## Rutas de ECR

## Rutas de Amazon SageMaker ECR

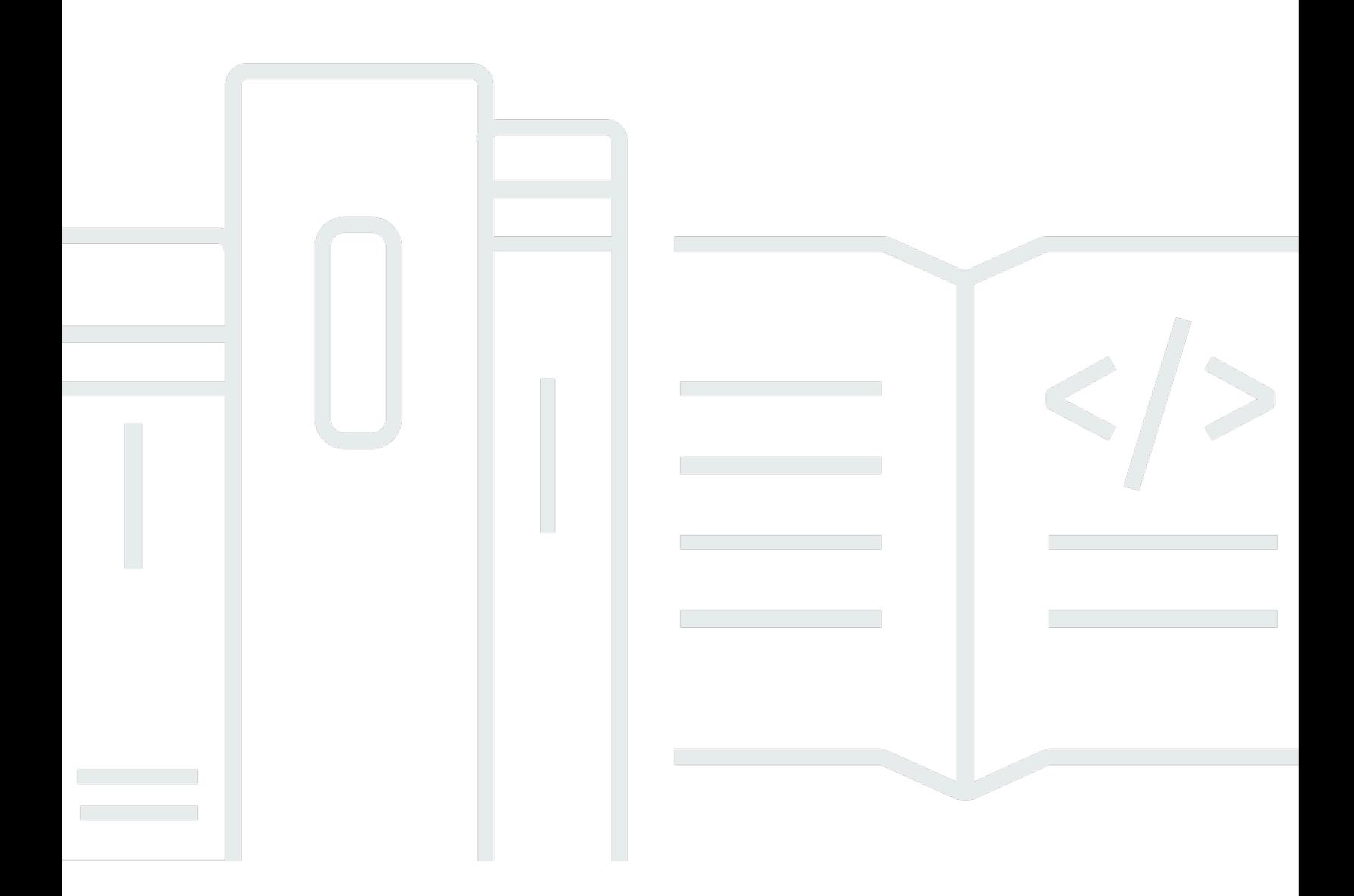

Copyright © 2024 Amazon Web Services, Inc. and/or its affiliates. All rights reserved.

## Rutas de Amazon SageMaker ECR: Rutas de ECR

Copyright © 2024 Amazon Web Services, Inc. and/or its affiliates. All rights reserved.

Las marcas comerciales y la imagen comercial de Amazon no se pueden utilizar en relación con ningún producto o servicio que no sea de Amazon, de ninguna manera que pueda causar confusión entre los clientes y que menosprecie o desacredite a Amazon. Todas las demás marcas registradas que no son propiedad de Amazon son propiedad de sus respectivos propietarios, que pueden o no estar afiliados, conectados o patrocinados por Amazon.

 $\overline{a}$ 

## **Table of Contents**

 $\overline{a}$ 

 $\overline{a}$ 

 $\overline{\phantom{a}}$ 

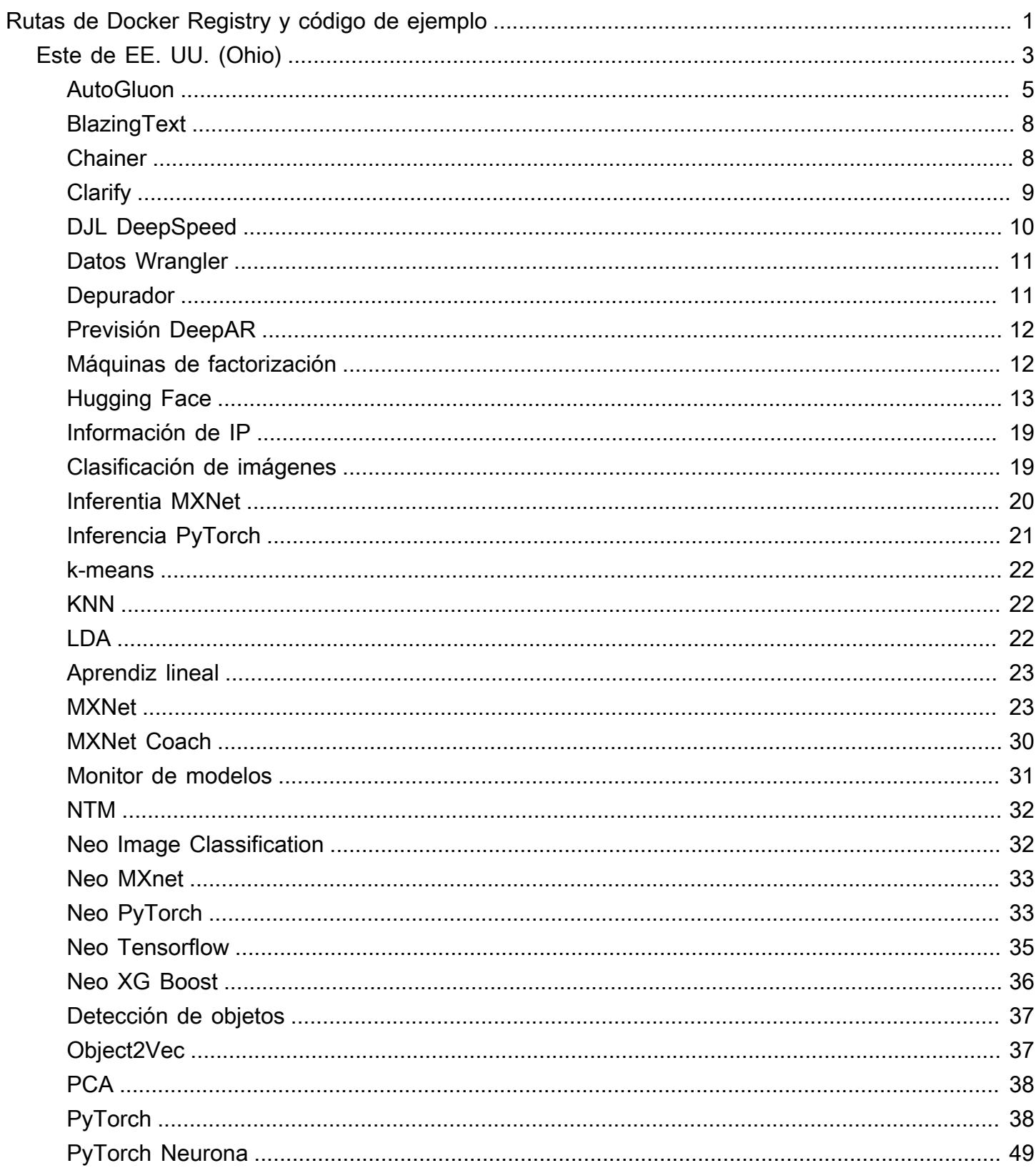

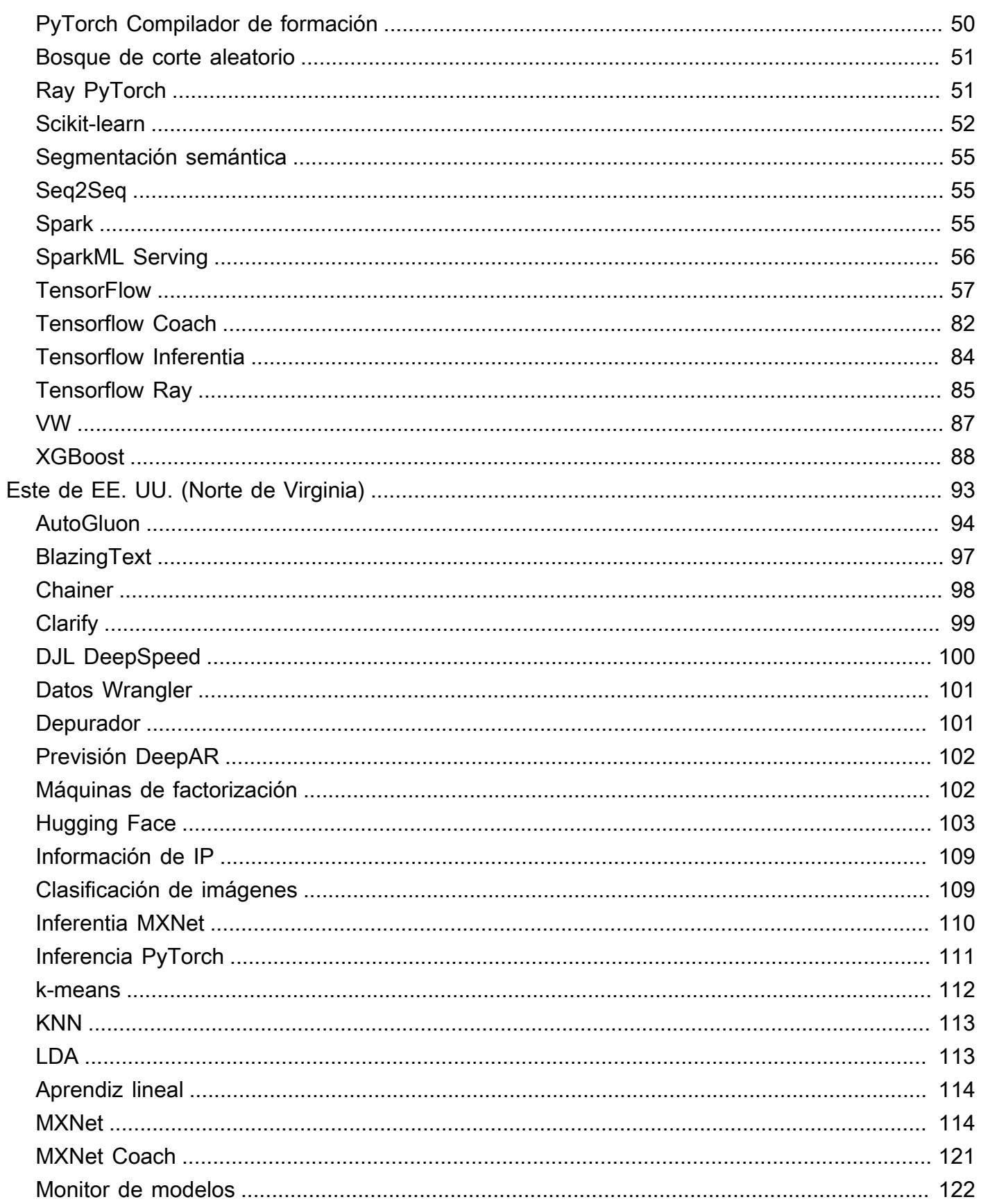

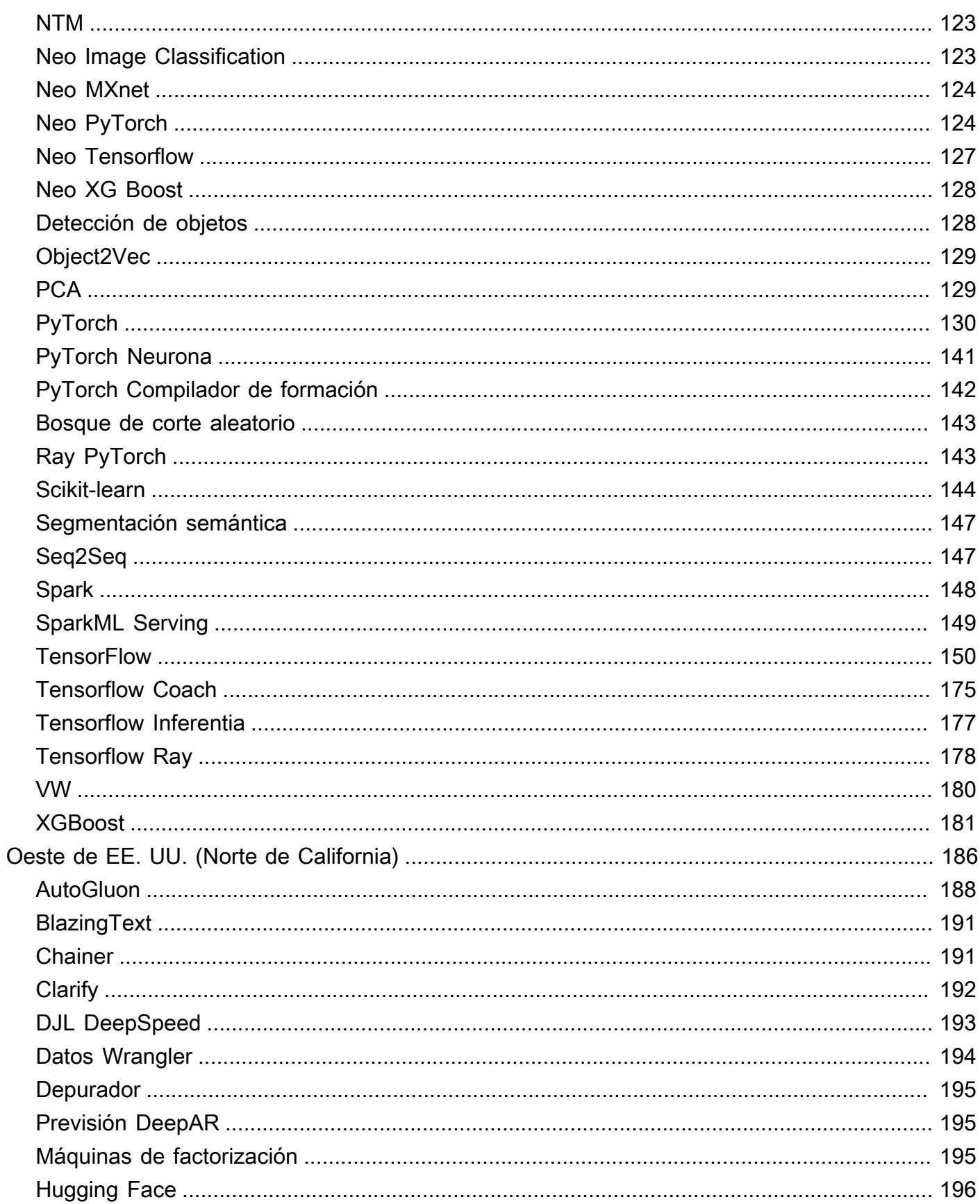

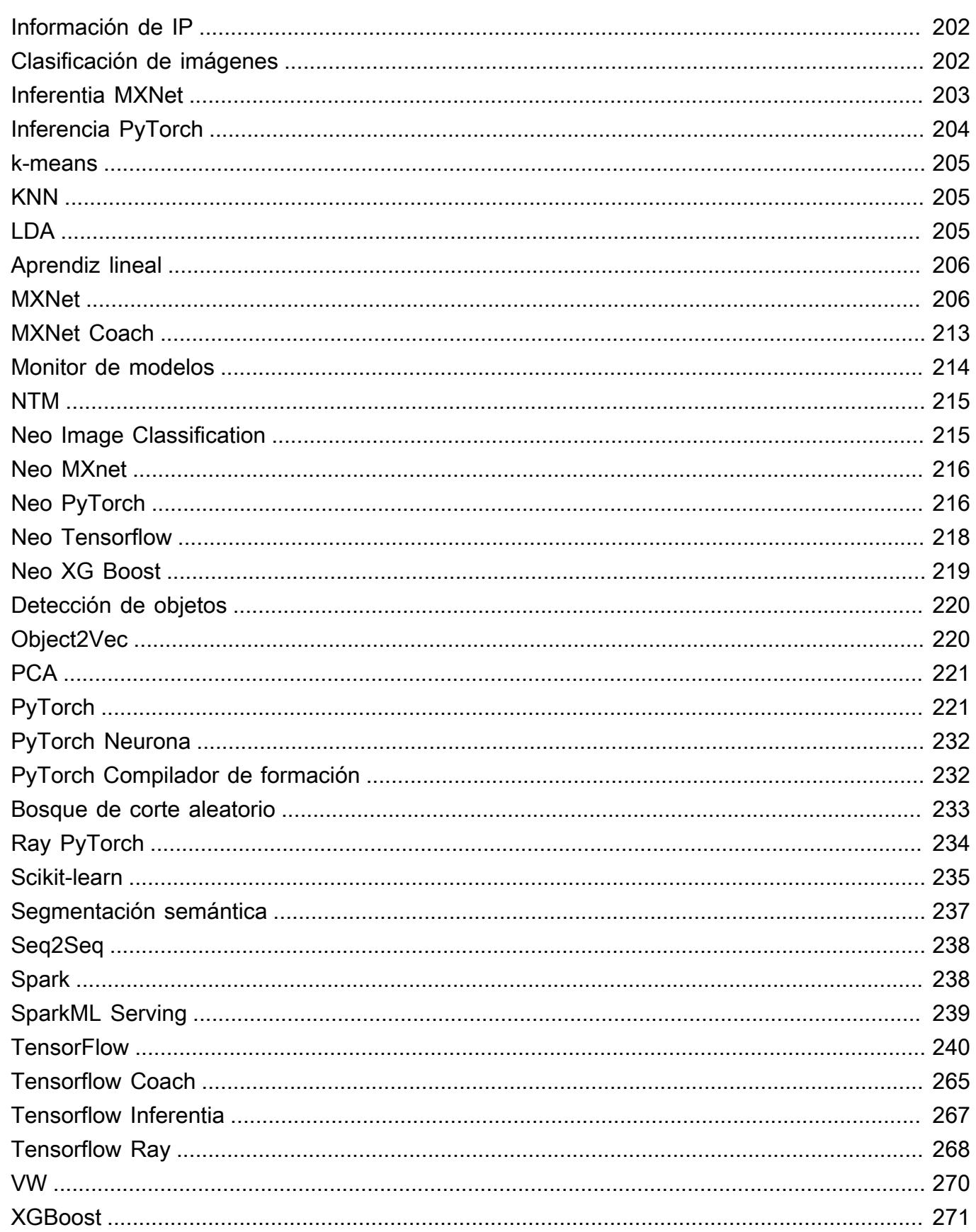

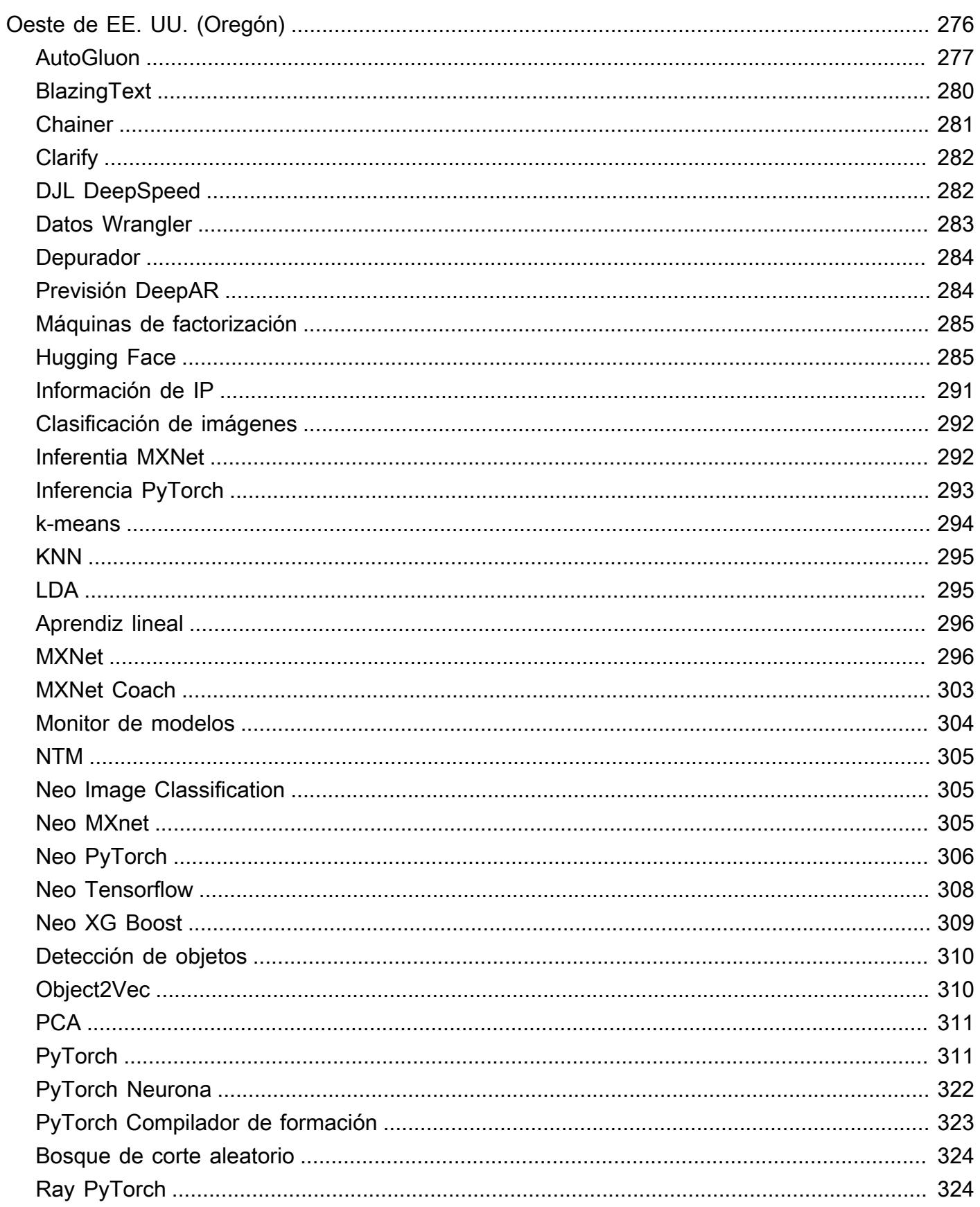

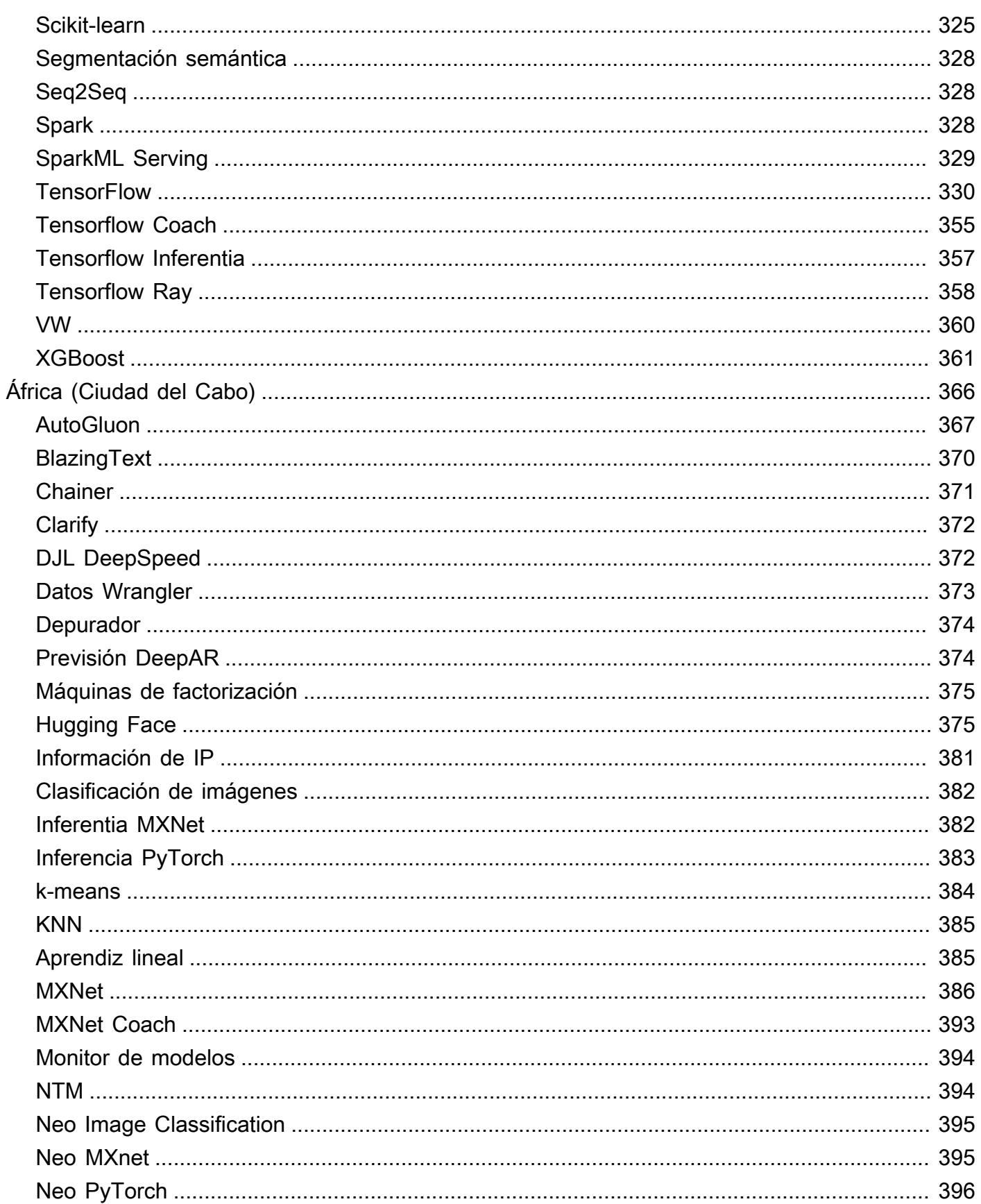

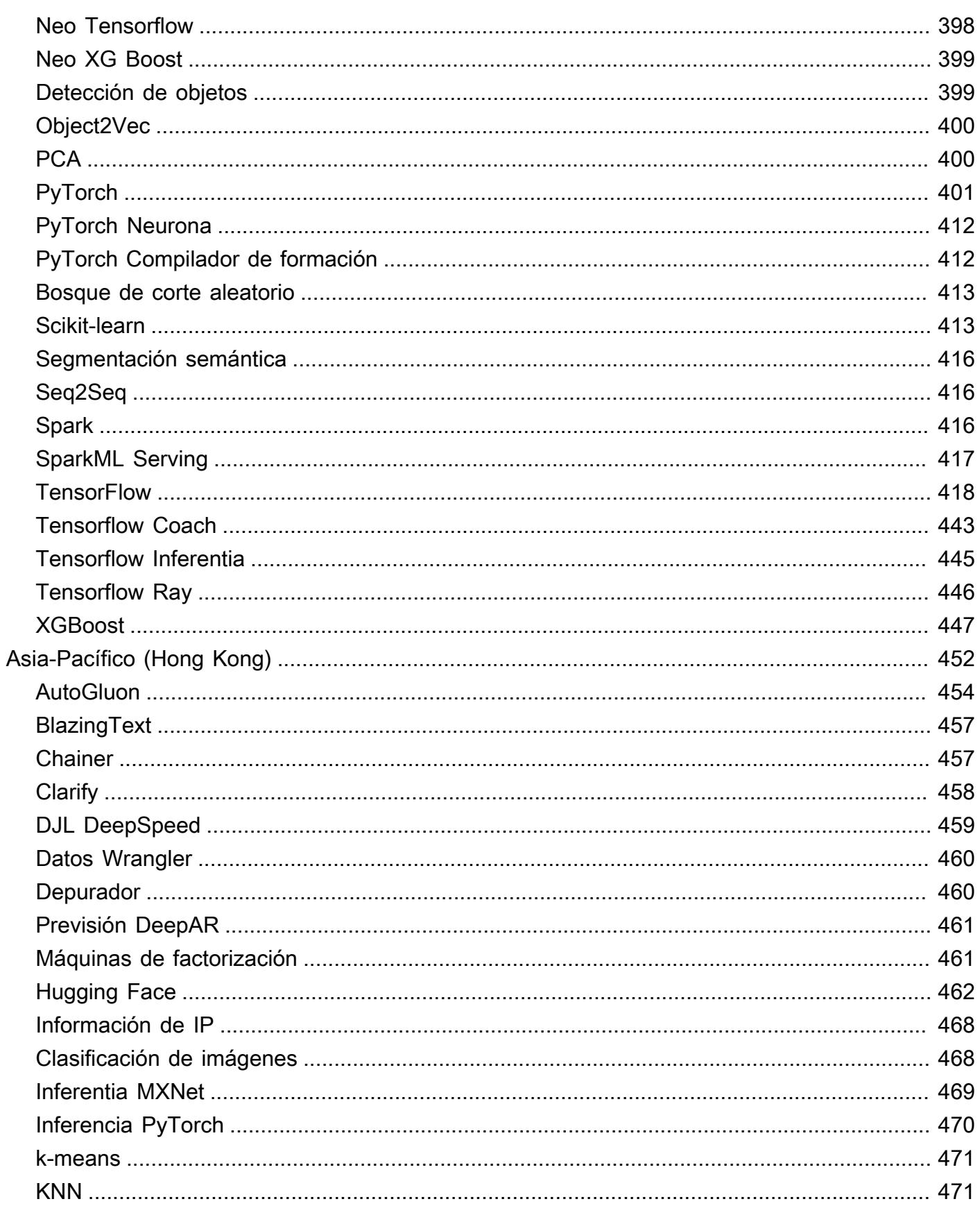

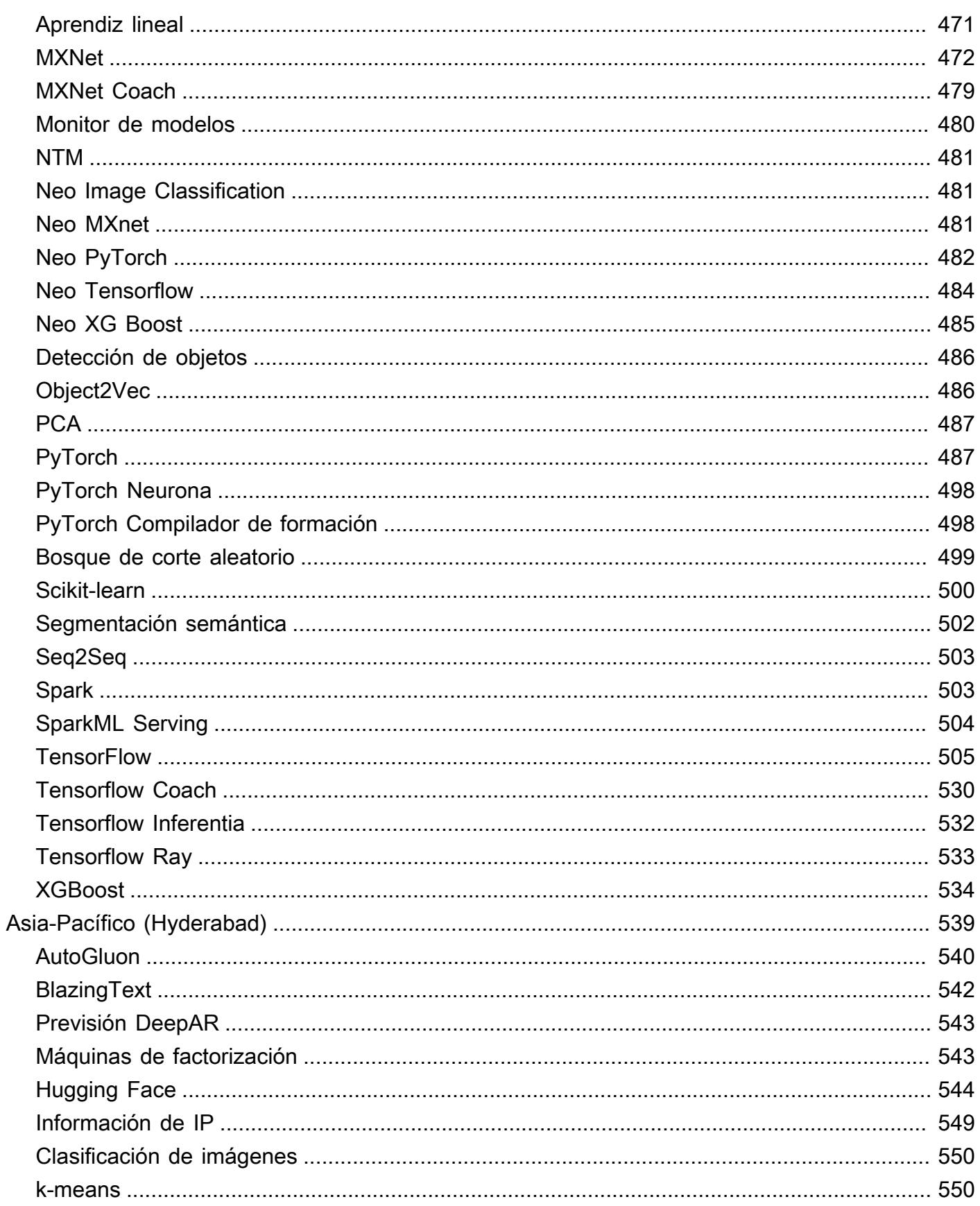

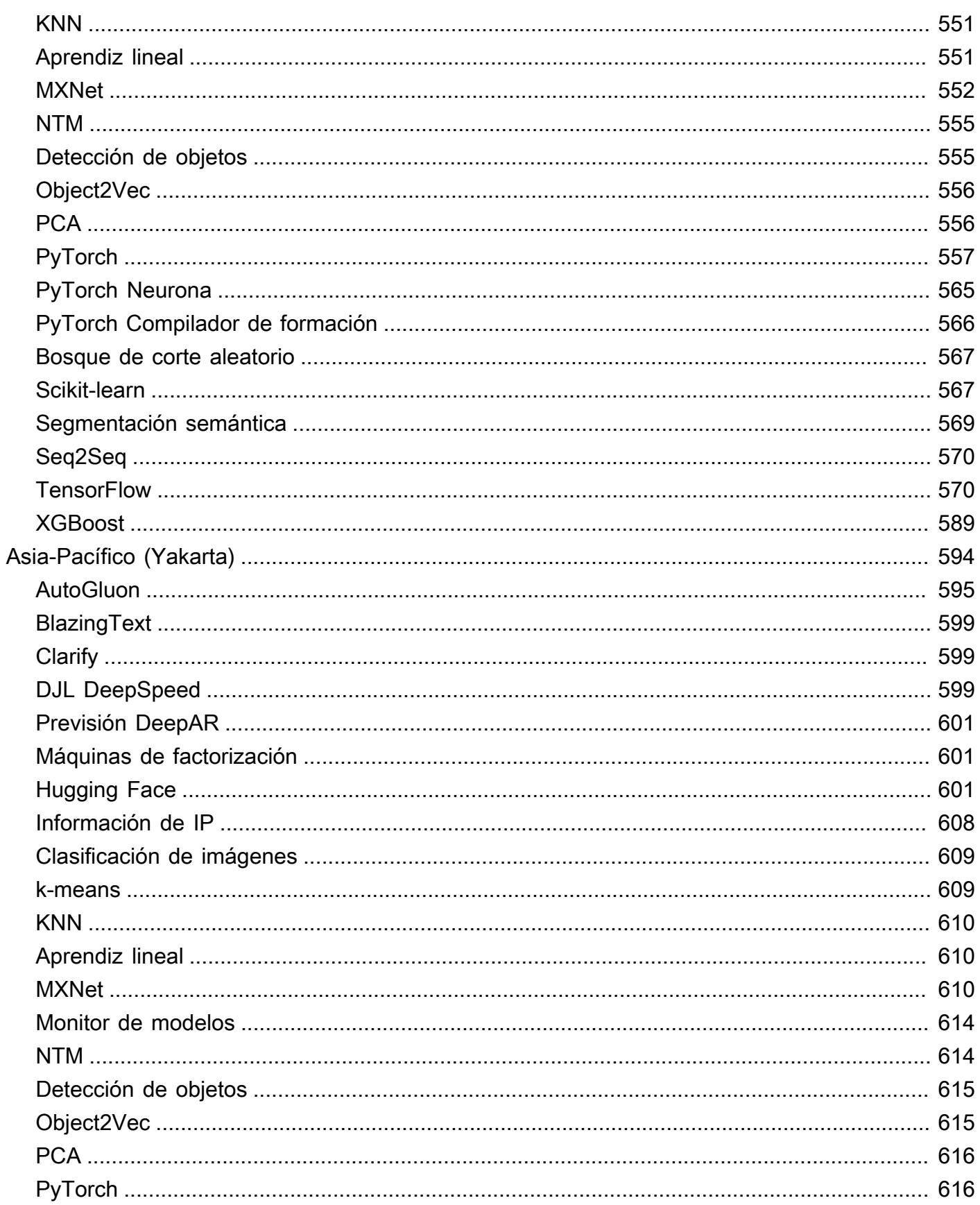

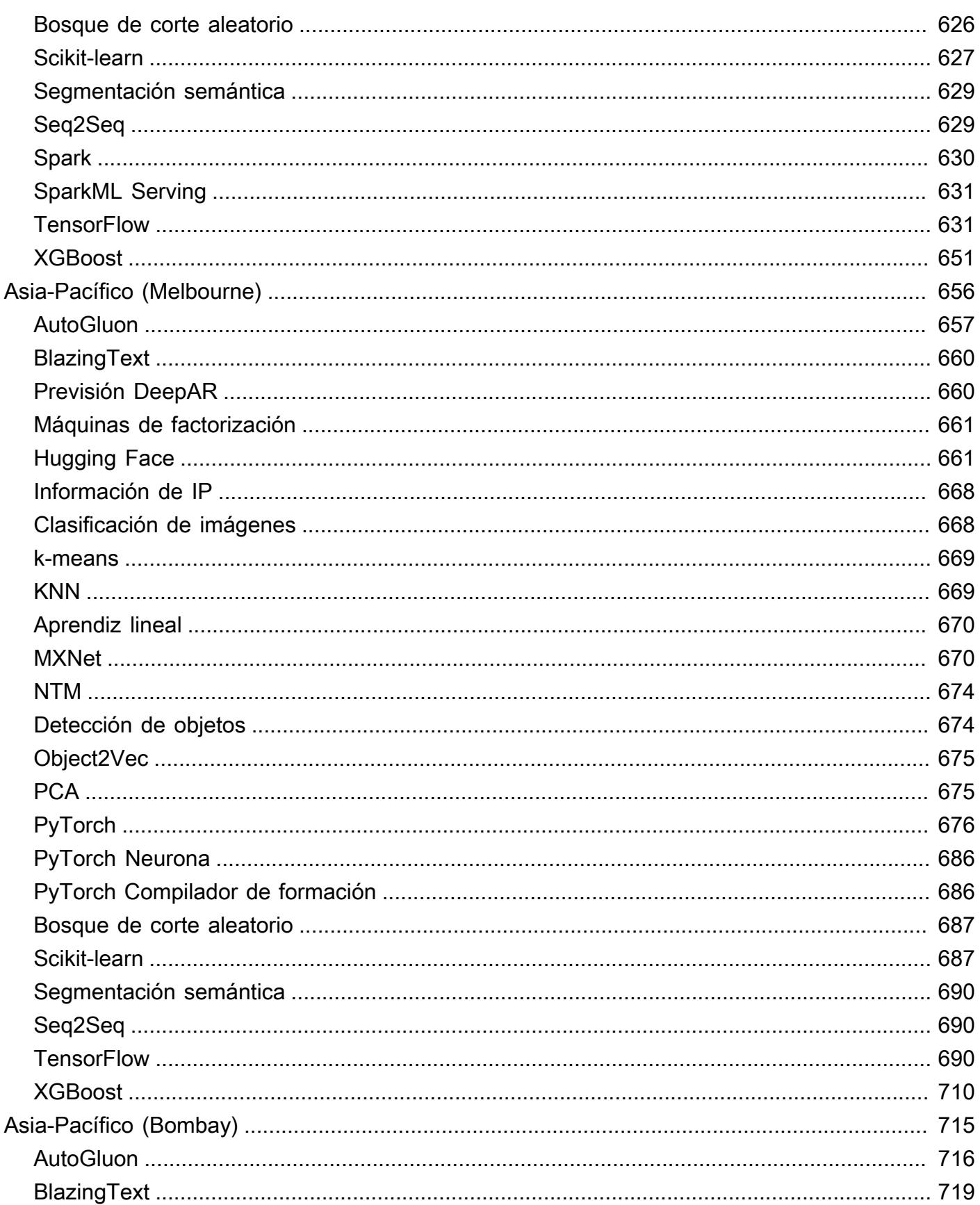

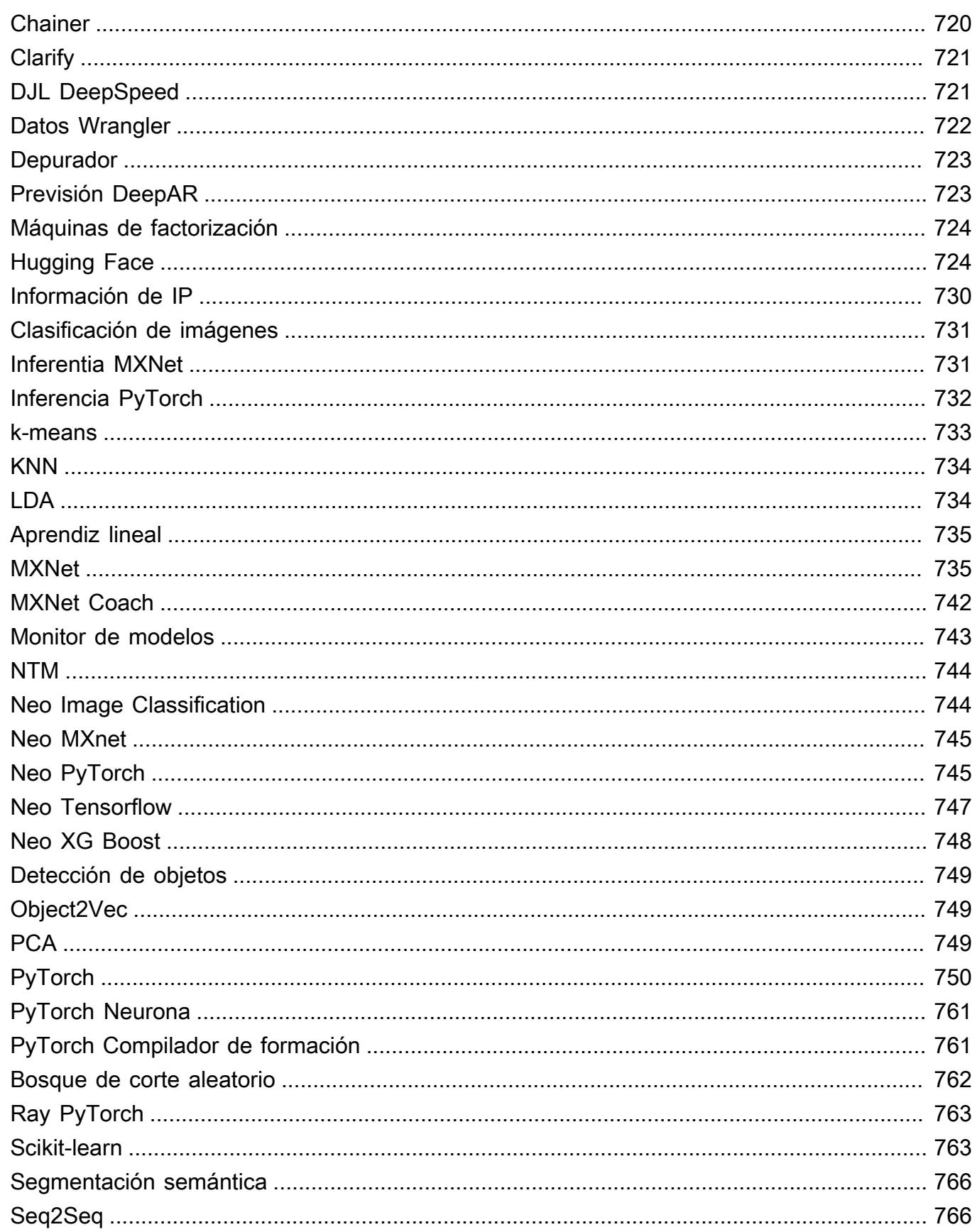

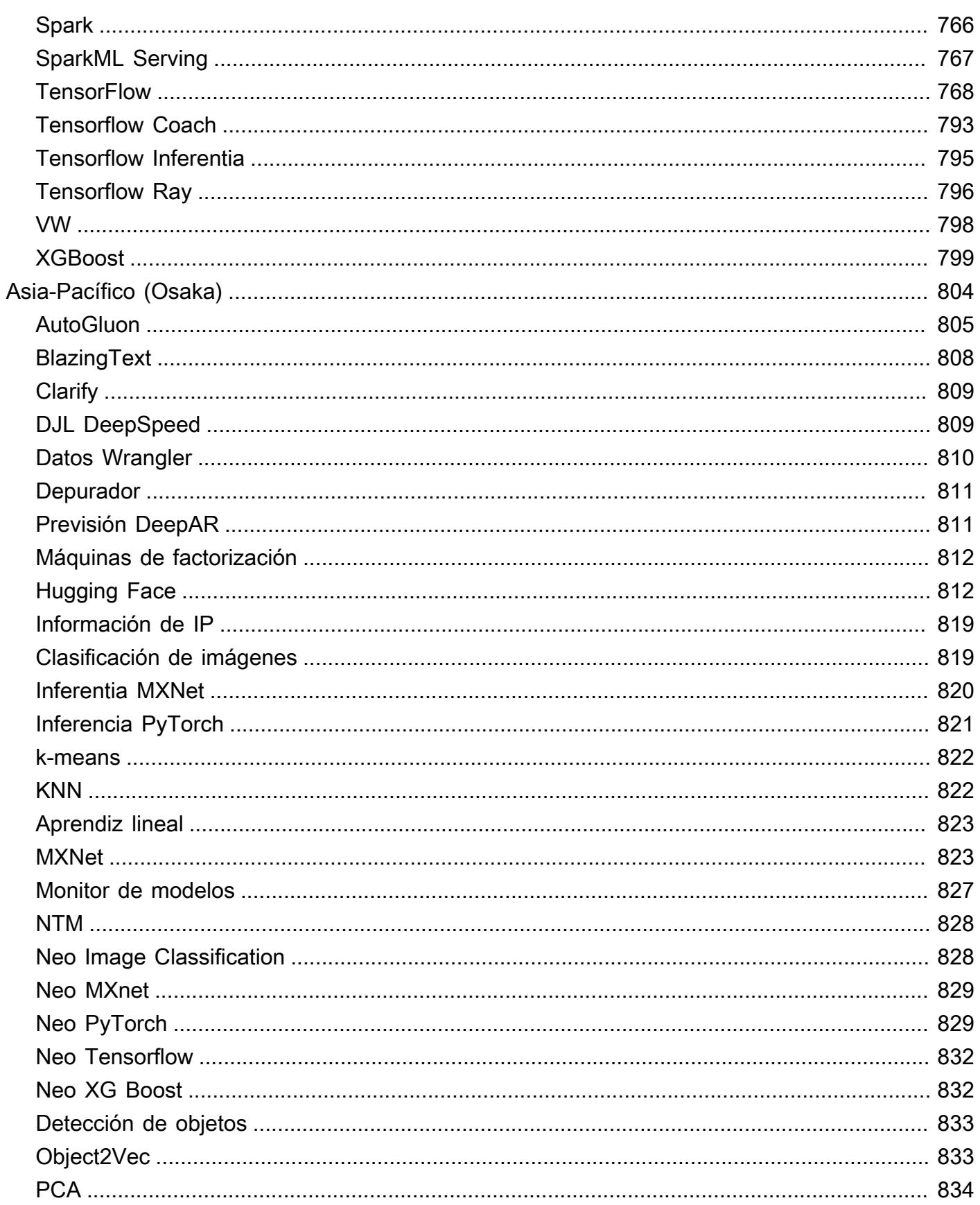

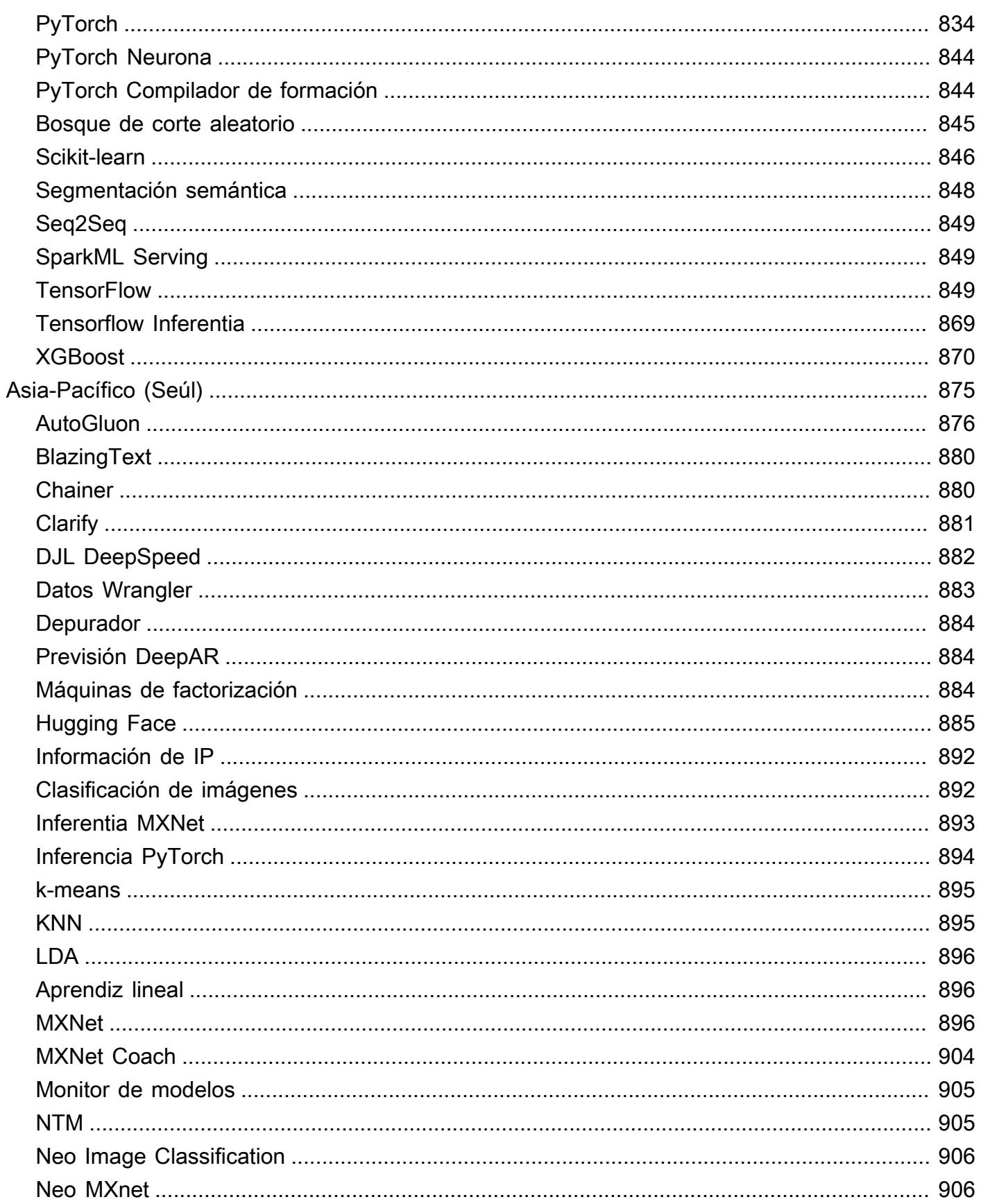

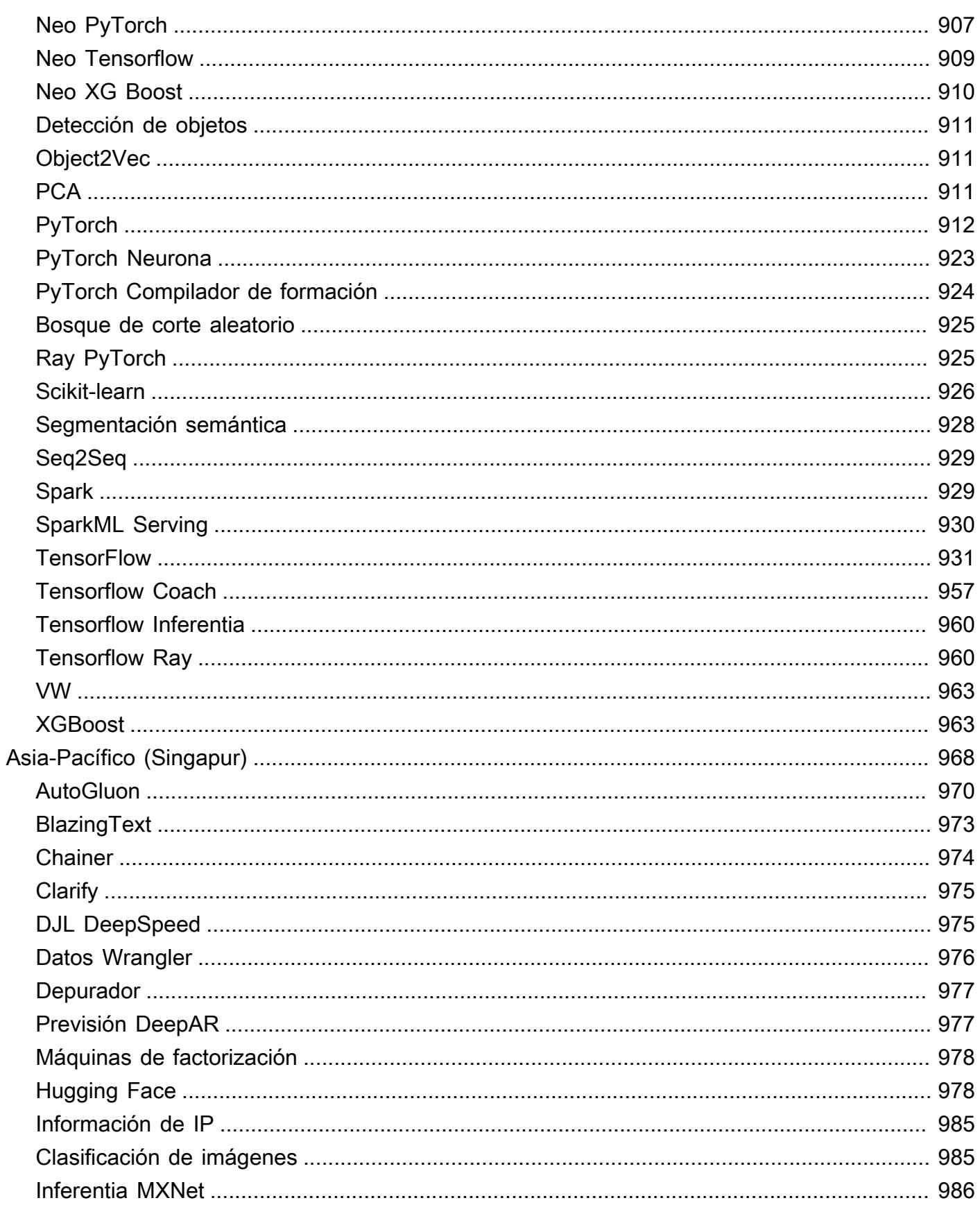

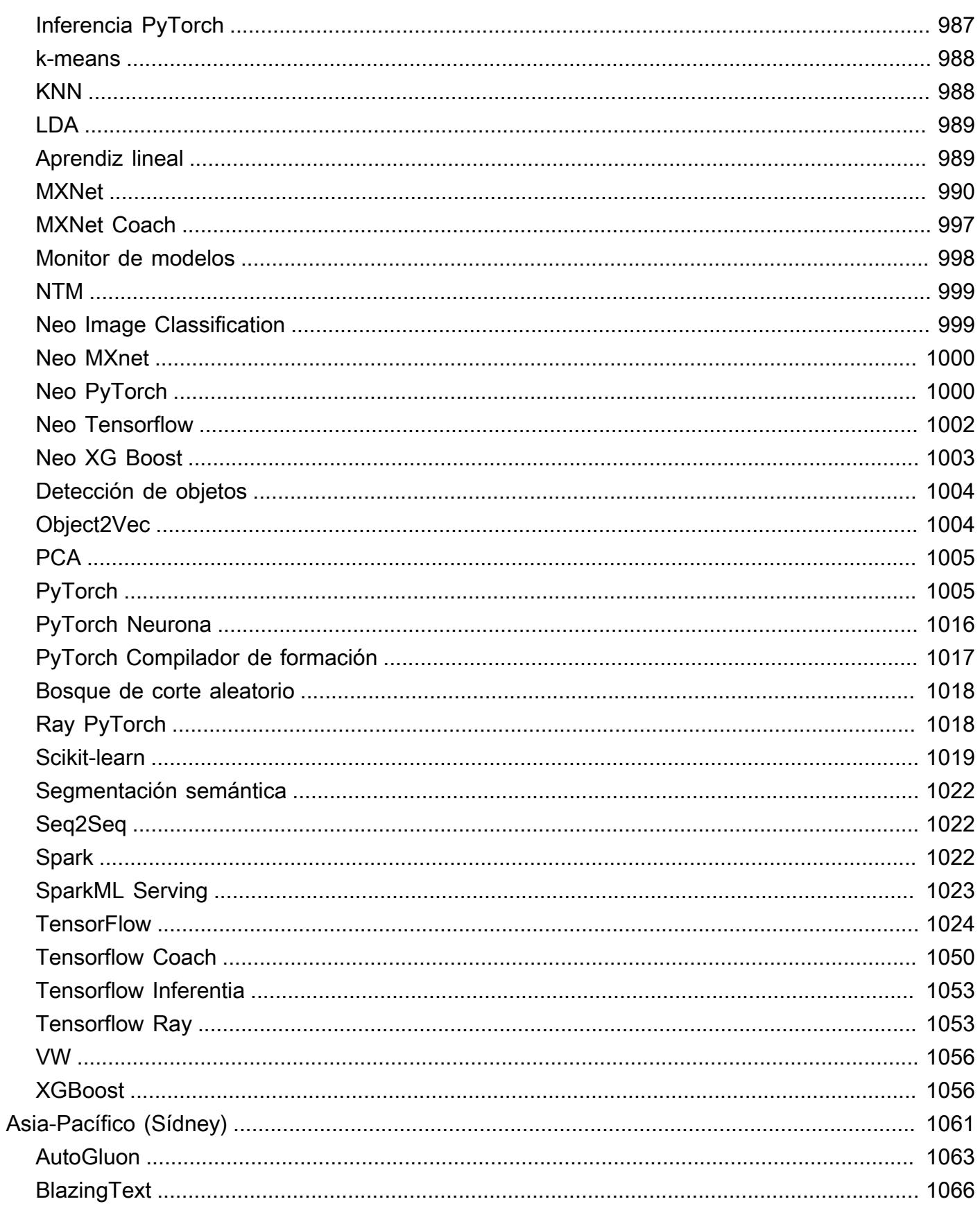

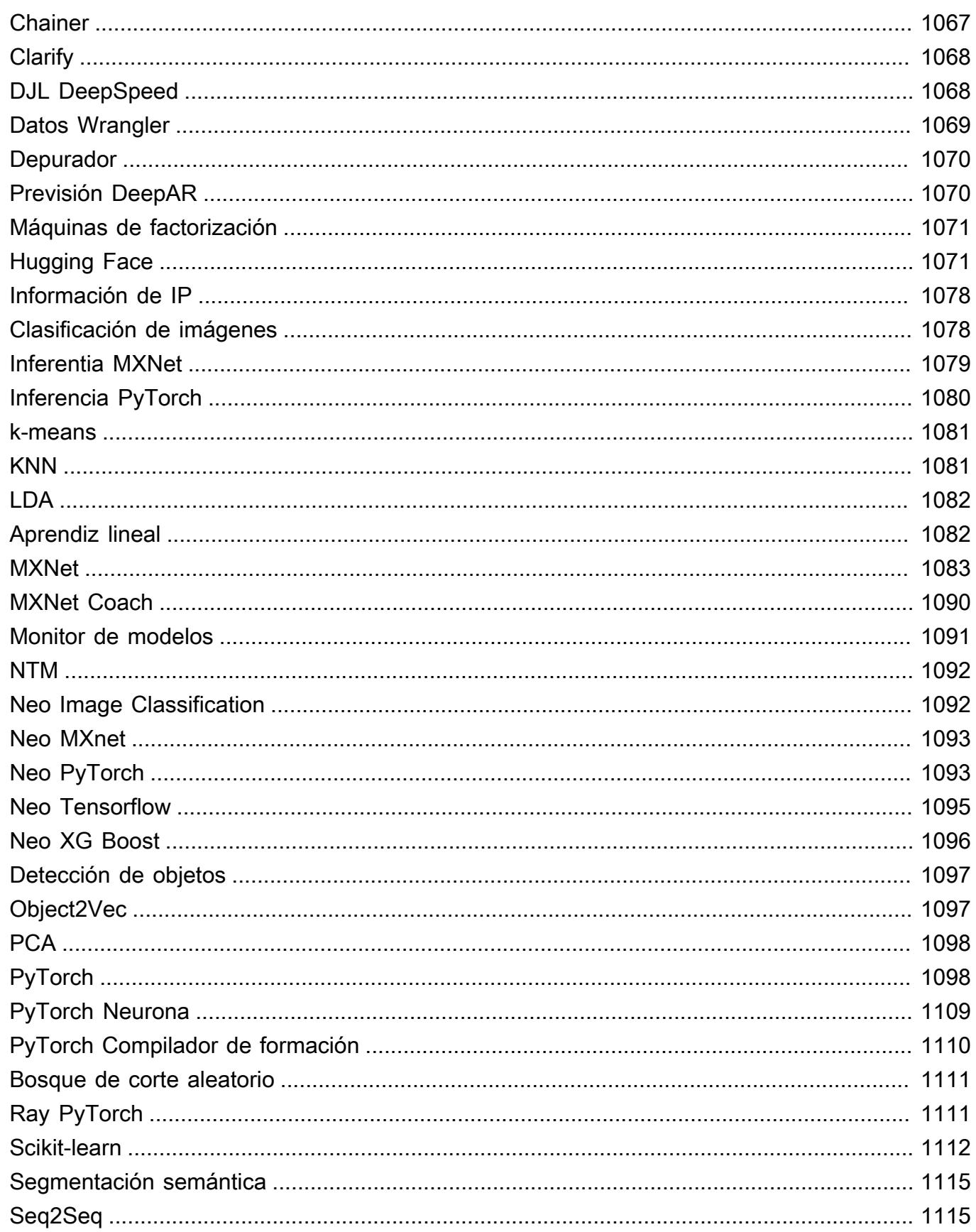

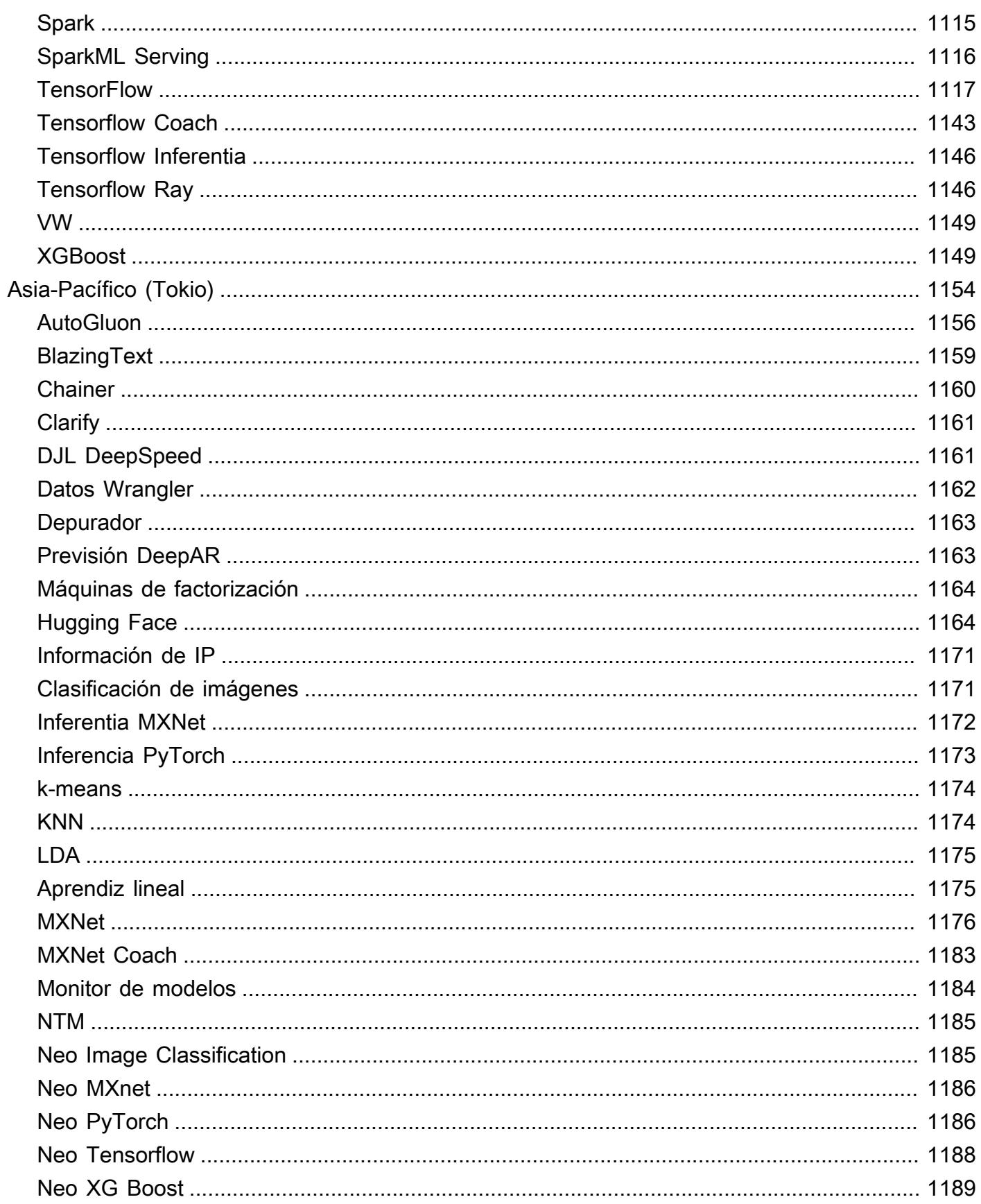

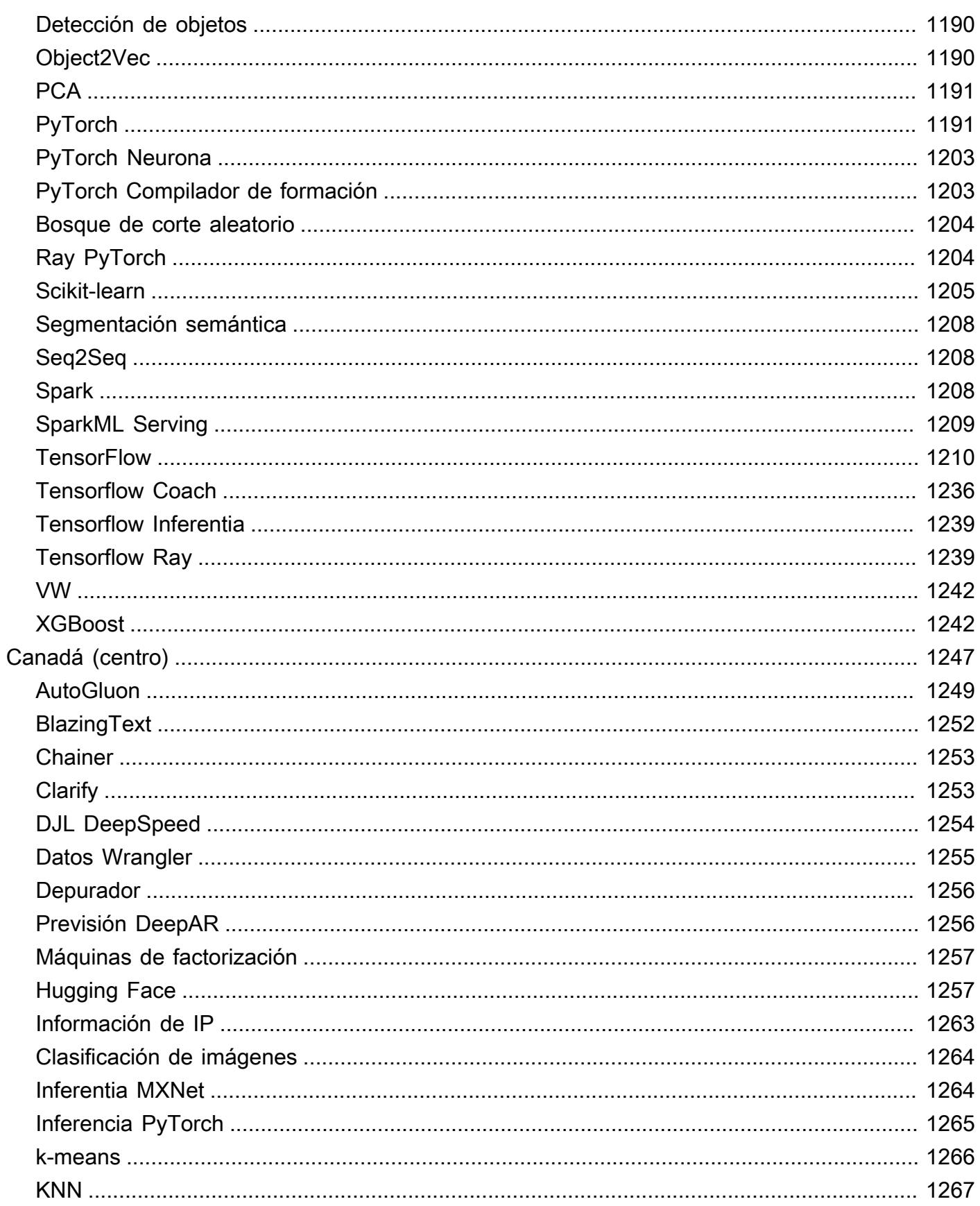

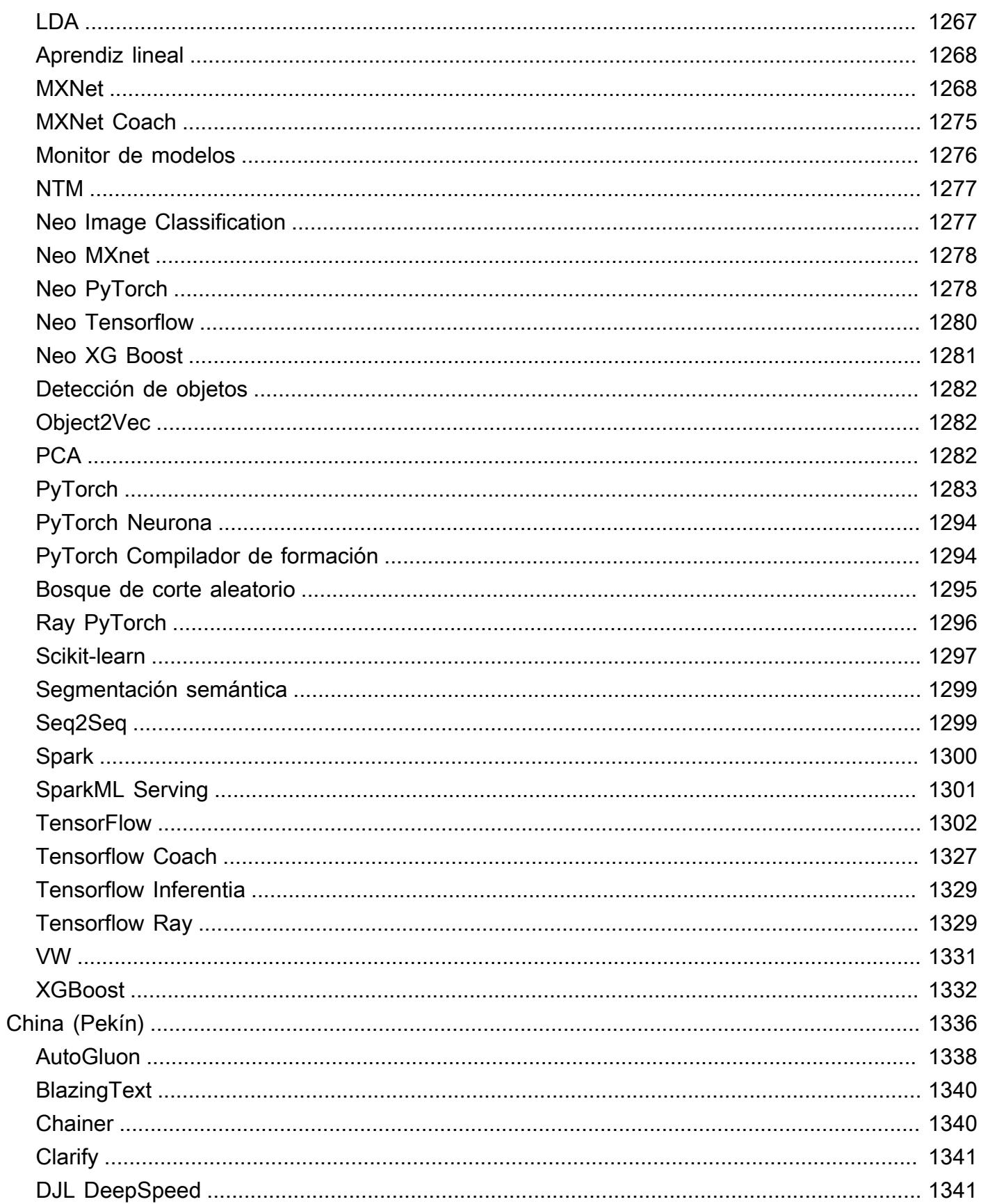

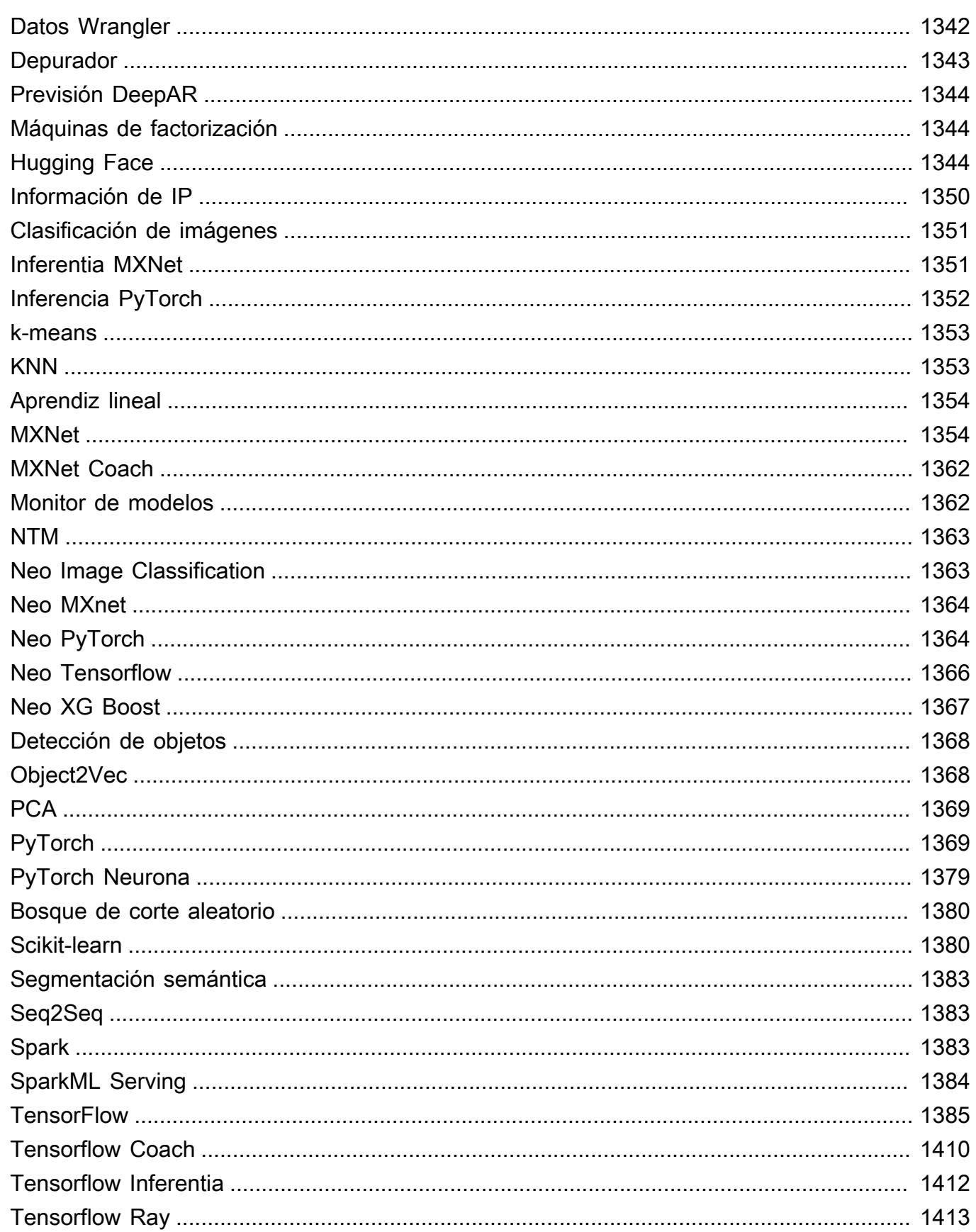

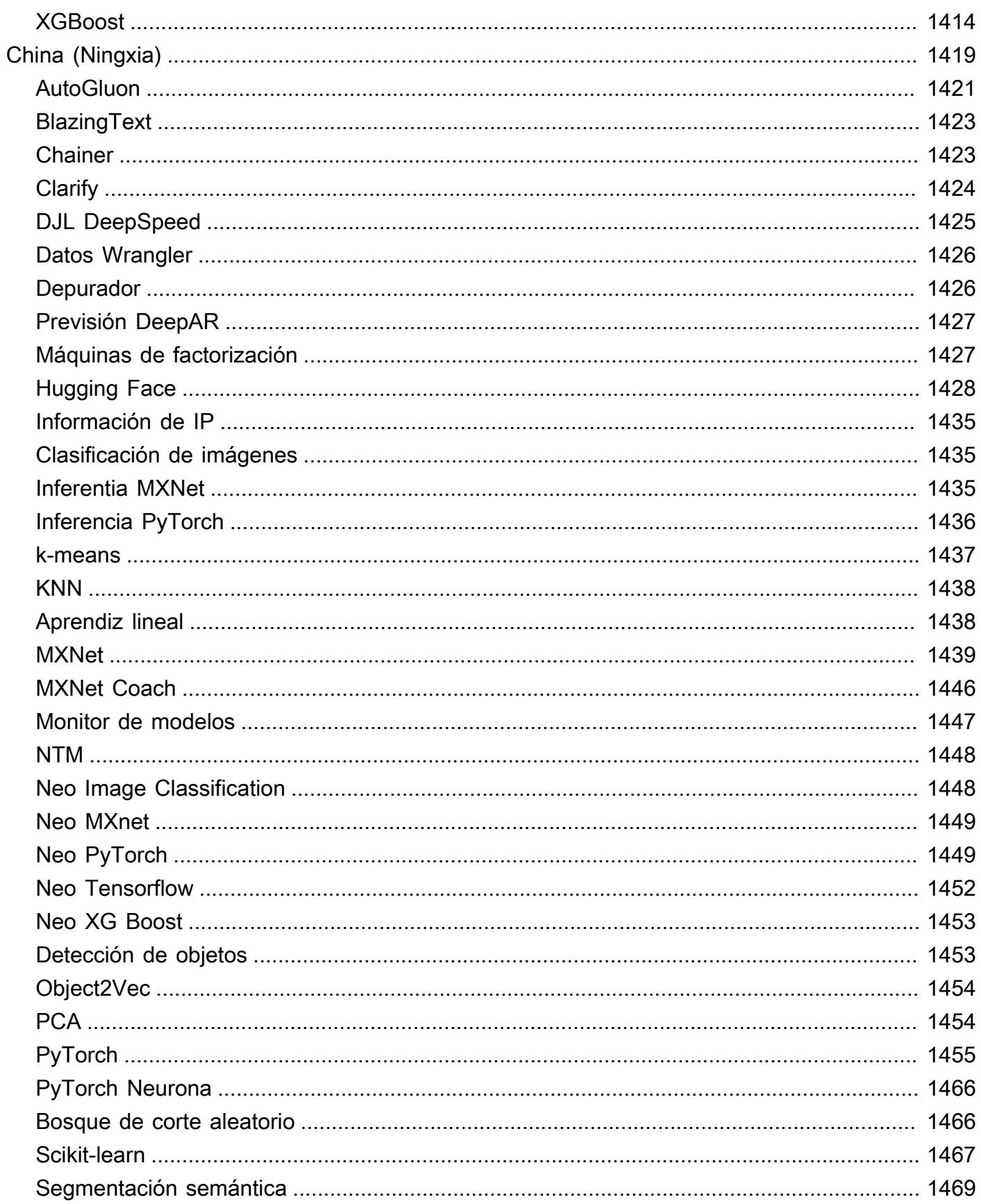

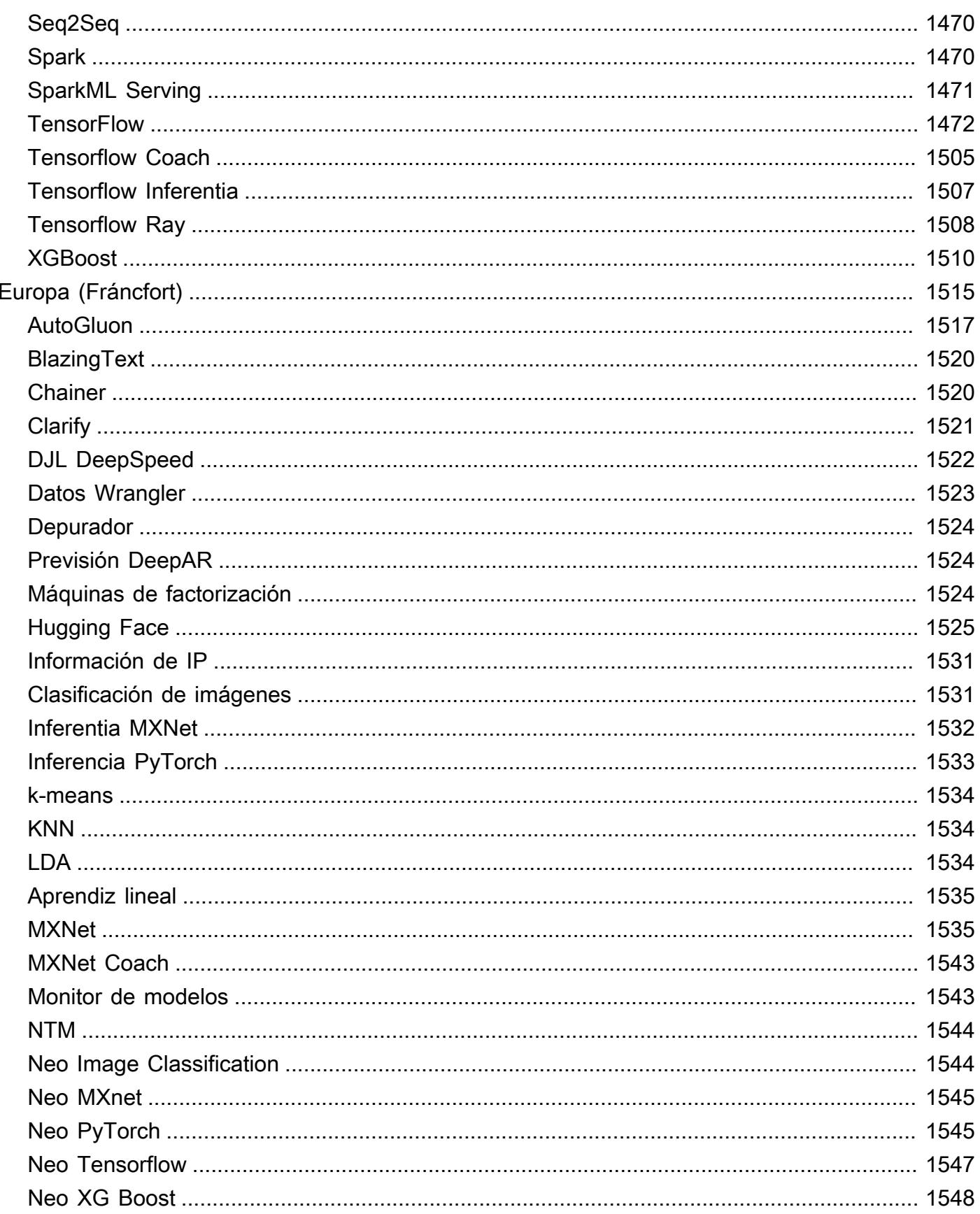

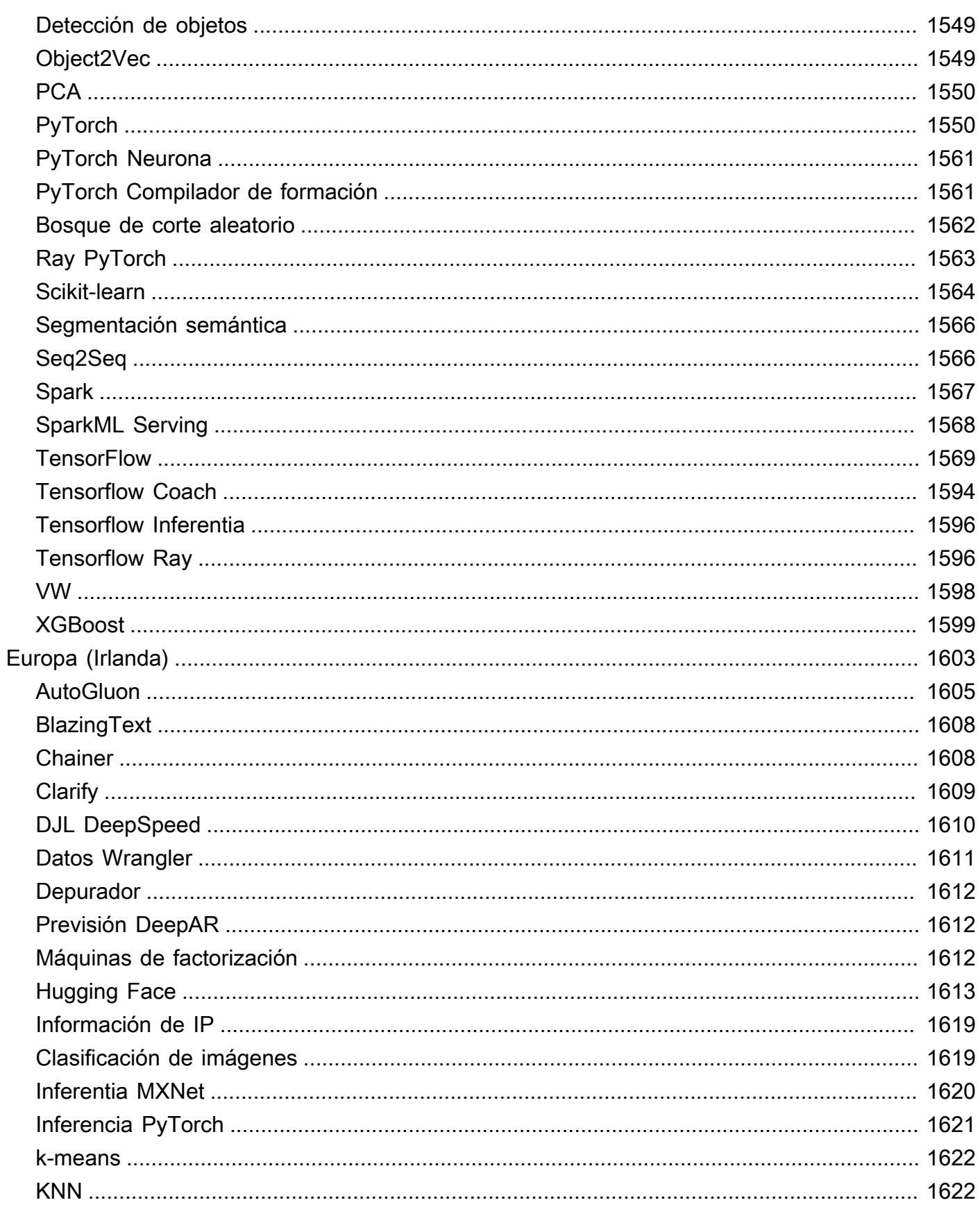

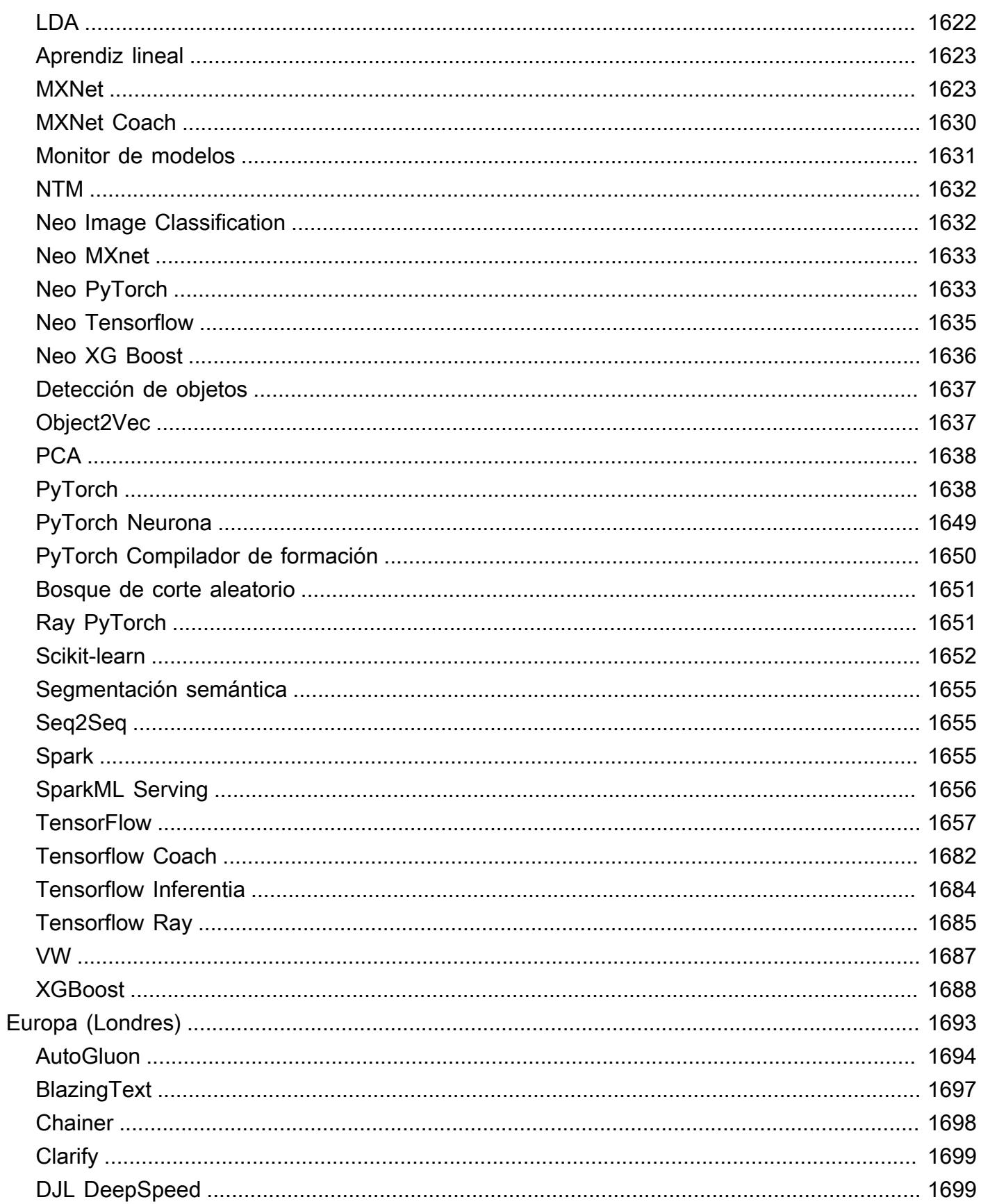

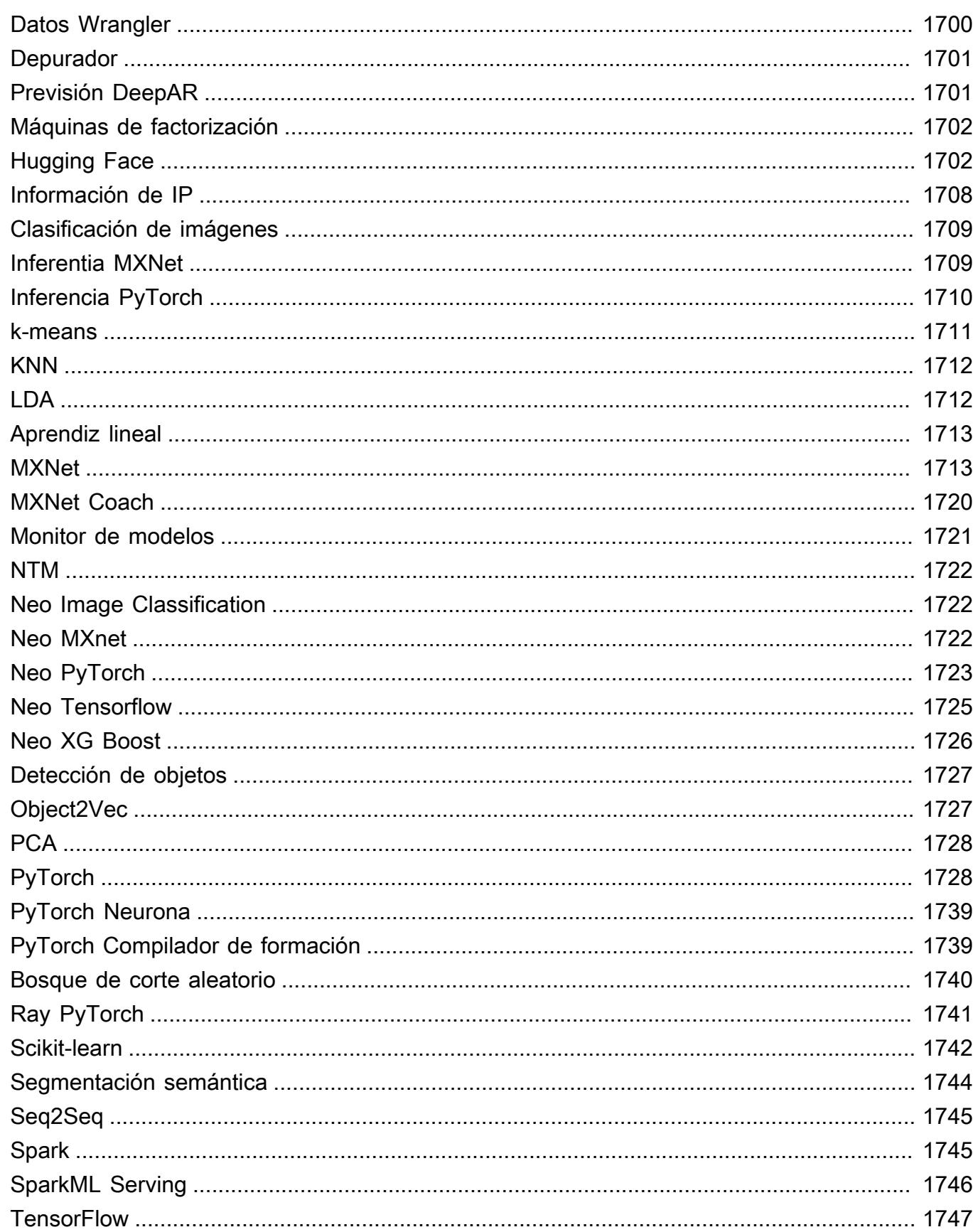

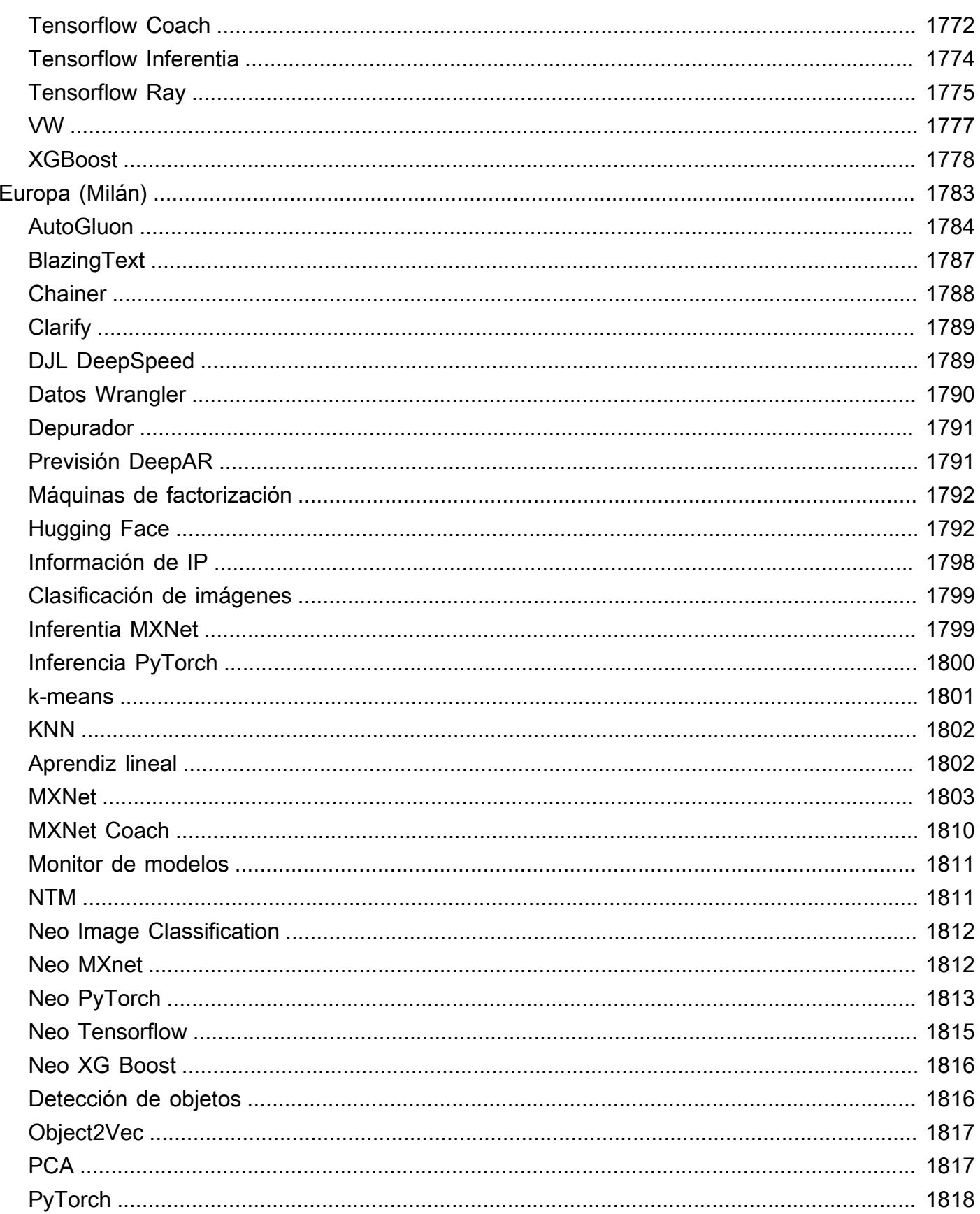

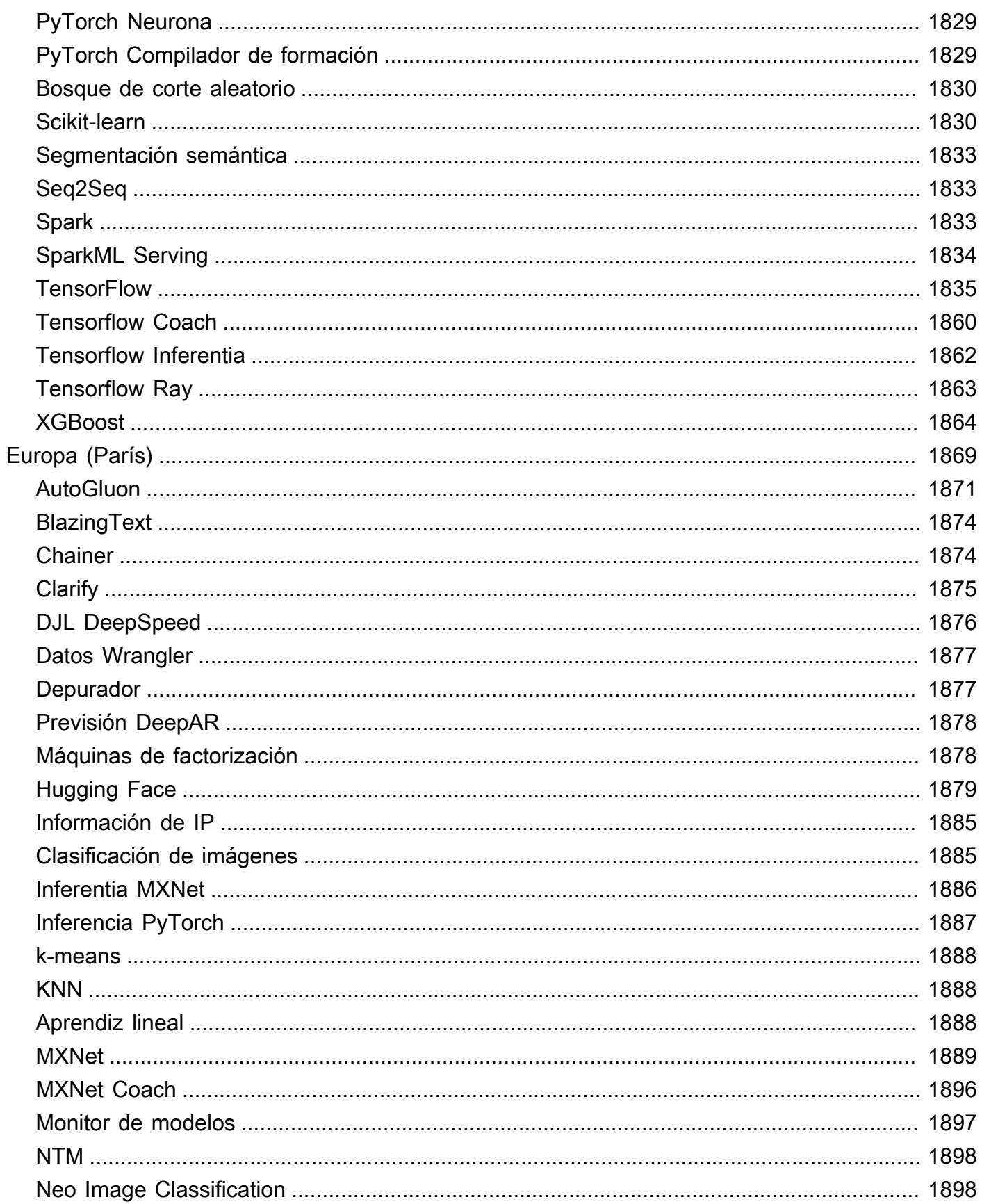

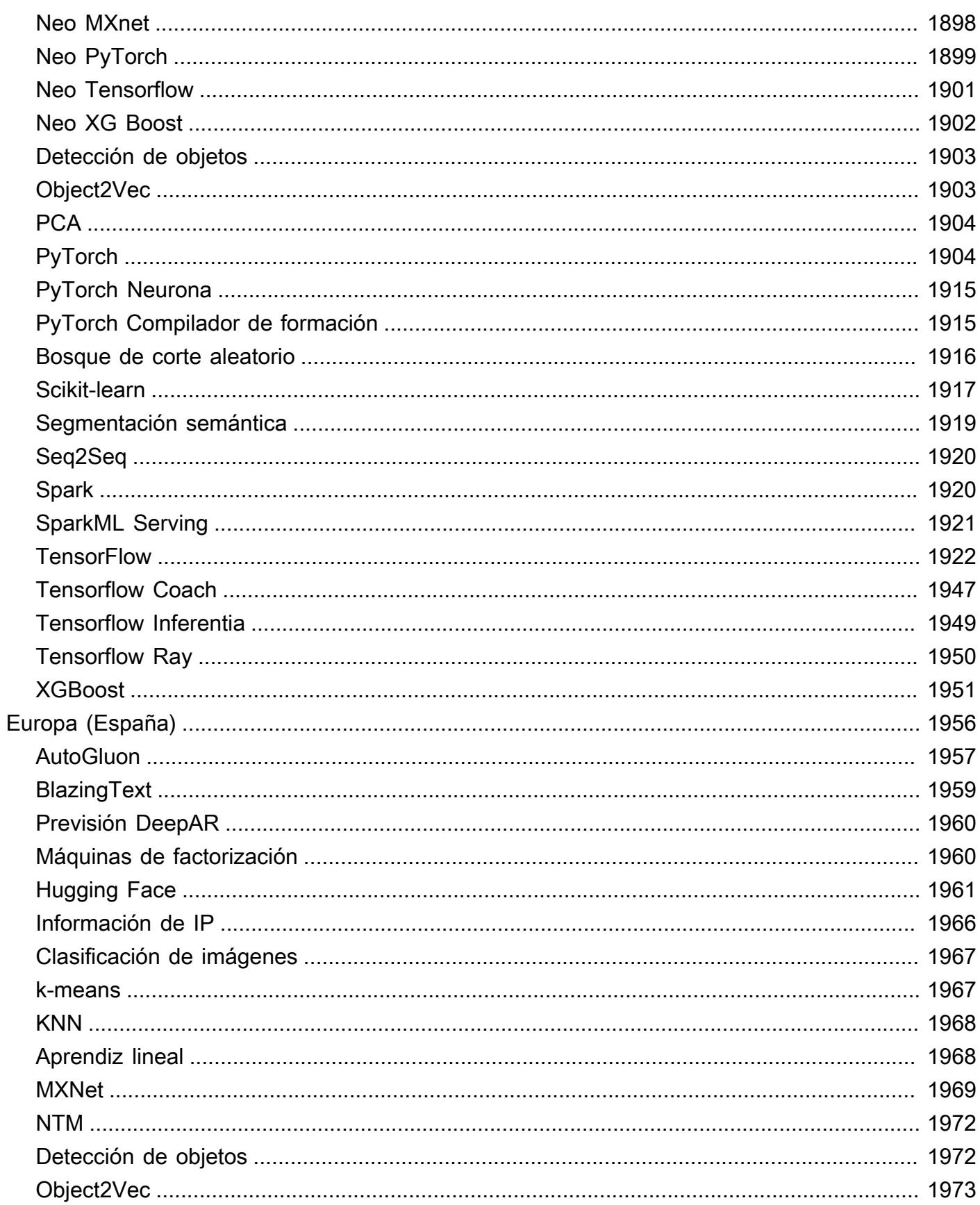

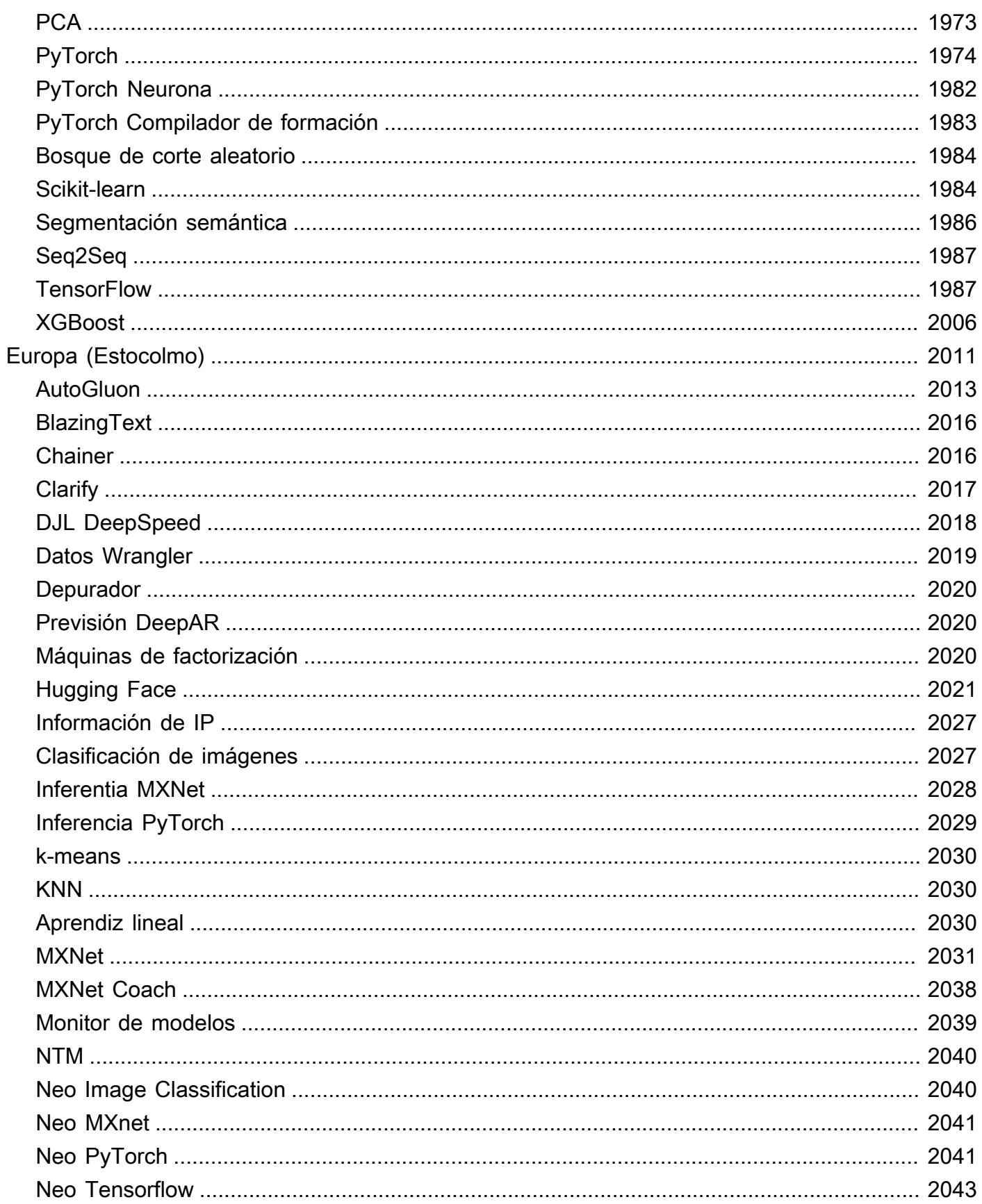

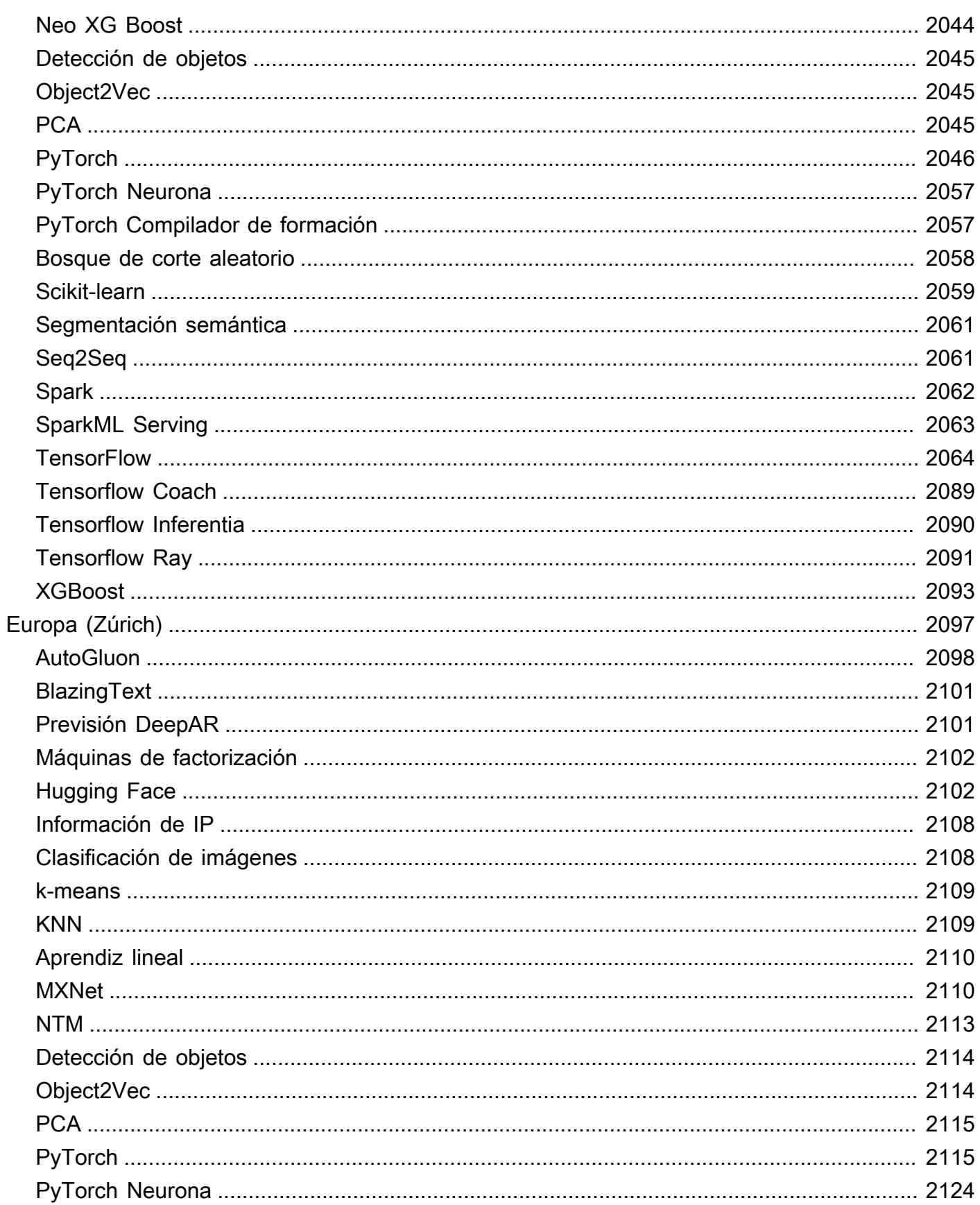

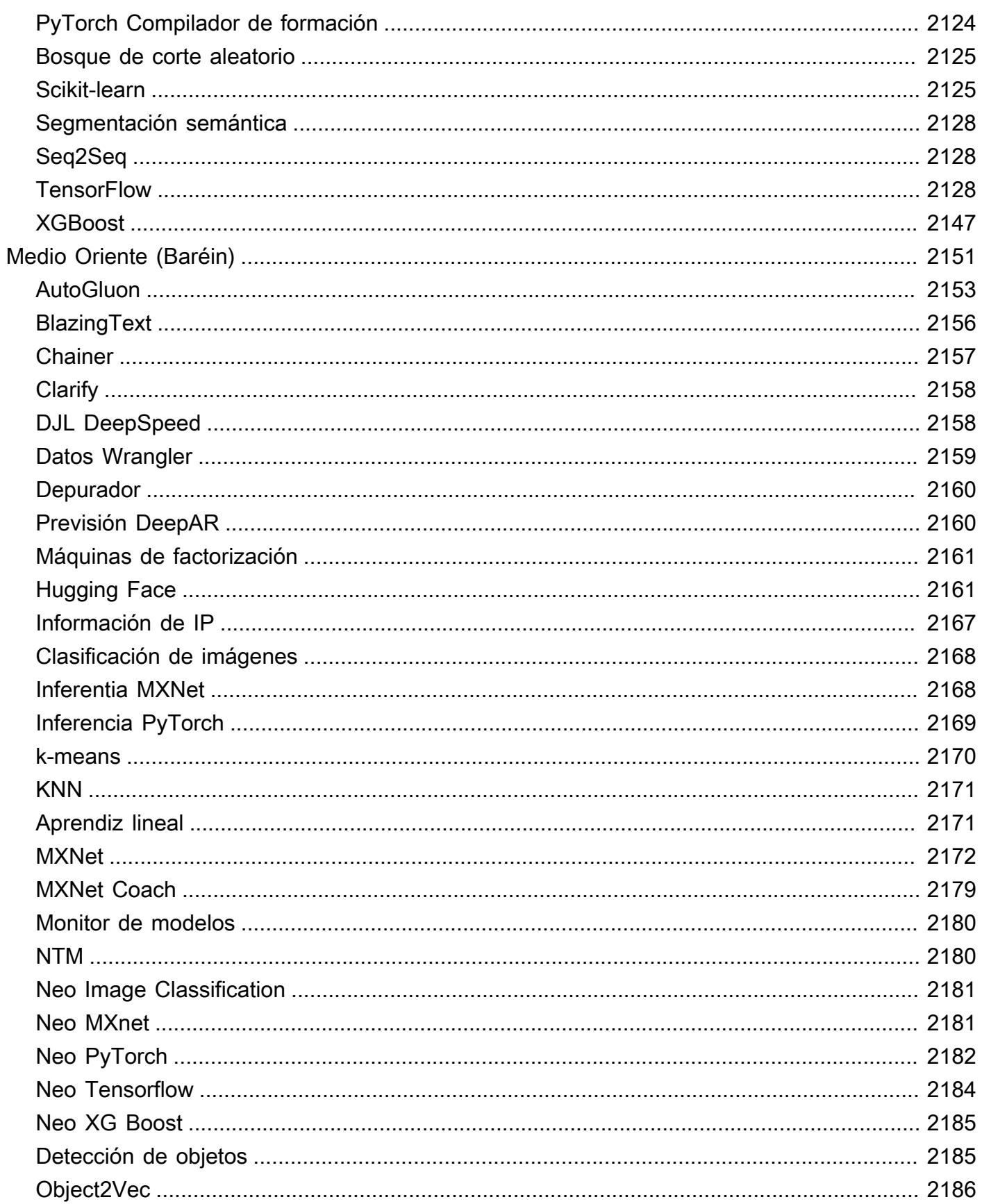

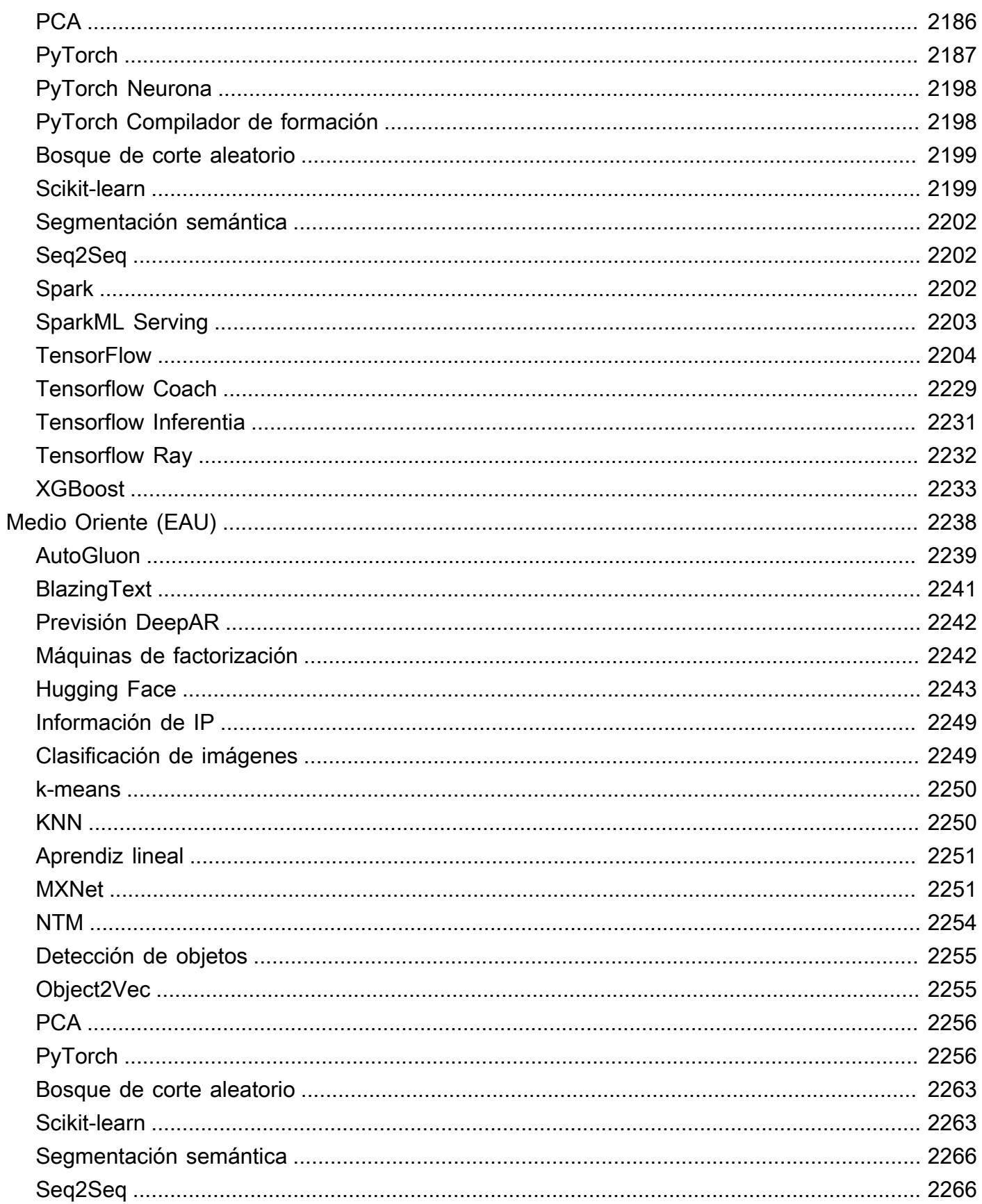

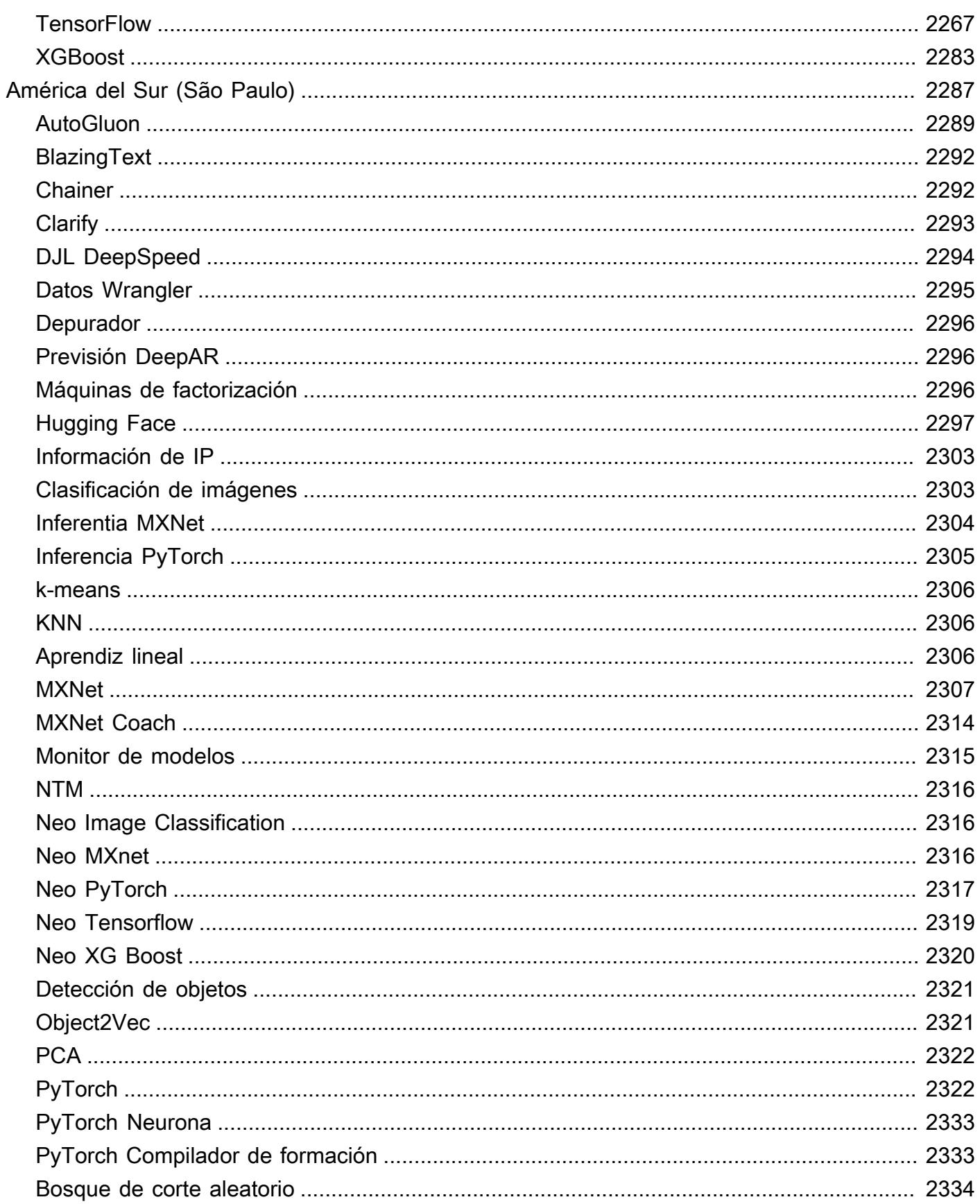

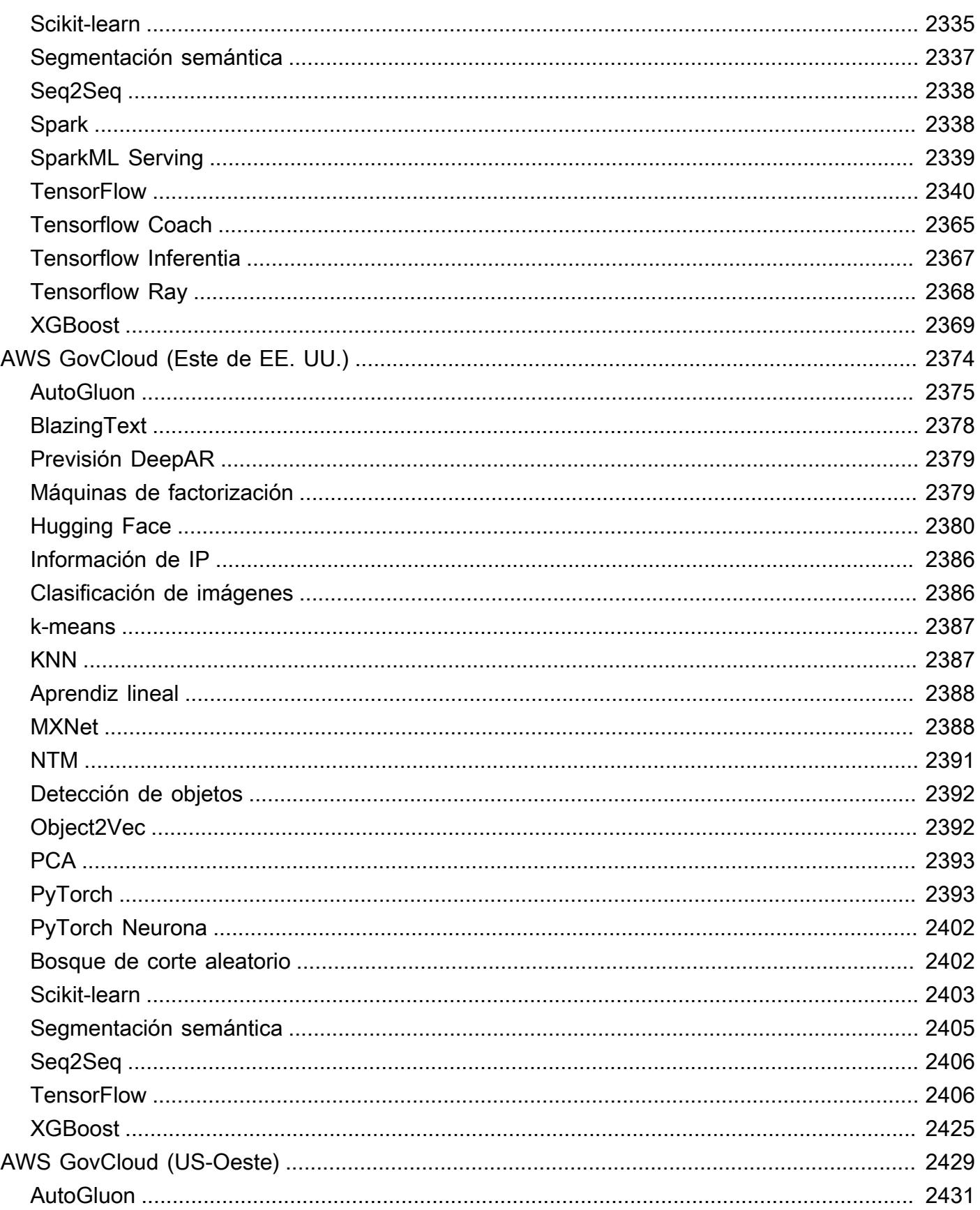
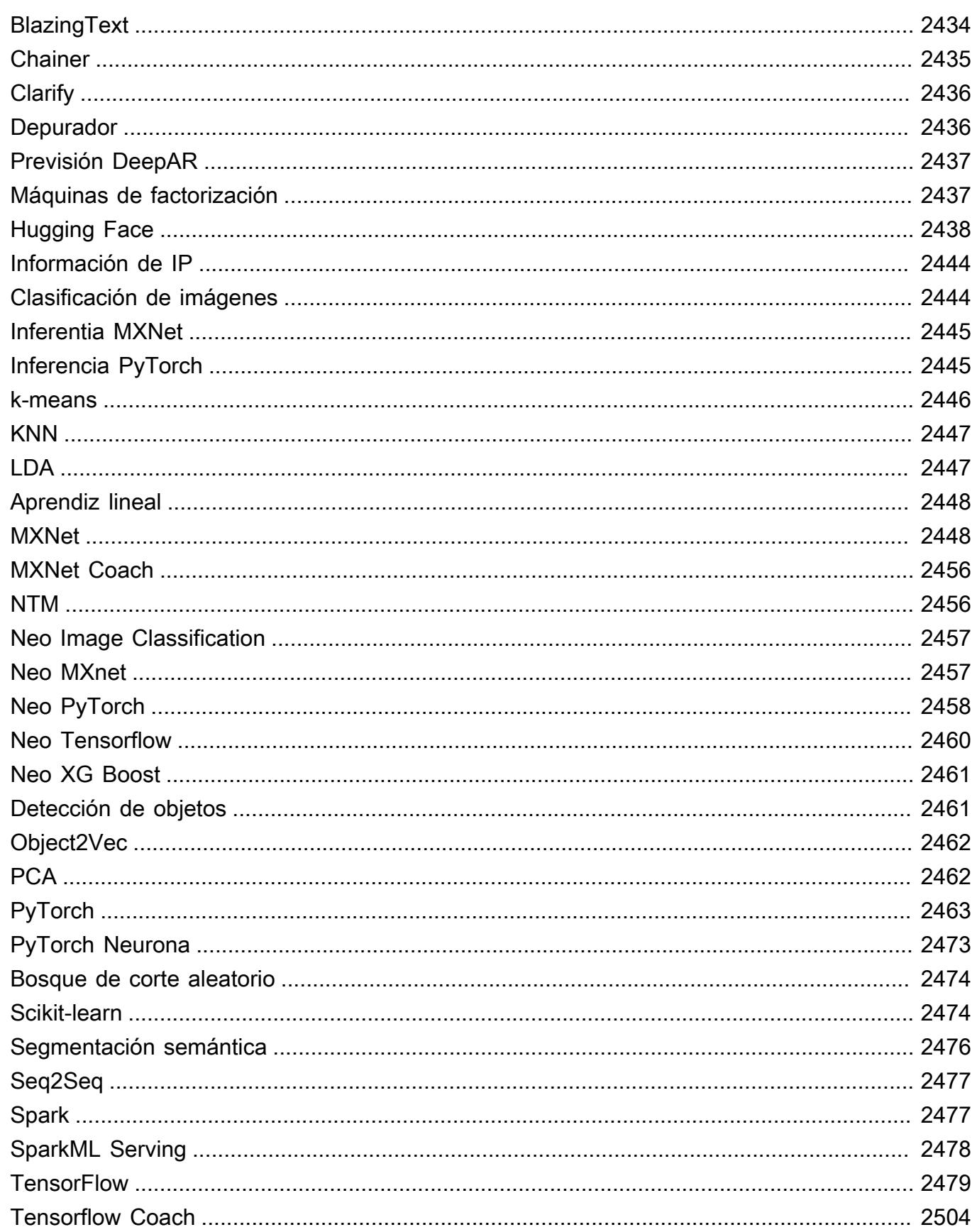

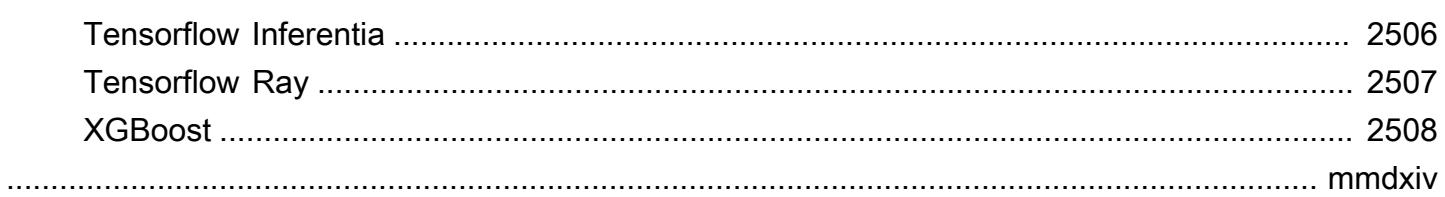

# Rutas de Docker Registry y código de ejemplo

En los siguientes temas, se muestra la ruta de registro de Docker y otros parámetros para cada uno de los algoritmos y Deep Learning Containers (DLC) SageMaker proporcionados por Amazon. Para obtener más información, consulte [Uso de imágenes de Docker prediseñadas SageMaker](https://docs.aws.amazon.com/sagemaker/latest/dg/docker-containers-prebuilt.html) .

Utilice la ruta de la siguiente manera:

- Para crear un trabajo de entrenamiento ([create\\_training\\_job](https://boto3.amazonaws.com/v1/documentation/api/latest/reference/services/sagemaker.html#SageMaker.Client.create_training_job)), especifique la ruta de registro de Docker (TrainingImage) y el modo de entrada de entrenamiento (TrainingInputMode) para la imagen de entrenamiento. Cree un trabajo de entrenamiento para entrena un modelo mediante un conjunto de datos específico.
- Para crear un modelo ([create\\_model\)](https://boto3.amazonaws.com/v1/documentation/api/latest/reference/services/sagemaker.html#SageMaker.Client.create_model), especifique la ruta de registro de Docker () para la imagen de inferencia (Image). PrimaryContainer Image SageMaker lanza instancias informáticas de aprendizaje automático que se basan en la configuración del punto final e implementa el modelo, que incluye los artefactos (el resultado del entrenamiento del modelo).
- Para crear un monitor de modelo, seleccione la AWS región y, a continuación, seleccione el monitor de modelo (algoritmo). Para obtener más información, consulte el [contenedor prediseñado](https://docs.aws.amazon.com/sagemaker/latest/dg/model-monitor-pre-built-container.html)  [de Amazon SageMaker Model Monitor.](https://docs.aws.amazon.com/sagemaker/latest/dg/model-monitor-pre-built-container.html)

### **a** Note

Para la ruta de registro, use la etiqueta de la versión de :1 para asegurarse de que utiliza una versión estable del algoritmo/DLC. Puede alojar de forma fiable un modelo de entrenamiento mediante una imagen con la etiqueta :1 en la imagen de inferencia que tiene la etiqueta :1. El uso de la :latest etiqueta en la ruta de registro proporciona la mayoría de las up-to-date versiones del algoritmo o DLC, pero puede provocar problemas de compatibilidad con versiones anteriores. Evite utilizar la etiqueta :latest para fines de producción.

### **A** Important

Cuando recuperes el URI de la imagen de SageMaker XGBoost, no utilices :latest ni :1 para la etiqueta URI de la imagen. Debe especificar una de [las versiones compatibles](https://docs.aws.amazon.com/sagemaker/latest/dg/xgboost.html#xgboost-supported-versions) para elegir el contenedor XGBoost SageMaker gestionado con la versión nativa del

paquete XGBoost que desee utilizar. Para encontrar la versión del paquete migrada a los contenedores de SageMaker XGBoost, elija la suya y Región de AWS vaya a la sección XGBoost (algoritmo).

Para encontrar la ruta de registro, elige la AWS región y, a continuación, el algoritmo o el DLC.

Temas

- [Rutas de registro de Docker y código de ejemplo para Este de EE. UU. \(Ohio\) \(us-east-2\)](#page-40-0)
- [Rutas de registro de Docker y código de ejemplo para Este de EE. UU. \(Norte de Virginia\) \(us](#page-130-0)[east-1\)](#page-130-0)
- [Rutas de registro de Docker y código de ejemplo para Oeste de EE. UU. \(Norte de California\)\(us](#page-223-0)[west-1\)](#page-223-0)
- [Rutas de registro de Docker y código de ejemplo para Este de EE. UU. \(Ohio\) \(us-east-2\)](#page-313-0)
- [Rutas de Docker Registry y código de ejemplo para África \(Ciudad del Cabo\) \(af-south-1\)](#page-403-0)
- [Rutas de Docker Registry y código de ejemplo para Asia Pacífico \(Hong Kong\) \(ap-east-1\)](#page-489-0)
- [Rutas de Docker Registry y código de ejemplo para Asia-Pacífico \(Hyderabad\) \(ap-south-2\)](#page-576-0)
- [Rutas de Docker Registry y código de ejemplo para Asia-Pacífico \(Yakarta\) \(ap-southeast-3\)](#page-631-0)
- [Rutas de Docker Registry y código de ejemplo para Asia-Pacífico \(Melbourne\) \(ap-southeast-4\)](#page-693-0)
- [Rutas de Docker Registry y código de ejemplo para Asia-Pacífico \(Bombay\) \(ap-south-1\)](#page-752-0)
- [Rutas de Docker Registry y código de ejemplo para Asia-Pacífico \(Osaka\) \(ap-northeast-3\)](#page-841-0)
- [Rutas de Docker Registry y código de ejemplo para Asia-Pacífico \(Seúl\) \(ap-northeast-2\)](#page-912-0)
- [Rutas de Docker Registry y código de ejemplo para Asia-Pacífico \(Singapur\) \(ap-southeast-1\)](#page-1005-0)
- [Rutas de Docker Registry y código de ejemplo para Asia-Pacífico \(Sídney\) \(ap-southeast-2\)](#page-1098-0)
- [Rutas de Docker Registry y código de ejemplo para Asia-Pacífico \(Tokio\) \(ap-northeast-1\)](#page-1191-0)
- [Rutas de registro de Docker y código de ejemplo para Canadá \(centro\) \(ca-central-1\)](#page-1284-0)
- [Rutas de registro de Docker y código de ejemplo para China \(Pekín\) \(cn-north-1\)](#page-1373-0)
- [Rutas de registro de Docker y código de ejemplo para China \(Ningxia\) \(cn-northwest-1\)](#page-1456-0)
- [Rutas de registro de Docker y código de ejemplo para Europa \(Fráncfort\) \(eu-central-1\)](#page-1552-0)
- [Rutas de registro de Docker y código de ejemplo para Europa \(Irlanda\) \(eu-west-1\)](#page-1640-0)
- [Rutas de registro de Docker y código de ejemplo para Europa \(Londres\) \(eu-west-2\)](#page-1730-0)
- [Rutas de registro de Docker y código de ejemplo para Europa \(Milán\) \(eu-south-1\)](#page-1820-0)
- [Rutas de registro de Docker y código de ejemplo para Europa \(París\) \(eu-west-3\)](#page-1906-0)
- [Rutas de registro de Docker y código de ejemplo para Europa \(España\) \(eu-south-2\)](#page-1993-0)
- [Rutas de registro de Docker y código de ejemplo para Europa \(Estocolmo\) \(eu-north-1\)](#page-2048-0)
- [Rutas de registro de Docker y código de ejemplo para Europa \(Zúrich\) \(eu-central-2\)](#page-2134-0)
- [Rutas de registro de Docker y código de ejemplo para Medio Oriente \(Baréin\) \(me-south-1\)](#page-2188-0)
- [Rutas de registro de Docker y código de ejemplo para la Medio Oriente \(EAU\) \(me-central-1\)](#page-2275-0)
- [Rutas de registro de Docker y código de ejemplo para América del Sur \(São Paulo\) \(sa-east-1\)](#page-2324-0)
- [Rutas de registro de Docker y código de ejemplo para AWS GovCloud \(US-East\) \(us-gov-east-1\)](#page-2411-0)
- [Rutas de registro de Docker y código de ejemplo para AWS GovCloud \(US-West\) \(us-gov-west-1\)](#page-2466-0)

# <span id="page-40-0"></span>Rutas de registro de Docker y código de ejemplo para Este de EE. UU. (Ohio) (us-east-2)

En los siguientes temas se enumeran los parámetros de cada uno de los algoritmos y contenedores de aprendizaje profundo de esta región proporcionados por Amazon SageMaker.

### Temas

- [AutoGluon \(algoritmo\)](#page-42-0)
- [BlazingText \(algoritmo\)](#page-45-0)
- [Chainer \(DLC\)](#page-45-1)
- [Clarify \(algoritmo\)](#page-46-0)
- [DJL DeepSpeed \(algoritmo\)](#page-47-0)
- [Data Wrangler \(algoritmo\)](#page-48-0)
- [Debugger \(algoritmo\)](#page-48-1)
- [Previsión DeepAR \(algoritmo\)](#page-49-0)
- [Máquinas de factorización \(algoritmo\)](#page-49-1)
- [Hugging Face \(algoritmo\)](#page-50-0)
- [IP Insights \(algoritmo\)](#page-56-0)
- [Image classification \(algoalgoritmo\)](#page-56-1)
- [Inferentia MXNet \(DLC\)](#page-57-0)
- [Inferentia PyTorch \(DLC\)](#page-58-0)
- [K-Means \(algoritmo\)](#page-59-0)
- [KNN \(algoritmo\)](#page-59-1)
- [LDA \(algoritmo\)](#page-59-2)
- [Aprendizaje lineal \(algoritmo\)](#page-60-0)
- [MXNet \(DLC\)](#page-60-1)
- [MXNet Coach \(DLC\)](#page-67-0)
- [Monitor de modelos \(algoritmo\)](#page-68-0)
- [NTM \(algoritmo\)](#page-69-0)
- [Neo Image Classification \(algoritmo\)](#page-69-1)
- [Neo MXNet \(DLC\)](#page-70-0)
- [Neo PyTorch \(DLC\)](#page-70-1)
- [Neo Tensorflow \(DLC\)](#page-72-0)
- [Neo XGBoost \(algoritmo\)](#page-73-0)
- [Detección de objetos \(algoritmo\)](#page-74-0)
- [Object2Vec \(algoritmo\)](#page-74-1)
- [PCA \(algoritmo\)](#page-75-0)
- [PyTorch \(DLC\)](#page-75-1)
- [PyTorch Neuron \(DLC\)](#page-86-0)
- [PyTorch Compilador de entrenamiento \(DLC\)](#page-87-0)
- [Random Cut Forest \(algoritmo\)](#page-88-0)
- [Ray PyTorch \(DLC\)](#page-88-1)
- [Scikit-learn \(algoritmo\)](#page-89-0)
- [Segmentación semática \(algoritmo\)](#page-92-0)
- [Seq2Seq \(algoritmo\)](#page-92-1)
- [Spark \(algoritmo\)](#page-92-2)
- [SparkML Serving \(algoritmo\)](#page-93-0)
- [Tensorflow \(DLC\)](#page-94-0)
- [Tensorflow Coach \(DLC\)](#page-119-0)
- [Tensorflow Inferentia \(DLC\)](#page-121-0)
- [Tensorflow Ray \(DLC\)](#page-122-0)
- [VW \(algoritmo\)](#page-124-0)
- [XGBoost \(algoritmo\)](#page-125-0)

### <span id="page-42-0"></span>AutoGluon (algoritmo)

```
from sagemaker import image_uris
image_uris.retrieve(framework='autogluon',region='us-
east-2',image_scope='inference',version='0.4')
```
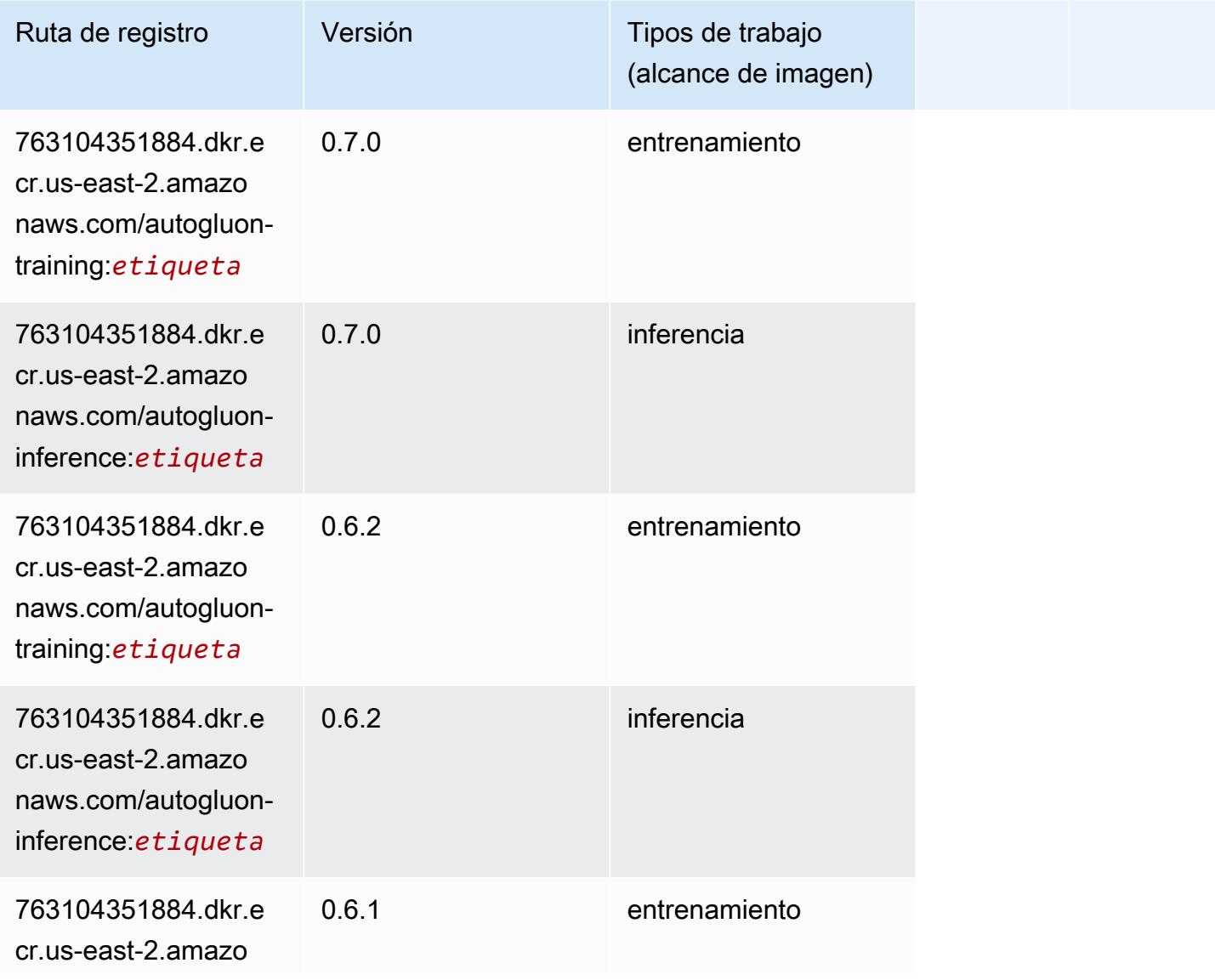

Rutas de Amazon SageMaker ECR **Rutas de ECR** 

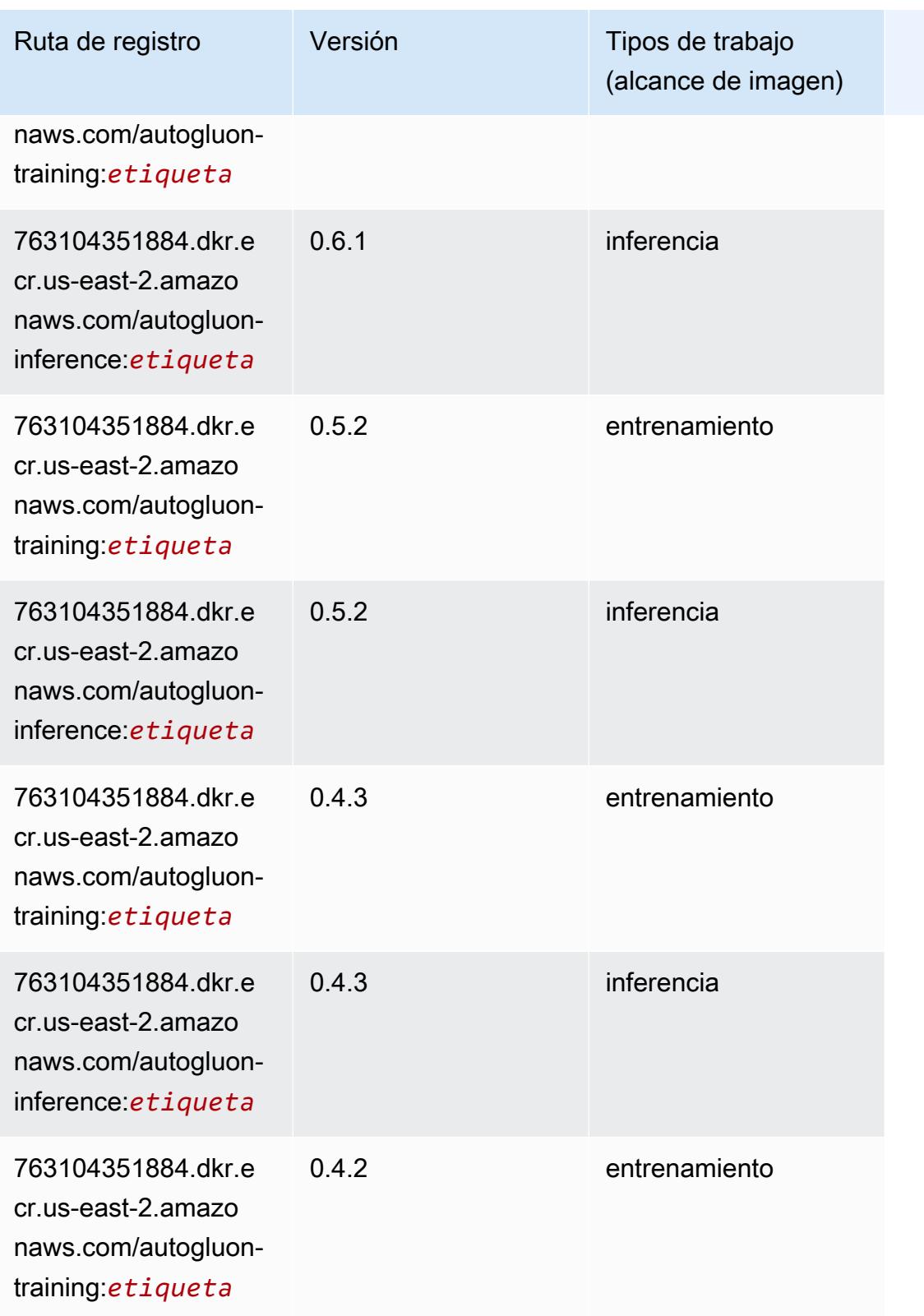

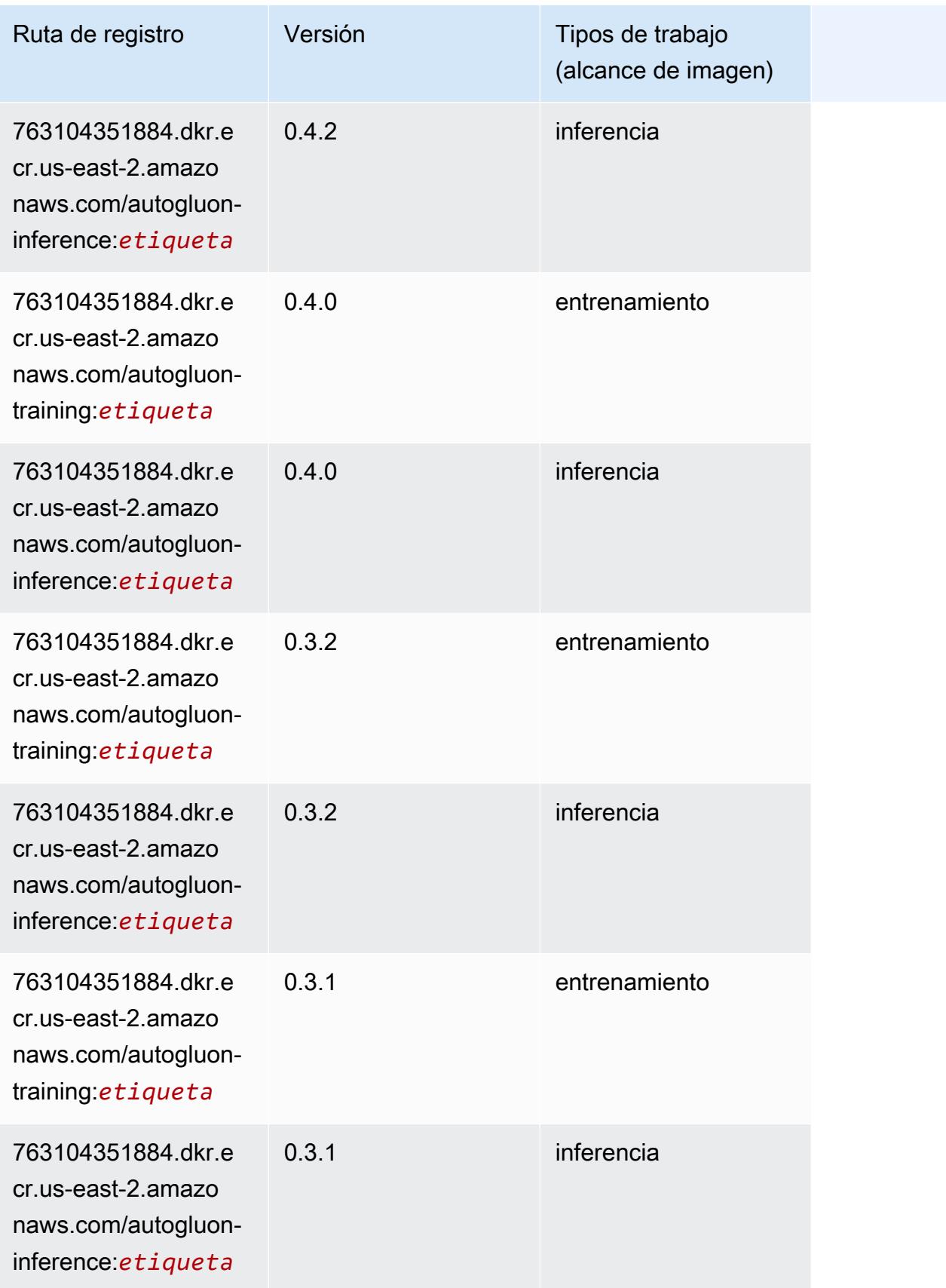

### <span id="page-45-0"></span>BlazingText (algoritmo)

SageMaker Ejemplo de SDK de Python para recuperar la ruta de registro.

```
from sagemaker import image_uris
image_uris.retrieve(framework='blazingtext',region='us-east-2')
```
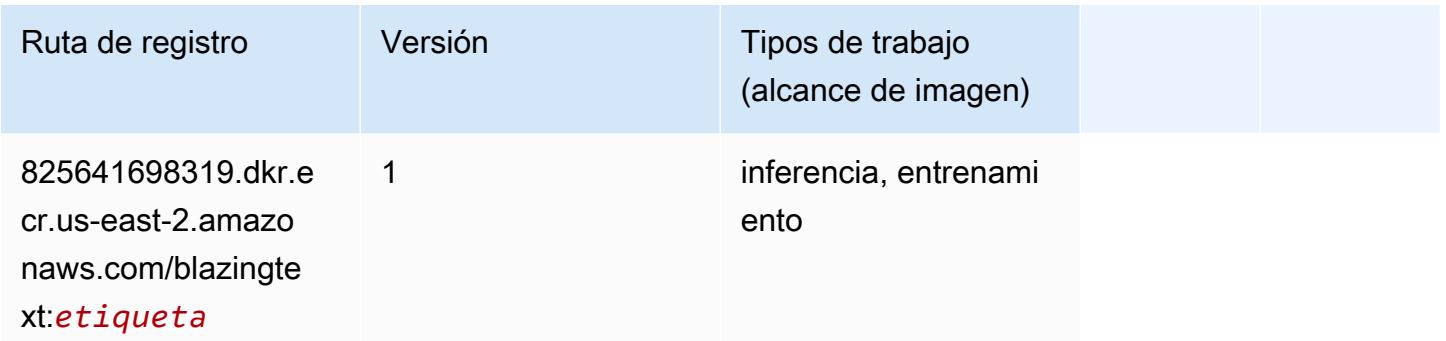

### <span id="page-45-1"></span>Chainer (DLC)

```
from sagemaker import image_uris
image_uris.retrieve(framework='chainer',region='us-
east-2',version='5.0.0',py_version='py3',image_scope='inference',instance_type='ml.c5.4xlarge')
```
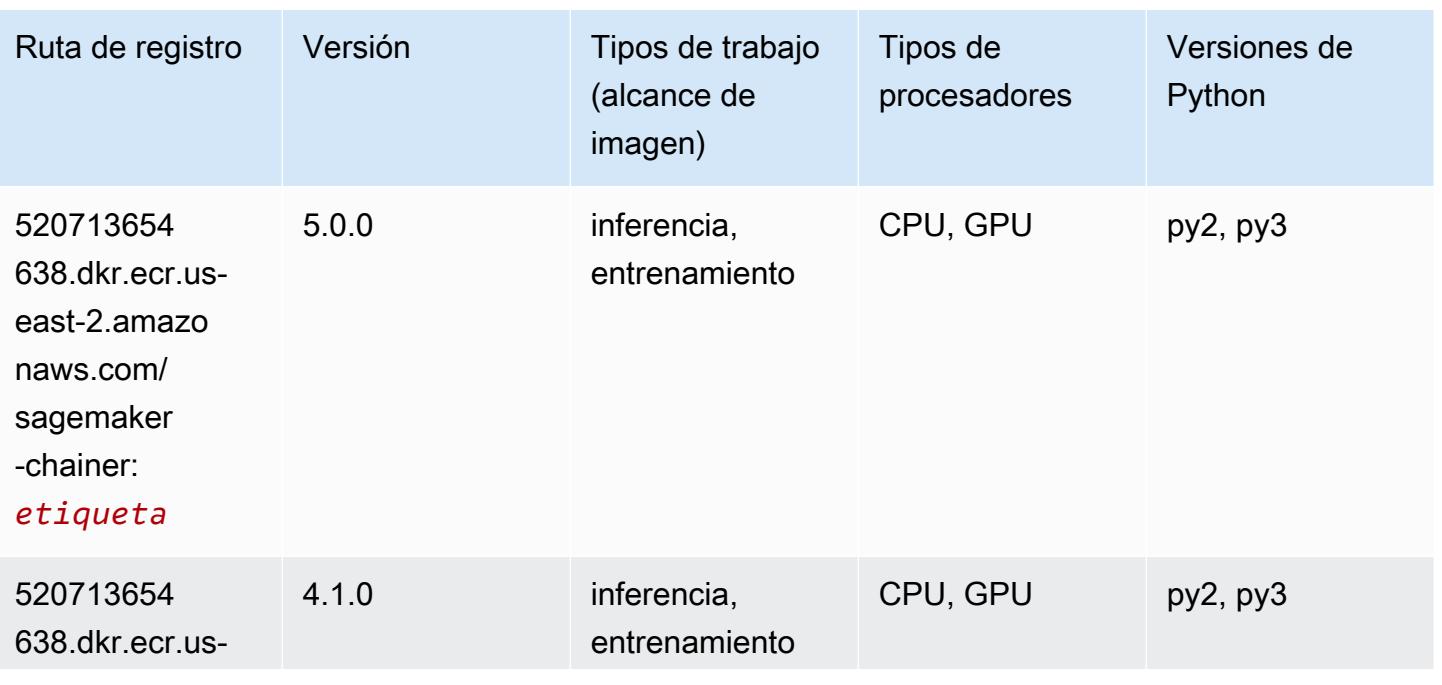

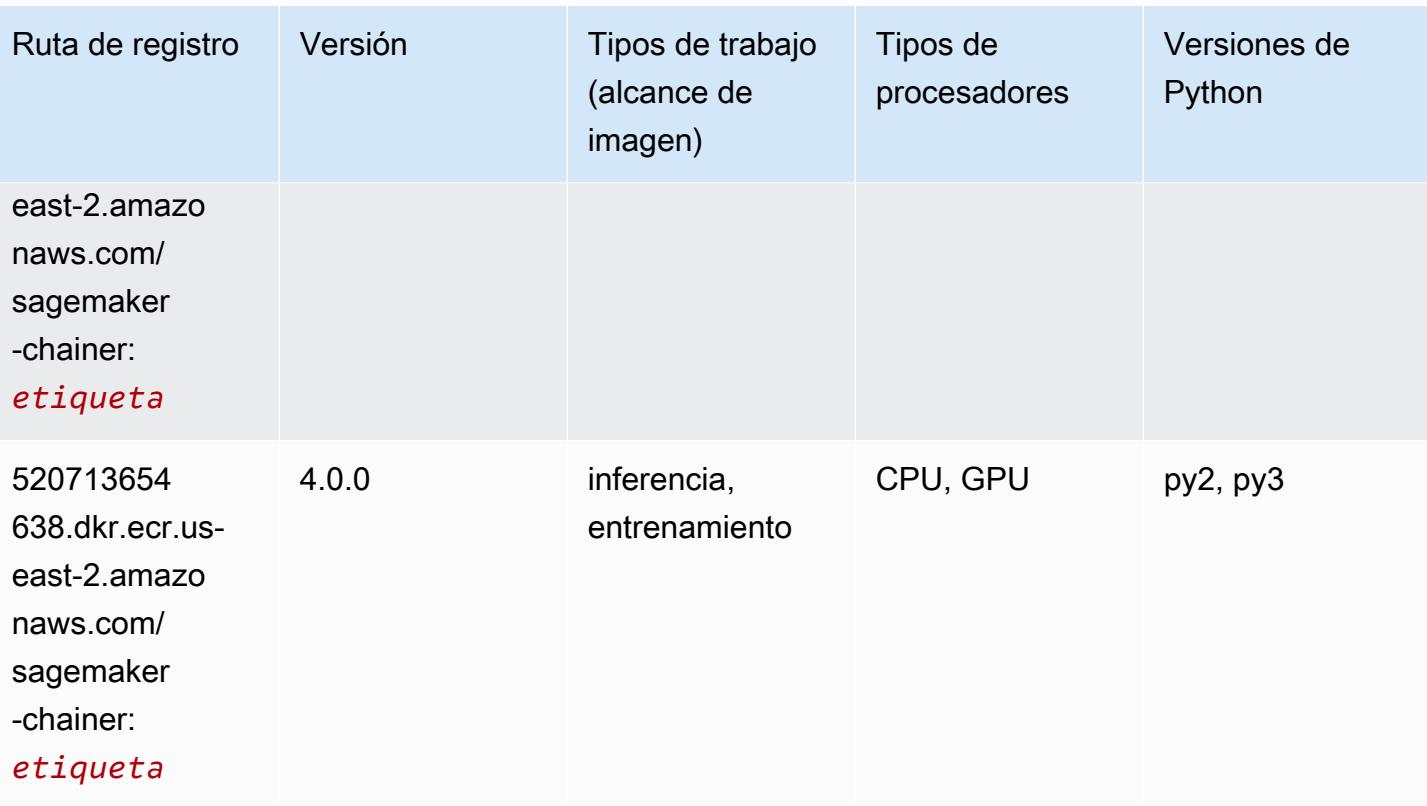

## <span id="page-46-0"></span>Clarify (algoritmo)

```
from sagemaker import image_uris
image_uris.retrieve(framework='clarify',region='us-
east-2',version='1.0',image_scope='processing')
```
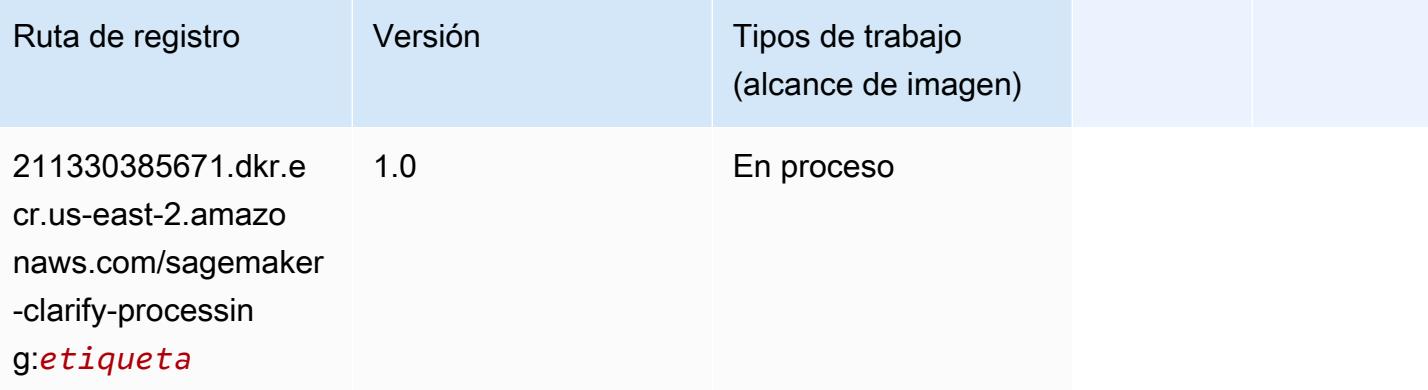

## <span id="page-47-0"></span>DJL DeepSpeed (algoritmo)

```
from sagemaker import image_uris
image_uris.retrieve(framework='djl-deepspeed', region='us-
west-2',py_version='py3',image_scope='inference')
```
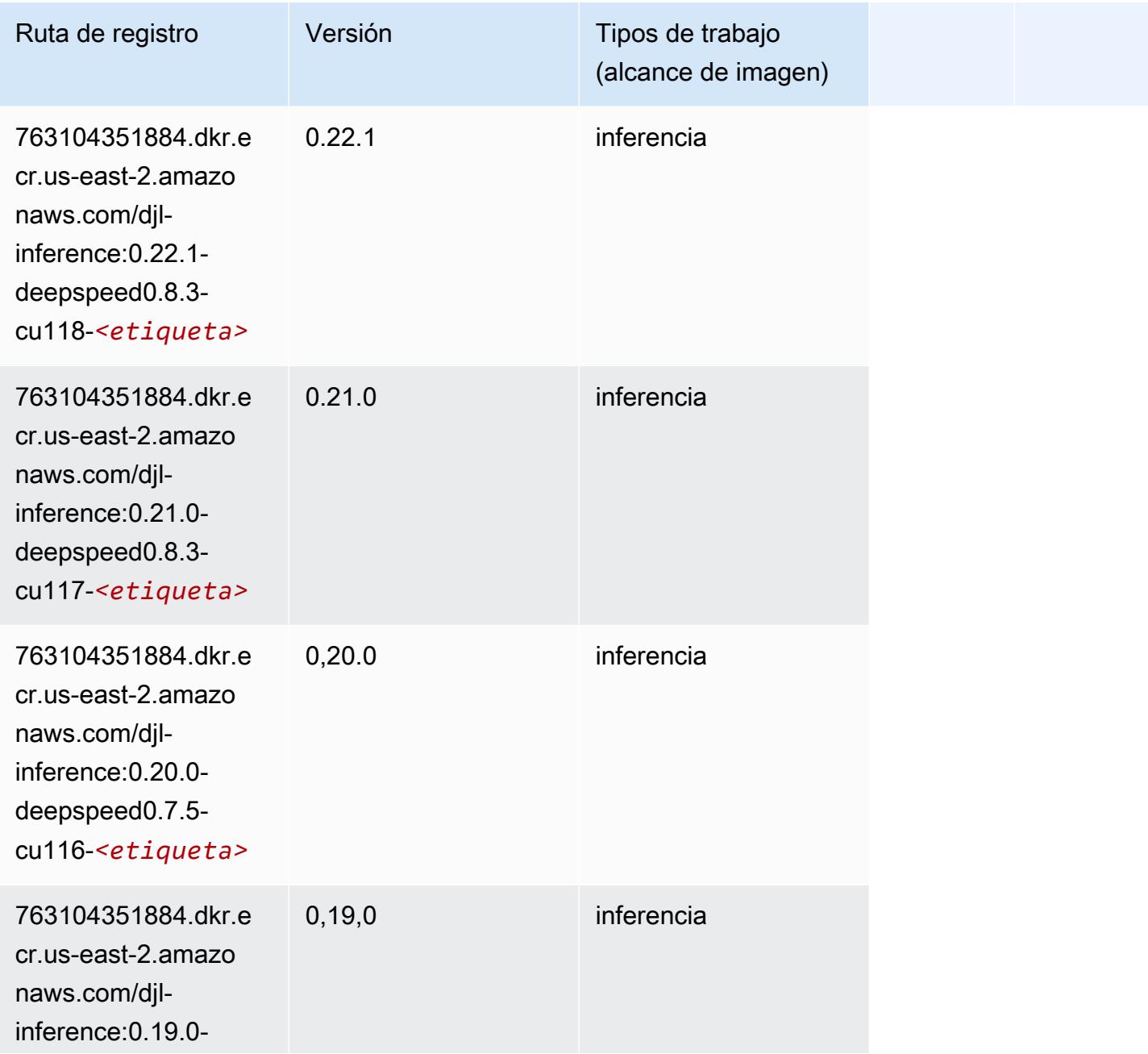

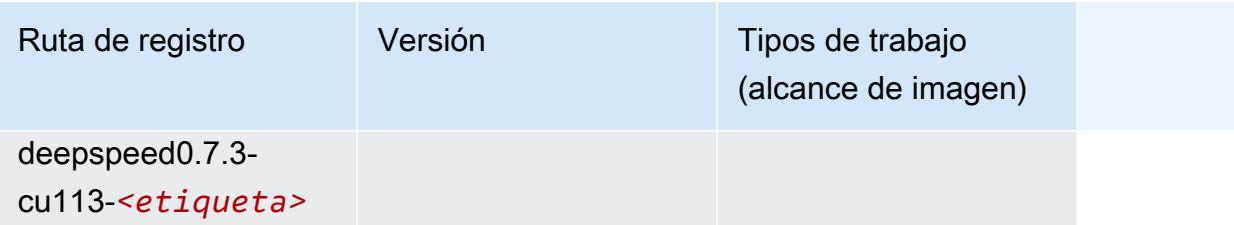

### <span id="page-48-0"></span>Data Wrangler (algoritmo)

SageMaker Ejemplo de SDK de Python para recuperar la ruta de registro.

```
from sagemaker import image_uris
image_uris.retrieve(framework='data-wrangler',region='us-east-2')
```
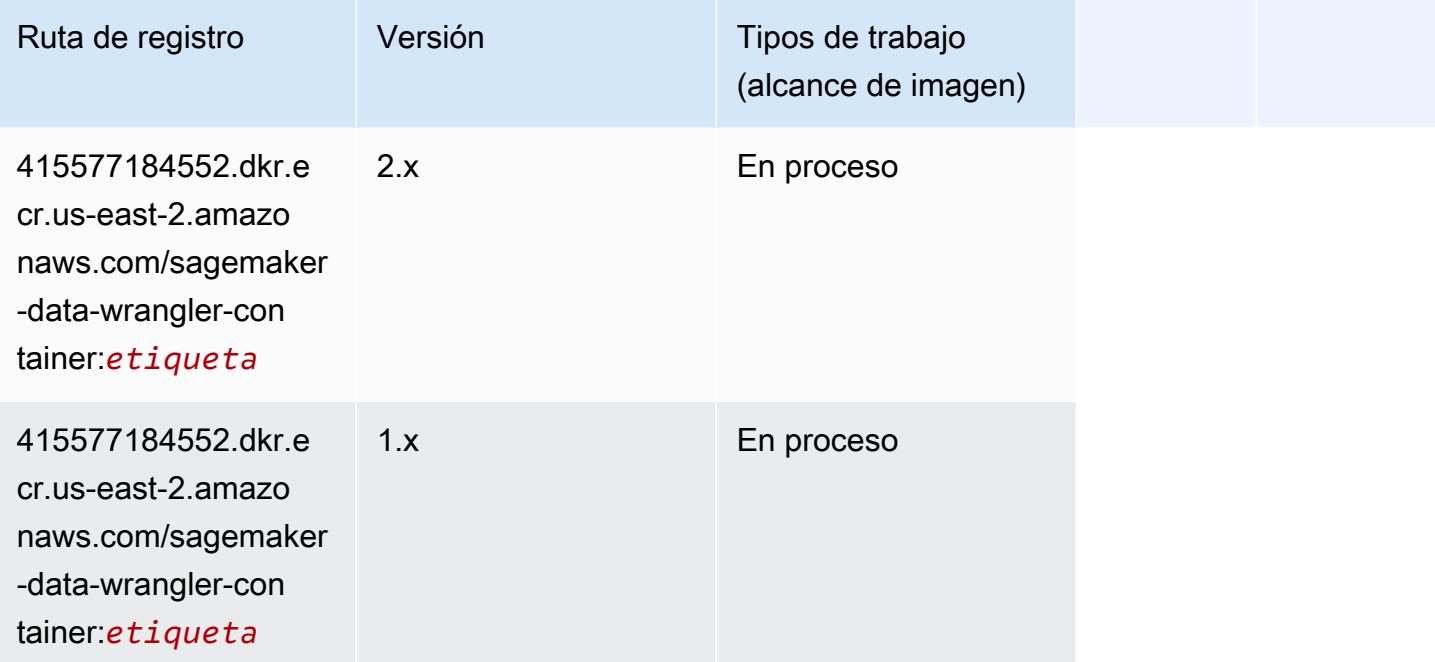

## <span id="page-48-1"></span>Debugger (algoritmo)

```
from sagemaker import image_uris
image_uris.retrieve(framework='debugger',region='us-east-2')
```
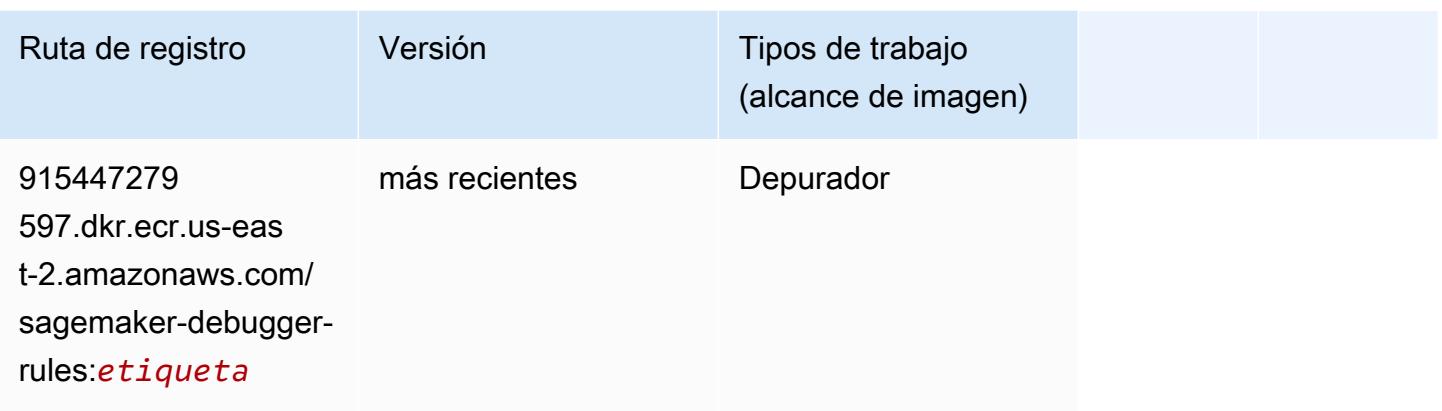

### <span id="page-49-0"></span>Previsión DeepAR (algoritmo)

SageMaker Ejemplo de SDK de Python para recuperar la ruta de registro.

```
from sagemaker import image_uris
image_uris.retrieve(framework='forecasting-deepar',region='us-east-2')
```
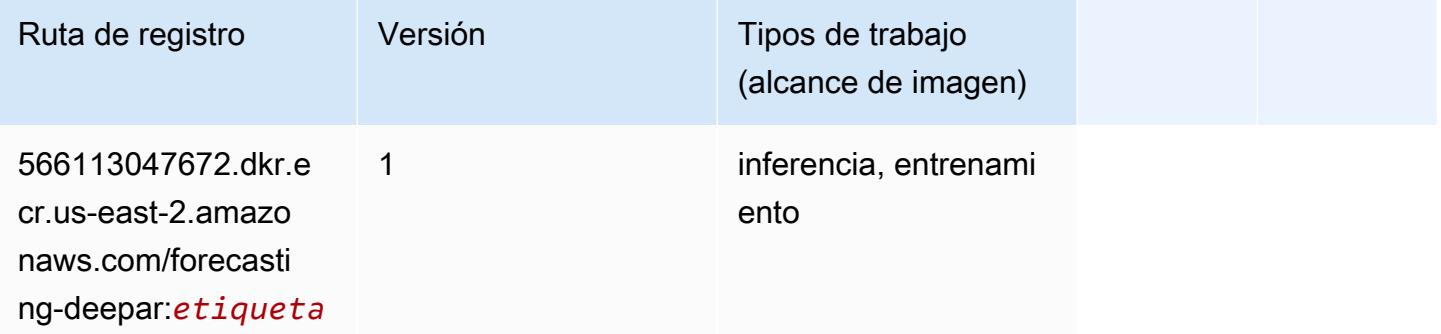

### <span id="page-49-1"></span>Máquinas de factorización (algoritmo)

```
from sagemaker import image_uris
image_uris.retrieve(framework='factorization-machines',region='us-east-2')
```
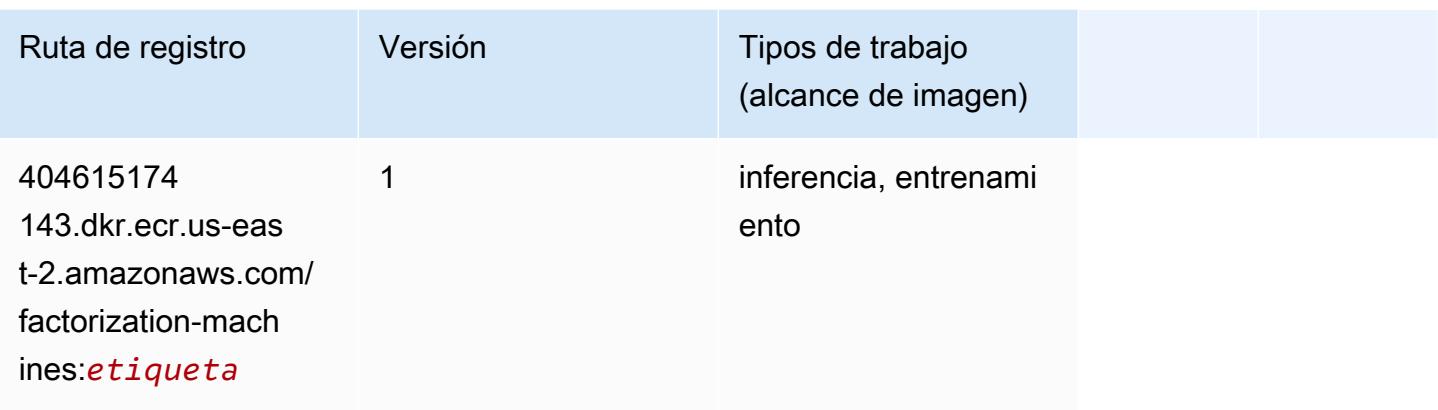

### <span id="page-50-0"></span>Hugging Face (algoritmo)

```
from sagemaker import image_uris
image_uris.retrieve(framework='huggingface',region='us-
east-2',version='4.4.2',image_scope='training',base_framework_version='tensorflow2.4.1')
```
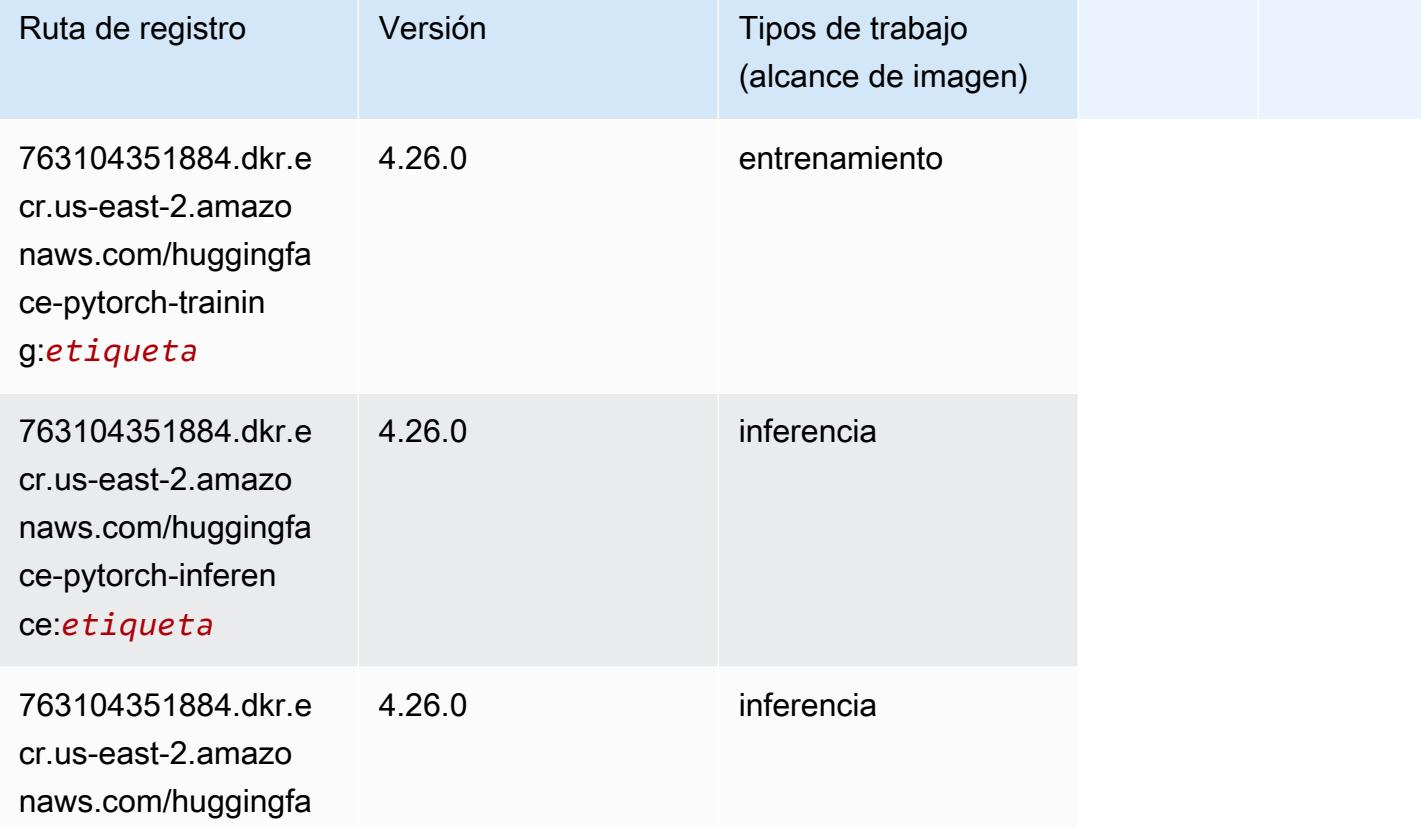

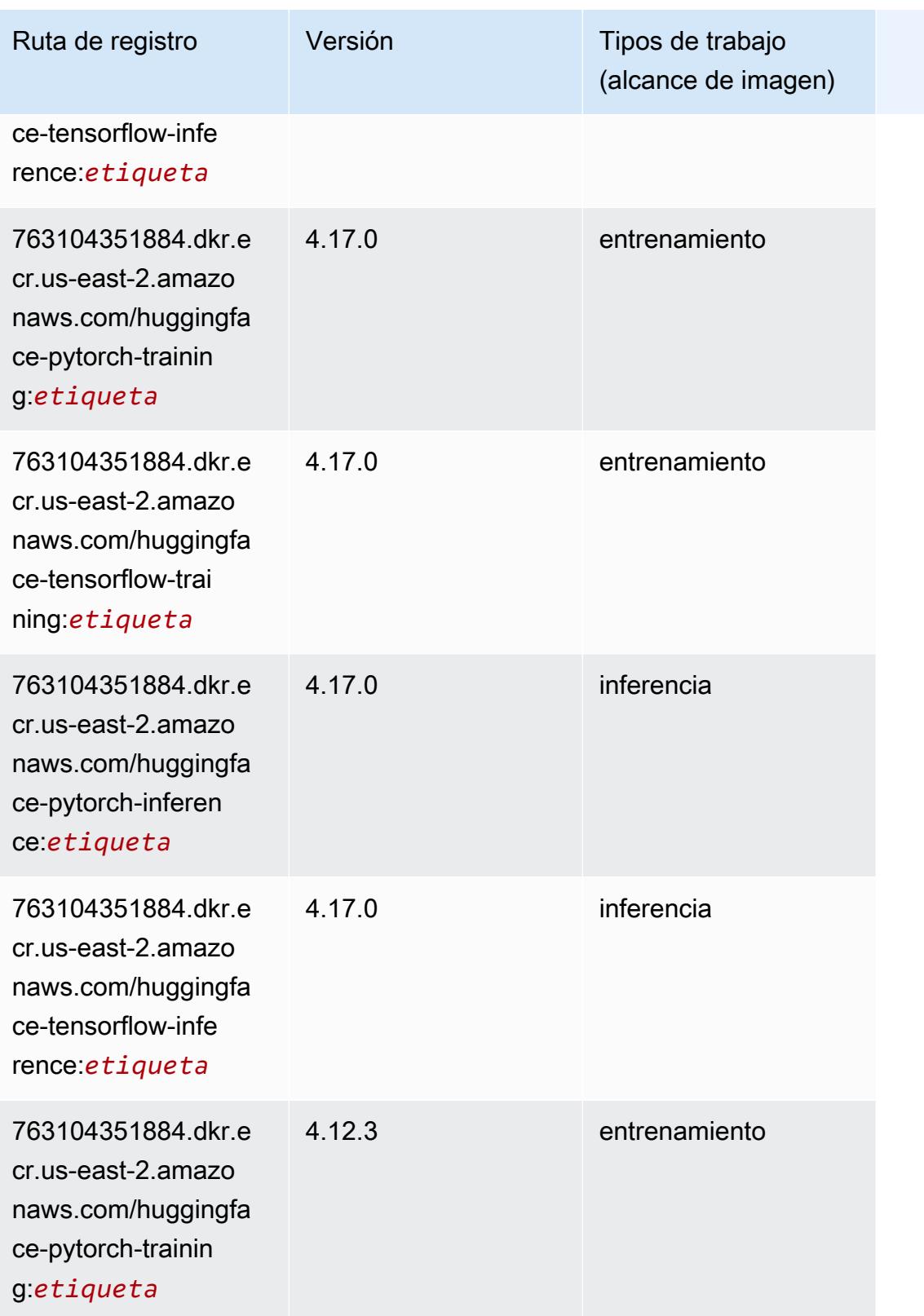

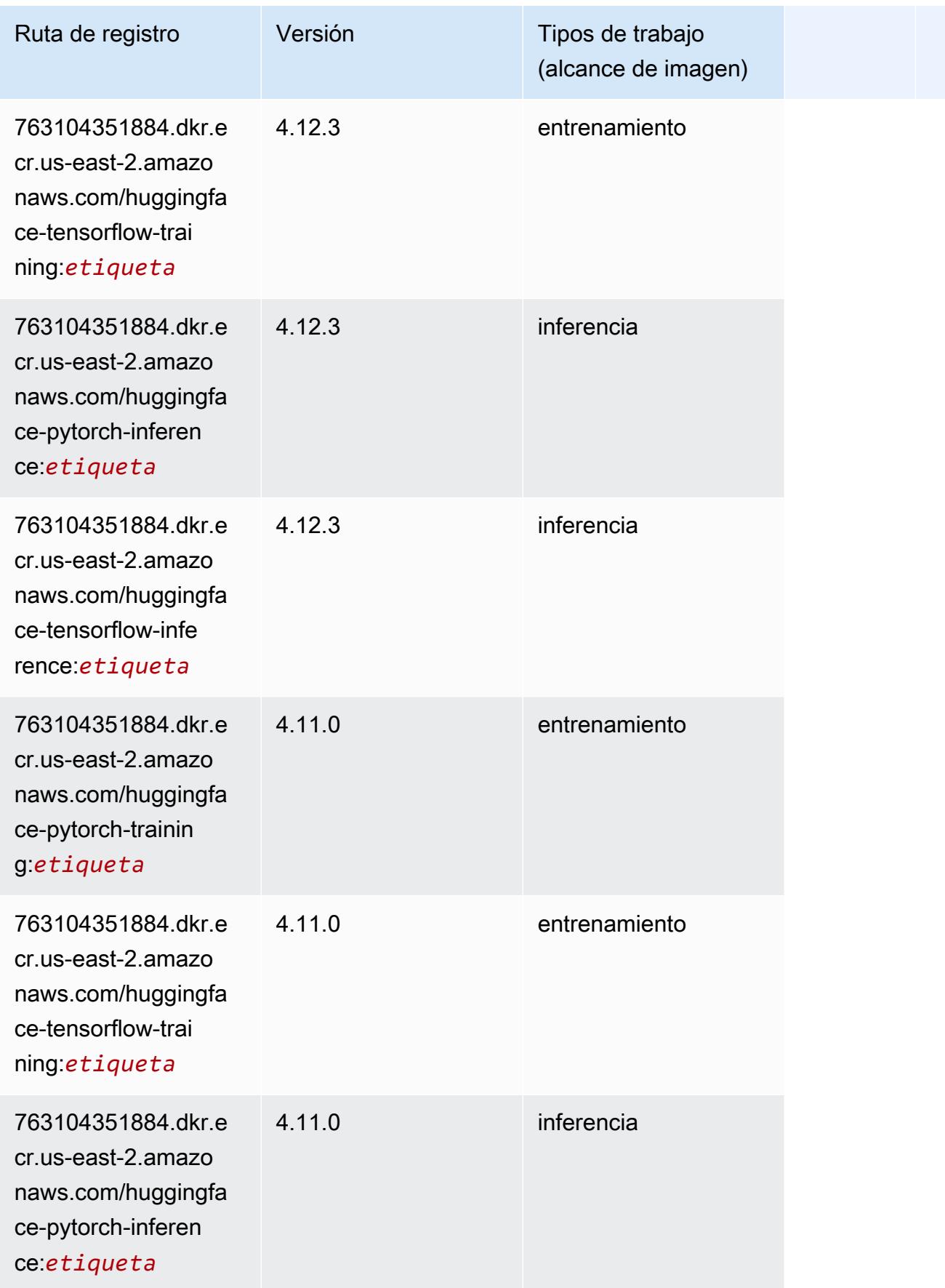

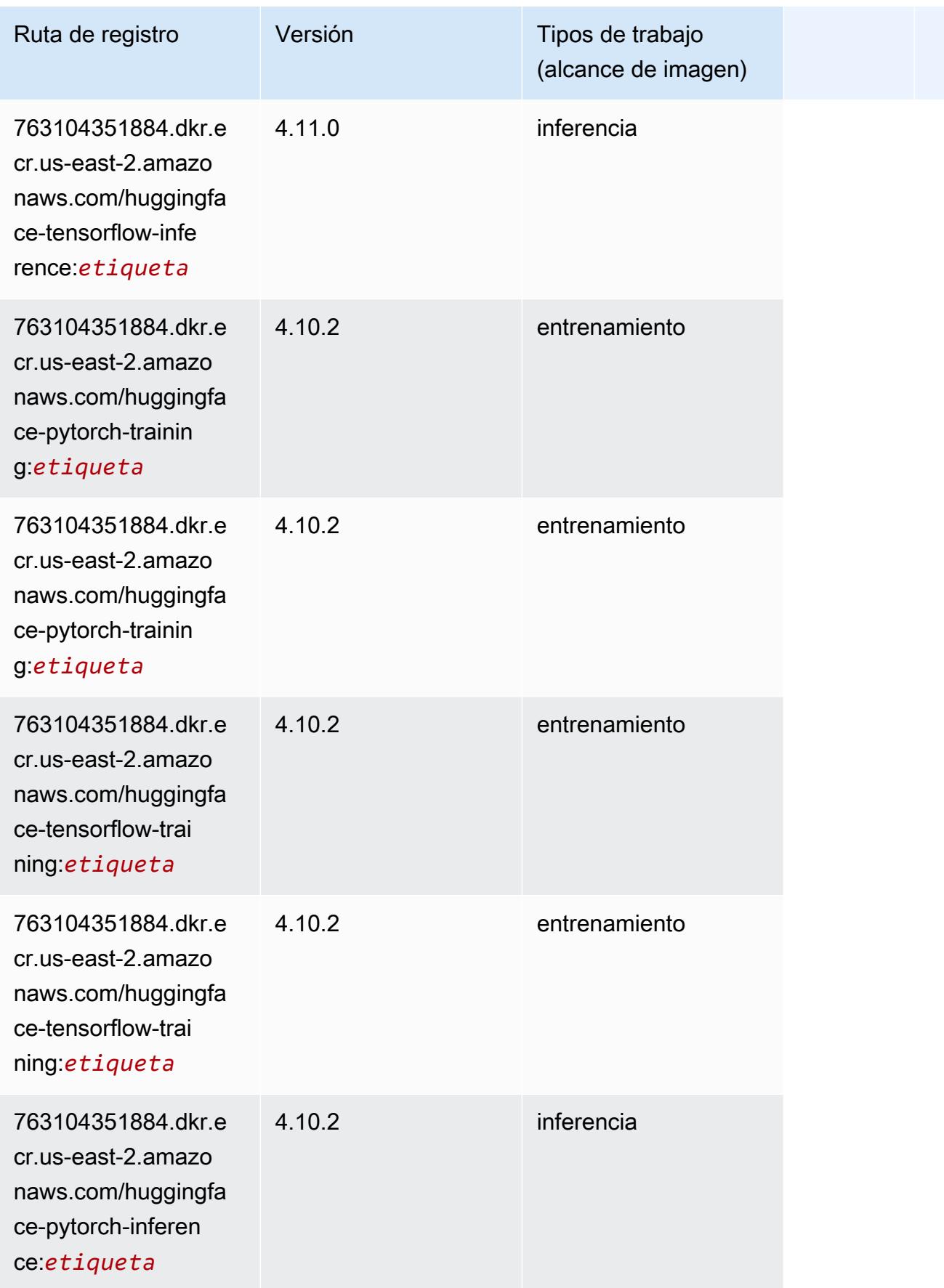

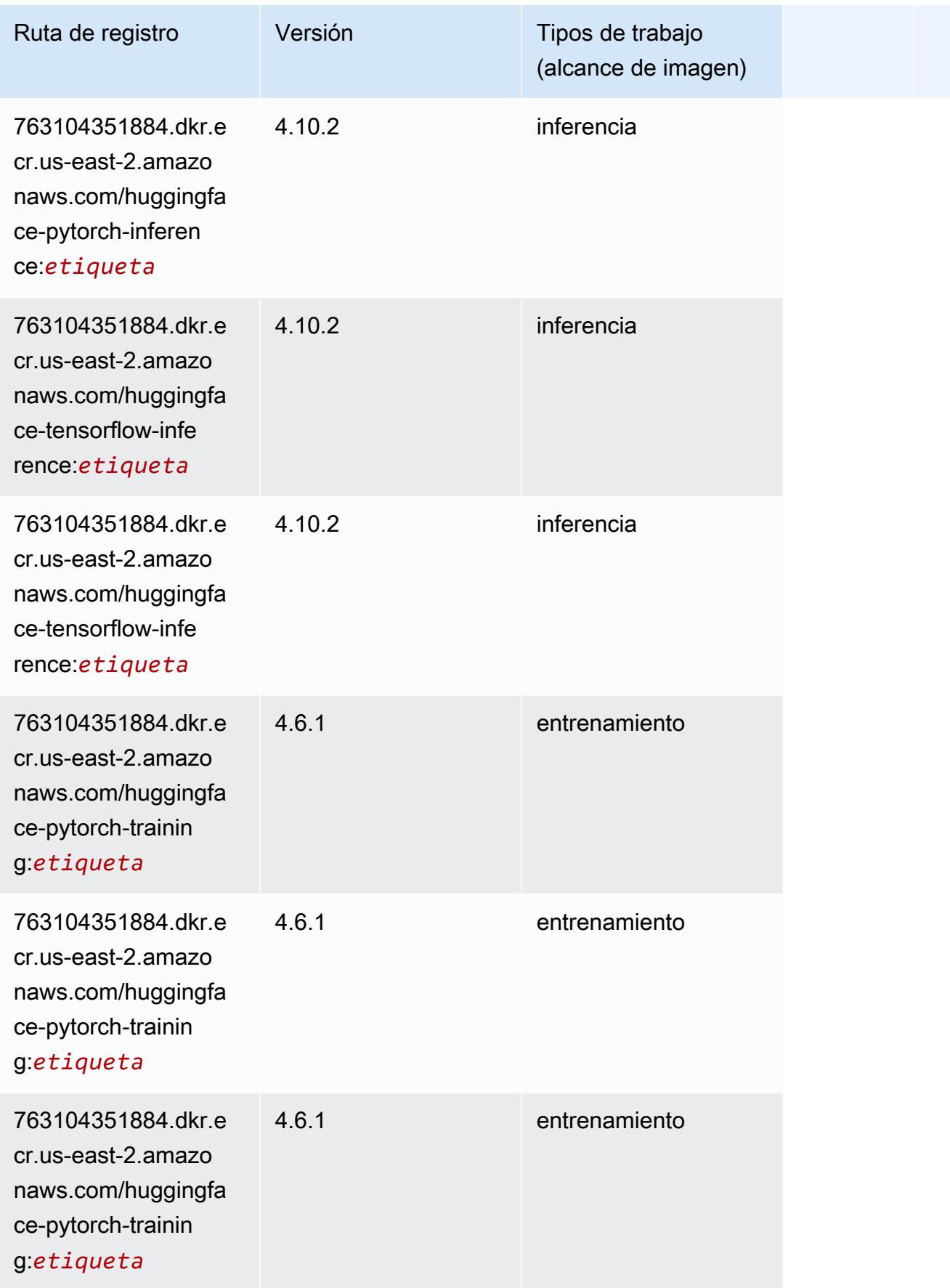

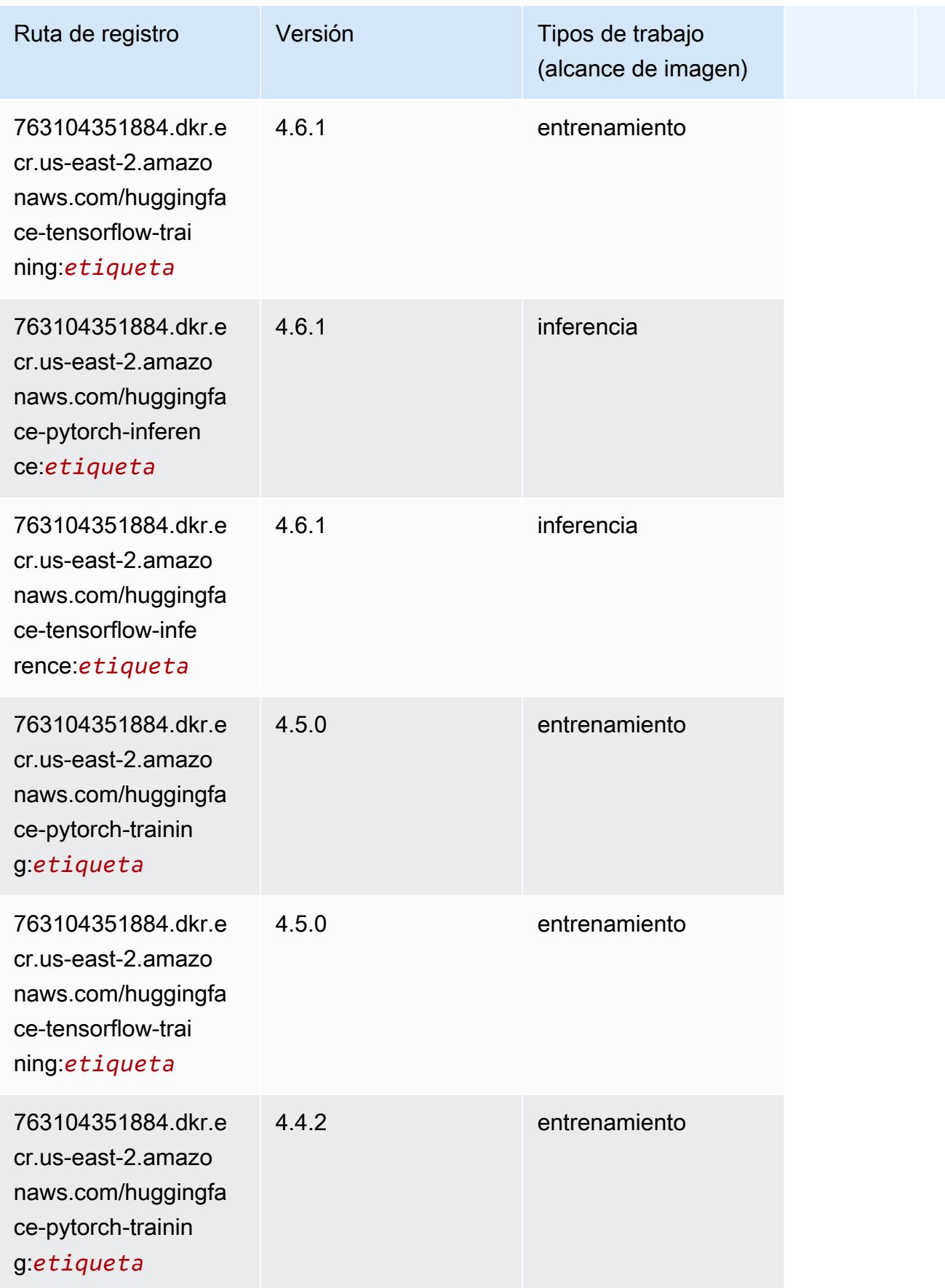

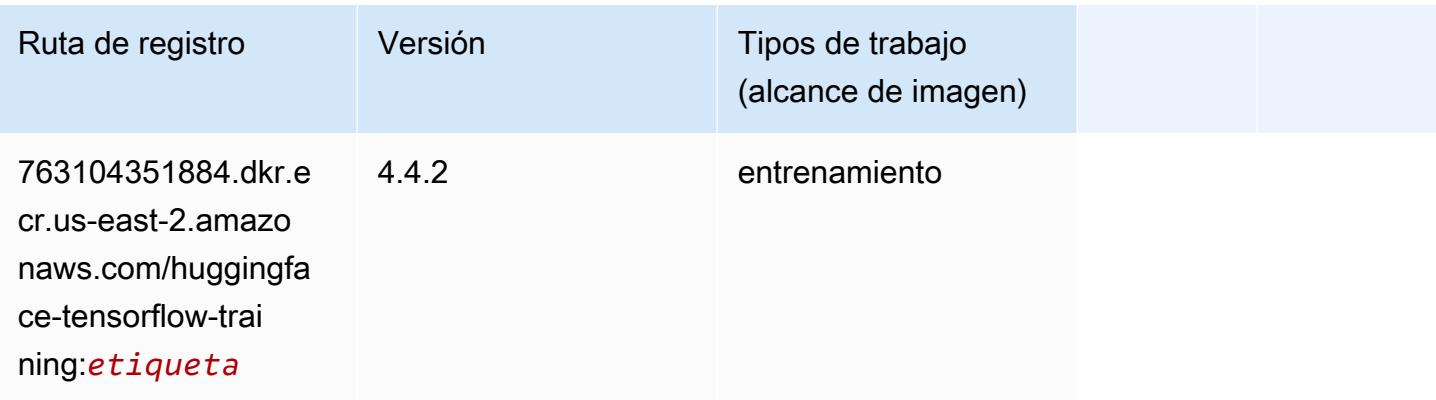

### <span id="page-56-0"></span>IP Insights (algoritmo)

SageMaker Ejemplo de SDK de Python para recuperar la ruta de registro.

```
from sagemaker import image_uris
image_uris.retrieve(framework='ipinsights',region='us-east-2')
```
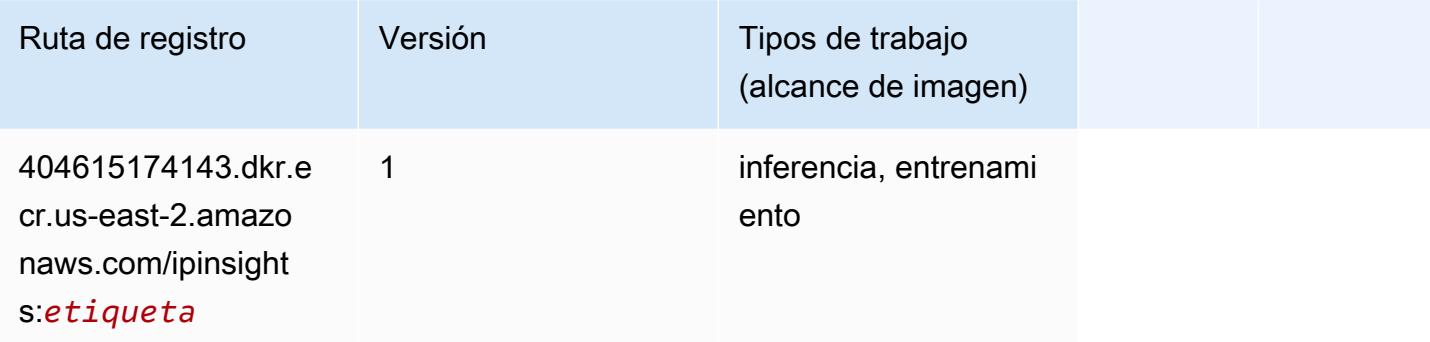

### <span id="page-56-1"></span>Image classification (algoalgoritmo)

```
from sagemaker import image_uris
image_uris.retrieve(framework='image-classification',region='us-east-2')
```
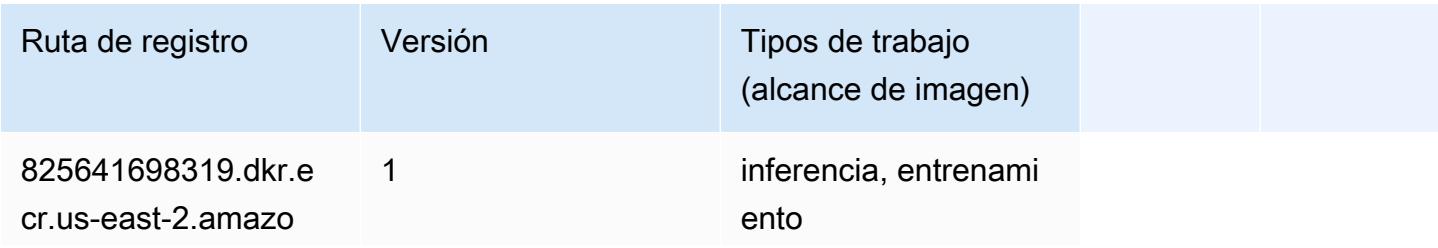

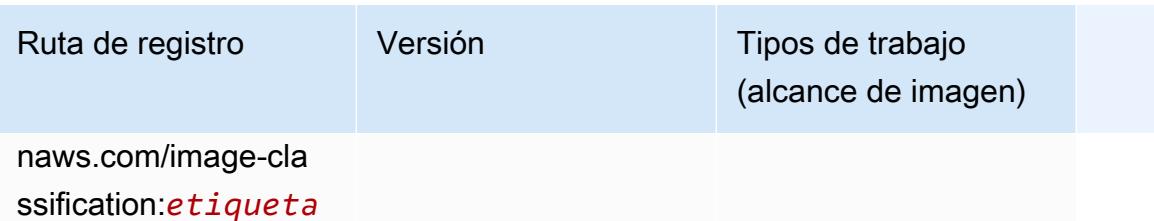

### <span id="page-57-0"></span>Inferentia MXNet (DLC)

```
from sagemaker import image_uris
image_uris.retrieve(framework='inferentia-mxnet',region='us-
east-2',version='1.5.1',instance_type='ml.inf1.6xlarge')
```
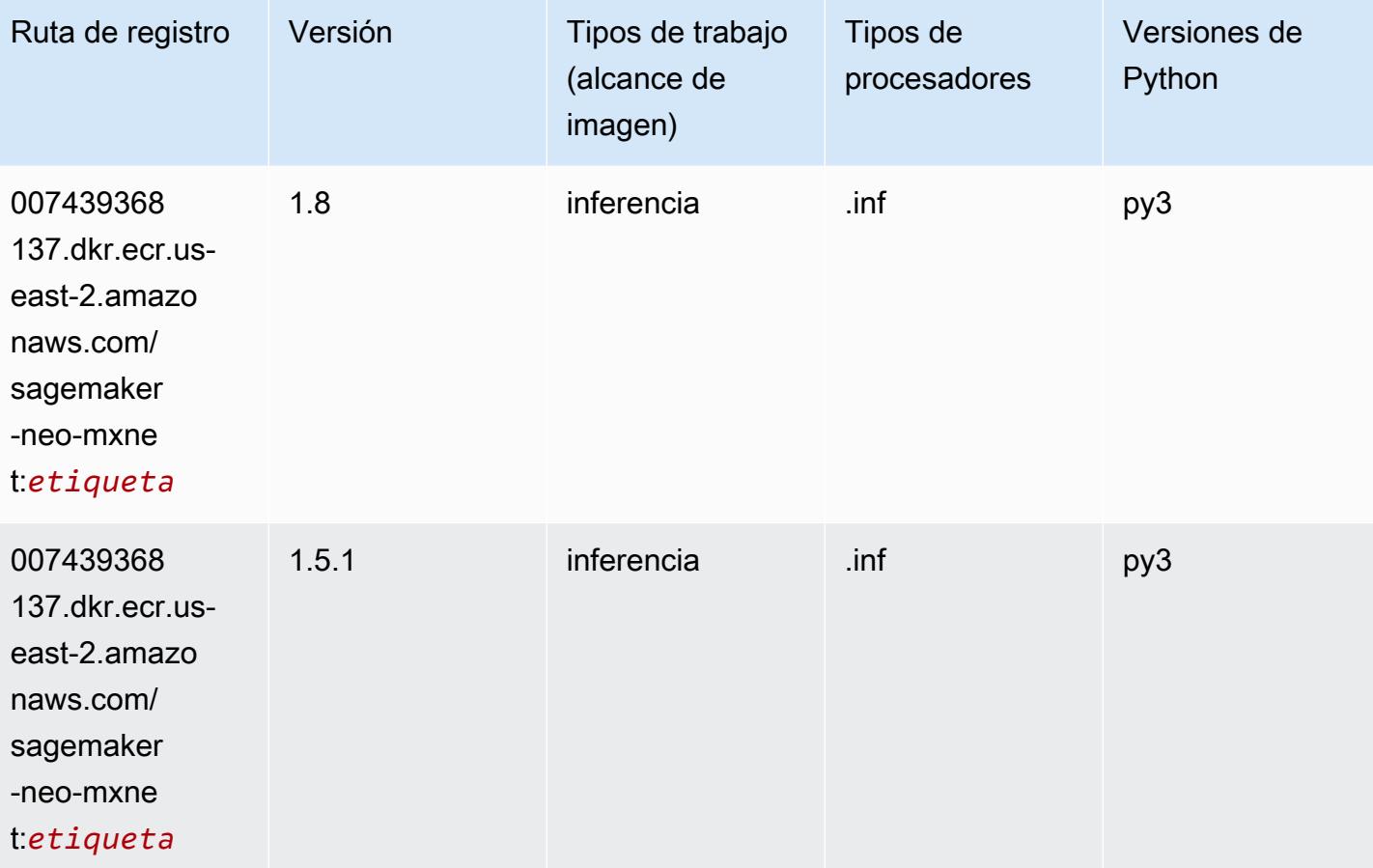

# <span id="page-58-0"></span>Inferentia PyTorch (DLC)

```
from sagemaker import image_uris
image_uris.retrieve(framework='inferentia-pytorch',region='us-
east-2',version='1.9',py_version='py3')
```
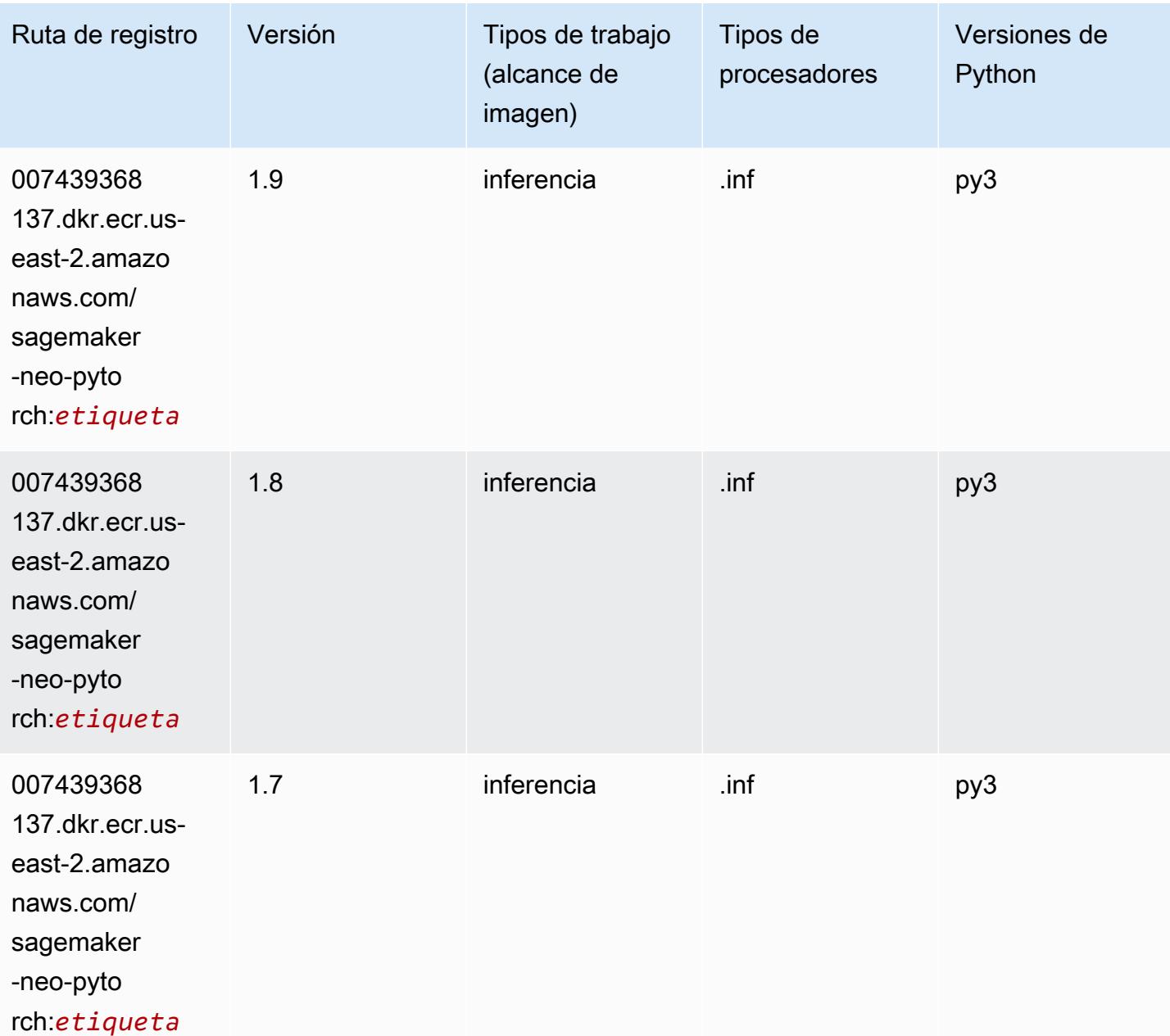

### <span id="page-59-0"></span>K-Means (algoritmo)

SageMaker Ejemplo de SDK de Python para recuperar la ruta de registro.

```
from sagemaker import image_uris
image_uris.retrieve(framework='kmeans',region='us-east-2')
```
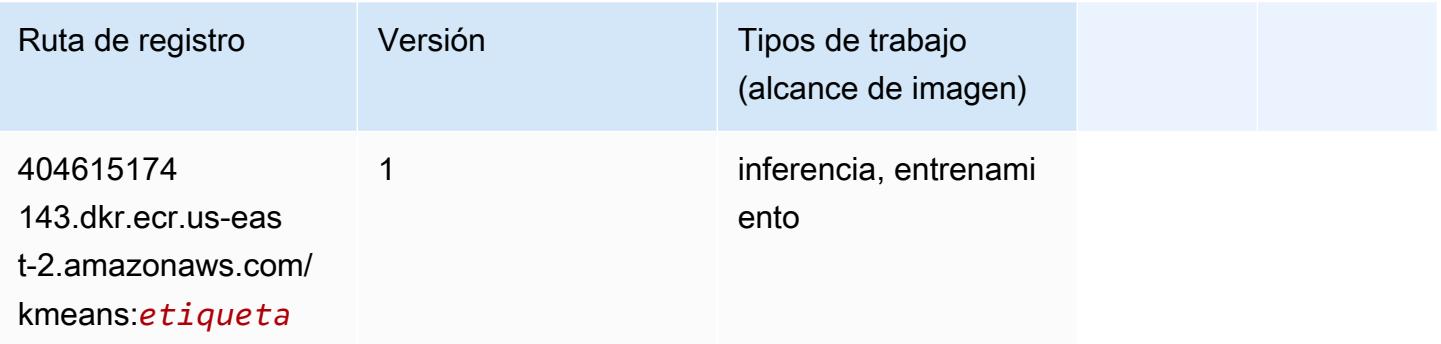

### <span id="page-59-1"></span>KNN (algoritmo)

SageMaker Ejemplo de SDK de Python para recuperar la ruta de registro.

```
from sagemaker import image_uris
image_uris.retrieve(framework='knn',region='us-east-2')
```
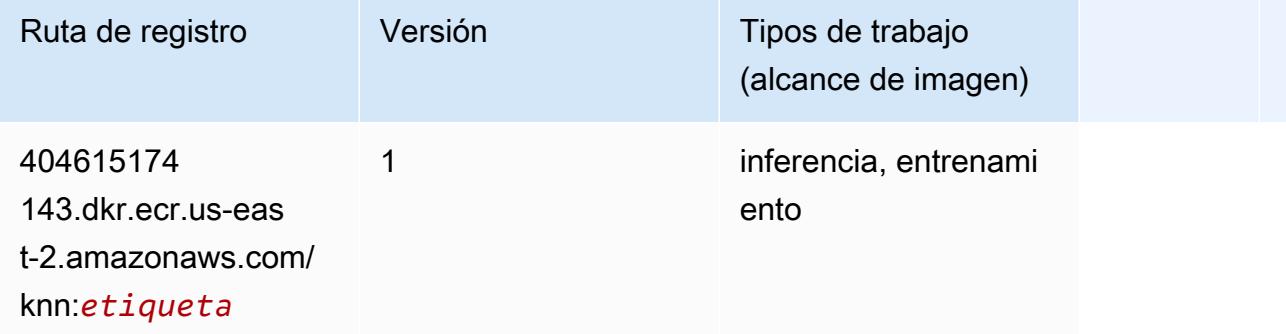

### <span id="page-59-2"></span>LDA (algoritmo)

```
from sagemaker import image_uris
```

```
image_uris.retrieve(framework='lda',region='us-east-2')
```
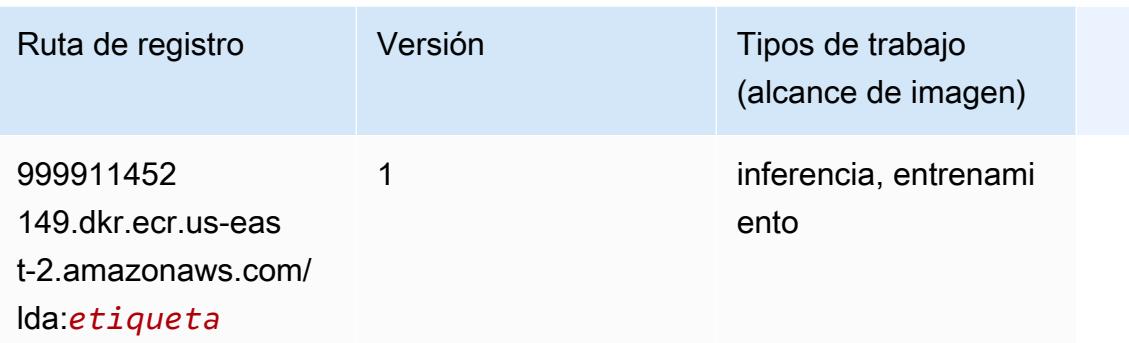

### <span id="page-60-0"></span>Aprendizaje lineal (algoritmo)

SageMaker Ejemplo de SDK de Python para recuperar la ruta de registro.

```
from sagemaker import image_uris
image_uris.retrieve(framework='linear-learner',region='us-east-2')
```
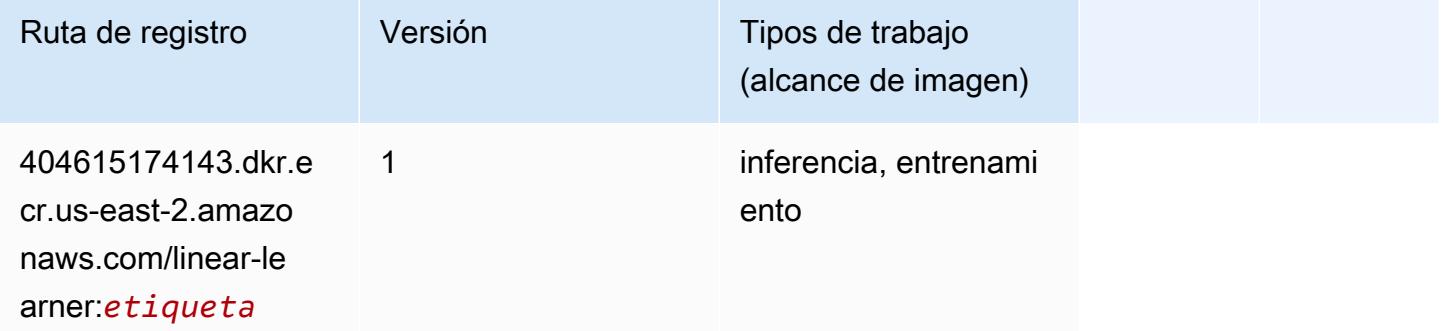

### <span id="page-60-1"></span>MXNet (DLC)

```
from sagemaker import image_uris
image_uris.retrieve(framework='mxnet',region='us-
east-2', version='1.4.1', py_version='py3', image_scope='inference',
  instance_type='ml.c5.4xlarge')
```
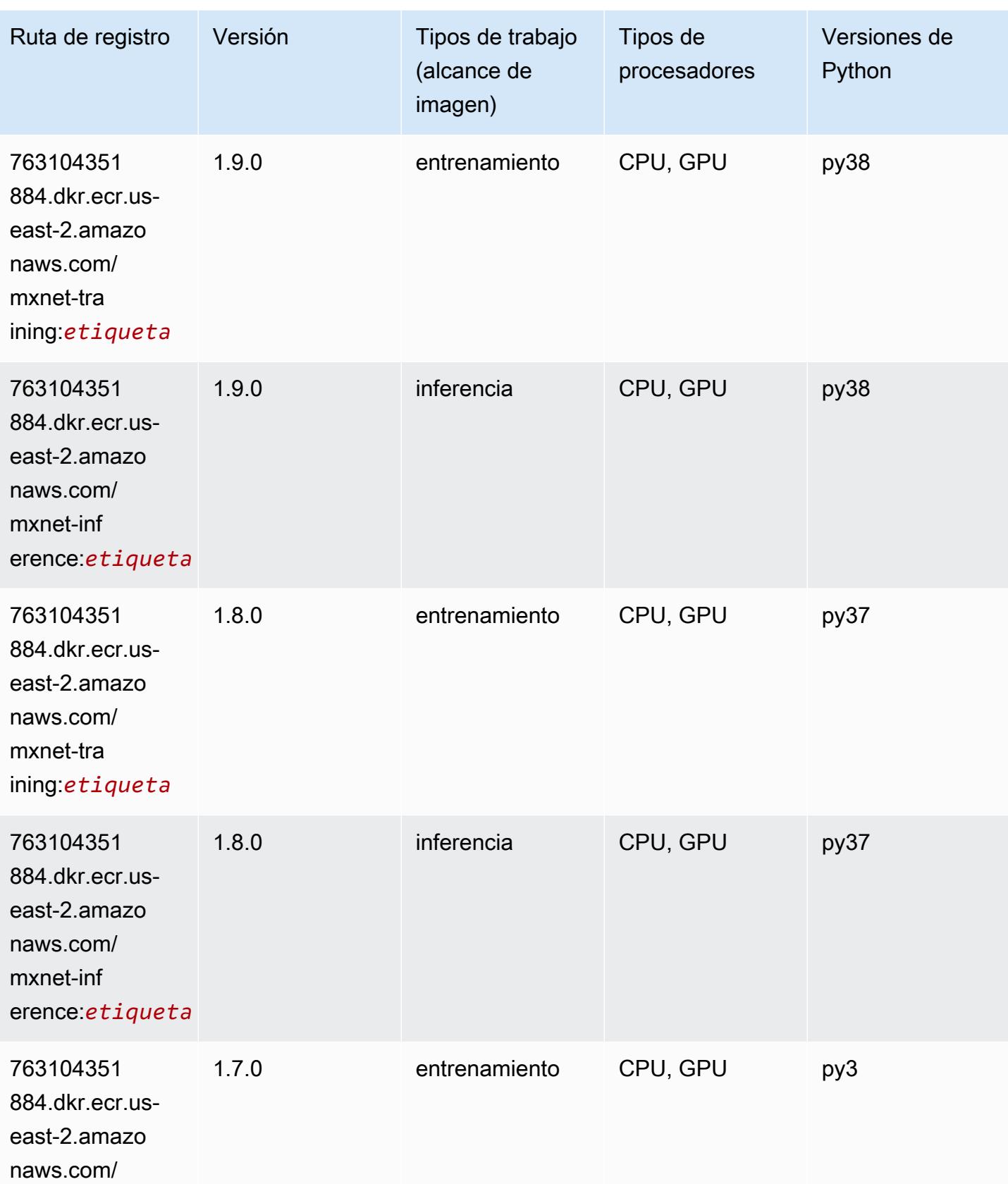

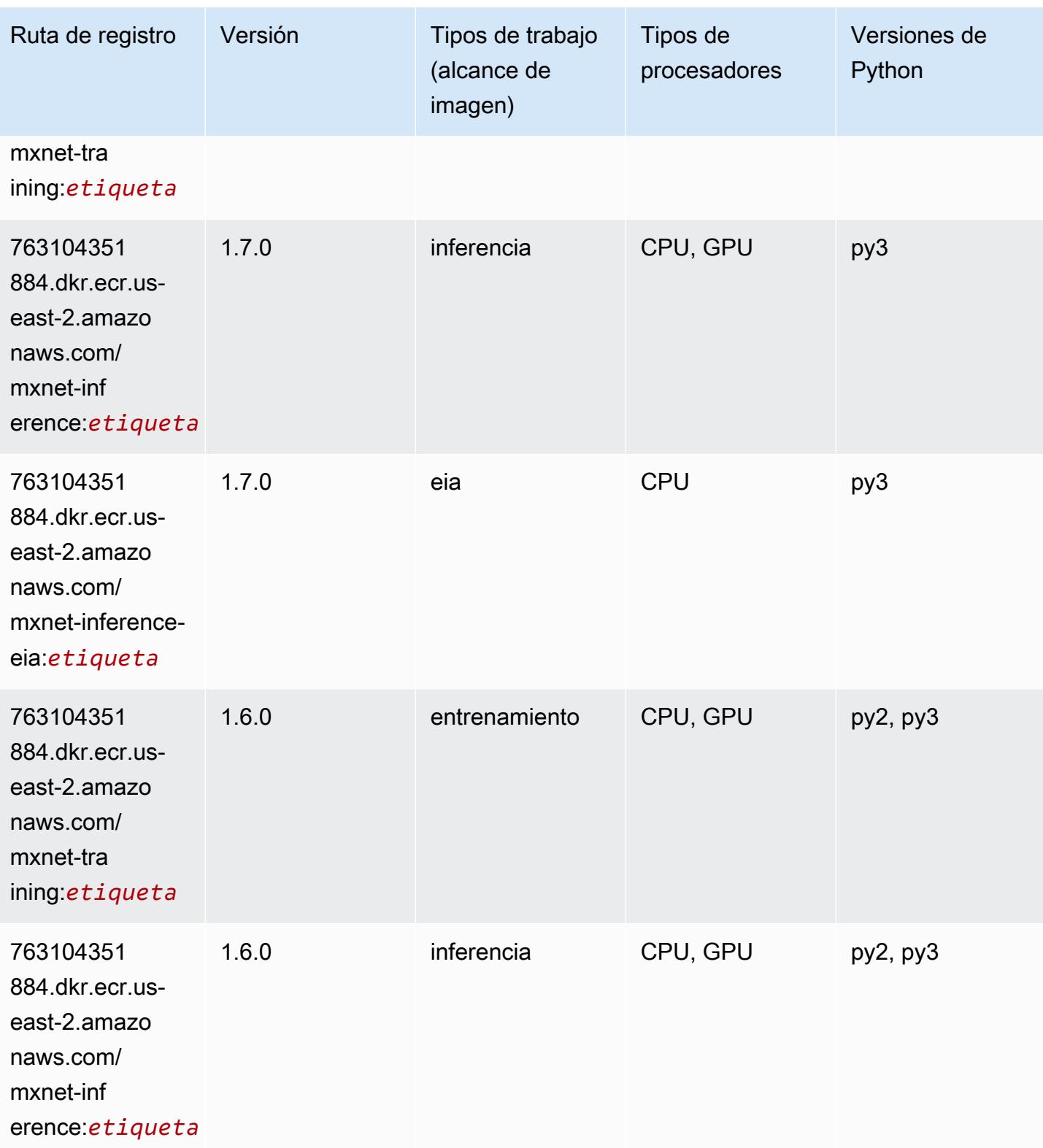

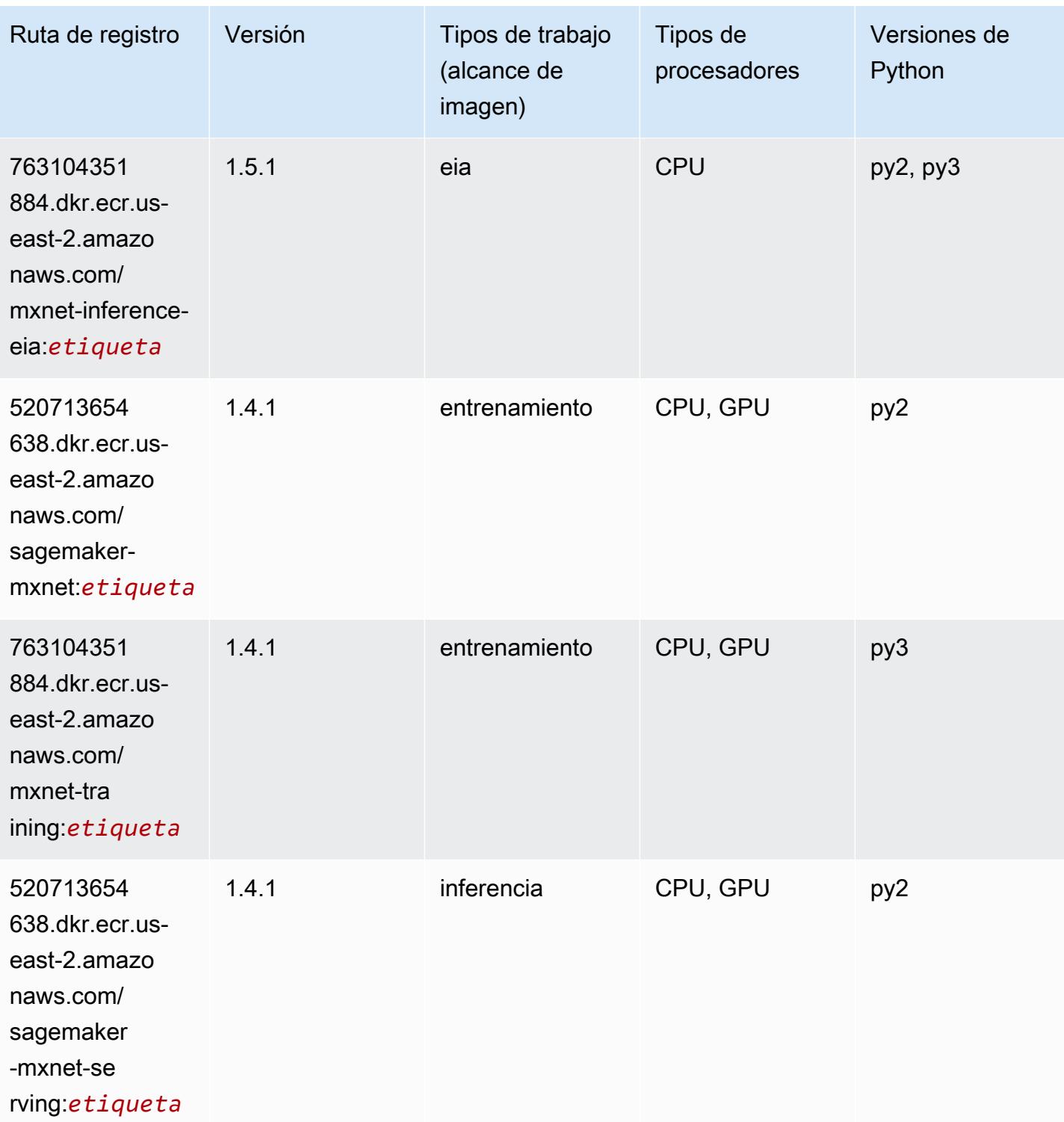

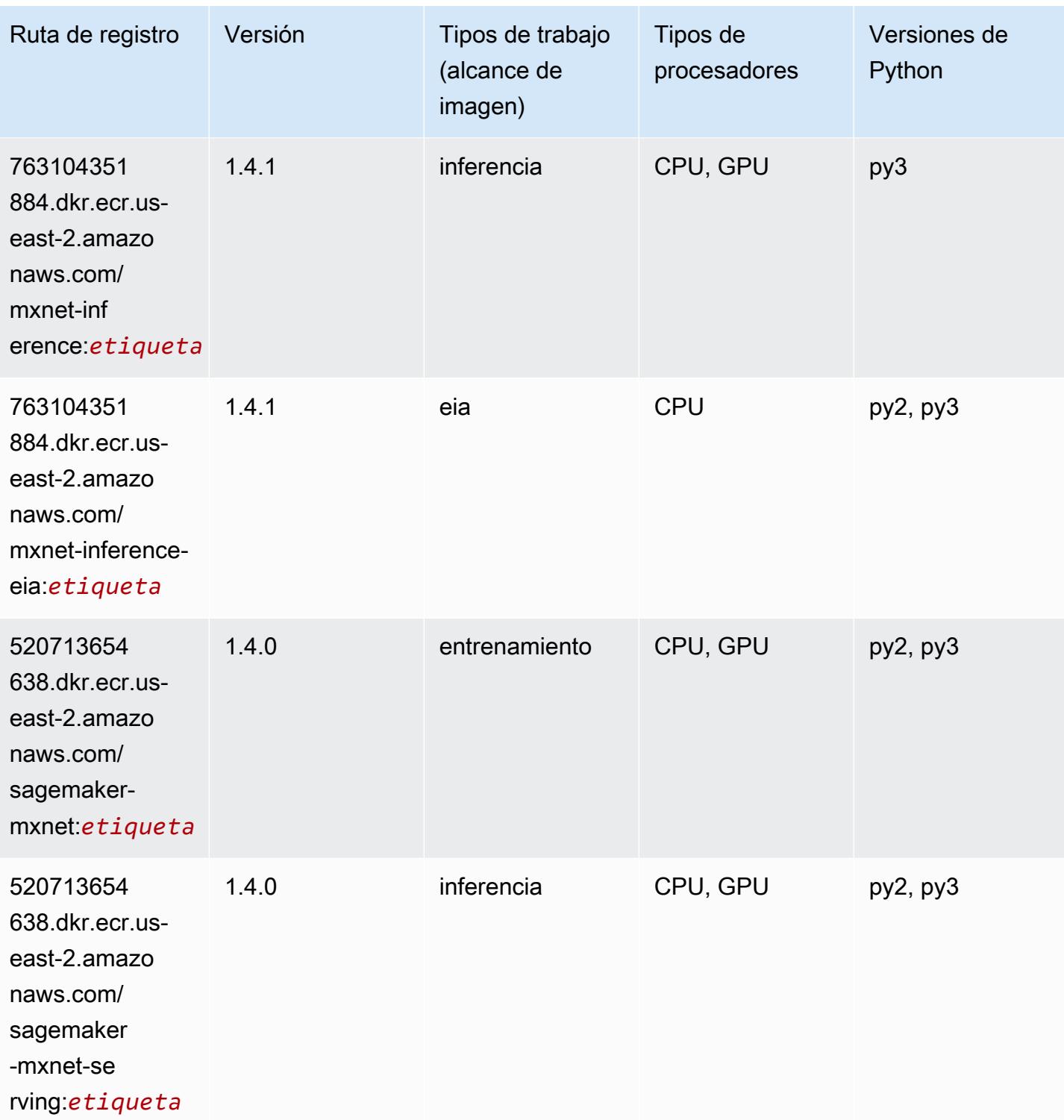

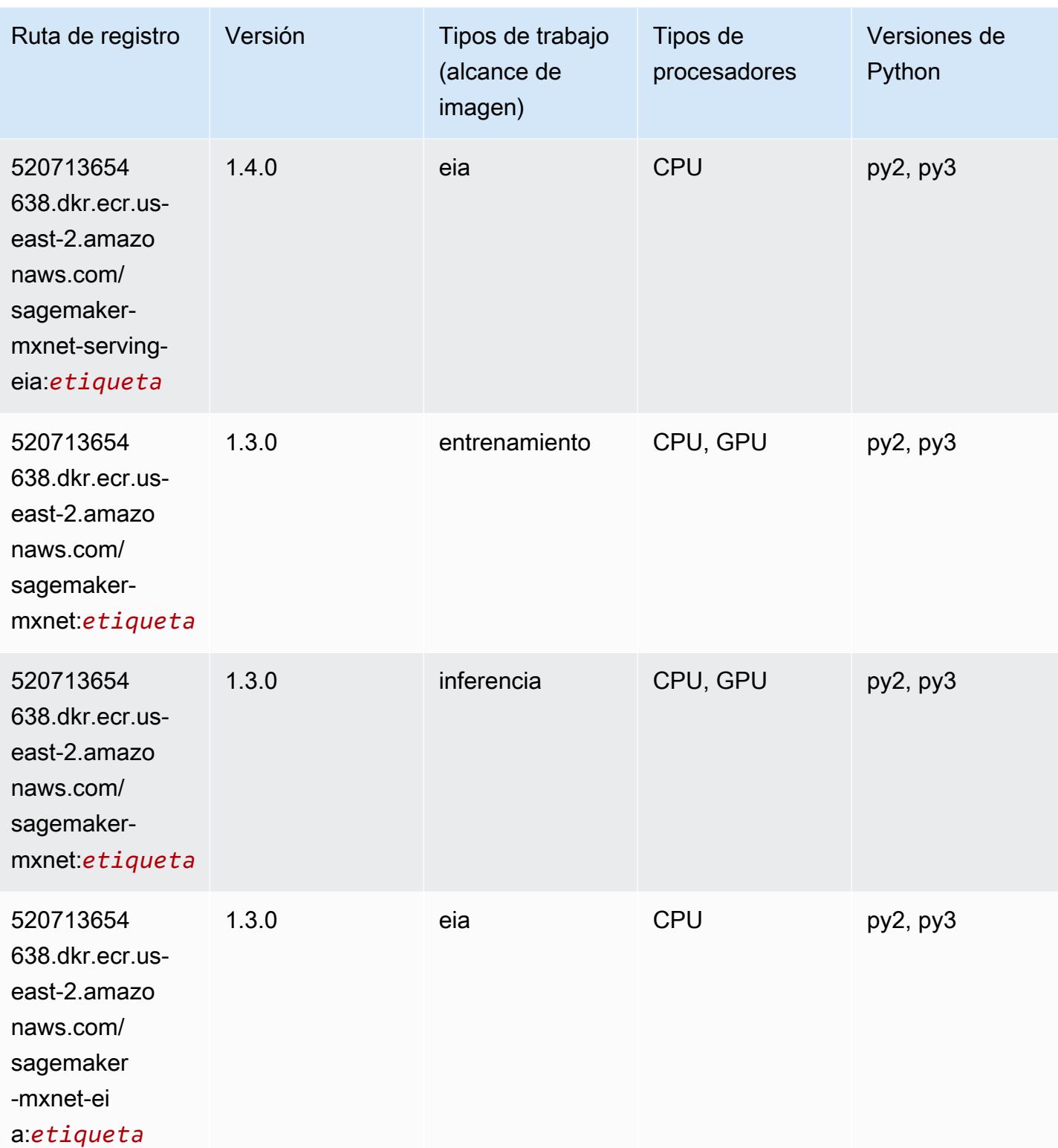

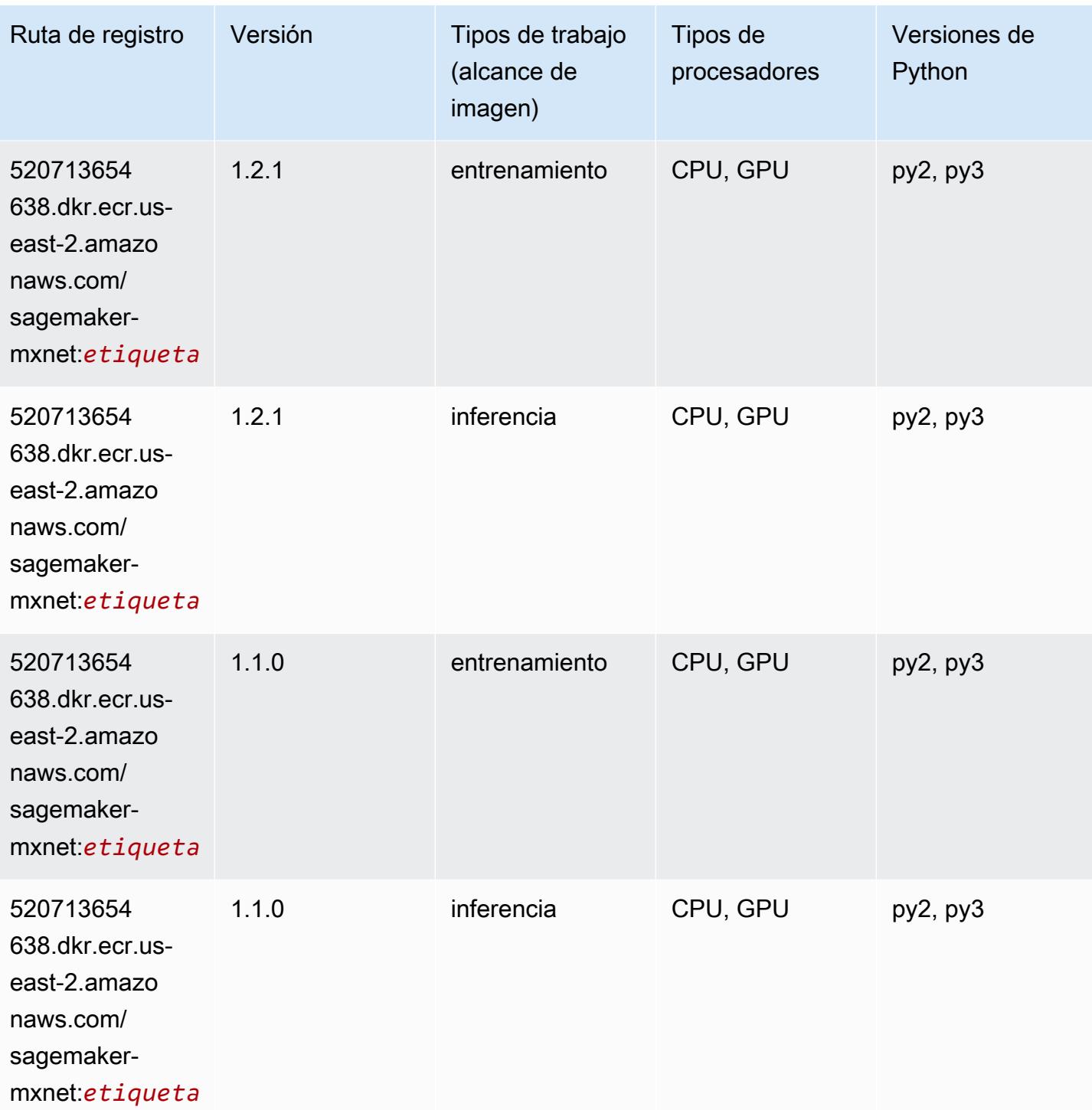

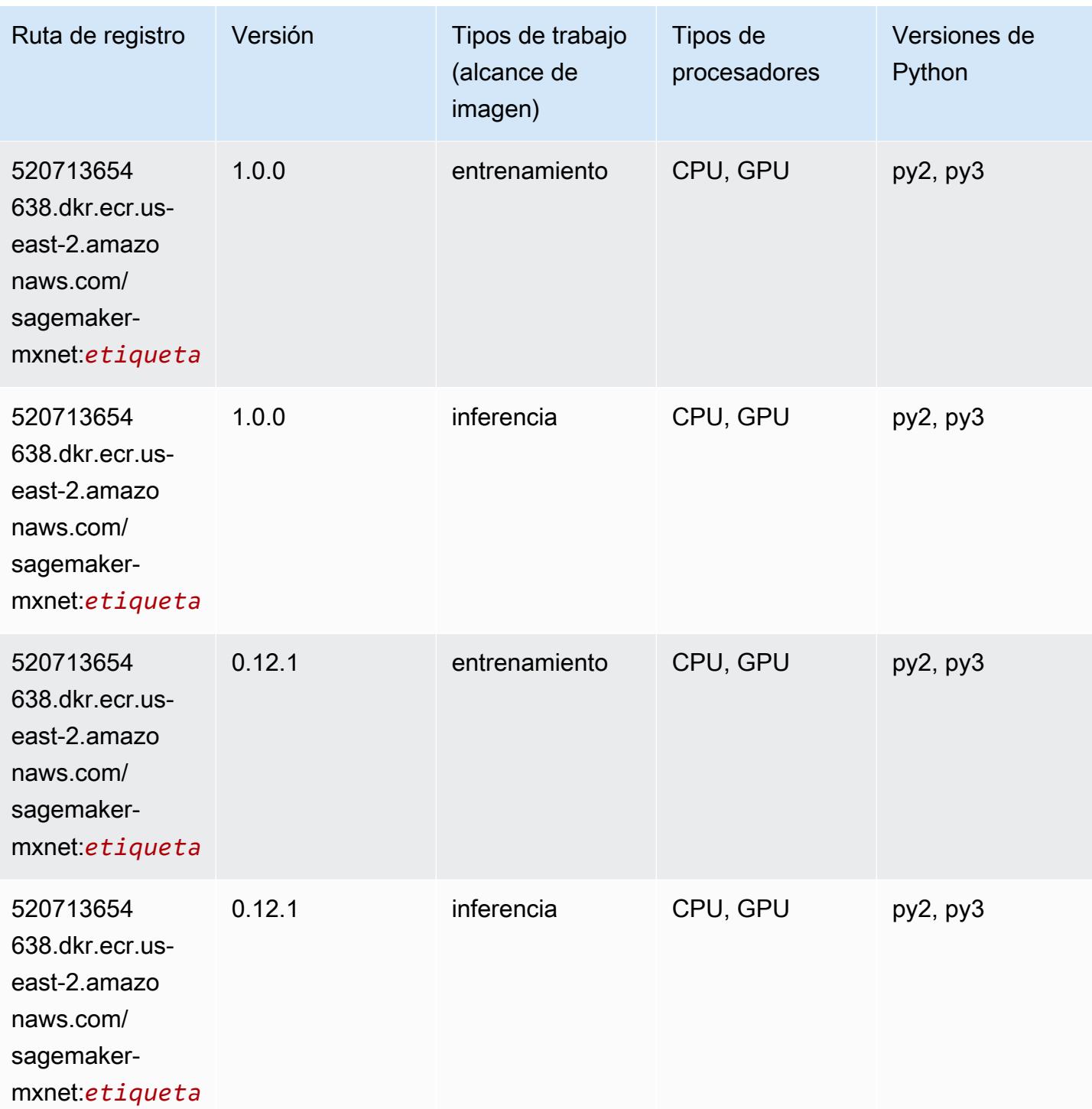

## <span id="page-67-0"></span>MXNet Coach (DLC)

```
from sagemaker import image_uris
```

```
image_uris.retrieve(framework='coach-mxnet',region='us-
east-2',version='0.11',py_version='py3',image_scope='training',instance_type='ml.c5.4xlarge')
```
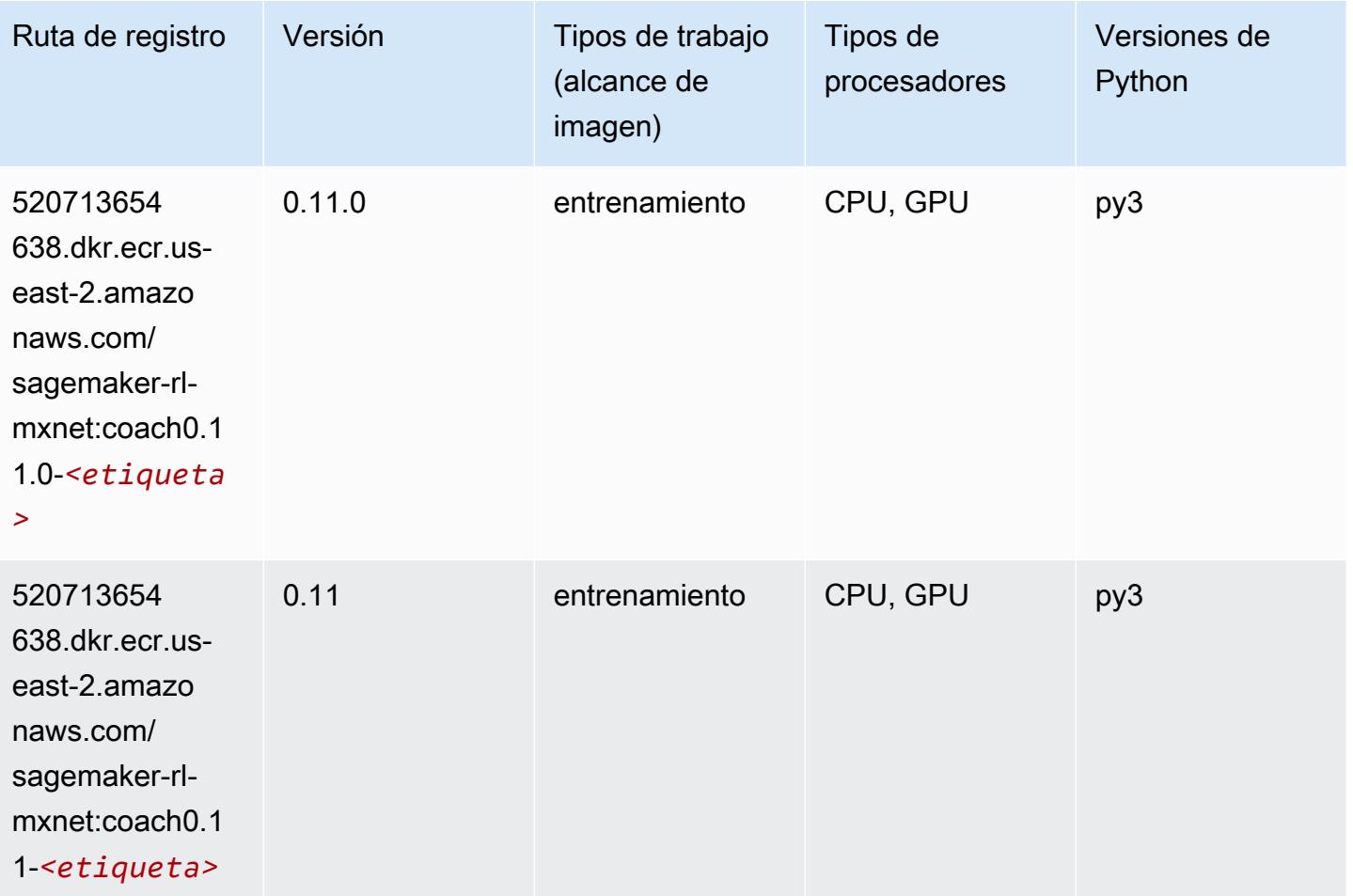

### <span id="page-68-0"></span>Monitor de modelos (algoritmo)

```
from sagemaker import image_uris
image_uris.retrieve(framework='model-monitor',region='us-east-2')
```
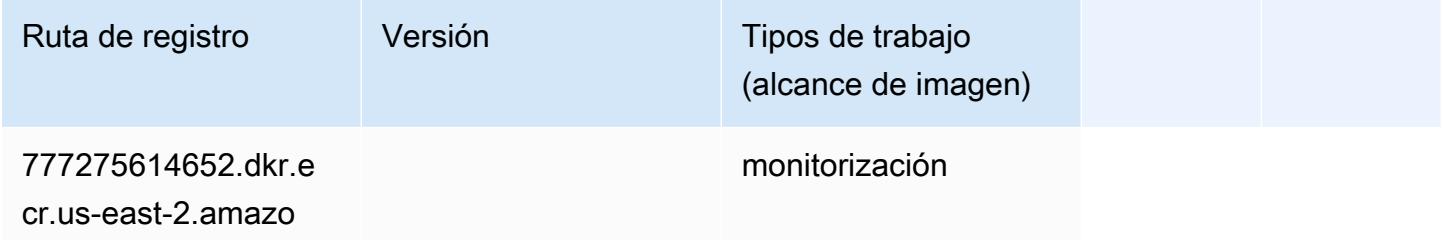

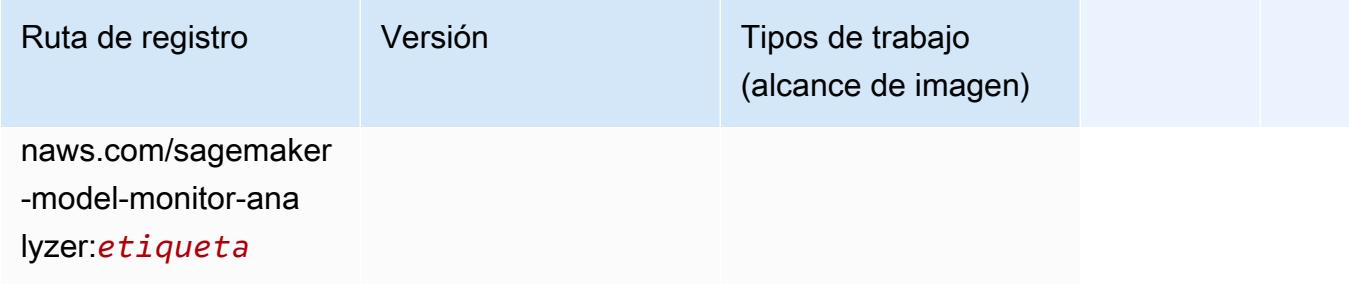

## <span id="page-69-0"></span>NTM (algoritmo)

SageMaker Ejemplo de SDK de Python para recuperar la ruta de registro.

```
from sagemaker import image_uris
image_uris.retrieve(framework='ntm',region='us-east-2')
```
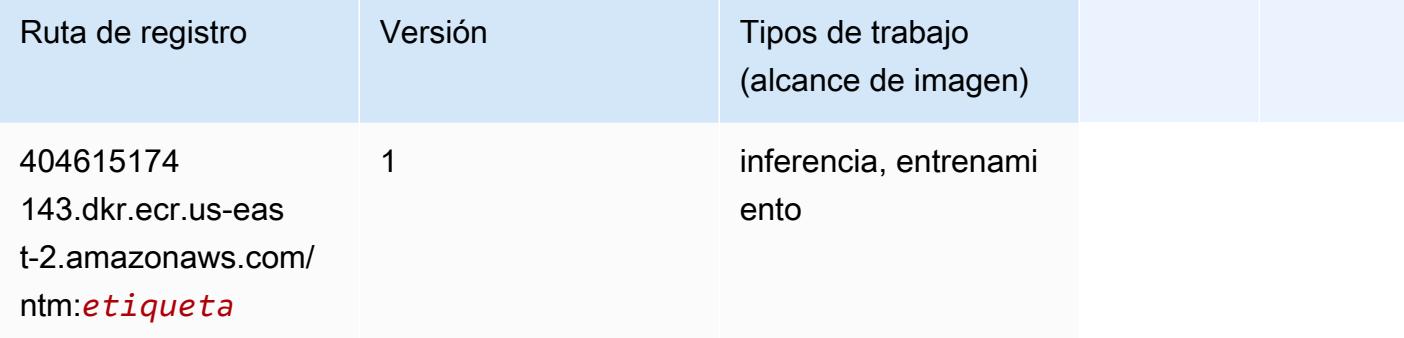

### <span id="page-69-1"></span>Neo Image Classification (algoritmo)

```
from sagemaker import image_uris
image_uris.retrieve(framework='image-classification-neo',region='us-east-2')
```
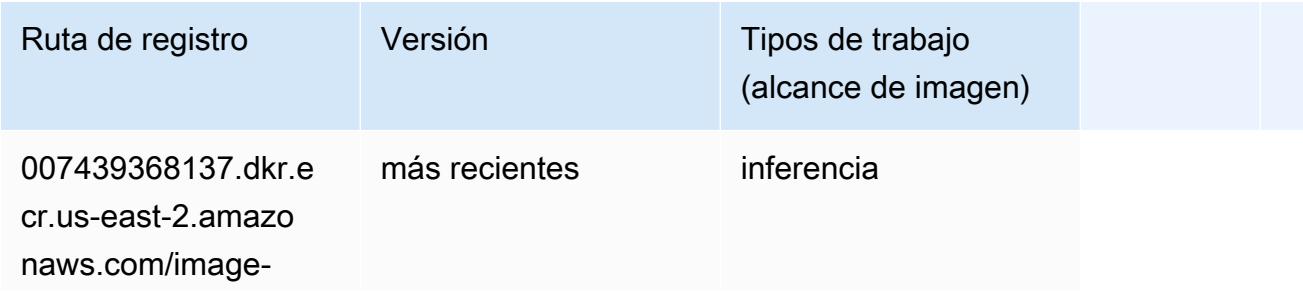

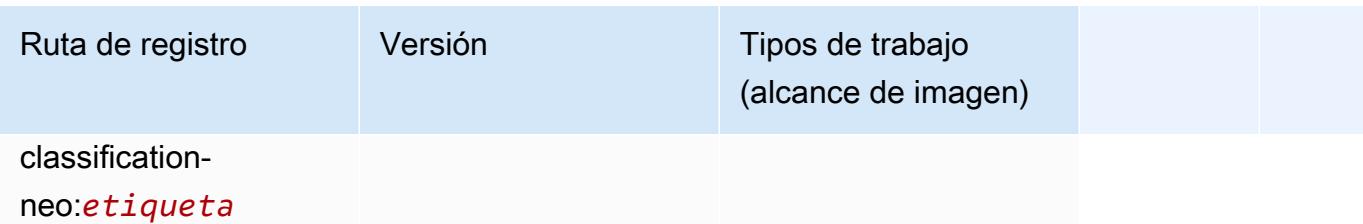

### <span id="page-70-0"></span>Neo MXNet (DLC)

SageMaker Ejemplo de SDK de Python para recuperar la ruta de registro.

```
from sagemaker import image_uris
image_uris.retrieve(framework='neo-mxnet',region='us-
east-2',version='1.8',py_version='py3',image_scope='inference', 
  instance_type='ml.c5.4xlarge')
```
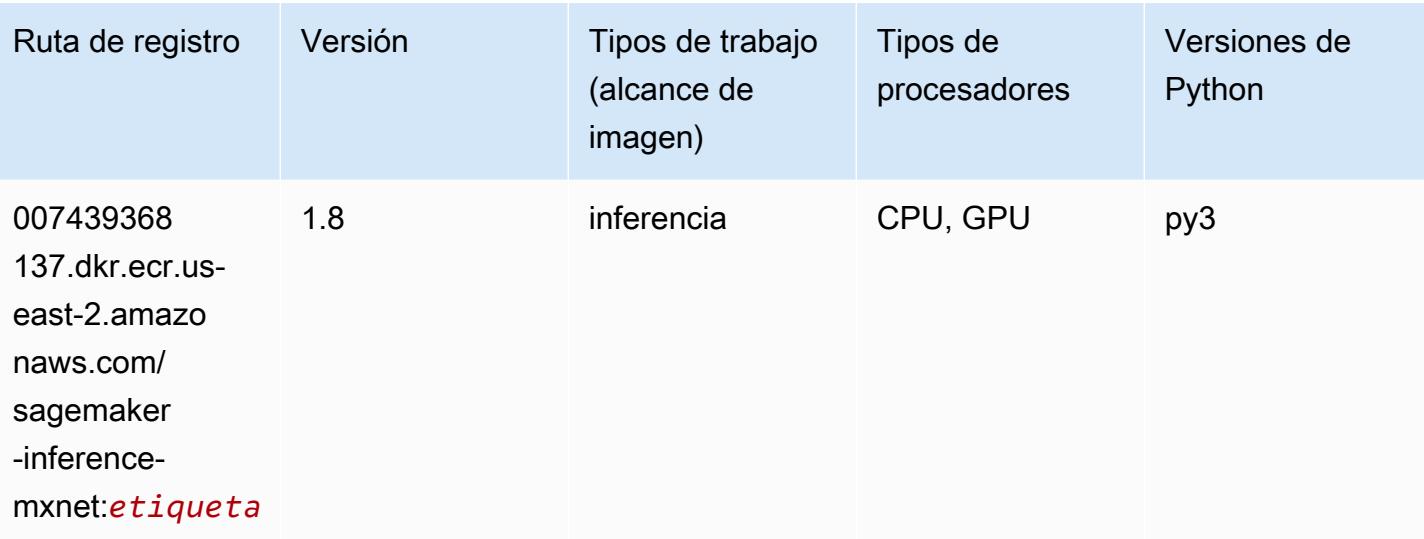

### <span id="page-70-1"></span>Neo PyTorch (DLC)

```
from sagemaker import image_uris
image_uris.retrieve(framework='neo-pytorch',region='us-
east-2',version='1.6',image_scope='inference',instance_type='ml.c5.4xlarge')
```
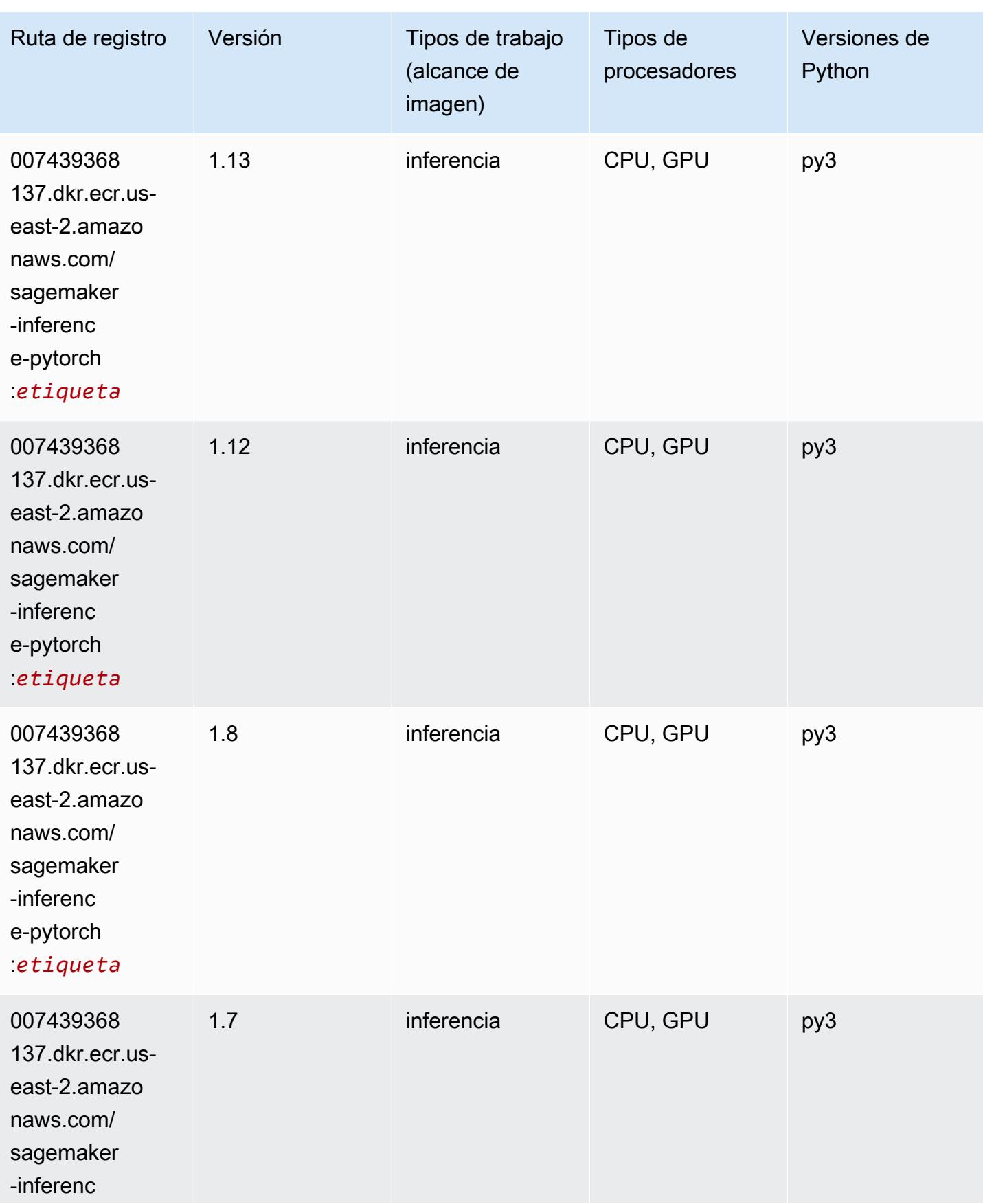
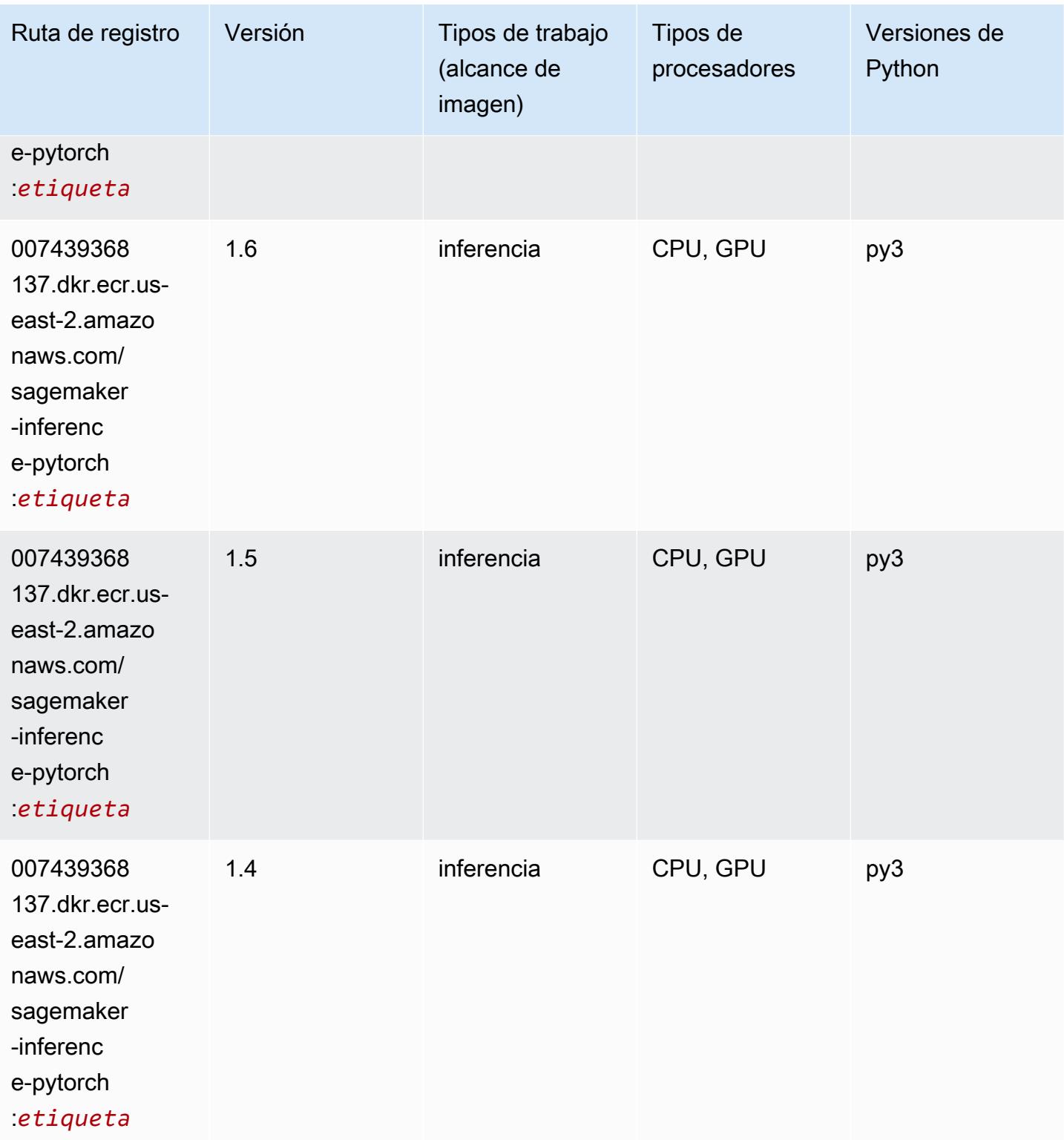

# Neo Tensorflow (DLC)

```
from sagemaker import image_uris
image_uris.retrieve(framework='neo-tensorflow',region='us-
east-2',version='1.15.3',py_version='py3',instance_type='ml.c5.4xlarge')
```
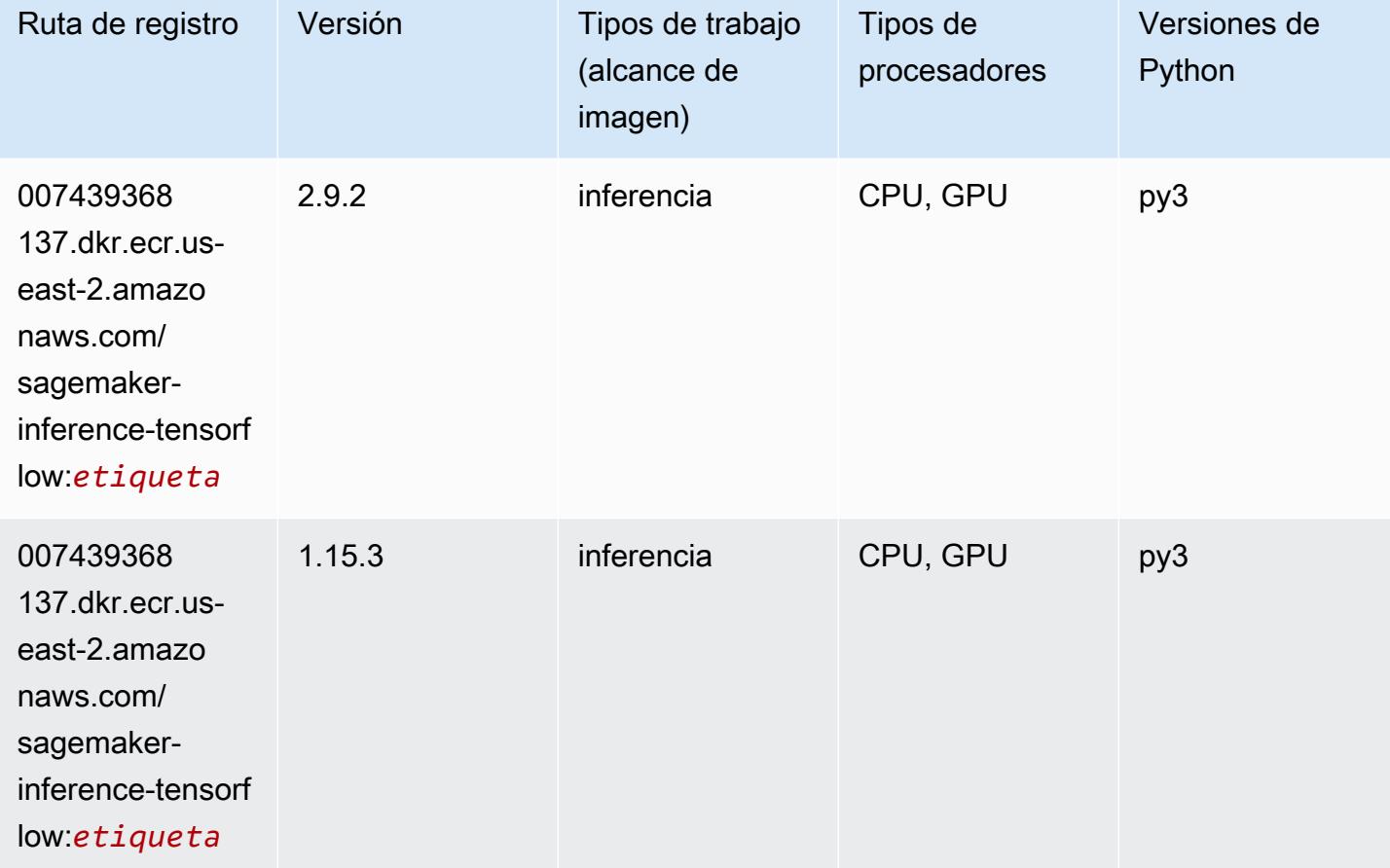

## Neo XGBoost (algoritmo)

```
from sagemaker import image_uris
image_uris.retrieve(framework='xgboost-neo',region='us-east-2')
```
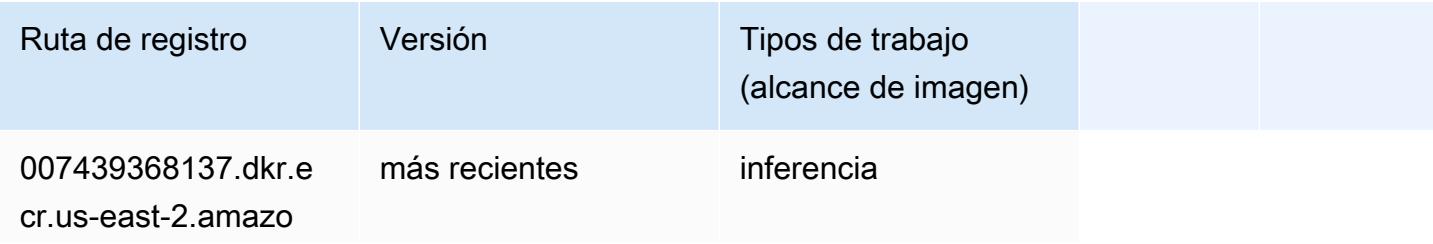

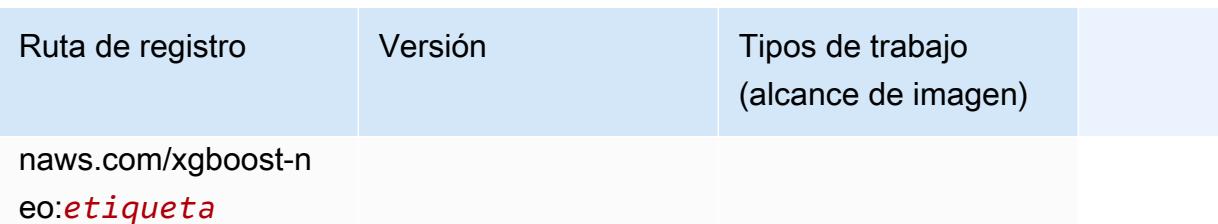

Detección de objetos (algoritmo)

SageMaker Ejemplo de SDK de Python para recuperar la ruta de registro.

```
from sagemaker import image_uris
image_uris.retrieve(framework='object-detection',region='us-east-2')
```
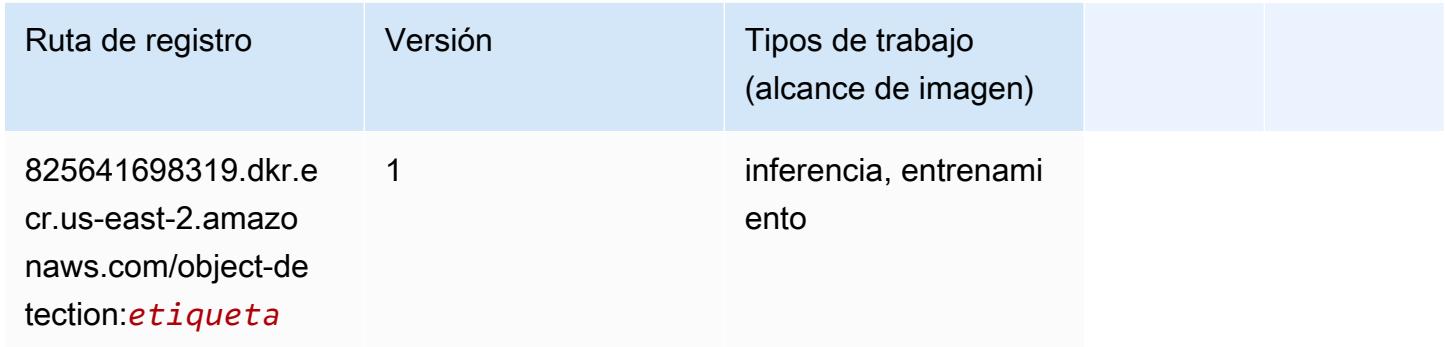

### Object2Vec (algoritmo)

```
from sagemaker import image_uris
image_uris.retrieve(framework='object2vec',region='us-east-2')
```
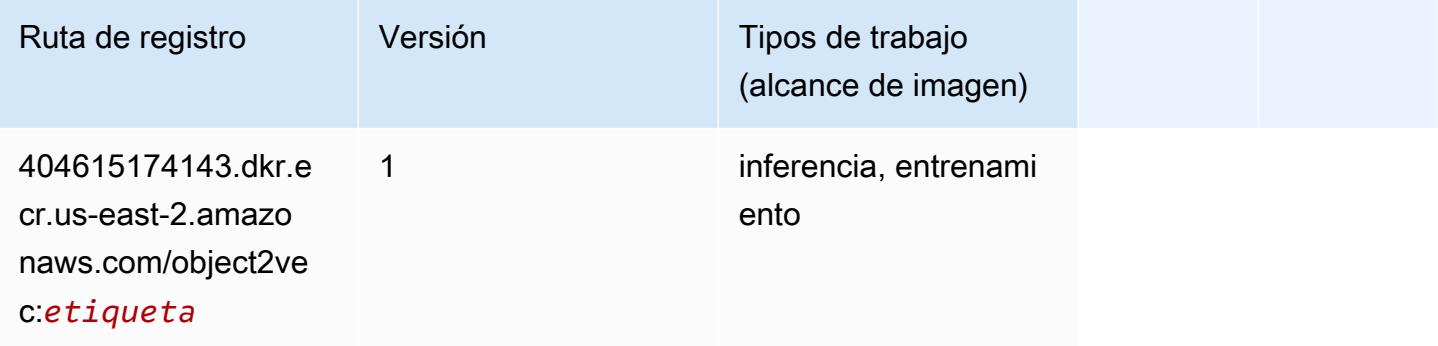

## PCA (algoritmo)

SageMaker Ejemplo de SDK de Python para recuperar la ruta de registro.

```
from sagemaker import image_uris
image_uris.retrieve(framework='pca',region='us-east-2')
```
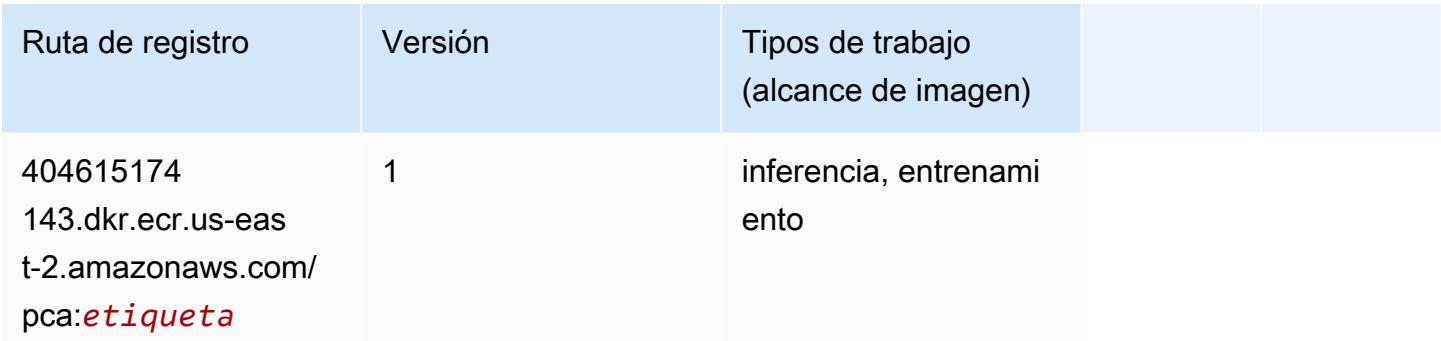

## PyTorch (DLC)

```
from sagemaker import image_uris
image_uris.retrieve(framework='pytorch',region='us-
east-2',version='1.8.0',py_version='py3',image_scope='inference', 
  instance_type='ml.c5.4xlarge')
```
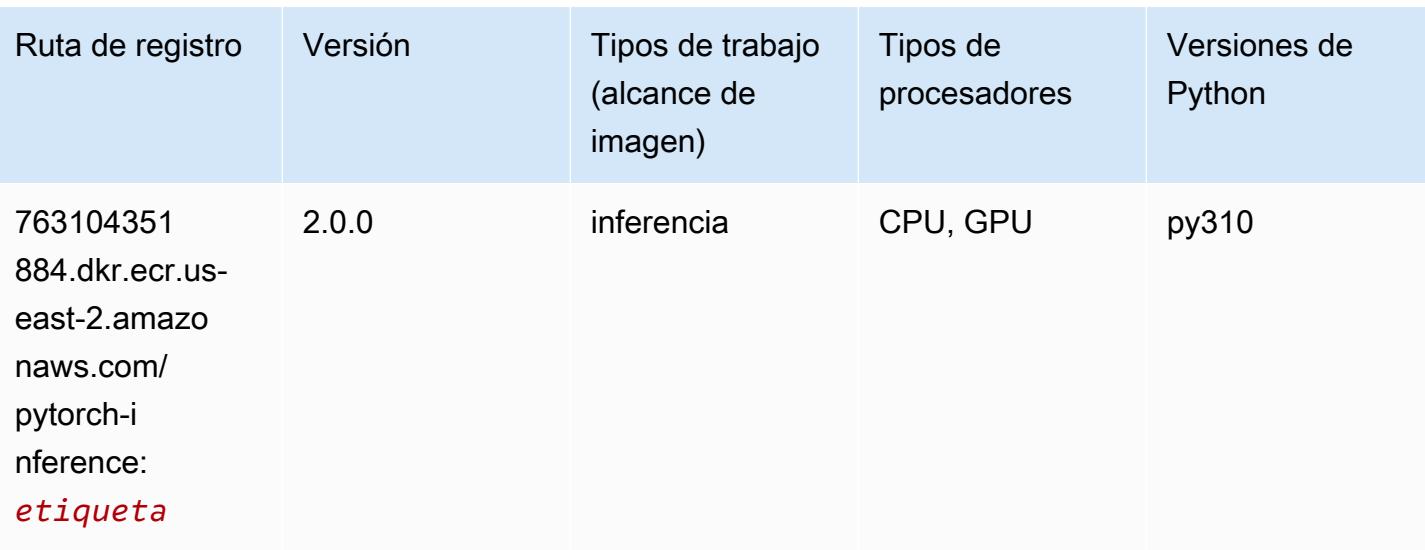

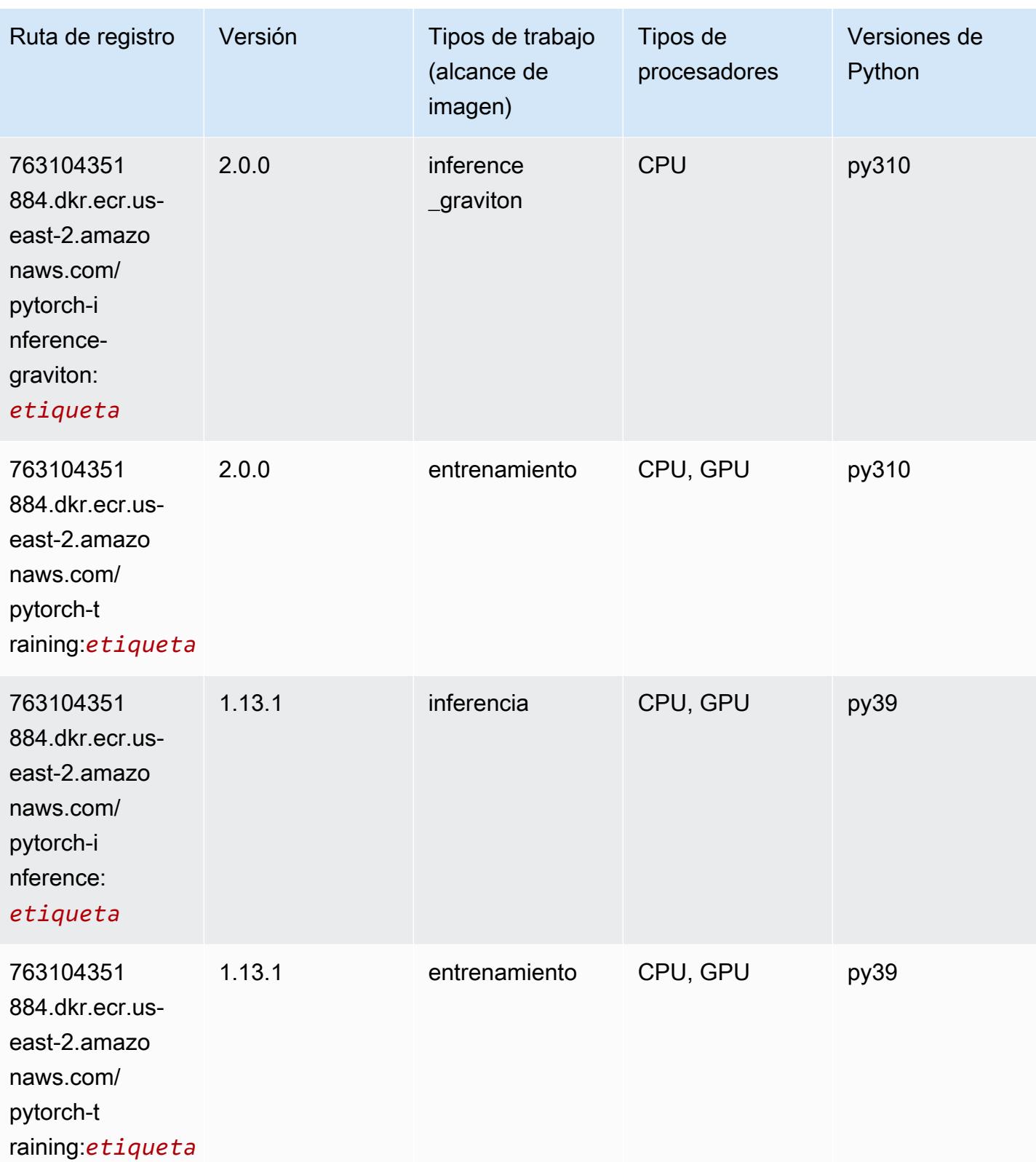

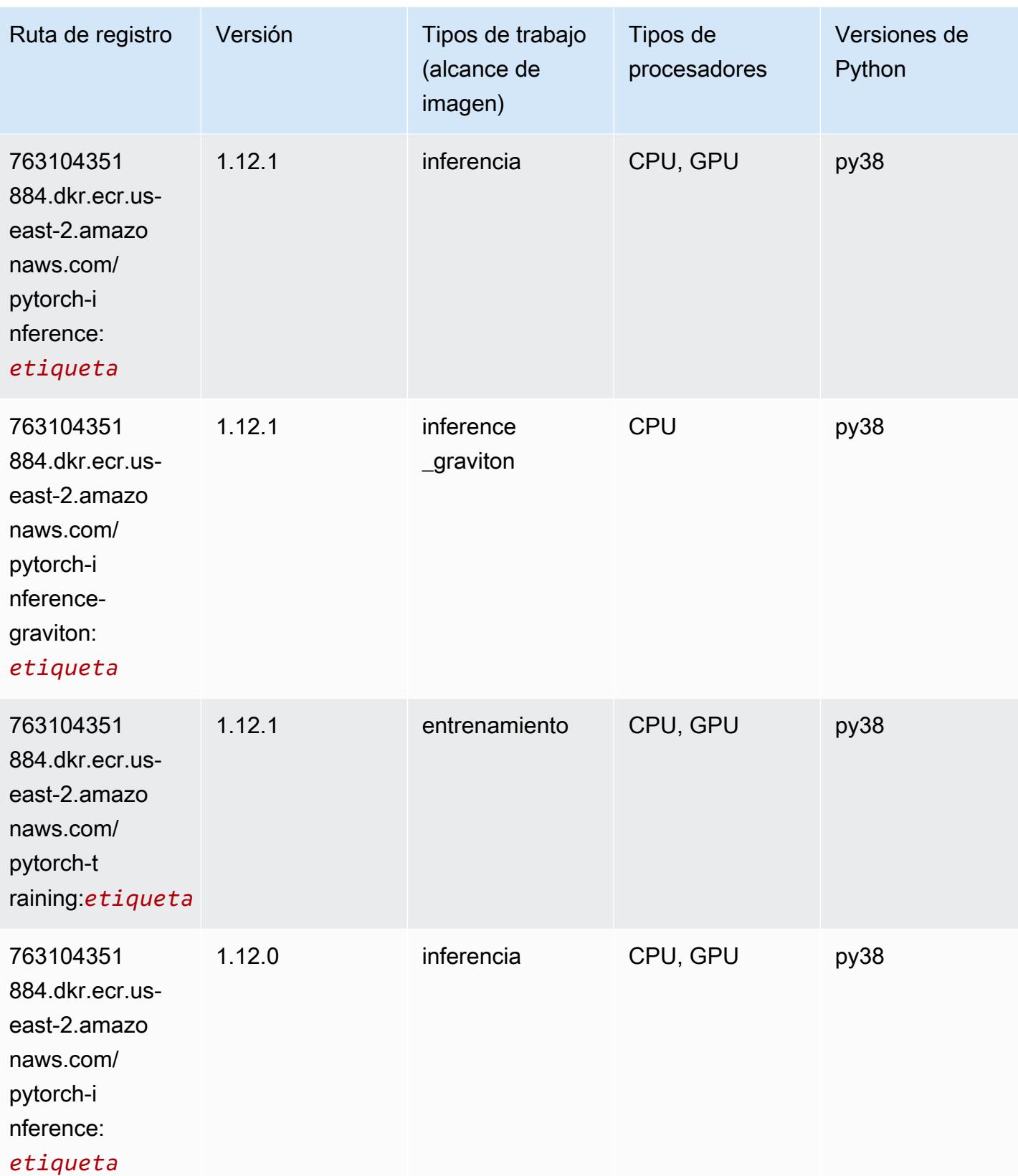

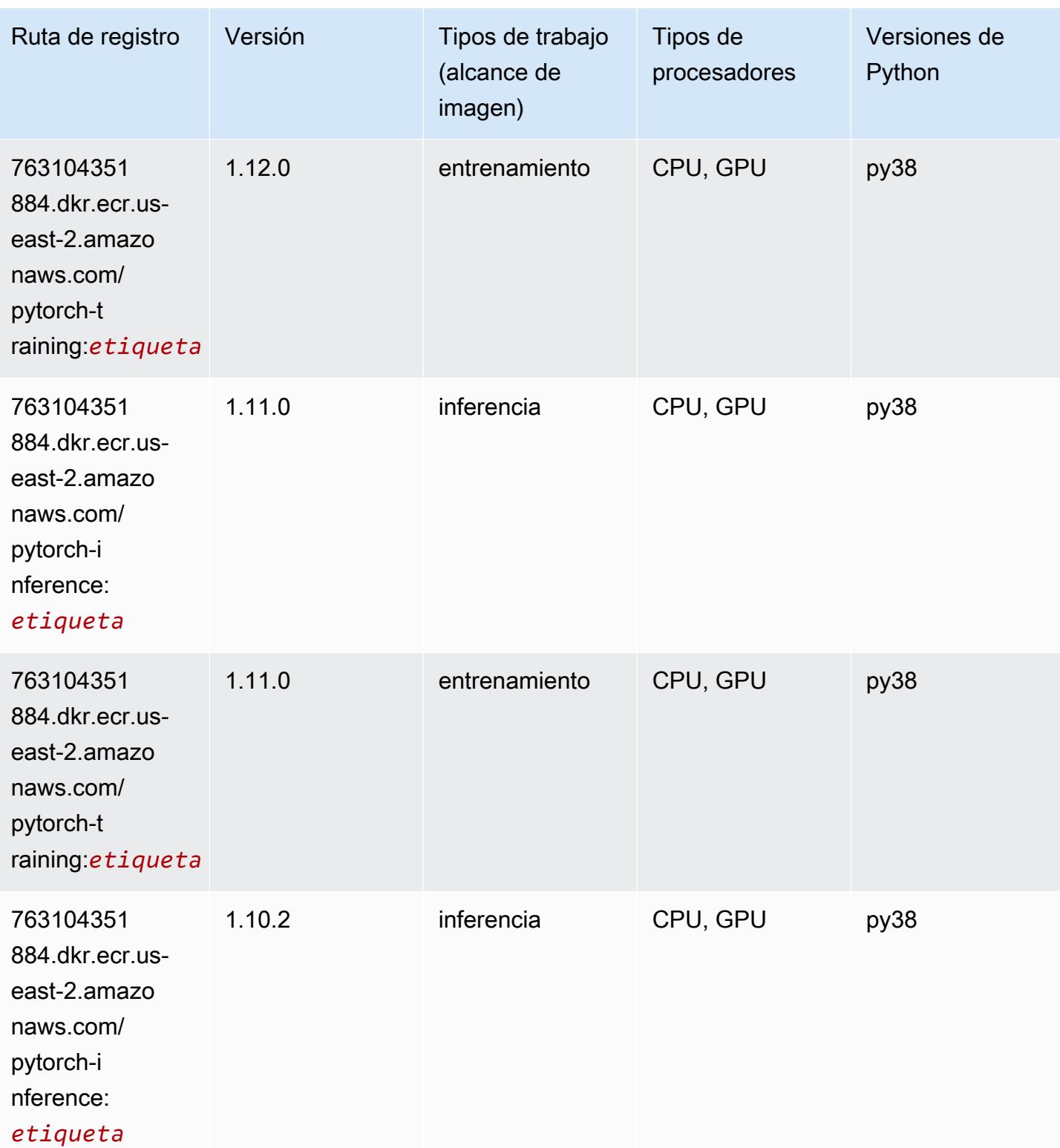

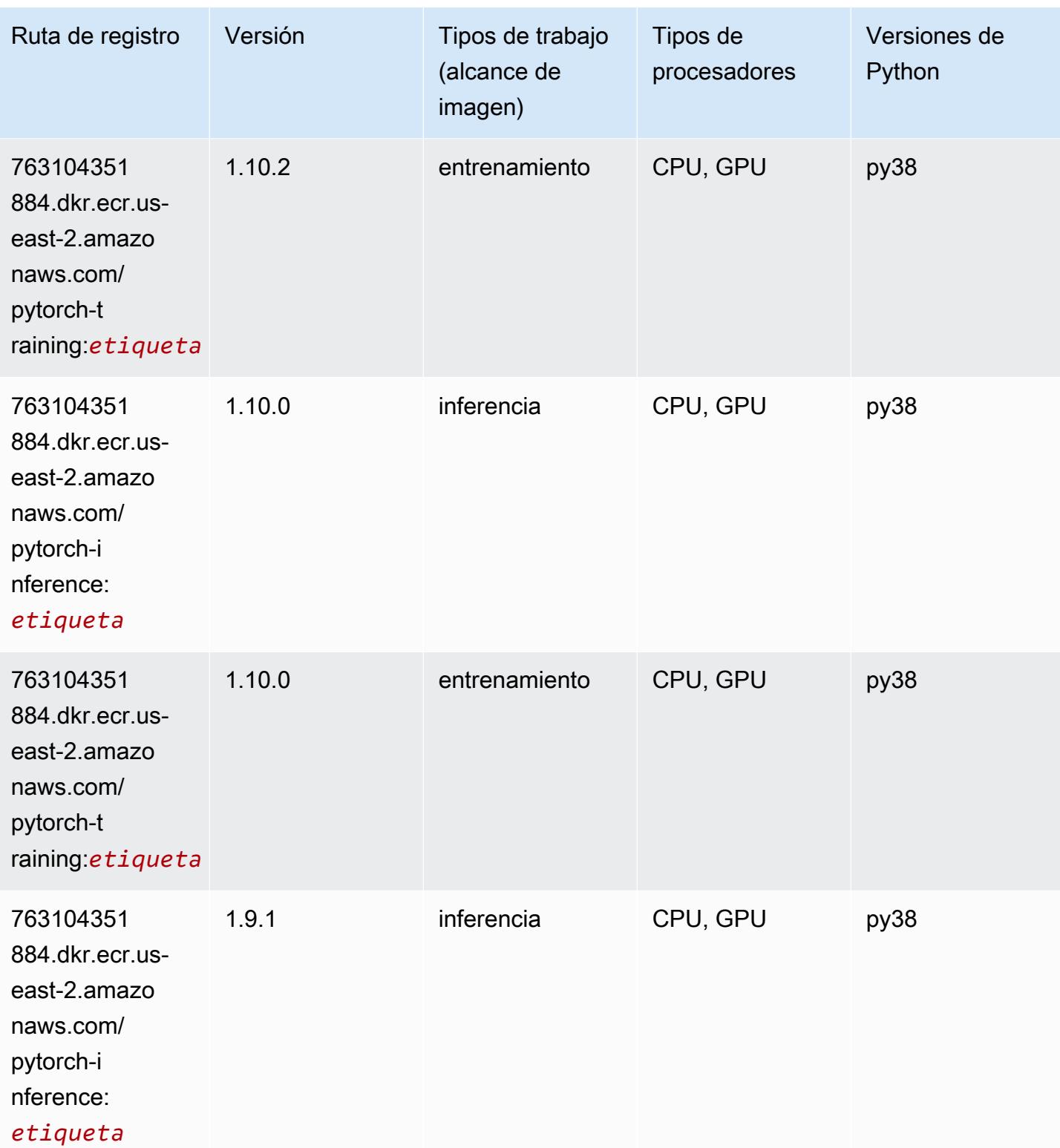

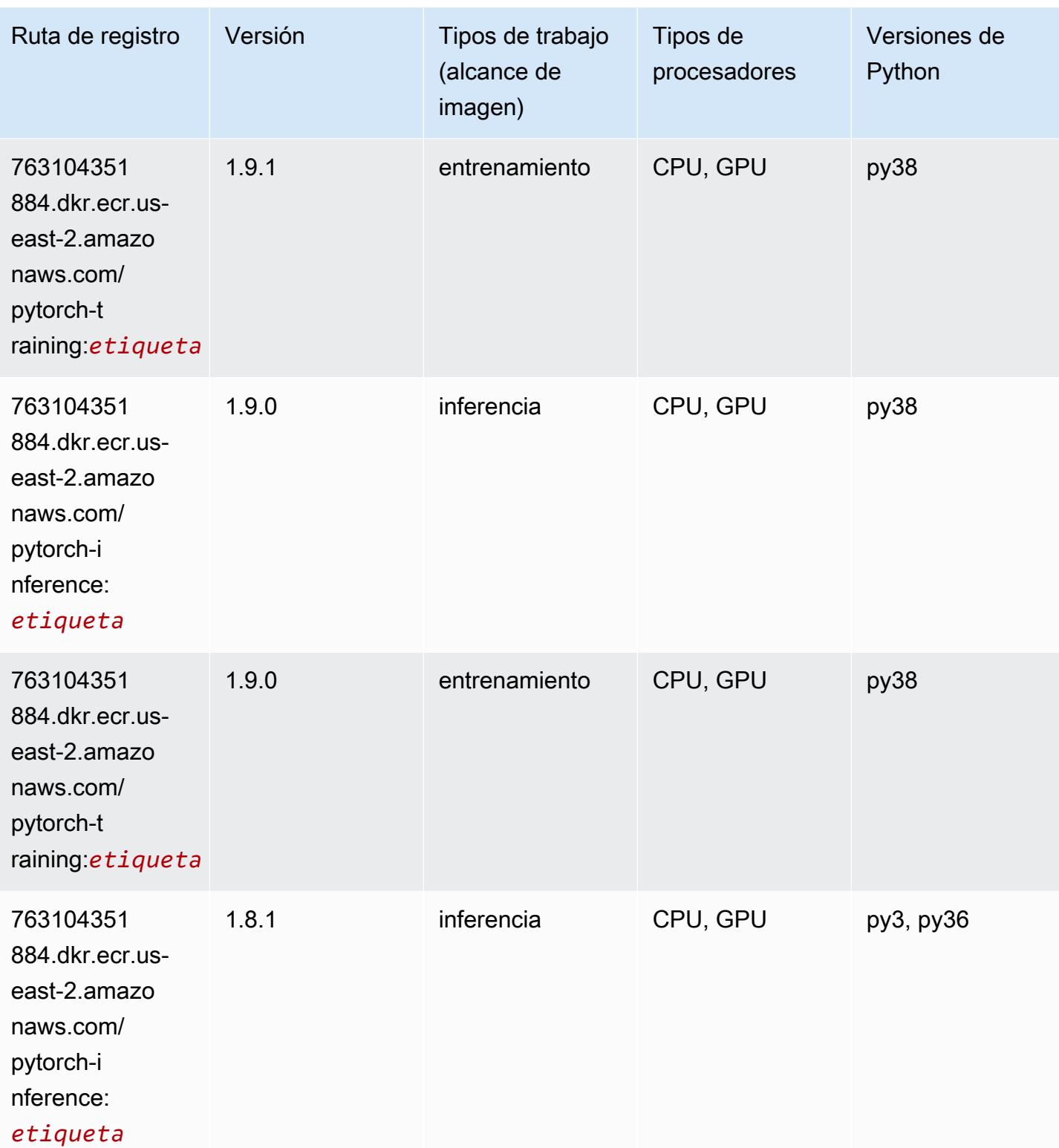

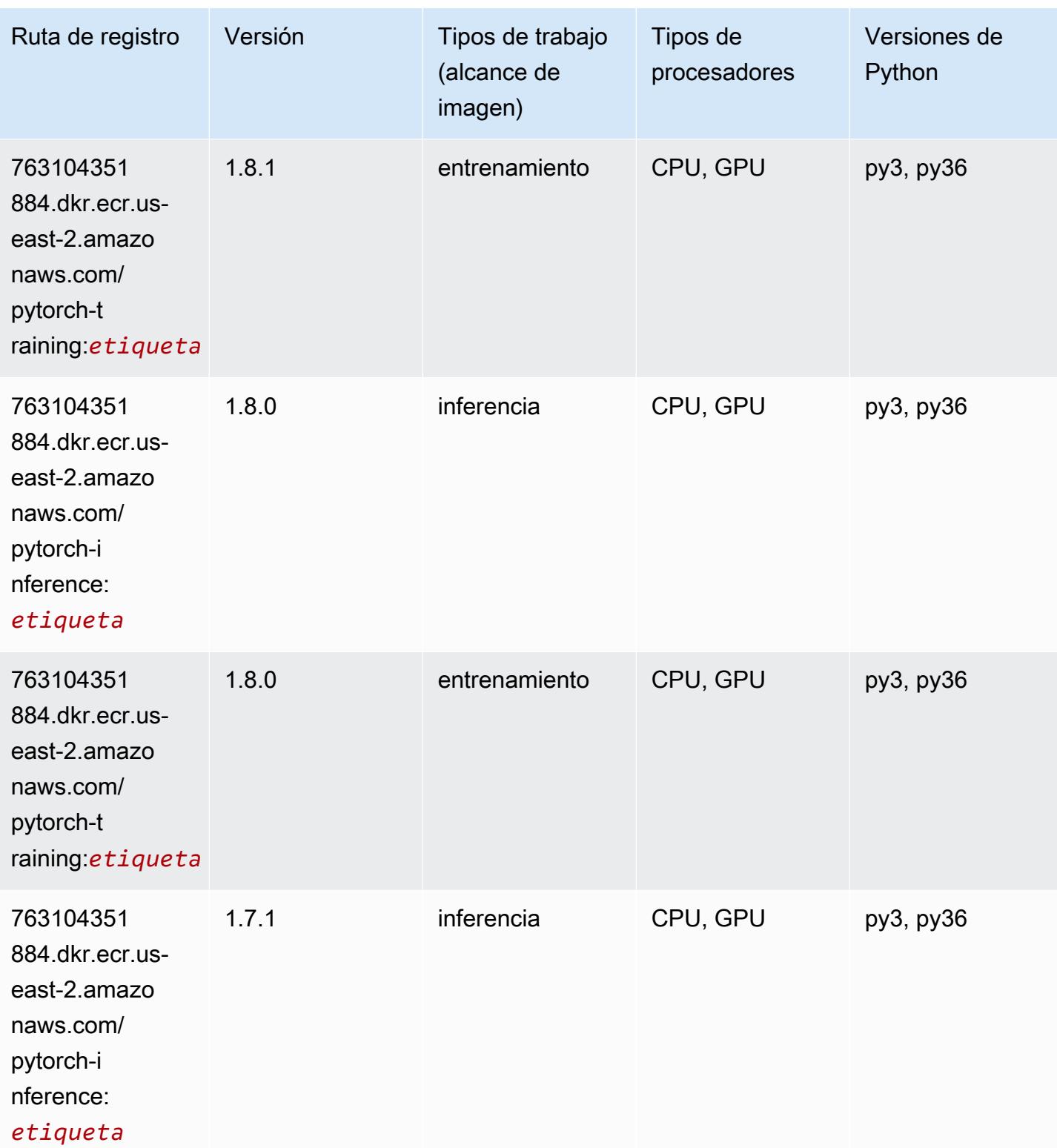

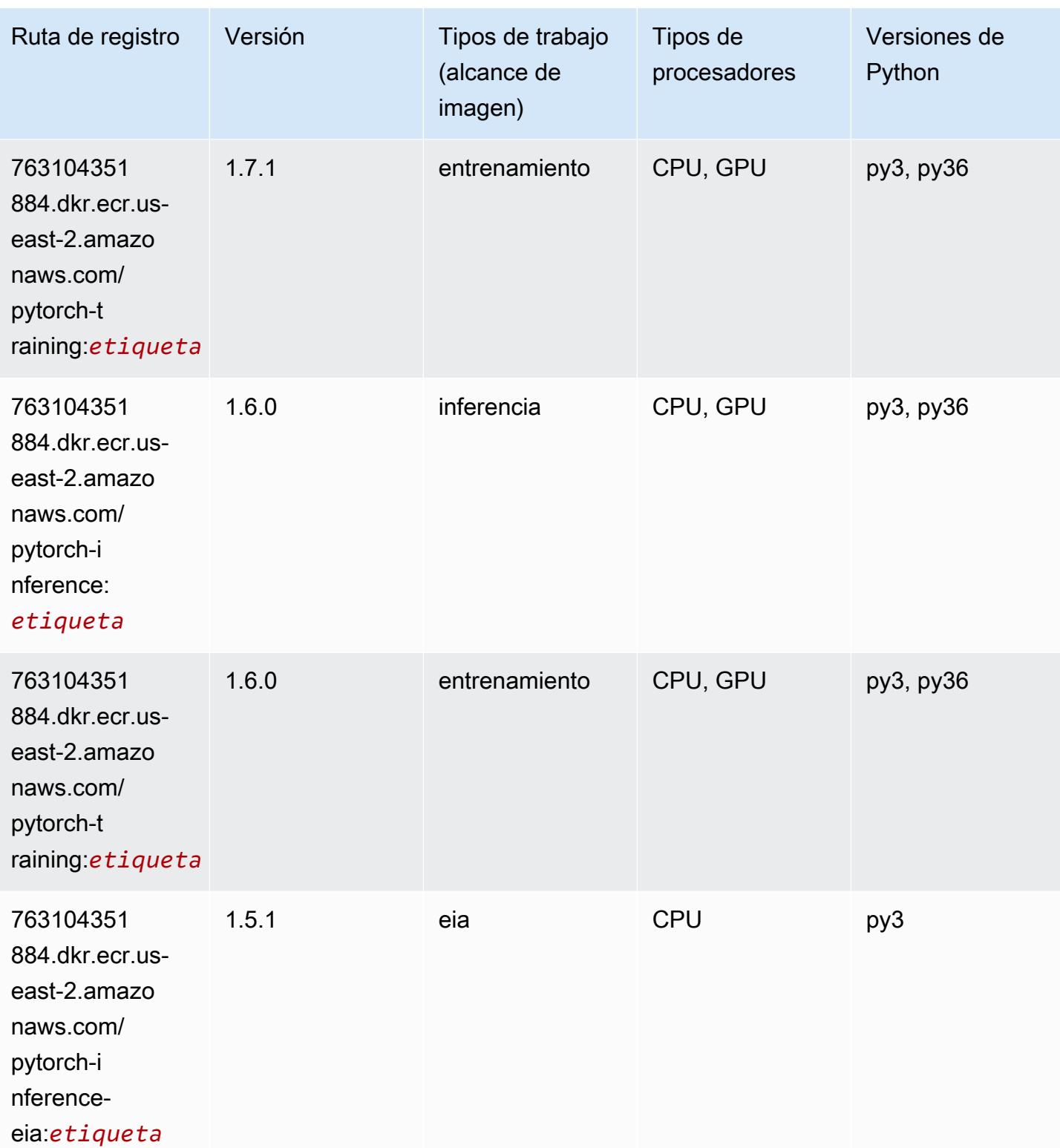

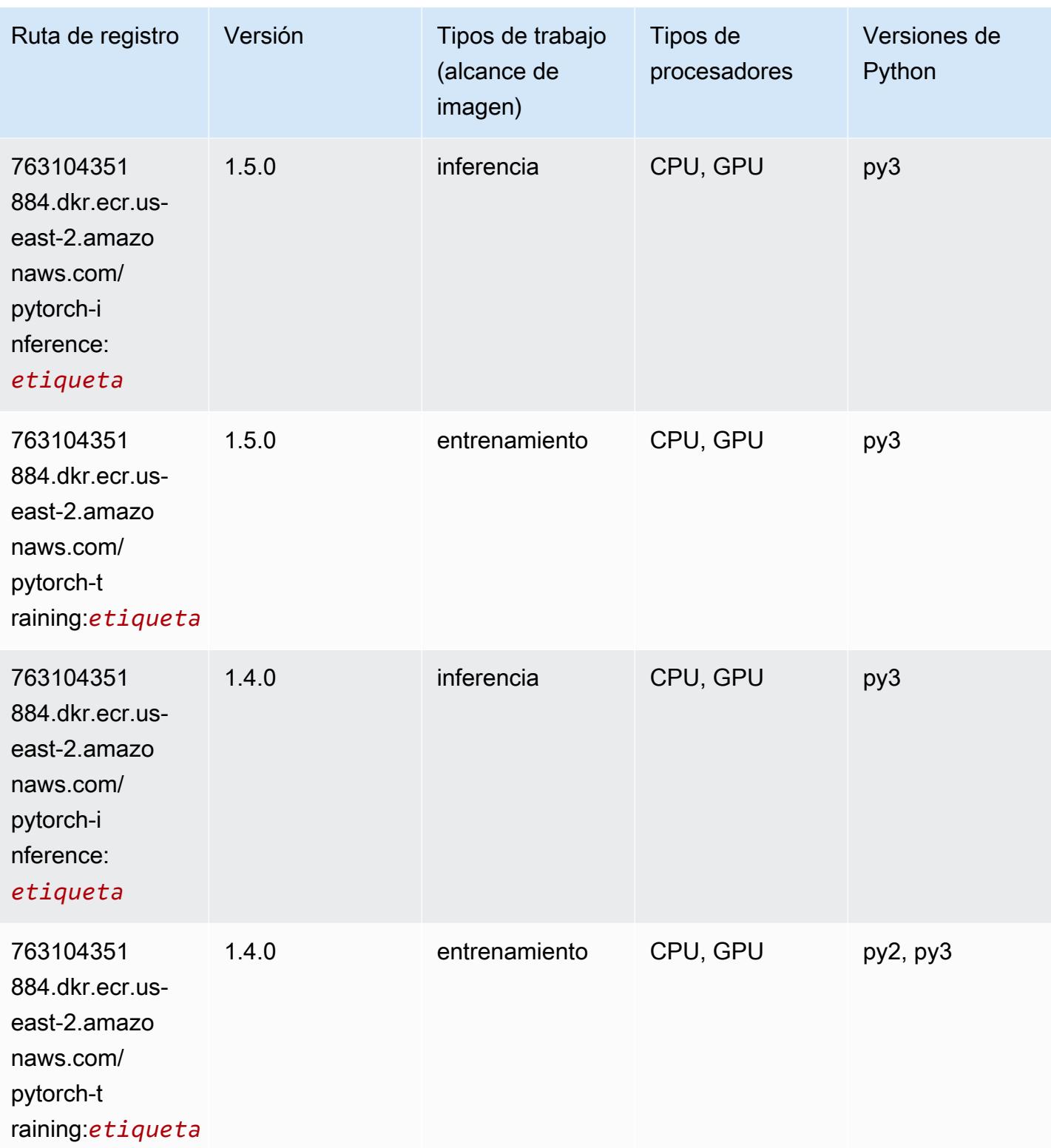

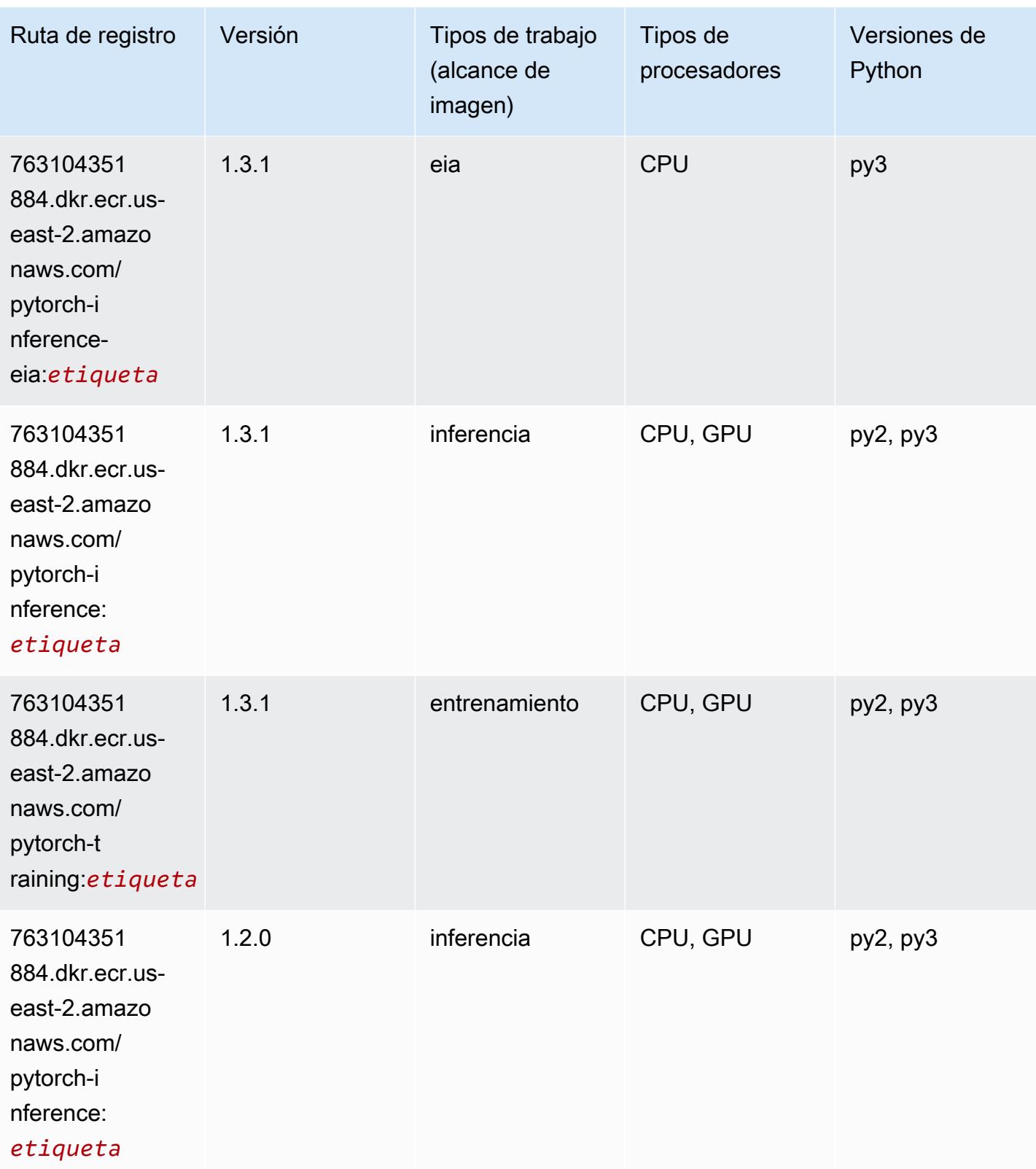

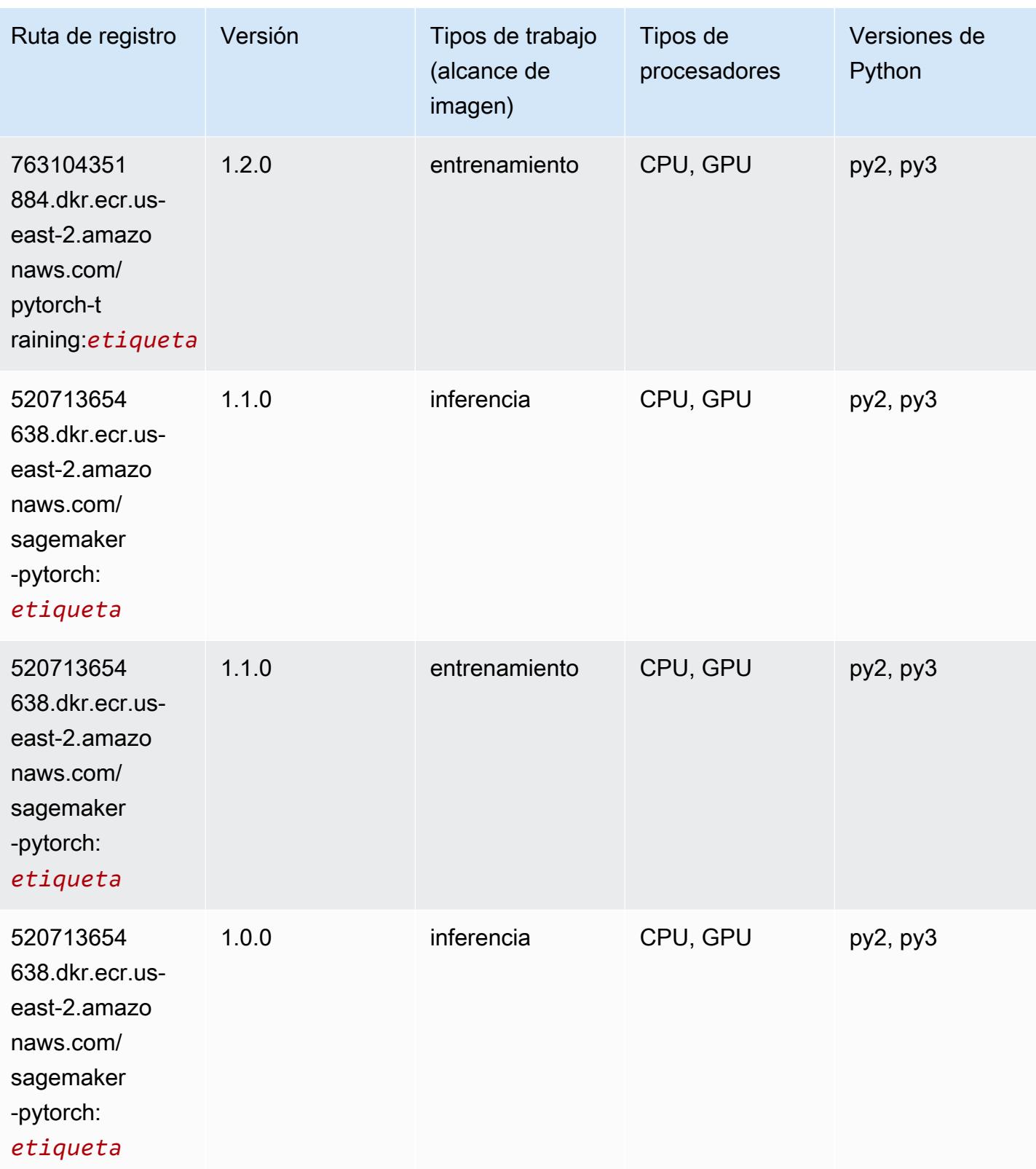

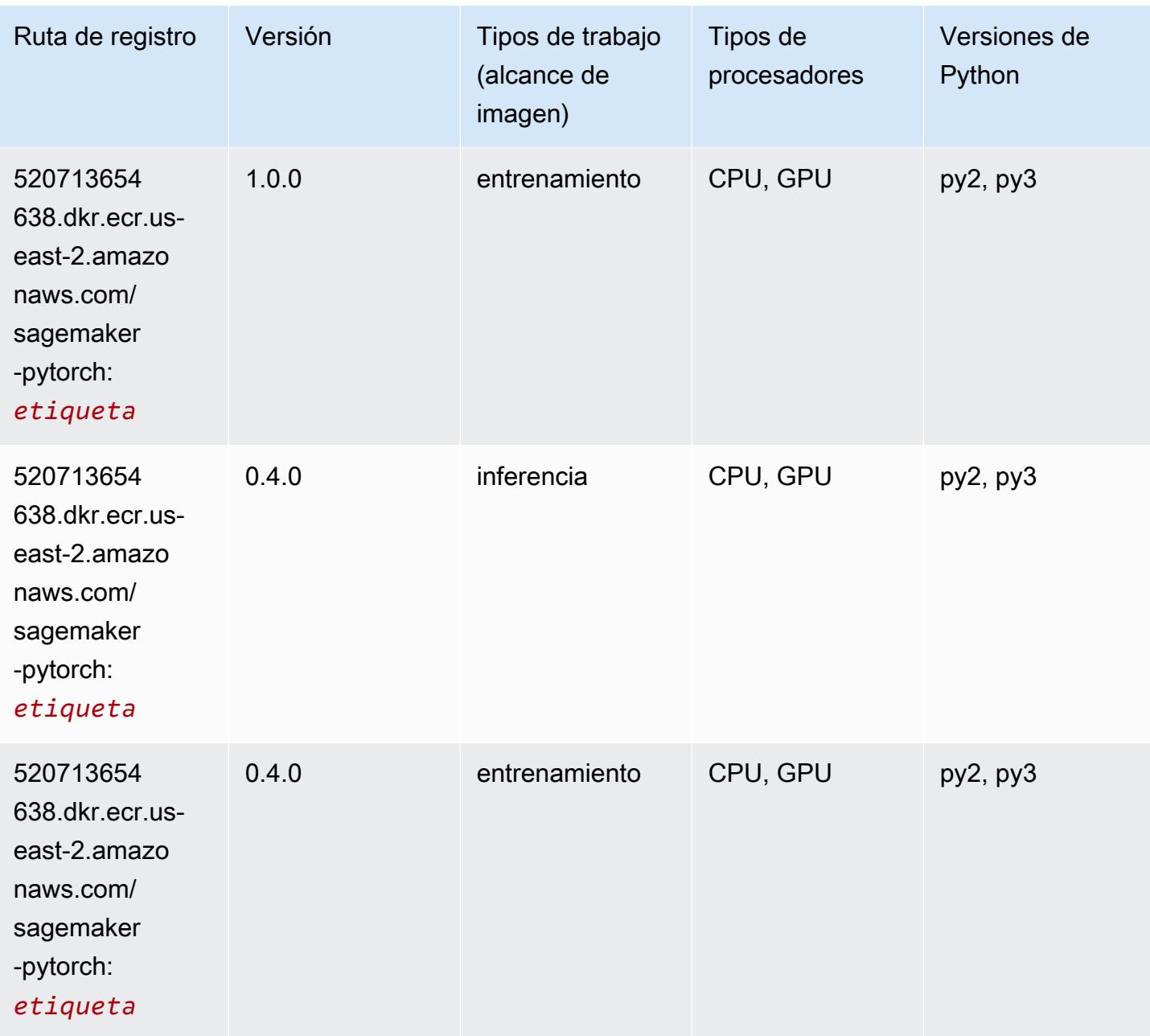

# PyTorch Neuron (DLC)

```
from sagemaker import image_uris
image_uris.retrieve(framework='pytorch-neuron',region='us-west-2', 
  image_scope='inference')
```
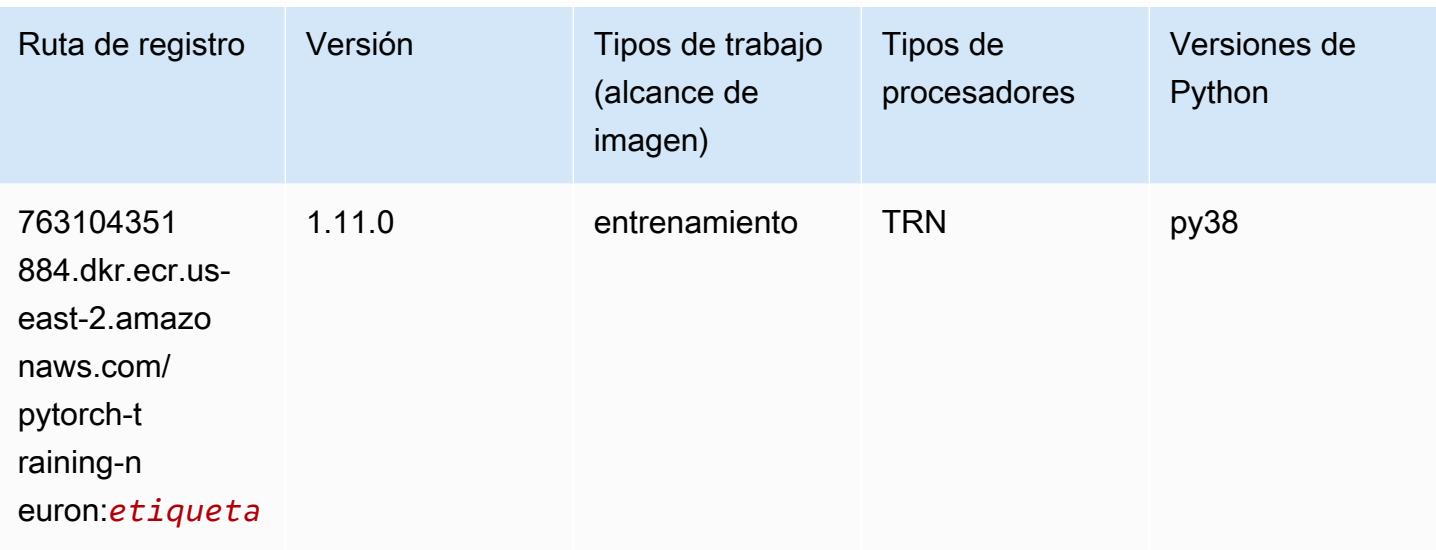

### PyTorch Compilador de entrenamiento (DLC)

```
from sagemaker import image_uris
image_uris.retrieve(framework='pytorch-training-compiler',region='us-west-2', 
  version='py38')
```
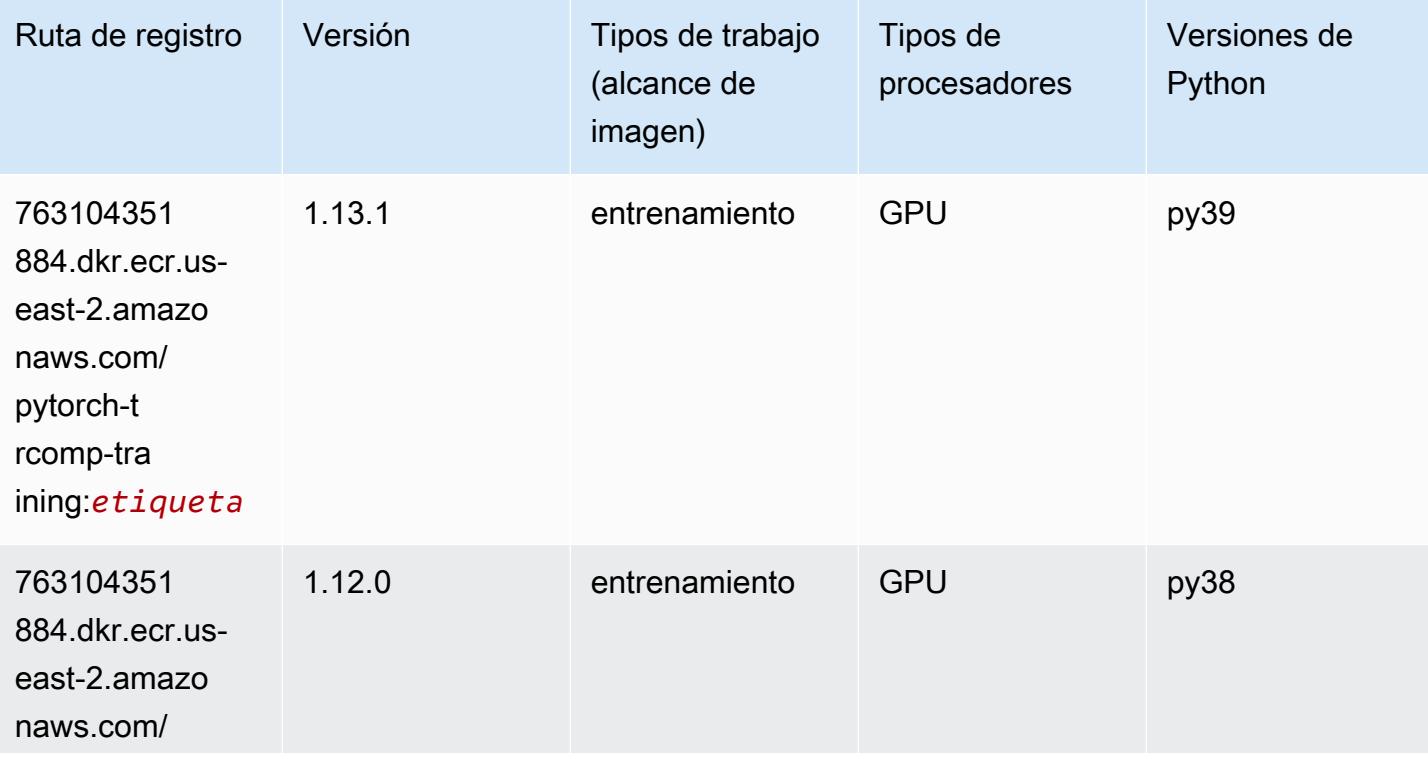

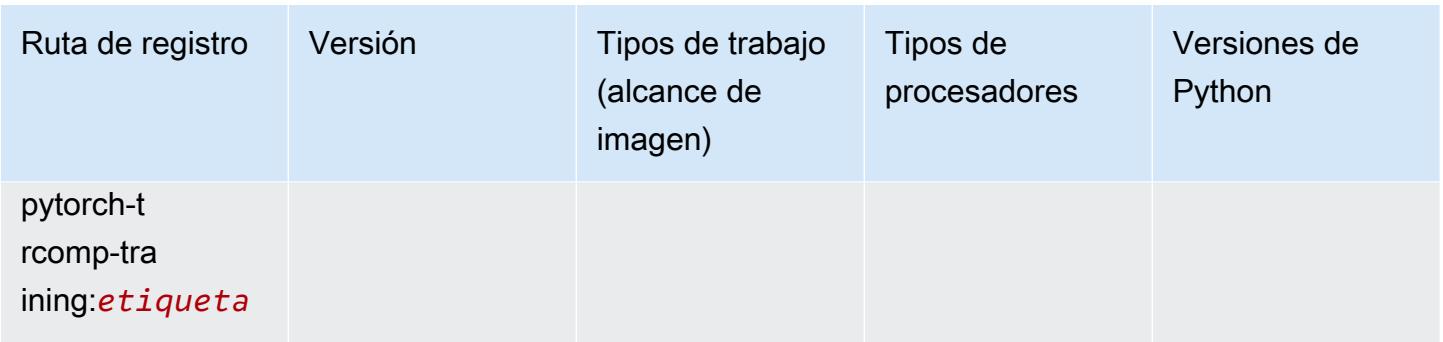

#### Random Cut Forest (algoritmo)

SageMaker Ejemplo de SDK de Python para recuperar la ruta de registro.

```
from sagemaker import image_uris
image_uris.retrieve(framework='randomcutforest',region='us-east-2')
```
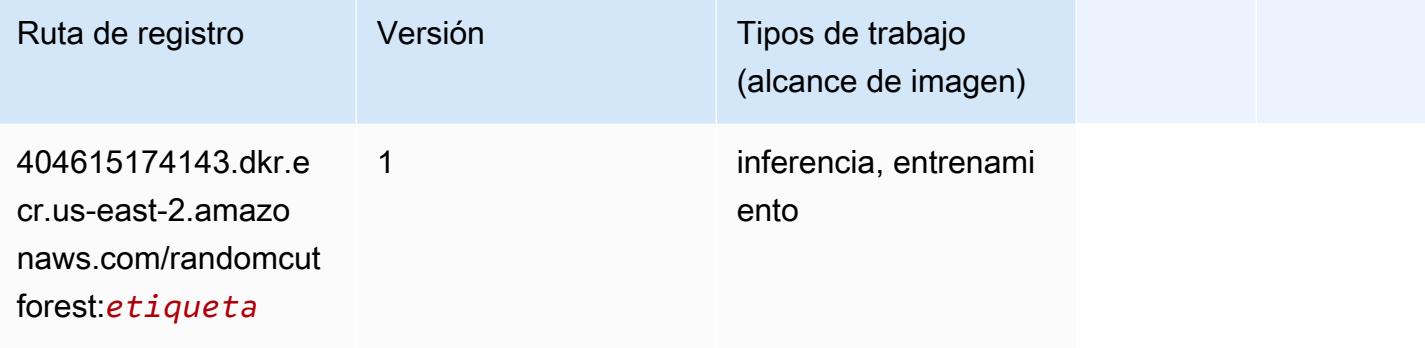

#### Ray PyTorch (DLC)

```
from sagemaker import image_uris
image_uris.retrieve(framework='ray-pytorch',region='us-
east-2',version='0.8.5',instance_type='ml.c5.4xlarge')
```
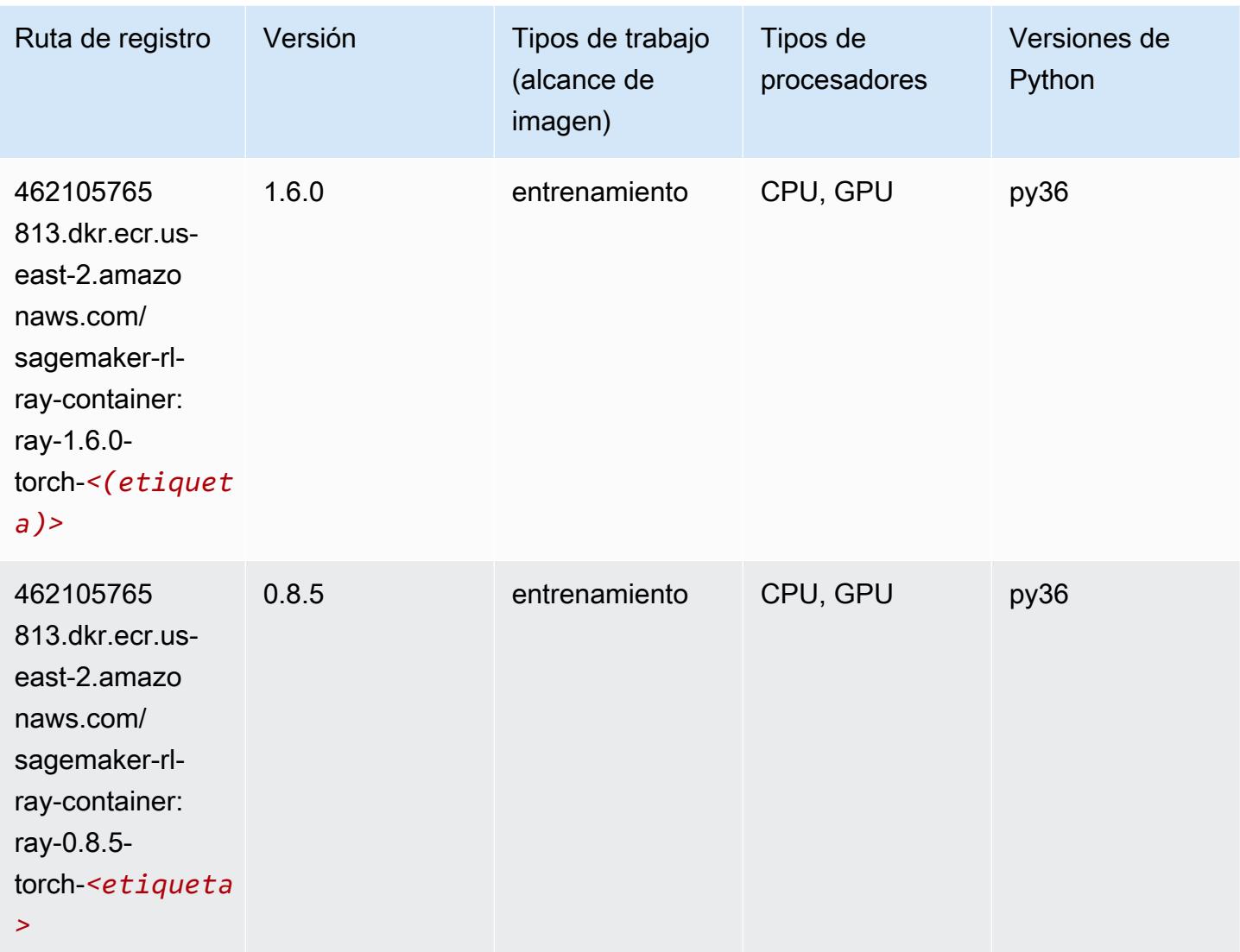

## Scikit-learn (algoritmo)

```
from sagemaker import image_uris
image_uris.retrieve(framework='sklearn',region='us-
east-2',version='0.23-1',image_scope='inference')
```
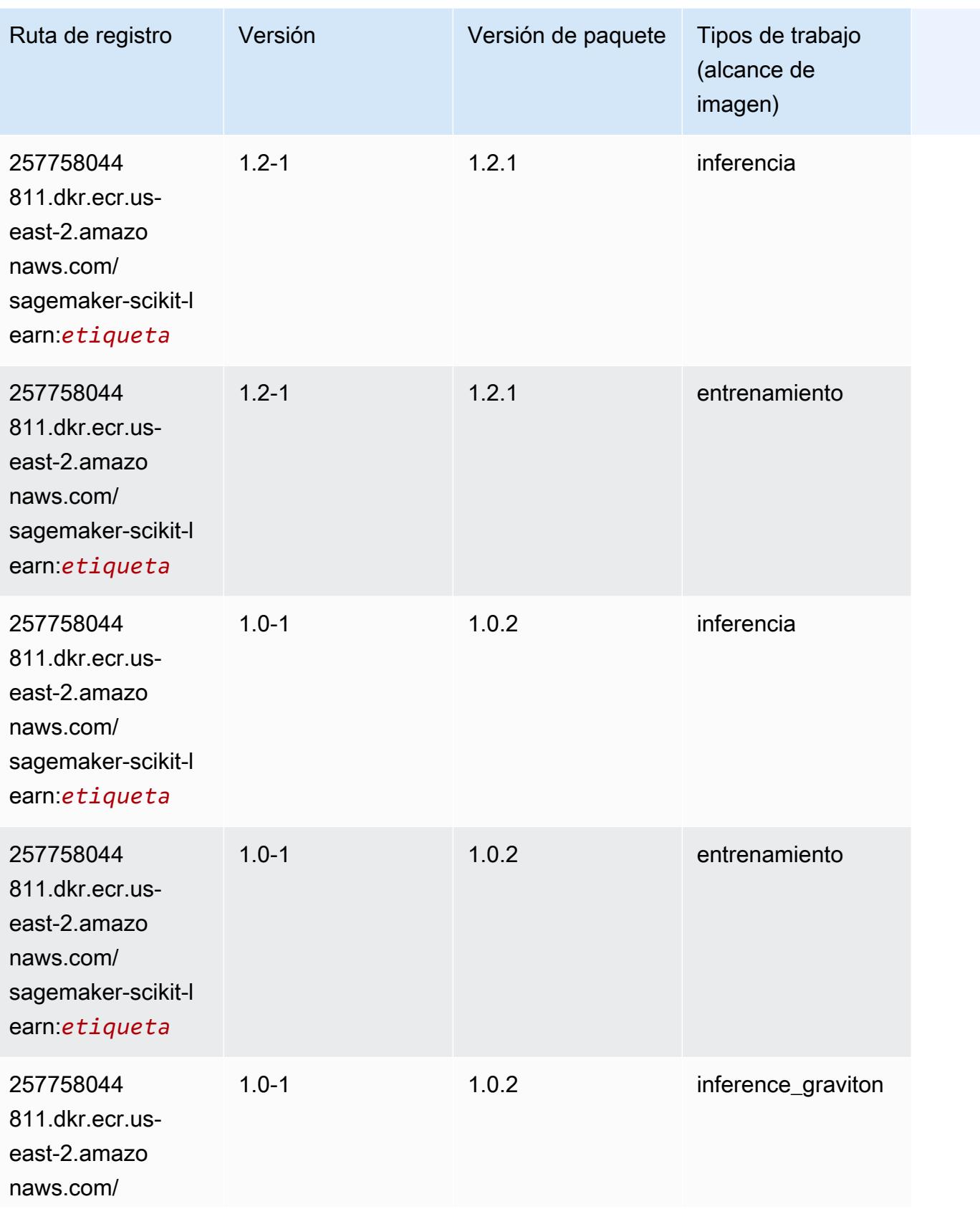

Rutas de Amazon SageMaker ECR **Rutas de ECR** 

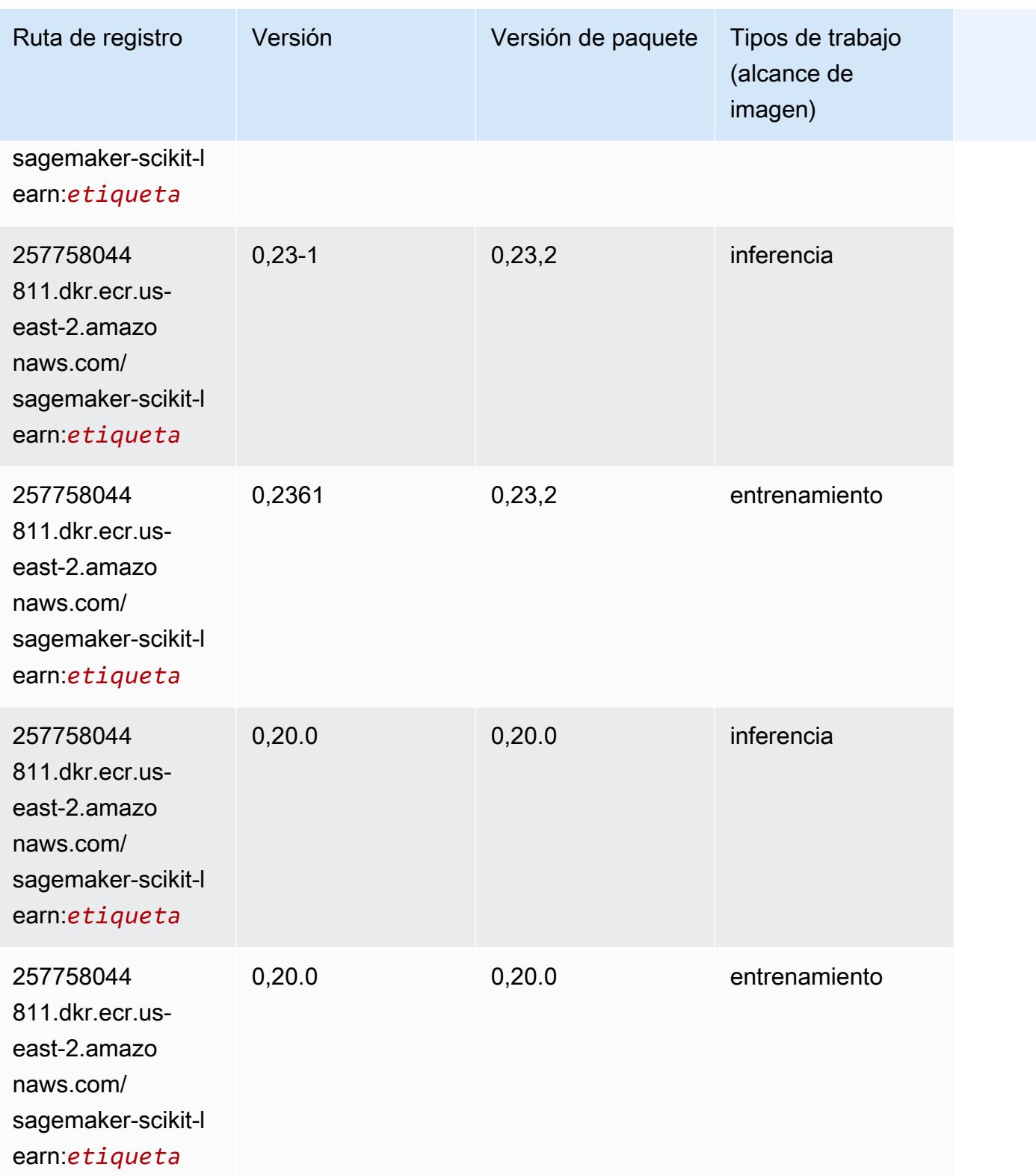

## Segmentación semática (algoritmo)

SageMaker Ejemplo de SDK de Python para recuperar la ruta de registro.

```
from sagemaker import image_uris
image_uris.retrieve(framework='semantic-segmentation',region='us-east-2')
```
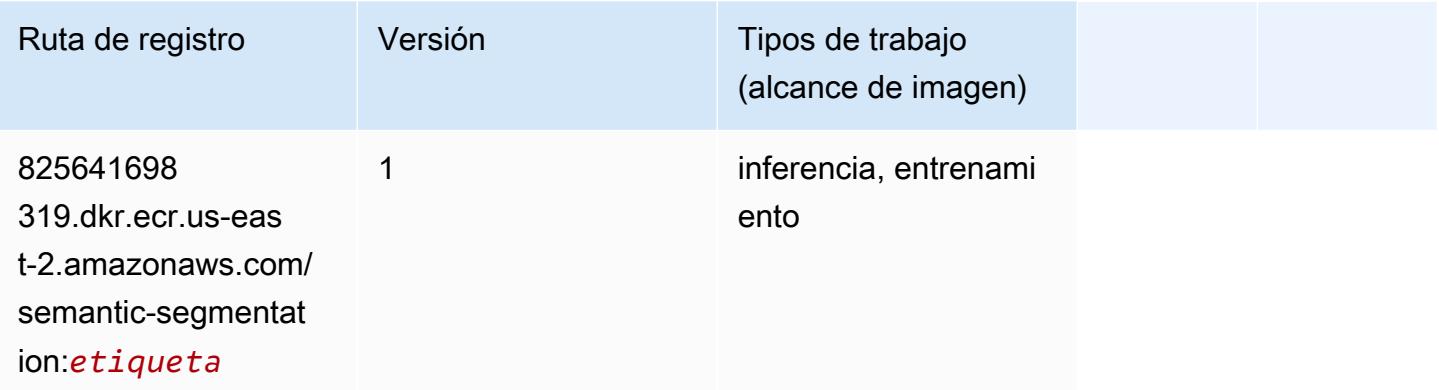

### Seq2Seq (algoritmo)

SageMaker Ejemplo de SDK de Python para recuperar la ruta de registro.

```
from sagemaker import image_uris
image_uris.retrieve(framework='seq2seq',region='us-east-2')
```
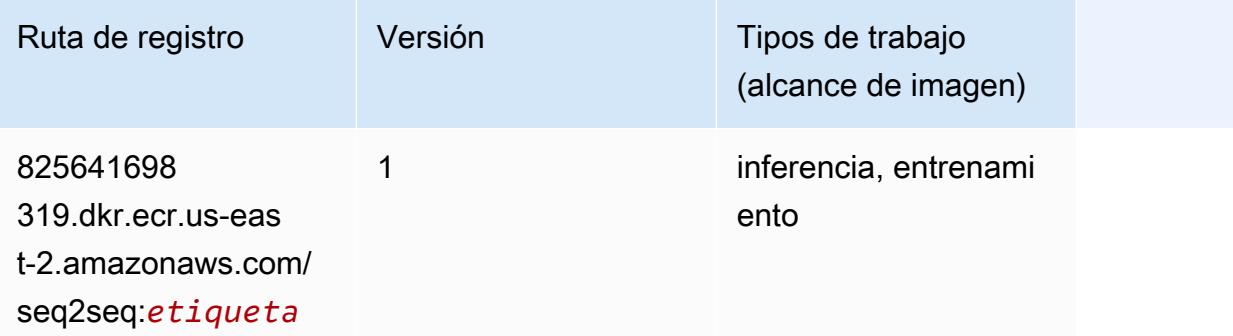

#### Spark (algoritmo)

```
from sagemaker import image_uris
```
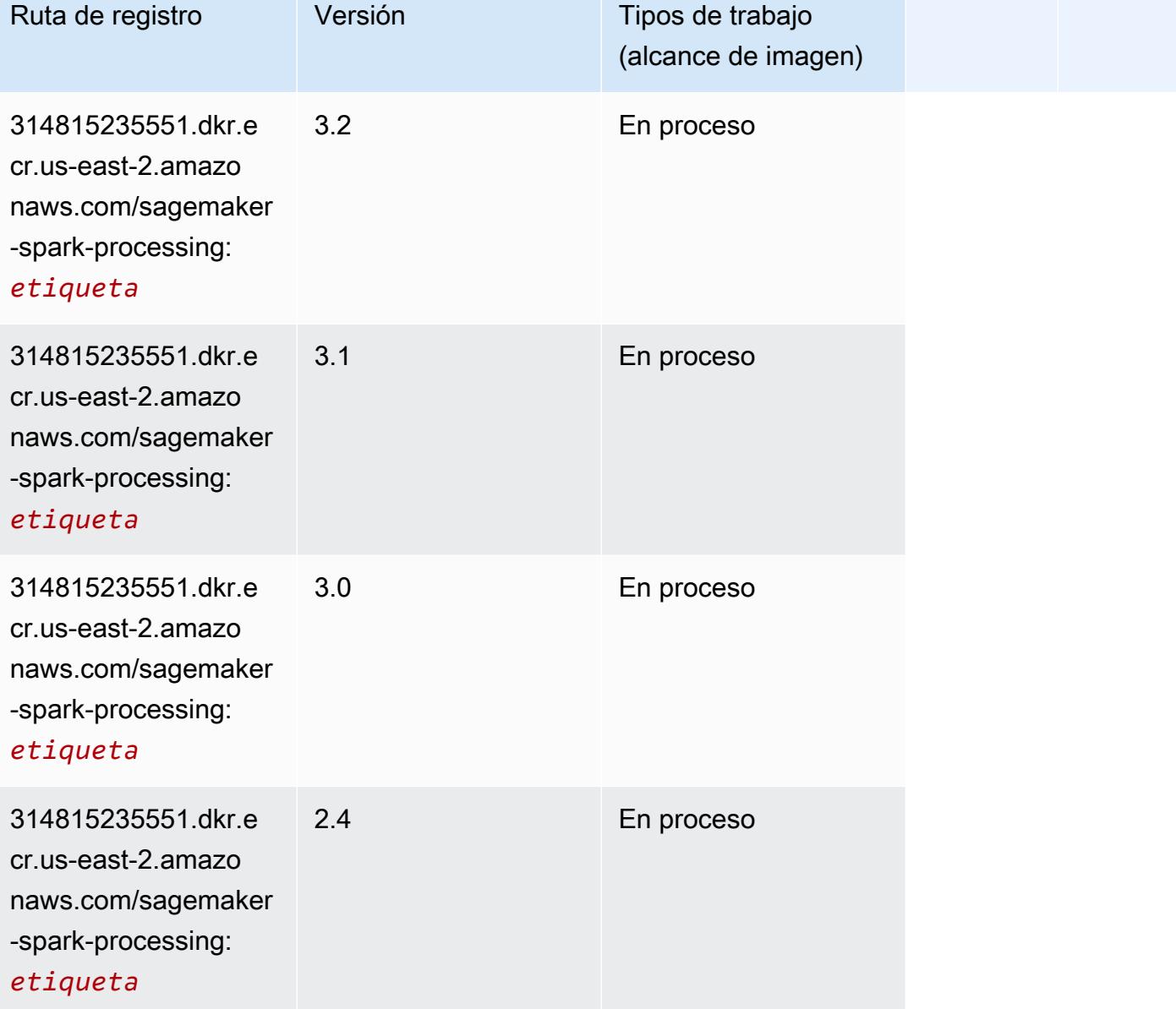

### SparkML Serving (algoritmo)

```
from sagemaker import image_uris
image_uris.retrieve(framework='sparkml-serving',region='us-east-2',version='2.4')
```
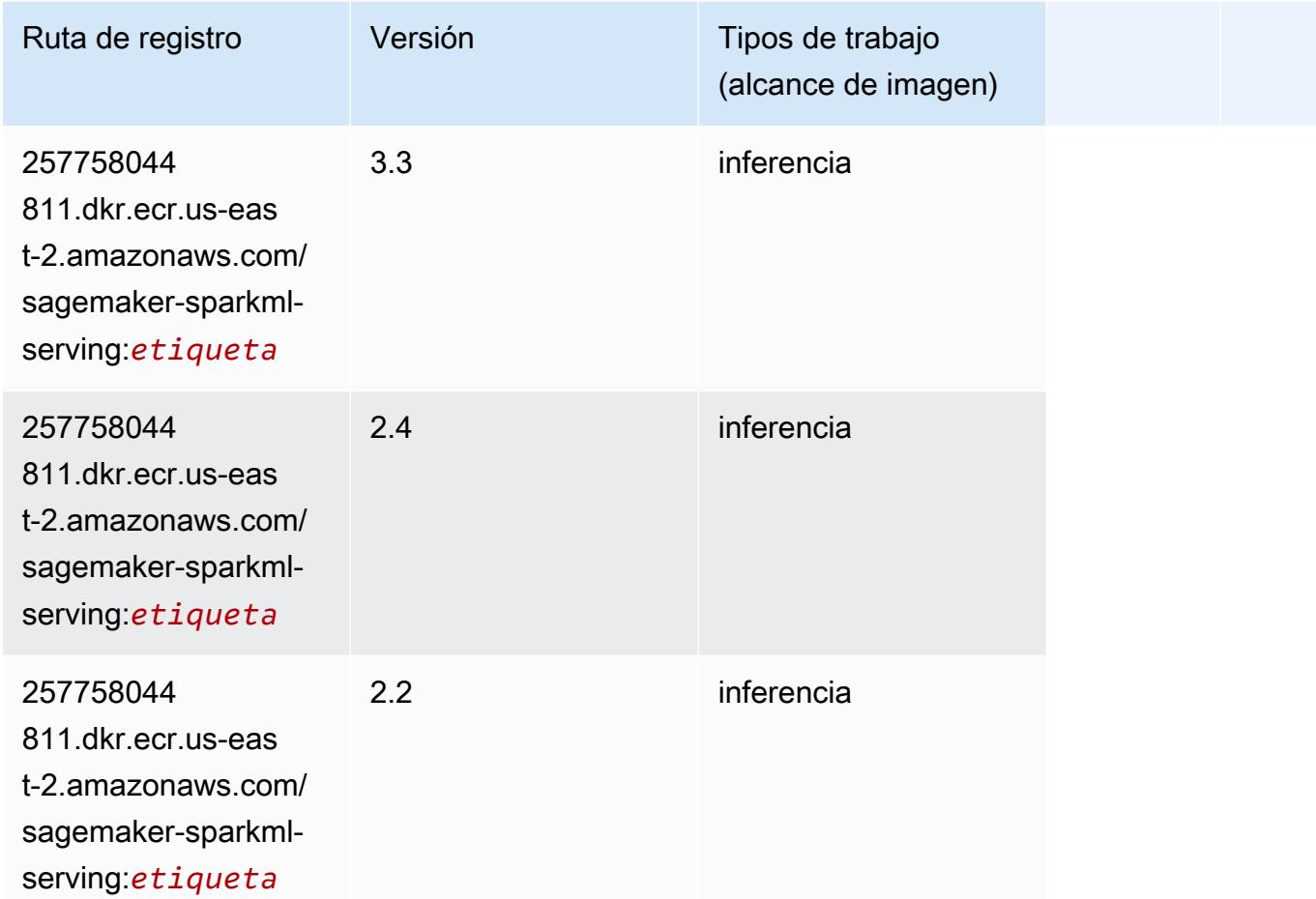

## Tensorflow (DLC)

```
from sagemaker import image_uris
image_uris.retrieve(framework='tensorflow',region='us-
east-2',version='1.12.0',image_scope='inference',instance_type='ml.c5.4xlarge')
```
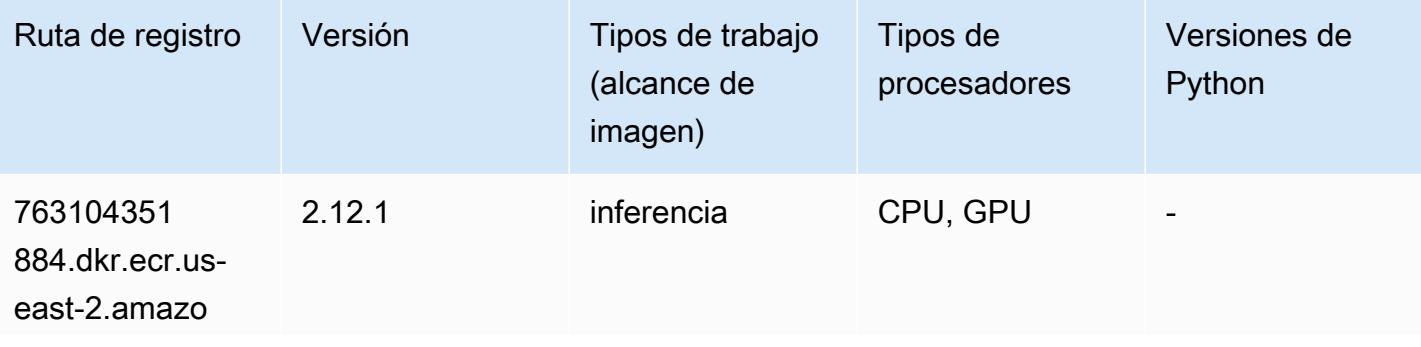

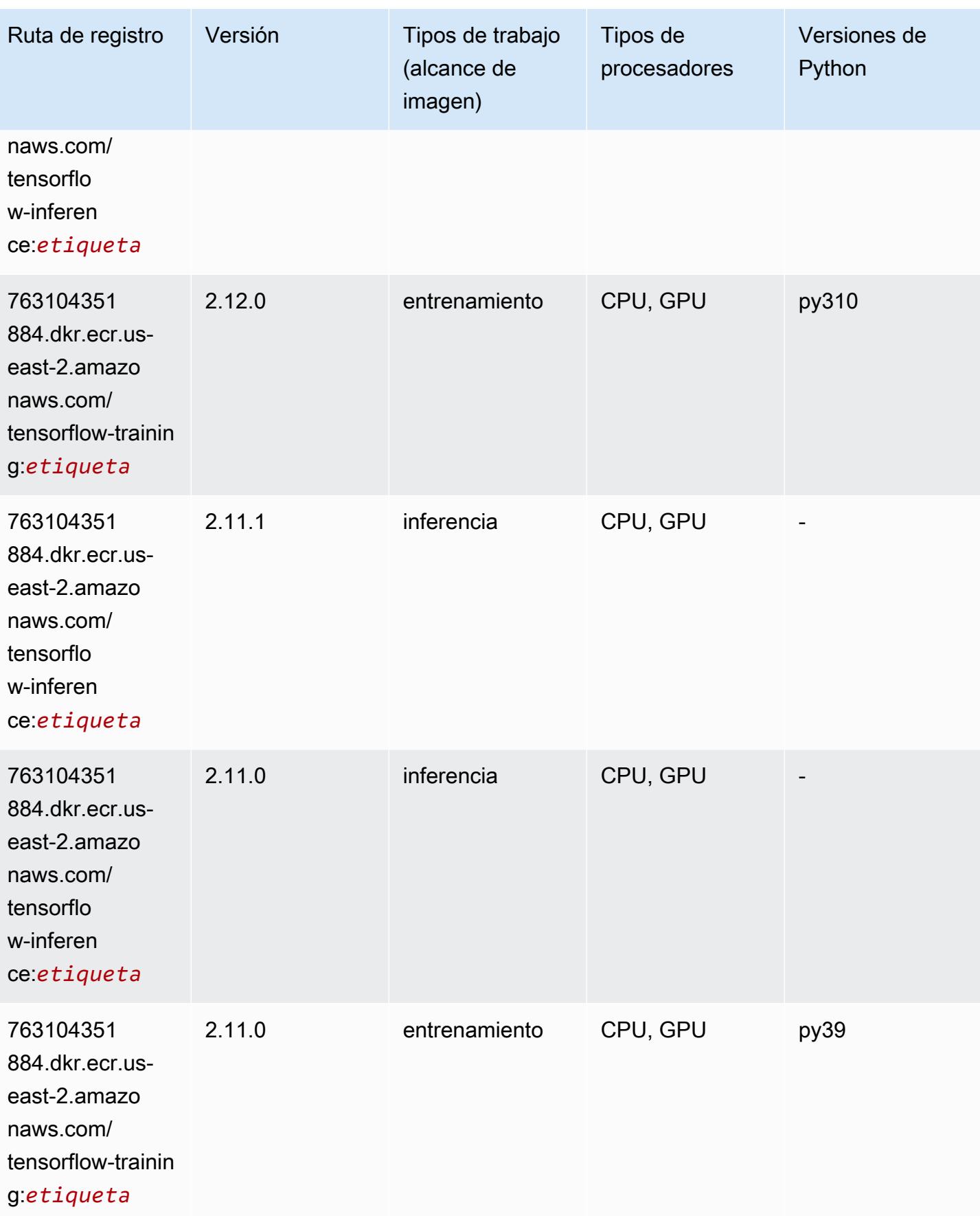

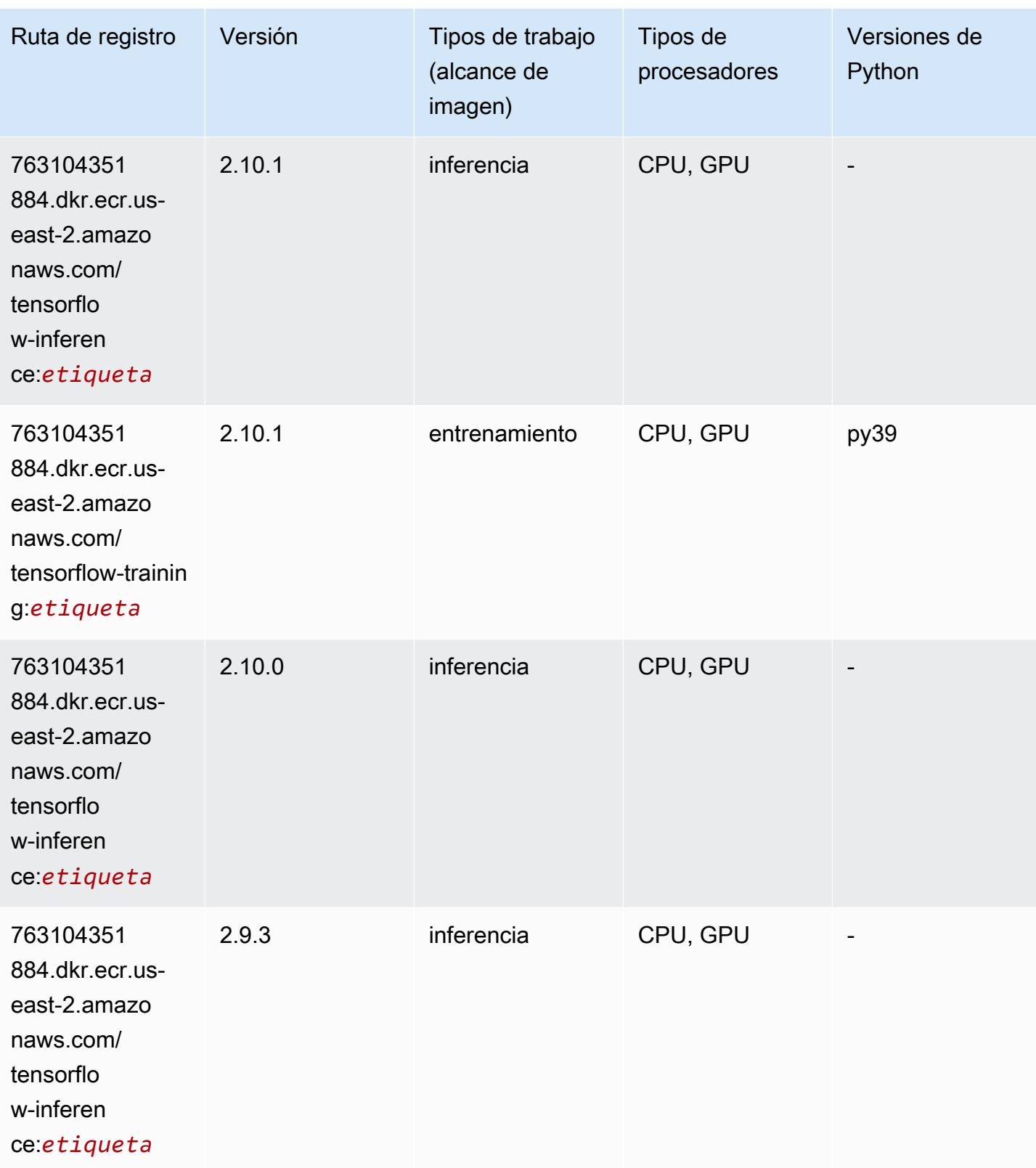

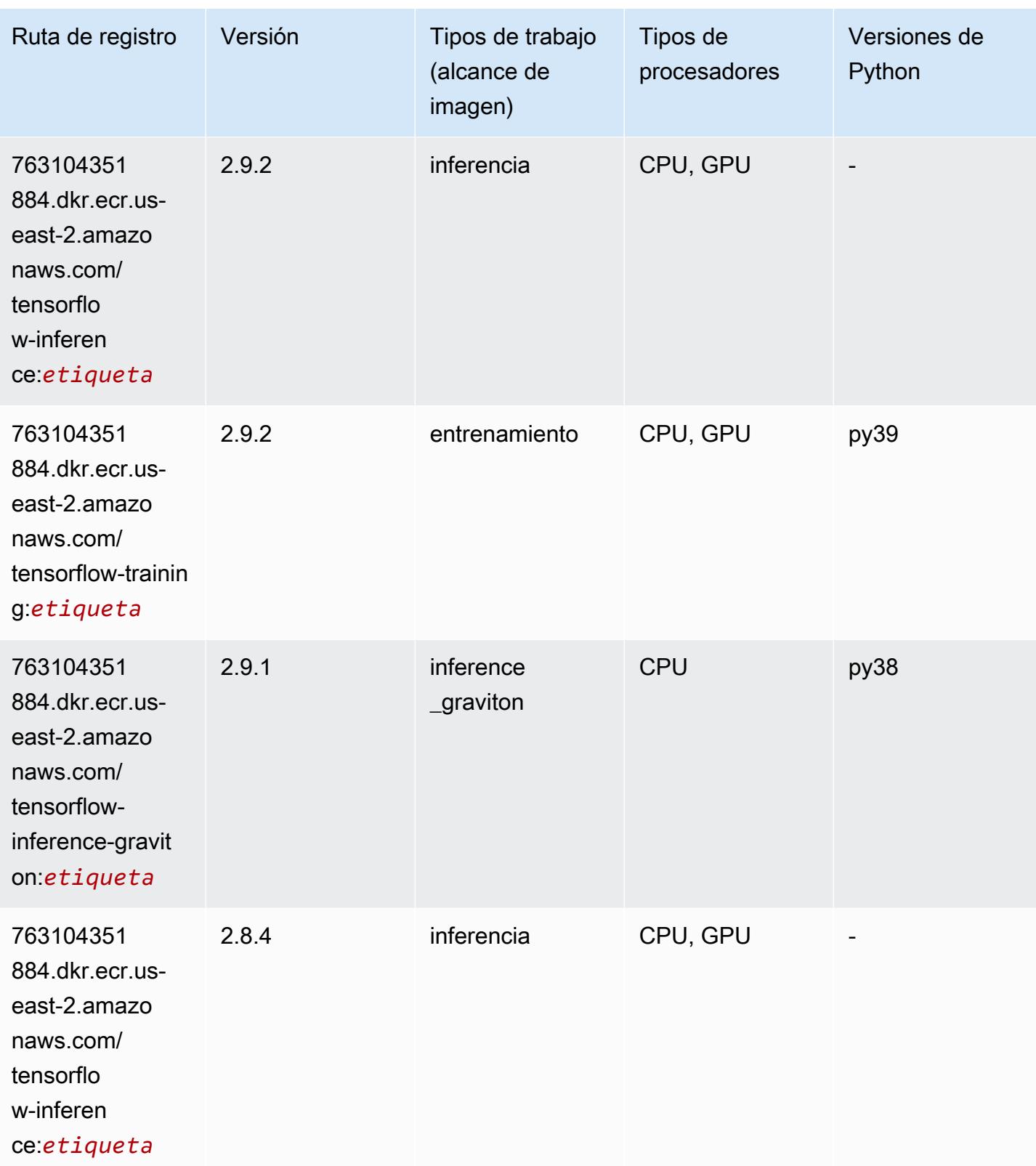

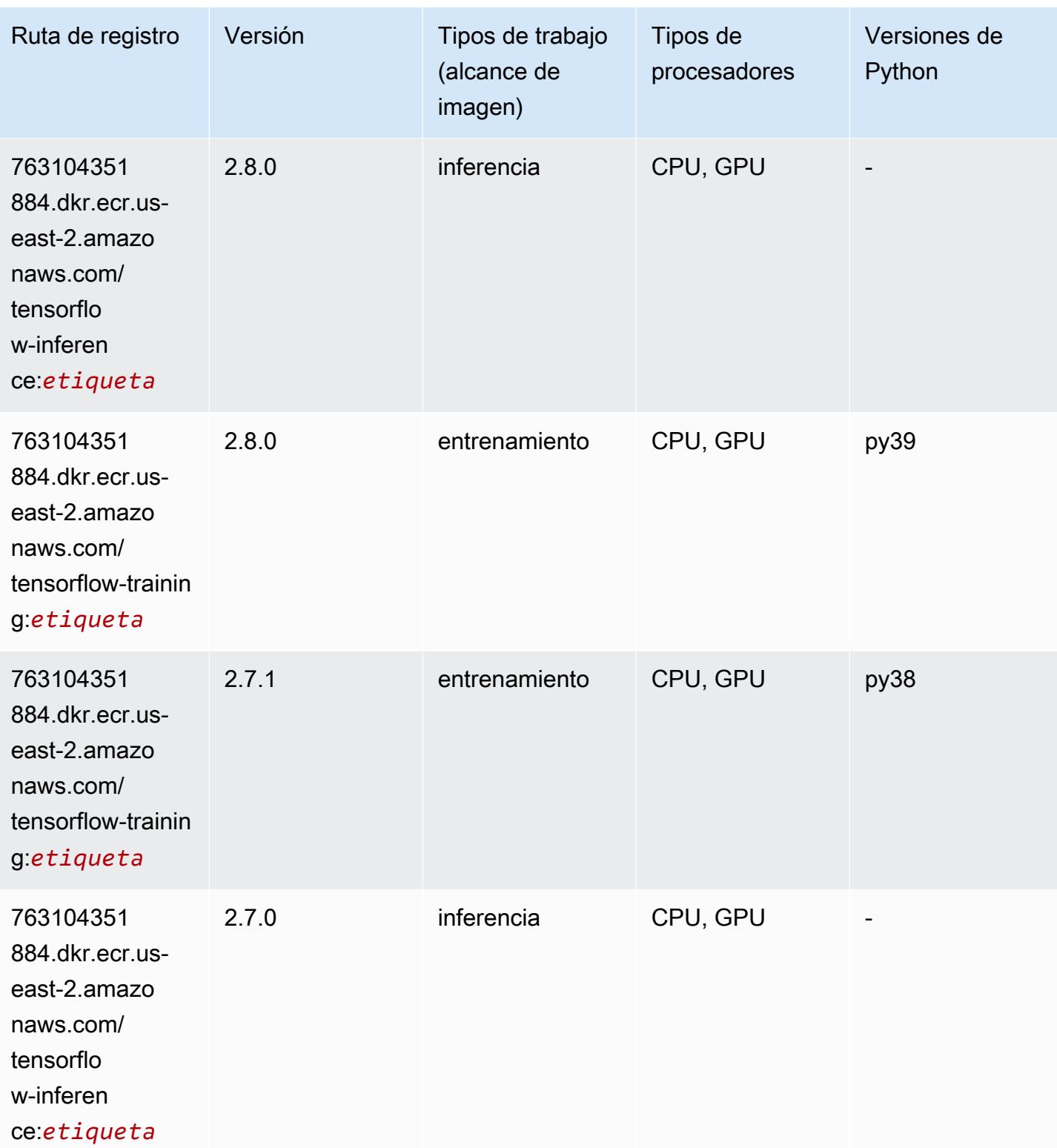

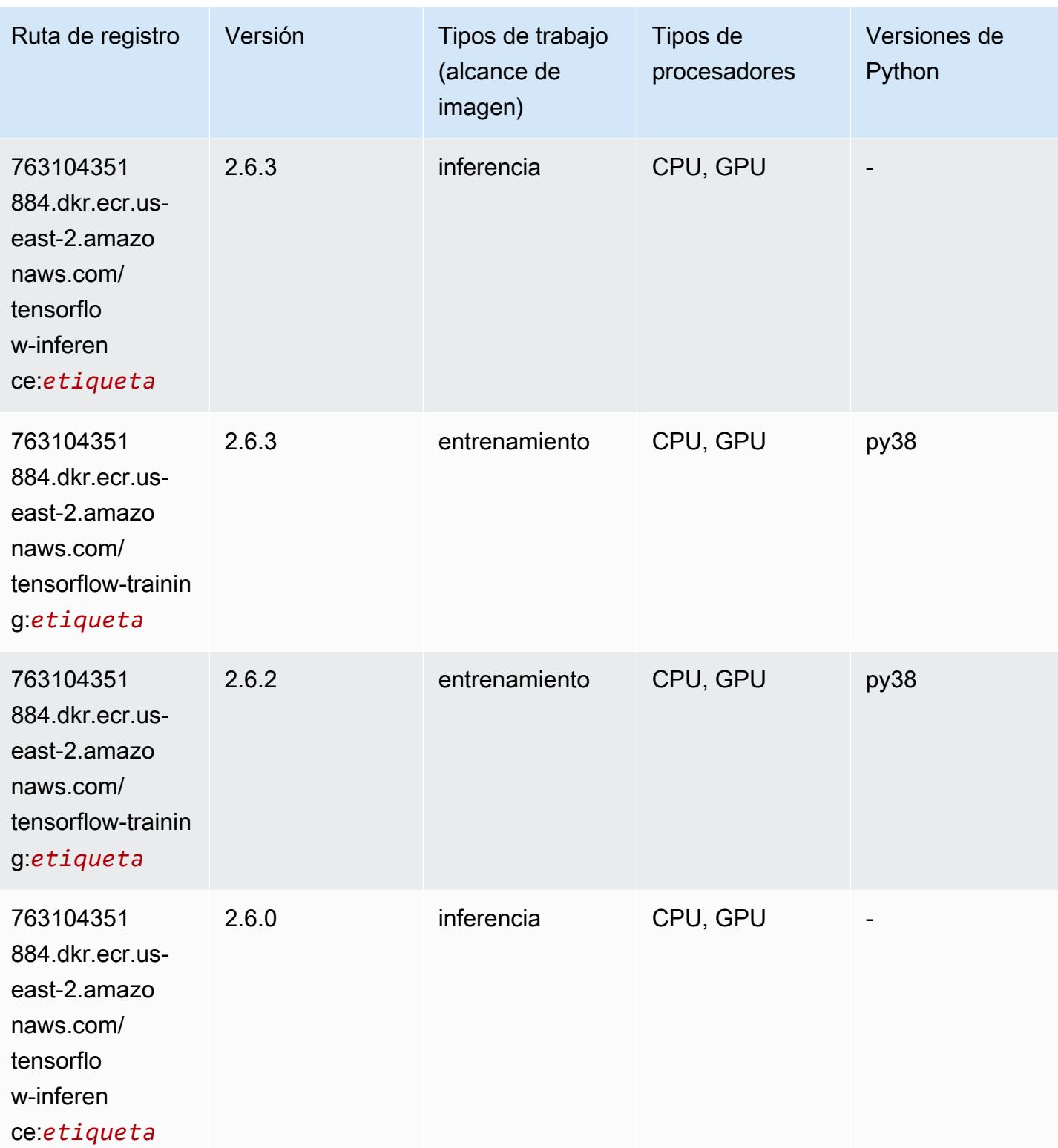

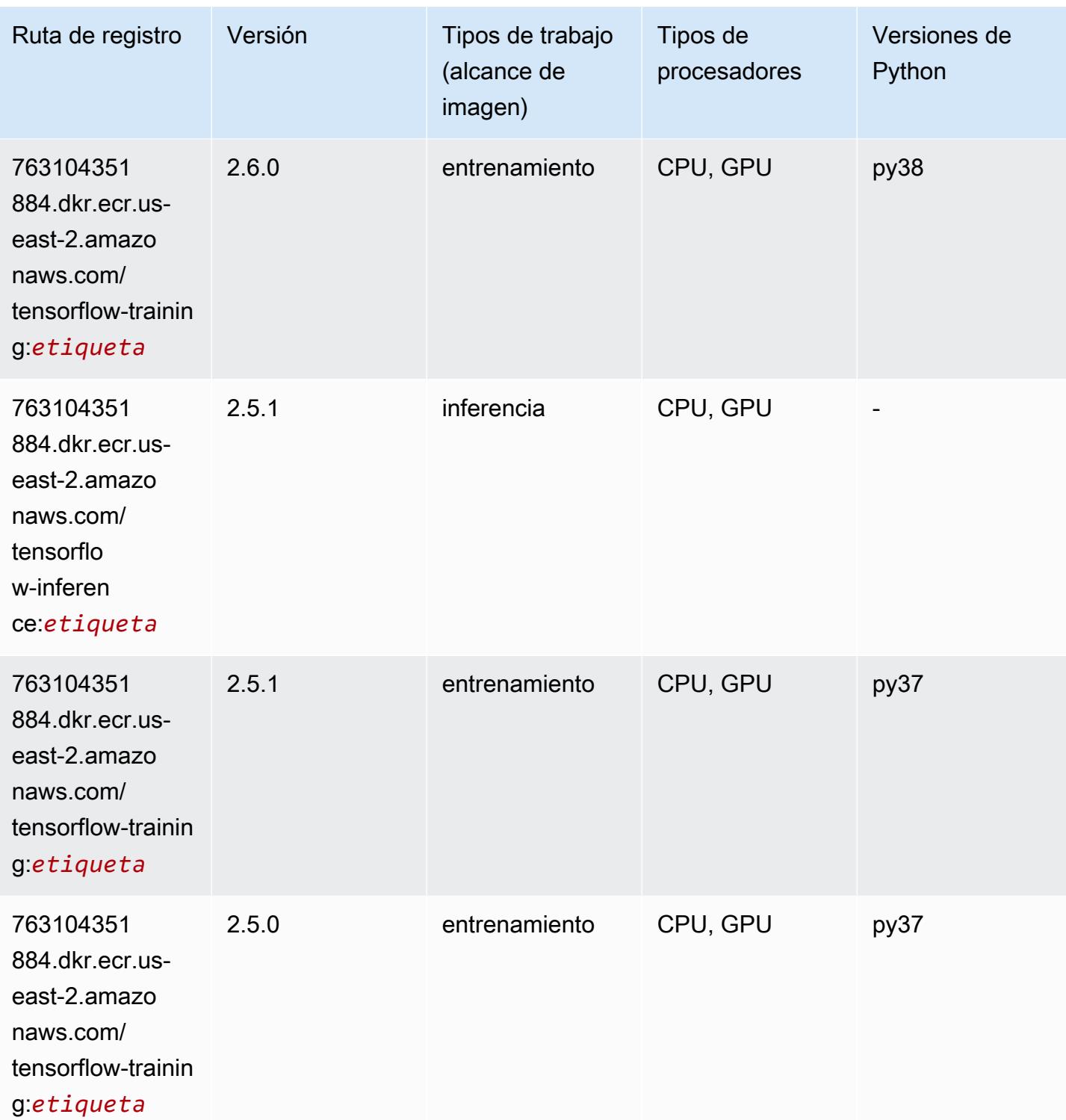

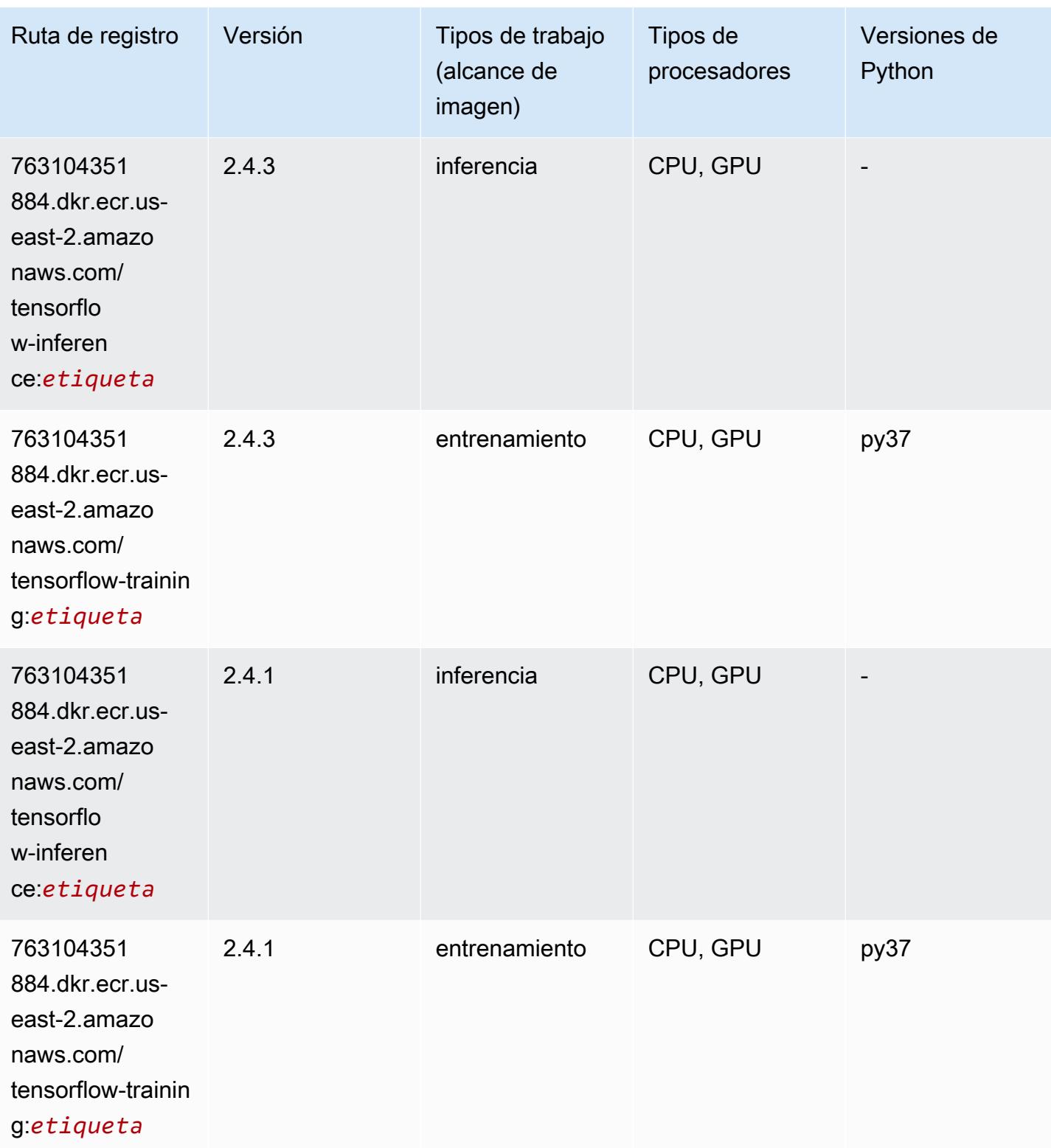

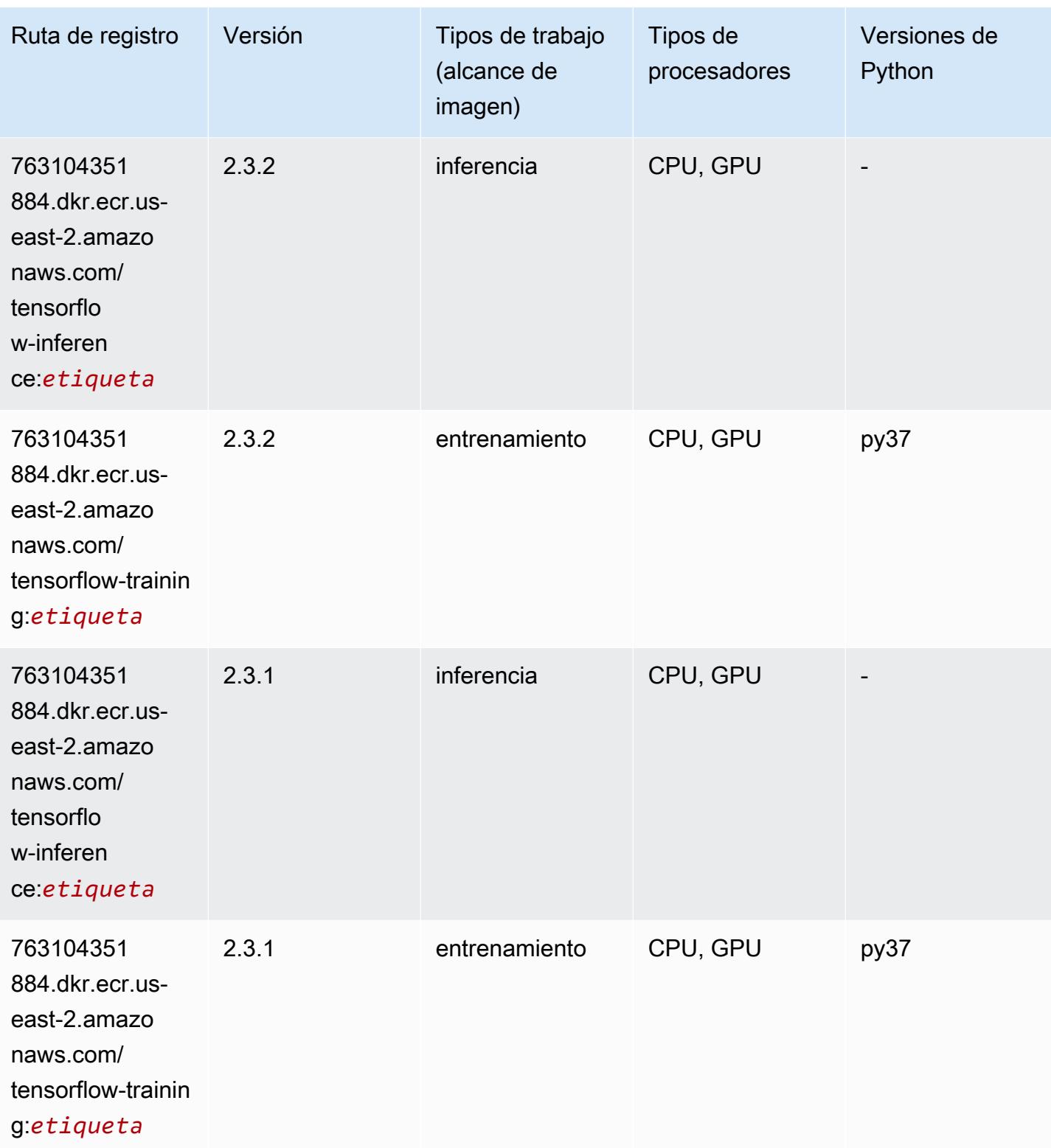

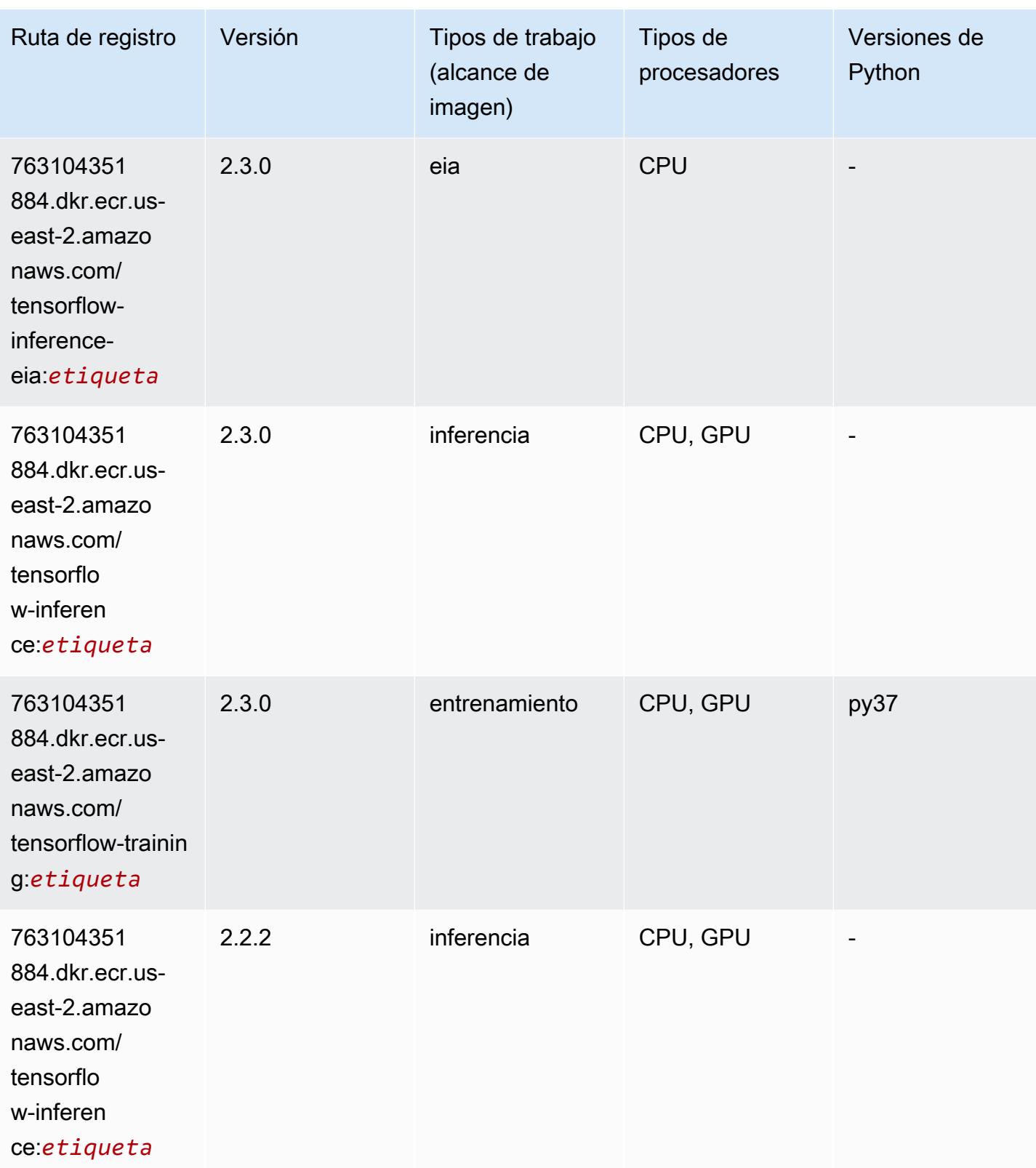

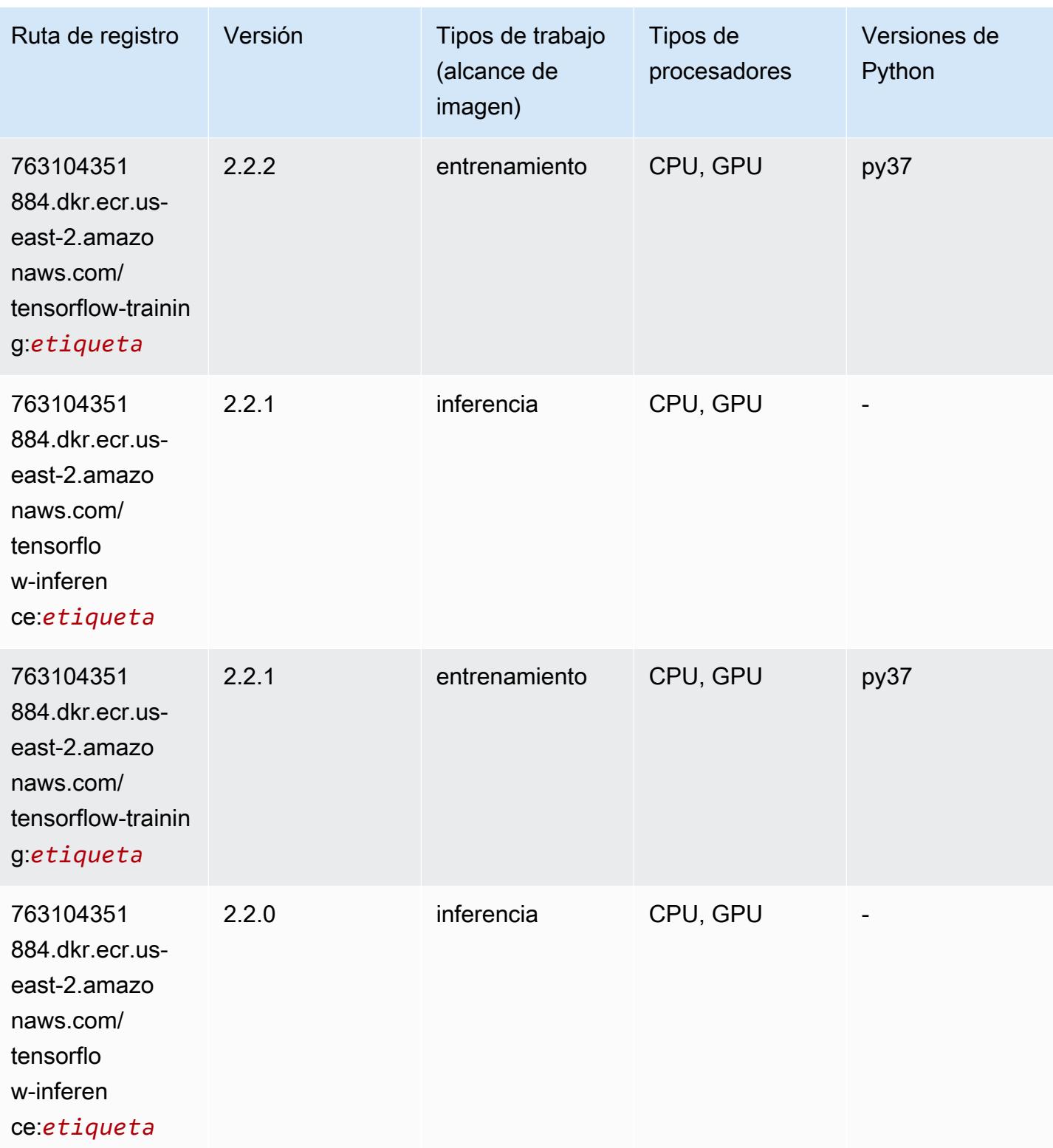

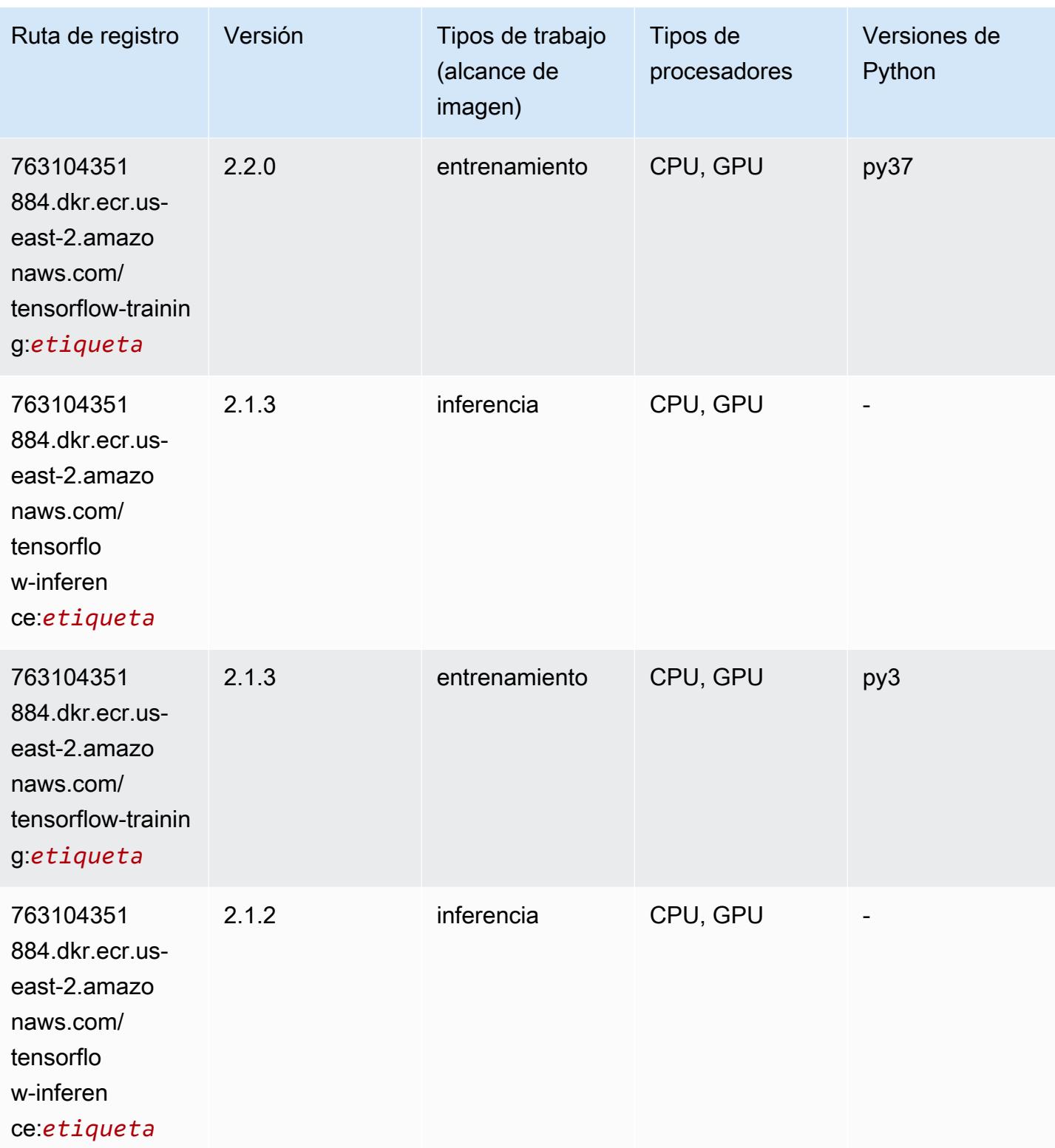

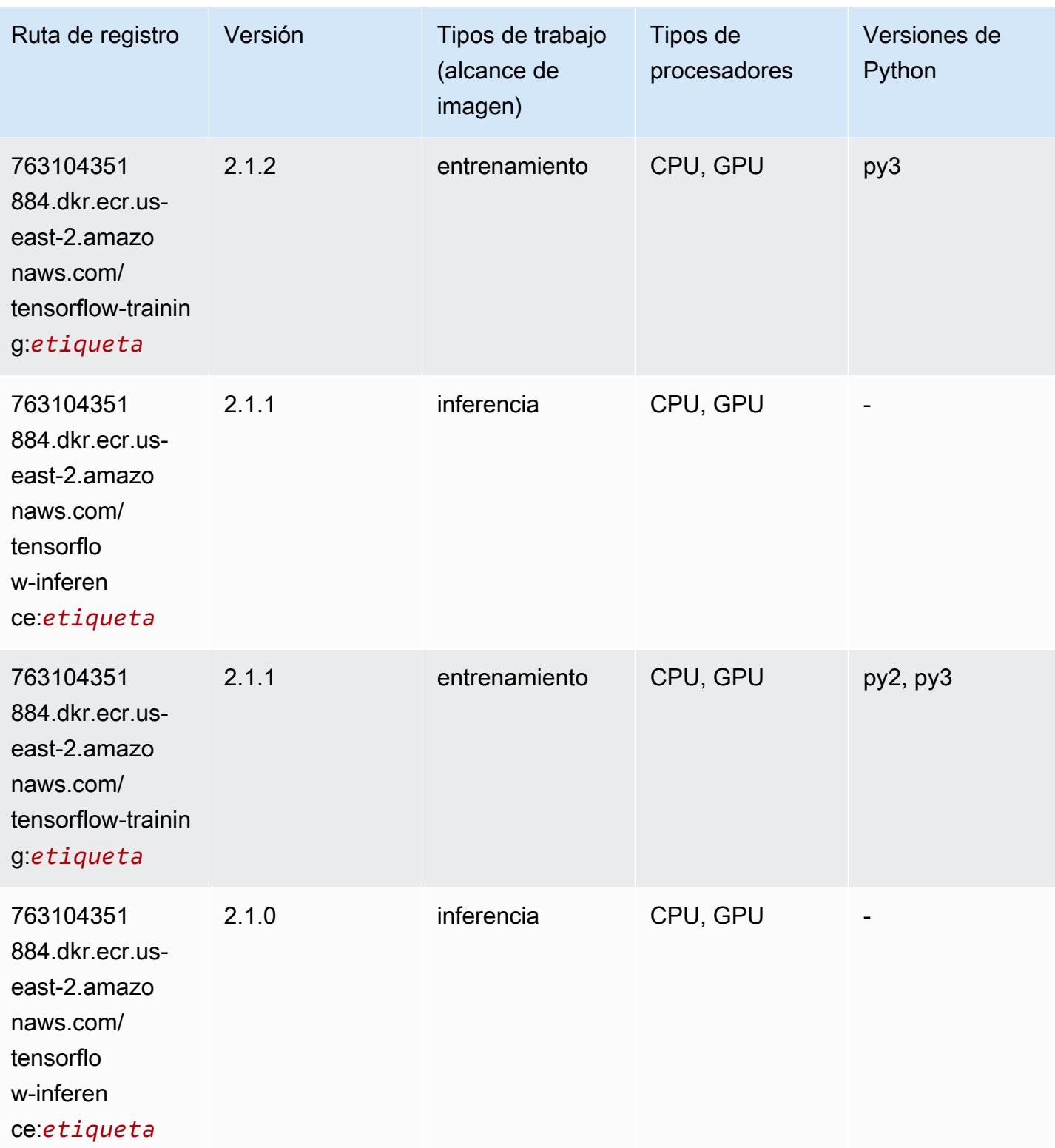

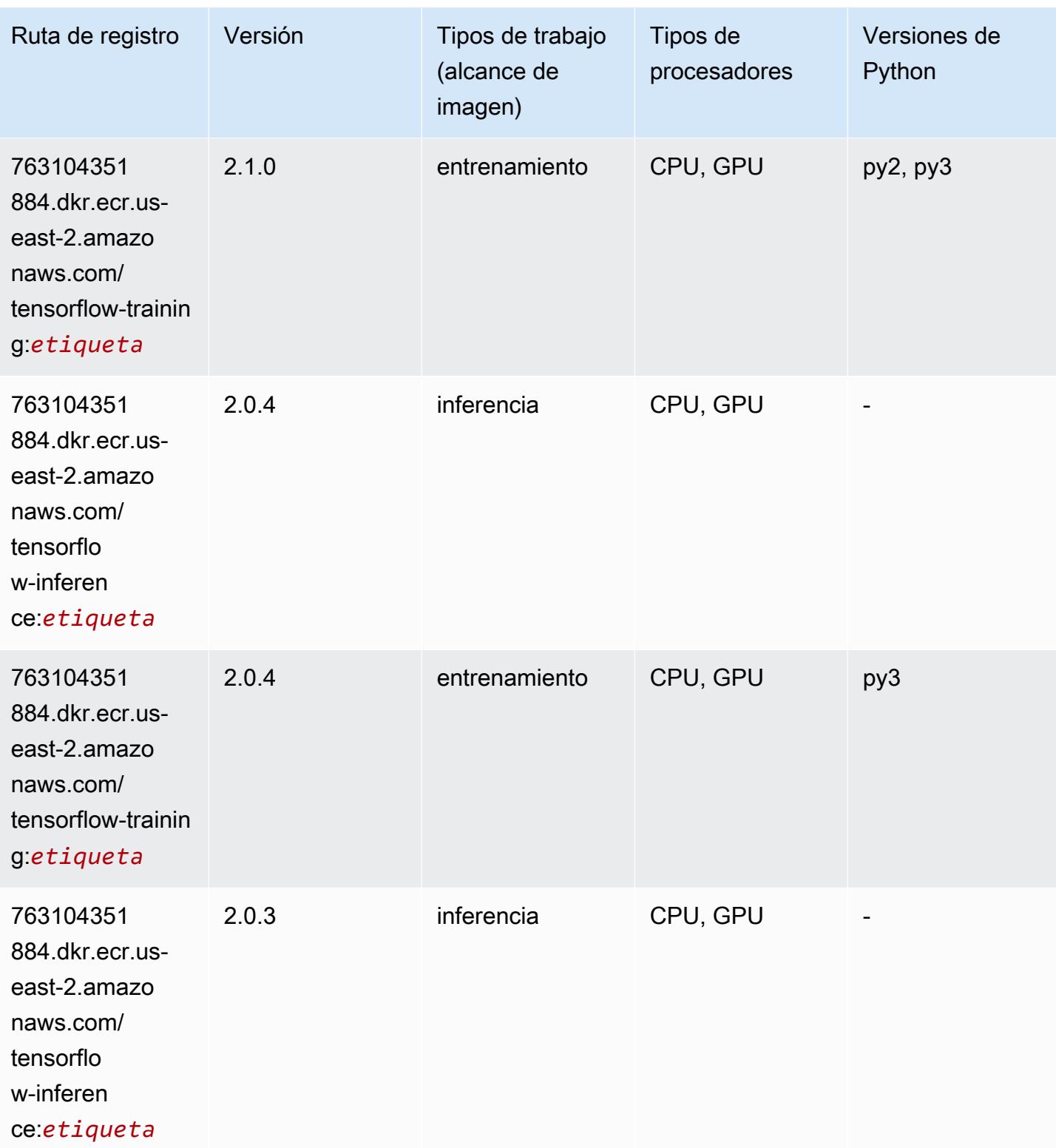
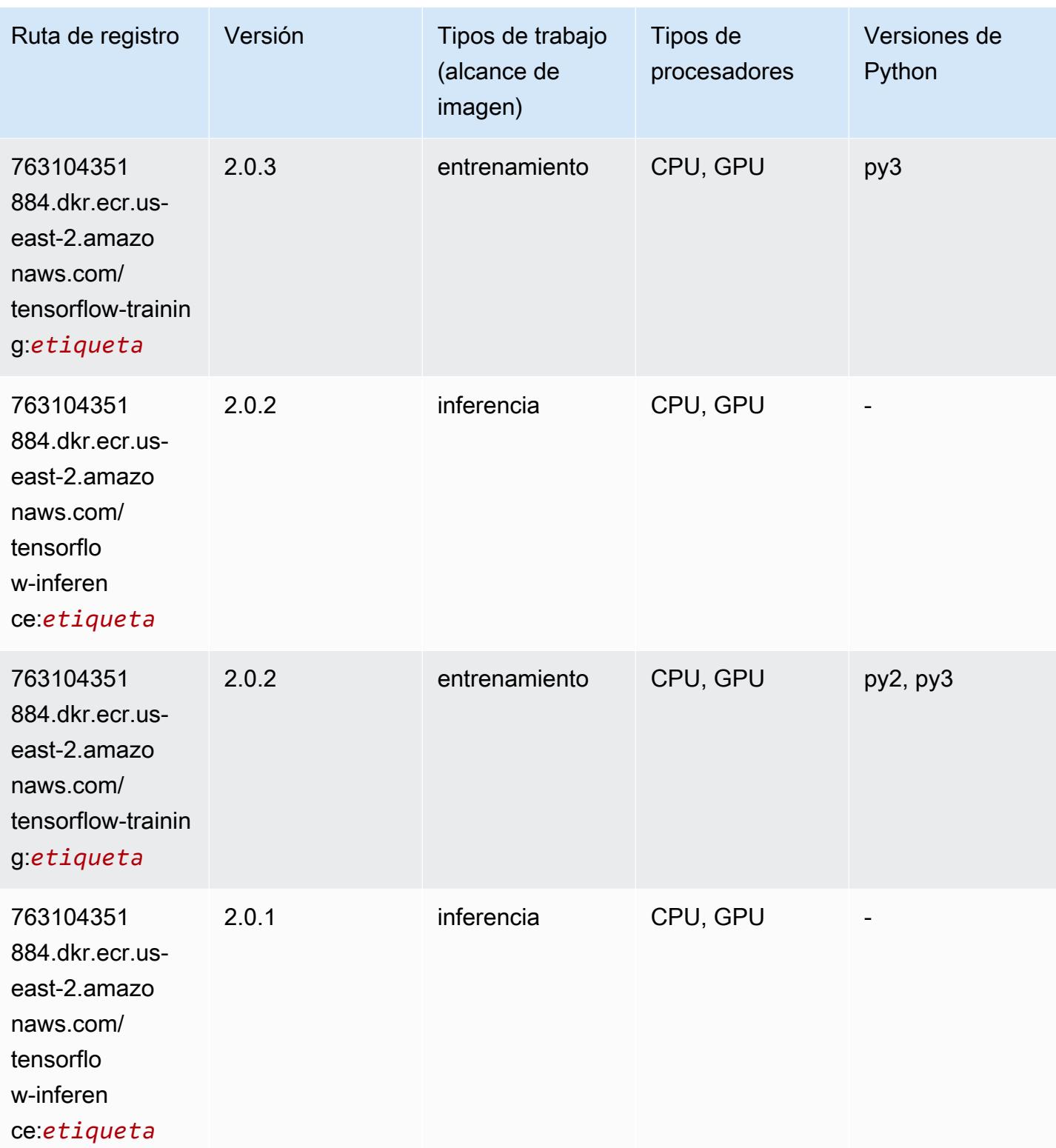

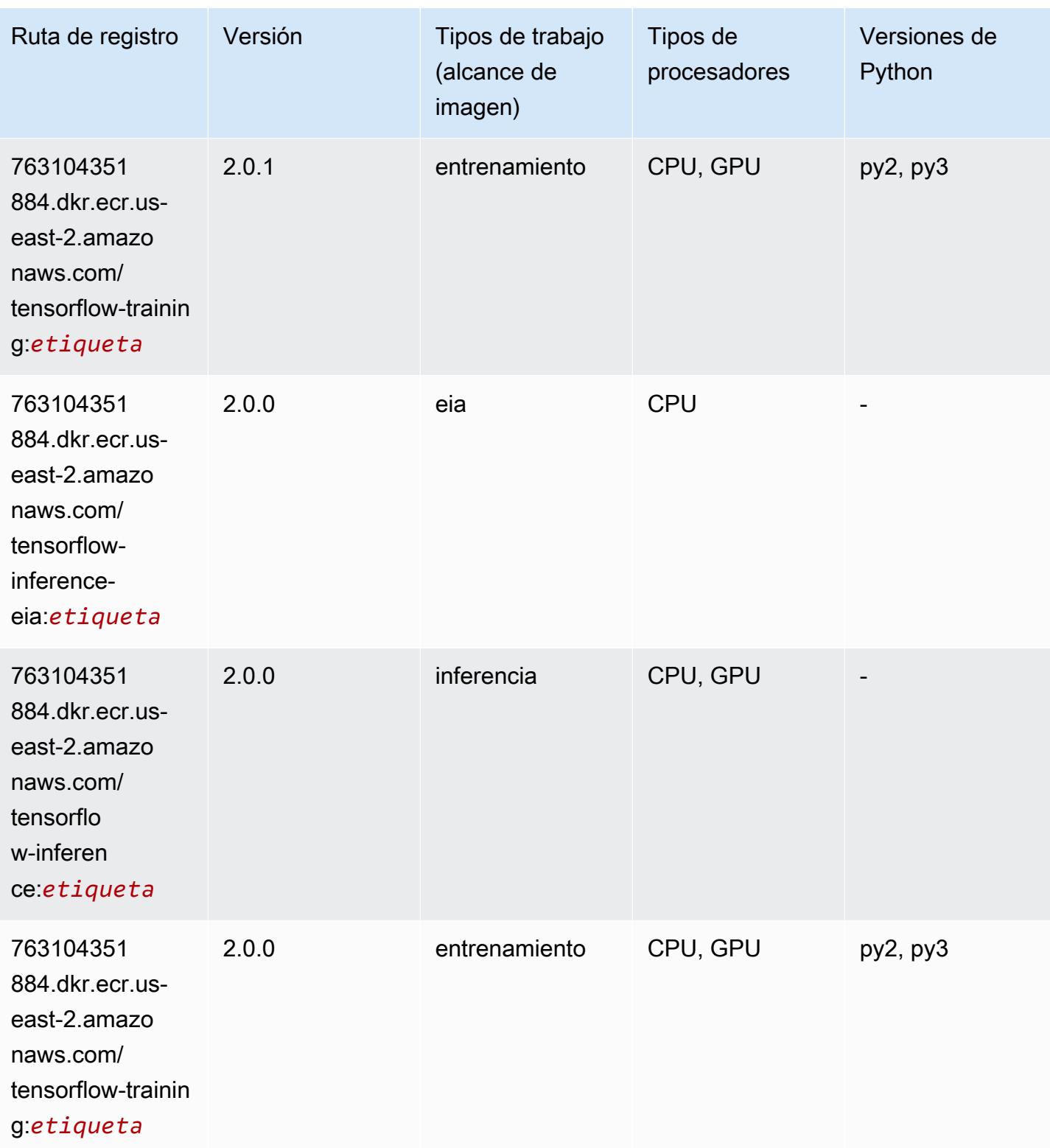

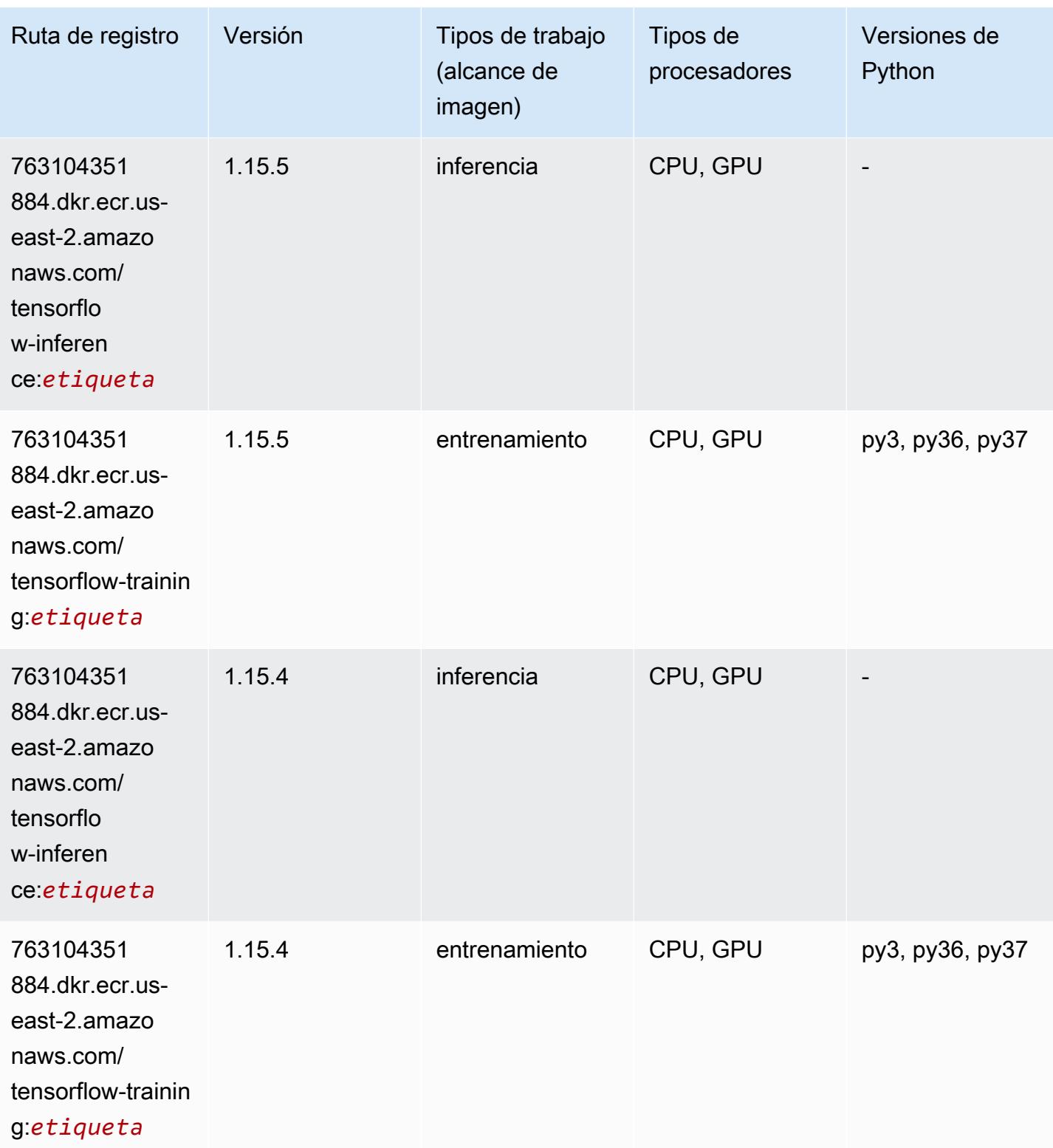

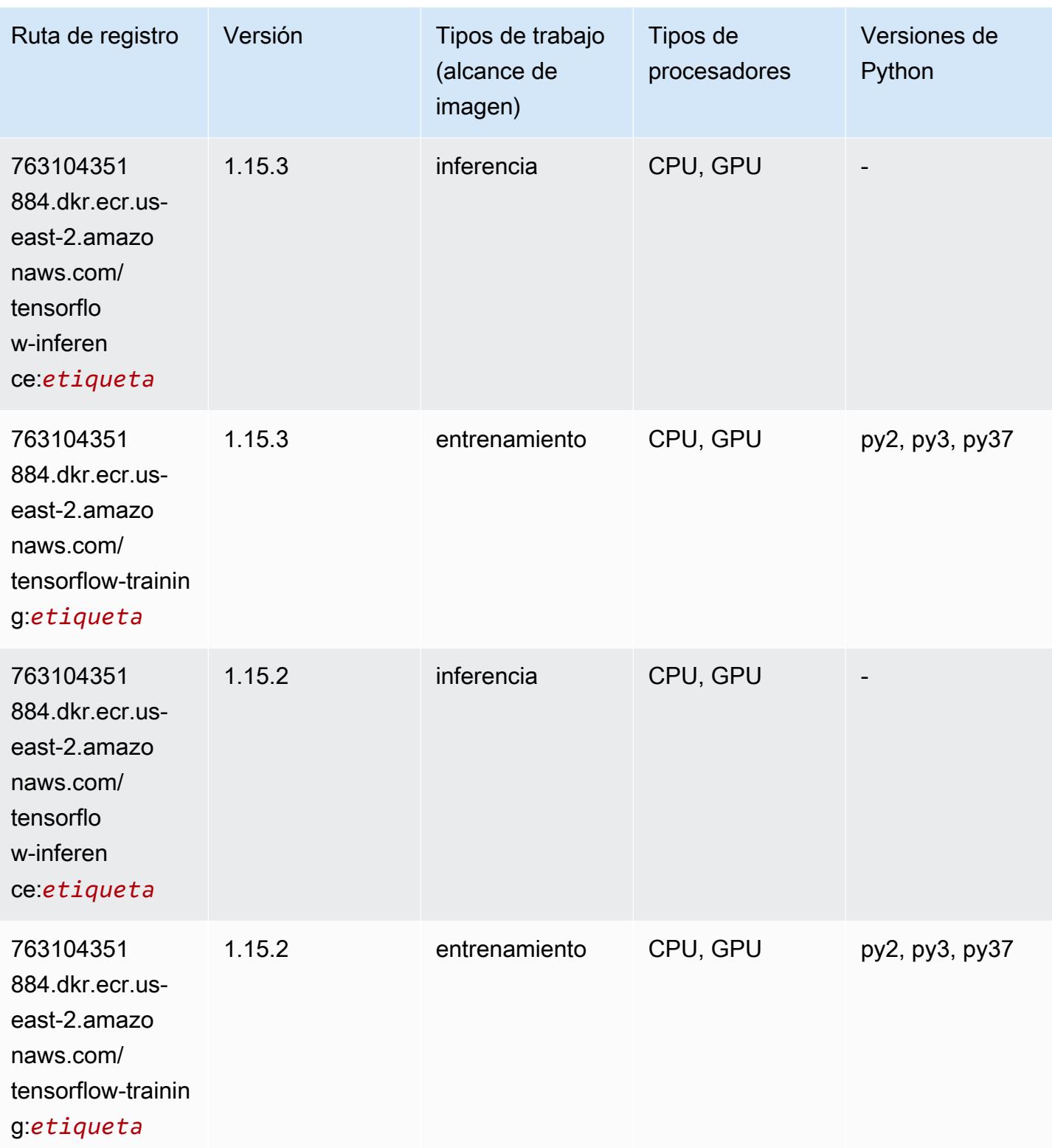

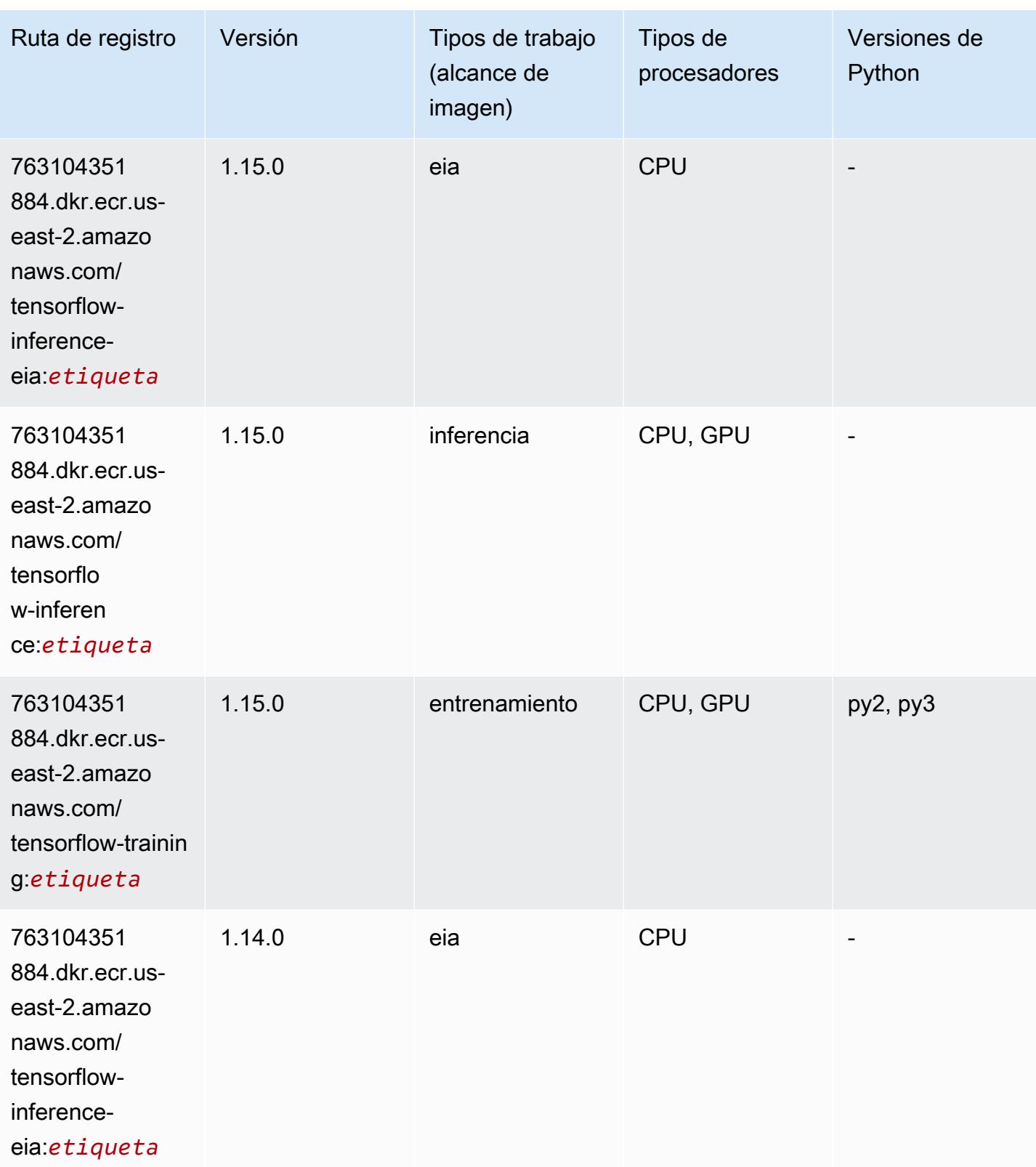

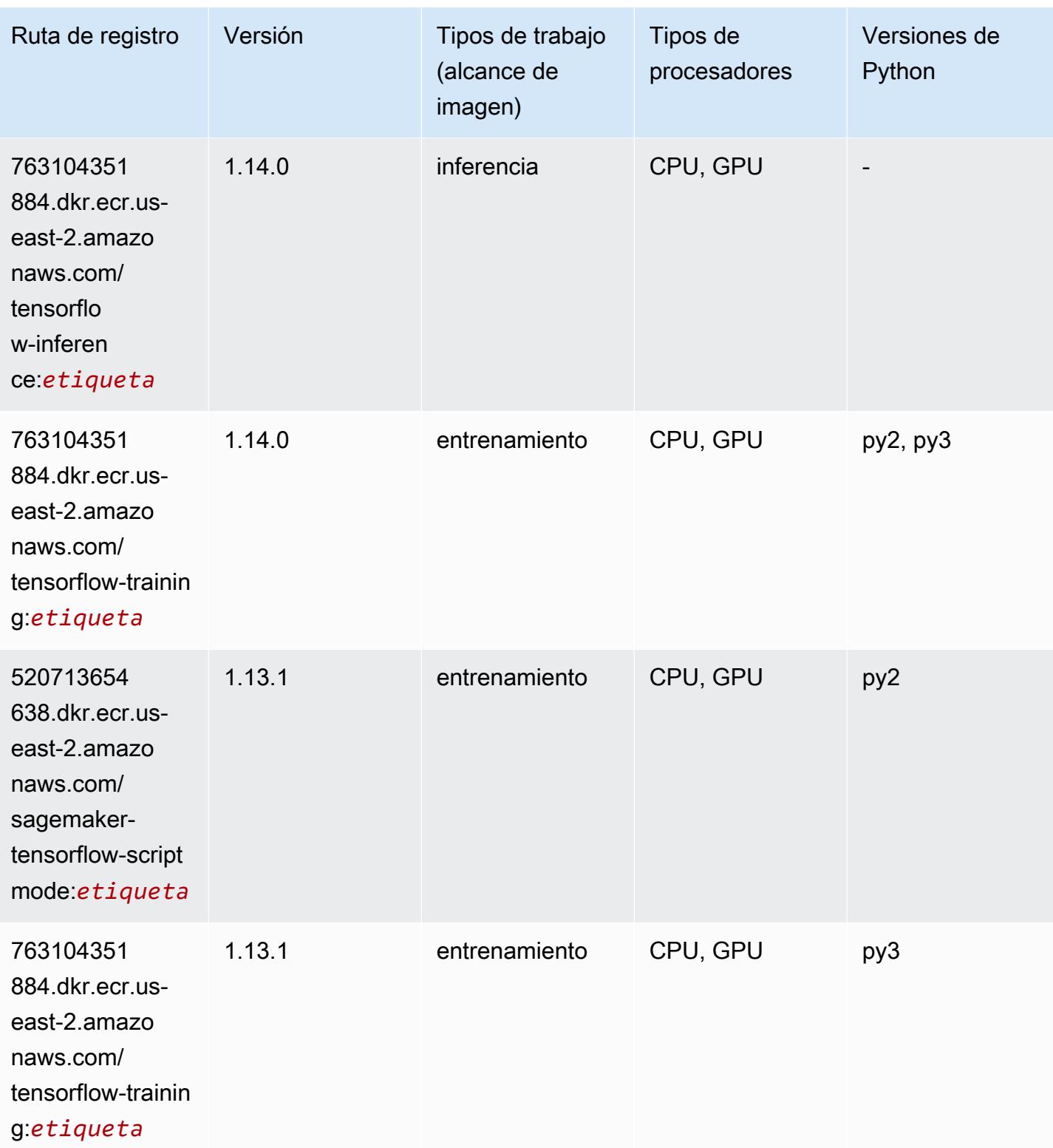

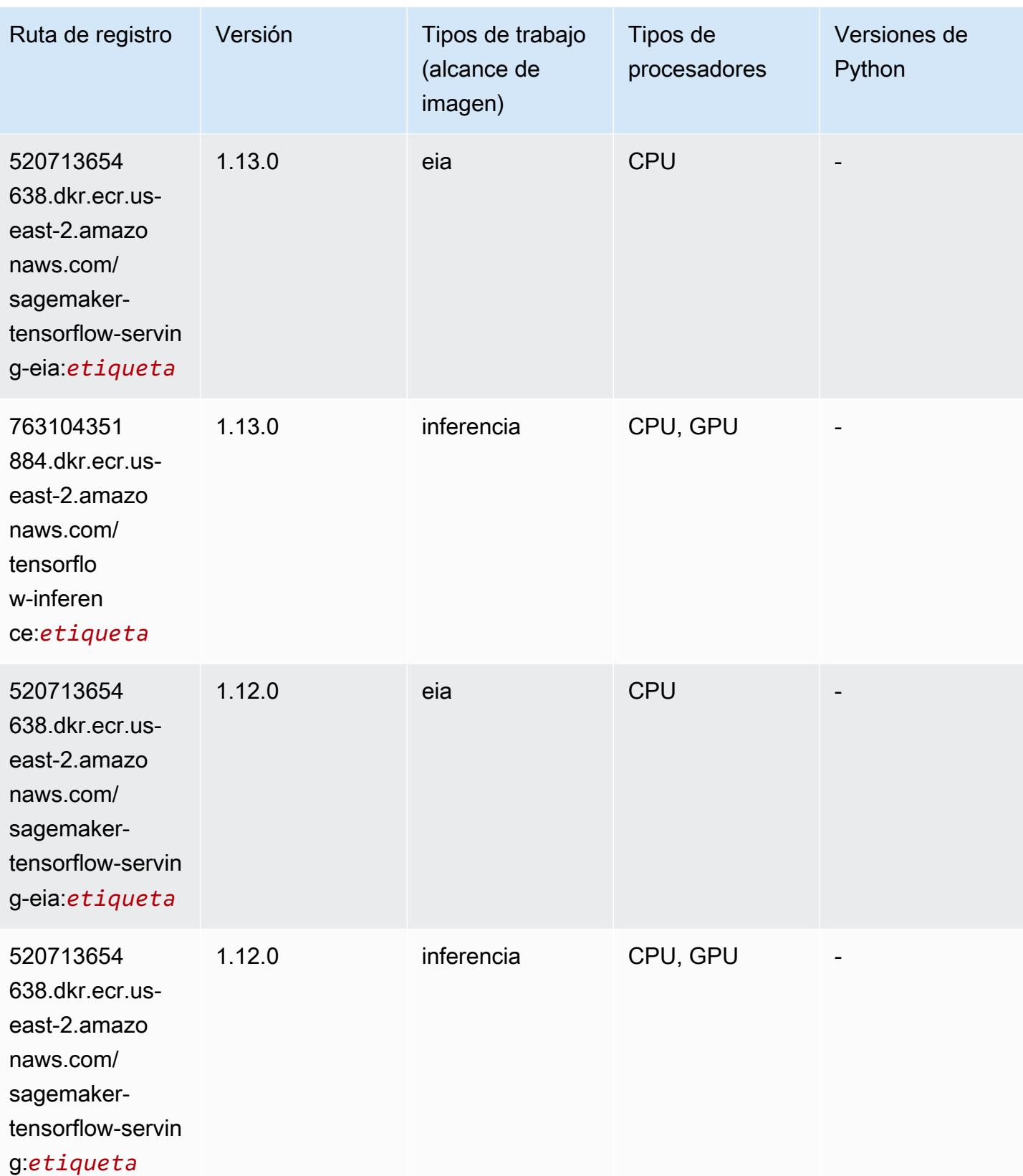

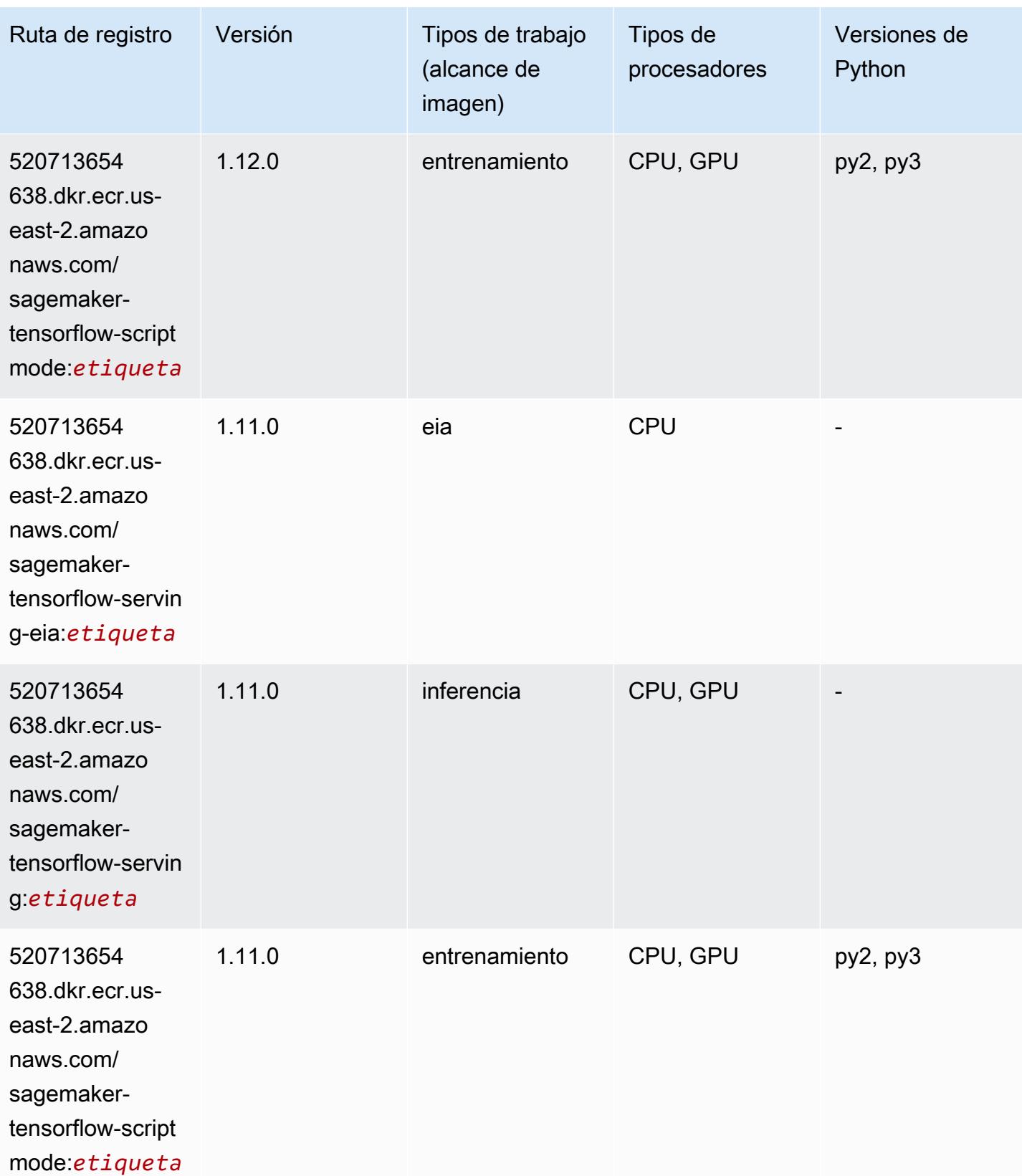

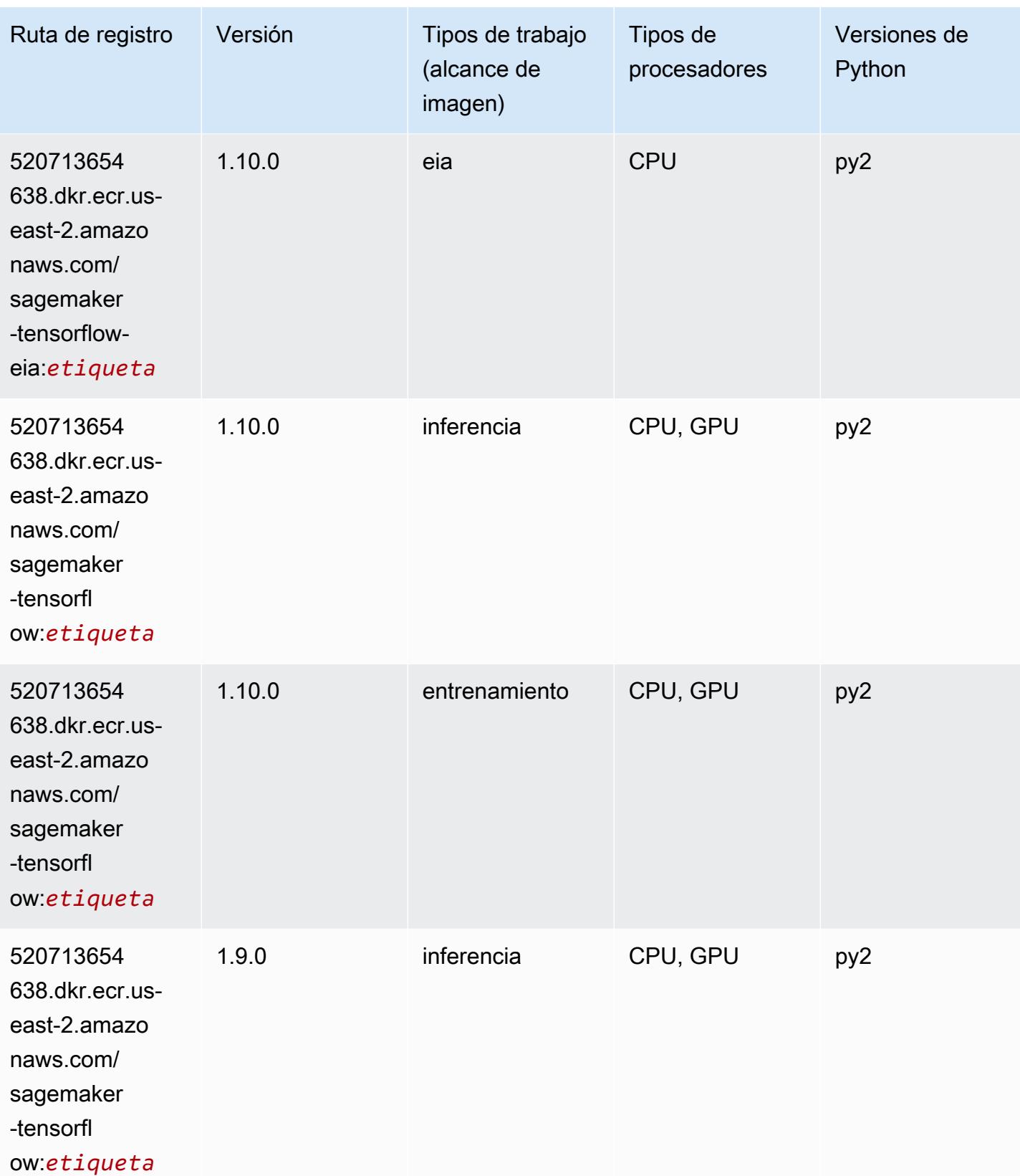

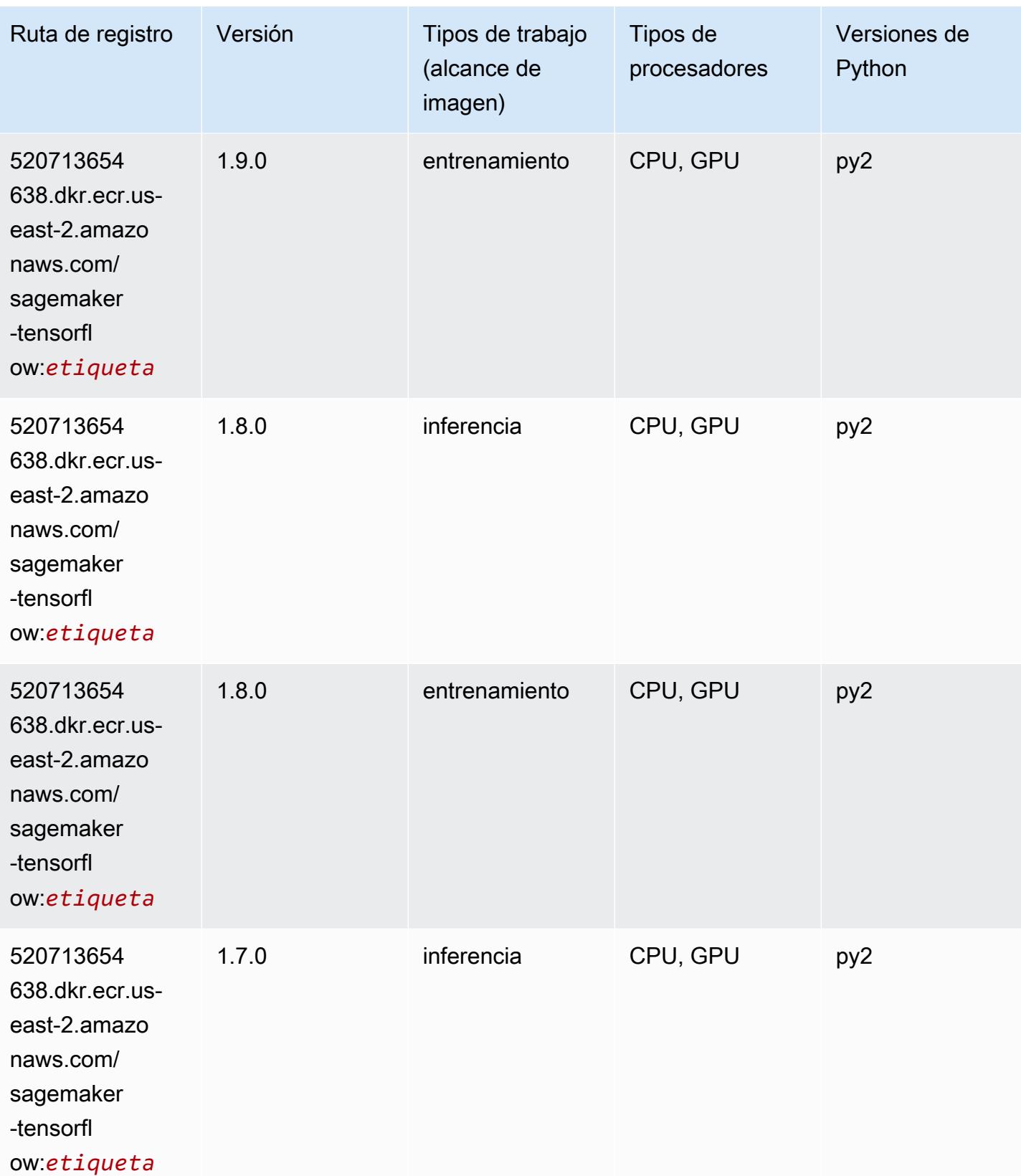

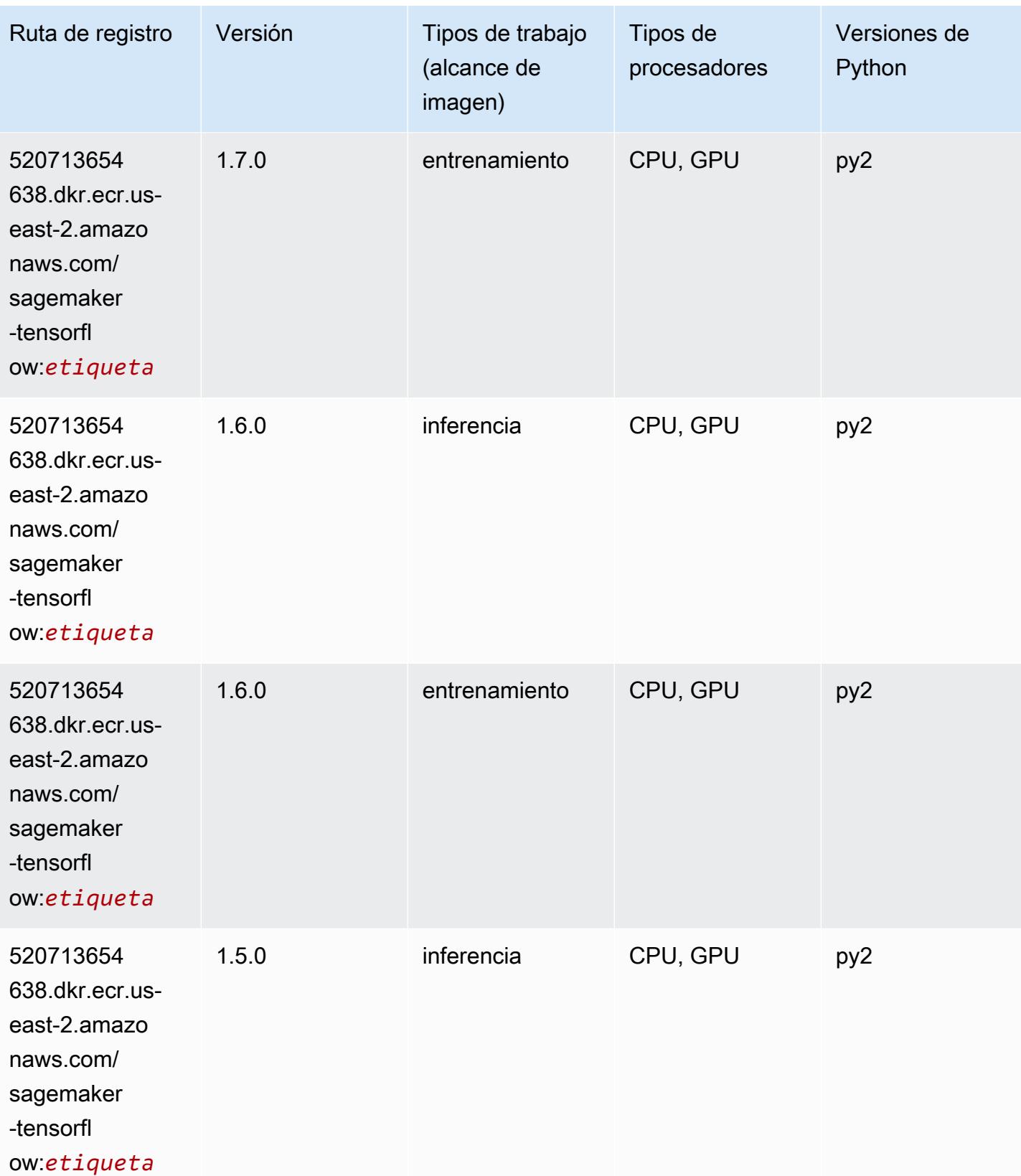

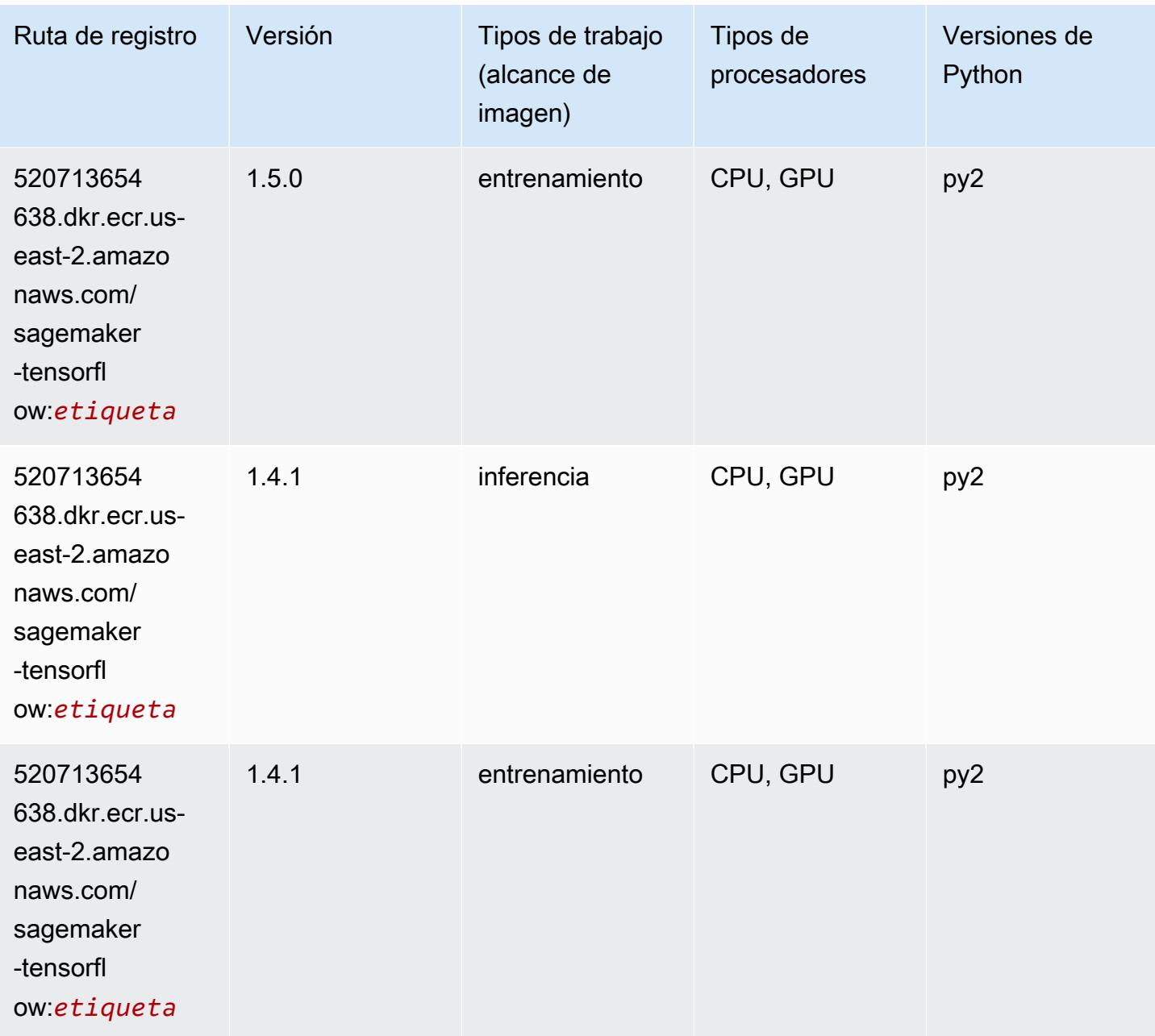

# Tensorflow Coach (DLC)

```
from sagemaker import image_uris
image_uris.retrieve(framework='coach-tensorflow',region='us-
east-2',version='1.0.0',image_scope='training',instance_type='ml.c5.4xlarge')
```
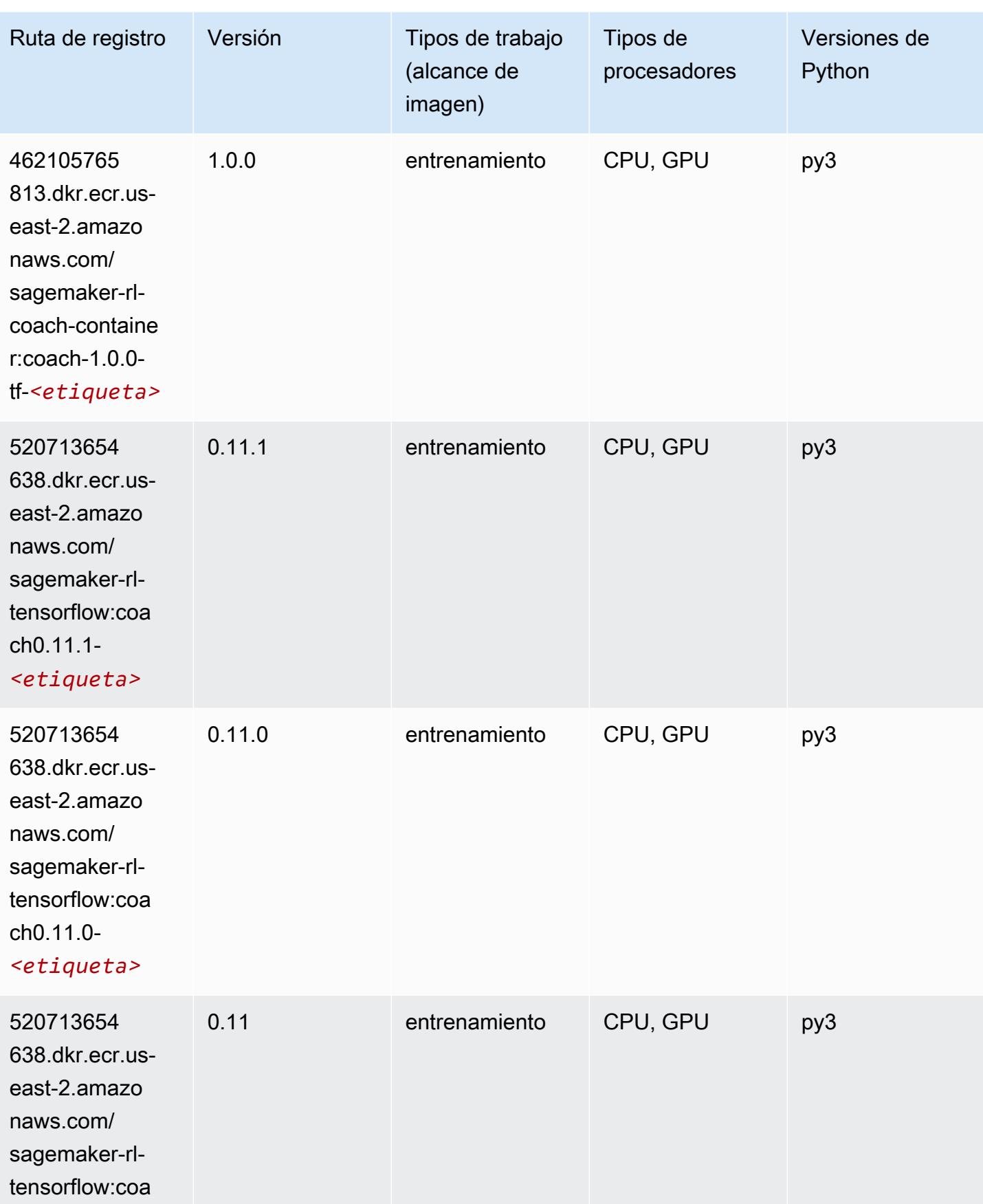

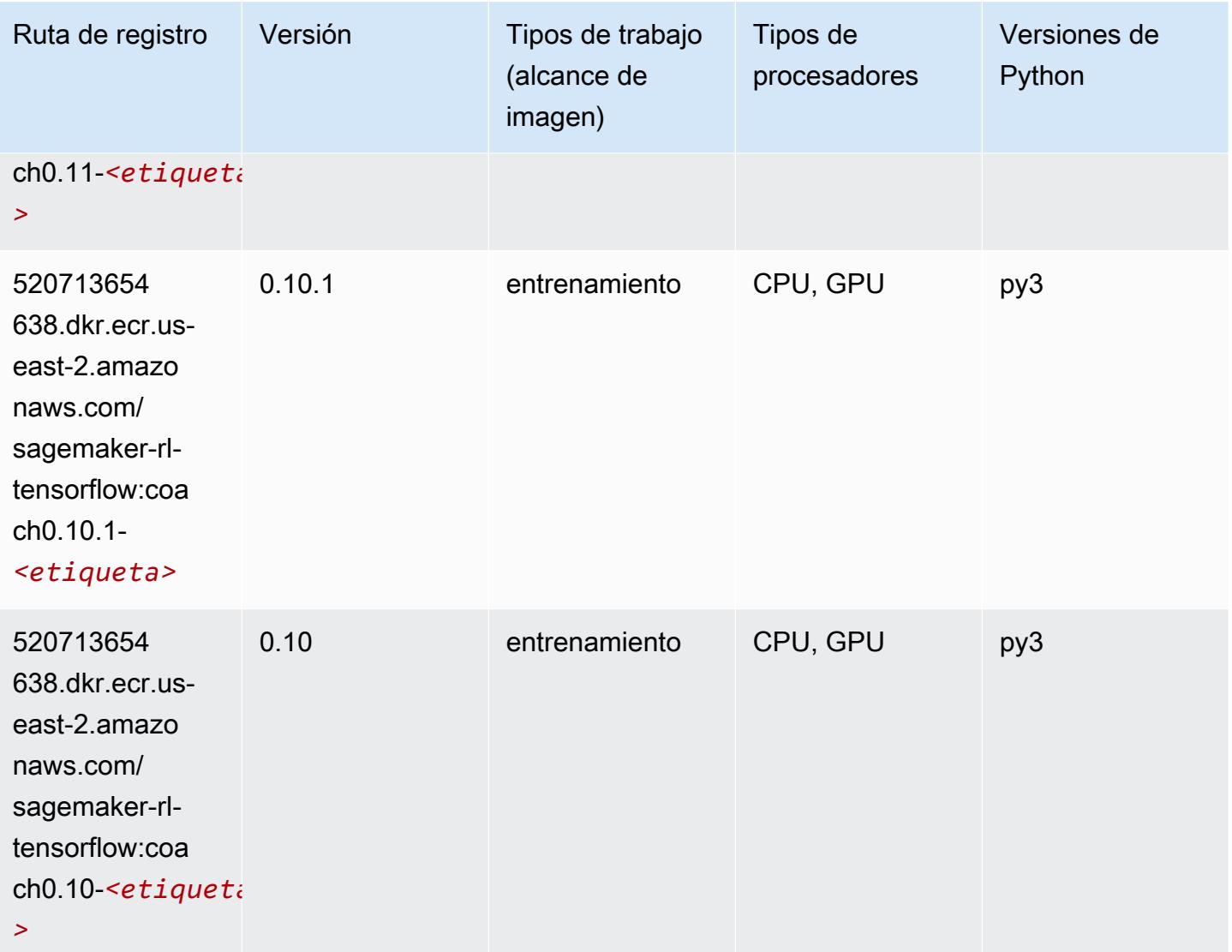

### Tensorflow Inferentia (DLC)

```
from sagemaker import image_uris
image_uris.retrieve(framework='inferentia-tensorflow',region='us-
east-2',version='1.15.0',instance_type='ml.inf1.6xlarge')
```
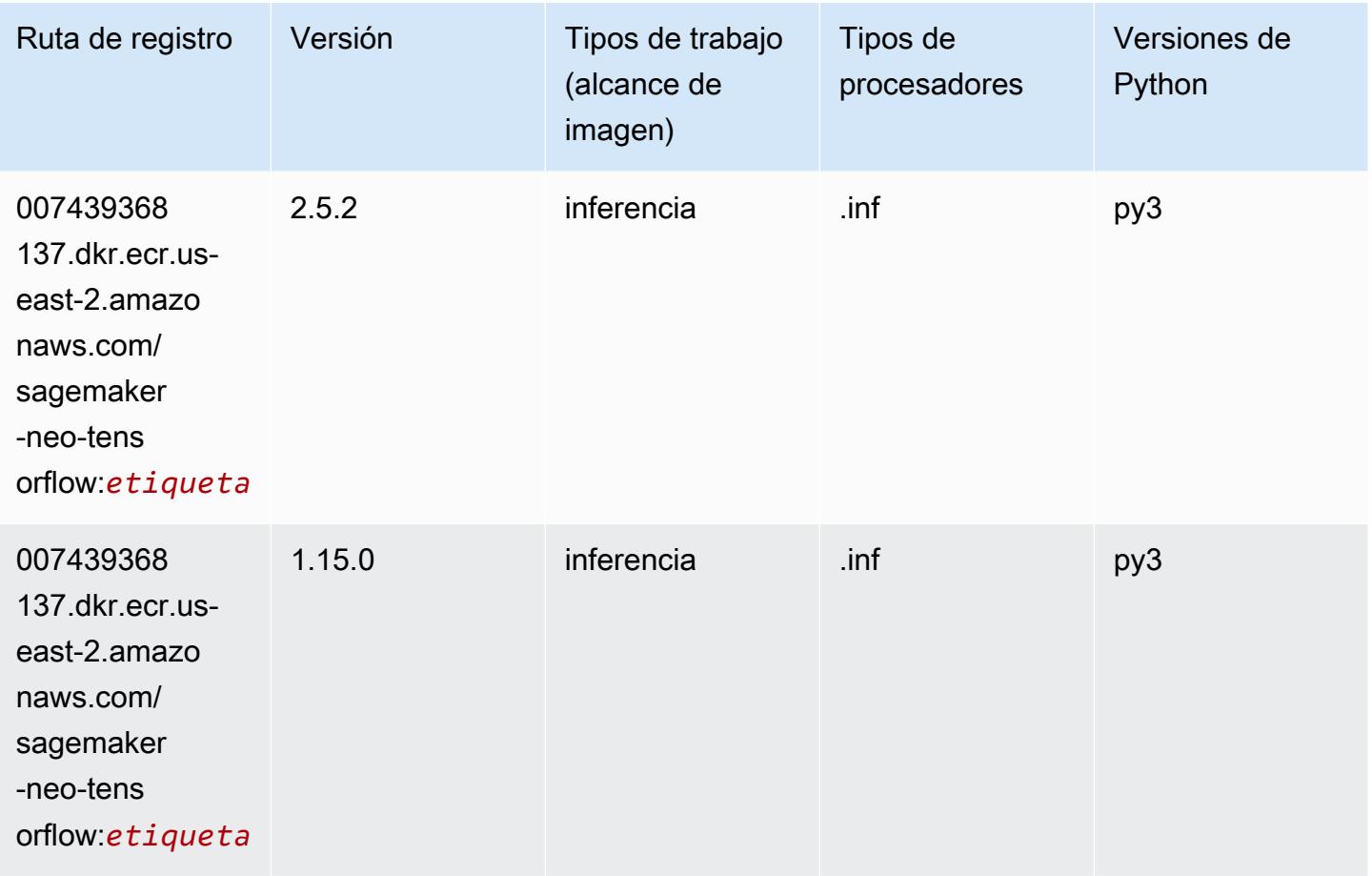

# Tensorflow Ray (DLC)

```
from sagemaker import image_uris
image_uris.retrieve(framework='ray-tensorflow',region='us-
east-2',version='0.8.5',instance_type='ml.c5.4xlarge')
```
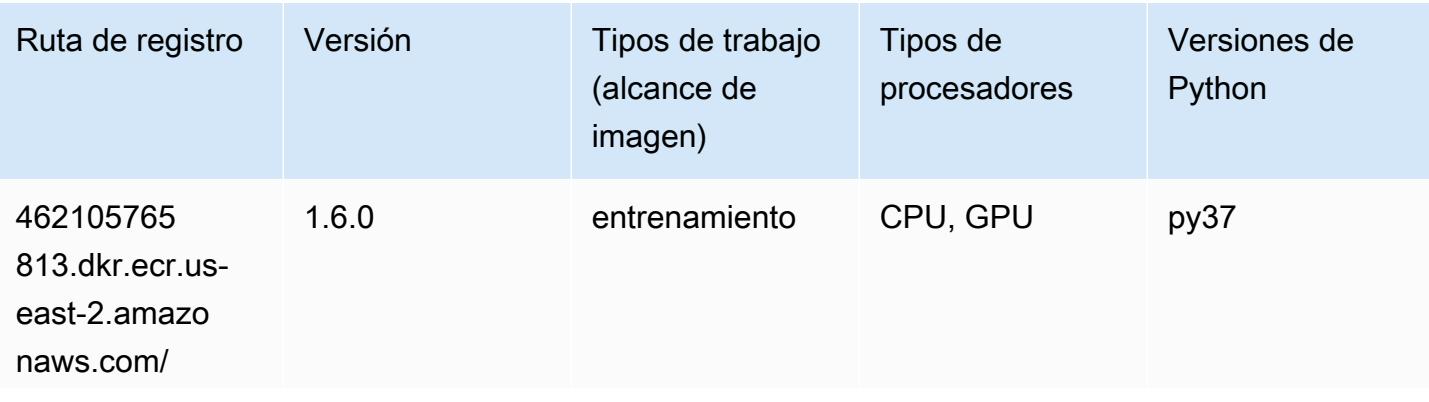

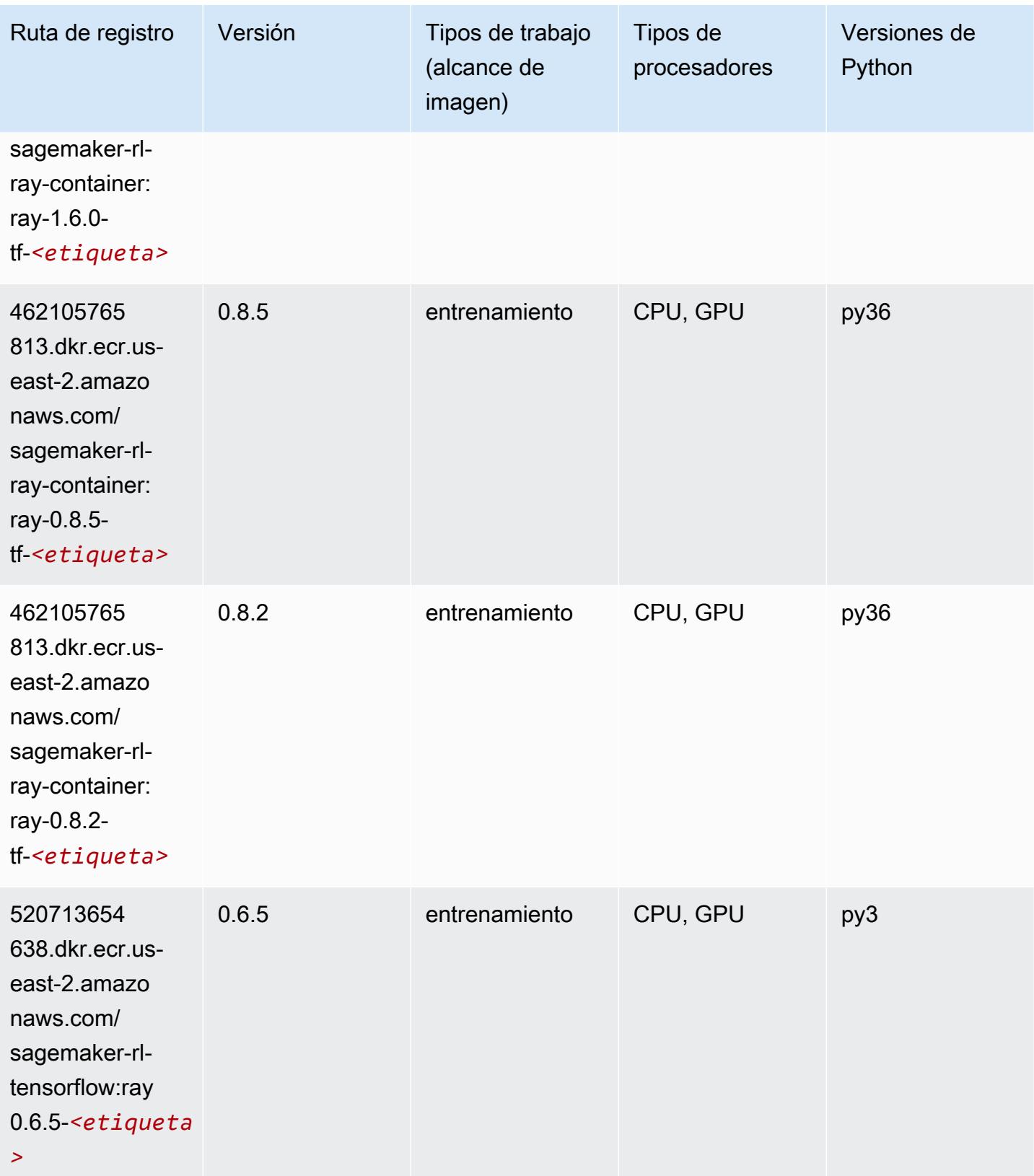

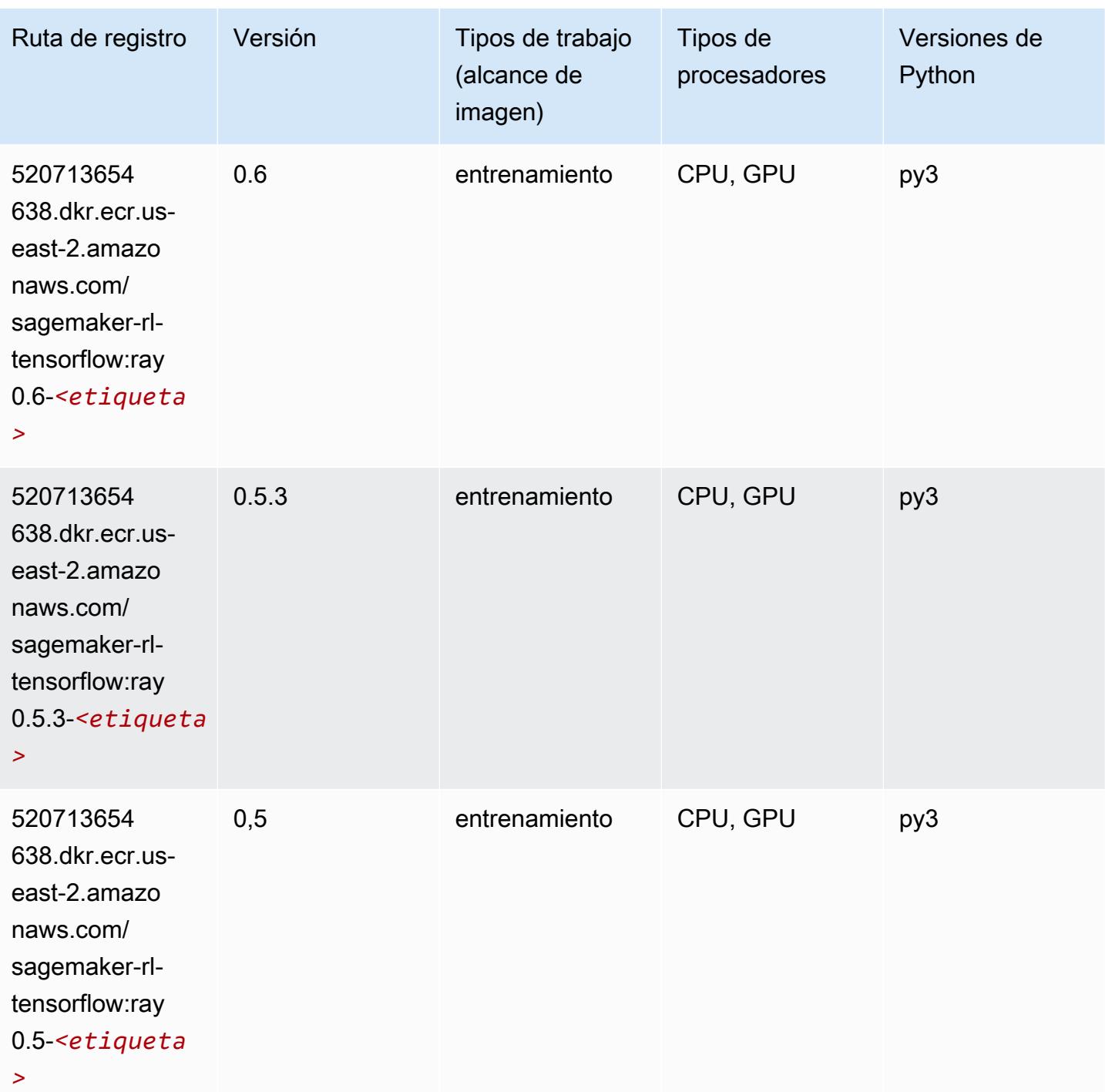

# VW (algoritmo)

```
from sagemaker import image_uris
```

```
image_uris.retrieve(framework='vw',region='us-
east-2',version='8.7.0',image_scope='training')
```
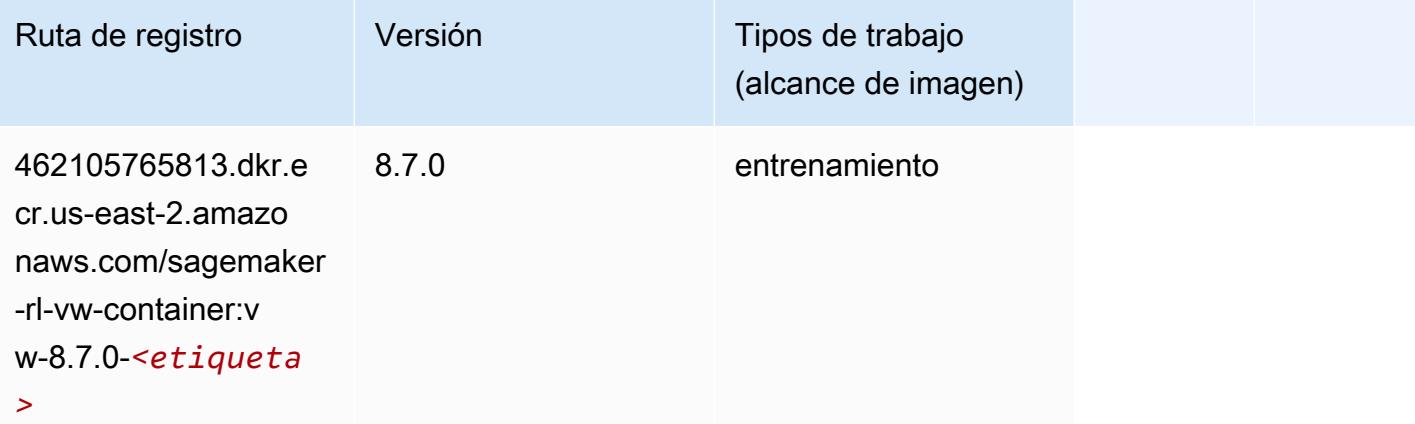

# XGBoost (algoritmo)

```
from sagemaker import image_uris
image_uris.retrieve(framework='xgboost',region='us-east-2',version='1.5-1')
```
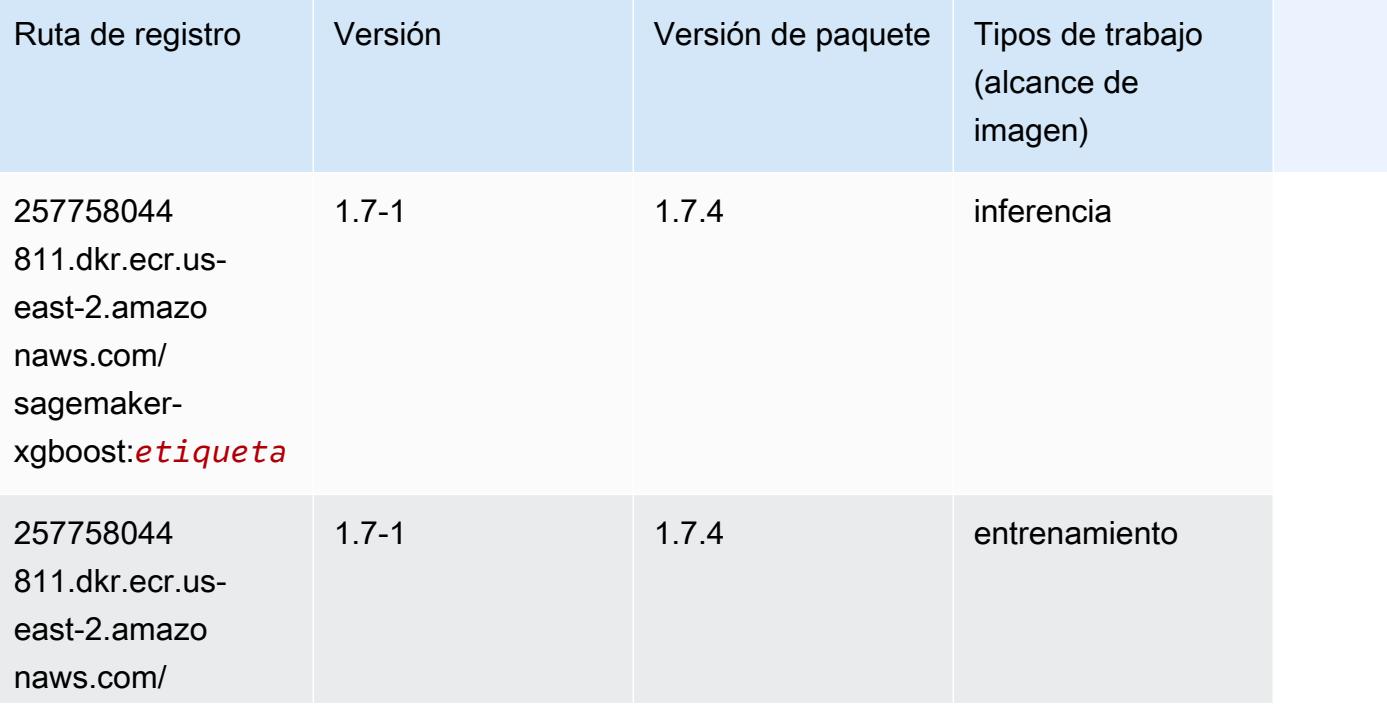

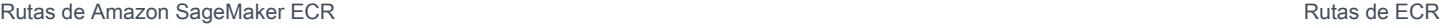

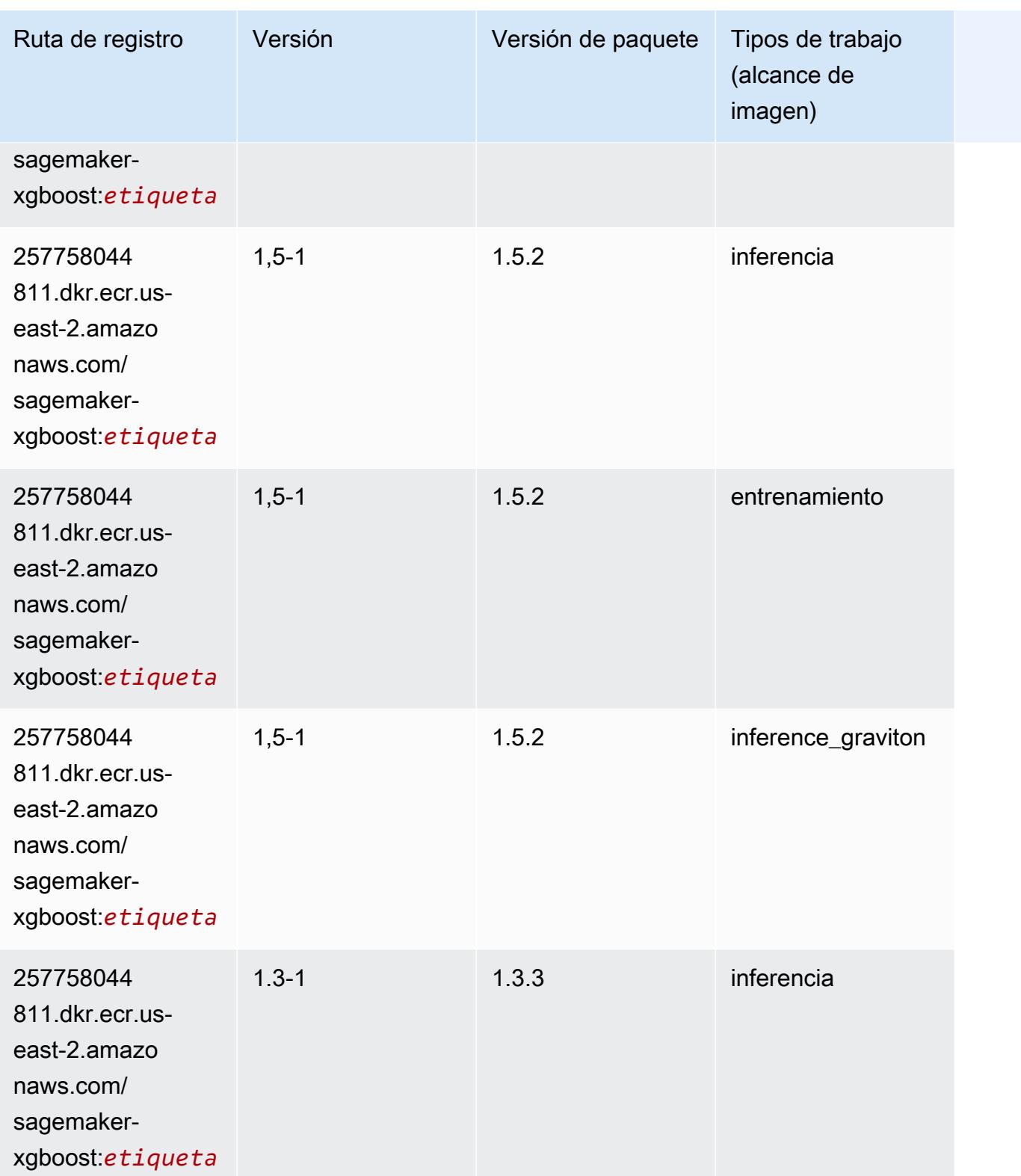

Rutas de Amazon SageMaker ECR **Rutas de ECR** 

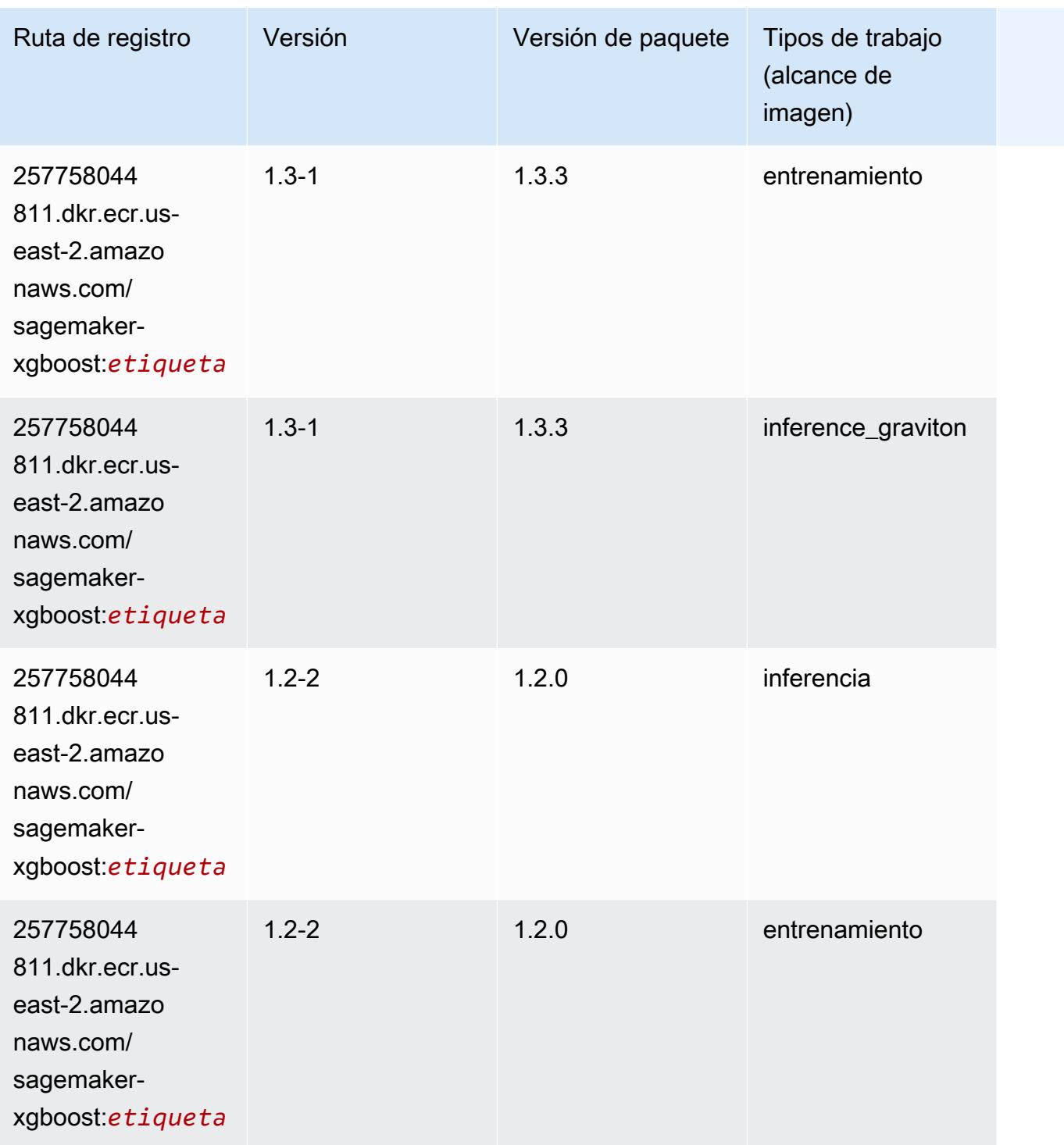

Rutas de Amazon SageMaker ECR **Rutas de ECR** 

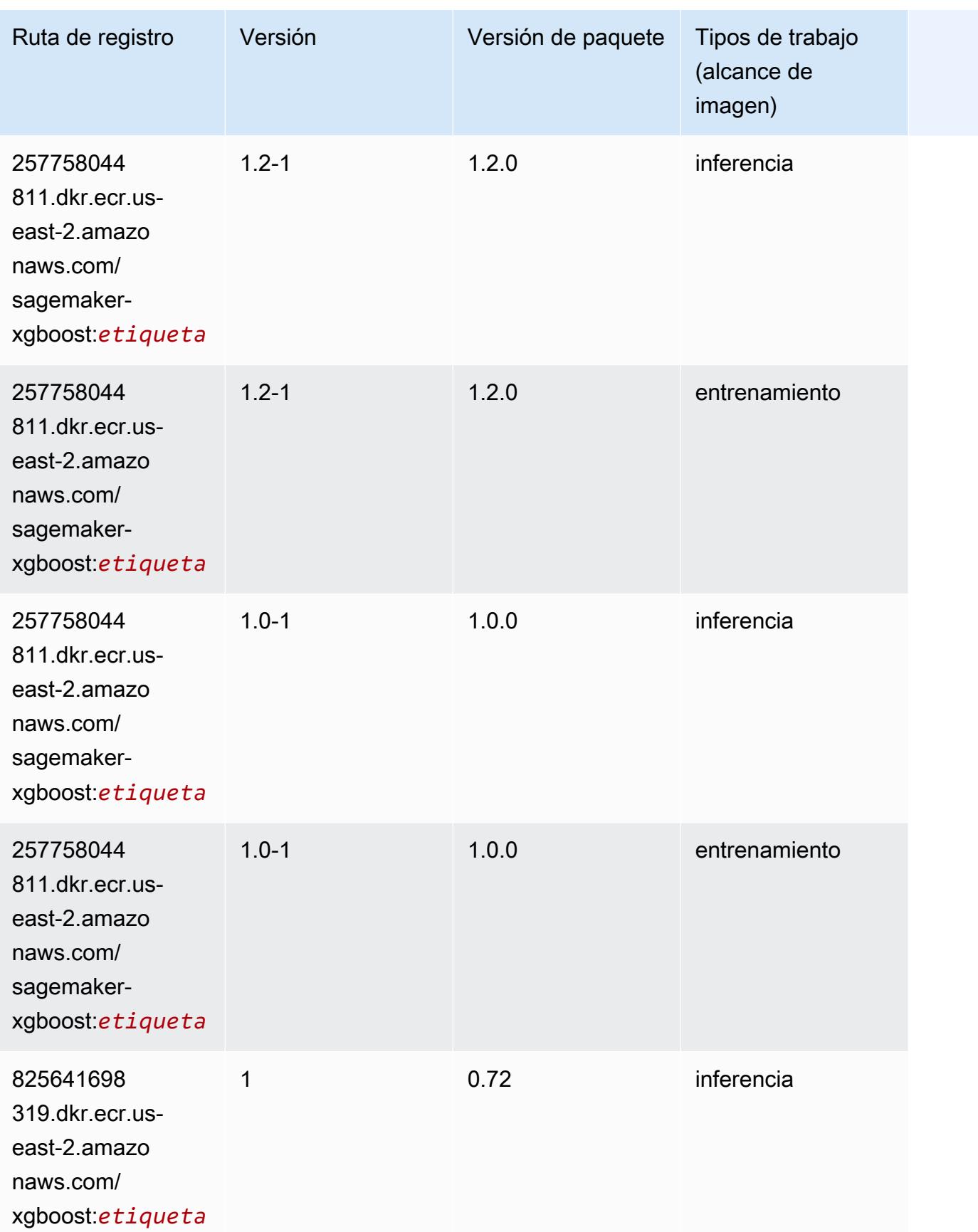

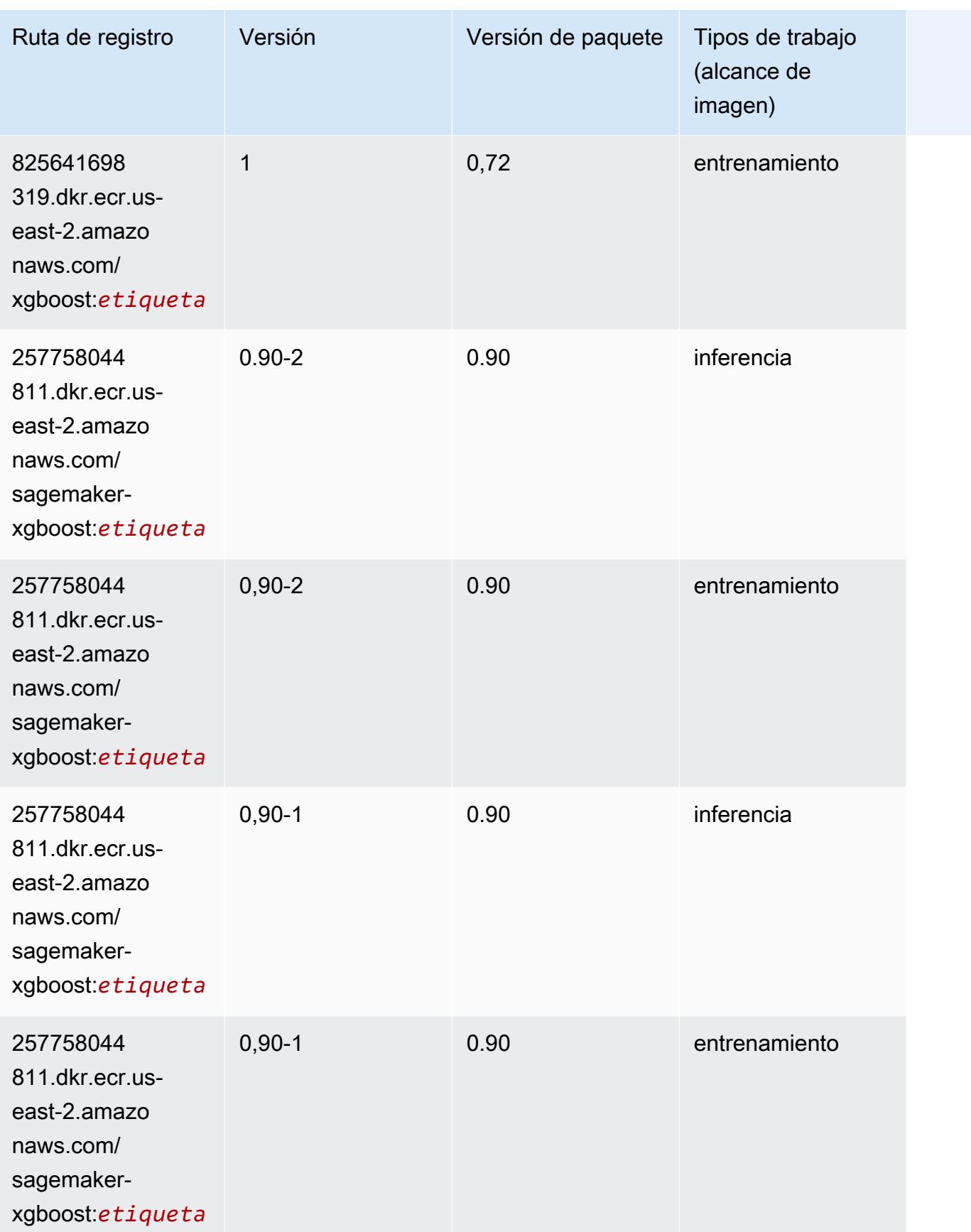

# Rutas de registro de Docker y código de ejemplo para Este de EE. UU. (Norte de Virginia) (us-east-1)

En los siguientes temas se enumeran los parámetros de cada uno de los algoritmos y contenedores de aprendizaje profundo de esta región proporcionados por Amazon SageMaker.

Temas

- [AutoGluon \(algoritmo\)](#page-131-0)
- [BlazingText \(algoritmo\)](#page-134-0)
- [Chainer \(DLC\)](#page-135-0)
- [Clarify \(algoritmo\)](#page-136-0)
- [DJL DeepSpeed \(algoritmo\)](#page-137-0)
- [Data Wrangler \(algoritmo\)](#page-138-0)
- [Debugger \(algoritmo\)](#page-138-1)
- [Previsión DeepAR \(algoritmo\)](#page-139-0)
- [Máquinas de factorización \(algoritmo\)](#page-139-1)
- [Hugging Face \(algoritmo\)](#page-140-0)
- [IP Insights \(algoritmo\)](#page-146-0)
- [Image classification \(algoalgoritmo\)](#page-146-1)
- [Inferentia MXNet \(DLC\)](#page-147-0)
- [Inferentia PyTorch \(DLC\)](#page-148-0)
- [K-Means \(algoritmo\)](#page-149-0)
- [KNN \(algoritmo\)](#page-150-0)
- [LDA \(algoritmo\)](#page-150-1)
- [Aprendizaje lineal \(algoritmo\)](#page-151-0)
- [MXNet \(DLC\)](#page-151-1)
- [MXNet Coach \(DLC\)](#page-158-0)
- [Monitor de modelos \(algoritmo\)](#page-159-0)
- [NTM \(algoritmo\)](#page-160-0)
- [Neo Image Classification \(algoritmo\)](#page-160-1)
- [Neo MXNet \(DLC\)](#page-161-0)
- [Neo PyTorch \(DLC\)](#page-161-1)
- [Neo Tensorflow \(DLC\)](#page-164-0)
- [Neo XGBoost \(algoritmo\)](#page-165-0)
- [Detección de objetos \(algoritmo\)](#page-165-1)
- [Object2Vec \(algoritmo\)](#page-166-0)
- [PCA \(algoritmo\)](#page-166-1)
- [PyTorch \(DLC\)](#page-167-0)
- [PyTorch Neuron \(DLC\)](#page-178-0)
- [PyTorch Compilador de entrenamiento \(DLC\)](#page-179-0)
- [Random Cut Forest \(algoritmo\)](#page-180-0)
- [Ray PyTorch \(DLC\)](#page-180-1)
- [Scikit-learn \(algoritmo\)](#page-181-0)
- [Segmentación semática \(algoritmo\)](#page-184-0)
- [Seq2Seq \(algoritmo\)](#page-184-1)
- [Spark \(algoritmo\)](#page-185-0)
- [SparkML Serving \(algoritmo\)](#page-186-0)
- [Tensorflow \(DLC\)](#page-187-0)
- [Tensorflow Coach \(DLC\)](#page-212-0)
- [Tensorflow Inferentia \(DLC\)](#page-214-0)
- [Tensorflow Ray \(DLC\)](#page-215-0)
- [VW \(algoritmo\)](#page-217-0)
- [XGBoost \(algoritmo\)](#page-218-0)

#### <span id="page-131-0"></span>AutoGluon (algoritmo)

```
from sagemaker import image_uris
image_uris.retrieve(framework='autogluon',region='us-
east-1',image_scope='inference',version='0.4')
```
#### # Output path

'763104351884.dkr.ecr.us-east-1.amazonaws.com/autogluon-inference:0.4-cpu-py38'

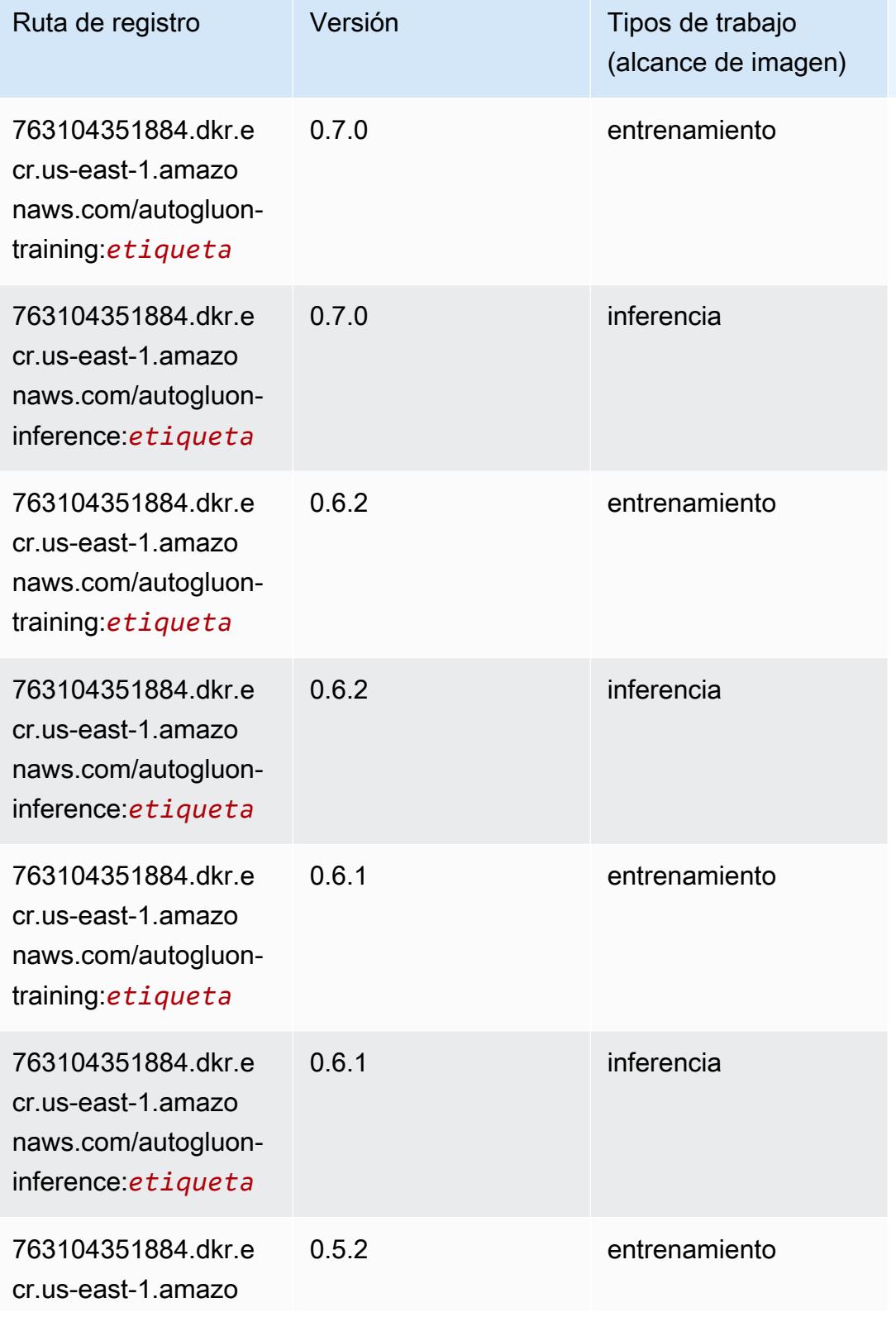

Rutas de Amazon SageMaker ECR **Rutas de ECR** 

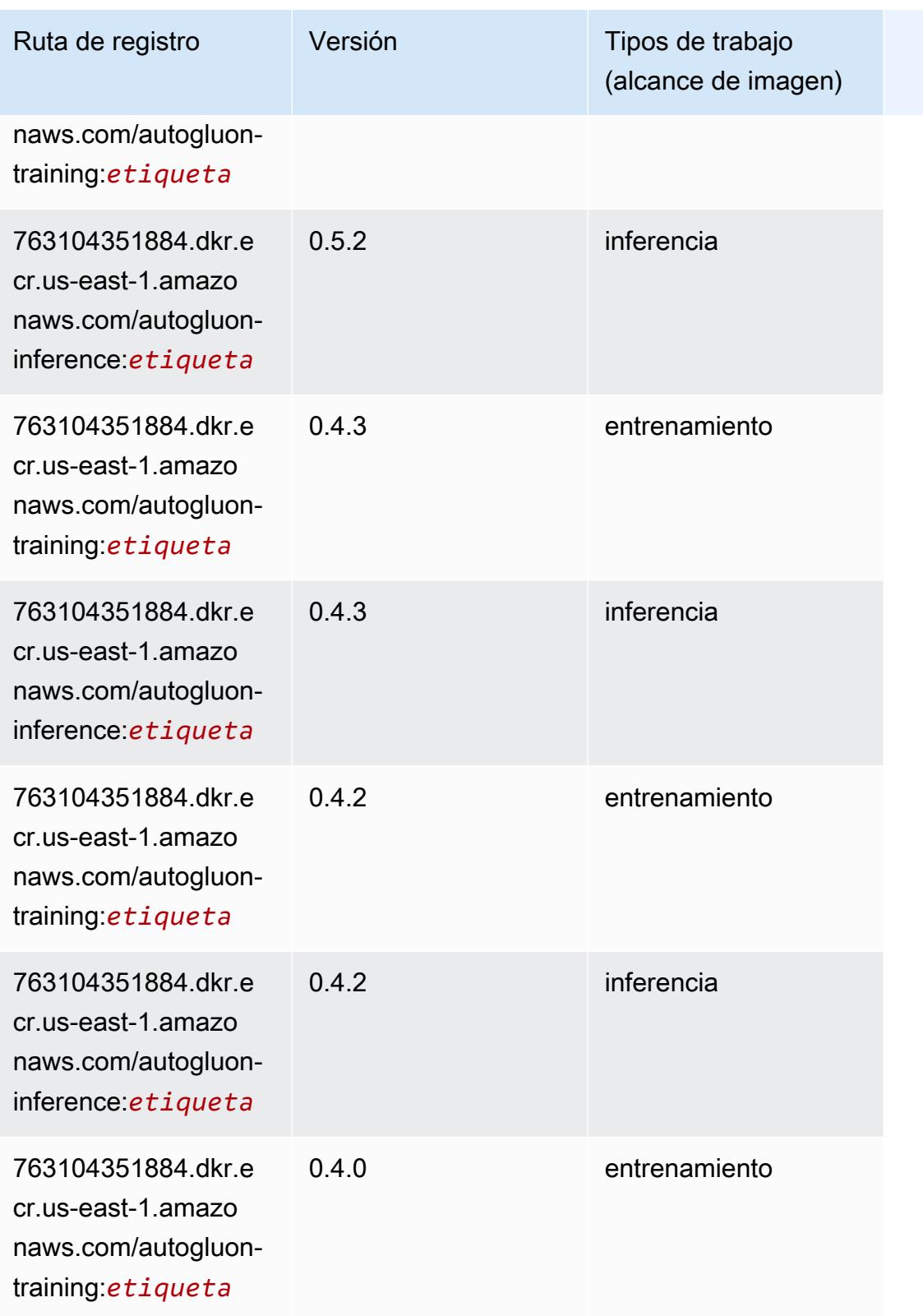

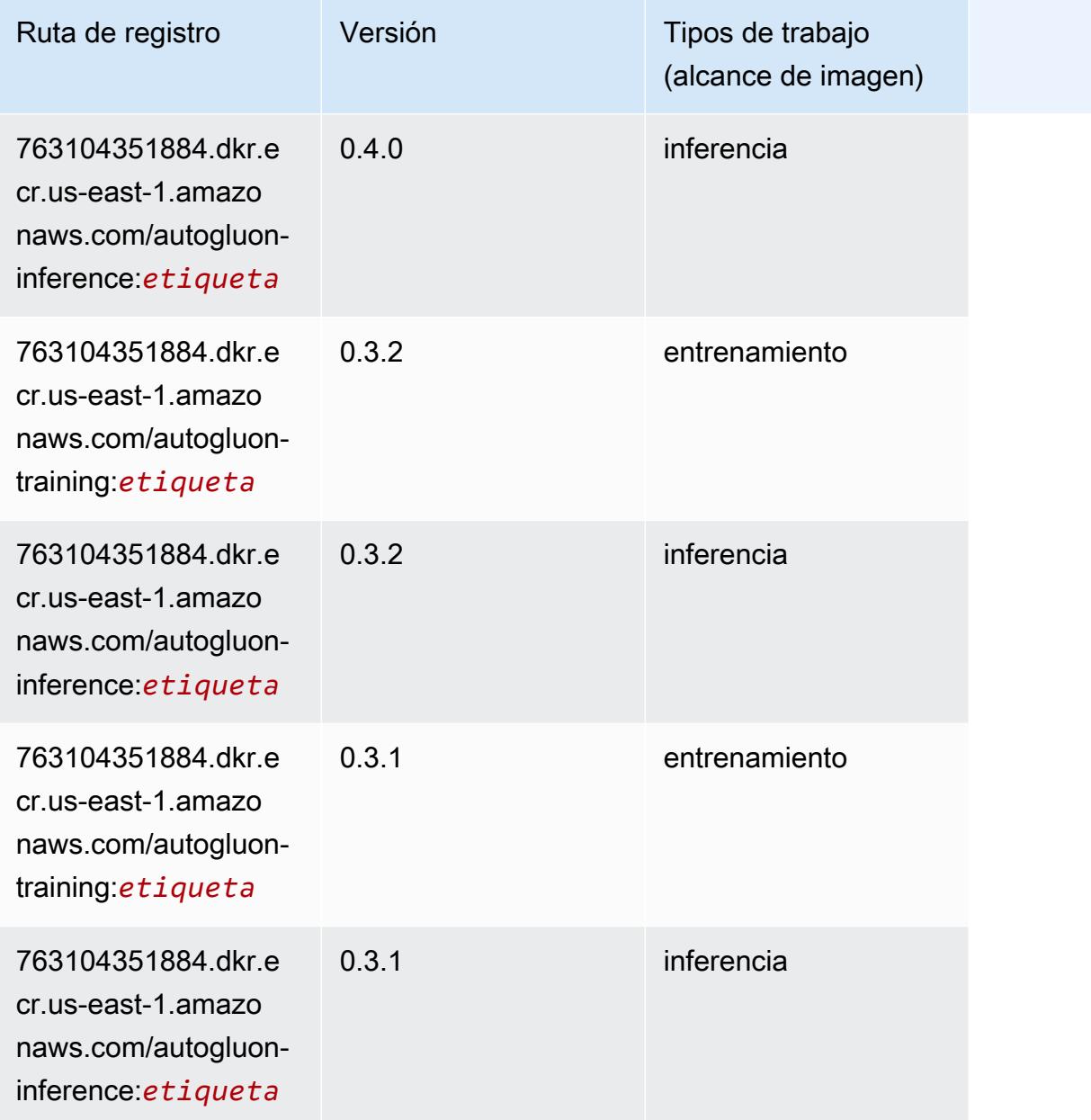

### <span id="page-134-0"></span>BlazingText (algoritmo)

```
from sagemaker import image_uris
image_uris.retrieve(framework='blazingtext',region='us-east-1')
# Output path
'811284229777.dkr.ecr.us-east-1.amazonaws.com/blazingtext:1'
```
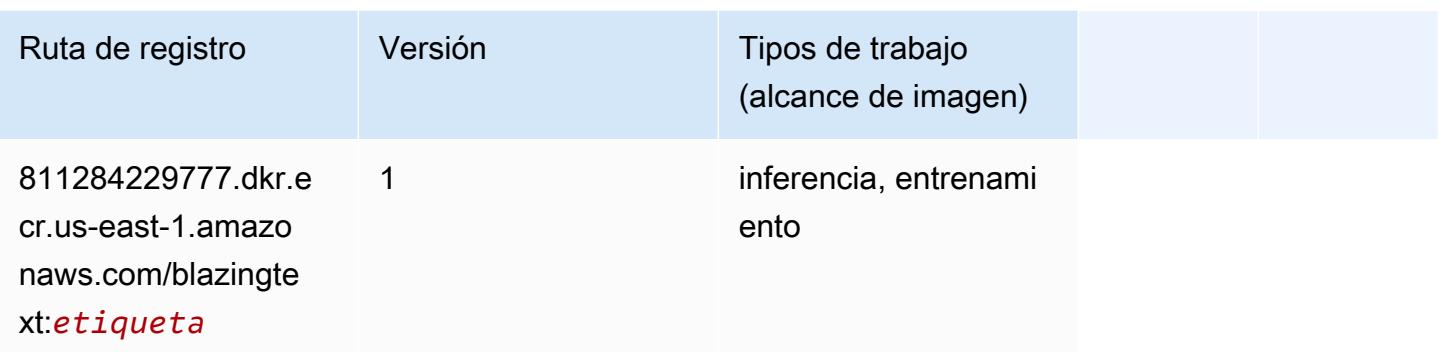

### <span id="page-135-0"></span>Chainer (DLC)

```
from sagemaker import image_uris
image_uris.retrieve(framework='chainer',region='us-
east-1',version='5.0.0',py_version='py3',image_scope='inference',instance_type='ml.c5.4xlarge')
# Output path
```

```
'520713654638.dkr.ecr.us-east-1.amazonaws.com/sagemaker-chainer:5.0.0-cpu-py3'
```
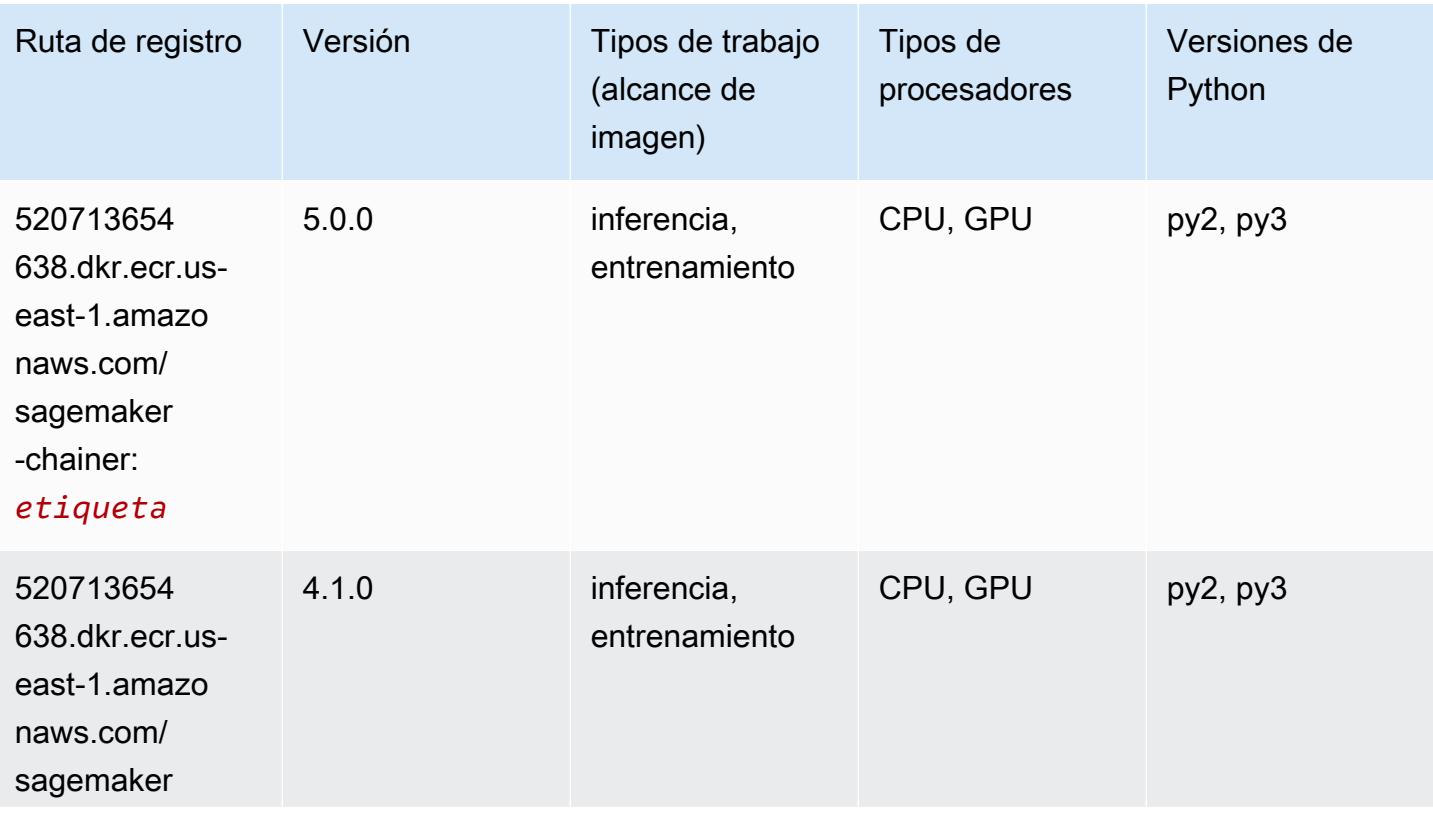

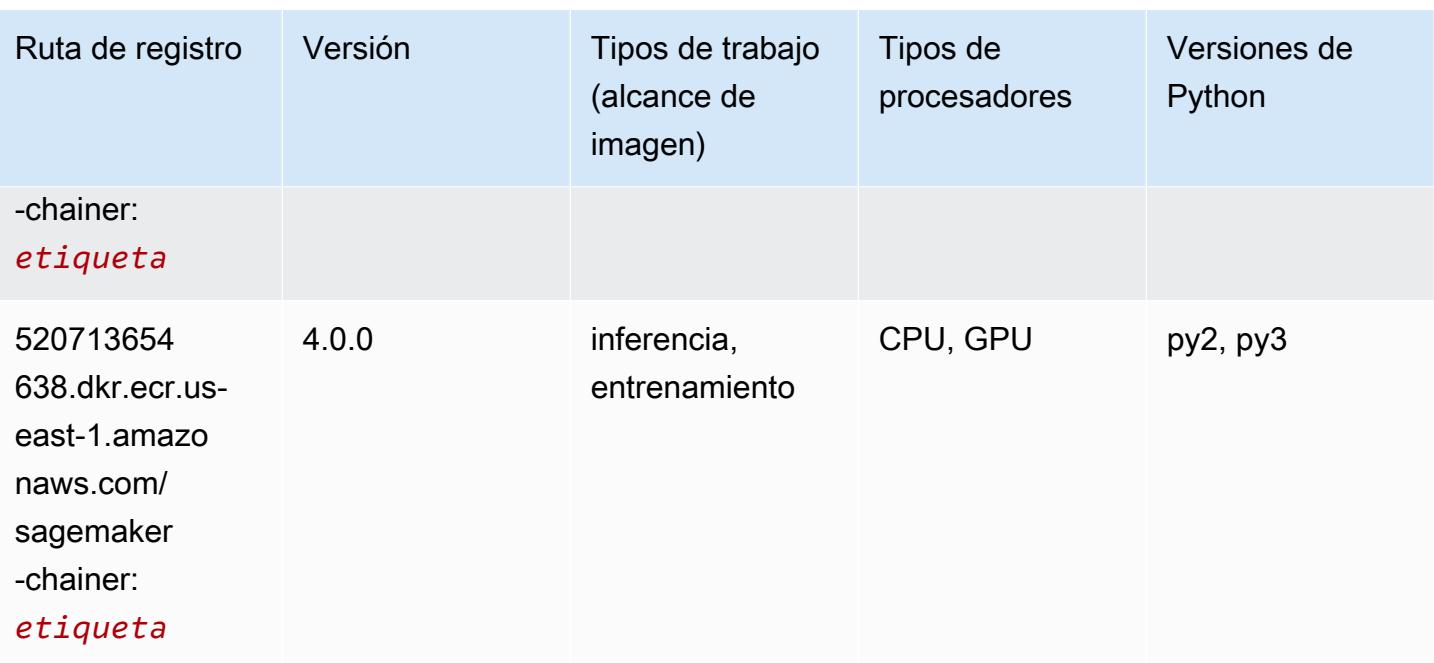

# <span id="page-136-0"></span>Clarify (algoritmo)

```
from sagemaker import image_uris
image_uris.retrieve(framework='clarify',region='us-
east-1',version='1.0',image_scope='processing')
# Output path
'205585389593.dkr.ecr.us-east-1.amazonaws.com/sagemaker-clarify-processing:1.0'
```
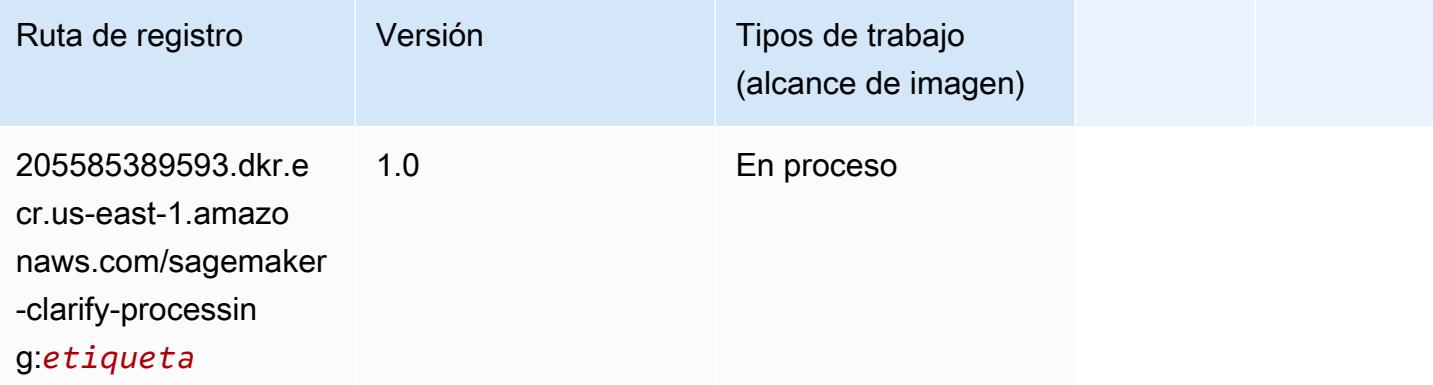

### <span id="page-137-0"></span>DJL DeepSpeed (algoritmo)

```
from sagemaker import image_uris
image_uris.retrieve(framework='djl-deepspeed', region='us-
west-2',py_version='py3',image_scope='inference')
# Output path
'763104351884.dkr.ecr.us-west-2.amazonaws.com/djl-inference:0.20.0-deepspeed0.7.5-
cu116'
```
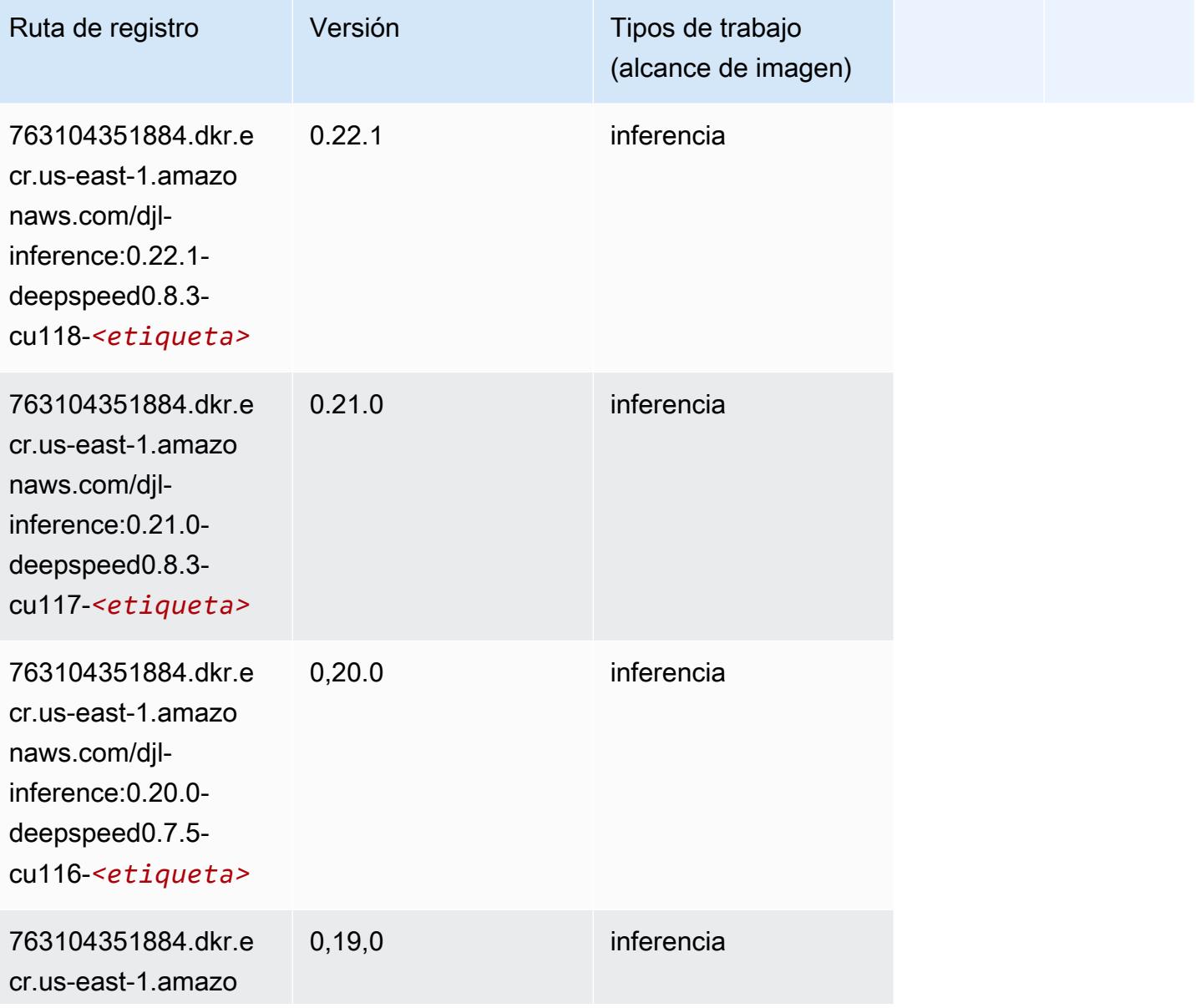

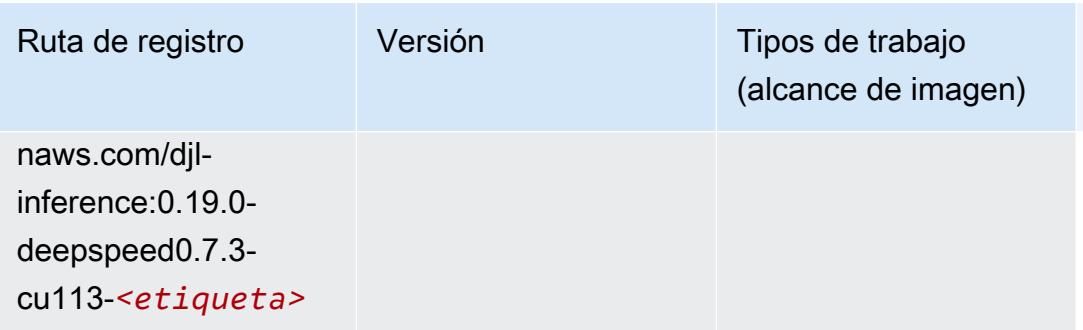

#### <span id="page-138-0"></span>Data Wrangler (algoritmo)

SageMaker Ejemplo de SDK de Python para recuperar la ruta de registro.

```
from sagemaker import image_uris
image_uris.retrieve(framework='data-wrangler',region='us-east-1')
# Output path
'663277389841.dkr.ecr.us-east-1.amazonaws.com/sagemaker-data-wrangler-container:1.x'
```
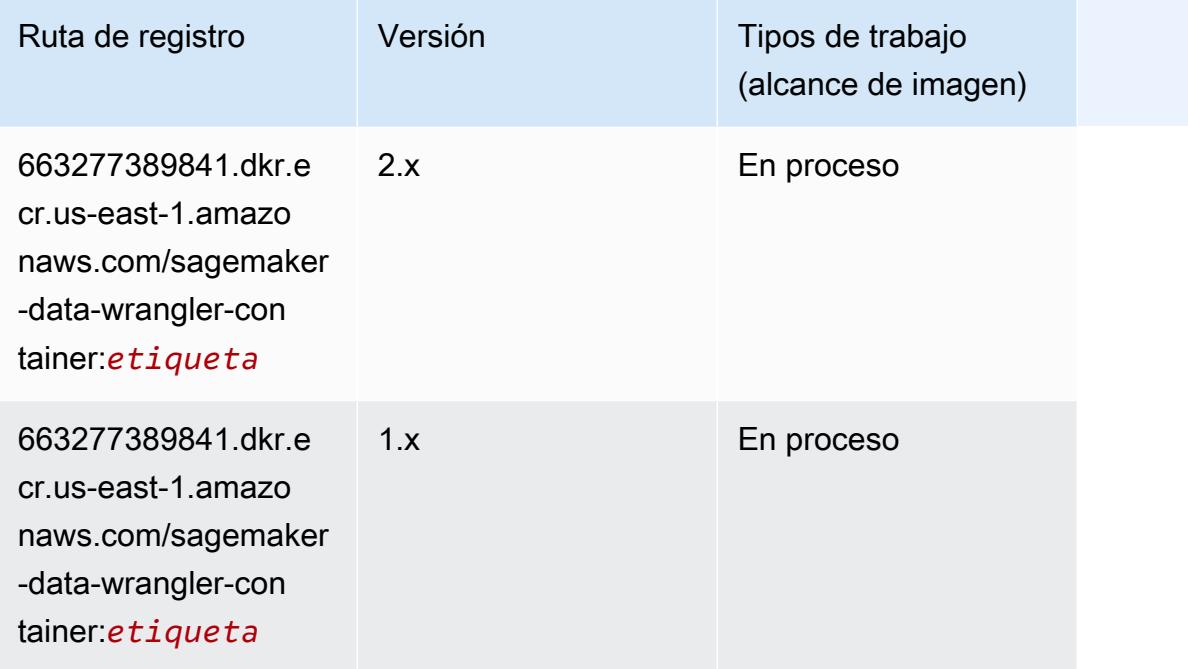

### <span id="page-138-1"></span>Debugger (algoritmo)

```
from sagemaker import image_uris
image_uris.retrieve(framework='debugger',region='us-east-1')
```
#### # Output path '503895931360.dkr.ecr.us-east-1.amazonaws.com/sagemaker-debugger-rules:latest'

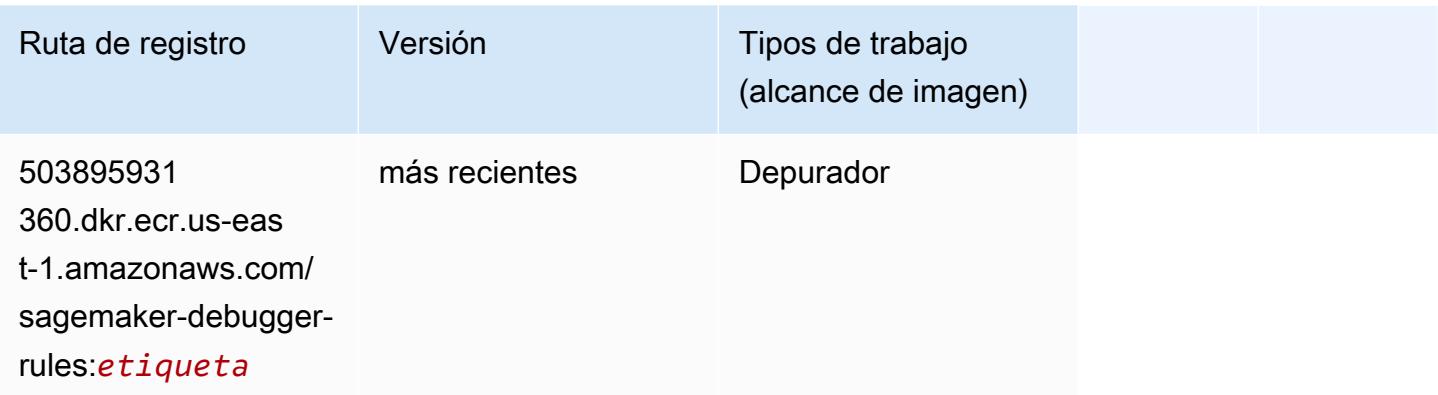

#### <span id="page-139-0"></span>Previsión DeepAR (algoritmo)

SageMaker Ejemplo de SDK de Python para recuperar la ruta de registro.

```
from sagemaker import image_uris
image_uris.retrieve(framework='forecasting-deepar',region='us-east-1')
# Output path
'522234722520.dkr.ecr.us-east-1.amazonaws.com/forecasting-deepar:1'
```
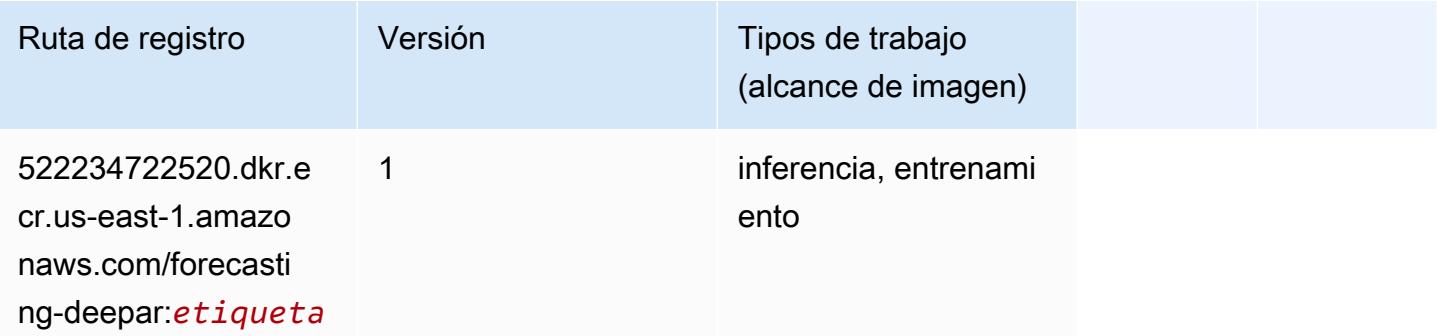

#### <span id="page-139-1"></span>Máquinas de factorización (algoritmo)

```
from sagemaker import image_uris
image_uris.retrieve(framework='factorization-machines',region='us-east-1')
```
#### # Output path

'382416733822.dkr.ecr.us-east-1.amazonaws.com/factorization-machines:1'

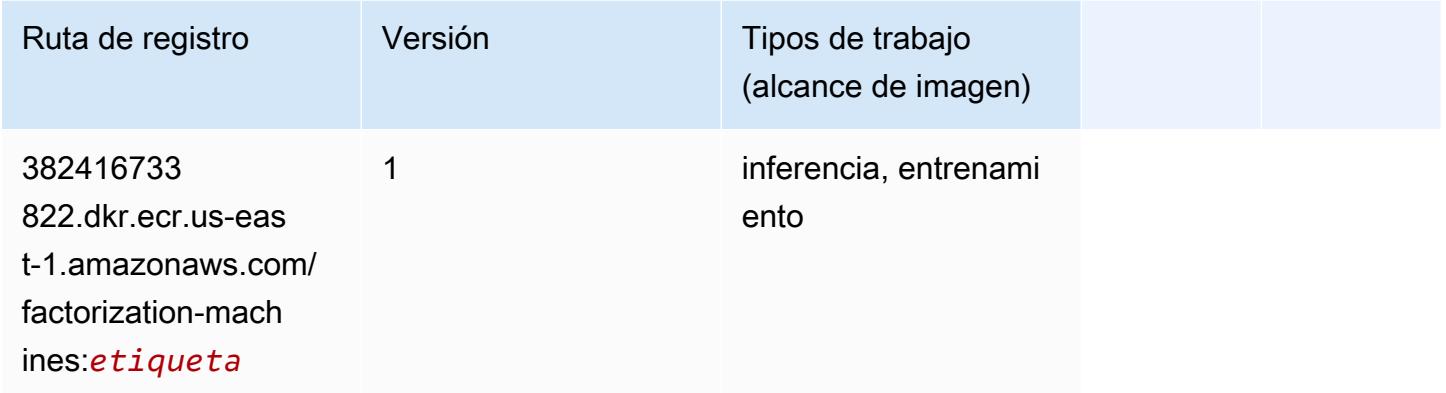

#### <span id="page-140-0"></span>Hugging Face (algoritmo)

```
from sagemaker import image_uris
image_uris.retrieve(framework='huggingface',region='us-
east-1',version='4.4.2',image_scope='training',base_framework_version='tensorflow2.4.1')
# Output path
'763104351884.dkr.ecr.us-east-1.amazonaws.com/huggingface-tensorflow-training:2.4.1-
transformers4.4.2-gpu-py37'
```
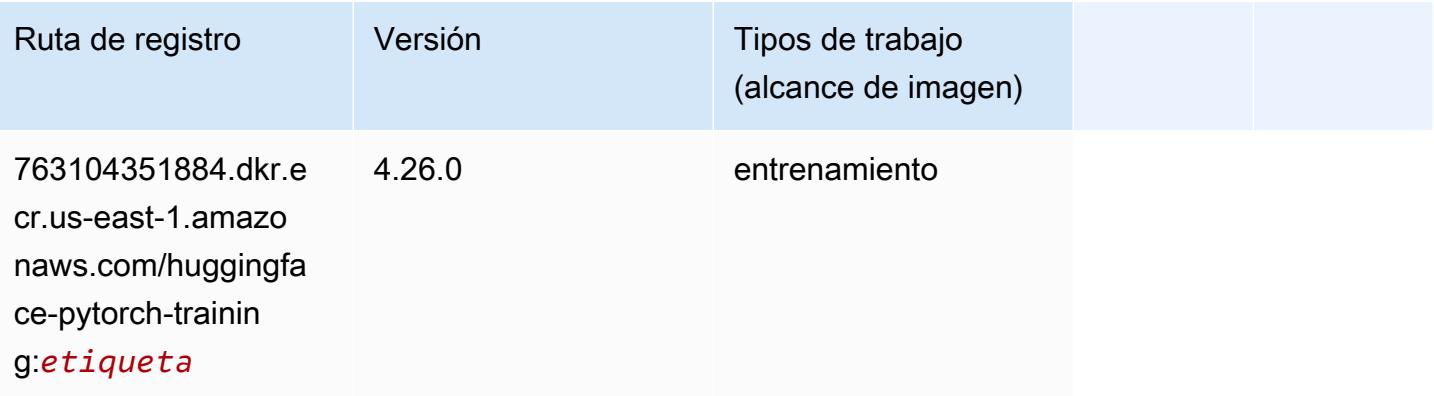

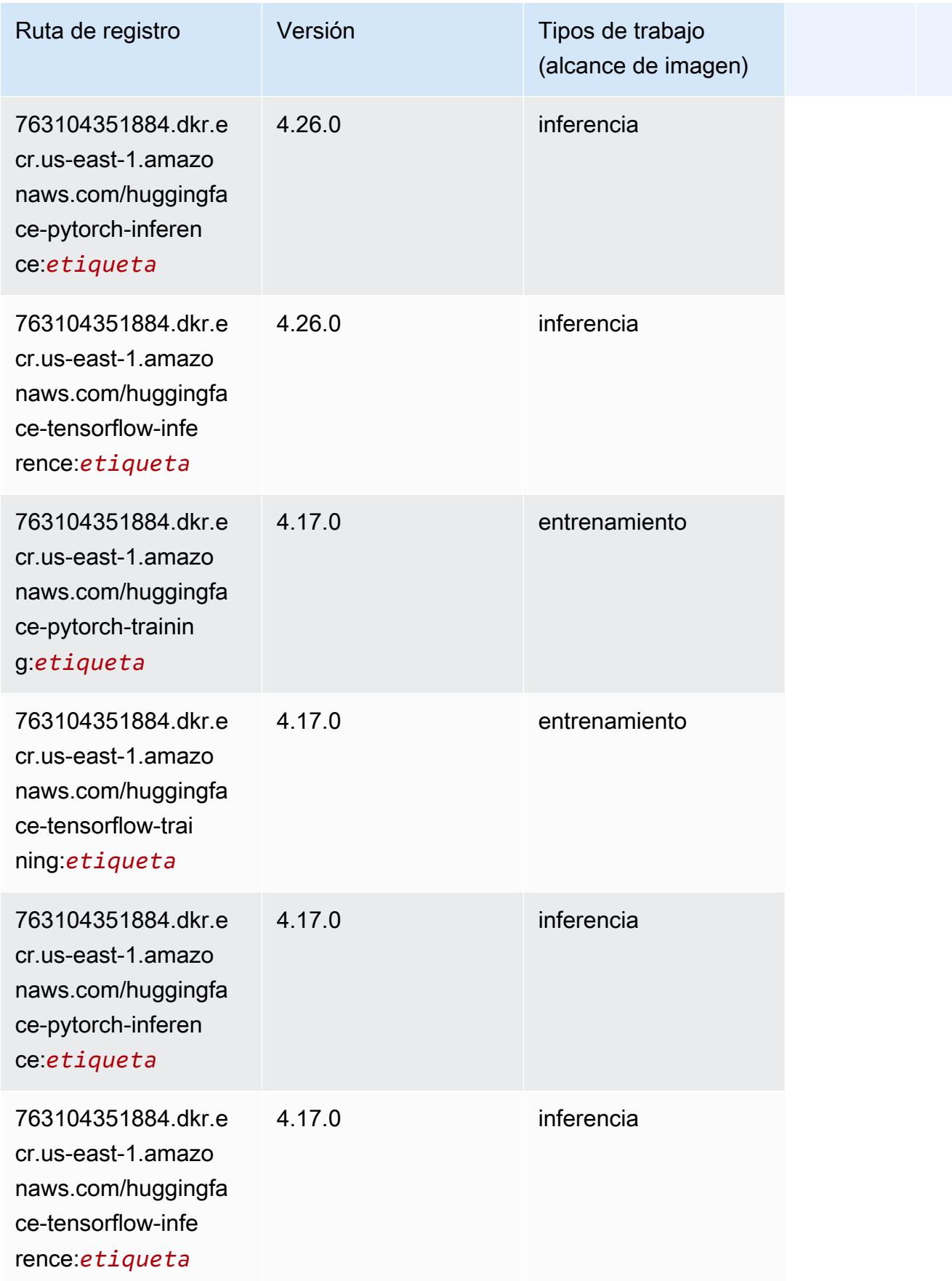

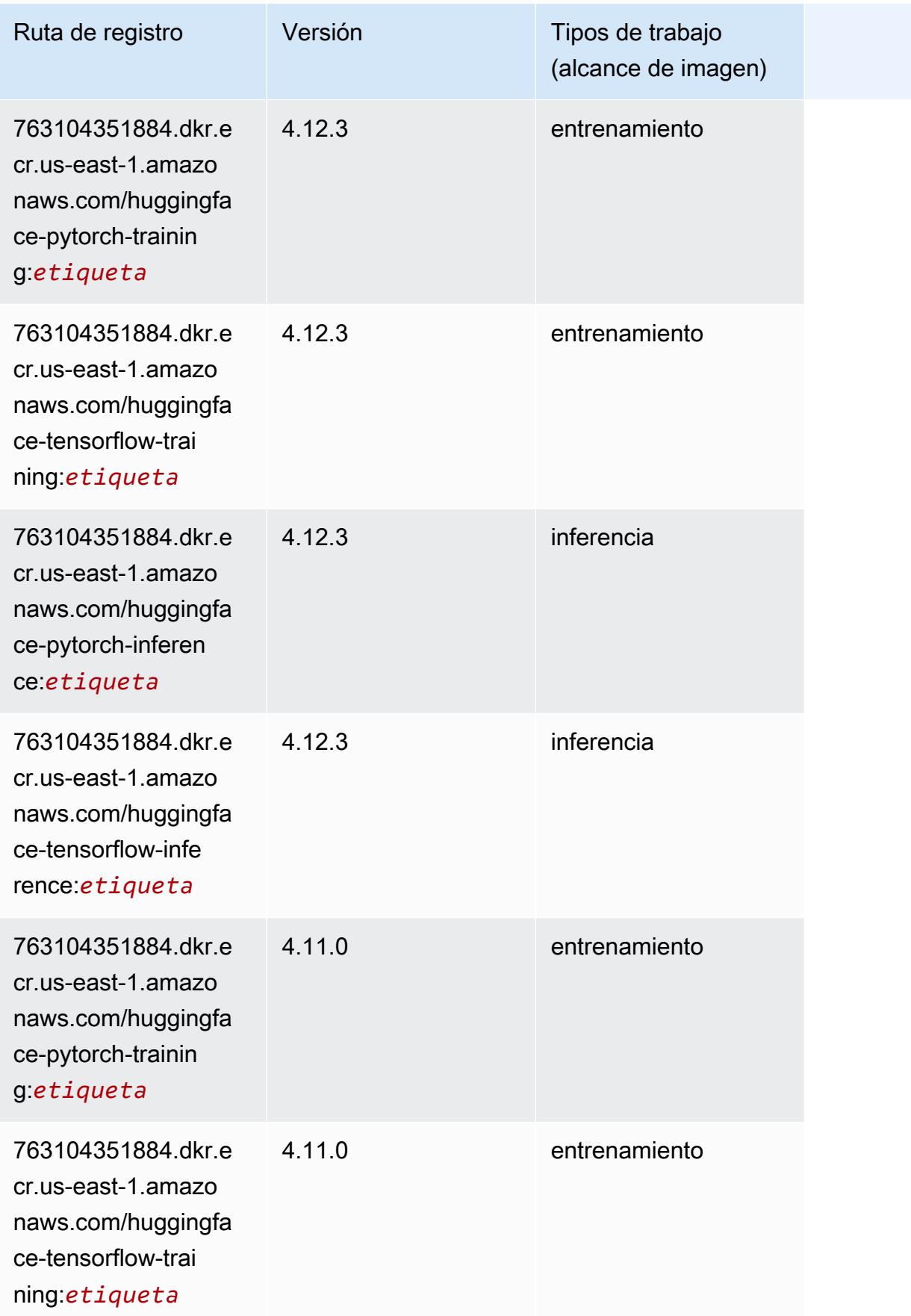

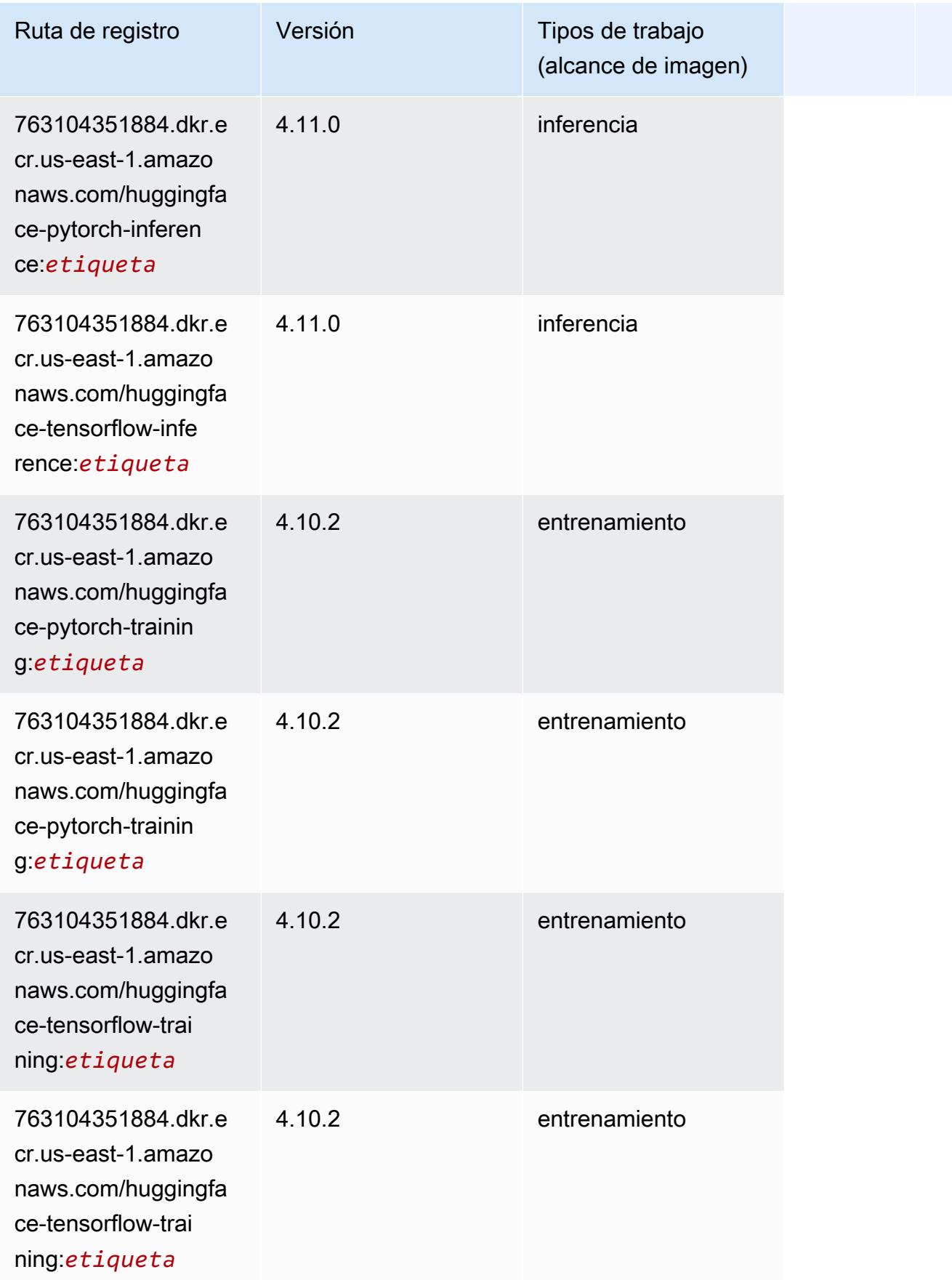
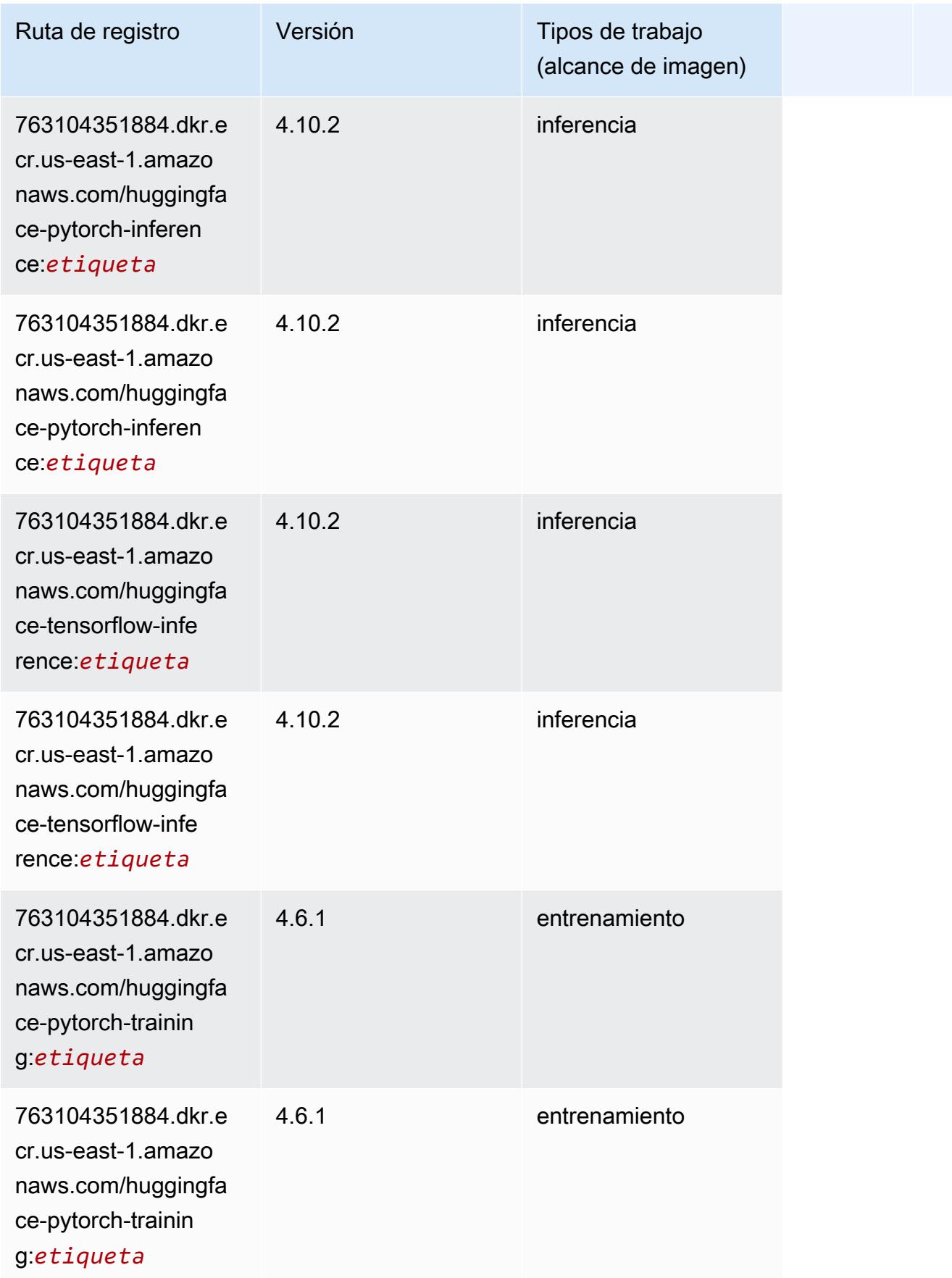

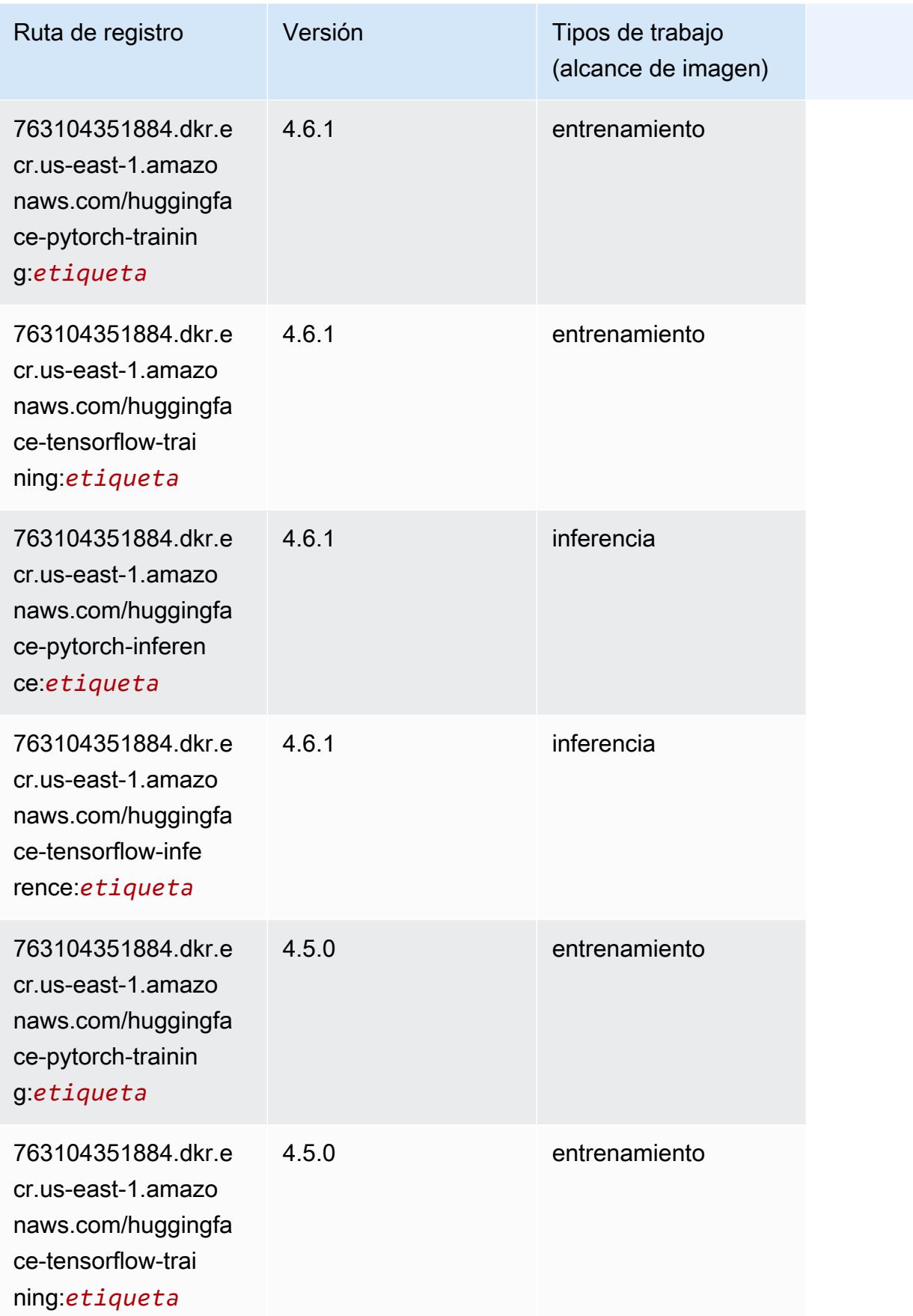

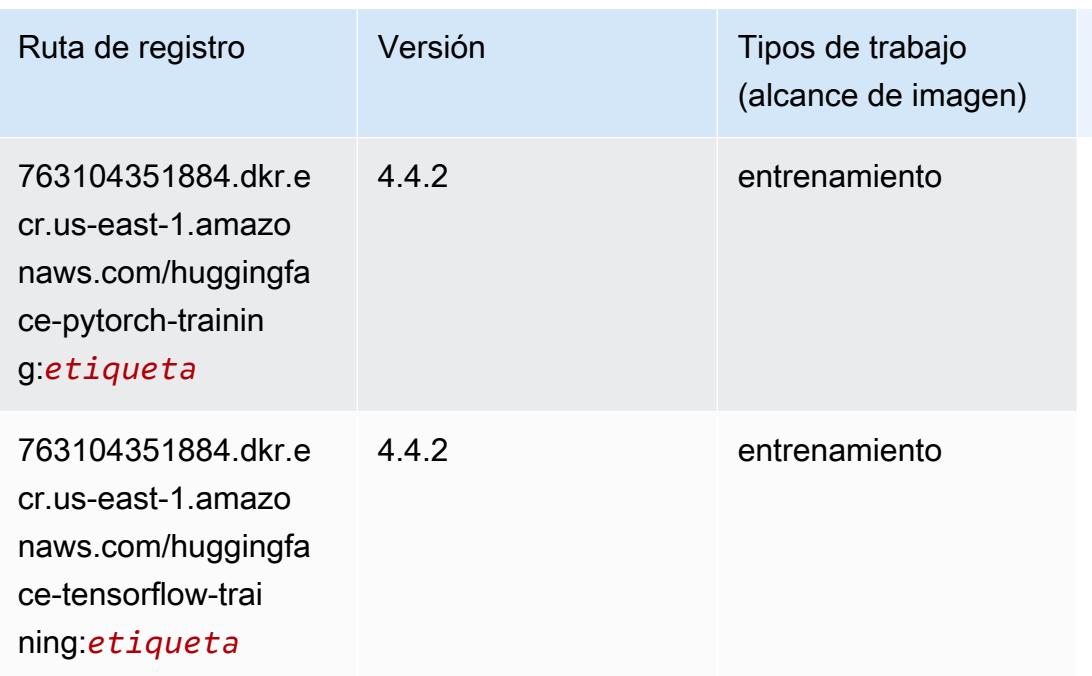

#### IP Insights (algoritmo)

SageMaker Ejemplo de SDK de Python para recuperar la ruta de registro.

```
from sagemaker import image_uris
image_uris.retrieve(framework='ipinsights',region='us-east-1')
# Output path
'382416733822.dkr.ecr.us-east-1.amazonaws.com/ipinsights:1'
```
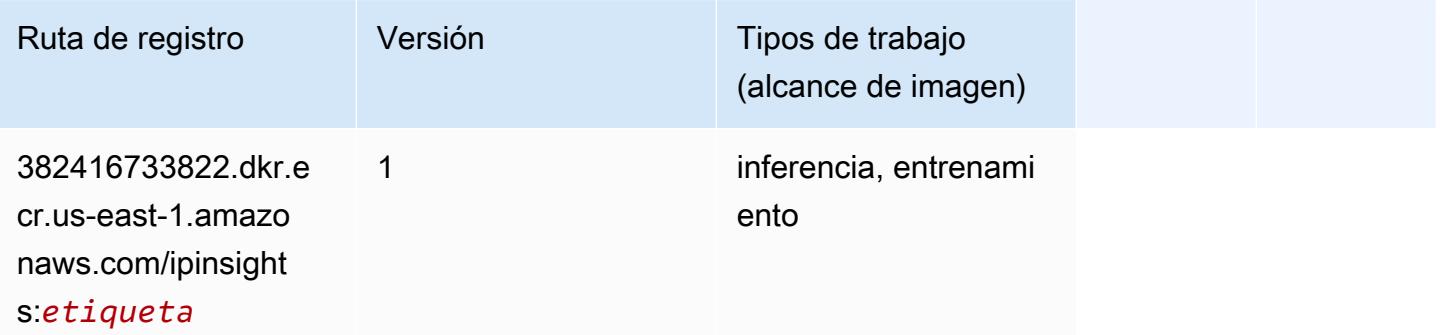

## Image classification (algoalgoritmo)

```
from sagemaker import image_uris
image_uris.retrieve(framework='image-classification',region='us-east-1')
```

```
# Output path
'811284229777.dkr.ecr.us-east-1.amazonaws.com/image-classification:1'
```
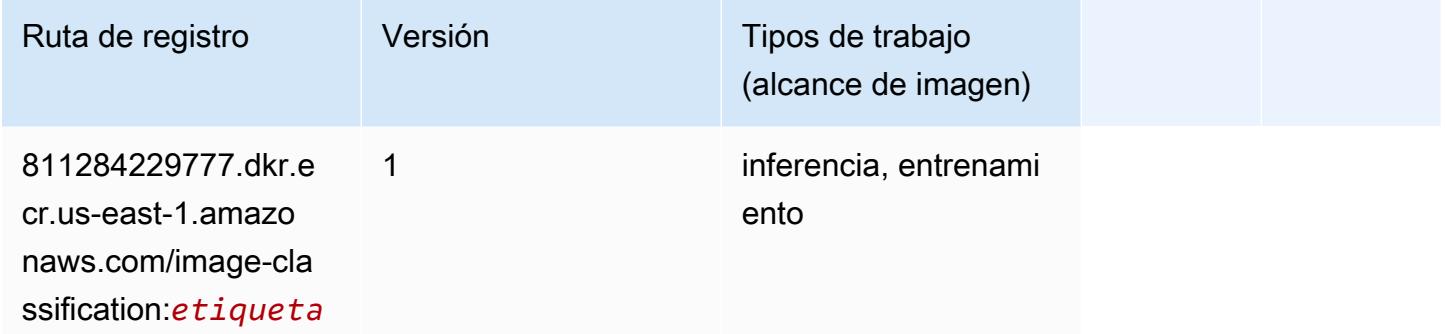

#### Inferentia MXNet (DLC)

```
from sagemaker import image_uris
image_uris.retrieve(framework='inferentia-mxnet',region='us-
east-1',version='1.5.1',instance_type='ml.inf1.6xlarge')
# Output path
'785573368785.dkr.ecr.us-east-1.amazonaws.com/sagemaker-neo-mxnet:1.5.1-inf-py3'
```
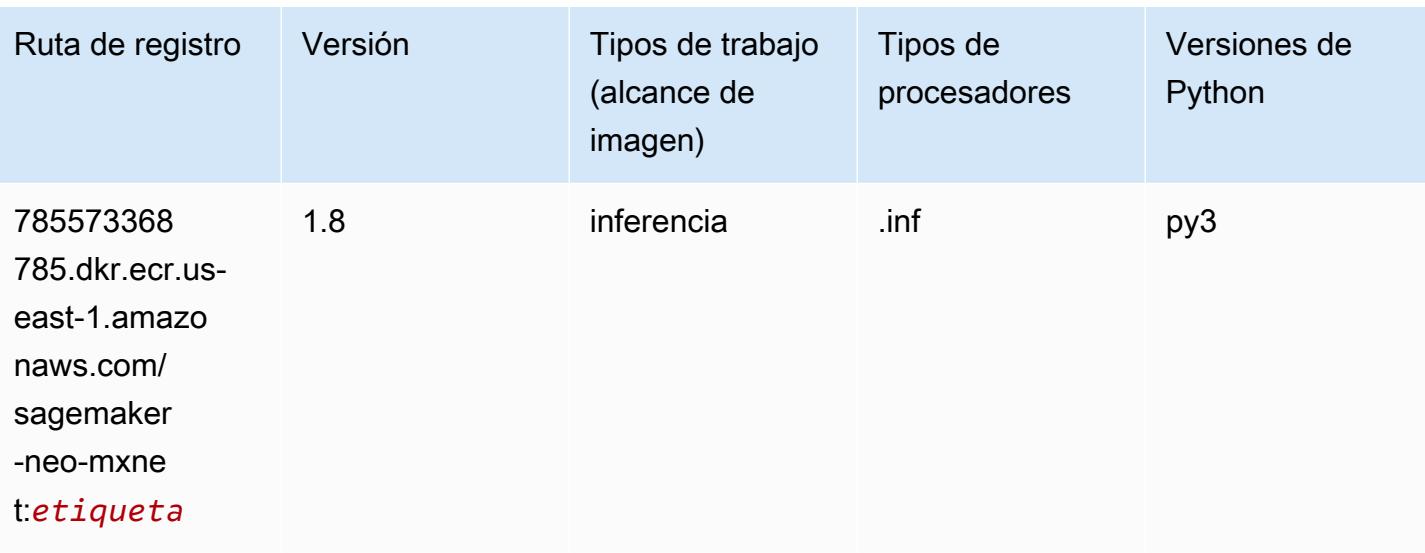

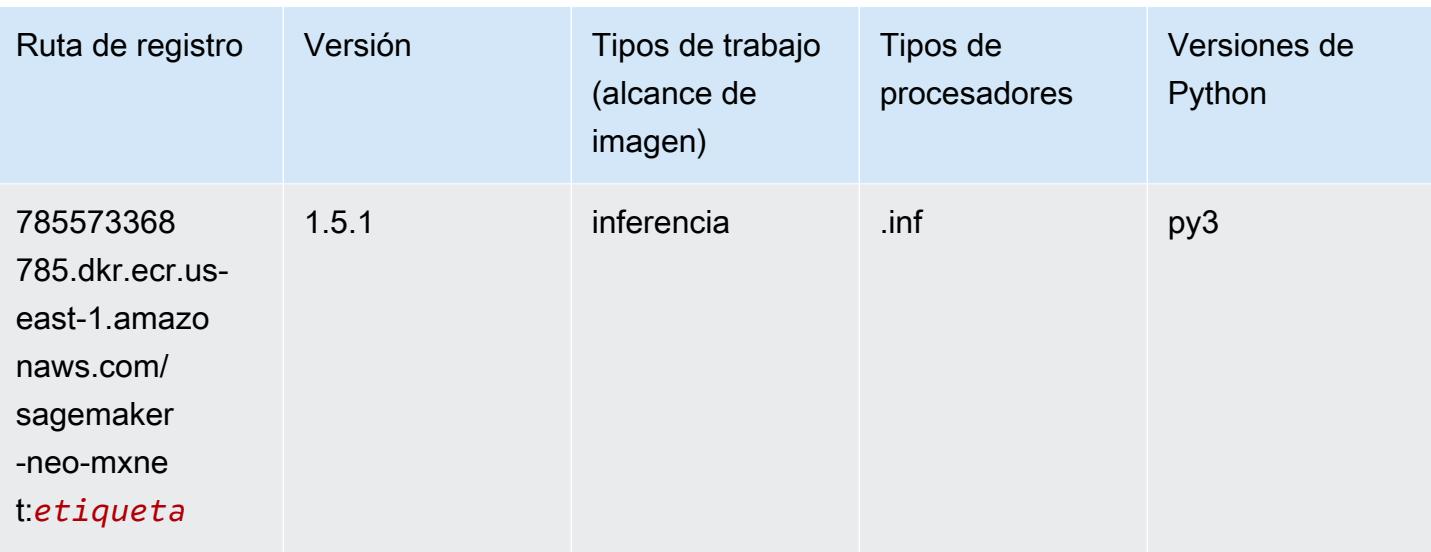

# Inferentia PyTorch (DLC)

```
from sagemaker import image_uris
image_uris.retrieve(framework='inferentia-pytorch',region='us-
east-1',version='1.9',py_version='py3')
# Output path
'785573368785.dkr.ecr.us-east-1.amazonaws.com/sagemaker-neo-pytorch:1.9-inf-py3'
```
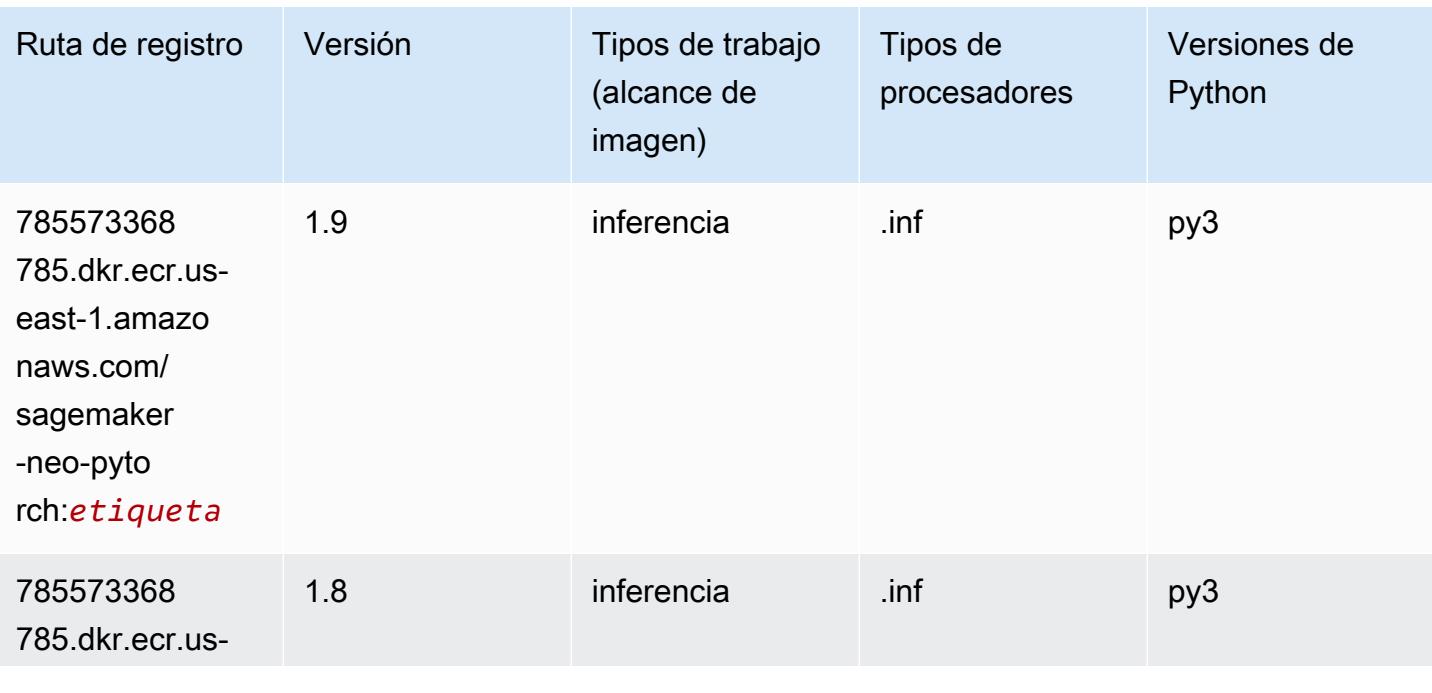

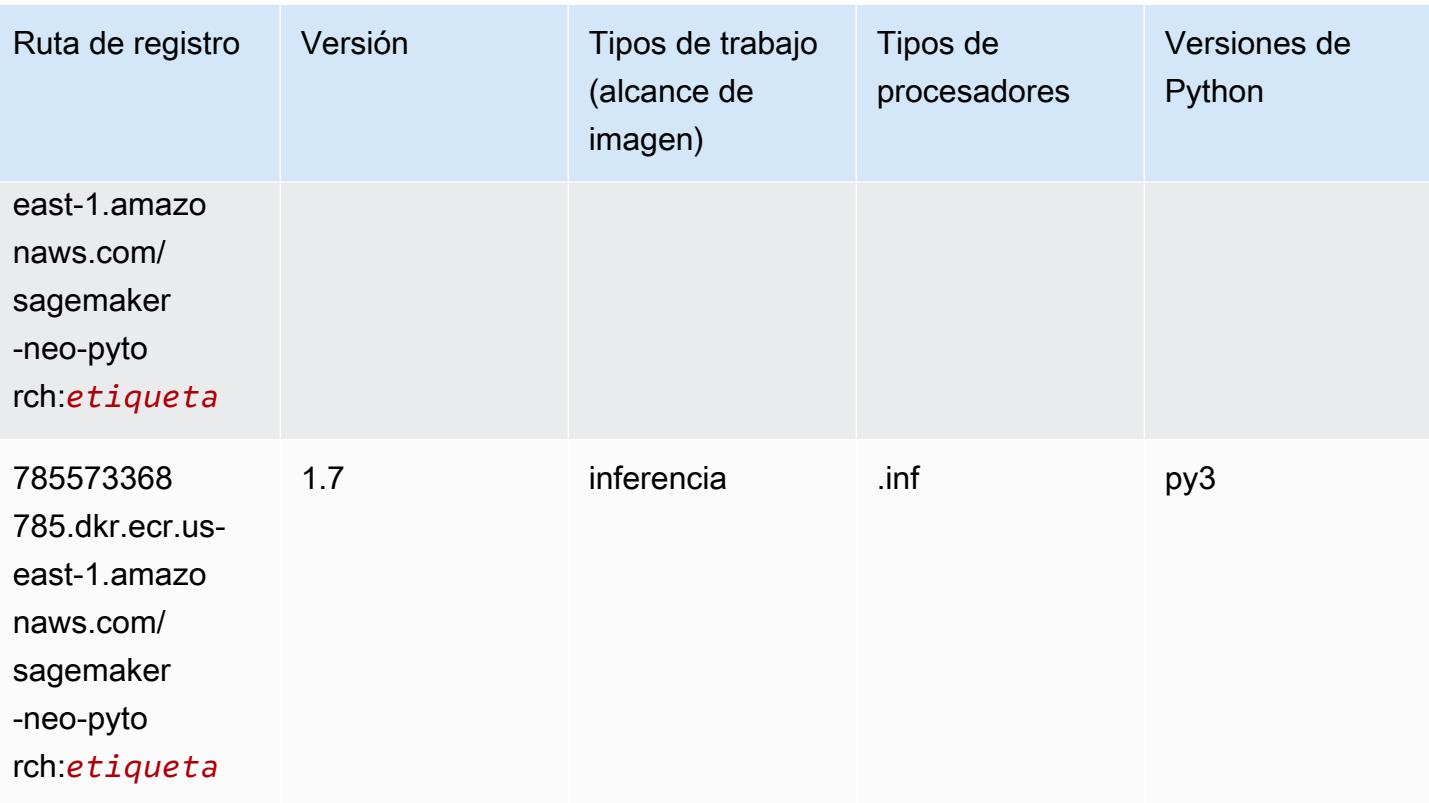

# K-Means (algoritmo)

```
from sagemaker import image_uris
image_uris.retrieve(framework='kmeans',region='us-east-1')
# Output path
'382416733822.dkr.ecr.us-east-1.amazonaws.com/kmeans:1'
```
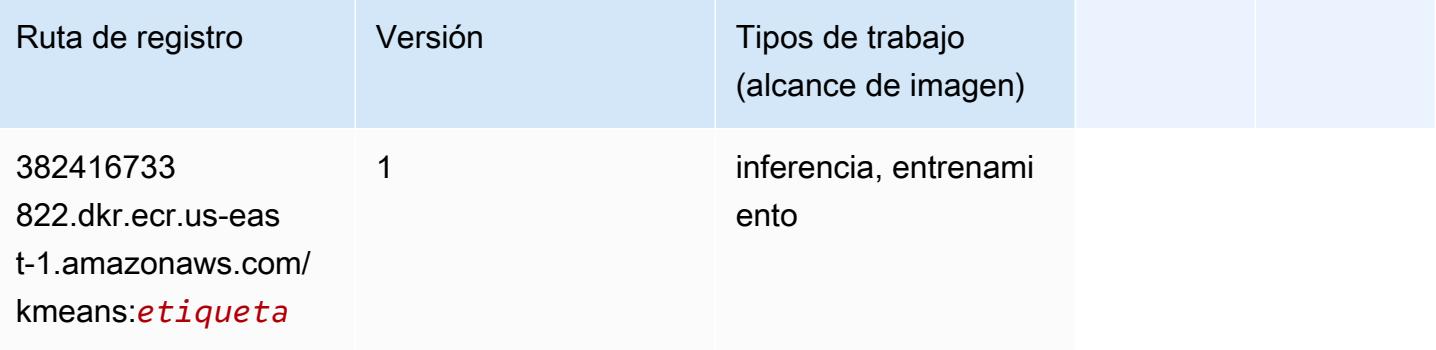

#### KNN (algoritmo)

SageMaker Ejemplo de SDK de Python para recuperar la ruta de registro.

```
from sagemaker import image_uris
image_uris.retrieve(framework='knn',region='us-east-1')
# Output path
```

```
'382416733822.dkr.ecr.us-east-1.amazonaws.com/knn:1'
```
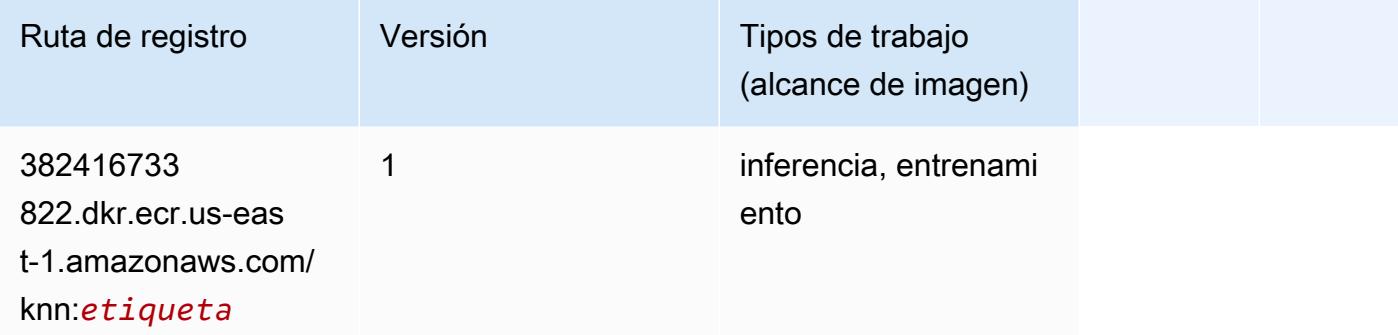

#### LDA (algoritmo)

```
from sagemaker import image_uris
image_uris.retrieve(framework='lda',region='us-east-1')
# Output path
```

```
'766337827248.dkr.ecr.us-east-1.amazonaws.com/lda:1'
```
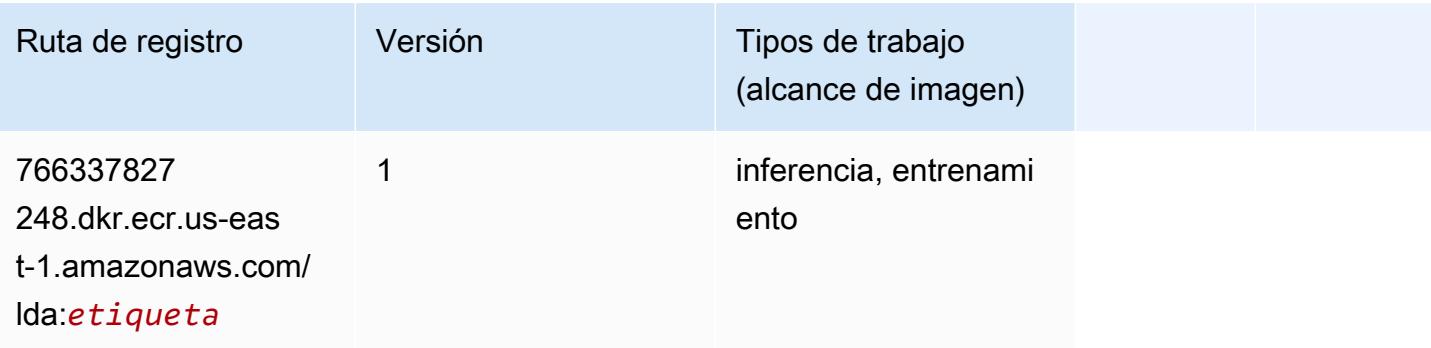

## Aprendizaje lineal (algoritmo)

SageMaker Ejemplo de SDK de Python para recuperar la ruta de registro.

```
from sagemaker import image_uris
image_uris.retrieve(framework='linear-learner',region='us-east-1')
# Output path
```

```
'382416733822.dkr.ecr.us-east-1.amazonaws.com/linear-learner:1'
```
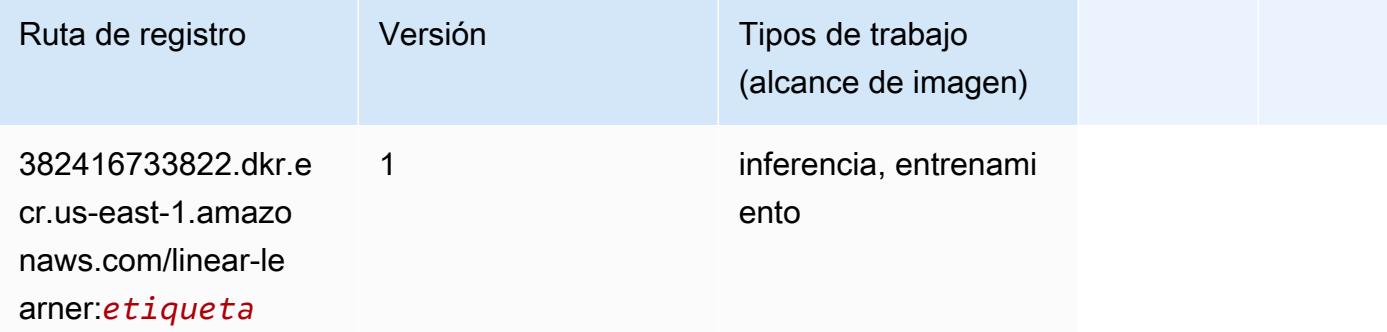

#### MXNet (DLC)

```
from sagemaker import image_uris
image_uris.retrieve(framework='mxnet',region='us-
east-1',version='1.4.1',py_version='py3',image_scope='inference', 
  instance_type='ml.c5.4xlarge')
# Output path
'763104351884.dkr.ecr.us-east-1.amazonaws.com/mxnet-inference:1.4.1-cpu-py3'
```
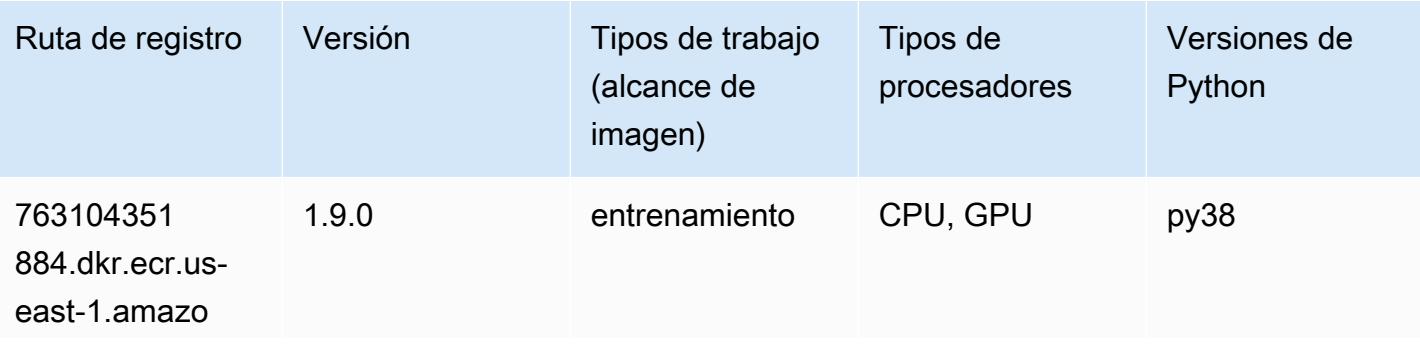

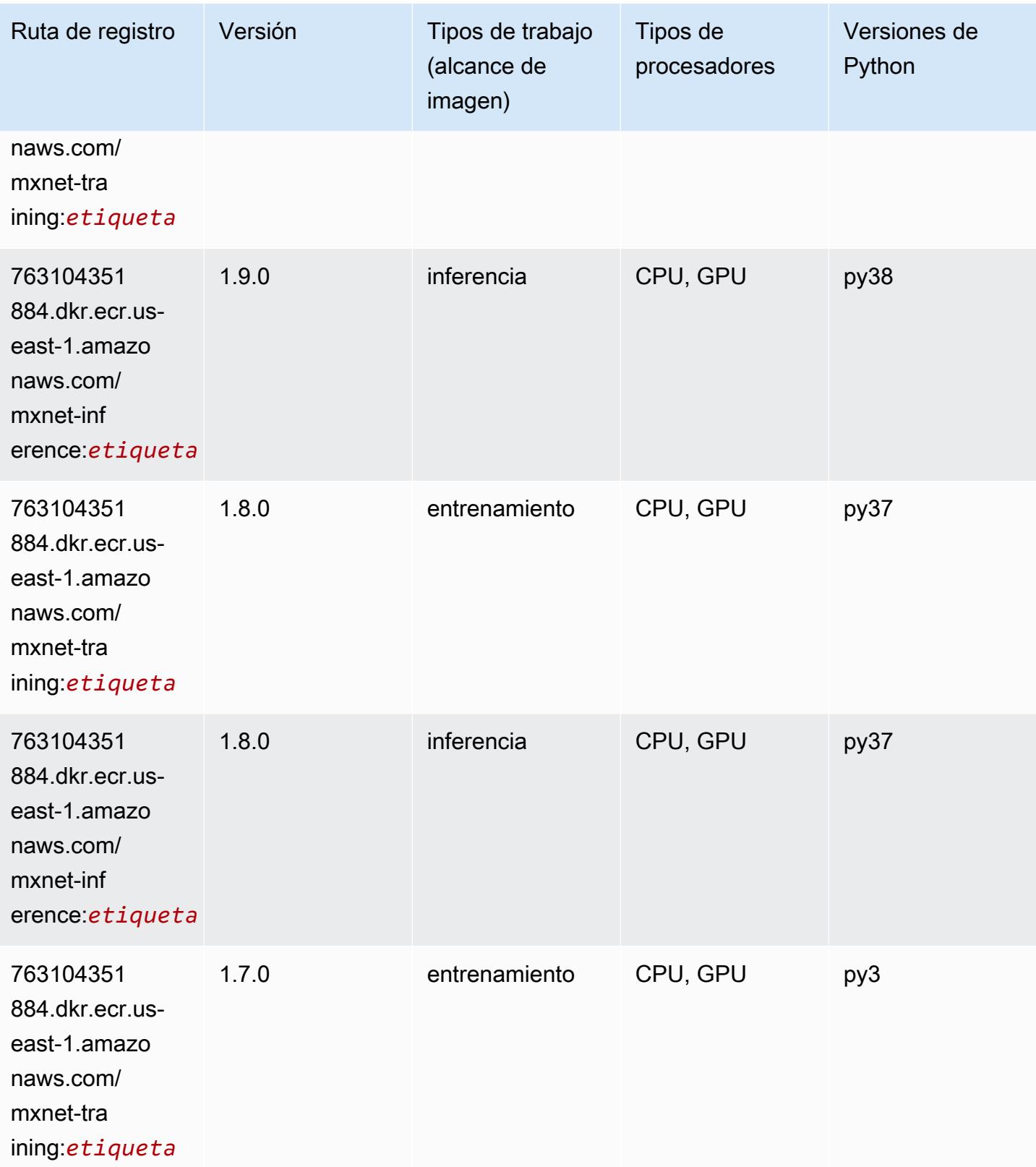

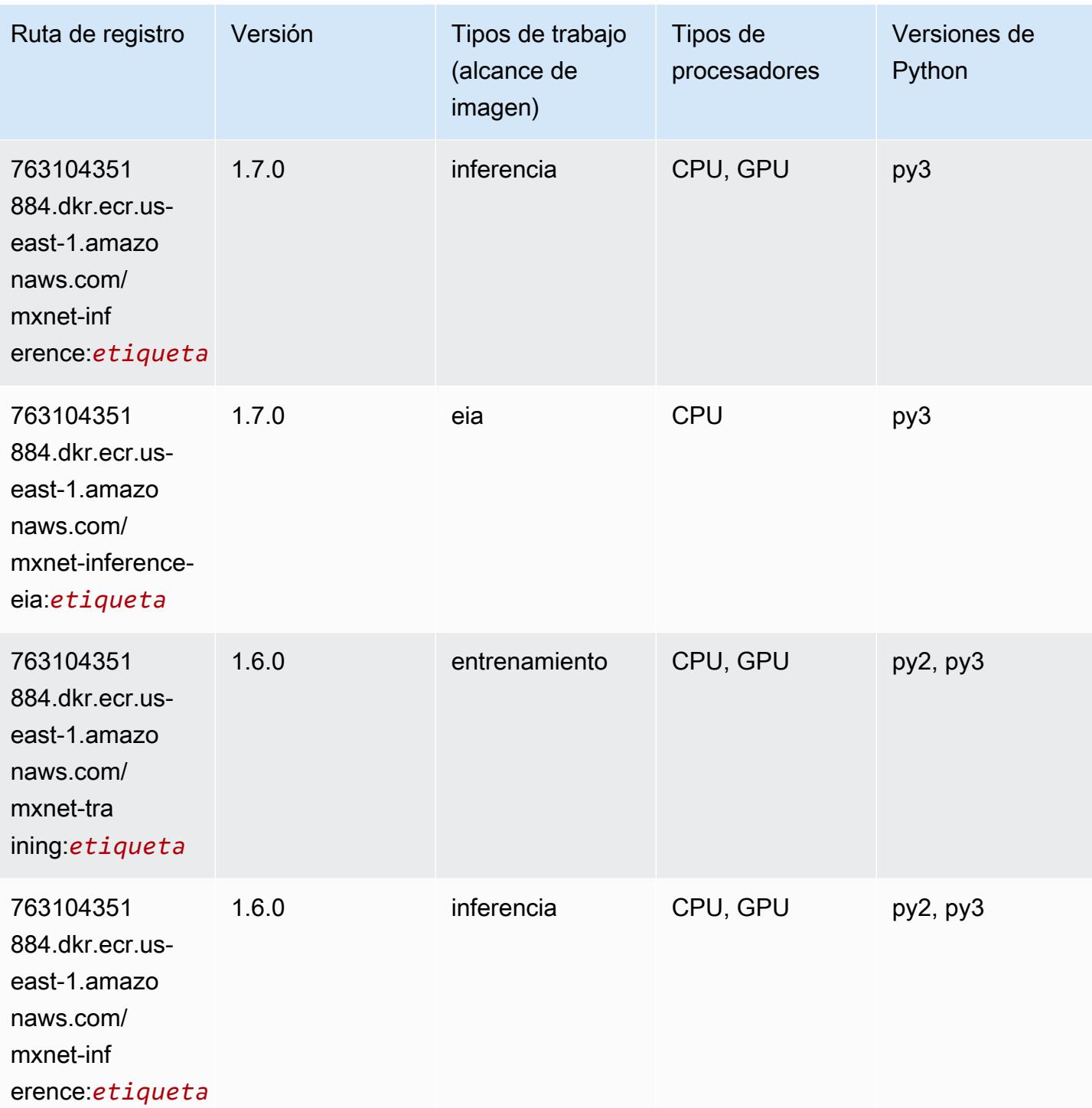

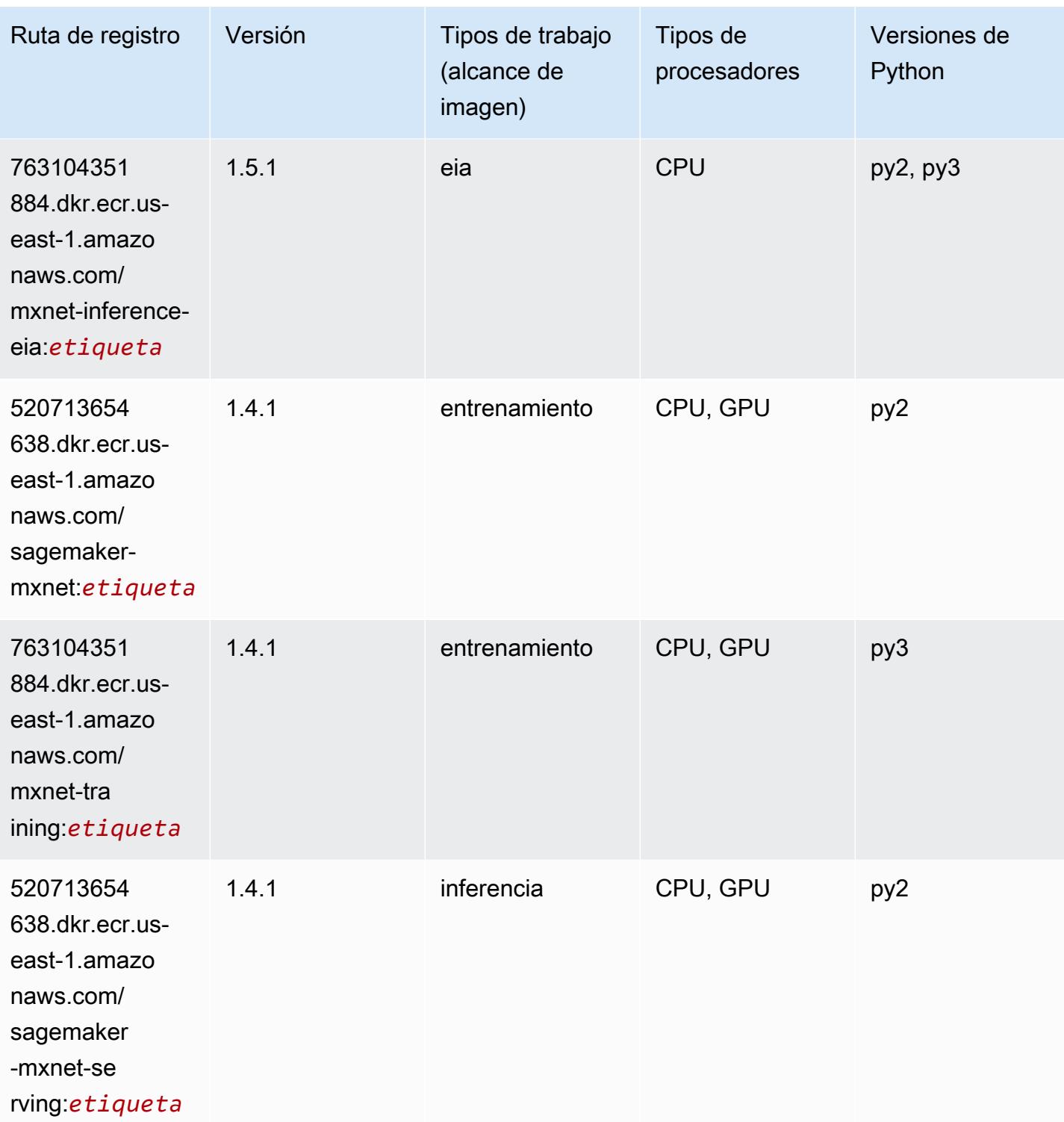

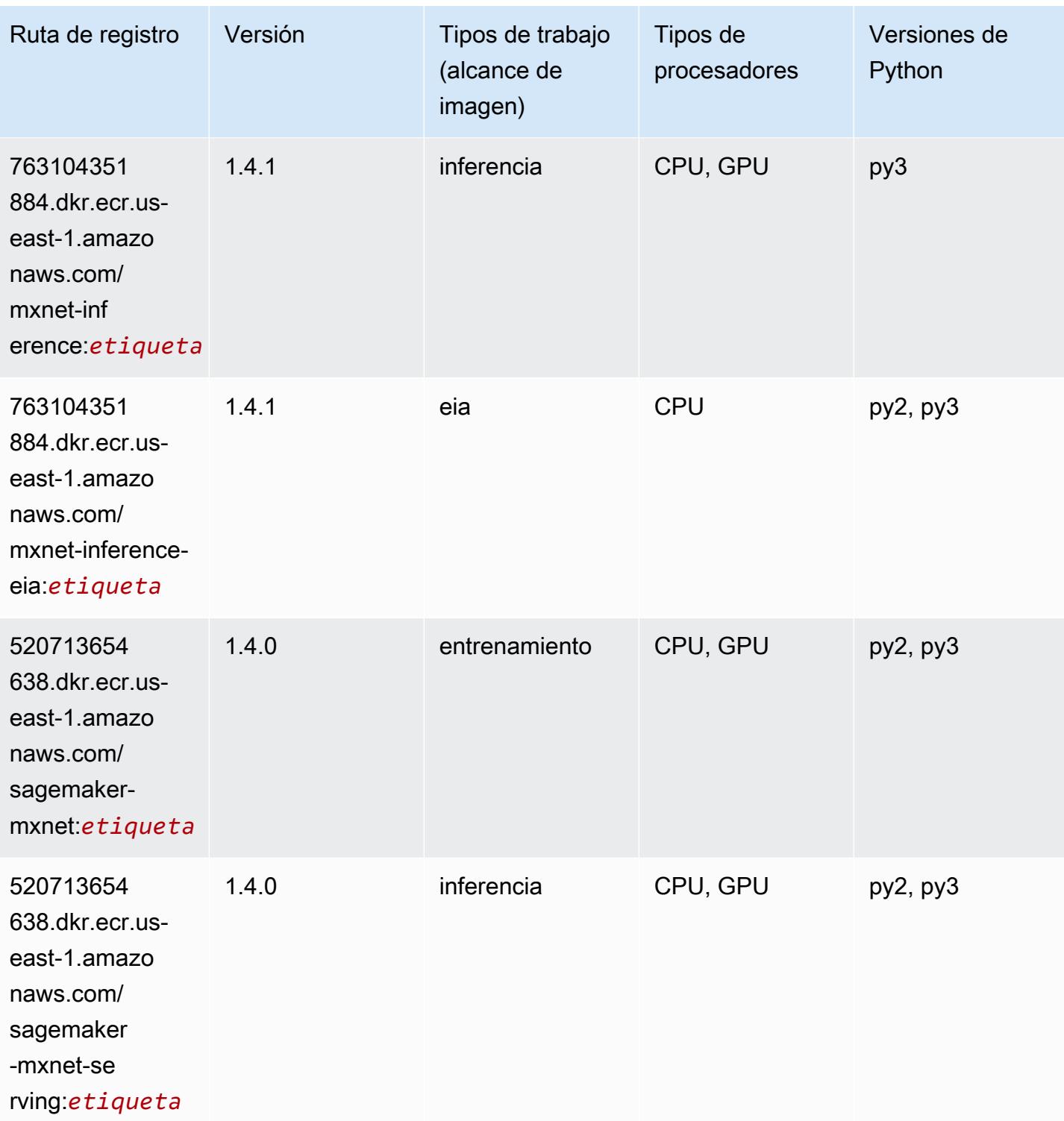

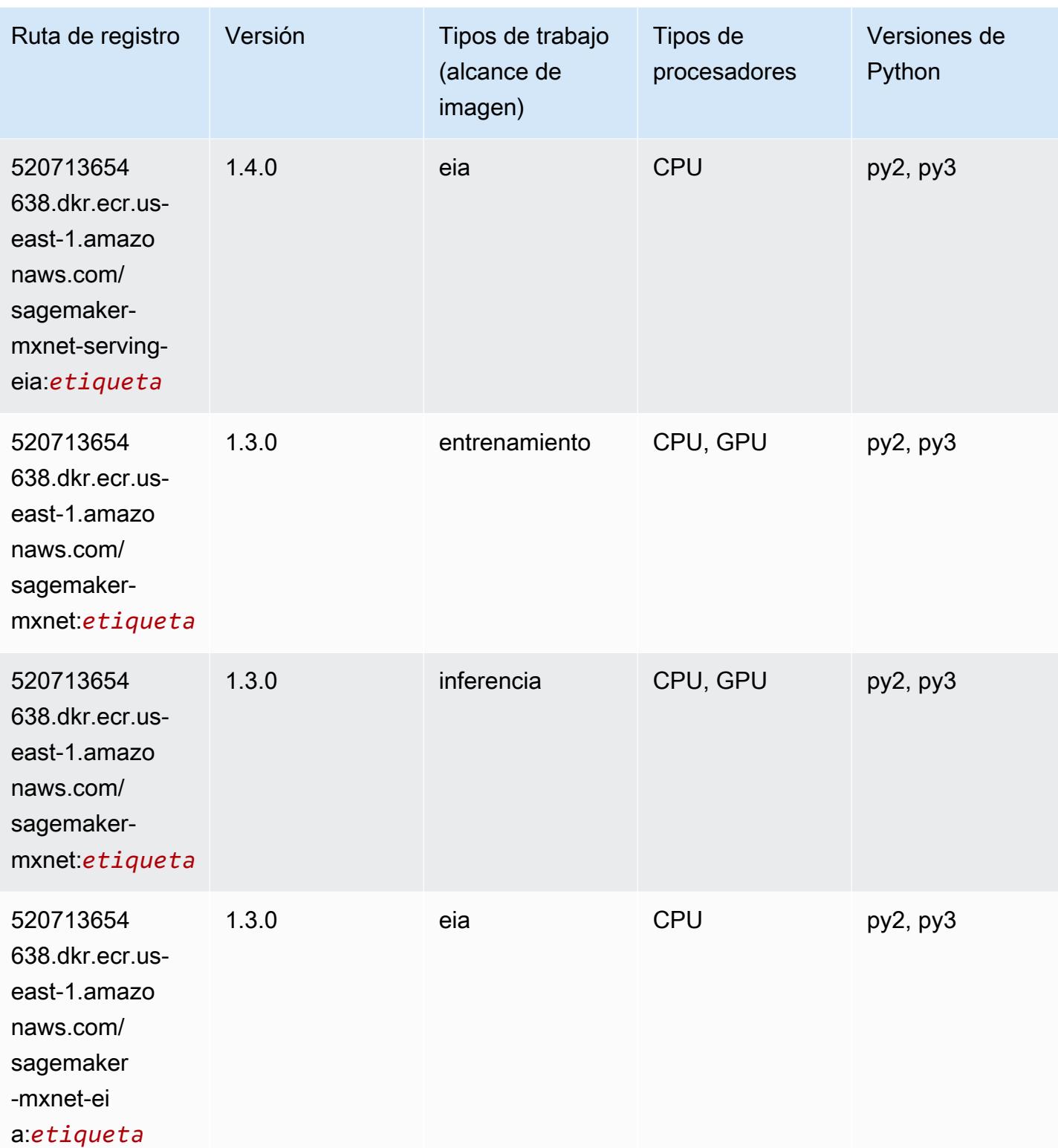

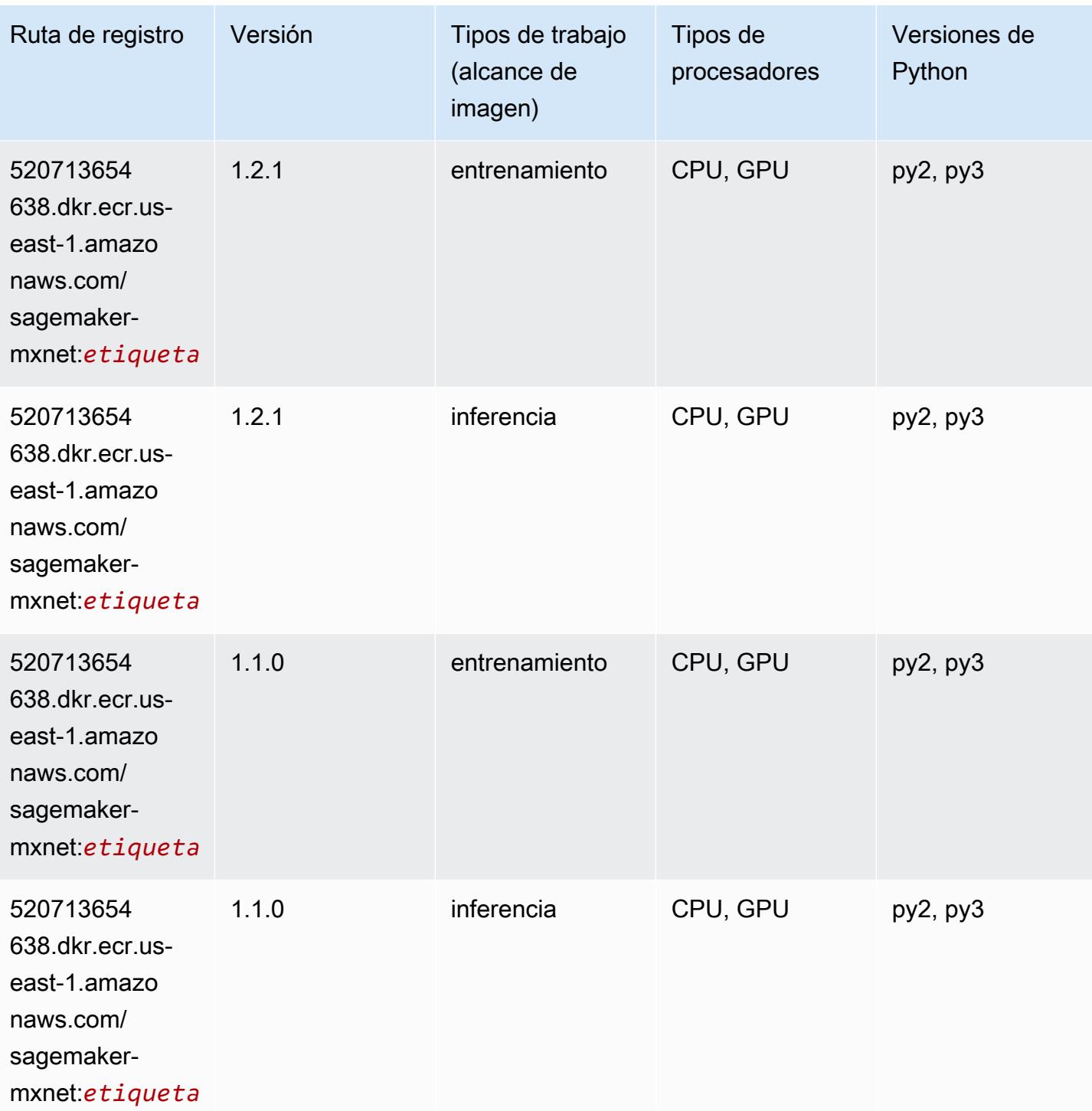

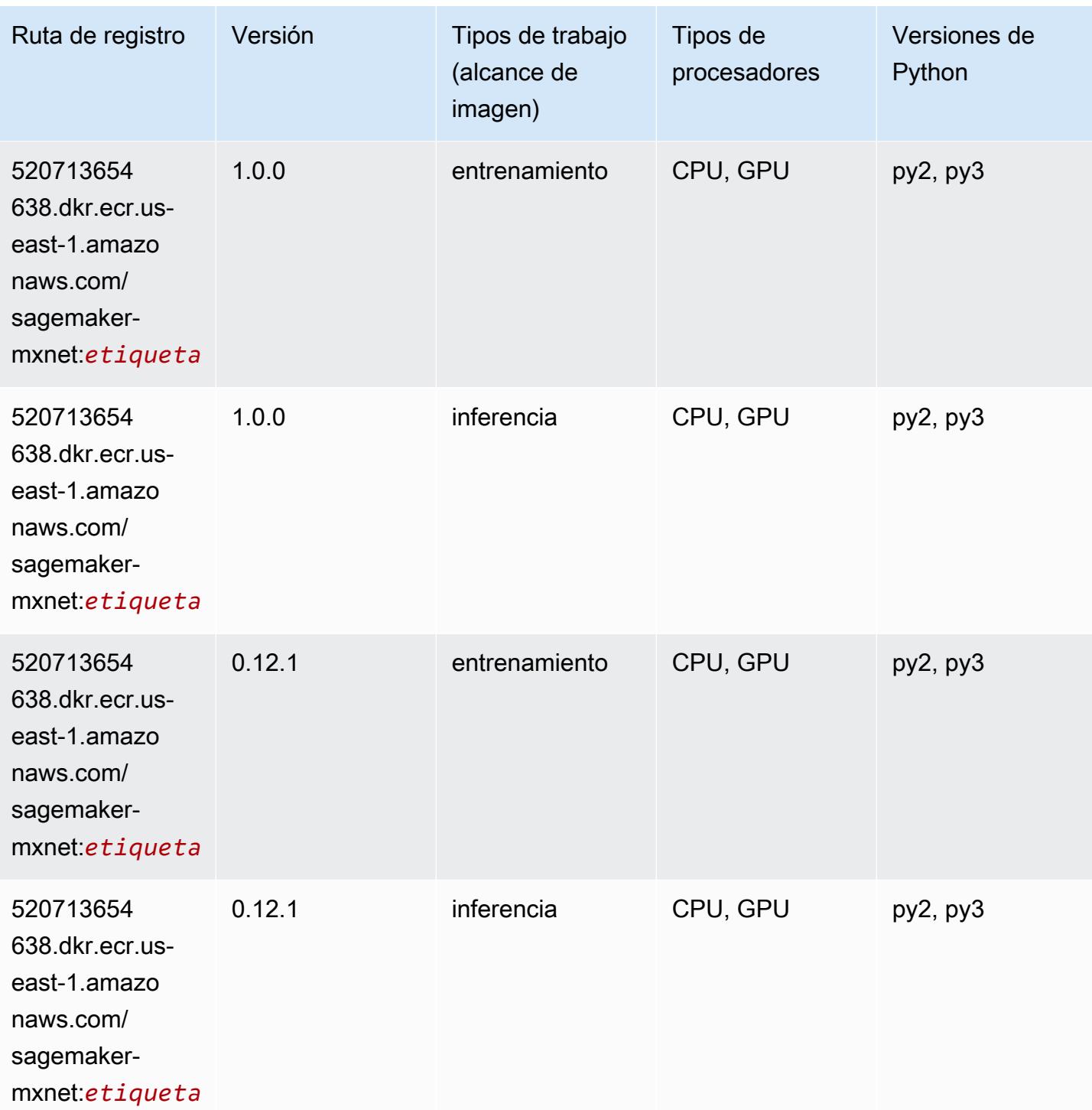

# MXNet Coach (DLC)

```
from sagemaker import image_uris
```

```
image_uris.retrieve(framework='coach-mxnet',region='us-
east-1', version='0.11', py_version='py3', image_scope='training', instance_type='ml.c5.4xlarge')
```
#### # Output path

'520713654638.dkr.ecr.us-east-1.amazonaws.com/sagemaker-rl-mxnet:coach0.11-cpu-py3'

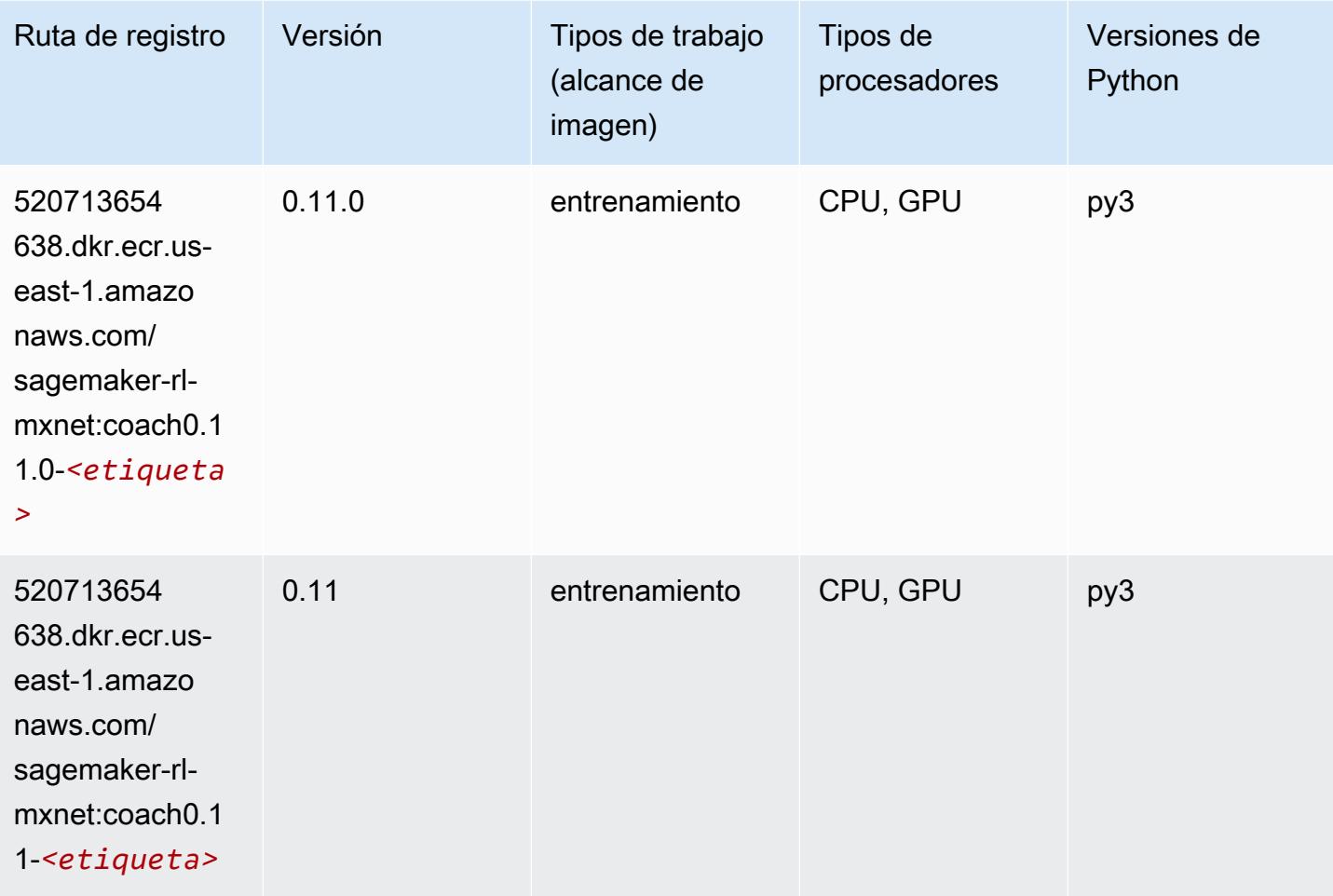

#### Monitor de modelos (algoritmo)

```
from sagemaker import image_uris
image_uris.retrieve(framework='model-monitor',region='us-east-1')
# Output path
'156813124566.dkr.ecr.us-east-1.amazonaws.com/sagemaker-model-monitor-analyzer'
```
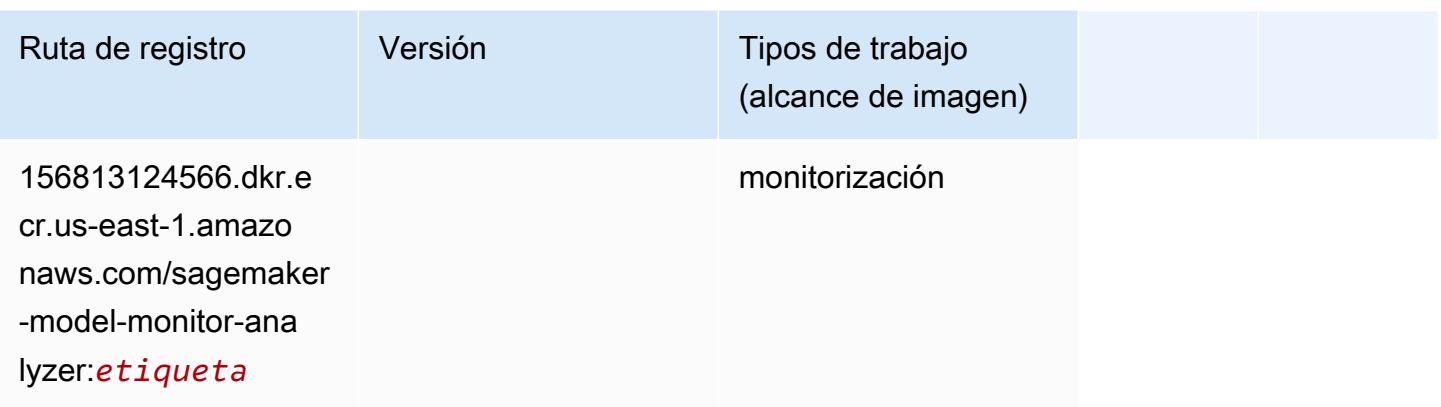

## NTM (algoritmo)

SageMaker Ejemplo de SDK de Python para recuperar la ruta de registro.

```
from sagemaker import image_uris
image_uris.retrieve(framework='ntm',region='us-east-1')
```

```
# Output path
'382416733822.dkr.ecr.us-east-1.amazonaws.com/ntm:1'
```
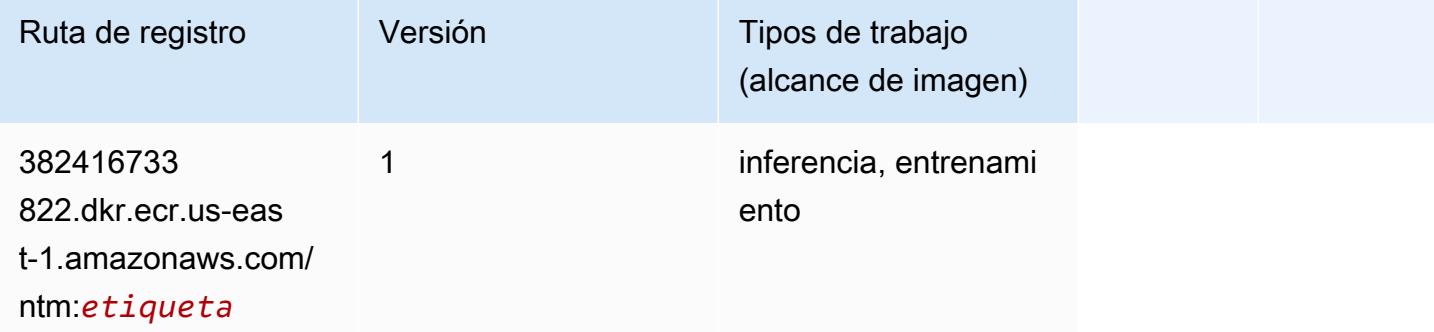

#### Neo Image Classification (algoritmo)

```
from sagemaker import image_uris
image_uris.retrieve(framework='image-classification-neo',region='us-east-1')
# Output path
'785573368785.dkr.ecr.us-east-1.amazonaws.com/image-classification-neo:latest'
```
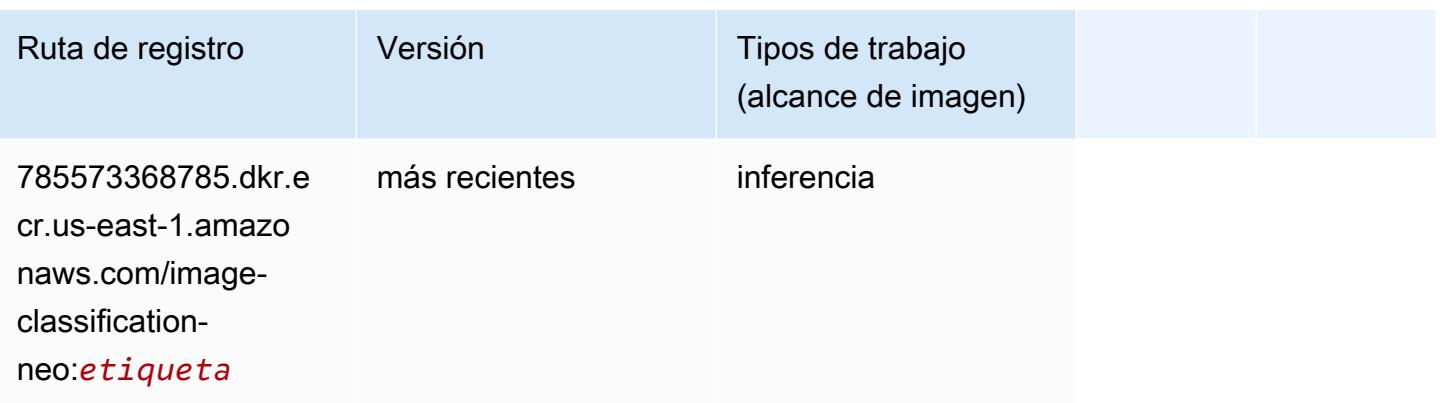

## Neo MXNet (DLC)

SageMaker Ejemplo de SDK de Python para recuperar la ruta de registro.

```
from sagemaker import image_uris
image_uris.retrieve(framework='neo-mxnet',region='us-
east-1',version='1.8',py_version='py3',image_scope='inference', 
 instance_type='ml.c5.4xlarge')
# Output path
'785573368785.dkr.ecr.us-east-1.amazonaws.com/sagemaker-inference-mxnet:1.8-cpu-py3'
```
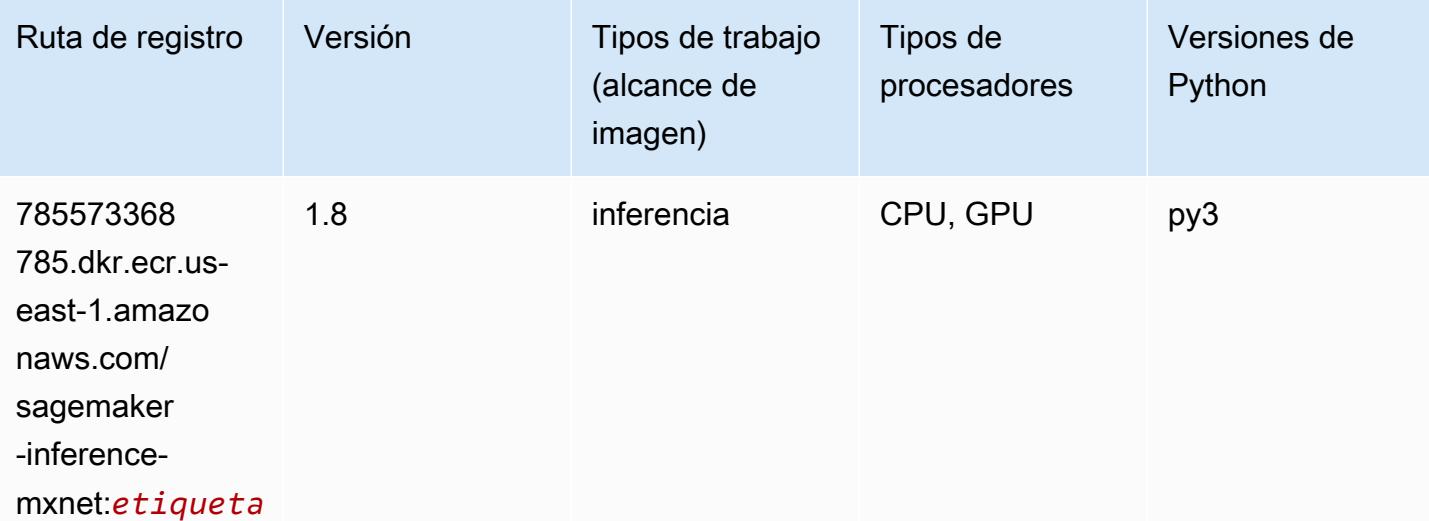

# Neo PyTorch (DLC)

```
from sagemaker import image_uris
image_uris.retrieve(framework='neo-pytorch',region='us-
east-1',version='1.6',image_scope='inference',instance_type='ml.c5.4xlarge')
```
#### # Output path

```
'785573368785.dkr.ecr.us-east-1.amazonaws.com/sagemaker-inference-pytorch:1.6-cpu-py3'
```
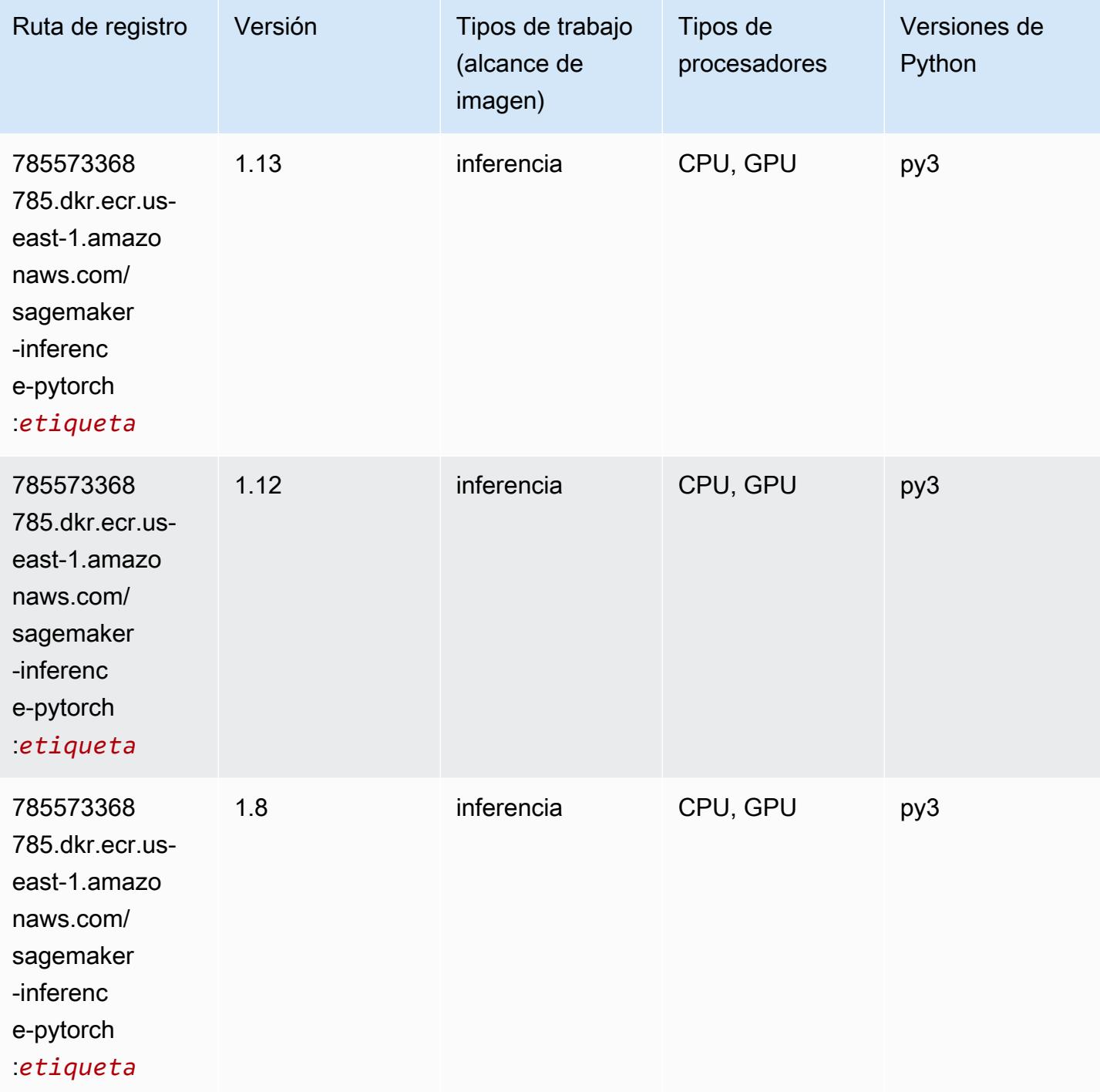

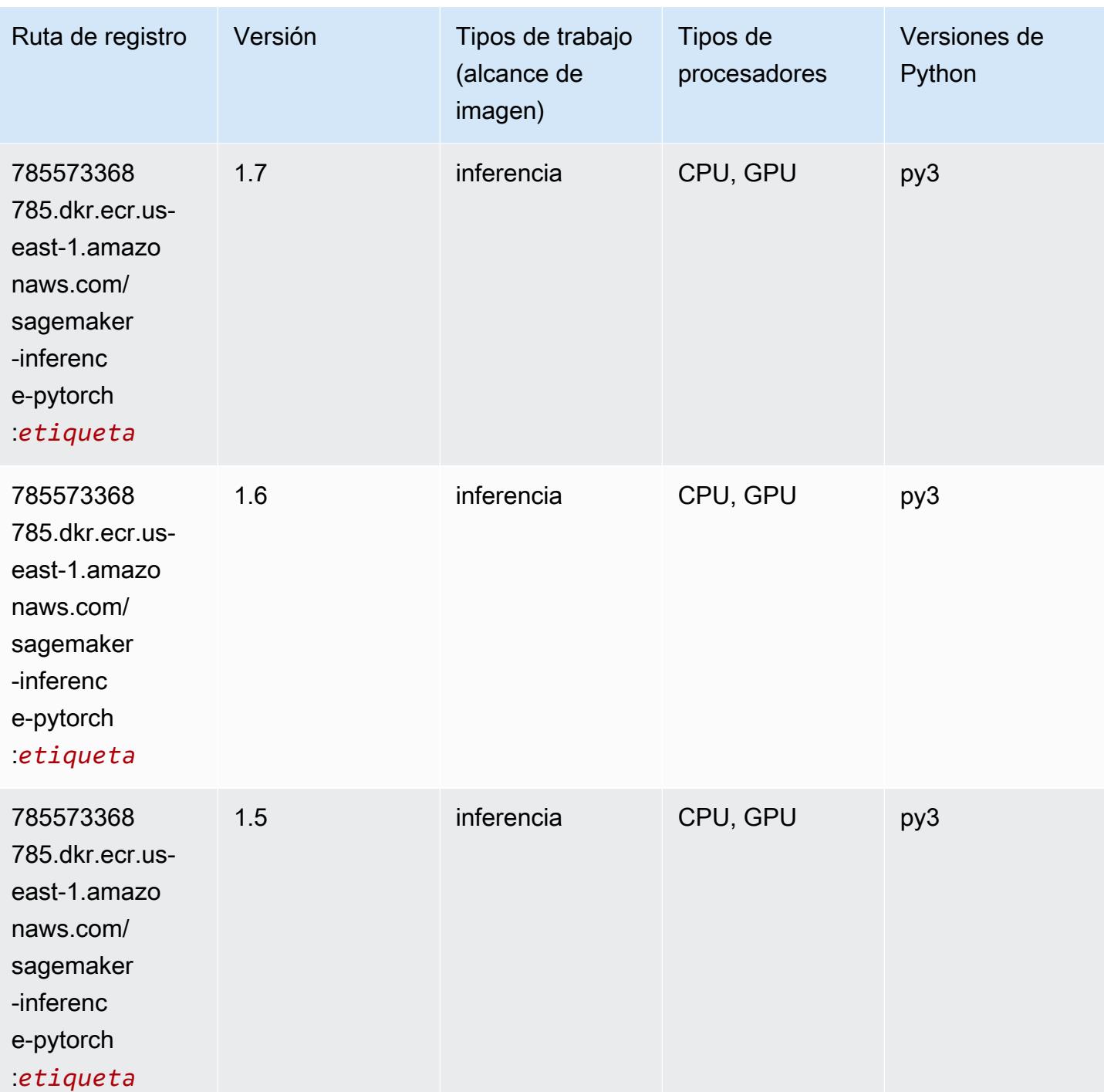

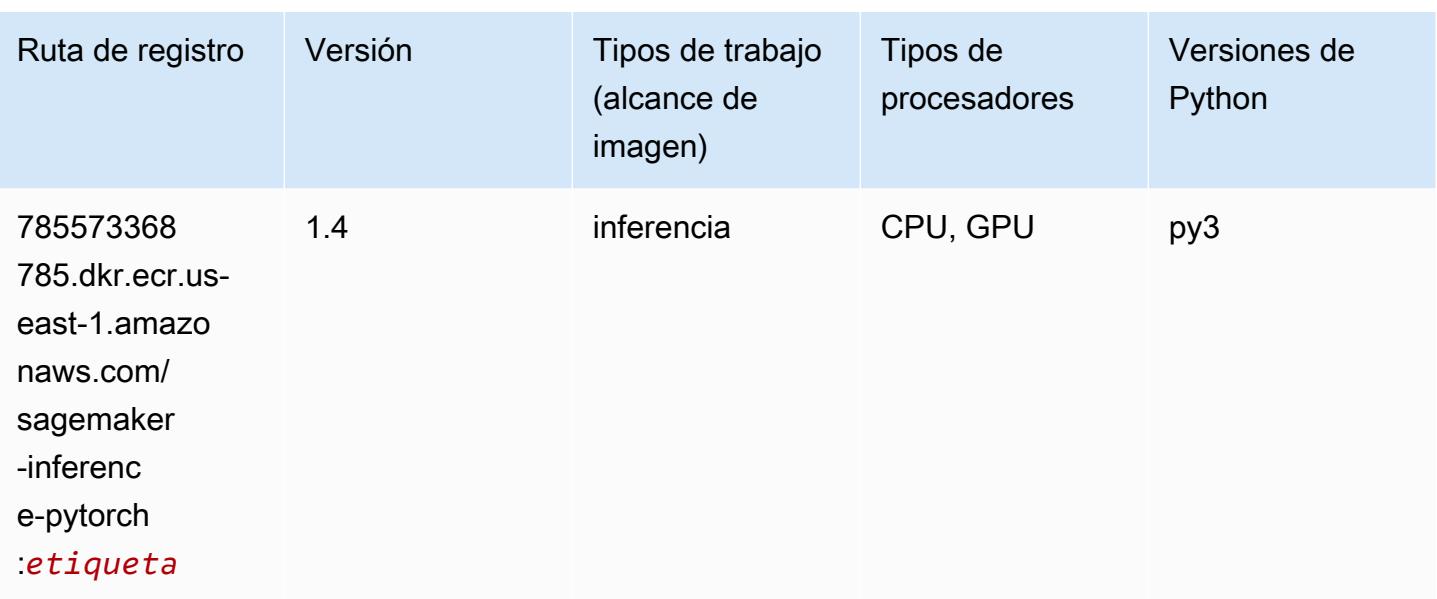

#### Neo Tensorflow (DLC)

```
from sagemaker import image_uris
image_uris.retrieve(framework='neo-tensorflow',region='us-
east-1',version='1.15.3',py_version='py3',instance_type='ml.c5.4xlarge')
# Output path
'785573368785.dkr.ecr.us-east-1.amazonaws.com/sagemaker-inference-tensorflow:1.15.3-
cpu-py3'
```
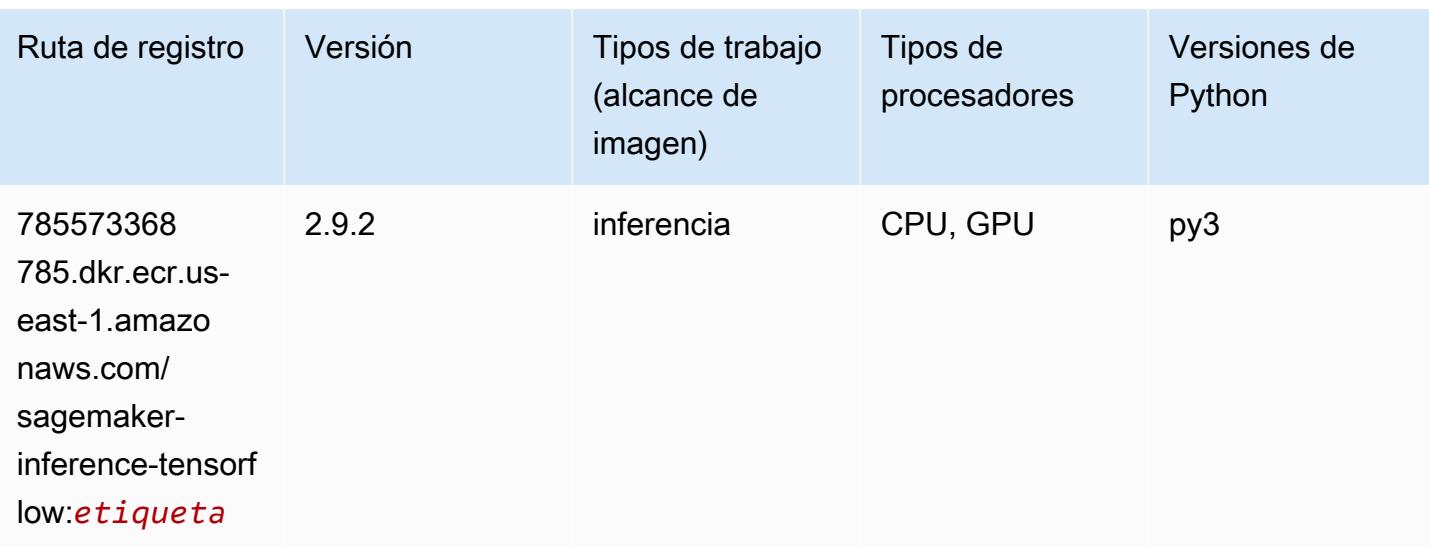

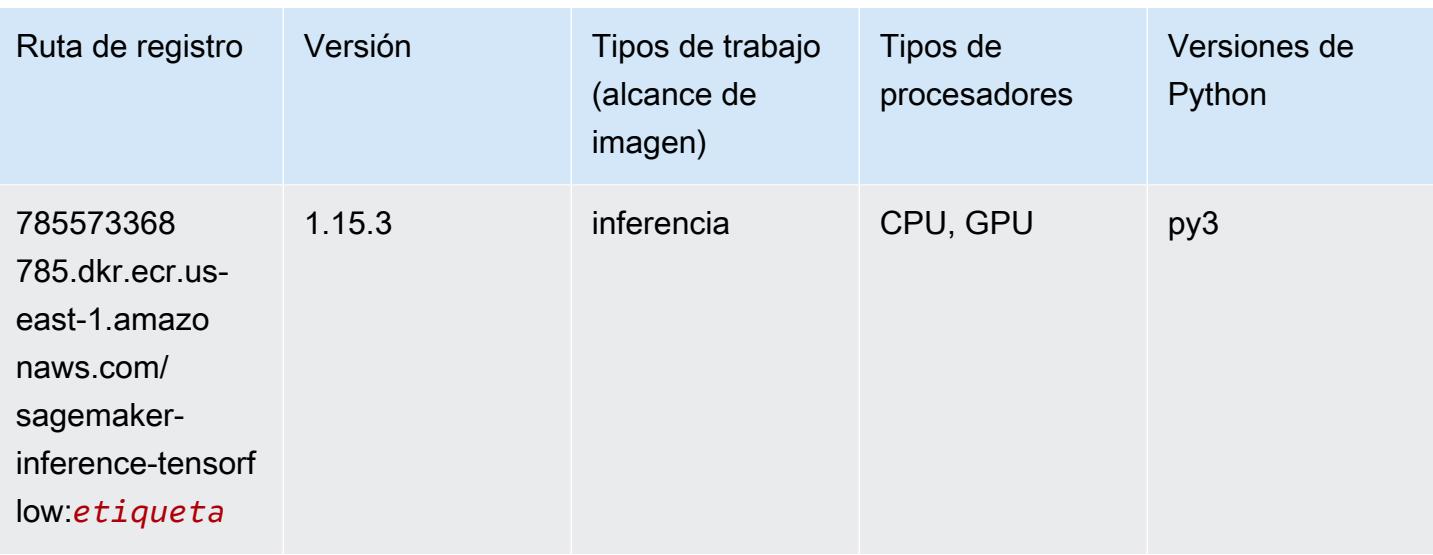

#### Neo XGBoost (algoritmo)

SageMaker Ejemplo de SDK de Python para recuperar la ruta de registro.

```
from sagemaker import image_uris
image_uris.retrieve(framework='xgboost-neo',region='us-east-1')
# Output path
'785573368785.dkr.ecr.us-east-1.amazonaws.com/xgboost-neo:latest'
```
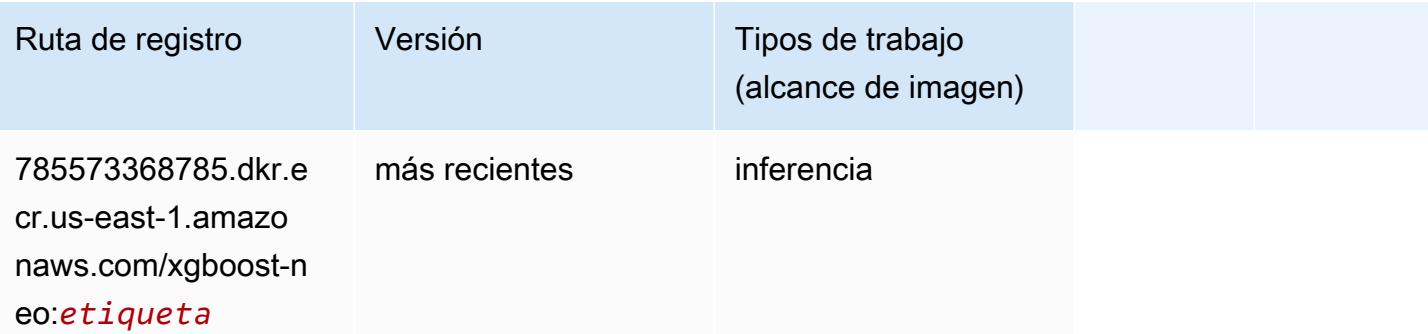

#### Detección de objetos (algoritmo)

```
from sagemaker import image_uris
image_uris.retrieve(framework='object-detection',region='us-east-1')
```
#### # Output path

'811284229777.dkr.ecr.us-east-1.amazonaws.com/object-detection:1'

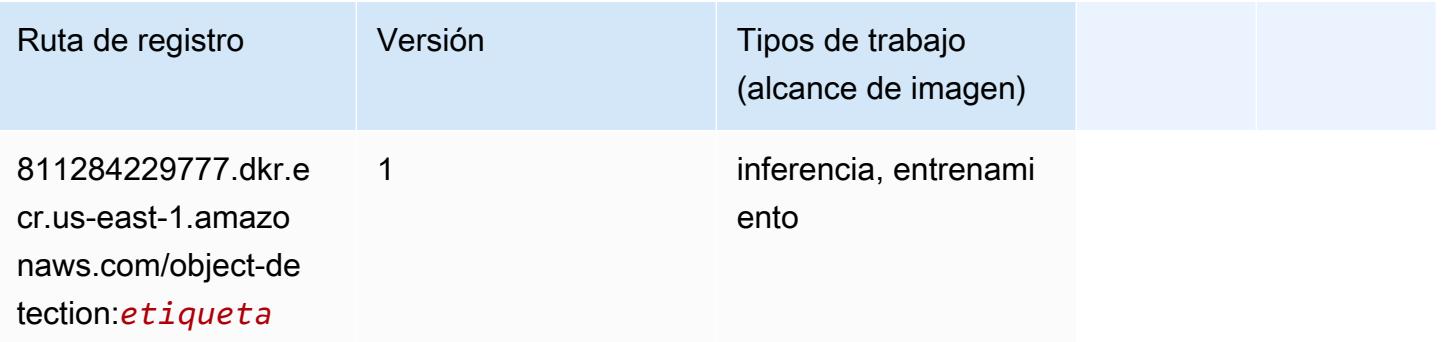

#### Object2Vec (algoritmo)

SageMaker Ejemplo de SDK de Python para recuperar la ruta de registro.

```
from sagemaker import image_uris
image_uris.retrieve(framework='object2vec',region='us-east-1')
```

```
# Output path
'382416733822.dkr.ecr.us-east-1.amazonaws.com/object2vec:1'
```
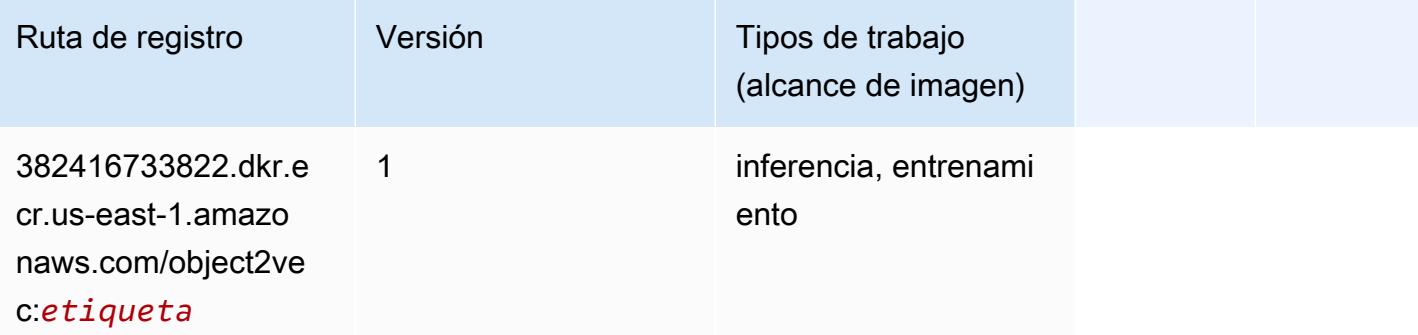

#### PCA (algoritmo)

```
from sagemaker import image_uris
image_uris.retrieve(framework='pca',region='us-east-1')
```

```
# Output path
```
'382416733822.dkr.ecr.us-east-1.amazonaws.com/pca:1'

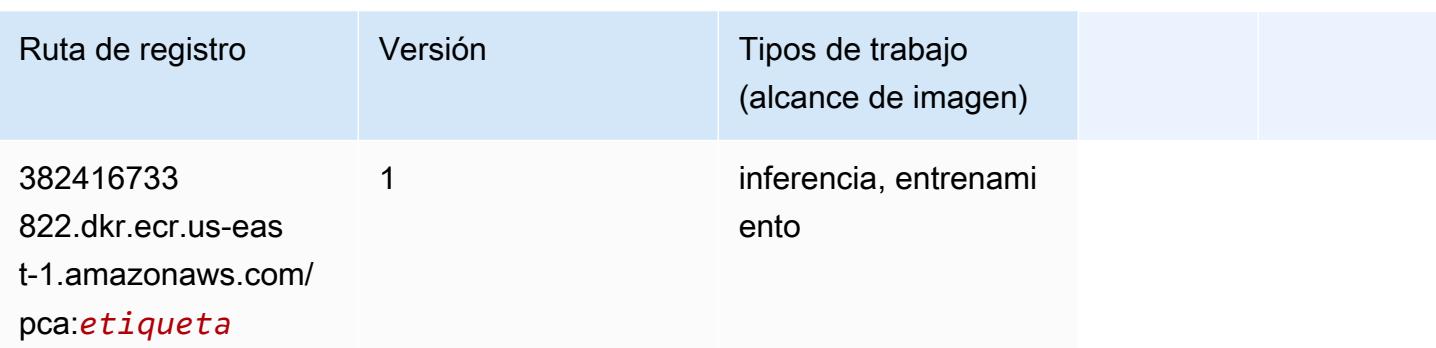

# PyTorch (DLC)

```
from sagemaker import image_uris
image_uris.retrieve(framework='pytorch',region='us-
east-1',version='1.8.0',py_version='py3',image_scope='inference', 
  instance_type='ml.c5.4xlarge')
# Output path
'763104351884.dkr.ecr.us-east-1.amazonaws.com/pytorch-inference:1.8.0-cpu-py3'
```
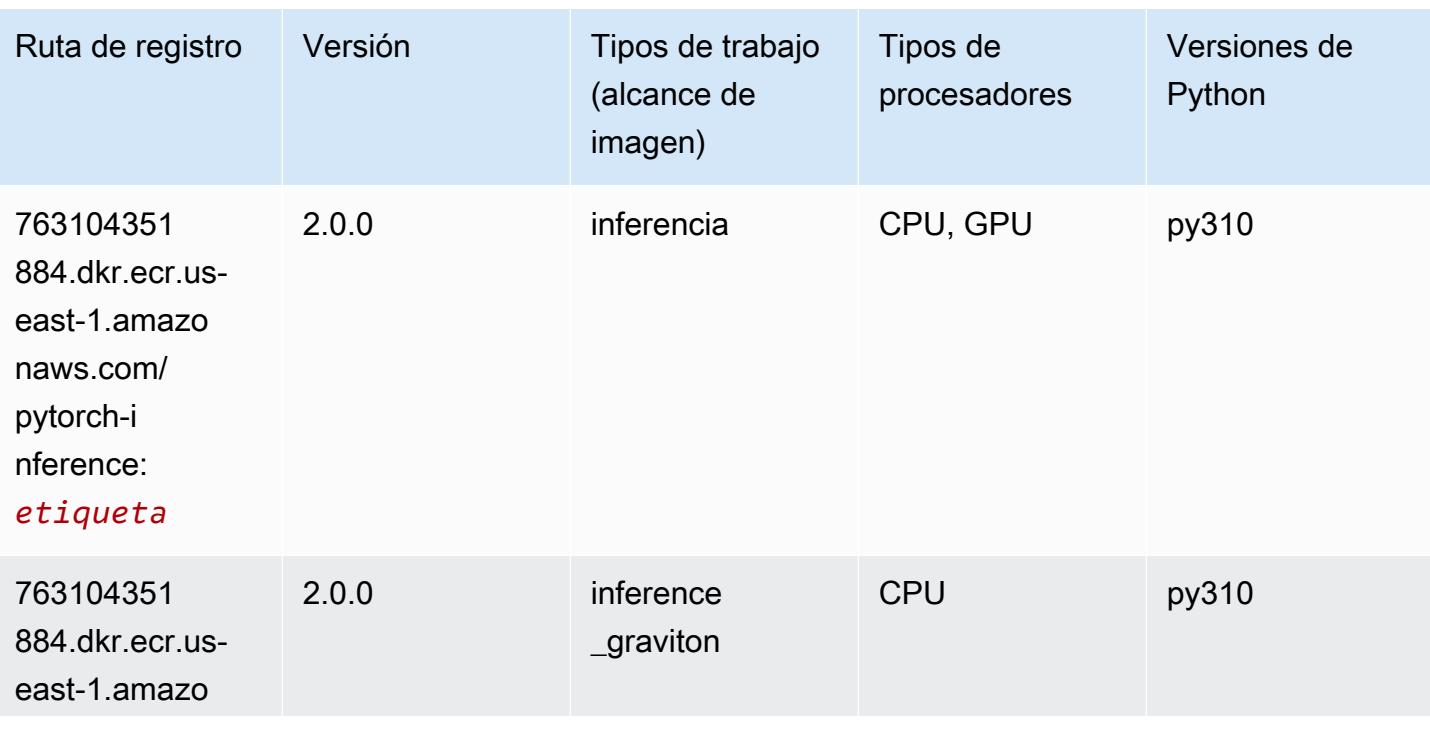

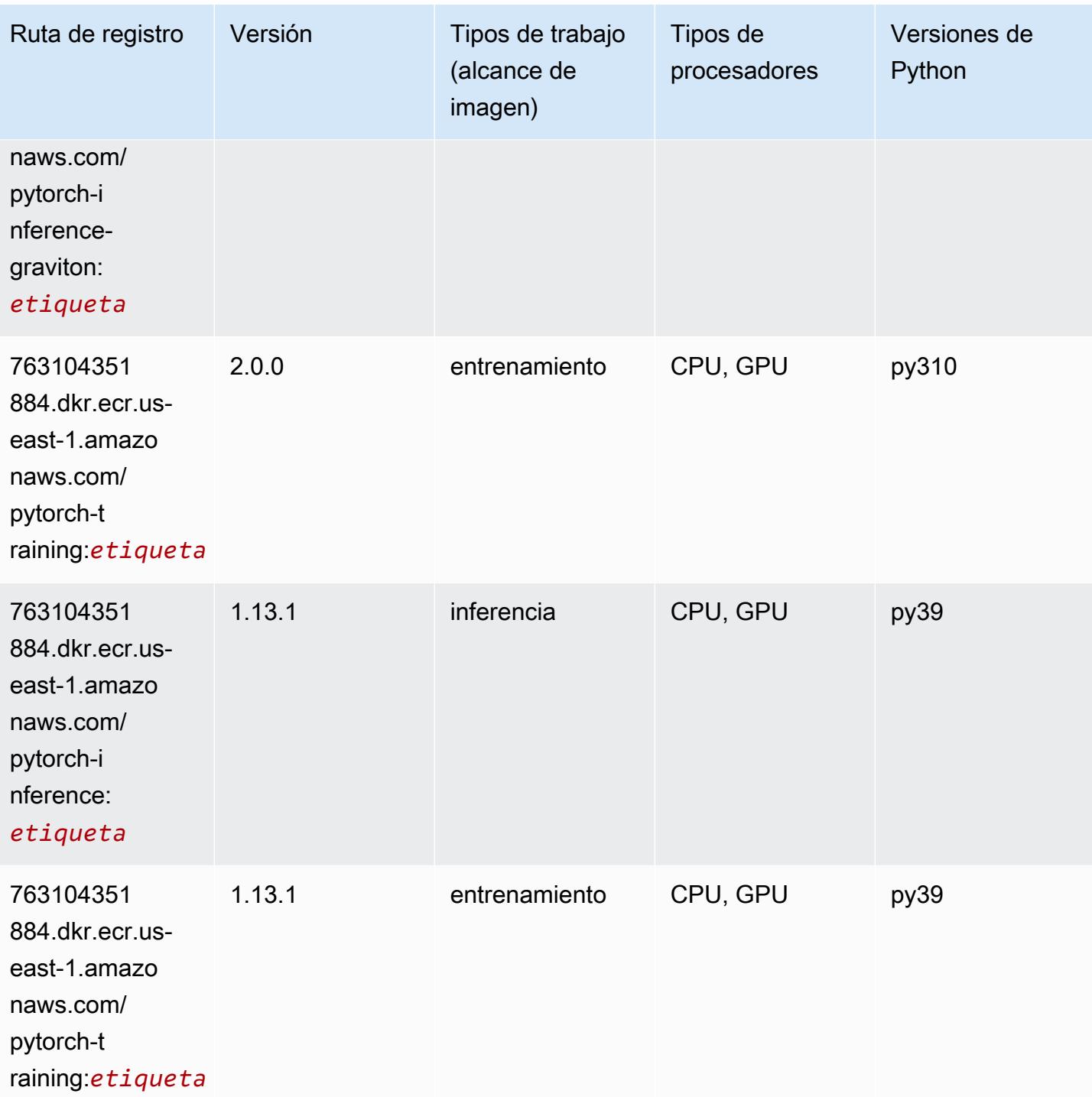

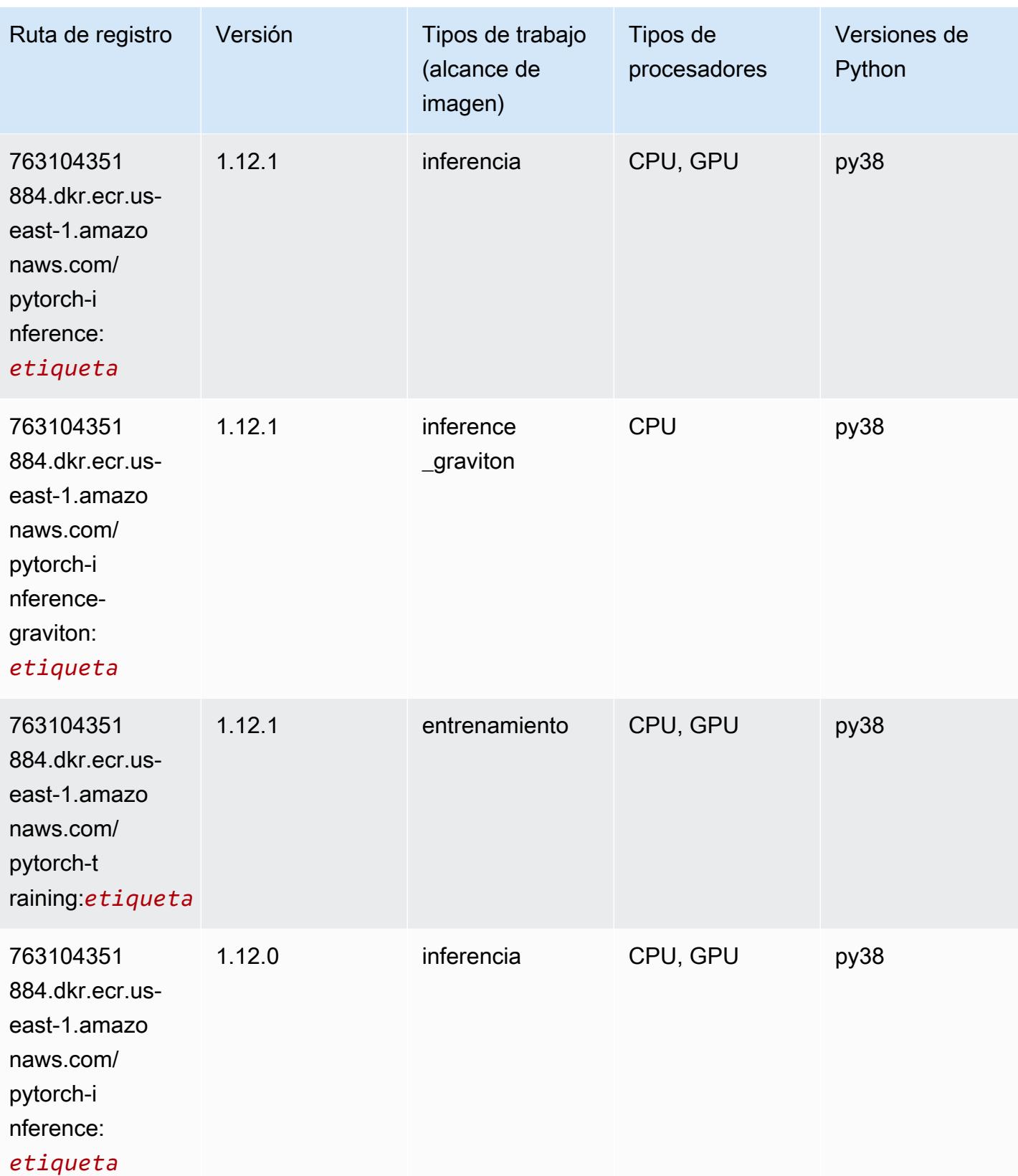

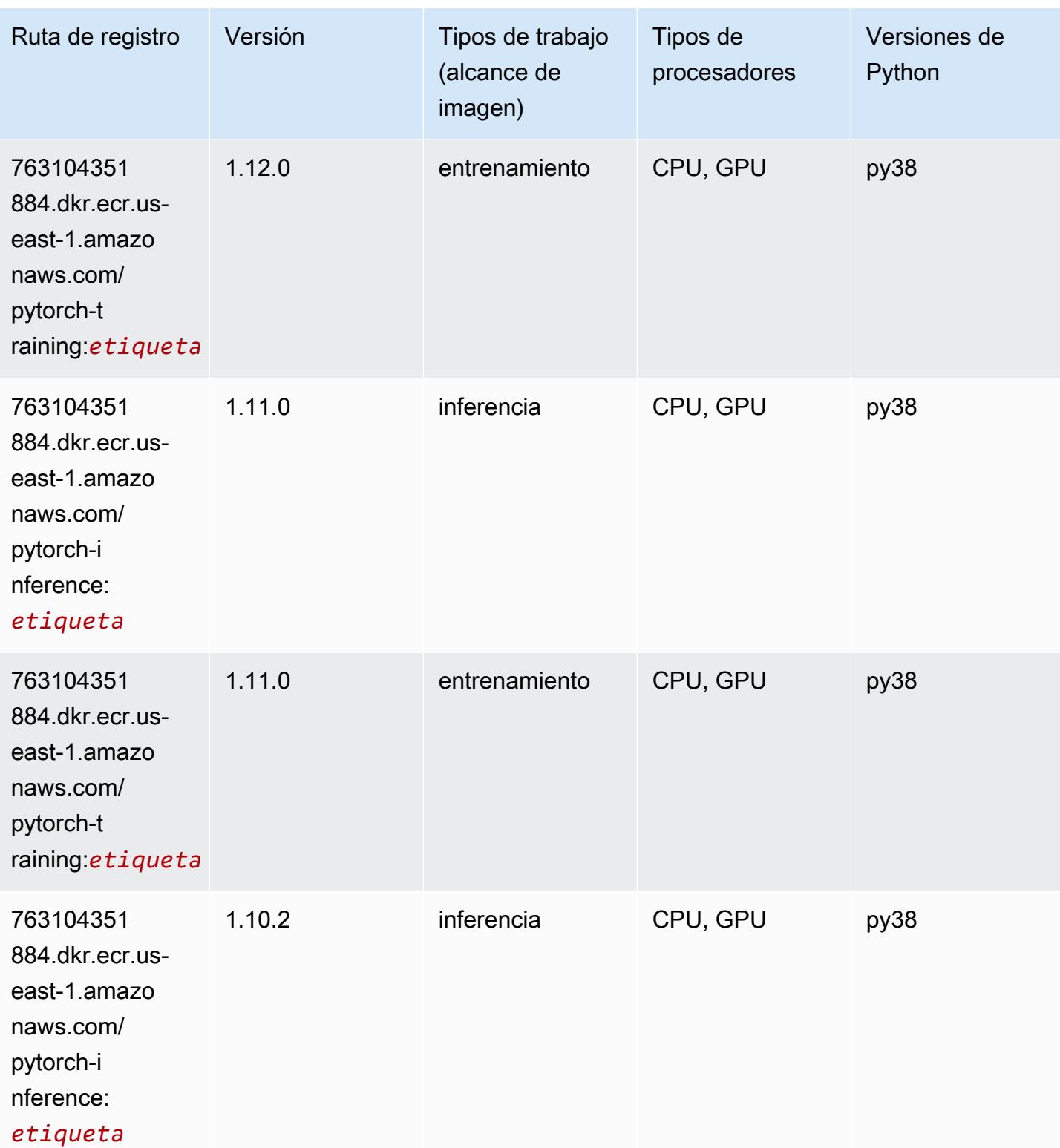

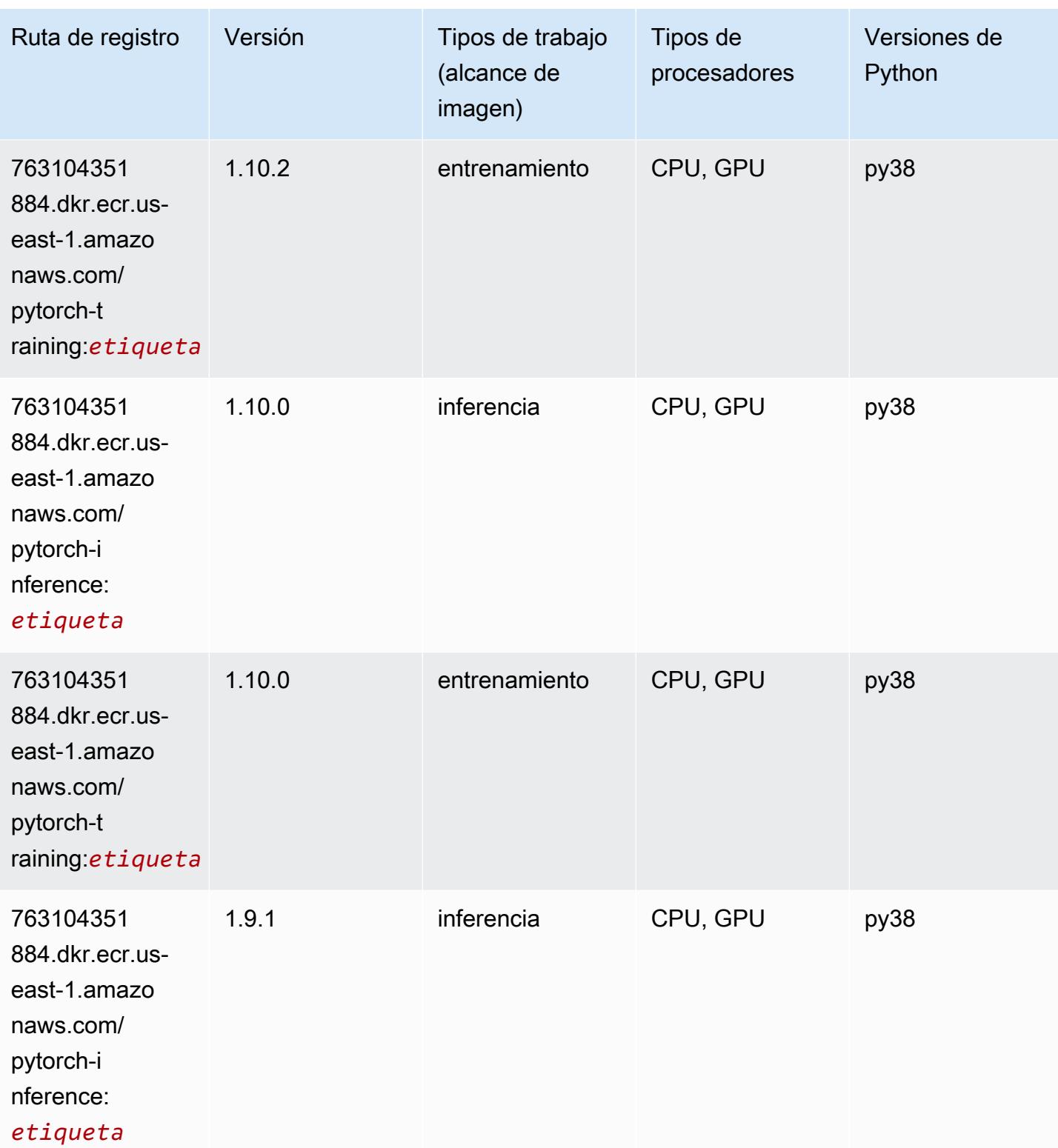

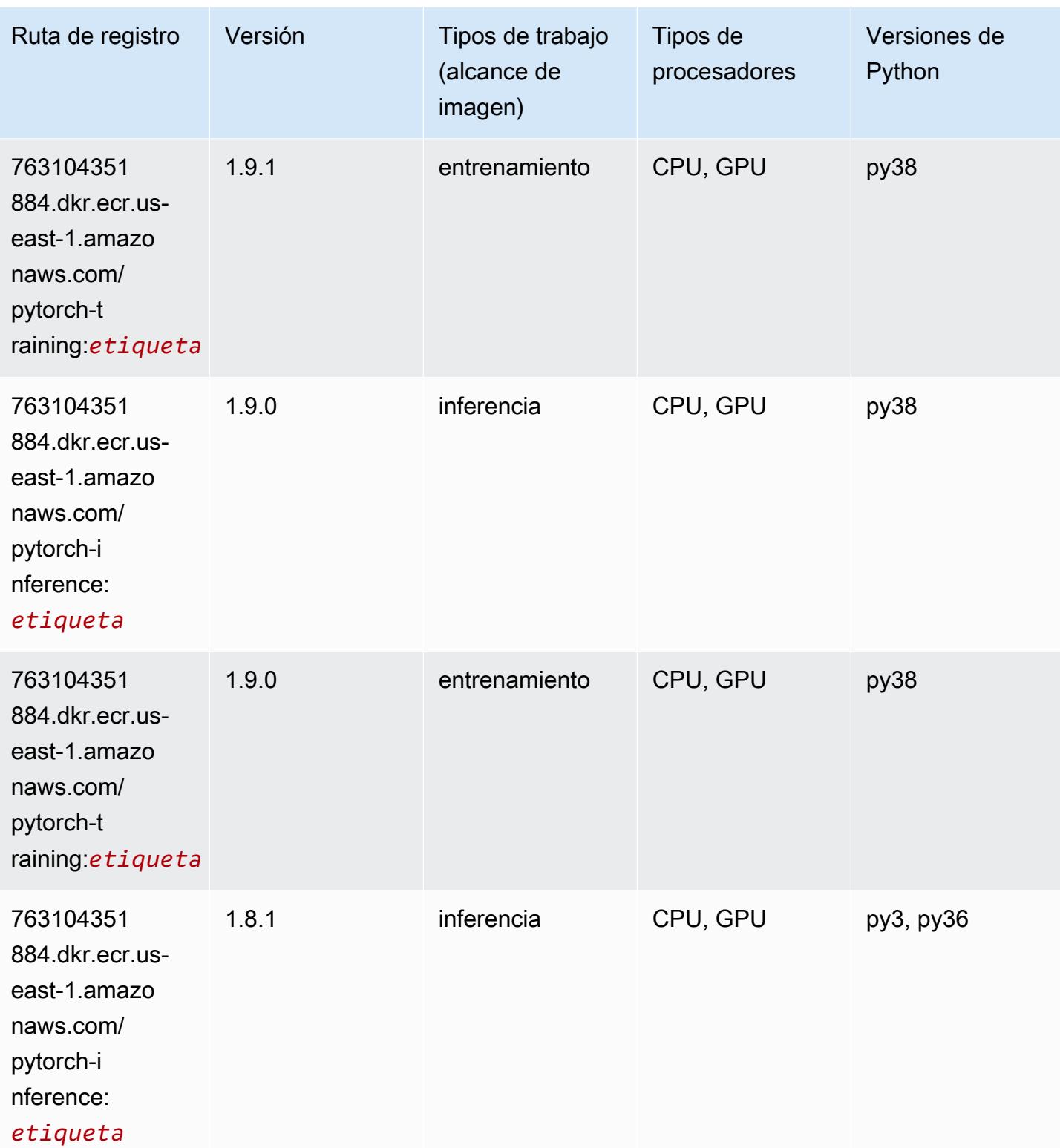

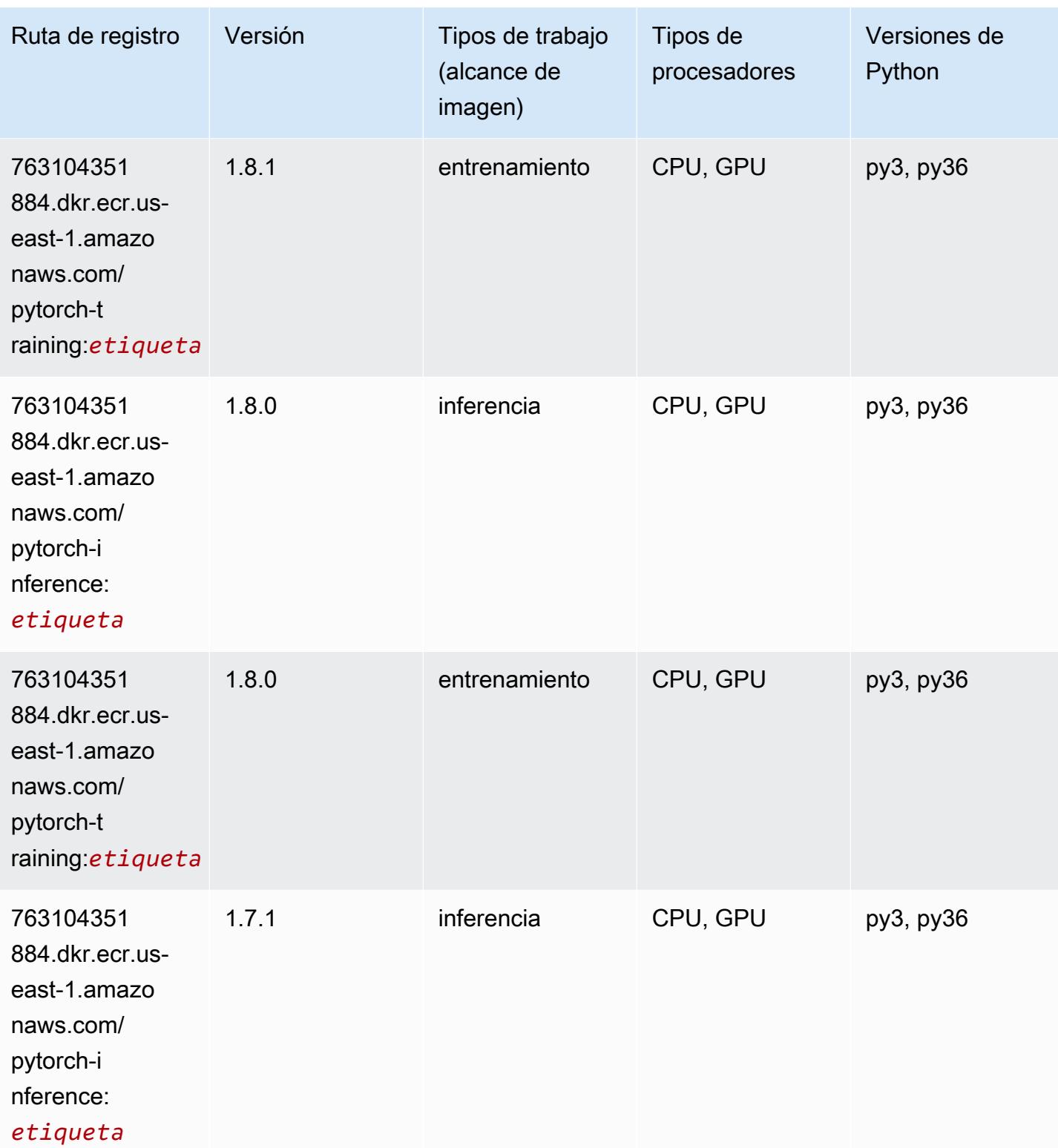

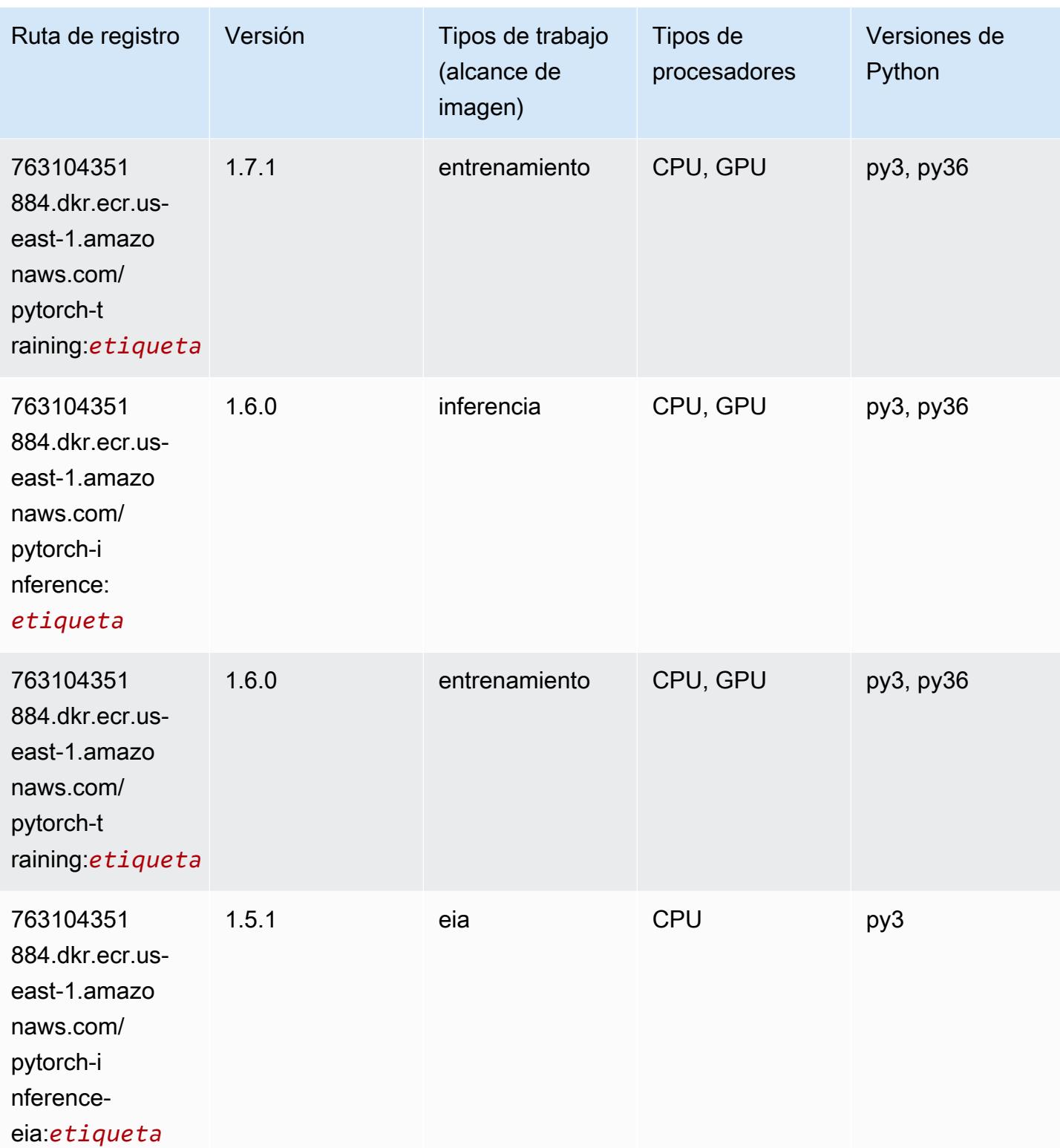

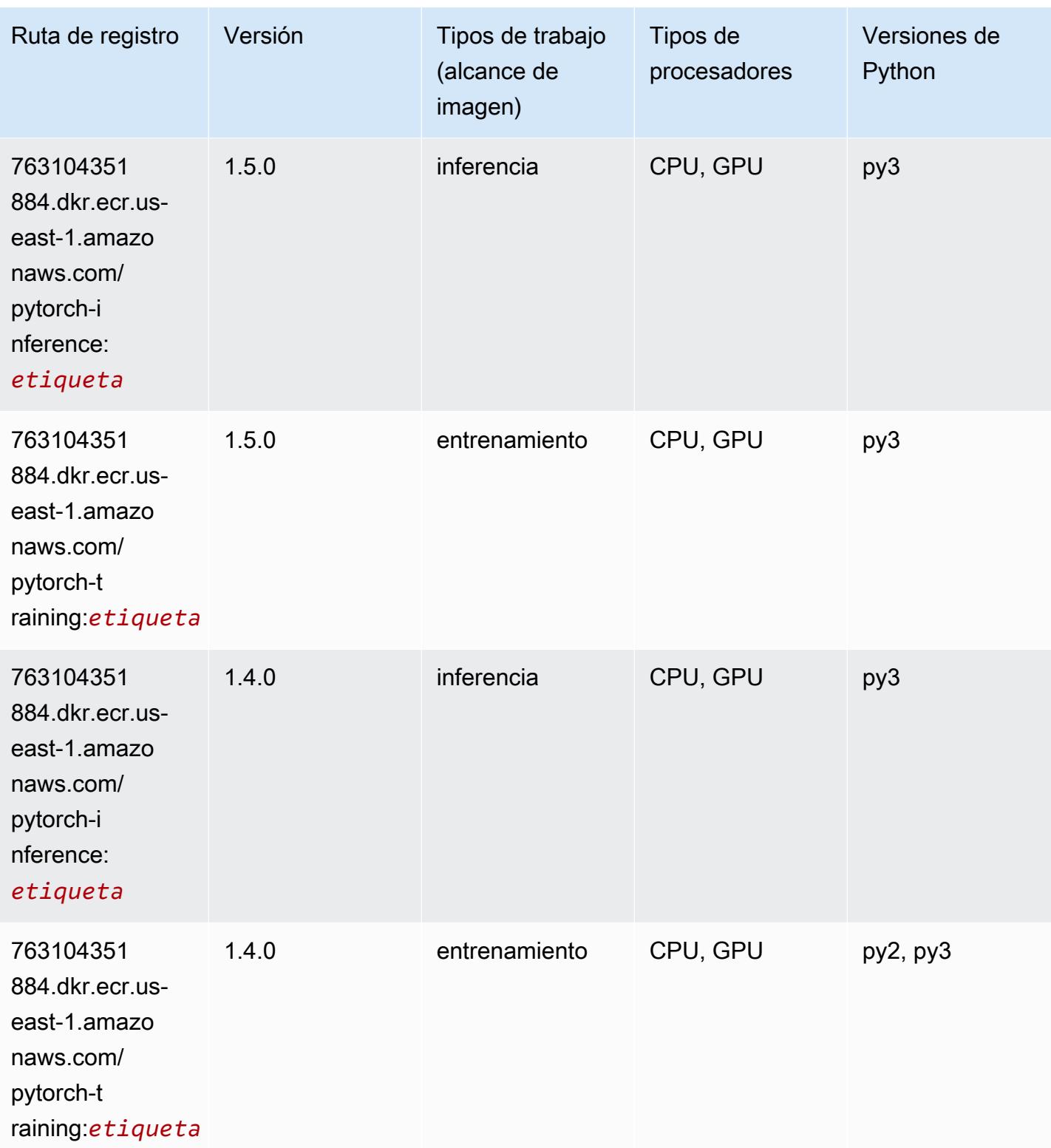

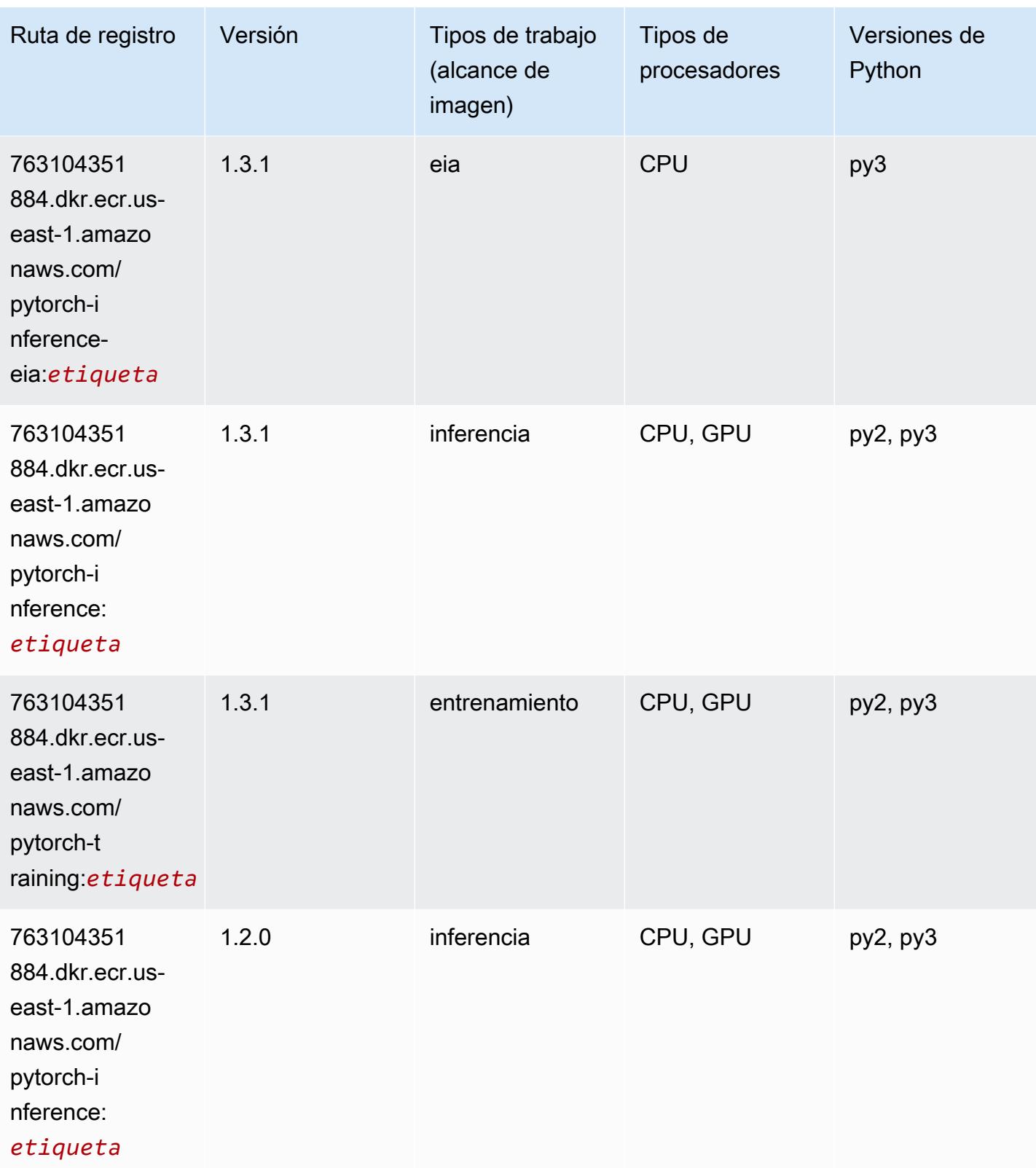

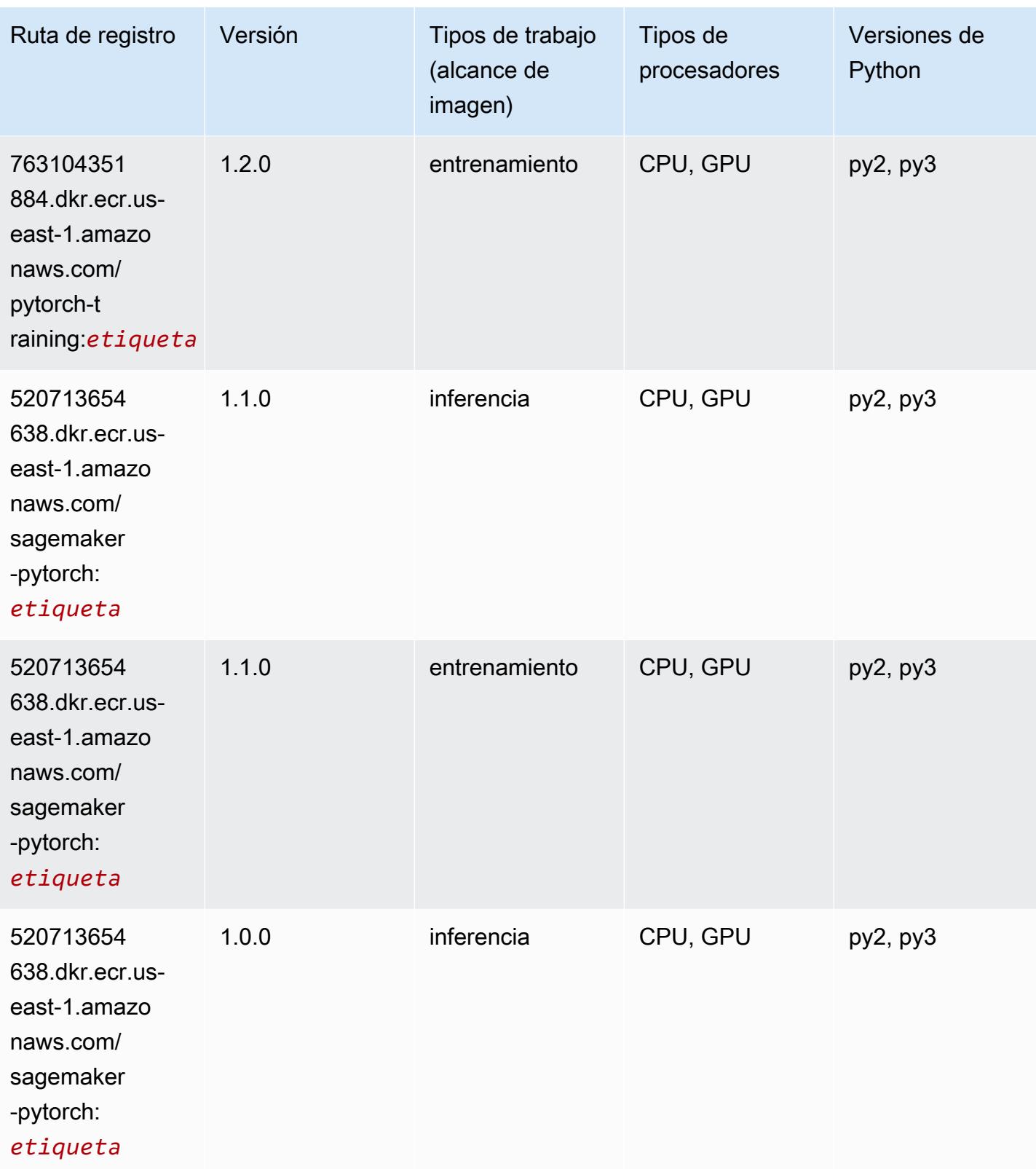

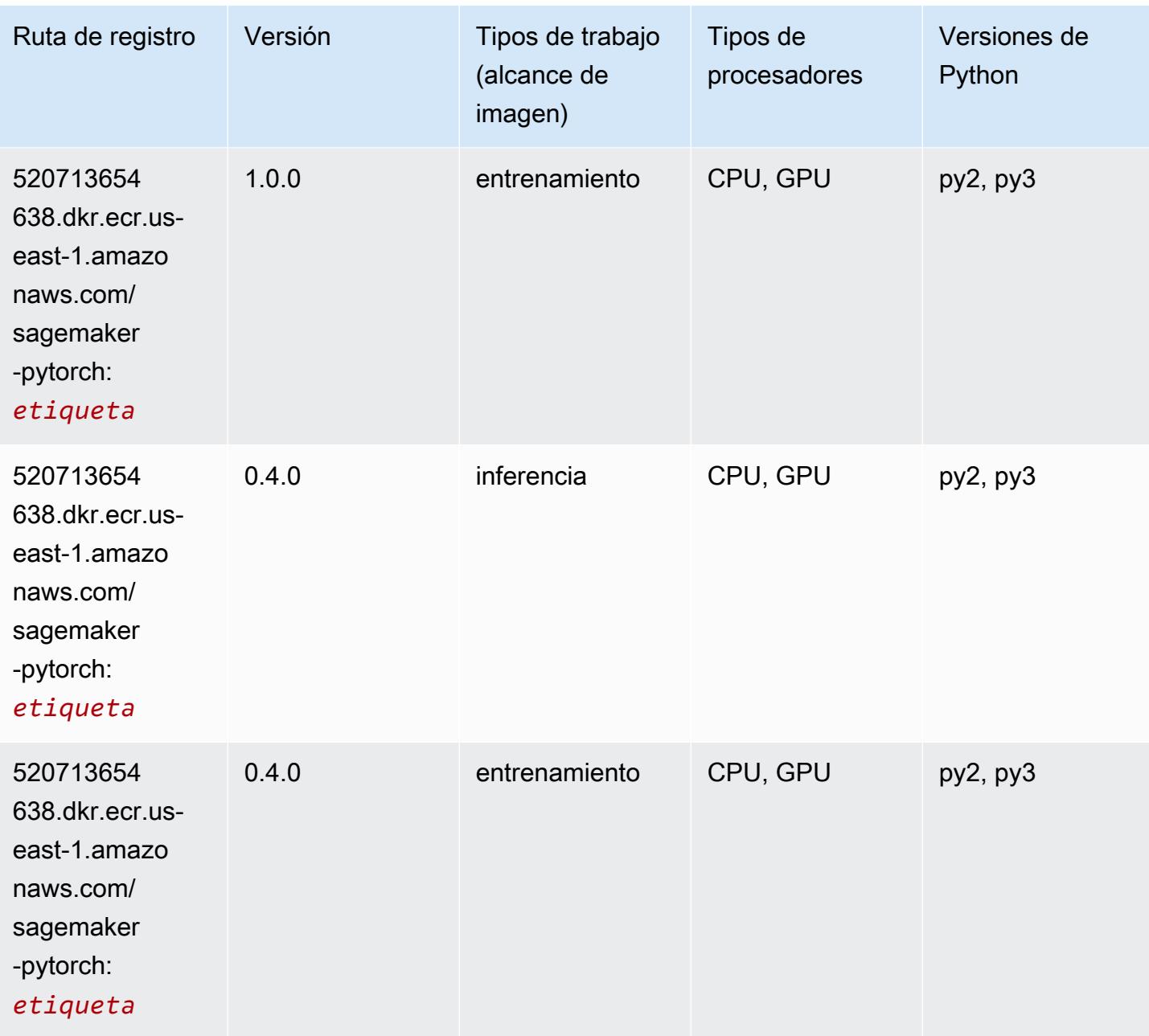

# PyTorch Neuron (DLC)

```
from sagemaker import image_uris
image_uris.retrieve(framework='pytorch-neuron',region='us-west-2', 
  image_scope='inference')
```

```
# Output path
```
'763104351884.dkr.ecr.us-west-2.amazon.aws.com/pytorch-neuron:1.10.2-neuron-py37 sdk1.19.0-ubuntu18.04'

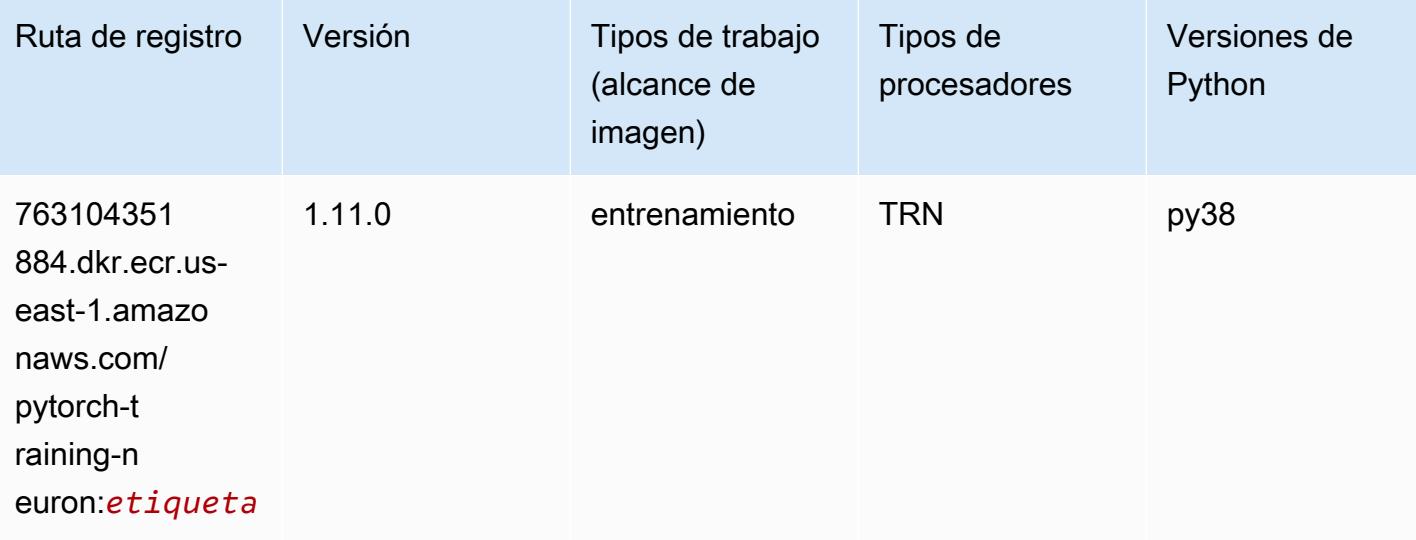

## PyTorch Compilador de entrenamiento (DLC)

```
from sagemaker import image_uris
image_uris.retrieve(framework='pytorch-training-compiler',region='us-west-2', 
 version='py38')
# Output path
'763104351884.dkr.ecr.us-west-2.amazonaws.com/pytorch-trcomp-training:1.12.0-gpu-py38-
cu113-ubuntu20.04-sagemaker'
```
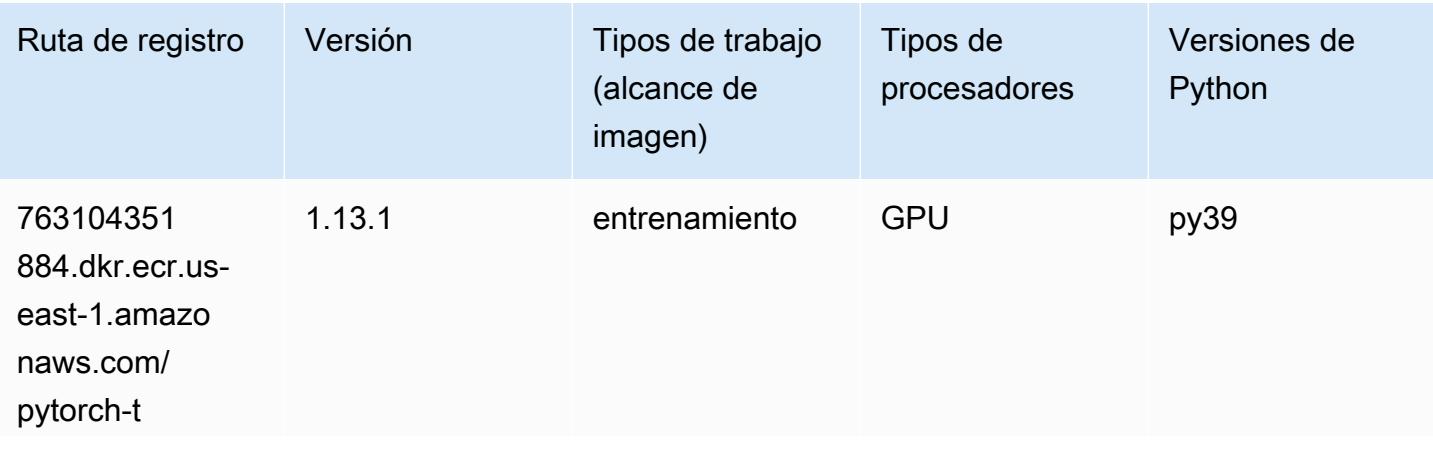
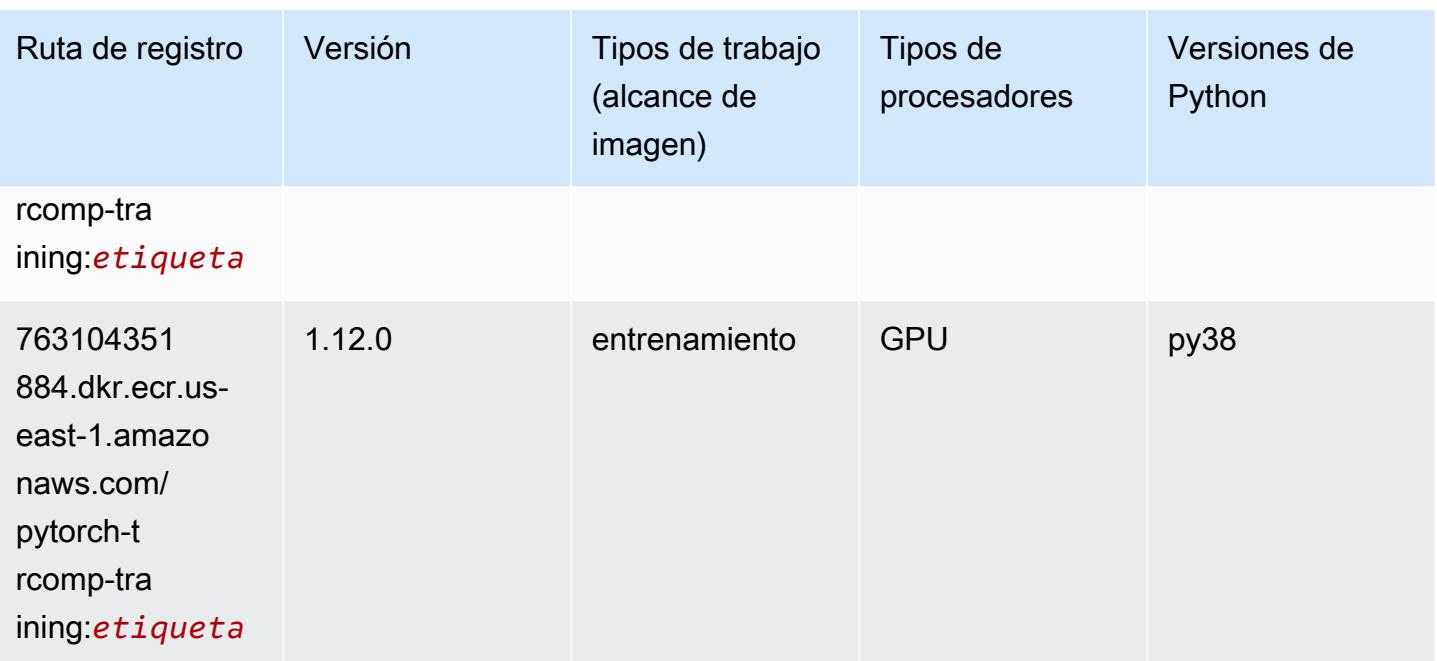

## Random Cut Forest (algoritmo)

SageMaker Ejemplo de SDK de Python para recuperar la ruta de registro.

```
from sagemaker import image_uris
image_uris.retrieve(framework='randomcutforest',region='us-east-1')
# Output path
'382416733822.dkr.ecr.us-east-1.amazonaws.com/randomcutforest:1'
```
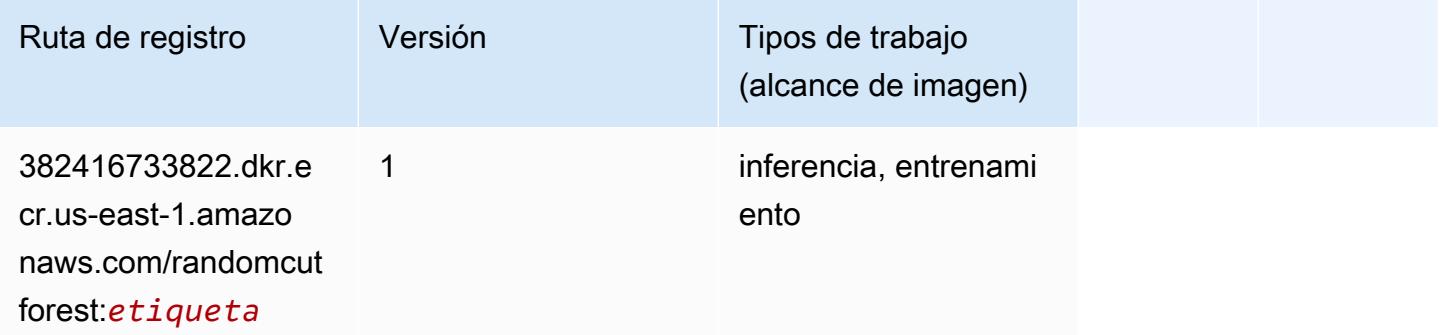

# Ray PyTorch (DLC)

from sagemaker import image\_uris image\_uris.retrieve(framework='ray-pytorch',region='useast-1',version='0.8.5',instance\_type='ml.c5.4xlarge')

#### # Output path

```
'462105765813.dkr.ecr.us-east-1.amazonaws.com/sagemaker-rl-ray-container:ray-0.8.5-
torch-cpu-py36'
```
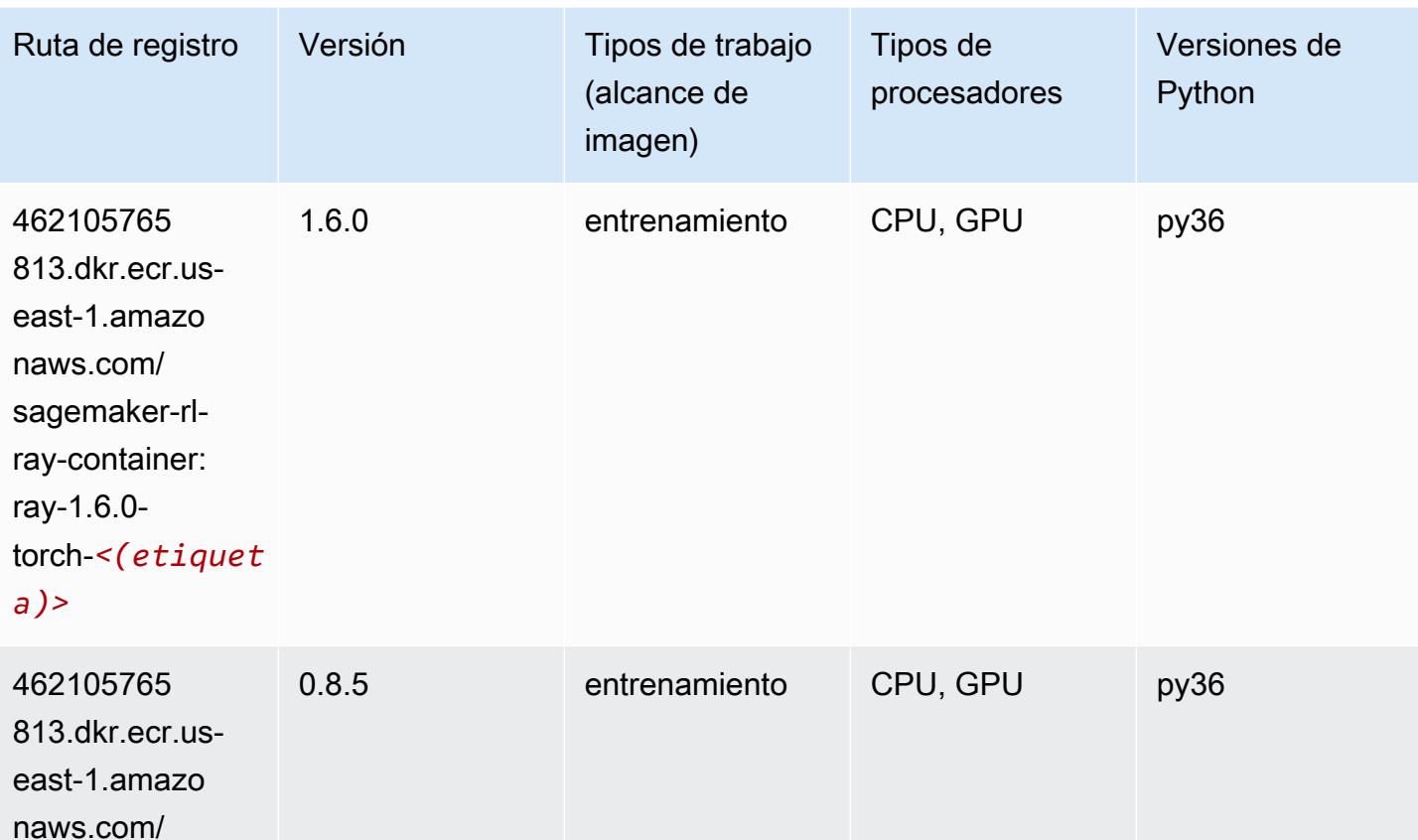

## Scikit-learn (algoritmo)

sagemaker-rlray-container:

torch-*<etiqueta* 

ray-0.8.5-

*>*

```
from sagemaker import image_uris
```

```
image_uris.retrieve(framework='sklearn',region='us-
east-1',version='0.23-1',image_scope='inference')
```
#### # Output path

'683313688378.dkr.ecr.us-east-1.amazonaws.com/sagemaker-scikit-learn:0.23-1-cpu-py3'

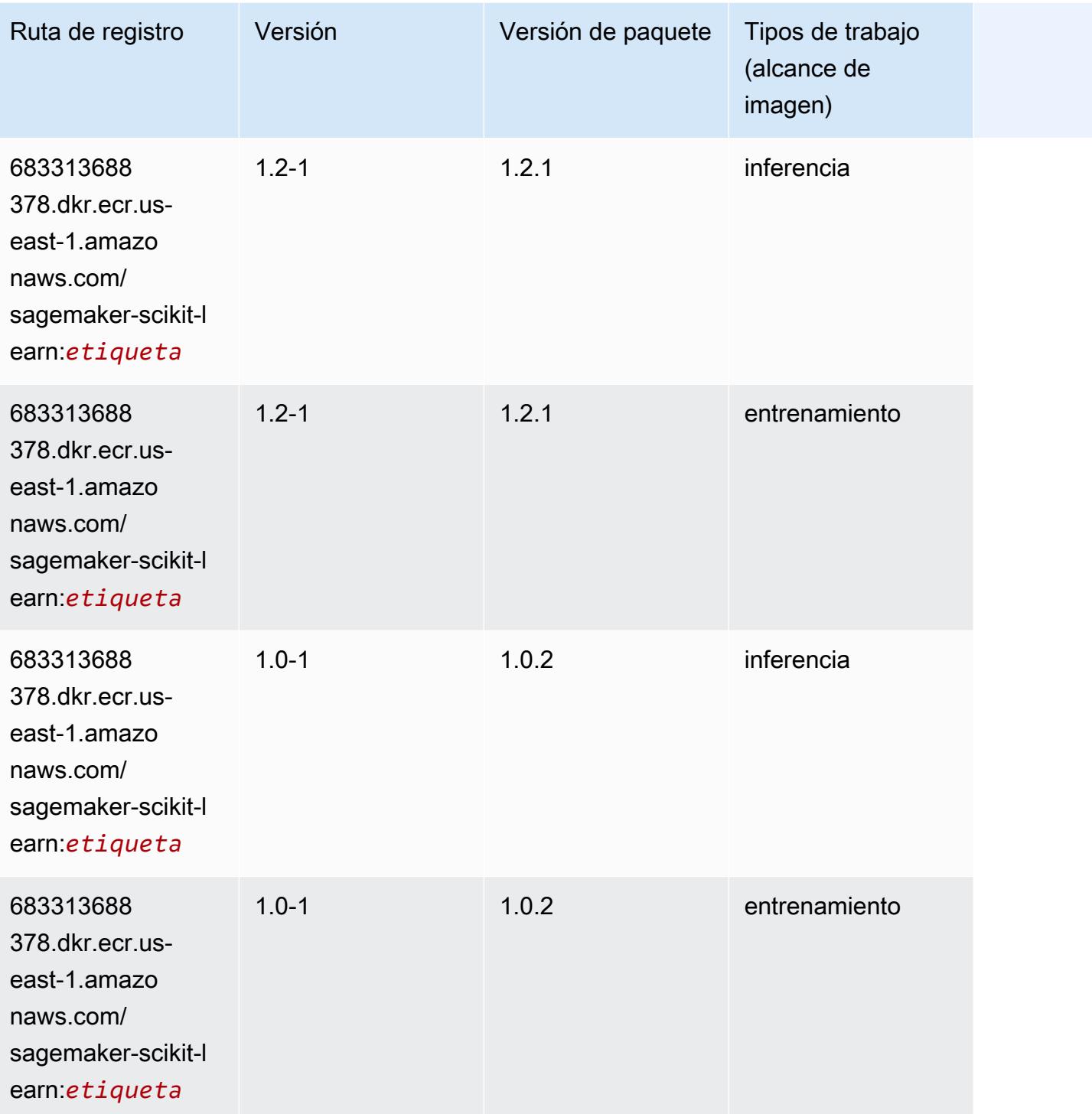

Rutas de Amazon SageMaker ECR **Rutas de ECR** 

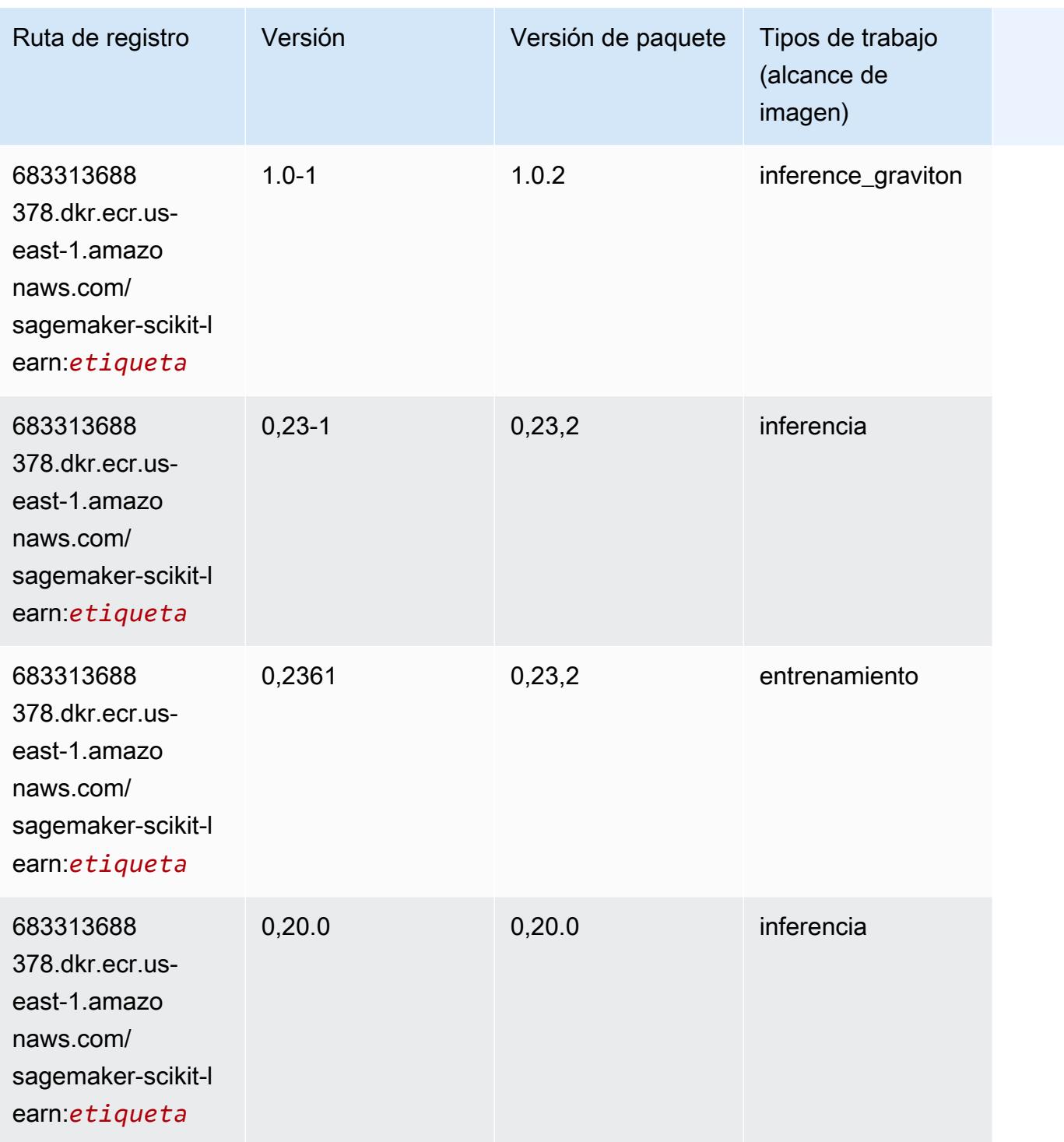

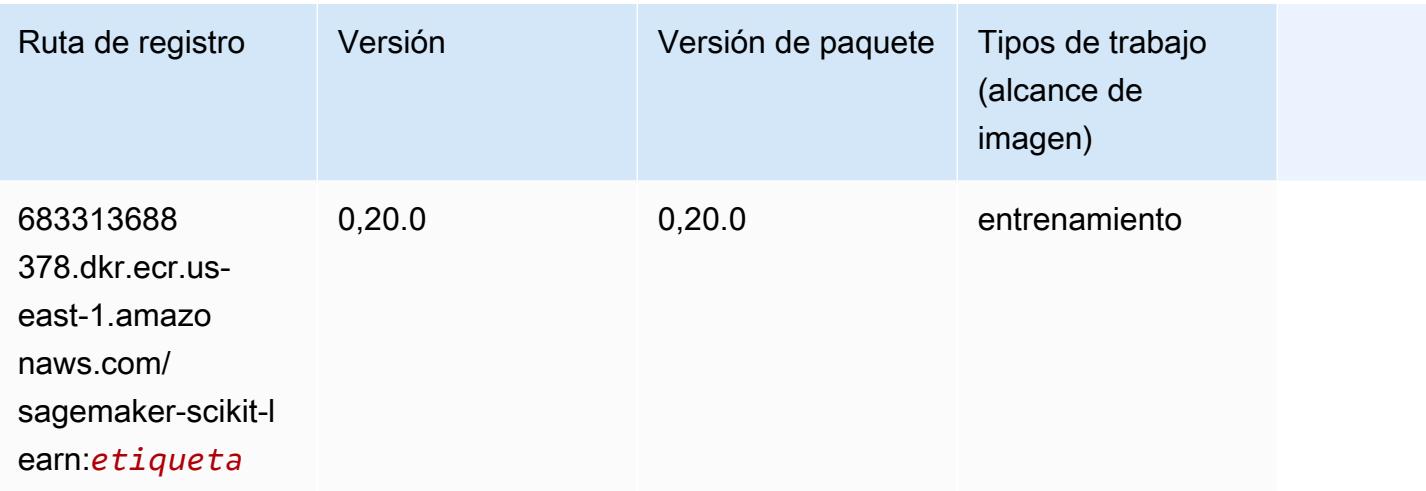

#### Segmentación semática (algoritmo)

SageMaker Ejemplo de SDK de Python para recuperar la ruta de registro.

```
from sagemaker import image_uris
image_uris.retrieve(framework='semantic-segmentation',region='us-east-1')
# Output path
'811284229777.dkr.ecr.us-east-1.amazonaws.com/semantic-segmentation:1'
```
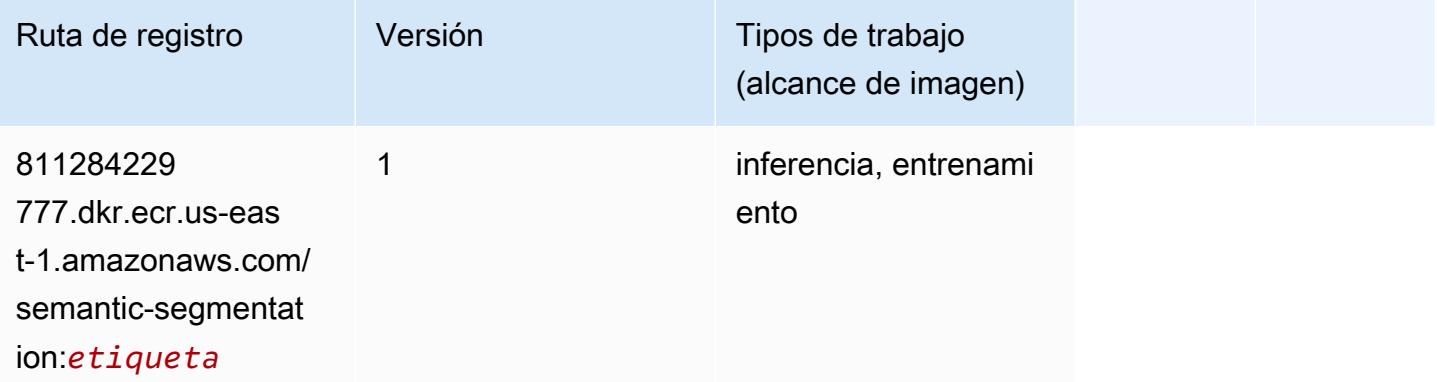

## Seq2Seq (algoritmo)

```
from sagemaker import image_uris
image_uris.retrieve(framework='seq2seq',region='us-east-1')
```

```
# Output path
```
'811284229777.dkr.ecr.us-east-1.amazonaws.com/seq2seq:1'

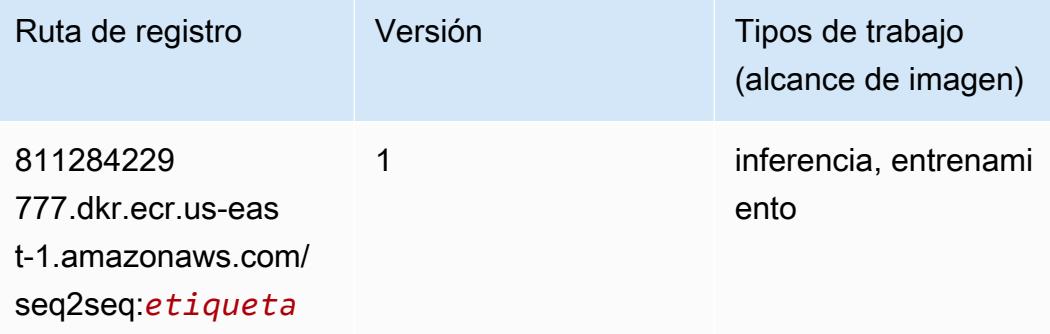

## Spark (algoritmo)

```
from sagemaker import image_uris
image_uris.retrieve(framework='spark',region='us-
east-1',version='3.0',image_scope='processing')
```

```
# Output path
'173754725891.dkr.ecr.us-east-1.amazonaws.com/sagemaker-spark-processing:3.0-cpu'
```
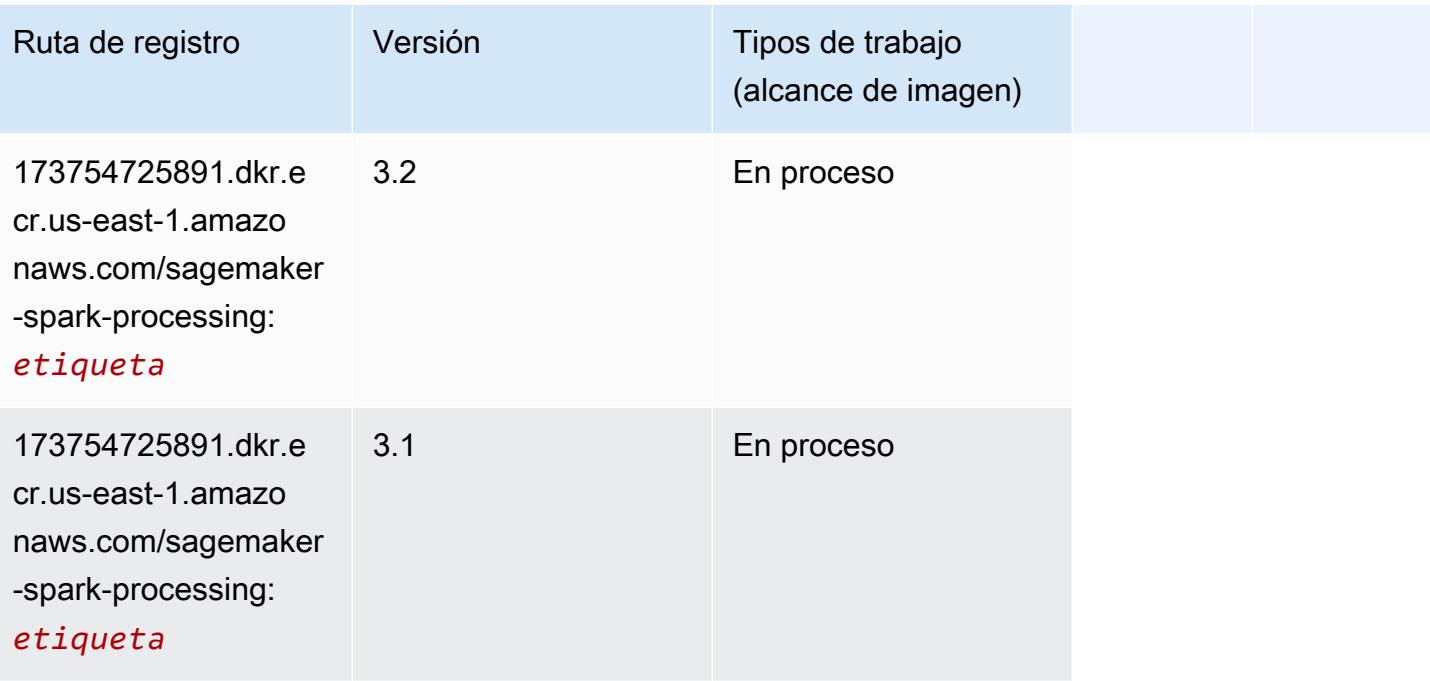

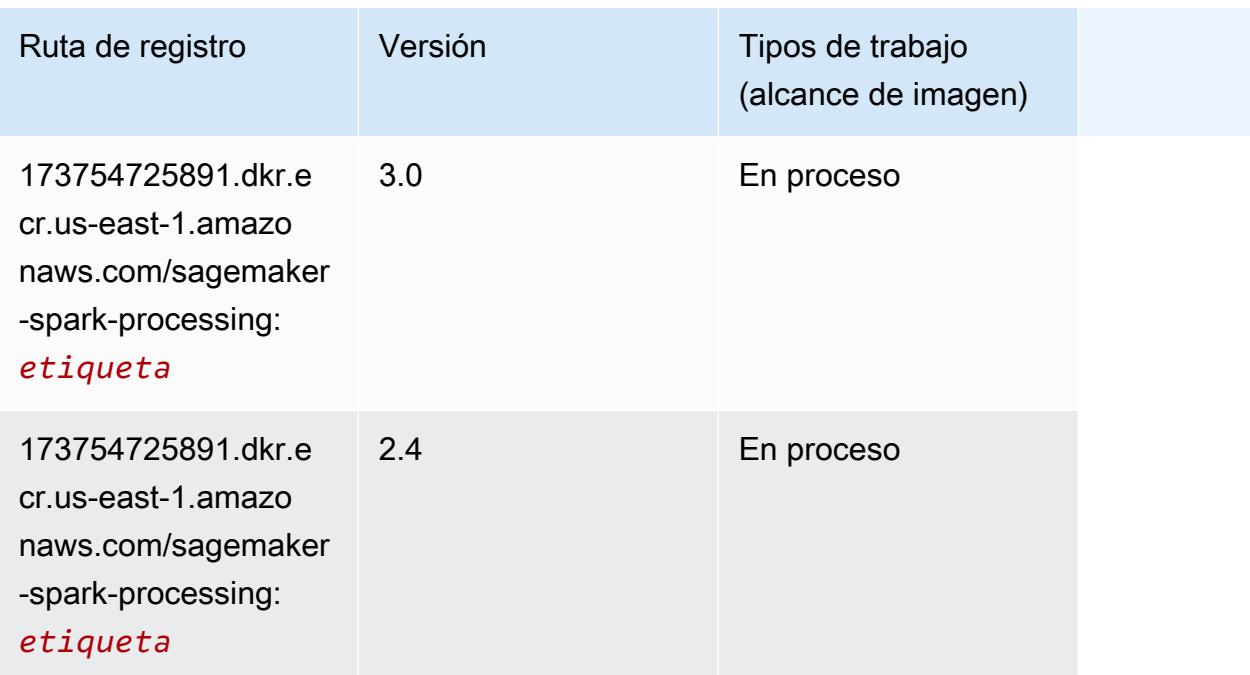

## SparkML Serving (algoritmo)

```
from sagemaker import image_uris
image_uris.retrieve(framework='sparkml-serving',region='us-east-1',version='2.4')
# Output path
'683313688378.dkr.ecr.us-east-1.amazonaws.com/sagemaker-sparkml-serving:2.4'
```
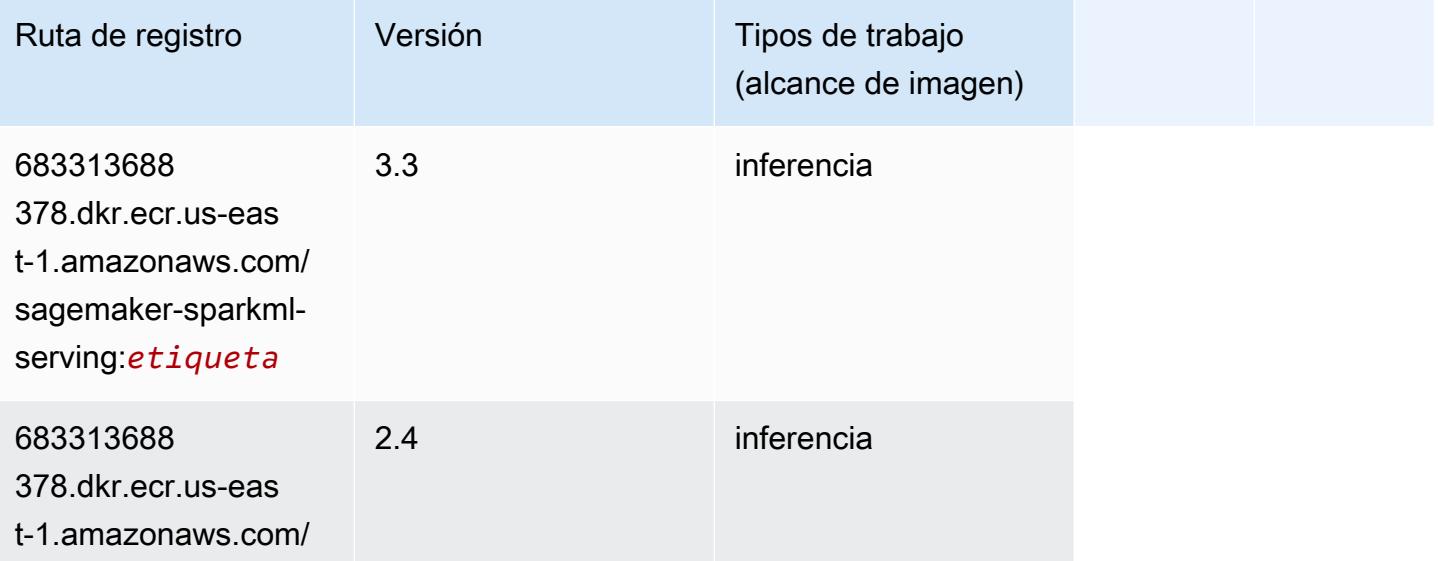

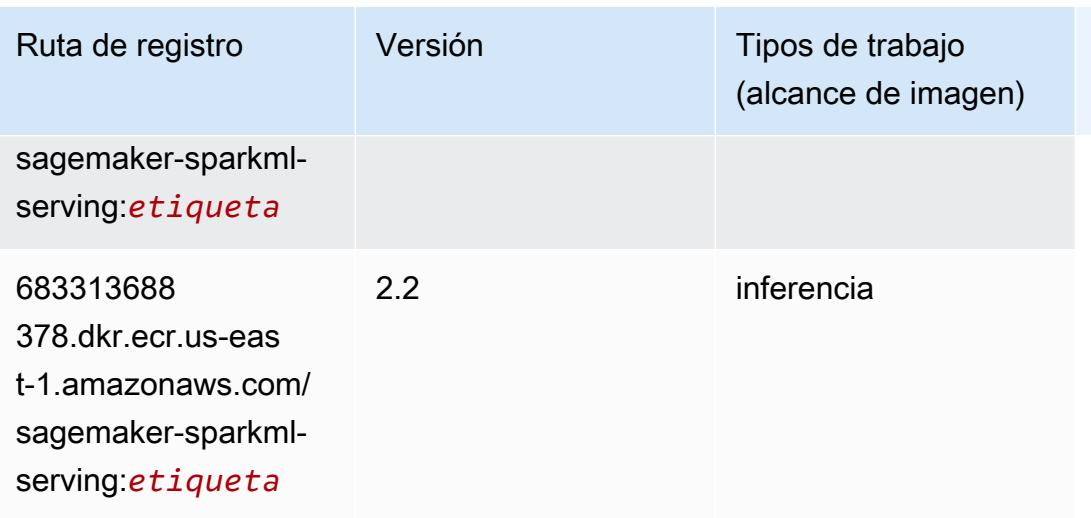

## Tensorflow (DLC)

```
from sagemaker import image_uris
image_uris.retrieve(framework='tensorflow',region='us-
east-1',version='1.12.0',image_scope='inference',instance_type='ml.c5.4xlarge')
# Output path
'520713654638.dkr.ecr.us-east-1.amazonaws.com/sagemaker-tensorflow-serving:1.12.0-cpu'
```
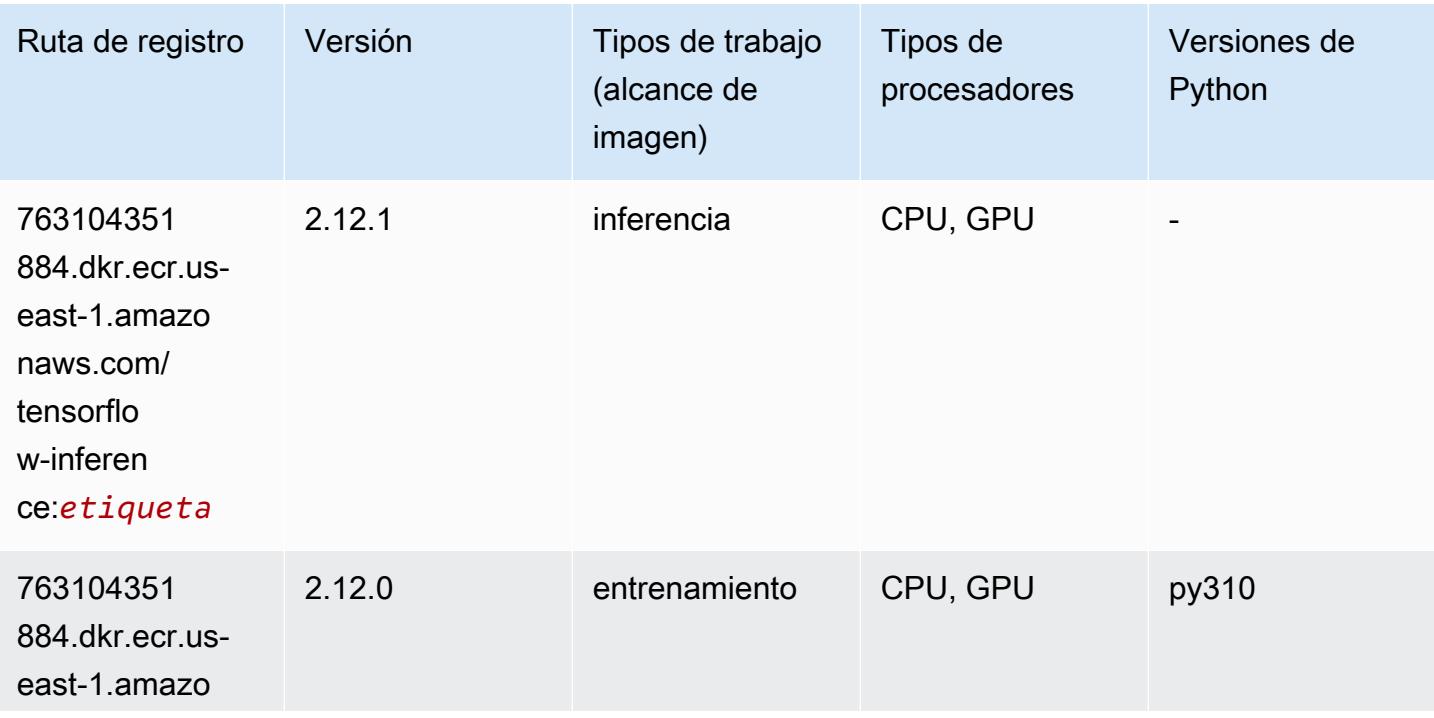

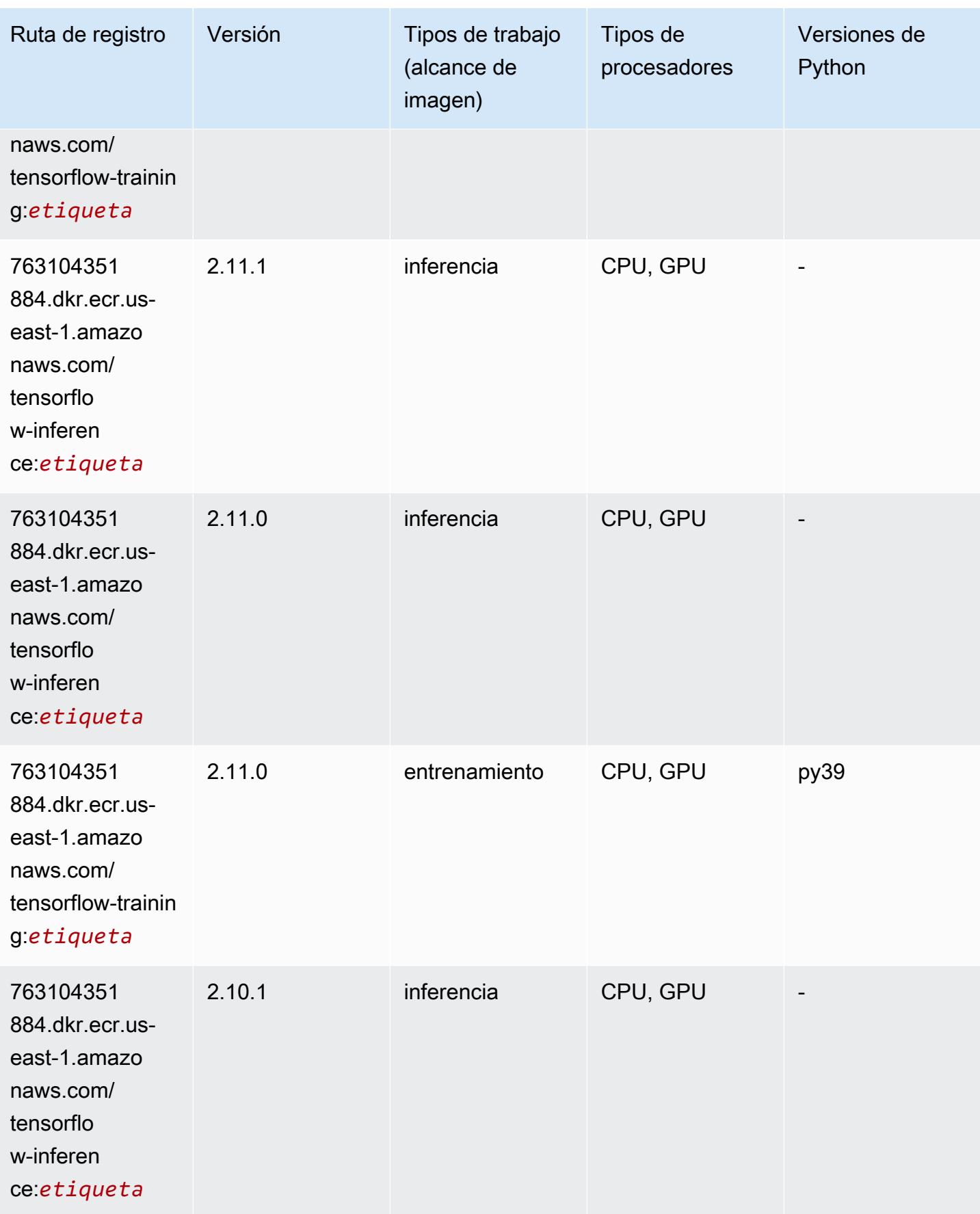

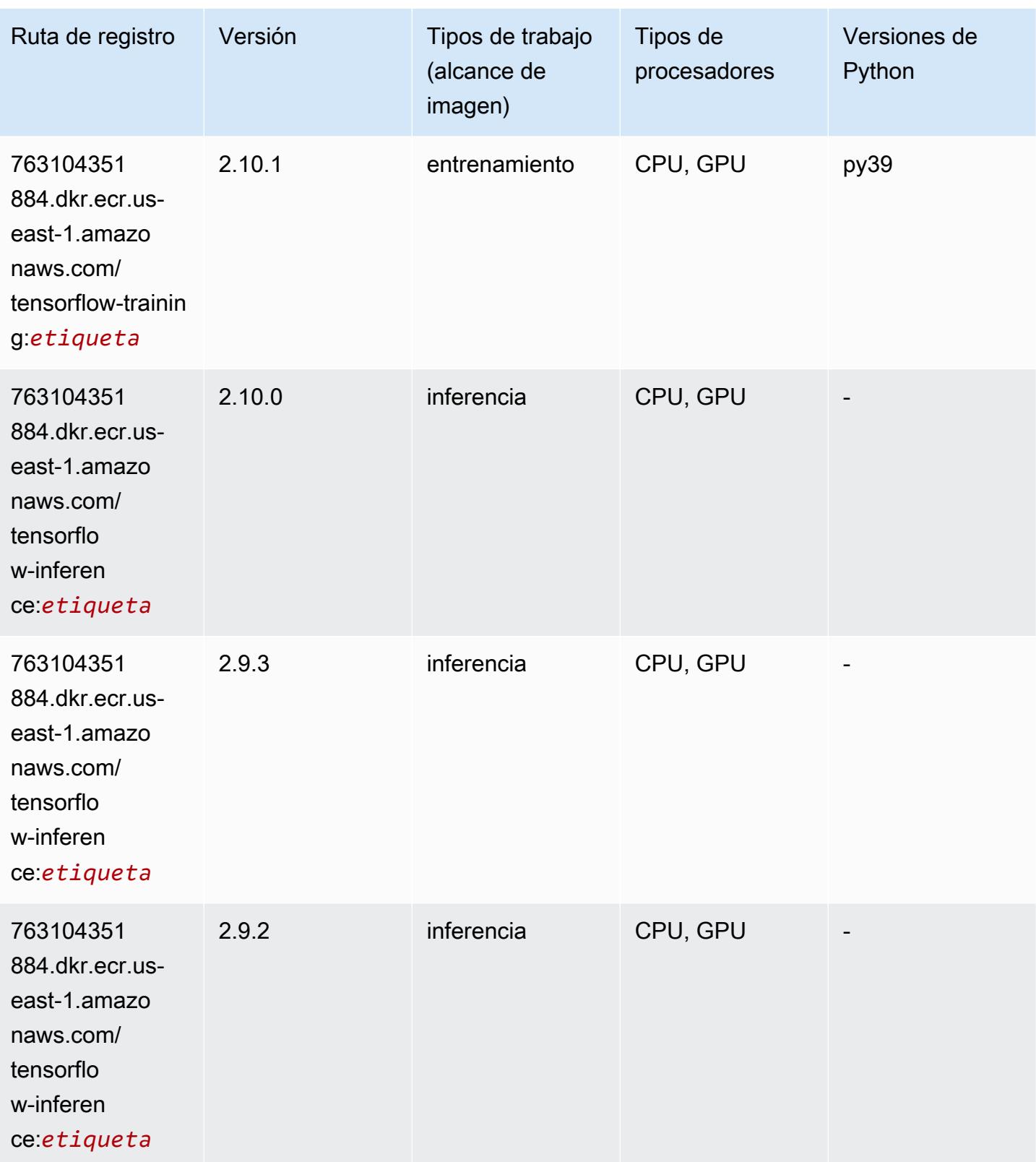

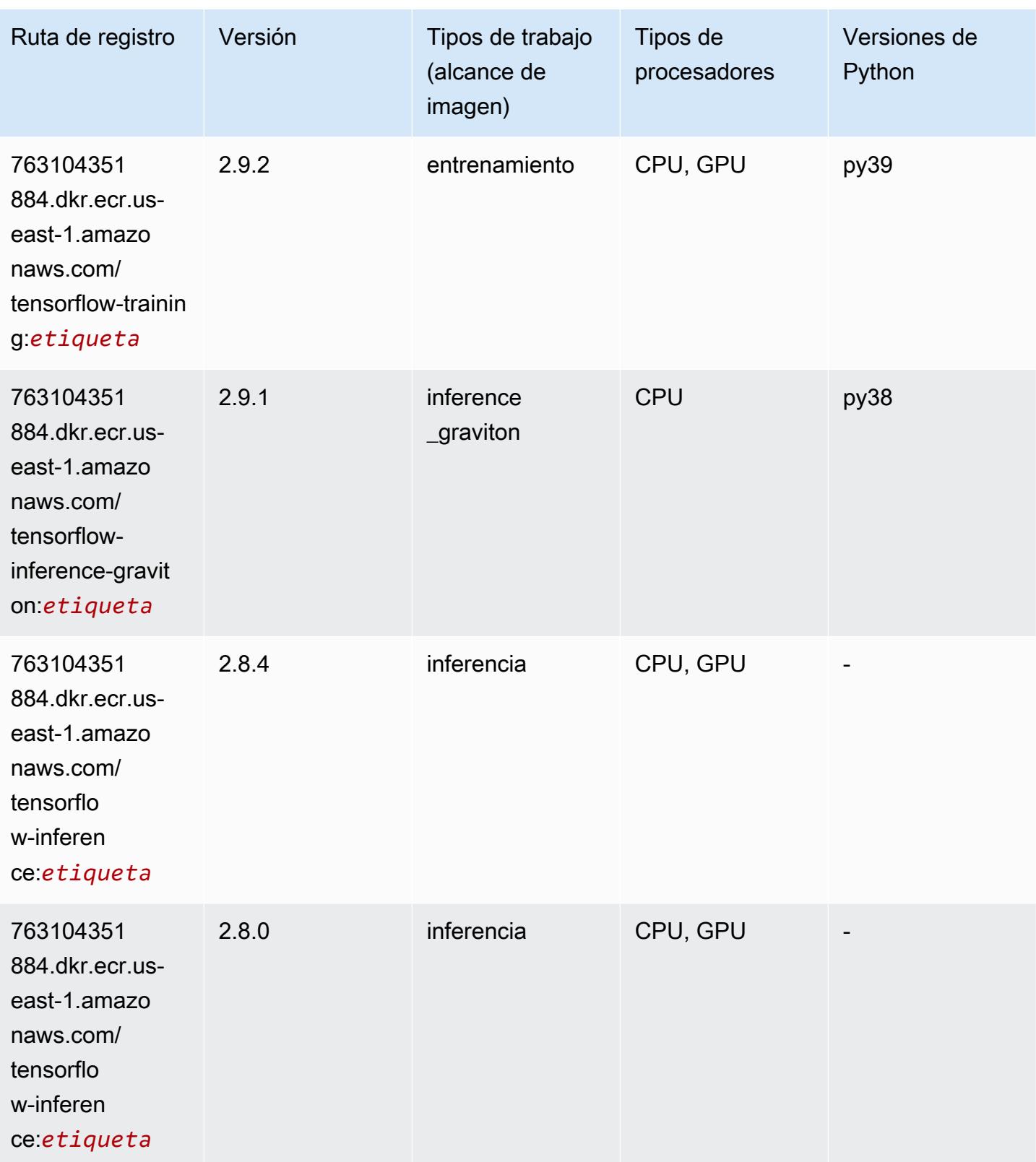

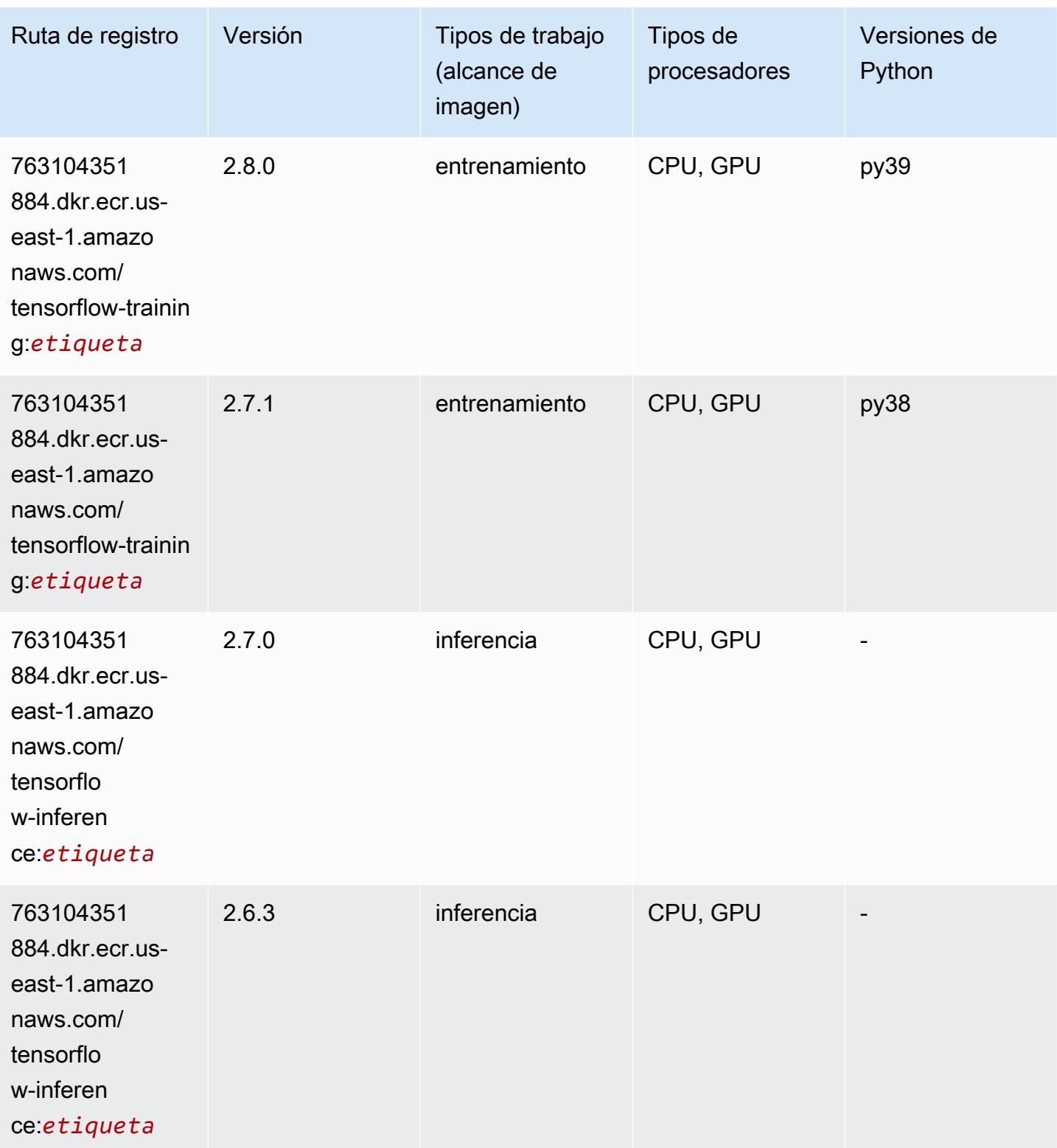

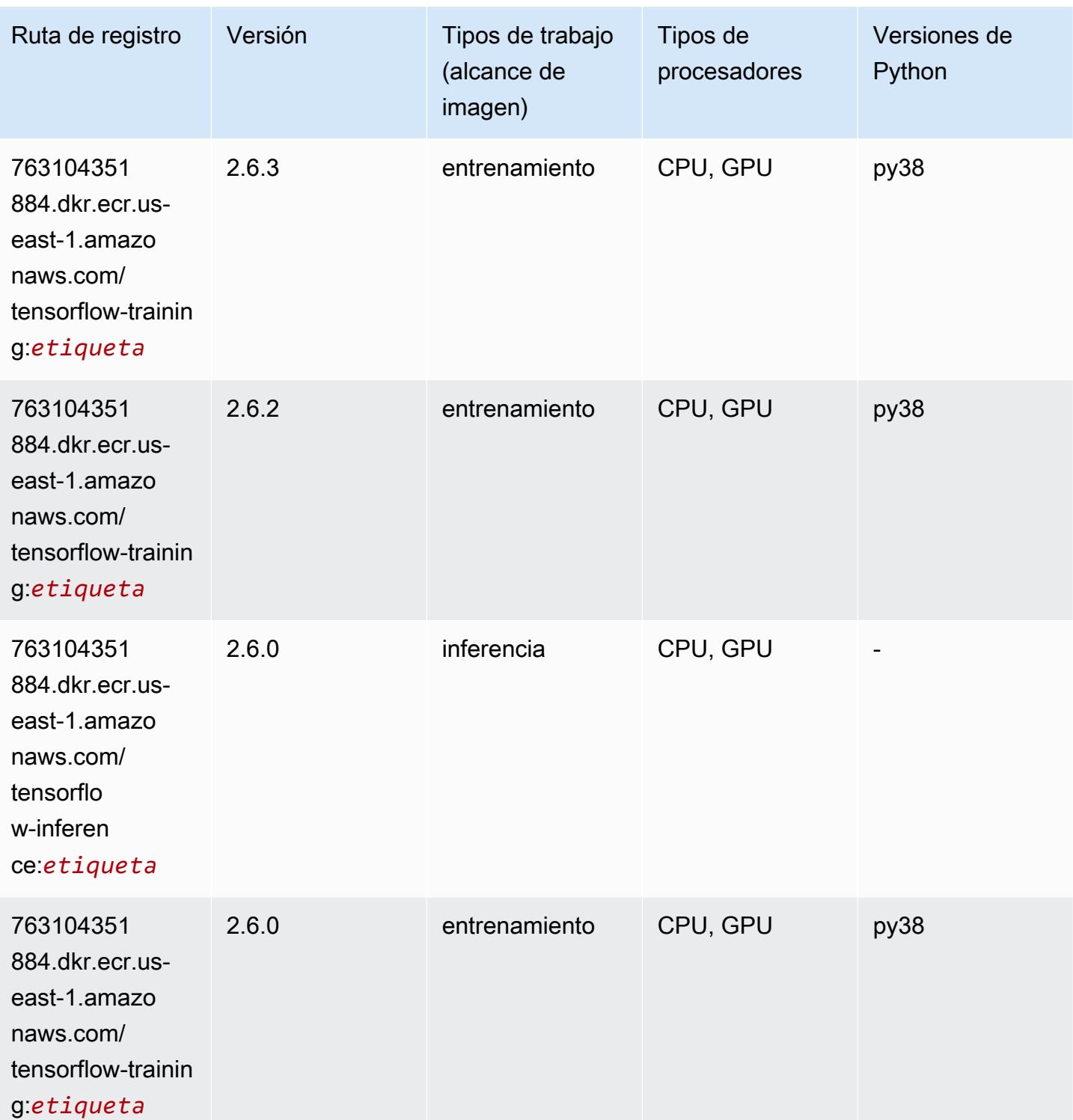

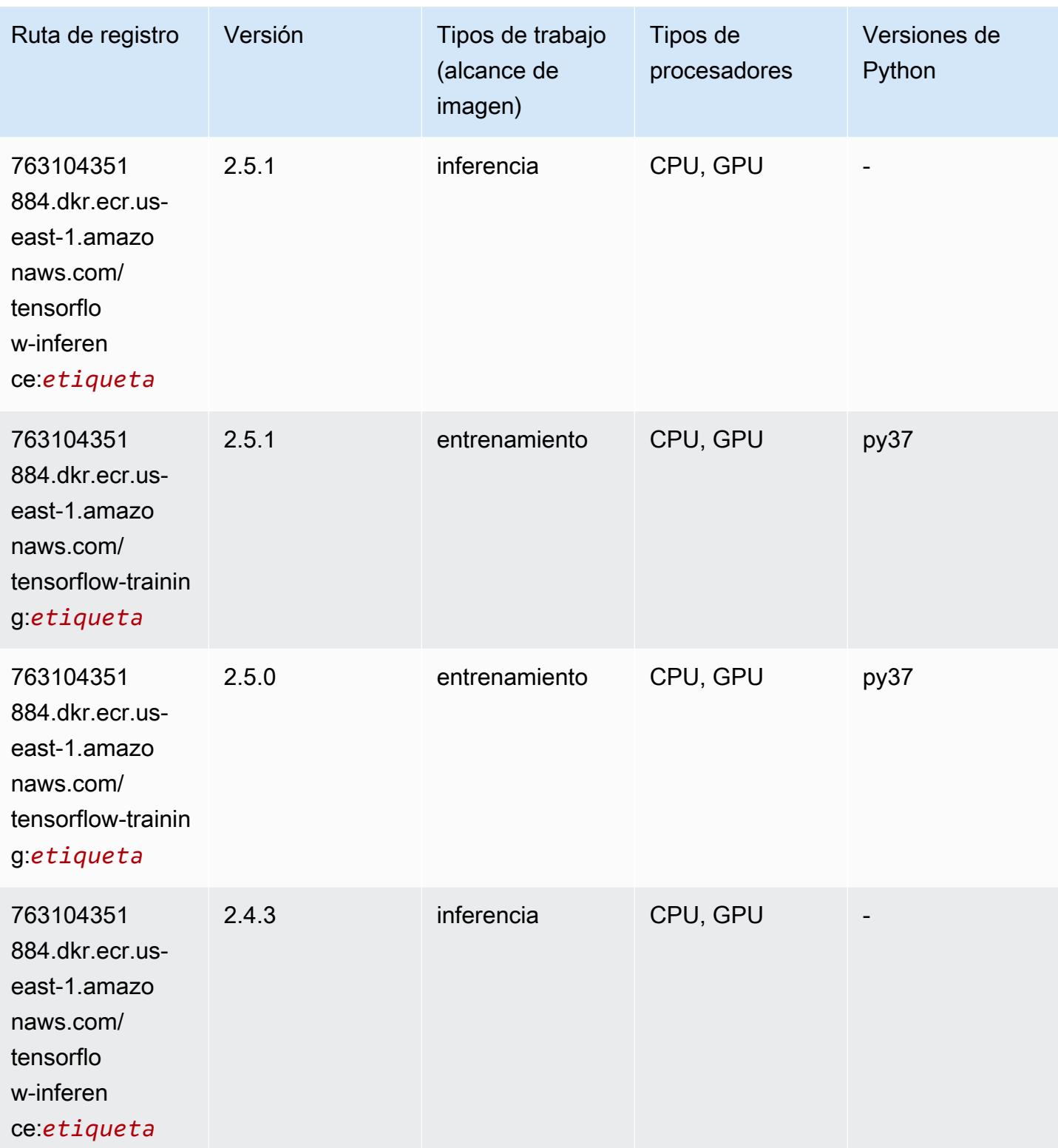

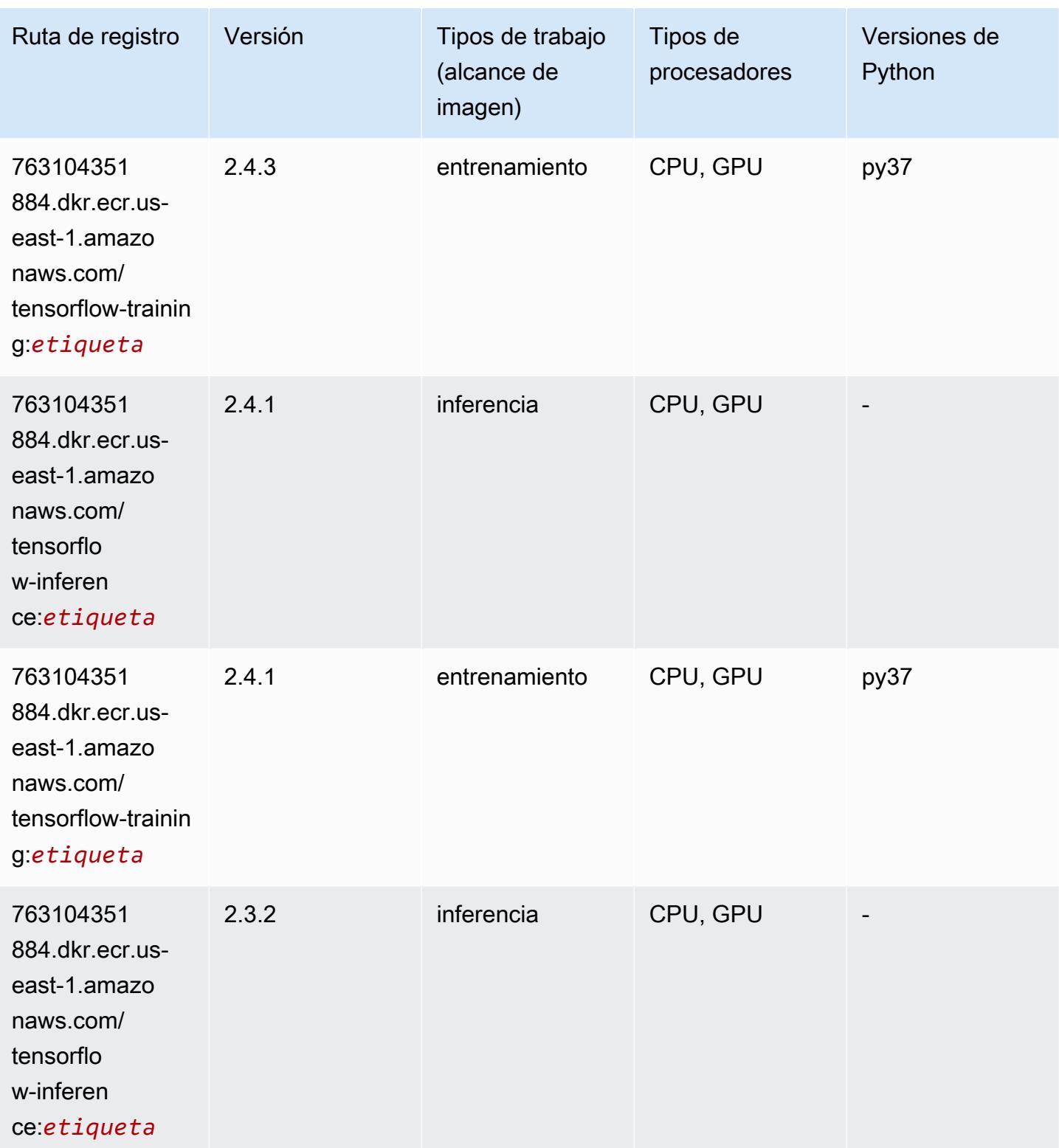

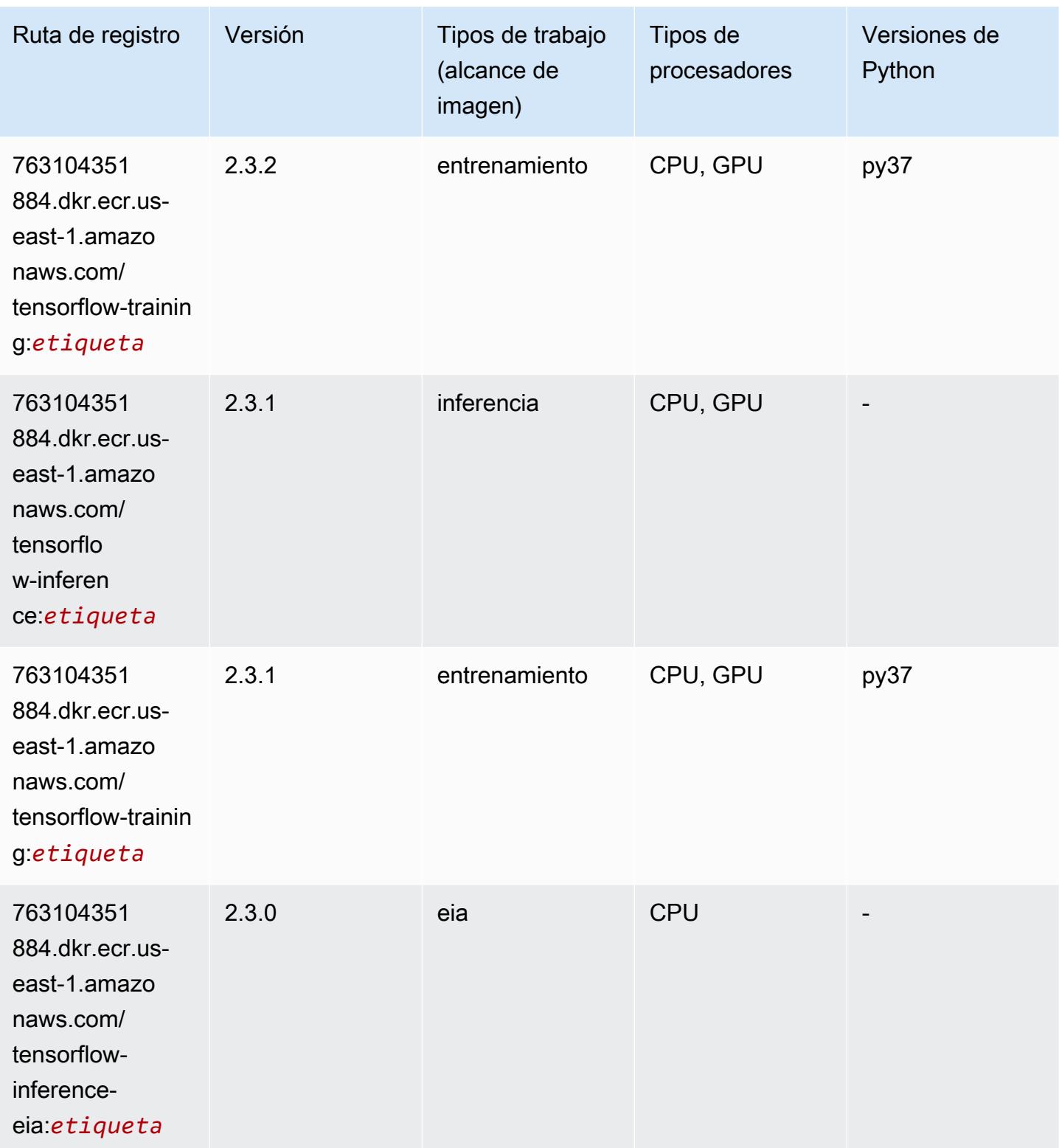

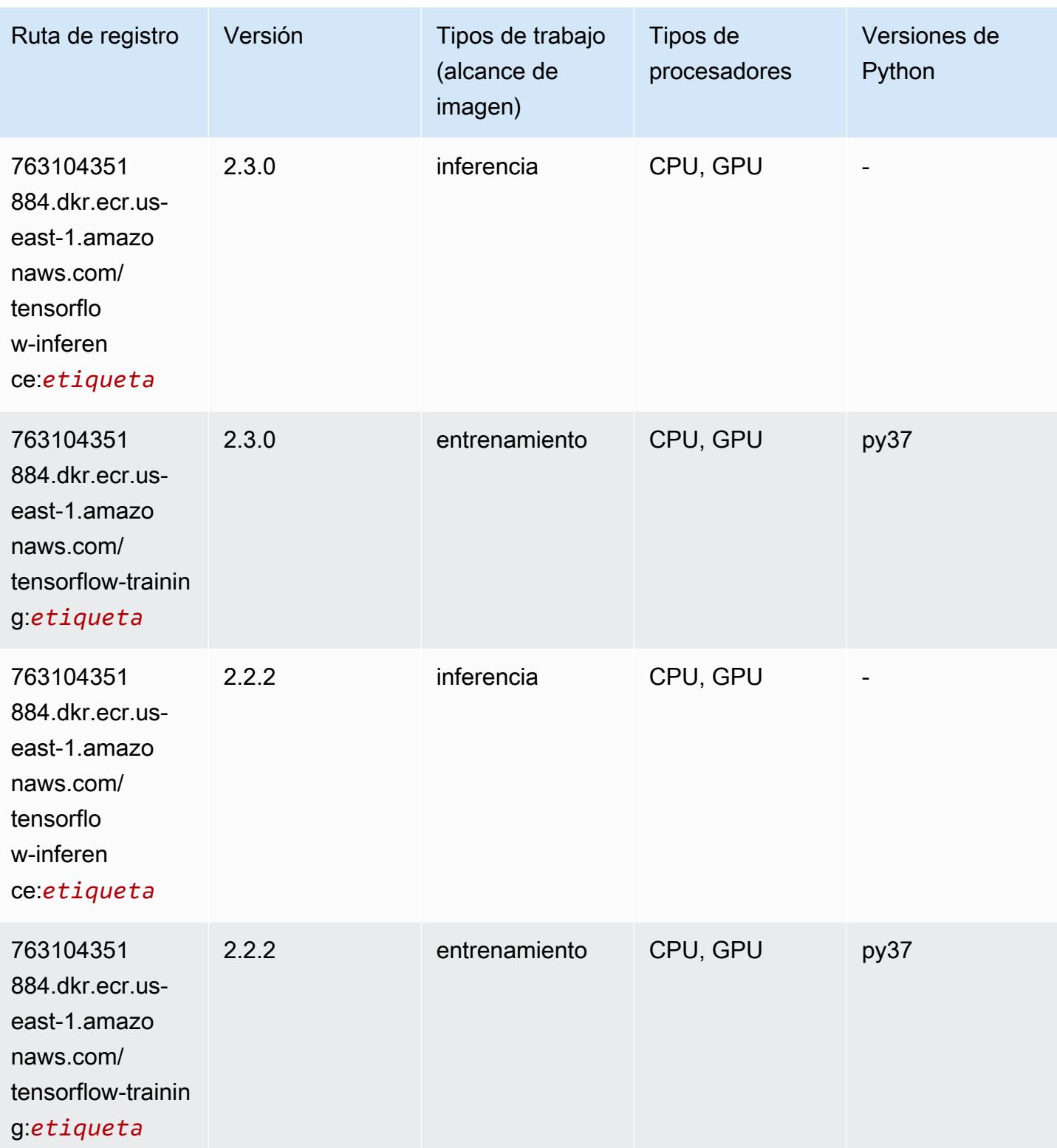

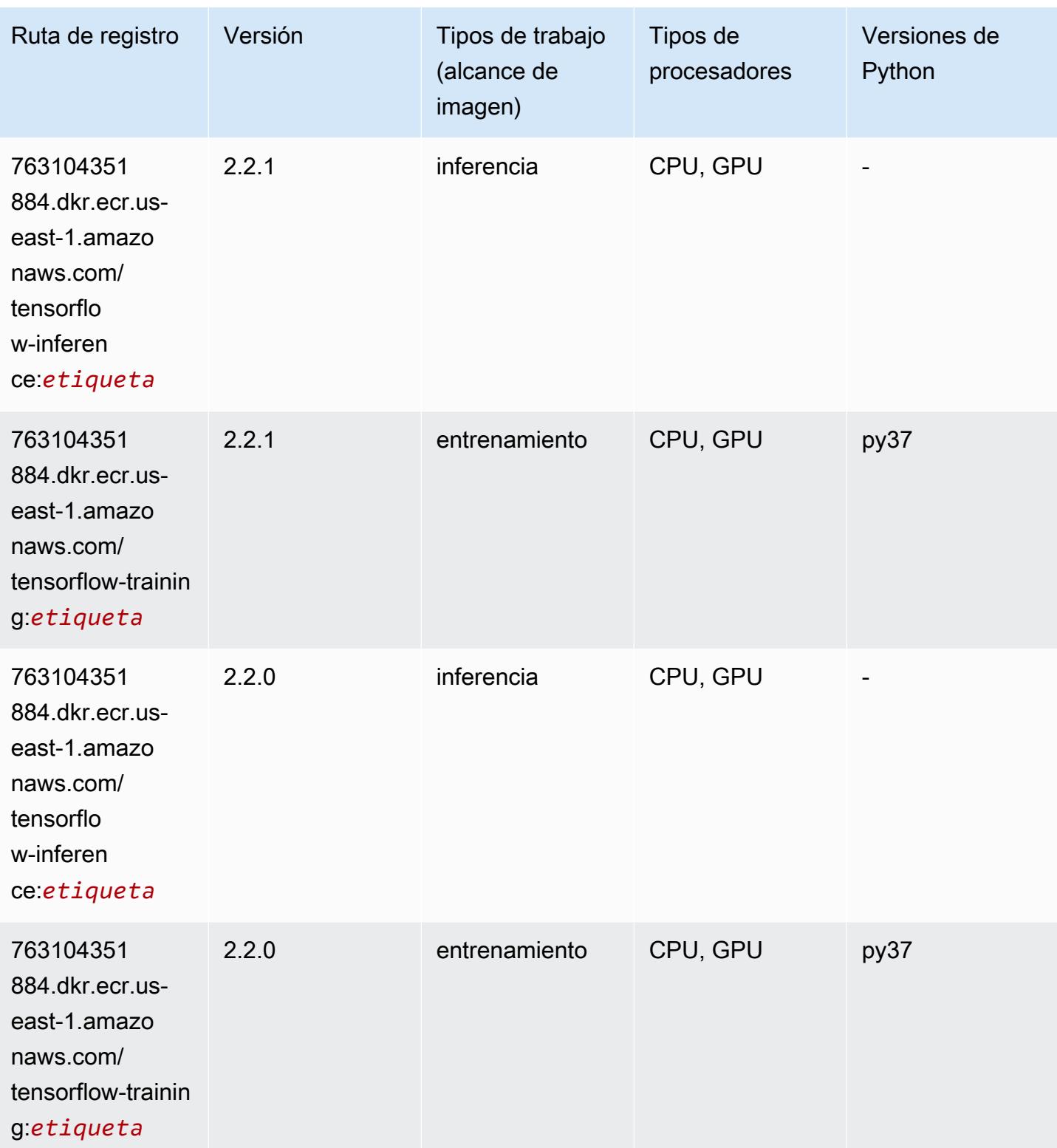

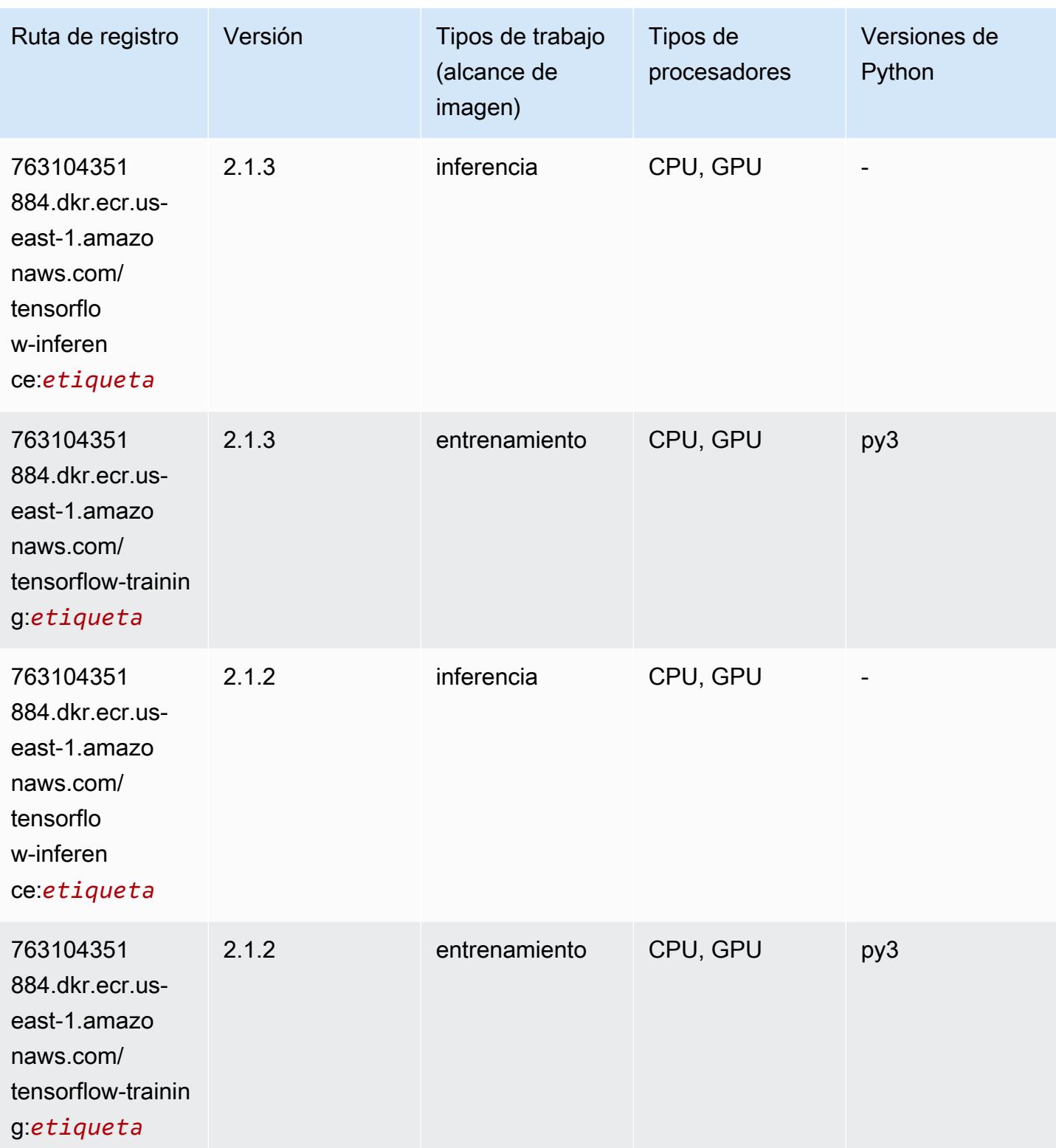

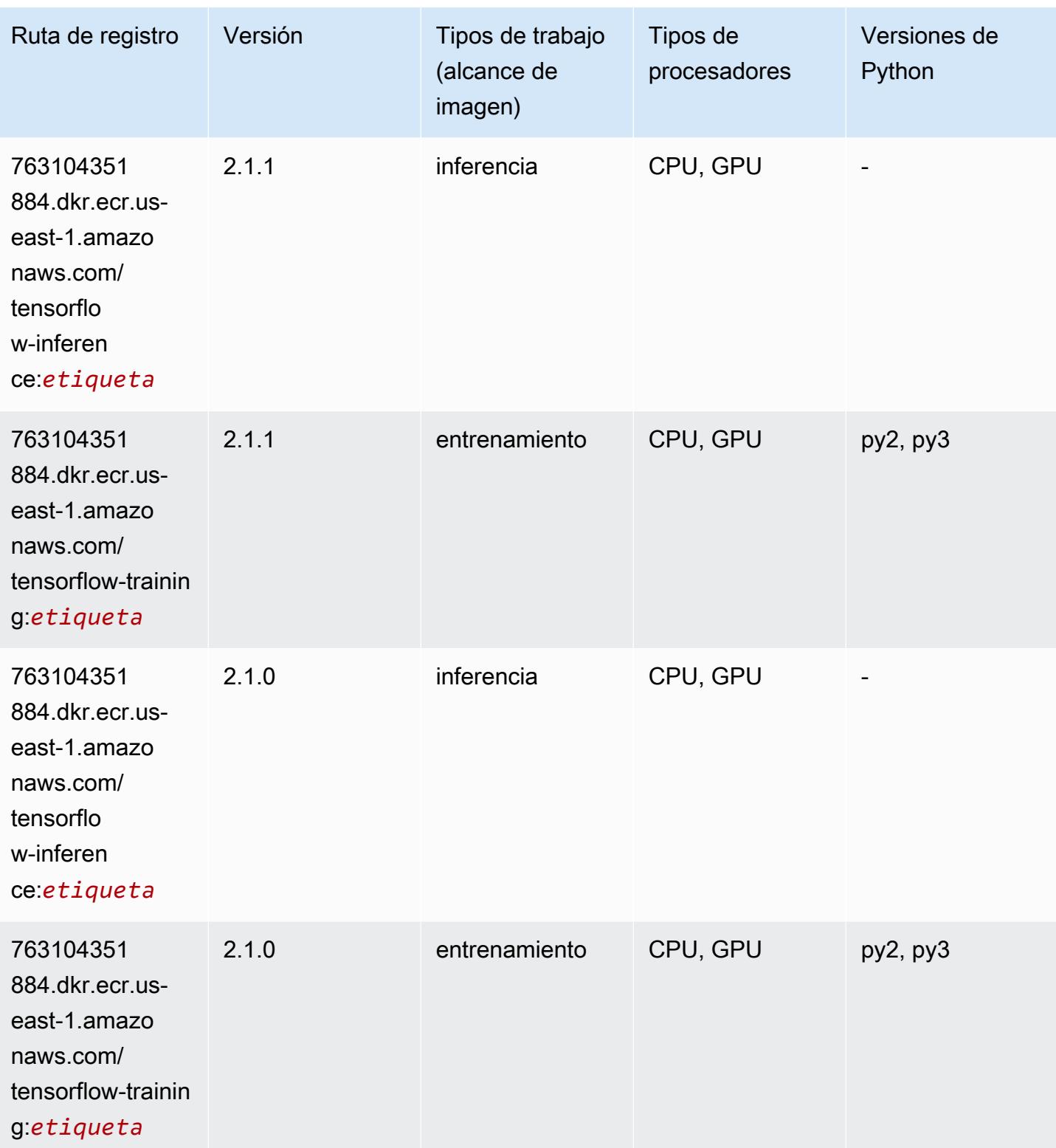

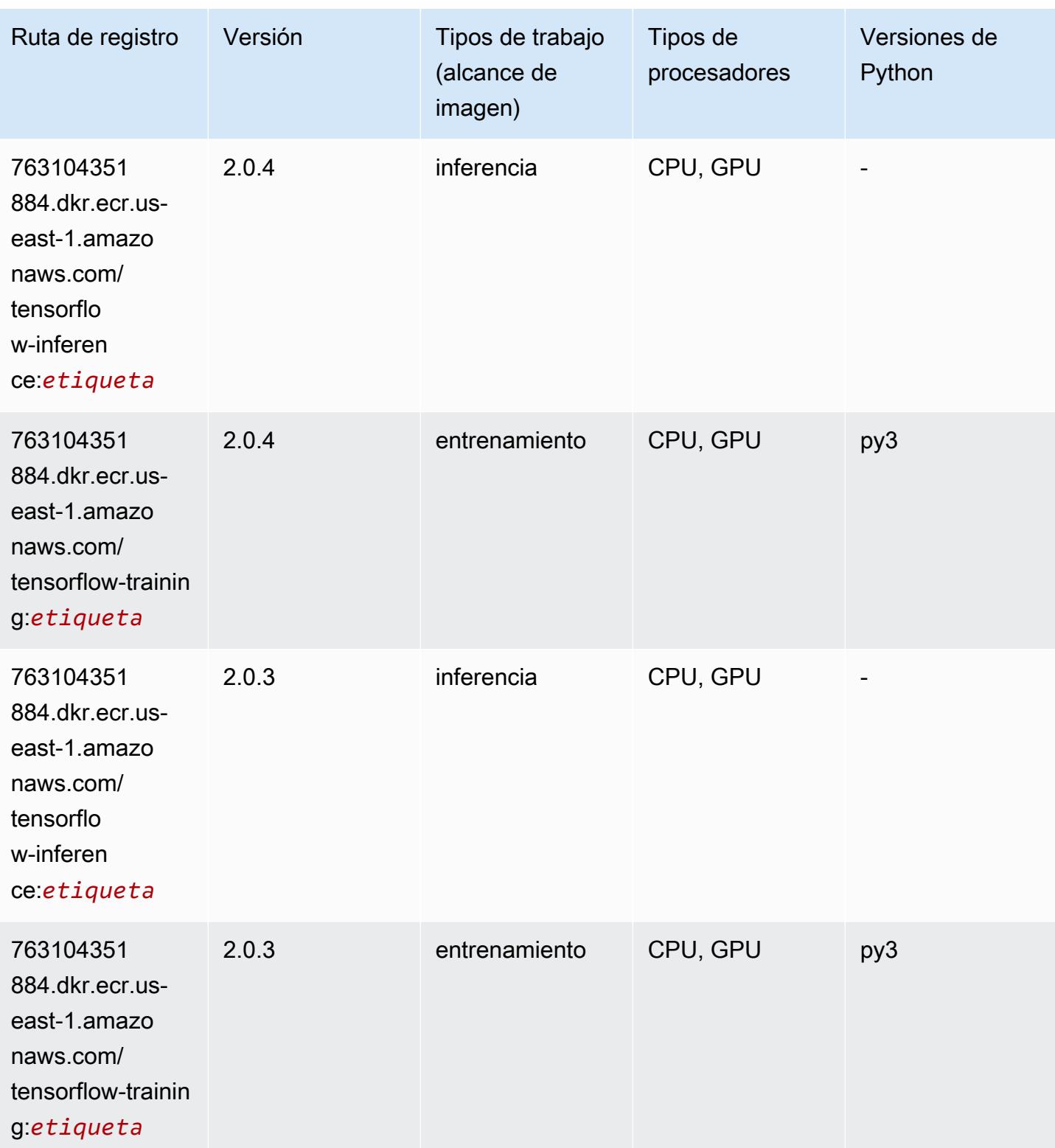

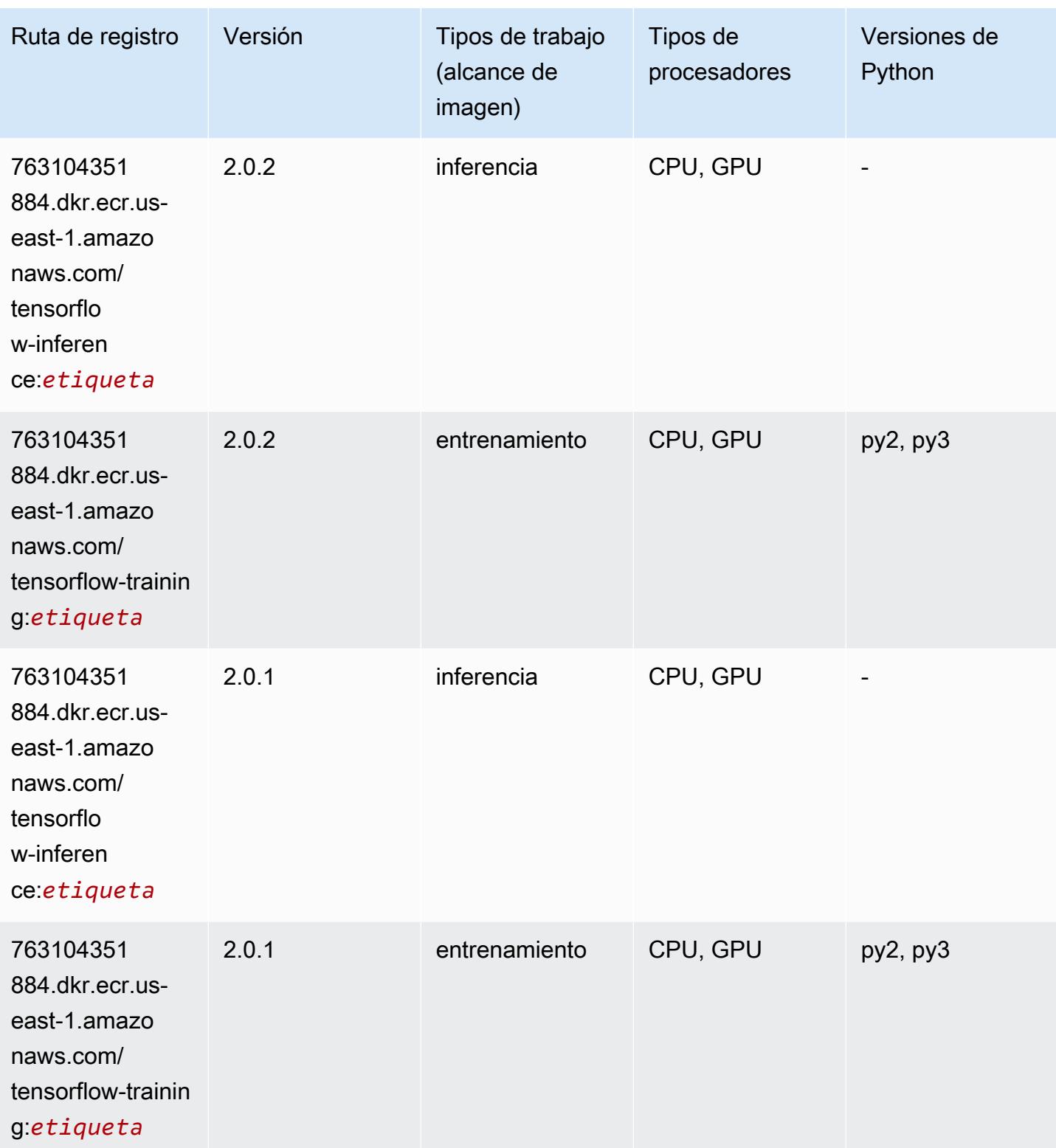

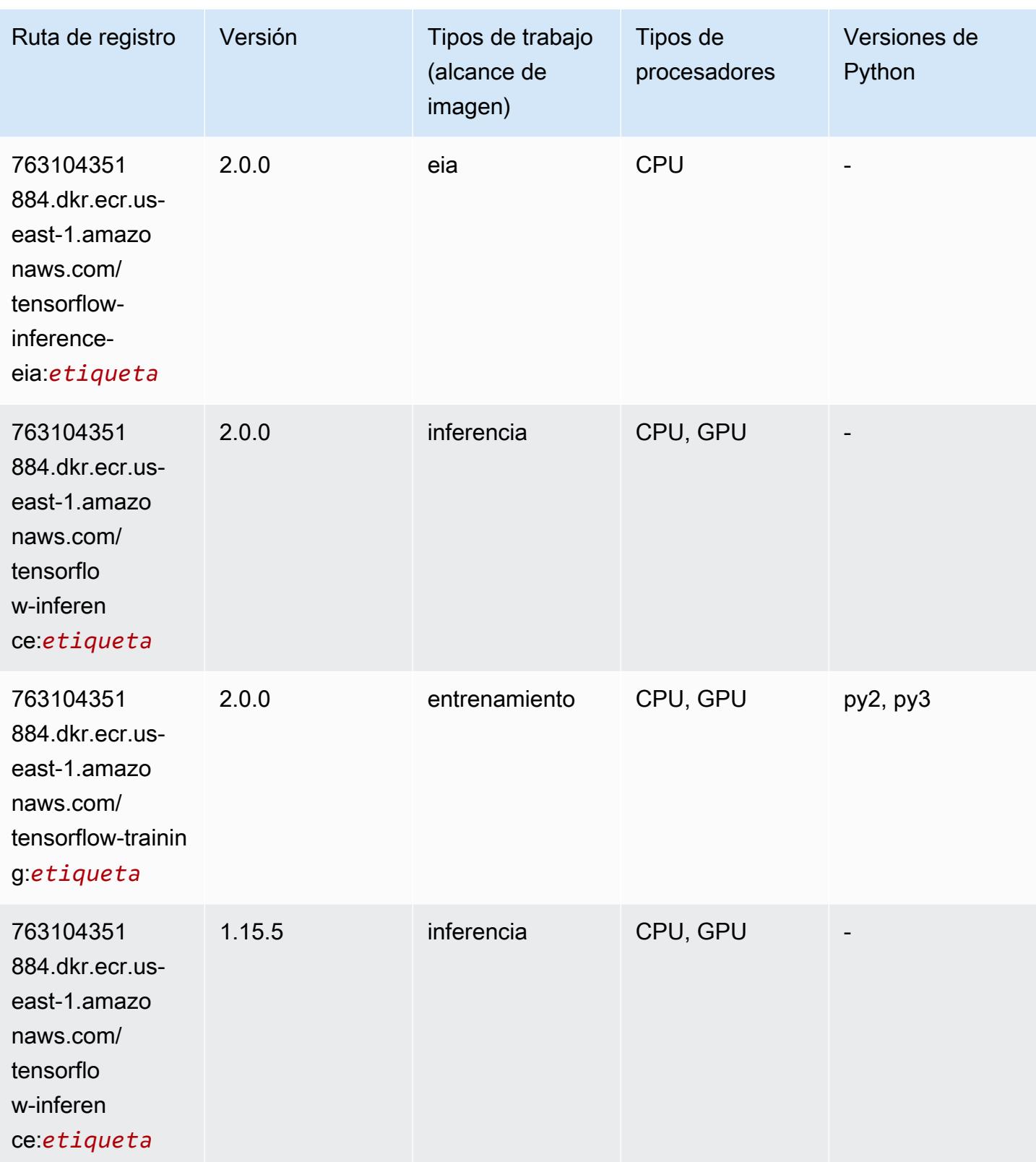

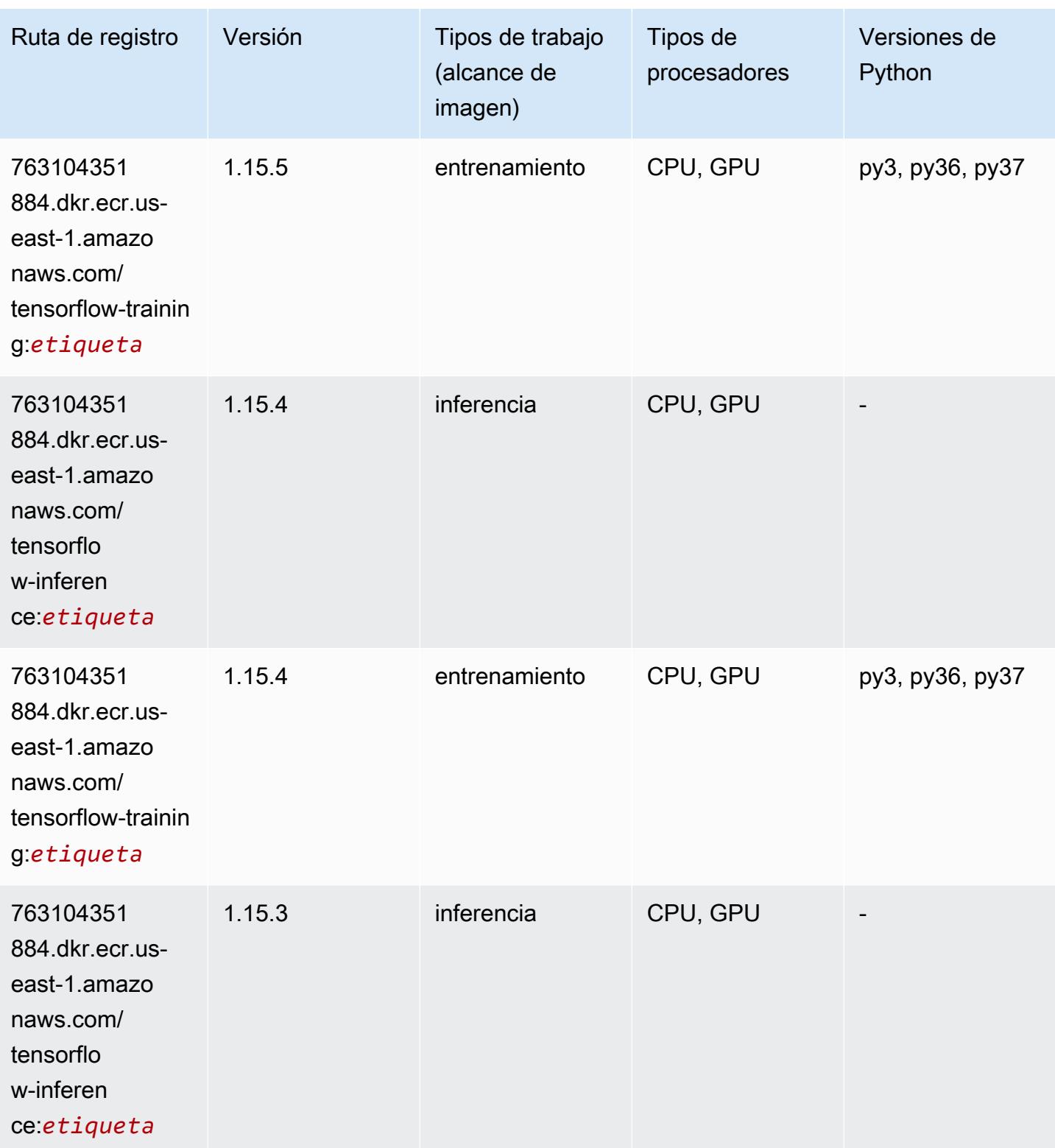

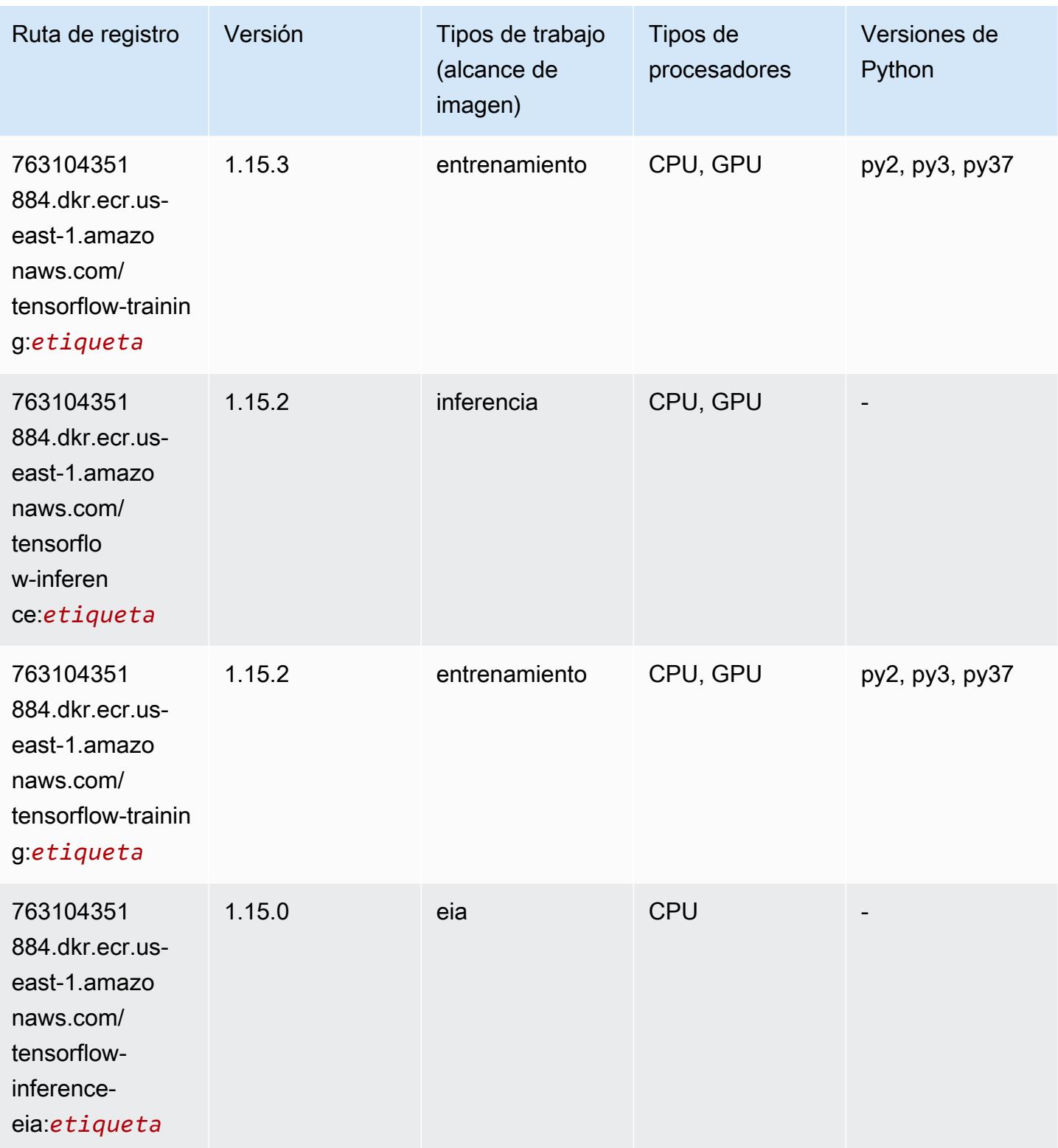

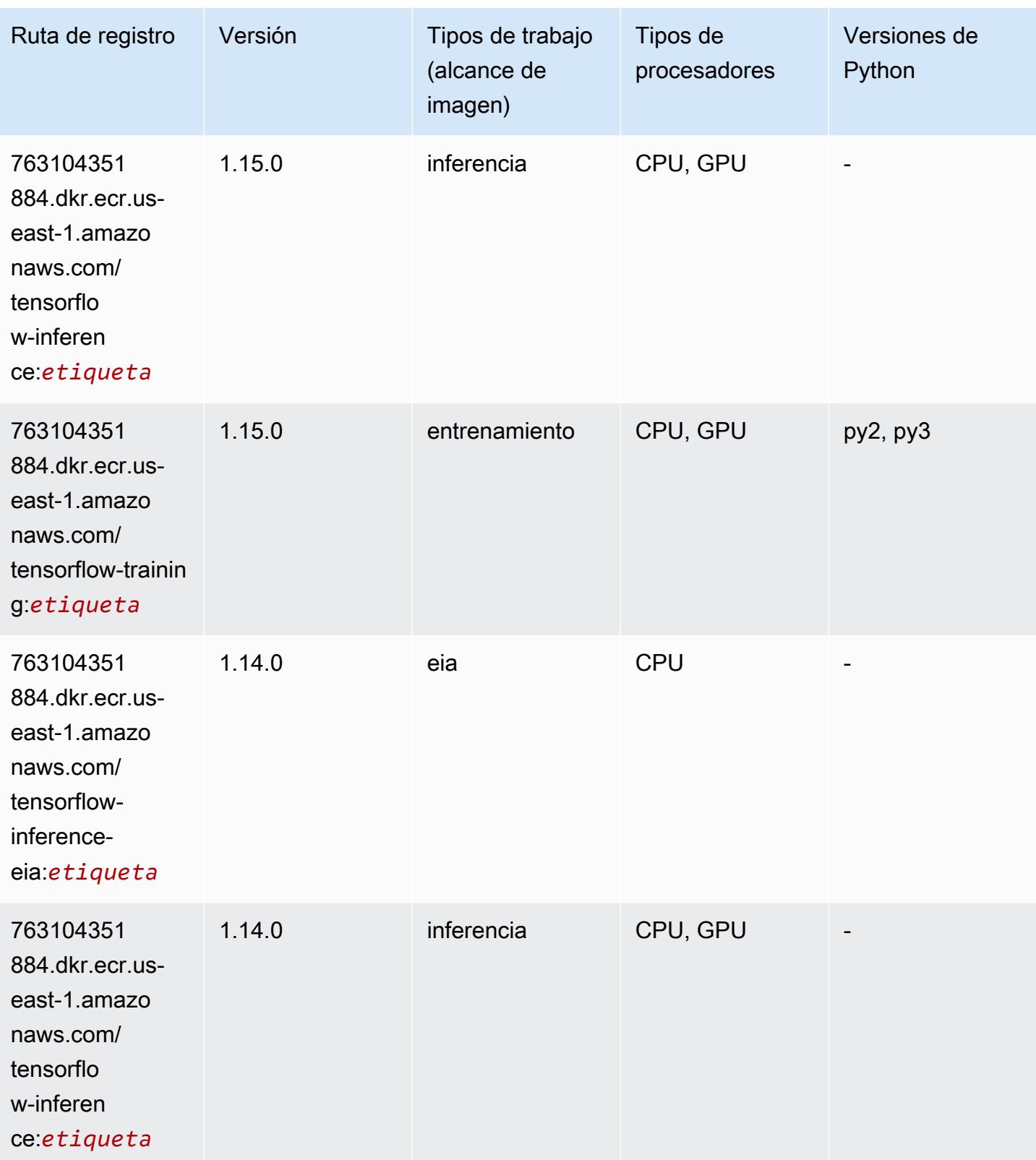

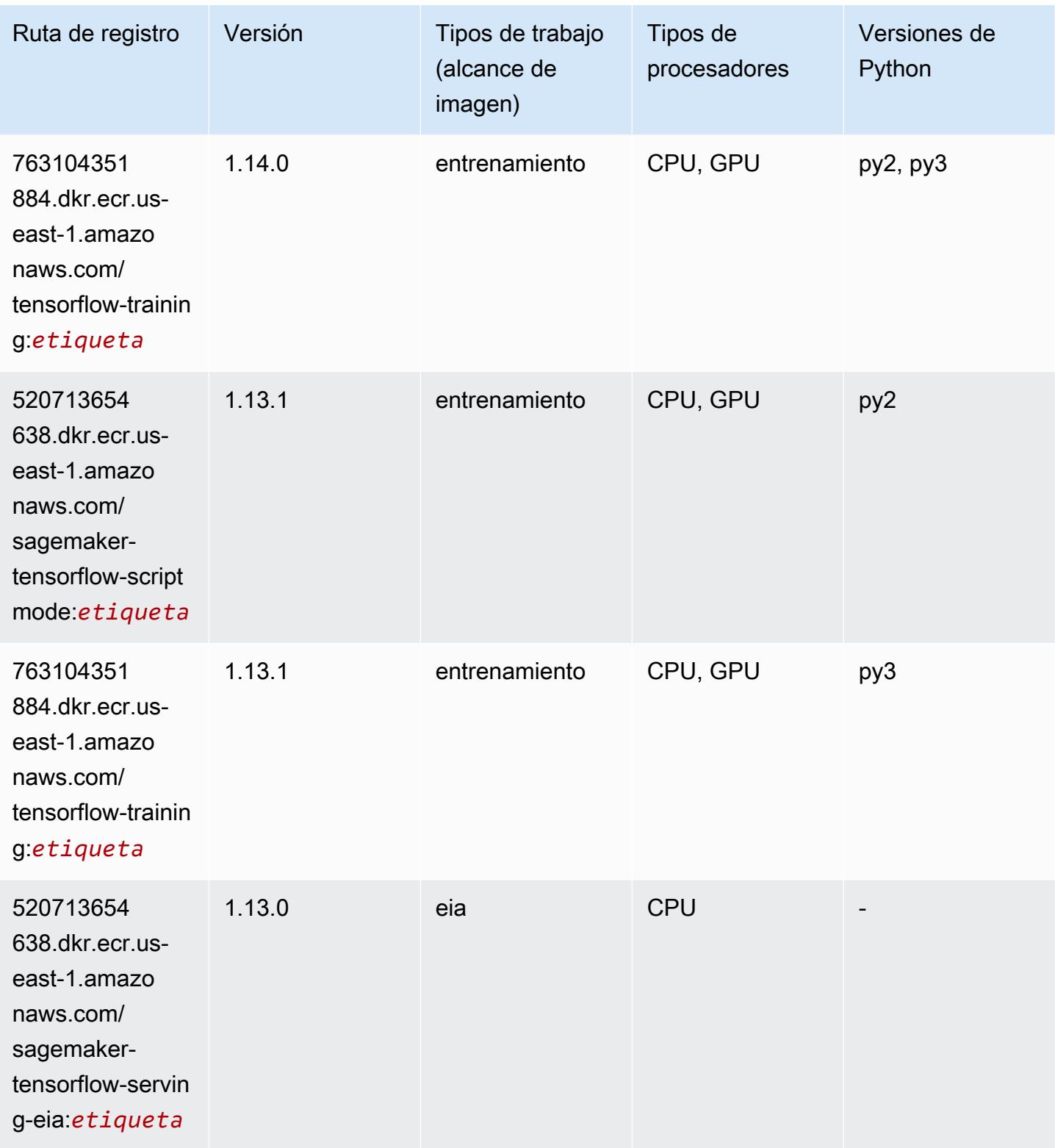

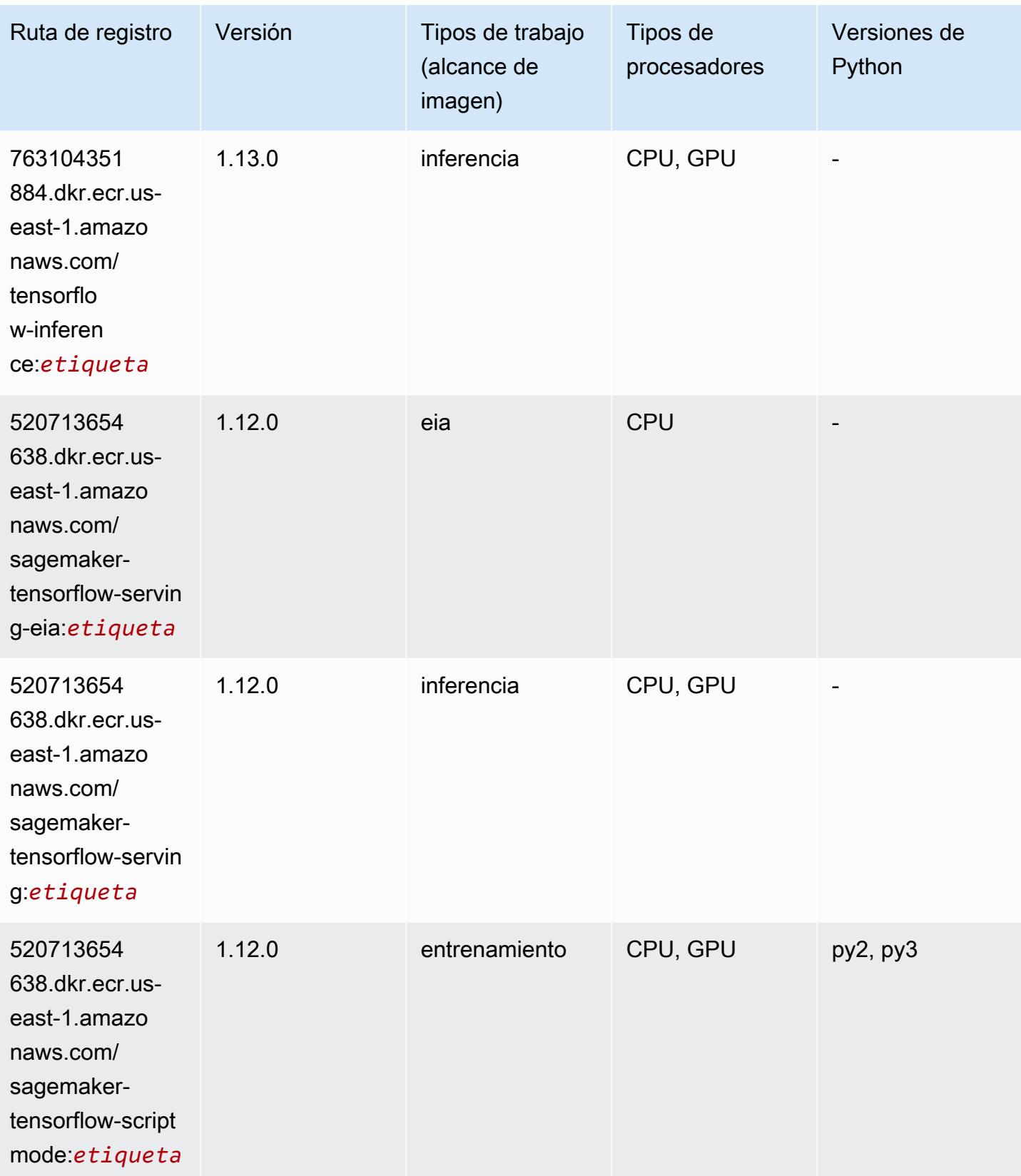

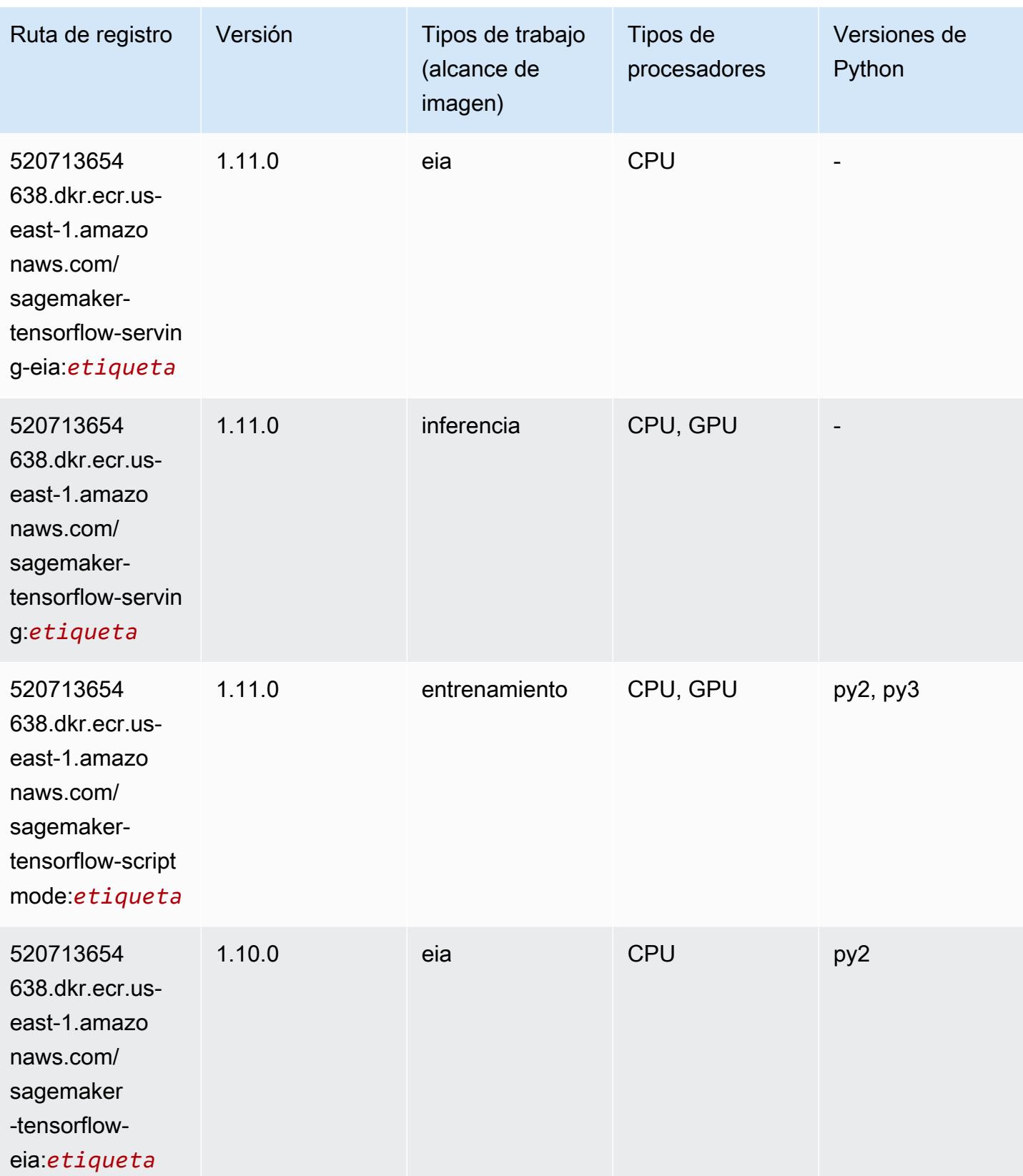

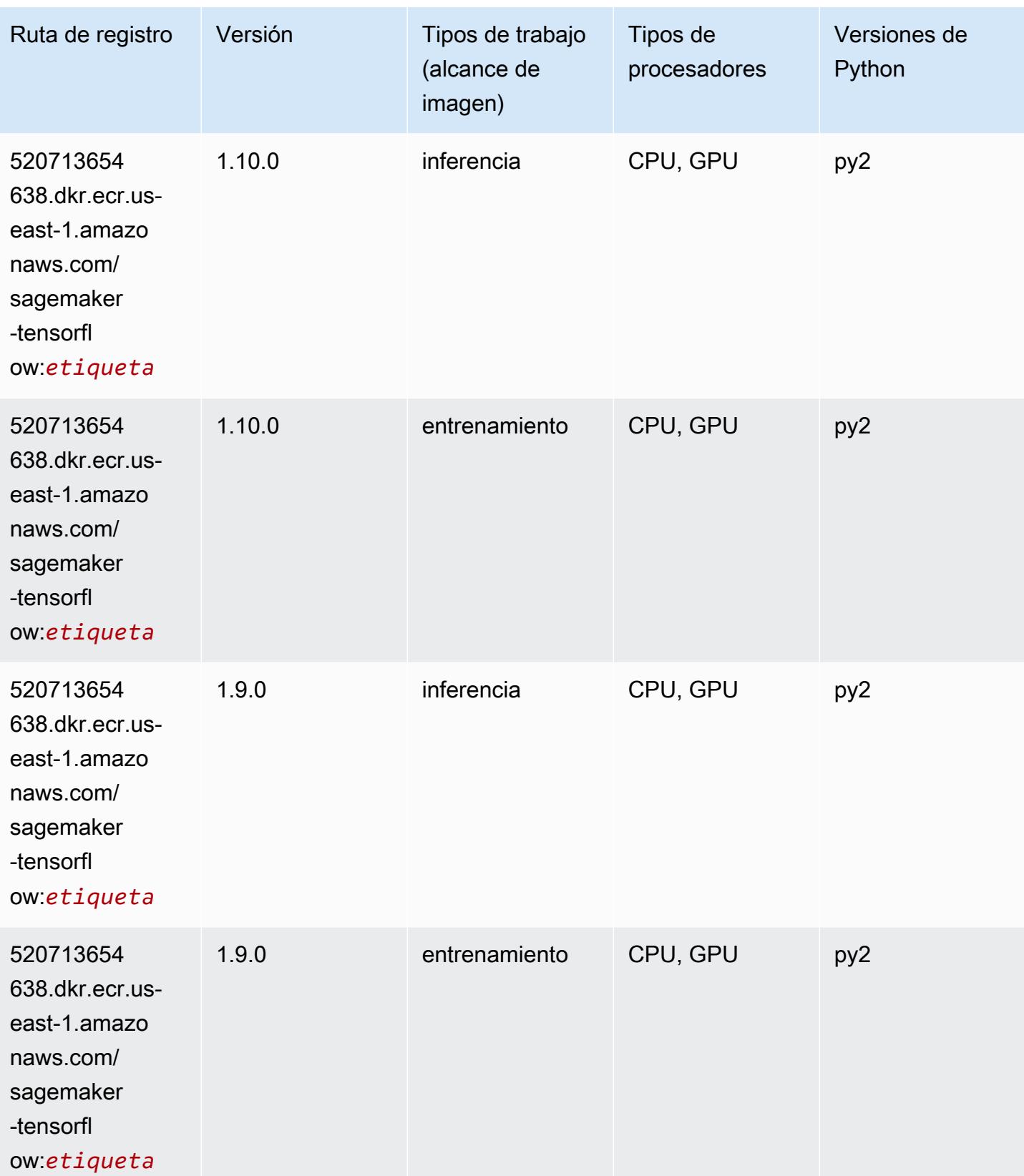

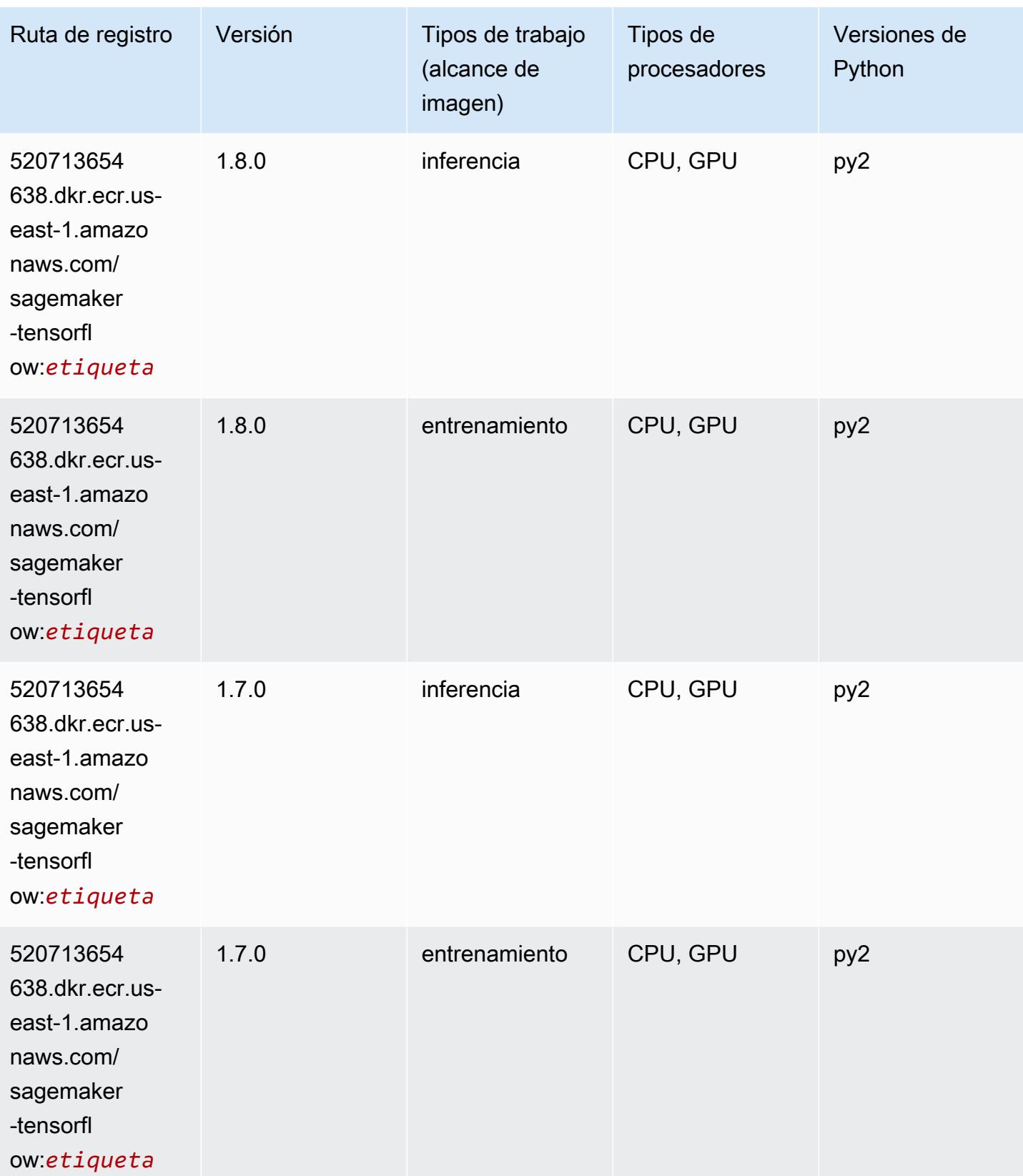

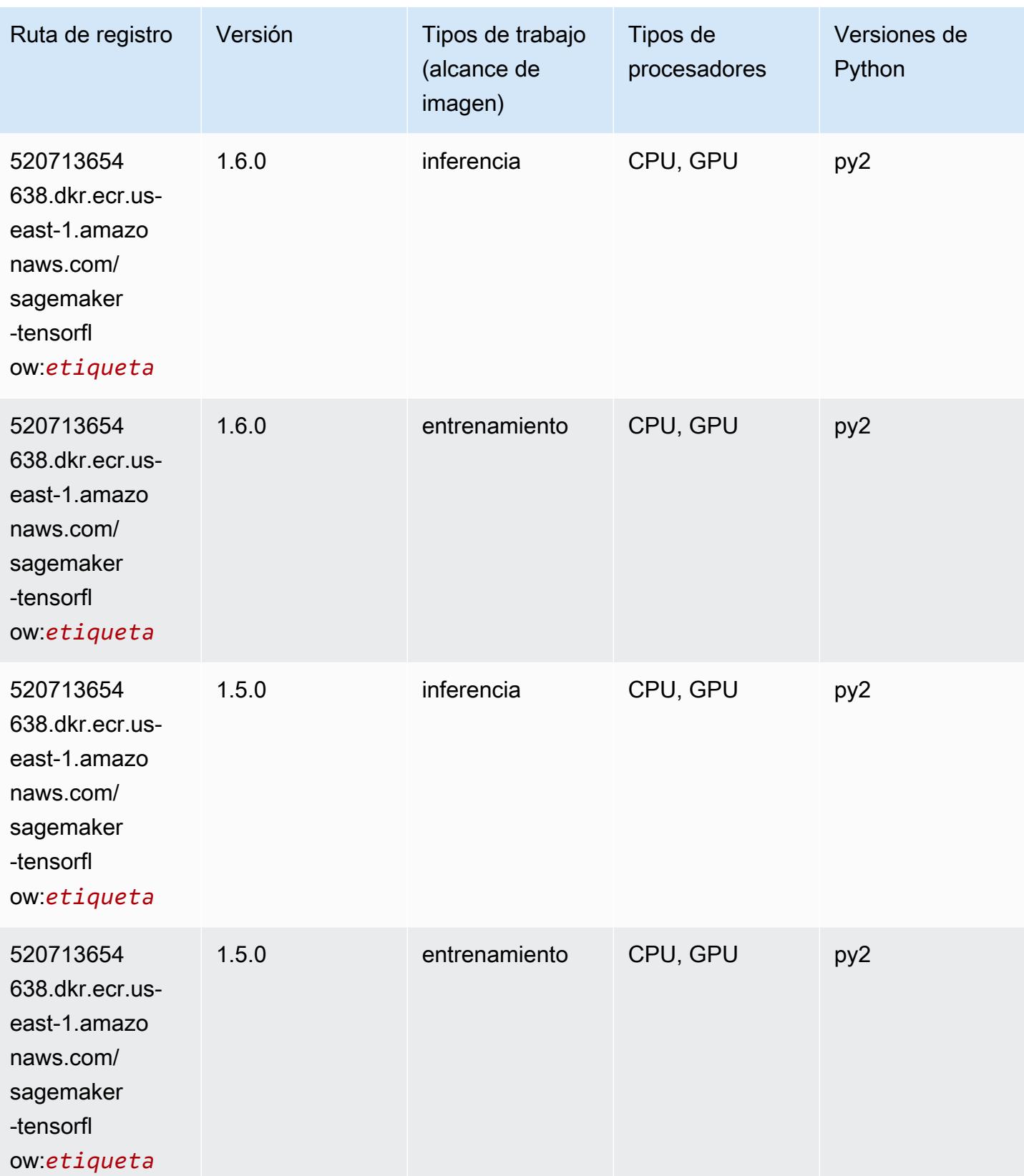

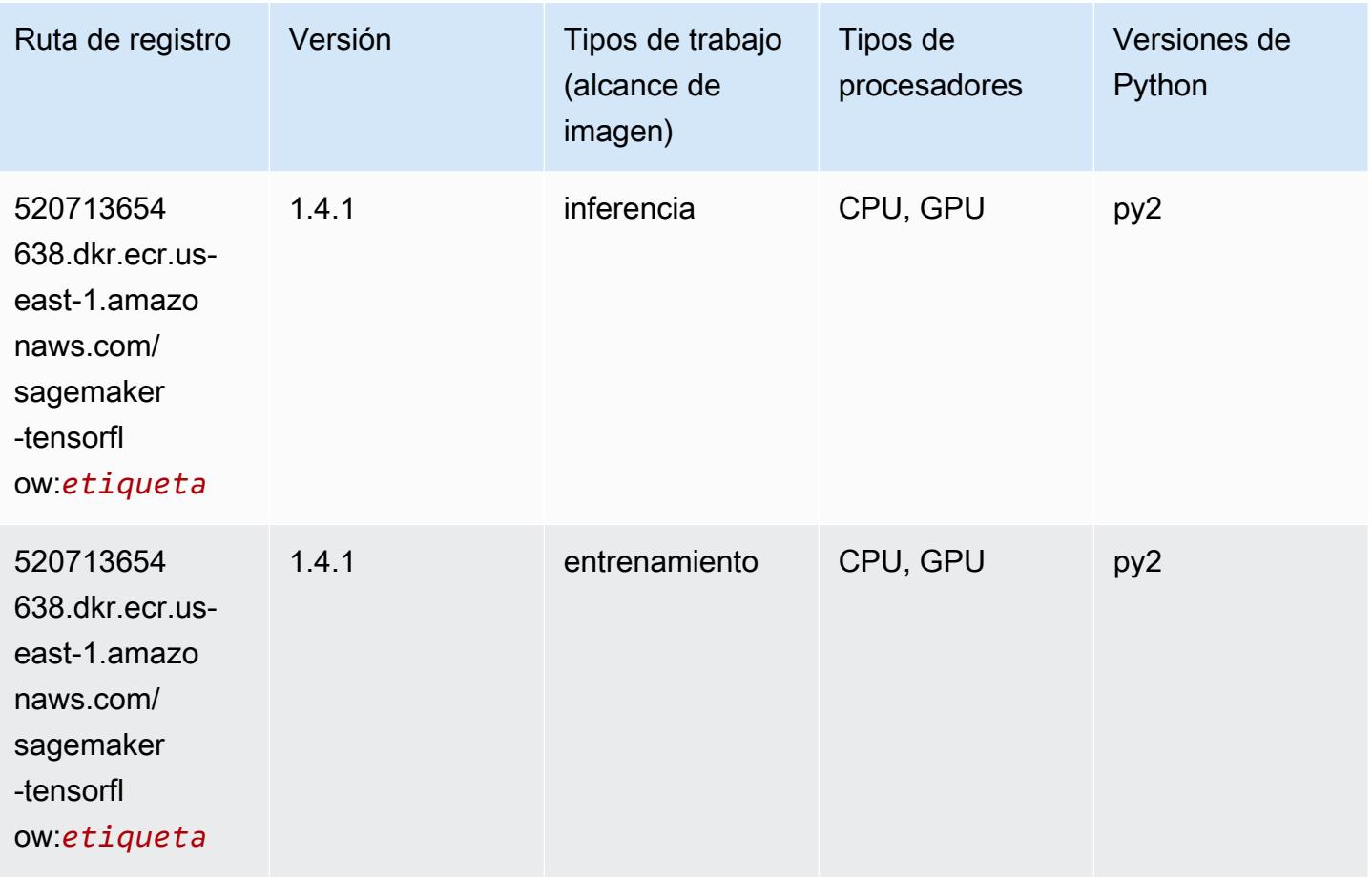

## Tensorflow Coach (DLC)

```
from sagemaker import image_uris
image_uris.retrieve(framework='coach-tensorflow',region='us-
east-1',version='1.0.0',image_scope='training',instance_type='ml.c5.4xlarge')
# Output path
'462105765813.dkr.ecr.us-east-1.amazonaws.com/sagemaker-rl-coach-container:coach-1.0.0-
tf-cpu-py3'
```
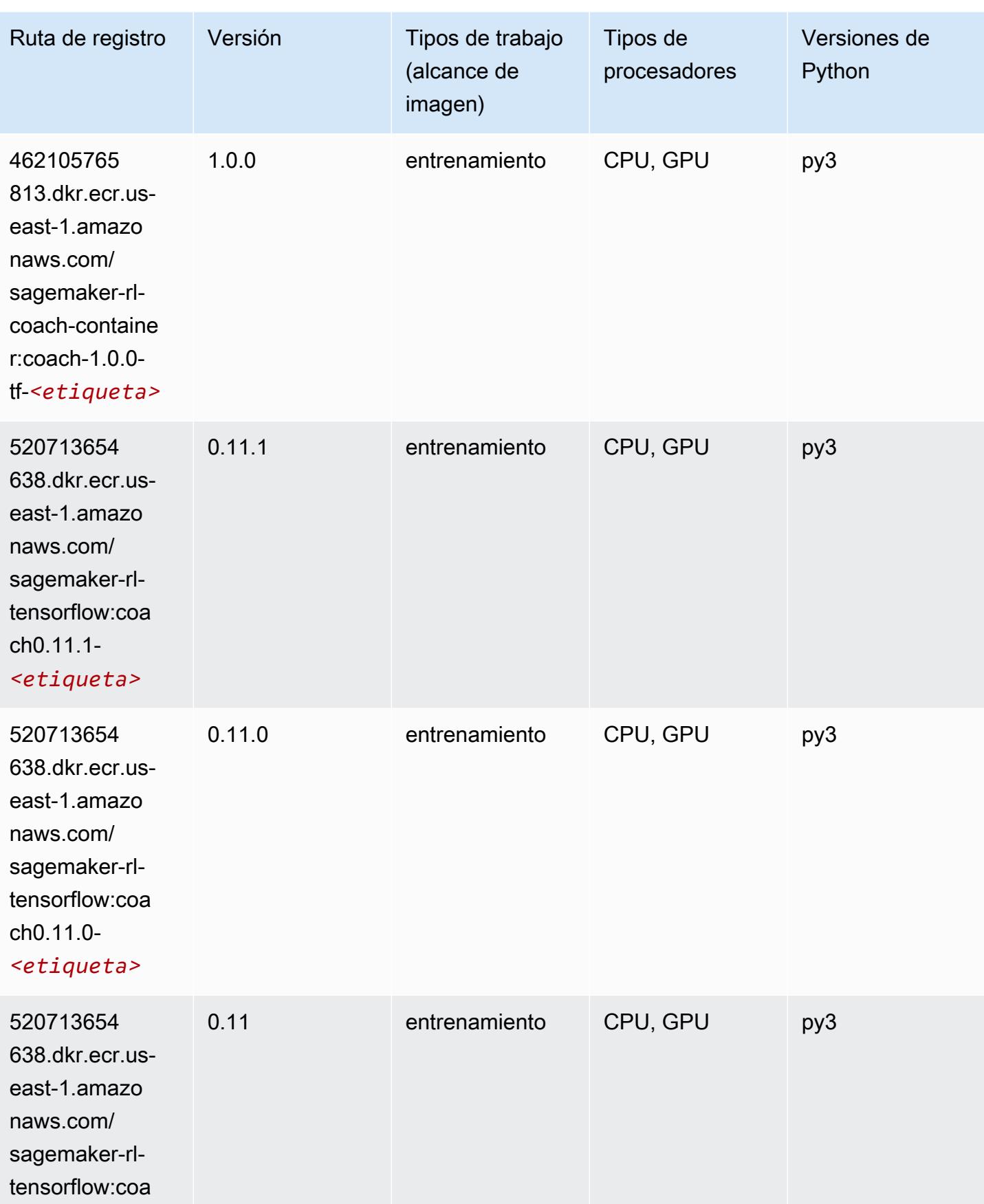

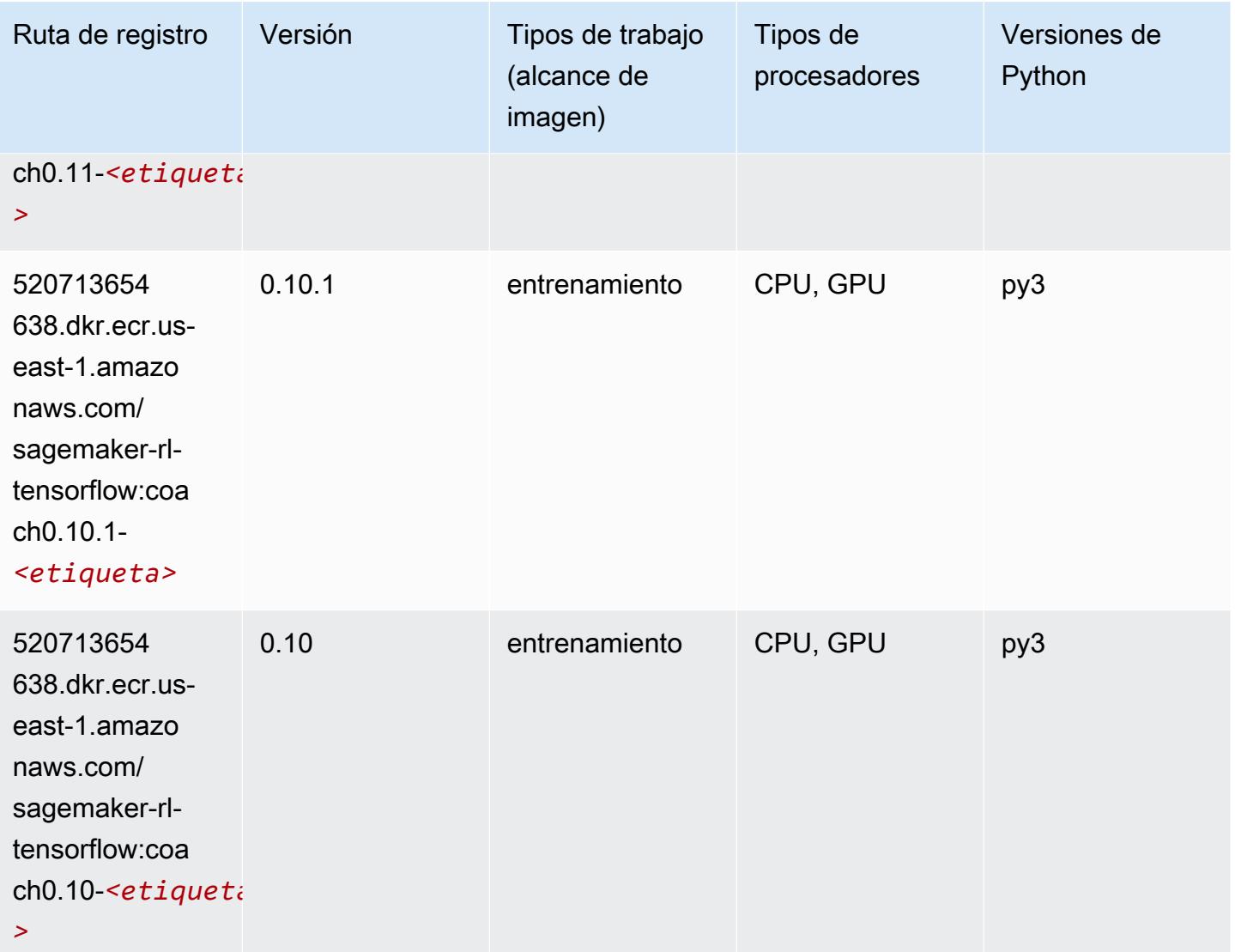

## Tensorflow Inferentia (DLC)

```
from sagemaker import image_uris
image_uris.retrieve(framework='inferentia-tensorflow',region='us-
east-1',version='1.15.0',instance_type='ml.inf1.6xlarge')
# Output path
'785573368785.dkr.ecr.us-east-1.amazonaws.com/sagemaker-neo-tensorflow:1.15.0-inf-py3'
```
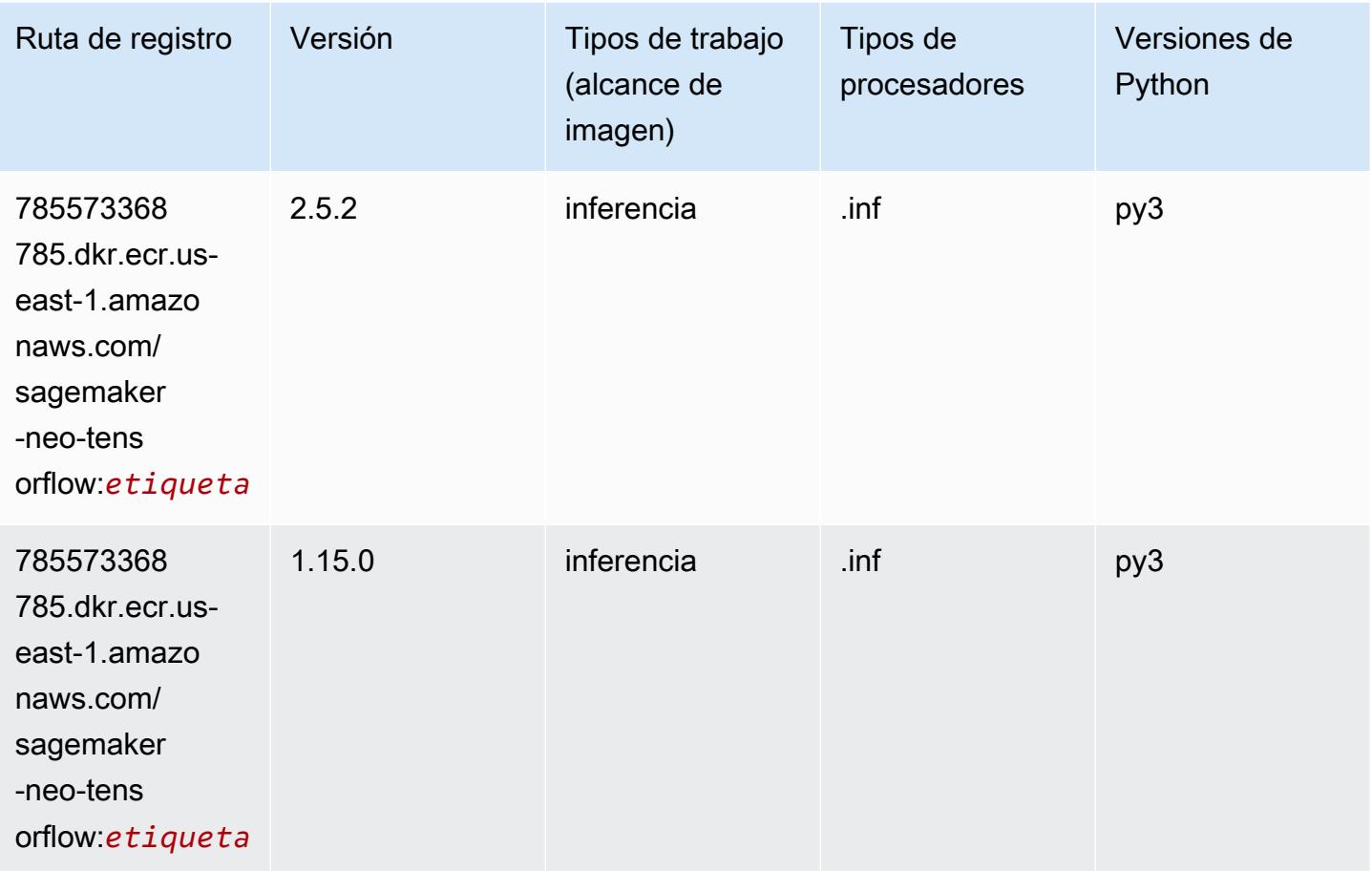

## Tensorflow Ray (DLC)

```
from sagemaker import image_uris
image_uris.retrieve(framework='ray-tensorflow',region='us-
east-1',version='0.8.5',instance_type='ml.c5.4xlarge')
# Output path
'462105765813.dkr.ecr.us-east-1.amazonaws.com/sagemaker-rl-ray-container:ray-0.8.5-tf-
cpu-py36'
```
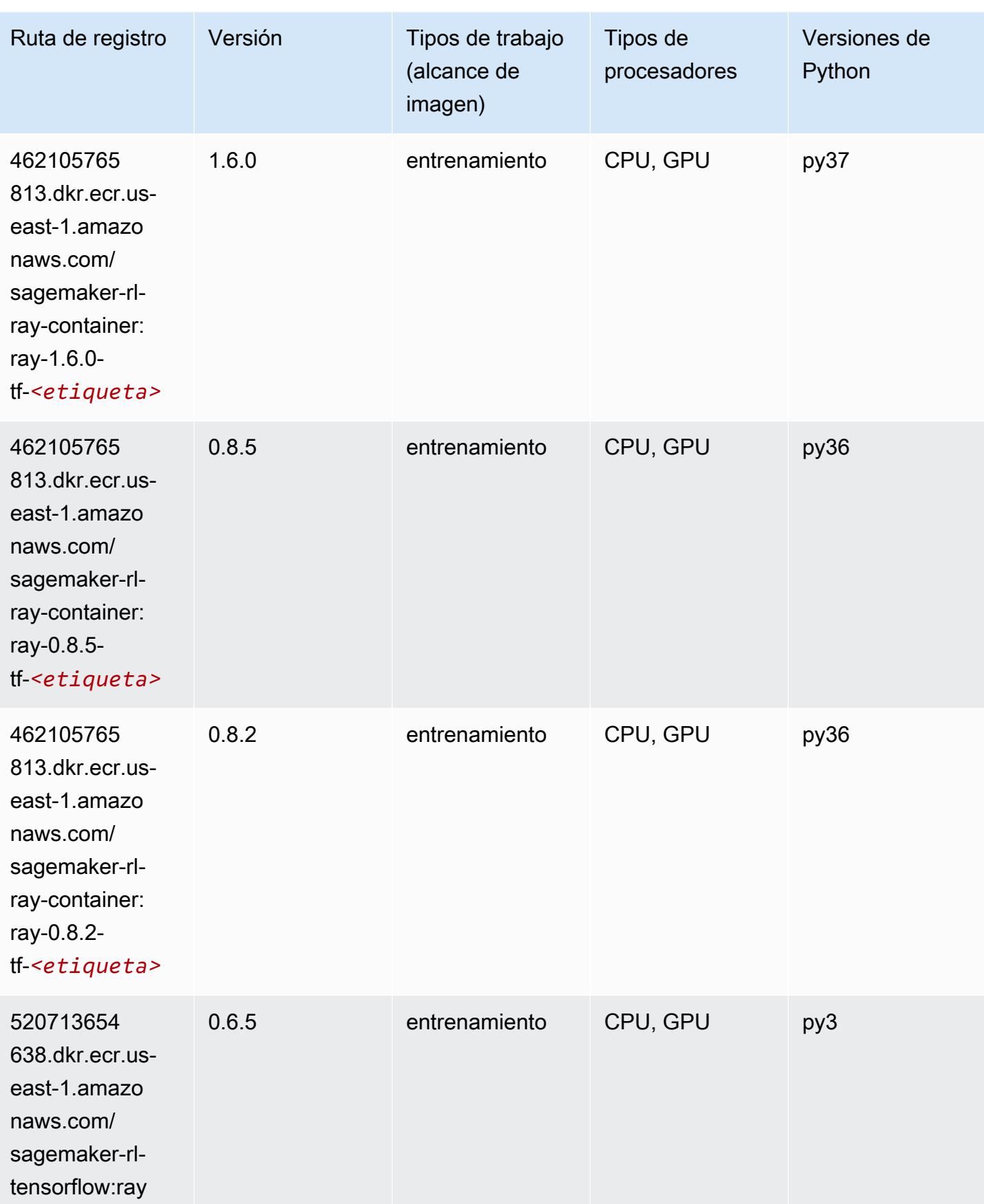

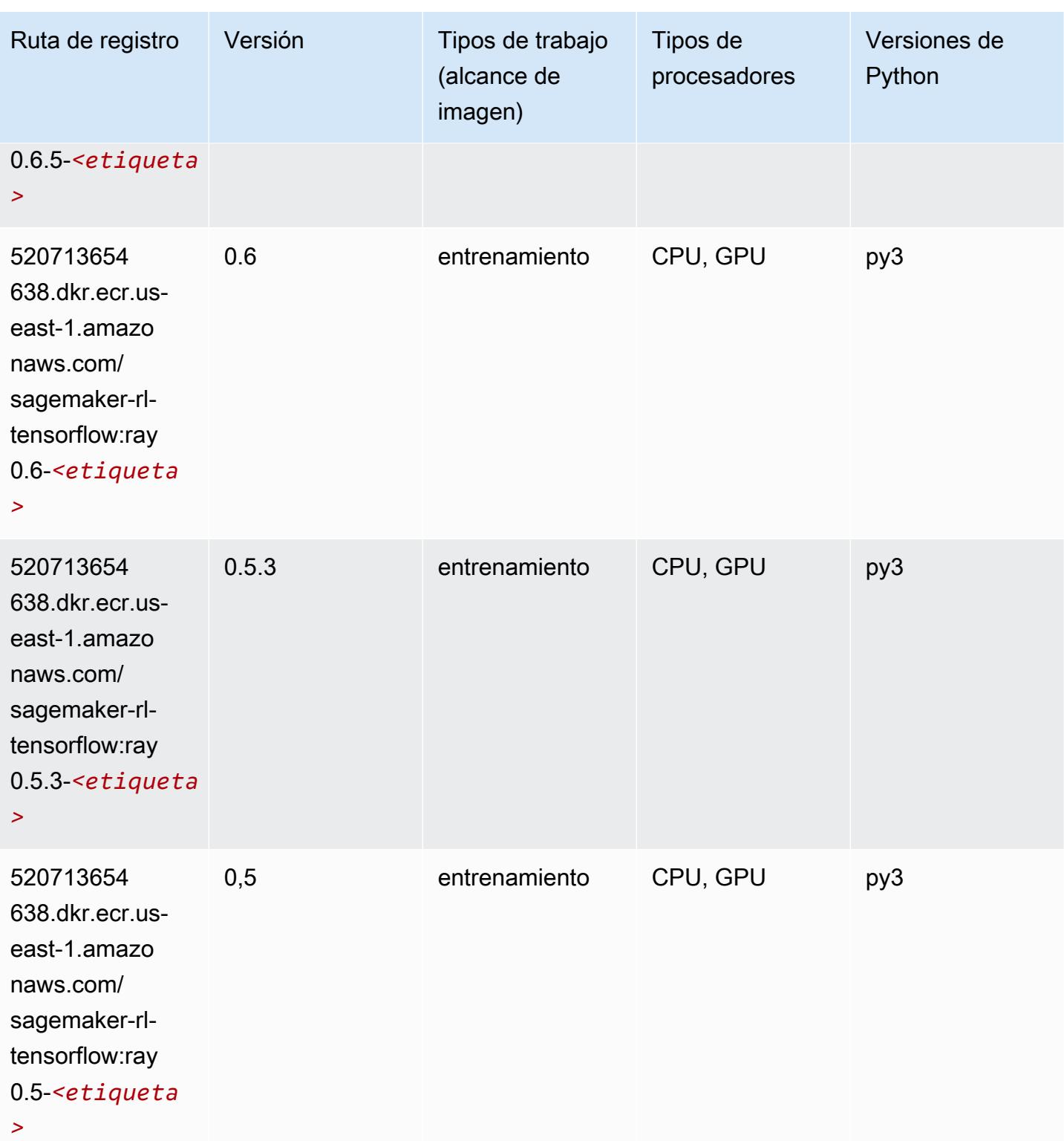

# VW (algoritmo)

```
from sagemaker import image_uris
image_uris.retrieve(framework='vw',region='us-
east-1',version='8.7.0',image_scope='training')
```
#### # Output path

```
'462105765813.dkr.ecr.us-east-1.amazonaws.com/sagemaker-rl-vw-container:vw-8.7.0-cpu'
```
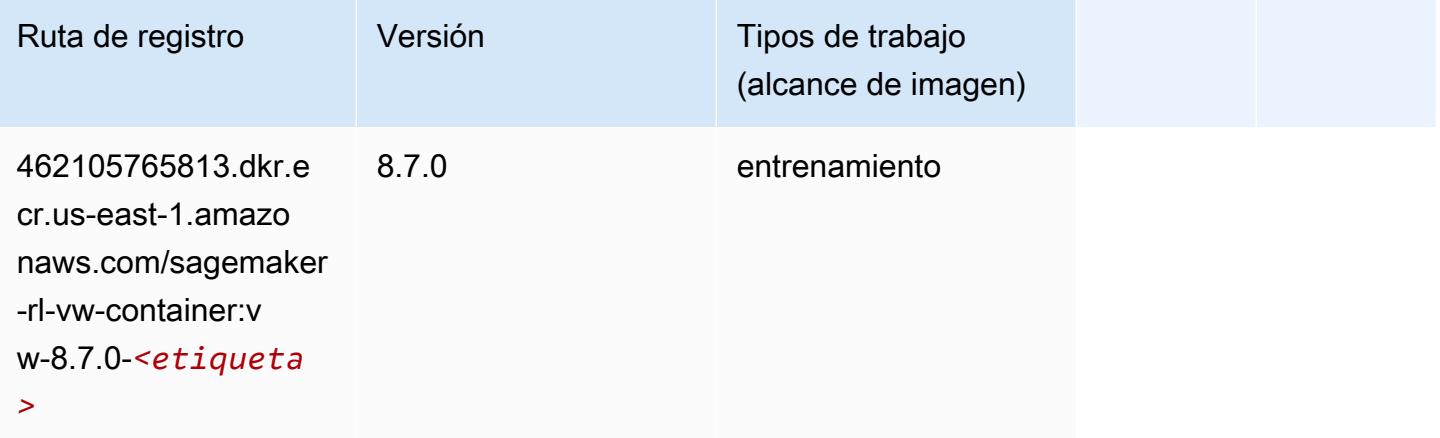

#### XGBoost (algoritmo)

```
from sagemaker import image_uris
image_uris.retrieve(framework='xgboost',region='us-east-1',version='1.5-1')
# Output path
'683313688378.dkr.ecr.us-east-1.amazonaws.com/sagemaker-xgboost:1.5-1'
```
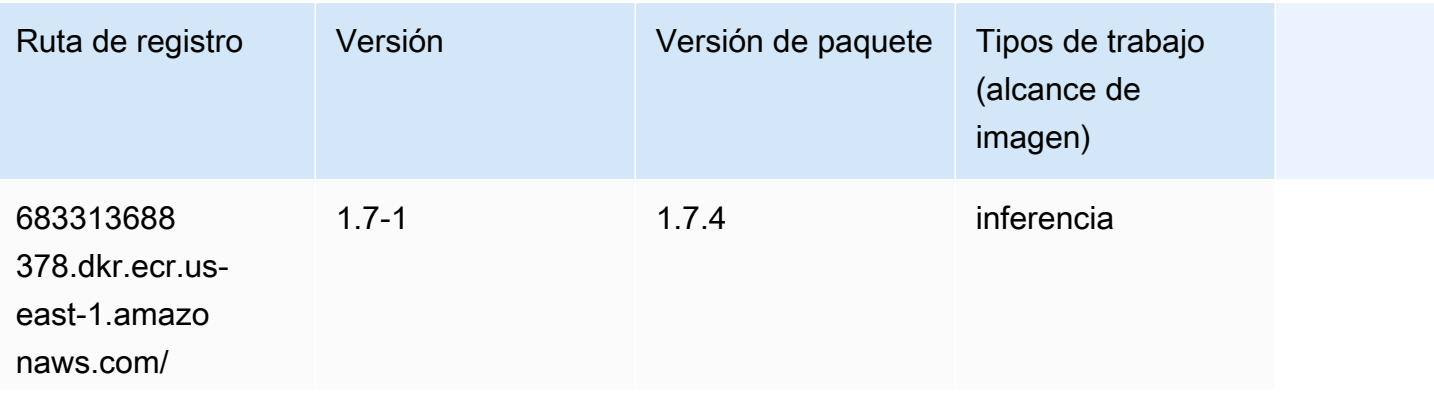

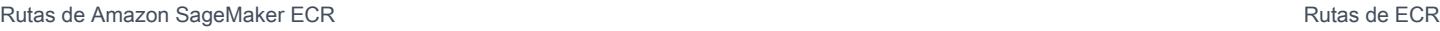

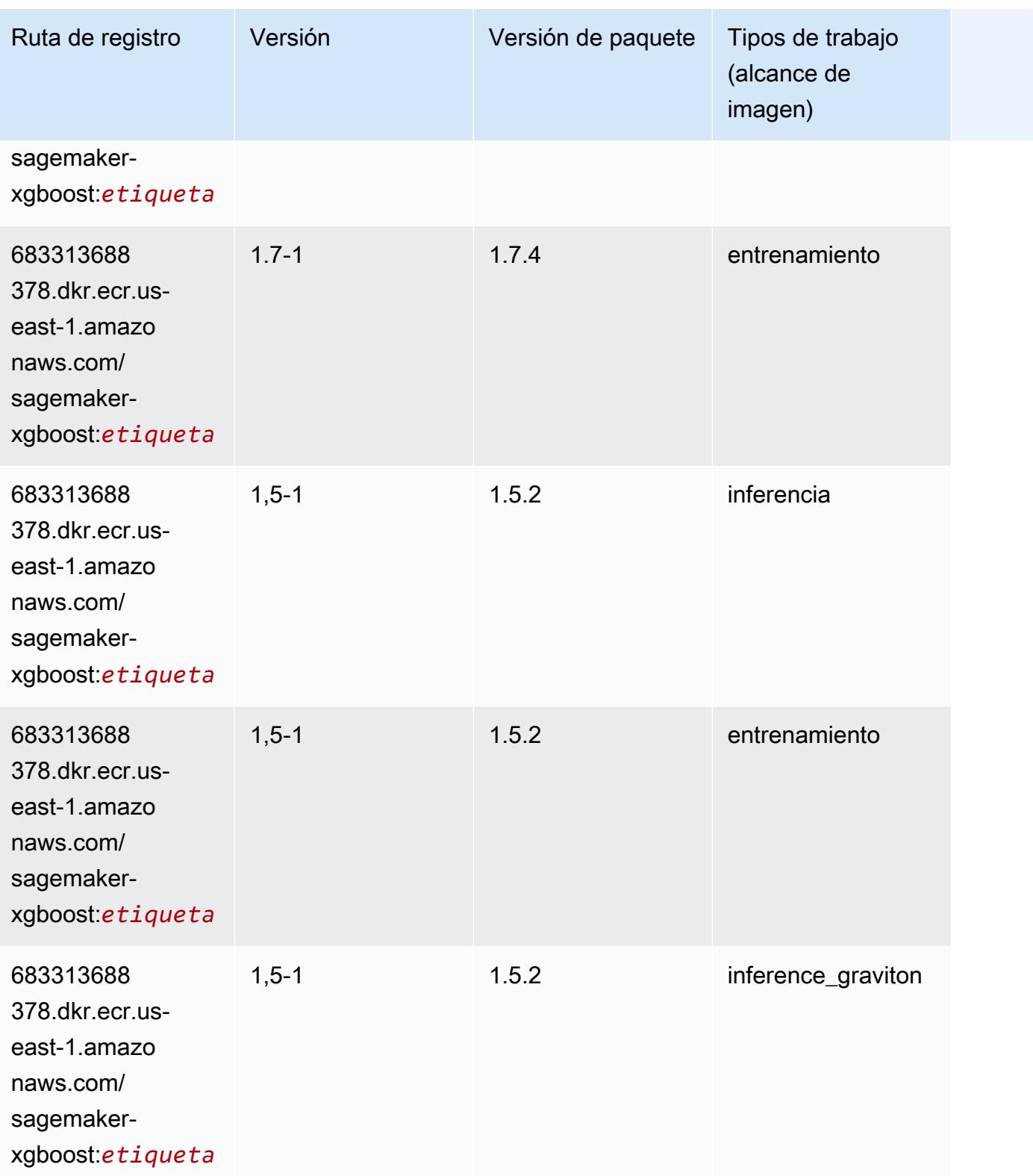

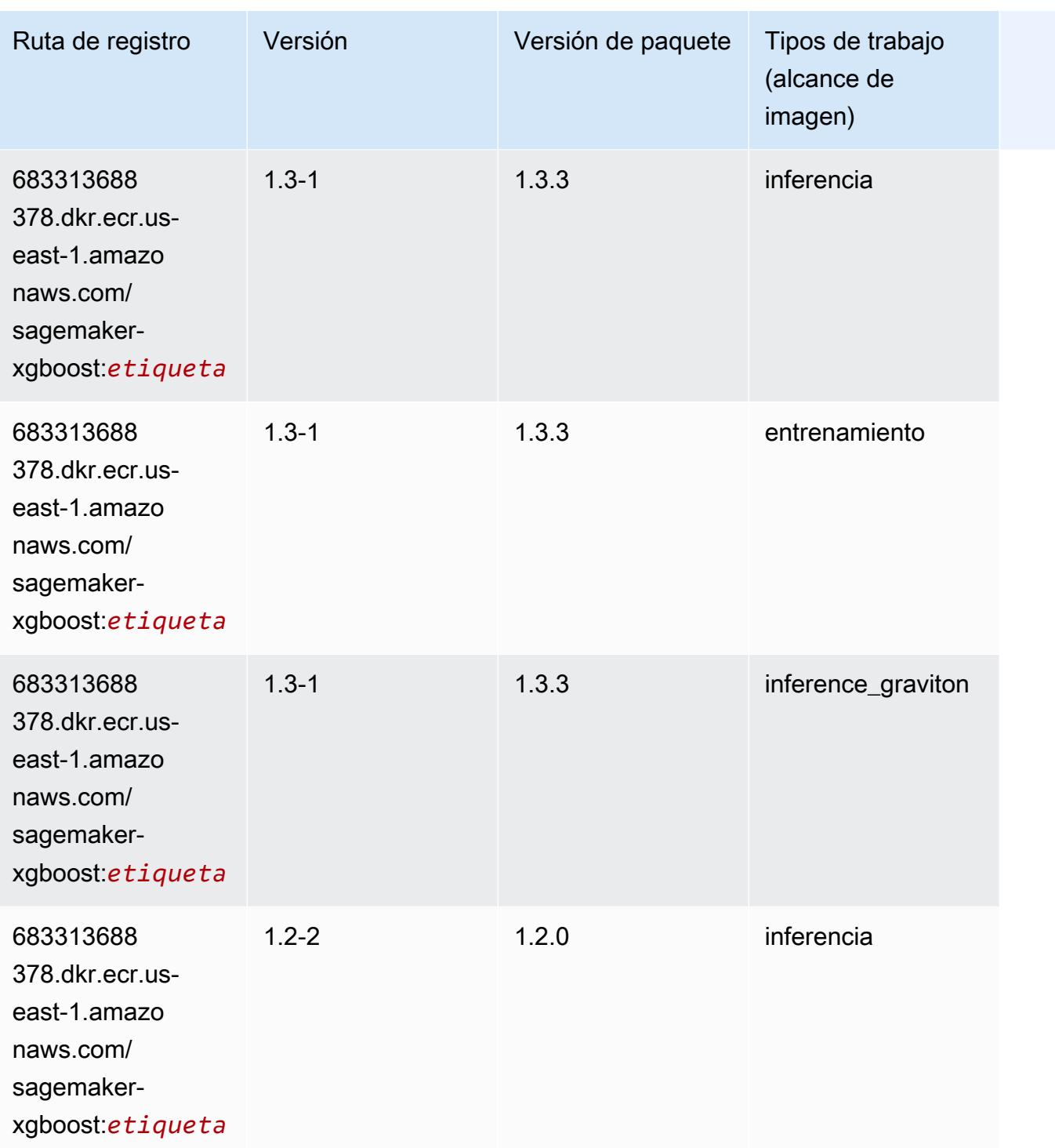

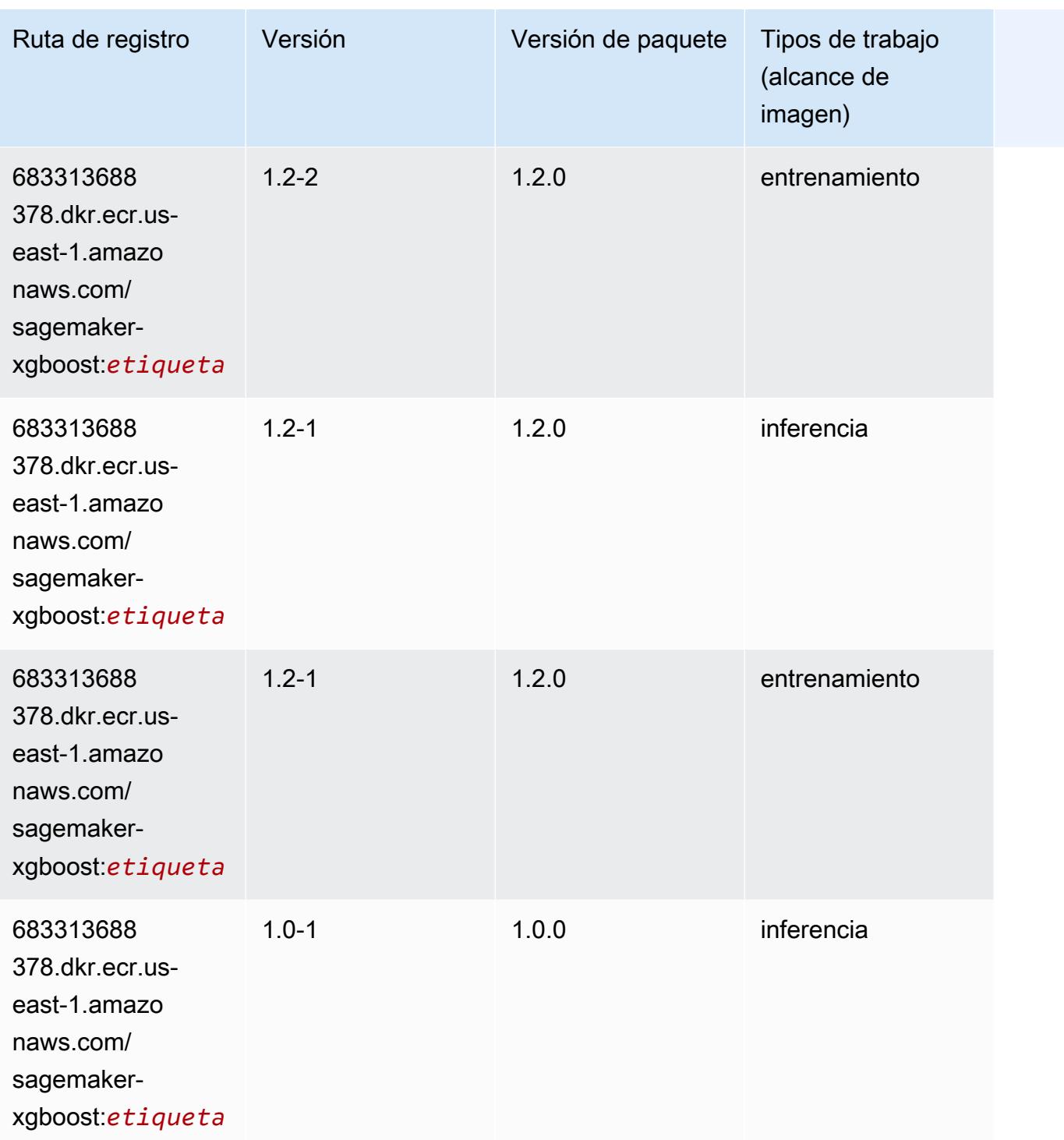

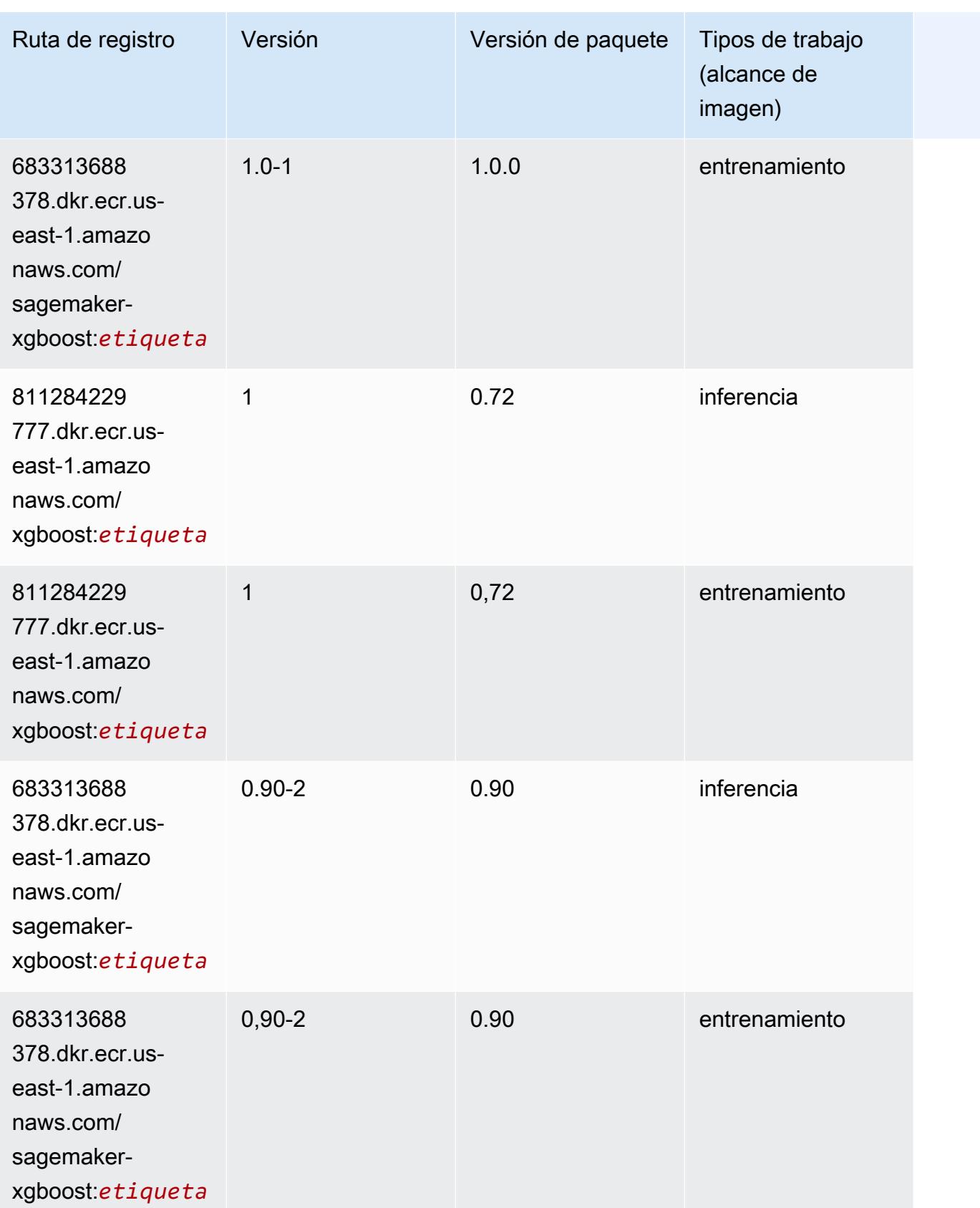

Rutas de Amazon SageMaker ECR **Rutas de ECR** Rutas de ECR Rutas de ECR Rutas de ECR Rutas de ECR Rutas de ECR Rutas de ECR Rutas de ECR Rutas de ECR Rutas de ECR Rutas de ECR Rutas de ECR Rutas de ECR Rutas de ECR Rutas de

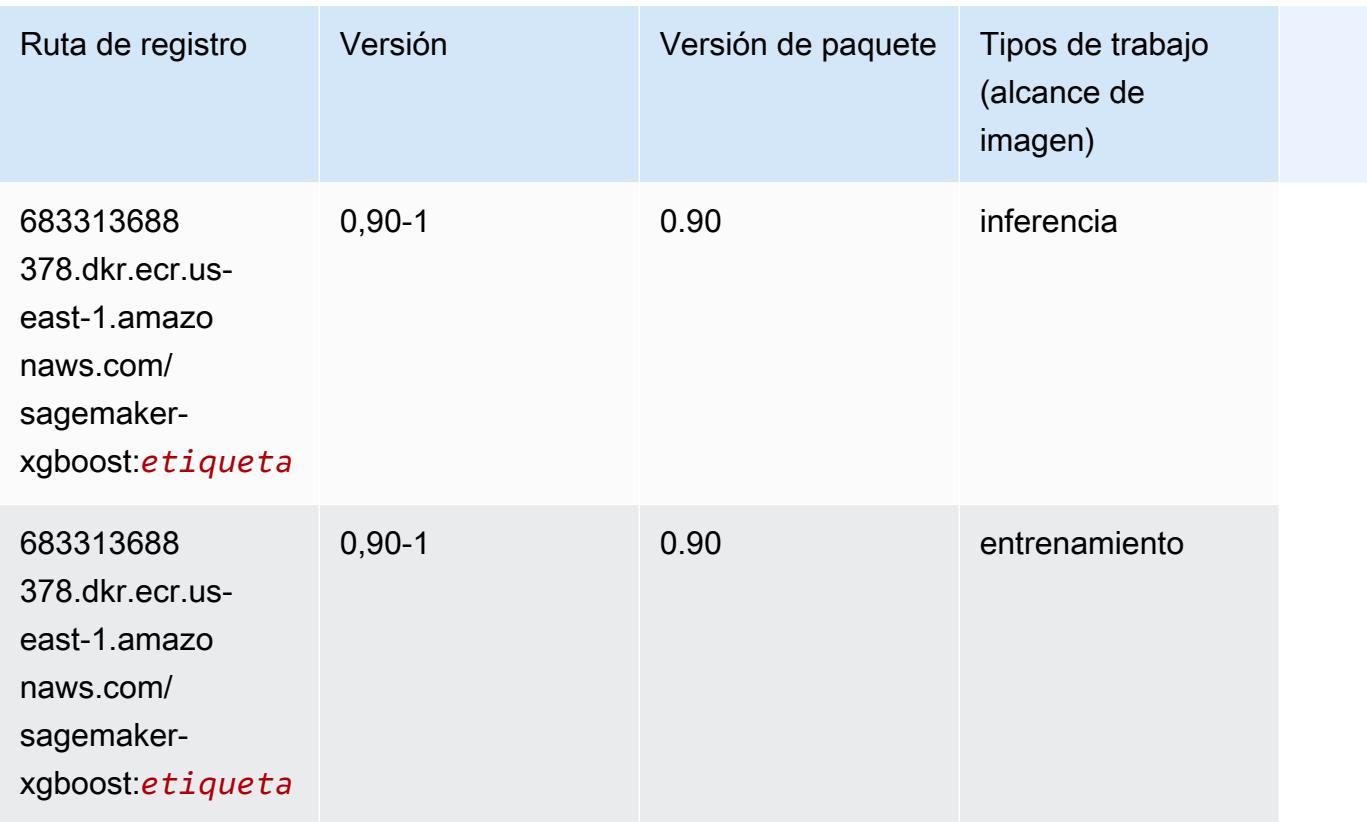

# Rutas de registro de Docker y código de ejemplo para Oeste de EE. UU. (Norte de California)(us-west-1)

En los siguientes temas se enumeran los parámetros de cada uno de los algoritmos y contenedores de aprendizaje profundo de esta región proporcionados por Amazon SageMaker.

Temas

- [AutoGluon \(algoritmo\)](#page-225-0)
- [BlazingText \(algoritmo\)](#page-228-0)
- [Chainer \(DLC\)](#page-228-1)
- [Clarify \(algoritmo\)](#page-229-0)
- [DJL DeepSpeed \(algoritmo\)](#page-230-0)
- [Data Wrangler \(algoritmo\)](#page-231-0)
- [Debugger \(algoritmo\)](#page-232-0)
- [Previsión DeepAR \(algoritmo\)](#page-232-1)
- [Máquinas de factorización \(algoritmo\)](#page-232-2)
- [Hugging Face \(algoritmo\)](#page-233-0)
- [IP Insights \(algoritmo\)](#page-239-0)
- [Image classification \(algoalgoritmo\)](#page-239-1)
- [Inferentia MXNet \(DLC\)](#page-240-0)
- [Inferentia PyTorch \(DLC\)](#page-241-0)
- [K-Means \(algoritmo\)](#page-242-0)
- [KNN \(algoritmo\)](#page-242-1)
- [LDA \(algoritmo\)](#page-242-2)
- [Aprendizaje lineal \(algoritmo\)](#page-243-0)
- [MXNet \(DLC\)](#page-243-1)
- [MXNet Coach \(DLC\)](#page-250-0)
- [Monitor de modelos \(algoritmo\)](#page-251-0)
- [NTM \(algoritmo\)](#page-252-0)
- [Neo Image Classification \(algoritmo\)](#page-252-1)
- [Neo MXNet \(DLC\)](#page-253-0)
- [Neo PyTorch \(DLC\)](#page-253-1)
- [Neo Tensorflow \(DLC\)](#page-255-0)
- [Neo XGBoost \(algoritmo\)](#page-256-0)
- [Detección de objetos \(algoritmo\)](#page-257-0)
- [Object2Vec \(algoritmo\)](#page-257-1)
- [PCA \(algoritmo\)](#page-258-0)
- [PyTorch \(DLC\)](#page-258-1)
- [PyTorch Neuron \(DLC\)](#page-269-0)
- [PyTorch Compilador de entrenamiento \(DLC\)](#page-269-1)
- [Random Cut Forest \(algoritmo\)](#page-270-0)
- [Ray PyTorch \(DLC\)](#page-271-0)
- [Scikit-learn \(algoritmo\)](#page-272-0)
- [Segmentación semática \(algoritmo\)](#page-274-0)
- [Seq2Seq \(algoritmo\)](#page-275-0)
- [Spark \(algoritmo\)](#page-275-1)
- [SparkML Serving \(algoritmo\)](#page-276-0)
- [Tensorflow \(DLC\)](#page-277-0)
- [Tensorflow Coach \(DLC\)](#page-302-0)
- [Tensorflow Inferentia \(DLC\)](#page-304-0)
- [Tensorflow Ray \(DLC\)](#page-305-0)
- [VW \(algoritmo\)](#page-307-0)
- [XGBoost \(algoritmo\)](#page-308-0)

#### <span id="page-225-0"></span>AutoGluon (algoritmo)

```
from sagemaker import image_uris
image_uris.retrieve(framework='autogluon',region='us-
west-1',image_scope='inference',version='0.4')
```
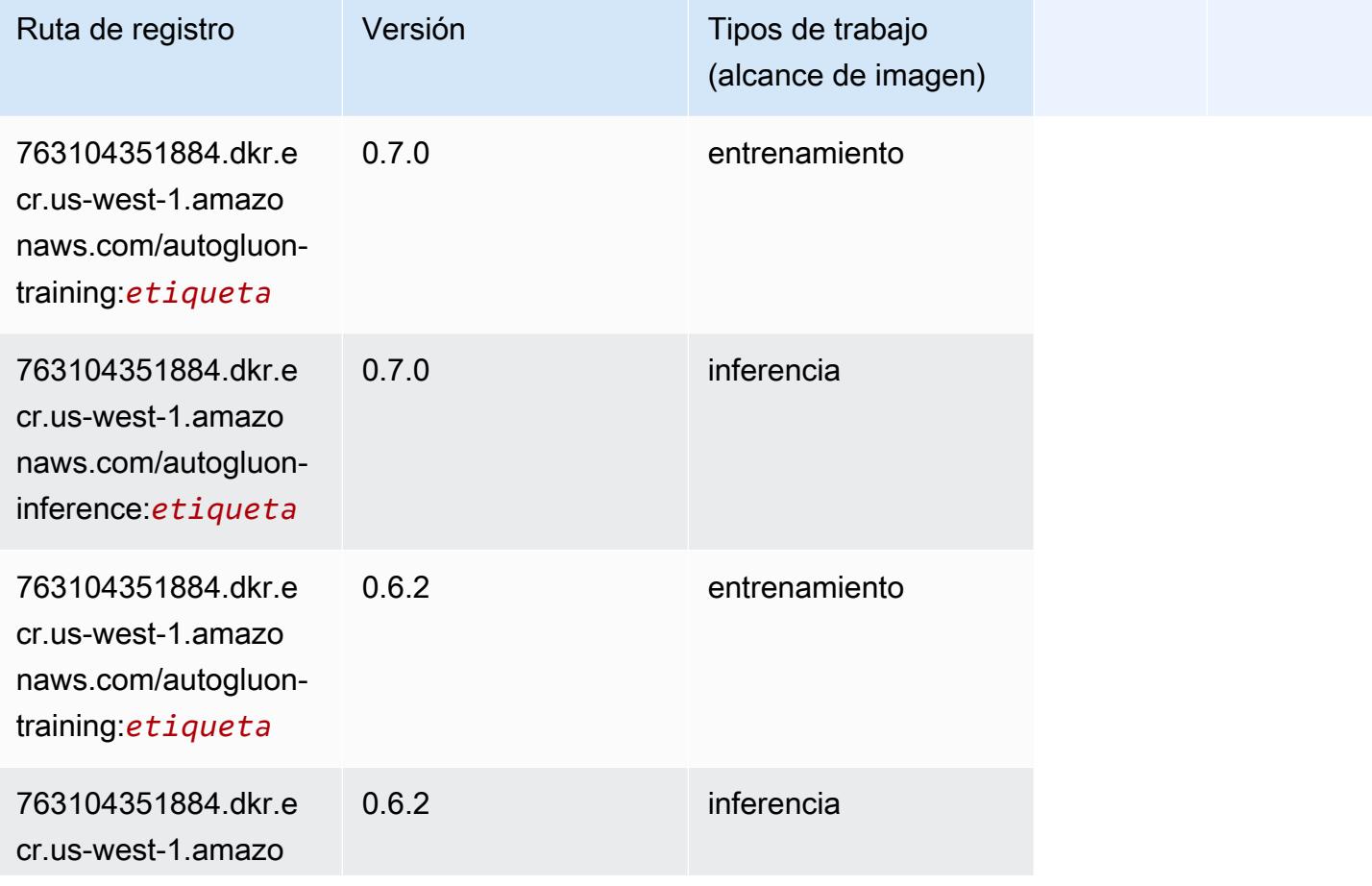

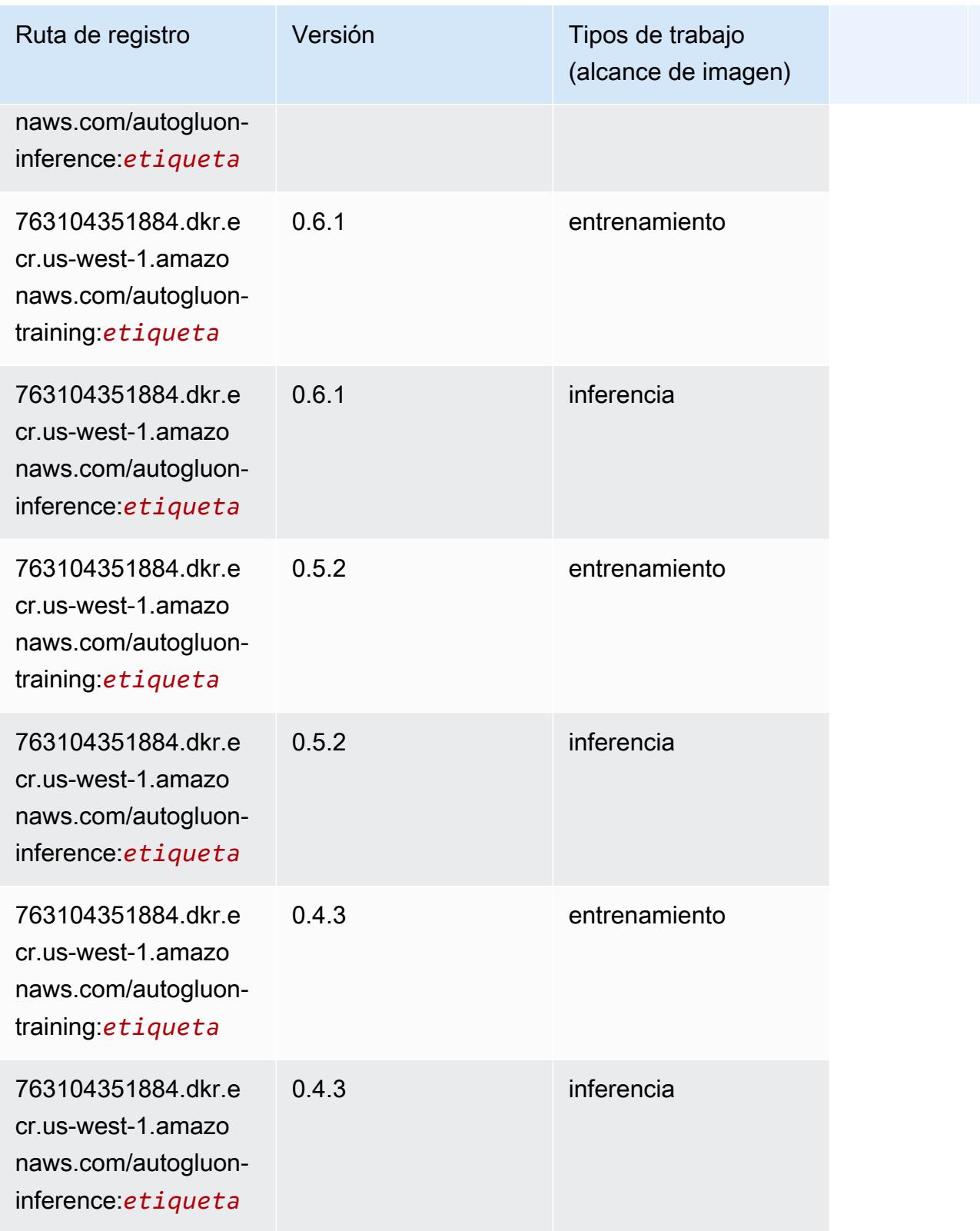

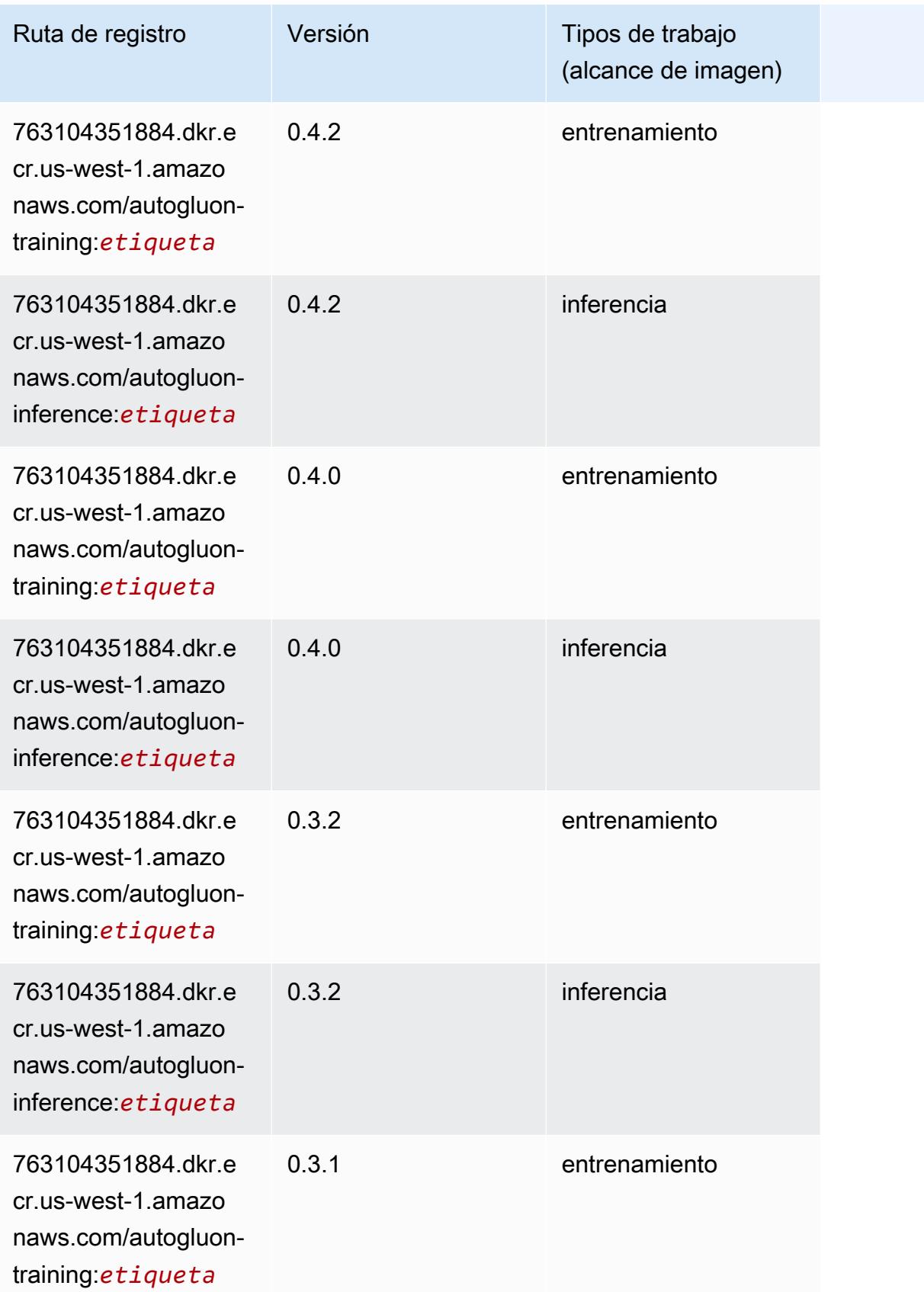

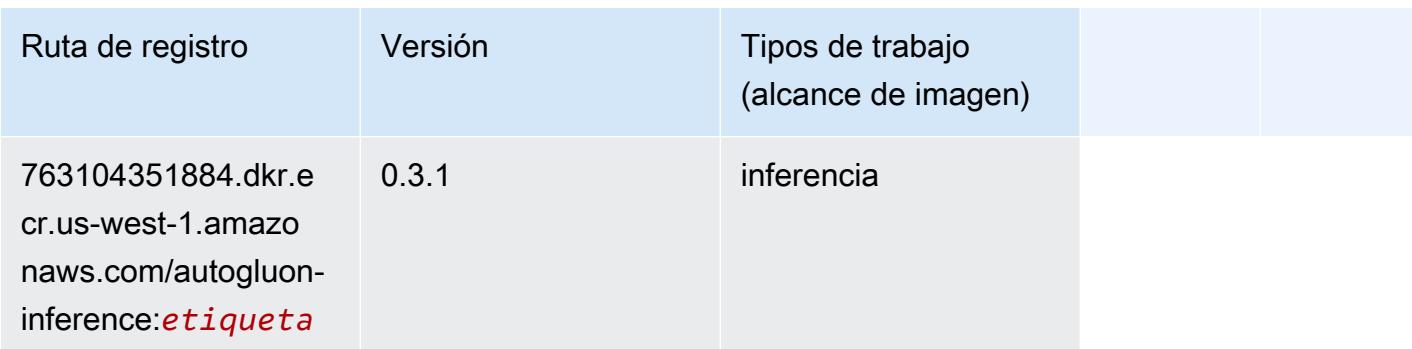

#### <span id="page-228-0"></span>BlazingText (algoritmo)

SageMaker Ejemplo de SDK de Python para recuperar la ruta de registro.

```
from sagemaker import image_uris
image_uris.retrieve(framework='blazingtext',region='us-west-1')
```
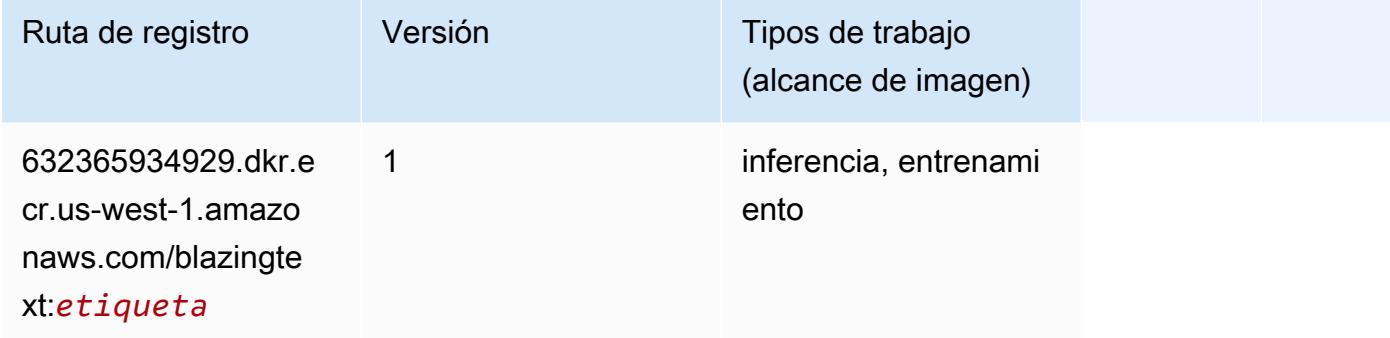

### <span id="page-228-1"></span>Chainer (DLC)

```
from sagemaker import image_uris
image_uris.retrieve(framework='chainer',region='us-
west-1',version='5.0.0',py_version='py3',image_scope='inference',instance_type='ml.c5.4xlarge')
```
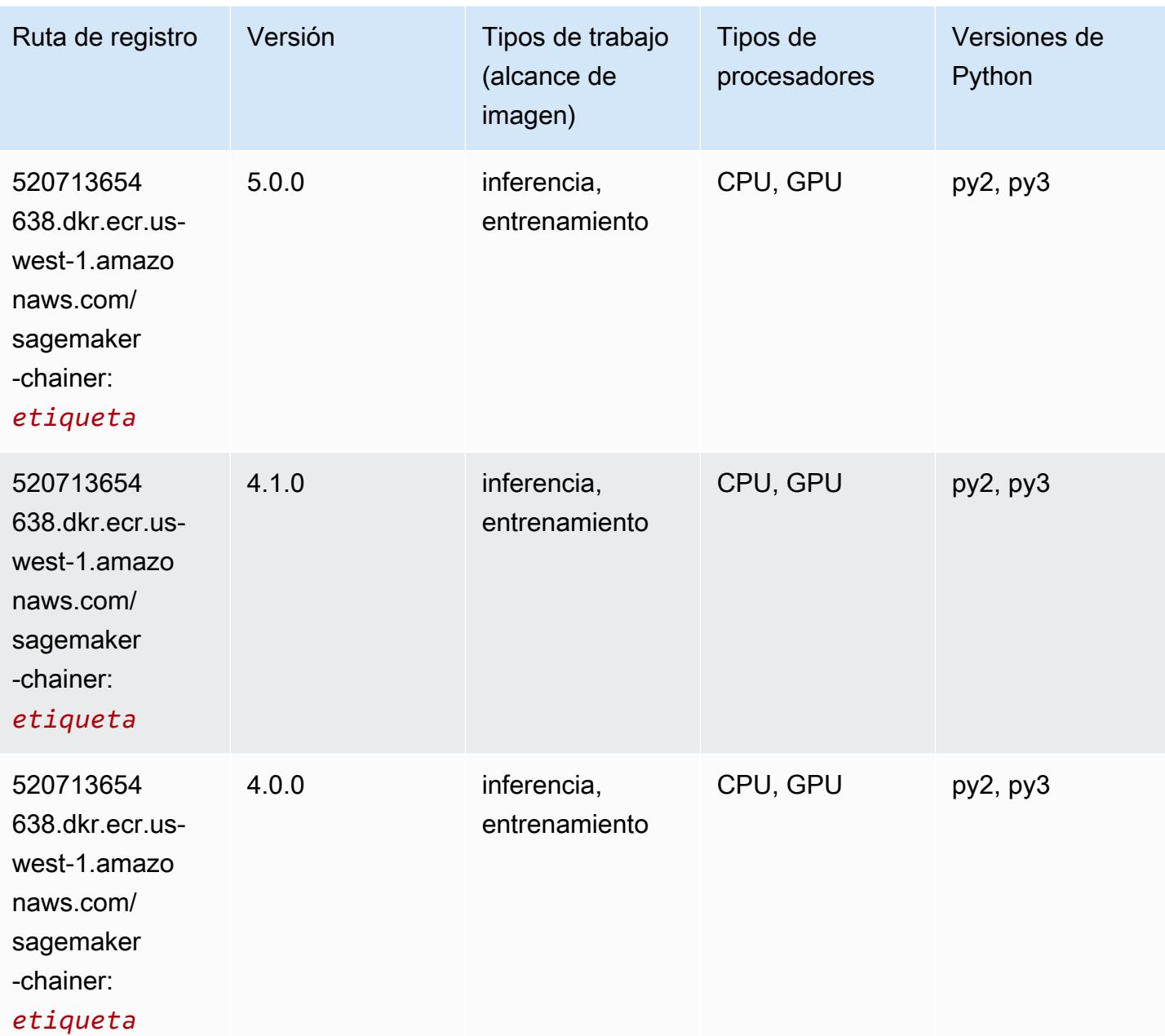

# <span id="page-229-0"></span>Clarify (algoritmo)

```
from sagemaker import image_uris
image_uris.retrieve(framework='clarify',region='us-
west-1',version='1.0',image_scope='processing')
```
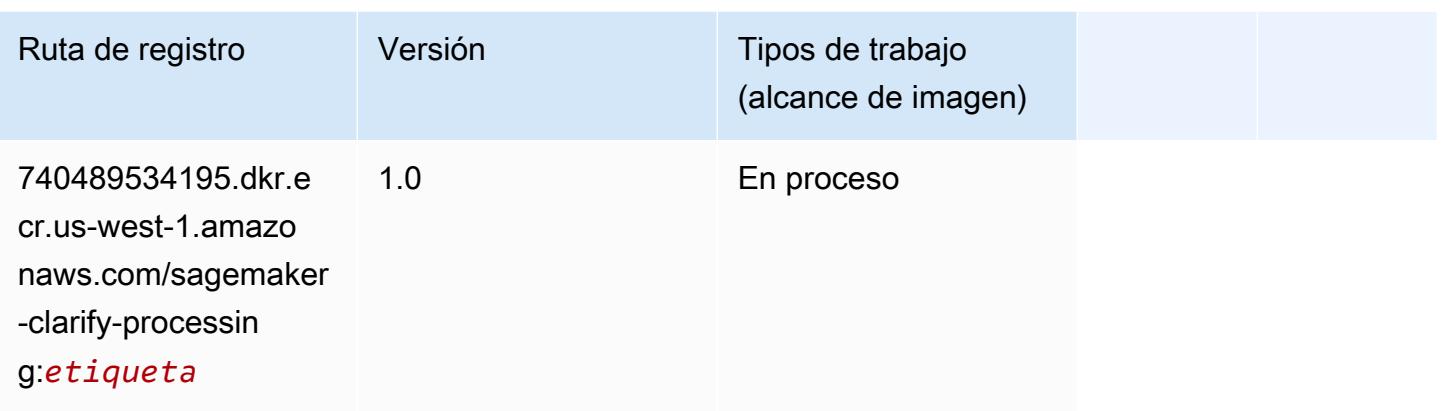

# <span id="page-230-0"></span>DJL DeepSpeed (algoritmo)

```
from sagemaker import image_uris
image_uris.retrieve(framework='djl-deepspeed', region='us-
west-2',py_version='py3',image_scope='inference')
```
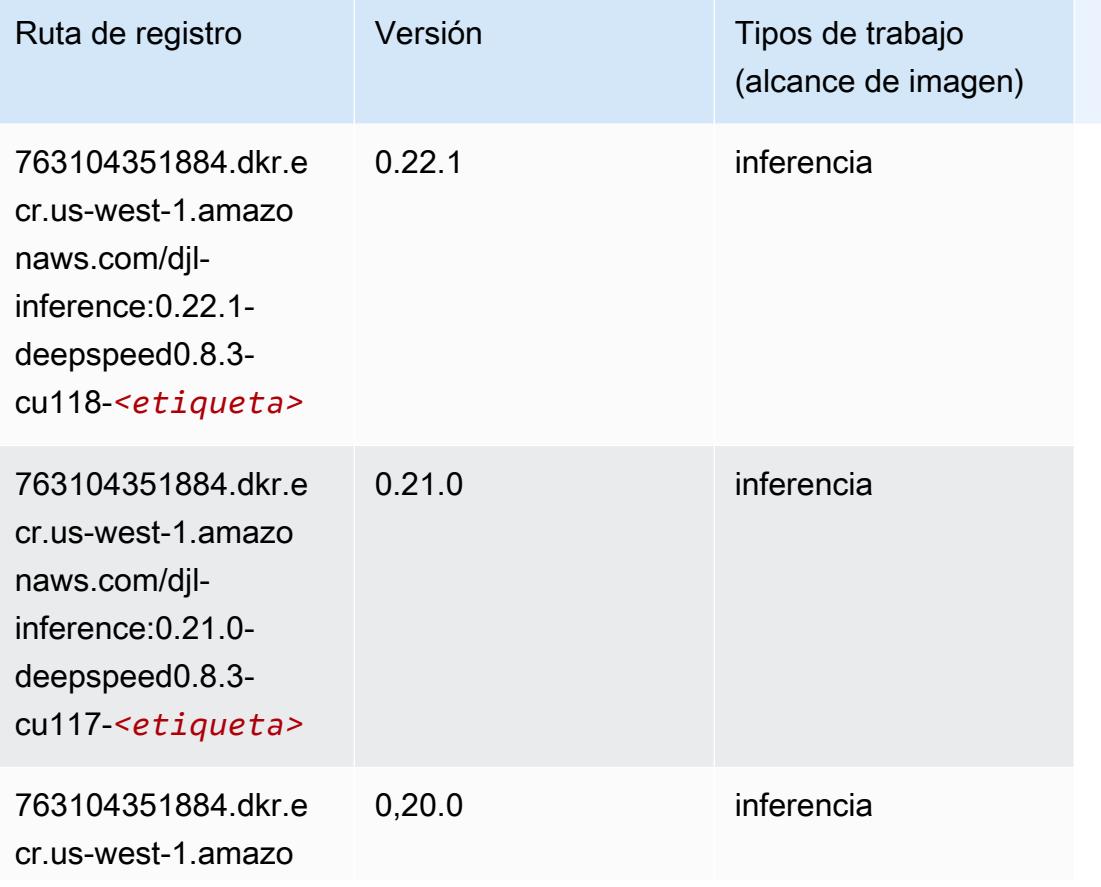

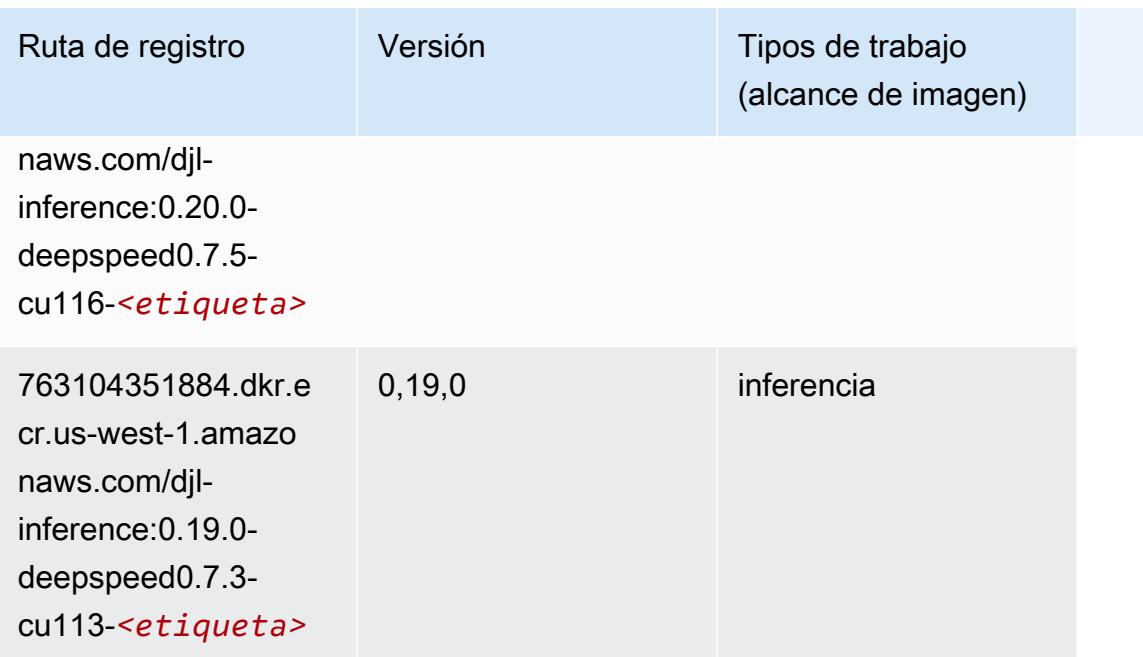

# <span id="page-231-0"></span>Data Wrangler (algoritmo)

```
from sagemaker import image_uris
image_uris.retrieve(framework='data-wrangler',region='us-west-1')
```
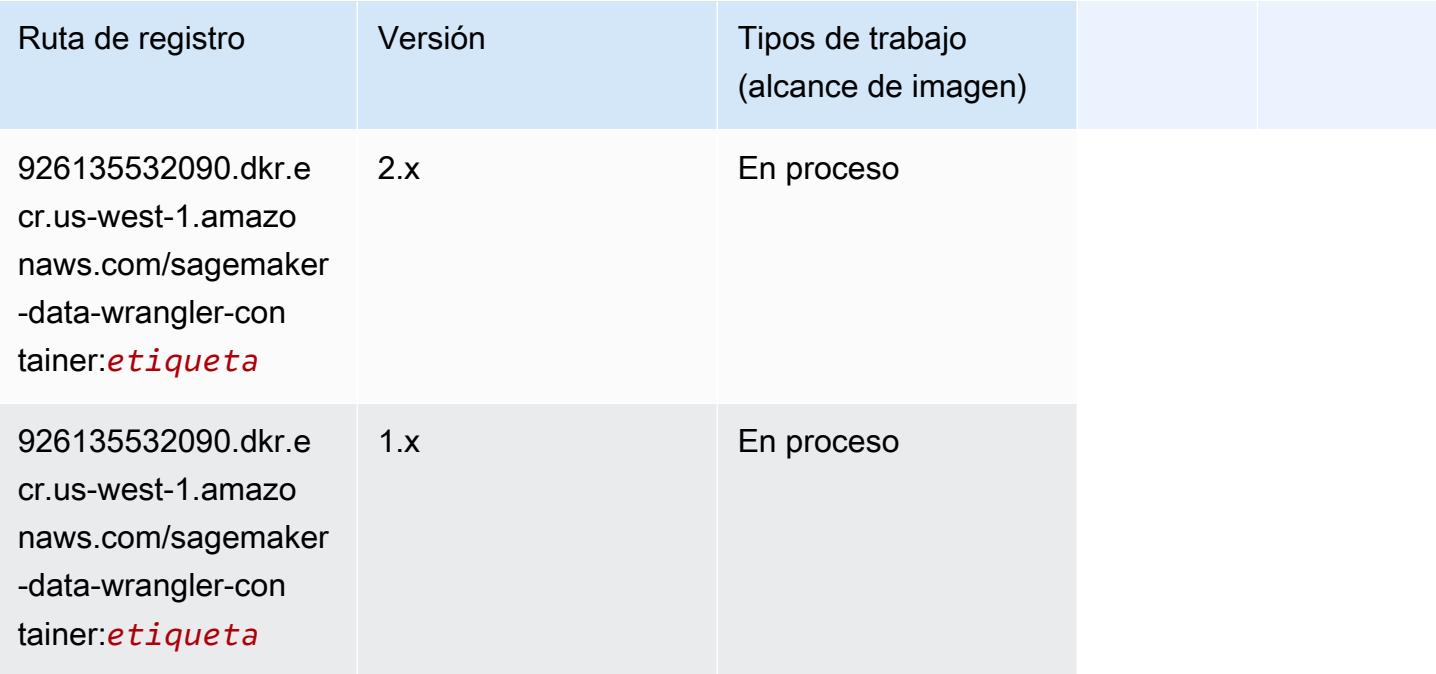

#### <span id="page-232-0"></span>Debugger (algoritmo)

SageMaker Ejemplo de SDK de Python para recuperar la ruta de registro.

```
from sagemaker import image_uris
image_uris.retrieve(framework='debugger',region='us-west-1')
```
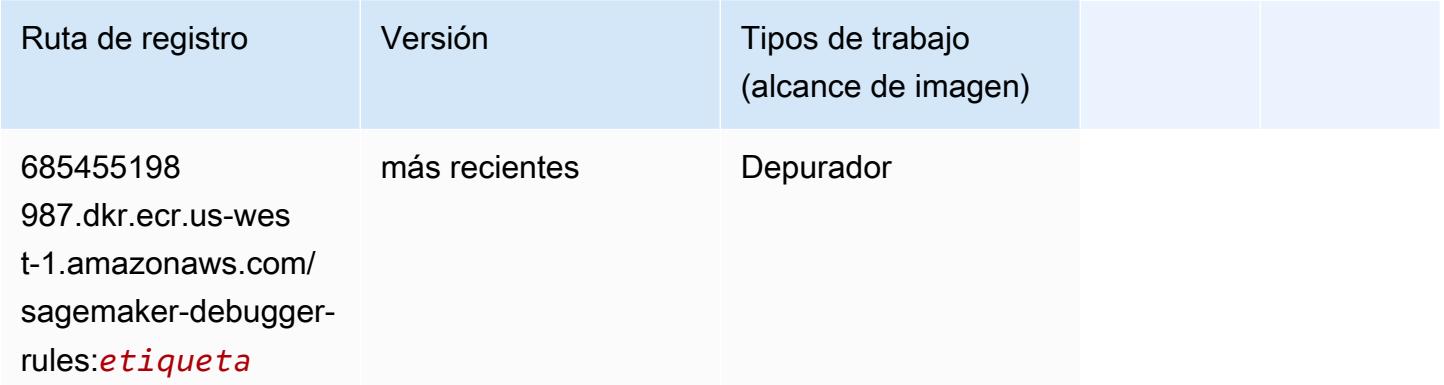

#### <span id="page-232-1"></span>Previsión DeepAR (algoritmo)

SageMaker Ejemplo de SDK de Python para recuperar la ruta de registro.

```
from sagemaker import image_uris
image_uris.retrieve(framework='forecasting-deepar',region='us-west-1')
```
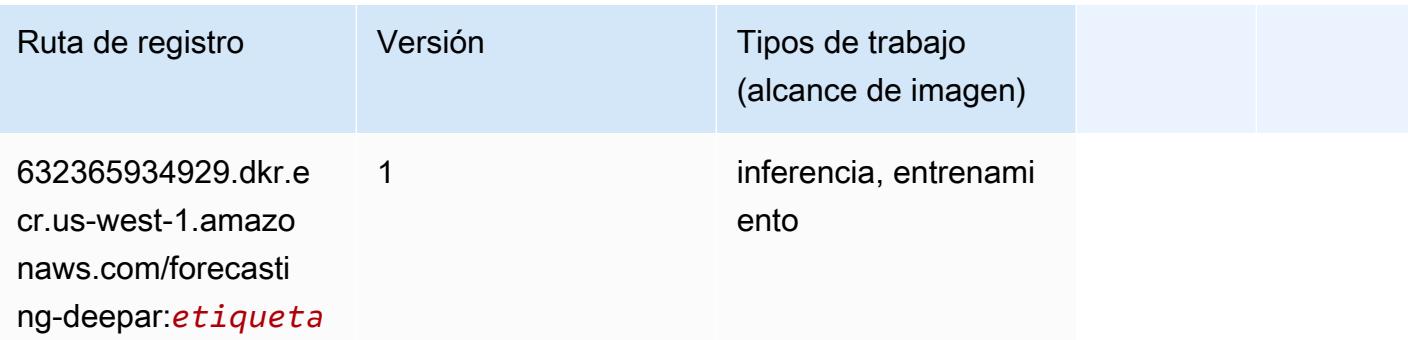

#### <span id="page-232-2"></span>Máquinas de factorización (algoritmo)

```
from sagemaker import image_uris
```

```
image_uris.retrieve(framework='factorization-machines',region='us-west-1')
```
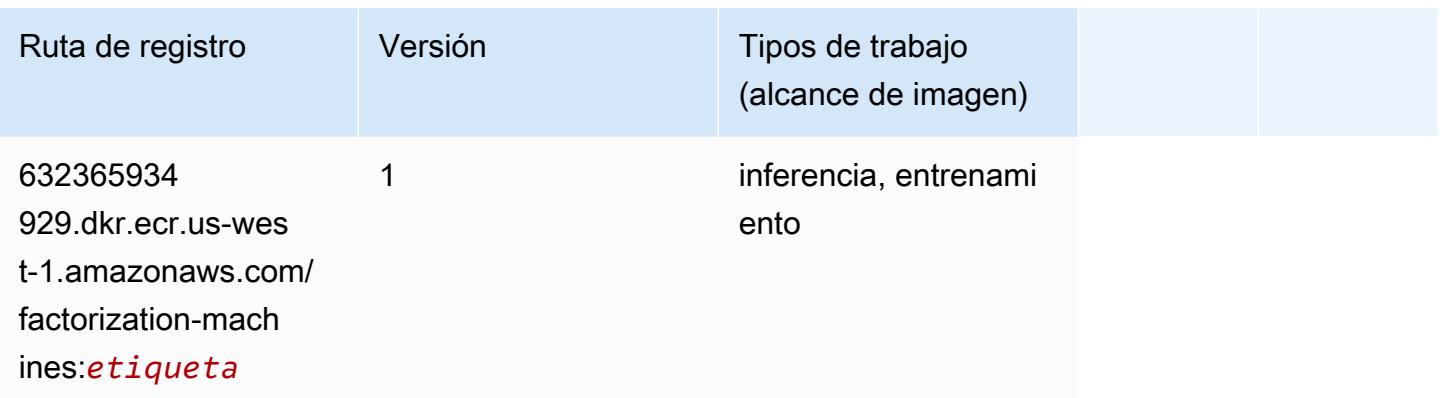

### <span id="page-233-0"></span>Hugging Face (algoritmo)

```
from sagemaker import image_uris
image_uris.retrieve(framework='huggingface',region='us-
west-1',version='4.4.2',image_scope='training',base_framework_version='tensorflow2.4.1')
```
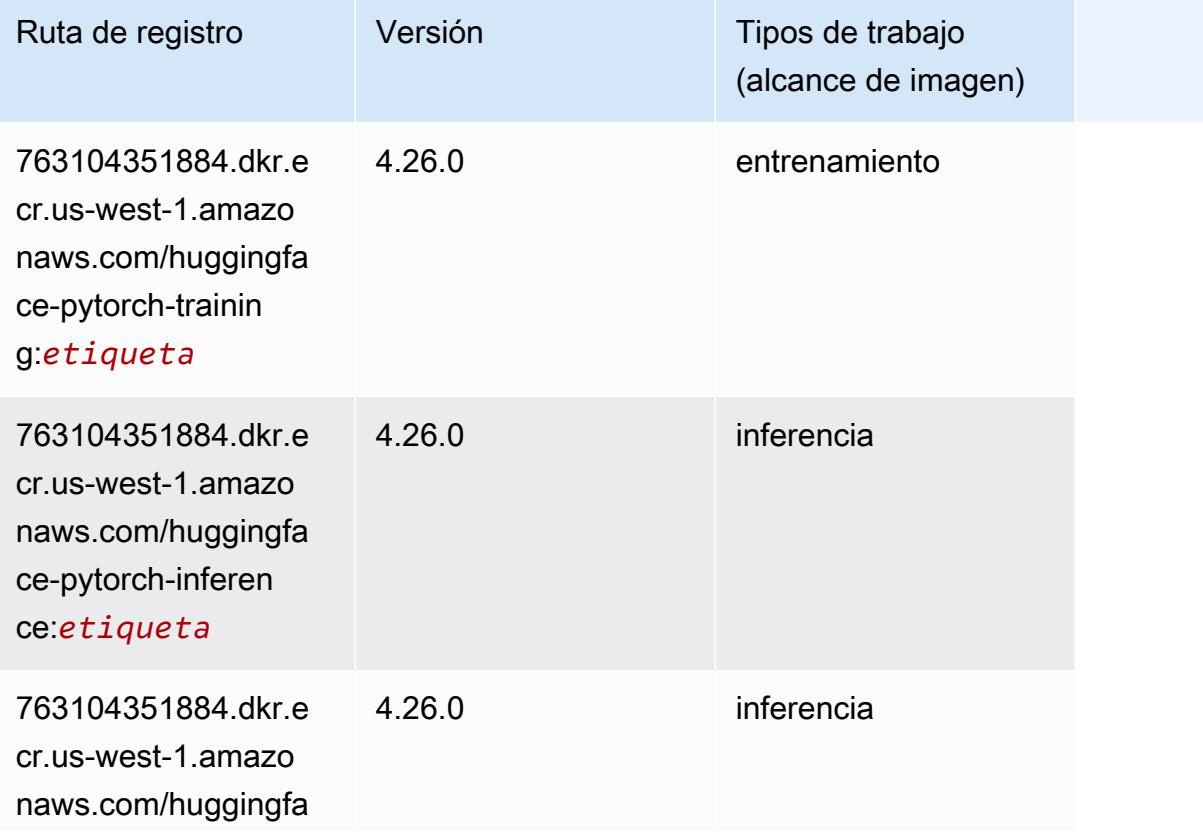

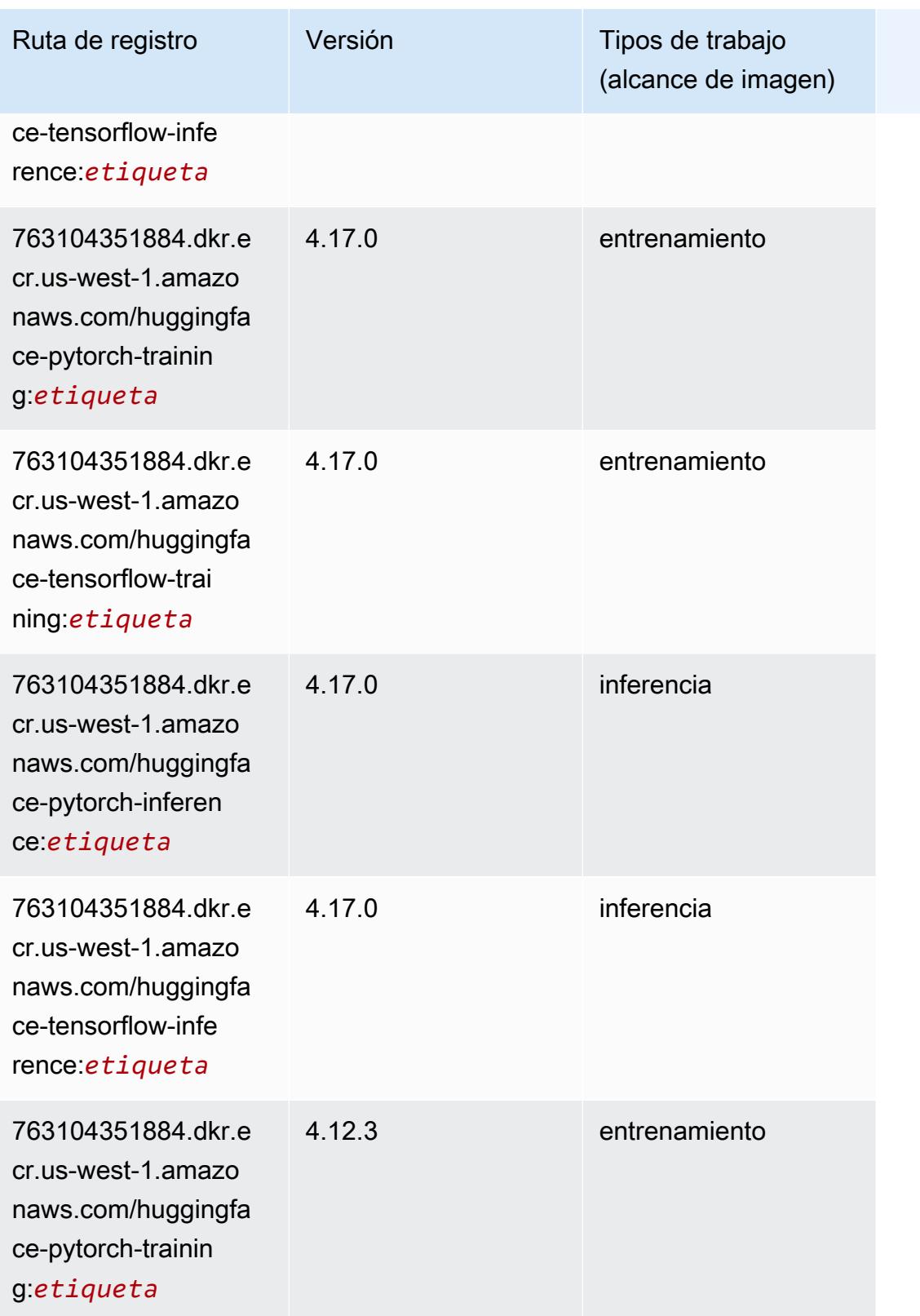

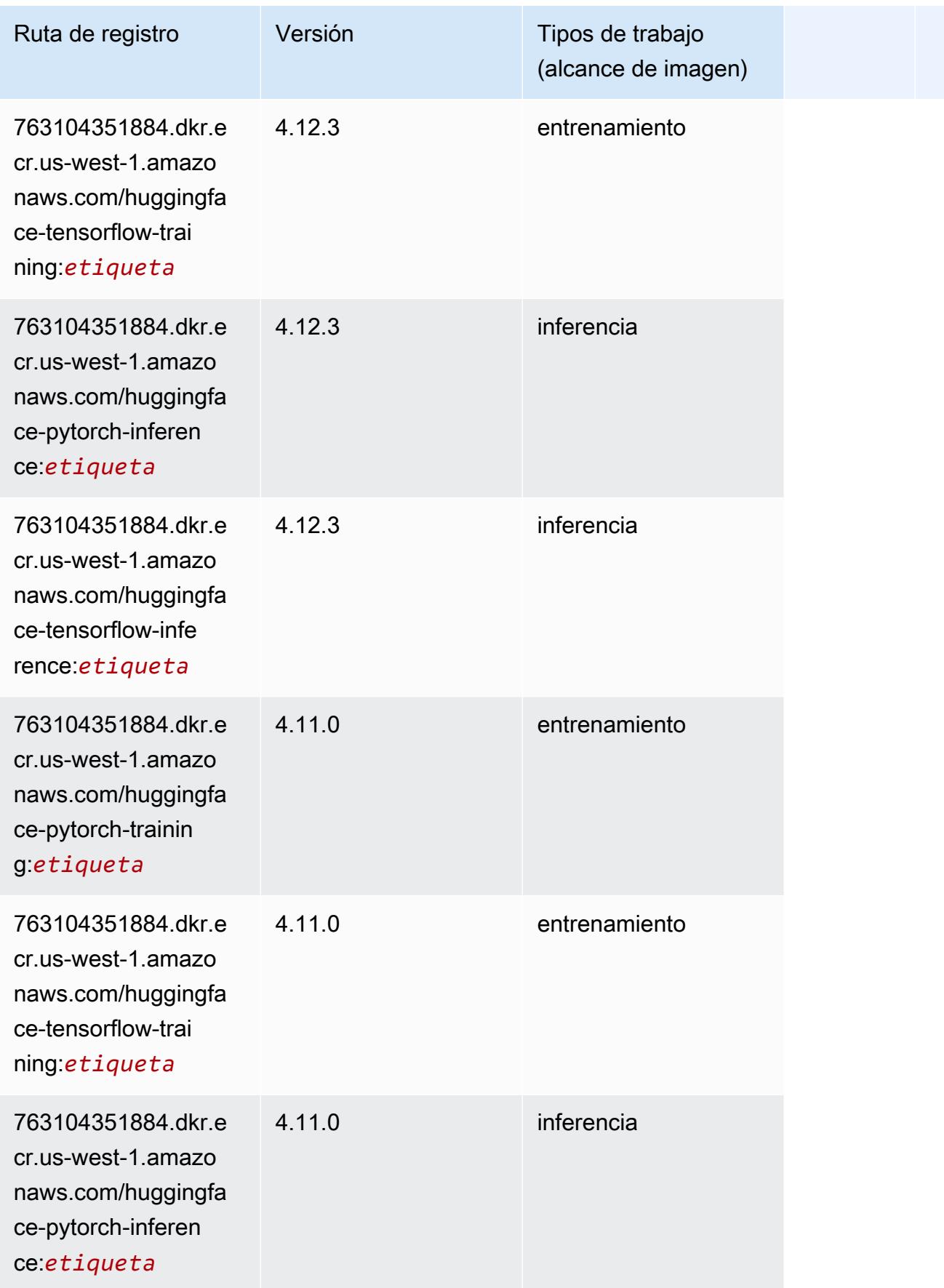

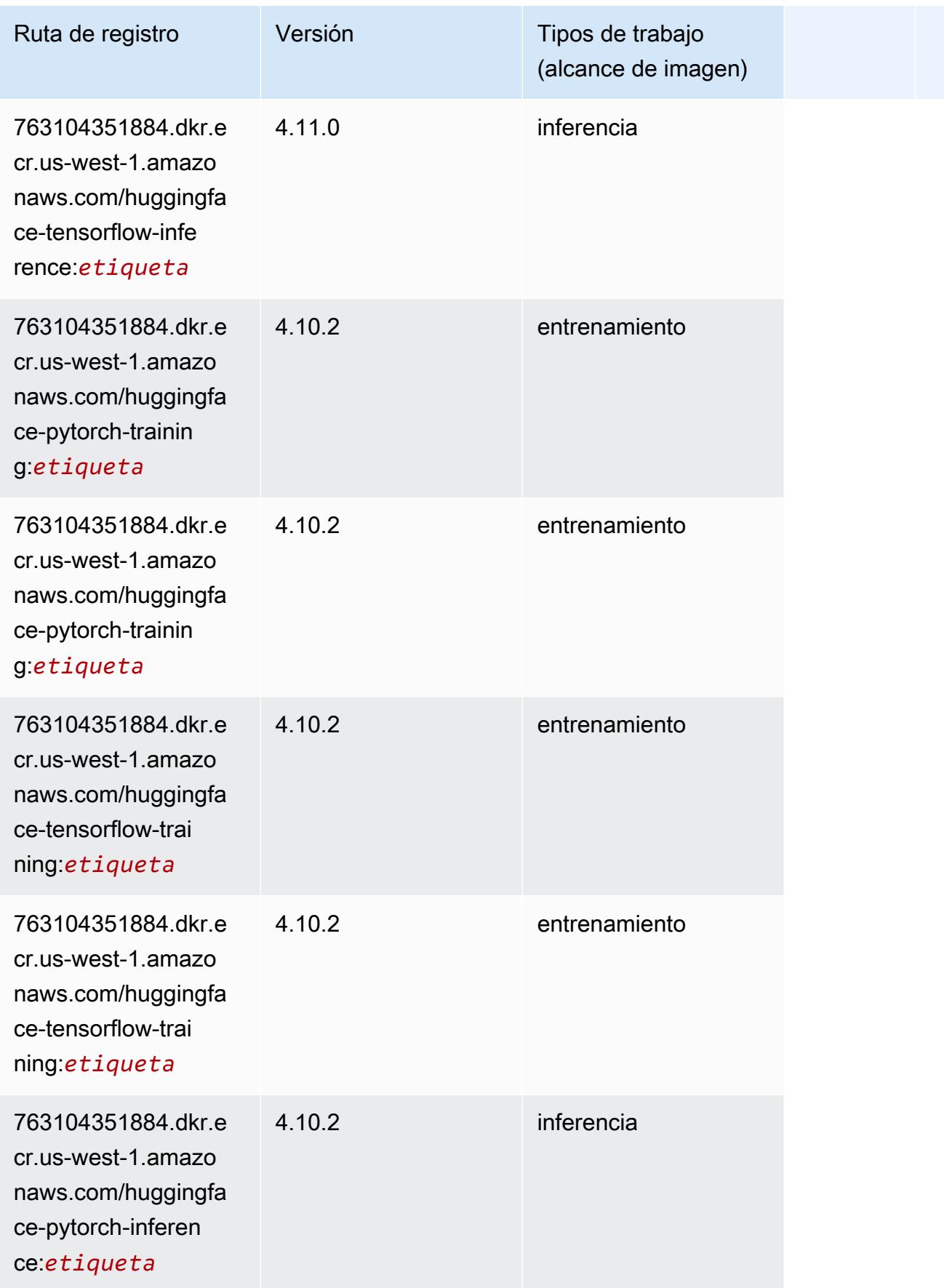

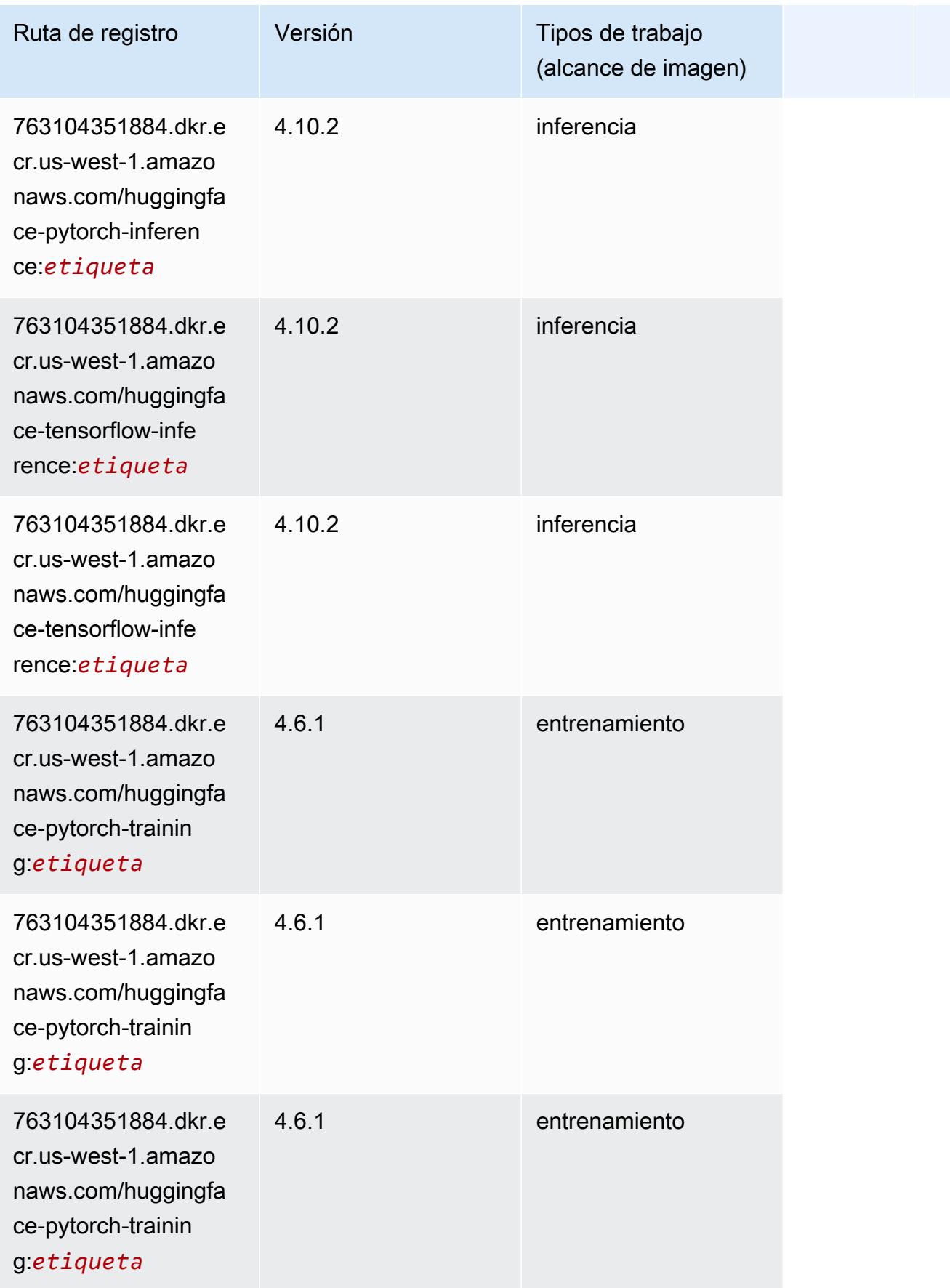

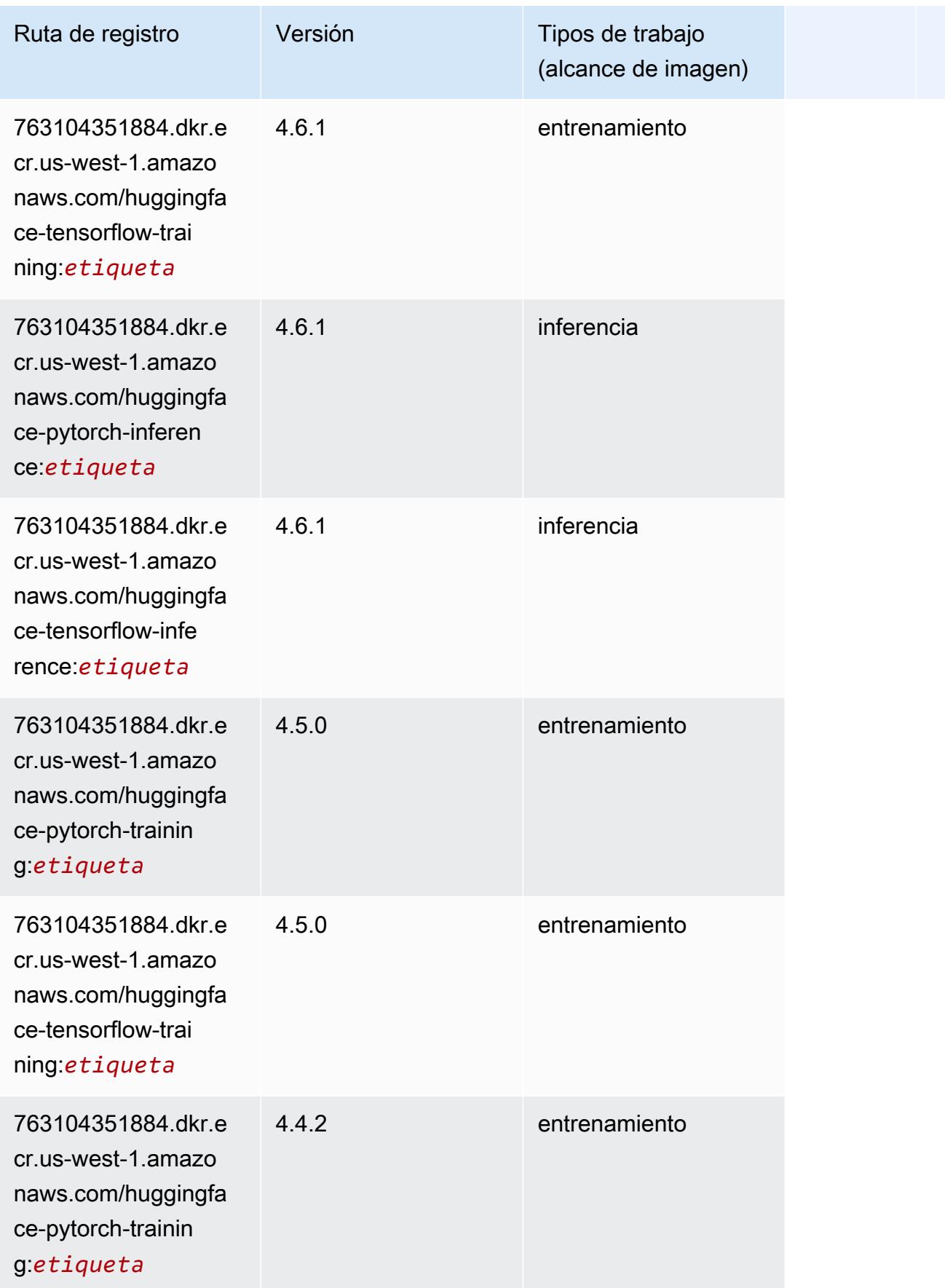

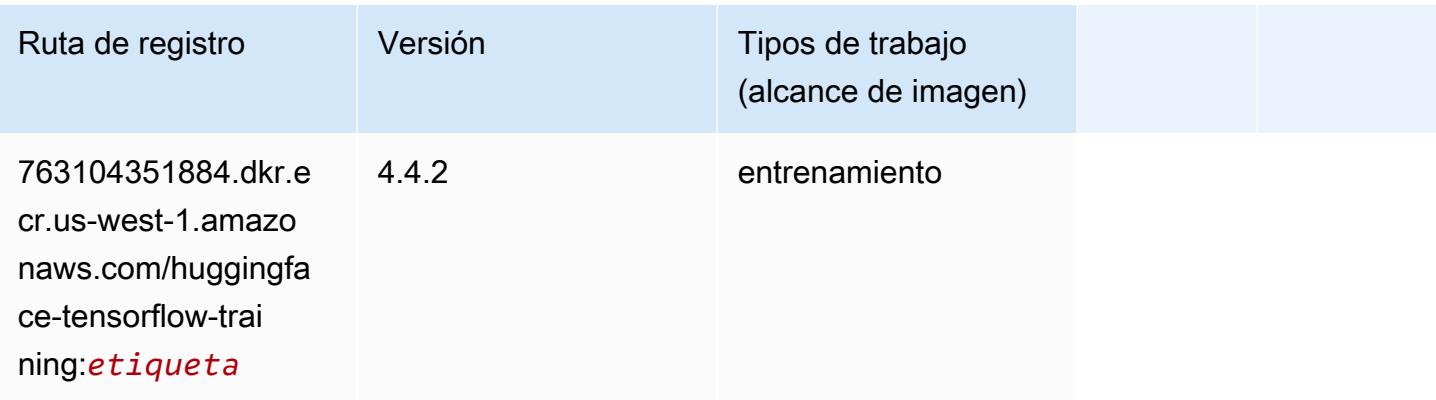

#### <span id="page-239-0"></span>IP Insights (algoritmo)

SageMaker Ejemplo de SDK de Python para recuperar la ruta de registro.

```
from sagemaker import image_uris
image_uris.retrieve(framework='ipinsights',region='us-west-1')
```
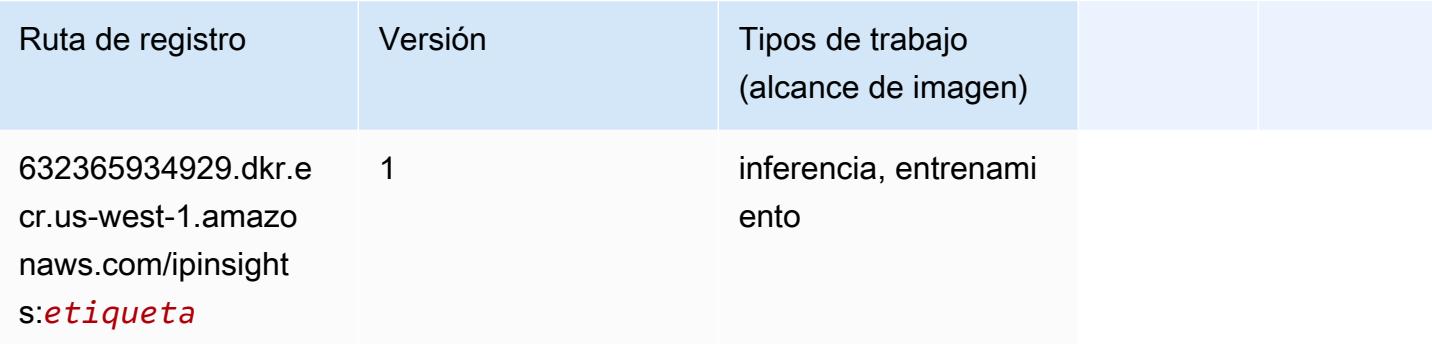

#### <span id="page-239-1"></span>Image classification (algoalgoritmo)

```
from sagemaker import image_uris
image_uris.retrieve(framework='image-classification',region='us-west-1')
```
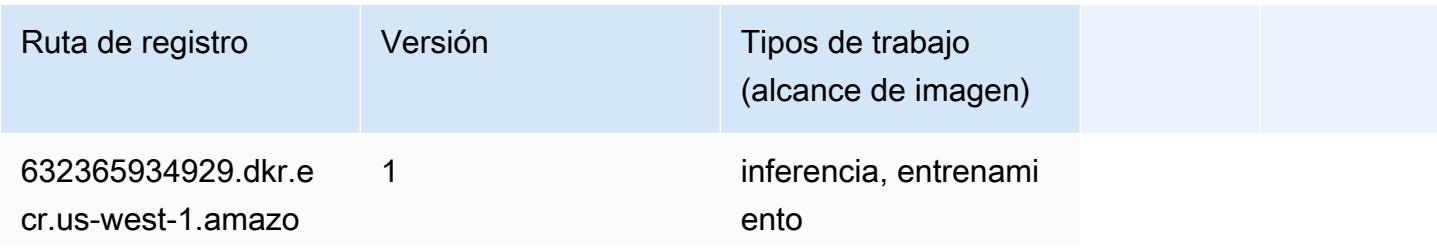

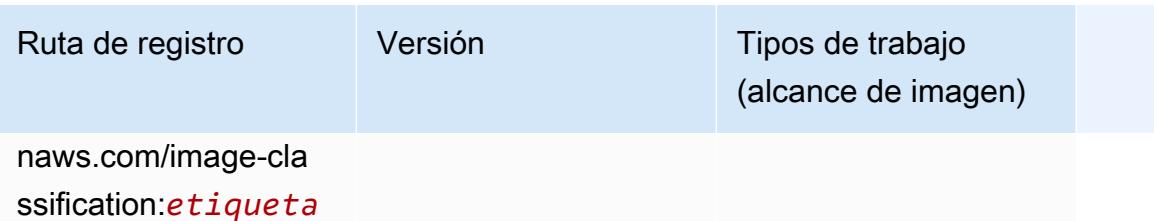

#### <span id="page-240-0"></span>Inferentia MXNet (DLC)

```
from sagemaker import image_uris
image_uris.retrieve(framework='inferentia-mxnet',region='us-
west-1',version='1.5.1',instance_type='ml.inf1.6xlarge')
```
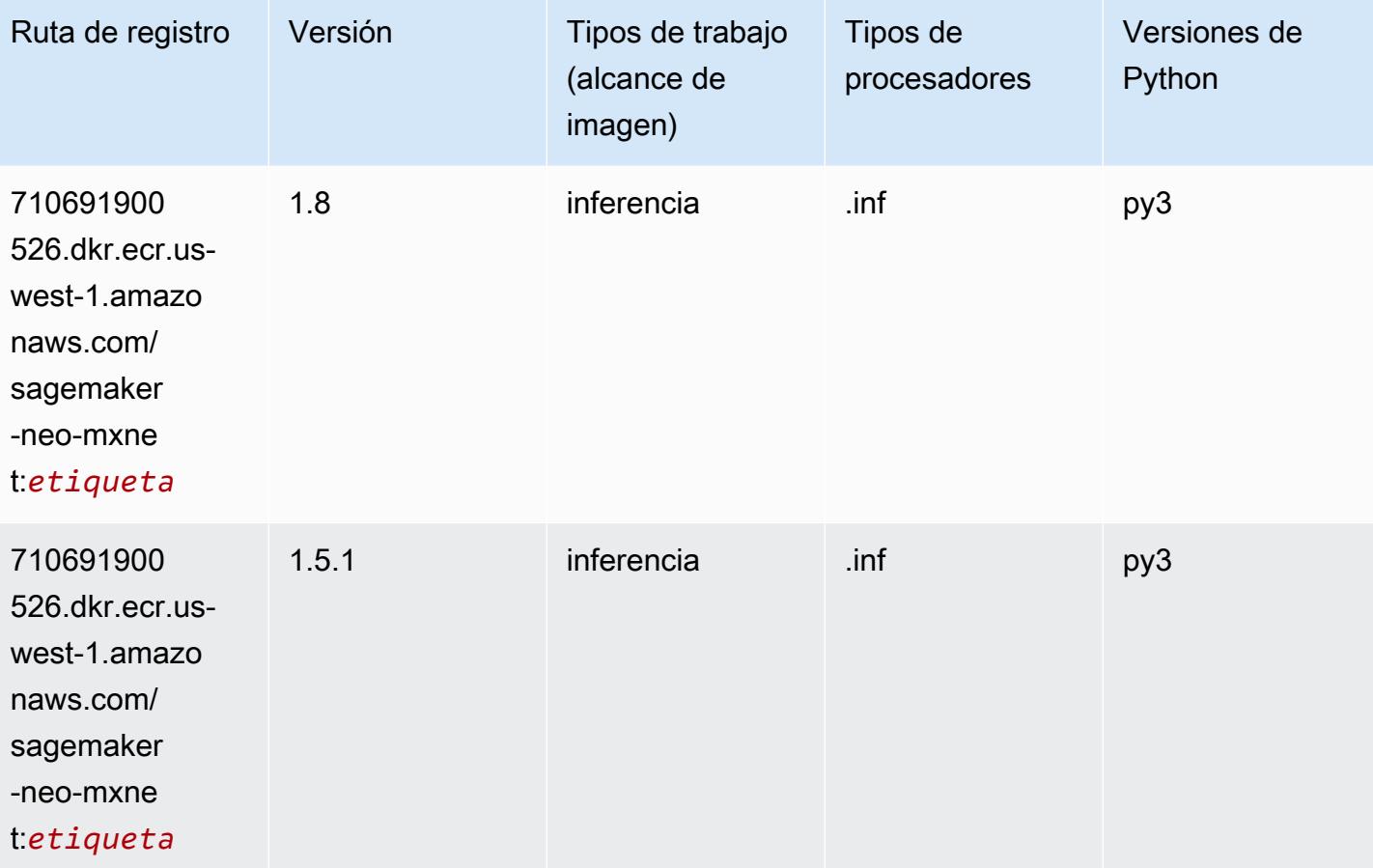

# <span id="page-241-0"></span>Inferentia PyTorch (DLC)

```
from sagemaker import image_uris
image_uris.retrieve(framework='inferentia-pytorch',region='us-
west-1',version='1.9',py_version='py3')
```
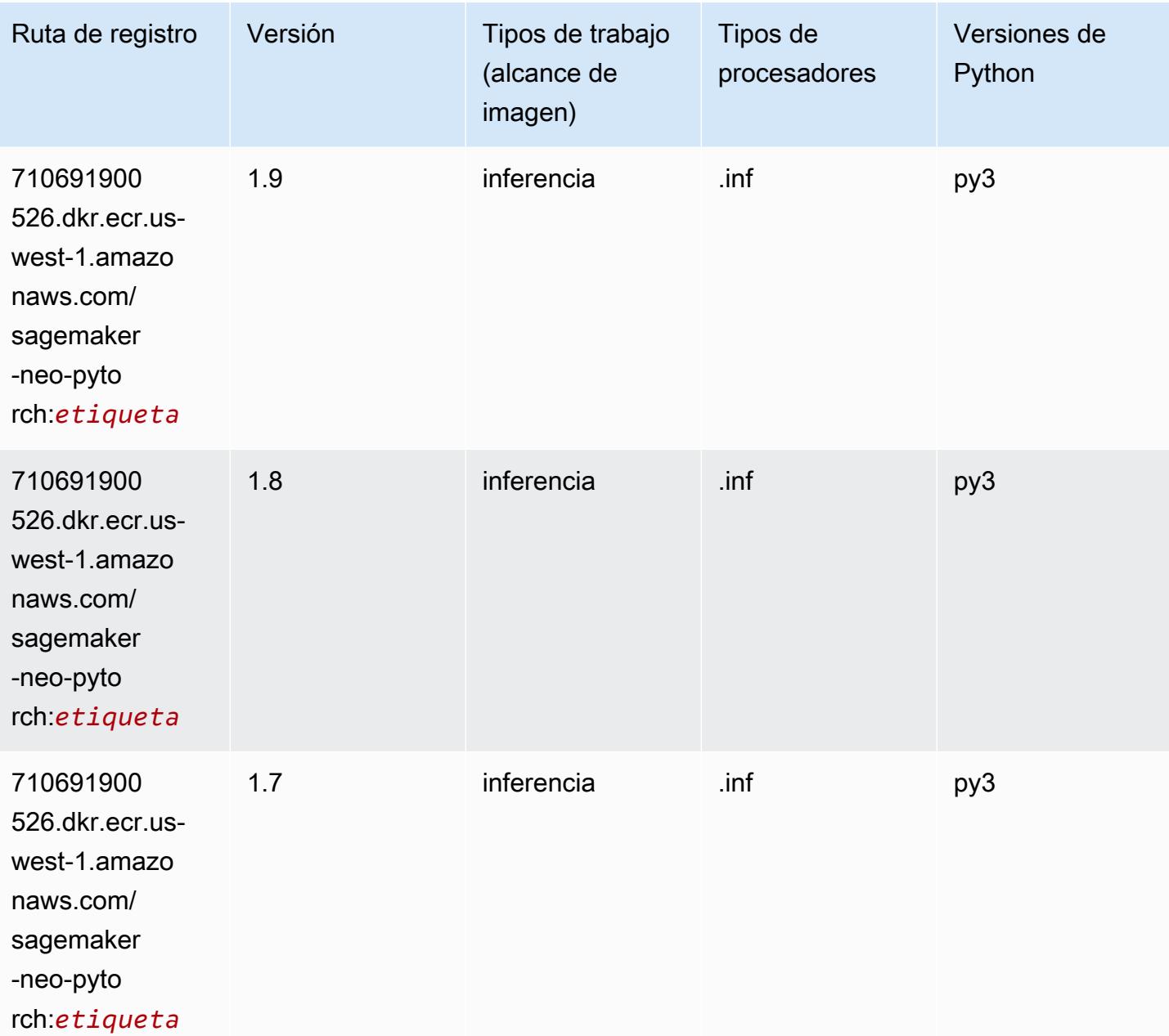

# <span id="page-242-0"></span>K-Means (algoritmo)

SageMaker Ejemplo de SDK de Python para recuperar la ruta de registro.

```
from sagemaker import image_uris
image_uris.retrieve(framework='kmeans',region='us-west-1')
```
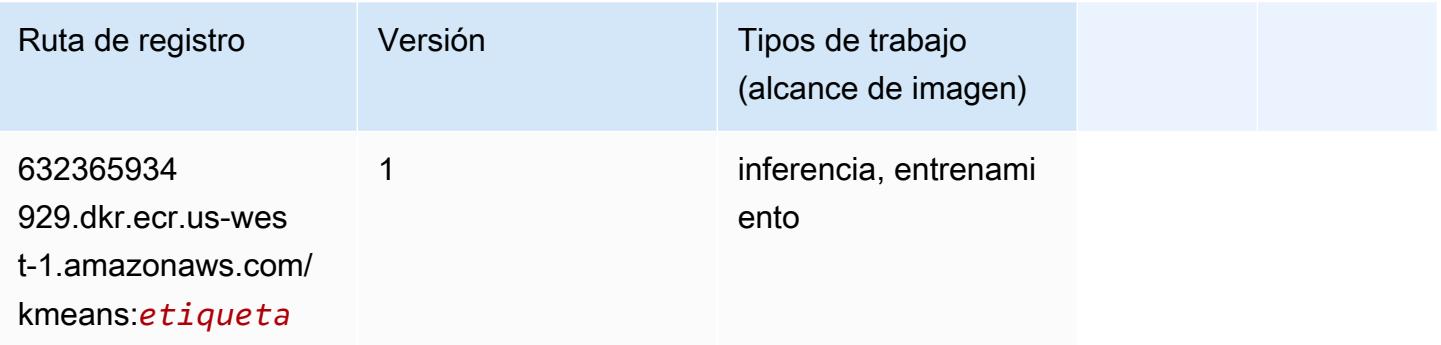

## <span id="page-242-1"></span>KNN (algoritmo)

SageMaker Ejemplo de SDK de Python para recuperar la ruta de registro.

```
from sagemaker import image_uris
image_uris.retrieve(framework='knn',region='us-west-1')
```
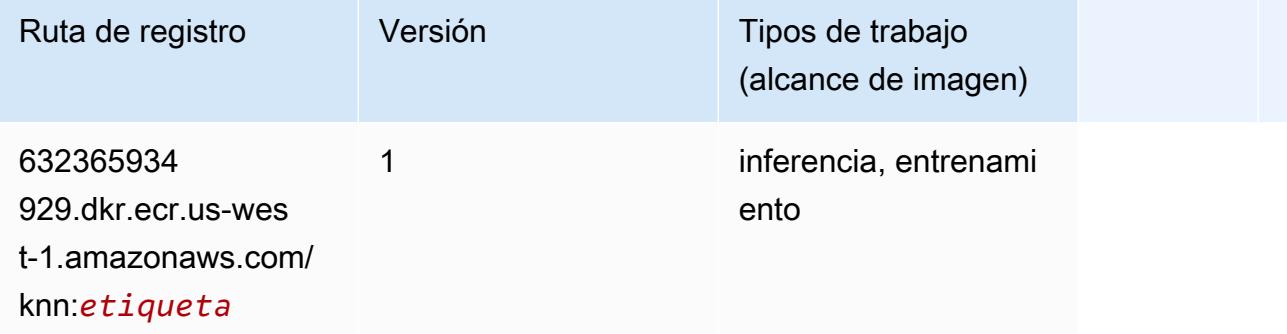

### <span id="page-242-2"></span>LDA (algoritmo)

```
from sagemaker import image_uris
```

```
image_uris.retrieve(framework='lda',region='us-west-1')
```
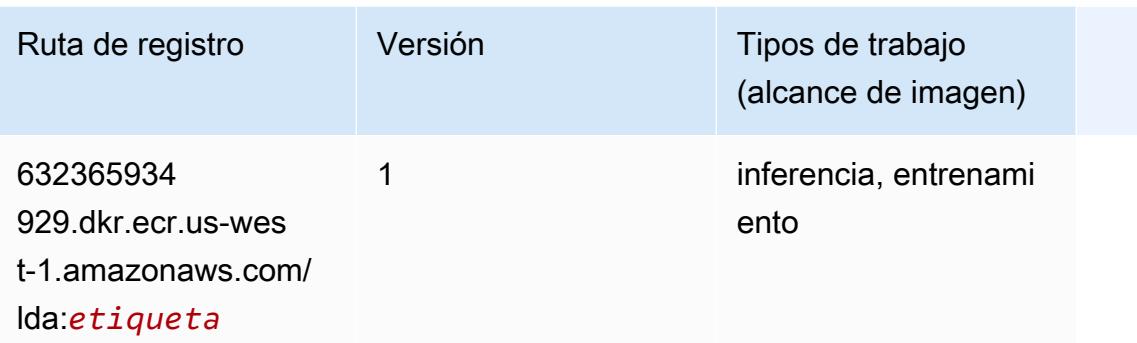

#### <span id="page-243-0"></span>Aprendizaje lineal (algoritmo)

SageMaker Ejemplo de SDK de Python para recuperar la ruta de registro.

```
from sagemaker import image_uris
image_uris.retrieve(framework='linear-learner',region='us-west-1')
```
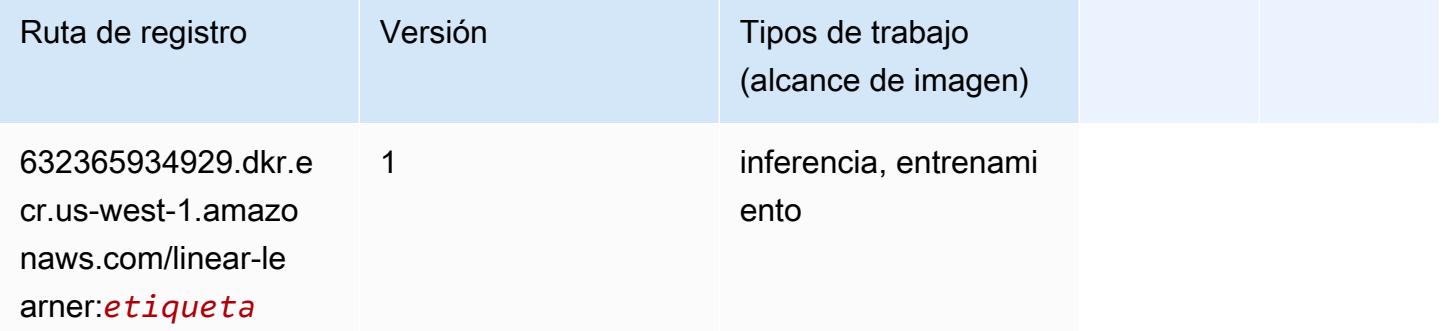

#### <span id="page-243-1"></span>MXNet (DLC)

```
from sagemaker import image_uris
image_uris.retrieve(framework='mxnet',region='us-
west-1',version='1.4.1',py_version='py3',image_scope='inference', 
  instance_type='ml.c5.4xlarge')
```
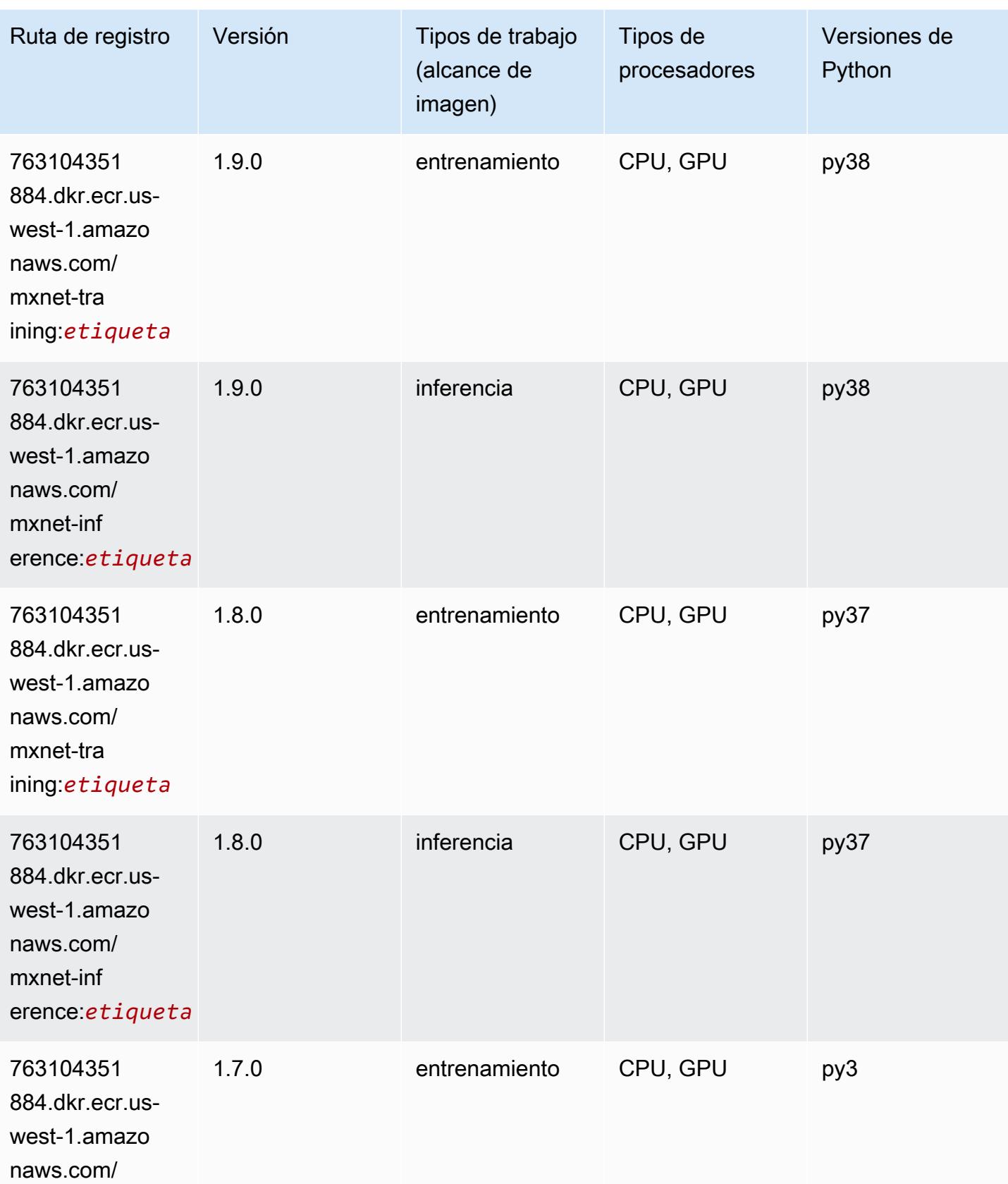

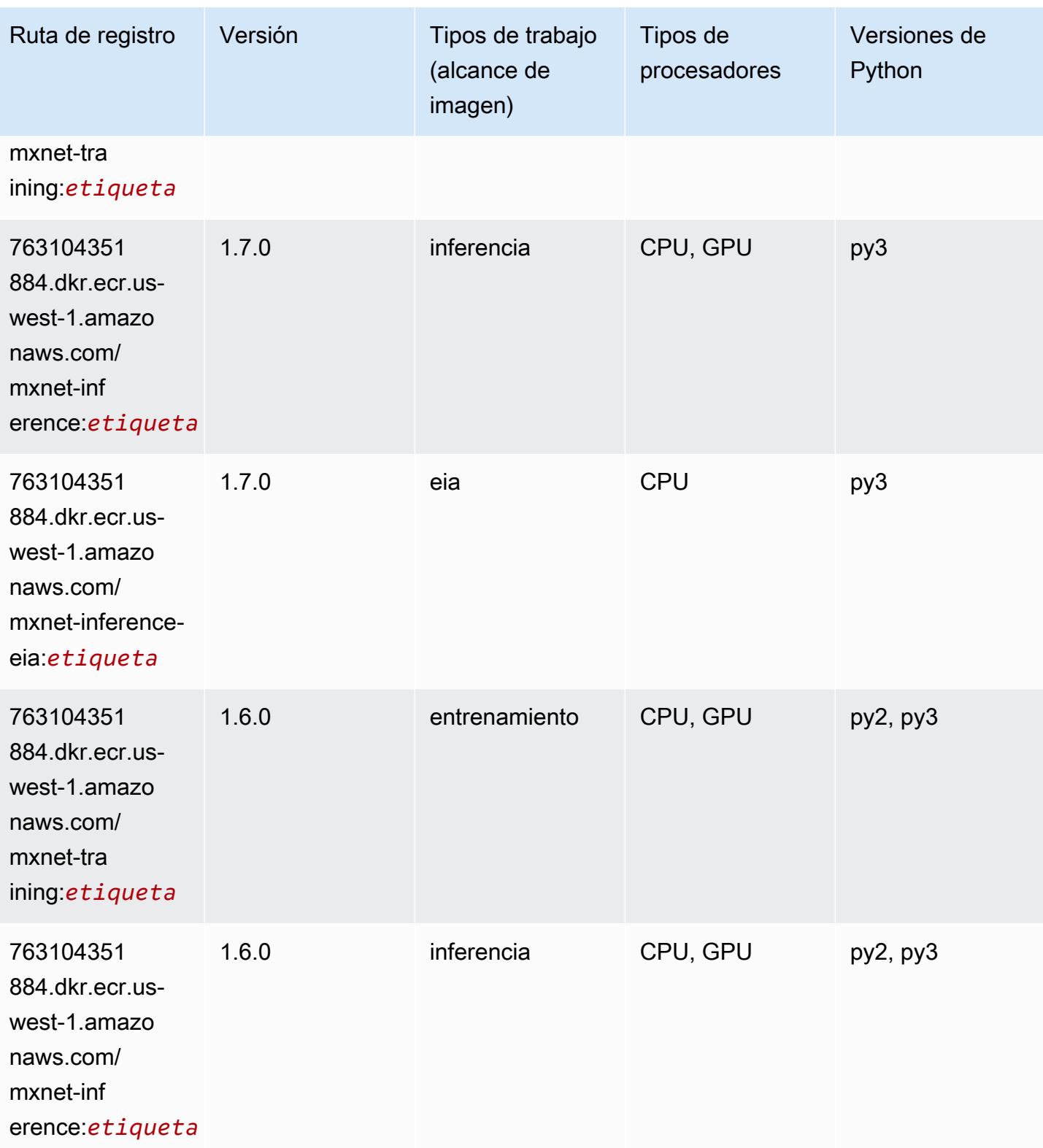

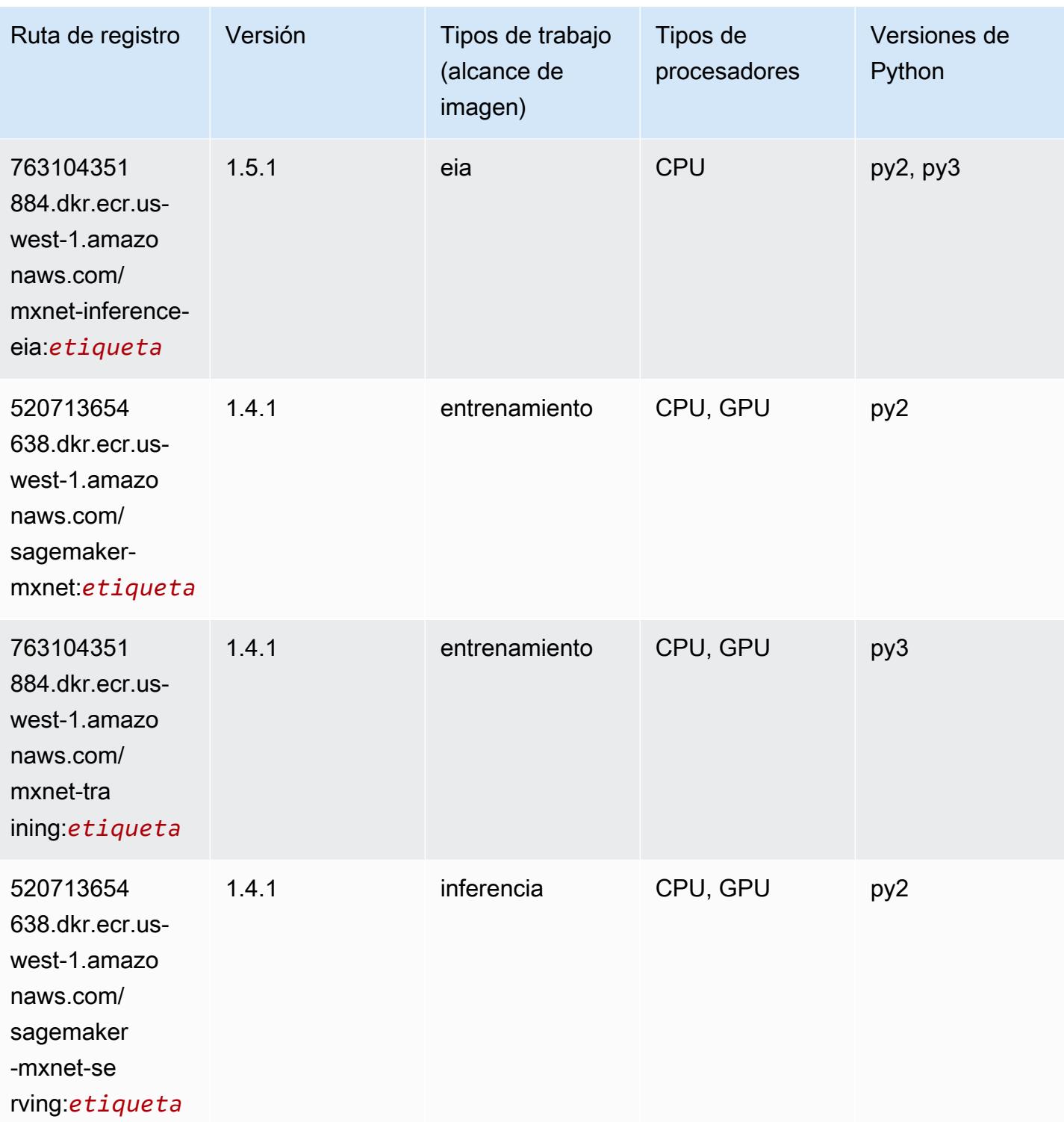

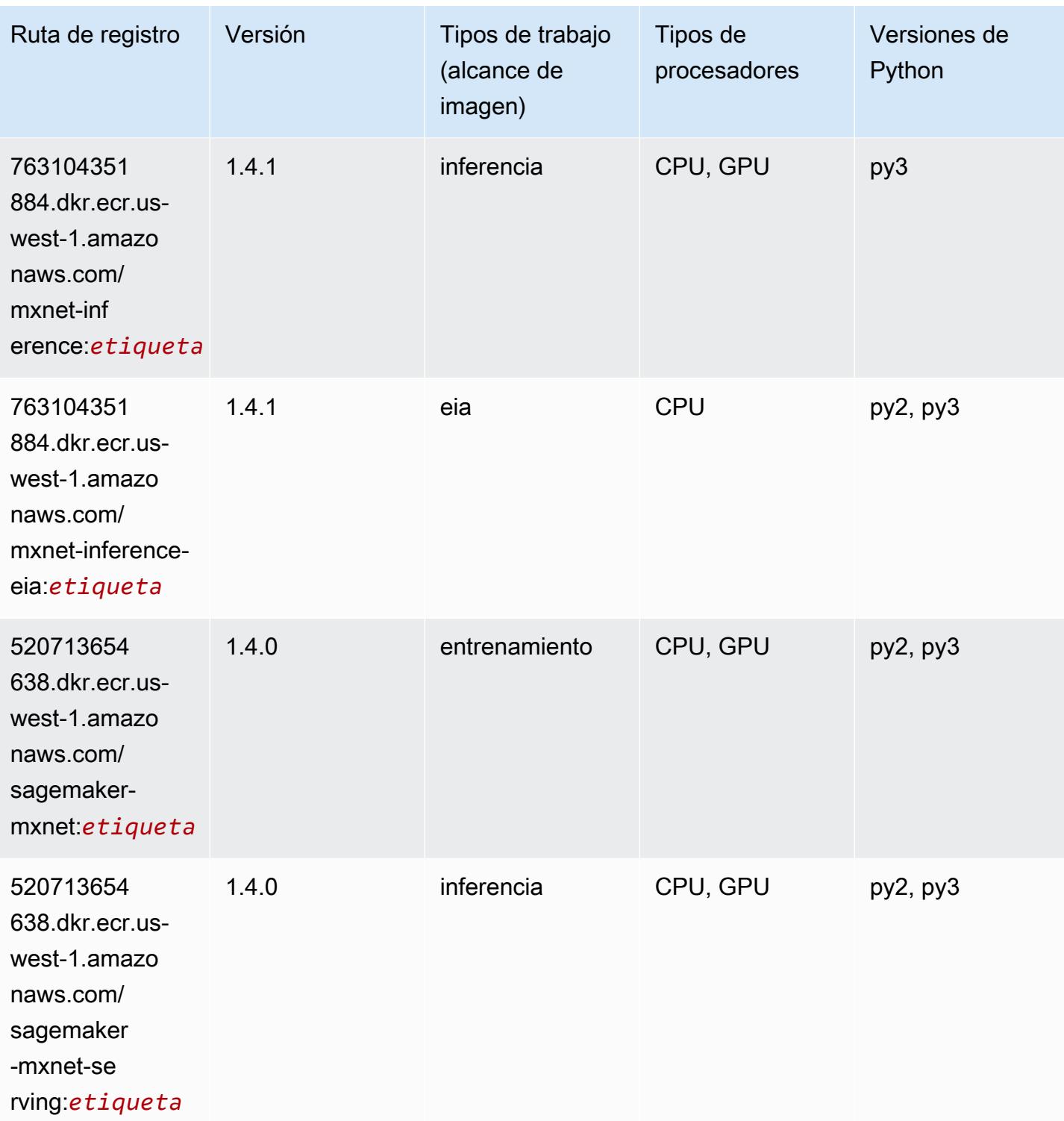

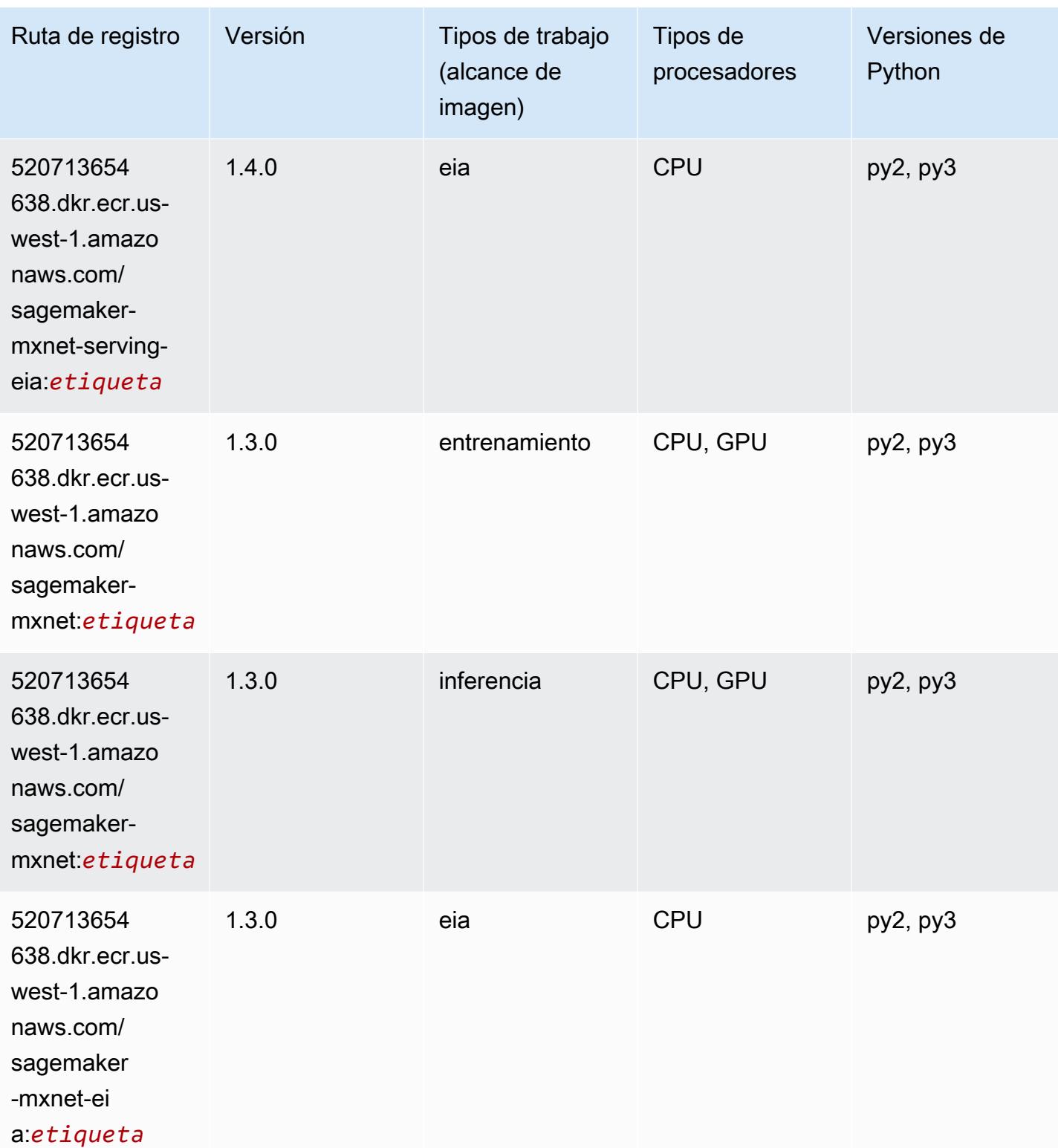

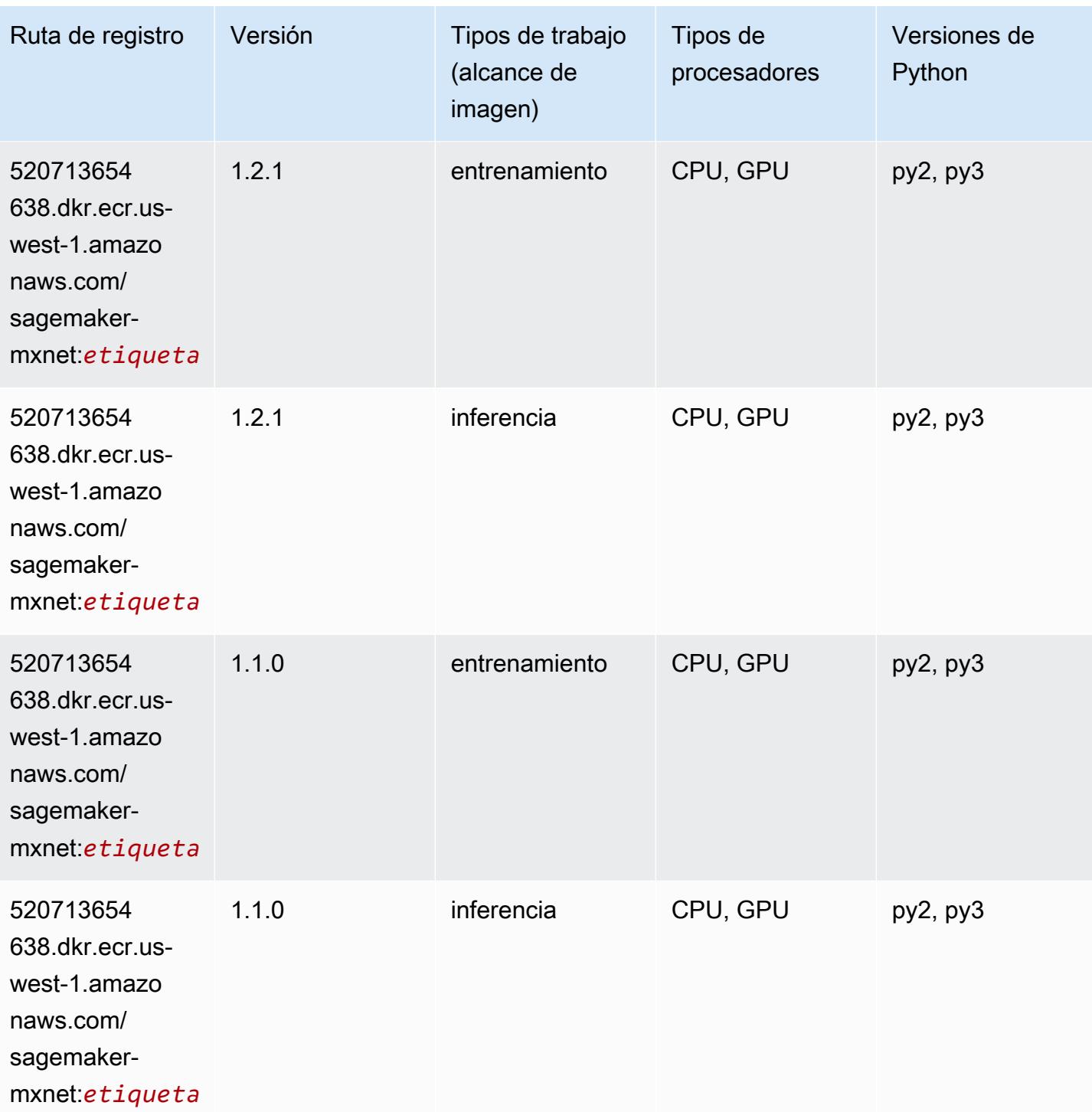

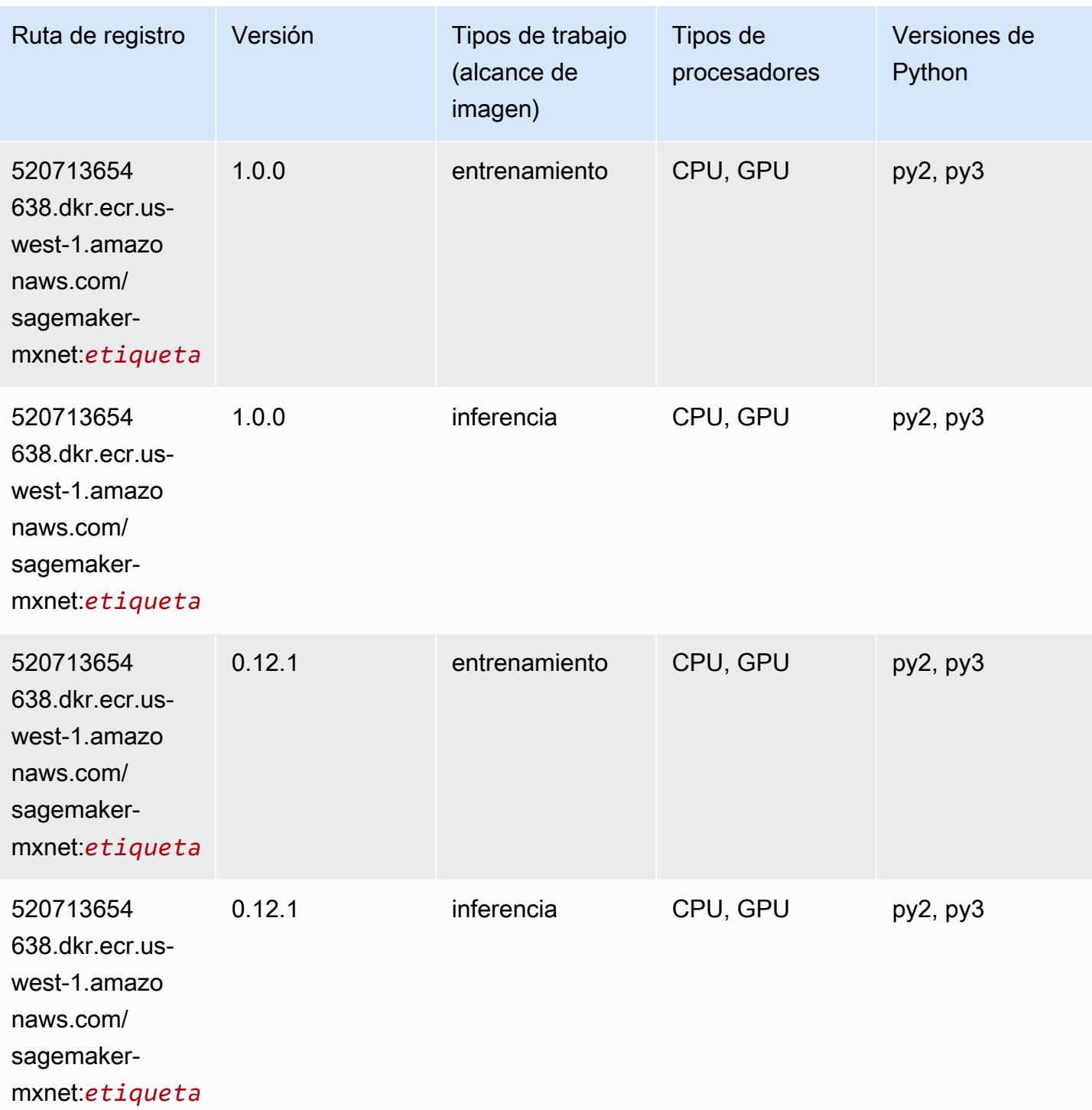

# <span id="page-250-0"></span>MXNet Coach (DLC)

```
from sagemaker import image_uris
```

```
image_uris.retrieve(framework='coach-mxnet',region='us-
west-1', version='0.11', py_version='py3', image_scope='training', instance_type='ml.c5.4xlarge')
```
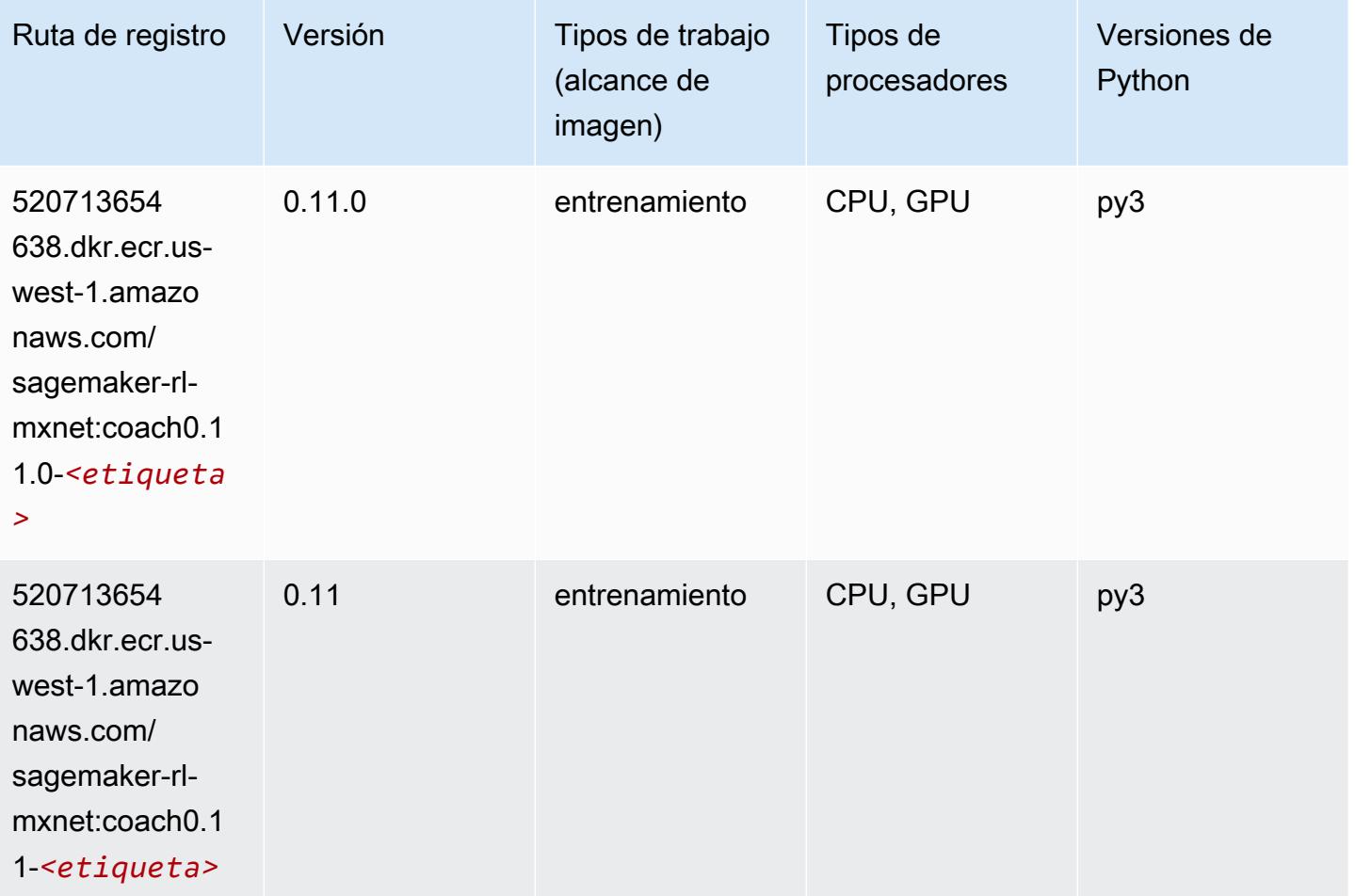

### <span id="page-251-0"></span>Monitor de modelos (algoritmo)

```
from sagemaker import image_uris
image_uris.retrieve(framework='model-monitor',region='us-west-1')
```
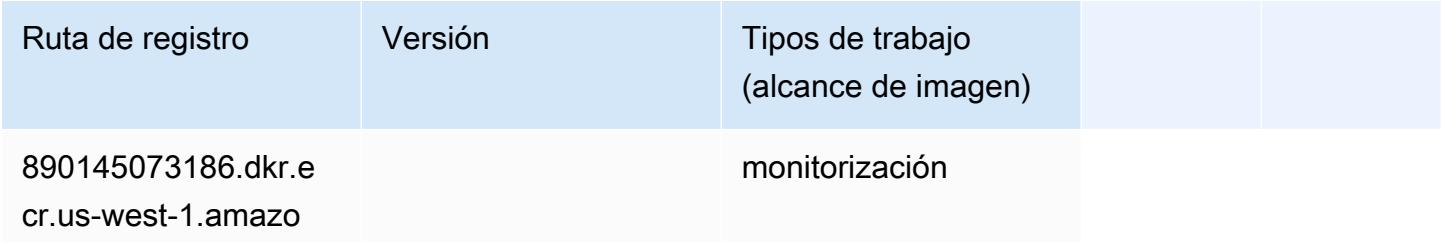
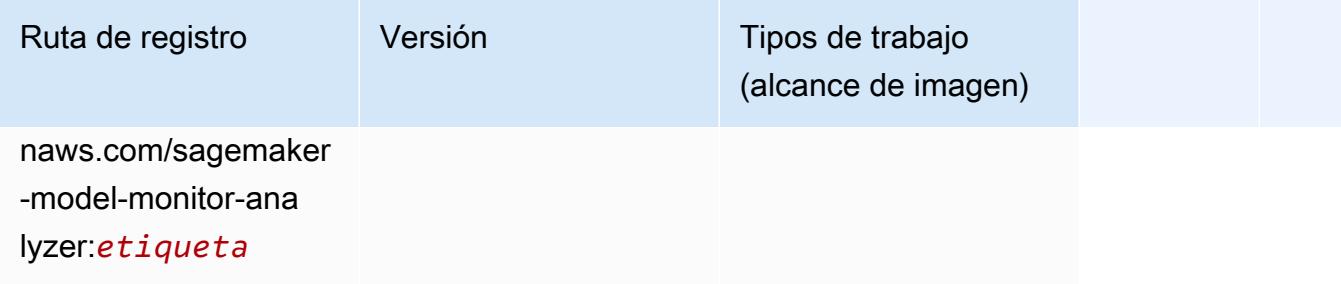

### NTM (algoritmo)

SageMaker Ejemplo de SDK de Python para recuperar la ruta de registro.

```
from sagemaker import image_uris
image_uris.retrieve(framework='ntm',region='us-west-1')
```
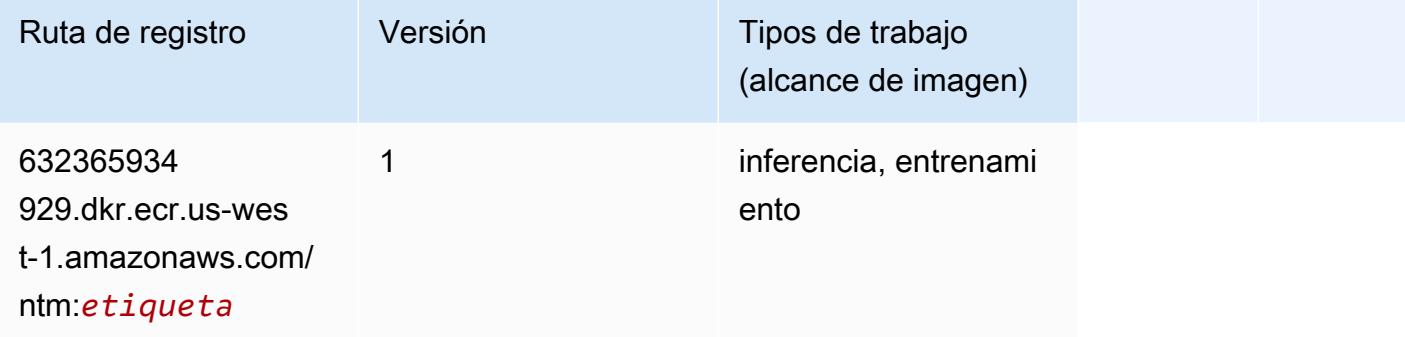

### Neo Image Classification (algoritmo)

```
from sagemaker import image_uris
image_uris.retrieve(framework='image-classification-neo',region='us-west-1')
```
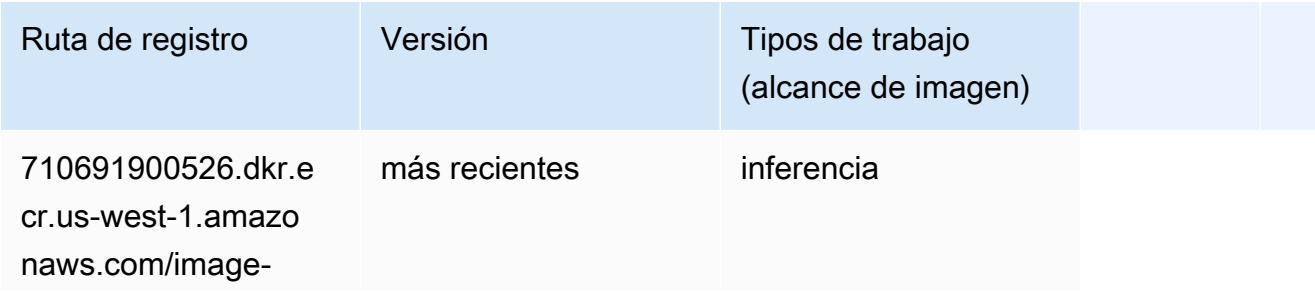

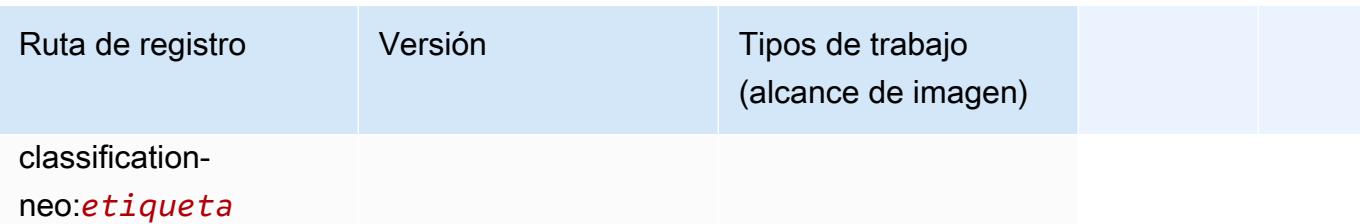

#### Neo MXNet (DLC)

SageMaker Ejemplo de SDK de Python para recuperar la ruta de registro.

```
from sagemaker import image_uris
image_uris.retrieve(framework='neo-mxnet',region='us-
west-1',version='1.8',py_version='py3',image_scope='inference', 
  instance_type='ml.c5.4xlarge')
```
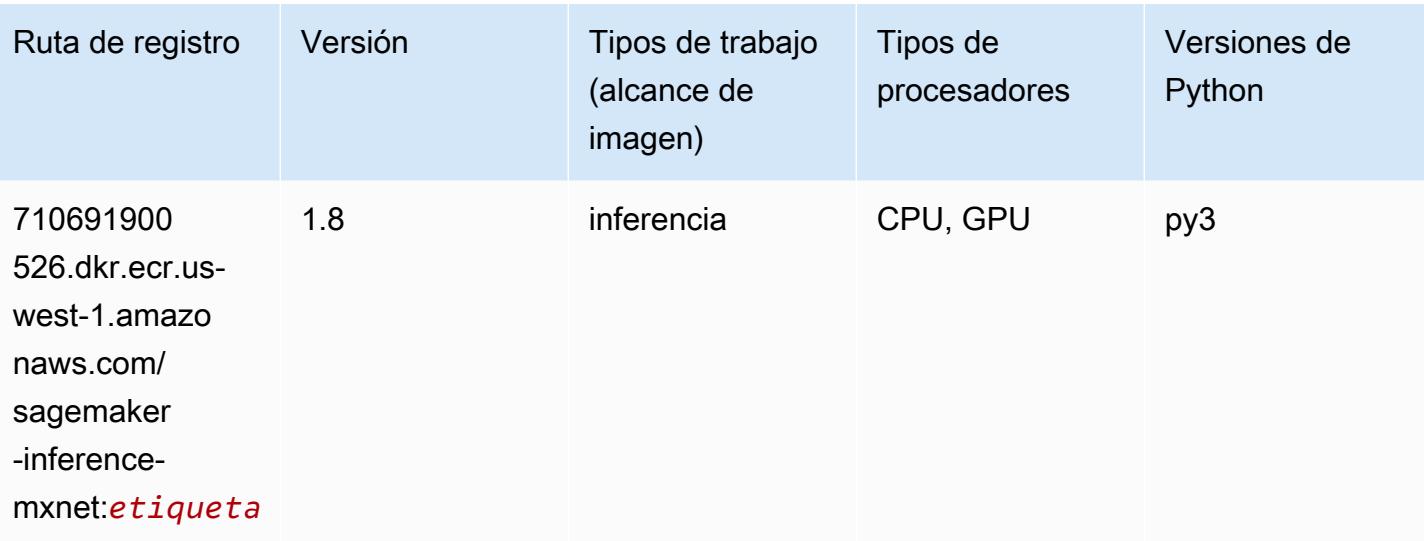

### Neo PyTorch (DLC)

```
from sagemaker import image_uris
image_uris.retrieve(framework='neo-pytorch',region='us-
west-1',version='1.6',image_scope='inference',instance_type='ml.c5.4xlarge')
```
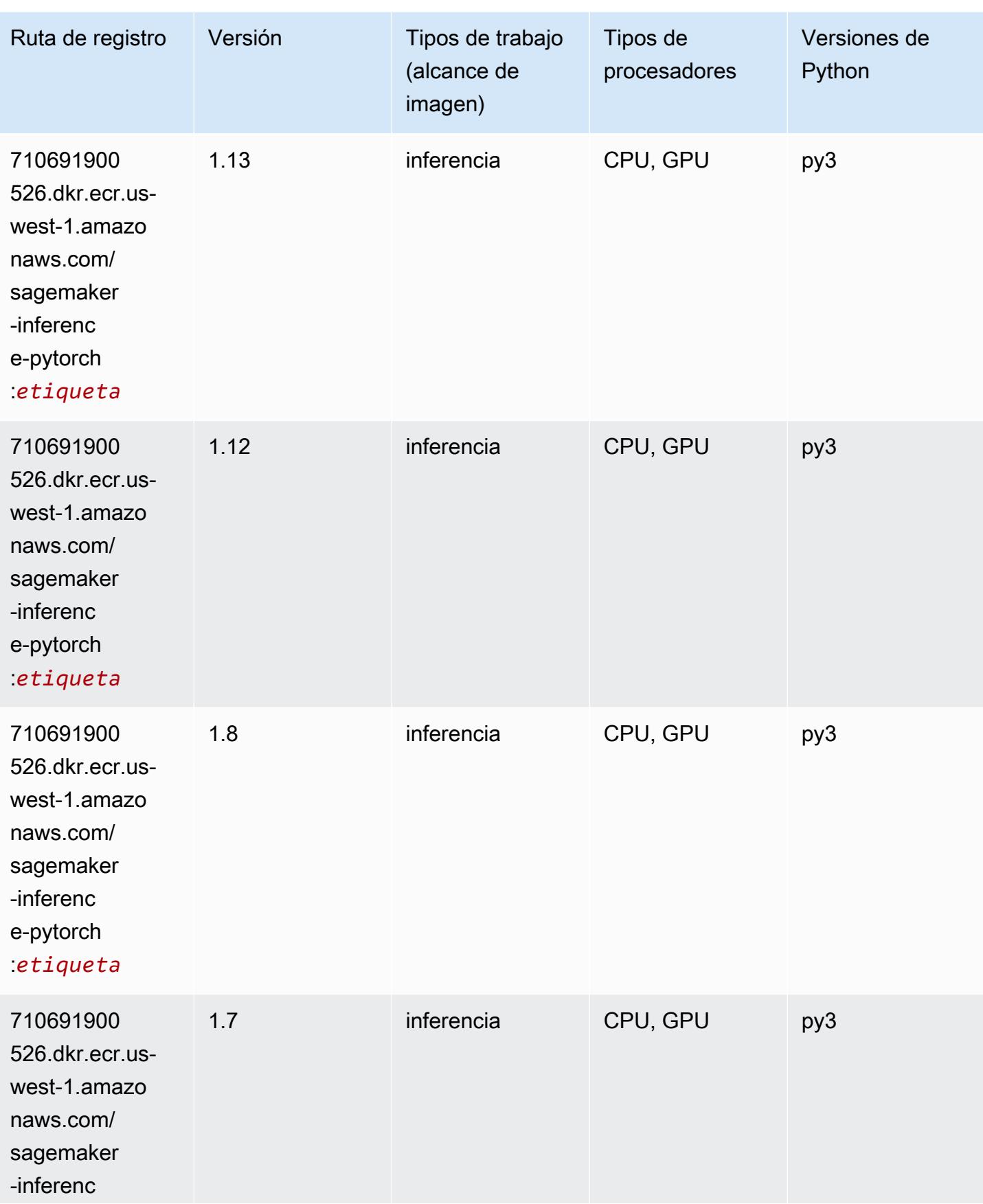

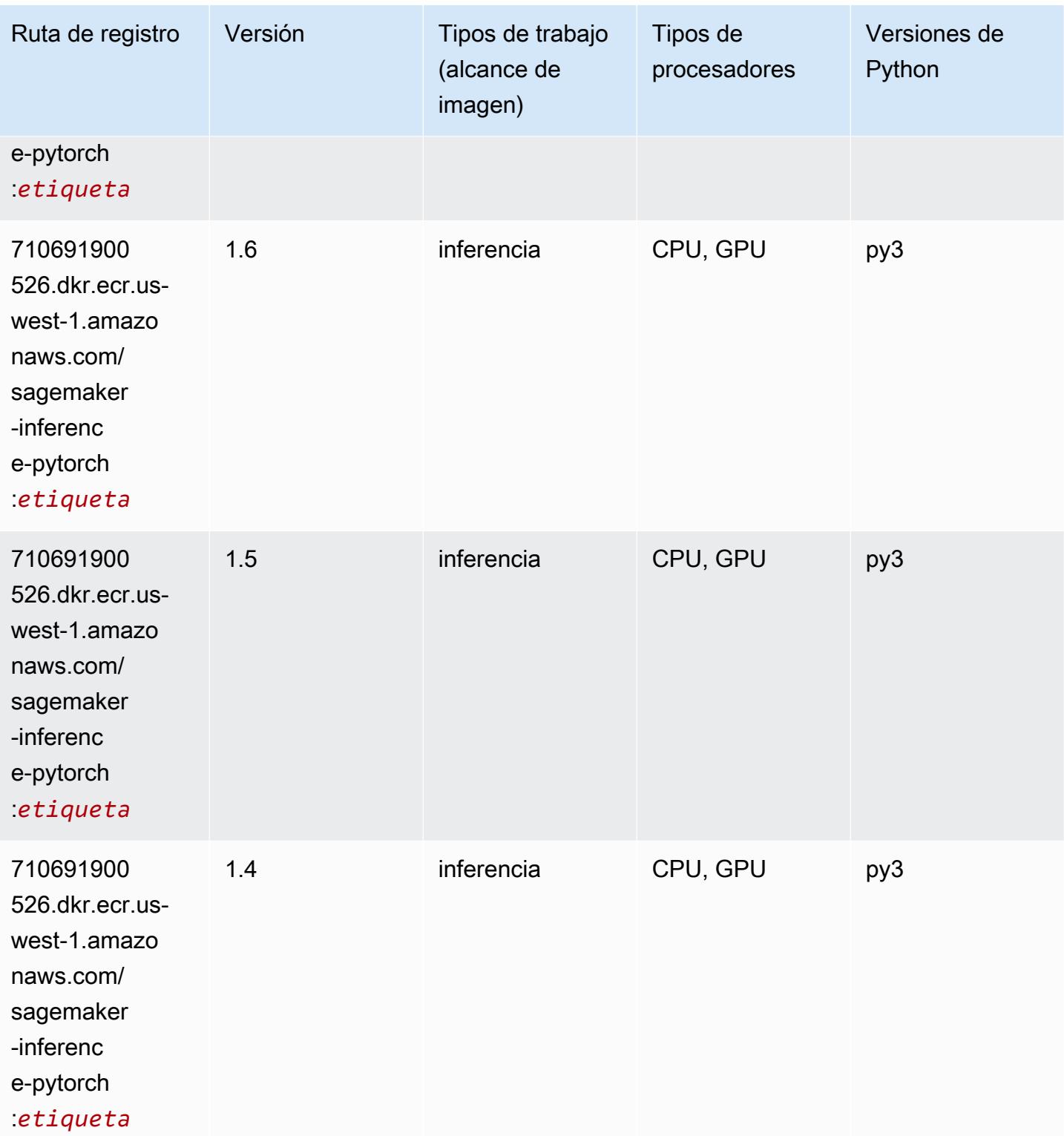

# Neo Tensorflow (DLC)

```
from sagemaker import image_uris
image_uris.retrieve(framework='neo-tensorflow',region='us-
west-1',version='1.15.3',py_version='py3',instance_type='ml.c5.4xlarge')
```
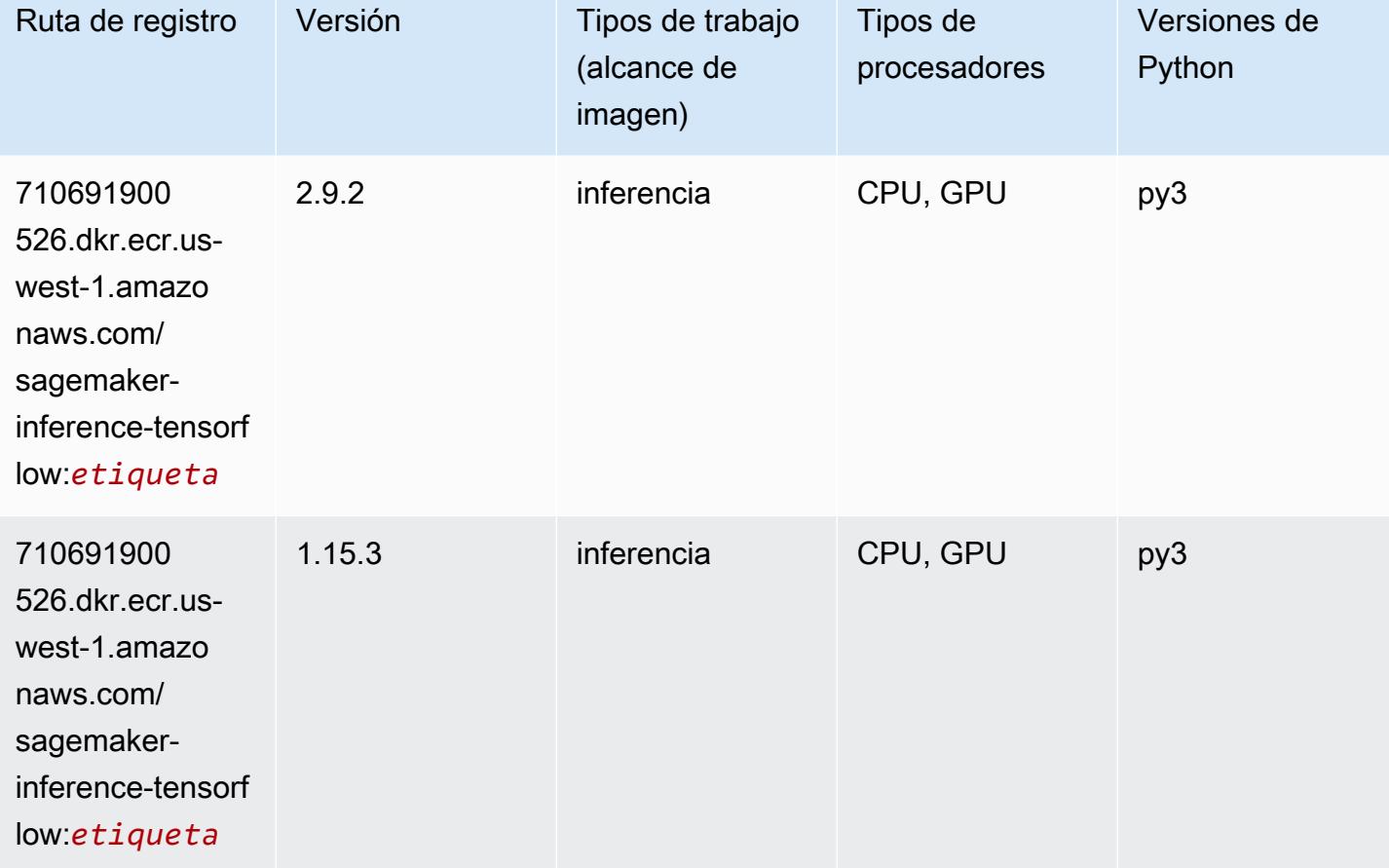

## Neo XGBoost (algoritmo)

```
from sagemaker import image_uris
image_uris.retrieve(framework='xgboost-neo',region='us-west-1')
```
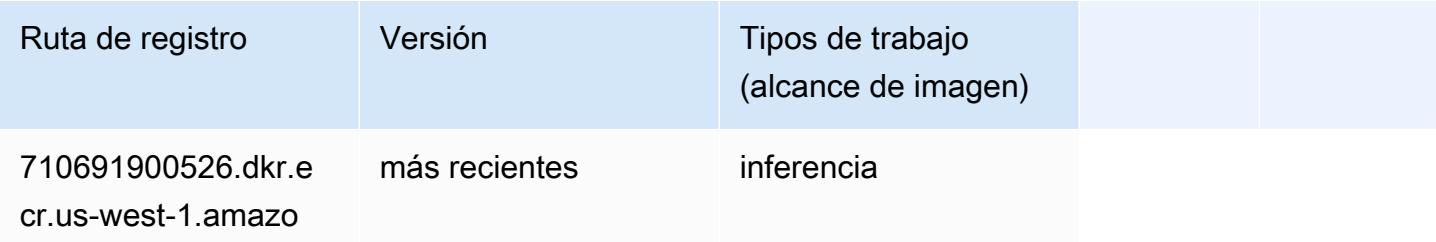

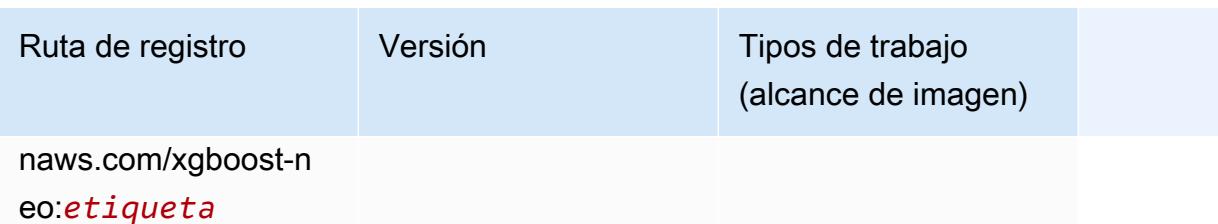

Detección de objetos (algoritmo)

SageMaker Ejemplo de SDK de Python para recuperar la ruta de registro.

```
from sagemaker import image_uris
image_uris.retrieve(framework='object-detection',region='us-west-1')
```
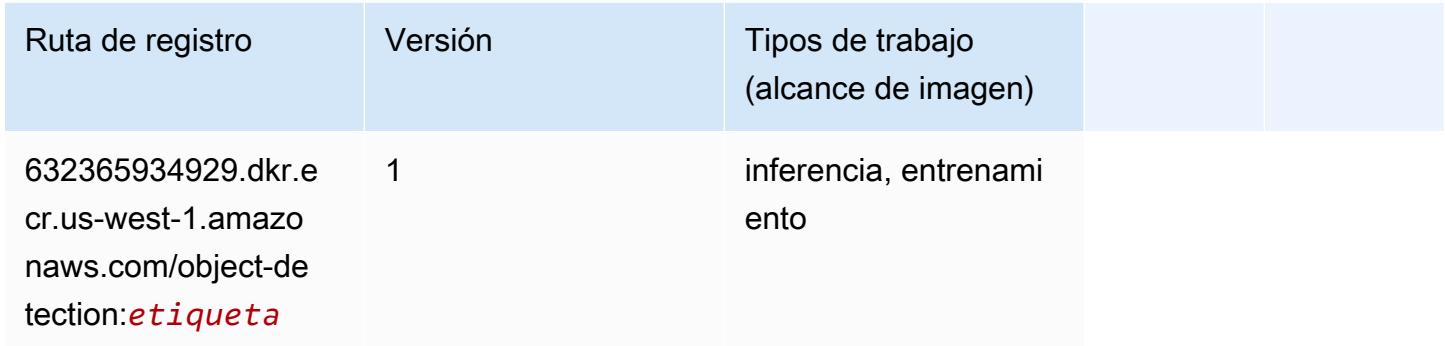

### Object2Vec (algoritmo)

```
from sagemaker import image_uris
image_uris.retrieve(framework='object2vec',region='us-west-1')
```
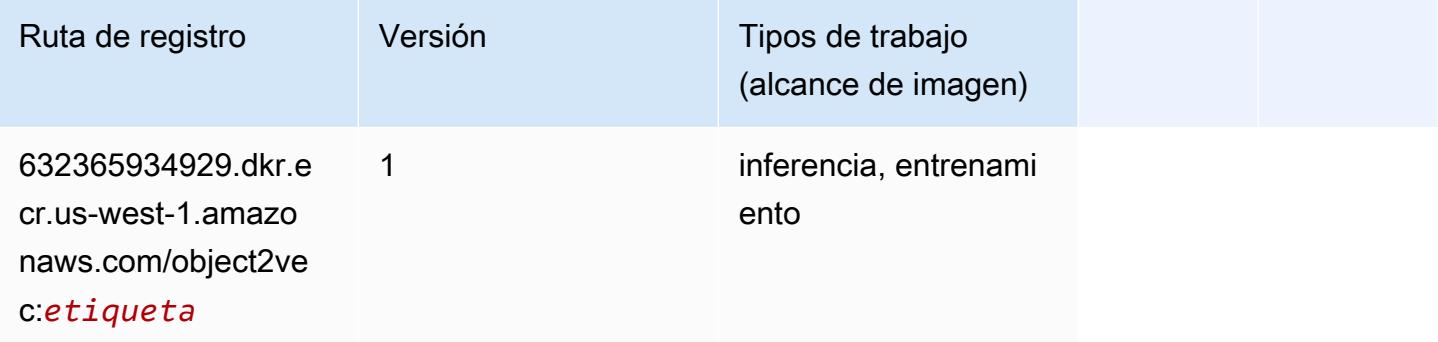

## PCA (algoritmo)

SageMaker Ejemplo de SDK de Python para recuperar la ruta de registro.

```
from sagemaker import image_uris
image_uris.retrieve(framework='pca',region='us-west-1')
```
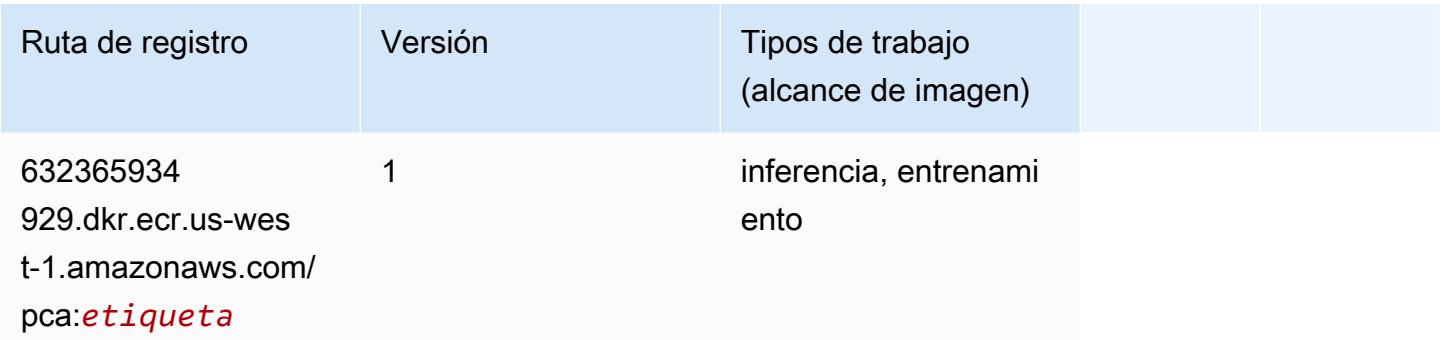

# PyTorch (DLC)

```
from sagemaker import image_uris
image_uris.retrieve(framework='pytorch',region='us-
west-1',version='1.8.0',py_version='py3',image_scope='inference', 
  instance_type='ml.c5.4xlarge')
```
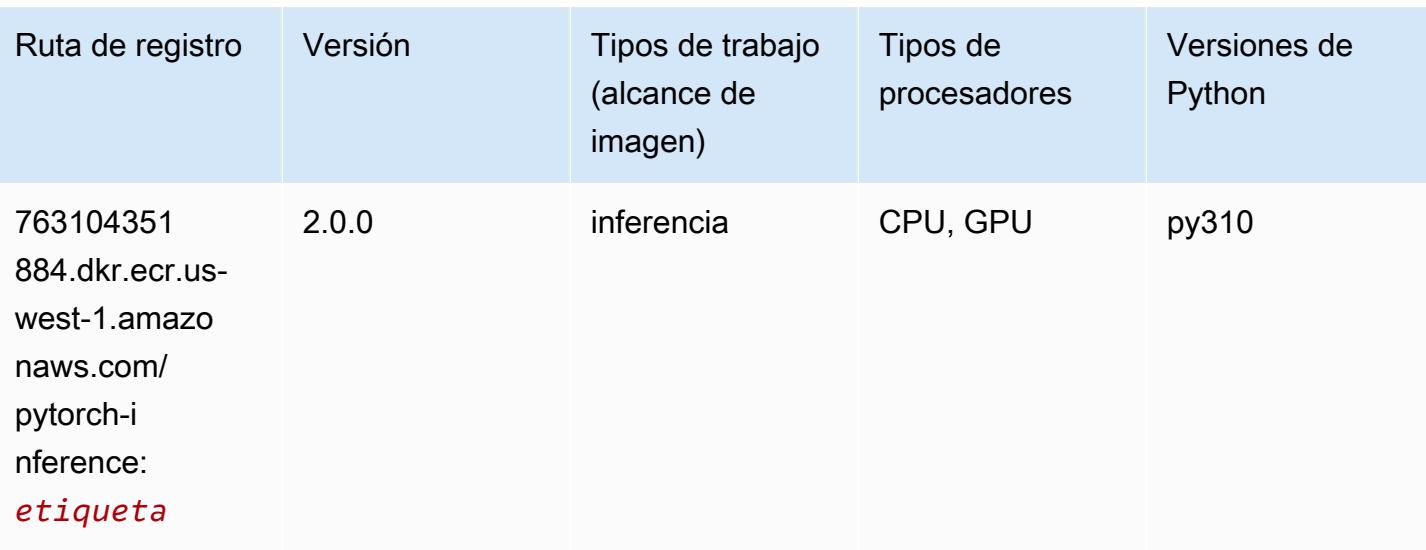

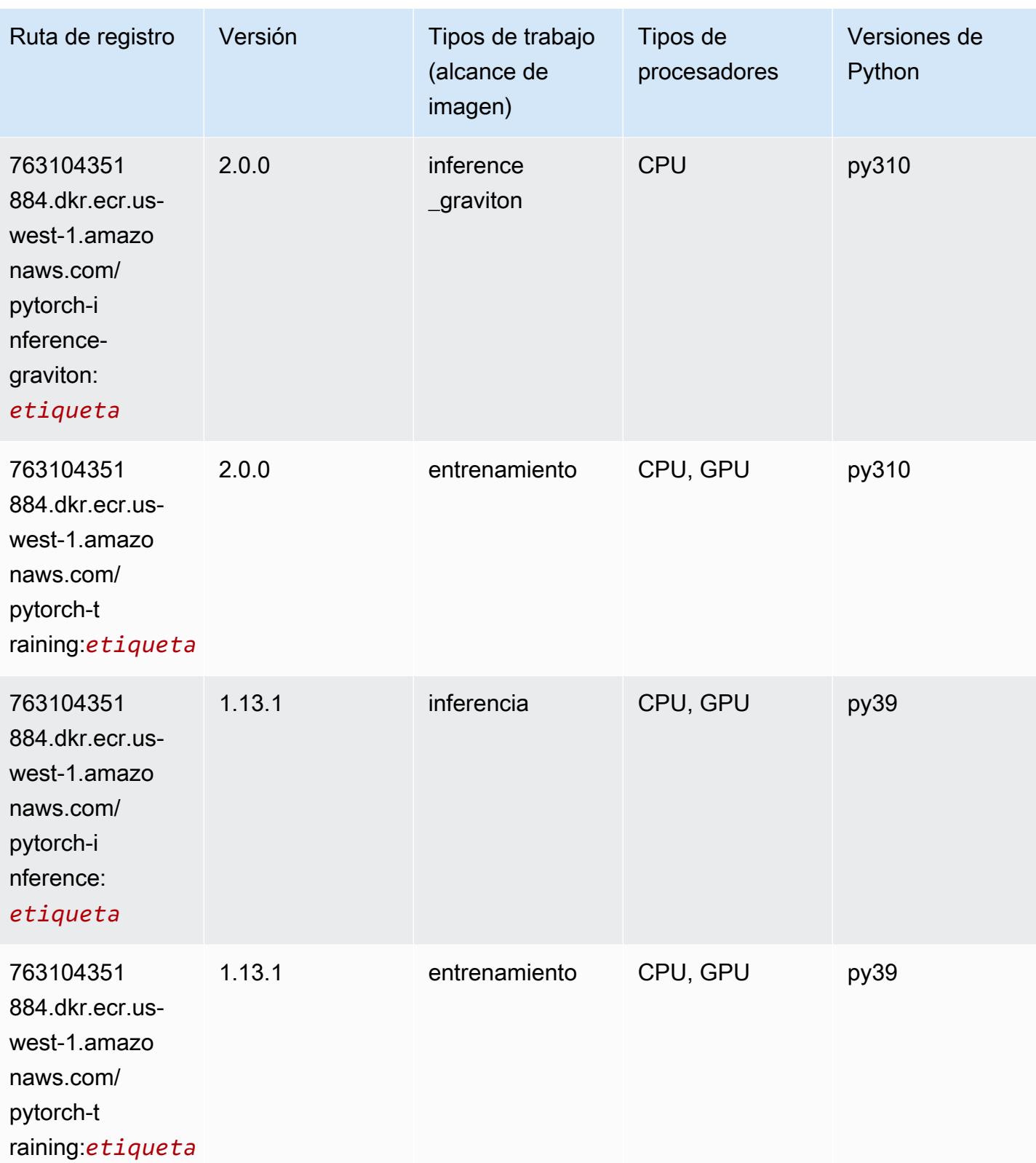

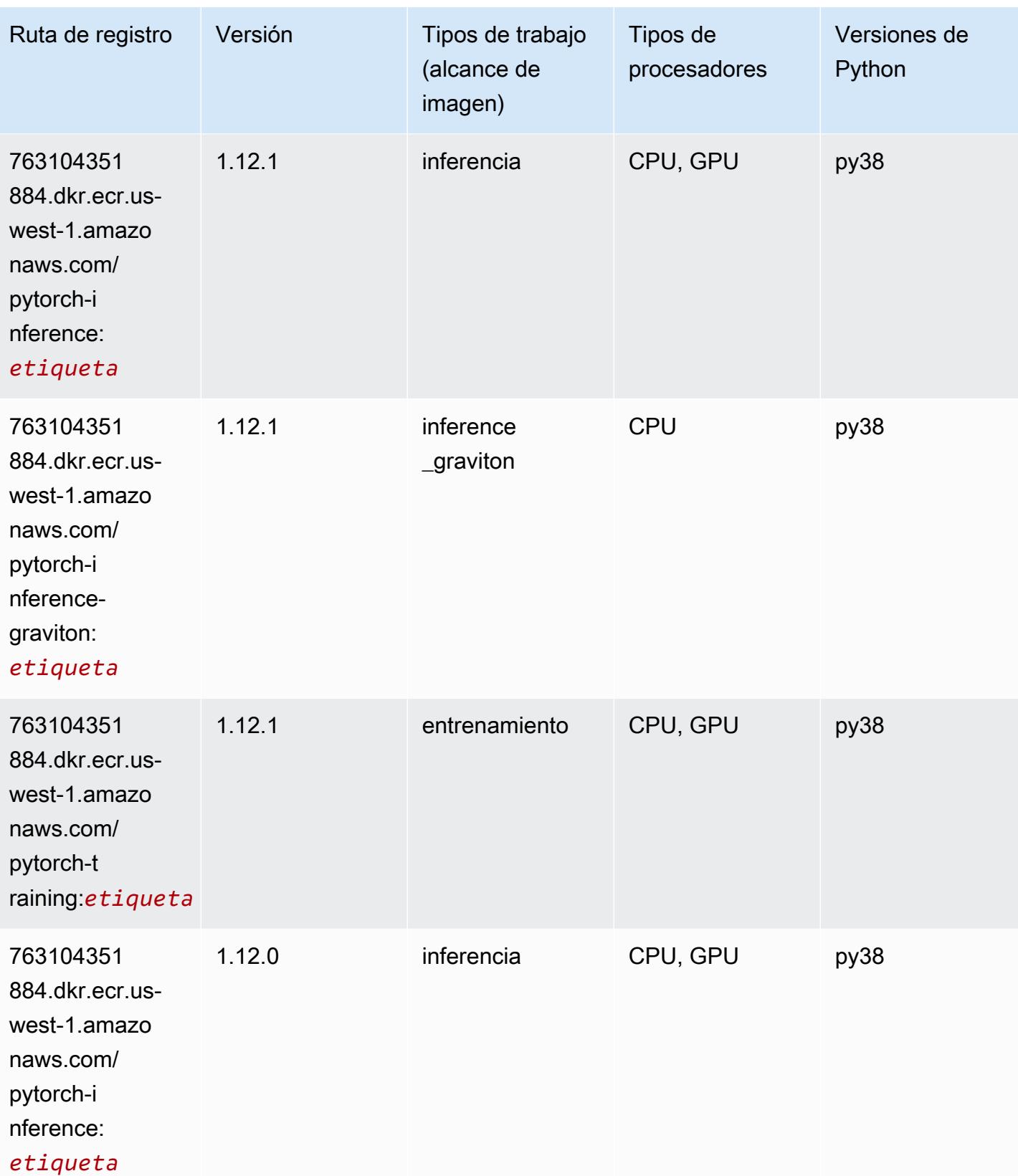

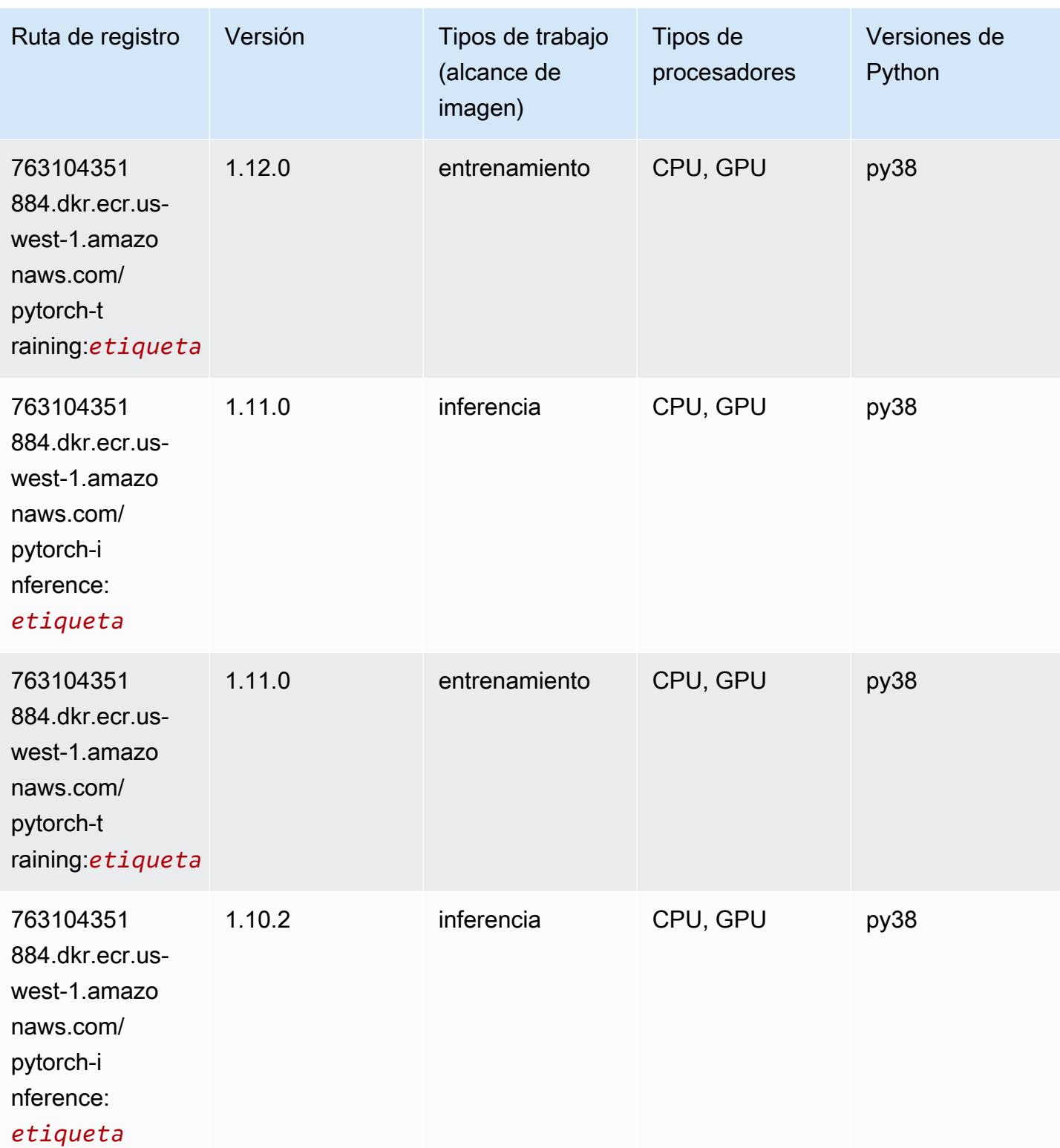

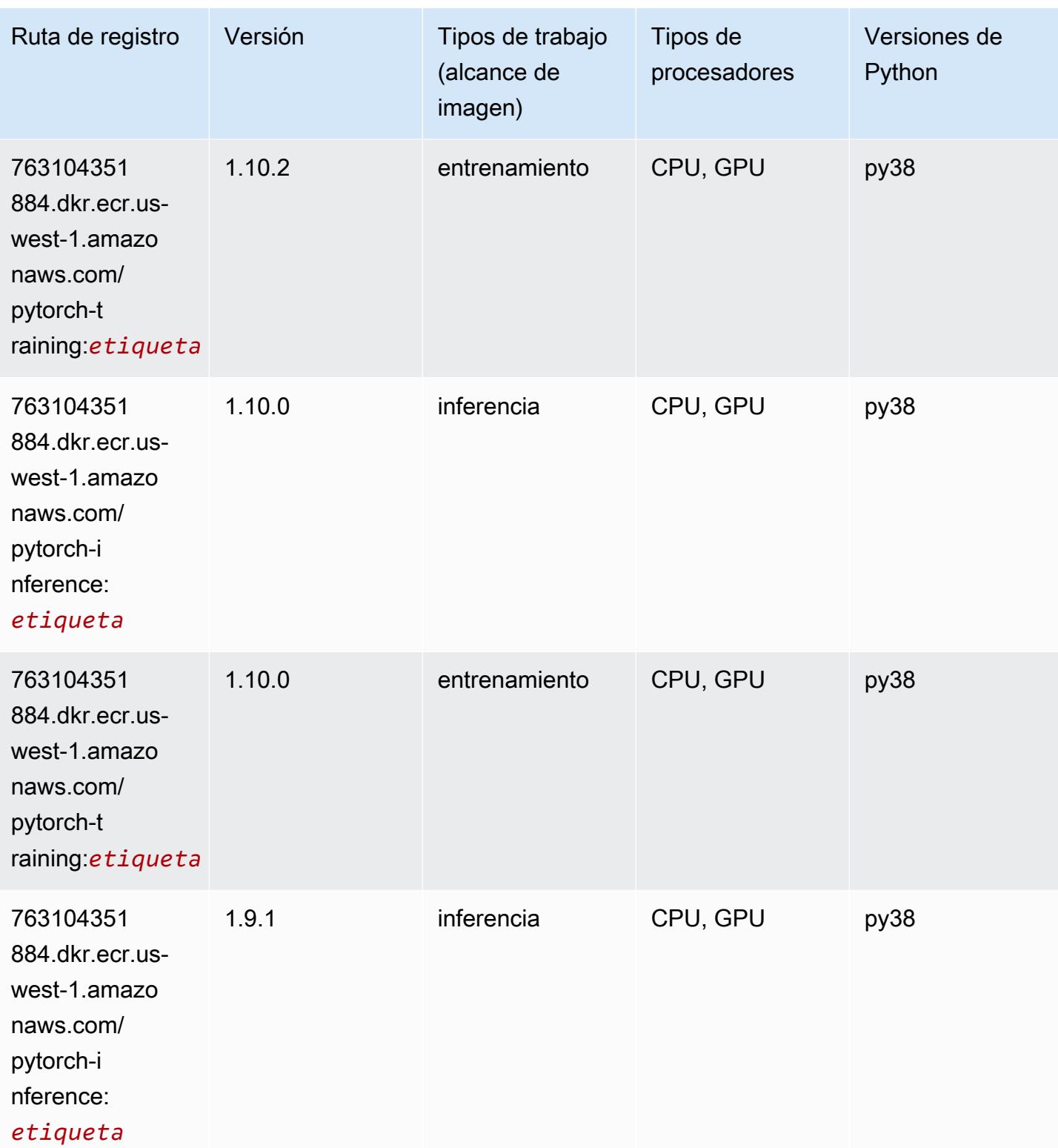

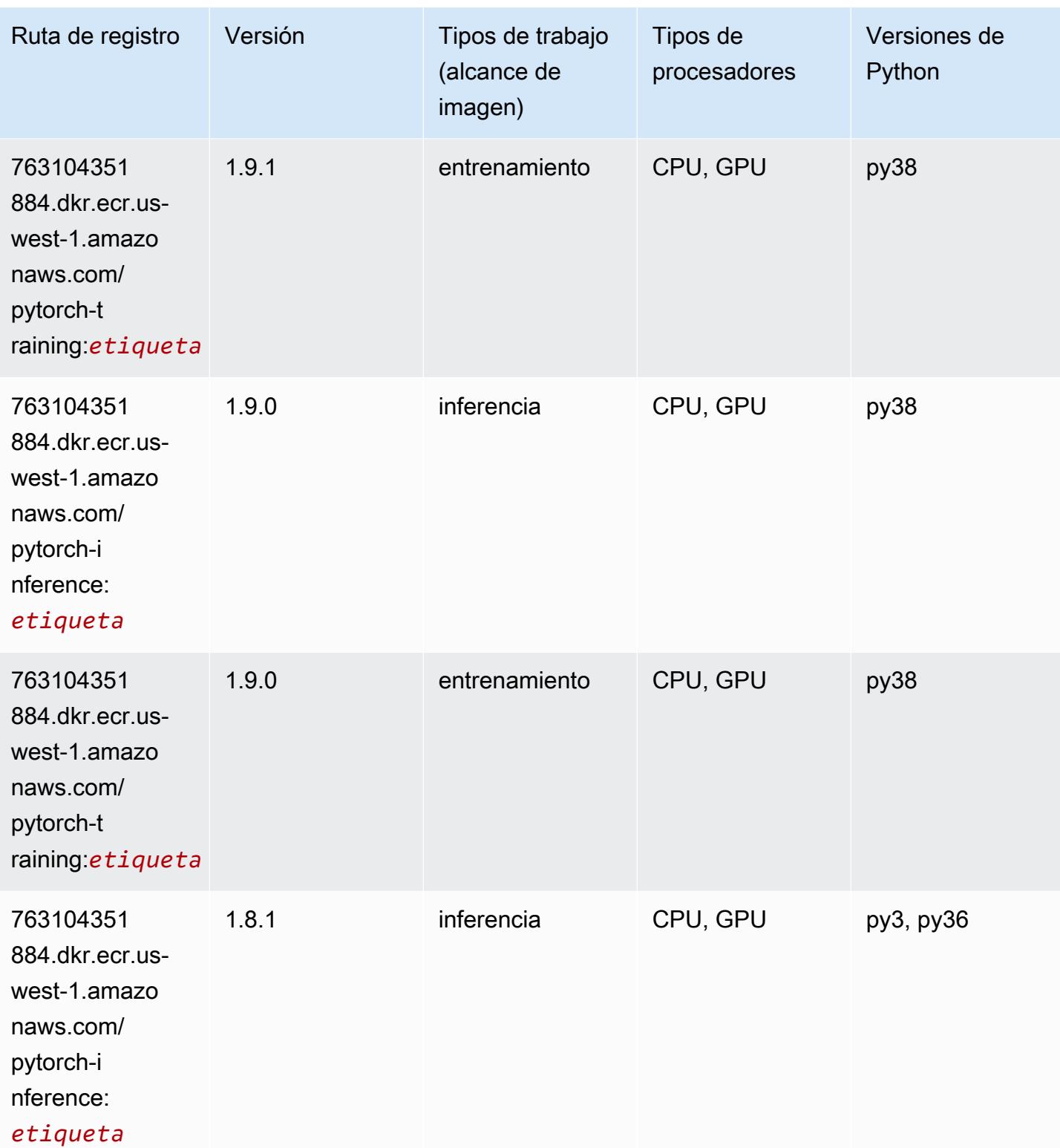

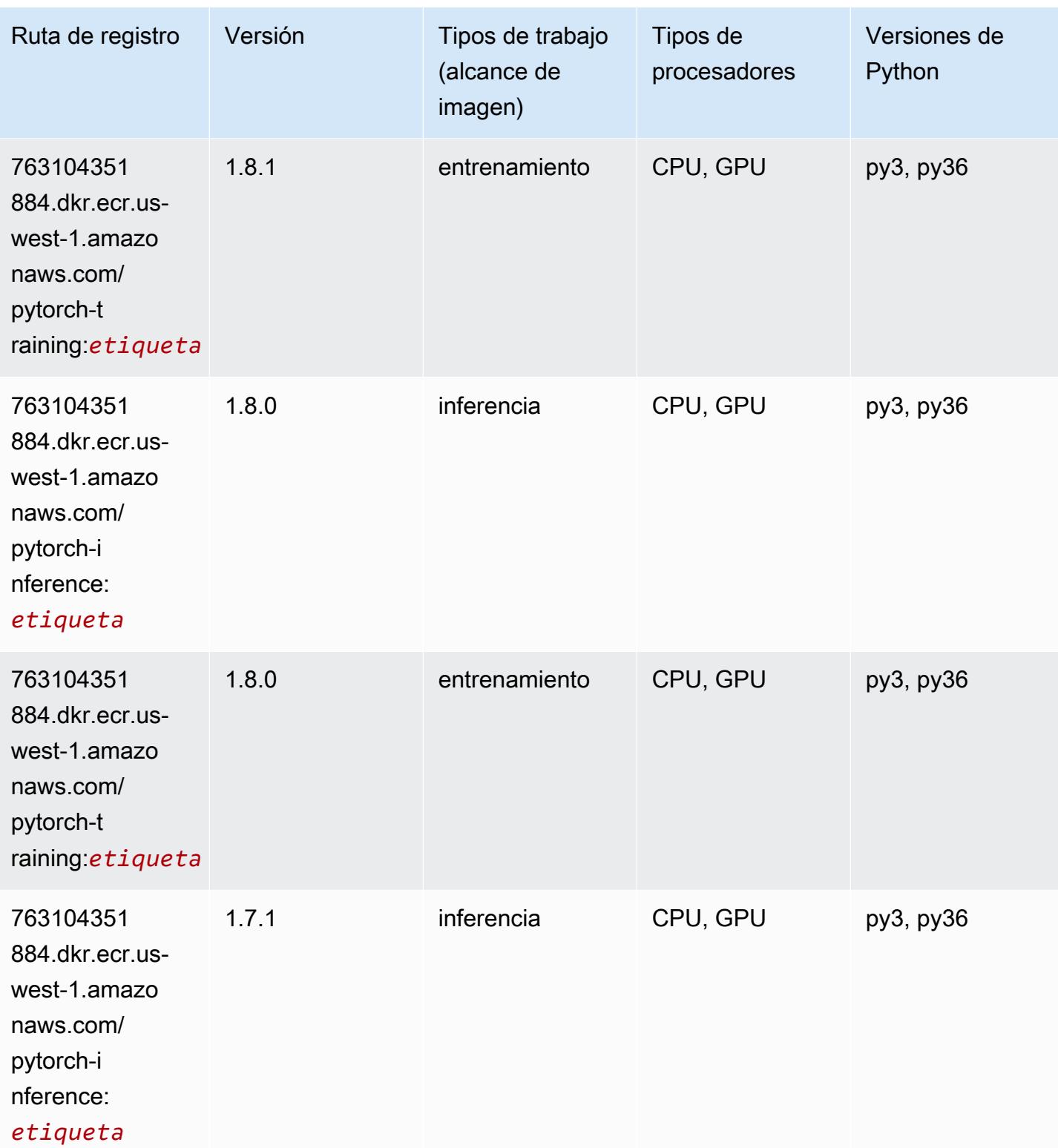

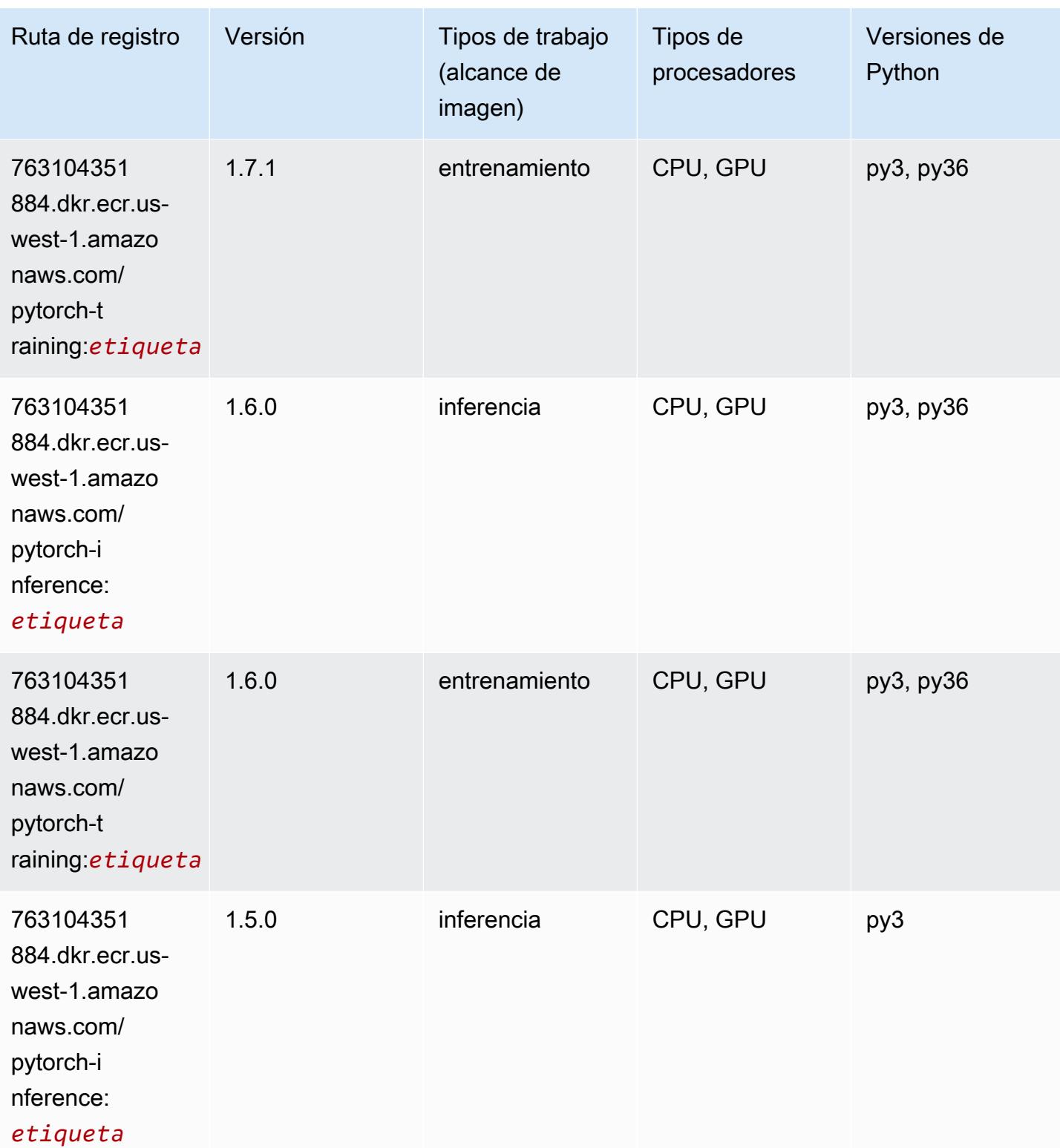

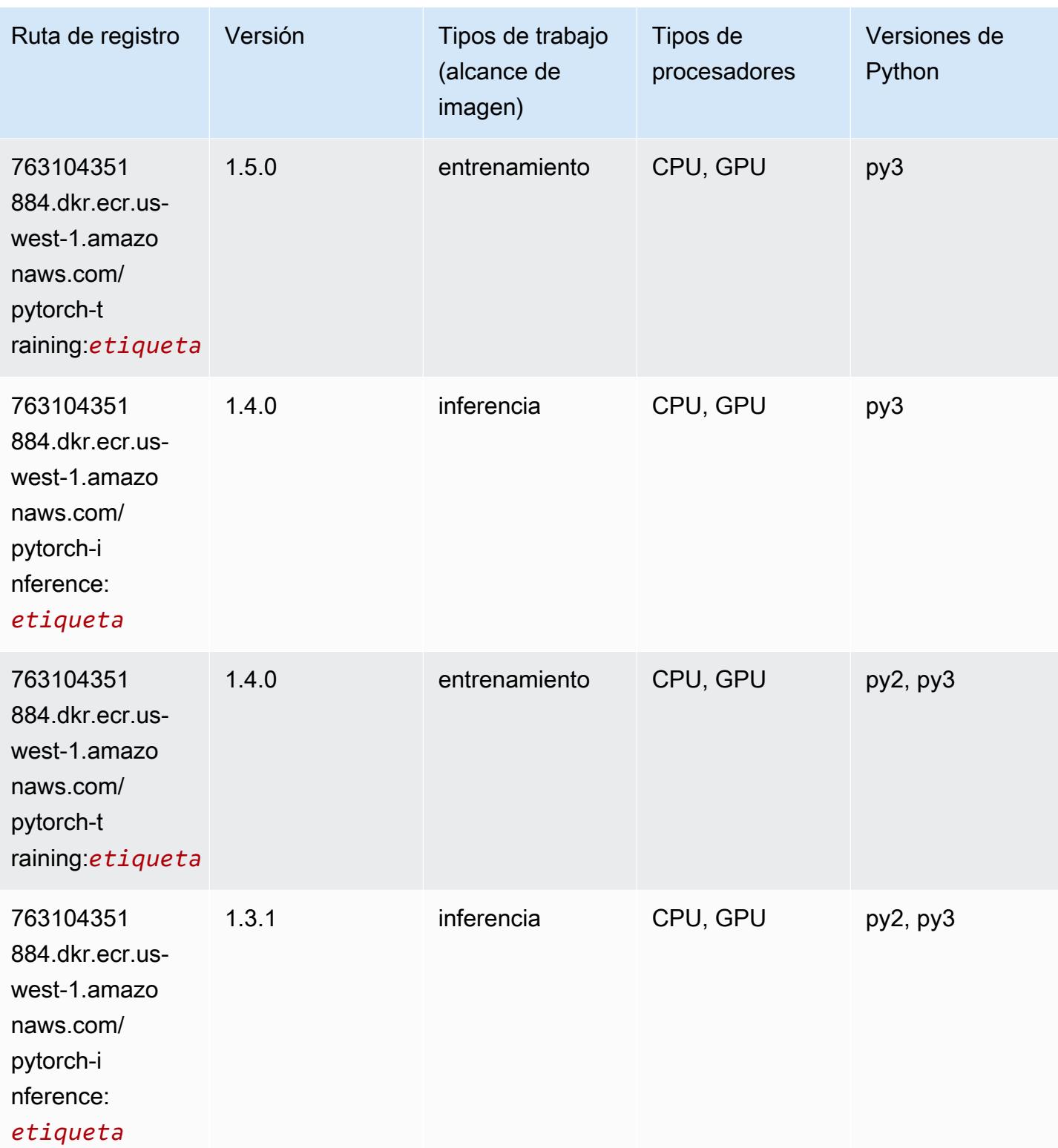

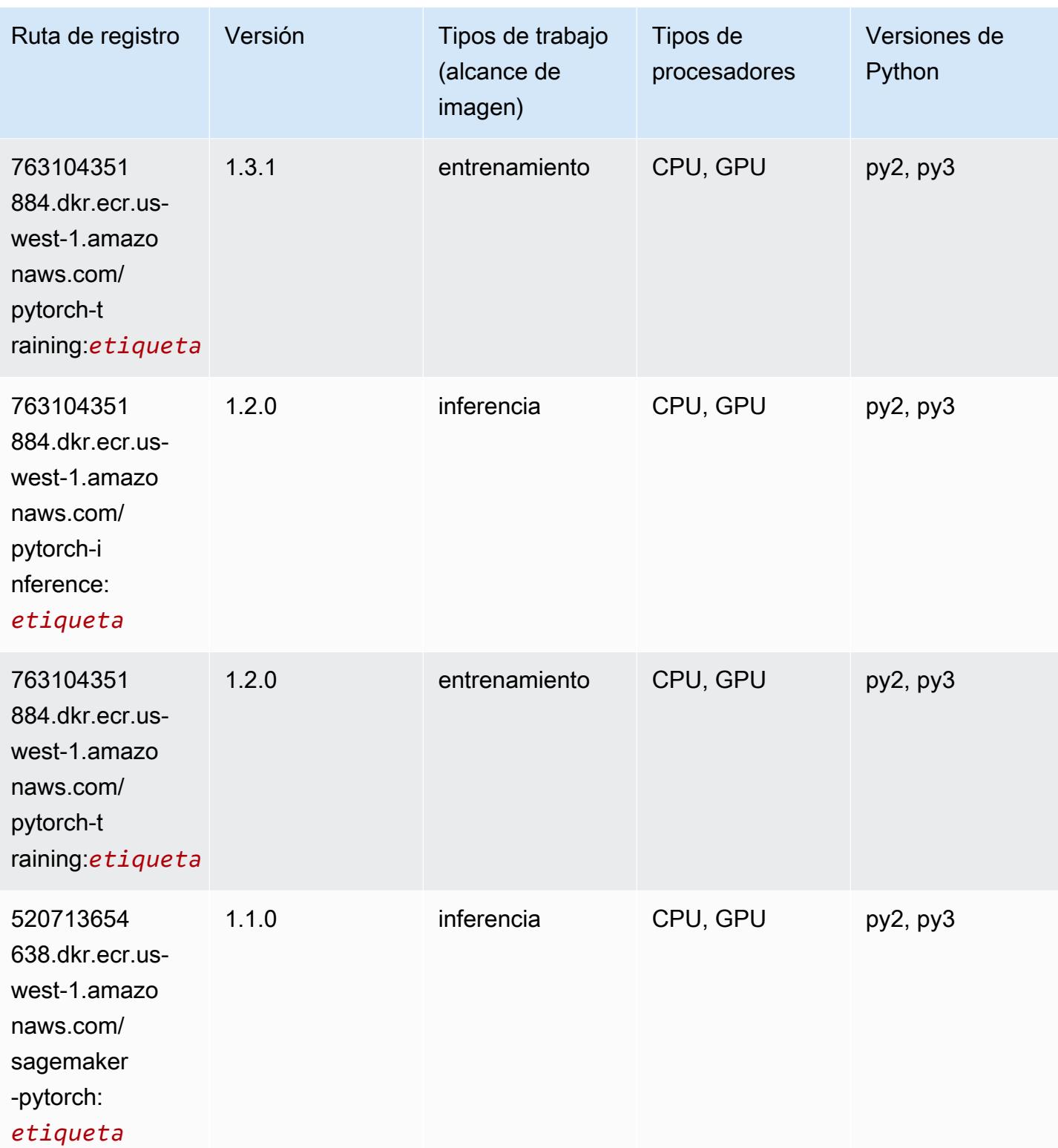

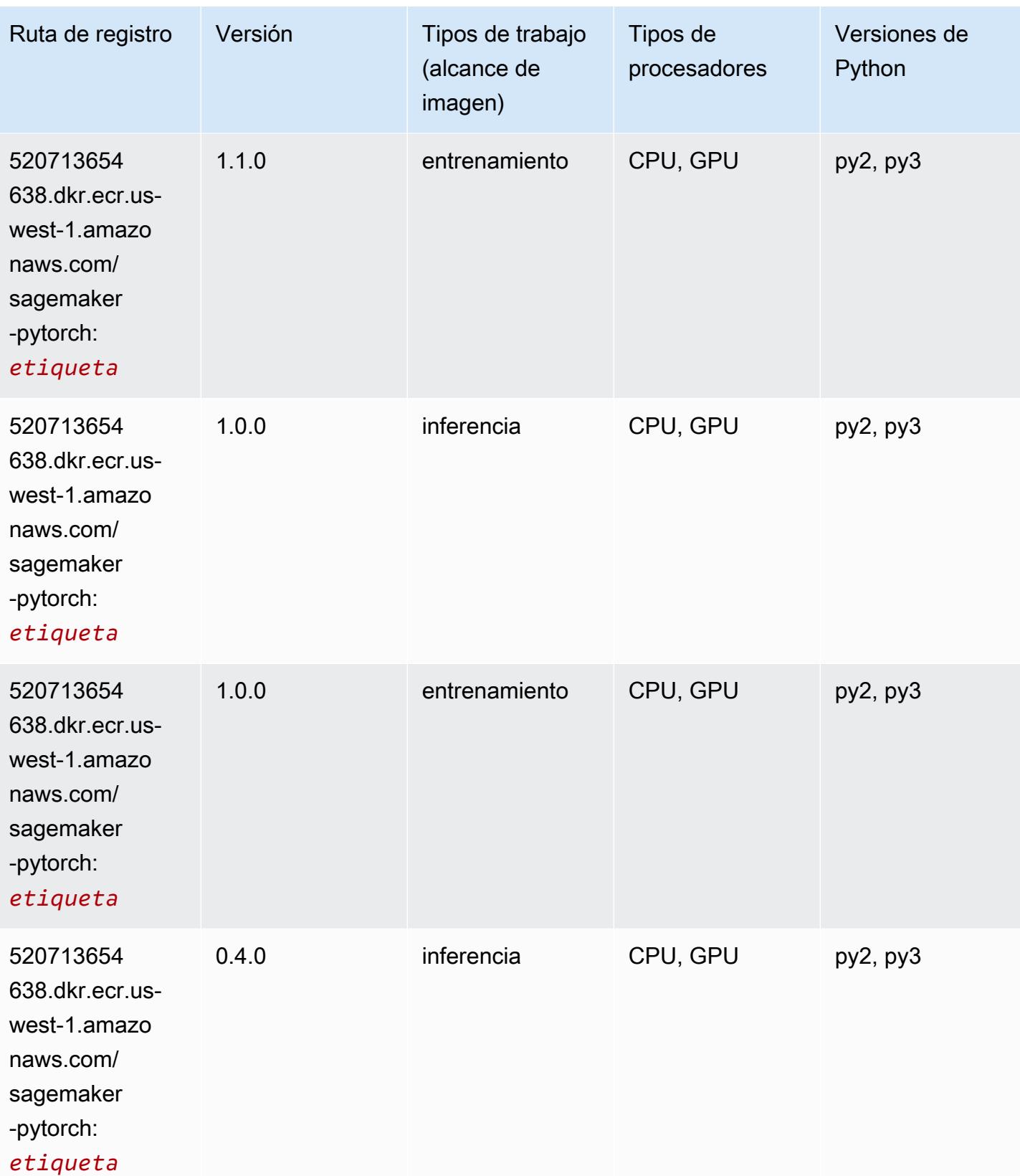

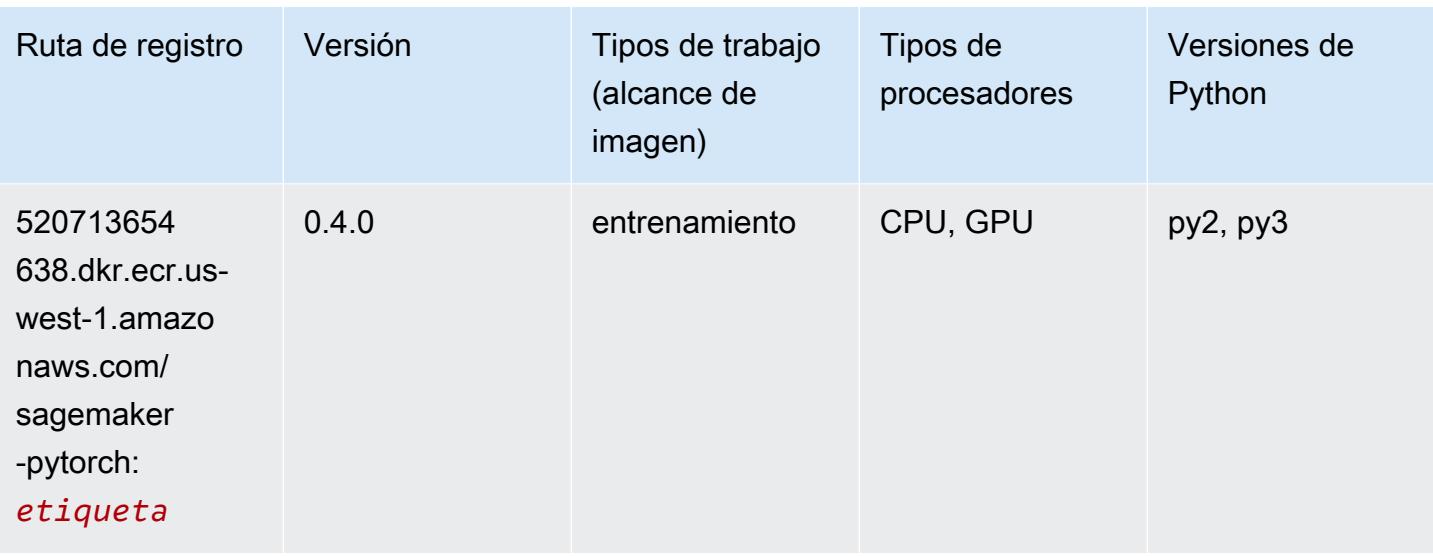

### PyTorch Neuron (DLC)

SageMaker Ejemplo de SDK de Python para recuperar la ruta de registro.

```
from sagemaker import image_uris
image_uris.retrieve(framework='pytorch-neuron',region='us-west-2', 
  image_scope='inference')
```
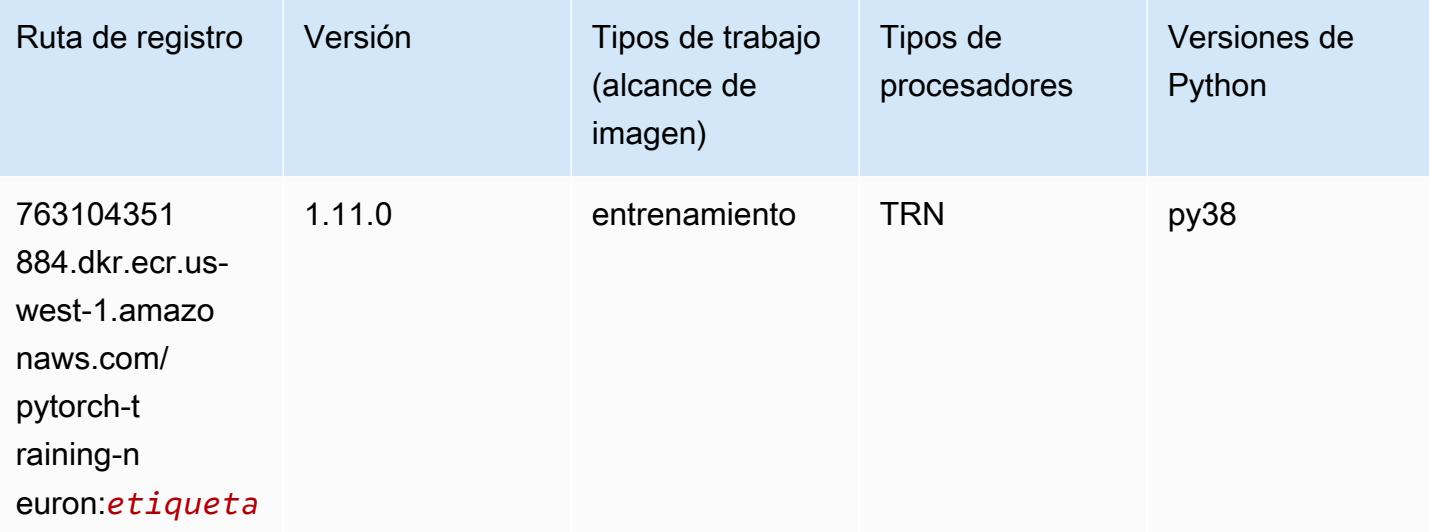

### PyTorch Compilador de entrenamiento (DLC)

```
from sagemaker import image_uris
image_uris.retrieve(framework='pytorch-training-compiler',region='us-west-2', 
  version='py38')
```
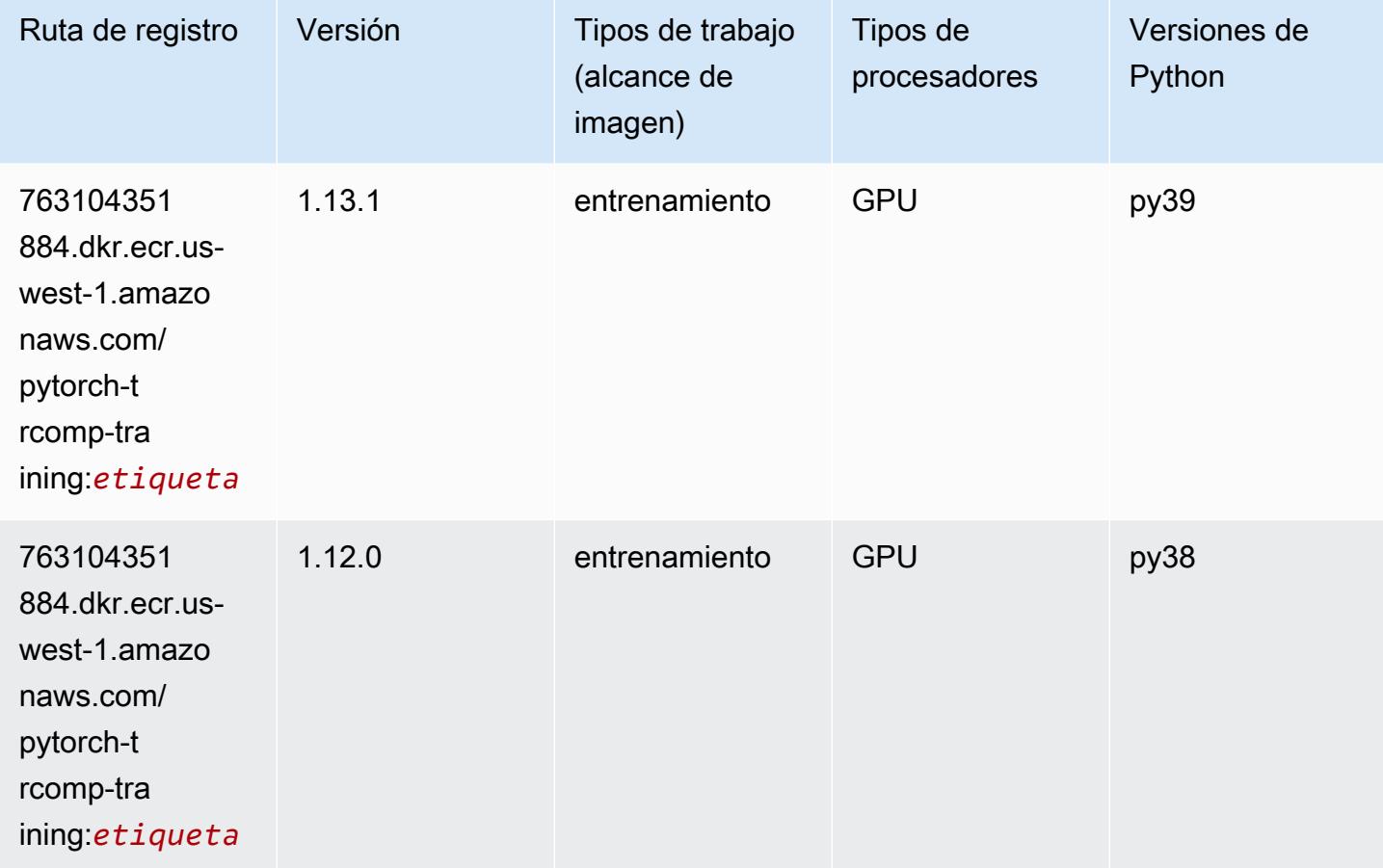

### Random Cut Forest (algoritmo)

```
from sagemaker import image_uris
image_uris.retrieve(framework='randomcutforest',region='us-west-1')
```
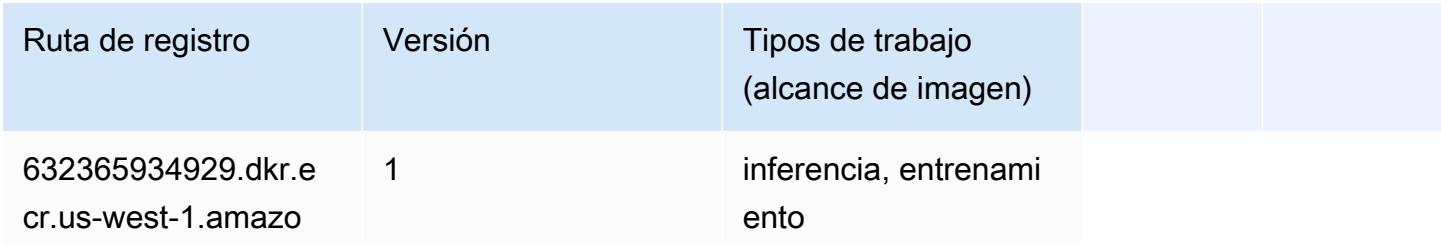

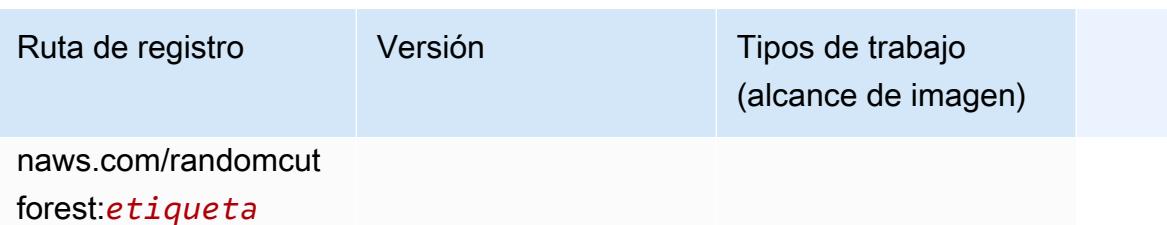

#### Ray PyTorch (DLC)

```
from sagemaker import image_uris
image_uris.retrieve(framework='ray-pytorch',region='us-
west-1',version='0.8.5',instance_type='ml.c5.4xlarge')
```
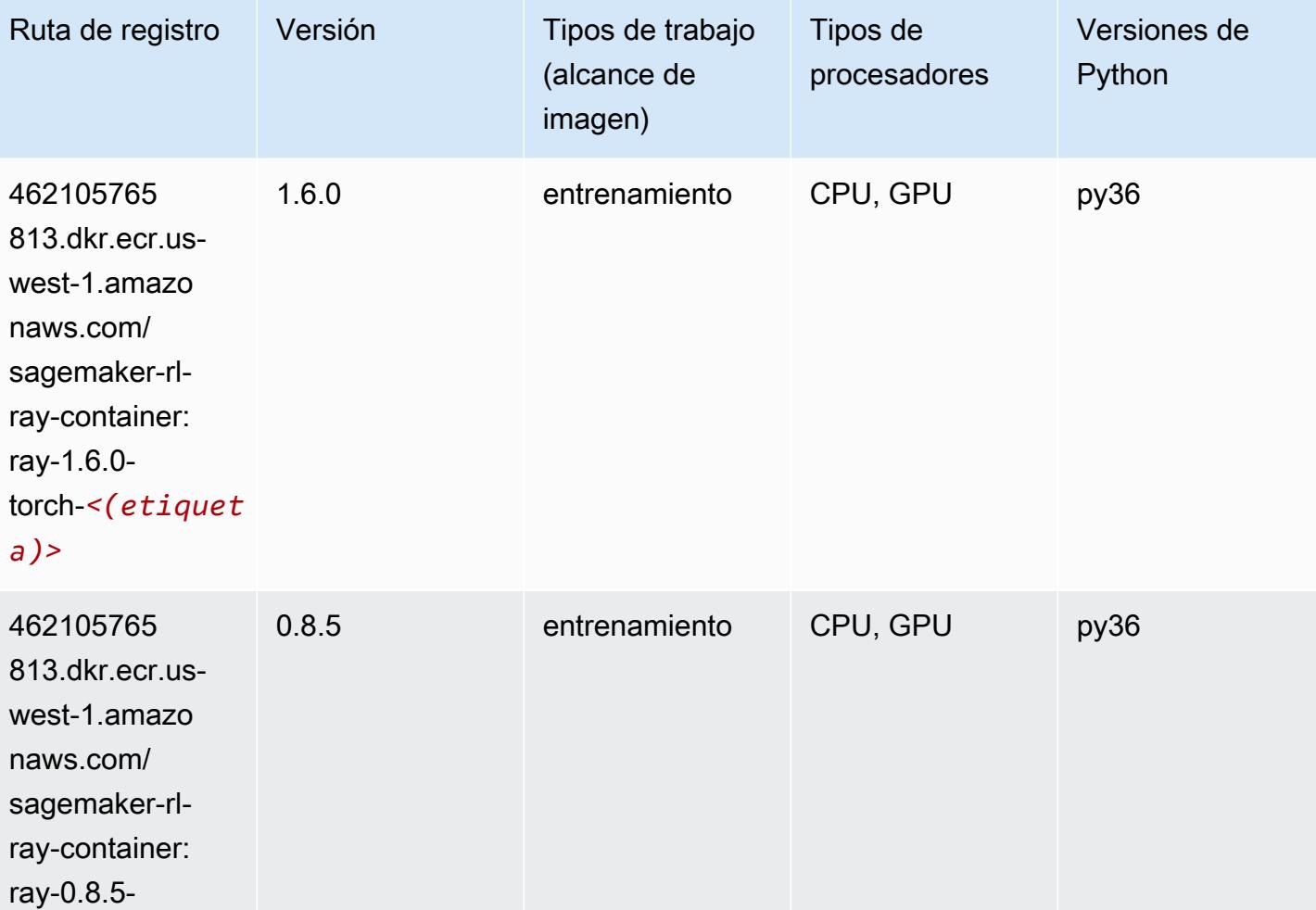

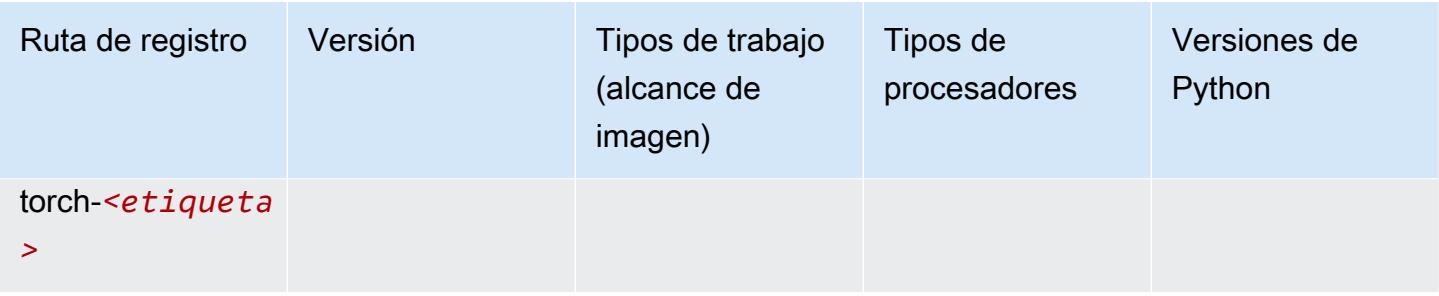

### Scikit-learn (algoritmo)

```
from sagemaker import image_uris
image_uris.retrieve(framework='sklearn',region='us-
west-1',version='0.23-1',image_scope='inference')
```
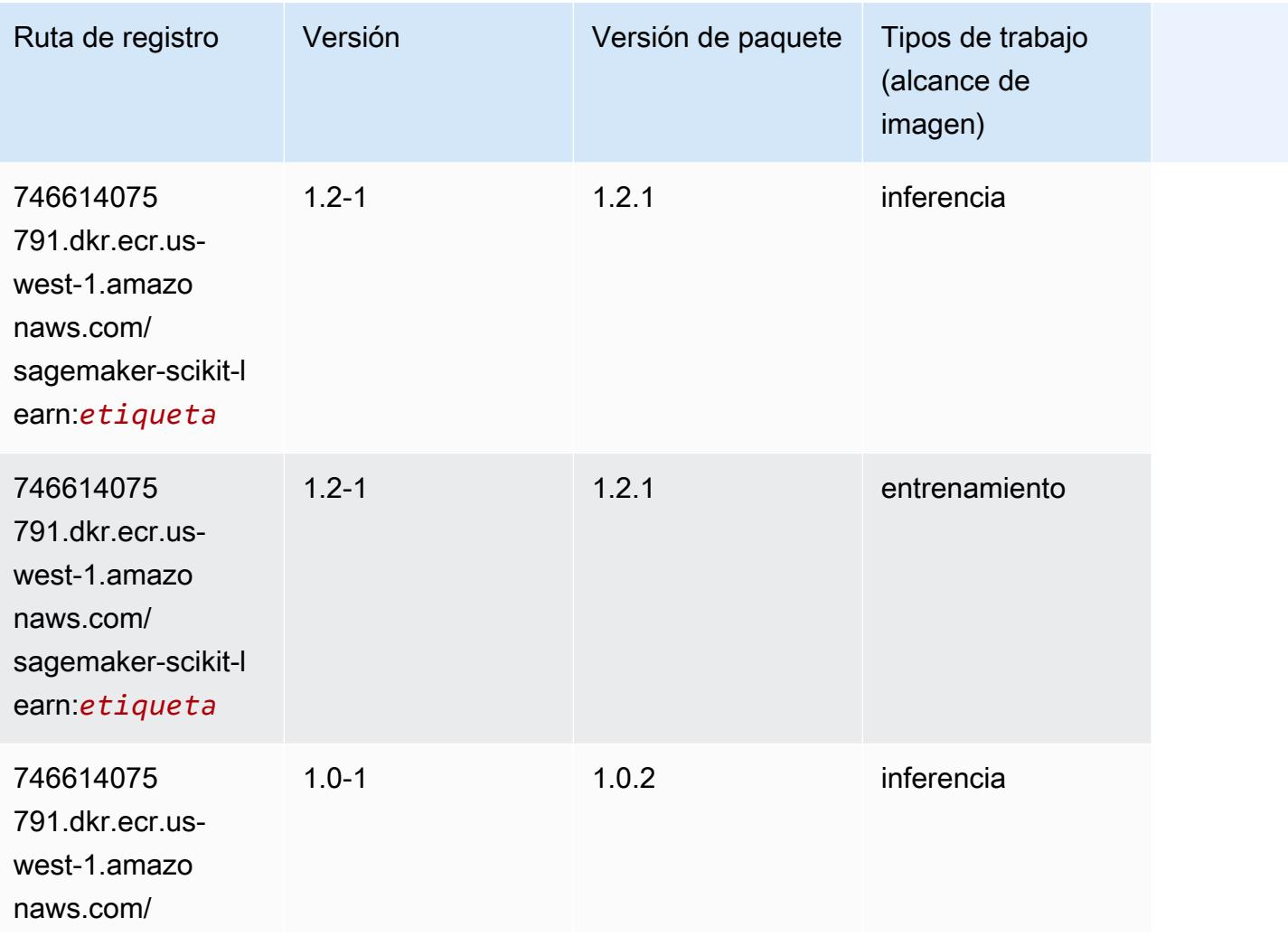

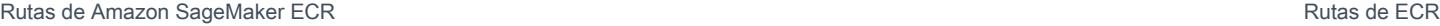

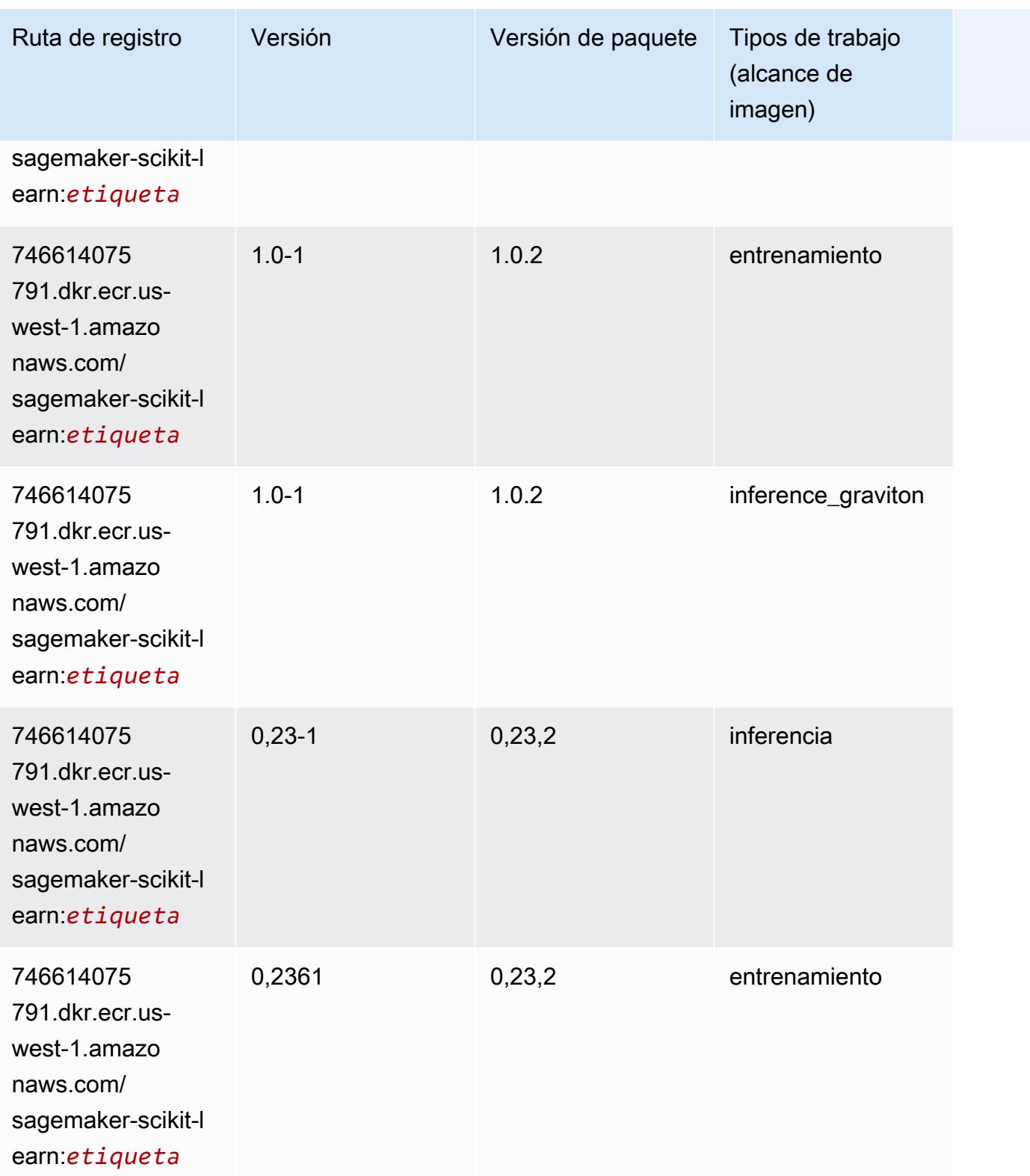

Rutas de Amazon SageMaker ECR **Rutas de ECR** Rutas de ECR

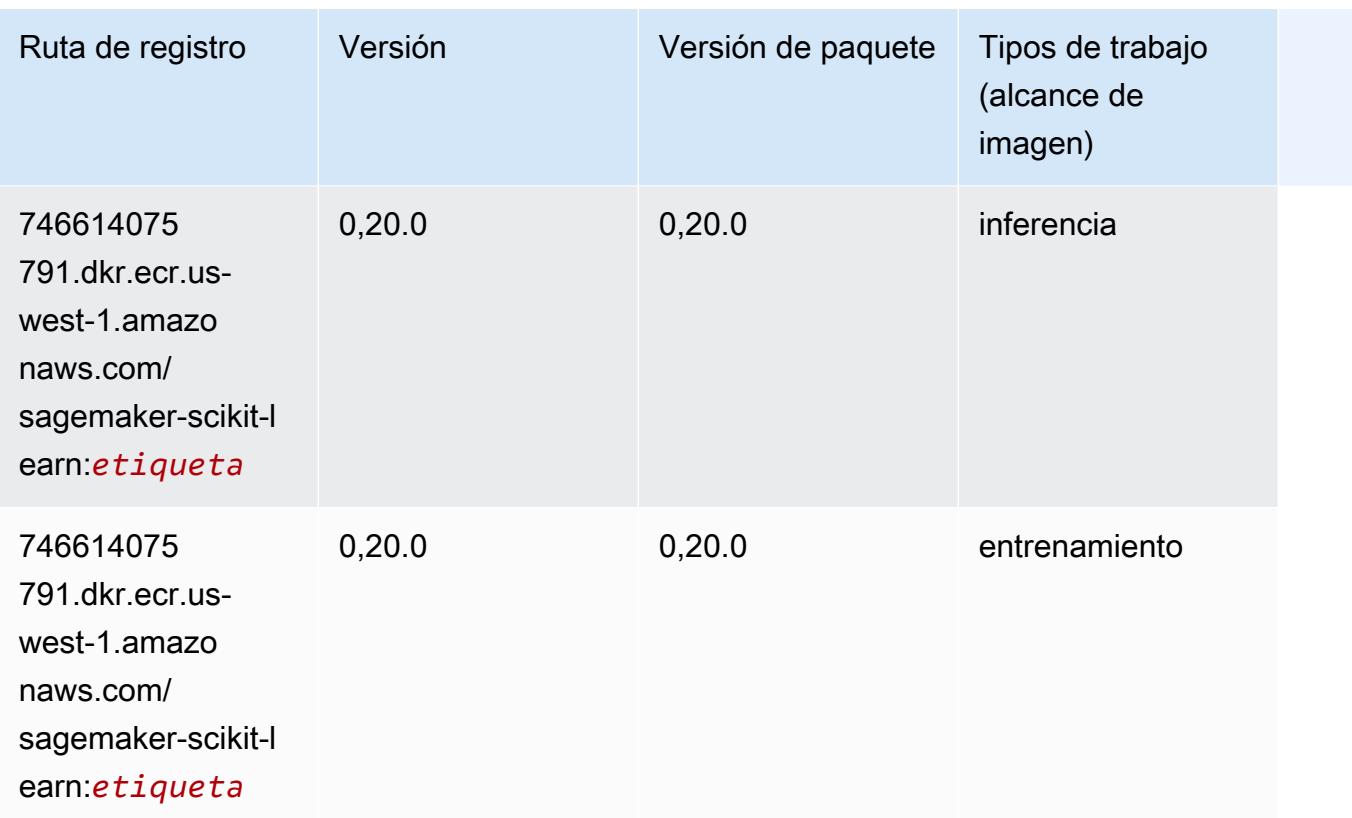

## Segmentación semática (algoritmo)

```
from sagemaker import image_uris
image_uris.retrieve(framework='semantic-segmentation',region='us-west-1')
```
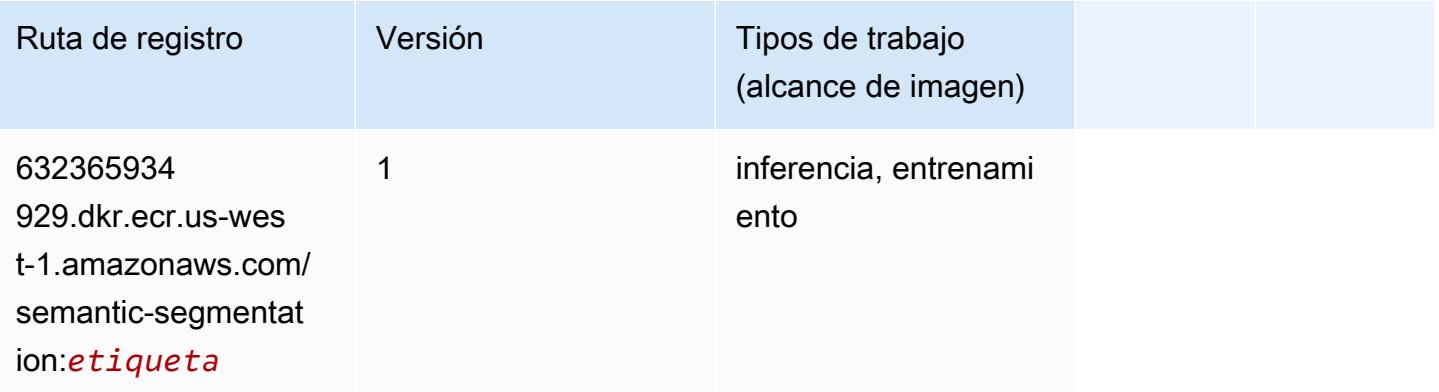

#### Seq2Seq (algoritmo)

SageMaker Ejemplo de SDK de Python para recuperar la ruta de registro.

```
from sagemaker import image_uris
image_uris.retrieve(framework='seq2seq',region='us-west-1')
```
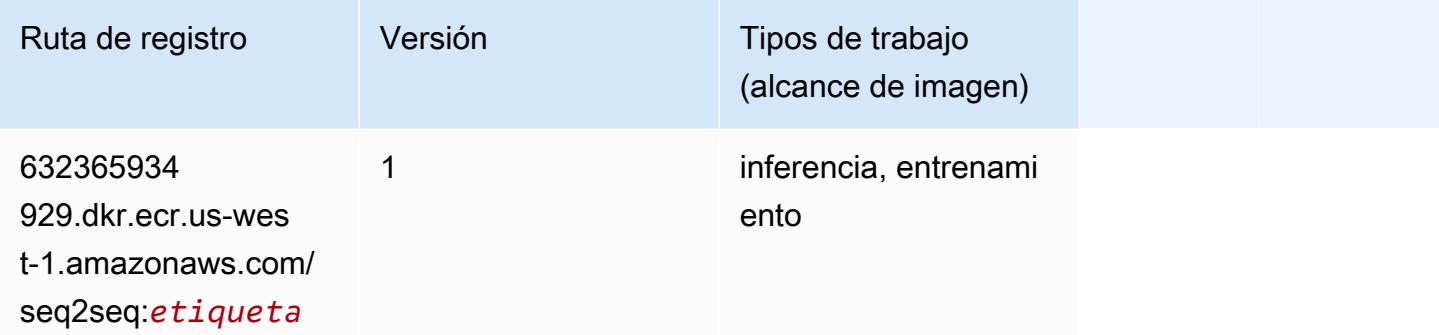

## Spark (algoritmo)

```
from sagemaker import image_uris
image_uris.retrieve(framework='spark',region='us-
west-1',version='3.0',image_scope='processing')
```
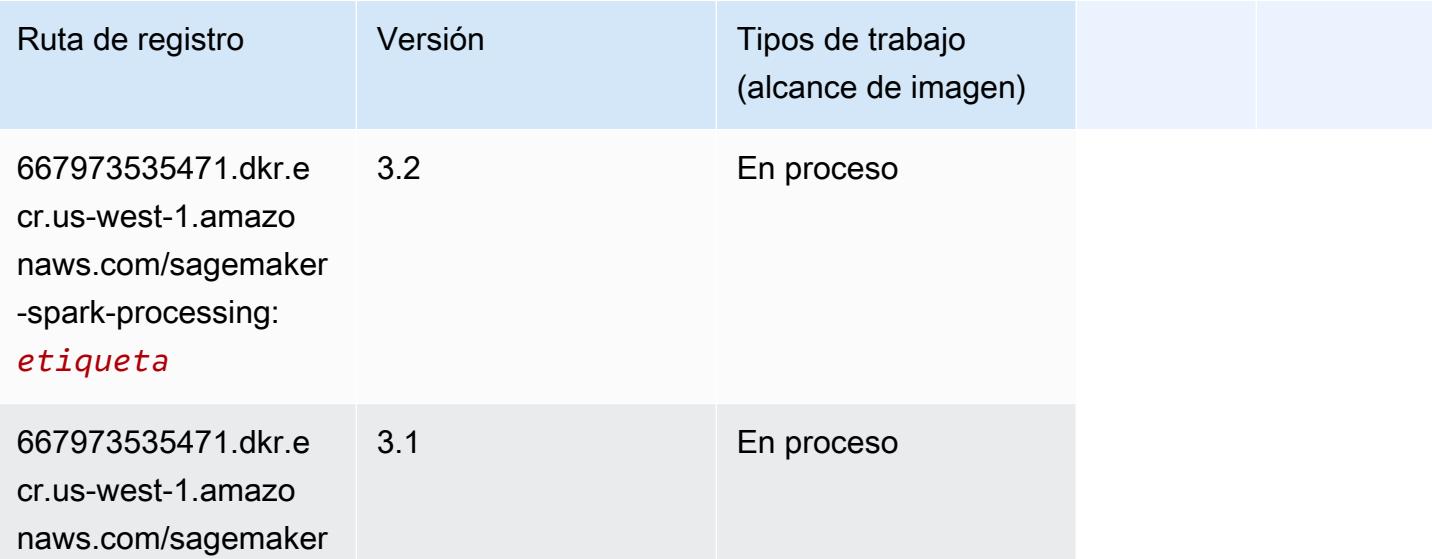

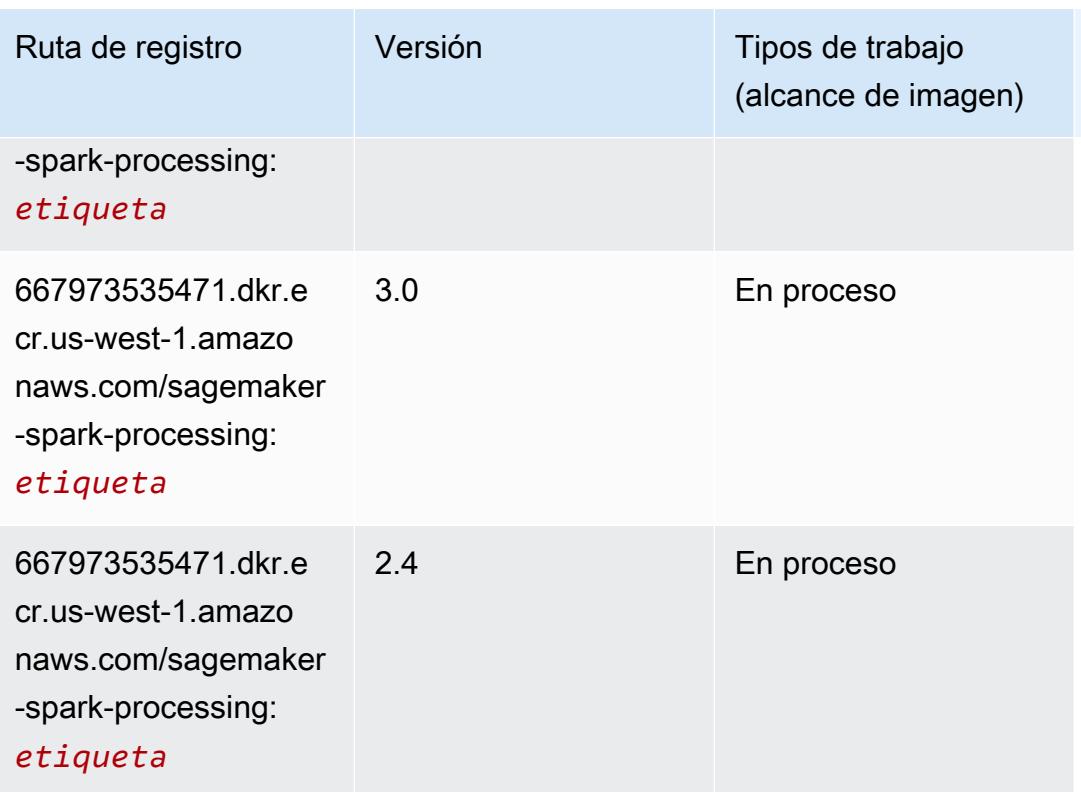

# SparkML Serving (algoritmo)

```
from sagemaker import image_uris
image_uris.retrieve(framework='sparkml-serving',region='us-west-1',version='2.4')
```
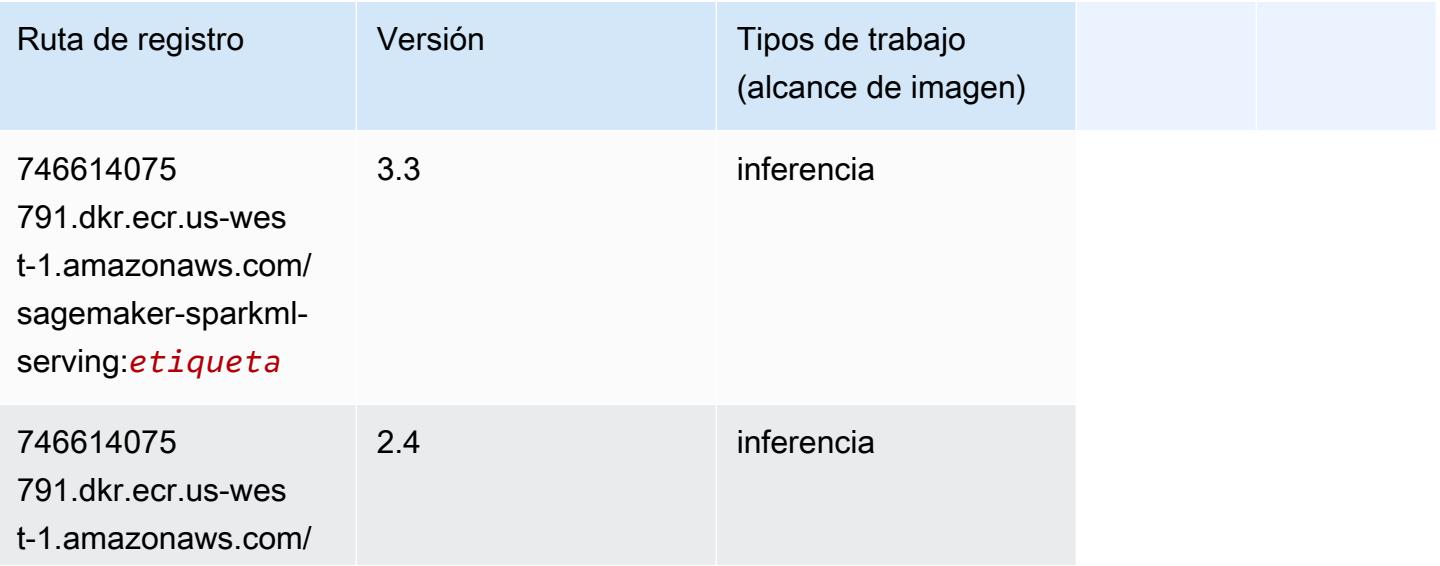

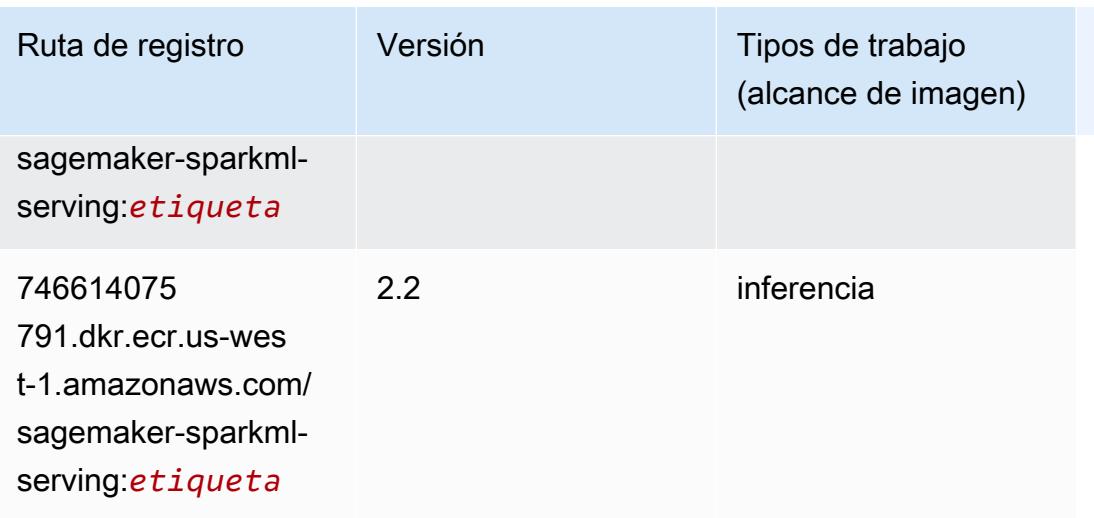

# Tensorflow (DLC)

```
from sagemaker import image_uris
image_uris.retrieve(framework='tensorflow',region='us-
west-1',version='1.12.0',image_scope='inference',instance_type='ml.c5.4xlarge')
```
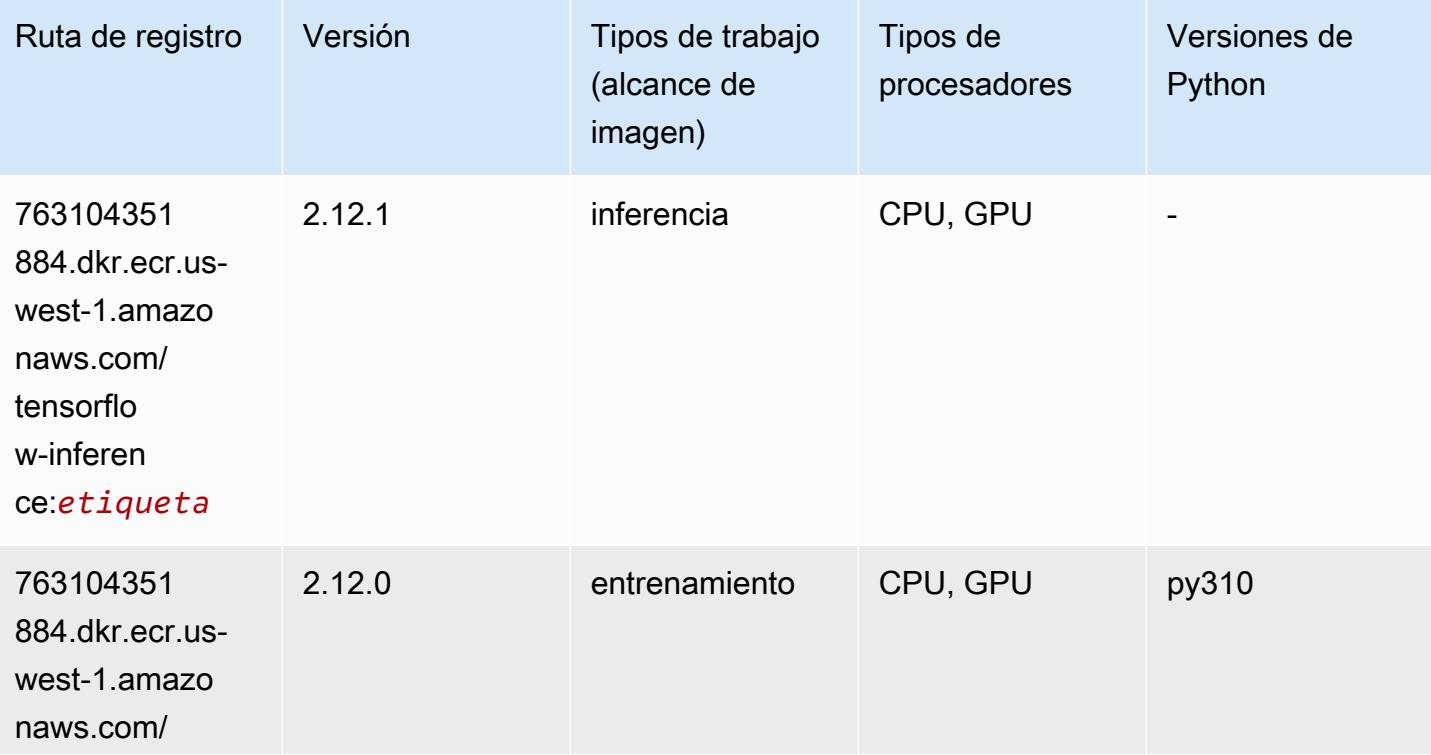

Rutas de Amazon SageMaker ECR **Rutas de ECR** 

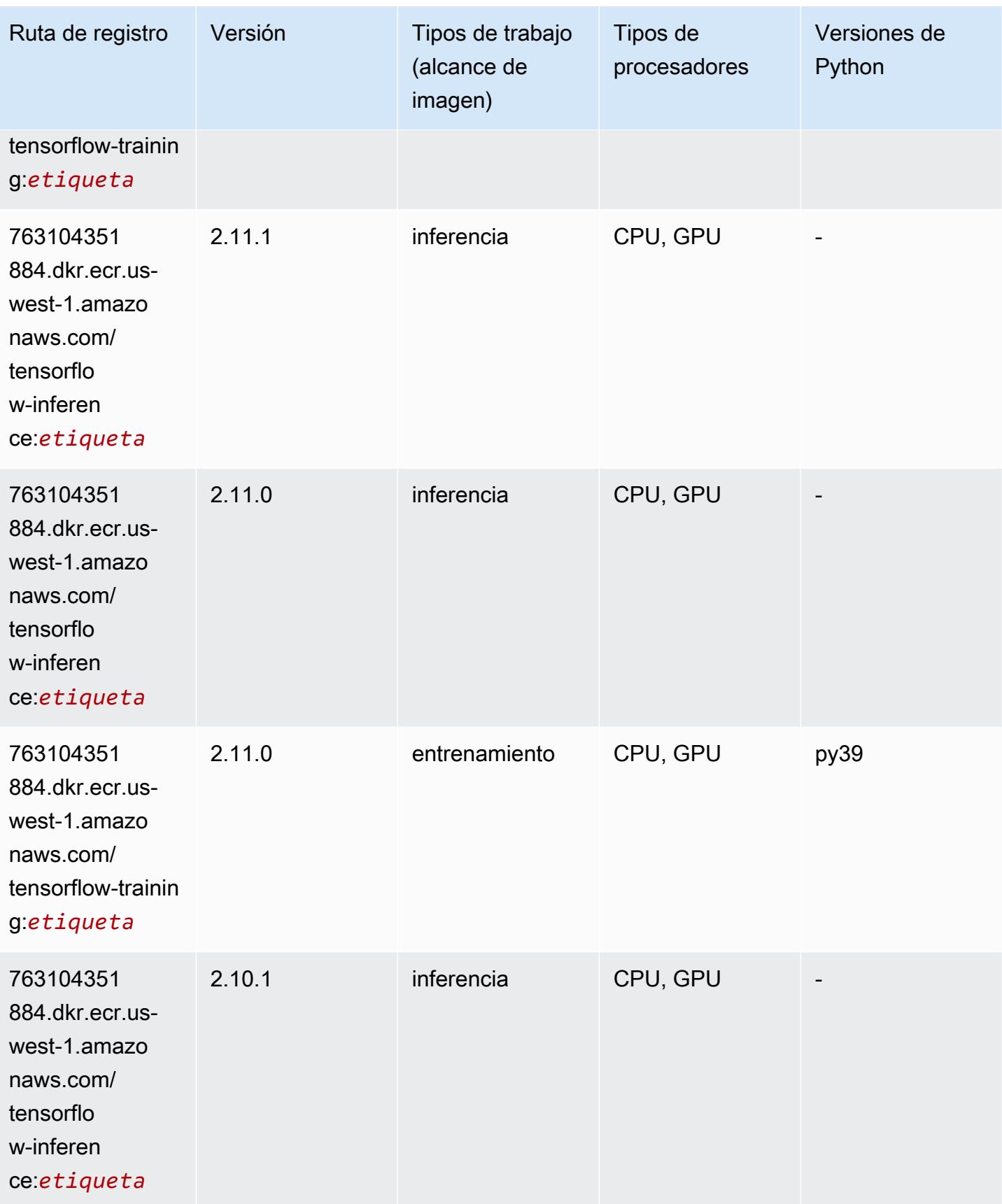

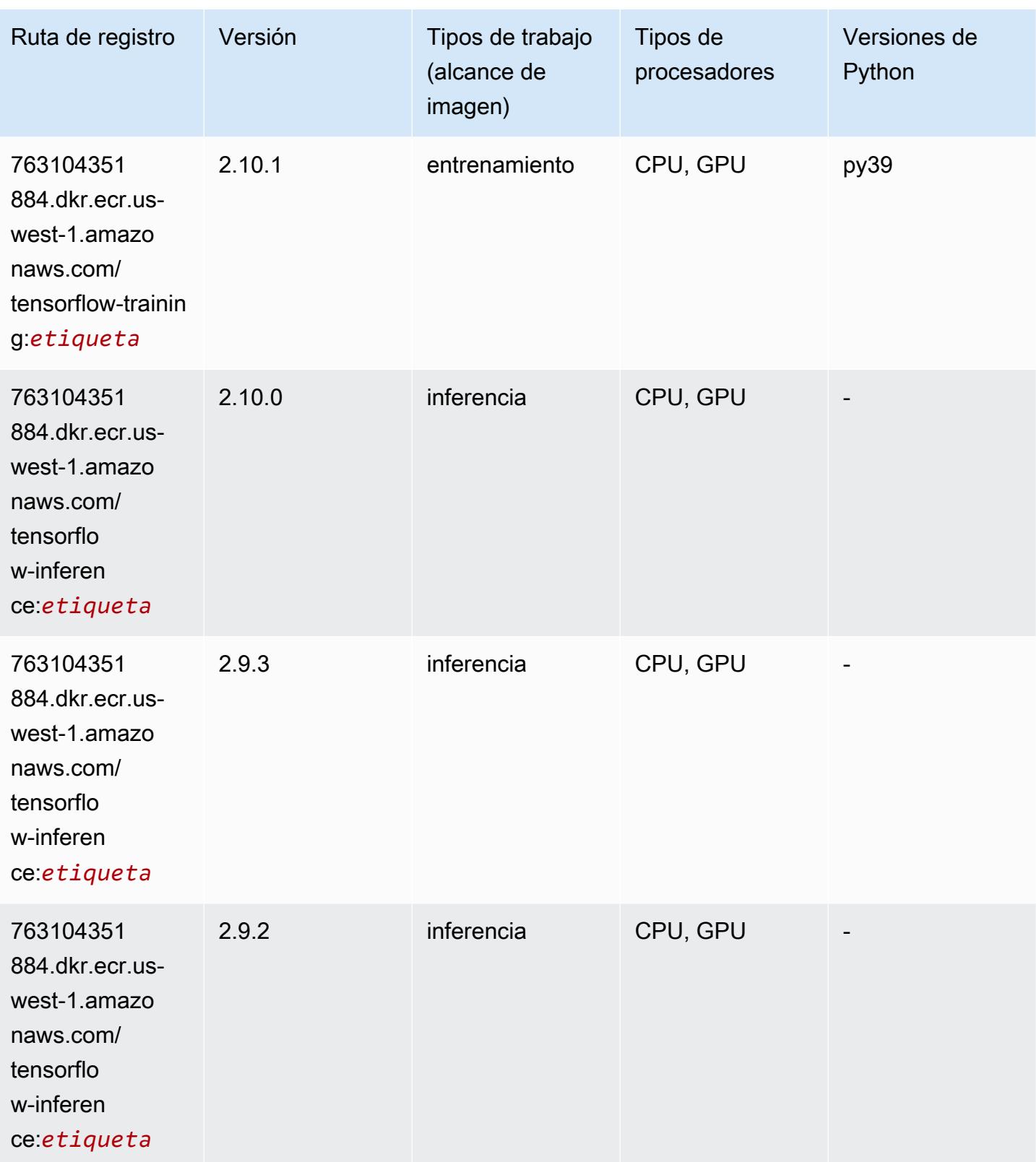

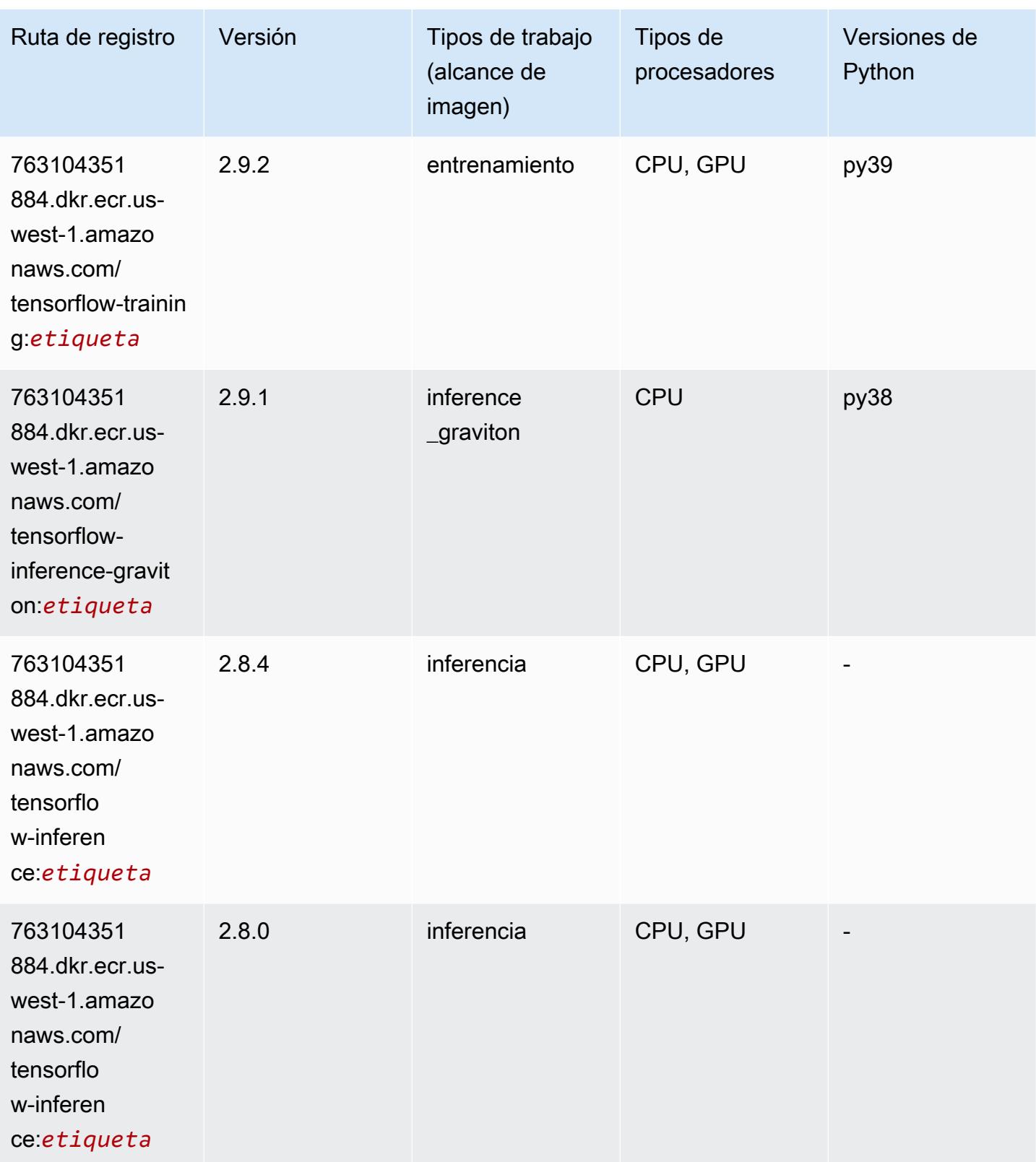

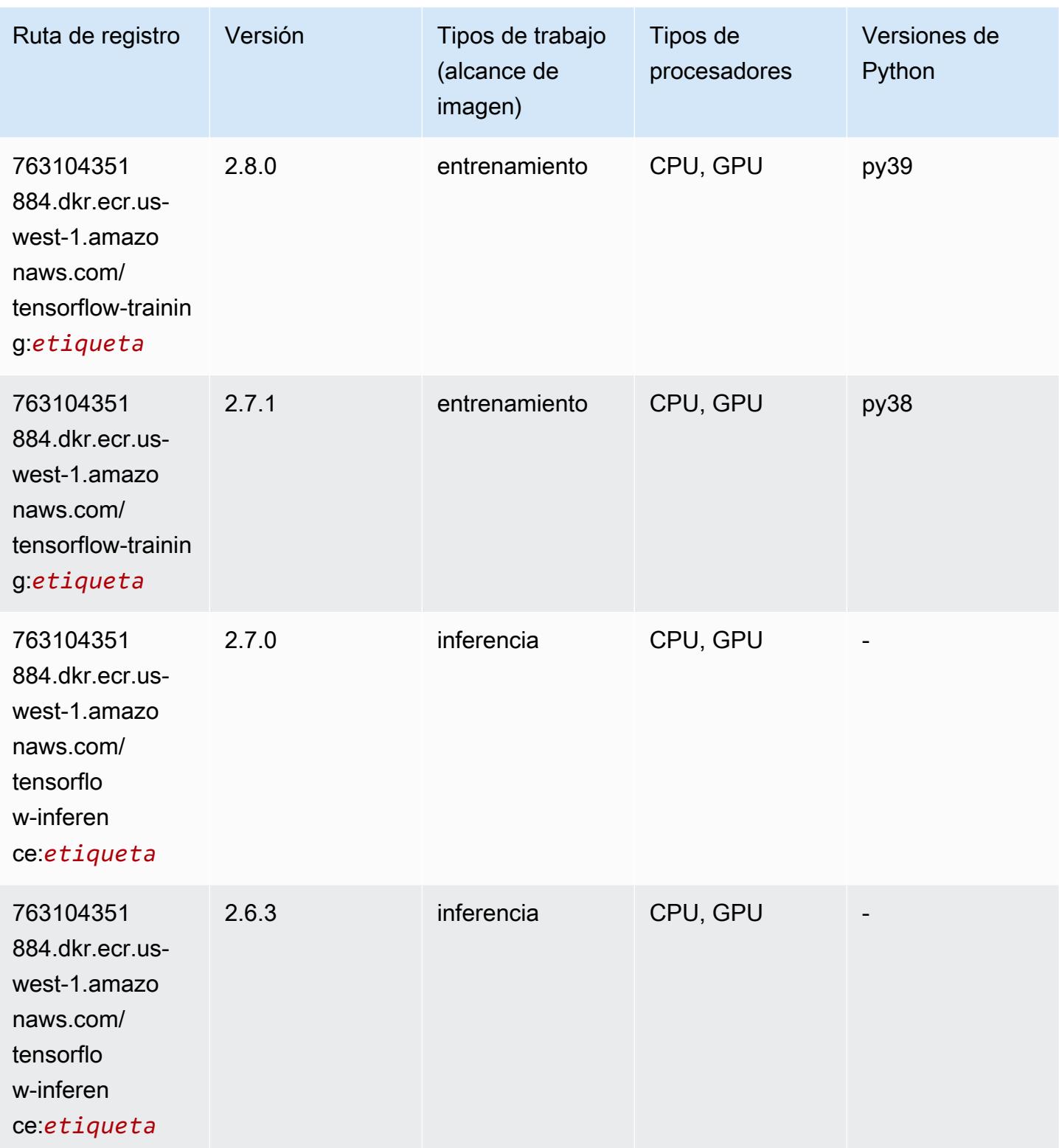

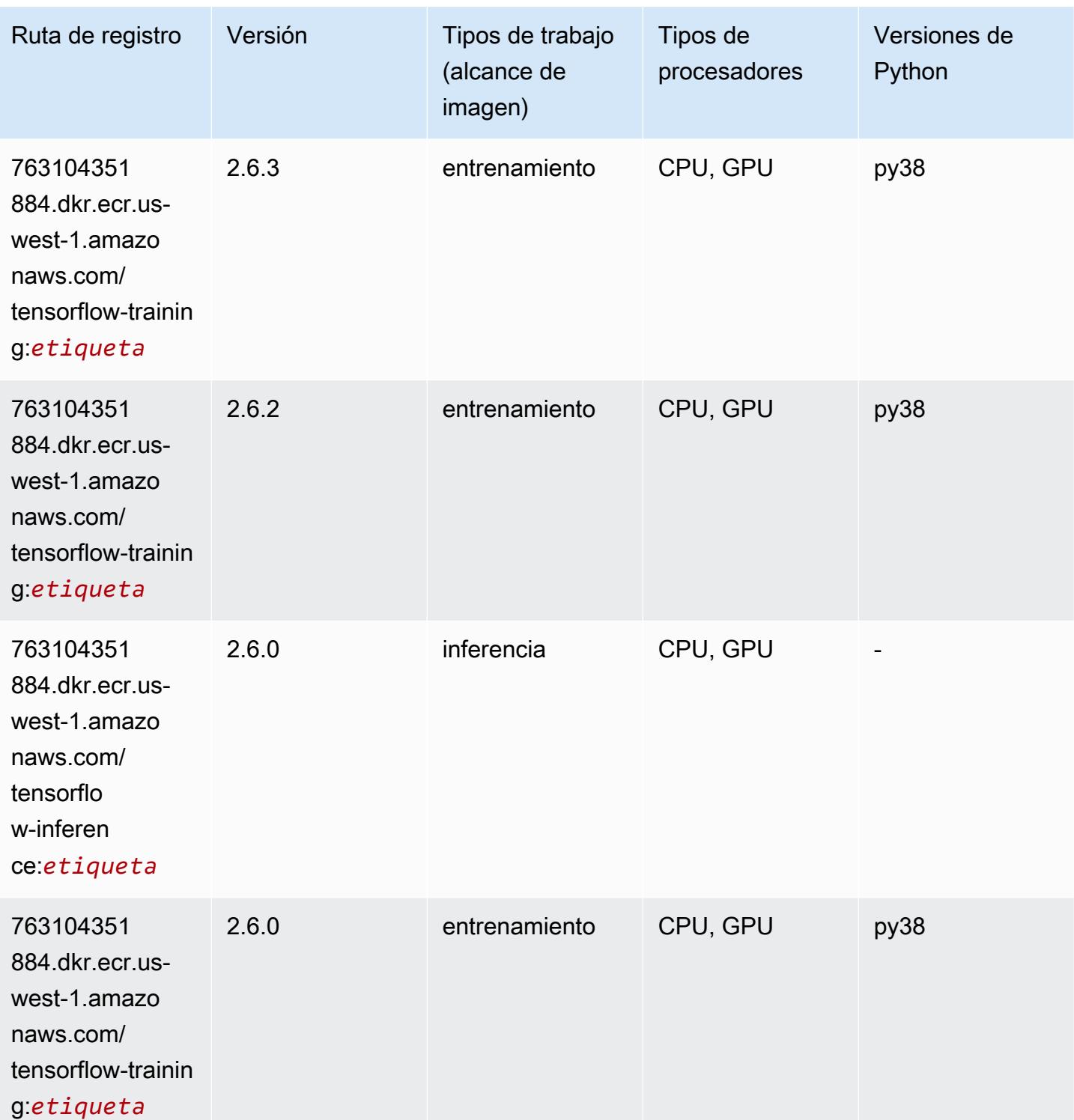

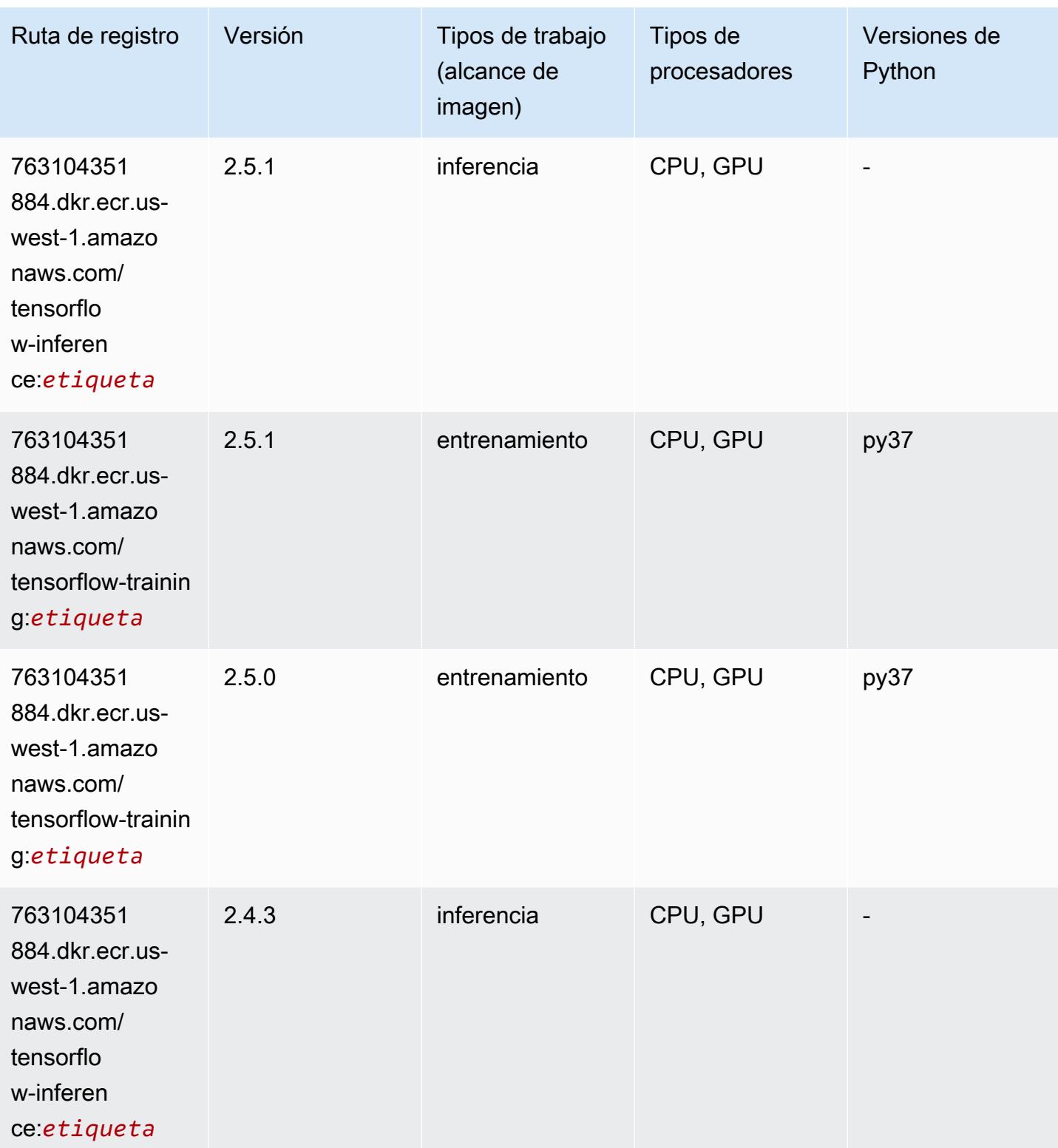

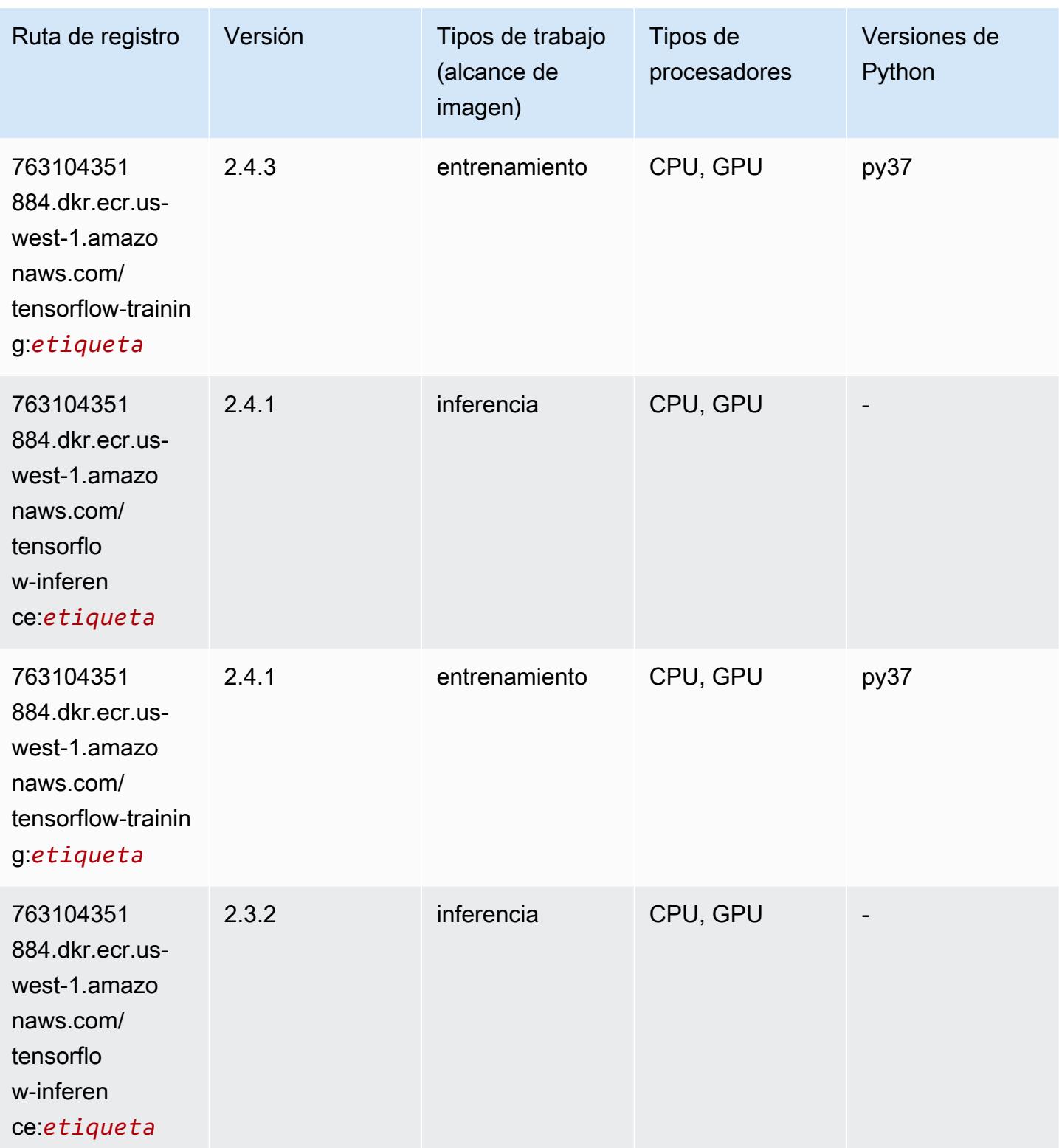

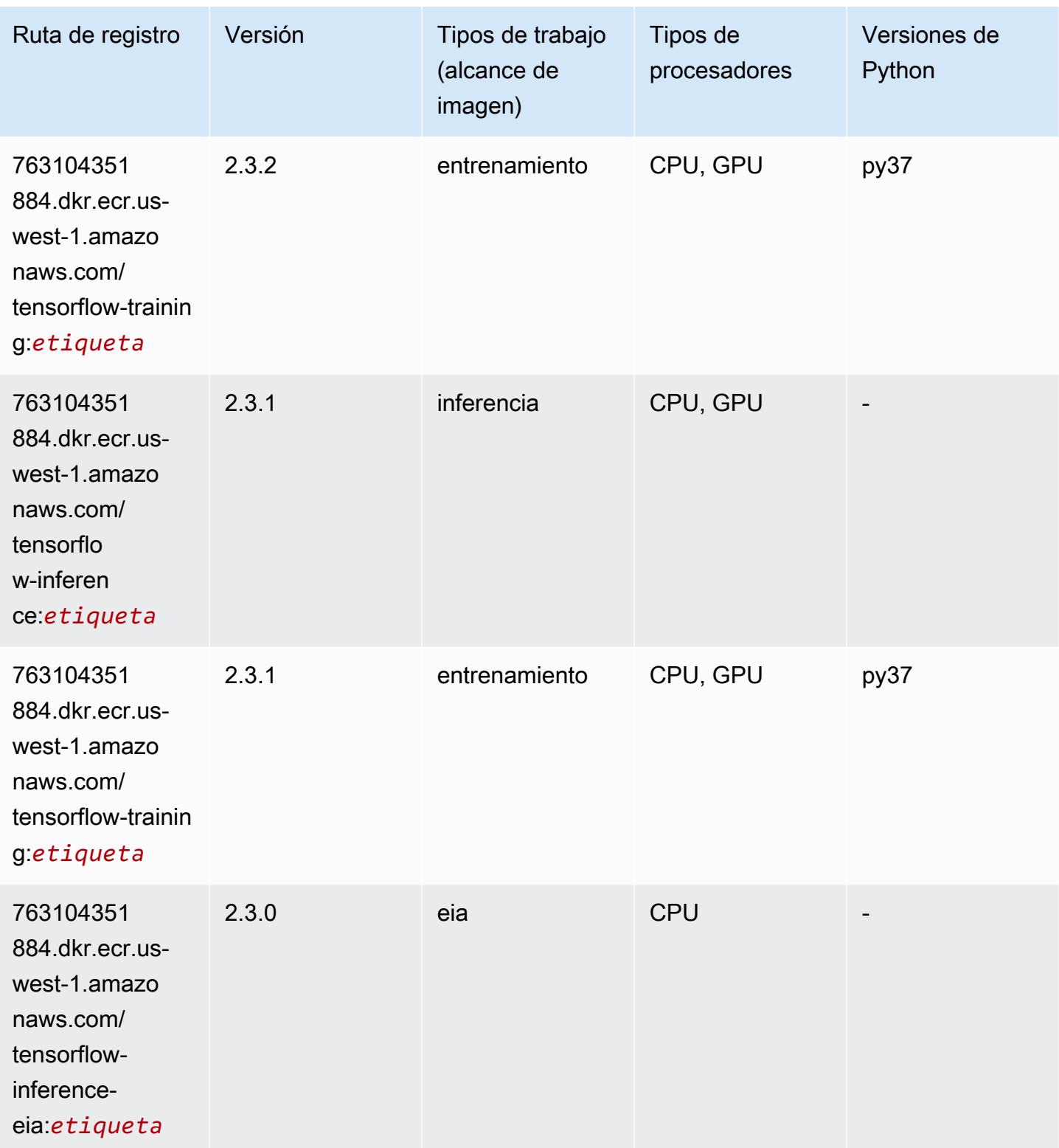

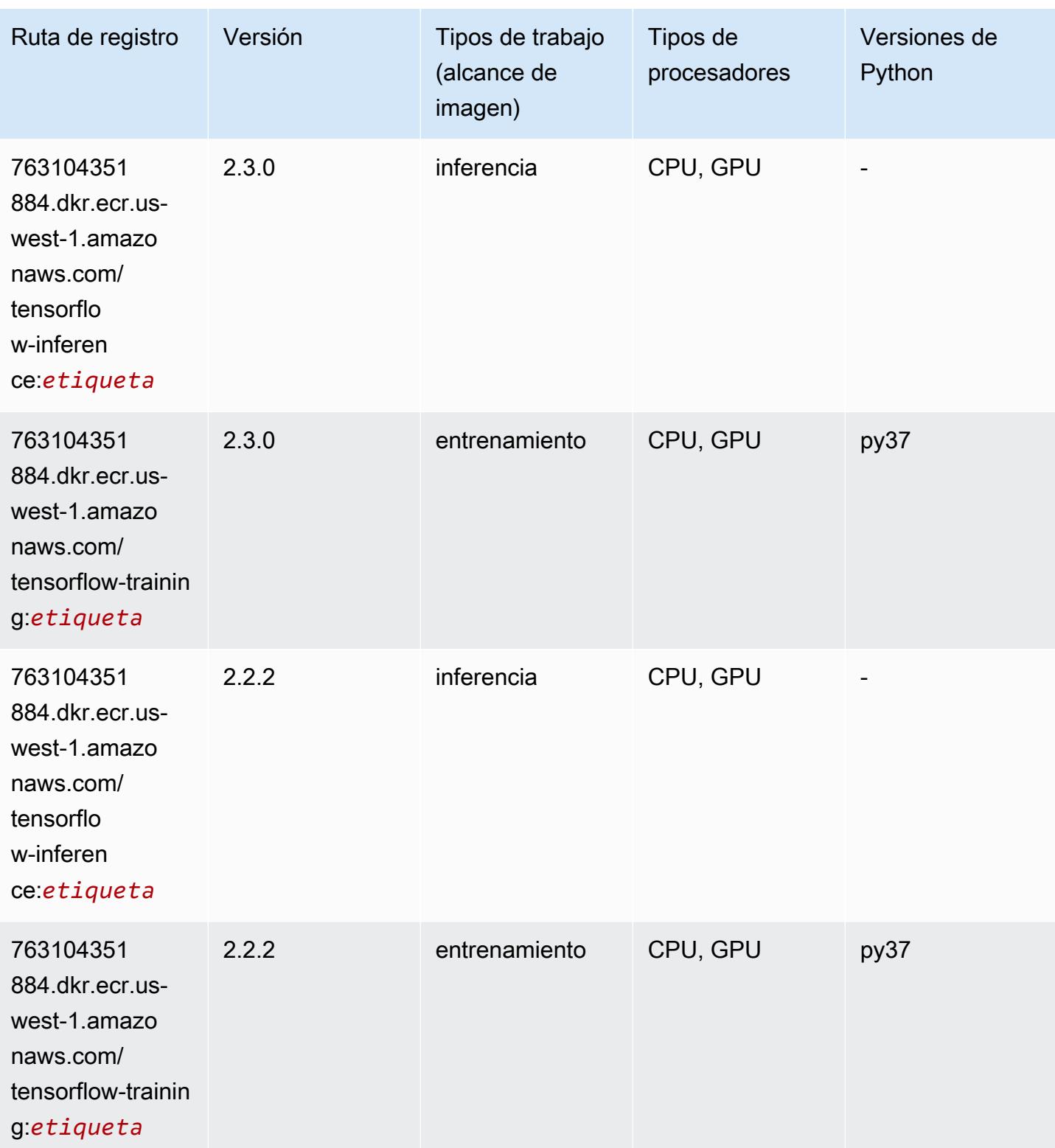

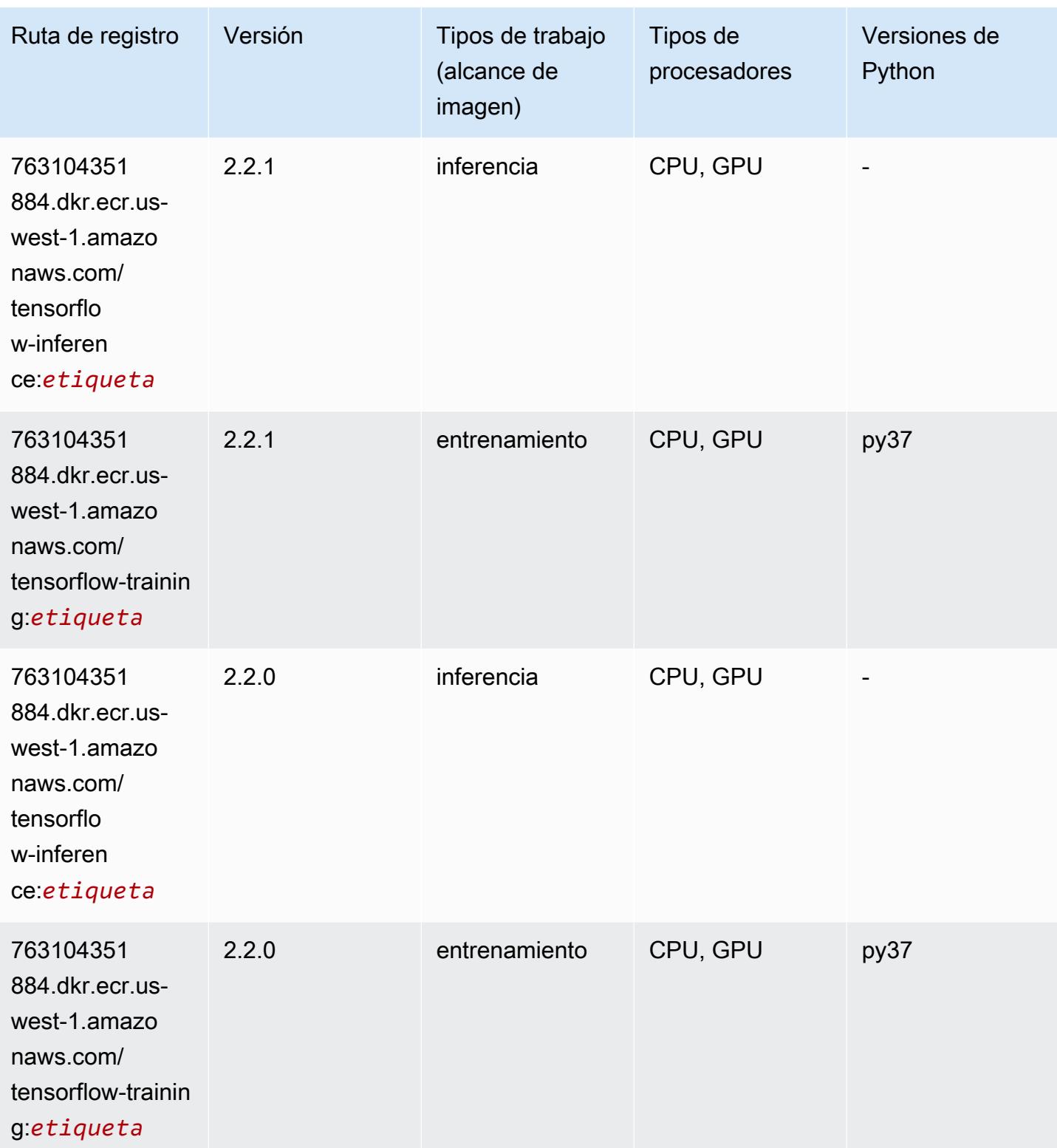
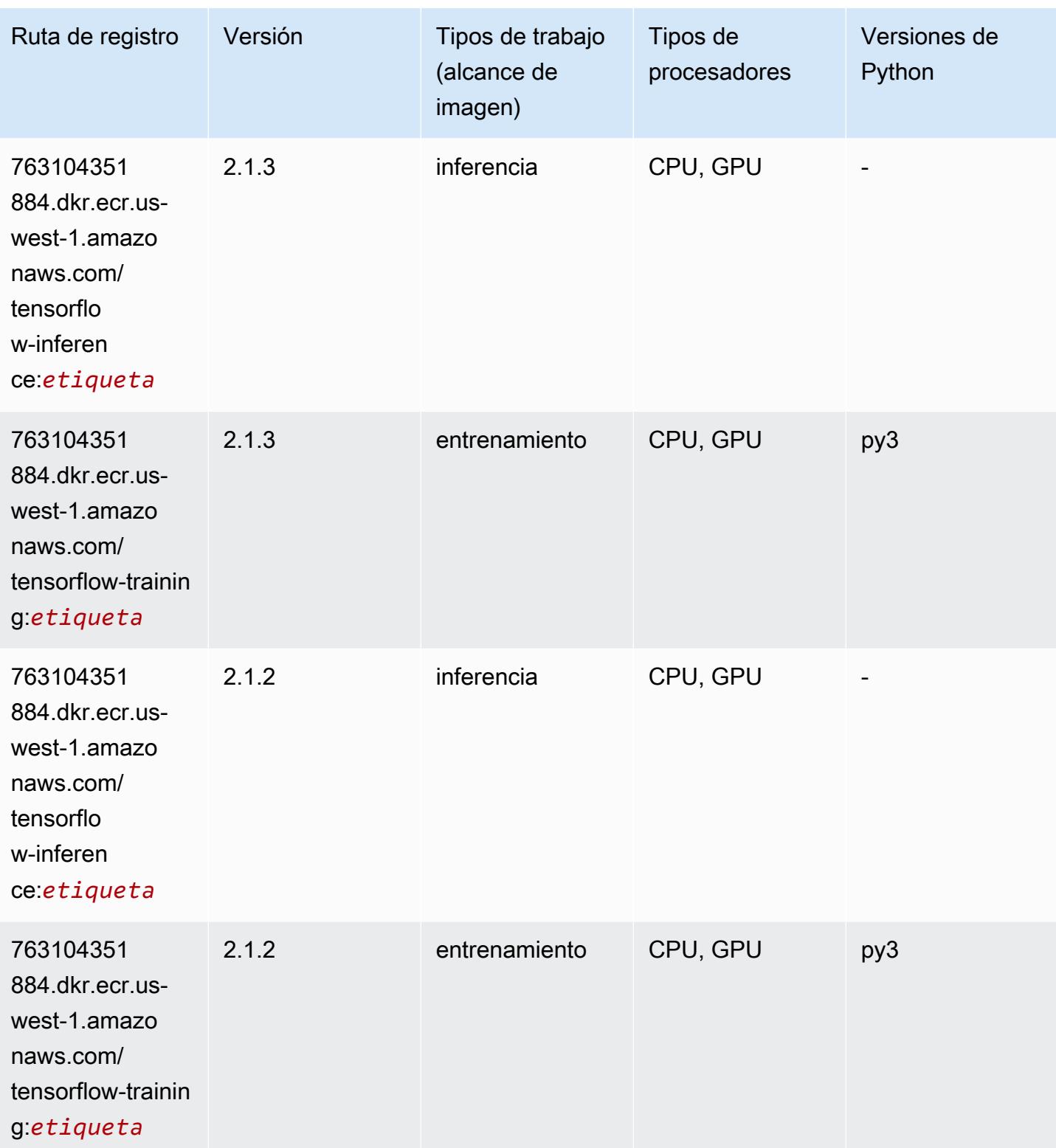

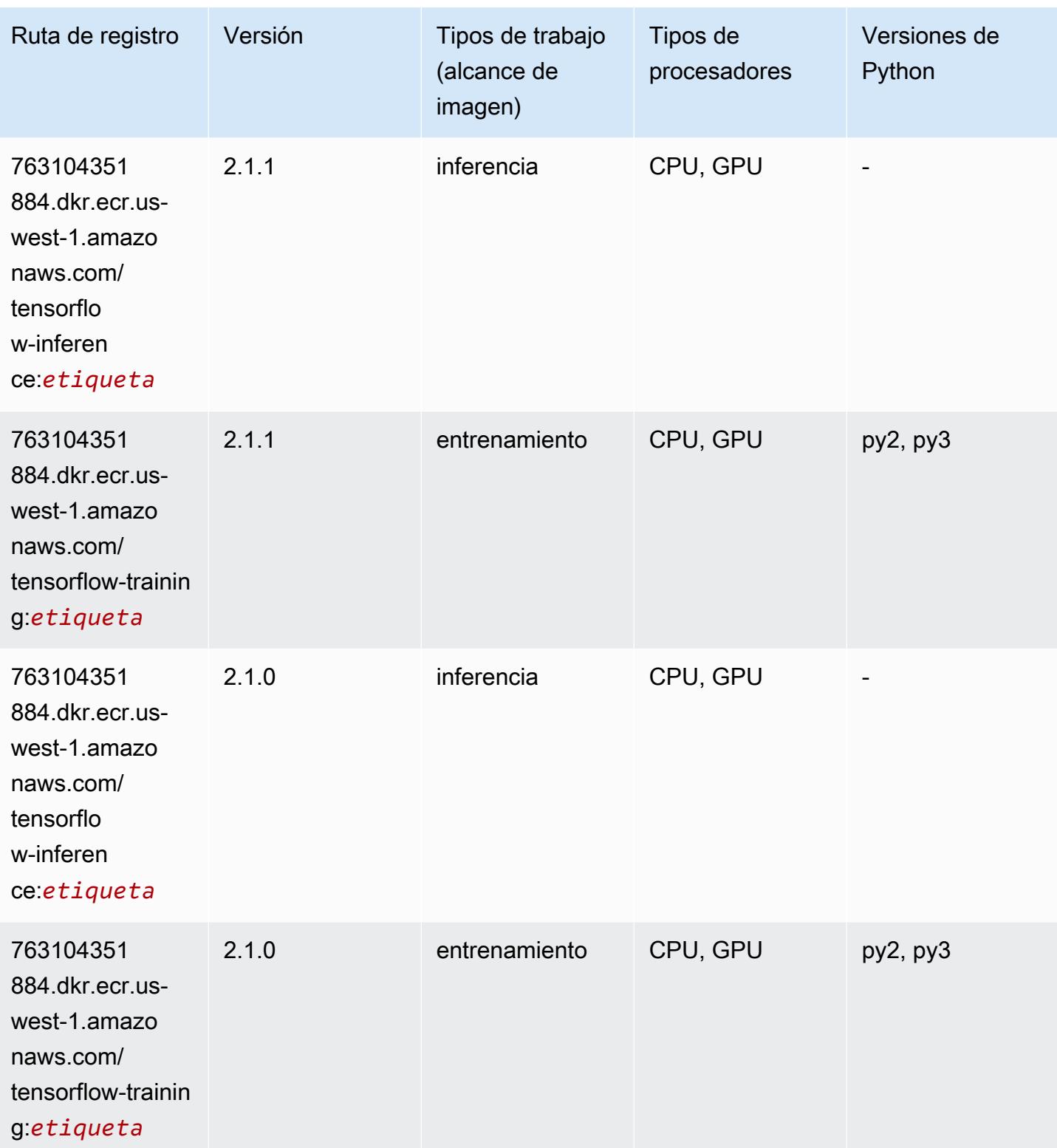

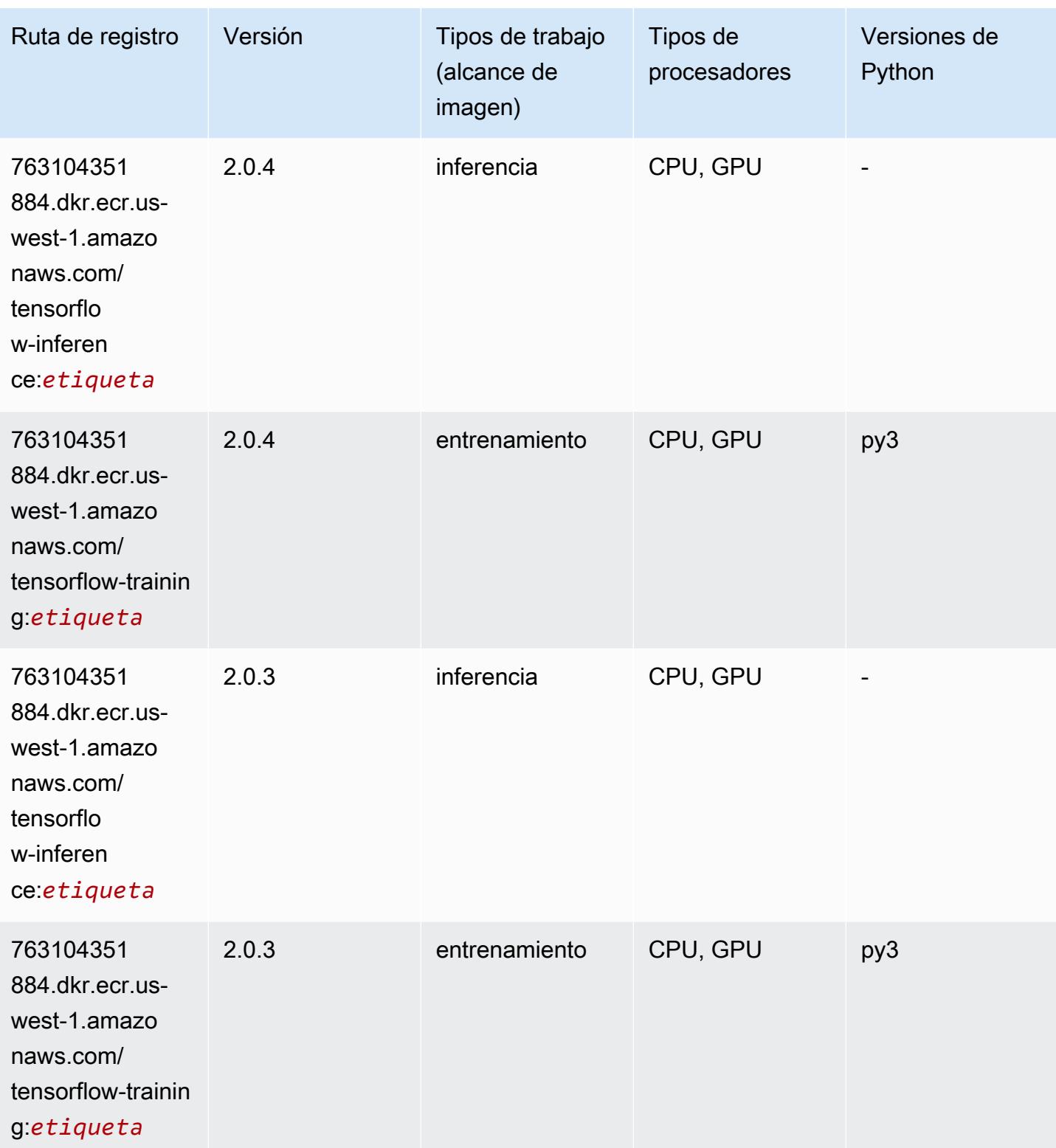

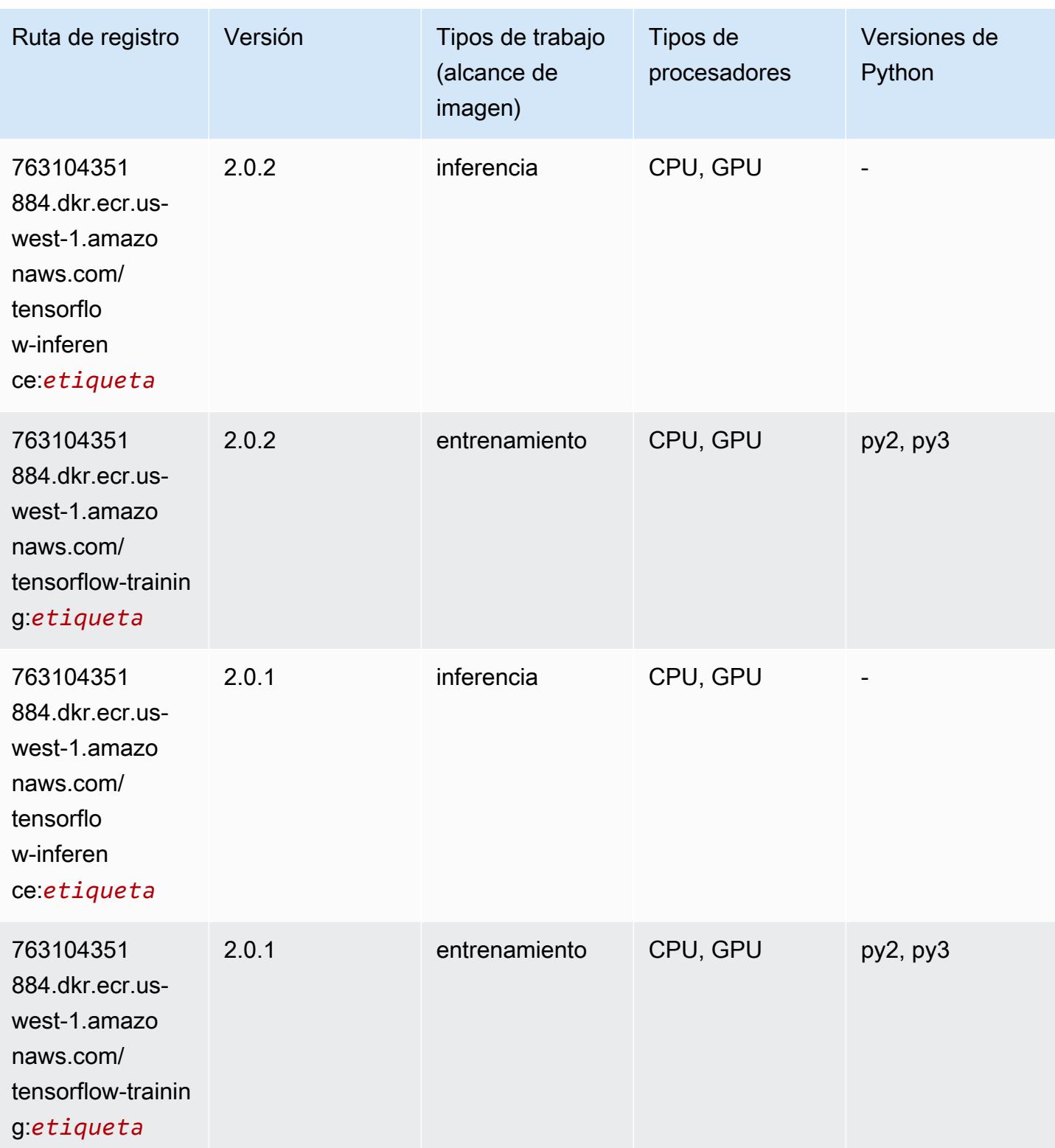

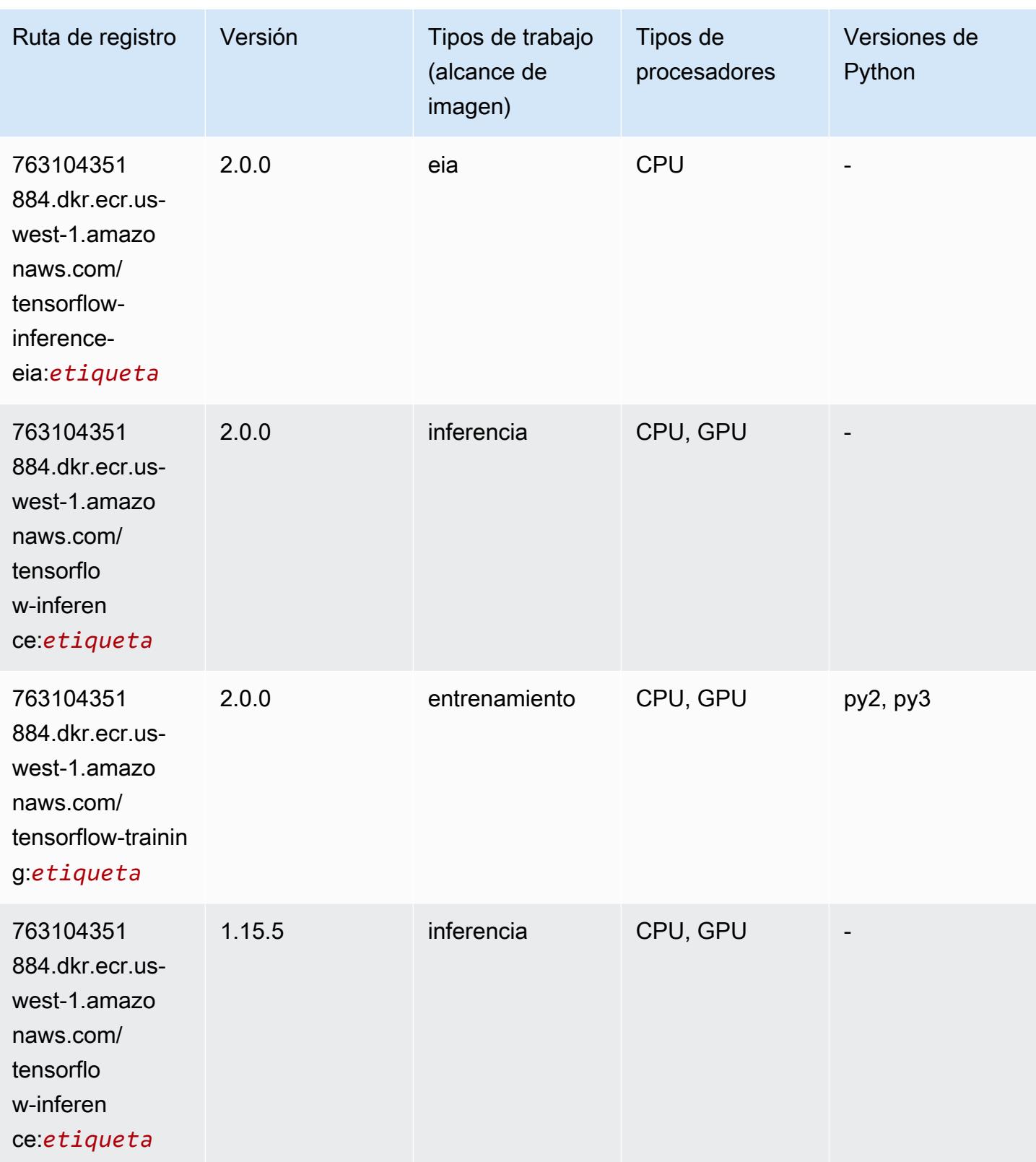

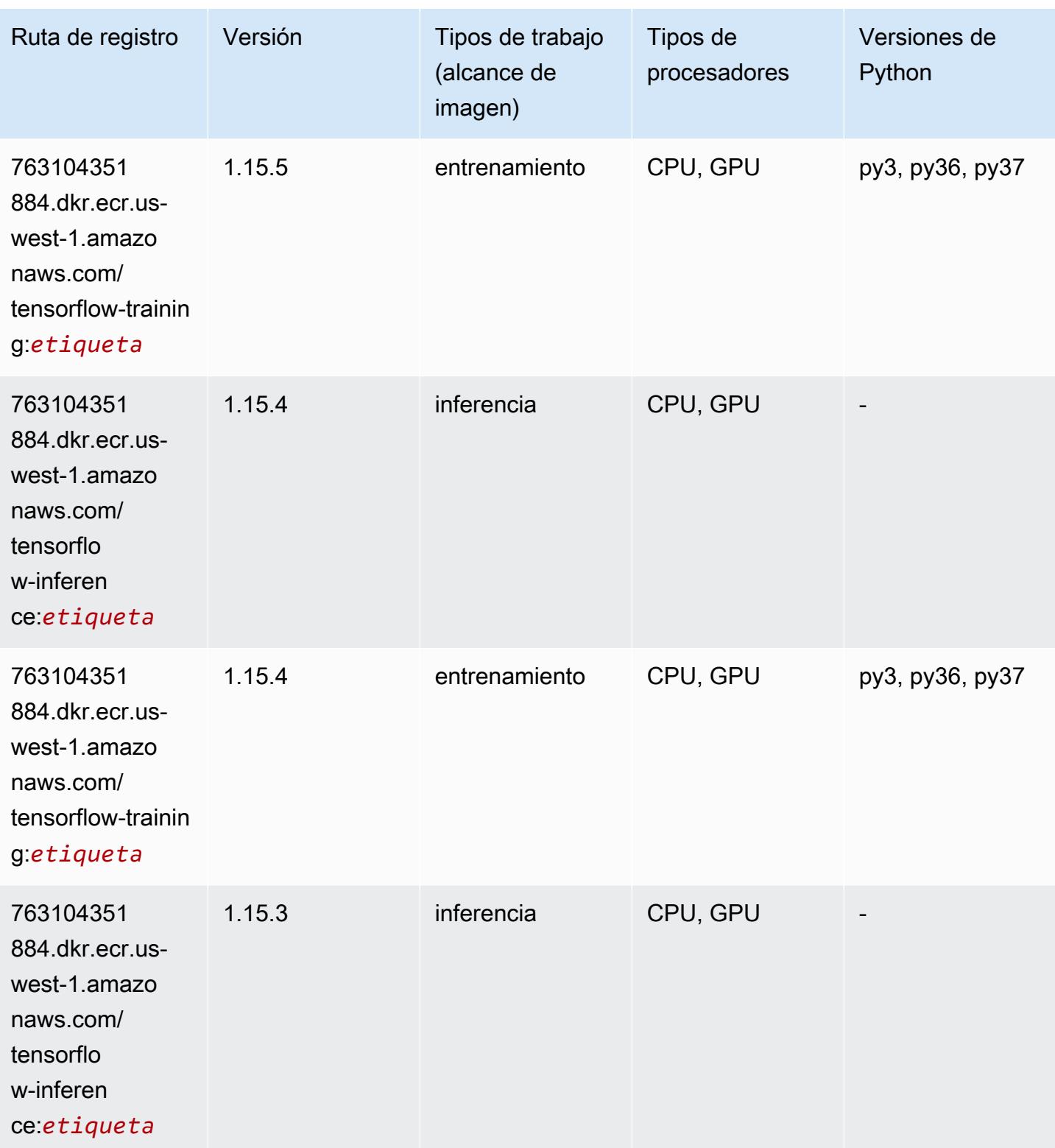

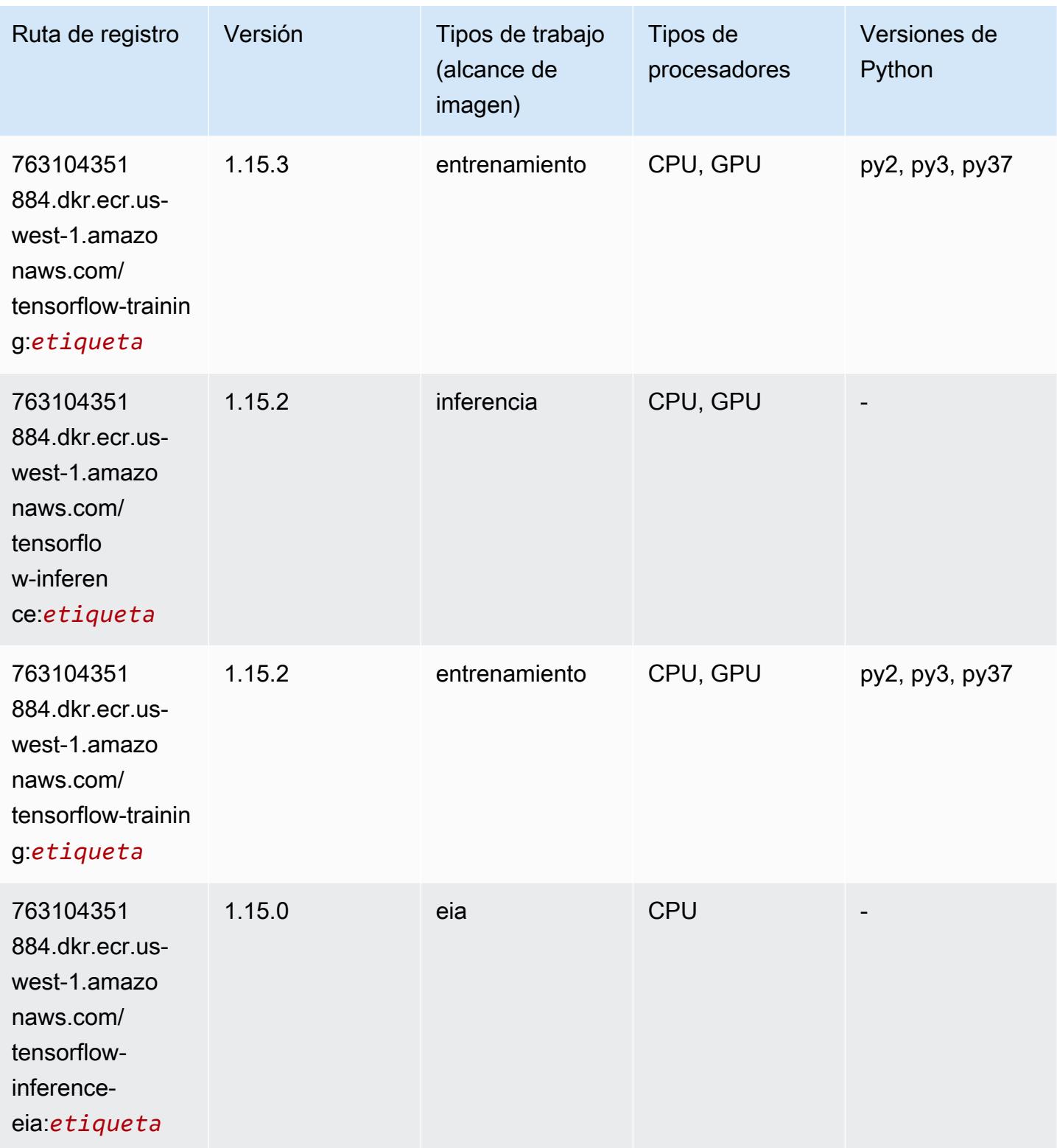

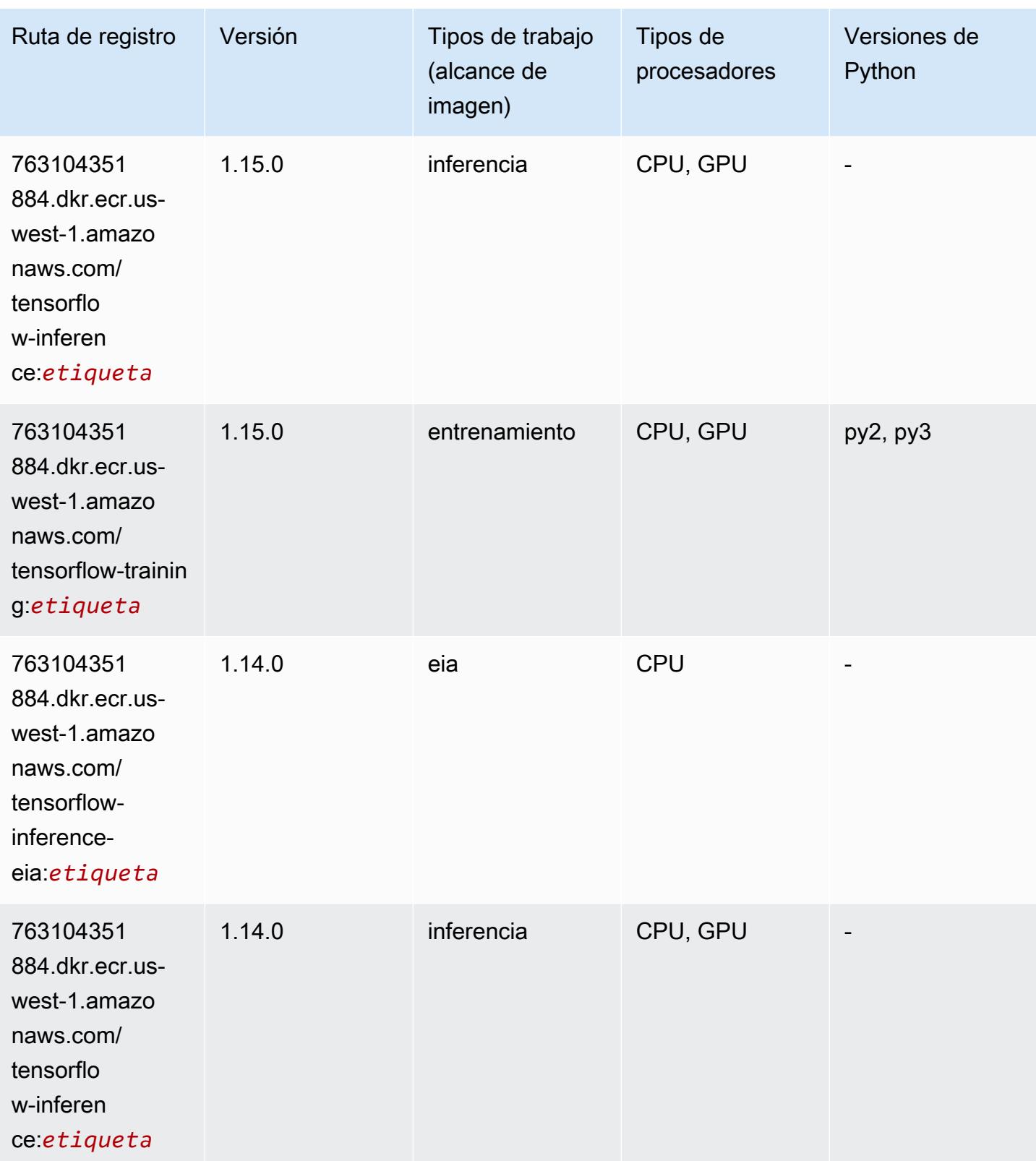

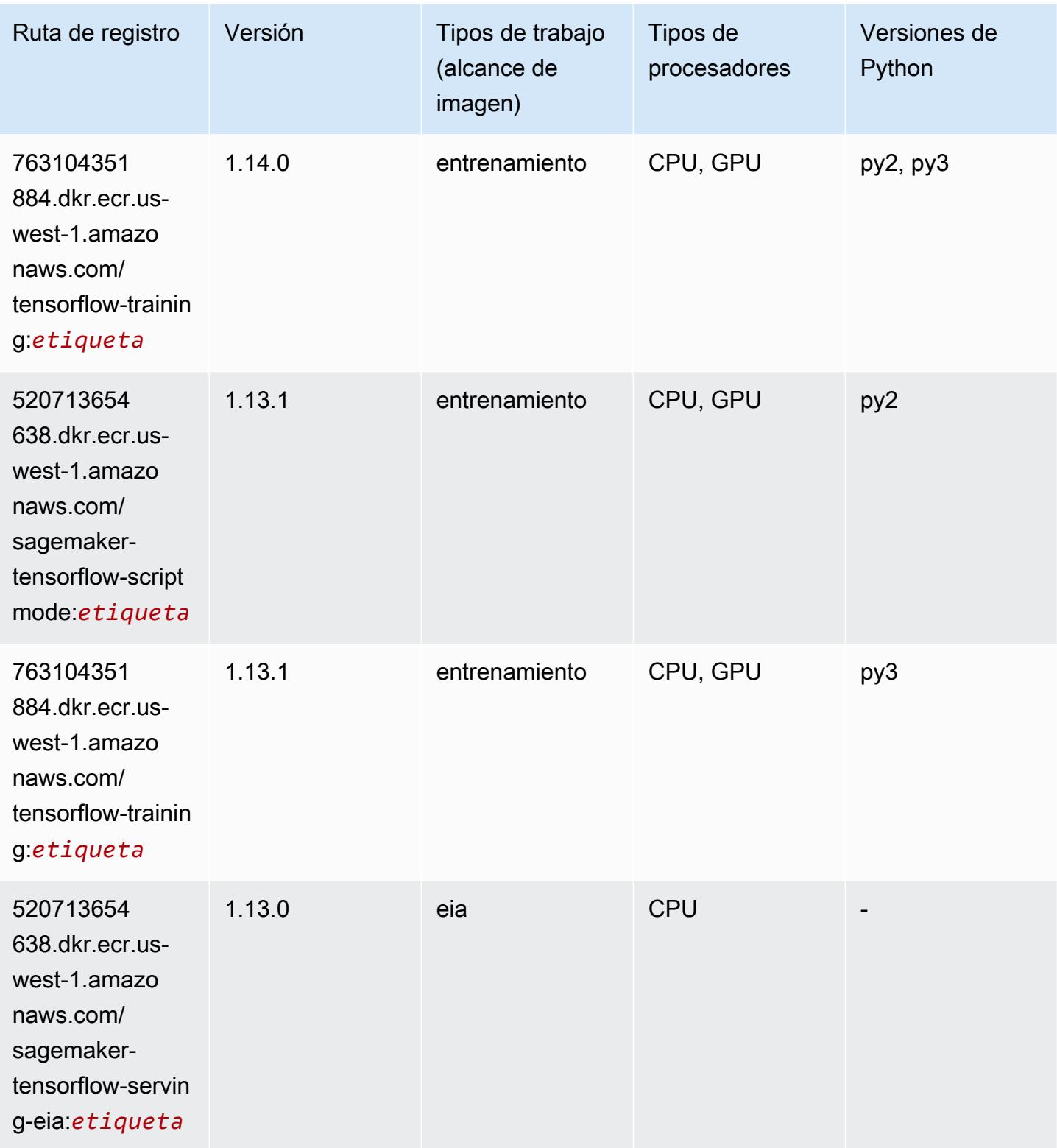

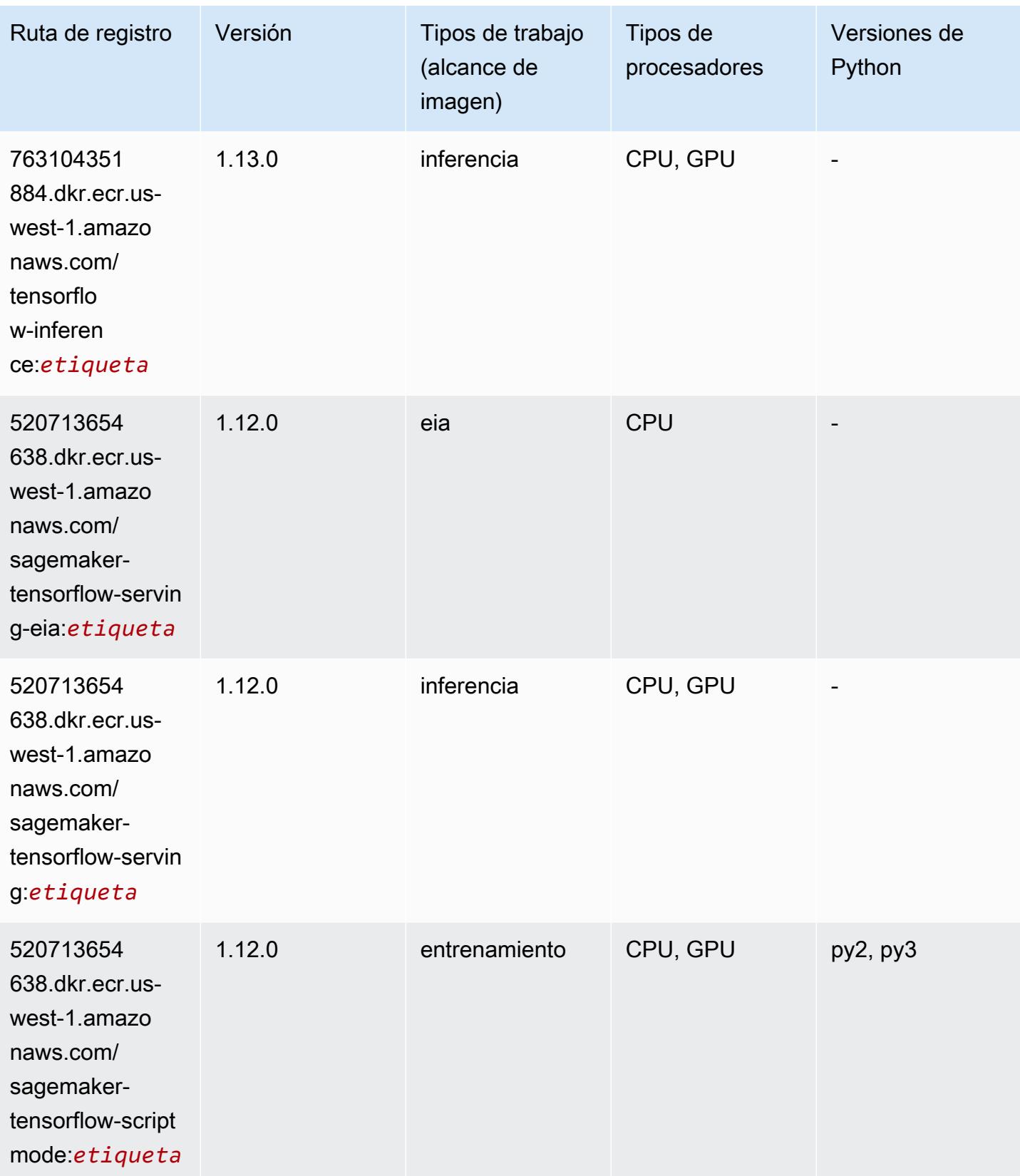

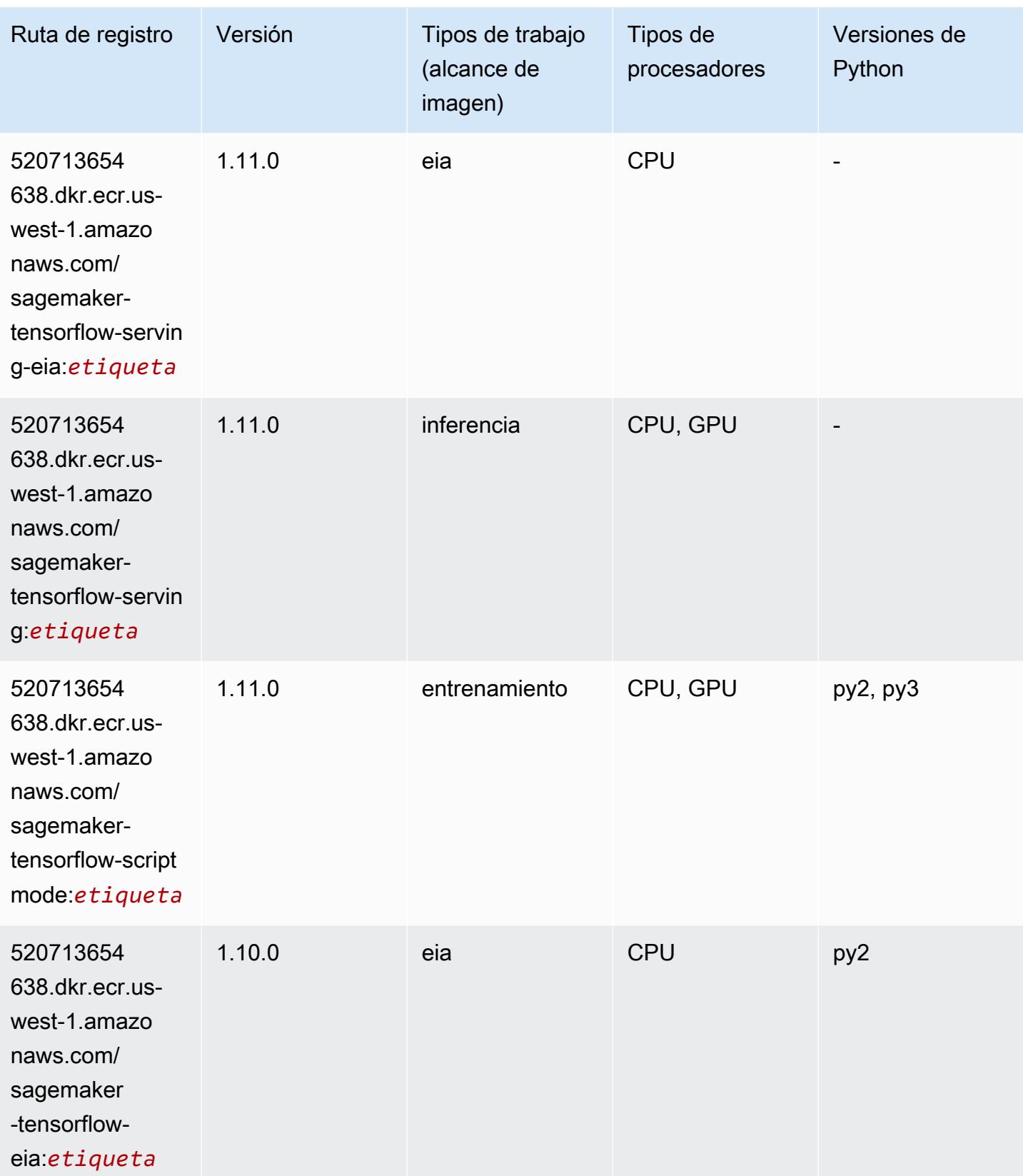

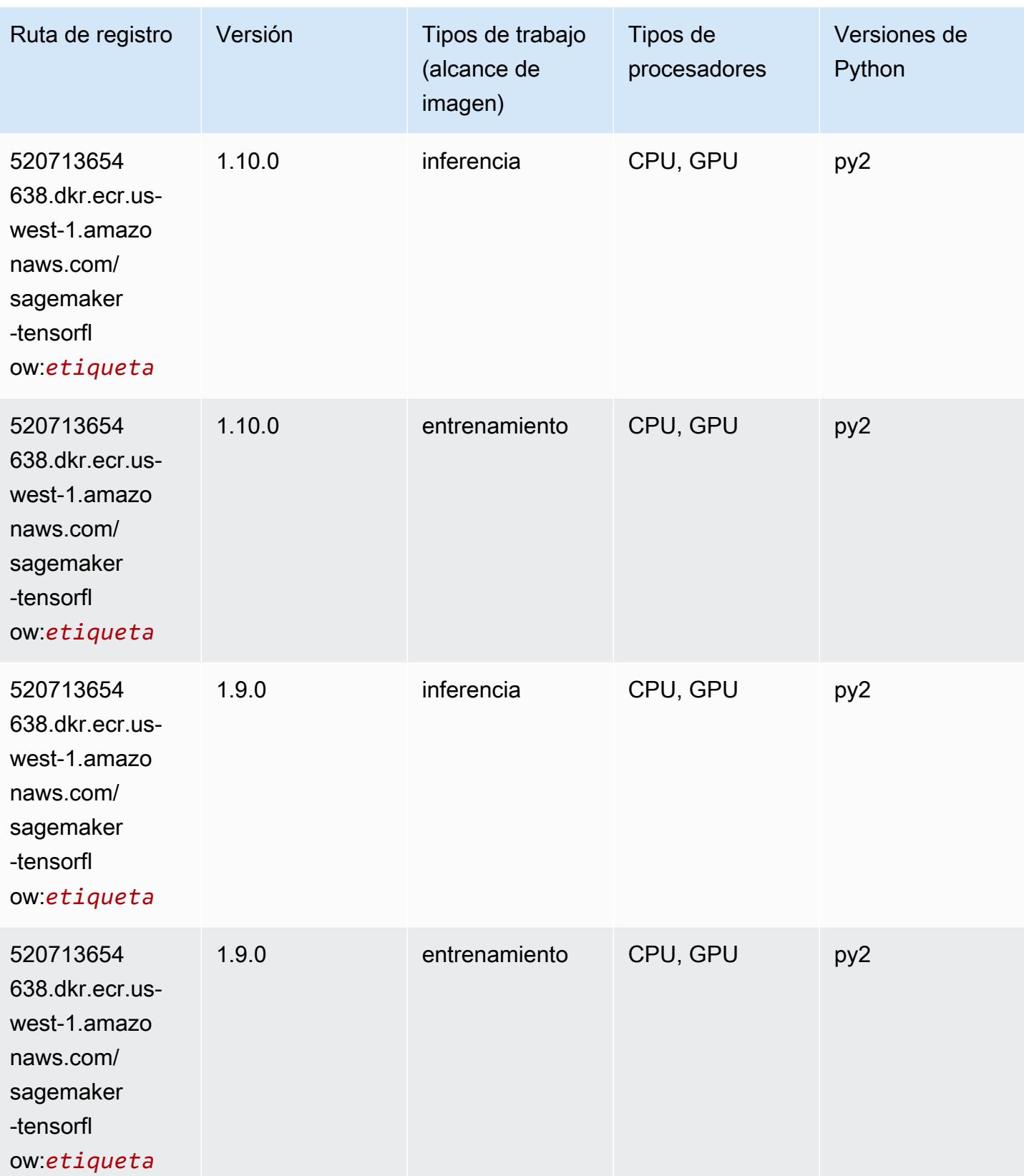

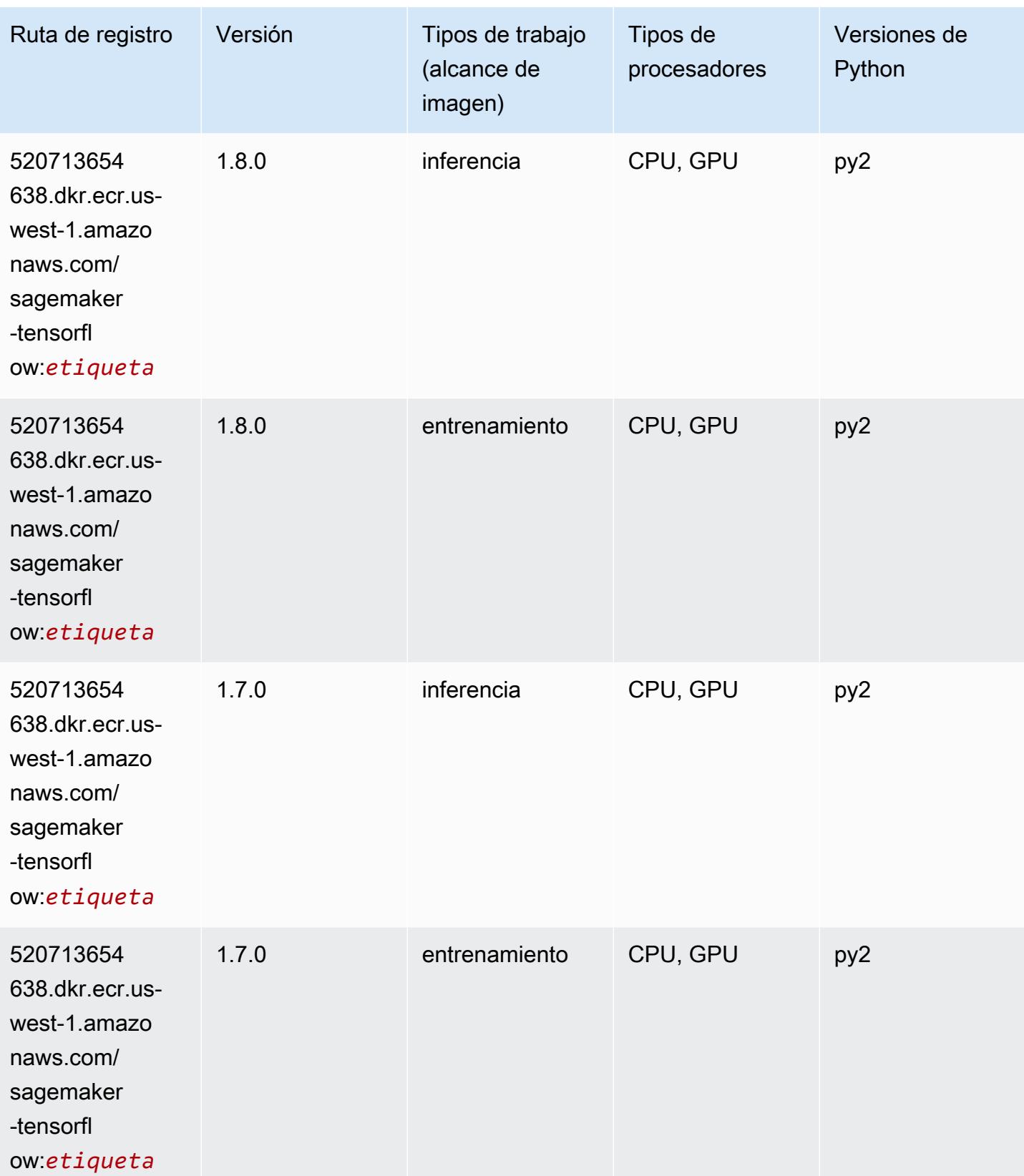

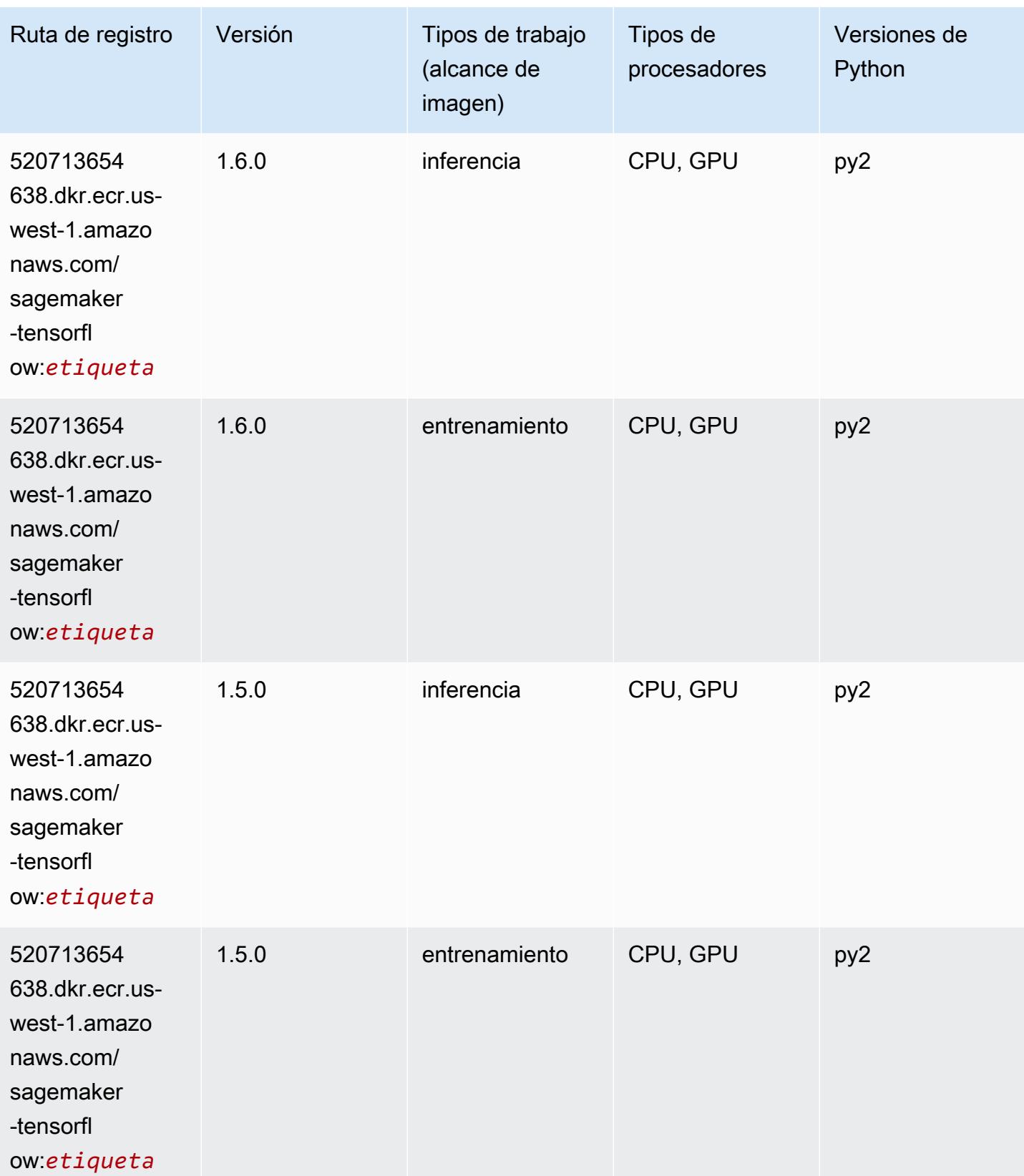

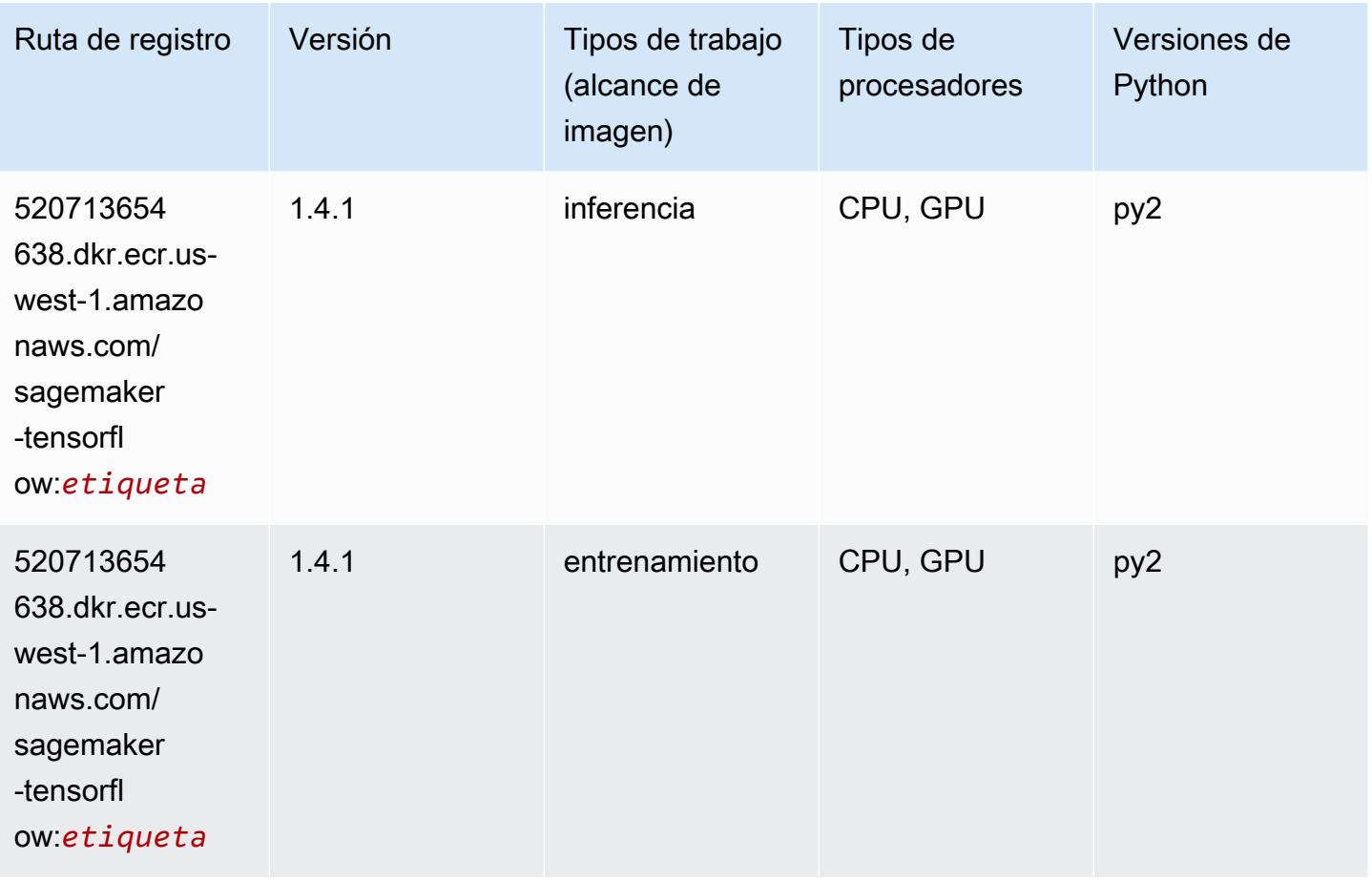

#### Tensorflow Coach (DLC)

```
from sagemaker import image_uris
image_uris.retrieve(framework='coach-tensorflow',region='us-
west-1',version='1.0.0',image_scope='training',instance_type='ml.c5.4xlarge')
```
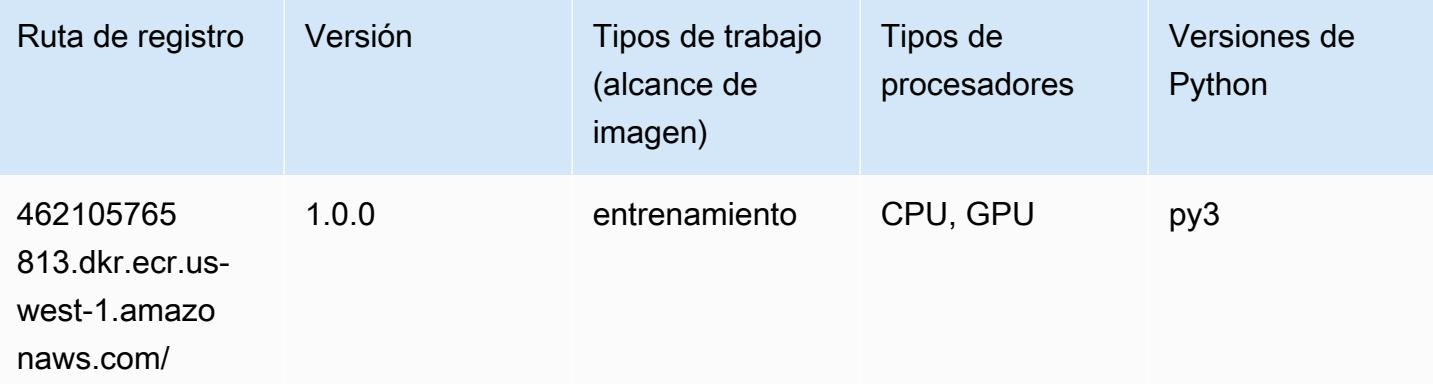

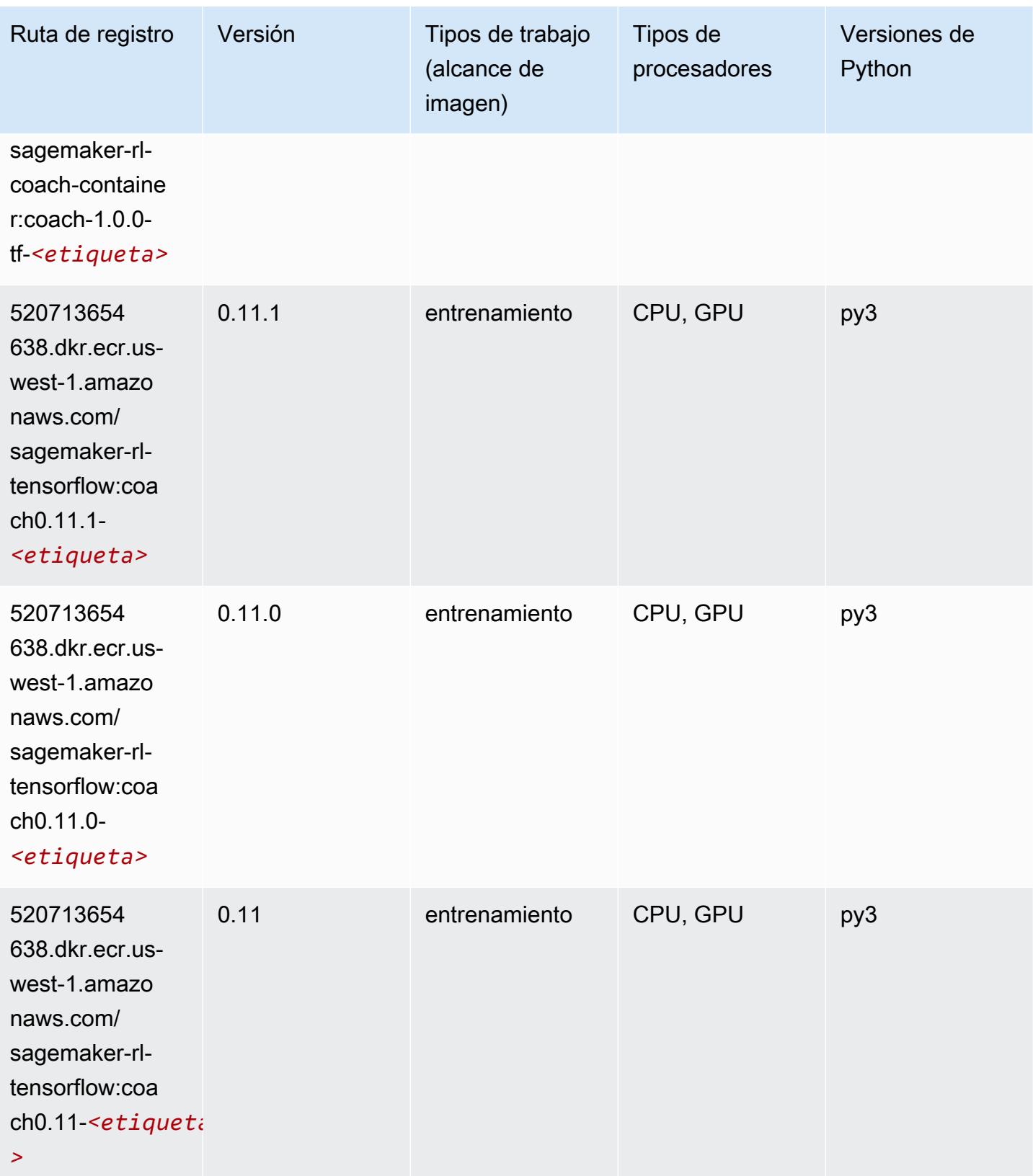

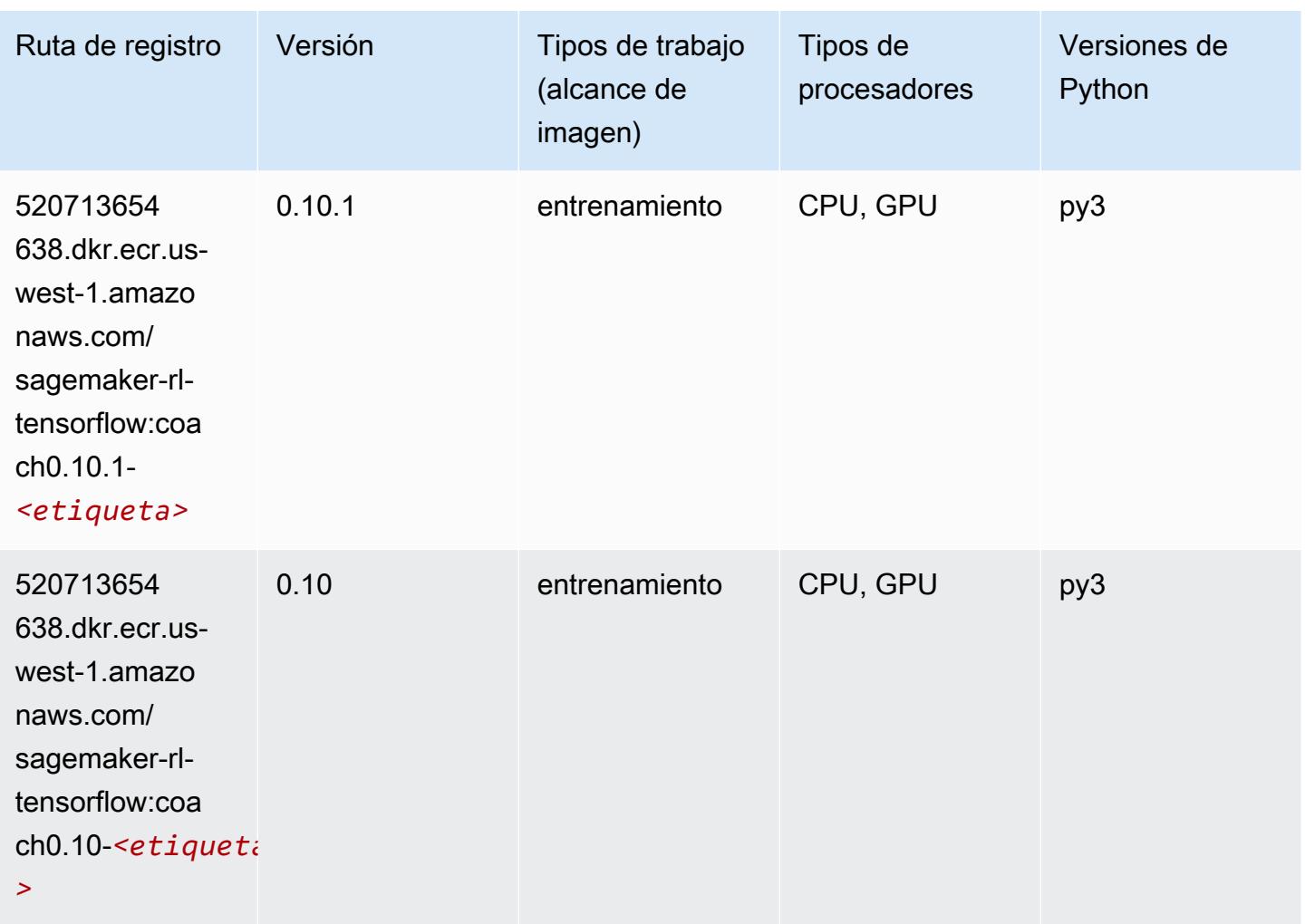

## Tensorflow Inferentia (DLC)

```
from sagemaker import image_uris
image_uris.retrieve(framework='inferentia-tensorflow',region='us-
west-1',version='1.15.0',instance_type='ml.inf1.6xlarge')
```
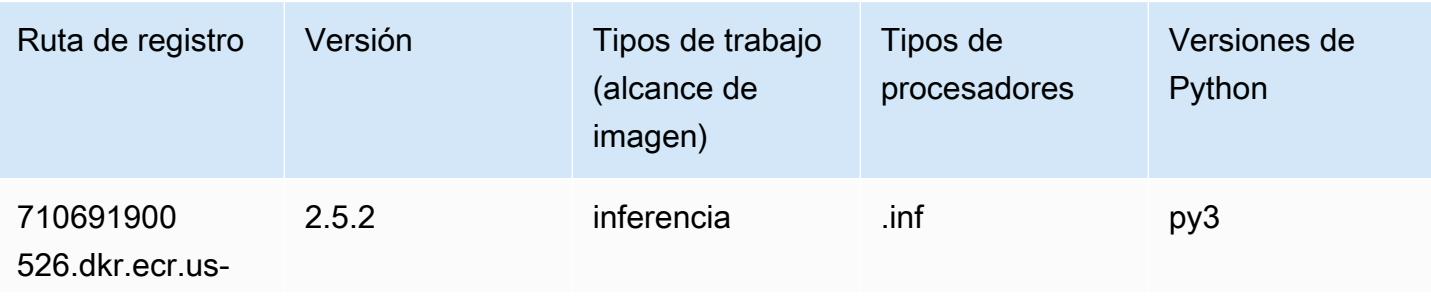

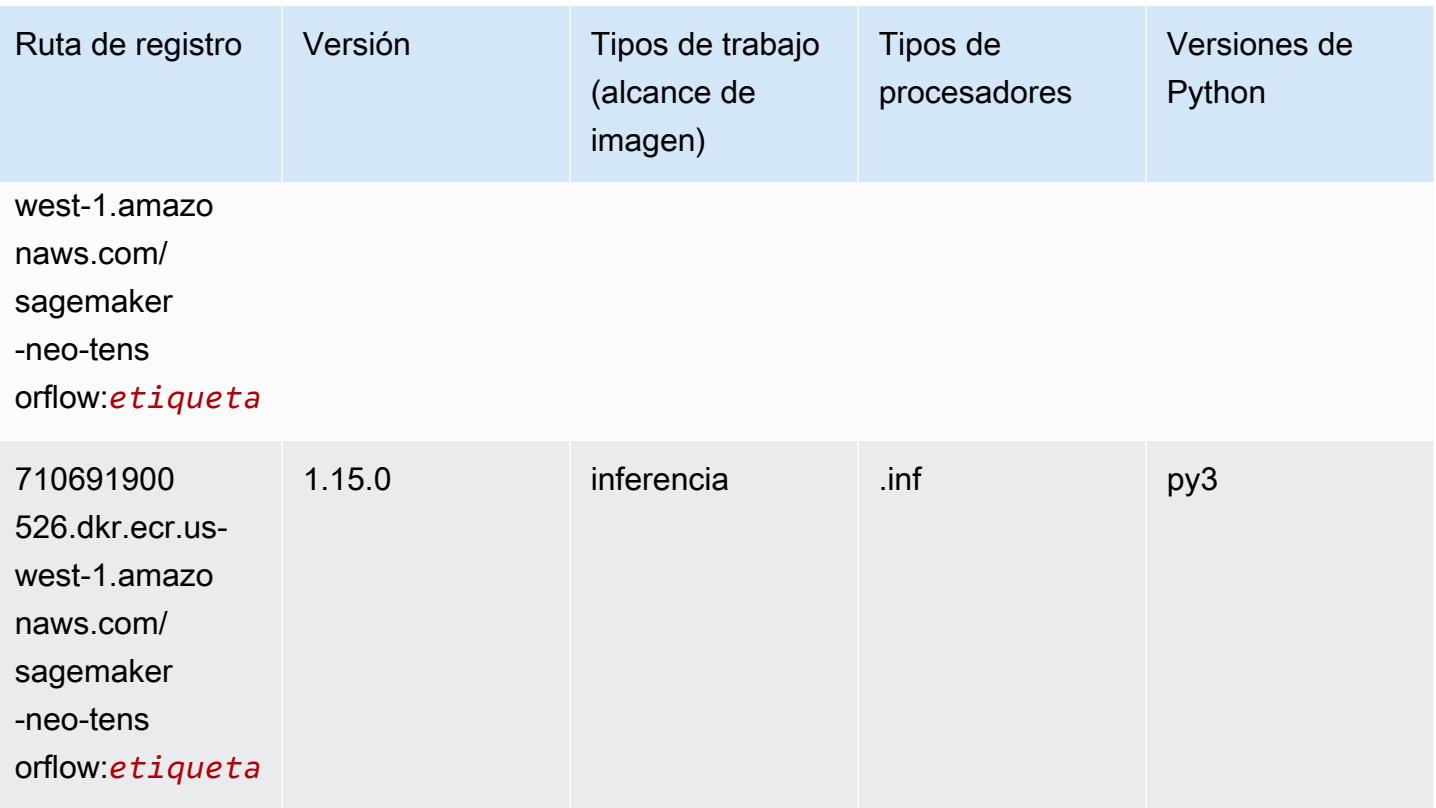

# Tensorflow Ray (DLC)

```
from sagemaker import image_uris
image_uris.retrieve(framework='ray-tensorflow',region='us-
west-1',version='0.8.5',instance_type='ml.c5.4xlarge')
```
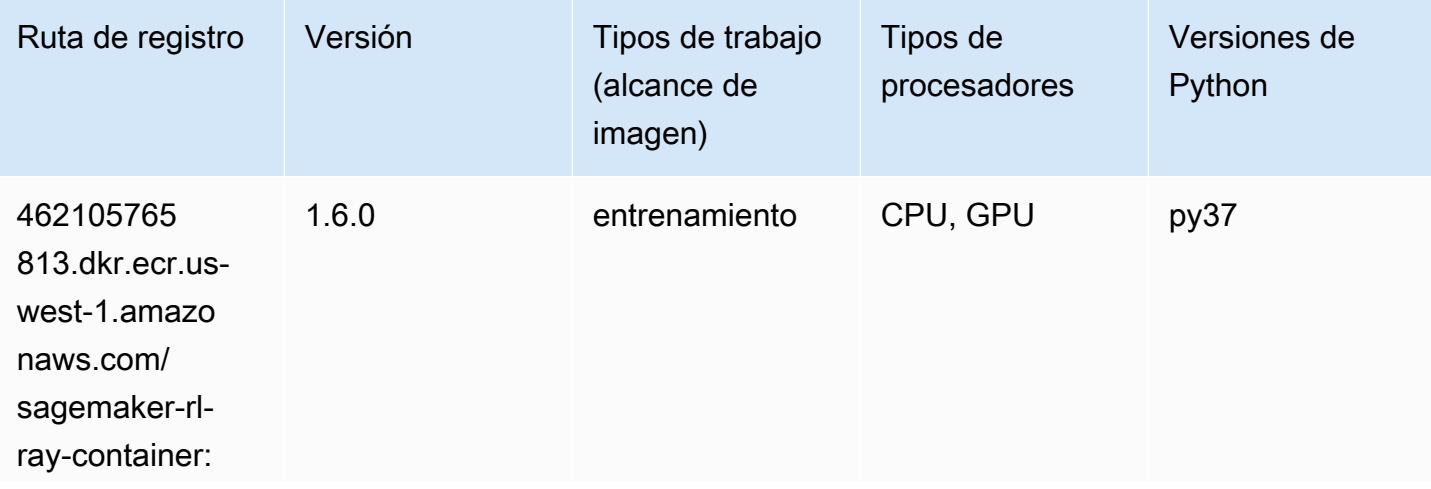

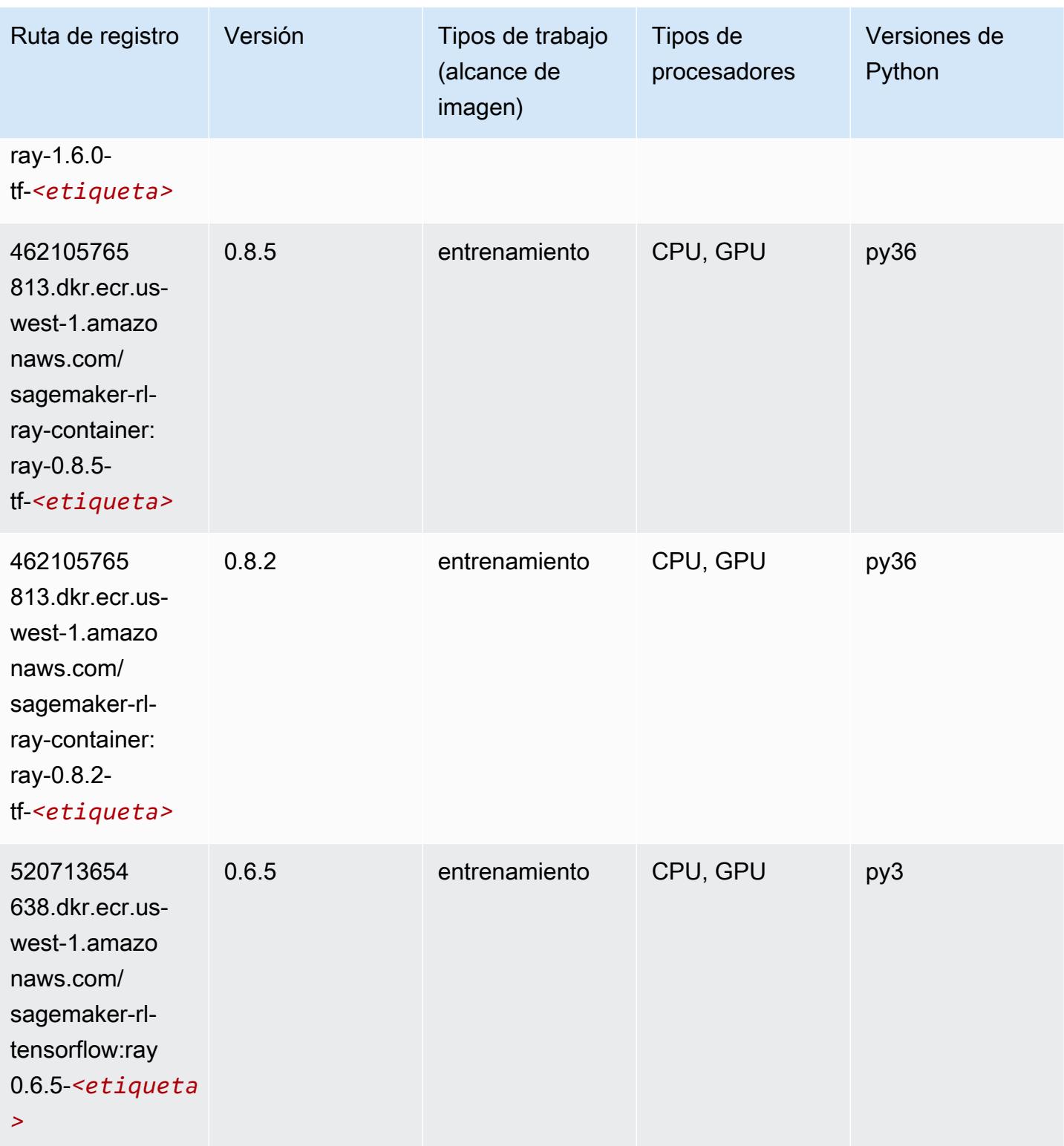

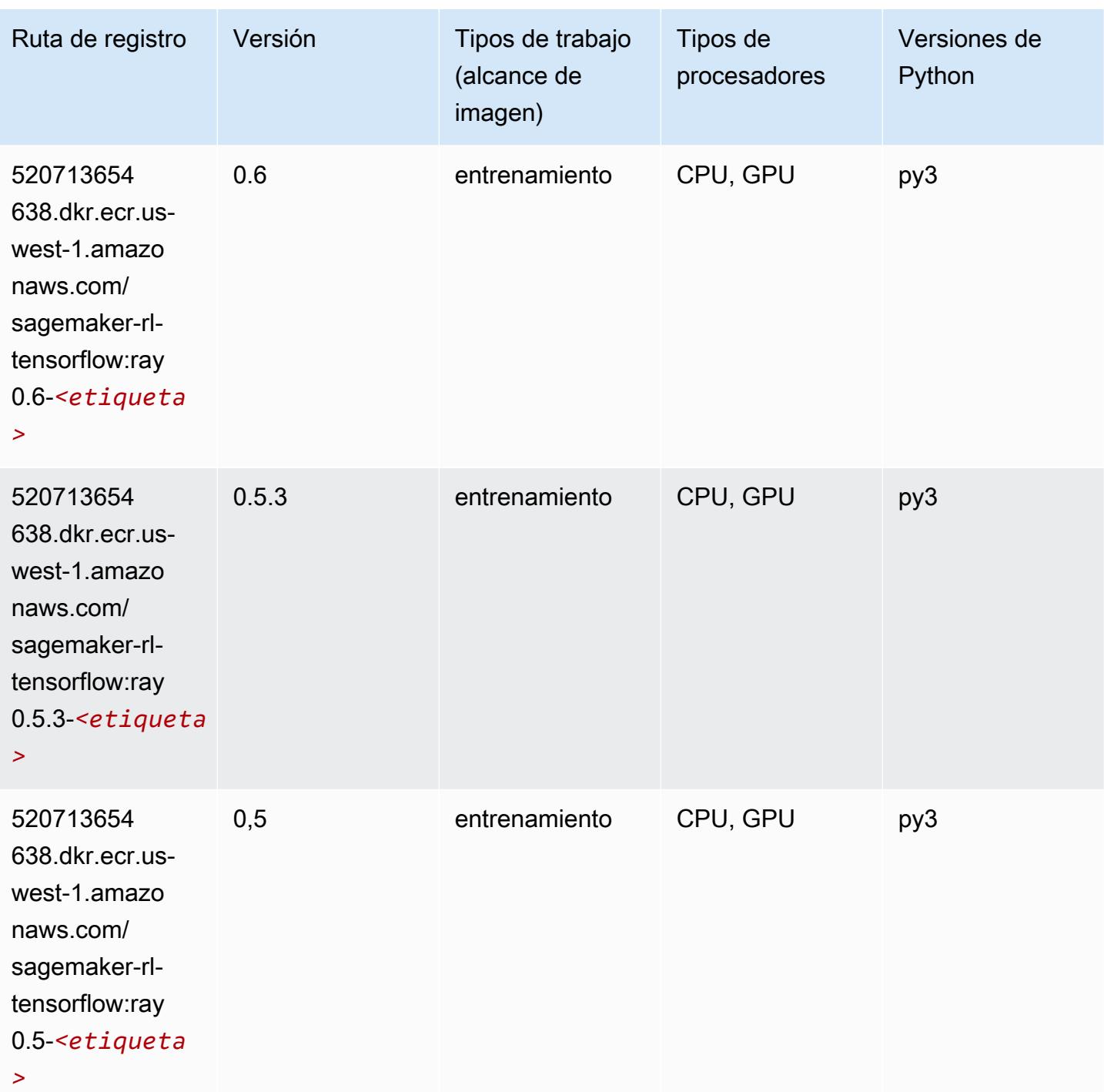

# VW (algoritmo)

SageMaker Ejemplo de SDK de Python para recuperar la ruta de registro.

from sagemaker import image\_uris

```
image_uris.retrieve(framework='vw',region='us-
west-1',version='8.7.0',image_scope='training')
```
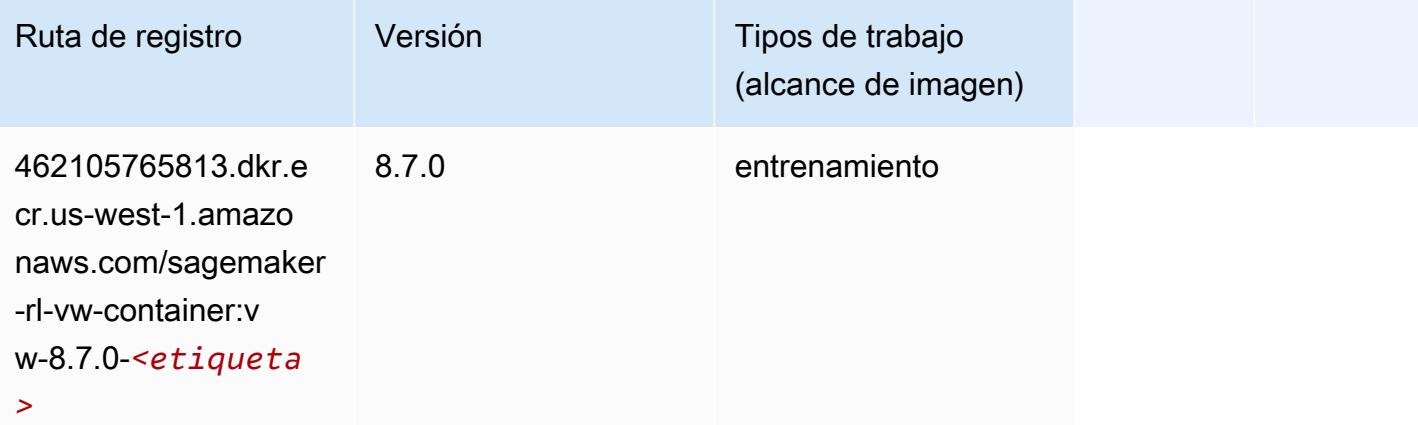

# XGBoost (algoritmo)

```
from sagemaker import image_uris
image_uris.retrieve(framework='xgboost',region='us-west-1',version='1.5-1')
```
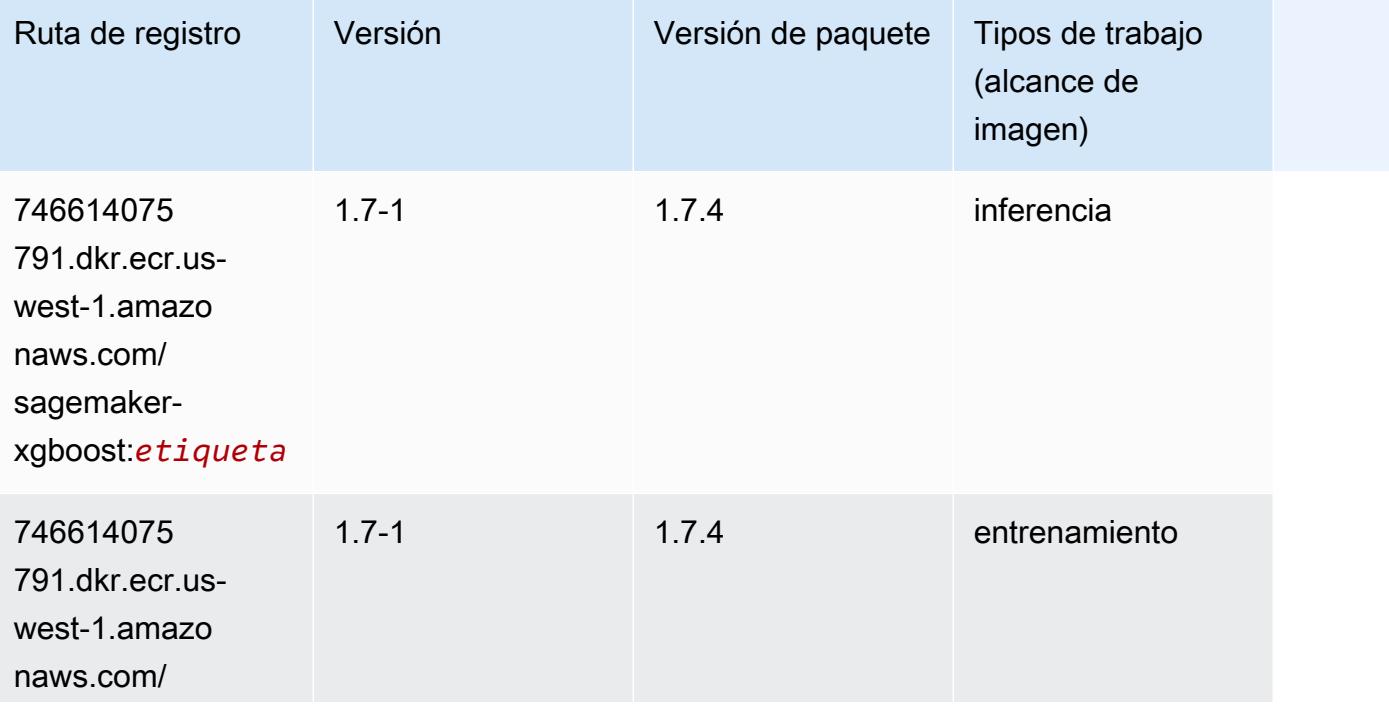

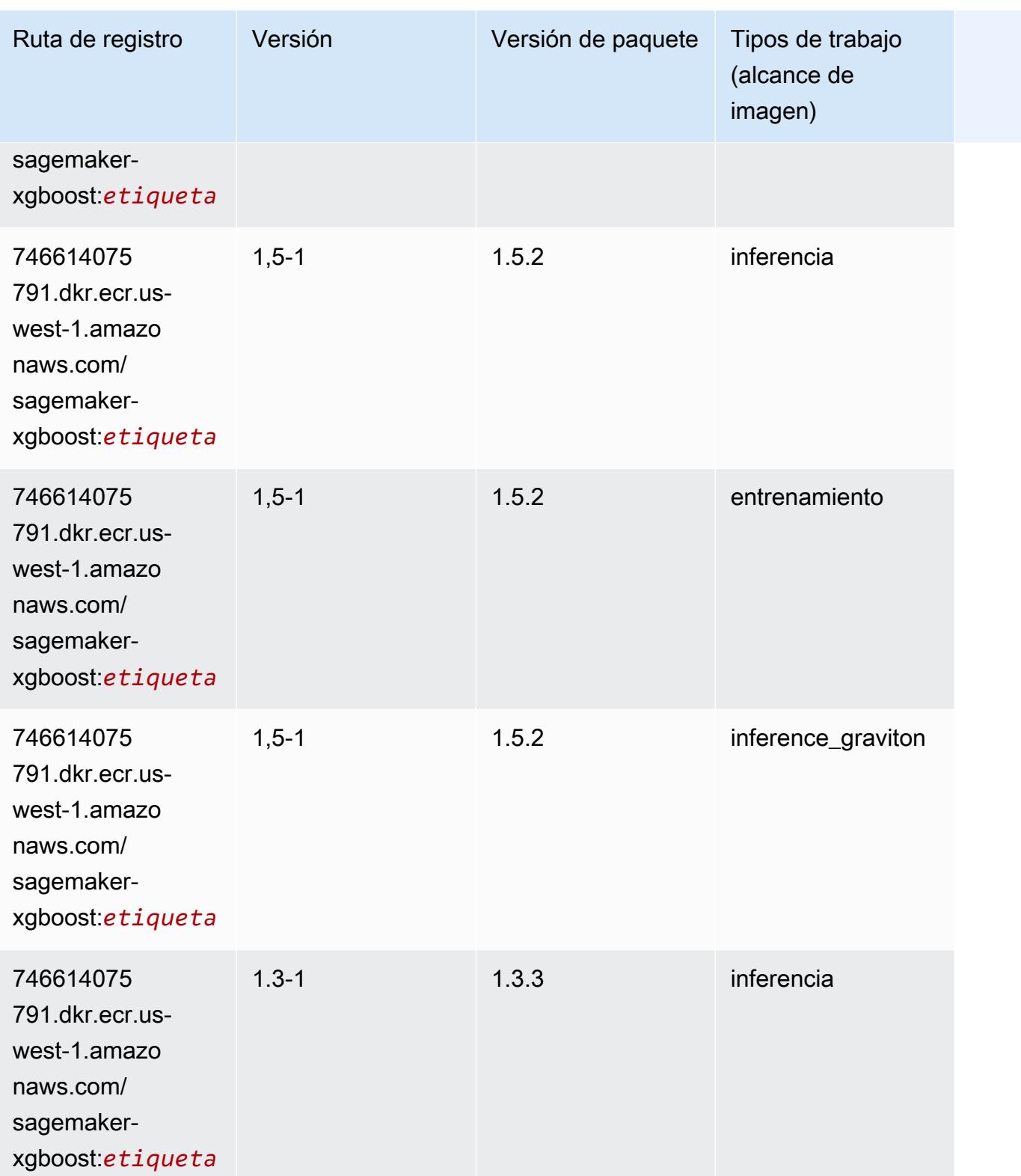

Rutas de Amazon SageMaker ECR **Rutas de ECR** 

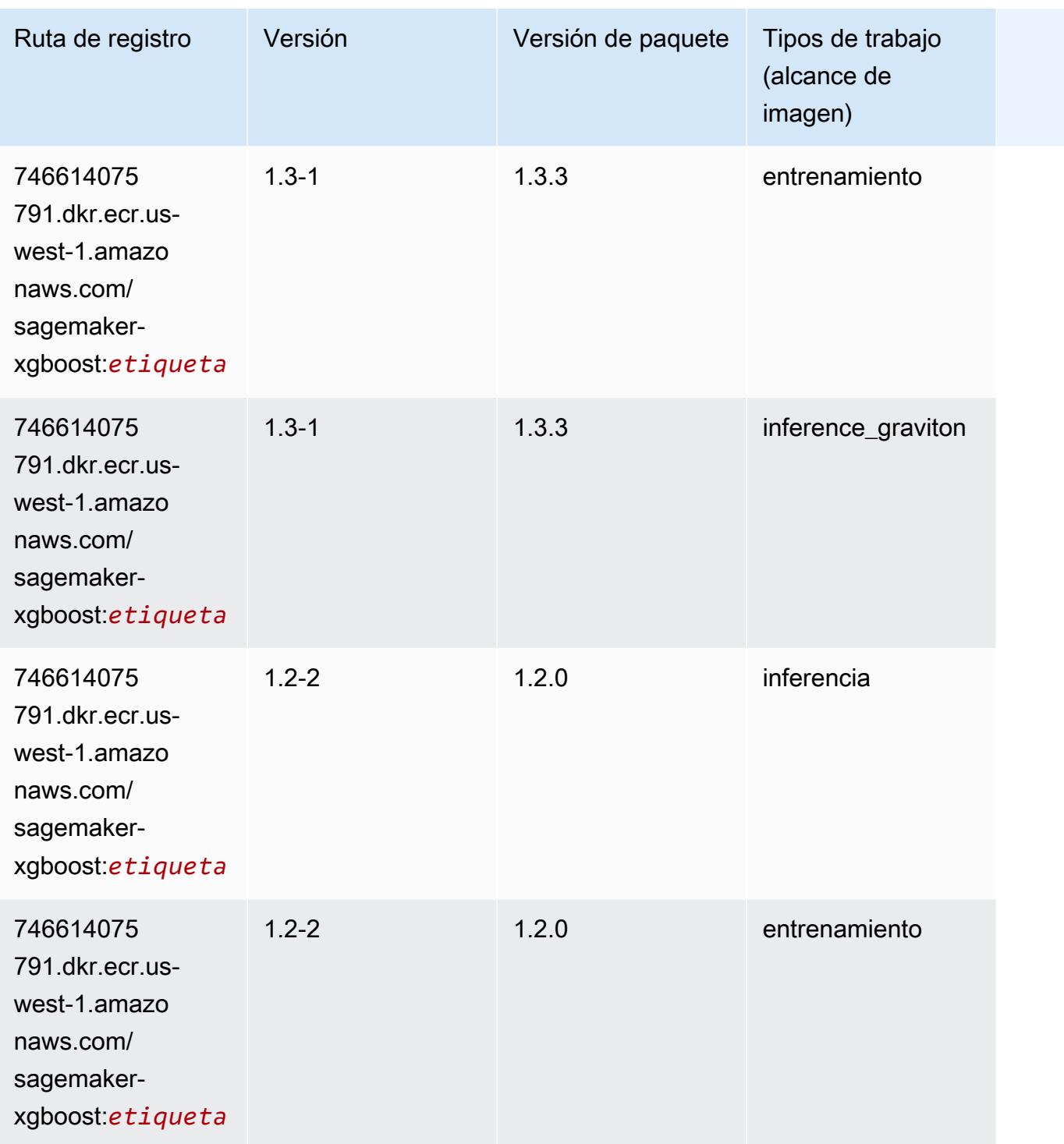

Rutas de Amazon SageMaker ECR **Rutas de ECR** 

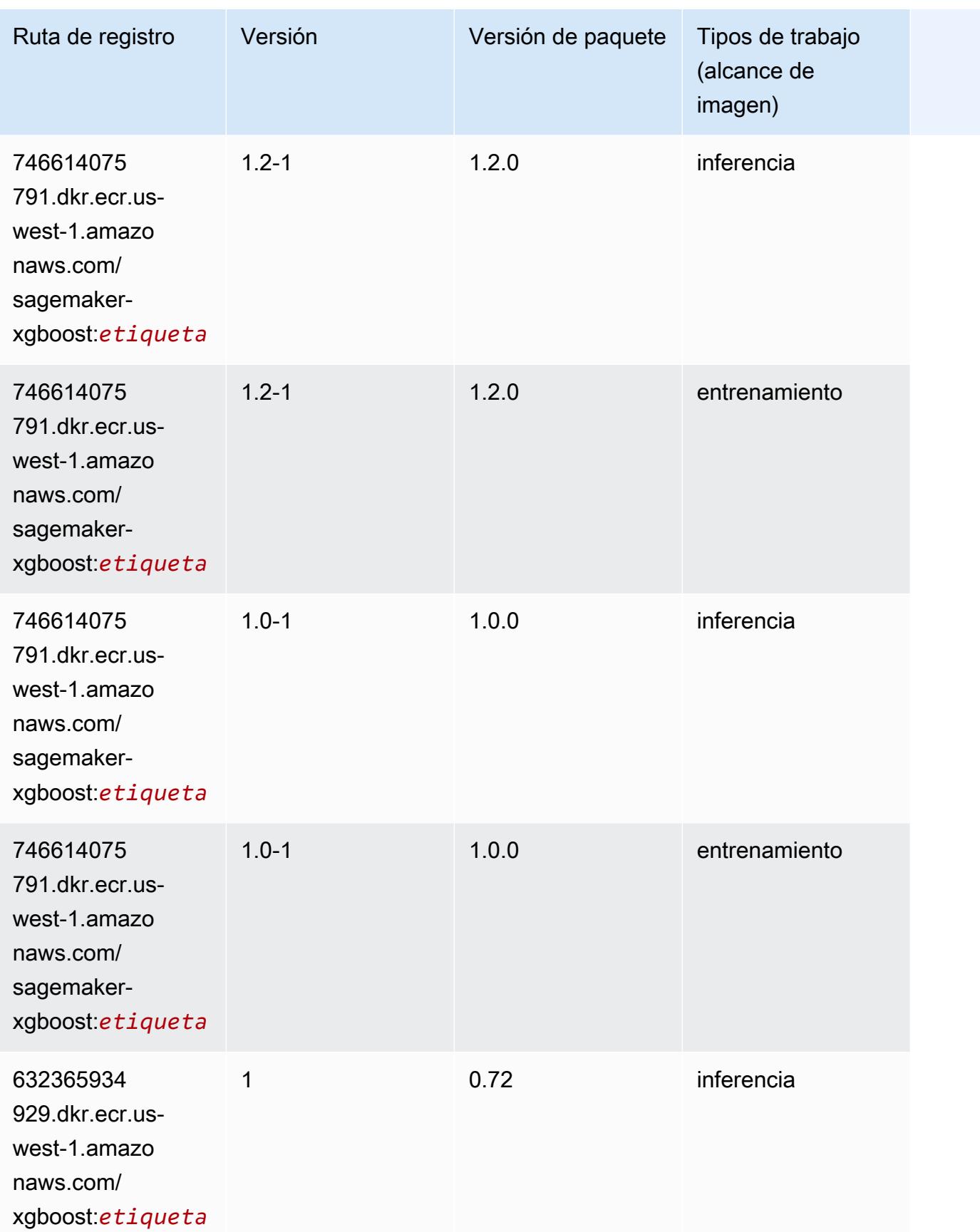

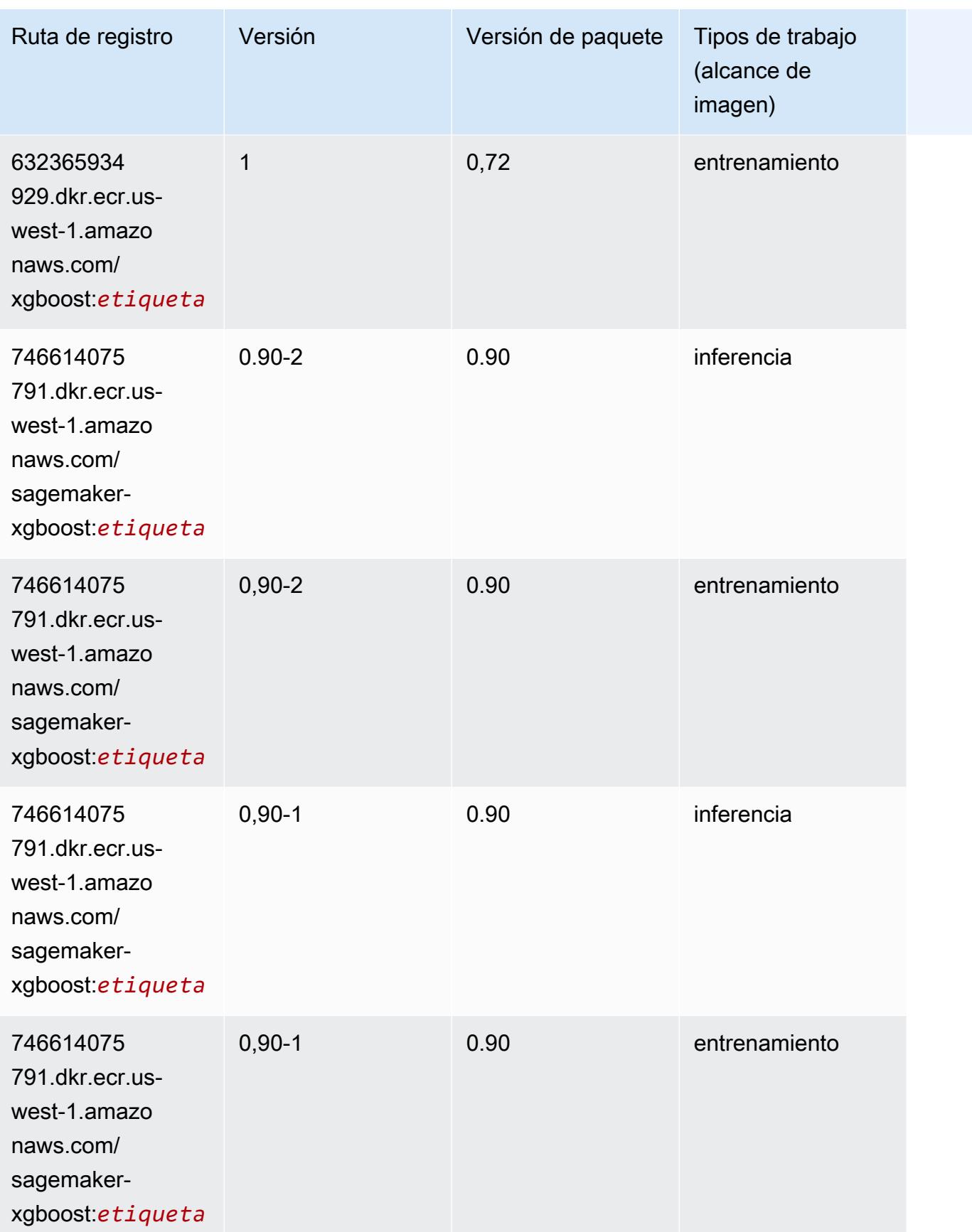

# Rutas de registro de Docker y código de ejemplo para Este de EE. UU. (Ohio) (us-east-2)

En los siguientes temas se enumeran los parámetros de cada uno de los algoritmos y contenedores de aprendizaje profundo de esta región proporcionados por Amazon SageMaker.

Temas

- [AutoGluon \(algoritmo\)](#page-314-0)
- [BlazingText \(algoritmo\)](#page-317-0)
- [Chainer \(DLC\)](#page-318-0)
- [Clarify \(algoritmo\)](#page-319-0)
- [DJL DeepSpeed \(algoritmo\)](#page-319-1)
- [Data Wrangler \(algoritmo\)](#page-320-0)
- [Debugger \(algoritmo\)](#page-321-0)
- [Previsión DeepAR \(algoritmo\)](#page-321-1)
- [Máquinas de factorización \(algoritmo\)](#page-322-0)
- [Hugging Face \(algoritmo\)](#page-322-1)
- [IP Insights \(algoritmo\)](#page-328-0)
- [Image classification \(algoalgoritmo\)](#page-329-0)
- [Inferentia MXNet \(DLC\)](#page-329-1)
- [Inferentia PyTorch \(DLC\)](#page-330-0)
- [K-Means \(algoritmo\)](#page-331-0)
- [KNN \(algoritmo\)](#page-332-0)
- [LDA \(algoritmo\)](#page-332-1)
- [Aprendizaje lineal \(algoritmo\)](#page-333-0)
- [MXNet \(DLC\)](#page-333-1)
- [MXNet Coach \(DLC\)](#page-340-0)
- [Monitor de modelos \(algoritmo\)](#page-341-0)
- [NTM \(algoritmo\)](#page-342-0)
- [Neo Image Classification \(algoritmo\)](#page-342-1)
- [Neo MXNet \(DLC\)](#page-342-2)
- [Neo PyTorch \(DLC\)](#page-343-0)
- [Neo Tensorflow \(DLC\)](#page-345-0)
- [Neo XGBoost \(algoritmo\)](#page-346-0)
- [Detección de objetos \(algoritmo\)](#page-347-0)
- [Object2Vec \(algoritmo\)](#page-347-1)
- [PCA \(algoritmo\)](#page-348-0)
- [PyTorch \(DLC\)](#page-348-1)
- [PyTorch Neuron \(DLC\)](#page-359-0)
- [PyTorch Compilador de entrenamiento \(DLC\)](#page-360-0)
- [Random Cut Forest \(algoritmo\)](#page-361-0)
- [Ray PyTorch \(DLC\)](#page-361-1)
- [Scikit-learn \(algoritmo\)](#page-362-0)
- [Segmentación semática \(algoritmo\)](#page-365-0)
- [Seq2Seq \(algoritmo\)](#page-365-1)
- [Spark \(algoritmo\)](#page-365-2)
- [SparkML Serving \(algoritmo\)](#page-366-0)
- [Tensorflow \(DLC\)](#page-367-0)
- [Tensorflow Coach \(DLC\)](#page-392-0)
- [Tensorflow Inferentia \(DLC\)](#page-394-0)
- [Tensorflow Ray \(DLC\)](#page-395-0)
- [VW \(algoritmo\)](#page-397-0)
- [XGBoost \(algoritmo\)](#page-398-0)

#### <span id="page-314-0"></span>AutoGluon (algoritmo)

```
from sagemaker import image_uris
image_uris.retrieve(framework='autogluon',region='us-
west-2',image_scope='inference',version='0.4')
```
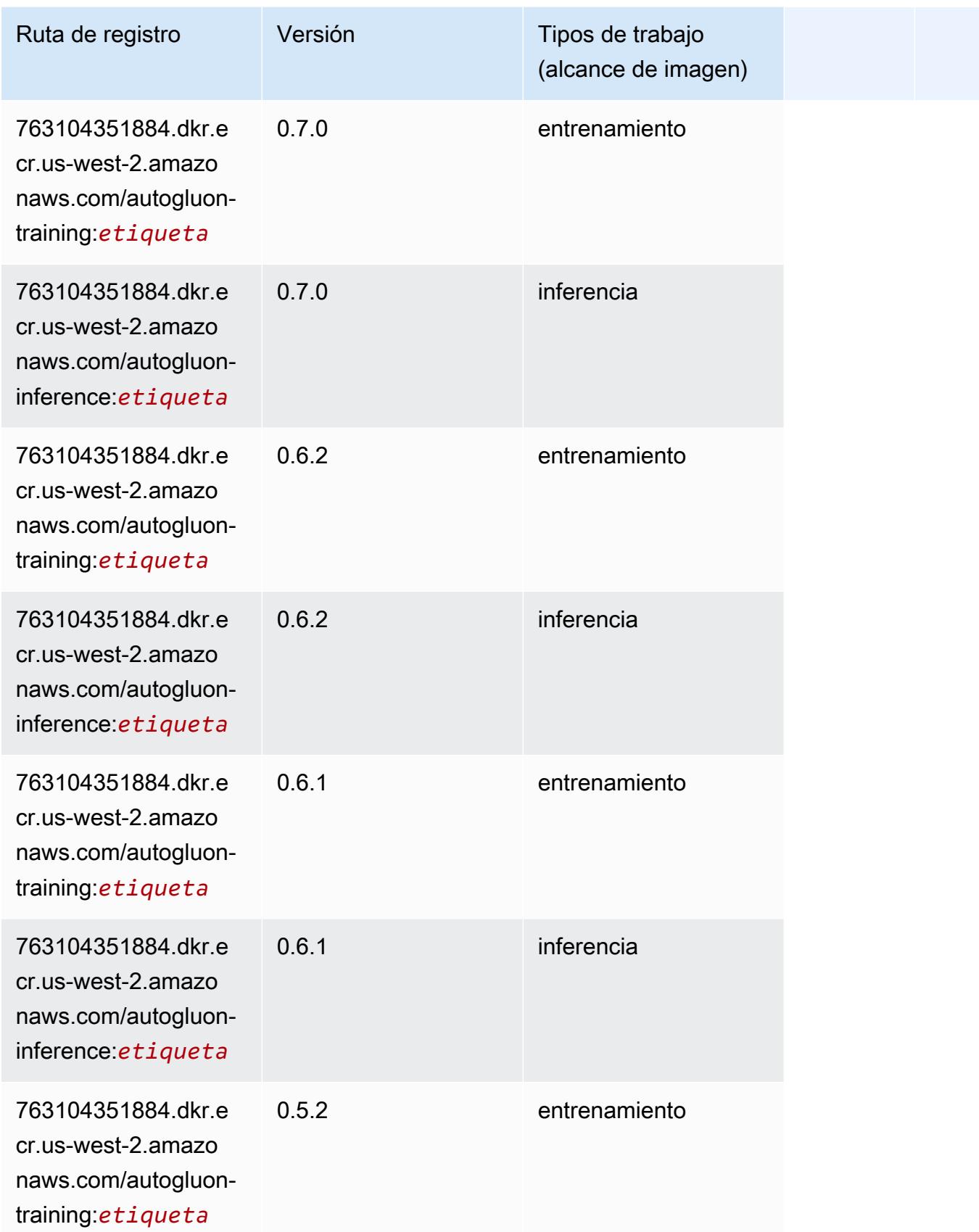

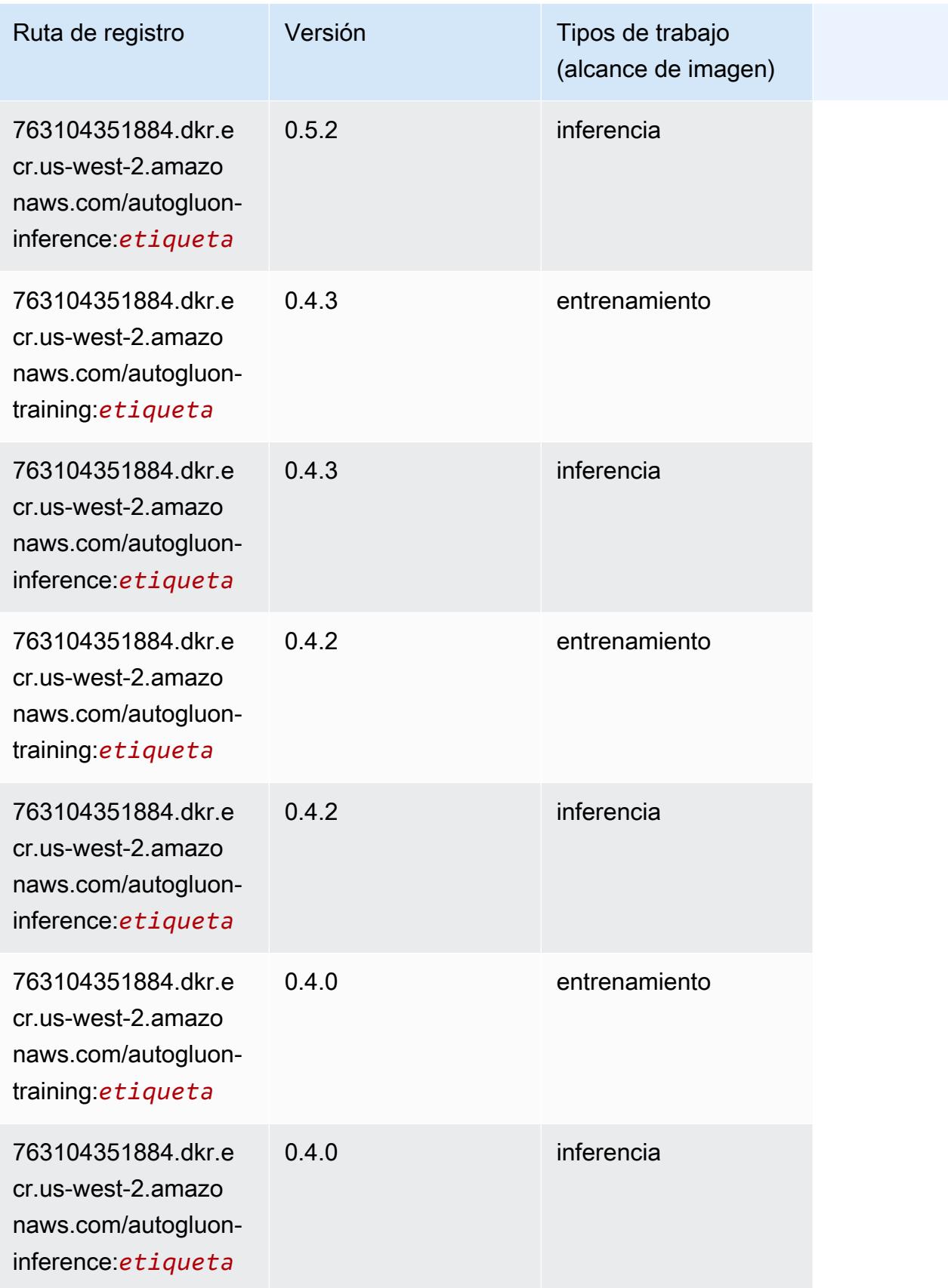

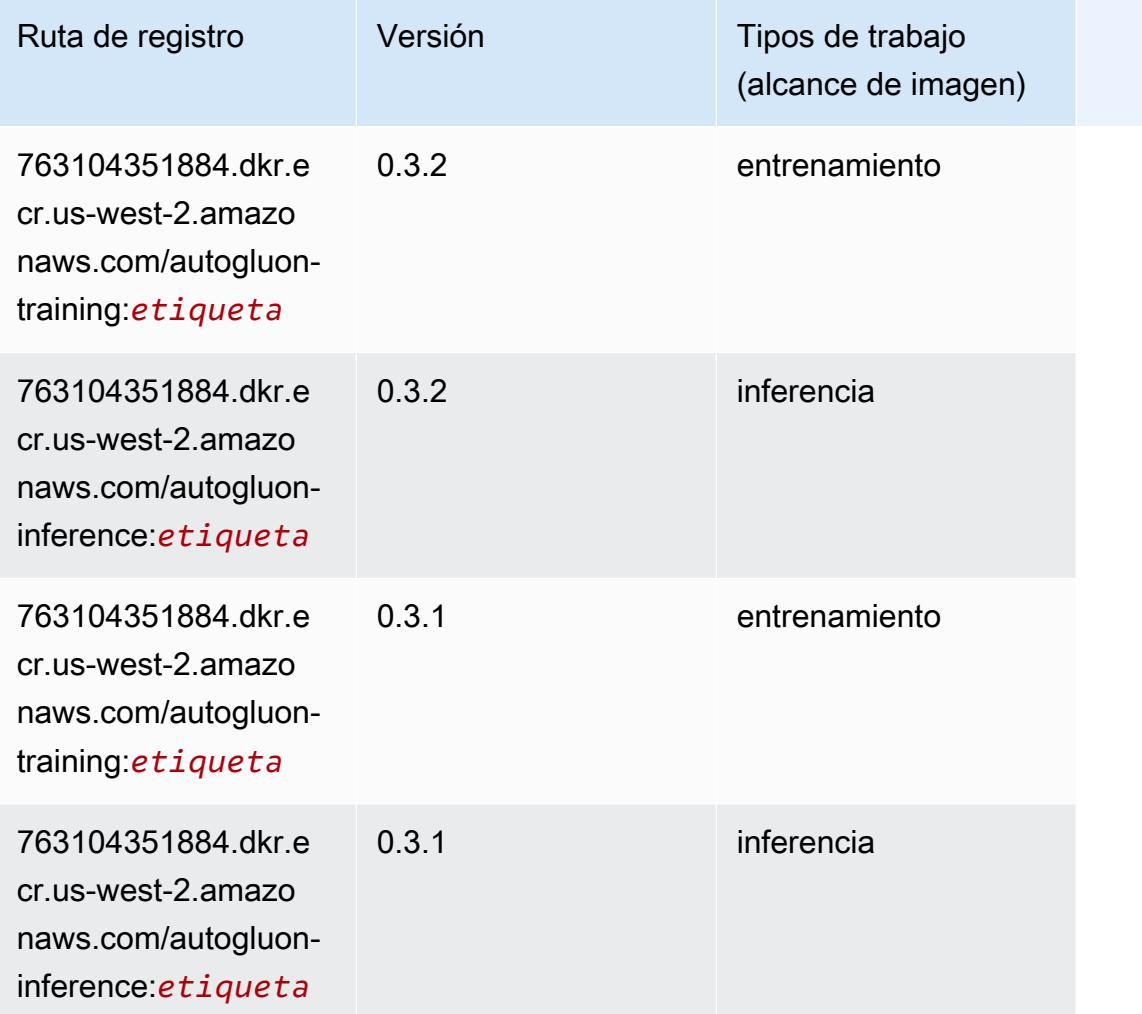

# <span id="page-317-0"></span>BlazingText (algoritmo)

```
from sagemaker import image_uris
image_uris.retrieve(framework='blazingtext',region='us-west-2')
```
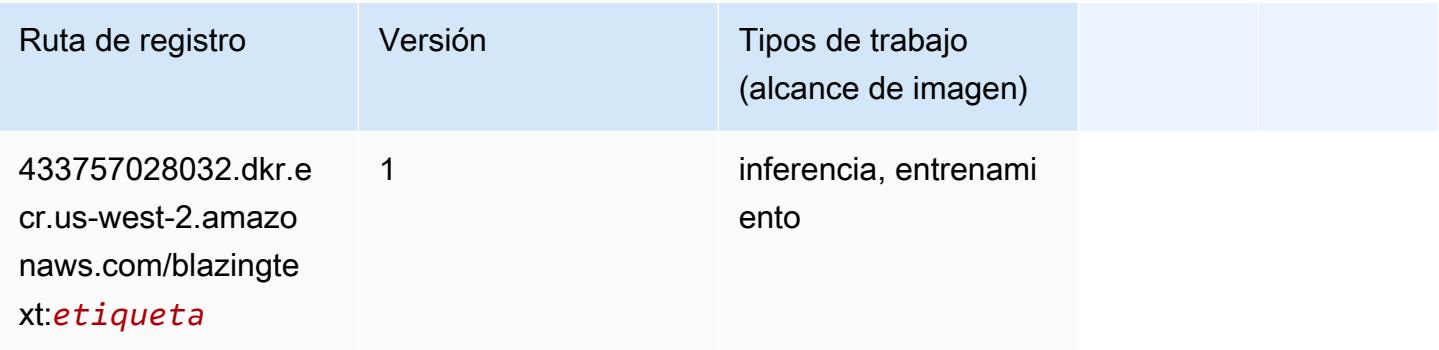

#### <span id="page-318-0"></span>Chainer (DLC)

```
from sagemaker import image_uris
image_uris.retrieve(framework='chainer',region='us-
west-2',version='5.0.0',py_version='py3',image_scope='inference',instance_type='ml.c5.4xlarge')
```
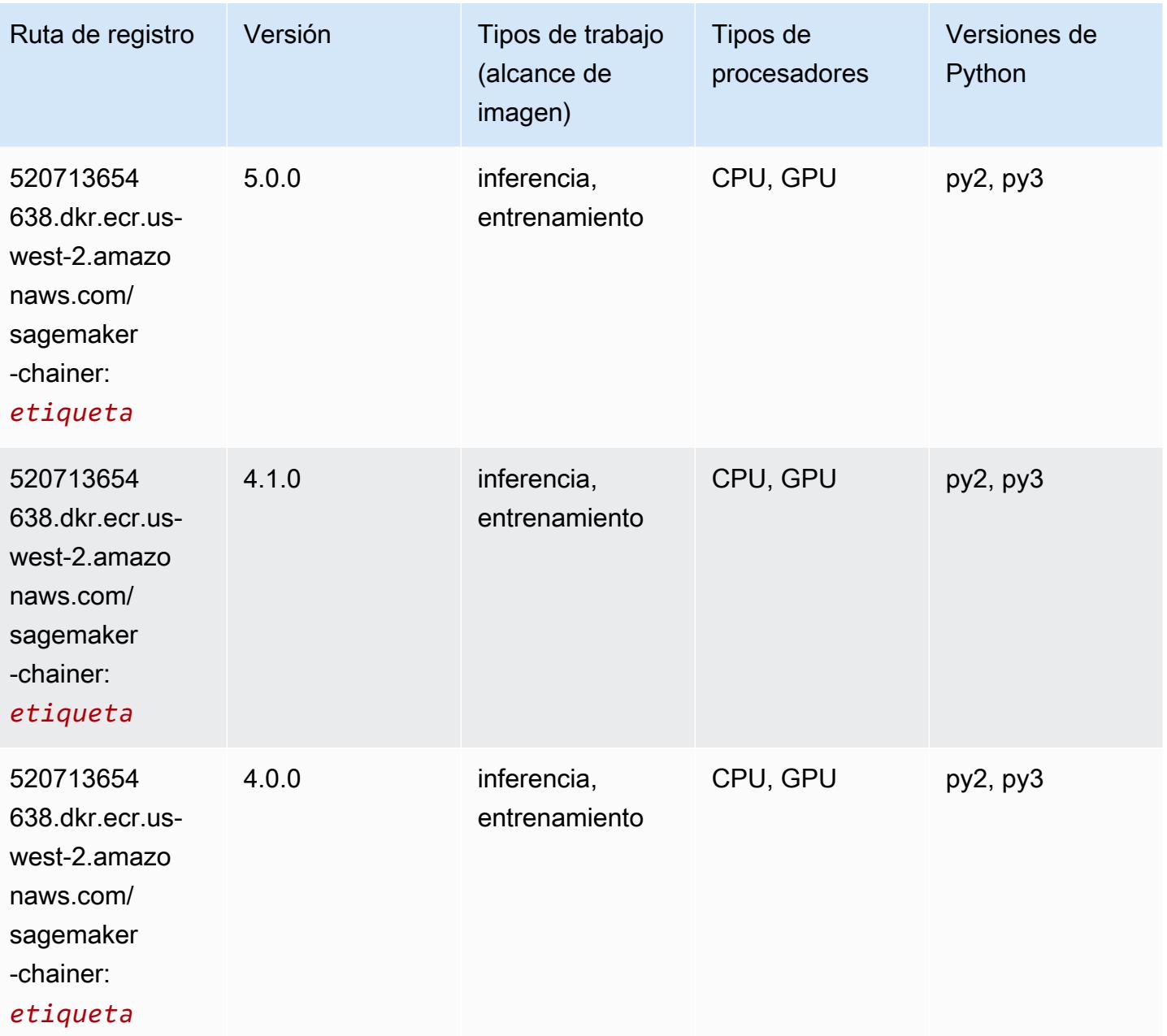

#### <span id="page-319-0"></span>Clarify (algoritmo)

SageMaker Ejemplo de SDK de Python para recuperar la ruta de registro.

```
from sagemaker import image_uris
image_uris.retrieve(framework='clarify',region='us-
west-2',version='1.0',image_scope='processing')
```
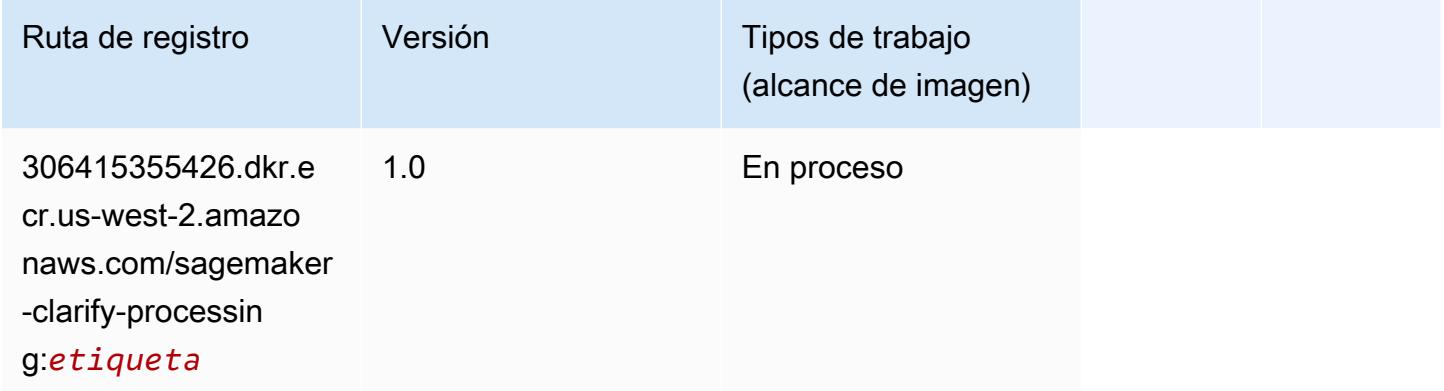

## <span id="page-319-1"></span>DJL DeepSpeed (algoritmo)

```
from sagemaker import image_uris
image_uris.retrieve(framework='djl-deepspeed', region='us-
west-2',py_version='py3',image_scope='inference')
```
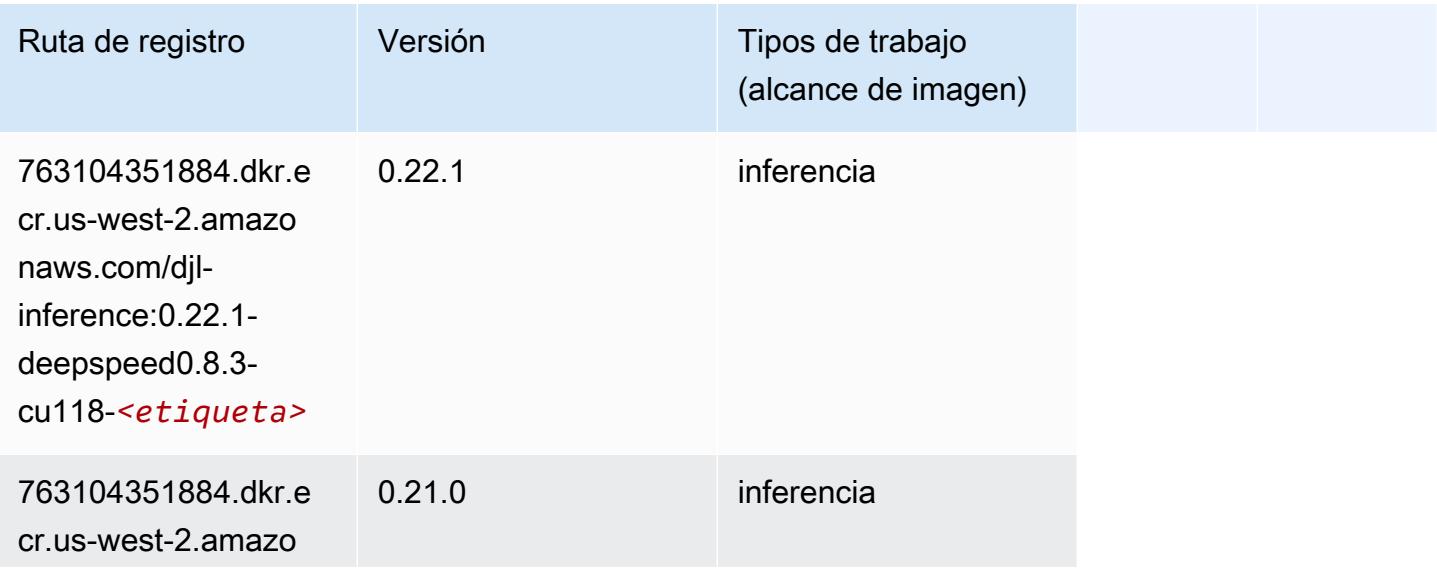

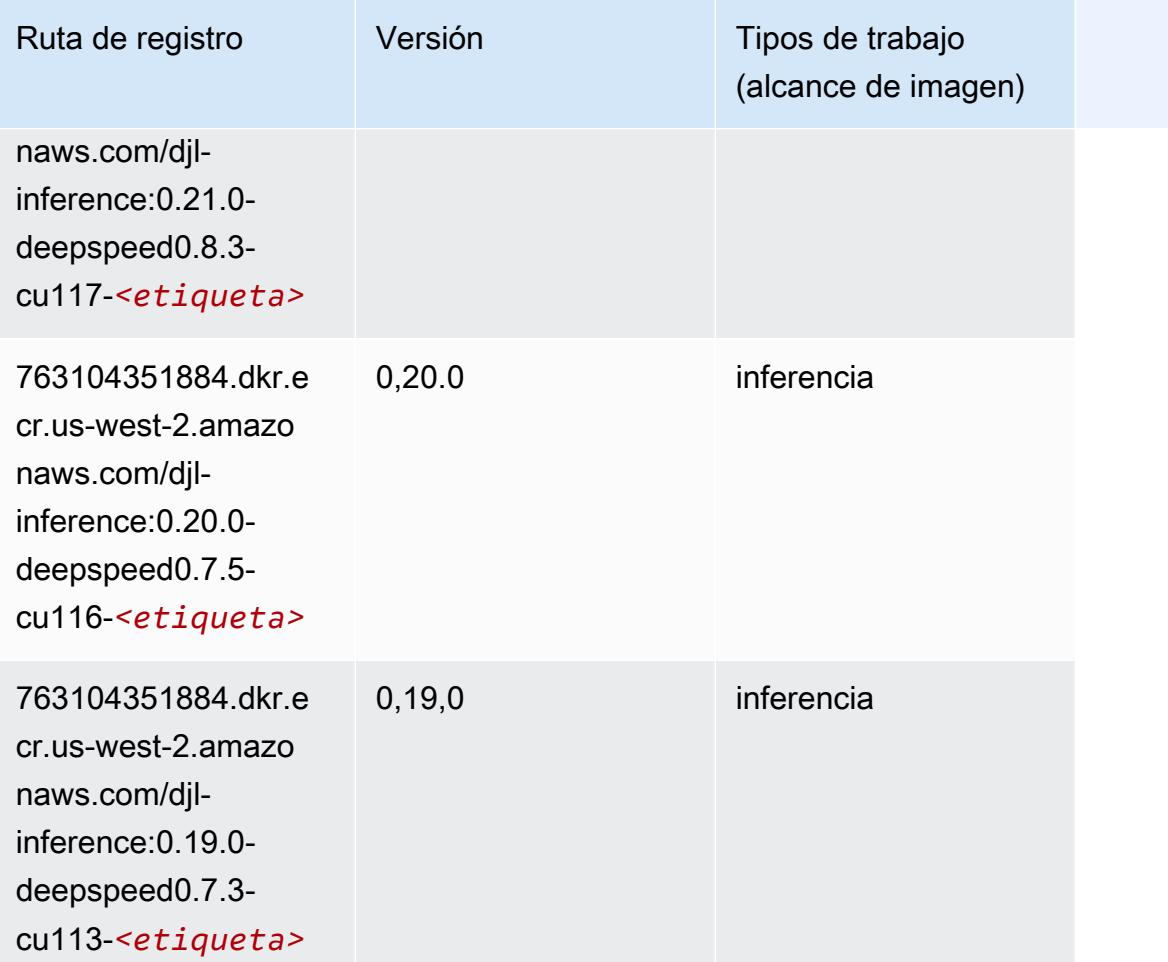

# <span id="page-320-0"></span>Data Wrangler (algoritmo)

```
from sagemaker import image_uris
image_uris.retrieve(framework='data-wrangler',region='us-west-2')
```
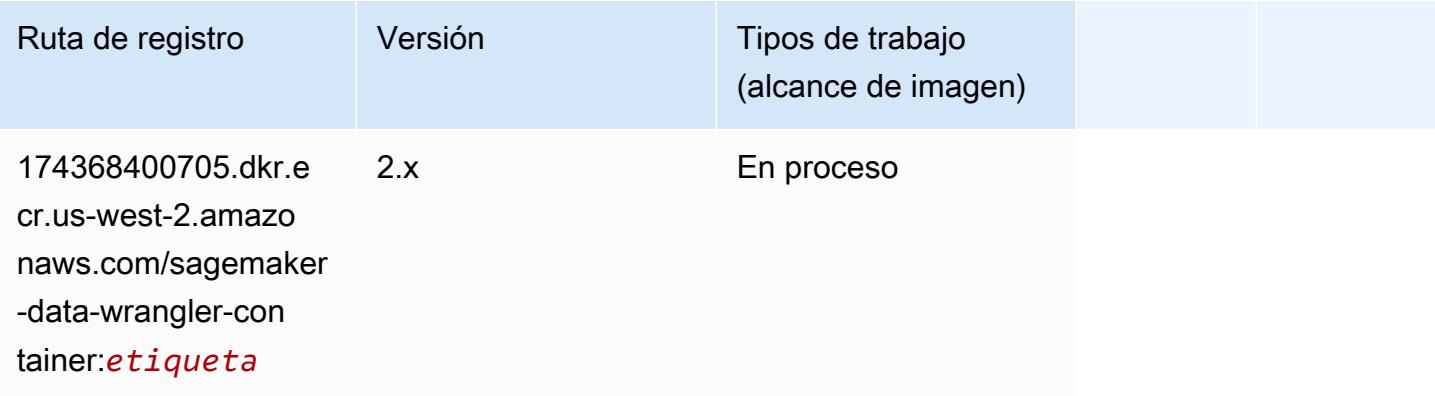

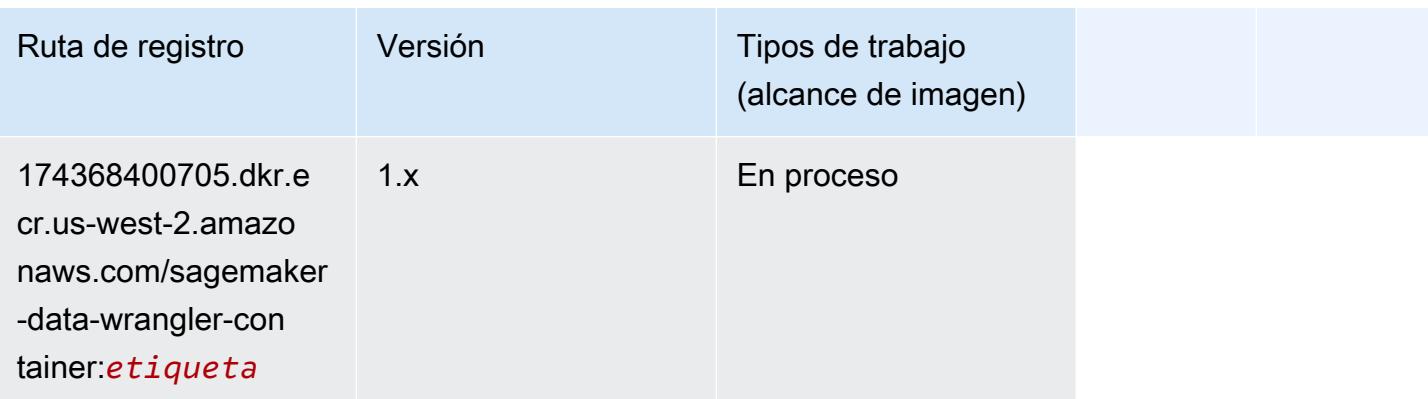

#### <span id="page-321-0"></span>Debugger (algoritmo)

SageMaker Ejemplo de SDK de Python para recuperar la ruta de registro.

```
from sagemaker import image_uris
image_uris.retrieve(framework='debugger',region='us-west-2')
```
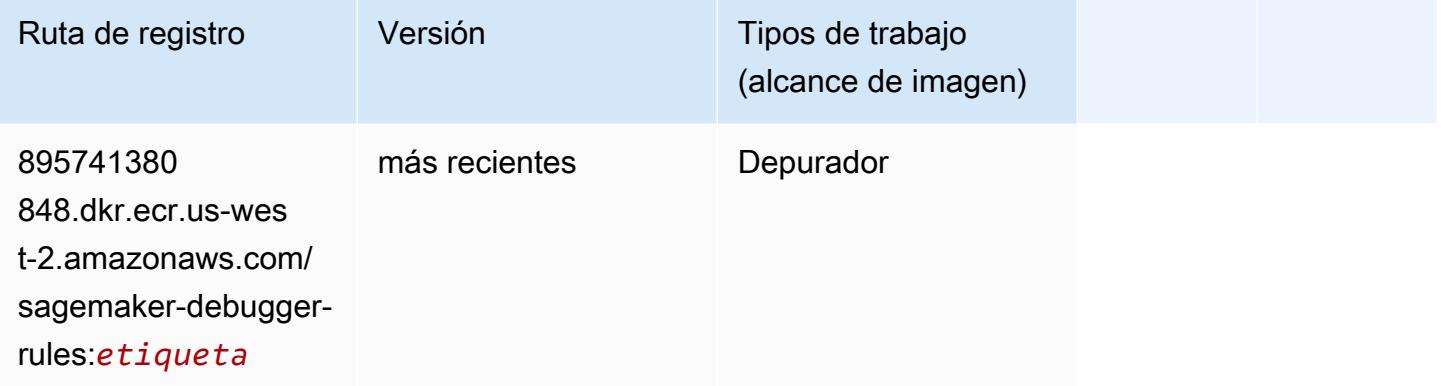

#### <span id="page-321-1"></span>Previsión DeepAR (algoritmo)

```
from sagemaker import image_uris
image_uris.retrieve(framework='forecasting-deepar',region='us-west-2')
```
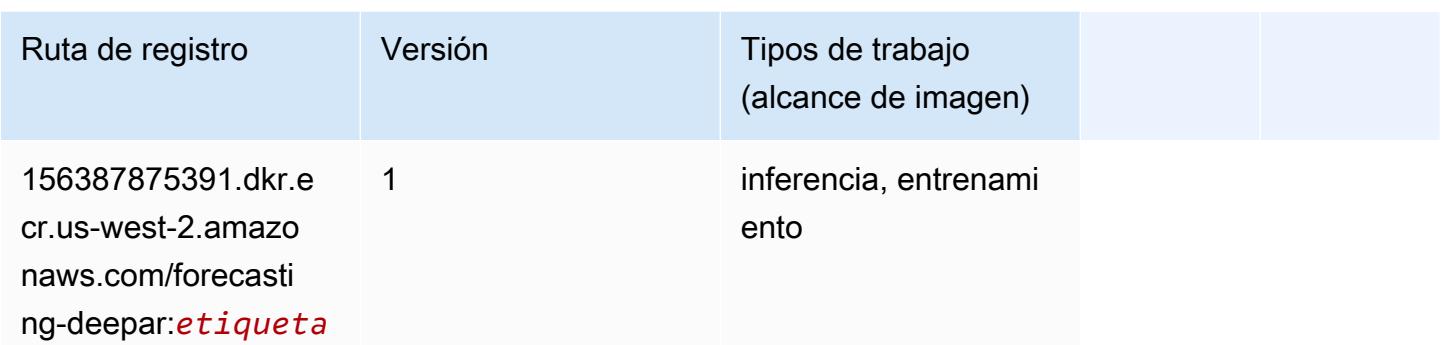

#### <span id="page-322-0"></span>Máquinas de factorización (algoritmo)

SageMaker Ejemplo de SDK de Python para recuperar la ruta de registro.

```
from sagemaker import image_uris
image_uris.retrieve(framework='factorization-machines',region='us-west-2')
```
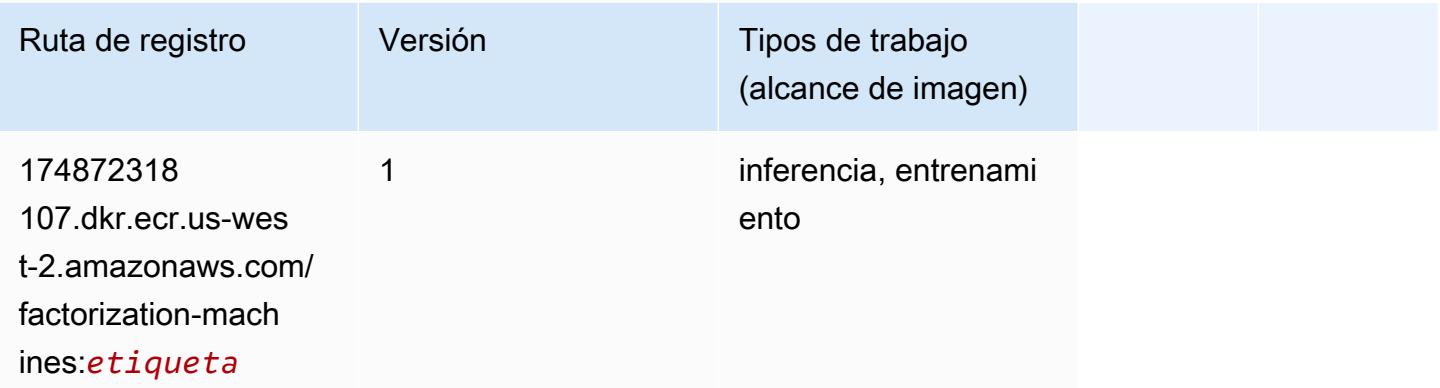

#### <span id="page-322-1"></span>Hugging Face (algoritmo)

```
from sagemaker import image_uris
image_uris.retrieve(framework='huggingface',region='us-
west-2',version='4.4.2',image_scope='training',base_framework_version='tensorflow2.4.1')
```
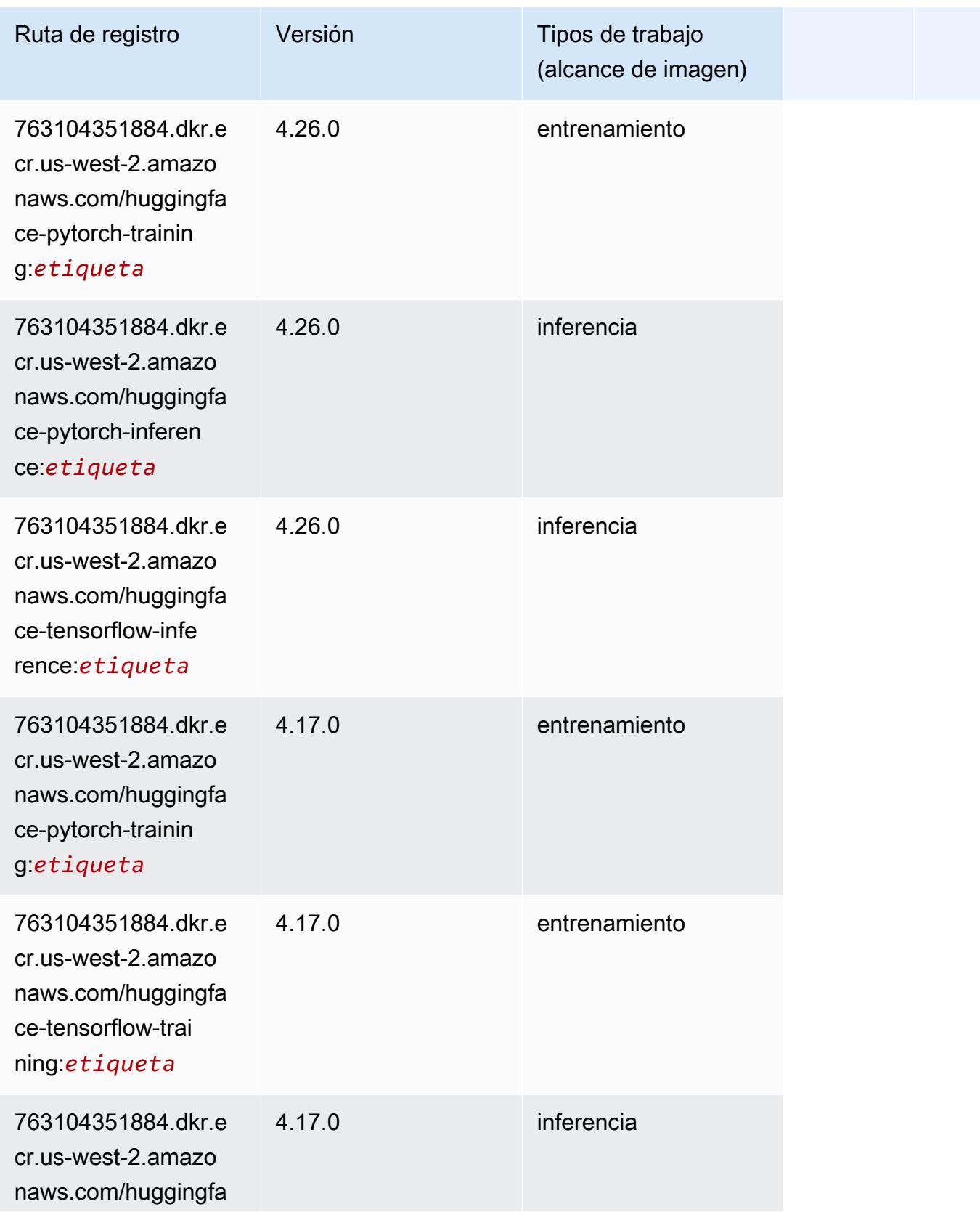
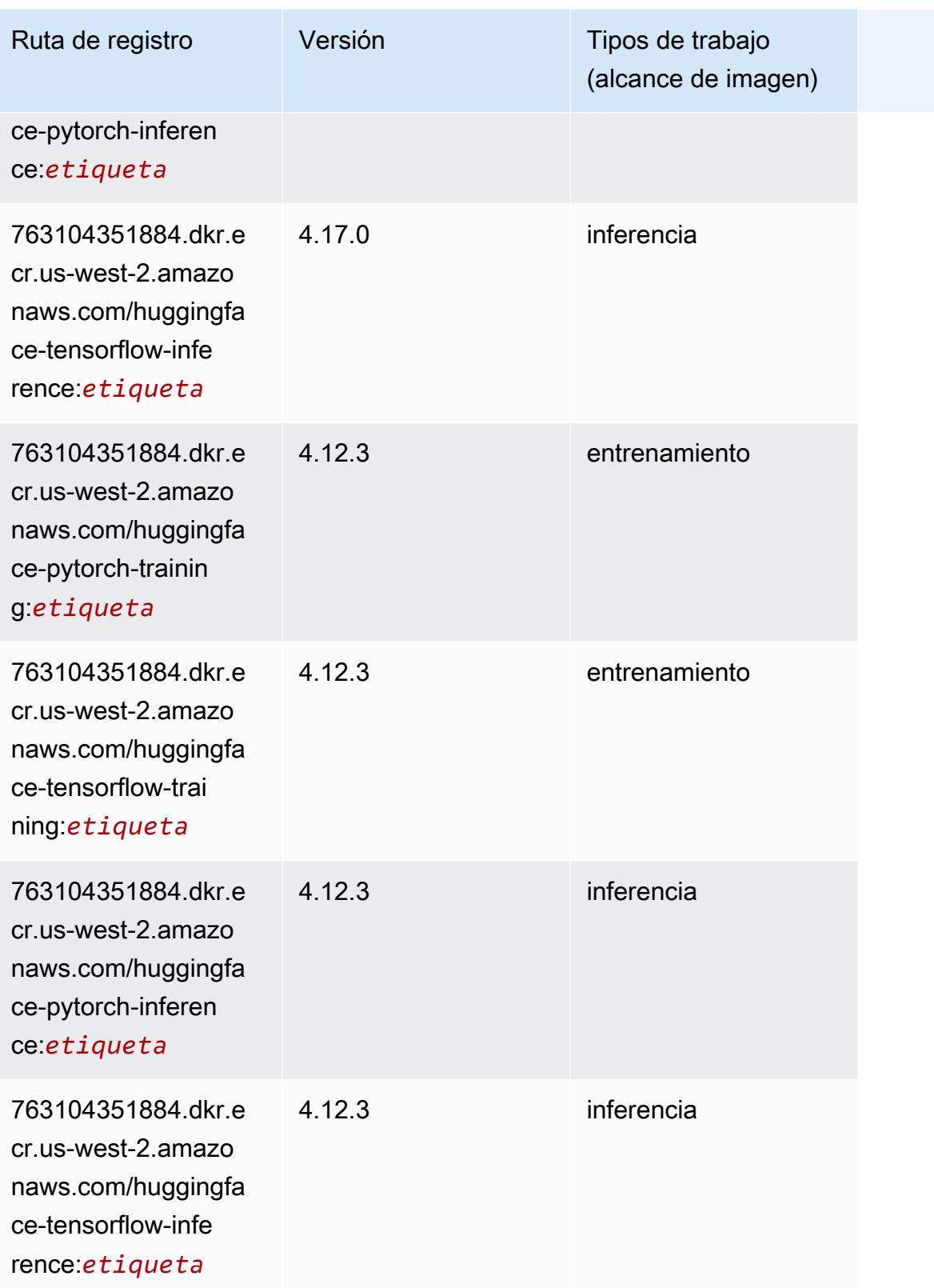

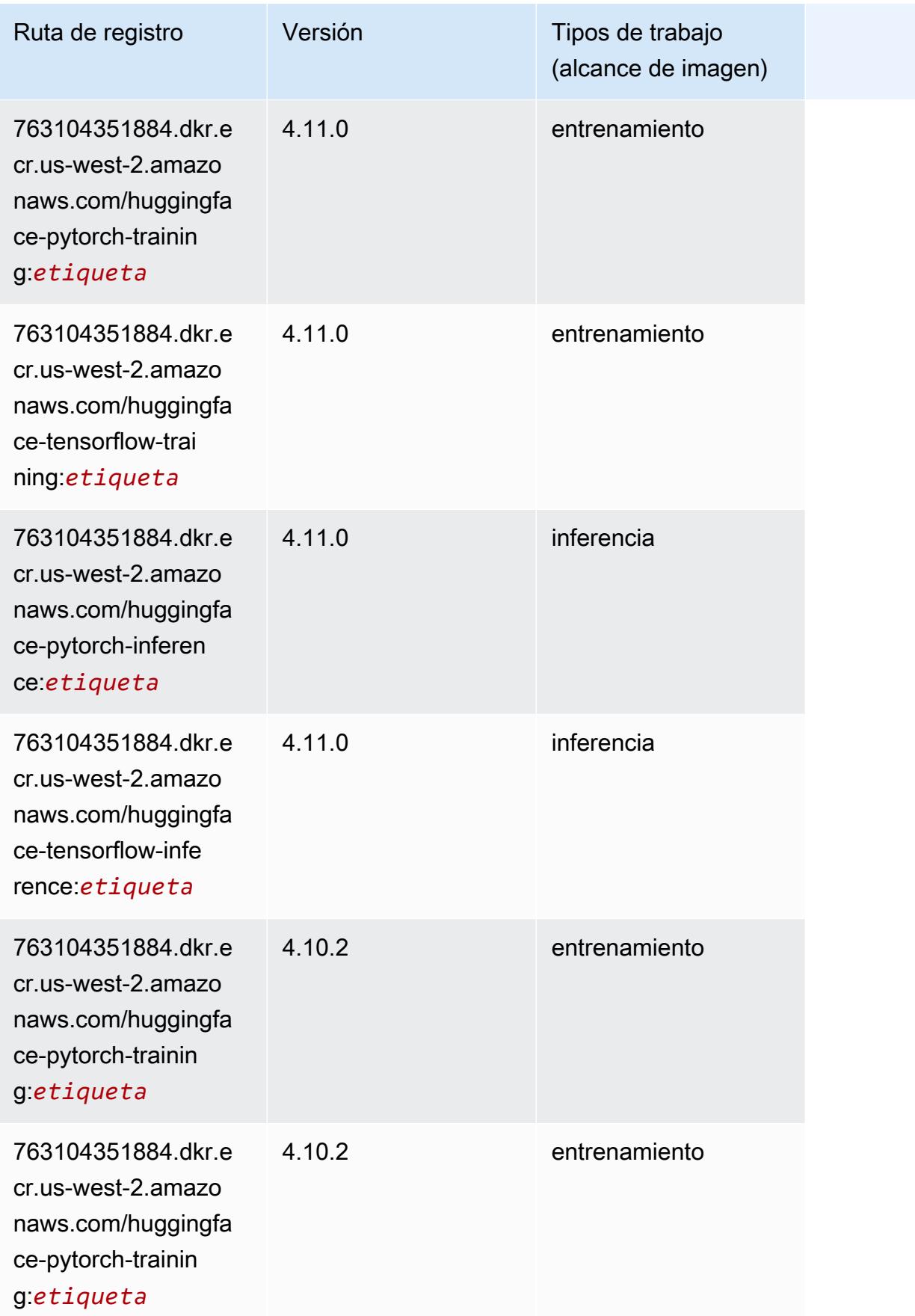

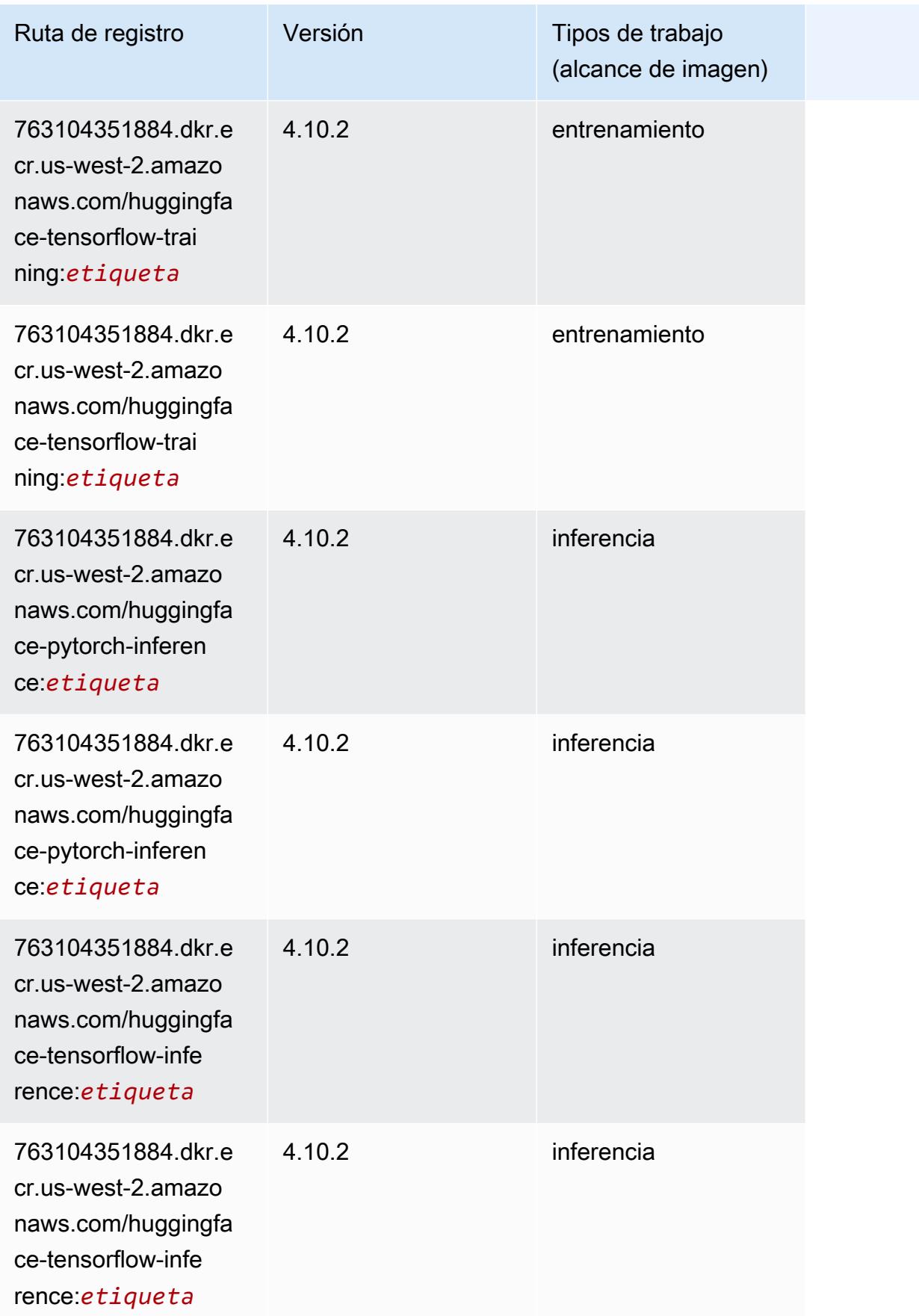

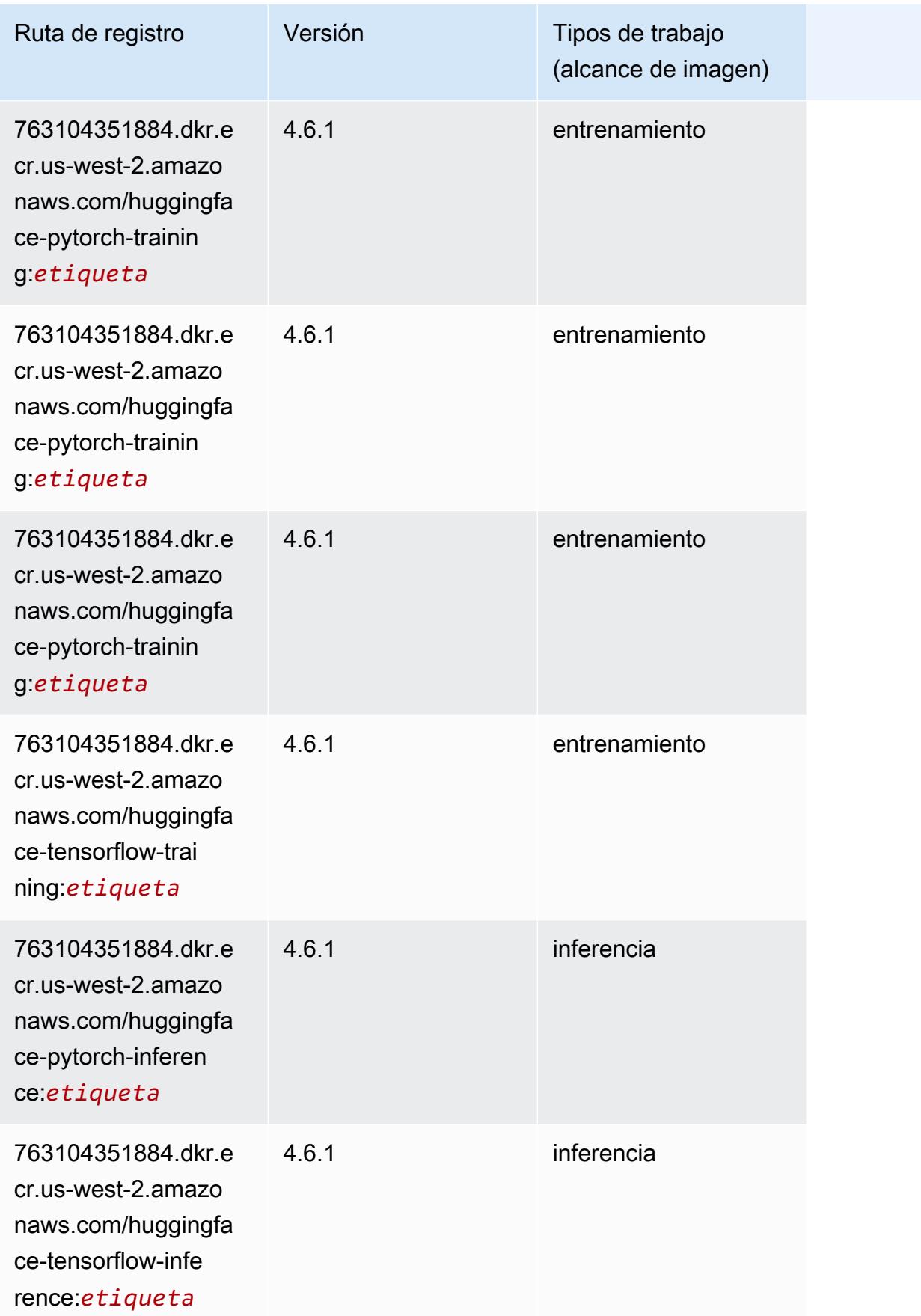

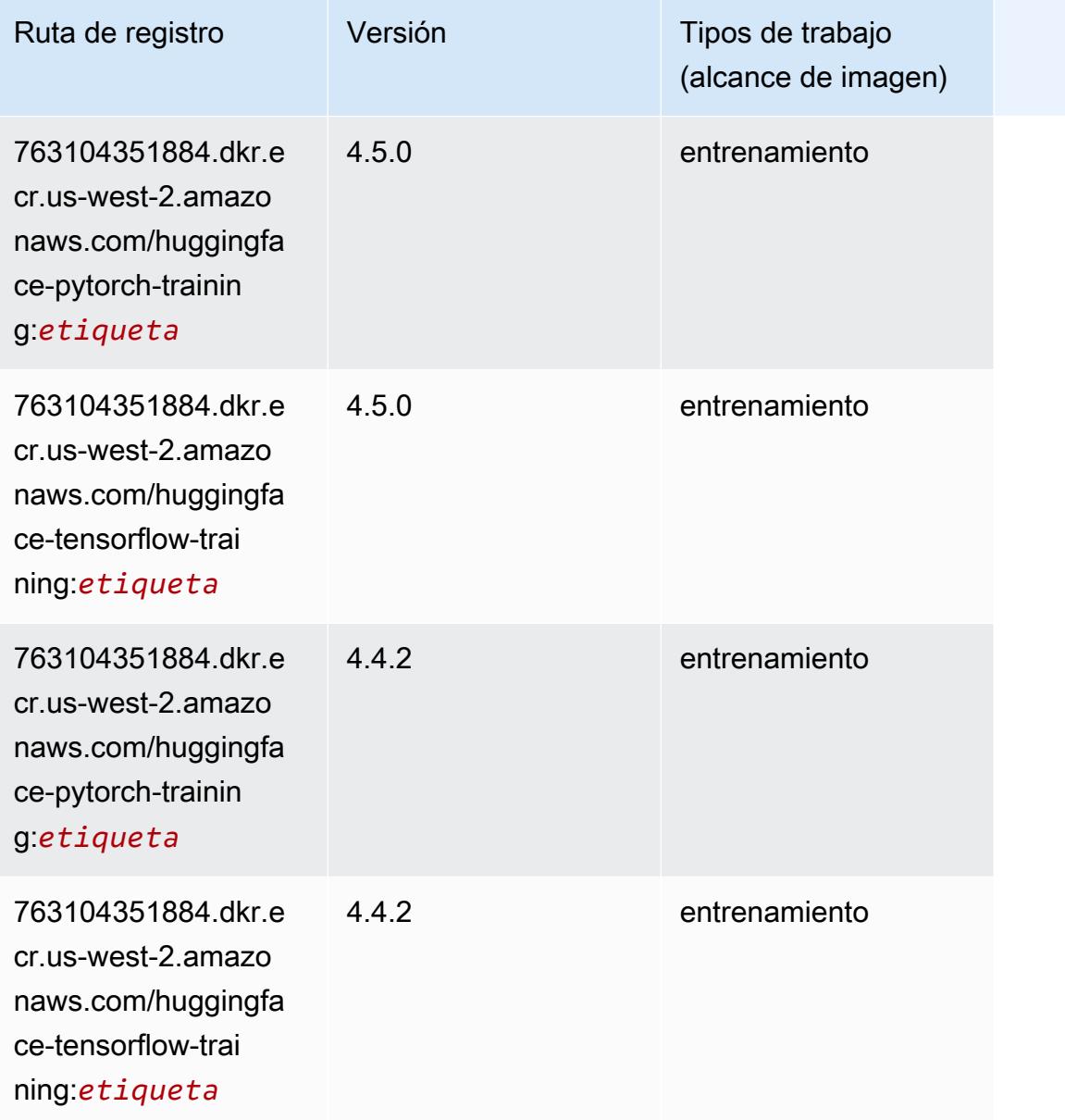

## IP Insights (algoritmo)

```
from sagemaker import image_uris
image_uris.retrieve(framework='ipinsights',region='us-west-2')
```
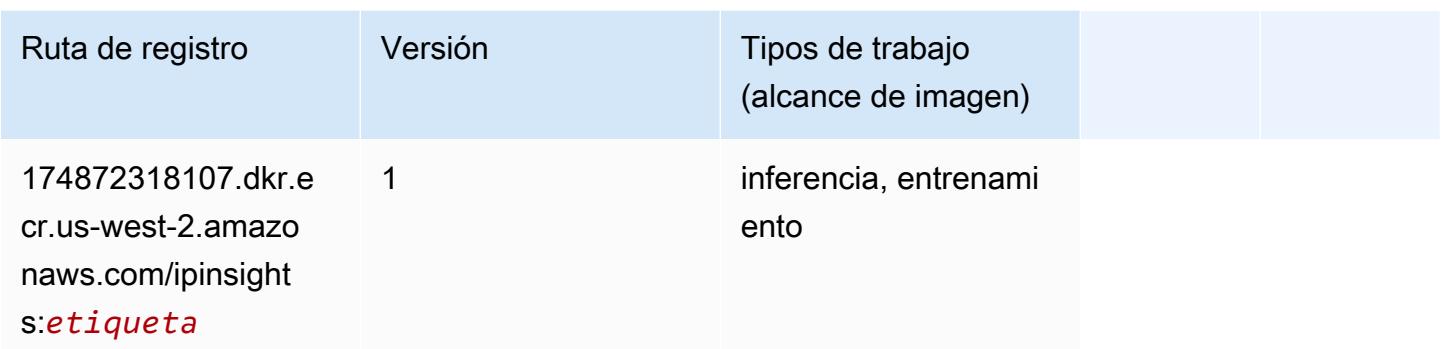

#### Image classification (algoalgoritmo)

SageMaker Ejemplo de SDK de Python para recuperar la ruta de registro.

```
from sagemaker import image_uris
image_uris.retrieve(framework='image-classification',region='us-west-2')
```
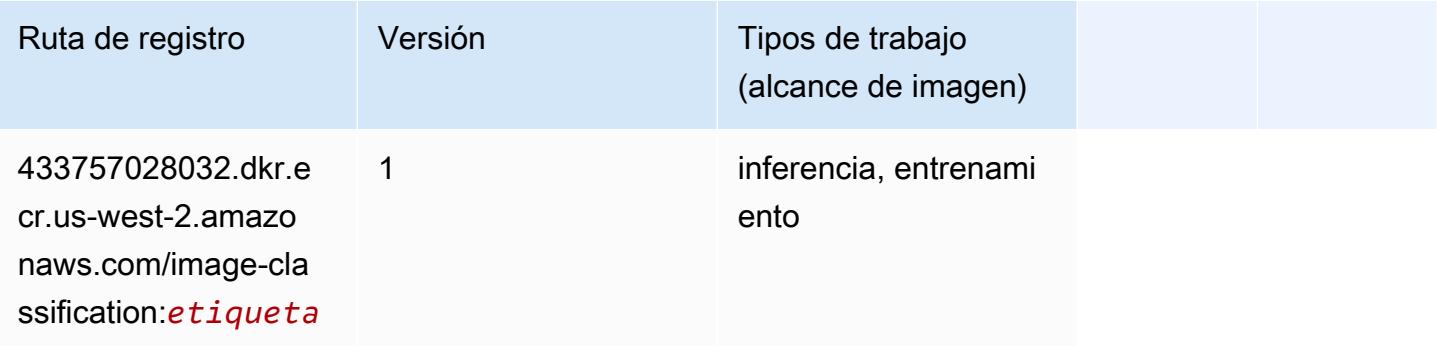

### Inferentia MXNet (DLC)

```
from sagemaker import image_uris
image_uris.retrieve(framework='inferentia-mxnet',region='us-
west-2',version='1.5.1',instance_type='ml.inf1.6xlarge')
```
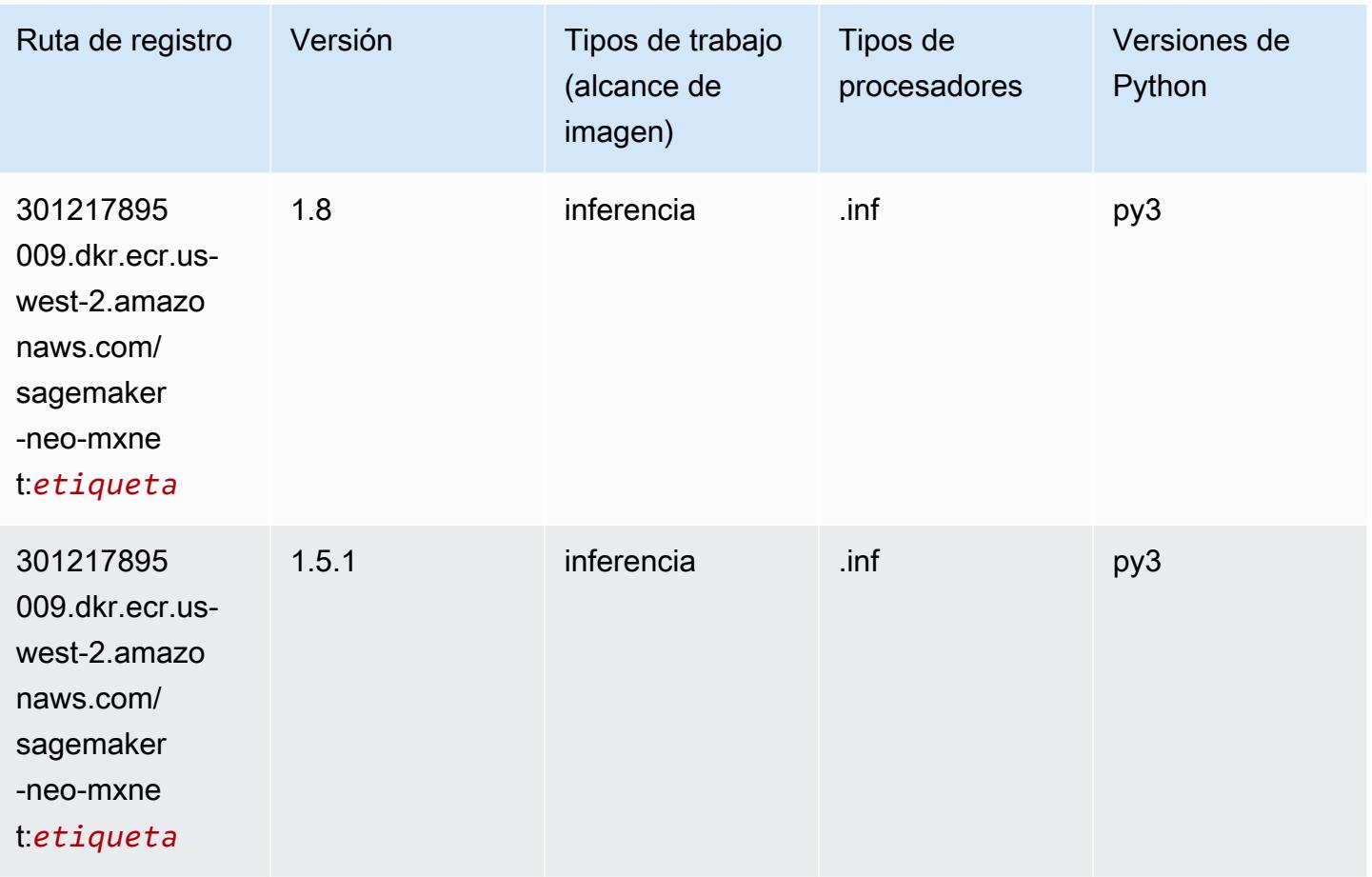

### Inferentia PyTorch (DLC)

```
from sagemaker import image_uris
image_uris.retrieve(framework='inferentia-pytorch',region='us-
west-2',version='1.9',py_version='py3')
```
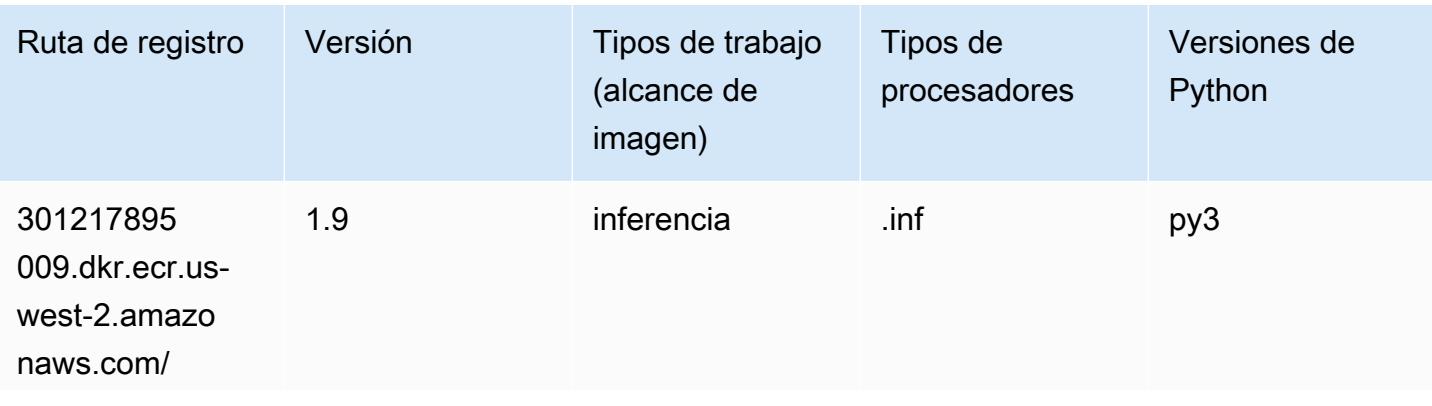

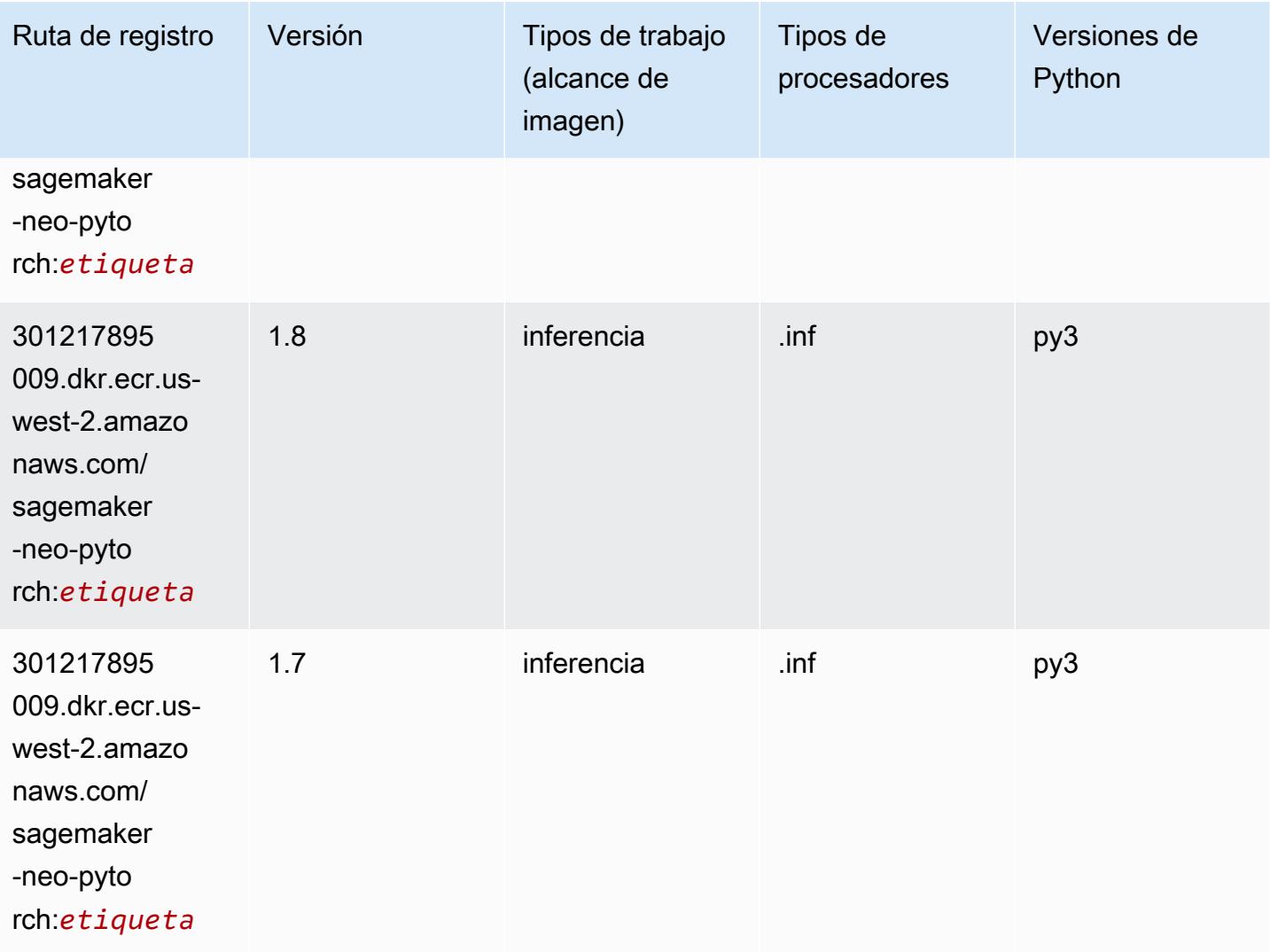

### K-Means (algoritmo)

```
from sagemaker import image_uris
image_uris.retrieve(framework='kmeans',region='us-west-2')
```
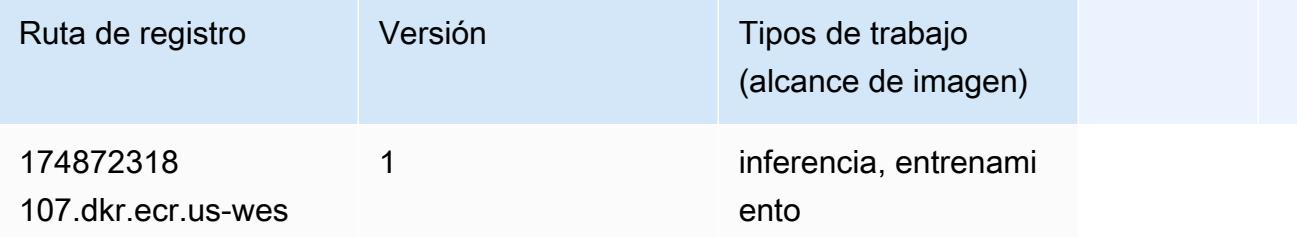

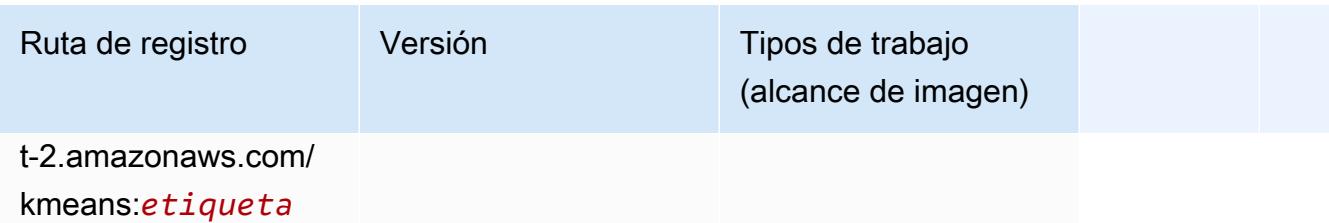

#### KNN (algoritmo)

SageMaker Ejemplo de SDK de Python para recuperar la ruta de registro.

```
from sagemaker import image_uris
image_uris.retrieve(framework='knn',region='us-west-2')
```
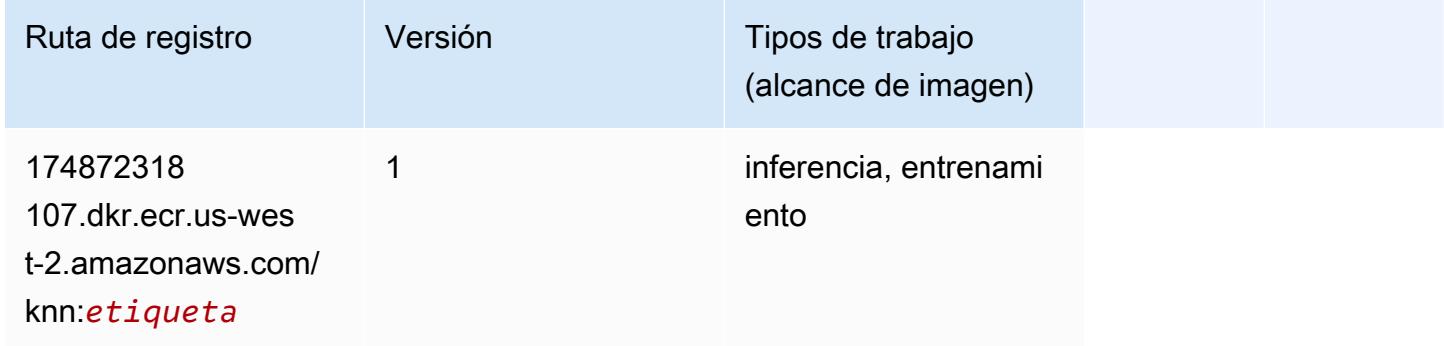

### LDA (algoritmo)

```
from sagemaker import image_uris
image_uris.retrieve(framework='lda',region='us-west-2')
```
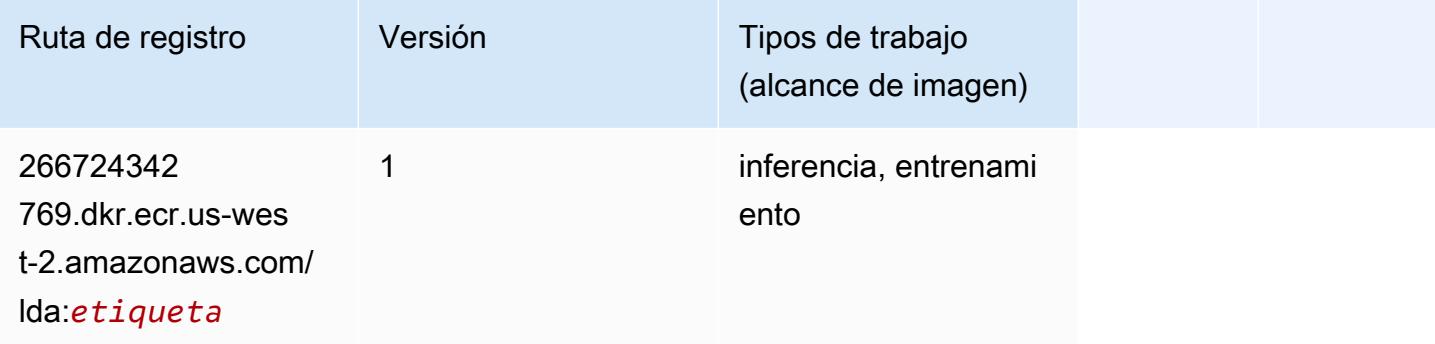

# Aprendizaje lineal (algoritmo)

SageMaker Ejemplo de SDK de Python para recuperar la ruta de registro.

```
from sagemaker import image_uris
image_uris.retrieve(framework='linear-learner',region='us-west-2')
```
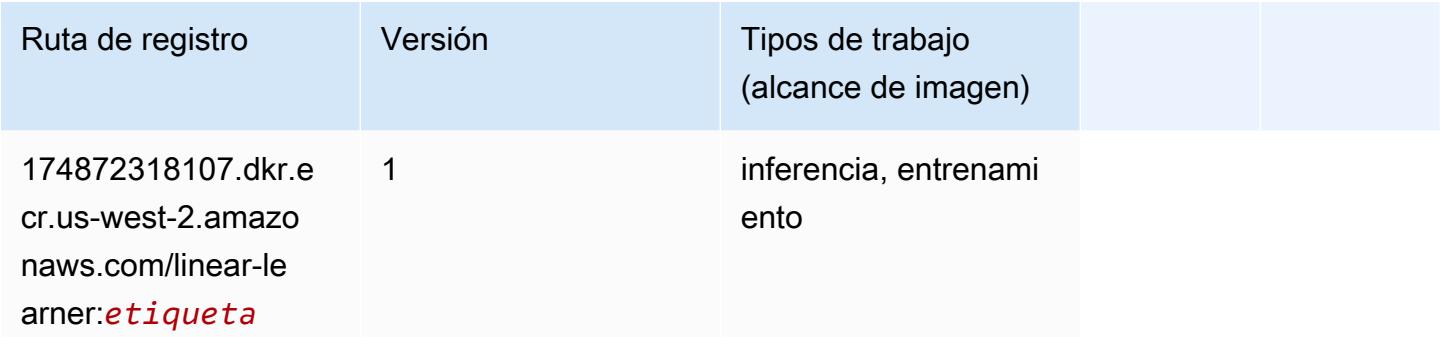

#### MXNet (DLC)

```
from sagemaker import image_uris
image_uris.retrieve(framework='mxnet',region='us-
west-2',version='1.4.1',py_version='py3',image_scope='inference', 
  instance_type='ml.c5.4xlarge')
```
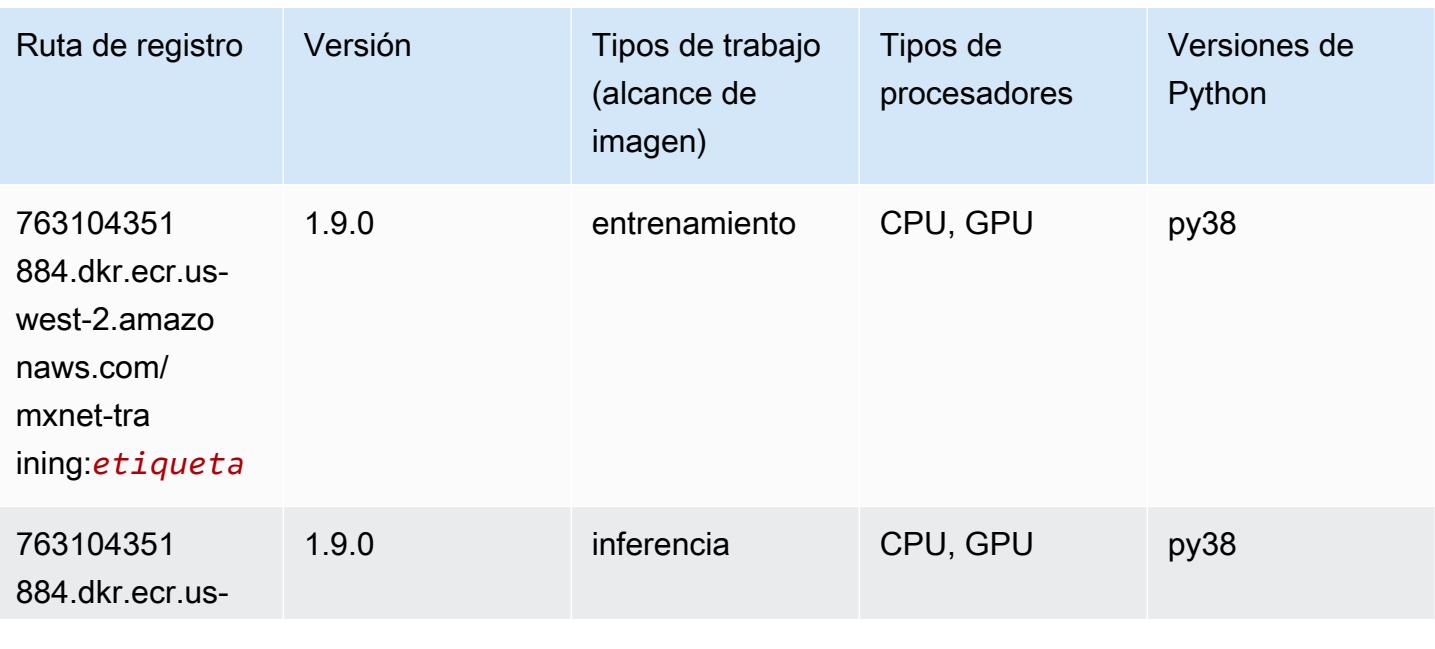

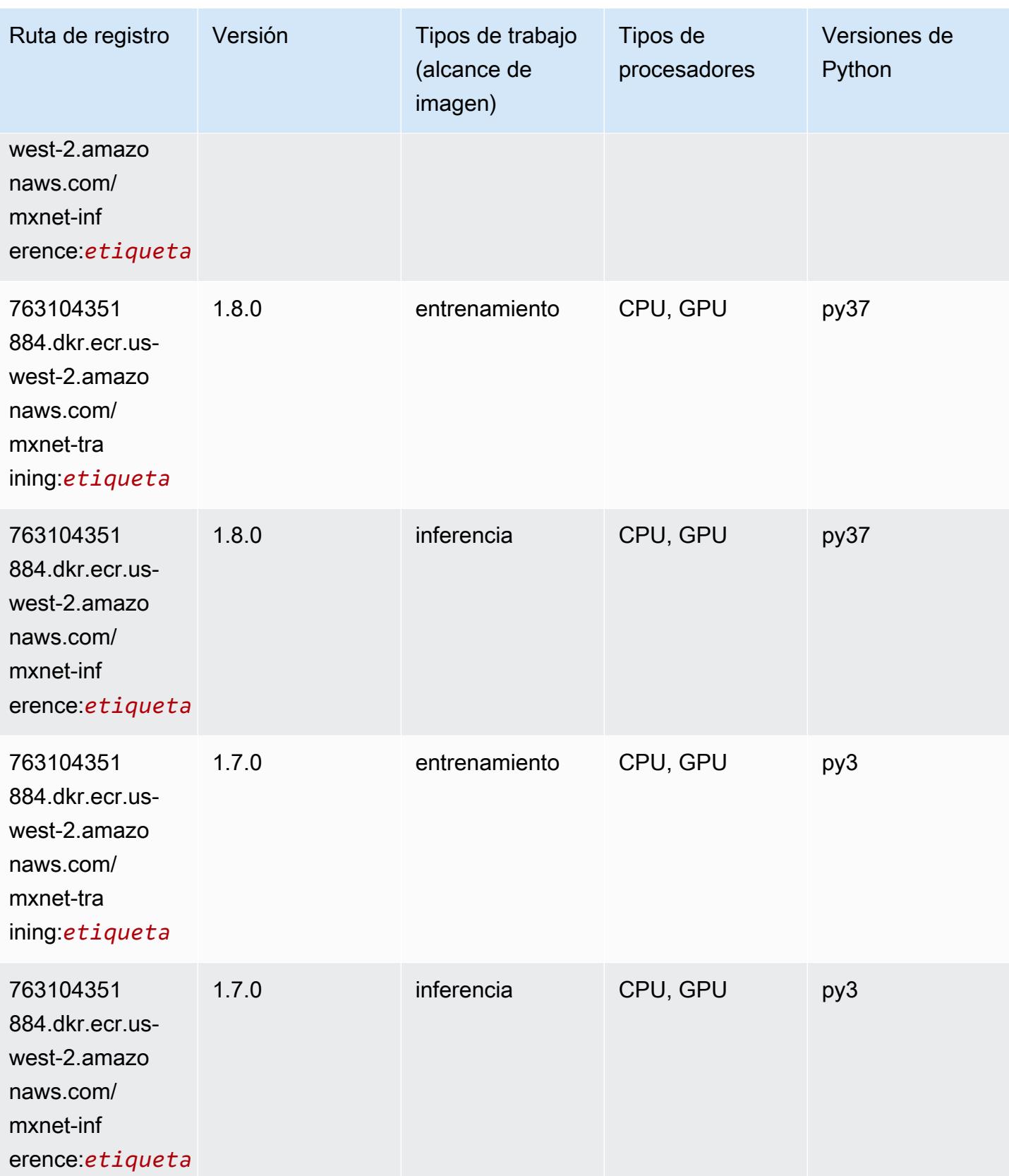

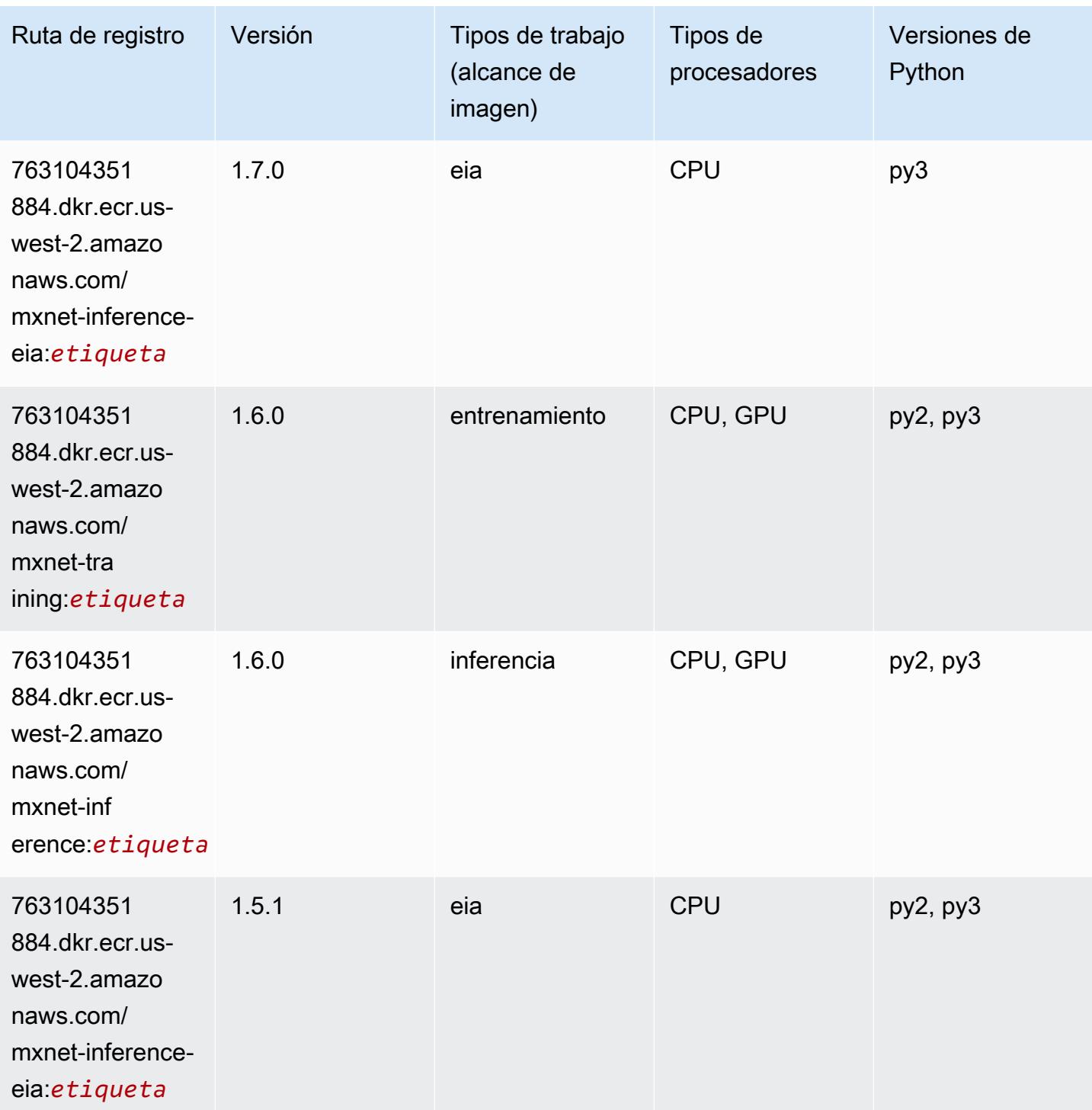

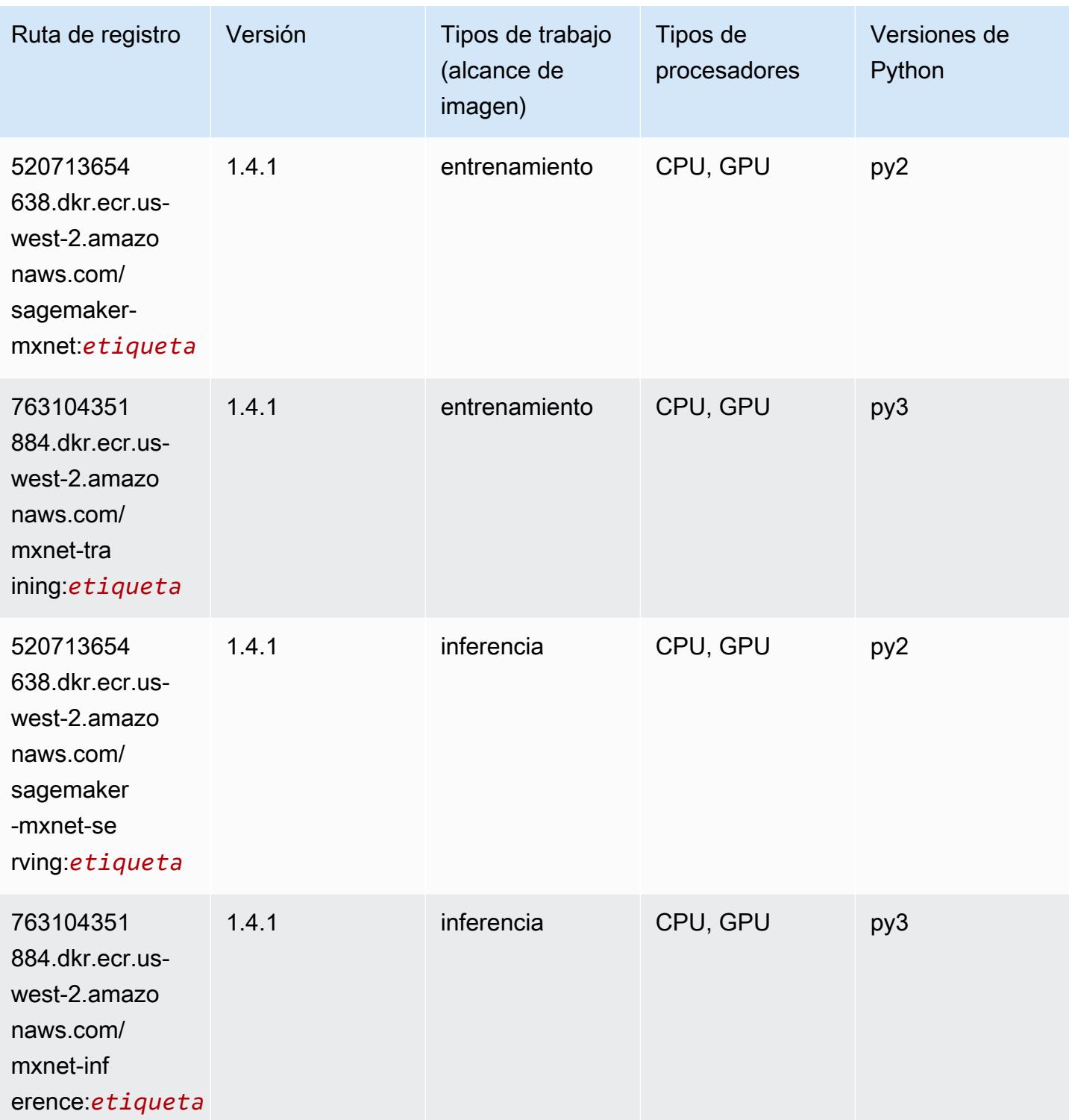

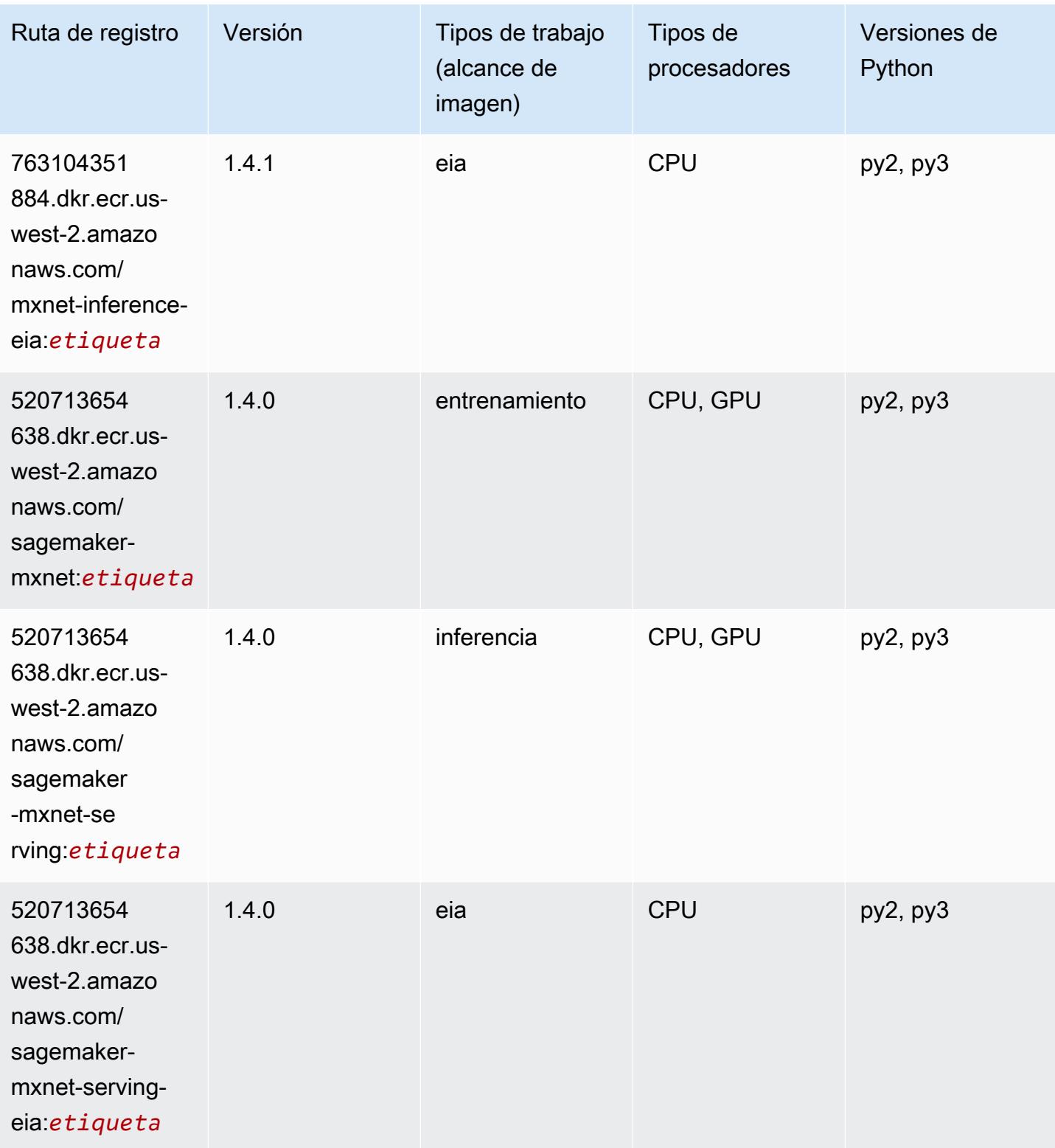

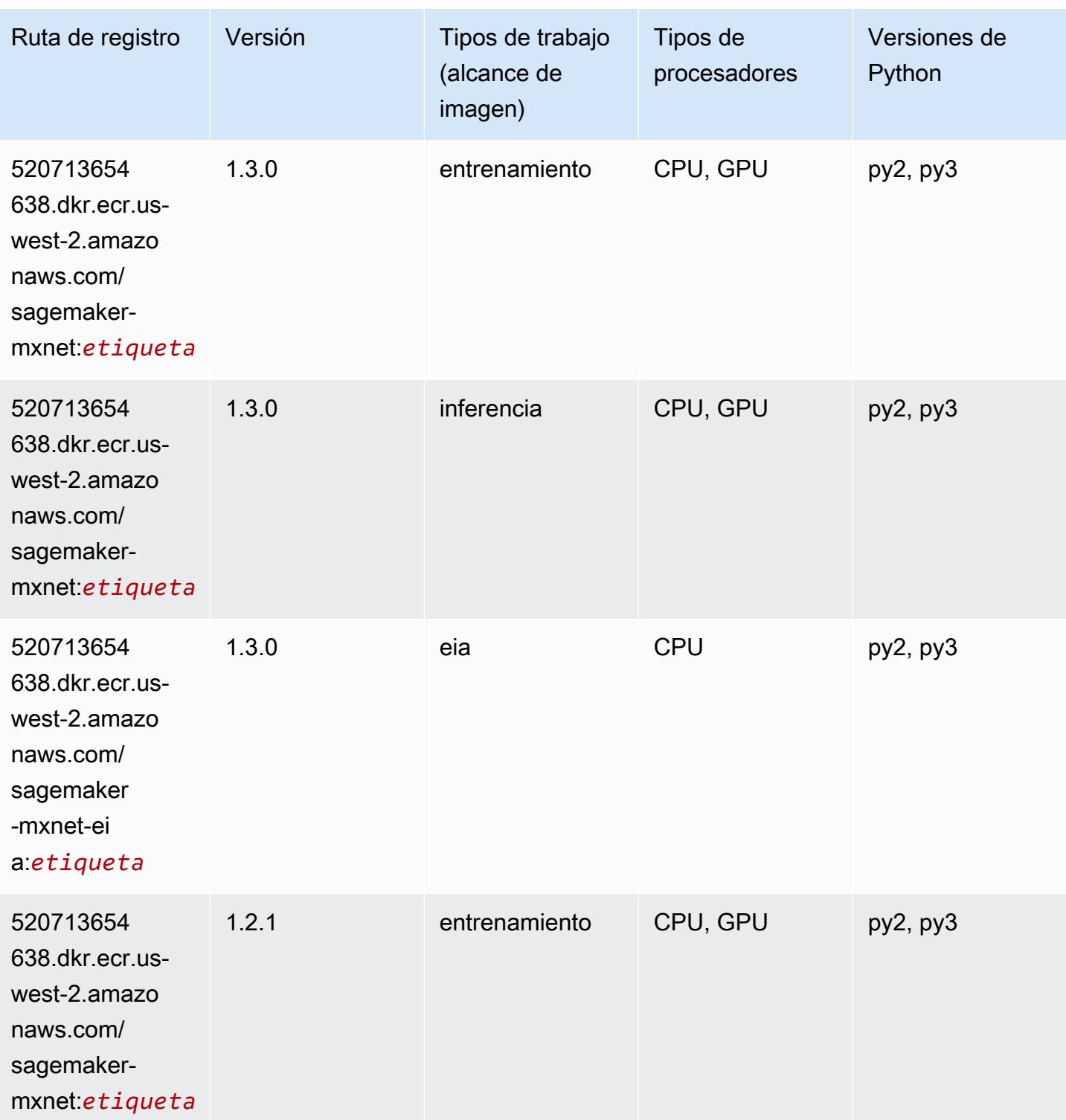

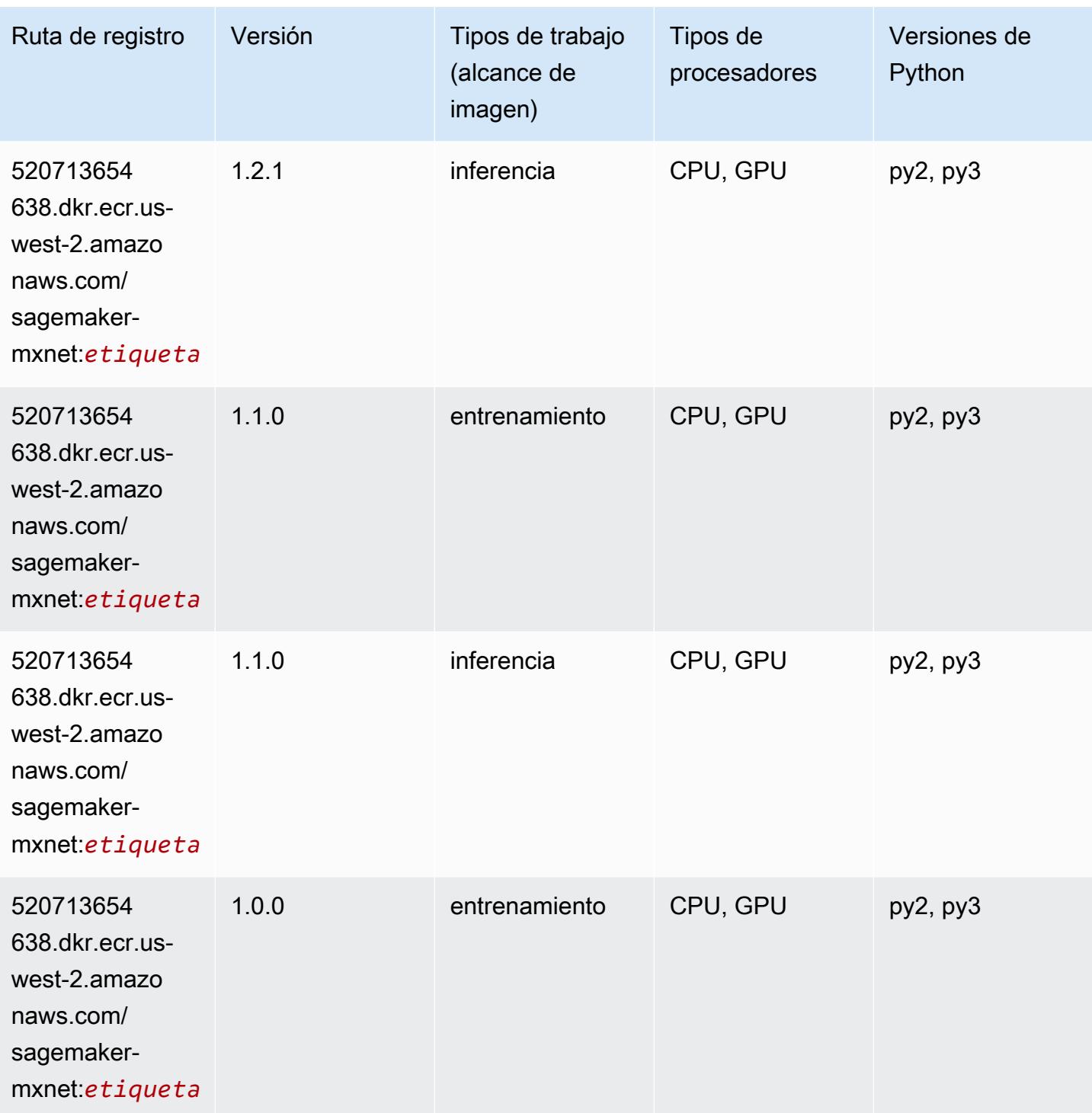

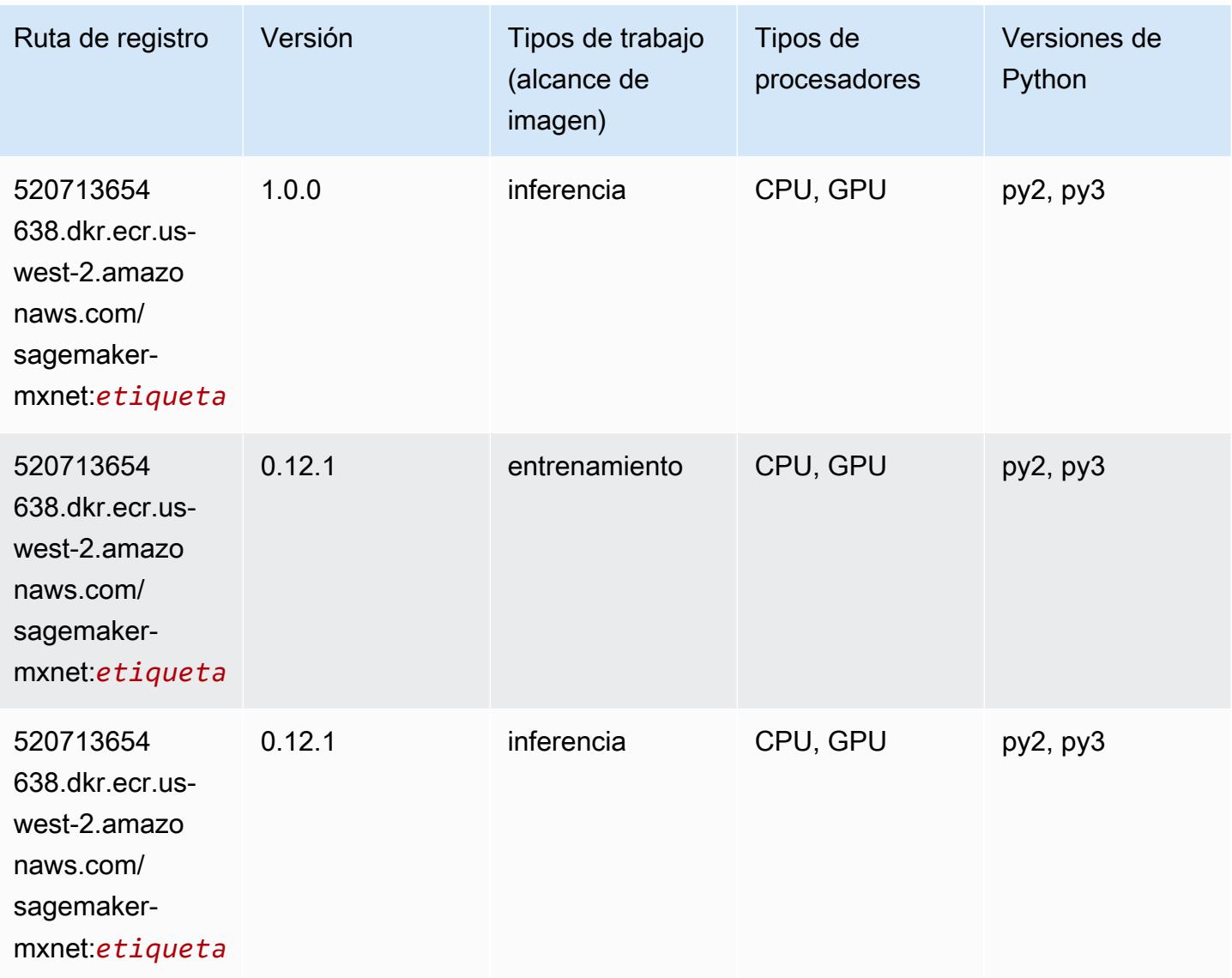

### MXNet Coach (DLC)

```
from sagemaker import image_uris
image_uris.retrieve(framework='coach-mxnet',region='us-
west-2', version='0.11', py_version='py3', image_scope='training', instance_type='ml.c5.4xlarge')
```
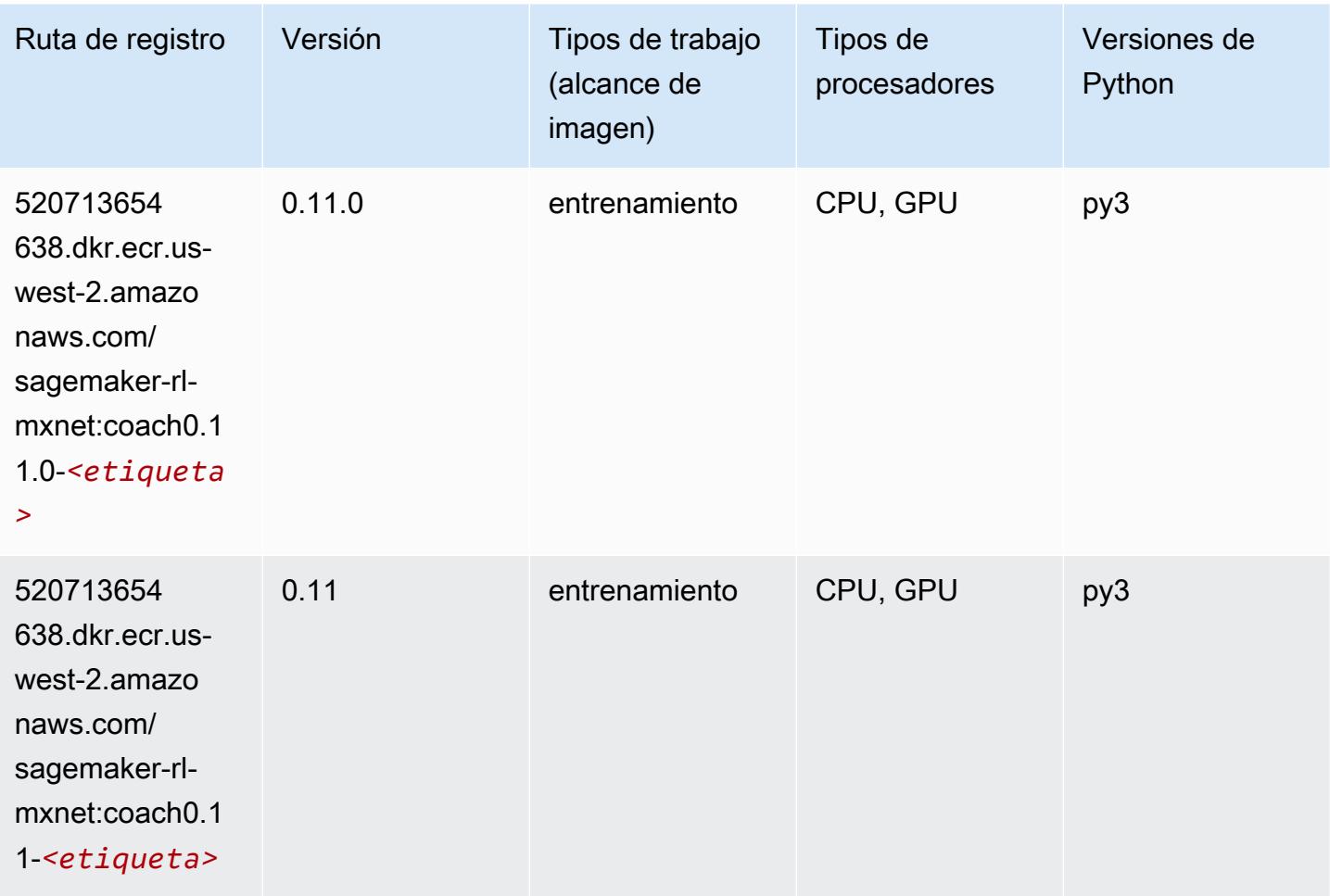

### Monitor de modelos (algoritmo)

```
from sagemaker import image_uris
image_uris.retrieve(framework='model-monitor',region='us-west-2')
```
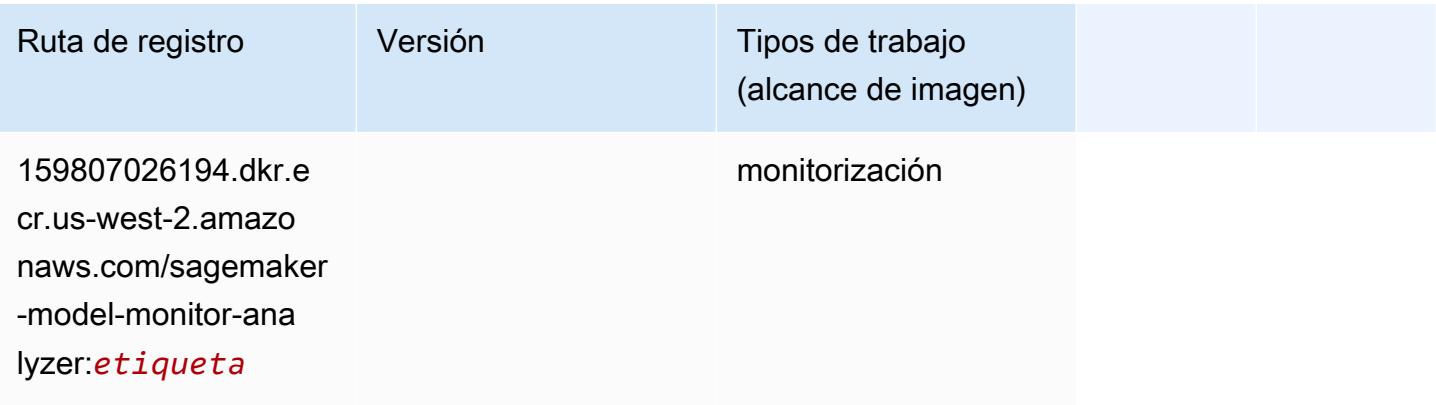

# NTM (algoritmo)

SageMaker Ejemplo de SDK de Python para recuperar la ruta de registro.

```
from sagemaker import image_uris
image_uris.retrieve(framework='ntm',region='us-west-2')
```
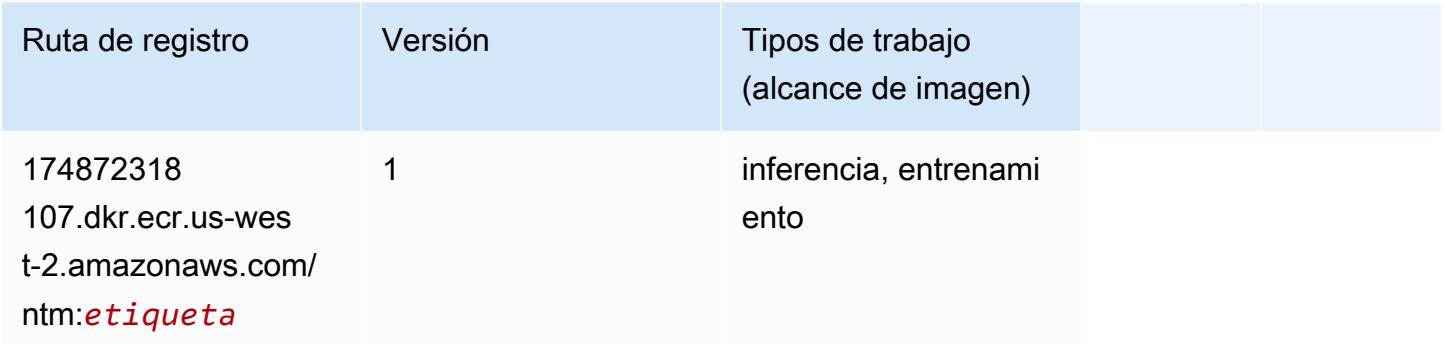

### Neo Image Classification (algoritmo)

SageMaker Ejemplo de SDK de Python para recuperar la ruta de registro.

```
from sagemaker import image_uris
image_uris.retrieve(framework='image-classification-neo',region='us-west-2')
```
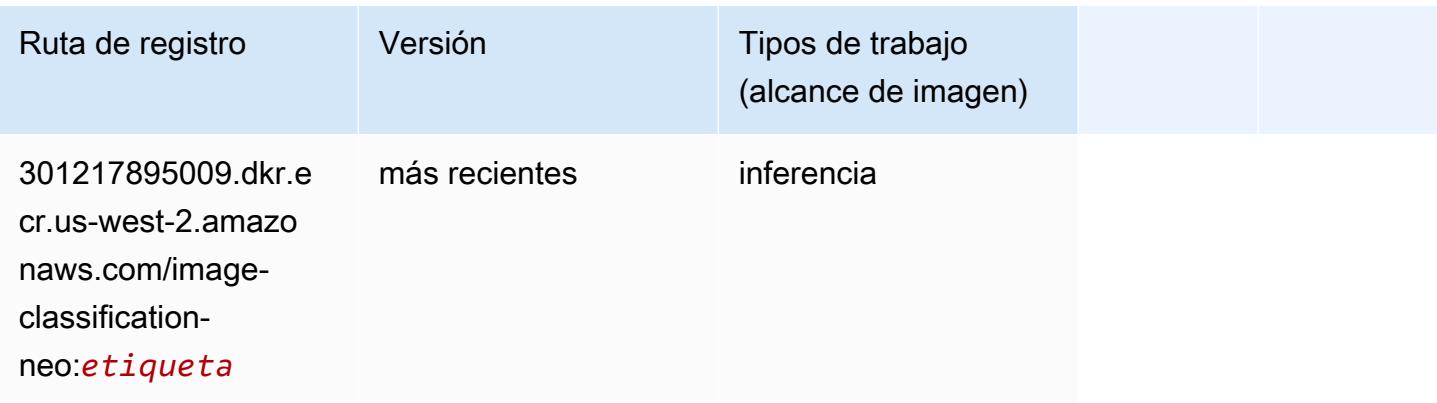

# Neo MXNet (DLC)

```
from sagemaker import image_uris
```

```
image_uris.retrieve(framework='neo-mxnet',region='us-
west-2',version='1.8',py_version='py3',image_scope='inference', 
  instance_type='ml.c5.4xlarge')
```
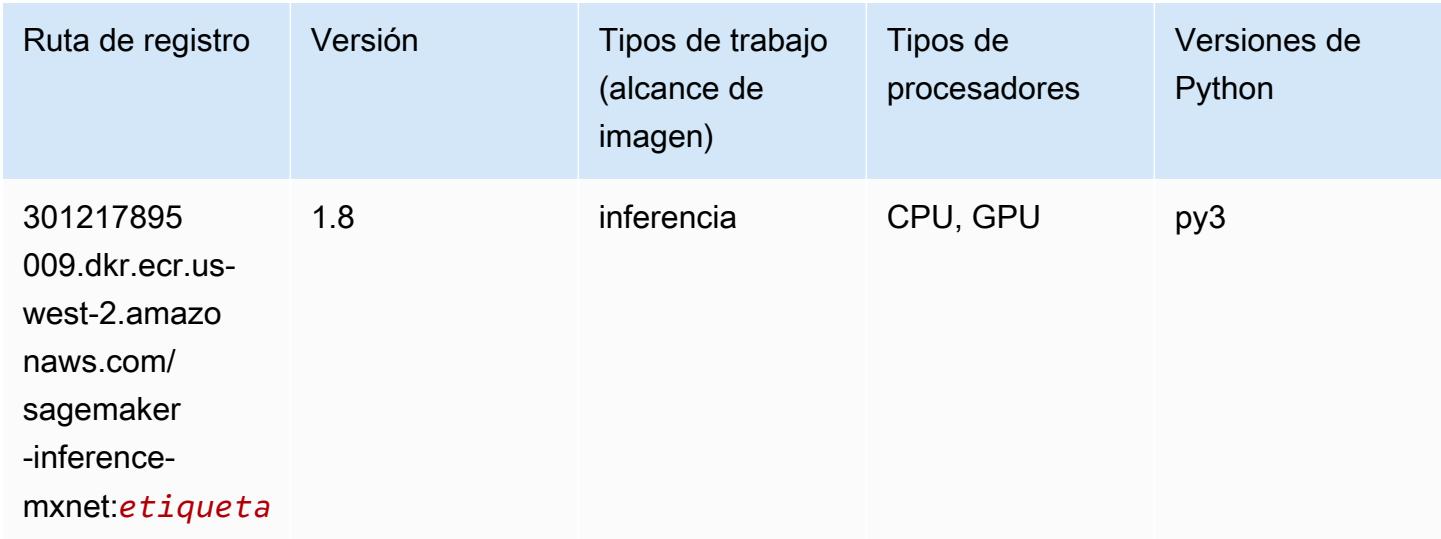

### Neo PyTorch (DLC)

```
from sagemaker import image_uris
image_uris.retrieve(framework='neo-pytorch',region='us-
west-2',version='1.6',image_scope='inference',instance_type='ml.c5.4xlarge')
```
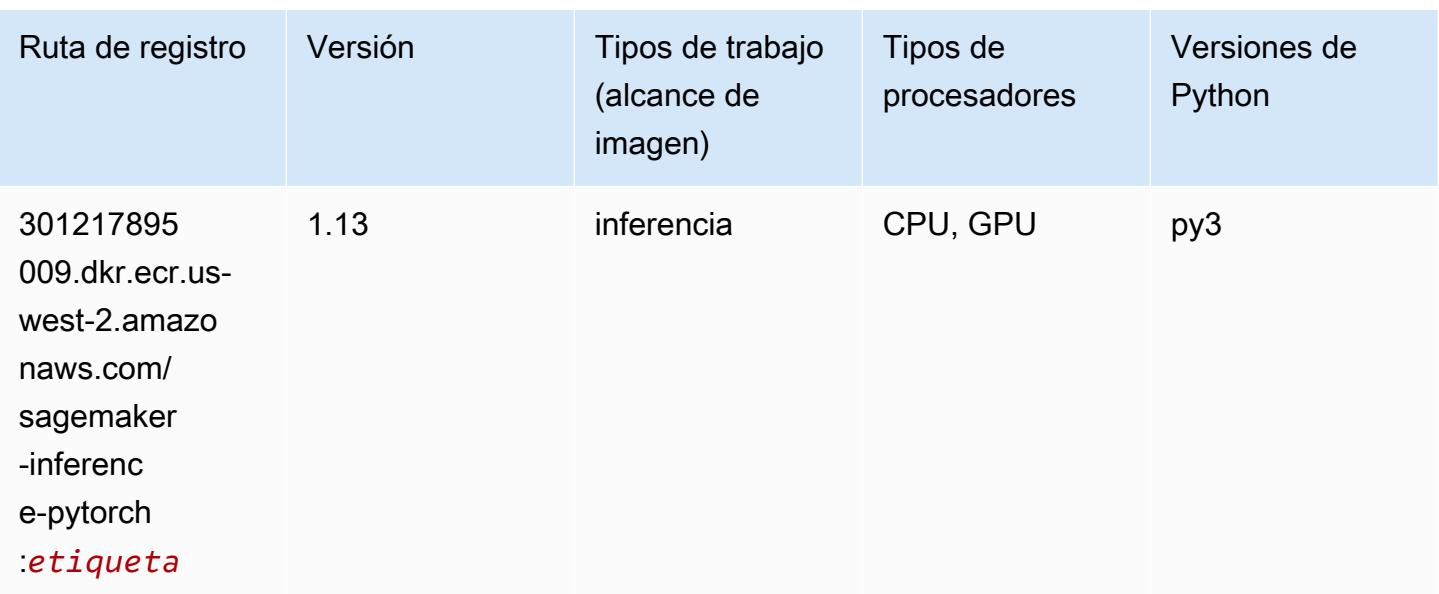

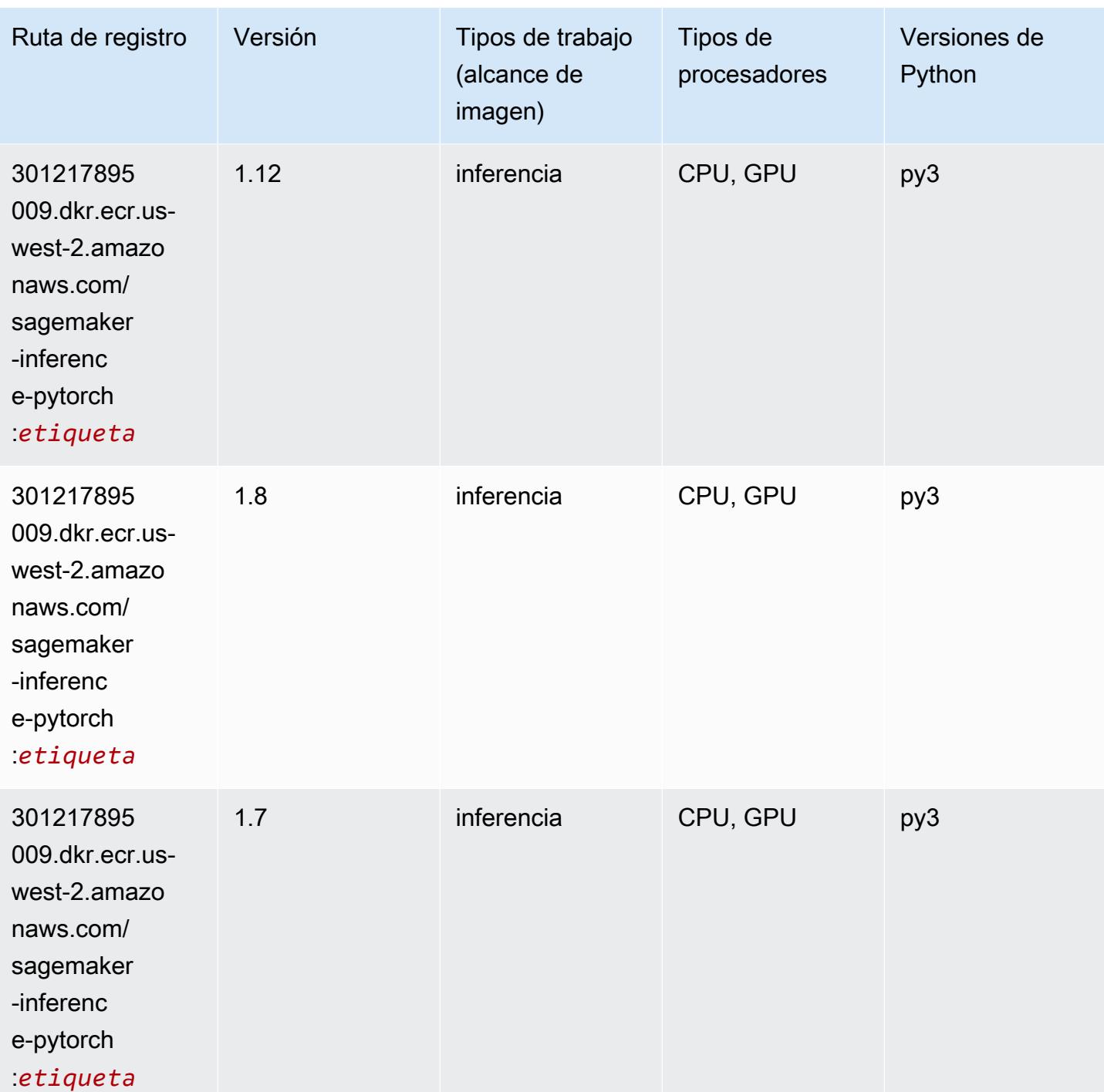

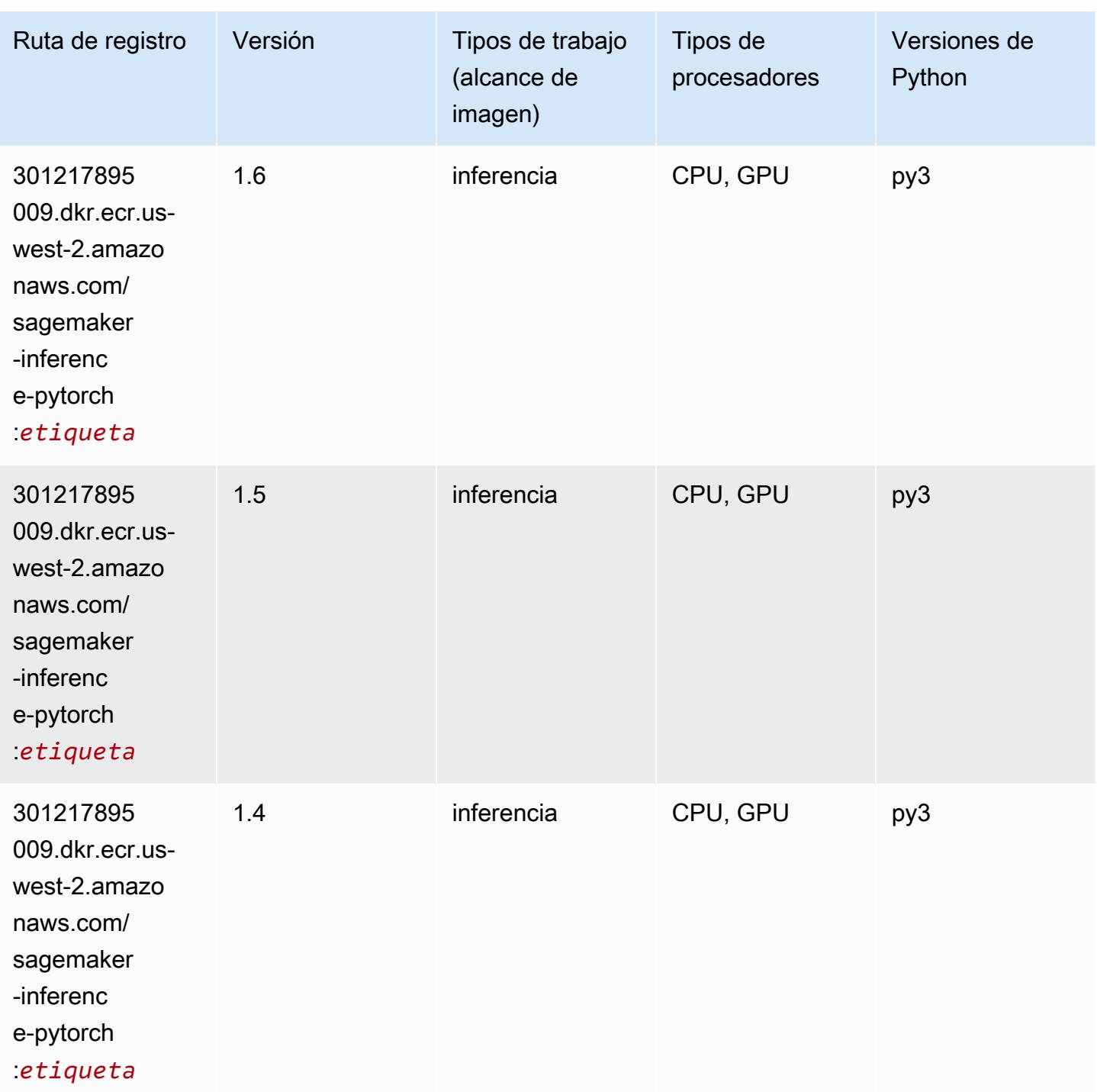

# Neo Tensorflow (DLC)

SageMaker Ejemplo de SDK de Python para recuperar la ruta de registro.

from sagemaker import image\_uris

```
image_uris.retrieve(framework='neo-tensorflow',region='us-
west-2',version='1.15.3',py_version='py3',instance_type='ml.c5.4xlarge')
```
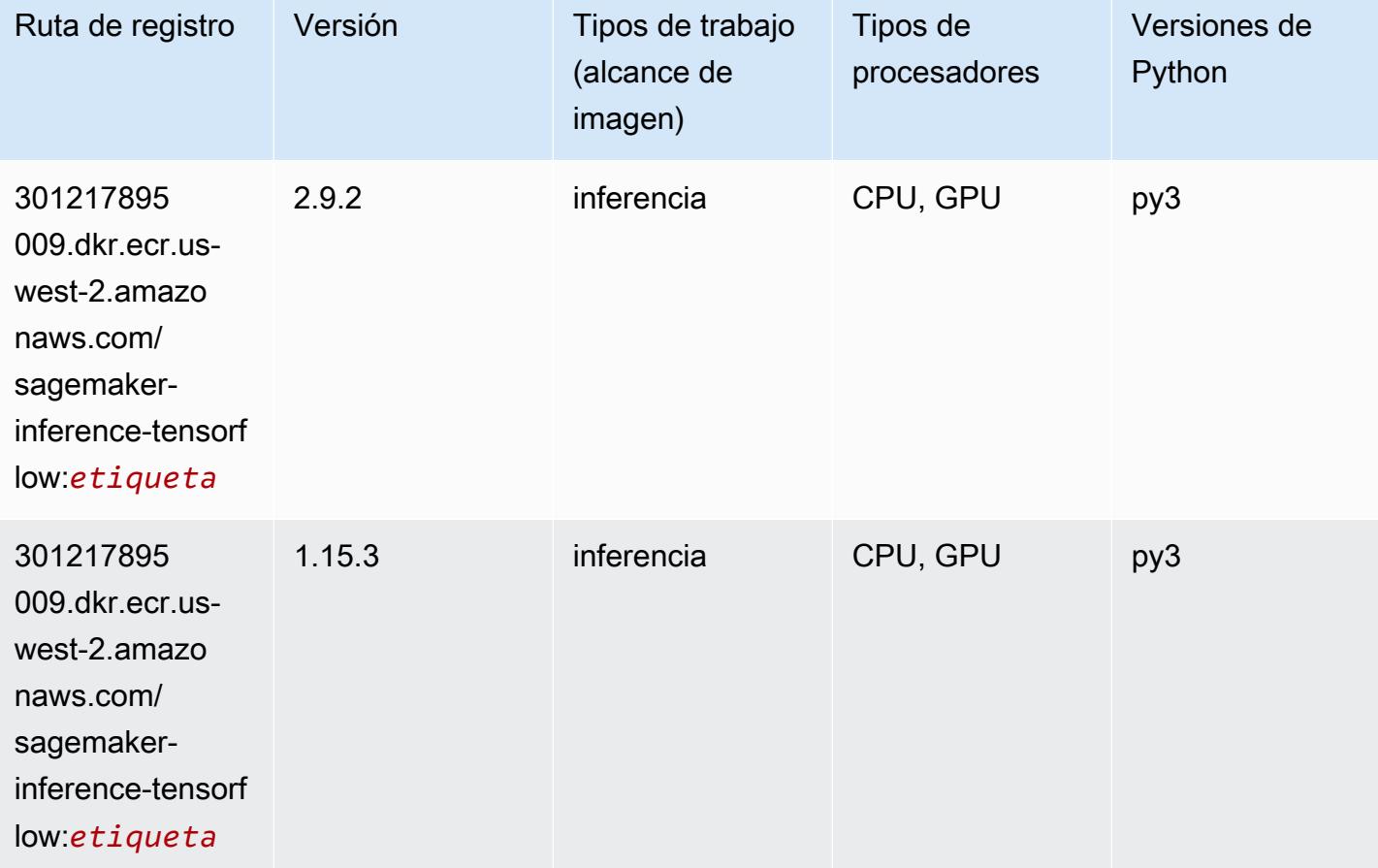

#### Neo XGBoost (algoritmo)

```
from sagemaker import image_uris
image_uris.retrieve(framework='xgboost-neo',region='us-west-2')
```
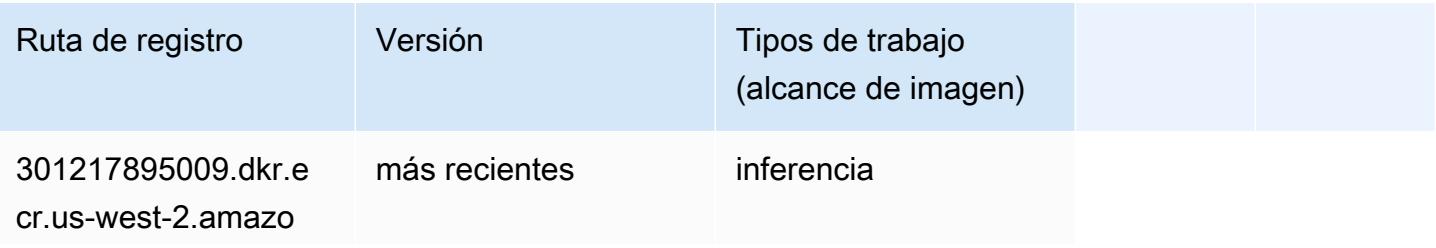

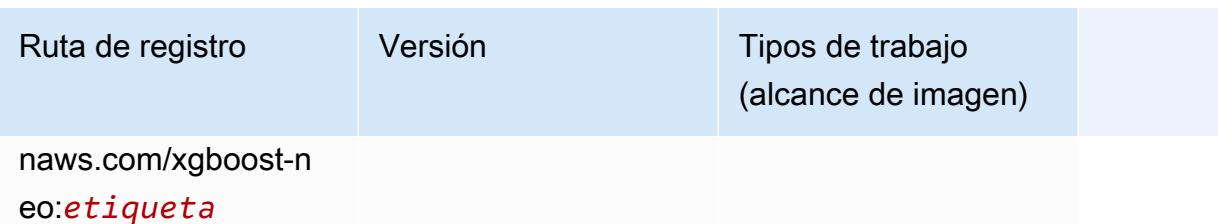

Detección de objetos (algoritmo)

SageMaker Ejemplo de SDK de Python para recuperar la ruta de registro.

```
from sagemaker import image_uris
image_uris.retrieve(framework='object-detection',region='us-west-2')
```
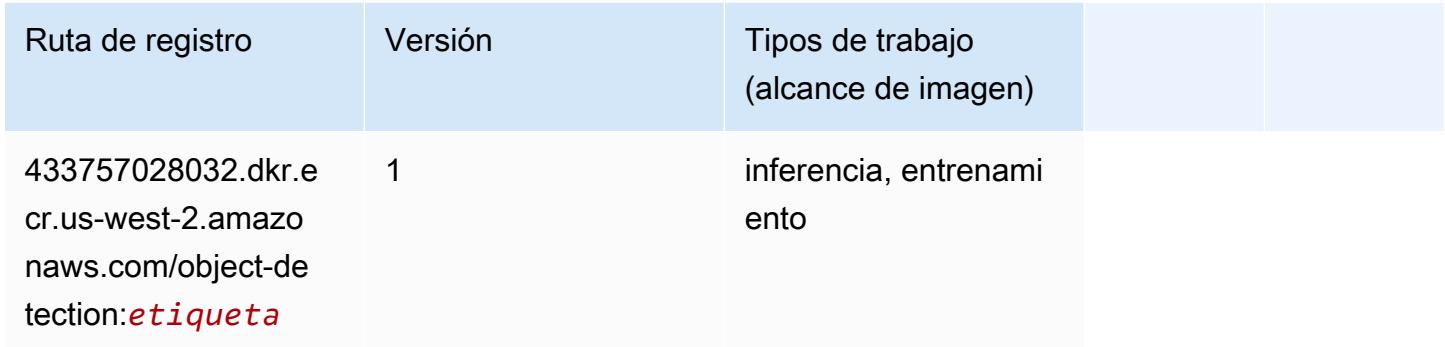

### Object2Vec (algoritmo)

```
from sagemaker import image_uris
image_uris.retrieve(framework='object2vec',region='us-west-2')
```
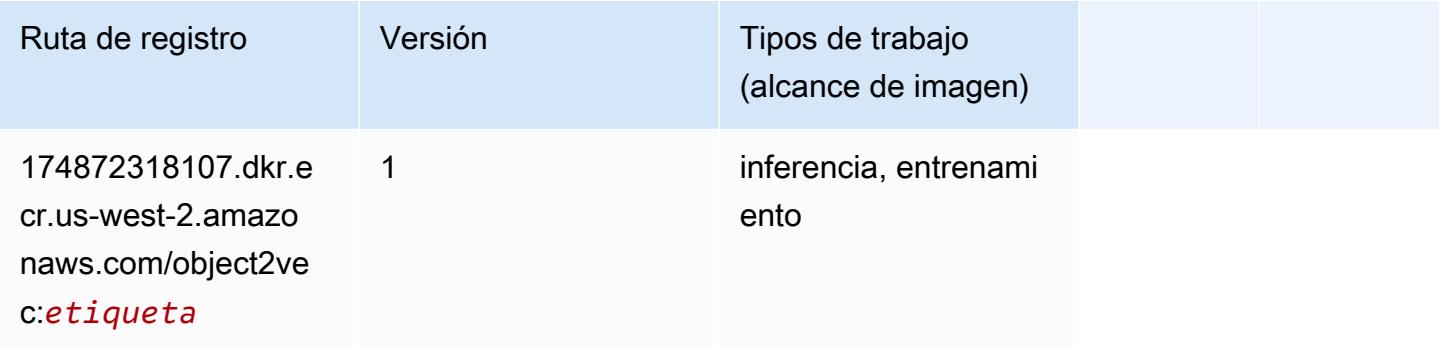

## PCA (algoritmo)

SageMaker Ejemplo de SDK de Python para recuperar la ruta de registro.

```
from sagemaker import image_uris
image_uris.retrieve(framework='pca',region='us-west-2')
```
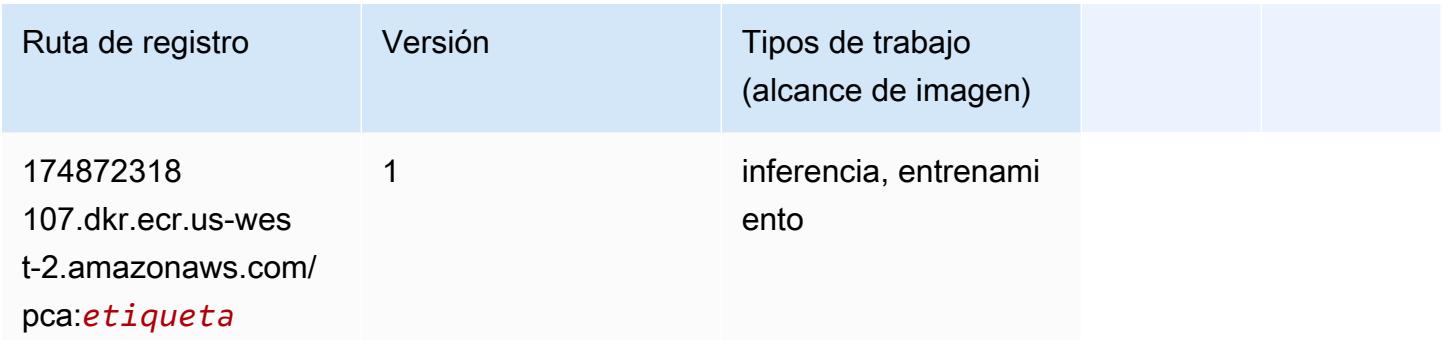

# PyTorch (DLC)

```
from sagemaker import image_uris
image_uris.retrieve(framework='pytorch',region='us-
west-2',version='1.8.0',py_version='py3',image_scope='inference', 
  instance_type='ml.c5.4xlarge')
```
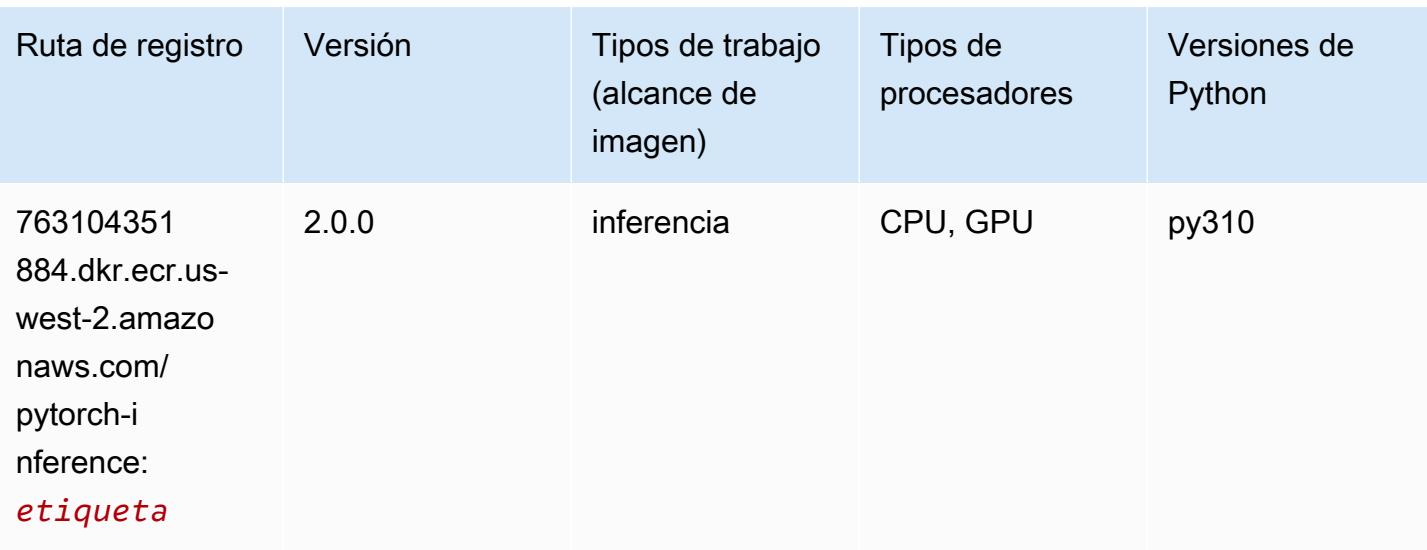

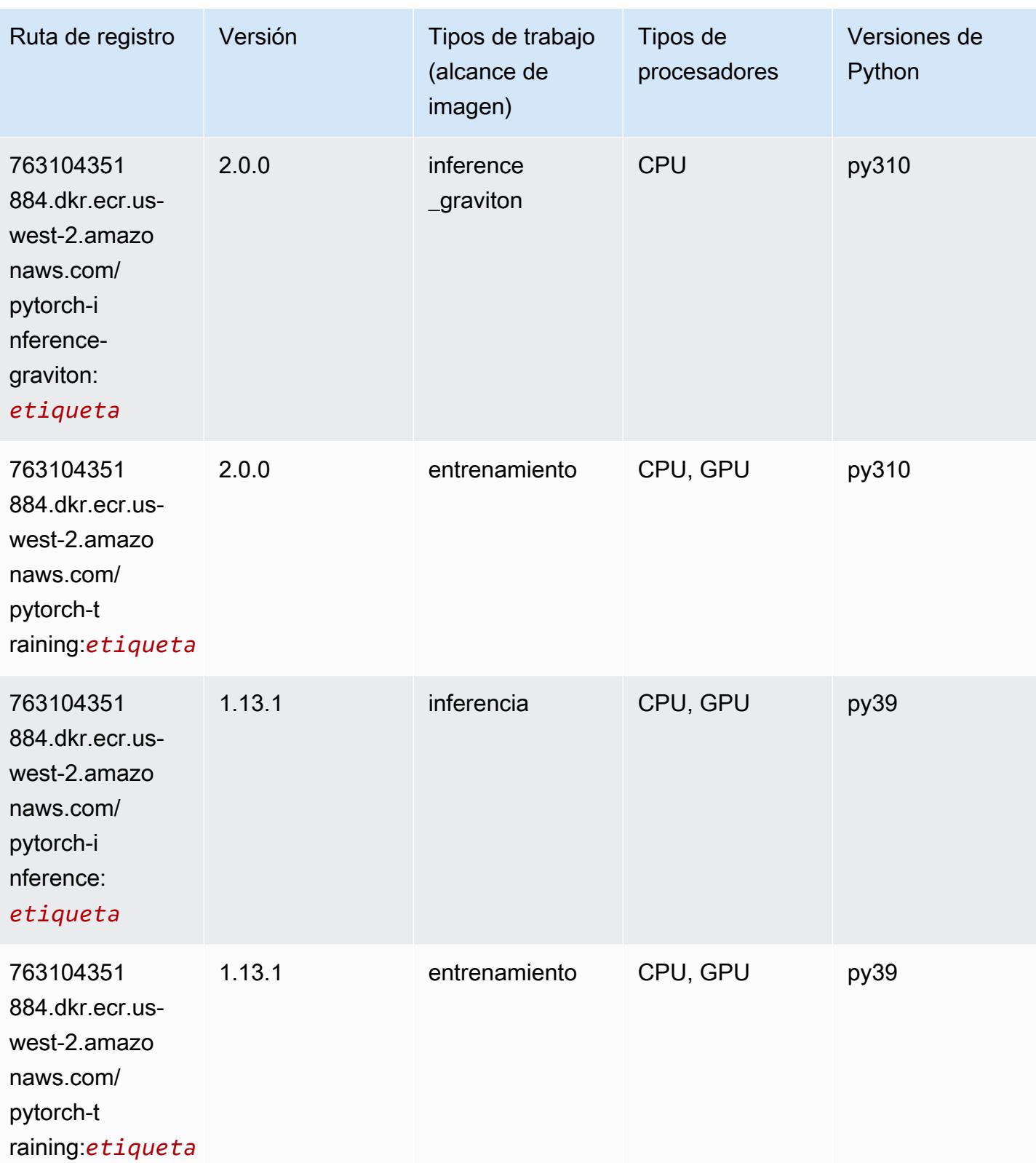

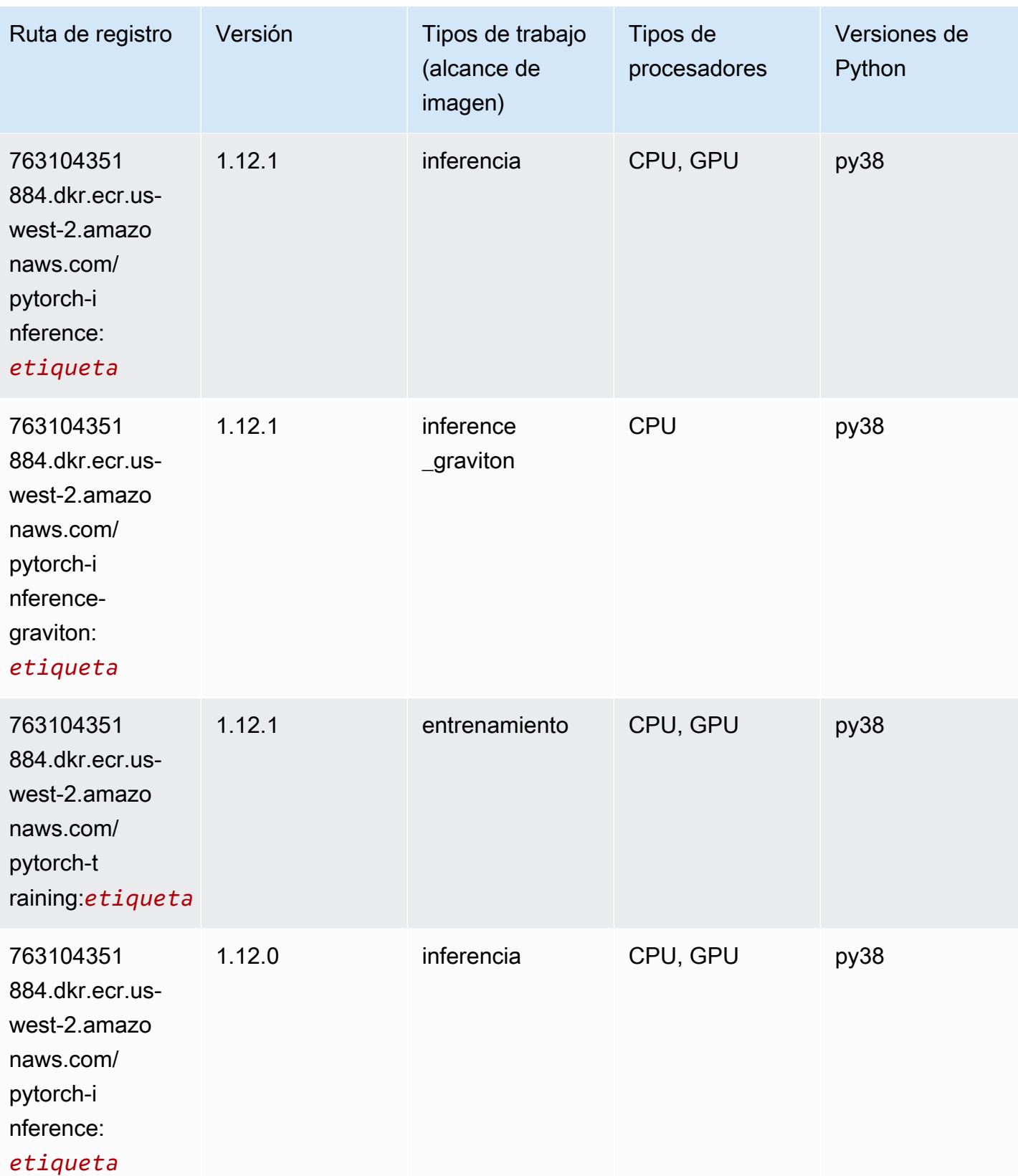

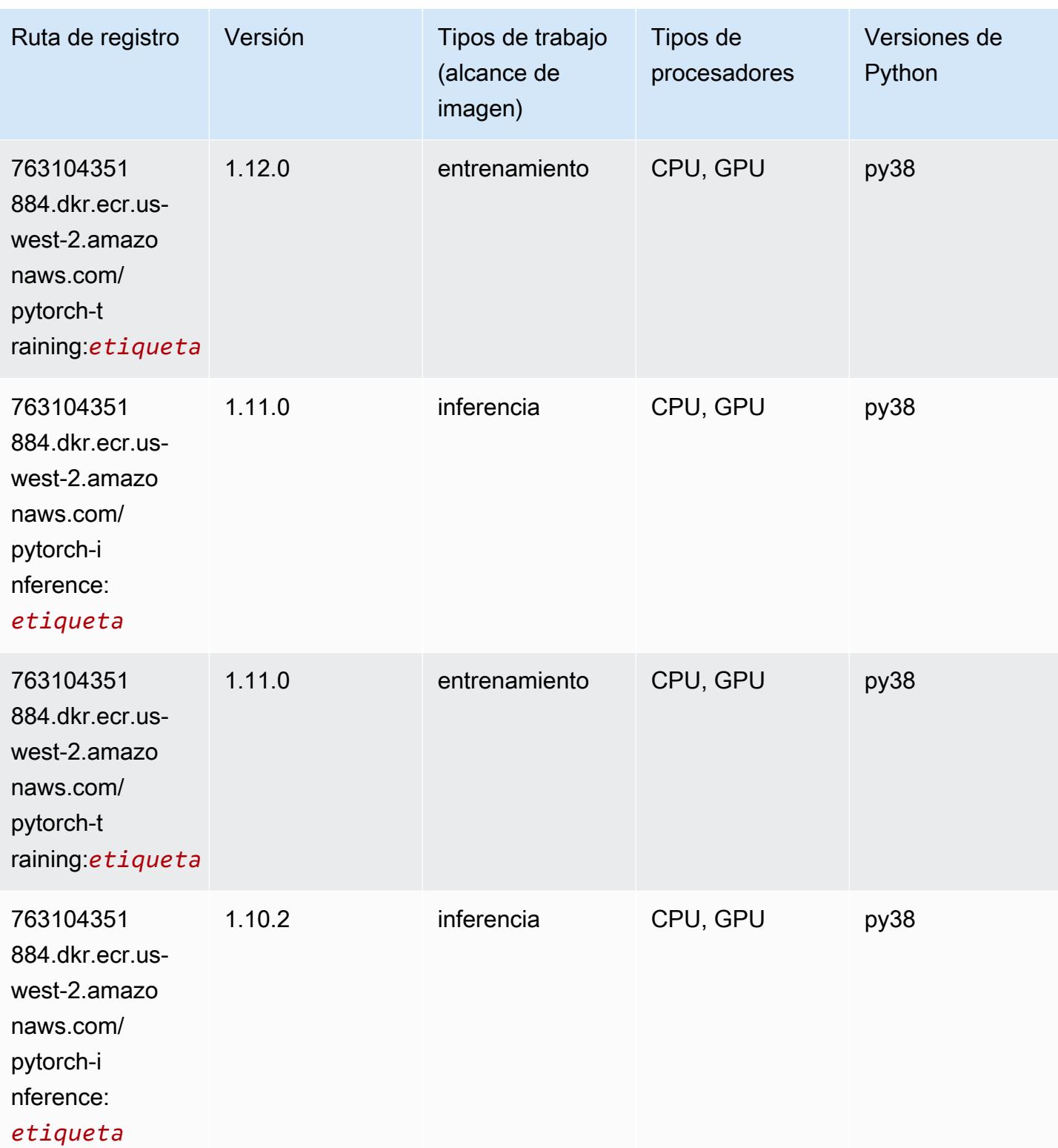

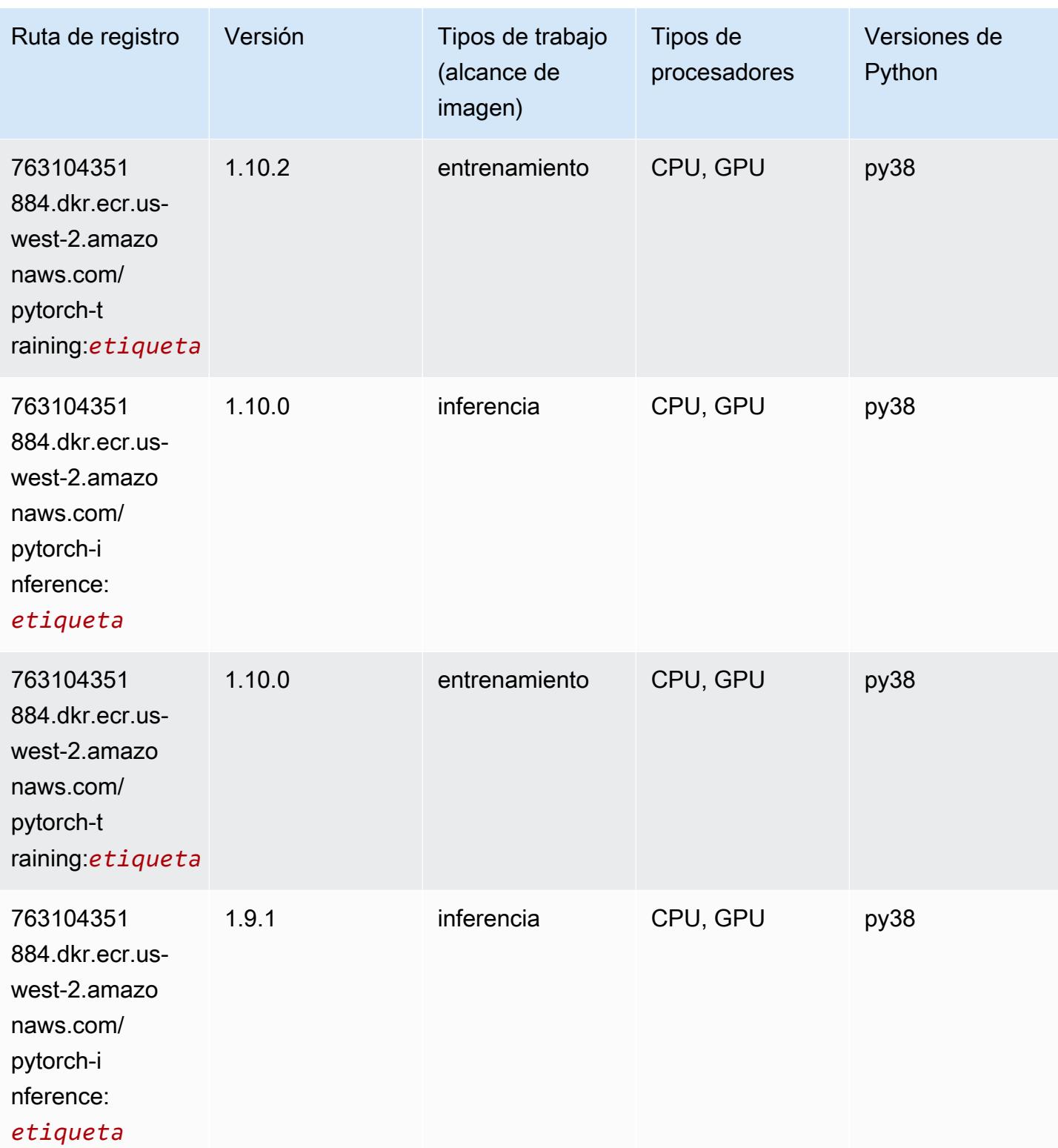

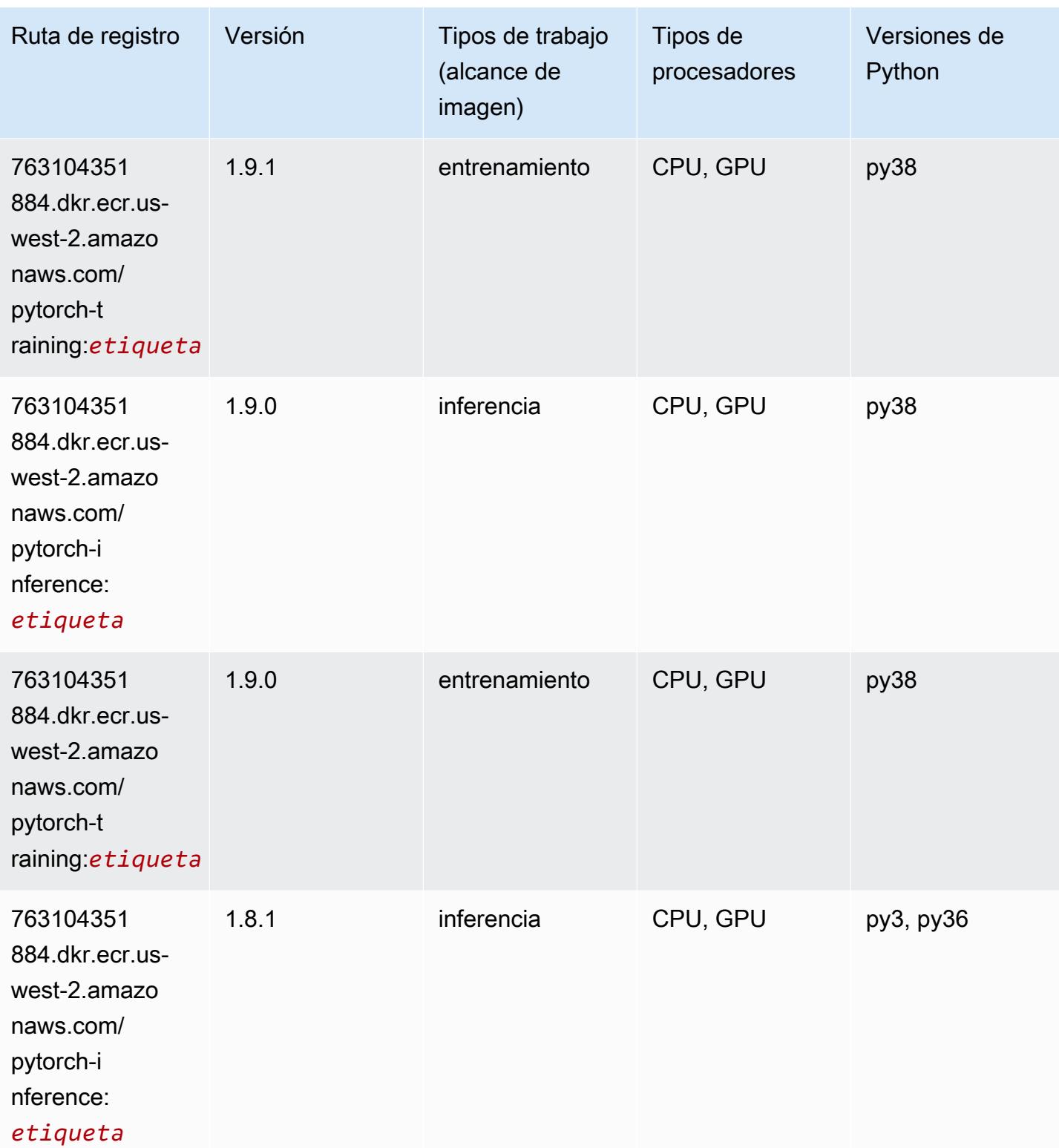

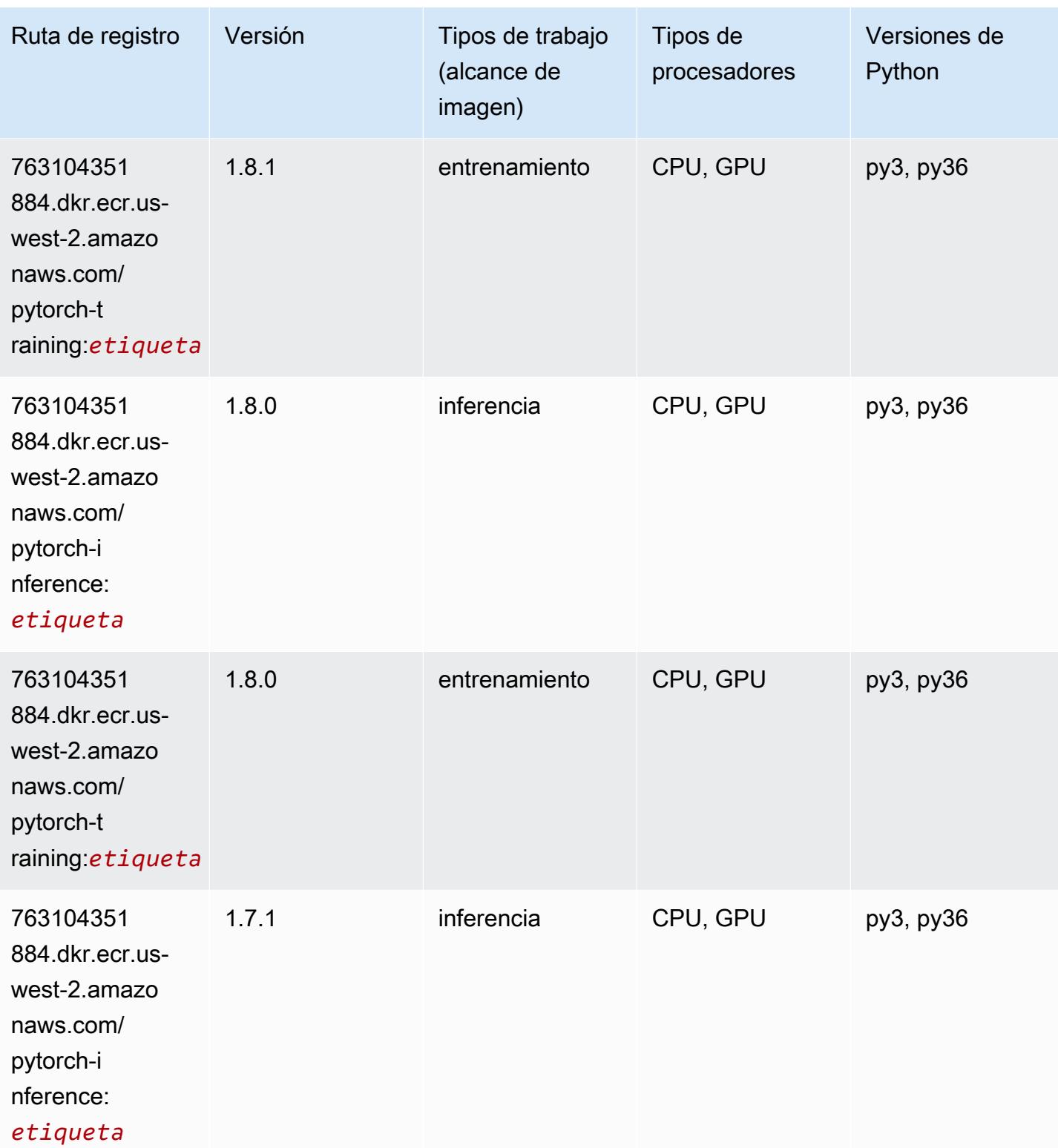

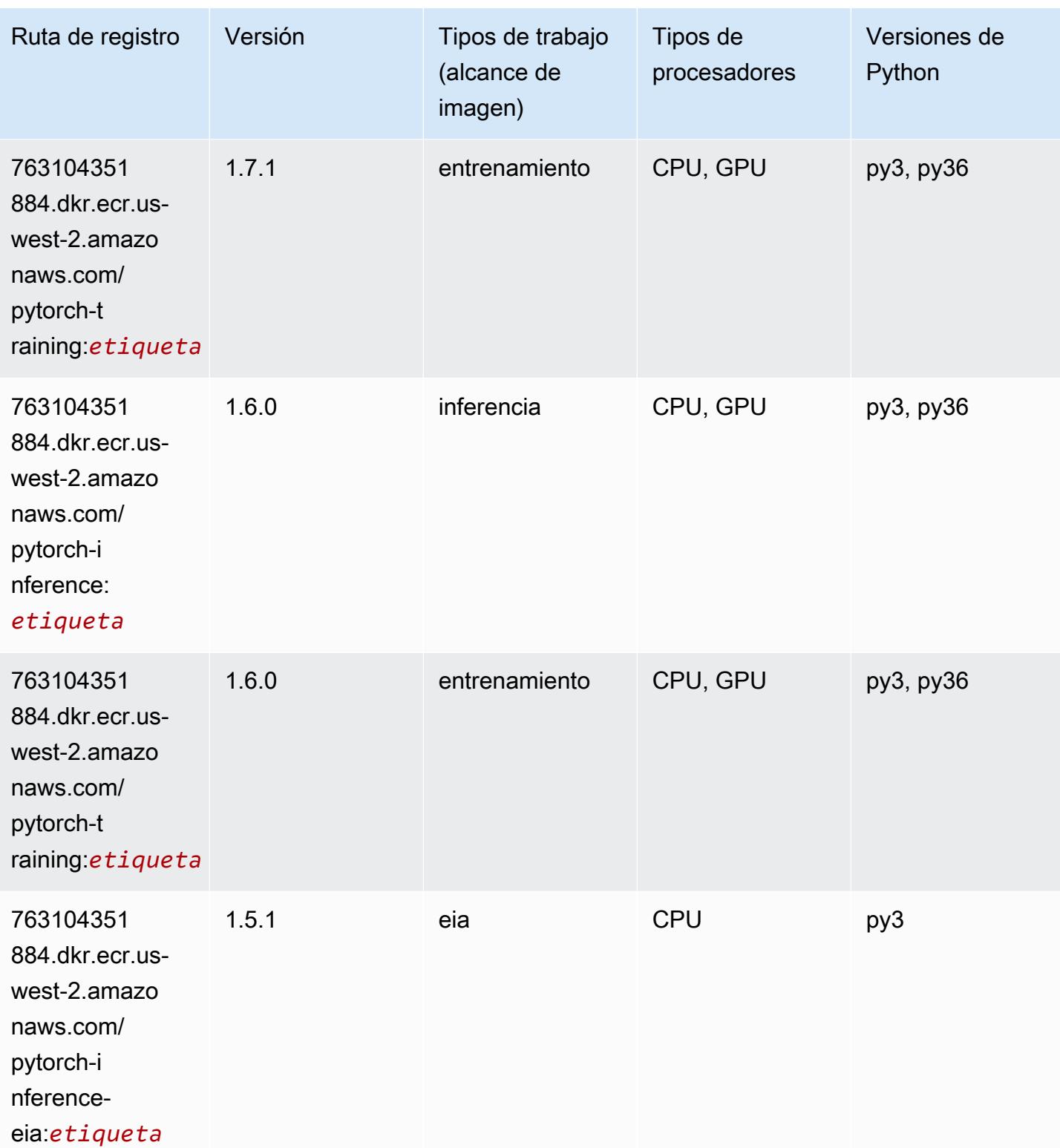

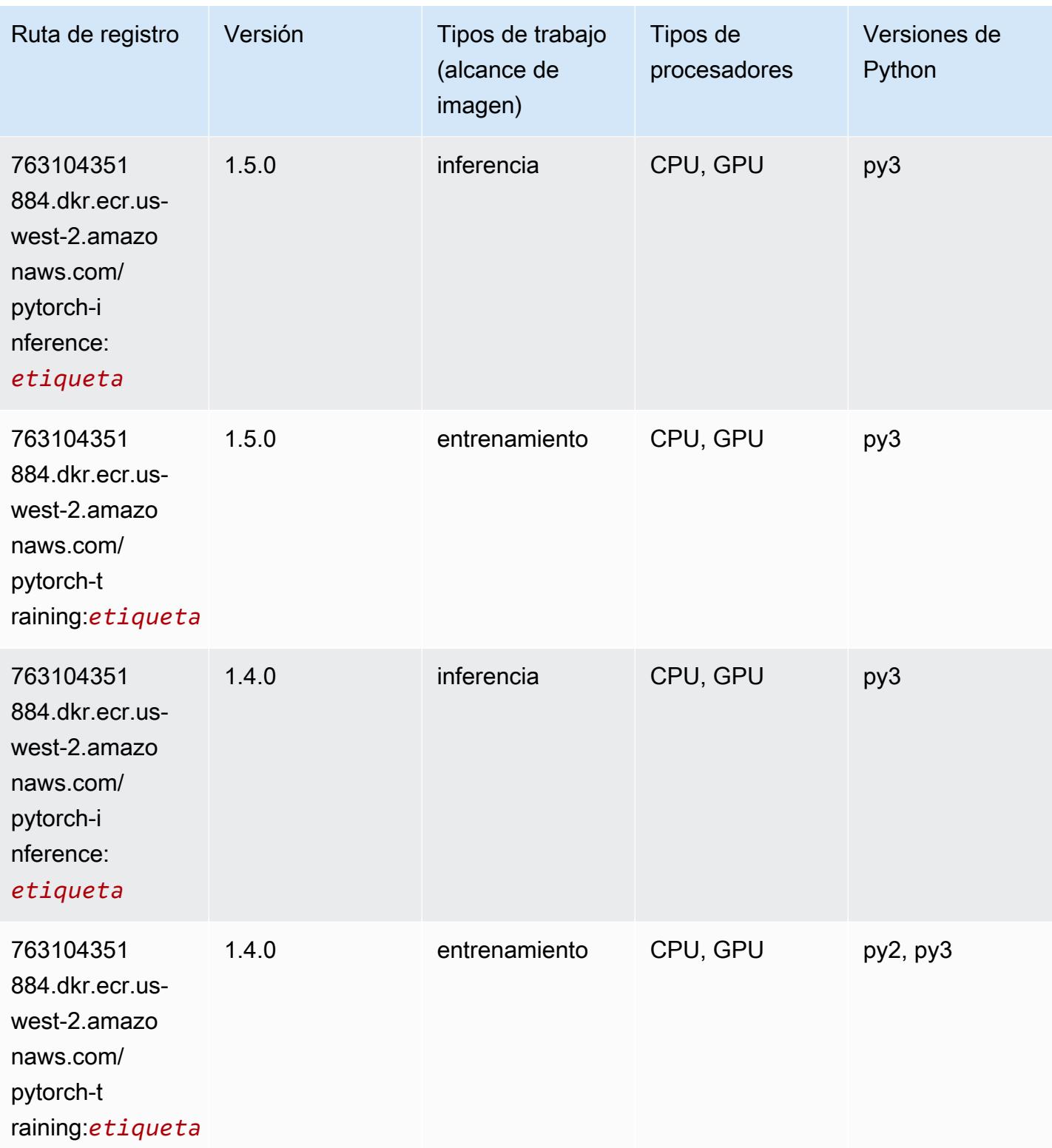

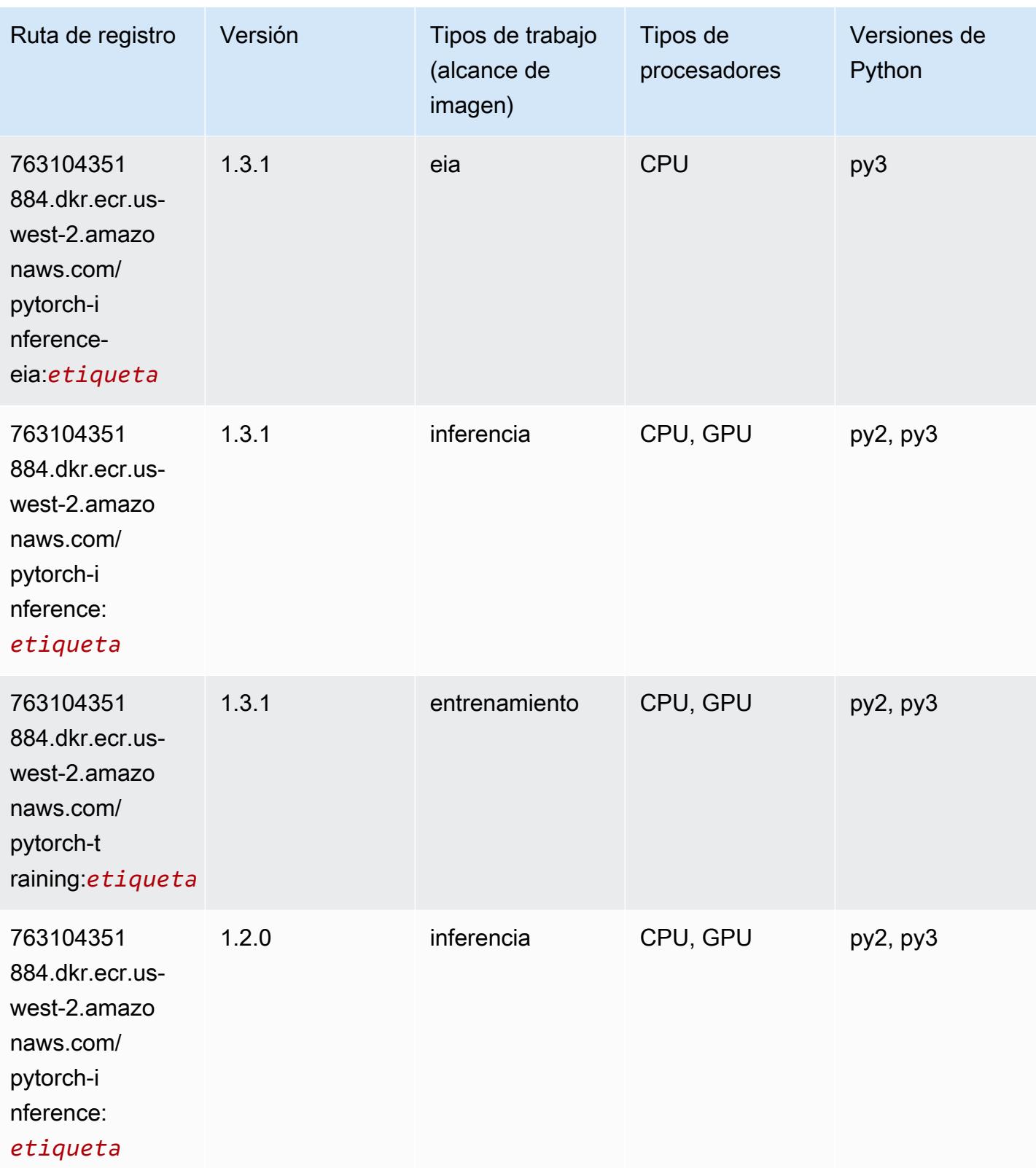

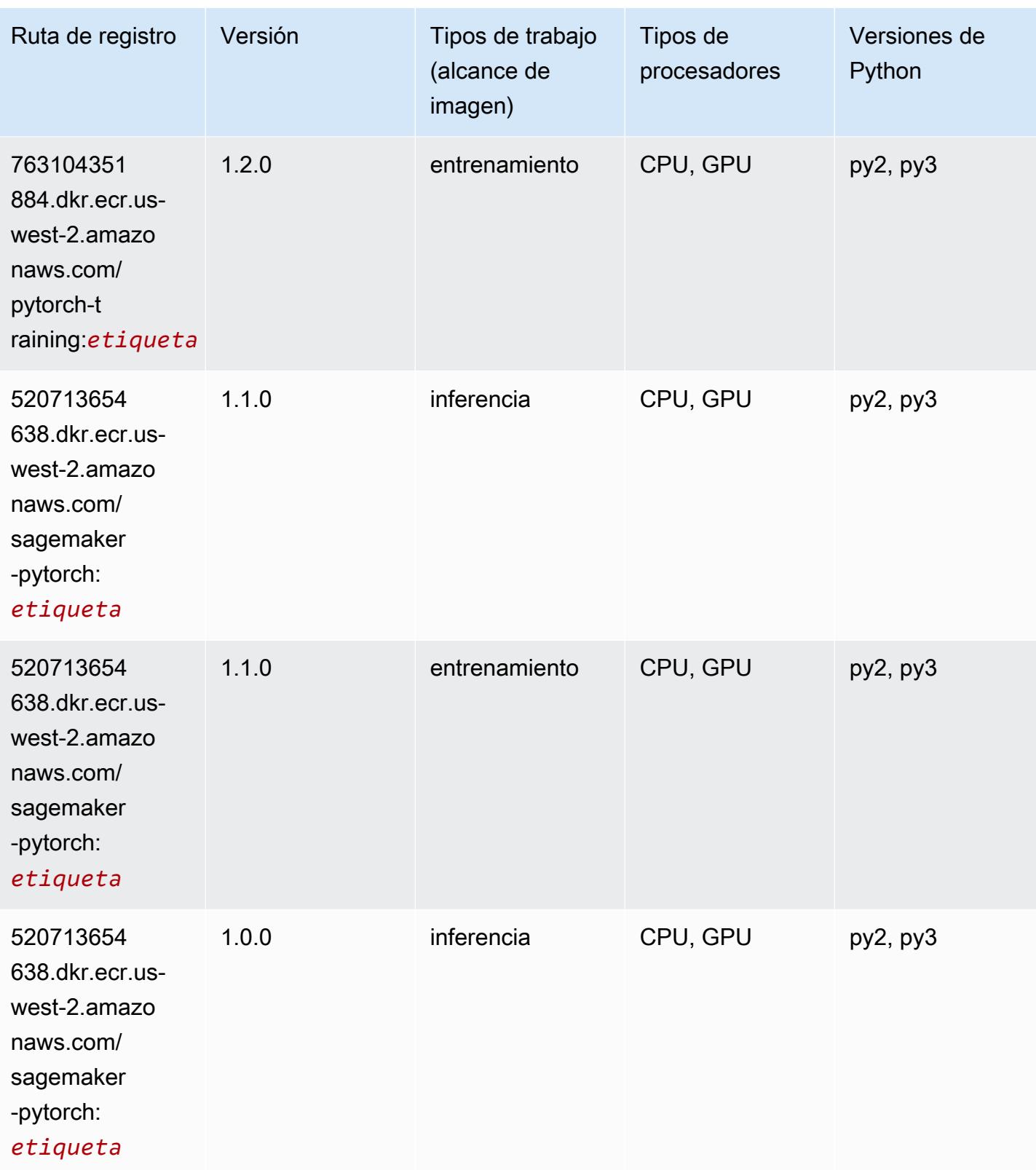

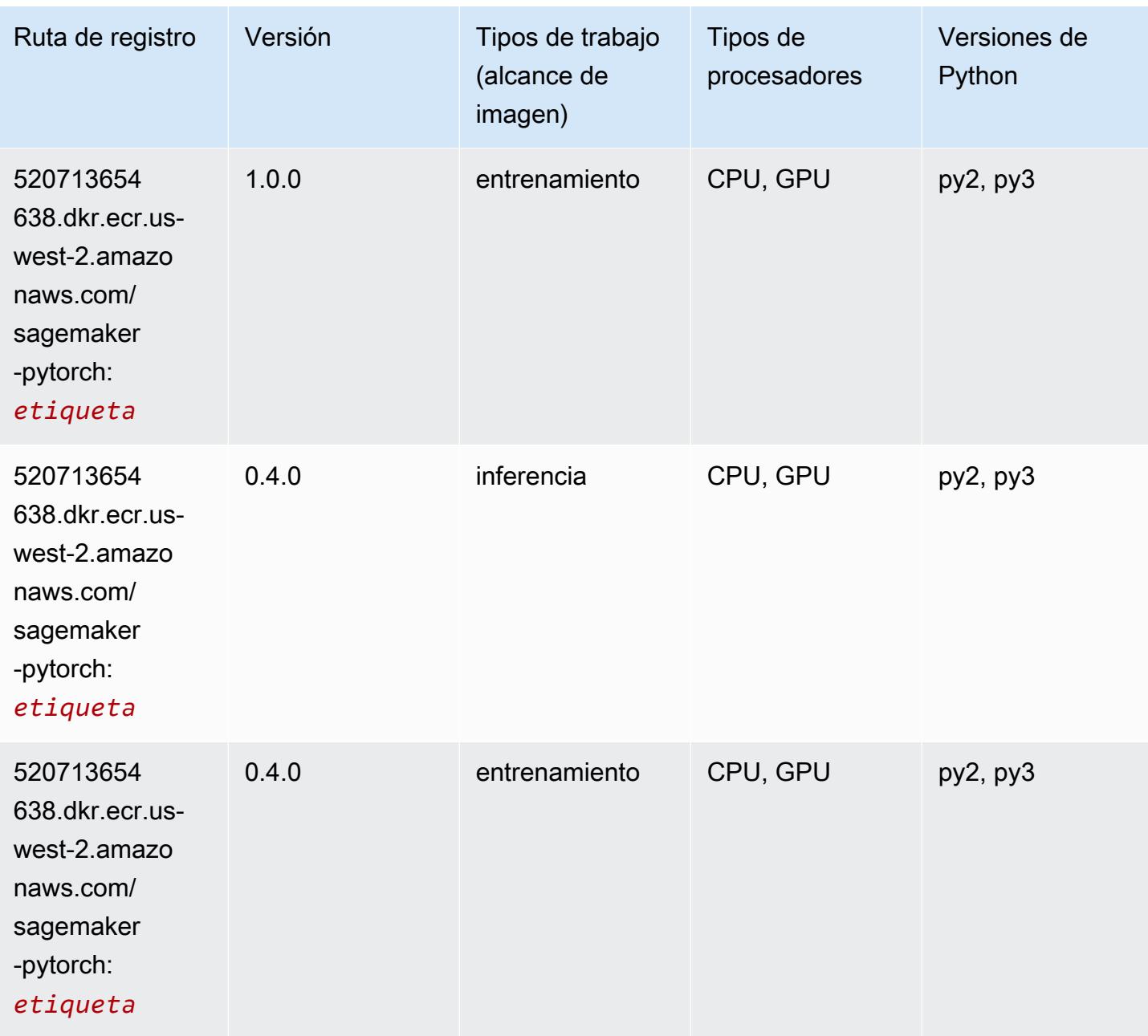

# PyTorch Neuron (DLC)

```
from sagemaker import image_uris
image_uris.retrieve(framework='pytorch-neuron',region='us-west-2', 
  image_scope='inference')
```
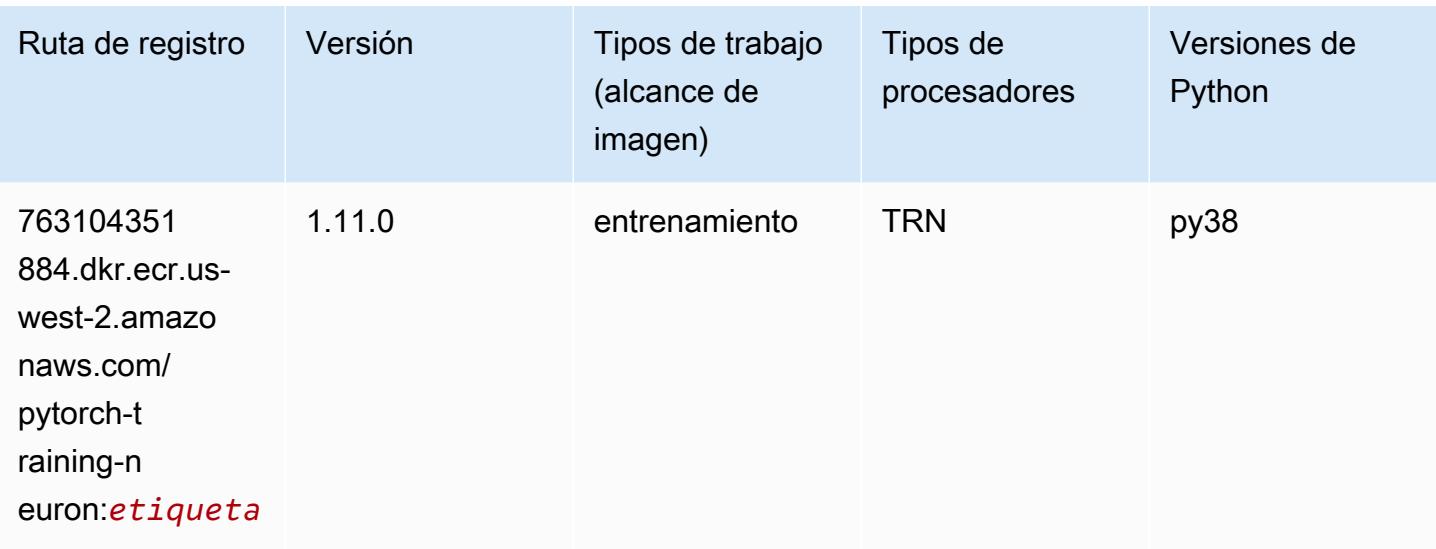

## PyTorch Compilador de entrenamiento (DLC)

```
from sagemaker import image_uris
image_uris.retrieve(framework='pytorch-training-compiler',region='us-west-2', 
  version='py38')
```
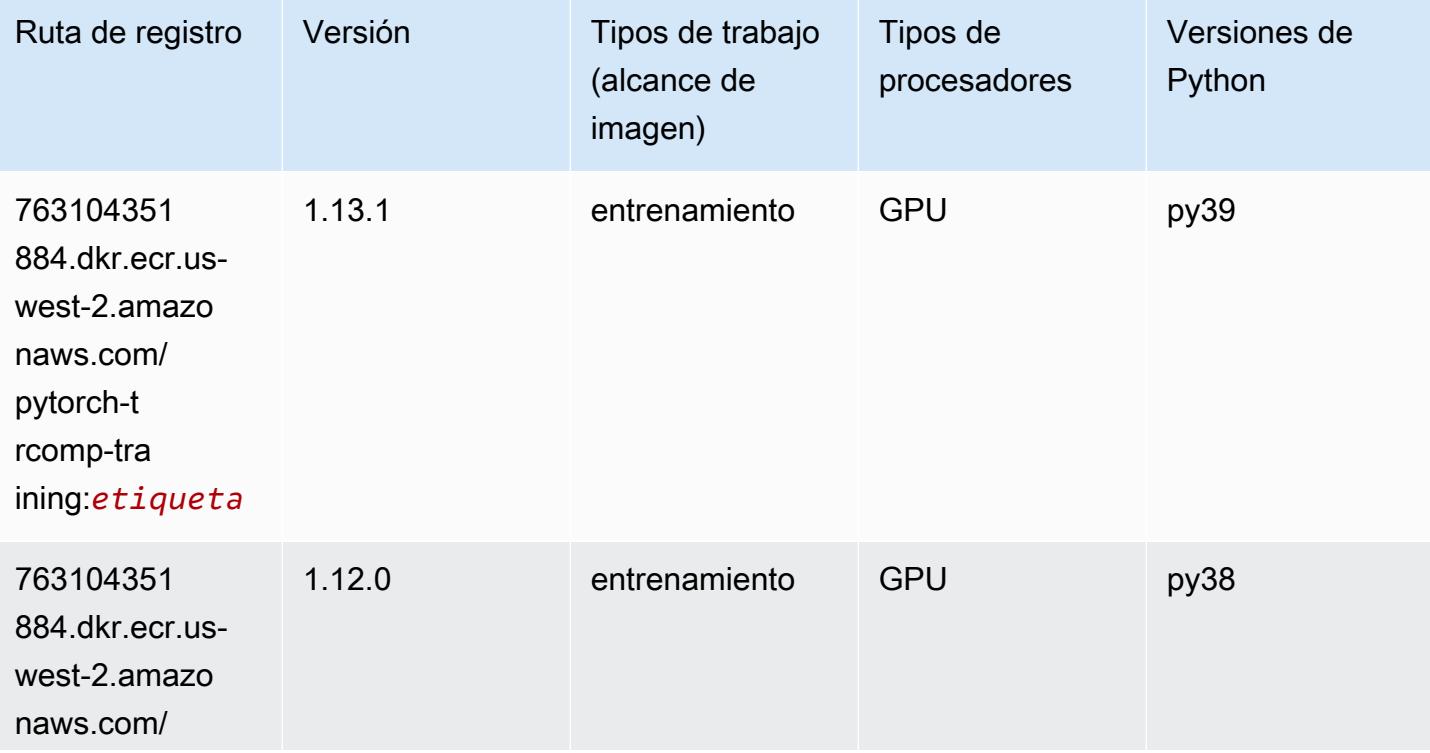

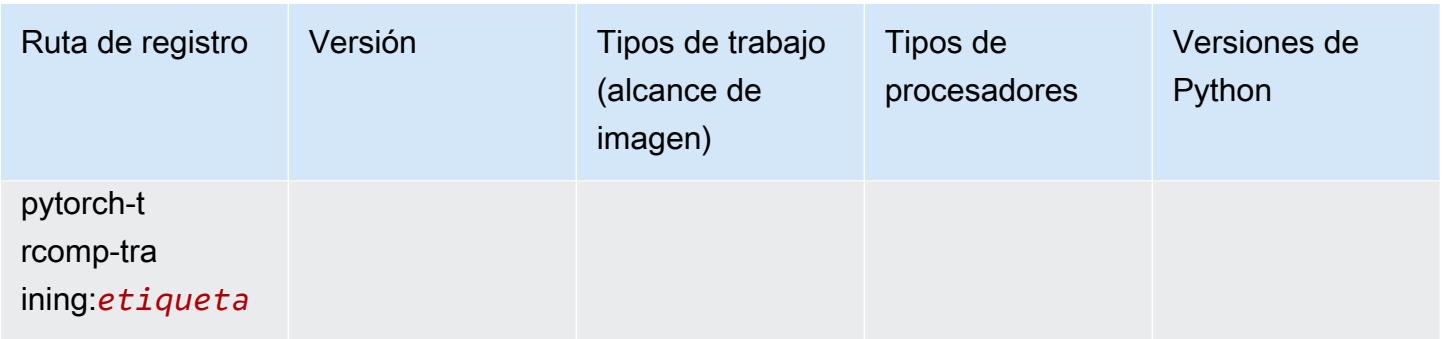

### Random Cut Forest (algoritmo)

SageMaker Ejemplo de SDK de Python para recuperar la ruta de registro.

```
from sagemaker import image_uris
image_uris.retrieve(framework='randomcutforest',region='us-west-2')
```
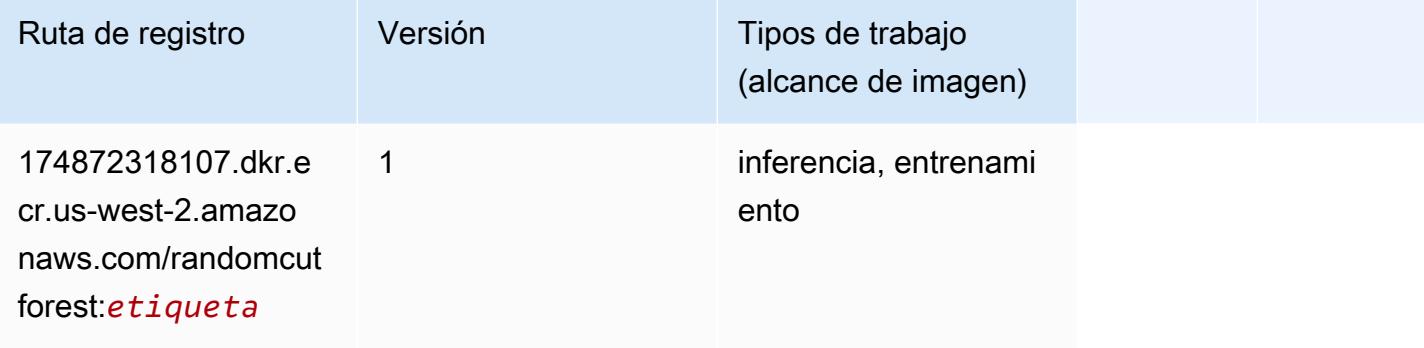

## Ray PyTorch (DLC)

```
from sagemaker import image_uris
image_uris.retrieve(framework='ray-pytorch',region='us-
west-2',version='0.8.5',instance_type='ml.c5.4xlarge')
```
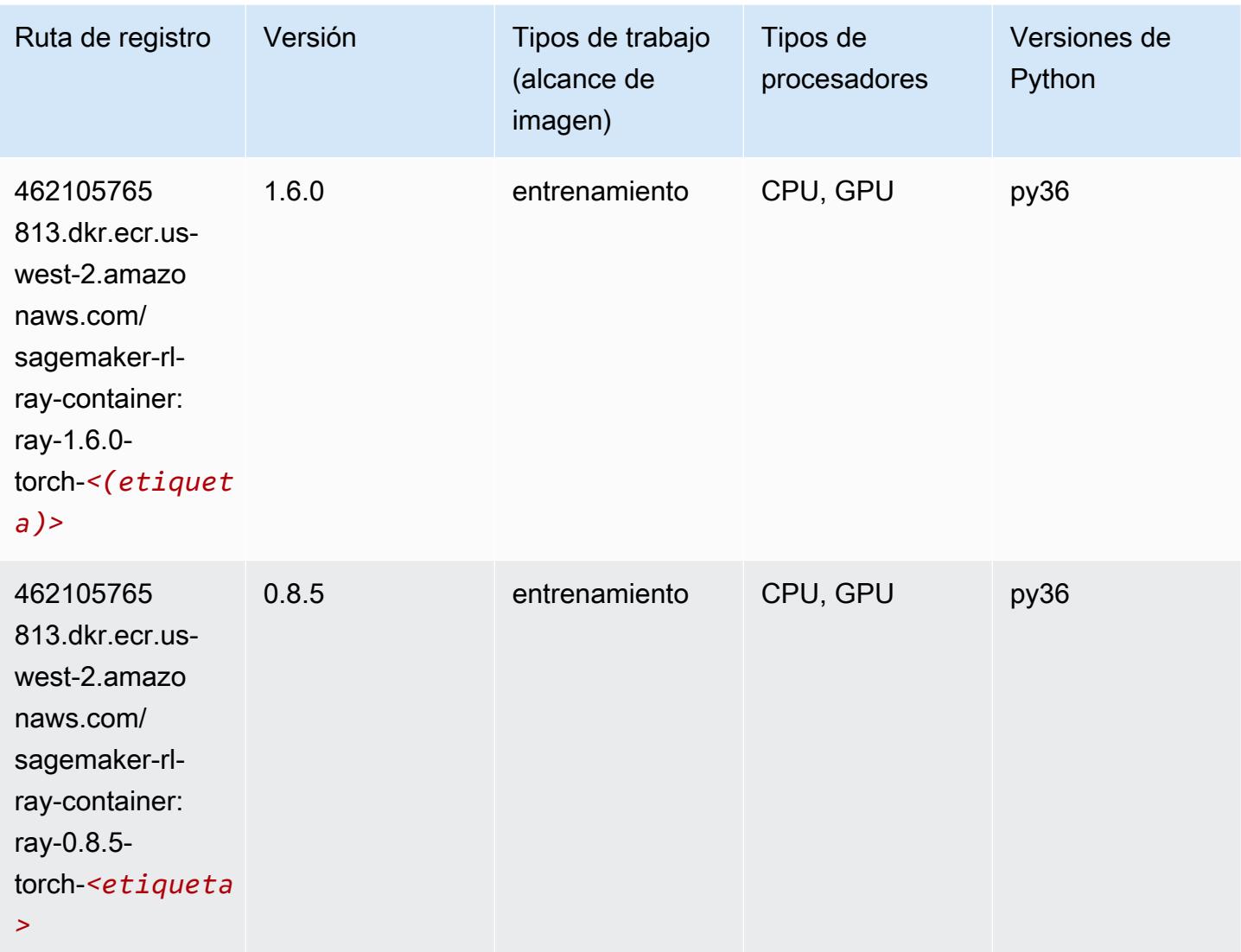

# Scikit-learn (algoritmo)

```
from sagemaker import image_uris
image_uris.retrieve(framework='sklearn',region='us-
west-2',version='0.23-1',image_scope='inference')
```
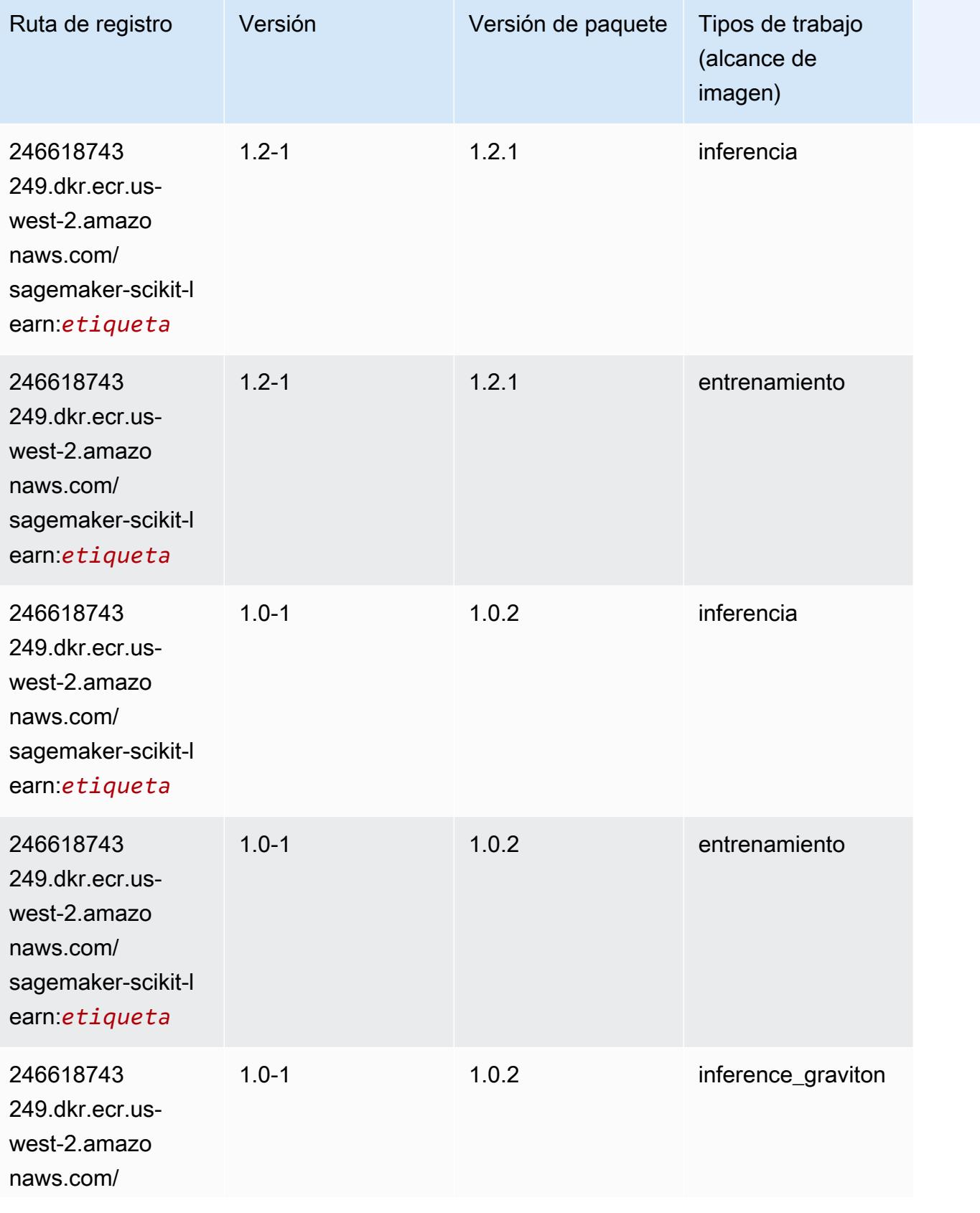

Rutas de Amazon SageMaker ECR **Rutas de ECR** 

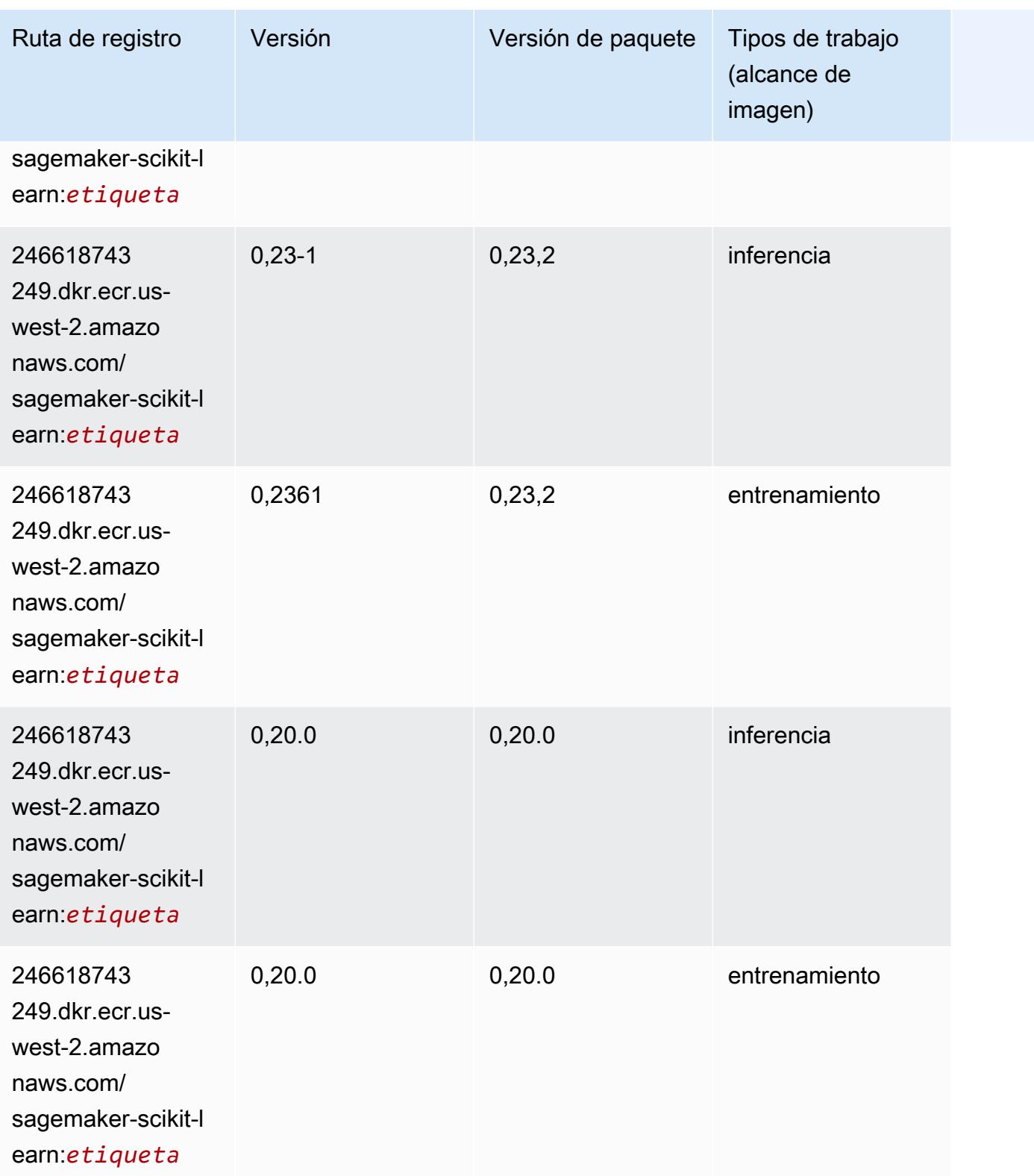

# Segmentación semática (algoritmo)

SageMaker Ejemplo de SDK de Python para recuperar la ruta de registro.

```
from sagemaker import image_uris
image_uris.retrieve(framework='semantic-segmentation',region='us-west-2')
```
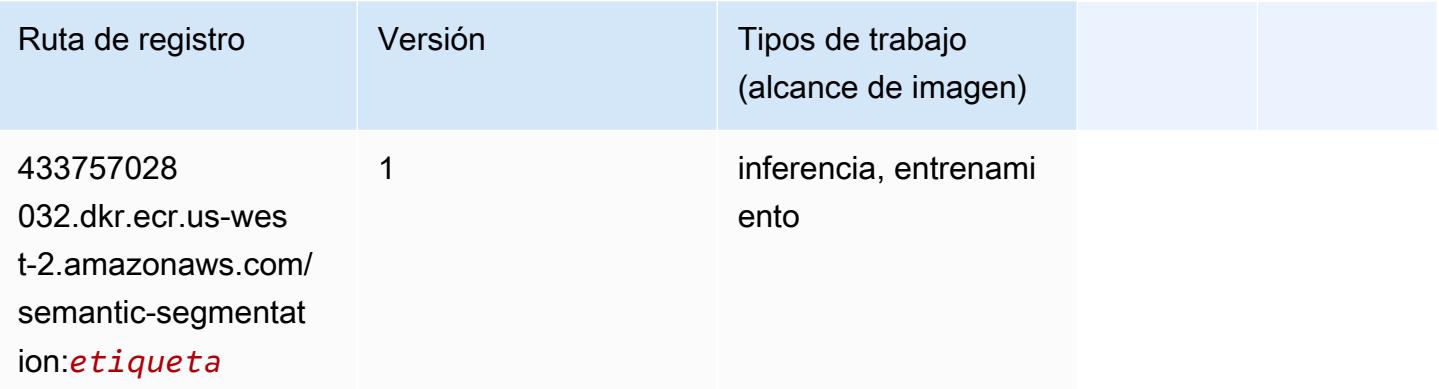

## Seq2Seq (algoritmo)

SageMaker Ejemplo de SDK de Python para recuperar la ruta de registro.

```
from sagemaker import image_uris
image_uris.retrieve(framework='seq2seq',region='us-west-2')
```
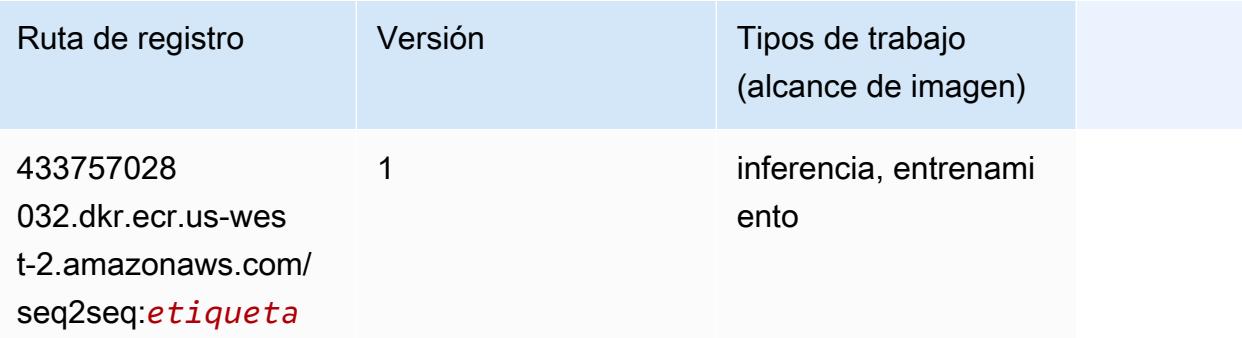

#### Spark (algoritmo)

```
from sagemaker import image_uris
```
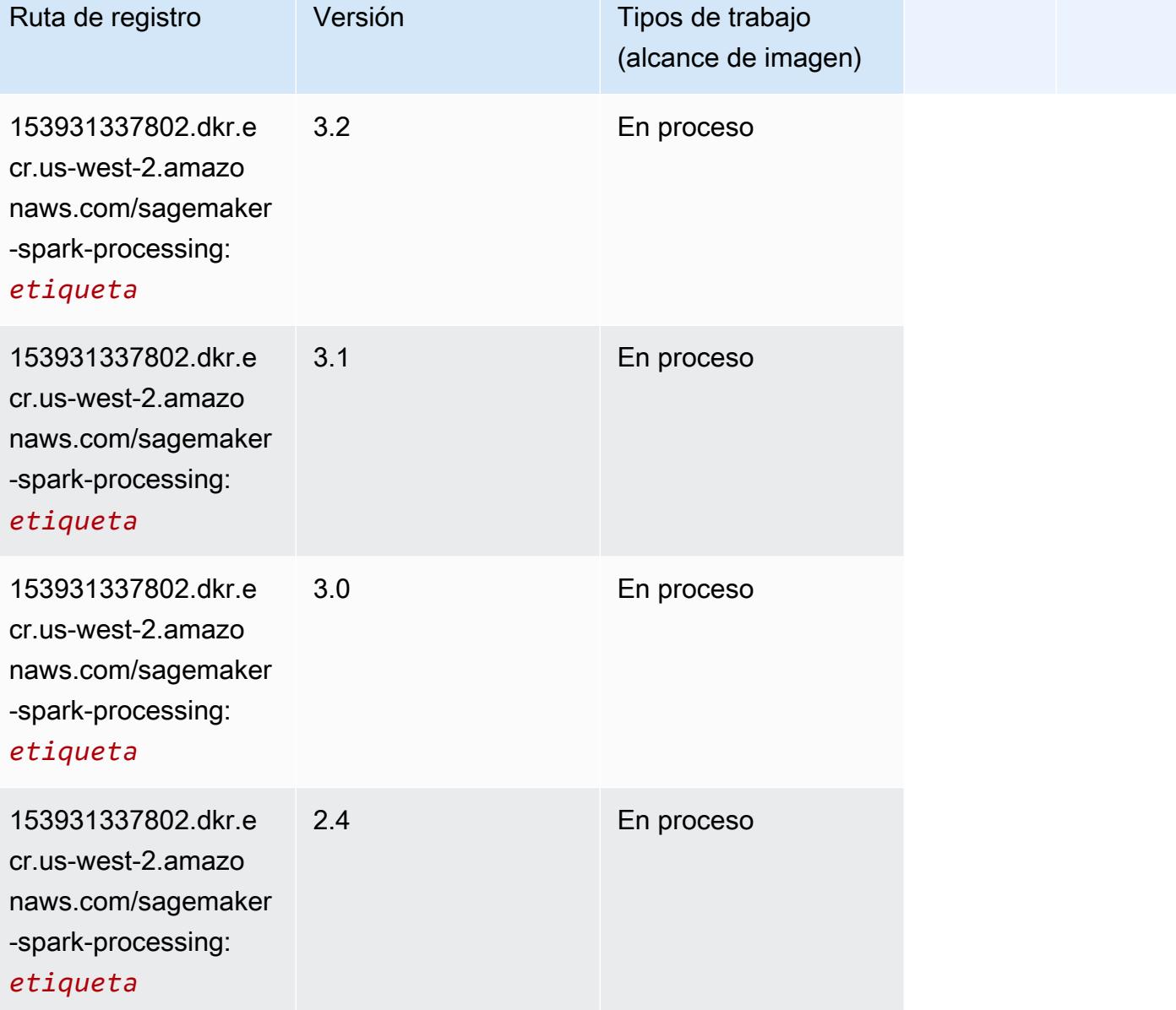

## SparkML Serving (algoritmo)

```
from sagemaker import image_uris
image_uris.retrieve(framework='sparkml-serving',region='us-west-2',version='2.4')
```
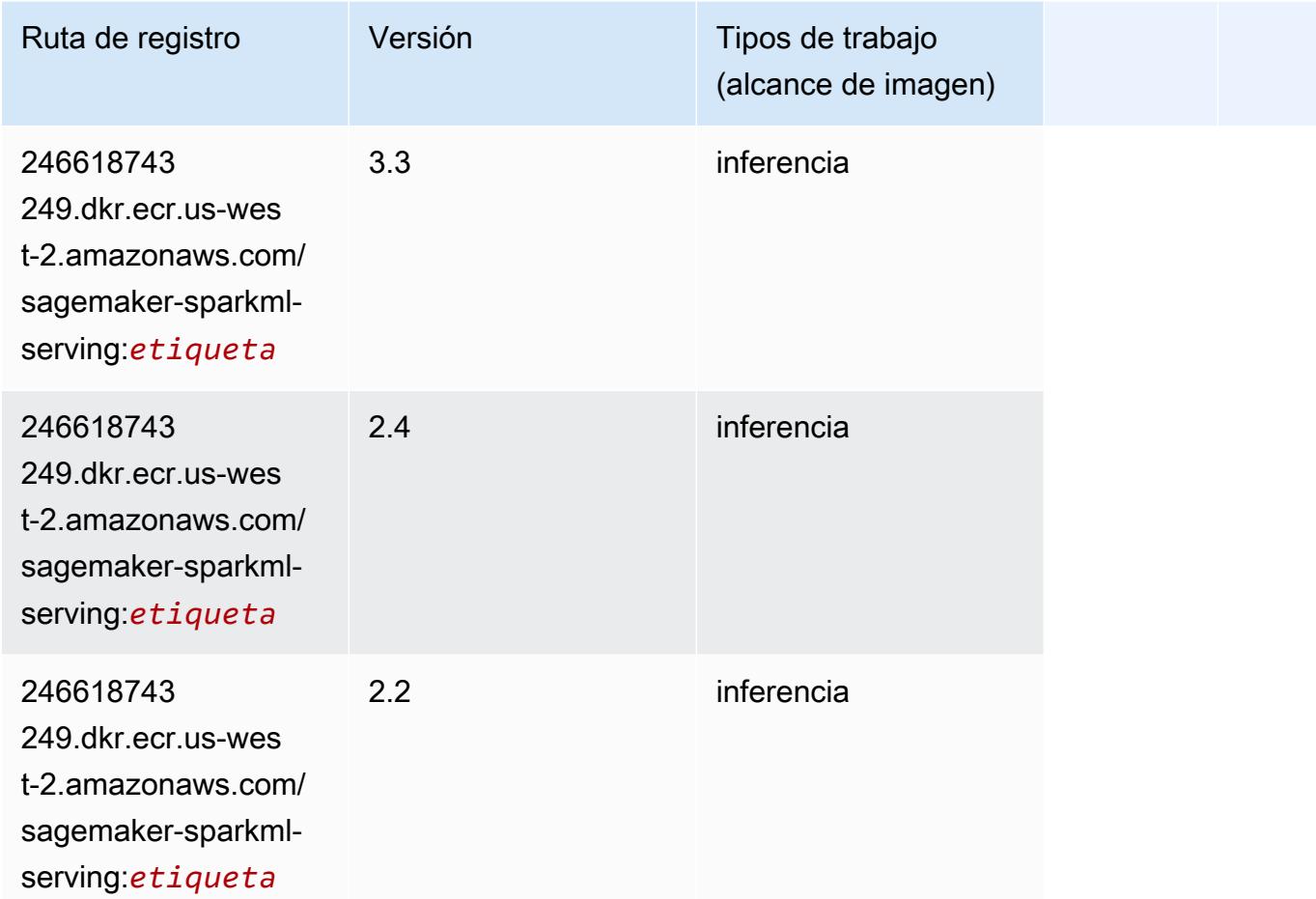

# Tensorflow (DLC)

```
from sagemaker import image_uris
image_uris.retrieve(framework='tensorflow',region='us-
west-2',version='1.12.0',image_scope='inference',instance_type='ml.c5.4xlarge')
```
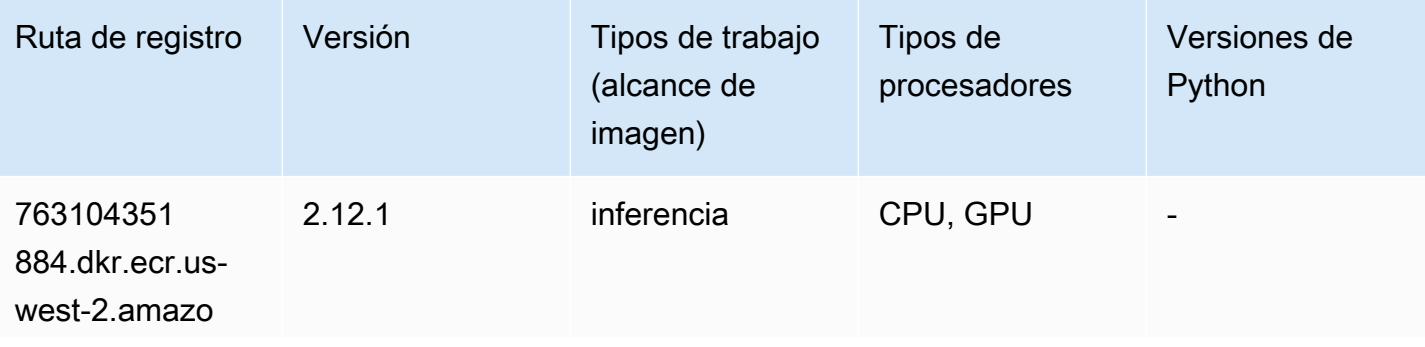

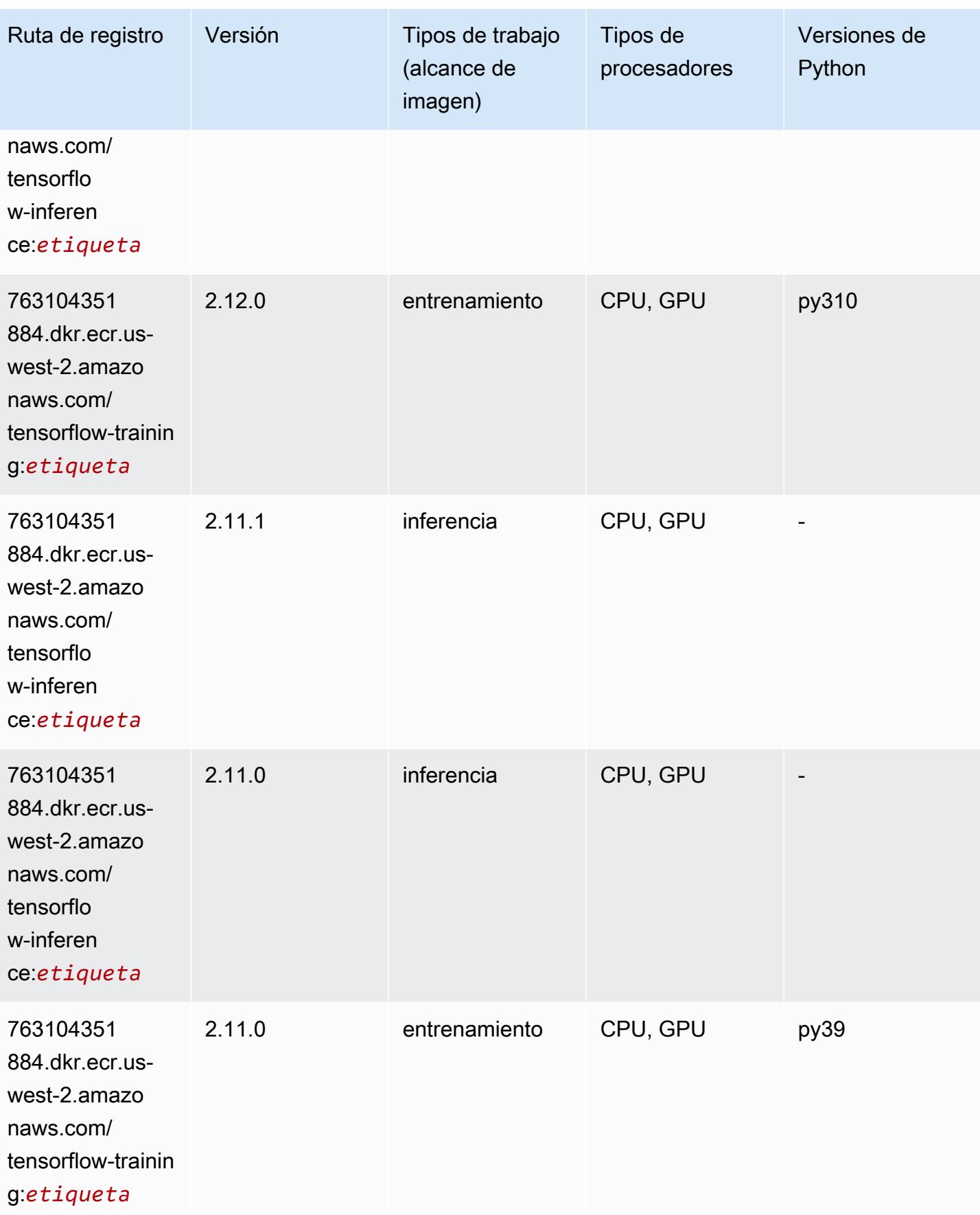

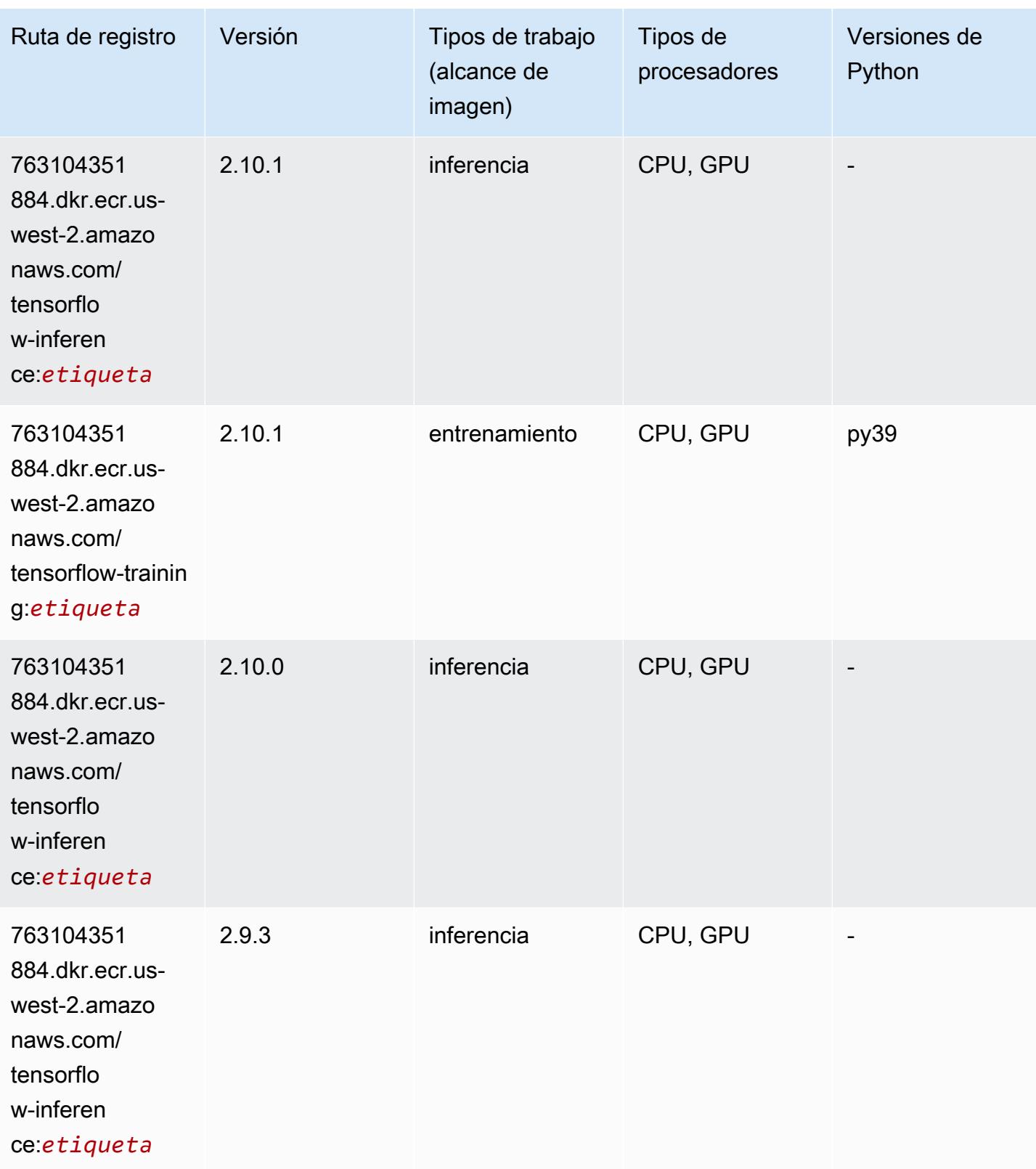

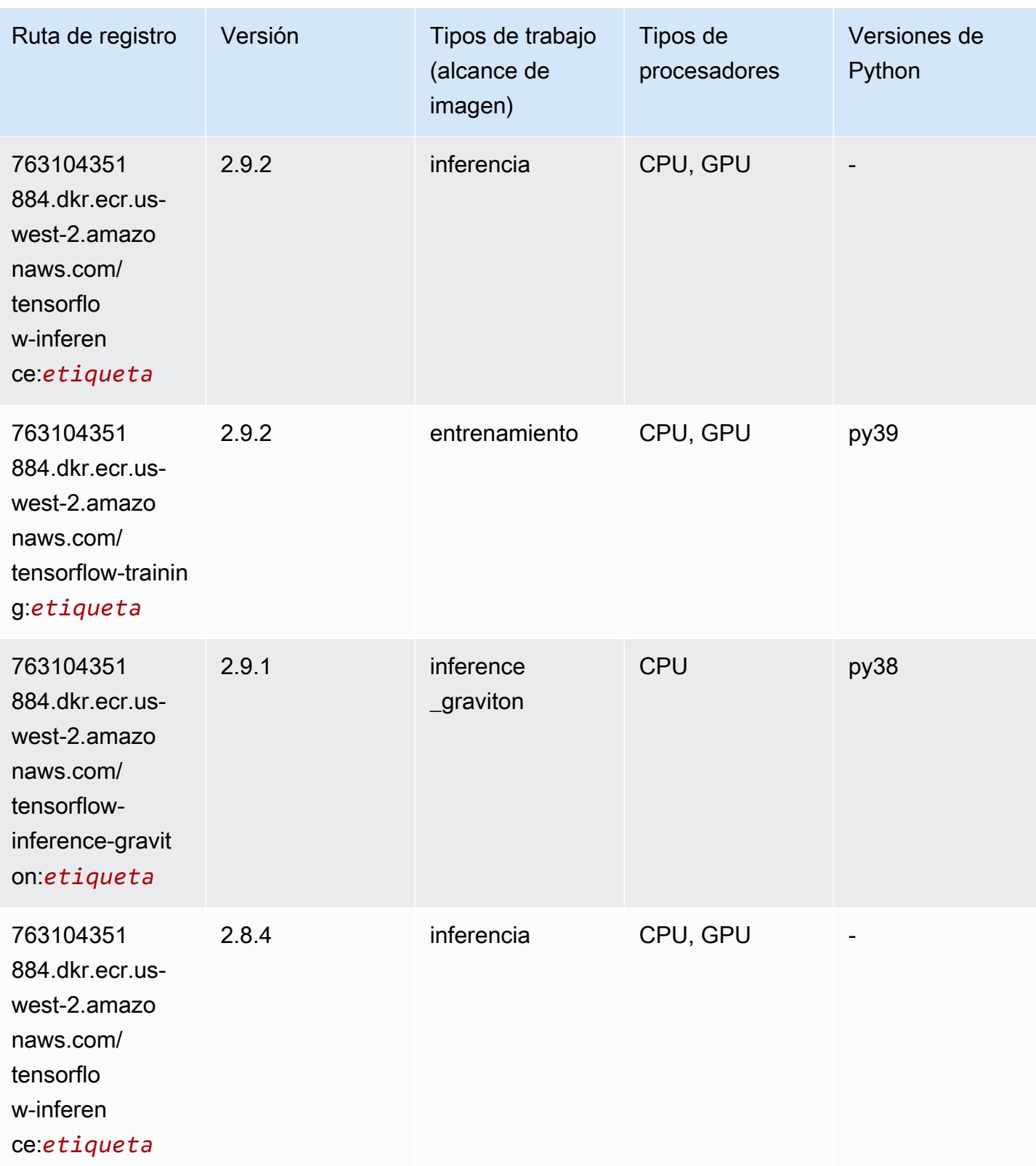

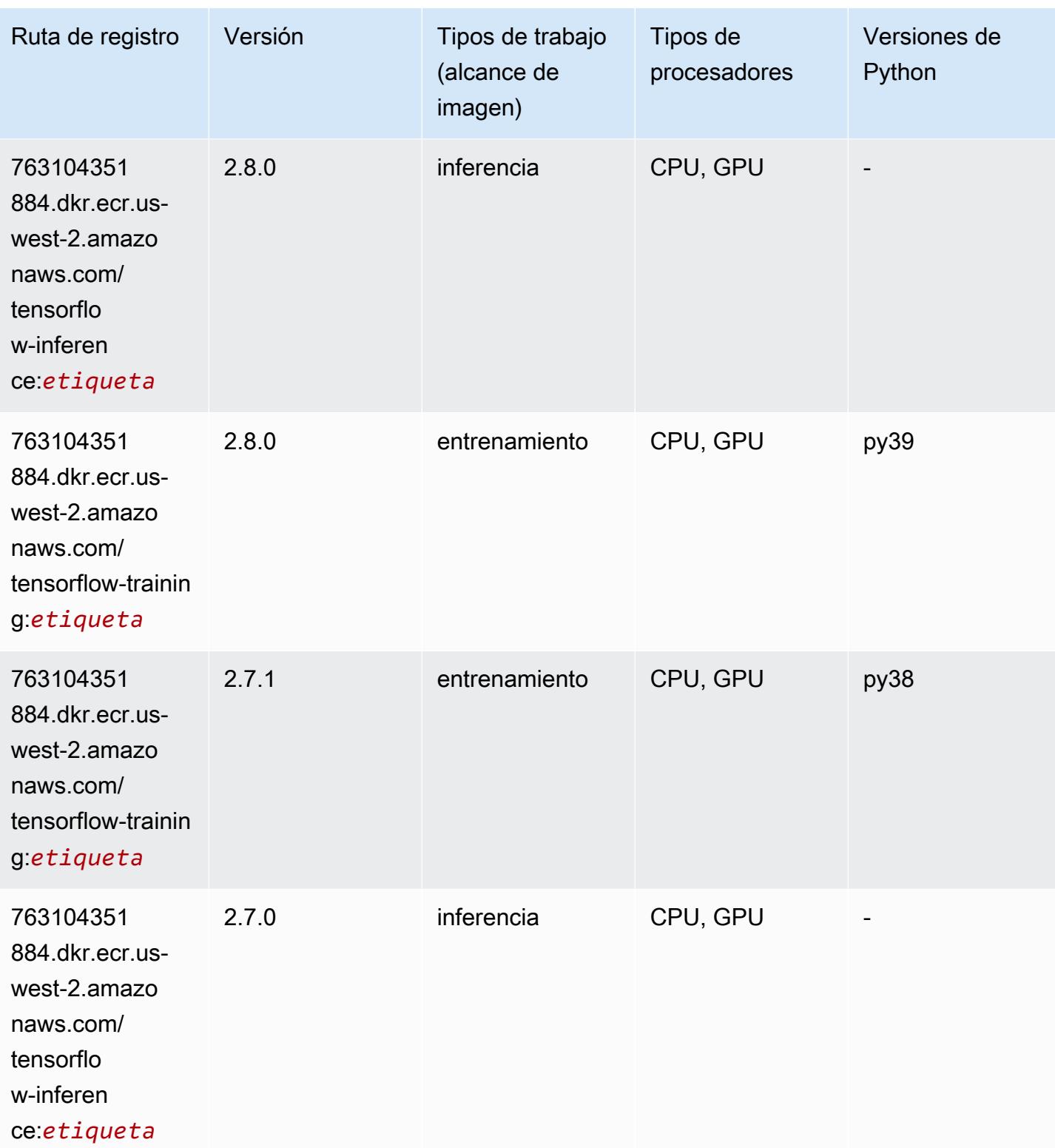

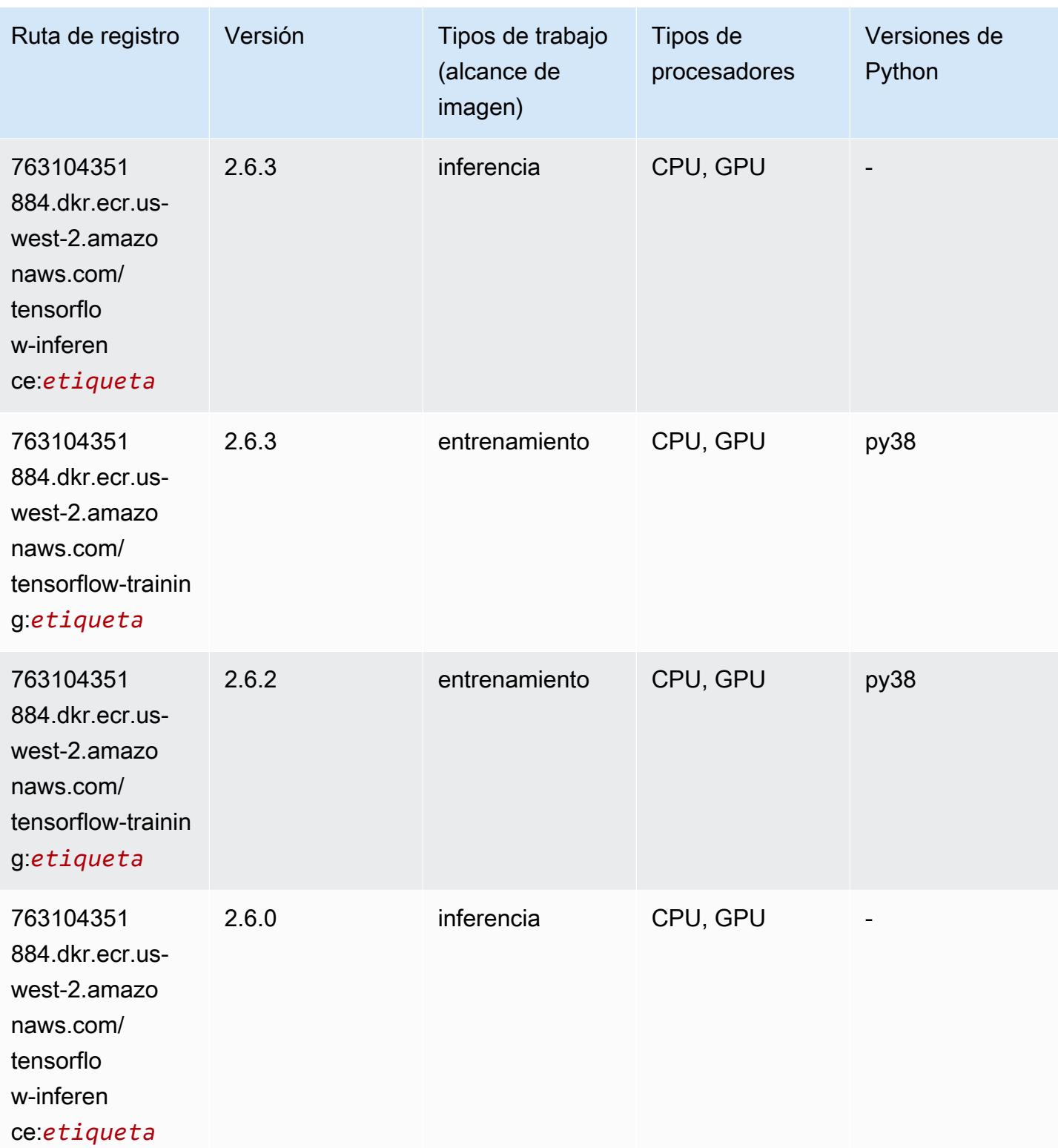

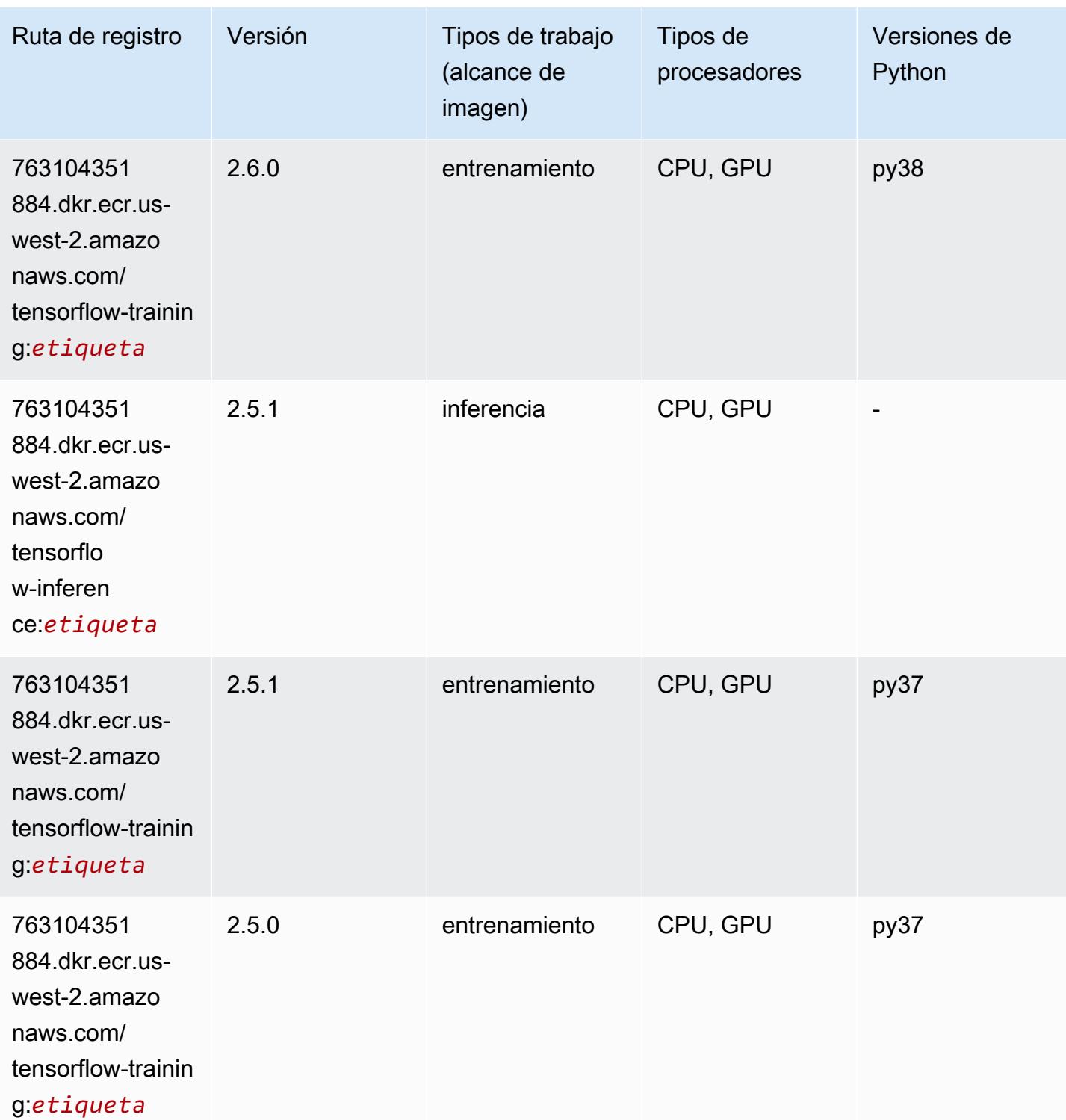

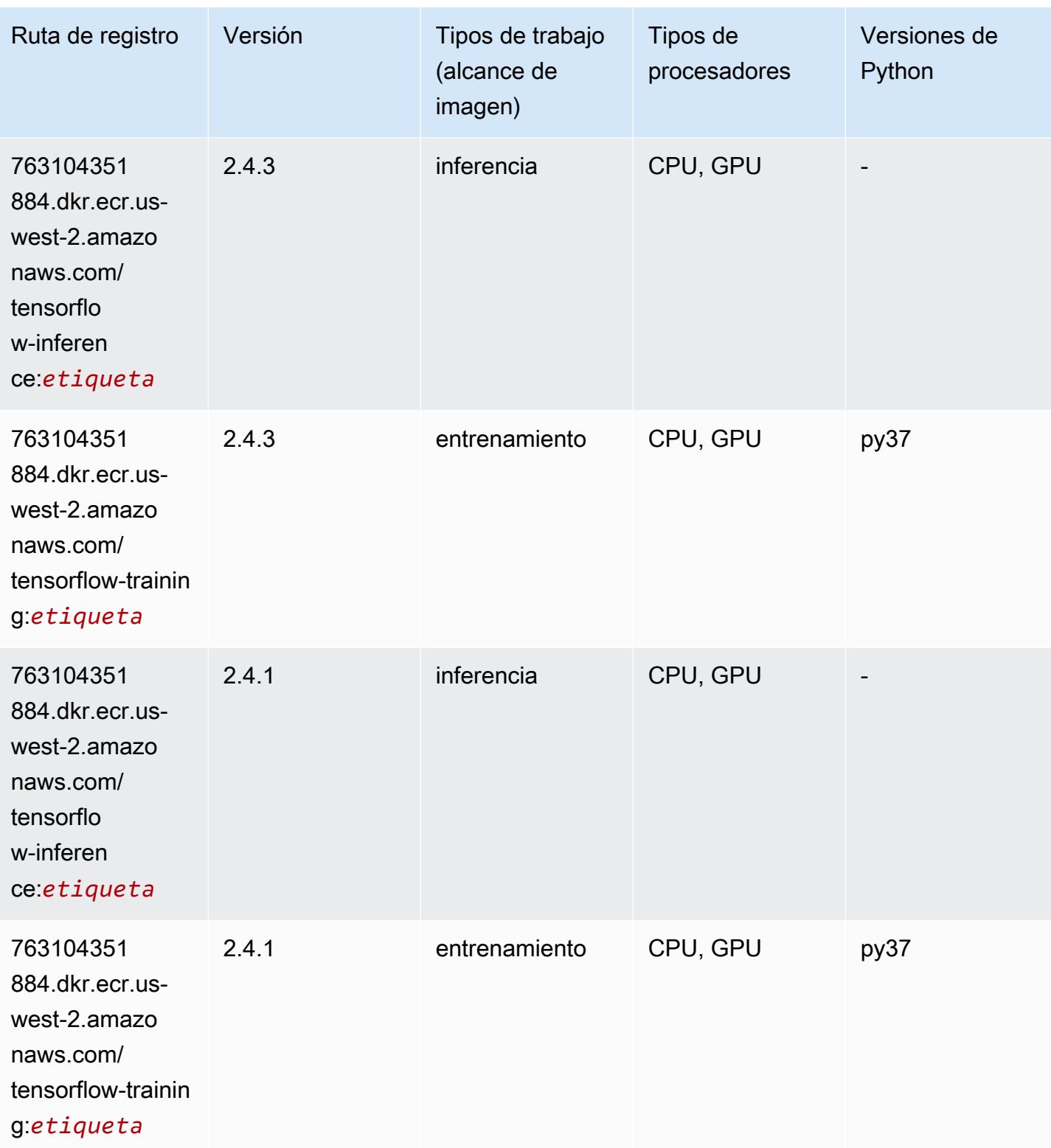

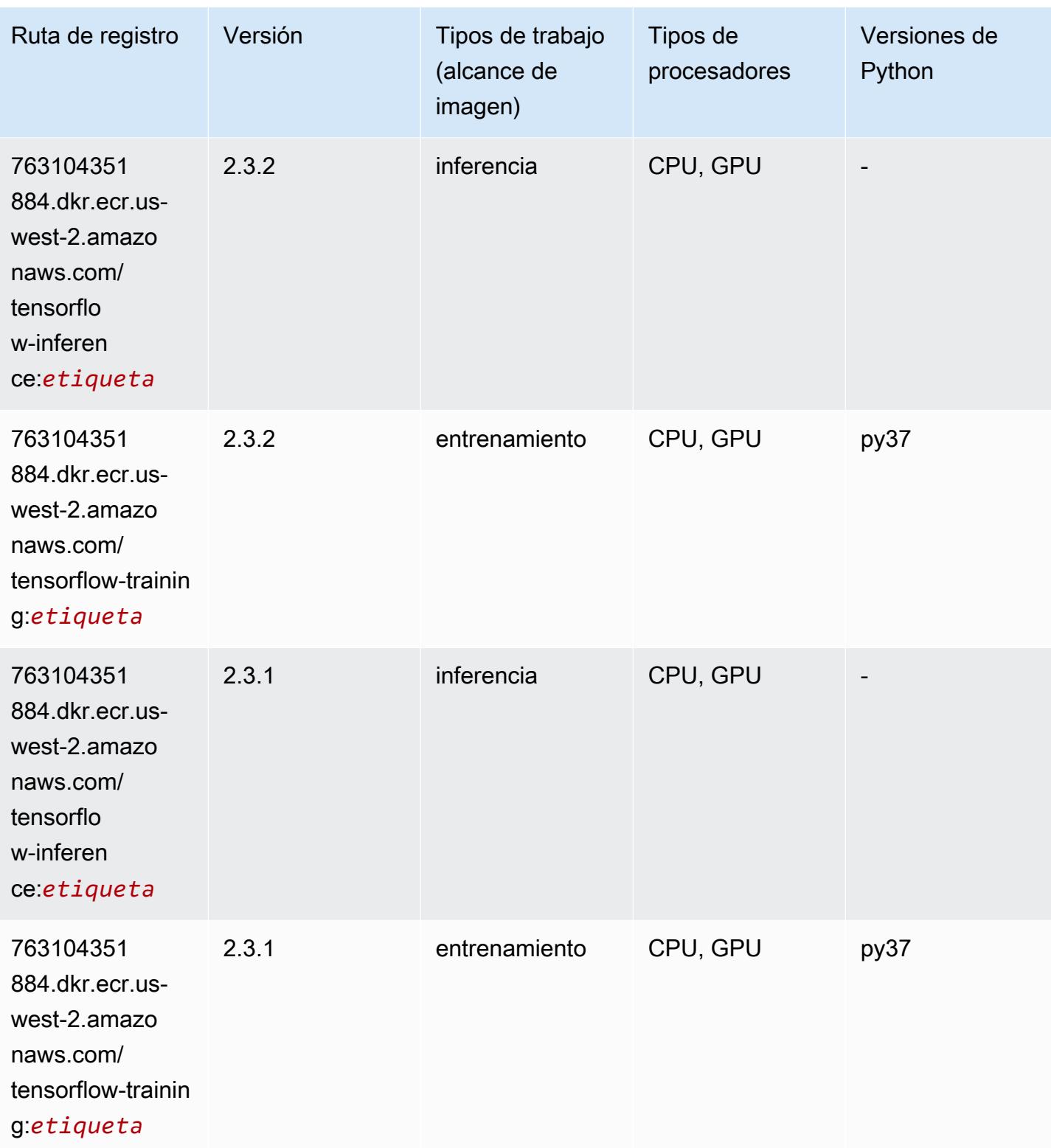

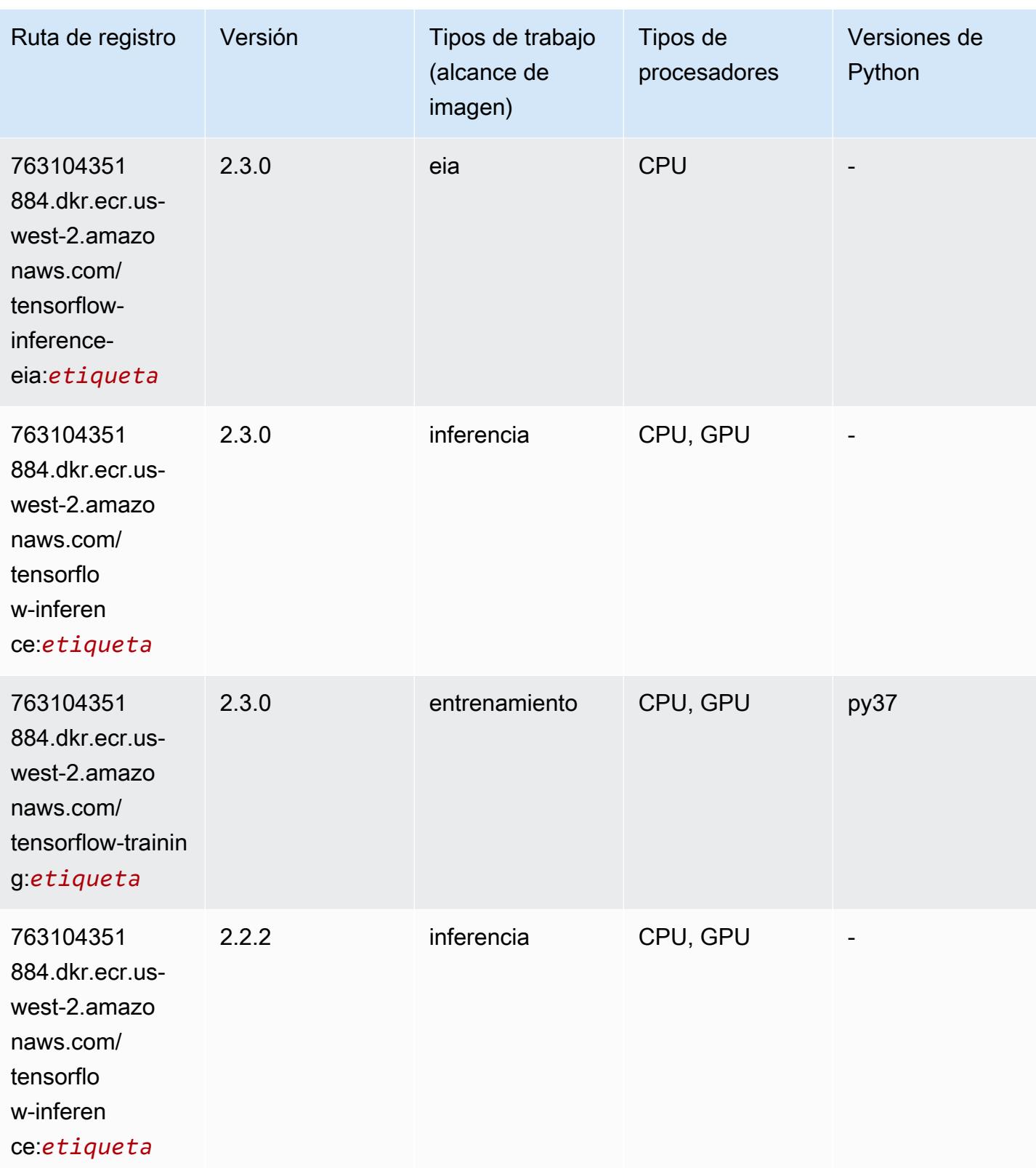

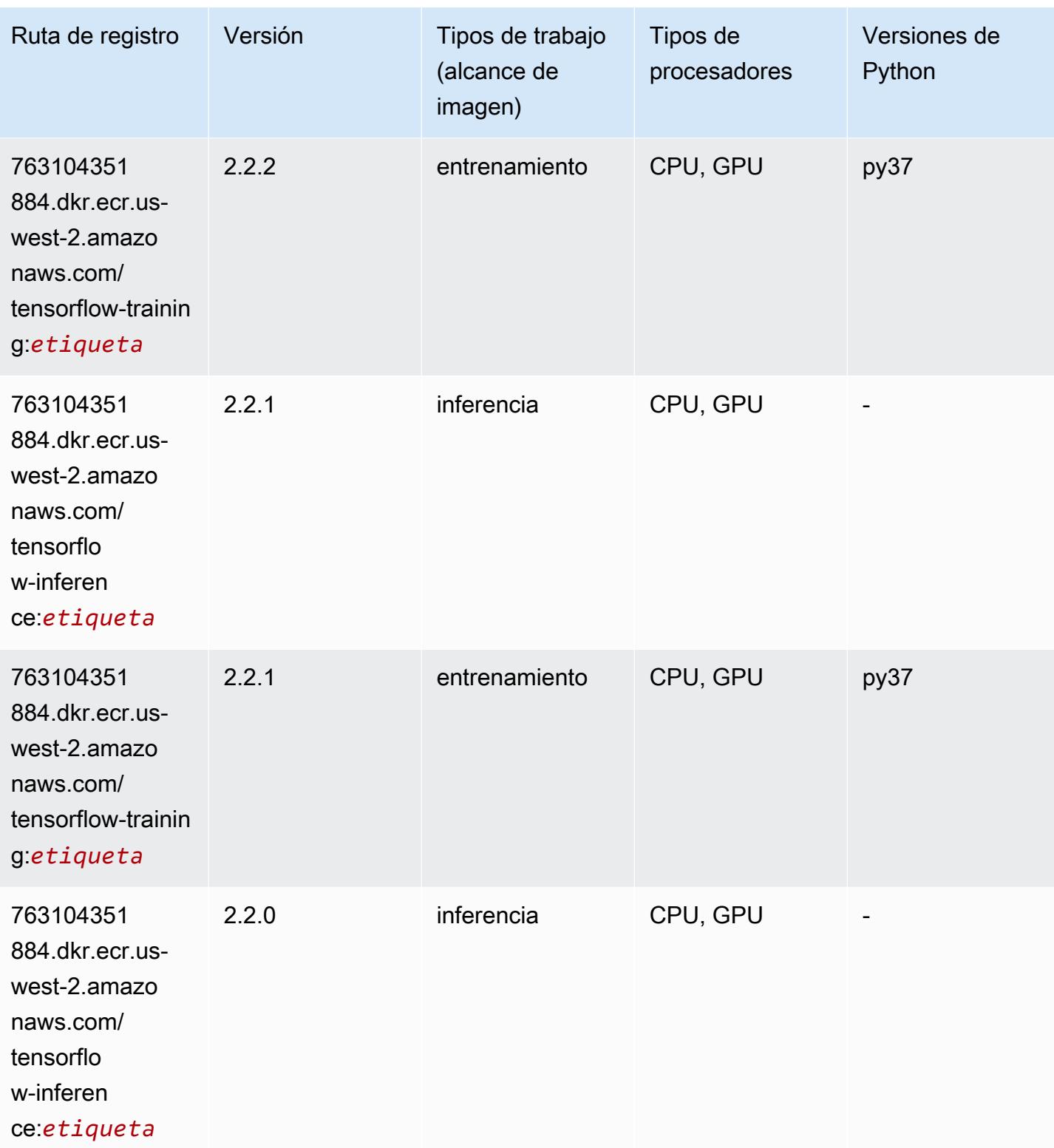

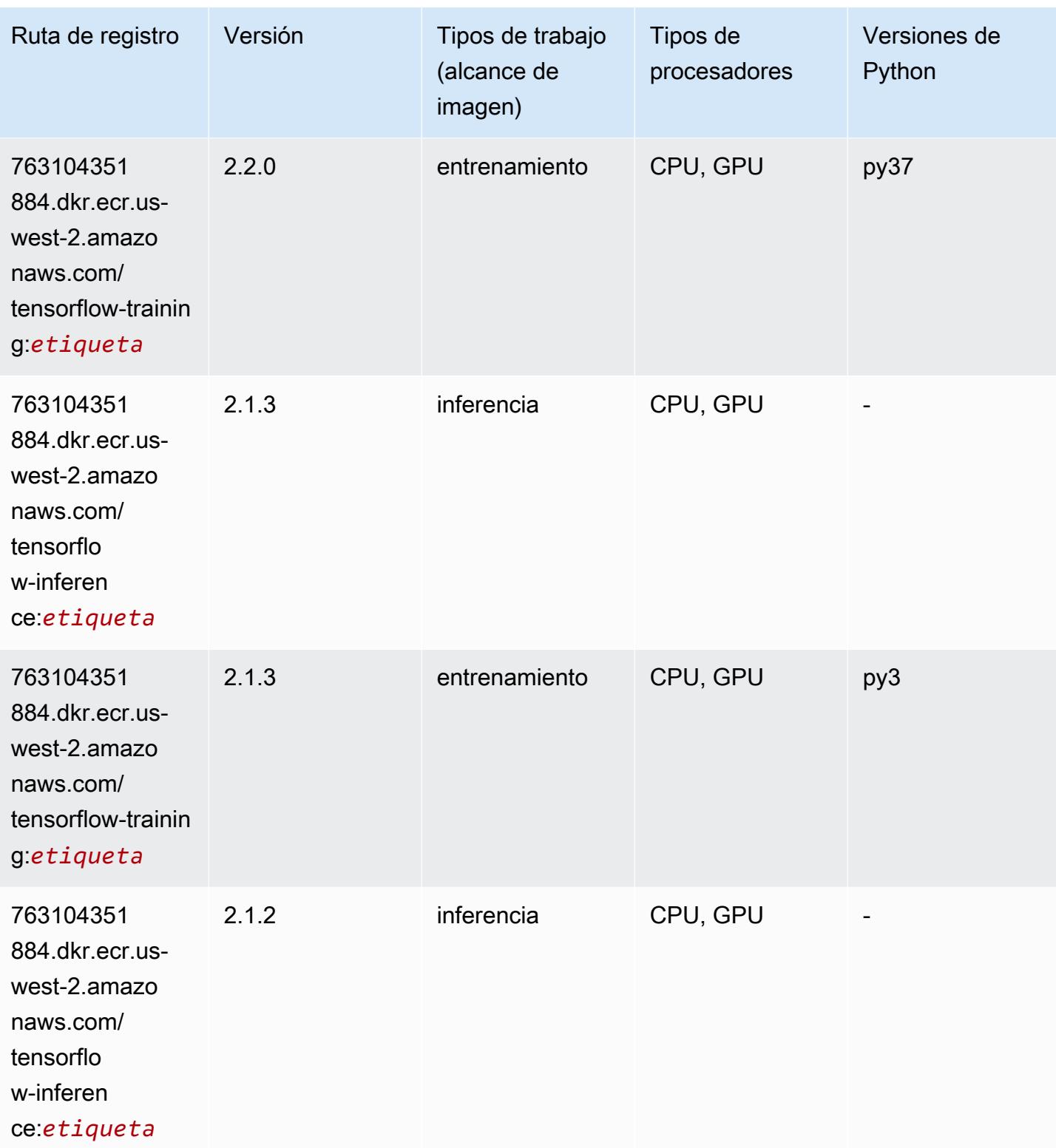

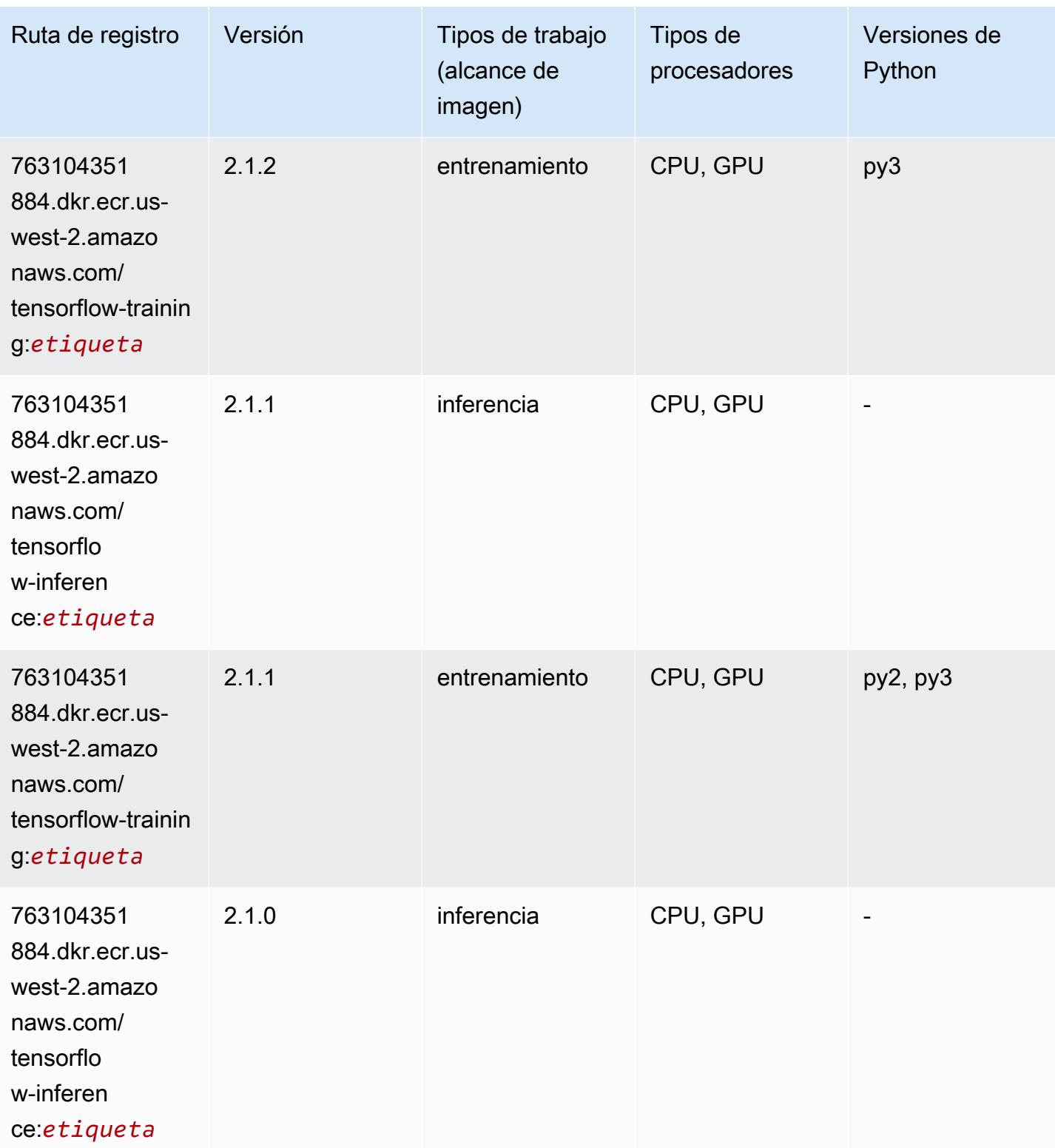

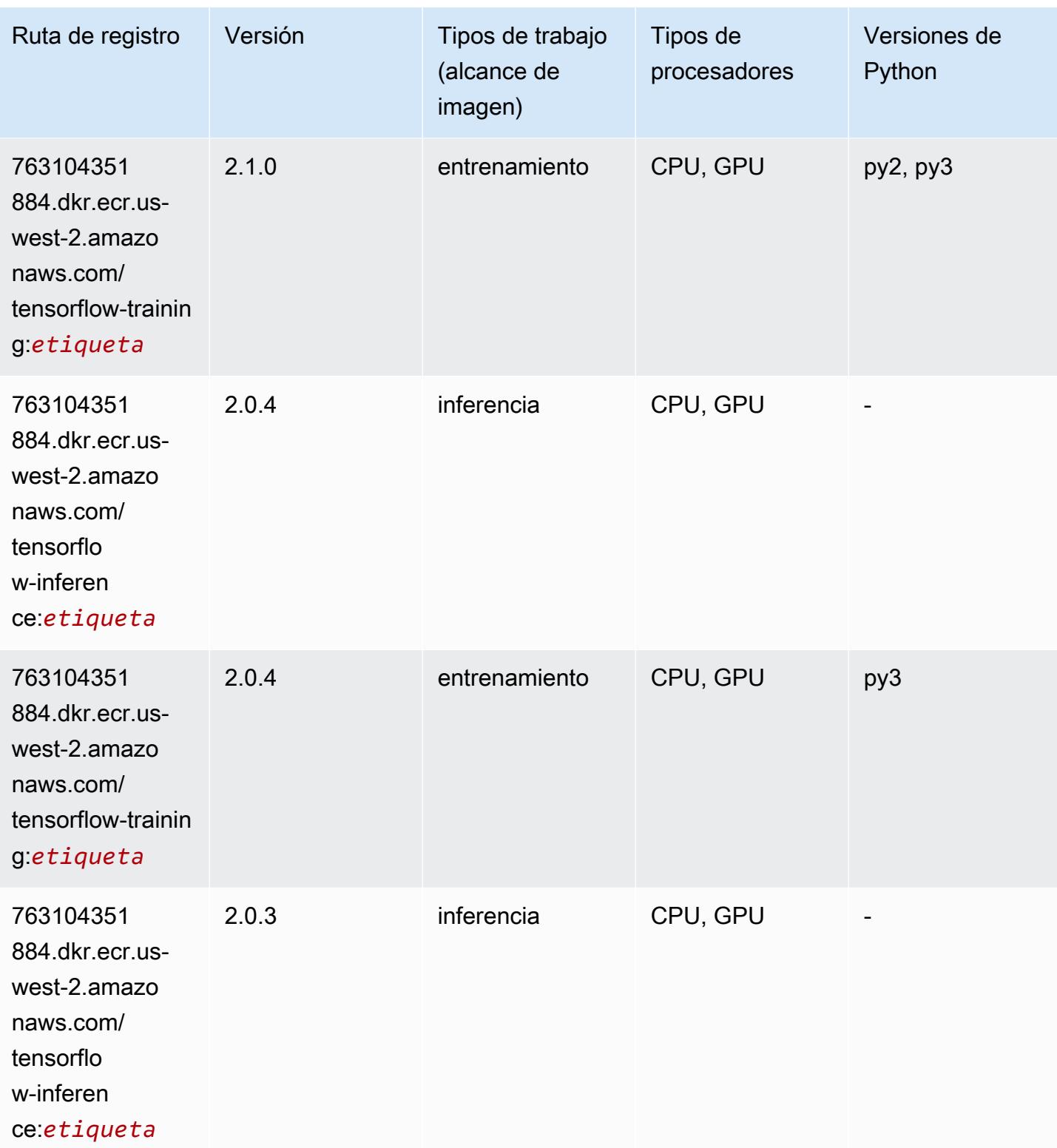

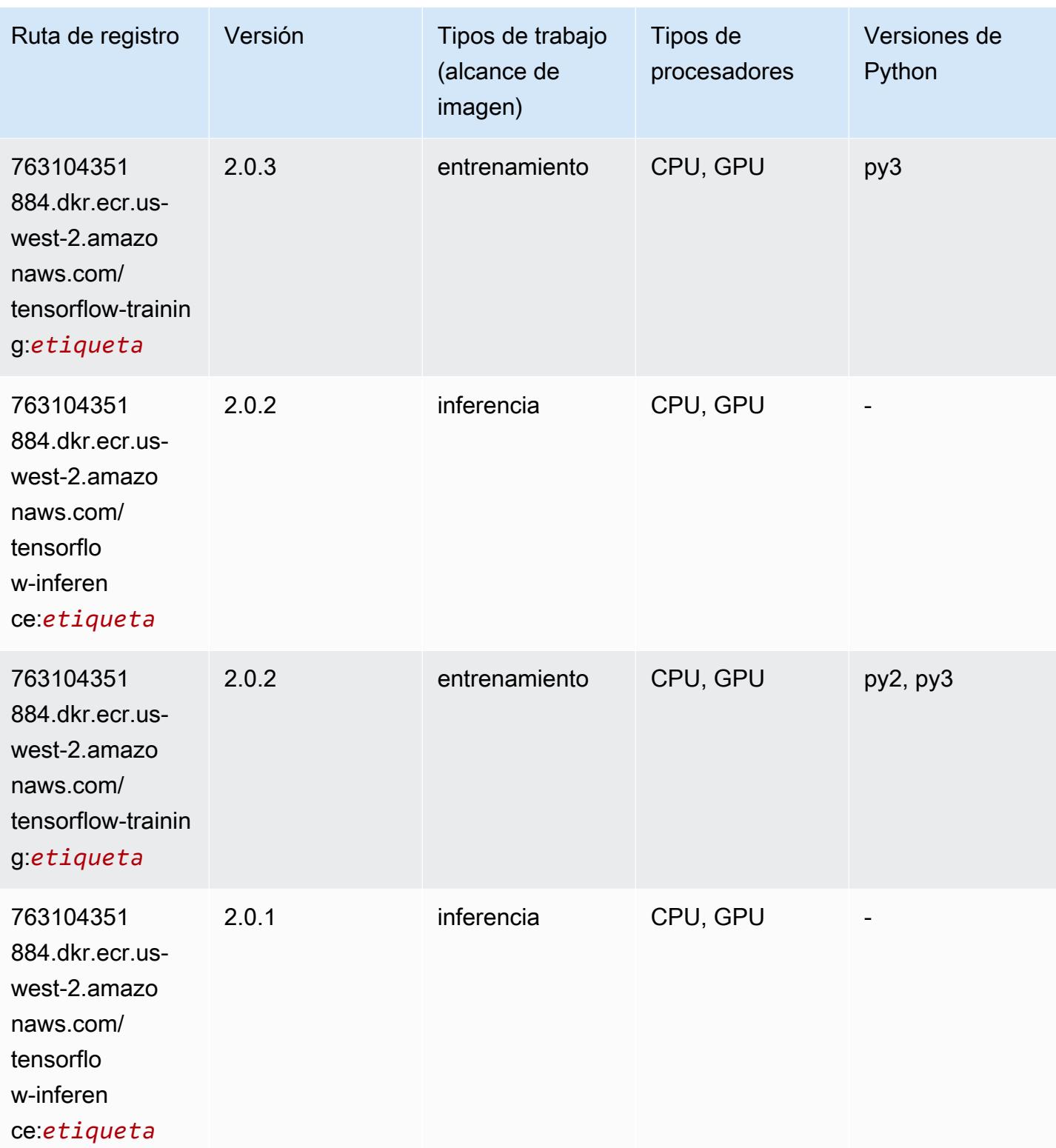

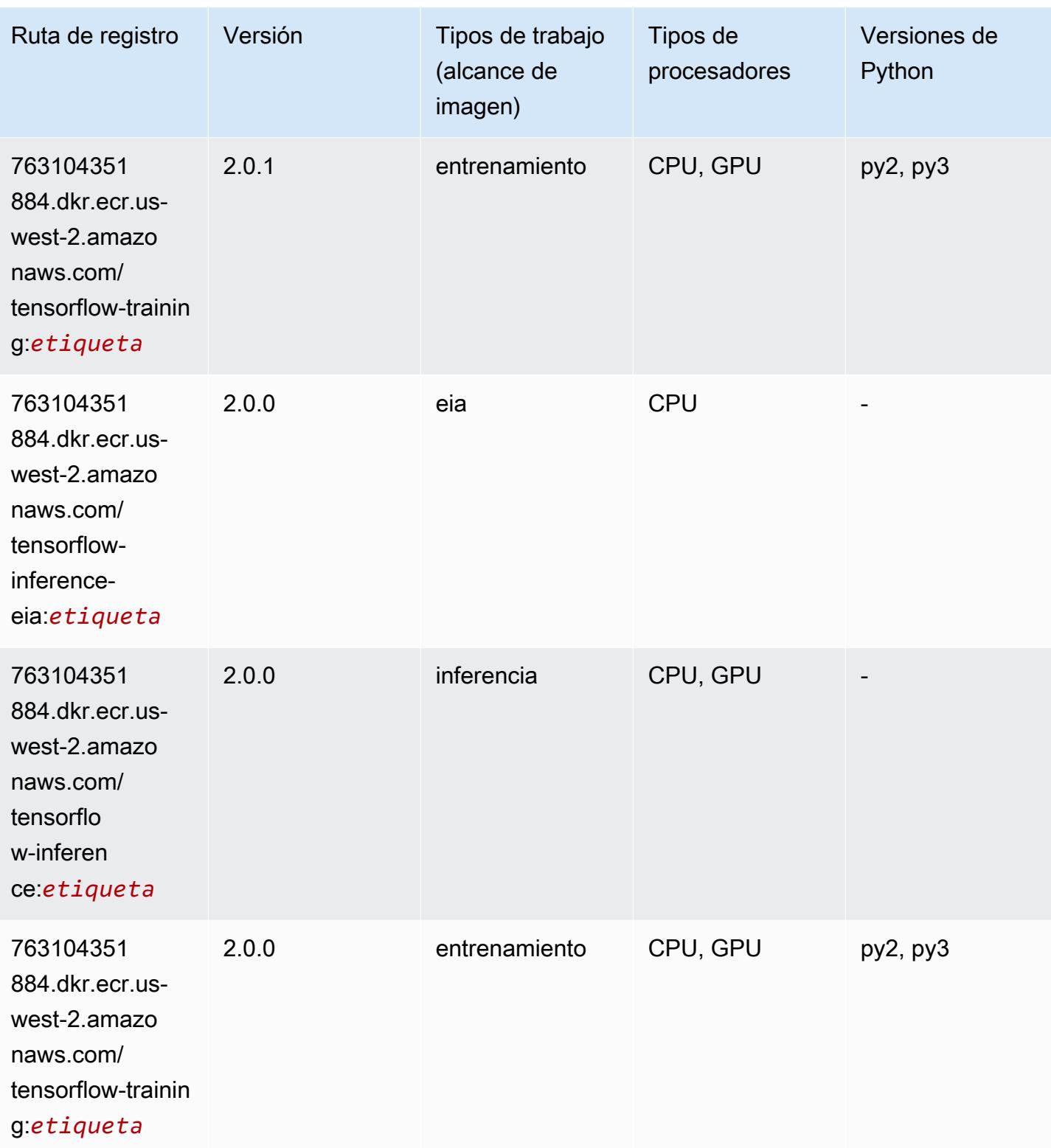

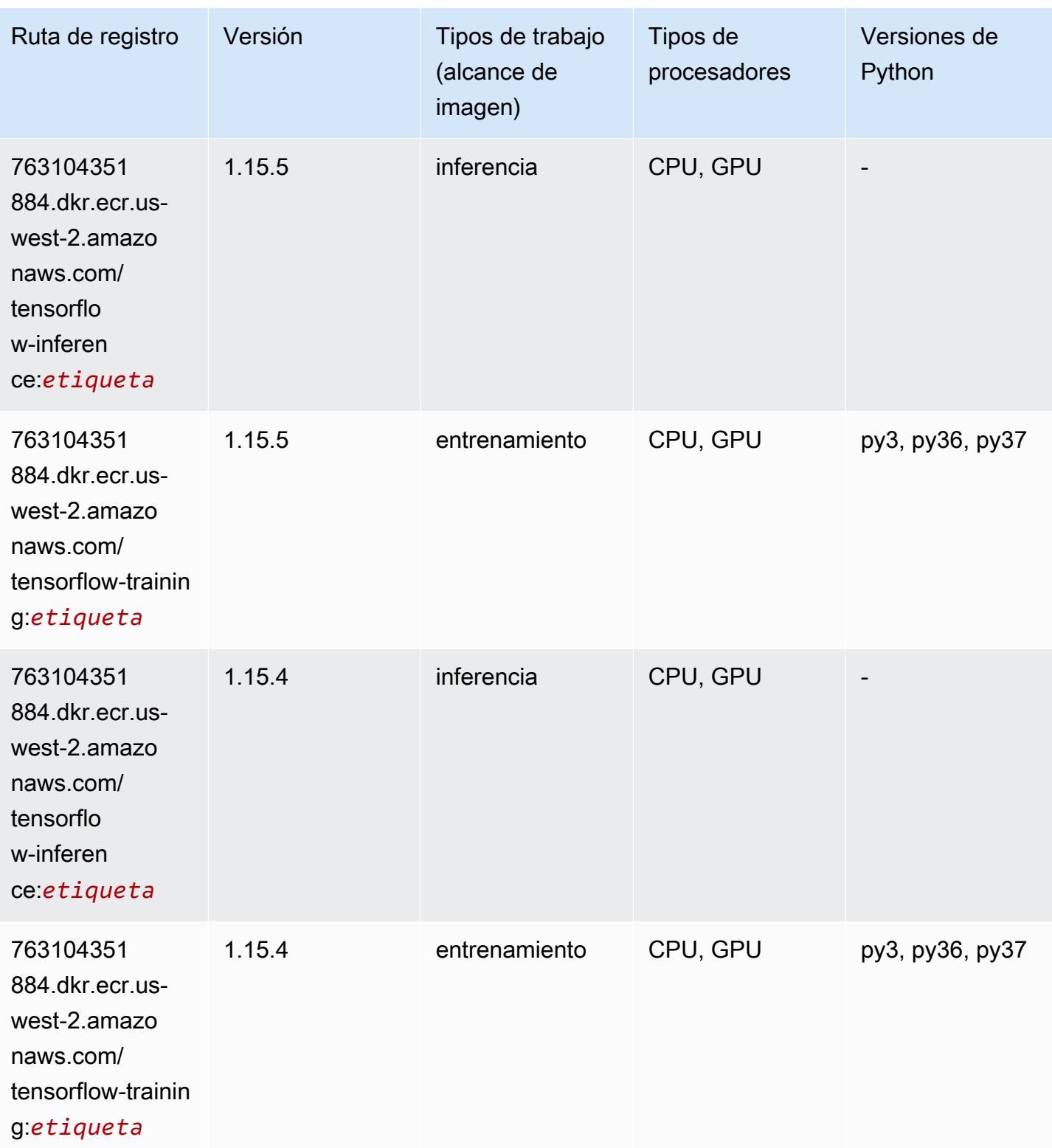

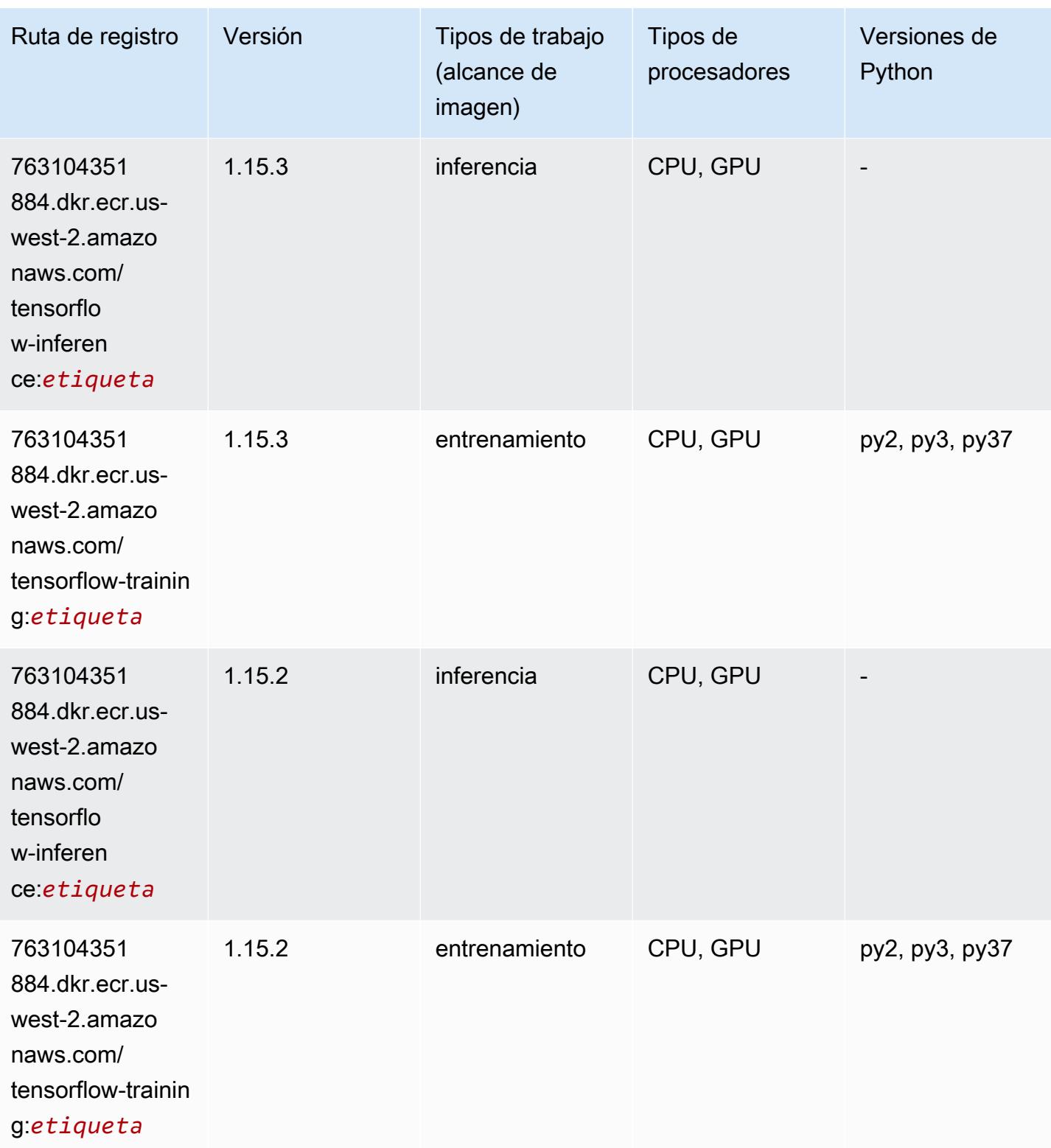

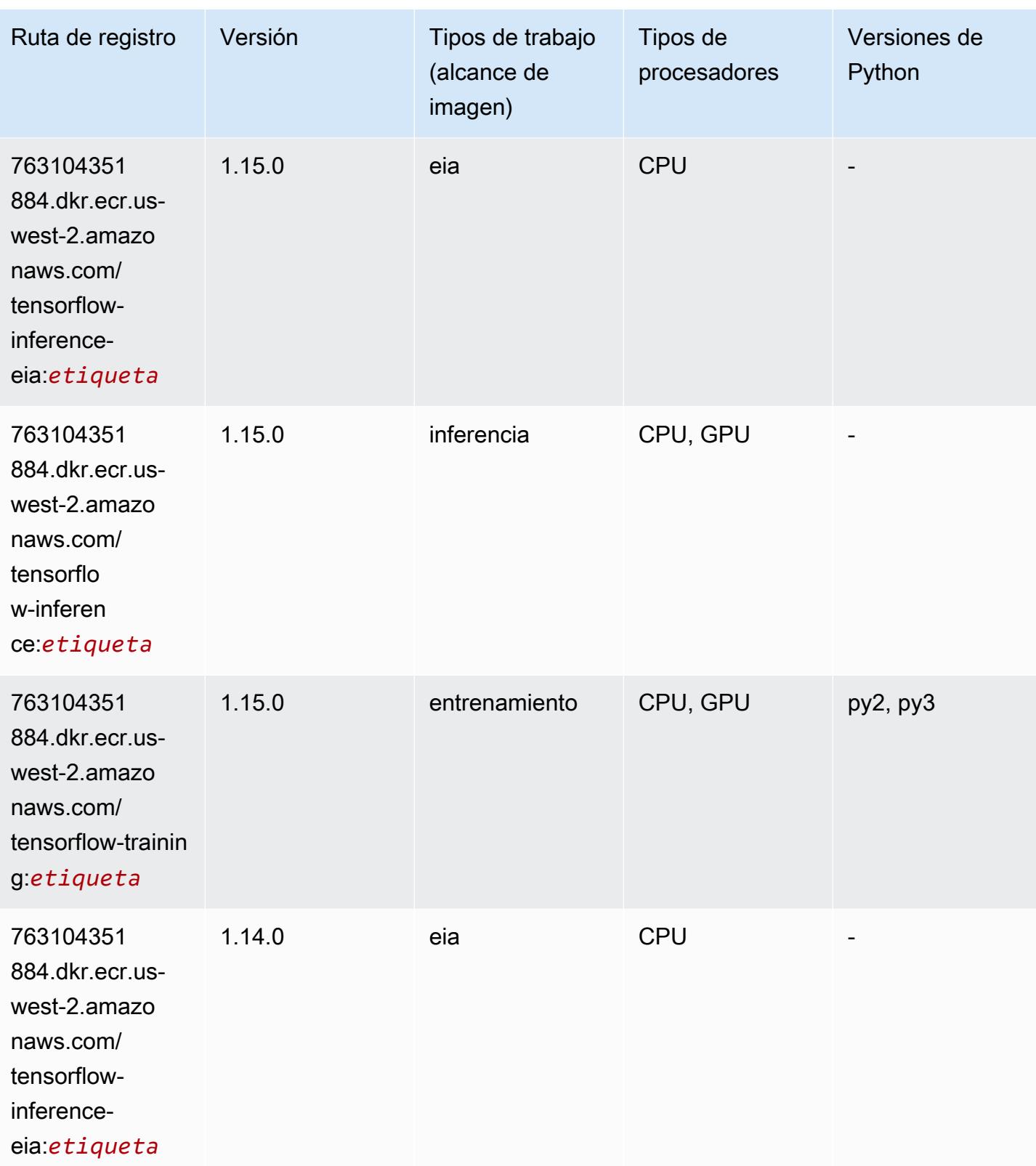

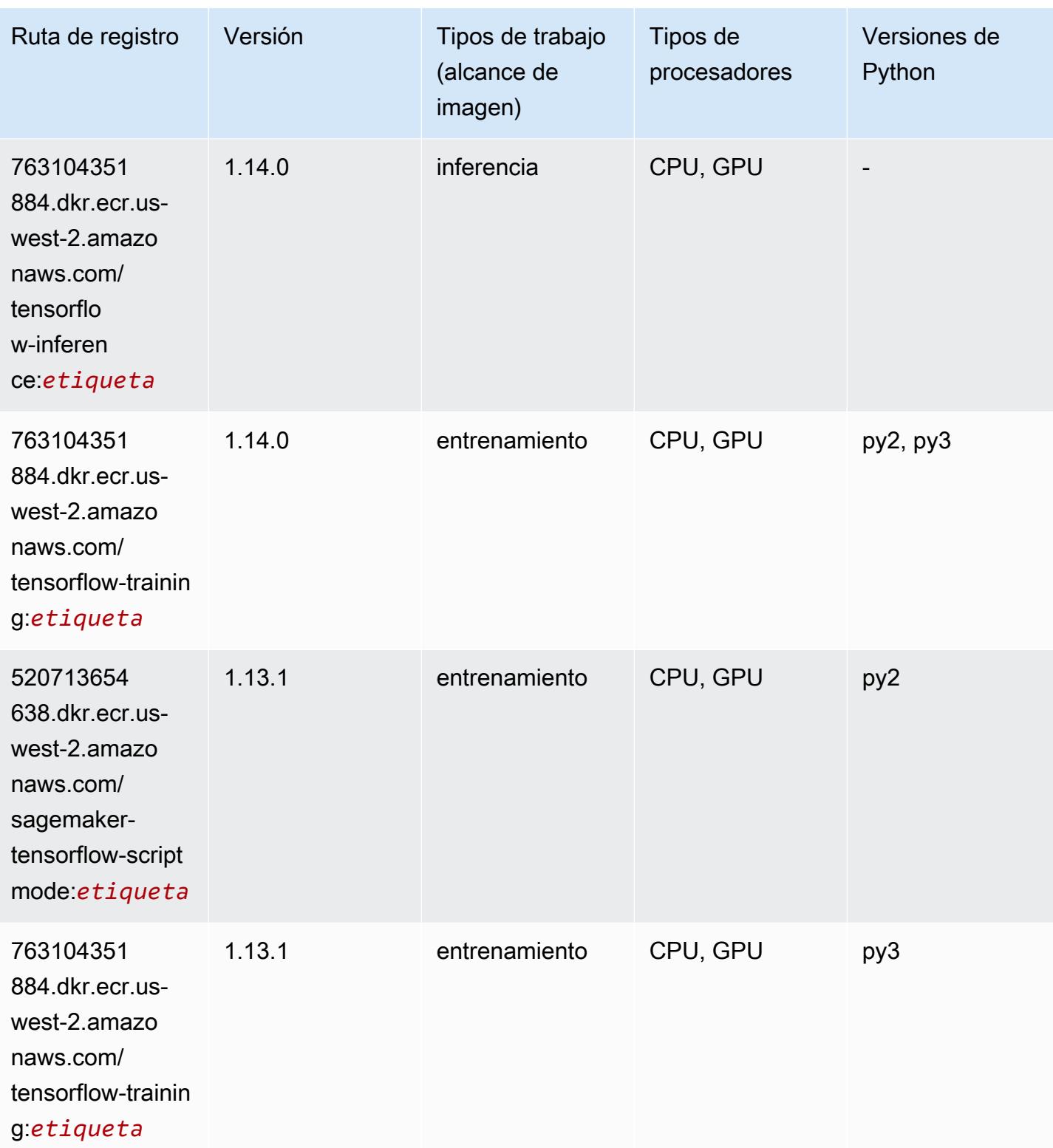

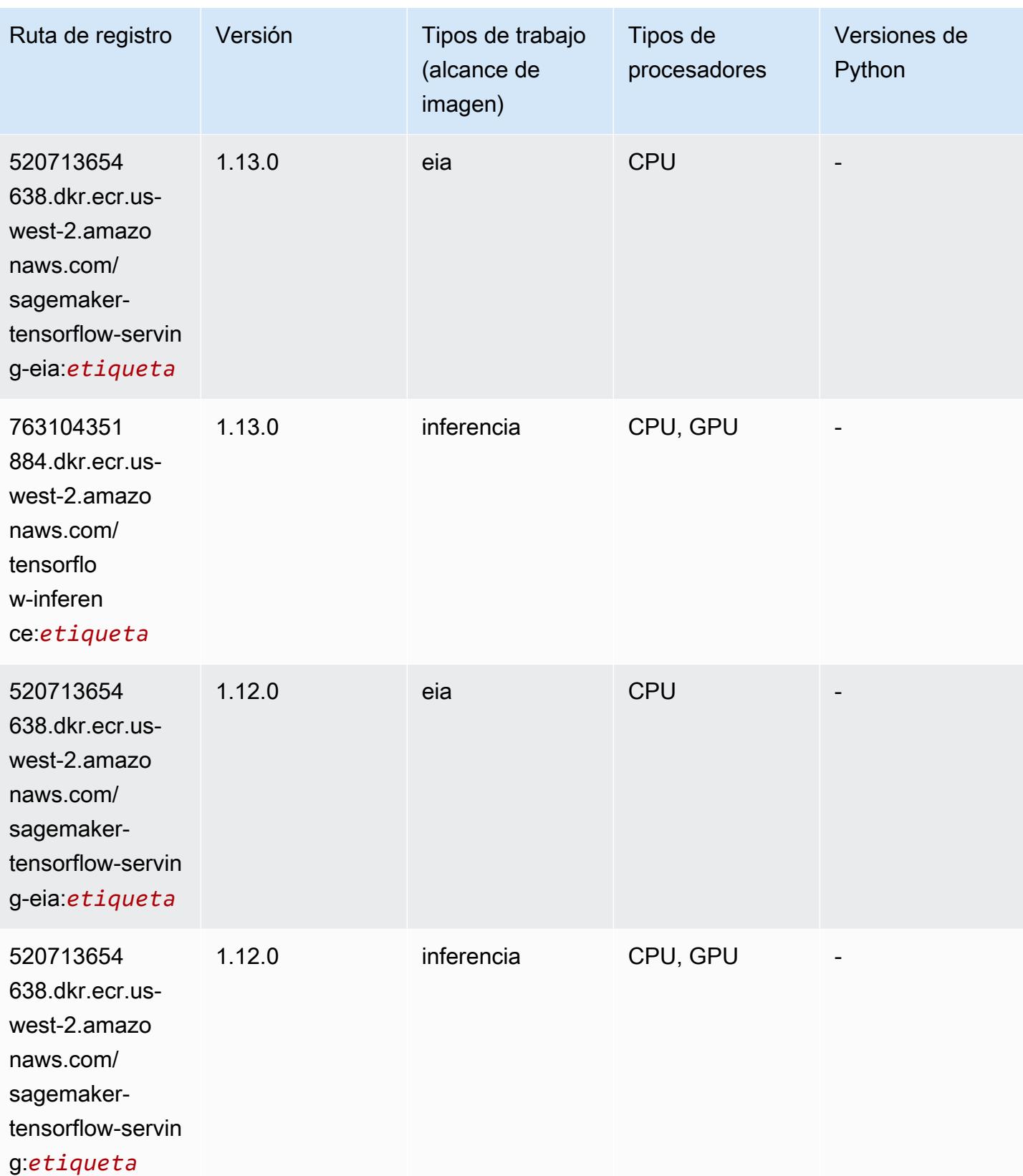

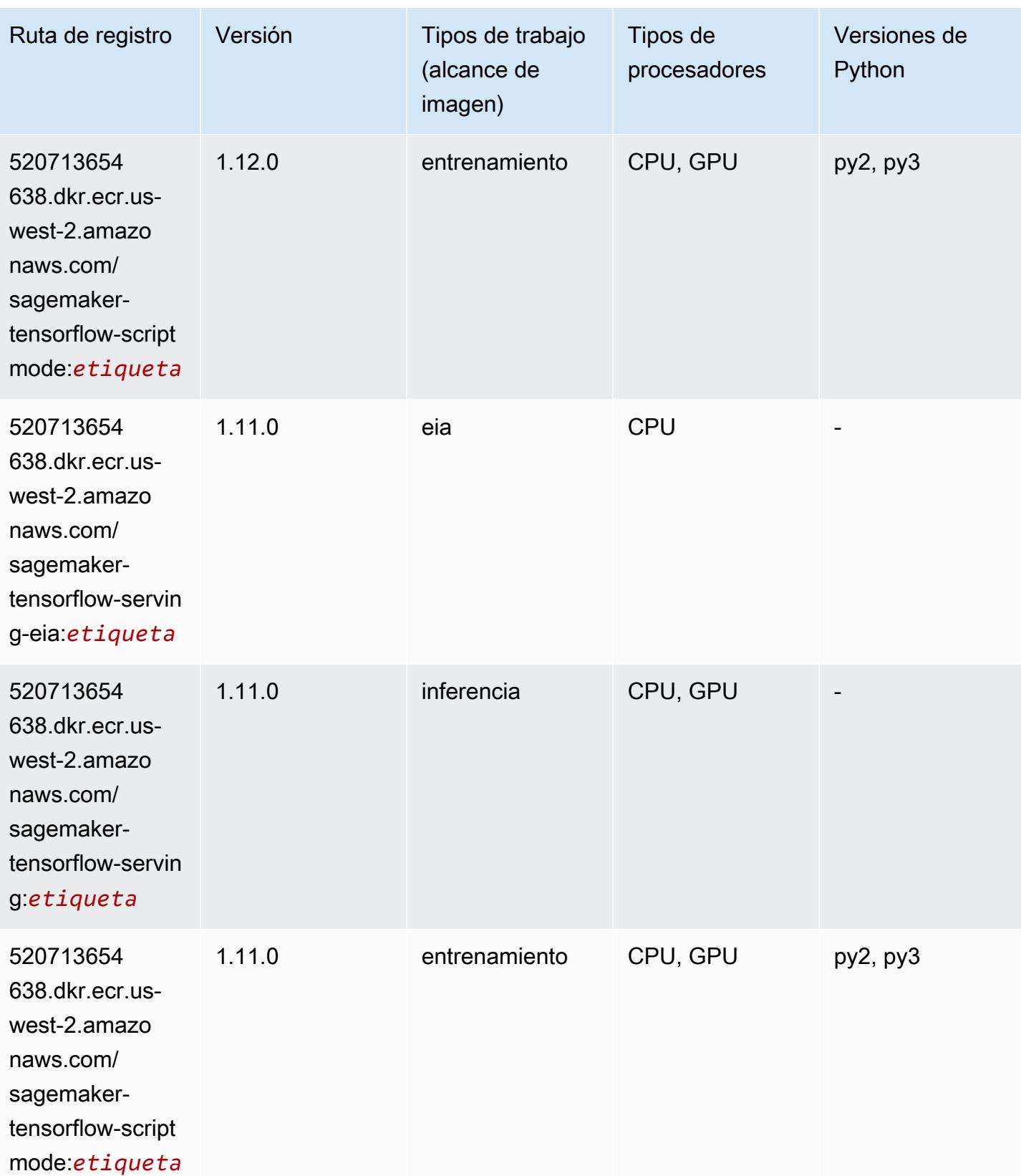

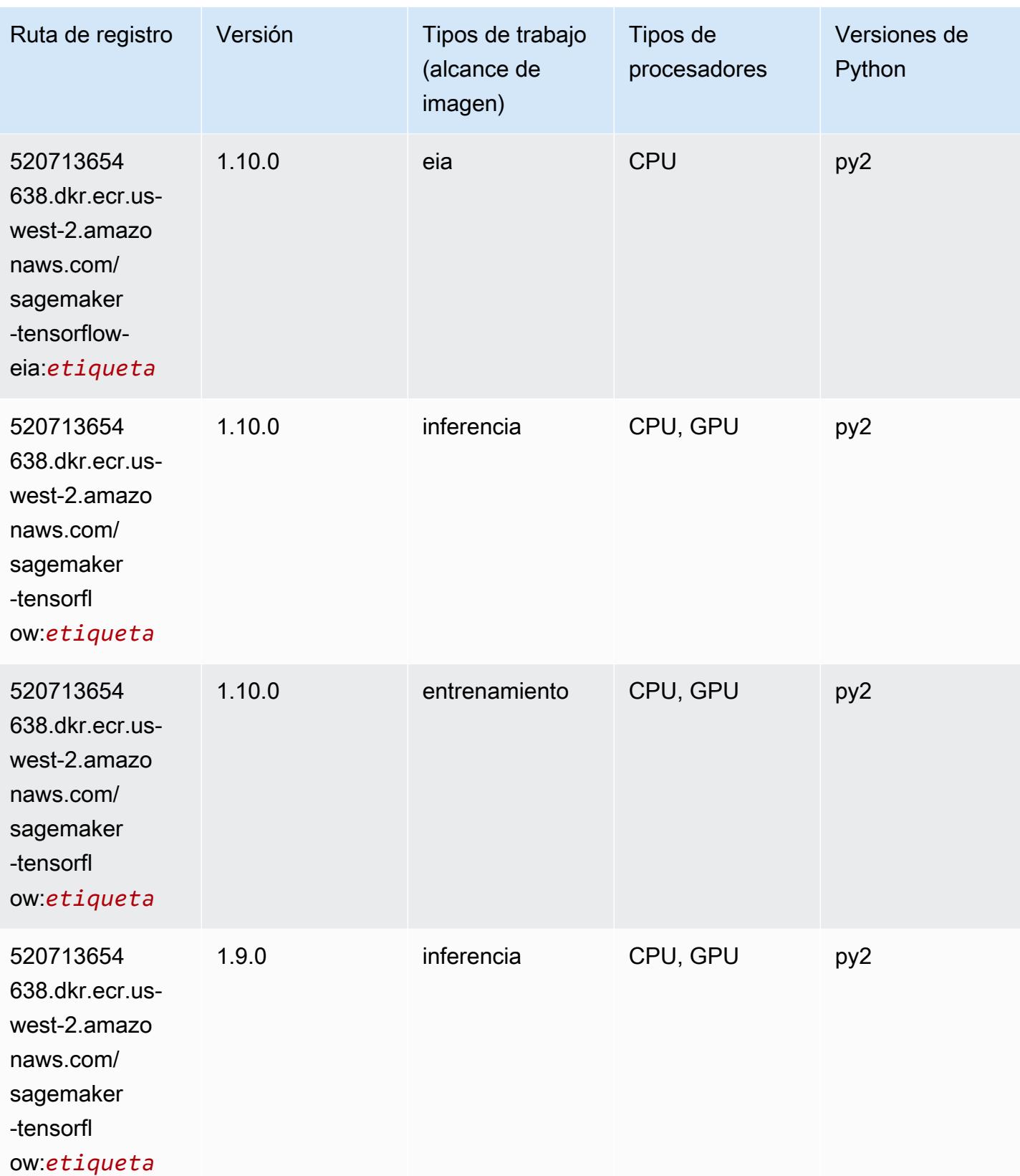

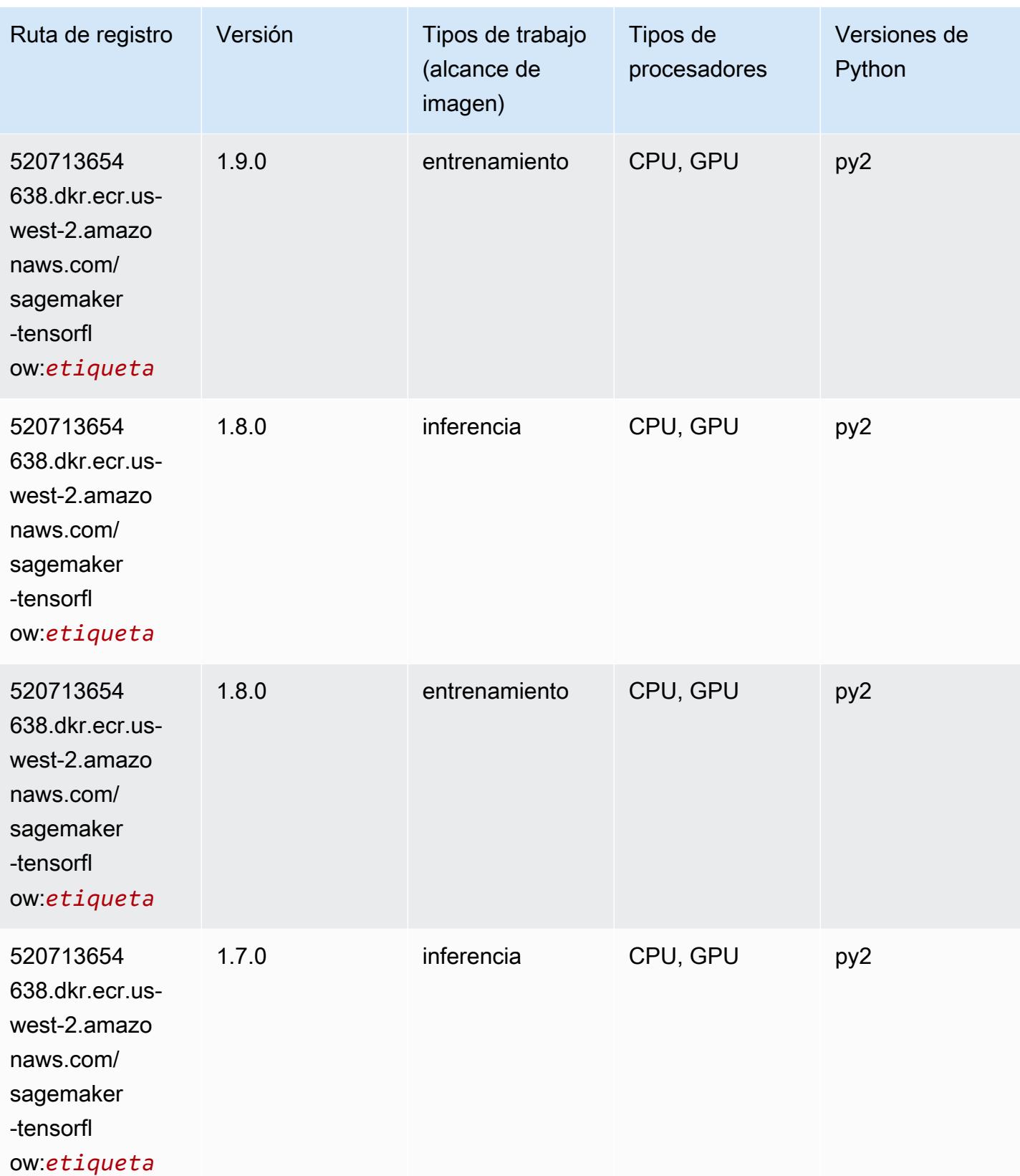

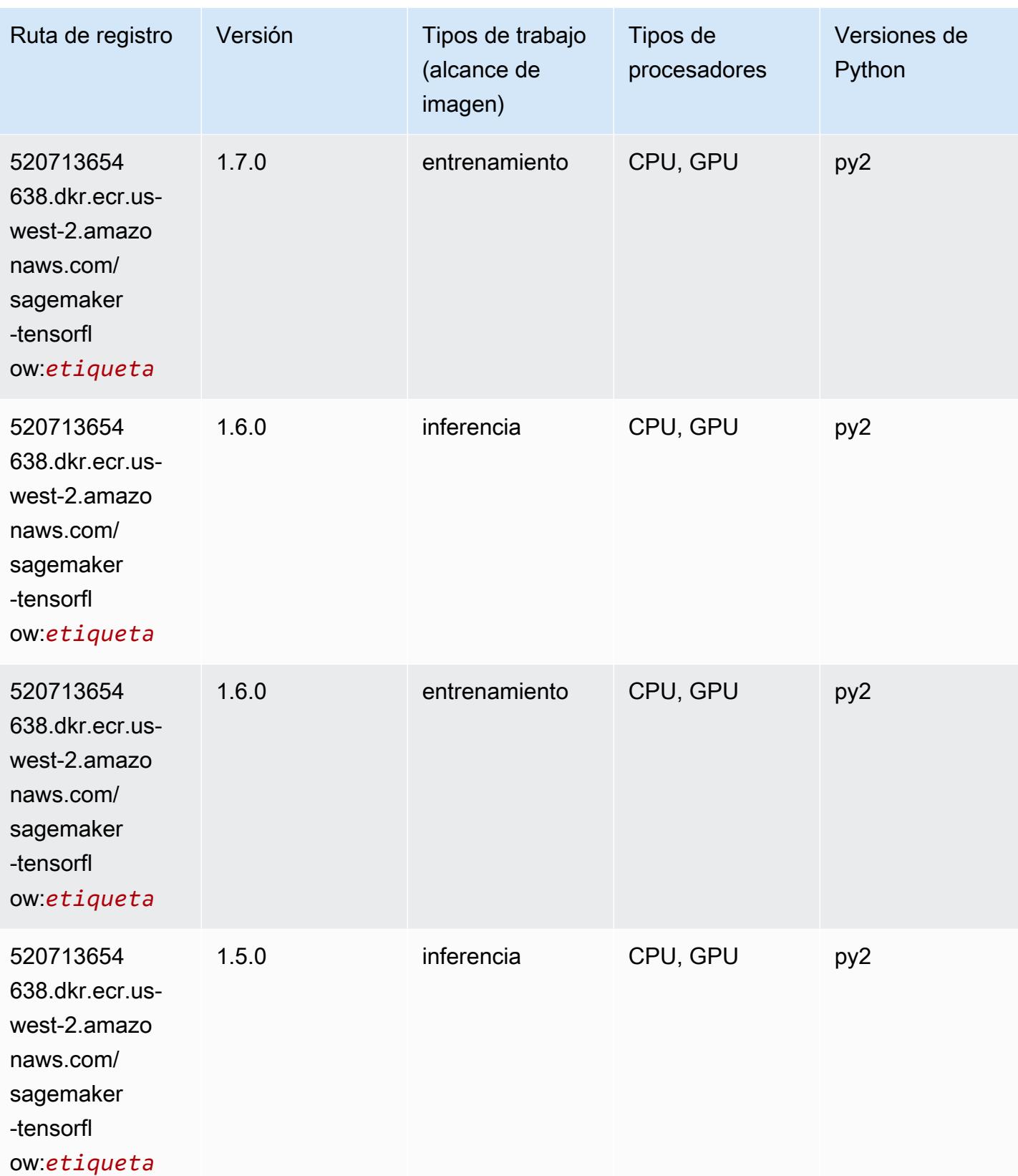

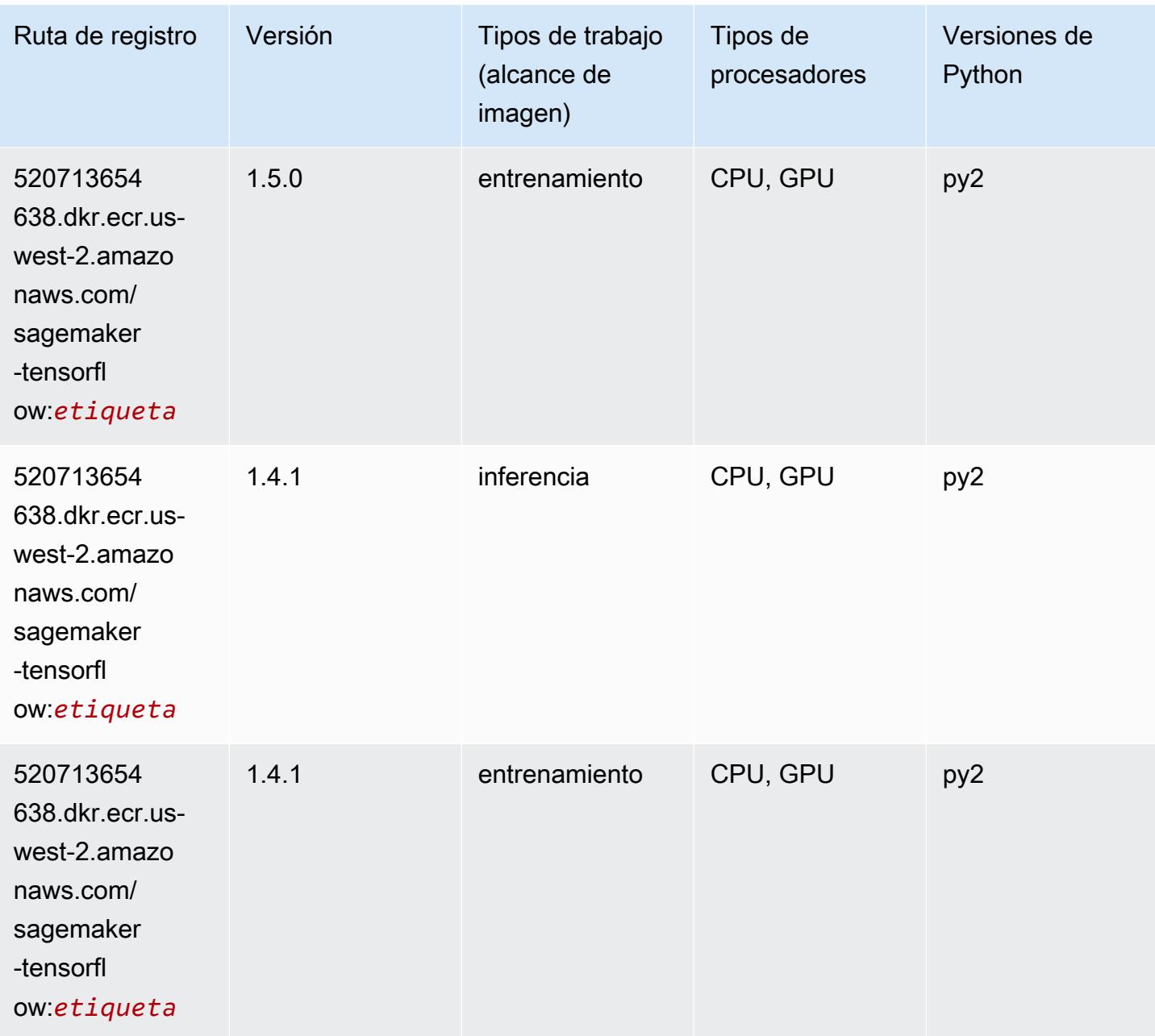

# Tensorflow Coach (DLC)

```
from sagemaker import image_uris
image_uris.retrieve(framework='coach-tensorflow',region='us-
west-2',version='1.0.0',image_scope='training',instance_type='ml.c5.4xlarge')
```
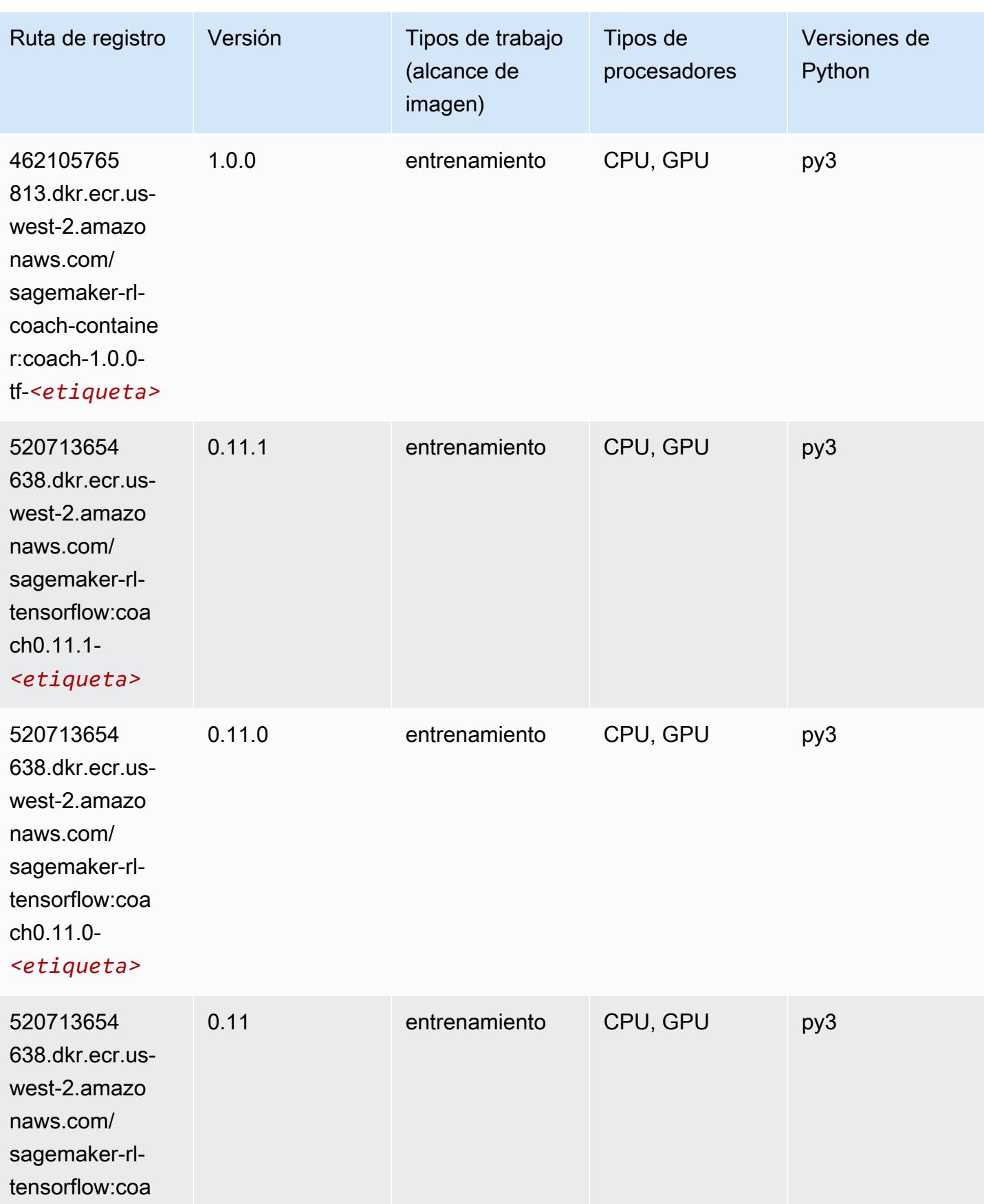

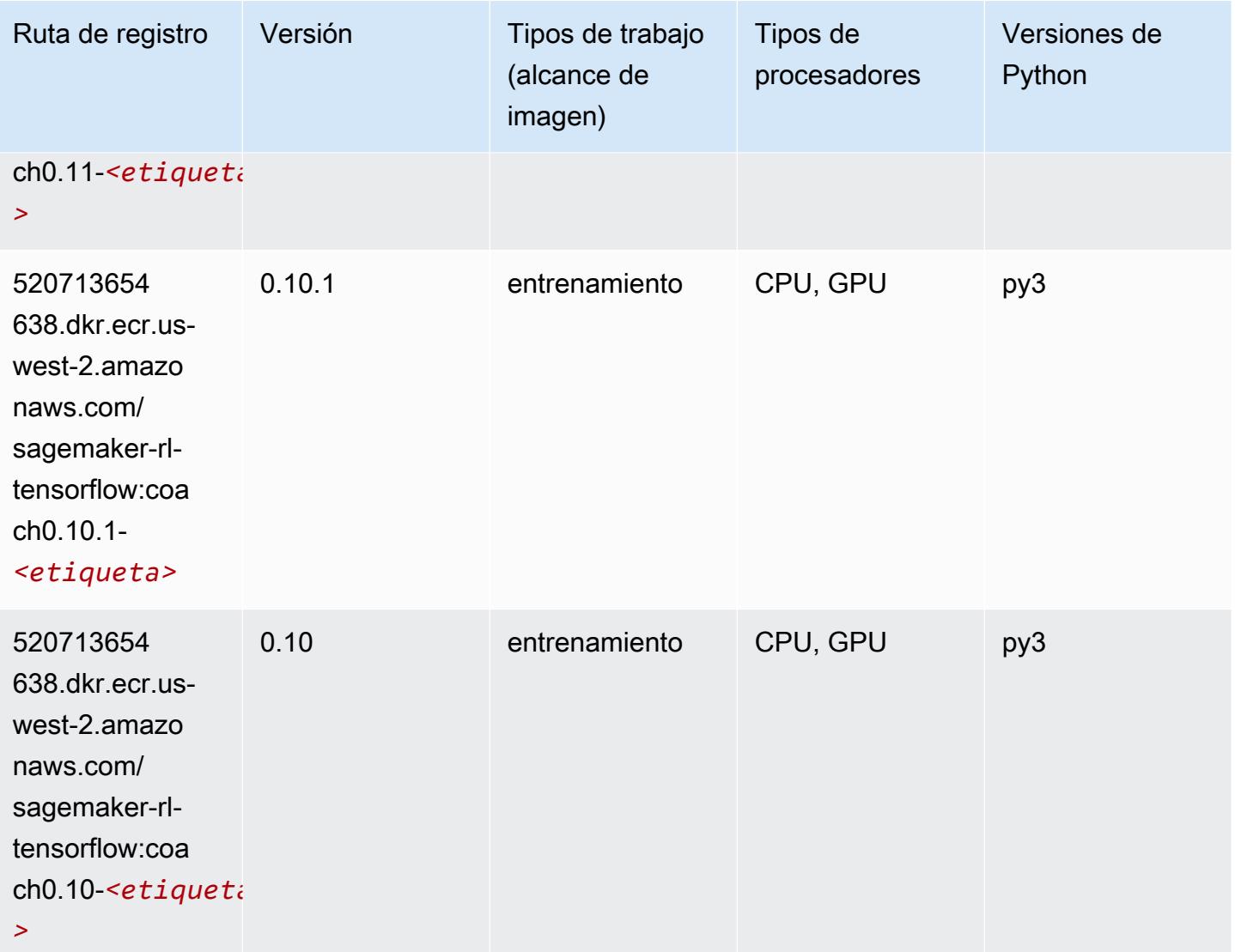

## Tensorflow Inferentia (DLC)

```
from sagemaker import image_uris
image_uris.retrieve(framework='inferentia-tensorflow',region='us-
west-2',version='1.15.0',instance_type='ml.inf1.6xlarge')
```
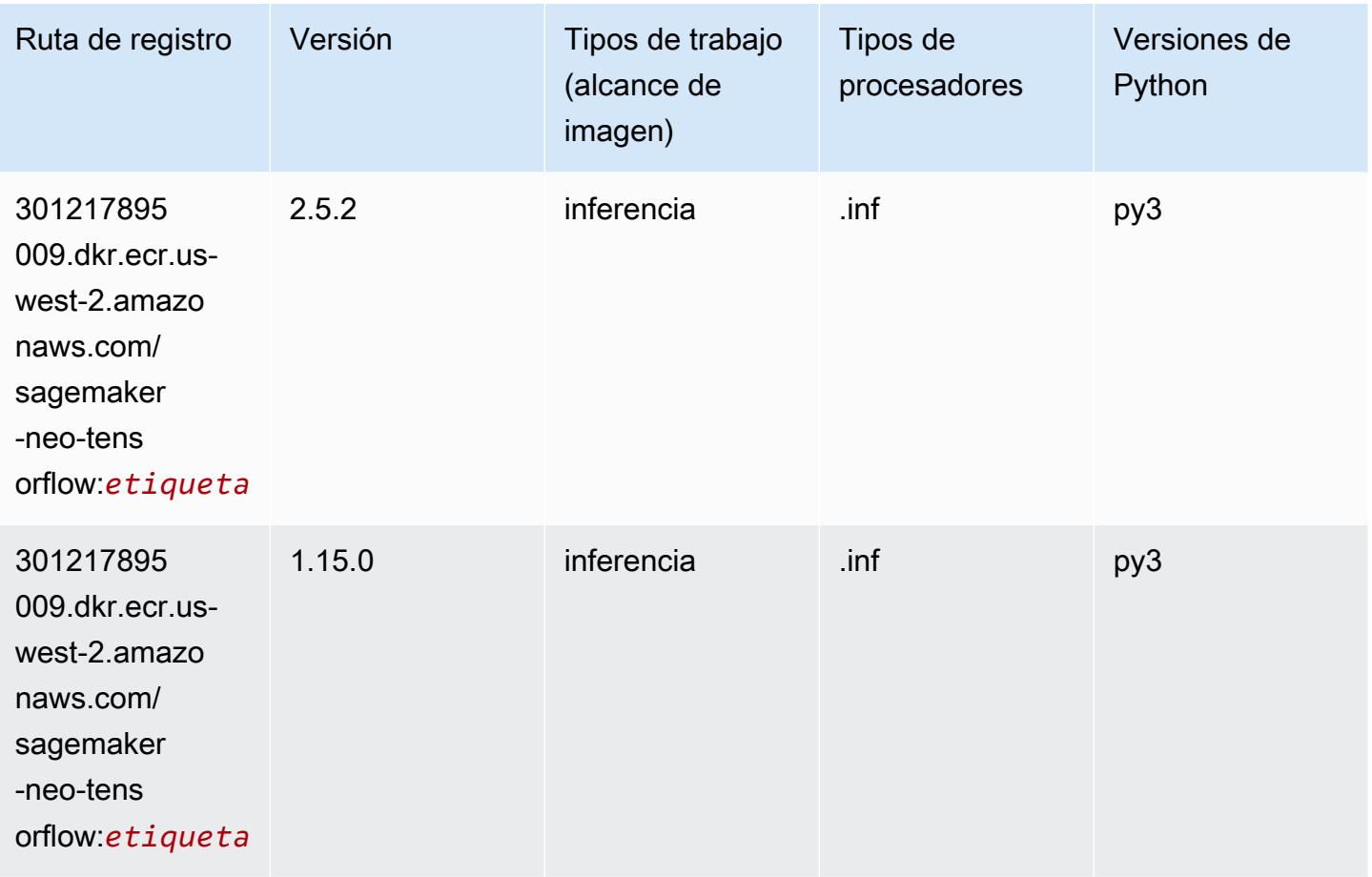

## Tensorflow Ray (DLC)

```
from sagemaker import image_uris
image_uris.retrieve(framework='ray-tensorflow',region='us-
west-2',version='0.8.5',instance_type='ml.c5.4xlarge')
```
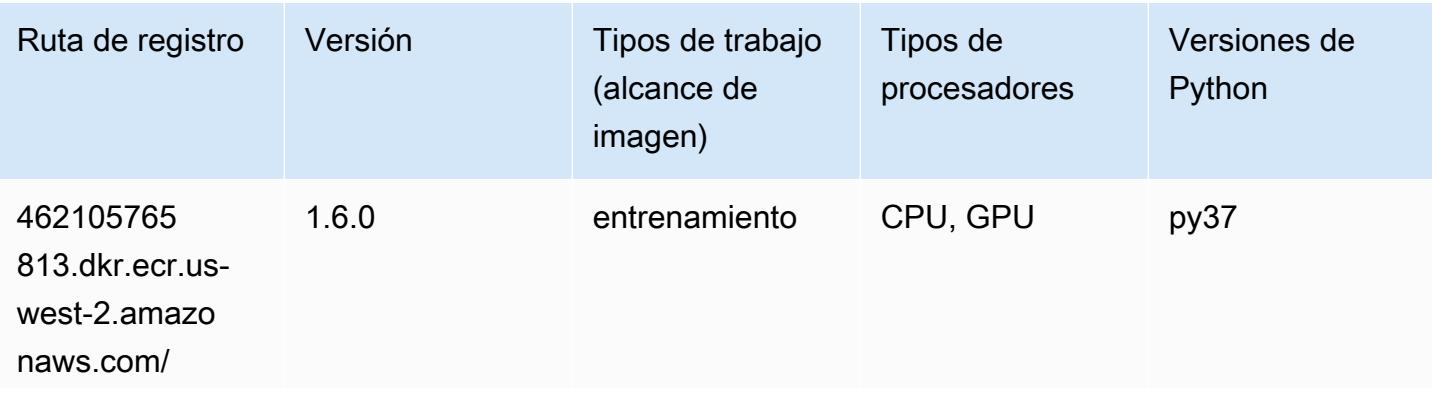
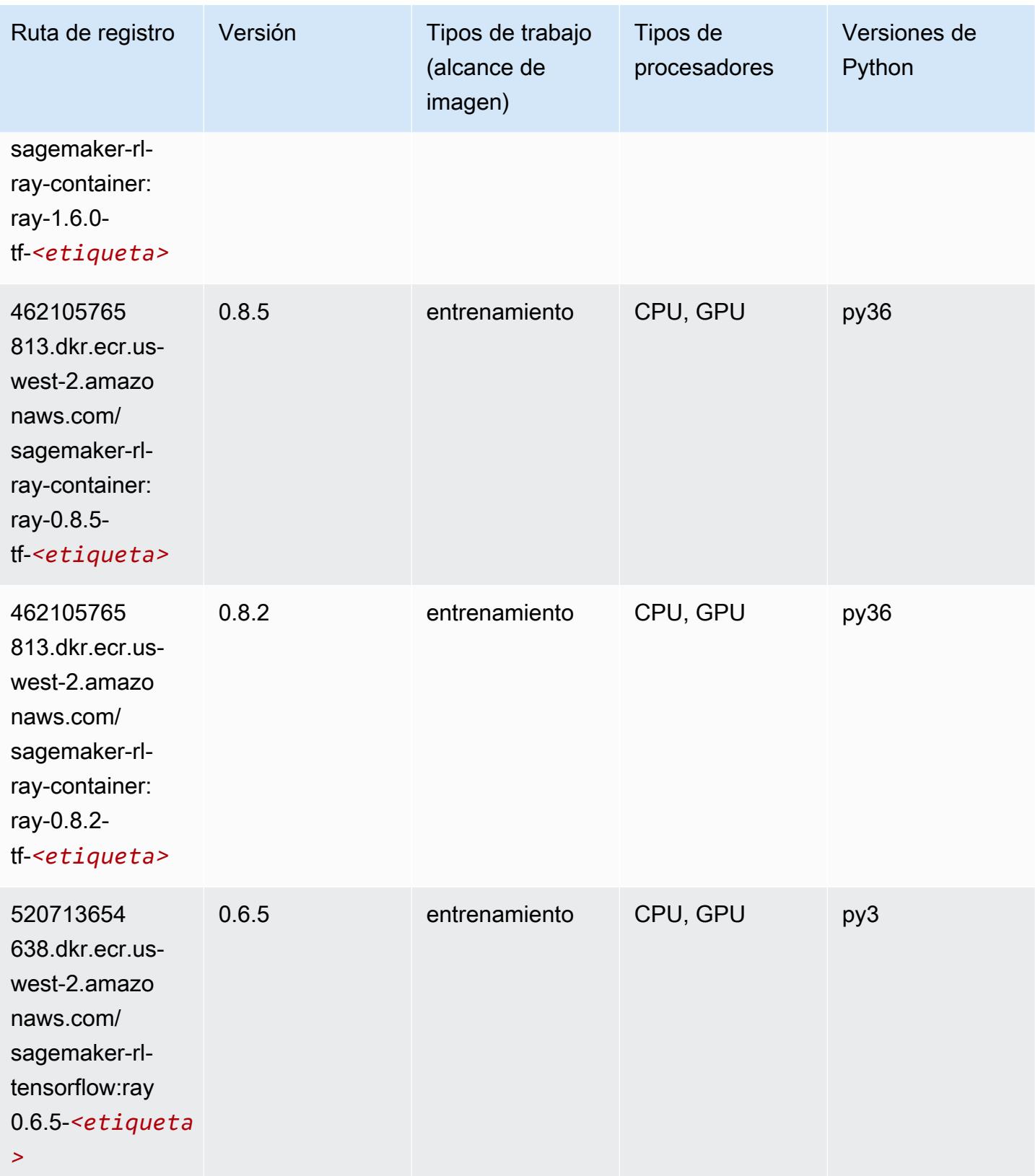

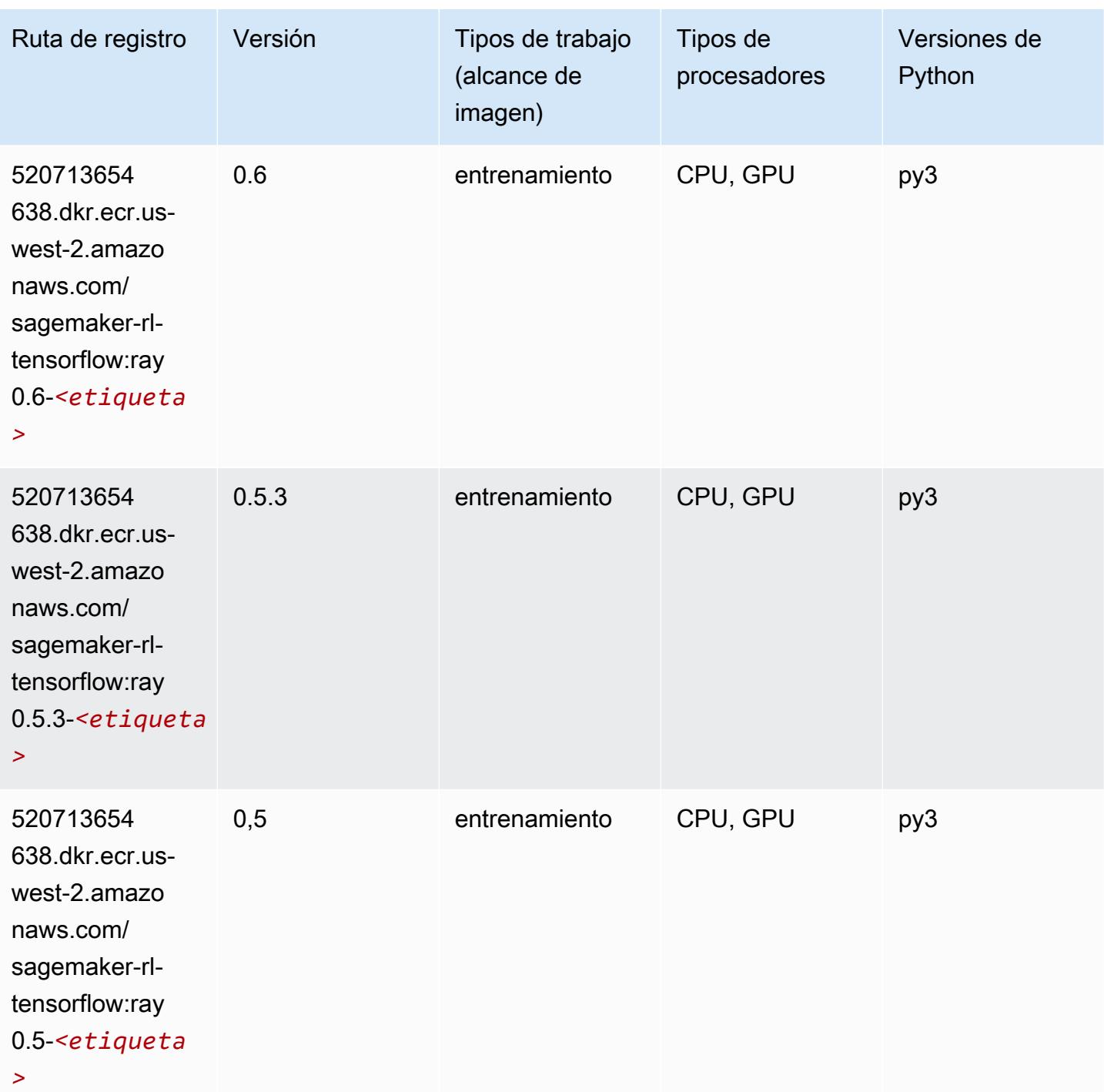

# VW (algoritmo)

SageMaker Ejemplo de SDK de Python para recuperar la ruta de registro.

from sagemaker import image\_uris

```
image_uris.retrieve(framework='vw',region='us-
west-2',version='8.7.0',image_scope='training')
```
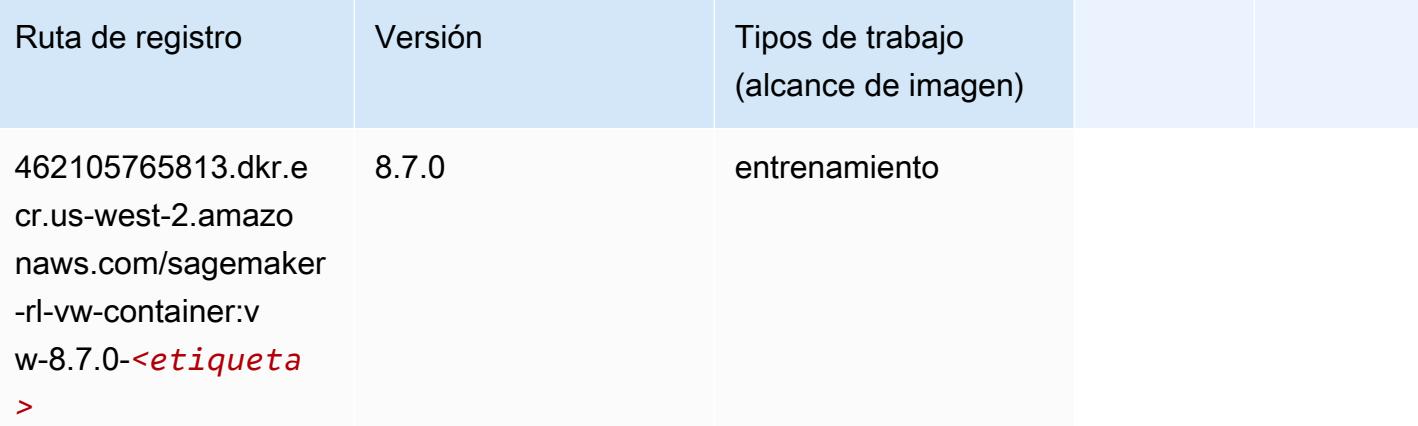

## XGBoost (algoritmo)

```
from sagemaker import image_uris
image_uris.retrieve(framework='xgboost',region='us-west-2',version='1.5-1')
```
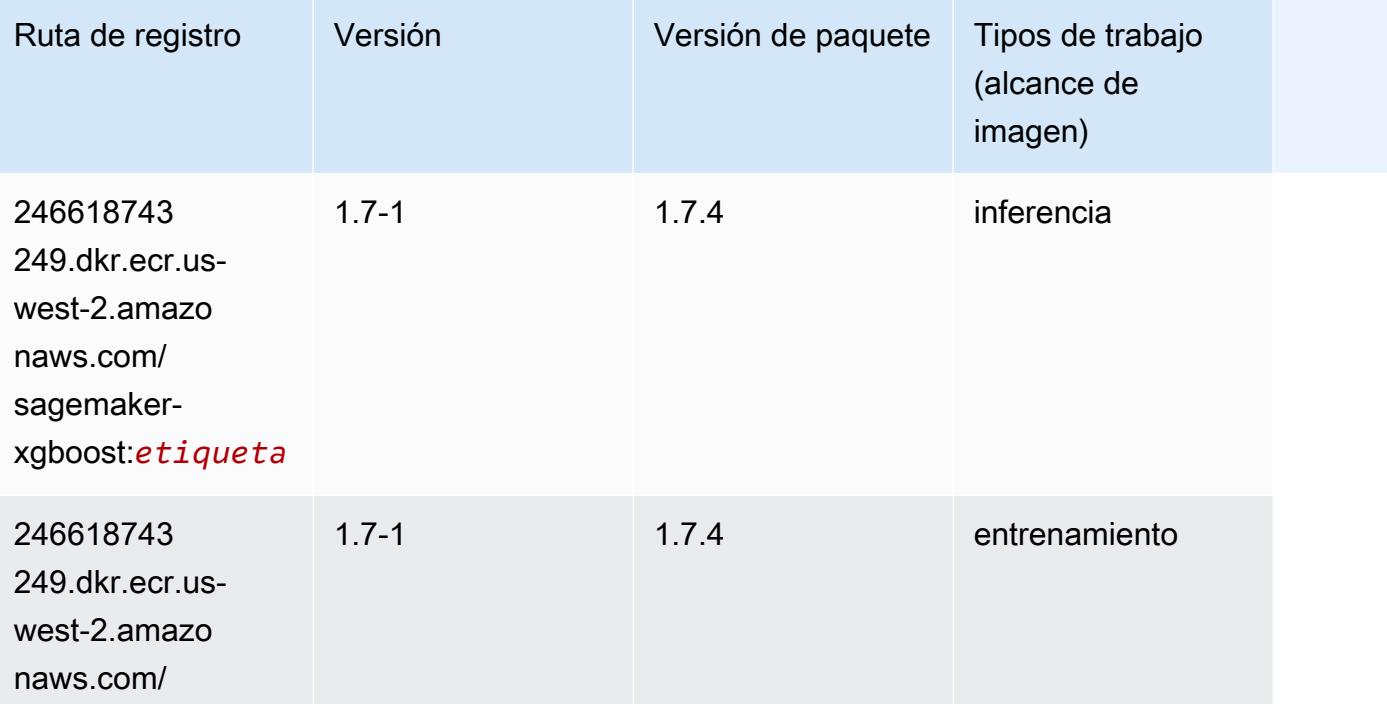

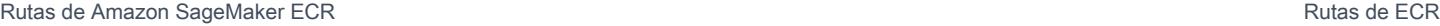

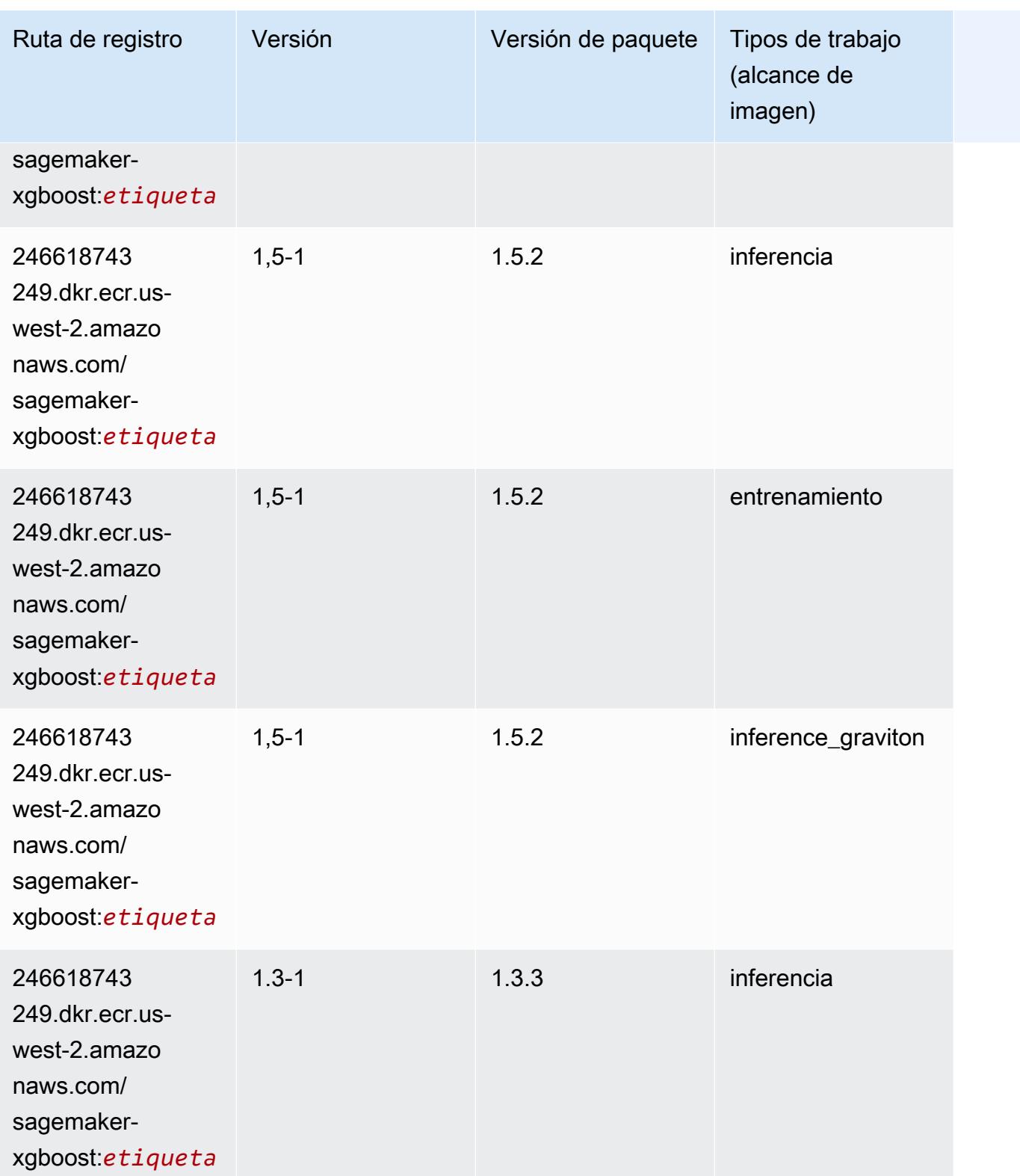

Rutas de Amazon SageMaker ECR **Rutas de ECR** 

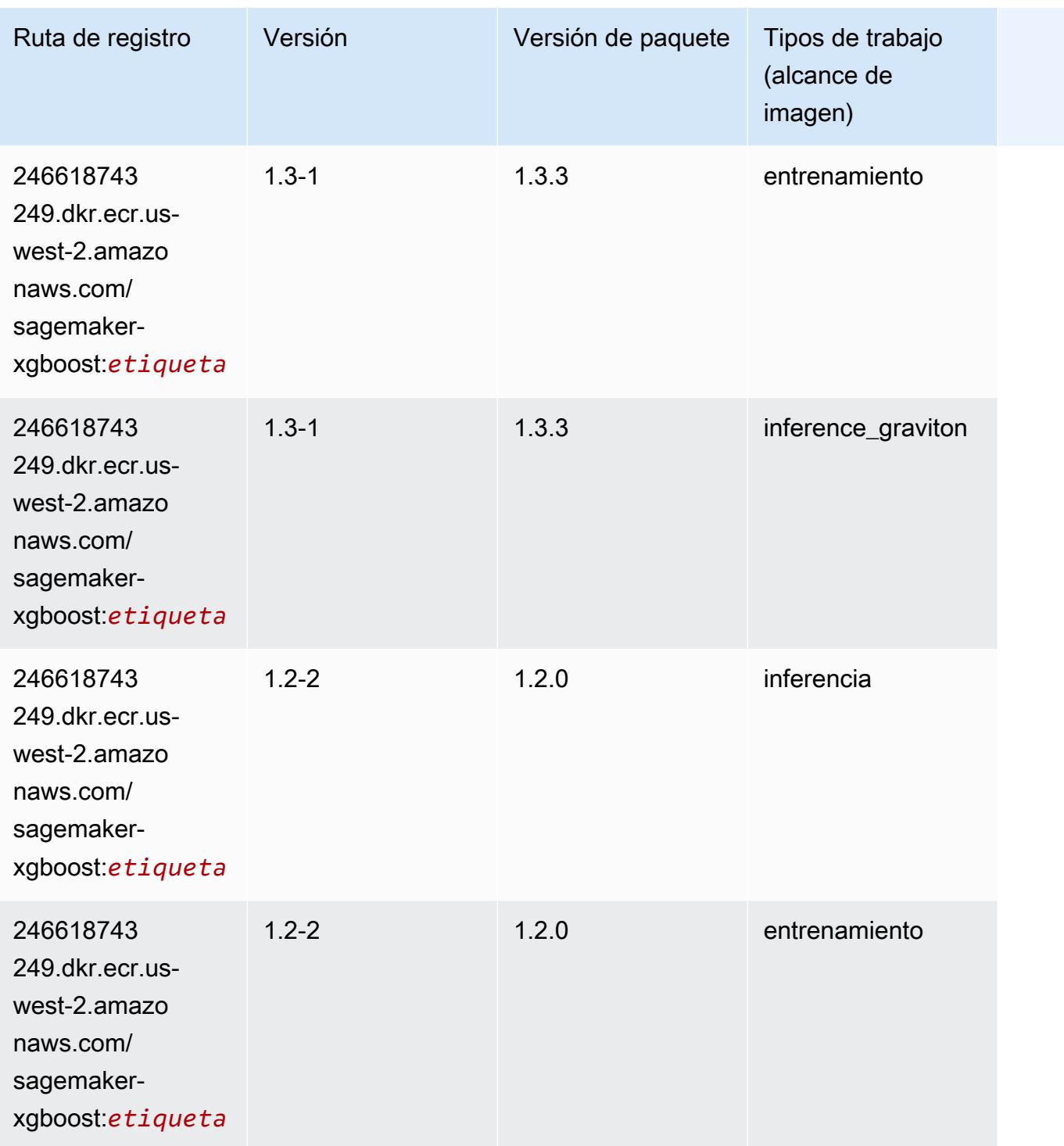

Rutas de Amazon SageMaker ECR **Rutas de ECR** 

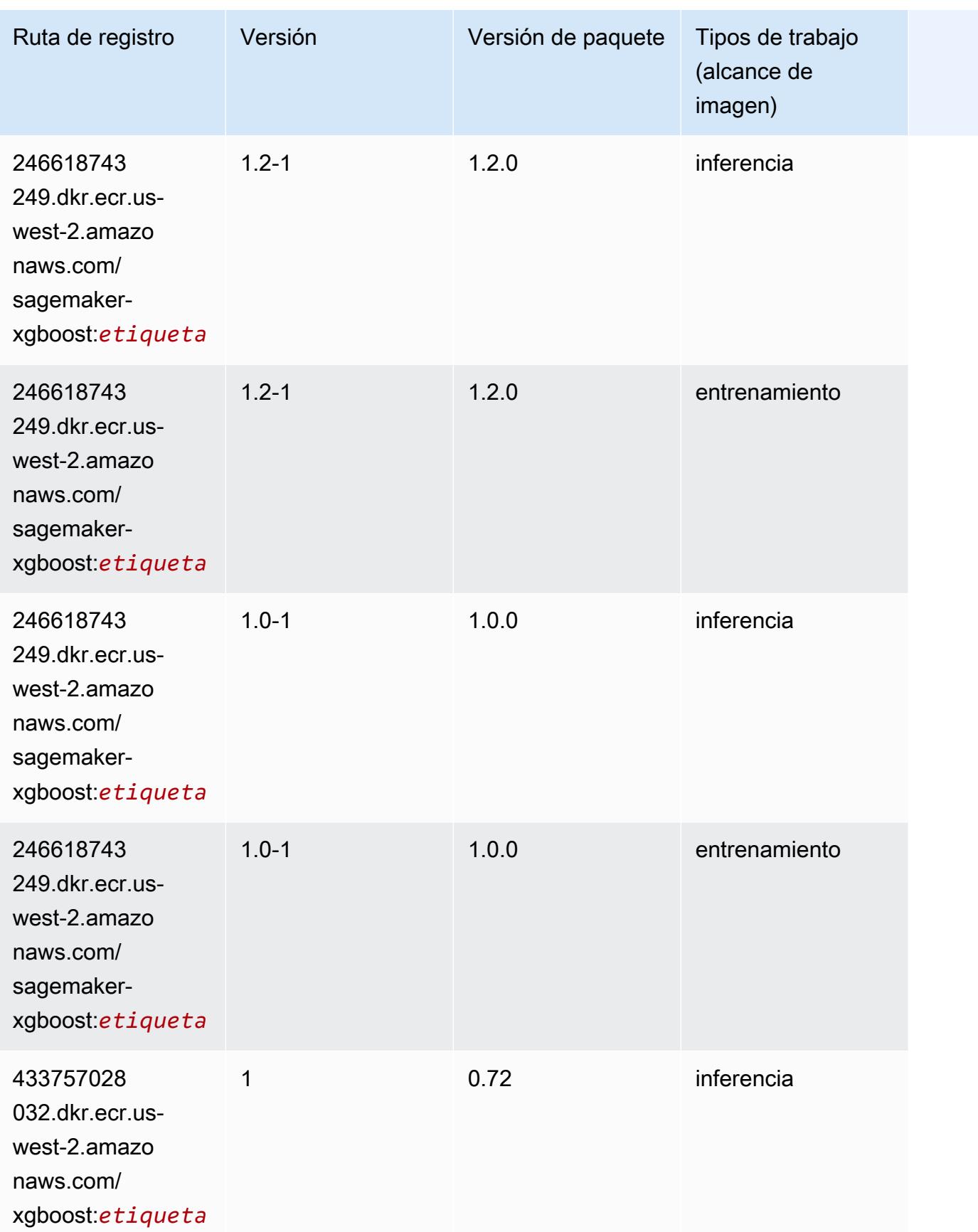

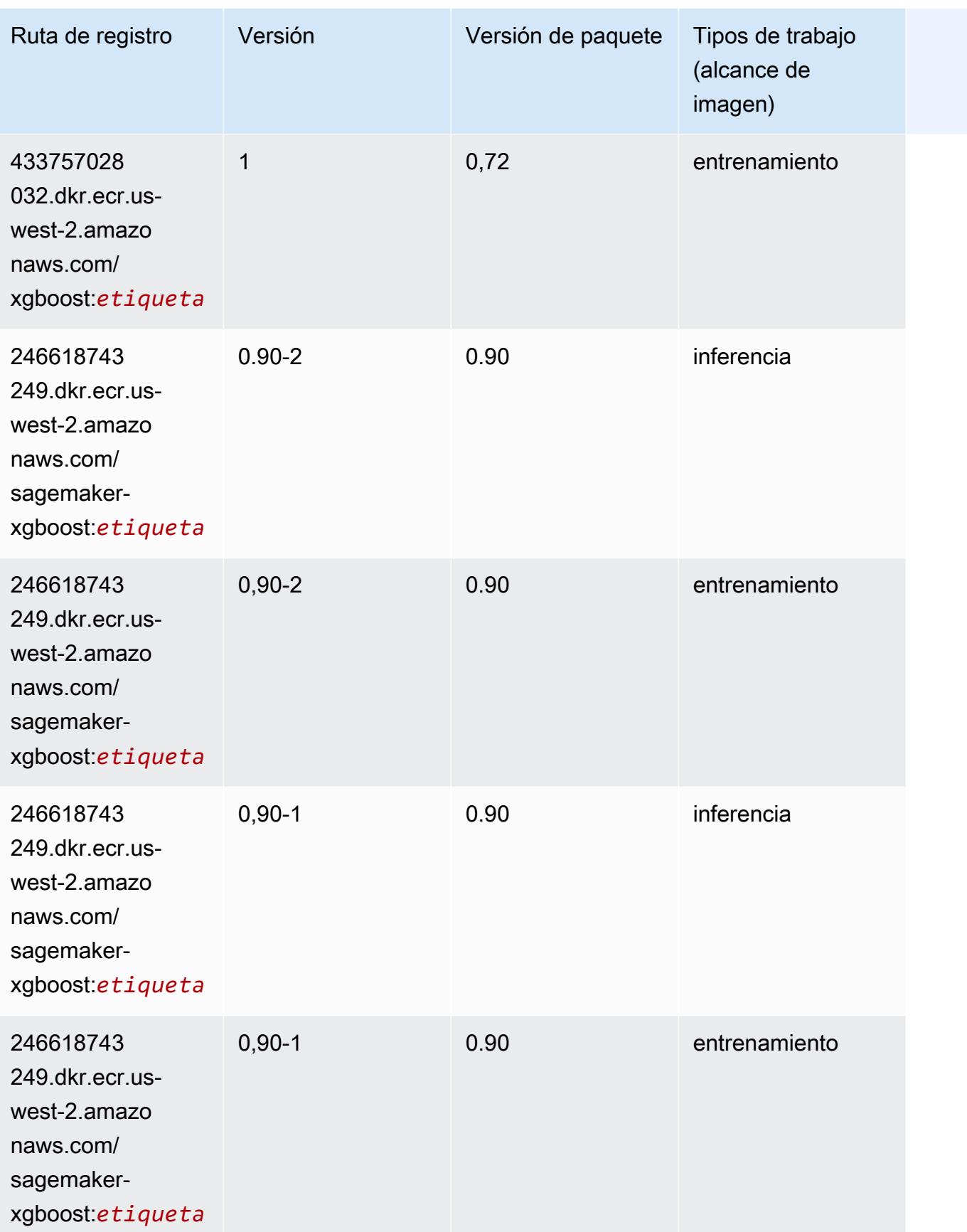

# Rutas de Docker Registry y código de ejemplo para África (Ciudad del Cabo) (af-south-1)

En los siguientes temas se enumeran los parámetros de cada uno de los algoritmos y contenedores de aprendizaje profundo de esta región proporcionados por Amazon SageMaker.

### Temas

- [AutoGluon \(algoritmo\)](#page-404-0)
- [BlazingText \(algoritmo\)](#page-407-0)
- [Chainer \(DLC\)](#page-408-0)
- [Clarify \(algoritmo\)](#page-409-0)
- [DJL DeepSpeed \(algoritmo\)](#page-409-1)
- [Data Wrangler \(algoritmo\)](#page-410-0)
- [Debugger \(algoritmo\)](#page-411-0)
- [Previsión DeepAR \(algoritmo\)](#page-411-1)
- [Máquinas de factorización \(algoritmo\)](#page-412-0)
- [Hugging Face \(algoritmo\)](#page-412-1)
- [IP Insights \(algoritmo\)](#page-418-0)
- [Image classification \(algoalgoritmo\)](#page-419-0)
- [Inferentia MXNet \(DLC\)](#page-419-1)
- [Inferentia PyTorch \(DLC\)](#page-420-0)
- [K-Means \(algoritmo\)](#page-421-0)
- [KNN \(algoritmo\)](#page-422-0)
- [Aprendizaje lineal \(algoritmo\)](#page-422-1)
- [MXNet \(DLC\)](#page-423-0)
- [MXNet Coach \(DLC\)](#page-430-0)
- [Monitor de modelos \(algoritmo\)](#page-431-0)
- [NTM \(algoritmo\)](#page-431-1)
- [Neo Image Classification \(algoritmo\)](#page-432-0)
- [Neo MXNet \(DLC\)](#page-432-1)
- [Neo PyTorch \(DLC\)](#page-433-0)
- [Neo Tensorflow \(DLC\)](#page-435-0)
- [Neo XGBoost \(algoritmo\)](#page-436-0)
- [Detección de objetos \(algoritmo\)](#page-436-1)
- [Object2Vec \(algoritmo\)](#page-437-0)
- [PCA \(algoritmo\)](#page-437-1)
- [PyTorch \(DLC\)](#page-438-0)
- [PyTorch Neuron \(DLC\)](#page-449-0)
- [PyTorch Compilador de entrenamiento \(DLC\)](#page-449-1)
- [Random Cut Forest \(algoritmo\)](#page-450-0)
- [Scikit-learn \(algoritmo\)](#page-450-1)
- [Segmentación semática \(algoritmo\)](#page-453-0)
- [Seq2Seq \(algoritmo\)](#page-453-1)
- [Spark \(algoritmo\)](#page-453-2)
- [SparkML Serving \(algoritmo\)](#page-454-0)
- [Tensorflow \(DLC\)](#page-455-0)
- [Tensorflow Coach \(DLC\)](#page-480-0)
- [Tensorflow Inferentia \(DLC\)](#page-482-0)
- [Tensorflow Ray \(DLC\)](#page-483-0)
- [XGBoost \(algoritmo\)](#page-484-0)

## <span id="page-404-0"></span>AutoGluon (algoritmo)

```
from sagemaker import image_uris
image_uris.retrieve(framework='autogluon',region='af-
south-1',image_scope='inference',version='0.4')
```
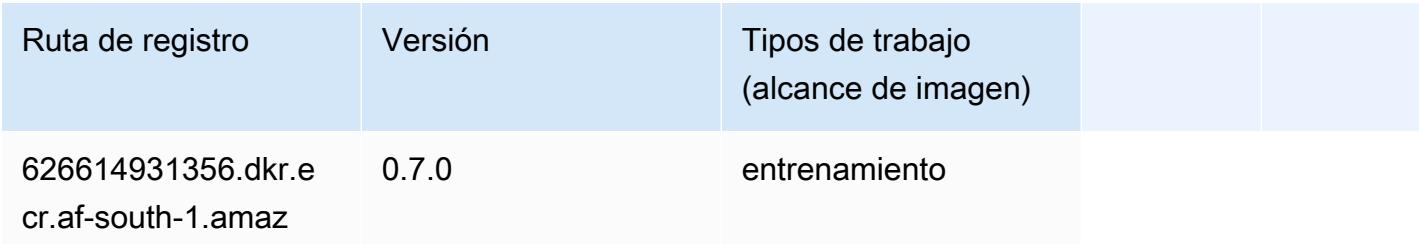

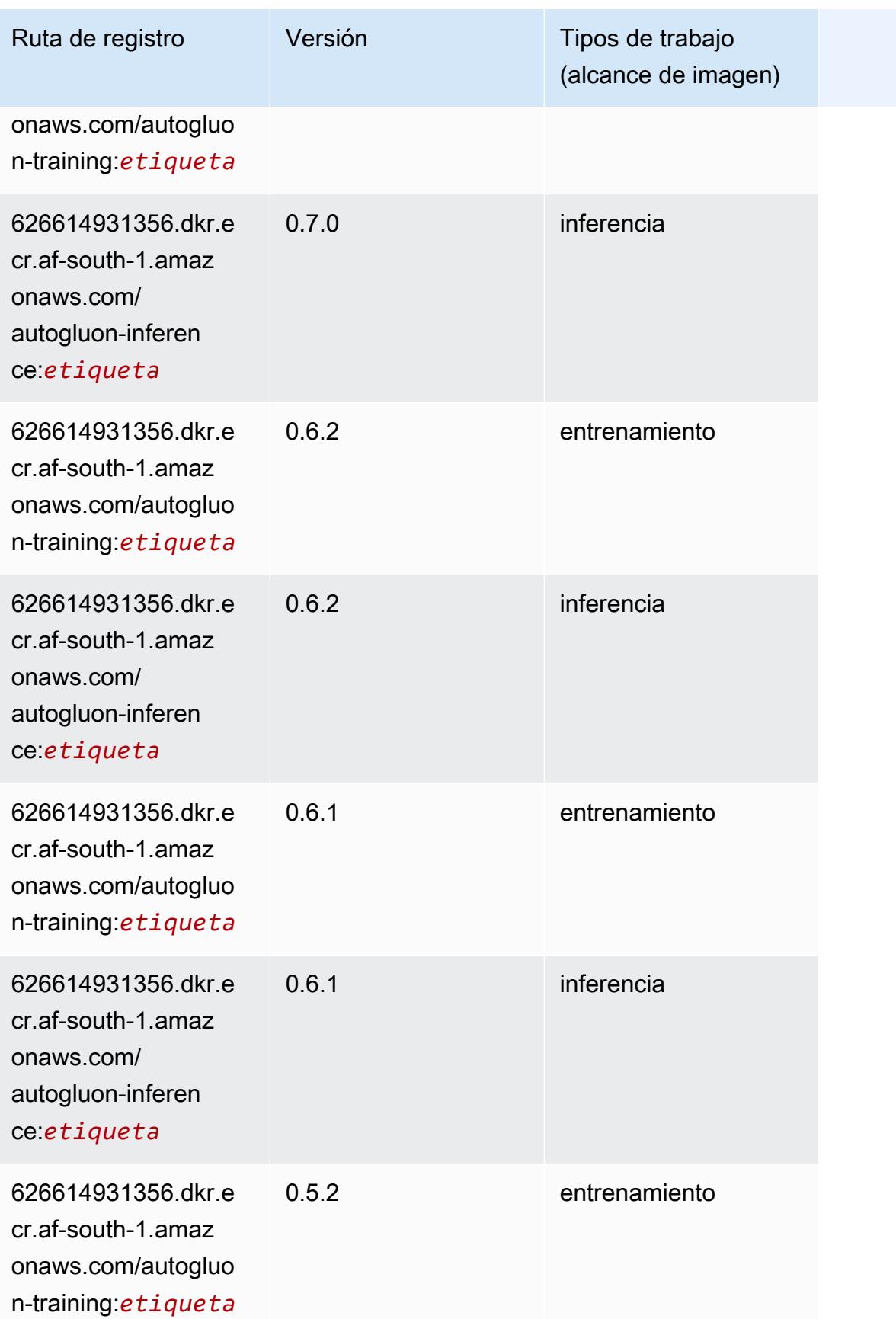

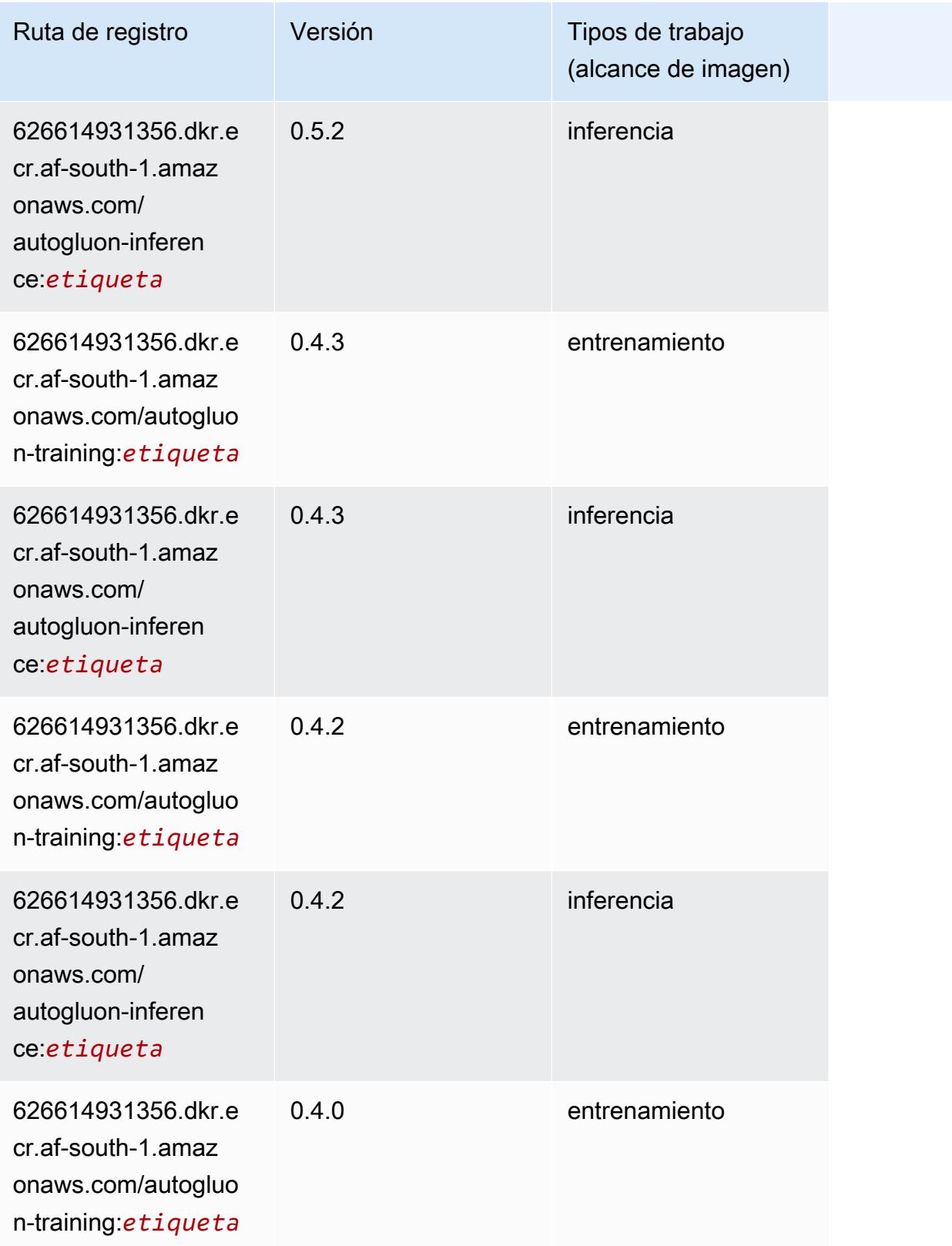

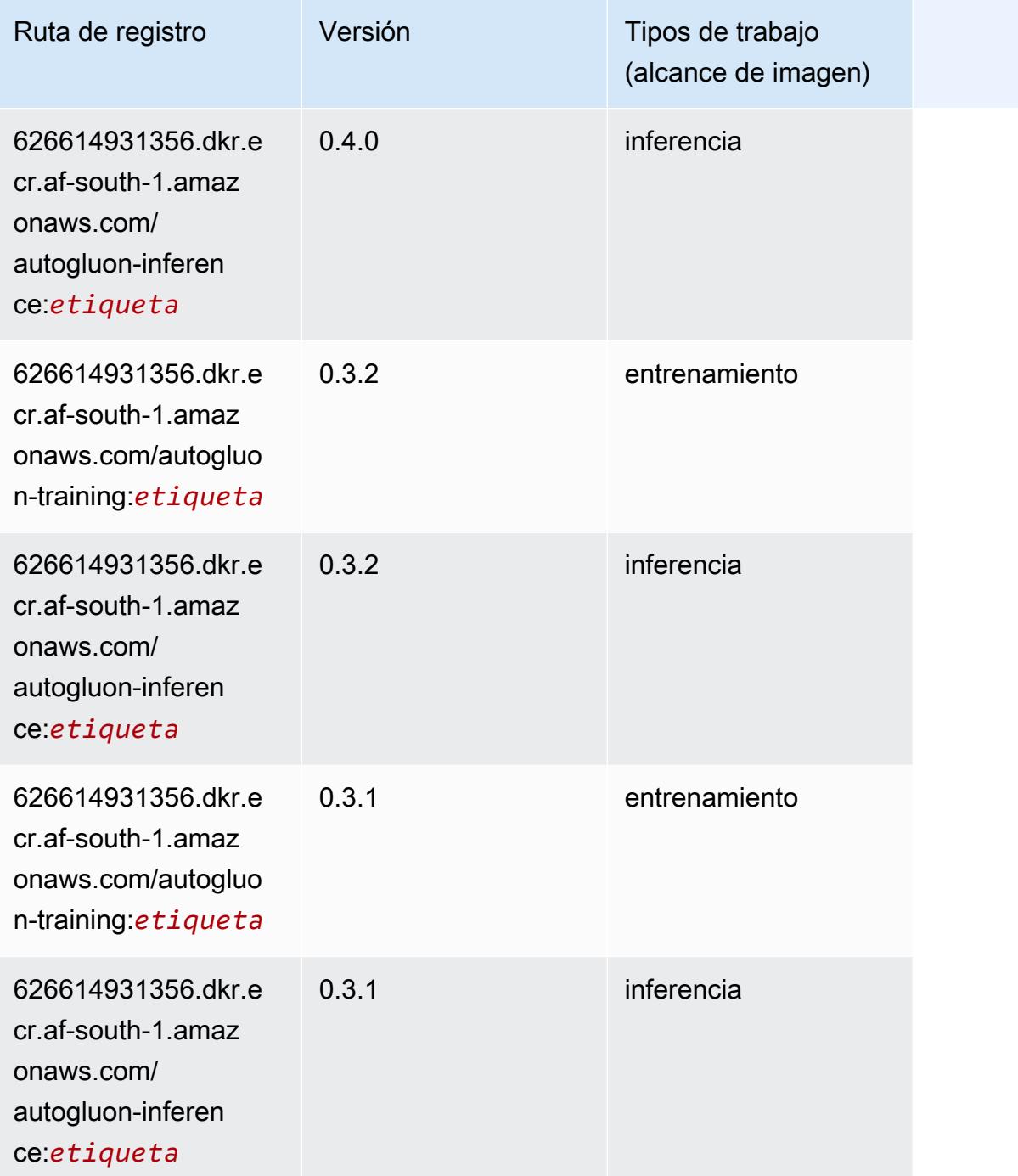

## <span id="page-407-0"></span>BlazingText (algoritmo)

```
from sagemaker import image_uris
image_uris.retrieve(framework='blazingtext',region='af-south-1')
```
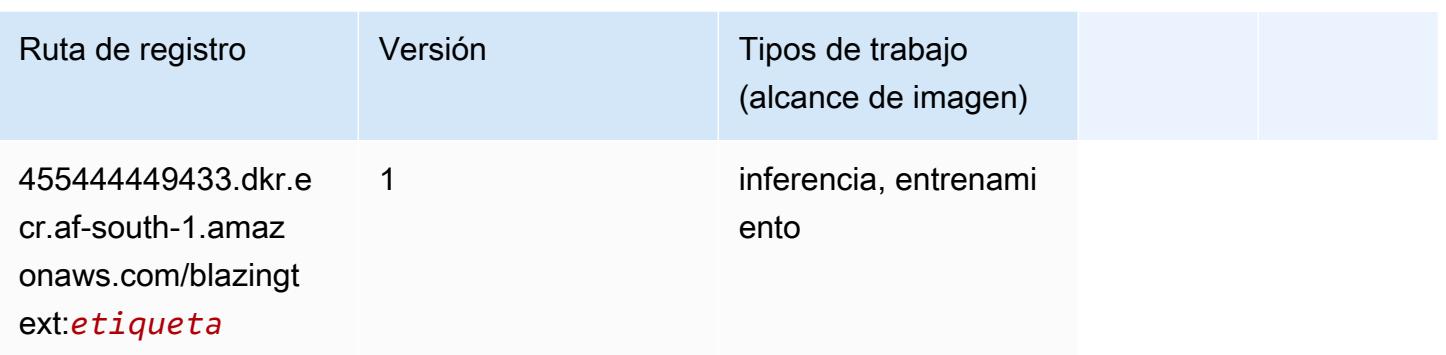

## <span id="page-408-0"></span>Chainer (DLC)

```
from sagemaker import image_uris
image_uris.retrieve(framework='chainer',region='af-
south-1',version='5.0.0',py_version='py3',image_scope='inference',instance_type='ml.c5.4xlarge'
```
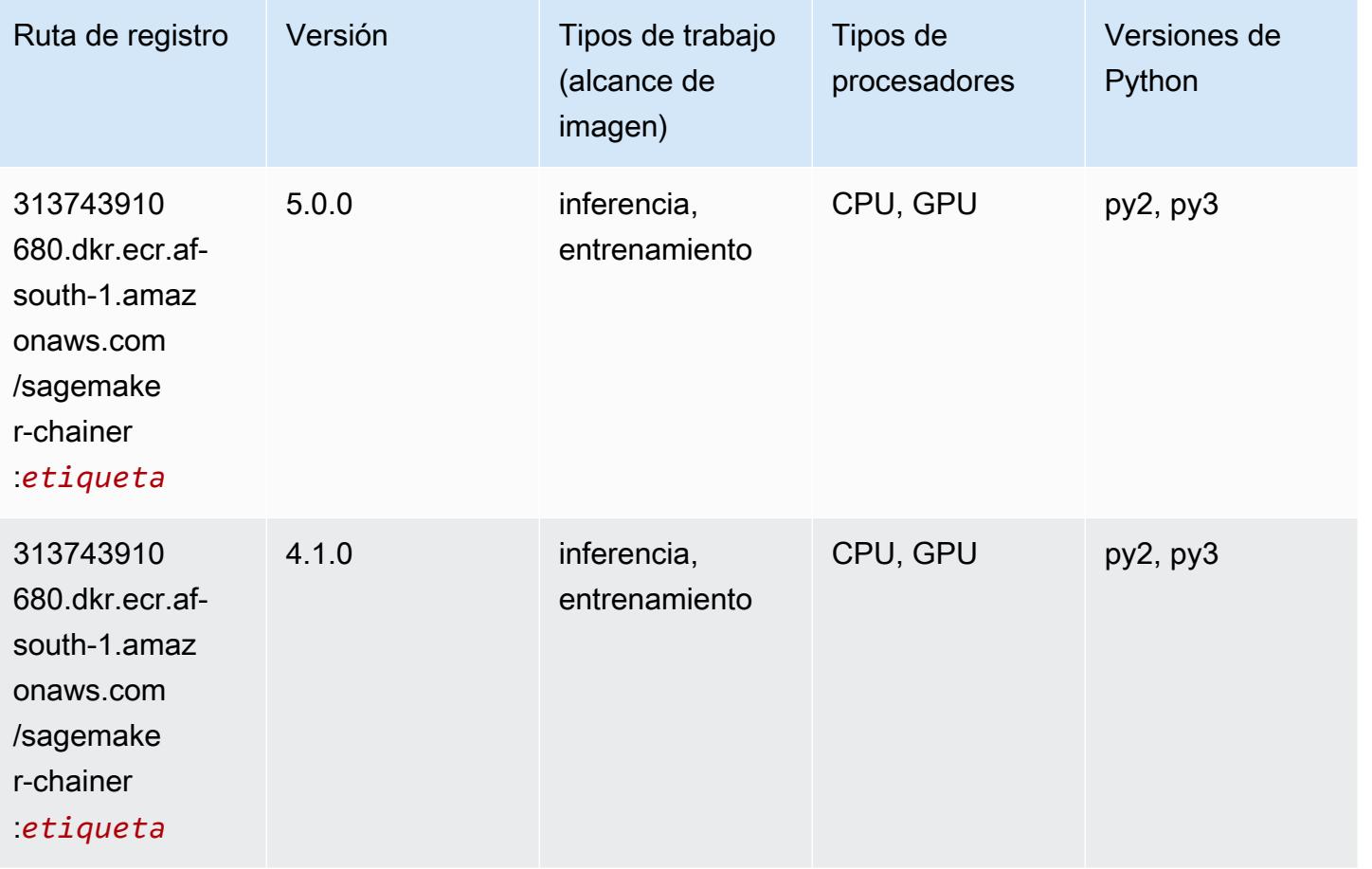

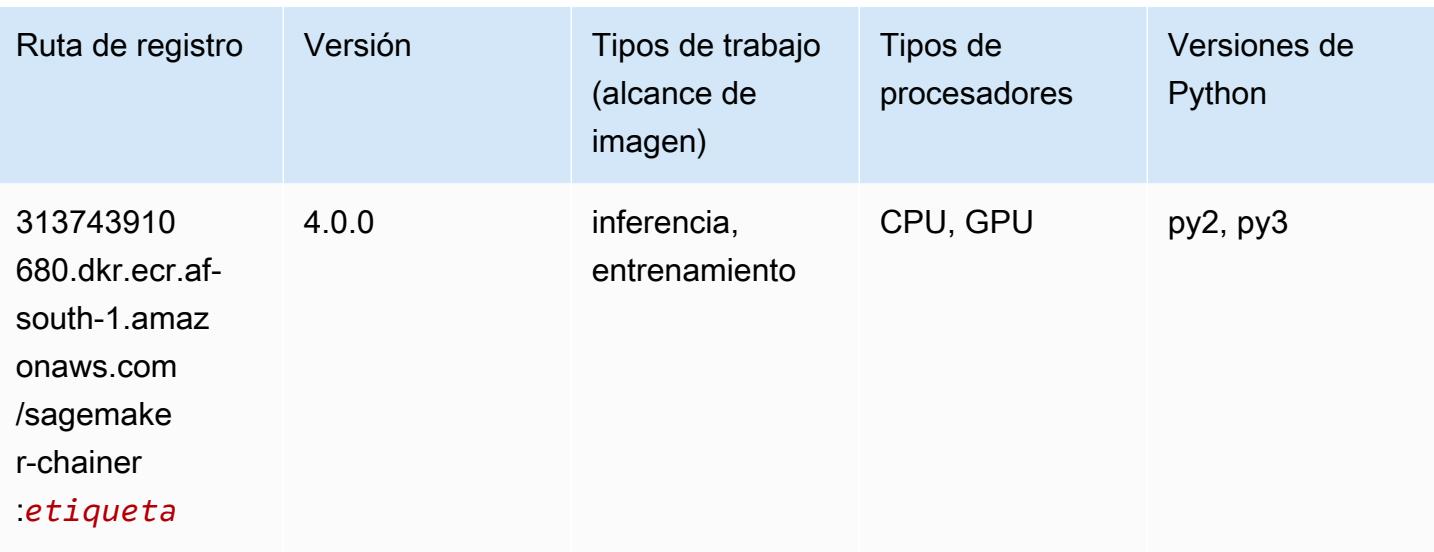

## <span id="page-409-0"></span>Clarify (algoritmo)

SageMaker Ejemplo de SDK de Python para recuperar la ruta de registro.

```
from sagemaker import image_uris
image_uris.retrieve(framework='clarify',region='af-
south-1',version='1.0',image_scope='processing')
```
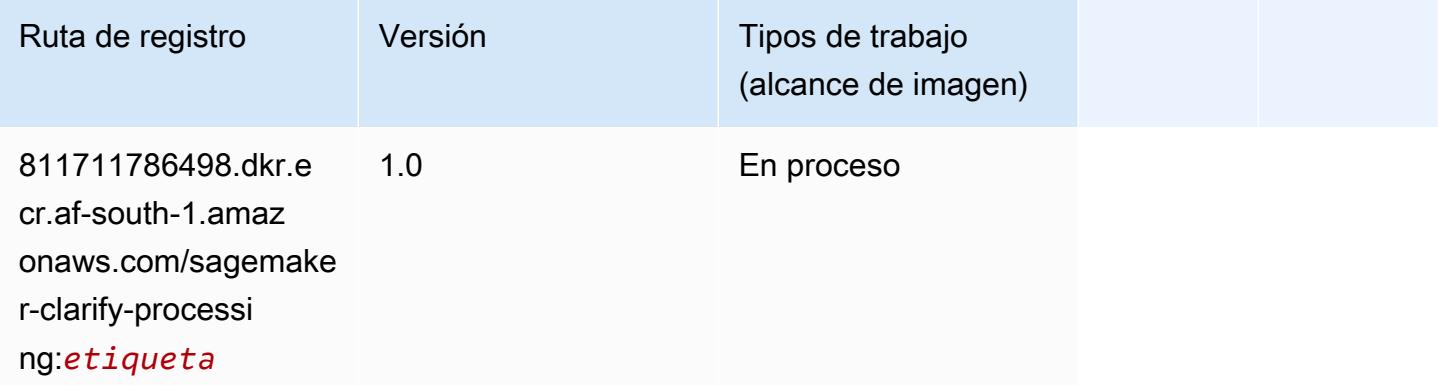

## <span id="page-409-1"></span>DJL DeepSpeed (algoritmo)

```
from sagemaker import image_uris
image_uris.retrieve(framework='djl-deepspeed', region='us-
west-2',py_version='py3',image_scope='inference')
```
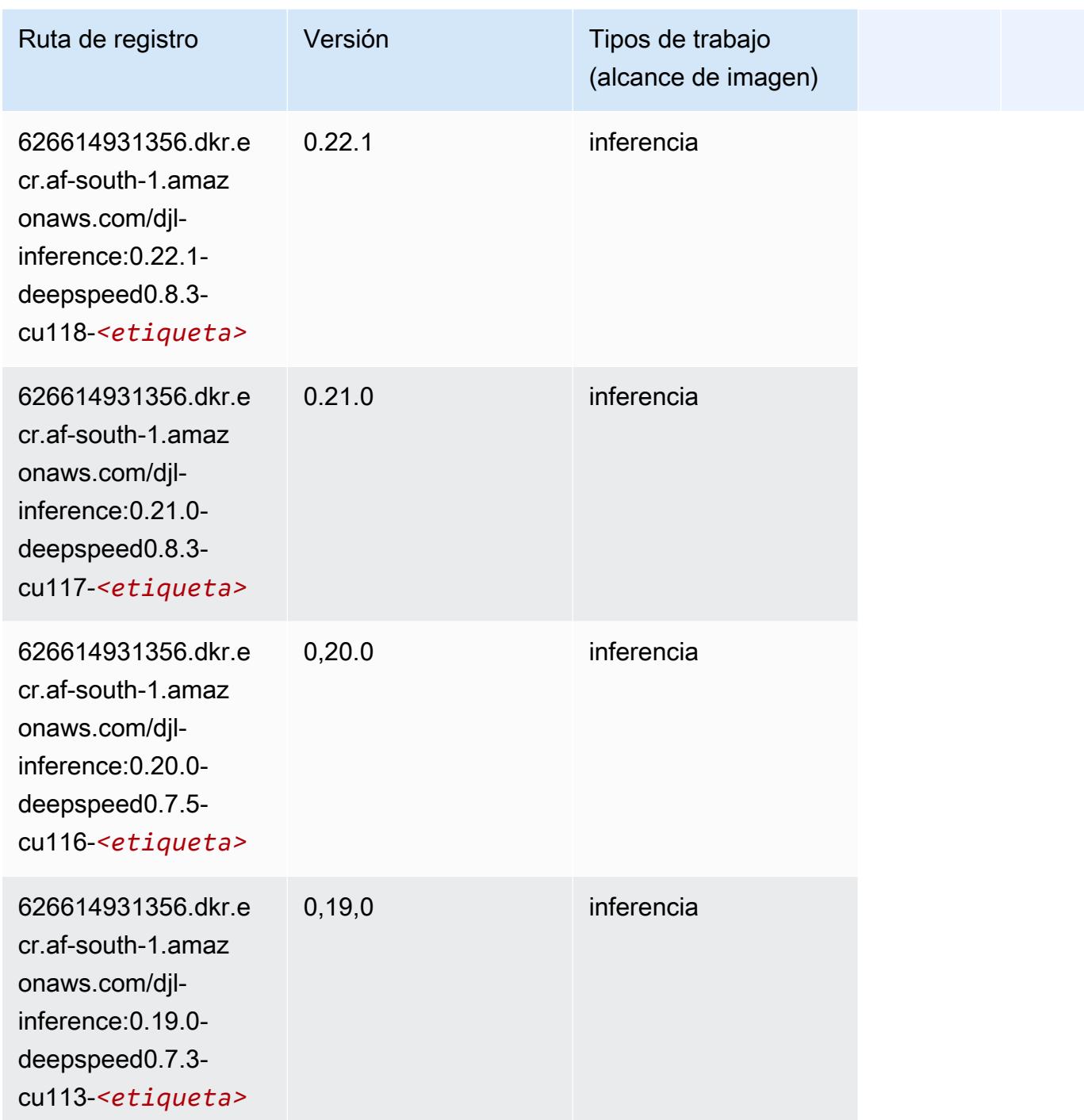

# <span id="page-410-0"></span>Data Wrangler (algoritmo)

```
from sagemaker import image_uris
```
image\_uris.retrieve(framework='data-wrangler',region='af-south-1')

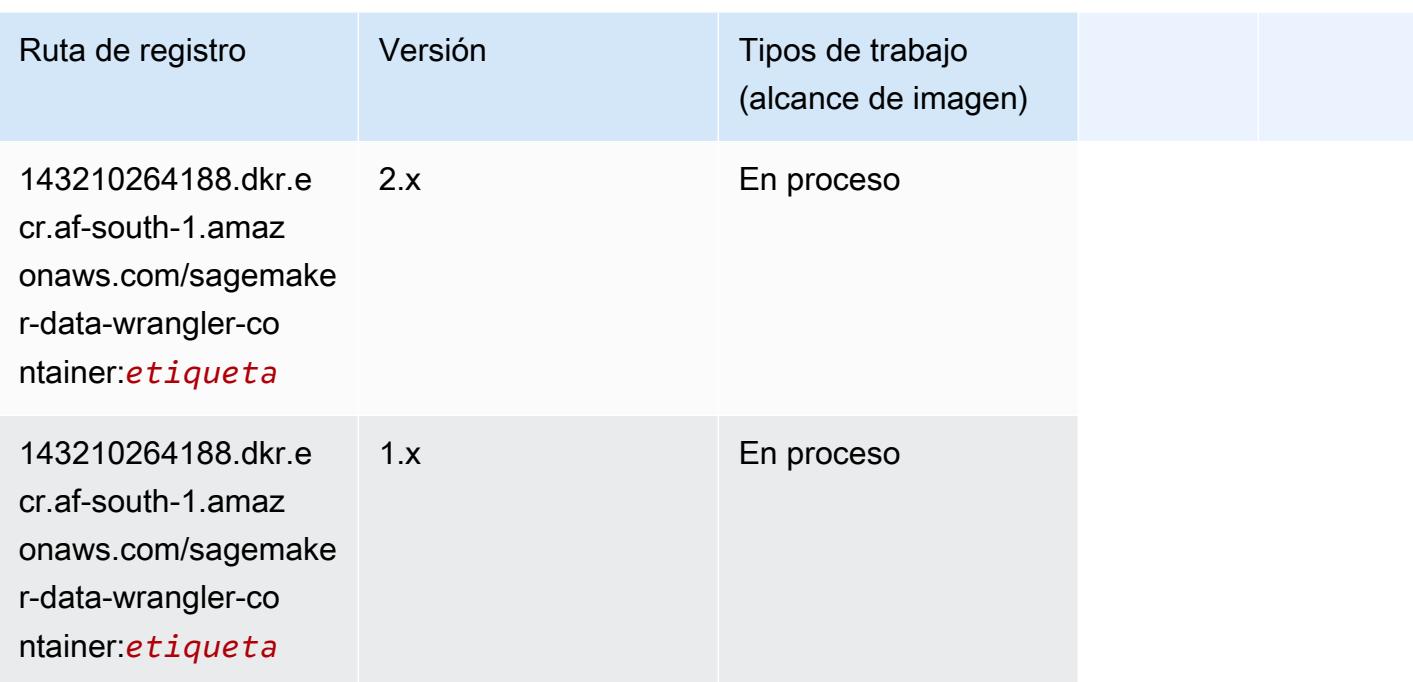

## <span id="page-411-0"></span>Debugger (algoritmo)

SageMaker Ejemplo de SDK de Python para recuperar la ruta de registro.

```
from sagemaker import image_uris
image_uris.retrieve(framework='debugger',region='af-south-1')
```
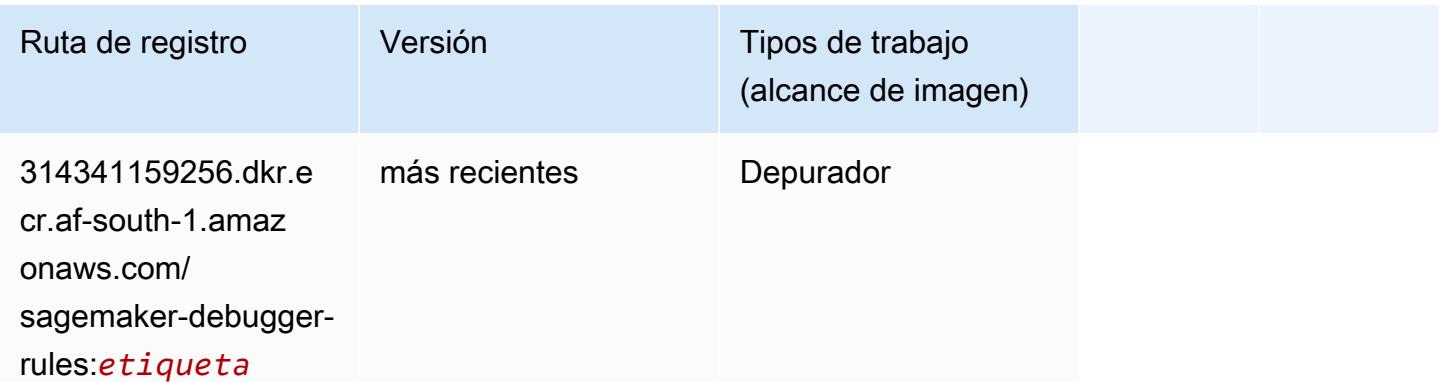

## <span id="page-411-1"></span>Previsión DeepAR (algoritmo)

#### from sagemaker import image\_uris image\_uris.retrieve(framework='forecasting-deepar',region='af-south-1')

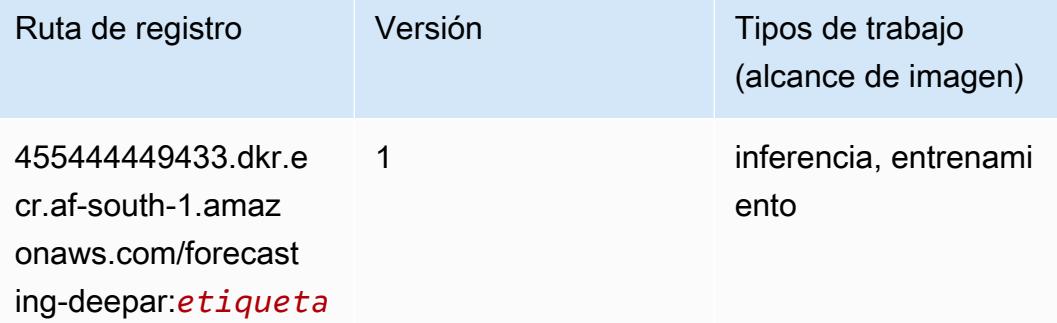

## <span id="page-412-0"></span>Máquinas de factorización (algoritmo)

SageMaker Ejemplo de SDK de Python para recuperar la ruta de registro.

```
from sagemaker import image_uris
image_uris.retrieve(framework='factorization-machines',region='af-south-1')
```
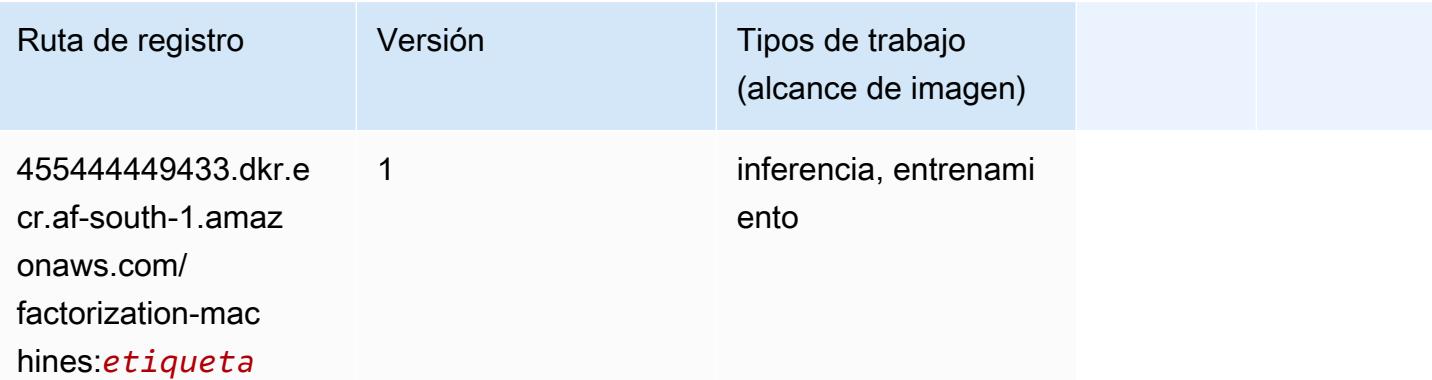

### <span id="page-412-1"></span>Hugging Face (algoritmo)

```
from sagemaker import image_uris
image_uris.retrieve(framework='huggingface',region='af-
south-1',version='4.4.2',image_scope='training',base_framework_version='tensorflow2.4.1')
```
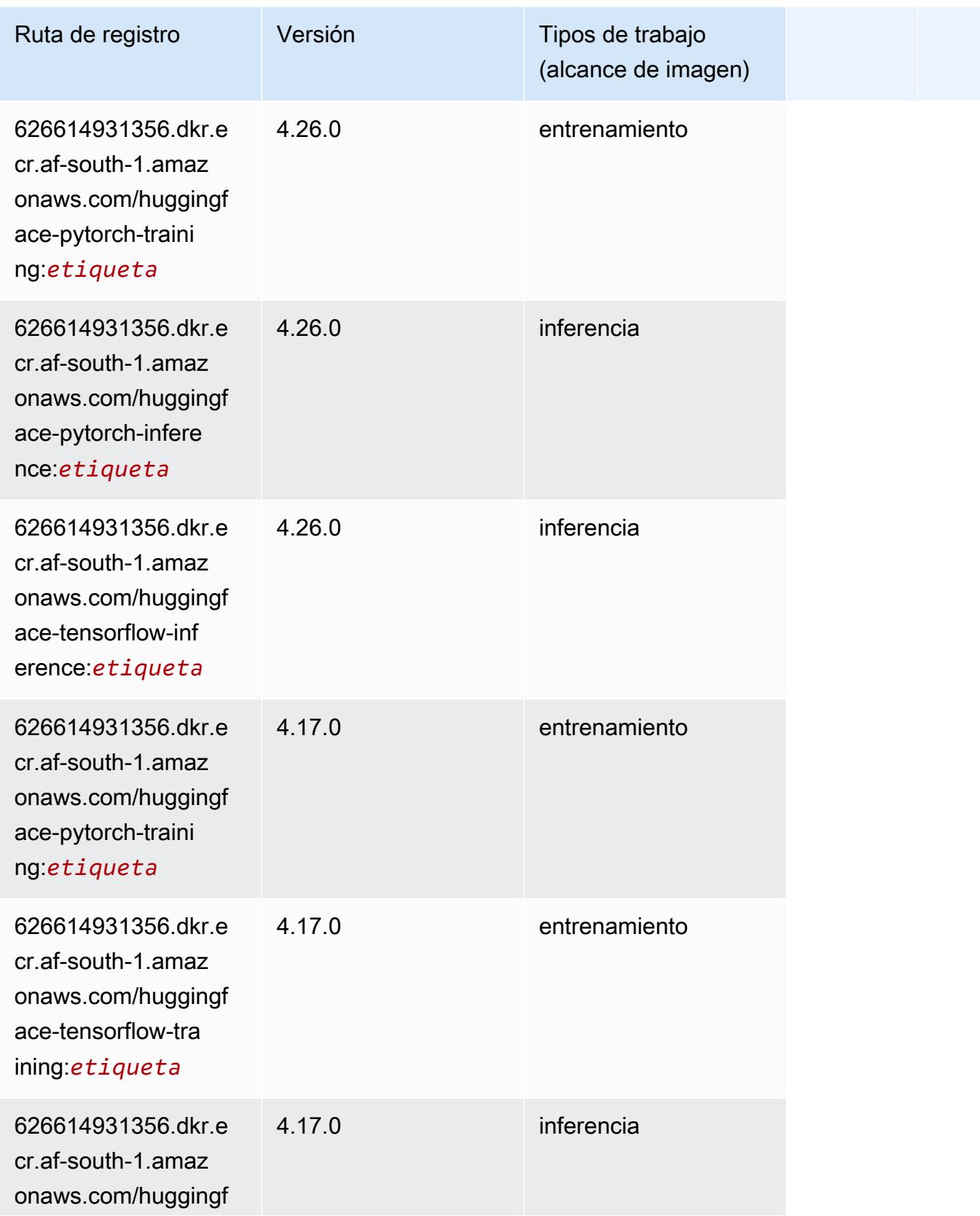

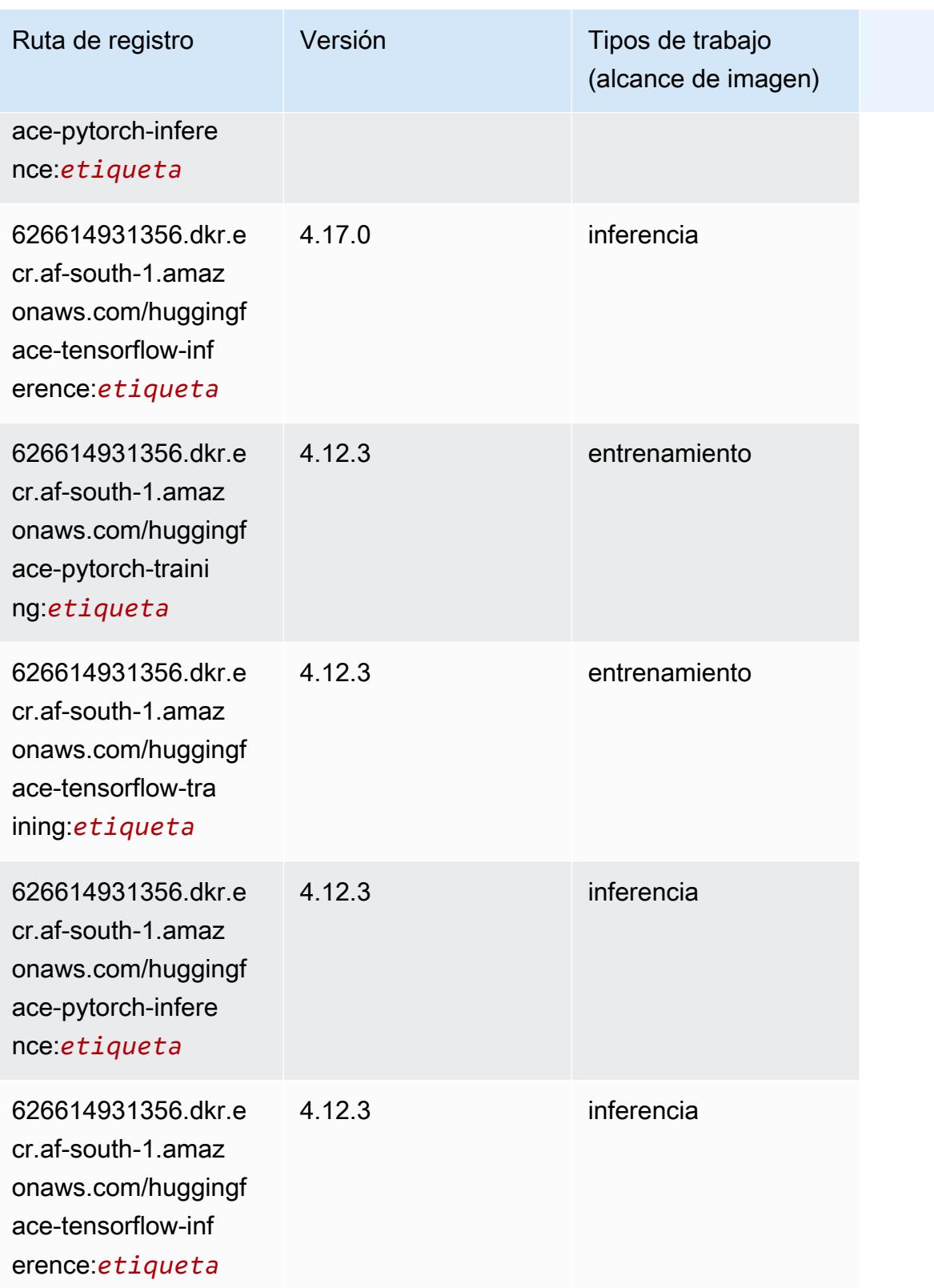

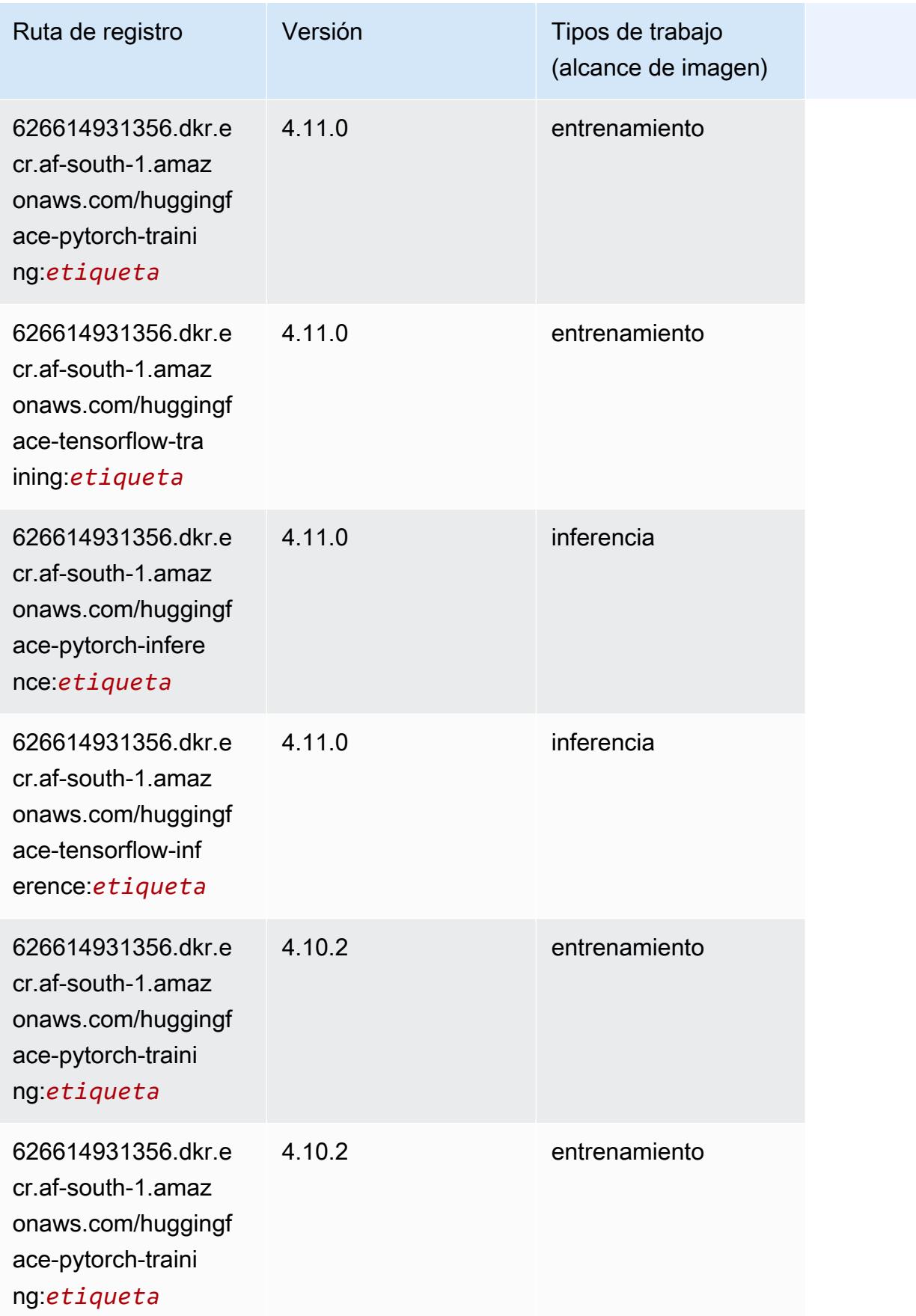

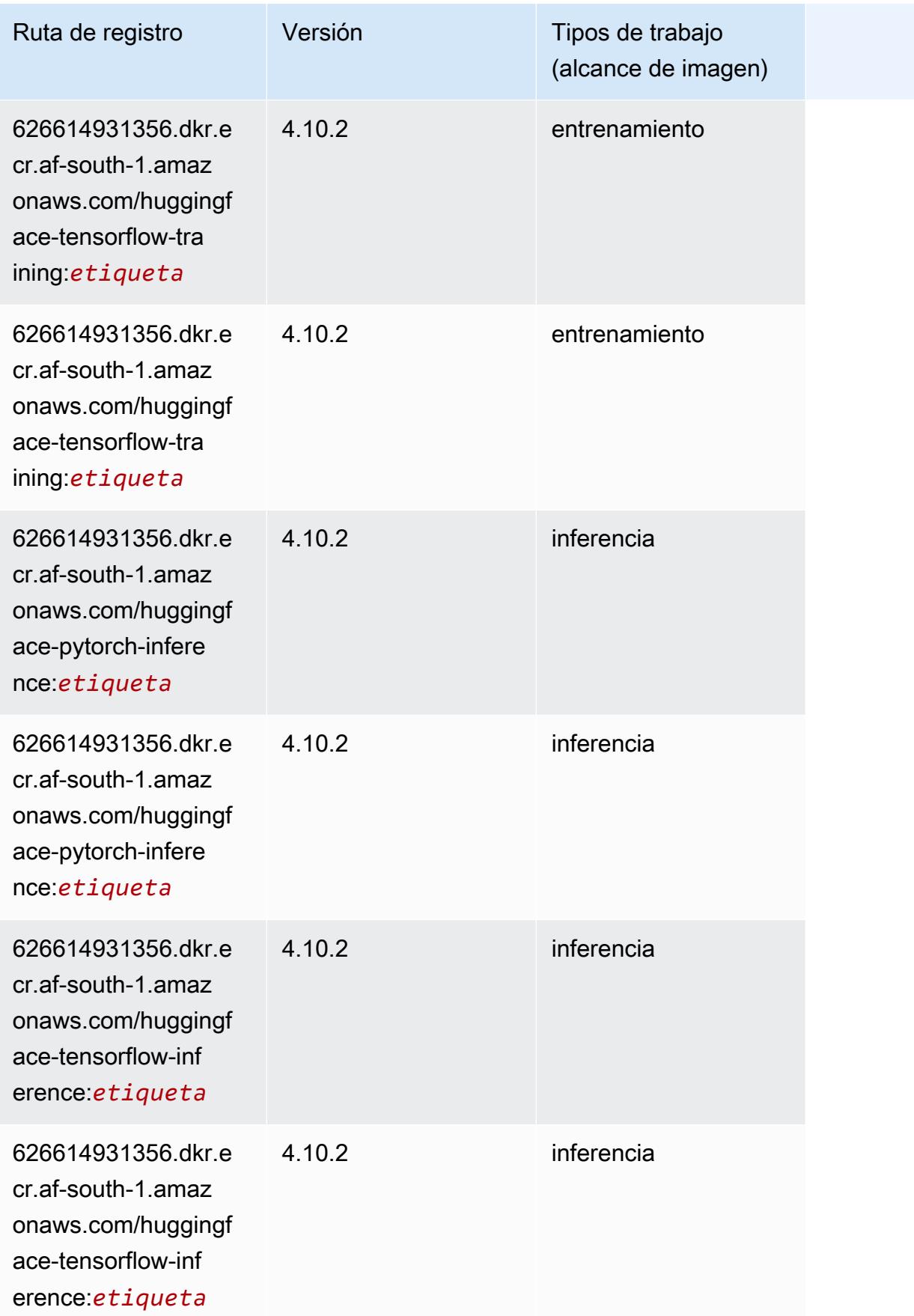

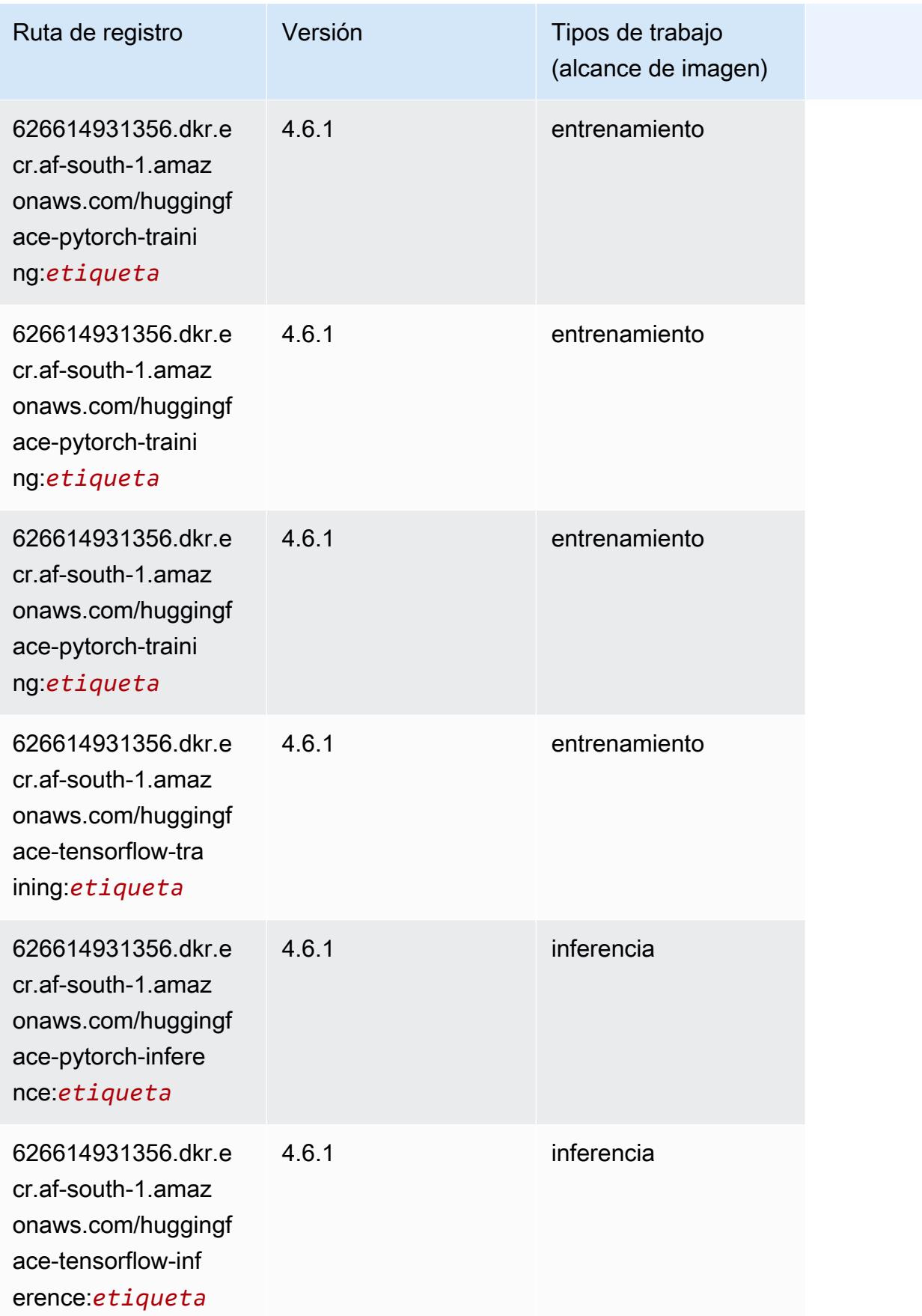

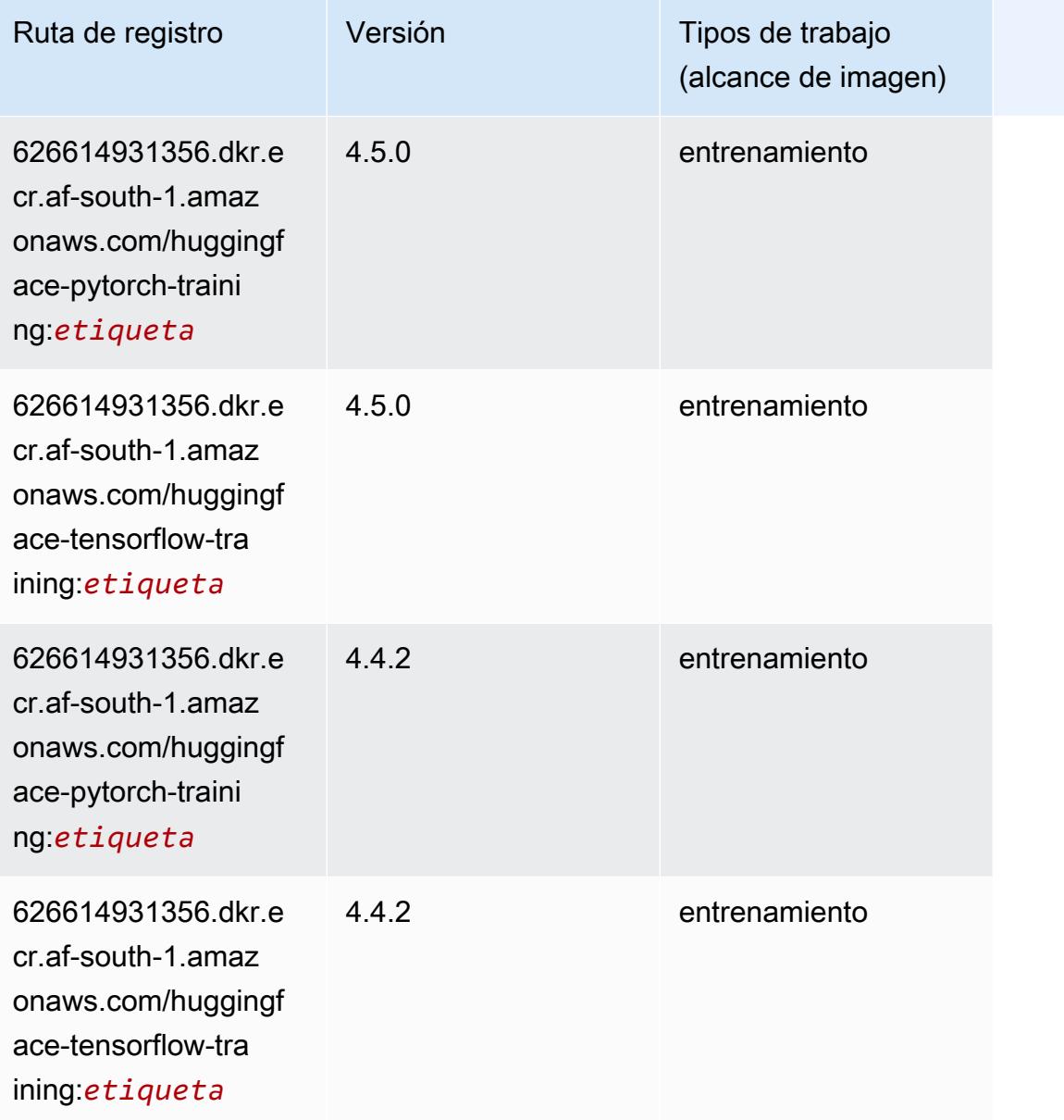

## <span id="page-418-0"></span>IP Insights (algoritmo)

```
from sagemaker import image_uris
image_uris.retrieve(framework='ipinsights',region='af-south-1')
```
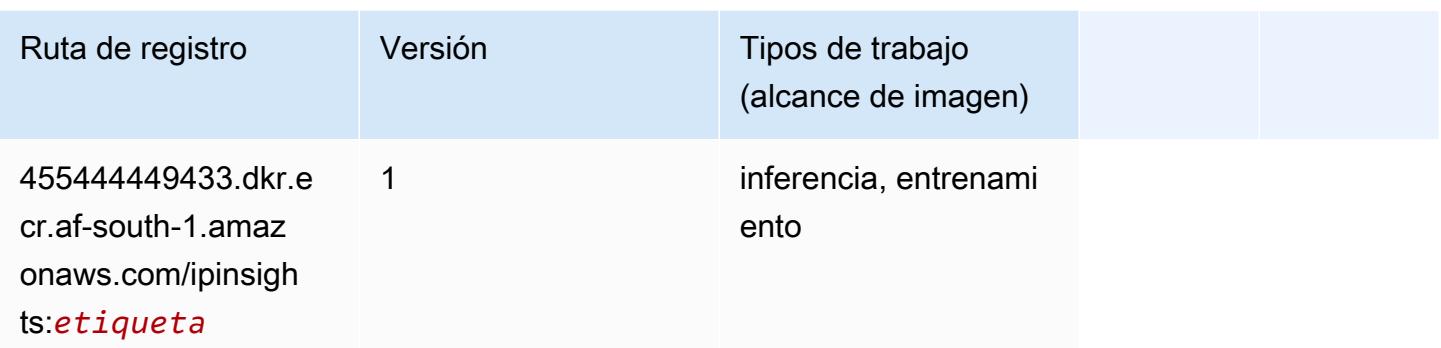

### <span id="page-419-0"></span>Image classification (algoalgoritmo)

SageMaker Ejemplo de SDK de Python para recuperar la ruta de registro.

```
from sagemaker import image_uris
image_uris.retrieve(framework='image-classification',region='af-south-1')
```
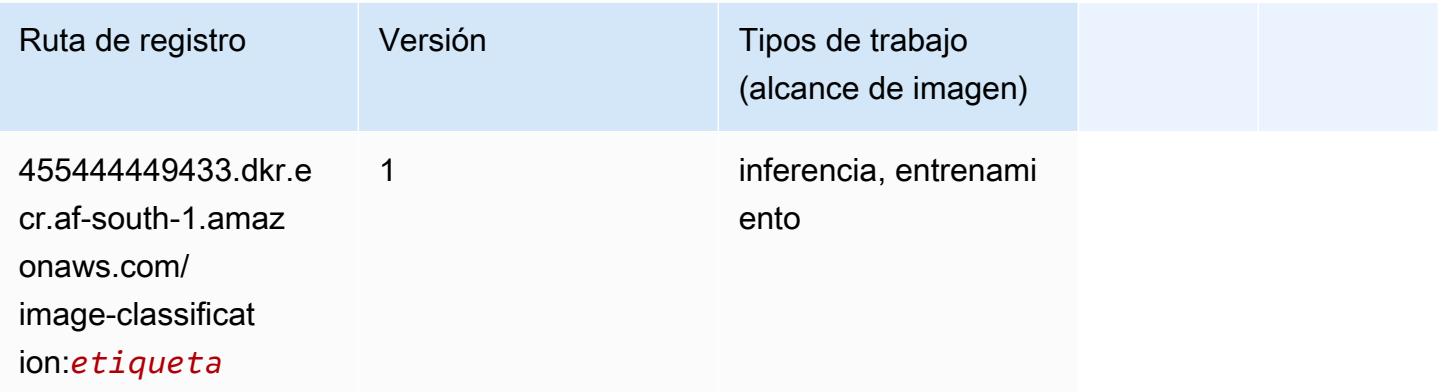

## <span id="page-419-1"></span>Inferentia MXNet (DLC)

```
from sagemaker import image_uris
image_uris.retrieve(framework='inferentia-mxnet',region='af-
south-1',version='1.5.1',instance_type='ml.inf1.6xlarge')
```
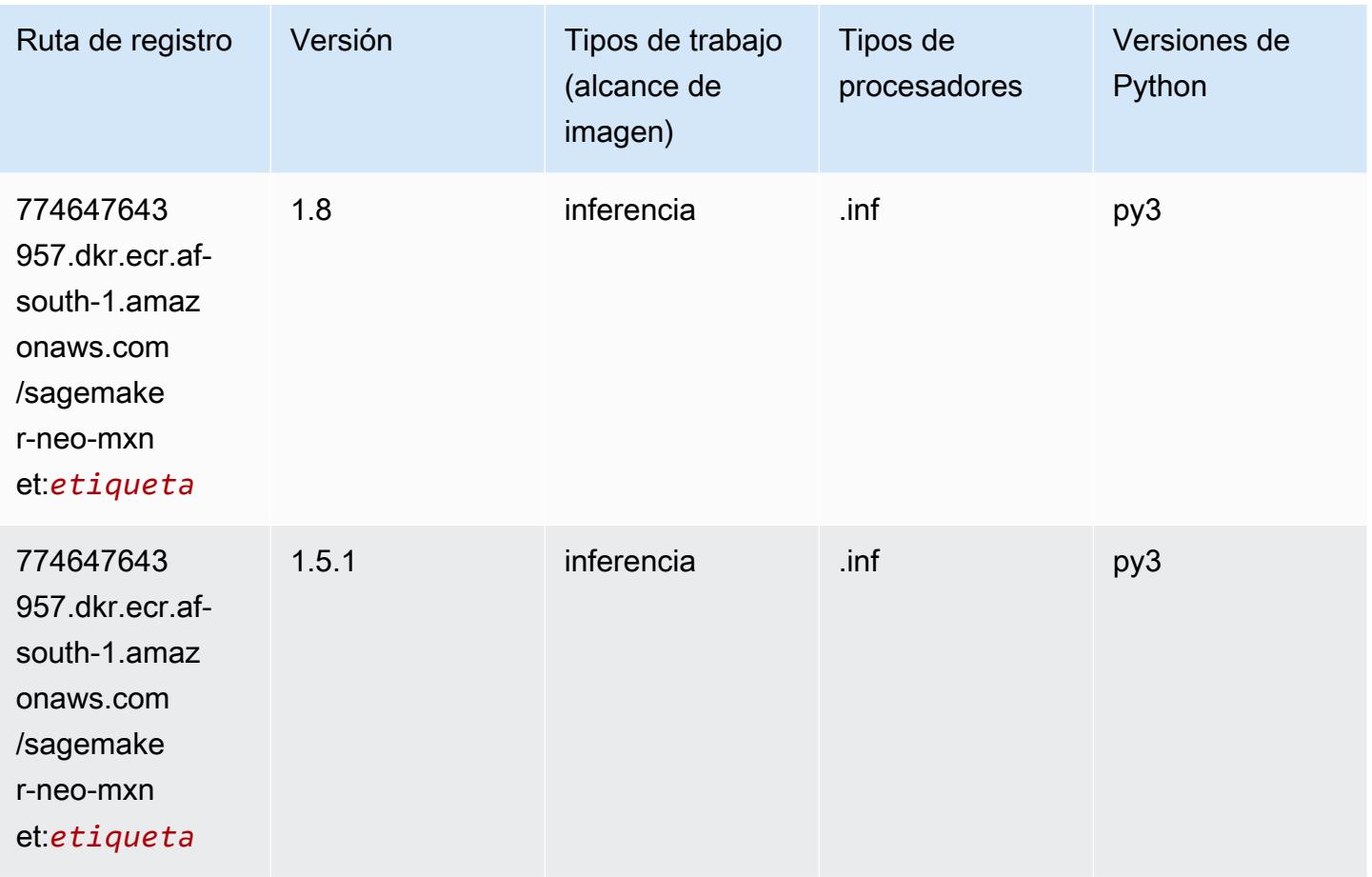

## <span id="page-420-0"></span>Inferentia PyTorch (DLC)

```
from sagemaker import image_uris
image_uris.retrieve(framework='inferentia-pytorch',region='af-
south-1',version='1.9',py_version='py3')
```
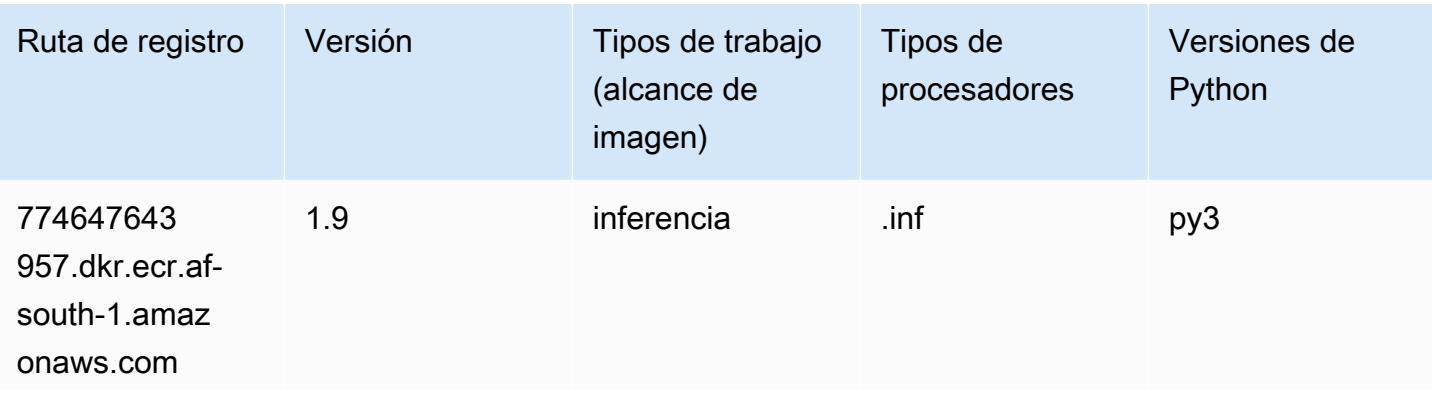

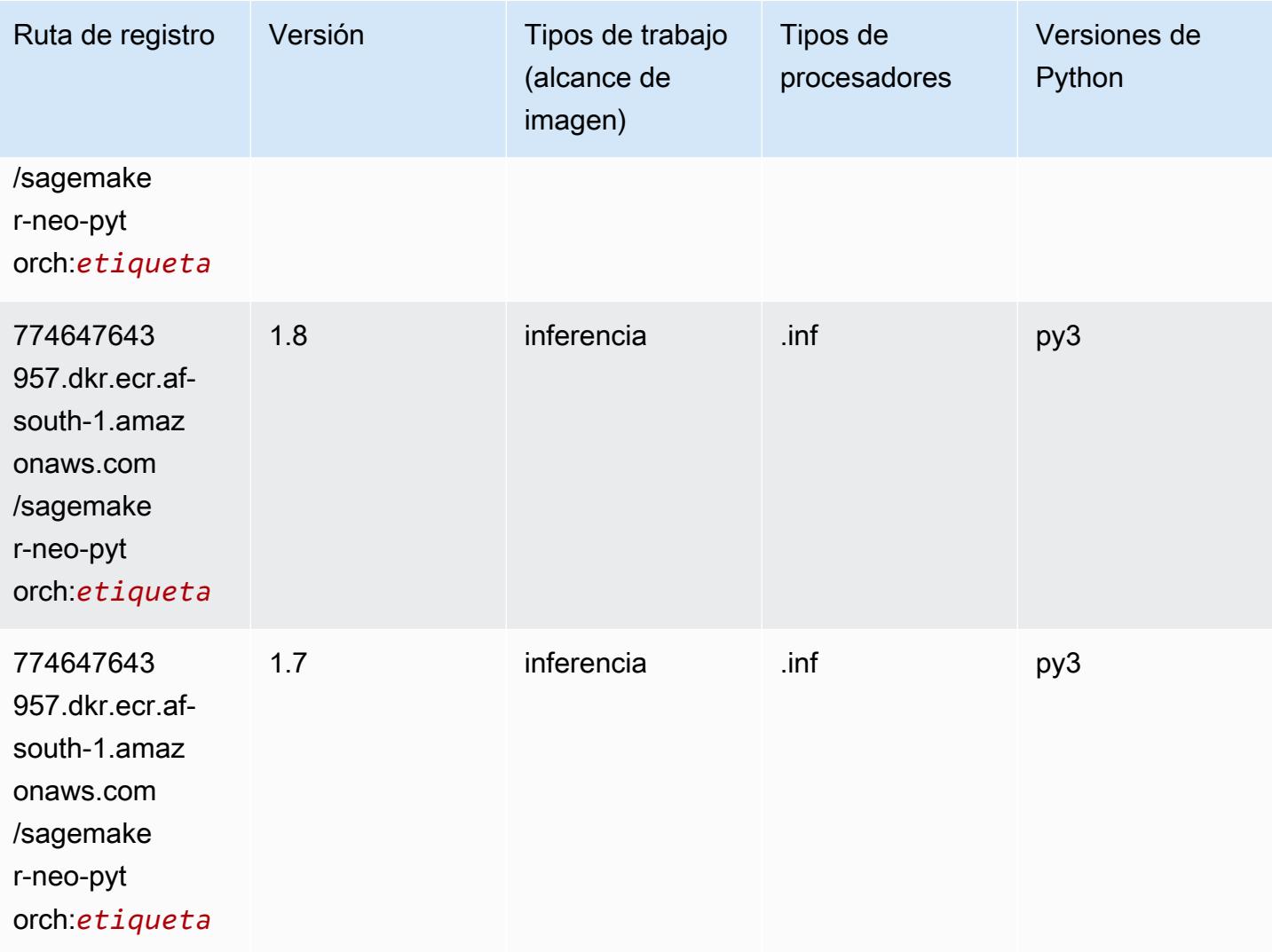

## <span id="page-421-0"></span>K-Means (algoritmo)

```
from sagemaker import image_uris
image_uris.retrieve(framework='kmeans',region='af-south-1')
```
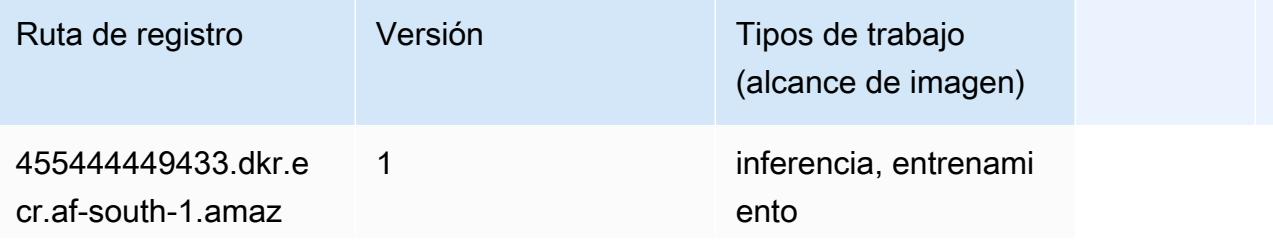

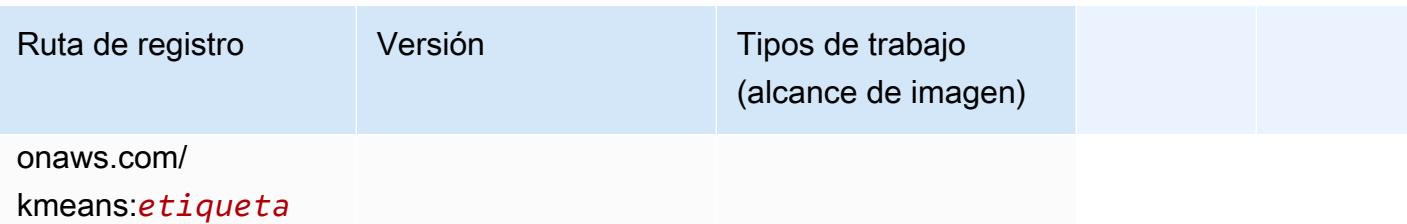

## <span id="page-422-0"></span>KNN (algoritmo)

SageMaker Ejemplo de SDK de Python para recuperar la ruta de registro.

```
from sagemaker import image_uris
image_uris.retrieve(framework='knn',region='af-south-1')
```
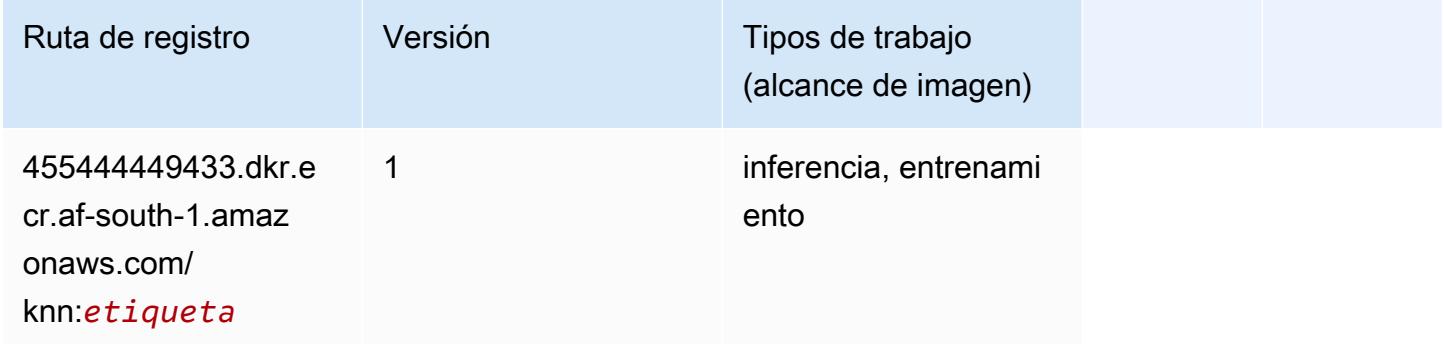

## <span id="page-422-1"></span>Aprendizaje lineal (algoritmo)

```
from sagemaker import image_uris
image_uris.retrieve(framework='linear-learner',region='af-south-1')
```
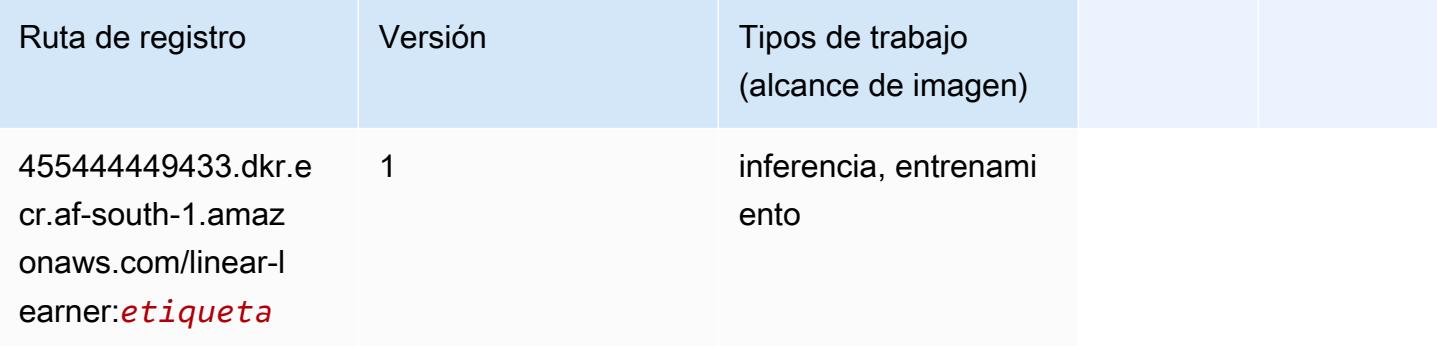

## <span id="page-423-0"></span>MXNet (DLC)

```
from sagemaker import image_uris
image_uris.retrieve(framework='mxnet',region='af-
south-1',version='1.4.1',py_version='py3',image_scope='inference', 
  instance_type='ml.c5.4xlarge')
```
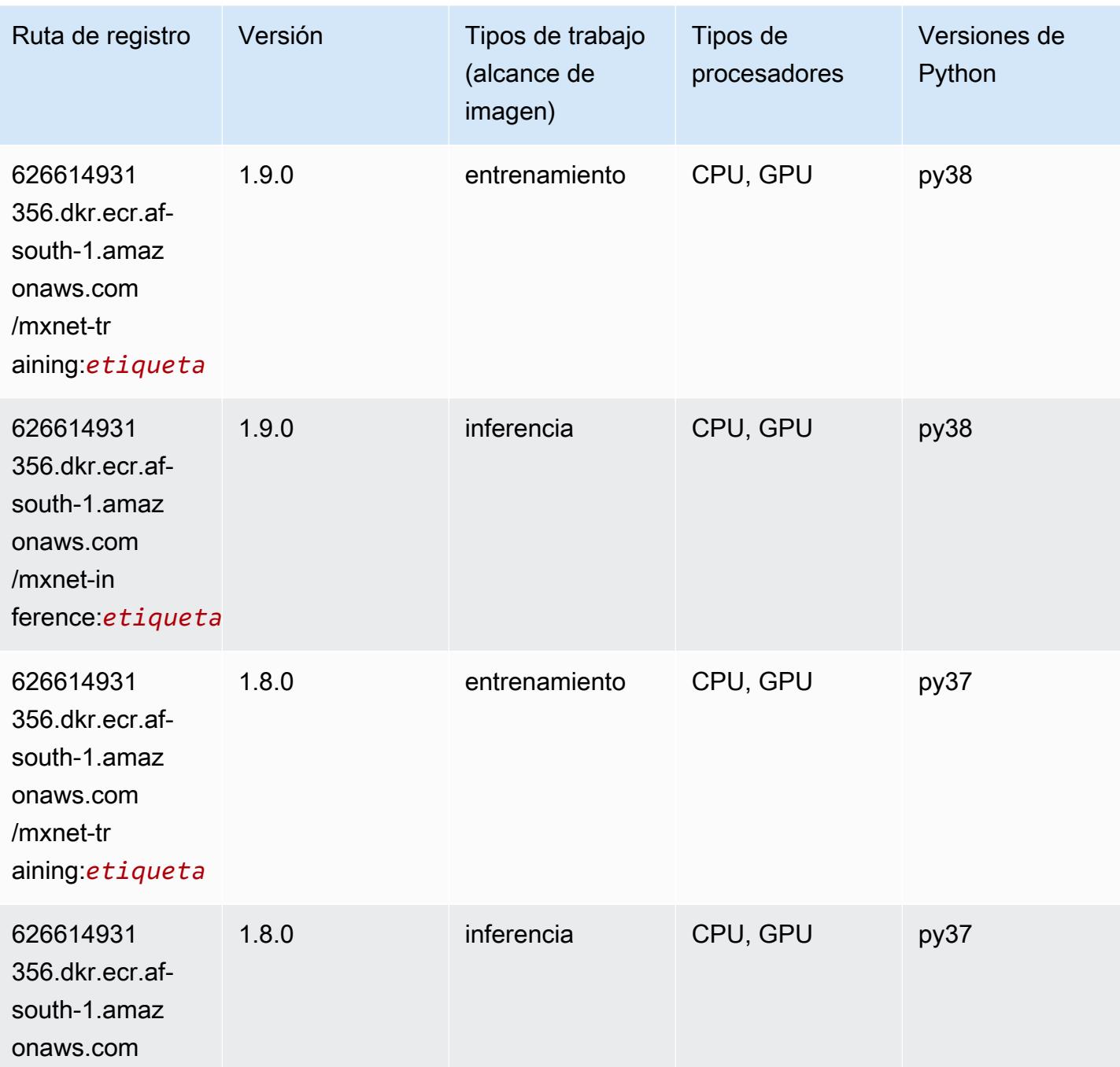

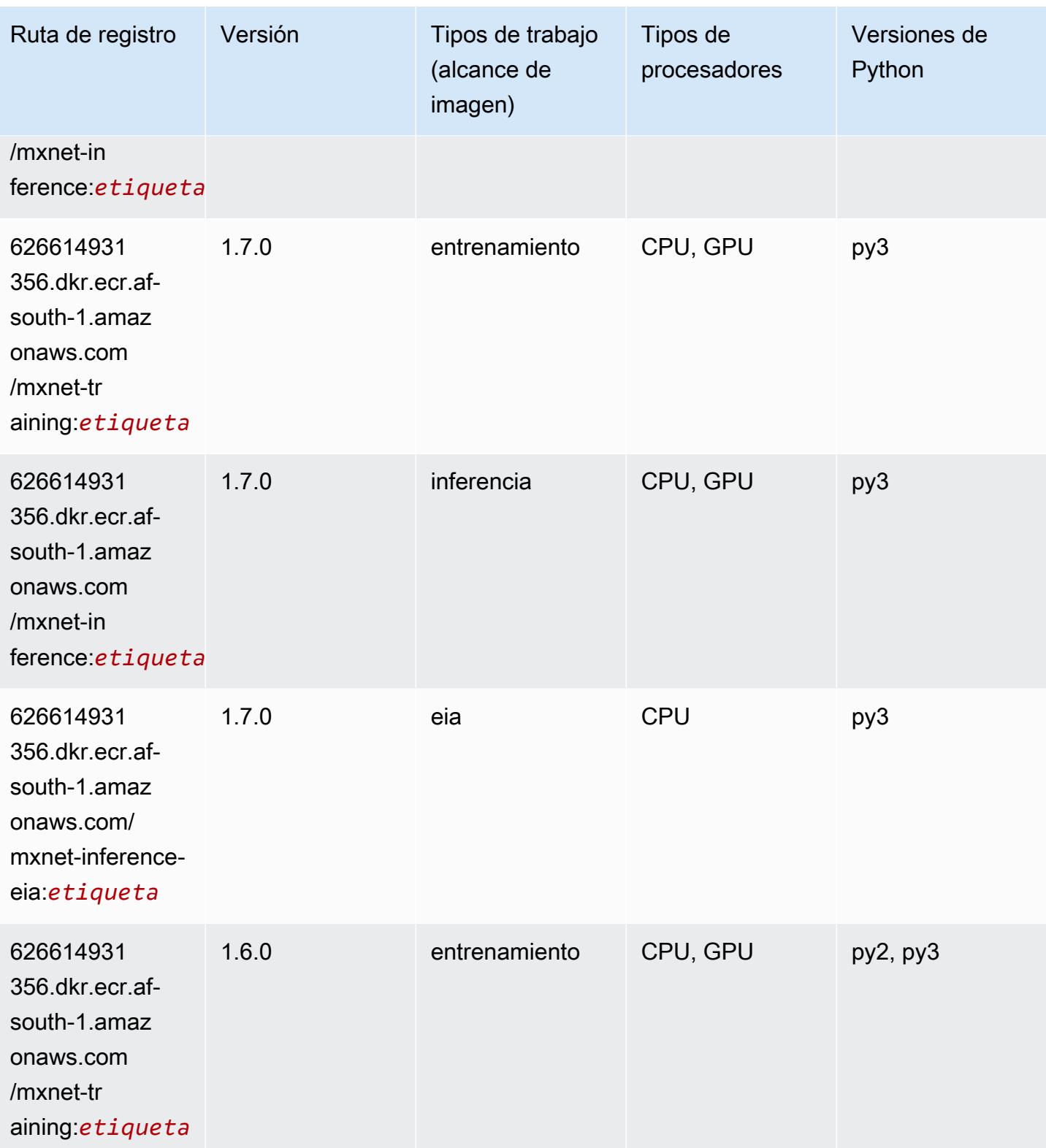

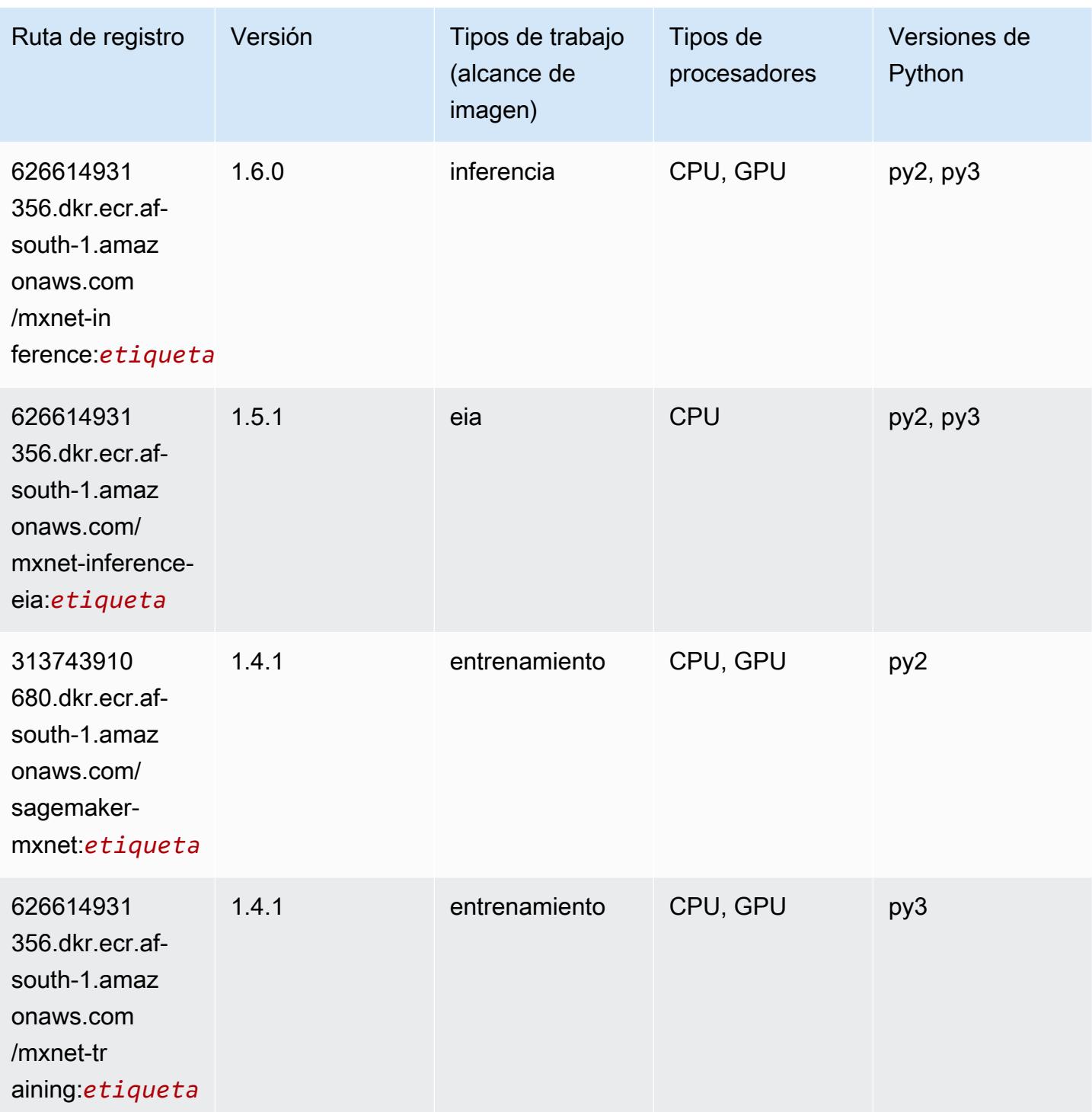

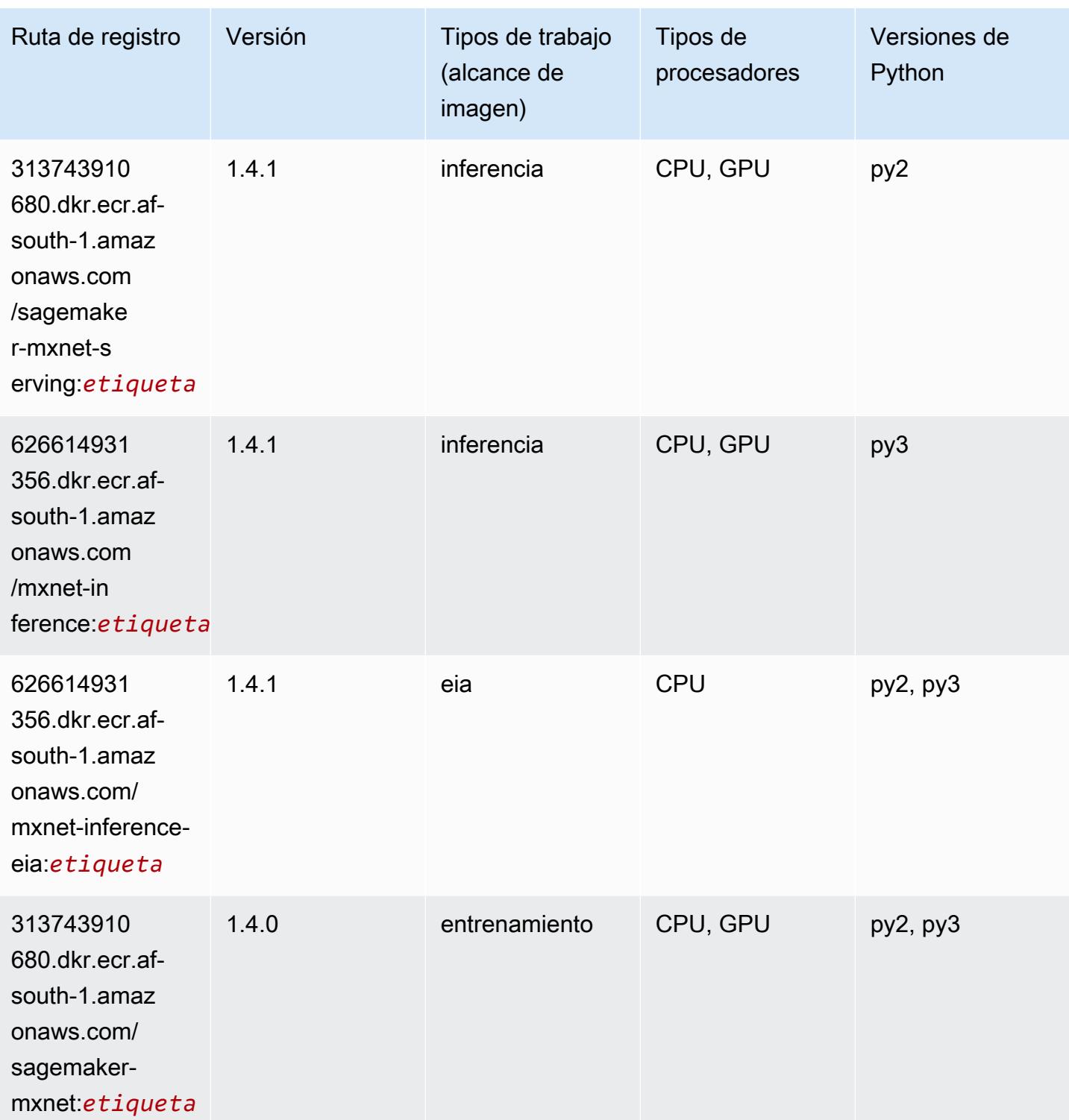

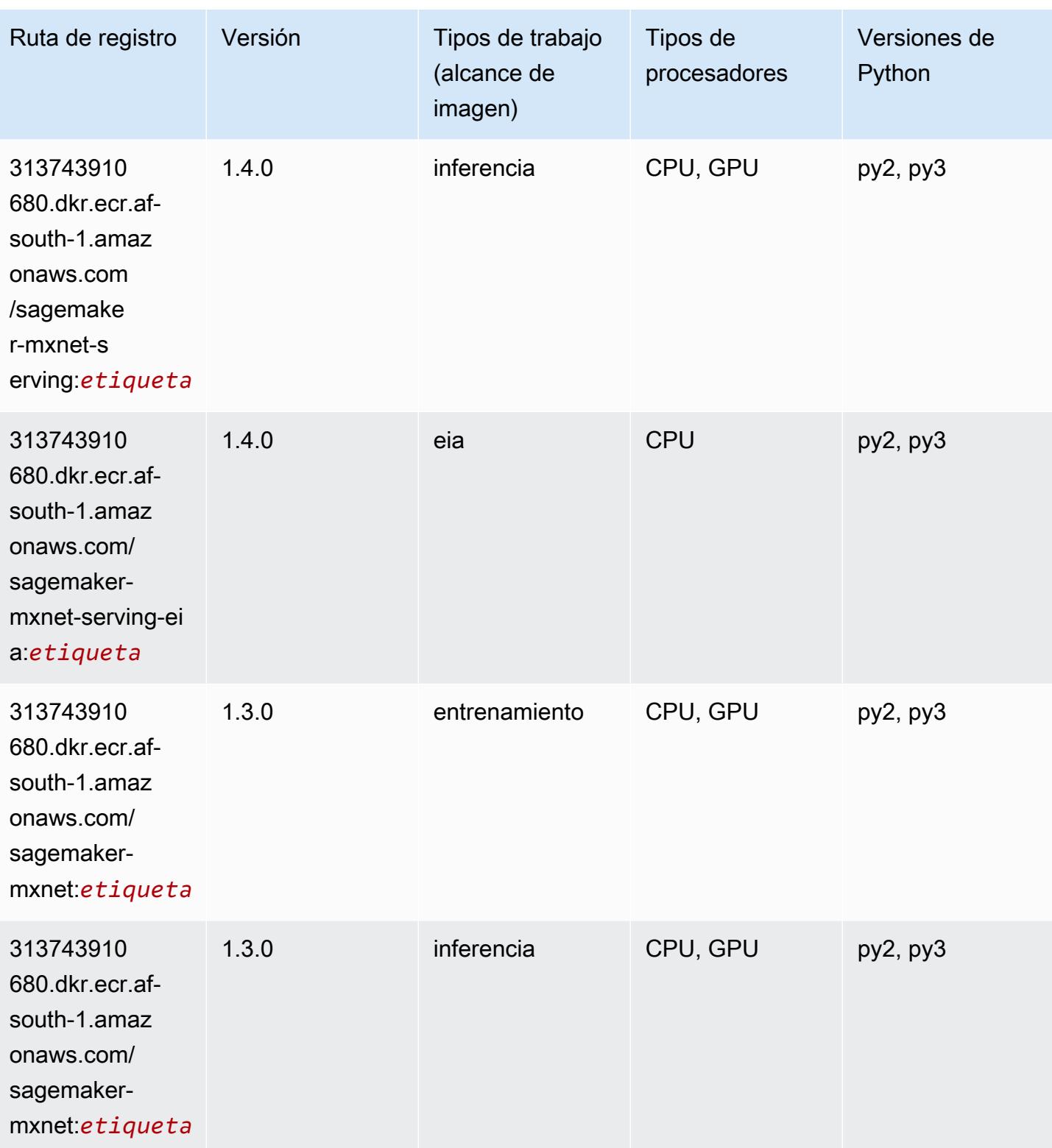

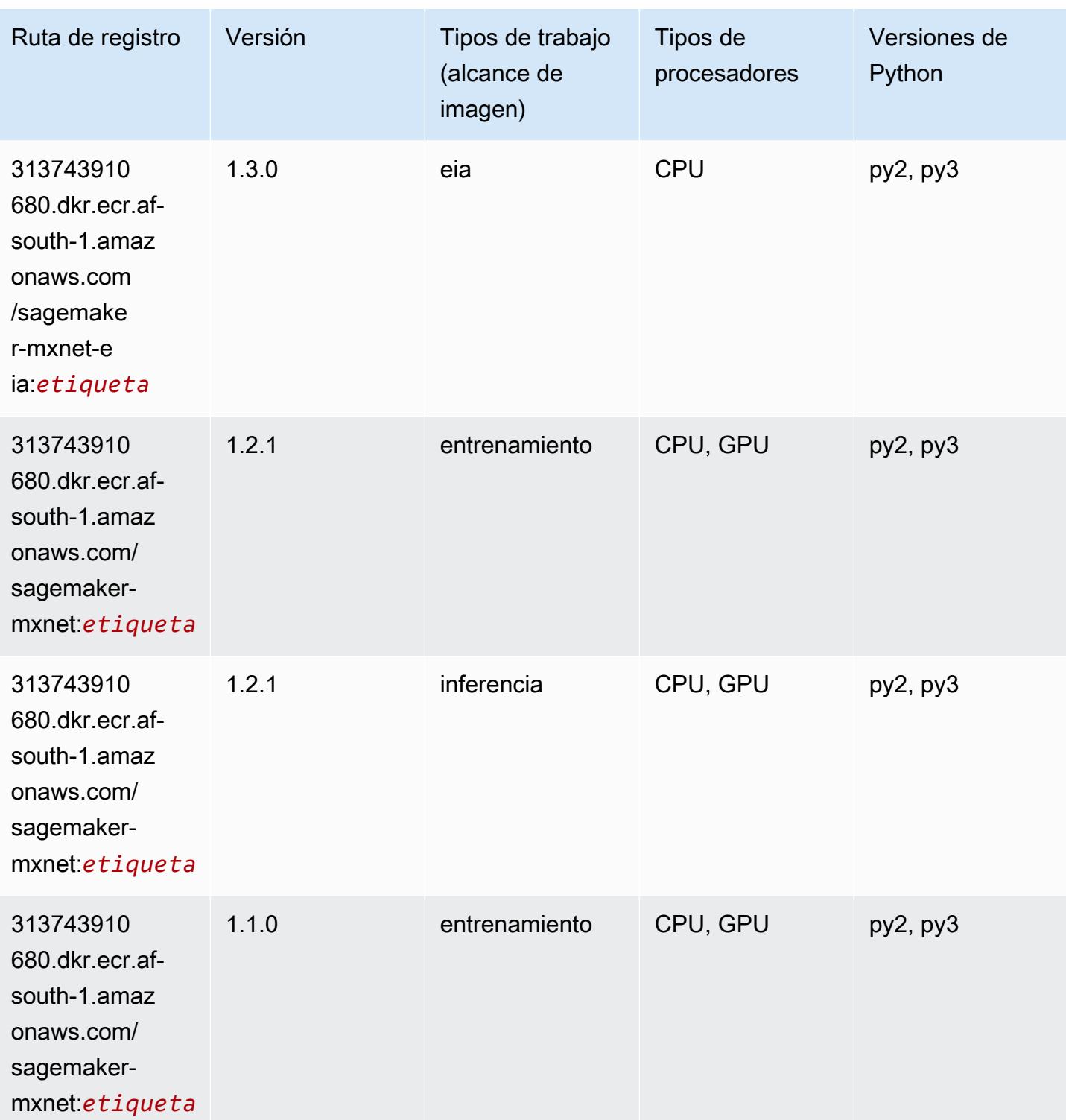

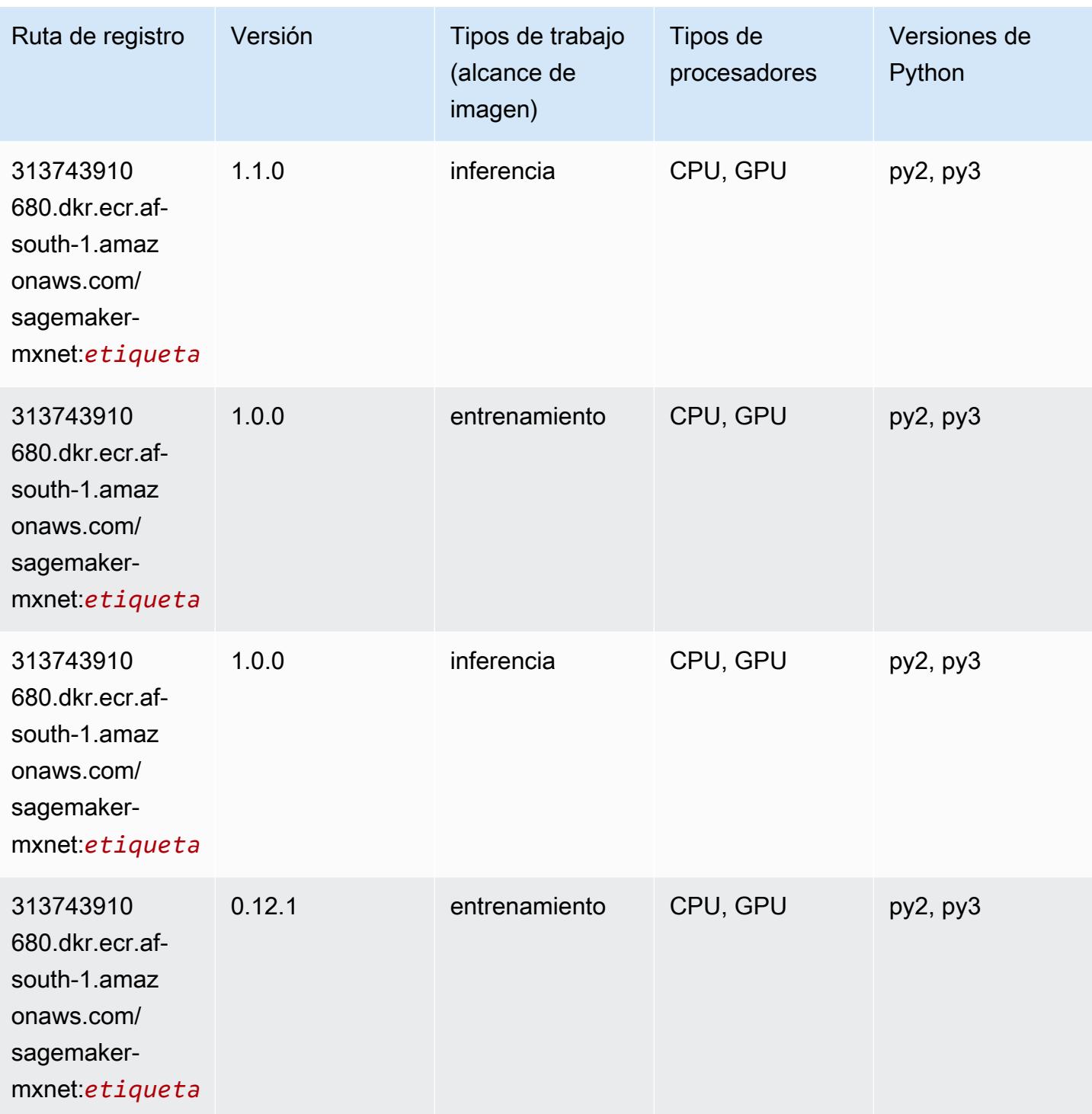

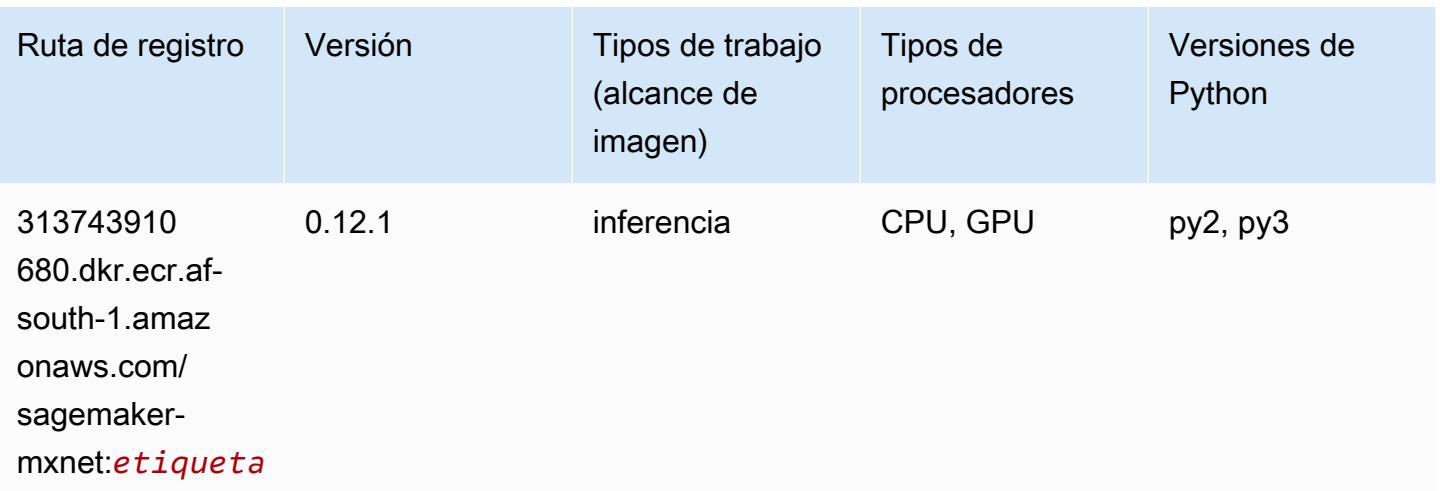

## <span id="page-430-0"></span>MXNet Coach (DLC)

```
from sagemaker import image_uris
image_uris.retrieve(framework='coach-mxnet',region='af-
south-1',version='0.11',py_version='py3',image_scope='training',instance_type='ml.c5.4xlarge')
```
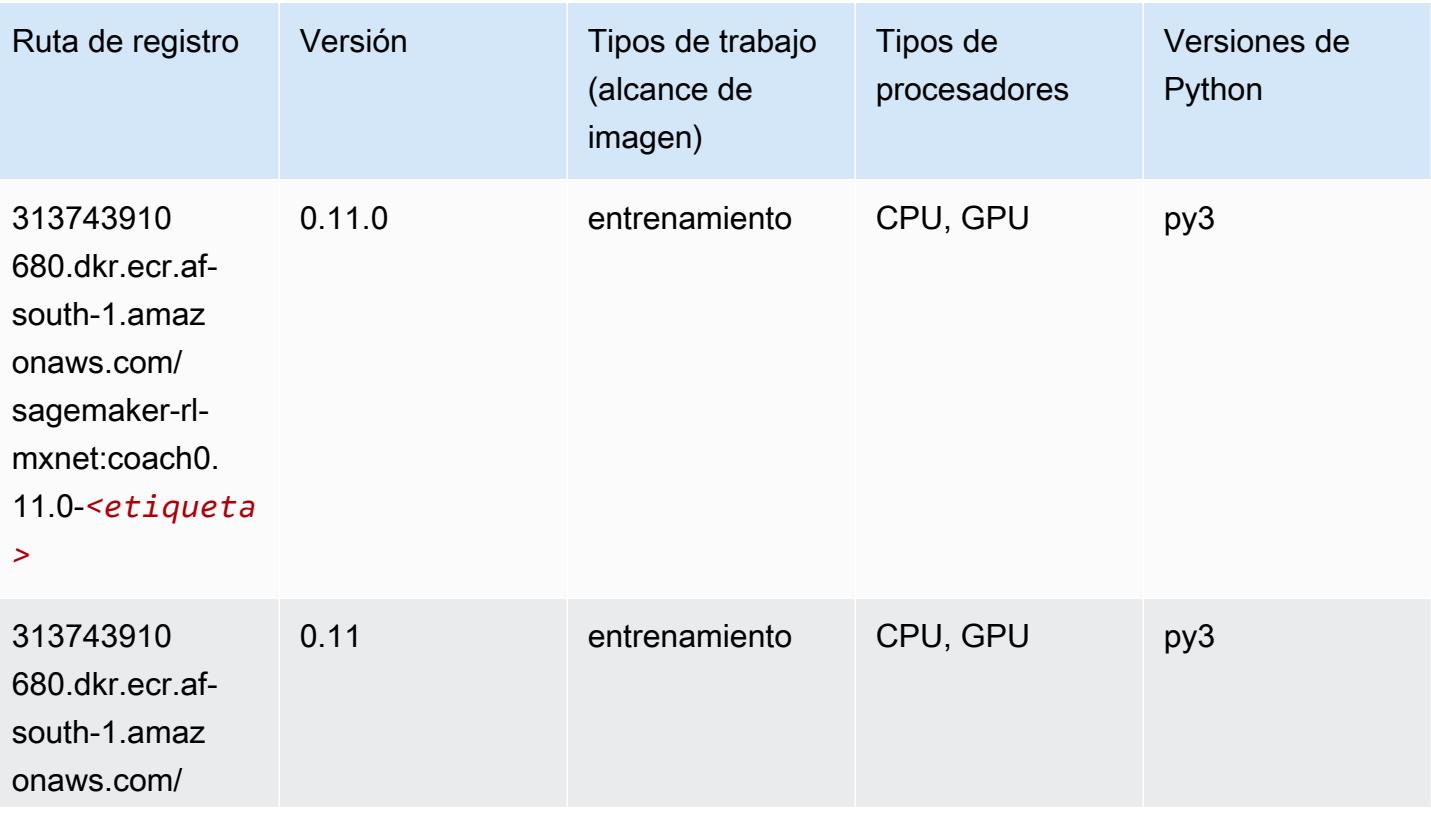

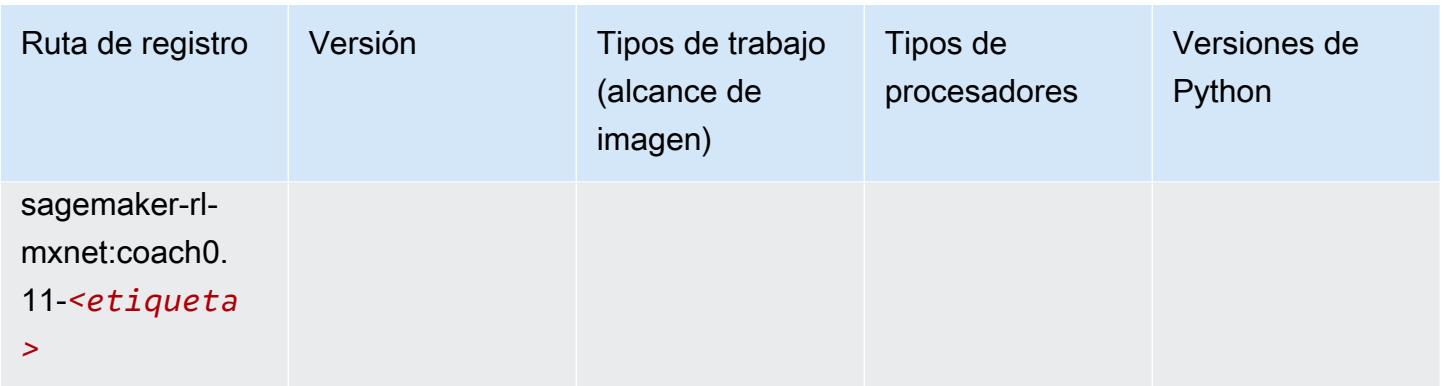

## <span id="page-431-0"></span>Monitor de modelos (algoritmo)

SageMaker Ejemplo de SDK de Python para recuperar la ruta de registro.

```
from sagemaker import image_uris
image_uris.retrieve(framework='model-monitor',region='af-south-1')
```
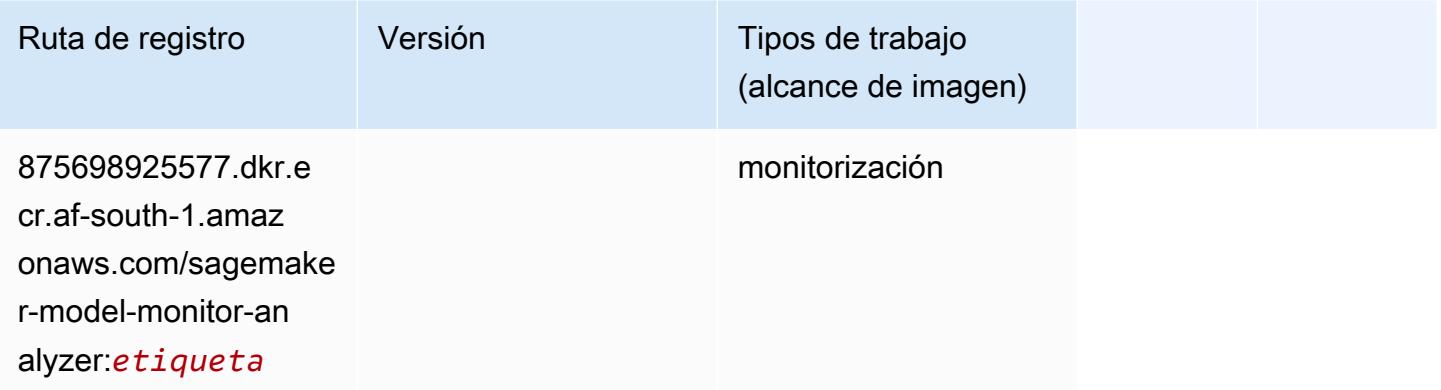

## <span id="page-431-1"></span>NTM (algoritmo)

```
from sagemaker import image_uris
image_uris.retrieve(framework='ntm',region='af-south-1')
```
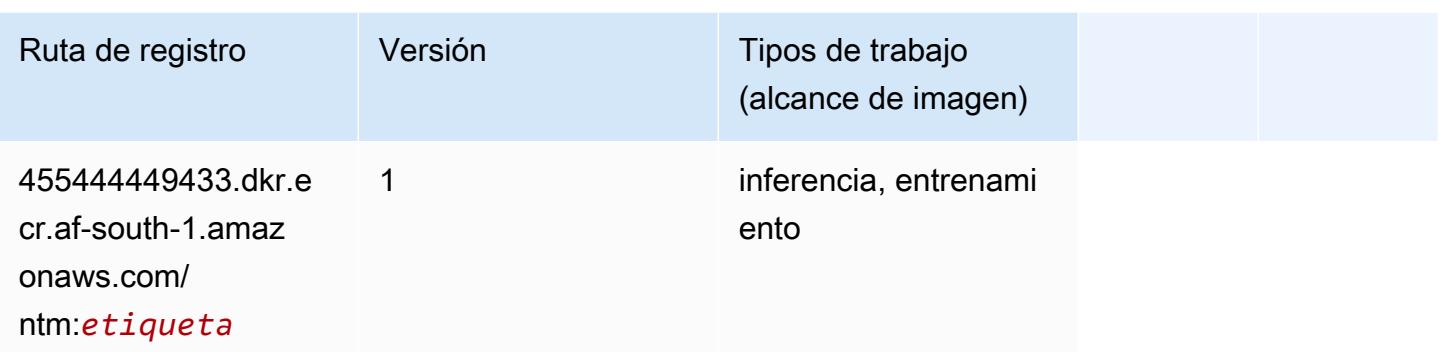

#### Neo Image Classification (algoritmo)

SageMaker Ejemplo de SDK de Python para recuperar la ruta de registro.

```
from sagemaker import image_uris
image_uris.retrieve(framework='image-classification-neo',region='af-south-1')
```
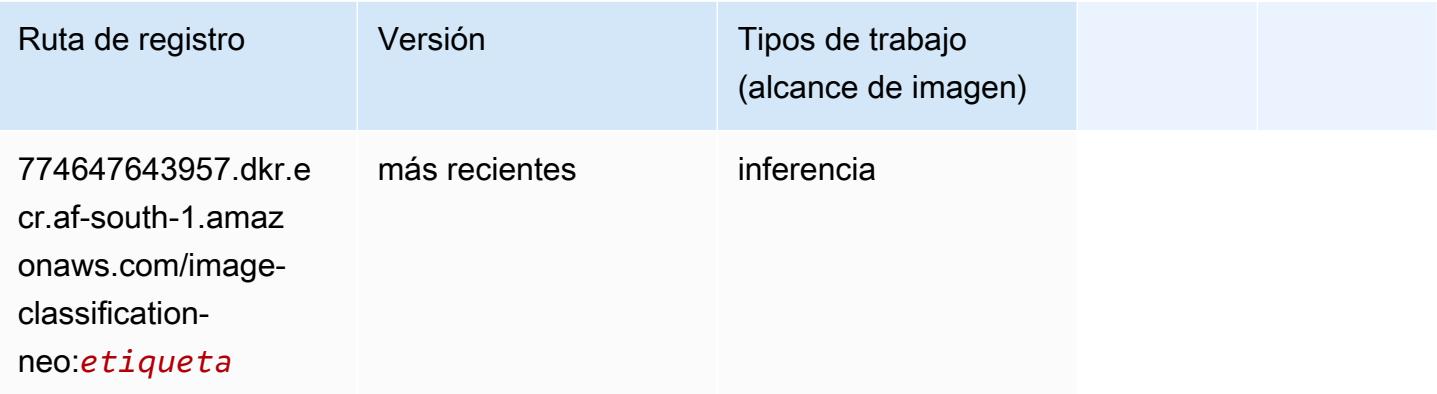

### Neo MXNet (DLC)

```
from sagemaker import image_uris
image_uris.retrieve(framework='neo-mxnet',region='af-
south-1',version='1.8',py_version='py3',image_scope='inference', 
  instance_type='ml.c5.4xlarge')
```
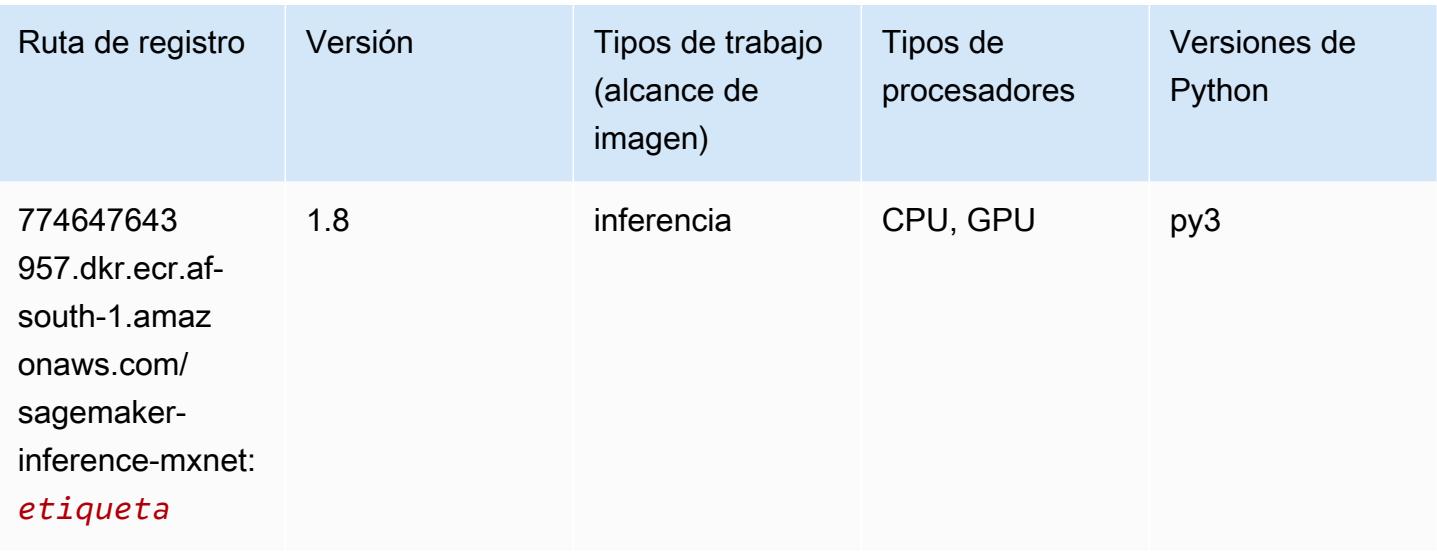

# Neo PyTorch (DLC)

```
from sagemaker import image_uris
image_uris.retrieve(framework='neo-pytorch',region='af-
south-1',version='1.6',image_scope='inference',instance_type='ml.c5.4xlarge')
```
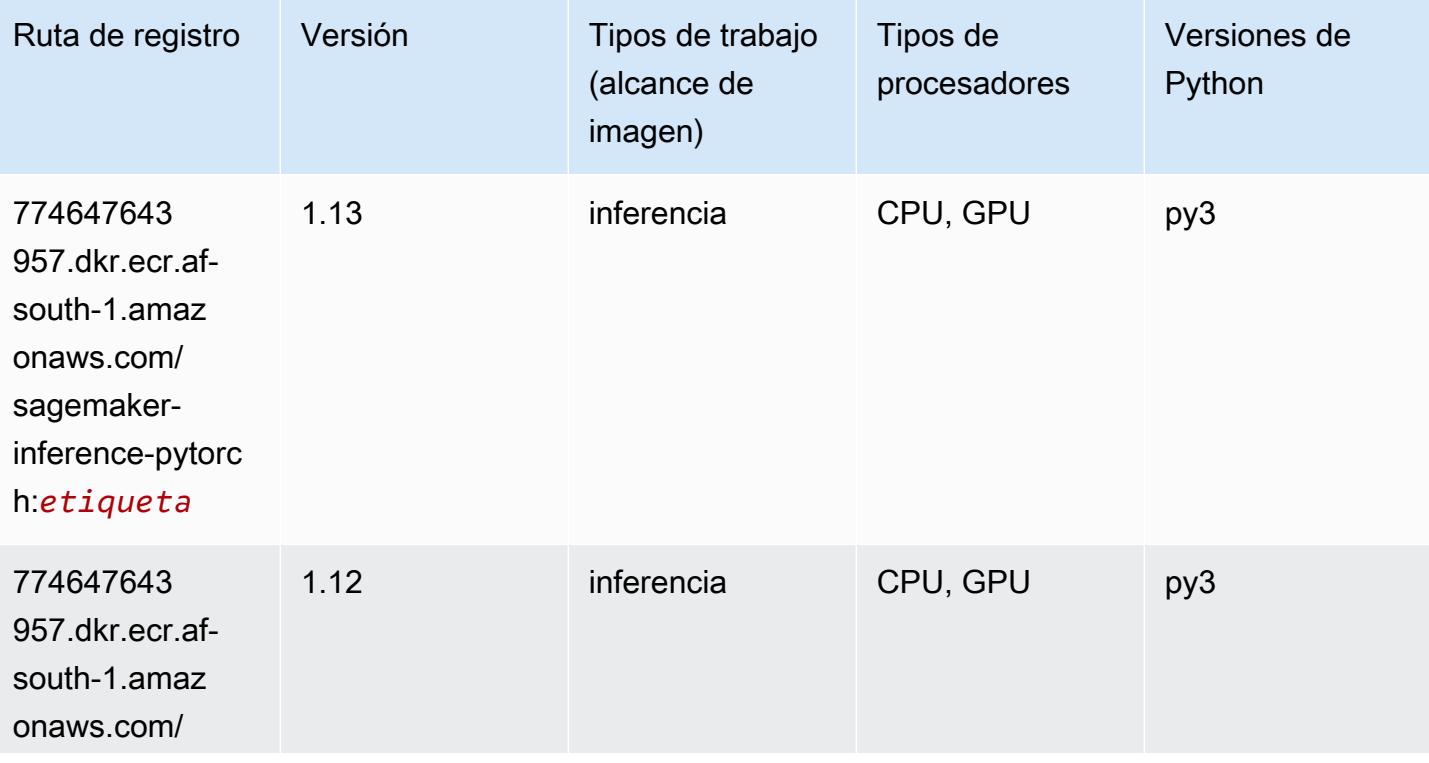

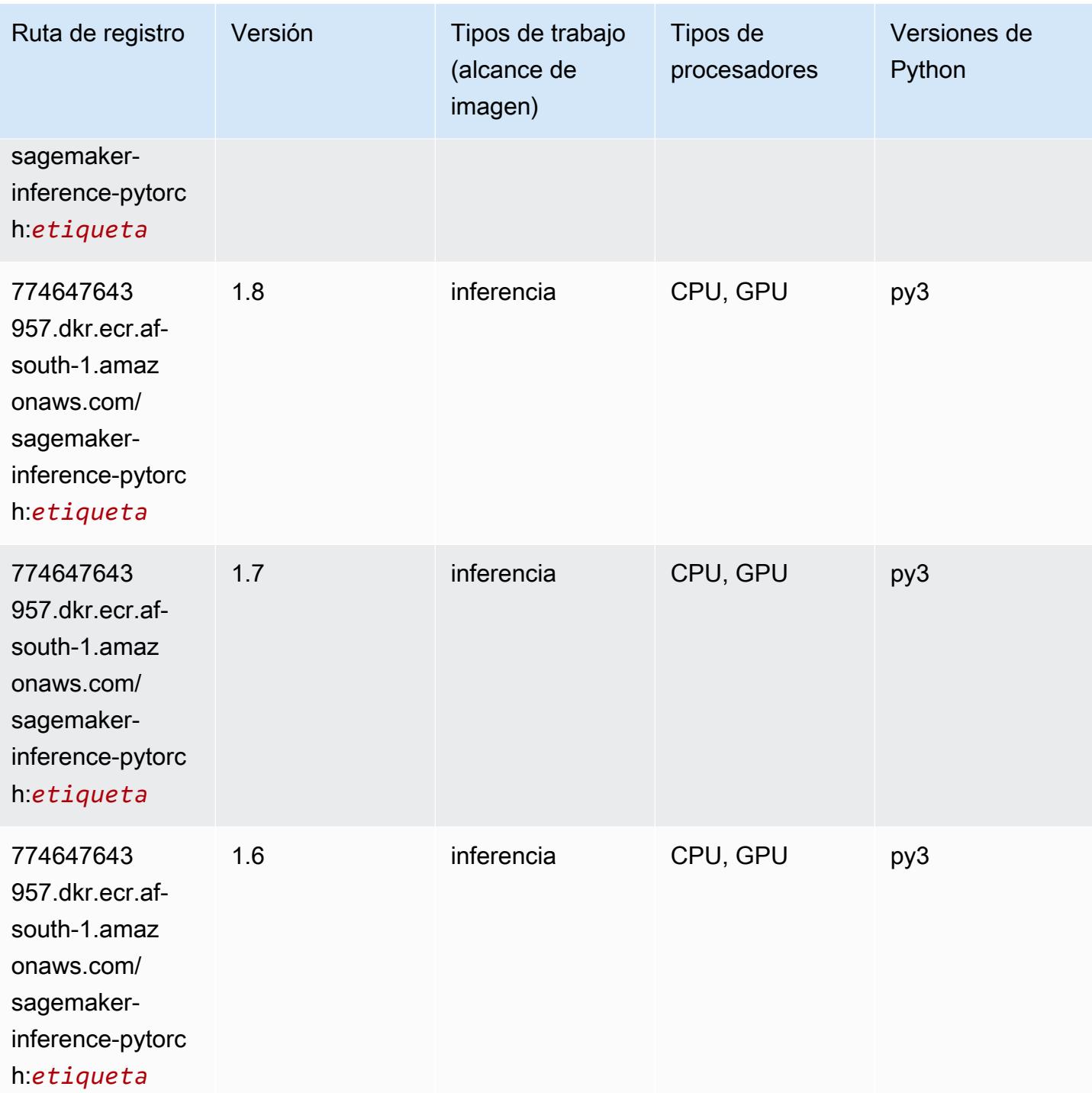

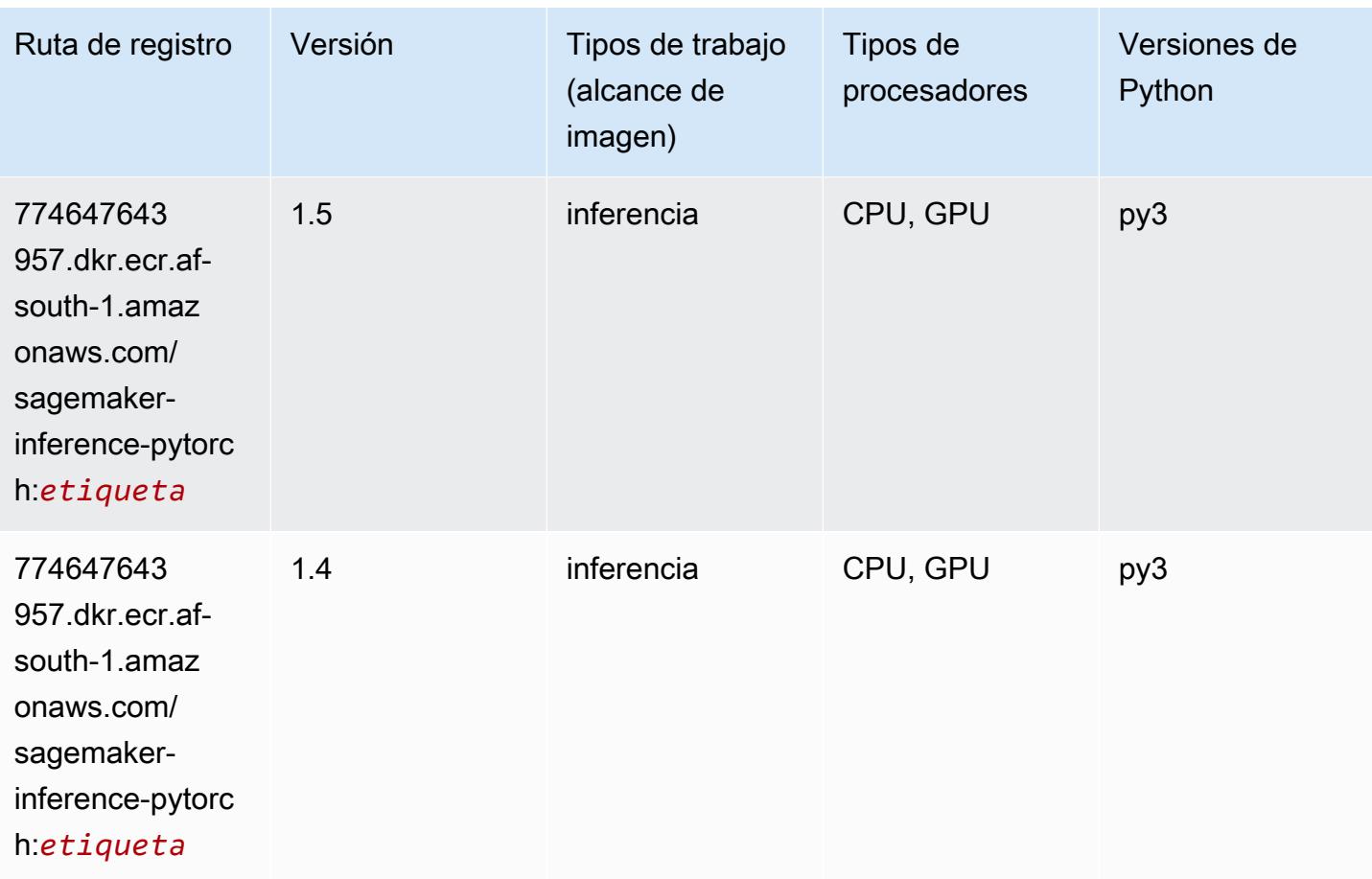

## Neo Tensorflow (DLC)

```
from sagemaker import image_uris
image_uris.retrieve(framework='neo-tensorflow',region='af-
south-1',version='1.15.3',py_version='py3',instance_type='ml.c5.4xlarge')
```
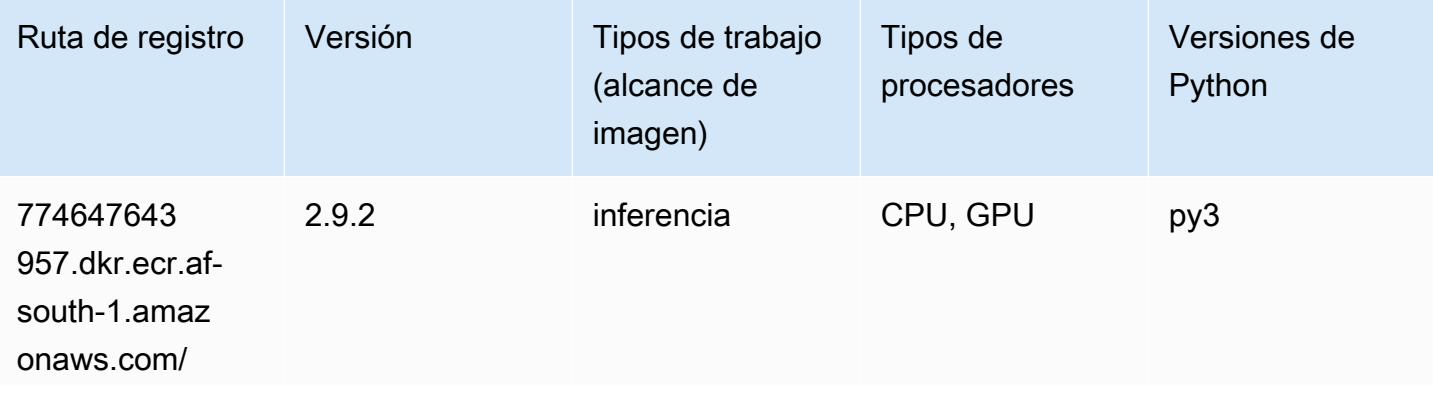

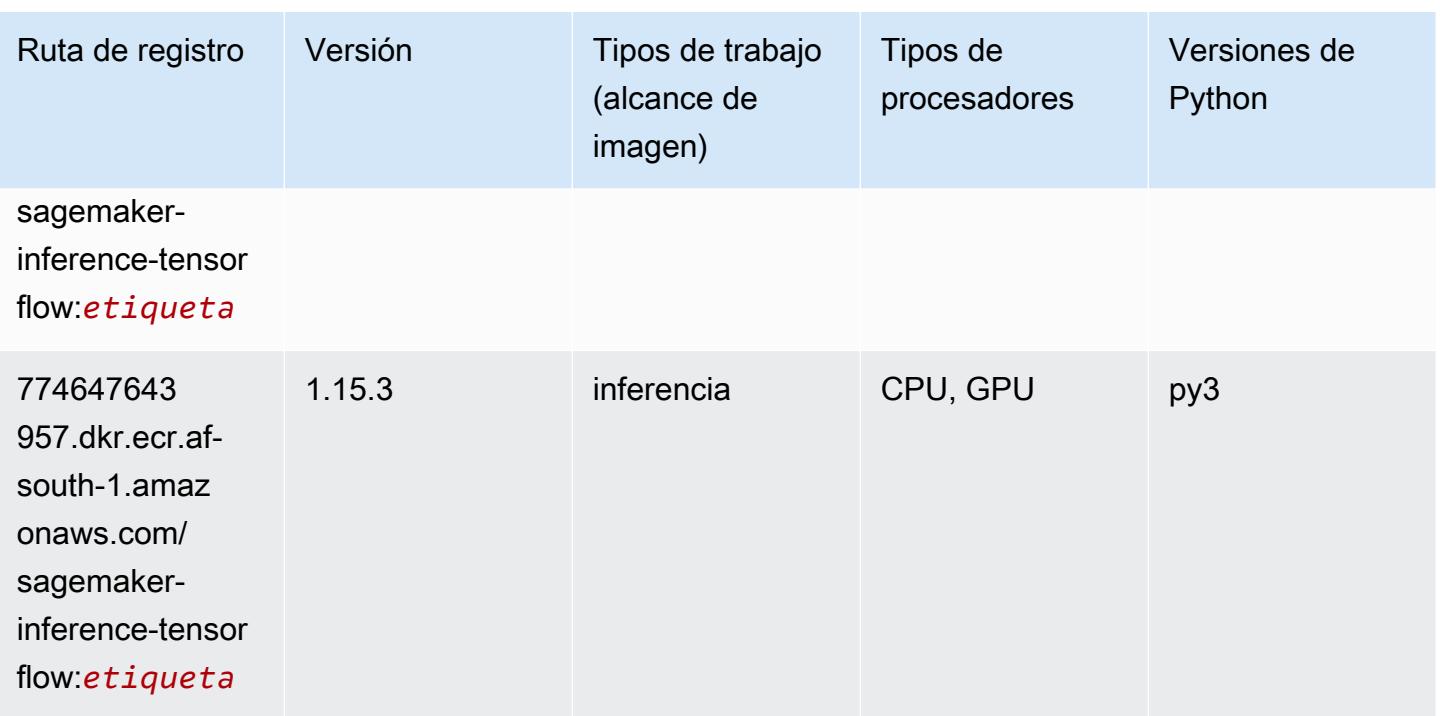

### Neo XGBoost (algoritmo)

SageMaker Ejemplo de SDK de Python para recuperar la ruta de registro.

```
from sagemaker import image_uris
image_uris.retrieve(framework='xgboost-neo',region='af-south-1')
```
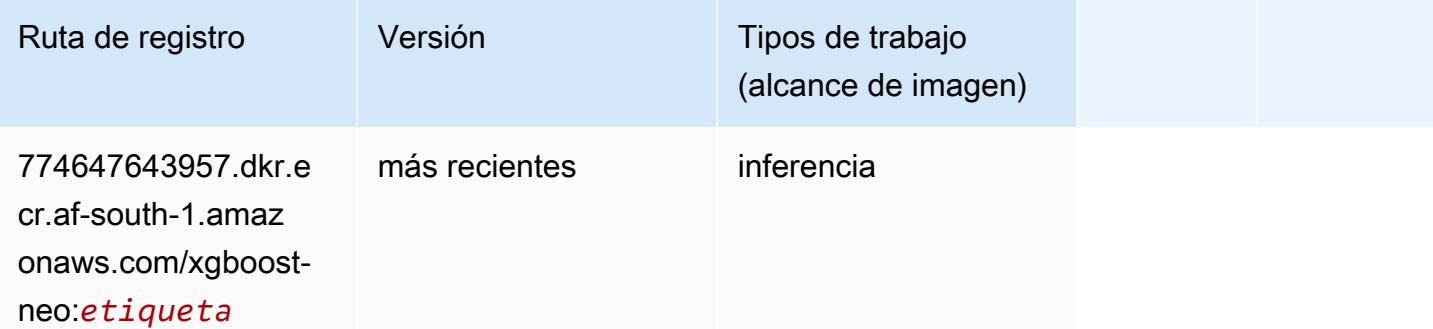

### Detección de objetos (algoritmo)

```
from sagemaker import image_uris
```
image\_uris.retrieve(framework='object-detection',region='af-south-1')

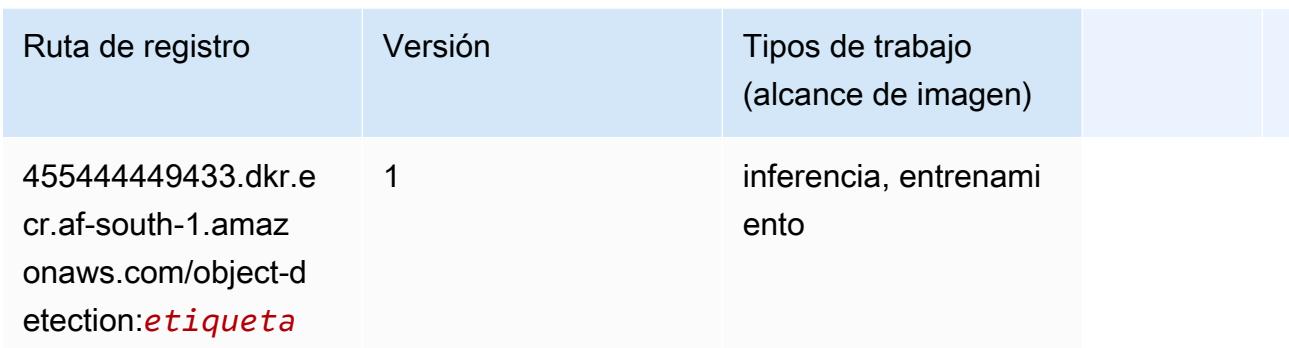

### Object2Vec (algoritmo)

SageMaker Ejemplo de SDK de Python para recuperar la ruta de registro.

```
from sagemaker import image_uris
image_uris.retrieve(framework='object2vec',region='af-south-1')
```
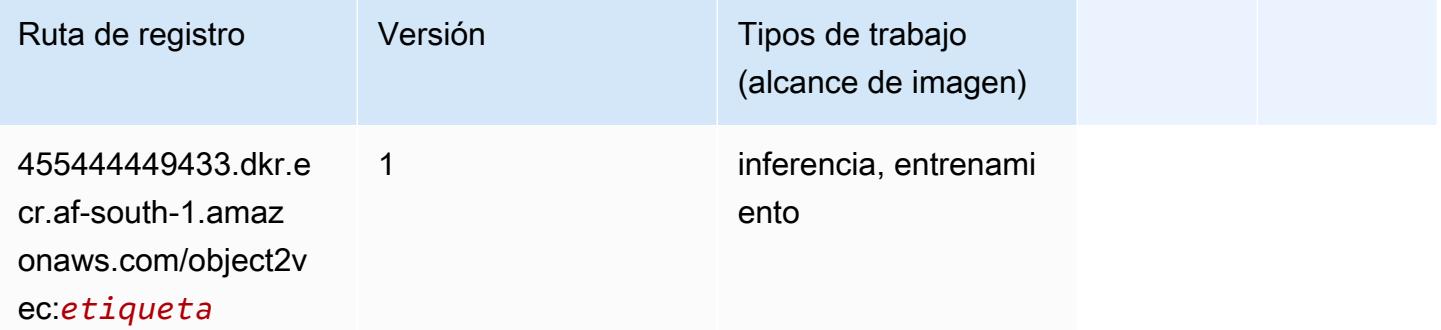

### PCA (algoritmo)

```
from sagemaker import image_uris
image_uris.retrieve(framework='pca',region='af-south-1')
```
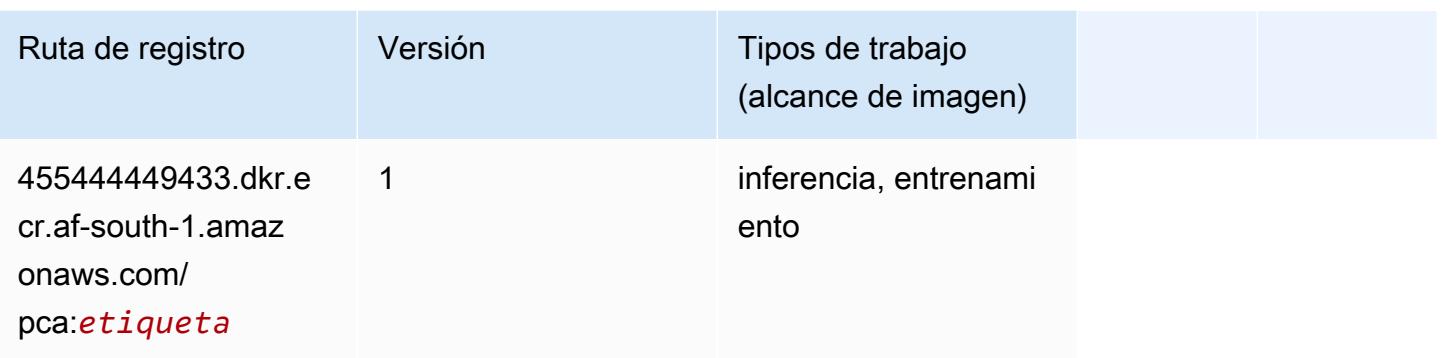

# PyTorch (DLC)

```
from sagemaker import image_uris
image_uris.retrieve(framework='pytorch',region='af-
south-1',version='1.8.0',py_version='py3',image_scope='inference', 
  instance_type='ml.c5.4xlarge')
```
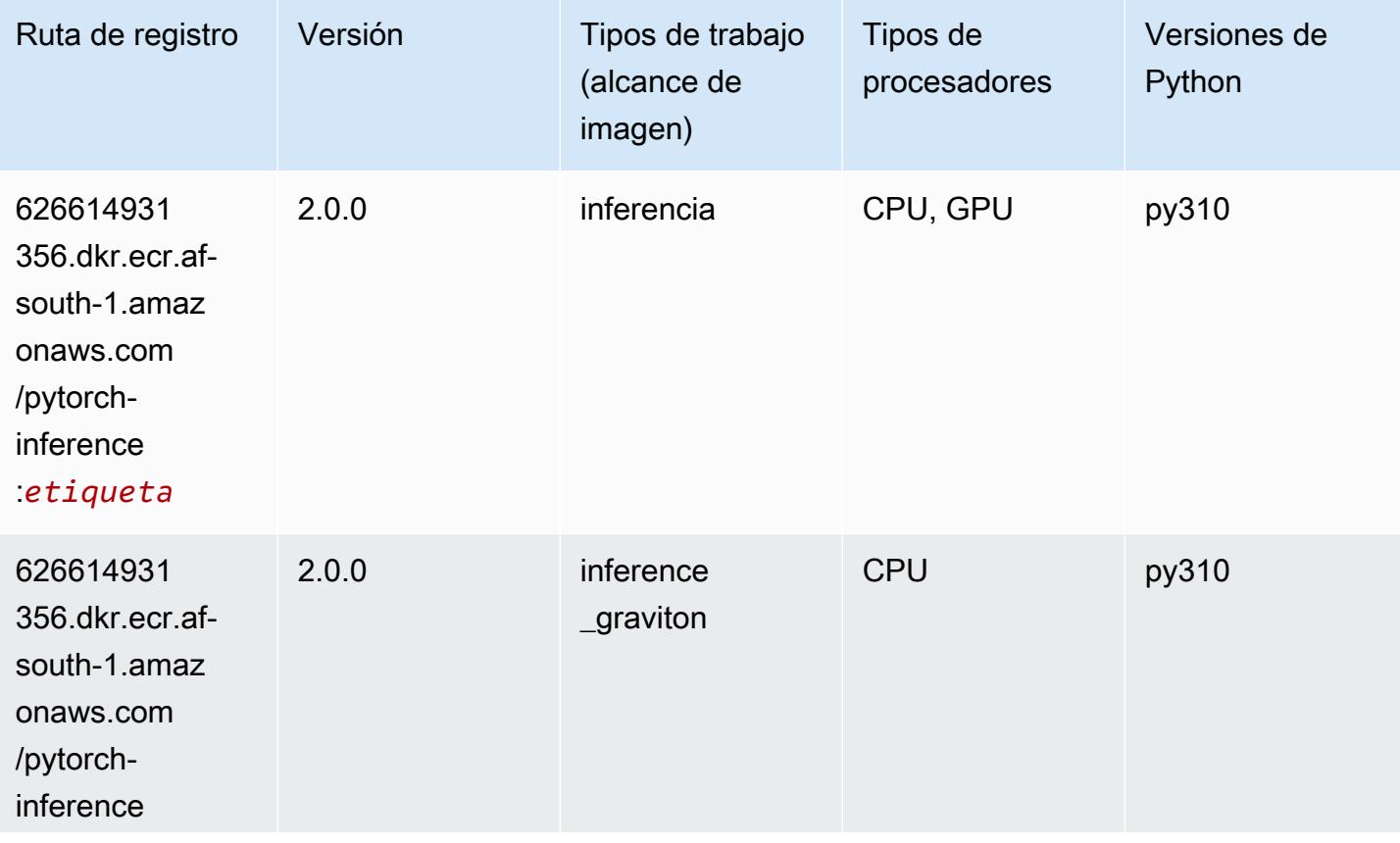

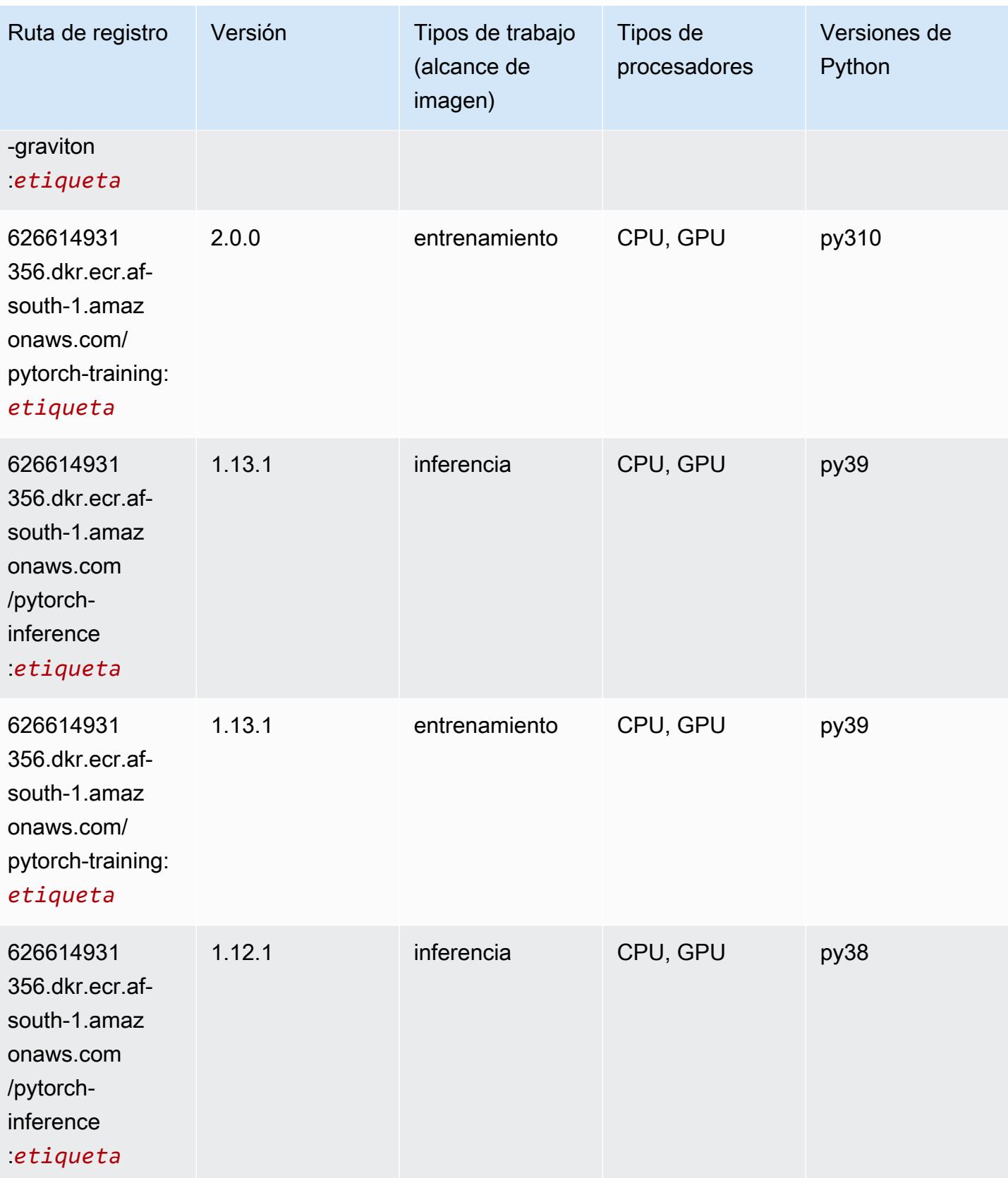

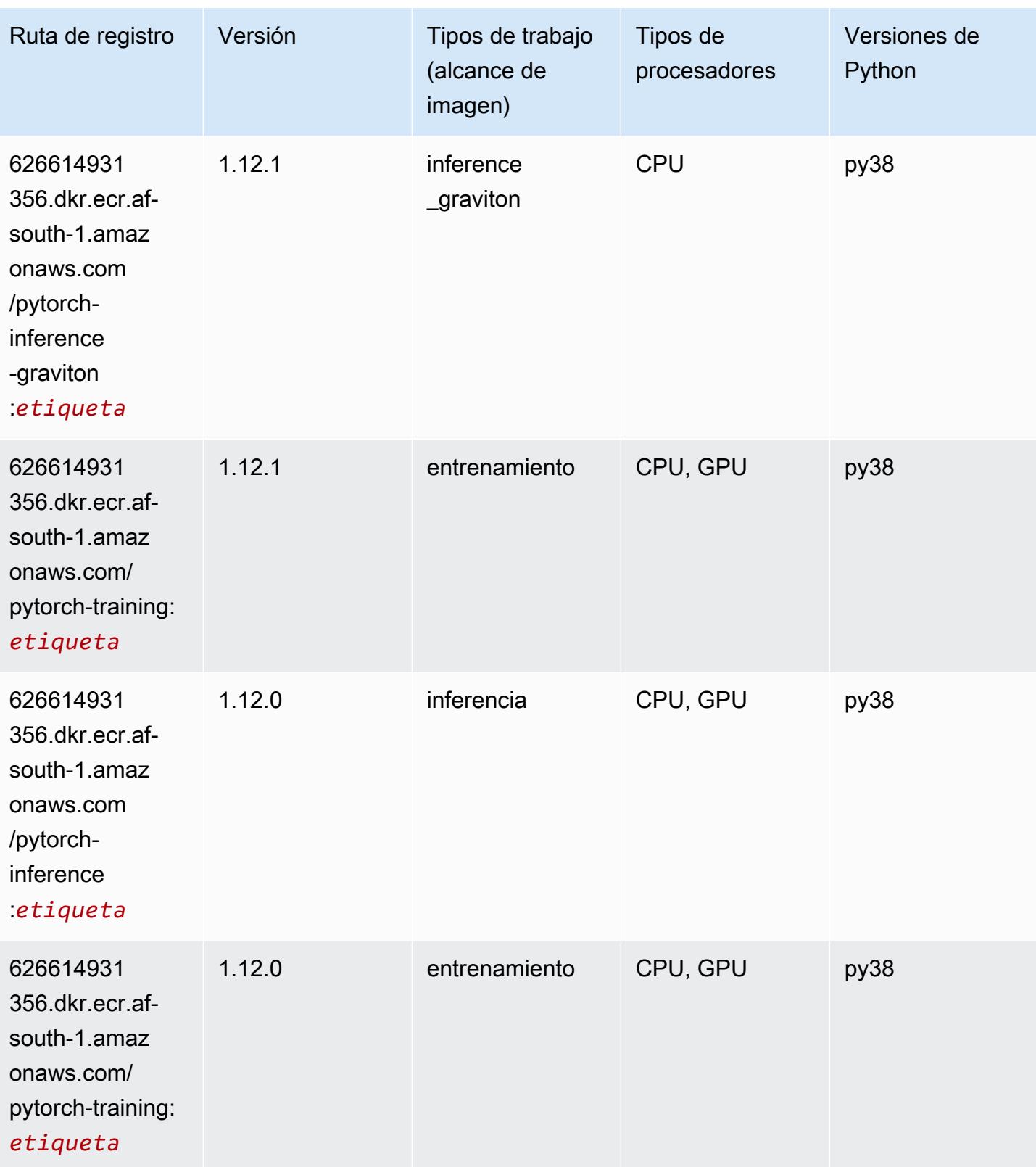

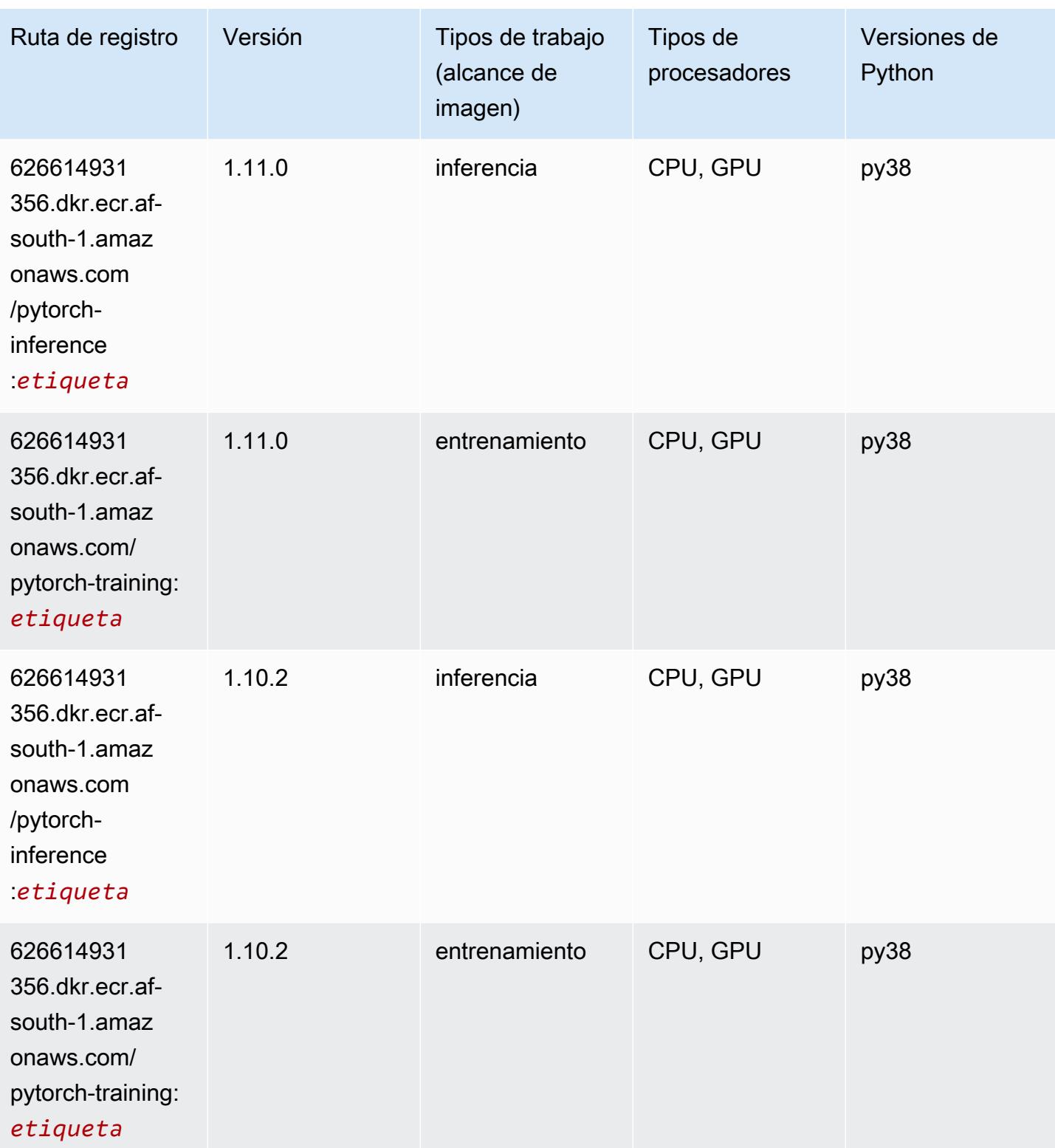

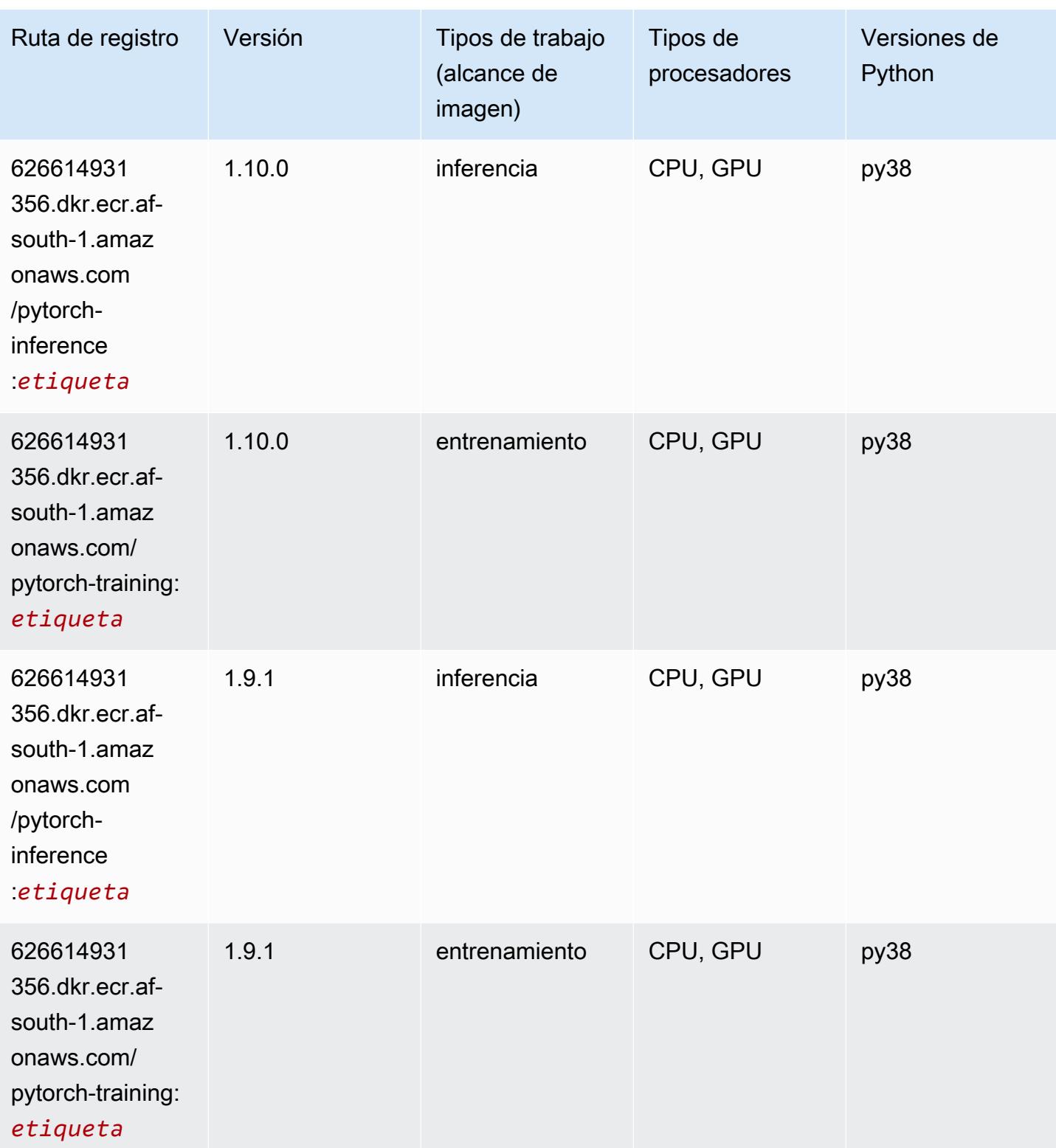

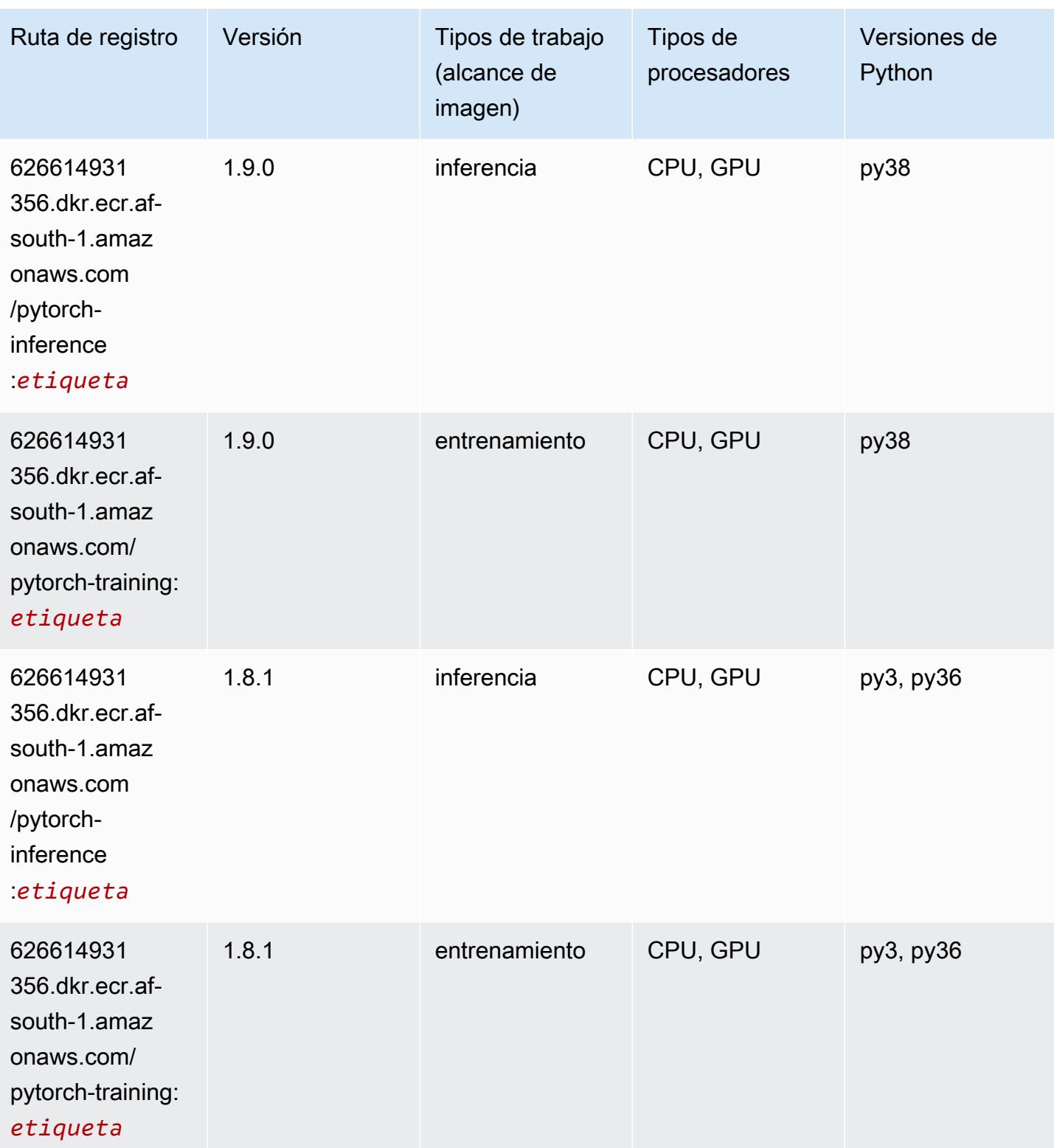

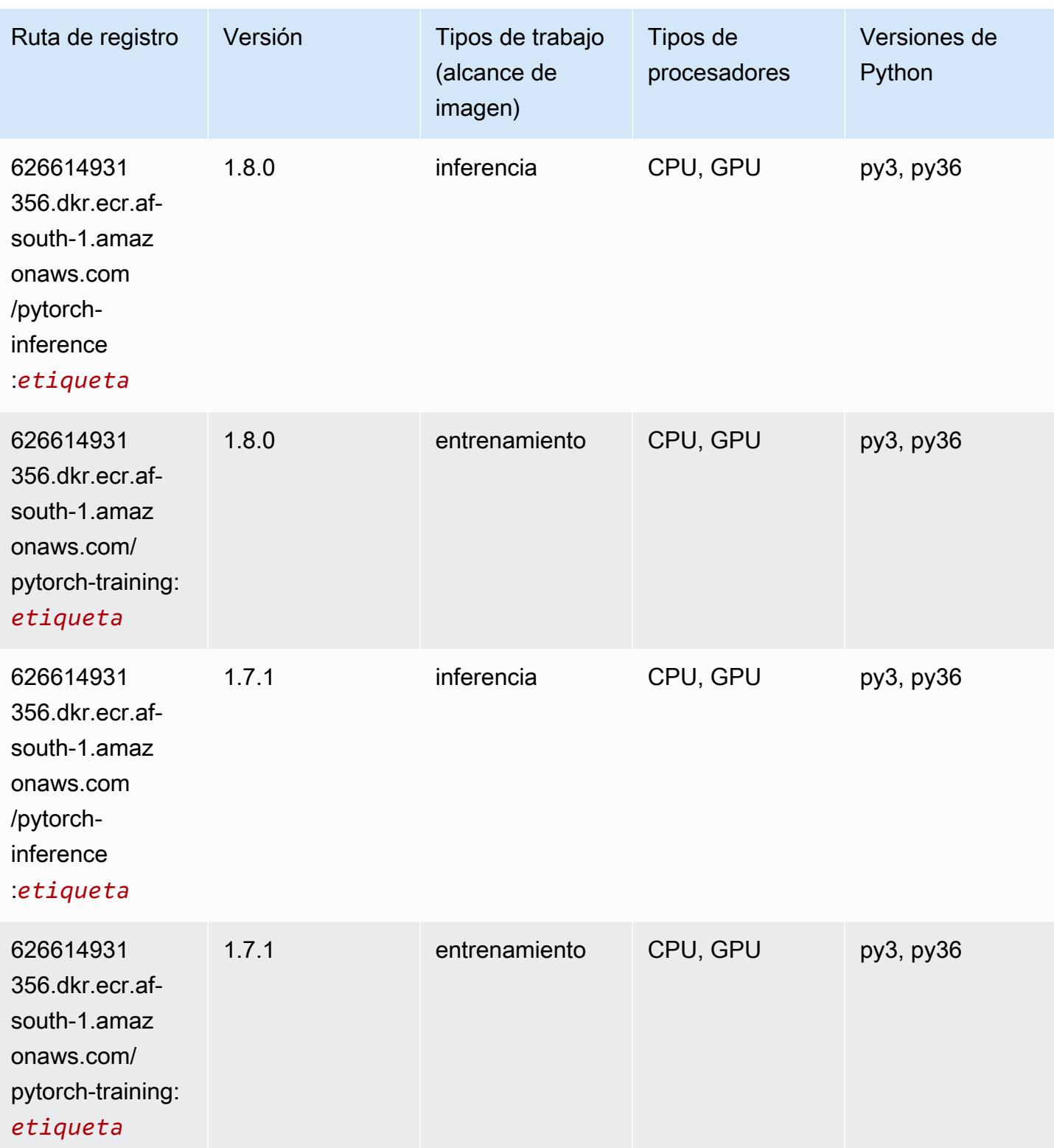

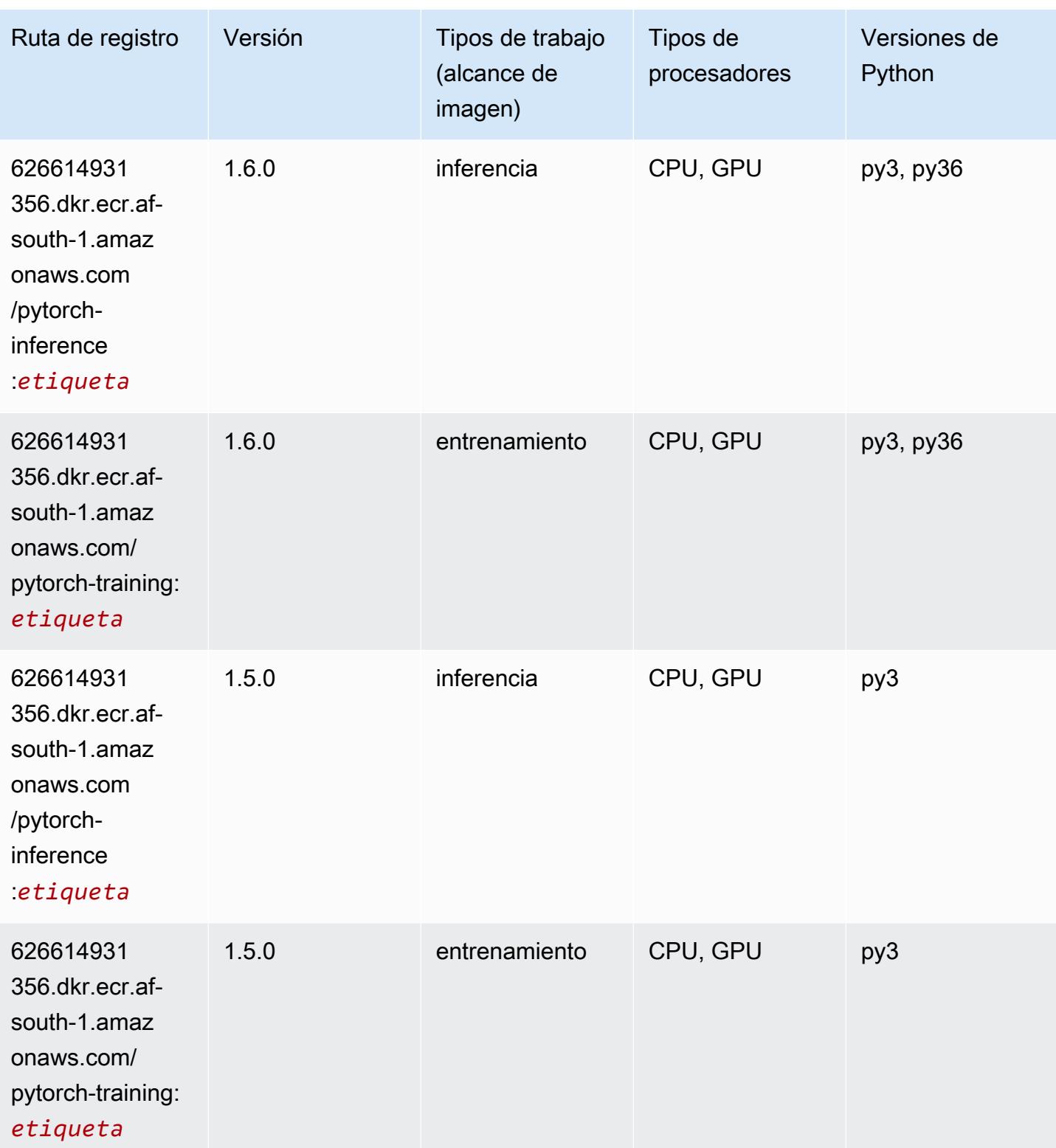

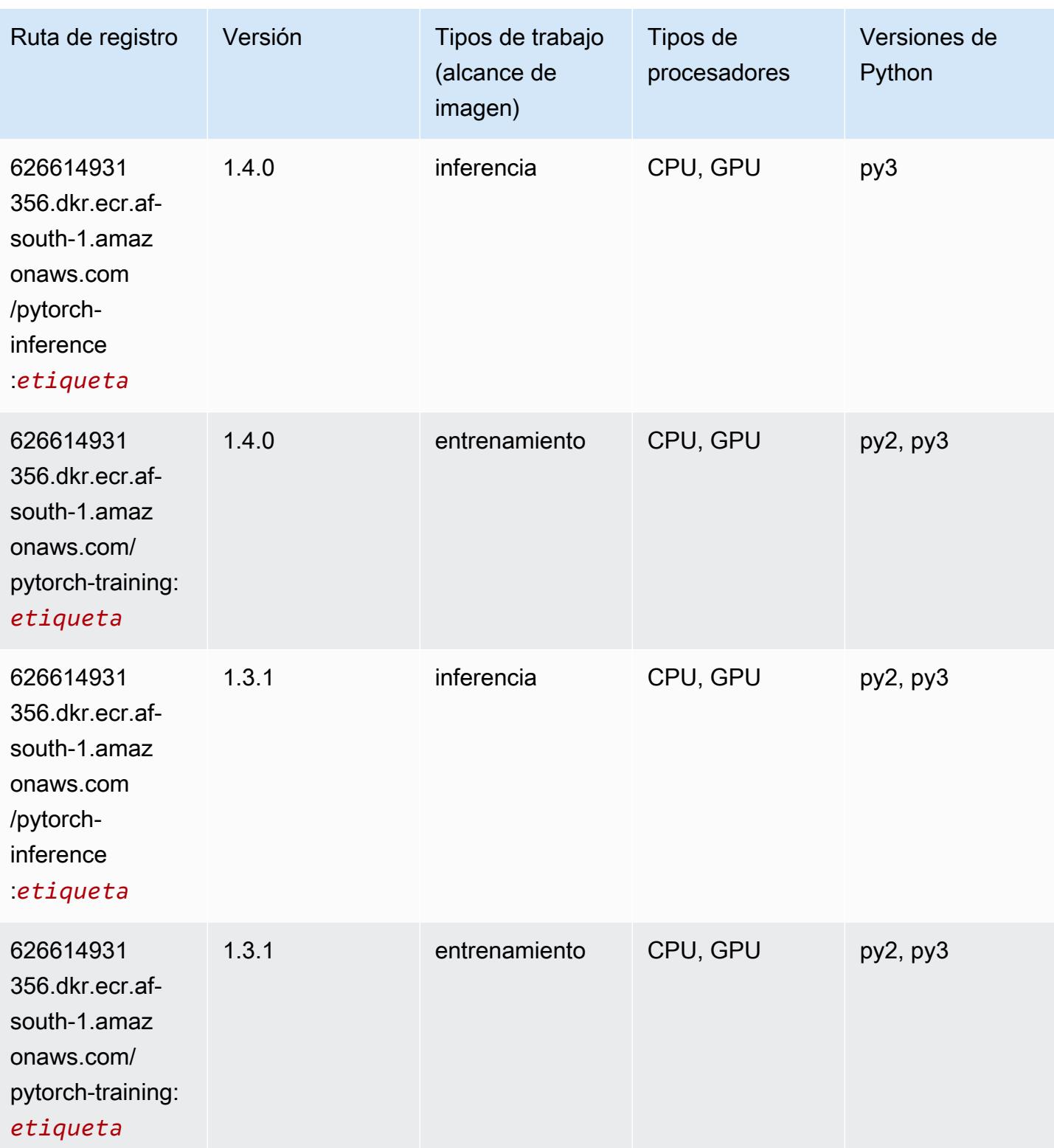

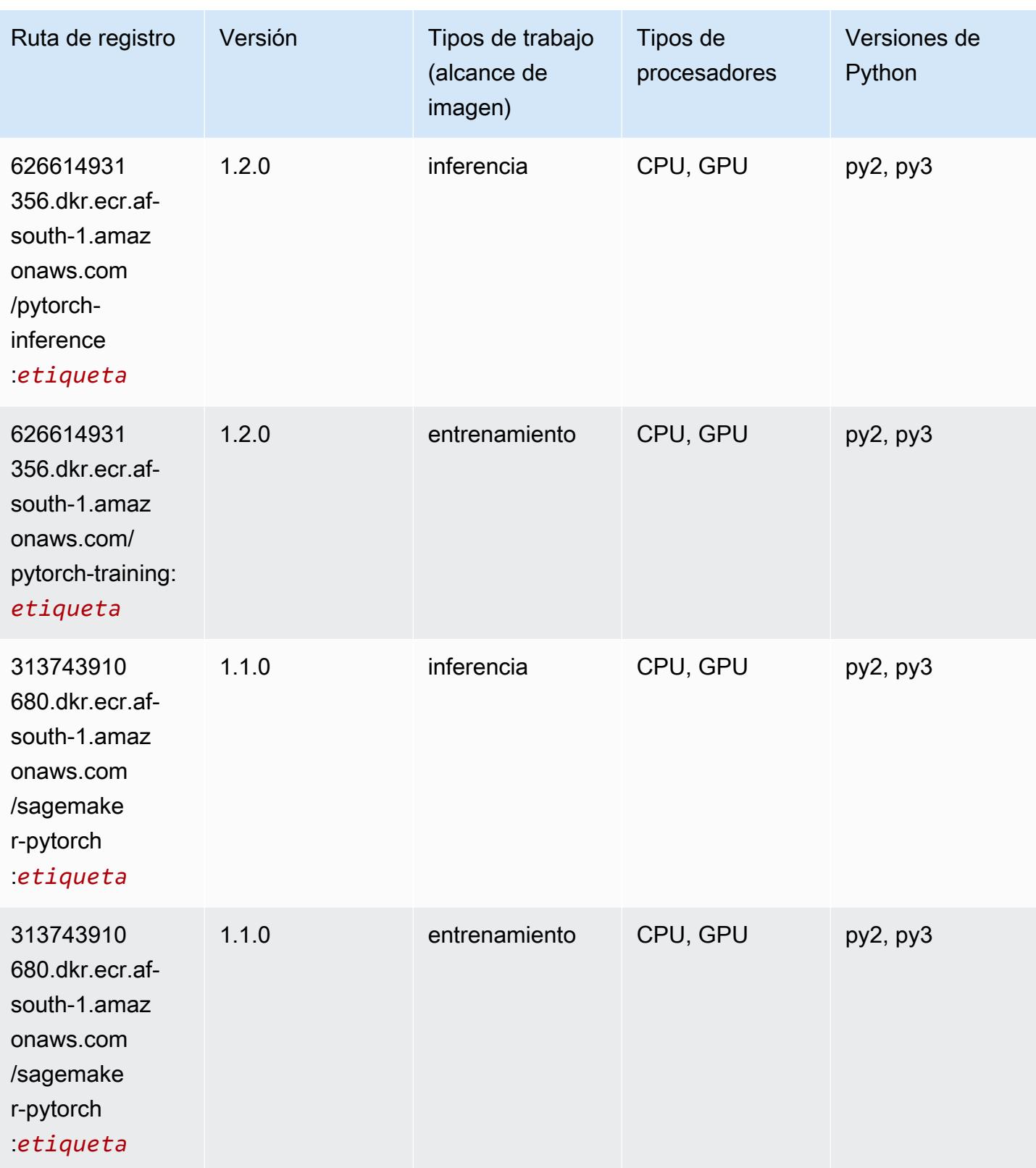

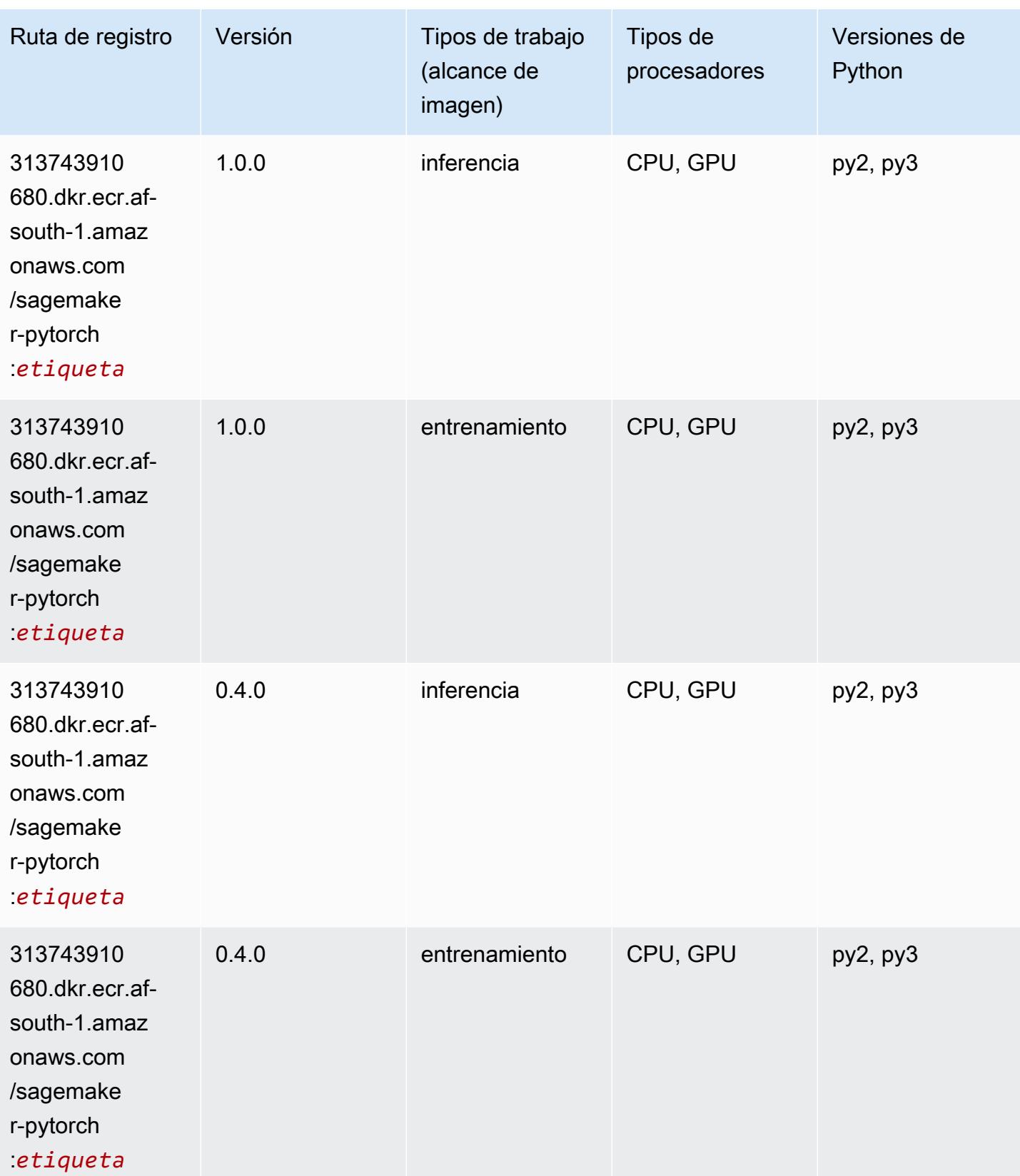

# PyTorch Neuron (DLC)

SageMaker Ejemplo de SDK de Python para recuperar la ruta de registro.

```
from sagemaker import image_uris
image_uris.retrieve(framework='pytorch-neuron',region='us-west-2', 
  image_scope='inference')
```
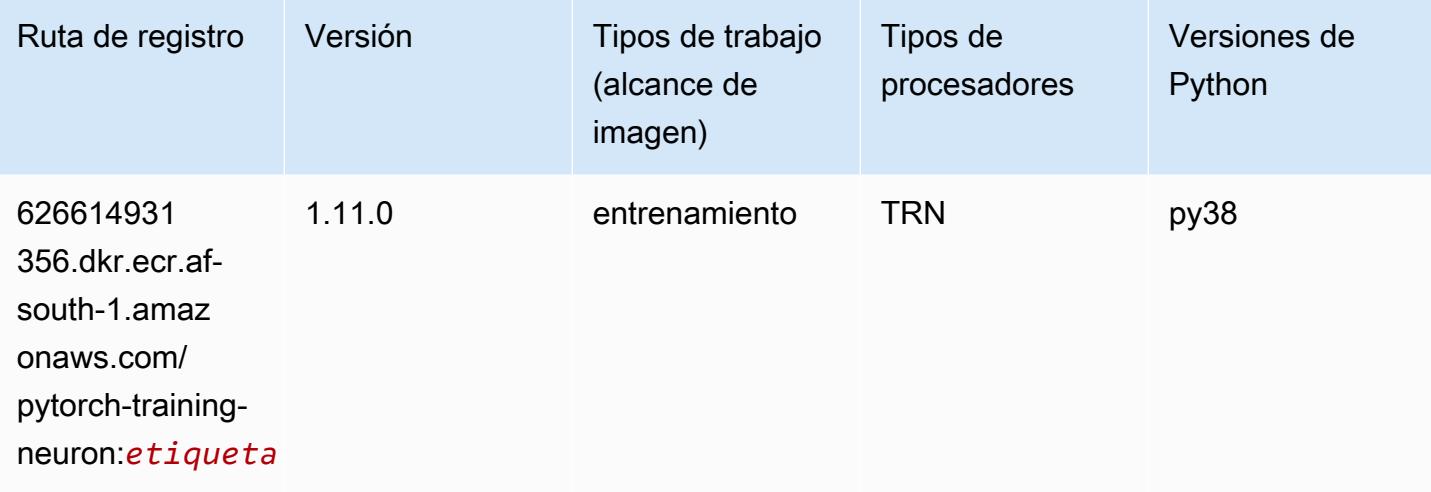

### PyTorch Compilador de entrenamiento (DLC)

```
from sagemaker import image_uris
image_uris.retrieve(framework='pytorch-training-compiler',region='us-west-2', 
  version='py38')
```
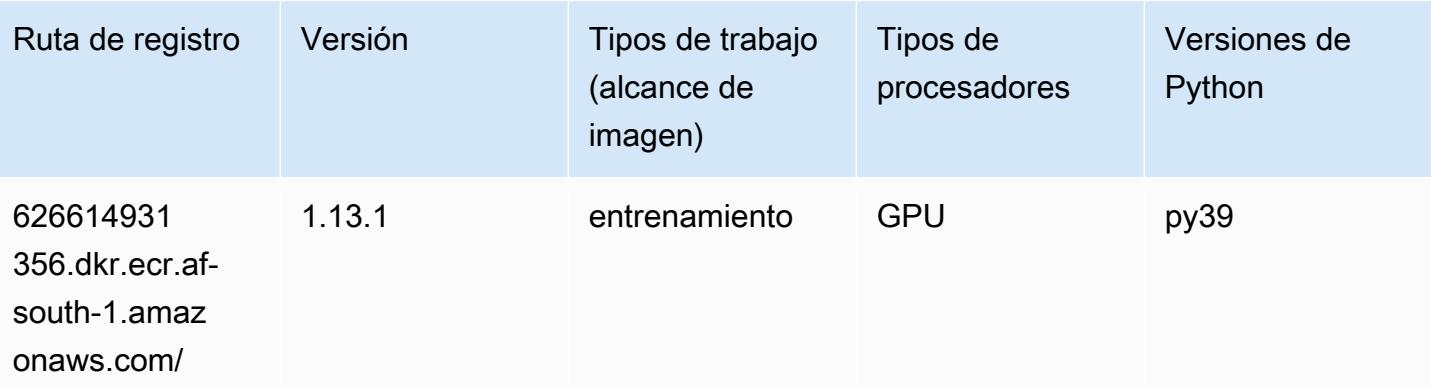

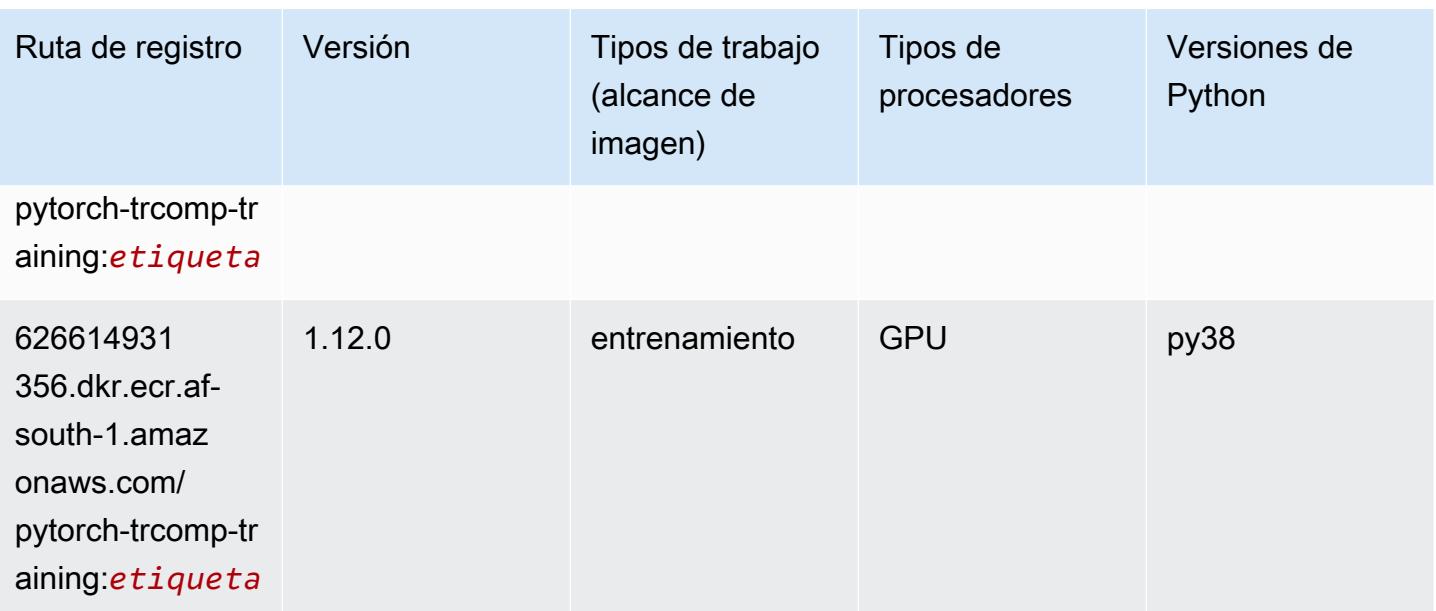

### Random Cut Forest (algoritmo)

SageMaker Ejemplo de SDK de Python para recuperar la ruta de registro.

```
from sagemaker import image_uris
image_uris.retrieve(framework='randomcutforest',region='af-south-1')
```
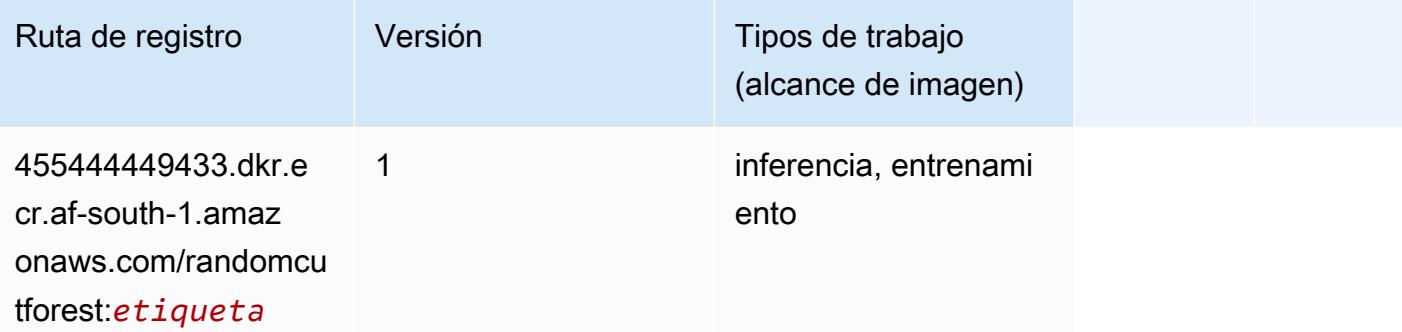

#### Scikit-learn (algoritmo)

```
from sagemaker import image_uris
image_uris.retrieve(framework='sklearn',region='af-
south-1',version='0.23-1',image_scope='inference')
```
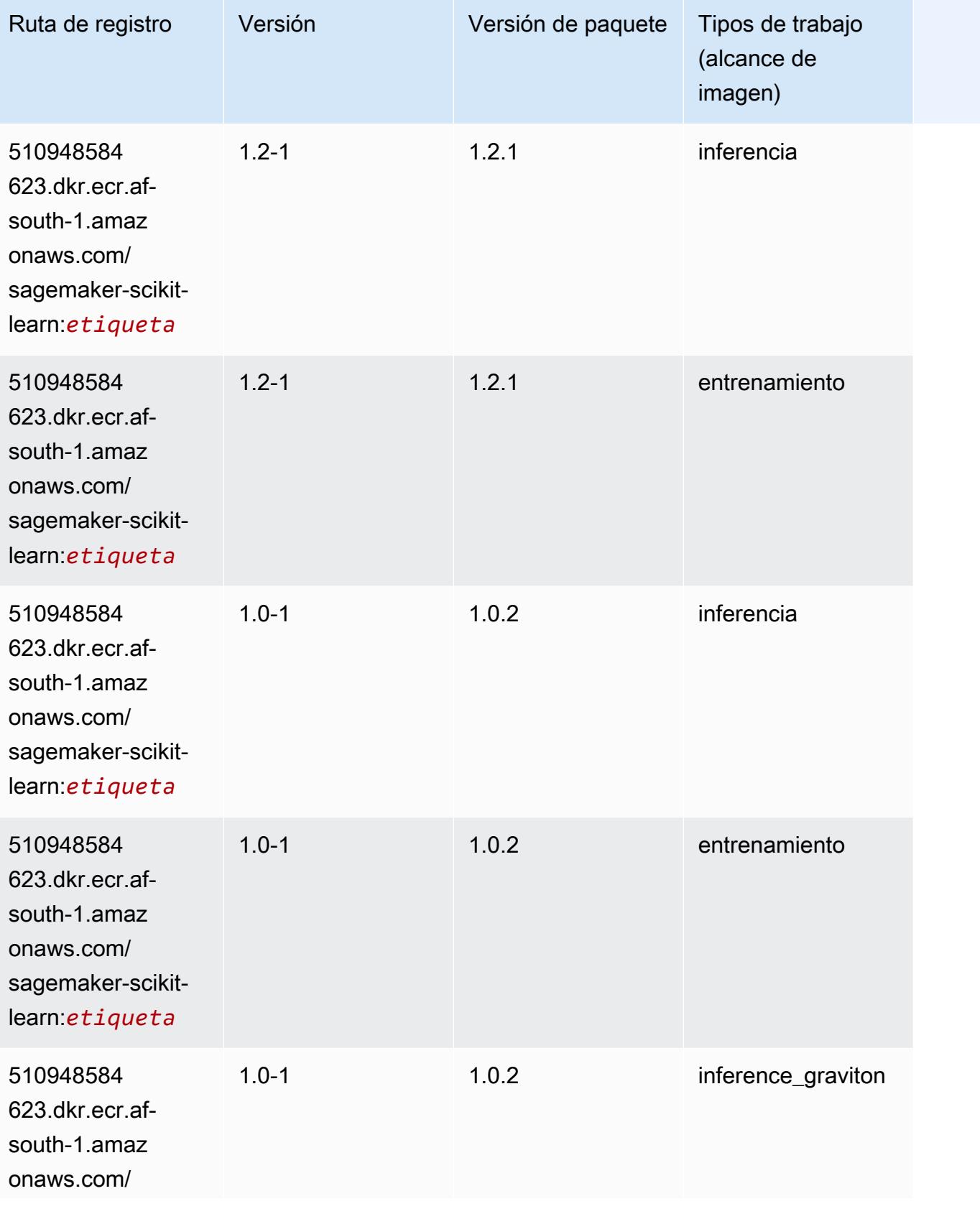

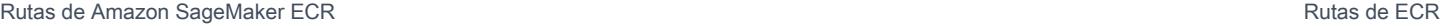

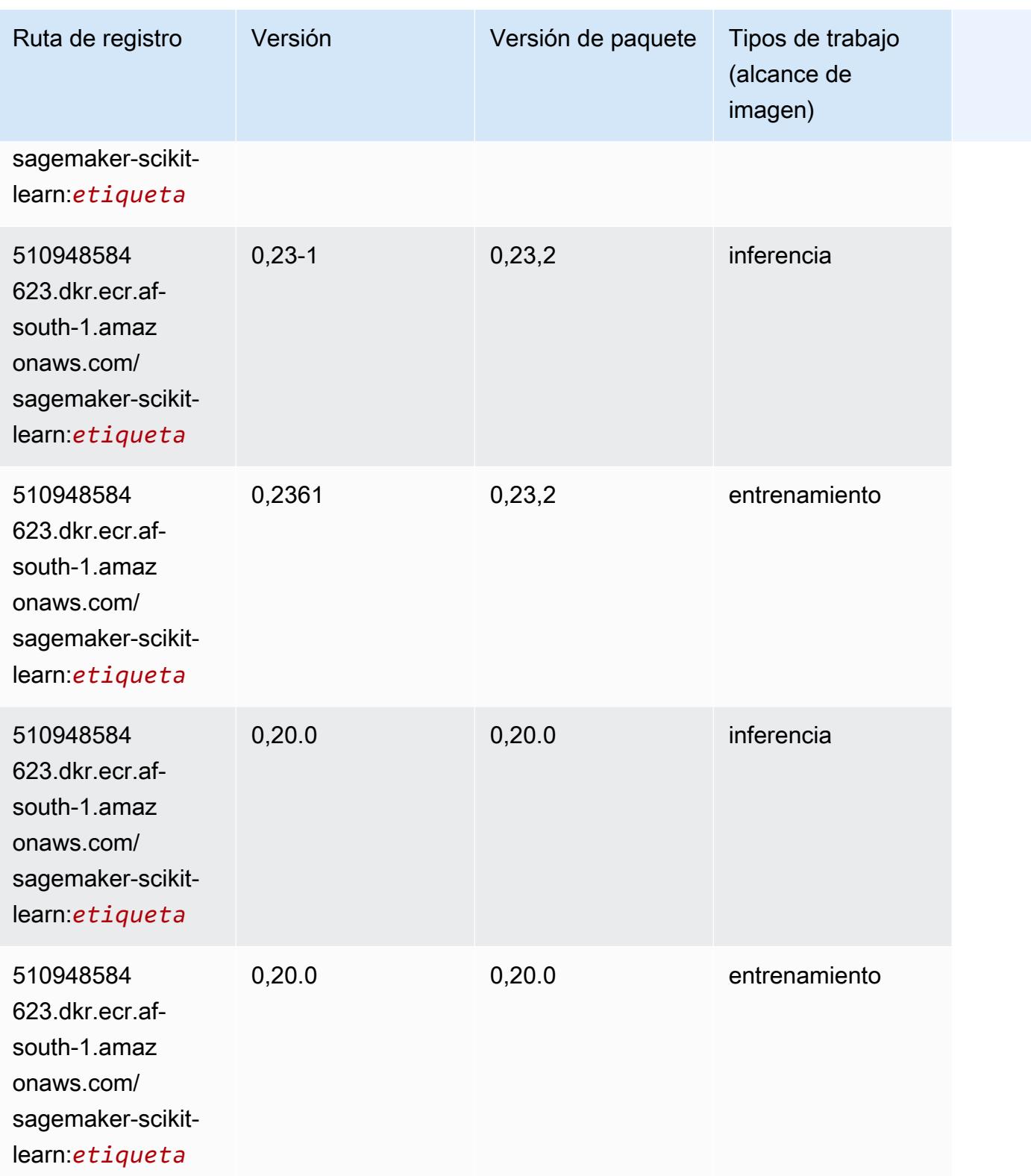

# Segmentación semática (algoritmo)

SageMaker Ejemplo de SDK de Python para recuperar la ruta de registro.

```
from sagemaker import image_uris
image_uris.retrieve(framework='semantic-segmentation',region='af-south-1')
```
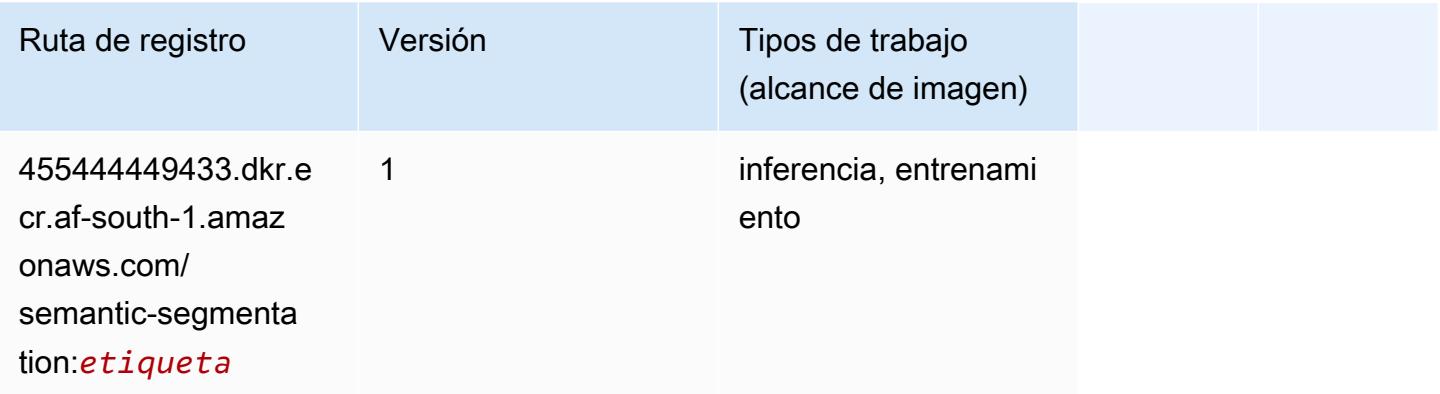

## Seq2Seq (algoritmo)

SageMaker Ejemplo de SDK de Python para recuperar la ruta de registro.

```
from sagemaker import image_uris
image_uris.retrieve(framework='seq2seq',region='af-south-1')
```
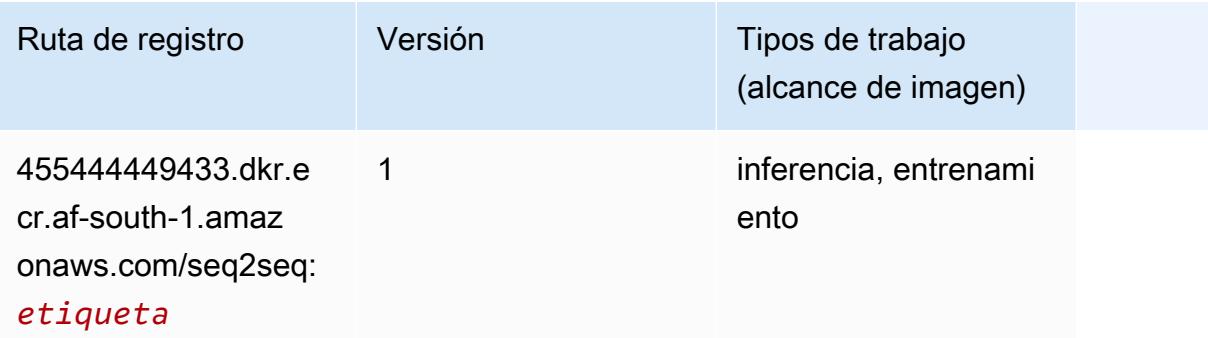

### Spark (algoritmo)

```
from sagemaker import image_uris
```
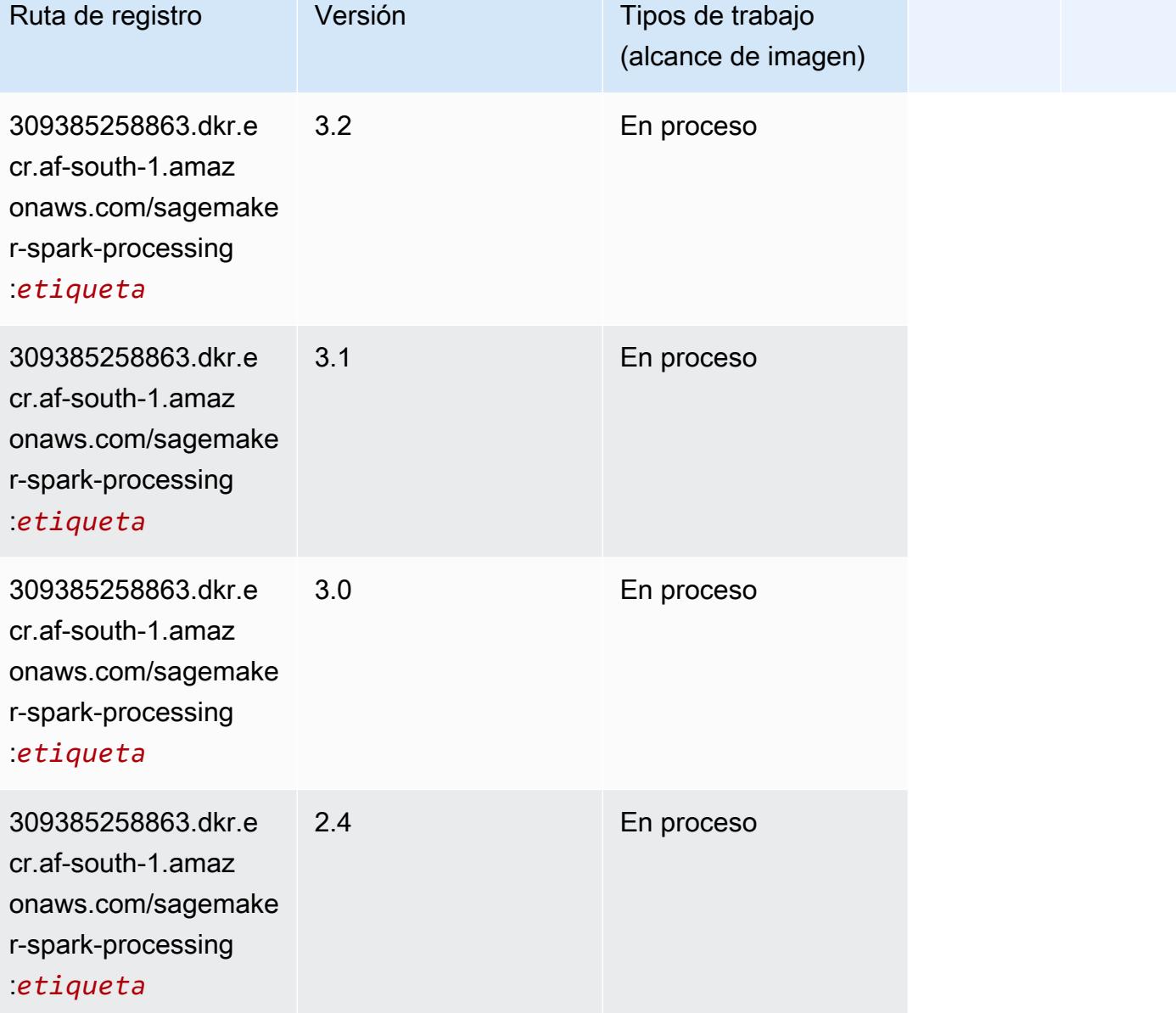

## SparkML Serving (algoritmo)

```
from sagemaker import image_uris
image_uris.retrieve(framework='sparkml-serving',region='af-south-1',version='2.4')
```
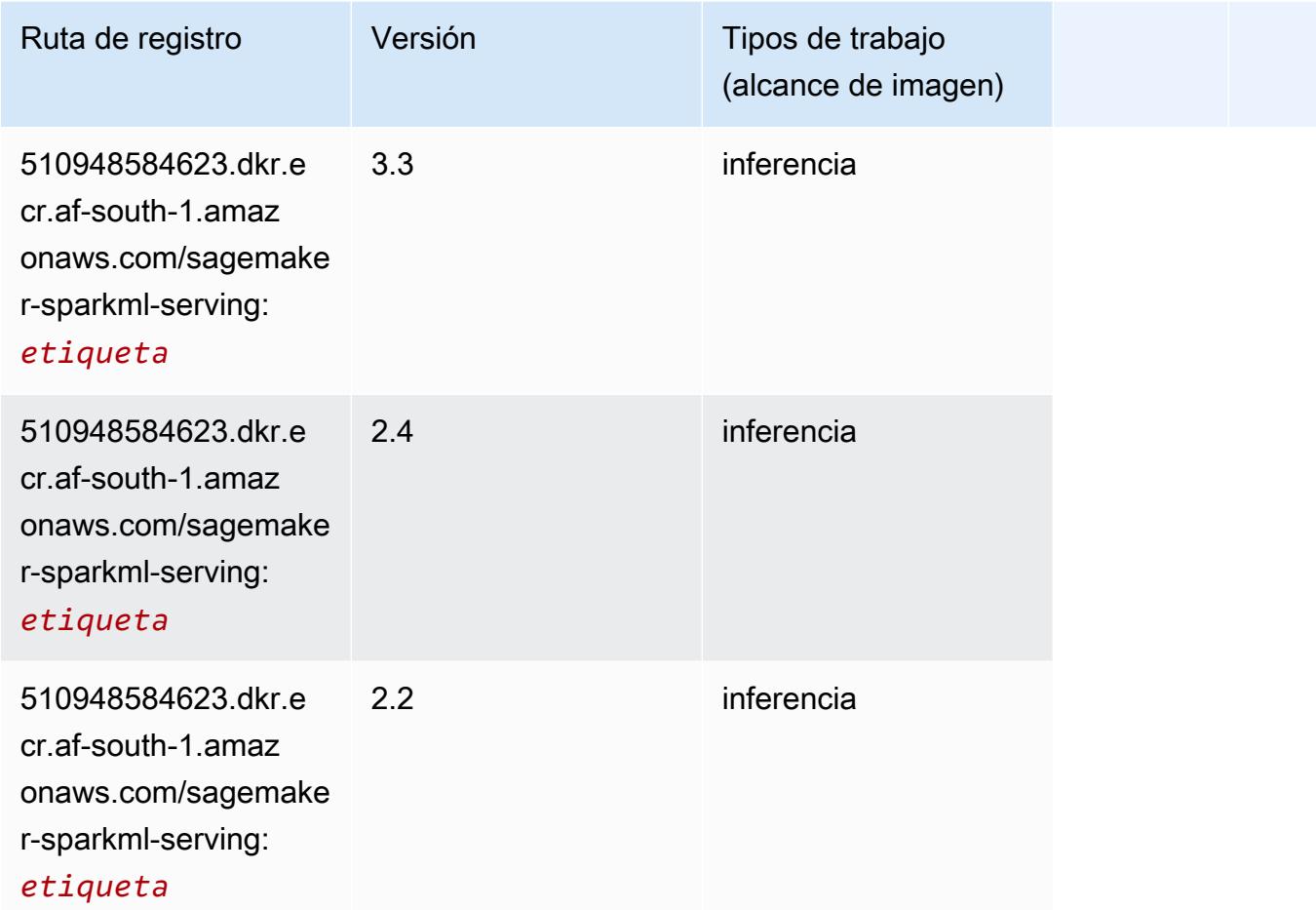

# Tensorflow (DLC)

```
from sagemaker import image_uris
image_uris.retrieve(framework='tensorflow',region='af-
south-1',version='1.12.0',image_scope='inference',instance_type='ml.c5.4xlarge')
```
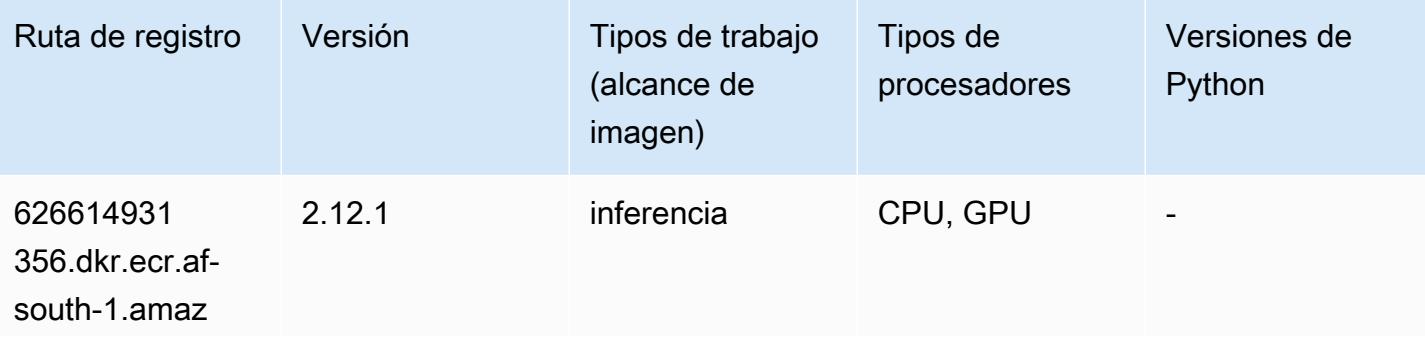

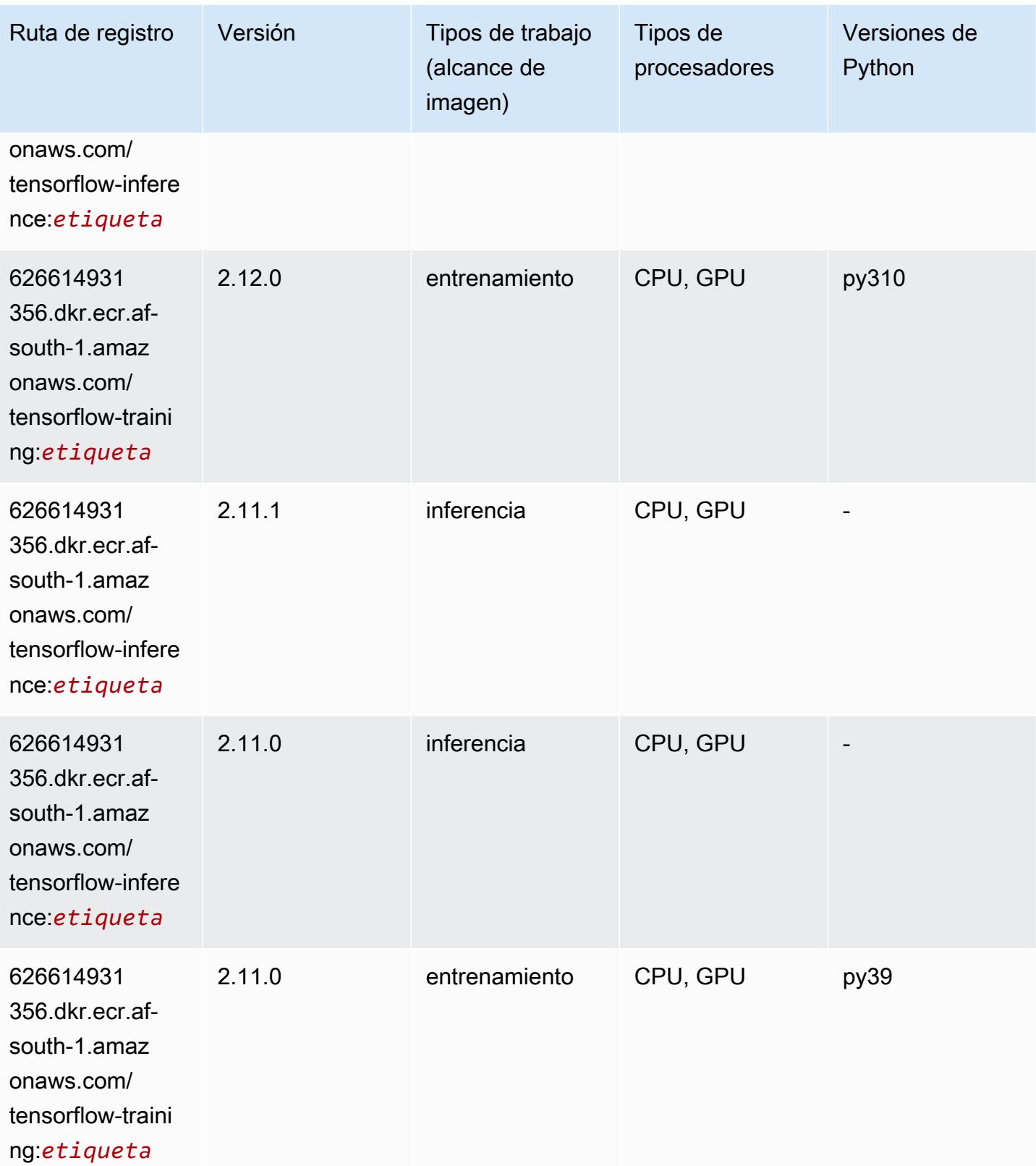

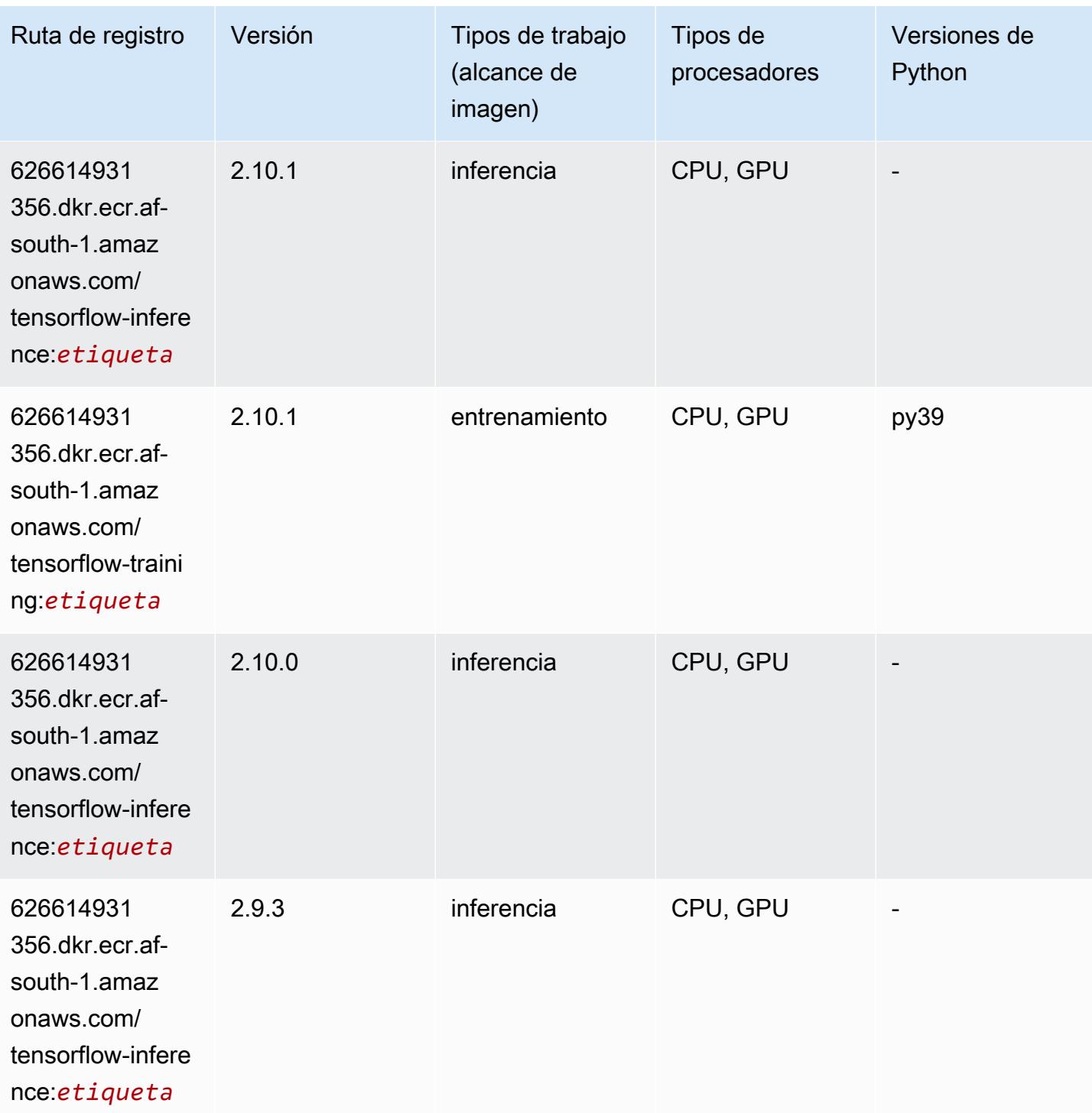

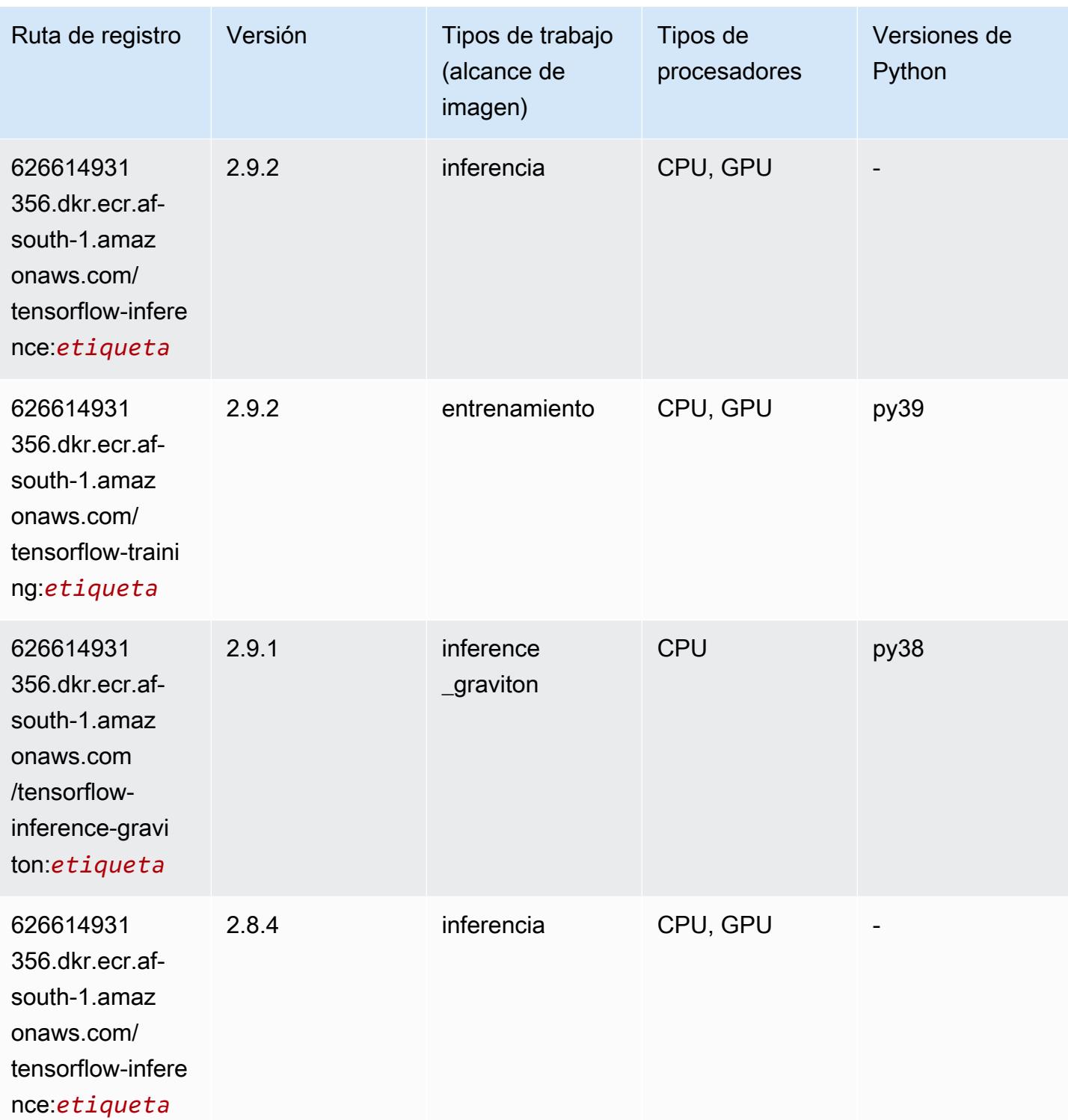

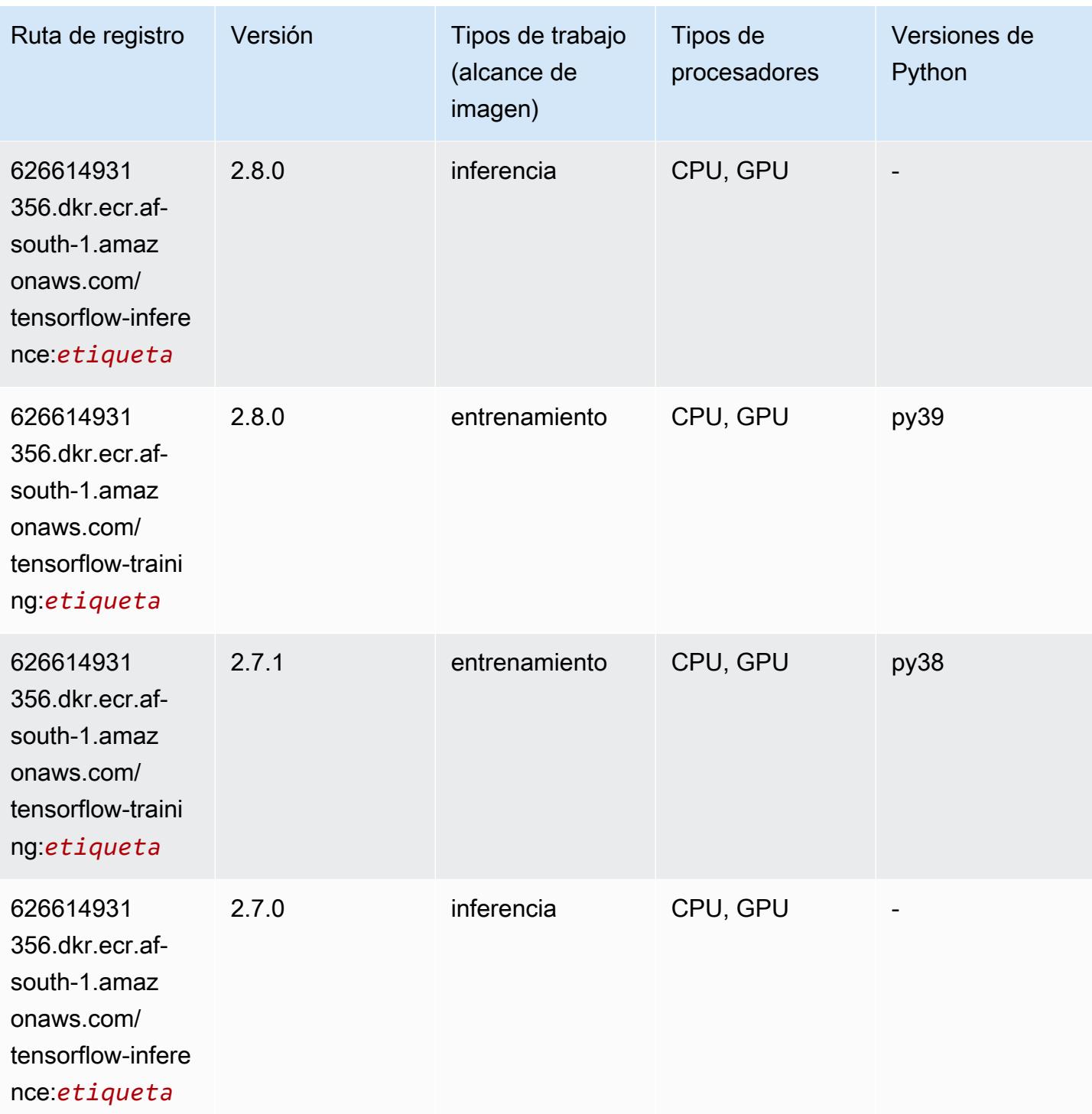

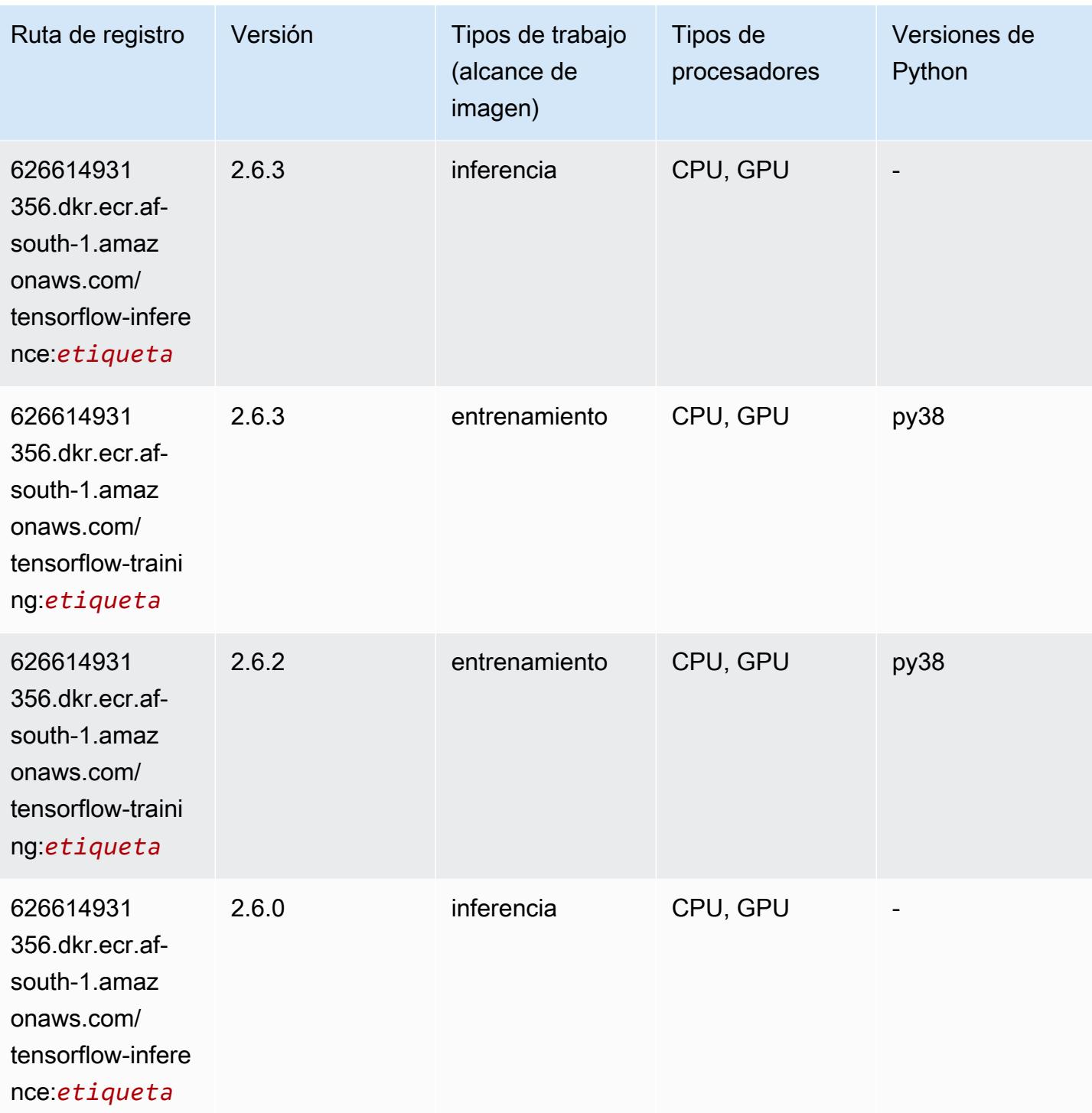

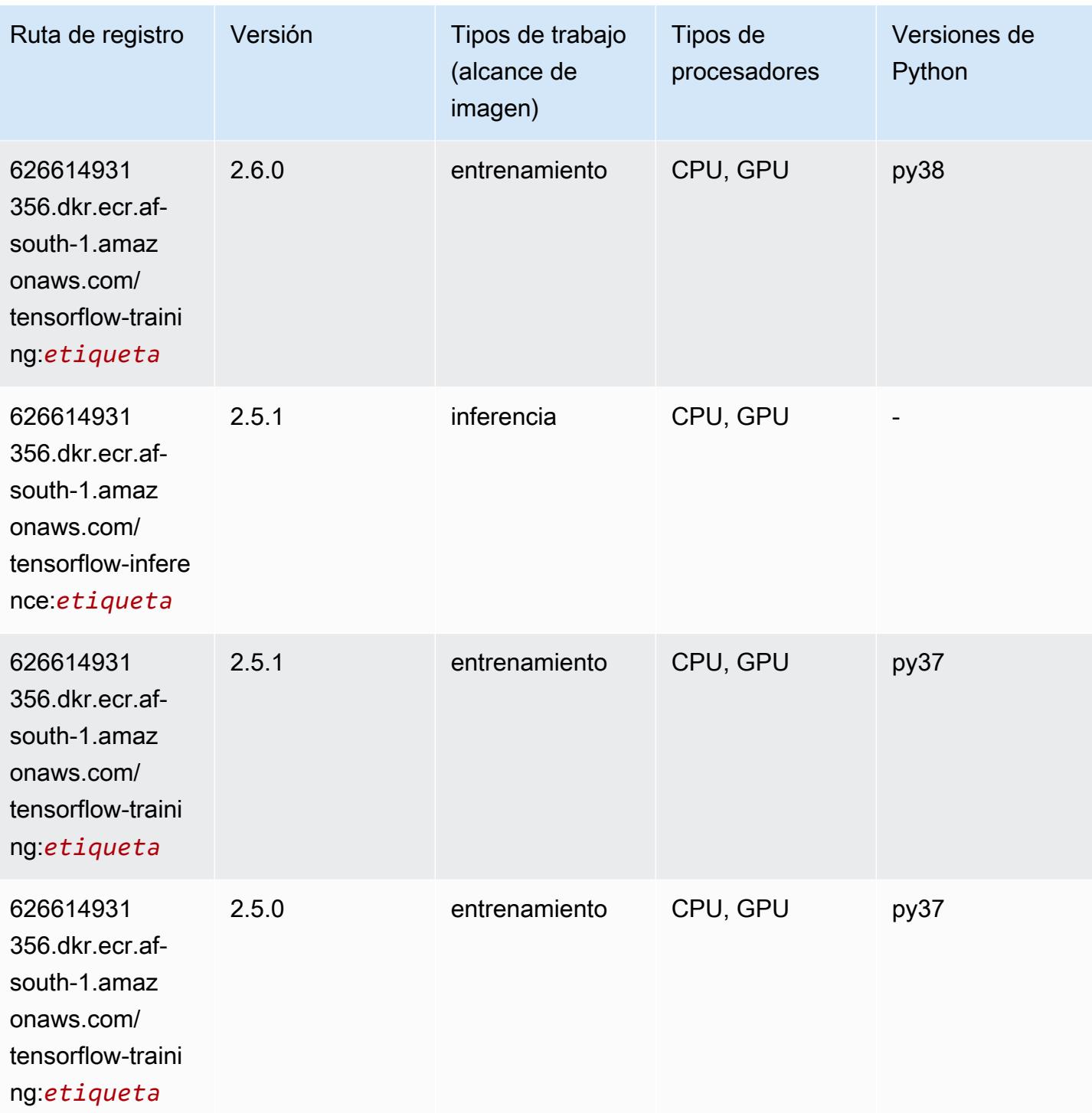

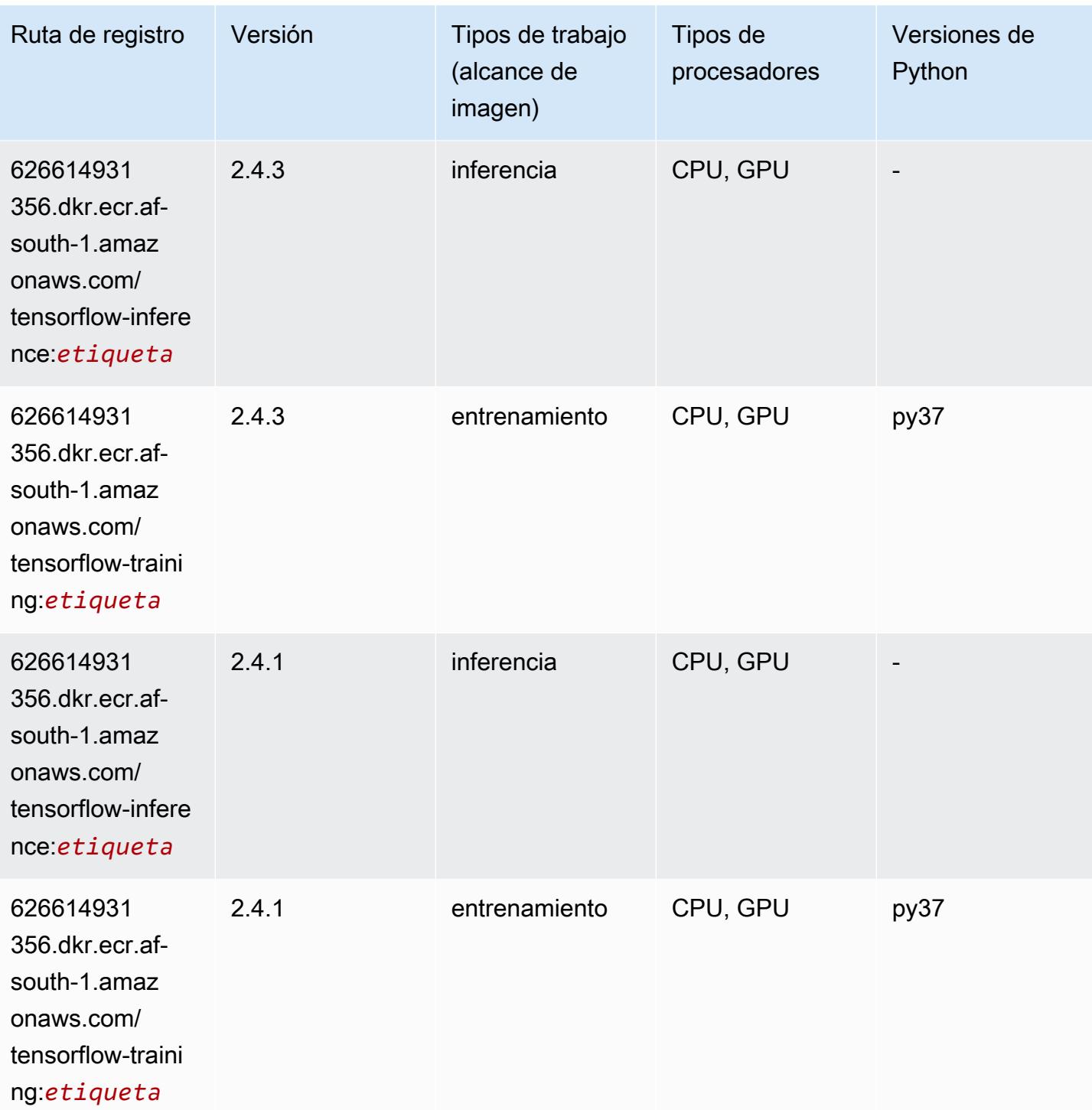

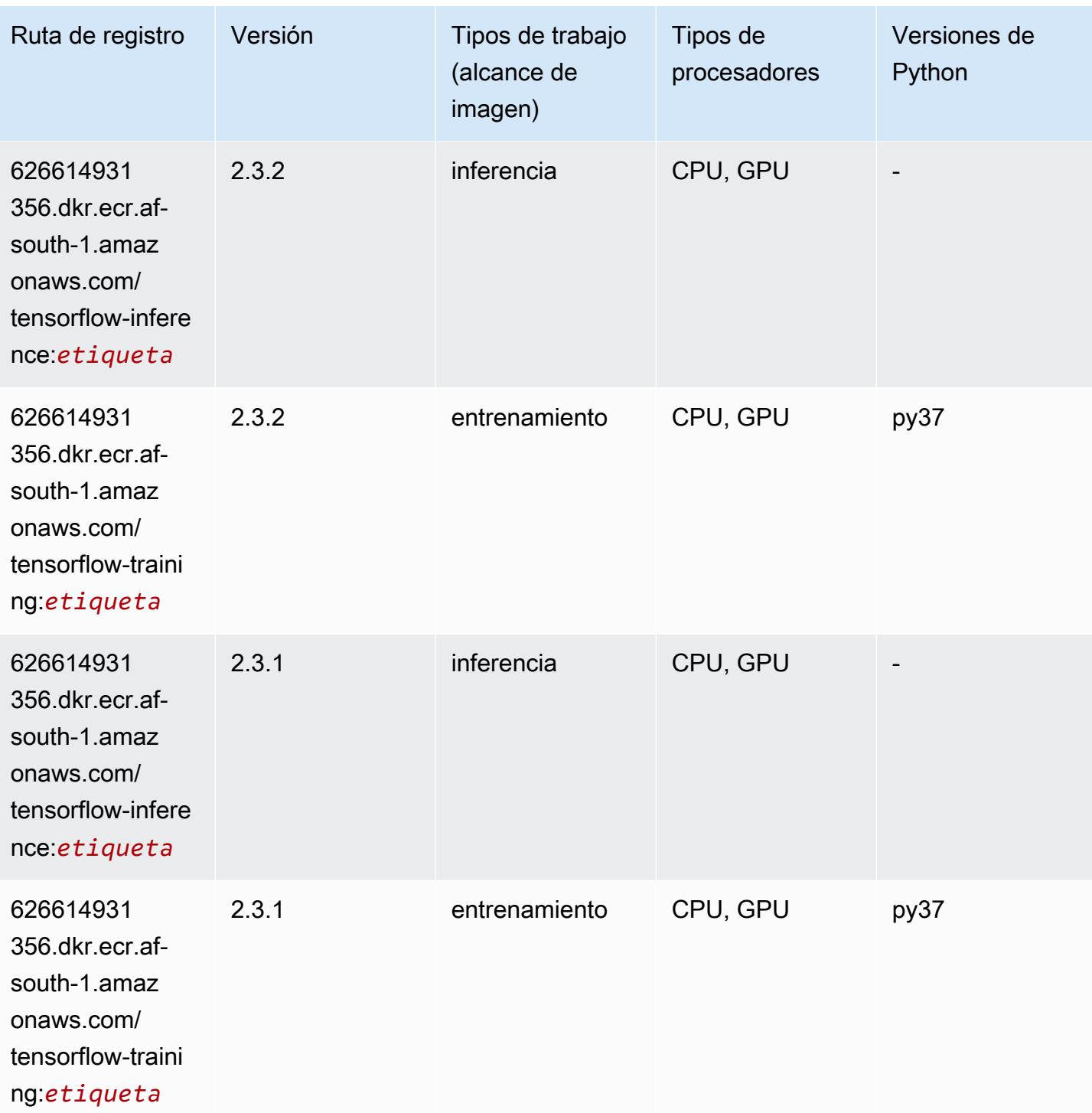

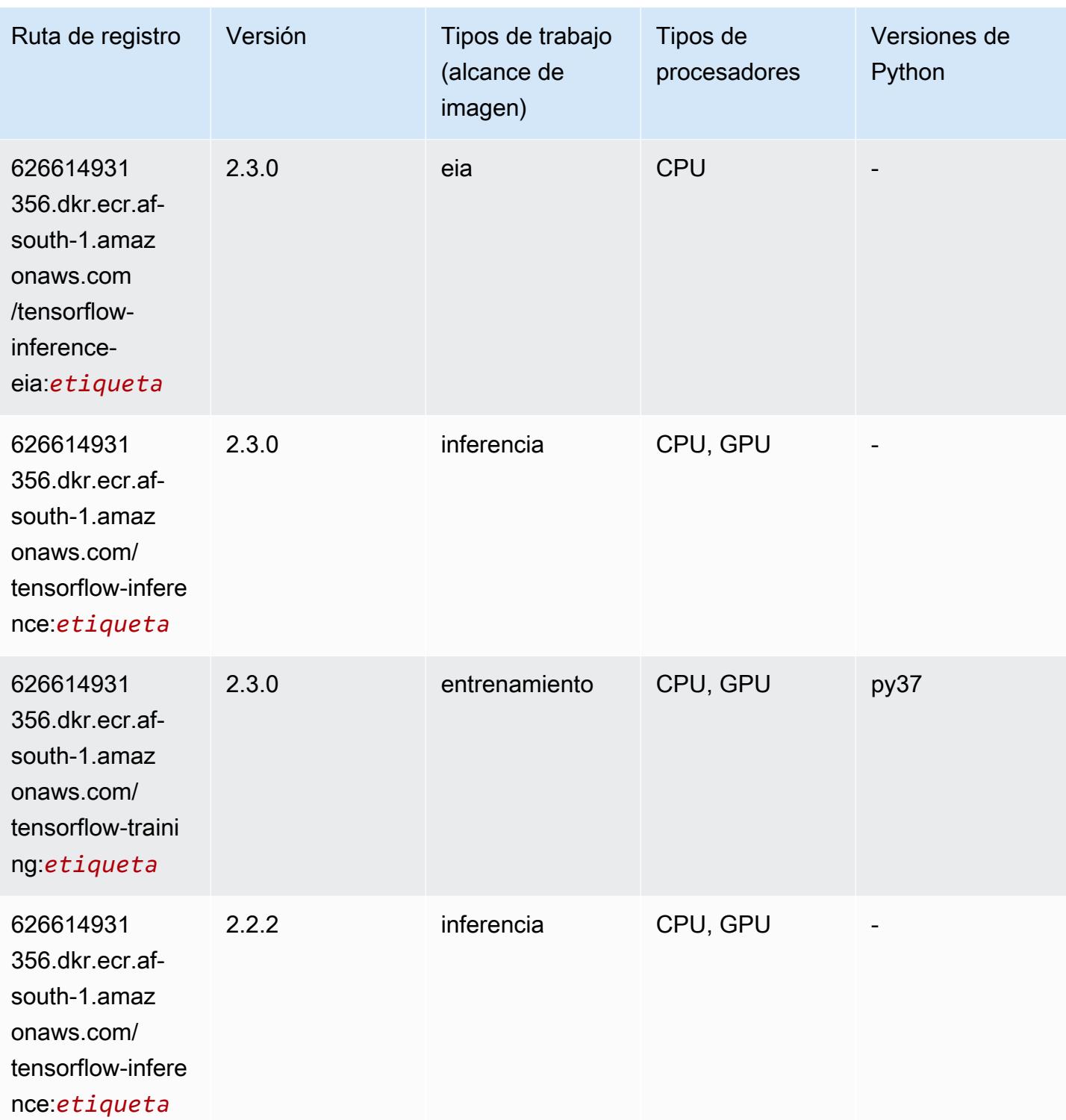

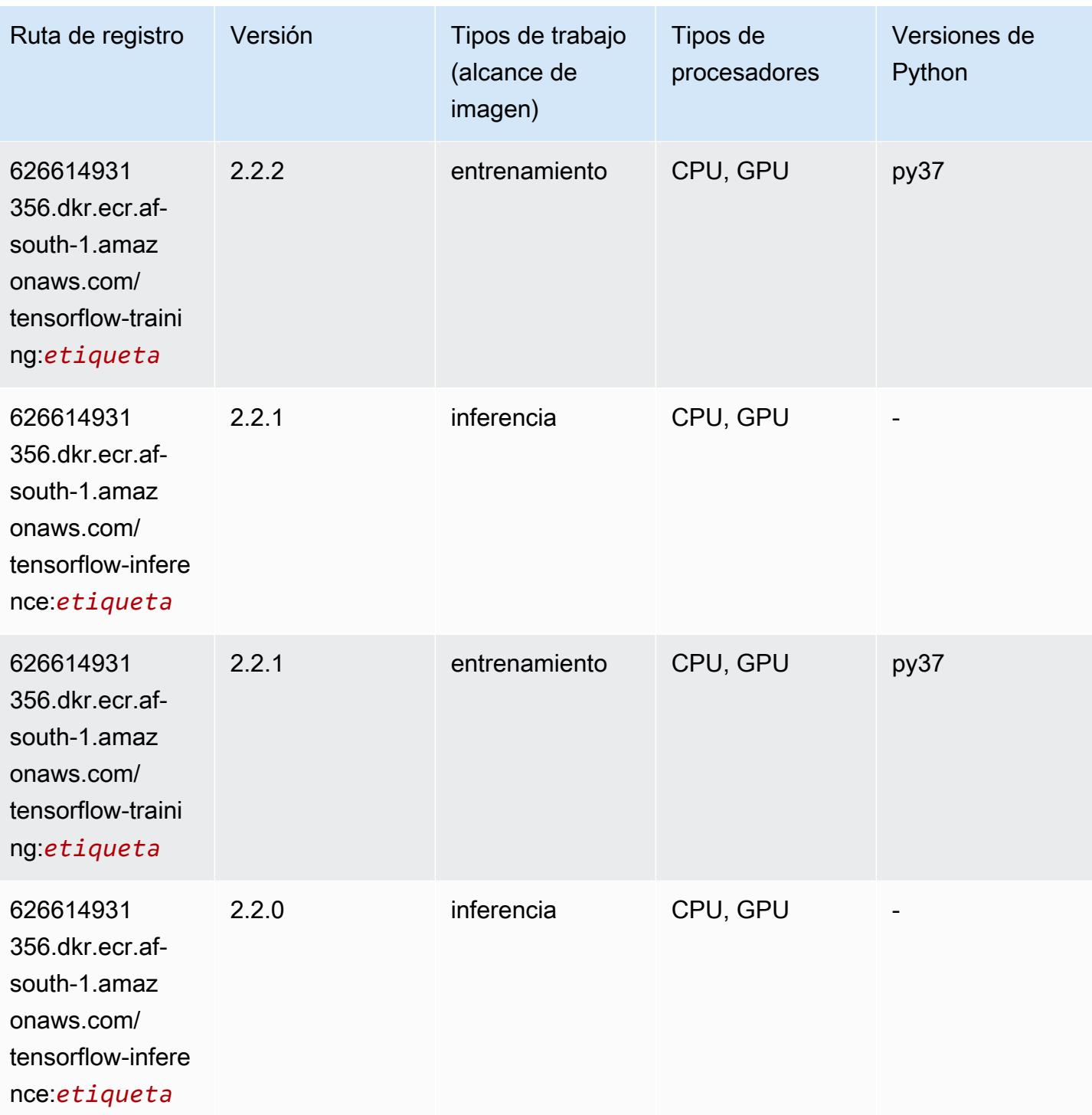

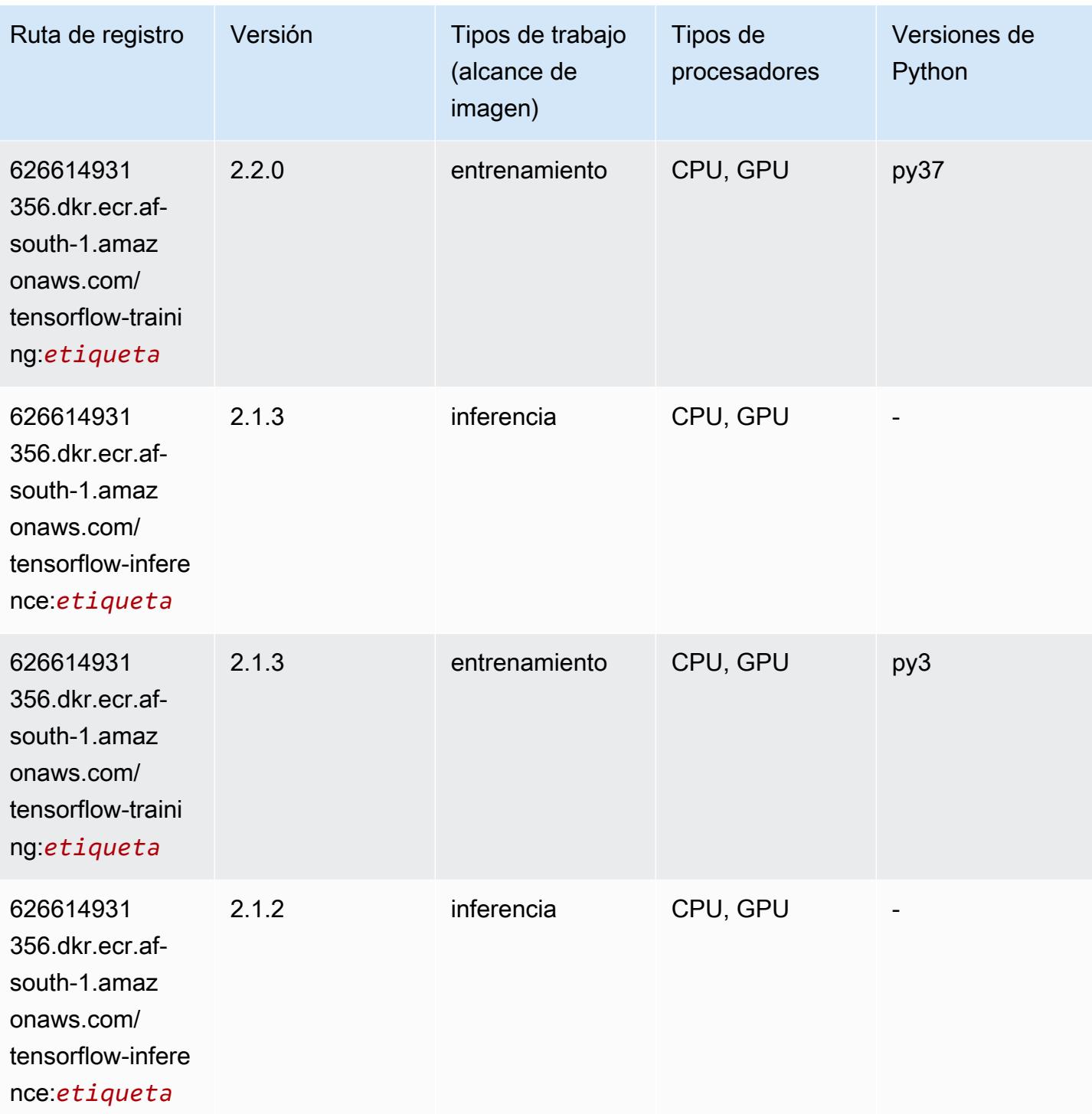

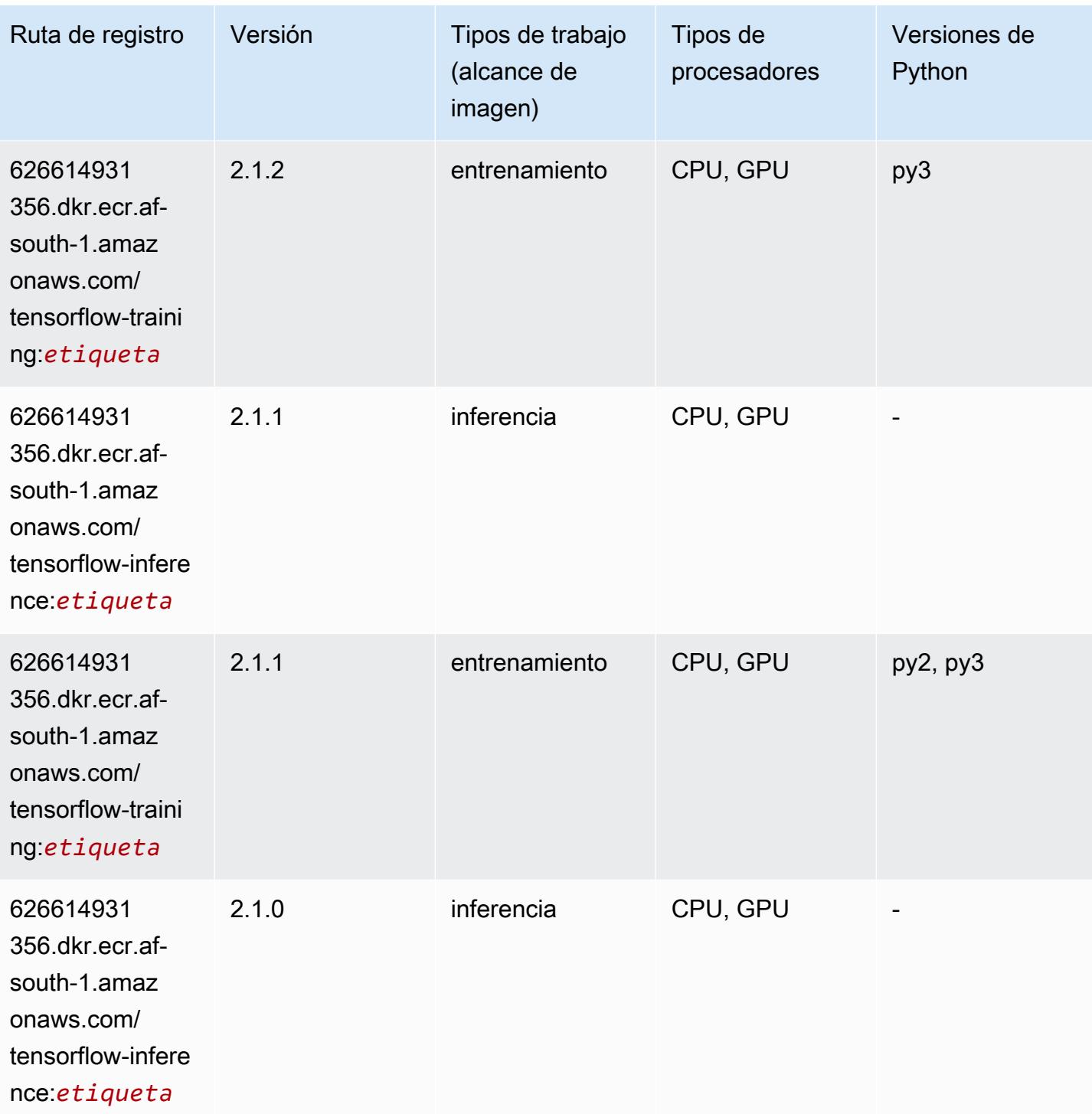
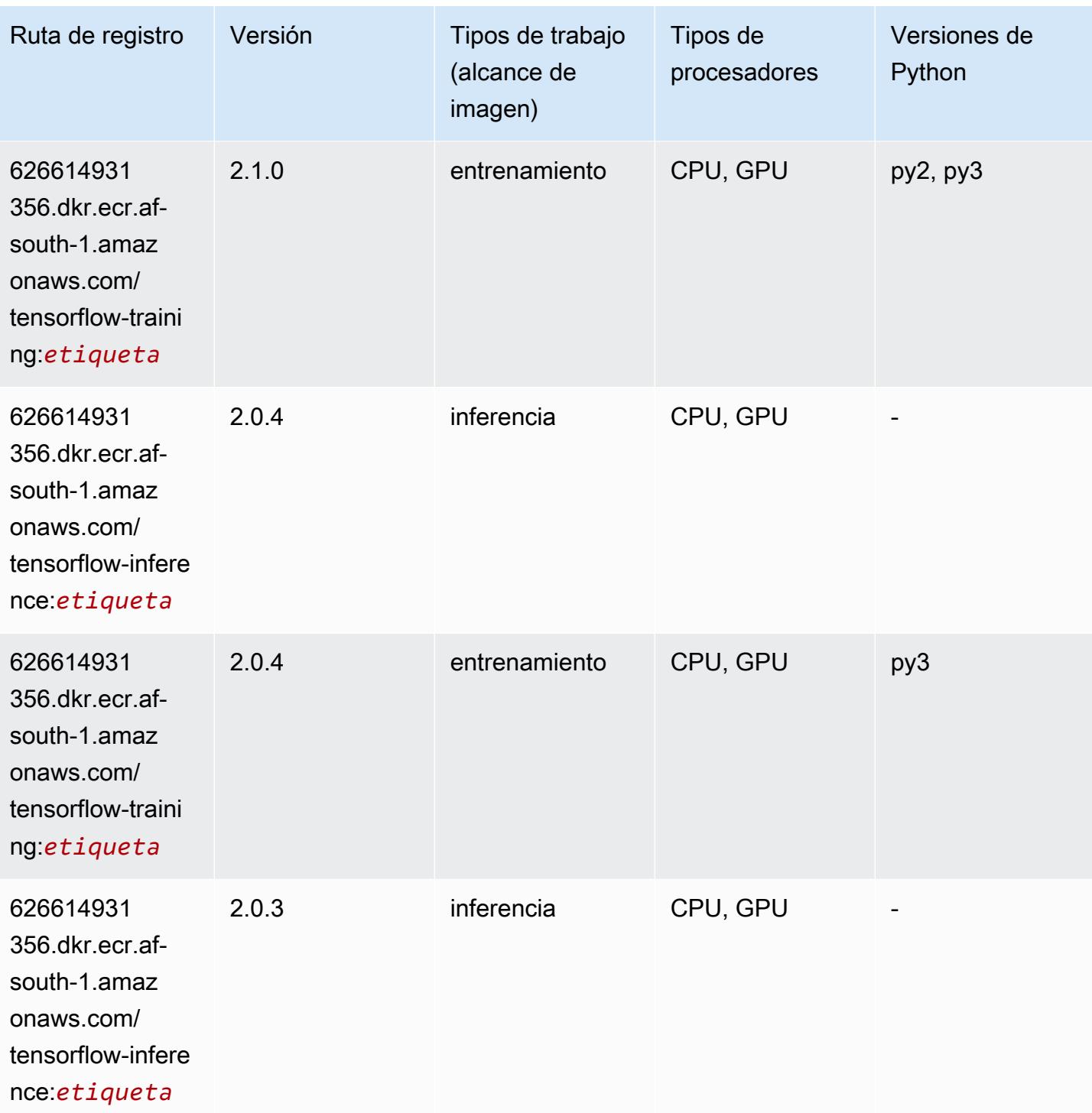

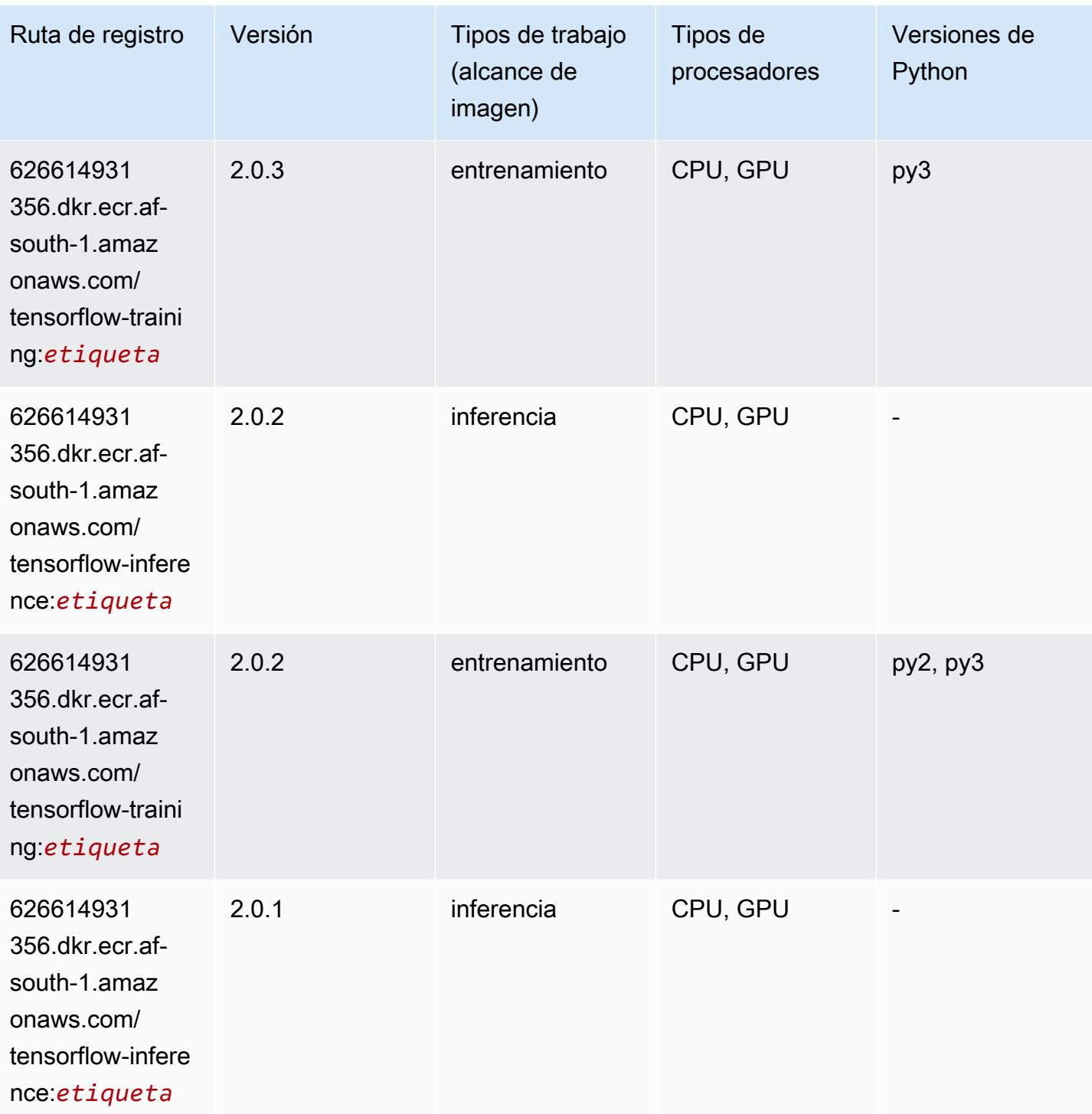

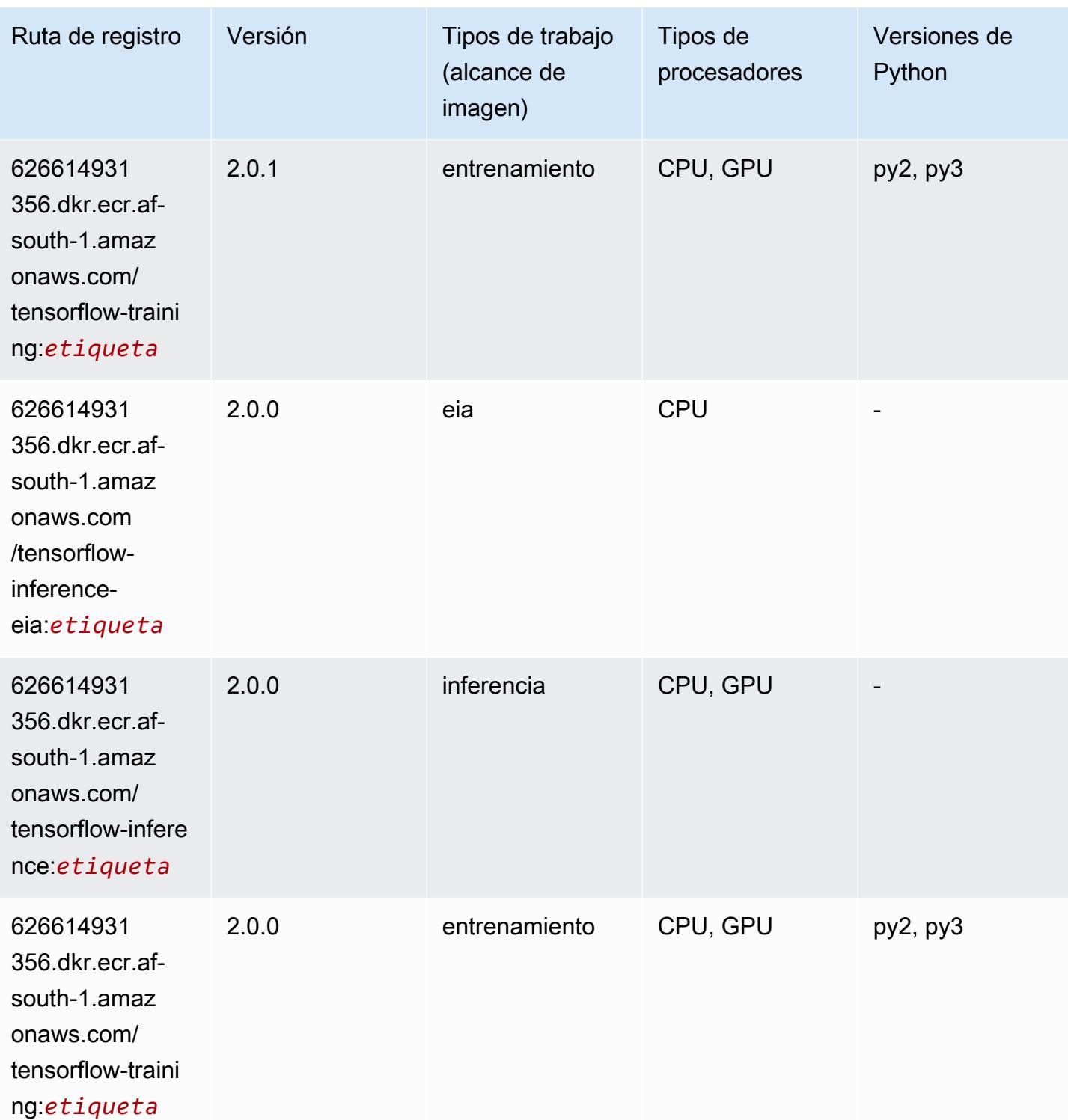

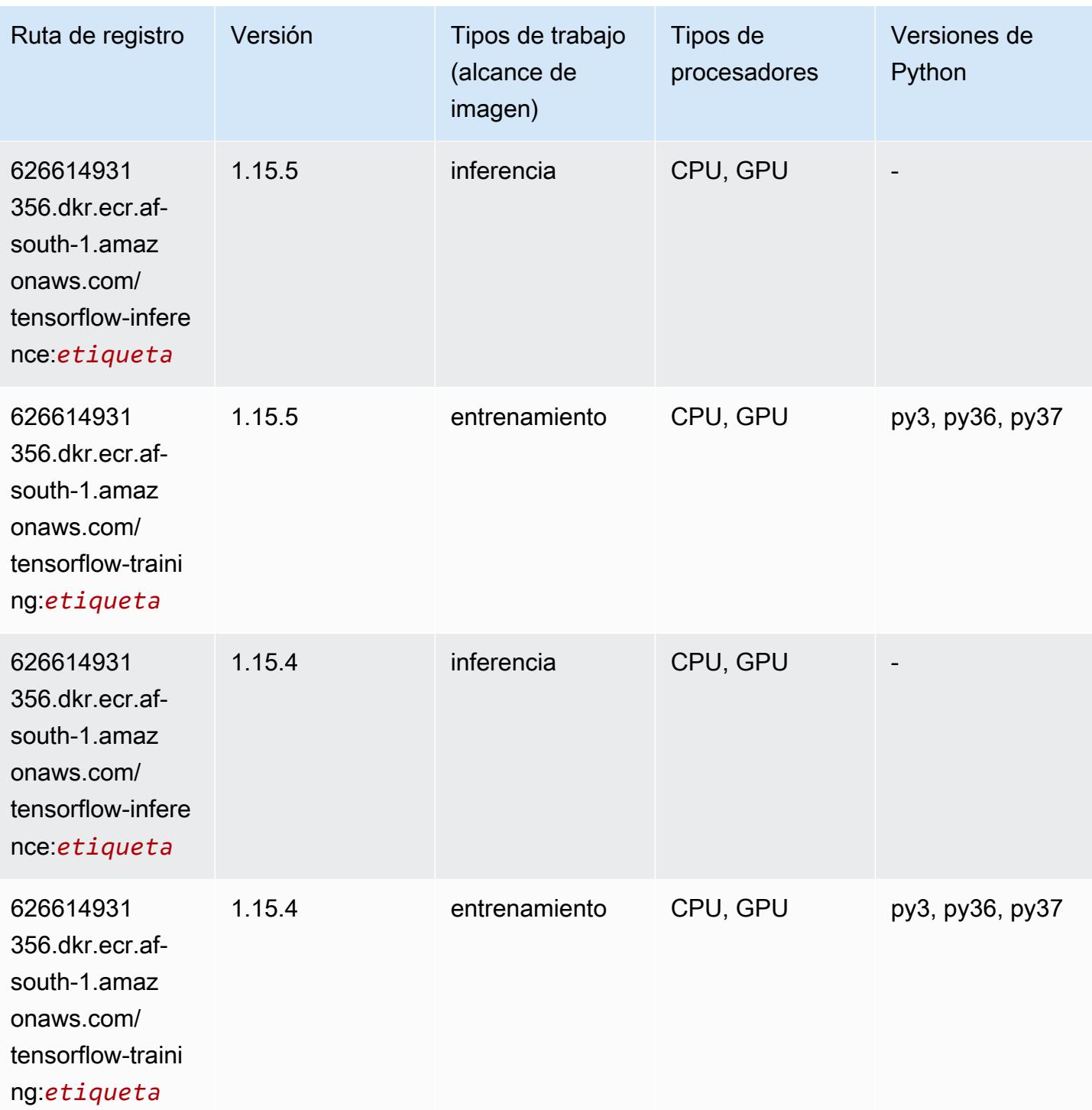

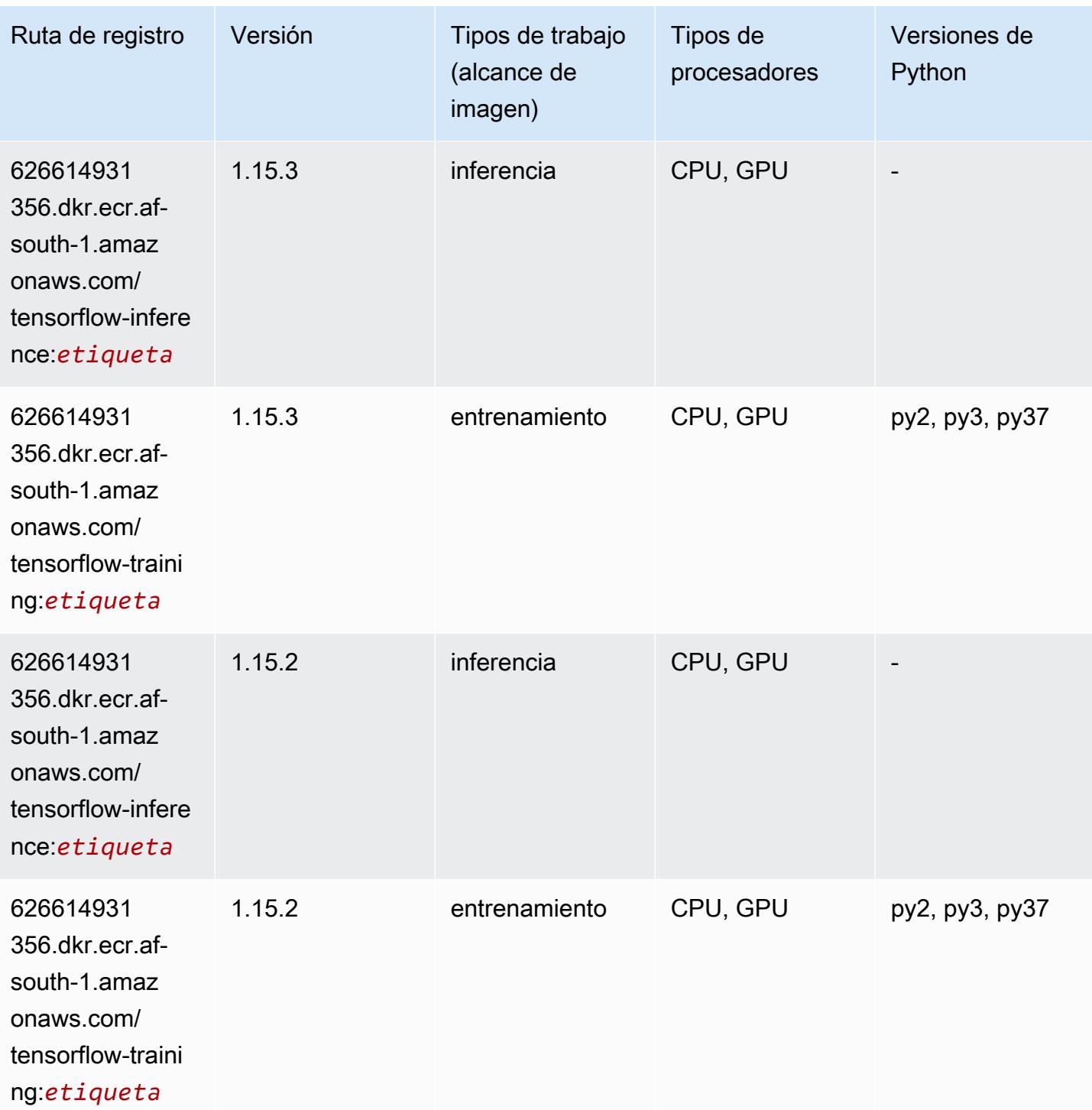

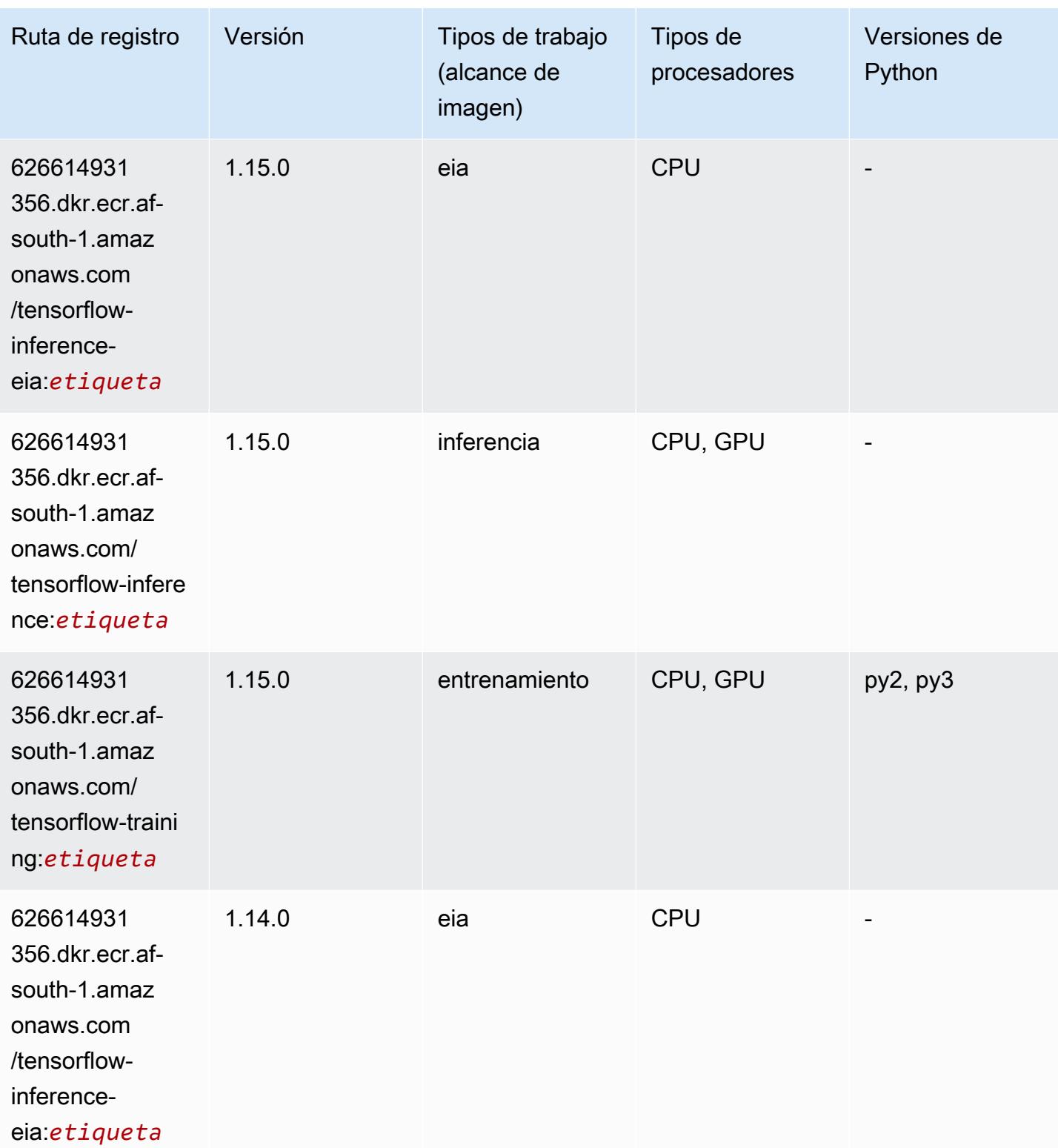

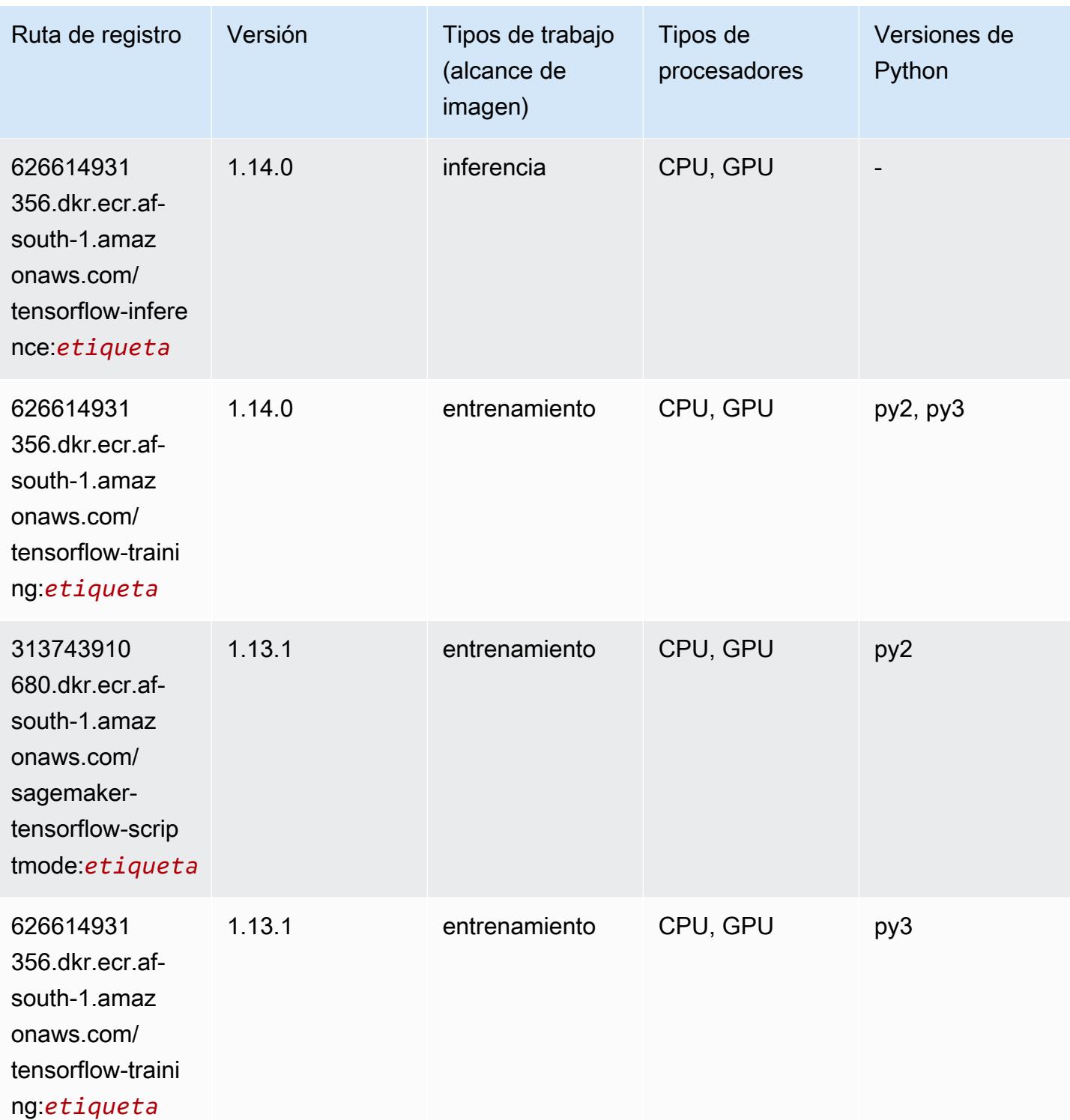

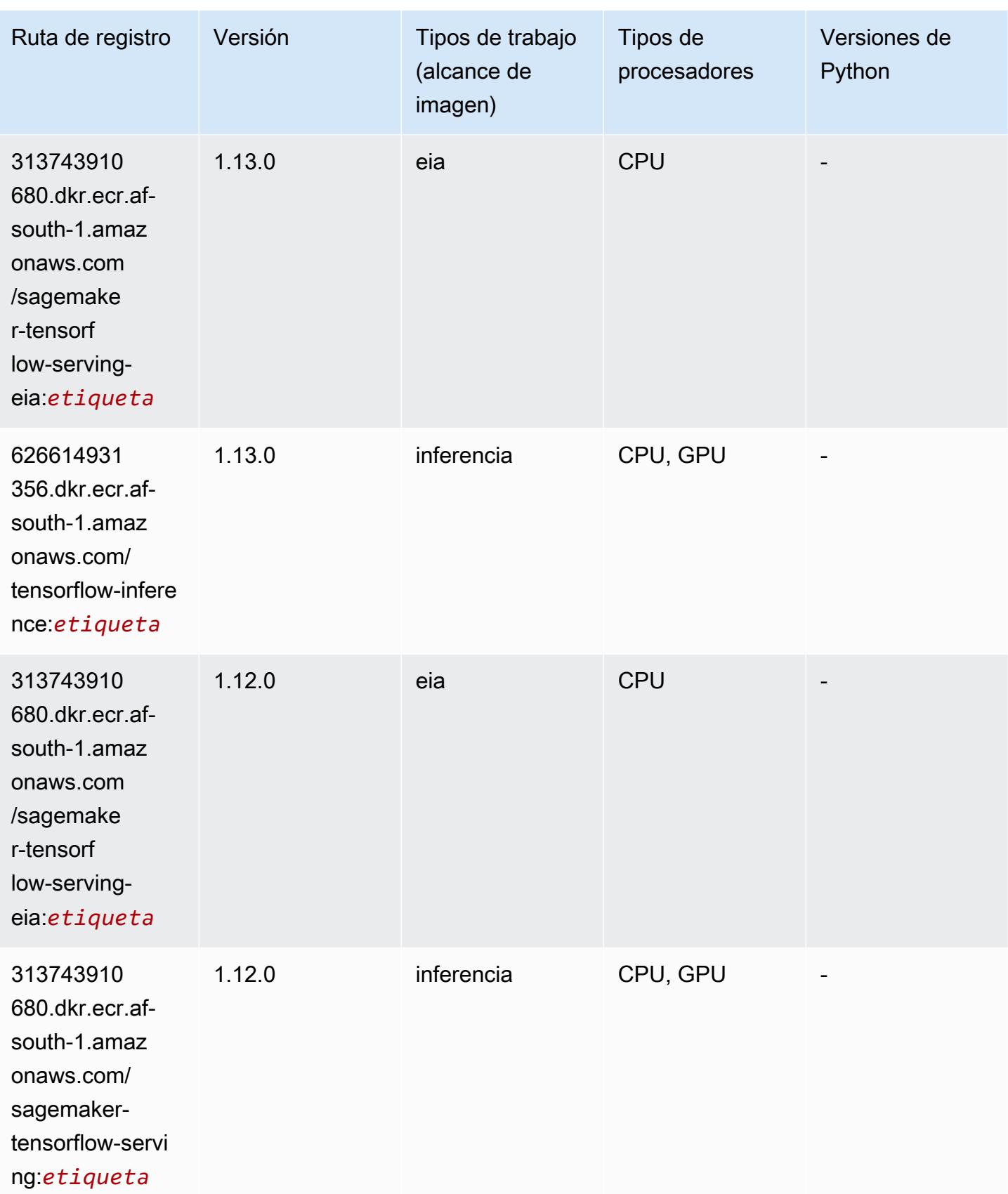

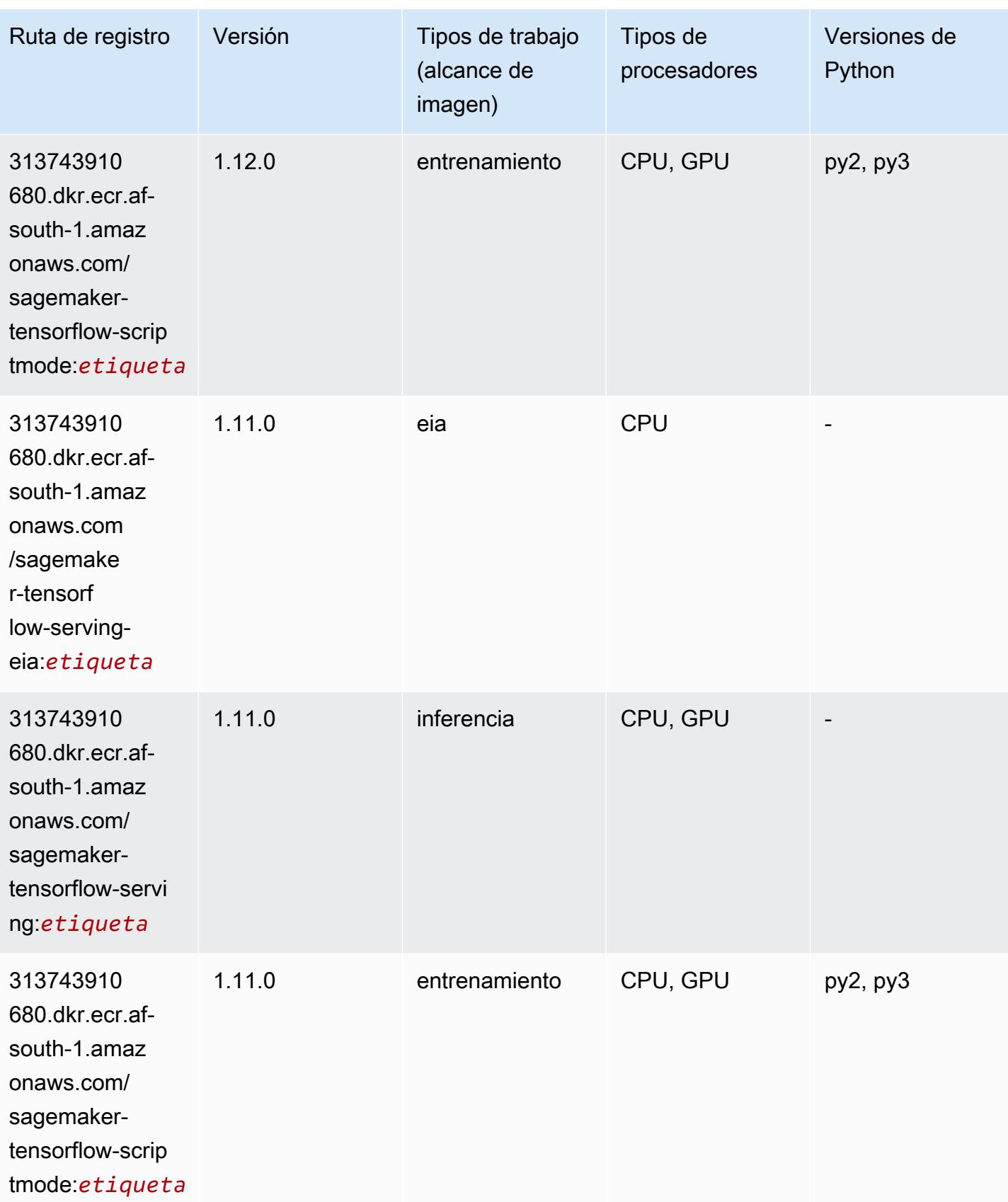

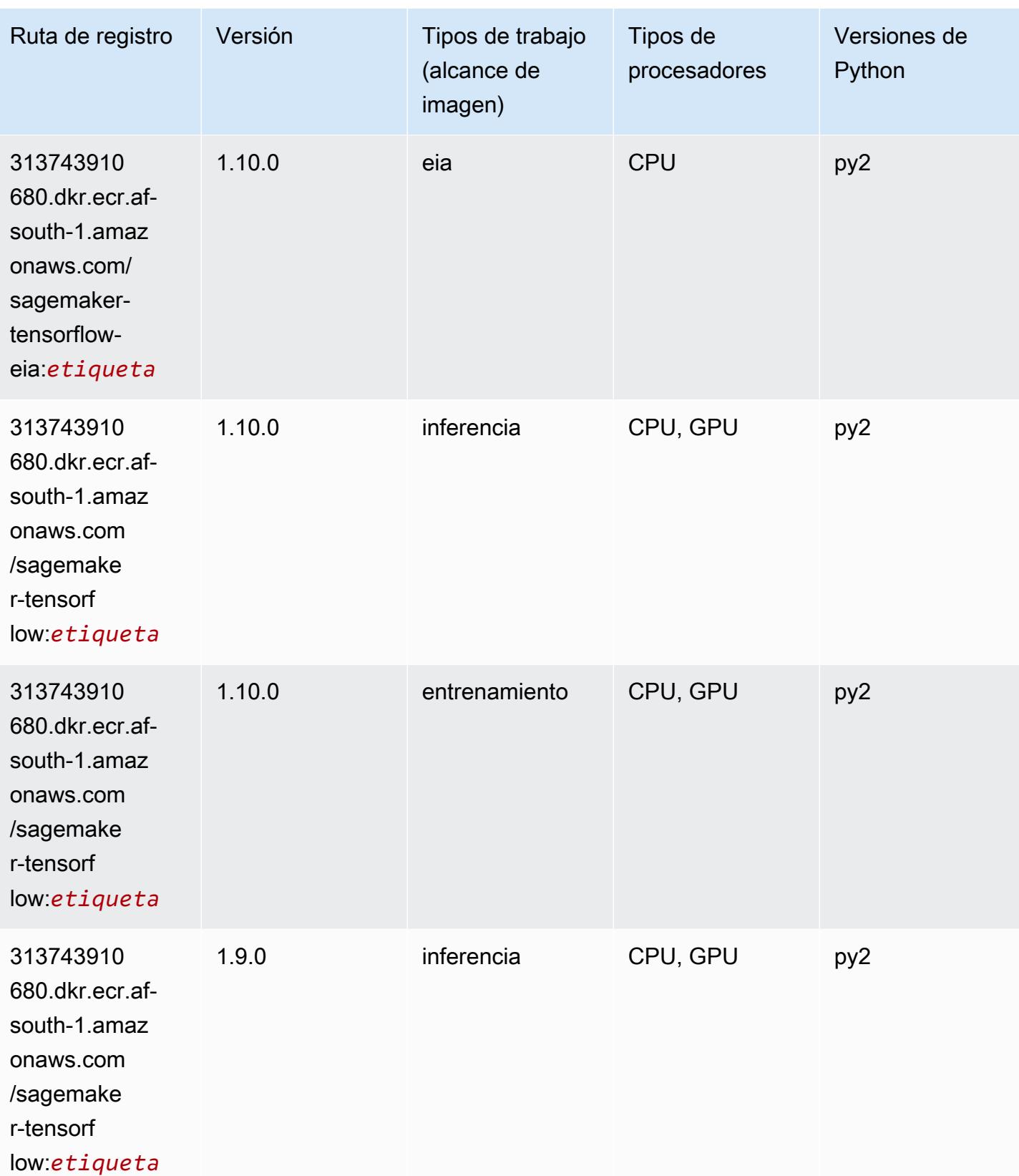

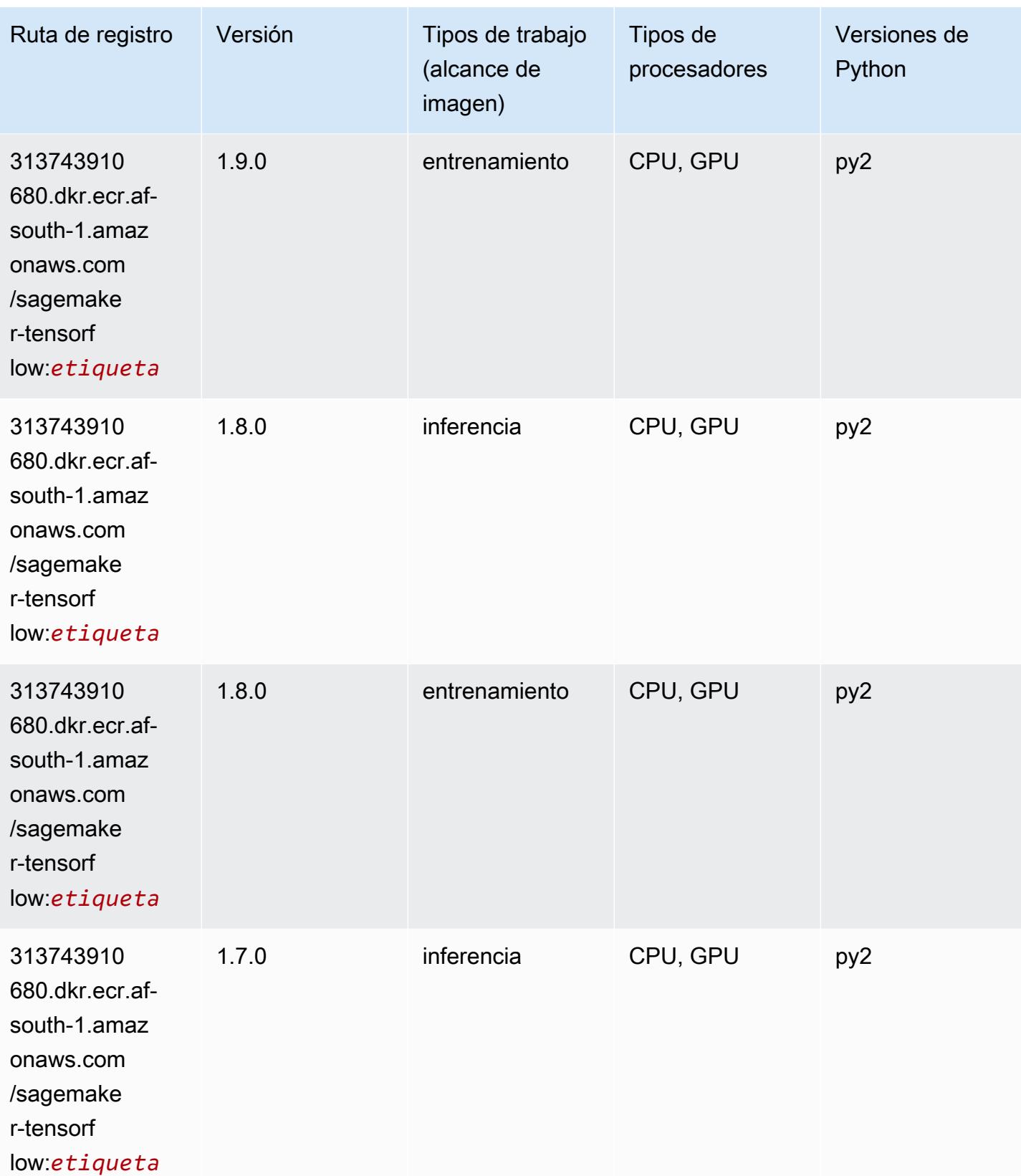

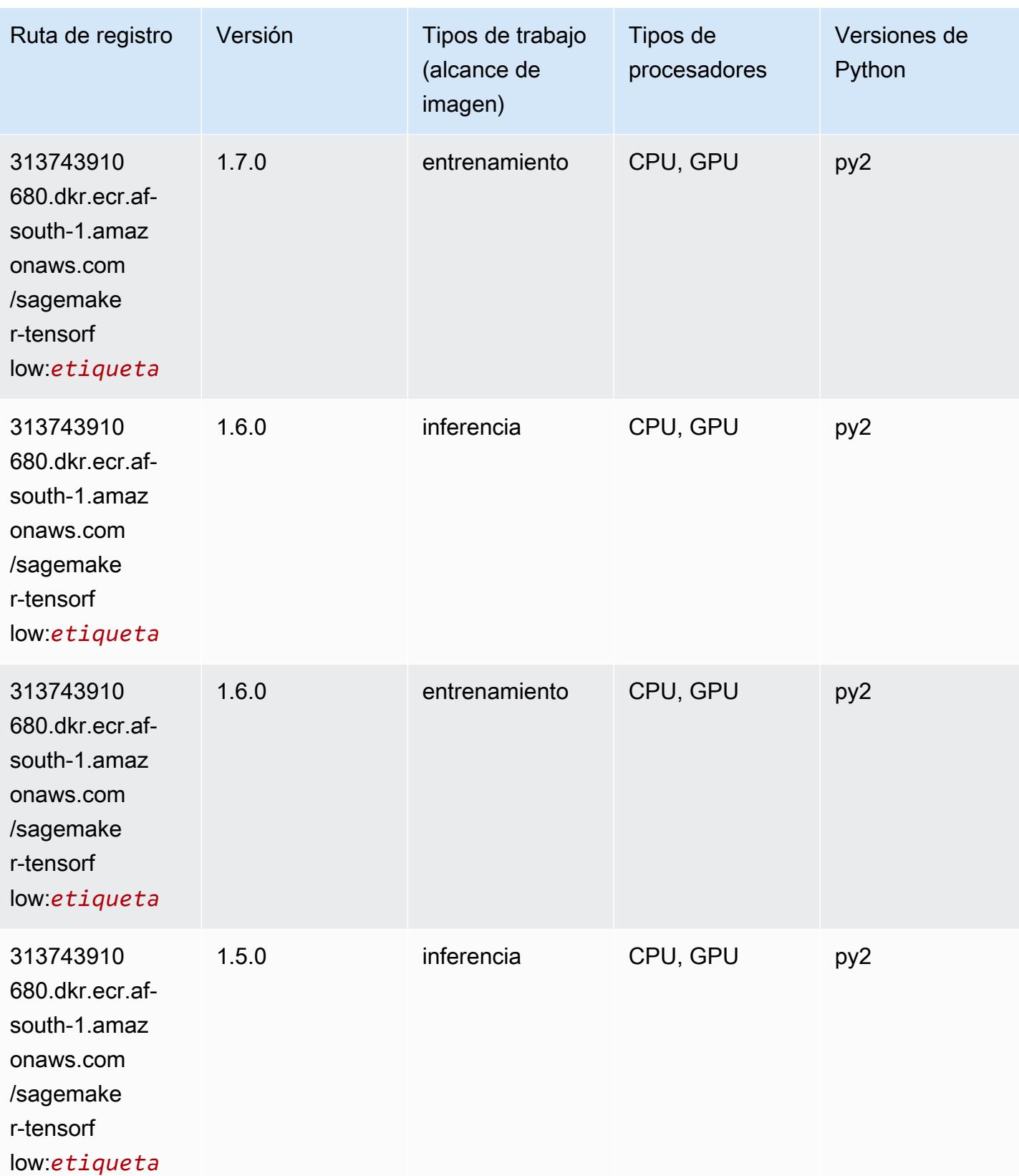

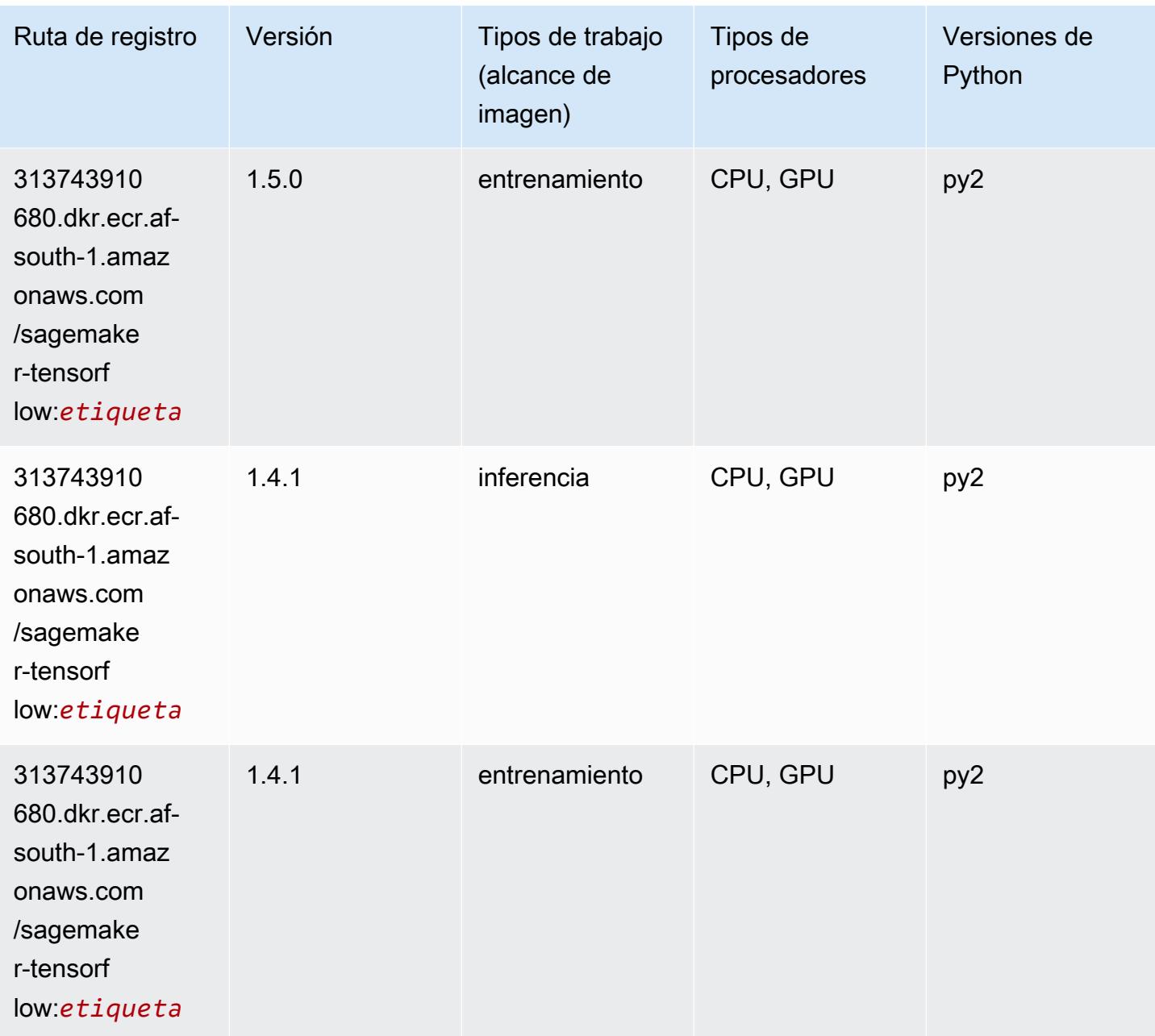

## Tensorflow Coach (DLC)

```
from sagemaker import image_uris
image_uris.retrieve(framework='coach-tensorflow',region='af-
south-1',version='1.0.0',image_scope='training',instance_type='ml.c5.4xlarge')
```
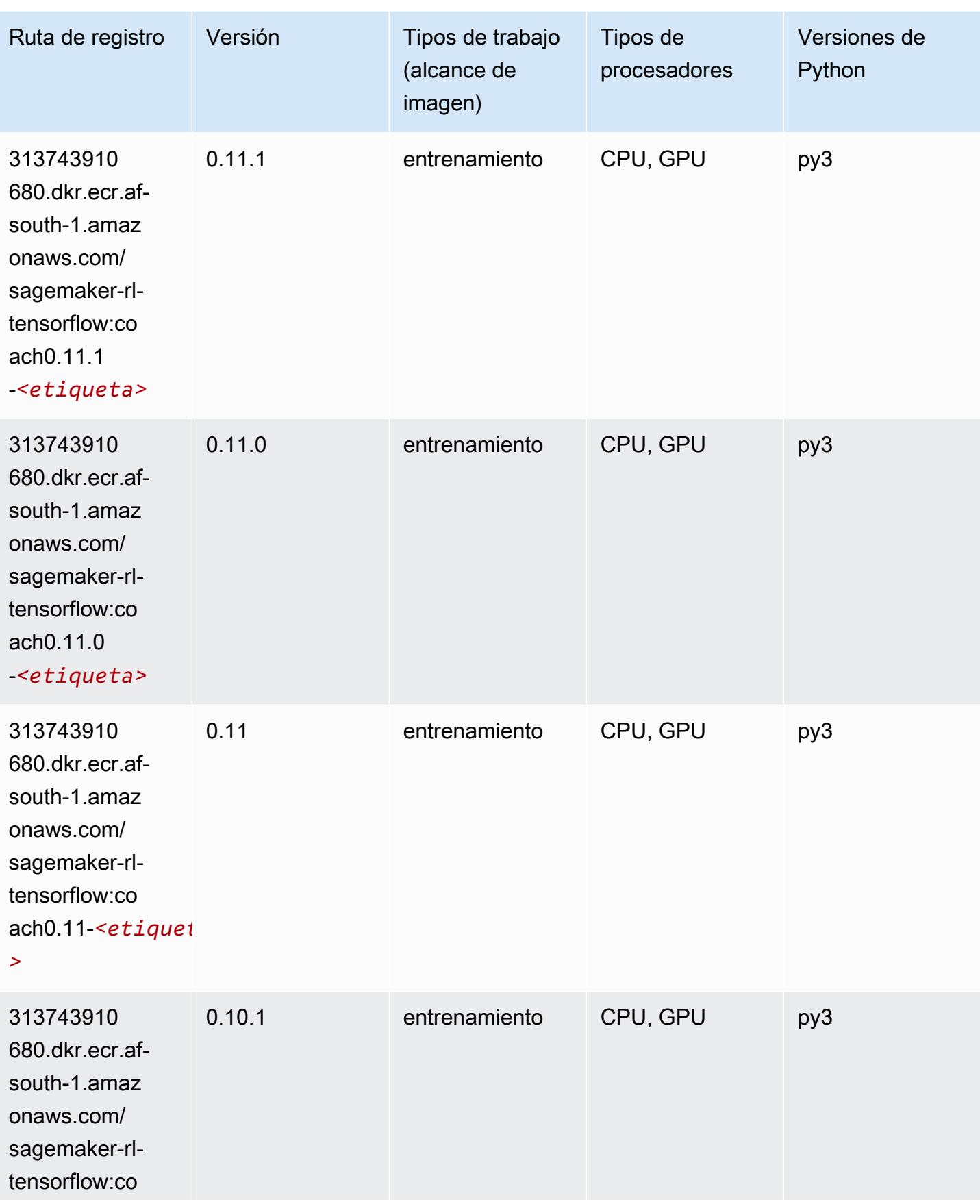

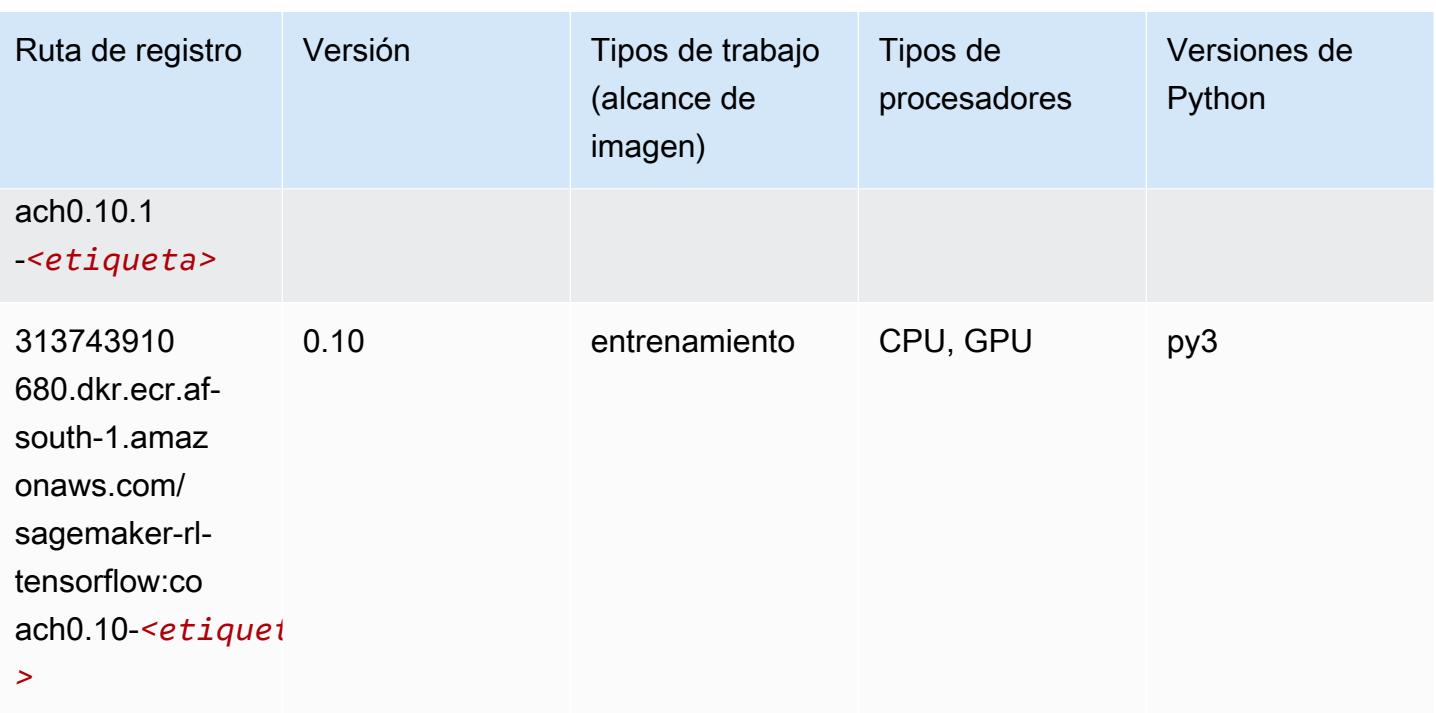

### Tensorflow Inferentia (DLC)

```
from sagemaker import image_uris
image_uris.retrieve(framework='inferentia-tensorflow',region='af-
south-1',version='1.15.0',instance_type='ml.inf1.6xlarge')
```
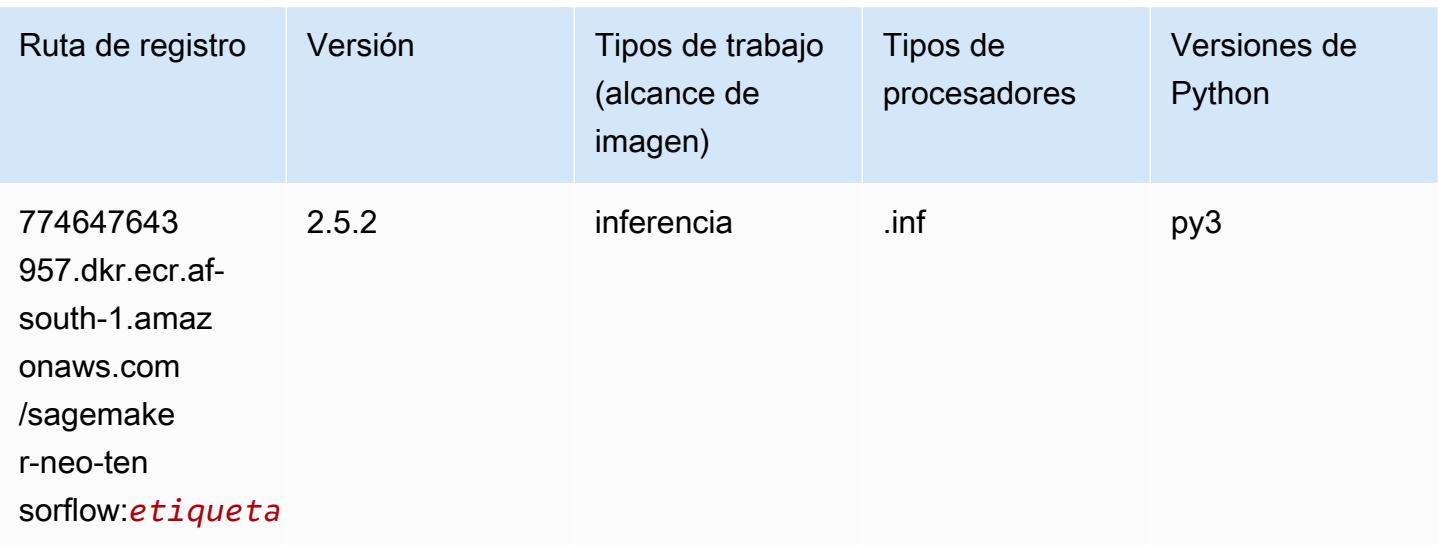

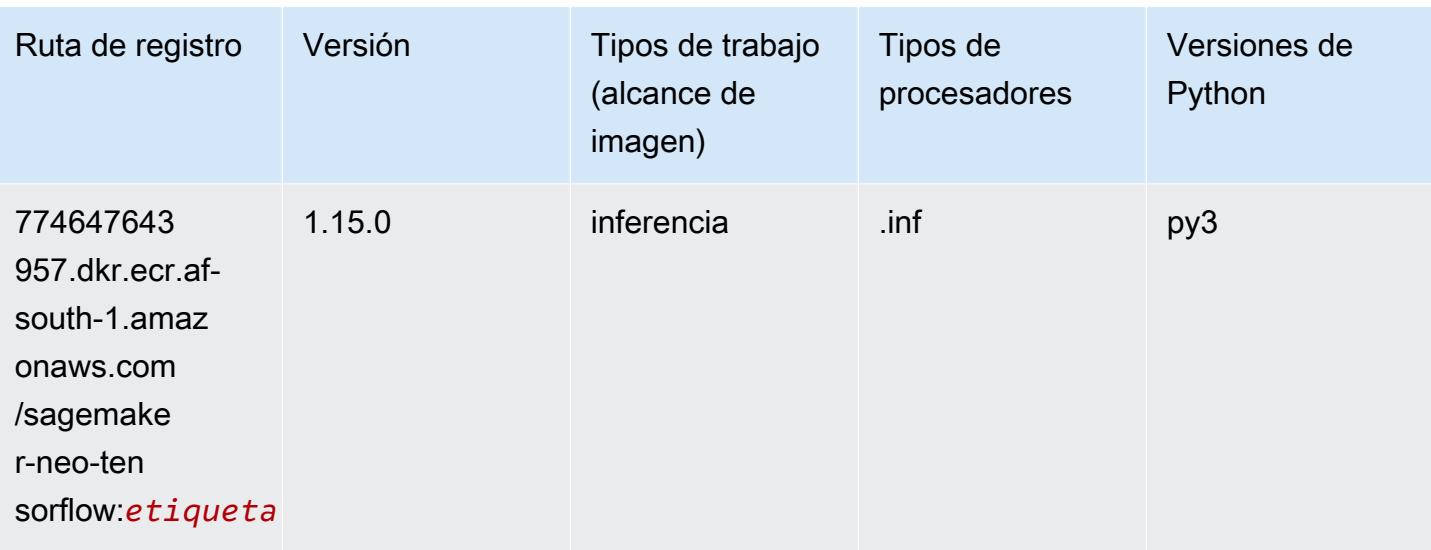

## Tensorflow Ray (DLC)

```
from sagemaker import image_uris
image_uris.retrieve(framework='ray-tensorflow',region='af-
south-1',version='0.8.5',instance_type='ml.c5.4xlarge')
```
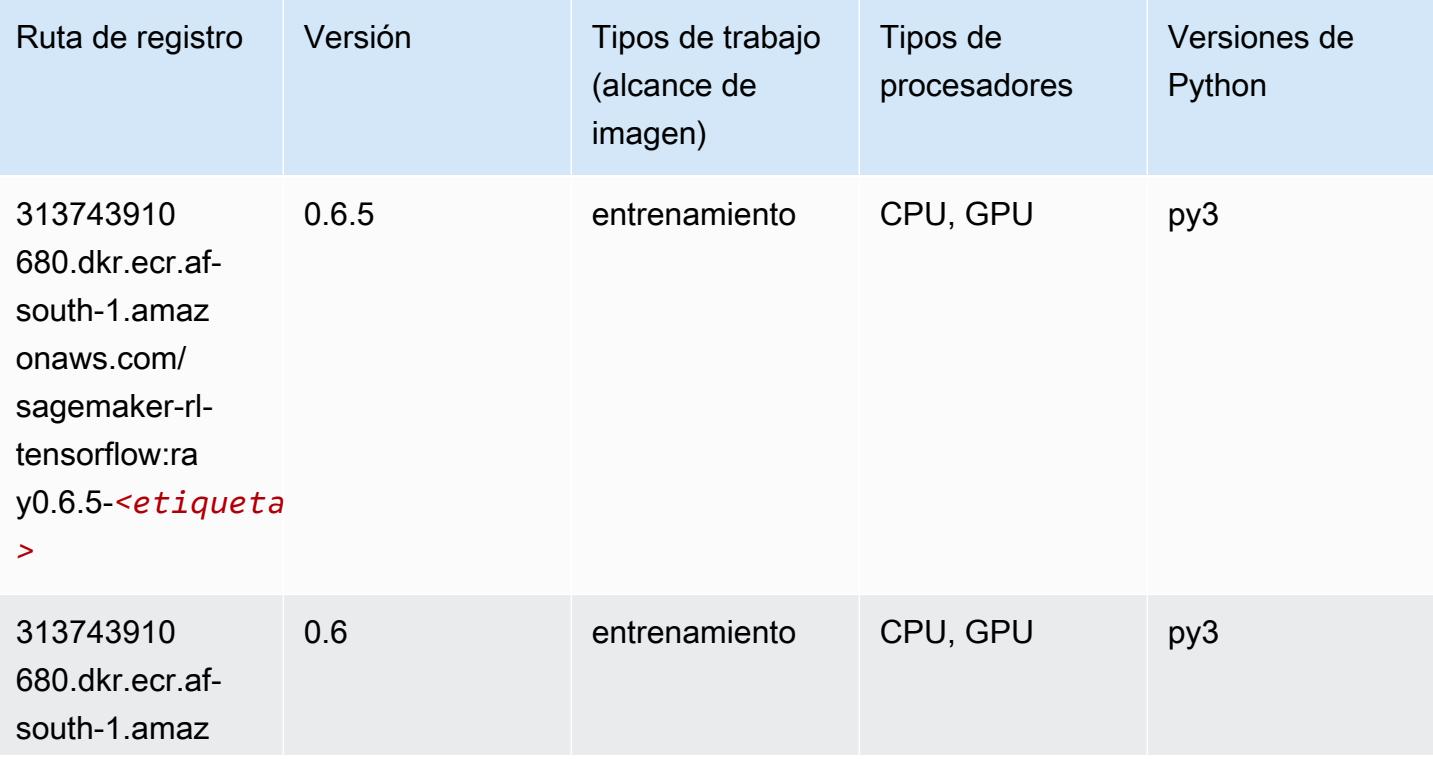

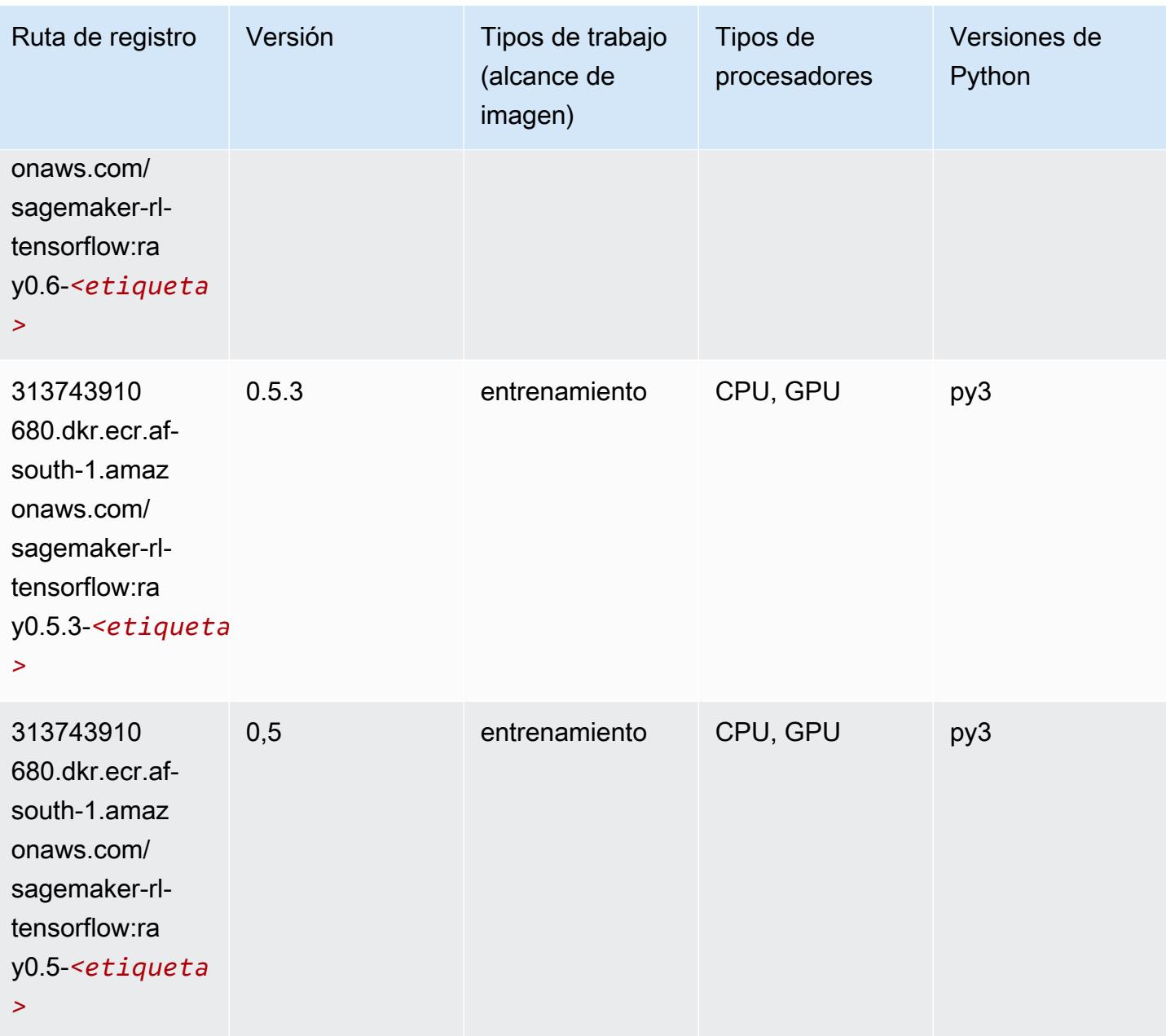

### XGBoost (algoritmo)

```
from sagemaker import image_uris
image_uris.retrieve(framework='xgboost',region='af-south-1',version='1.5-1')
```
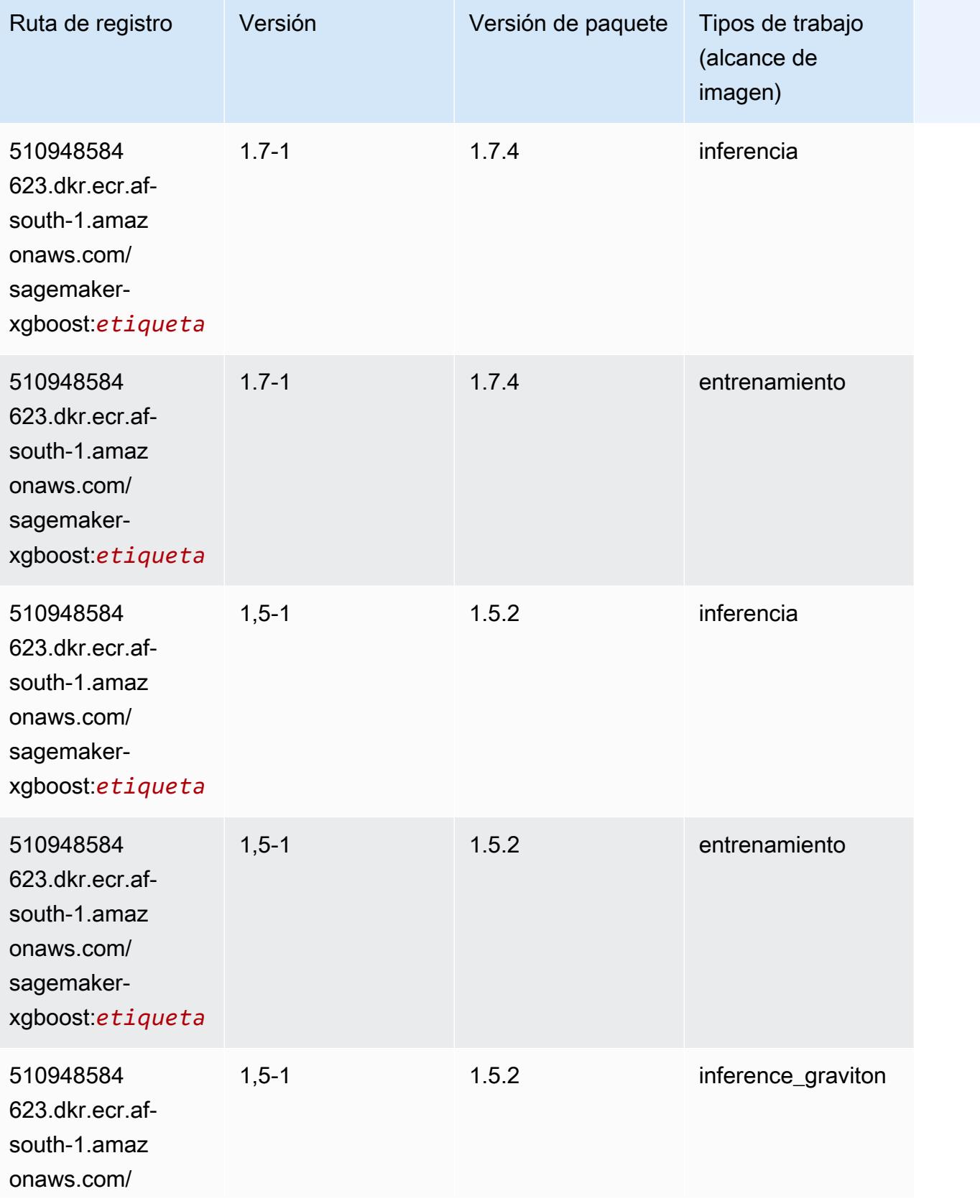

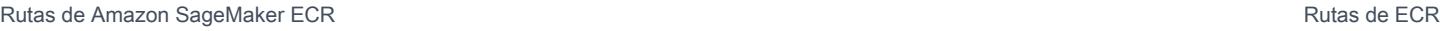

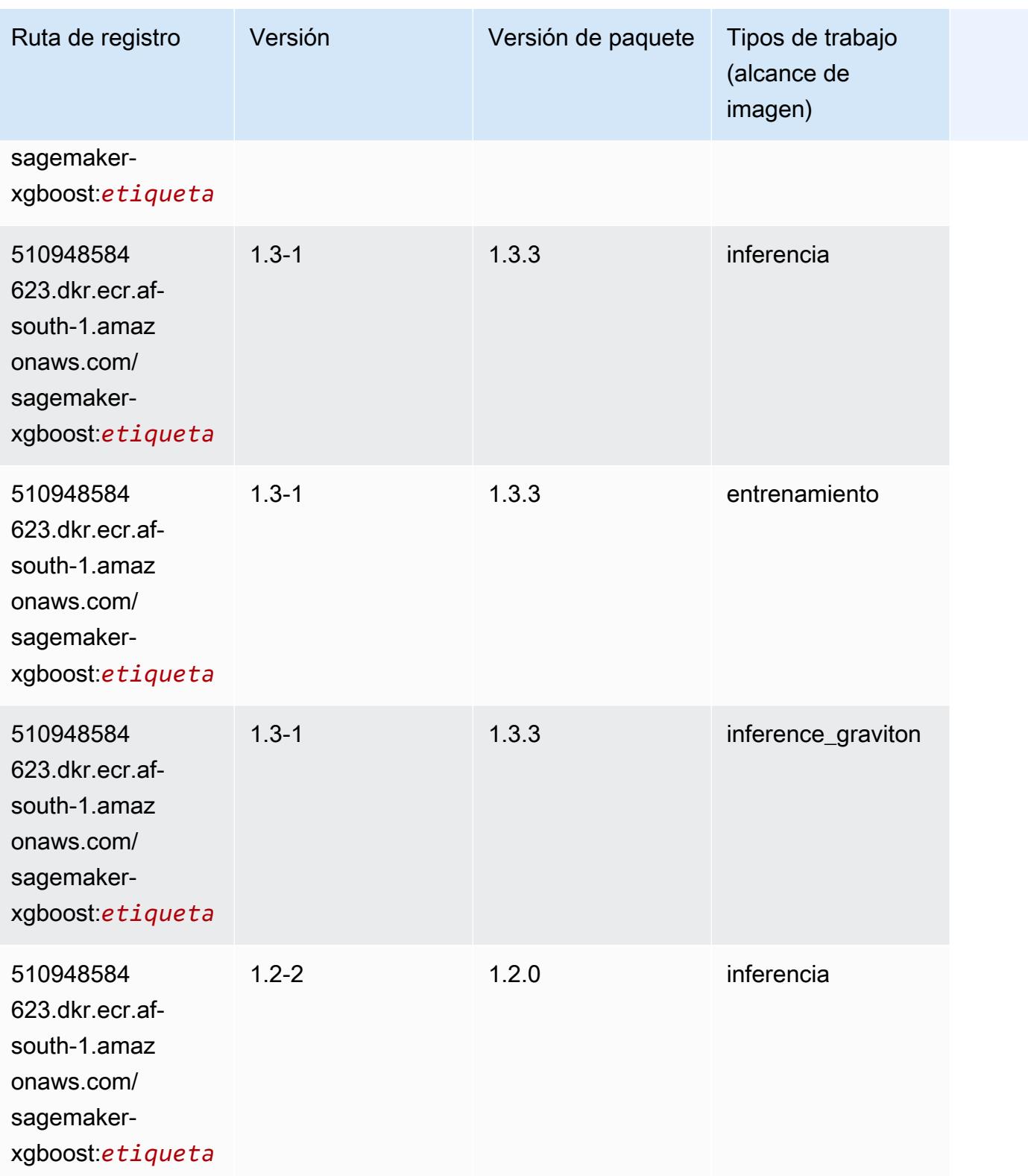

Rutas de Amazon SageMaker ECR **Rutas de ECR** 

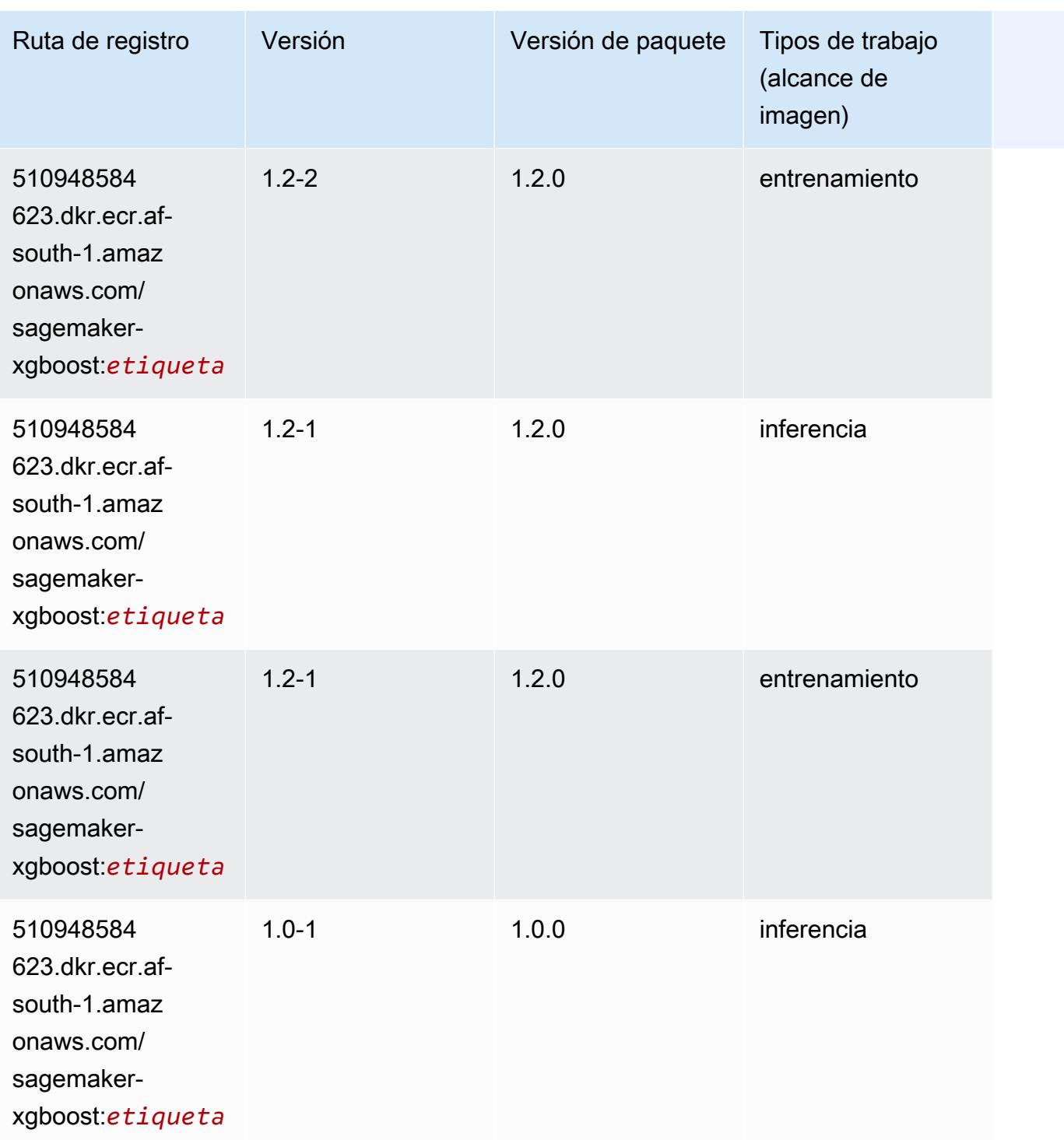

Rutas de Amazon SageMaker ECR **Rutas de ECR** 

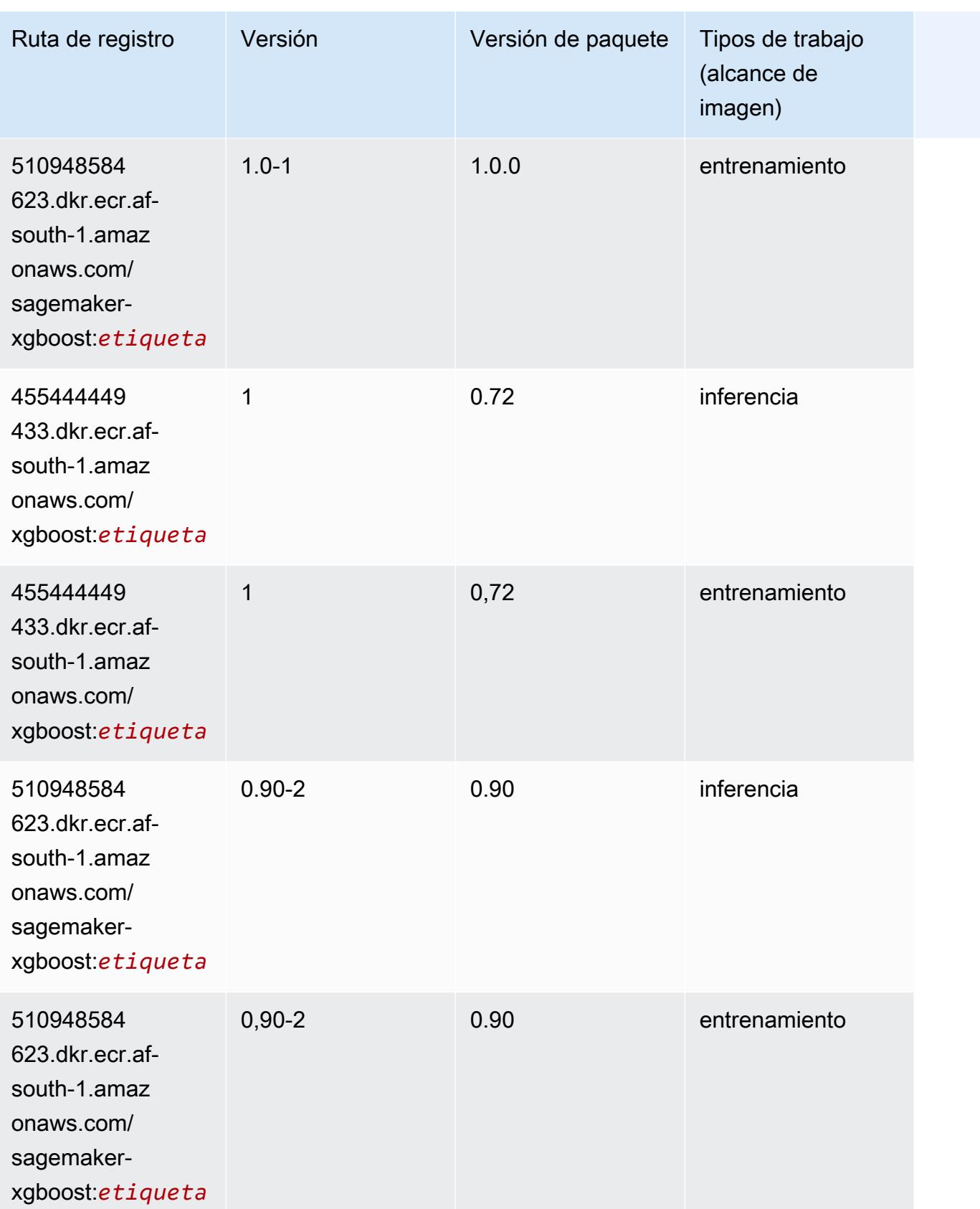

Rutas de Amazon SageMaker ECR **Rutas de ECR** Rutas de ECR Rutas de ECR Rutas de ECR Rutas de ECR Rutas de ECR Rutas de ECR Rutas de ECR Rutas de ECR Rutas de ECR Rutas de ECR Rutas de ECR Rutas de ECR Rutas de ECR Rutas de

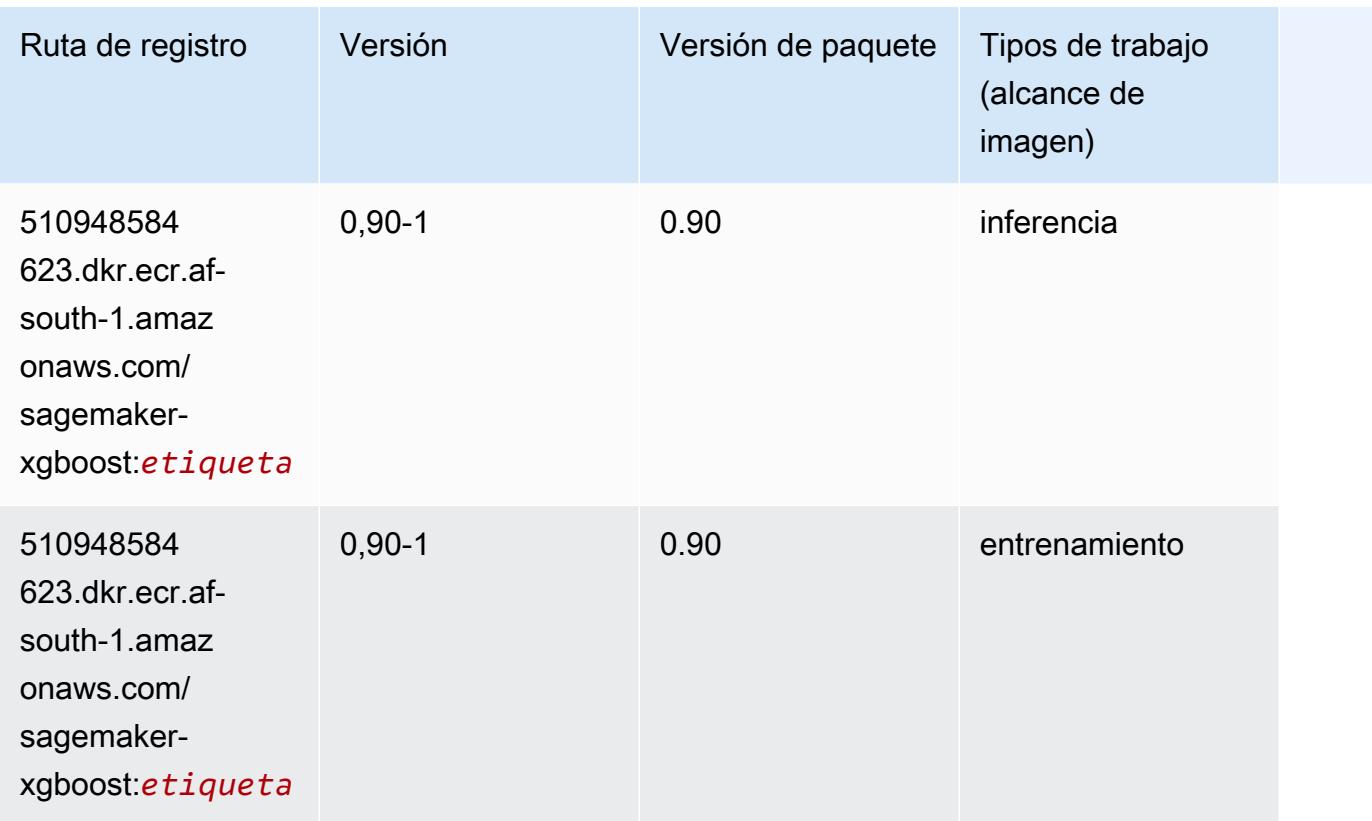

# Rutas de Docker Registry y código de ejemplo para Asia Pacífico (Hong Kong) (ap-east-1)

En los siguientes temas se enumeran los parámetros de cada uno de los algoritmos y contenedores de aprendizaje profundo de esta región proporcionados por Amazon SageMaker.

Temas

- [AutoGluon \(algoritmo\)](#page-491-0)
- [BlazingText \(algoritmo\)](#page-494-0)
- [Chainer \(DLC\)](#page-494-1)
- [Clarify \(algoritmo\)](#page-495-0)
- [DJL DeepSpeed \(algoritmo\)](#page-496-0)
- [Data Wrangler \(algoritmo\)](#page-497-0)
- [Debugger \(algoritmo\)](#page-497-1)
- [Previsión DeepAR \(algoritmo\)](#page-498-0)
- [Máquinas de factorización \(algoritmo\)](#page-498-1)
- [Hugging Face \(algoritmo\)](#page-499-0)
- [IP Insights \(algoritmo\)](#page-505-0)
- [Image classification \(algoalgoritmo\)](#page-505-1)
- [Inferentia MXNet \(DLC\)](#page-506-0)
- [Inferentia PyTorch \(DLC\)](#page-507-0)
- [K-Means \(algoritmo\)](#page-508-0)
- [KNN \(algoritmo\)](#page-508-1)
- [Aprendizaje lineal \(algoritmo\)](#page-508-2)
- [MXNet \(DLC\)](#page-509-0)
- [MXNet Coach \(DLC\)](#page-516-0)
- [Monitor de modelos \(algoritmo\)](#page-517-0)
- [NTM \(algoritmo\)](#page-518-0)
- [Neo Image Classification \(algoritmo\)](#page-518-1)
- [Neo MXNet \(DLC\)](#page-518-2)
- [Neo PyTorch \(DLC\)](#page-519-0)
- [Neo Tensorflow \(DLC\)](#page-521-0)
- [Neo XGBoost \(algoritmo\)](#page-522-0)
- [Detección de objetos \(algoritmo\)](#page-523-0)
- [Object2Vec \(algoritmo\)](#page-523-1)
- [PCA \(algoritmo\)](#page-524-0)
- [PyTorch \(DLC\)](#page-524-1)
- [PyTorch Neuron \(DLC\)](#page-535-0)
- [PyTorch Compilador de entrenamiento \(DLC\)](#page-535-1)
- [Random Cut Forest \(algoritmo\)](#page-536-0)
- [Scikit-learn \(algoritmo\)](#page-537-0)
- [Segmentación semática \(algoritmo\)](#page-539-0)
- [Seq2Seq \(algoritmo\)](#page-540-0)
- [Spark \(algoritmo\)](#page-540-1)
- [SparkML Serving \(algoritmo\)](#page-541-0)
- [Tensorflow Coach \(DLC\)](#page-567-0)
- [Tensorflow Inferentia \(DLC\)](#page-569-0)
- [Tensorflow Ray \(DLC\)](#page-570-0)
- [XGBoost \(algoritmo\)](#page-571-0)

#### <span id="page-491-0"></span>AutoGluon (algoritmo)

```
from sagemaker import image_uris
image_uris.retrieve(framework='autogluon',region='ap-
east-1',image_scope='inference',version='0.4')
```
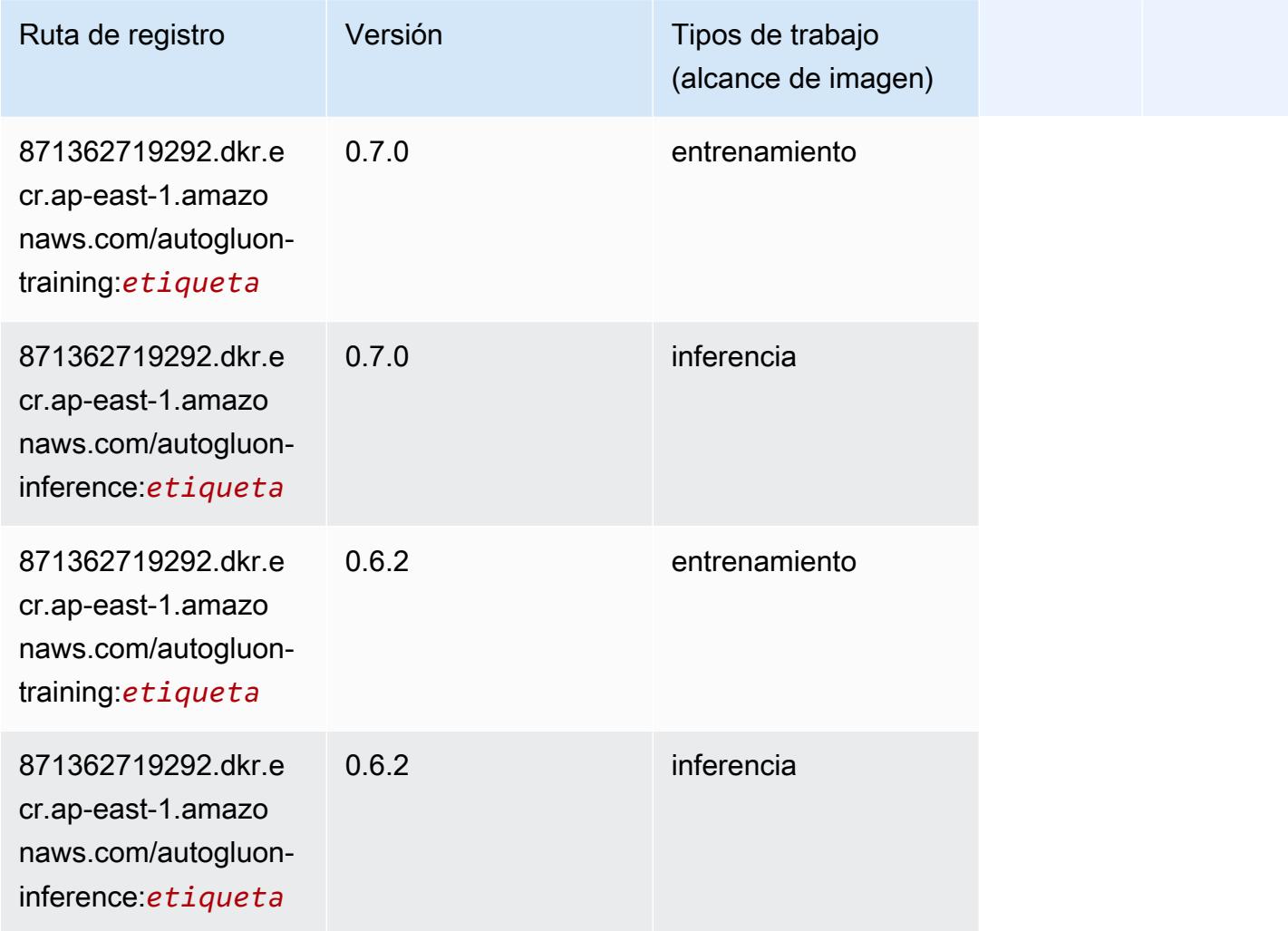

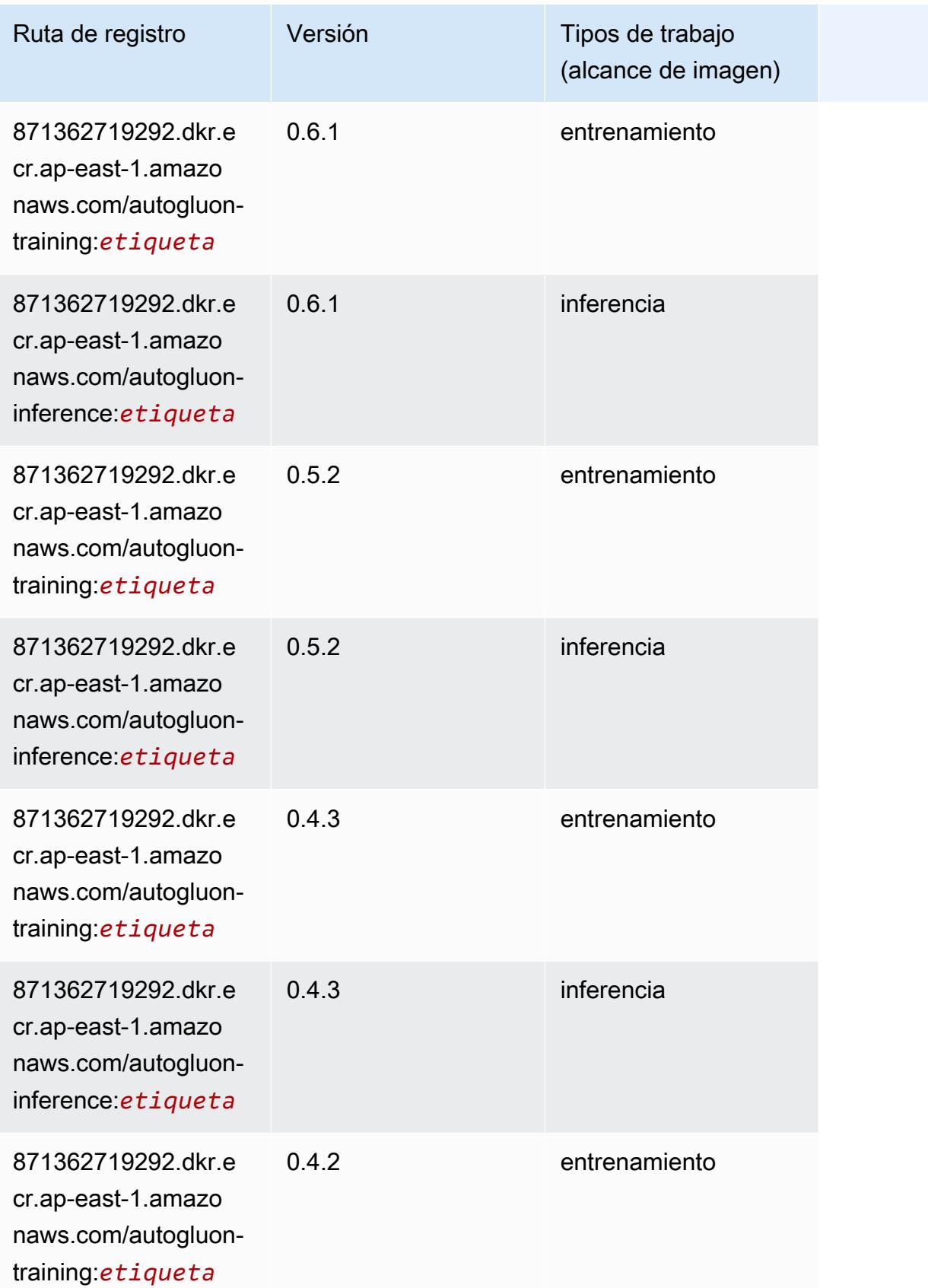

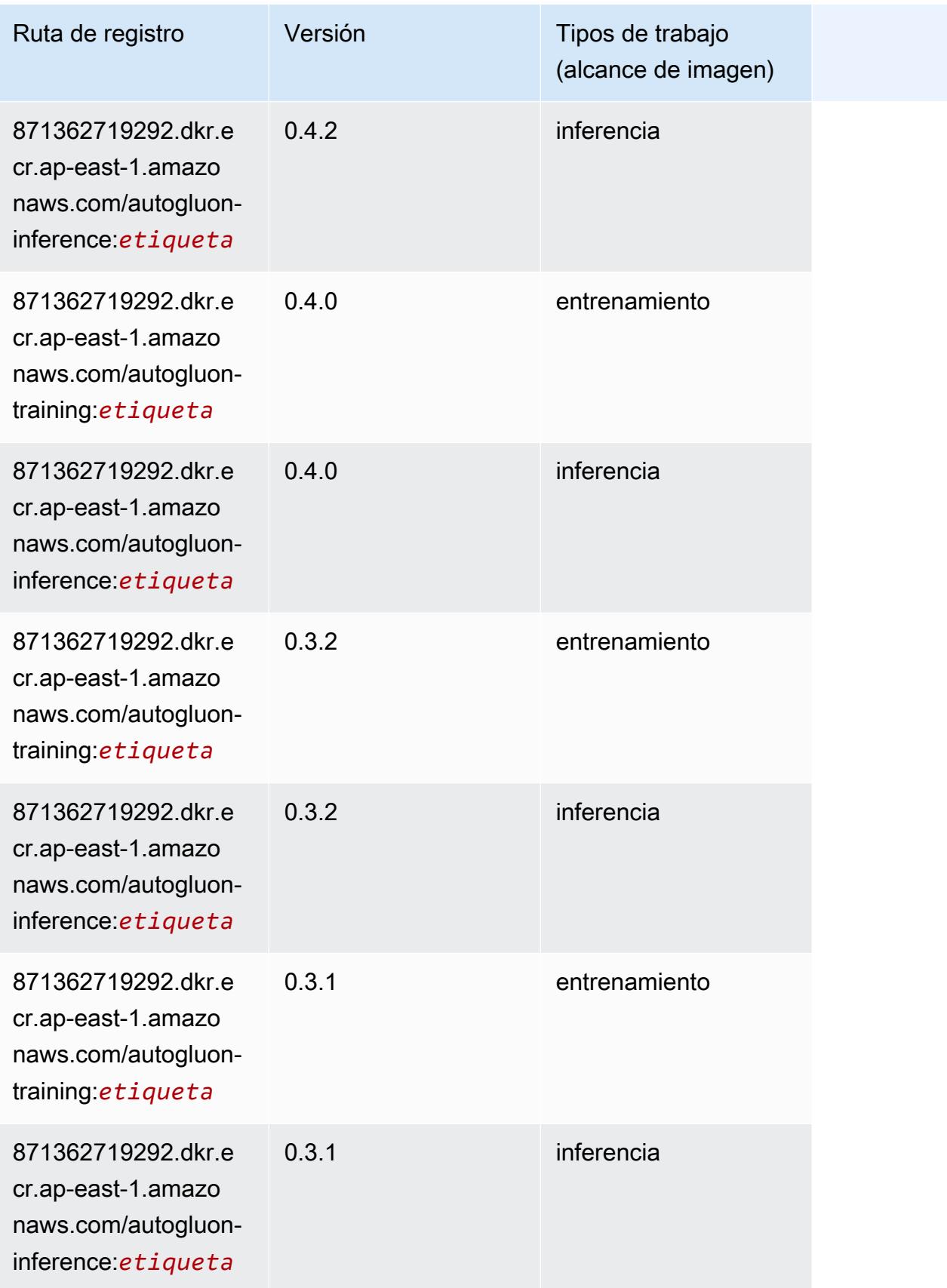

## <span id="page-494-0"></span>BlazingText (algoritmo)

SageMaker Ejemplo de SDK de Python para recuperar la ruta de registro.

```
from sagemaker import image_uris
image_uris.retrieve(framework='blazingtext',region='ap-east-1')
```
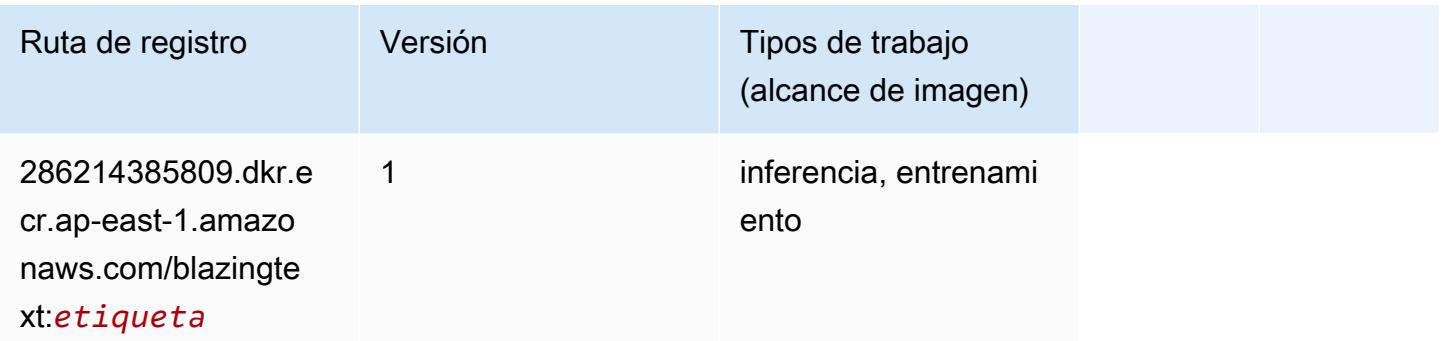

### <span id="page-494-1"></span>Chainer (DLC)

```
from sagemaker import image_uris
image_uris.retrieve(framework='chainer',region='ap-
east-1',version='5.0.0',py_version='py3',image_scope='inference',instance_type='ml.c5.4xlarge')
```
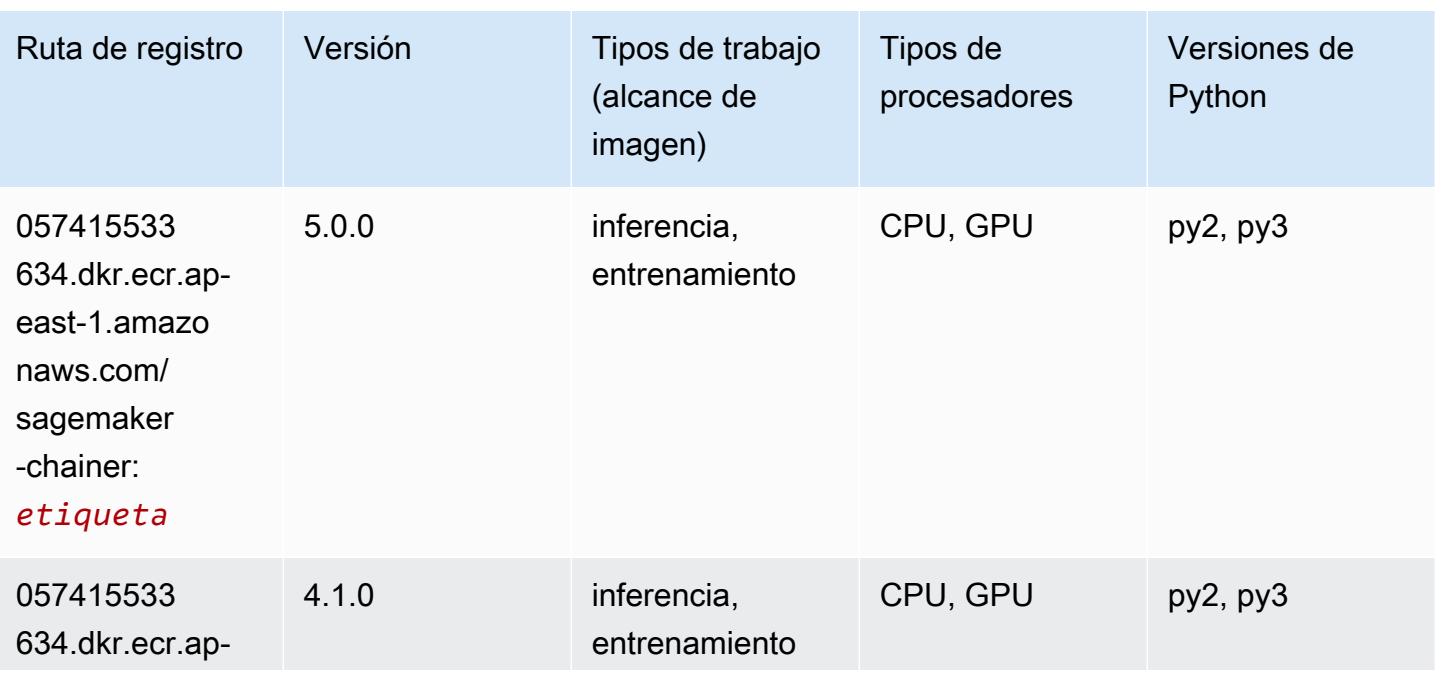

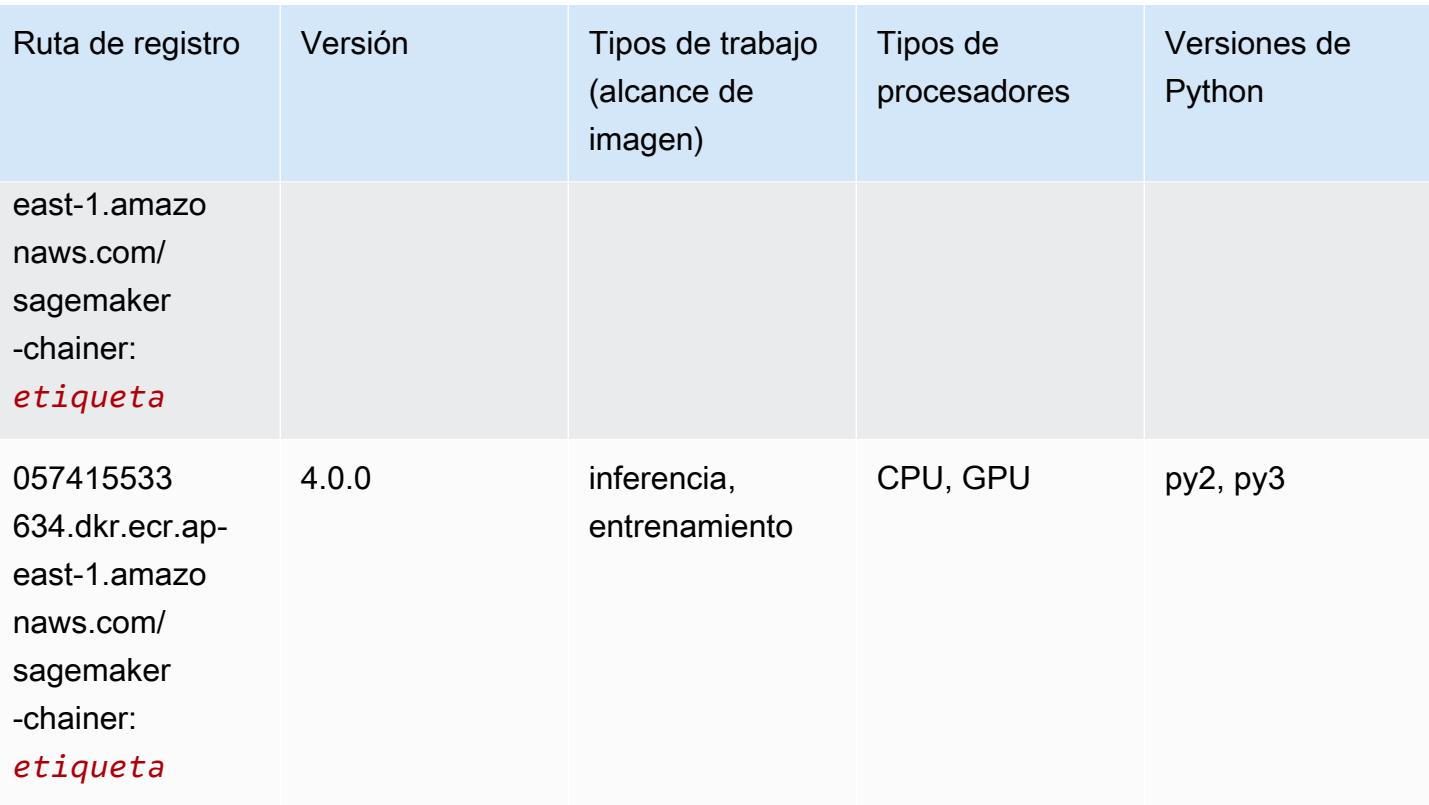

# <span id="page-495-0"></span>Clarify (algoritmo)

```
from sagemaker import image_uris
image_uris.retrieve(framework='clarify',region='ap-
east-1',version='1.0',image_scope='processing')
```
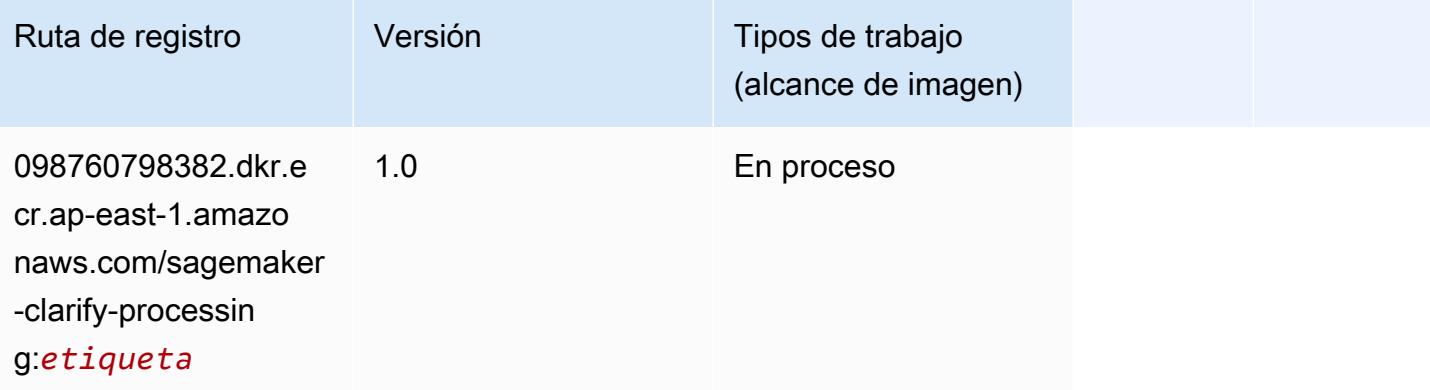

# <span id="page-496-0"></span>DJL DeepSpeed (algoritmo)

```
from sagemaker import image_uris
image_uris.retrieve(framework='djl-deepspeed', region='us-
west-2',py_version='py3',image_scope='inference')
```
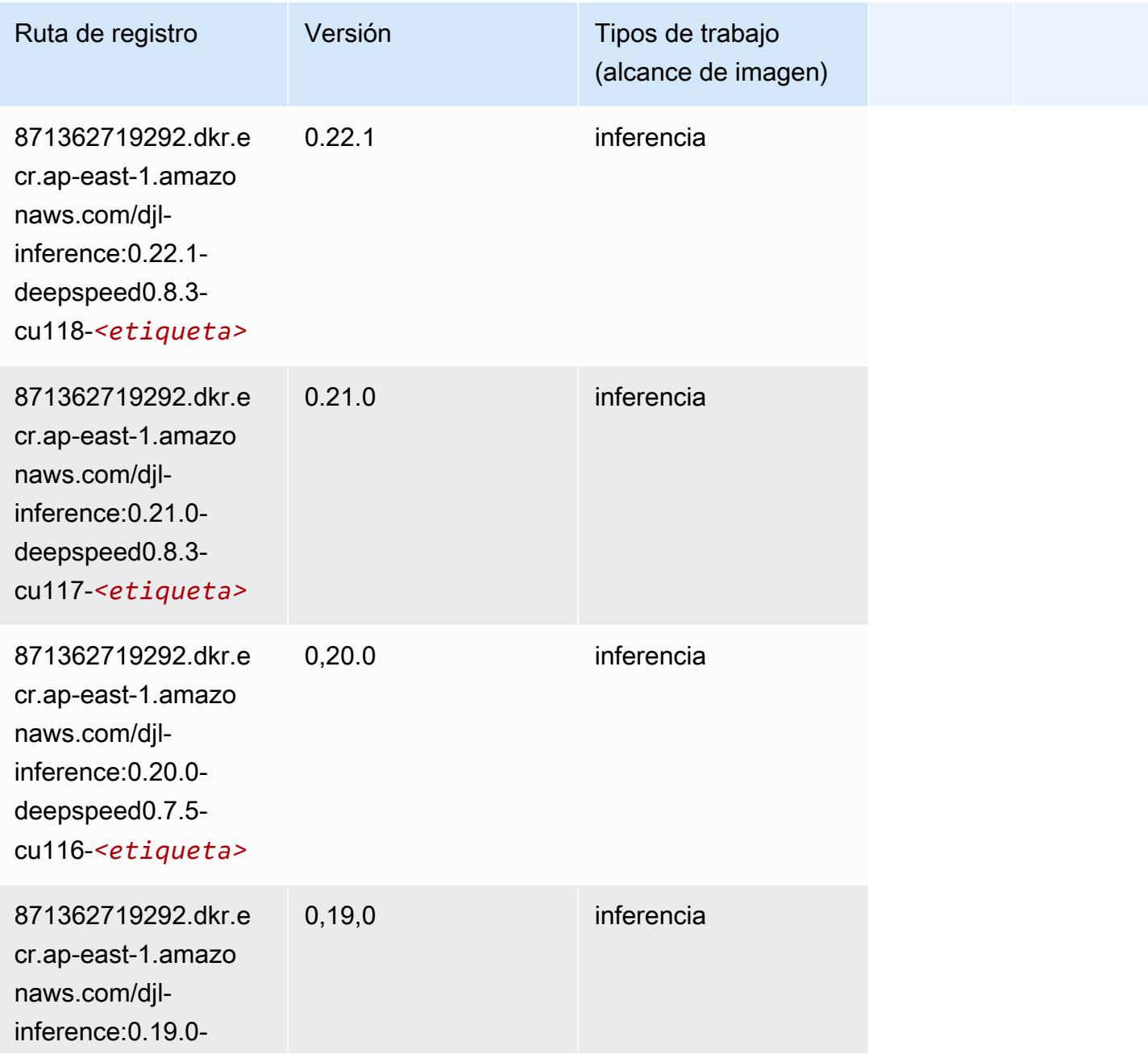

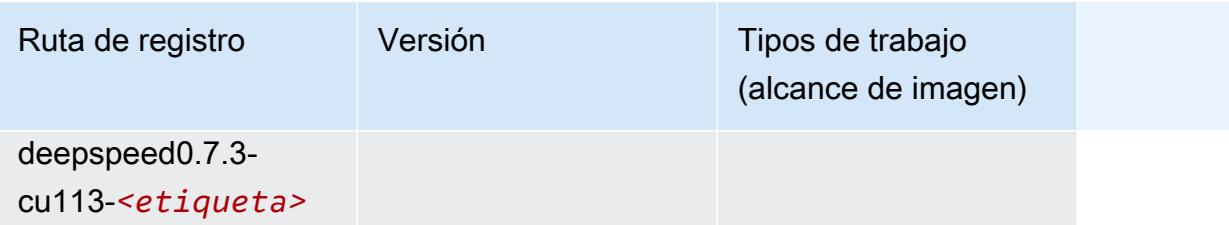

#### <span id="page-497-0"></span>Data Wrangler (algoritmo)

SageMaker Ejemplo de SDK de Python para recuperar la ruta de registro.

```
from sagemaker import image_uris
image_uris.retrieve(framework='data-wrangler',region='ap-east-1')
```
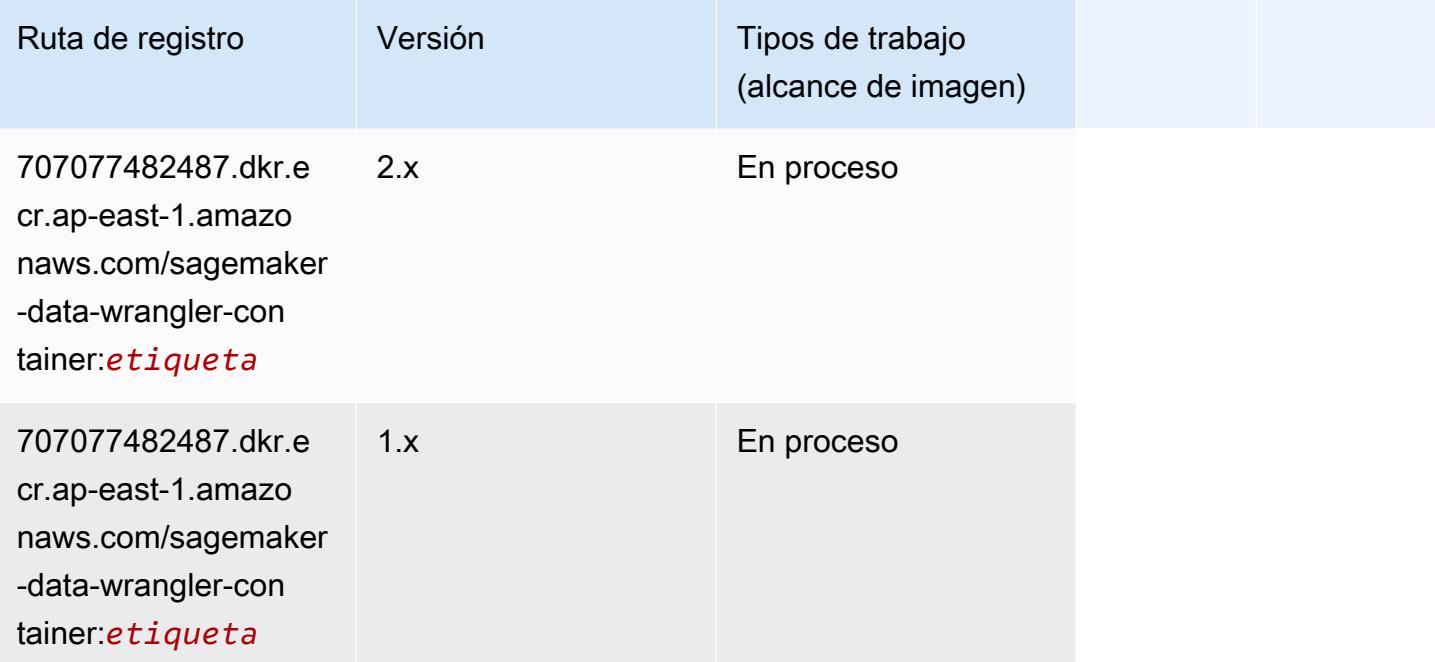

# <span id="page-497-1"></span>Debugger (algoritmo)

```
from sagemaker import image_uris
image_uris.retrieve(framework='debugger',region='ap-east-1')
```
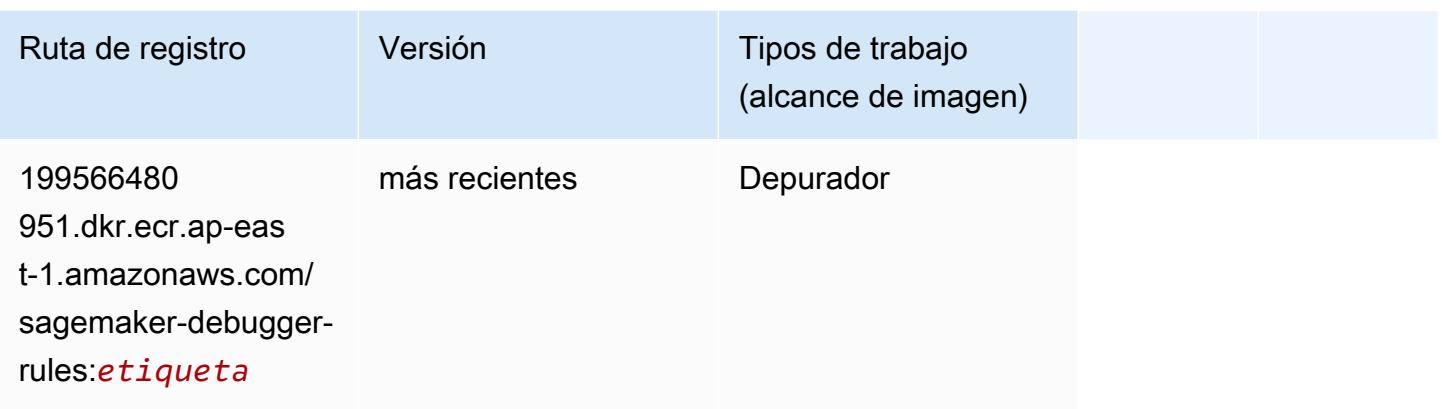

#### <span id="page-498-0"></span>Previsión DeepAR (algoritmo)

SageMaker Ejemplo de SDK de Python para recuperar la ruta de registro.

```
from sagemaker import image_uris
image_uris.retrieve(framework='forecasting-deepar',region='ap-east-1')
```
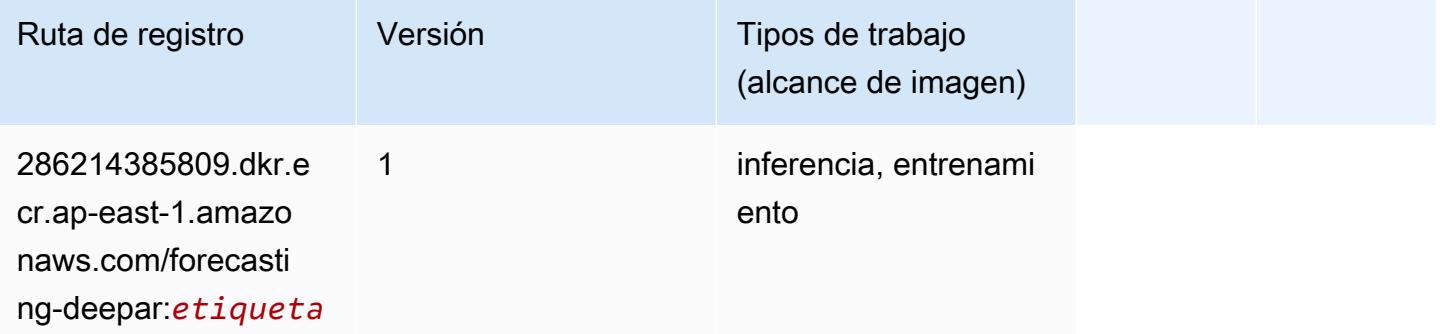

#### <span id="page-498-1"></span>Máquinas de factorización (algoritmo)

```
from sagemaker import image_uris
image_uris.retrieve(framework='factorization-machines',region='ap-east-1')
```
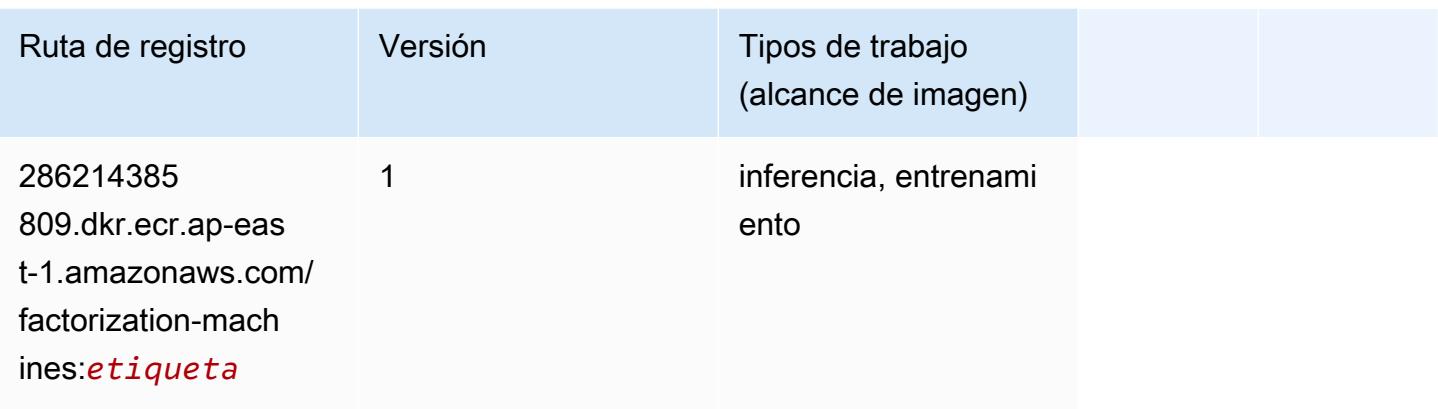

# <span id="page-499-0"></span>Hugging Face (algoritmo)

```
from sagemaker import image_uris
image_uris.retrieve(framework='huggingface',region='ap-
east-1',version='4.4.2',image_scope='training',base_framework_version='tensorflow2.4.1')
```
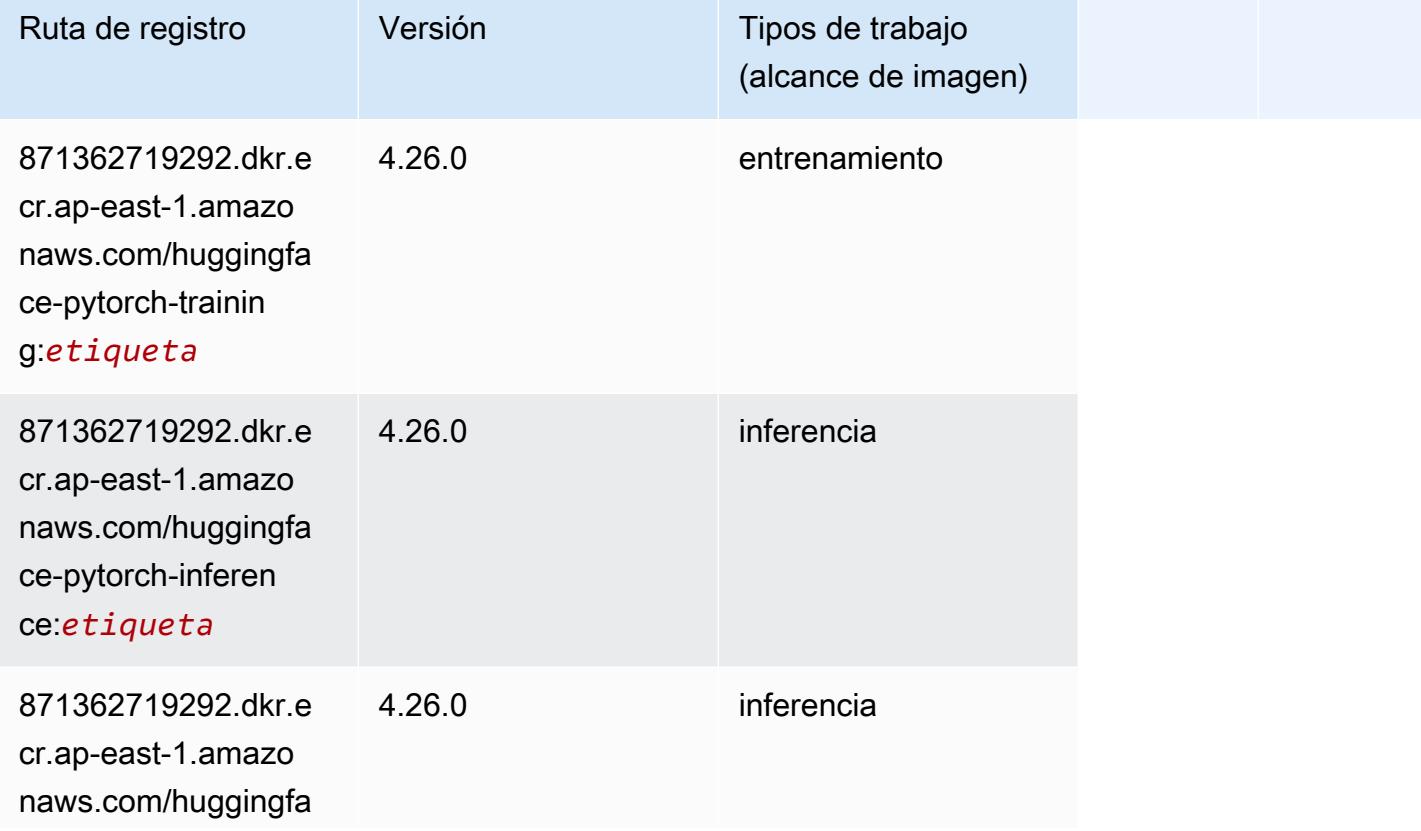

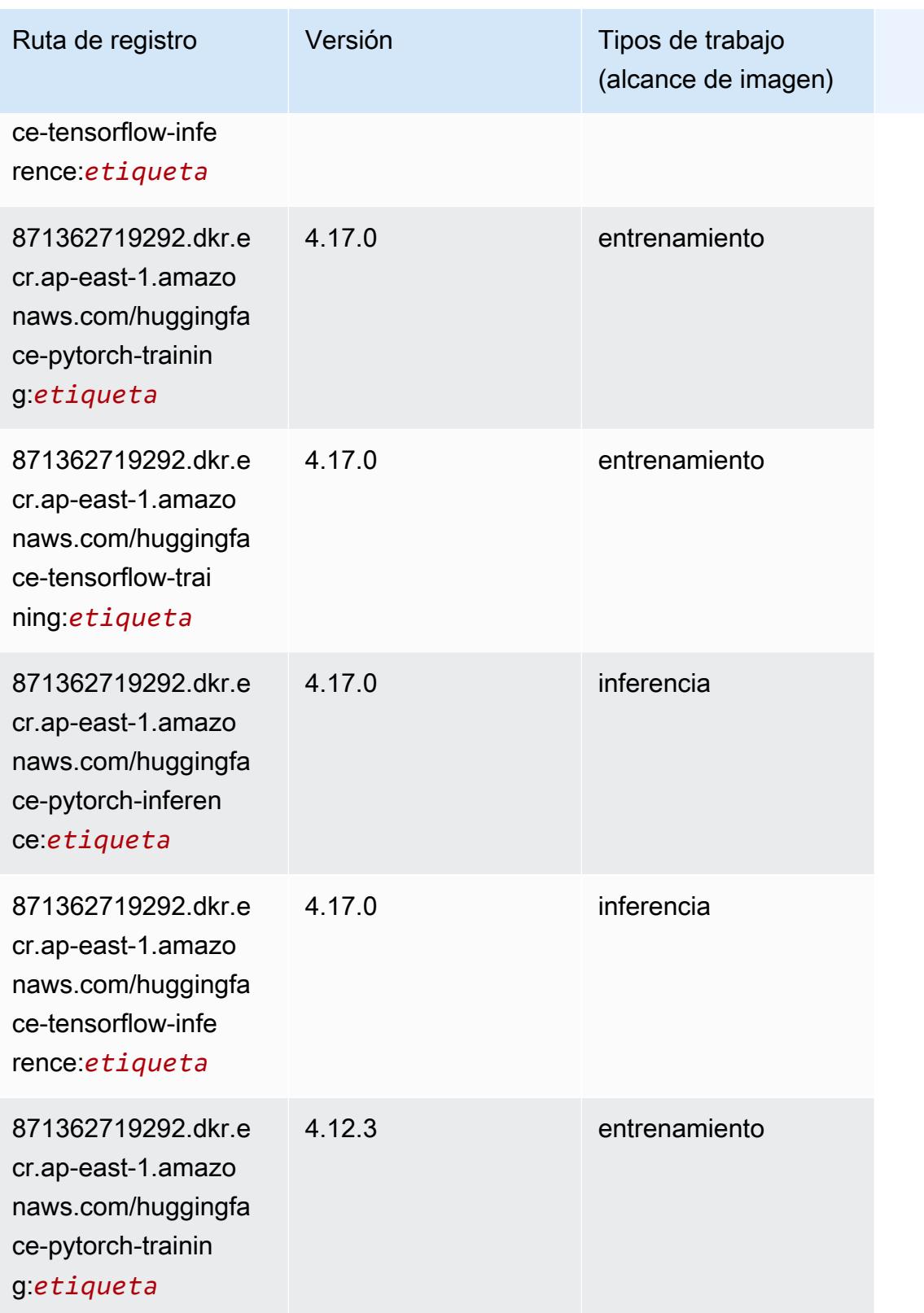

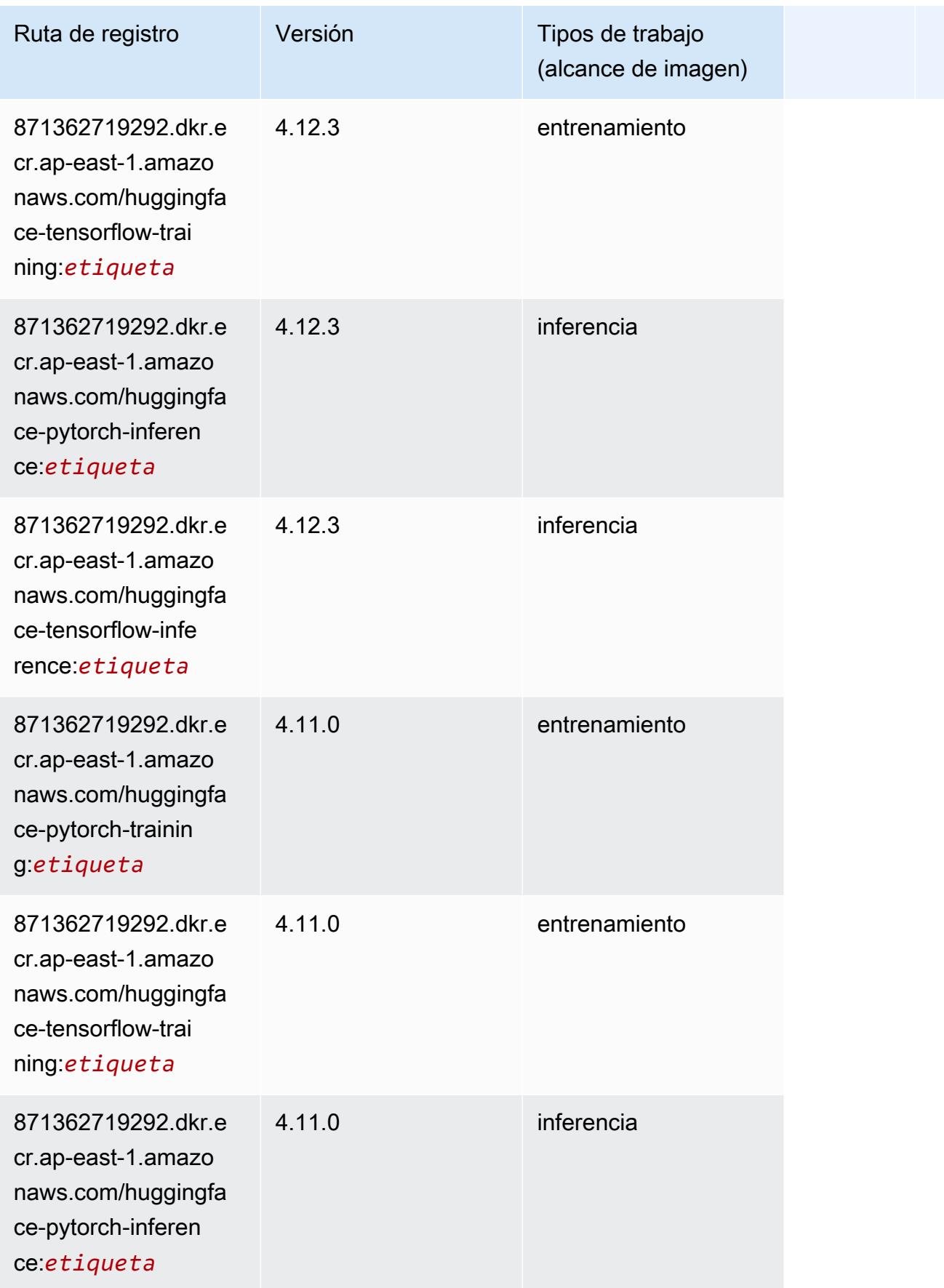

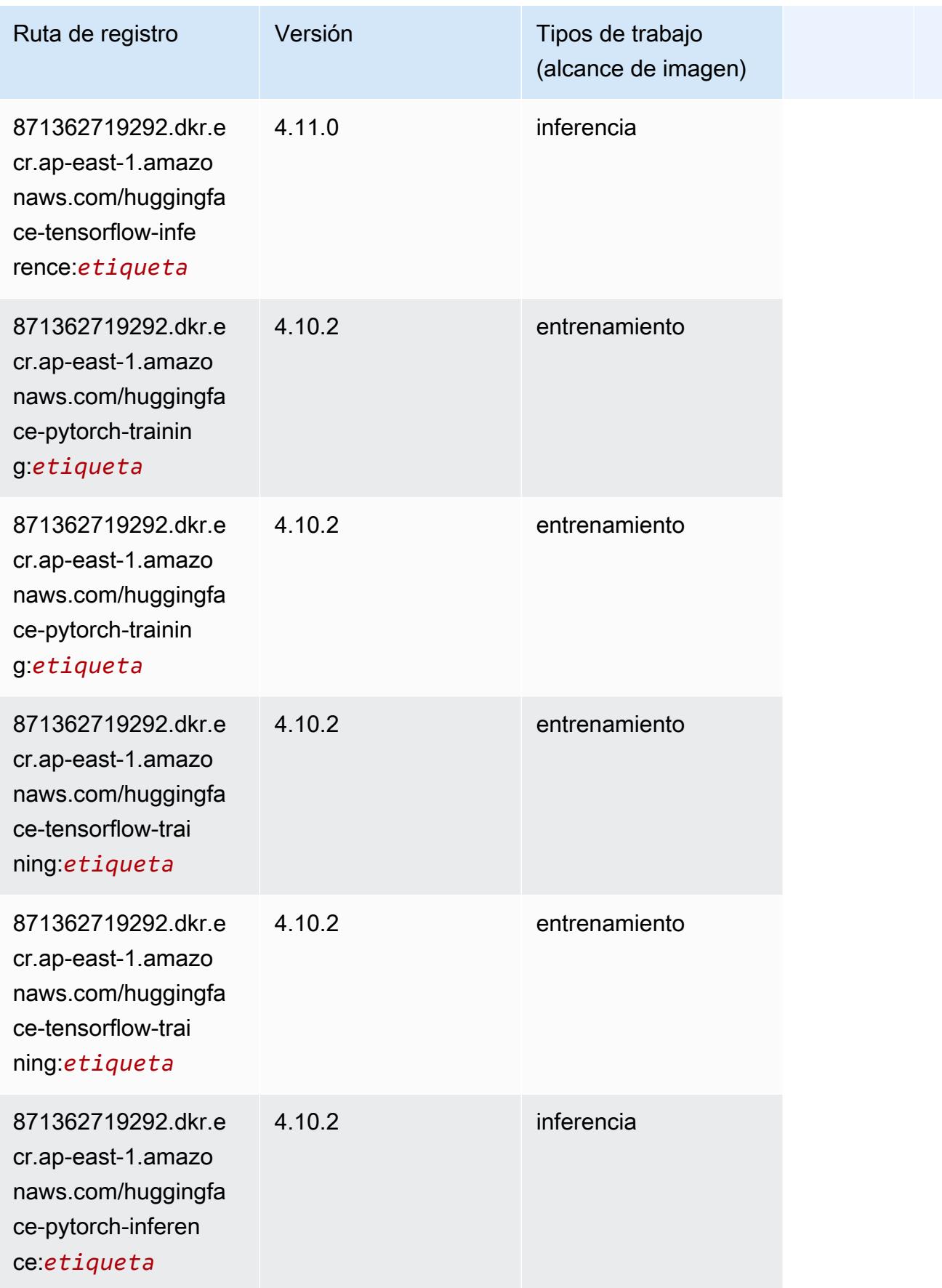

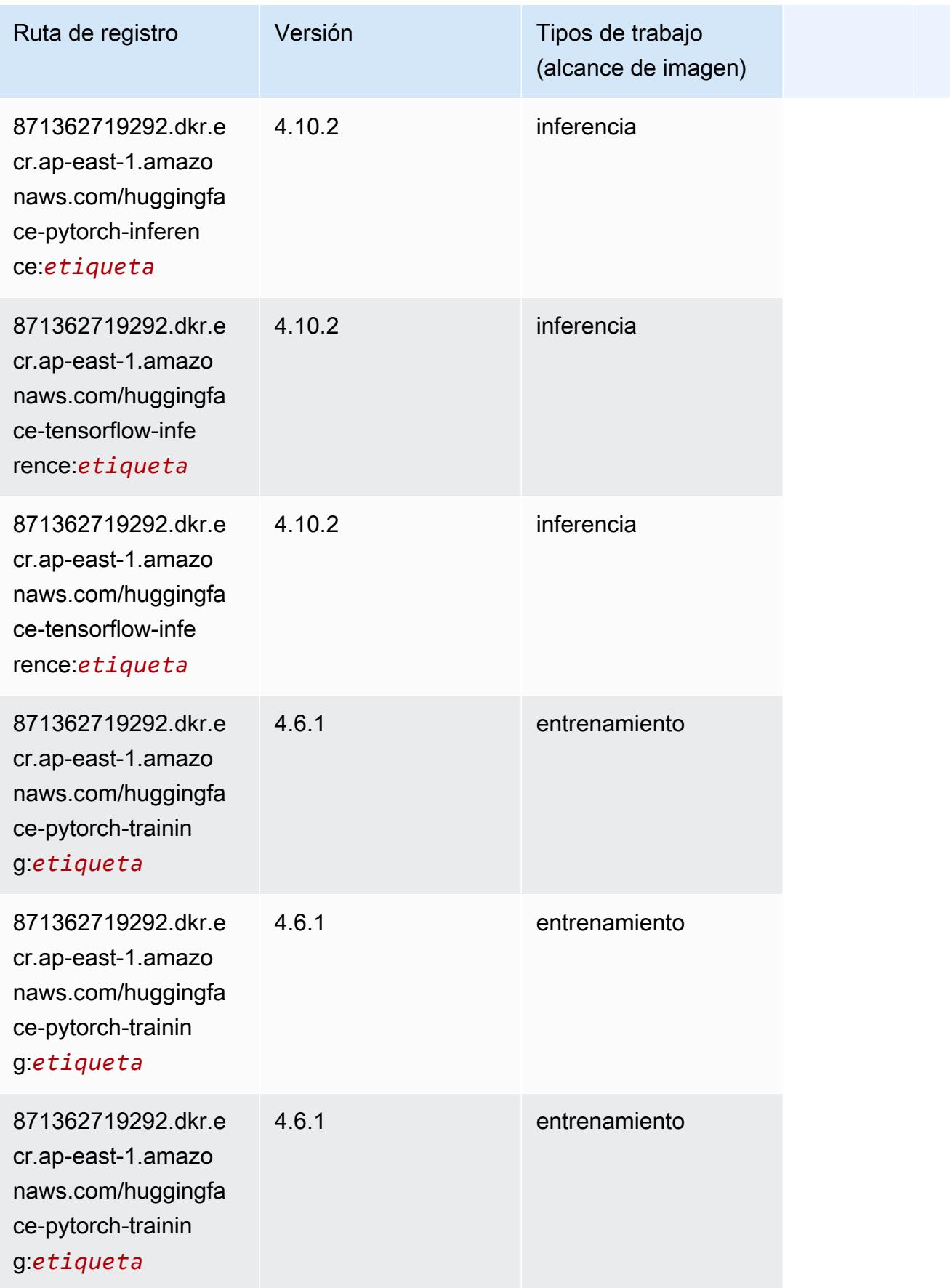
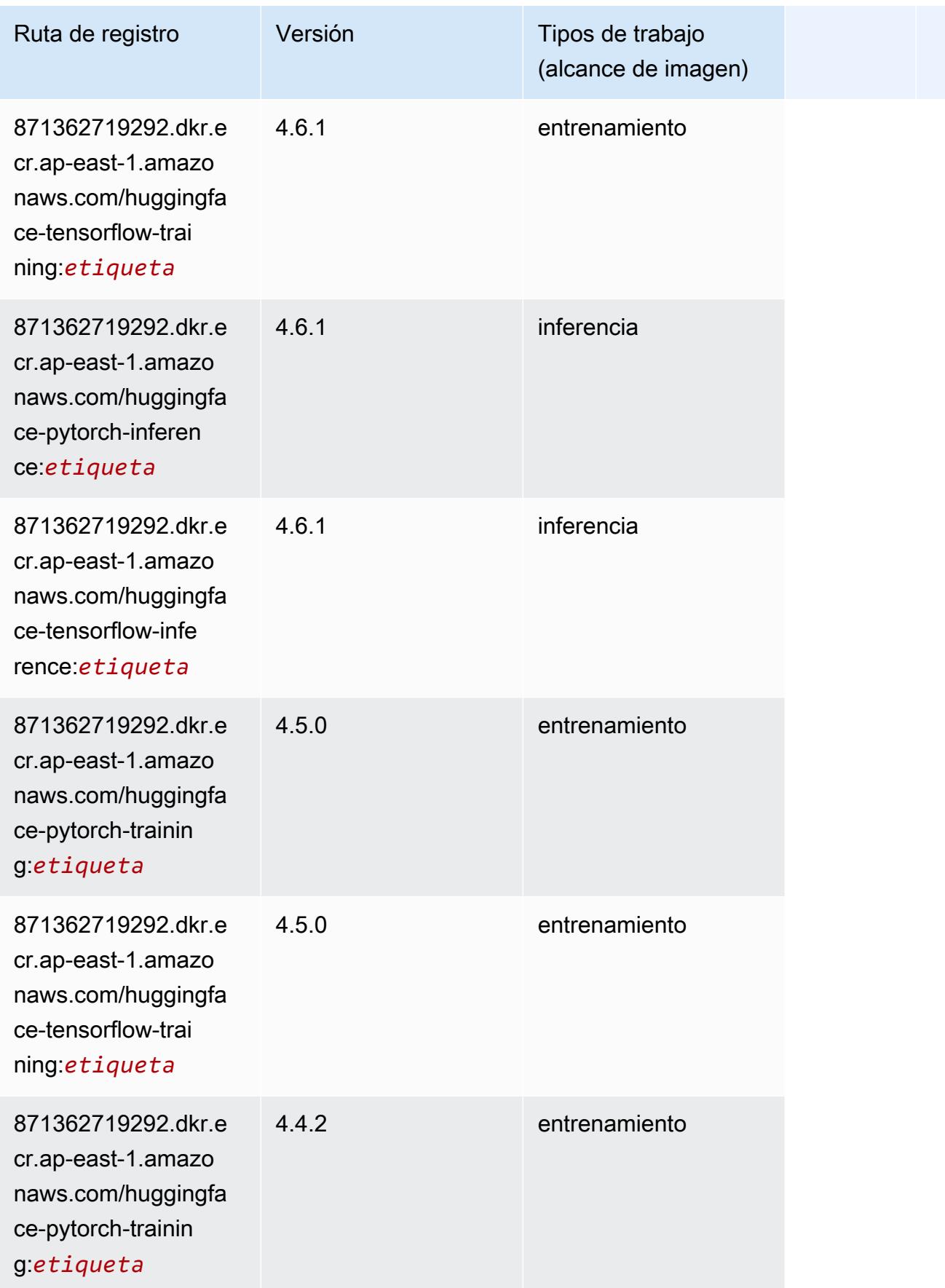

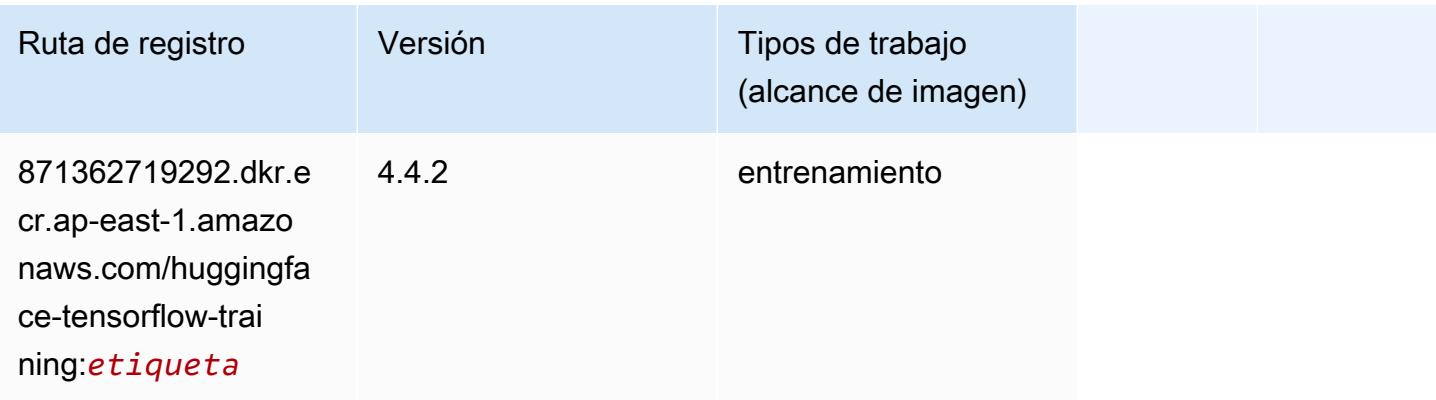

#### IP Insights (algoritmo)

SageMaker Ejemplo de SDK de Python para recuperar la ruta de registro.

```
from sagemaker import image_uris
image_uris.retrieve(framework='ipinsights',region='ap-east-1')
```
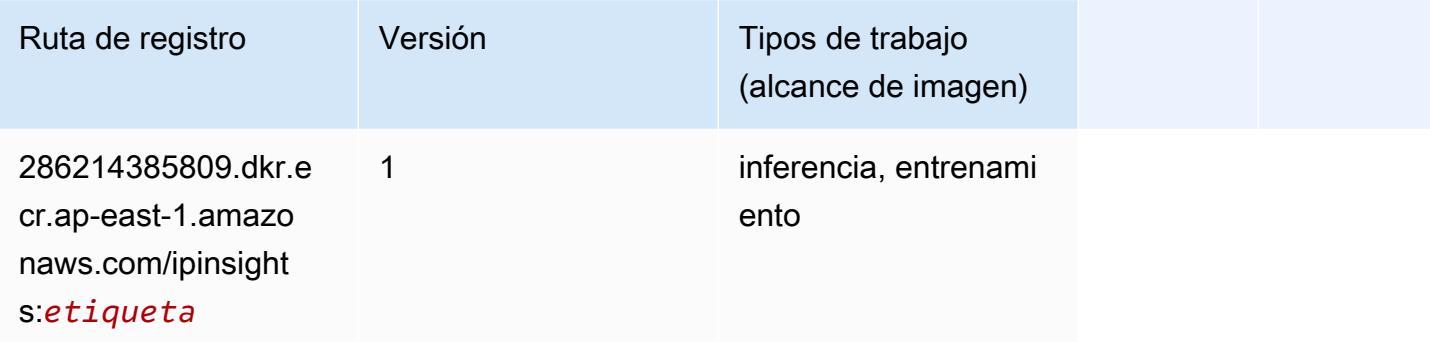

#### Image classification (algoalgoritmo)

```
from sagemaker import image_uris
image_uris.retrieve(framework='image-classification',region='ap-east-1')
```
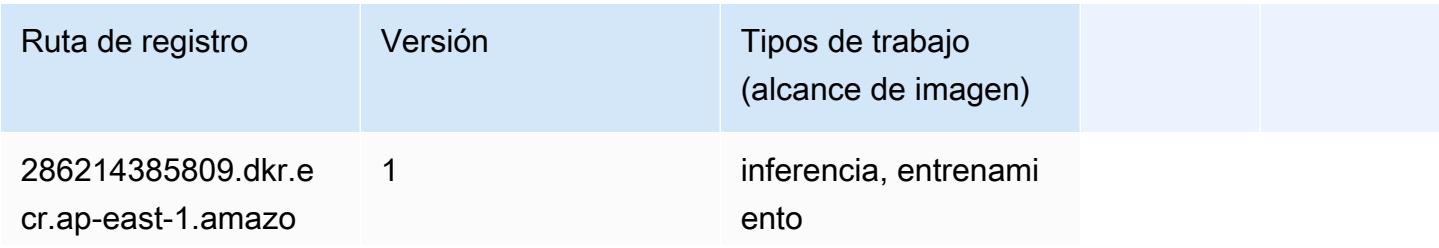

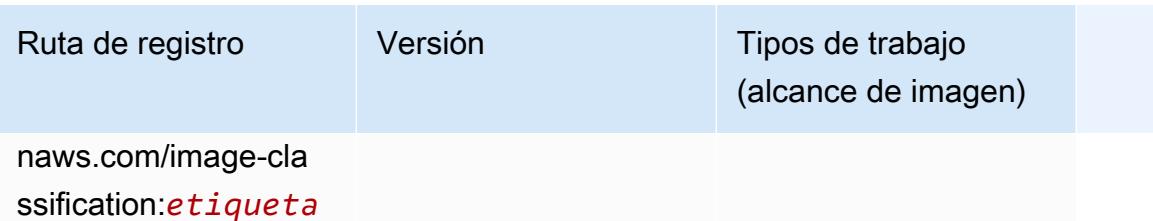

# Inferentia MXNet (DLC)

```
from sagemaker import image_uris
image_uris.retrieve(framework='inferentia-mxnet',region='ap-
east-1',version='1.5.1',instance_type='ml.inf1.6xlarge')
```
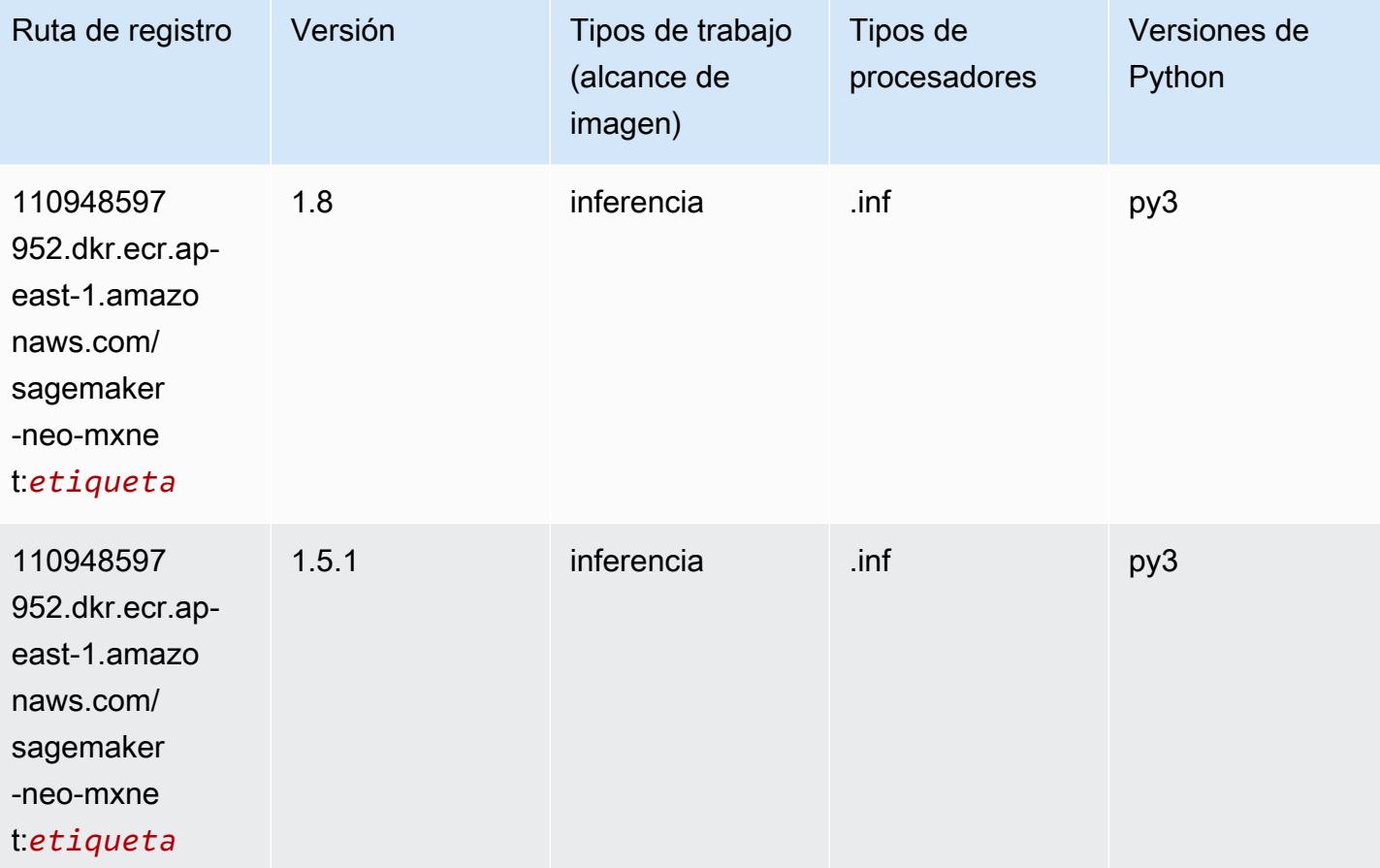

# Inferentia PyTorch (DLC)

```
from sagemaker import image_uris
image_uris.retrieve(framework='inferentia-pytorch',region='ap-
east-1',version='1.9',py_version='py3')
```
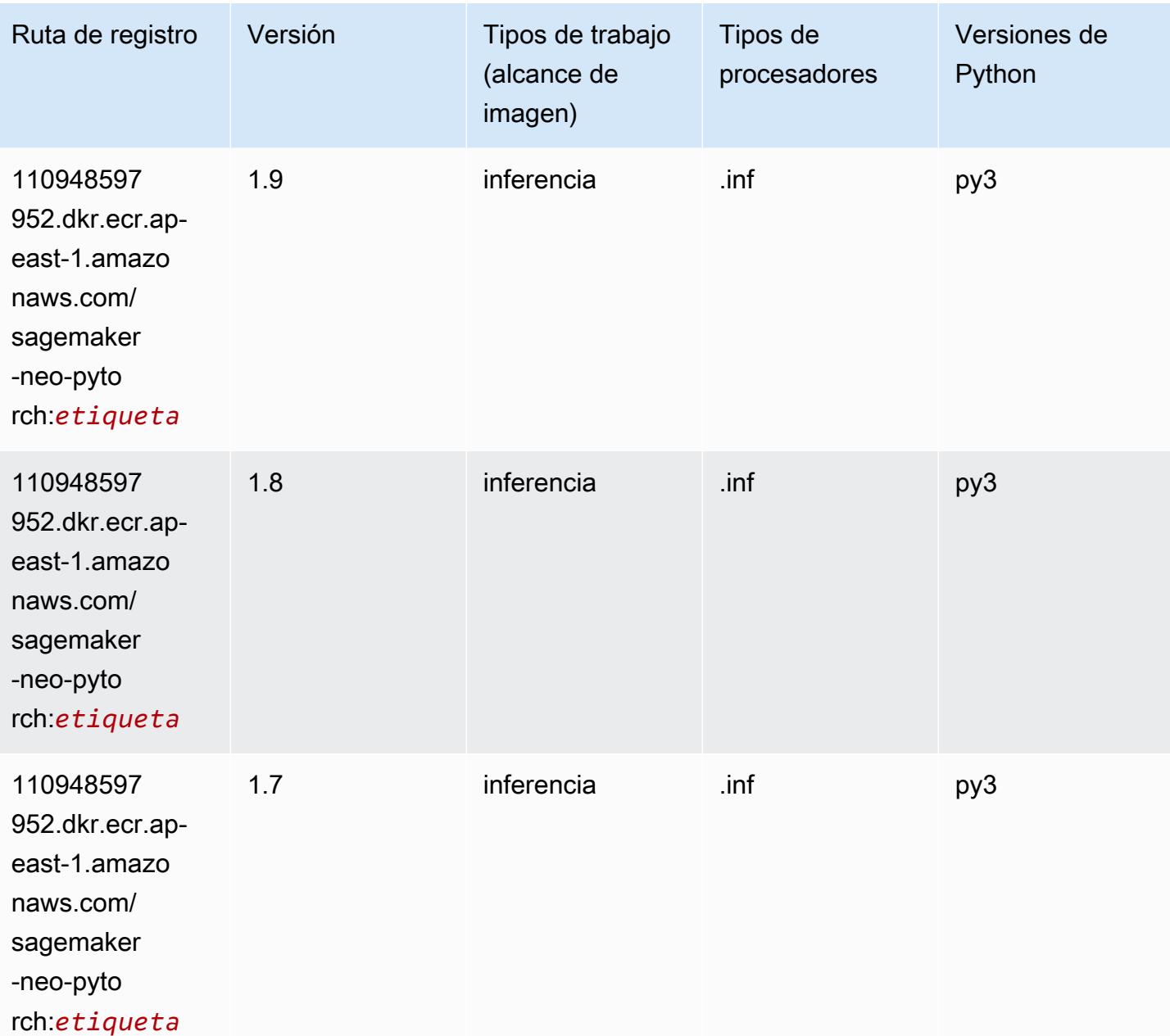

# K-Means (algoritmo)

SageMaker Ejemplo de SDK de Python para recuperar la ruta de registro.

```
from sagemaker import image_uris
image_uris.retrieve(framework='kmeans',region='ap-east-1')
```
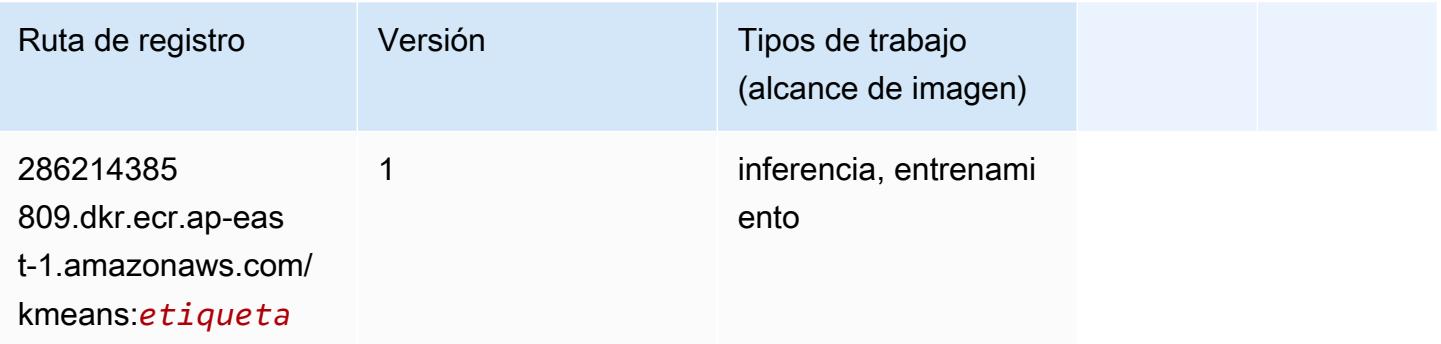

## KNN (algoritmo)

SageMaker Ejemplo de SDK de Python para recuperar la ruta de registro.

```
from sagemaker import image_uris
image_uris.retrieve(framework='knn',region='ap-east-1')
```
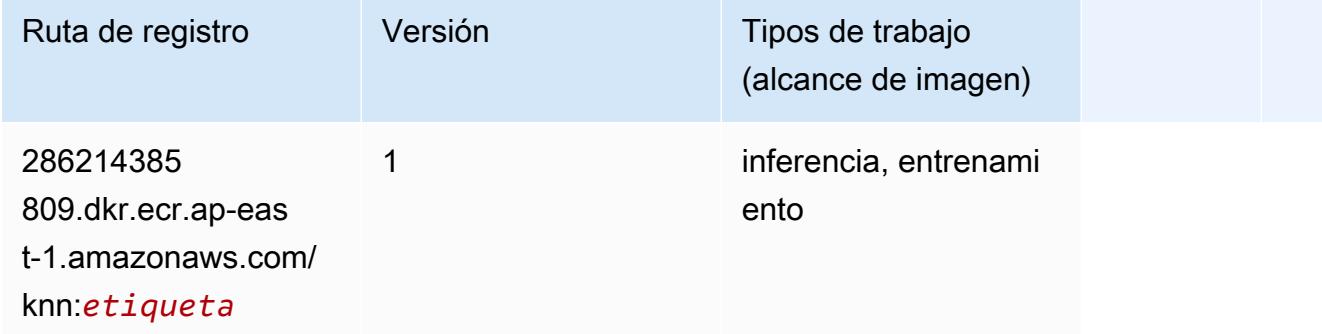

#### Aprendizaje lineal (algoritmo)

```
from sagemaker import image_uris
```
image\_uris.retrieve(framework='linear-learner',region='ap-east-1')

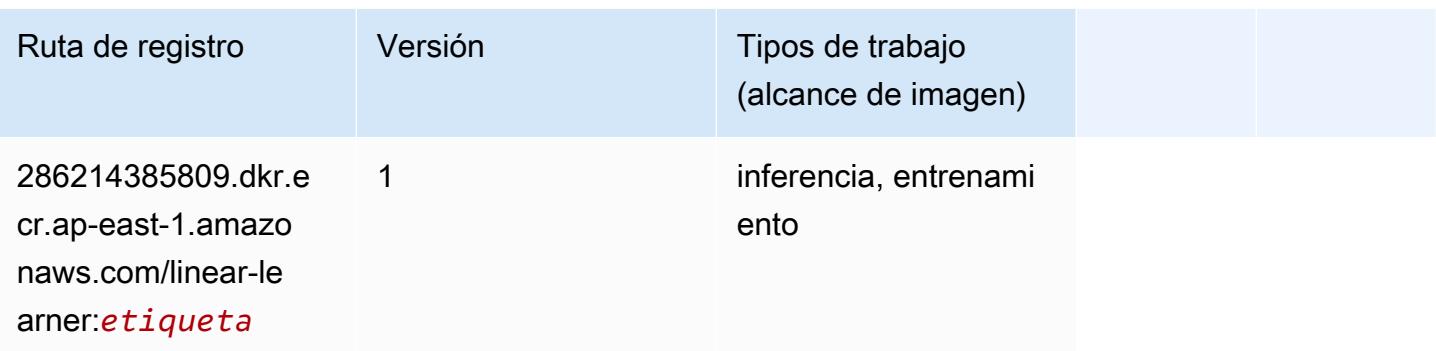

## MXNet (DLC)

```
from sagemaker import image_uris
image_uris.retrieve(framework='mxnet',region='ap-
east-1',version='1.4.1',py_version='py3',image_scope='inference', 
  instance_type='ml.c5.4xlarge')
```
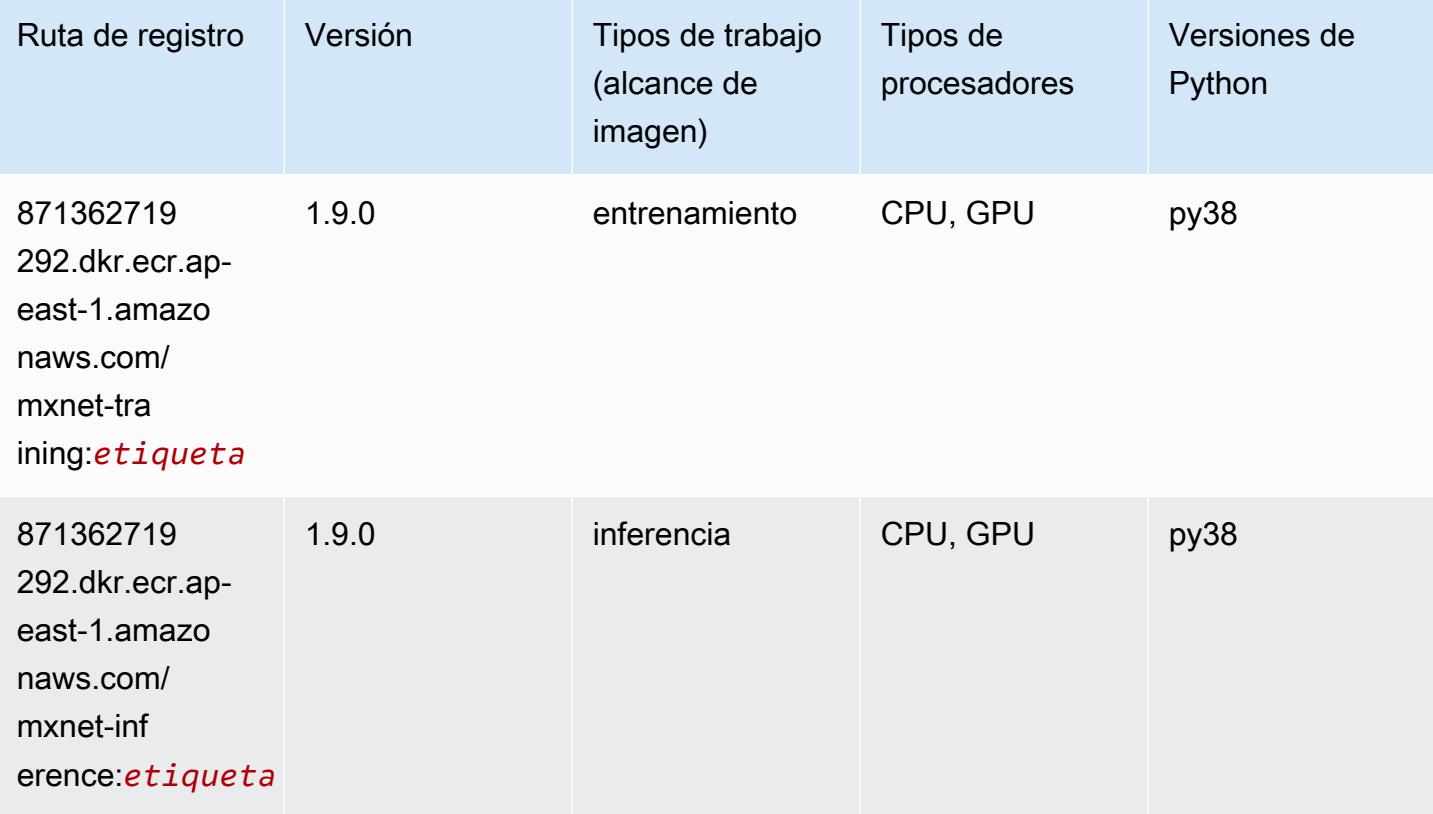

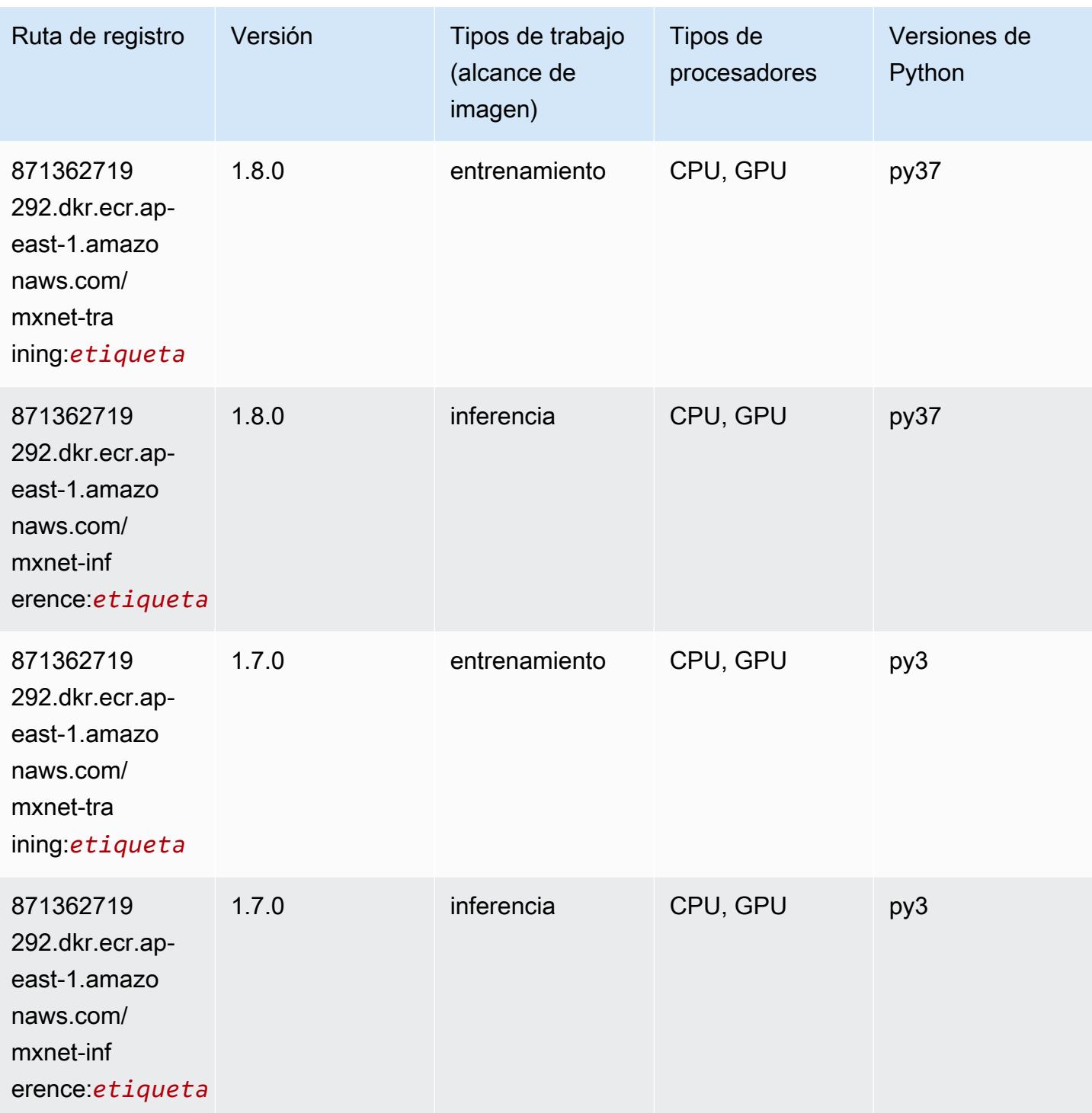

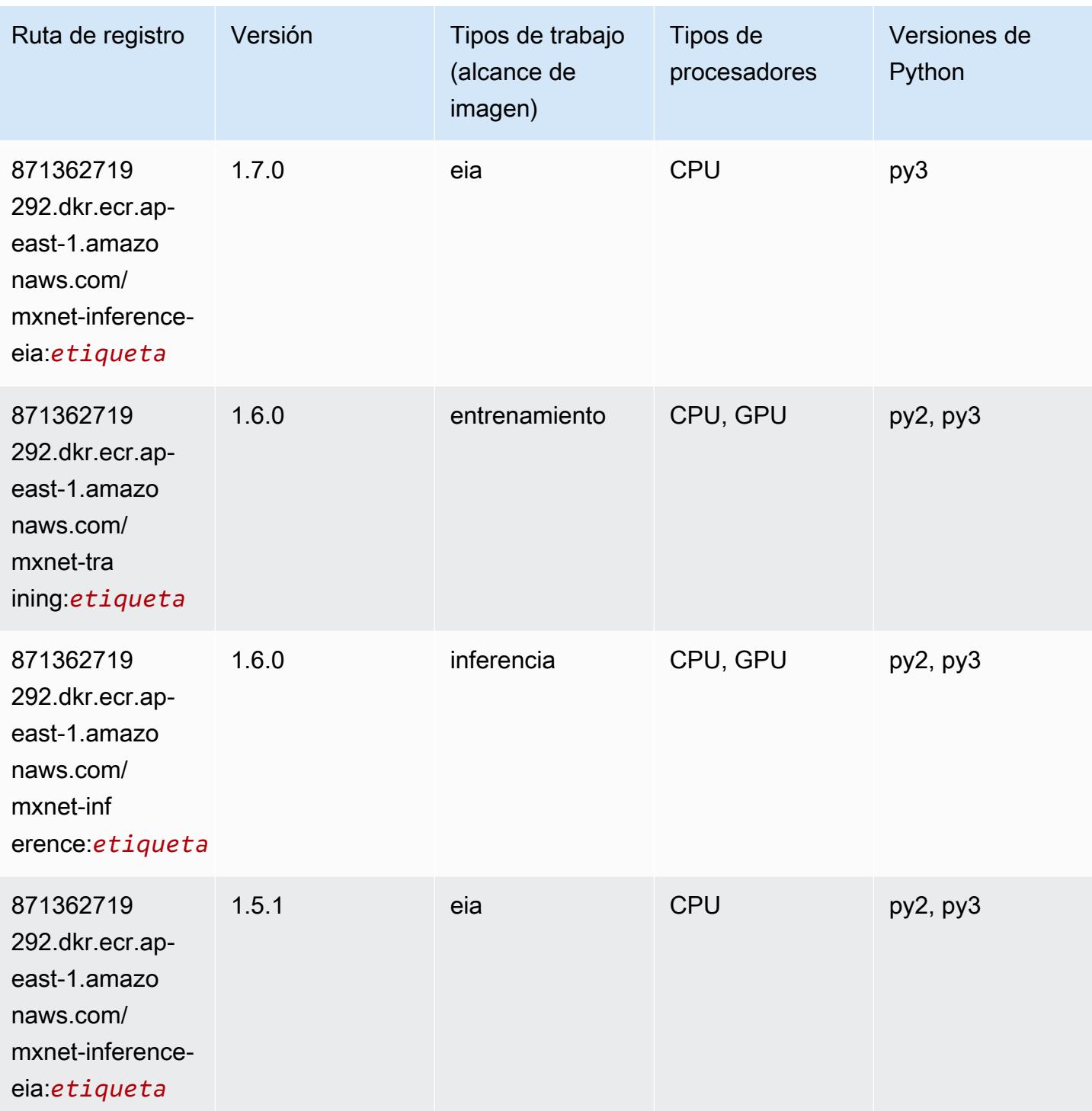

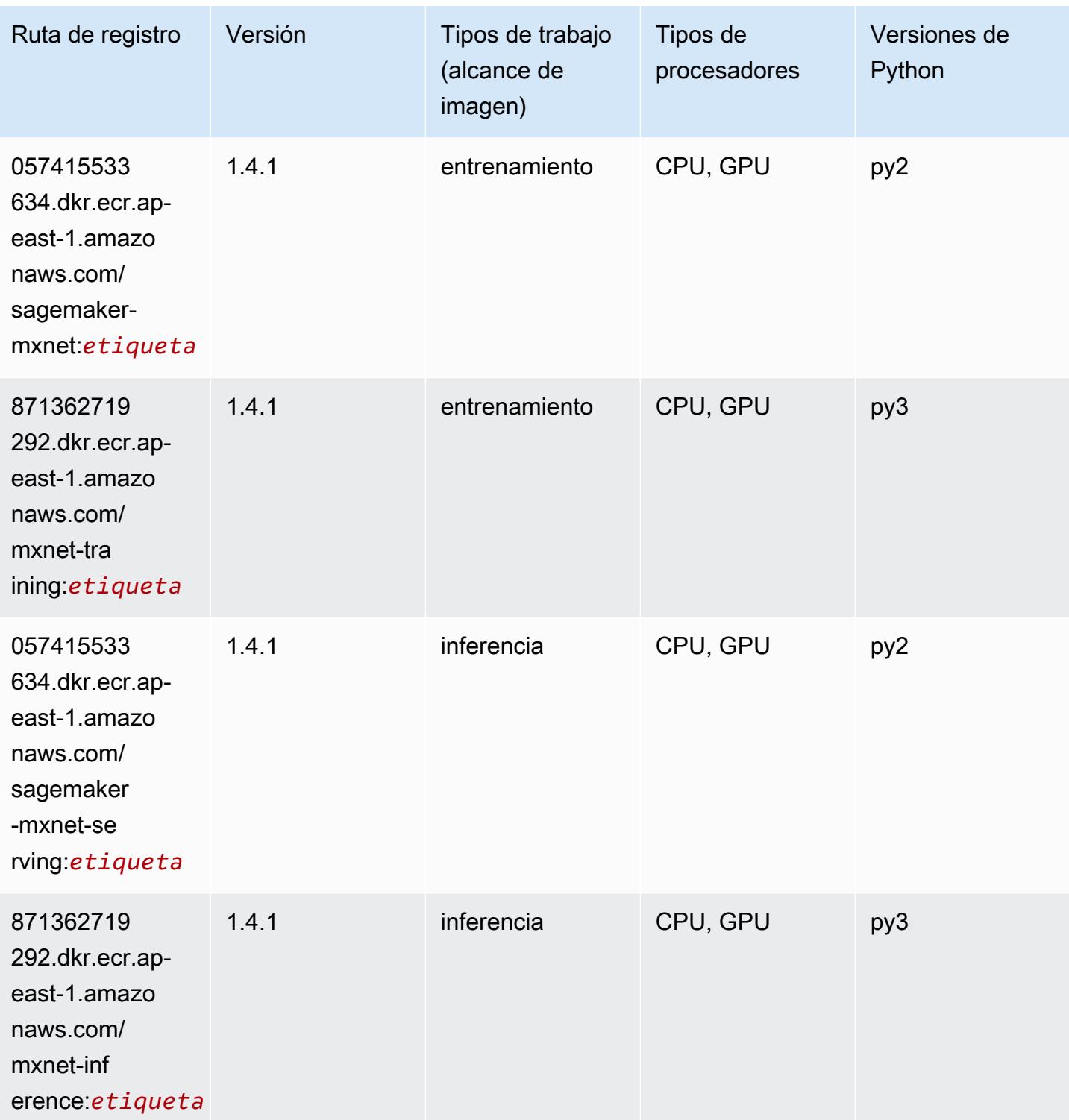

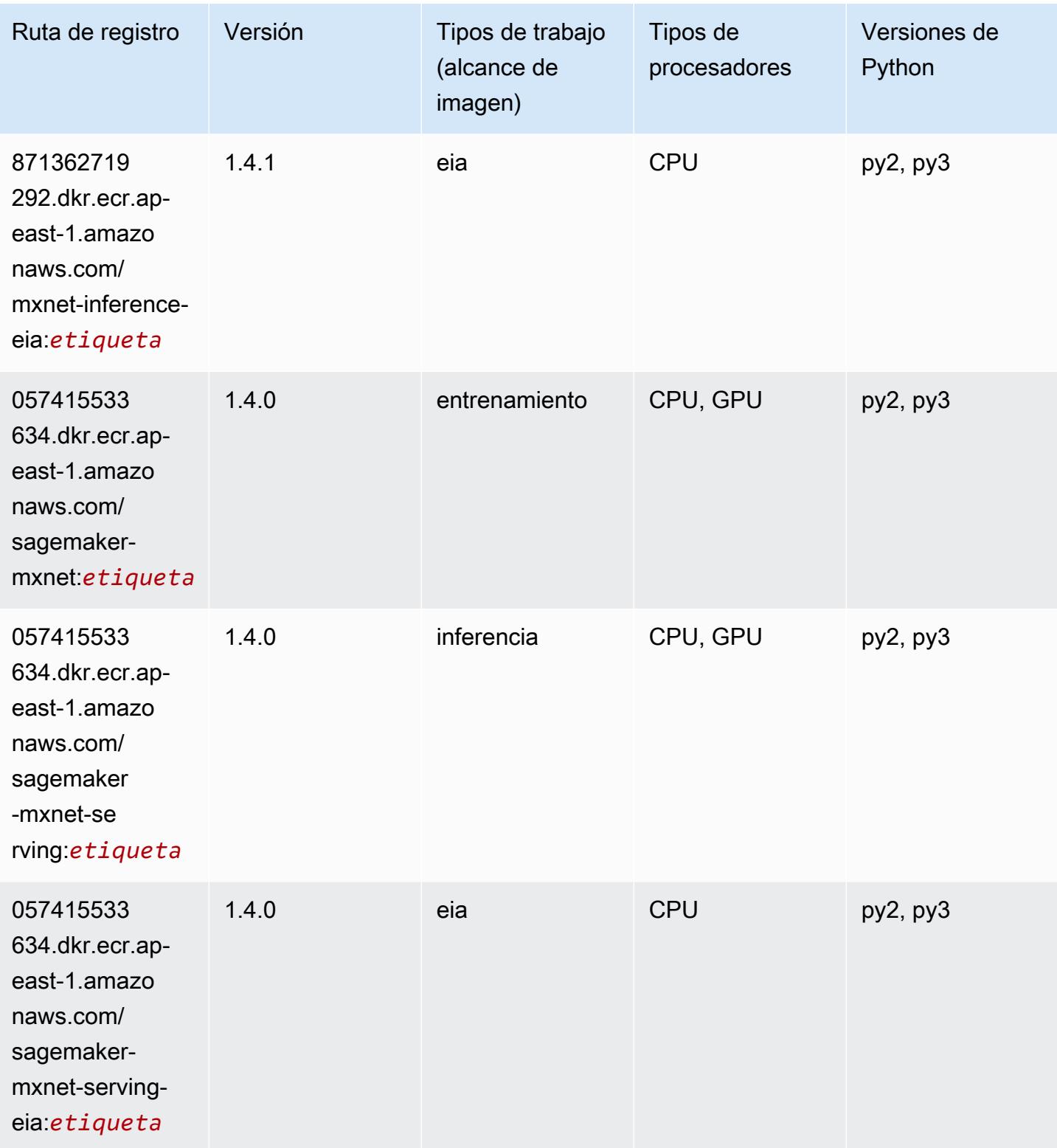

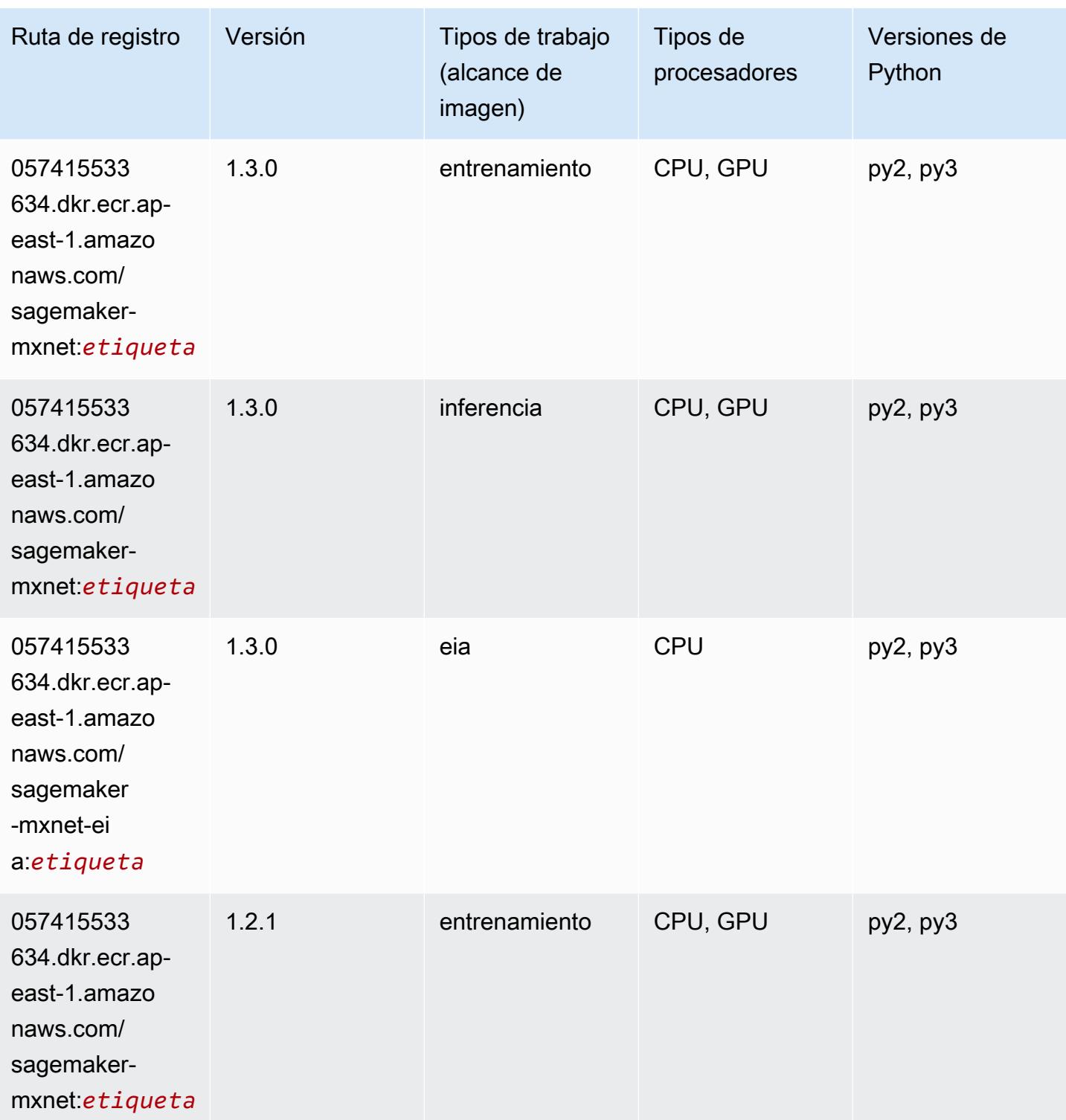

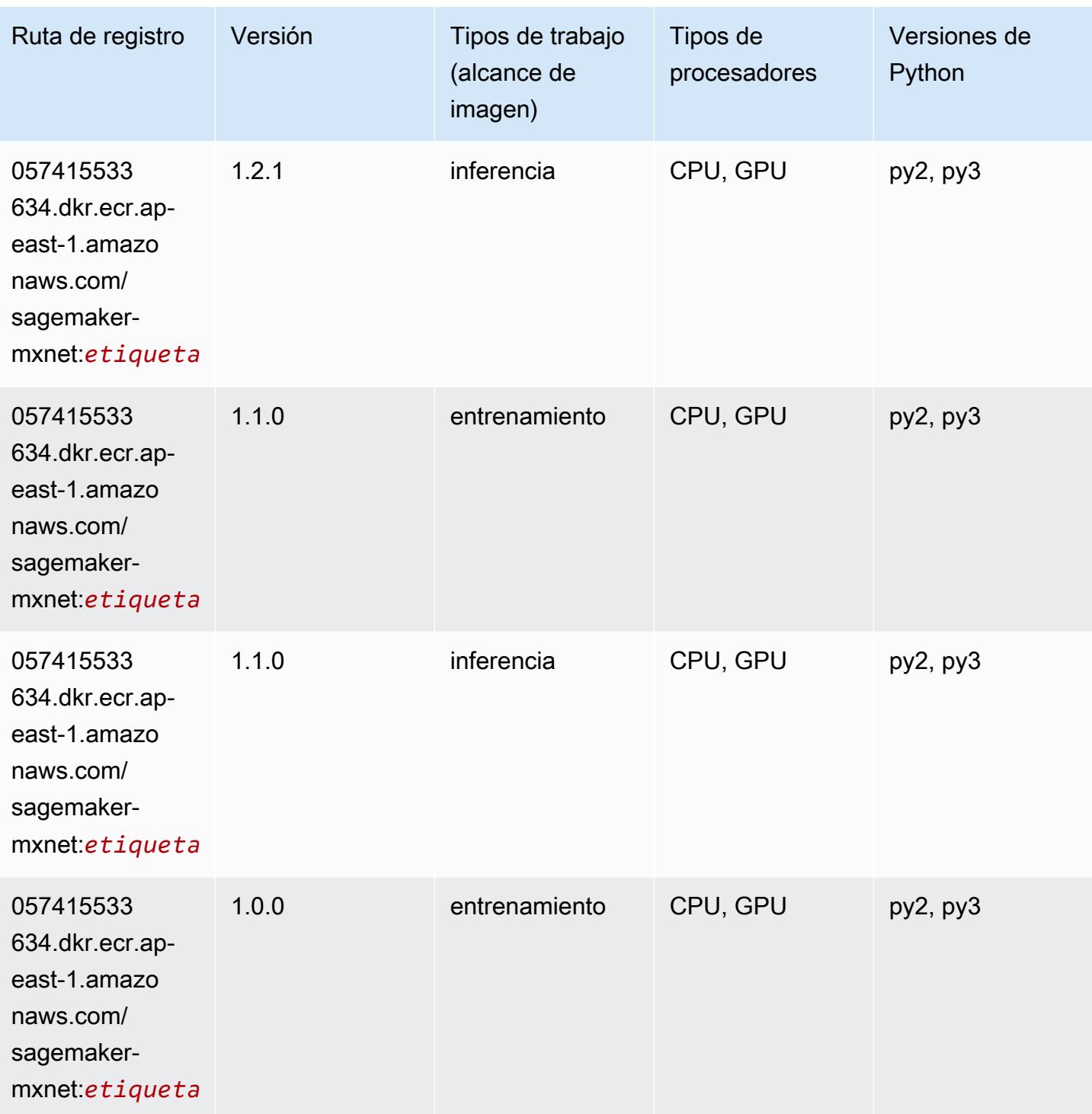

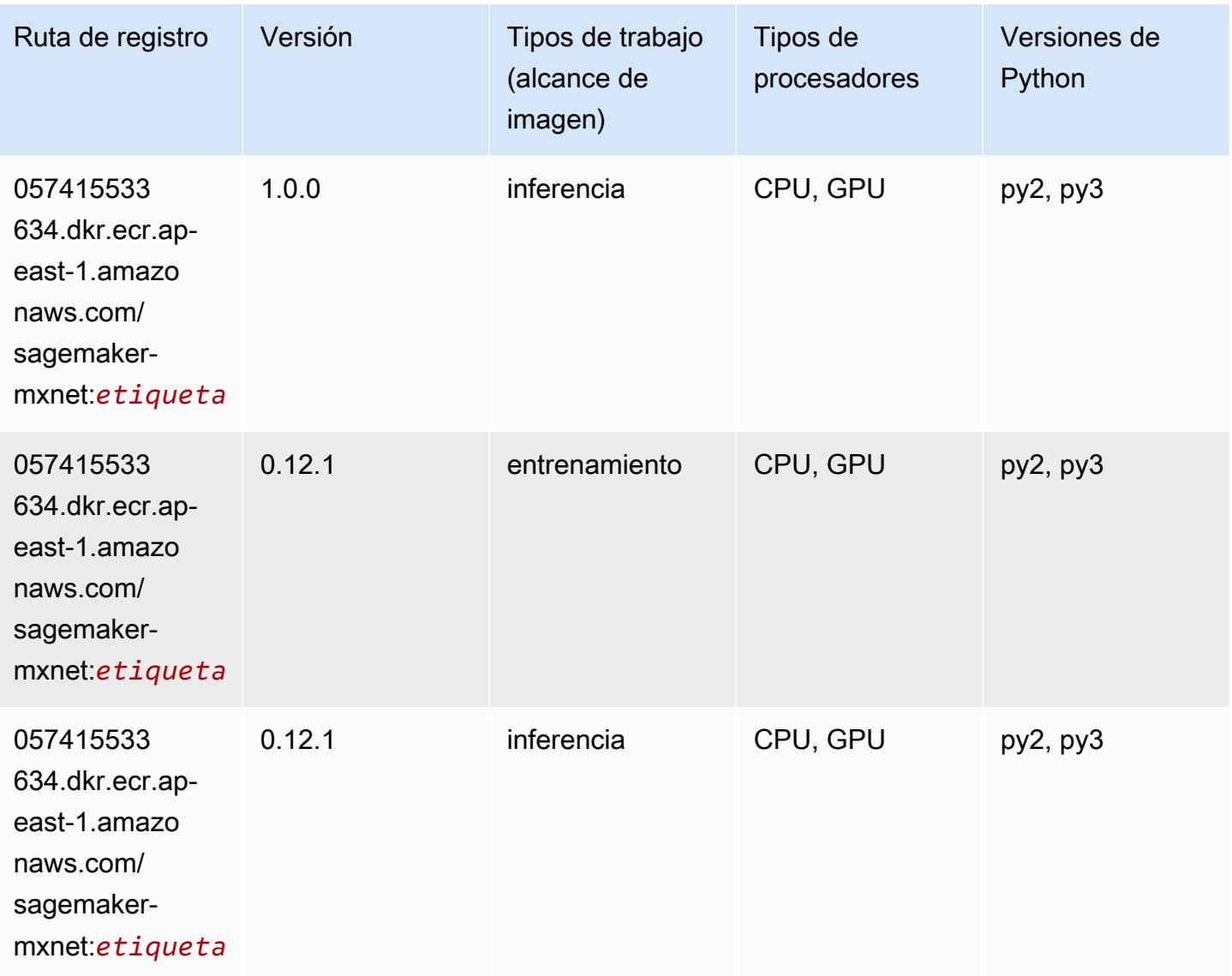

## MXNet Coach (DLC)

```
from sagemaker import image_uris
image_uris.retrieve(framework='coach-mxnet',region='ap-
east-1',version='0.11',py_version='py3',image_scope='training',instance_type='ml.c5.4xlarge')
```
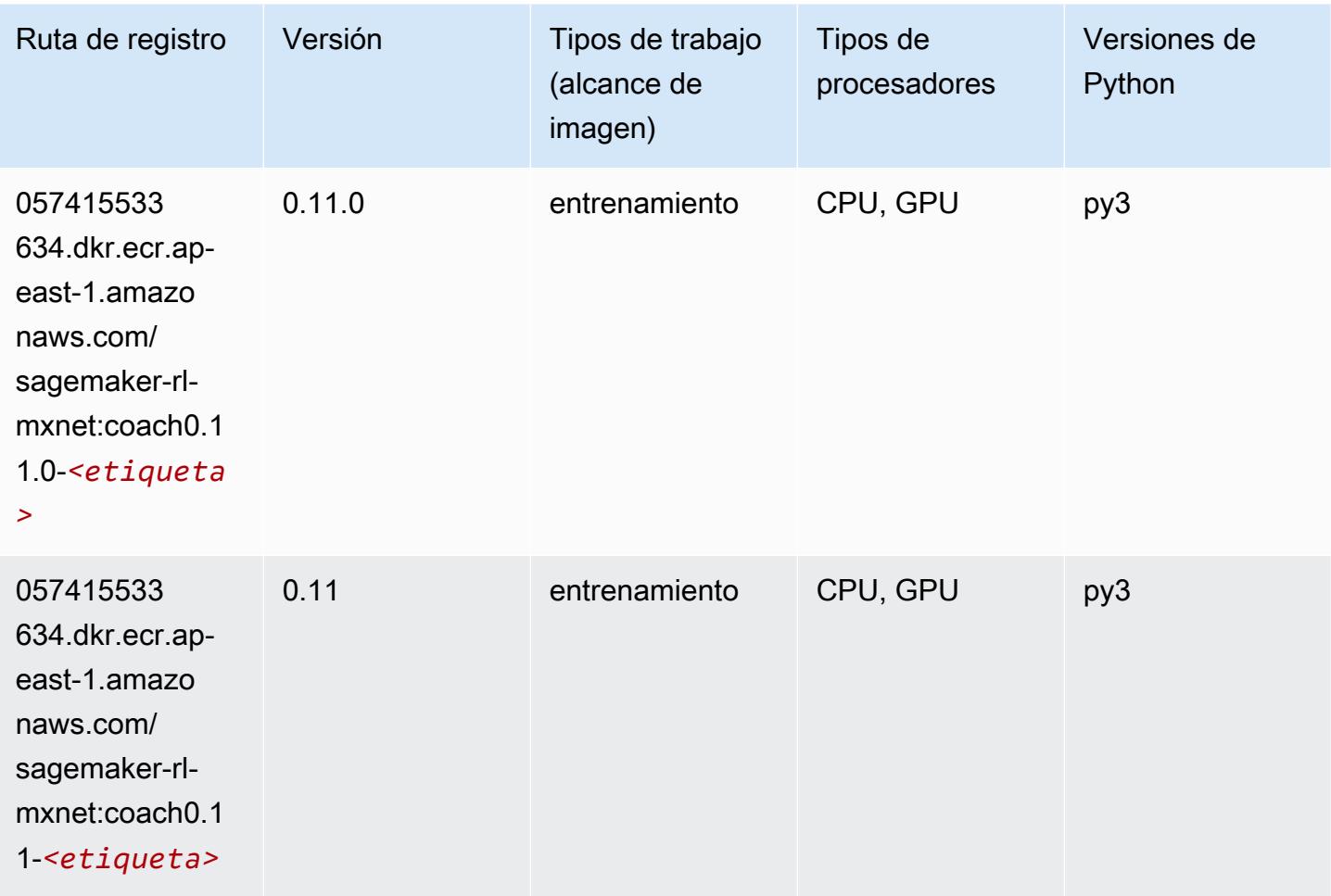

#### Monitor de modelos (algoritmo)

```
from sagemaker import image_uris
image_uris.retrieve(framework='model-monitor',region='ap-east-1')
```
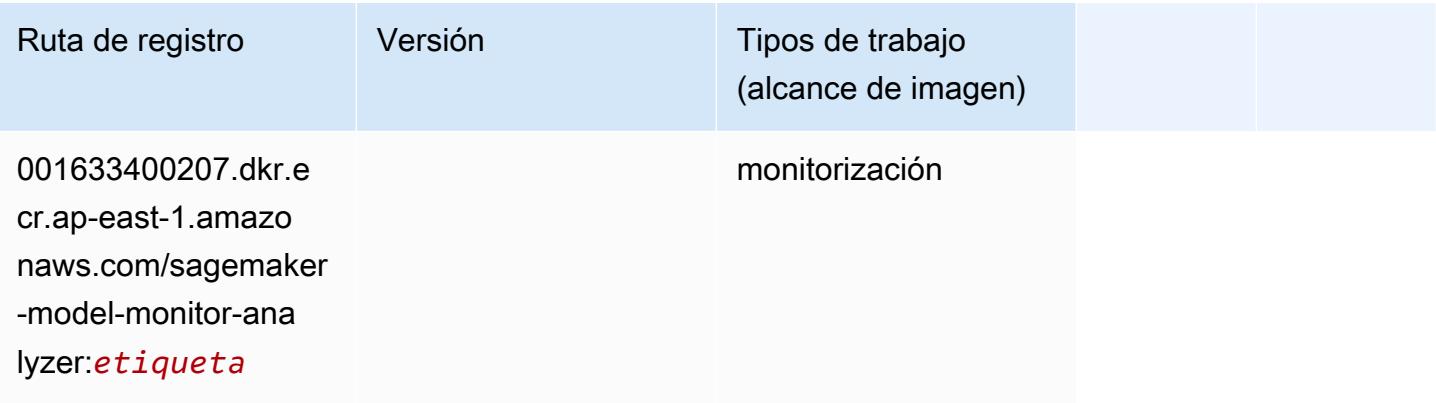

# NTM (algoritmo)

SageMaker Ejemplo de SDK de Python para recuperar la ruta de registro.

```
from sagemaker import image_uris
image_uris.retrieve(framework='ntm',region='ap-east-1')
```
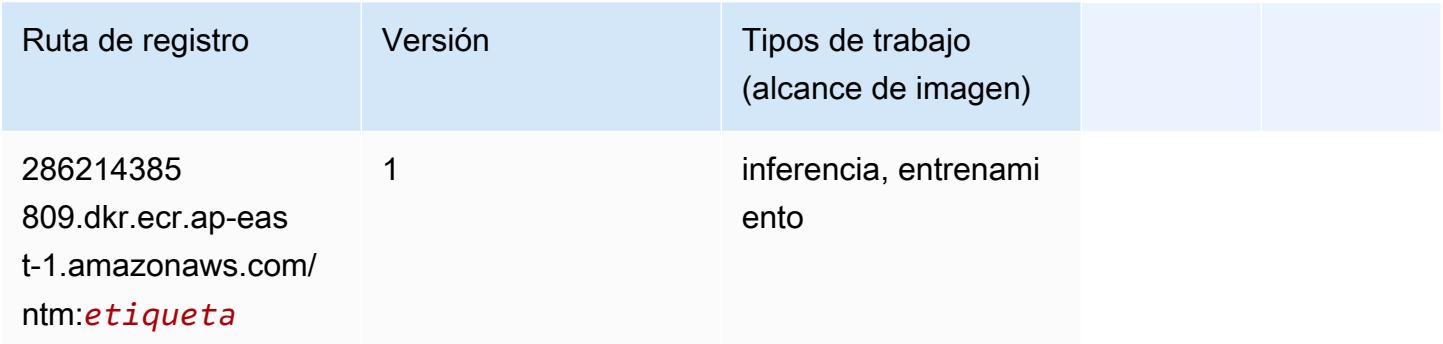

## Neo Image Classification (algoritmo)

SageMaker Ejemplo de SDK de Python para recuperar la ruta de registro.

```
from sagemaker import image_uris
image_uris.retrieve(framework='image-classification-neo',region='ap-east-1')
```
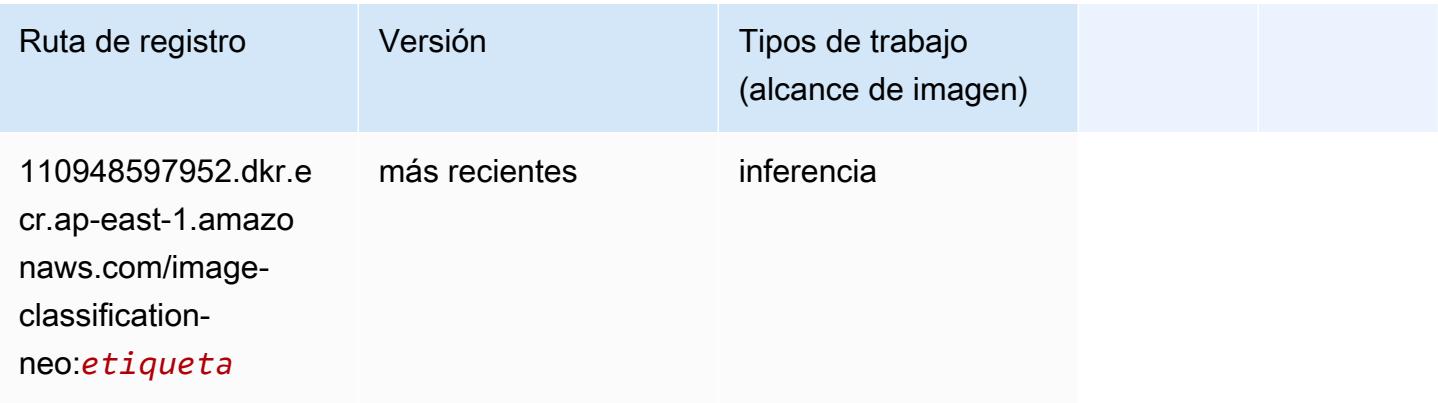

# Neo MXNet (DLC)

```
from sagemaker import image_uris
```

```
image_uris.retrieve(framework='neo-mxnet',region='ap-
east-1',version='1.8',py_version='py3',image_scope='inference', 
  instance_type='ml.c5.4xlarge')
```
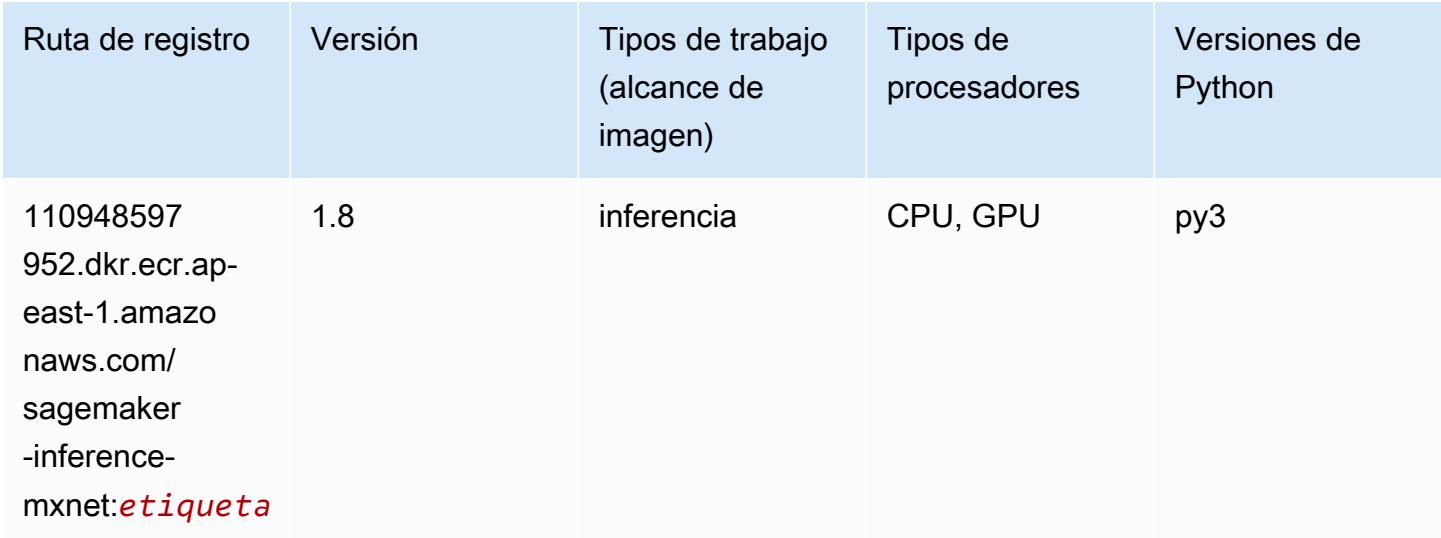

## Neo PyTorch (DLC)

```
from sagemaker import image_uris
image_uris.retrieve(framework='neo-pytorch',region='ap-
east-1',version='1.6',image_scope='inference',instance_type='ml.c5.4xlarge')
```
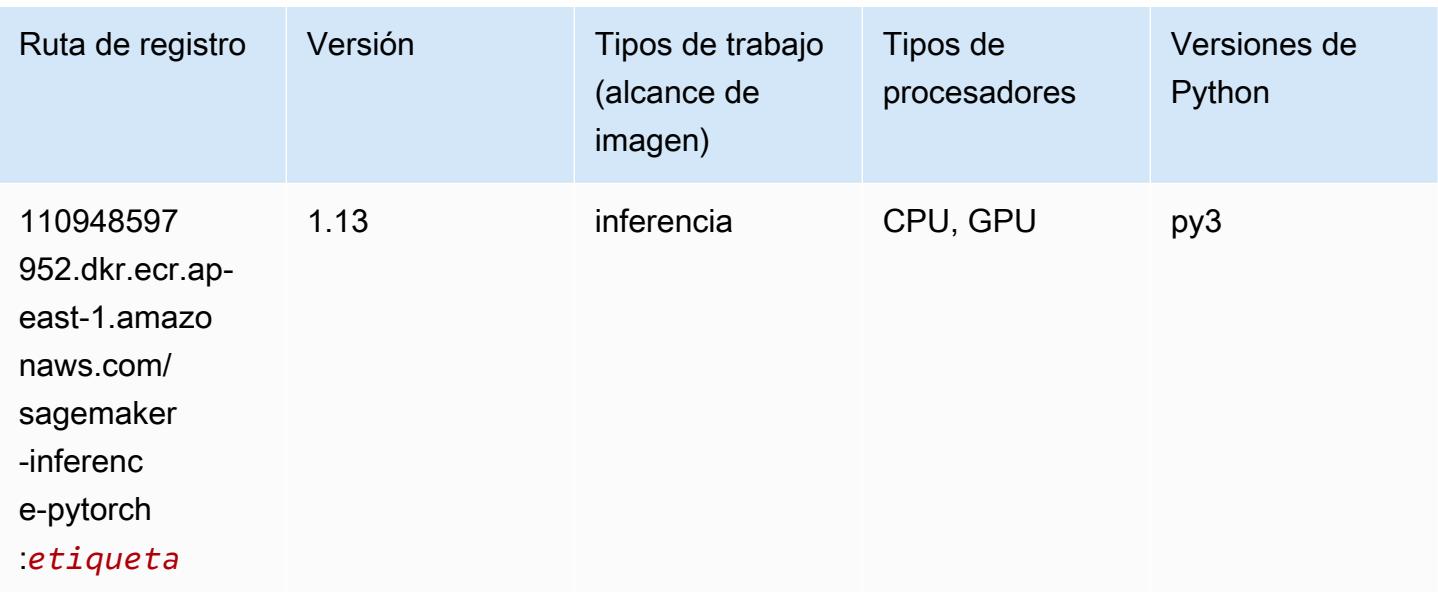

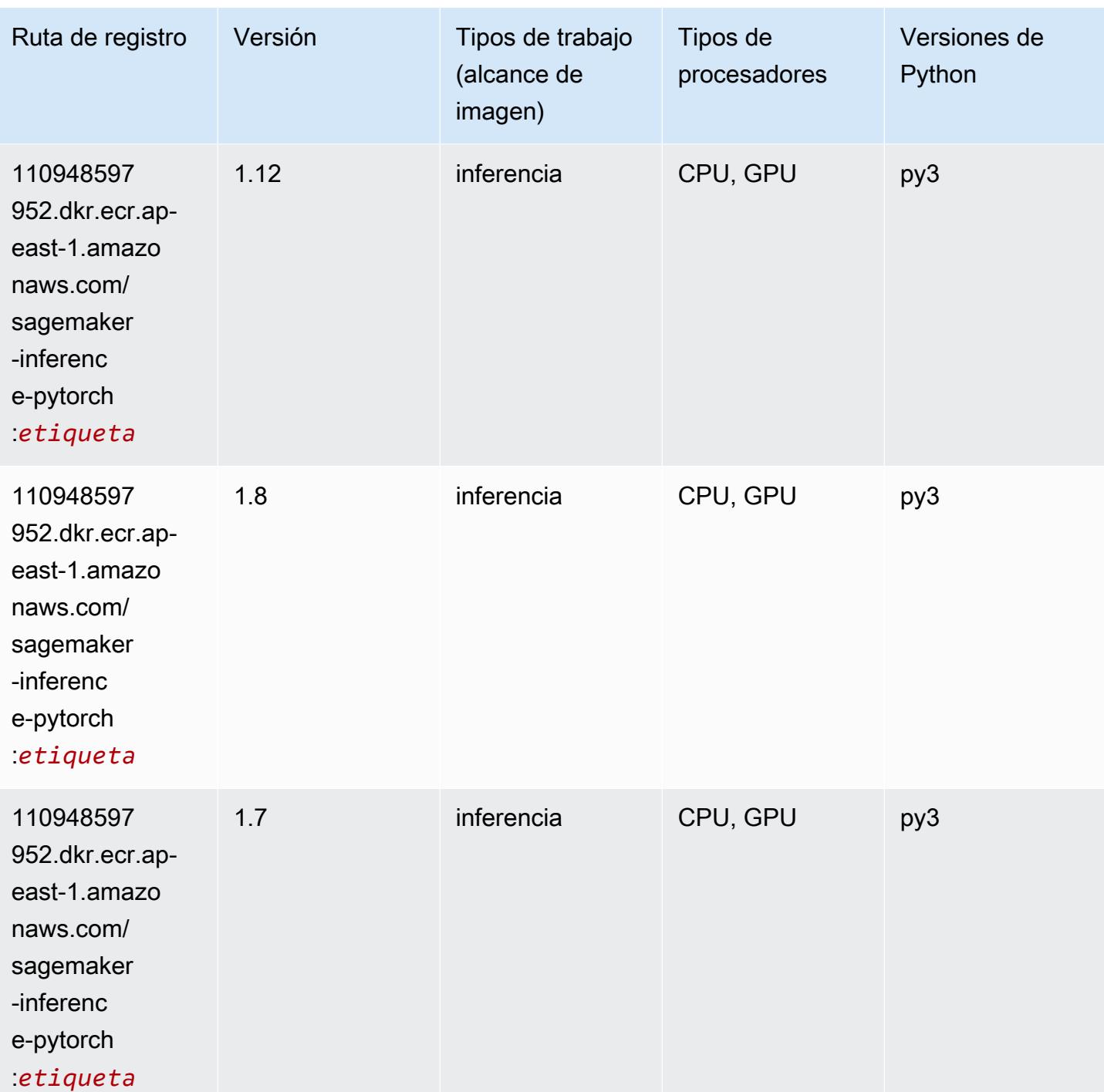

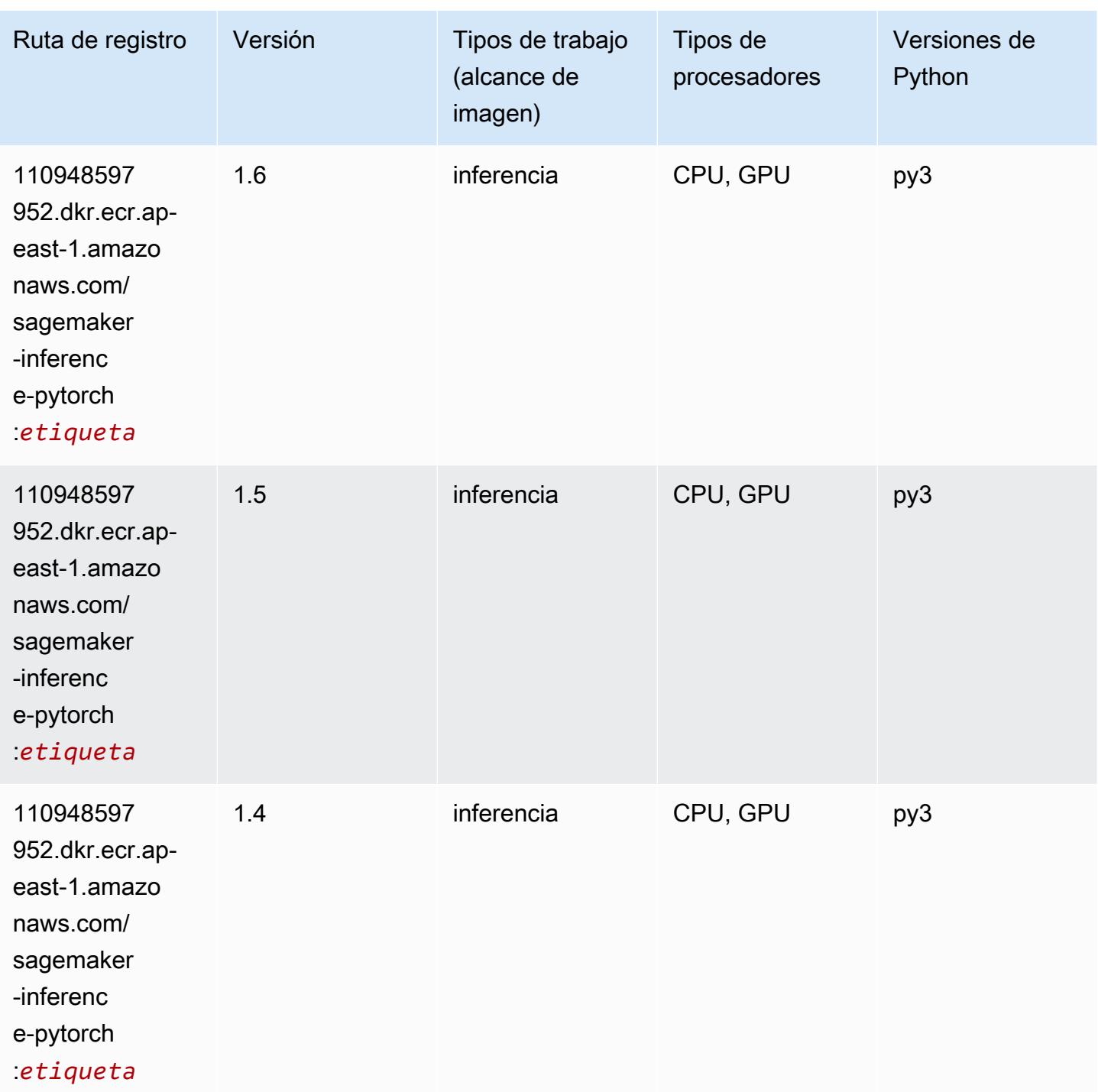

# Neo Tensorflow (DLC)

SageMaker Ejemplo de SDK de Python para recuperar la ruta de registro.

from sagemaker import image\_uris

```
image_uris.retrieve(framework='neo-tensorflow',region='ap-
east-1',version='1.15.3',py_version='py3',instance_type='ml.c5.4xlarge')
```
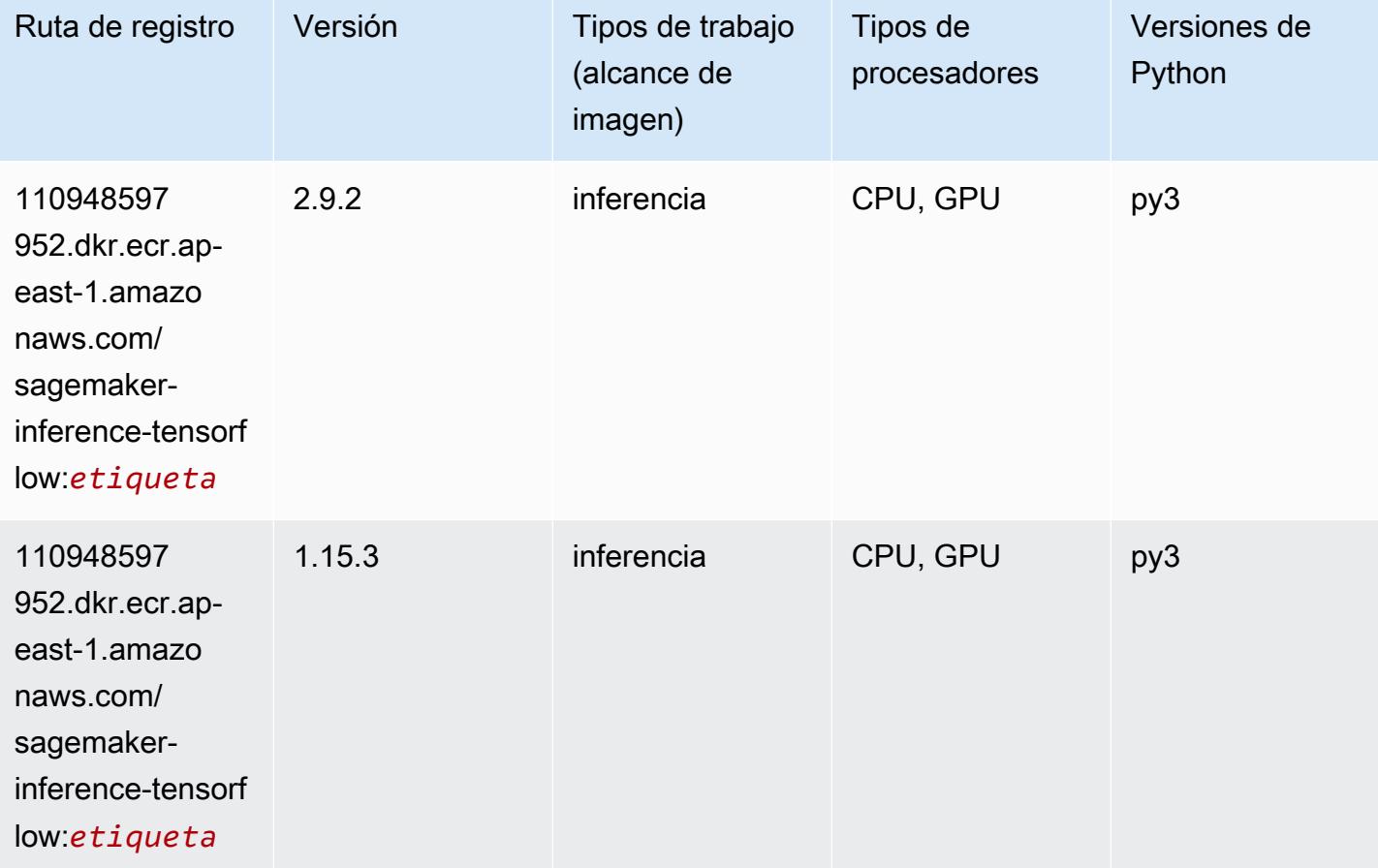

#### Neo XGBoost (algoritmo)

```
from sagemaker import image_uris
image_uris.retrieve(framework='xgboost-neo',region='ap-east-1')
```
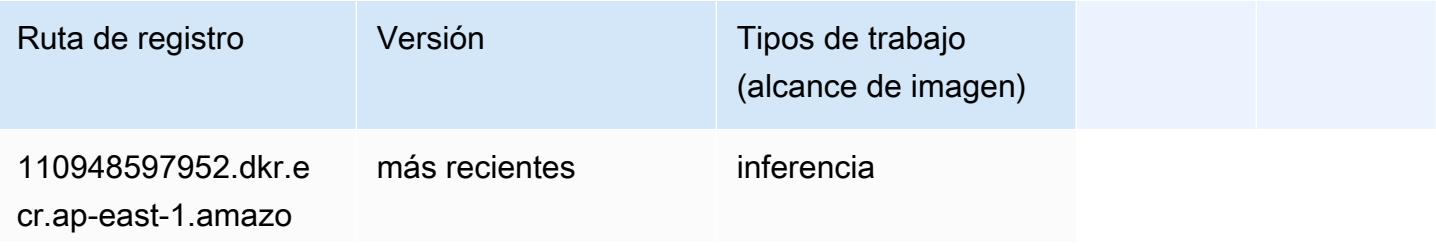

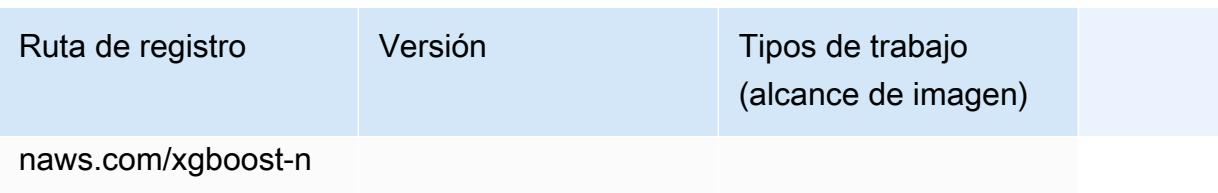

eo:*etiqueta*

#### Detección de objetos (algoritmo)

SageMaker Ejemplo de SDK de Python para recuperar la ruta de registro.

```
from sagemaker import image_uris
image_uris.retrieve(framework='object-detection',region='ap-east-1')
```
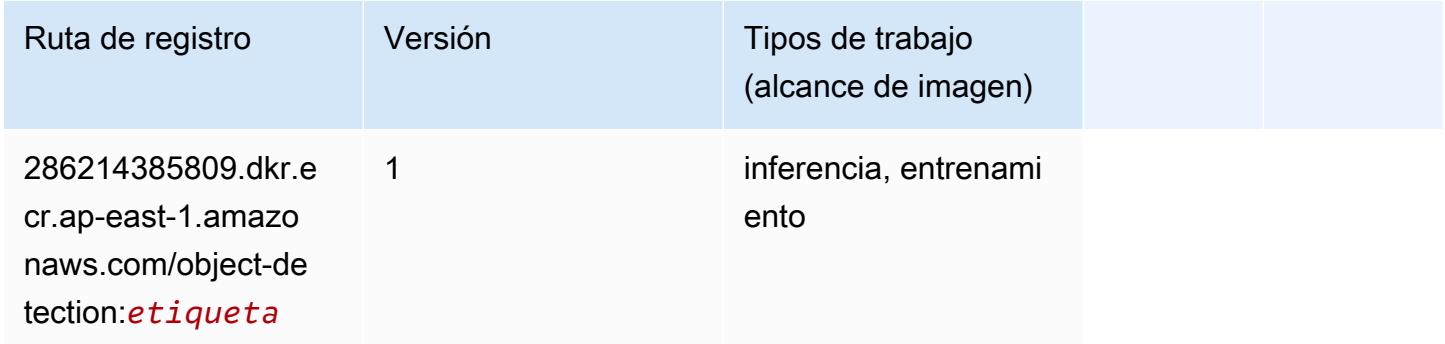

#### Object2Vec (algoritmo)

```
from sagemaker import image_uris
image_uris.retrieve(framework='object2vec',region='ap-east-1')
```
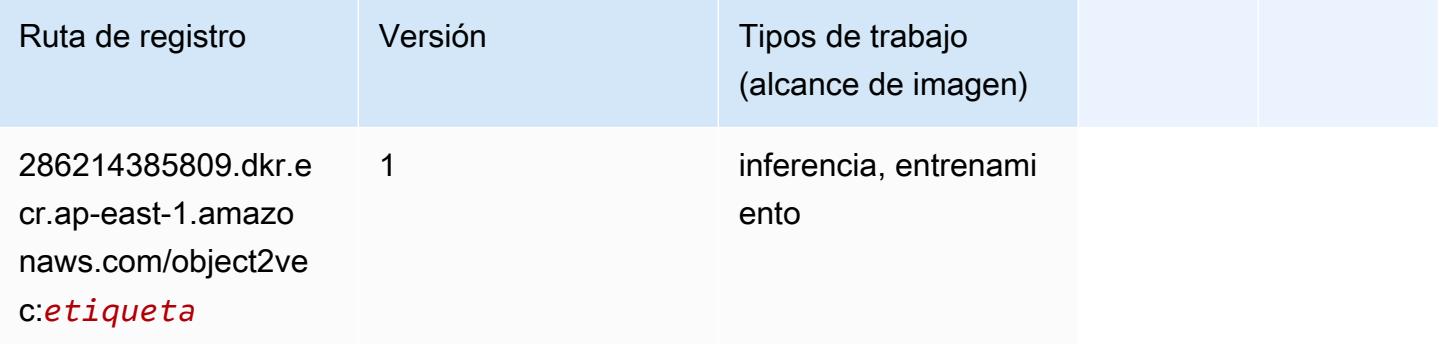

# PCA (algoritmo)

SageMaker Ejemplo de SDK de Python para recuperar la ruta de registro.

```
from sagemaker import image_uris
image_uris.retrieve(framework='pca',region='ap-east-1')
```
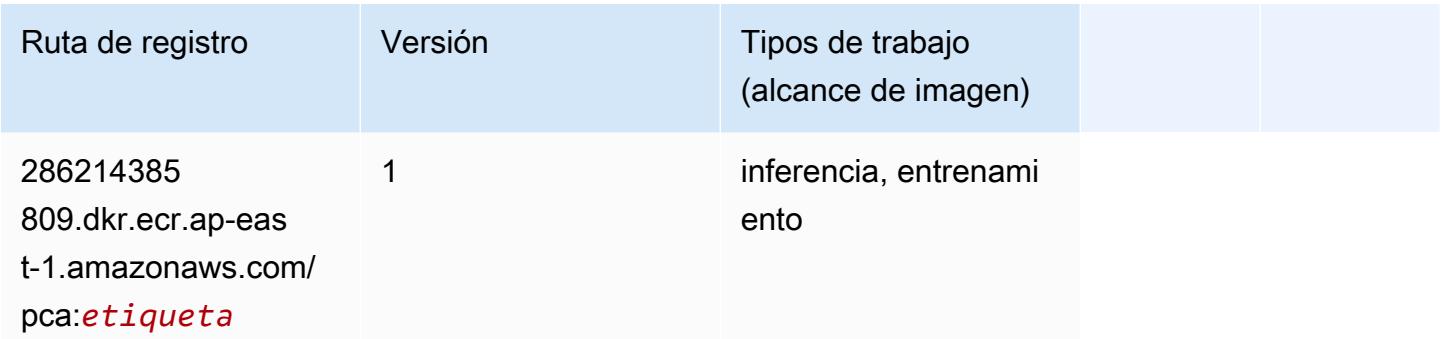

# PyTorch (DLC)

```
from sagemaker import image_uris
image_uris.retrieve(framework='pytorch',region='ap-
east-1',version='1.8.0',py_version='py3',image_scope='inference', 
  instance_type='ml.c5.4xlarge')
```
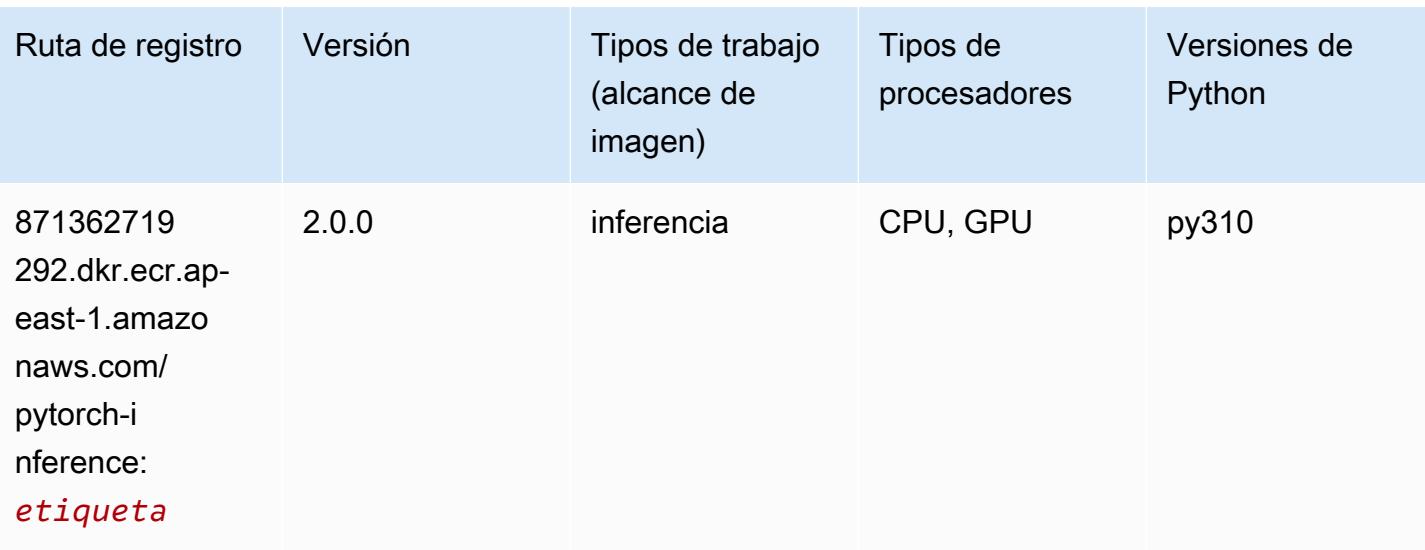

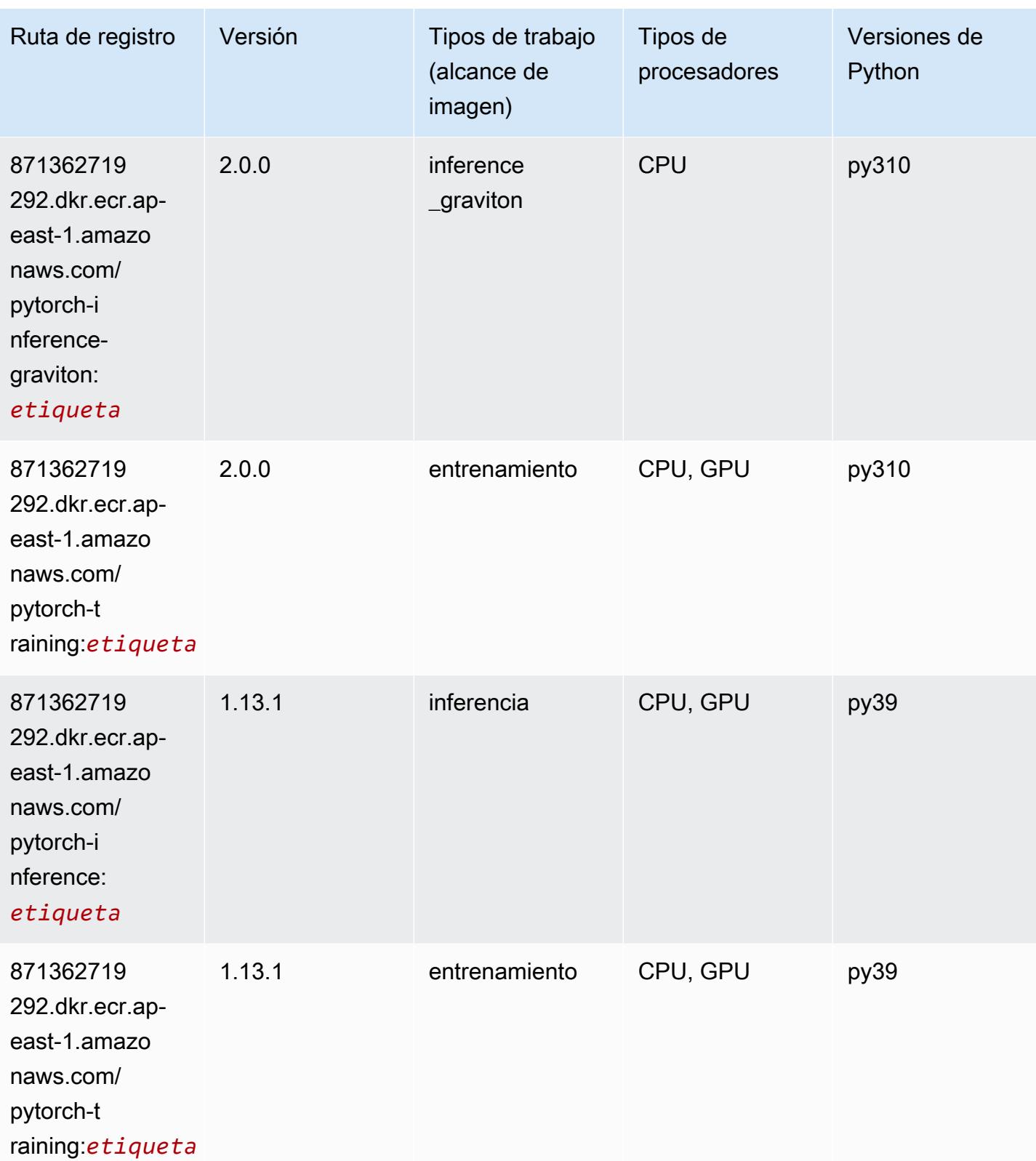

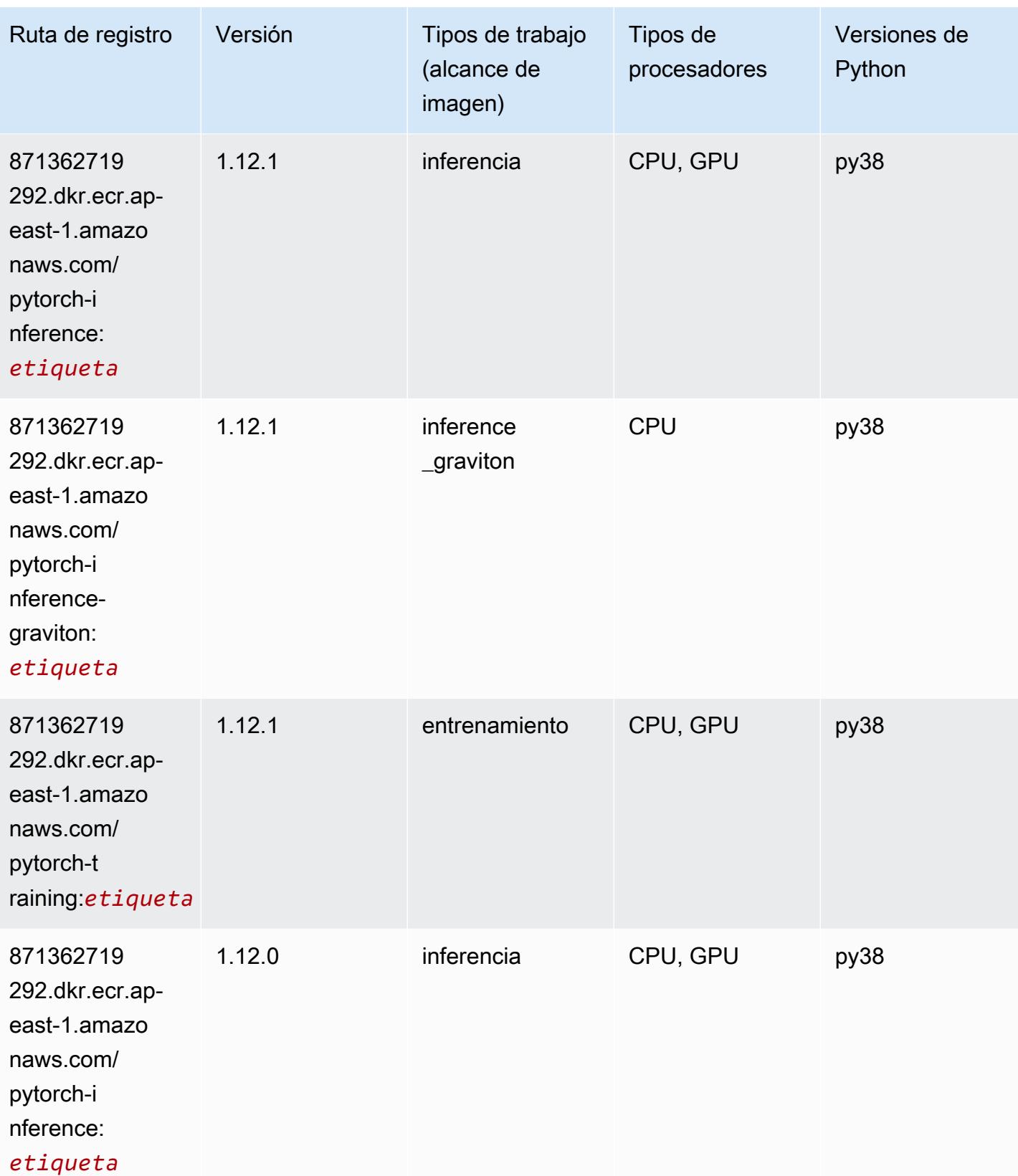

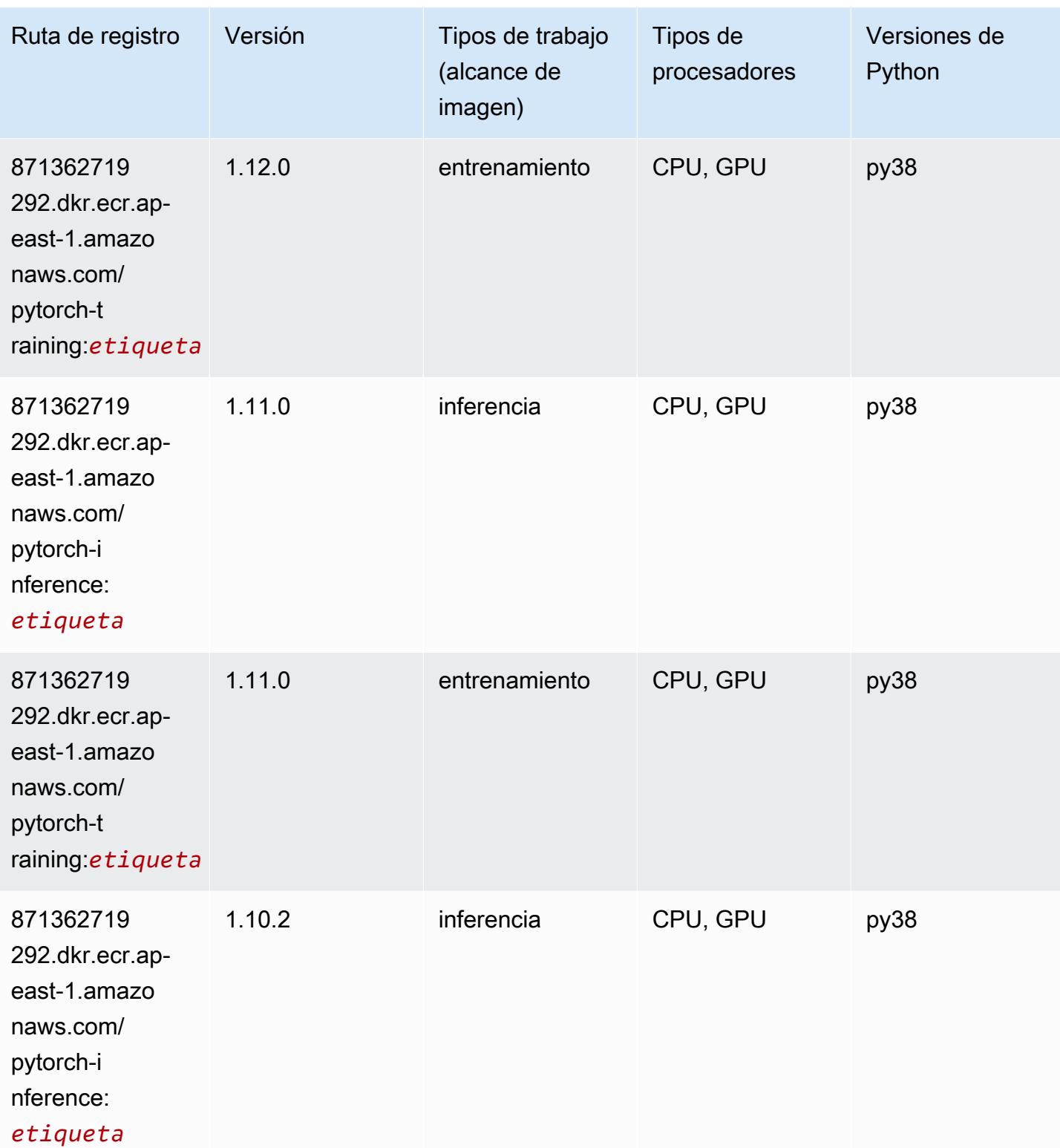

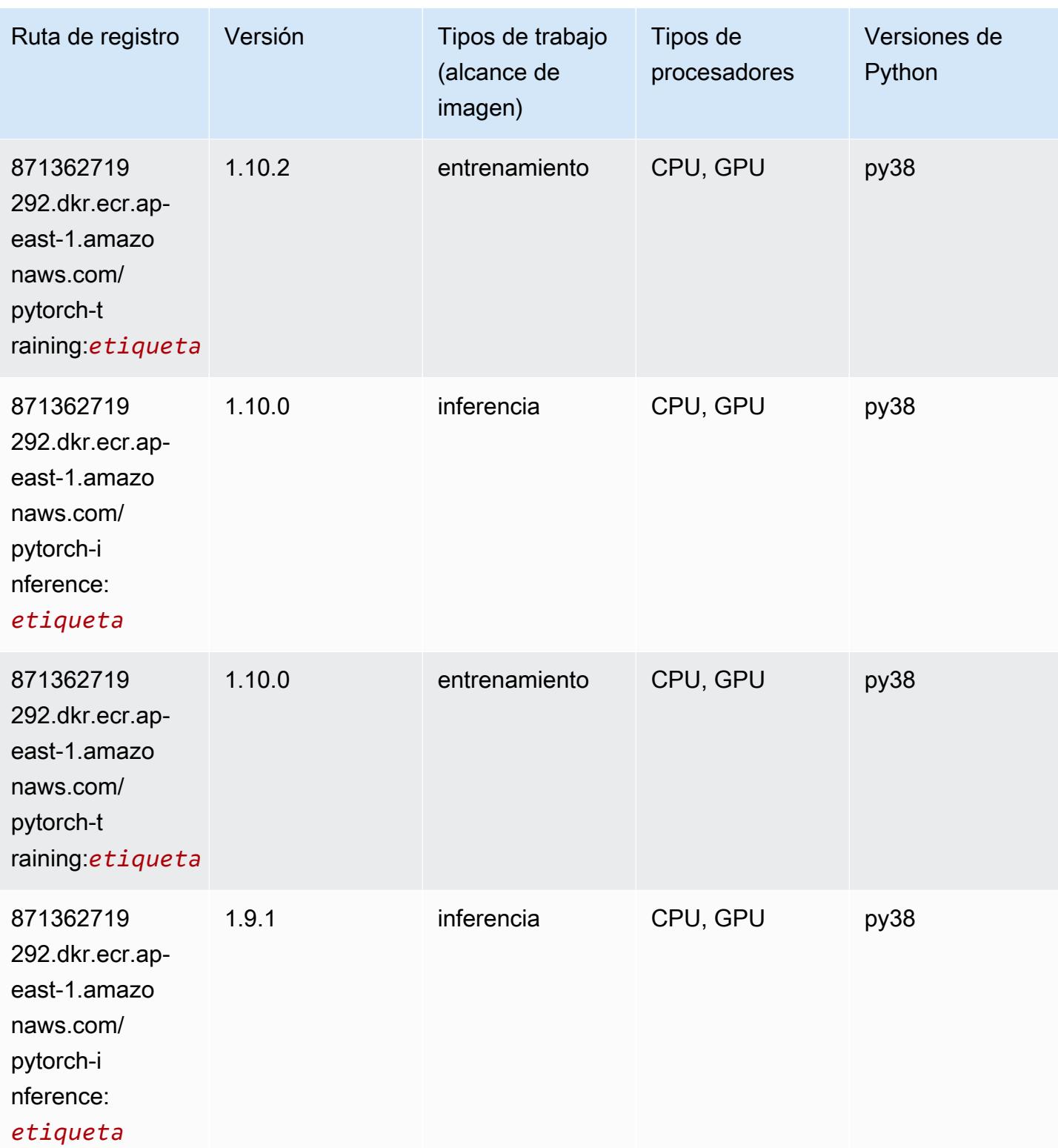

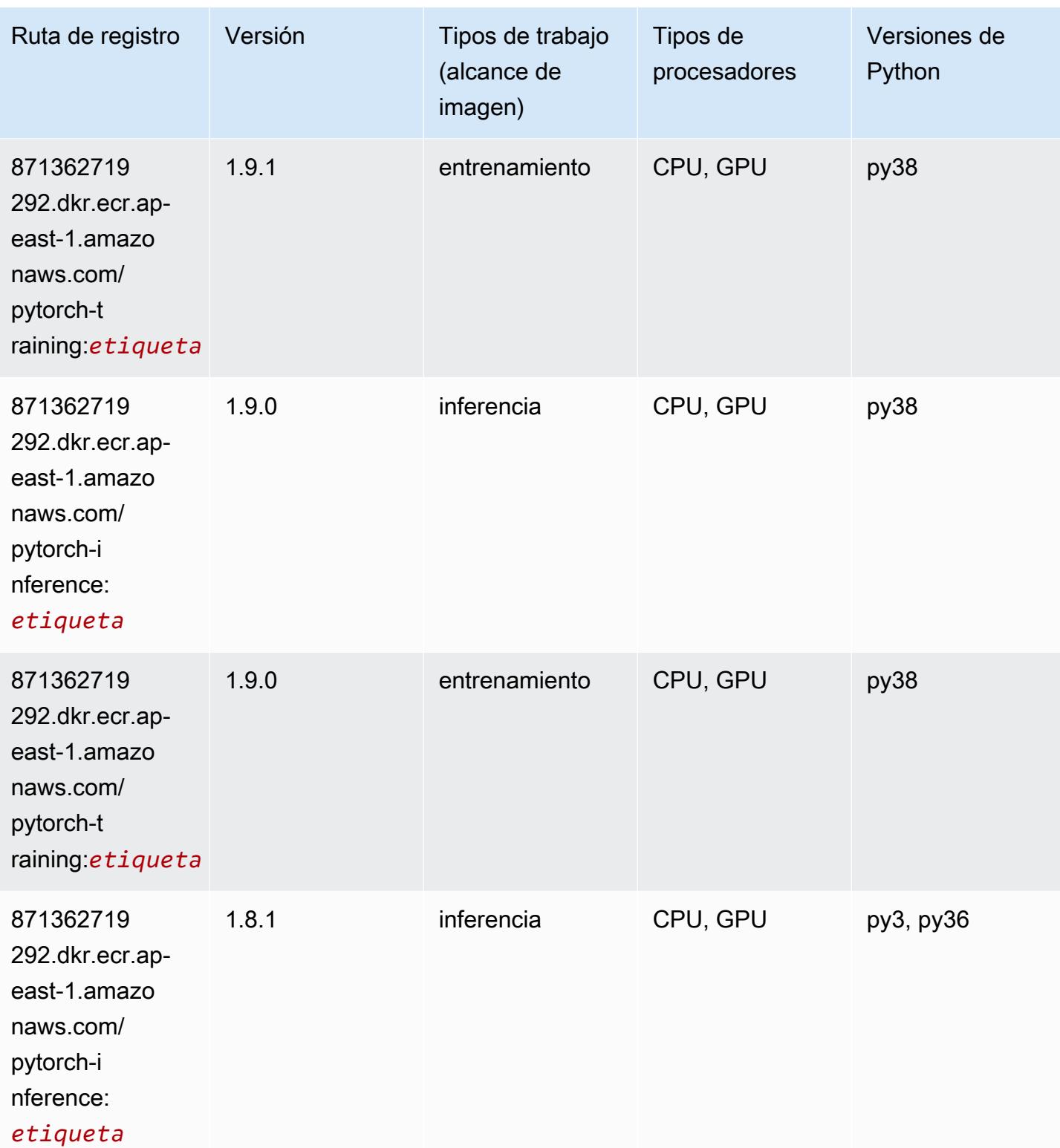

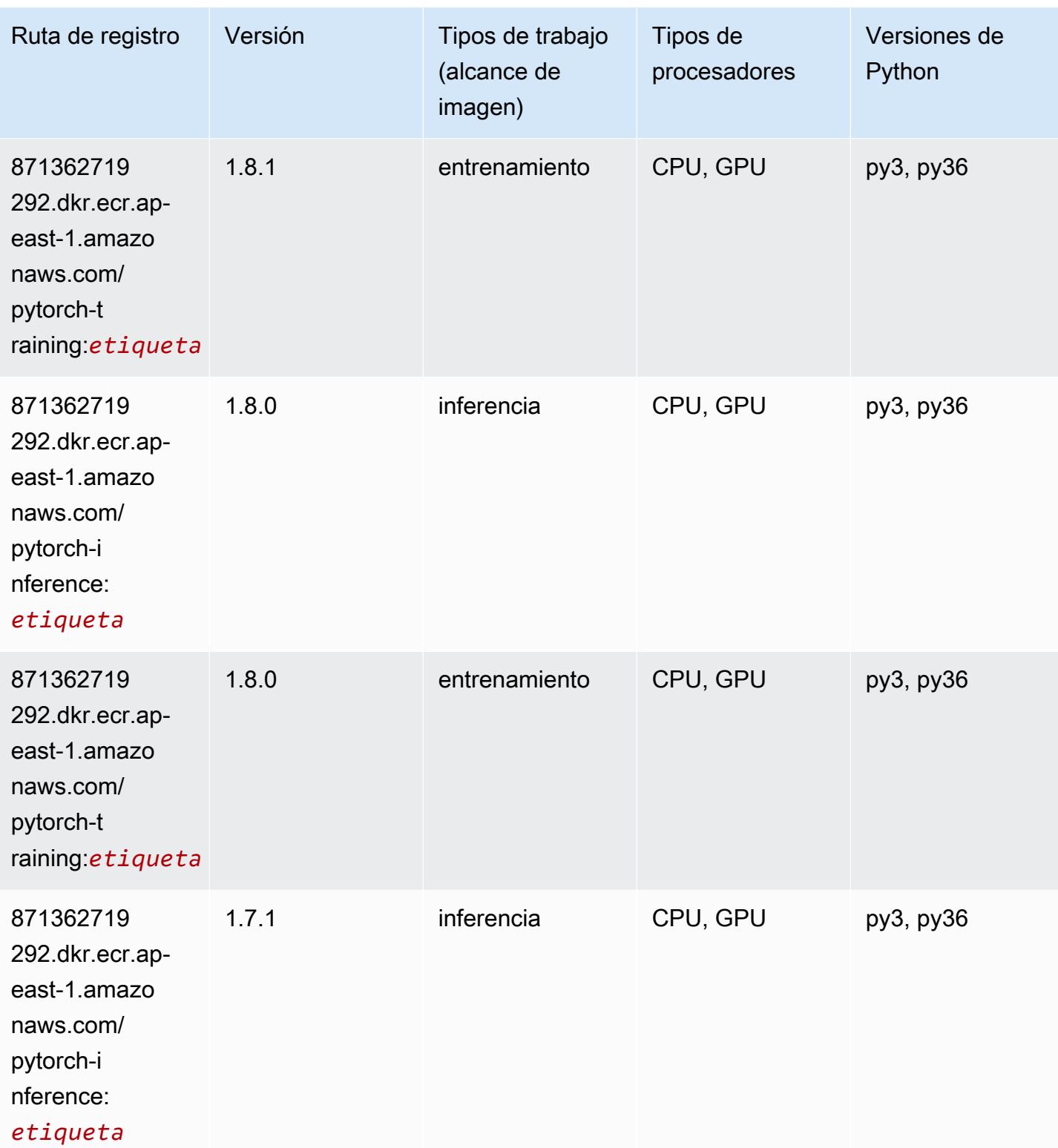

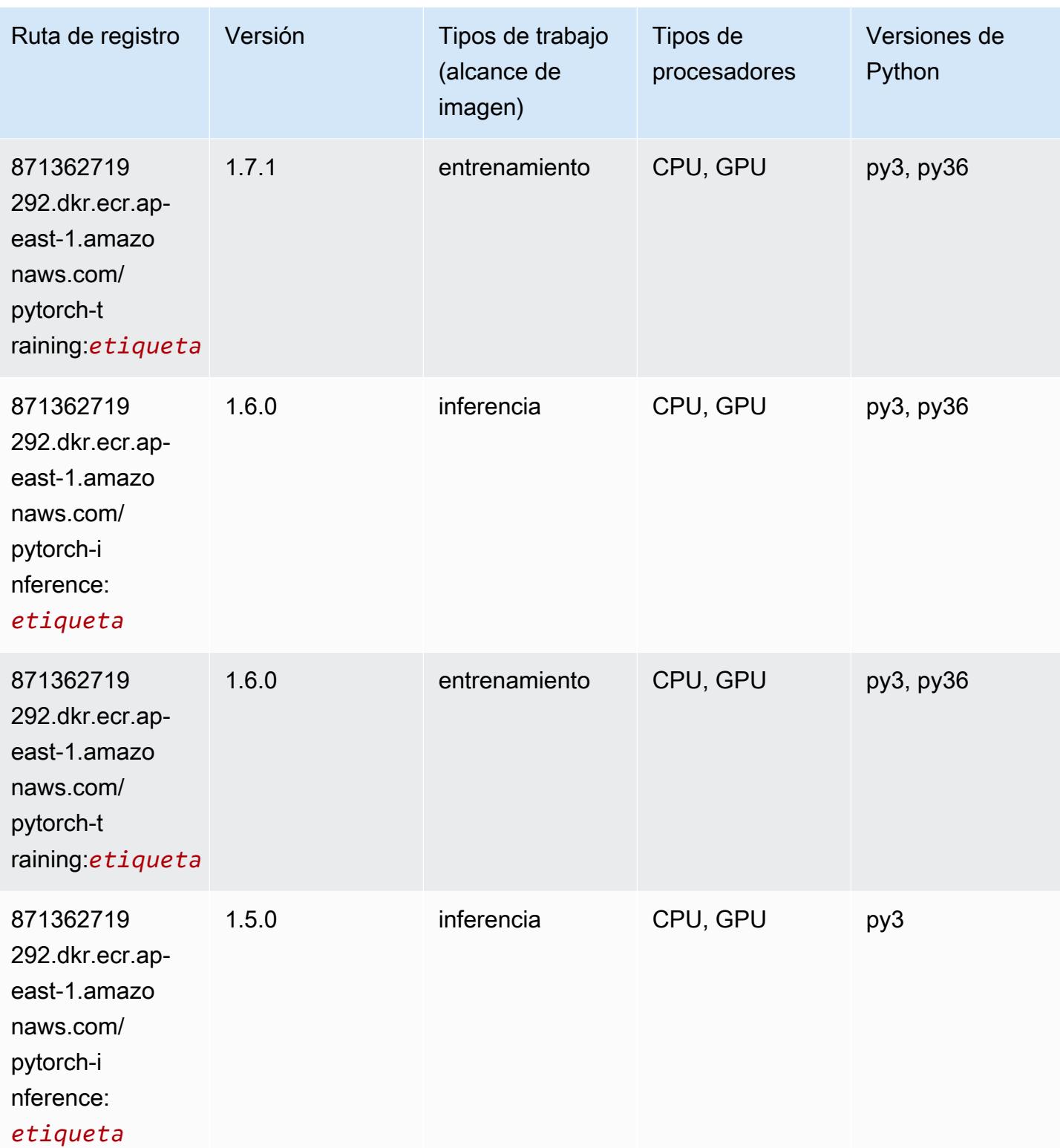

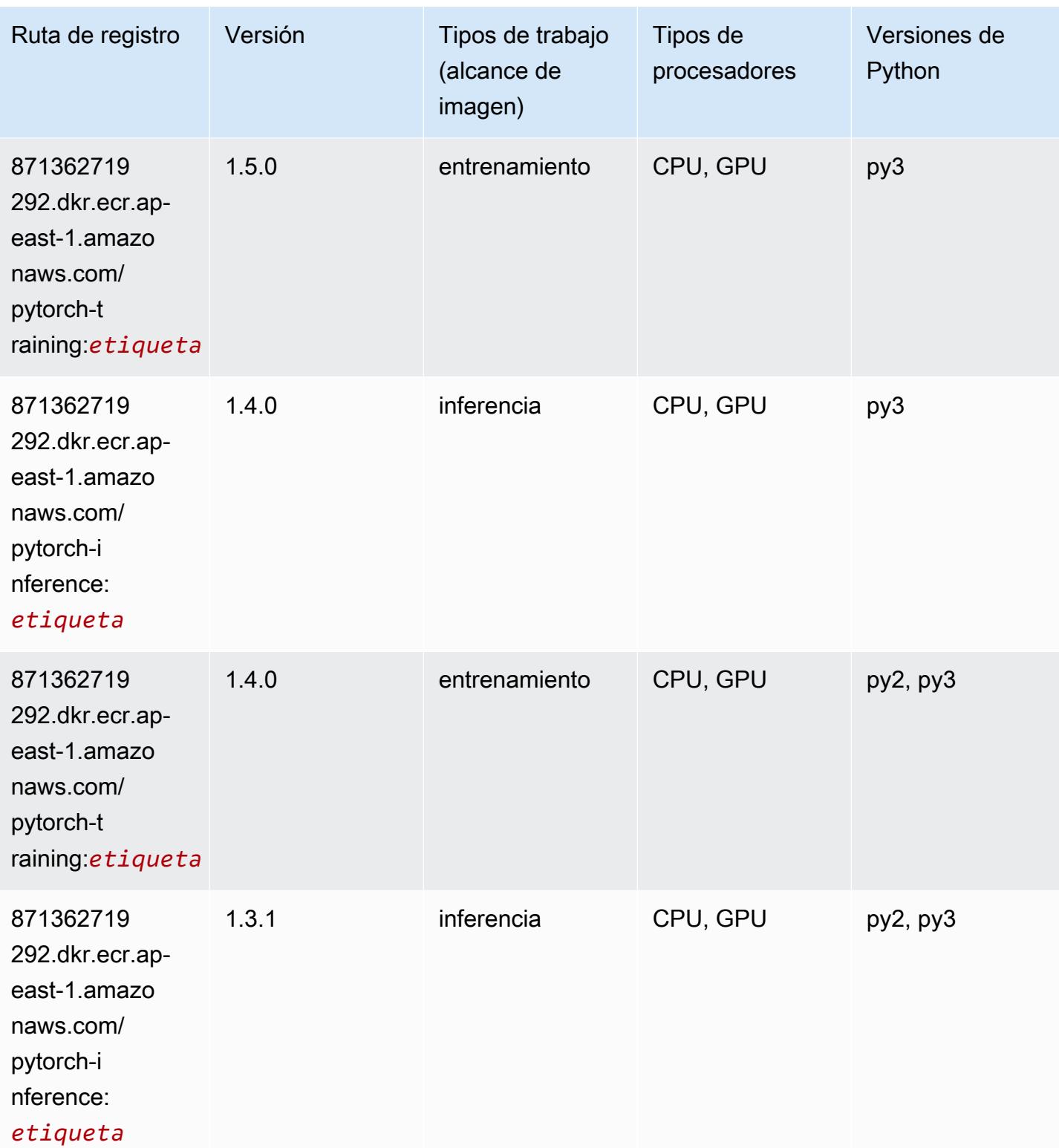

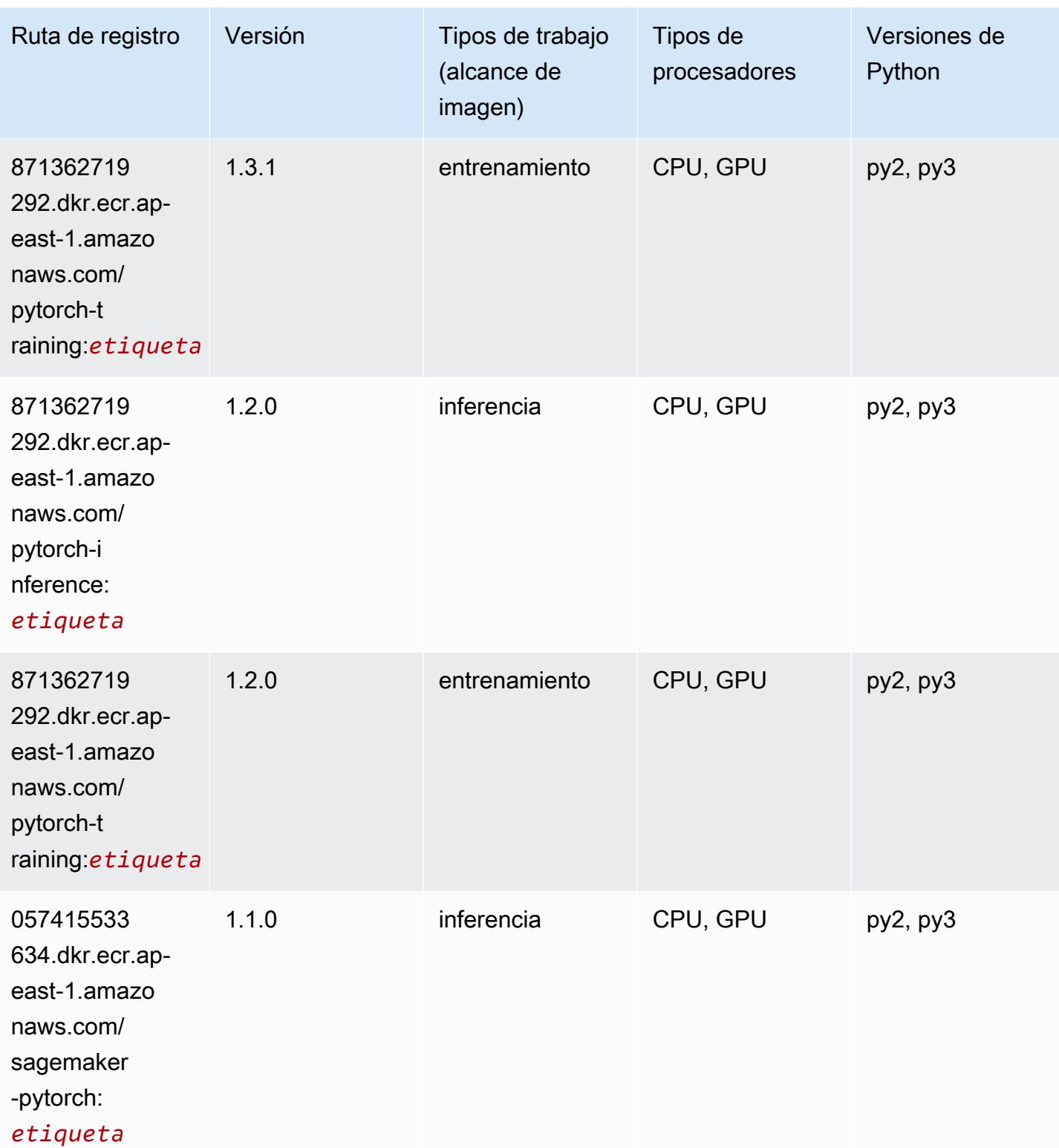

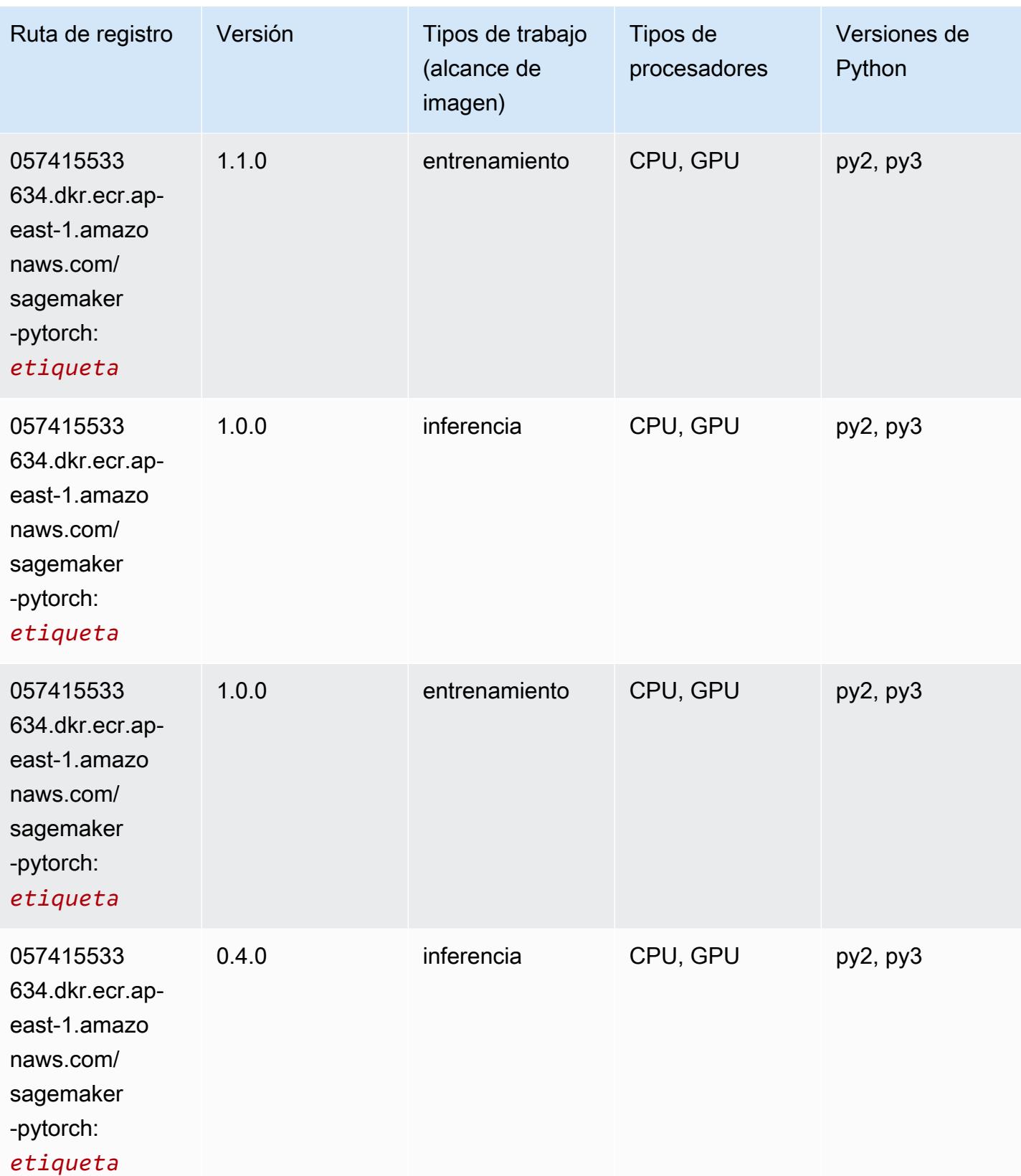

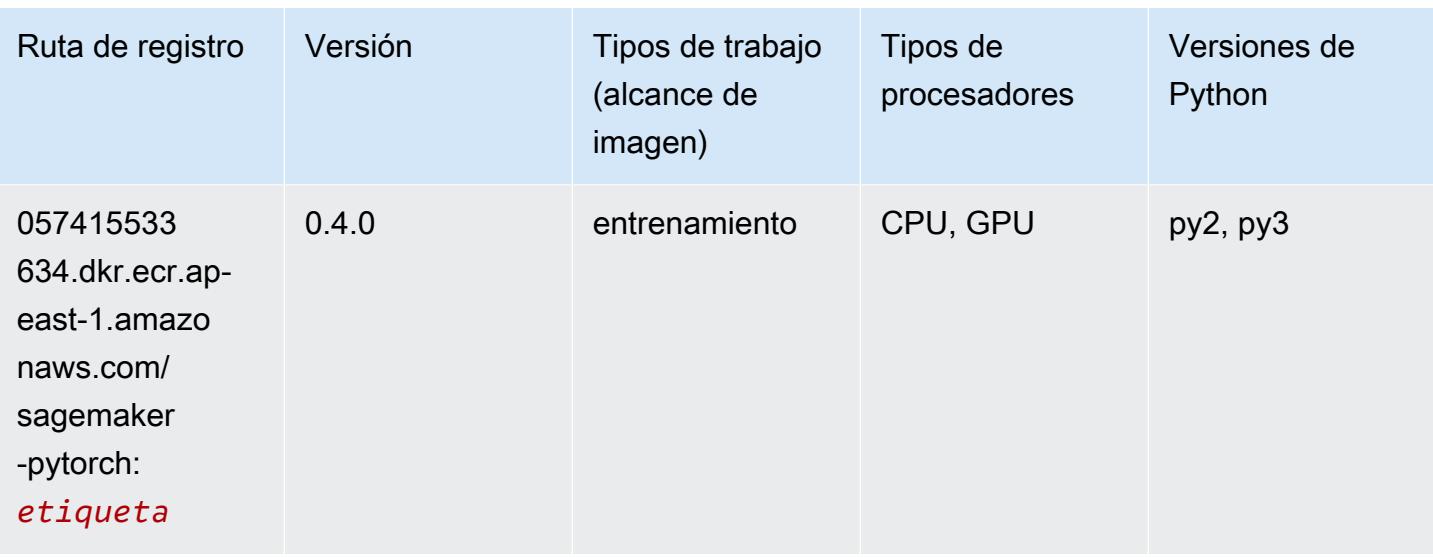

#### PyTorch Neuron (DLC)

SageMaker Ejemplo de SDK de Python para recuperar la ruta de registro.

```
from sagemaker import image_uris
image_uris.retrieve(framework='pytorch-neuron',region='us-west-2', 
  image_scope='inference')
```
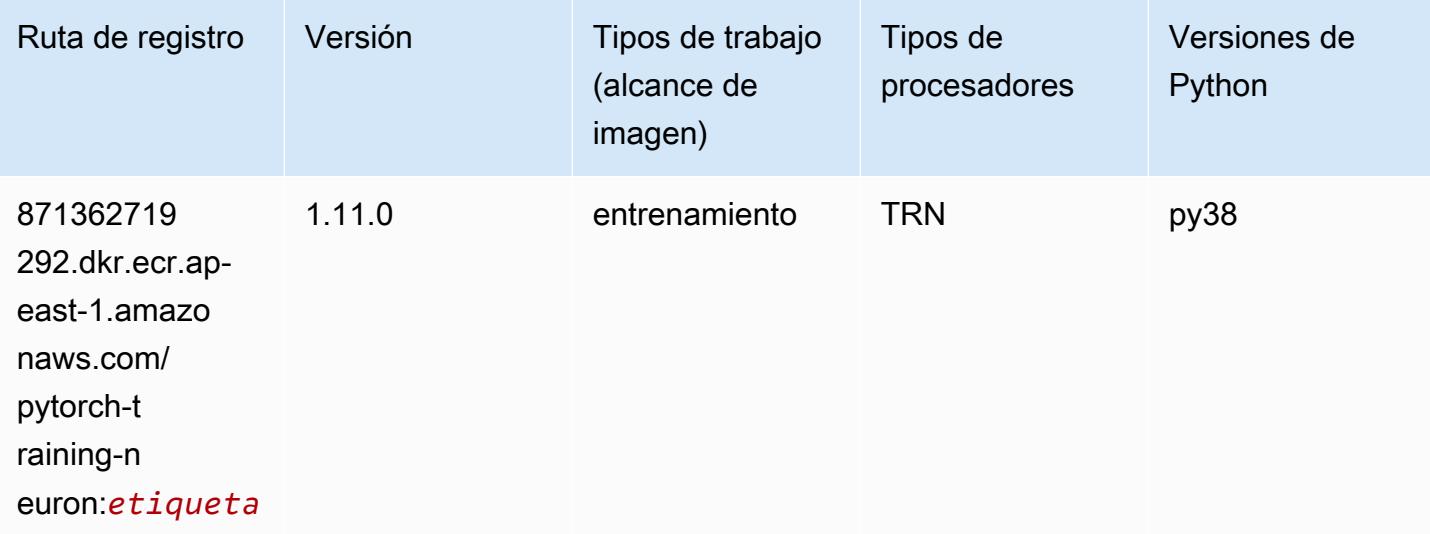

#### PyTorch Compilador de entrenamiento (DLC)

```
from sagemaker import image_uris
image_uris.retrieve(framework='pytorch-training-compiler',region='us-west-2', 
  version='py38')
```
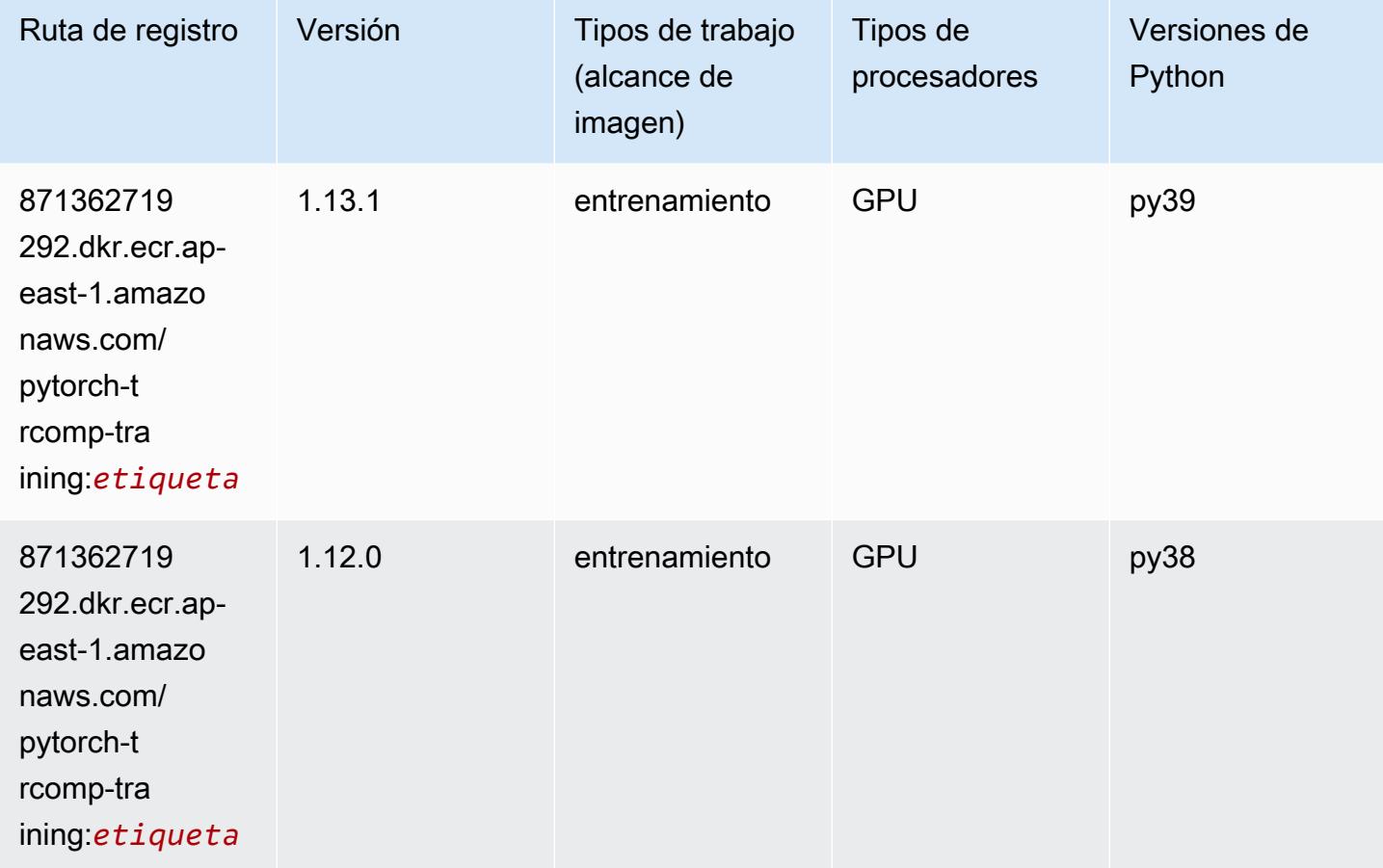

## Random Cut Forest (algoritmo)

```
from sagemaker import image_uris
image_uris.retrieve(framework='randomcutforest',region='ap-east-1')
```
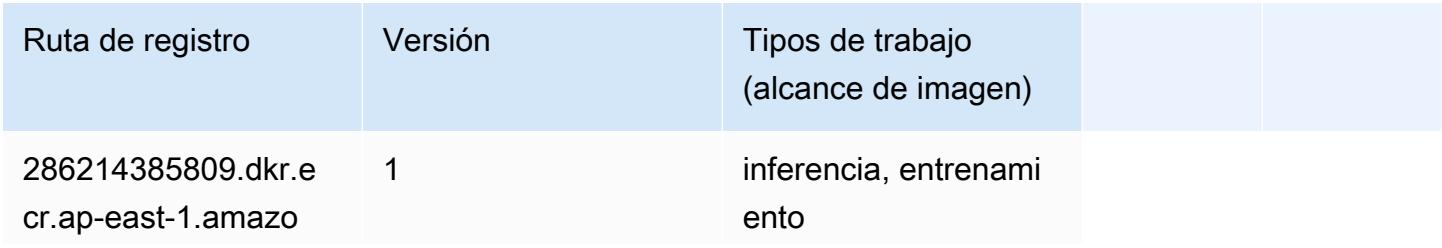

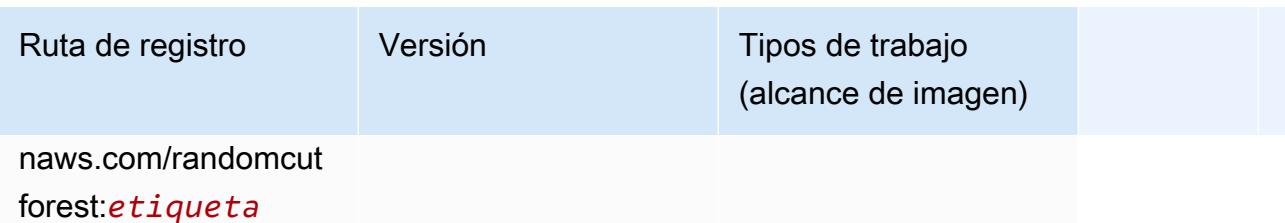

#### Scikit-learn (algoritmo)

```
from sagemaker import image_uris
image_uris.retrieve(framework='sklearn',region='ap-
east-1',version='0.23-1',image_scope='inference')
```
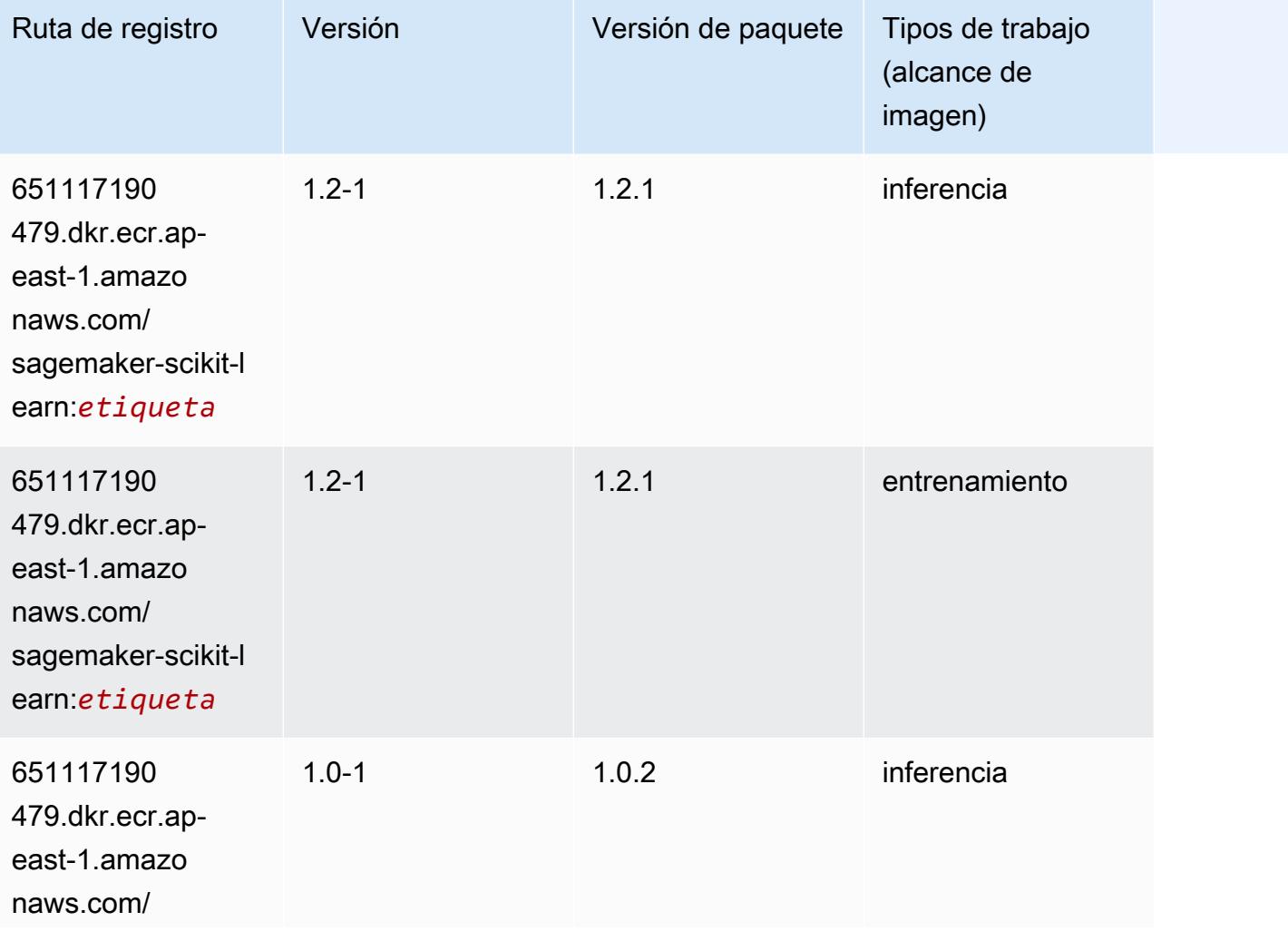

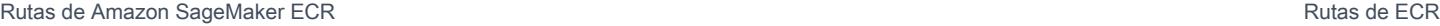

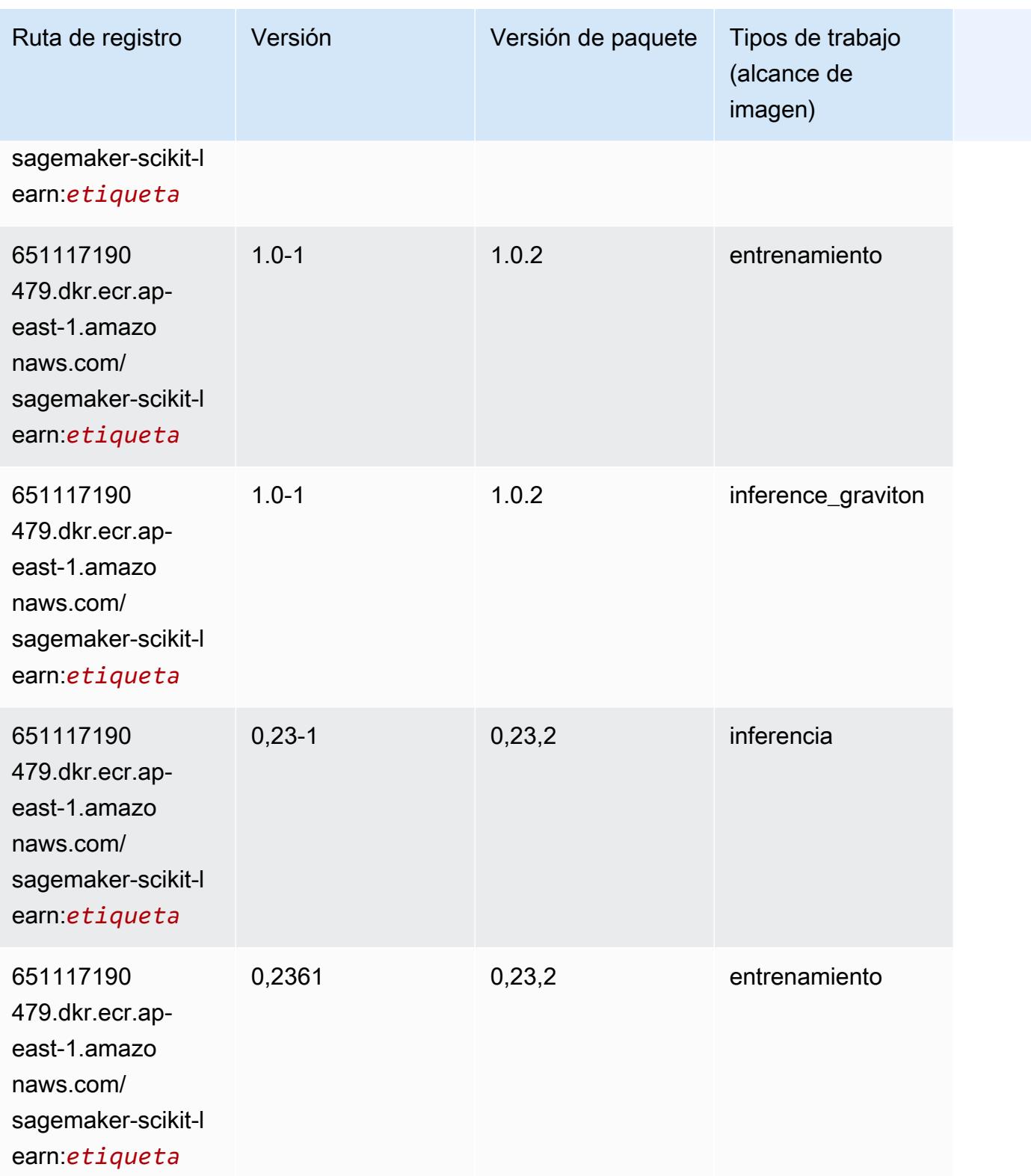

Rutas de Amazon SageMaker ECR **Rutas de ECR** Rutas de ECR

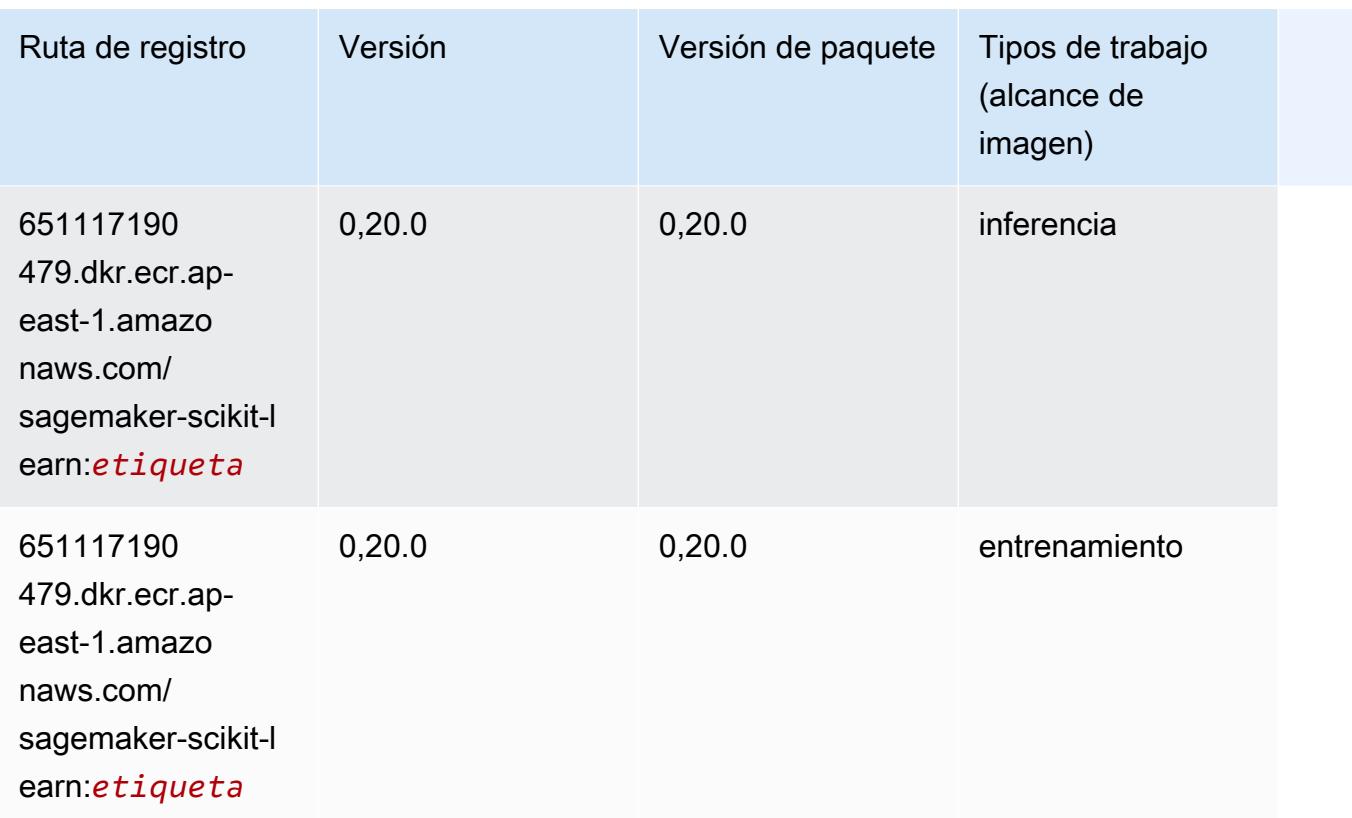

## Segmentación semática (algoritmo)

```
from sagemaker import image_uris
image_uris.retrieve(framework='semantic-segmentation',region='ap-east-1')
```
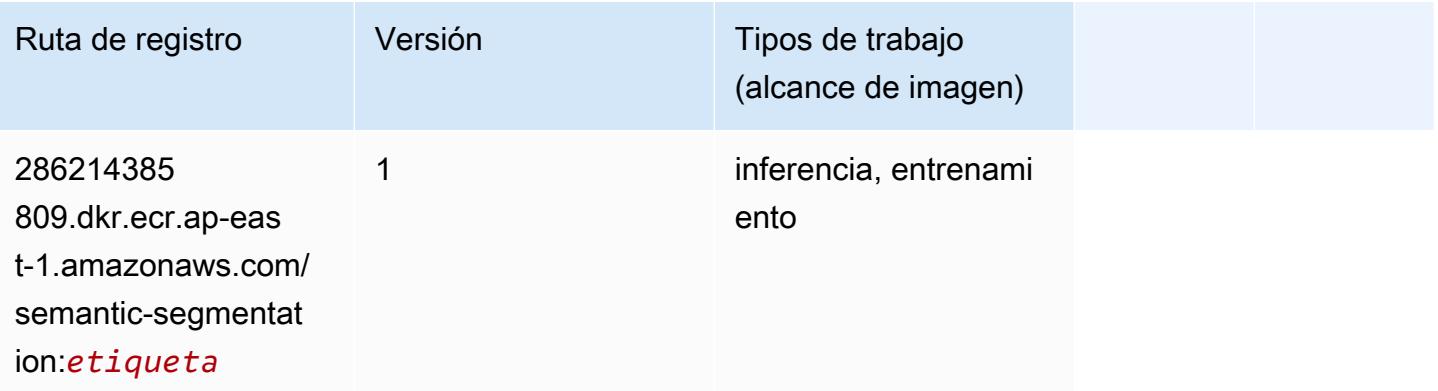
#### Seq2Seq (algoritmo)

SageMaker Ejemplo de SDK de Python para recuperar la ruta de registro.

```
from sagemaker import image_uris
image_uris.retrieve(framework='seq2seq',region='ap-east-1')
```
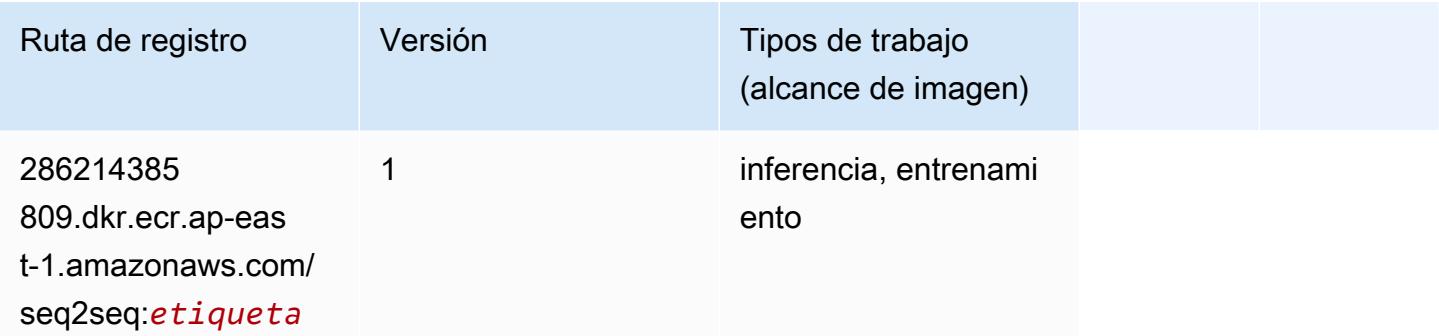

### Spark (algoritmo)

```
from sagemaker import image_uris
image_uris.retrieve(framework='spark',region='ap-
east-1',version='3.0',image_scope='processing')
```
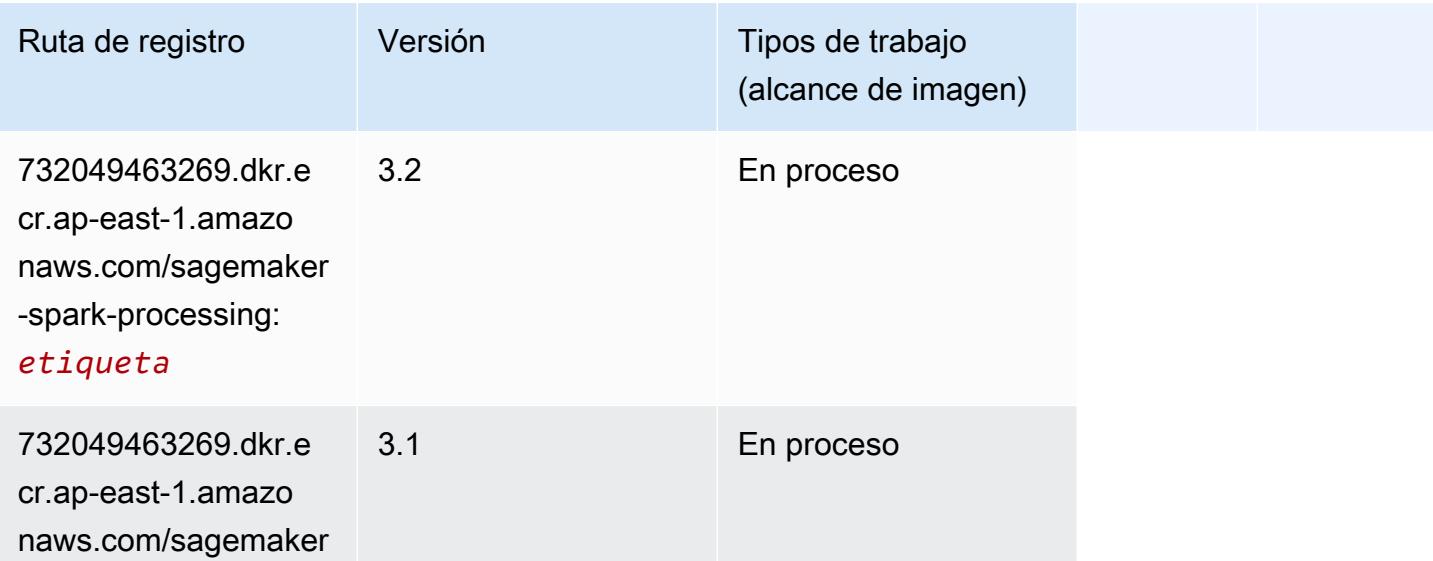

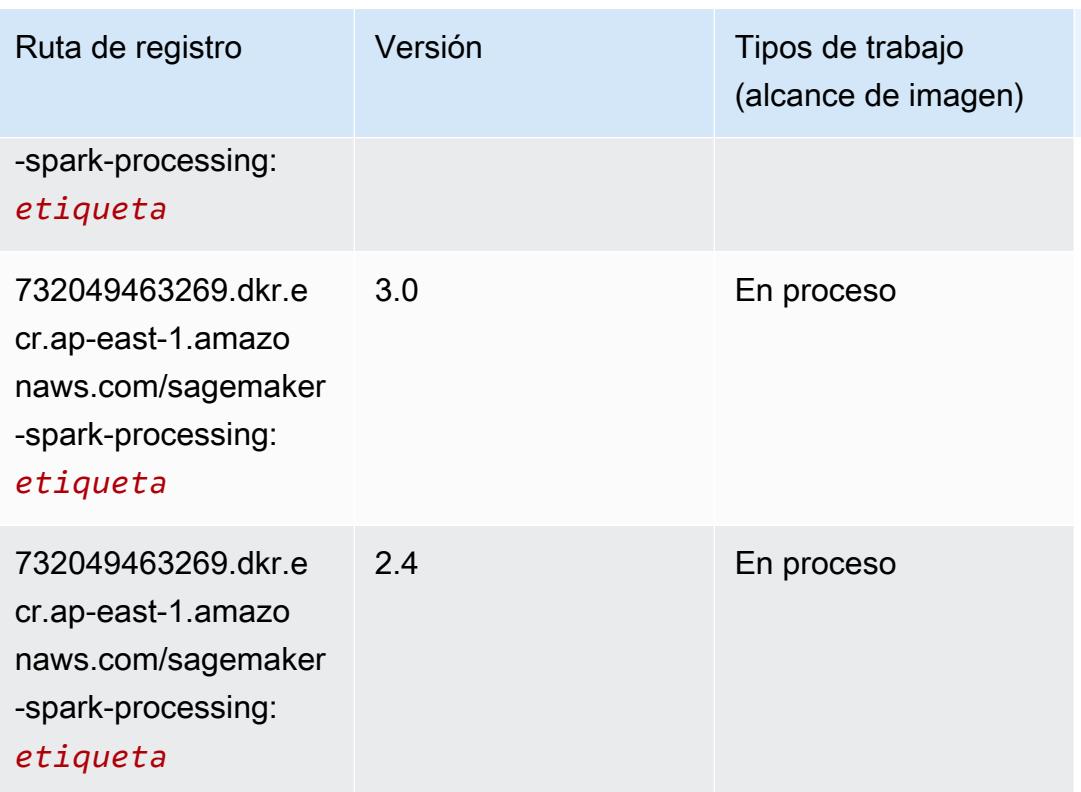

# SparkML Serving (algoritmo)

```
from sagemaker import image_uris
image_uris.retrieve(framework='sparkml-serving',region='ap-east-1',version='2.4')
```
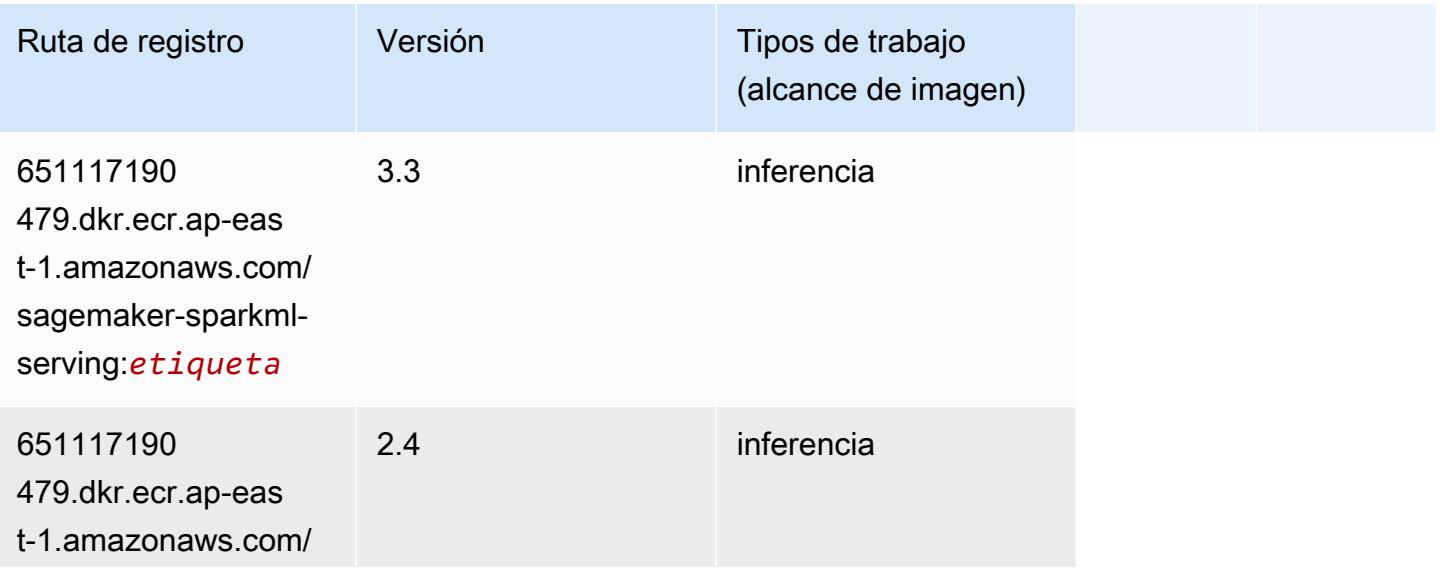

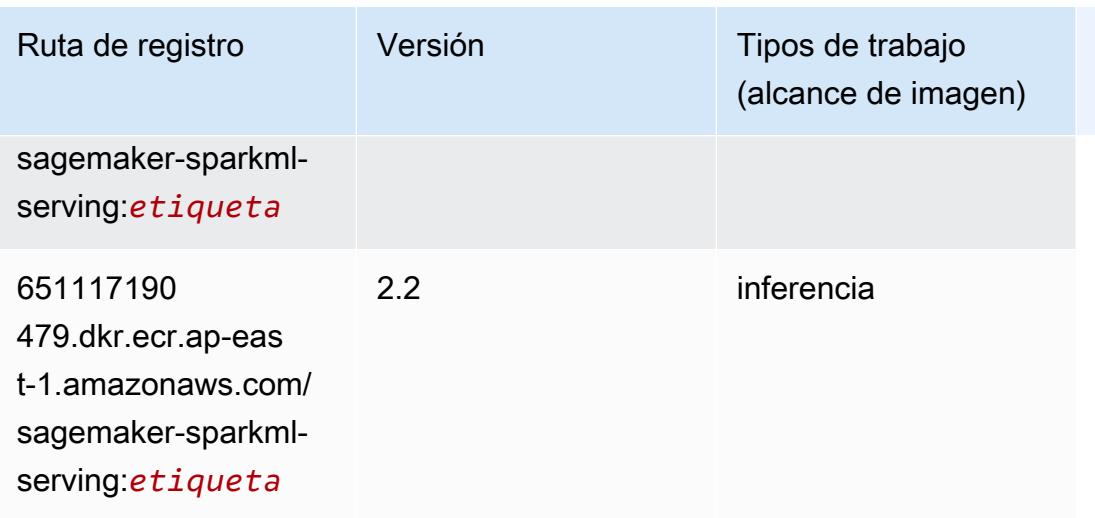

# Tensorflow (DLC)

```
from sagemaker import image_uris
image_uris.retrieve(framework='tensorflow',region='ap-
east-1',version='1.12.0',image_scope='inference',instance_type='ml.c5.4xlarge')
```
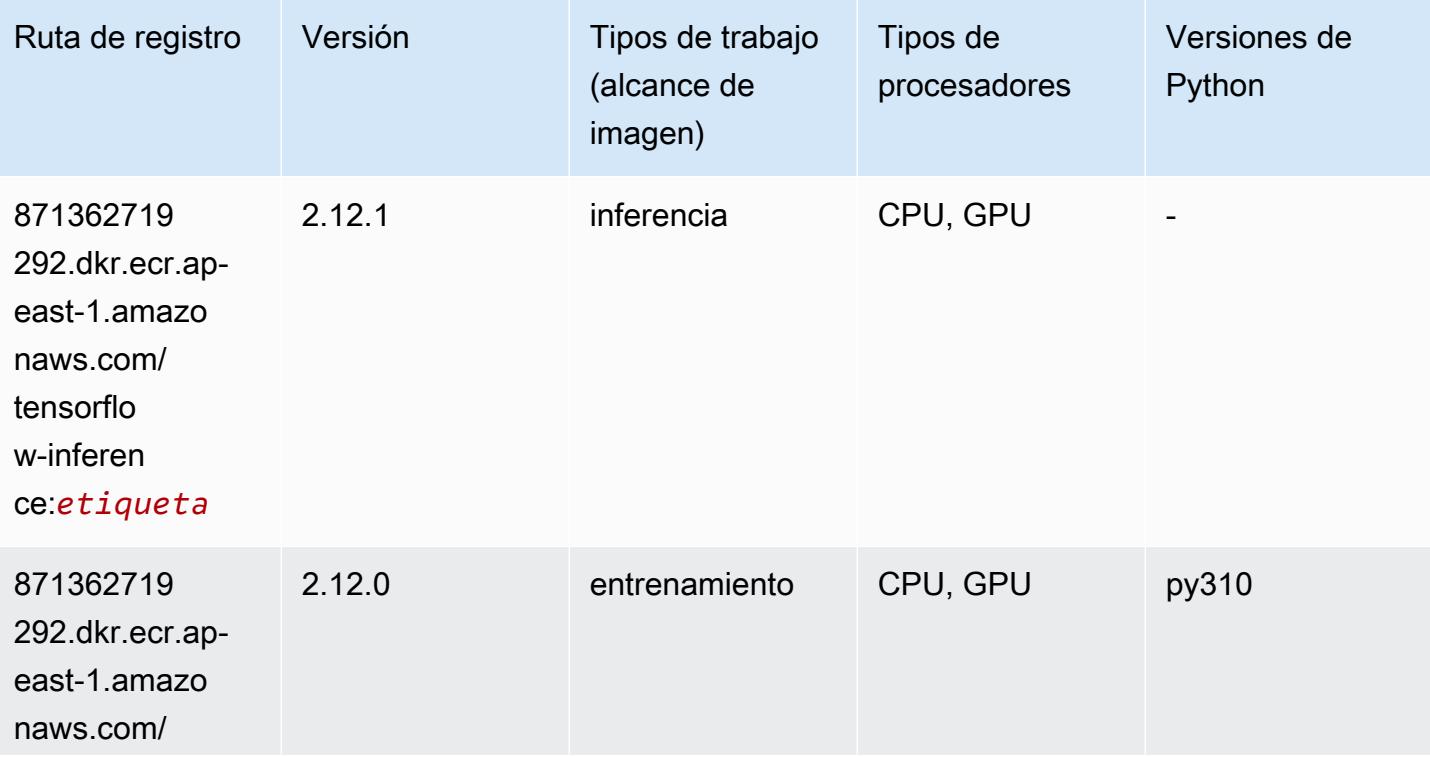

Rutas de Amazon SageMaker ECR **Rutas de ECR** 

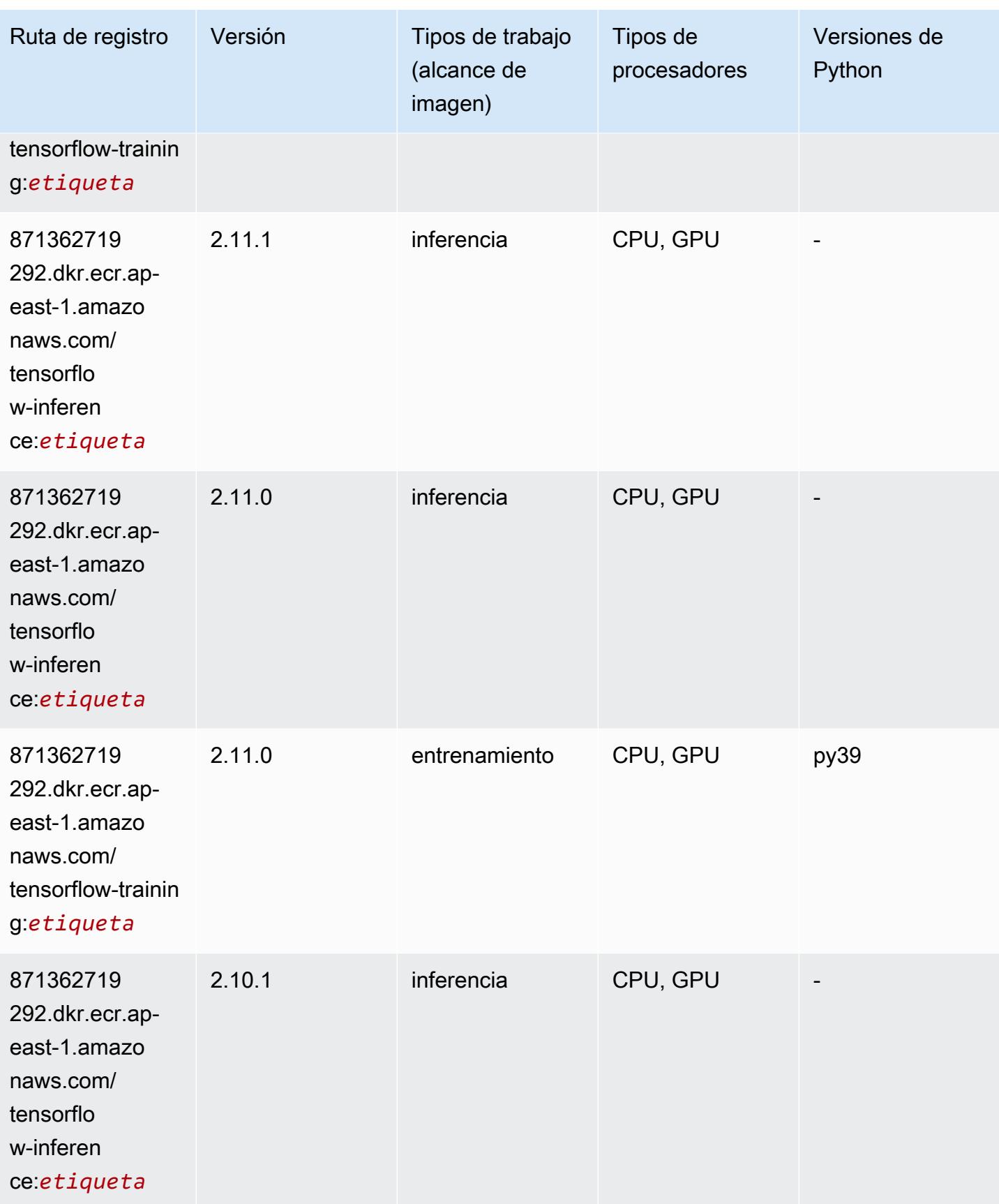

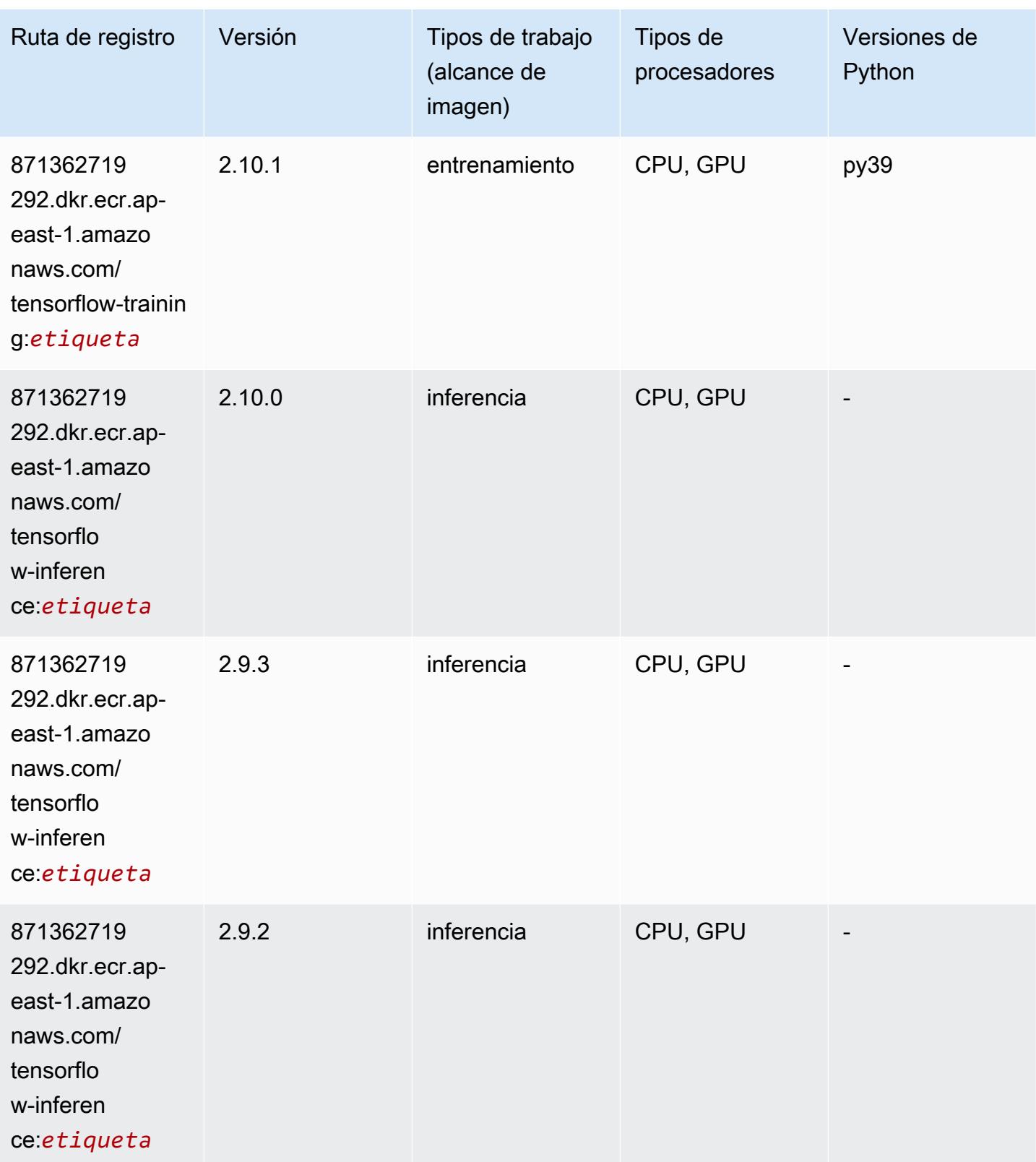

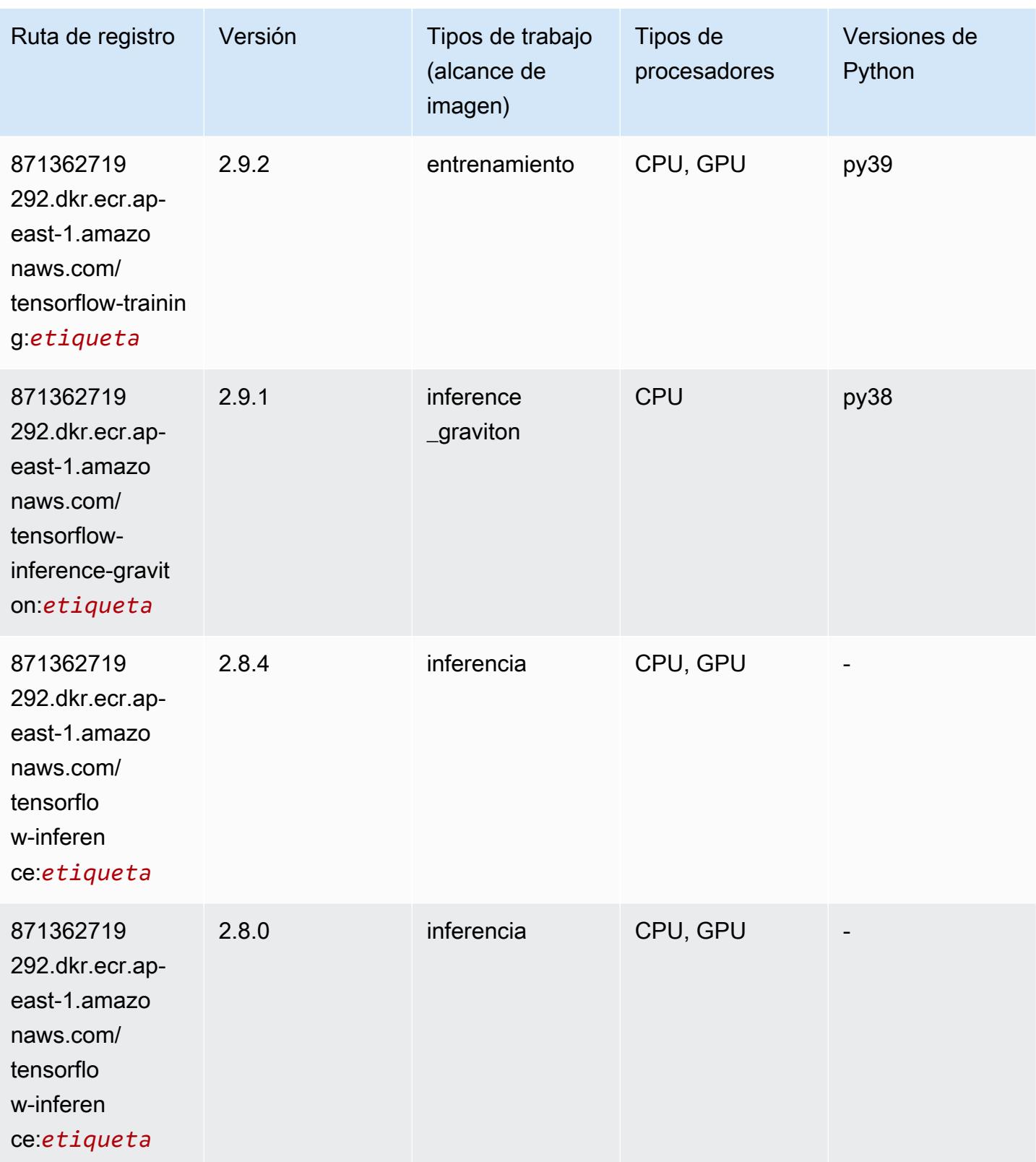

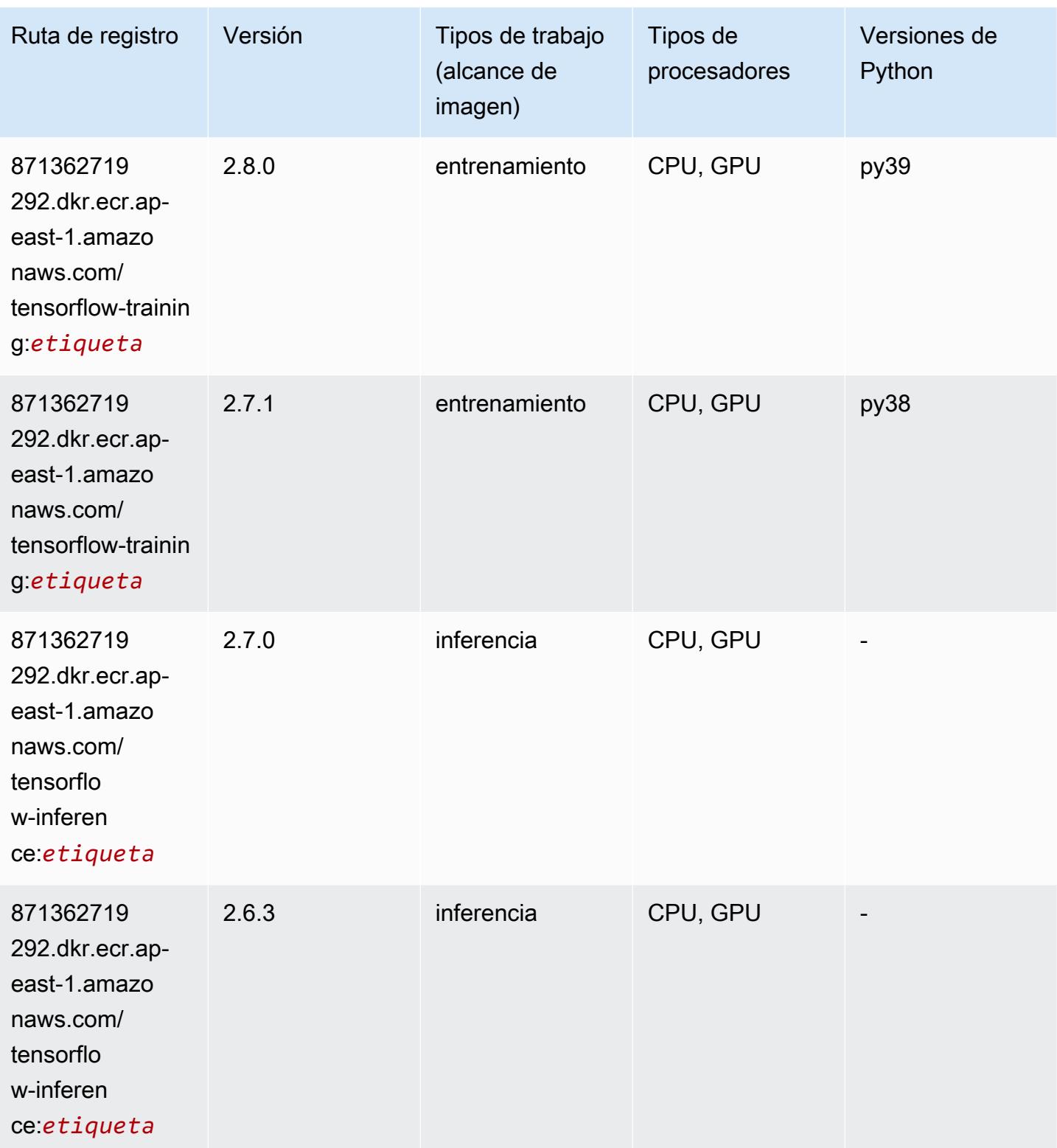

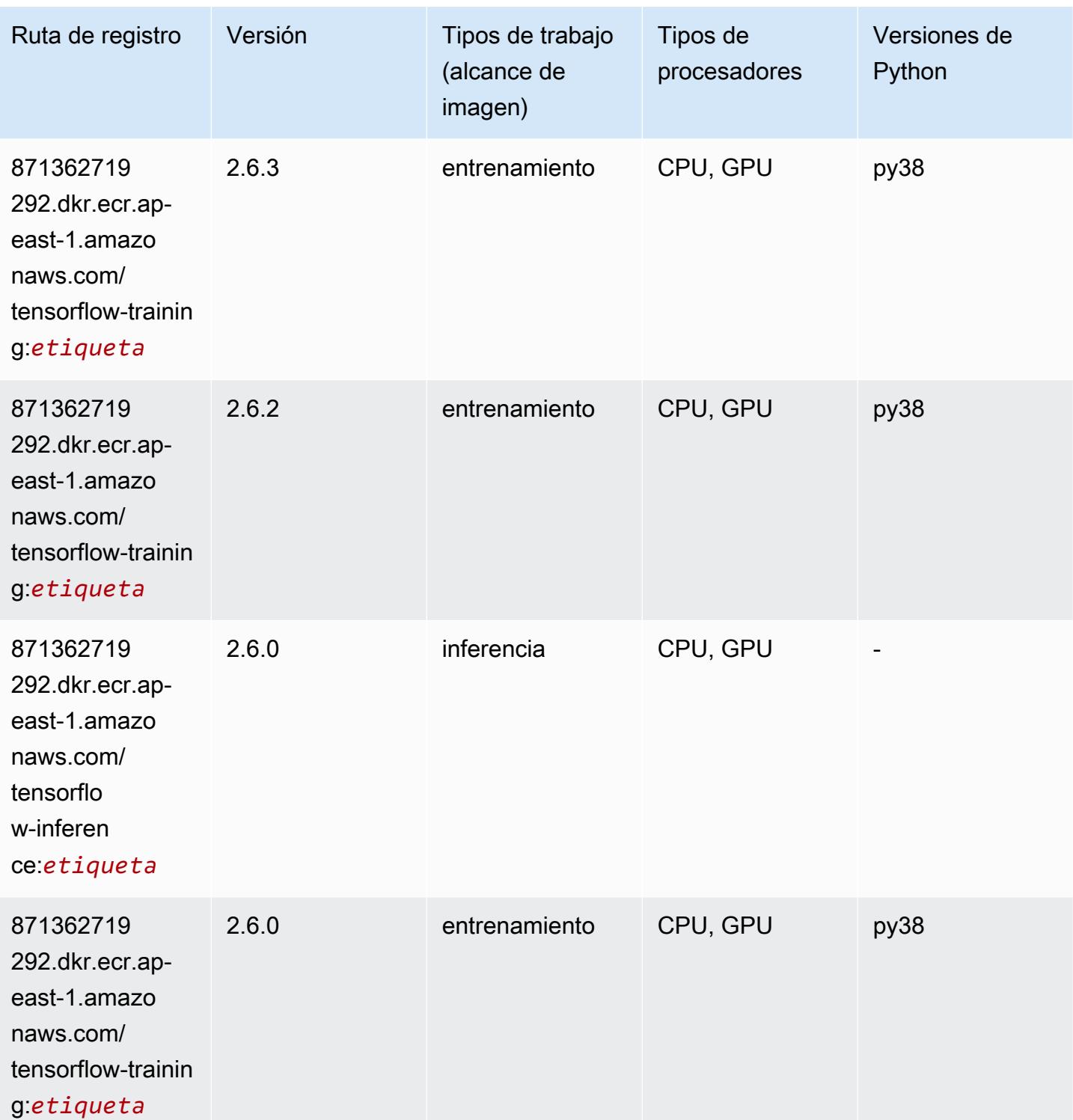

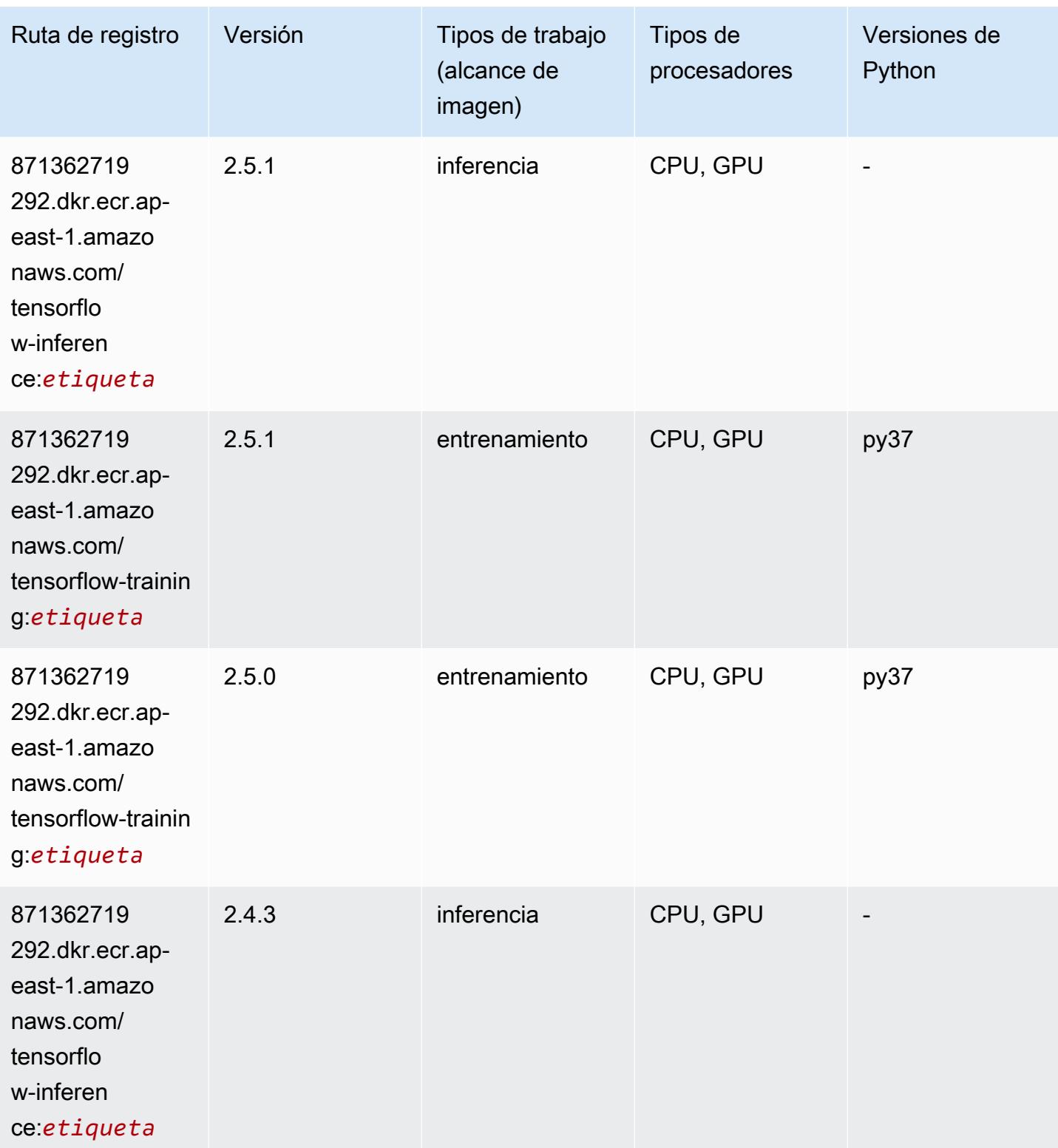

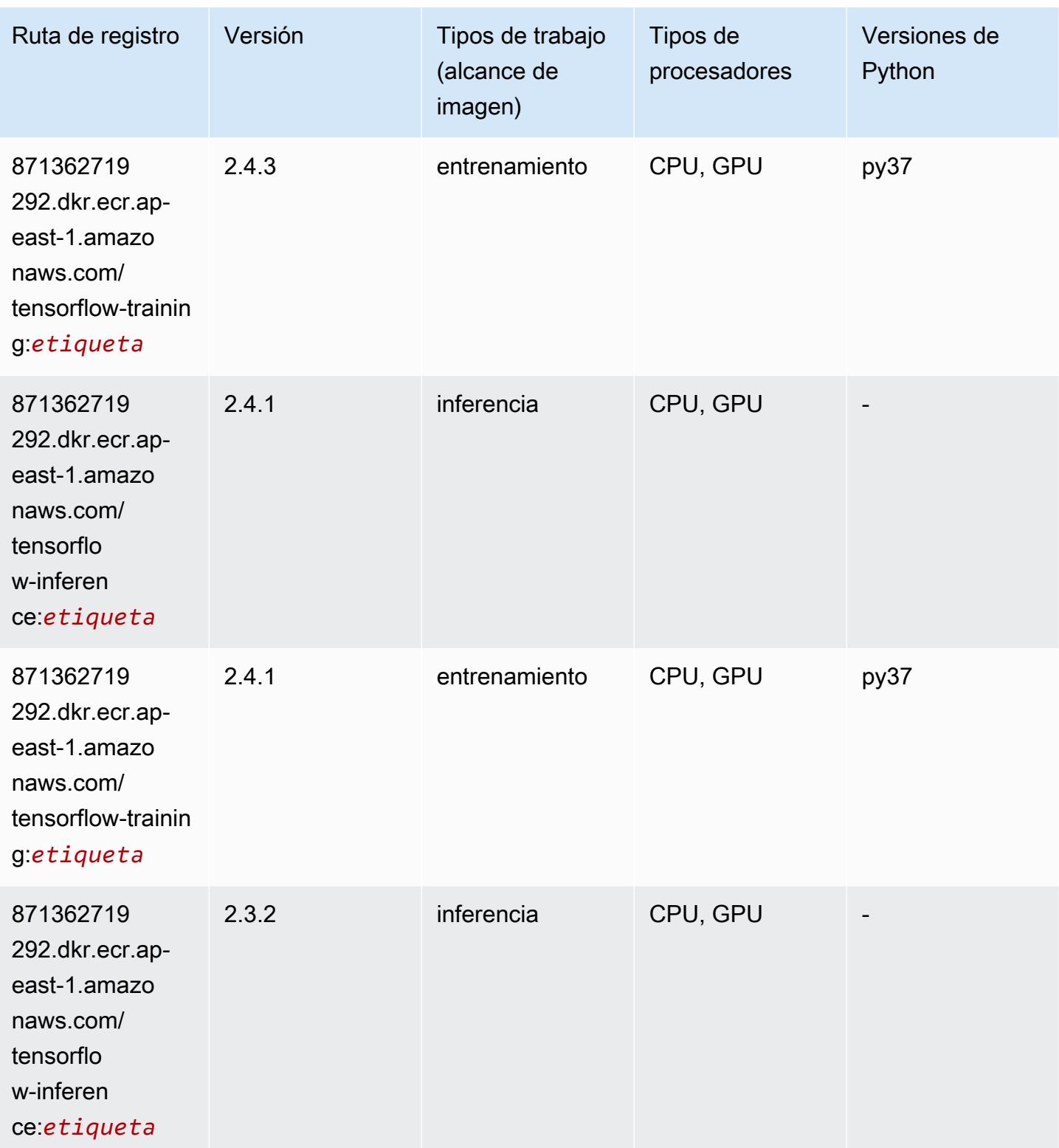

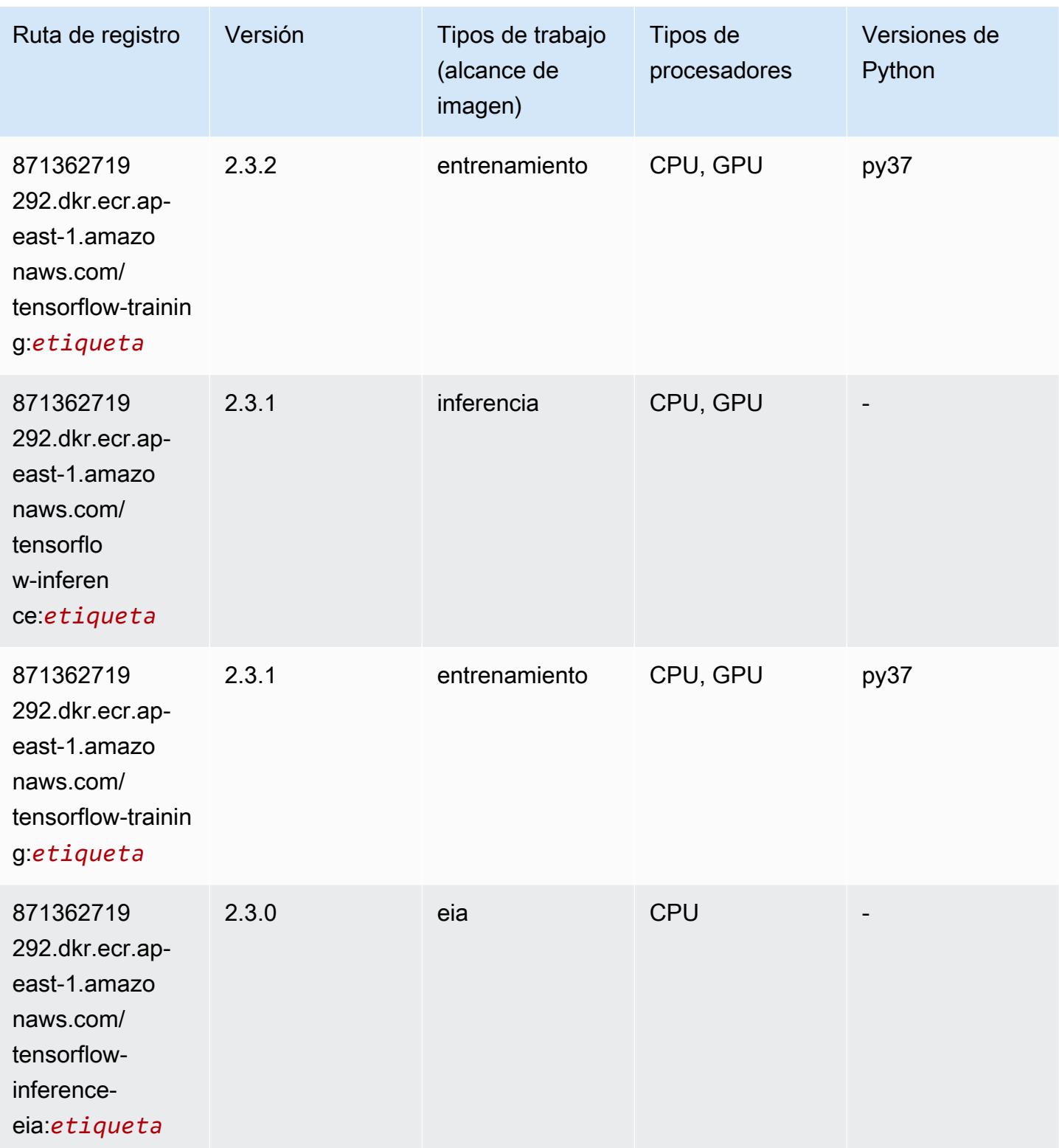

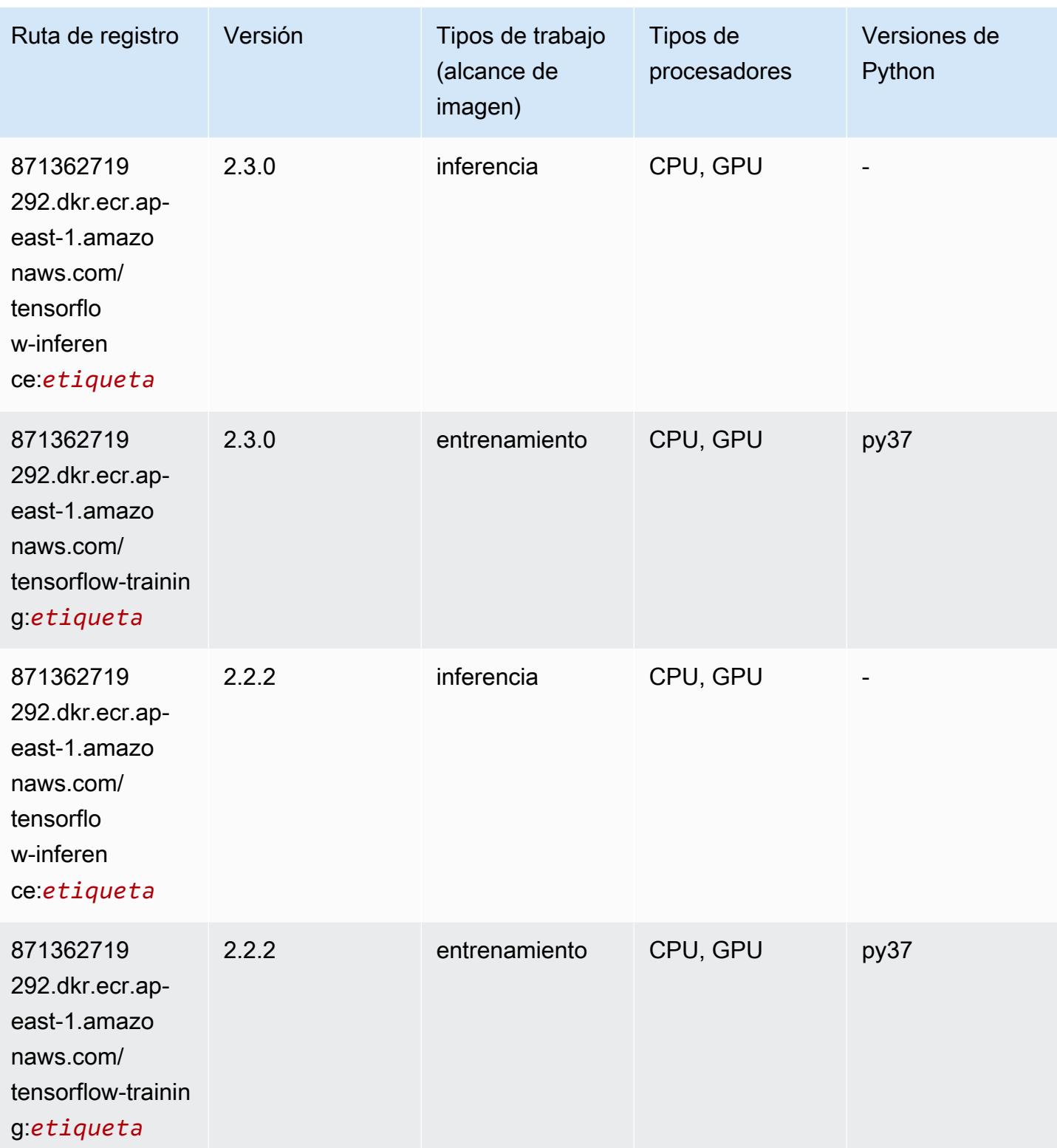

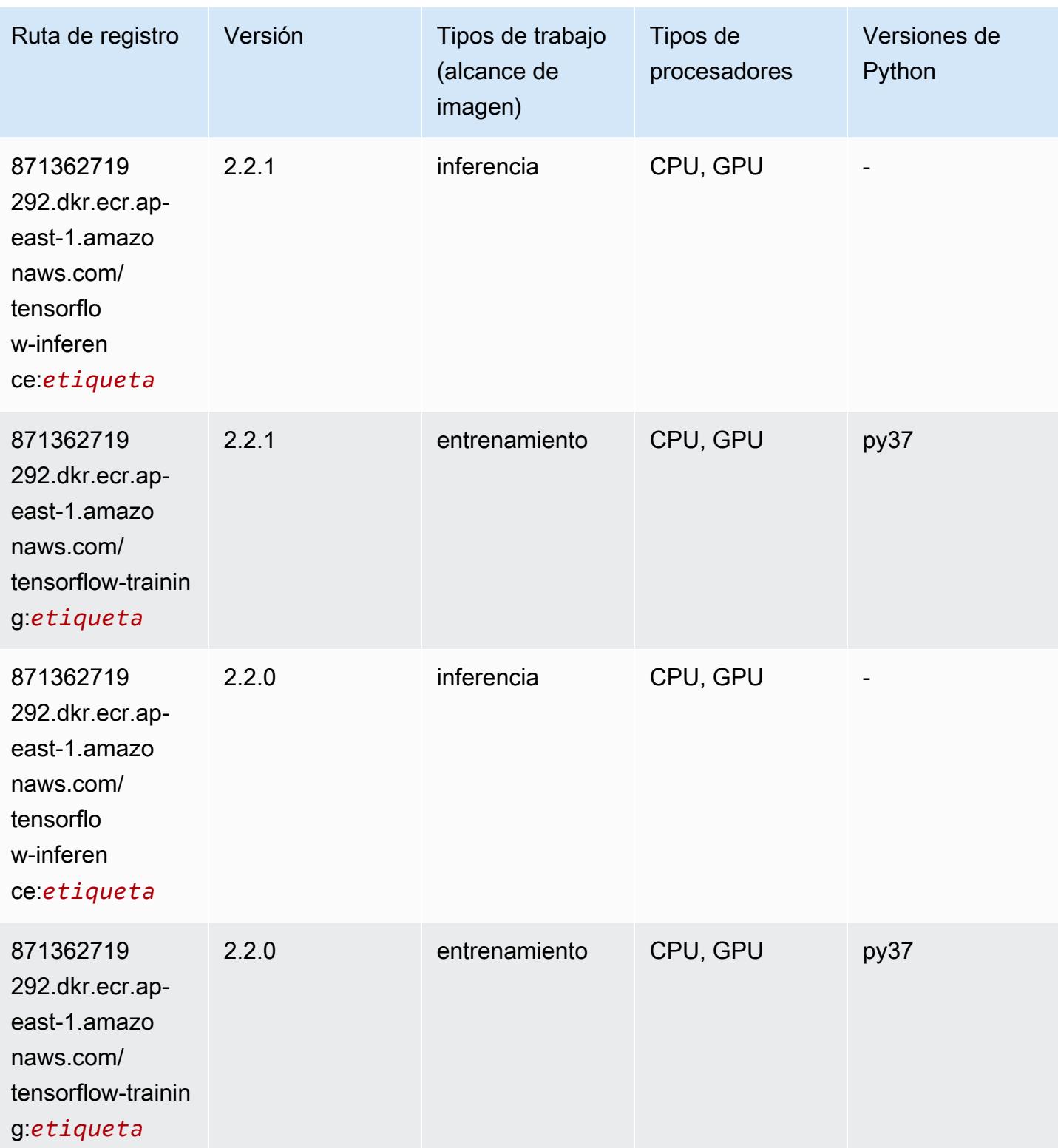

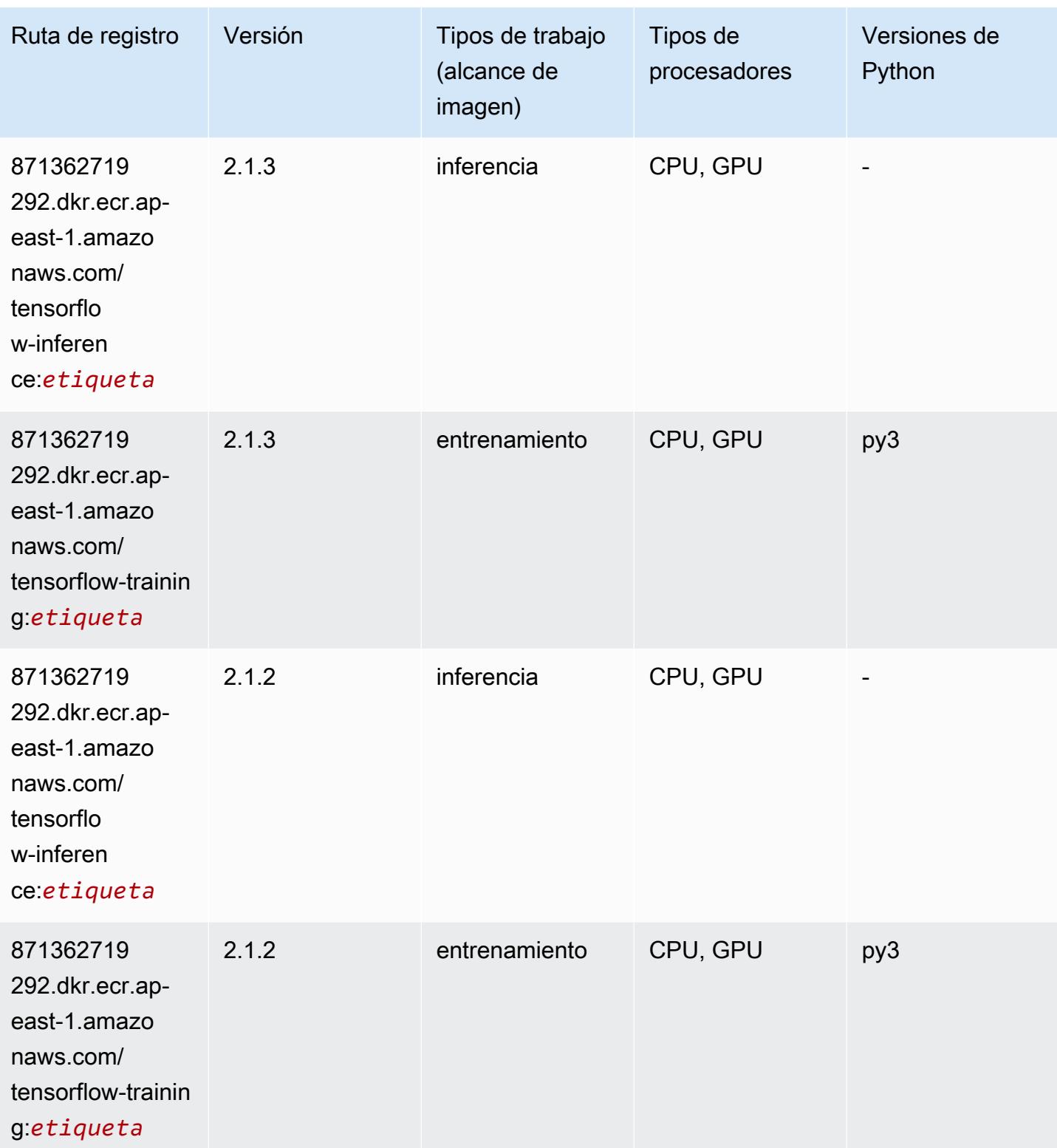

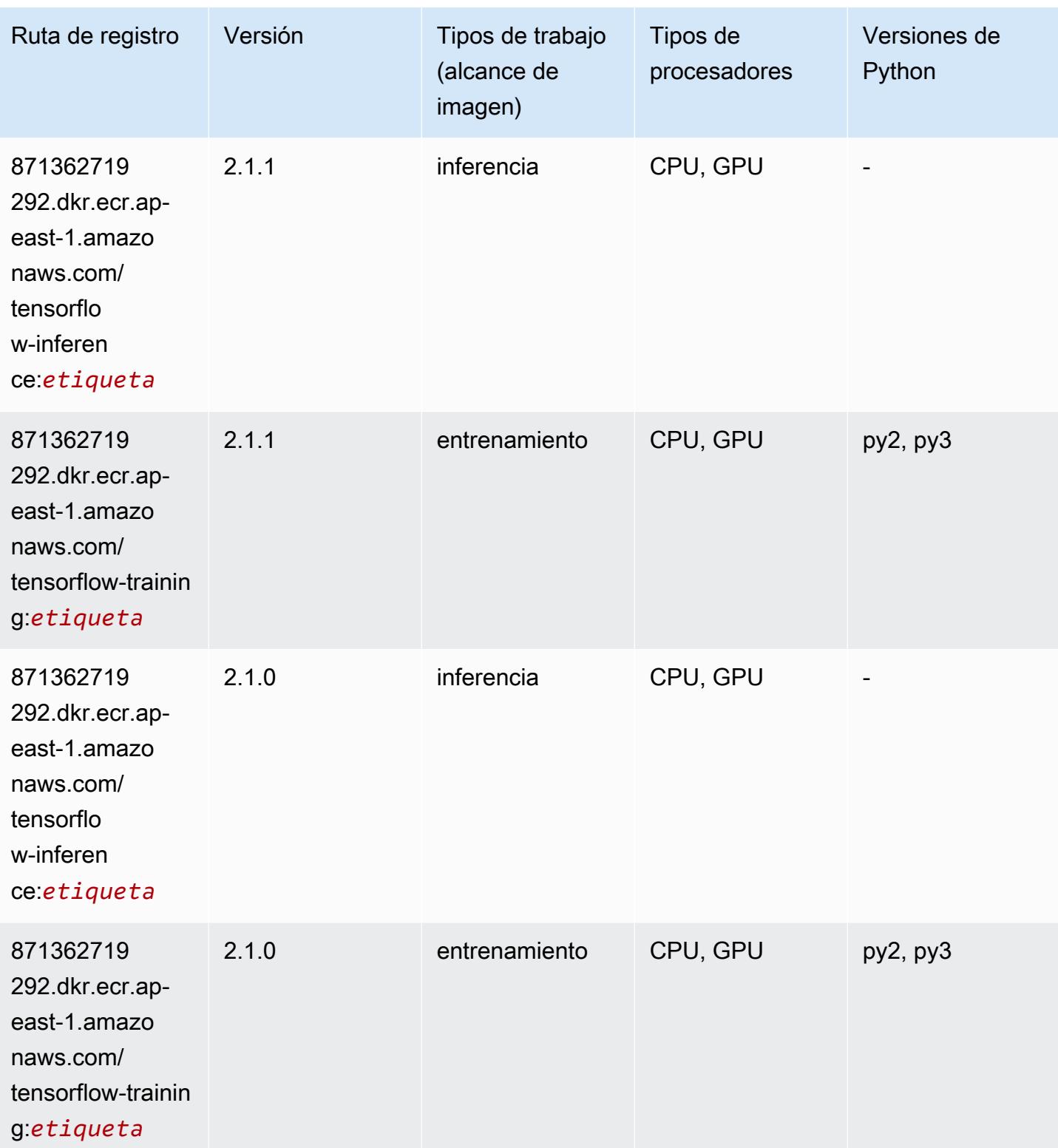

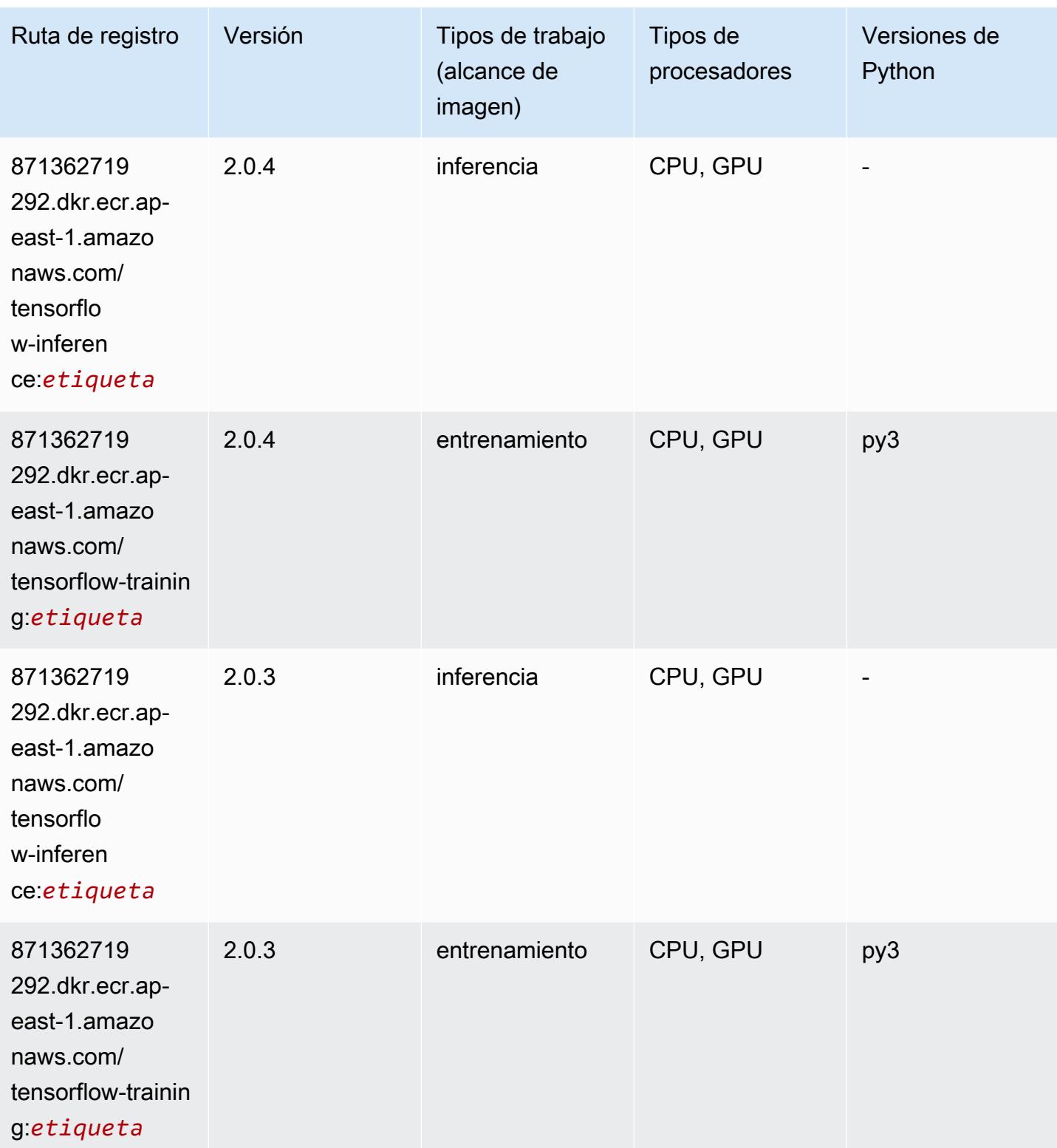

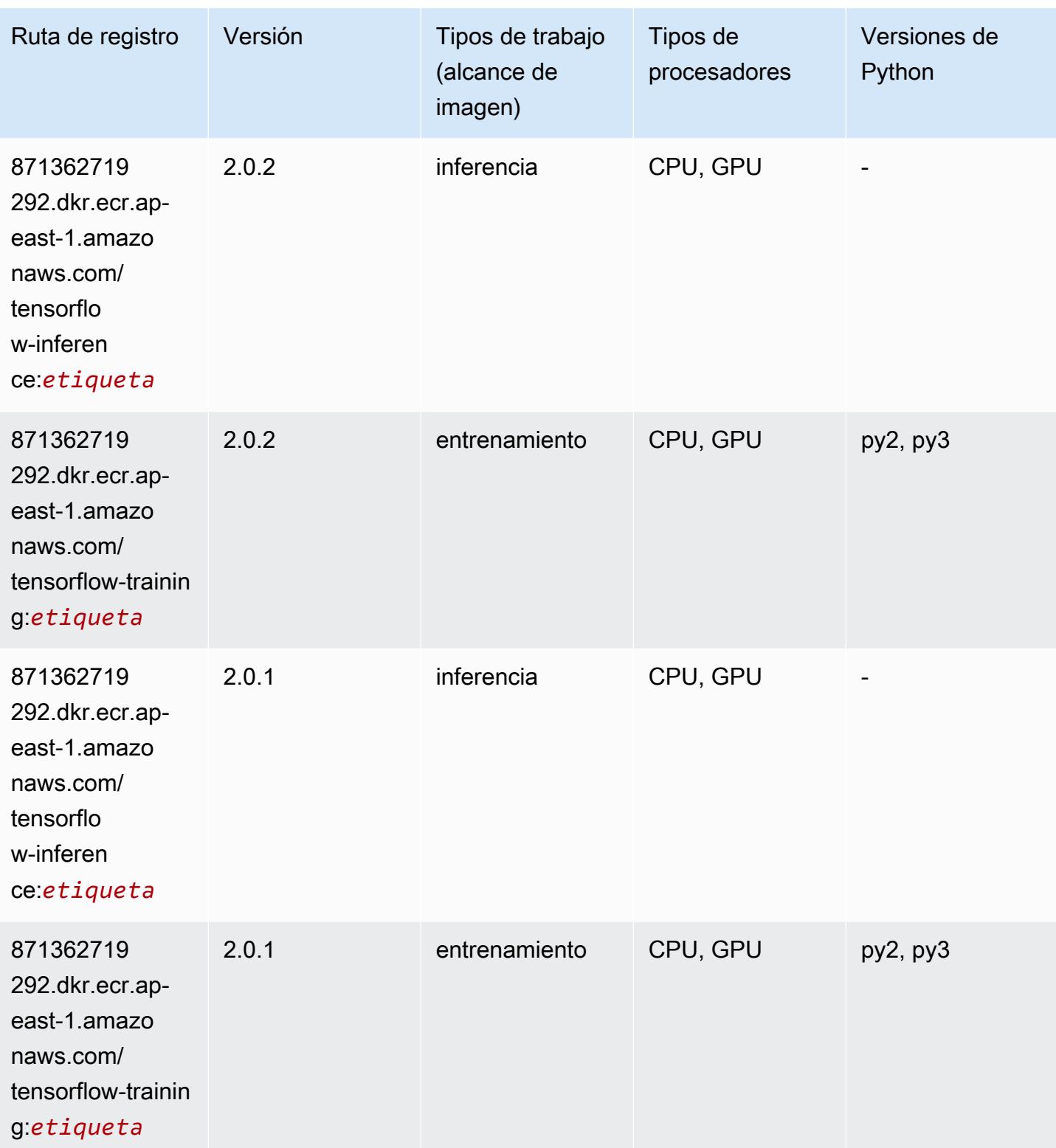

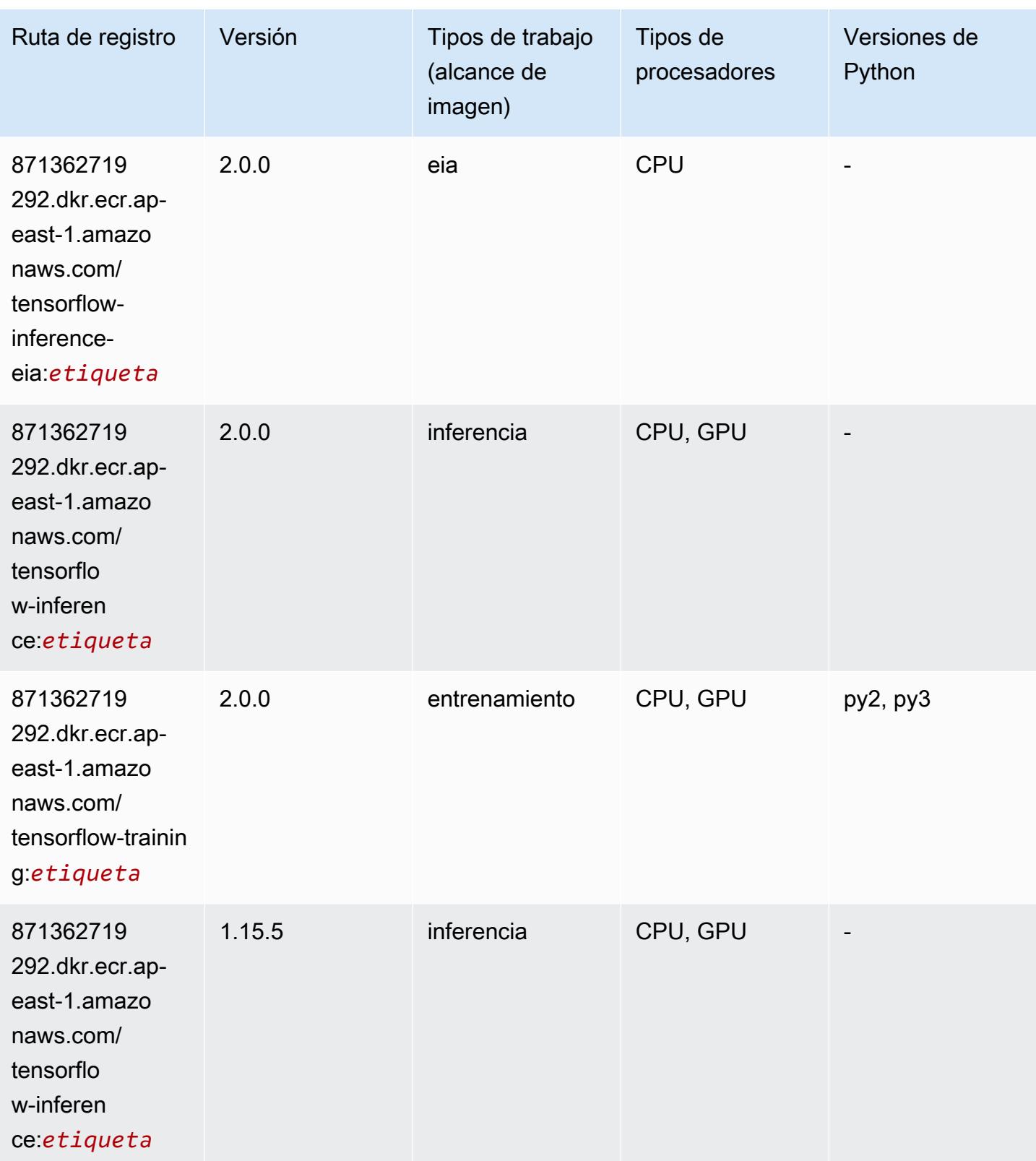

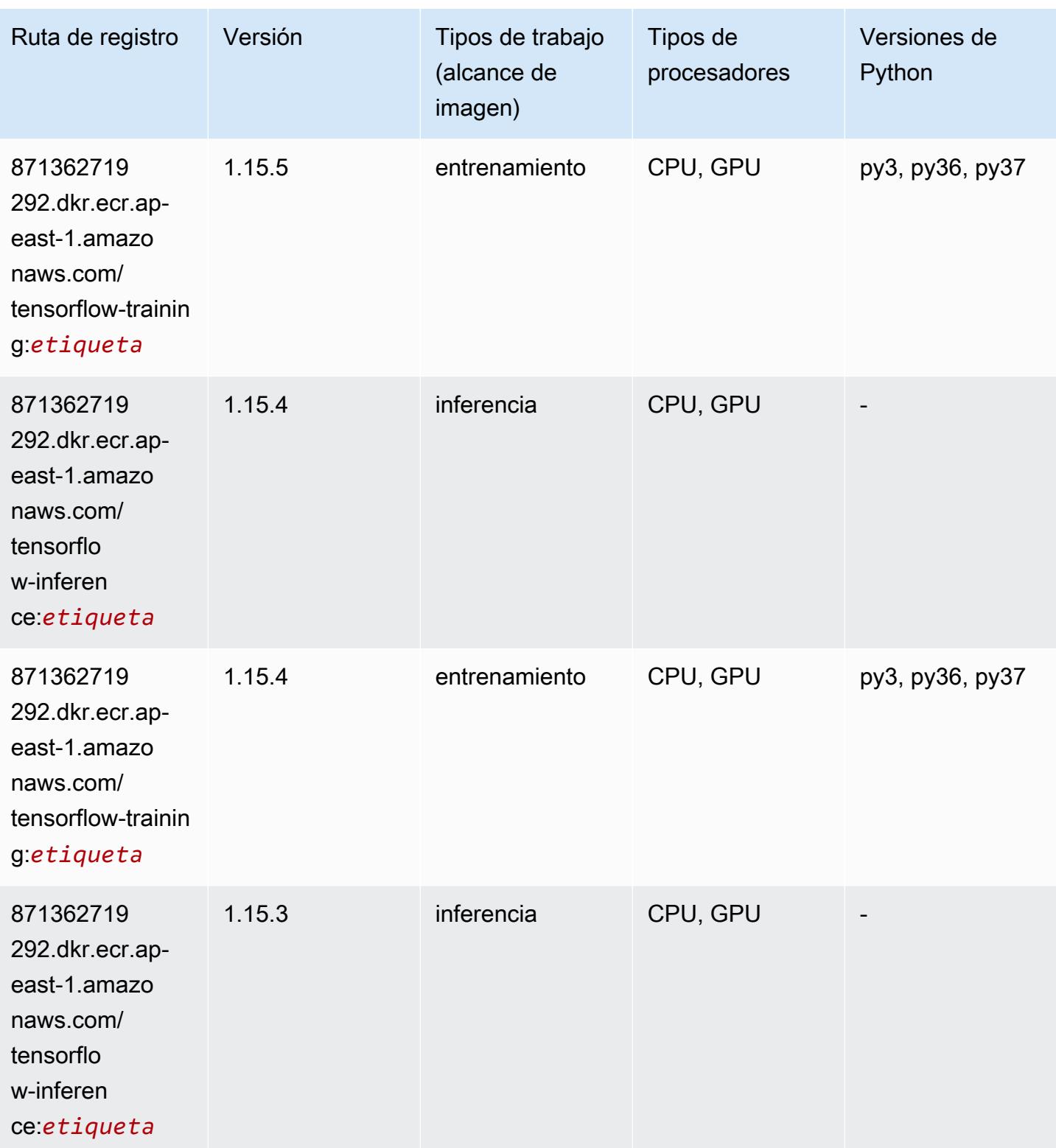

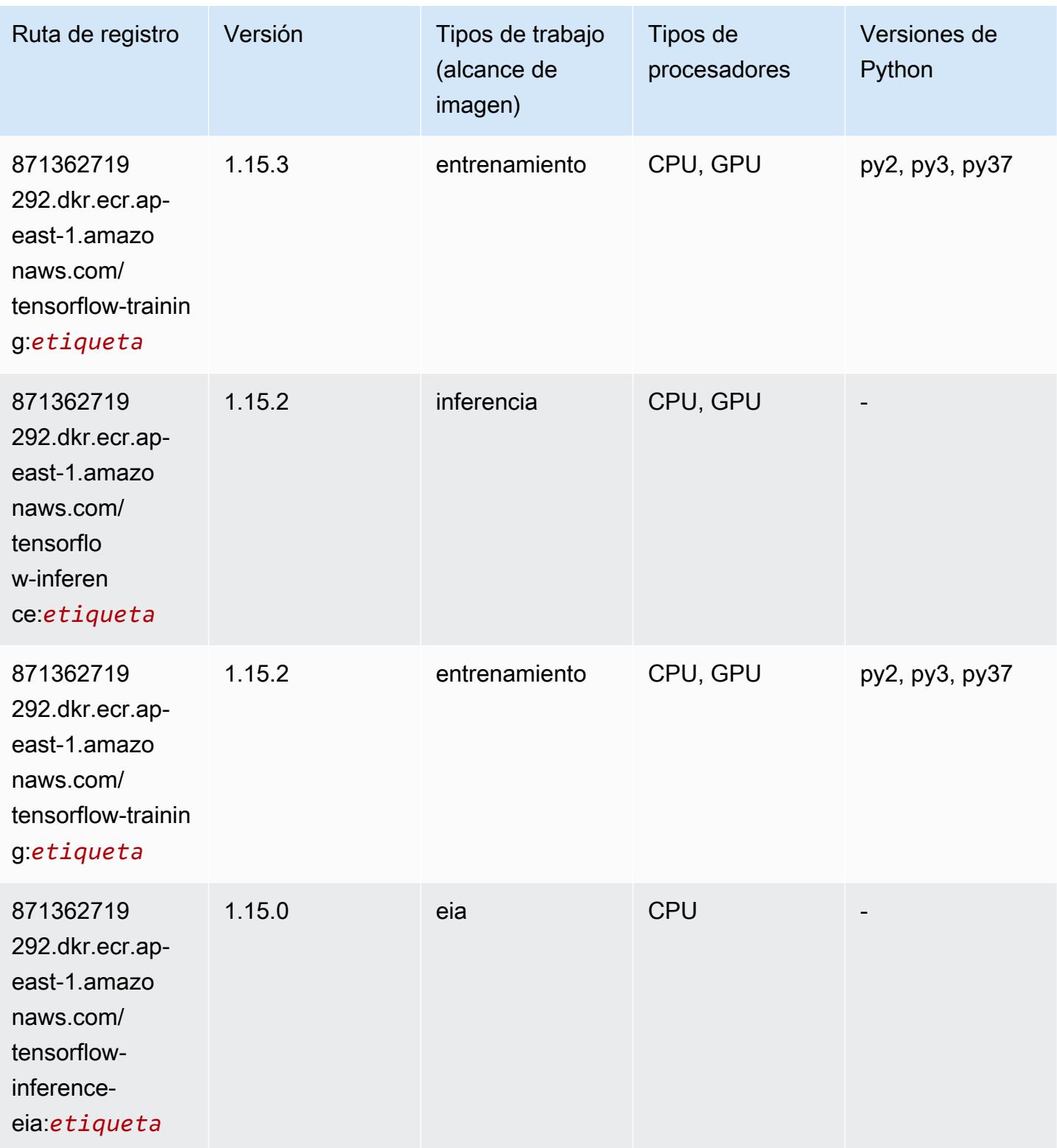

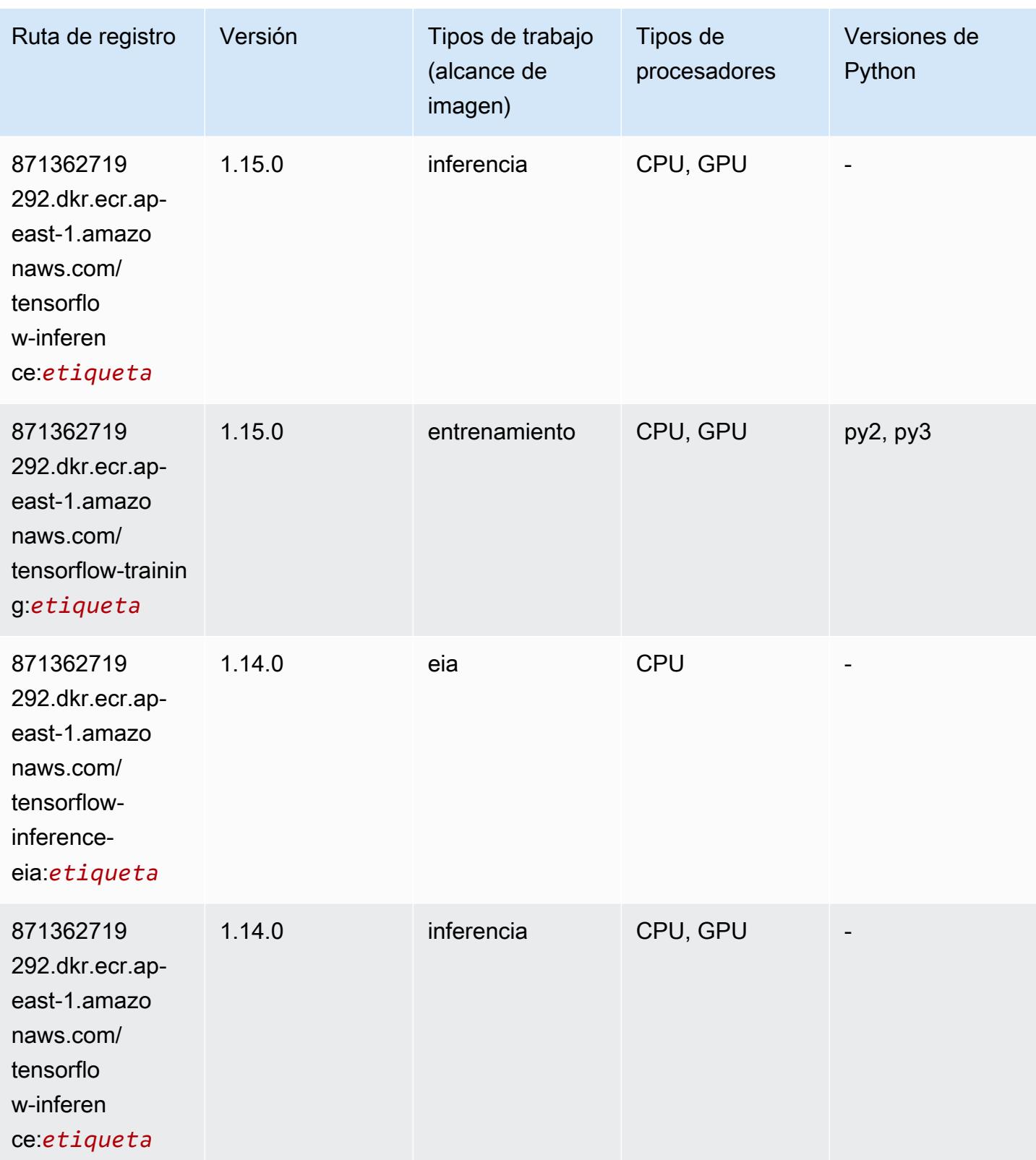

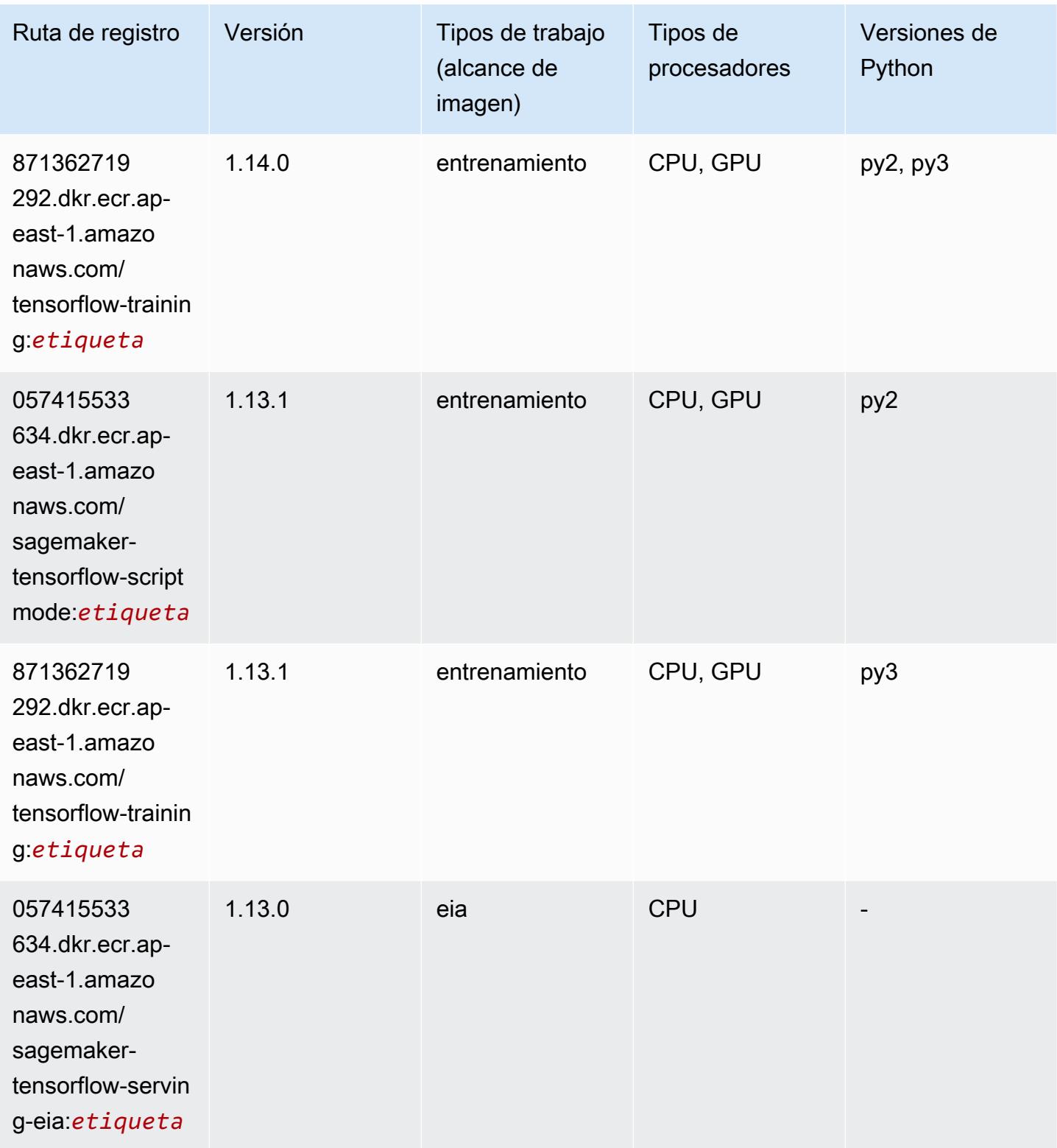

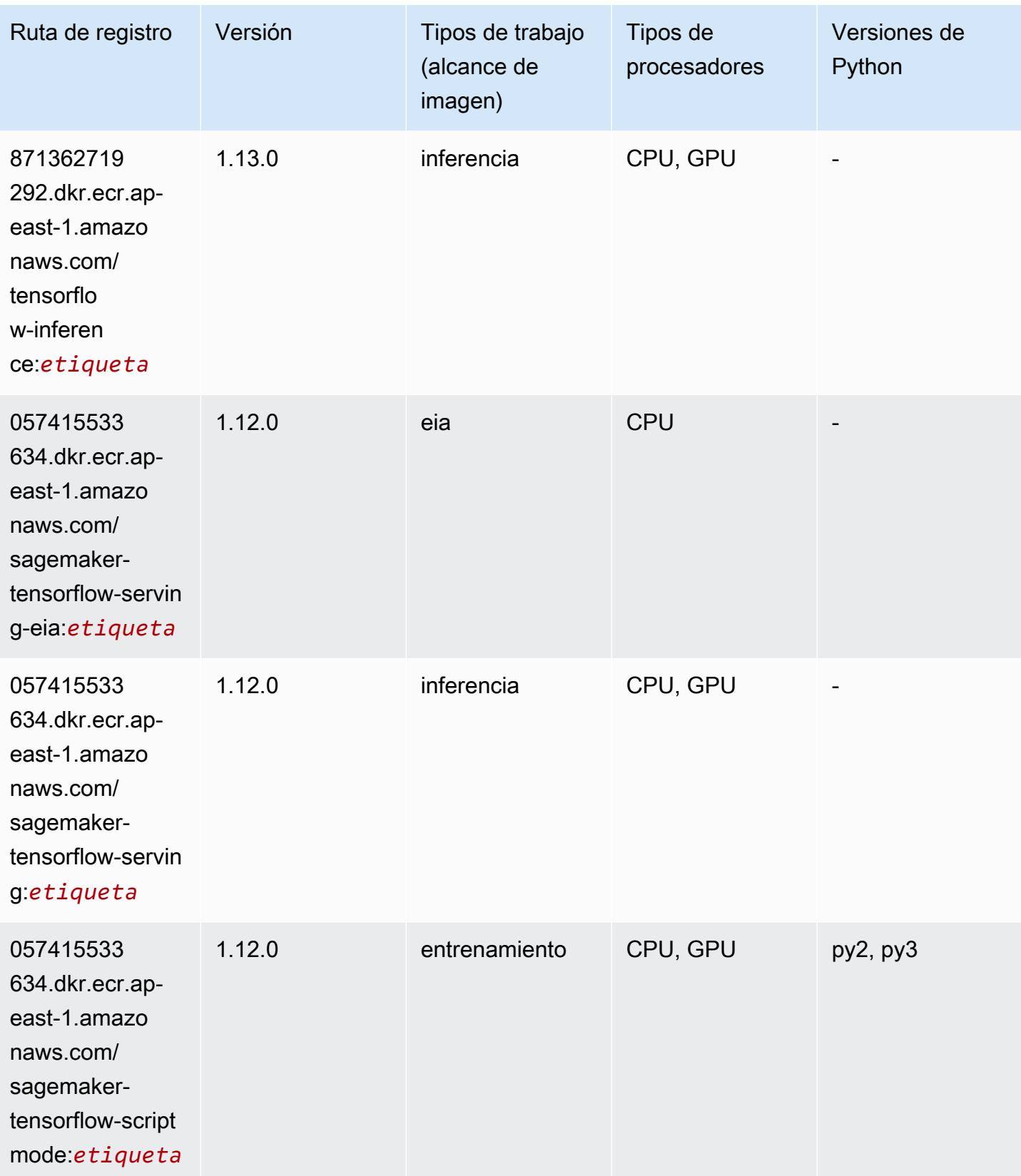

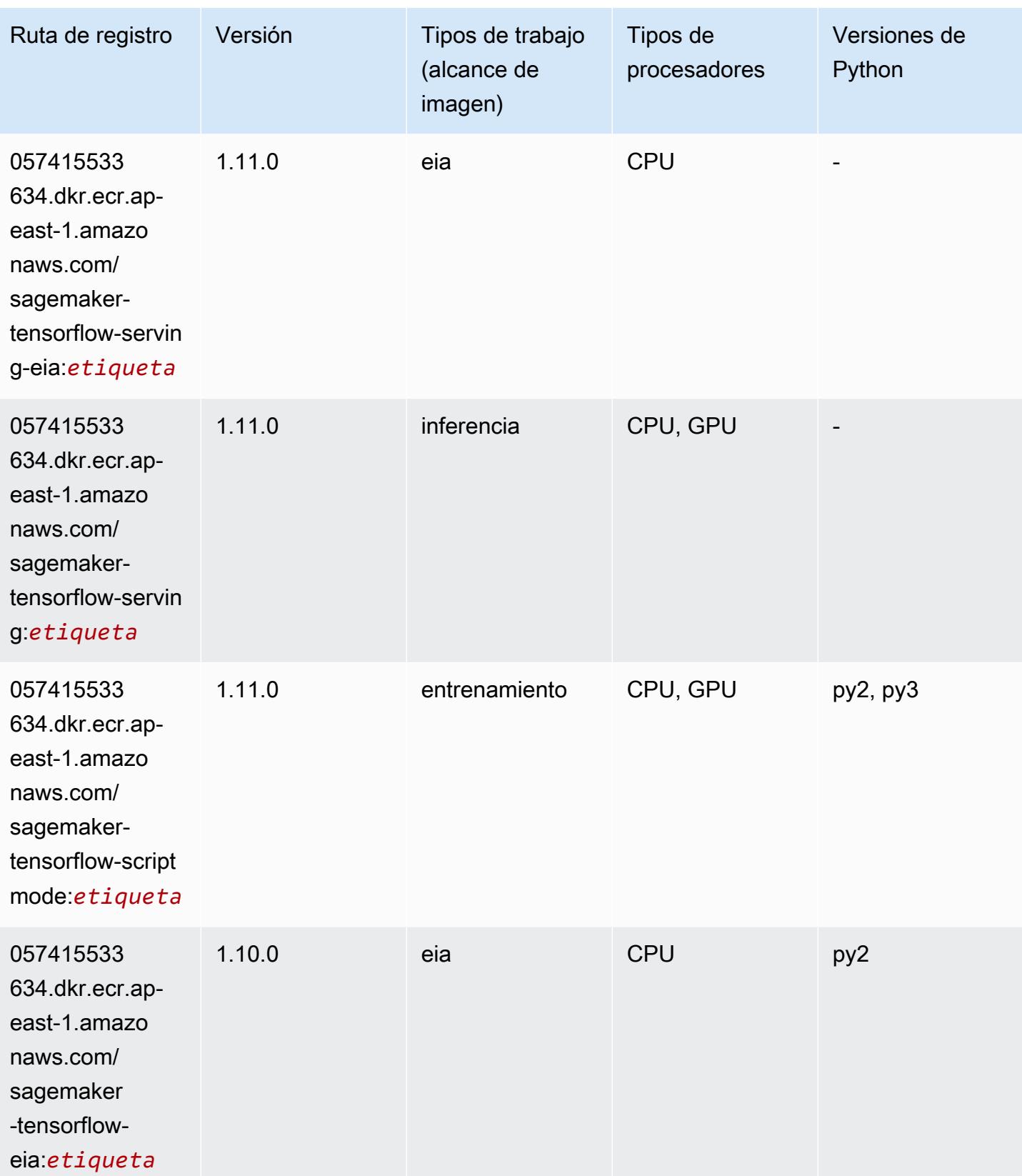

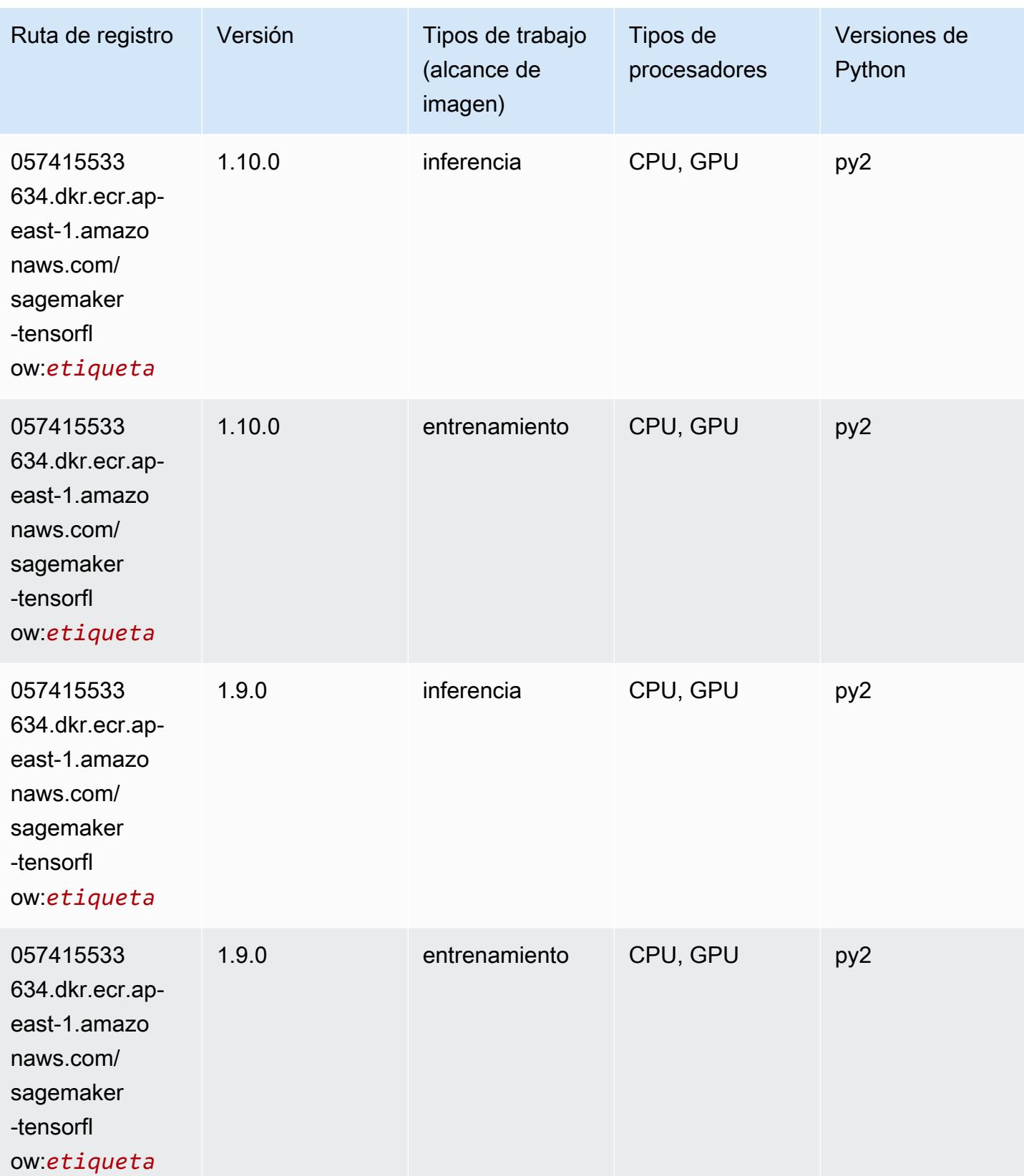

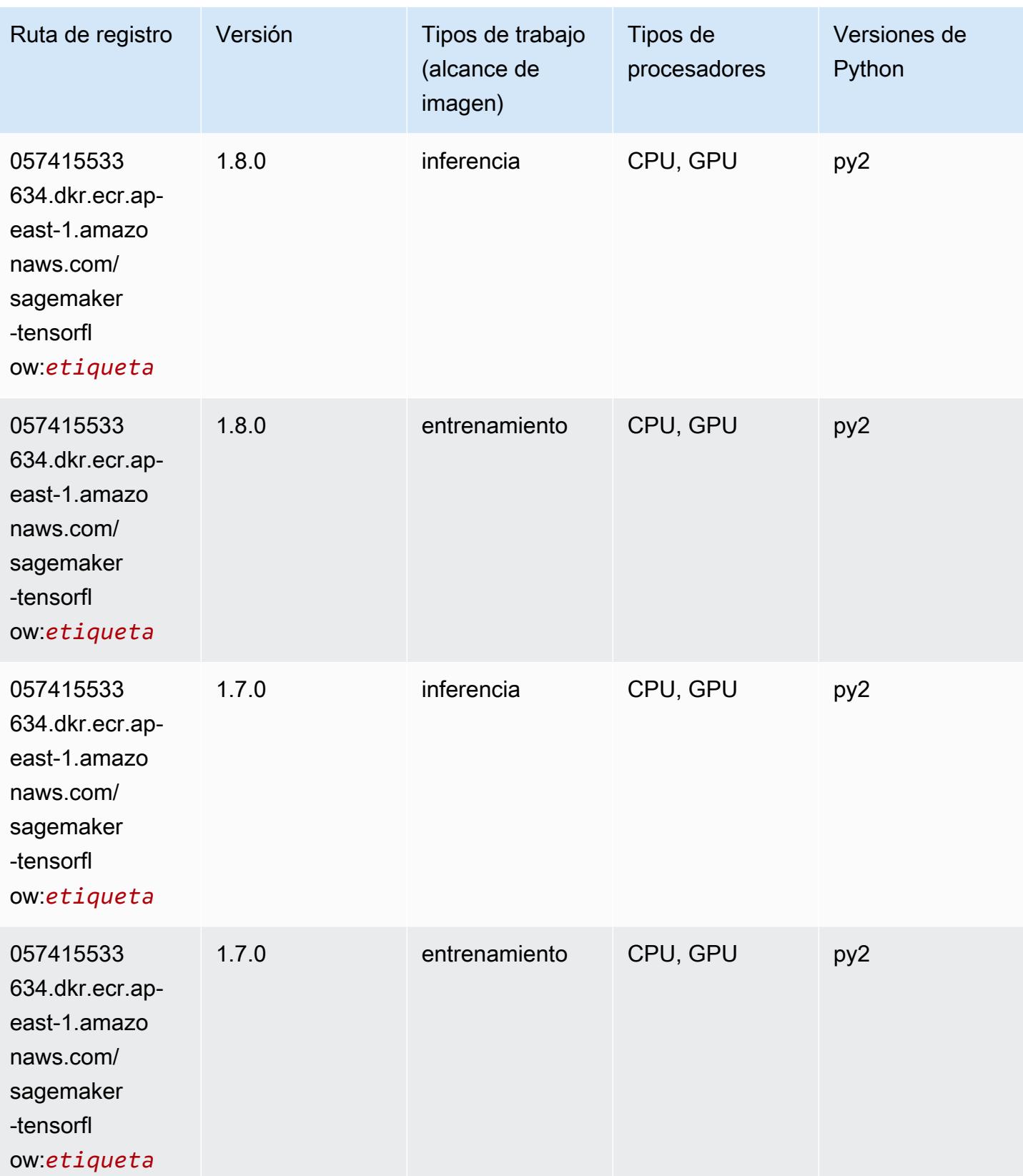

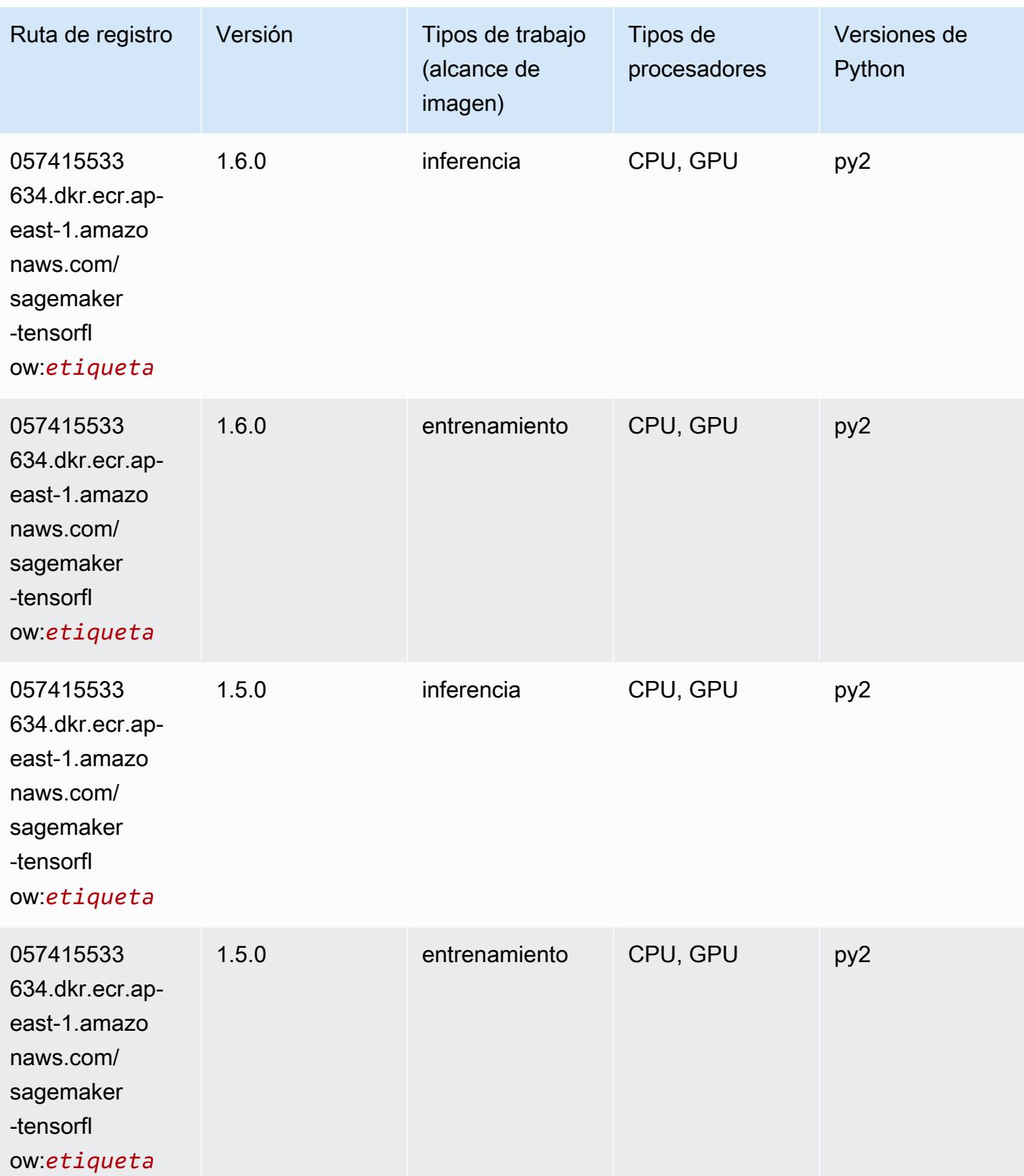

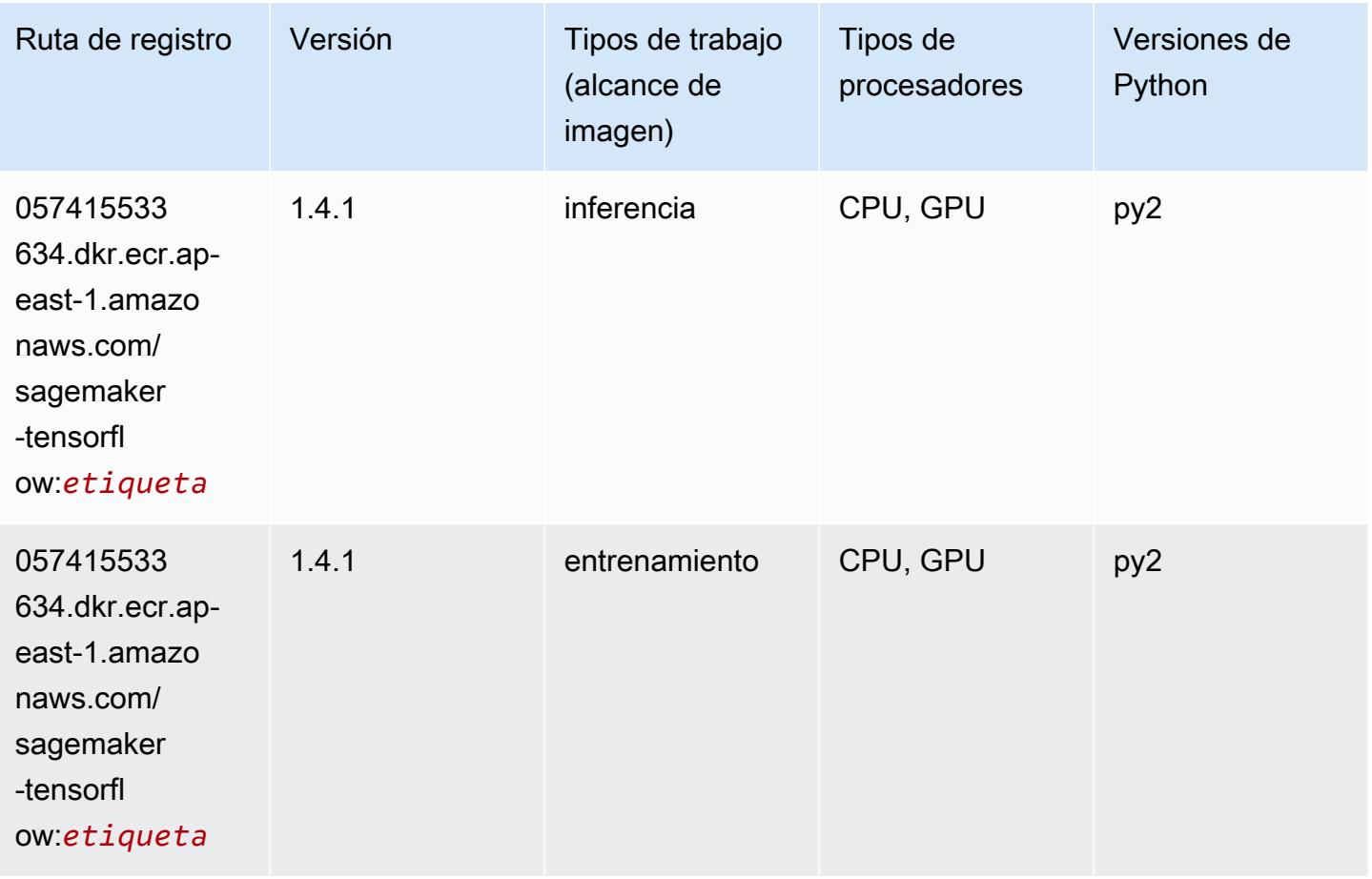

#### Tensorflow Coach (DLC)

```
from sagemaker import image_uris
image_uris.retrieve(framework='coach-tensorflow',region='ap-
east-1',version='1.0.0',image_scope='training',instance_type='ml.c5.4xlarge')
```
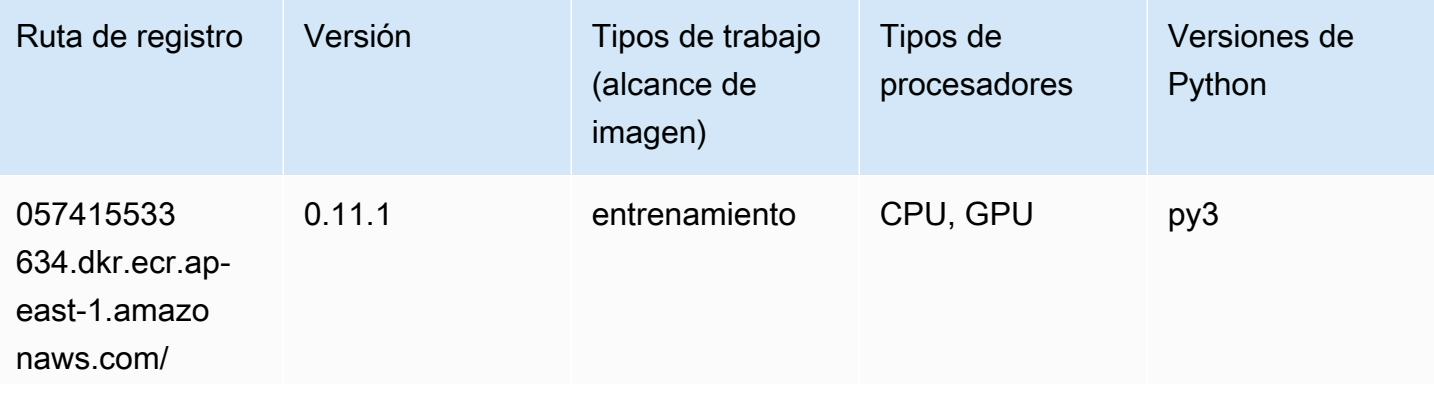

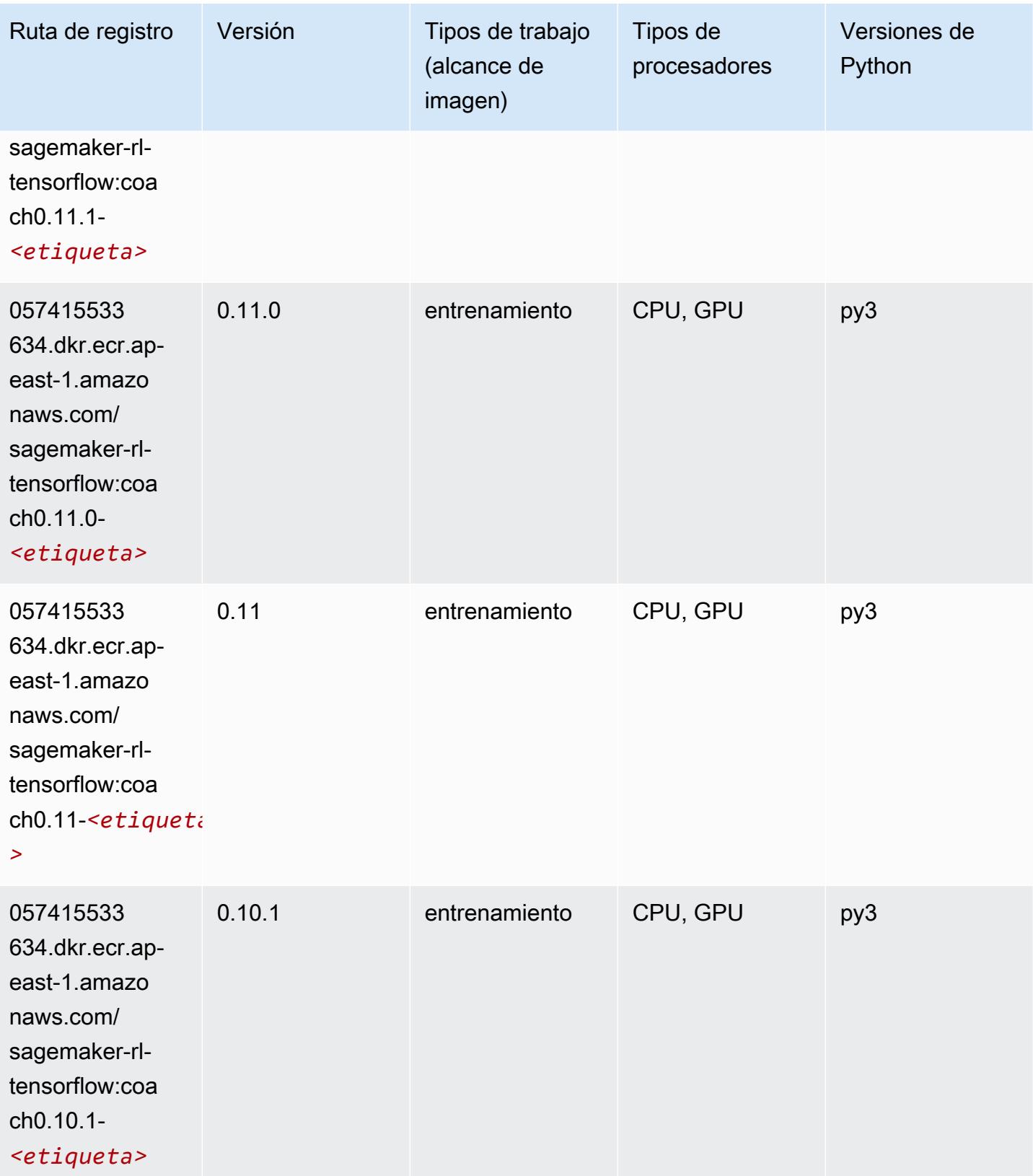

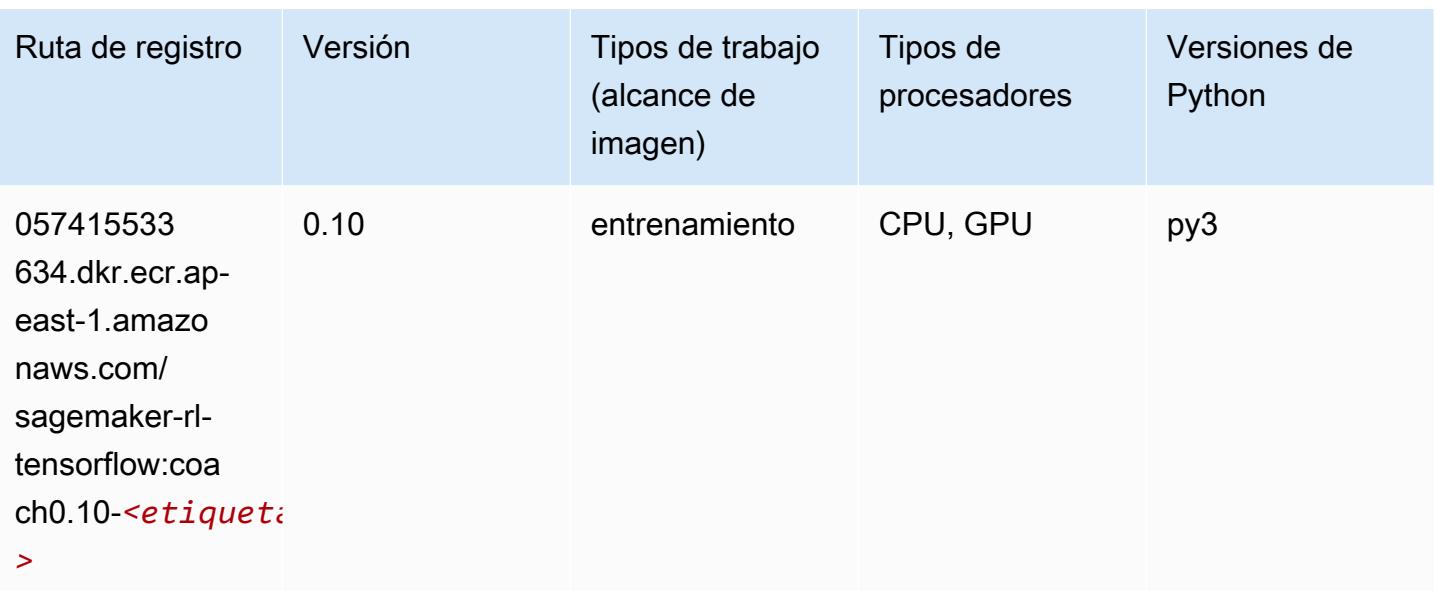

#### Tensorflow Inferentia (DLC)

```
from sagemaker import image_uris
image_uris.retrieve(framework='inferentia-tensorflow',region='ap-
east-1',version='1.15.0',instance_type='ml.inf1.6xlarge')
```
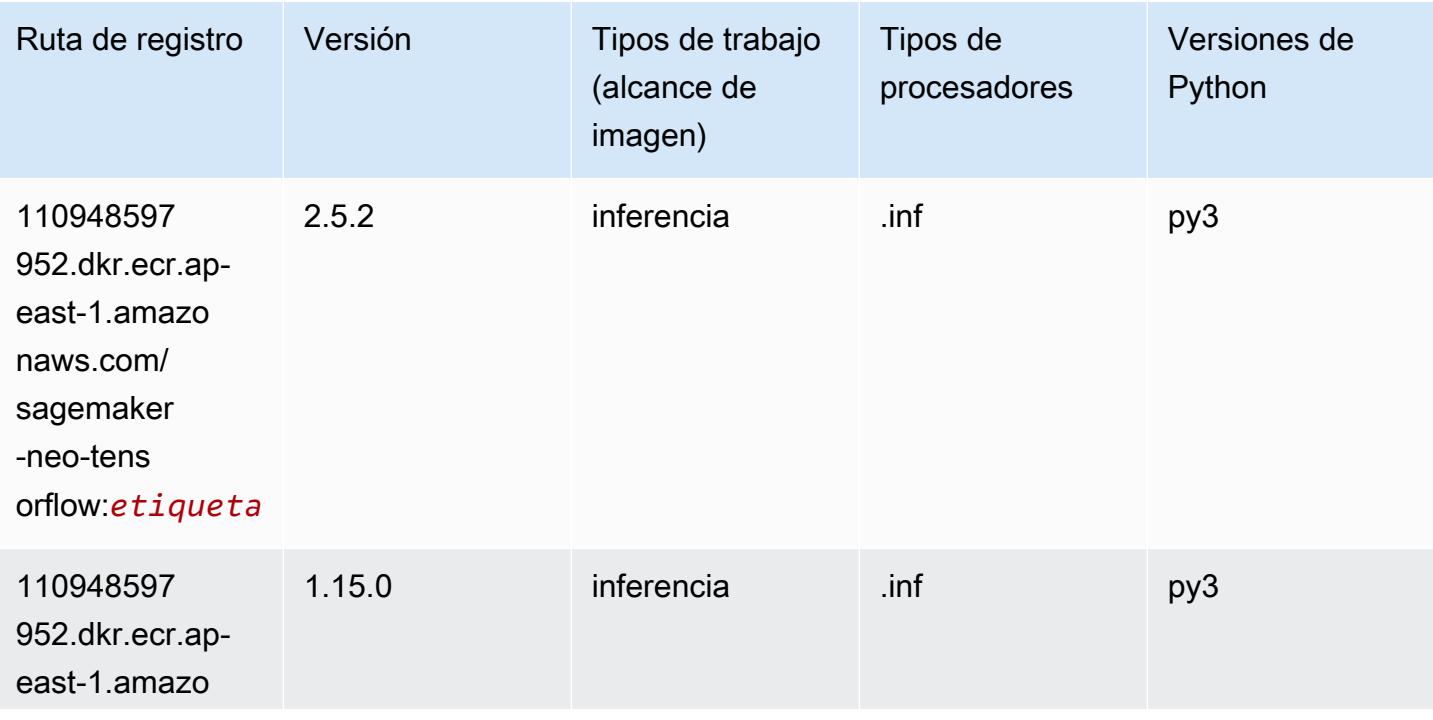

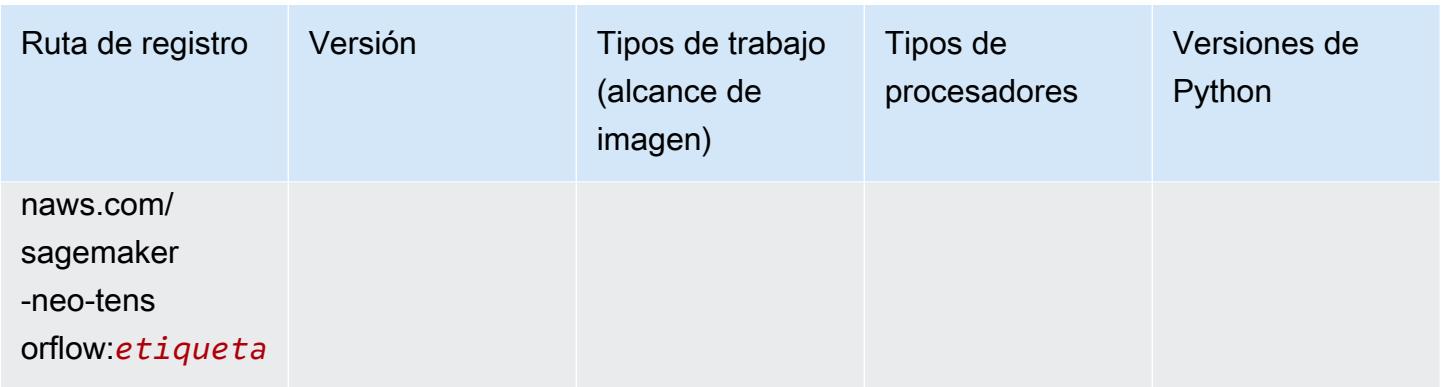

## Tensorflow Ray (DLC)

```
from sagemaker import image_uris
image_uris.retrieve(framework='ray-tensorflow',region='ap-
east-1',version='0.8.5',instance_type='ml.c5.4xlarge')
```
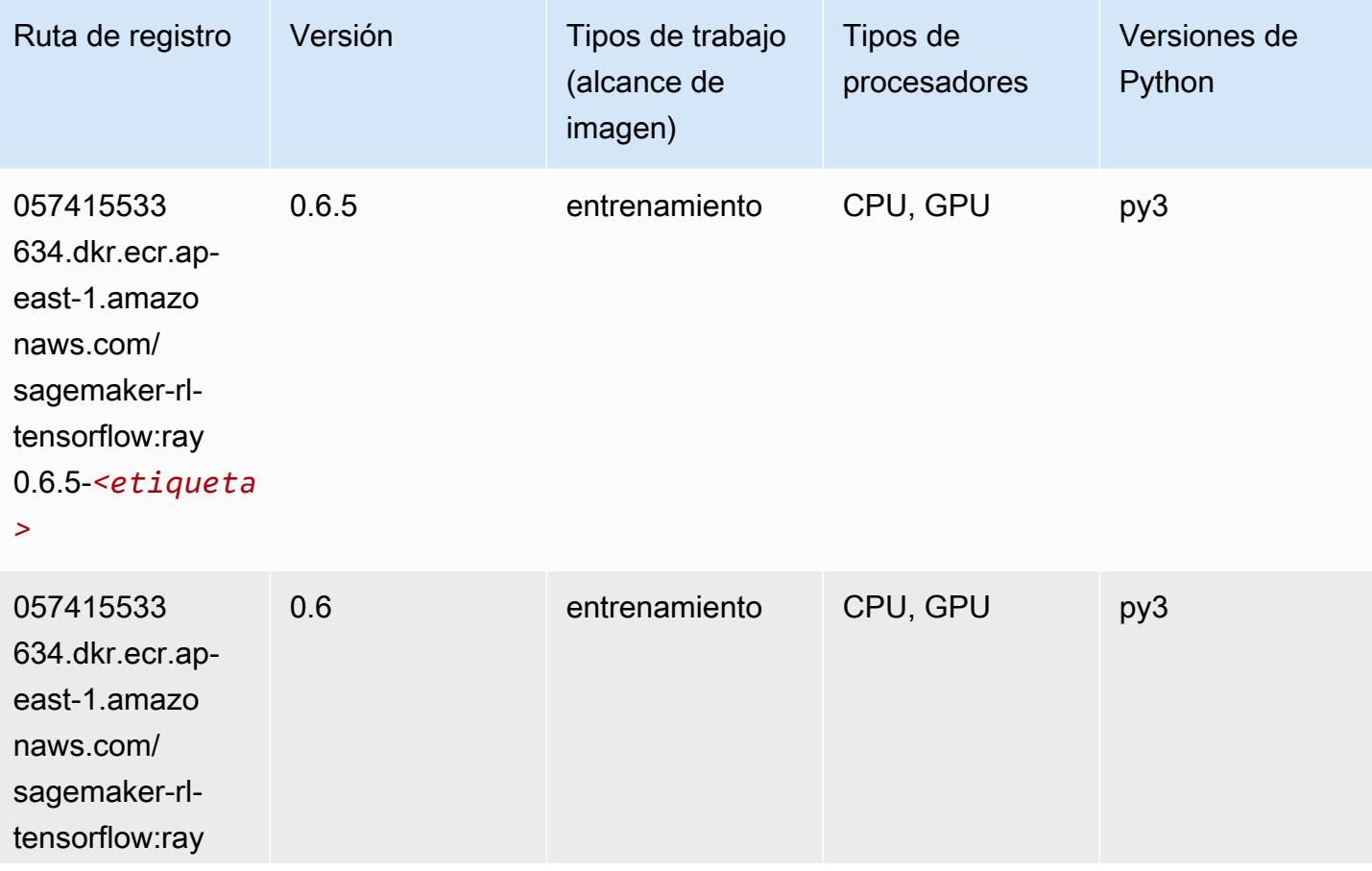

Rutas de Amazon SageMaker ECR **Rutas de ECR** Rutas de ECR

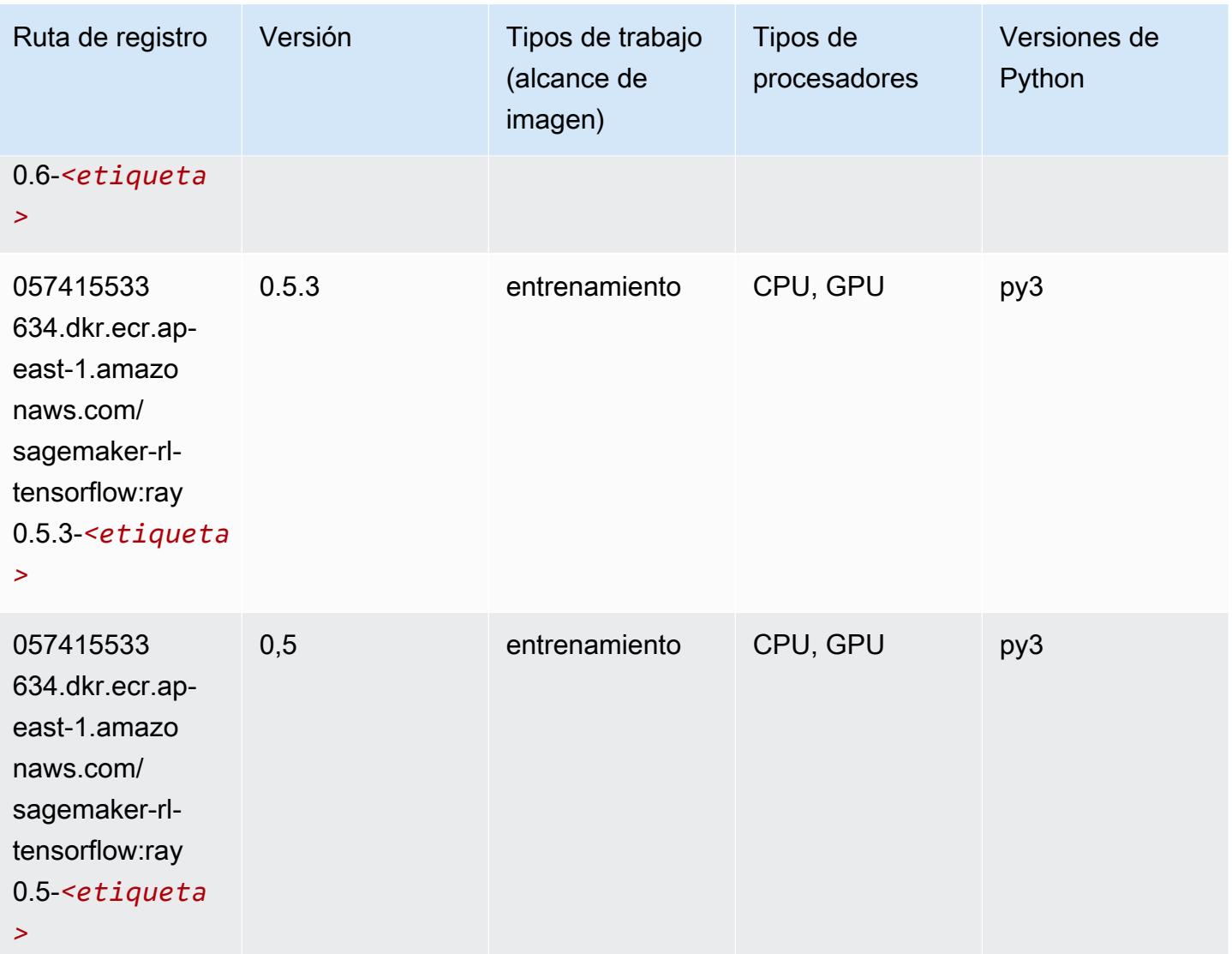

## XGBoost (algoritmo)

```
from sagemaker import image_uris
image_uris.retrieve(framework='xgboost',region='ap-east-1',version='1.5-1')
```
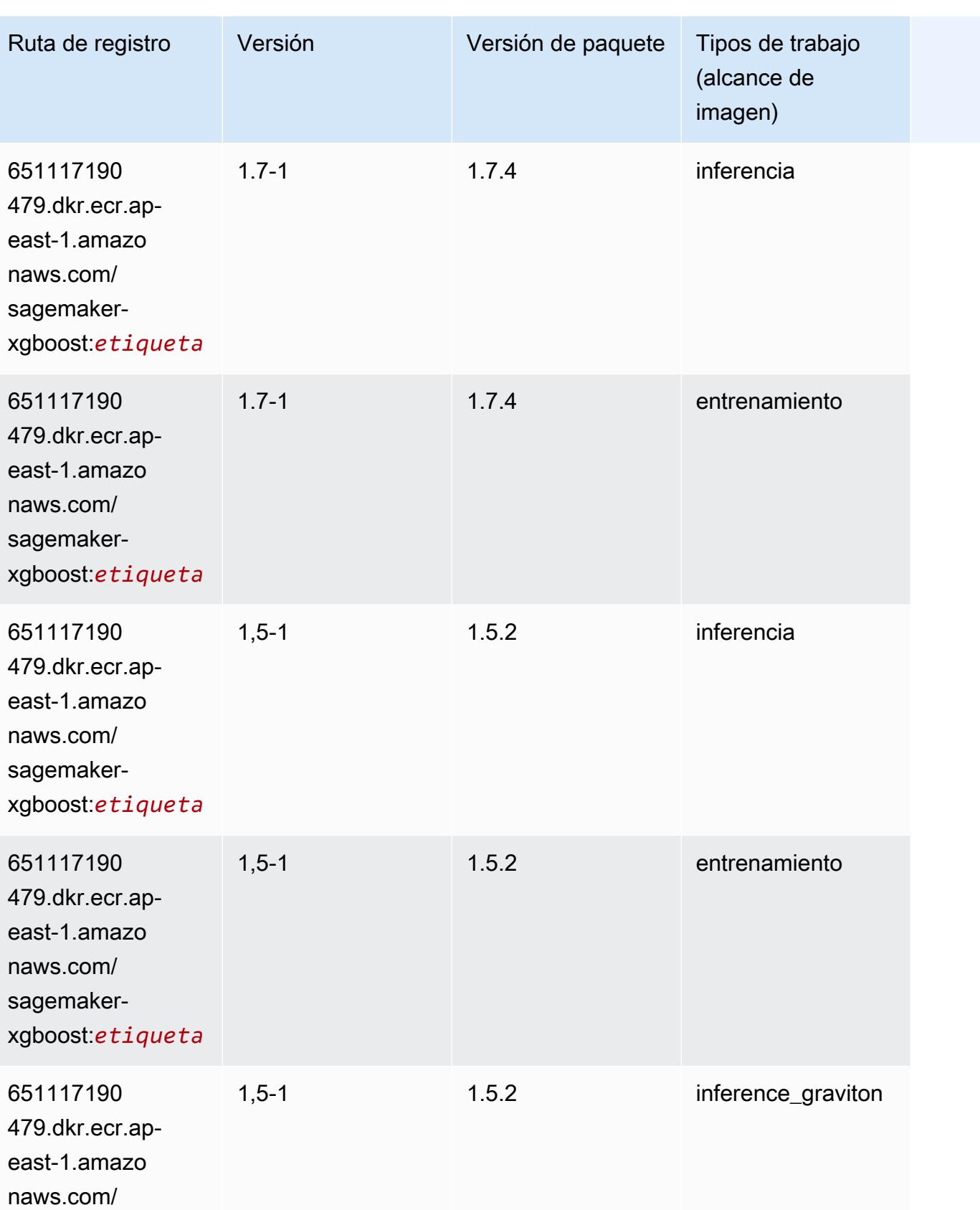

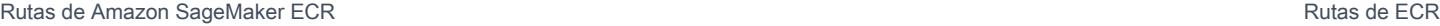

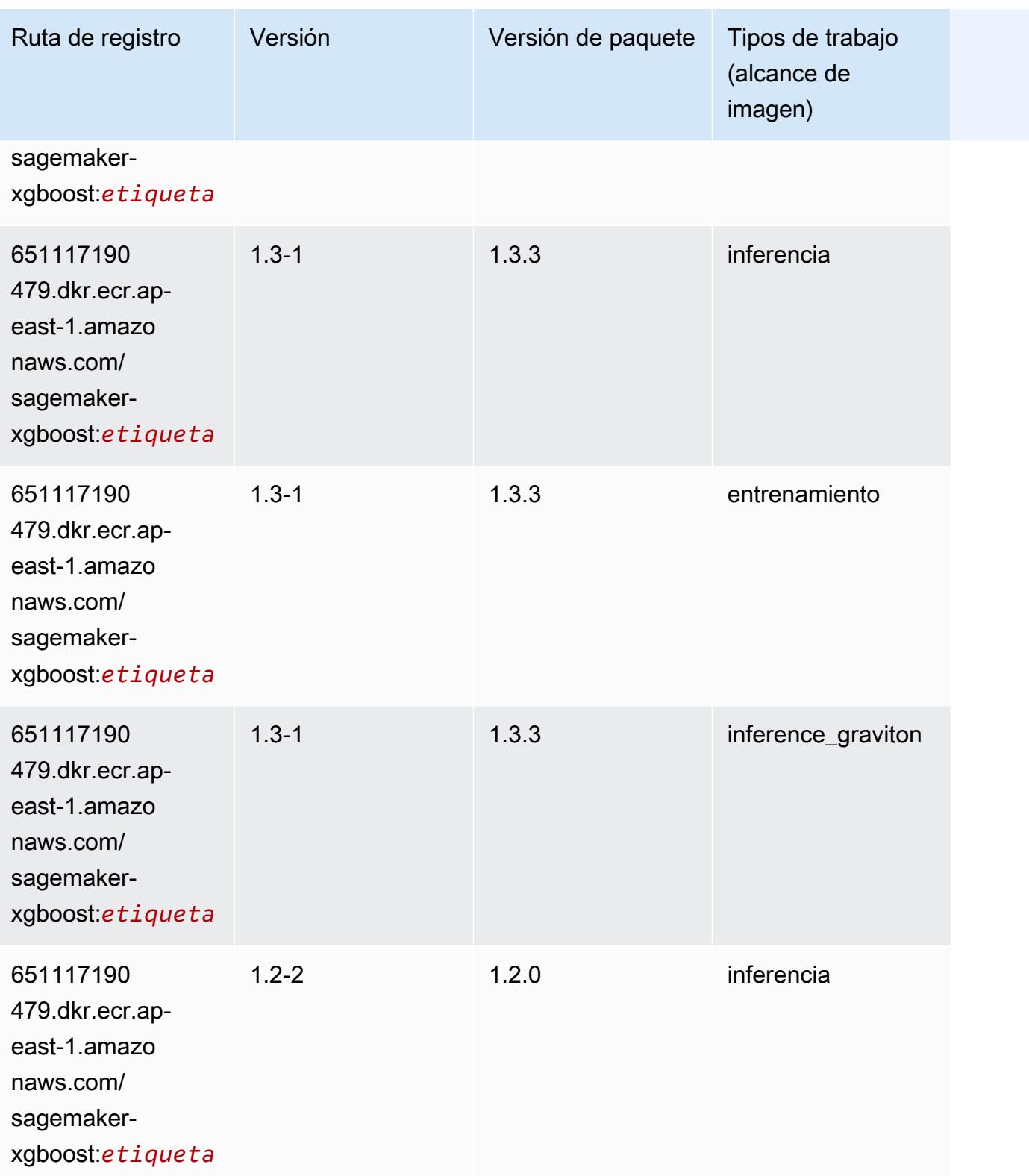

Rutas de Amazon SageMaker ECR **Rutas de ECR** 

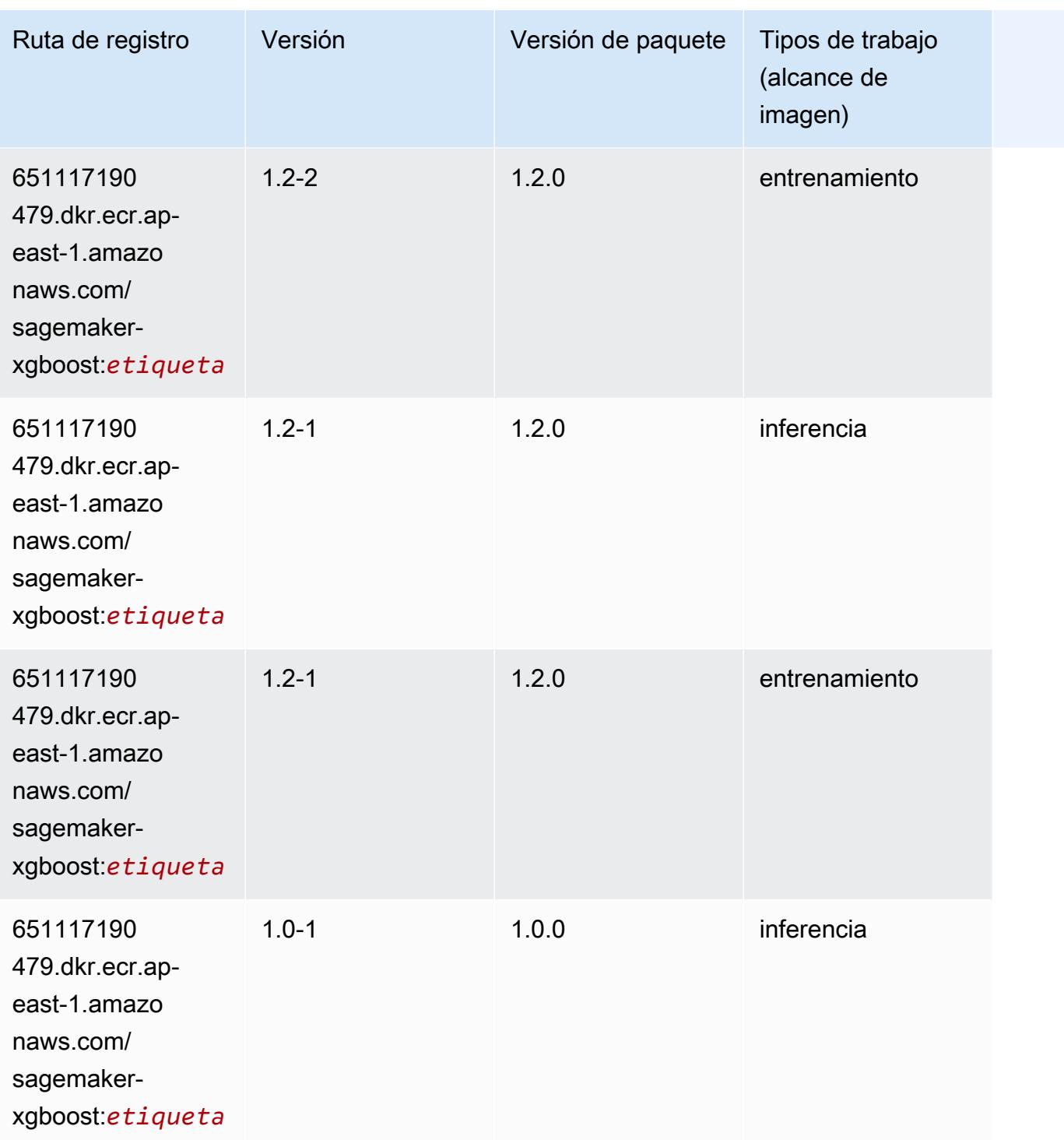

Rutas de Amazon SageMaker ECR **Rutas de ECR** 

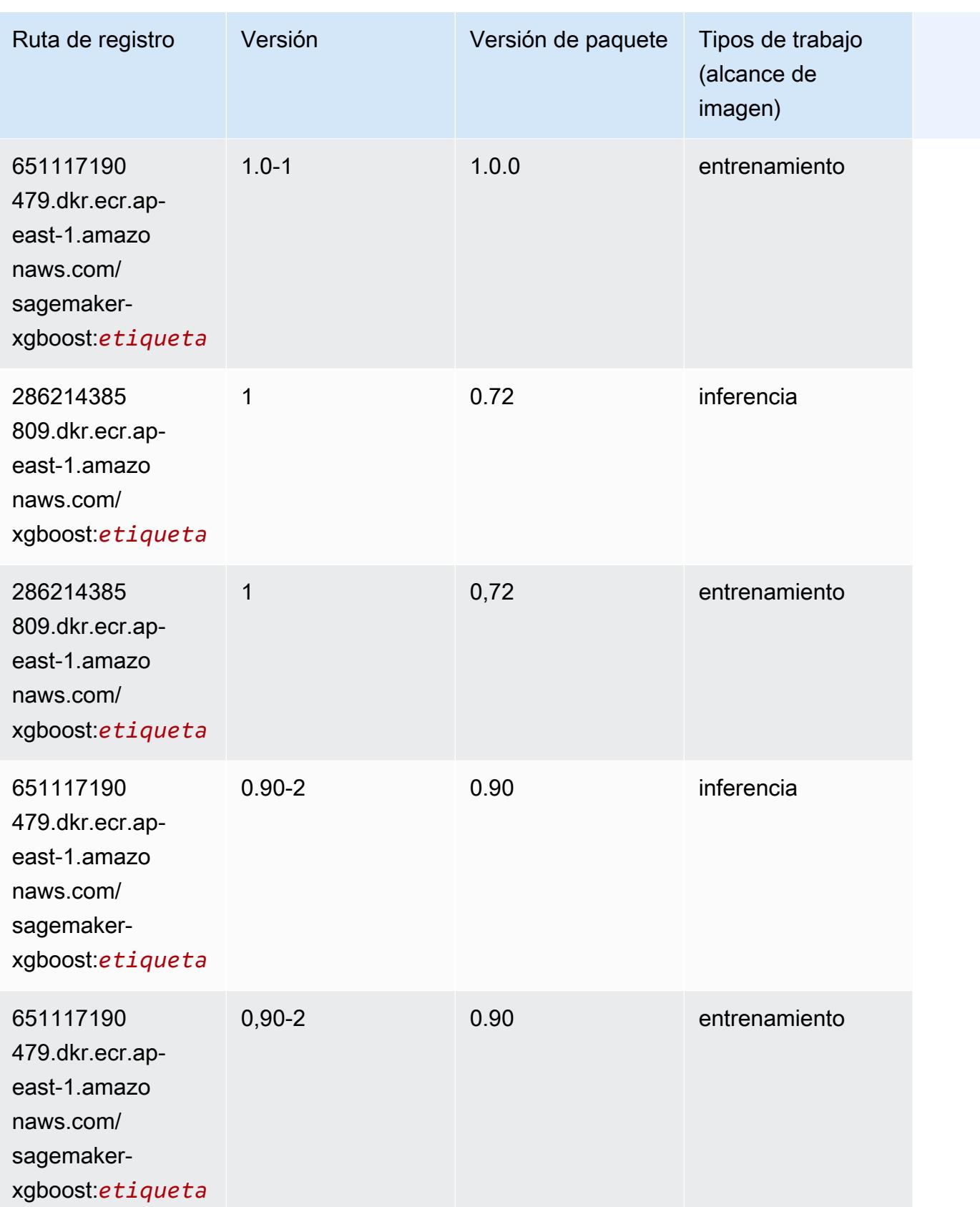
Rutas de Amazon SageMaker ECR **Rutas de ECR** Rutas de ECR Rutas de ECR Rutas de ECR Rutas de ECR Rutas de ECR Rutas de ECR Rutas de ECR Rutas de ECR Rutas de ECR Rutas de ECR Rutas de ECR Rutas de ECR Rutas de ECR Rutas de

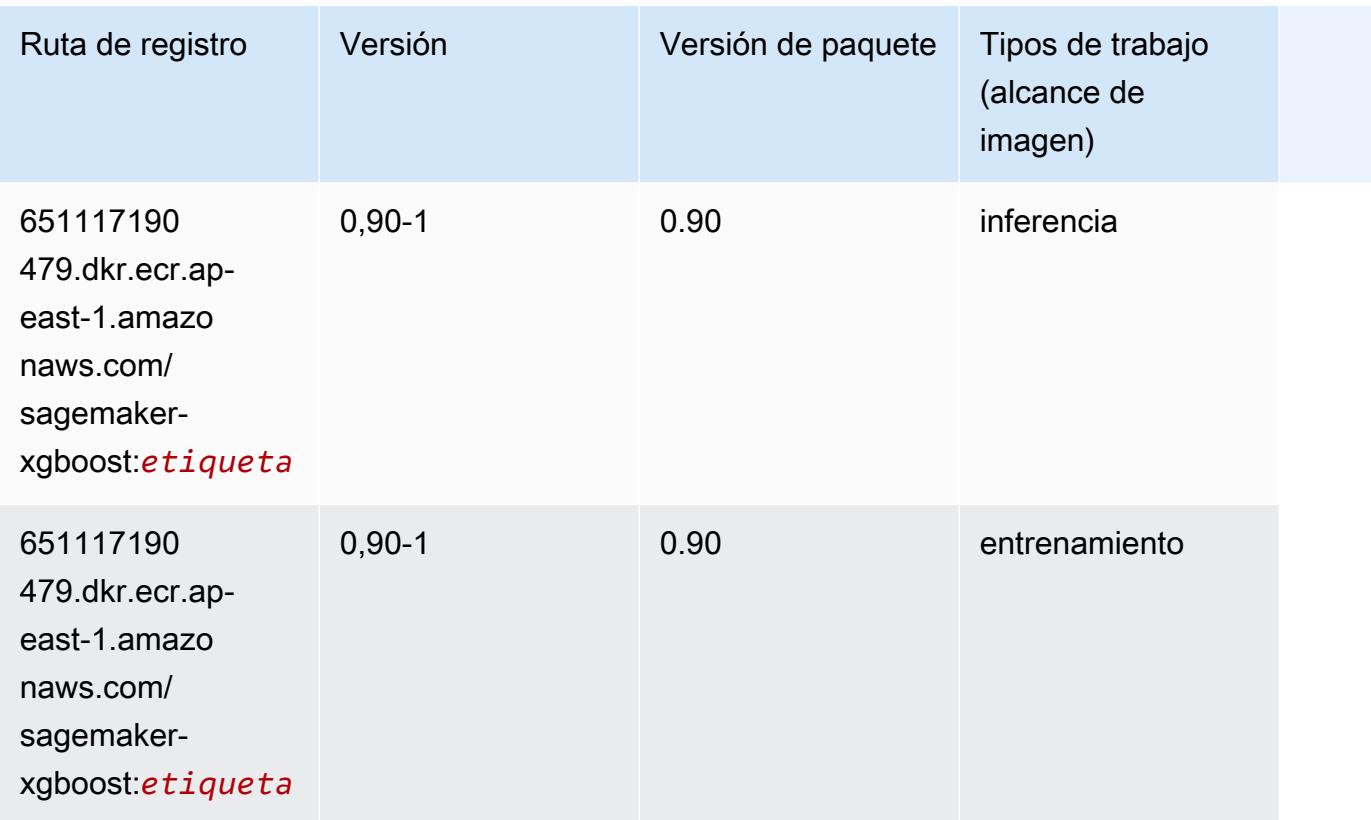

# Rutas de Docker Registry y código de ejemplo para Asia-Pacífico (Hyderabad) (ap-south-2)

En los siguientes temas se enumeran los parámetros de cada uno de los algoritmos y contenedores de aprendizaje profundo de esta región proporcionados por Amazon SageMaker.

Temas

- [AutoGluon \(algoritmo\)](#page-577-0)
- [BlazingText \(algoritmo\)](#page-579-0)
- [Previsión DeepAR \(algoritmo\)](#page-580-0)
- [Máquinas de factorización \(algoritmo\)](#page-580-1)
- [Hugging Face \(algoritmo\)](#page-581-0)
- [IP Insights \(algoritmo\)](#page-586-0)
- [Image classification \(algoalgoritmo\)](#page-587-0)
- [K-Means \(algoritmo\)](#page-587-1)
- [KNN \(algoritmo\)](#page-588-0)
- [Aprendizaje lineal \(algoritmo\)](#page-588-1)
- [MXNet \(DLC\)](#page-589-0)
- [NTM \(algoritmo\)](#page-592-0)
- [Detección de objetos \(algoritmo\)](#page-592-1)
- [Object2Vec \(algoritmo\)](#page-593-0)
- [PCA \(algoritmo\)](#page-593-1)
- [PyTorch \(DLC\)](#page-594-0)
- [PyTorch Neuron \(DLC\)](#page-602-0)
- [PyTorch Compilador de entrenamiento \(DLC\)](#page-603-0)
- [Random Cut Forest \(algoritmo\)](#page-604-0)
- [Scikit-learn \(algoritmo\)](#page-604-1)
- [Segmentación semática \(algoritmo\)](#page-606-0)
- [Seq2Seq \(algoritmo\)](#page-607-0)
- [Tensorflow \(DLC\)](#page-607-1)
- [XGBoost \(algoritmo\)](#page-626-0)

#### <span id="page-577-0"></span>AutoGluon (algoritmo)

```
from sagemaker import image_uris
image_uris.retrieve(framework='autogluon',region='ap-
south-2',image_scope='inference',version='0.4')
```
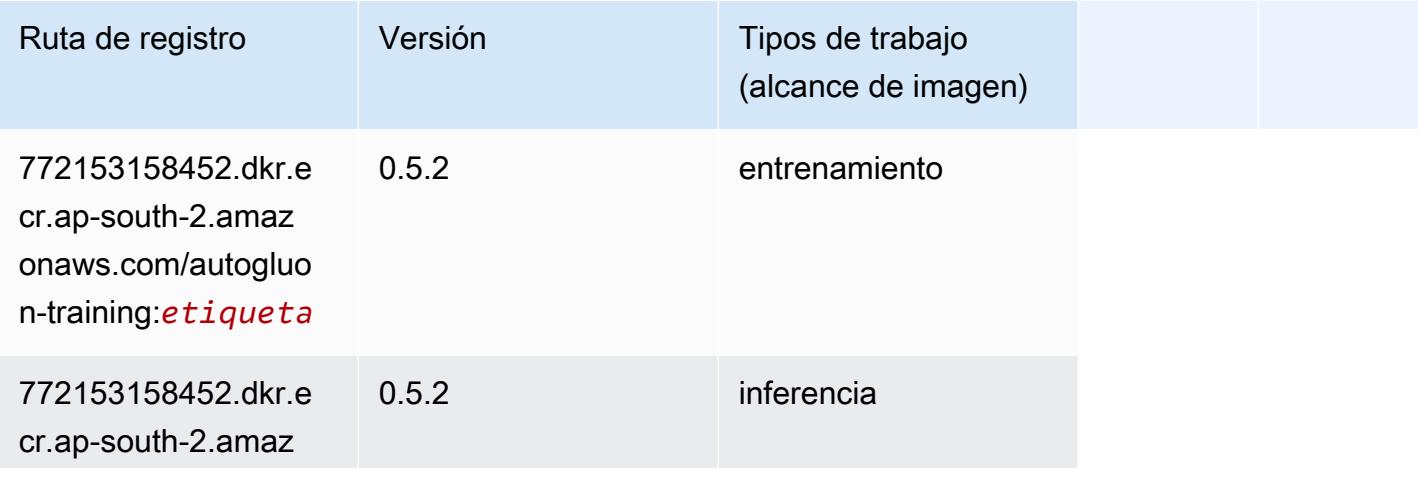

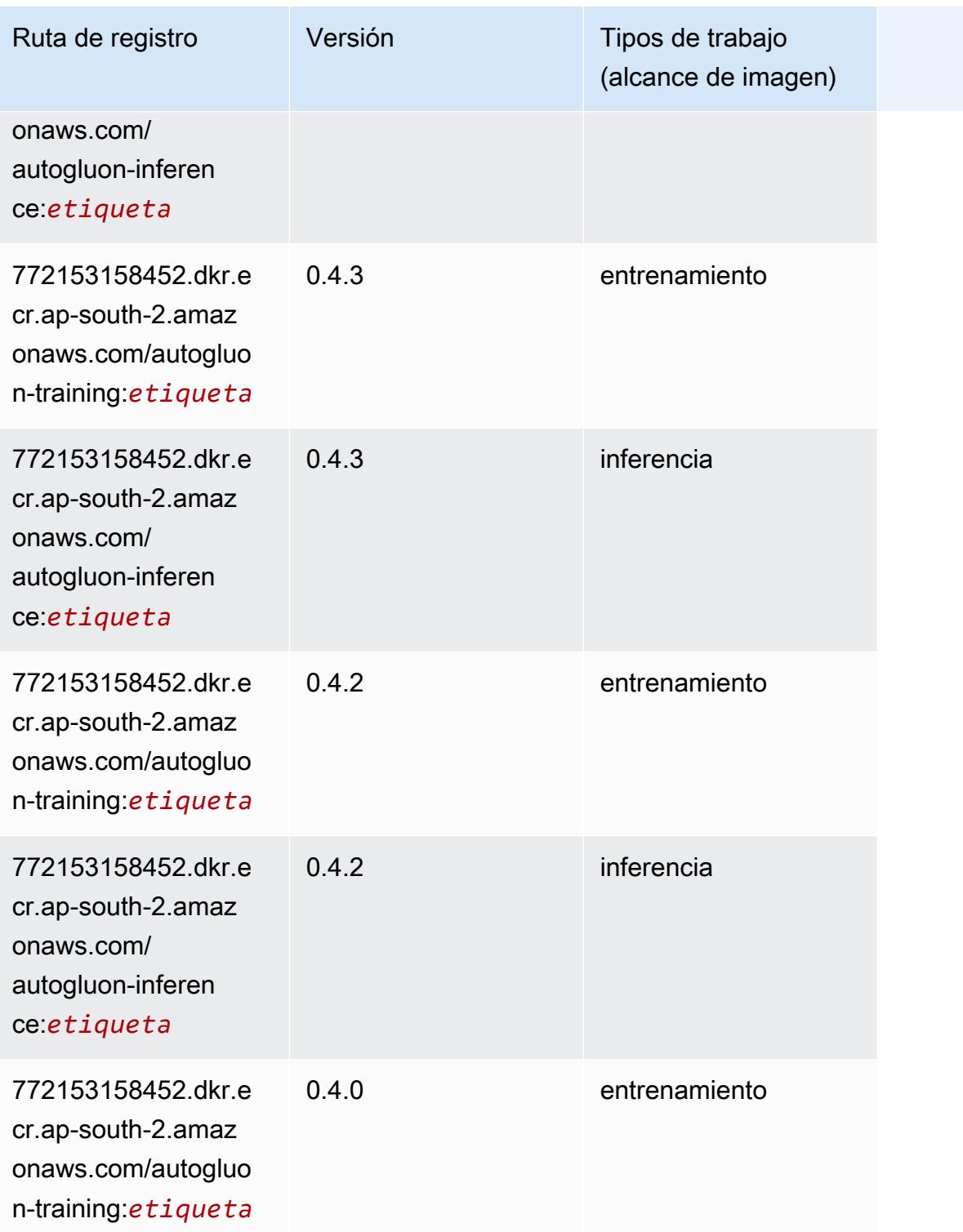

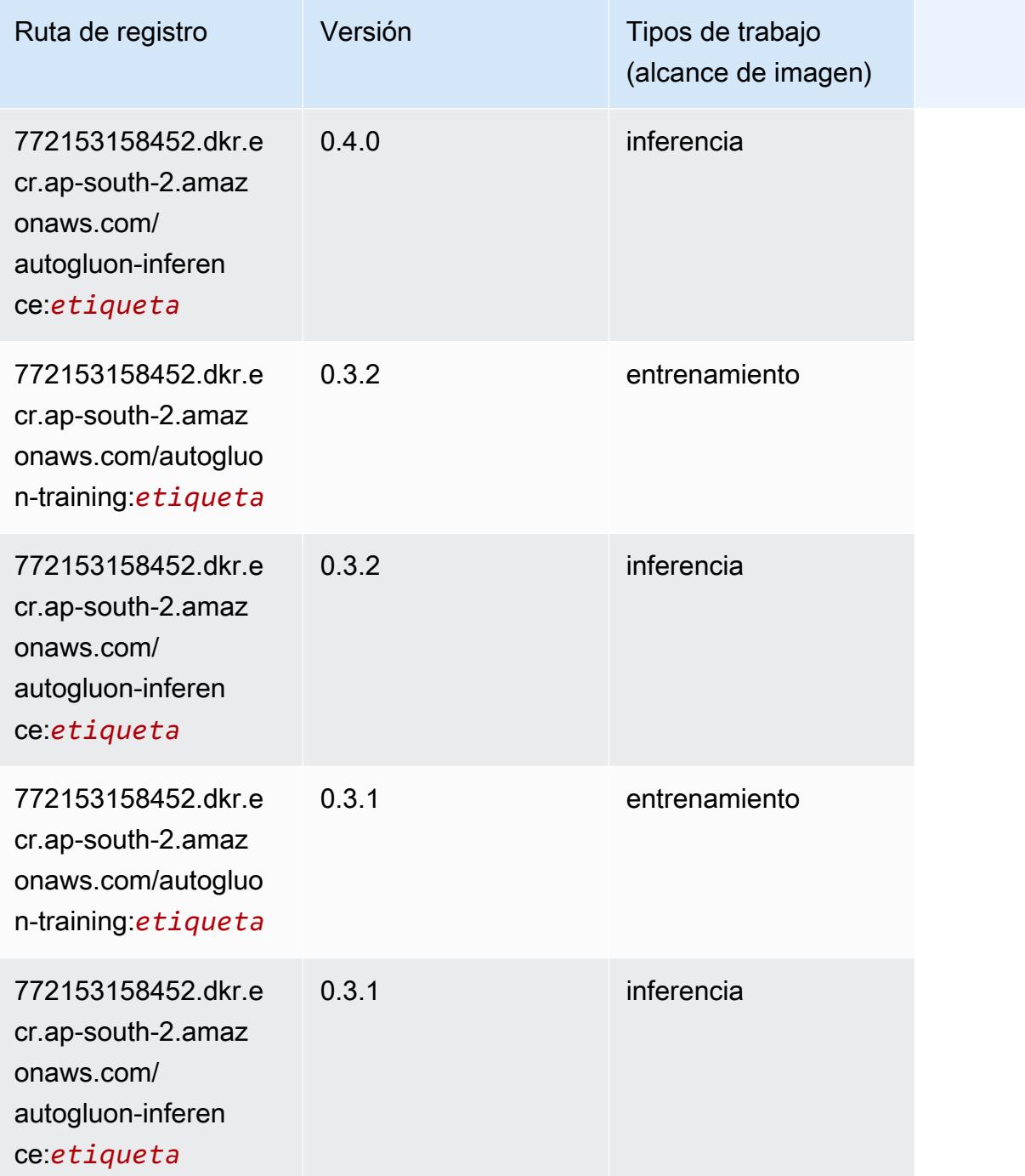

## <span id="page-579-0"></span>BlazingText (algoritmo)

```
from sagemaker import image_uris
image_uris.retrieve(framework='blazingtext',region='ap-south-2')
```
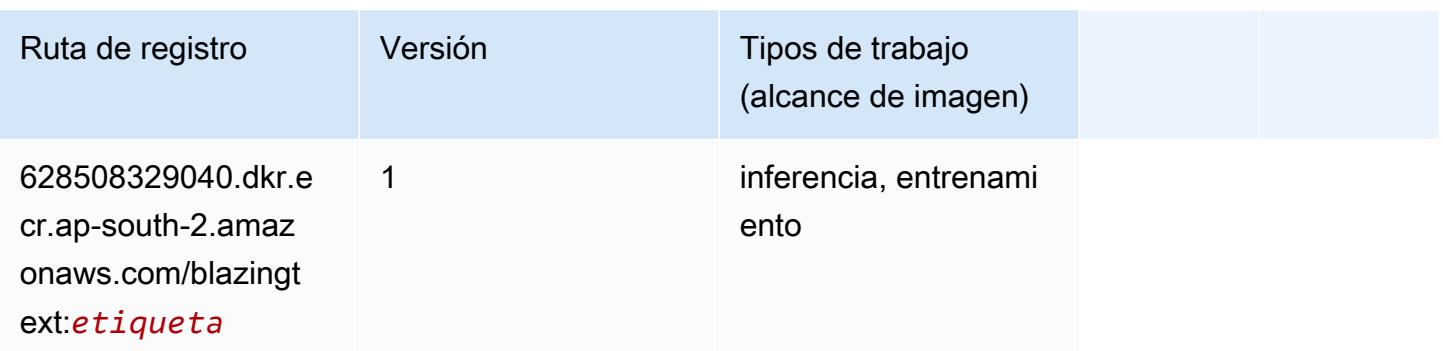

#### <span id="page-580-0"></span>Previsión DeepAR (algoritmo)

SageMaker Ejemplo de SDK de Python para recuperar la ruta de registro.

```
from sagemaker import image_uris
image_uris.retrieve(framework='forecasting-deepar',region='ap-south-2')
```
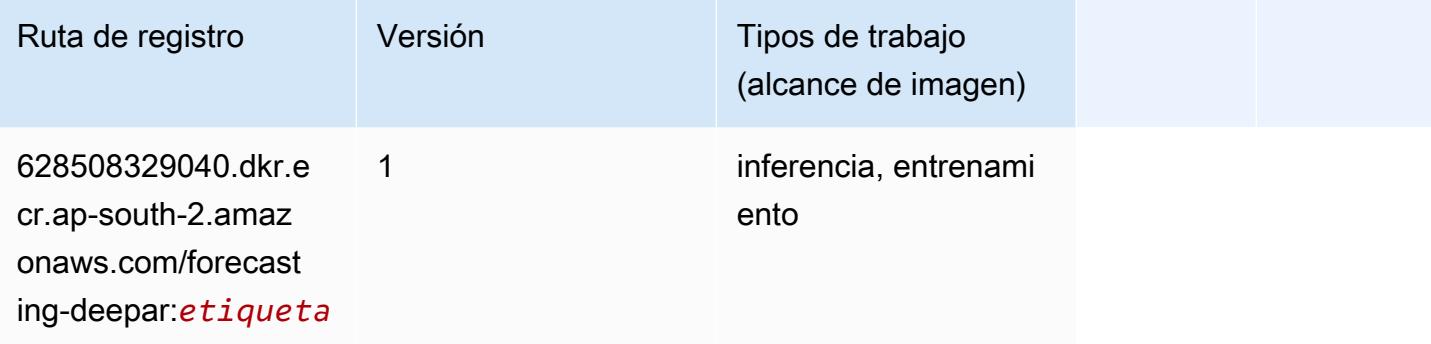

#### <span id="page-580-1"></span>Máquinas de factorización (algoritmo)

```
from sagemaker import image_uris
image_uris.retrieve(framework='factorization-machines',region='ap-south-2')
```
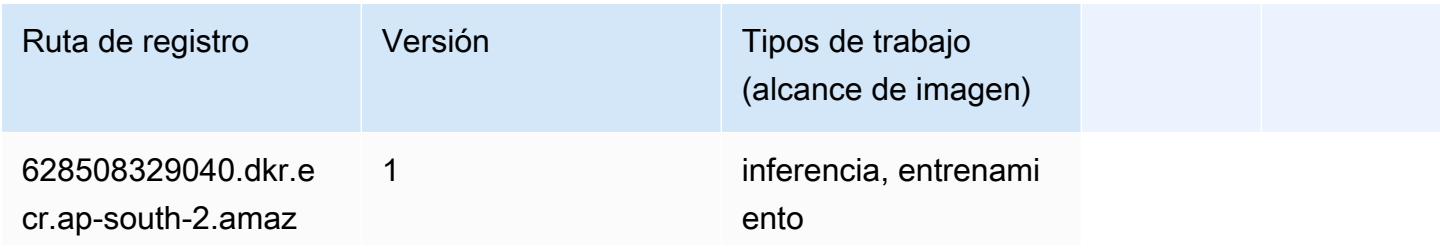

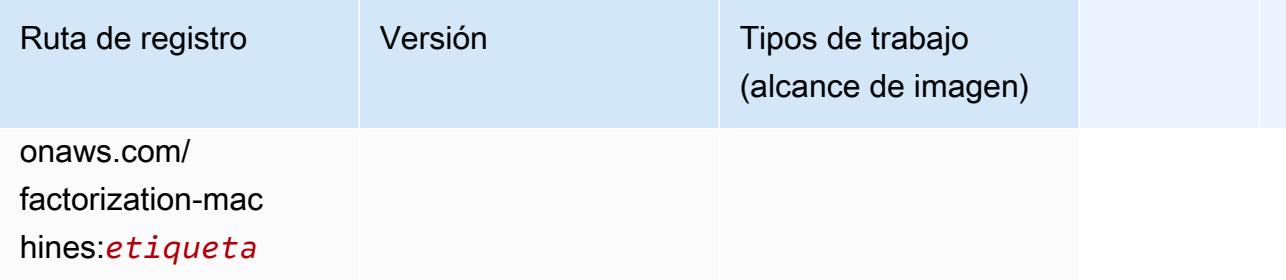

#### <span id="page-581-0"></span>Hugging Face (algoritmo)

```
from sagemaker import image_uris
image_uris.retrieve(framework='huggingface',region='ap-
south-2',version='4.4.2',image_scope='training',base_framework_version='tensorflow2.4.1')
```
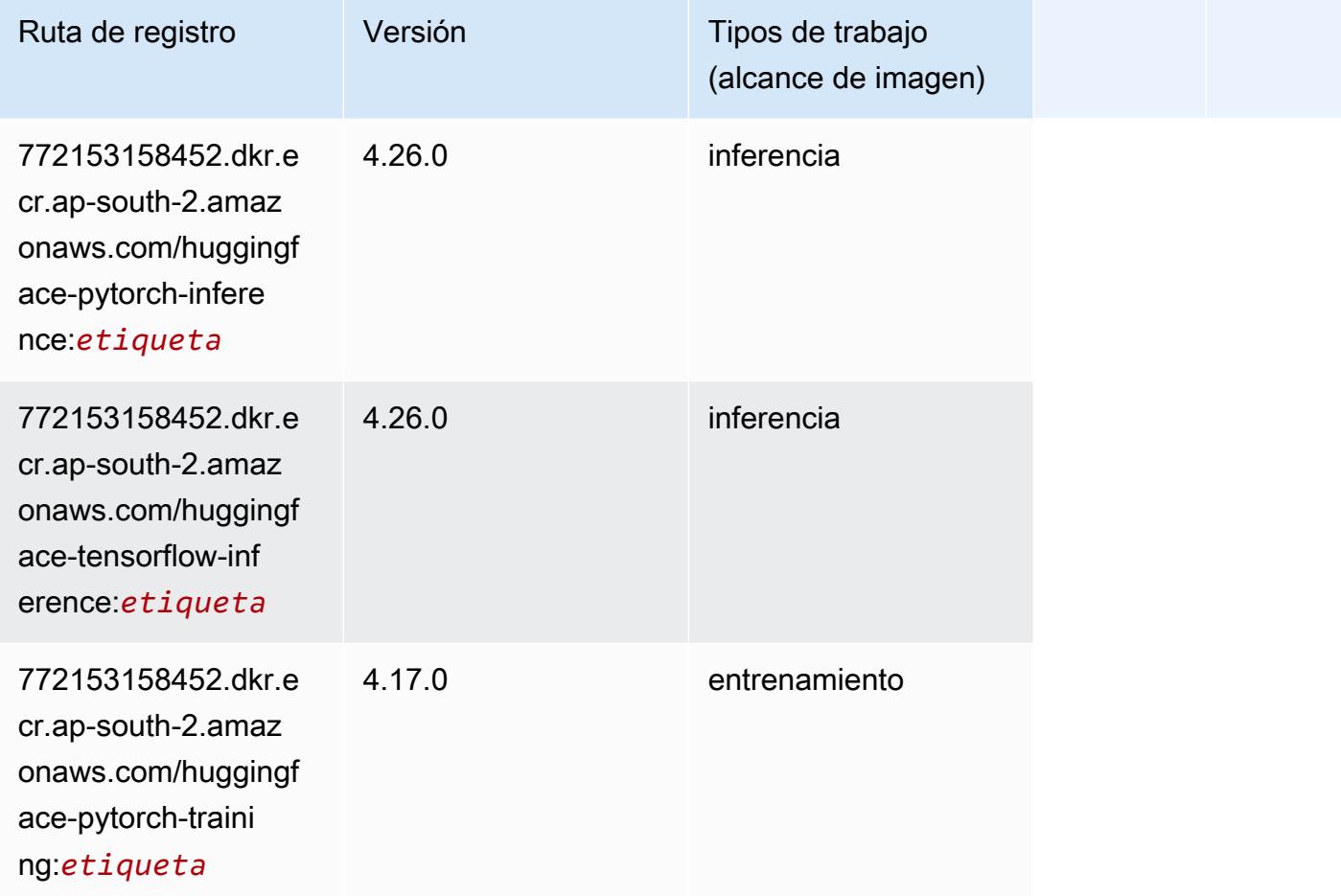

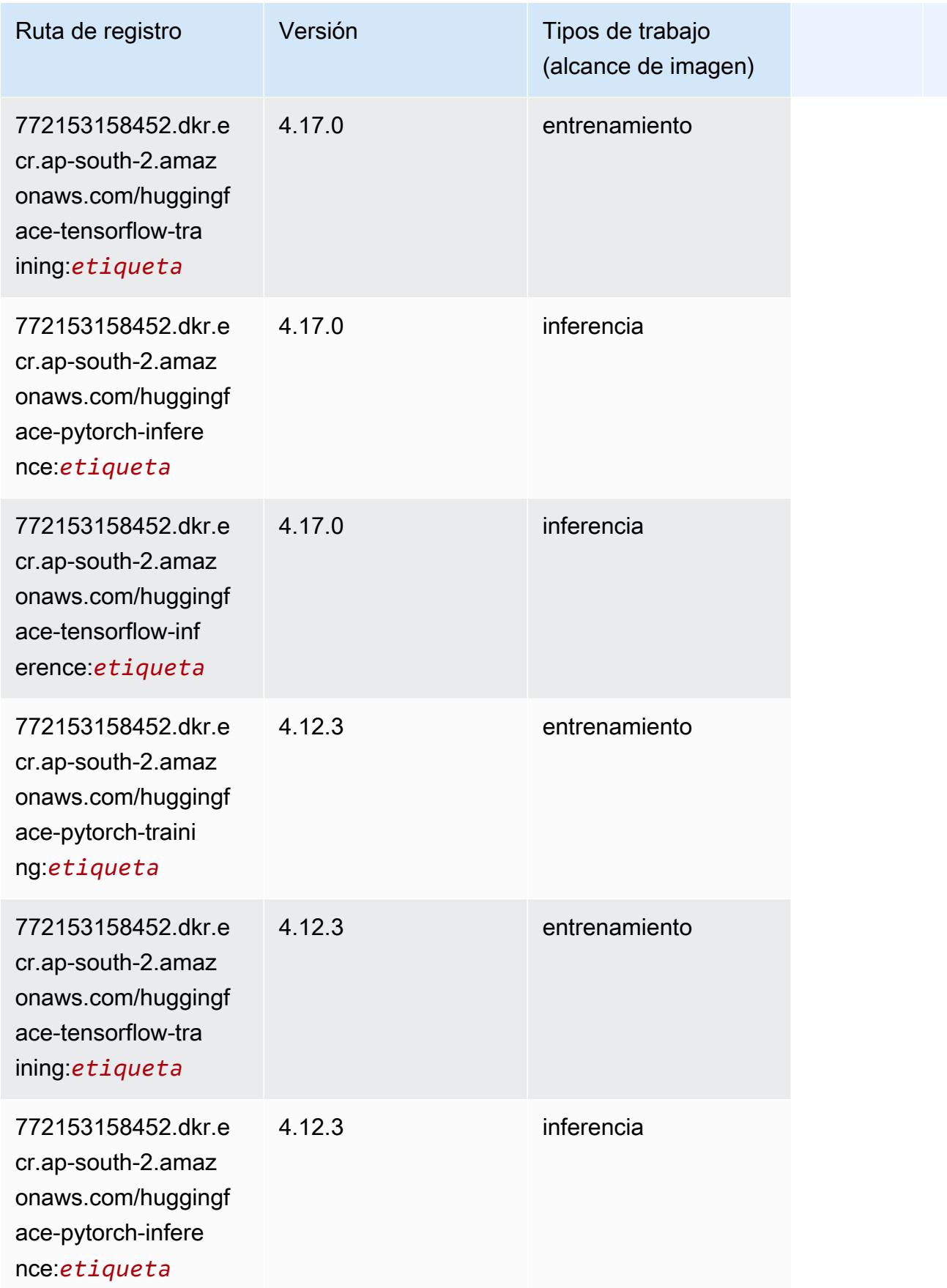

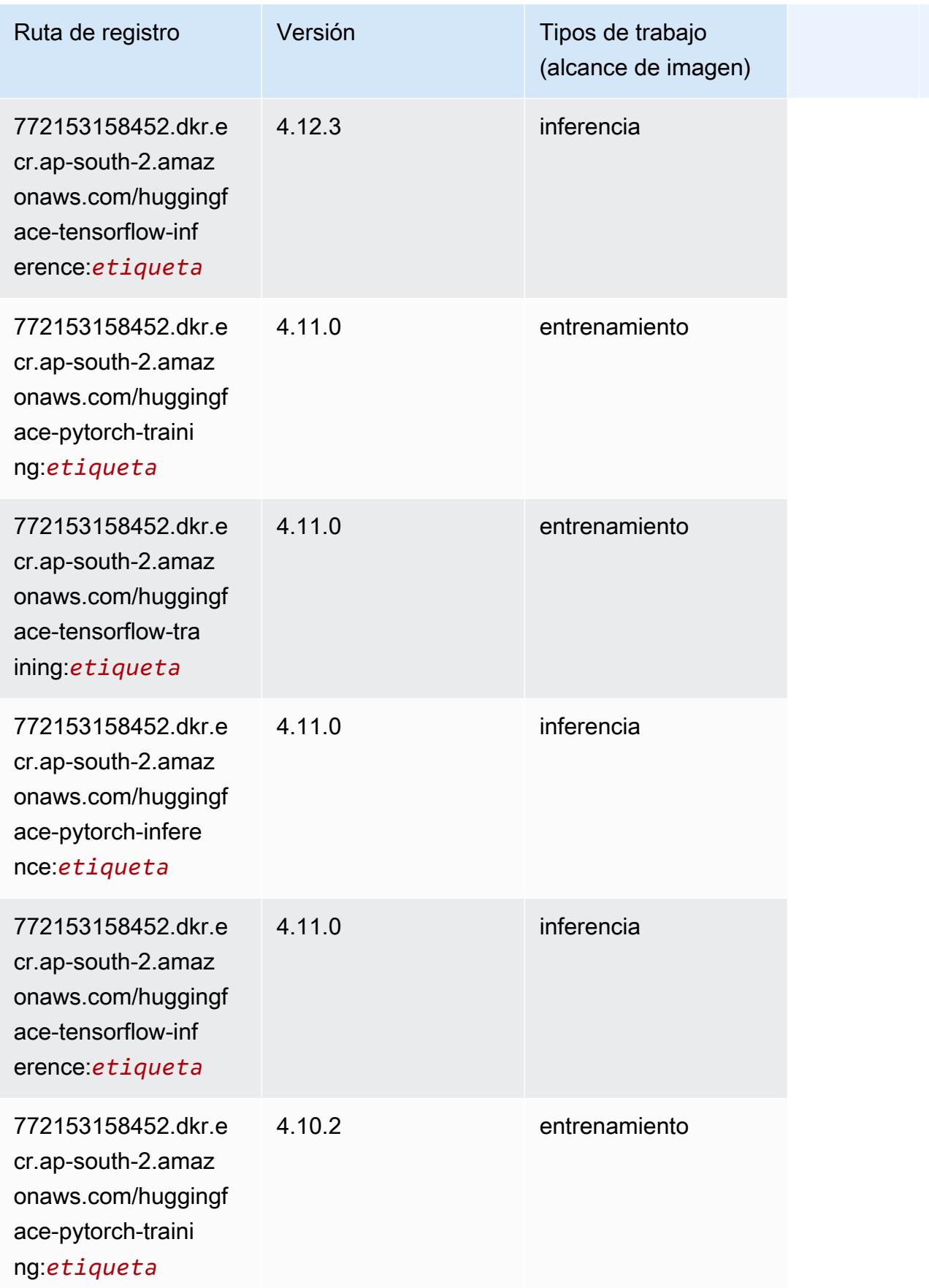

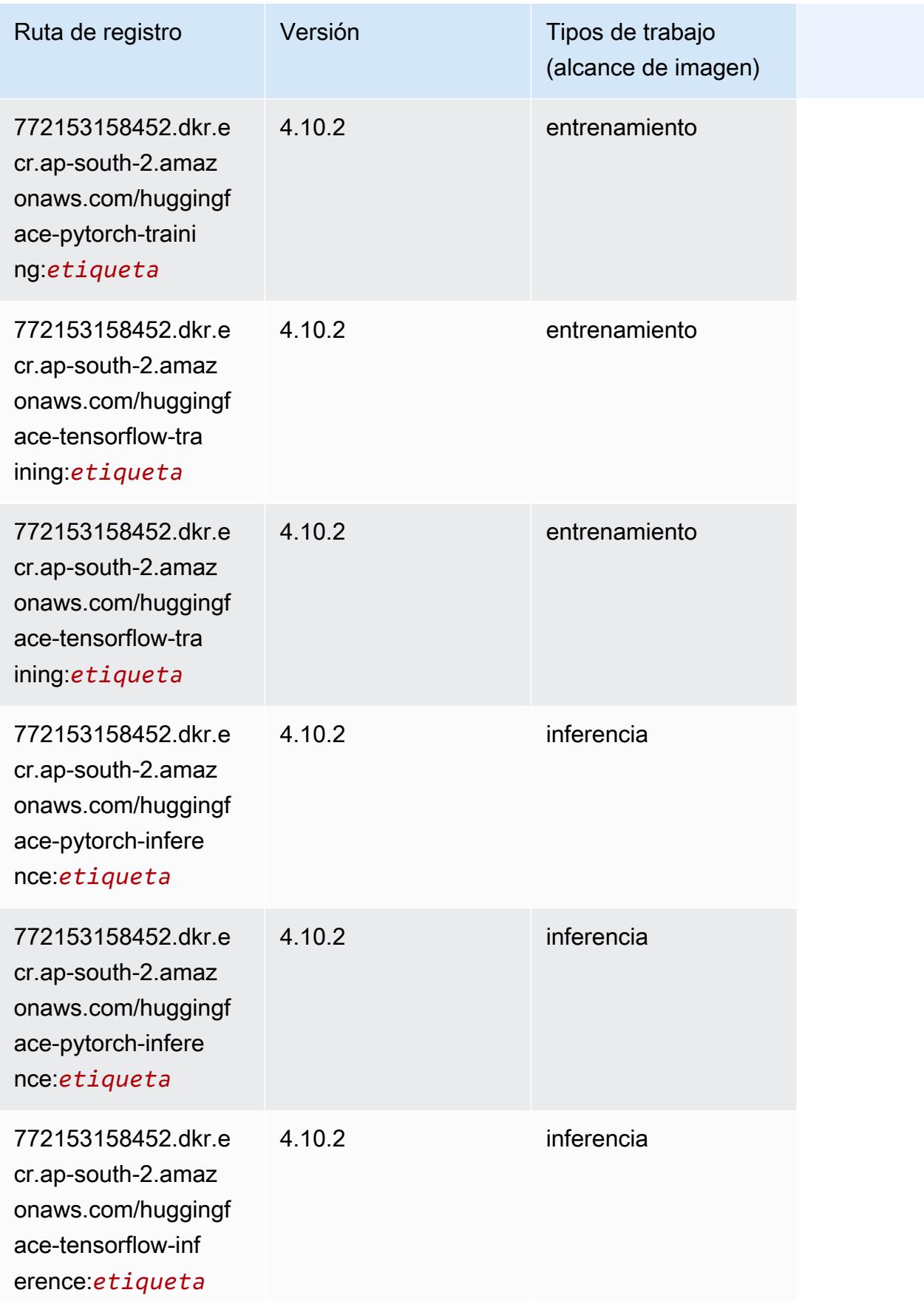

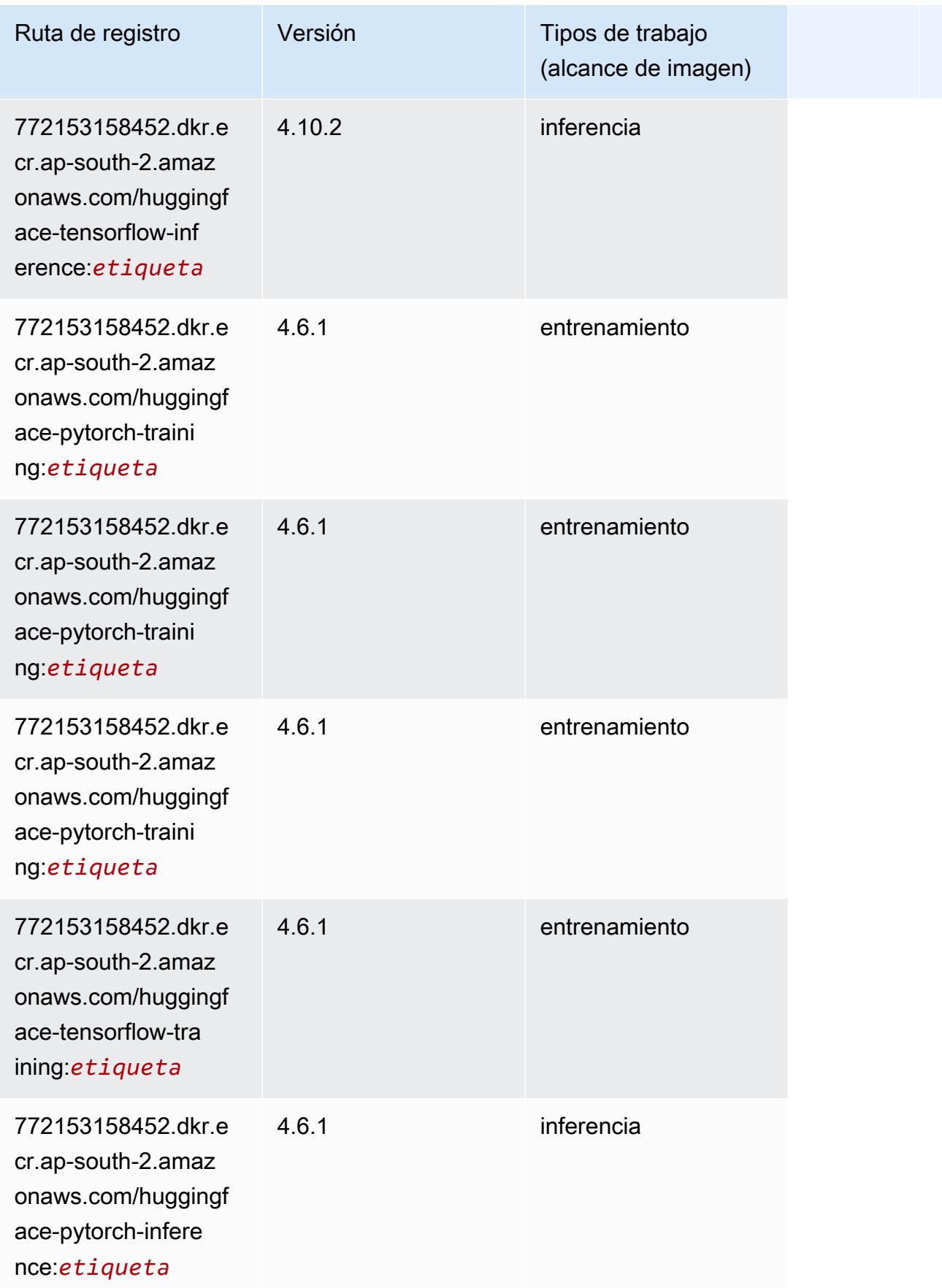

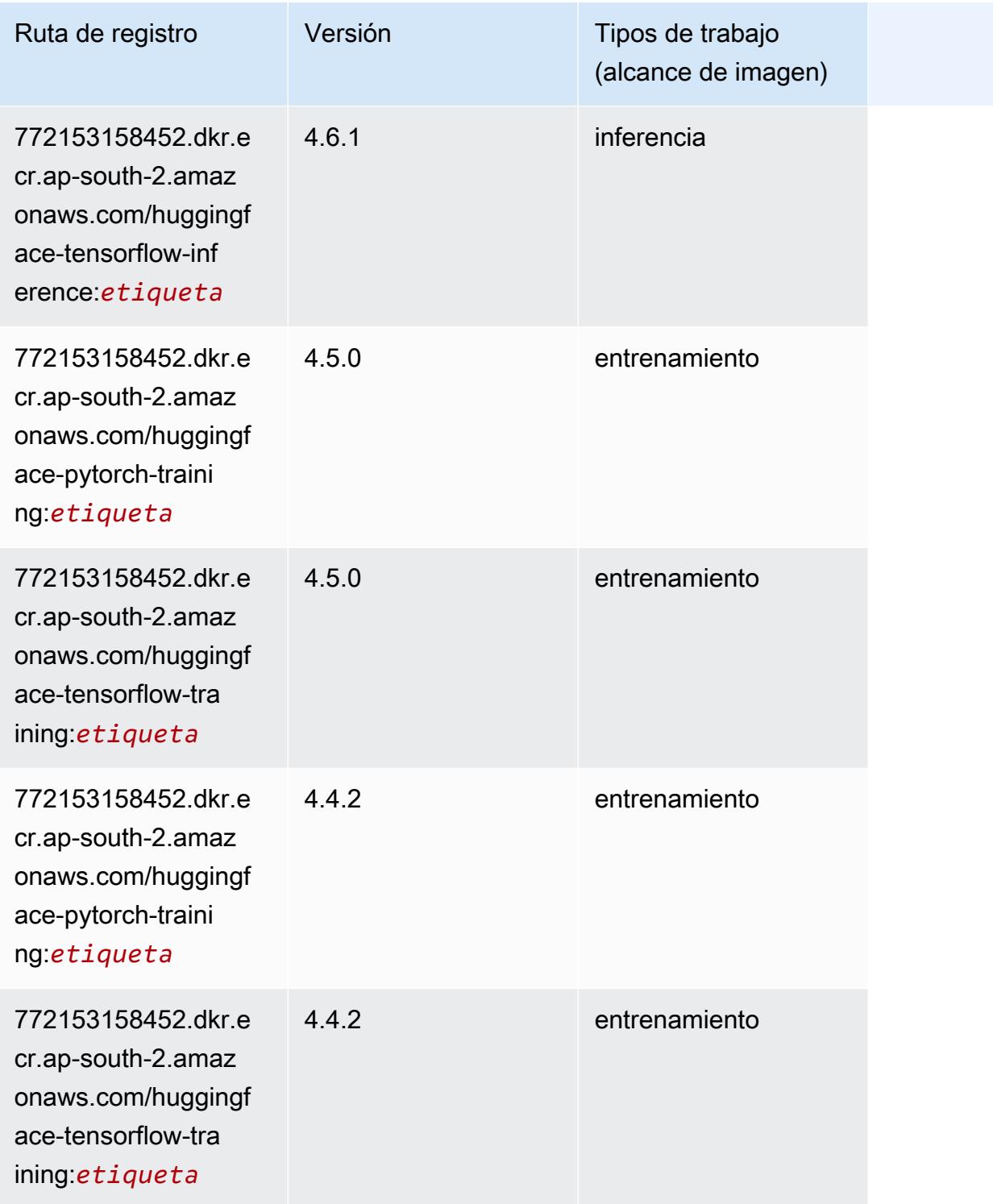

## <span id="page-586-0"></span>IP Insights (algoritmo)

#### from sagemaker import image\_uris image\_uris.retrieve(framework='ipinsights',region='ap-south-2')

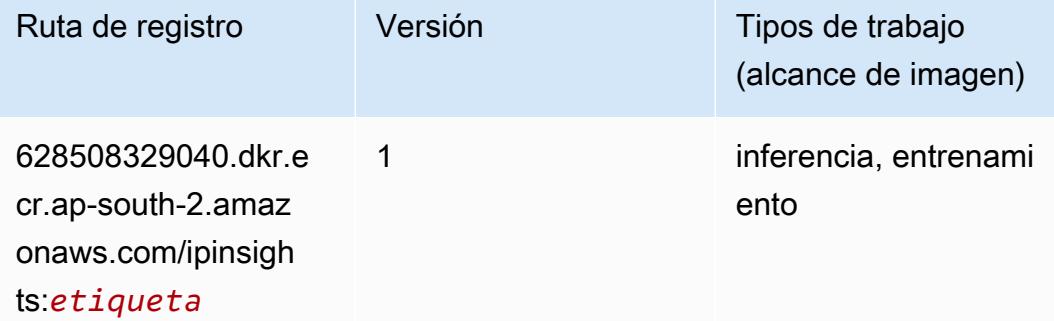

#### <span id="page-587-0"></span>Image classification (algoalgoritmo)

SageMaker Ejemplo de SDK de Python para recuperar la ruta de registro.

```
from sagemaker import image_uris
image_uris.retrieve(framework='image-classification',region='ap-south-2')
```
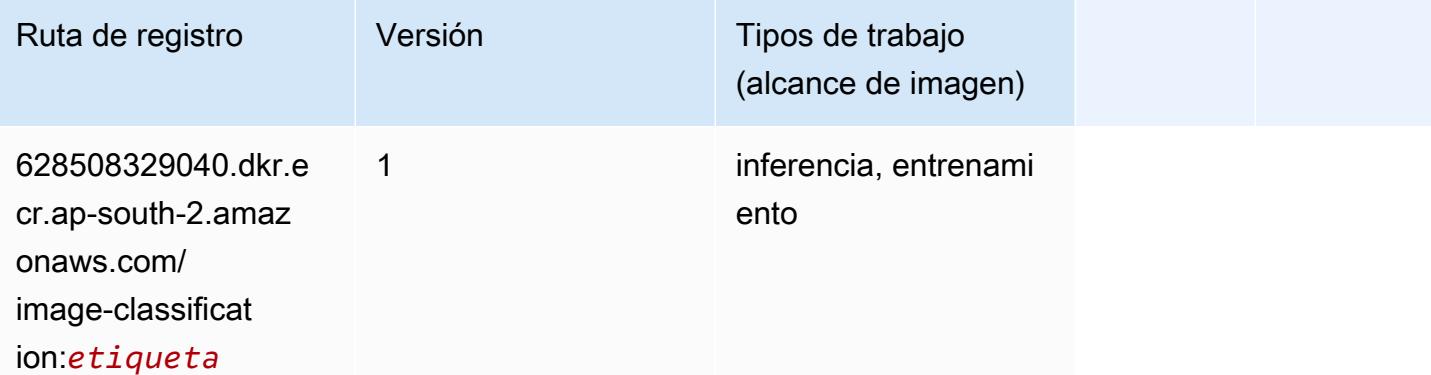

#### <span id="page-587-1"></span>K-Means (algoritmo)

```
from sagemaker import image_uris
image_uris.retrieve(framework='kmeans',region='ap-south-2')
```
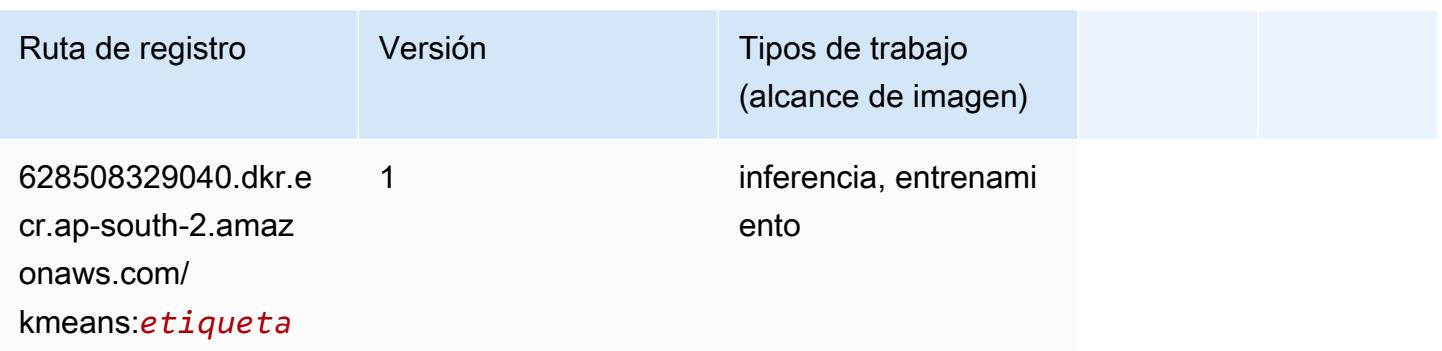

#### <span id="page-588-0"></span>KNN (algoritmo)

SageMaker Ejemplo de SDK de Python para recuperar la ruta de registro.

```
from sagemaker import image_uris
image_uris.retrieve(framework='knn',region='ap-south-2')
```
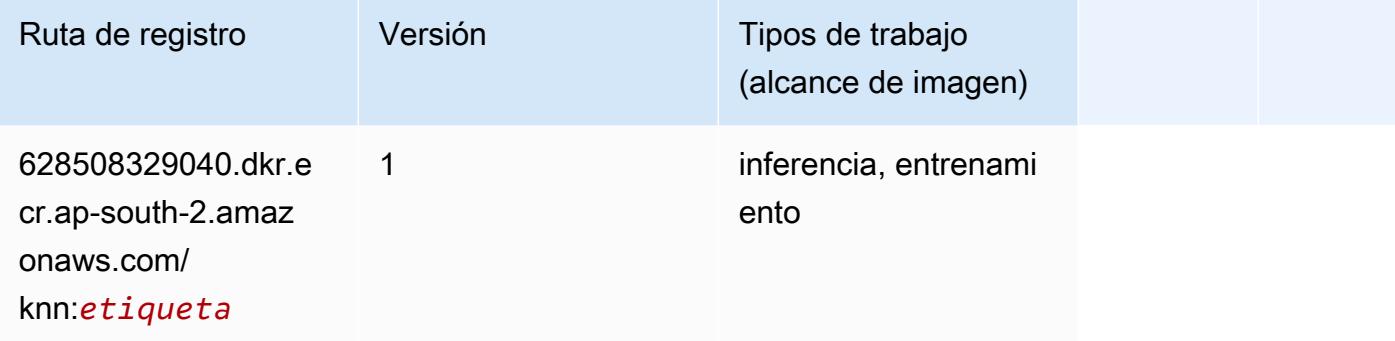

#### <span id="page-588-1"></span>Aprendizaje lineal (algoritmo)

```
from sagemaker import image_uris
image_uris.retrieve(framework='linear-learner',region='ap-south-2')
```
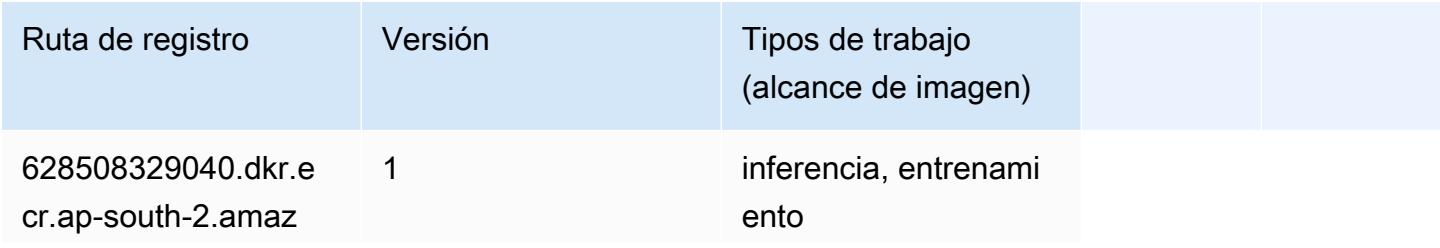

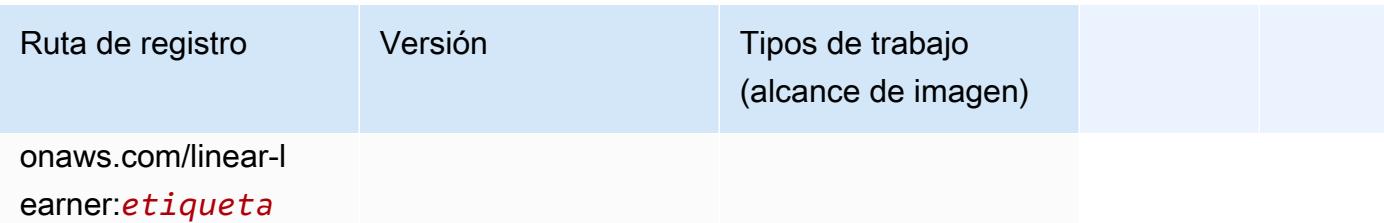

#### <span id="page-589-0"></span>MXNet (DLC)

```
from sagemaker import image_uris
image_uris.retrieve(framework='mxnet',region='ap-
south-2',version='1.4.1',py_version='py3',image_scope='inference', 
  instance_type='ml.c5.4xlarge')
```
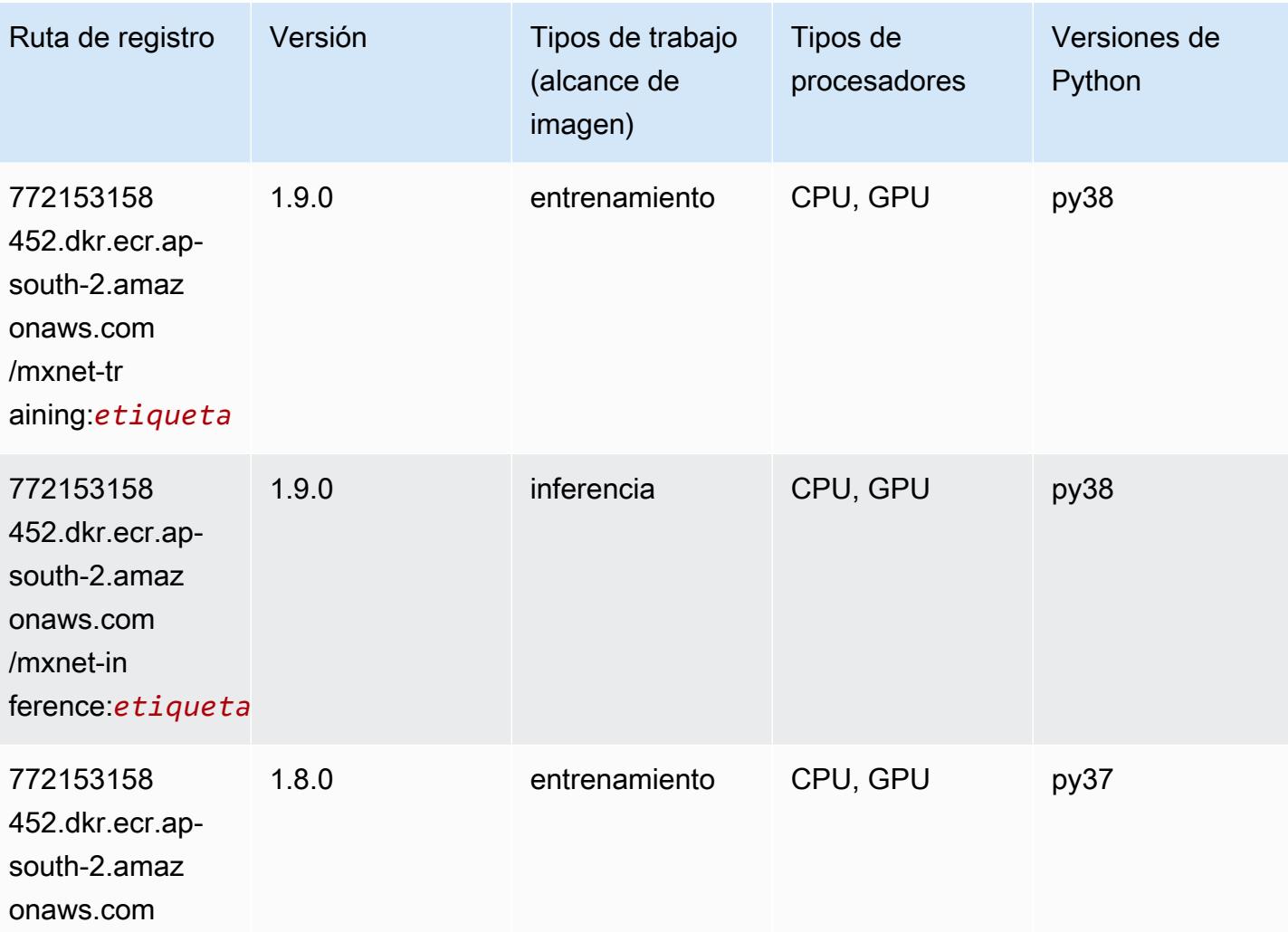

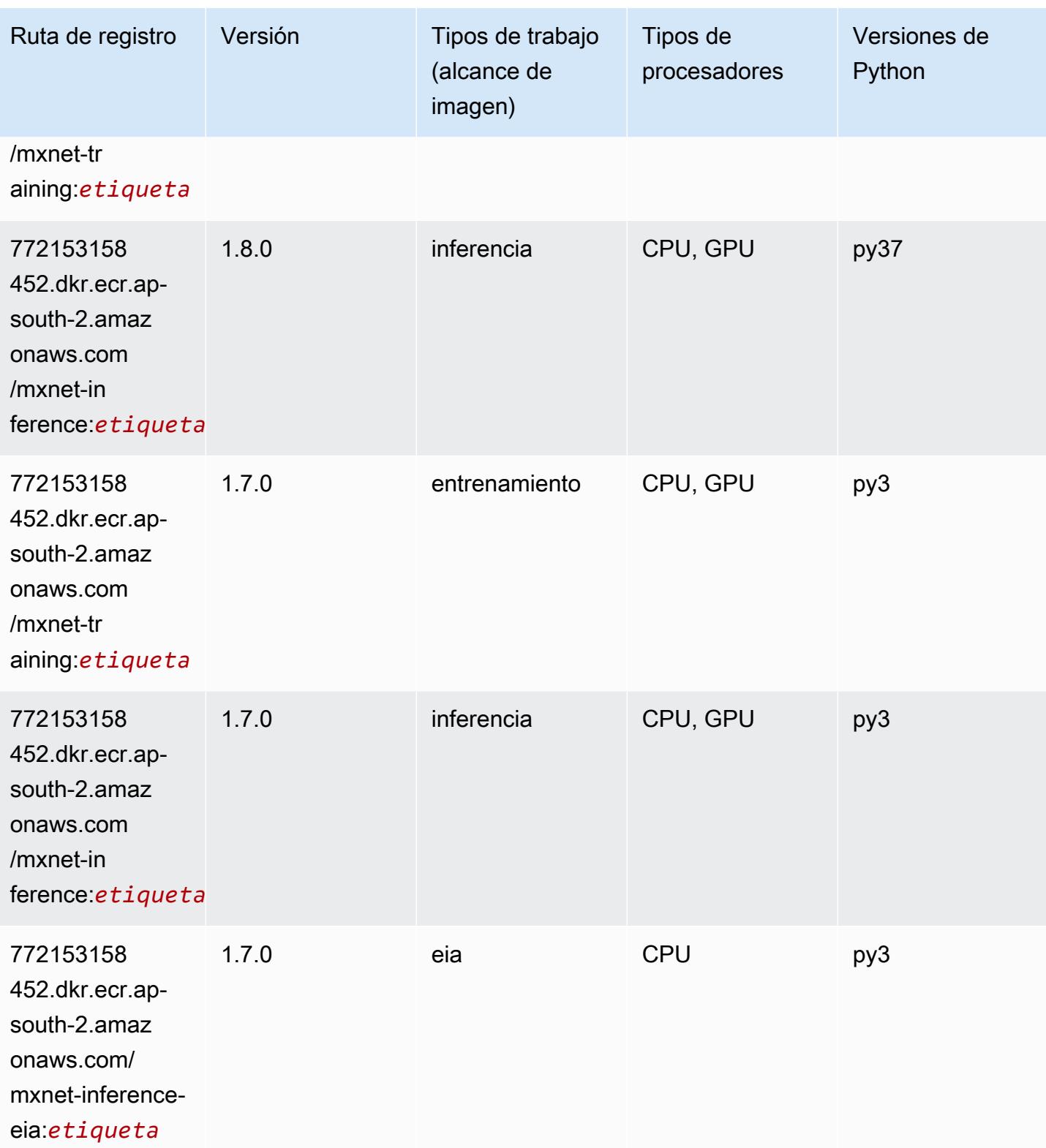

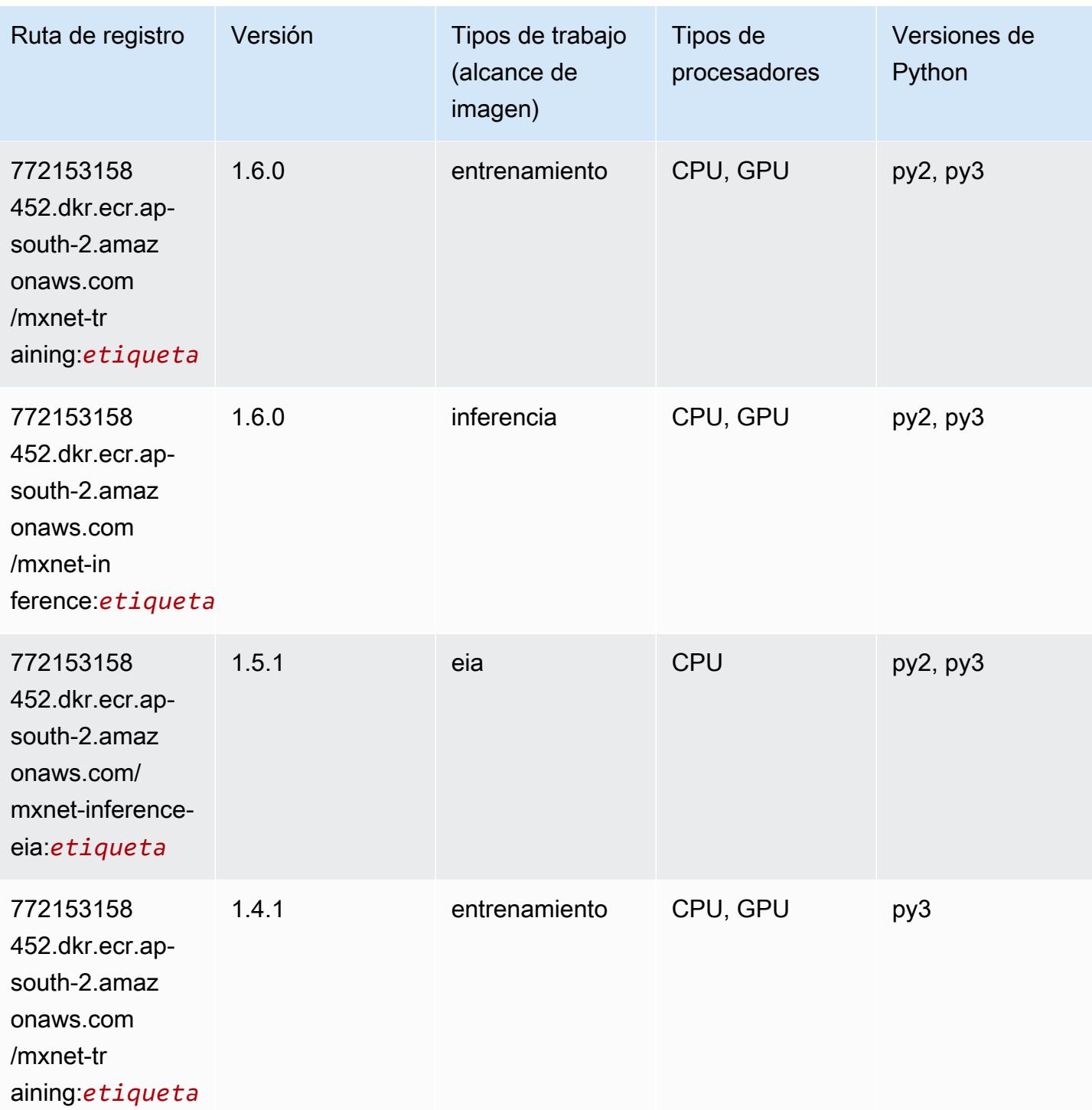

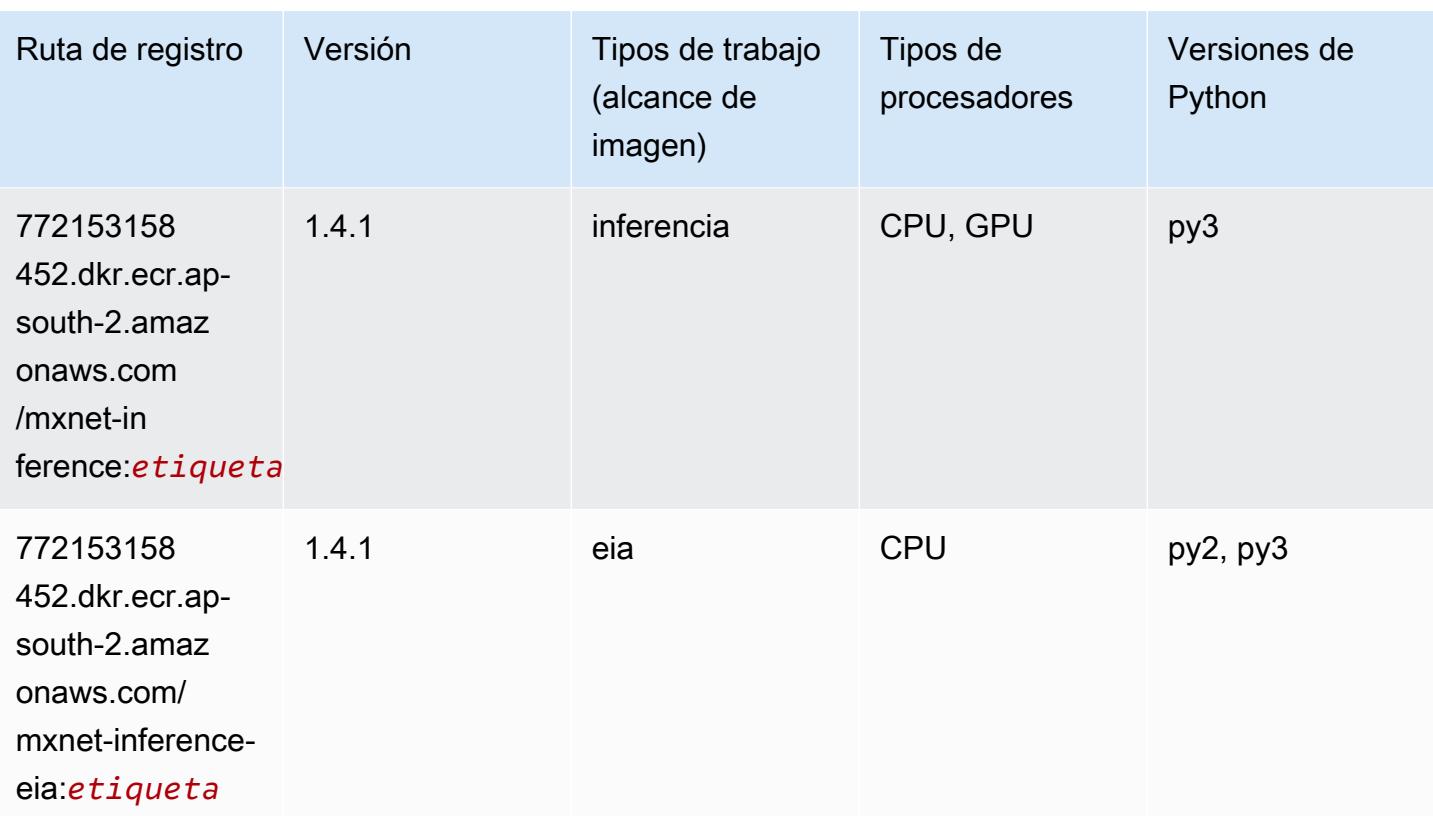

#### <span id="page-592-0"></span>NTM (algoritmo)

SageMaker Ejemplo de SDK de Python para recuperar la ruta de registro.

```
from sagemaker import image_uris
image_uris.retrieve(framework='ntm',region='ap-south-2')
```
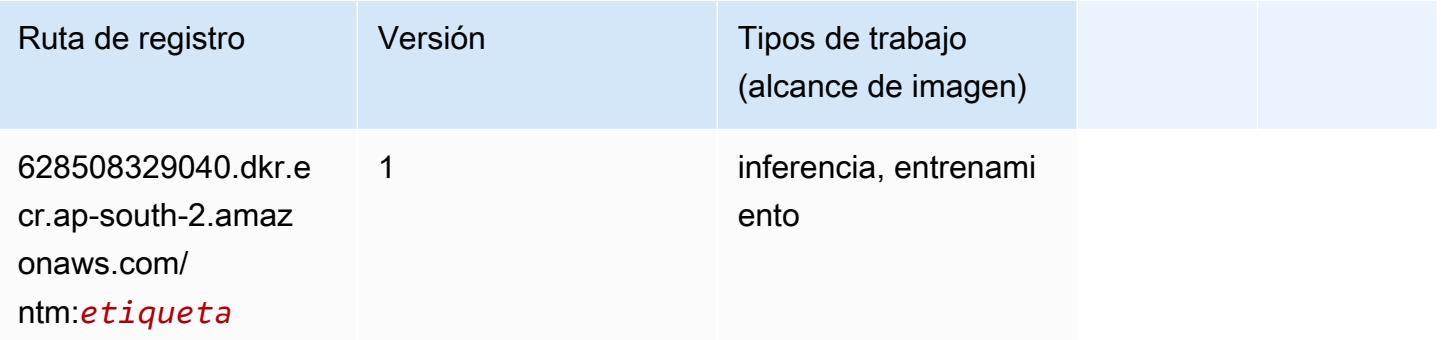

#### <span id="page-592-1"></span>Detección de objetos (algoritmo)

#### from sagemaker import image\_uris image\_uris.retrieve(framework='object-detection',region='ap-south-2')

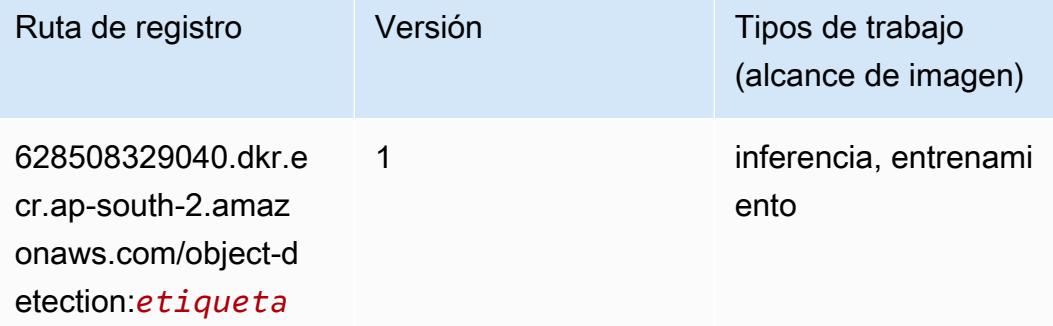

#### <span id="page-593-0"></span>Object2Vec (algoritmo)

SageMaker Ejemplo de SDK de Python para recuperar la ruta de registro.

```
from sagemaker import image_uris
image_uris.retrieve(framework='object2vec',region='ap-south-2')
```
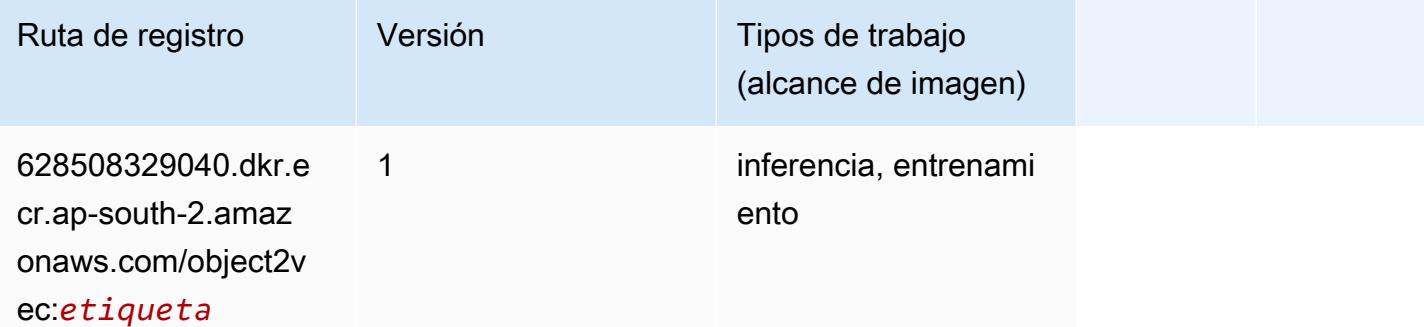

#### <span id="page-593-1"></span>PCA (algoritmo)

```
from sagemaker import image_uris
image_uris.retrieve(framework='pca',region='ap-south-2')
```
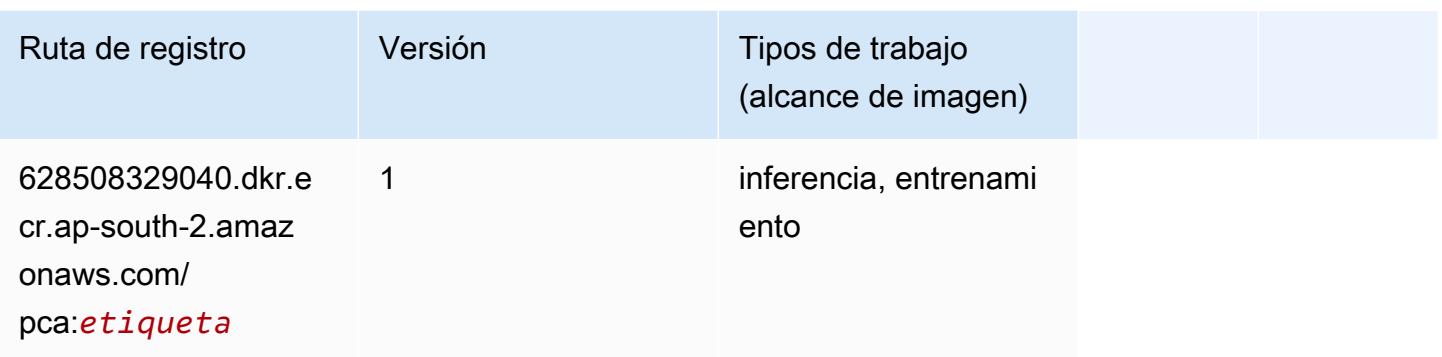

## <span id="page-594-0"></span>PyTorch (DLC)

```
from sagemaker import image_uris
image_uris.retrieve(framework='pytorch',region='ap-
south-2',version='1.8.0',py_version='py3',image_scope='inference', 
  instance_type='ml.c5.4xlarge')
```
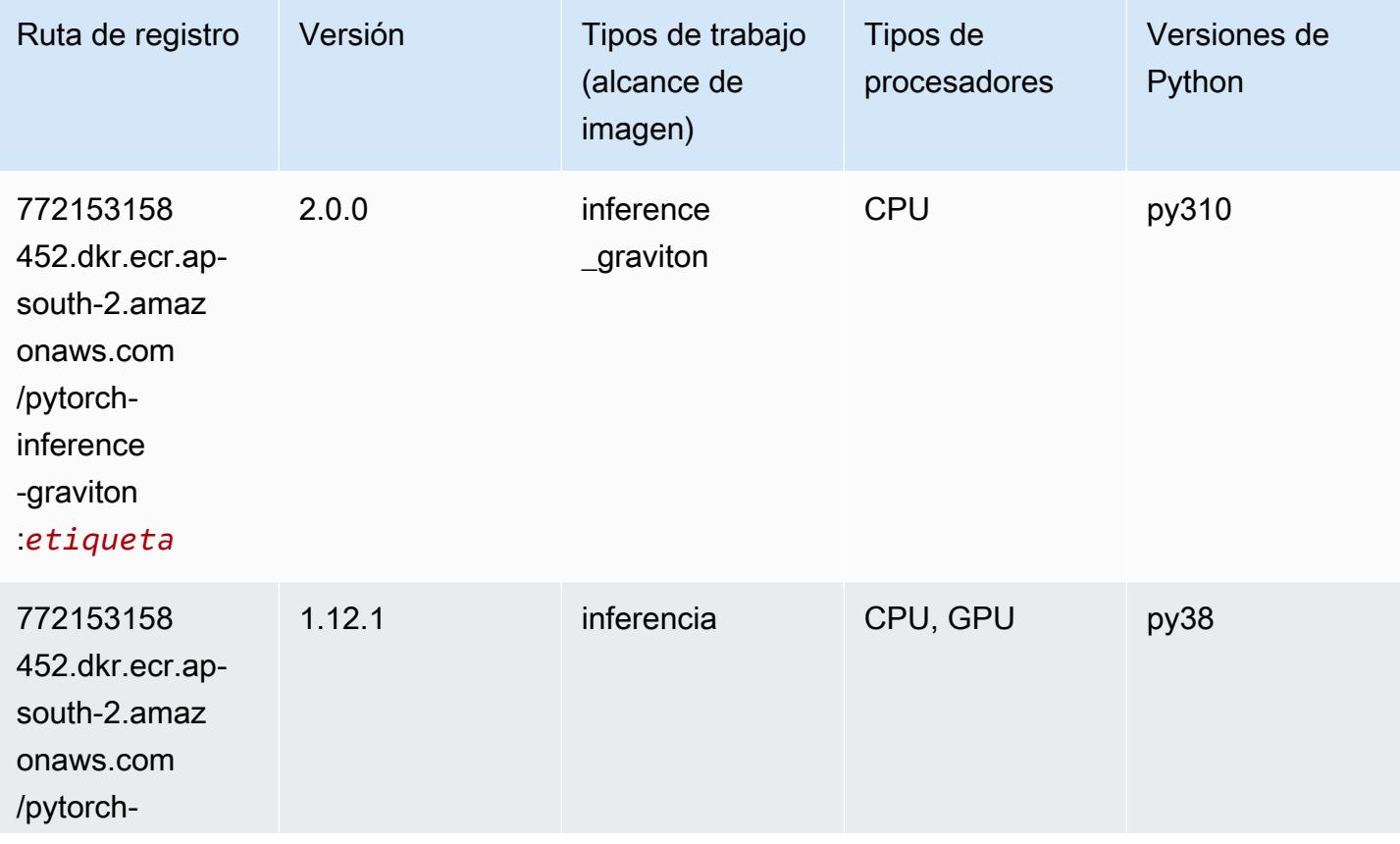

Rutas de Amazon SageMaker ECR **Rutas de ECR** 

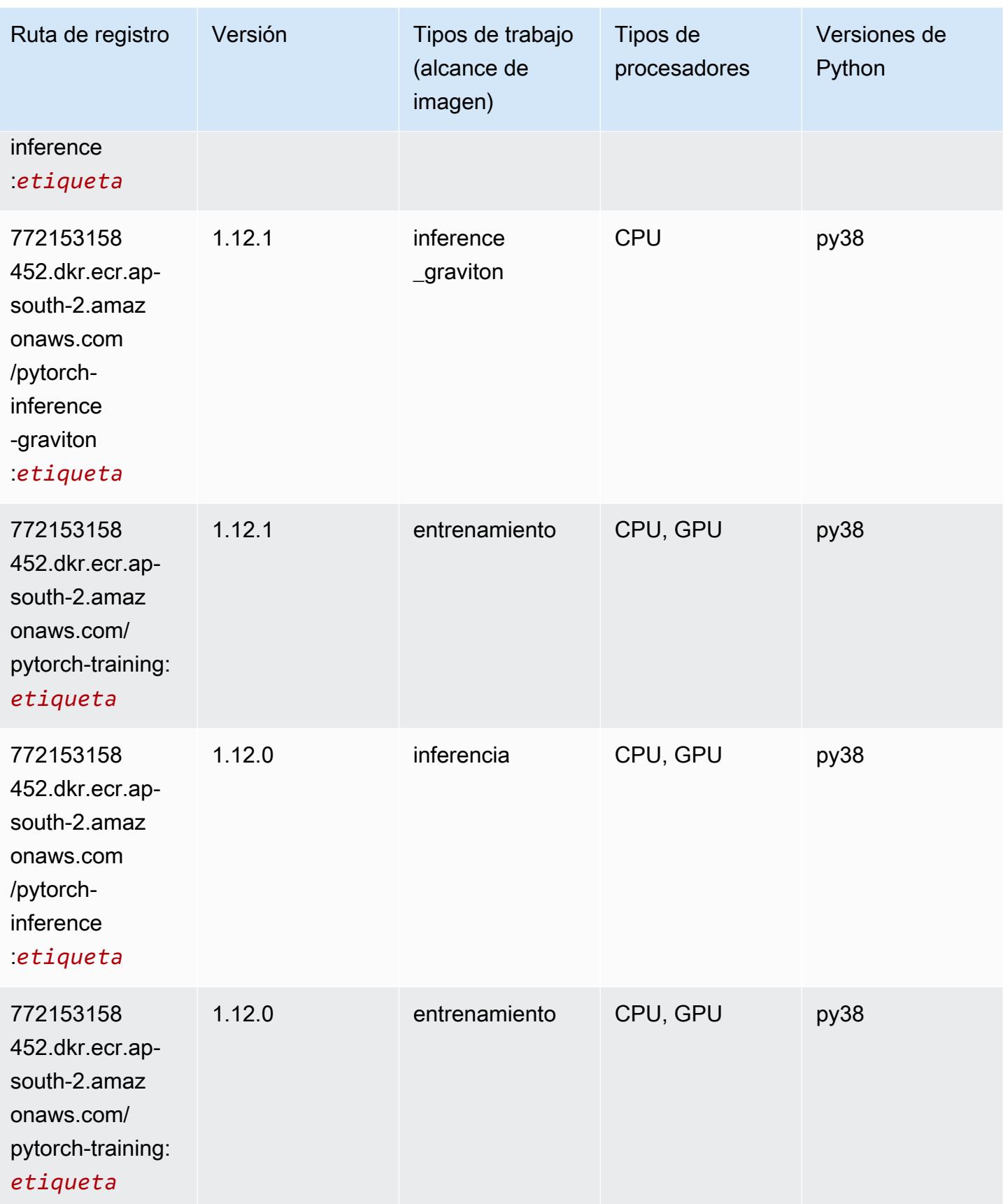

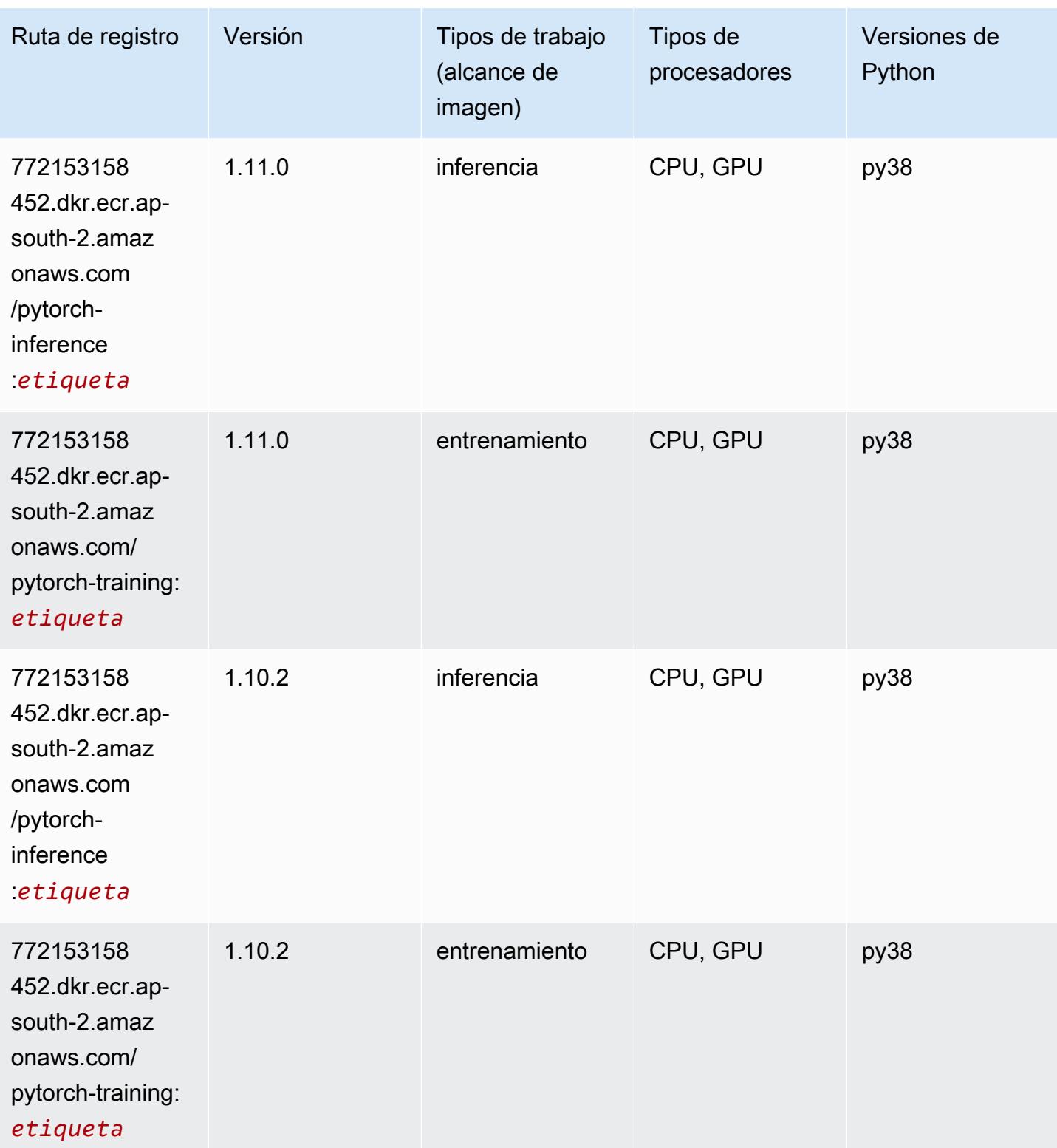

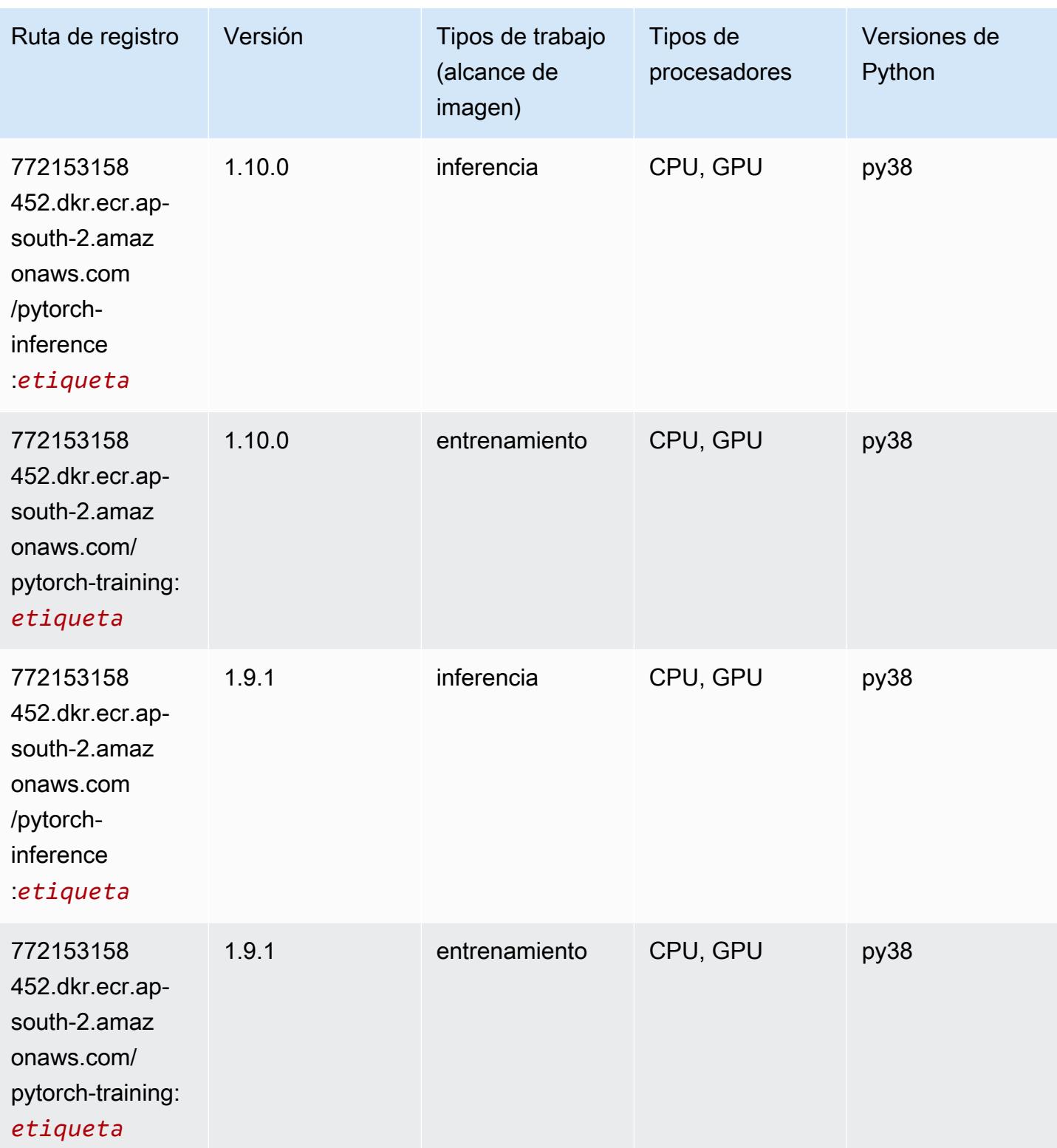

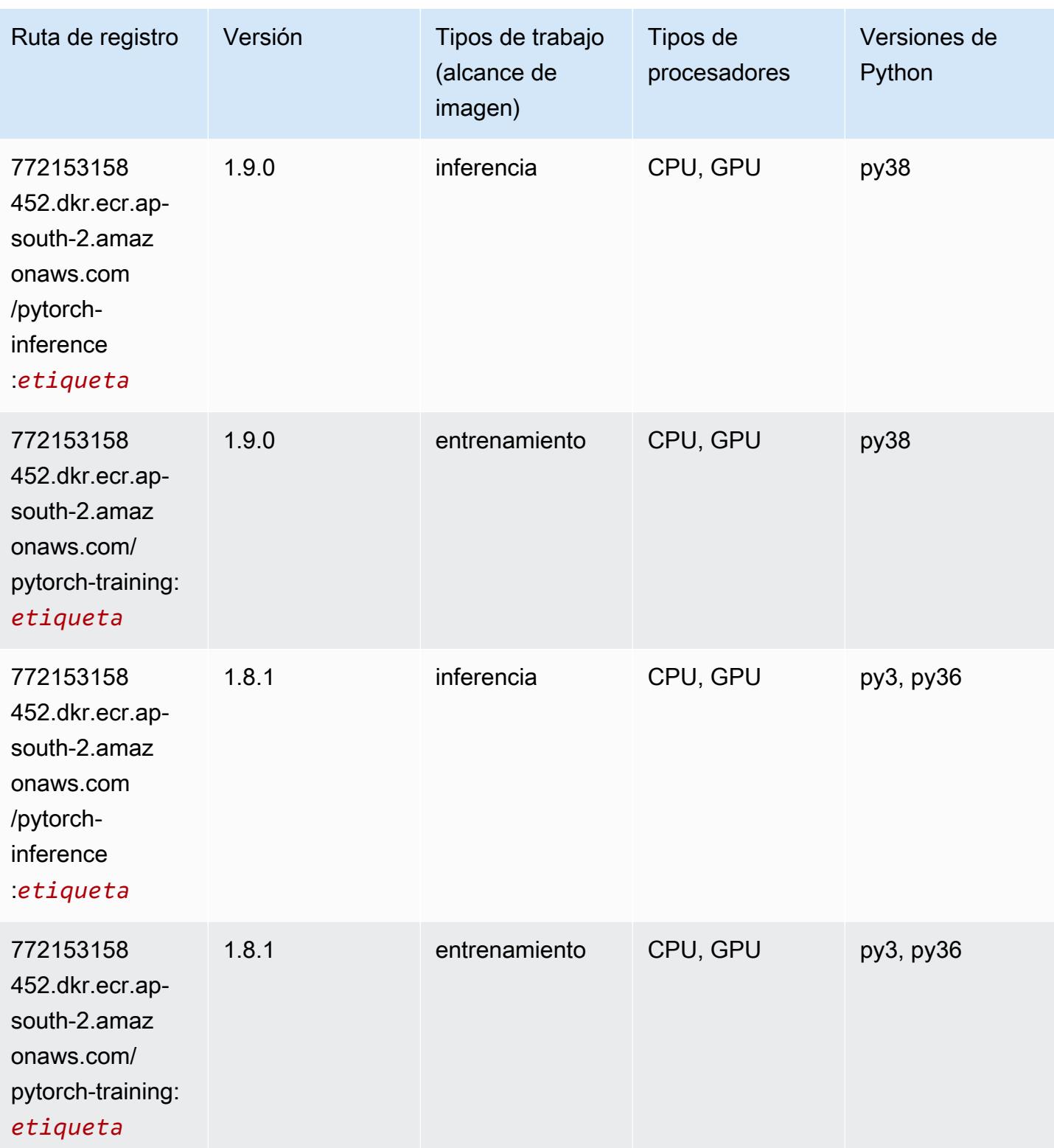

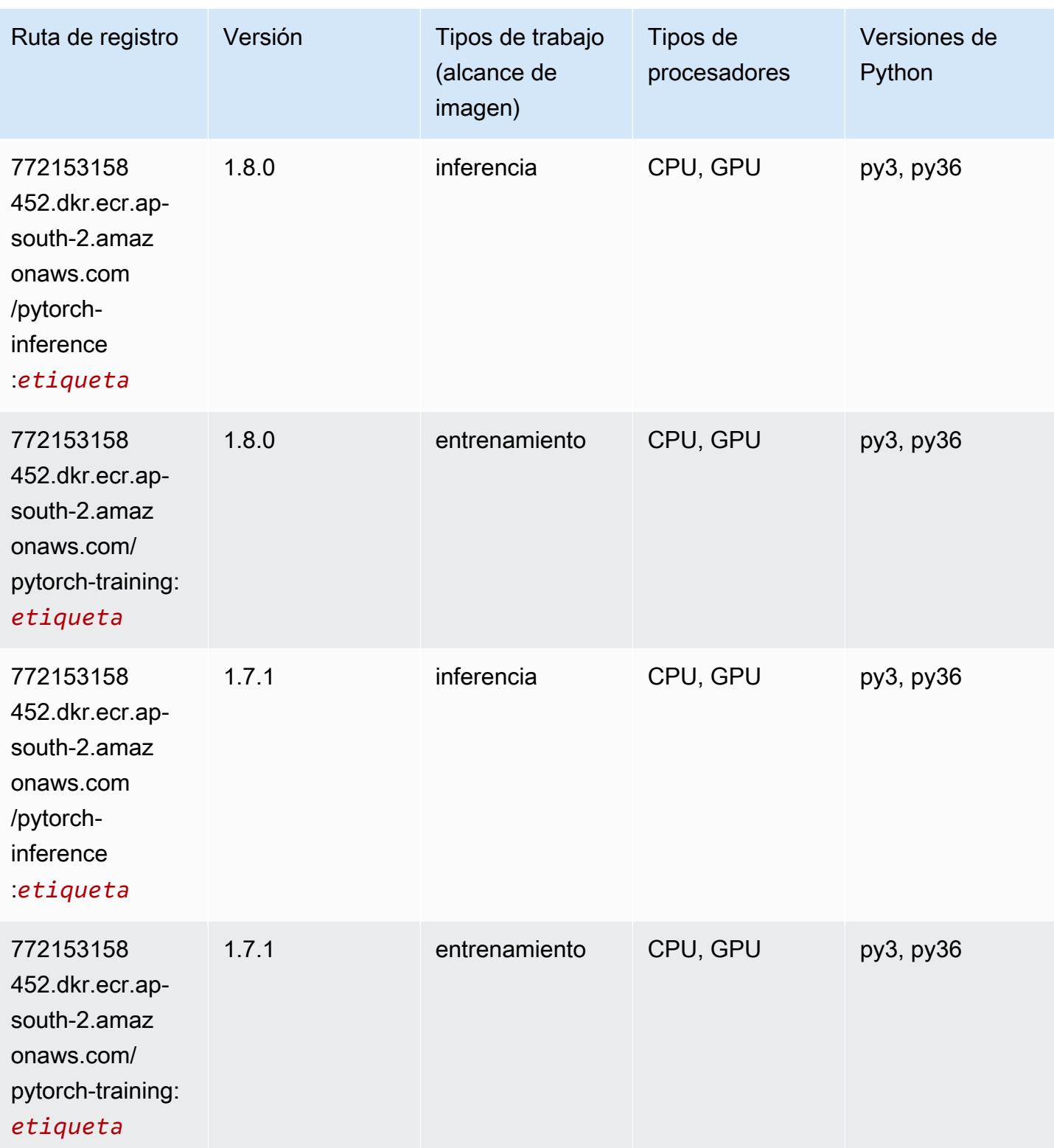

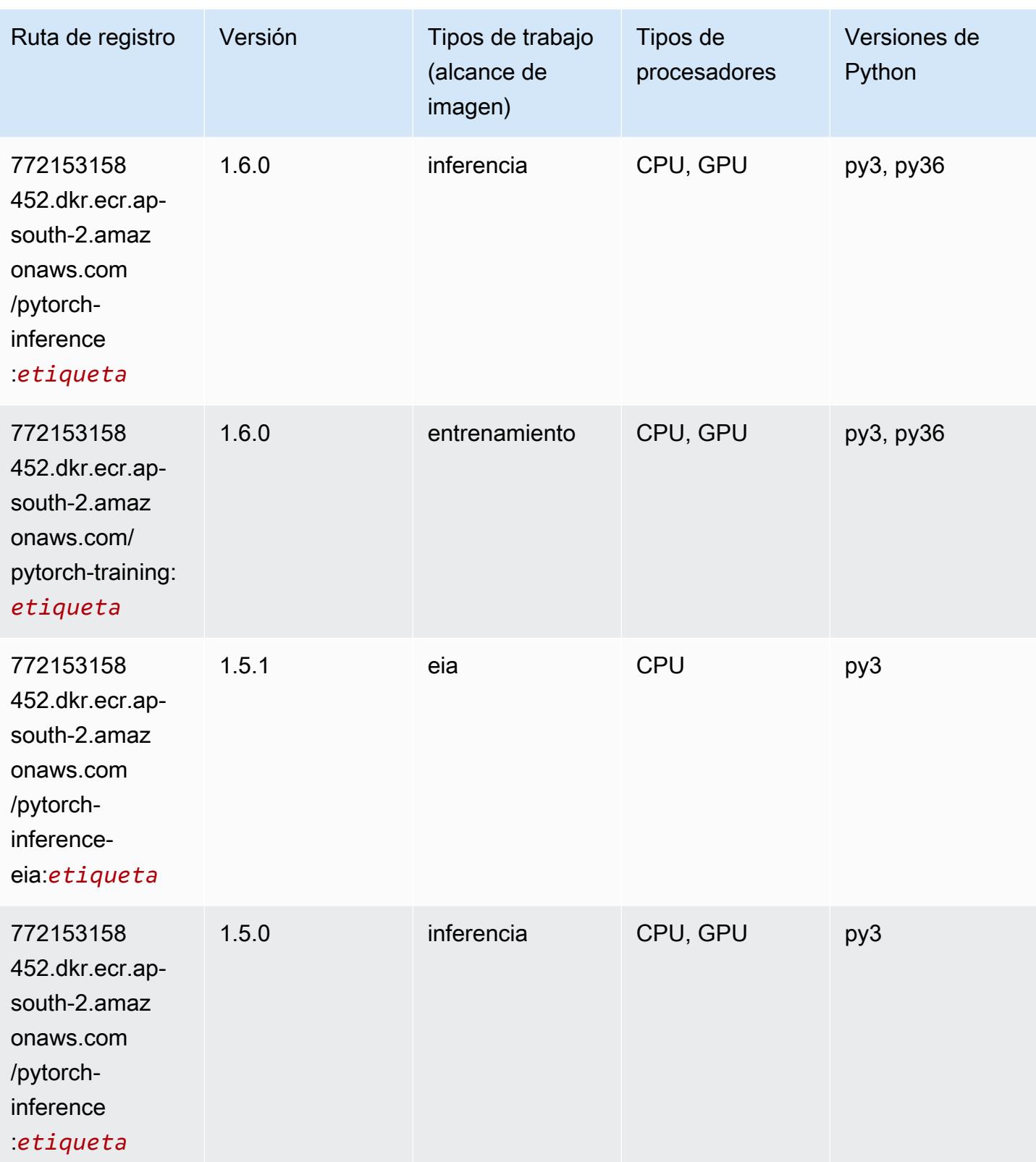

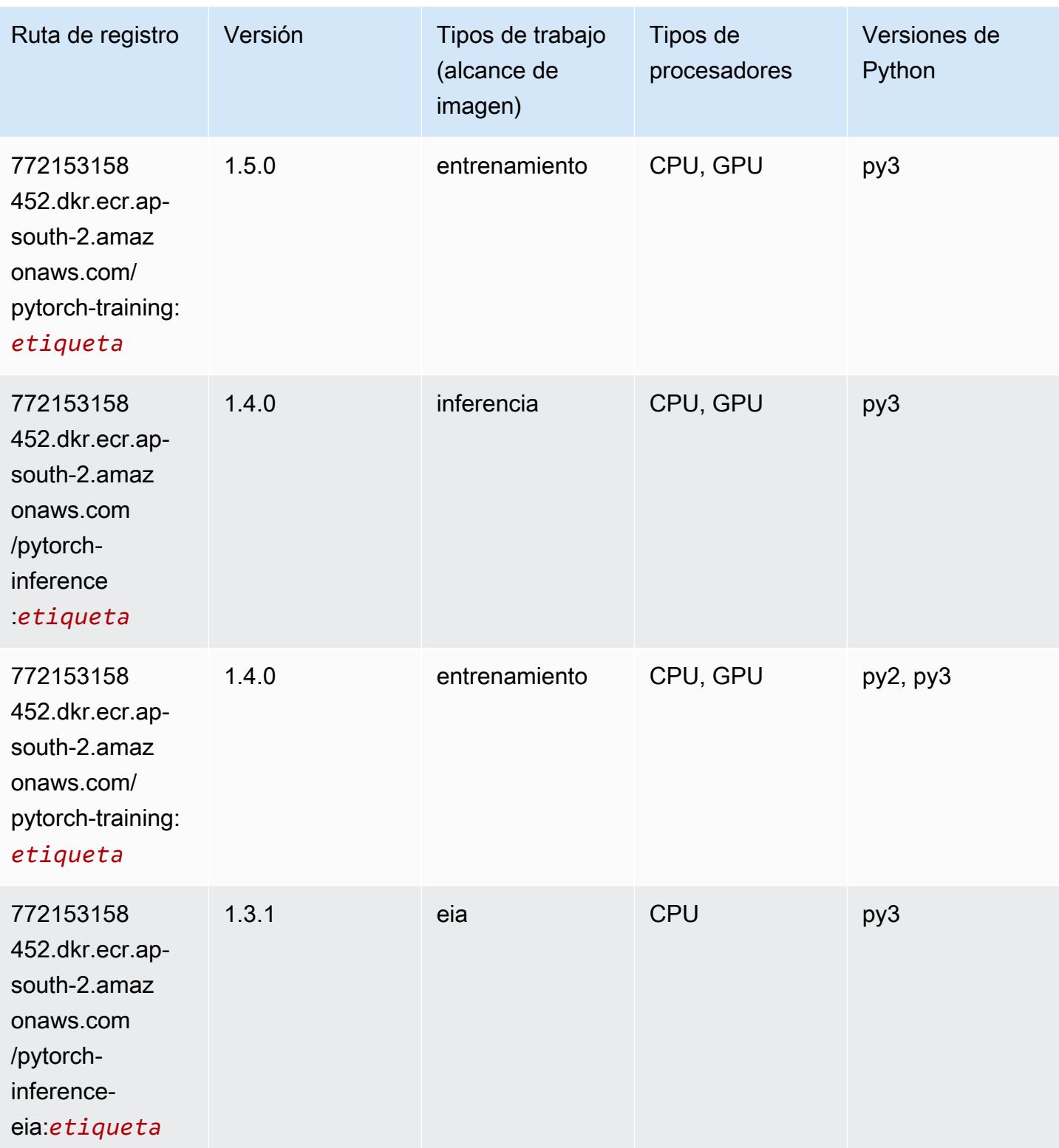

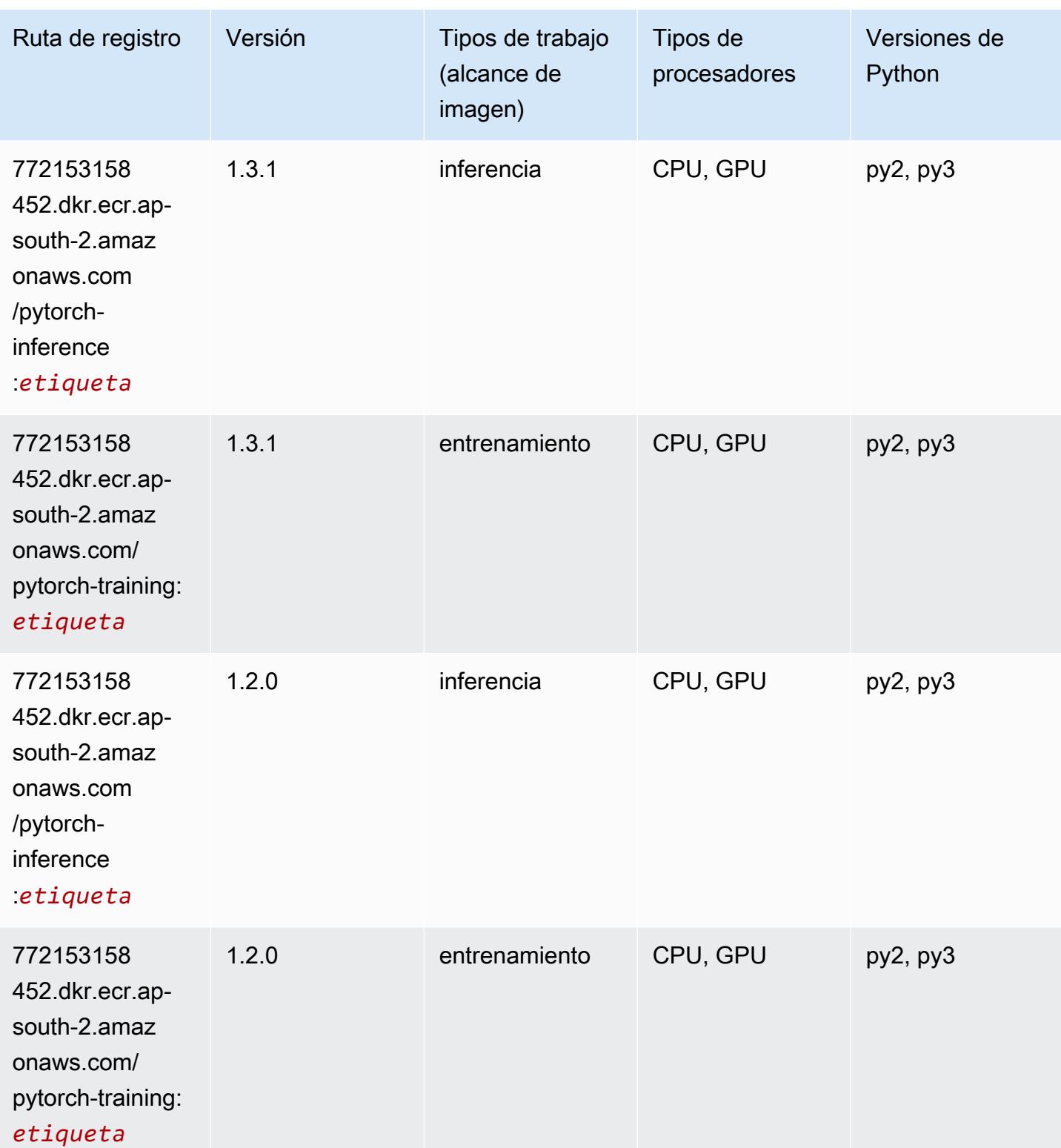

## <span id="page-602-0"></span>PyTorch Neuron (DLC)

```
from sagemaker import image_uris
image_uris.retrieve(framework='pytorch-neuron',region='us-west-2', 
  image_scope='inference')
```
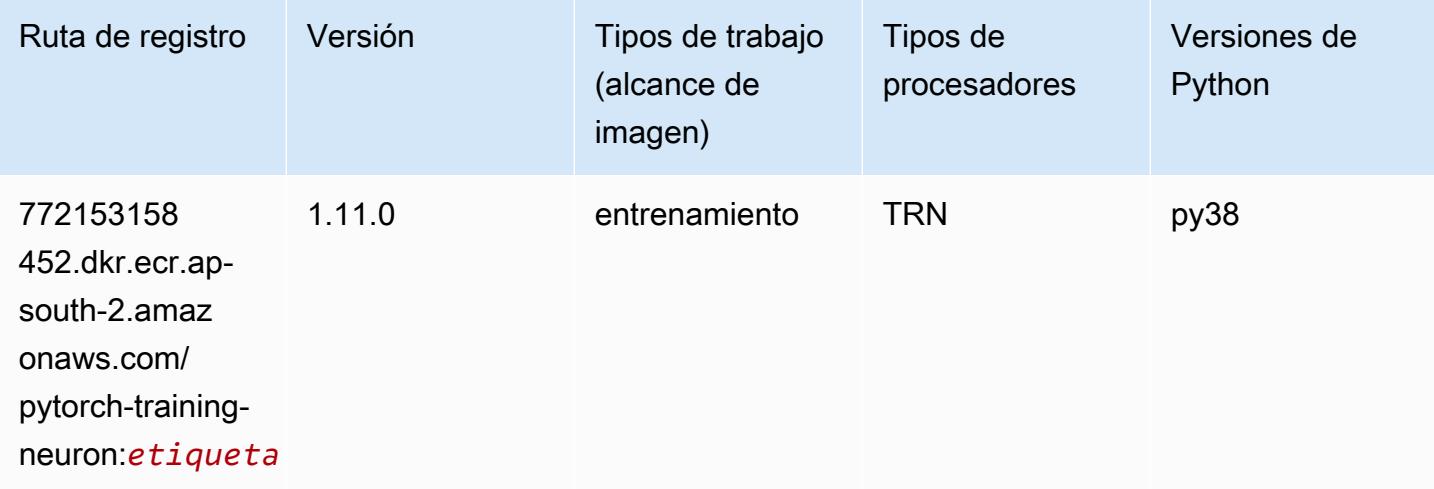

#### <span id="page-603-0"></span>PyTorch Compilador de entrenamiento (DLC)

```
from sagemaker import image_uris
image_uris.retrieve(framework='pytorch-training-compiler',region='us-west-2', 
  version='py38')
```
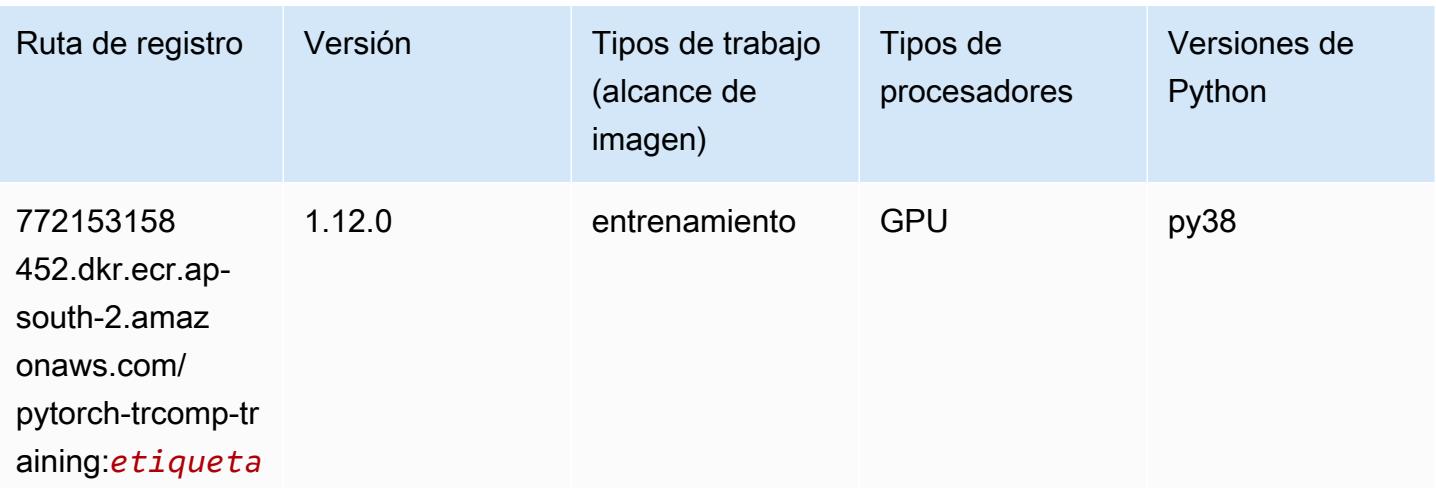

#### <span id="page-604-0"></span>Random Cut Forest (algoritmo)

SageMaker Ejemplo de SDK de Python para recuperar la ruta de registro.

```
from sagemaker import image_uris
image_uris.retrieve(framework='randomcutforest',region='ap-south-2')
```
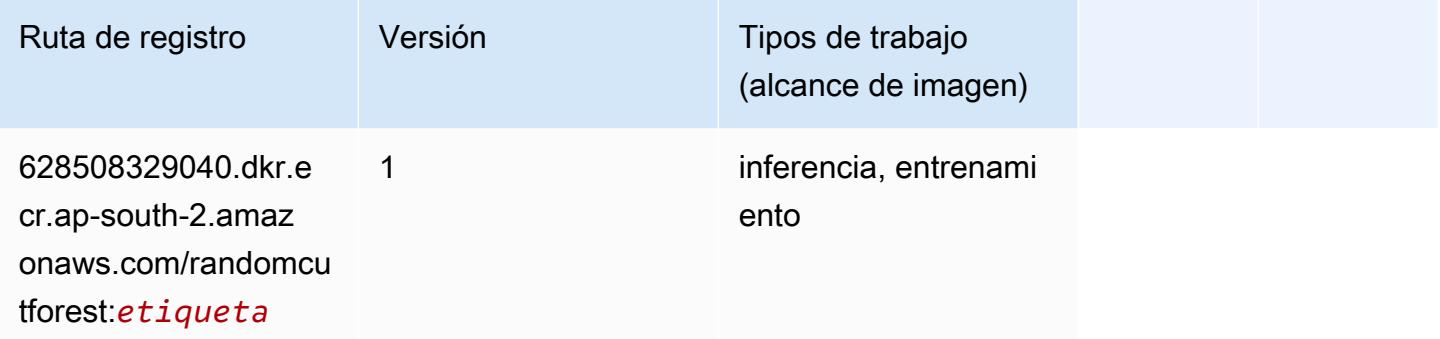

#### <span id="page-604-1"></span>Scikit-learn (algoritmo)

```
from sagemaker import image_uris
image_uris.retrieve(framework='sklearn',region='ap-
south-2',version='0.23-1',image_scope='inference')
```
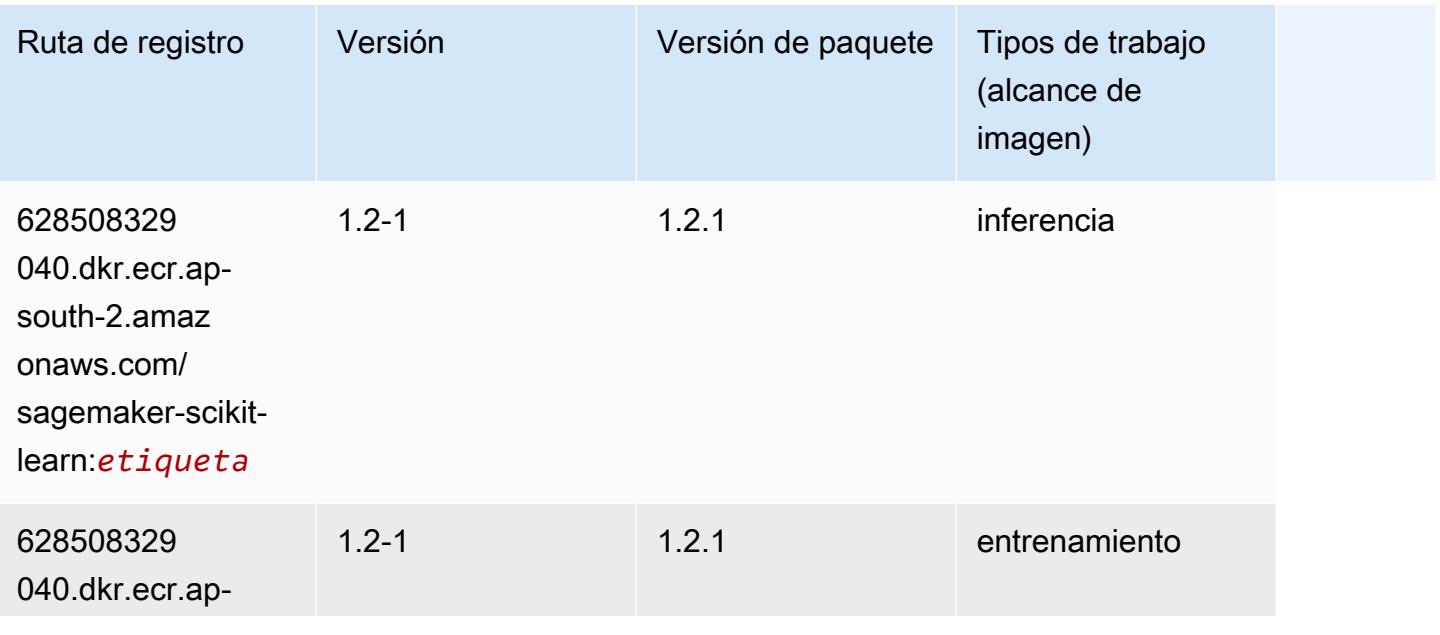

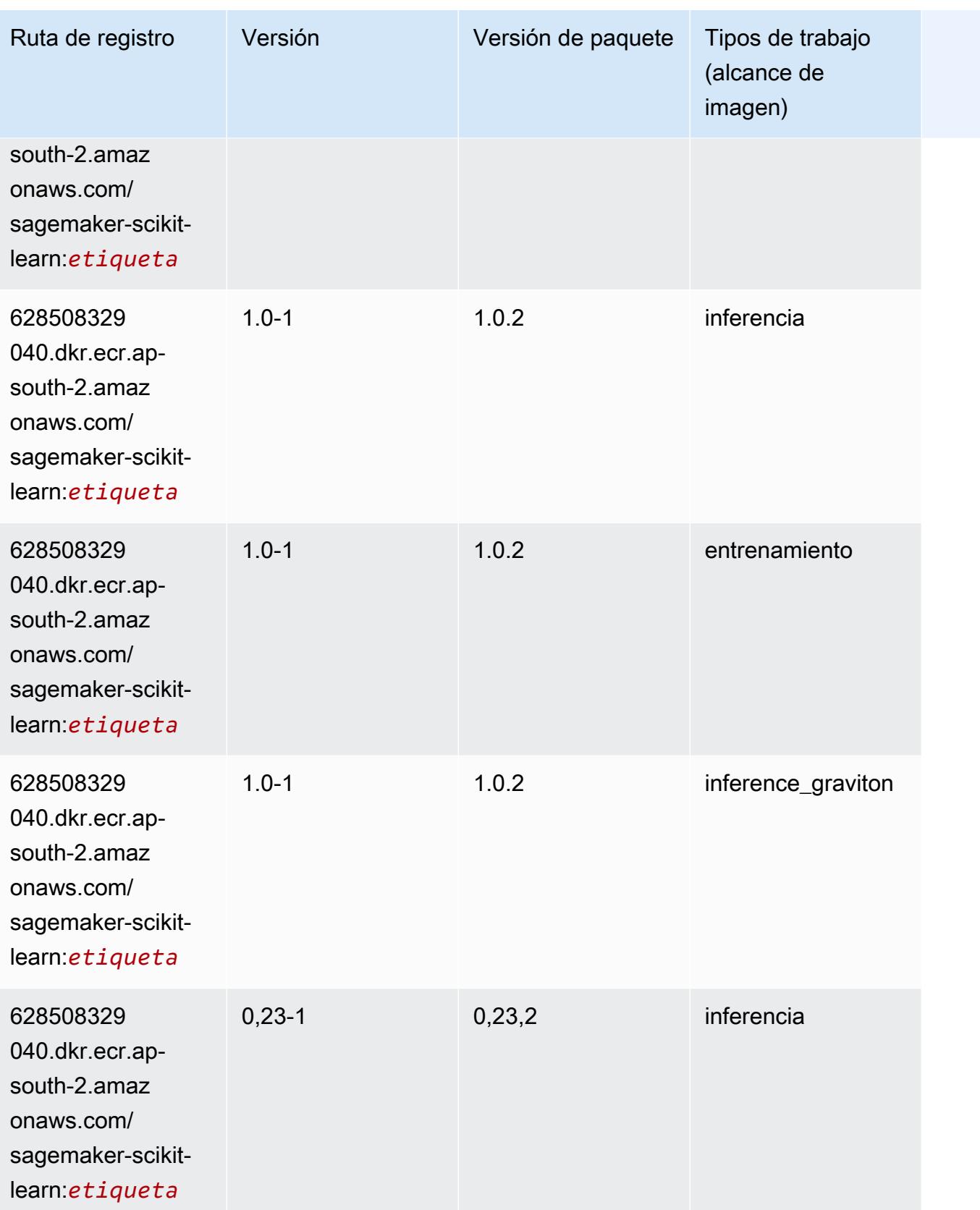

Rutas de Amazon SageMaker ECR **Rutas de ECR** Rutas de ECR

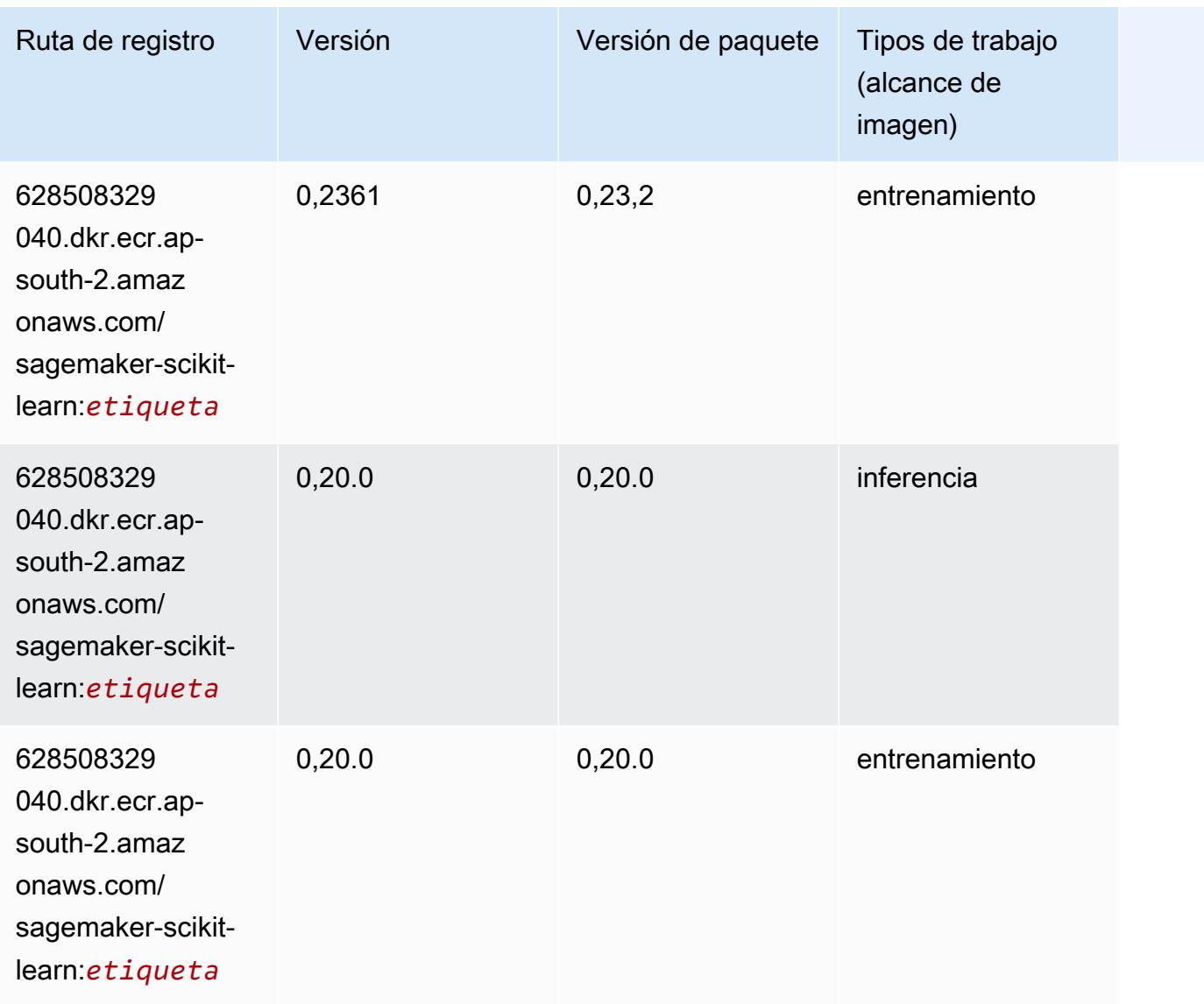

### <span id="page-606-0"></span>Segmentación semática (algoritmo)

```
from sagemaker import image_uris
image_uris.retrieve(framework='semantic-segmentation',region='ap-south-2')
```
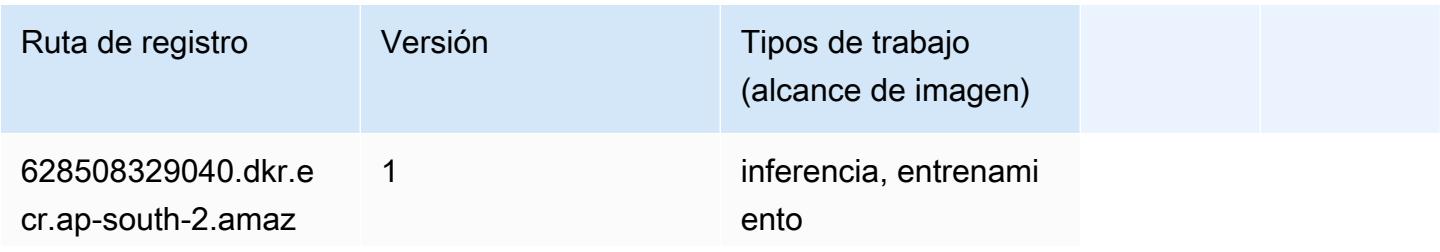

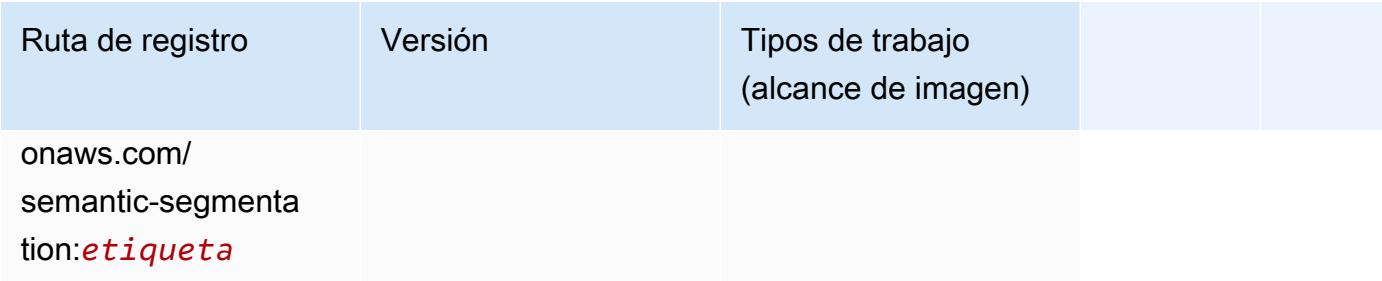

### <span id="page-607-0"></span>Seq2Seq (algoritmo)

SageMaker Ejemplo de SDK de Python para recuperar la ruta de registro.

```
from sagemaker import image_uris
image_uris.retrieve(framework='seq2seq',region='ap-south-2')
```
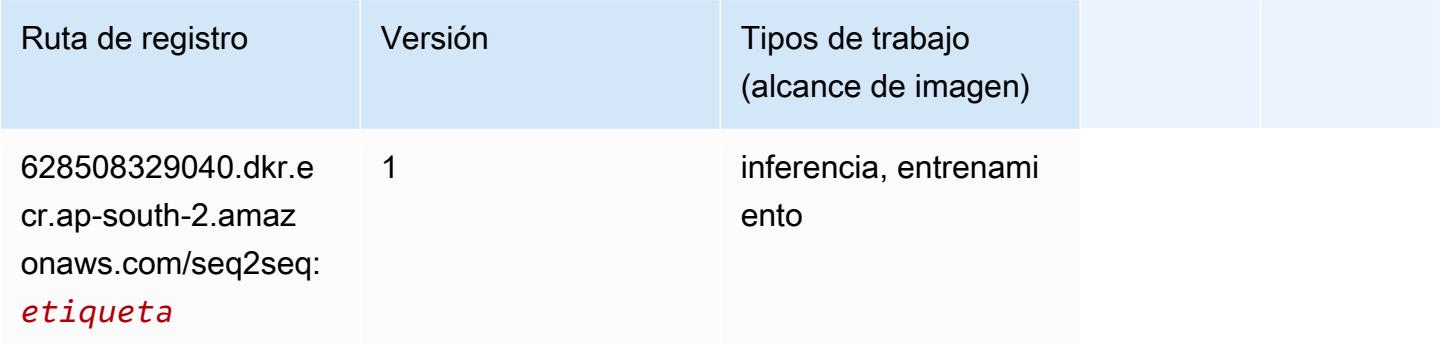

#### <span id="page-607-1"></span>Tensorflow (DLC)

```
from sagemaker import image_uris
image_uris.retrieve(framework='tensorflow',region='ap-
south-2',version='1.12.0',image_scope='inference',instance_type='ml.c5.4xlarge')
```
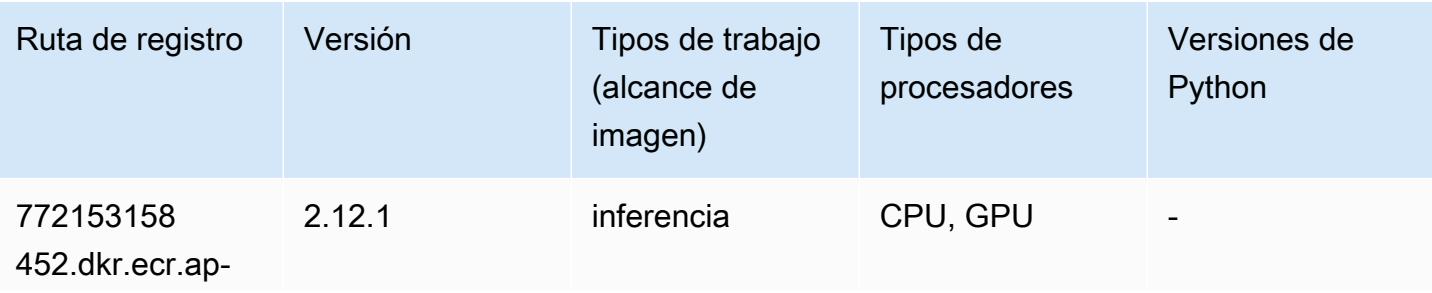

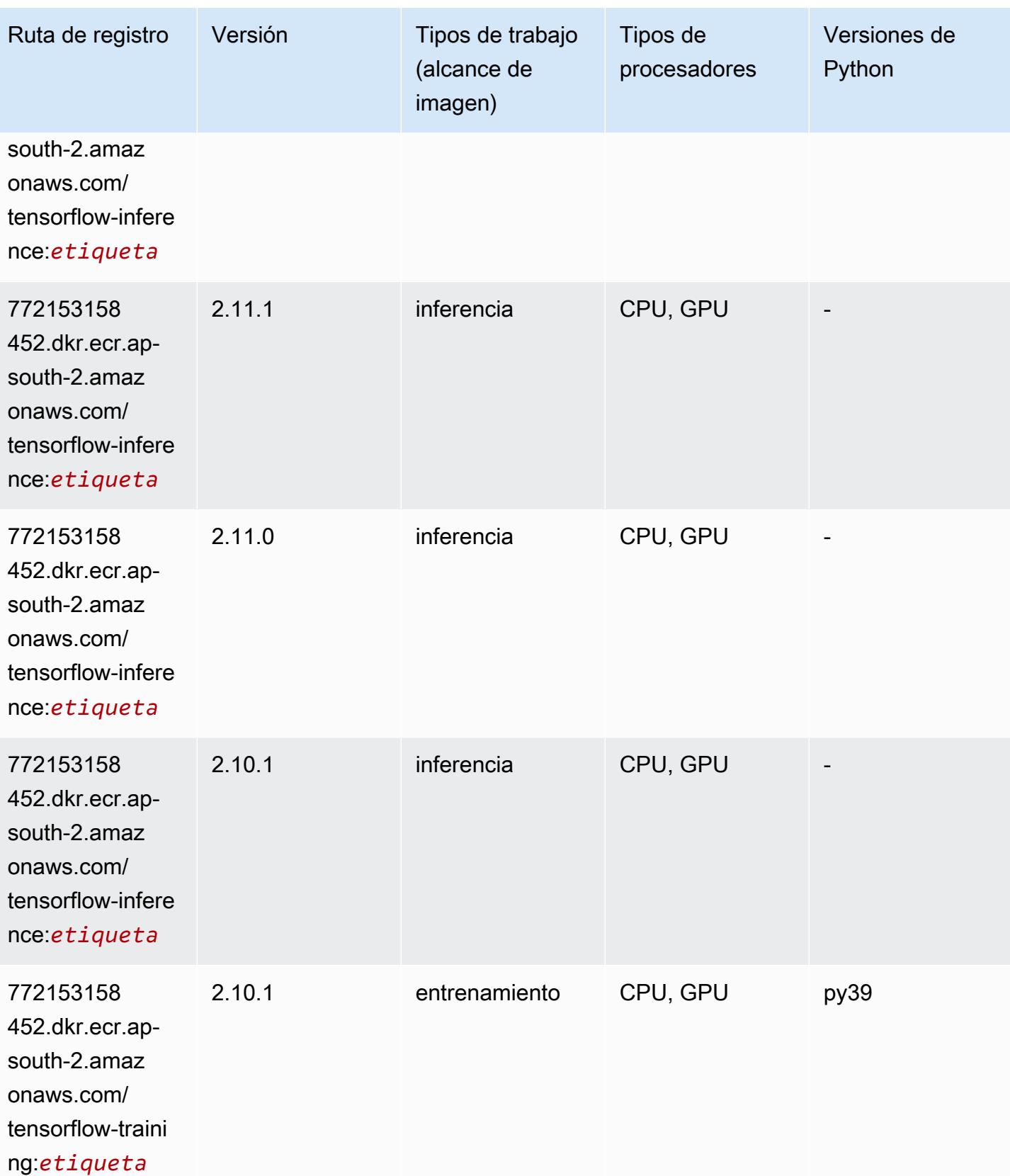

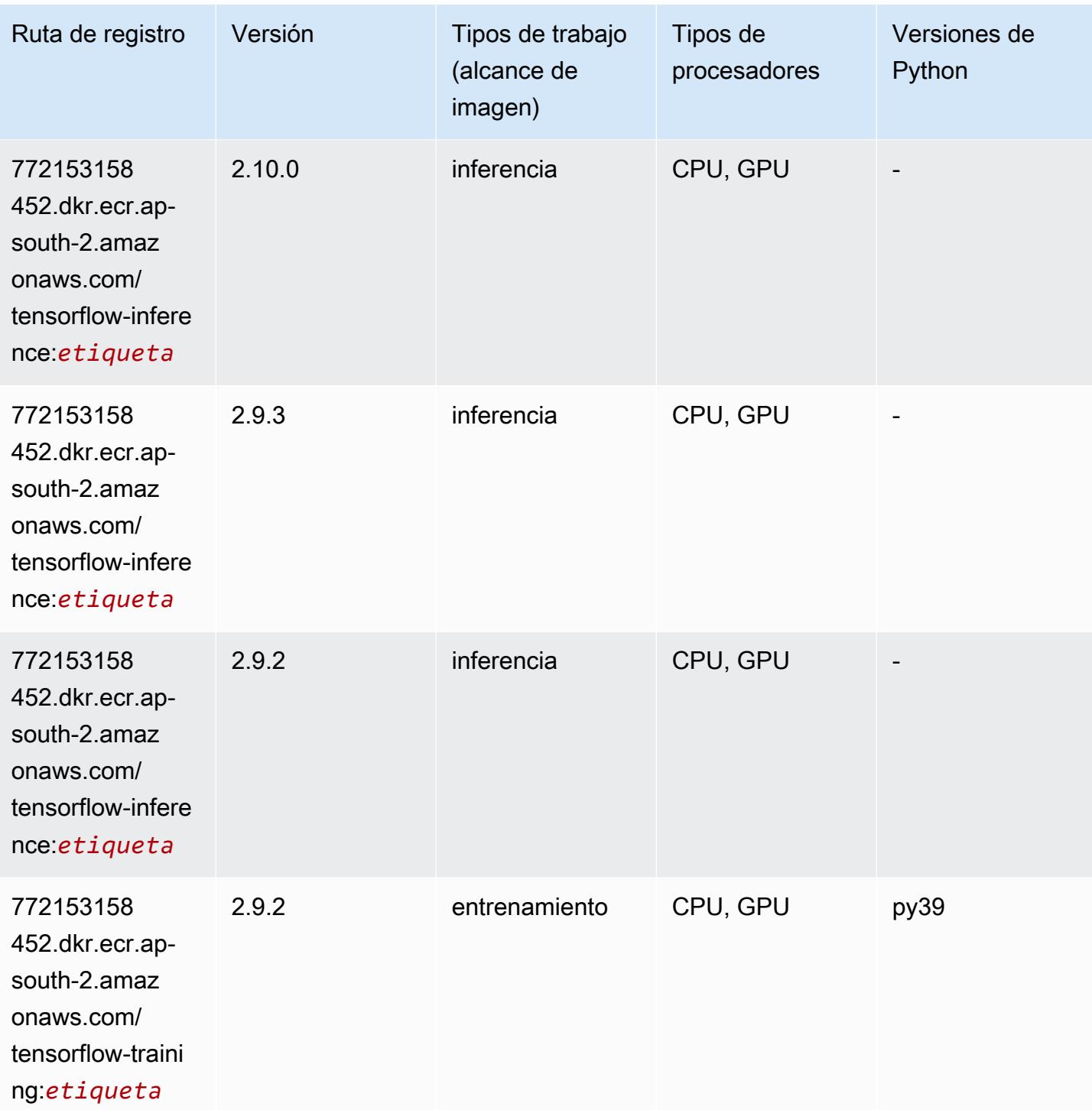

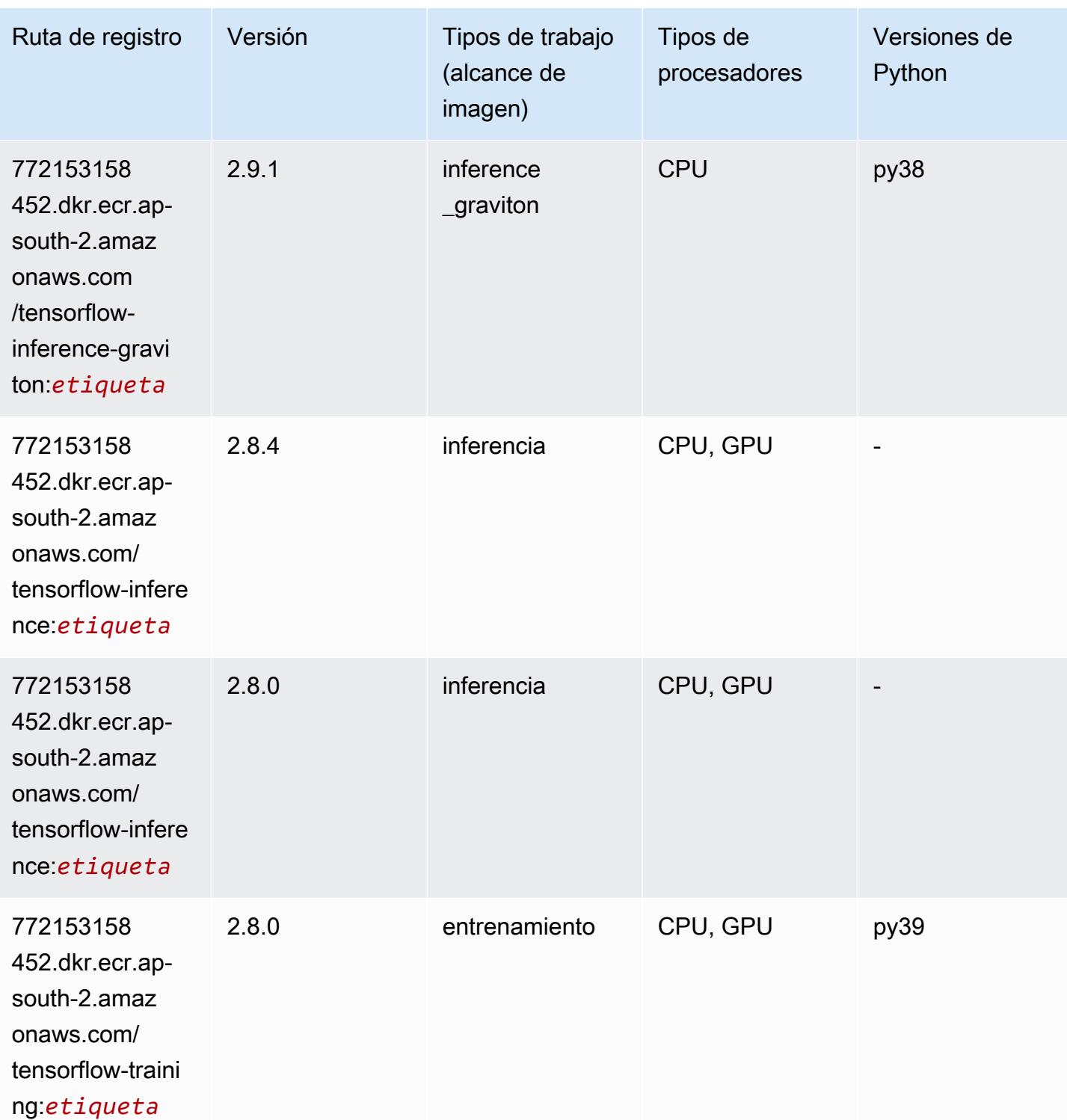

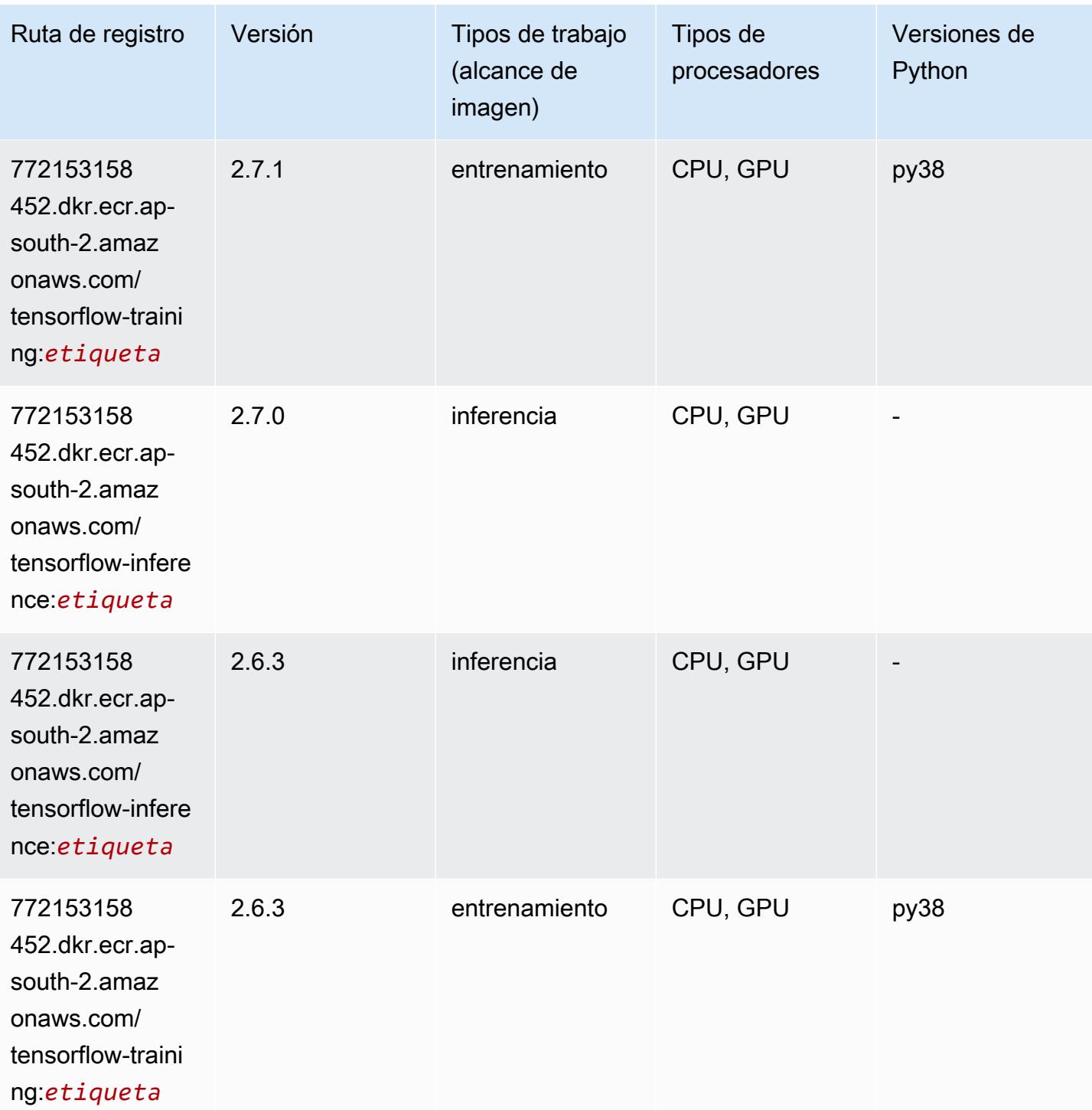
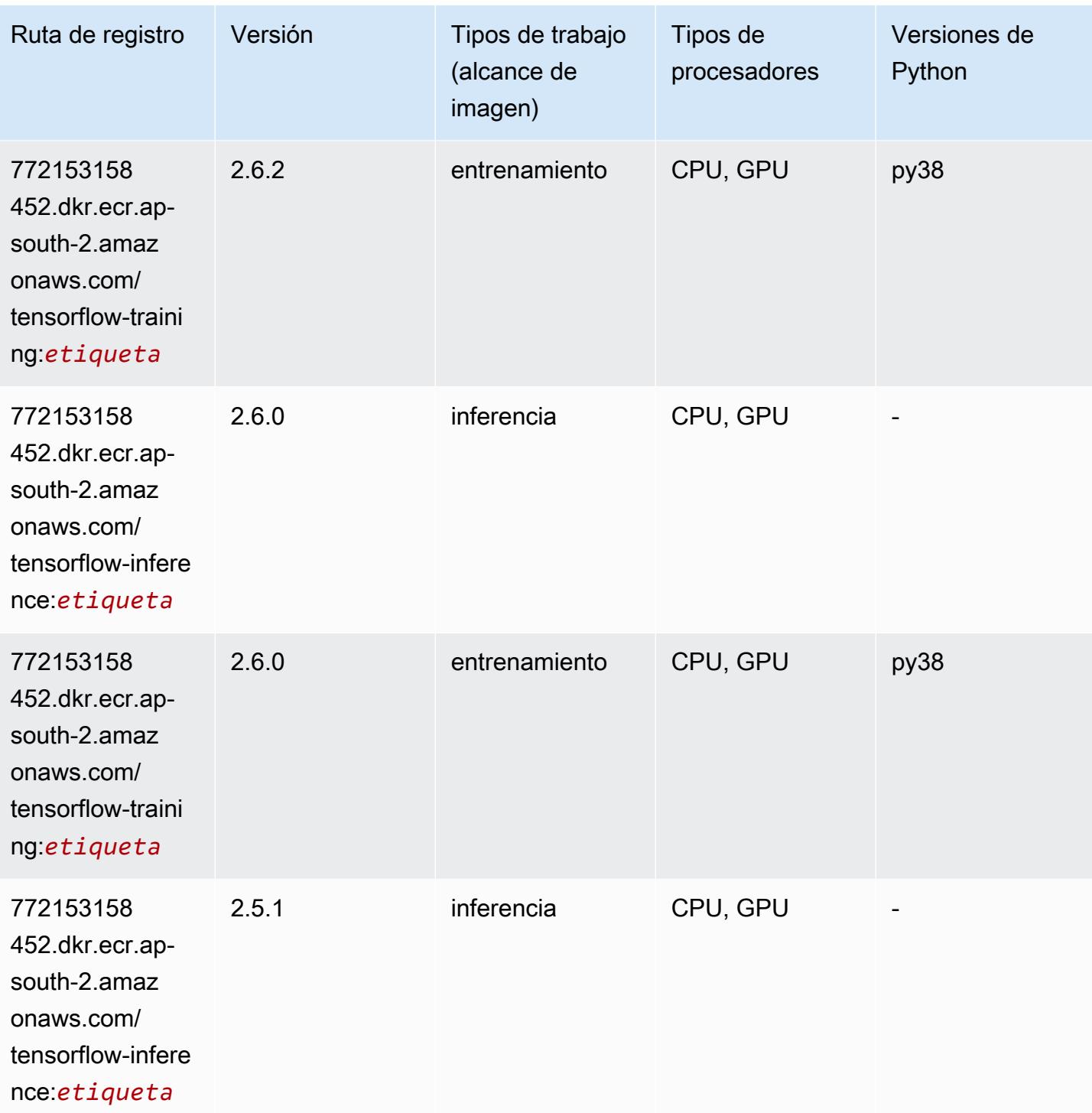

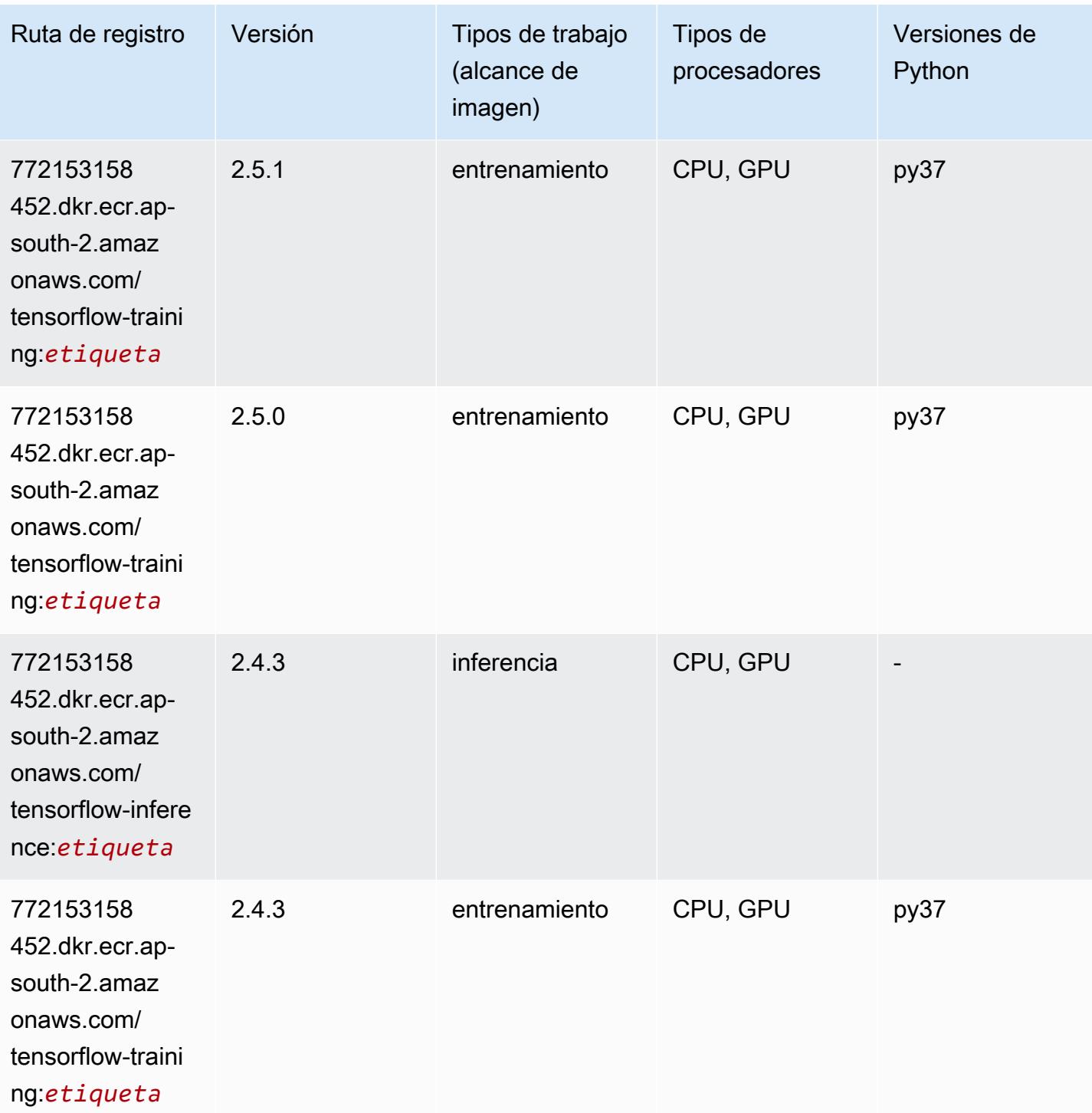

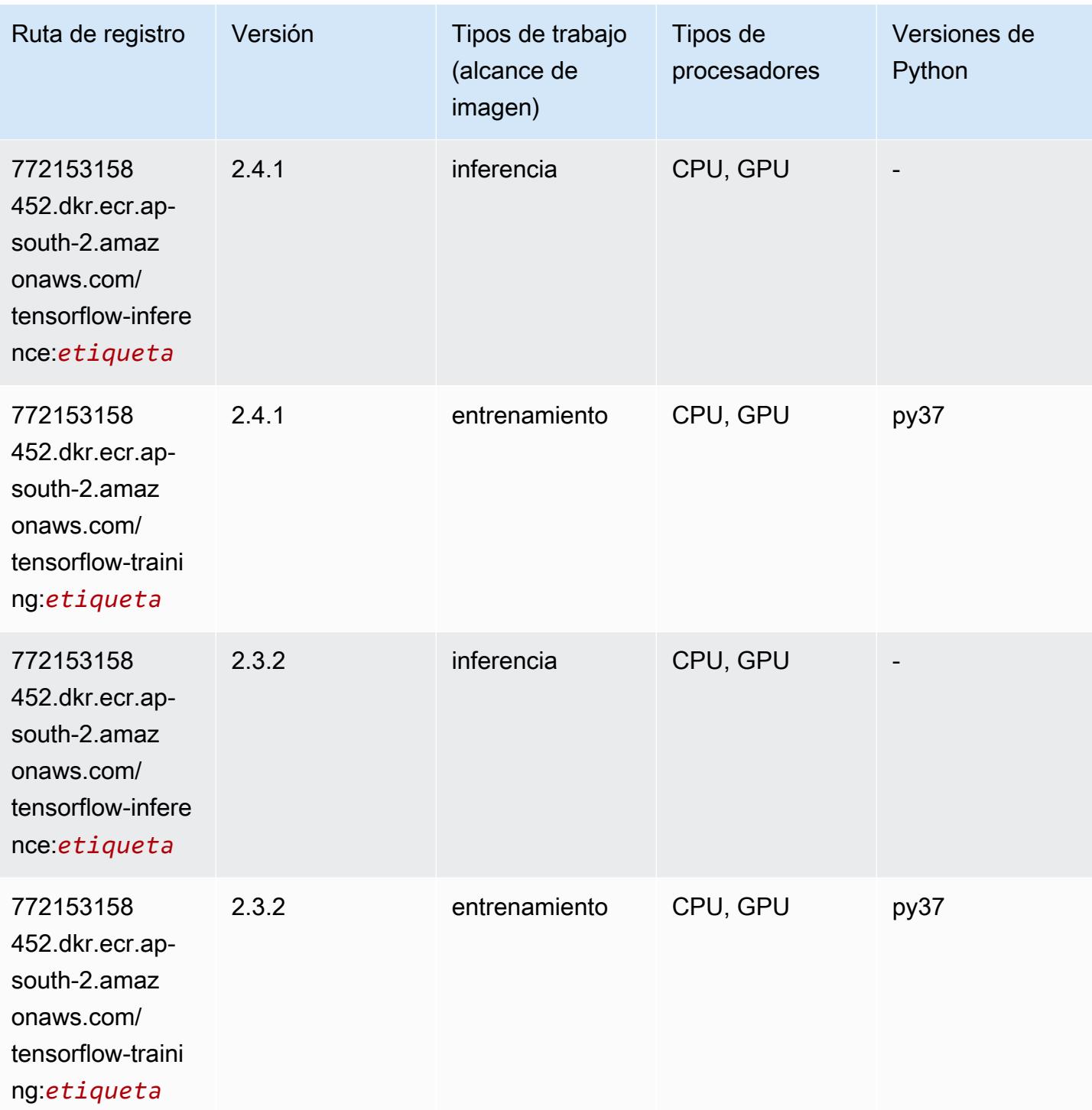

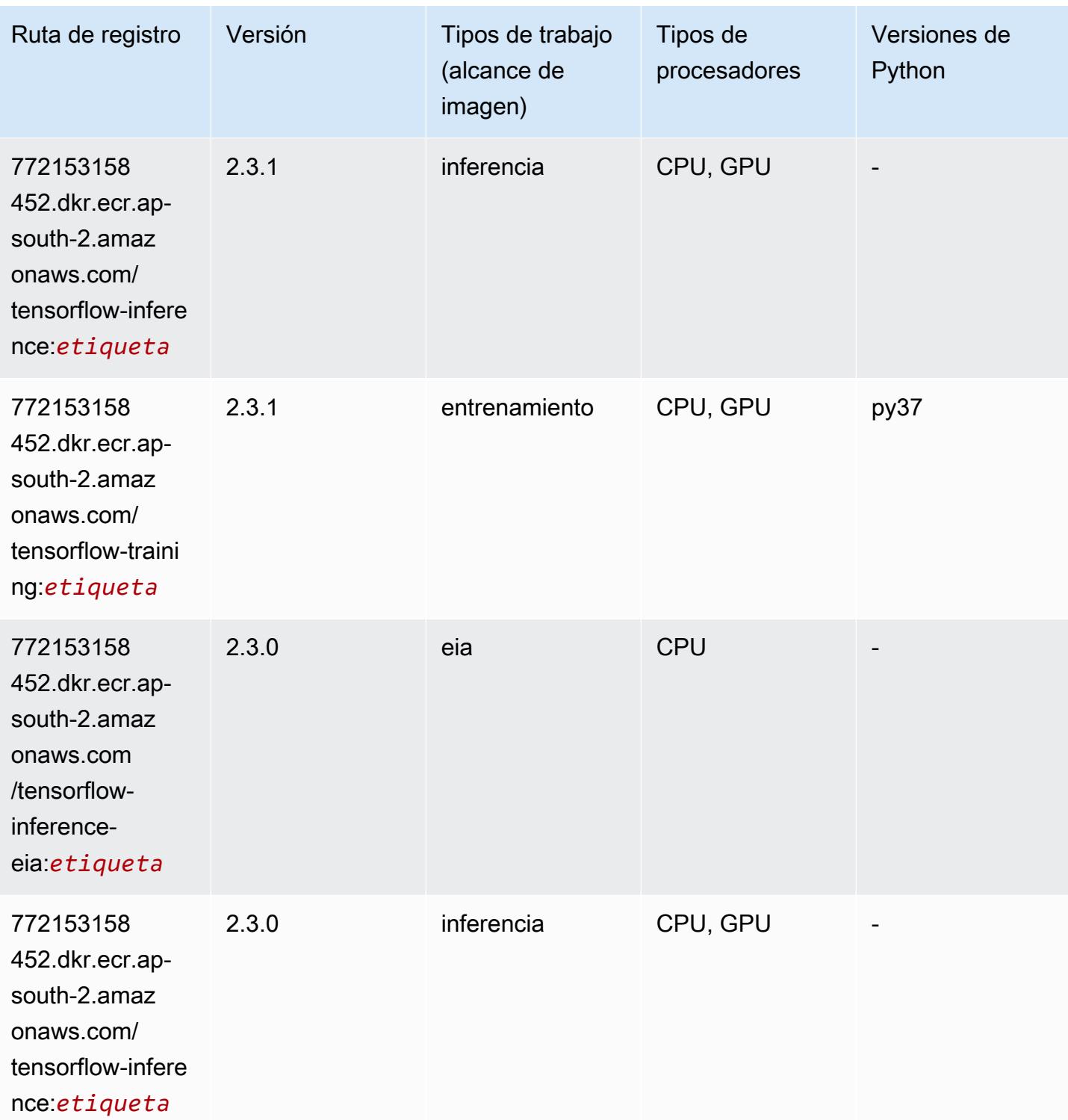

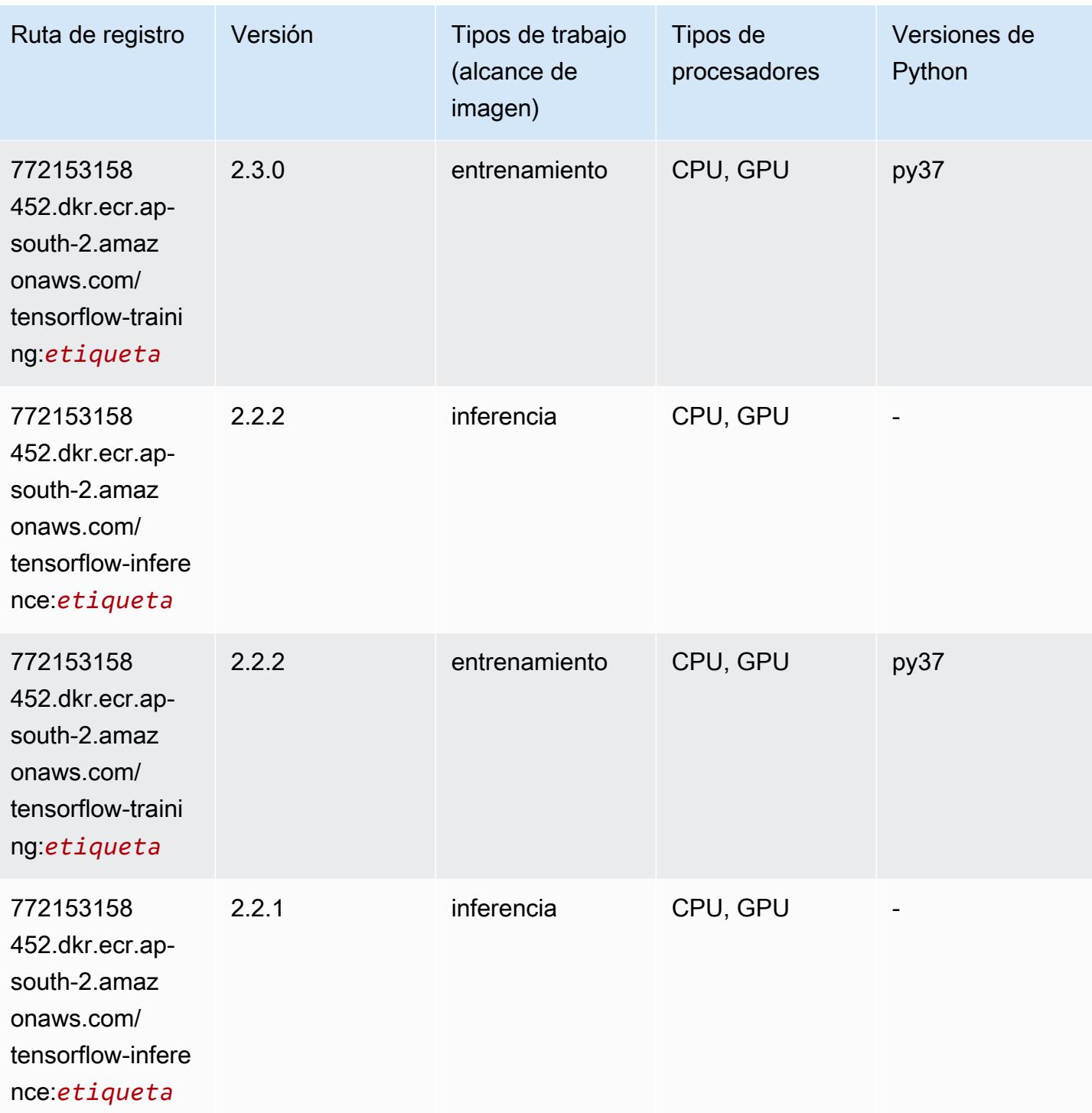

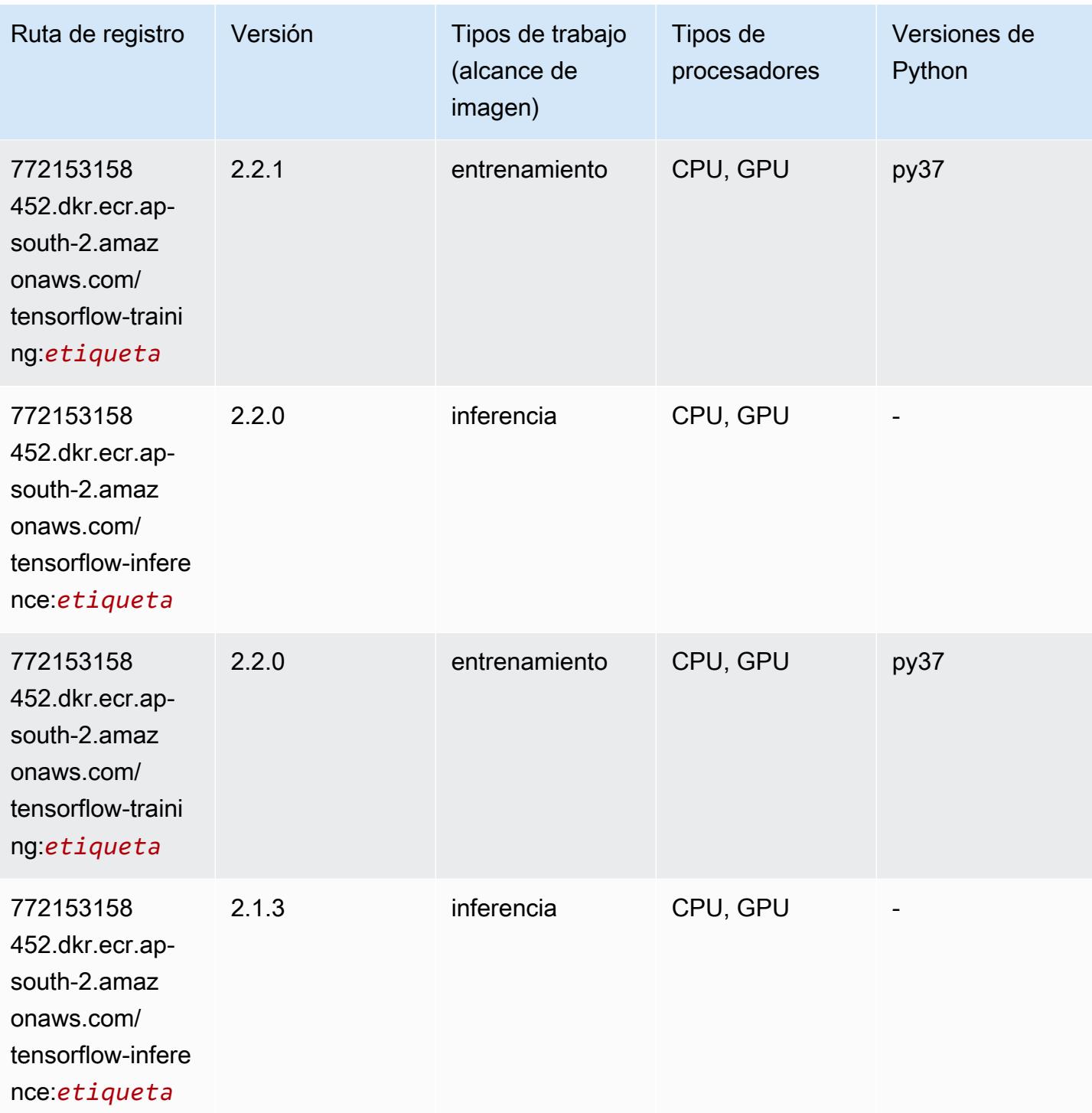

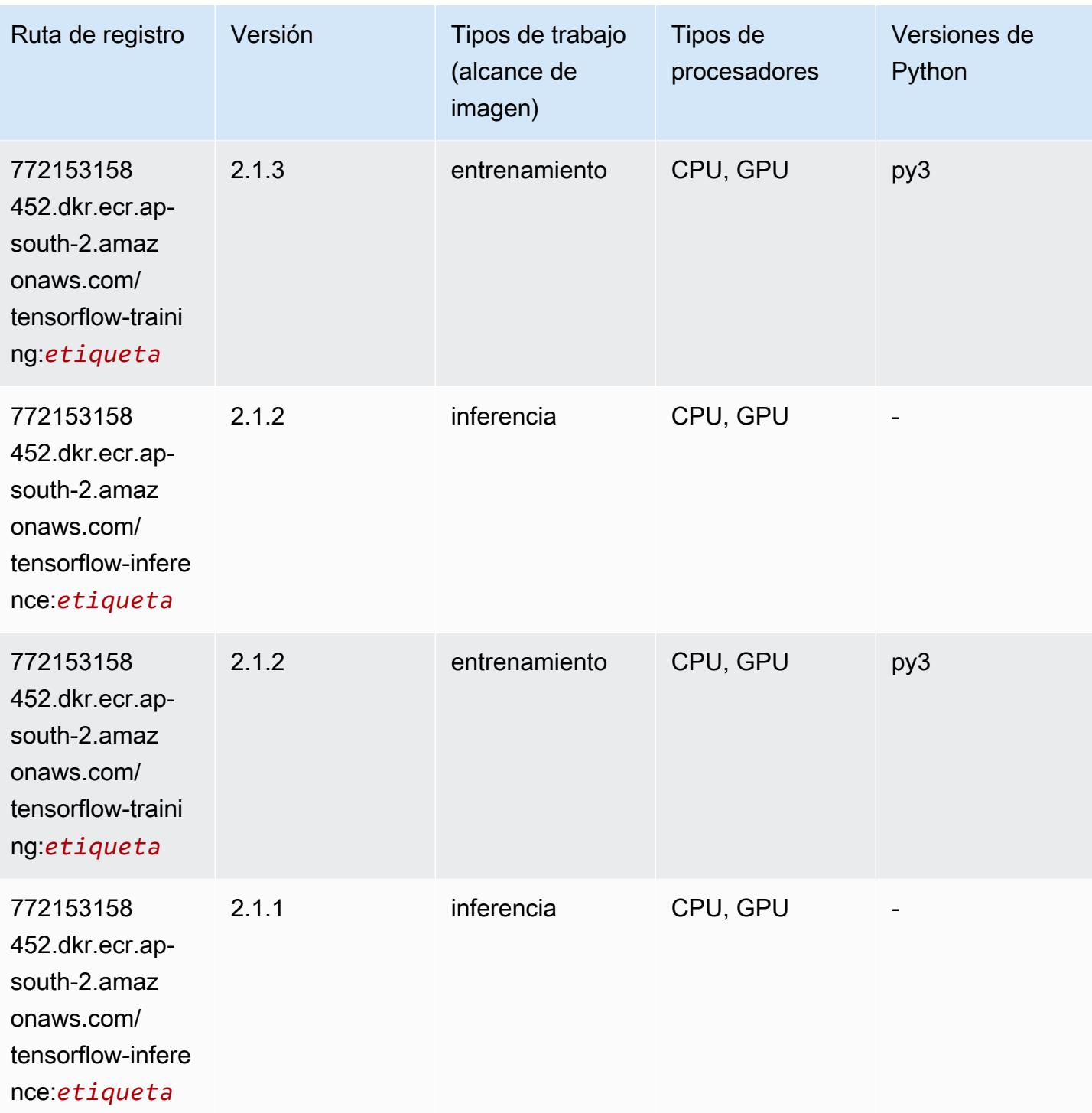

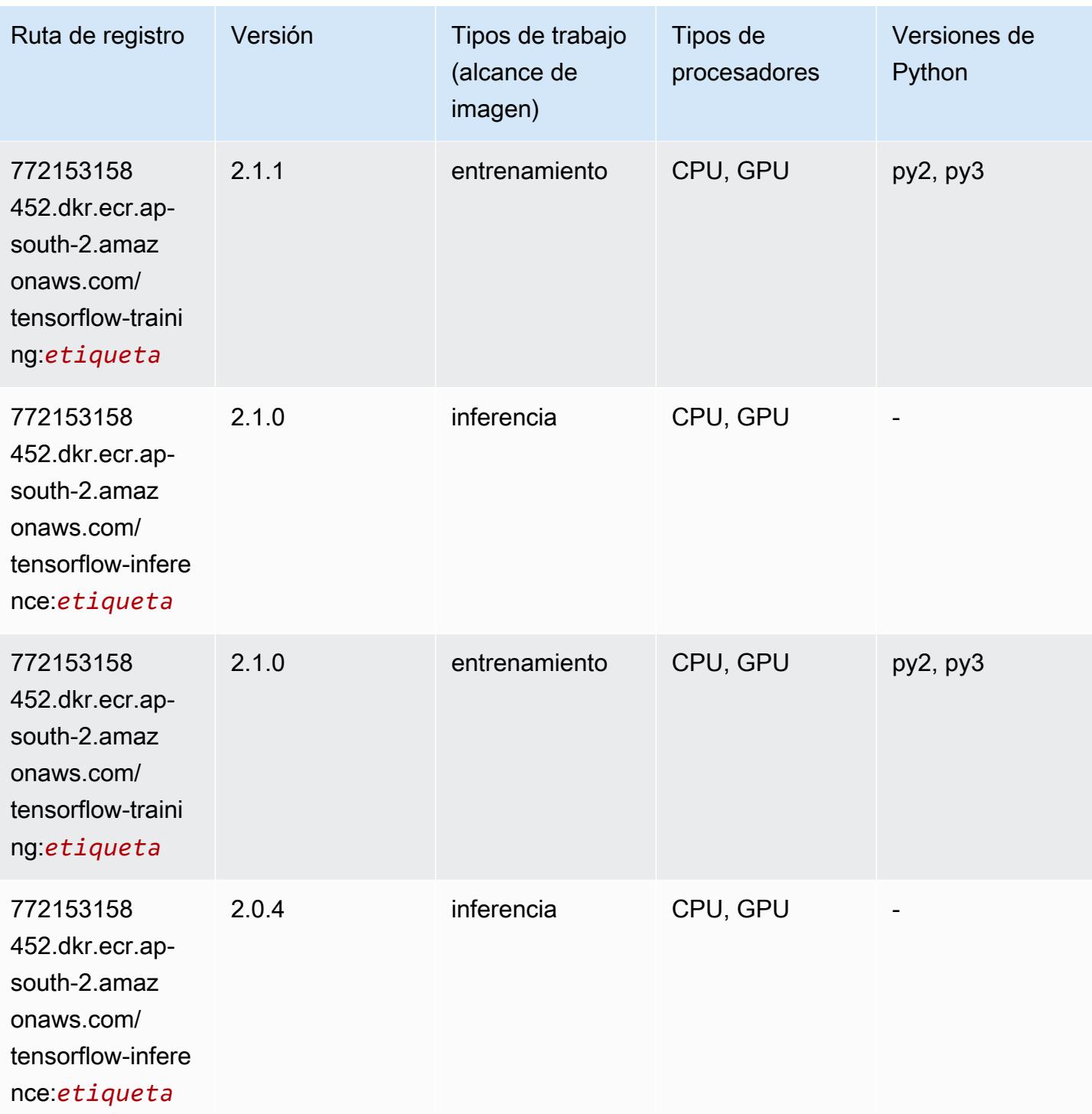

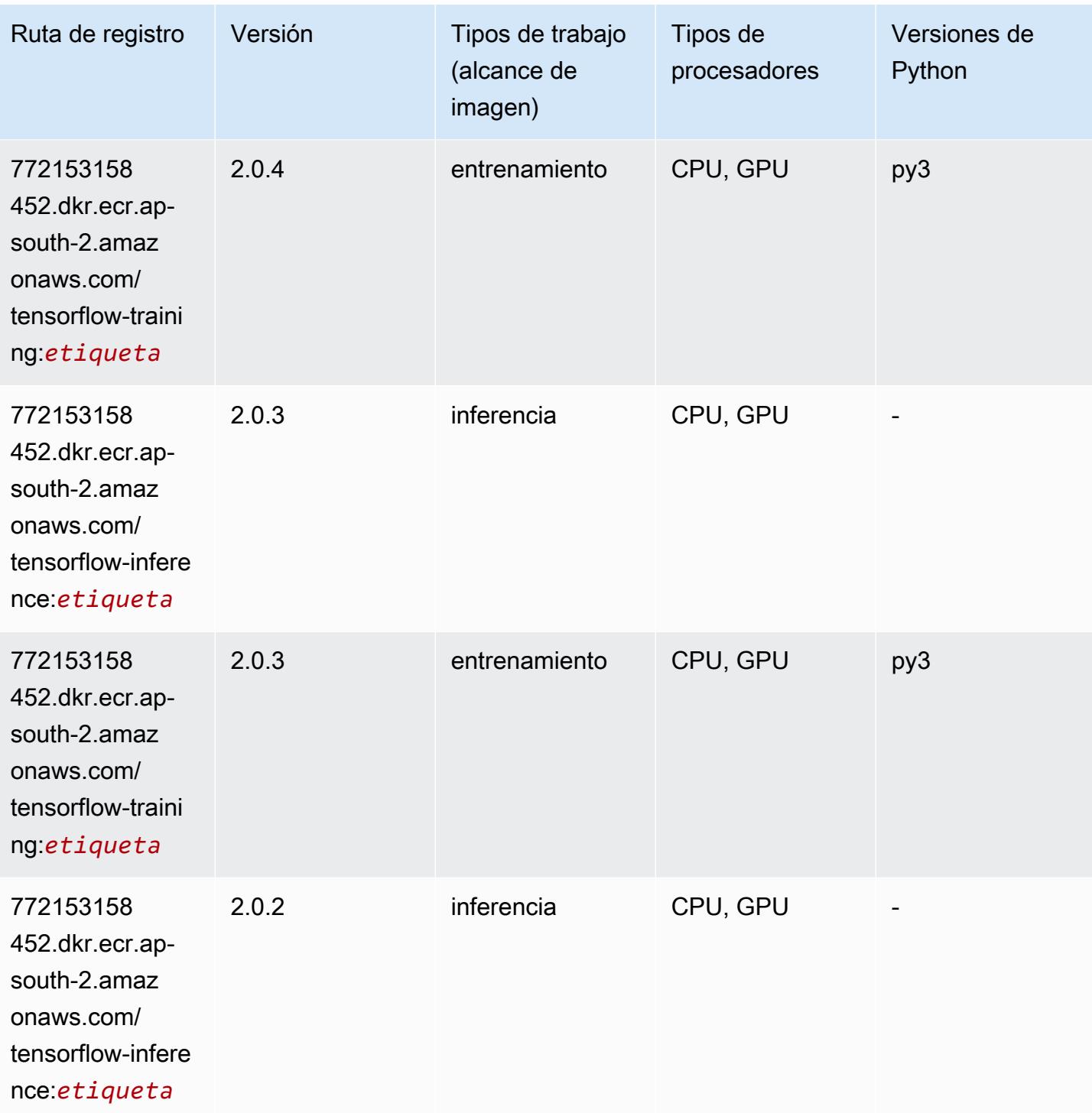

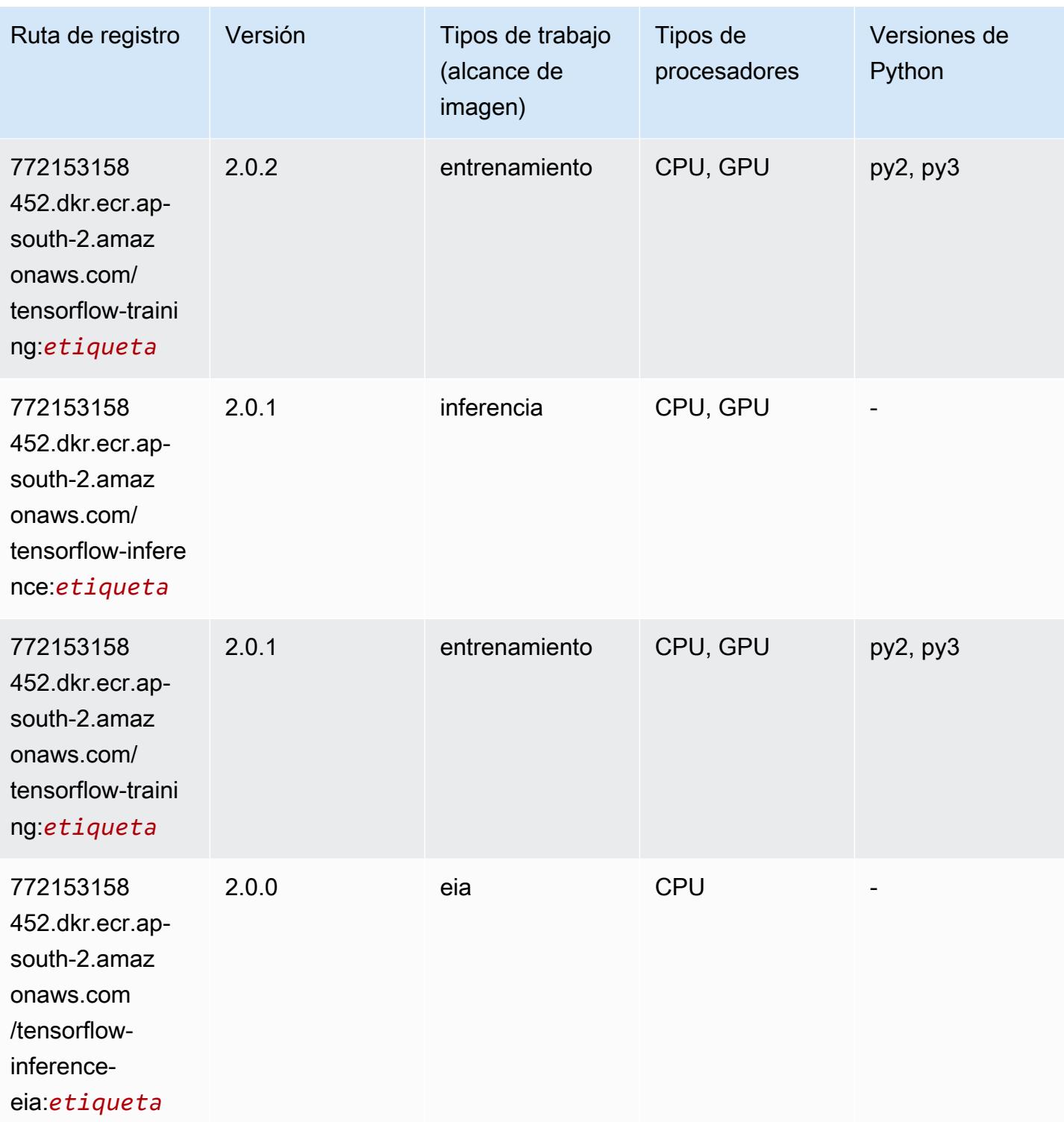

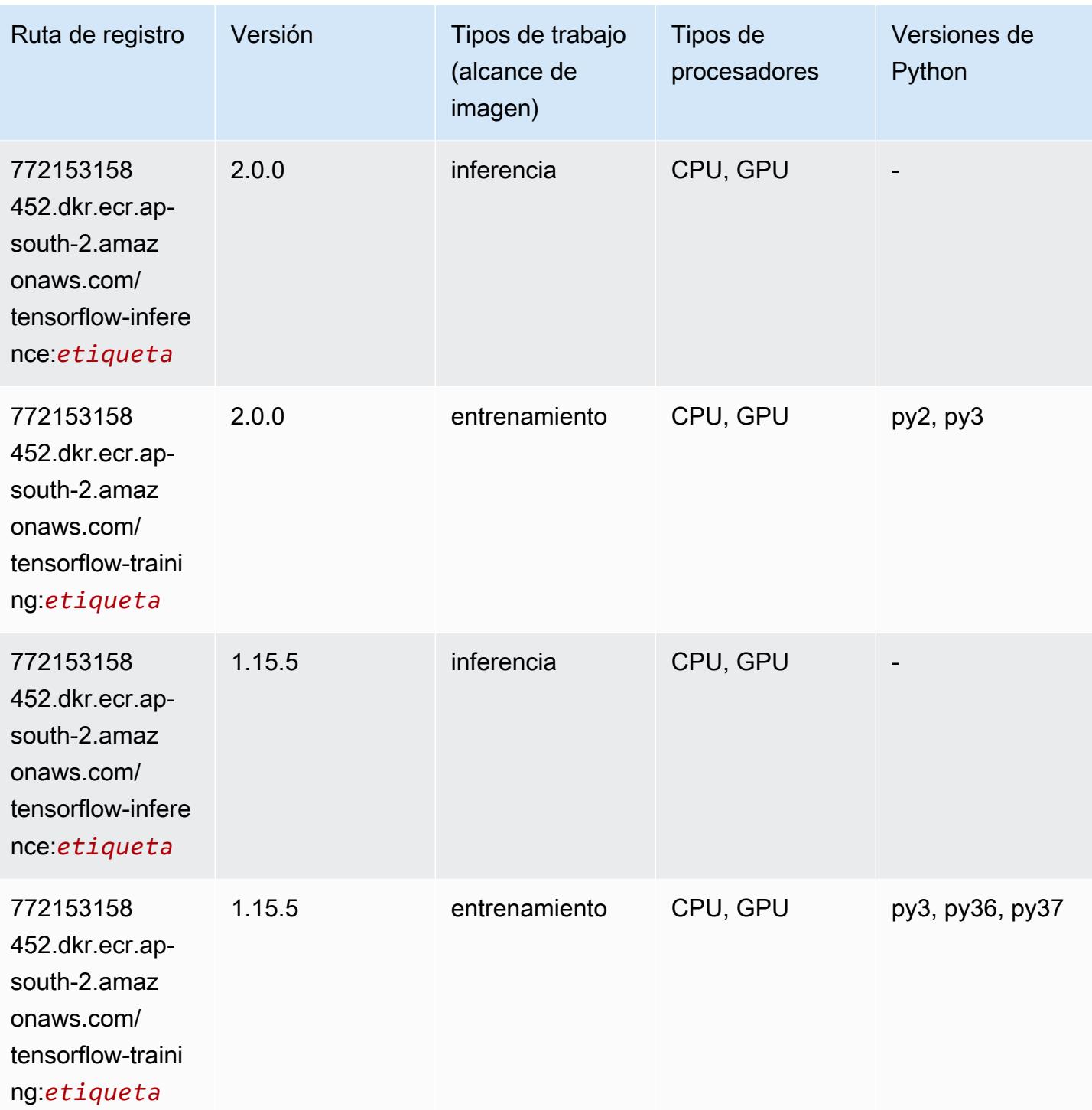

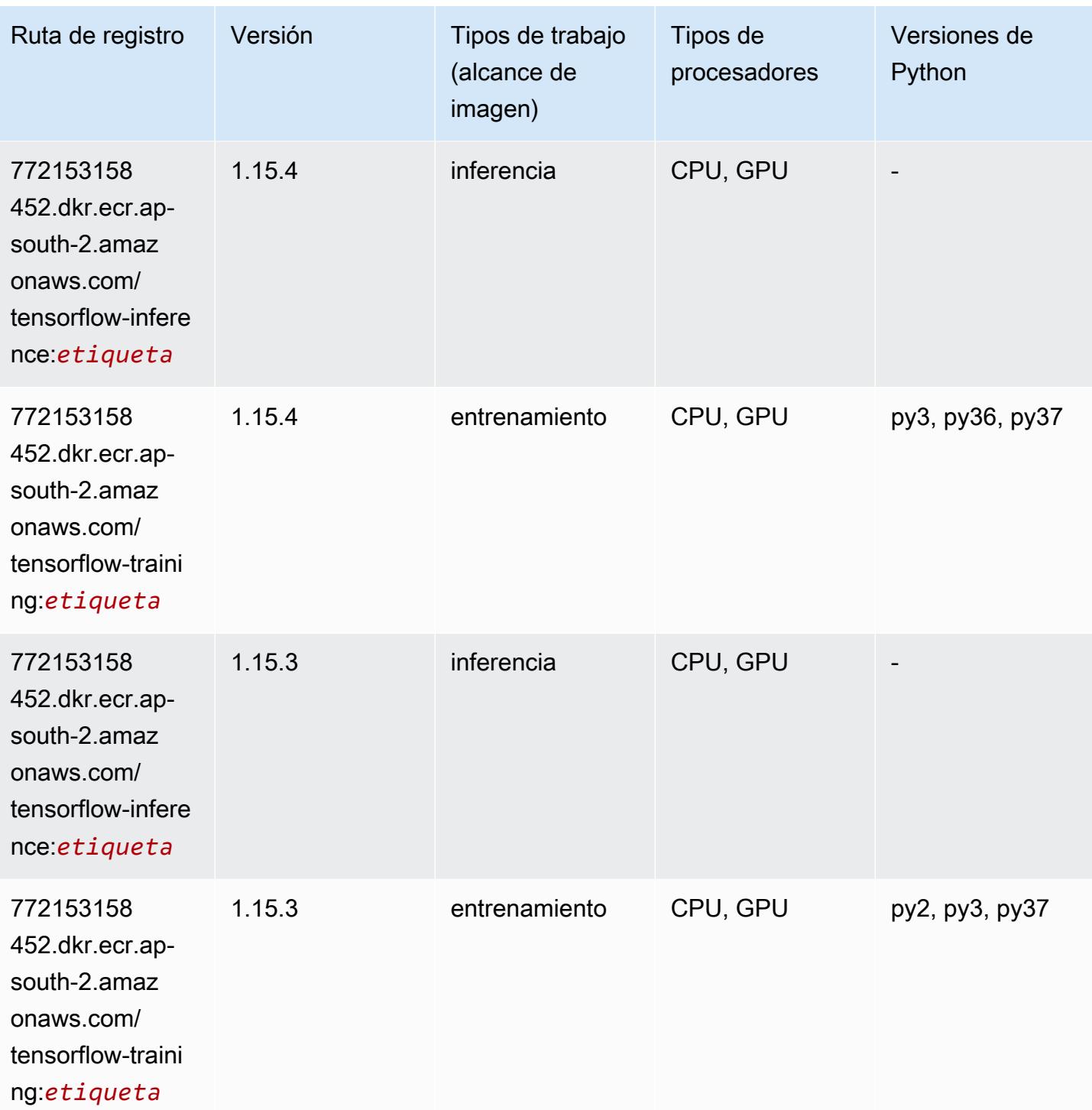

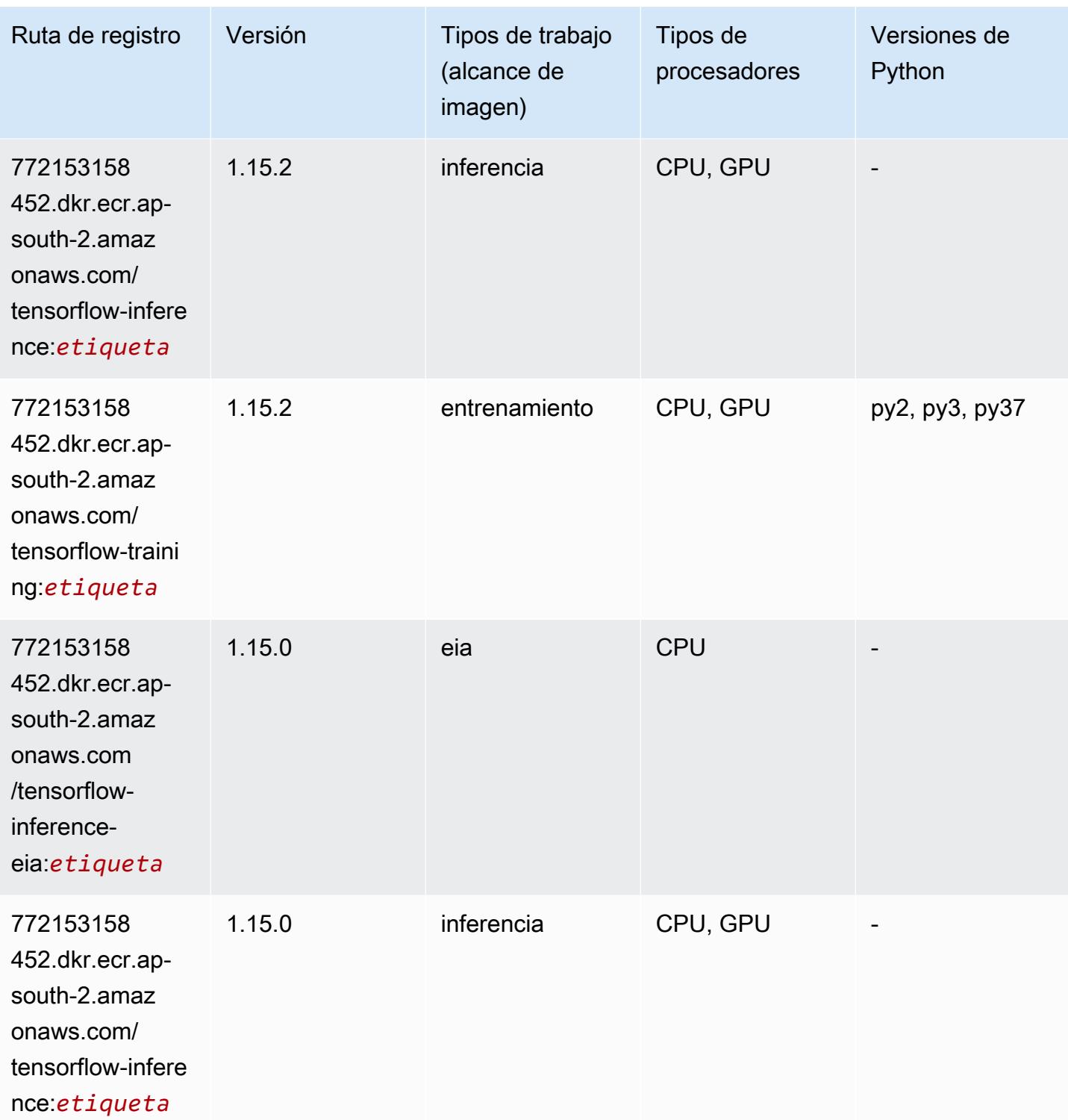

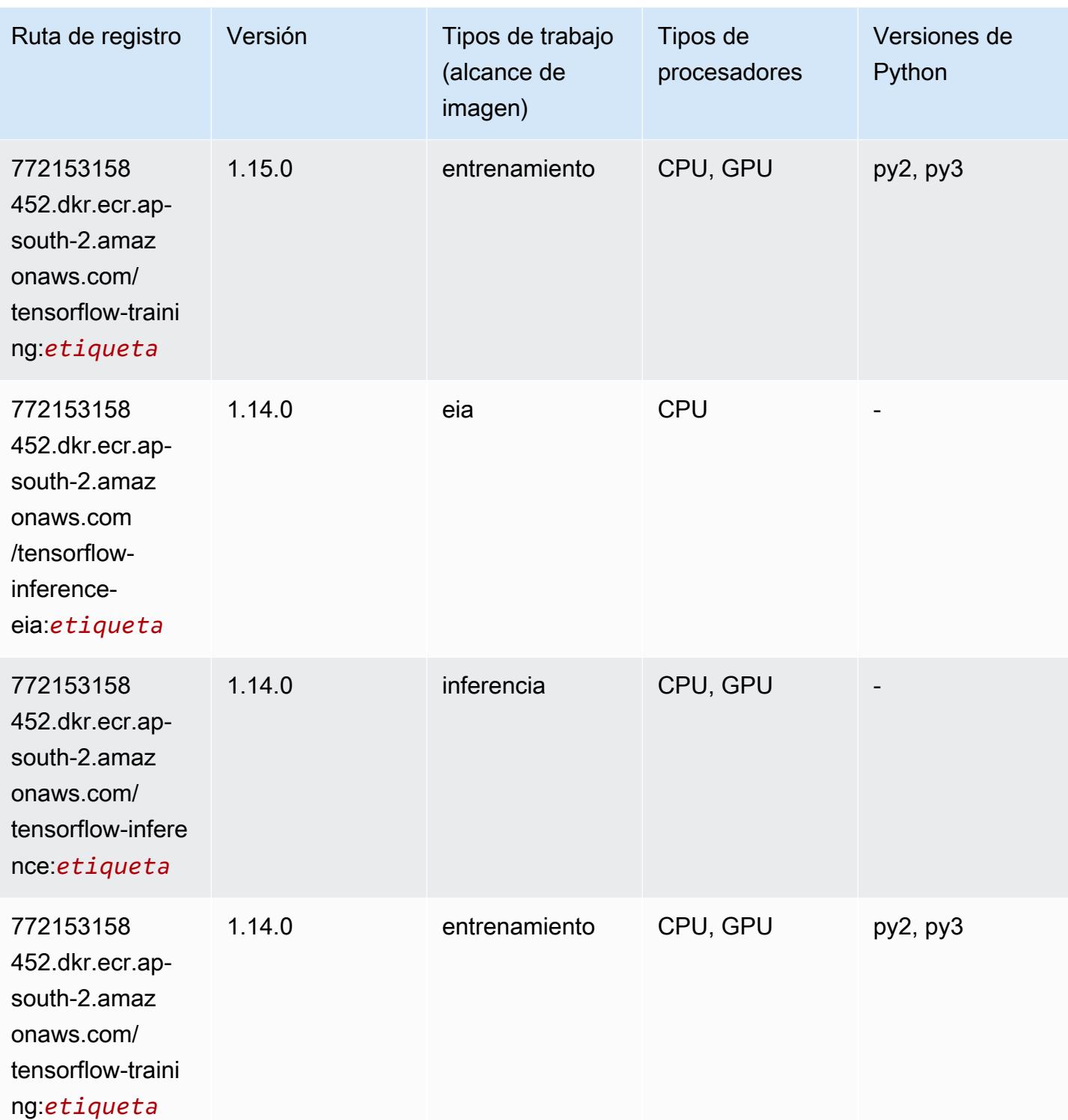

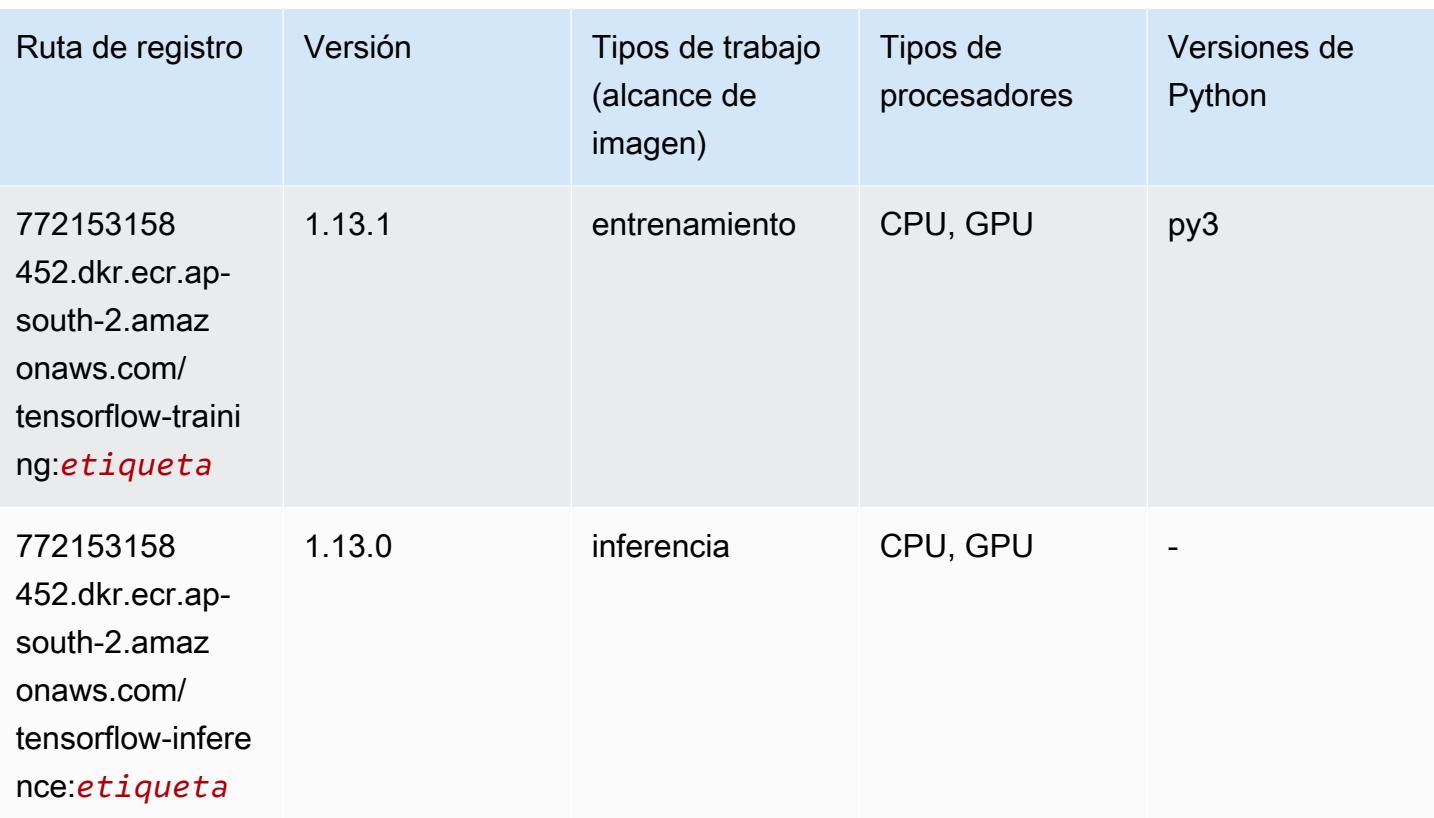

# XGBoost (algoritmo)

```
from sagemaker import image_uris
image_uris.retrieve(framework='xgboost',region='ap-south-2',version='1.5-1')
```
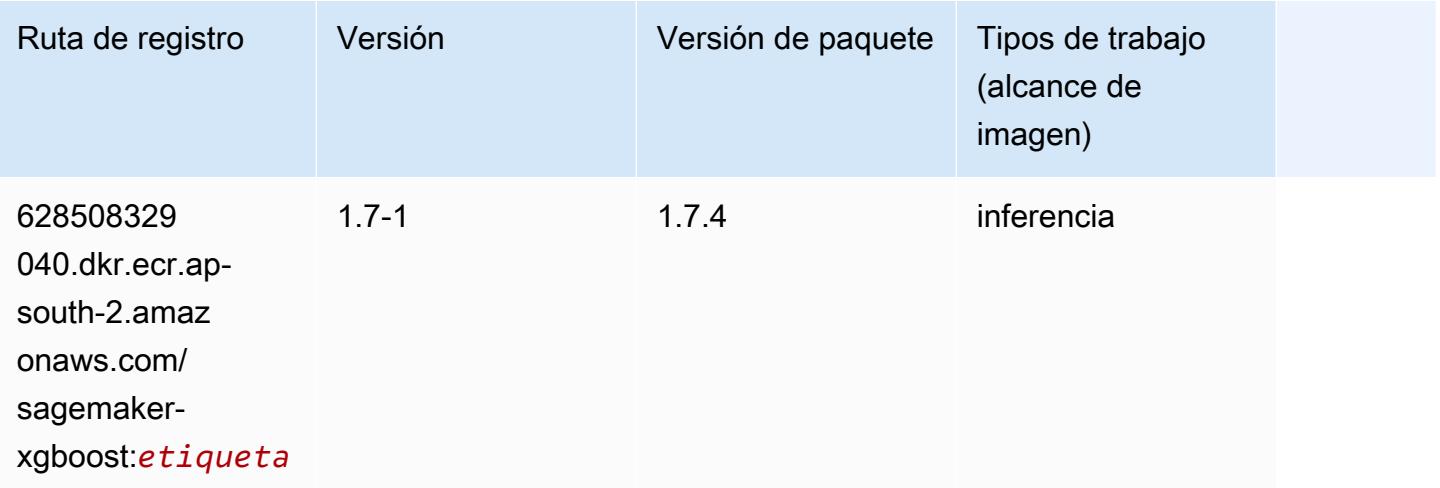

Rutas de Amazon SageMaker ECR **Rutas de ECR** 

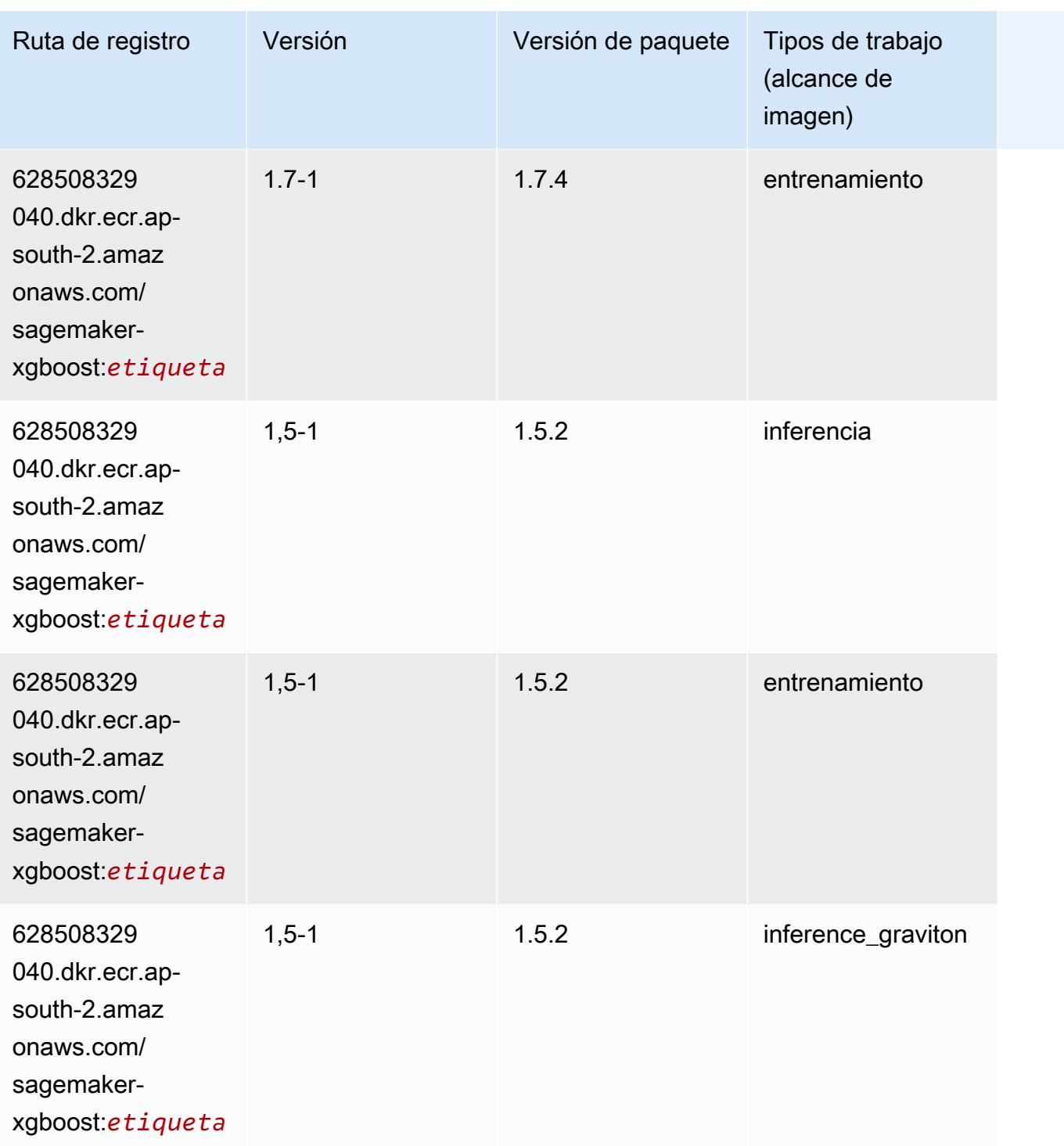

Rutas de Amazon SageMaker ECR **Rutas de ECR** 

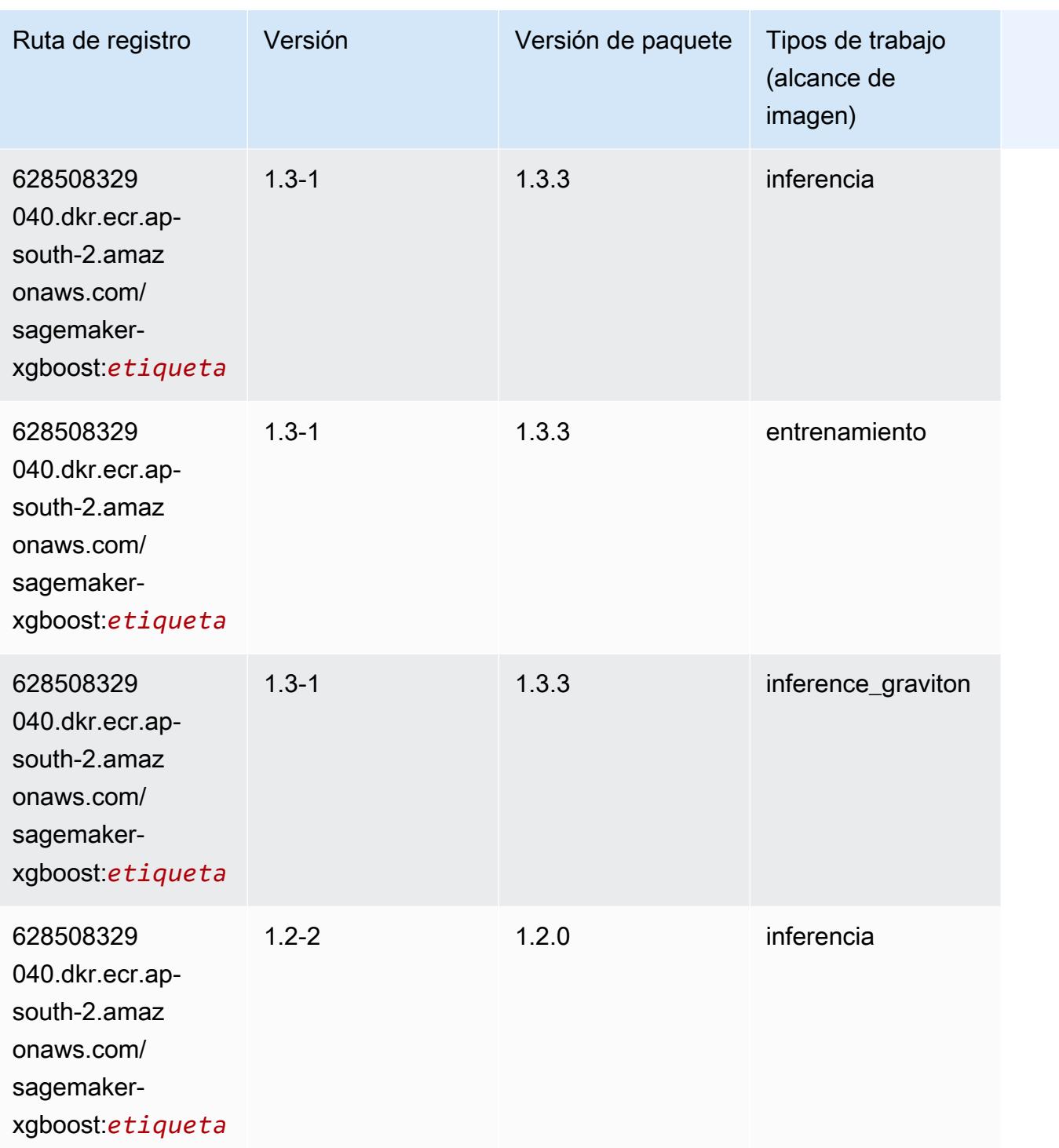

Rutas de Amazon SageMaker ECR **Rutas de ECR** 

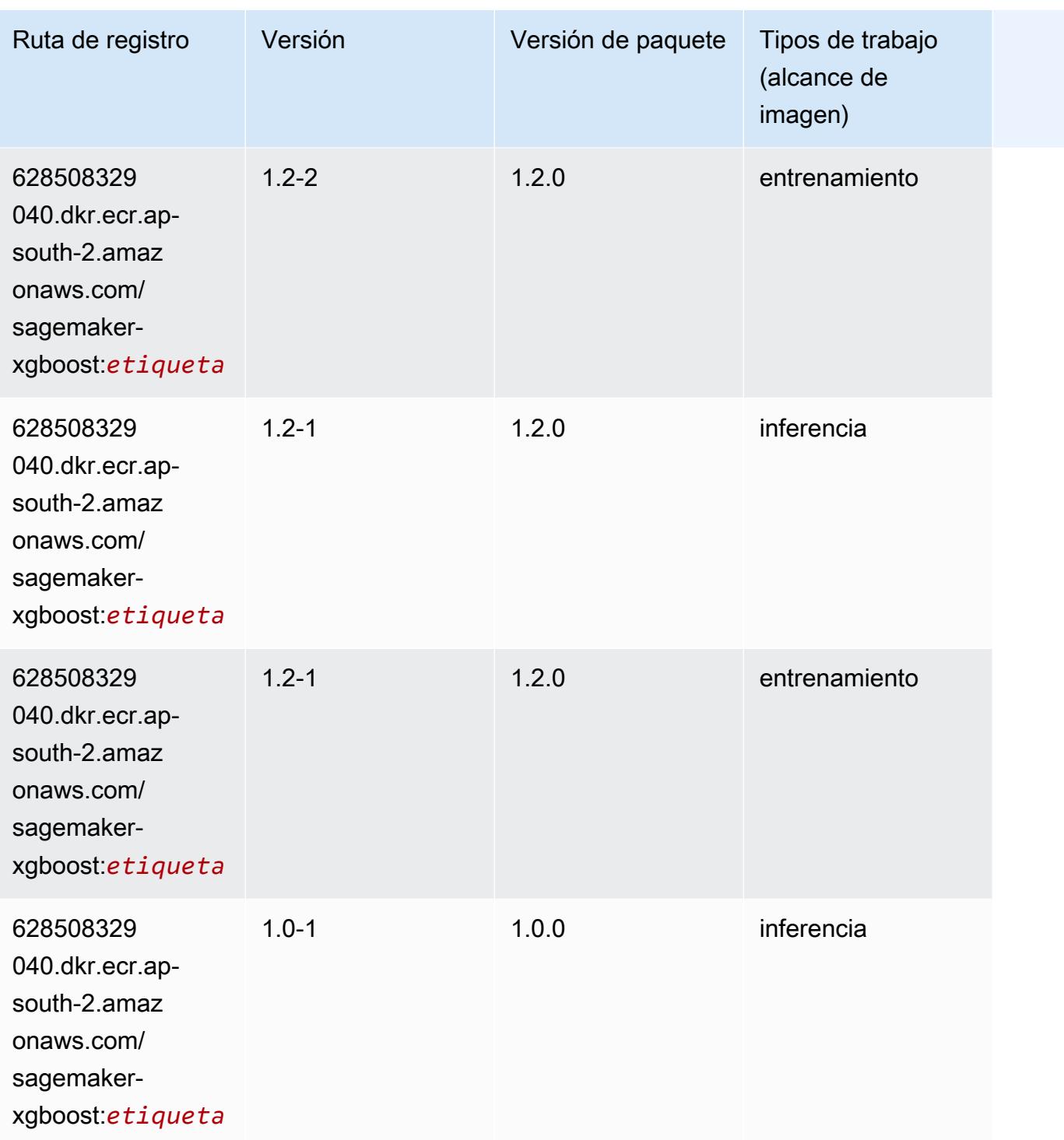

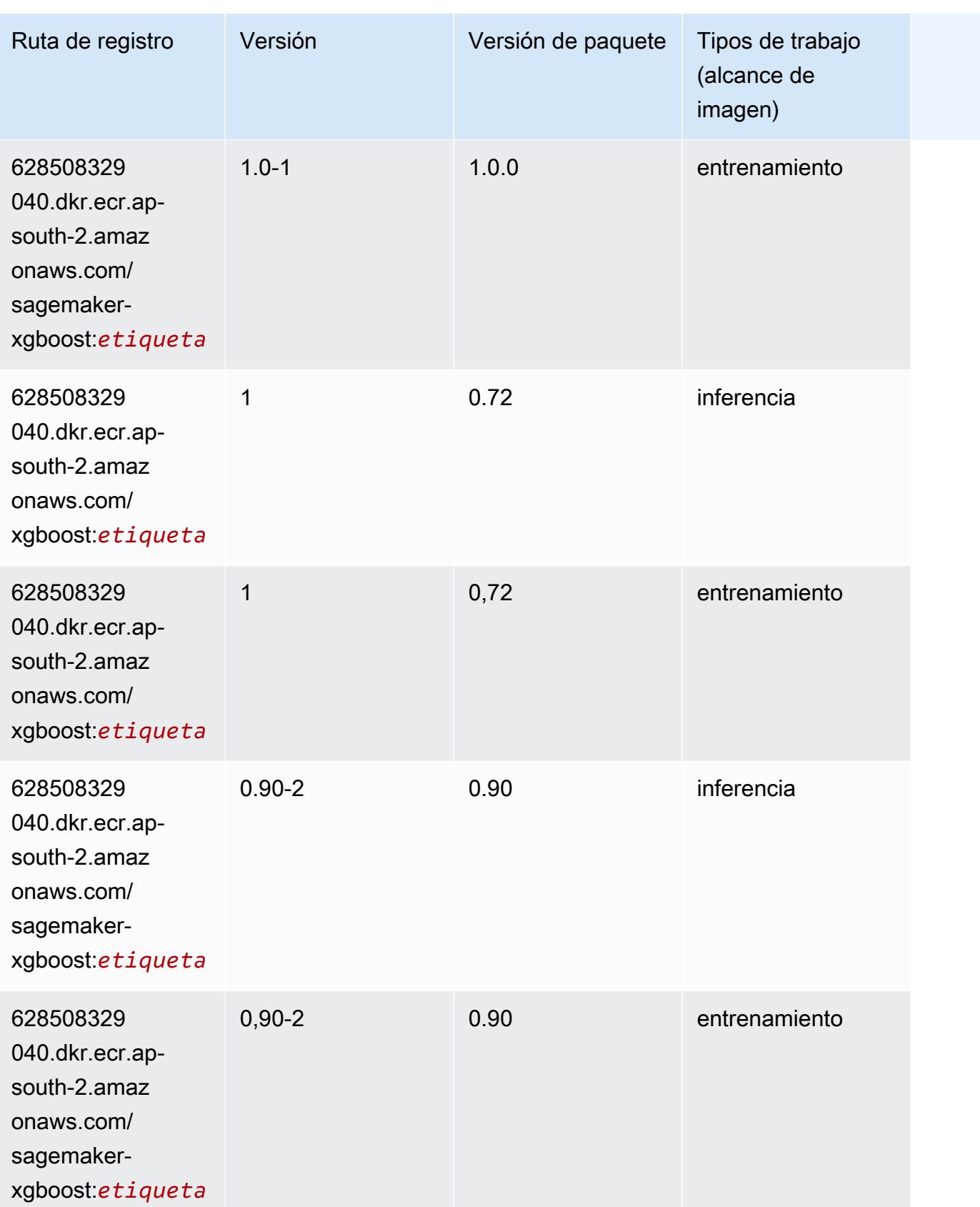

Rutas de Amazon SageMaker ECR **Rutas de ECR** Rutas de ECR Rutas de ECR Rutas de ECR Rutas de ECR Rutas de ECR Rutas de ECR Rutas de ECR Rutas de ECR Rutas de ECR Rutas de ECR Rutas de ECR Rutas de ECR Rutas de ECR Rutas de

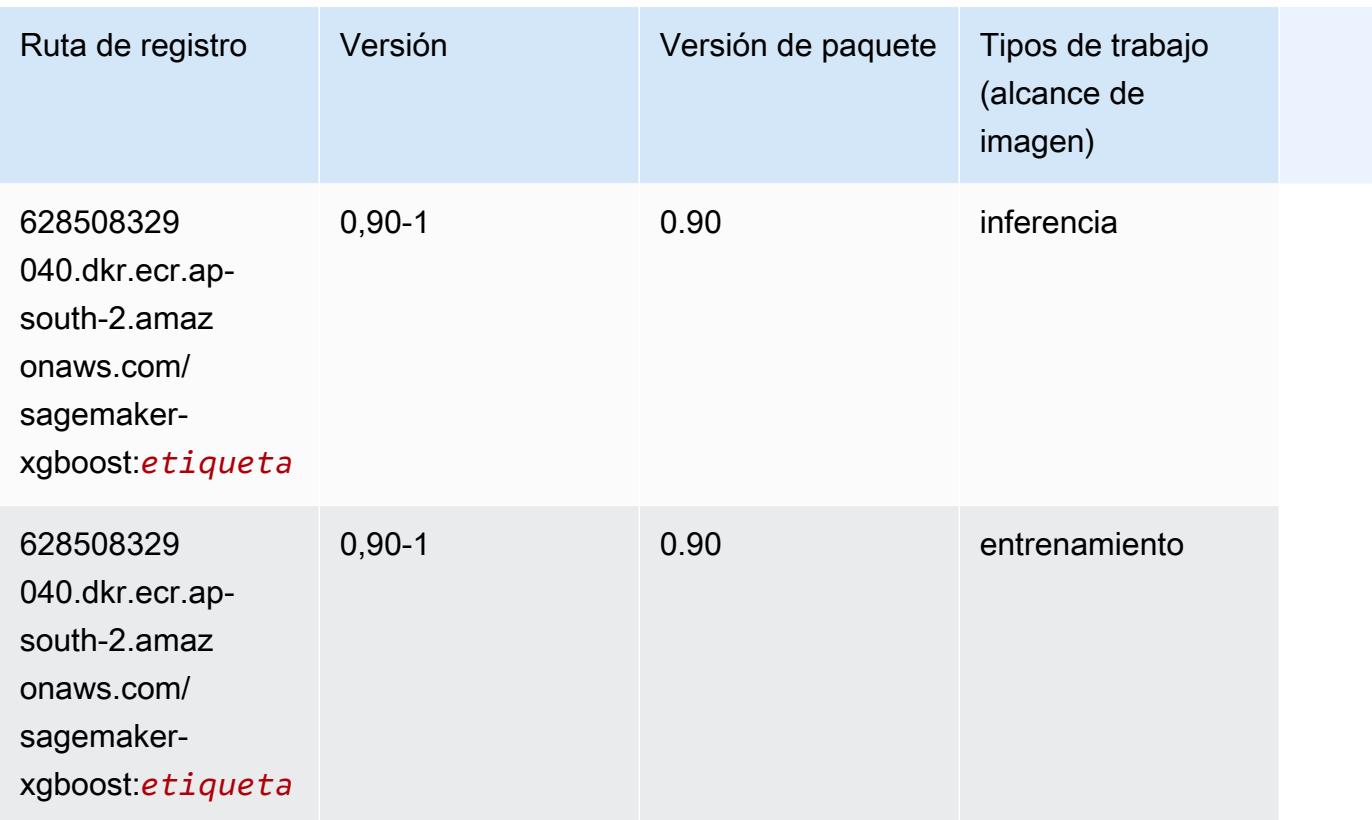

# Rutas de Docker Registry y código de ejemplo para Asia-Pacífico (Yakarta) (ap-southeast-3)

En los siguientes temas se enumeran los parámetros de cada uno de los algoritmos y contenedores de aprendizaje profundo de esta región proporcionados por Amazon SageMaker.

Temas

- [AutoGluon \(algoritmo\)](#page-632-0)
- [BlazingText \(algoritmo\)](#page-636-0)
- [Clarify \(algoritmo\)](#page-636-1)
- [DJL DeepSpeed \(algoritmo\)](#page-636-2)
- [Previsión DeepAR \(algoritmo\)](#page-638-0)
- [Máquinas de factorización \(algoritmo\)](#page-638-1)
- [Hugging Face \(algoritmo\)](#page-638-2)
- [IP Insights \(algoritmo\)](#page-645-0)
- [Image classification \(algoalgoritmo\)](#page-646-0)
- [K-Means \(algoritmo\)](#page-646-1)
- [KNN \(algoritmo\)](#page-647-0)
- [Aprendizaje lineal \(algoritmo\)](#page-647-1)
- [MXNet \(DLC\)](#page-647-2)
- [Monitor de modelos \(algoritmo\)](#page-651-0)
- [NTM \(algoritmo\)](#page-651-1)
- [Detección de objetos \(algoritmo\)](#page-652-0)
- [Object2Vec \(algoritmo\)](#page-652-1)
- [PCA \(algoritmo\)](#page-653-0)
- [PyTorch \(DLC\)](#page-653-1)
- [Random Cut Forest \(algoritmo\)](#page-663-0)
- [Scikit-learn \(algoritmo\)](#page-664-0)
- [Segmentación semática \(algoritmo\)](#page-666-0)
- [Seq2Seq \(algoritmo\)](#page-666-1)
- [Spark \(algoritmo\)](#page-667-0)
- [SparkML Serving \(algoritmo\)](#page-668-0)
- [Tensorflow \(DLC\)](#page-668-1)
- [XGBoost \(algoritmo\)](#page-688-0)

#### <span id="page-632-0"></span>AutoGluon (algoritmo)

```
from sagemaker import image_uris
image_uris.retrieve(framework='autogluon',region='ap-
southeast-3',image_scope='inference',version='0.4')
```
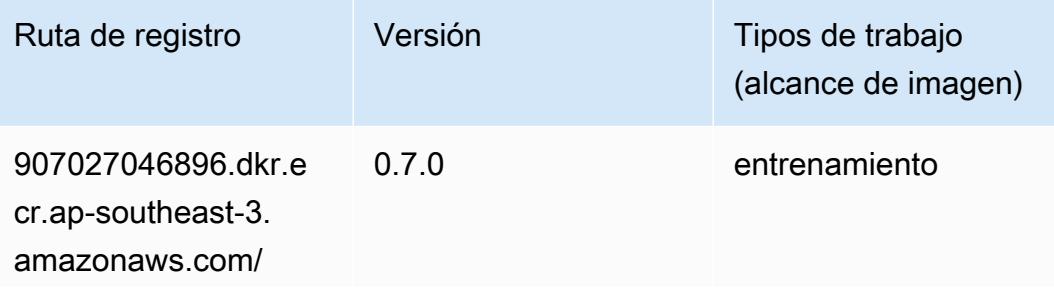

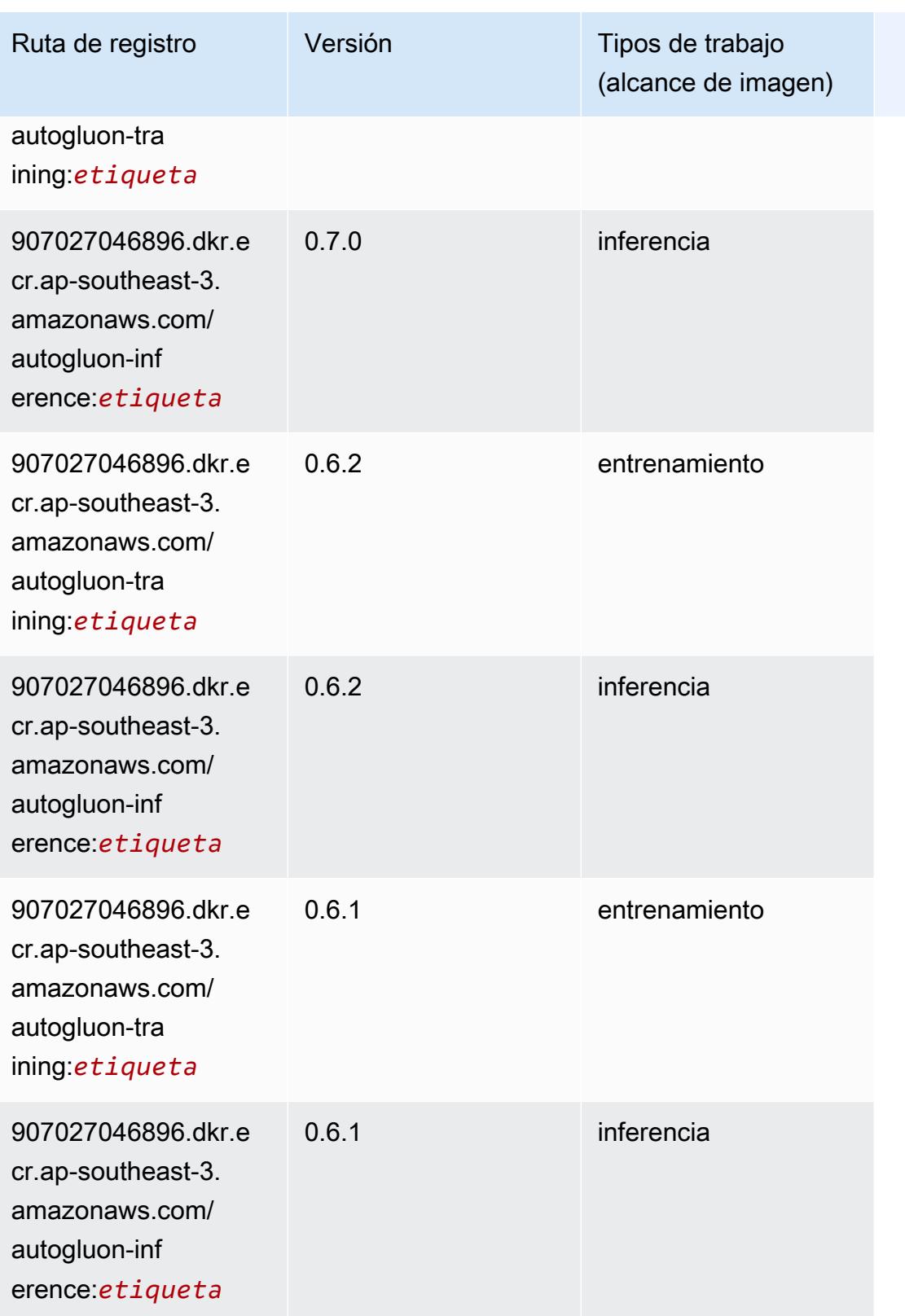

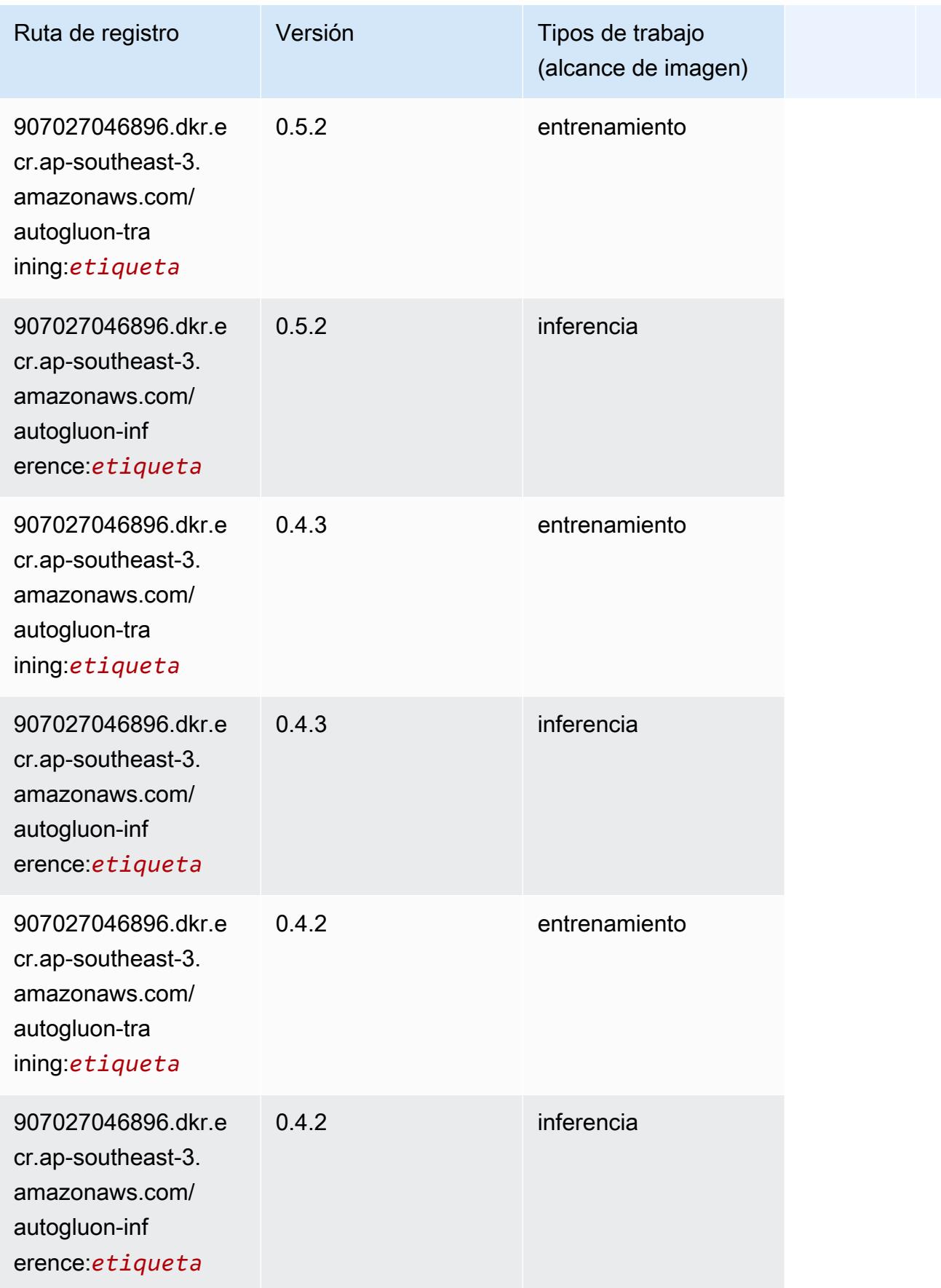

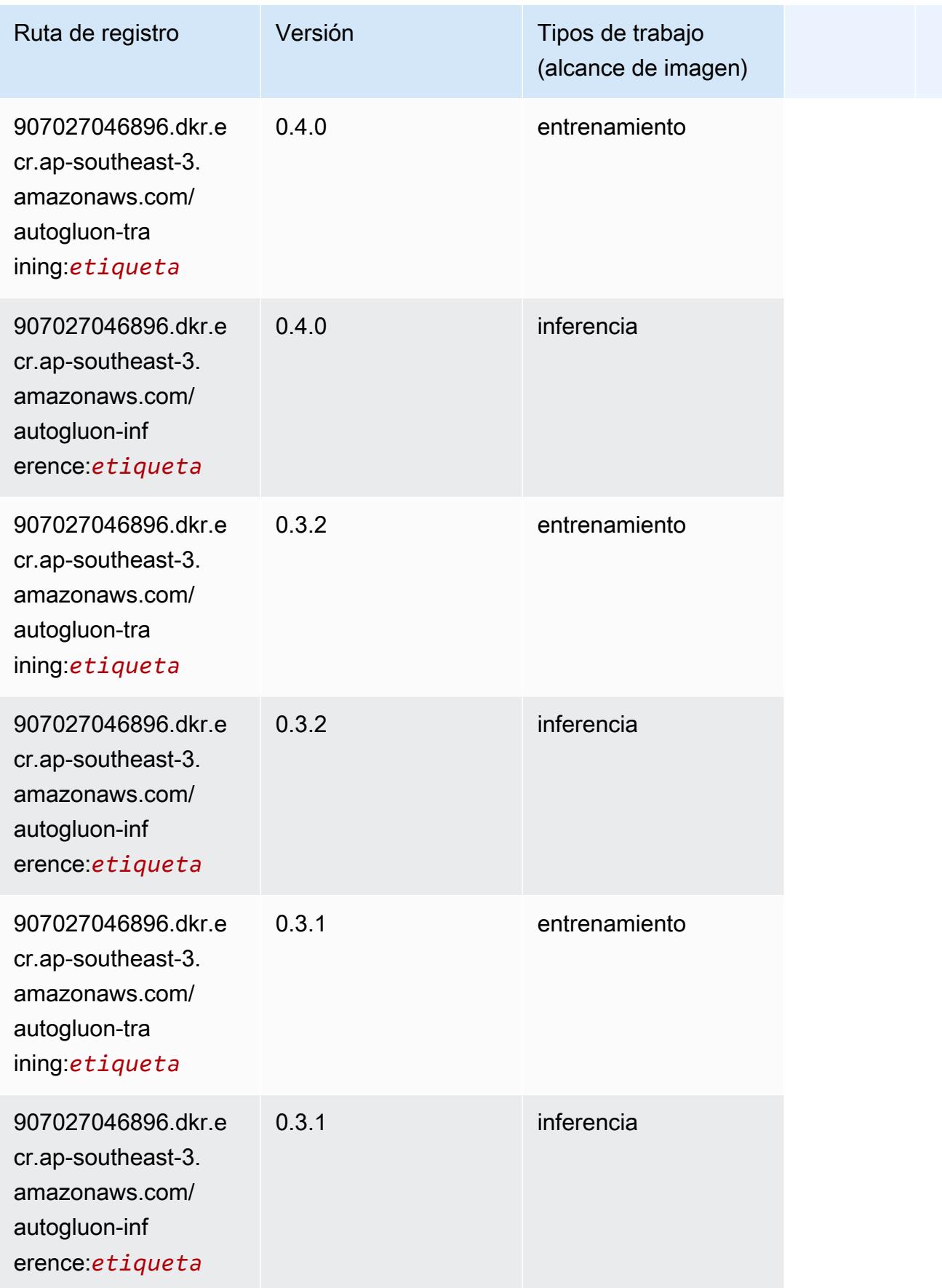

# <span id="page-636-0"></span>BlazingText (algoritmo)

SageMaker Ejemplo de SDK de Python para recuperar la ruta de registro.

```
from sagemaker import image_uris
image_uris.retrieve(framework='blazingtext',region='ap-southeast-3')
```
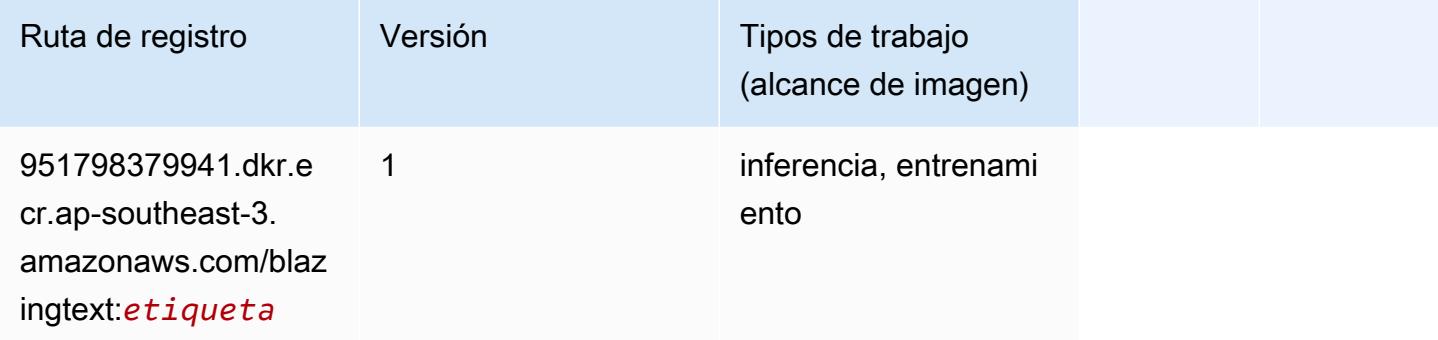

# <span id="page-636-1"></span>Clarify (algoritmo)

SageMaker Ejemplo de SDK de Python para recuperar la ruta de registro.

```
from sagemaker import image_uris
image_uris.retrieve(framework='clarify',region='ap-
southeast-3',version='1.0',image_scope='processing')
```
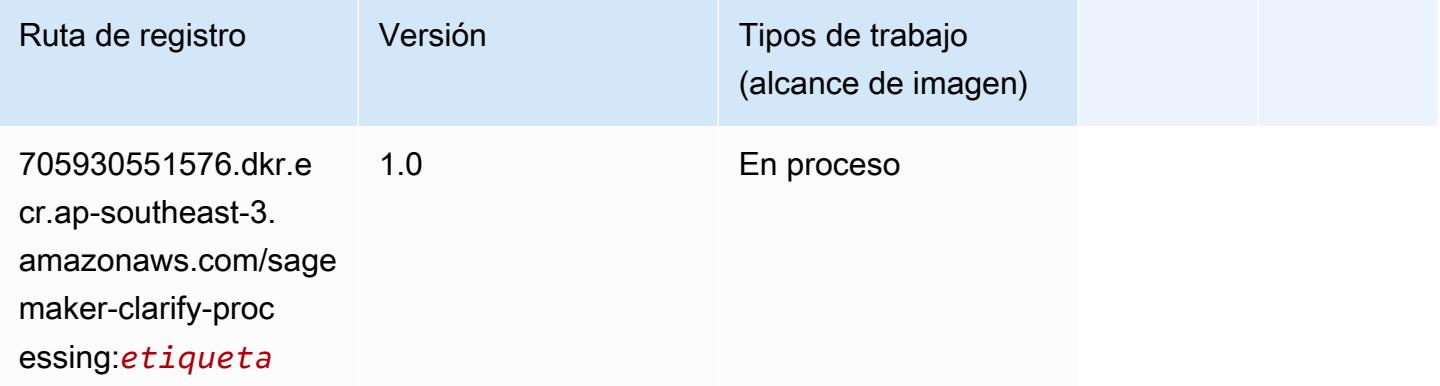

#### <span id="page-636-2"></span>DJL DeepSpeed (algoritmo)

#### from sagemaker import image\_uris image\_uris.retrieve(framework='djl-deepspeed', region='uswest-2',py\_version='py3',image\_scope='inference')

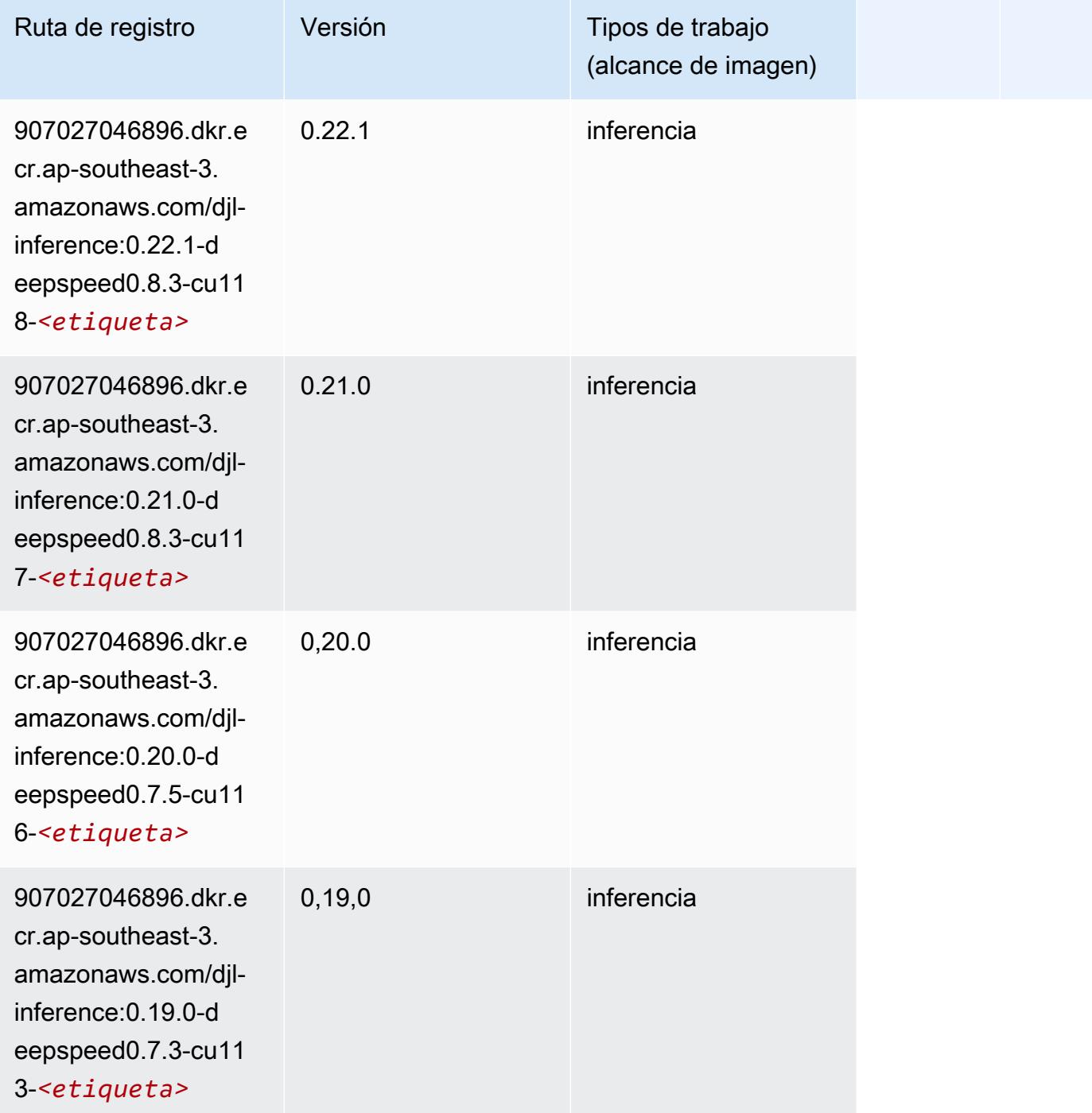

### <span id="page-638-0"></span>Previsión DeepAR (algoritmo)

SageMaker Ejemplo de SDK de Python para recuperar la ruta de registro.

```
from sagemaker import image_uris
image_uris.retrieve(framework='forecasting-deepar',region='ap-southeast-3')
```
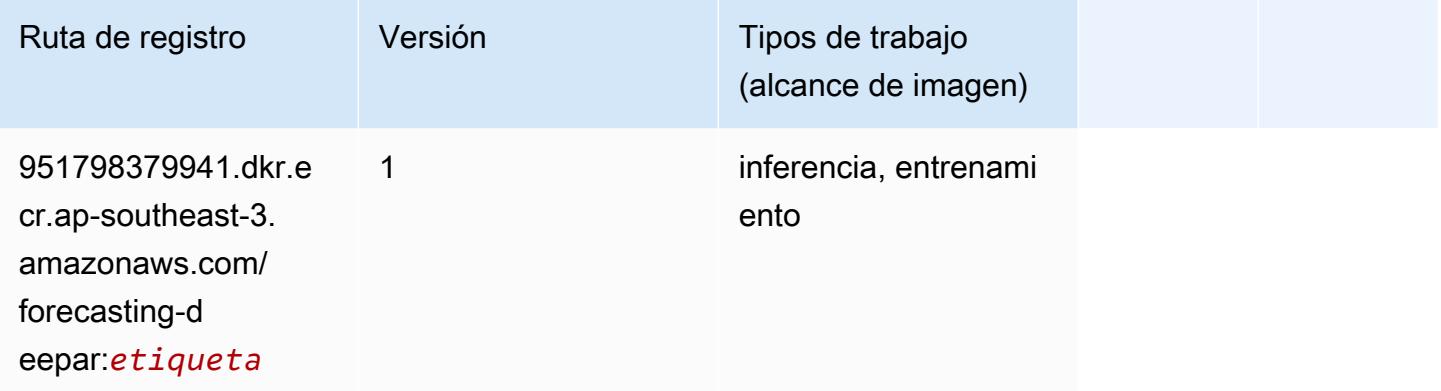

#### <span id="page-638-1"></span>Máquinas de factorización (algoritmo)

SageMaker Ejemplo de SDK de Python para recuperar la ruta de registro.

```
from sagemaker import image_uris
image_uris.retrieve(framework='factorization-machines',region='ap-southeast-3')
```
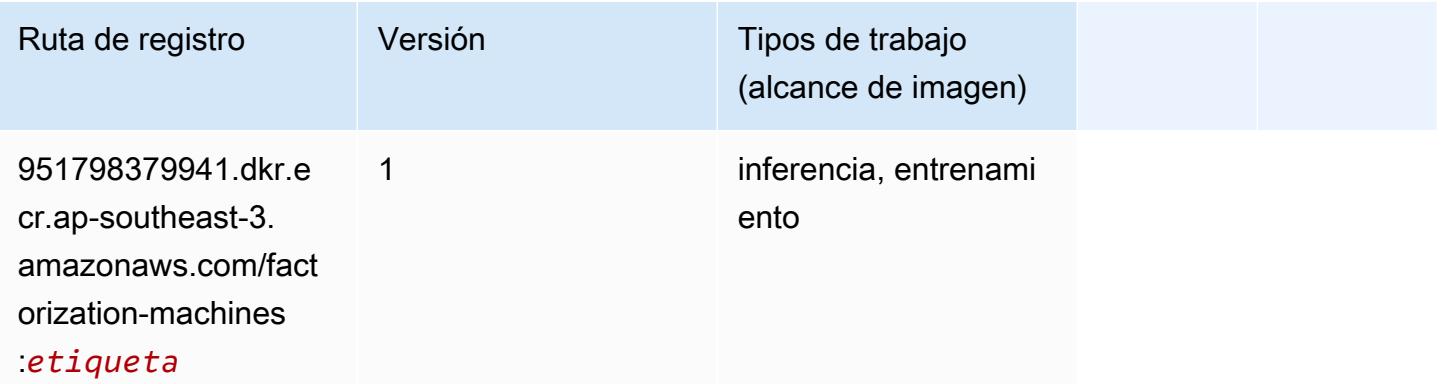

# <span id="page-638-2"></span>Hugging Face (algoritmo)

#### from sagemaker import image\_uris image\_uris.retrieve(framework='huggingface',region='apsoutheast-3',version='4.4.2',image\_scope='training',base\_framework\_version='tensorflow2.4.1')

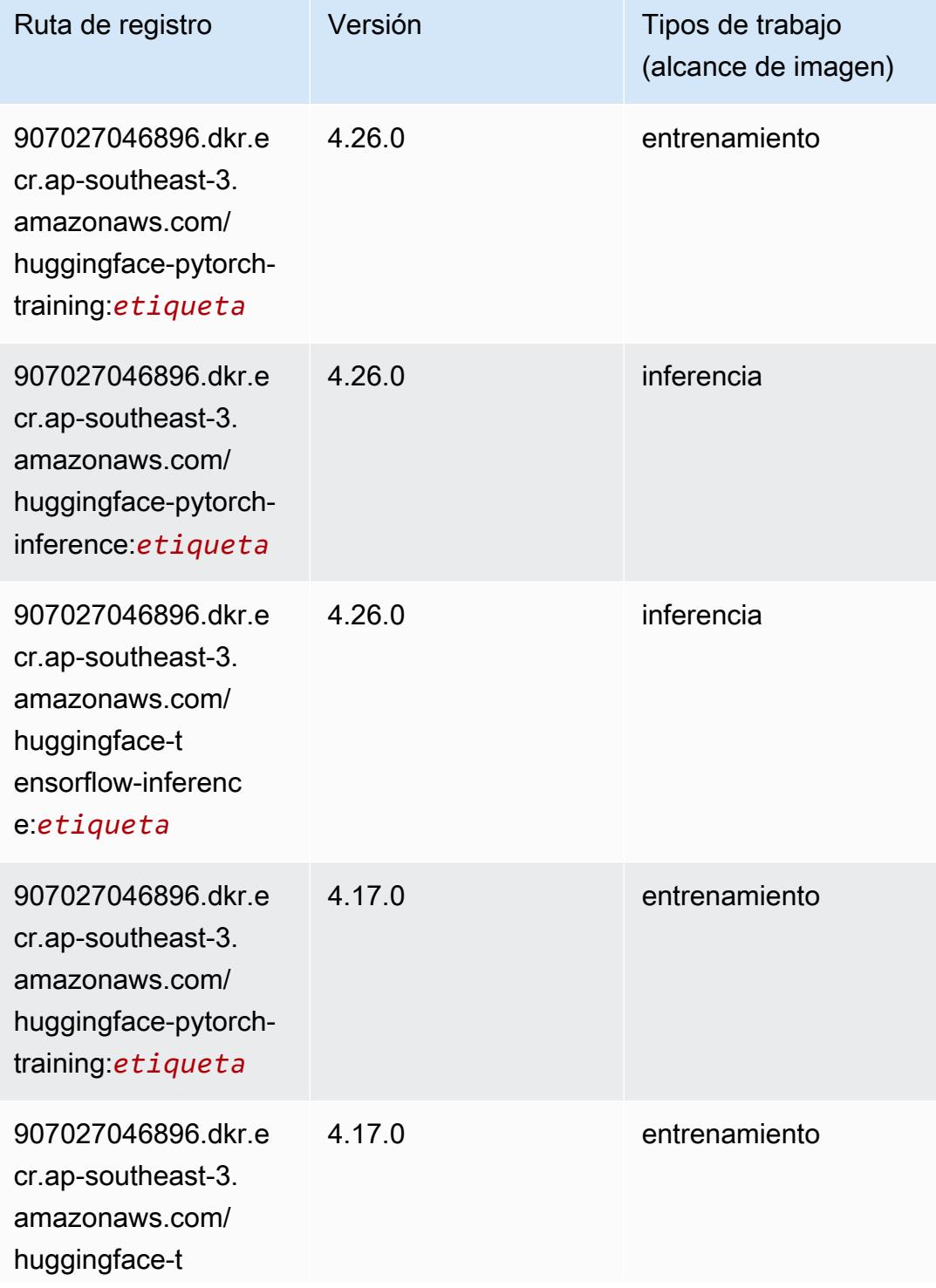

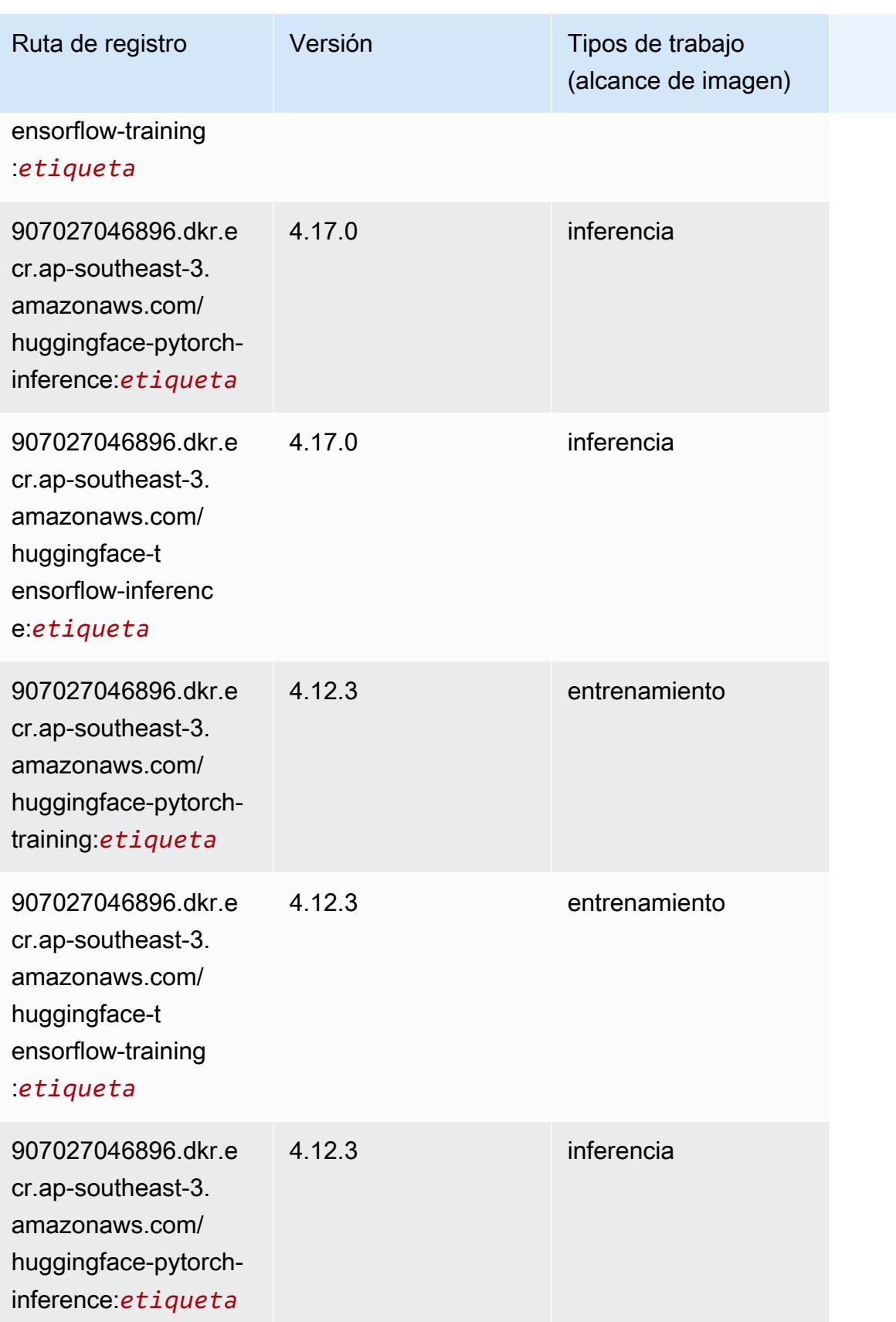

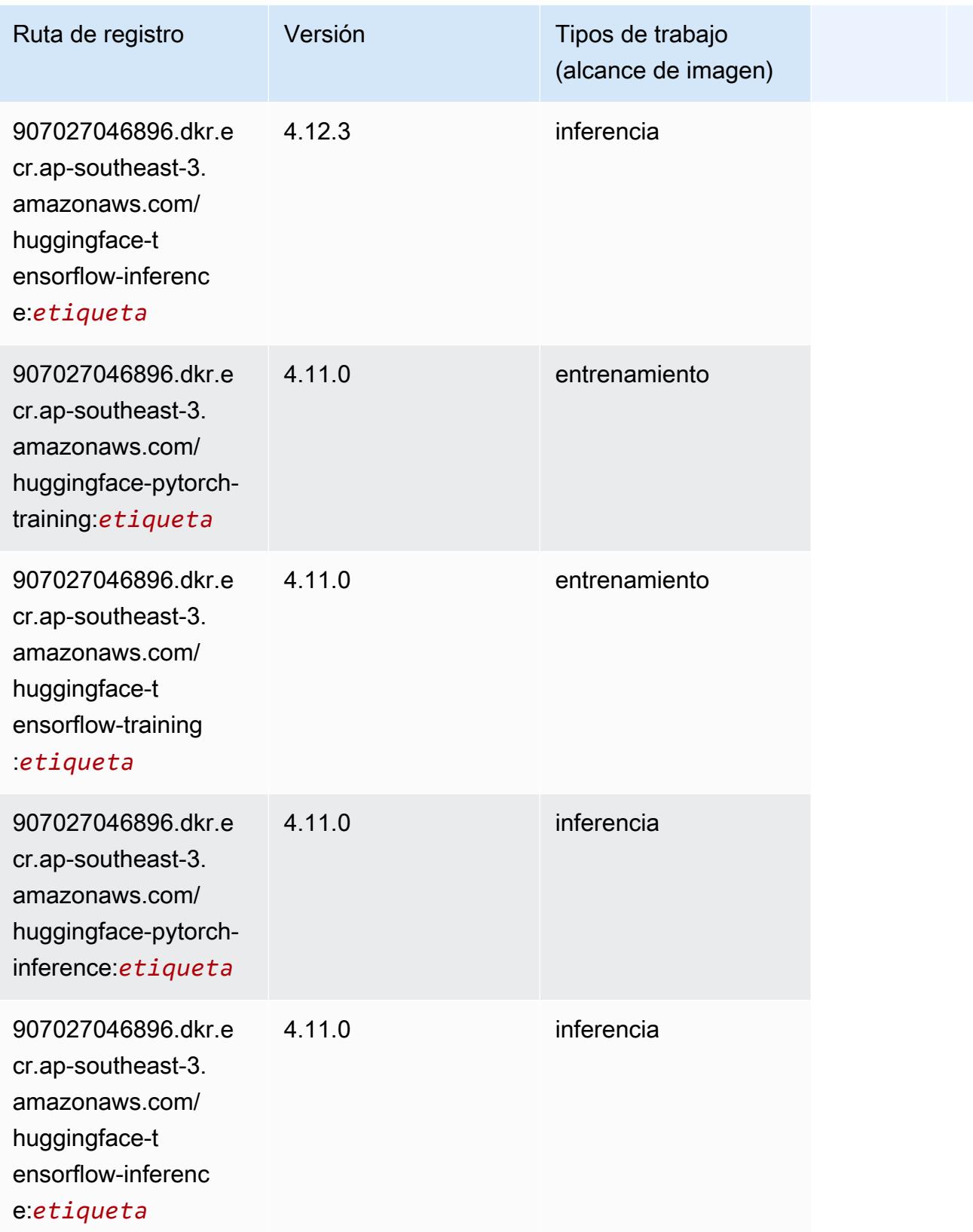

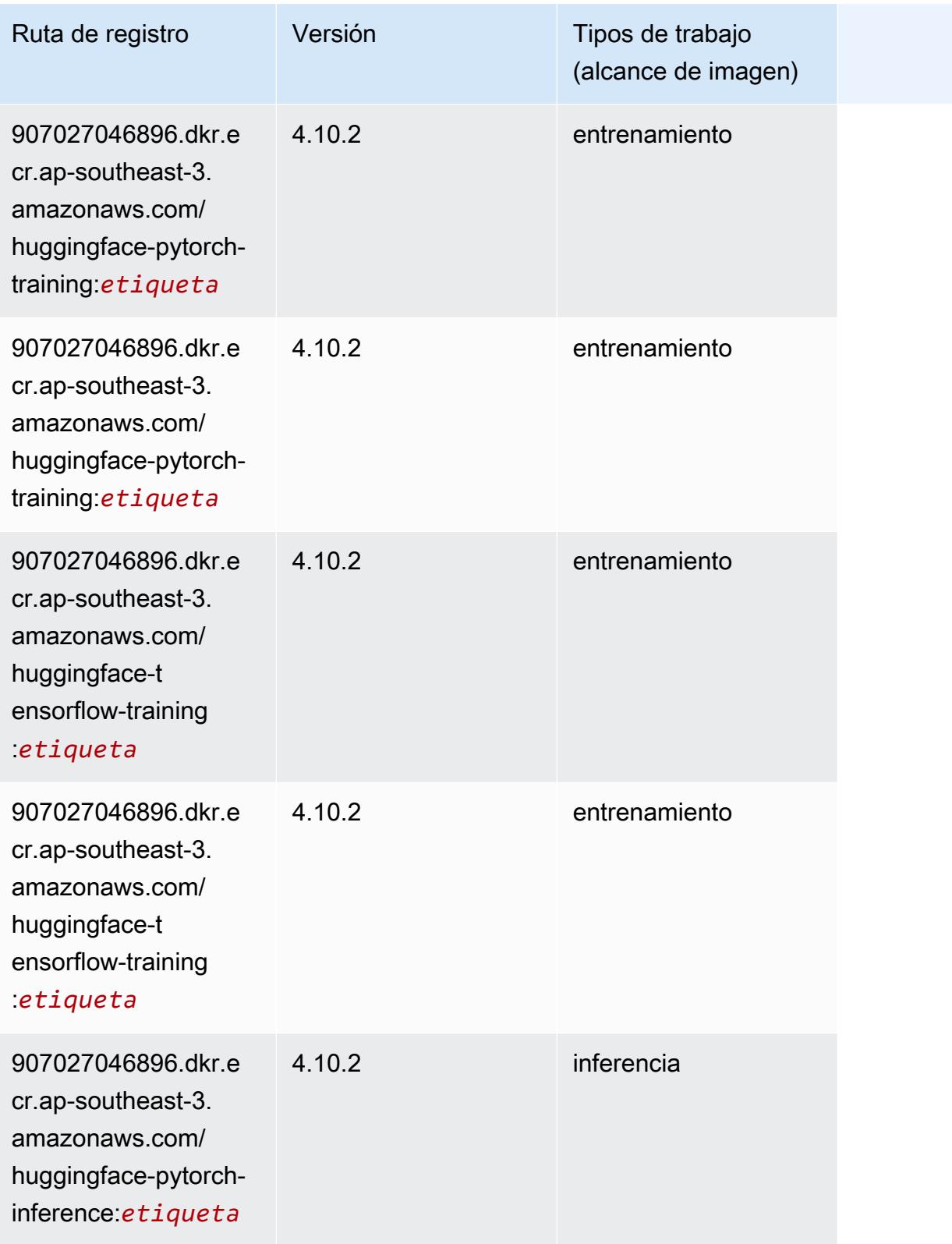

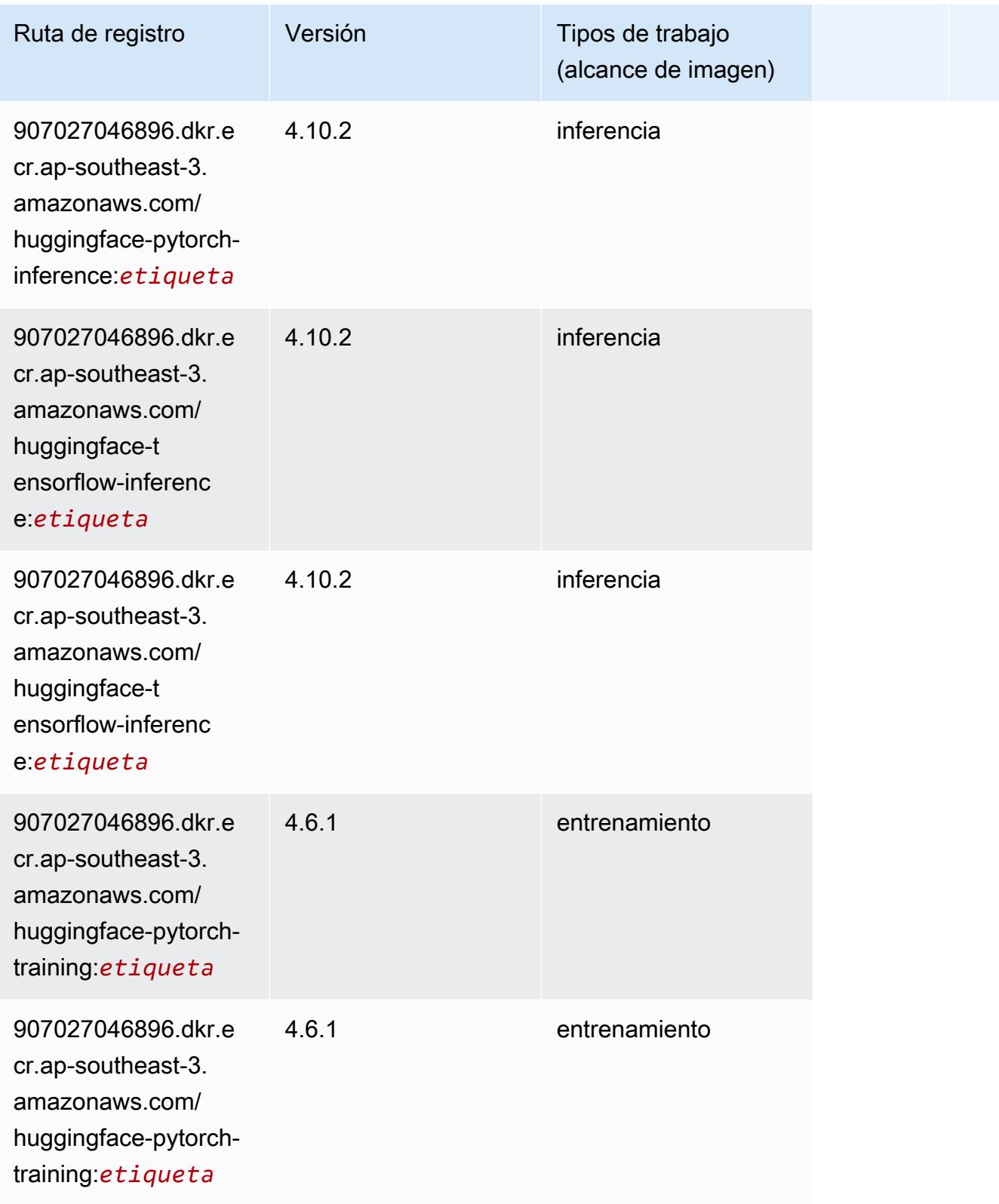

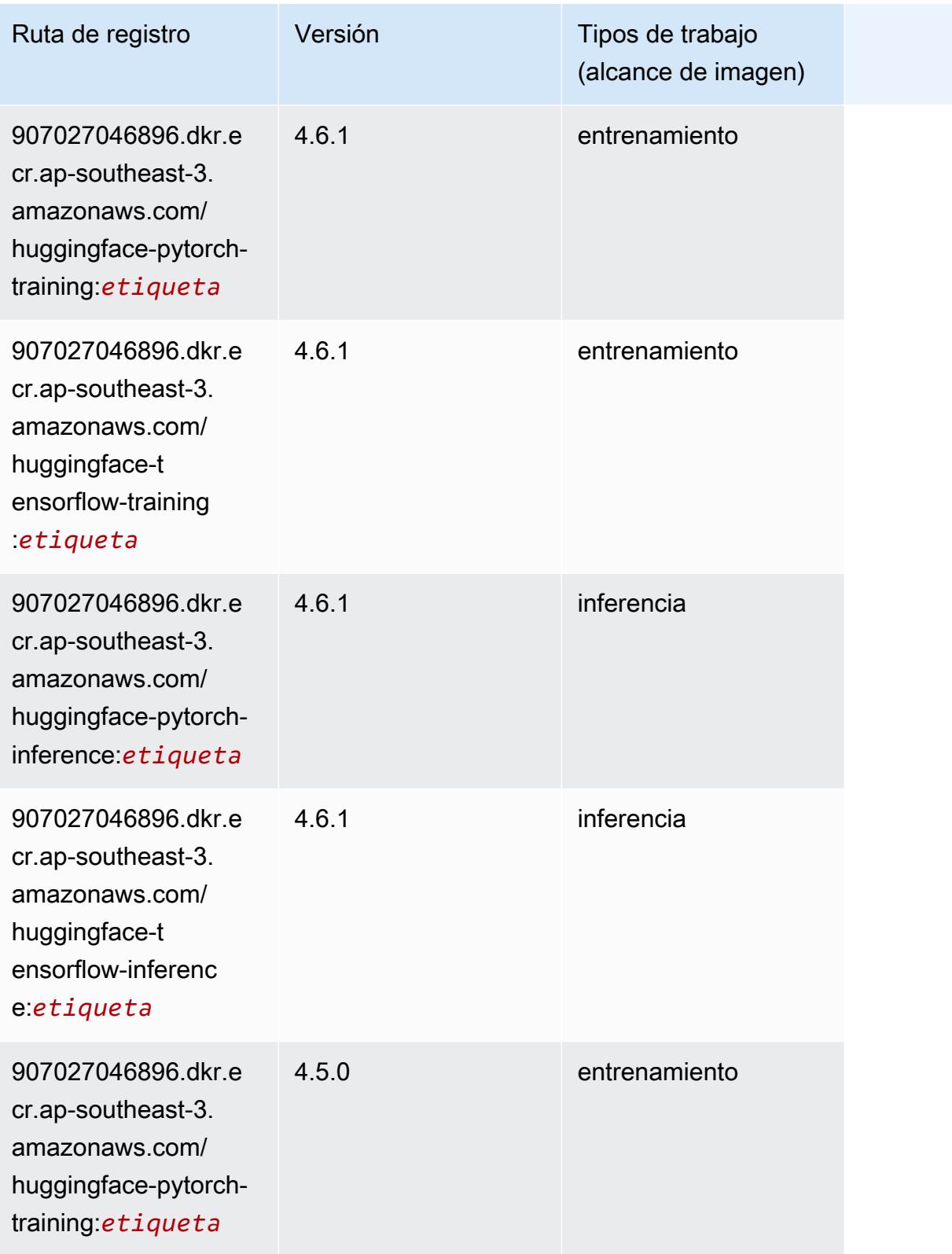

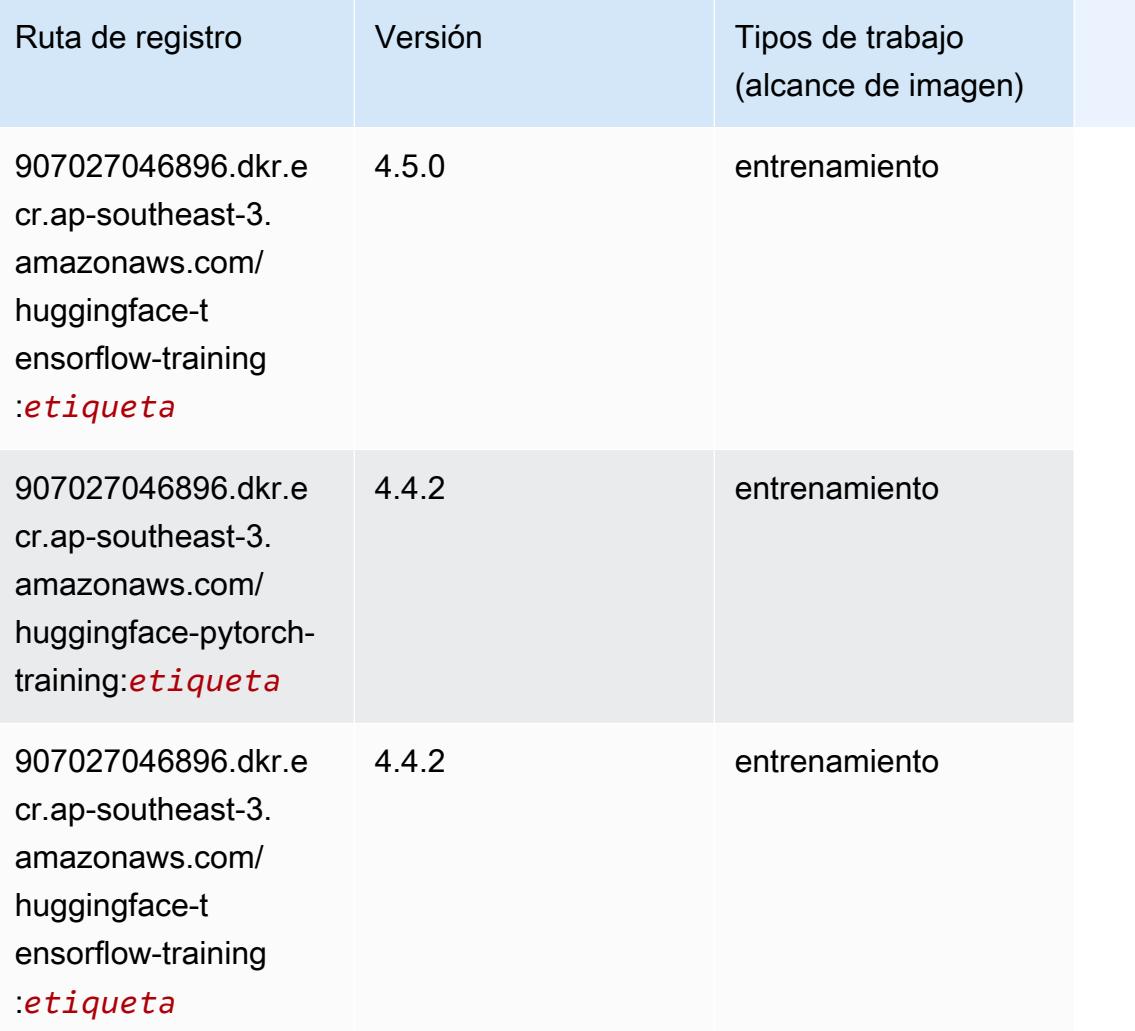

# <span id="page-645-0"></span>IP Insights (algoritmo)

```
from sagemaker import image_uris
image_uris.retrieve(framework='ipinsights',region='ap-southeast-3')
```
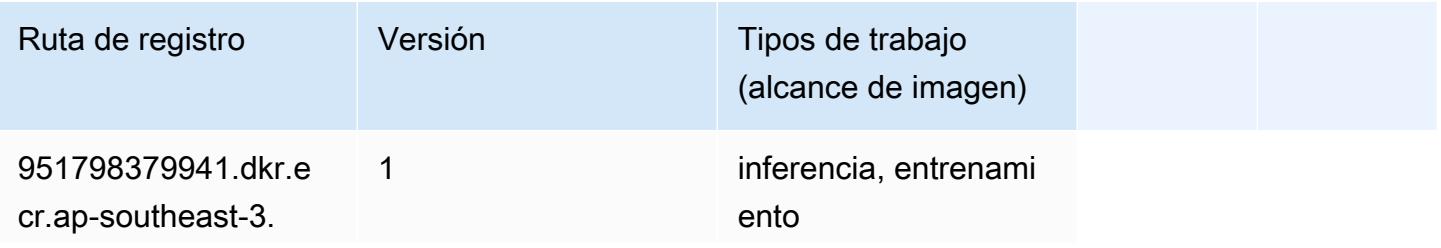

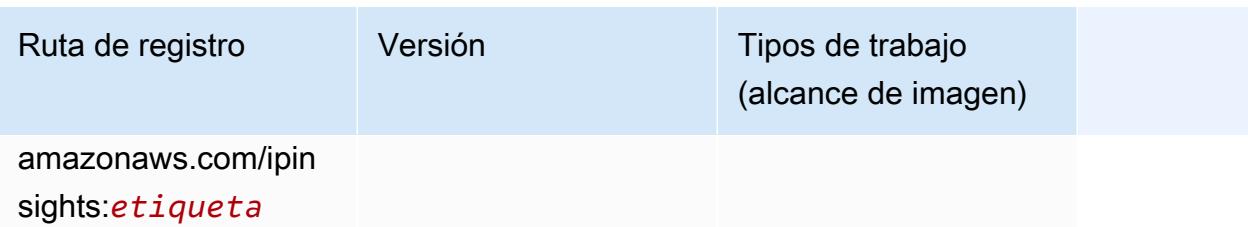

#### <span id="page-646-0"></span>Image classification (algoalgoritmo)

SageMaker Ejemplo de SDK de Python para recuperar la ruta de registro.

```
from sagemaker import image_uris
image_uris.retrieve(framework='image-classification',region='ap-southeast-3')
```
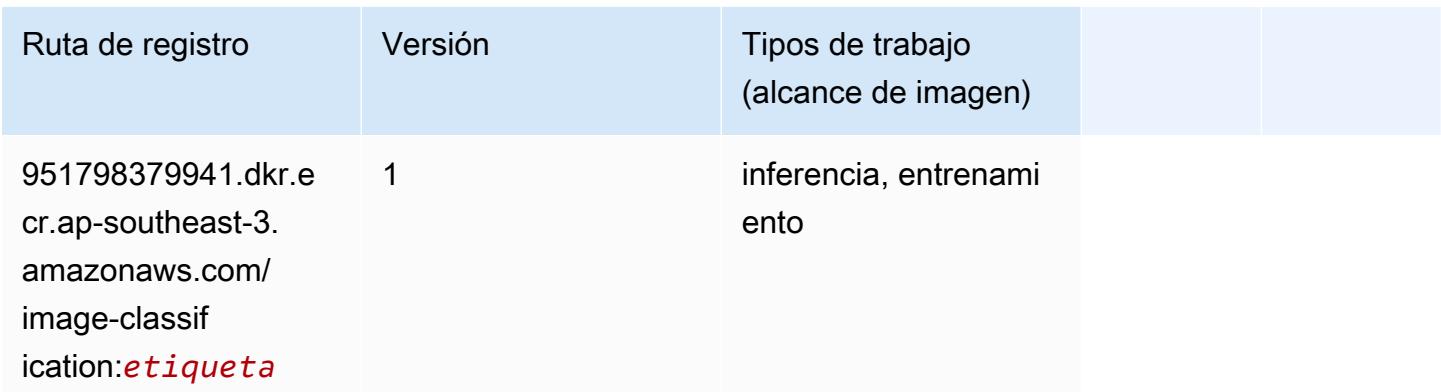

# <span id="page-646-1"></span>K-Means (algoritmo)

```
from sagemaker import image_uris
image_uris.retrieve(framework='kmeans',region='ap-southeast-3')
```
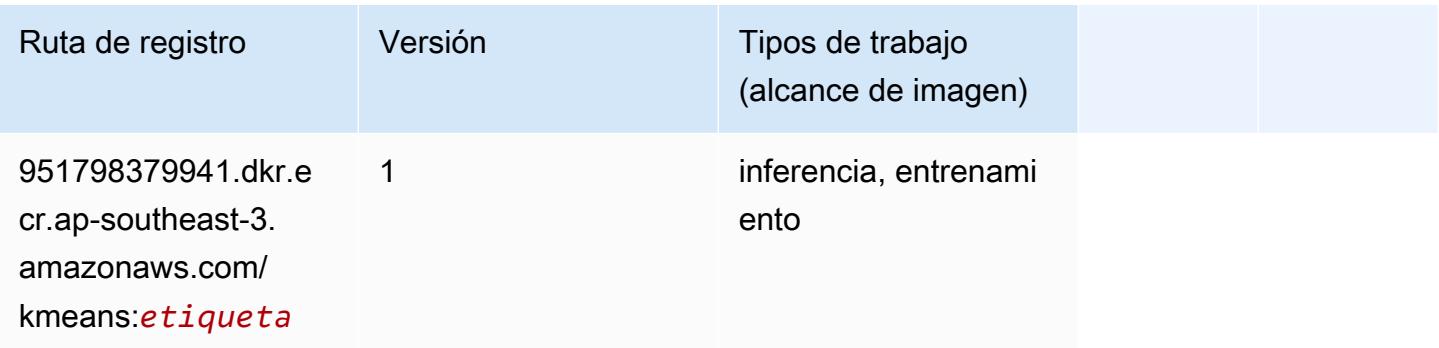

# <span id="page-647-0"></span>KNN (algoritmo)

SageMaker Ejemplo de SDK de Python para recuperar la ruta de registro.

```
from sagemaker import image_uris
image_uris.retrieve(framework='knn',region='ap-southeast-3')
```
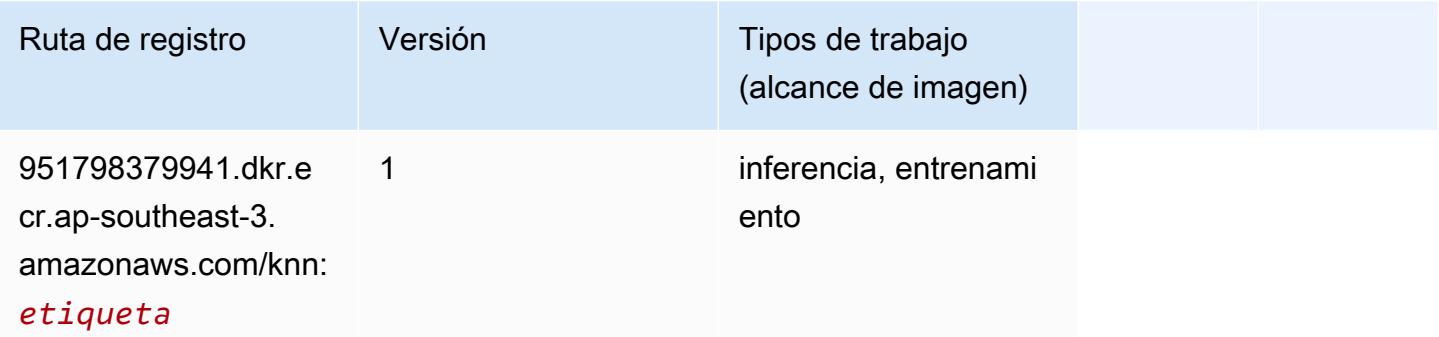

# <span id="page-647-1"></span>Aprendizaje lineal (algoritmo)

SageMaker Ejemplo de SDK de Python para recuperar la ruta de registro.

```
from sagemaker import image_uris
image_uris.retrieve(framework='linear-learner',region='ap-southeast-3')
```
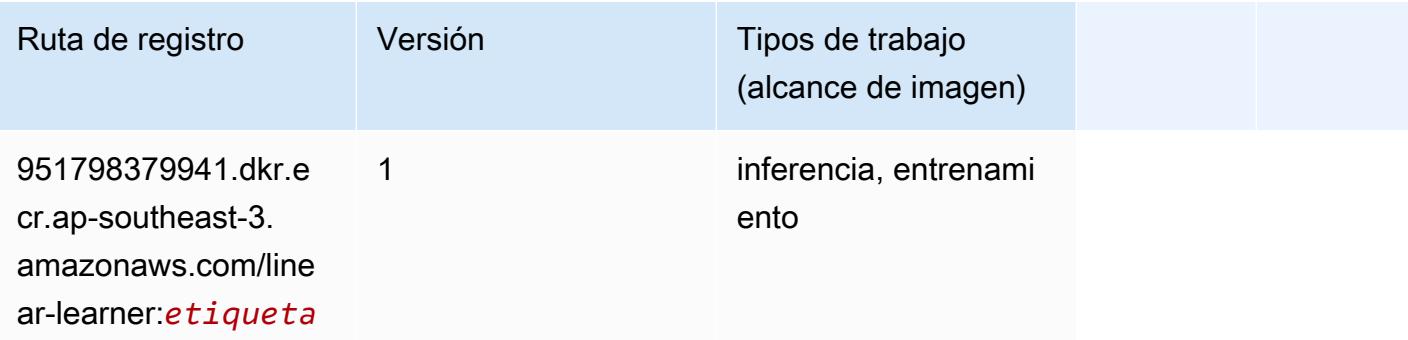

#### <span id="page-647-2"></span>MXNet (DLC)

```
from sagemaker import image_uris
```
```
image_uris.retrieve(framework='mxnet',region='ap-
southeast-3',version='1.4.1',py_version='py3',image_scope='inference', 
  instance_type='ml.c5.4xlarge')
```
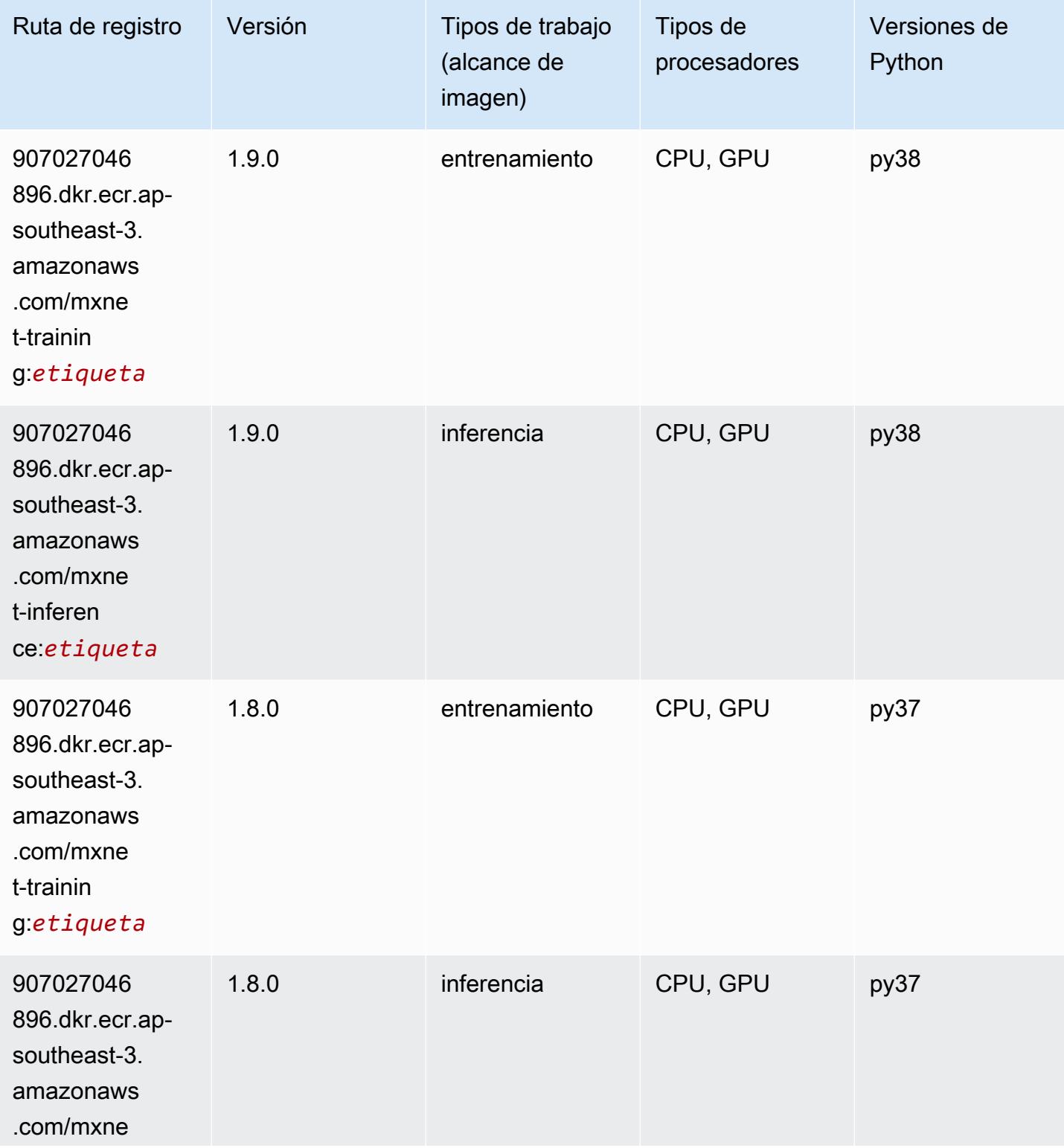

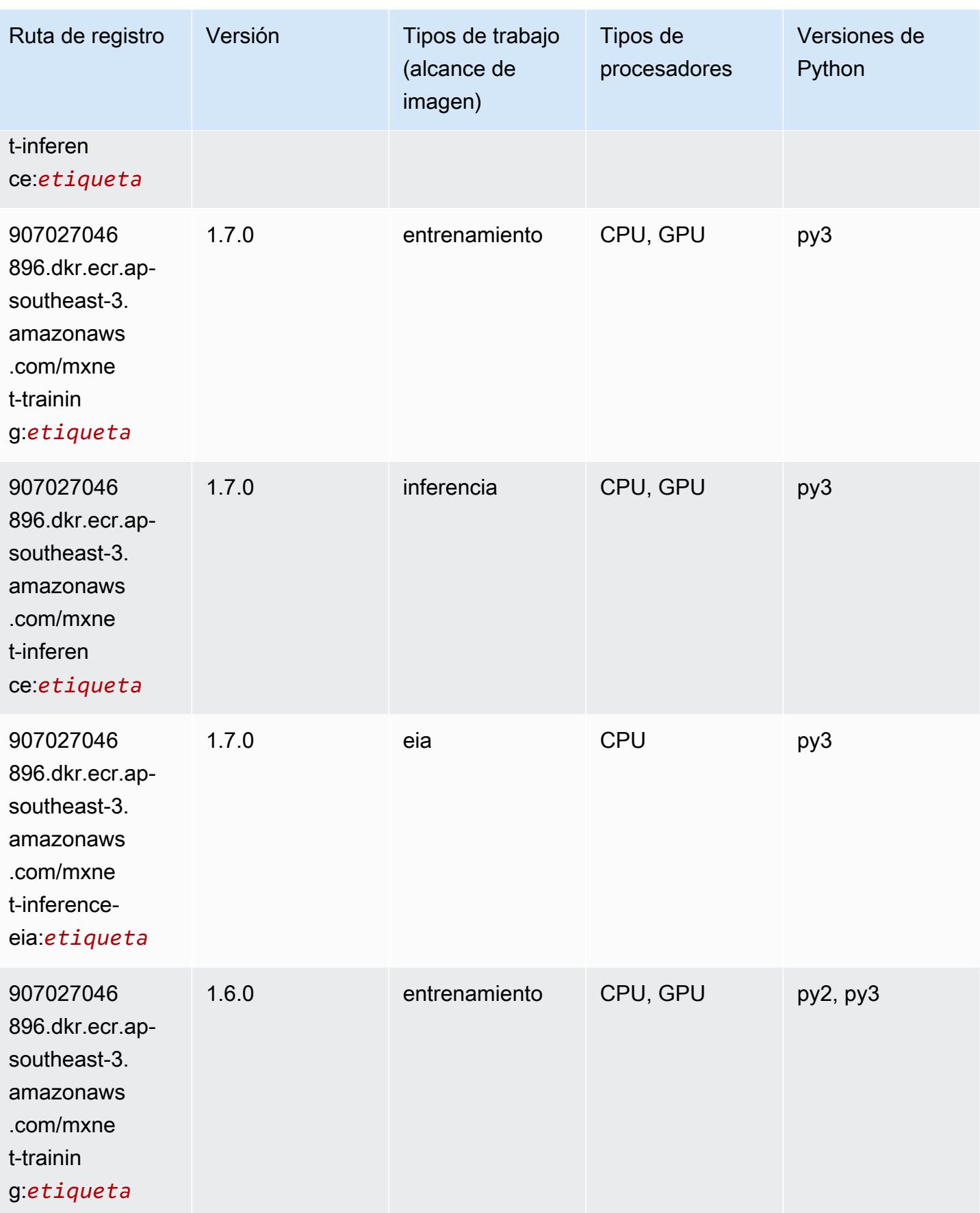

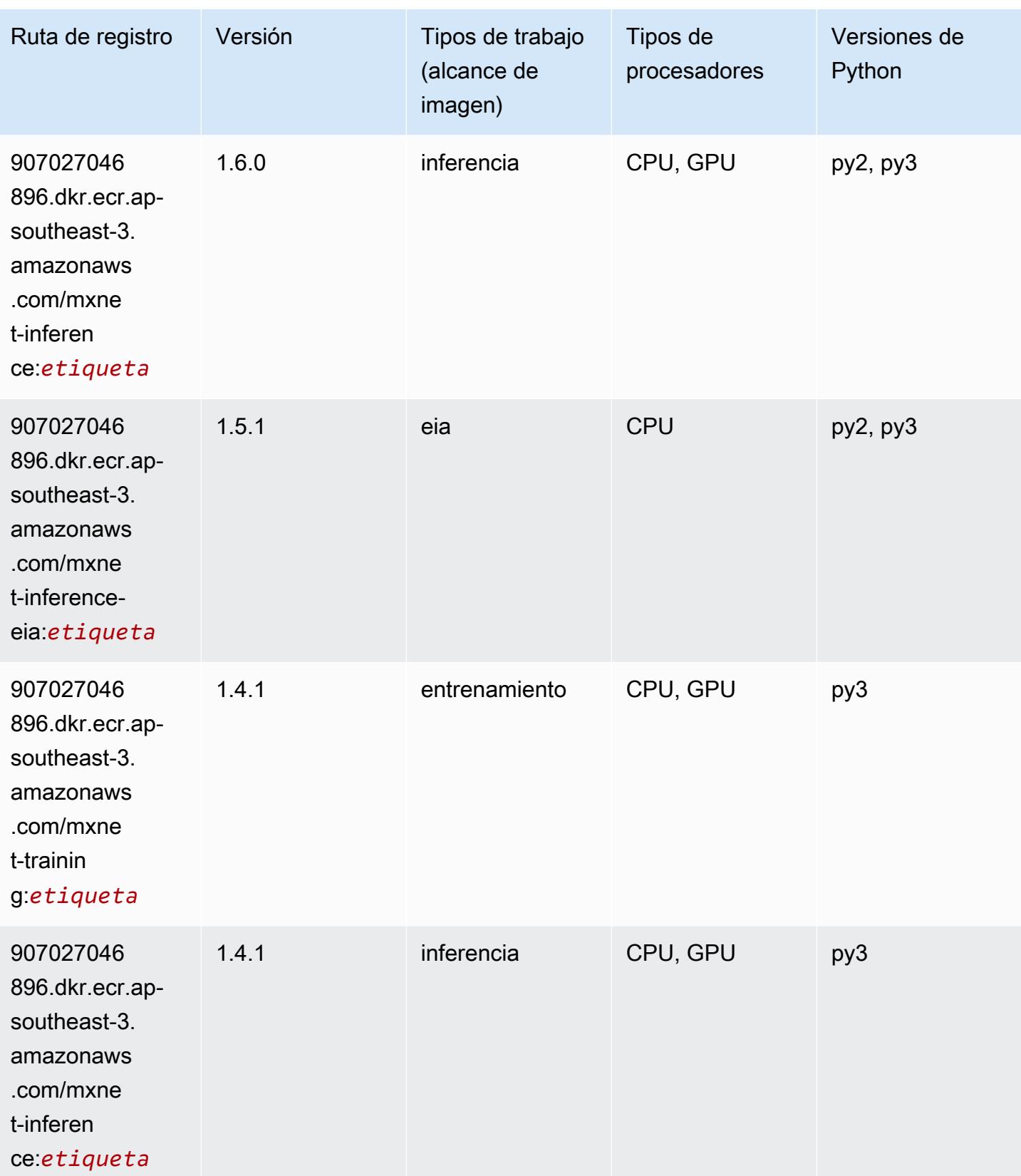

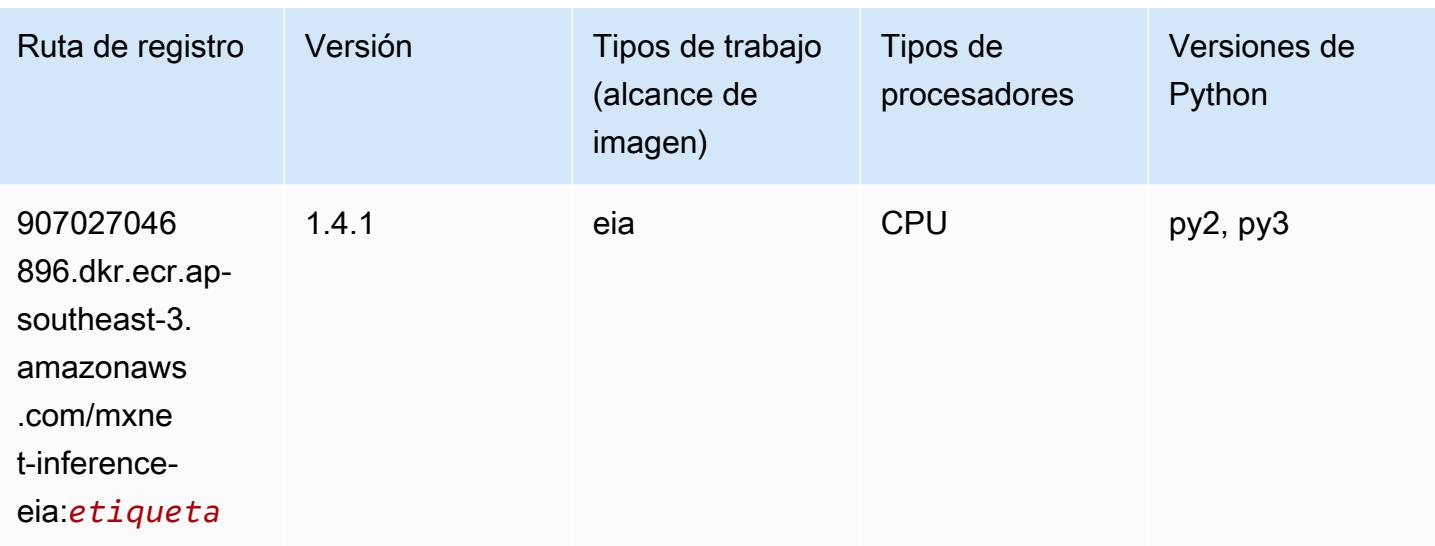

### Monitor de modelos (algoritmo)

SageMaker Ejemplo de SDK de Python para recuperar la ruta de registro.

```
from sagemaker import image_uris
image_uris.retrieve(framework='model-monitor',region='ap-southeast-3')
```
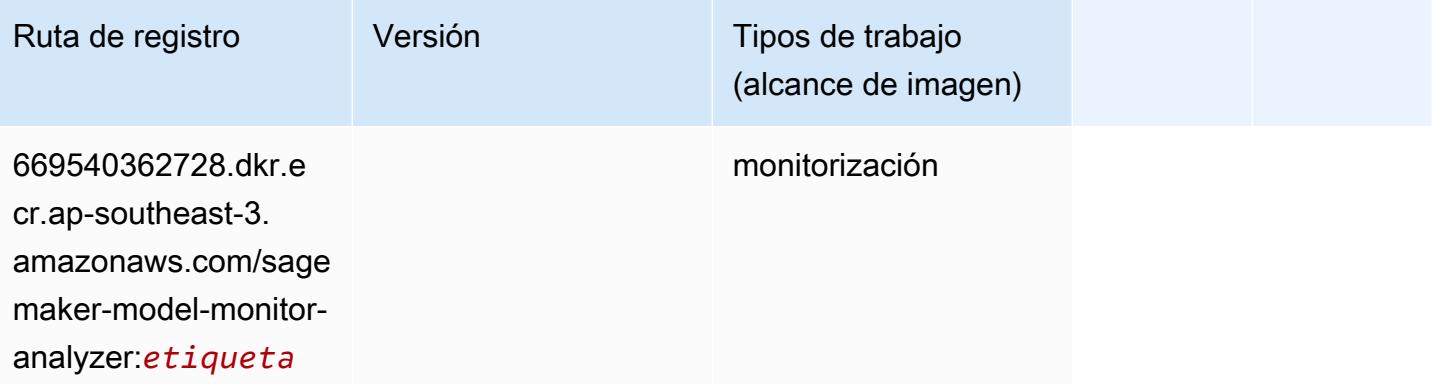

# NTM (algoritmo)

```
from sagemaker import image_uris
image_uris.retrieve(framework='ntm',region='ap-southeast-3')
```
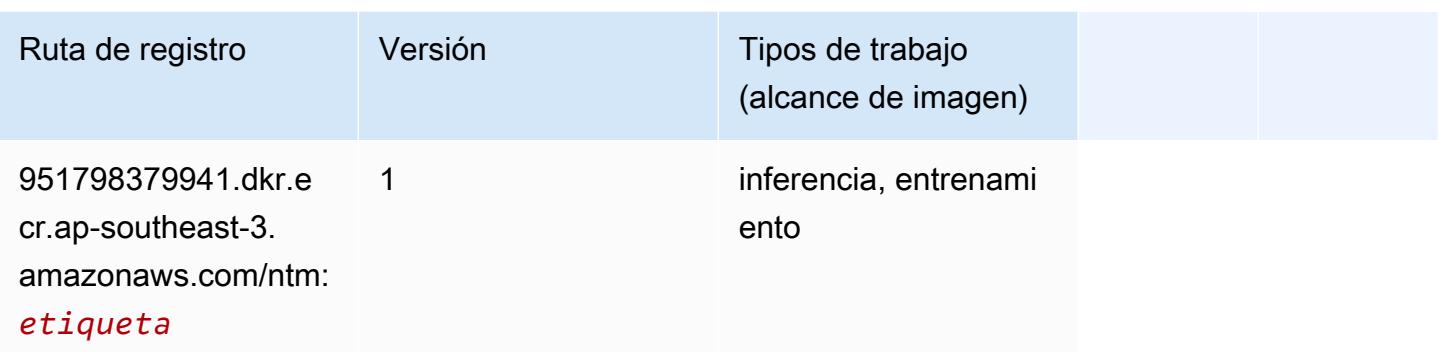

### Detección de objetos (algoritmo)

SageMaker Ejemplo de SDK de Python para recuperar la ruta de registro.

```
from sagemaker import image_uris
image_uris.retrieve(framework='object-detection',region='ap-southeast-3')
```
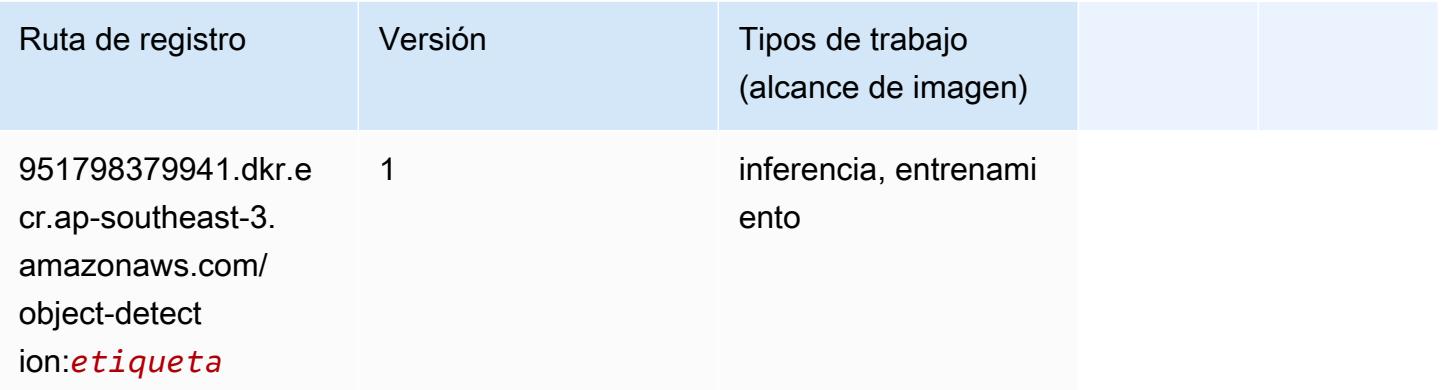

# Object2Vec (algoritmo)

```
from sagemaker import image_uris
image_uris.retrieve(framework='object2vec',region='ap-southeast-3')
```
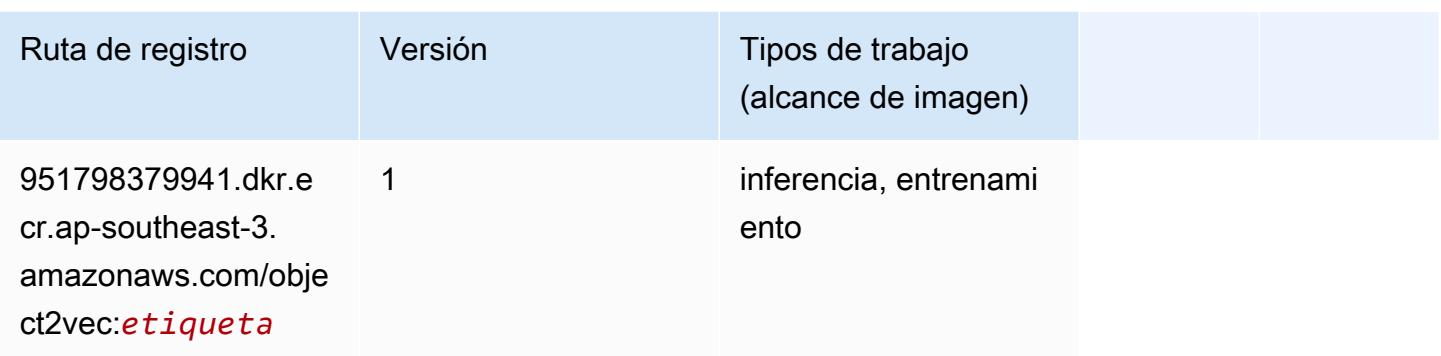

# PCA (algoritmo)

SageMaker Ejemplo de SDK de Python para recuperar la ruta de registro.

```
from sagemaker import image_uris
image_uris.retrieve(framework='pca',region='ap-southeast-3')
```
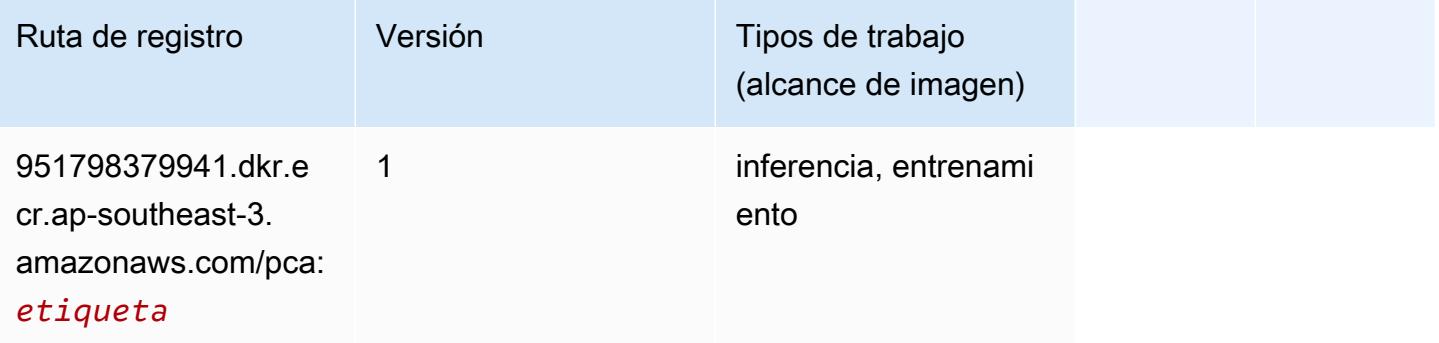

# PyTorch (DLC)

```
from sagemaker import image_uris
image_uris.retrieve(framework='pytorch',region='ap-
southeast-3',version='1.8.0',py_version='py3',image_scope='inference', 
  instance_type='ml.c5.4xlarge')
```
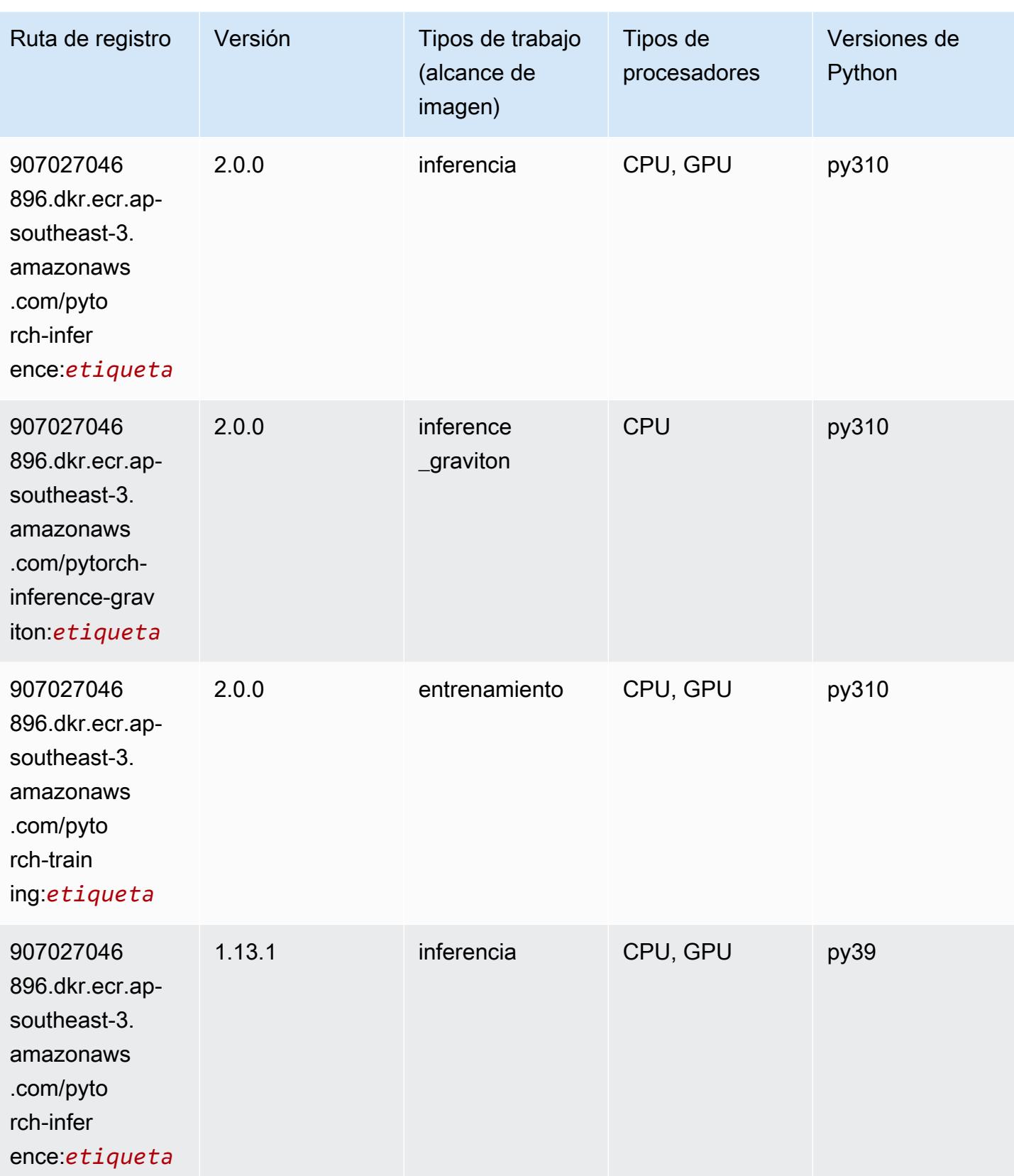

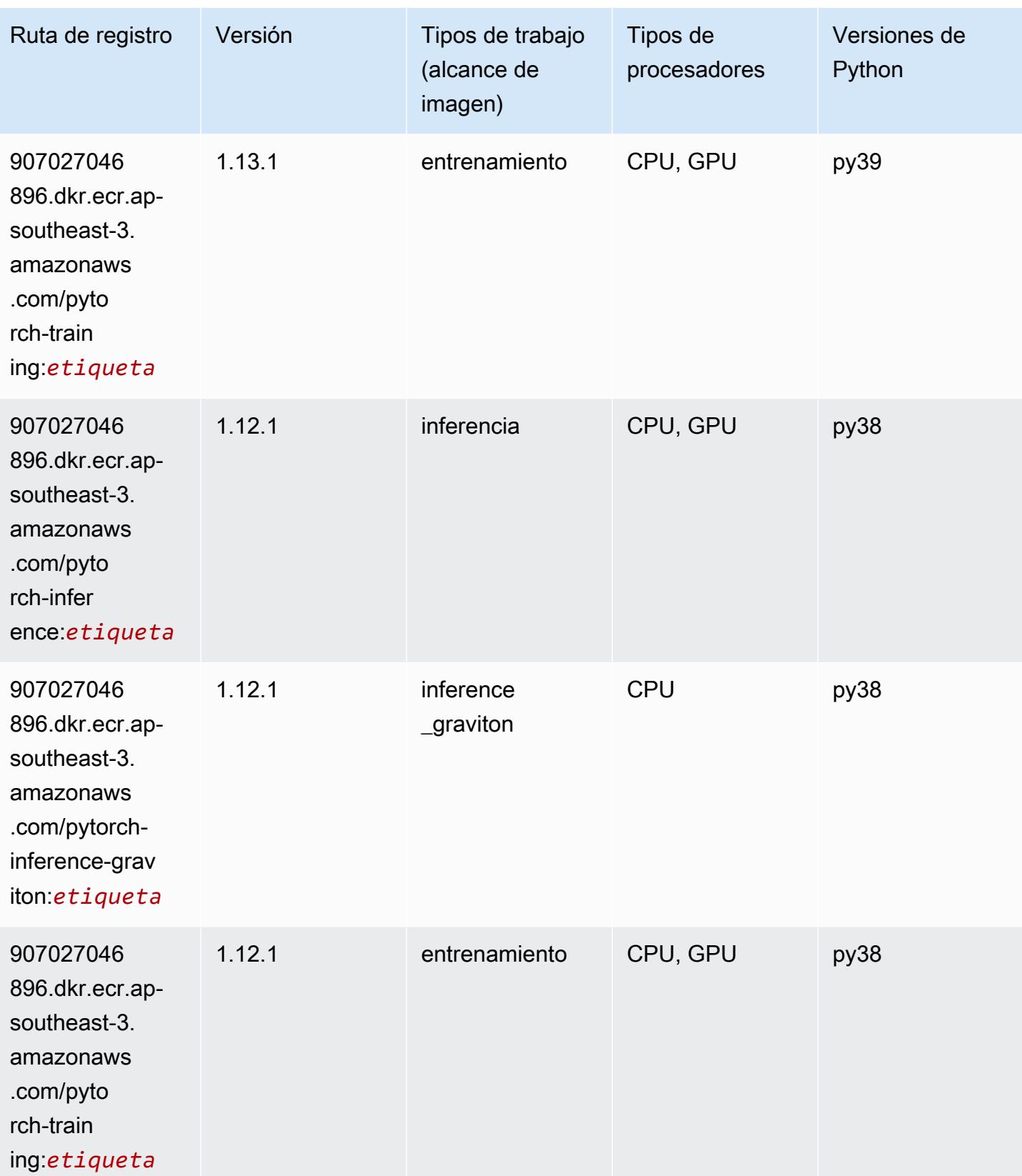

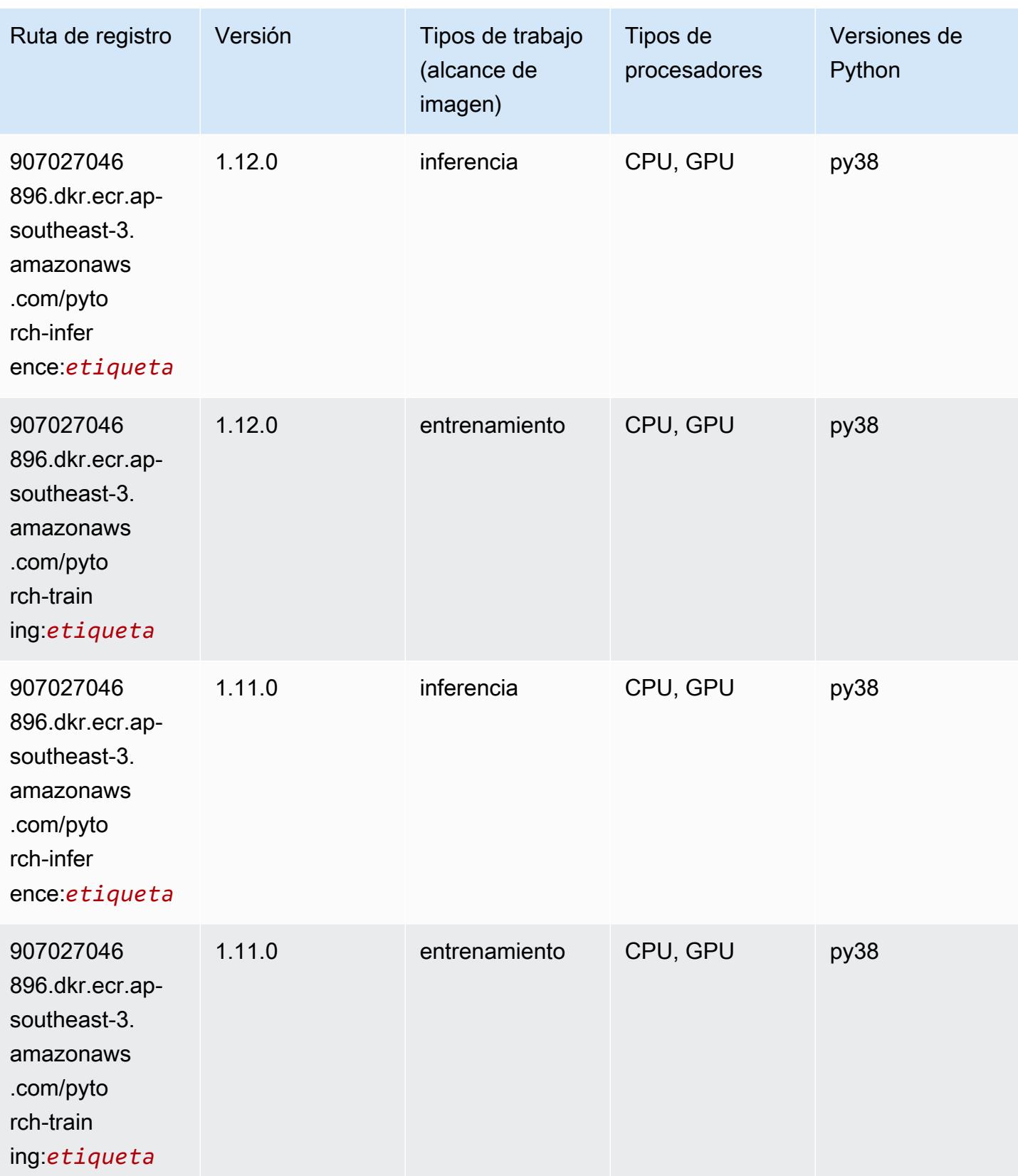

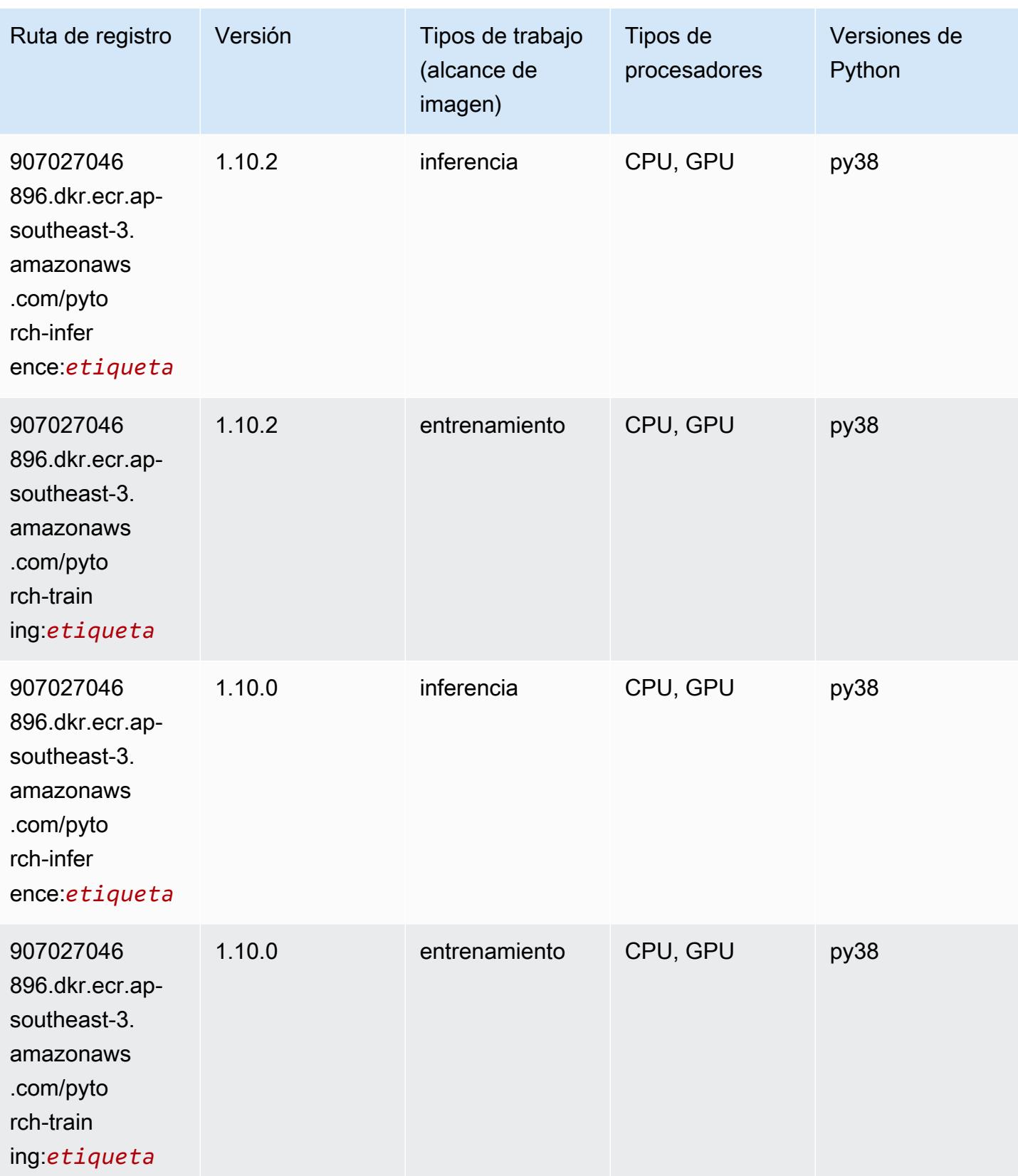

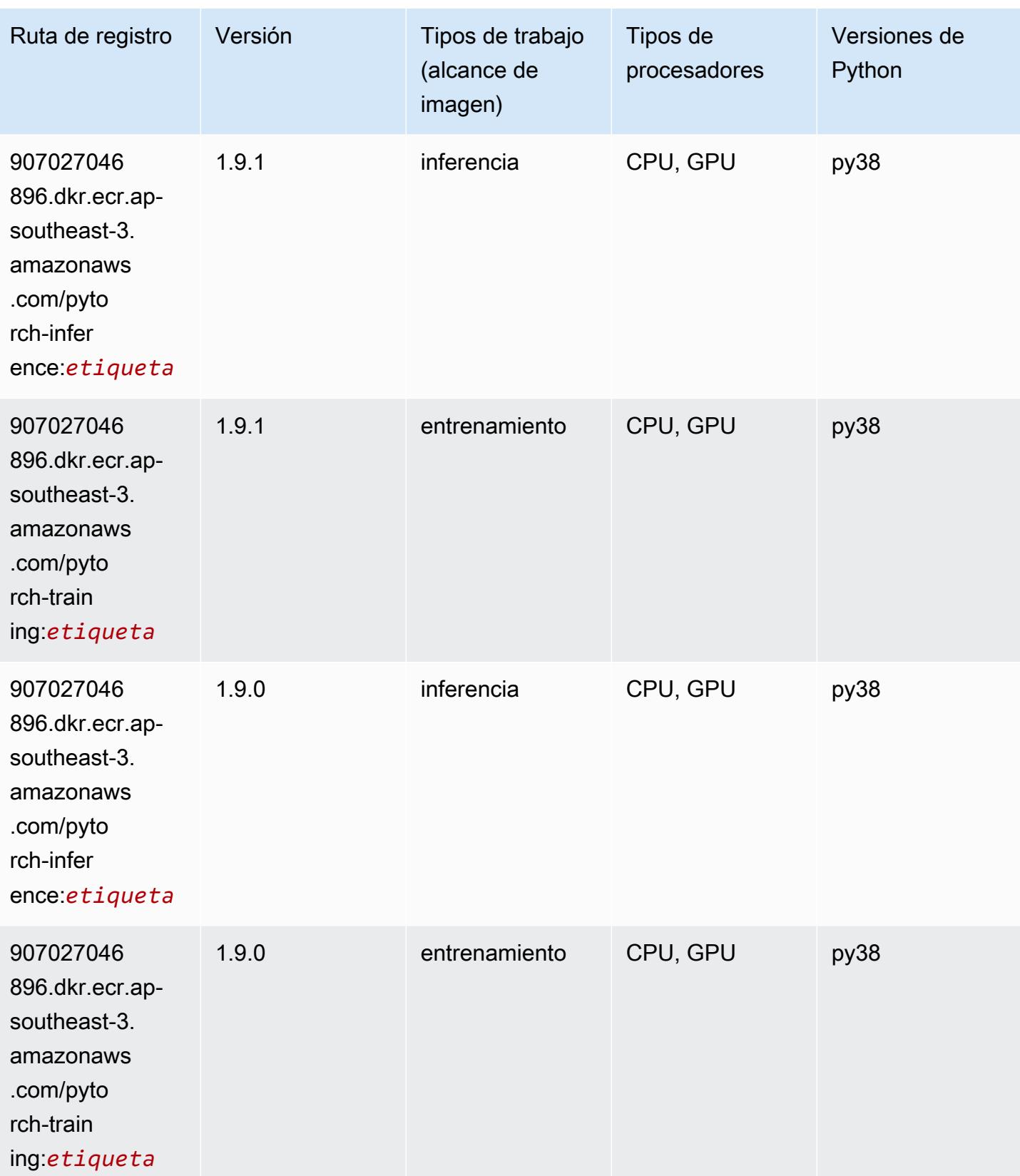

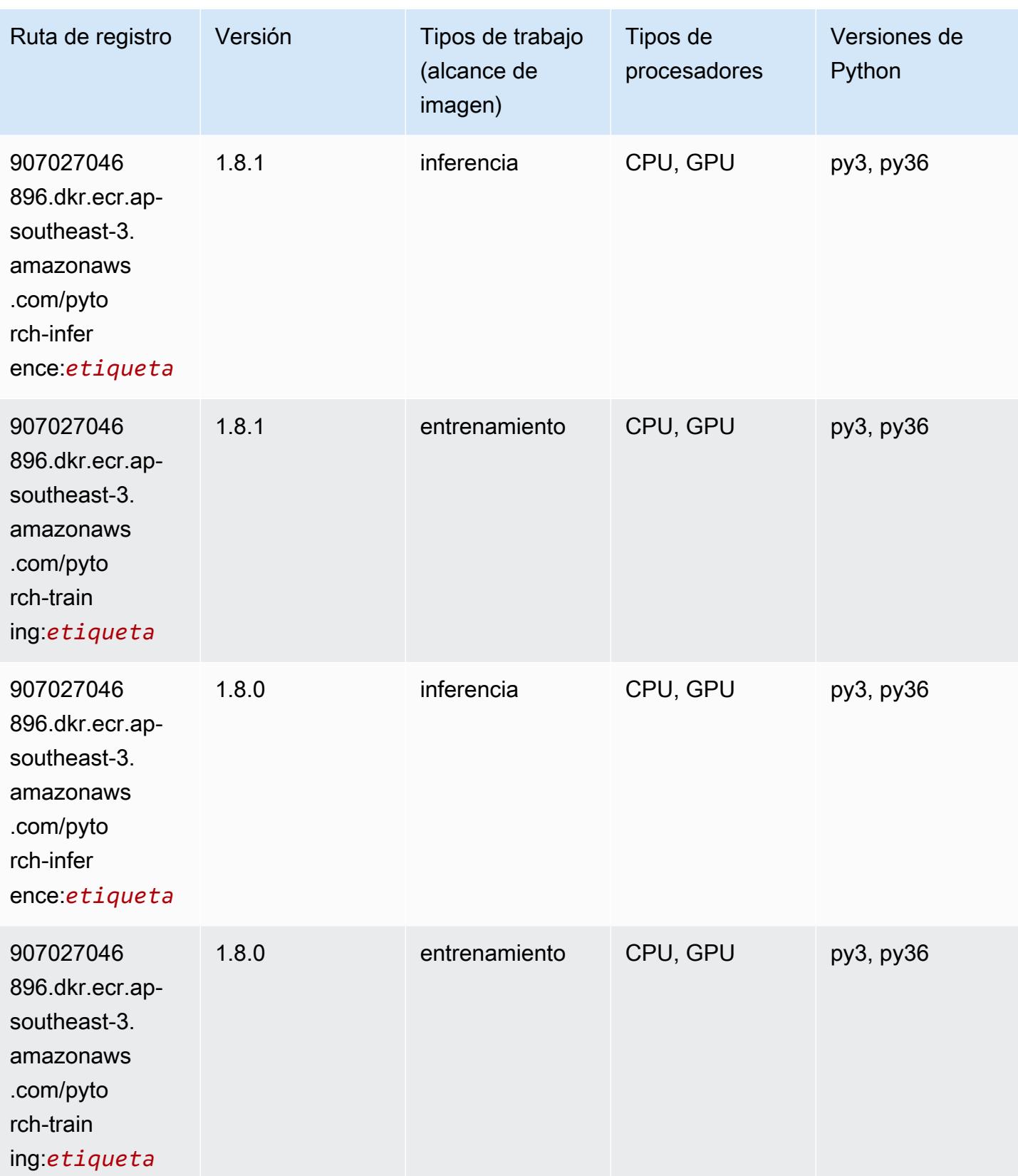

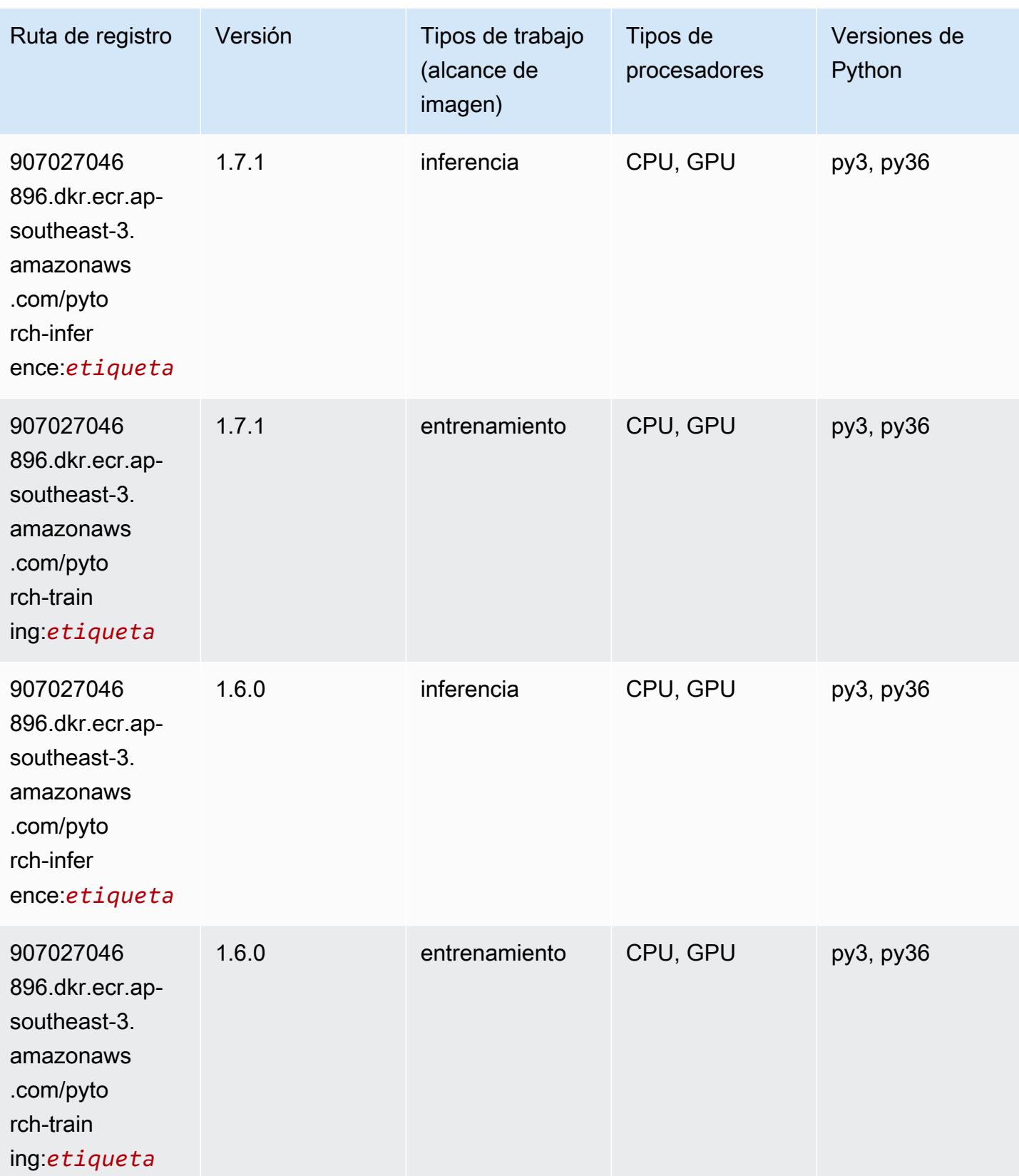

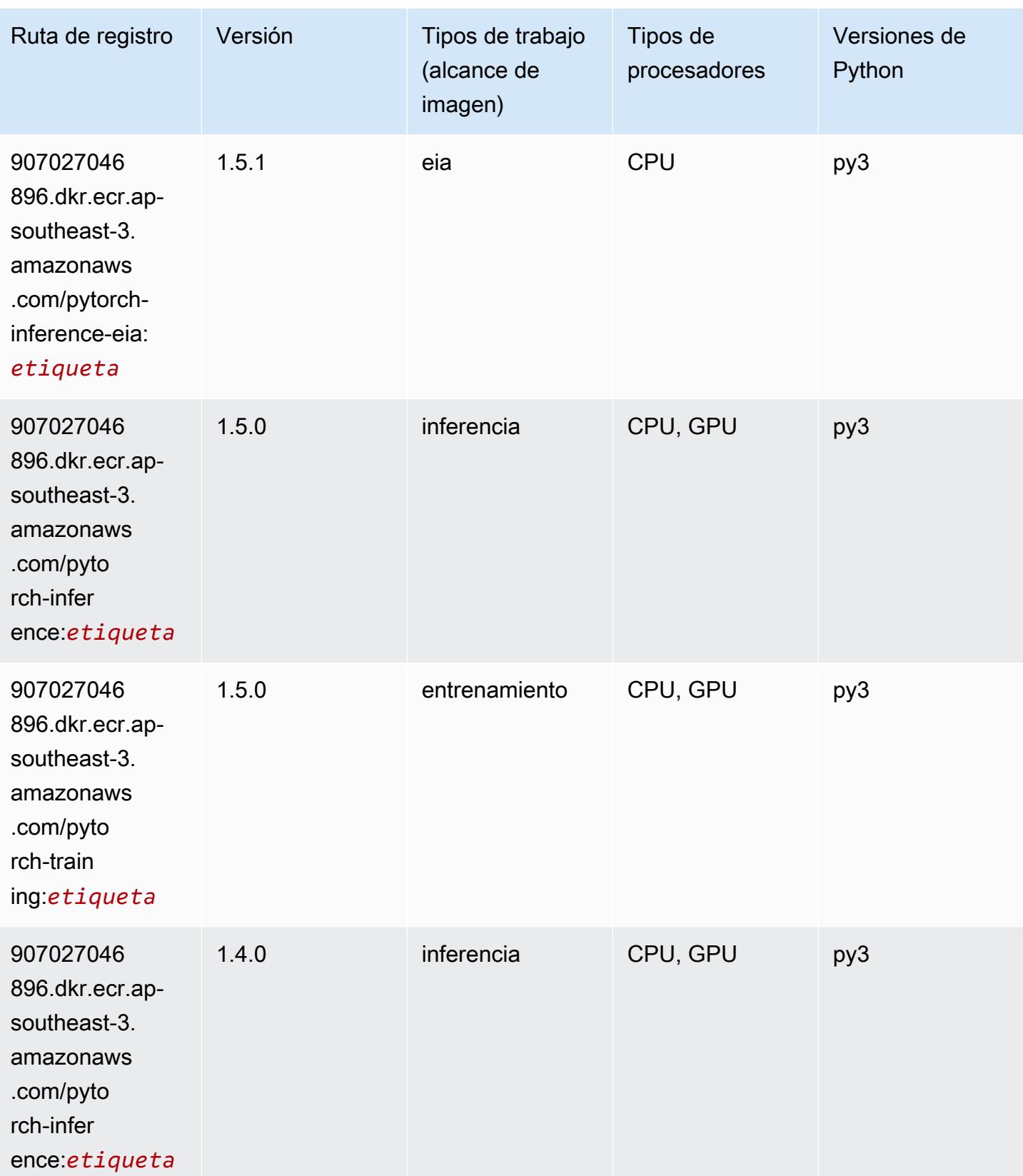

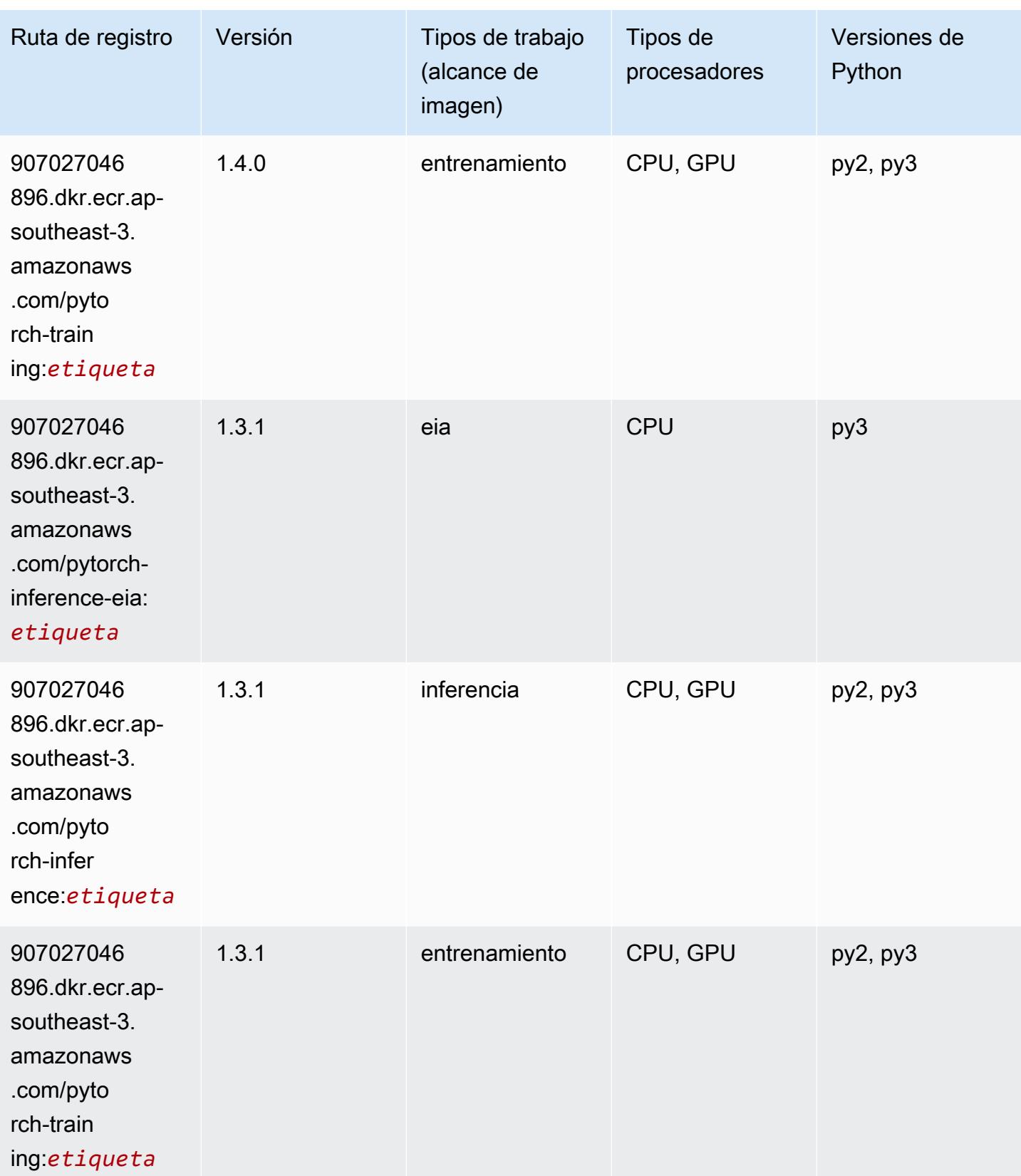

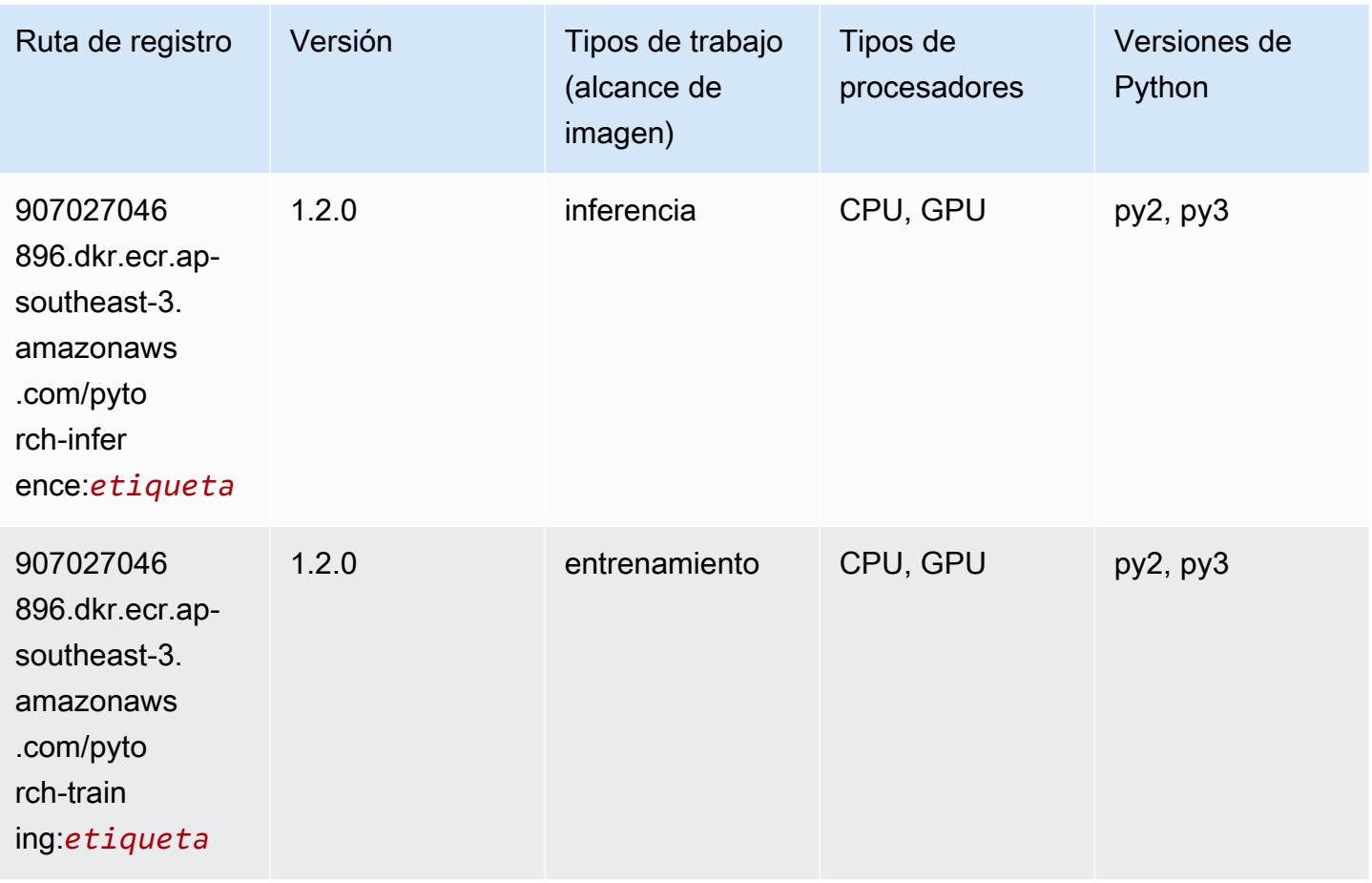

### Random Cut Forest (algoritmo)

```
from sagemaker import image_uris
image_uris.retrieve(framework='randomcutforest',region='ap-southeast-3')
```
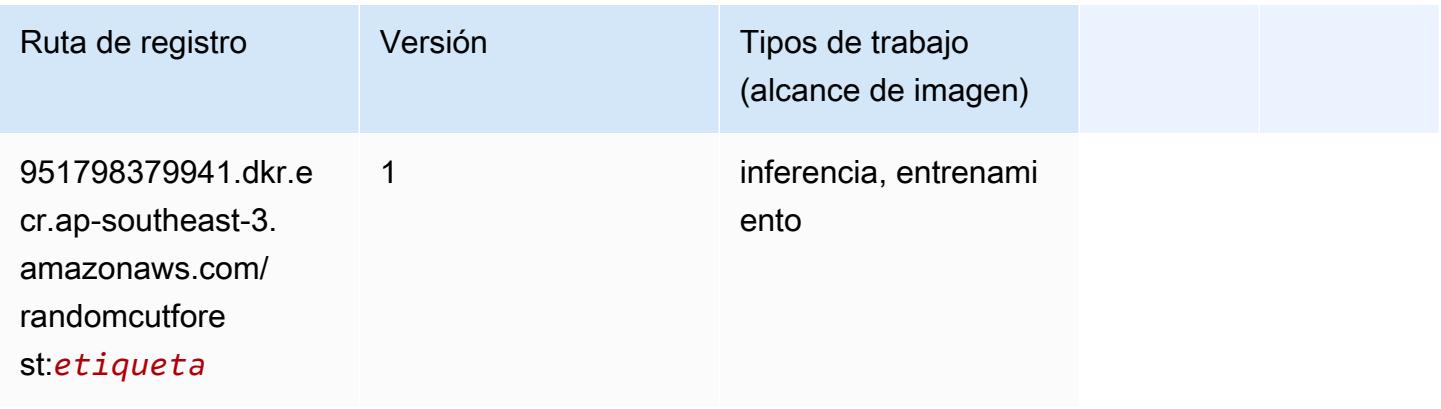

# Scikit-learn (algoritmo)

```
from sagemaker import image_uris
image_uris.retrieve(framework='sklearn',region='ap-
southeast-3',version='0.23-1',image_scope='inference')
```
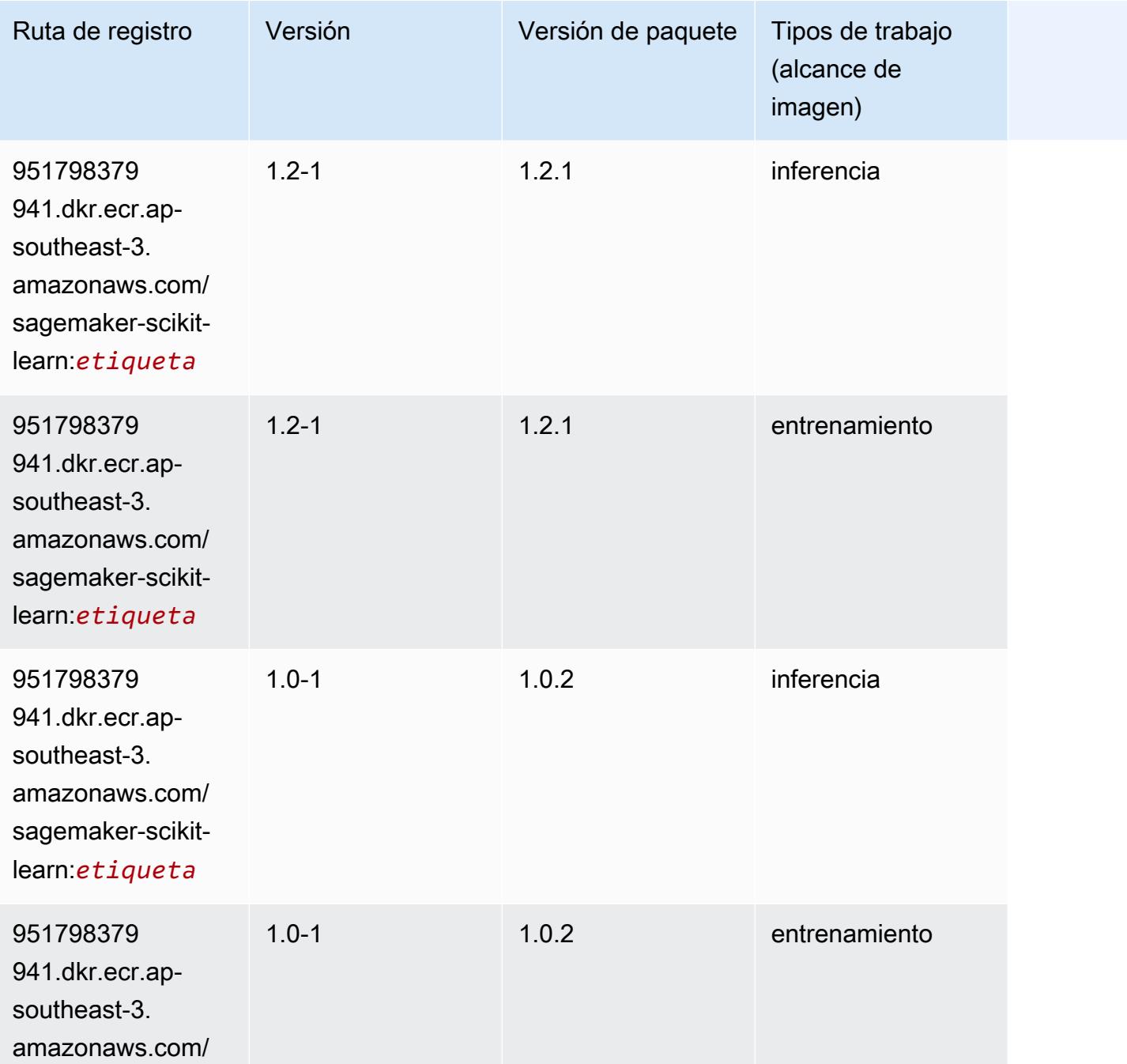

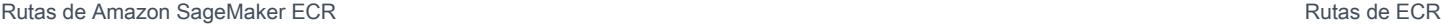

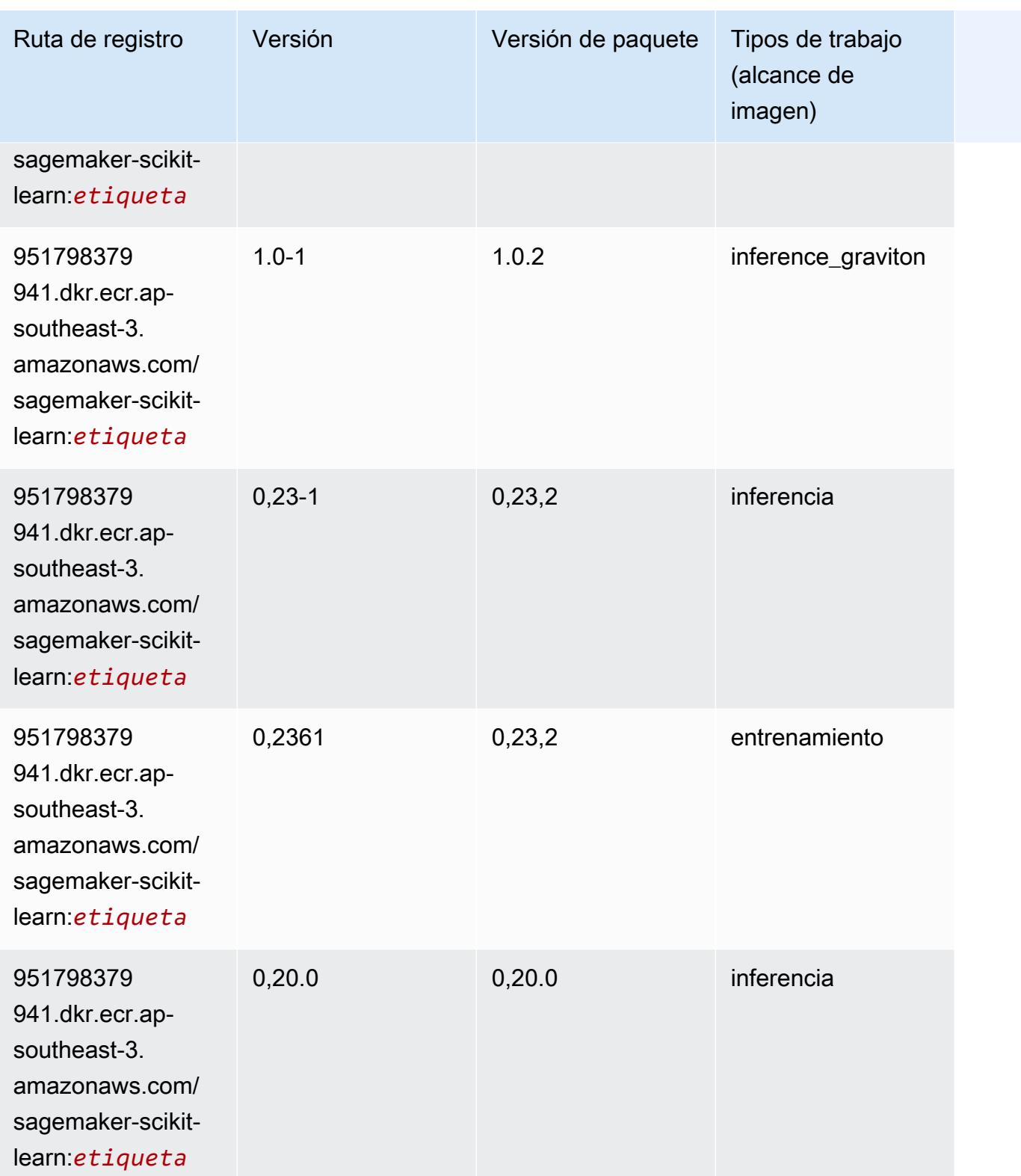

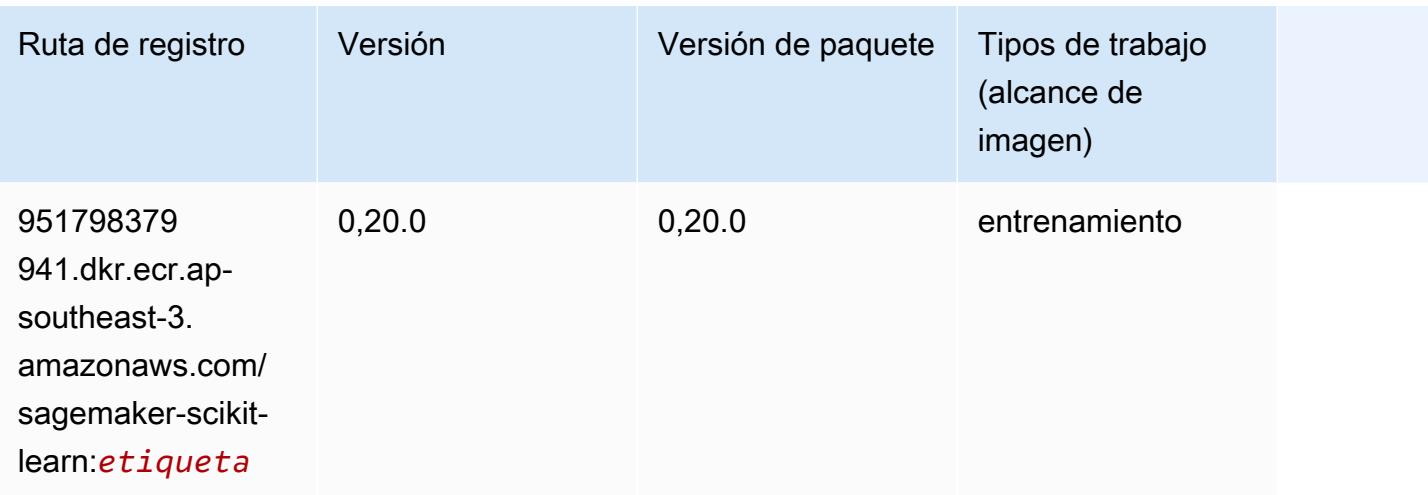

#### Segmentación semática (algoritmo)

SageMaker Ejemplo de SDK de Python para recuperar la ruta de registro.

```
from sagemaker import image_uris
image_uris.retrieve(framework='semantic-segmentation',region='ap-southeast-3')
```
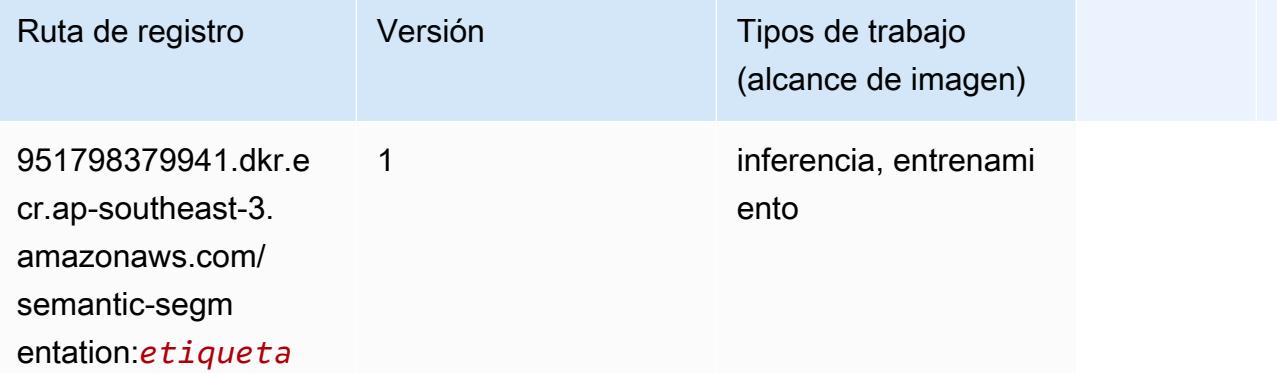

# Seq2Seq (algoritmo)

```
from sagemaker import image_uris
image_uris.retrieve(framework='seq2seq',region='ap-southeast-3')
```
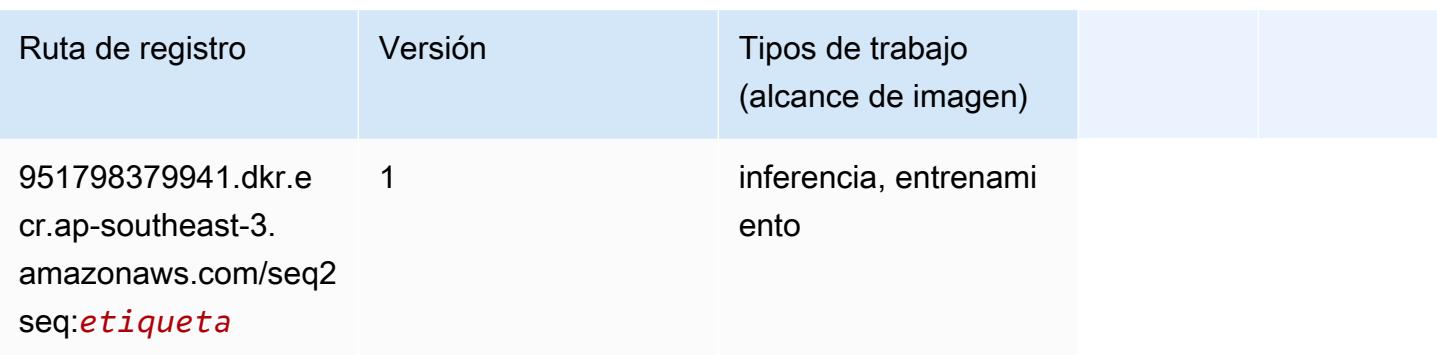

# Spark (algoritmo)

```
from sagemaker import image_uris
image_uris.retrieve(framework='spark',region='ap-
southeast-3',version='3.0',image_scope='processing')
```
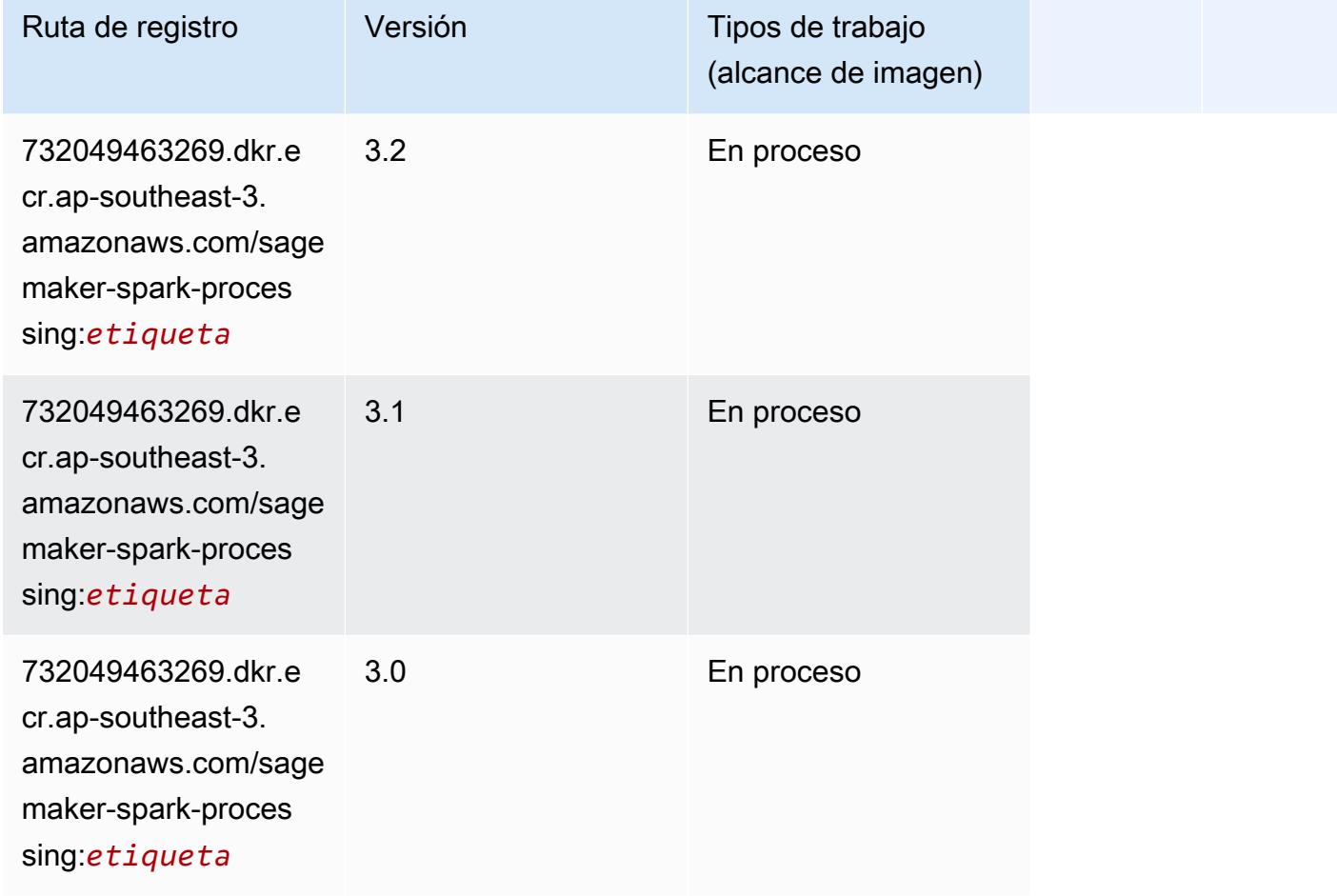

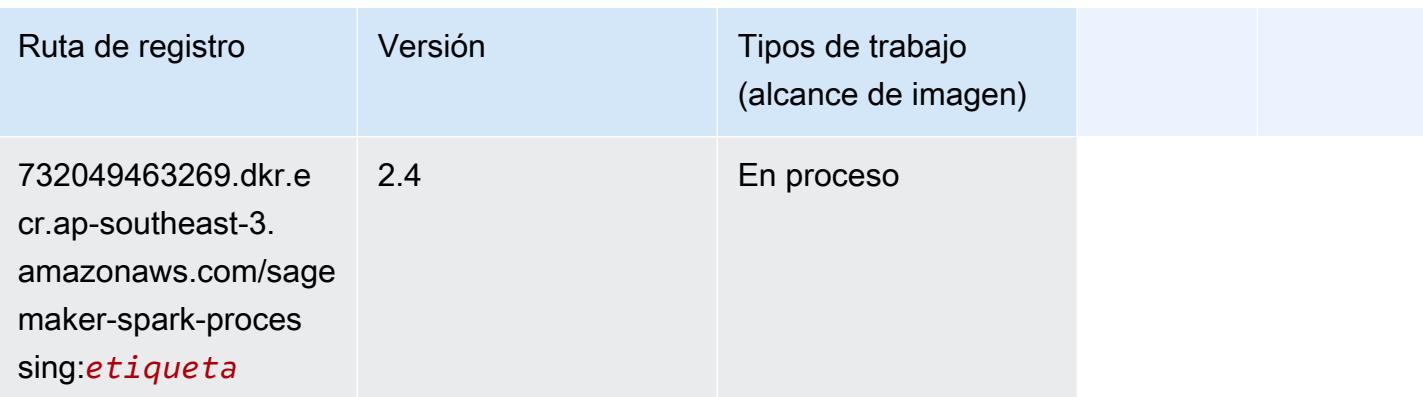

### SparkML Serving (algoritmo)

SageMaker Ejemplo de SDK de Python para recuperar la ruta de registro.

```
from sagemaker import image_uris
image_uris.retrieve(framework='sparkml-serving',region='ap-southeast-3',version='2.4')
```
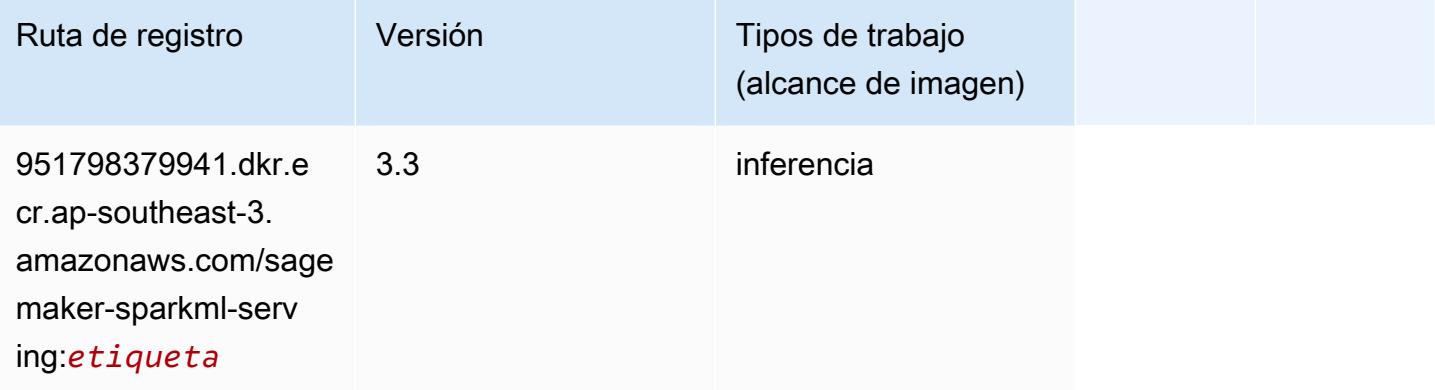

# Tensorflow (DLC)

```
from sagemaker import image_uris
image_uris.retrieve(framework='tensorflow',region='ap-
southeast-3',version='1.12.0',image_scope='inference',instance_type='ml.c5.4xlarge')
```
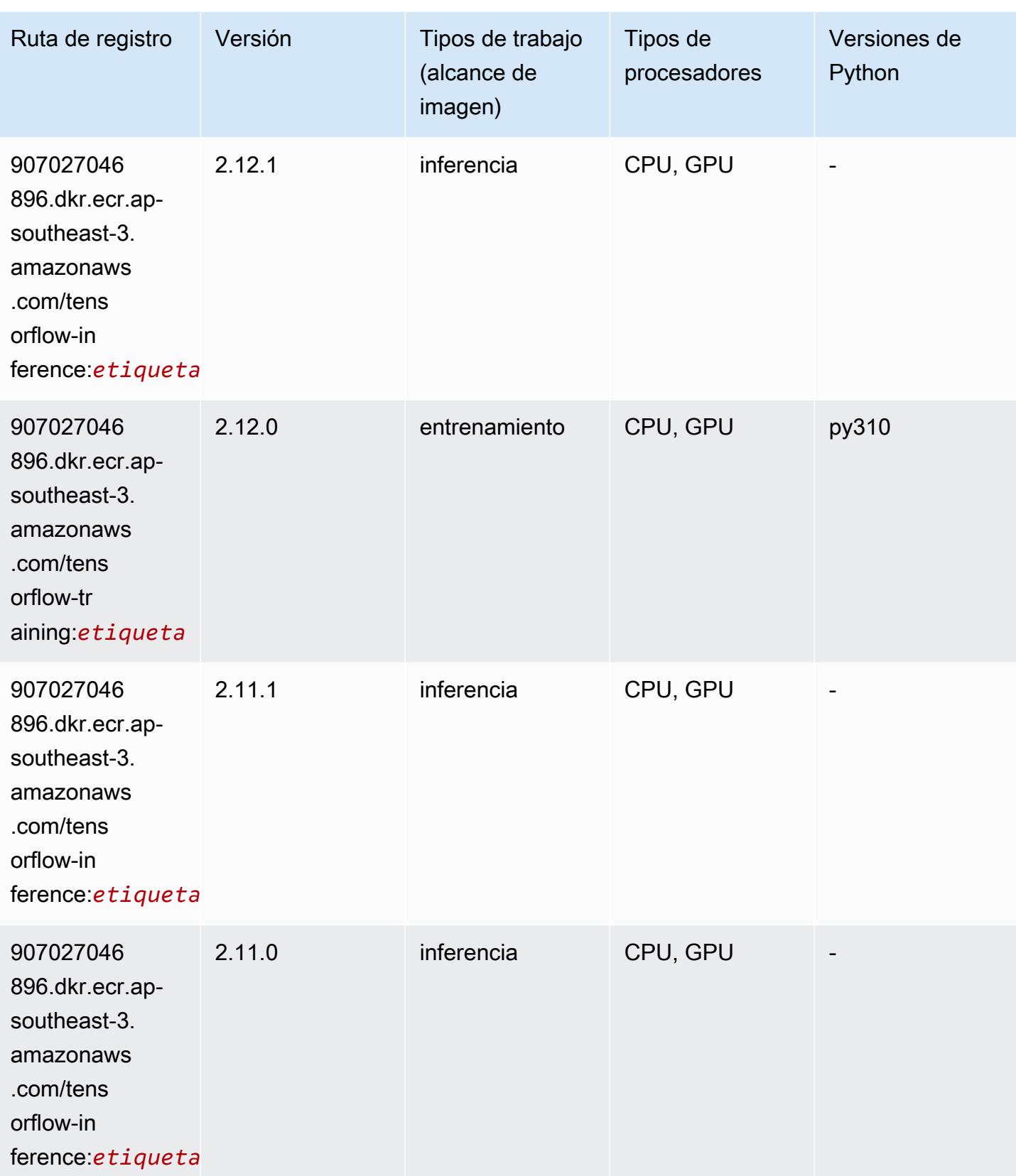

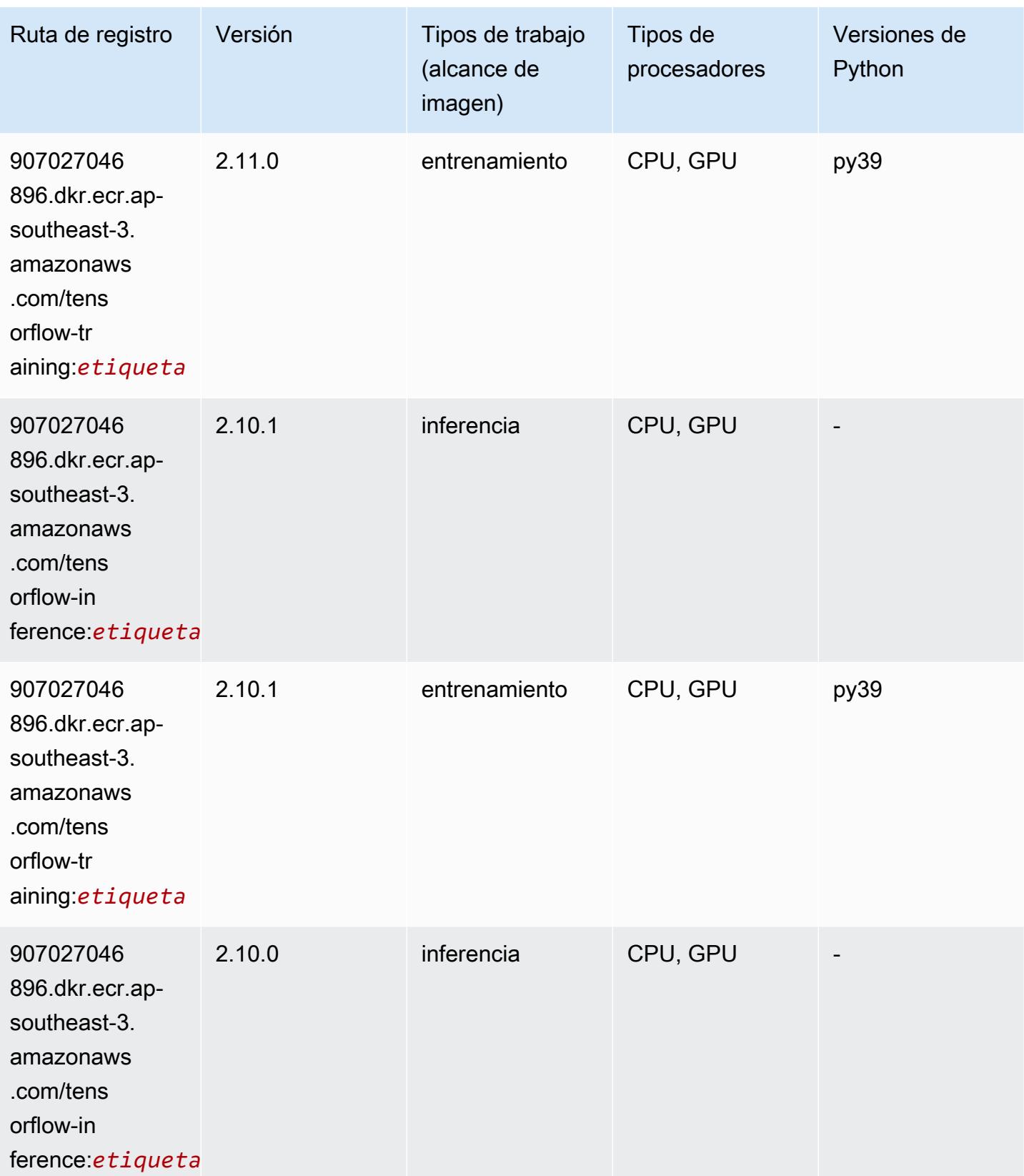

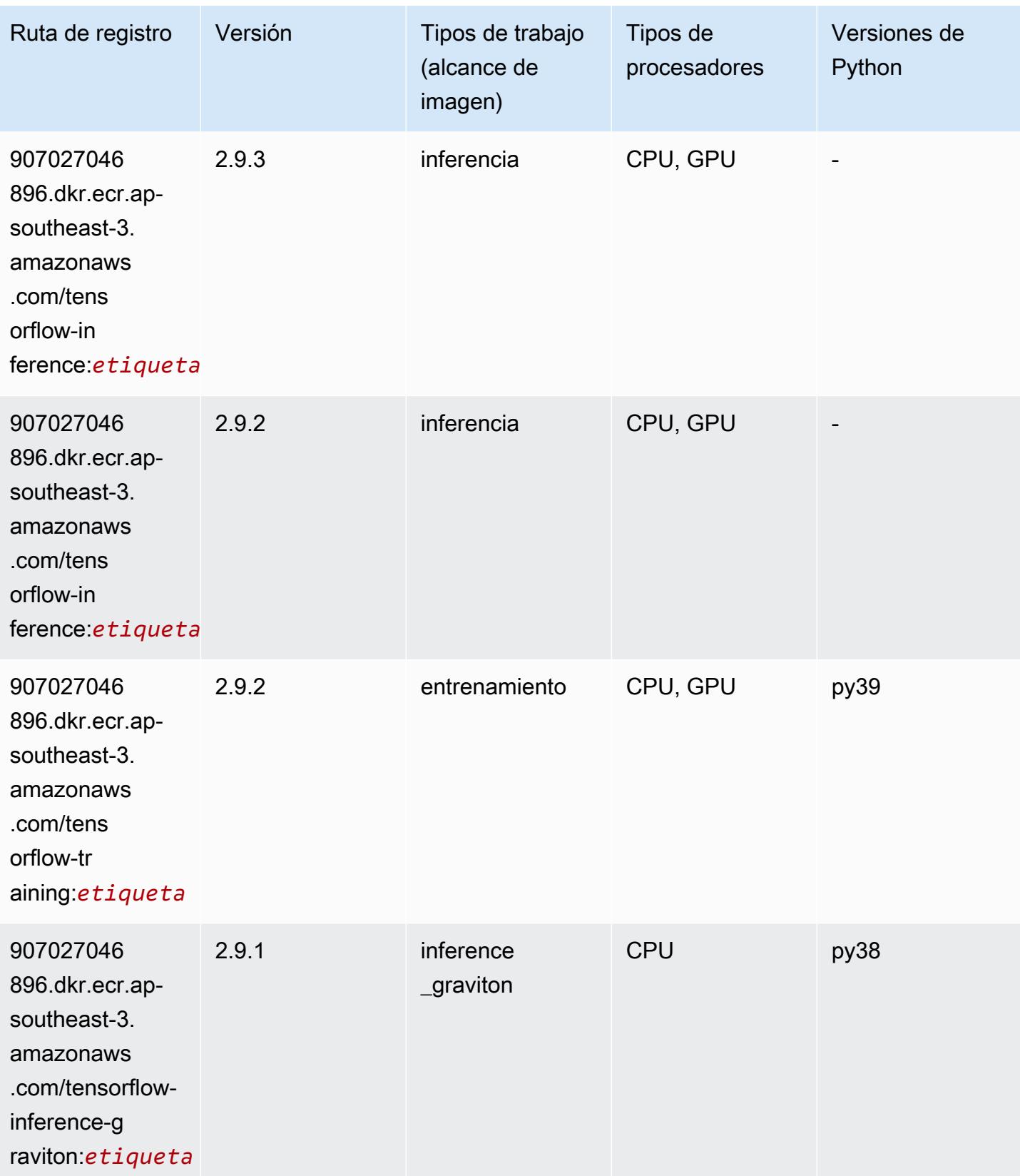

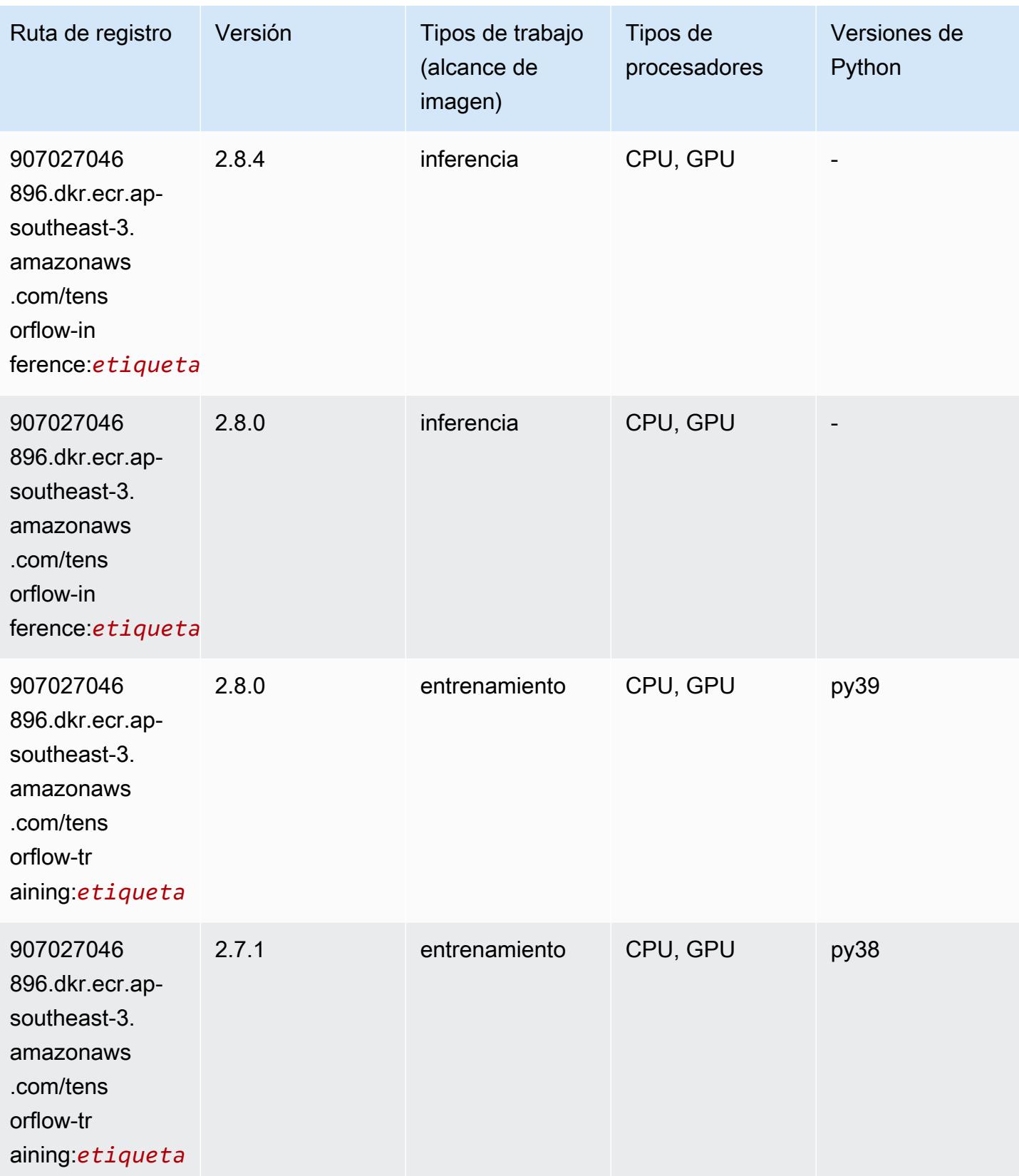

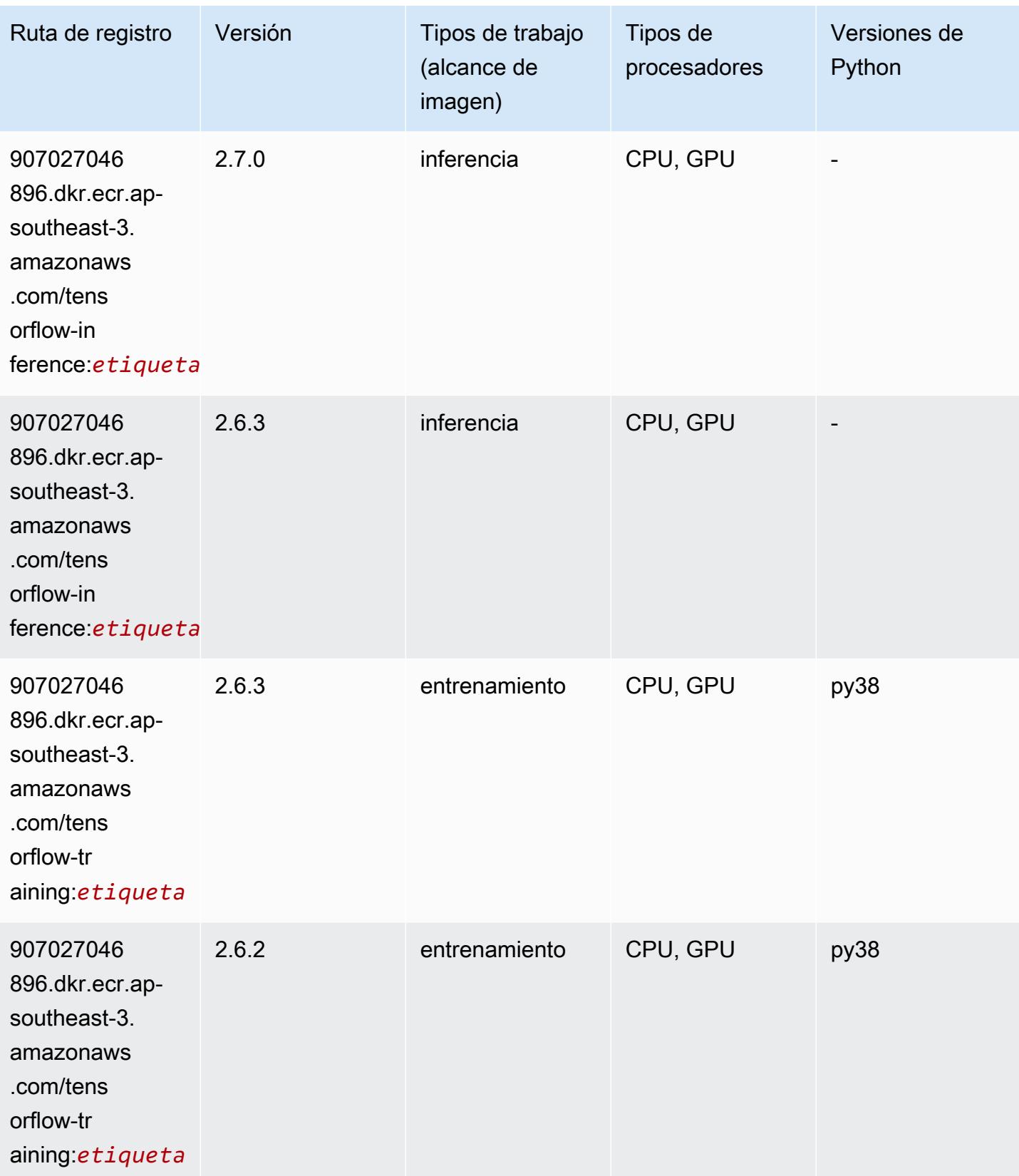

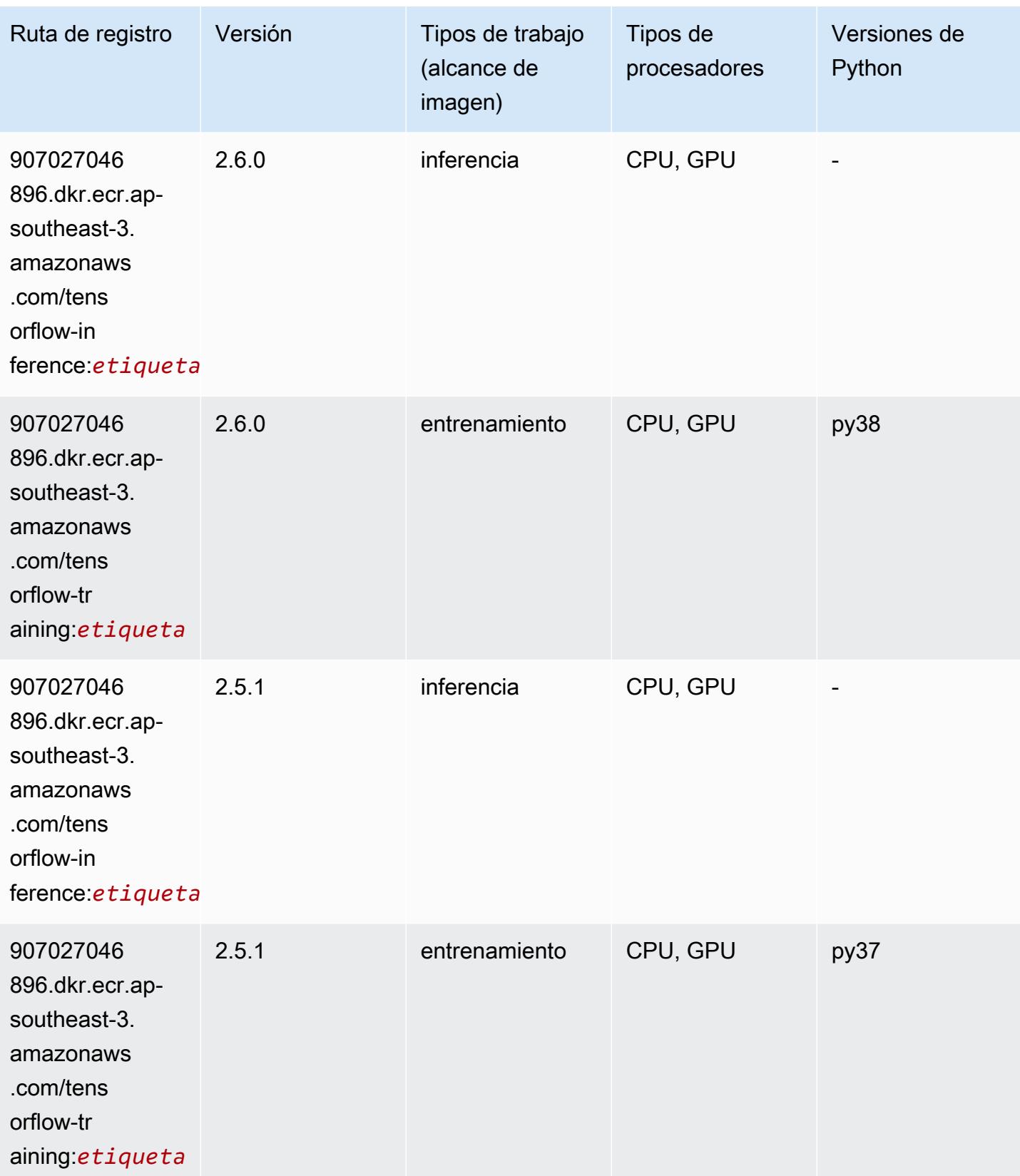

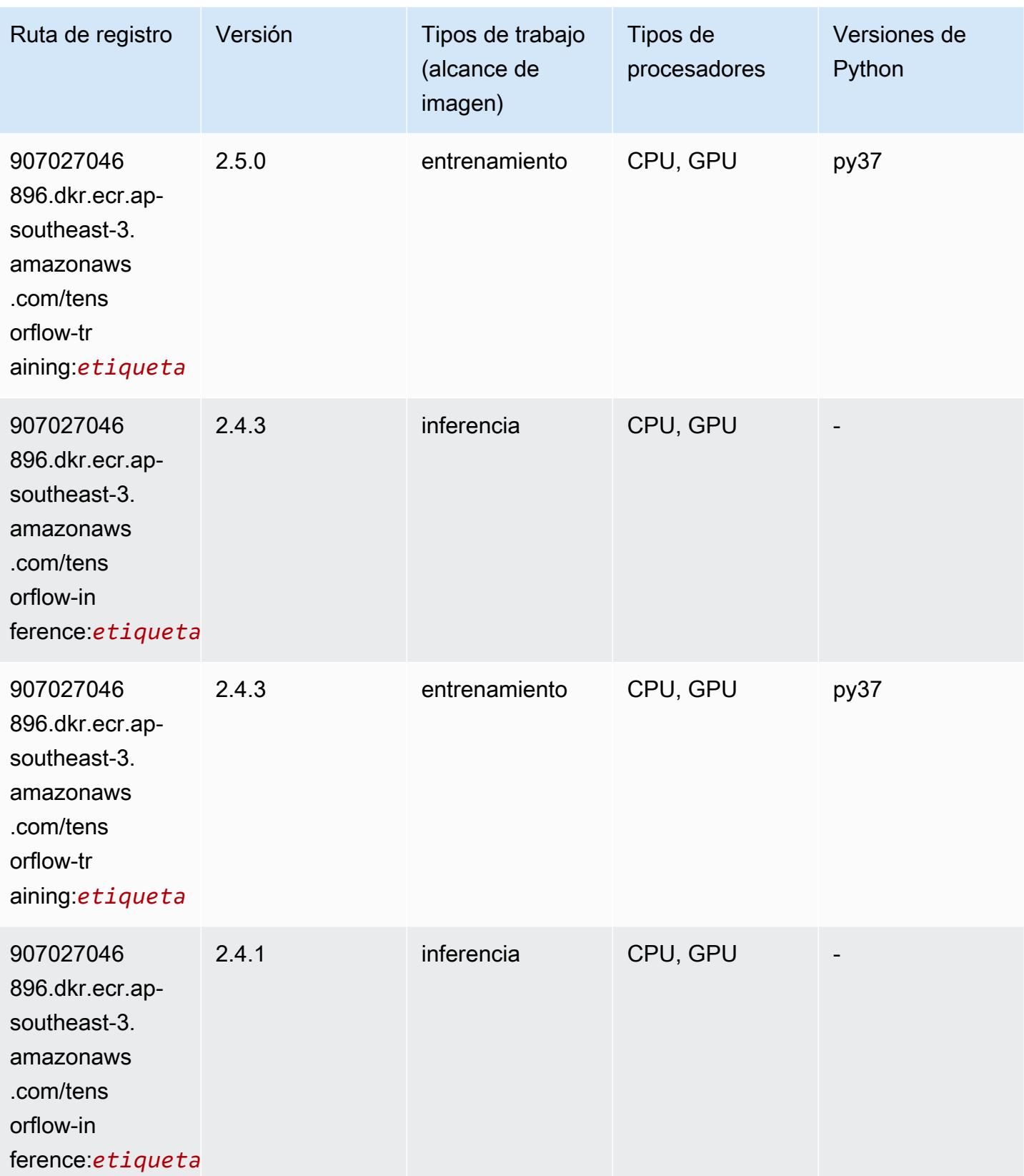

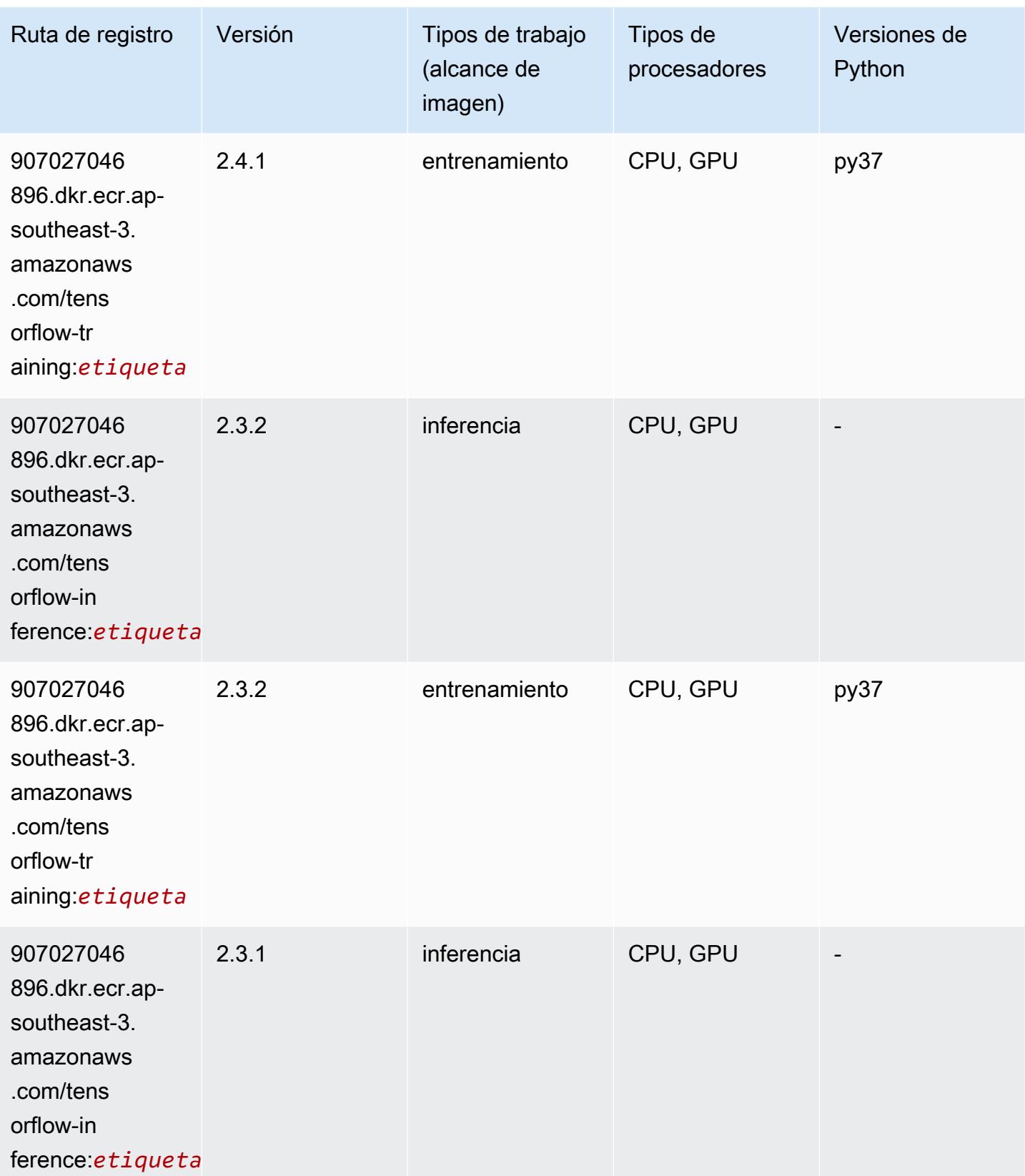

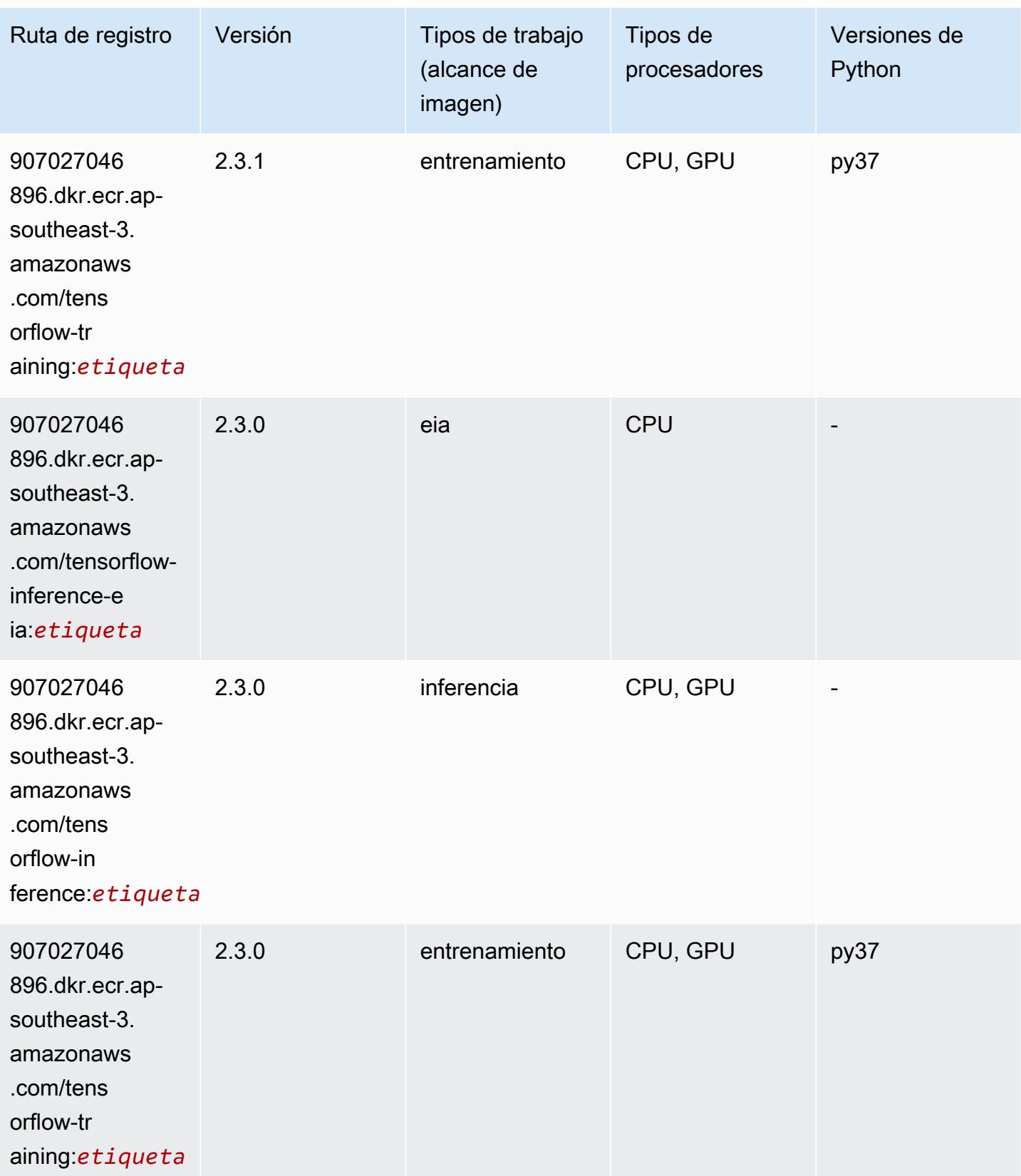

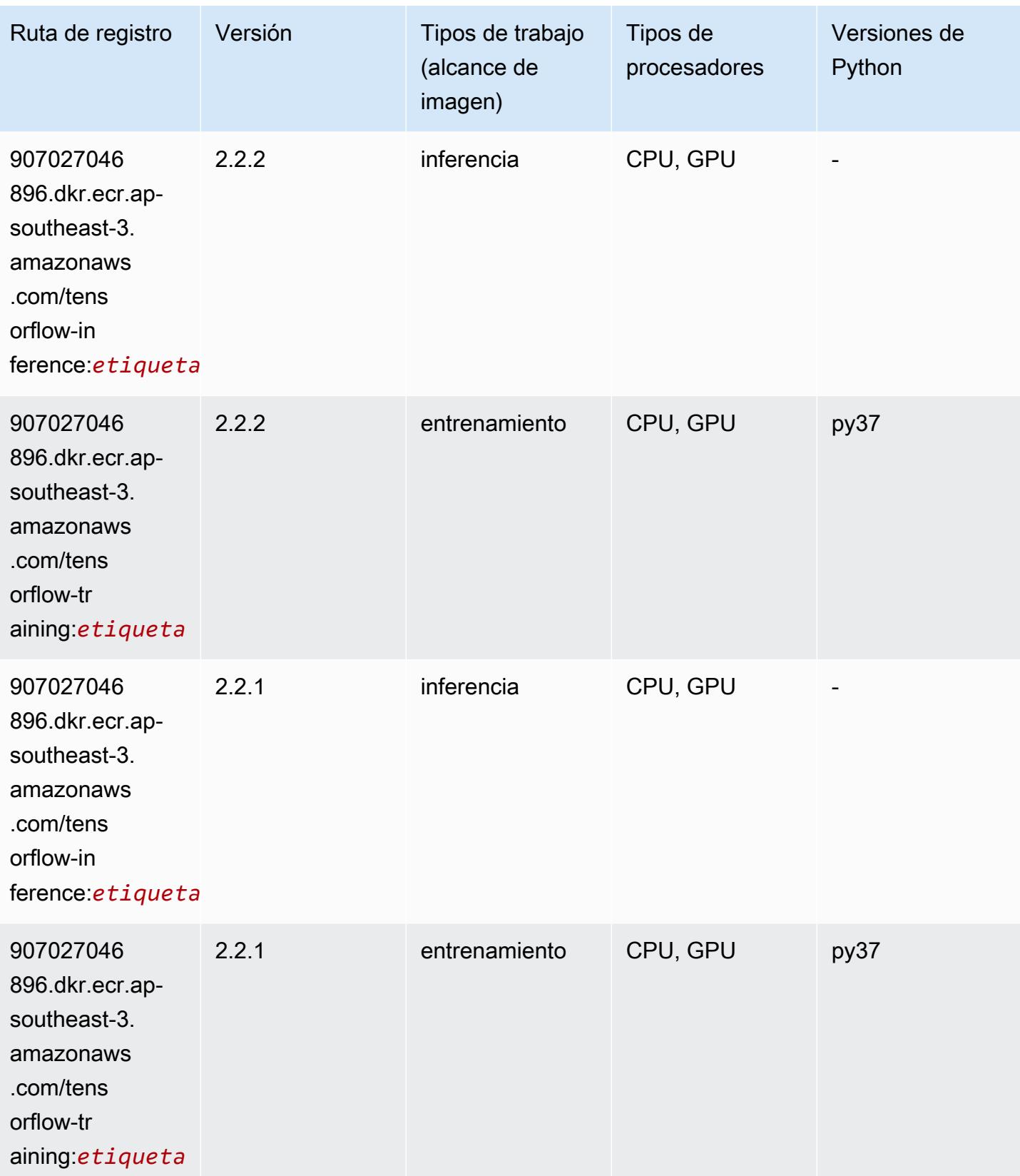

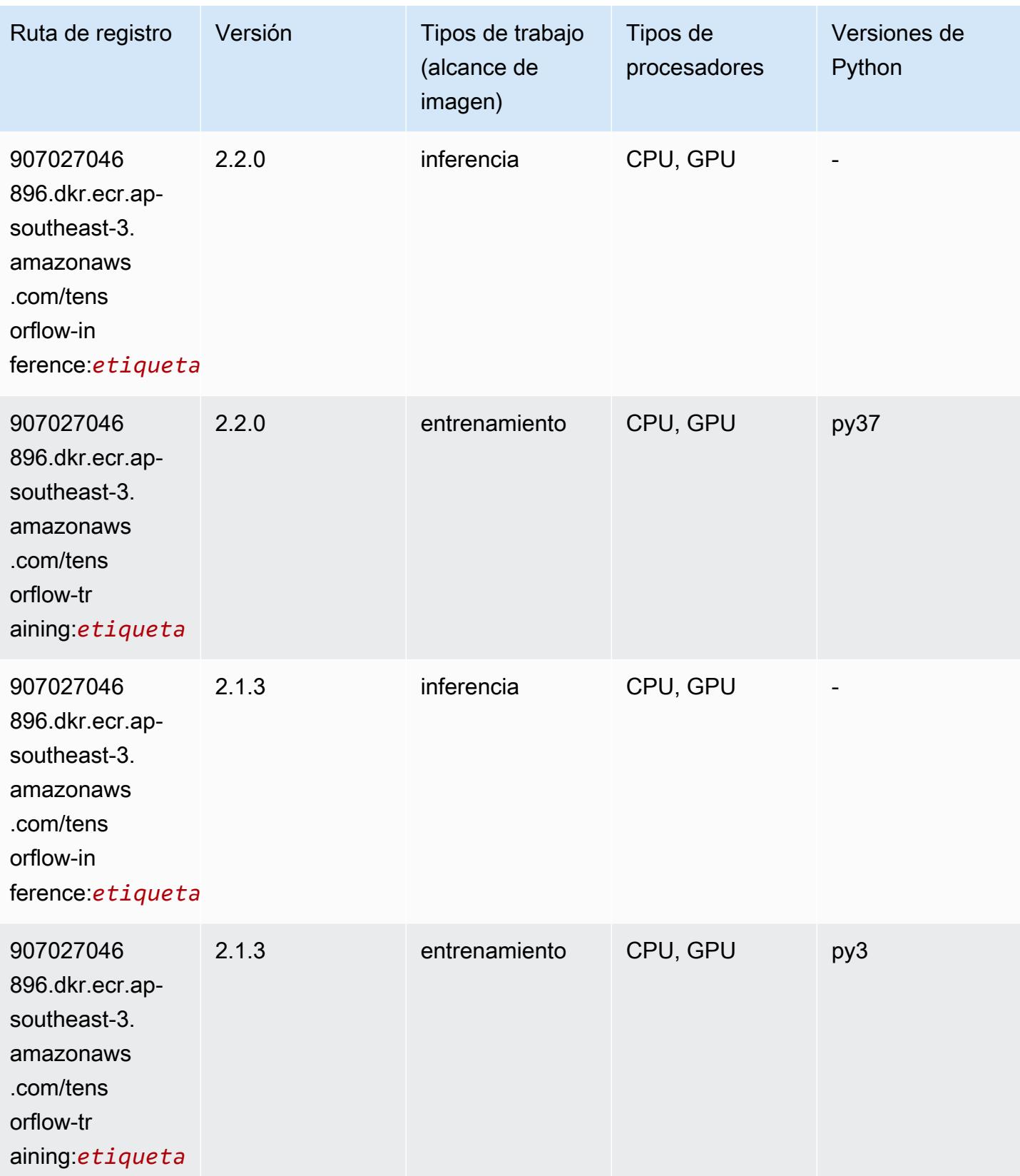

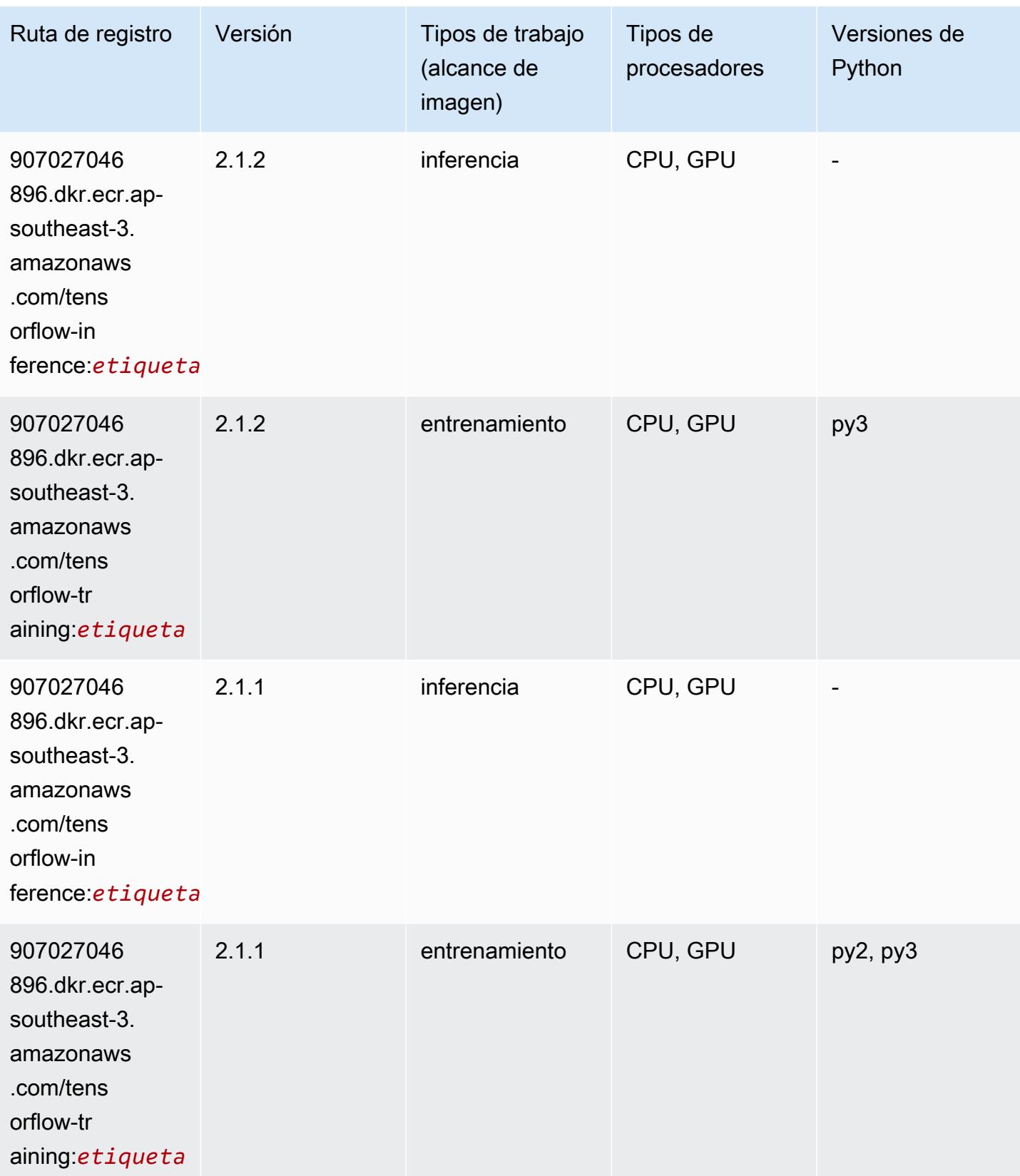

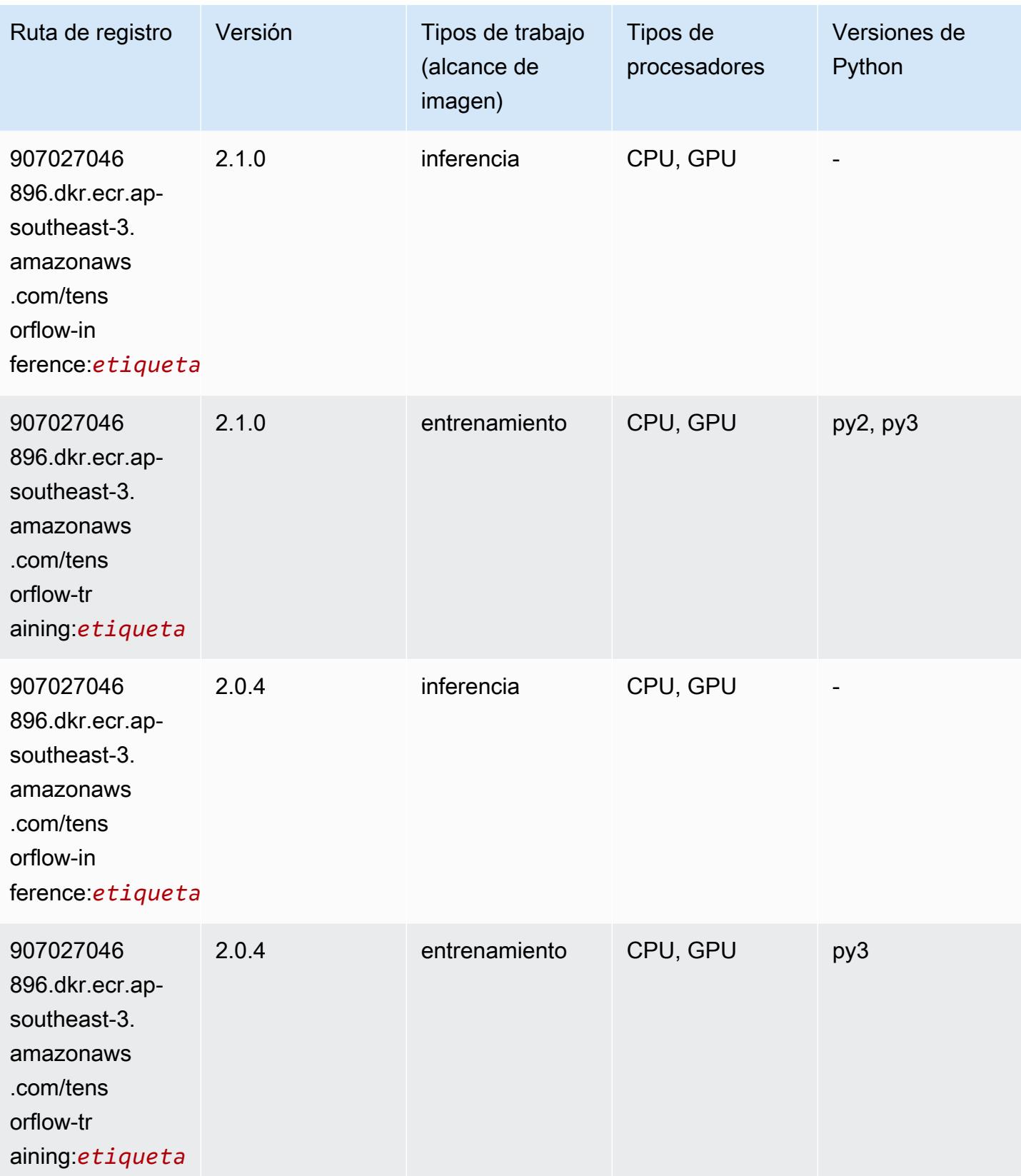

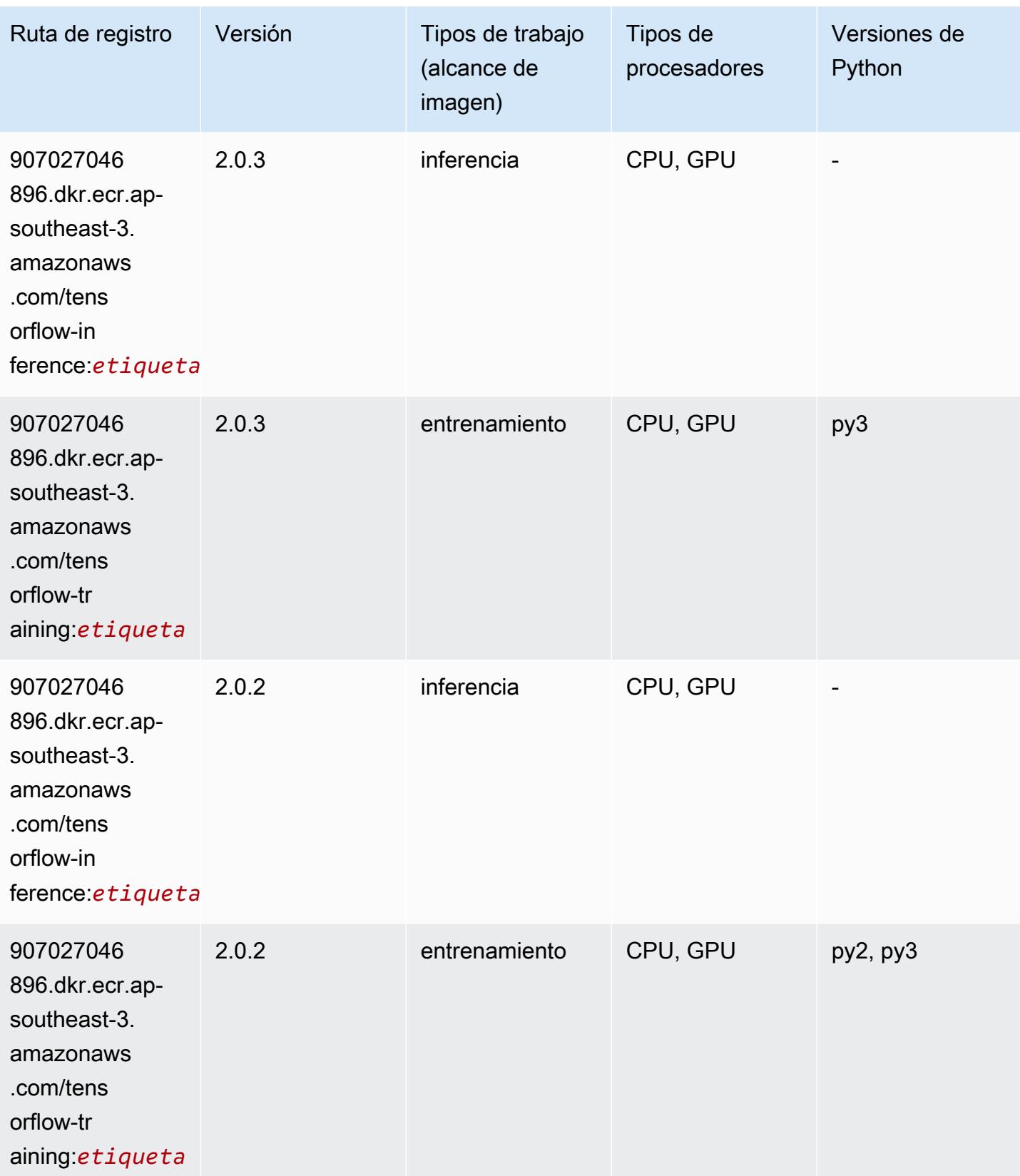

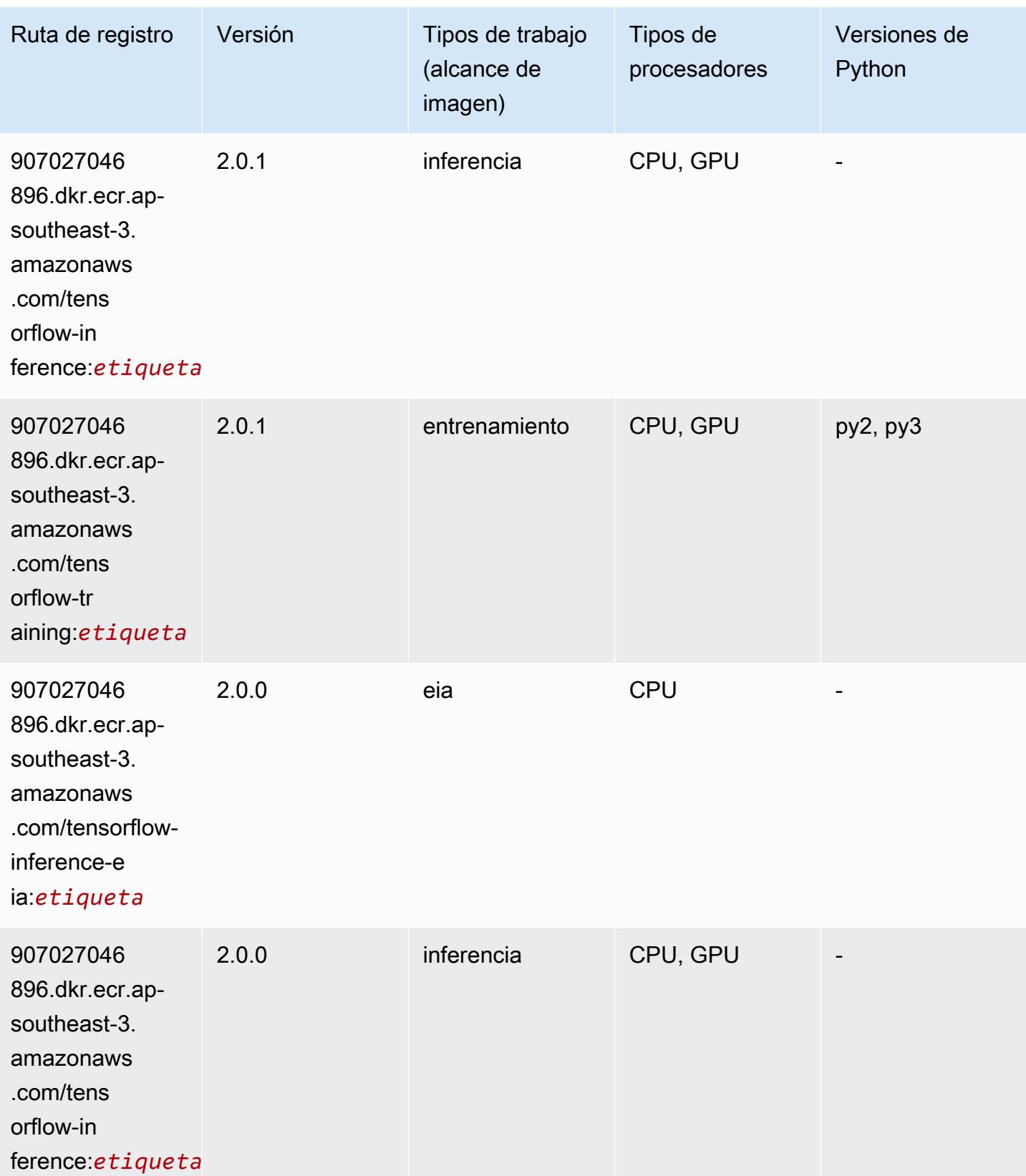
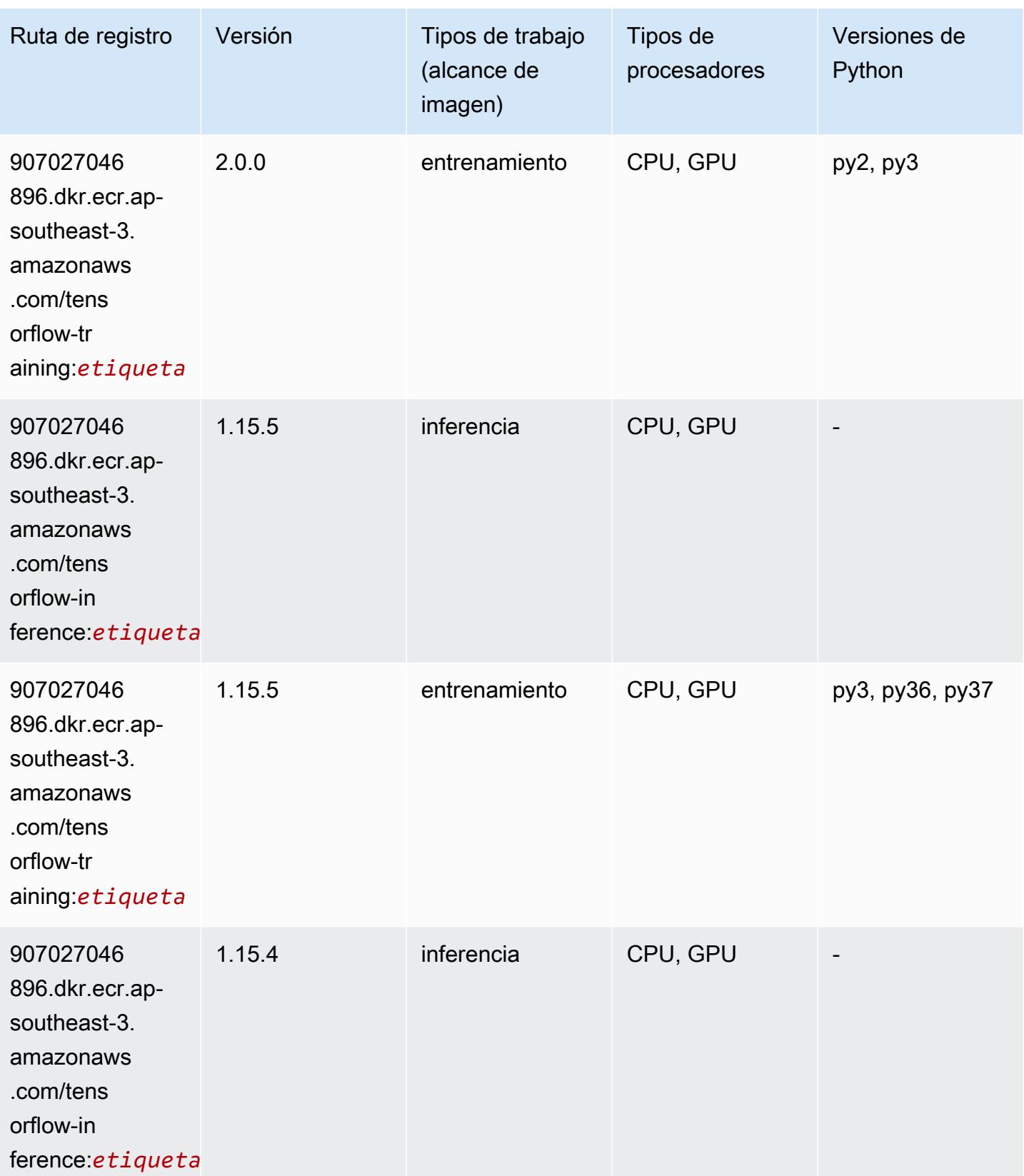

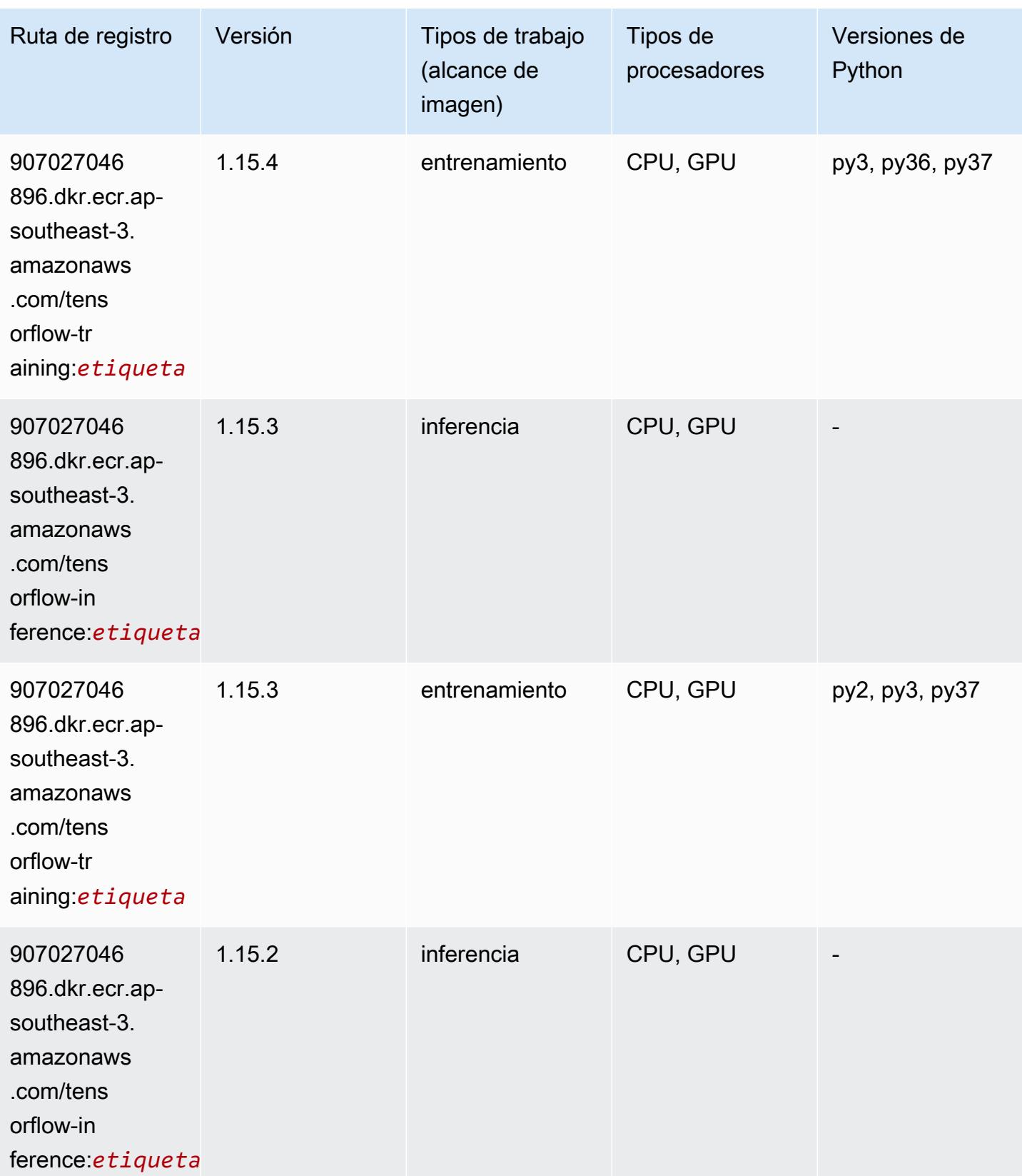

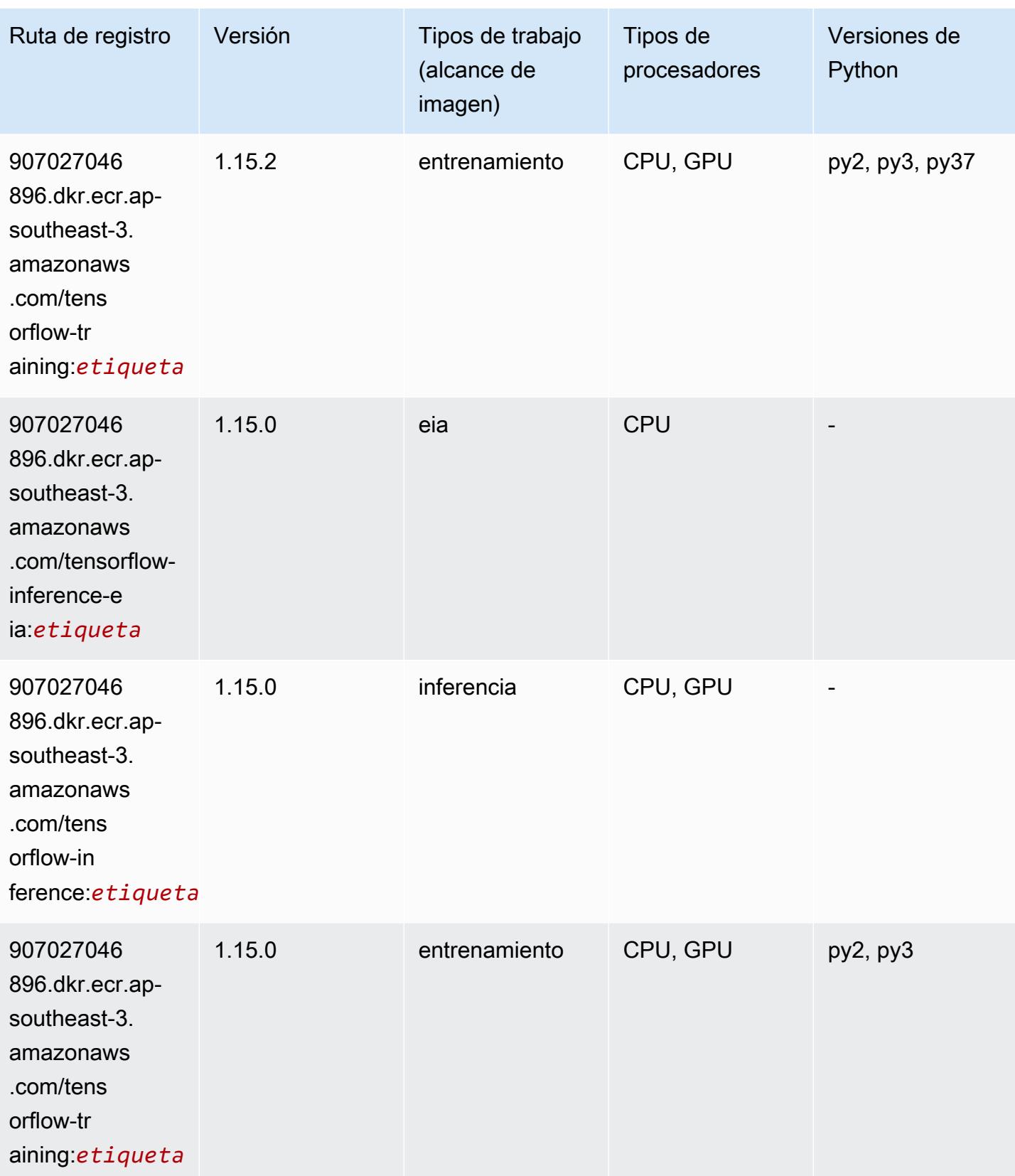

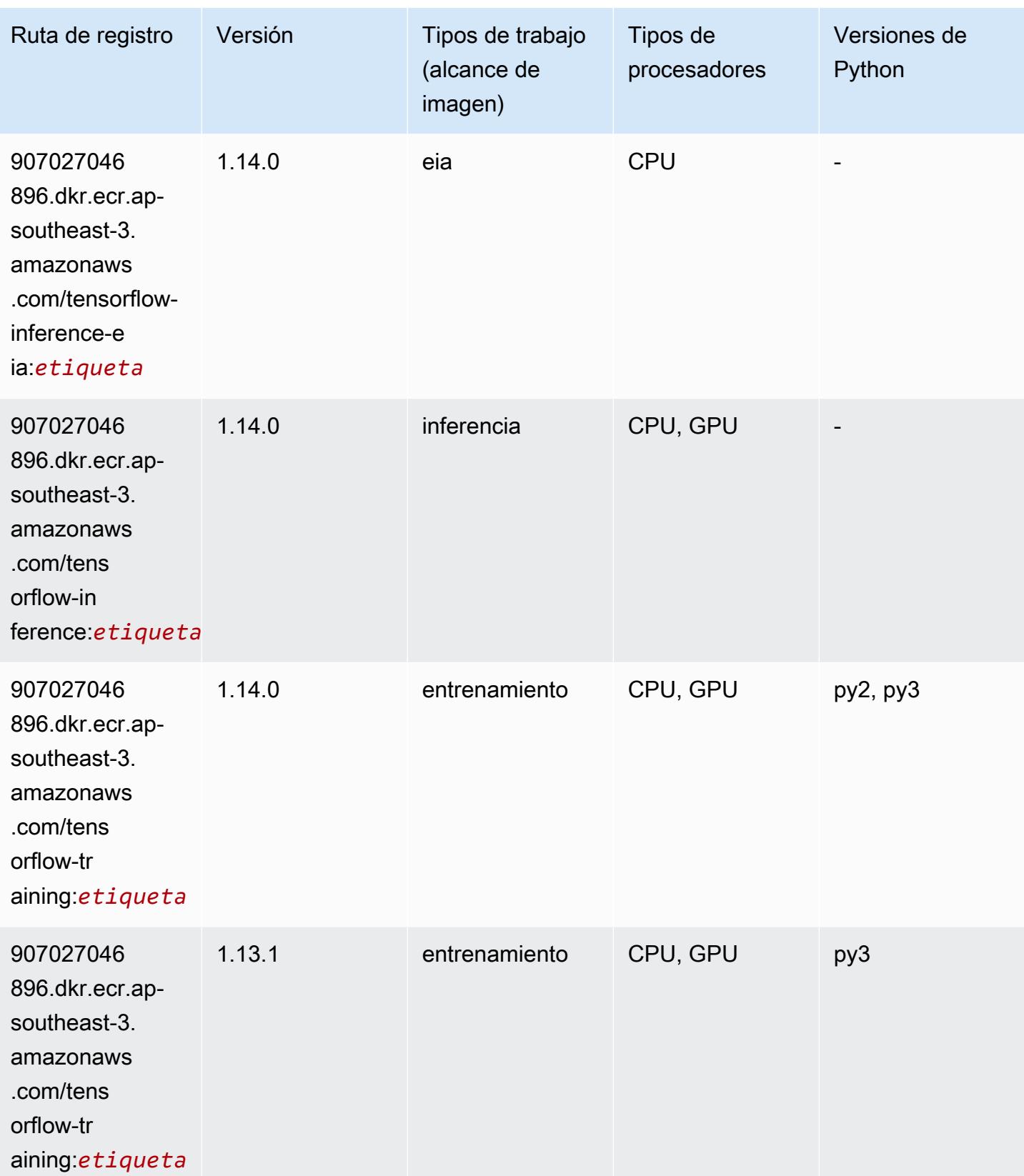

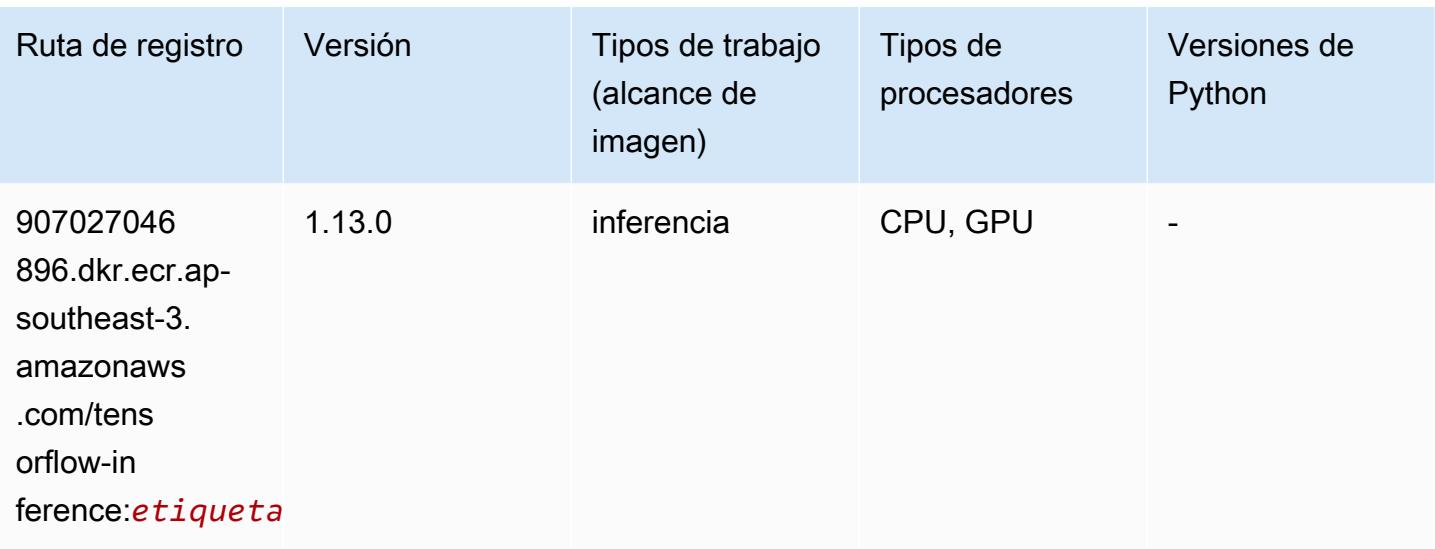

# XGBoost (algoritmo)

```
from sagemaker import image_uris
image_uris.retrieve(framework='xgboost',region='ap-southeast-3',version='1.5-1')
```
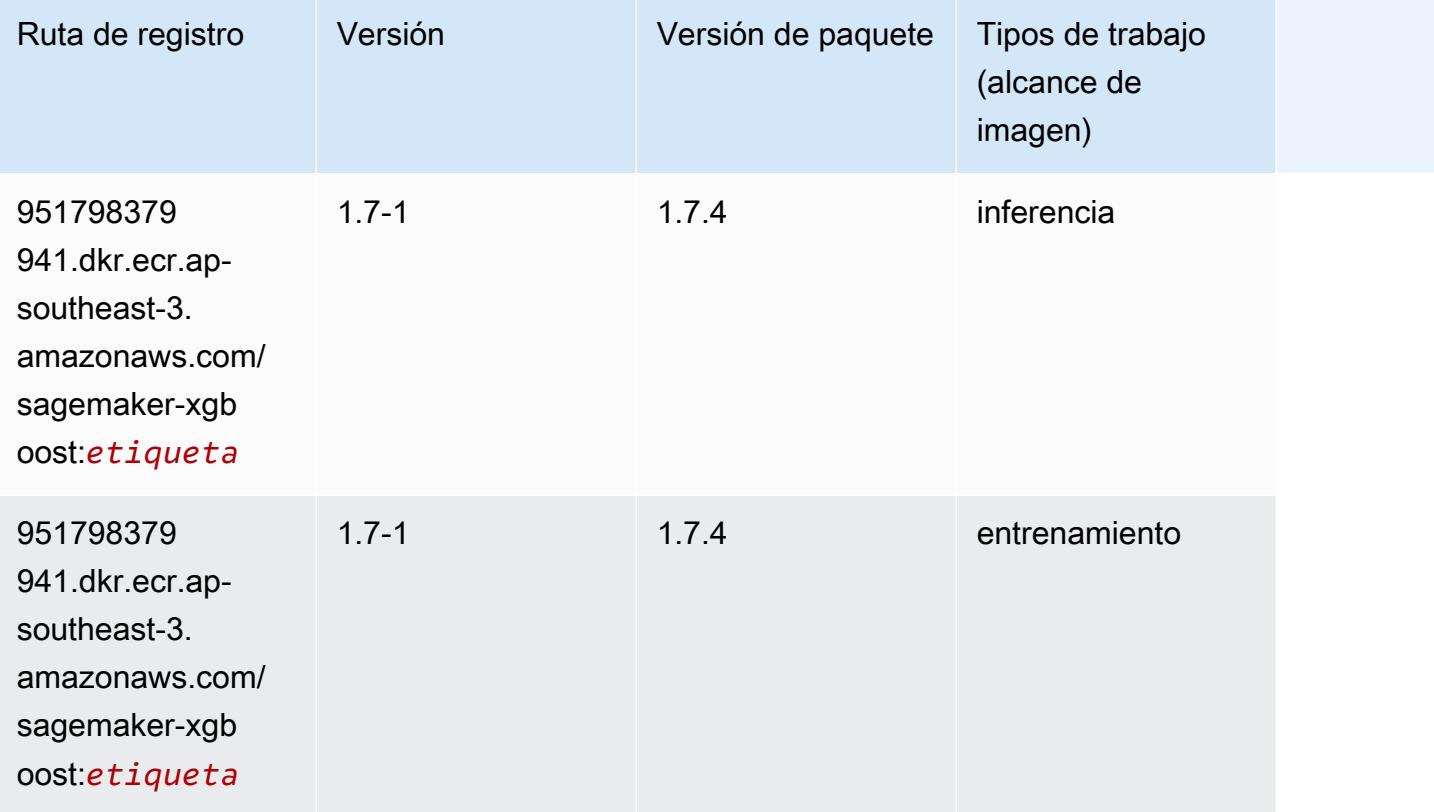

Rutas de Amazon SageMaker ECR **Rutas de ECR** 

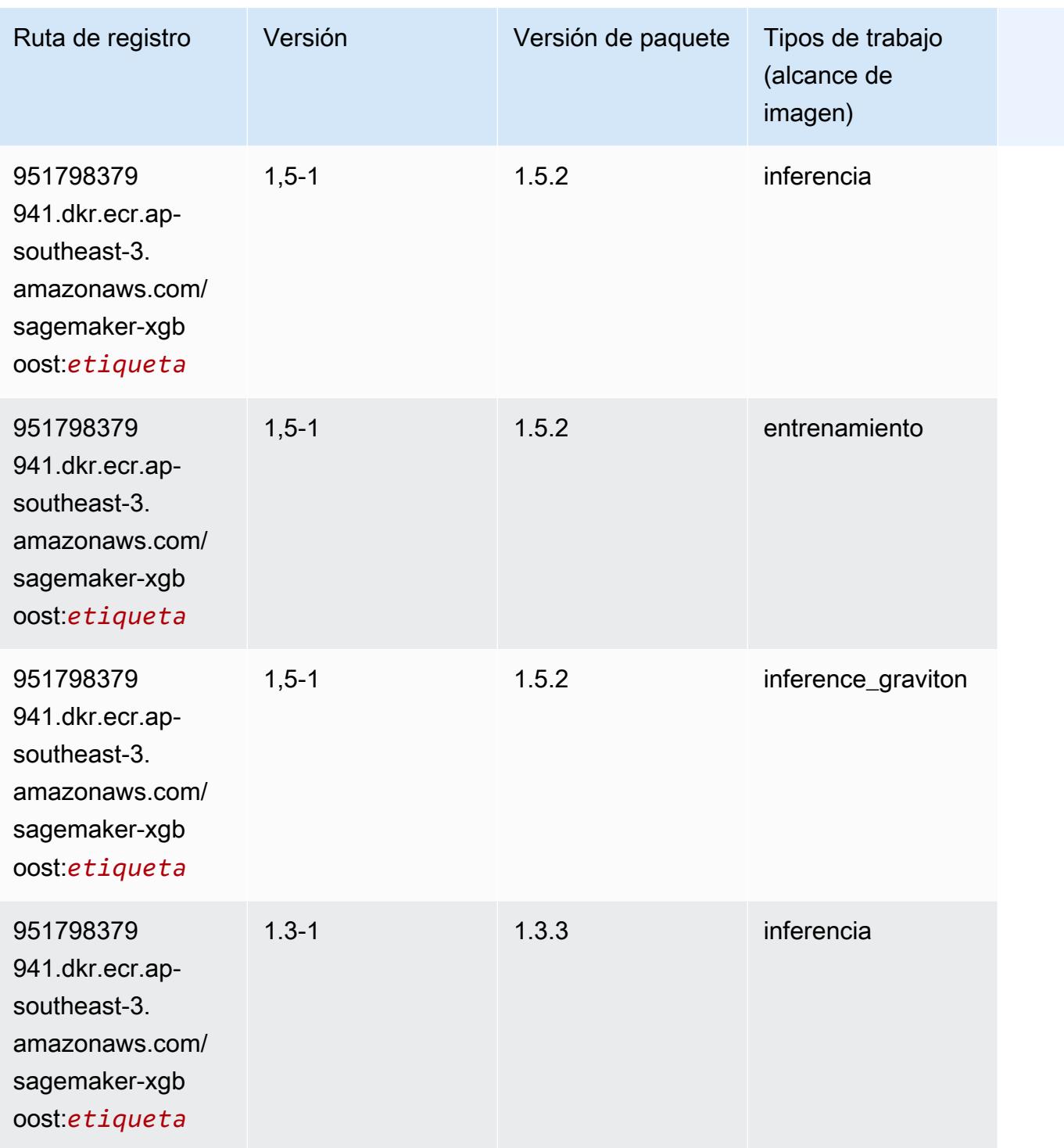

Rutas de Amazon SageMaker ECR **Rutas de ECR** 

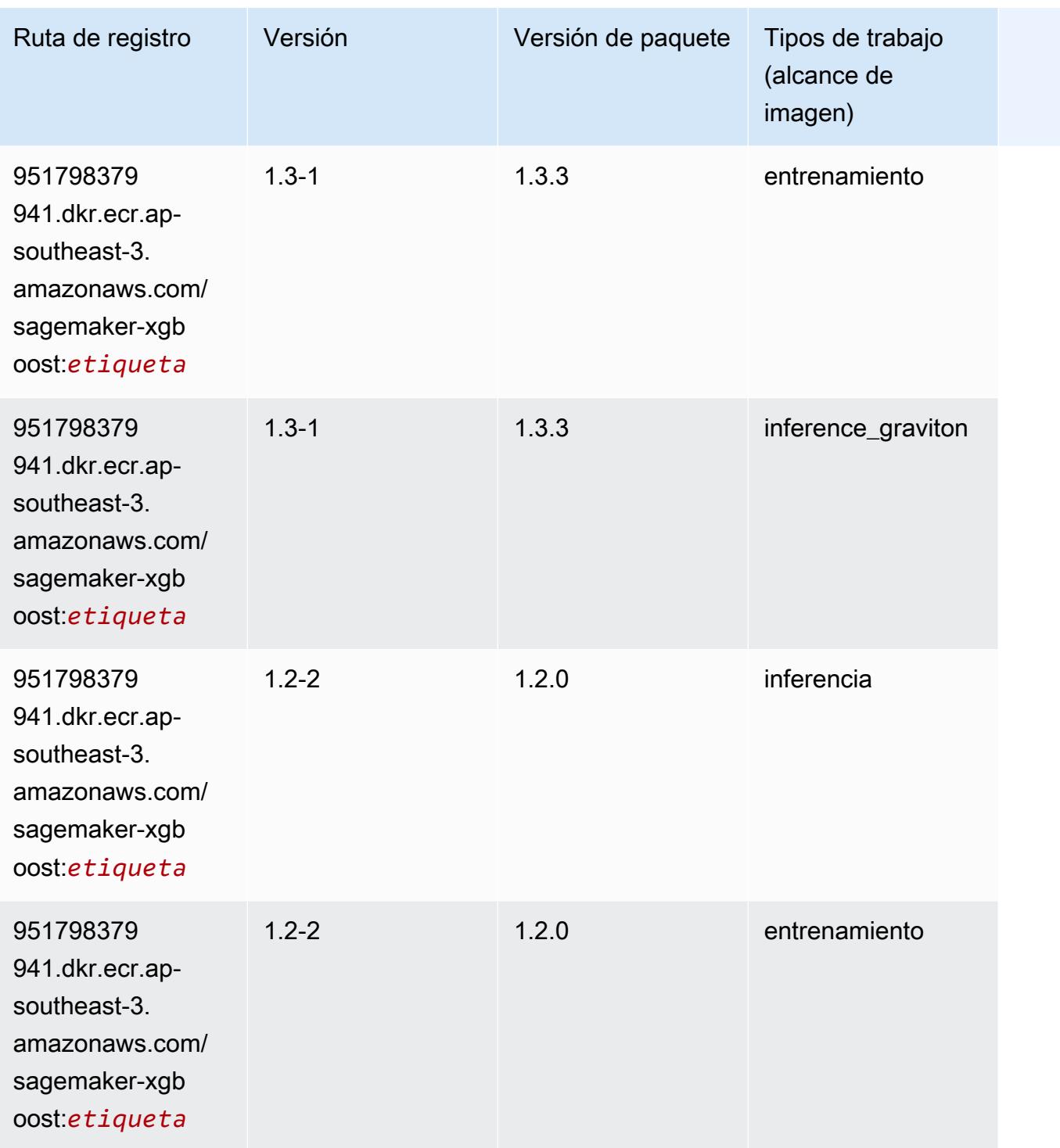

Rutas de Amazon SageMaker ECR **Rutas de ECR** 

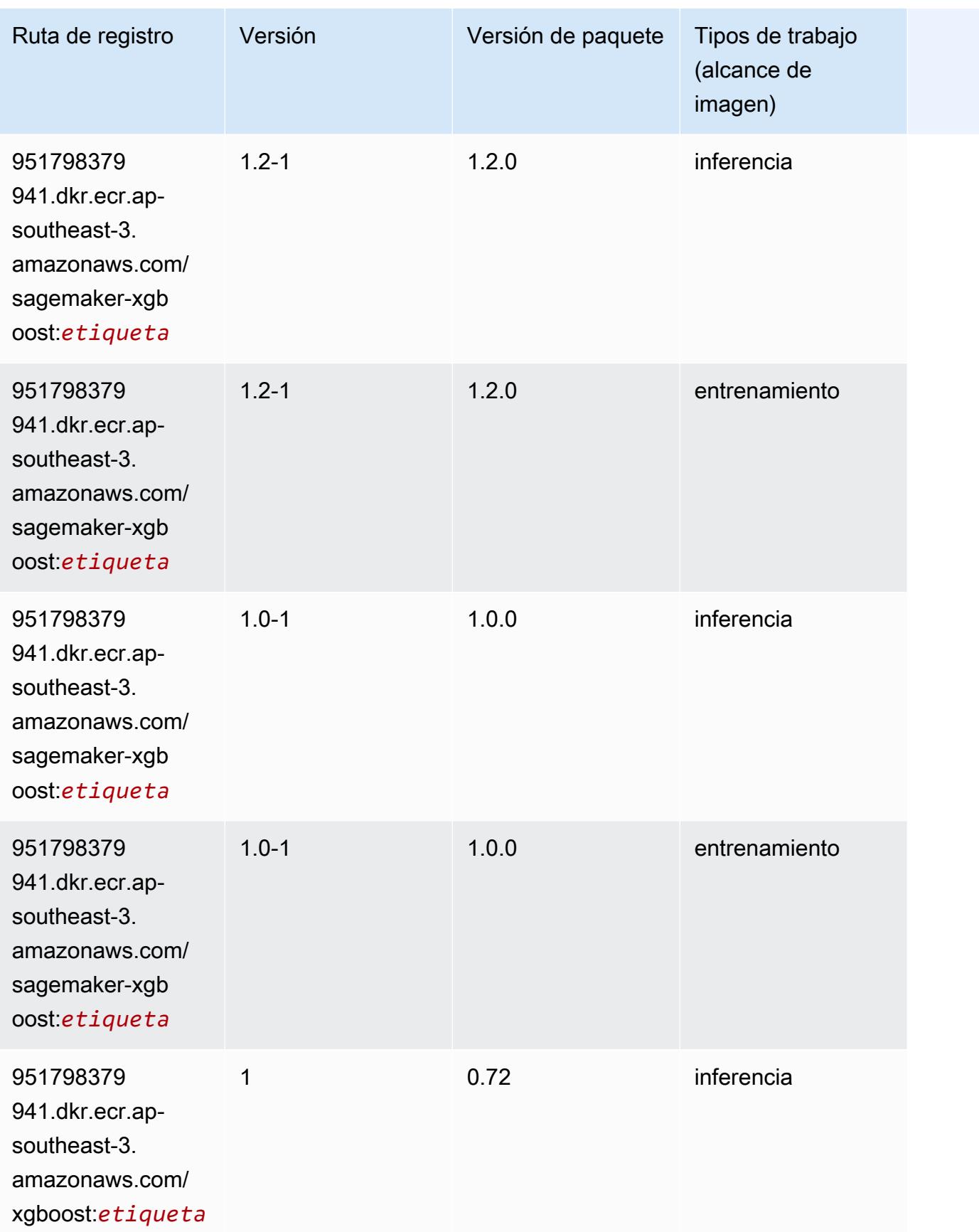

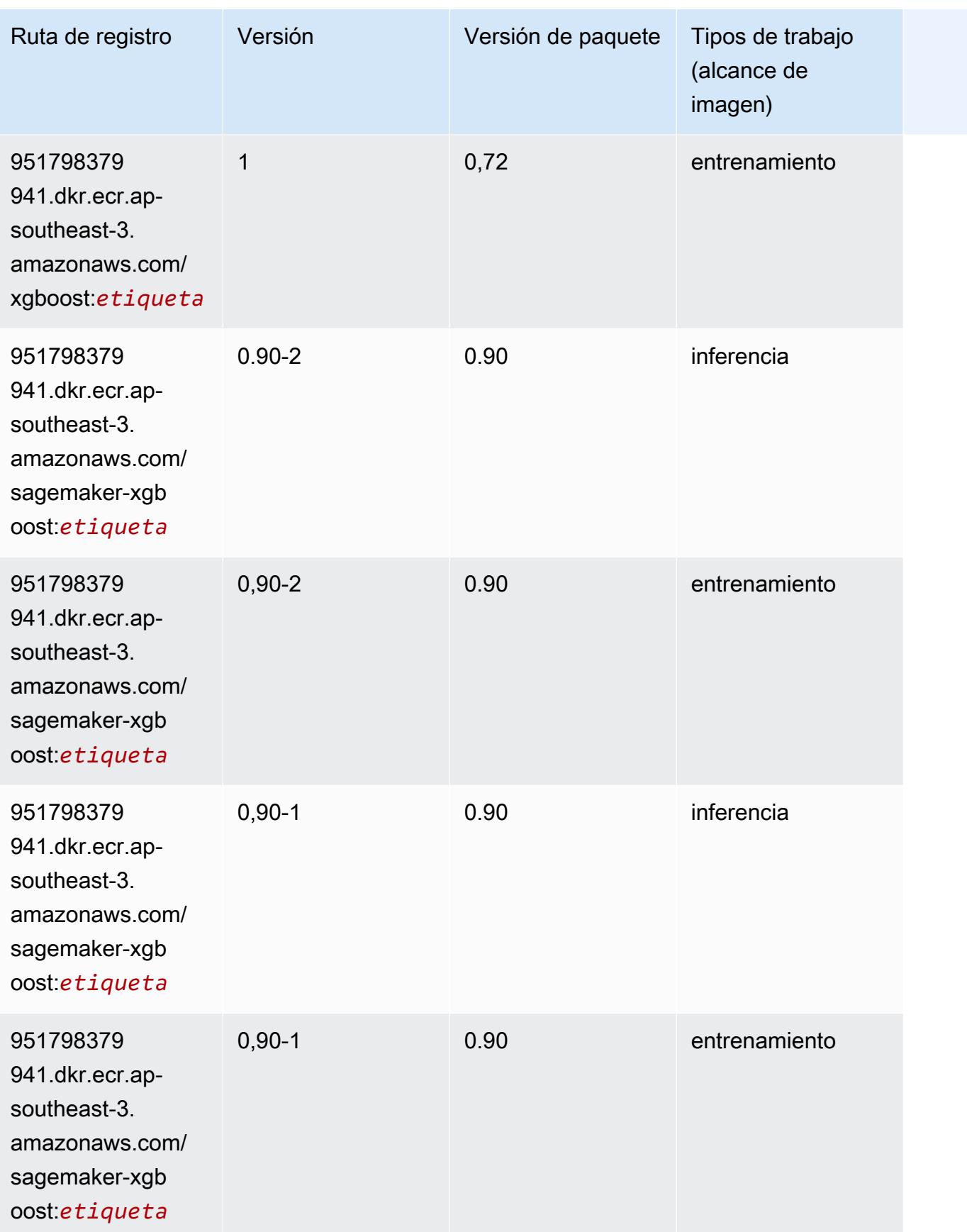

# Rutas de Docker Registry y código de ejemplo para Asia-Pacífico (Melbourne) (ap-southeast-4)

En los siguientes temas se enumeran los parámetros de cada uno de los algoritmos y contenedores de aprendizaje profundo de esta región proporcionados por Amazon SageMaker.

#### Temas

- [AutoGluon \(algoritmo\)](#page-694-0)
- [BlazingText \(algoritmo\)](#page-697-0)
- [Previsión DeepAR \(algoritmo\)](#page-697-1)
- [Máquinas de factorización \(algoritmo\)](#page-698-0)
- [Hugging Face \(algoritmo\)](#page-698-1)
- [IP Insights \(algoritmo\)](#page-705-0)
- [Image classification \(algoalgoritmo\)](#page-705-1)
- [K-Means \(algoritmo\)](#page-706-0)
- [KNN \(algoritmo\)](#page-706-1)
- [Aprendizaje lineal \(algoritmo\)](#page-707-0)
- [MXNet \(DLC\)](#page-707-1)
- [NTM \(algoritmo\)](#page-711-0)
- [Detección de objetos \(algoritmo\)](#page-711-1)
- [Object2Vec \(algoritmo\)](#page-712-0)
- [PCA \(algoritmo\)](#page-712-1)
- [PyTorch \(DLC\)](#page-713-0)
- [PyTorch Neuron \(DLC\)](#page-723-0)
- [PyTorch Compilador de entrenamiento \(DLC\)](#page-723-1)
- [Random Cut Forest \(algoritmo\)](#page-724-0)
- [Scikit-learn \(algoritmo\)](#page-724-1)
- [Segmentación semática \(algoritmo\)](#page-727-0)
- [Seq2Seq \(algoritmo\)](#page-727-1)
- [Tensorflow \(DLC\)](#page-727-2)
- [XGBoost \(algoritmo\)](#page-747-0)

# <span id="page-694-0"></span>AutoGluon (algoritmo)

```
from sagemaker import image_uris
image_uris.retrieve(framework='autogluon',region='ap-
southeast-4',image_scope='inference',version='0.4')
```
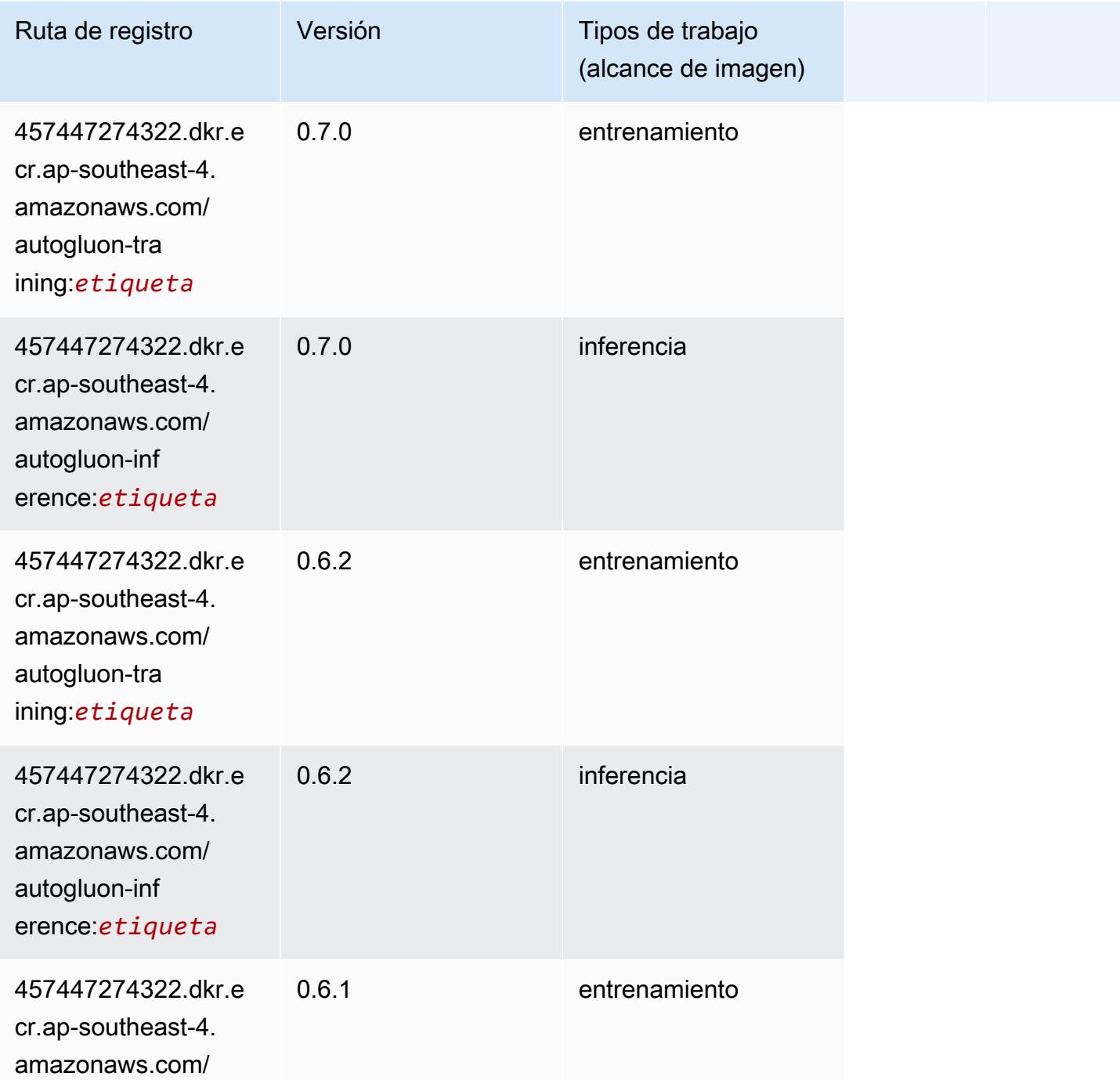

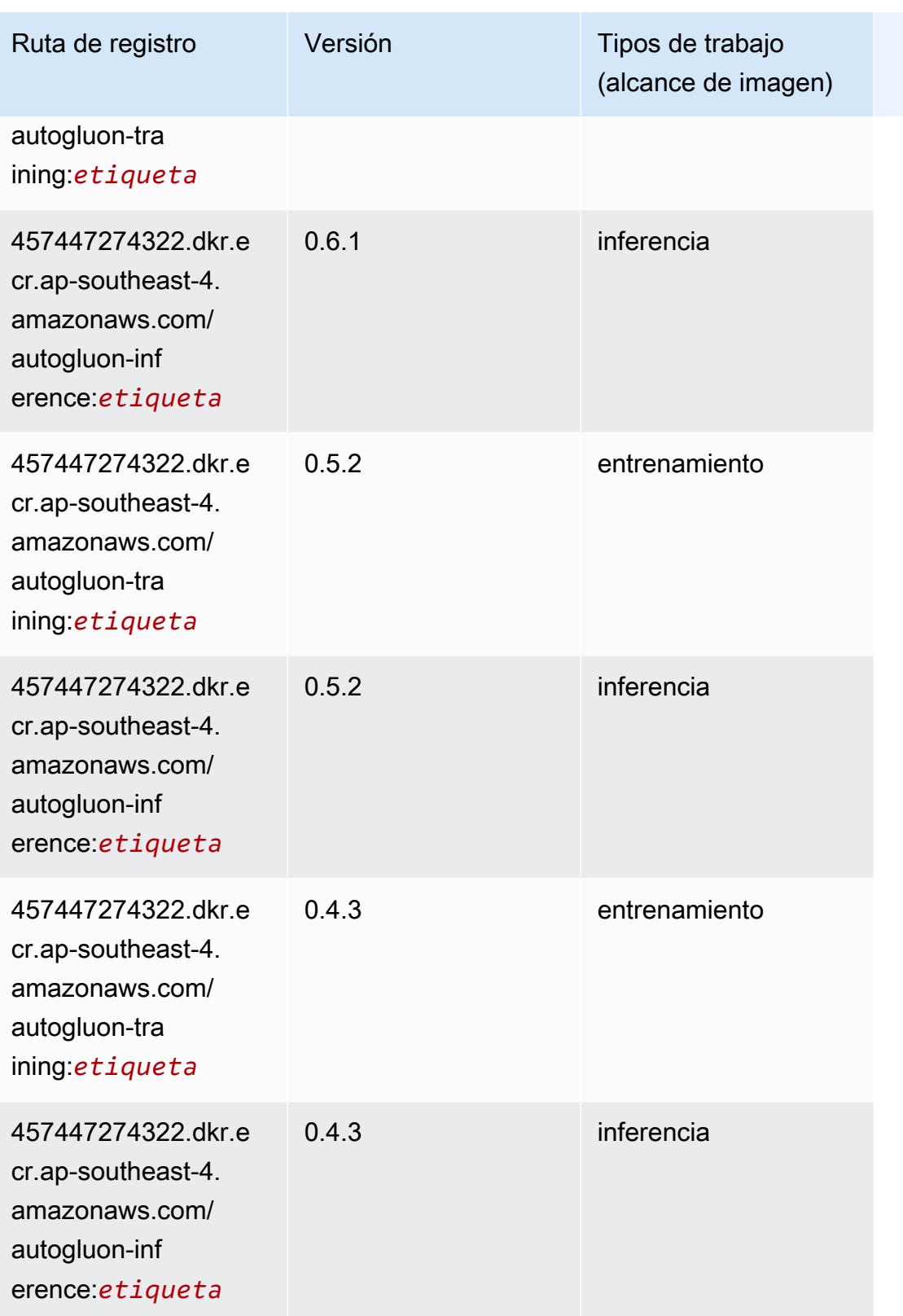

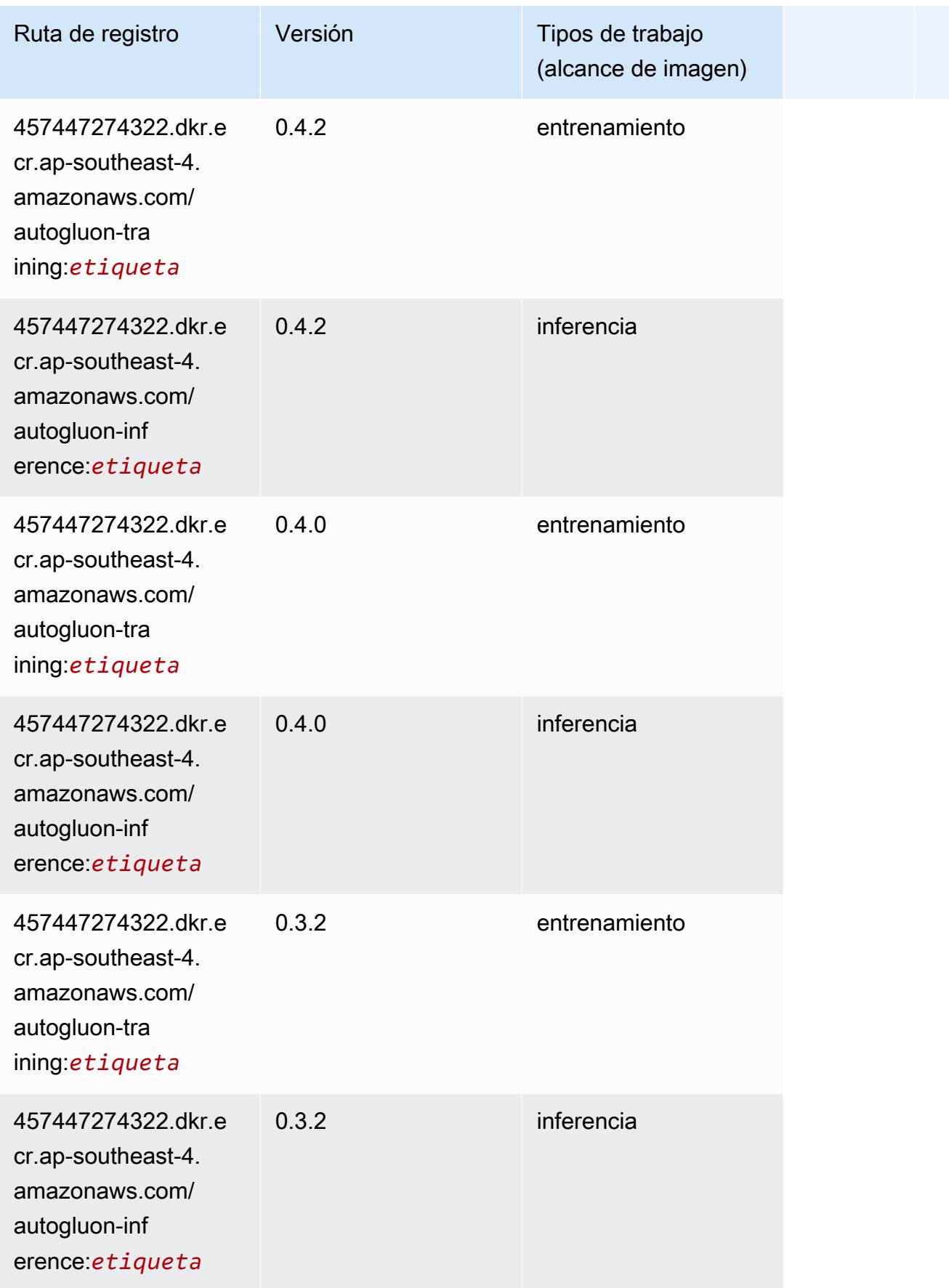

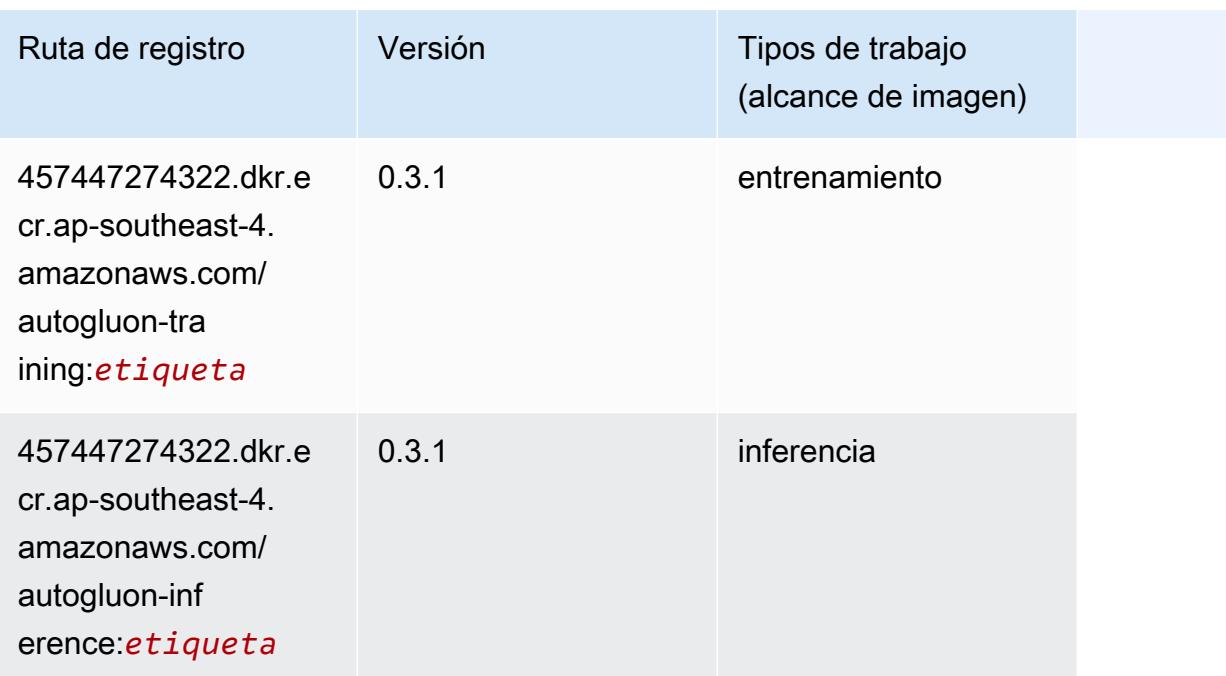

#### <span id="page-697-0"></span>BlazingText (algoritmo)

SageMaker Ejemplo de SDK de Python para recuperar la ruta de registro.

```
from sagemaker import image_uris
image_uris.retrieve(framework='blazingtext',region='ap-southeast-4')
```
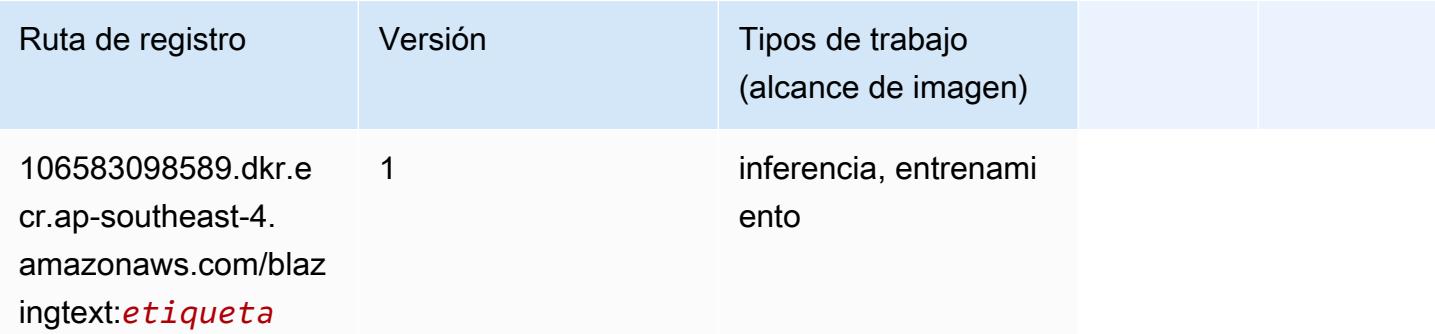

### <span id="page-697-1"></span>Previsión DeepAR (algoritmo)

```
from sagemaker import image_uris
image_uris.retrieve(framework='forecasting-deepar',region='ap-southeast-4')
```
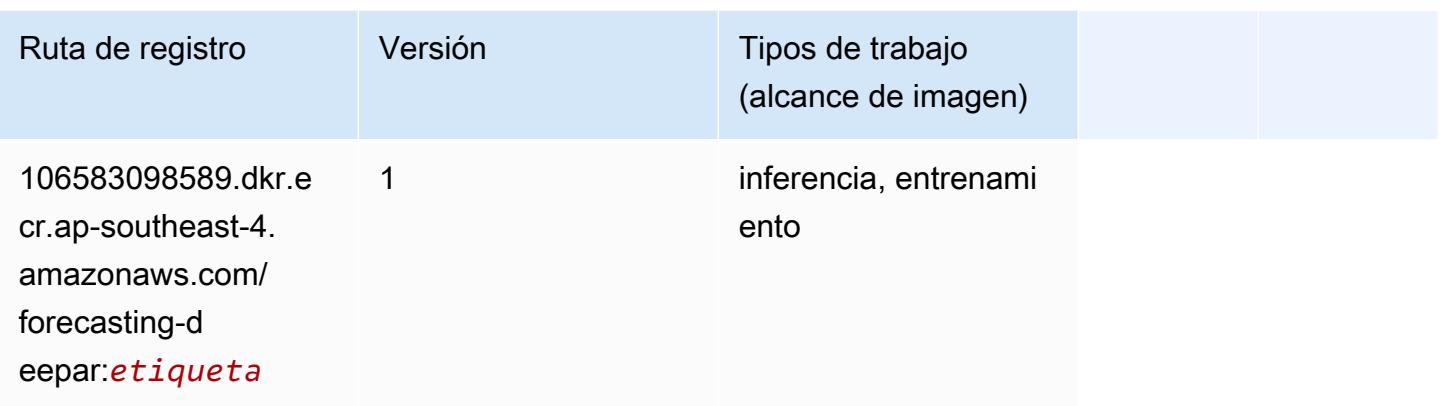

#### <span id="page-698-0"></span>Máquinas de factorización (algoritmo)

SageMaker Ejemplo de SDK de Python para recuperar la ruta de registro.

```
from sagemaker import image_uris
image_uris.retrieve(framework='factorization-machines',region='ap-southeast-4')
```
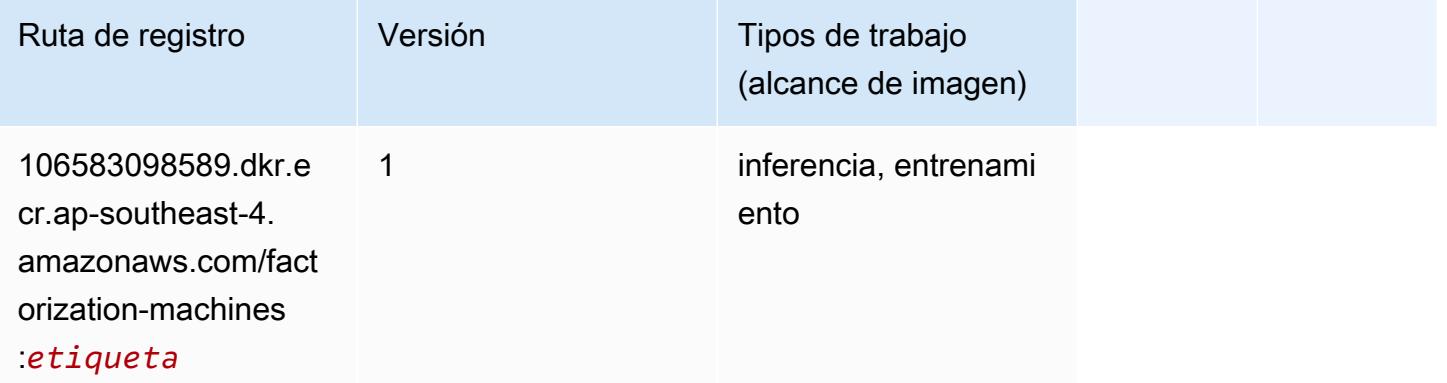

#### <span id="page-698-1"></span>Hugging Face (algoritmo)

```
from sagemaker import image_uris
image_uris.retrieve(framework='huggingface',region='ap-
southeast-4',version='4.4.2',image_scope='training',base_framework_version='tensorflow2.4.1')
```
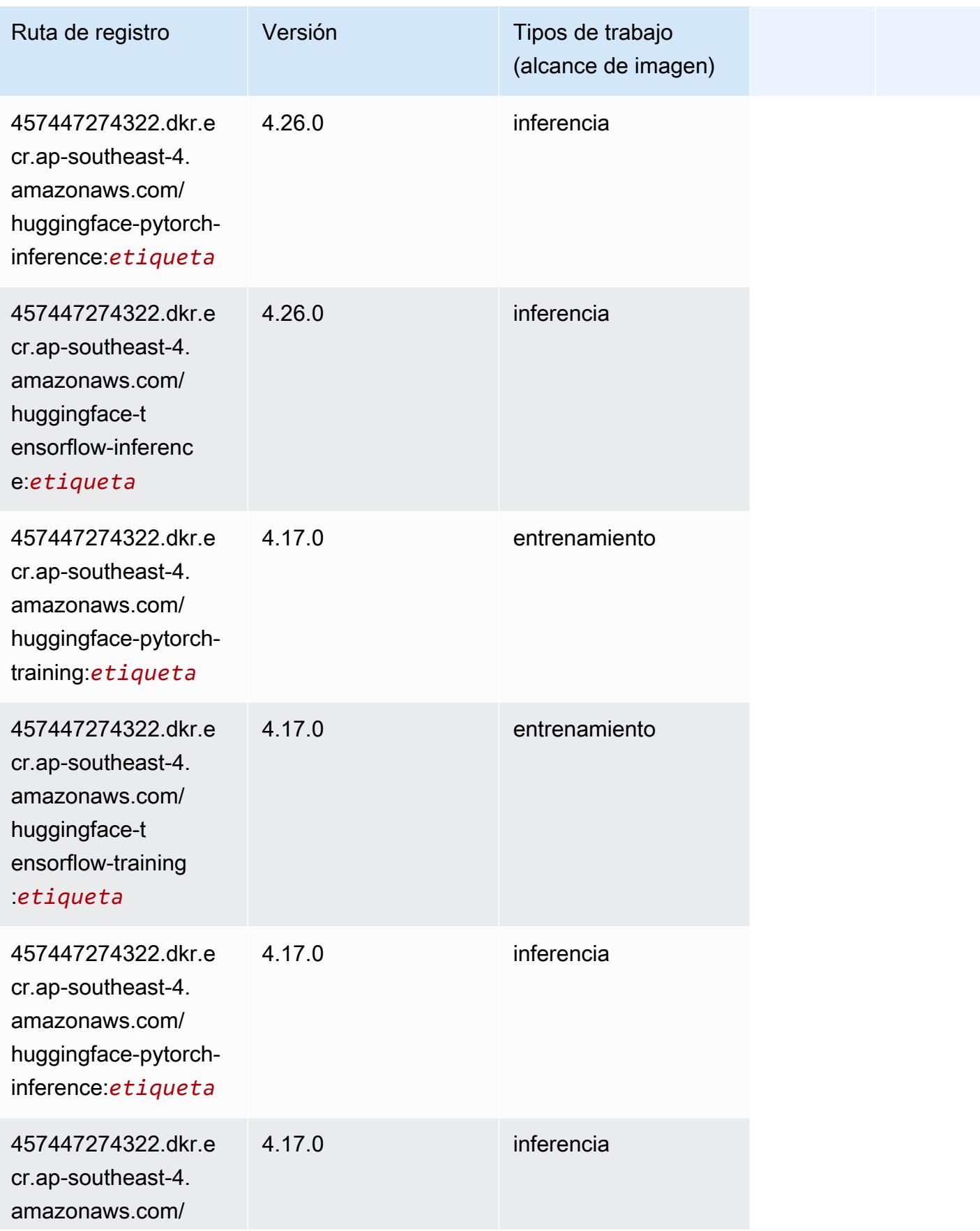

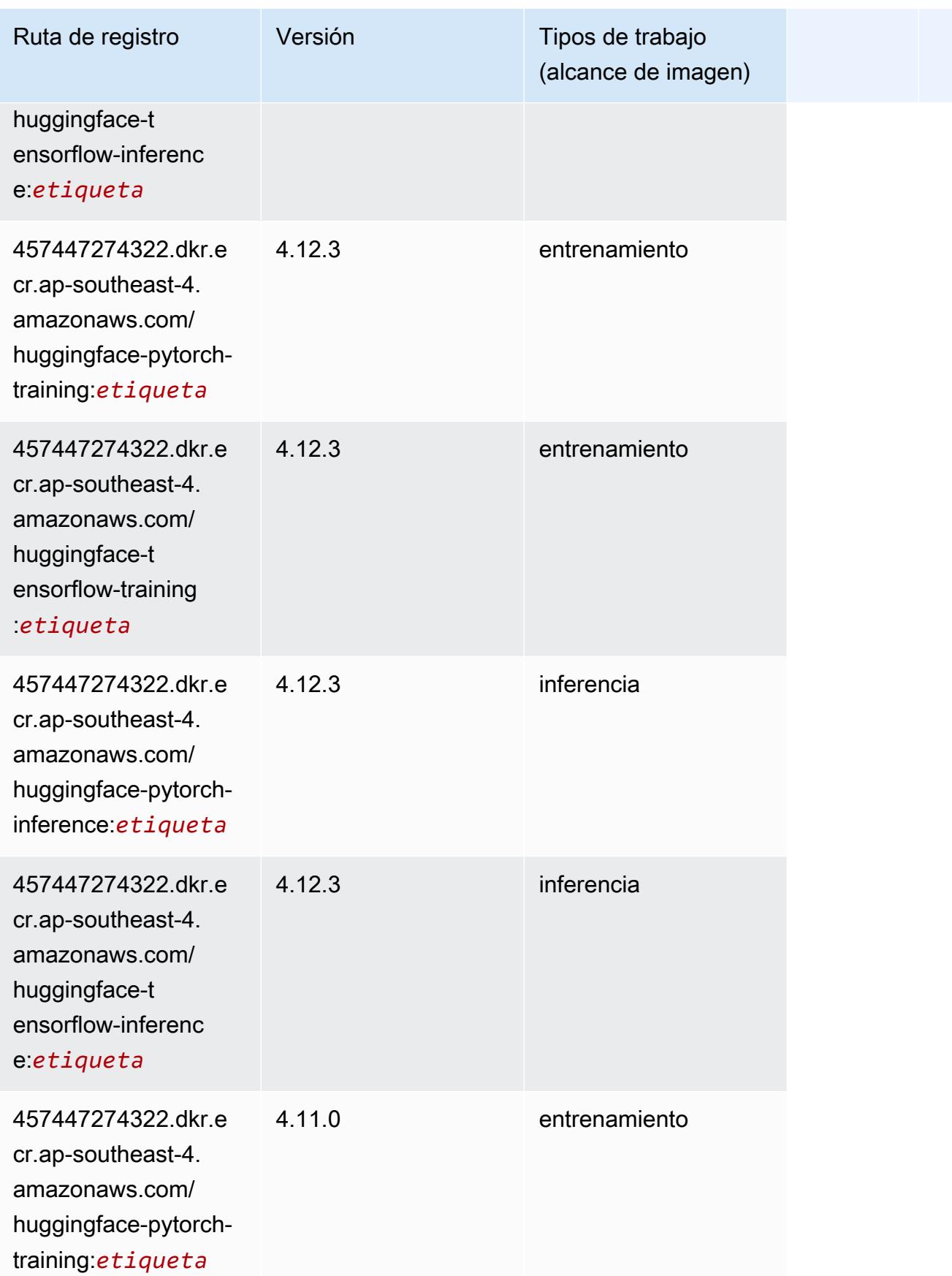

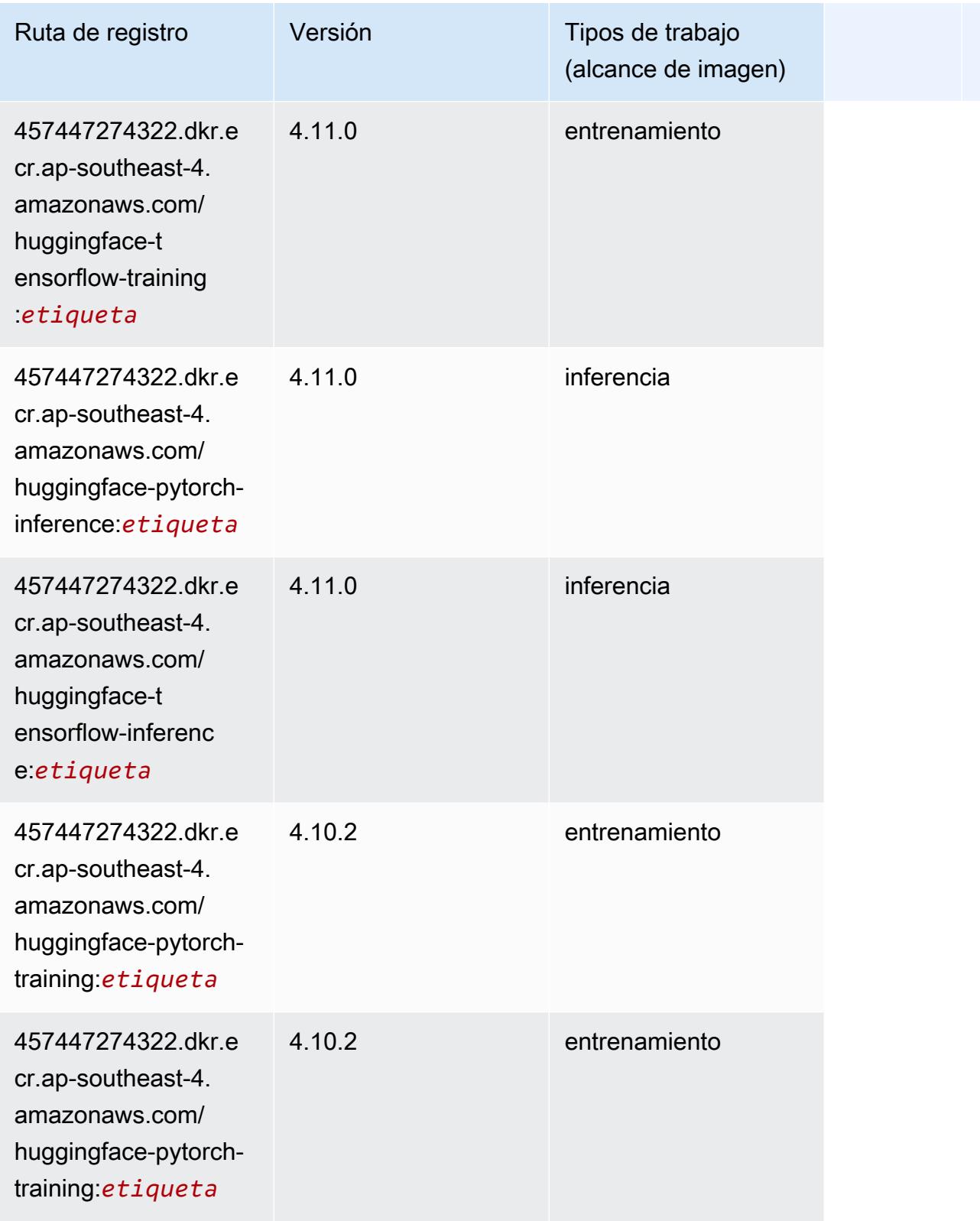

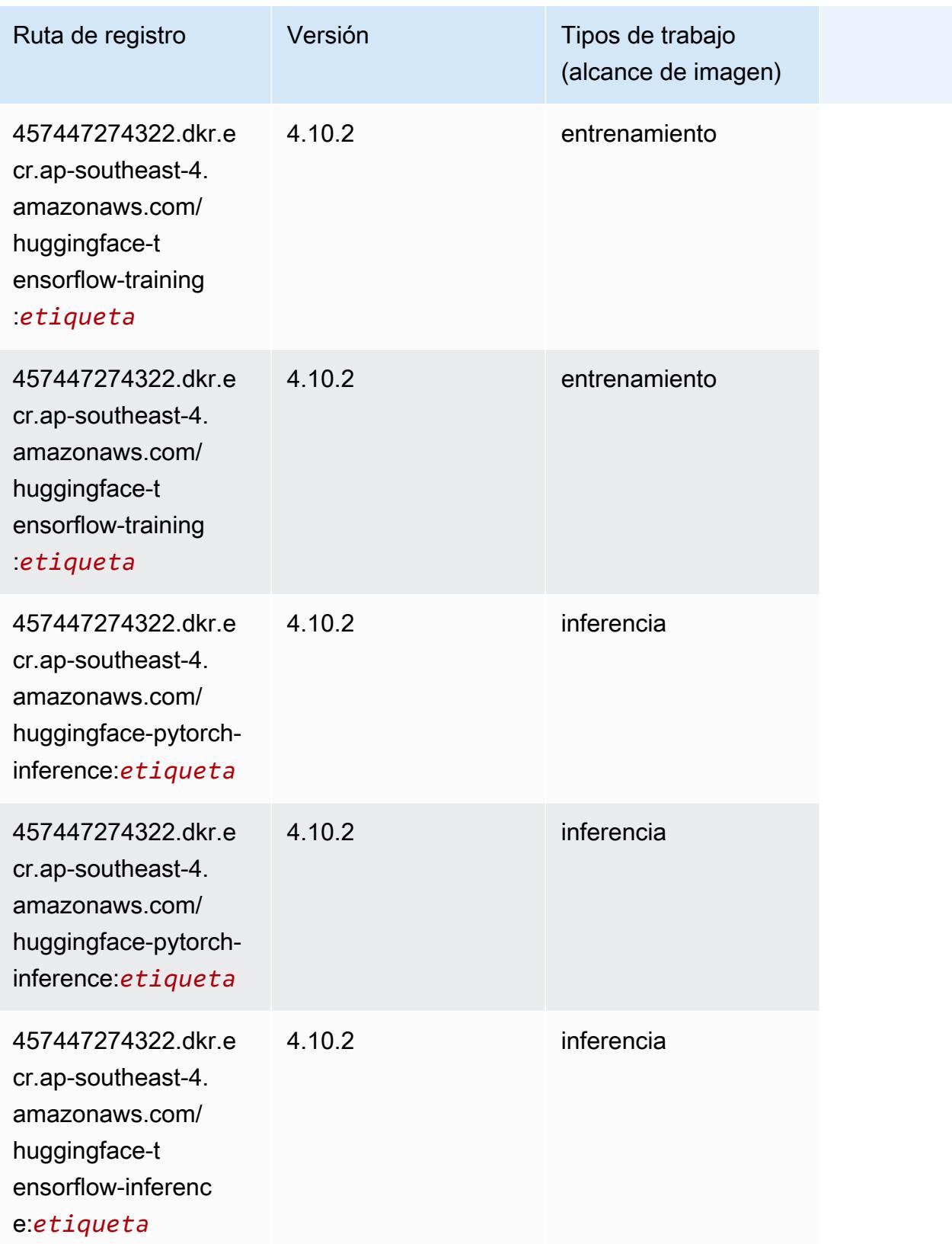

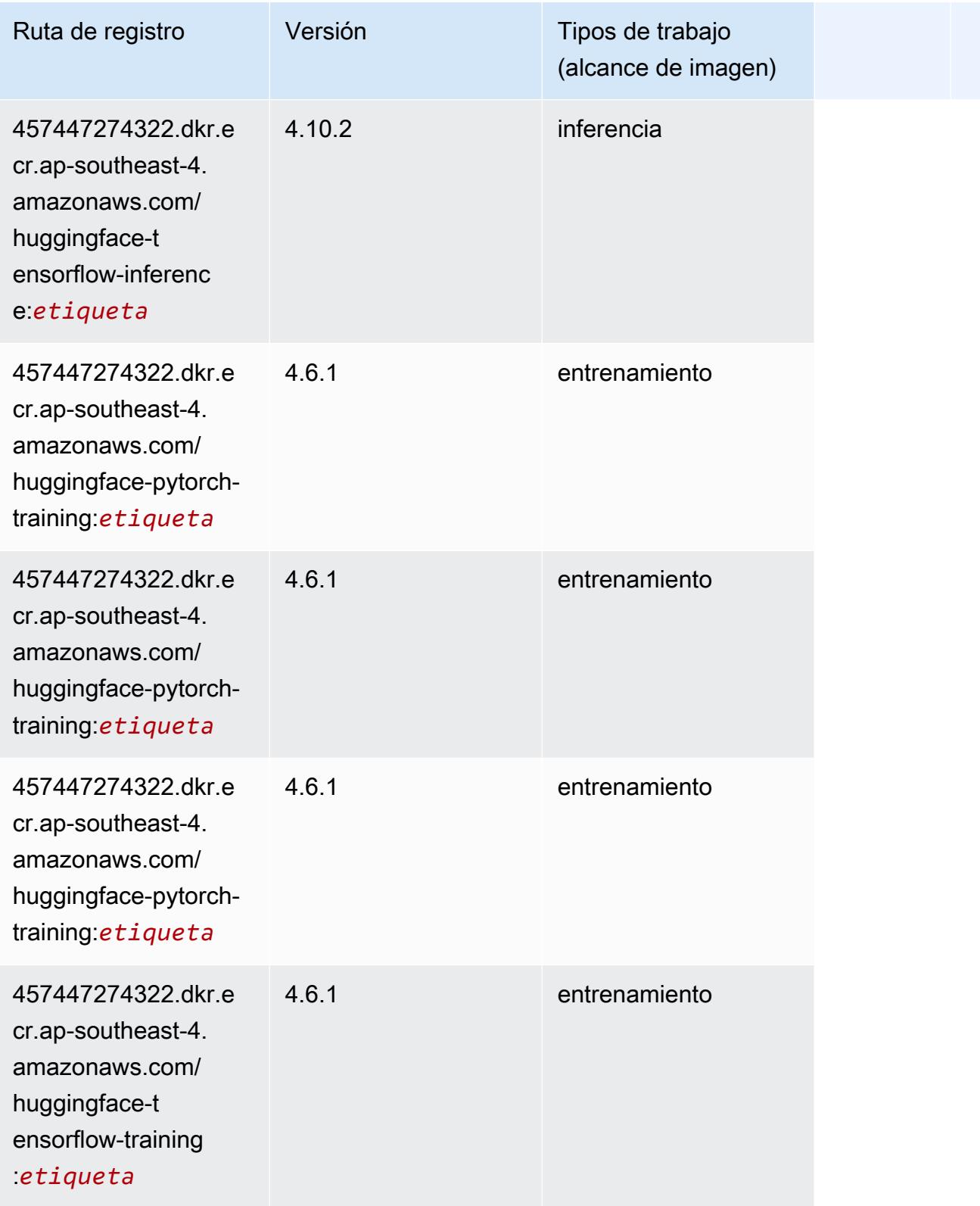

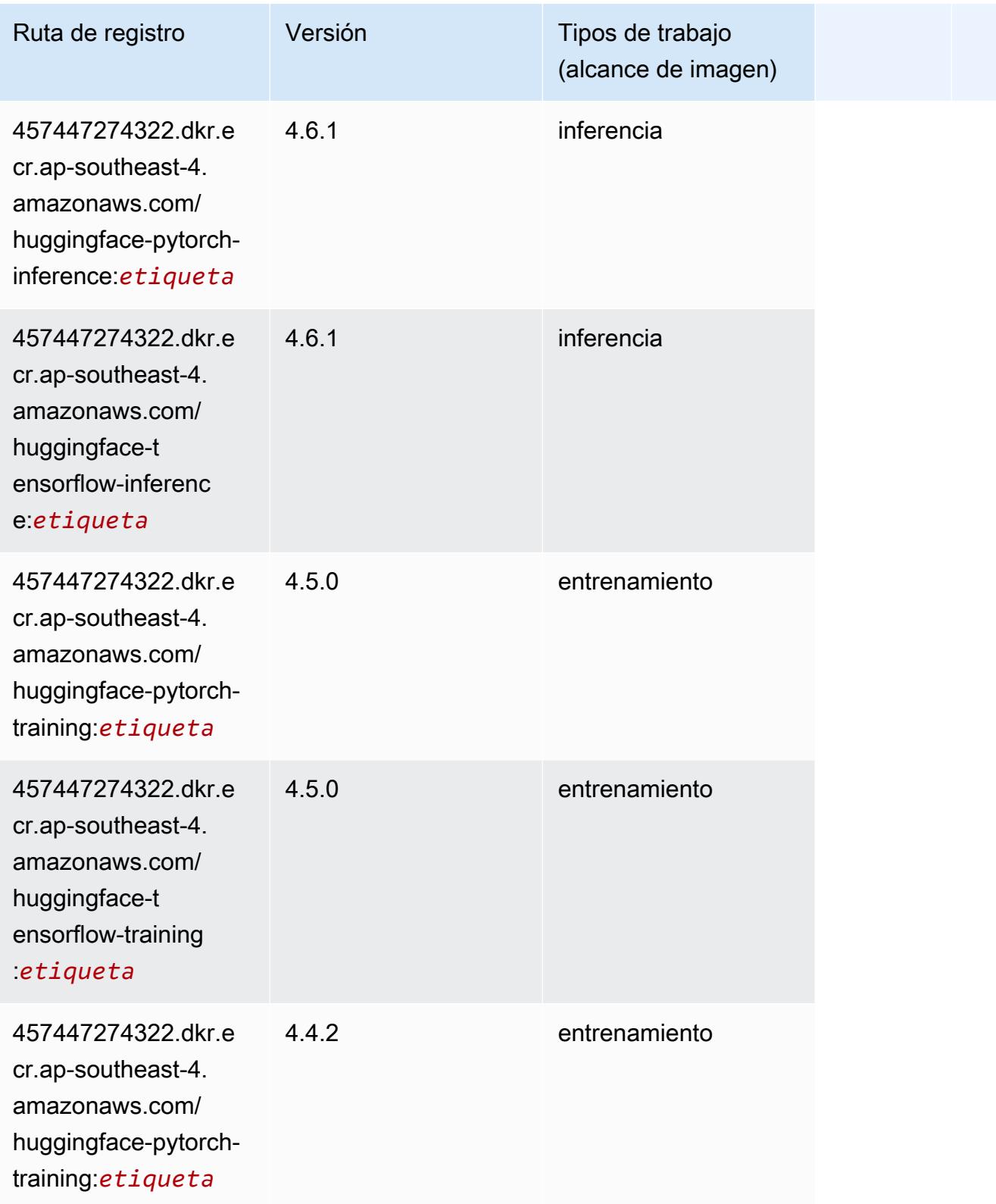

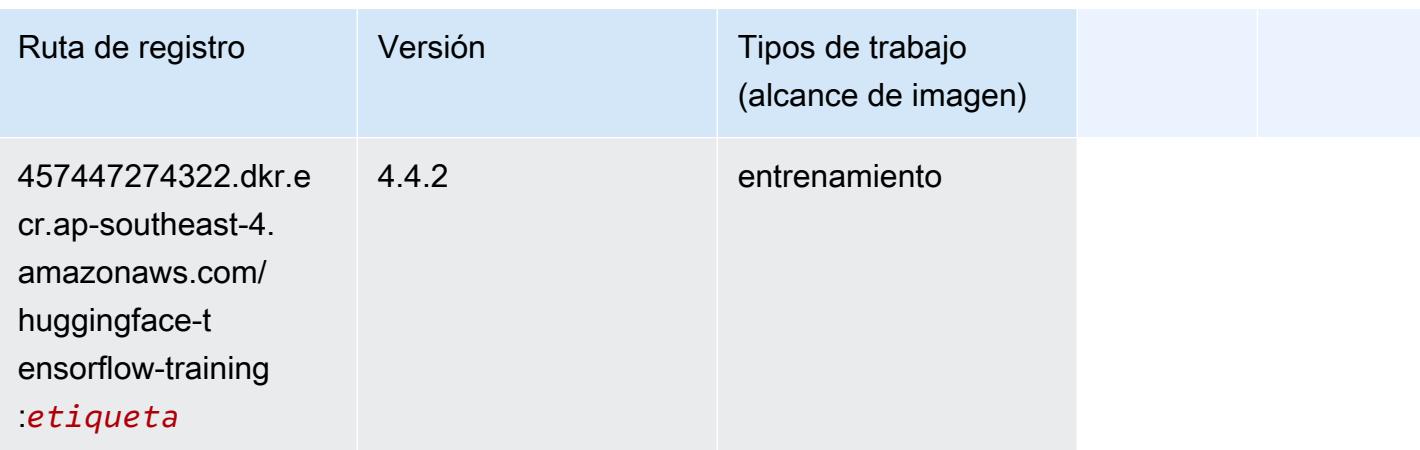

### <span id="page-705-0"></span>IP Insights (algoritmo)

SageMaker Ejemplo de SDK de Python para recuperar la ruta de registro.

```
from sagemaker import image_uris
image_uris.retrieve(framework='ipinsights',region='ap-southeast-4')
```
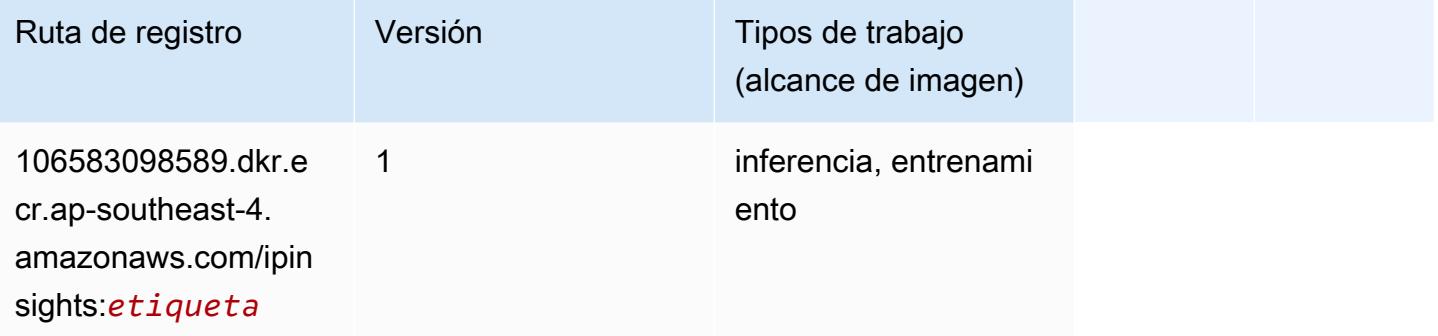

#### <span id="page-705-1"></span>Image classification (algoalgoritmo)

```
from sagemaker import image_uris
image_uris.retrieve(framework='image-classification',region='ap-southeast-4')
```
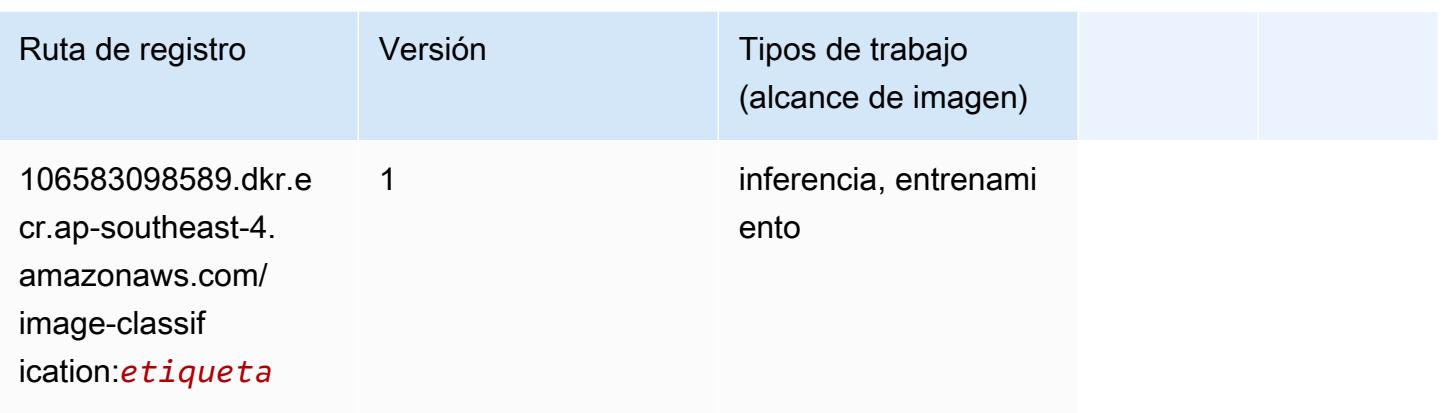

### <span id="page-706-0"></span>K-Means (algoritmo)

SageMaker Ejemplo de SDK de Python para recuperar la ruta de registro.

```
from sagemaker import image_uris
image_uris.retrieve(framework='kmeans',region='ap-southeast-4')
```
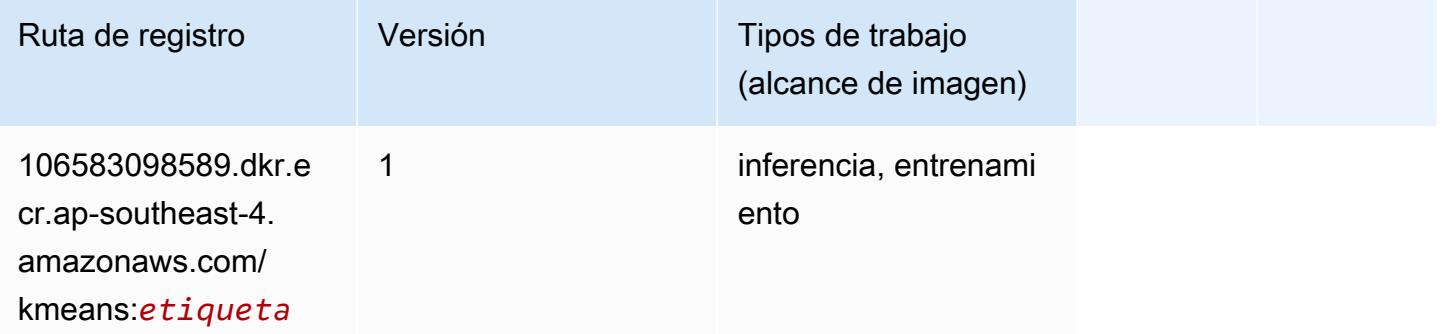

#### <span id="page-706-1"></span>KNN (algoritmo)

```
from sagemaker import image_uris
image_uris.retrieve(framework='knn',region='ap-southeast-4')
```
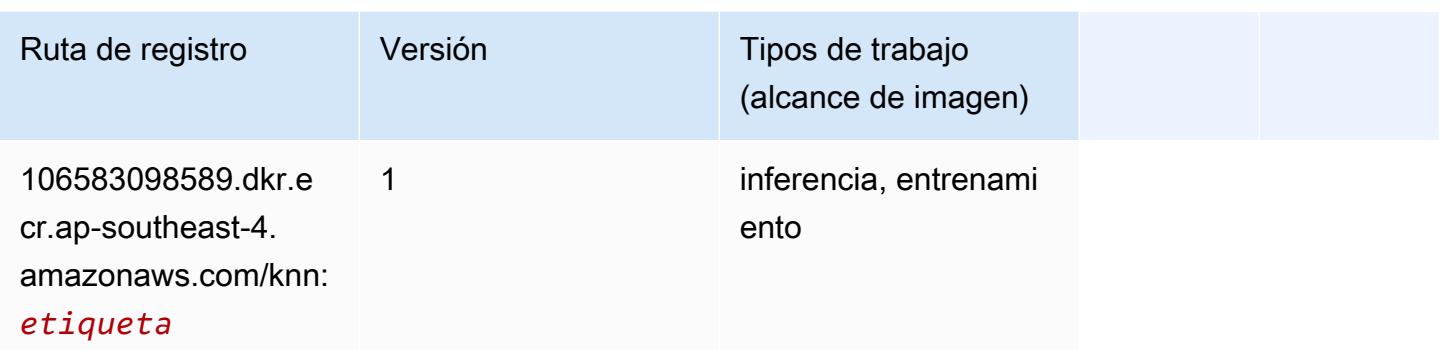

#### <span id="page-707-0"></span>Aprendizaje lineal (algoritmo)

SageMaker Ejemplo de SDK de Python para recuperar la ruta de registro.

```
from sagemaker import image_uris
image_uris.retrieve(framework='linear-learner',region='ap-southeast-4')
```
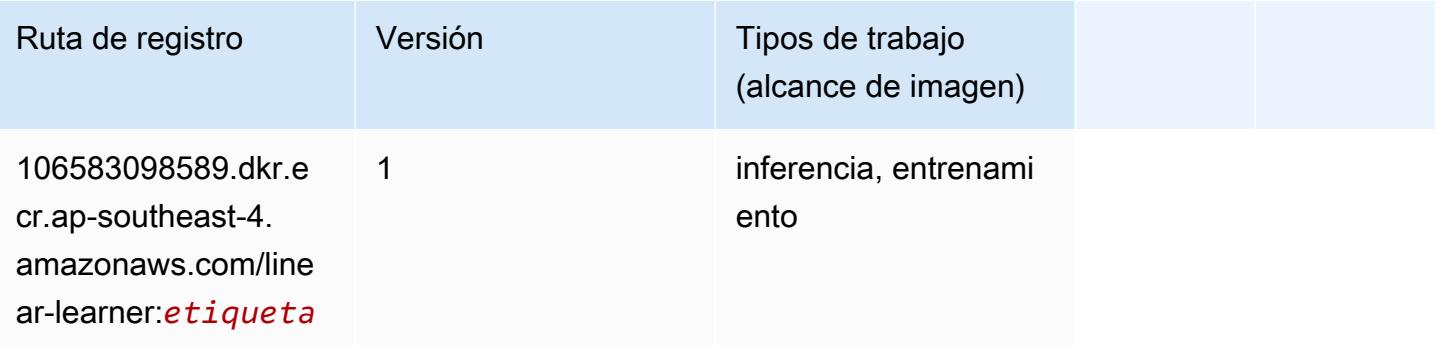

### <span id="page-707-1"></span>MXNet (DLC)

```
from sagemaker import image_uris
image_uris.retrieve(framework='mxnet',region='ap-
southeast-4',version='1.4.1',py_version='py3',image_scope='inference', 
  instance_type='ml.c5.4xlarge')
```
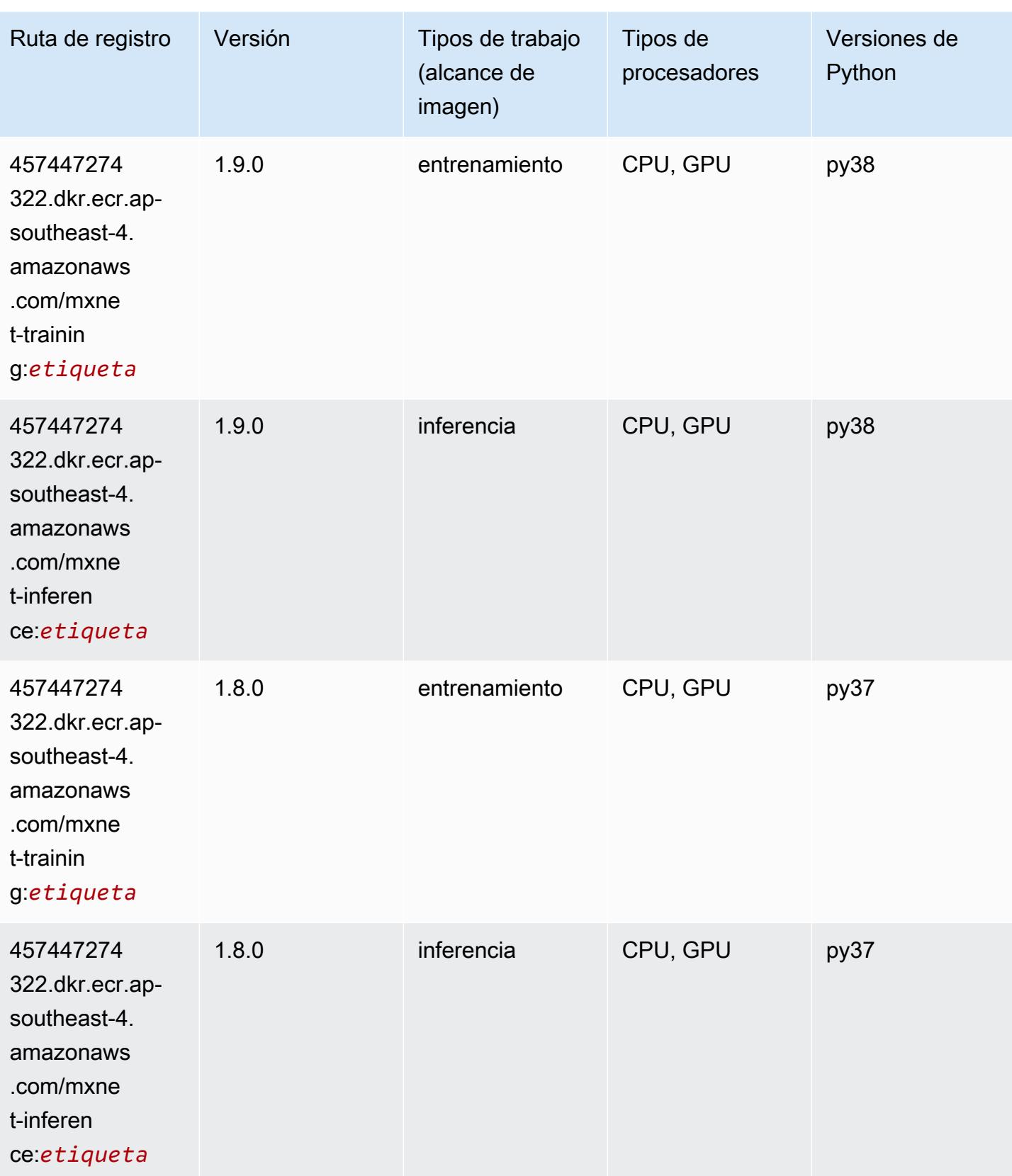

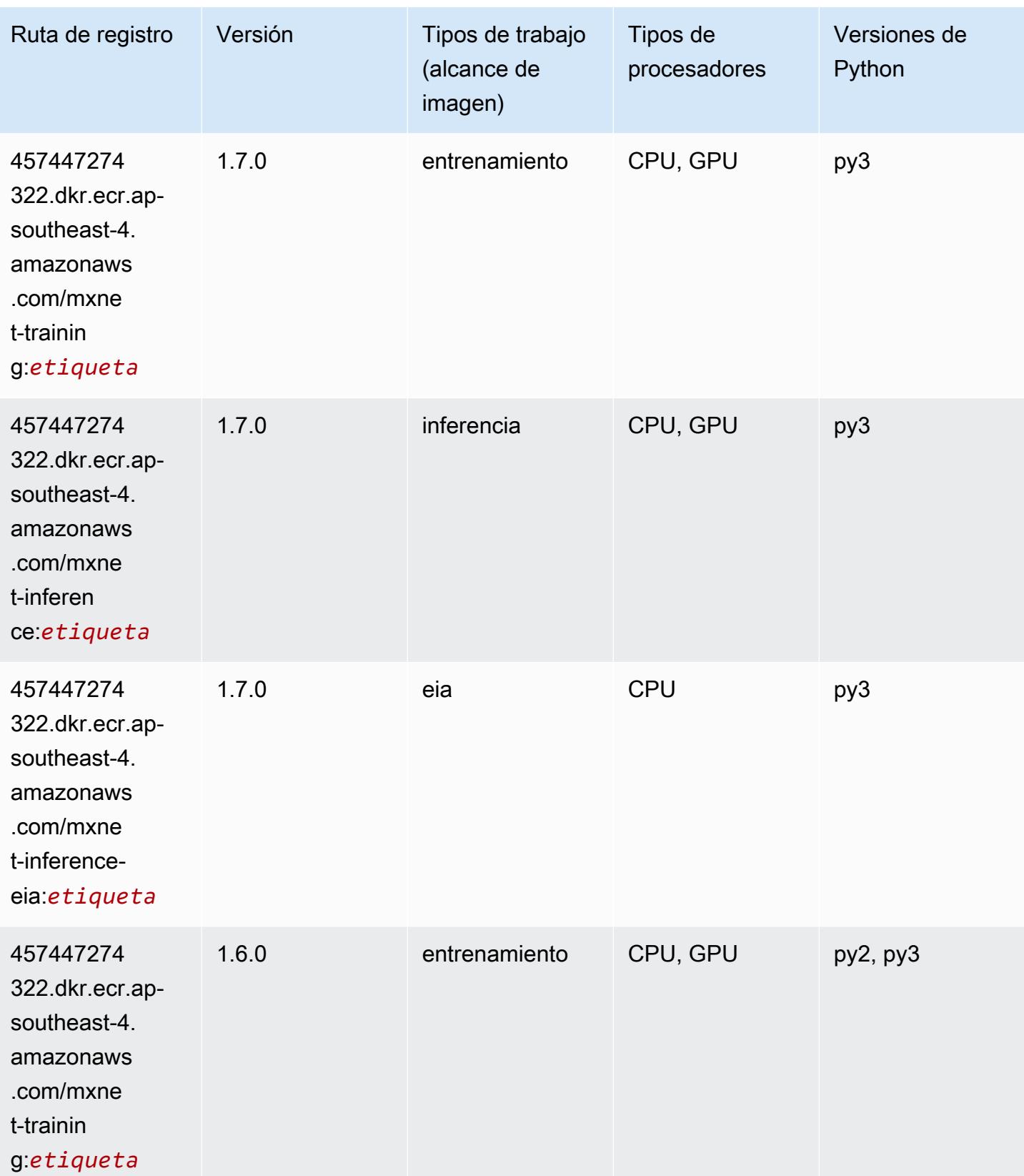

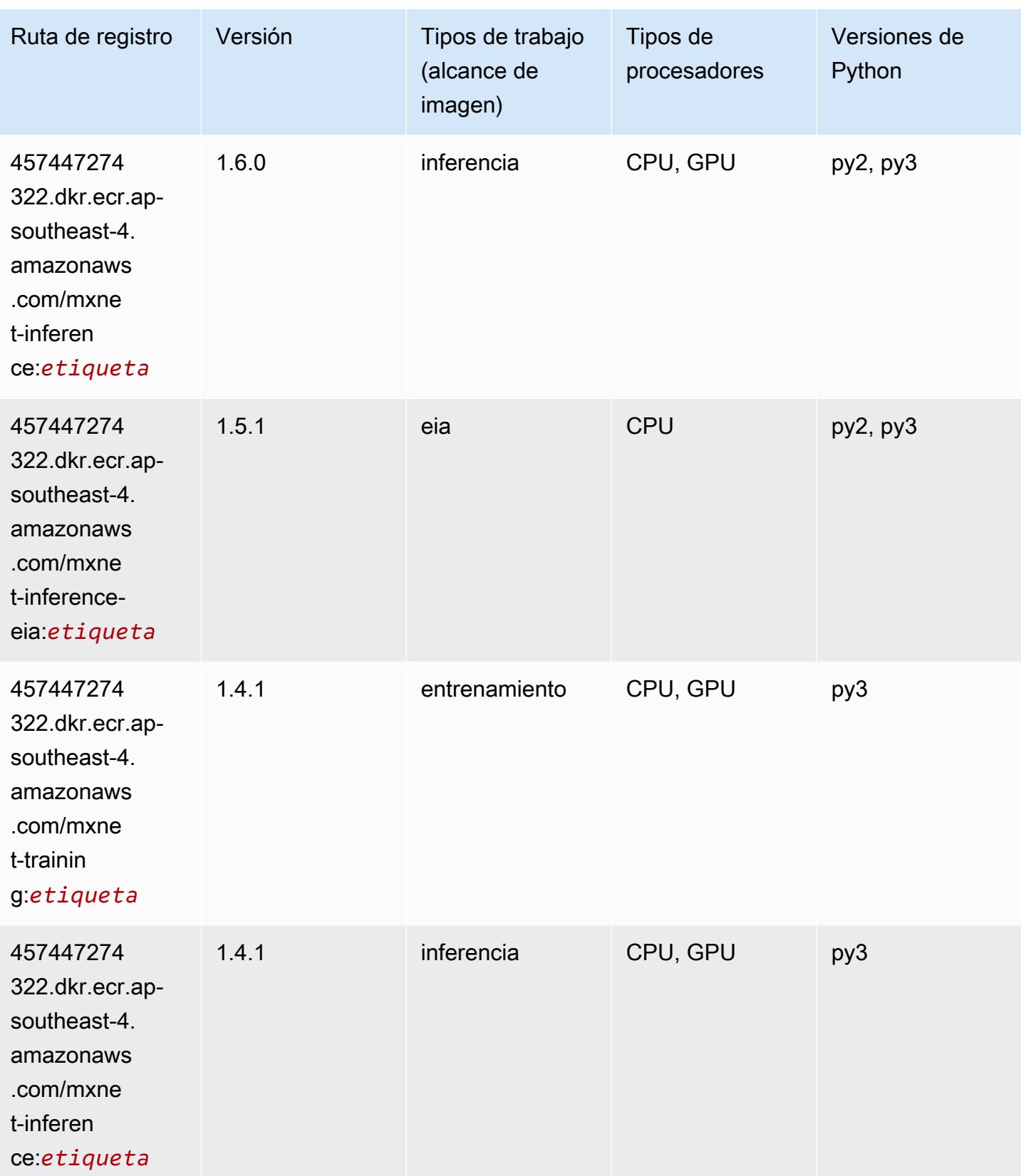

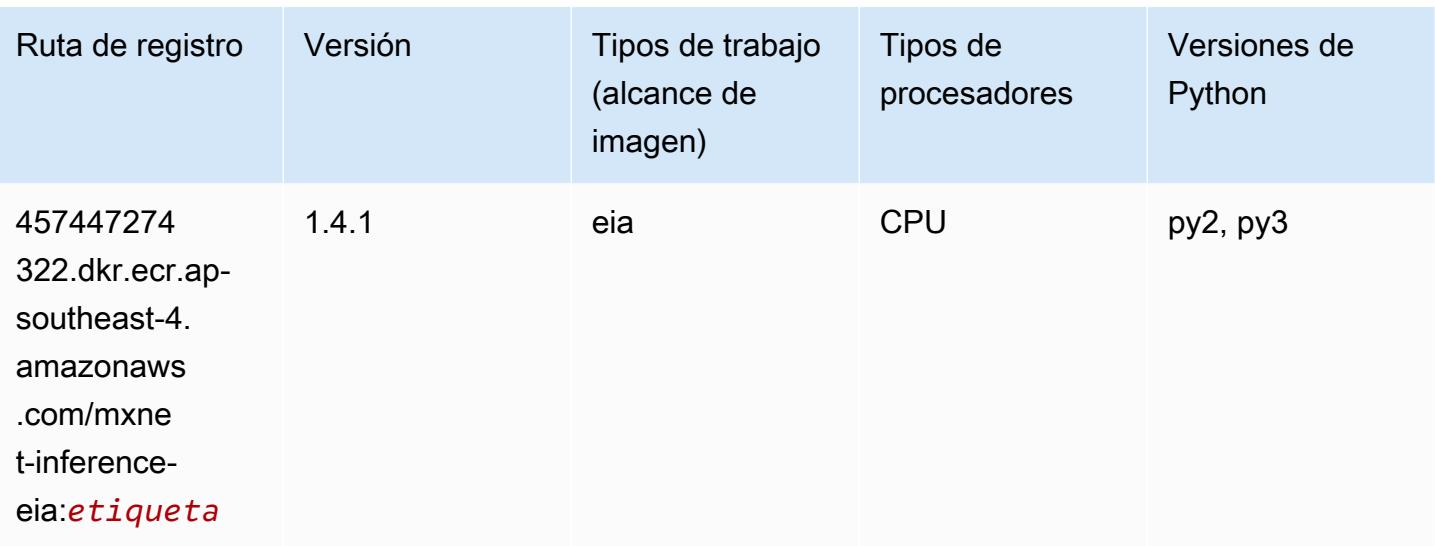

#### <span id="page-711-0"></span>NTM (algoritmo)

SageMaker Ejemplo de SDK de Python para recuperar la ruta de registro.

```
from sagemaker import image_uris
image_uris.retrieve(framework='ntm',region='ap-southeast-4')
```
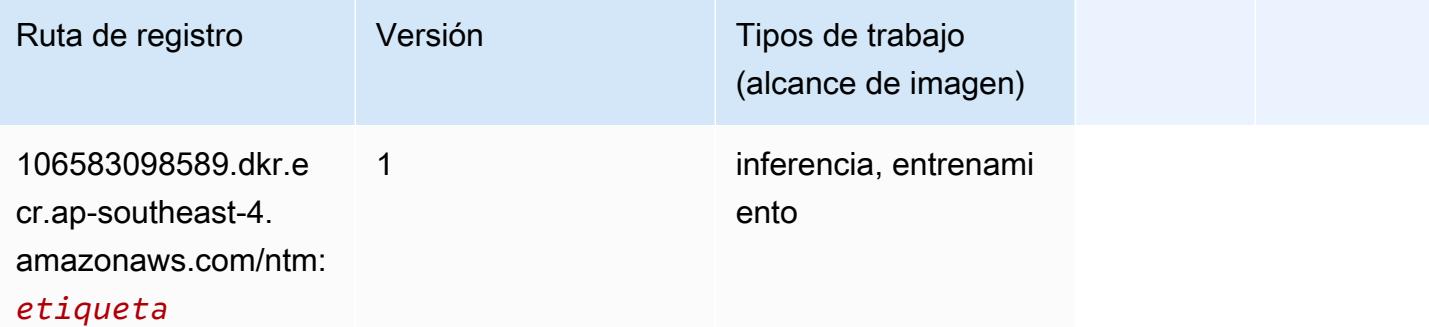

#### <span id="page-711-1"></span>Detección de objetos (algoritmo)

```
from sagemaker import image_uris
image_uris.retrieve(framework='object-detection',region='ap-southeast-4')
```
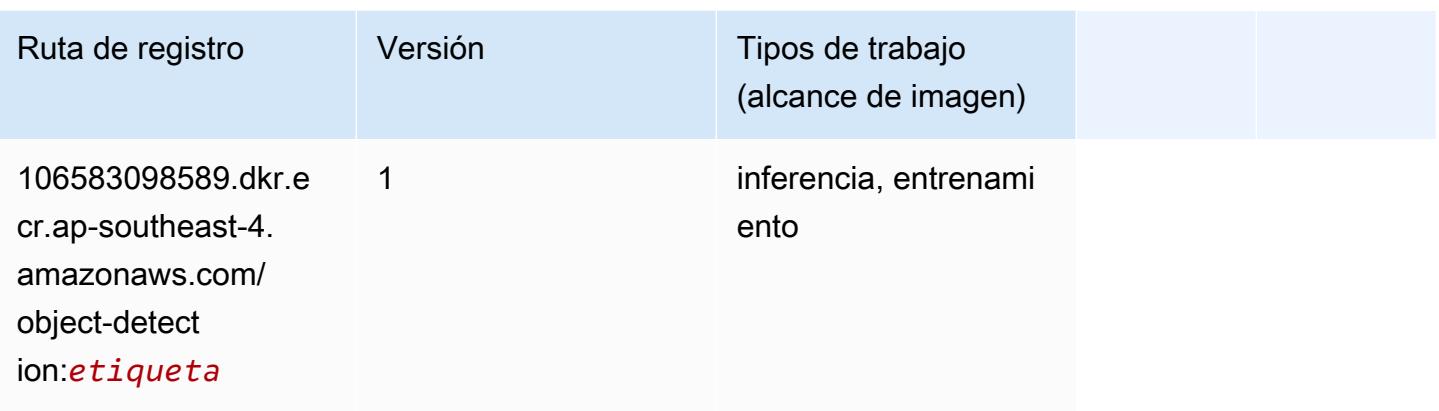

#### <span id="page-712-0"></span>Object2Vec (algoritmo)

SageMaker Ejemplo de SDK de Python para recuperar la ruta de registro.

```
from sagemaker import image_uris
image_uris.retrieve(framework='object2vec',region='ap-southeast-4')
```
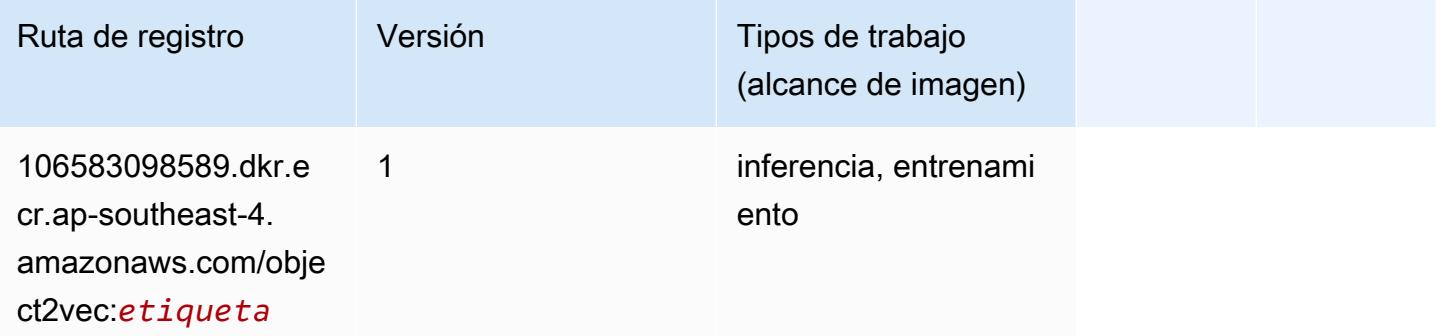

#### <span id="page-712-1"></span>PCA (algoritmo)

```
from sagemaker import image_uris
image_uris.retrieve(framework='pca',region='ap-southeast-4')
```
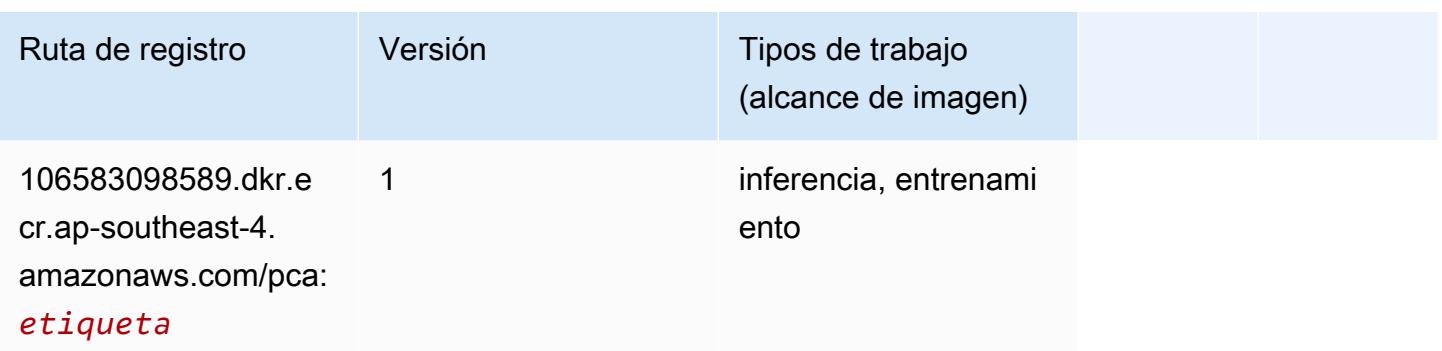

### <span id="page-713-0"></span>PyTorch (DLC)

```
from sagemaker import image_uris
image_uris.retrieve(framework='pytorch',region='ap-
southeast-4',version='1.8.0',py_version='py3',image_scope='inference', 
  instance_type='ml.c5.4xlarge')
```
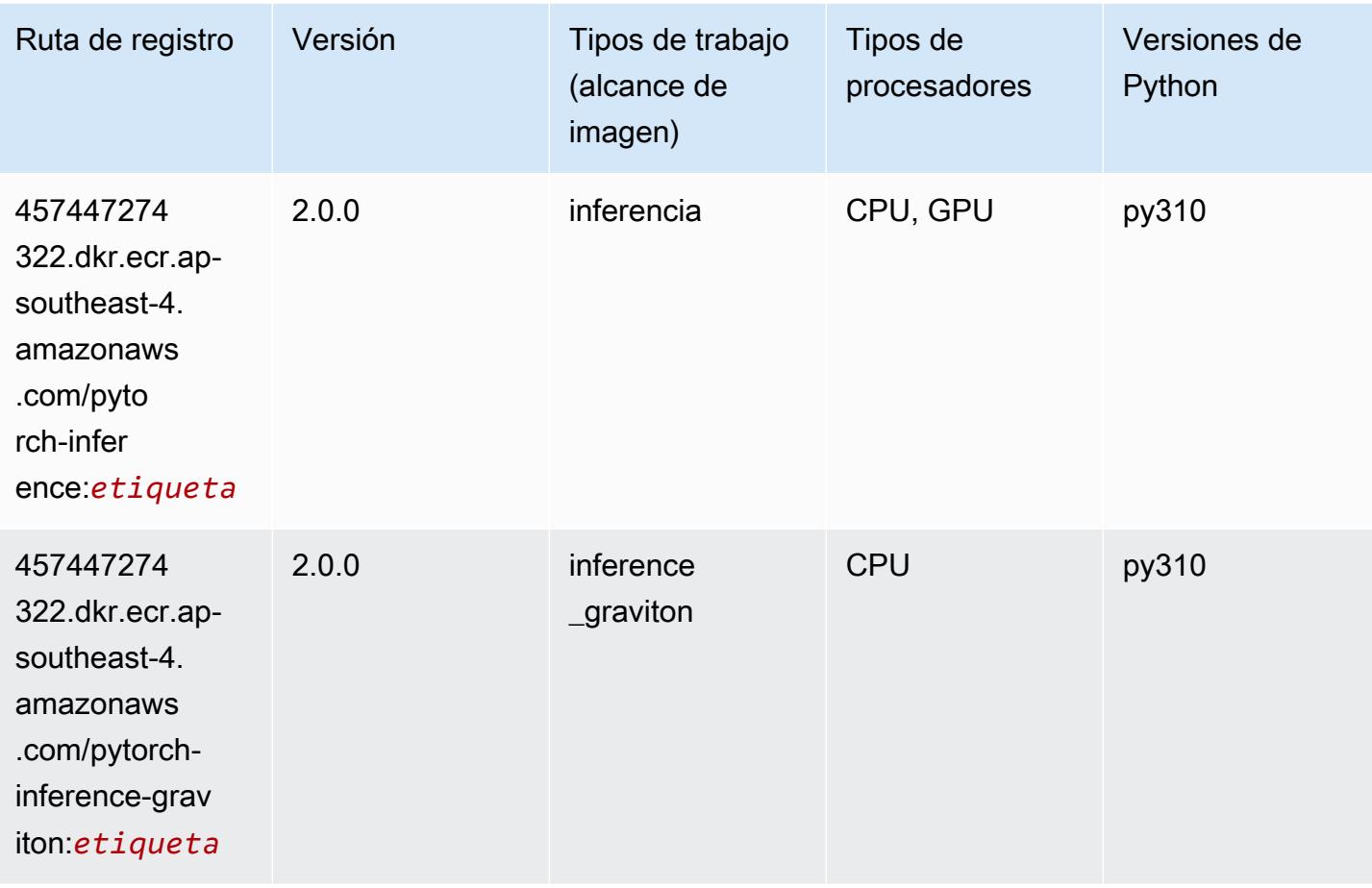

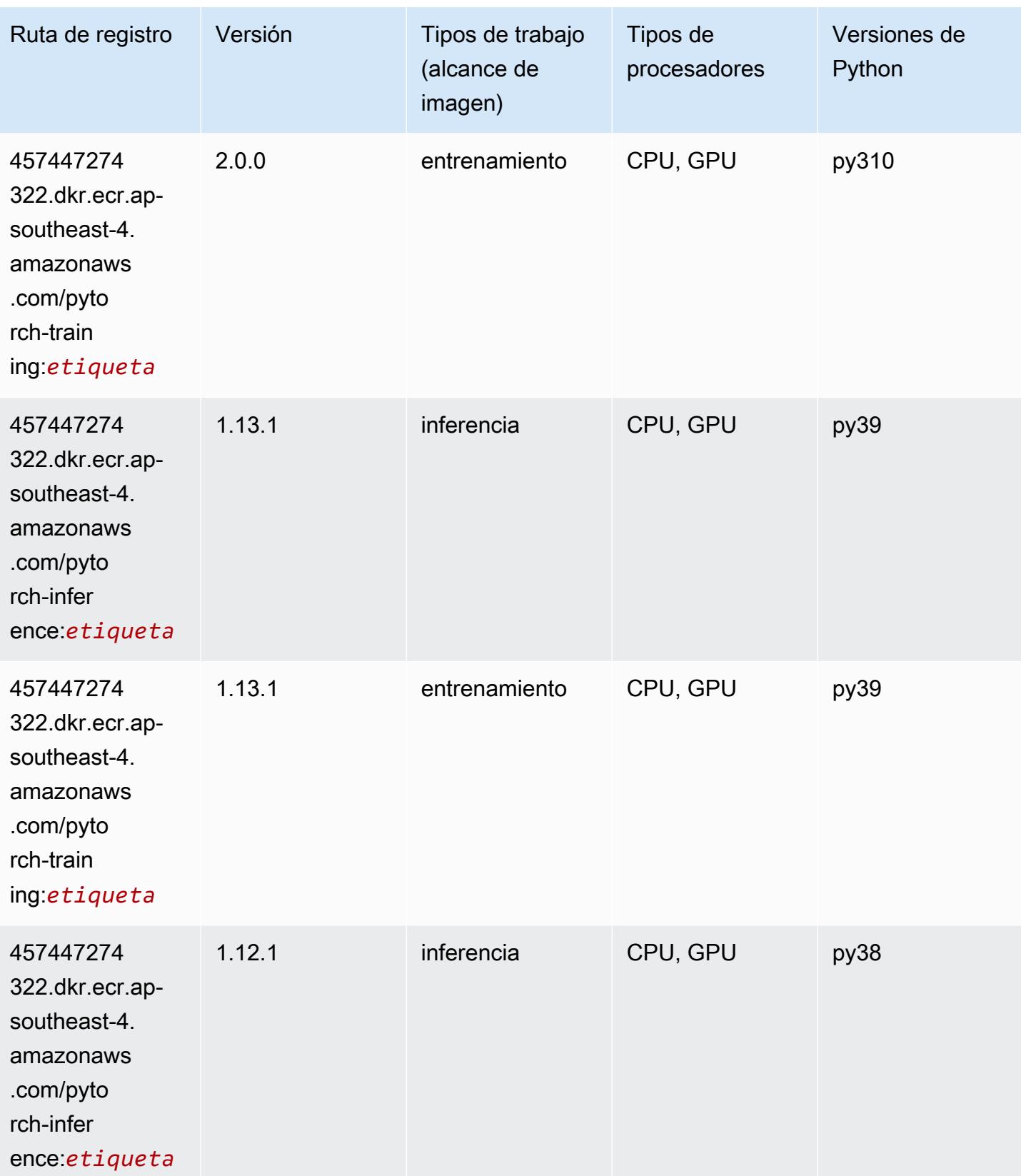

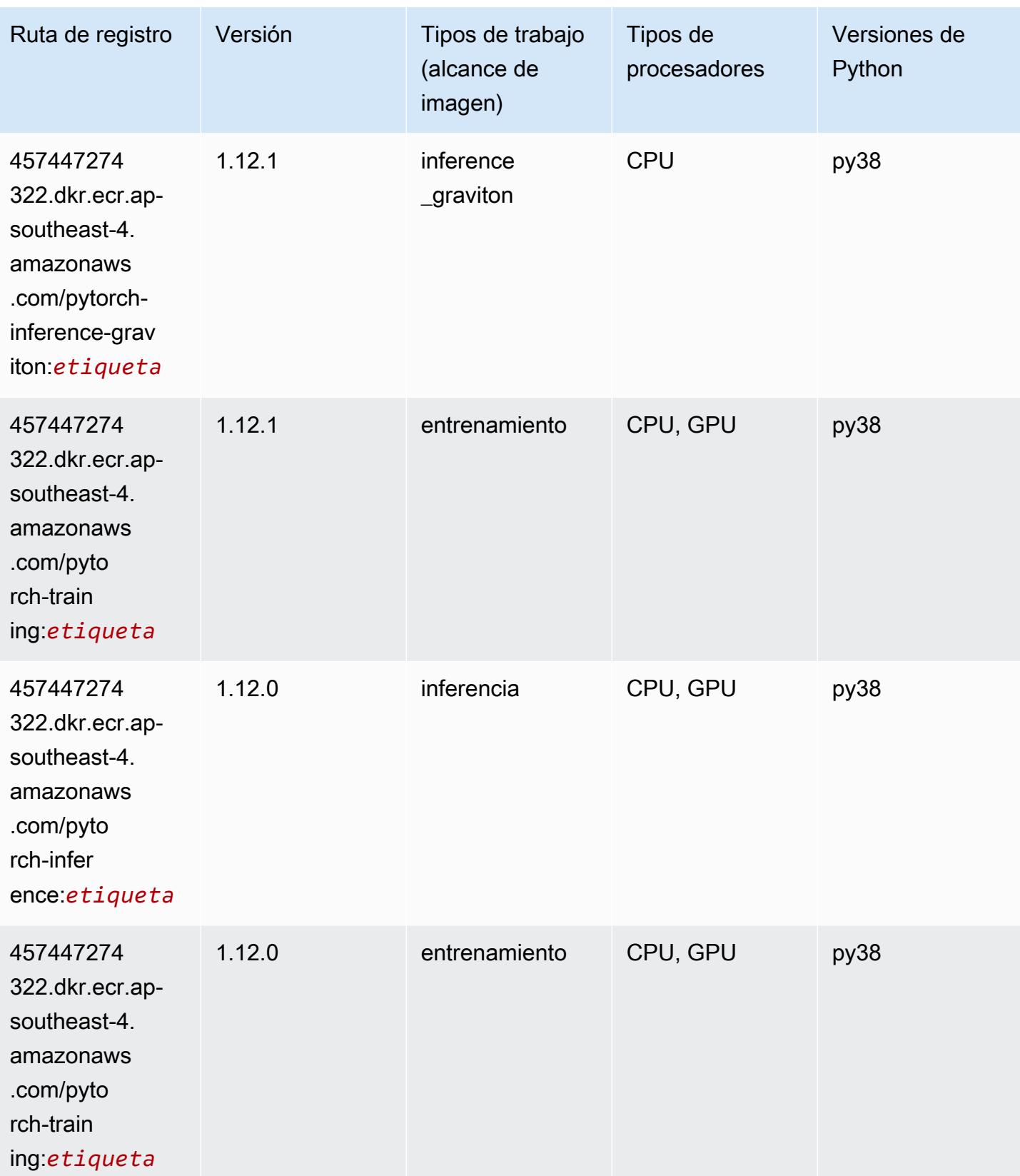

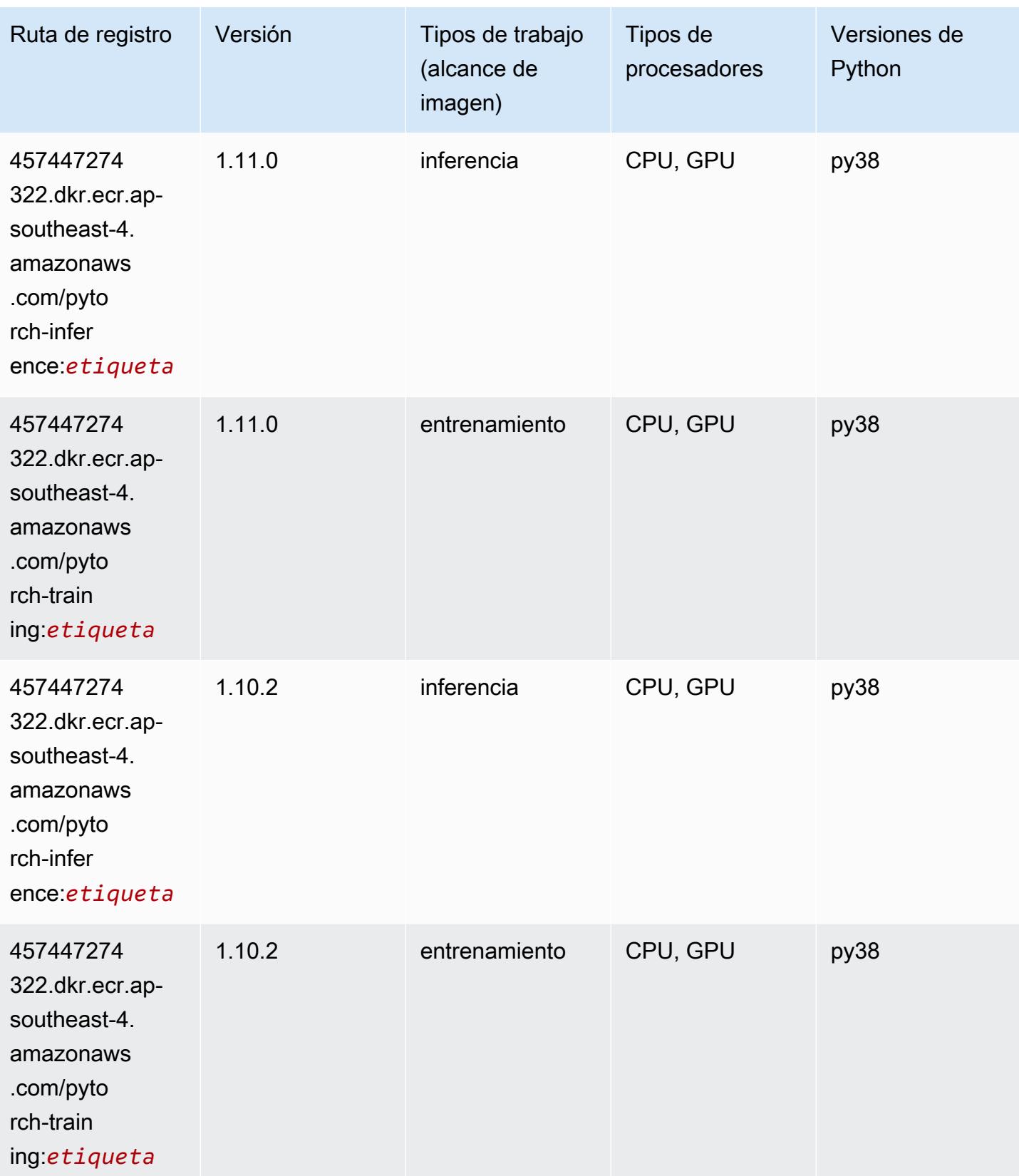

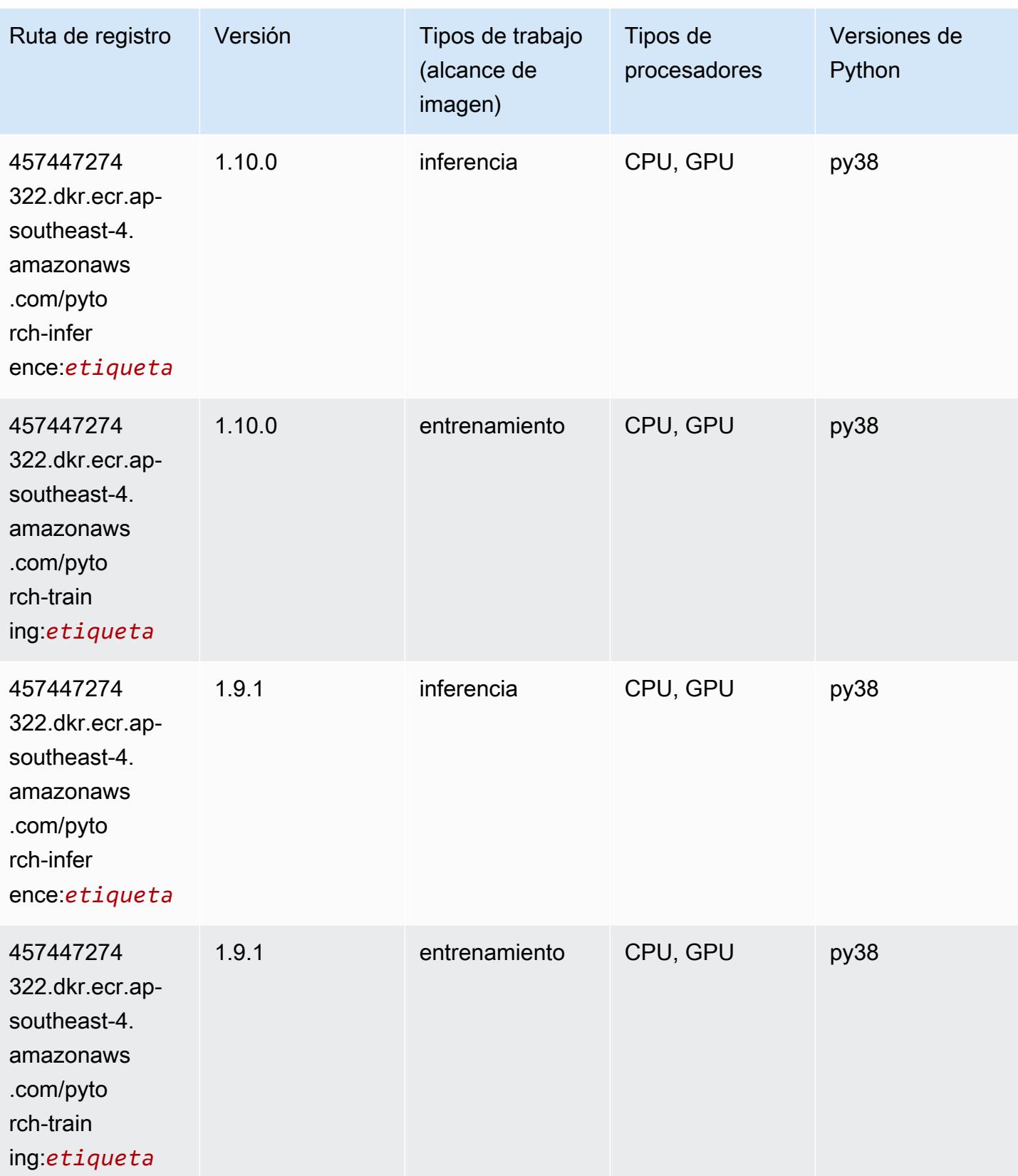

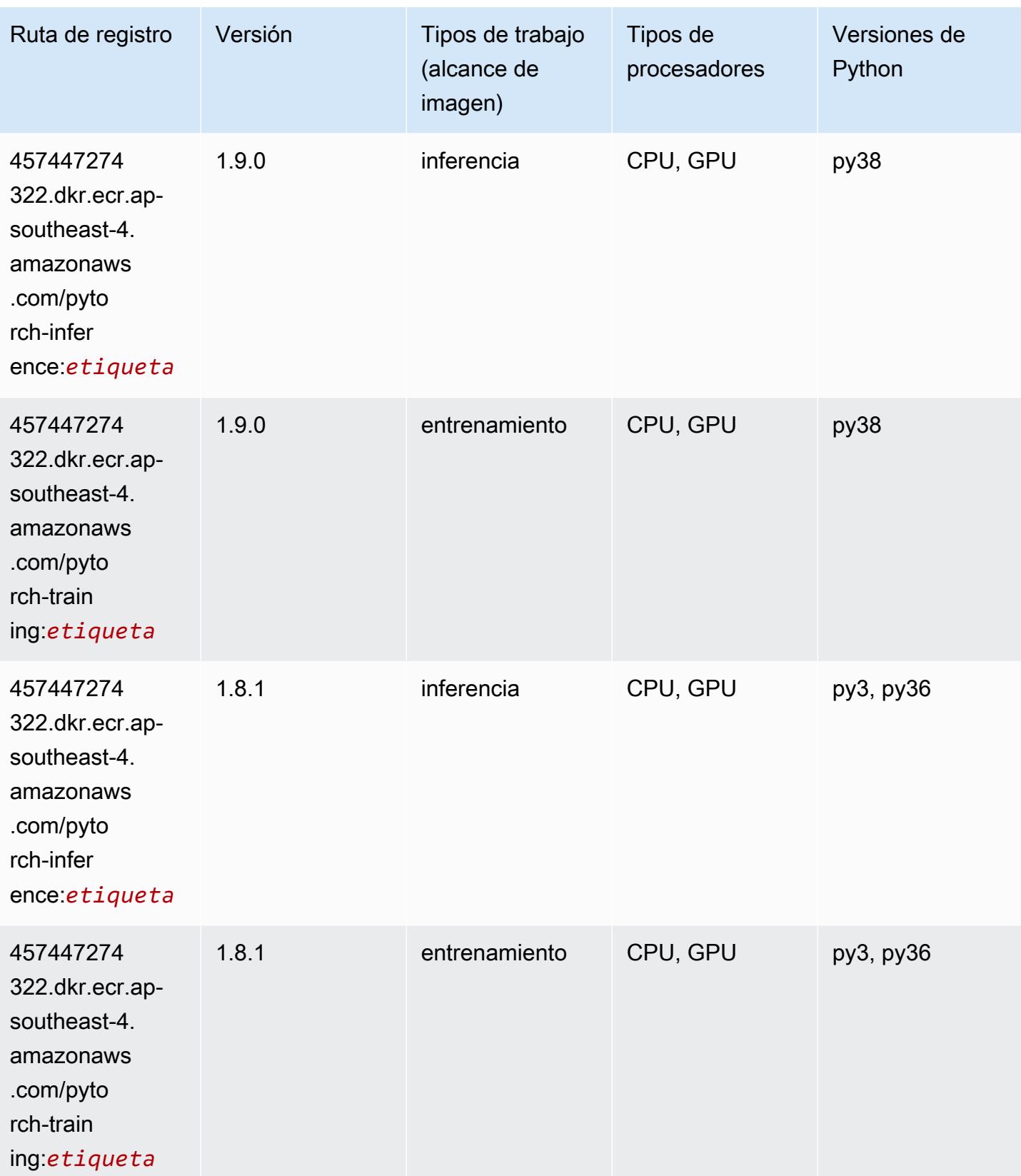

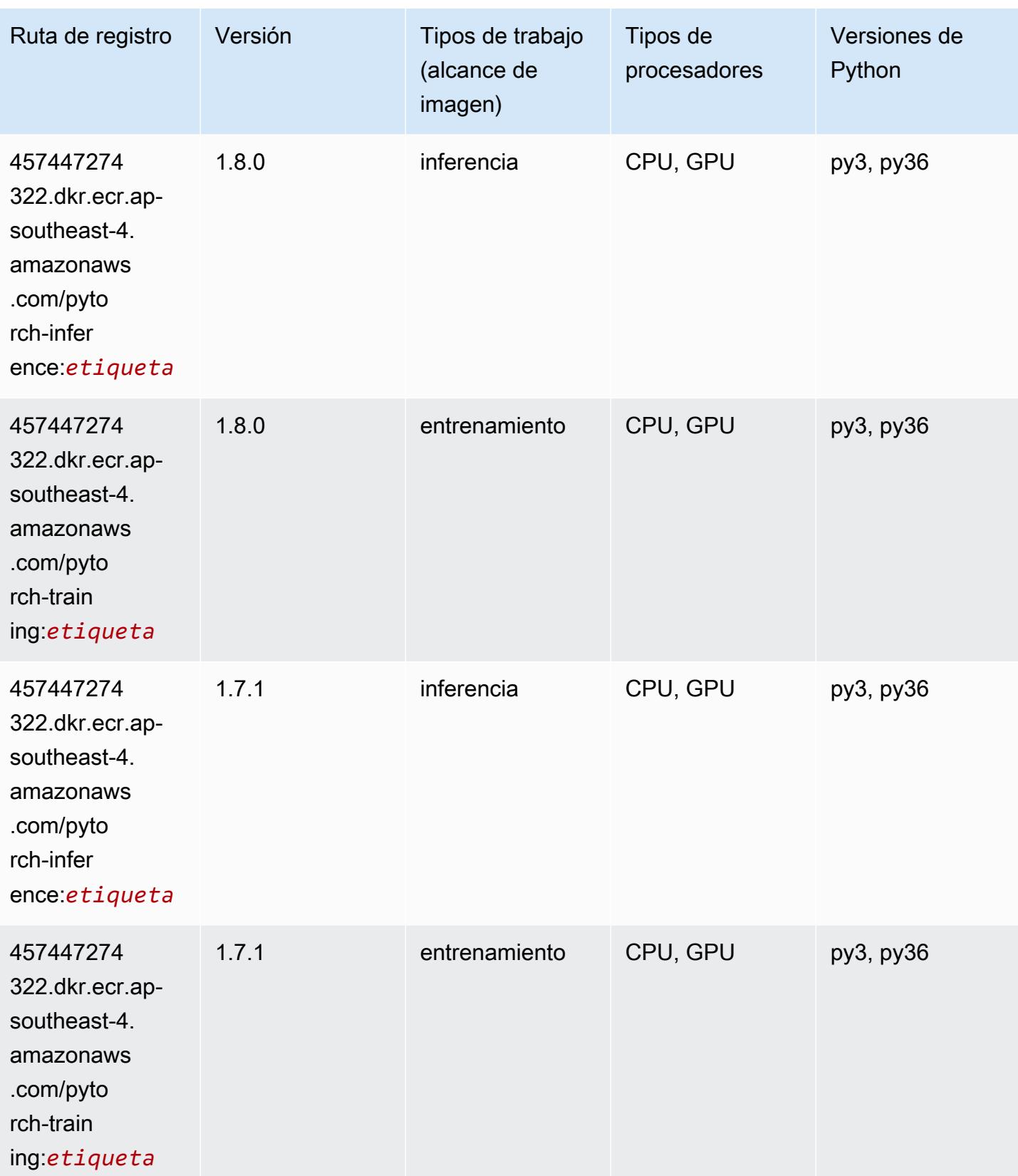
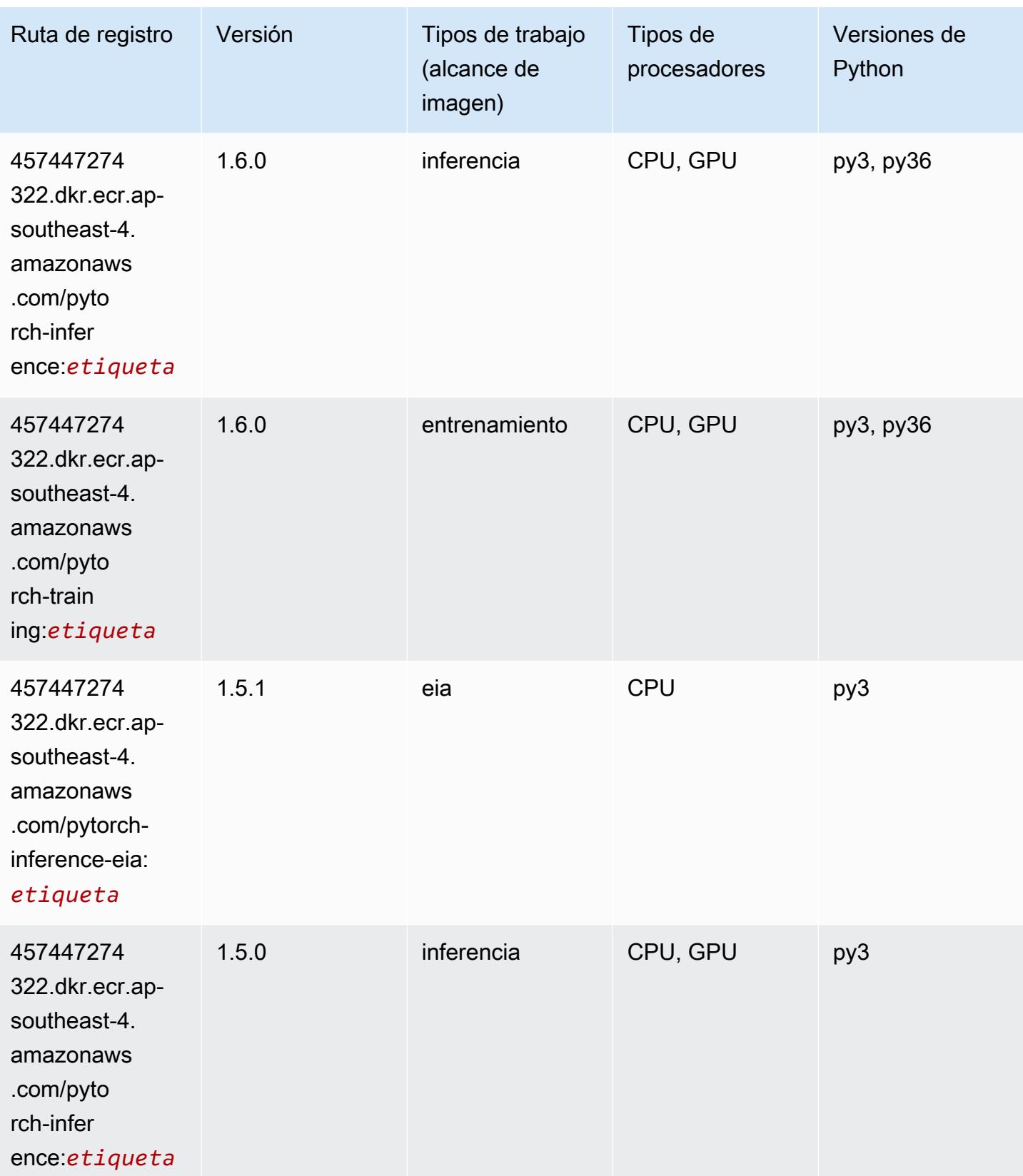

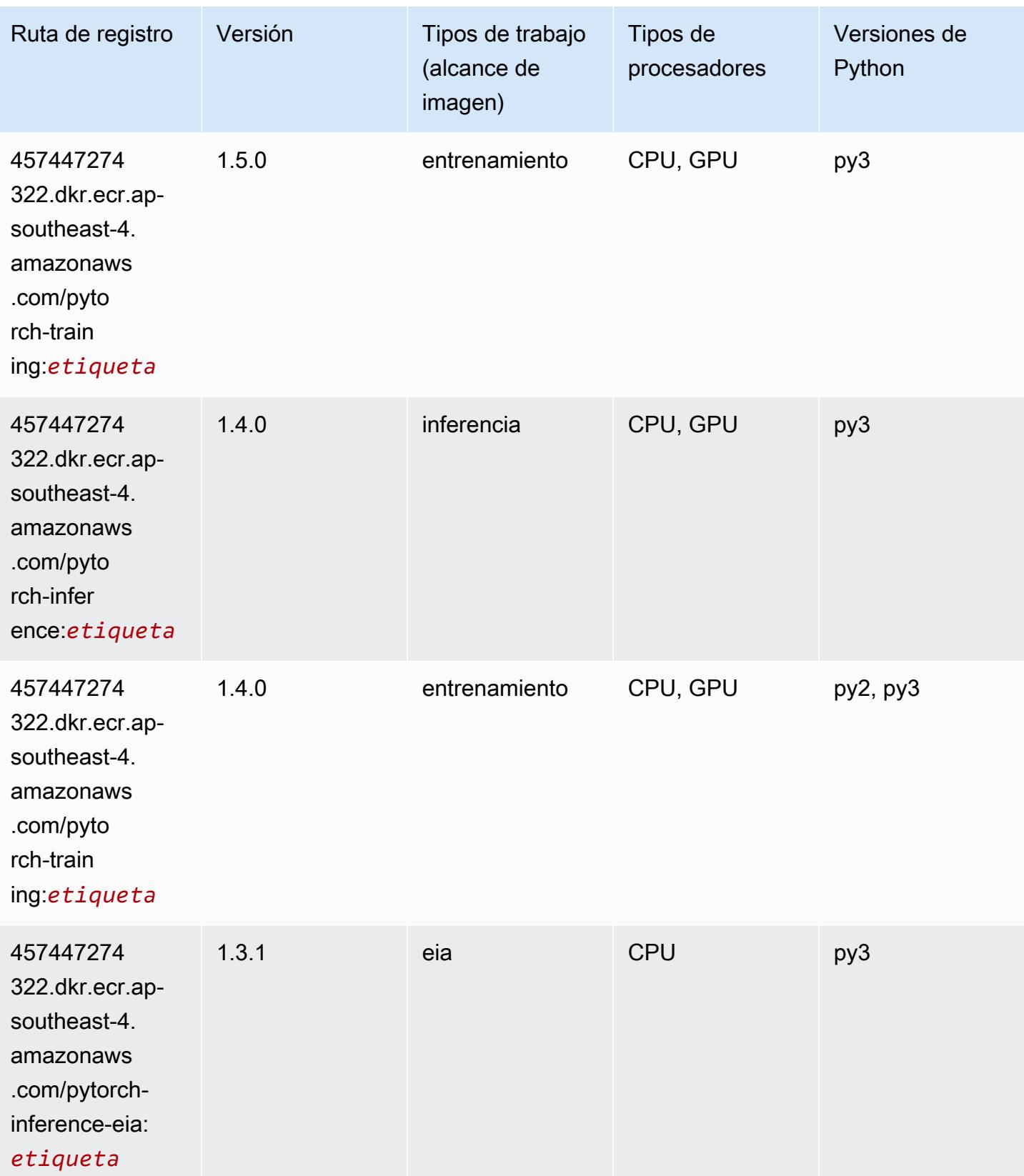

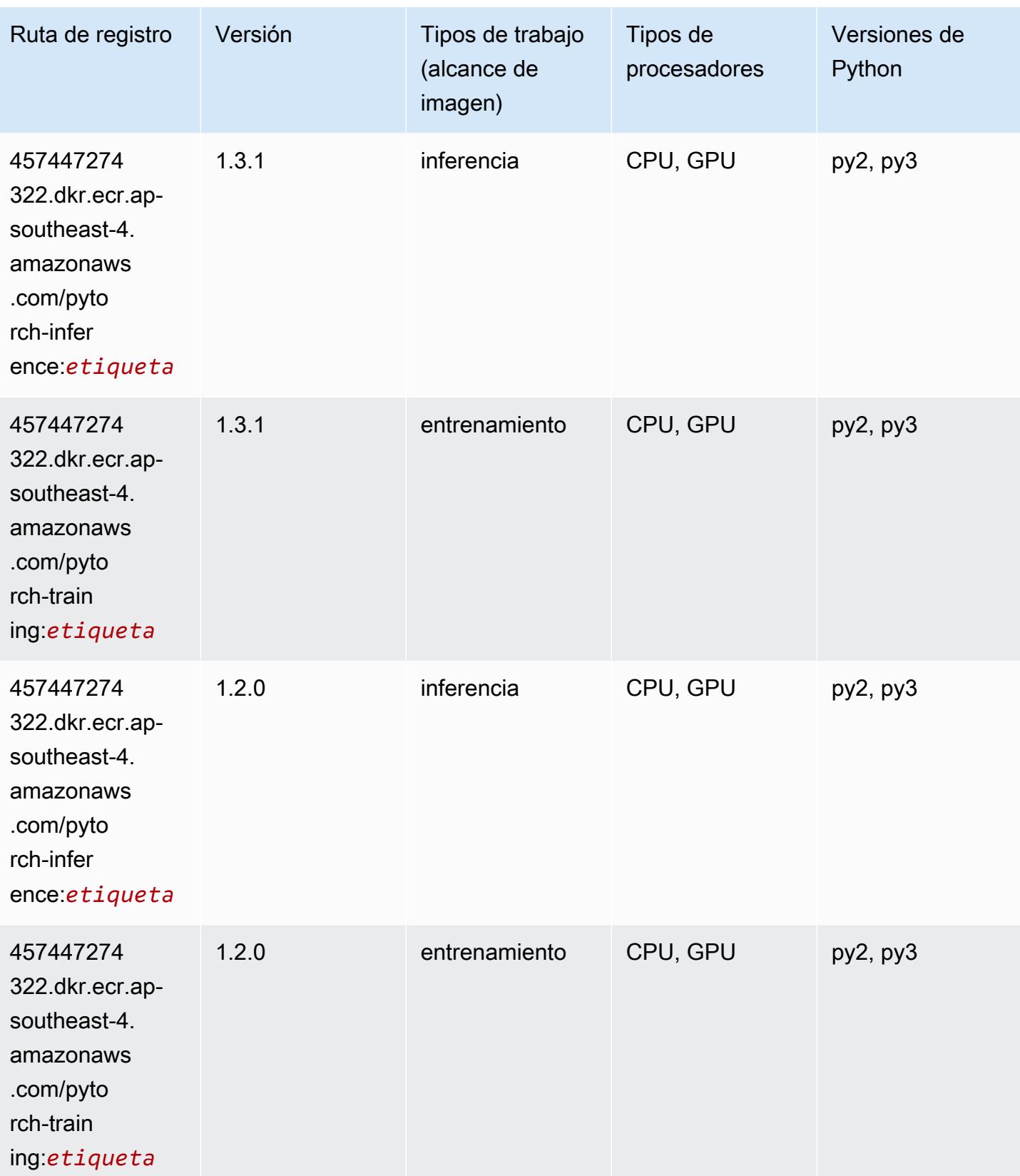

## PyTorch Neuron (DLC)

SageMaker Ejemplo de SDK de Python para recuperar la ruta de registro.

```
from sagemaker import image_uris
image_uris.retrieve(framework='pytorch-neuron',region='us-west-2', 
  image_scope='inference')
```
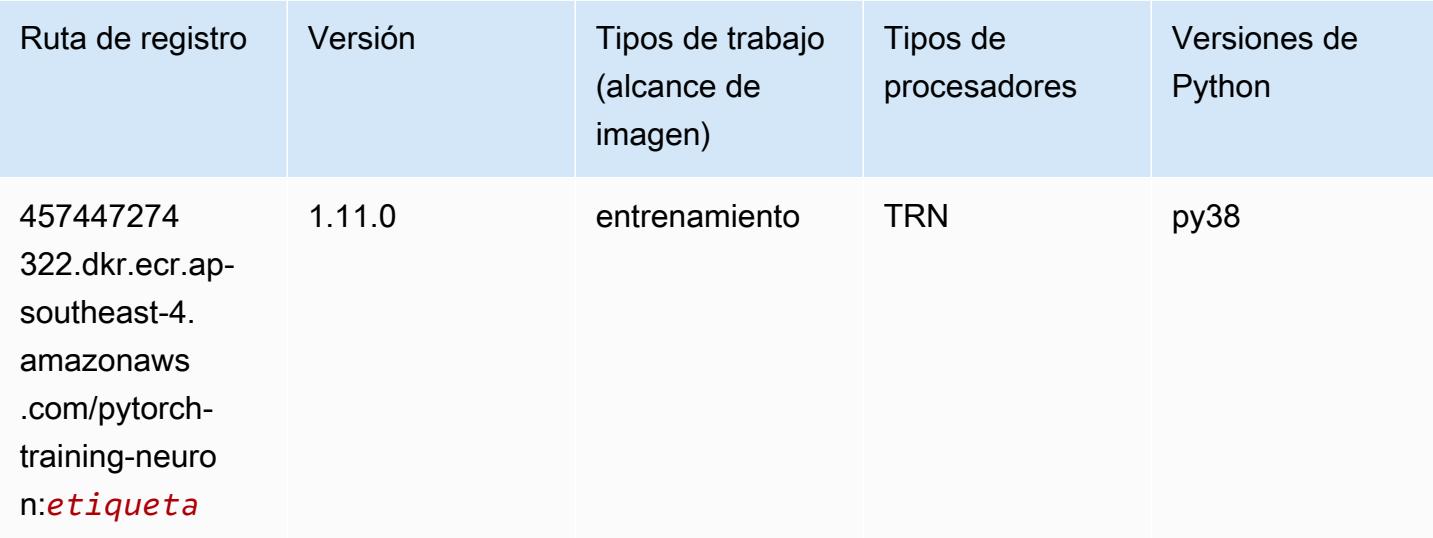

## PyTorch Compilador de entrenamiento (DLC)

```
from sagemaker import image_uris
image_uris.retrieve(framework='pytorch-training-compiler',region='us-west-2', 
  version='py38')
```
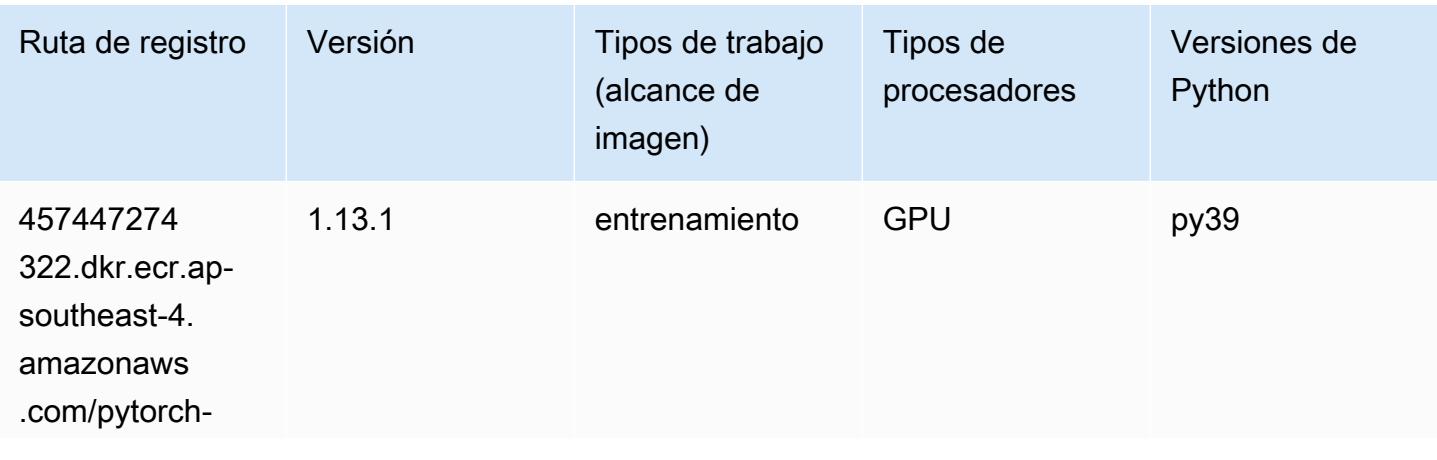

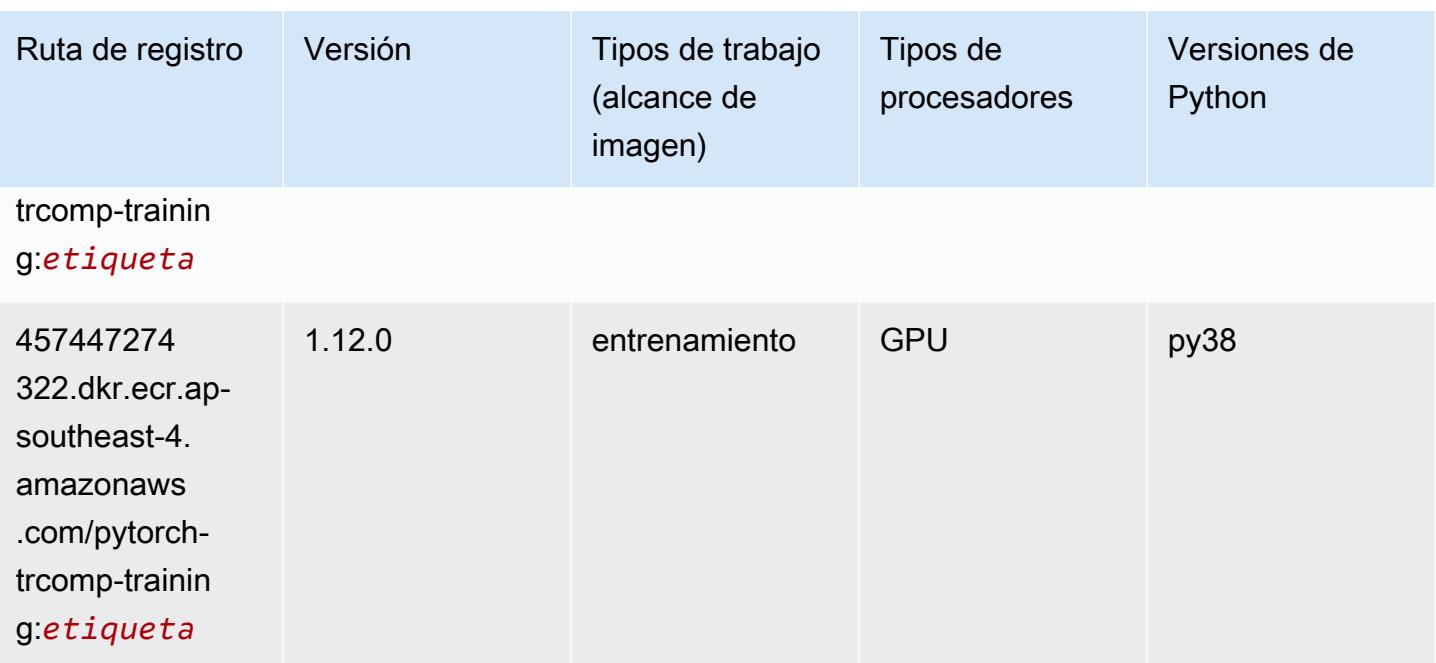

## Random Cut Forest (algoritmo)

SageMaker Ejemplo de SDK de Python para recuperar la ruta de registro.

```
from sagemaker import image_uris
image_uris.retrieve(framework='randomcutforest',region='ap-southeast-4')
```
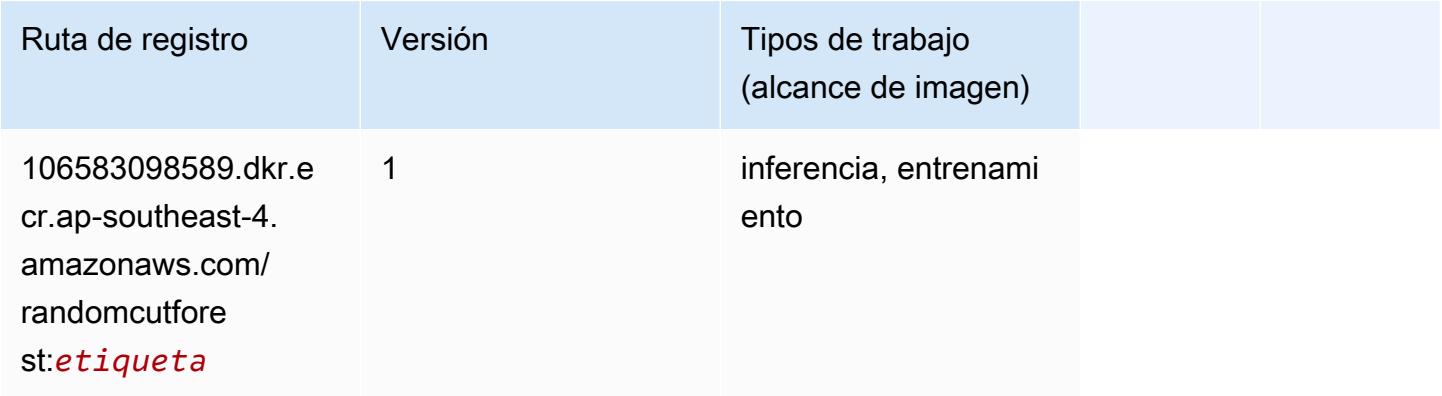

## Scikit-learn (algoritmo)

```
from sagemaker import image_uris
```

```
image_uris.retrieve(framework='sklearn',region='ap-
southeast-4',version='0.23-1',image_scope='inference')
```
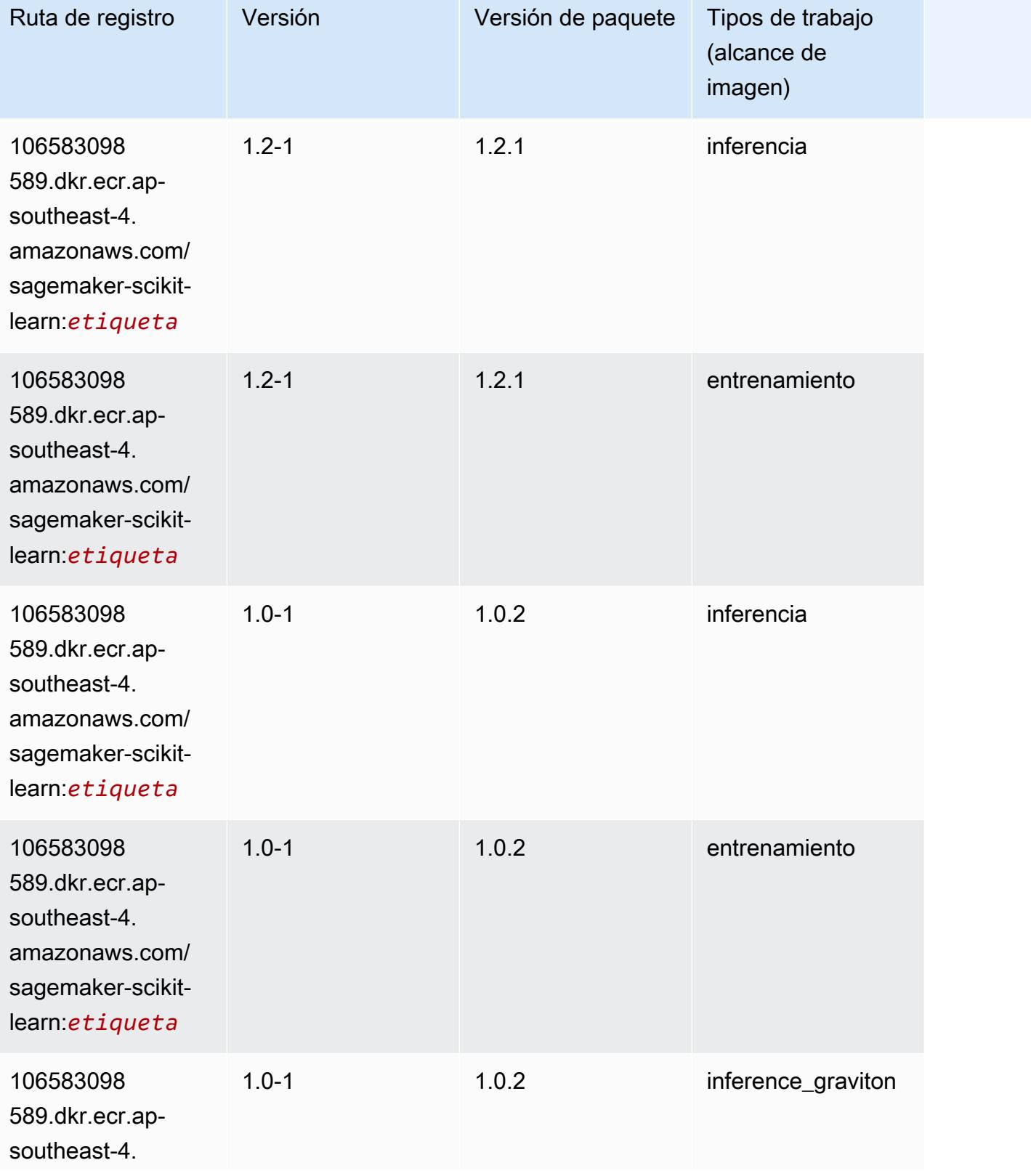

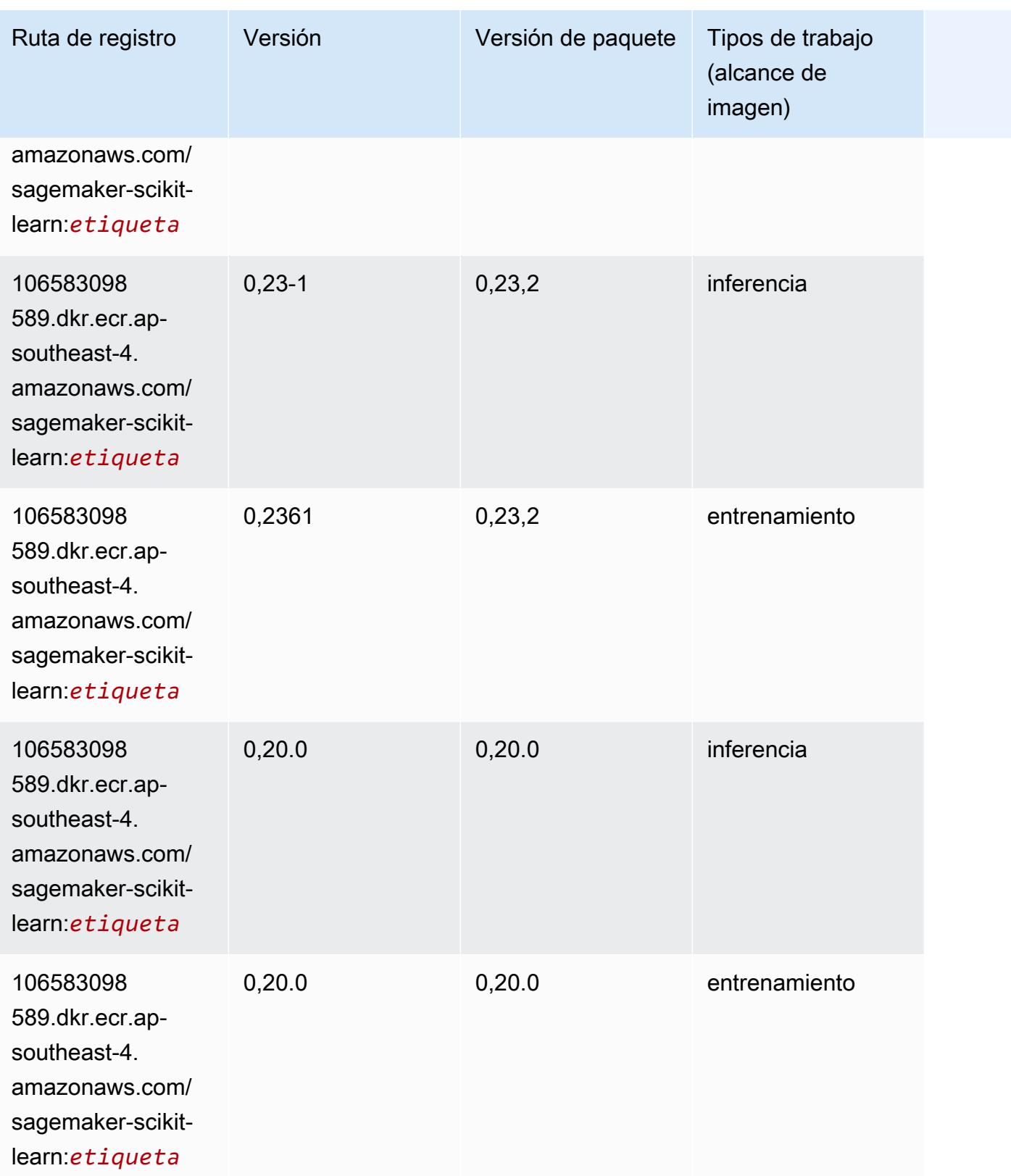

### Segmentación semática (algoritmo)

SageMaker Ejemplo de SDK de Python para recuperar la ruta de registro.

```
from sagemaker import image_uris
image_uris.retrieve(framework='semantic-segmentation',region='ap-southeast-4')
```
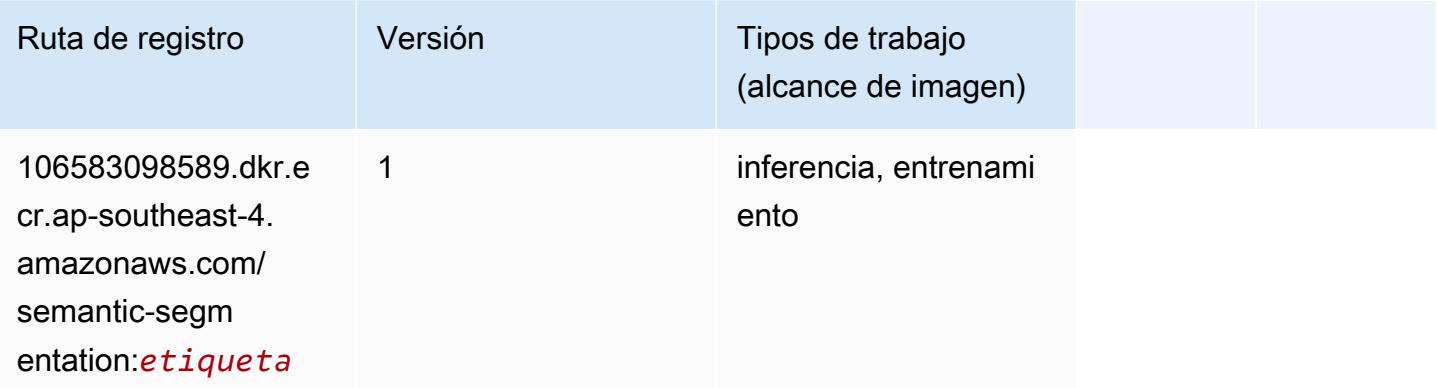

## Seq2Seq (algoritmo)

SageMaker Ejemplo de SDK de Python para recuperar la ruta de registro.

```
from sagemaker import image_uris
image_uris.retrieve(framework='seq2seq',region='ap-southeast-4')
```
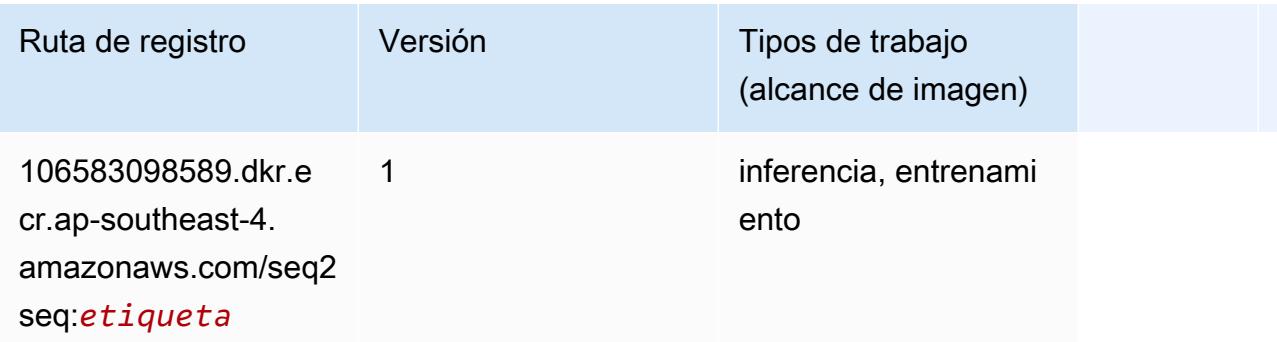

#### Tensorflow (DLC)

```
from sagemaker import image_uris
```
#### image\_uris.retrieve(framework='tensorflow',region='apsoutheast-4',version='1.12.0',image\_scope='inference',instance\_type='ml.c5.4xlarge')

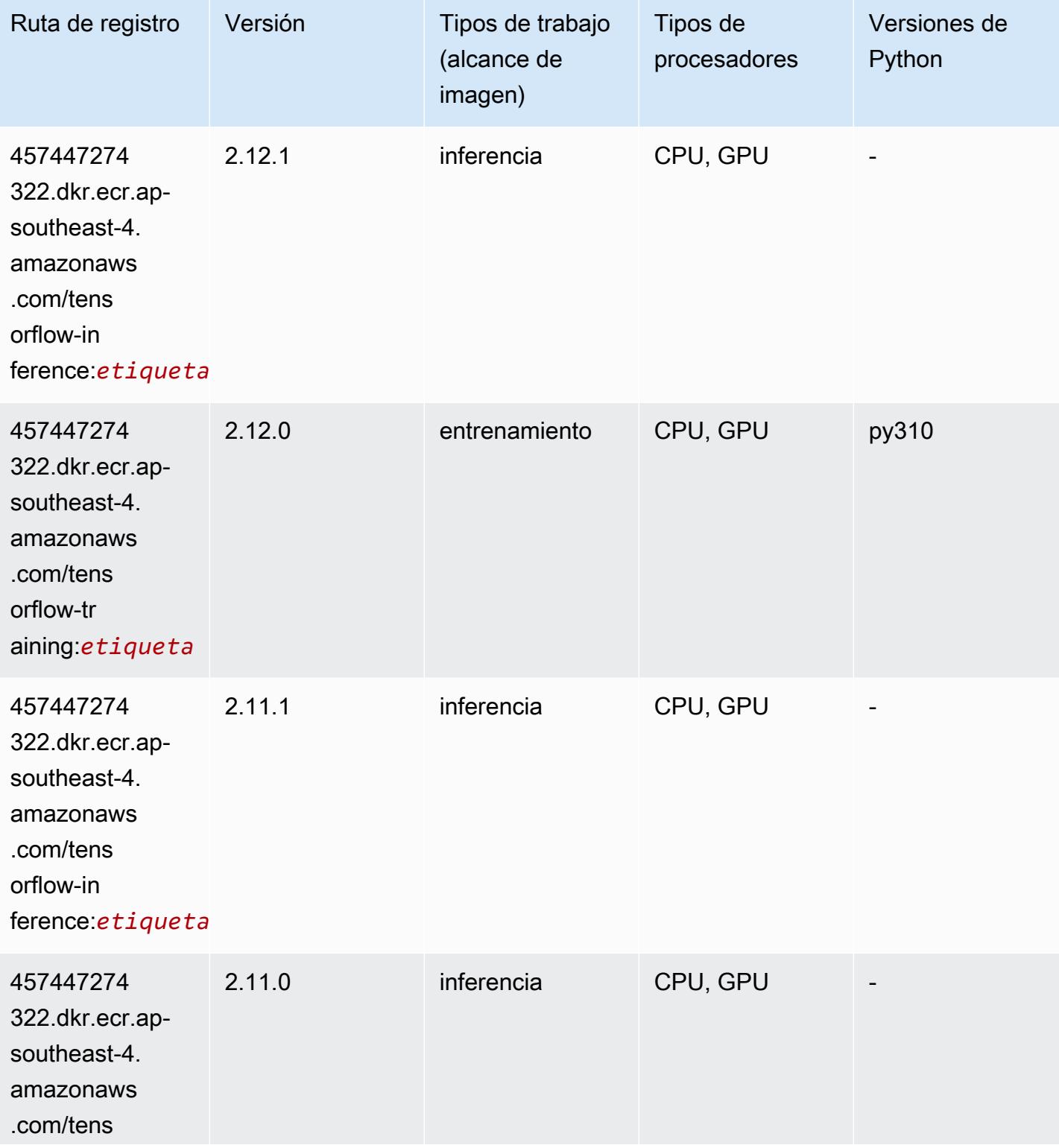

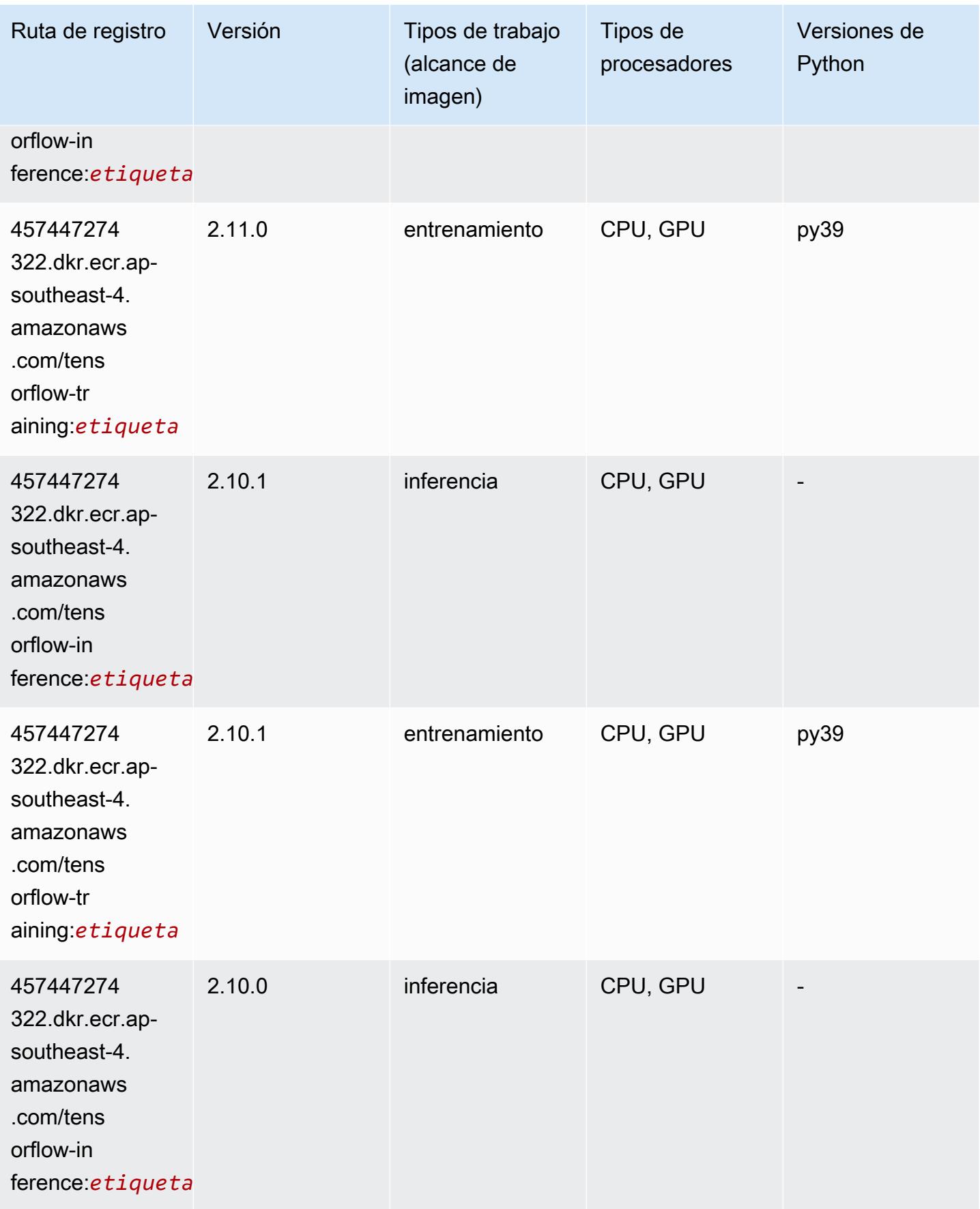

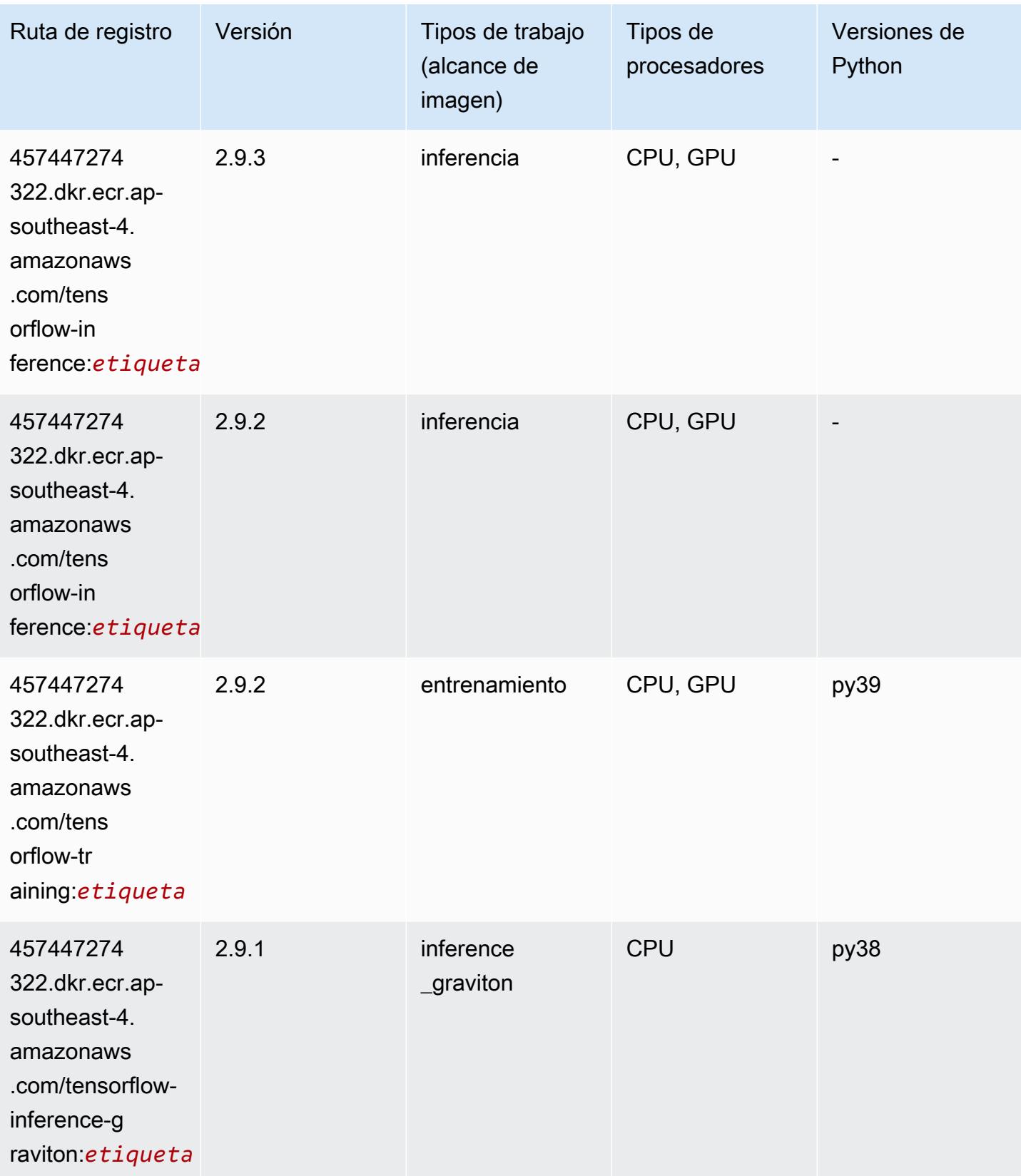

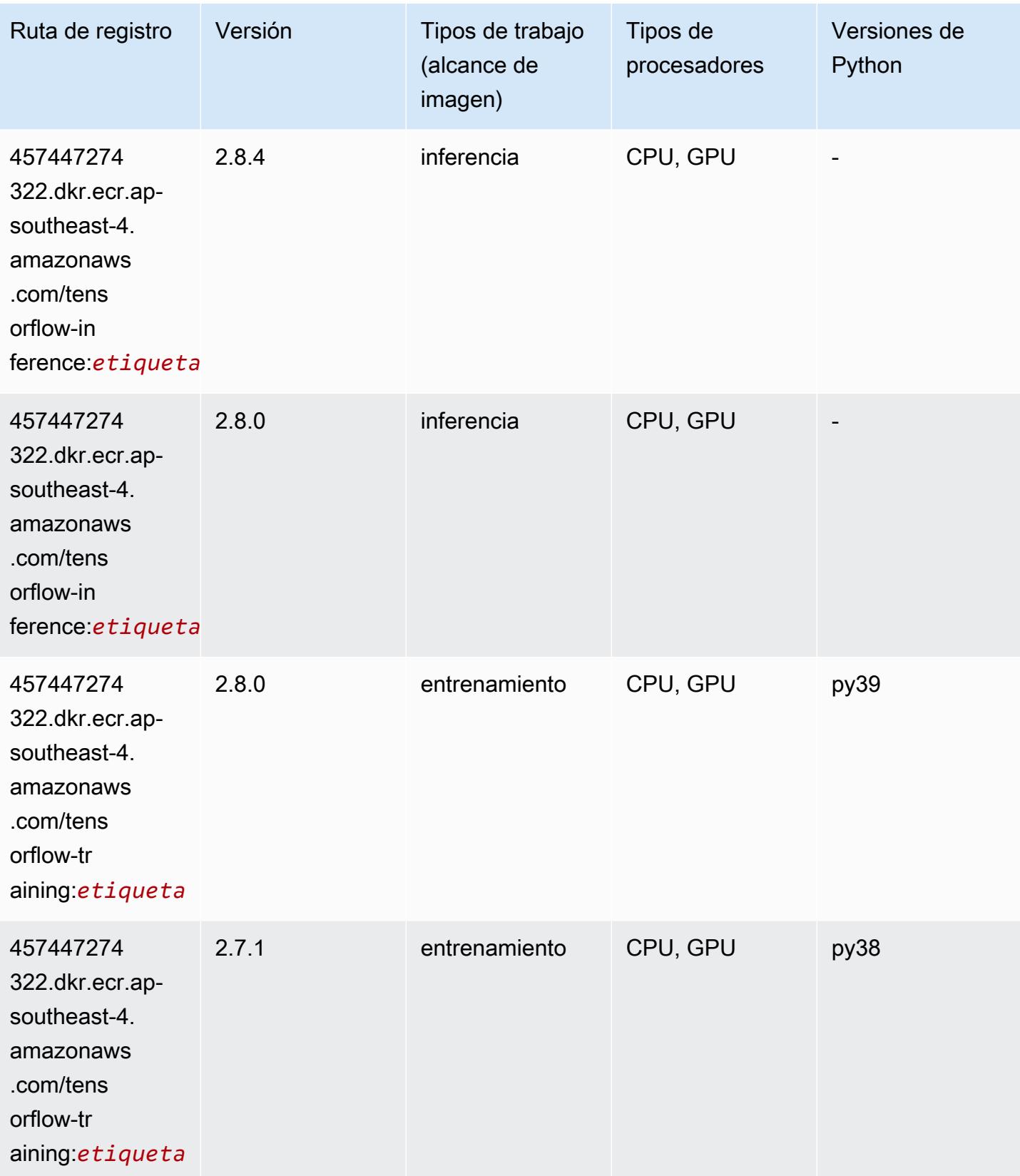

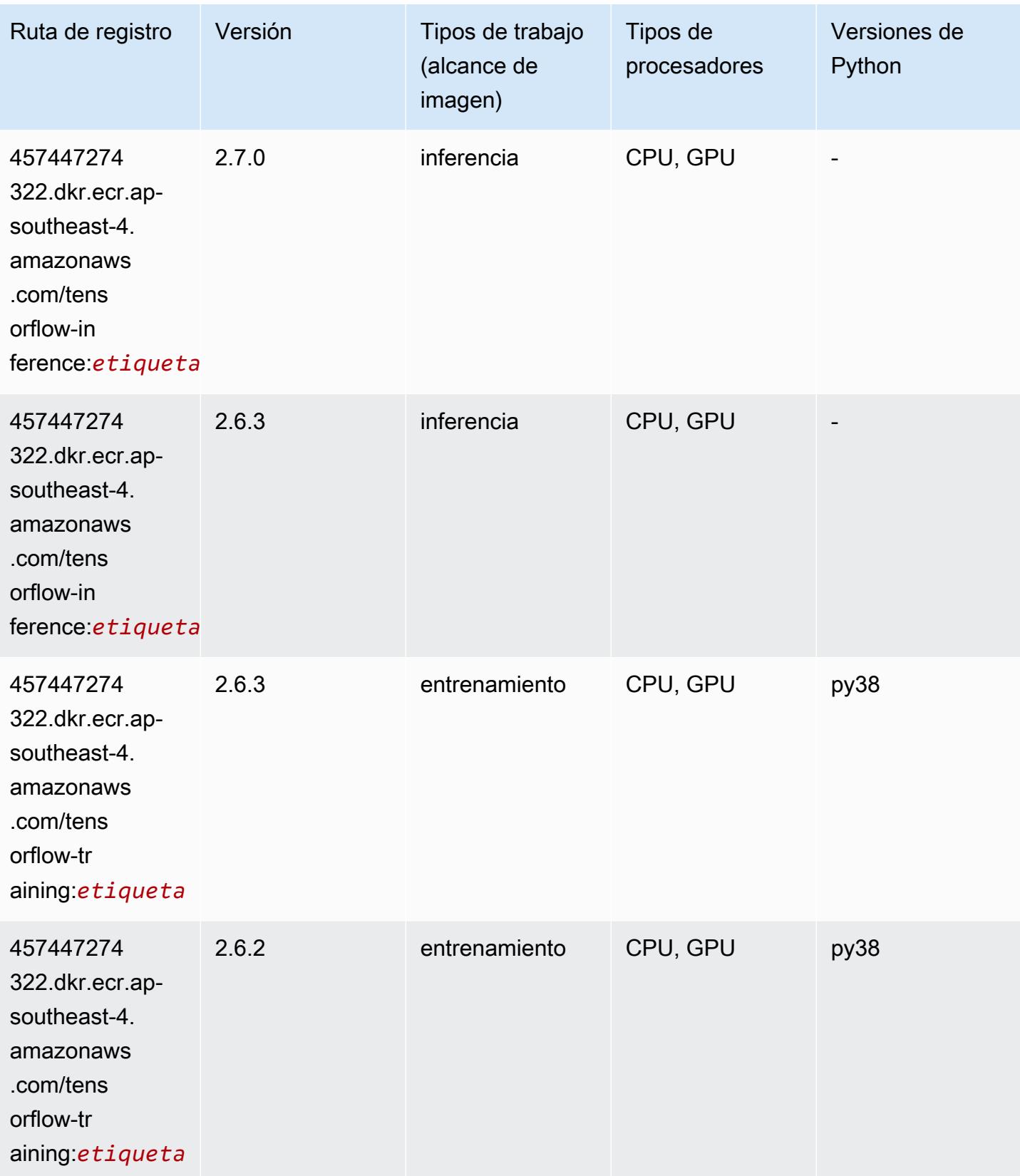

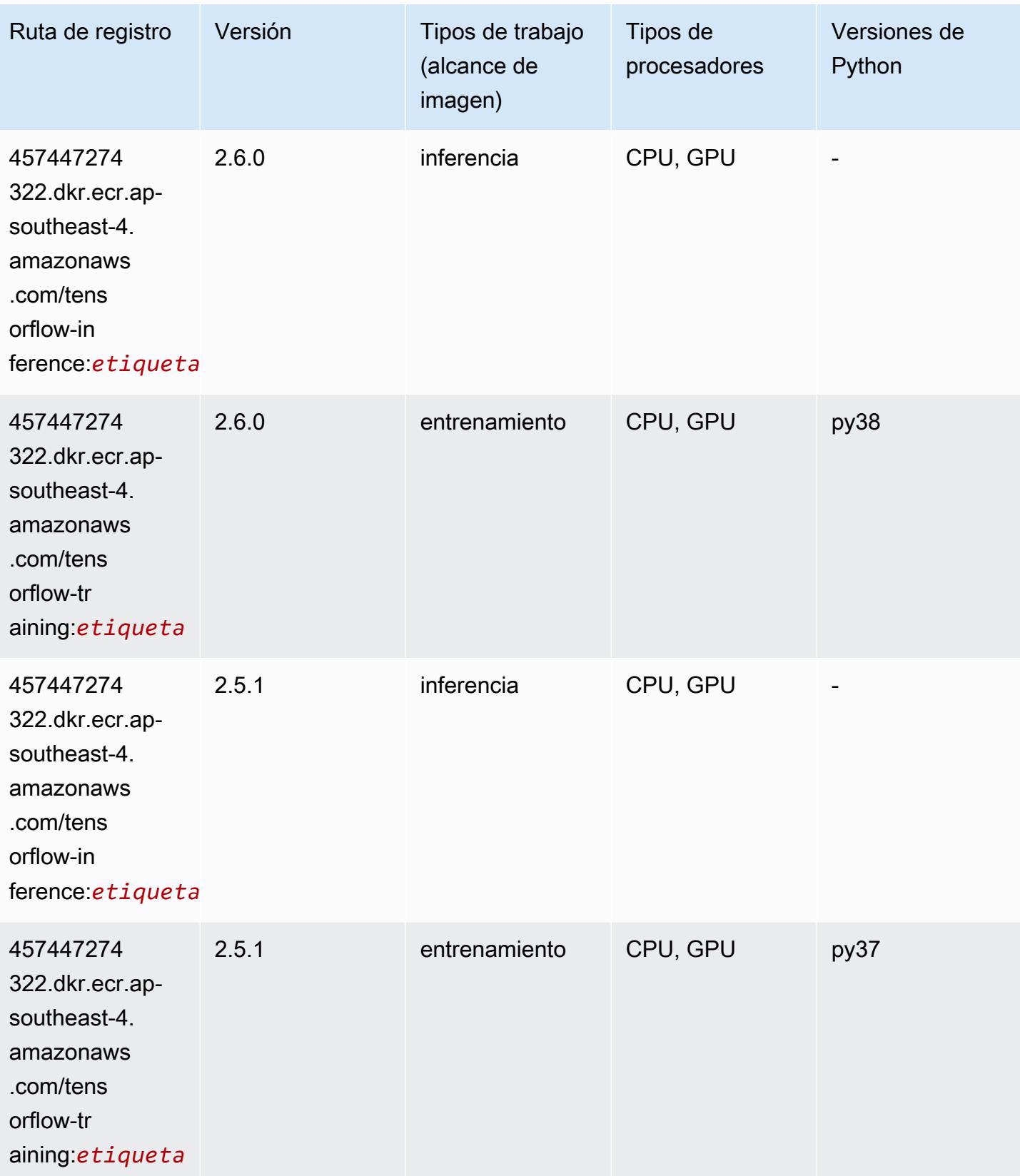

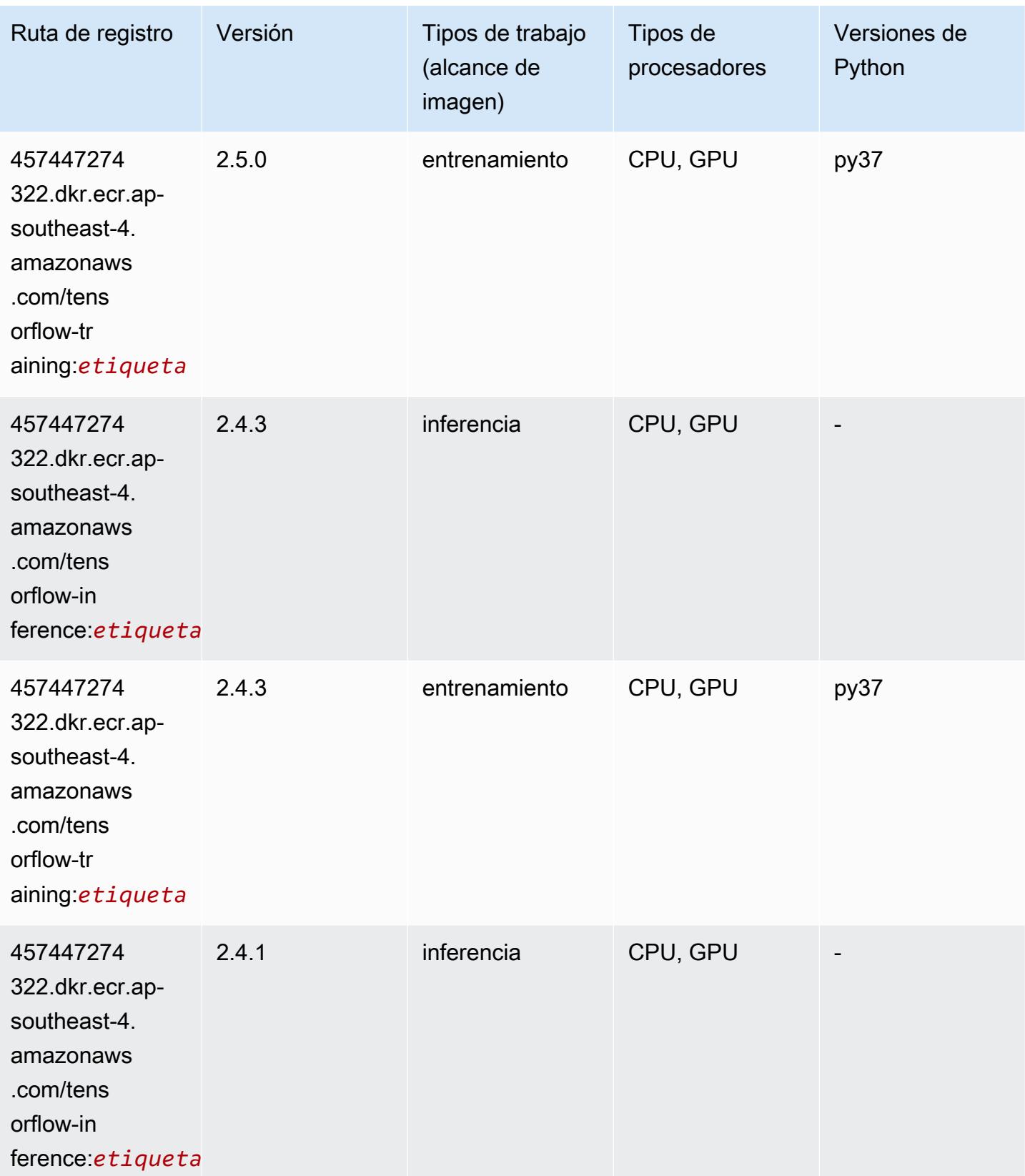

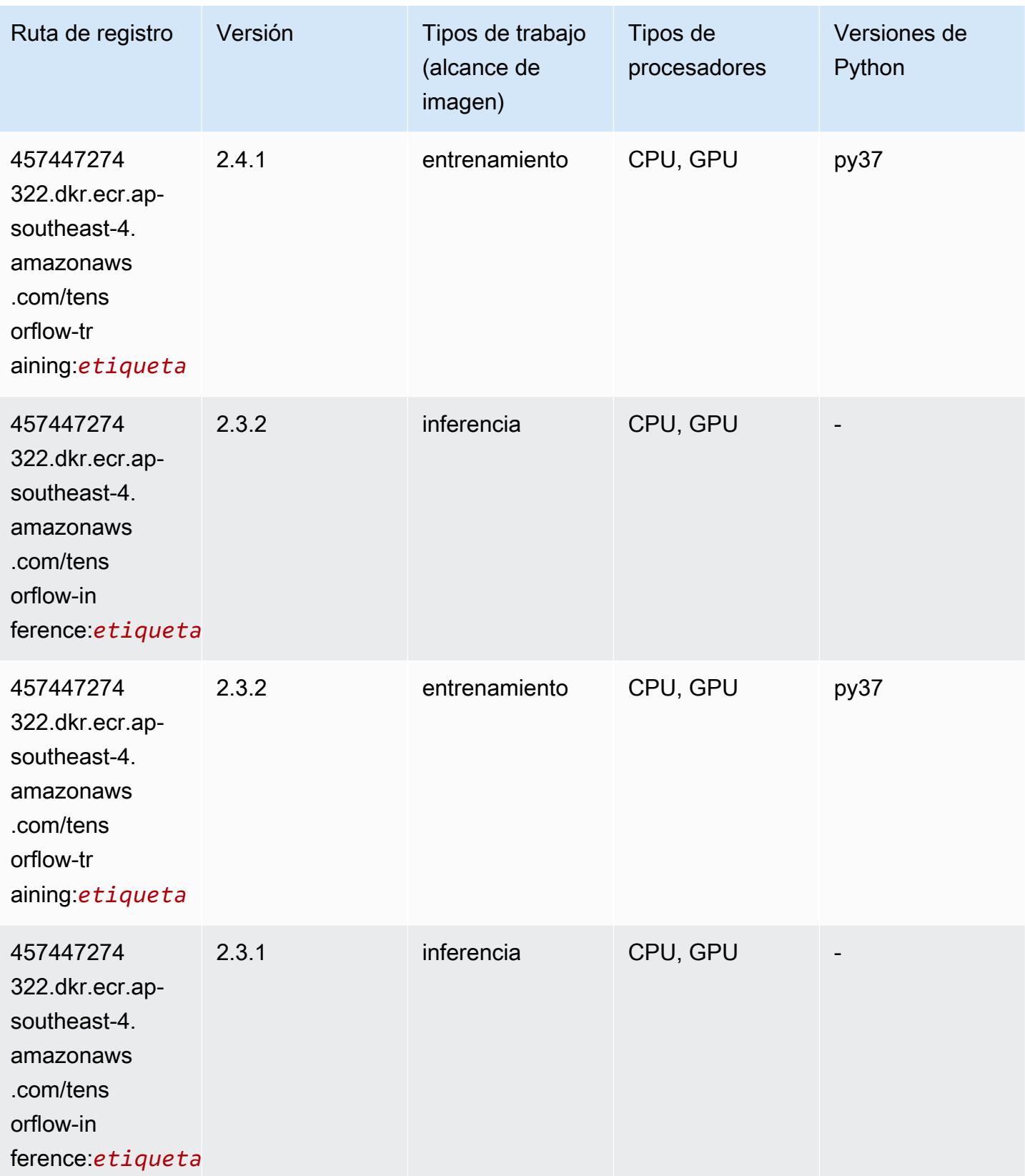

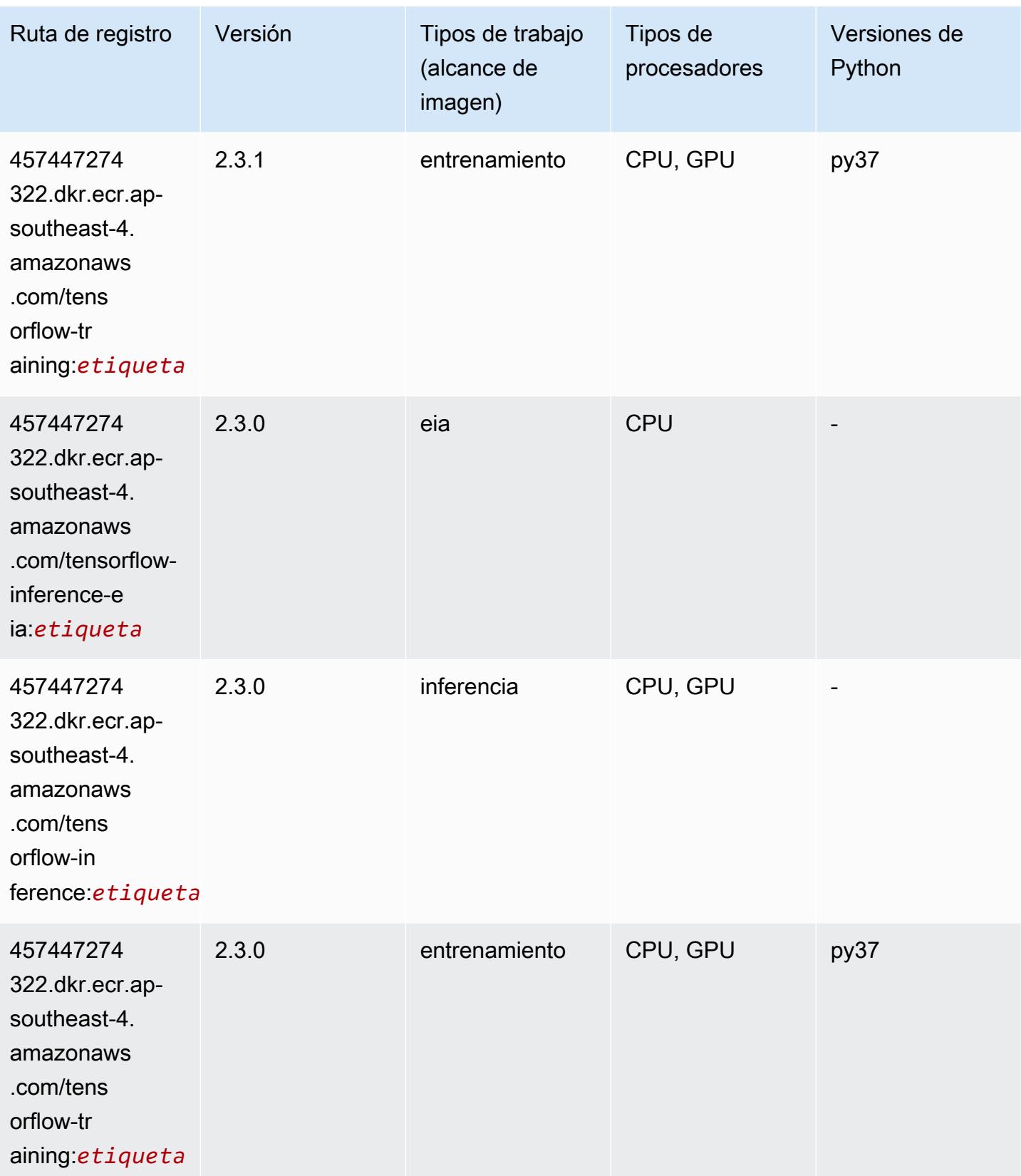

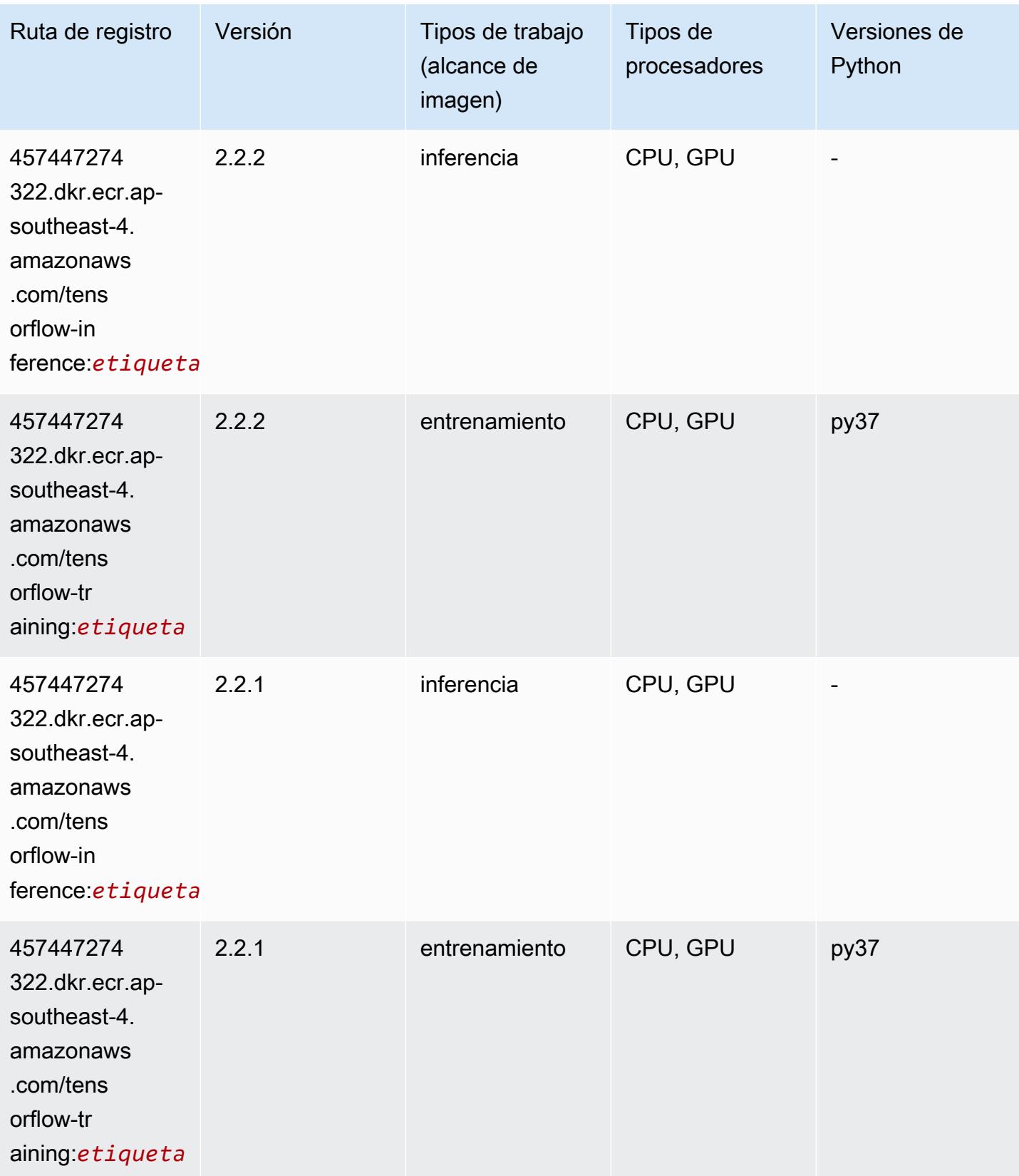

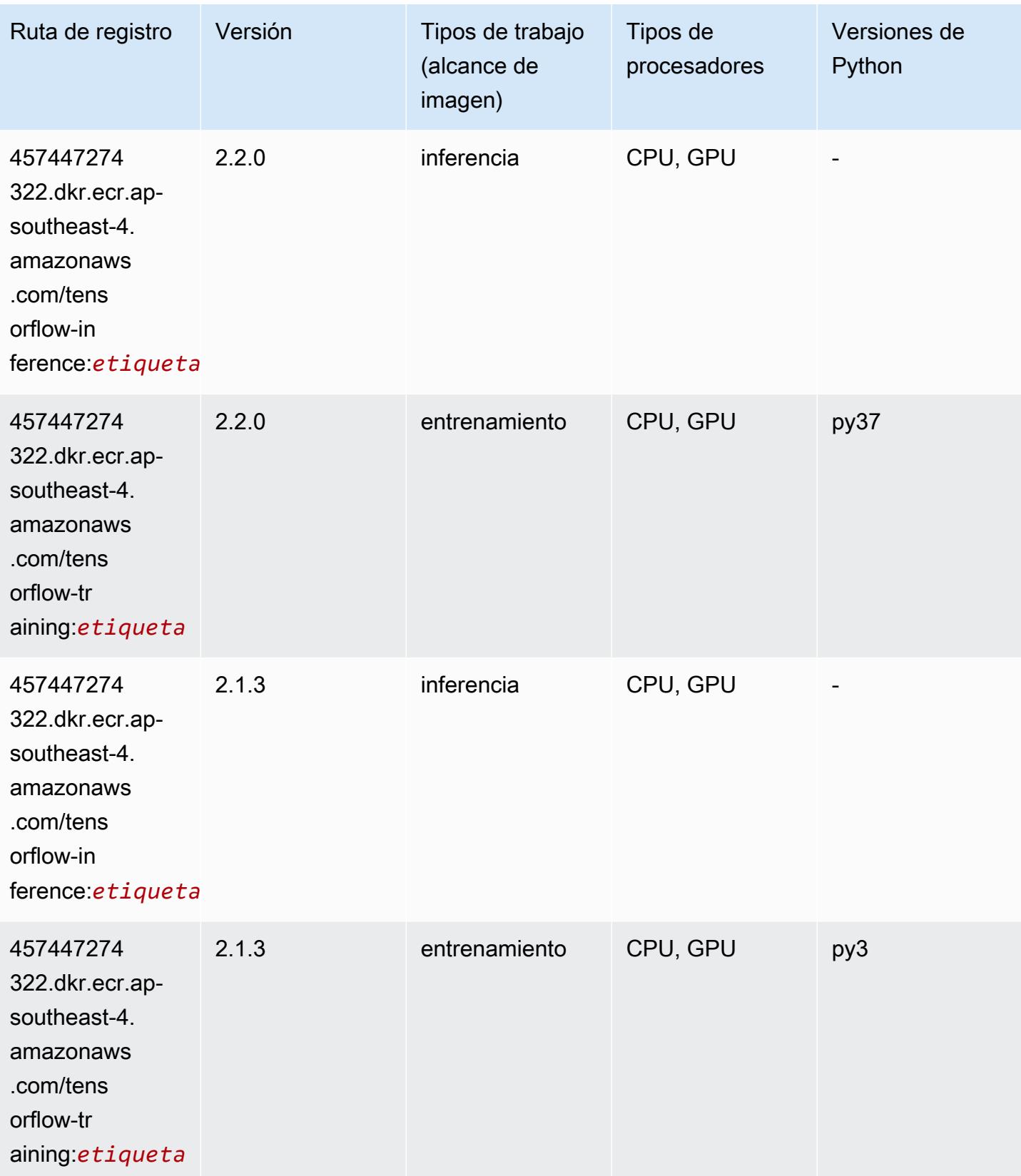

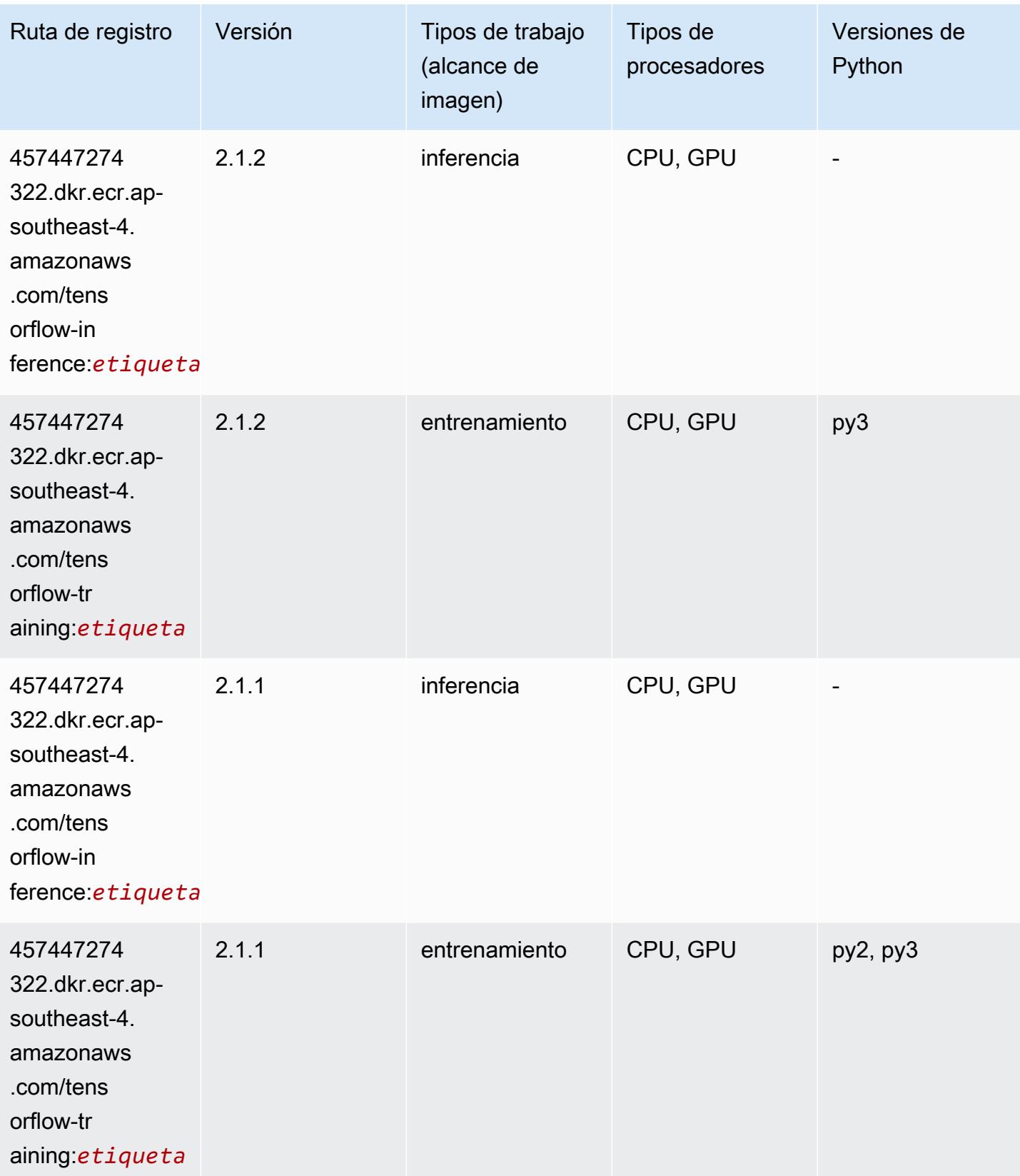

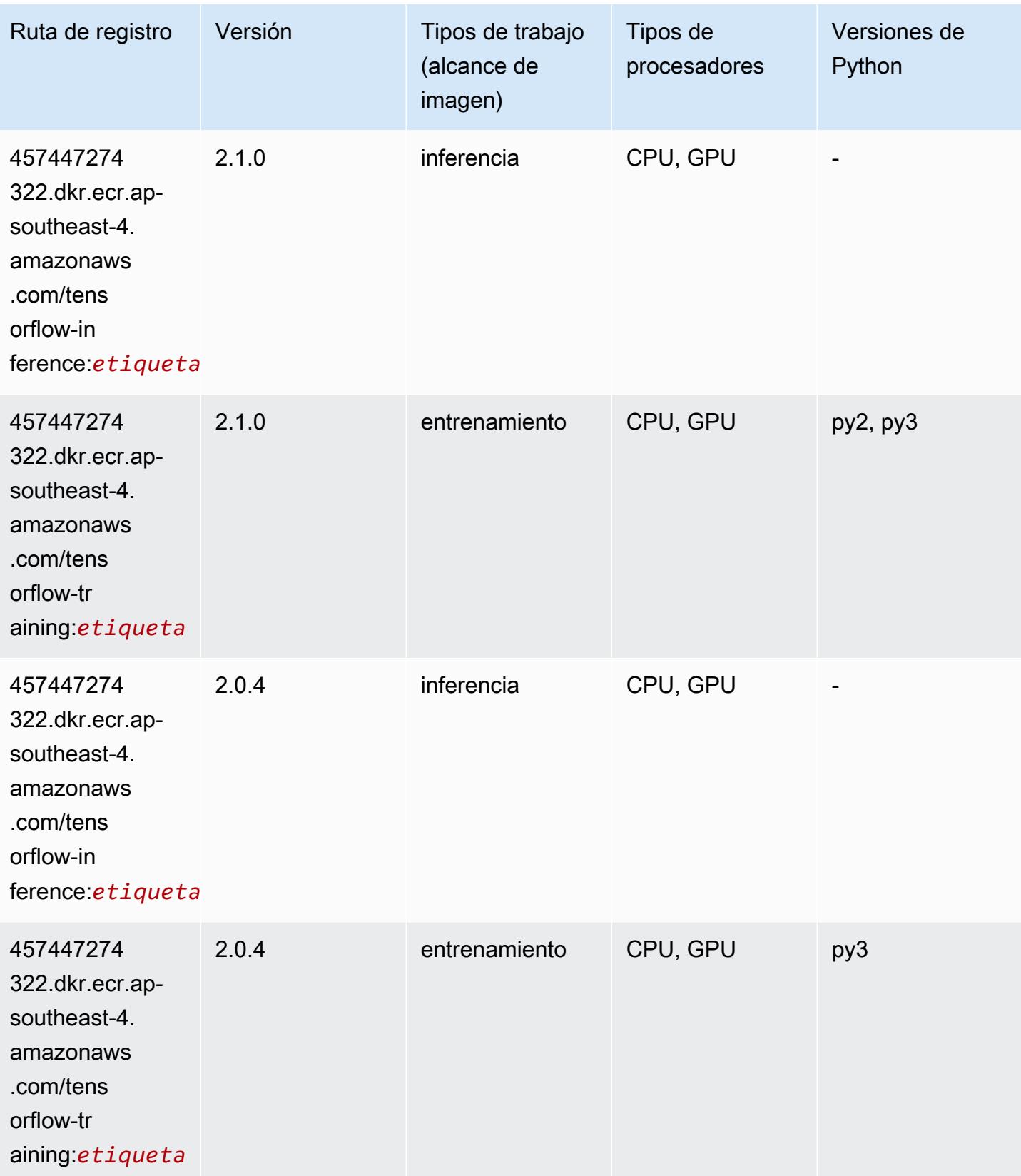

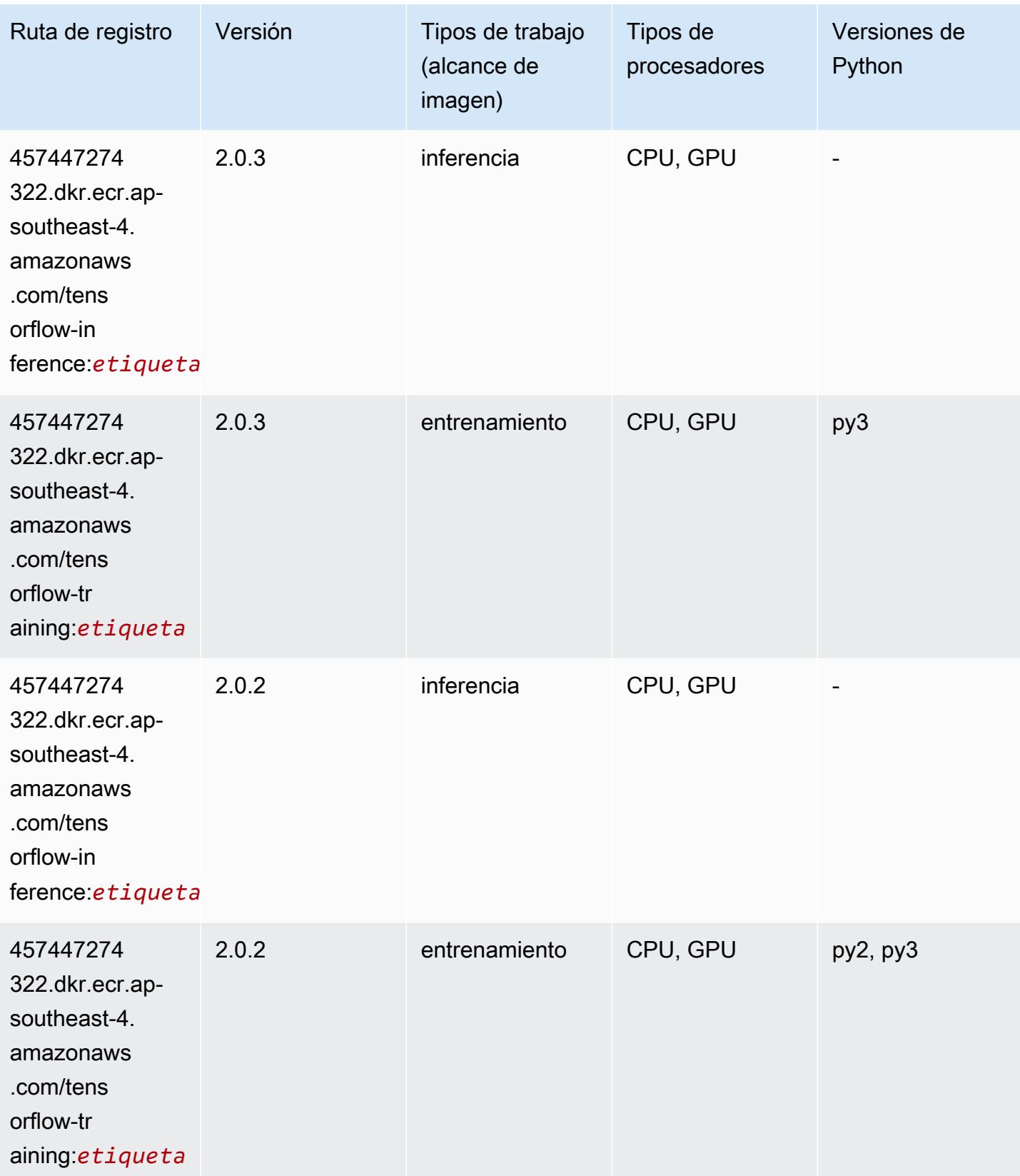

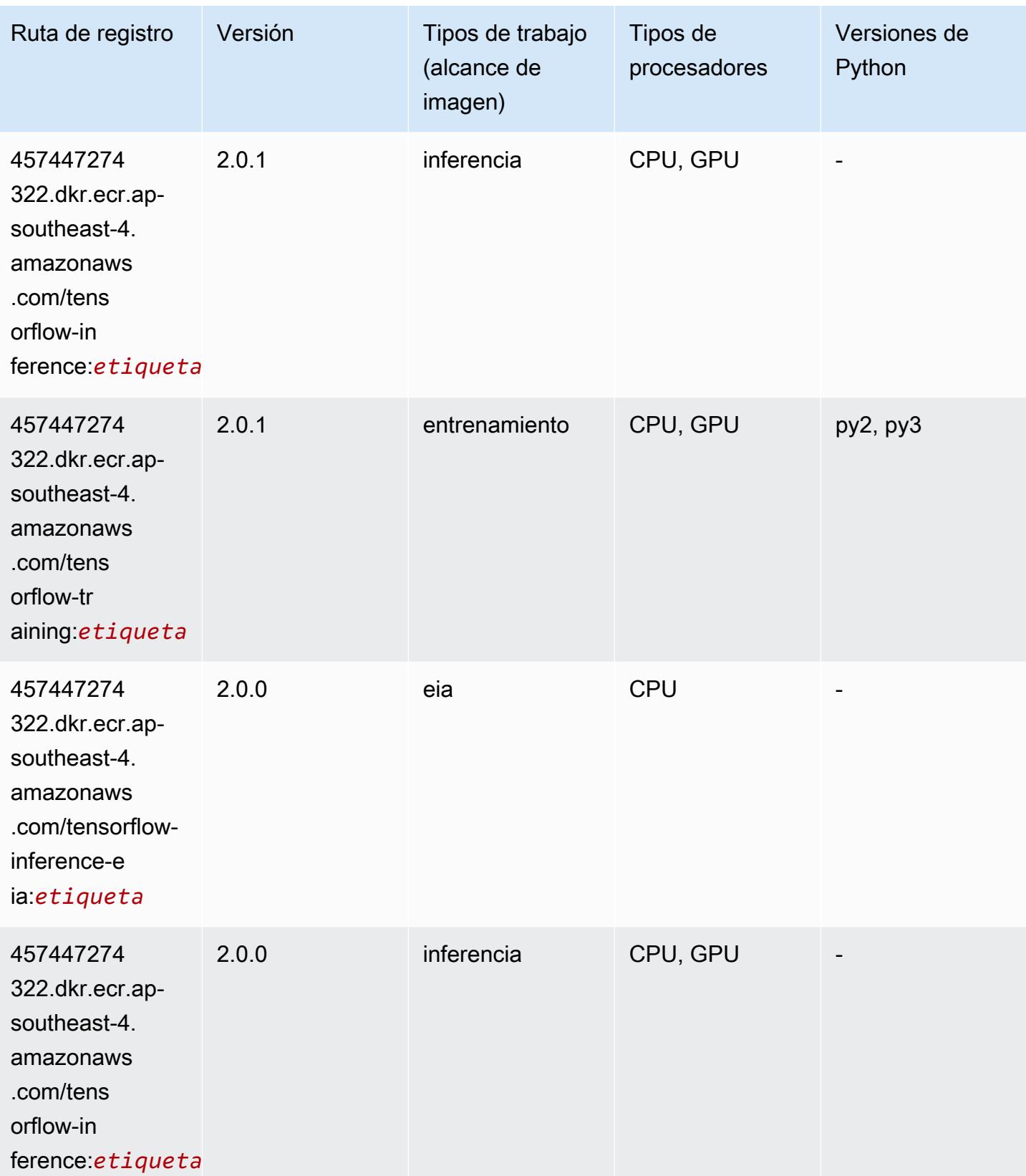

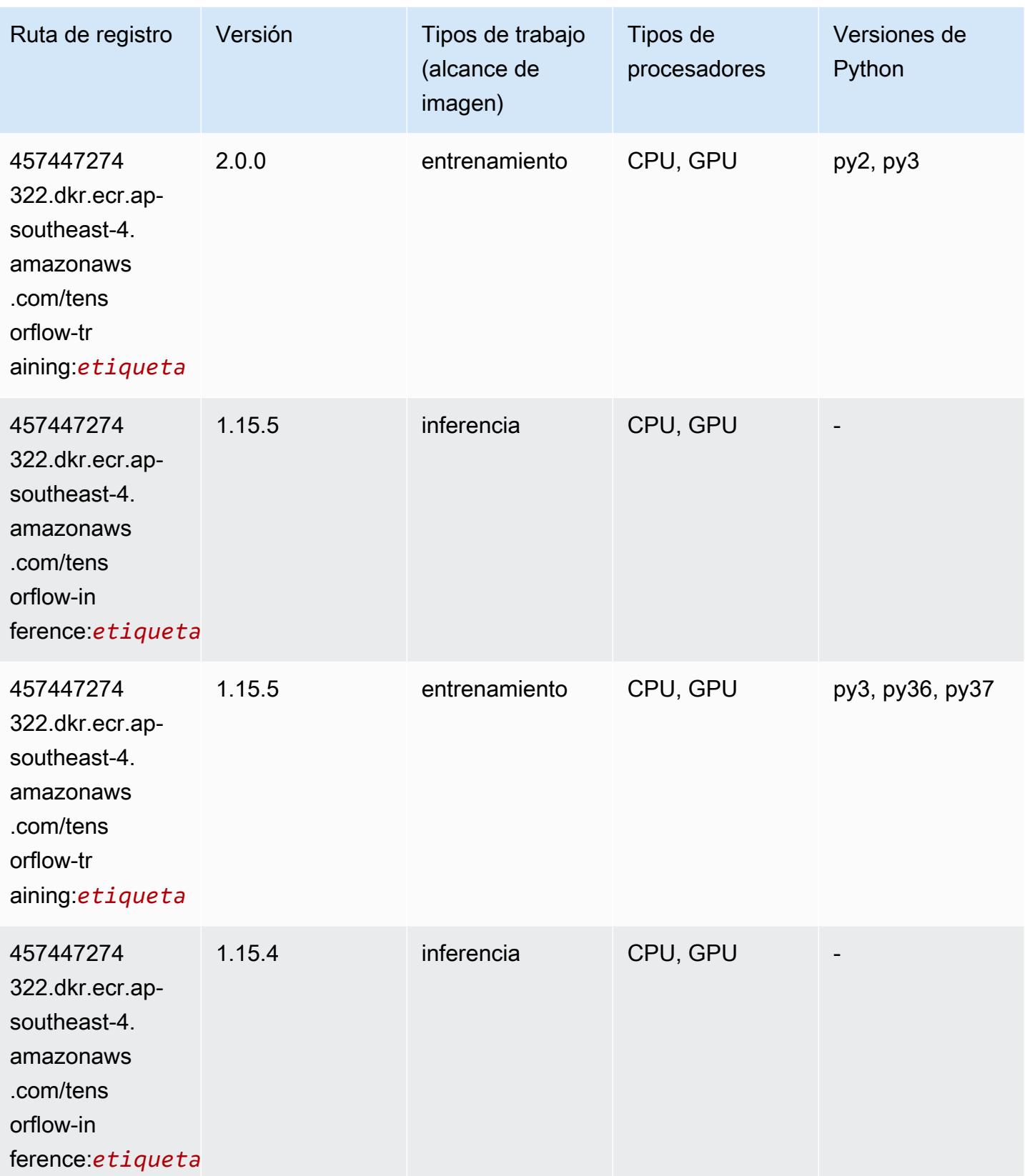

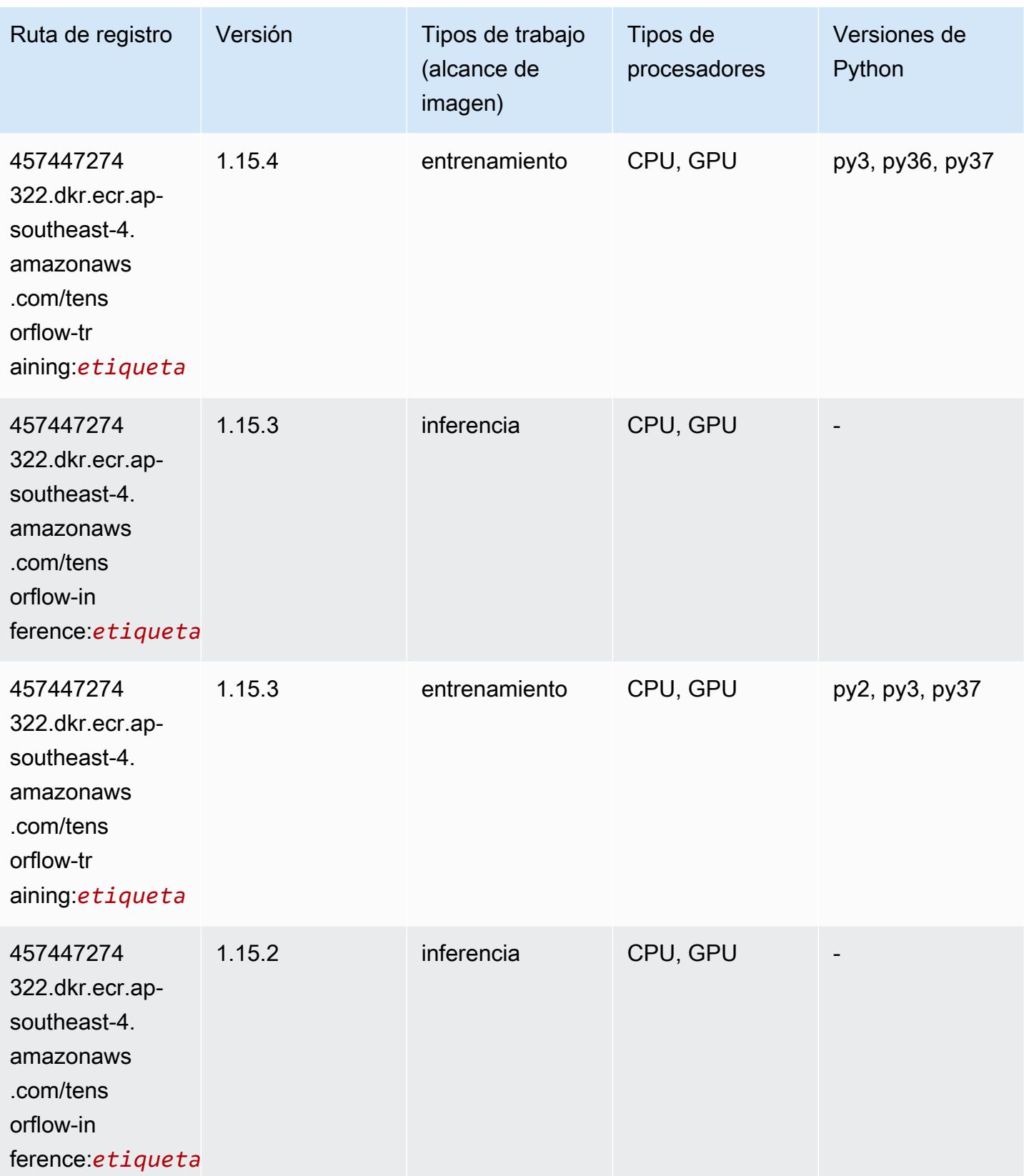

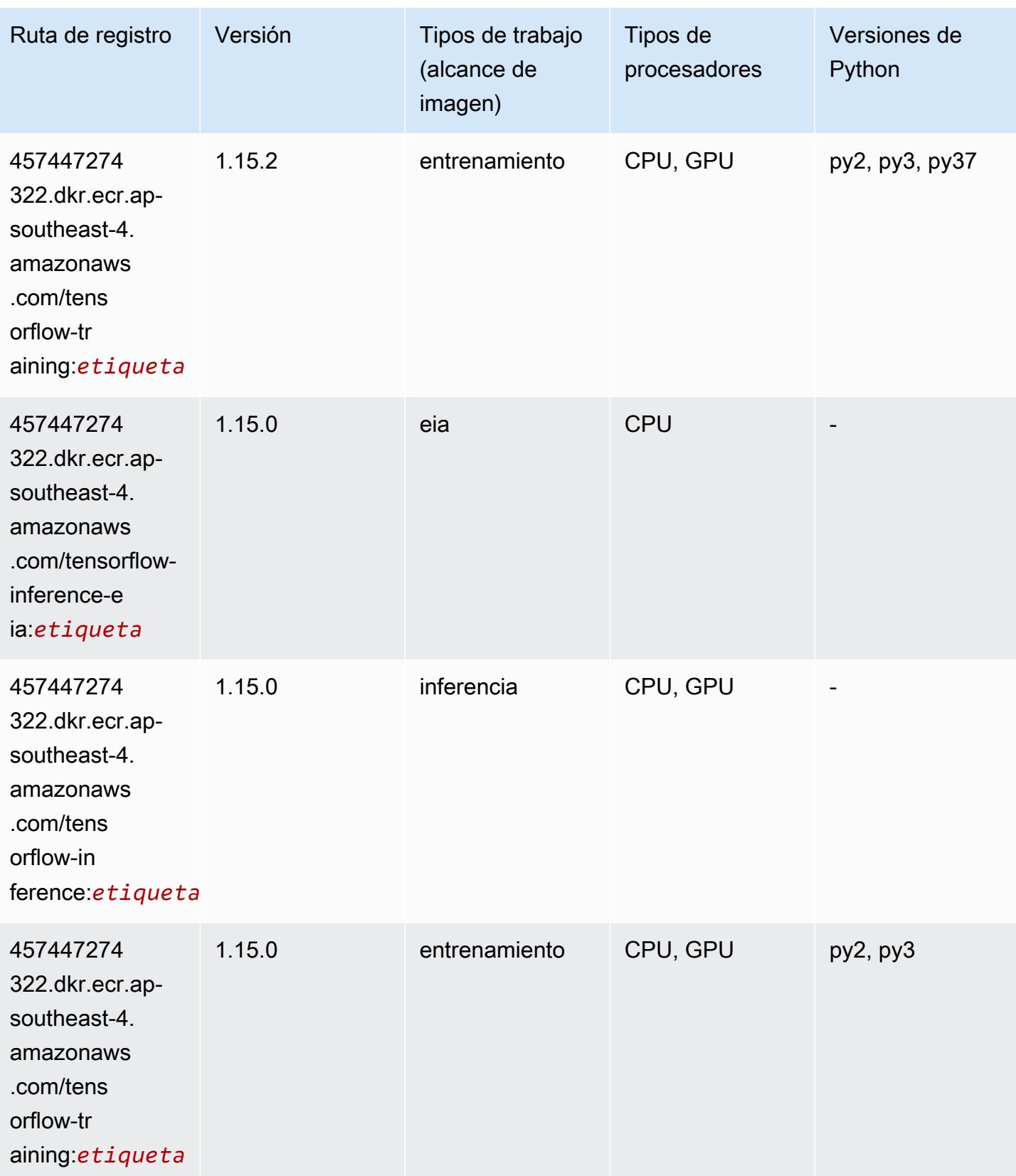

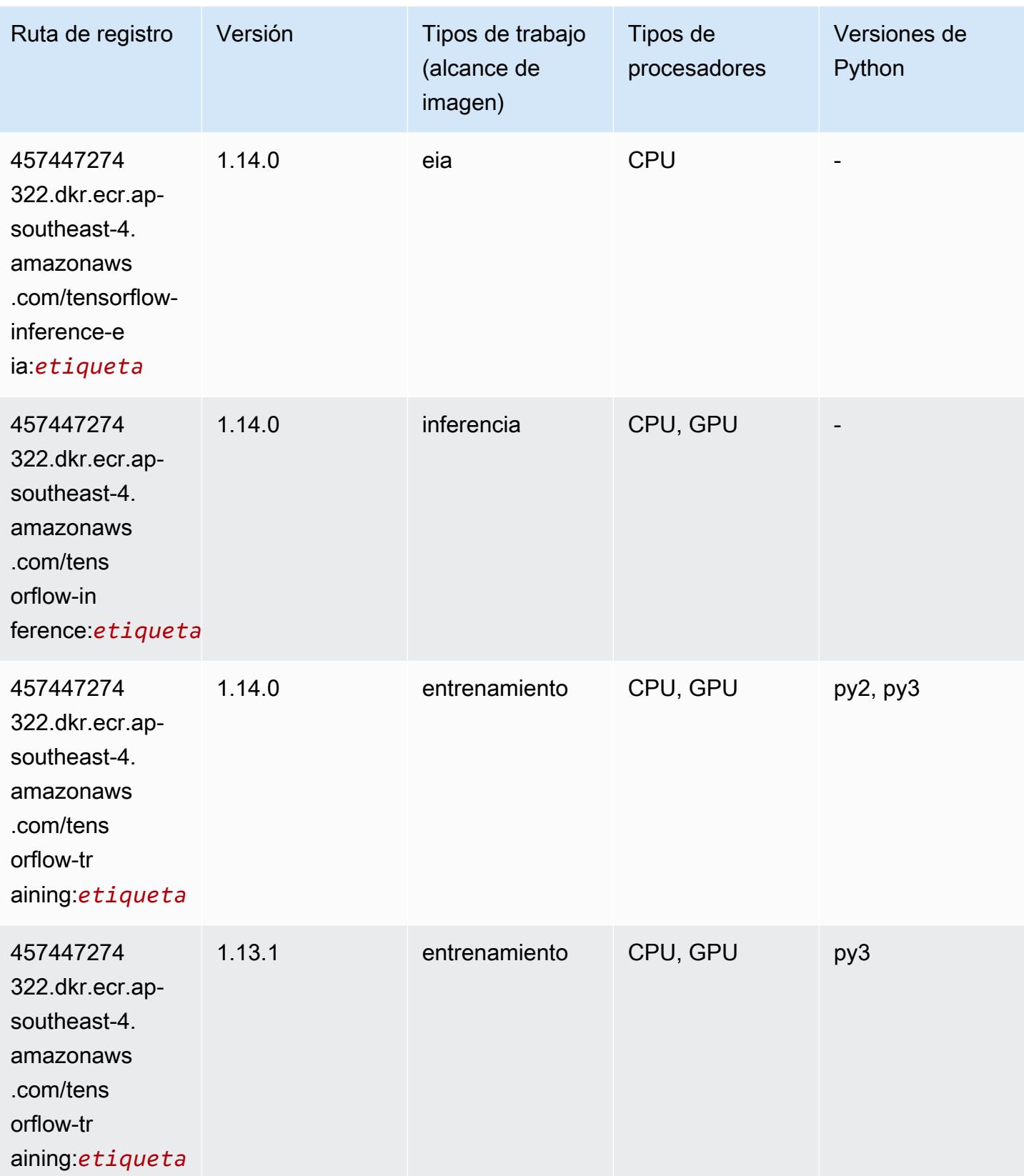

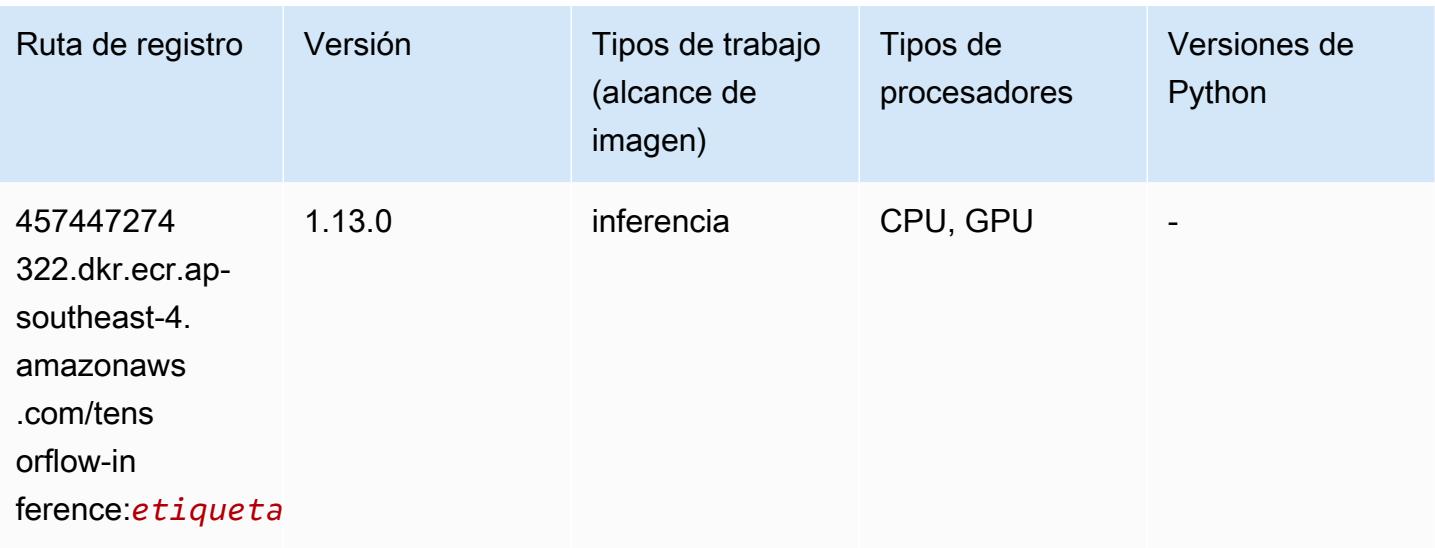

# XGBoost (algoritmo)

```
from sagemaker import image_uris
image_uris.retrieve(framework='xgboost',region='ap-southeast-4',version='1.5-1')
```
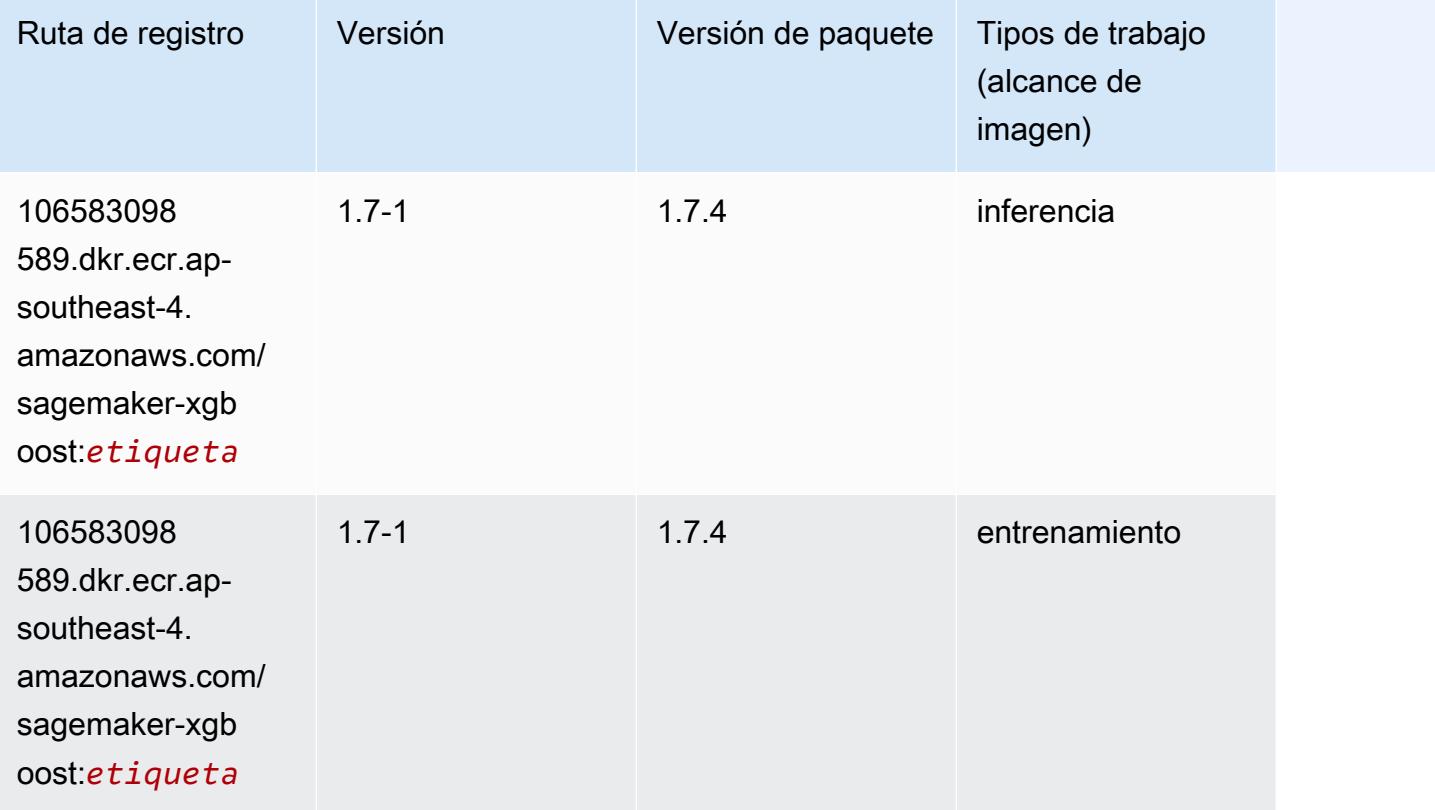

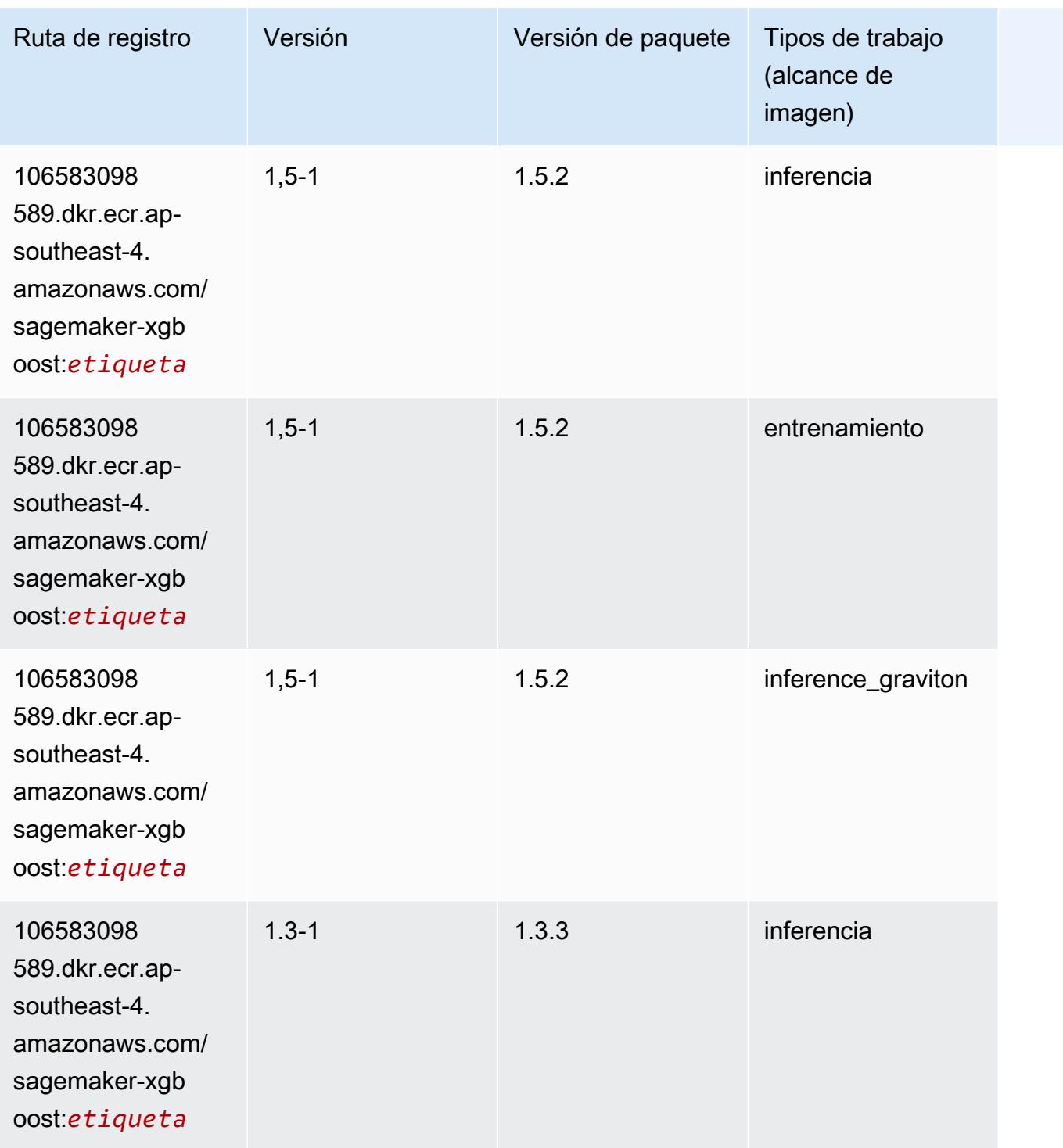

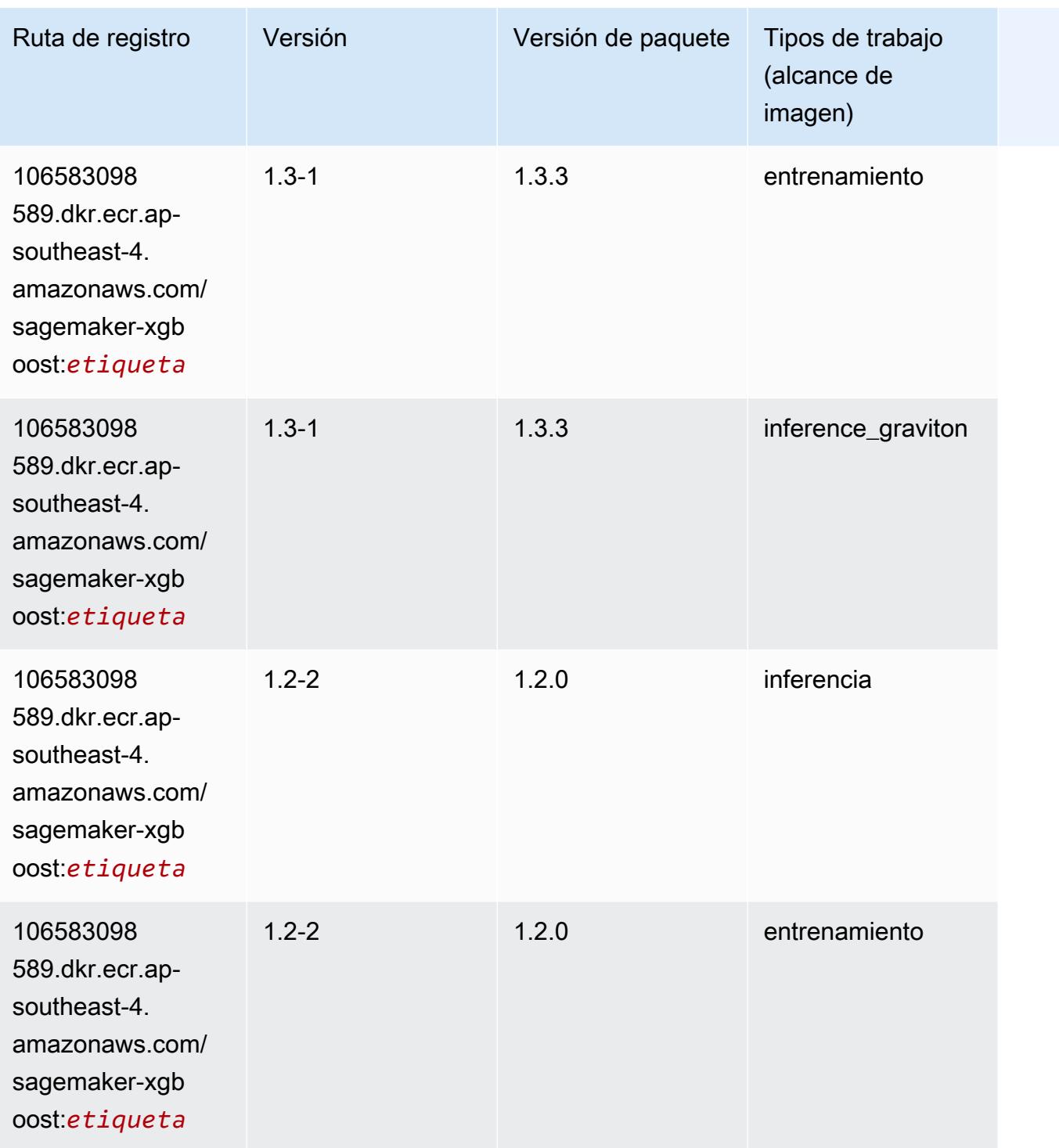

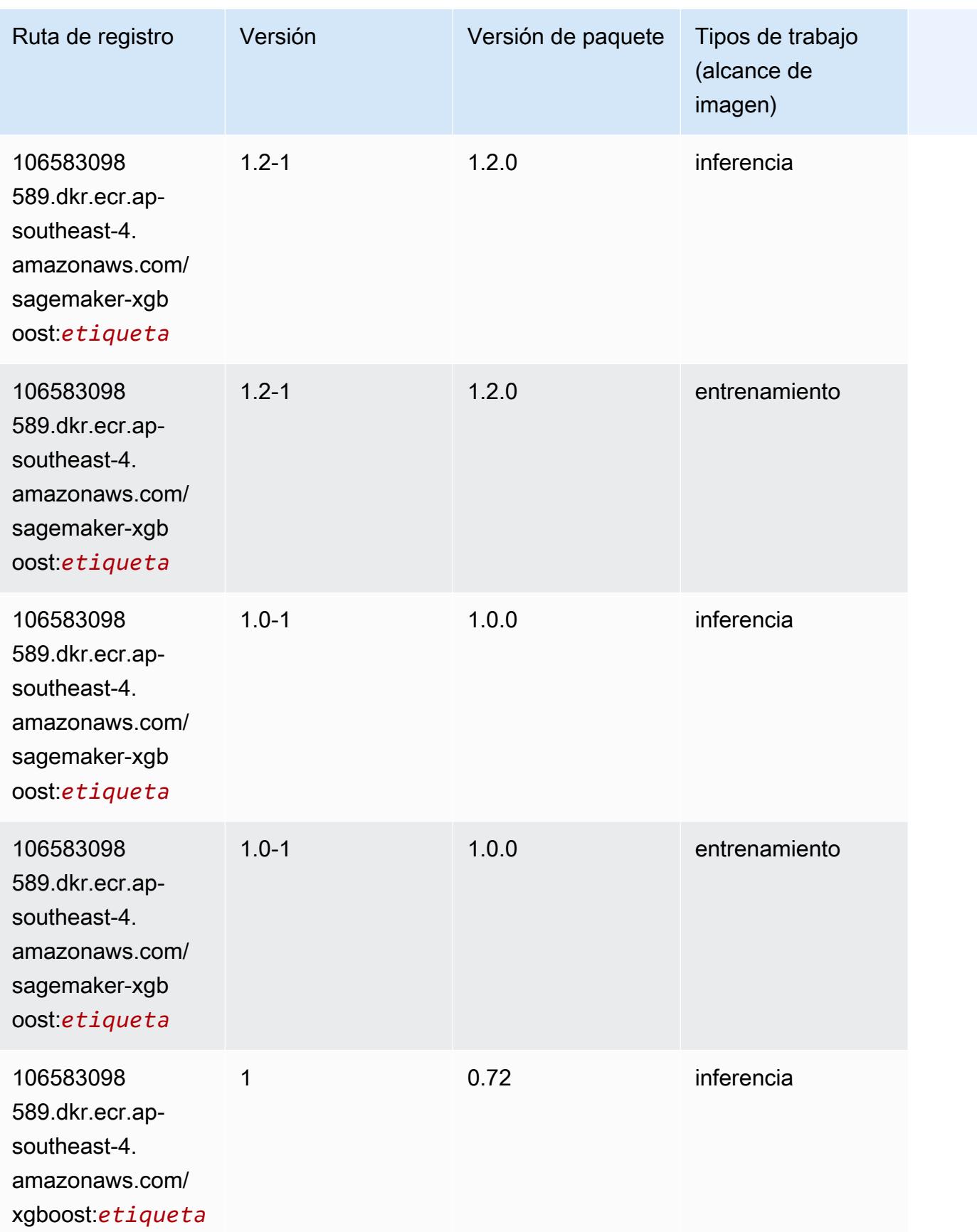

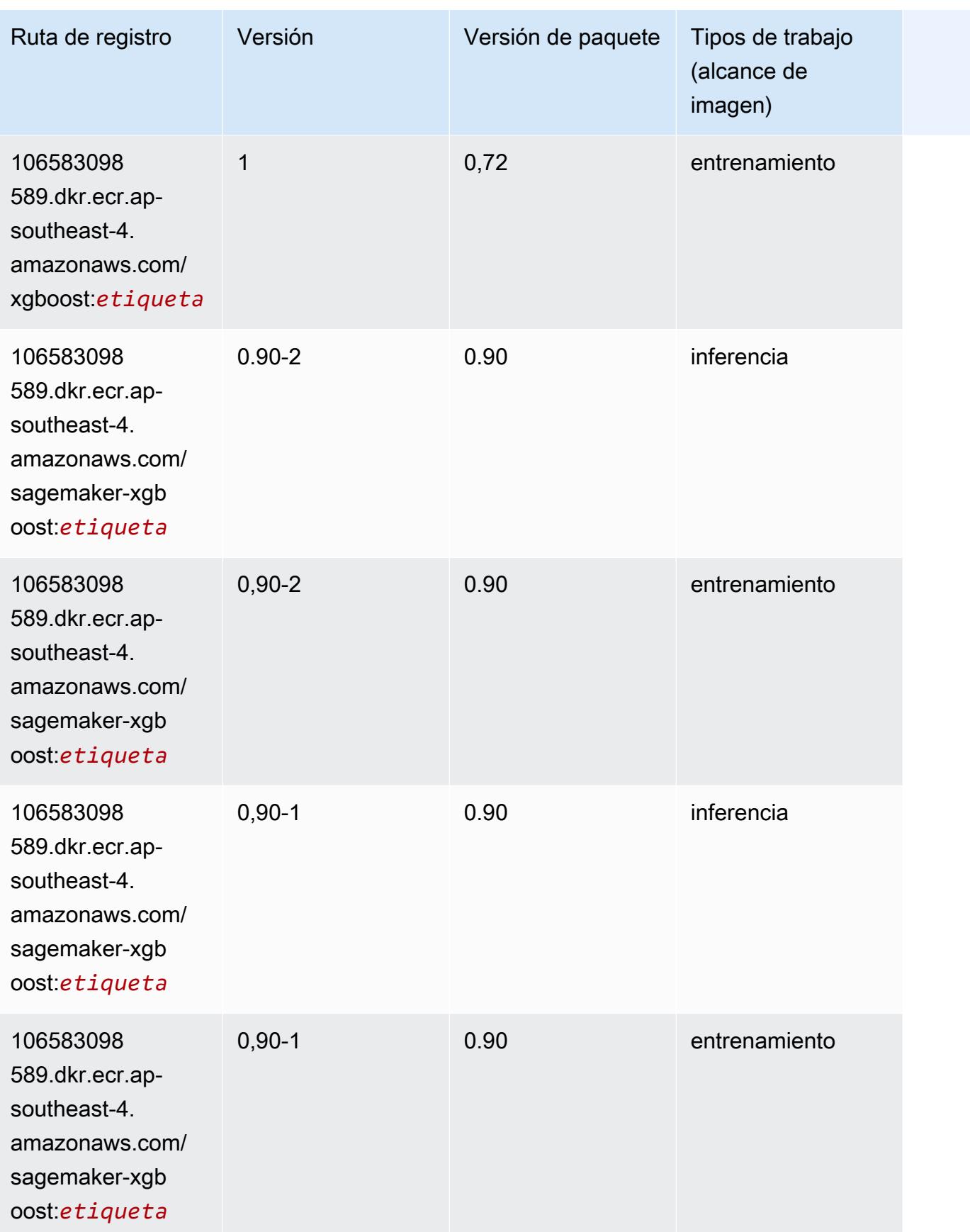

# Rutas de Docker Registry y código de ejemplo para Asia-Pacífico (Bombay) (ap-south-1)

En los siguientes temas se enumeran los parámetros de cada uno de los algoritmos y contenedores de aprendizaje profundo de esta región proporcionados por Amazon SageMaker.

Temas

- [AutoGluon \(algoritmo\)](#page-753-0)
- [BlazingText \(algoritmo\)](#page-756-0)
- [Chainer \(DLC\)](#page-757-0)
- [Clarify \(algoritmo\)](#page-758-0)
- [DJL DeepSpeed \(algoritmo\)](#page-758-1)
- [Data Wrangler \(algoritmo\)](#page-759-0)
- [Debugger \(algoritmo\)](#page-760-0)
- [Previsión DeepAR \(algoritmo\)](#page-760-1)
- [Máquinas de factorización \(algoritmo\)](#page-761-0)
- [Hugging Face \(algoritmo\)](#page-761-1)
- [IP Insights \(algoritmo\)](#page-767-0)
- [Image classification \(algoalgoritmo\)](#page-768-0)
- [Inferentia MXNet \(DLC\)](#page-768-1)
- [Inferentia PyTorch \(DLC\)](#page-769-0)
- [K-Means \(algoritmo\)](#page-770-0)
- [KNN \(algoritmo\)](#page-771-0)
- [LDA \(algoritmo\)](#page-771-1)
- [Aprendizaje lineal \(algoritmo\)](#page-772-0)
- [MXNet \(DLC\)](#page-772-1)
- [MXNet Coach \(DLC\)](#page-779-0)
- [Monitor de modelos \(algoritmo\)](#page-780-0)
- [NTM \(algoritmo\)](#page-781-0)
- [Neo Image Classification \(algoritmo\)](#page-781-1)
- [Neo MXNet \(DLC\)](#page-782-0)
- [Neo PyTorch \(DLC\)](#page-782-1)
- [Neo Tensorflow \(DLC\)](#page-784-0)
- [Neo XGBoost \(algoritmo\)](#page-785-0)
- [Detección de objetos \(algoritmo\)](#page-786-0)
- [Object2Vec \(algoritmo\)](#page-786-1)
- [PCA \(algoritmo\)](#page-786-2)
- [PyTorch \(DLC\)](#page-787-0)
- [PyTorch Neuron \(DLC\)](#page-798-0)
- [PyTorch Compilador de entrenamiento \(DLC\)](#page-798-1)
- [Random Cut Forest \(algoritmo\)](#page-799-0)
- [Ray PyTorch \(DLC\)](#page-800-0)
- [Scikit-learn \(algoritmo\)](#page-800-1)
- [Segmentación semática \(algoritmo\)](#page-803-0)
- [Seq2Seq \(algoritmo\)](#page-803-1)
- [Spark \(algoritmo\)](#page-803-2)
- [SparkML Serving \(algoritmo\)](#page-804-0)
- [Tensorflow \(DLC\)](#page-805-0)
- [Tensorflow Coach \(DLC\)](#page-830-0)
- [Tensorflow Inferentia \(DLC\)](#page-832-0)
- [Tensorflow Ray \(DLC\)](#page-833-0)
- [VW \(algoritmo\)](#page-835-0)
- [XGBoost \(algoritmo\)](#page-836-0)

#### <span id="page-753-0"></span>AutoGluon (algoritmo)

```
from sagemaker import image_uris
image_uris.retrieve(framework='autogluon',region='ap-
south-1',image_scope='inference',version='0.4')
```
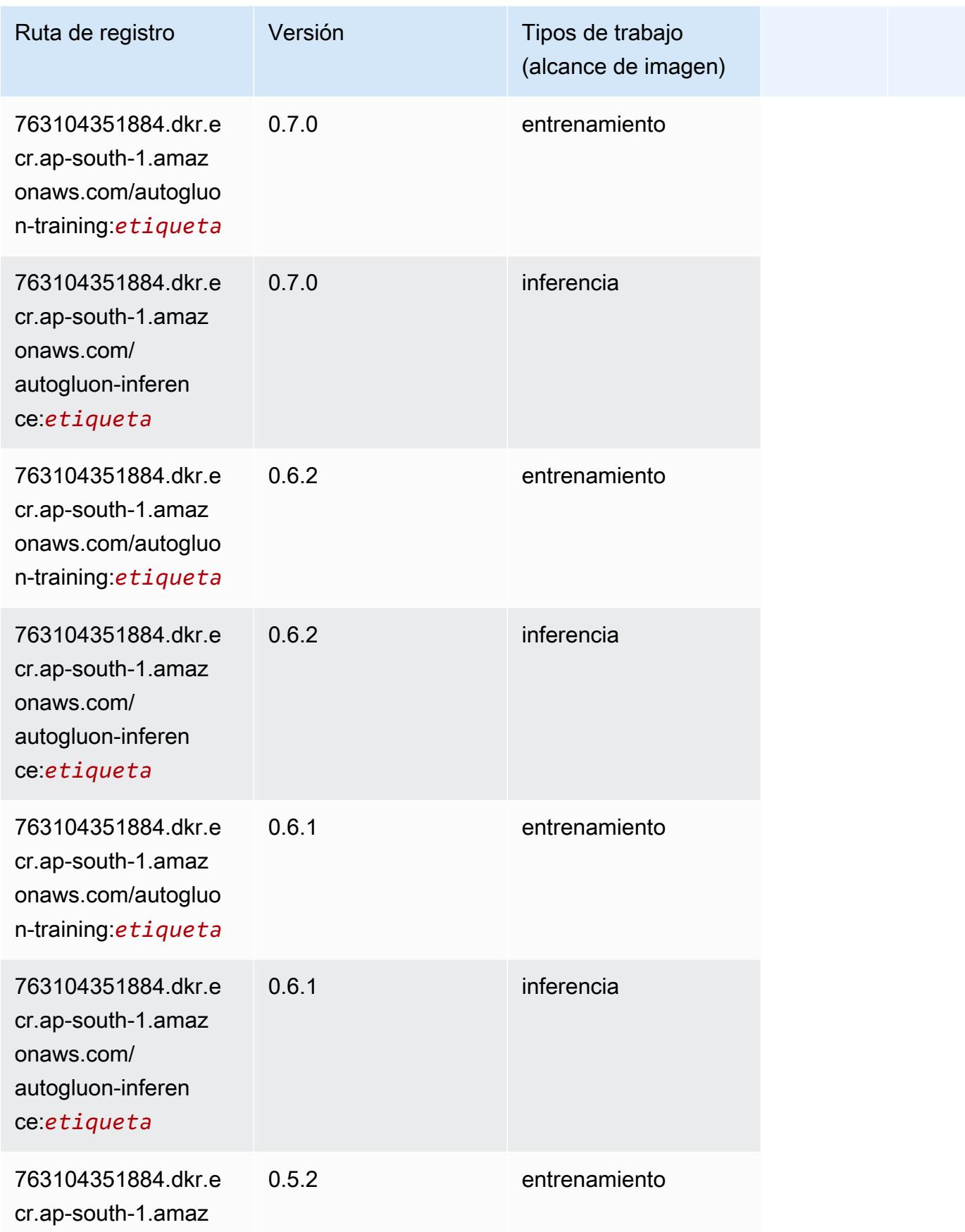

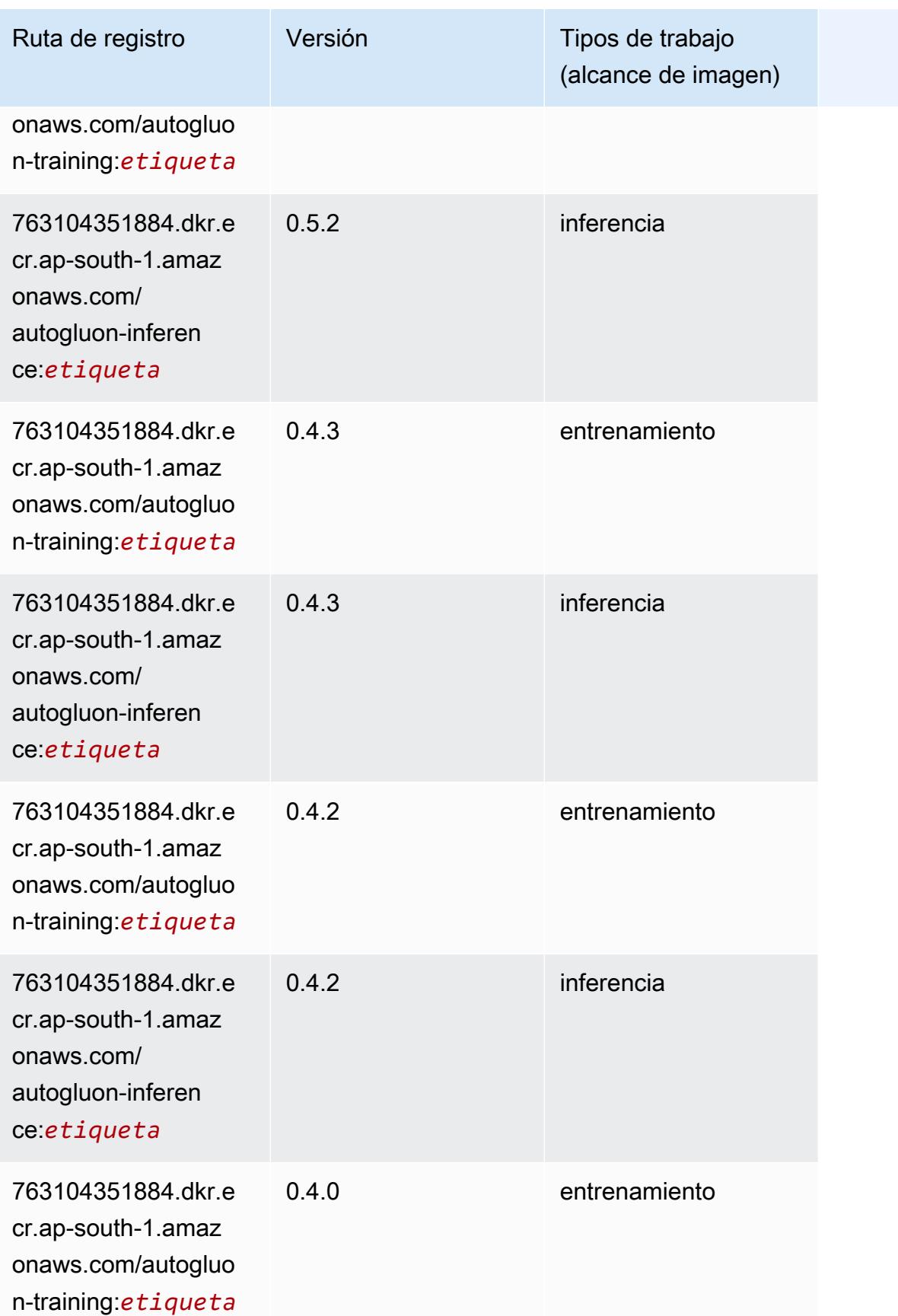
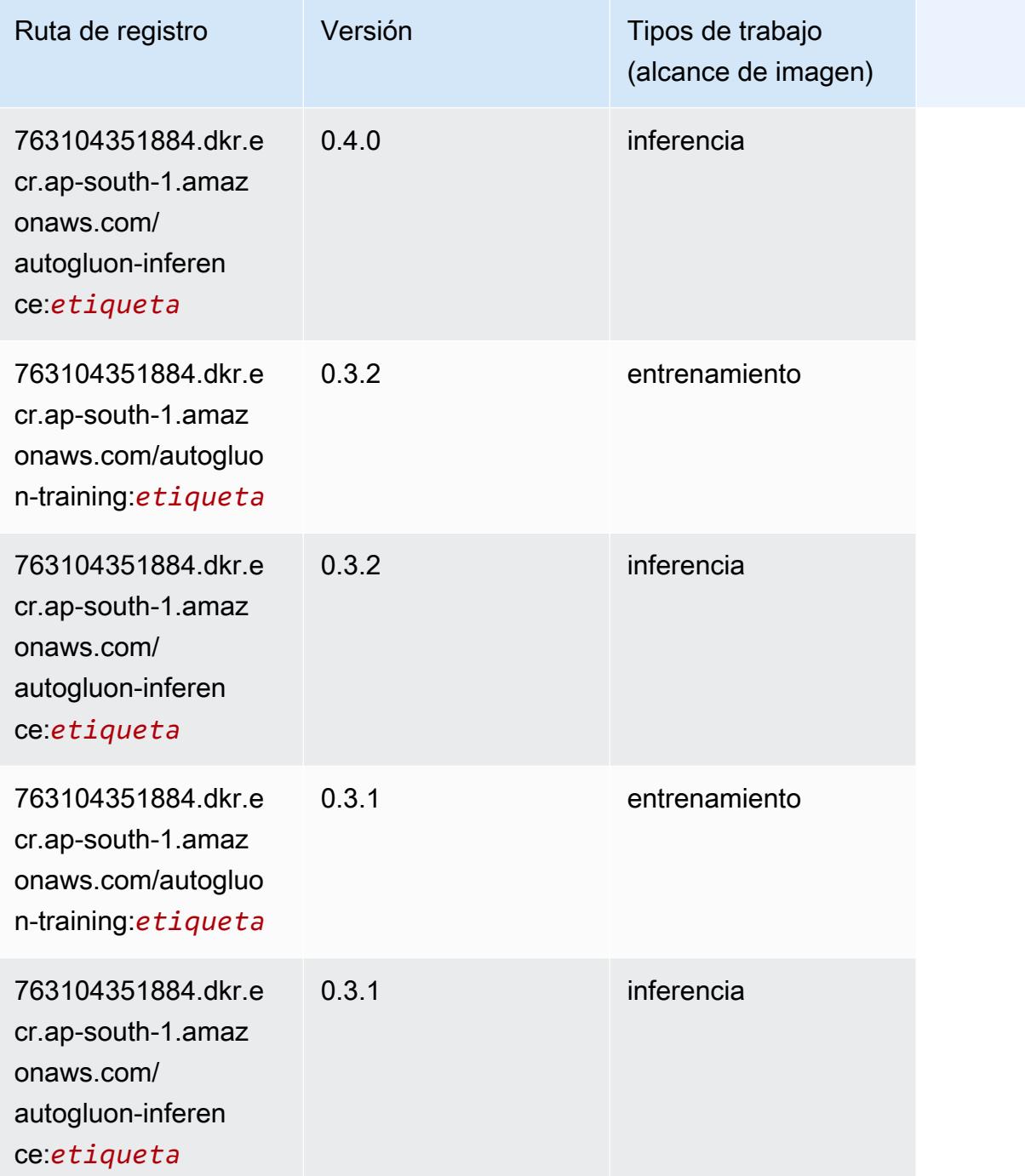

# BlazingText (algoritmo)

```
from sagemaker import image_uris
image_uris.retrieve(framework='blazingtext',region='ap-south-1')
```
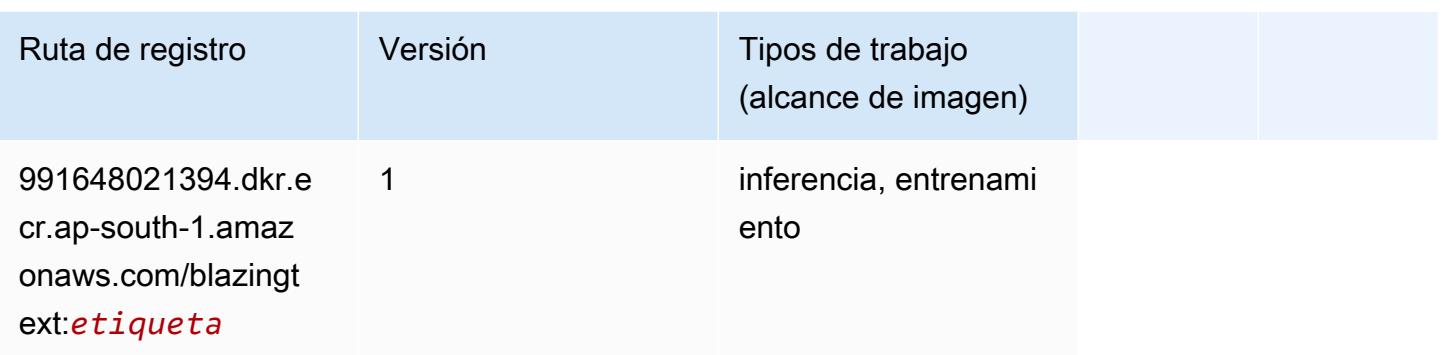

### Chainer (DLC)

```
from sagemaker import image_uris
image_uris.retrieve(framework='chainer',region='ap-
south-1',version='5.0.0',py_version='py3',image_scope='inference',instance_type='ml.c5.4xlarge'
```
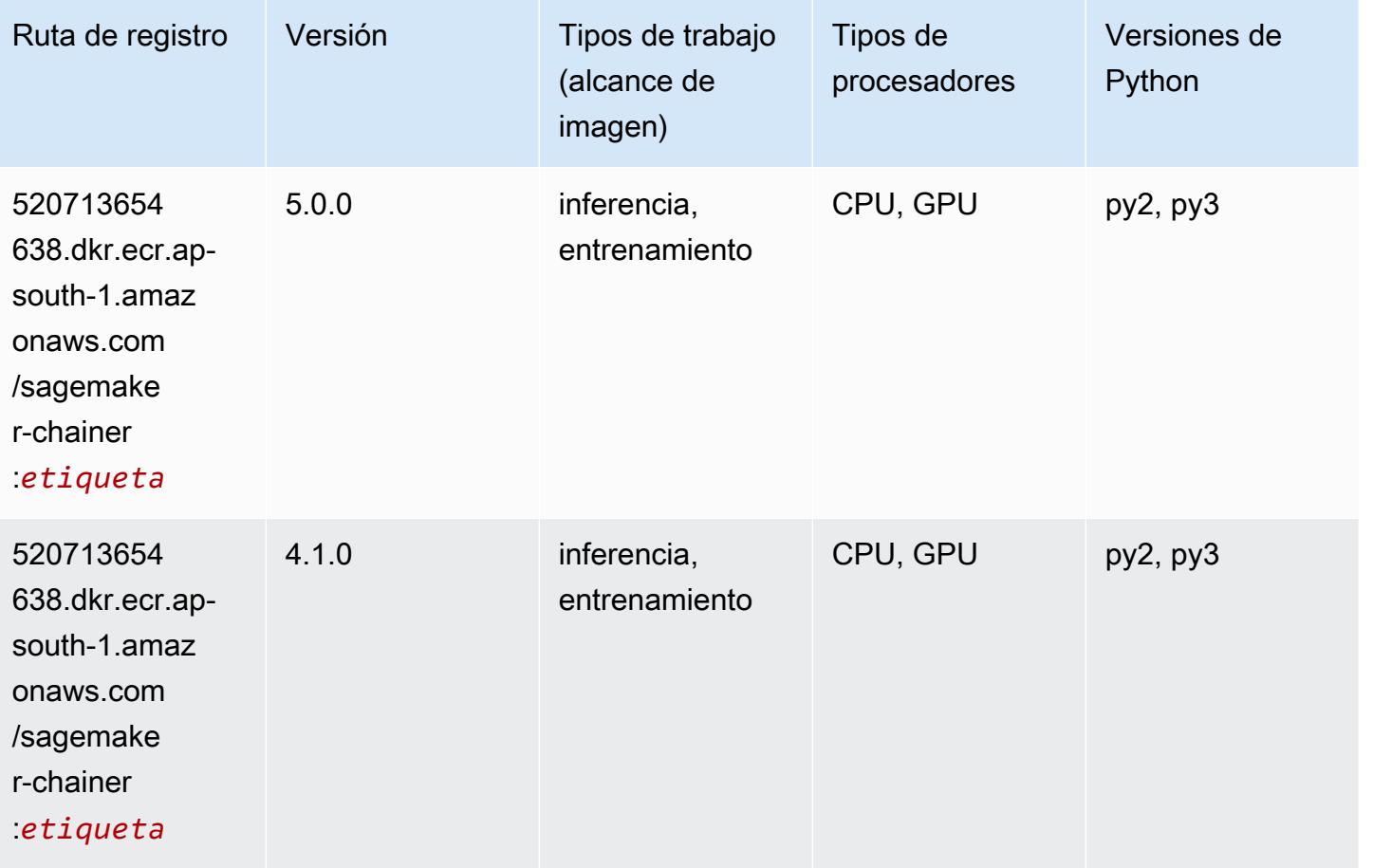

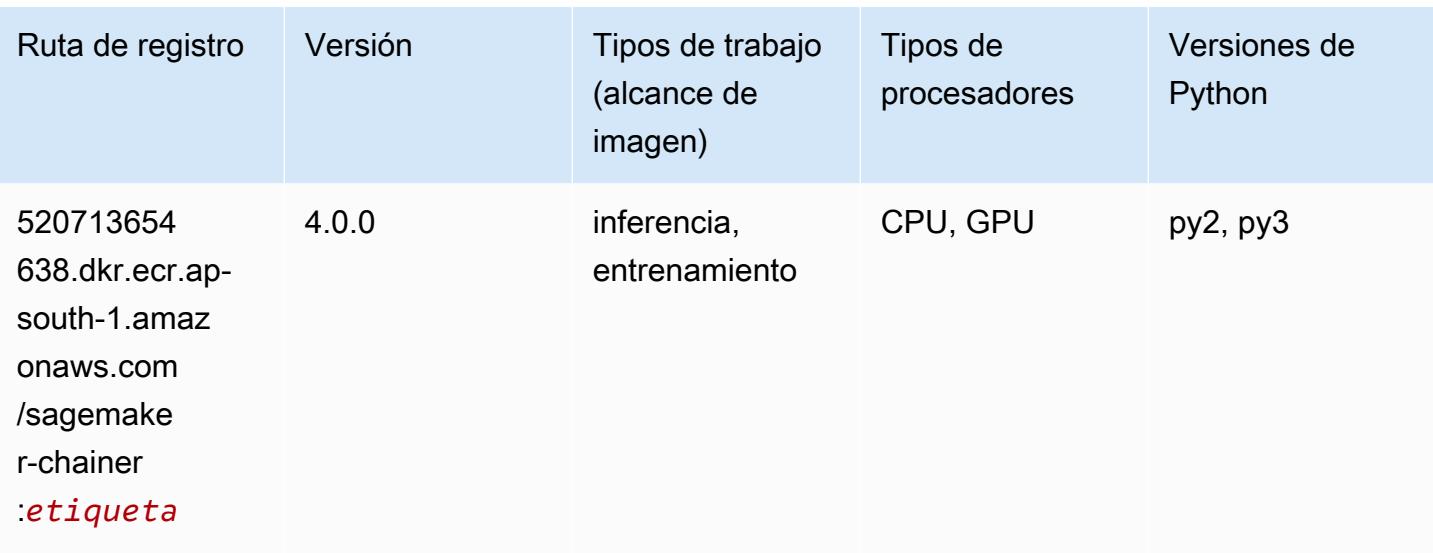

### Clarify (algoritmo)

SageMaker Ejemplo de SDK de Python para recuperar la ruta de registro.

```
from sagemaker import image_uris
image_uris.retrieve(framework='clarify',region='ap-
south-1',version='1.0',image_scope='processing')
```
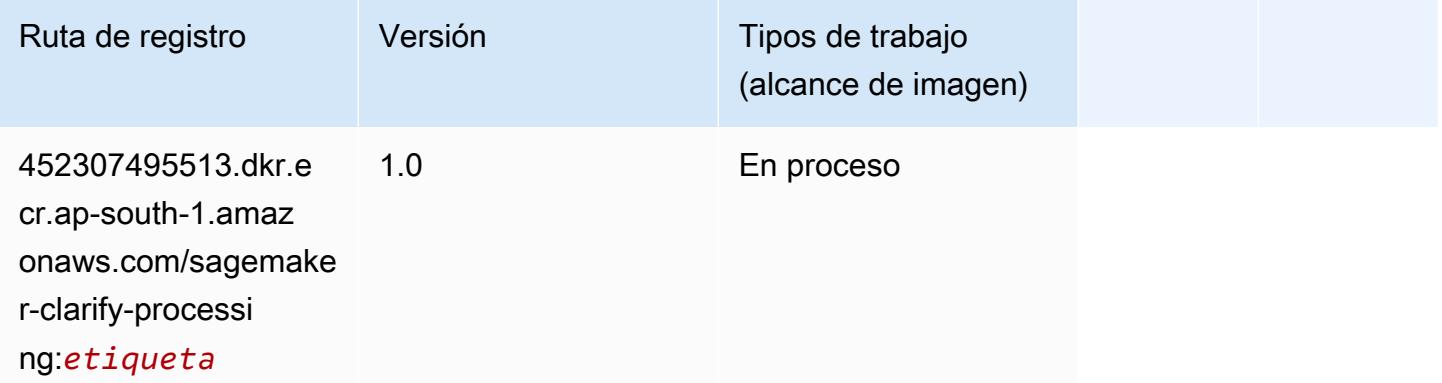

### DJL DeepSpeed (algoritmo)

```
from sagemaker import image_uris
image_uris.retrieve(framework='djl-deepspeed', region='us-
west-2',py_version='py3',image_scope='inference')
```
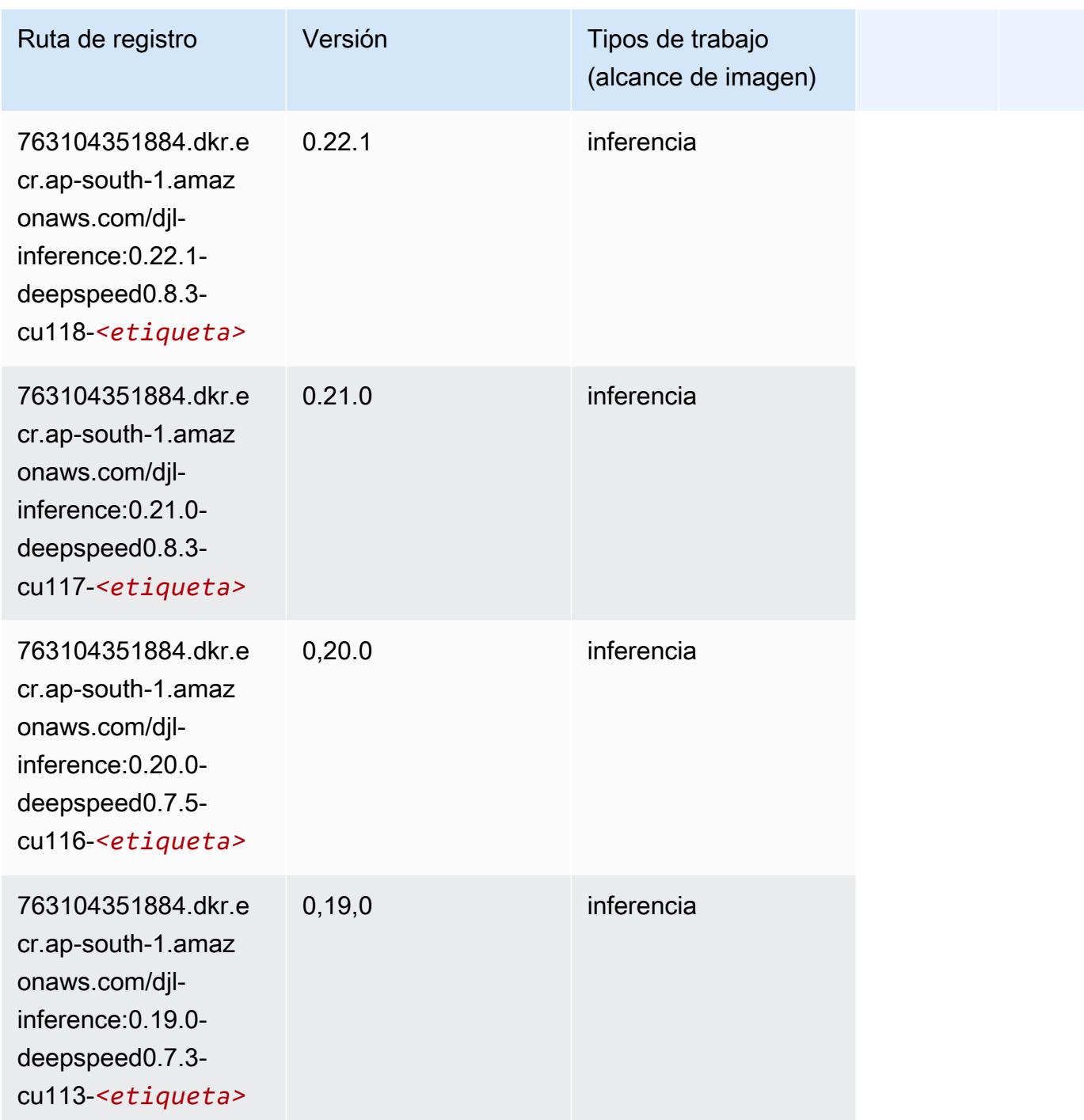

# Data Wrangler (algoritmo)

SageMaker Ejemplo de SDK de Python para recuperar la ruta de registro.

from sagemaker import image\_uris

image\_uris.retrieve(framework='data-wrangler',region='ap-south-1')

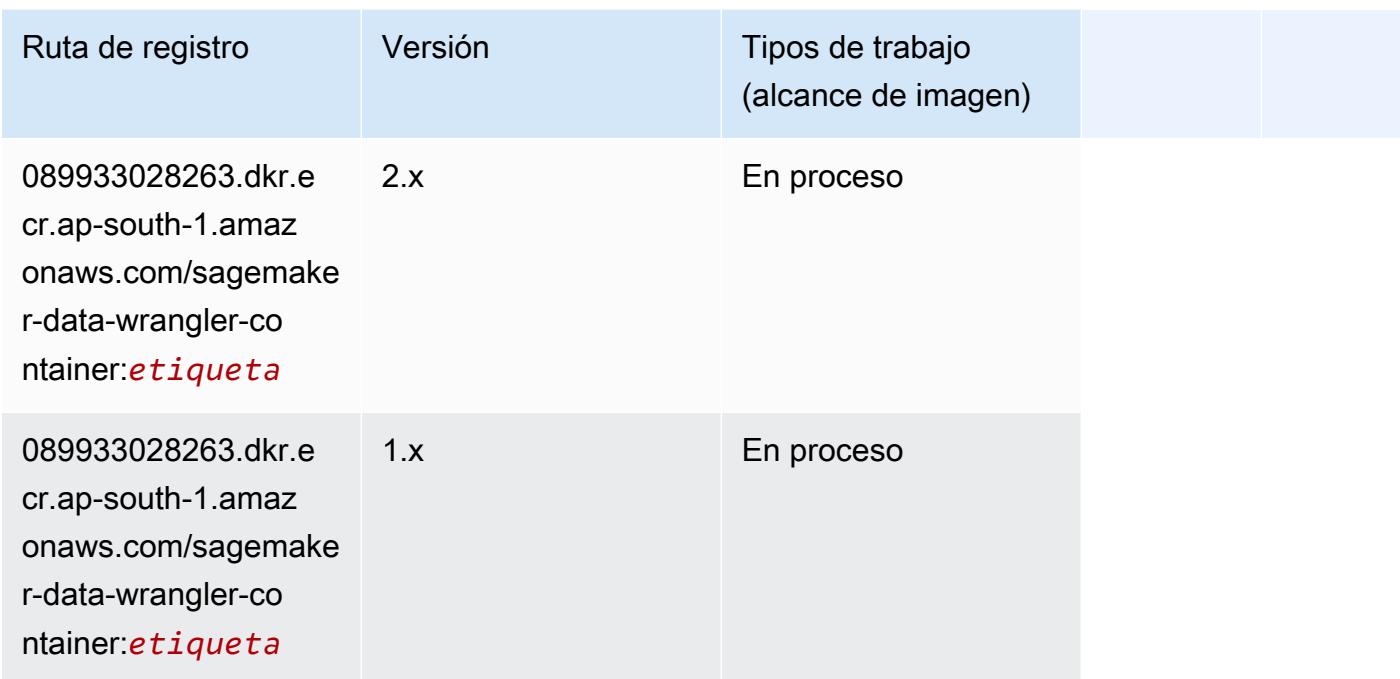

# Debugger (algoritmo)

SageMaker Ejemplo de SDK de Python para recuperar la ruta de registro.

```
from sagemaker import image_uris
image_uris.retrieve(framework='debugger',region='ap-south-1')
```
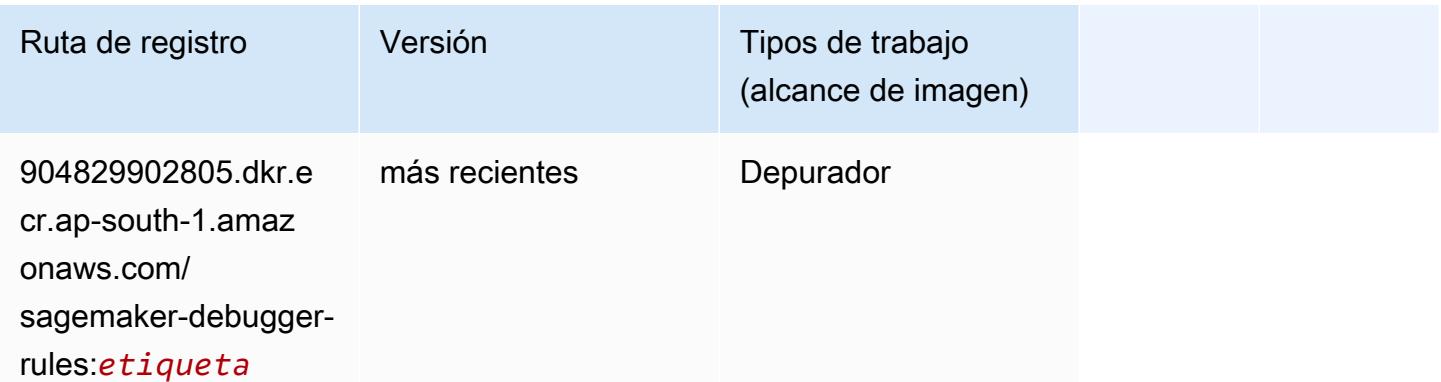

### Previsión DeepAR (algoritmo)

#### from sagemaker import image\_uris image\_uris.retrieve(framework='forecasting-deepar',region='ap-south-1')

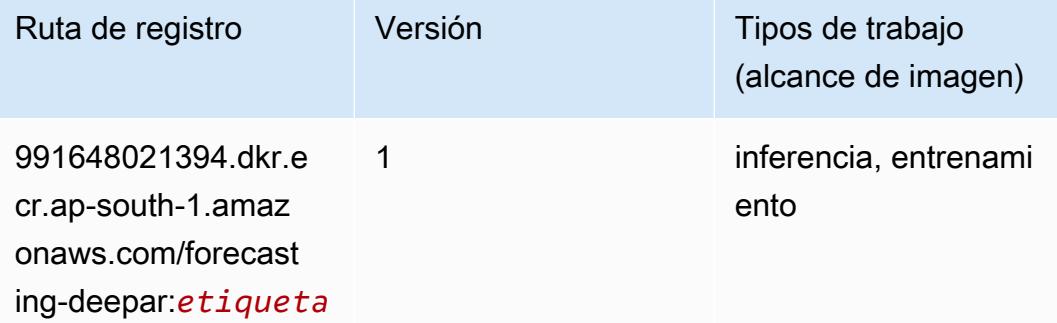

### Máquinas de factorización (algoritmo)

SageMaker Ejemplo de SDK de Python para recuperar la ruta de registro.

```
from sagemaker import image_uris
image_uris.retrieve(framework='factorization-machines',region='ap-south-1')
```
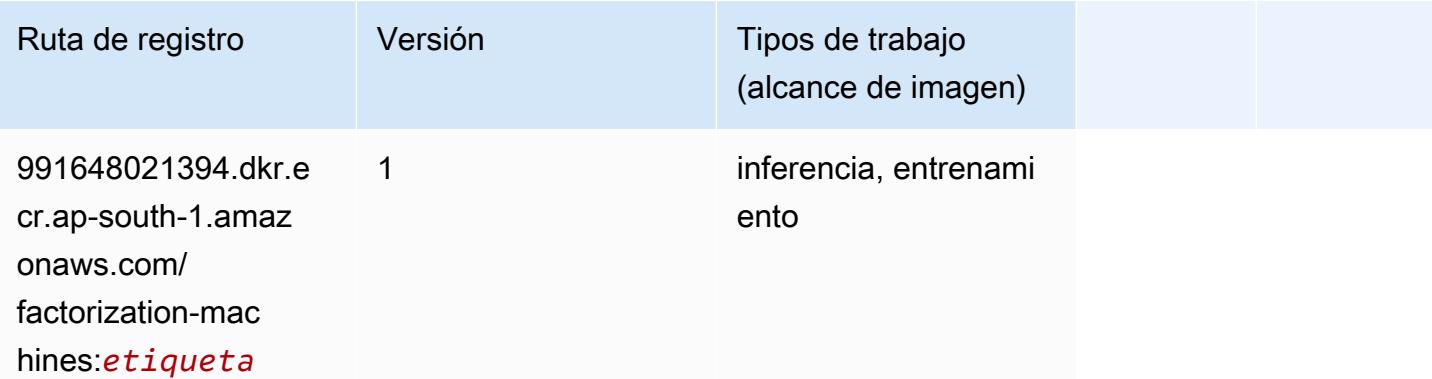

#### Hugging Face (algoritmo)

```
from sagemaker import image_uris
image_uris.retrieve(framework='huggingface',region='ap-
south-1',version='4.4.2',image_scope='training',base_framework_version='tensorflow2.4.1')
```
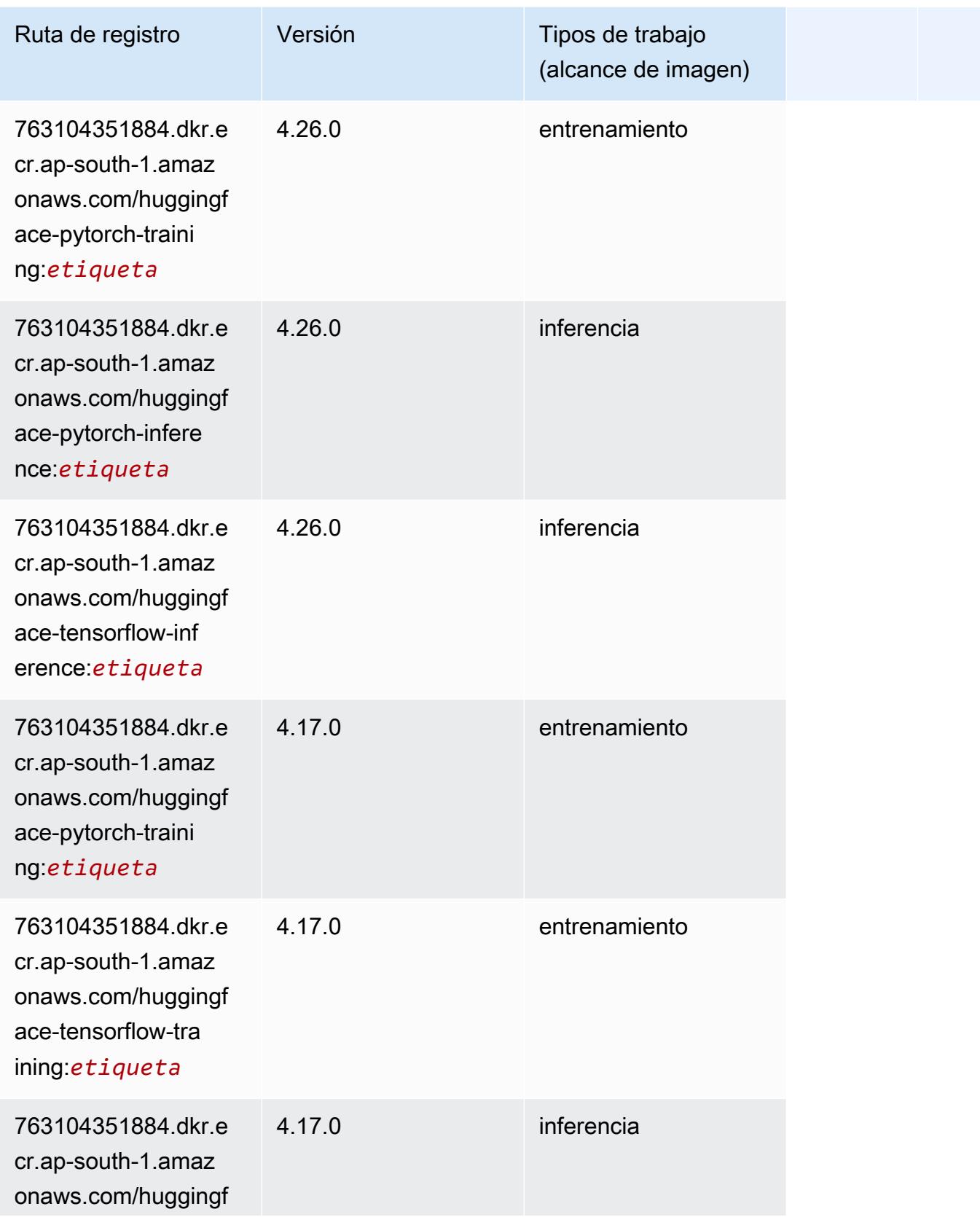

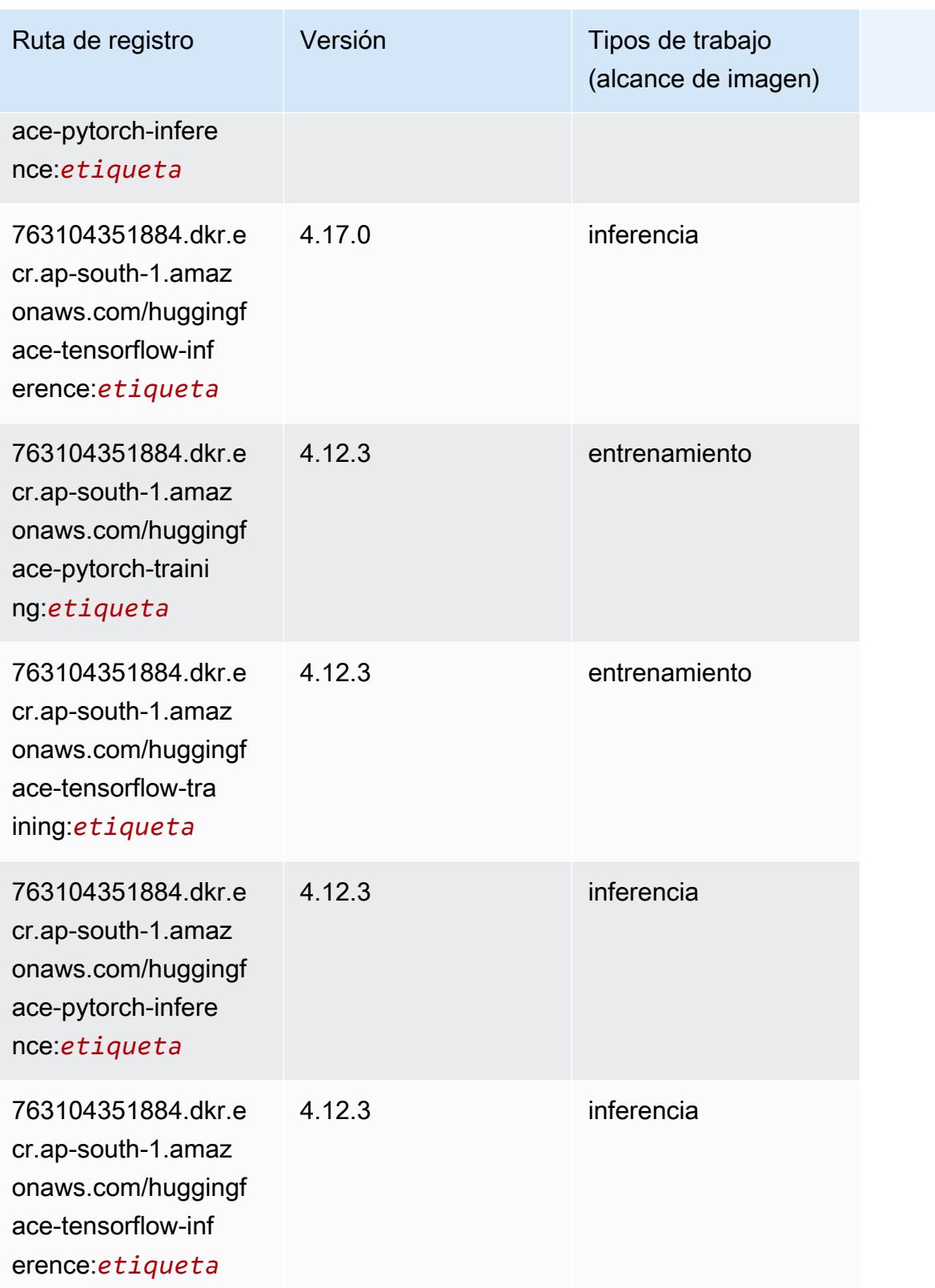

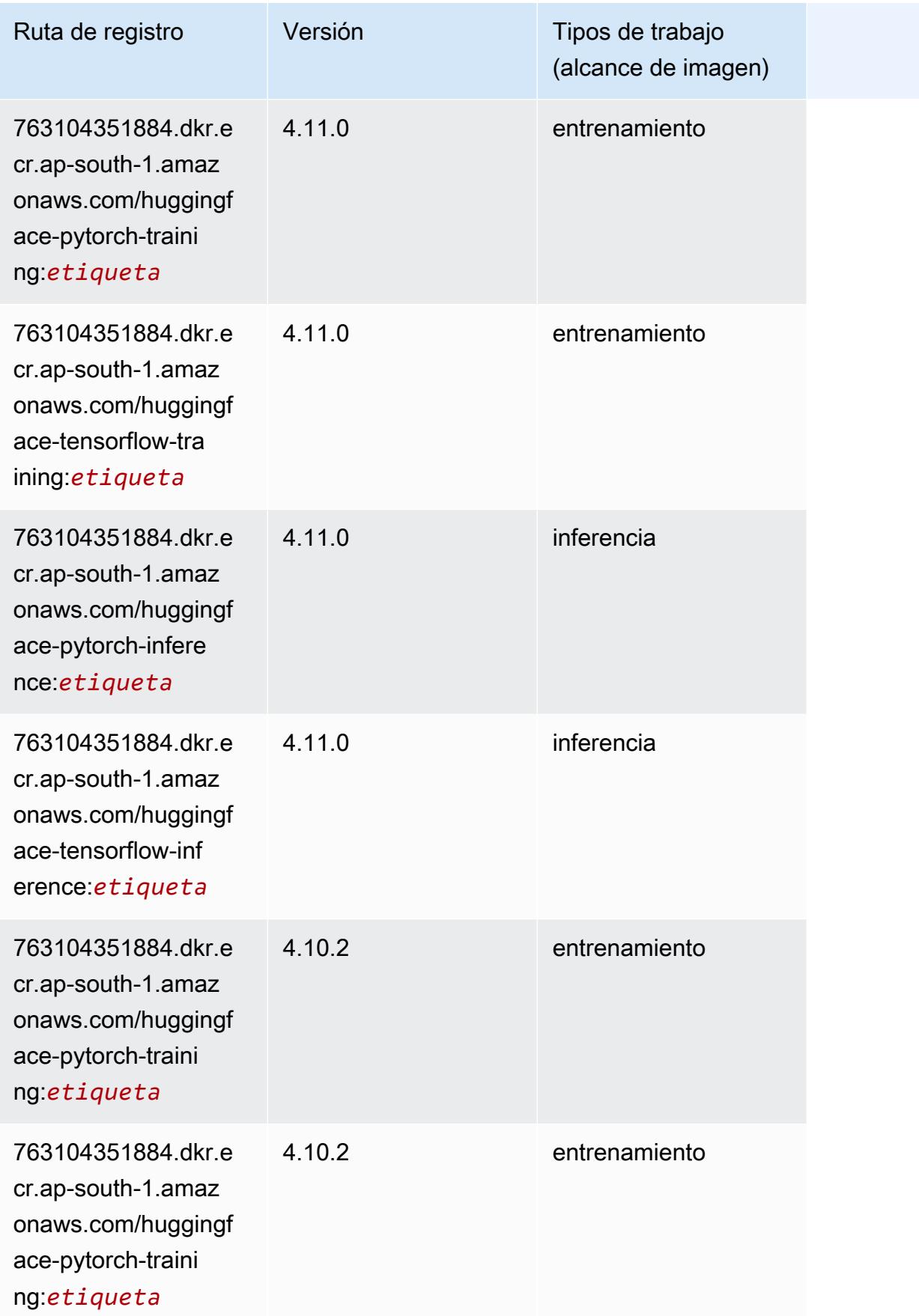

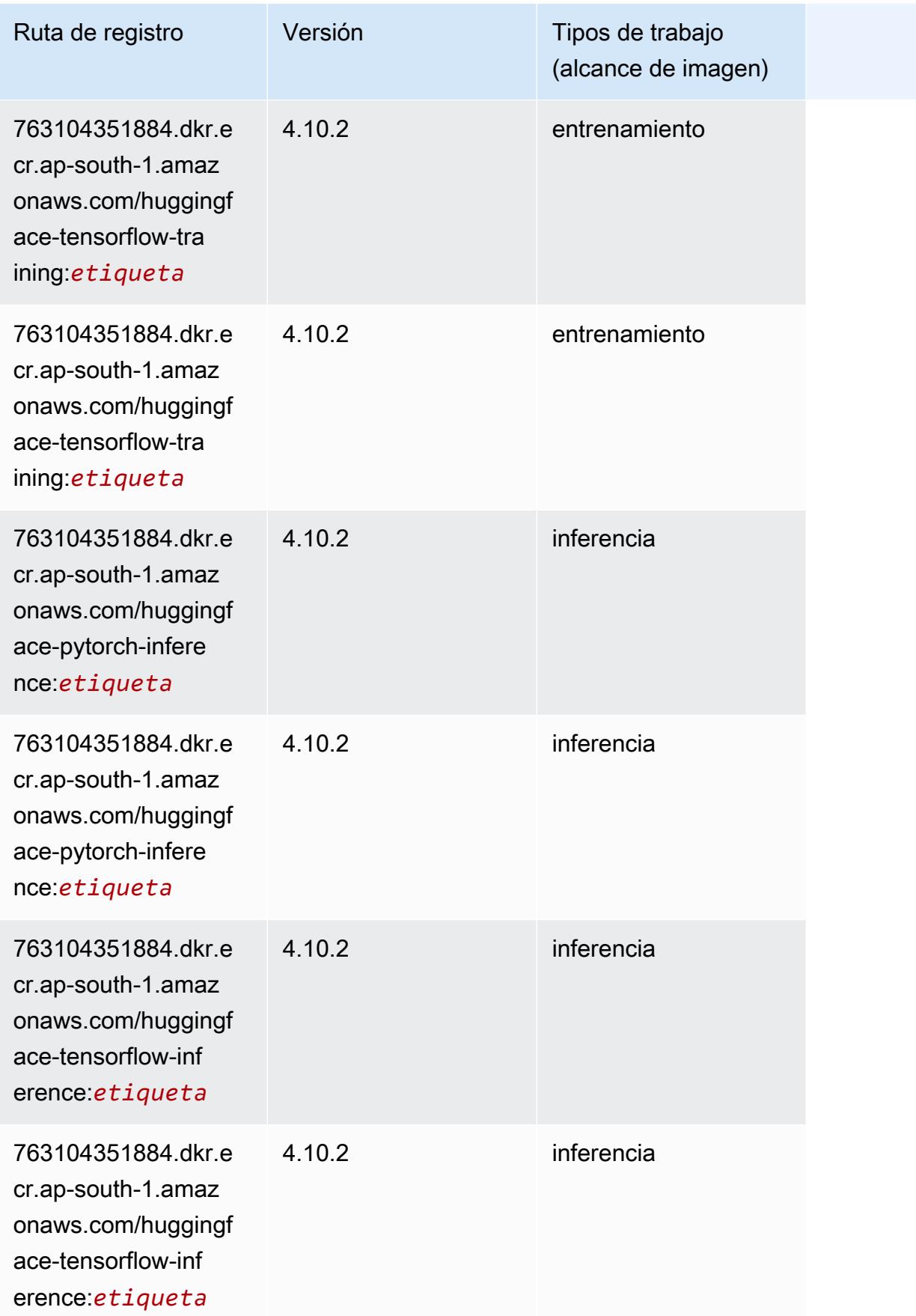

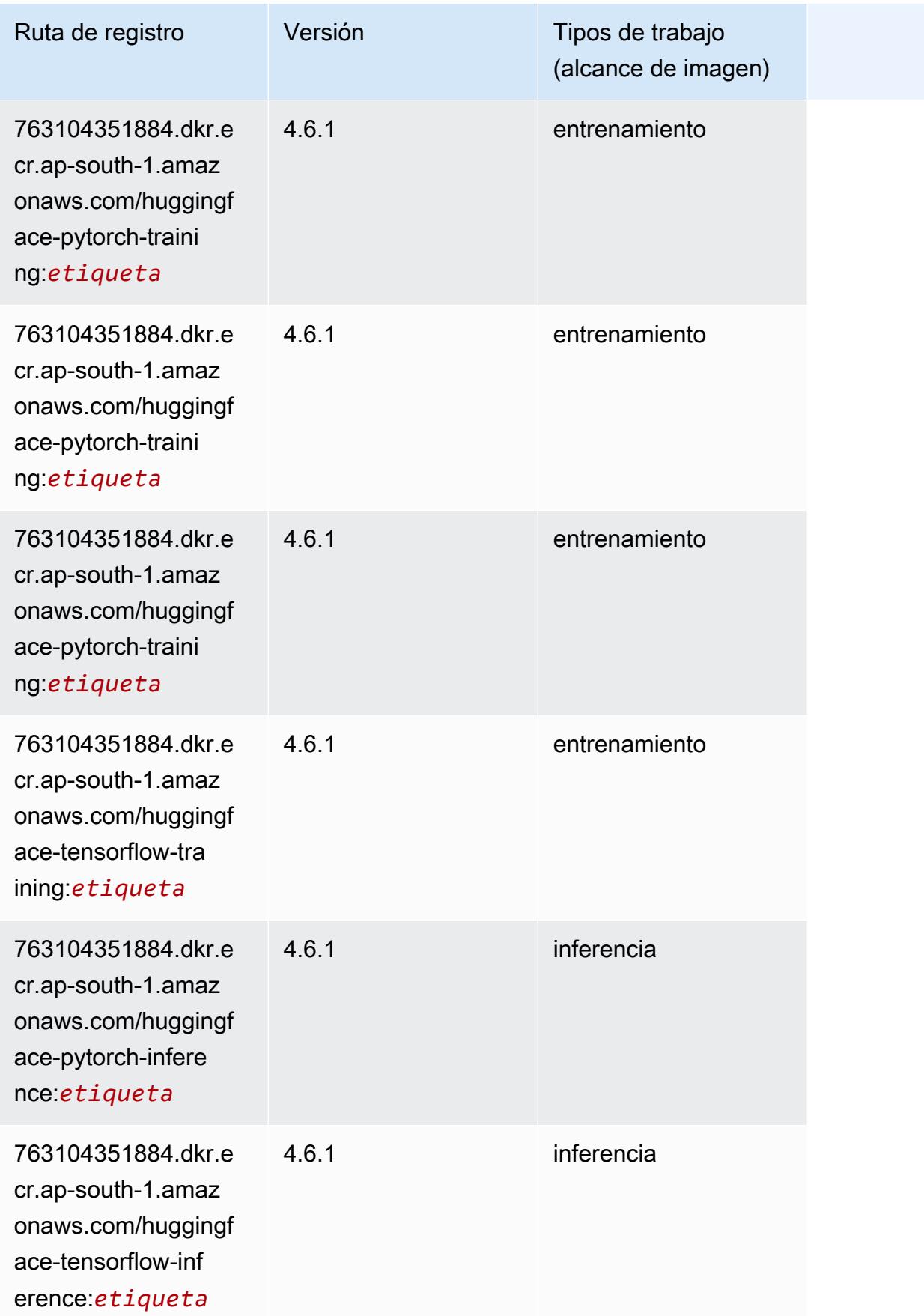

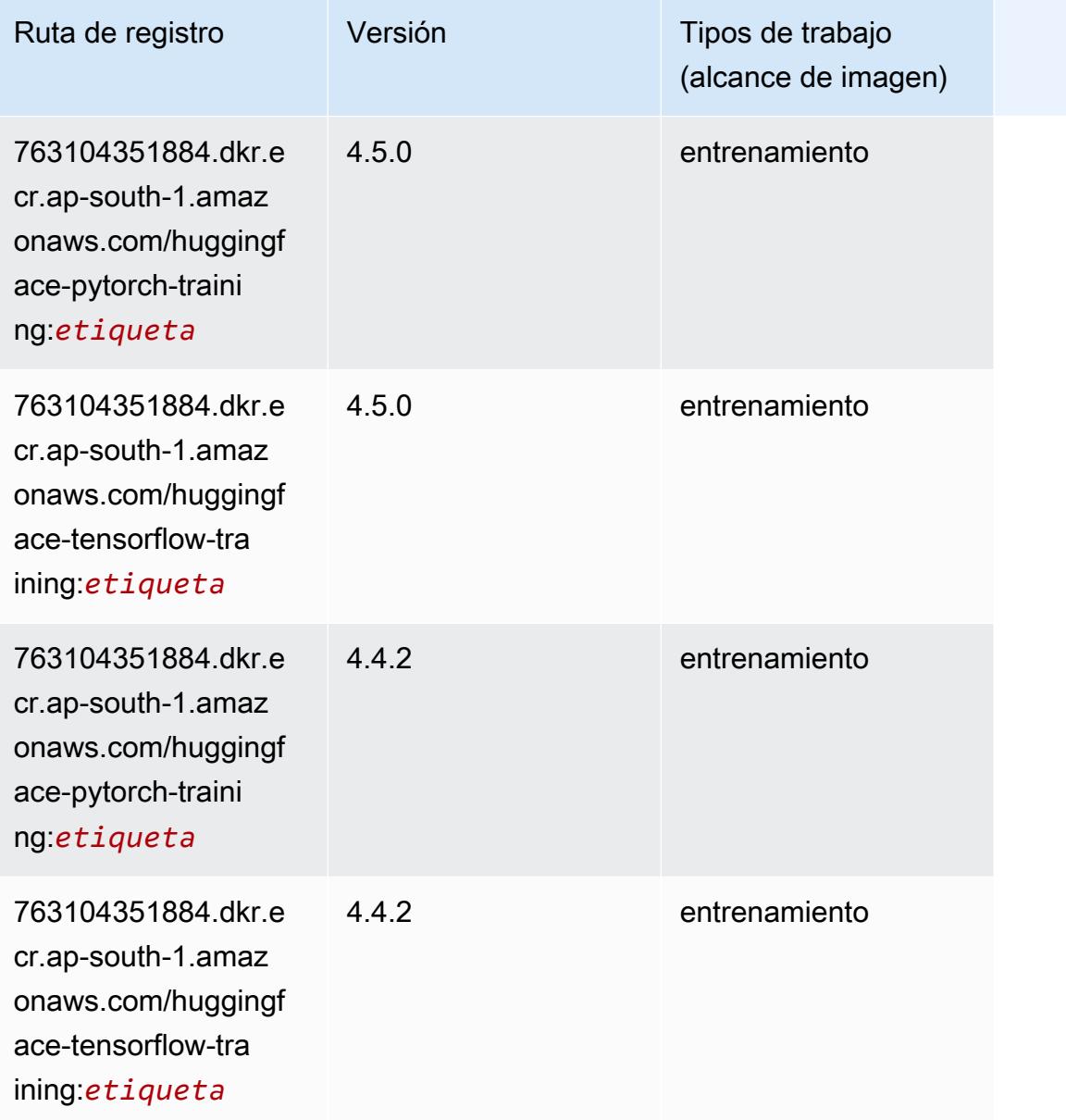

# IP Insights (algoritmo)

```
from sagemaker import image_uris
image_uris.retrieve(framework='ipinsights',region='ap-south-1')
```
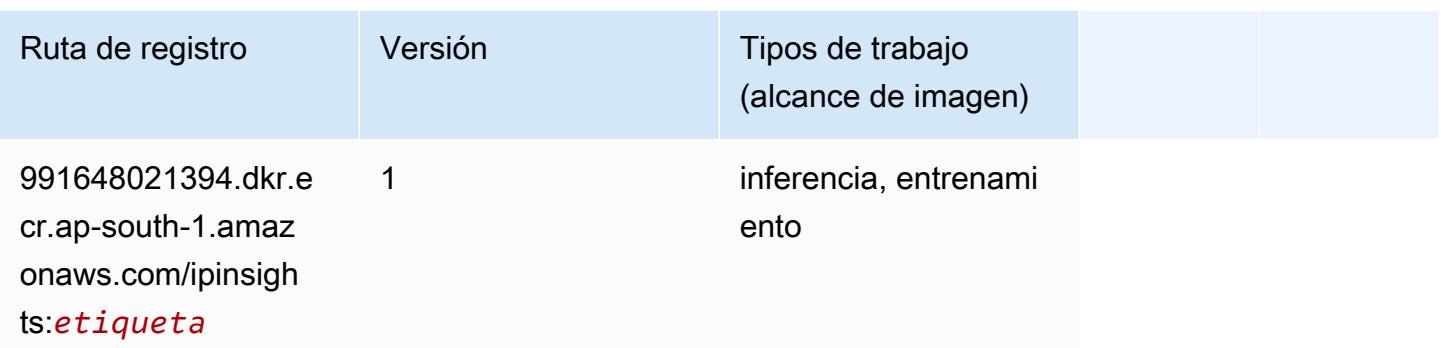

#### Image classification (algoalgoritmo)

SageMaker Ejemplo de SDK de Python para recuperar la ruta de registro.

```
from sagemaker import image_uris
image_uris.retrieve(framework='image-classification',region='ap-south-1')
```
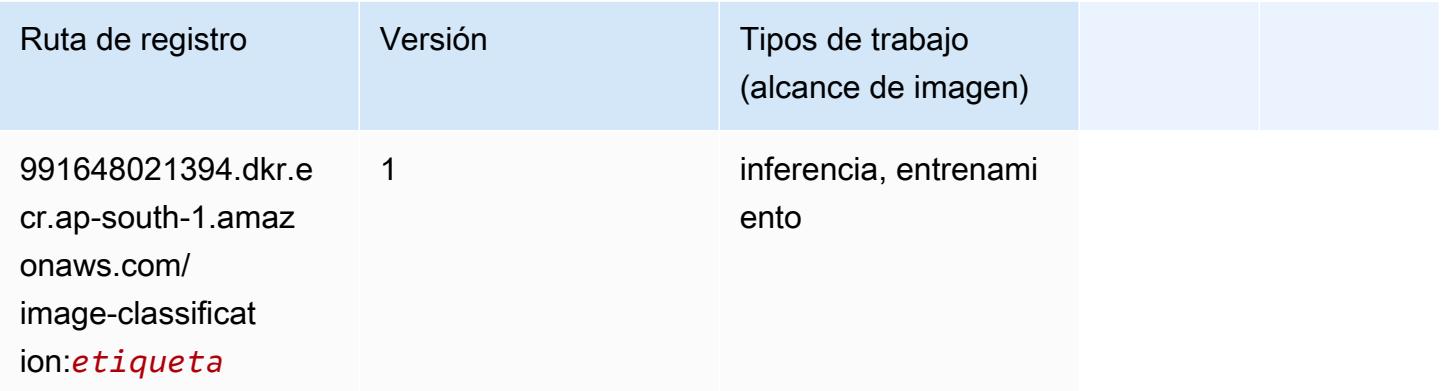

### Inferentia MXNet (DLC)

```
from sagemaker import image_uris
image_uris.retrieve(framework='inferentia-mxnet',region='ap-
south-1',version='1.5.1',instance_type='ml.inf1.6xlarge')
```
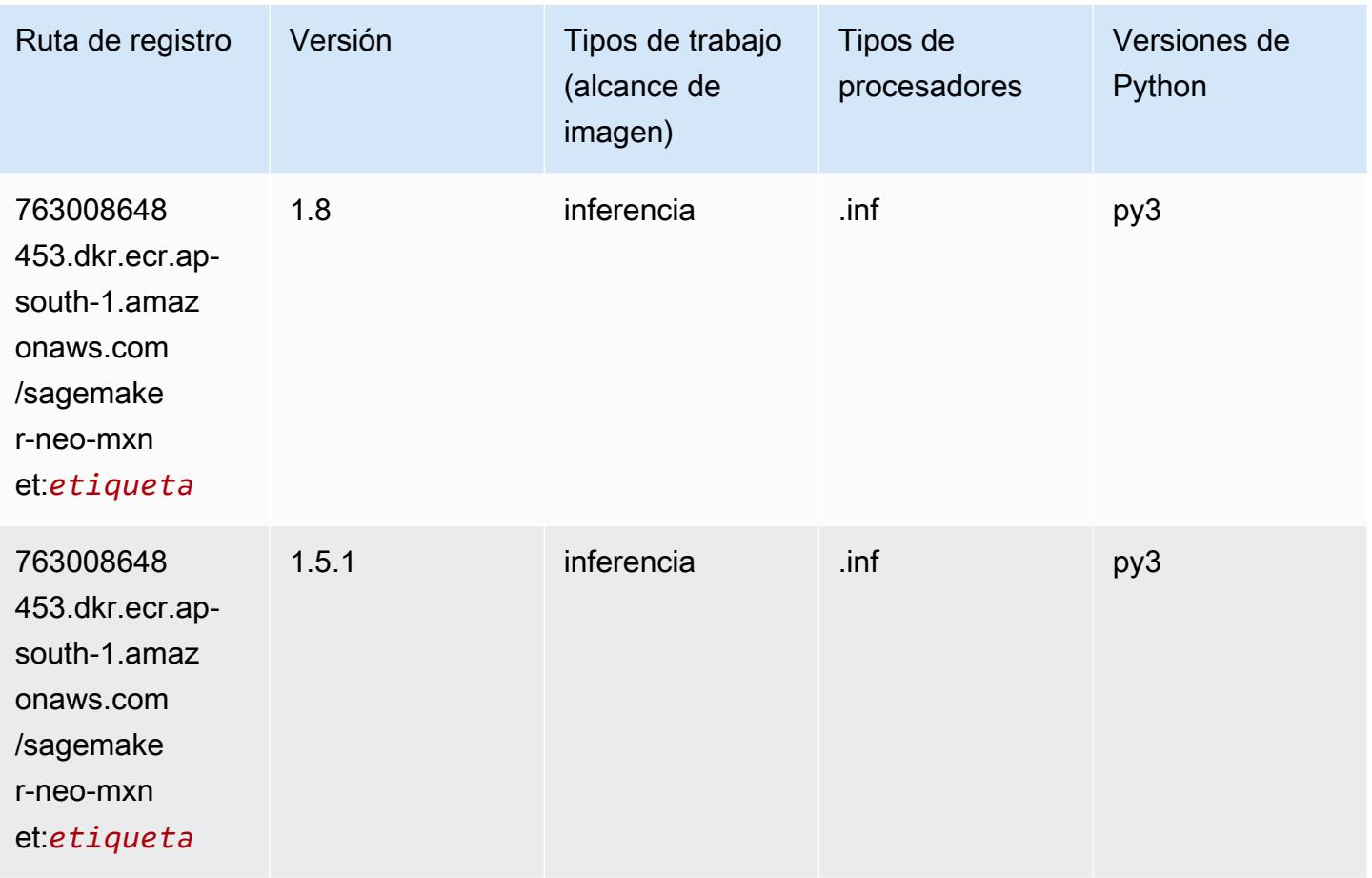

# Inferentia PyTorch (DLC)

```
from sagemaker import image_uris
image_uris.retrieve(framework='inferentia-pytorch',region='ap-
south-1',version='1.9',py_version='py3')
```
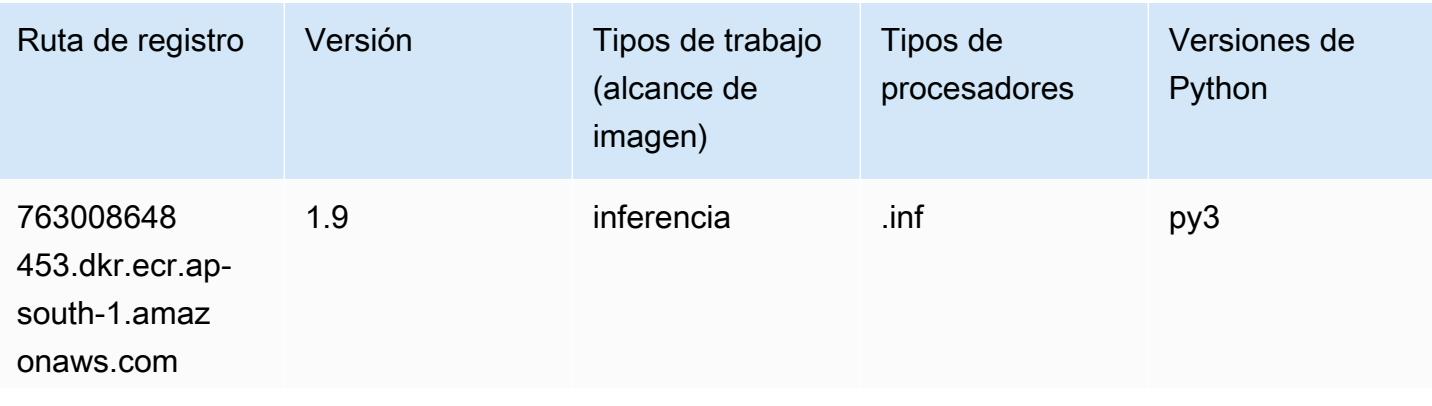

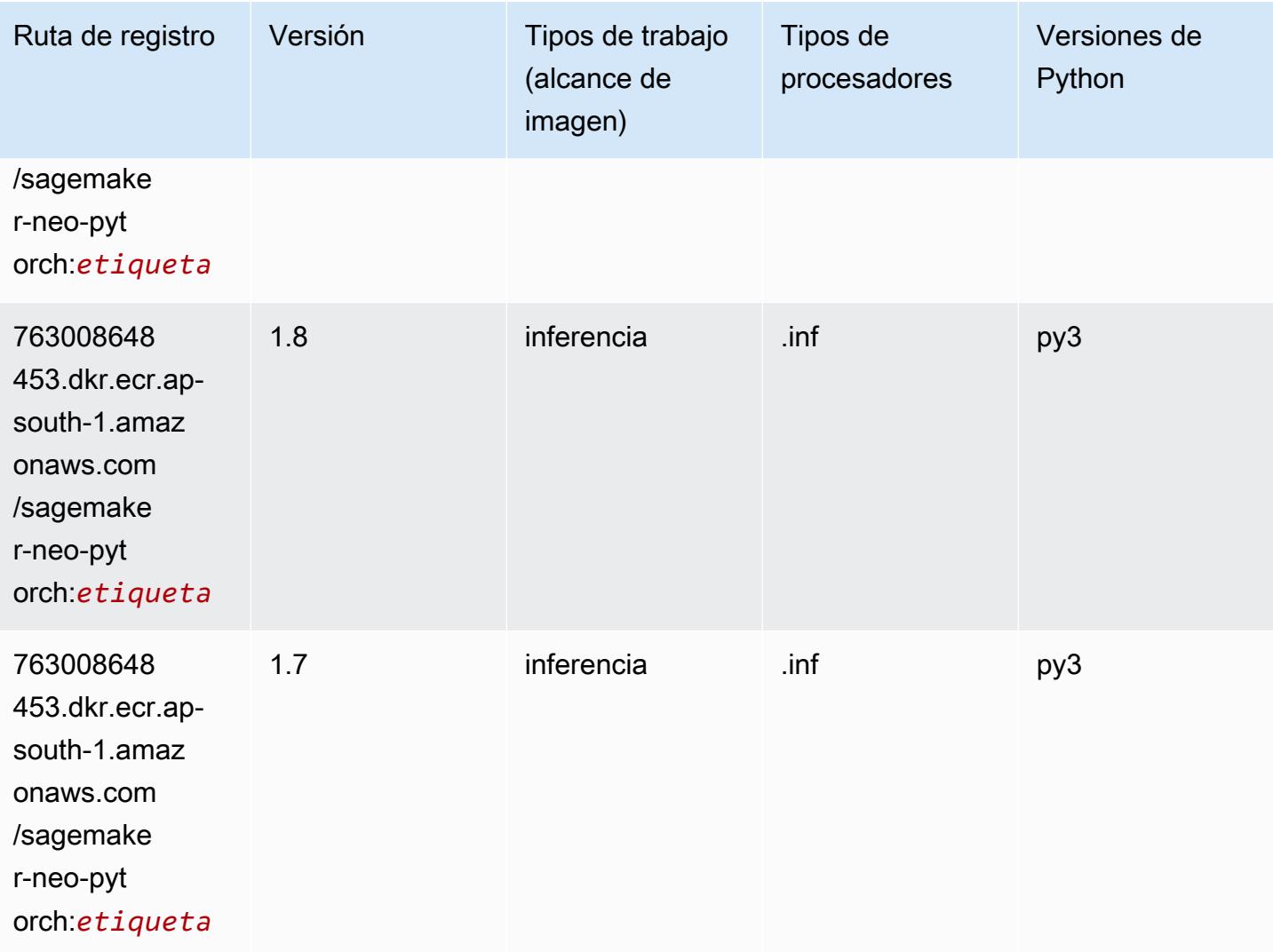

### K-Means (algoritmo)

```
from sagemaker import image_uris
image_uris.retrieve(framework='kmeans',region='ap-south-1')
```
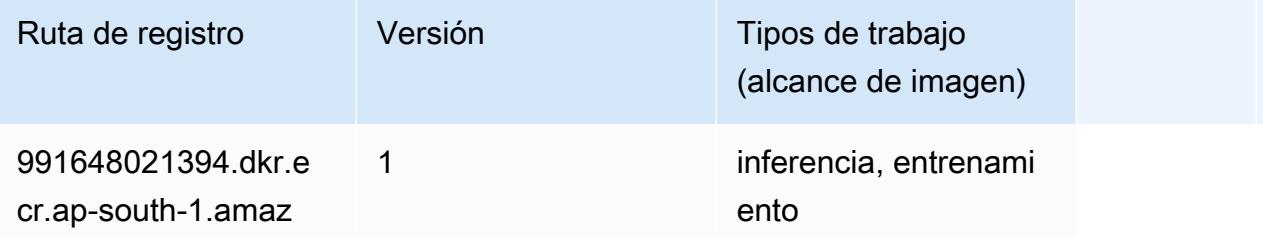

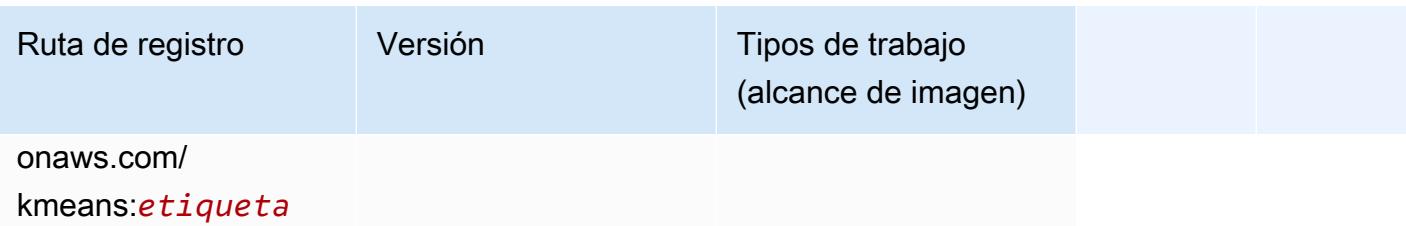

### KNN (algoritmo)

SageMaker Ejemplo de SDK de Python para recuperar la ruta de registro.

```
from sagemaker import image_uris
image_uris.retrieve(framework='knn',region='ap-south-1')
```
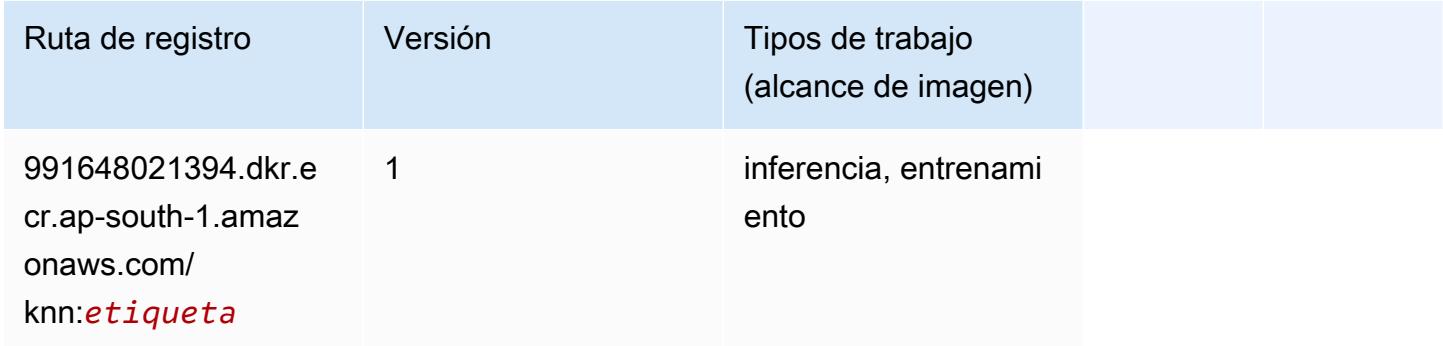

### LDA (algoritmo)

```
from sagemaker import image_uris
image_uris.retrieve(framework='lda',region='ap-south-1')
```
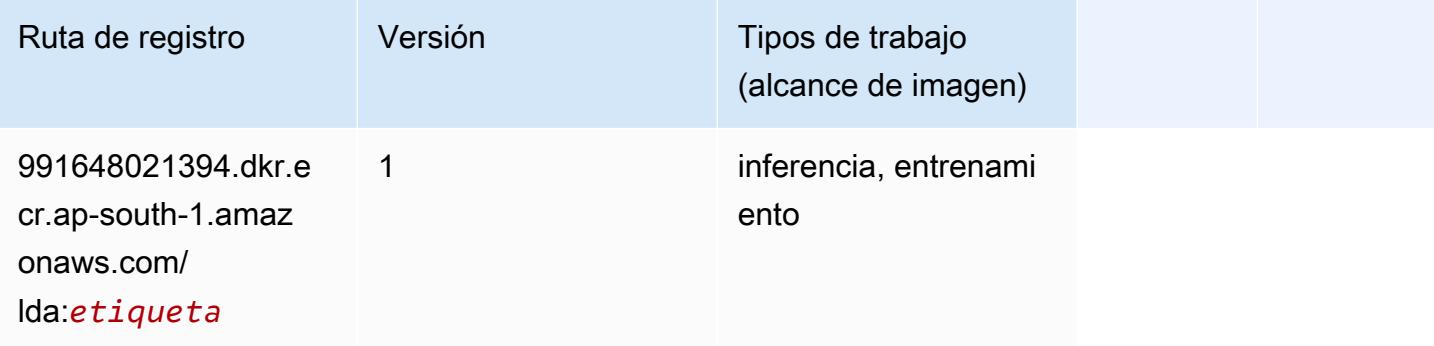

# Aprendizaje lineal (algoritmo)

SageMaker Ejemplo de SDK de Python para recuperar la ruta de registro.

```
from sagemaker import image_uris
image_uris.retrieve(framework='linear-learner',region='ap-south-1')
```
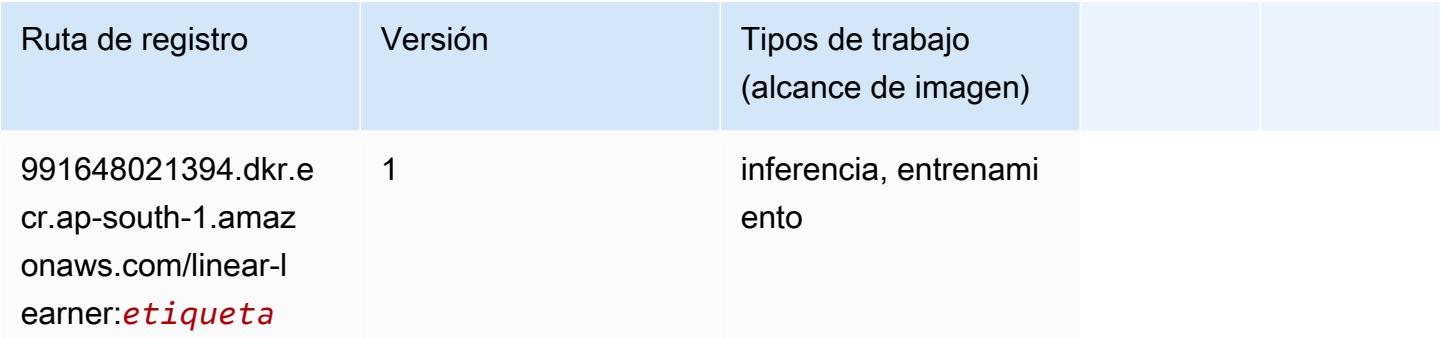

### MXNet (DLC)

```
from sagemaker import image_uris
image_uris.retrieve(framework='mxnet',region='ap-
south-1',version='1.4.1',py_version='py3',image_scope='inference', 
  instance_type='ml.c5.4xlarge')
```
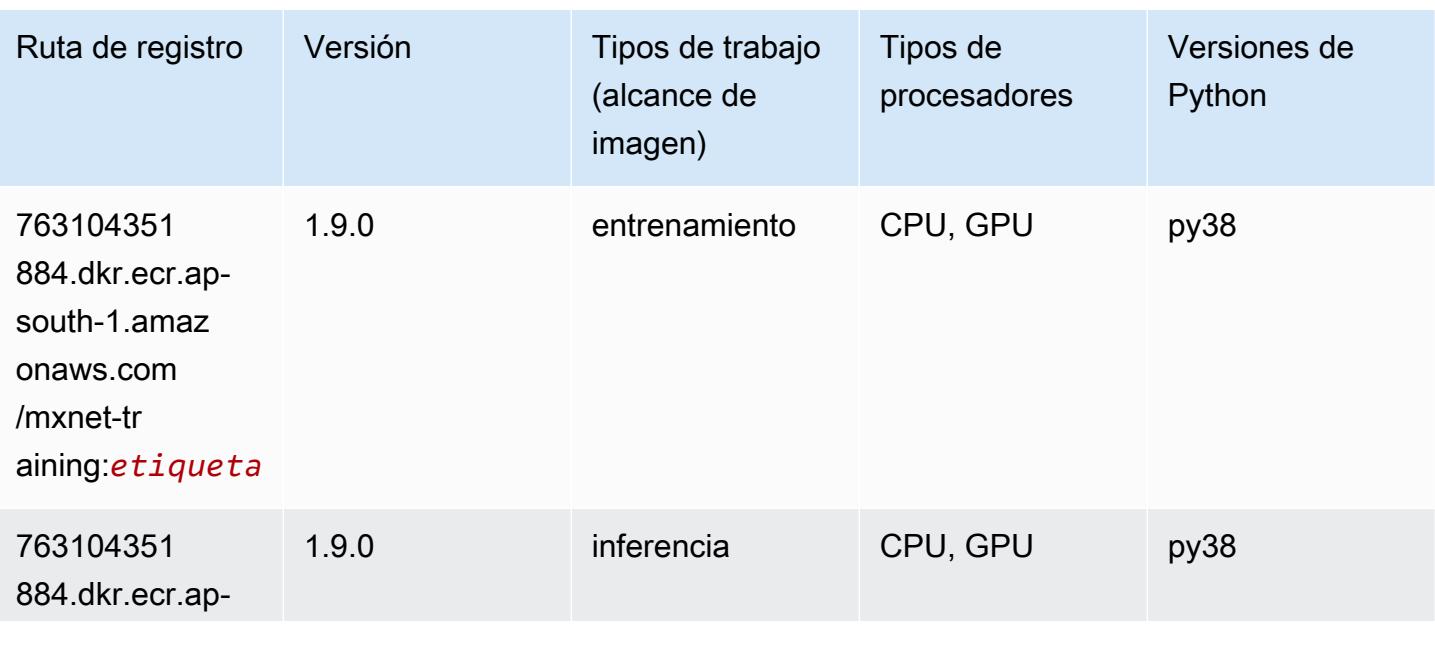

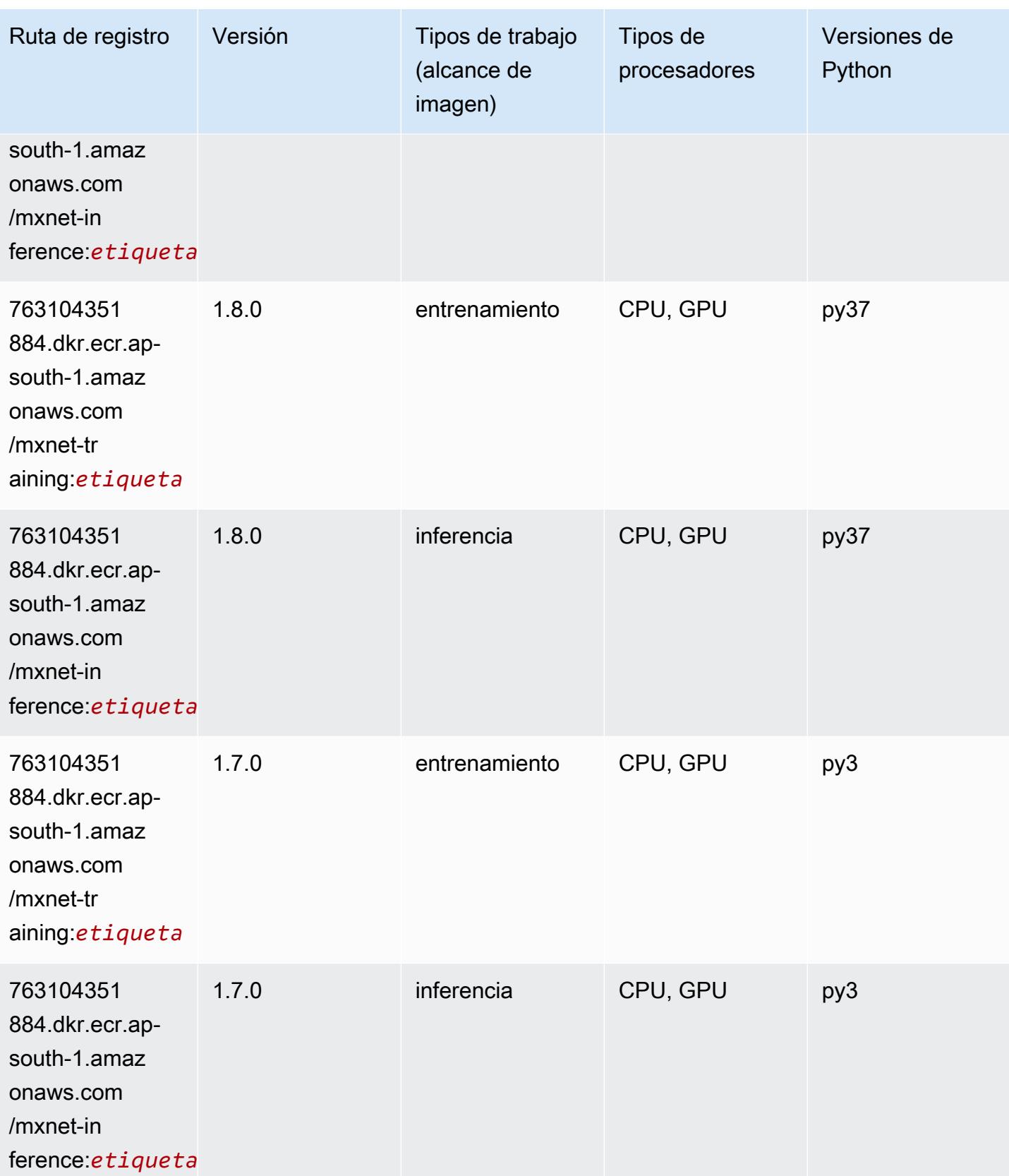

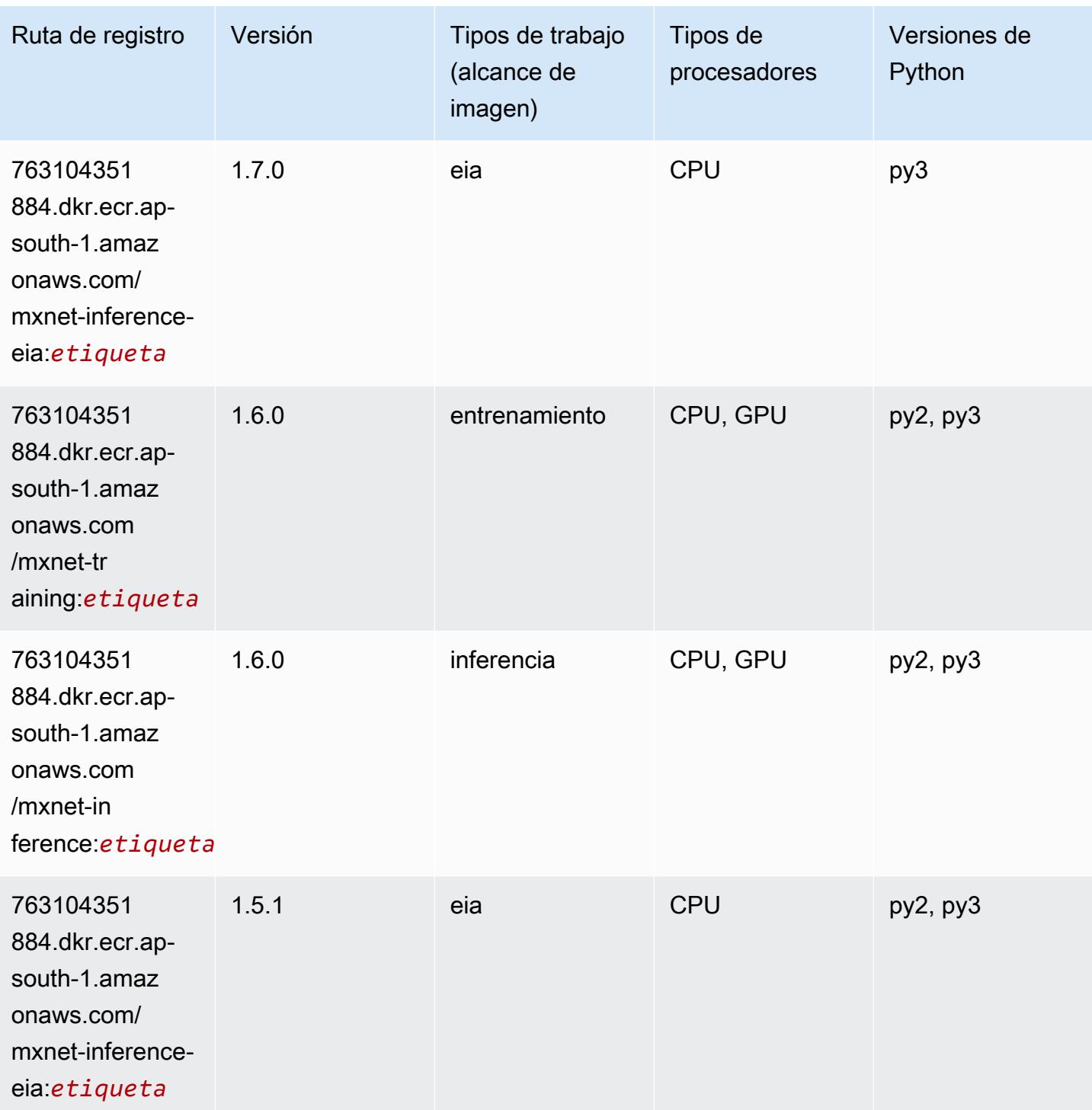

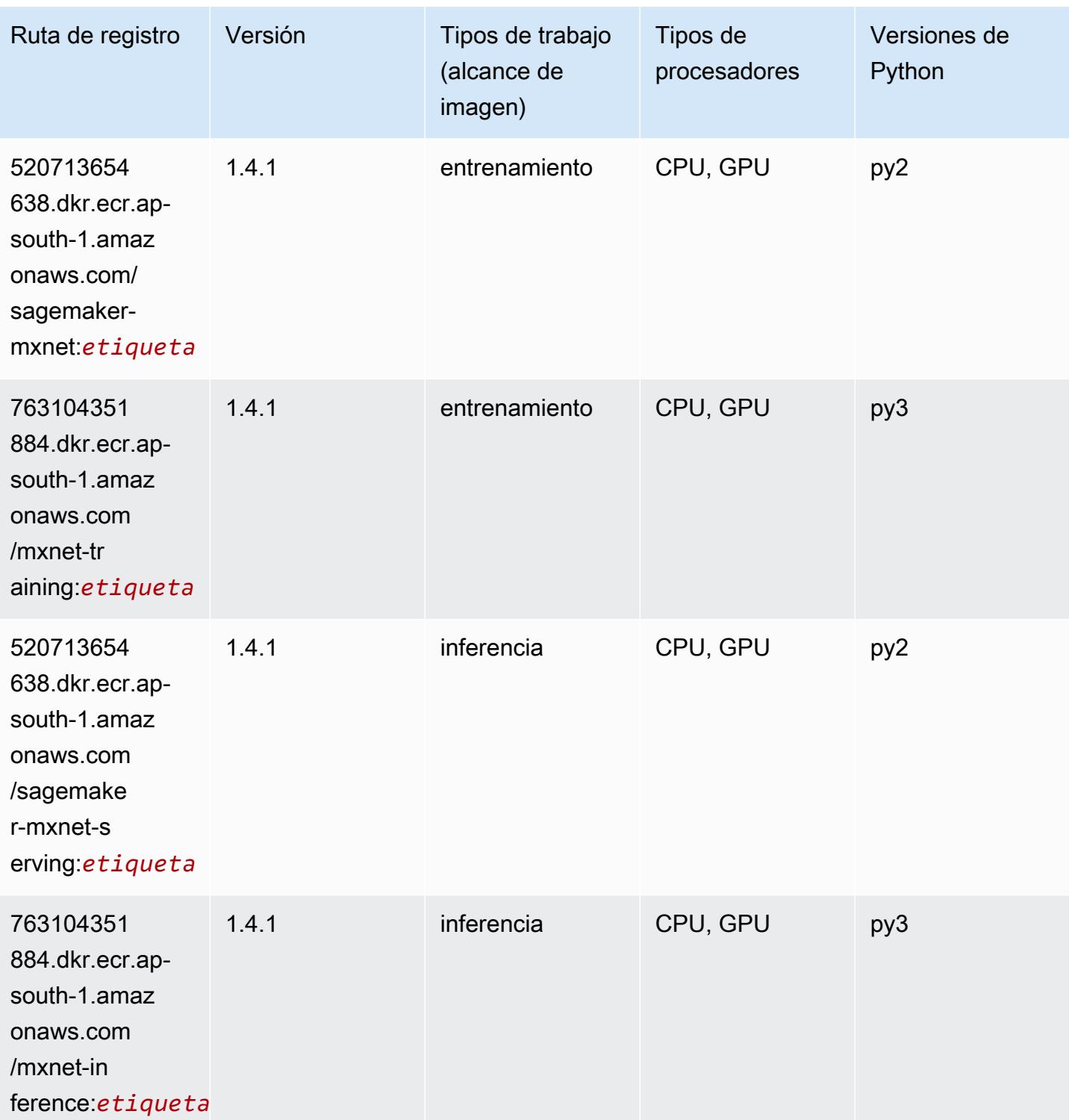

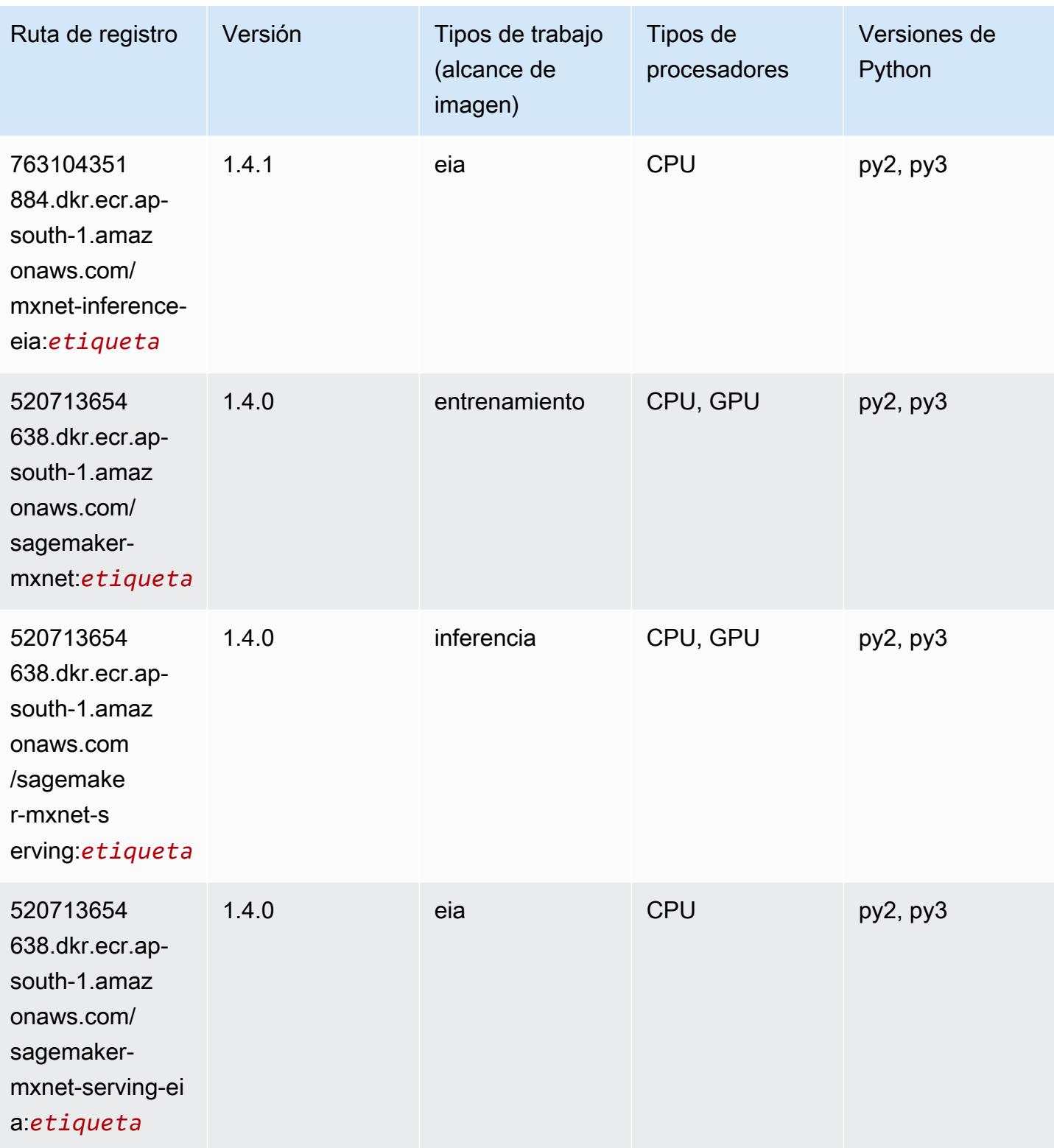

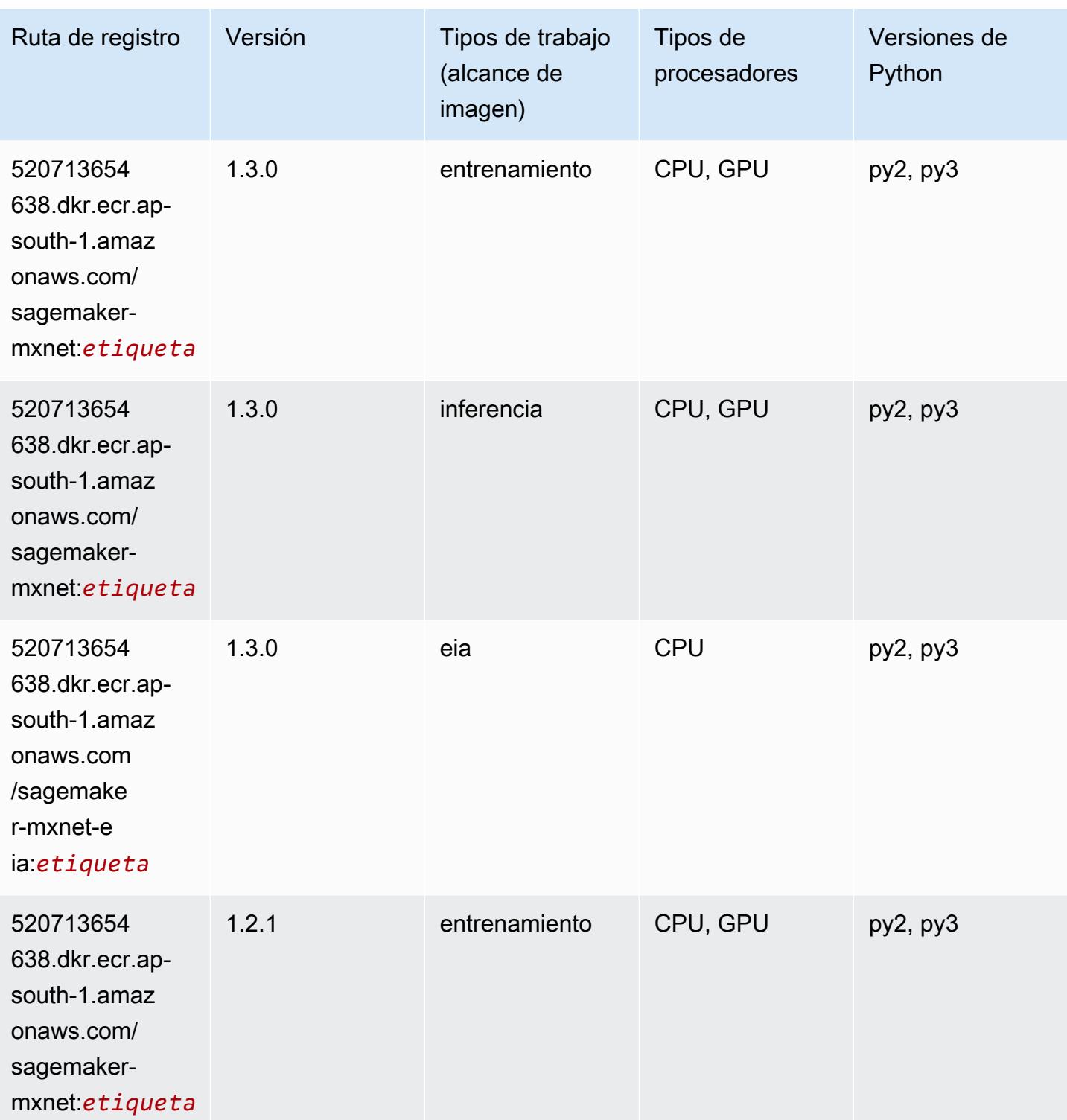

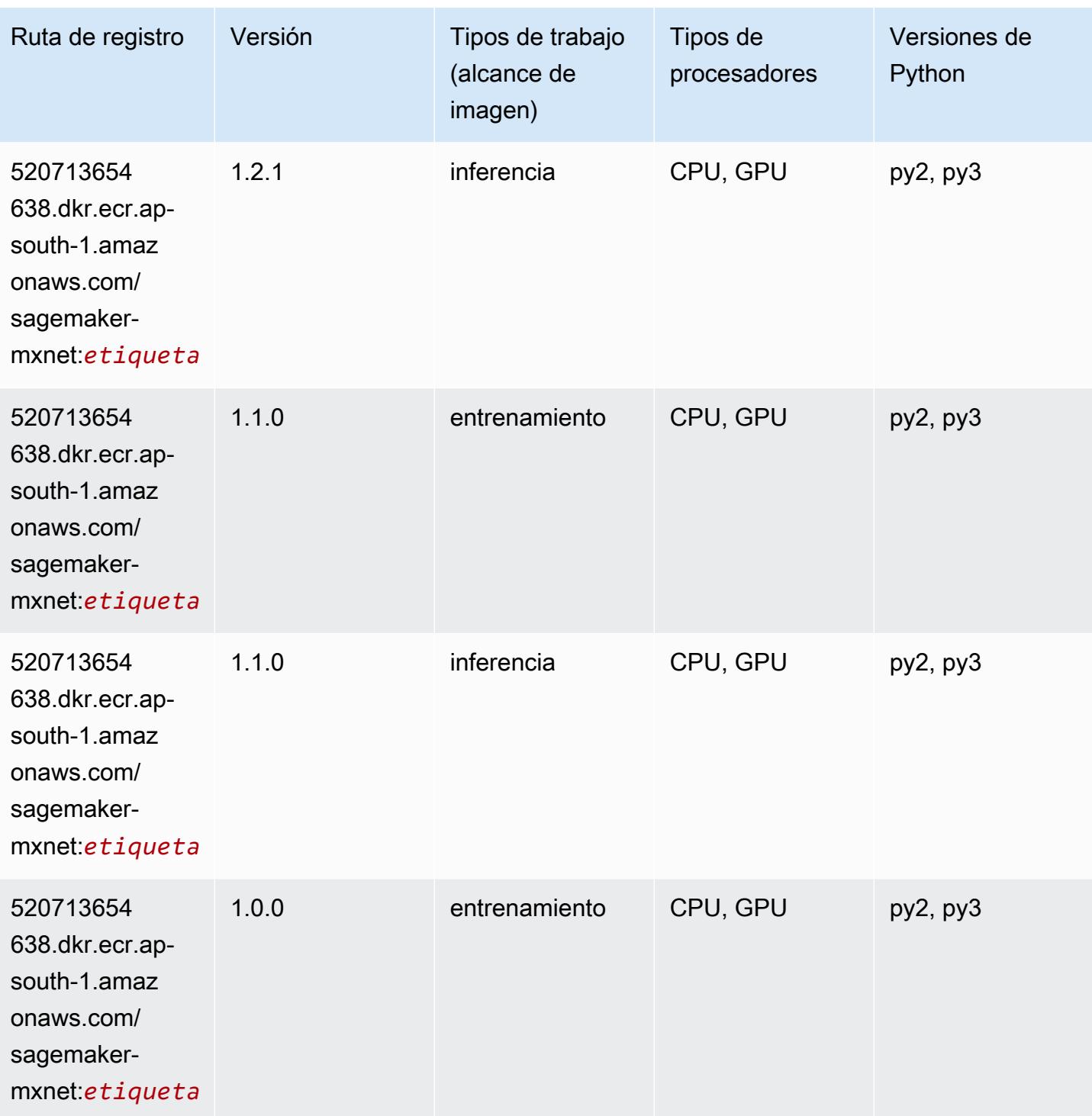

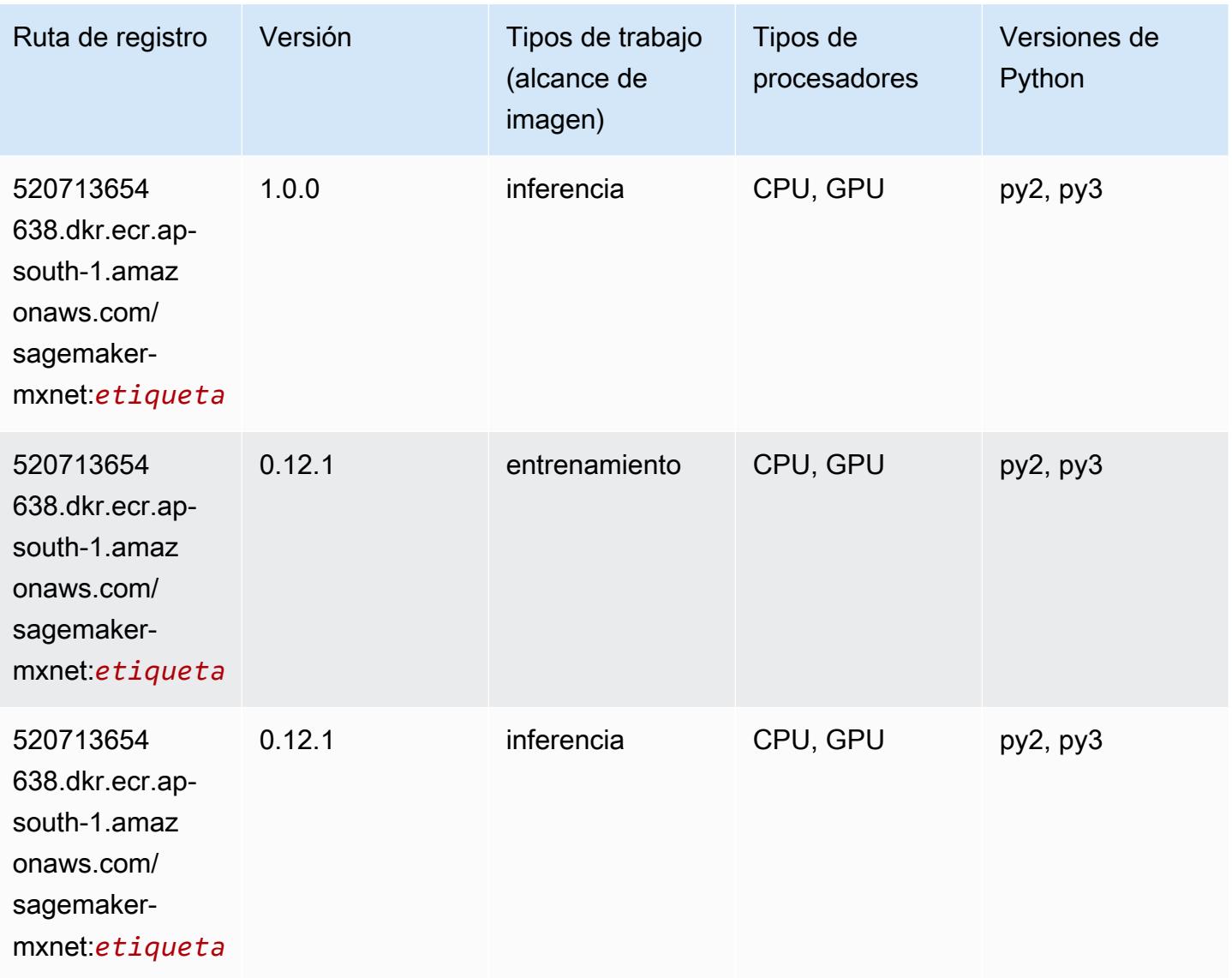

## MXNet Coach (DLC)

```
from sagemaker import image_uris
image_uris.retrieve(framework='coach-mxnet',region='ap-
south-1',version='0.11',py_version='py3',image_scope='training',instance_type='ml.c5.4xlarge')
```
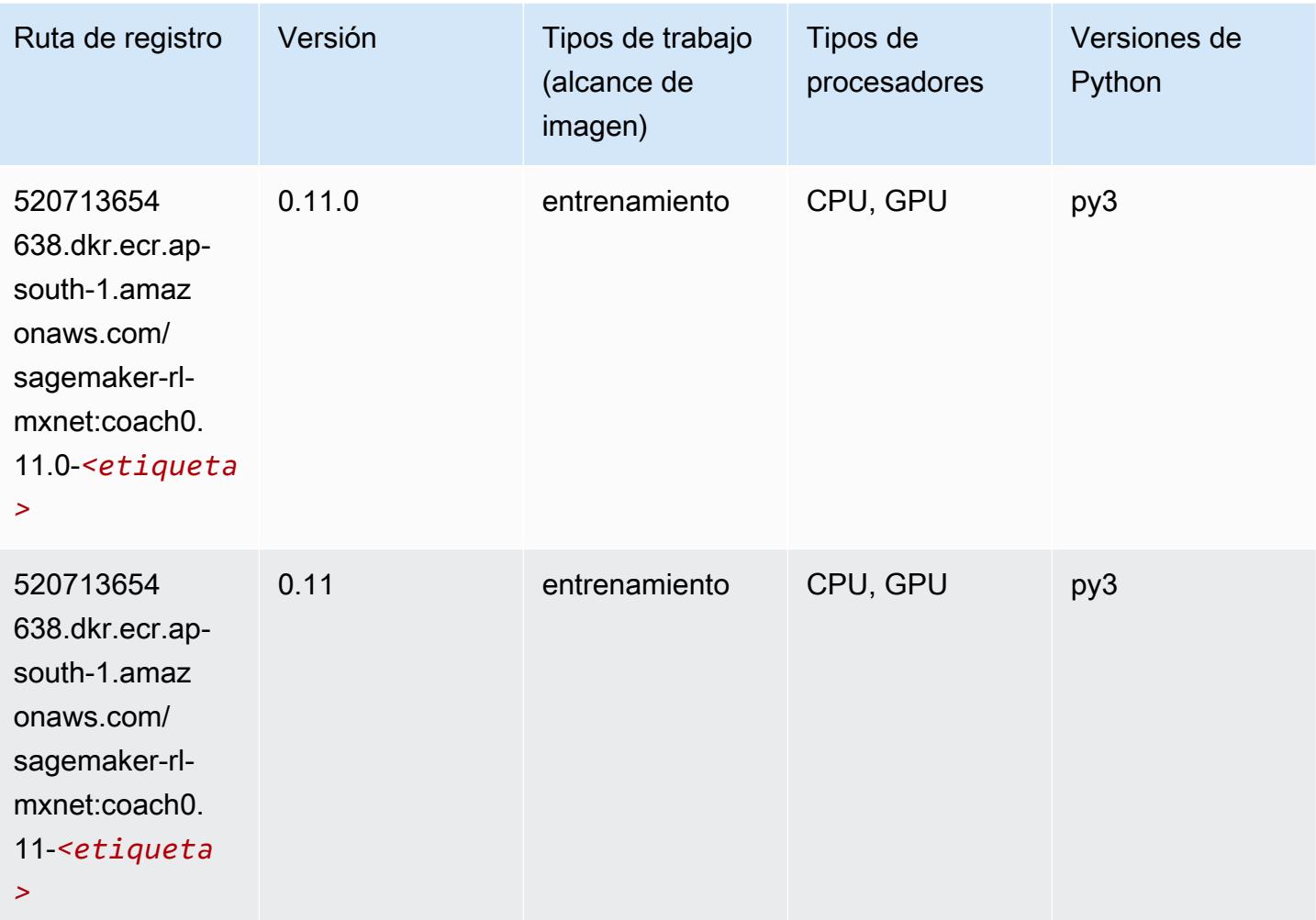

# Monitor de modelos (algoritmo)

```
from sagemaker import image_uris
image_uris.retrieve(framework='model-monitor',region='ap-south-1')
```
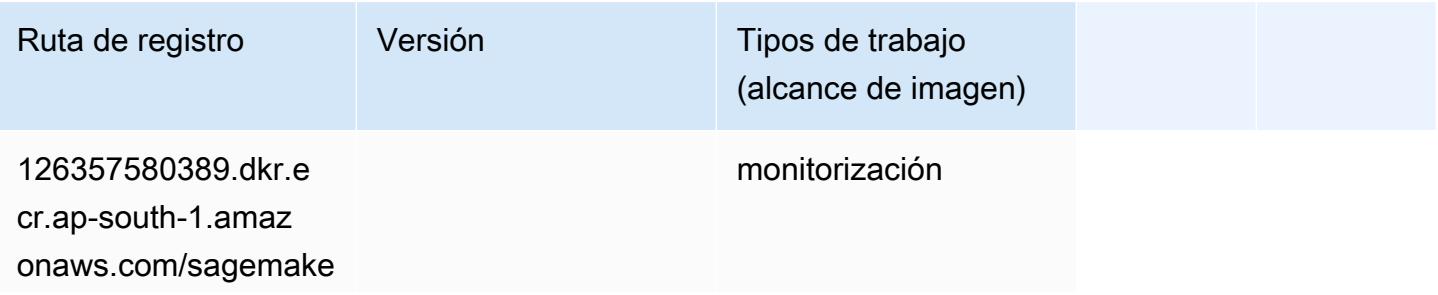

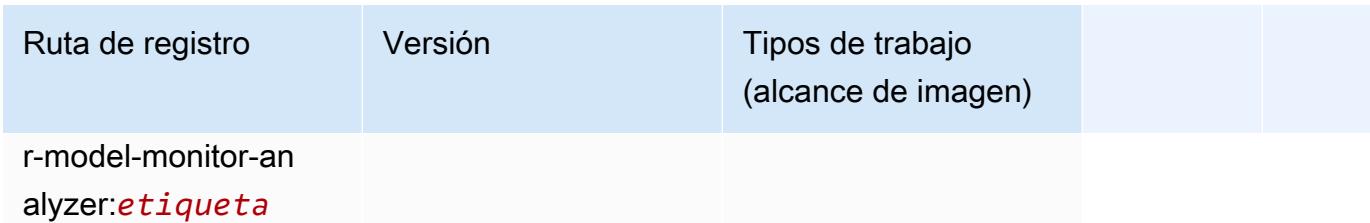

### NTM (algoritmo)

SageMaker Ejemplo de SDK de Python para recuperar la ruta de registro.

```
from sagemaker import image_uris
image_uris.retrieve(framework='ntm',region='ap-south-1')
```
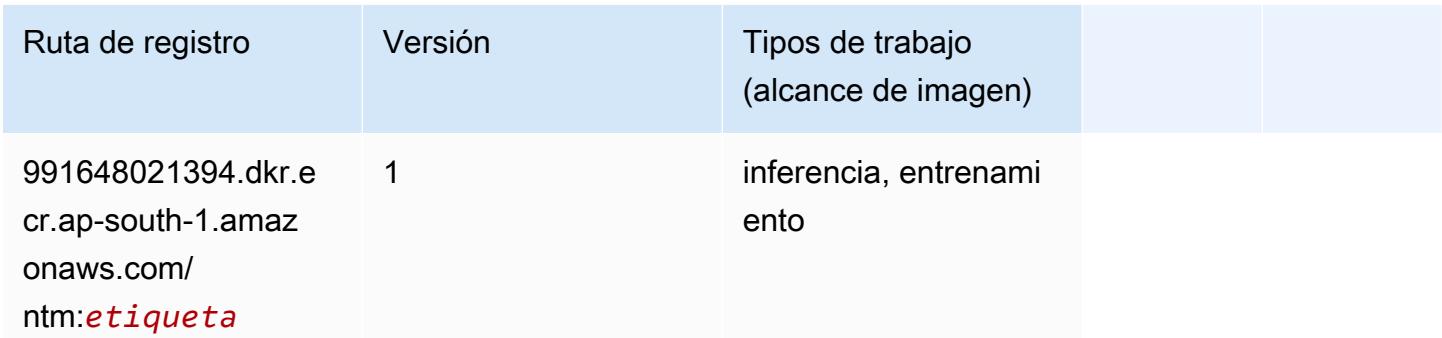

### Neo Image Classification (algoritmo)

```
from sagemaker import image_uris
image_uris.retrieve(framework='image-classification-neo',region='ap-south-1')
```
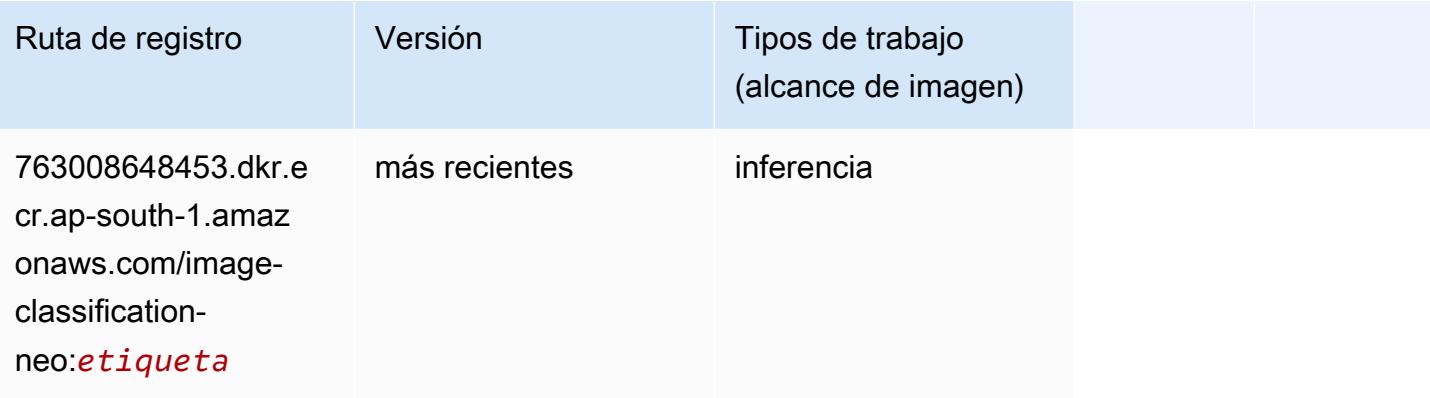

## Neo MXNet (DLC)

SageMaker Ejemplo de SDK de Python para recuperar la ruta de registro.

```
from sagemaker import image_uris
image_uris.retrieve(framework='neo-mxnet',region='ap-
south-1',version='1.8',py_version='py3',image_scope='inference', 
  instance_type='ml.c5.4xlarge')
```
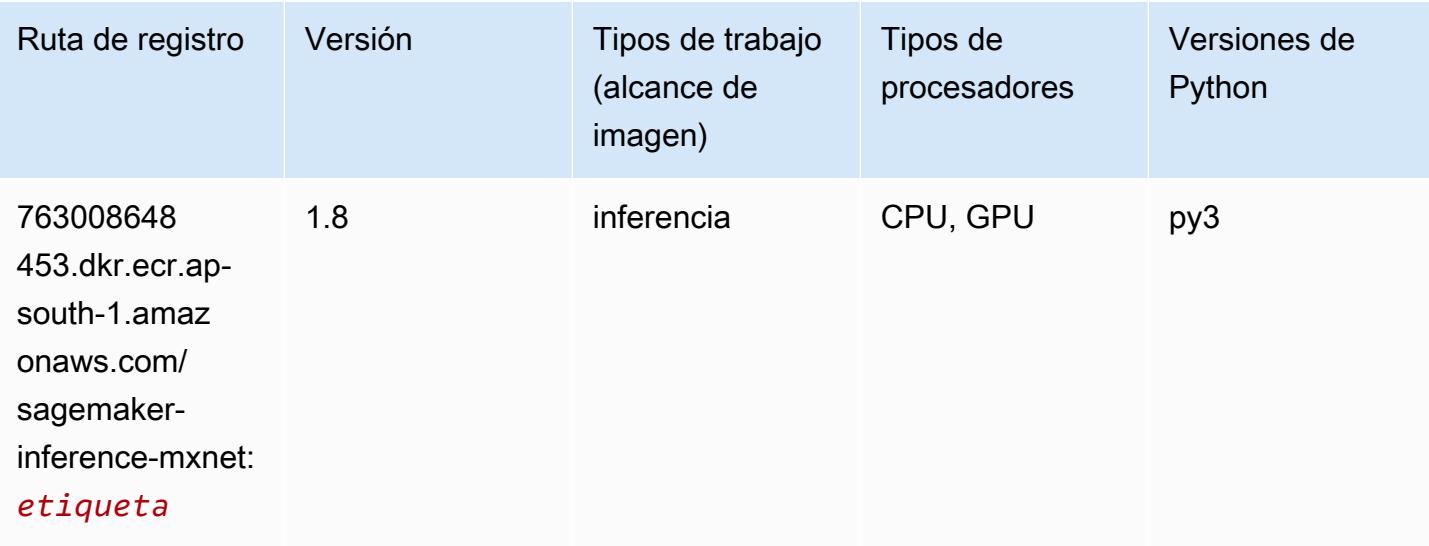

# Neo PyTorch (DLC)

```
from sagemaker import image_uris
image_uris.retrieve(framework='neo-pytorch',region='ap-
south-1',version='1.6',image_scope='inference',instance_type='ml.c5.4xlarge')
```
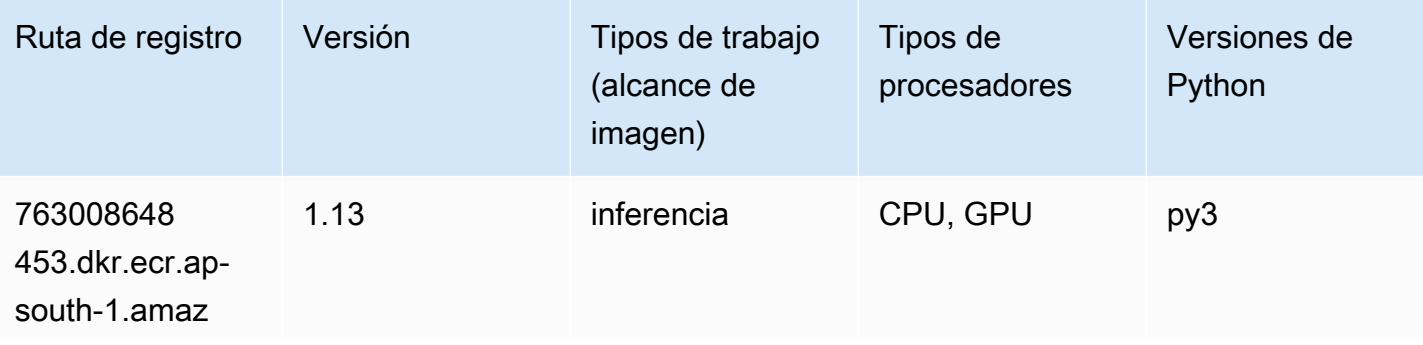

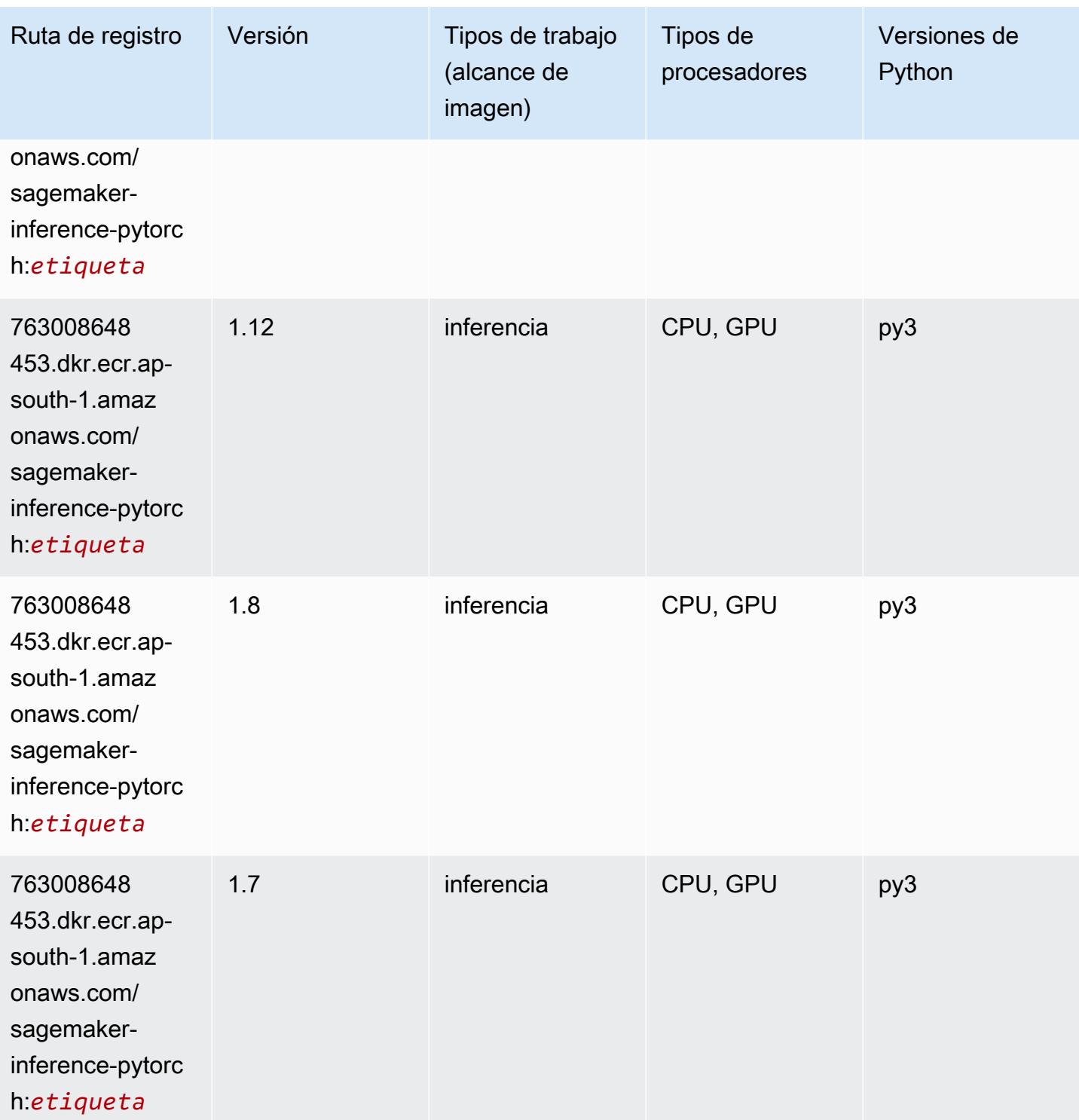

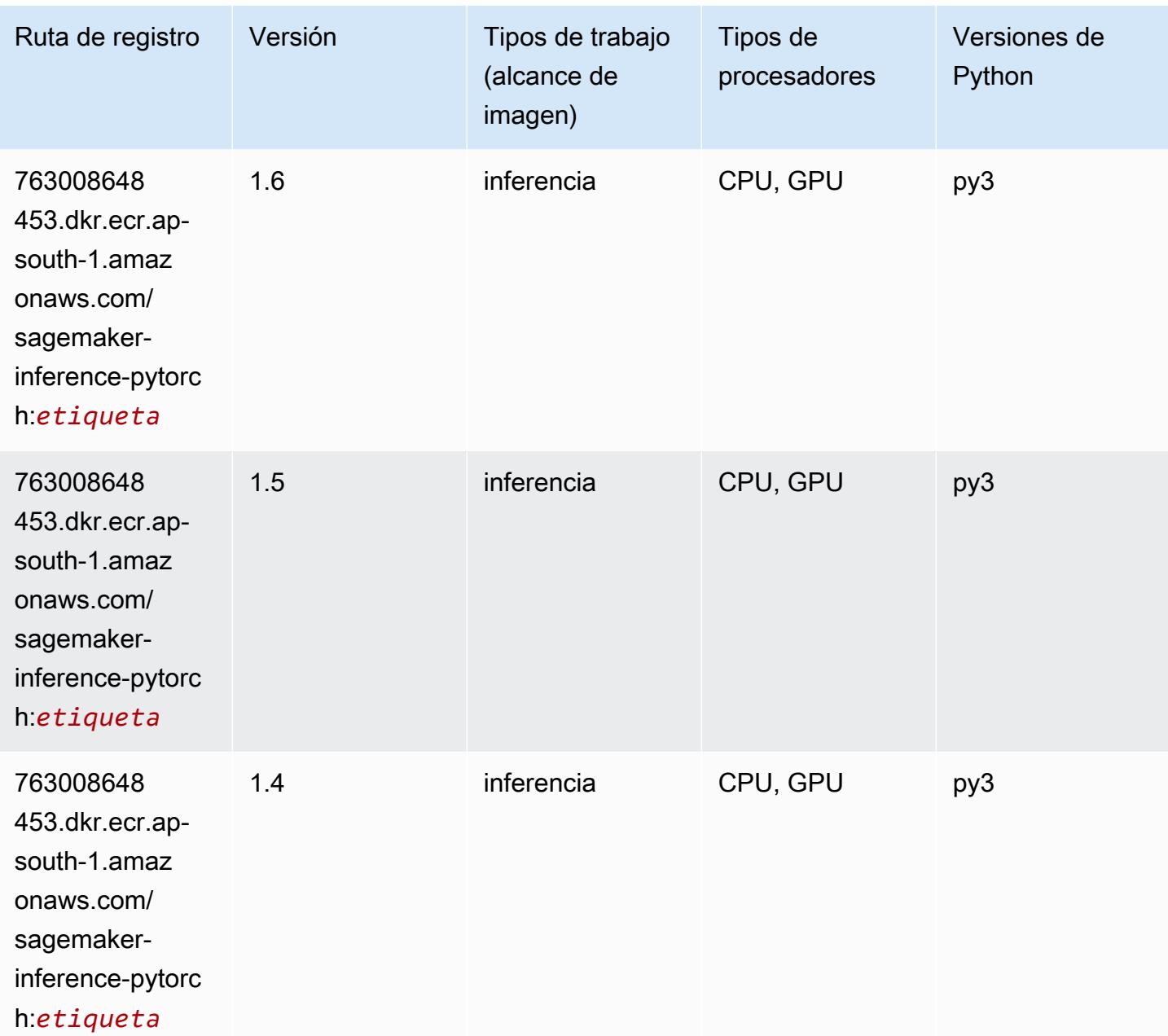

# Neo Tensorflow (DLC)

```
from sagemaker import image_uris
image_uris.retrieve(framework='neo-tensorflow',region='ap-
south-1',version='1.15.3',py_version='py3',instance_type='ml.c5.4xlarge')
```
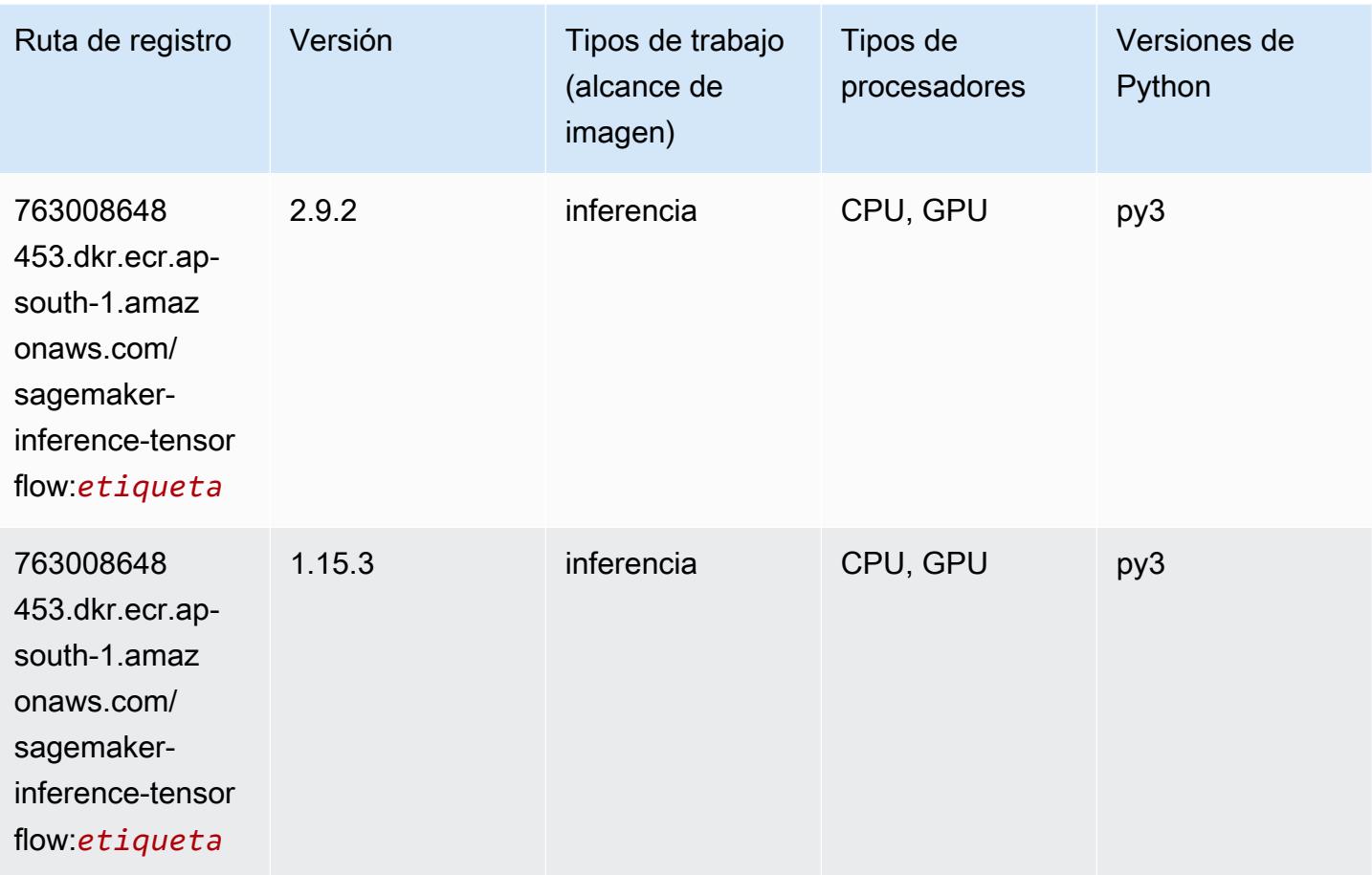

# Neo XGBoost (algoritmo)

```
from sagemaker import image_uris
image_uris.retrieve(framework='xgboost-neo',region='ap-south-1')
```
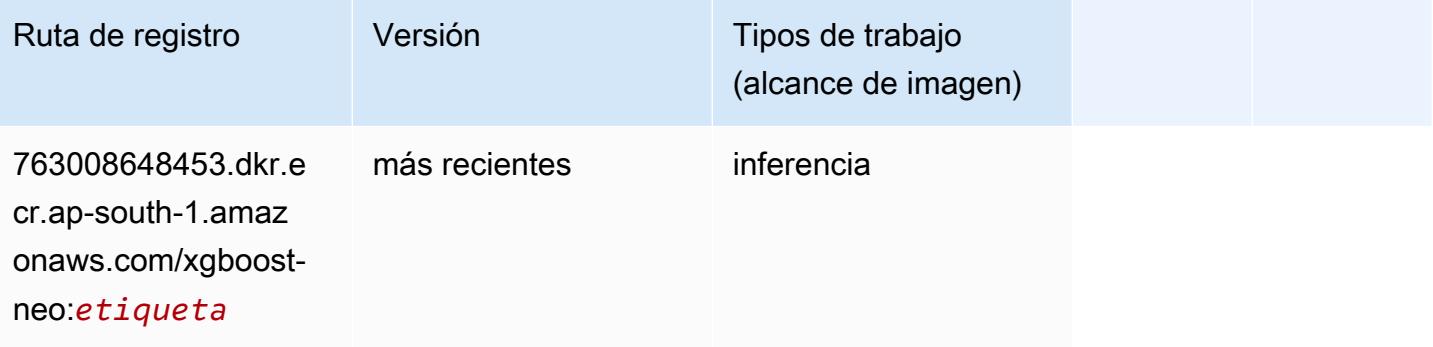

### Detección de objetos (algoritmo)

SageMaker Ejemplo de SDK de Python para recuperar la ruta de registro.

```
from sagemaker import image_uris
image_uris.retrieve(framework='object-detection',region='ap-south-1')
```
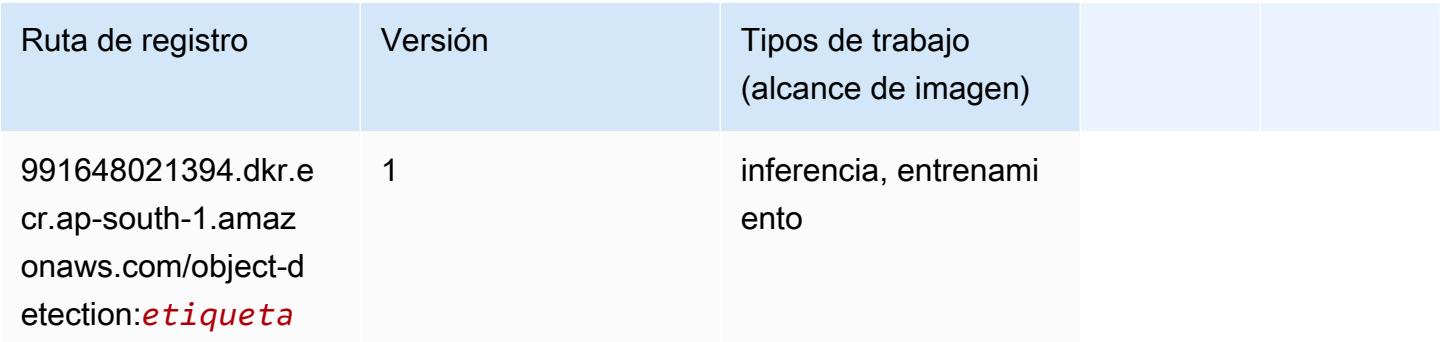

### Object2Vec (algoritmo)

SageMaker Ejemplo de SDK de Python para recuperar la ruta de registro.

```
from sagemaker import image_uris
image_uris.retrieve(framework='object2vec',region='ap-south-1')
```
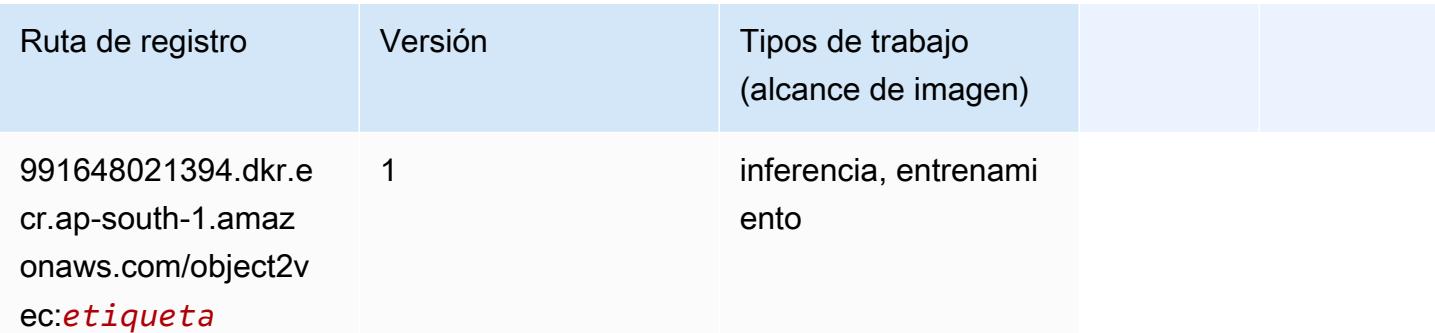

### PCA (algoritmo)

```
from sagemaker import image_uris
image_uris.retrieve(framework='pca',region='ap-south-1')
```
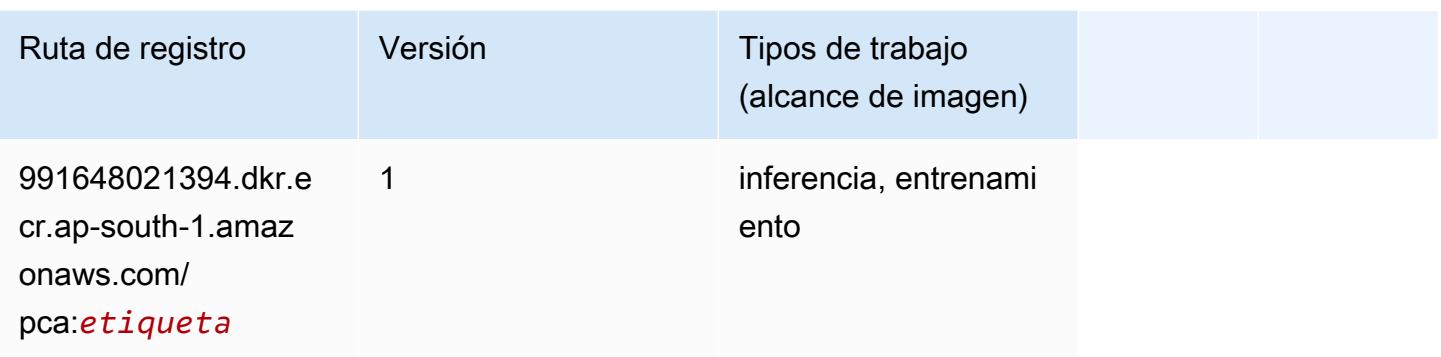

# PyTorch (DLC)

```
from sagemaker import image_uris
image_uris.retrieve(framework='pytorch',region='ap-
south-1',version='1.8.0',py_version='py3',image_scope='inference', 
  instance_type='ml.c5.4xlarge')
```
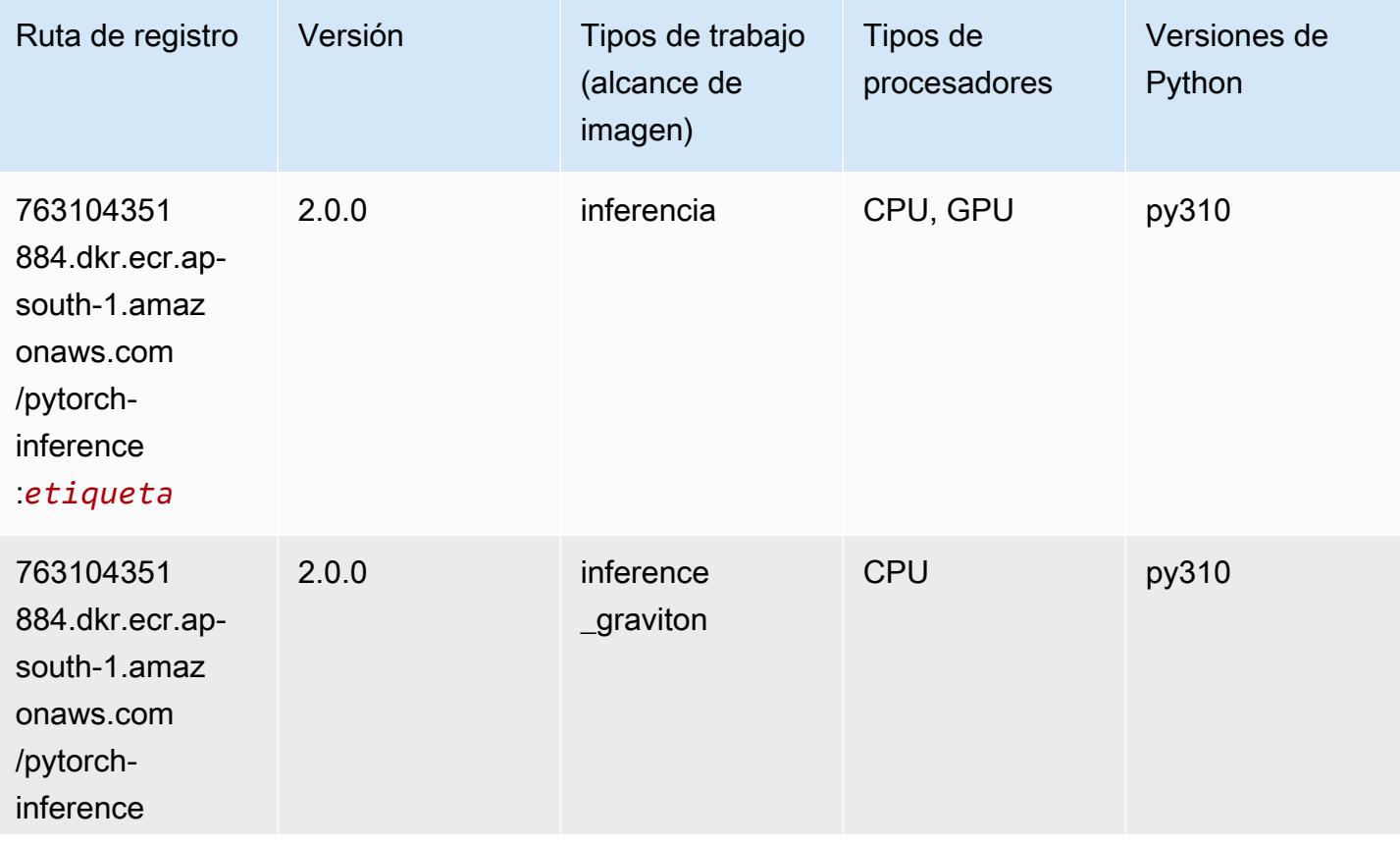

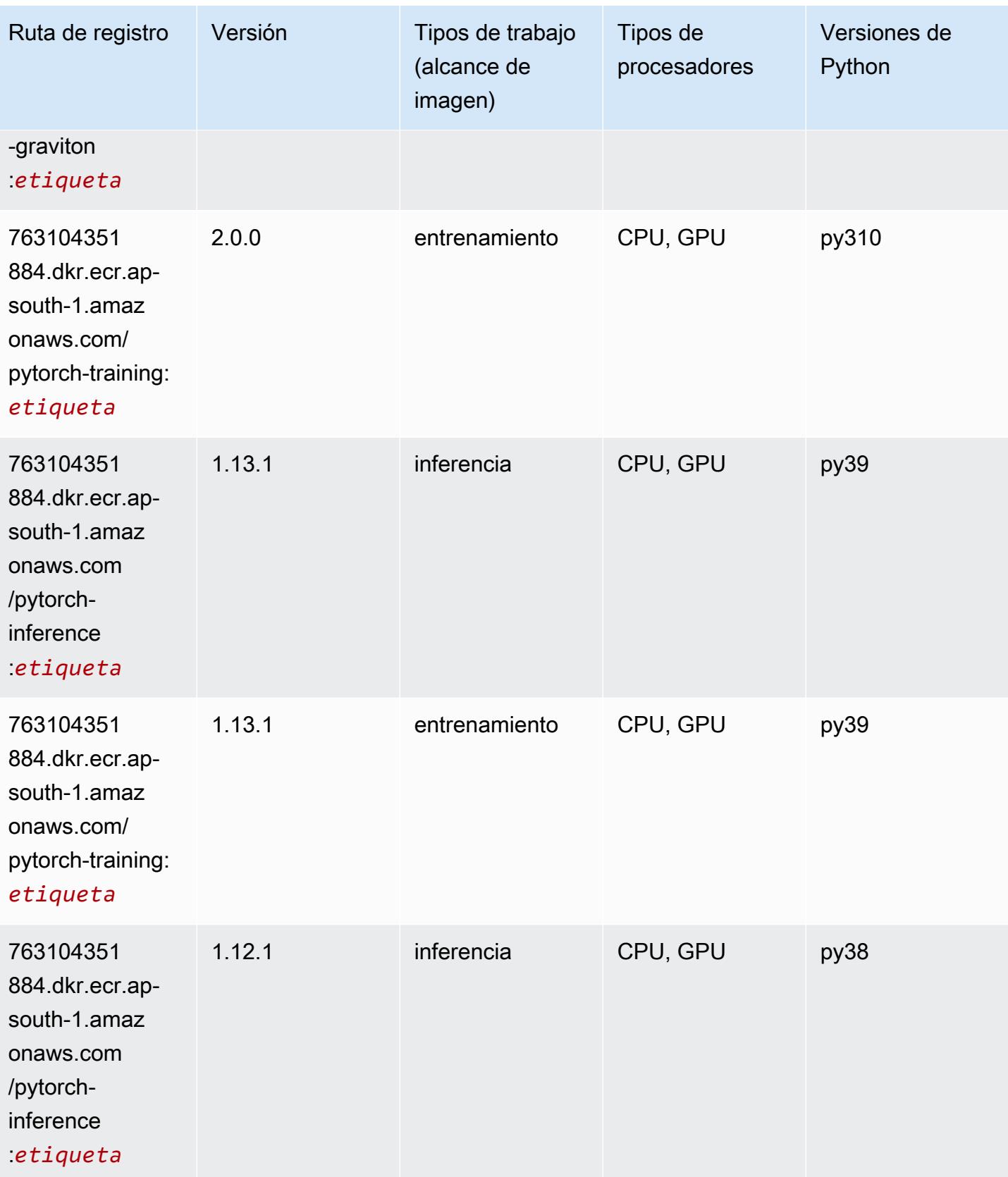

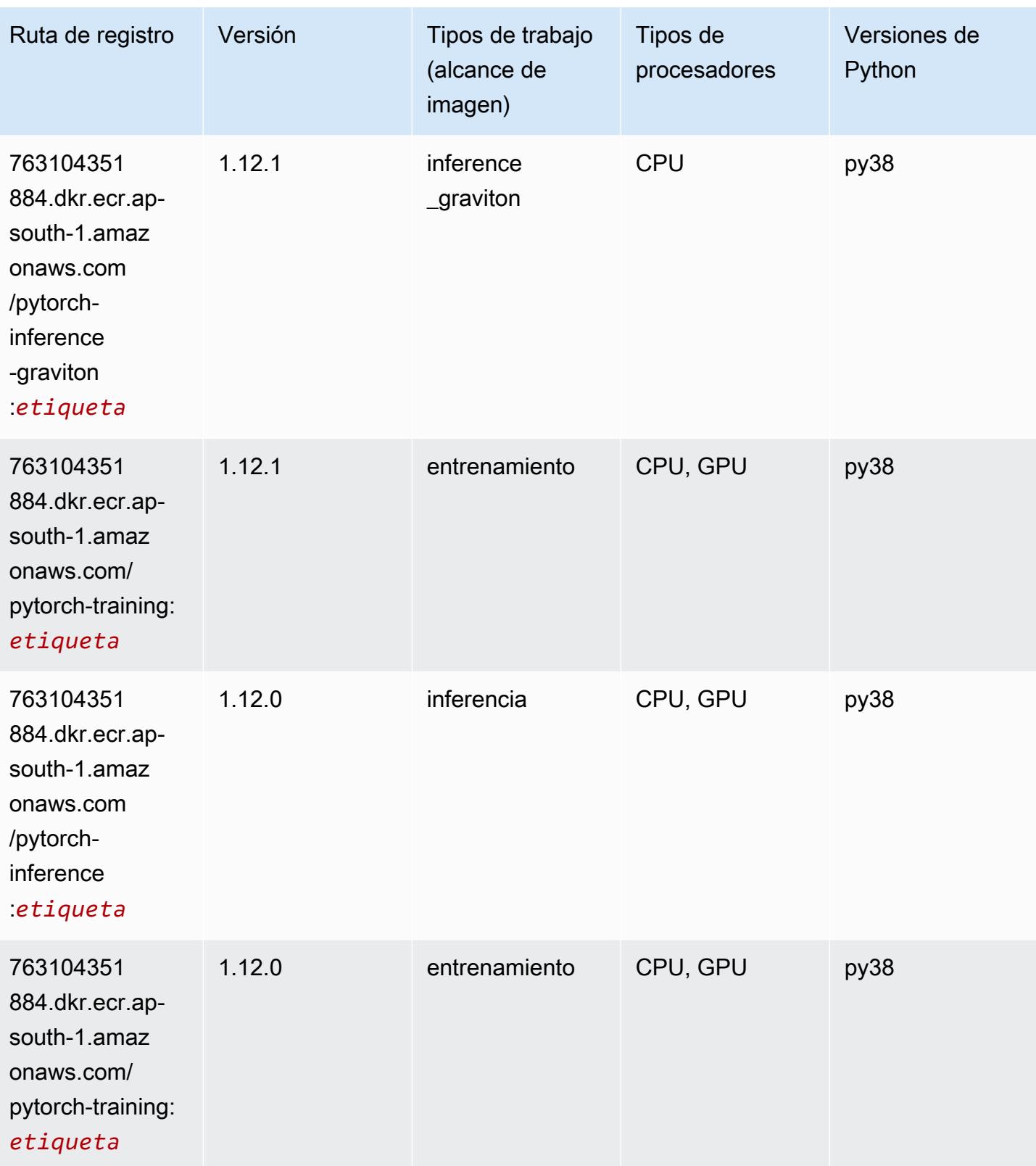

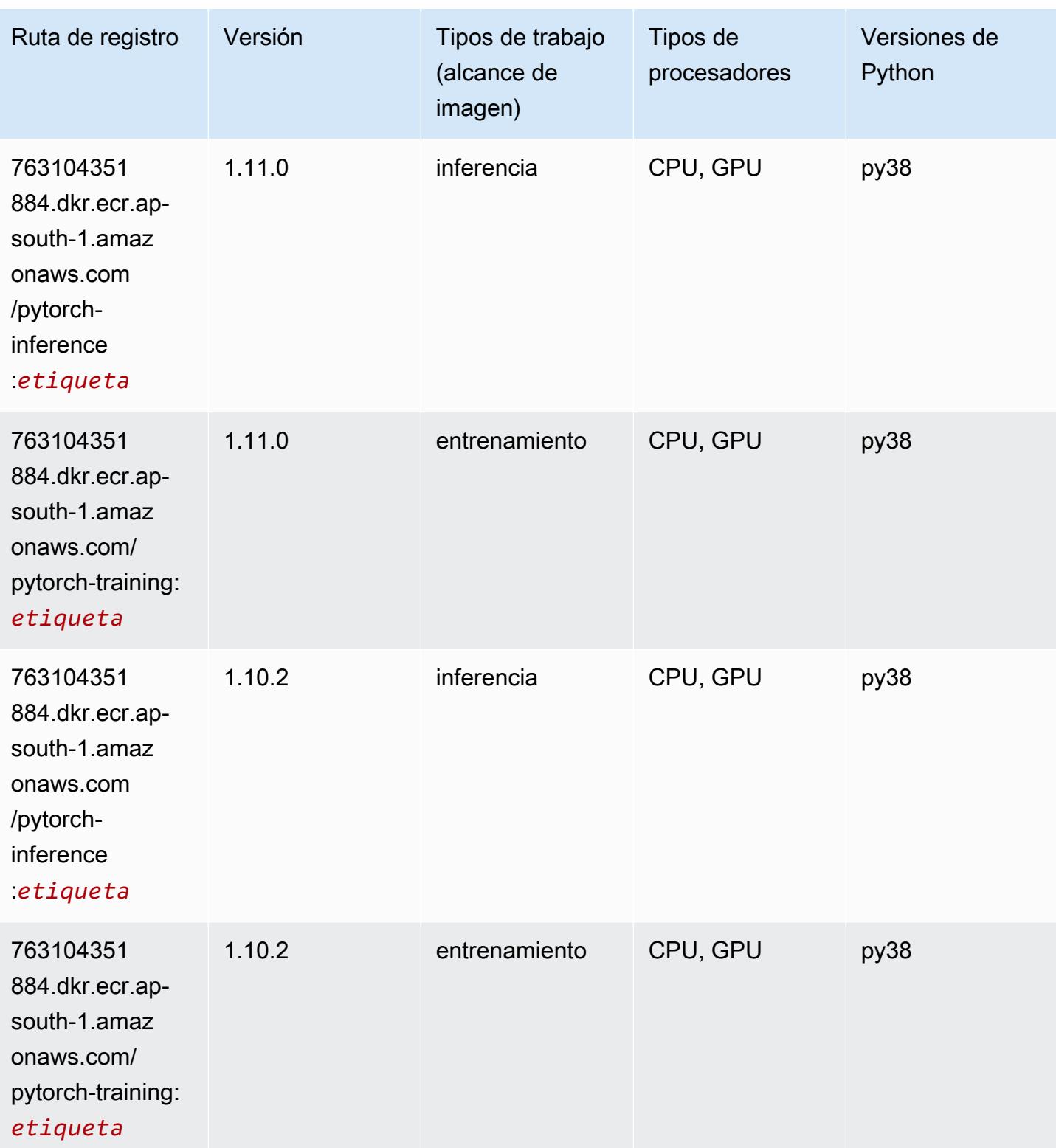

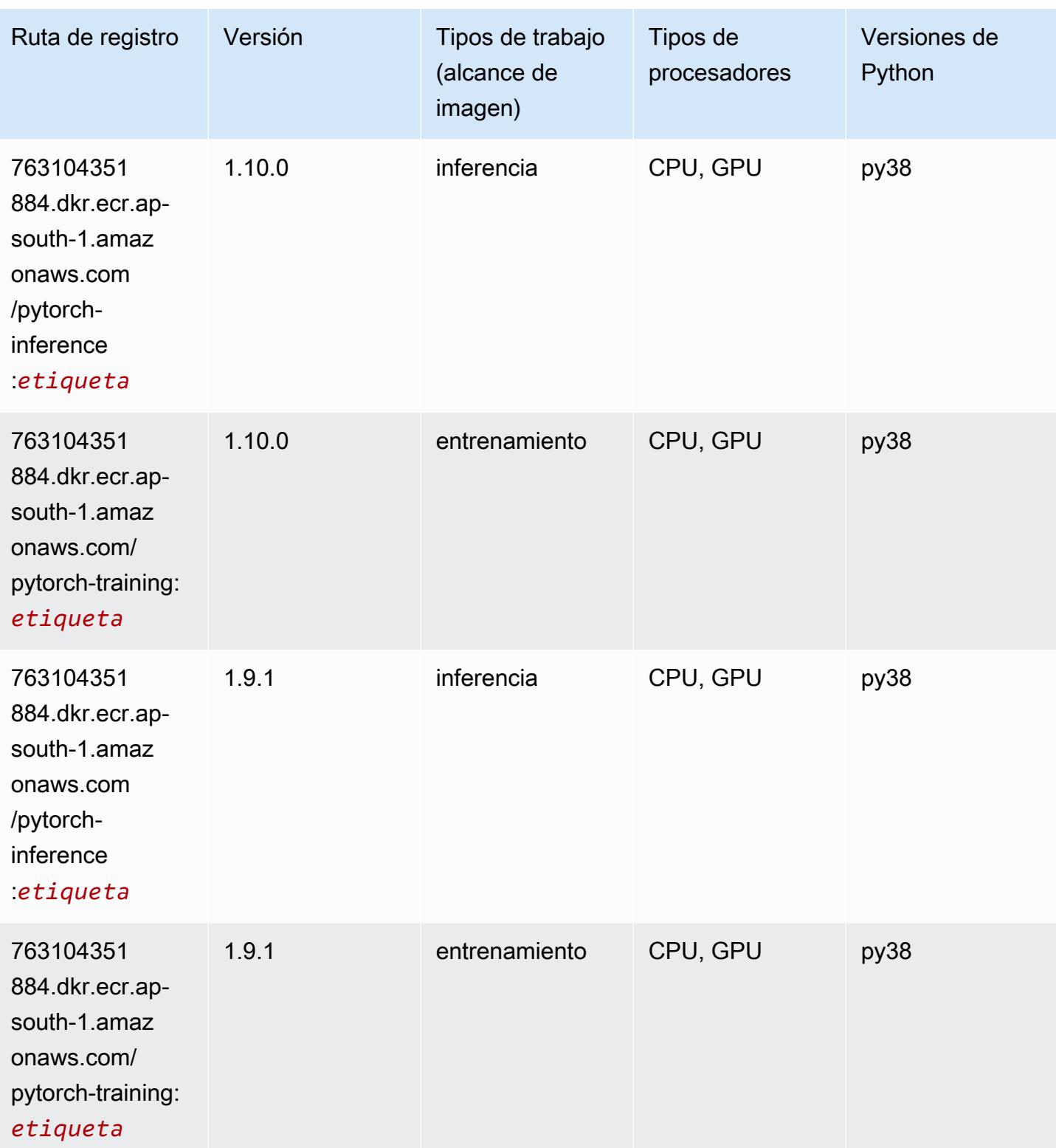
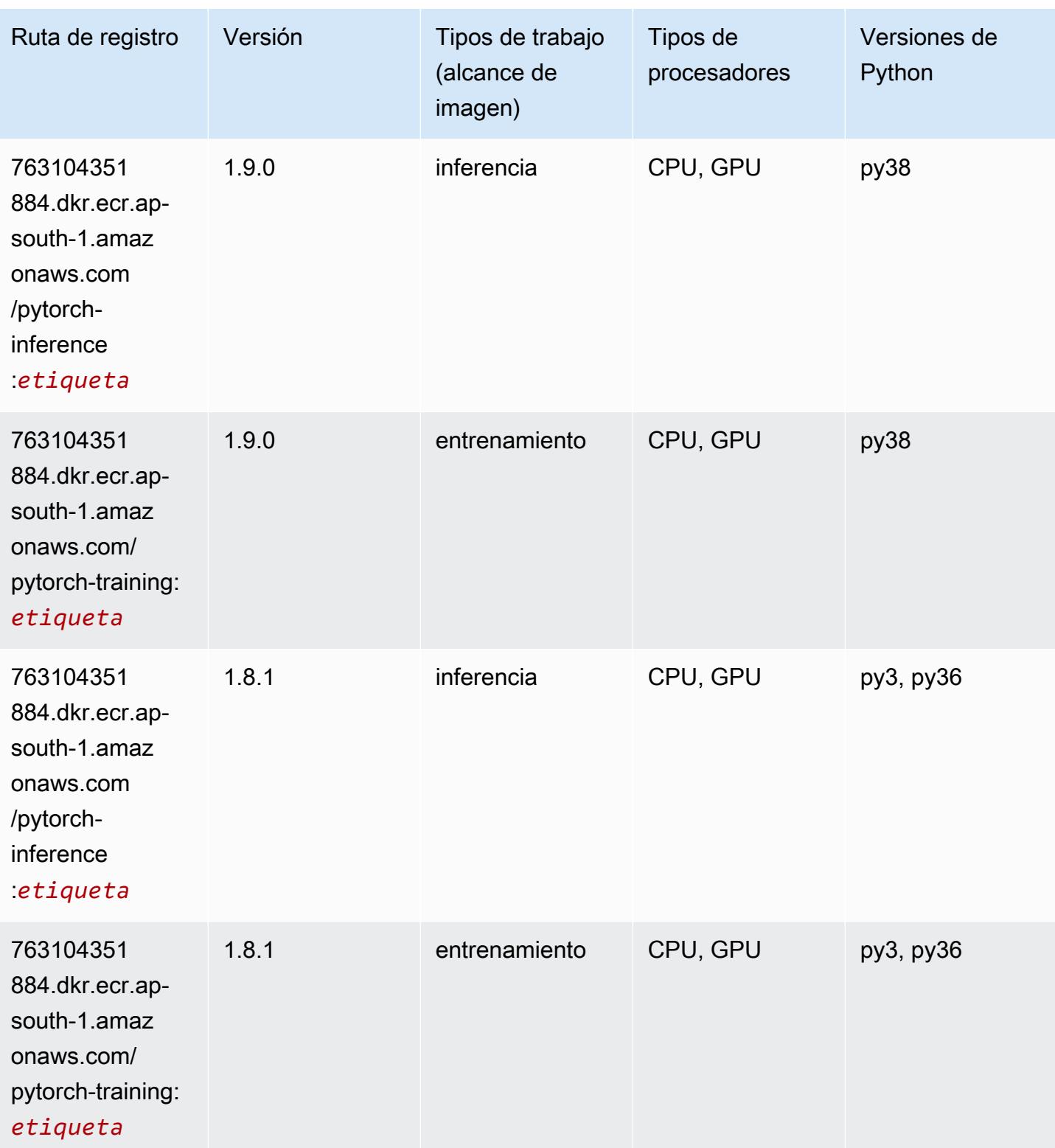

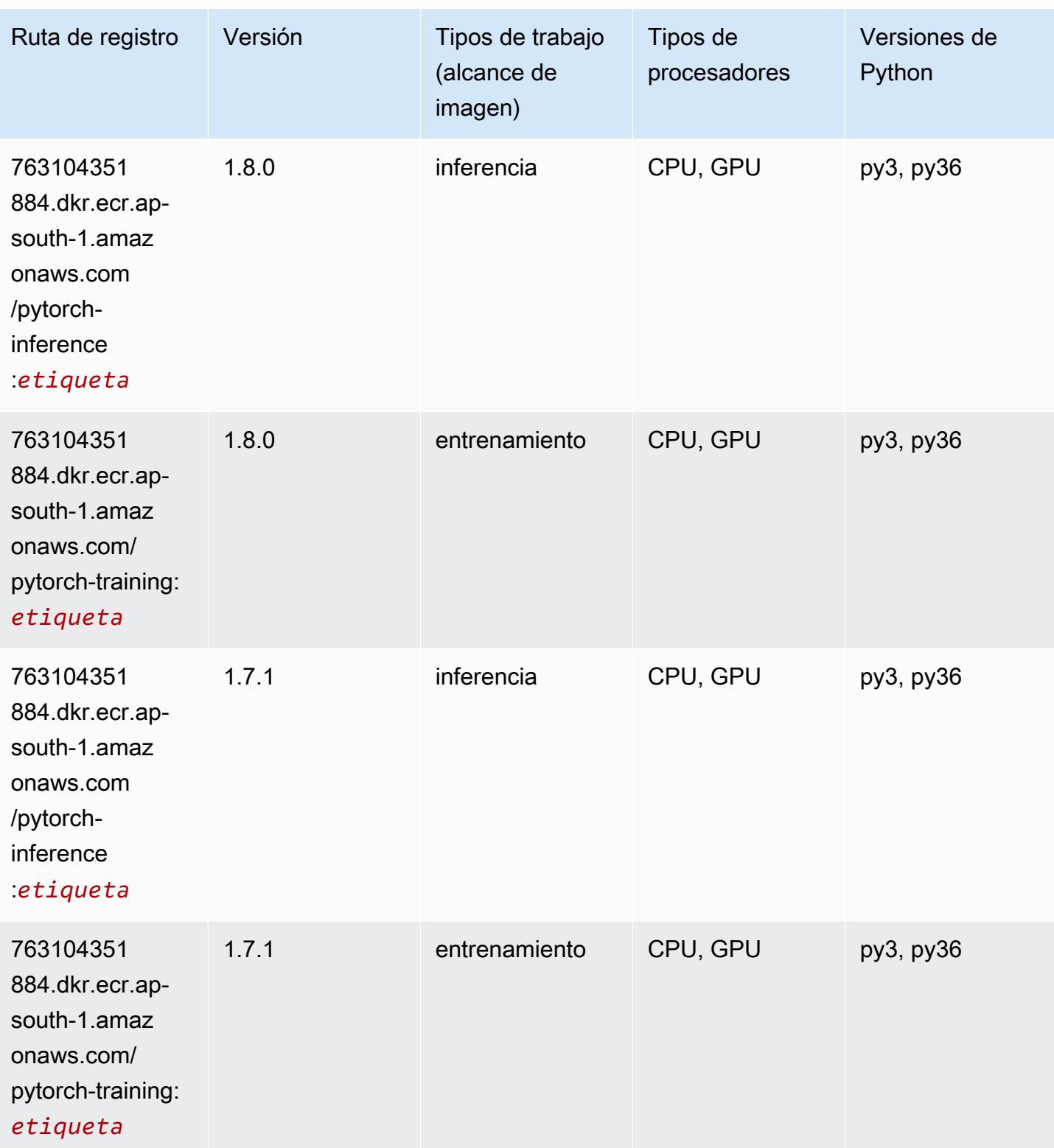

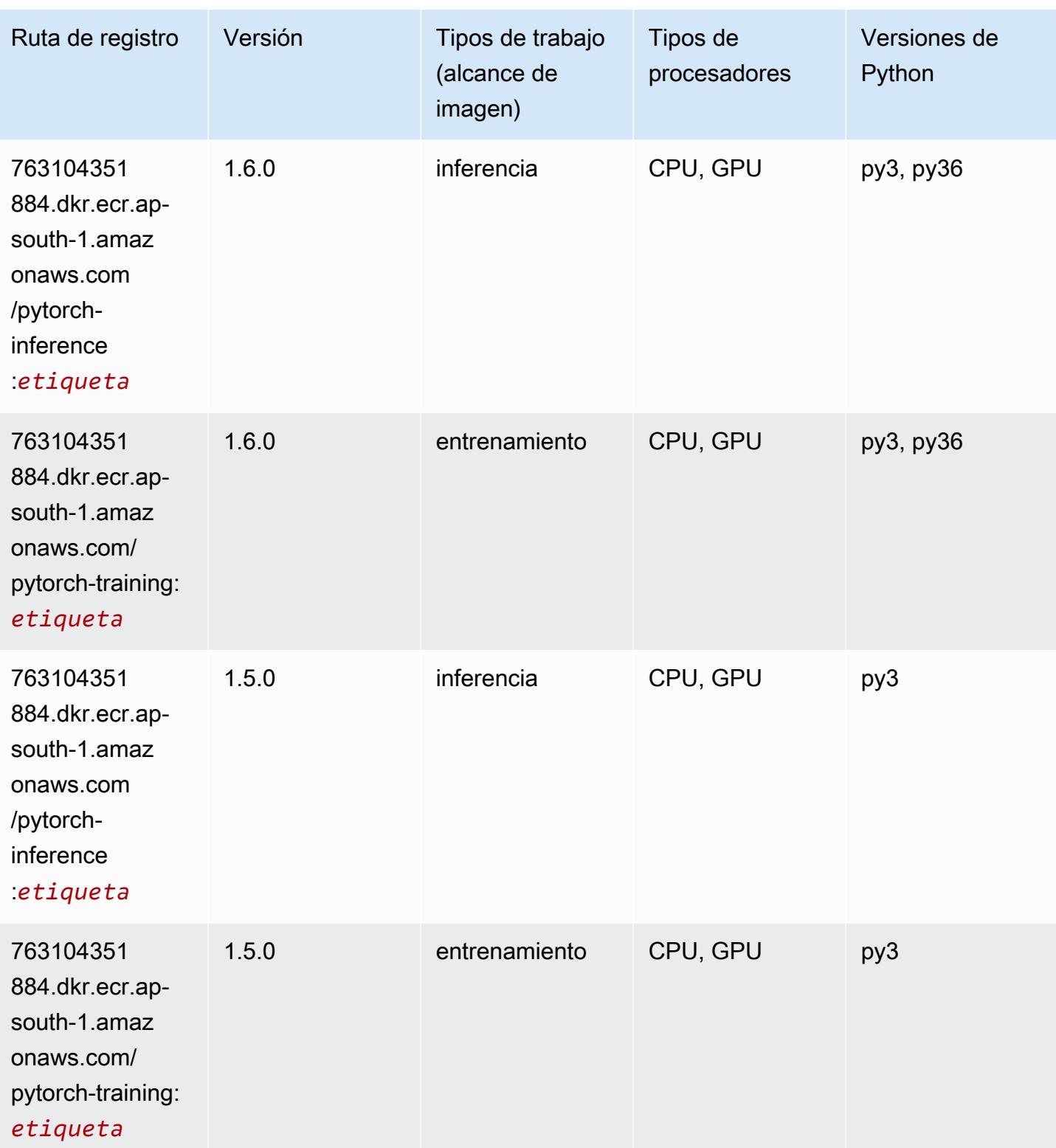

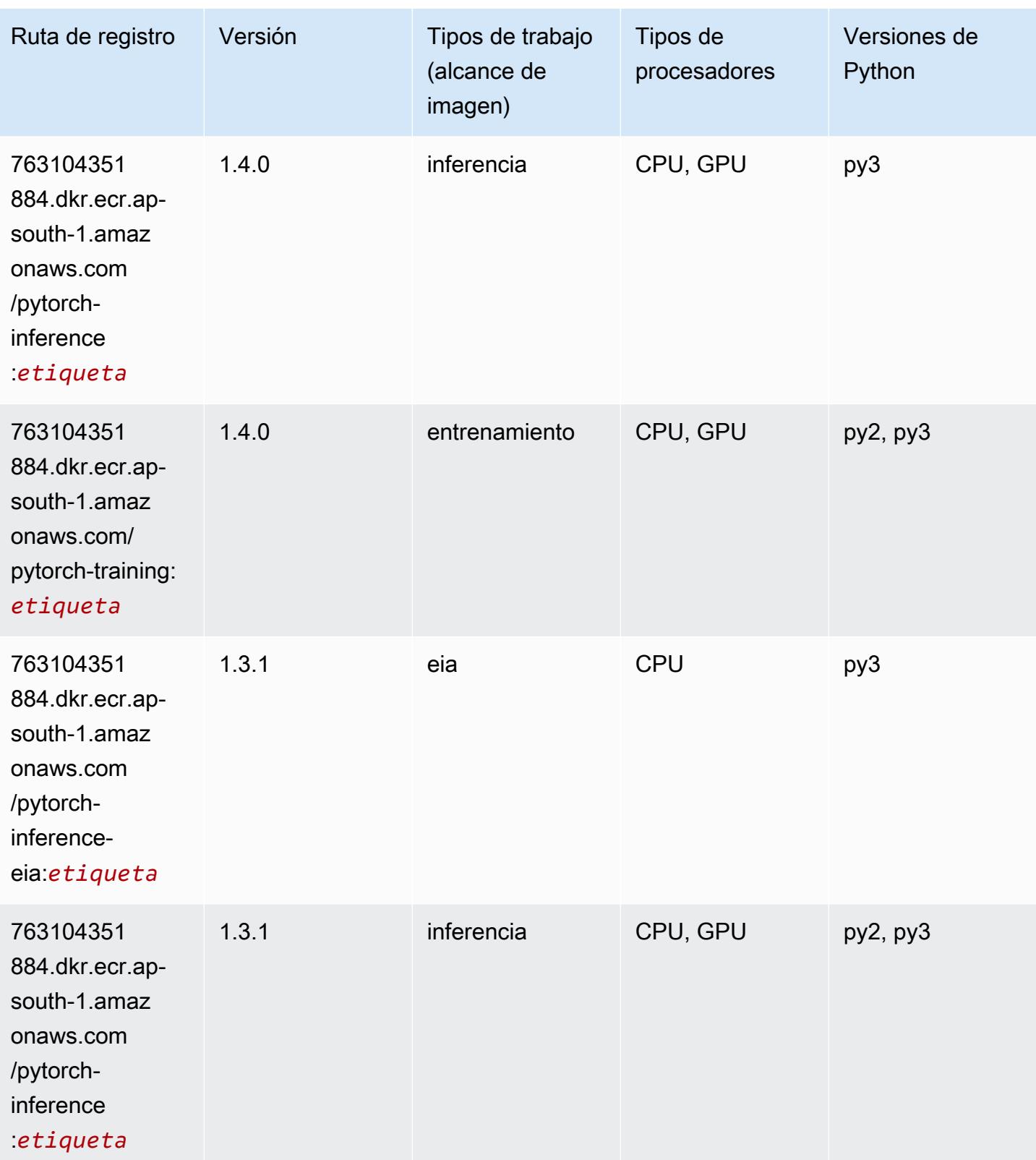

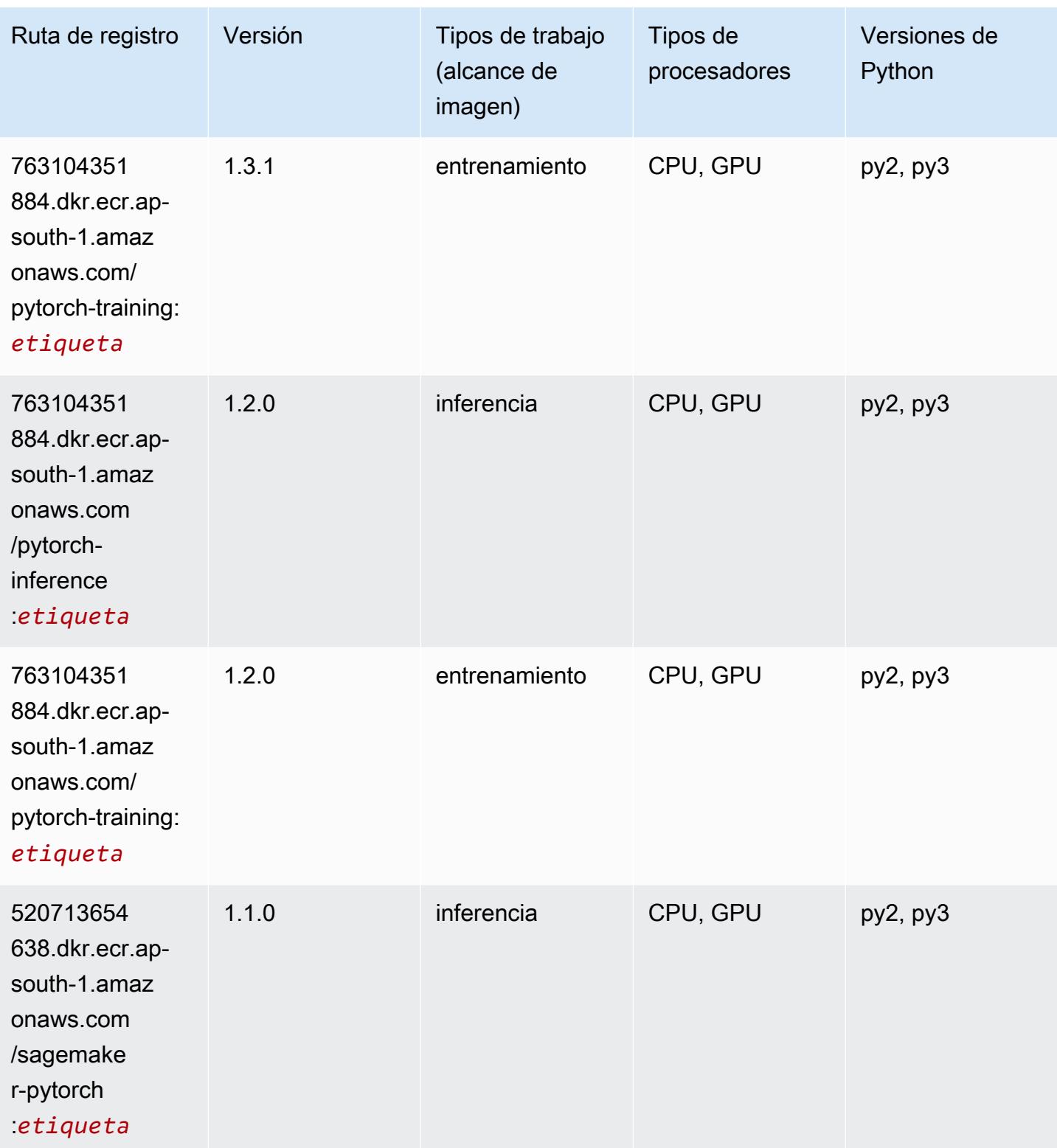

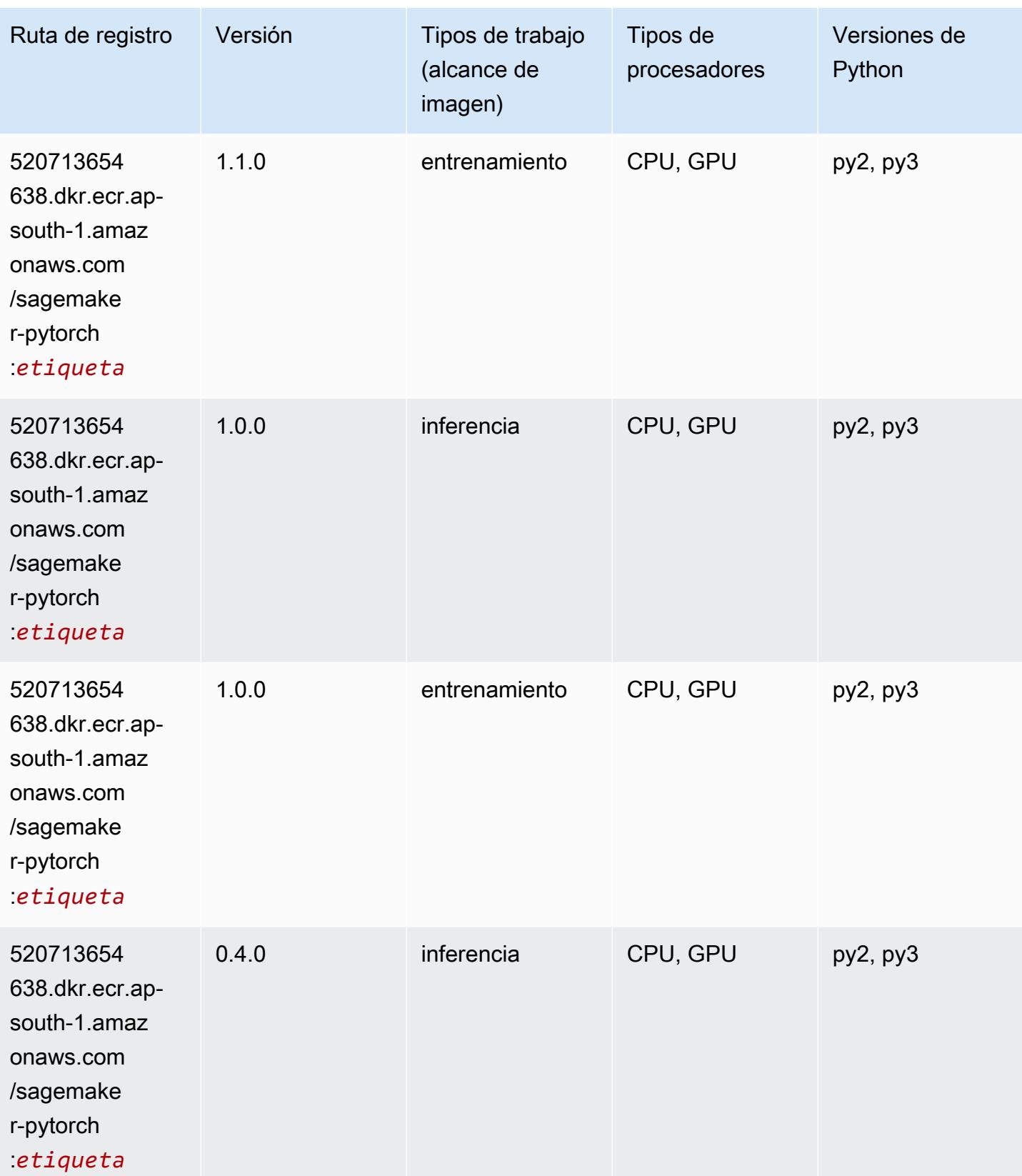

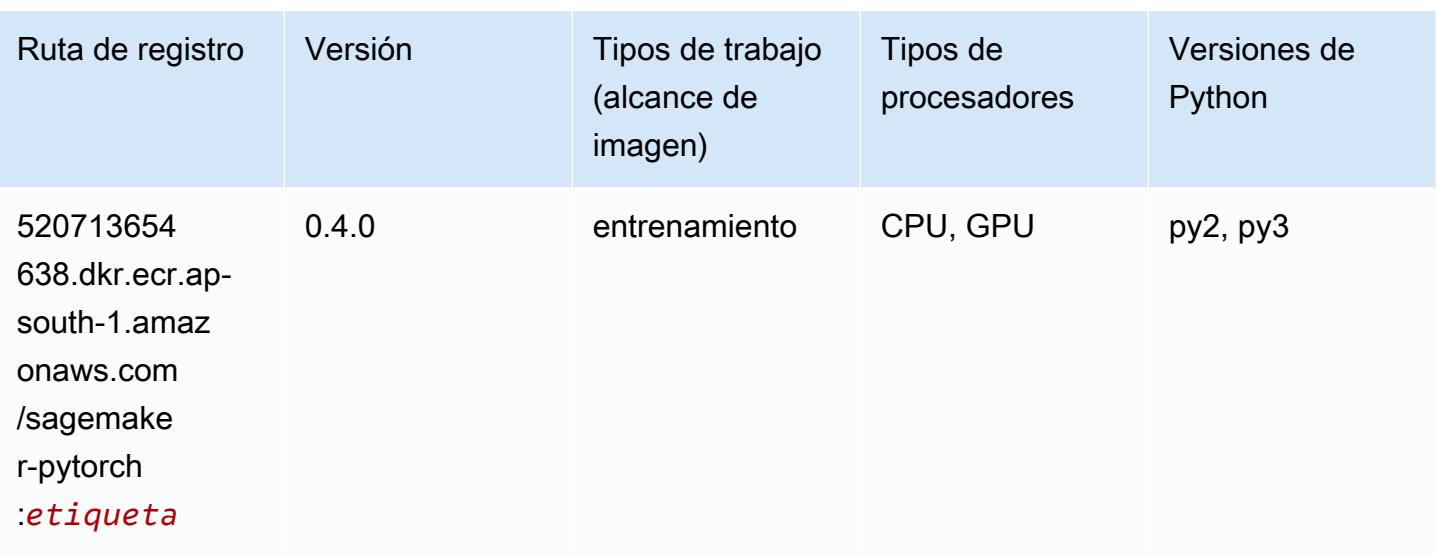

## PyTorch Neuron (DLC)

SageMaker Ejemplo de SDK de Python para recuperar la ruta de registro.

```
from sagemaker import image_uris
image_uris.retrieve(framework='pytorch-neuron',region='us-west-2', 
 image_scope='inference')
```
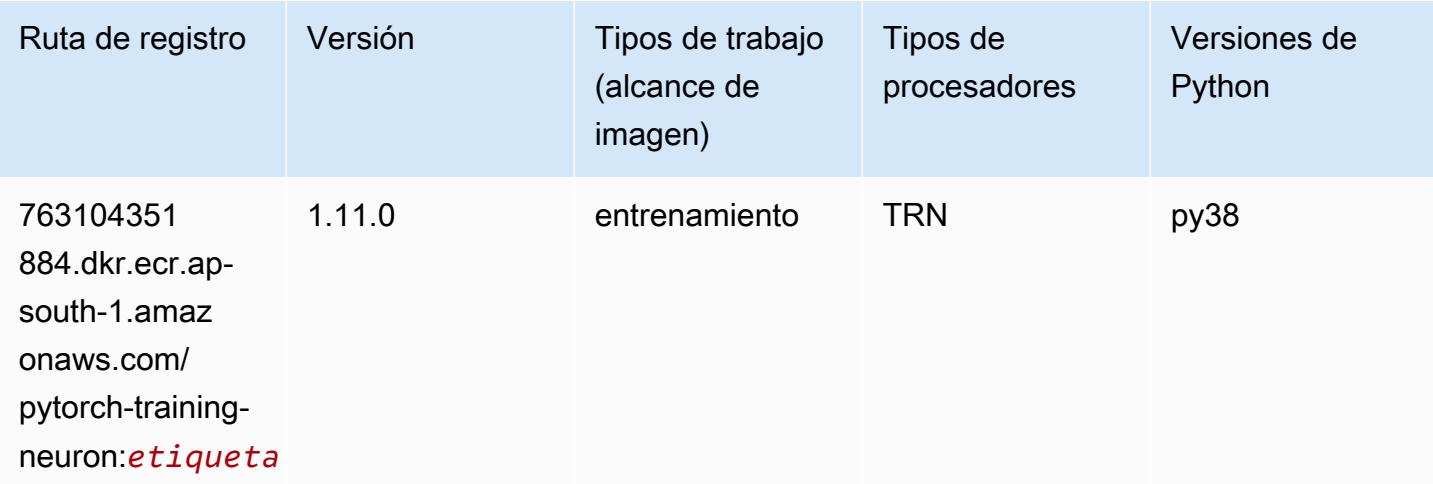

### PyTorch Compilador de entrenamiento (DLC)

```
from sagemaker import image_uris
```

```
image_uris.retrieve(framework='pytorch-training-compiler',region='us-west-2', 
 version='py38')
```
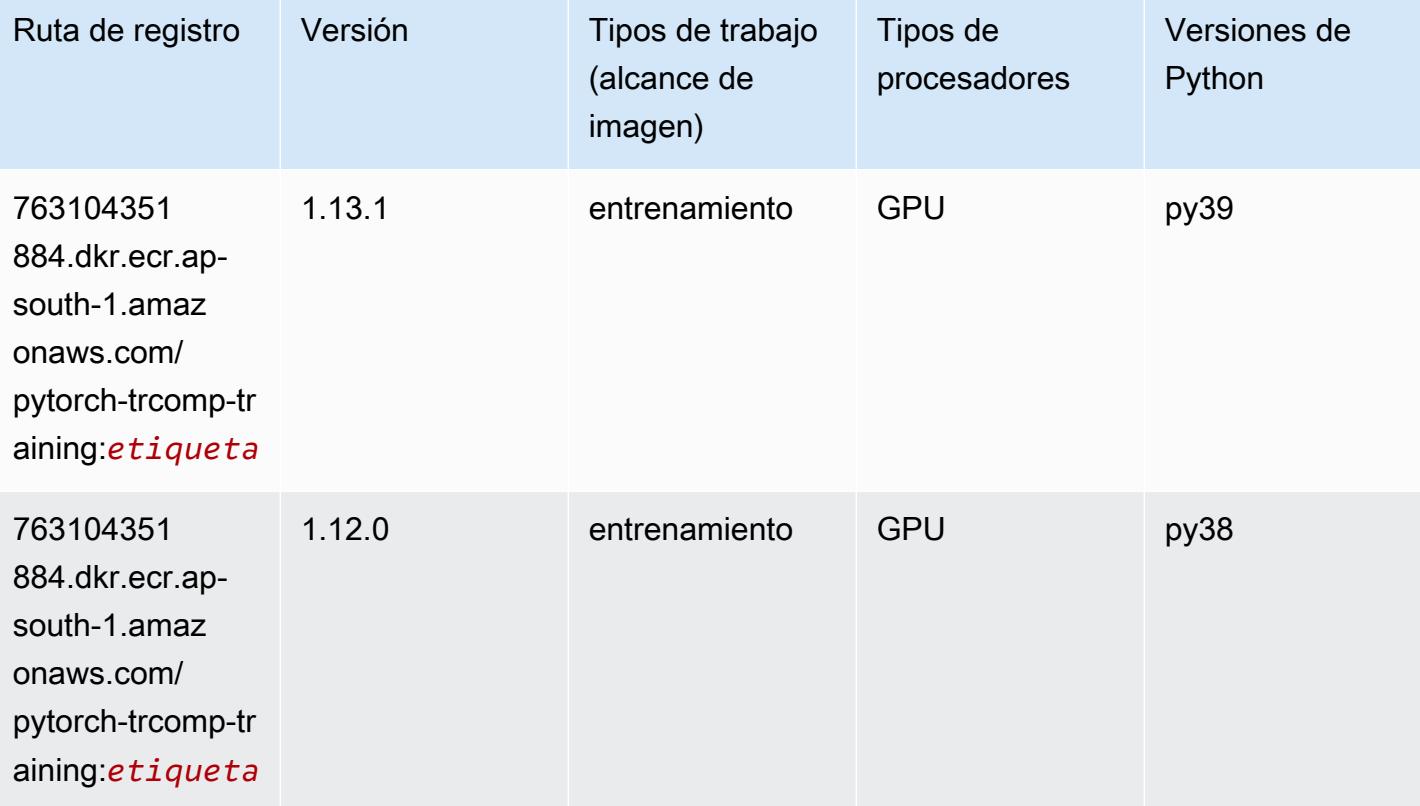

### Random Cut Forest (algoritmo)

```
from sagemaker import image_uris
image_uris.retrieve(framework='randomcutforest',region='ap-south-1')
```
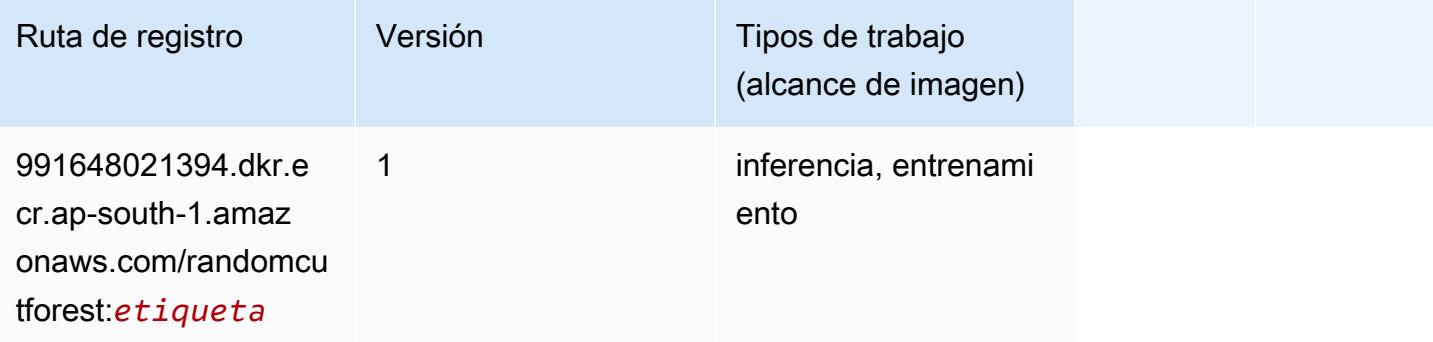

## Ray PyTorch (DLC)

SageMaker Ejemplo de SDK de Python para recuperar la ruta de registro.

```
from sagemaker import image_uris
image_uris.retrieve(framework='ray-pytorch',region='ap-
south-1',version='0.8.5',instance_type='ml.c5.4xlarge')
```
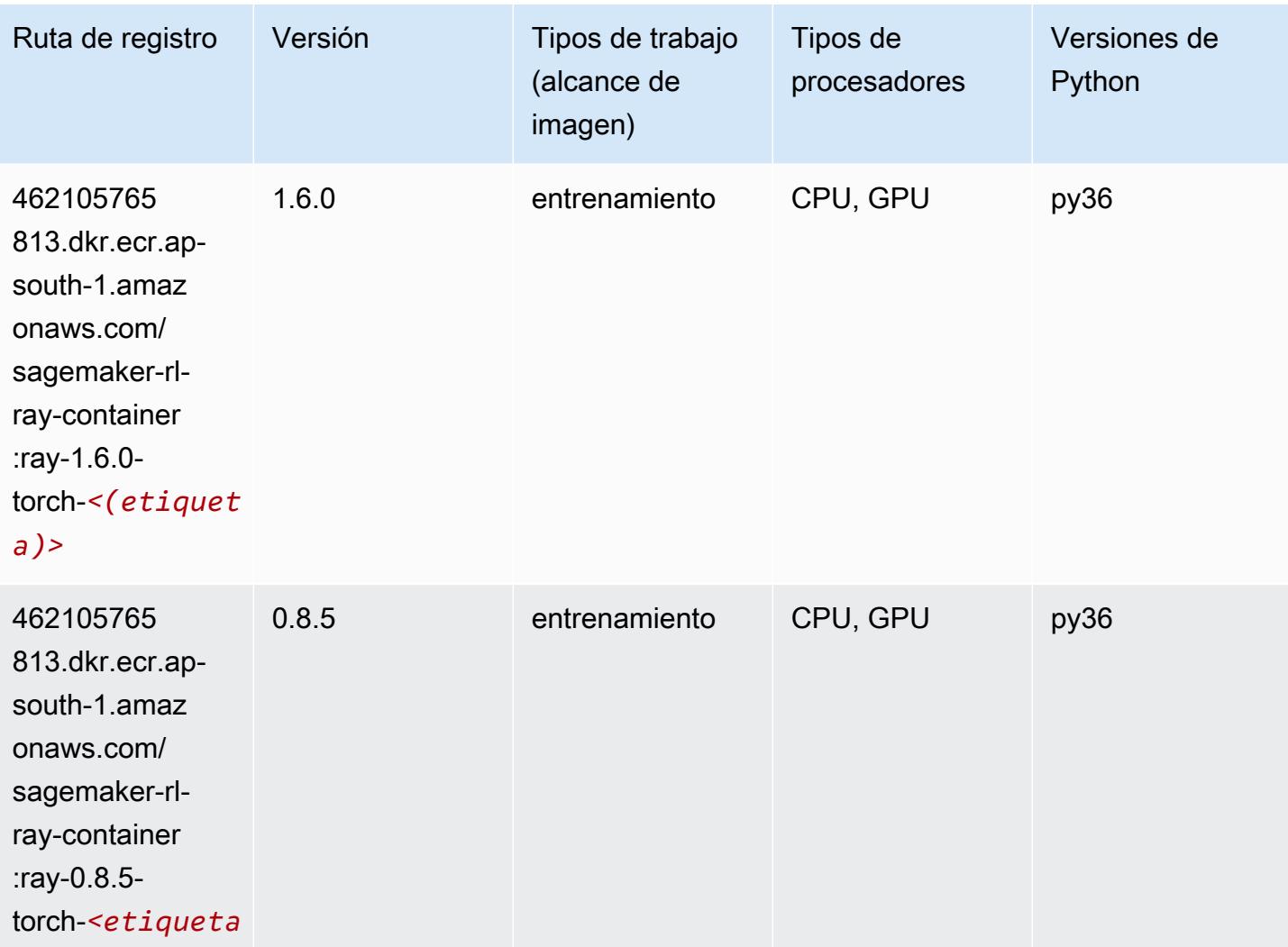

### Scikit-learn (algoritmo)

SageMaker Ejemplo de SDK de Python para recuperar la ruta de registro.

```
from sagemaker import image_uris
```
*>*

```
image_uris.retrieve(framework='sklearn',region='ap-
south-1',version='0.23-1',image_scope='inference')
```
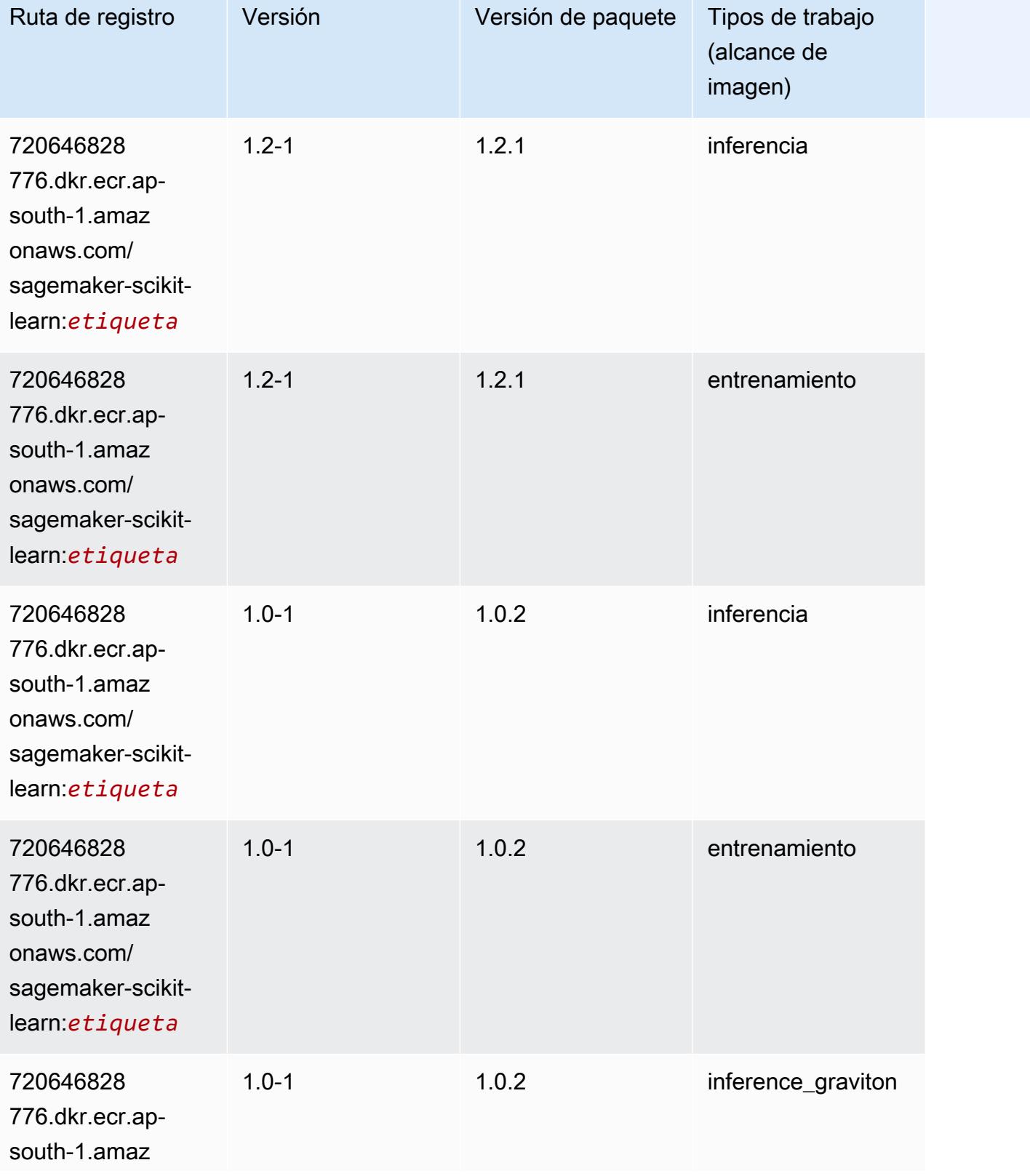

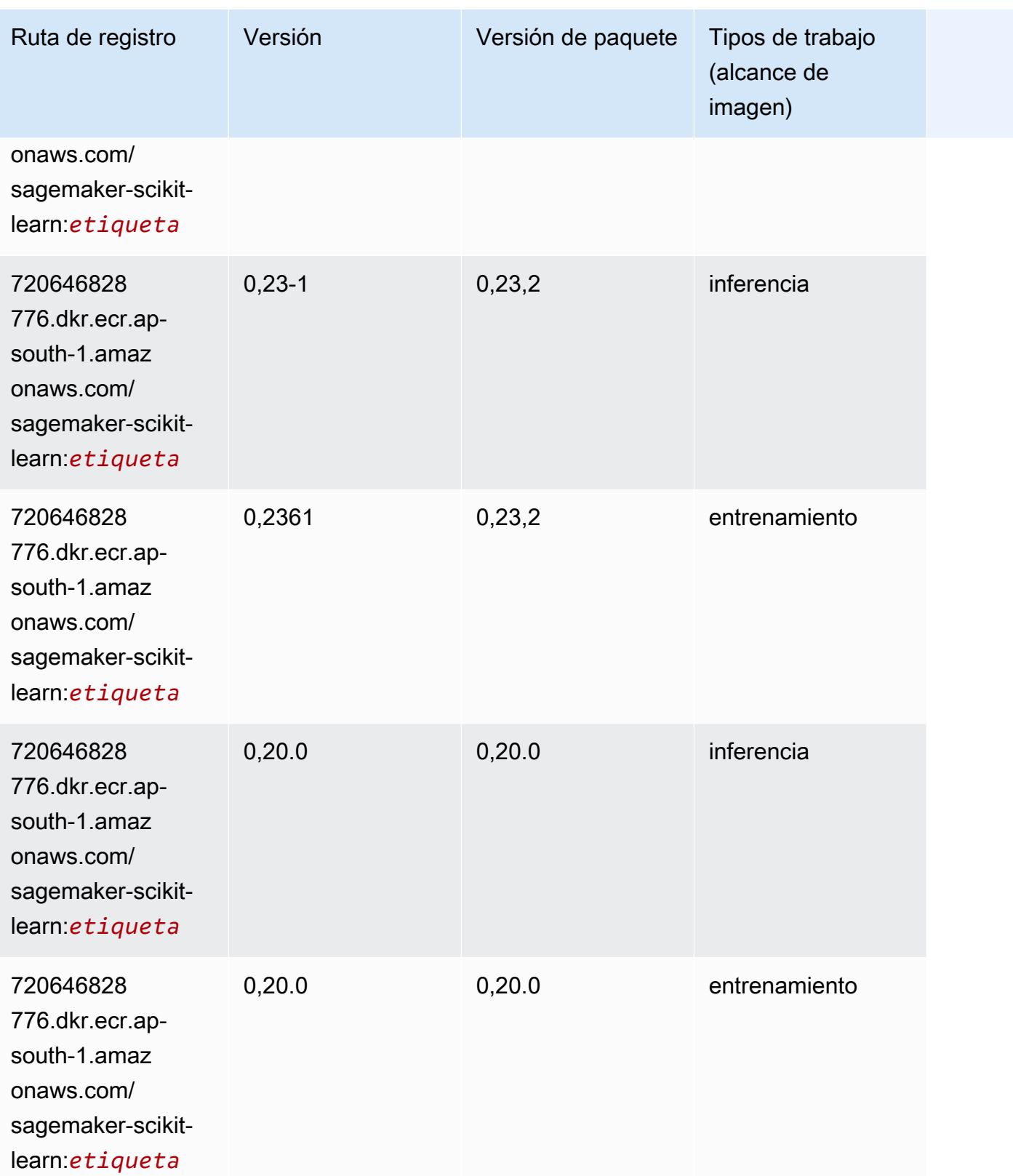

# Segmentación semática (algoritmo)

SageMaker Ejemplo de SDK de Python para recuperar la ruta de registro.

```
from sagemaker import image_uris
image_uris.retrieve(framework='semantic-segmentation',region='ap-south-1')
```
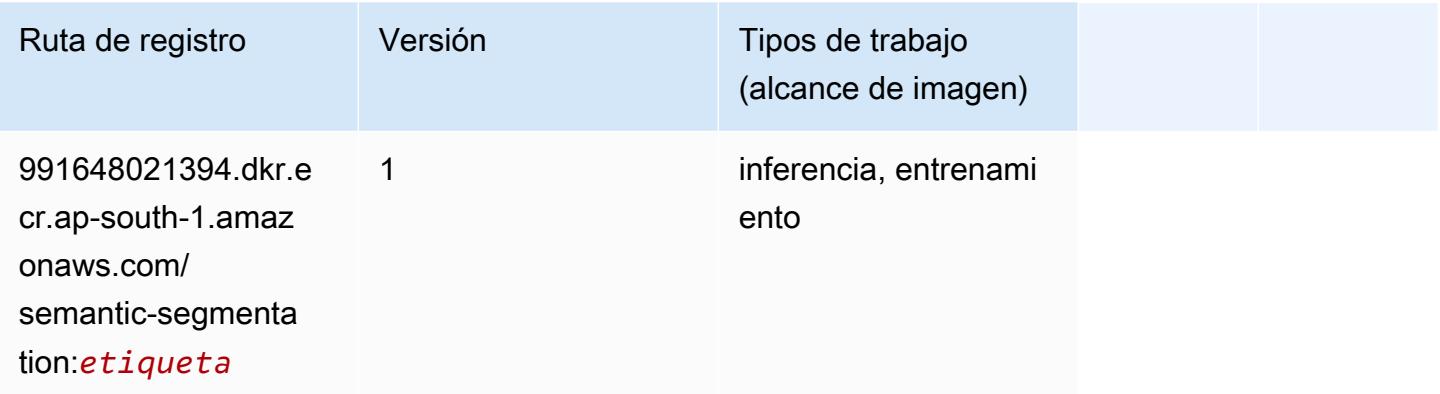

### Seq2Seq (algoritmo)

SageMaker Ejemplo de SDK de Python para recuperar la ruta de registro.

```
from sagemaker import image_uris
image_uris.retrieve(framework='seq2seq',region='ap-south-1')
```
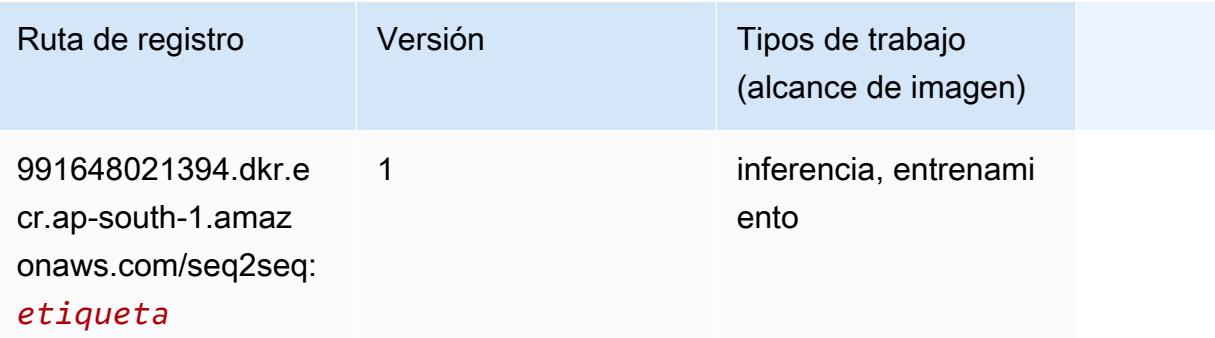

#### Spark (algoritmo)

```
from sagemaker import image_uris
```
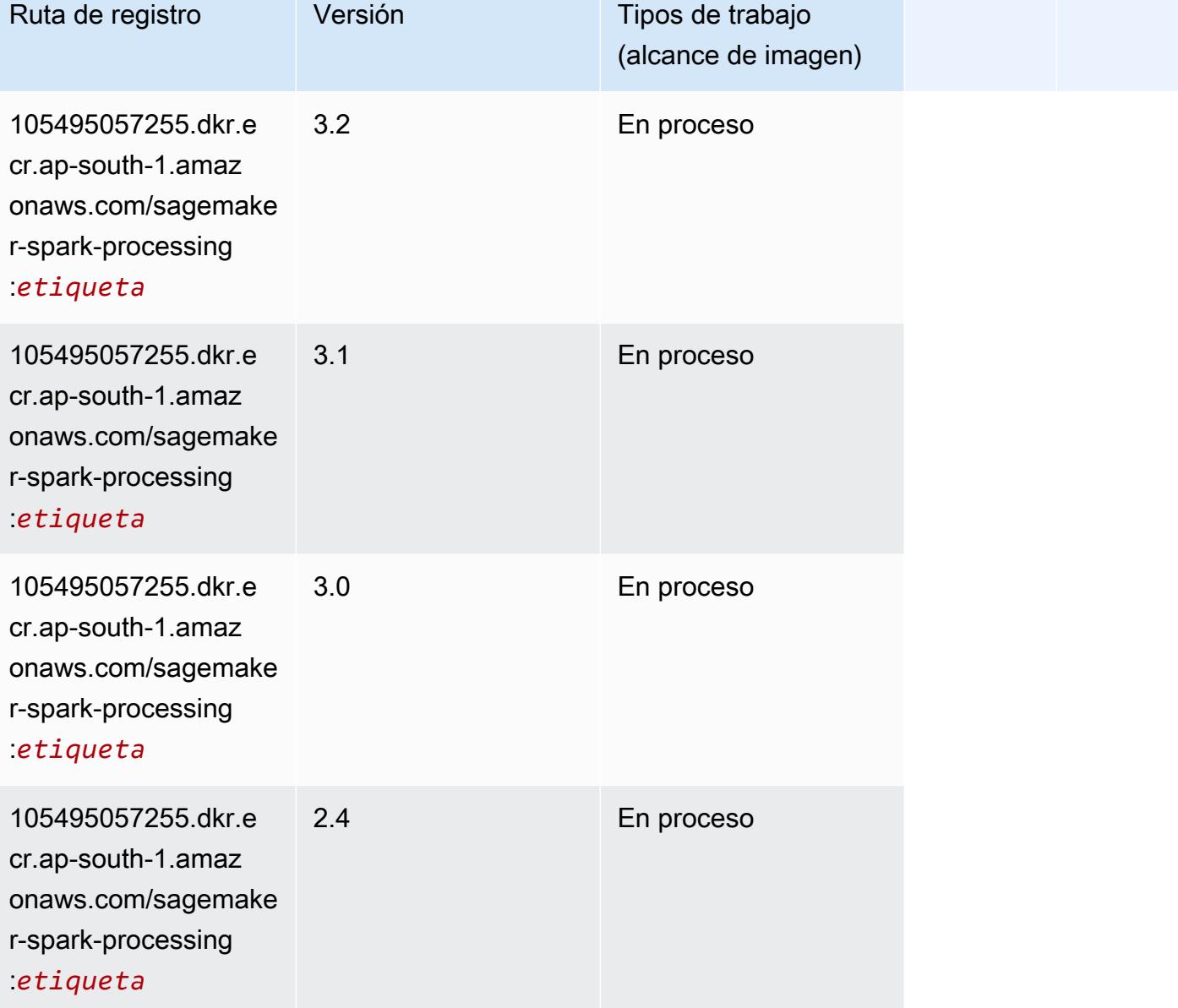

### SparkML Serving (algoritmo)

```
from sagemaker import image_uris
image_uris.retrieve(framework='sparkml-serving',region='ap-south-1',version='2.4')
```
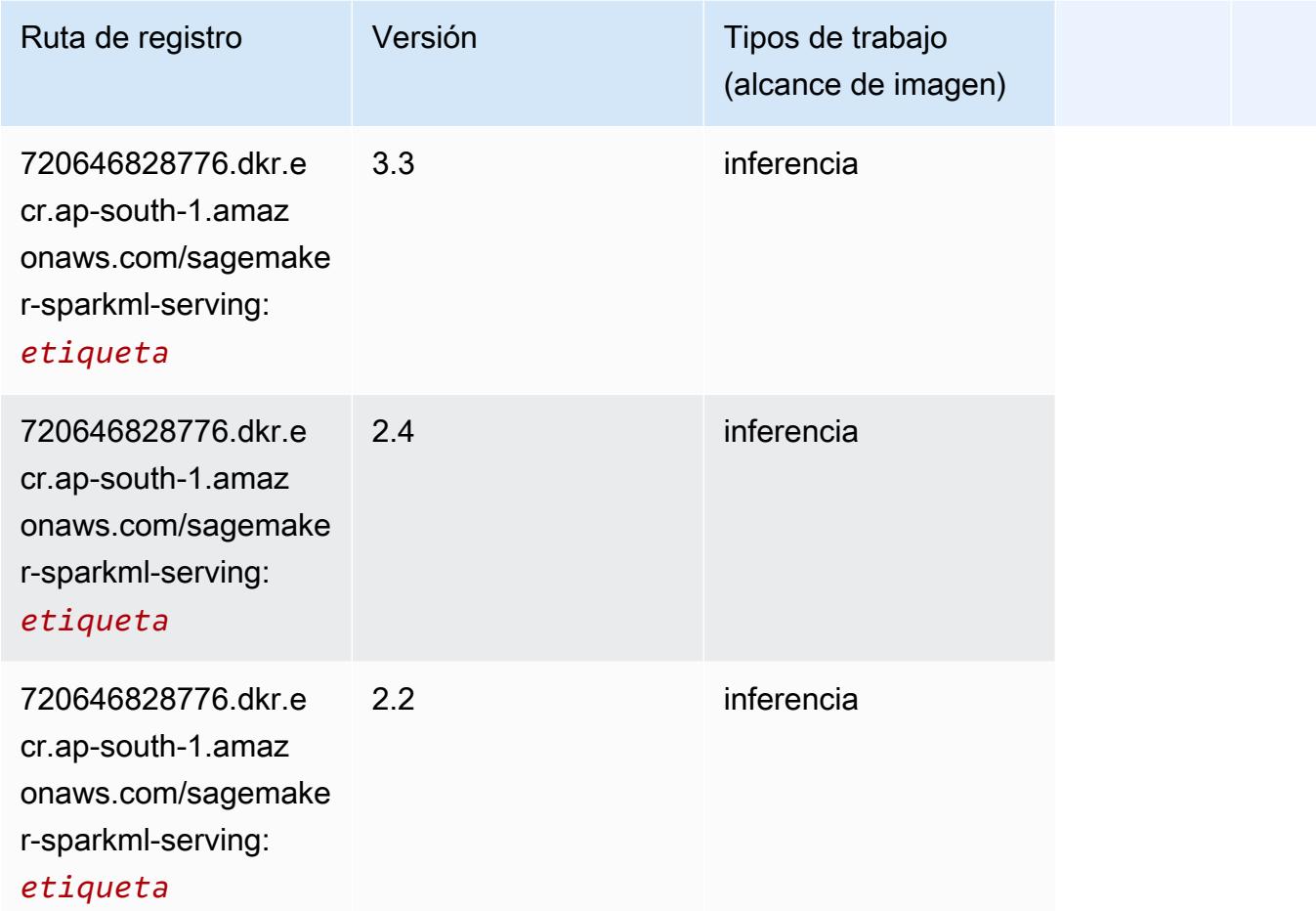

# Tensorflow (DLC)

```
from sagemaker import image_uris
image_uris.retrieve(framework='tensorflow',region='ap-
south-1',version='1.12.0',image_scope='inference',instance_type='ml.c5.4xlarge')
```
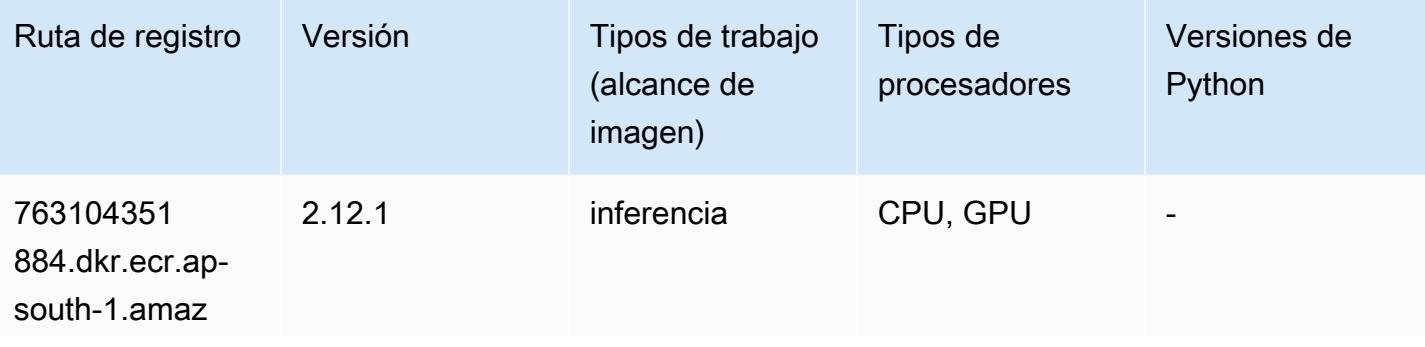

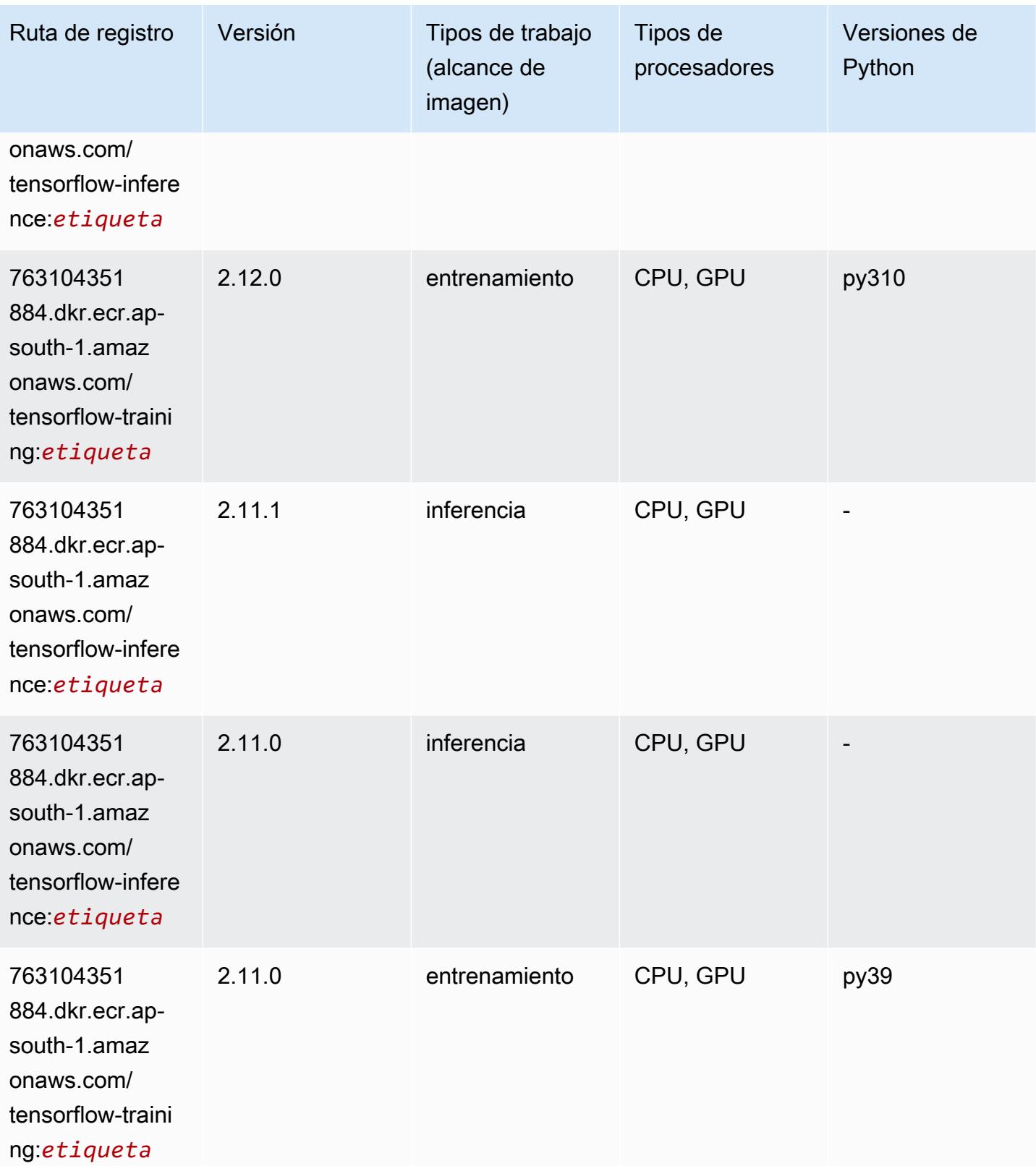

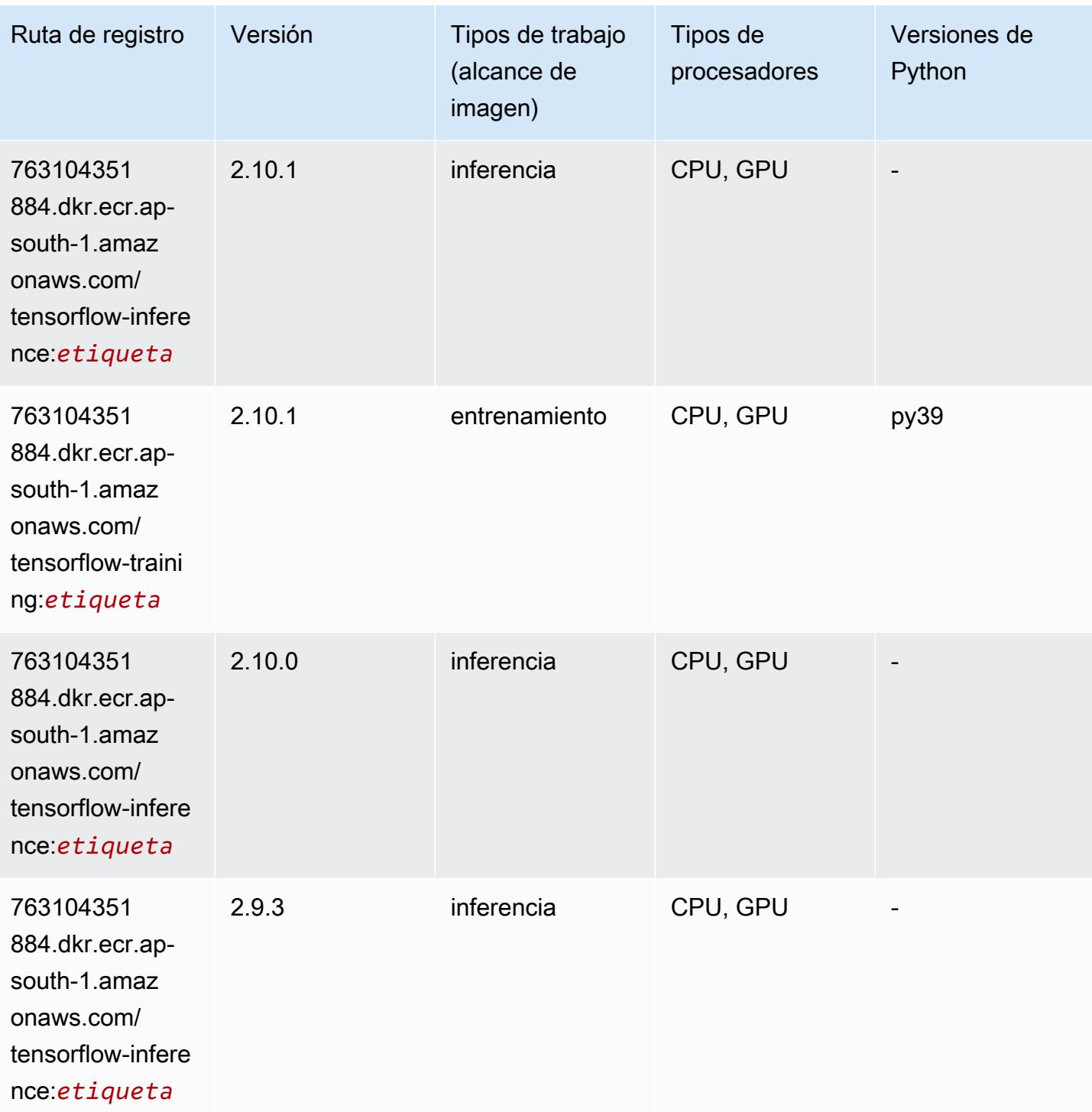

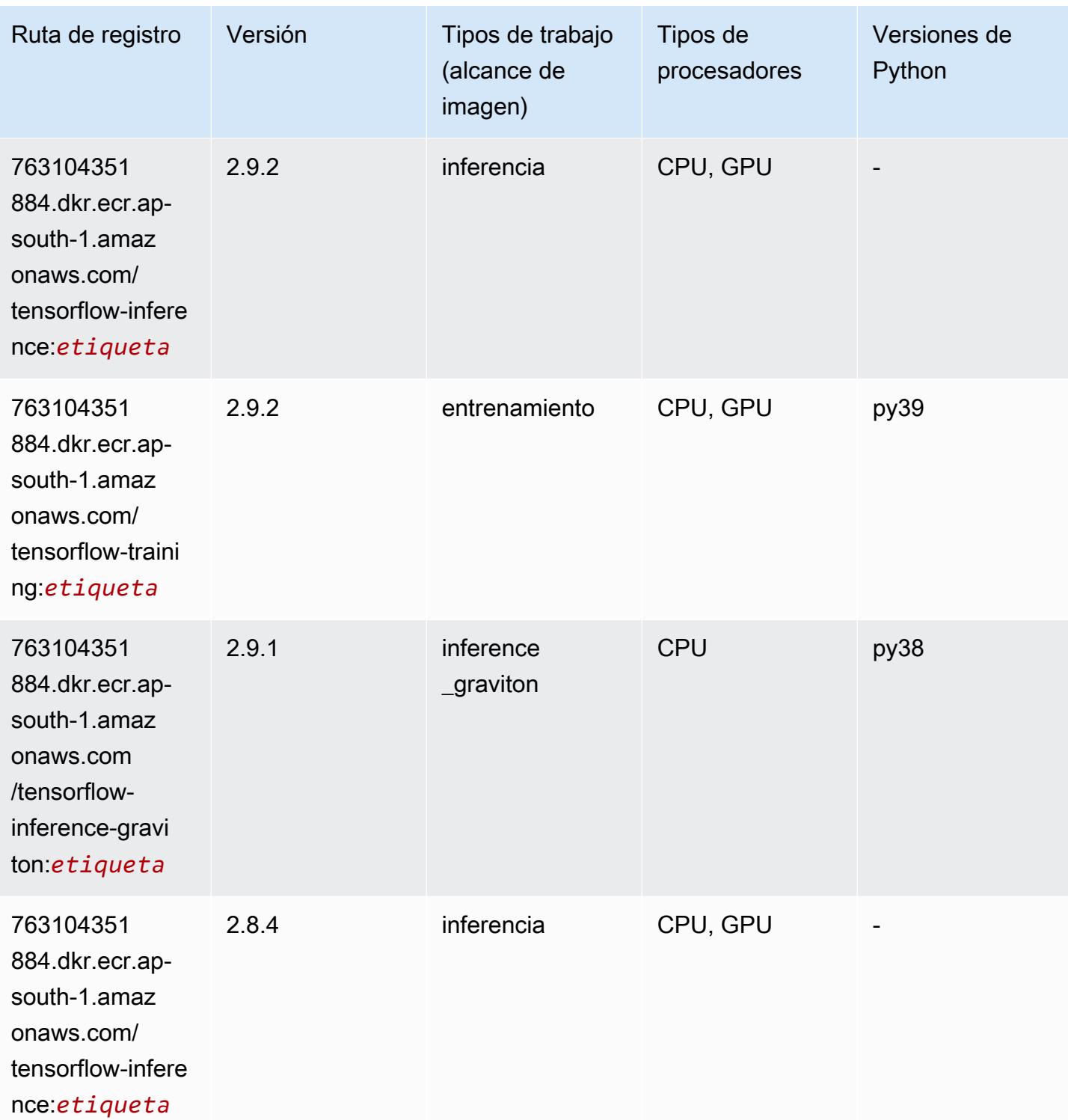

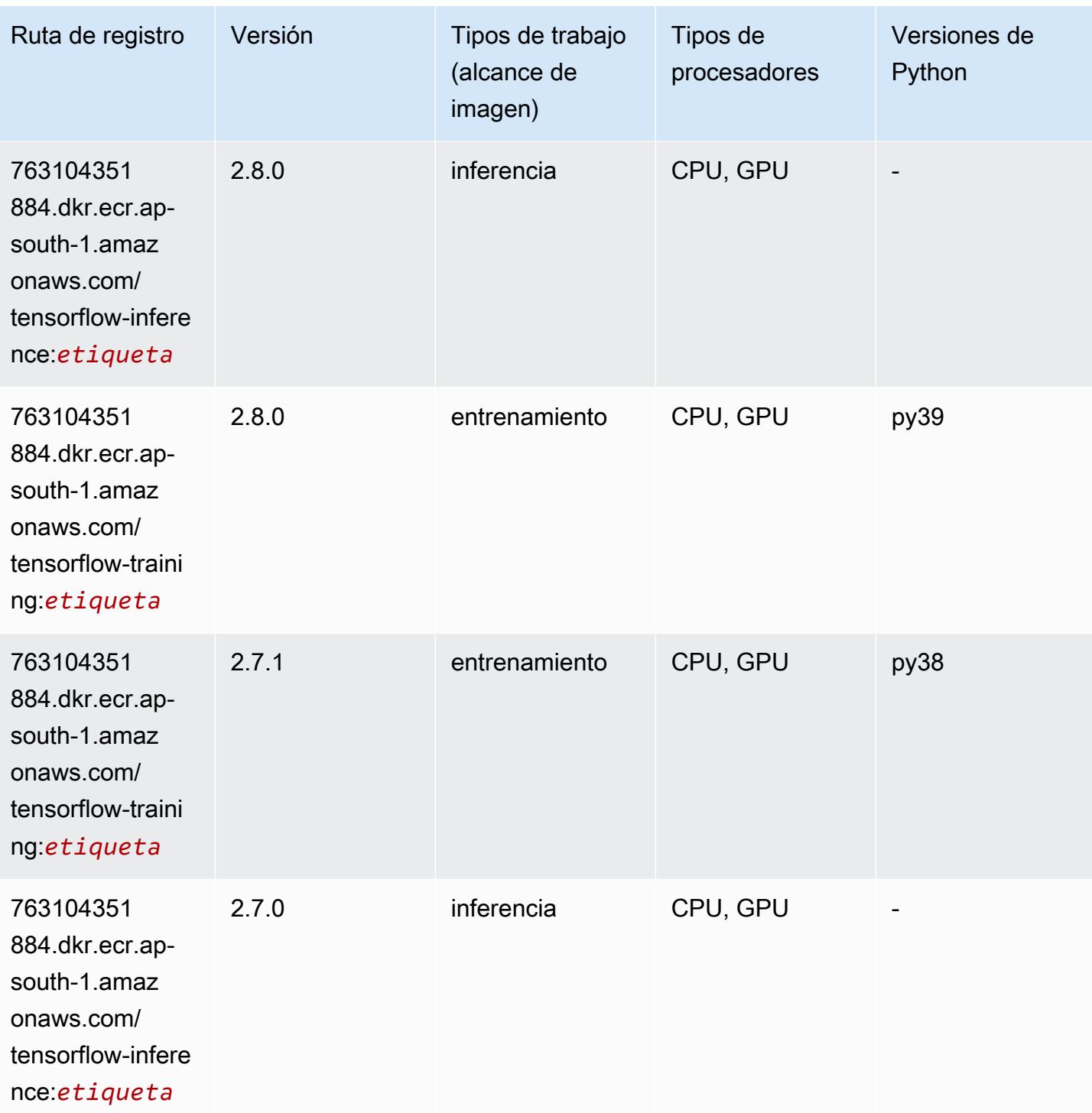

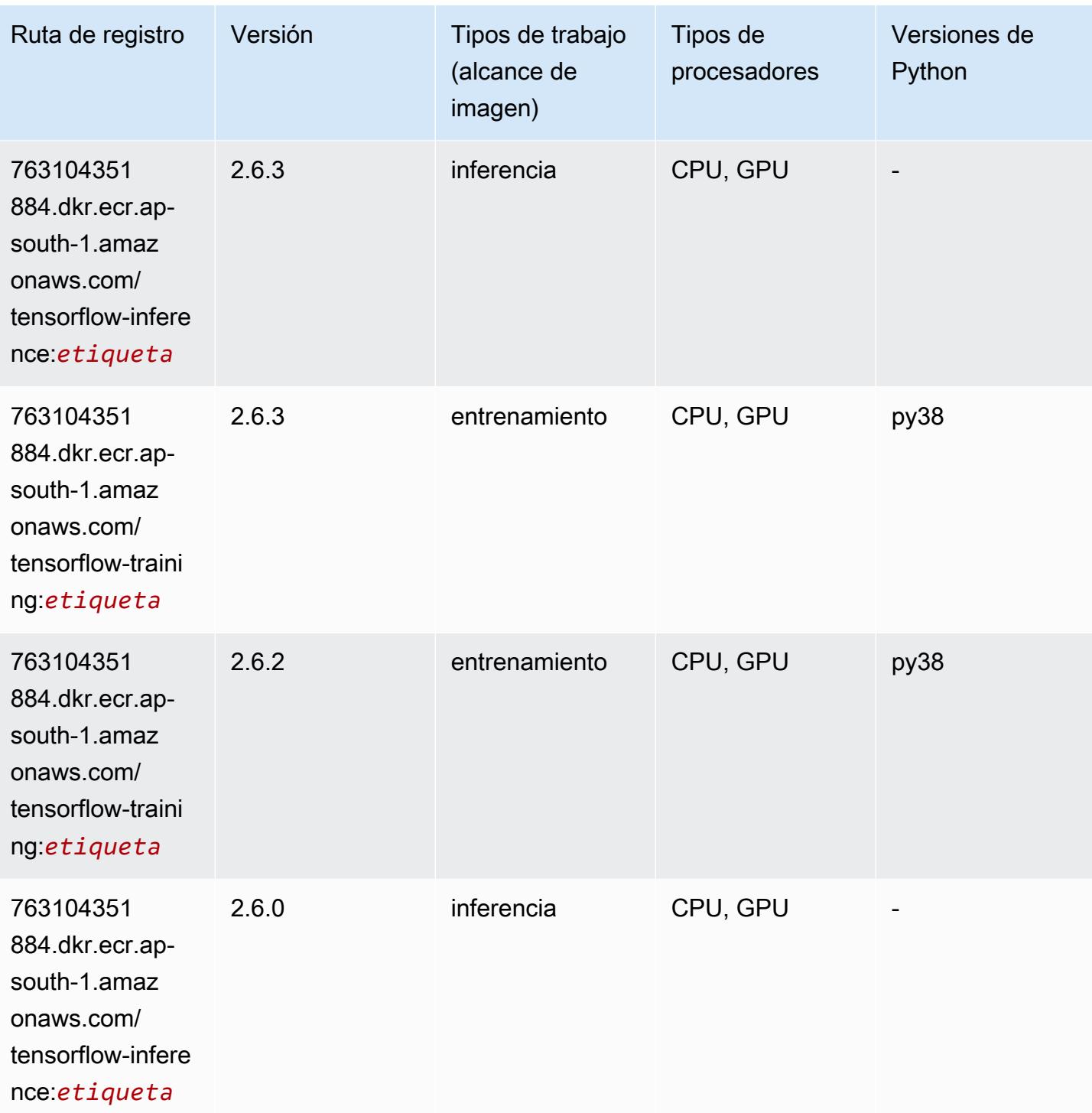

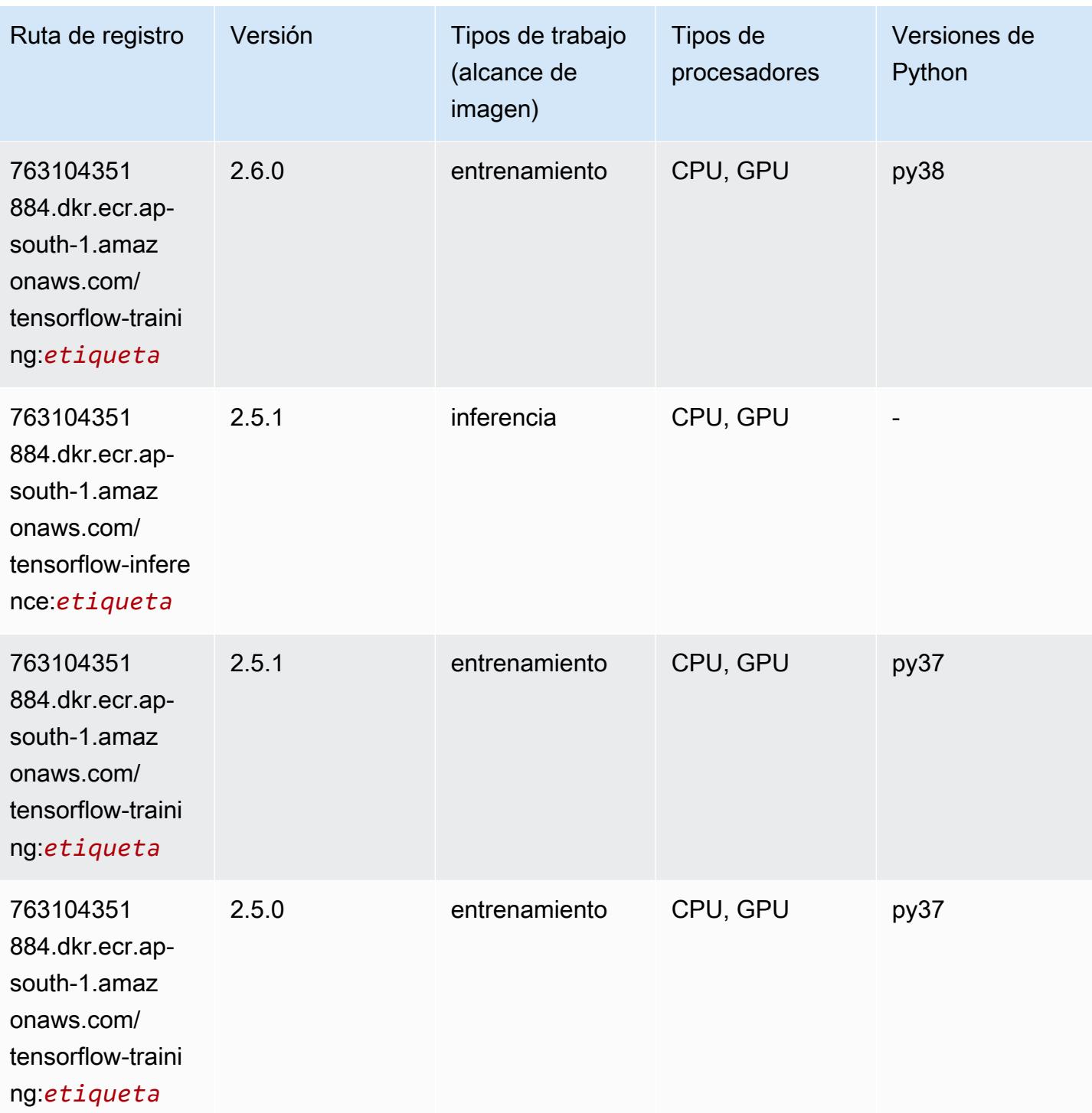

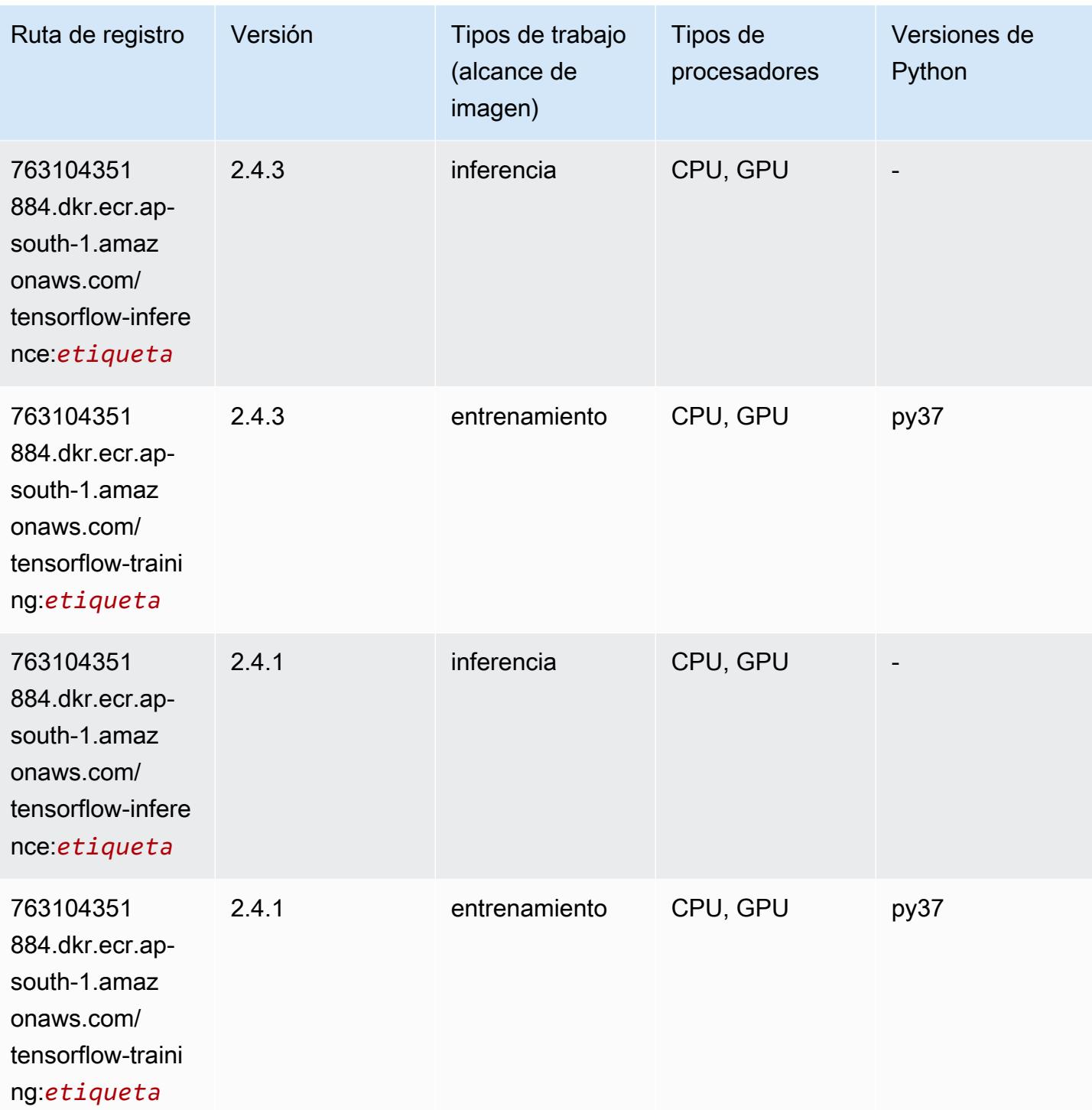

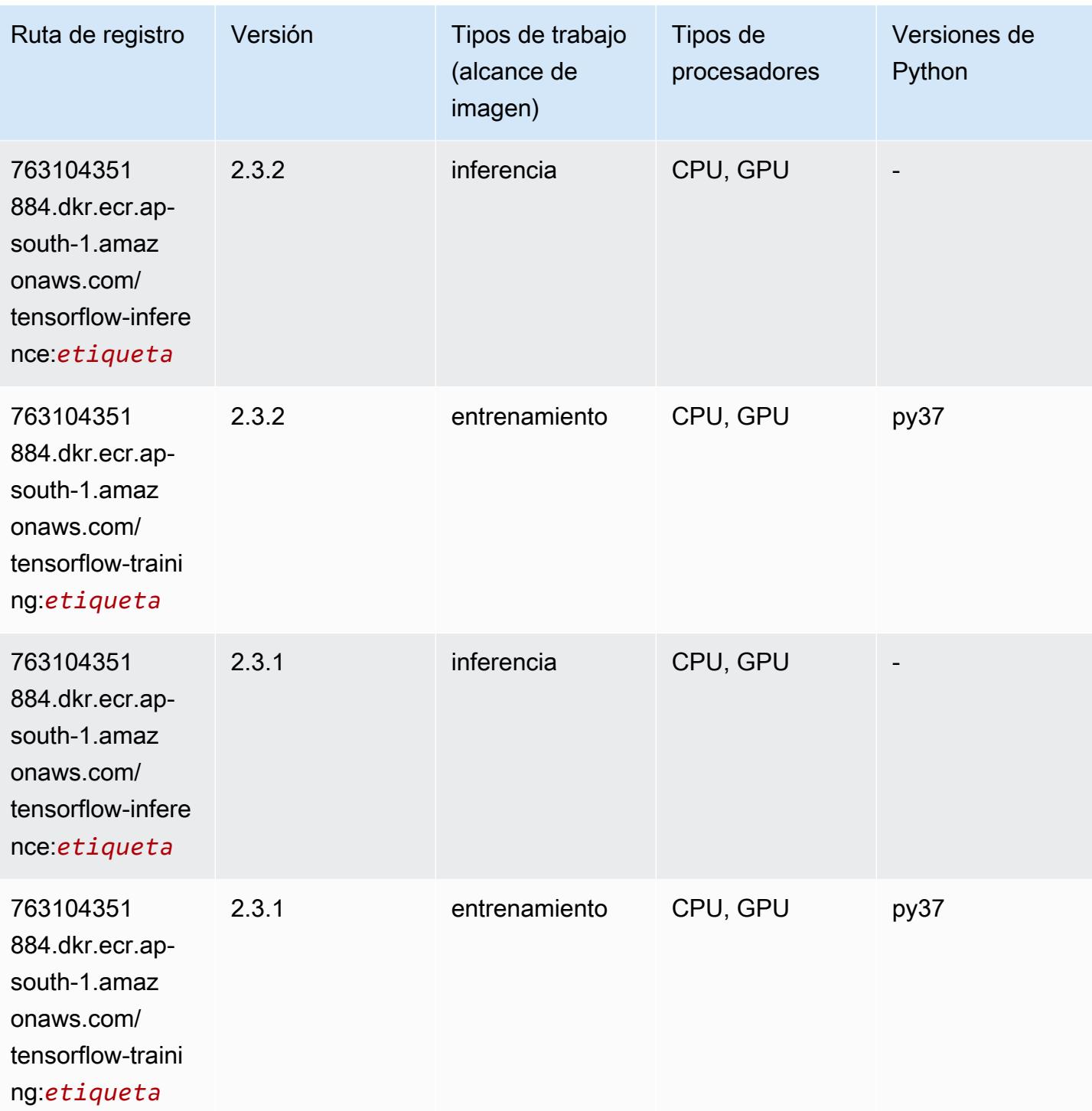

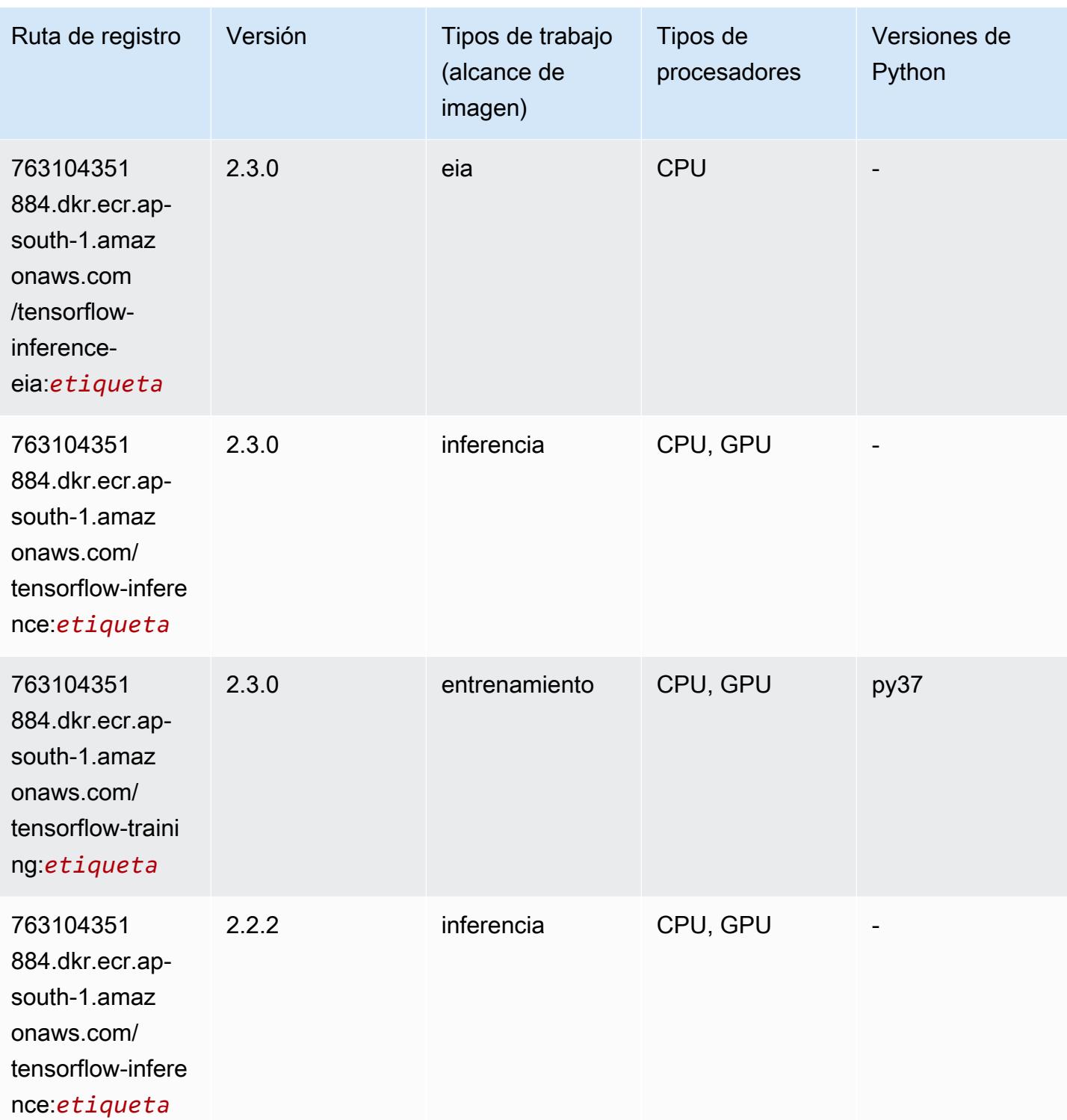

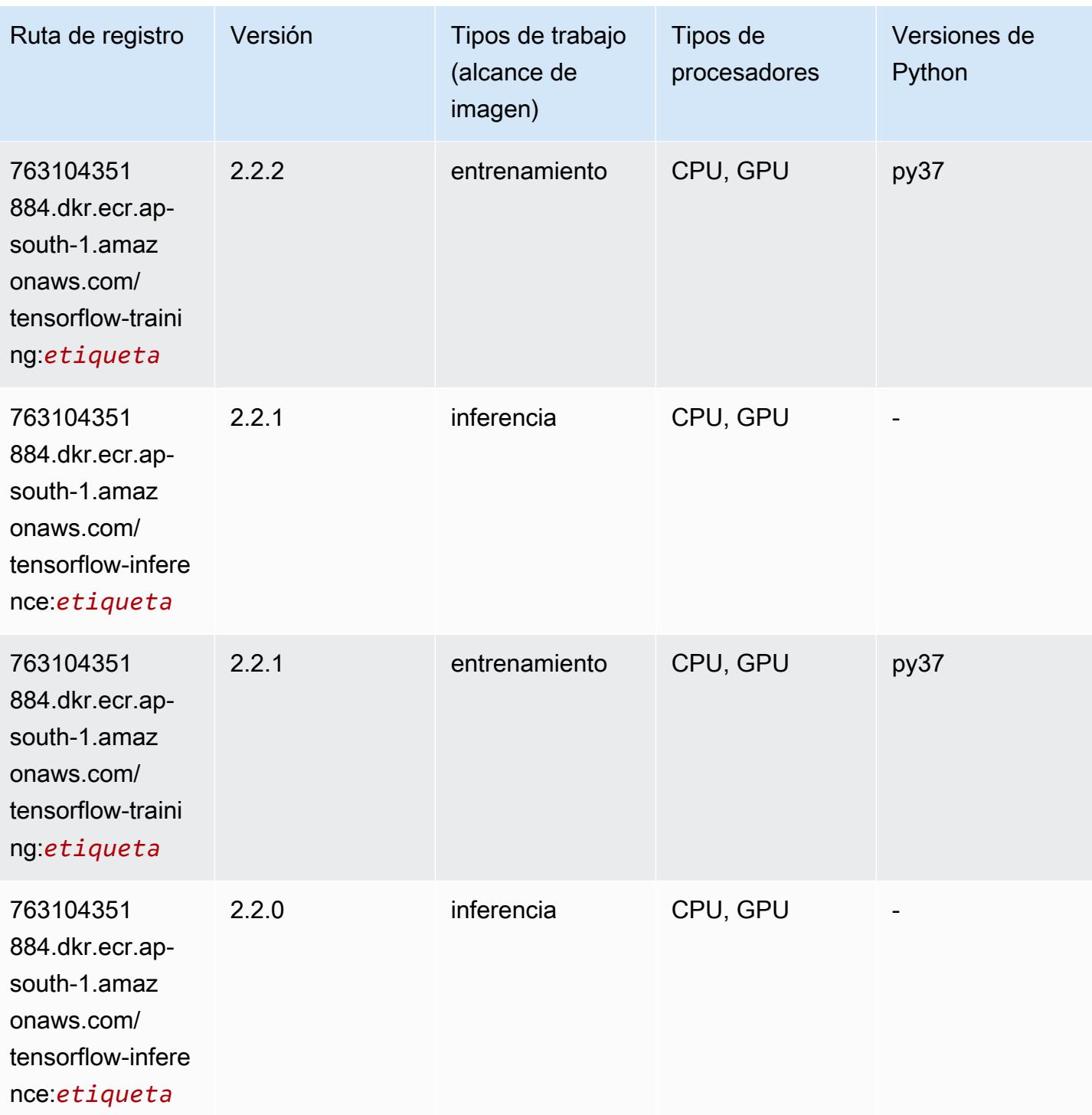

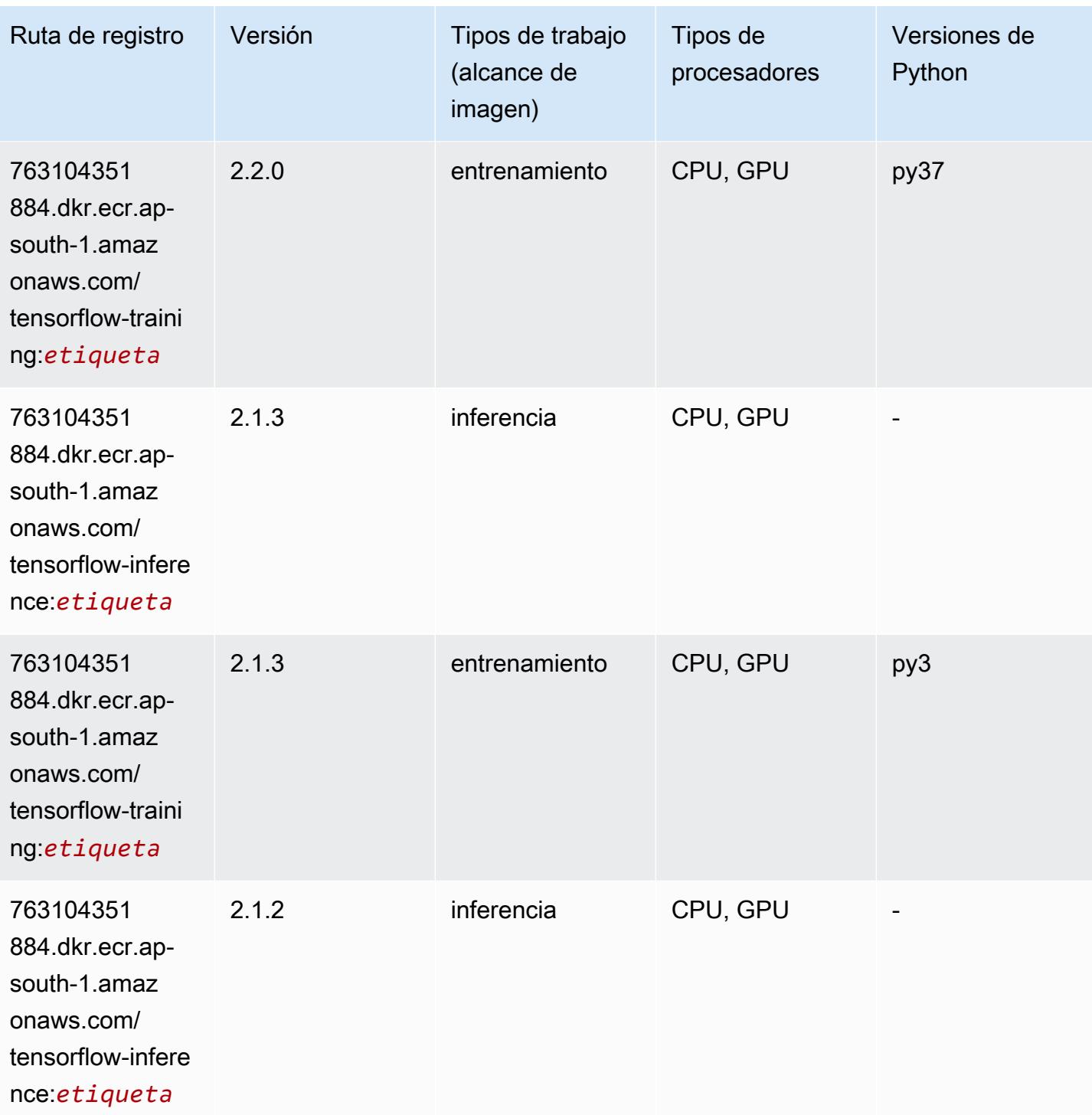

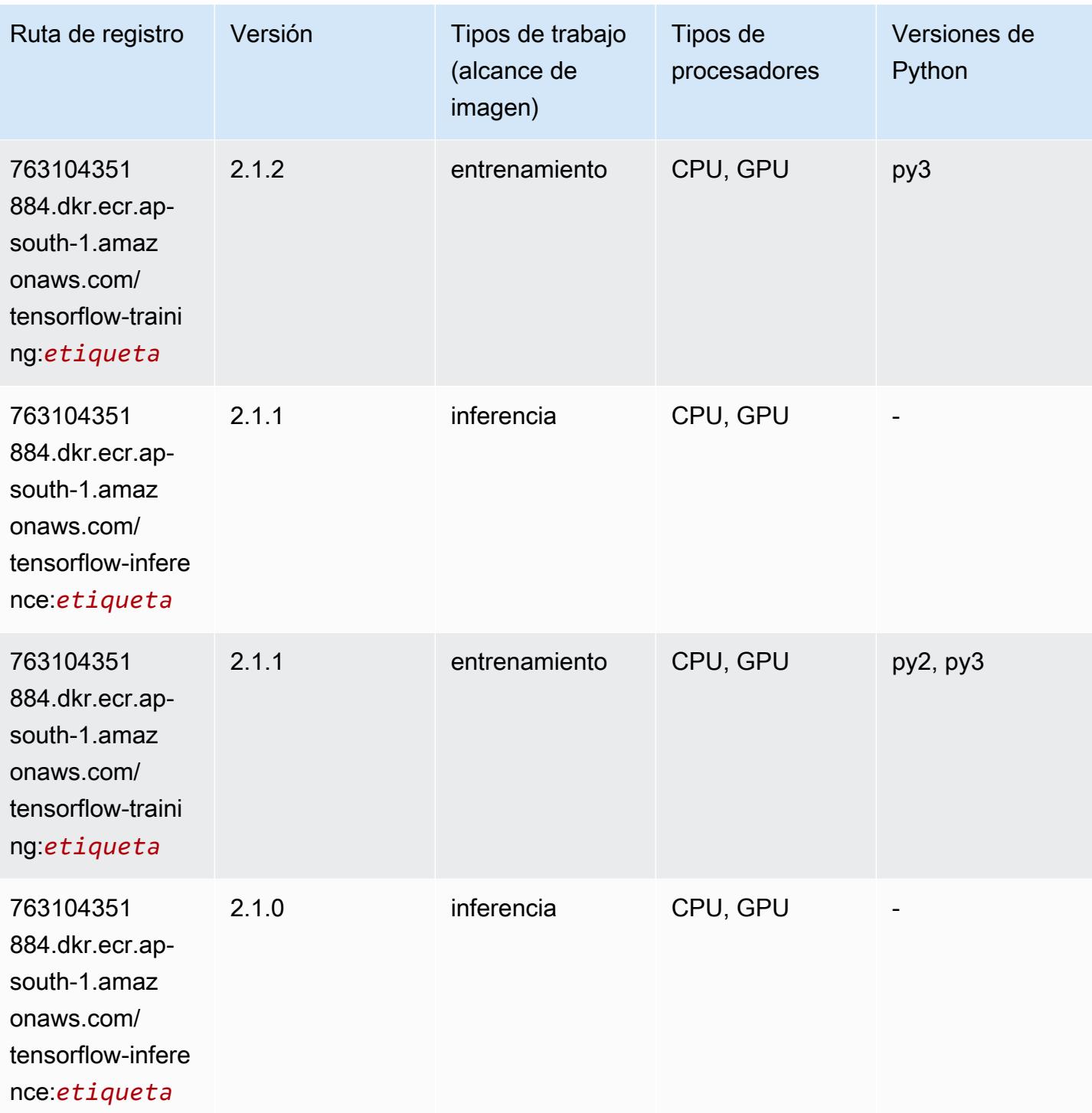

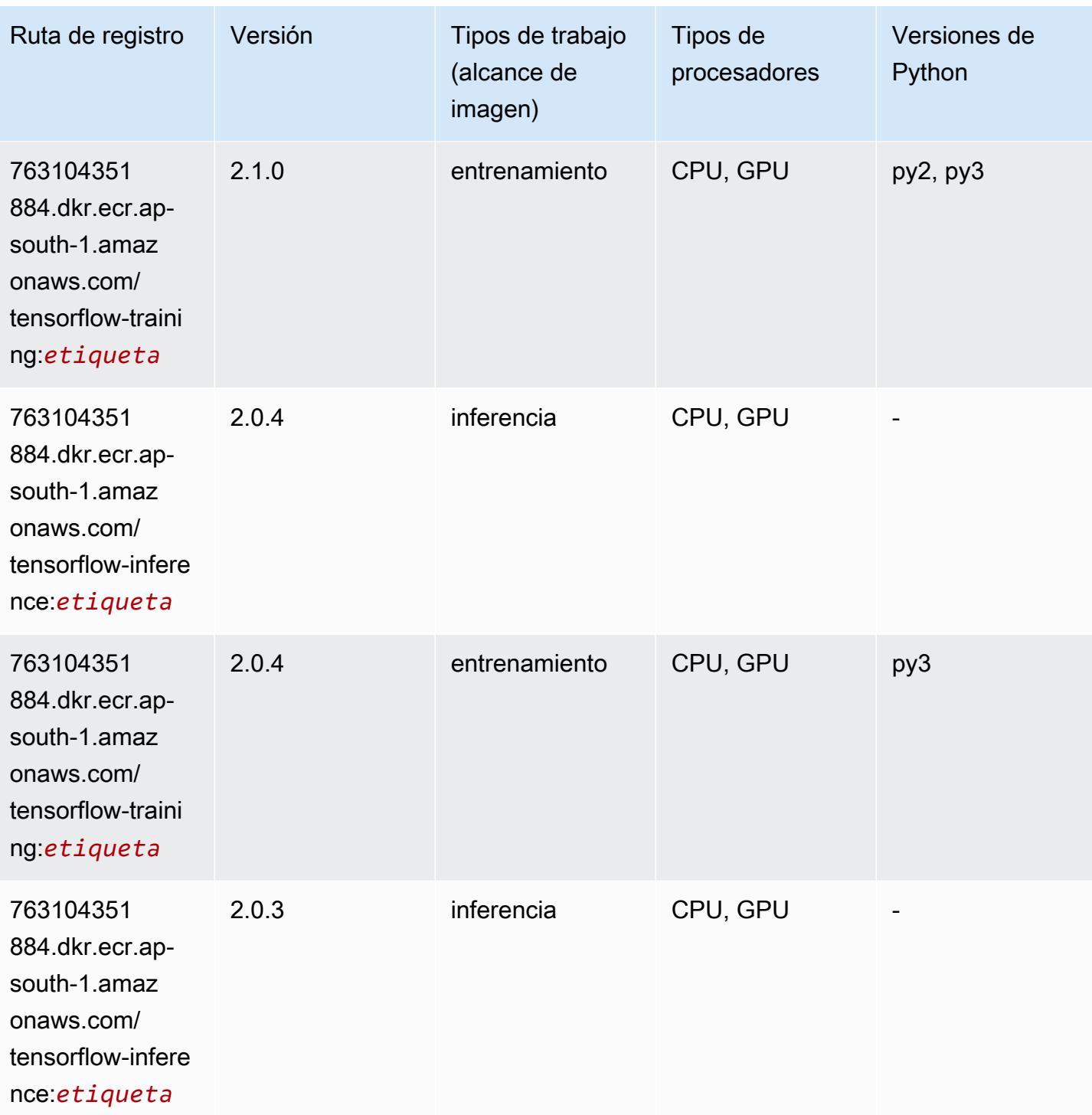

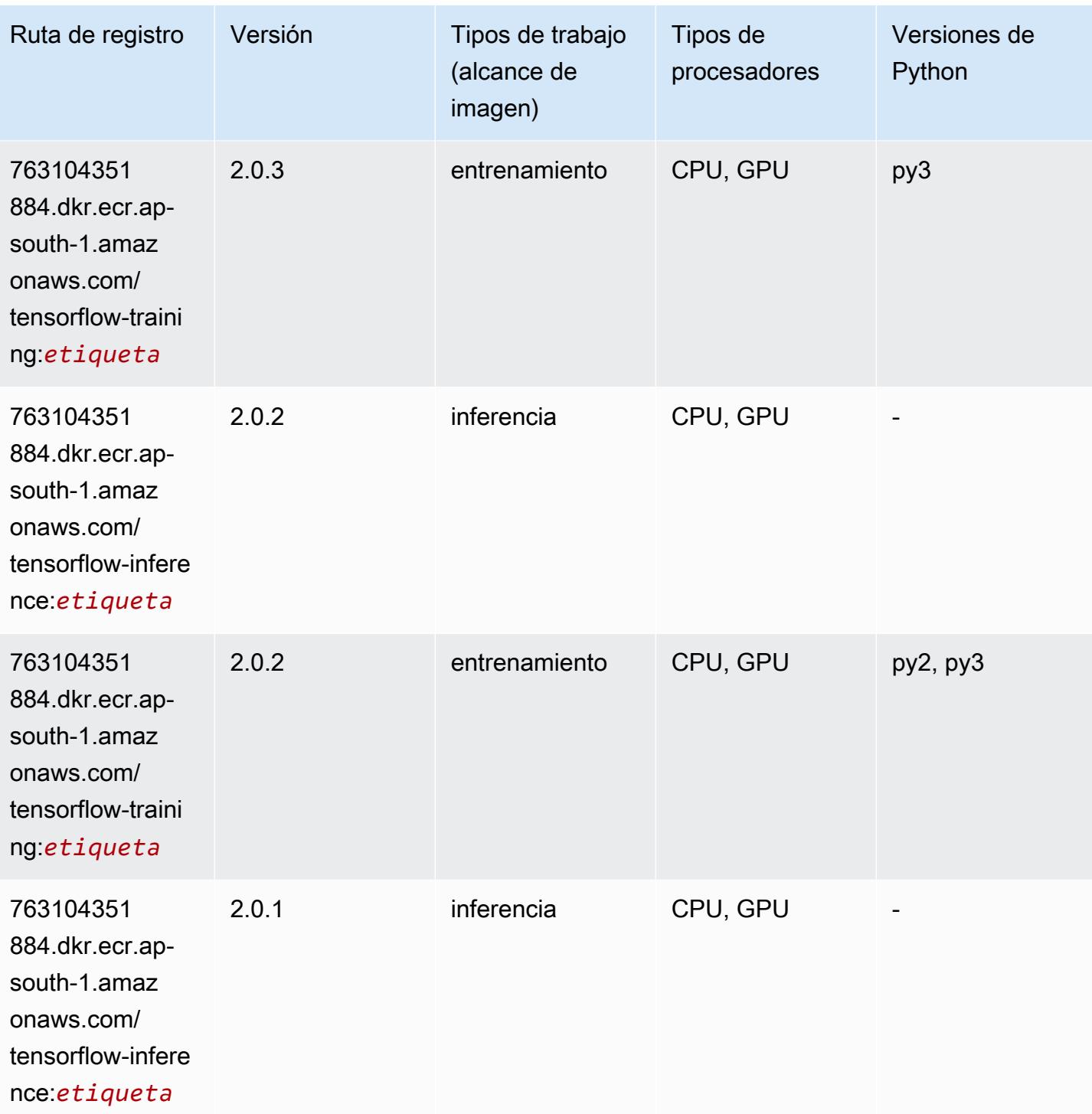

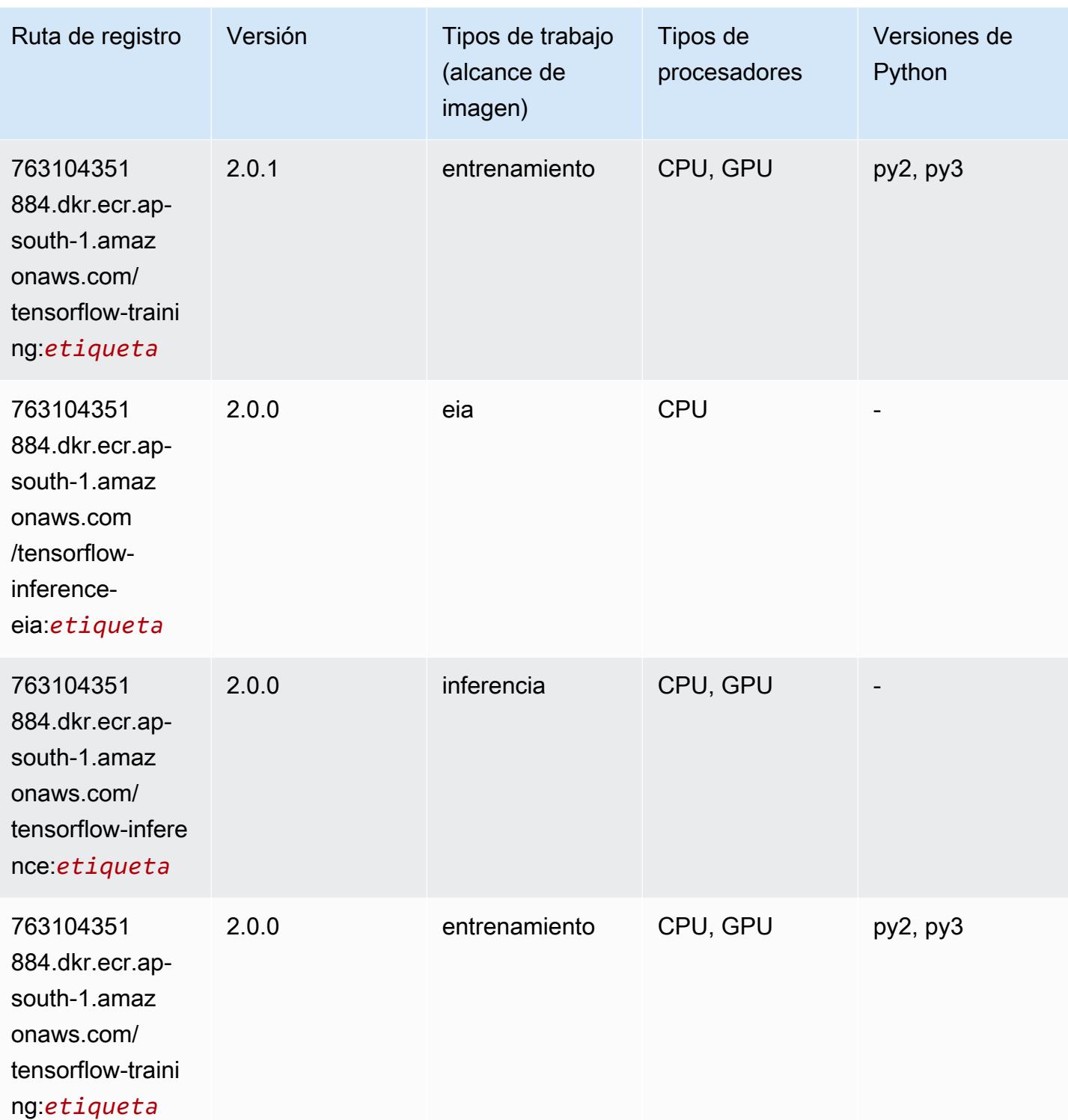

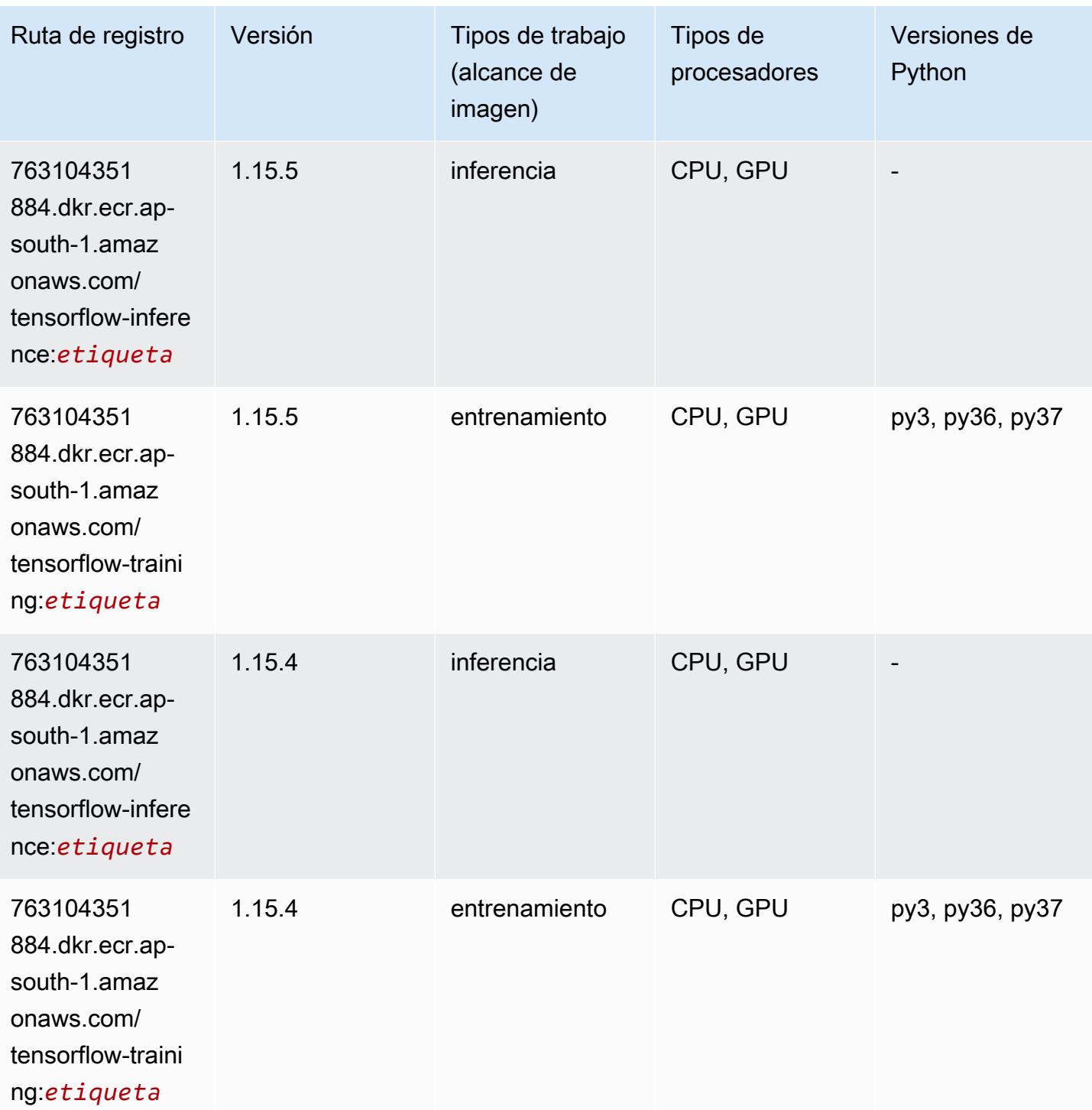

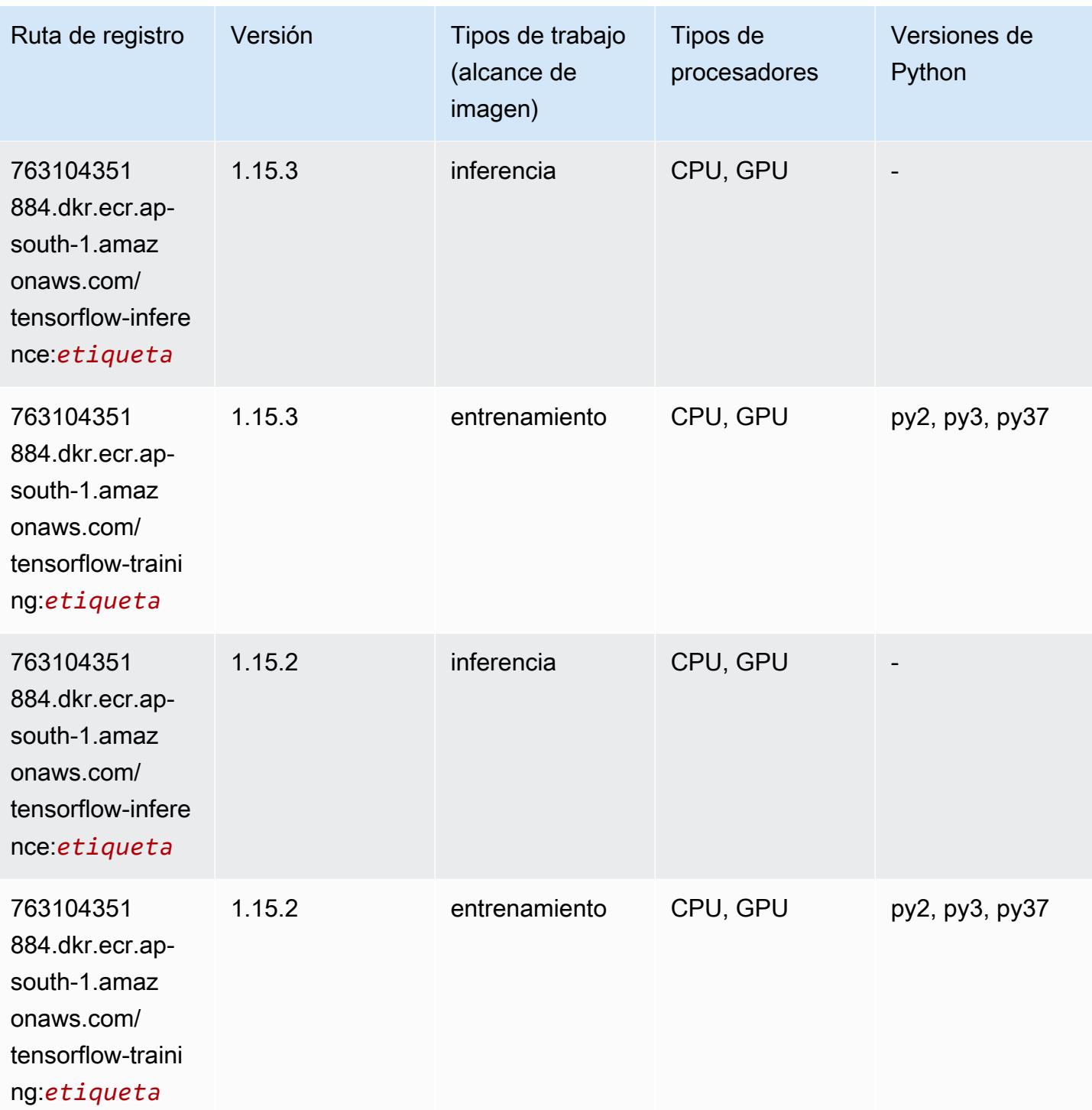

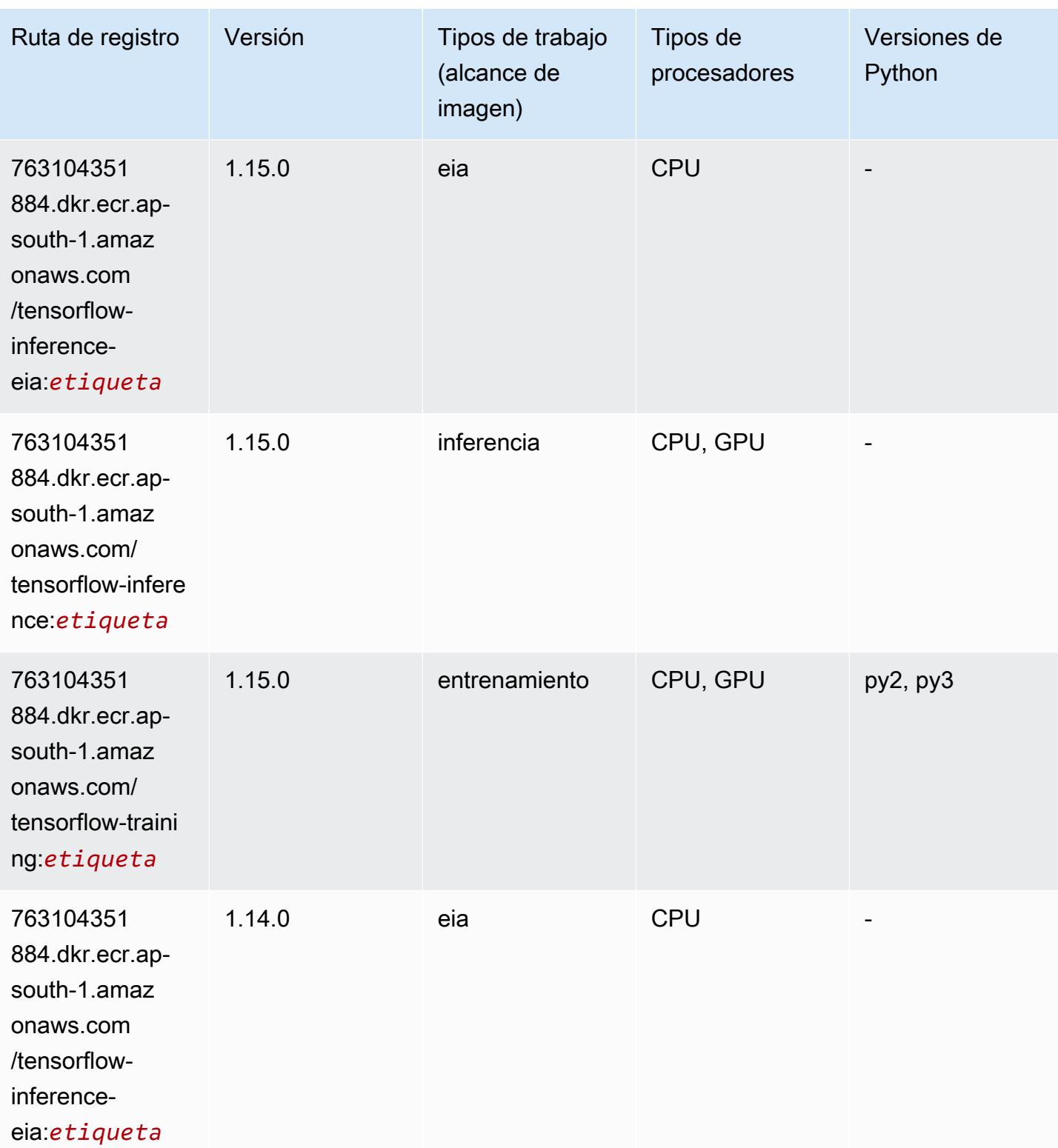

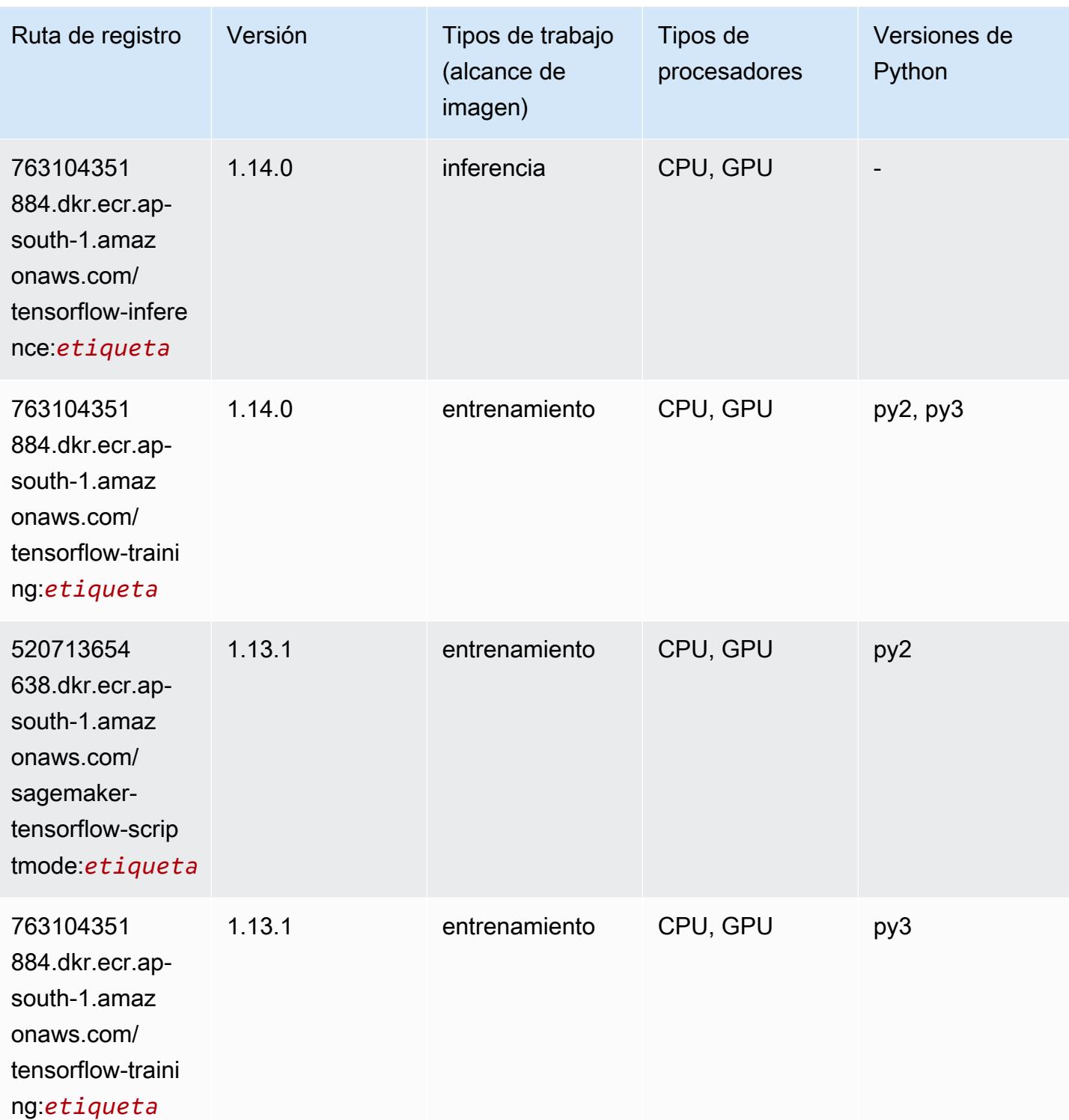

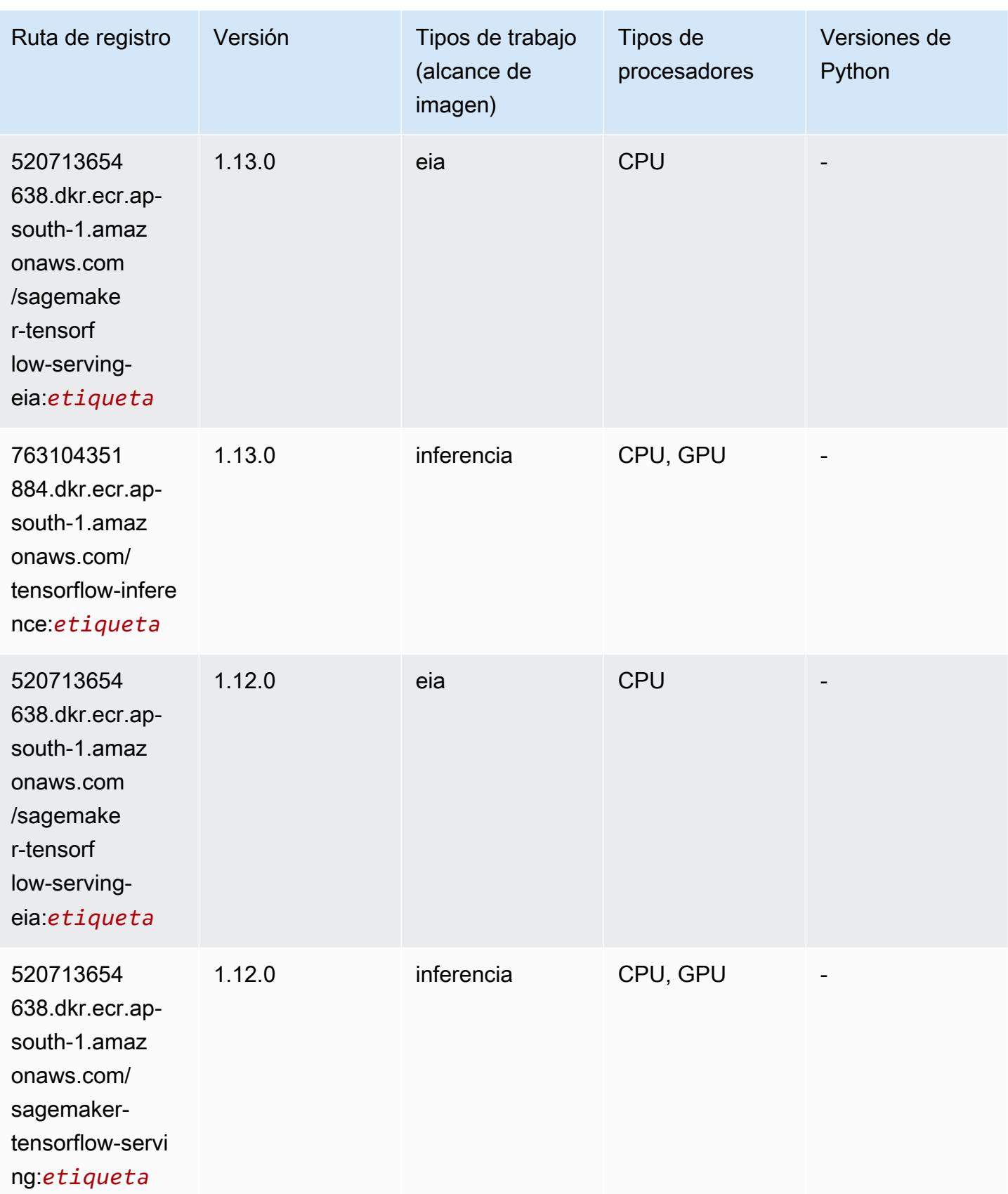

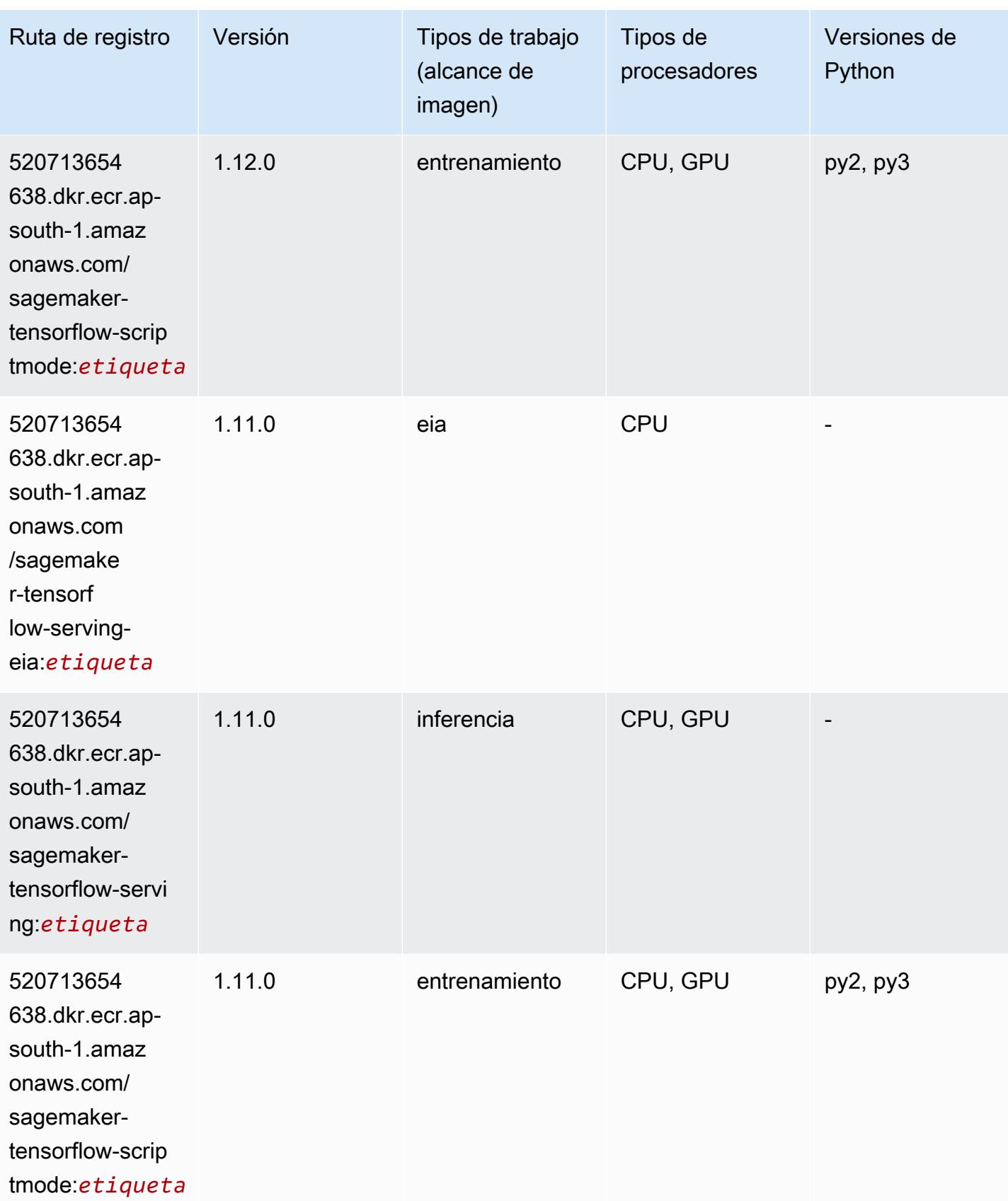

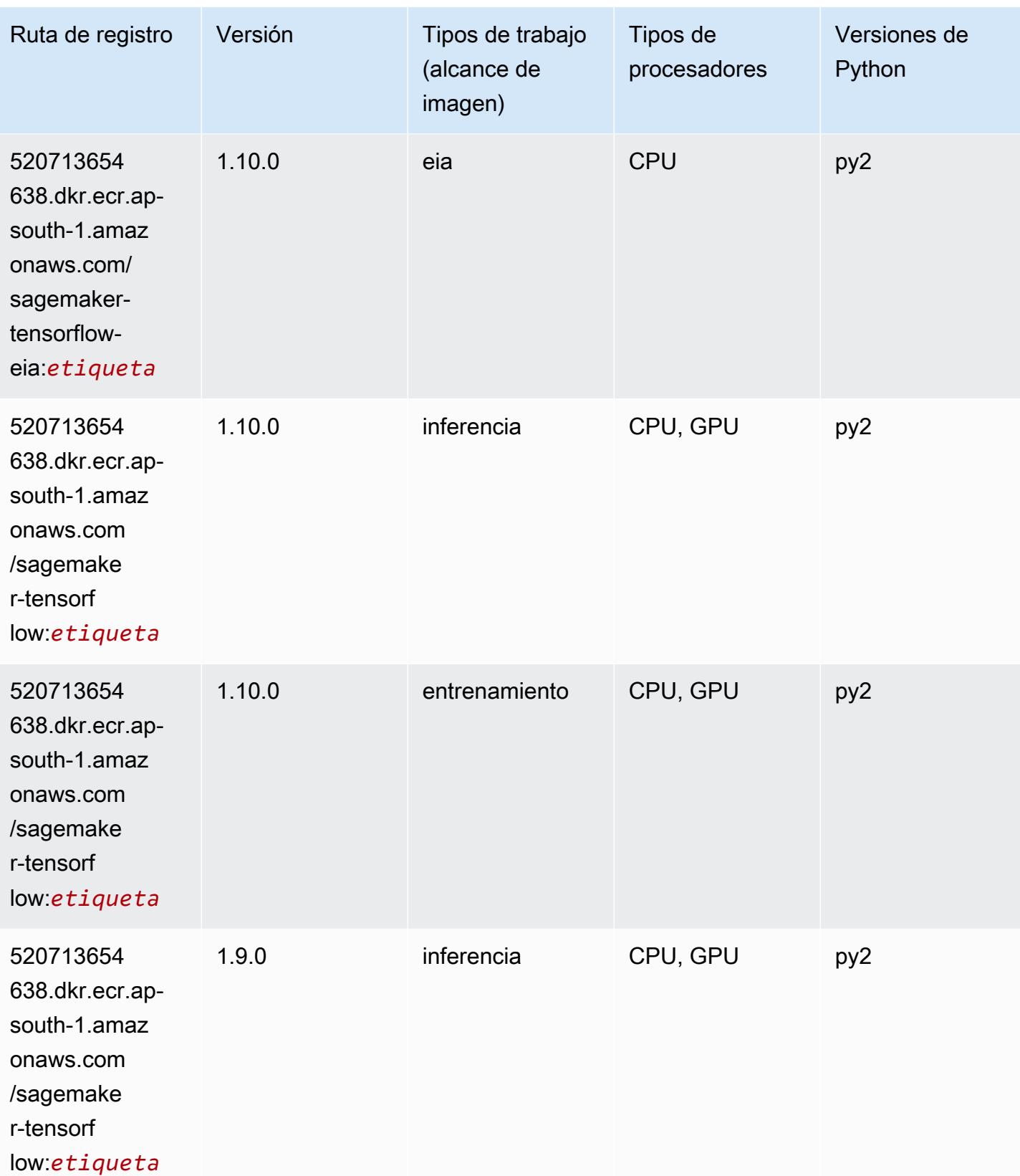
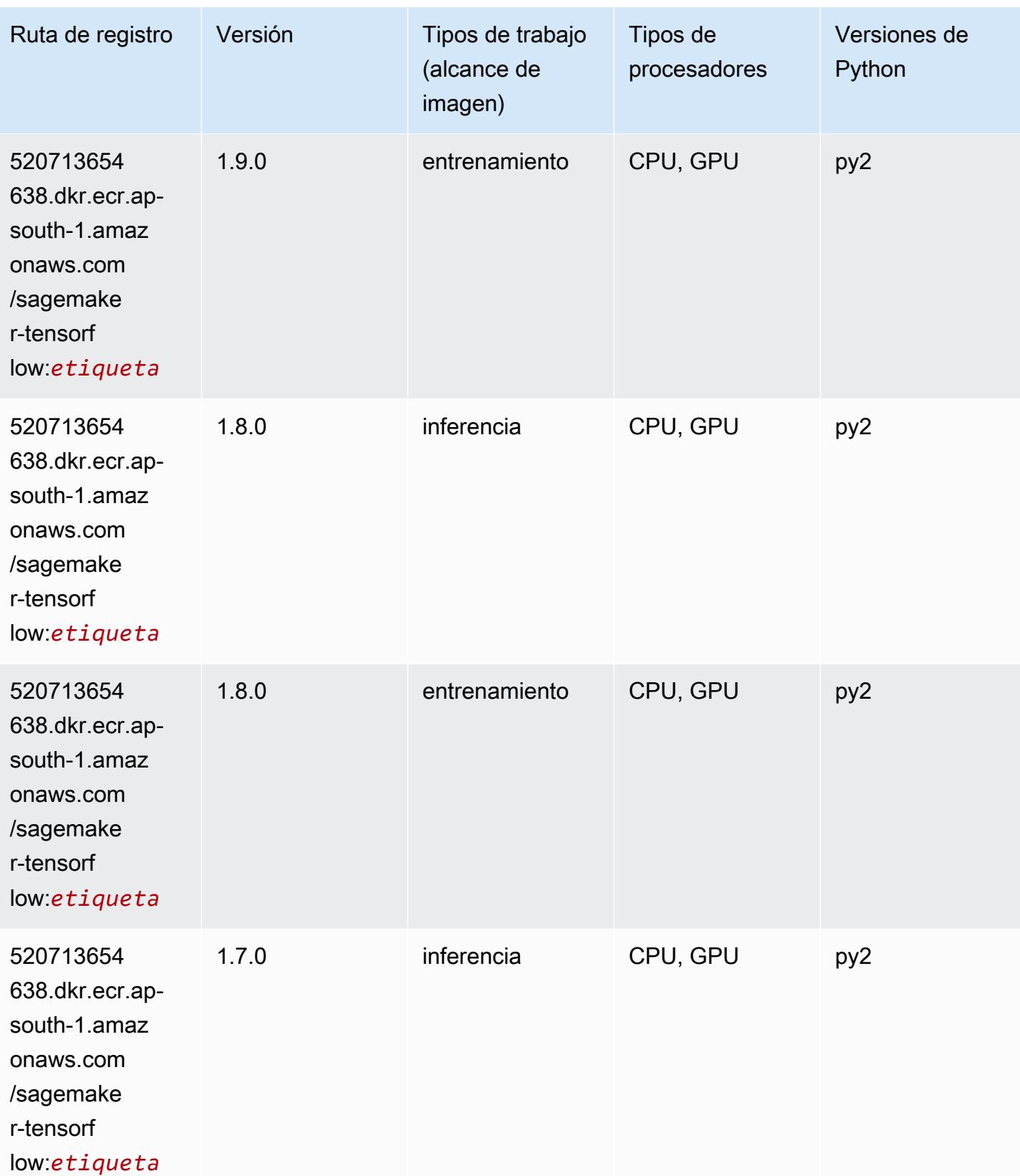

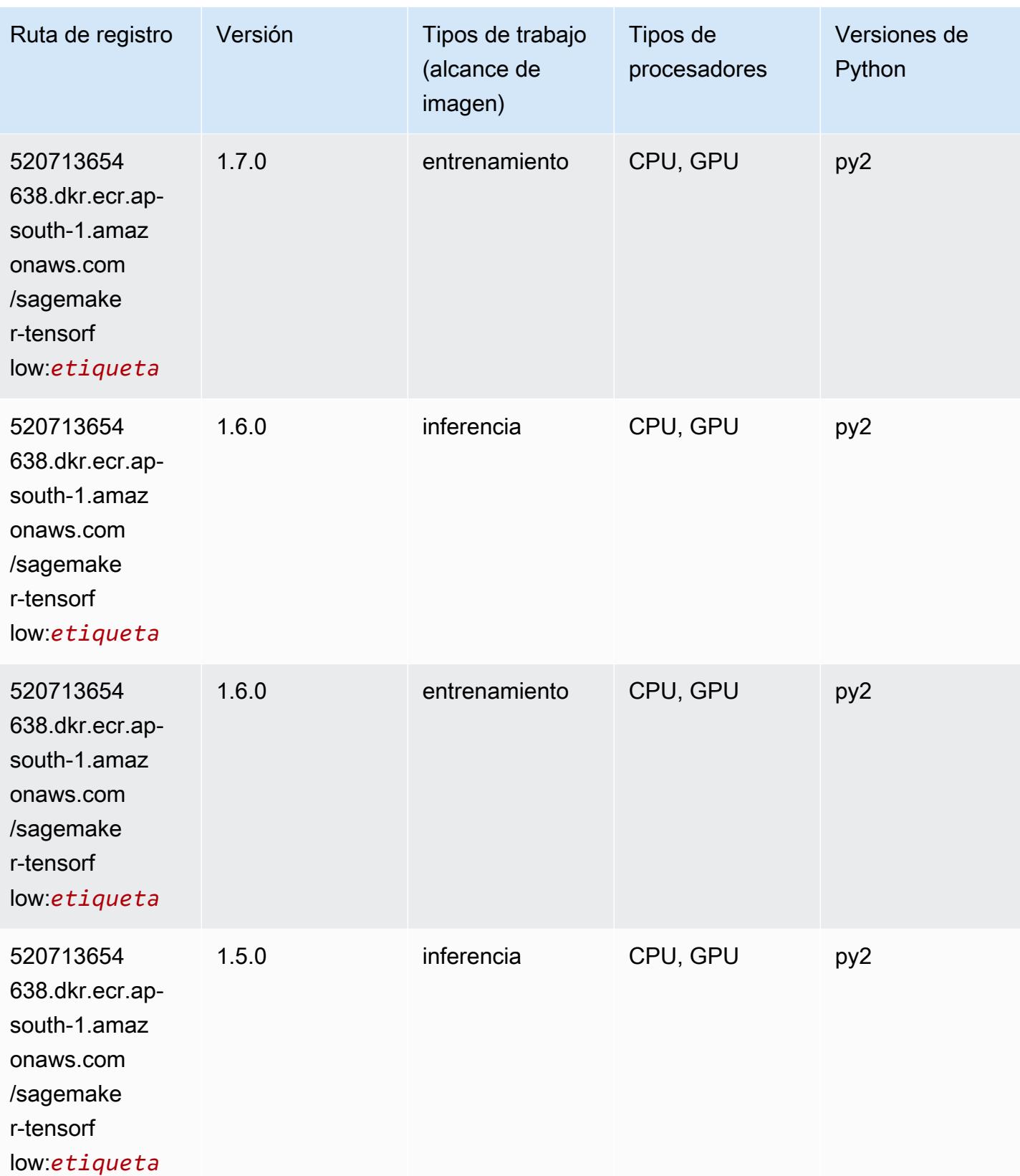

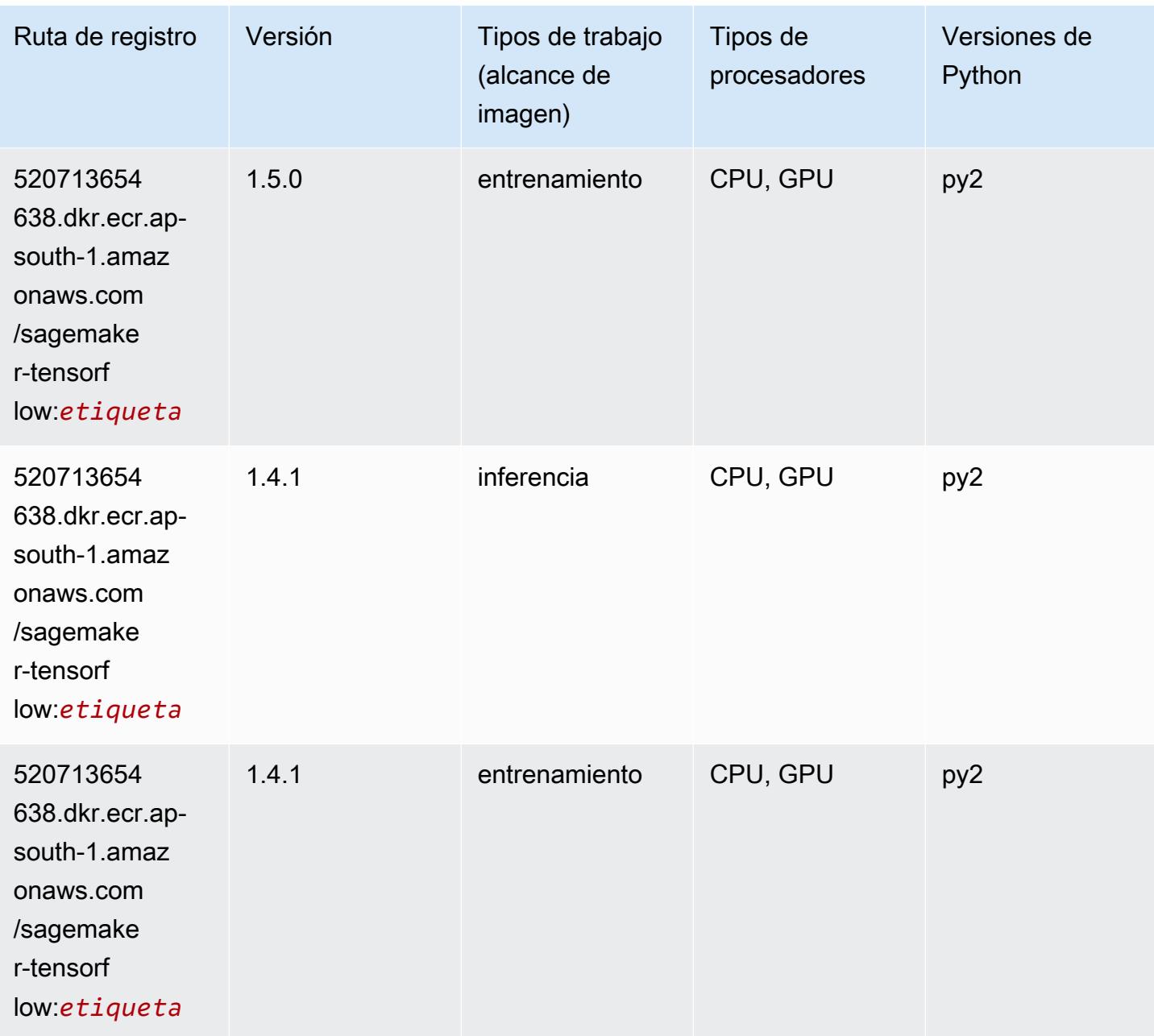

# Tensorflow Coach (DLC)

```
from sagemaker import image_uris
image_uris.retrieve(framework='coach-tensorflow',region='ap-
south-1',version='1.0.0',image_scope='training',instance_type='ml.c5.4xlarge')
```
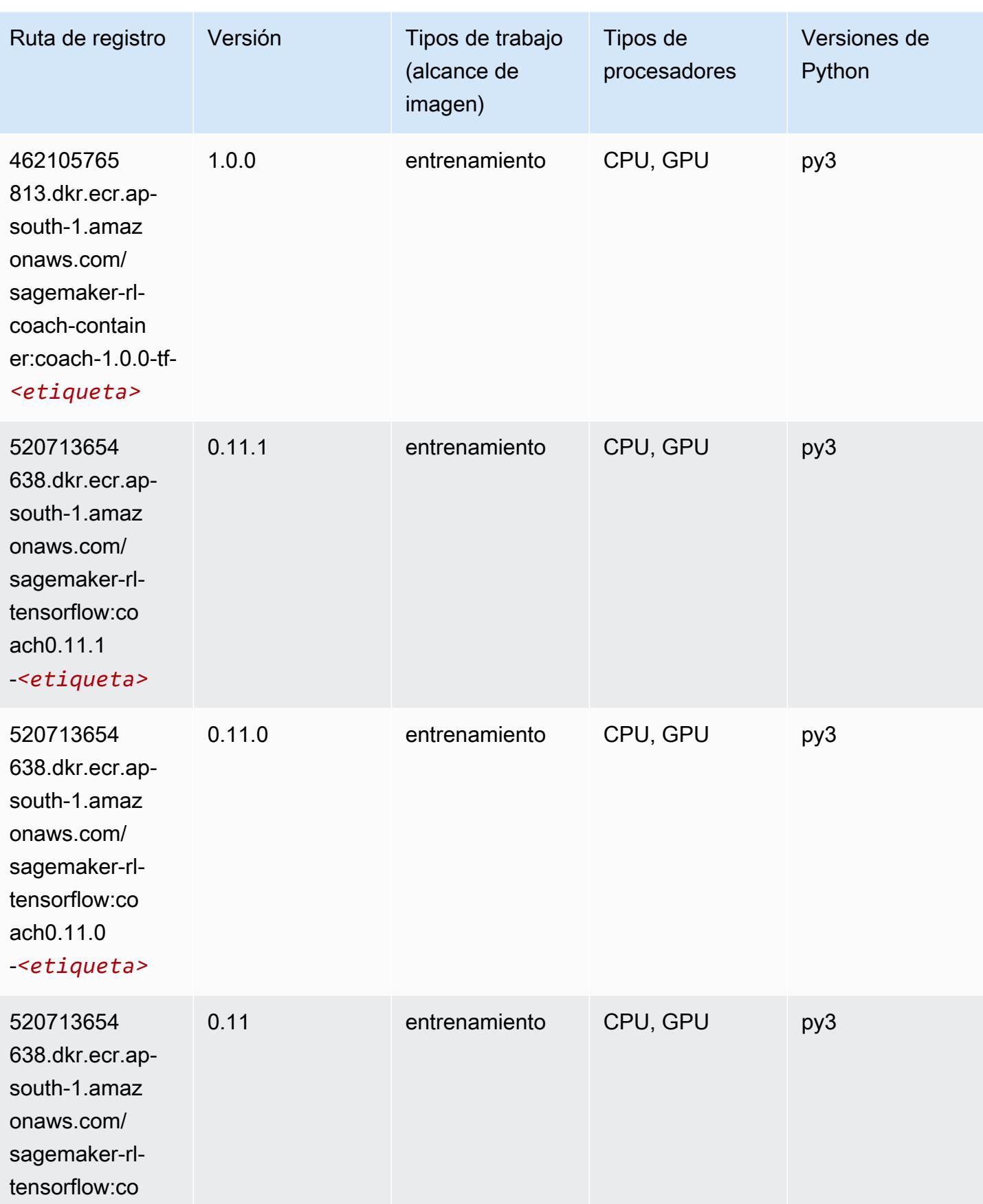

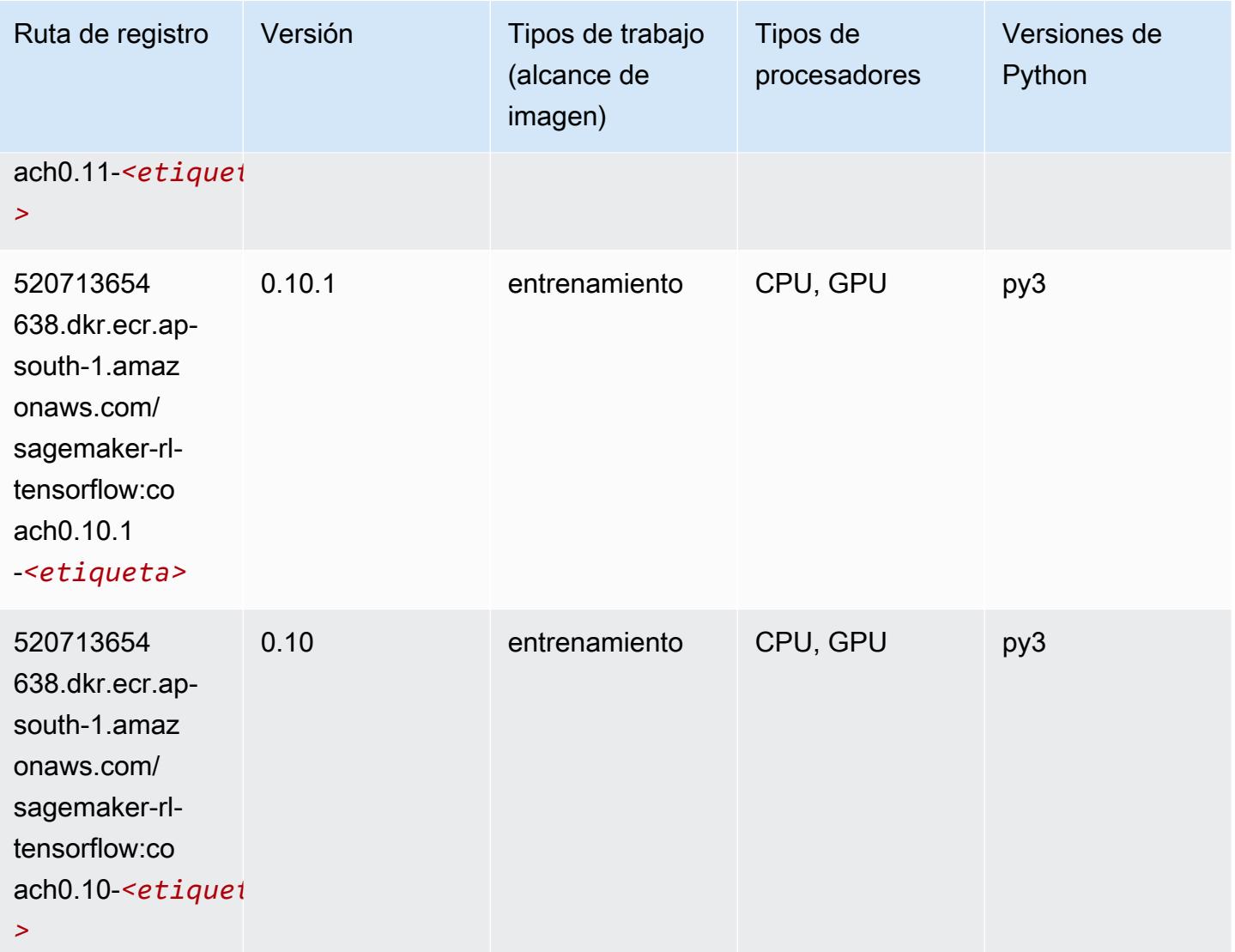

## Tensorflow Inferentia (DLC)

```
from sagemaker import image_uris
image_uris.retrieve(framework='inferentia-tensorflow',region='ap-
south-1',version='1.15.0',instance_type='ml.inf1.6xlarge')
```
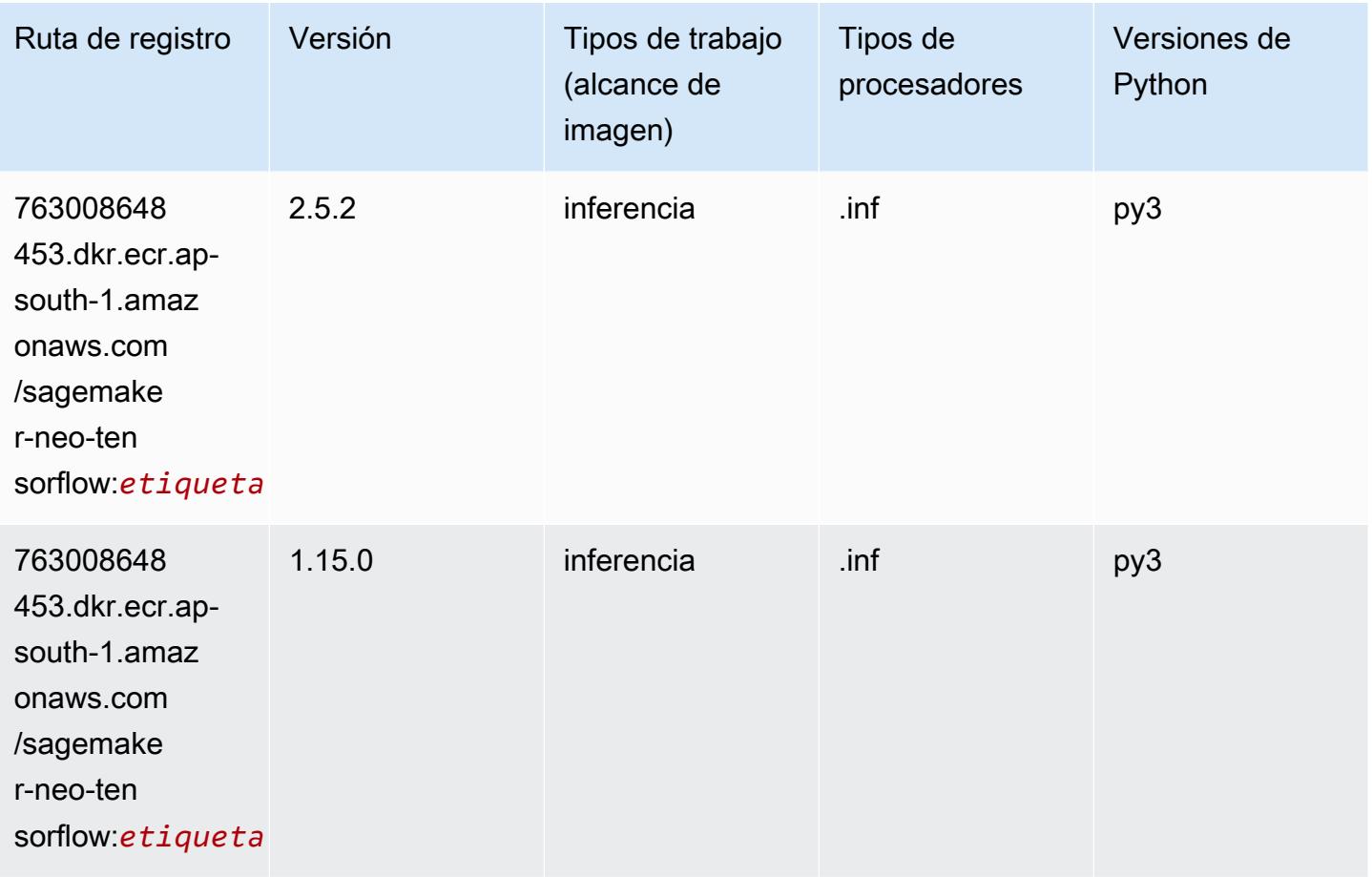

# Tensorflow Ray (DLC)

```
from sagemaker import image_uris
image_uris.retrieve(framework='ray-tensorflow',region='ap-
south-1',version='0.8.5',instance_type='ml.c5.4xlarge')
```
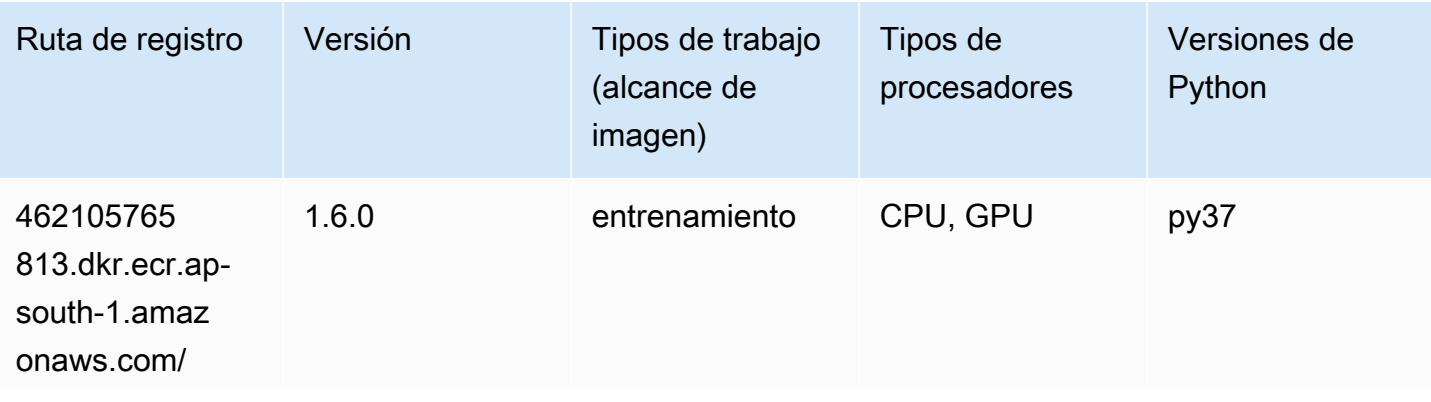

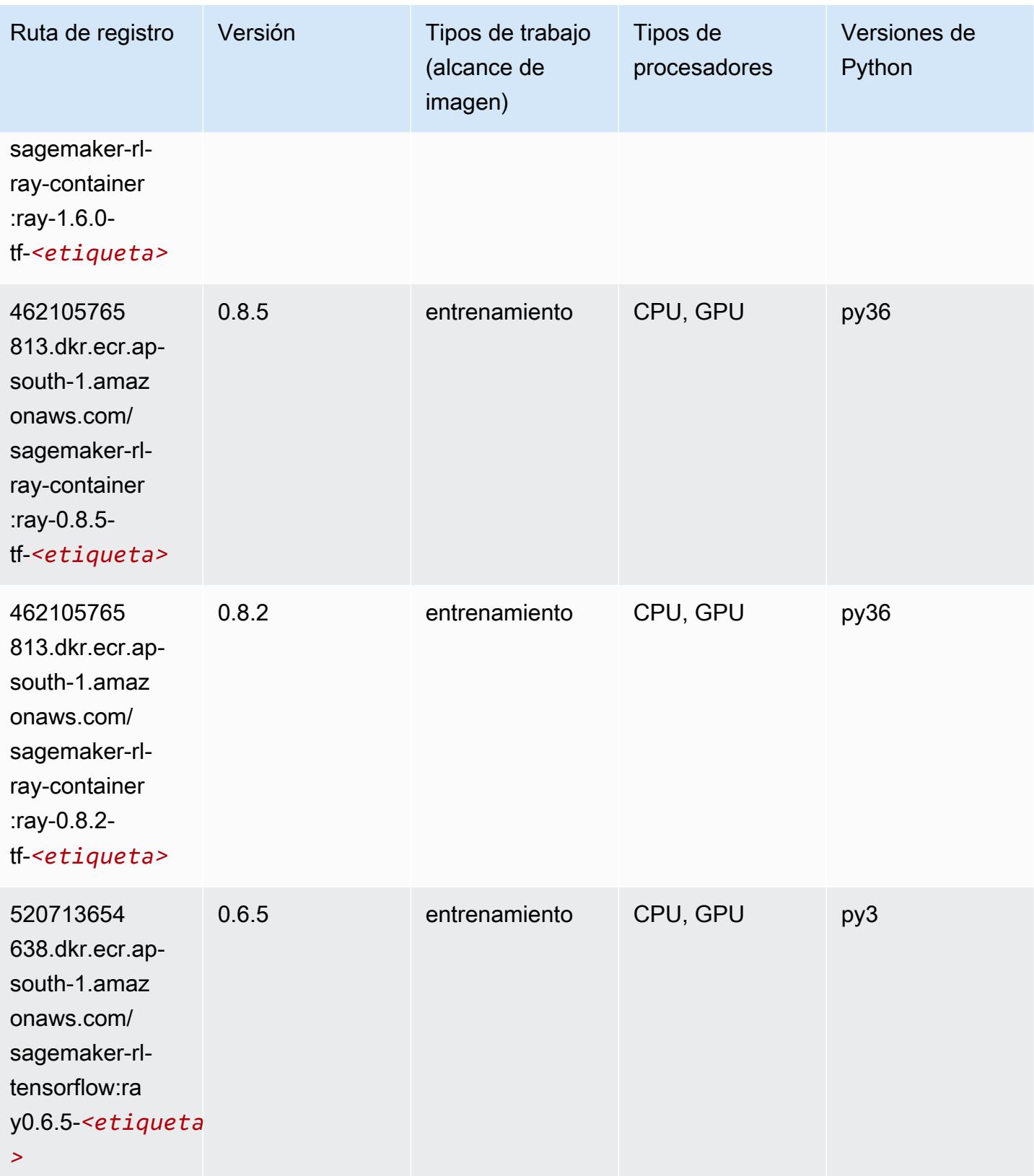

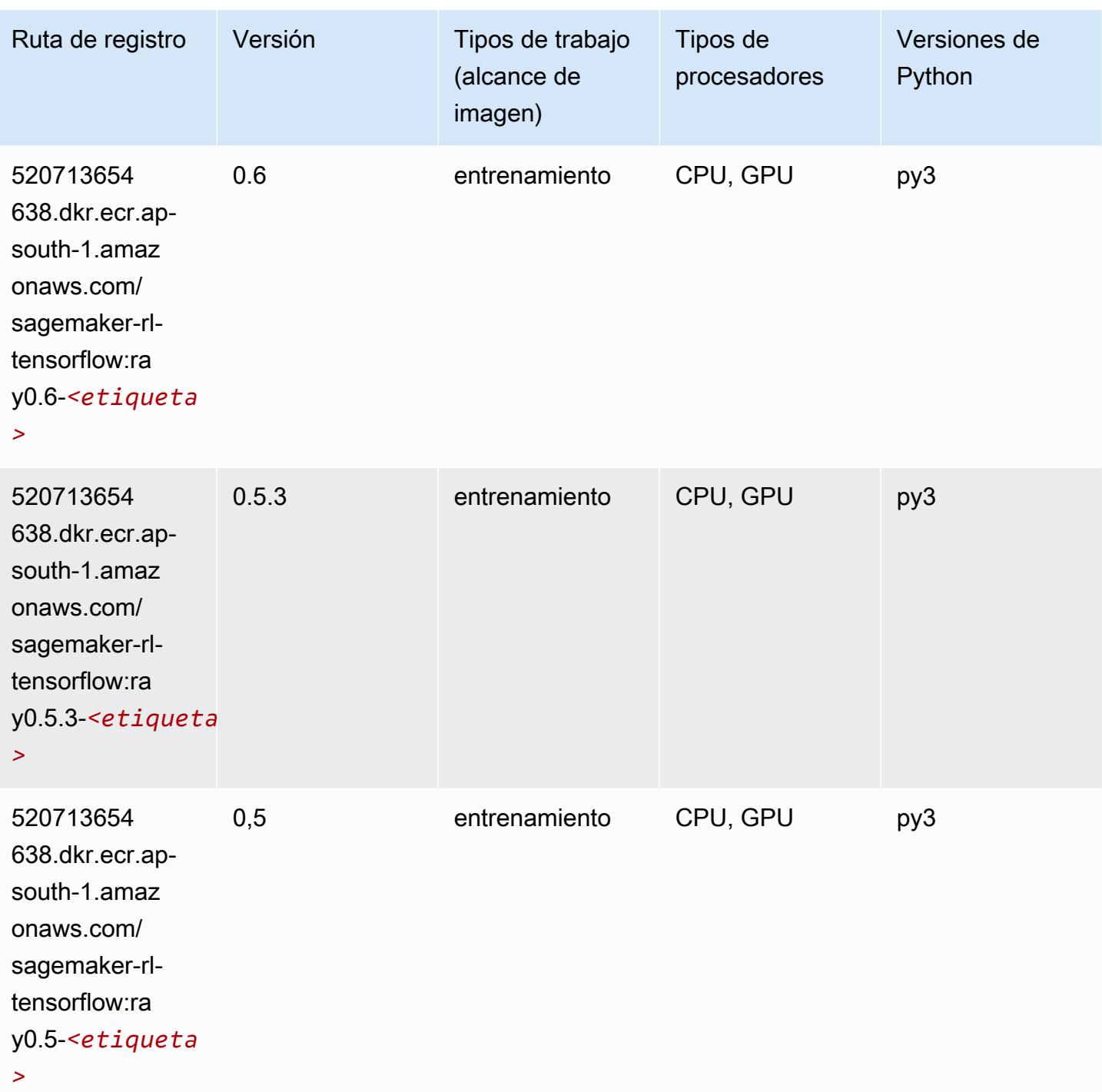

# VW (algoritmo)

```
from sagemaker import image_uris
```

```
image_uris.retrieve(framework='vw',region='ap-
south-1',version='8.7.0',image_scope='training')
```
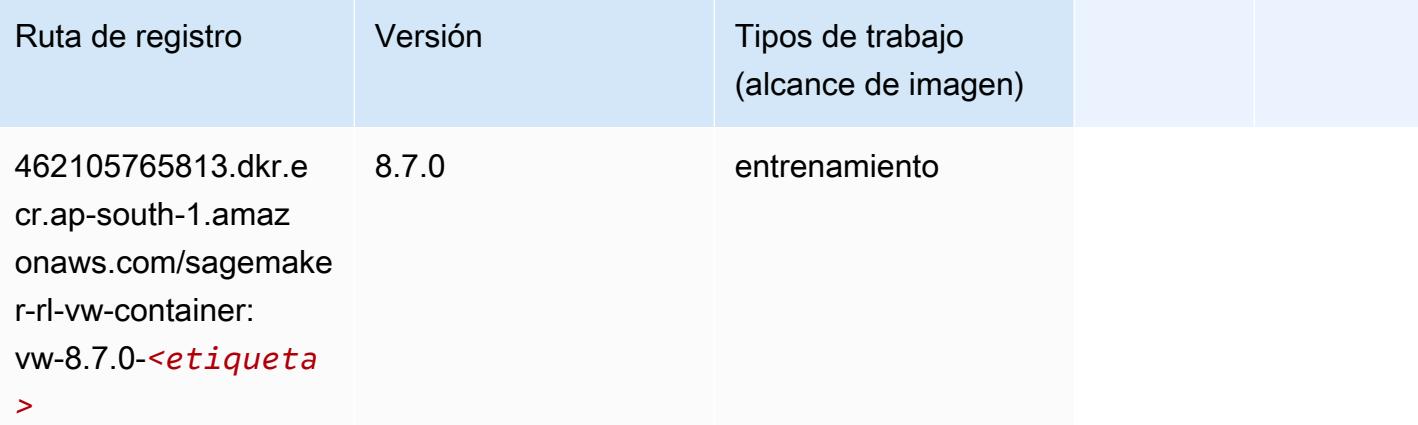

# XGBoost (algoritmo)

```
from sagemaker import image_uris
image_uris.retrieve(framework='xgboost',region='ap-south-1',version='1.5-1')
```
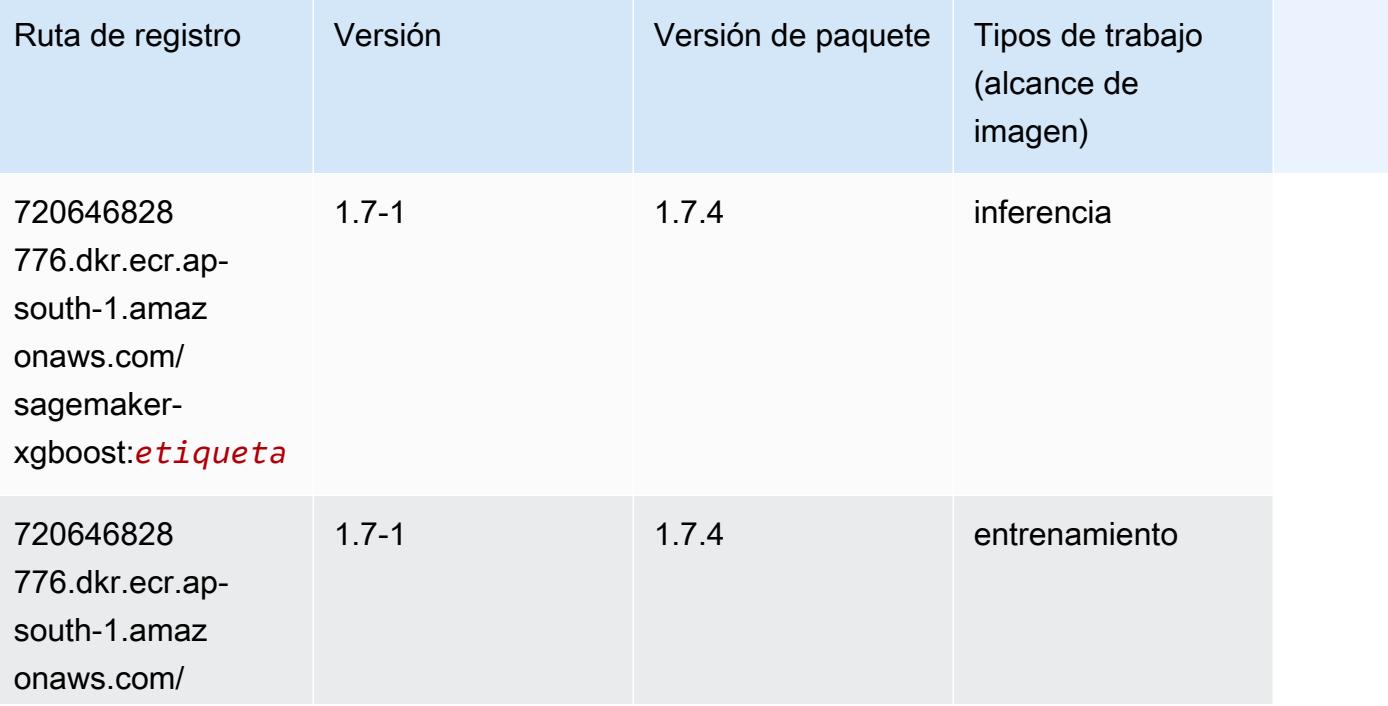

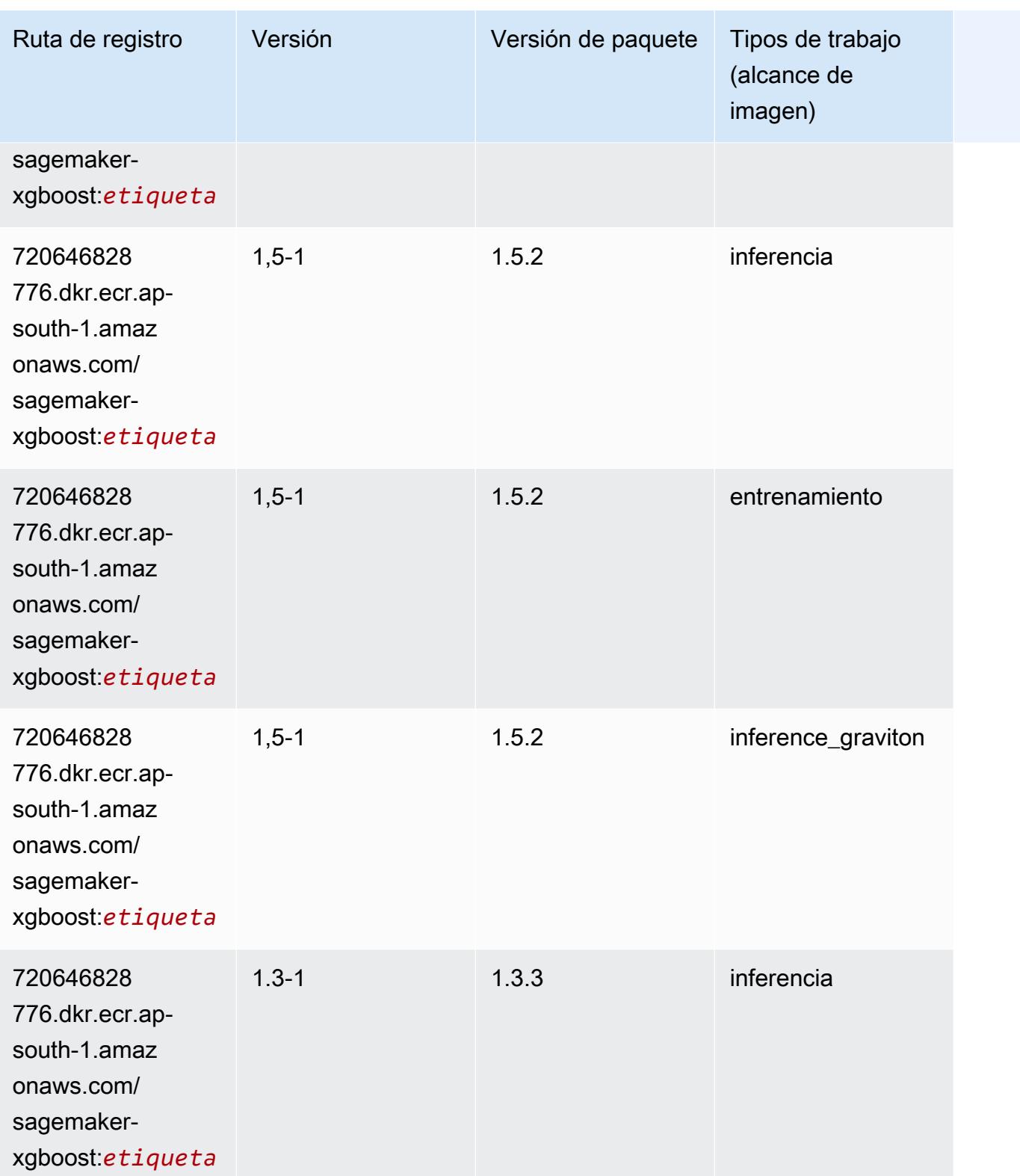

Rutas de Amazon SageMaker ECR **Rutas de ECR** 

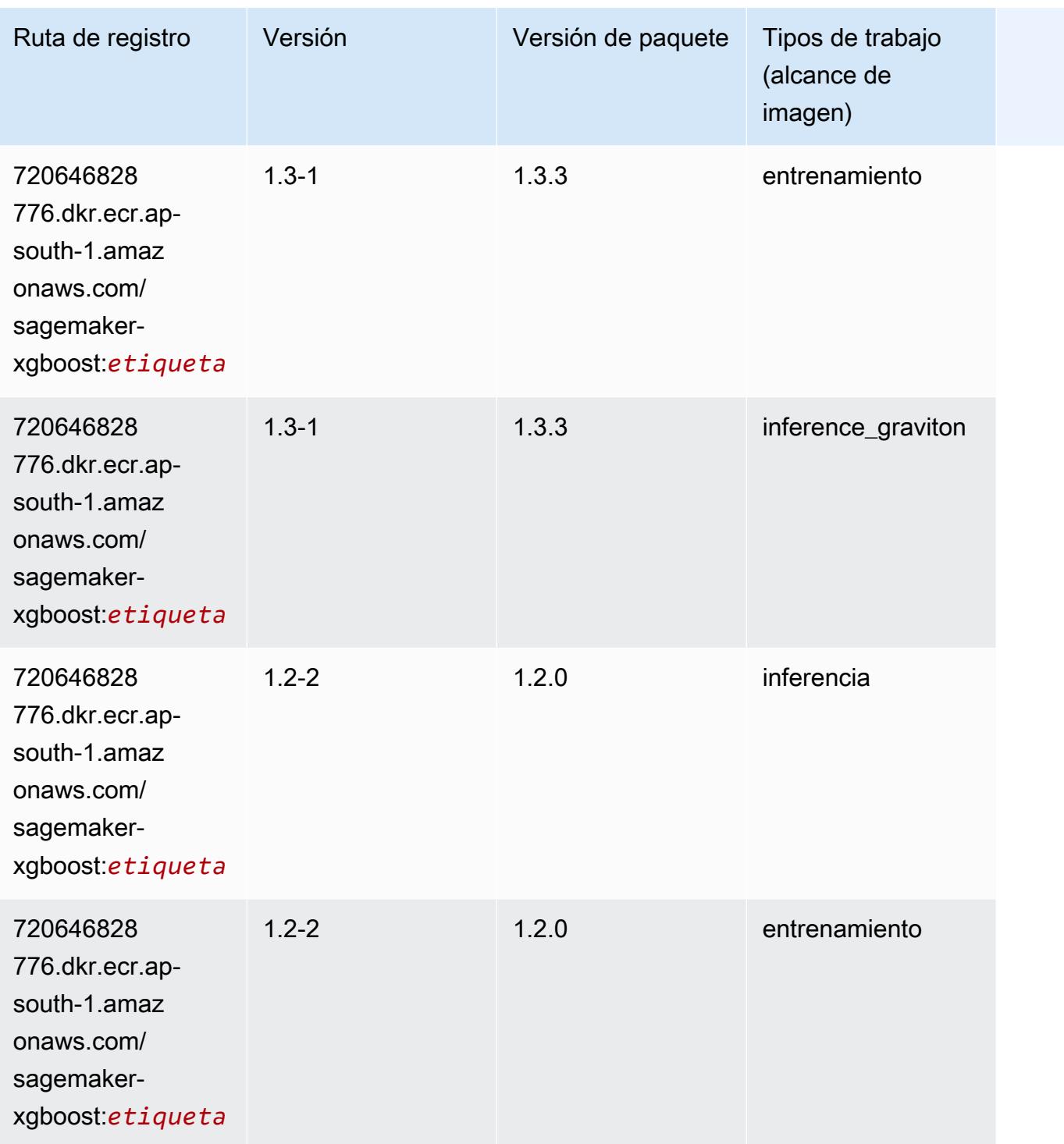

Rutas de Amazon SageMaker ECR **Rutas de ECR** 

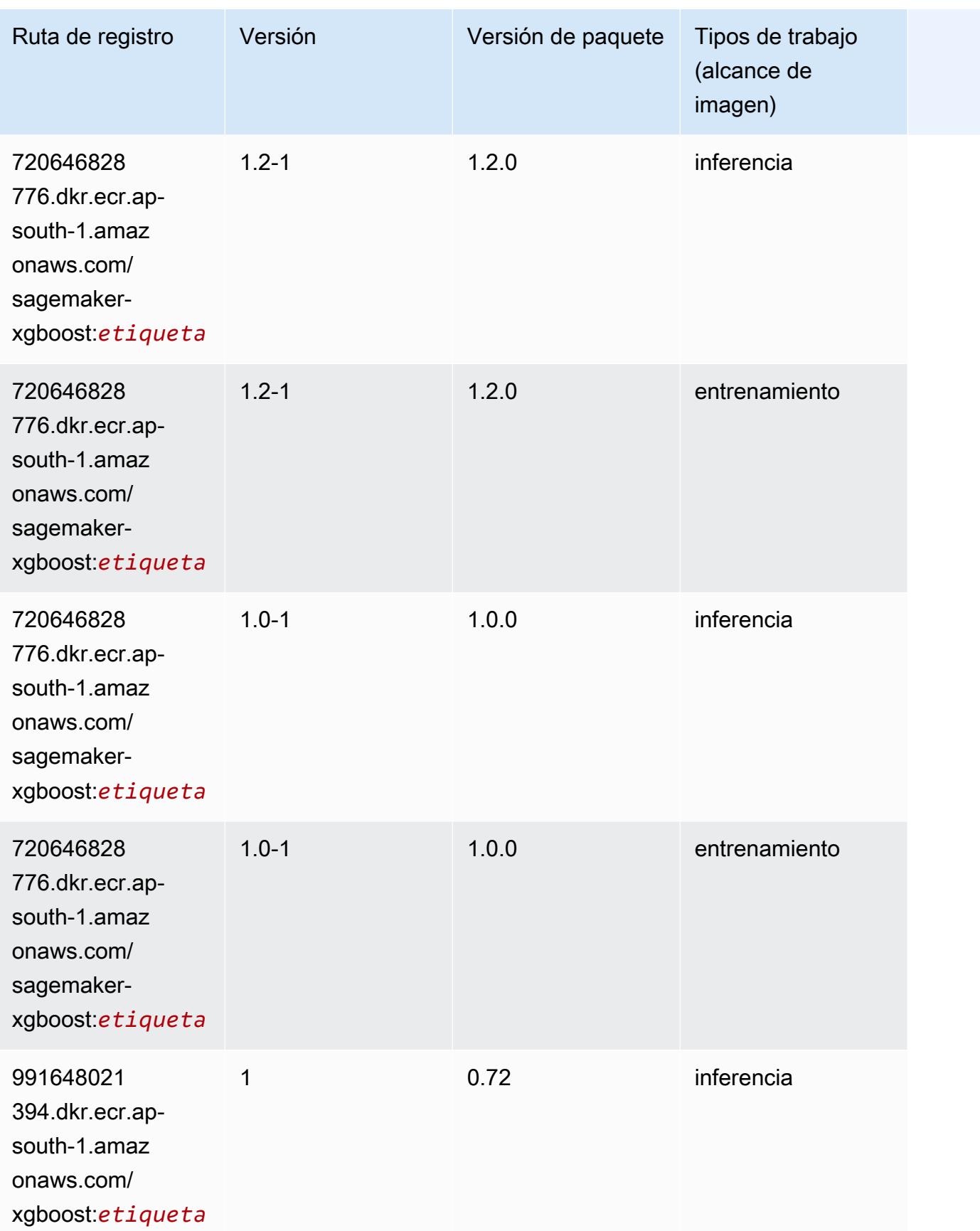

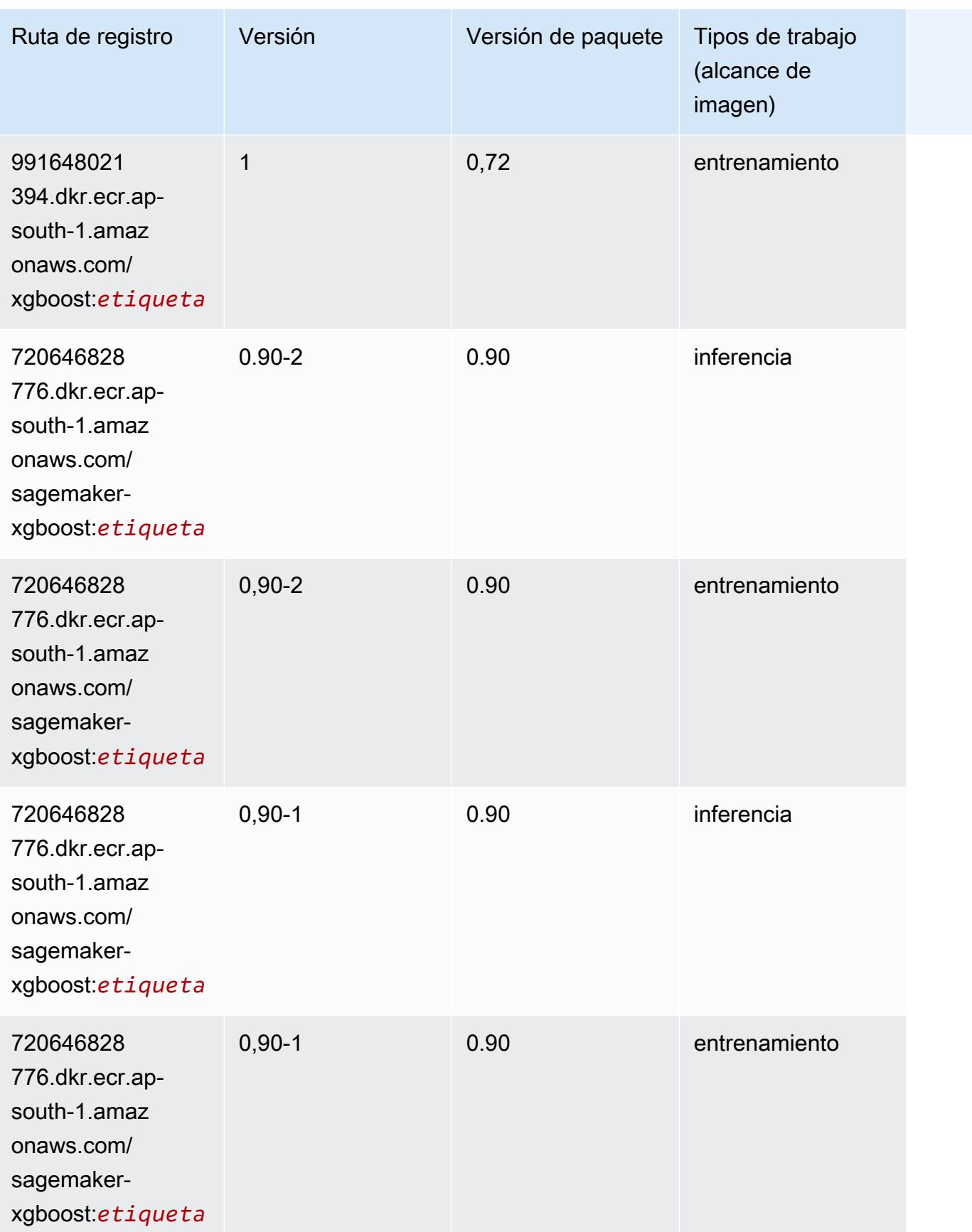

# Rutas de Docker Registry y código de ejemplo para Asia-Pacífico (Osaka) (ap-northeast-3)

En los siguientes temas se enumeran los parámetros de cada uno de los algoritmos y contenedores de aprendizaje profundo de esta región proporcionados por Amazon SageMaker.

#### Temas

- [AutoGluon \(algoritmo\)](#page-842-0)
- [BlazingText \(algoritmo\)](#page-845-0)
- [Clarify \(algoritmo\)](#page-846-0)
- [DJL DeepSpeed \(algoritmo\)](#page-846-1)
- [Data Wrangler \(algoritmo\)](#page-847-0)
- [Debugger \(algoritmo\)](#page-848-0)
- [Previsión DeepAR \(algoritmo\)](#page-848-1)
- [Máquinas de factorización \(algoritmo\)](#page-849-0)
- [Hugging Face \(algoritmo\)](#page-849-1)
- [IP Insights \(algoritmo\)](#page-856-0)
- [Image classification \(algoalgoritmo\)](#page-856-1)
- [Inferentia MXNet \(DLC\)](#page-857-0)
- [Inferentia PyTorch \(DLC\)](#page-858-0)
- [K-Means \(algoritmo\)](#page-859-0)
- [KNN \(algoritmo\)](#page-859-1)
- [Aprendizaje lineal \(algoritmo\)](#page-860-0)
- [MXNet \(DLC\)](#page-860-1)
- [Monitor de modelos \(algoritmo\)](#page-864-0)
- [NTM \(algoritmo\)](#page-865-0)
- [Neo Image Classification \(algoritmo\)](#page-865-1)
- [Neo MXNet \(DLC\)](#page-866-0)
- [Neo PyTorch \(DLC\)](#page-866-1)
- [Neo Tensorflow \(DLC\)](#page-869-0)
- [Neo XGBoost \(algoritmo\)](#page-869-1)
- [Detección de objetos \(algoritmo\)](#page-870-0)
- [Object2Vec \(algoritmo\)](#page-870-1)
- [PCA \(algoritmo\)](#page-871-0)
- [PyTorch \(DLC\)](#page-871-1)
- [PyTorch Neuron \(DLC\)](#page-881-0)
- [PyTorch Compilador de entrenamiento \(DLC\)](#page-881-1)
- [Random Cut Forest \(algoritmo\)](#page-882-0)
- [Scikit-learn \(algoritmo\)](#page-883-0)
- [Segmentación semática \(algoritmo\)](#page-885-0)
- [Seq2Seq \(algoritmo\)](#page-886-0)
- [SparkML Serving \(algoritmo\)](#page-886-1)
- [Tensorflow \(DLC\)](#page-886-2)
- [Tensorflow Inferentia \(DLC\)](#page-906-0)
- [XGBoost \(algoritmo\)](#page-907-0)

#### <span id="page-842-0"></span>AutoGluon (algoritmo)

```
from sagemaker import image_uris
image_uris.retrieve(framework='autogluon',region='ap-
northeast-3',image_scope='inference',version='0.4')
```
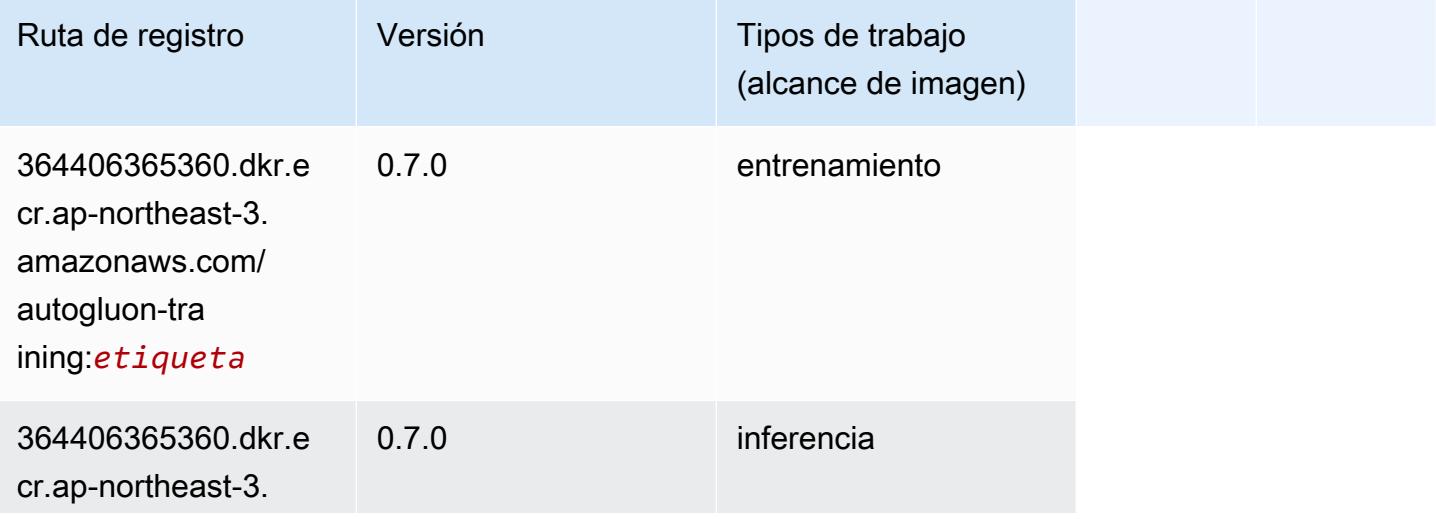

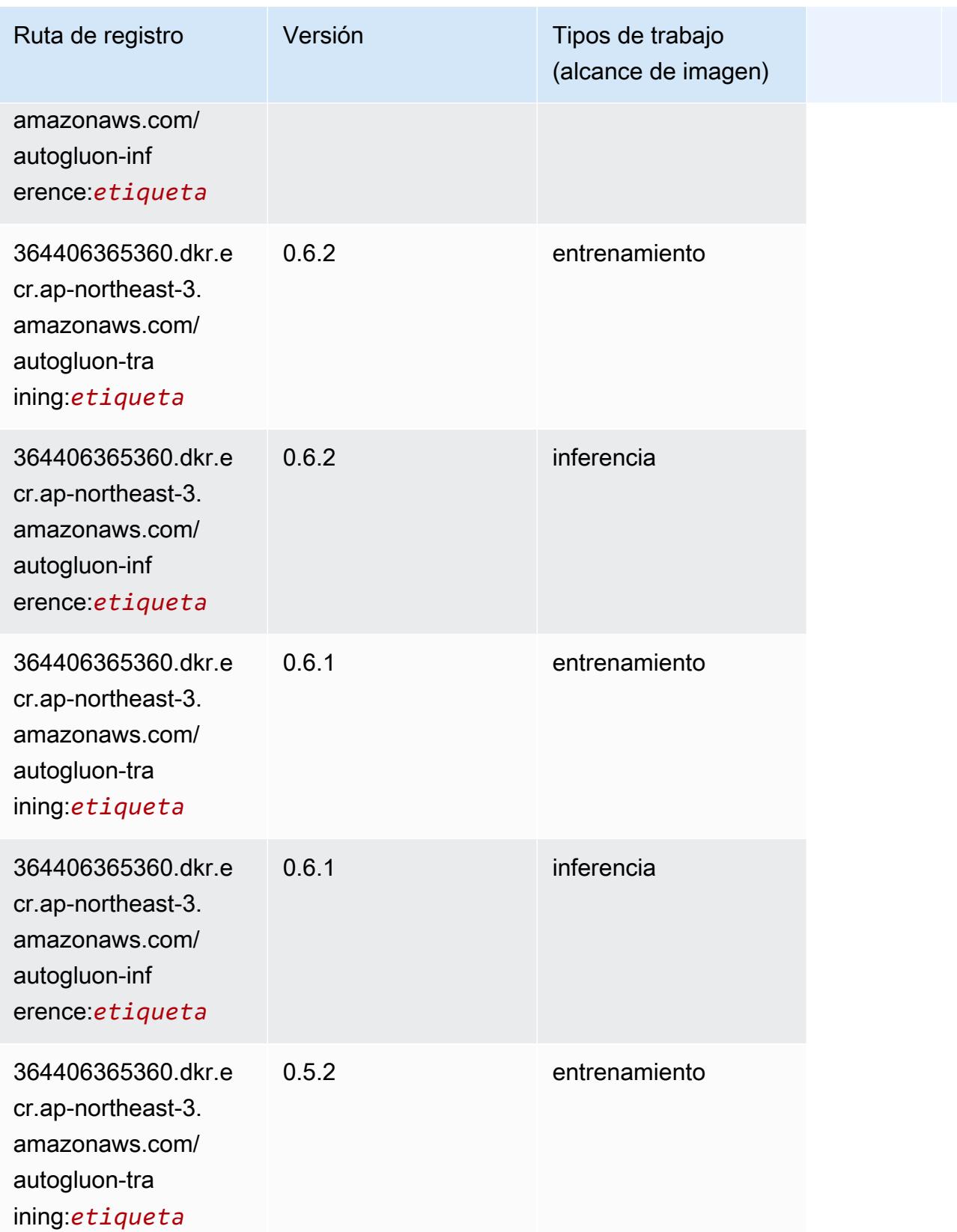

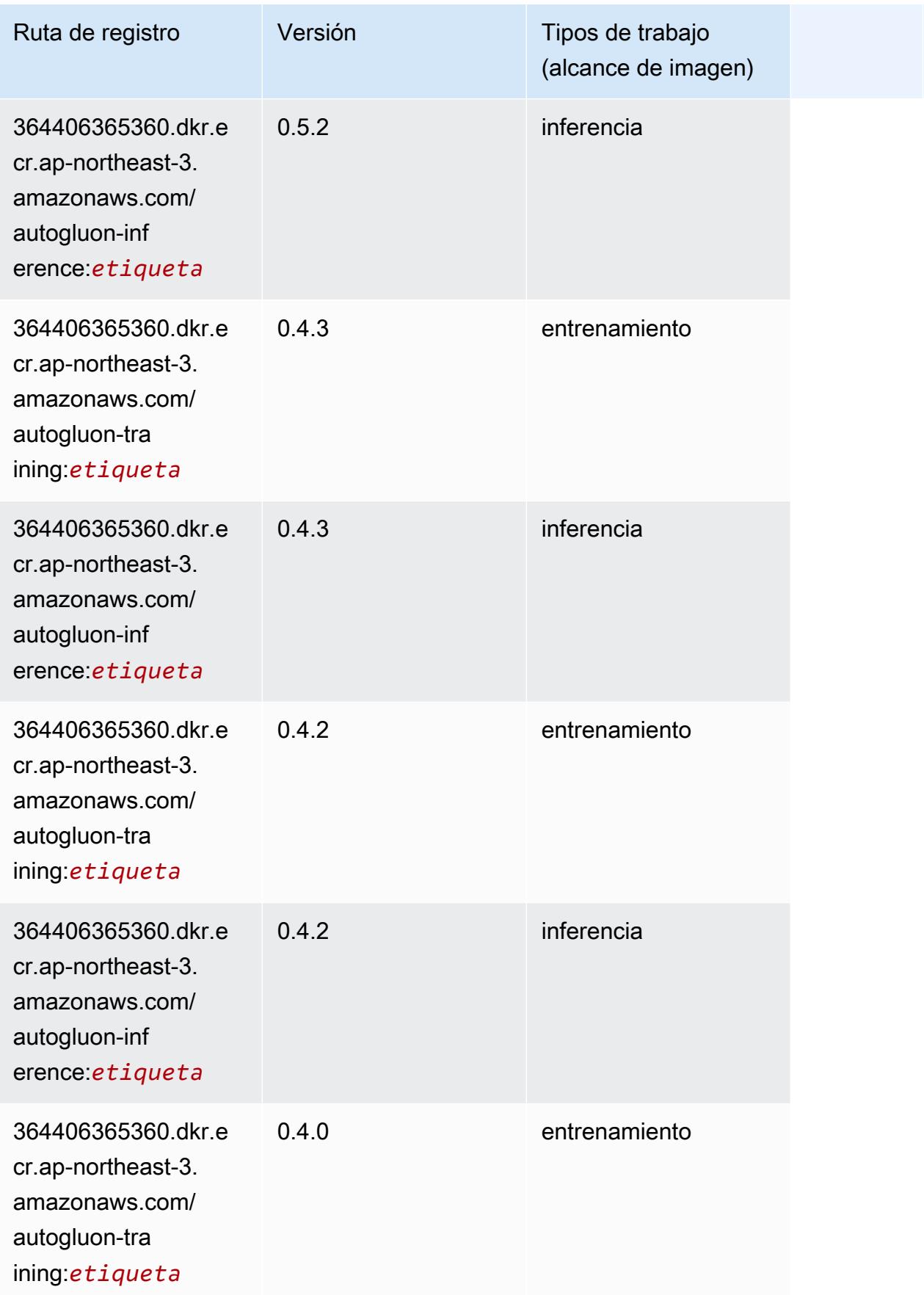

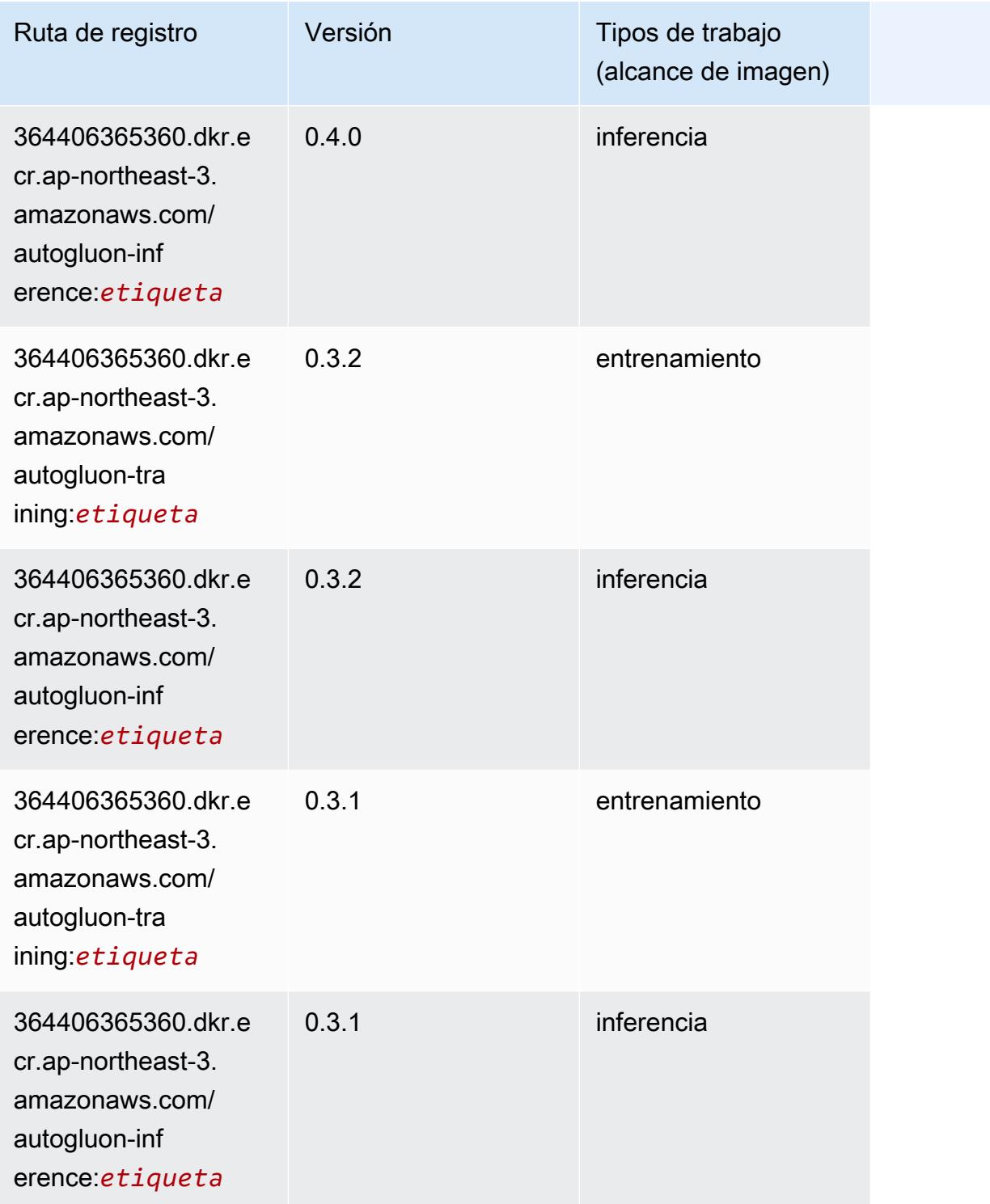

# <span id="page-845-0"></span>BlazingText (algoritmo)

#### from sagemaker import image\_uris image\_uris.retrieve(framework='blazingtext',region='ap-northeast-3')

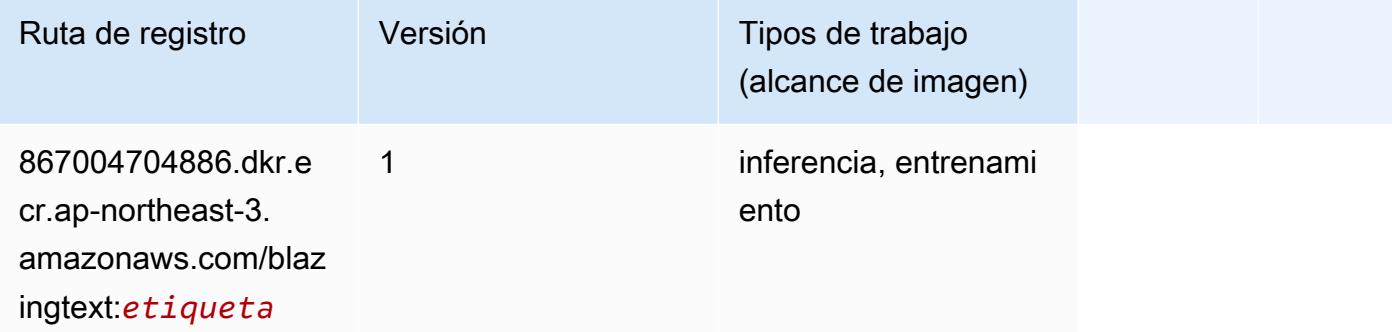

### <span id="page-846-0"></span>Clarify (algoritmo)

SageMaker Ejemplo de SDK de Python para recuperar la ruta de registro.

```
from sagemaker import image_uris
image_uris.retrieve(framework='clarify',region='ap-
northeast-3',version='1.0',image_scope='processing')
```
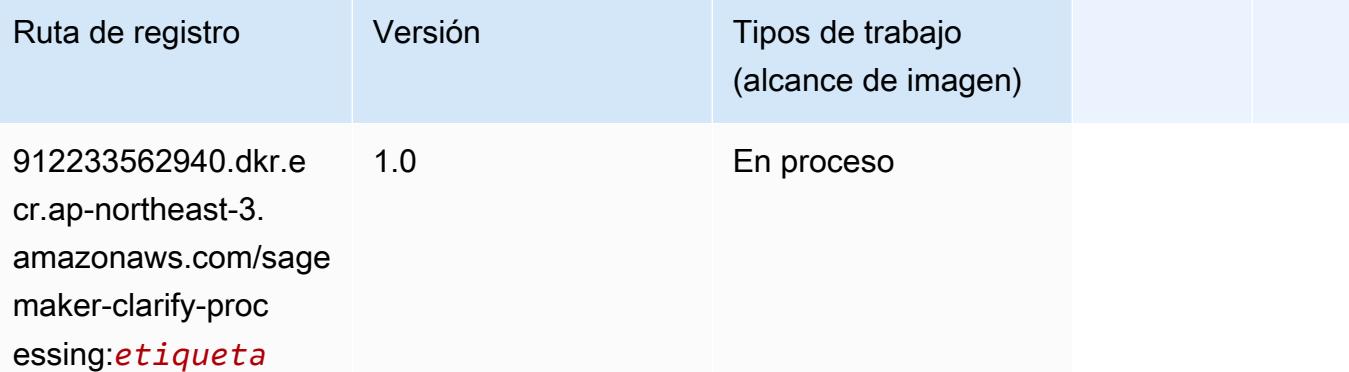

#### <span id="page-846-1"></span>DJL DeepSpeed (algoritmo)

```
from sagemaker import image_uris
image_uris.retrieve(framework='djl-deepspeed', region='us-
west-2',py_version='py3',image_scope='inference')
```
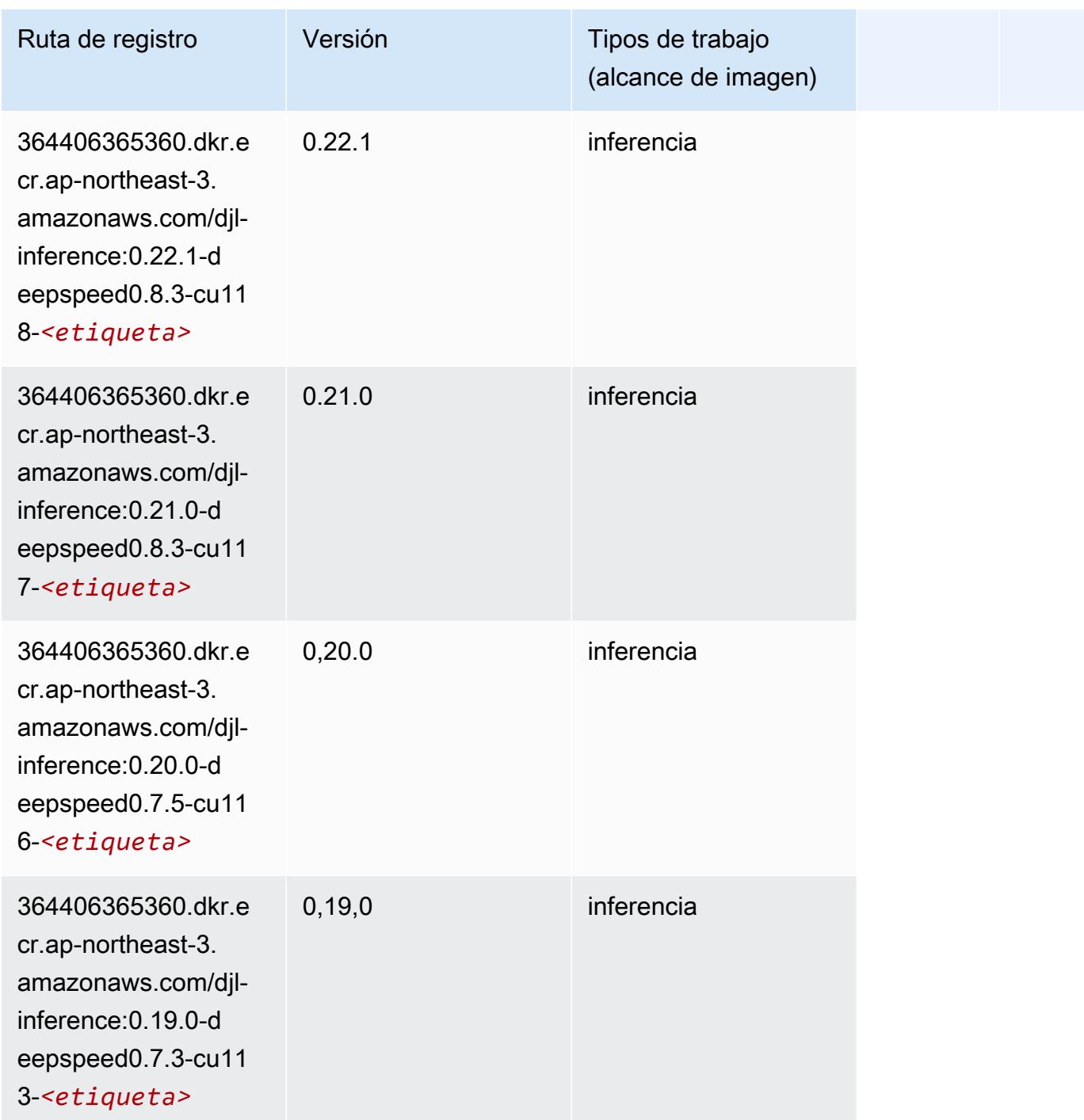

# <span id="page-847-0"></span>Data Wrangler (algoritmo)

```
from sagemaker import image_uris
```
image\_uris.retrieve(framework='data-wrangler',region='ap-northeast-3')

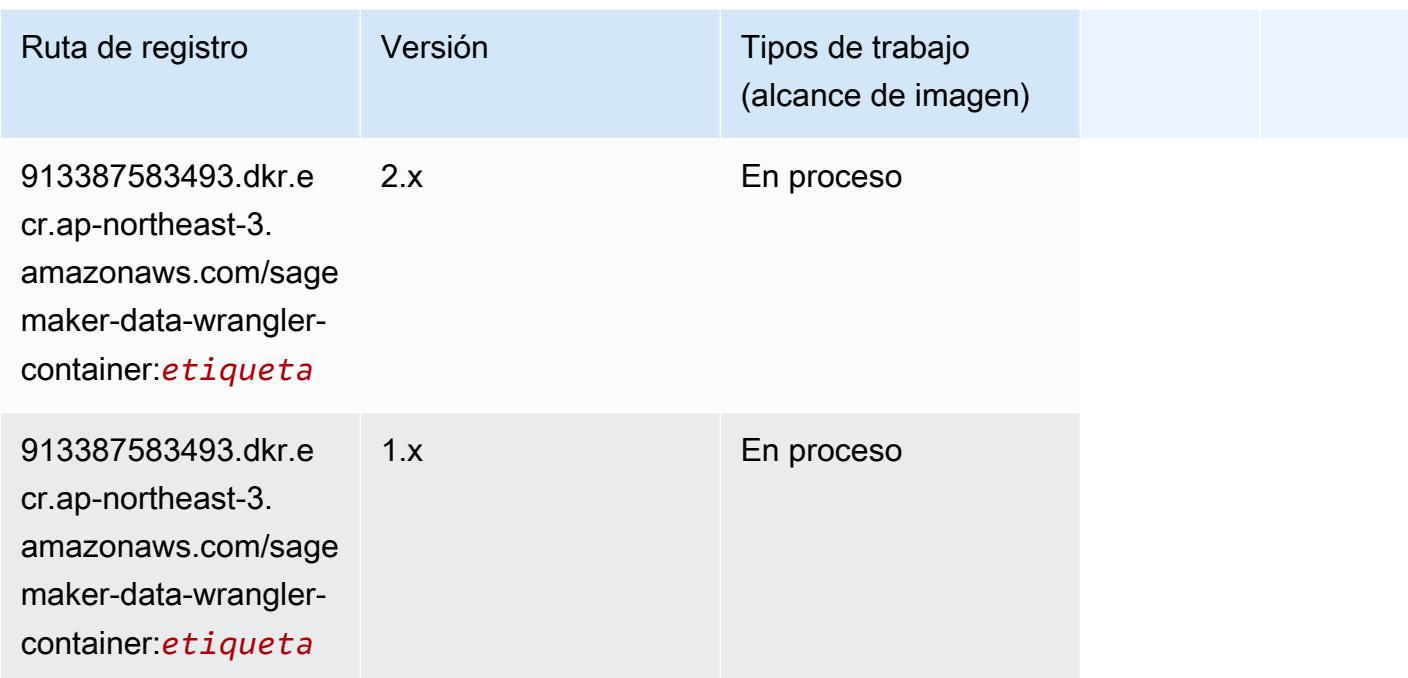

# <span id="page-848-0"></span>Debugger (algoritmo)

SageMaker Ejemplo de SDK de Python para recuperar la ruta de registro.

```
from sagemaker import image_uris
image_uris.retrieve(framework='debugger',region='ap-northeast-3')
```
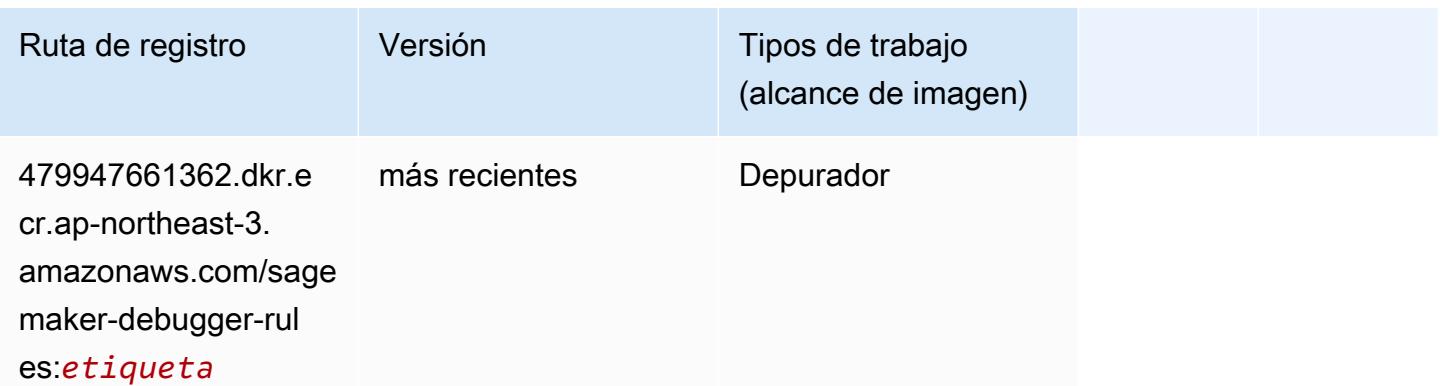

#### <span id="page-848-1"></span>Previsión DeepAR (algoritmo)

#### from sagemaker import image\_uris image\_uris.retrieve(framework='forecasting-deepar',region='ap-northeast-3')

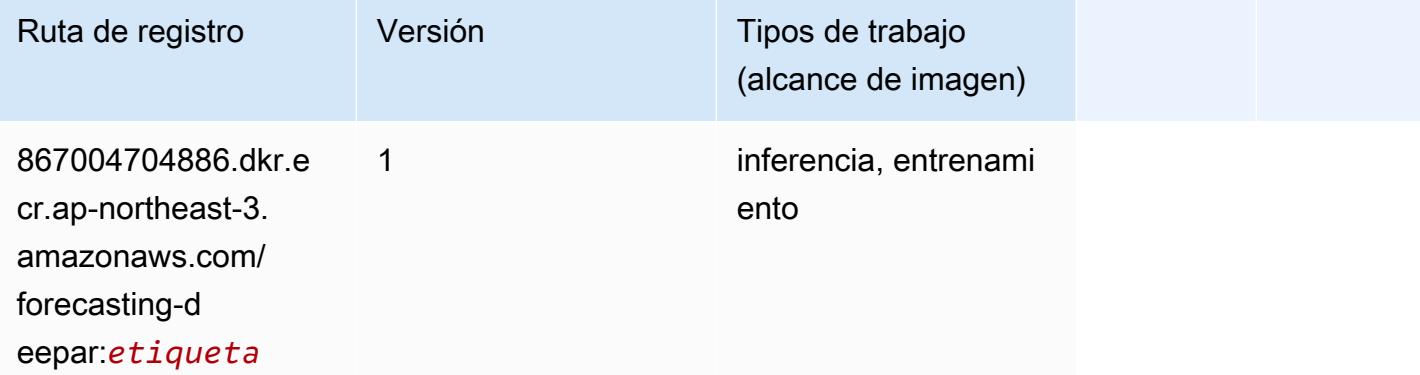

#### <span id="page-849-0"></span>Máquinas de factorización (algoritmo)

SageMaker Ejemplo de SDK de Python para recuperar la ruta de registro.

```
from sagemaker import image_uris
image_uris.retrieve(framework='factorization-machines',region='ap-northeast-3')
```
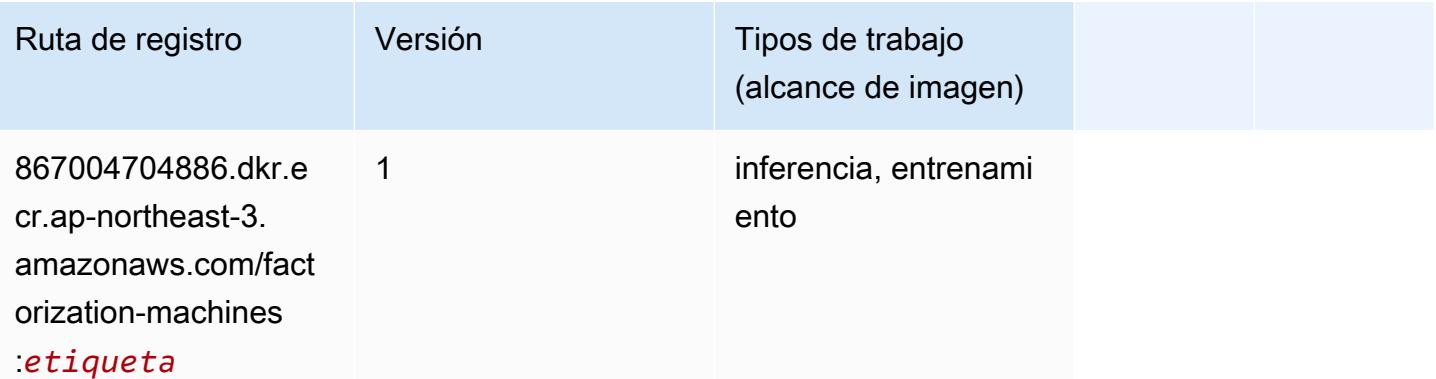

#### <span id="page-849-1"></span>Hugging Face (algoritmo)

```
from sagemaker import image_uris
image_uris.retrieve(framework='huggingface',region='ap-
northeast-3',version='4.4.2',image_scope='training',base_framework_version='tensorflow2.4.1')
```
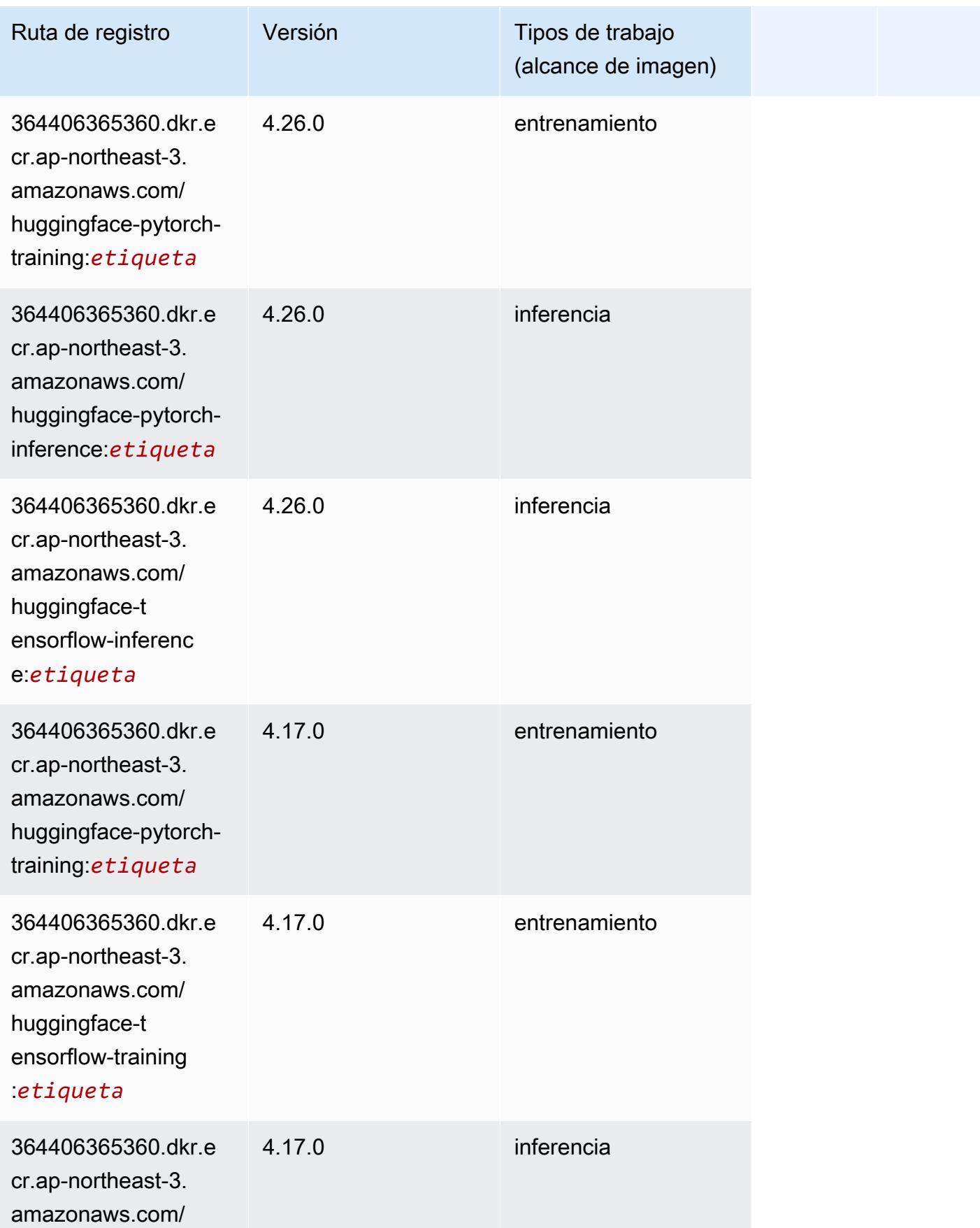

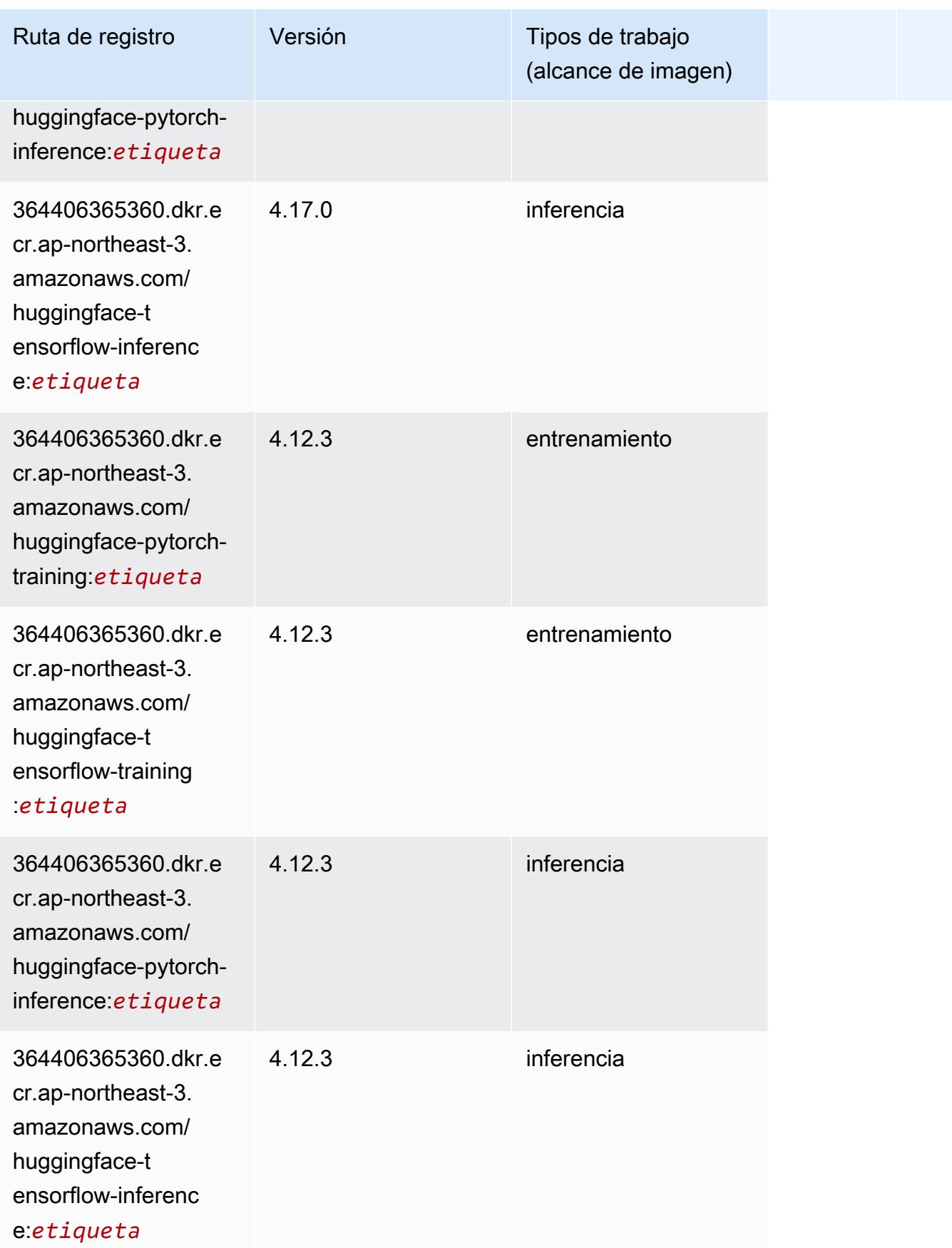

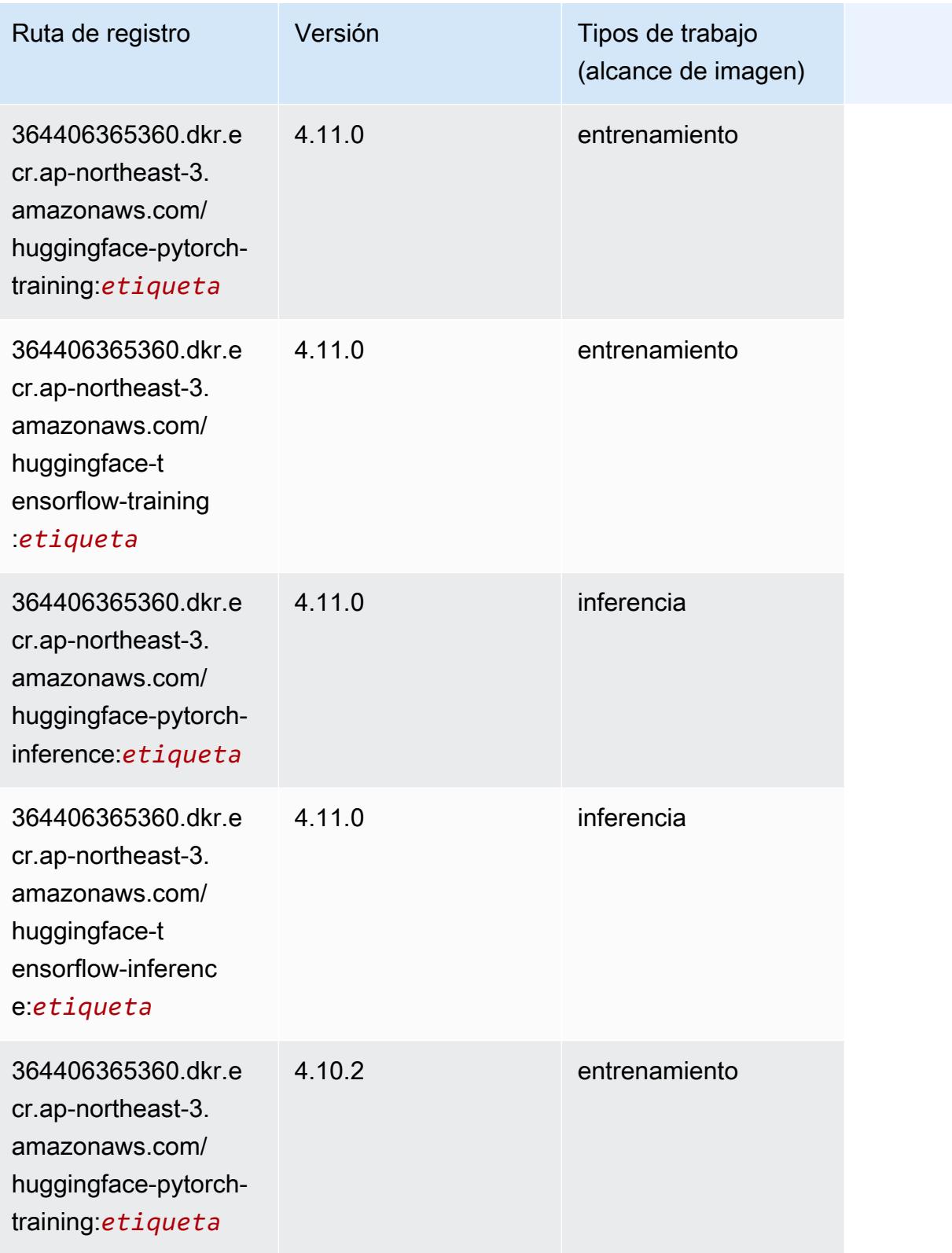

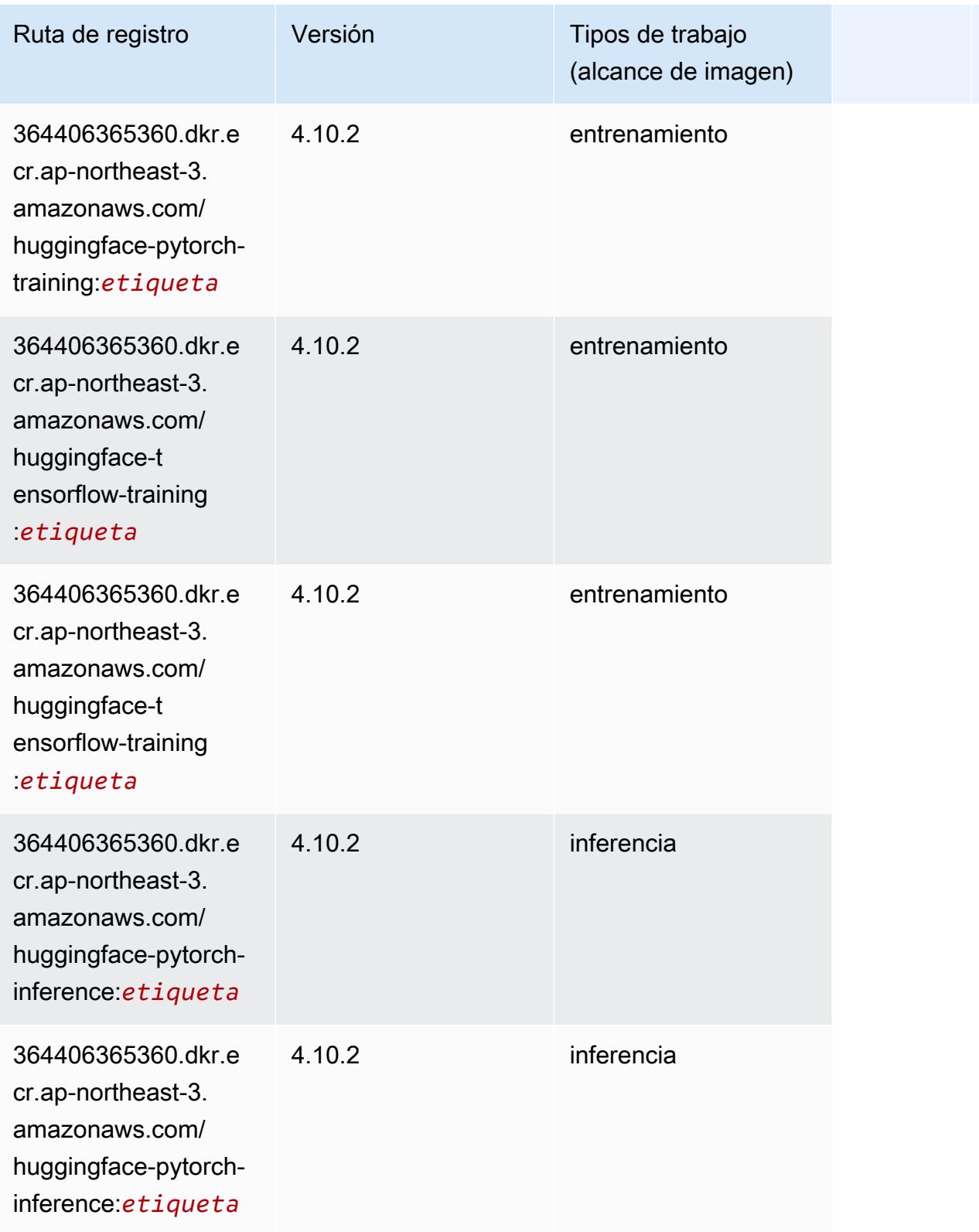

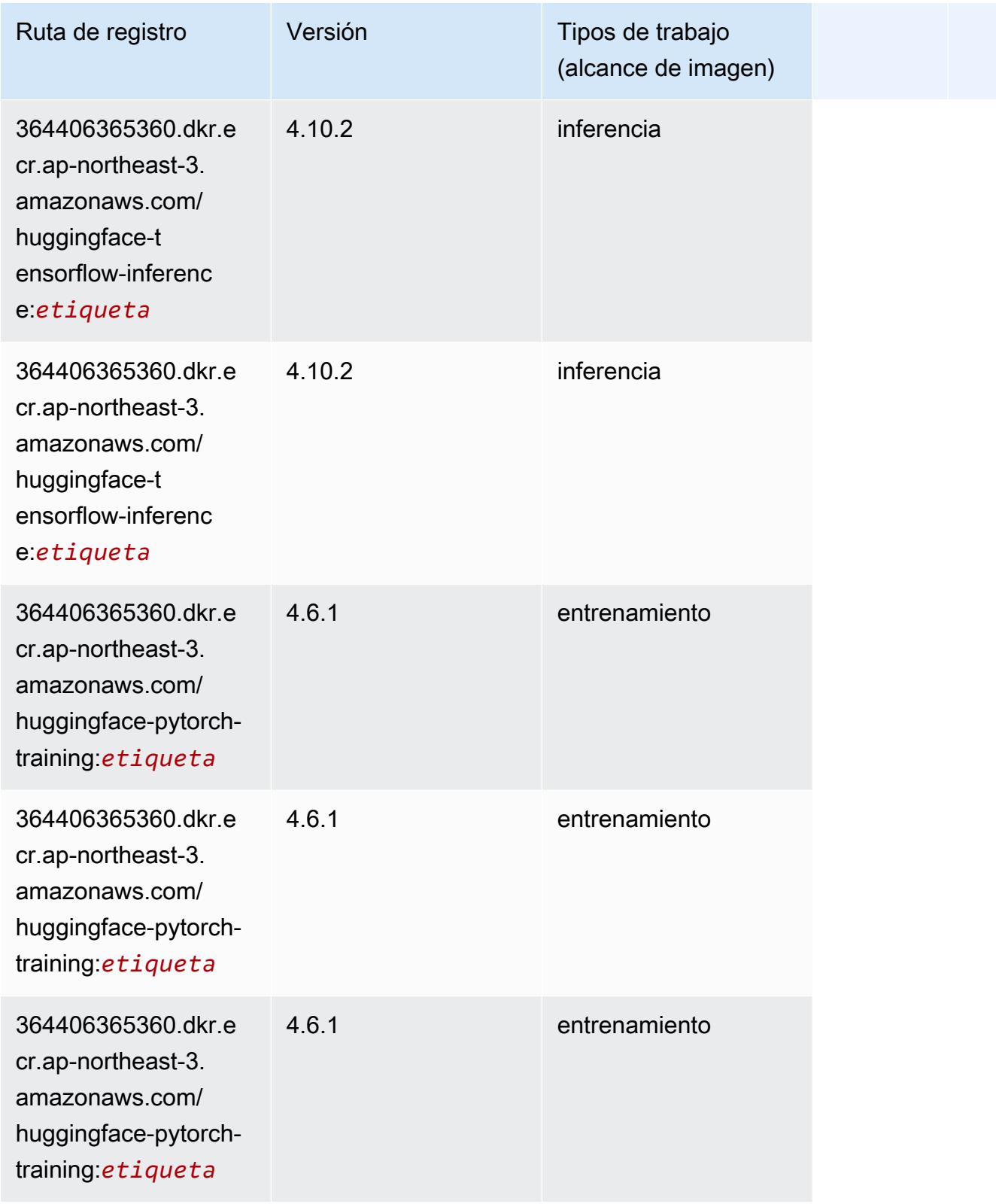

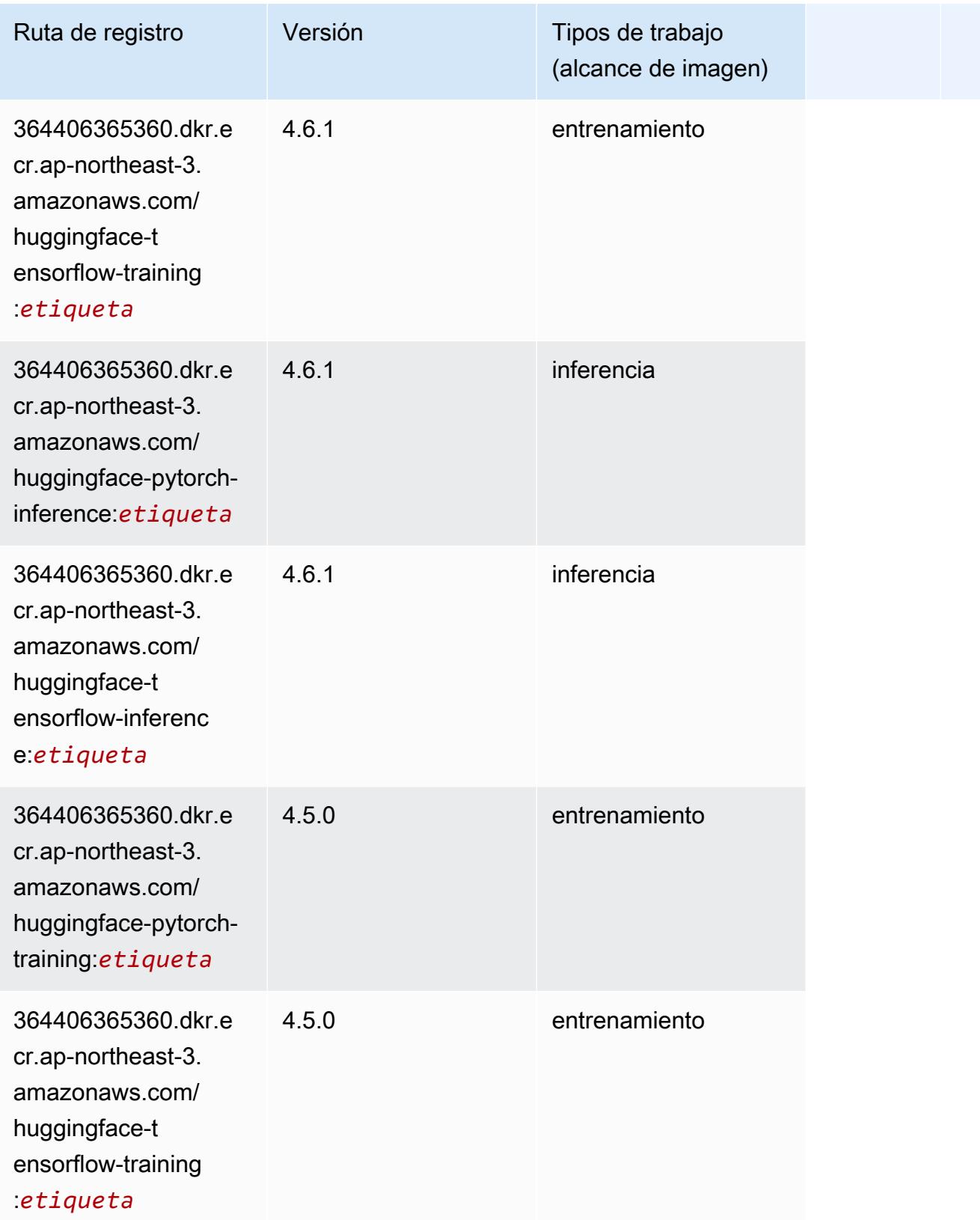

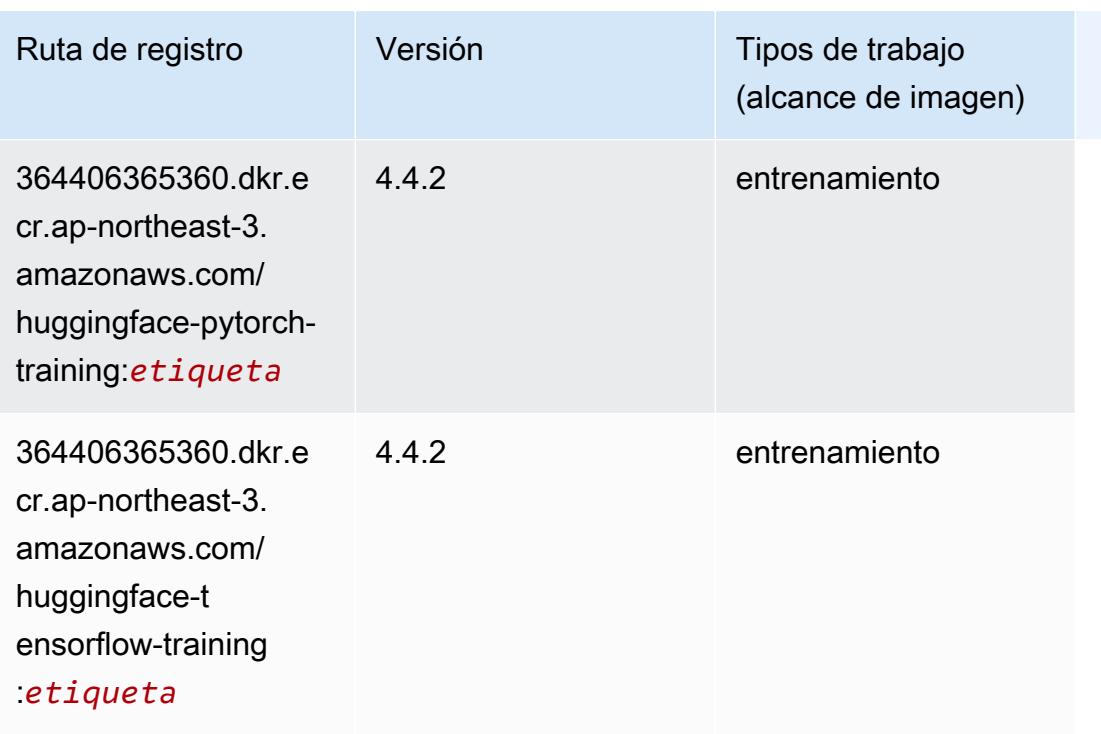

#### <span id="page-856-0"></span>IP Insights (algoritmo)

SageMaker Ejemplo de SDK de Python para recuperar la ruta de registro.

```
from sagemaker import image_uris
image_uris.retrieve(framework='ipinsights',region='ap-northeast-3')
```
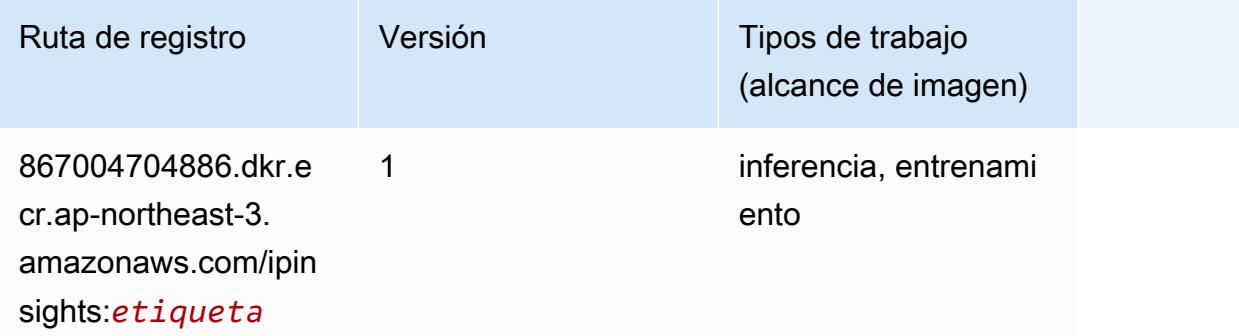

#### <span id="page-856-1"></span>Image classification (algoalgoritmo)

```
from sagemaker import image_uris
```

```
image_uris.retrieve(framework='image-classification',region='ap-northeast-3')
```
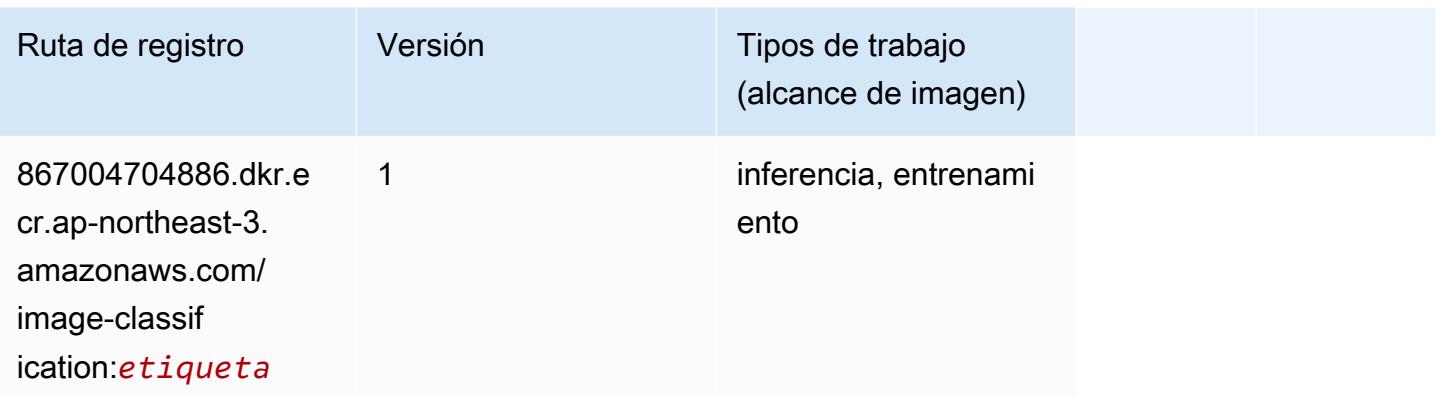

### <span id="page-857-0"></span>Inferentia MXNet (DLC)

```
from sagemaker import image_uris
image_uris.retrieve(framework='inferentia-mxnet',region='ap-
northeast-3',version='1.5.1',instance_type='ml.inf1.6xlarge')
```
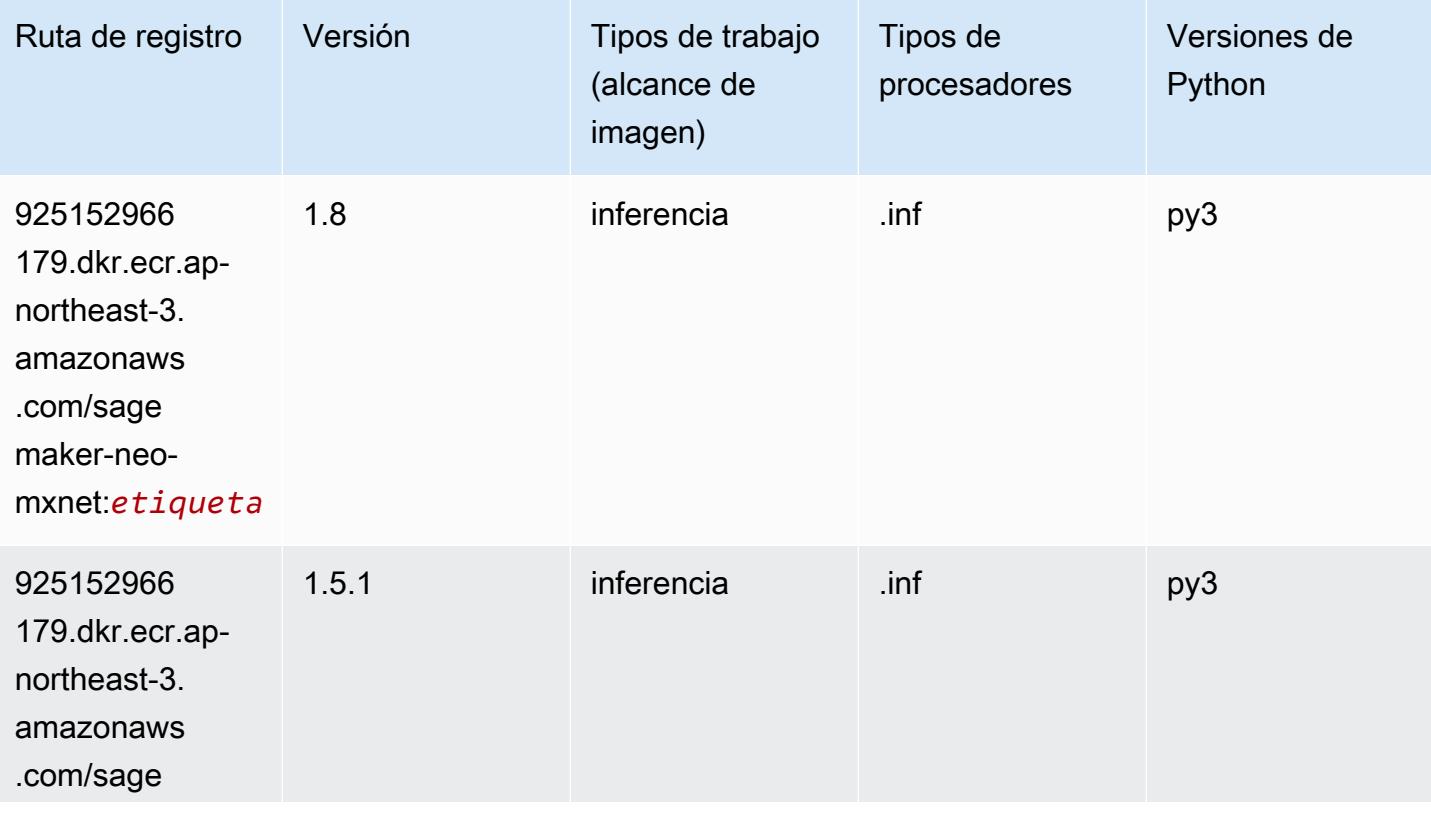

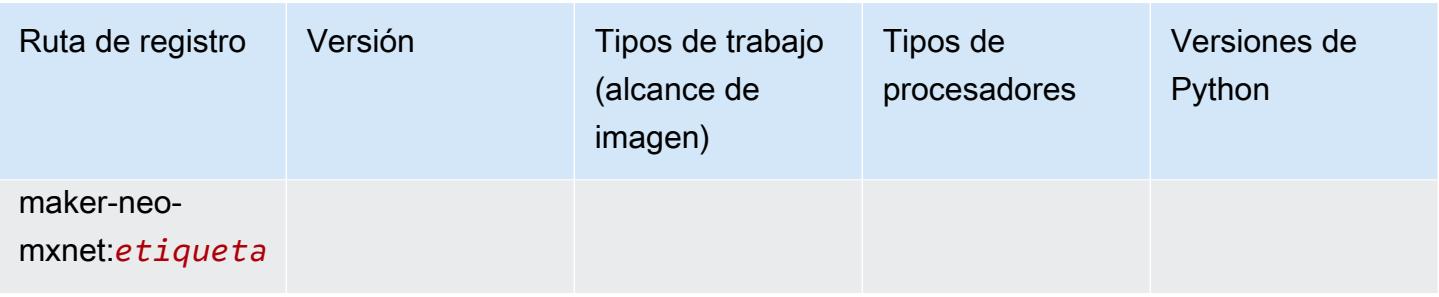

# <span id="page-858-0"></span>Inferentia PyTorch (DLC)

```
from sagemaker import image_uris
image_uris.retrieve(framework='inferentia-pytorch',region='ap-
northeast-3',version='1.9',py_version='py3')
```
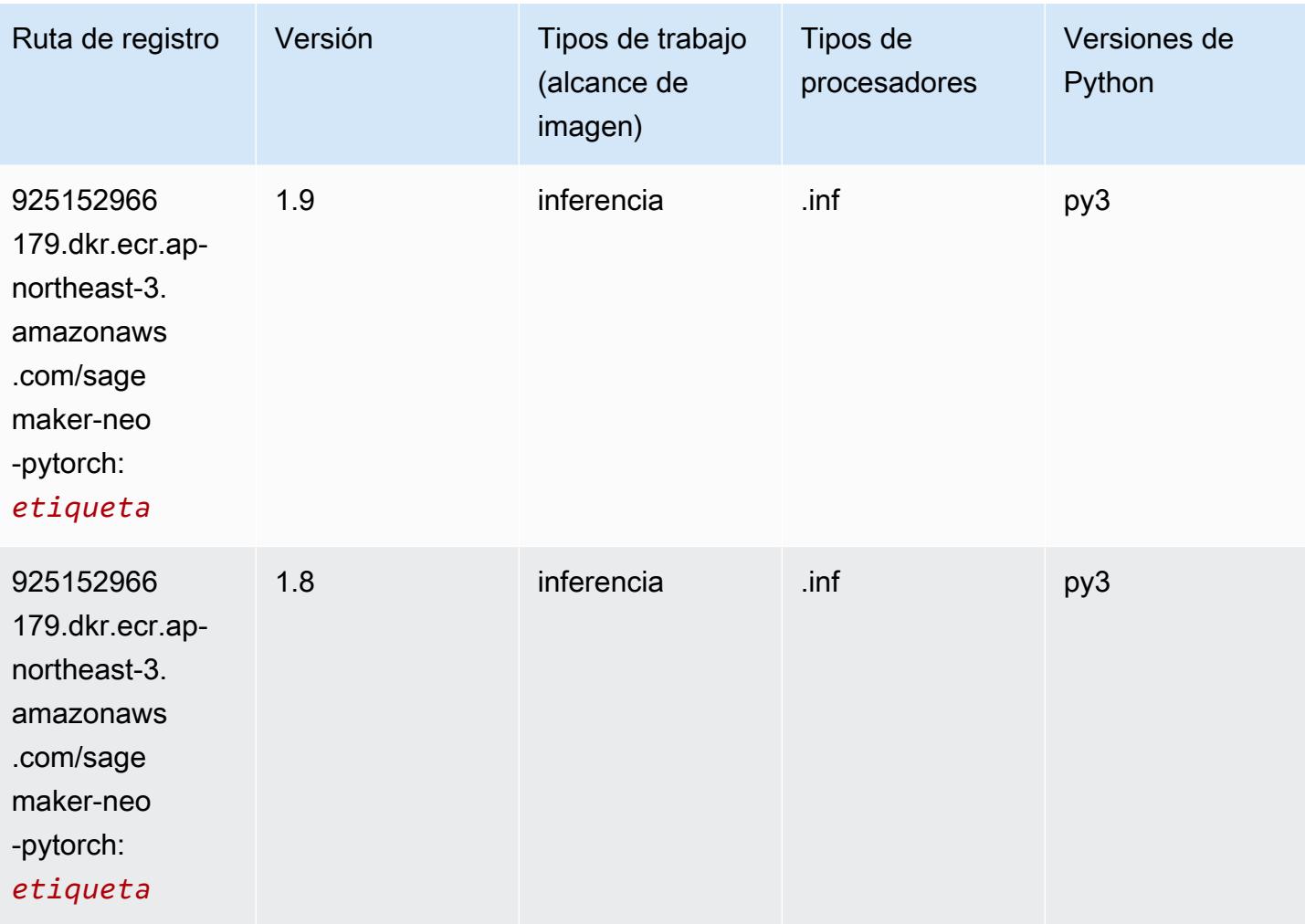

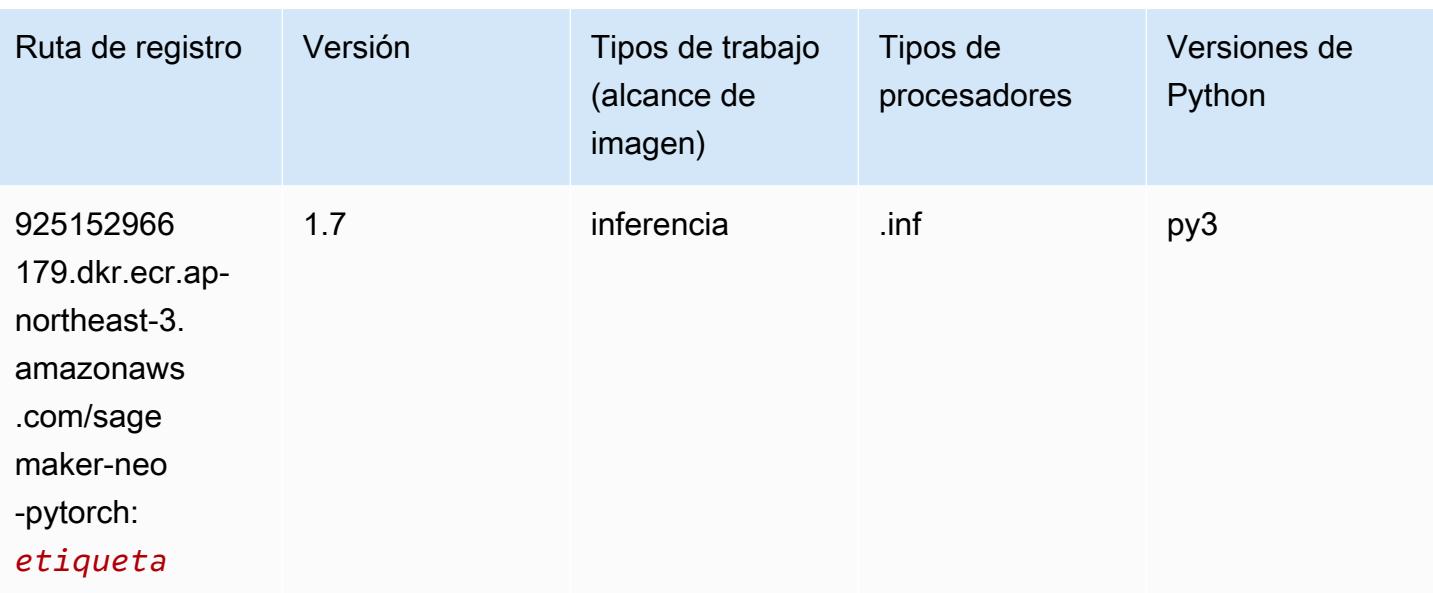

#### <span id="page-859-0"></span>K-Means (algoritmo)

SageMaker Ejemplo de SDK de Python para recuperar la ruta de registro.

```
from sagemaker import image_uris
image_uris.retrieve(framework='kmeans',region='ap-northeast-3')
```
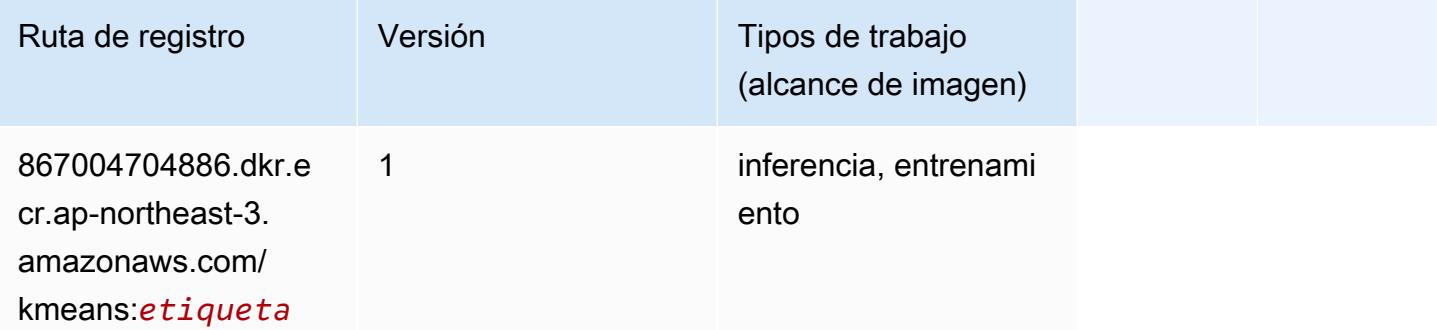

### <span id="page-859-1"></span>KNN (algoritmo)

```
from sagemaker import image_uris
image_uris.retrieve(framework='knn',region='ap-northeast-3')
```
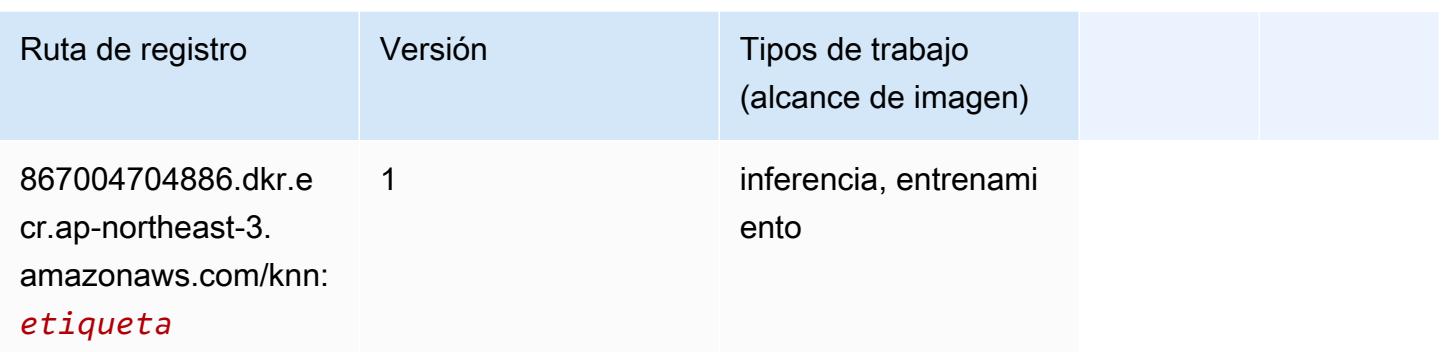

### <span id="page-860-0"></span>Aprendizaje lineal (algoritmo)

SageMaker Ejemplo de SDK de Python para recuperar la ruta de registro.

```
from sagemaker import image_uris
image_uris.retrieve(framework='linear-learner',region='ap-northeast-3')
```
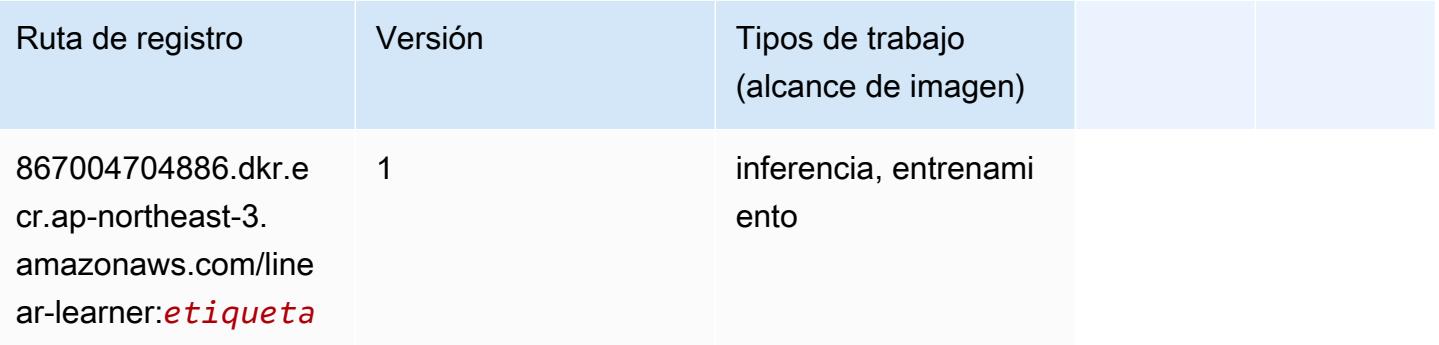

### <span id="page-860-1"></span>MXNet (DLC)

```
from sagemaker import image_uris
image_uris.retrieve(framework='mxnet',region='ap-
northeast-3',version='1.4.1',py_version='py3',image_scope='inference', 
  instance_type='ml.c5.4xlarge')
```
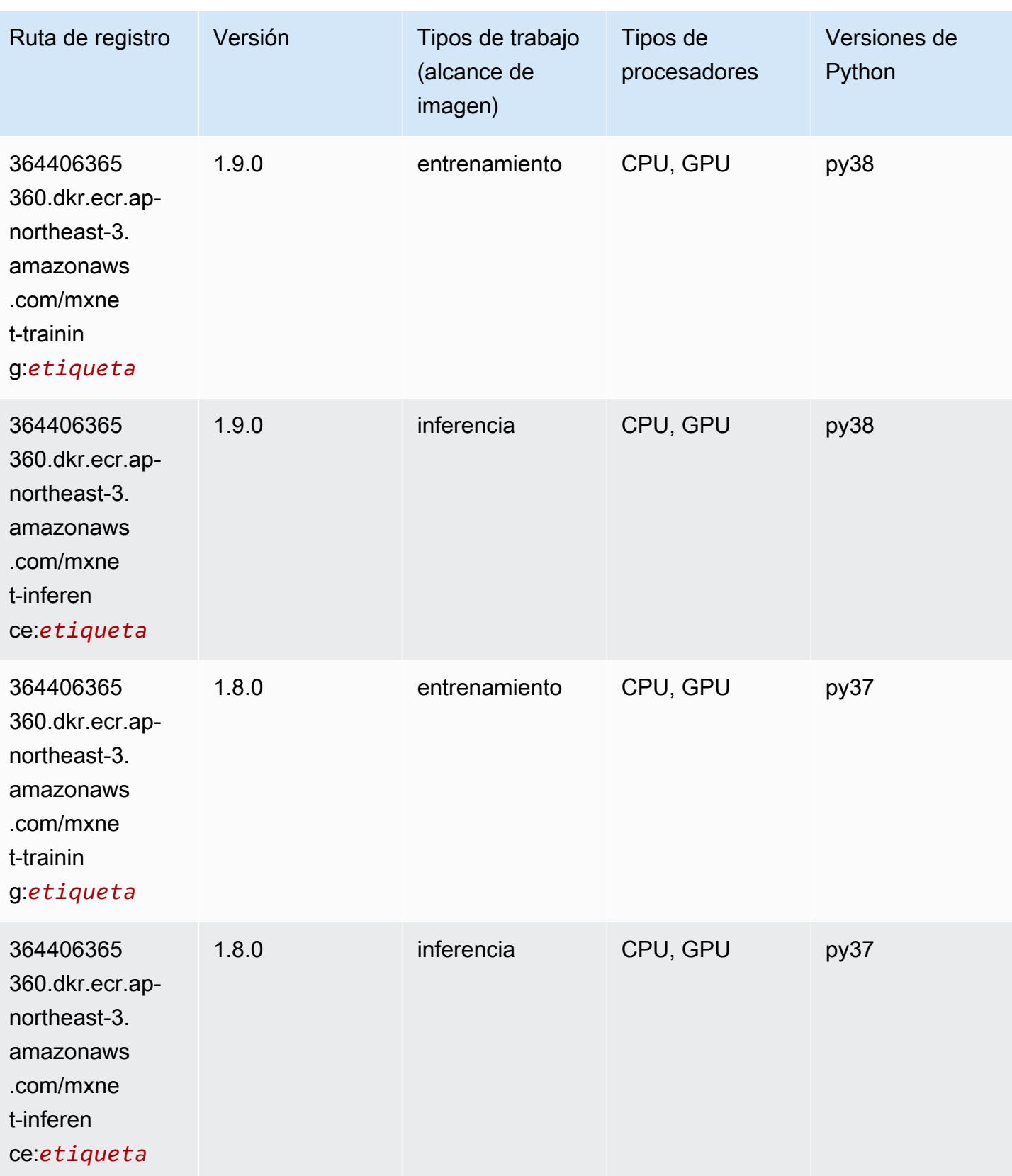

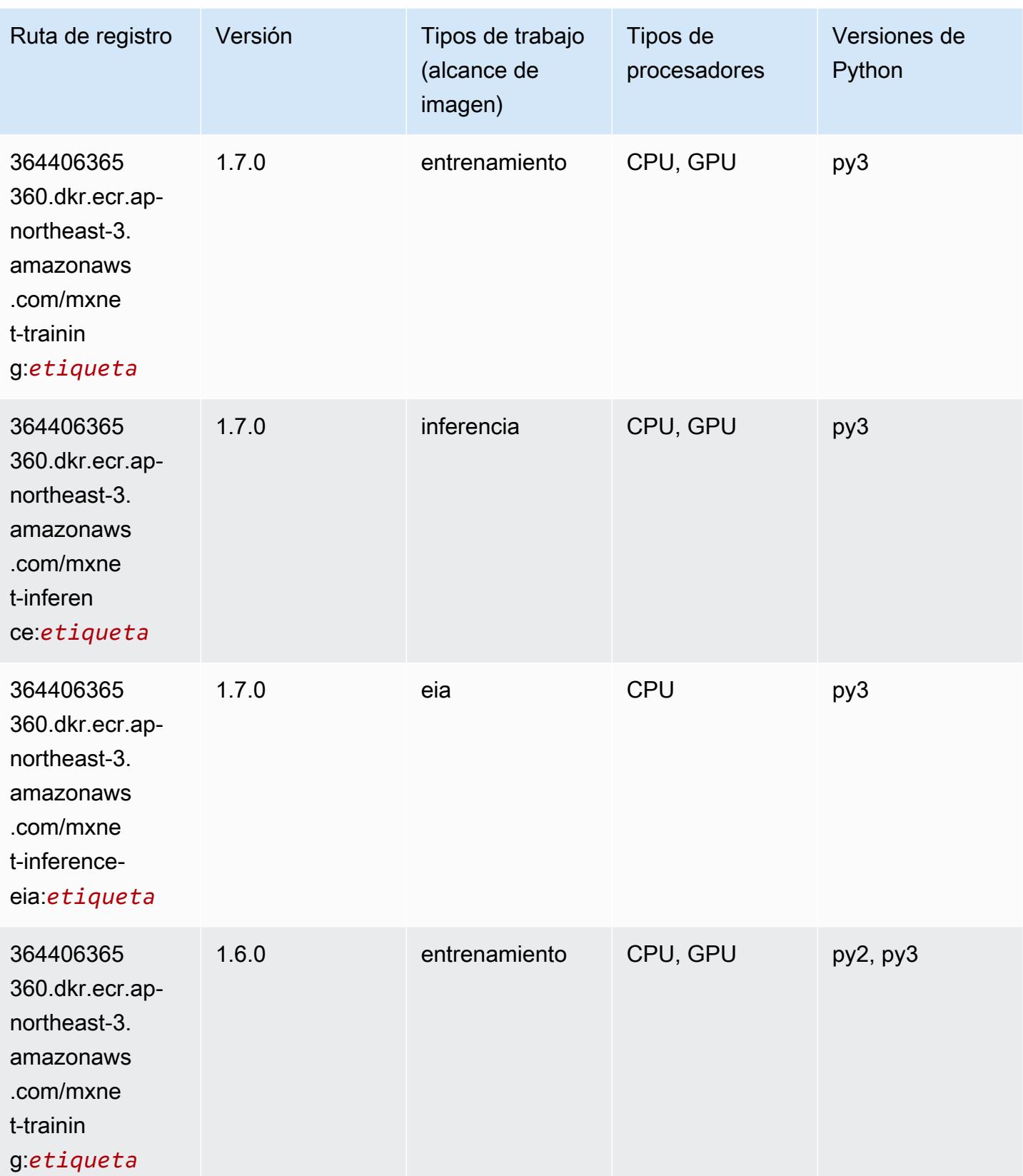

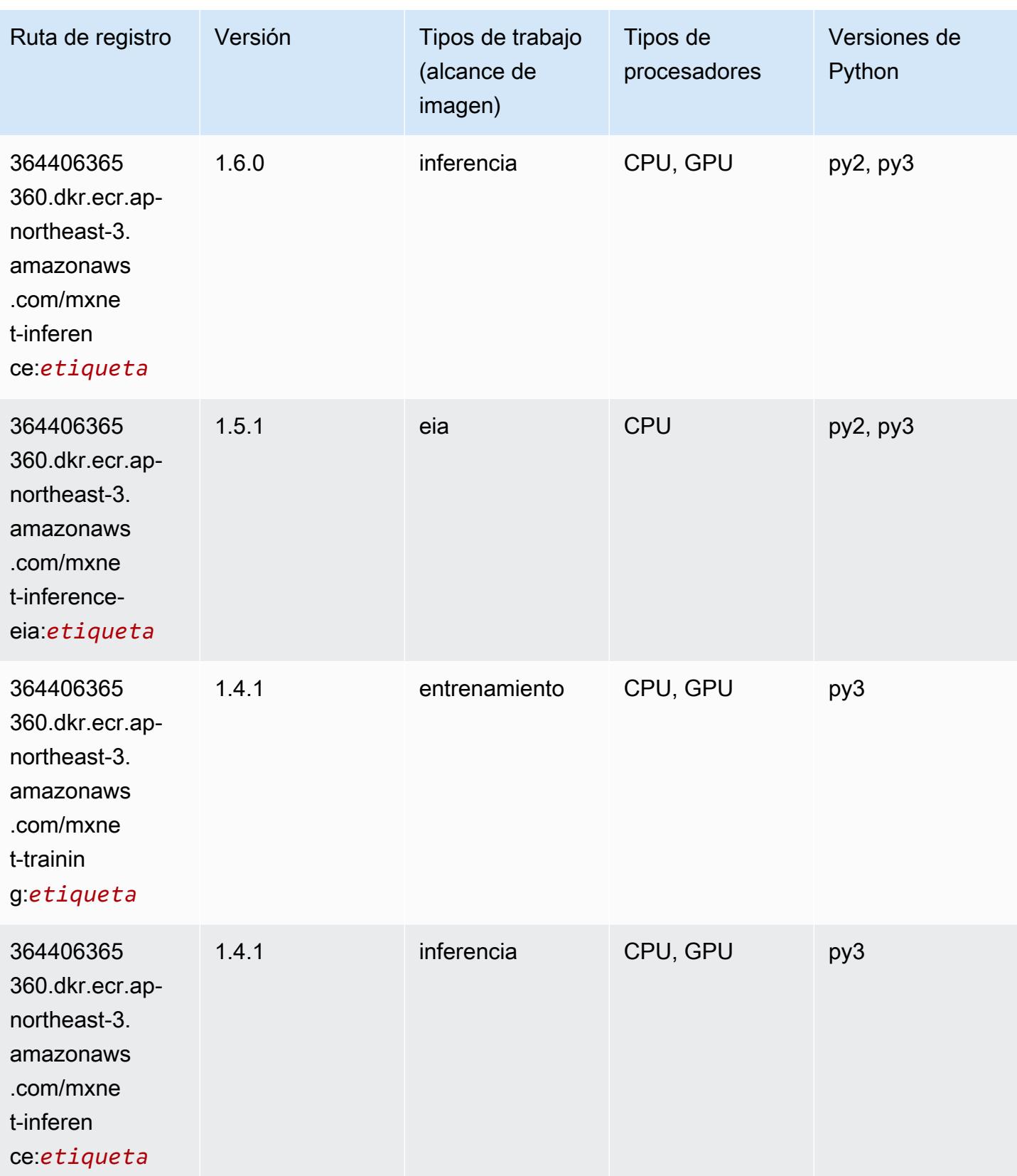
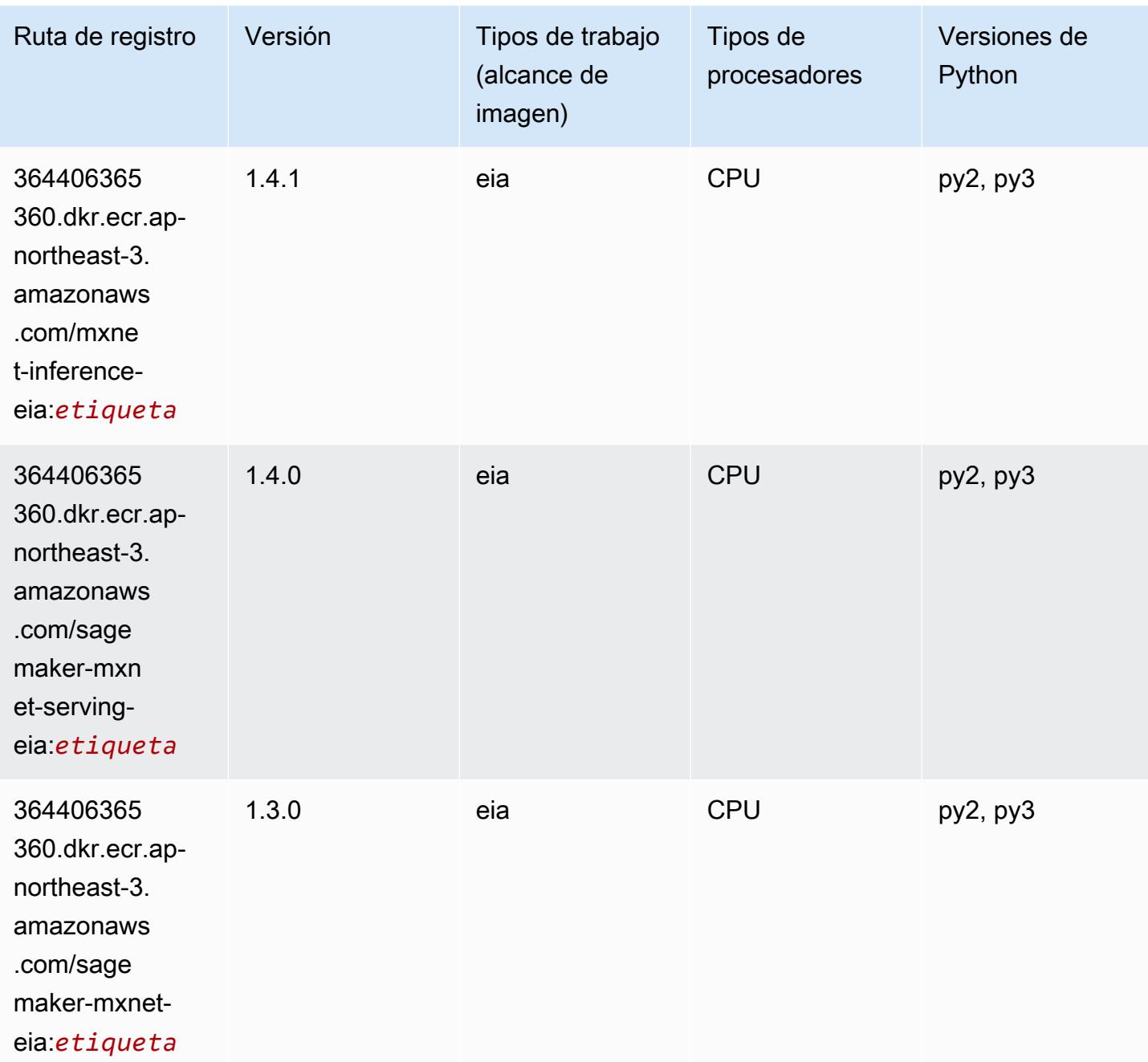

# Monitor de modelos (algoritmo)

```
from sagemaker import image_uris
image_uris.retrieve(framework='model-monitor',region='ap-northeast-3')
```
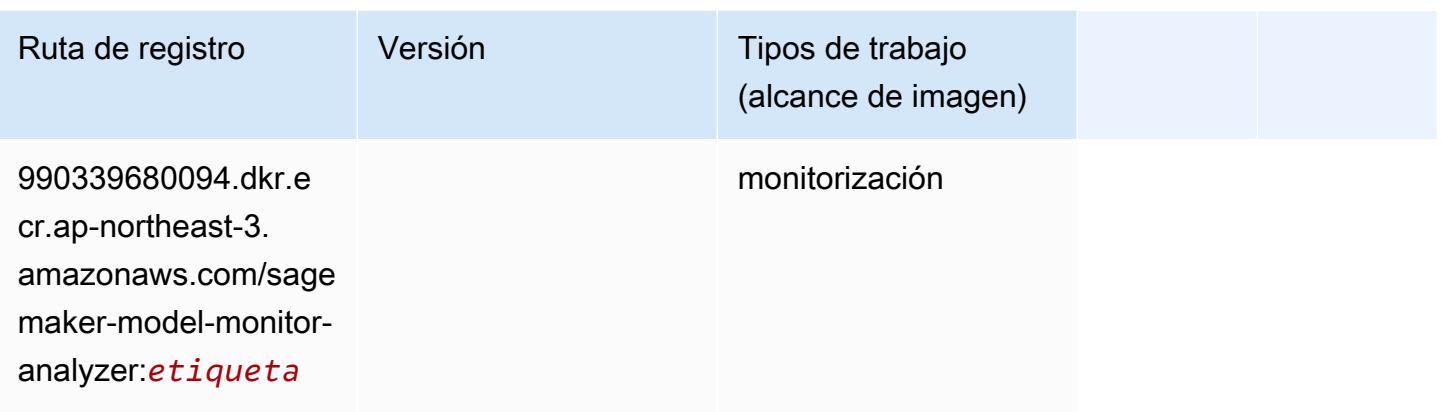

## NTM (algoritmo)

SageMaker Ejemplo de SDK de Python para recuperar la ruta de registro.

```
from sagemaker import image_uris
image_uris.retrieve(framework='ntm',region='ap-northeast-3')
```
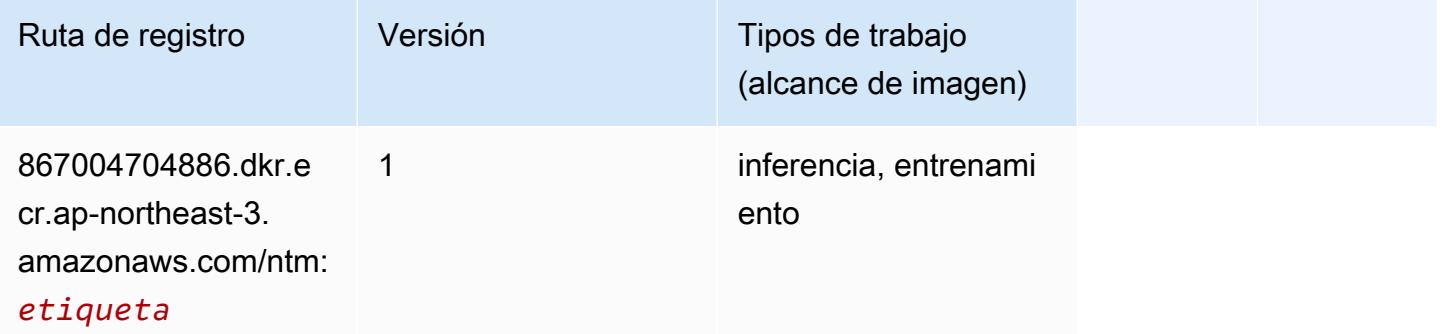

### Neo Image Classification (algoritmo)

```
from sagemaker import image_uris
image_uris.retrieve(framework='image-classification-neo',region='ap-northeast-3')
```
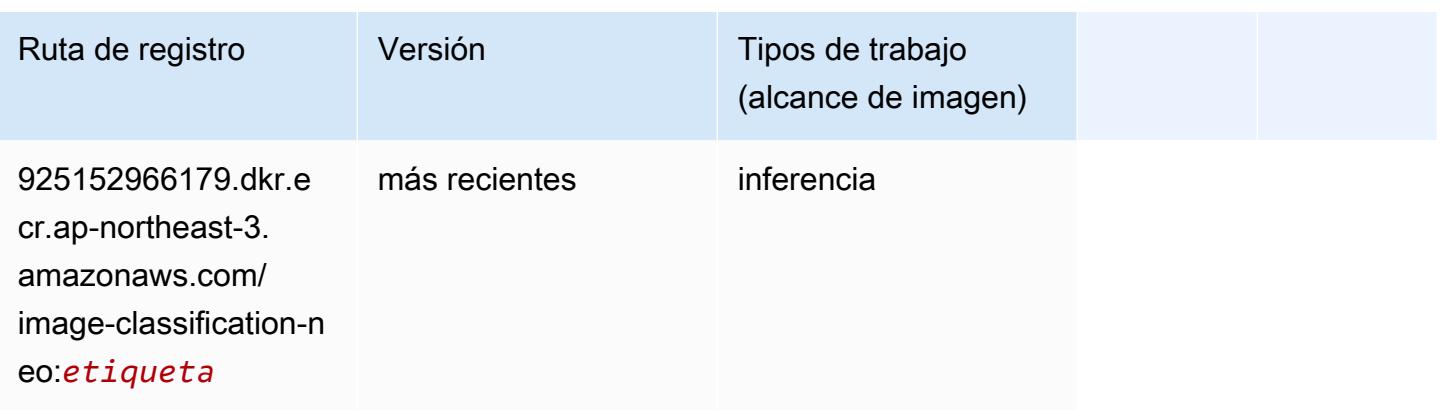

#### Neo MXNet (DLC)

SageMaker Ejemplo de SDK de Python para recuperar la ruta de registro.

```
from sagemaker import image_uris
image_uris.retrieve(framework='neo-mxnet',region='ap-
northeast-3',version='1.8',py_version='py3',image_scope='inference', 
  instance_type='ml.c5.4xlarge')
```
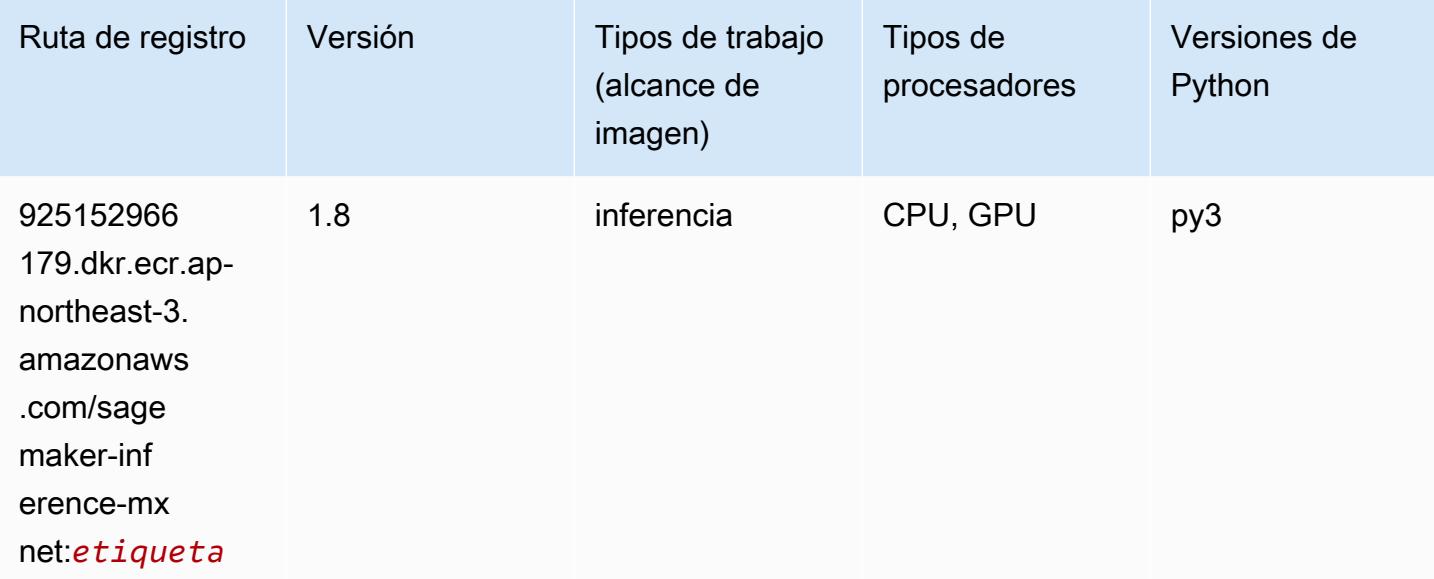

# Neo PyTorch (DLC)

```
from sagemaker import image_uris
```
#### image\_uris.retrieve(framework='neo-pytorch',region='apnortheast-3',version='1.6',image\_scope='inference',instance\_type='ml.c5.4xlarge')

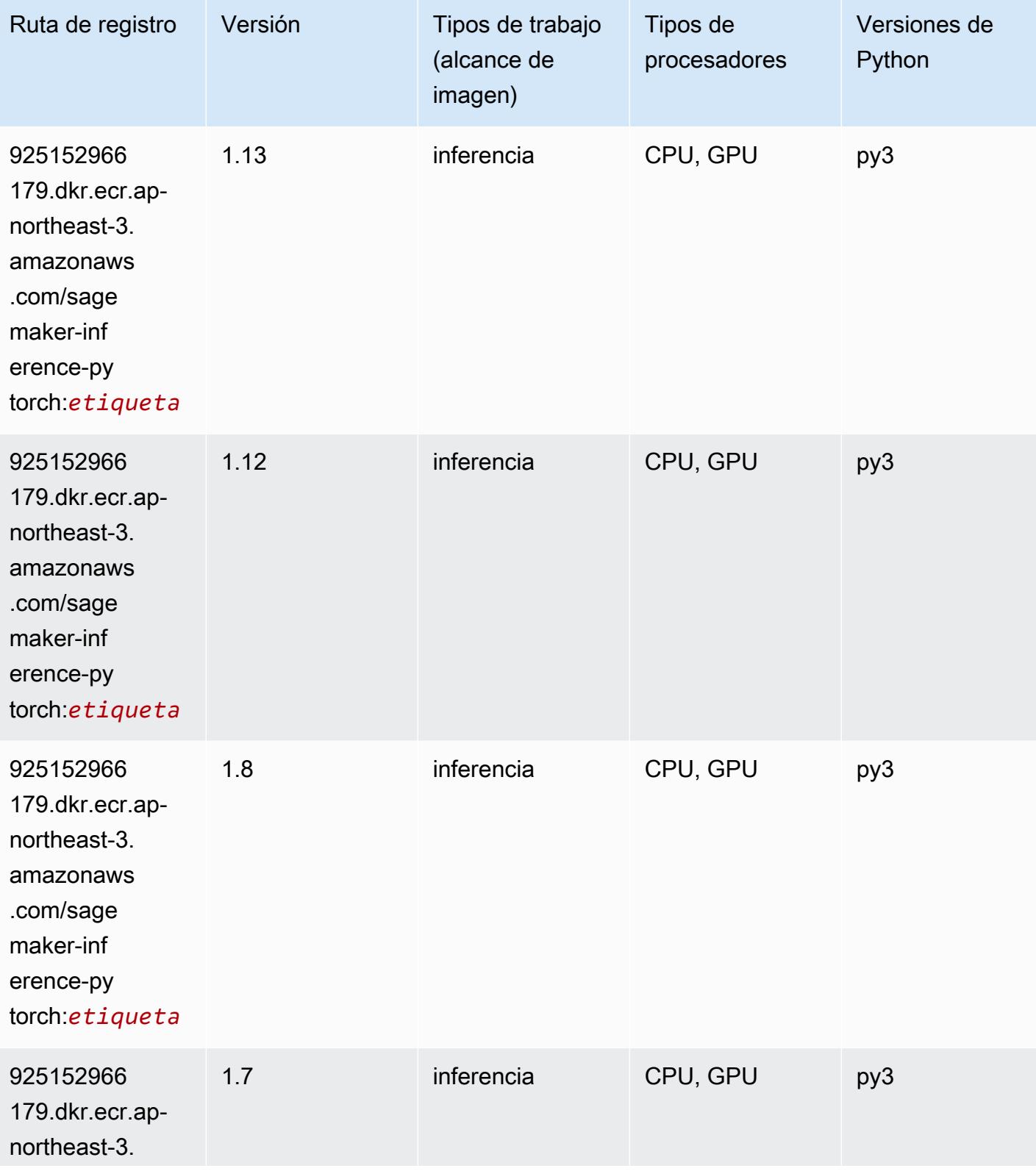

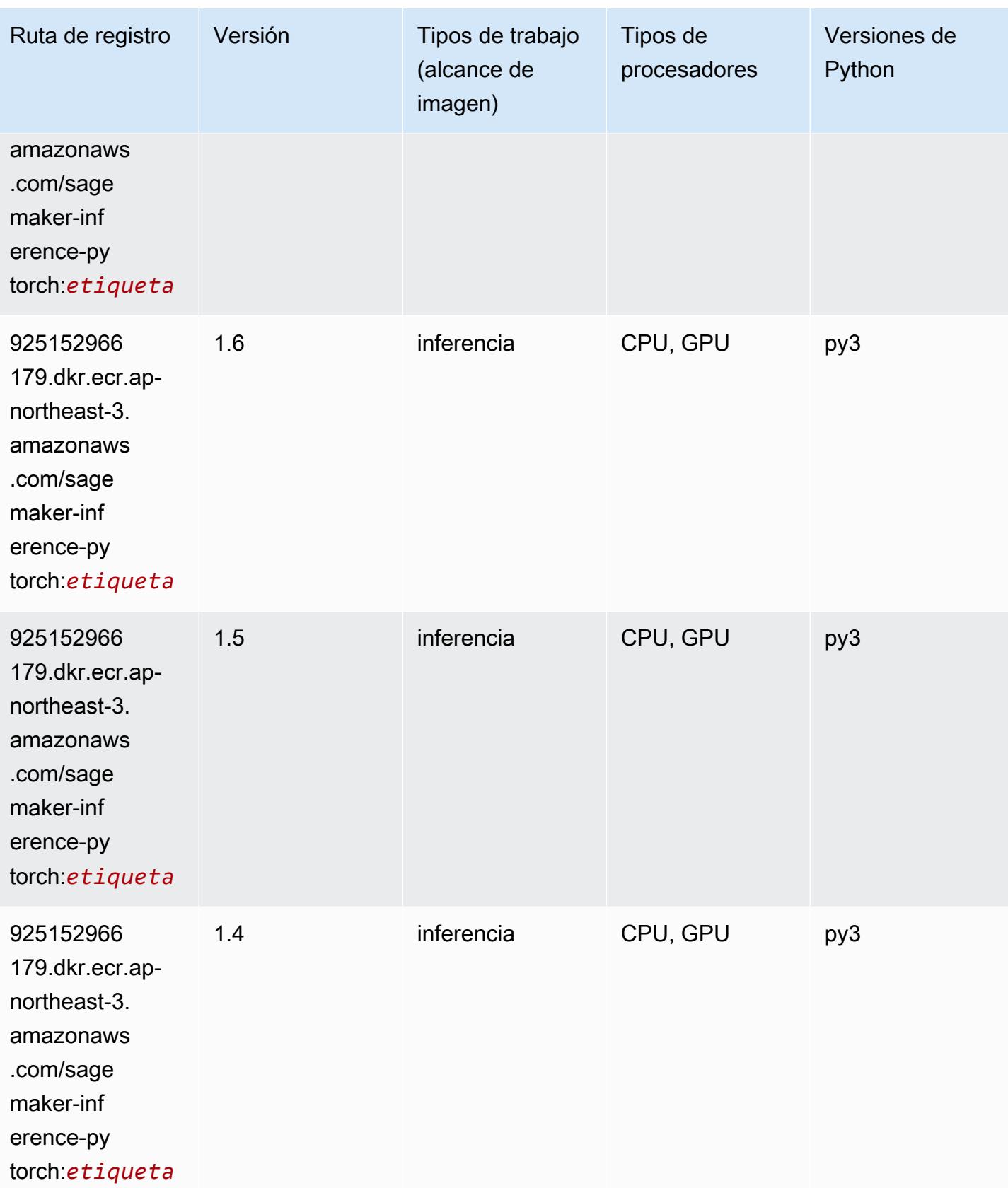

## Neo Tensorflow (DLC)

SageMaker Ejemplo de SDK de Python para recuperar la ruta de registro.

```
from sagemaker import image_uris
image_uris.retrieve(framework='neo-tensorflow',region='ap-
northeast-3',version='1.15.3',py_version='py3',instance_type='ml.c5.4xlarge')
```
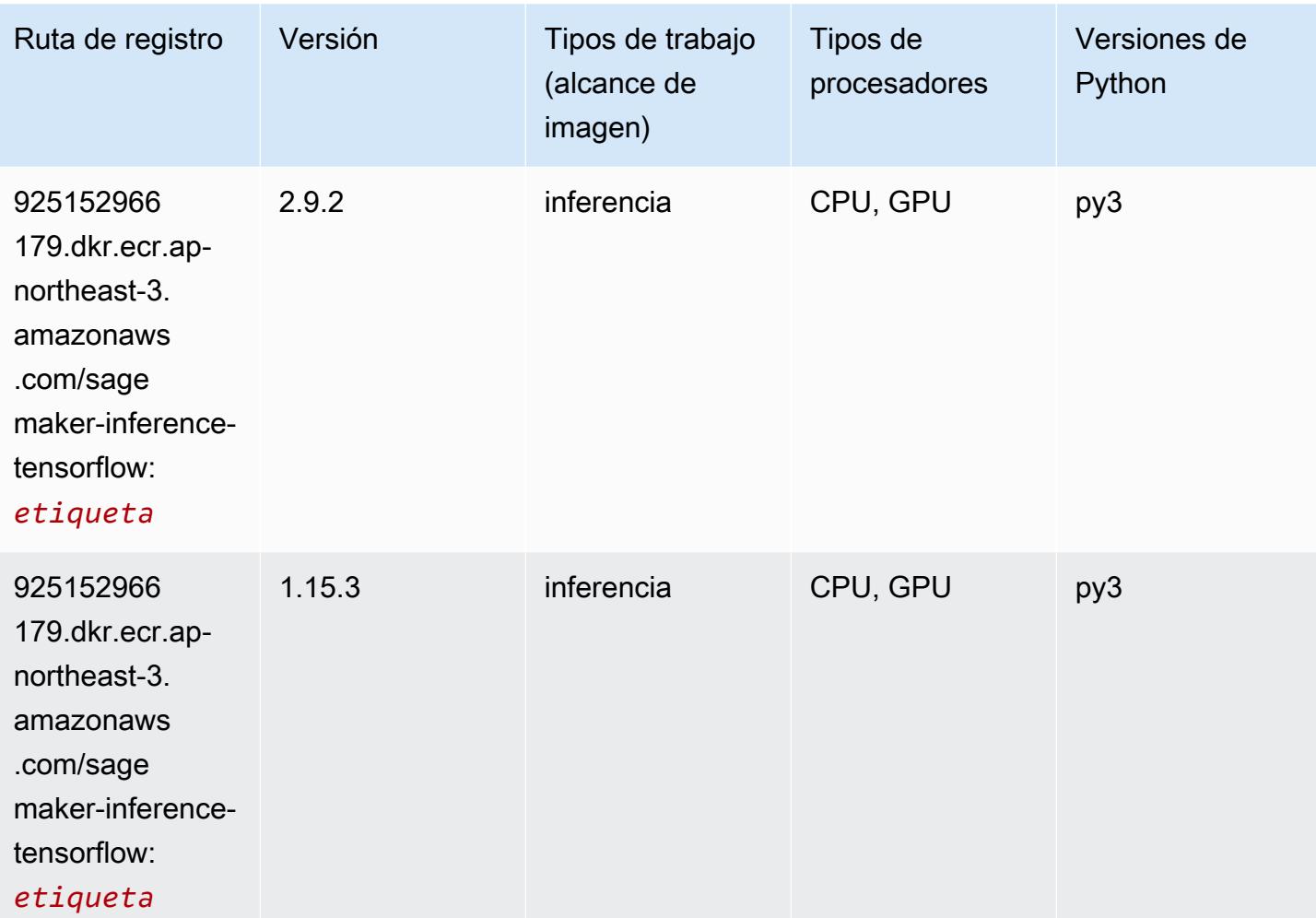

#### Neo XGBoost (algoritmo)

```
from sagemaker import image_uris
image_uris.retrieve(framework='xgboost-neo',region='ap-northeast-3')
```
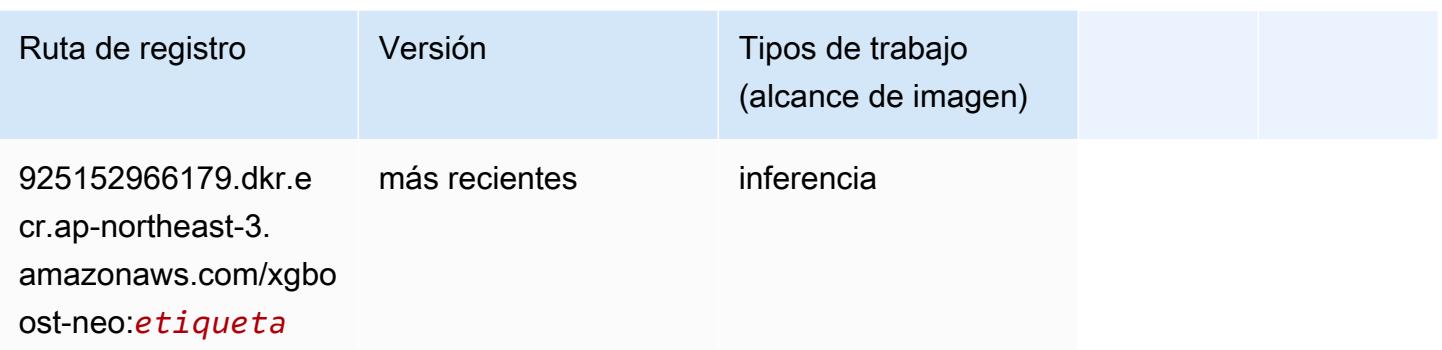

### Detección de objetos (algoritmo)

SageMaker Ejemplo de SDK de Python para recuperar la ruta de registro.

```
from sagemaker import image_uris
image_uris.retrieve(framework='object-detection',region='ap-northeast-3')
```
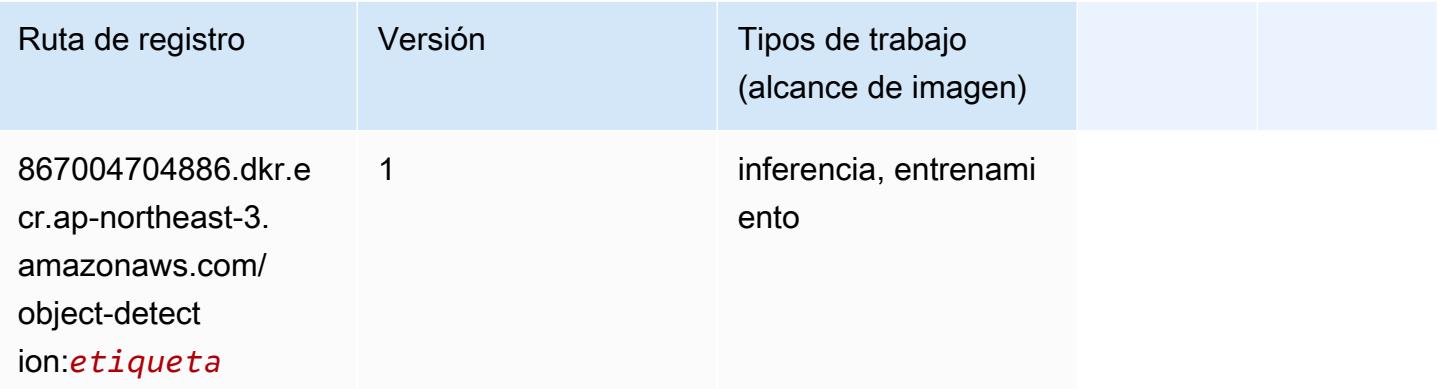

## Object2Vec (algoritmo)

```
from sagemaker import image_uris
image_uris.retrieve(framework='object2vec',region='ap-northeast-3')
```
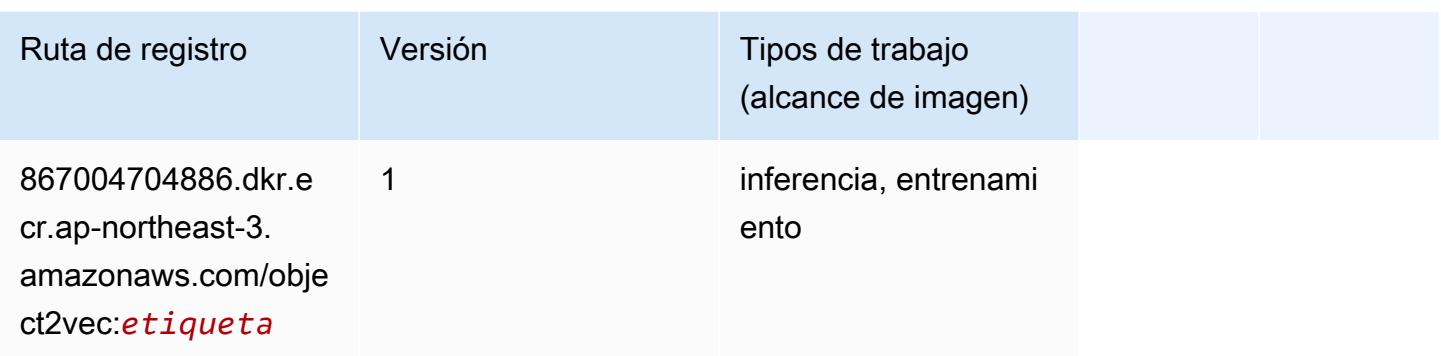

# PCA (algoritmo)

SageMaker Ejemplo de SDK de Python para recuperar la ruta de registro.

```
from sagemaker import image_uris
image_uris.retrieve(framework='pca',region='ap-northeast-3')
```
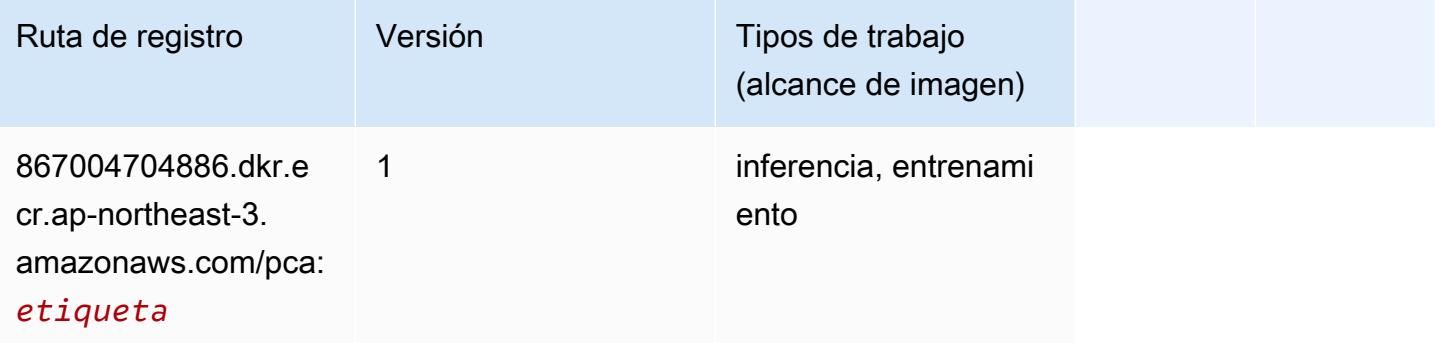

## PyTorch (DLC)

```
from sagemaker import image_uris
image_uris.retrieve(framework='pytorch',region='ap-
northeast-3',version='1.8.0',py_version='py3',image_scope='inference', 
  instance_type='ml.c5.4xlarge')
```
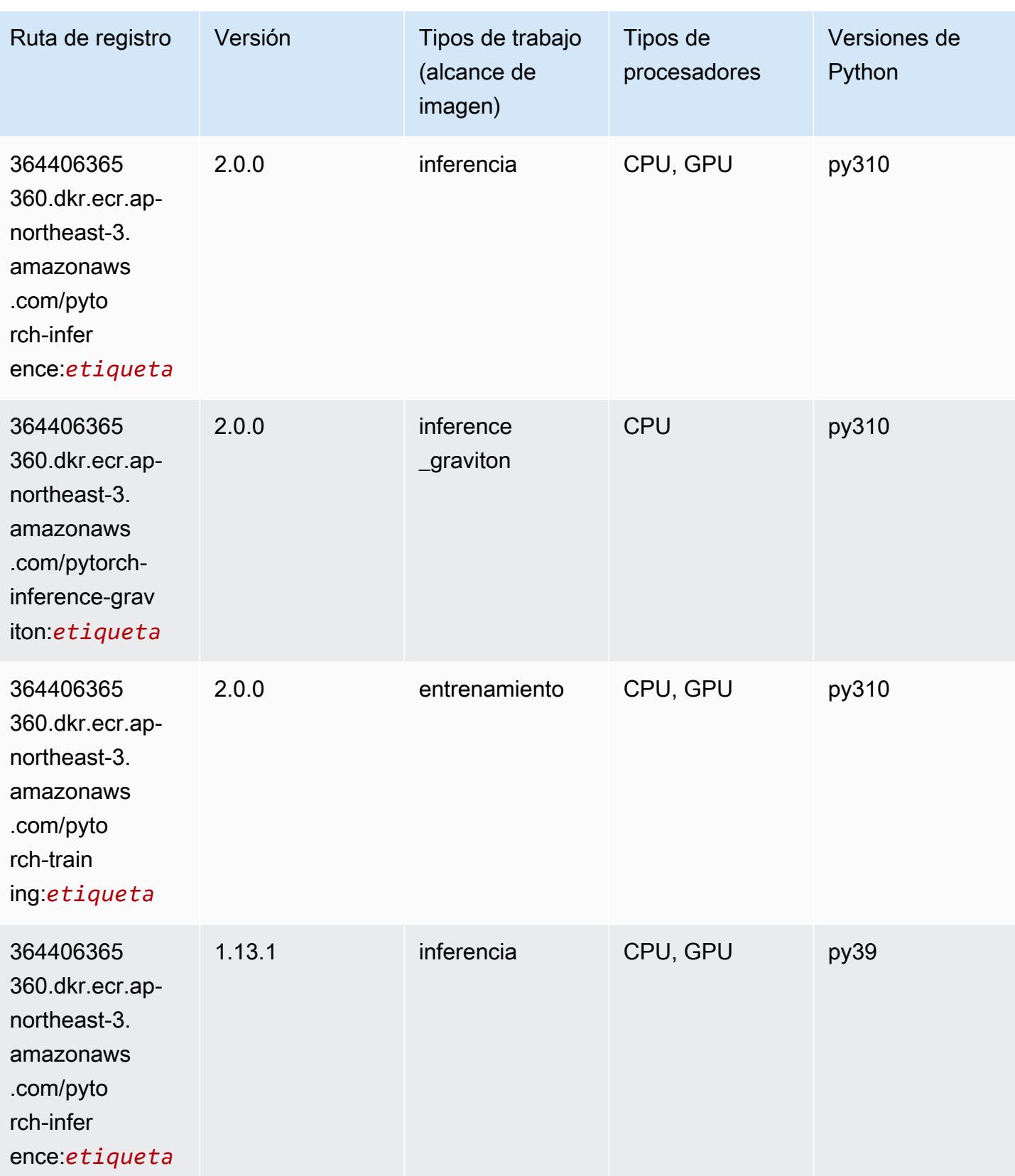

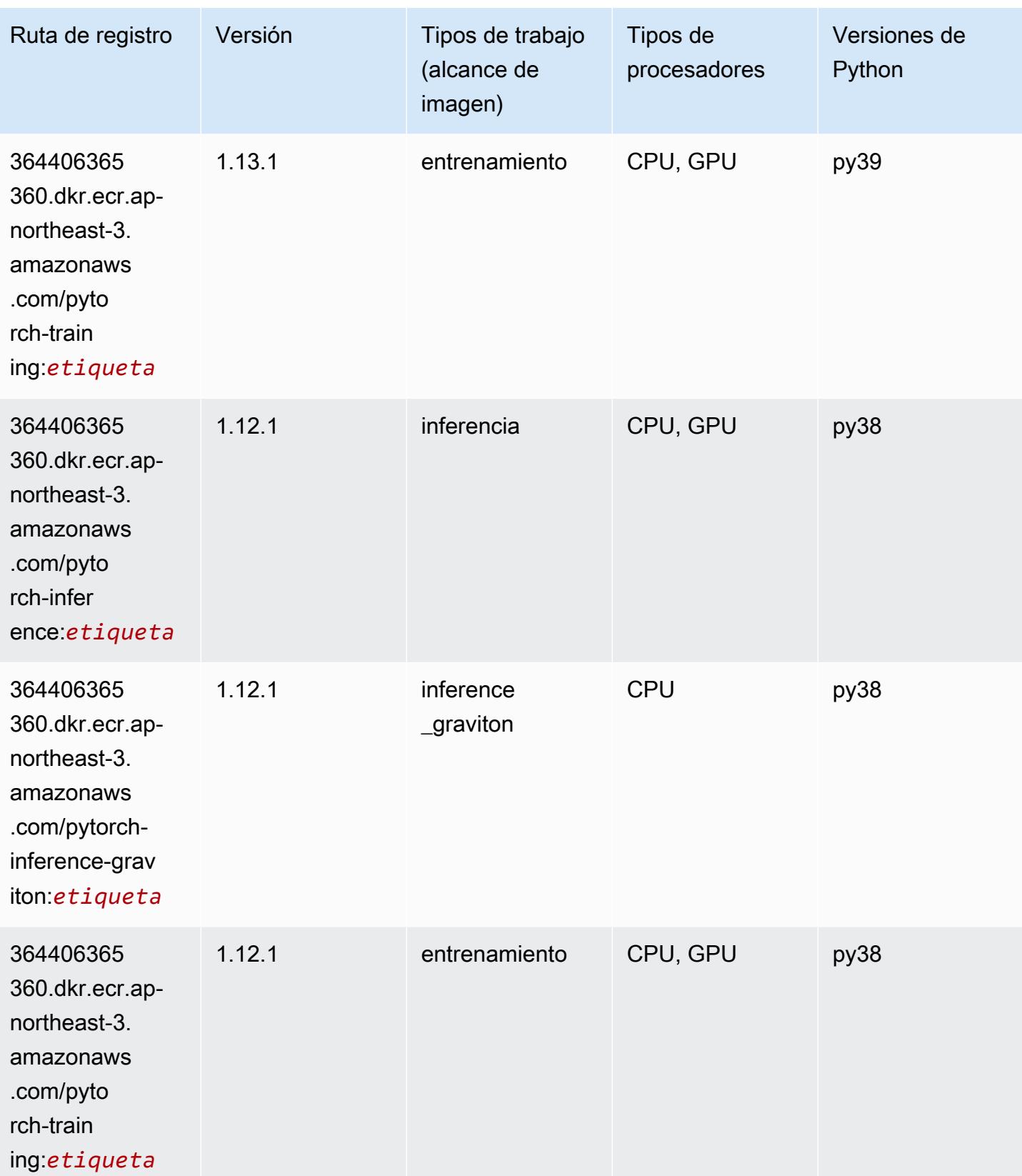

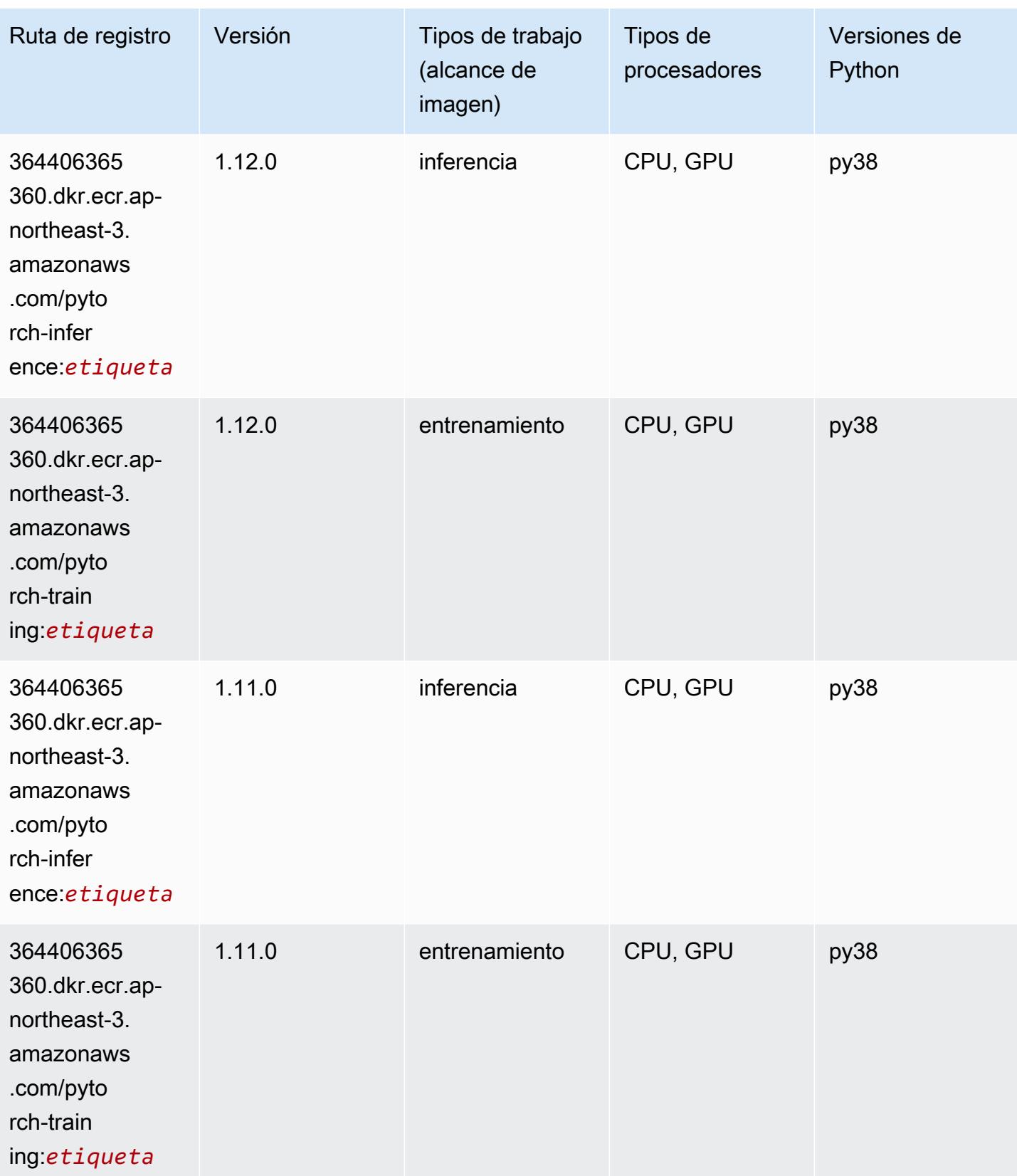

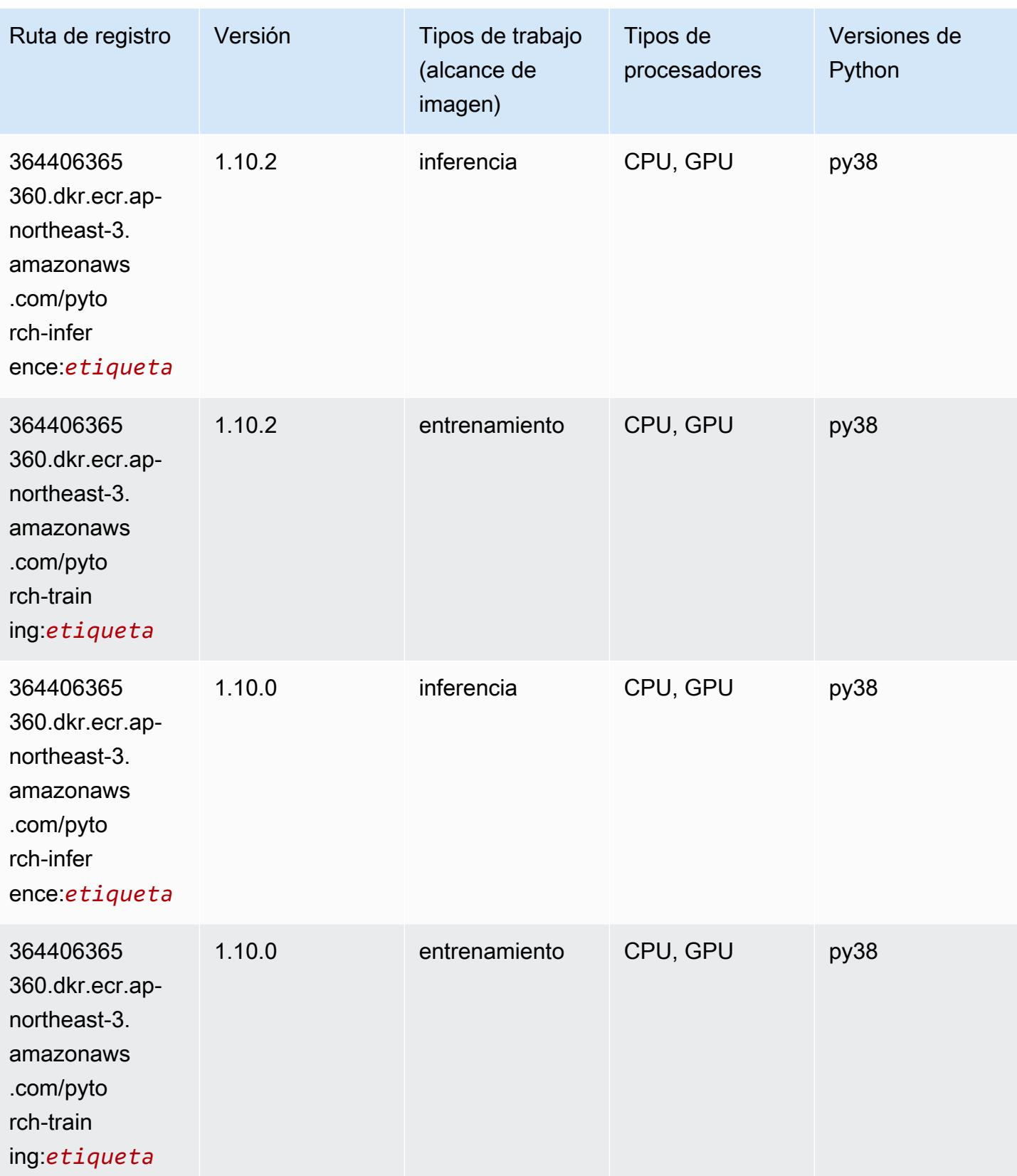

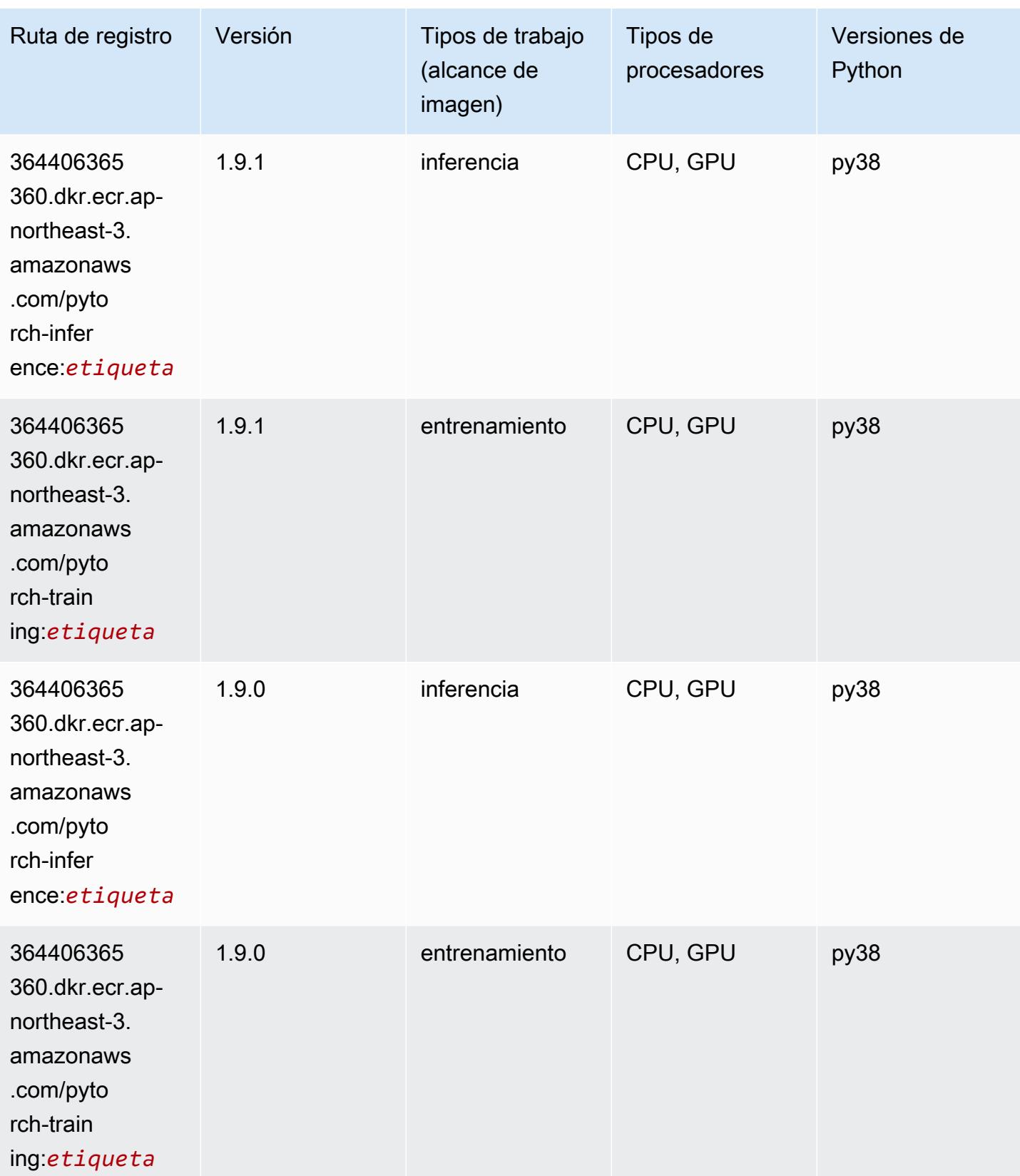

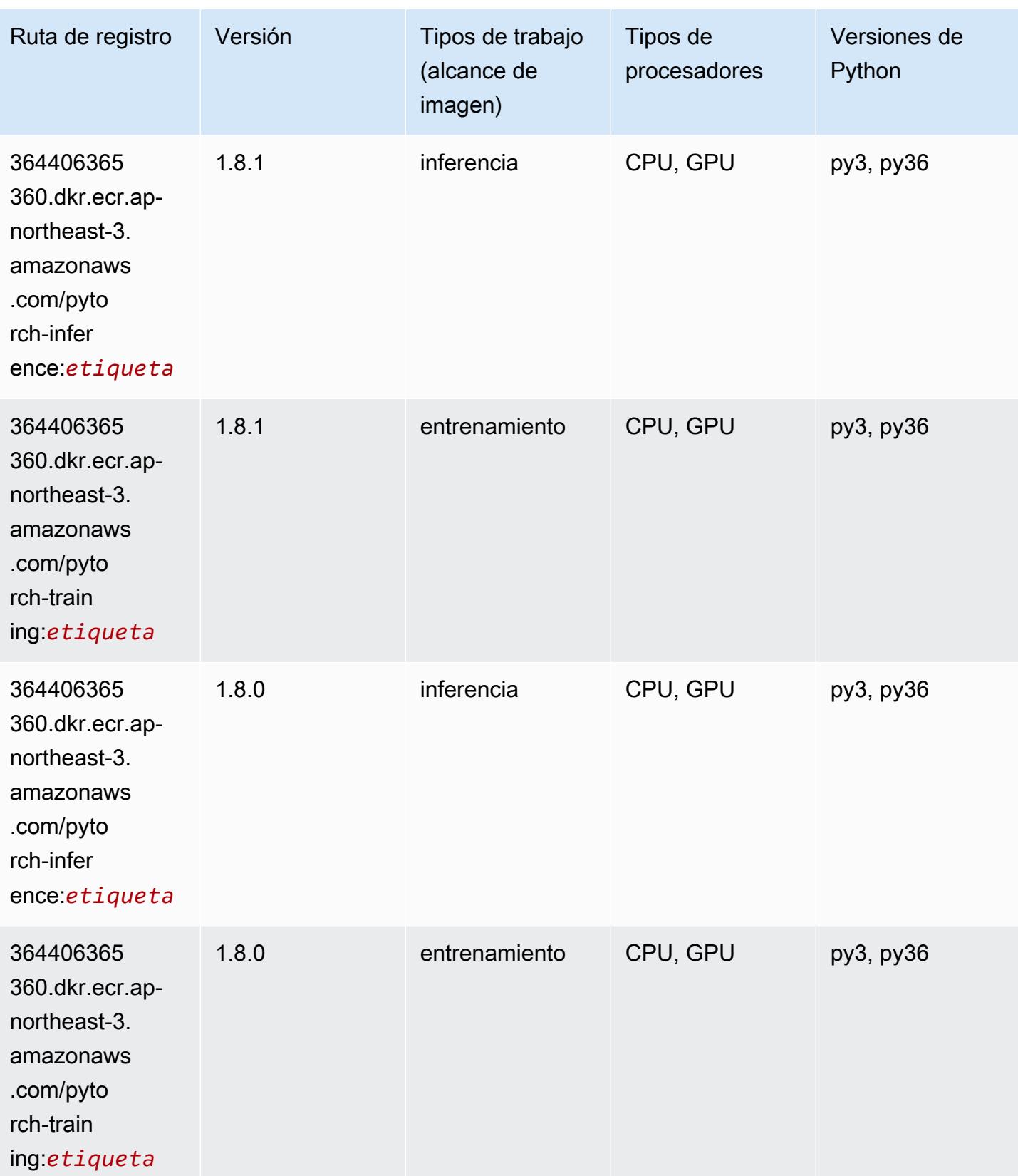

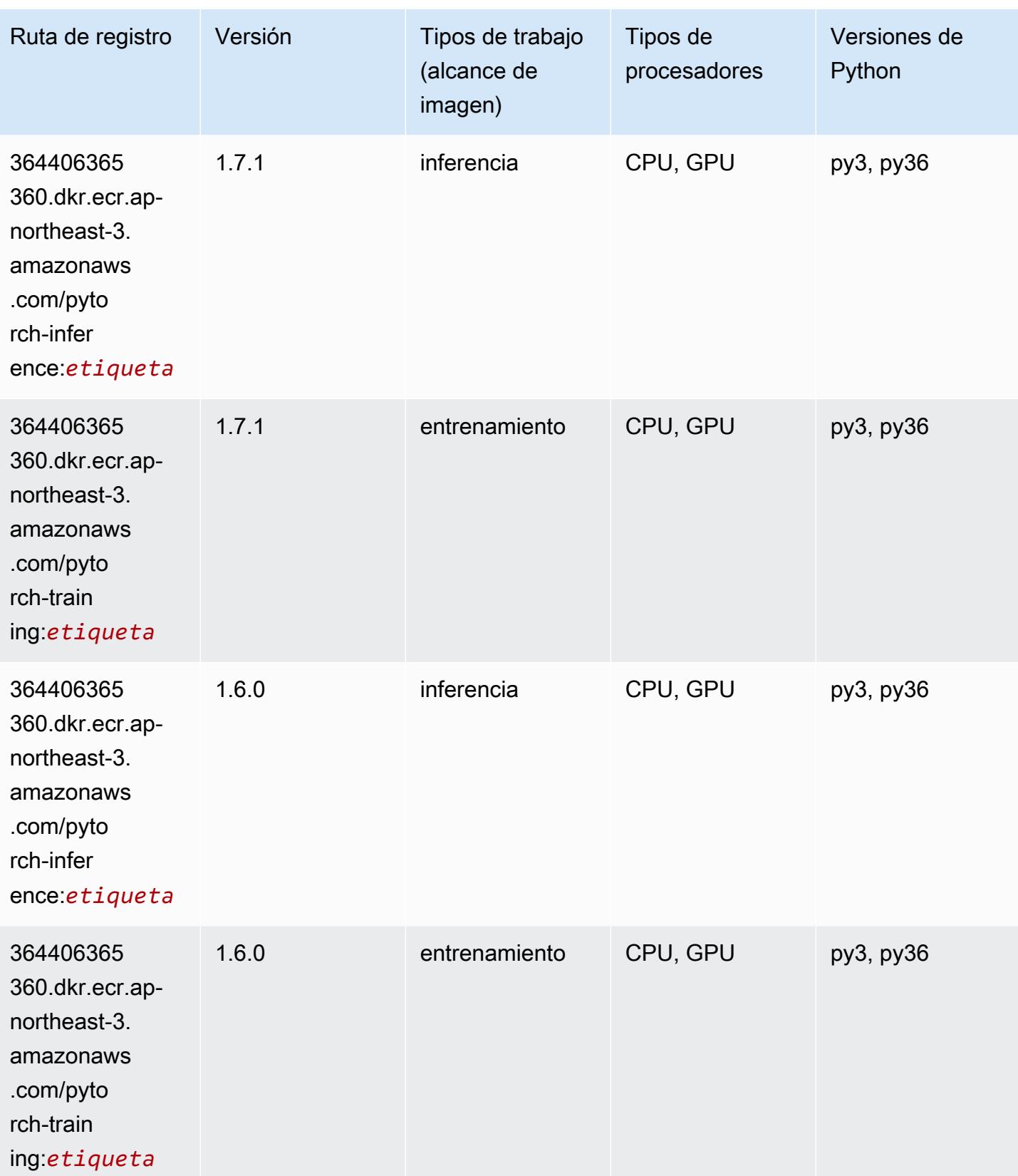

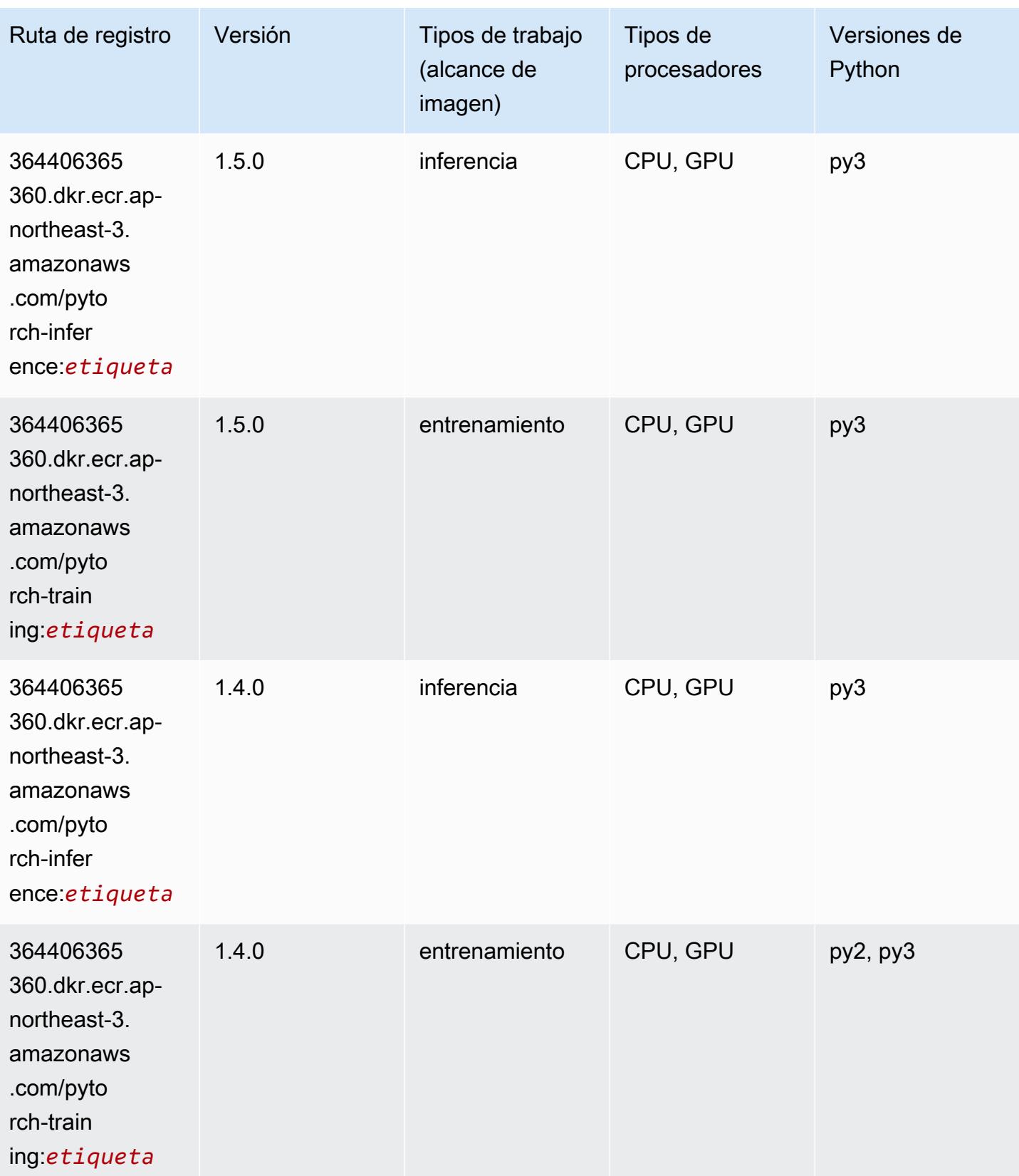

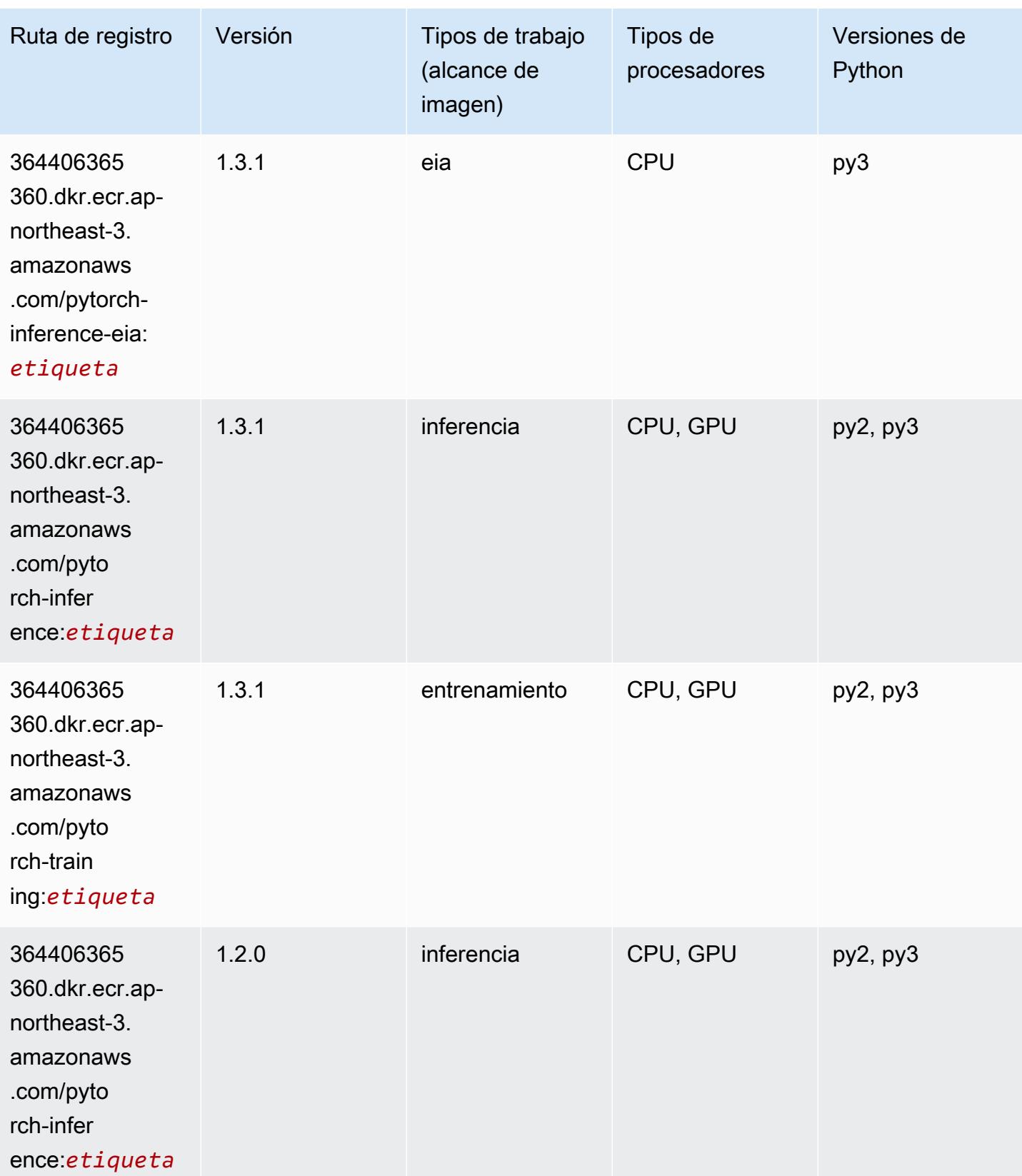

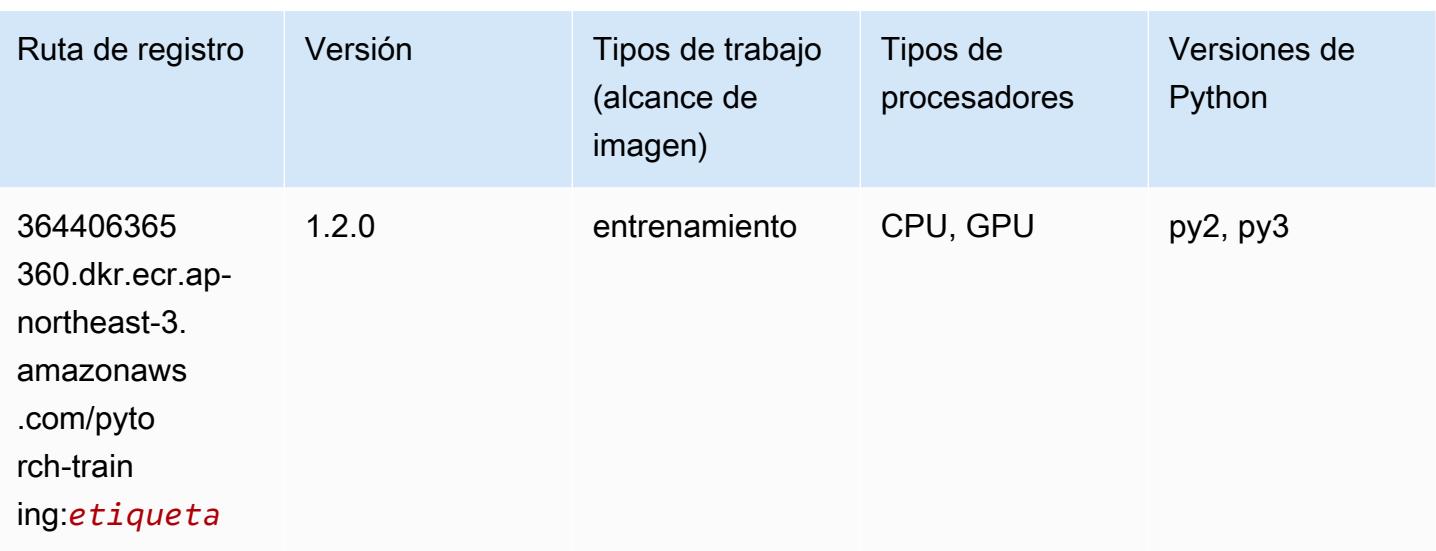

# PyTorch Neuron (DLC)

SageMaker Ejemplo de SDK de Python para recuperar la ruta de registro.

```
from sagemaker import image_uris
image_uris.retrieve(framework='pytorch-neuron',region='us-west-2', 
  image_scope='inference')
```
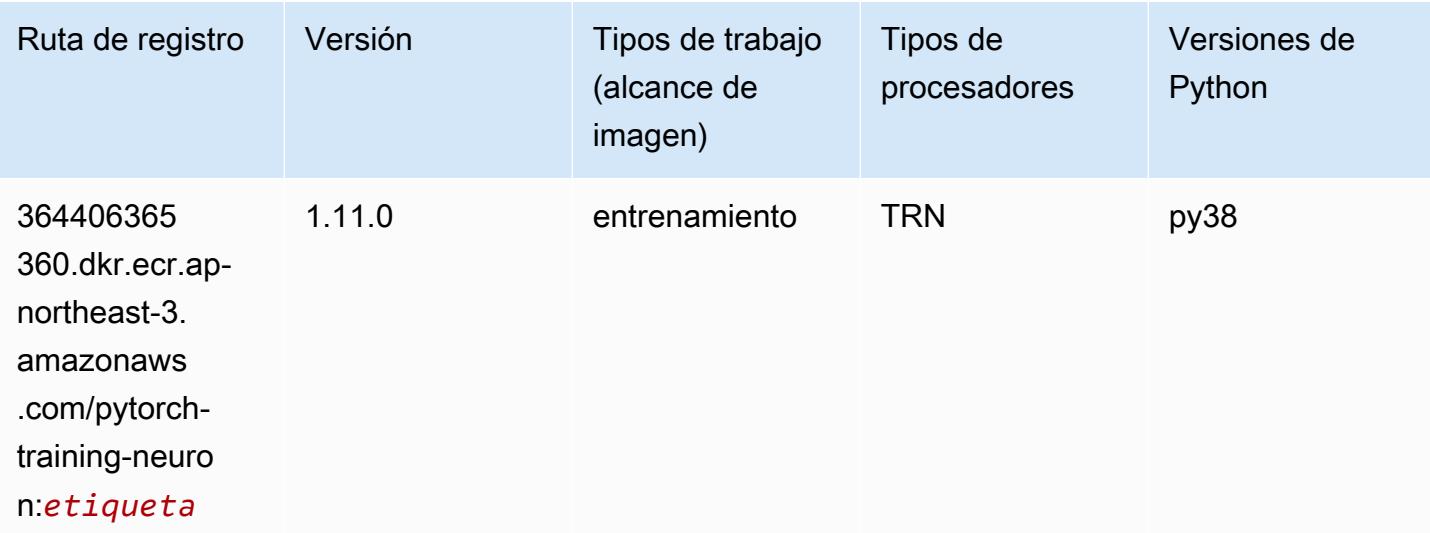

## PyTorch Compilador de entrenamiento (DLC)

```
from sagemaker import image_uris
image_uris.retrieve(framework='pytorch-training-compiler',region='us-west-2', 
  version='py38')
```
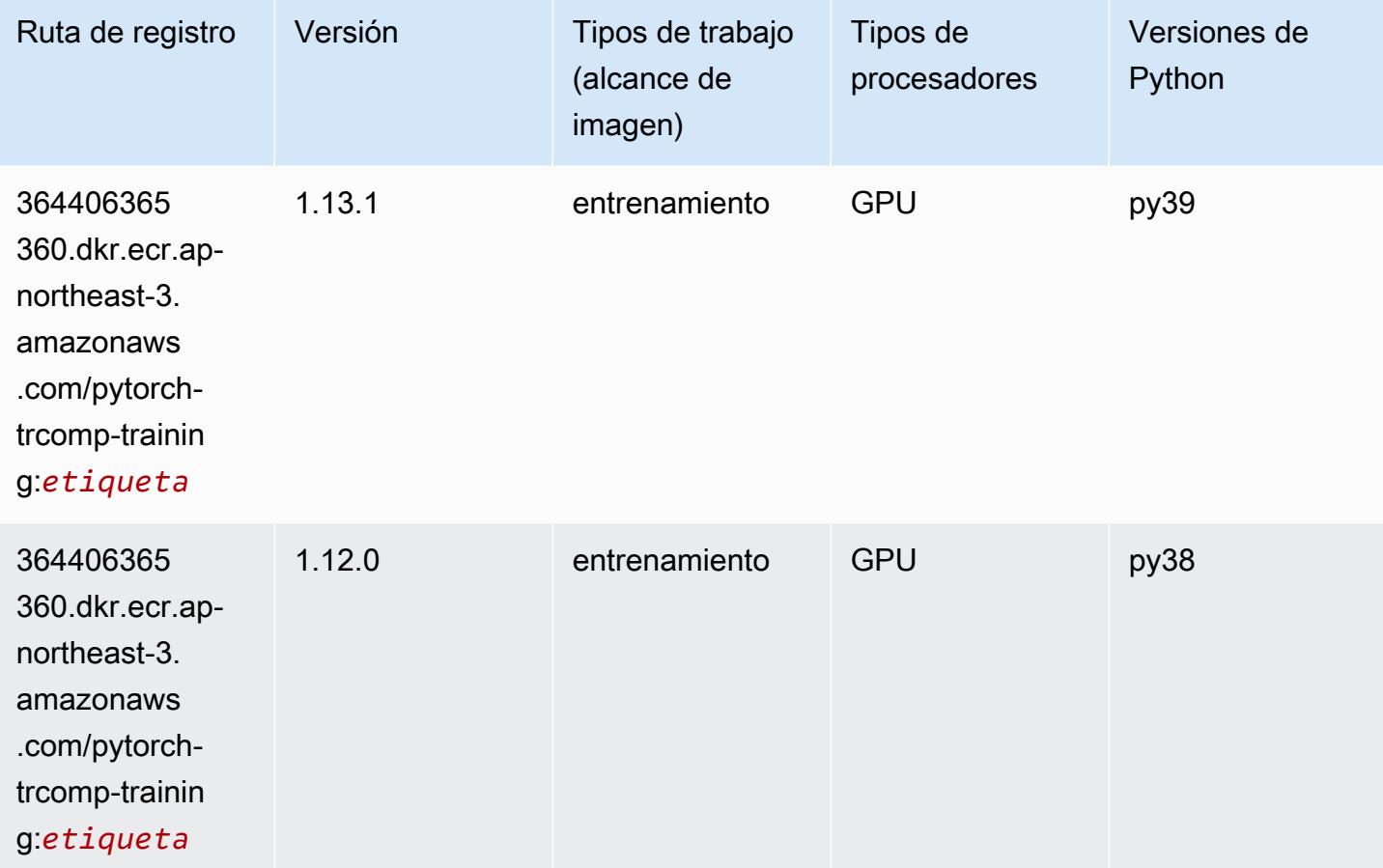

## Random Cut Forest (algoritmo)

```
from sagemaker import image_uris
image_uris.retrieve(framework='randomcutforest',region='ap-northeast-3')
```
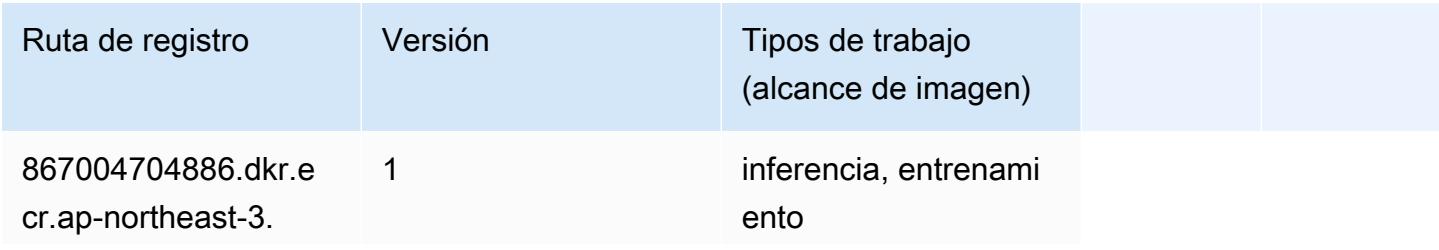

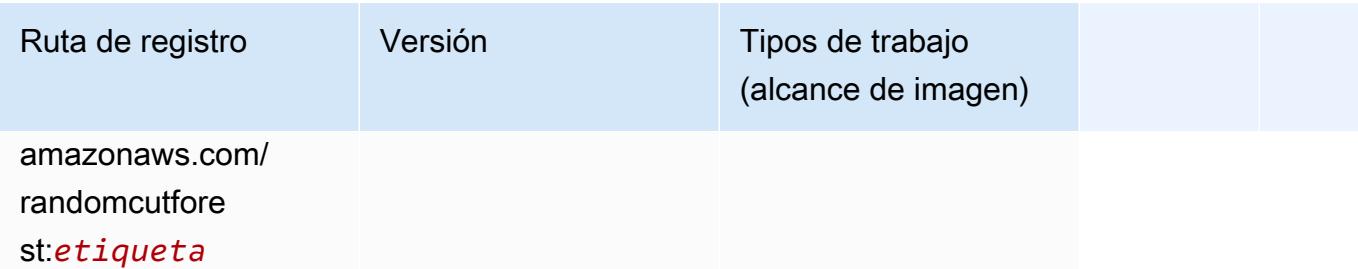

## Scikit-learn (algoritmo)

```
from sagemaker import image_uris
image_uris.retrieve(framework='sklearn',region='ap-
northeast-3',version='0.23-1',image_scope='inference')
```
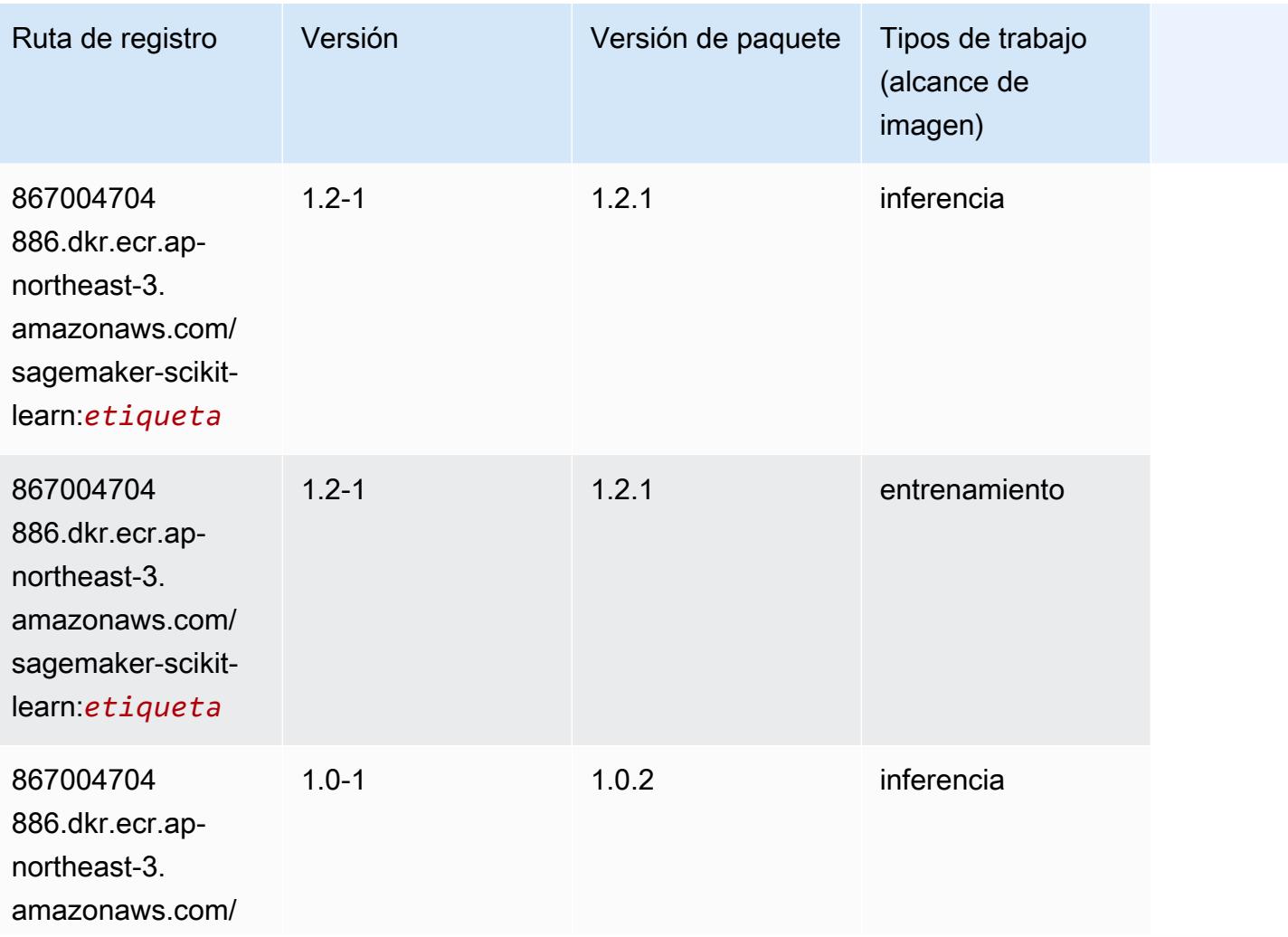

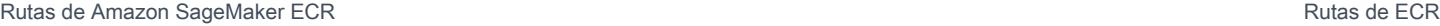

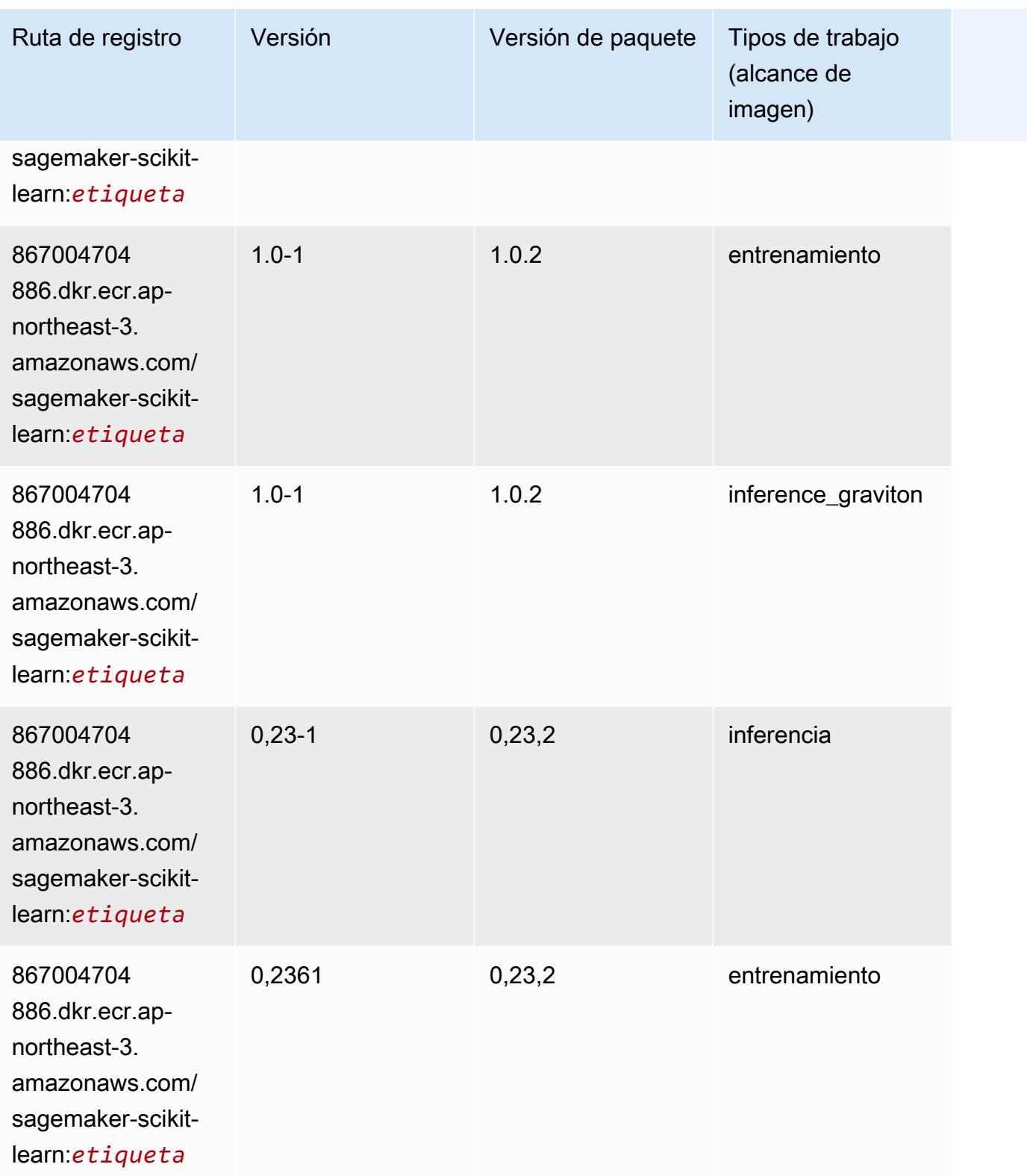

Rutas de Amazon SageMaker ECR **Rutas de ECR** Rutas de ECR

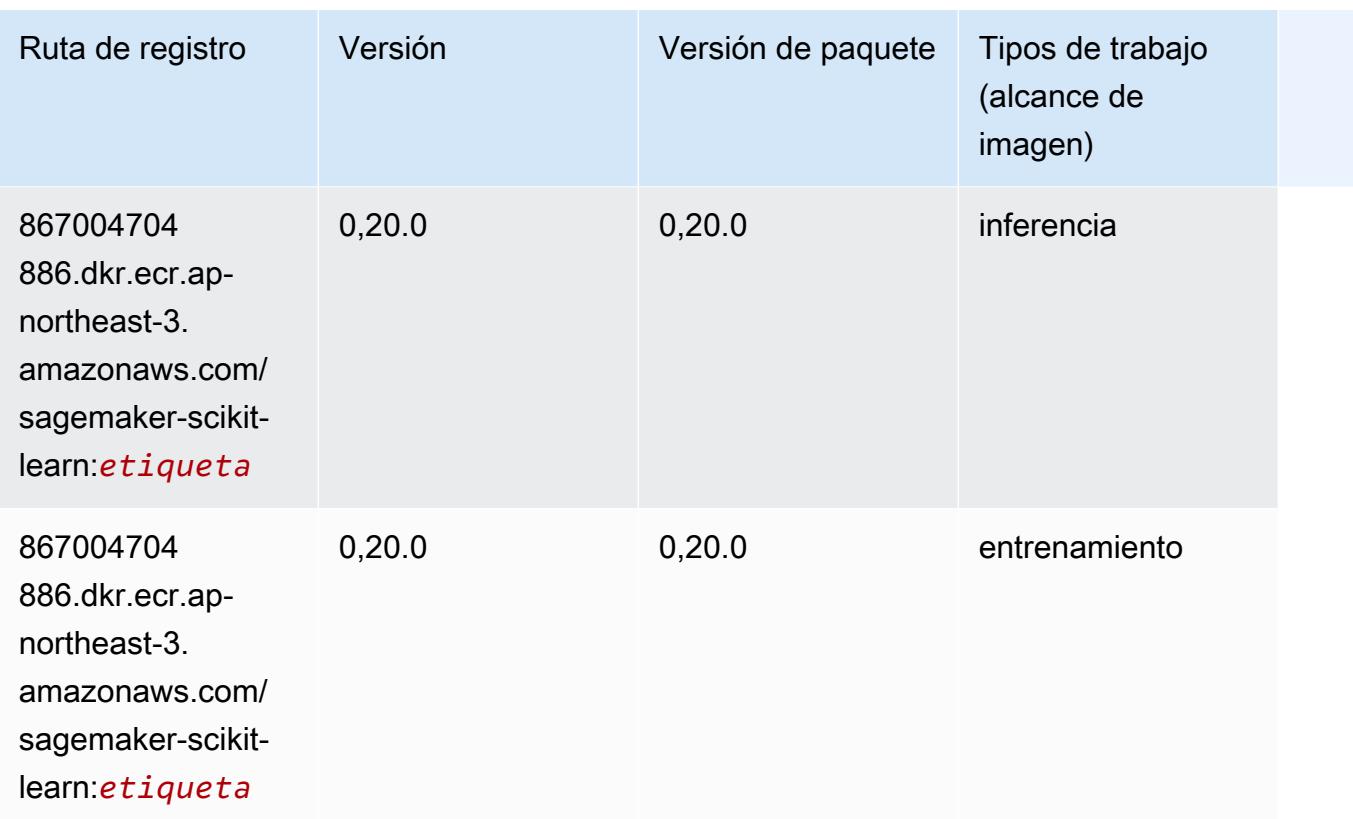

## Segmentación semática (algoritmo)

```
from sagemaker import image_uris
image_uris.retrieve(framework='semantic-segmentation',region='ap-northeast-3')
```
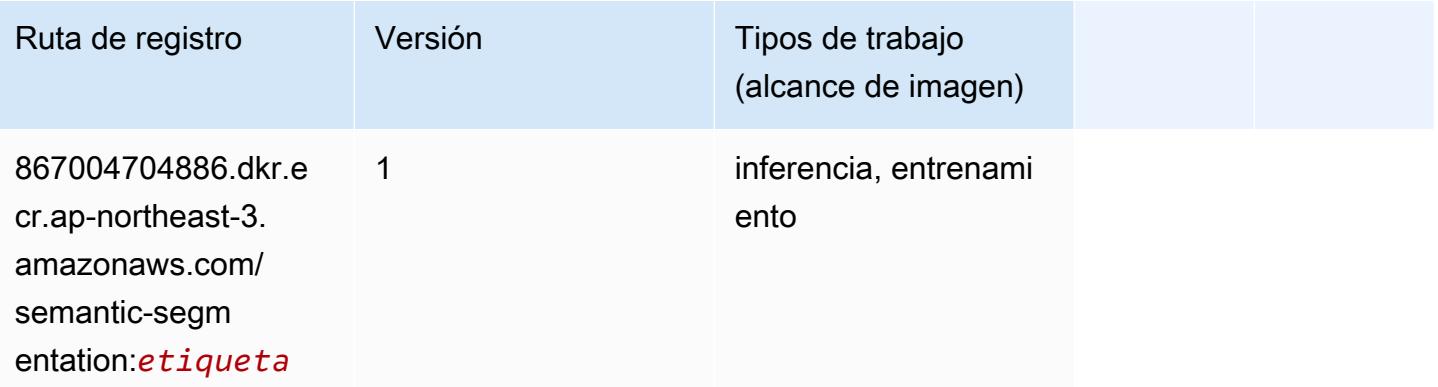

## Seq2Seq (algoritmo)

SageMaker Ejemplo de SDK de Python para recuperar la ruta de registro.

```
from sagemaker import image_uris
image_uris.retrieve(framework='seq2seq',region='ap-northeast-3')
```
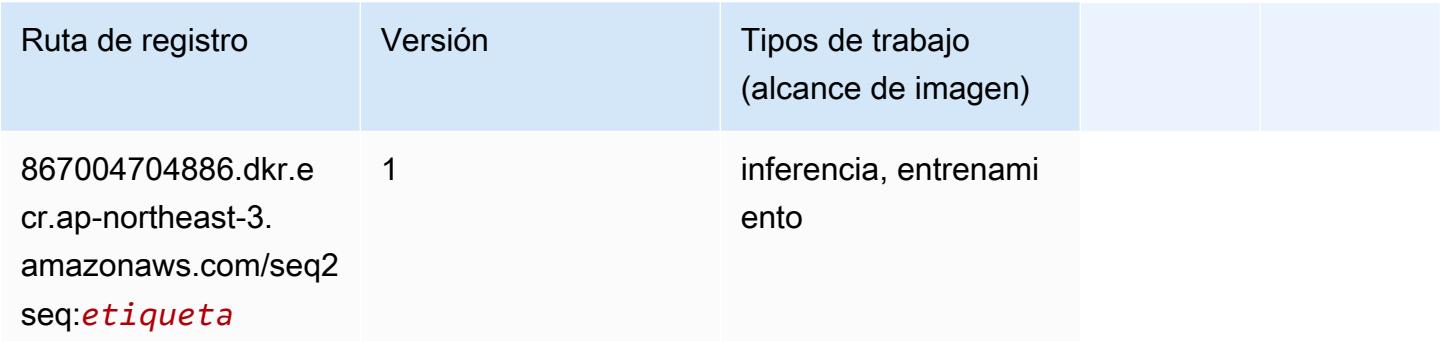

## SparkML Serving (algoritmo)

SageMaker Ejemplo de SDK de Python para recuperar la ruta de registro.

```
from sagemaker import image_uris
image_uris.retrieve(framework='sparkml-serving',region='ap-northeast-3',version='2.4')
```
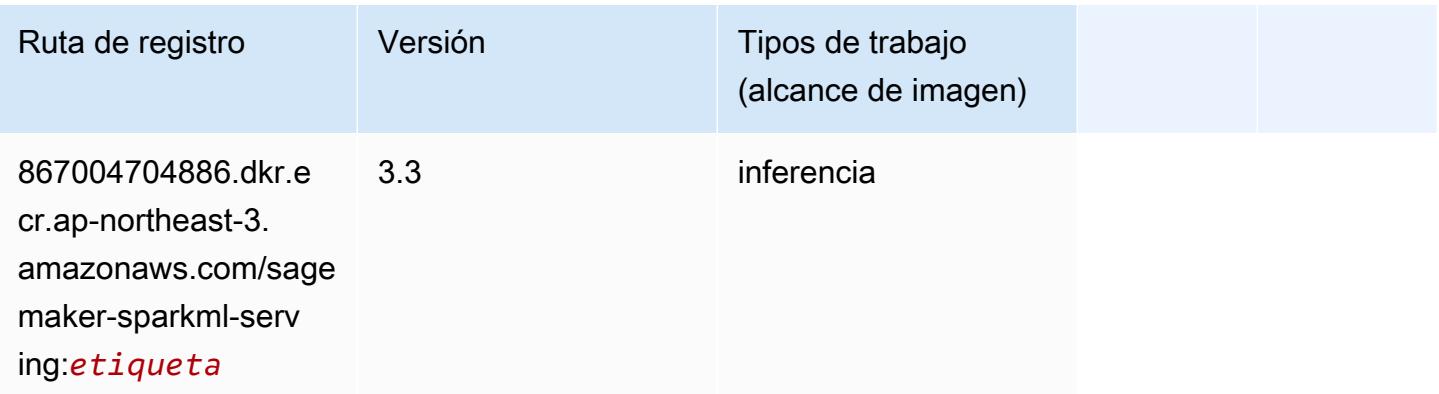

## Tensorflow (DLC)

```
from sagemaker import image_uris
```
#### image\_uris.retrieve(framework='tensorflow',region='apnortheast-3',version='1.12.0',image\_scope='inference',instance\_type='ml.c5.4xlarge')

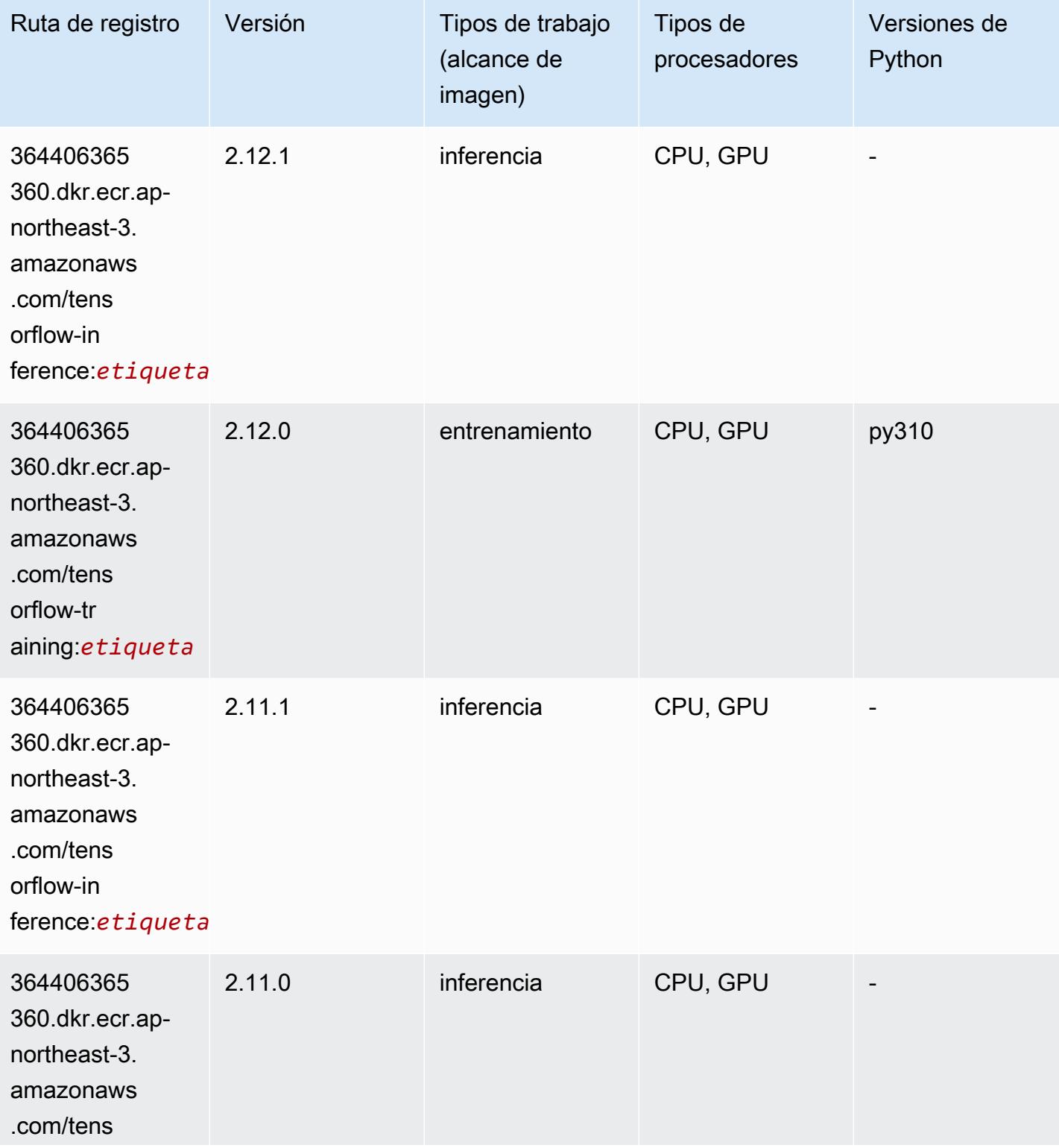

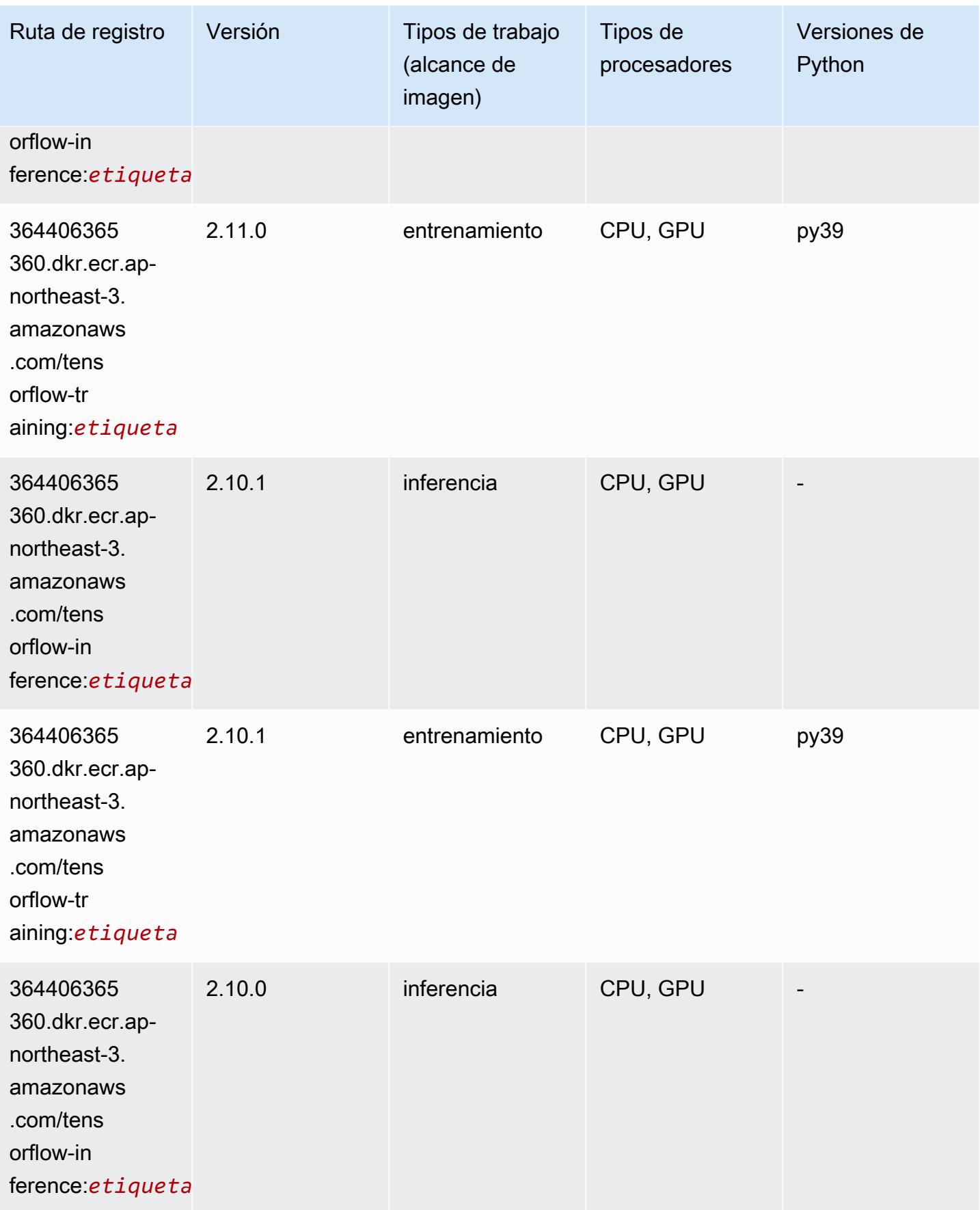

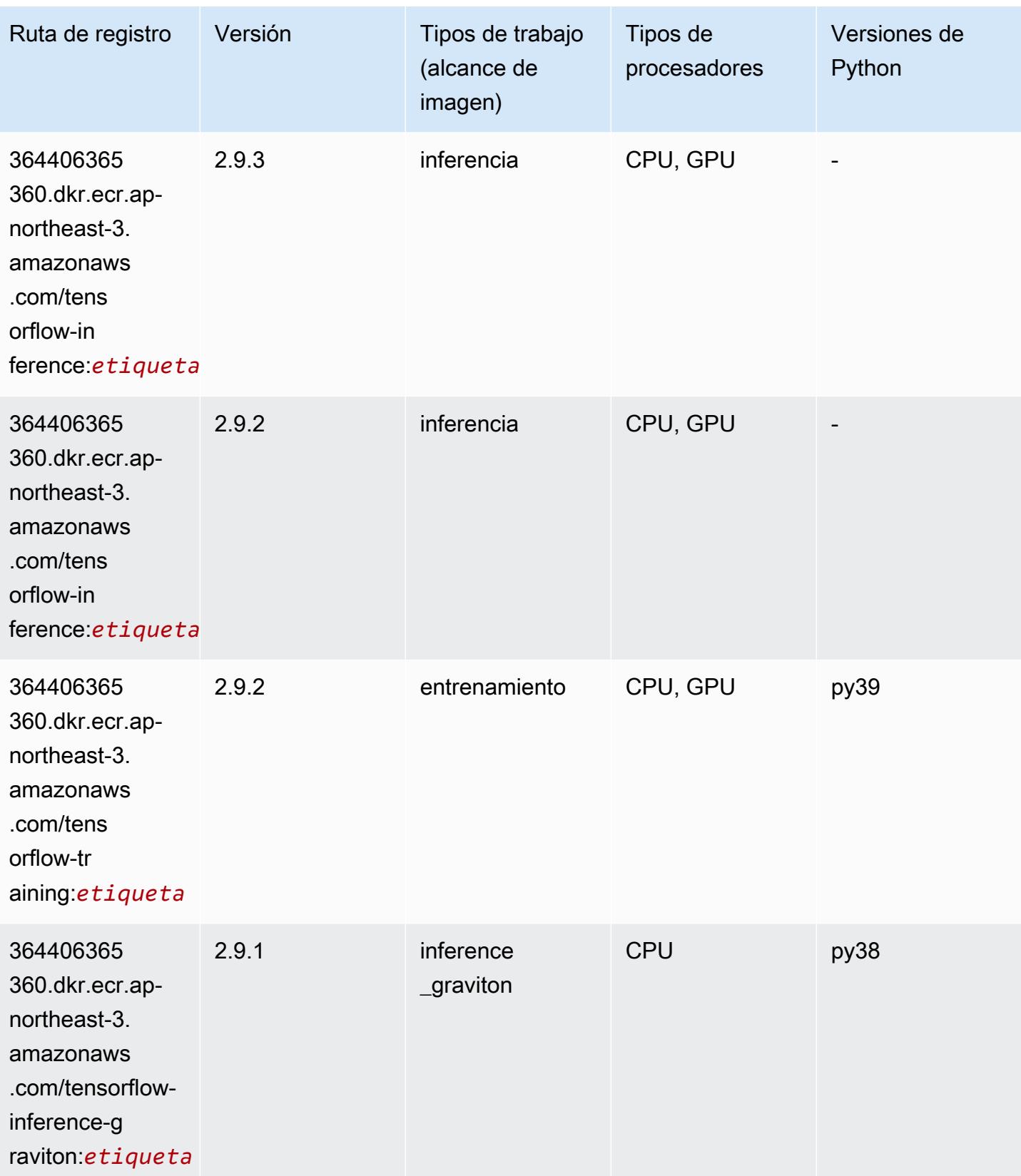

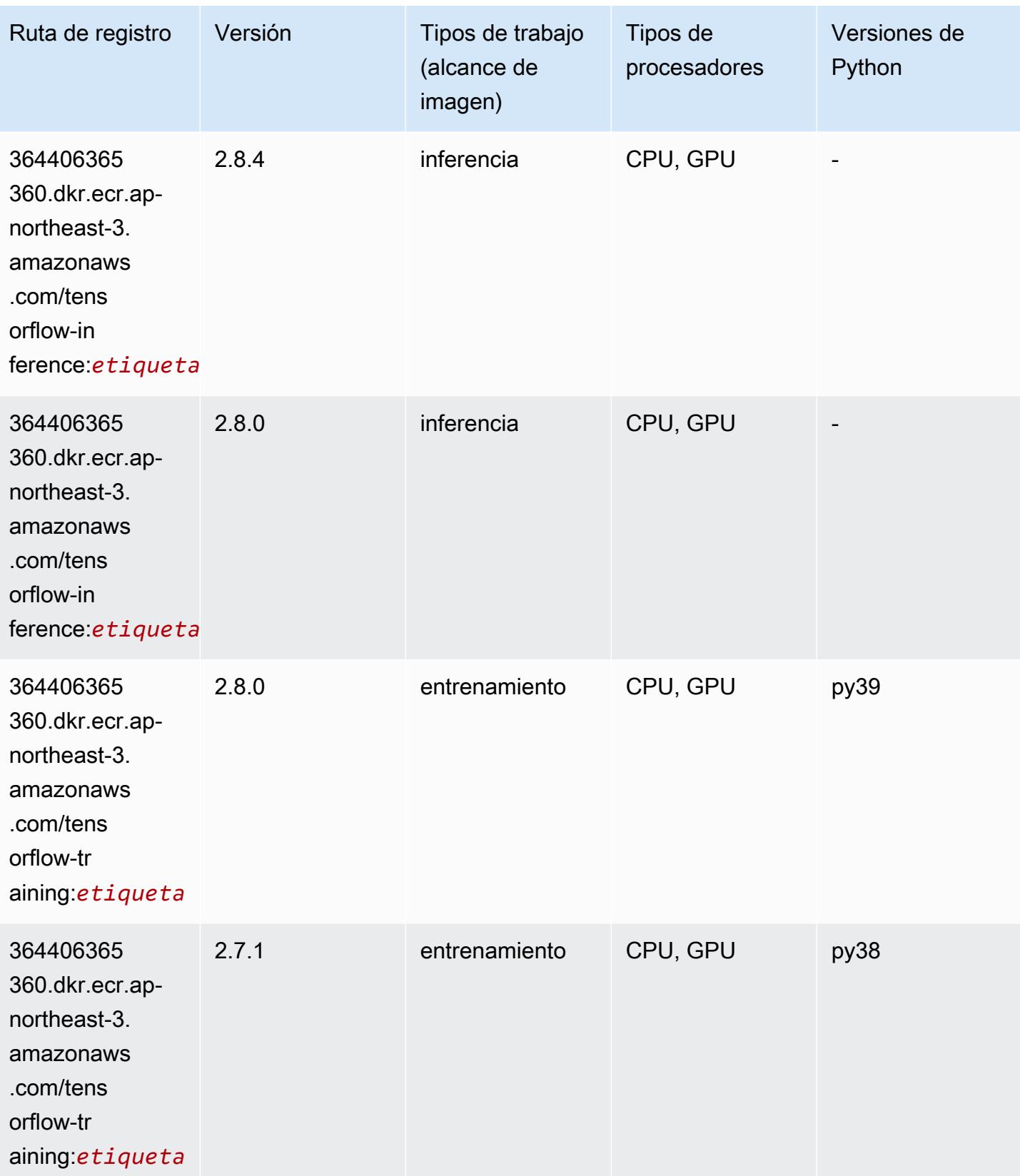

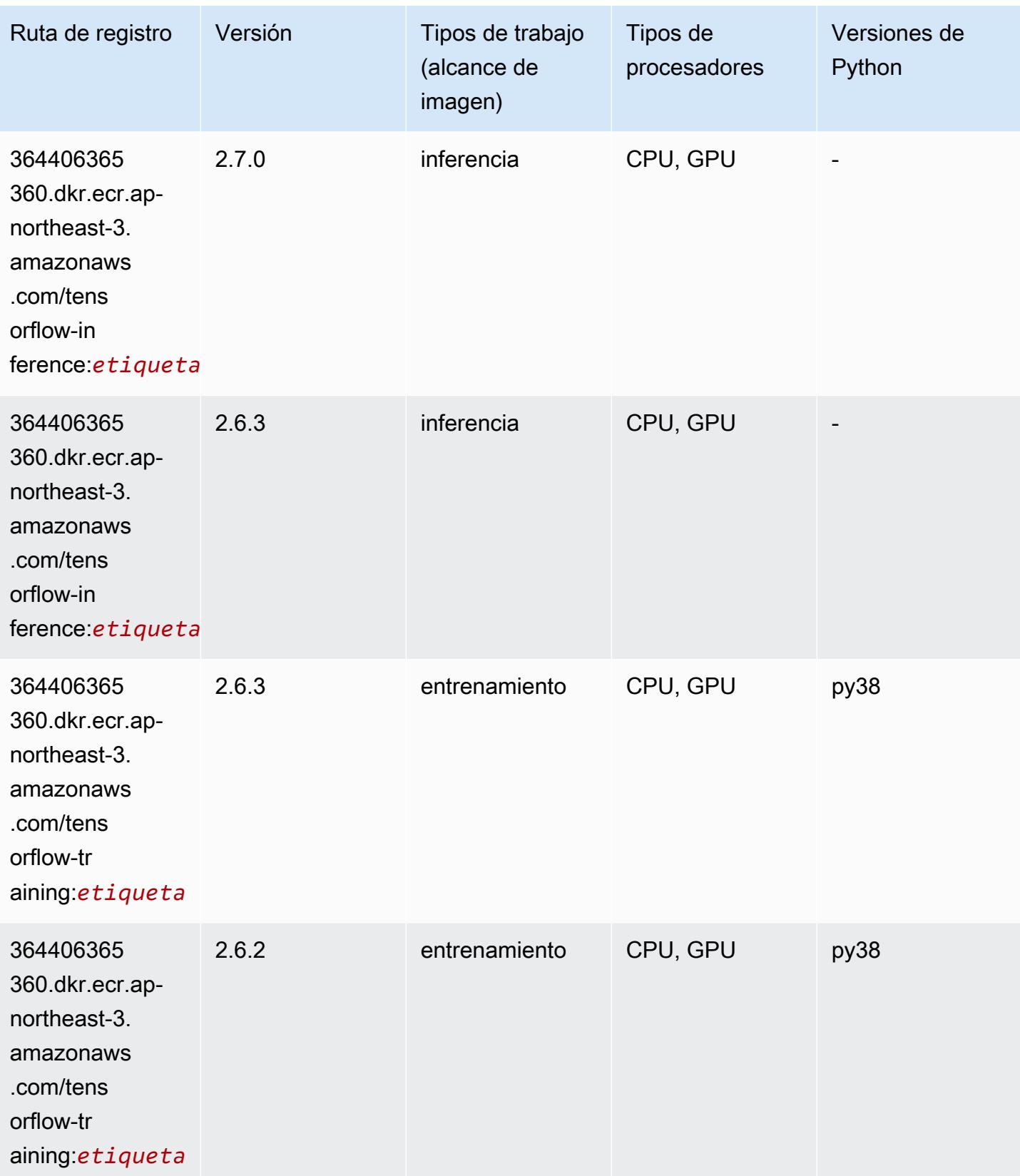

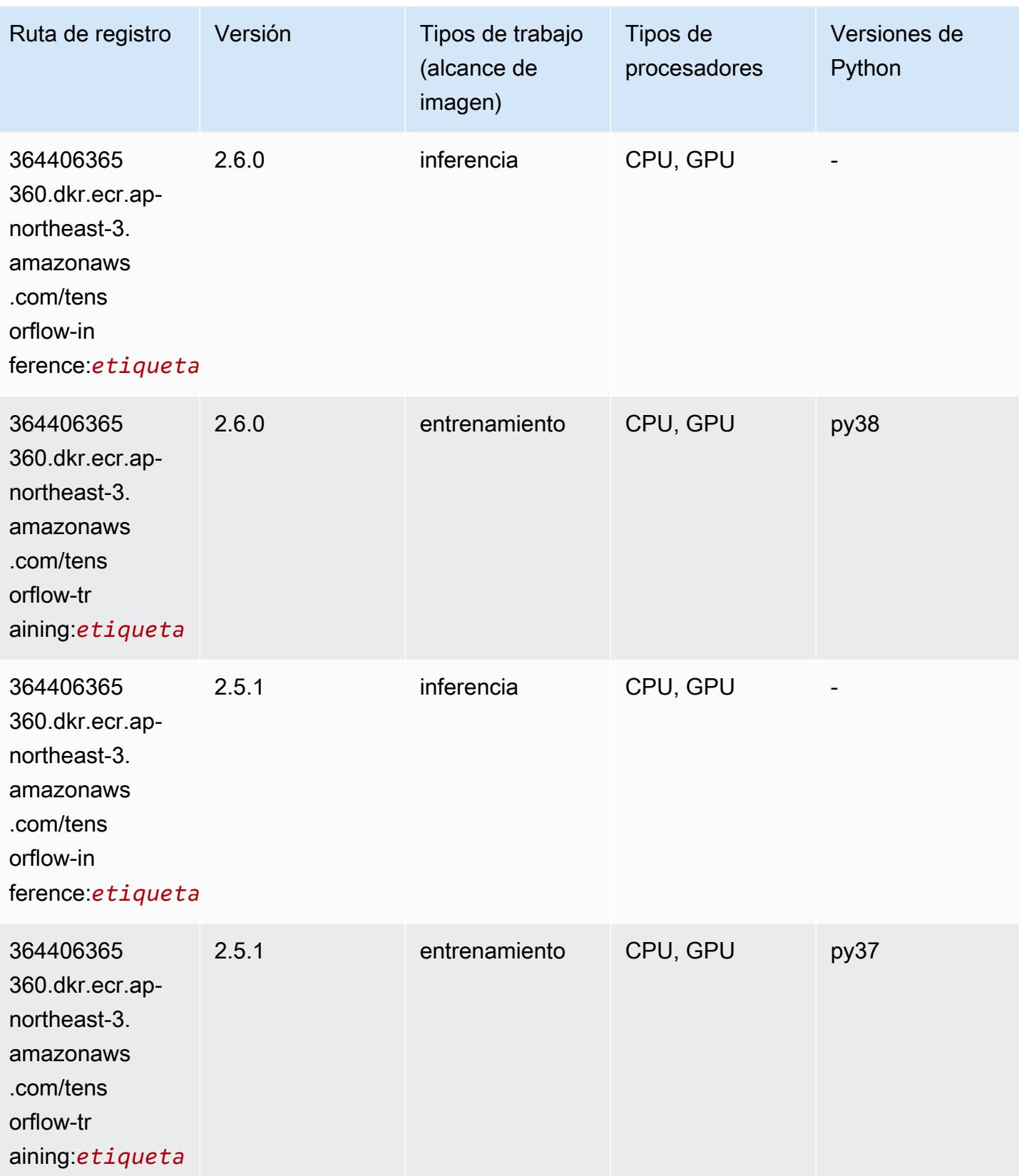

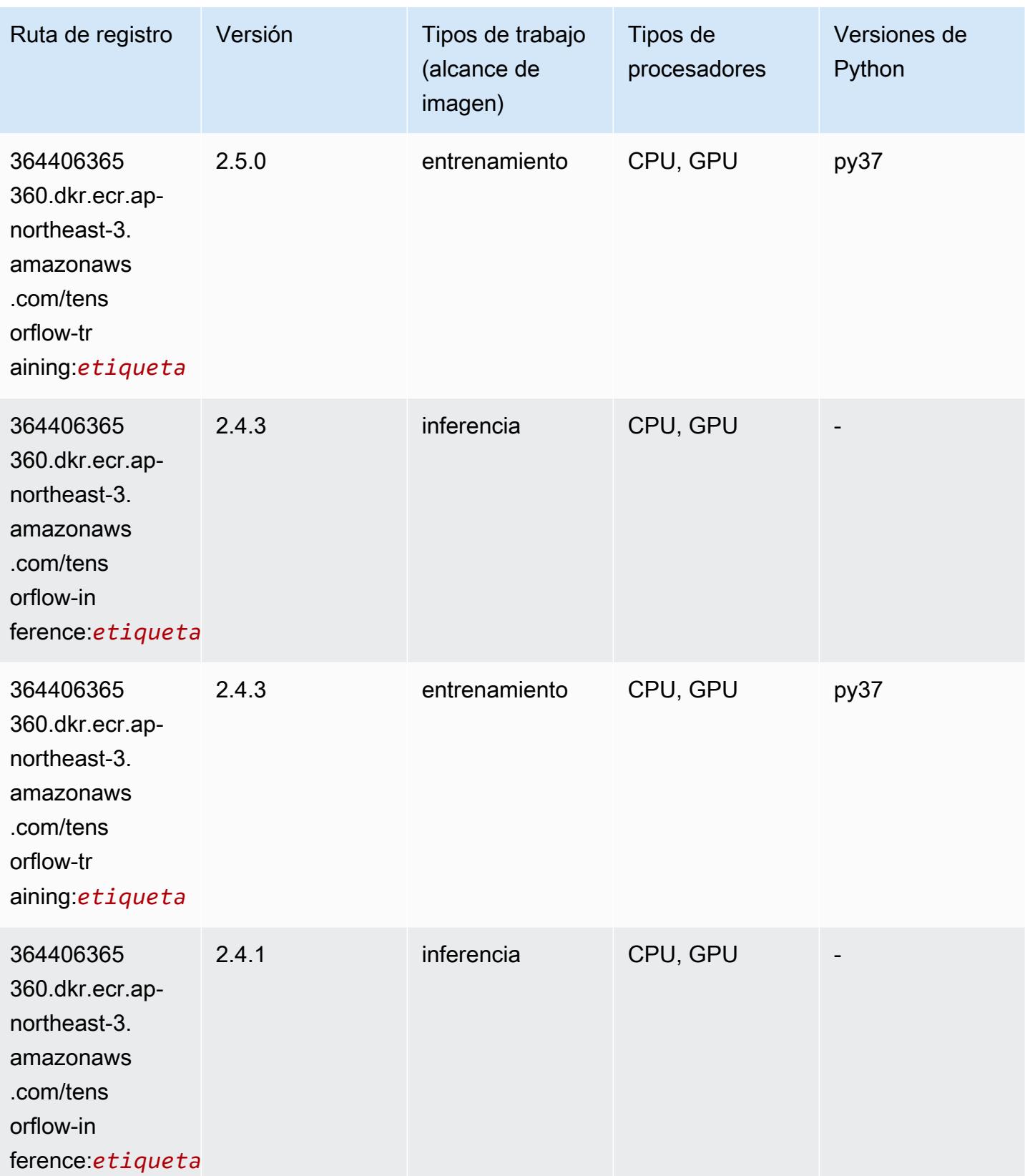

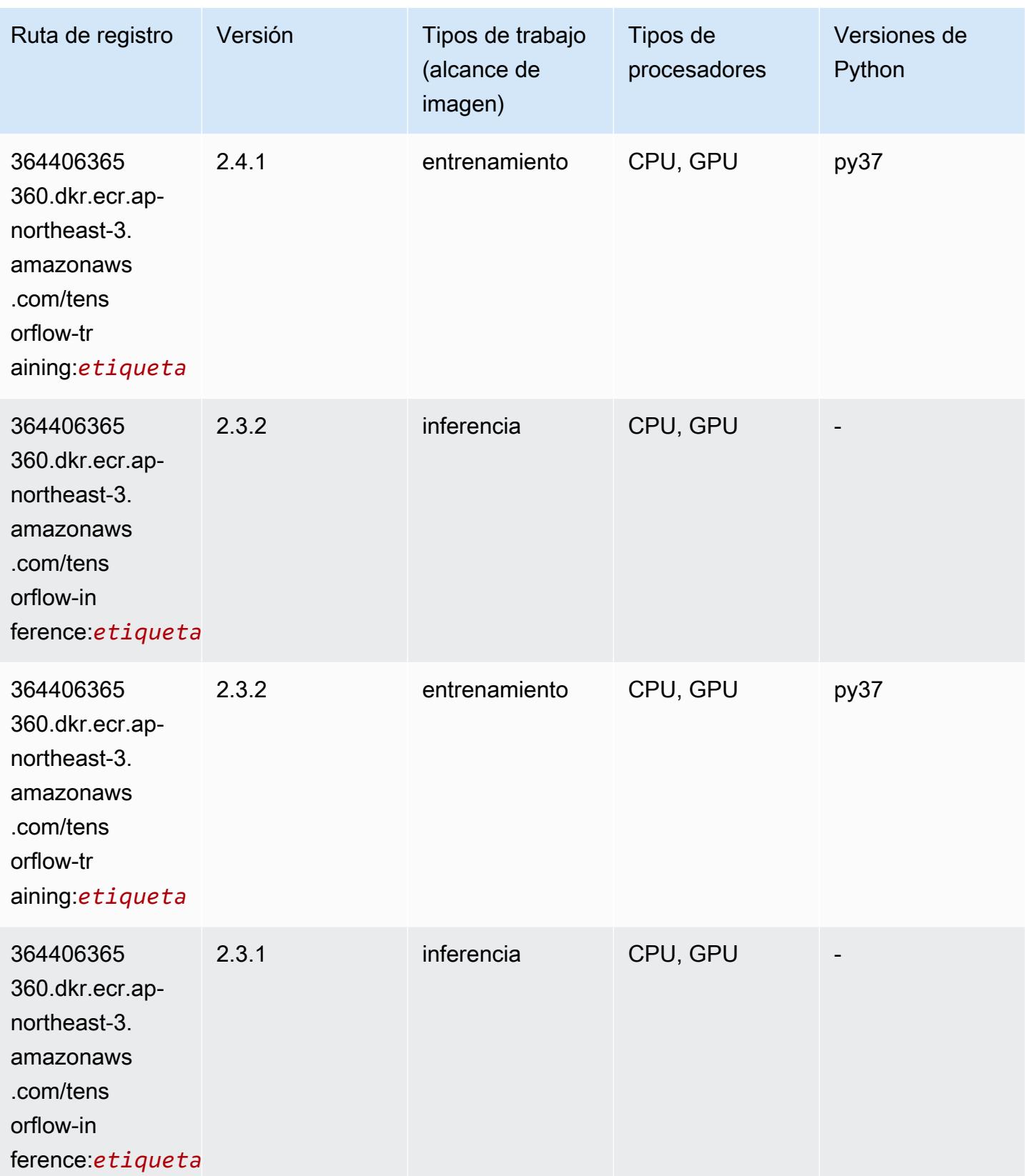

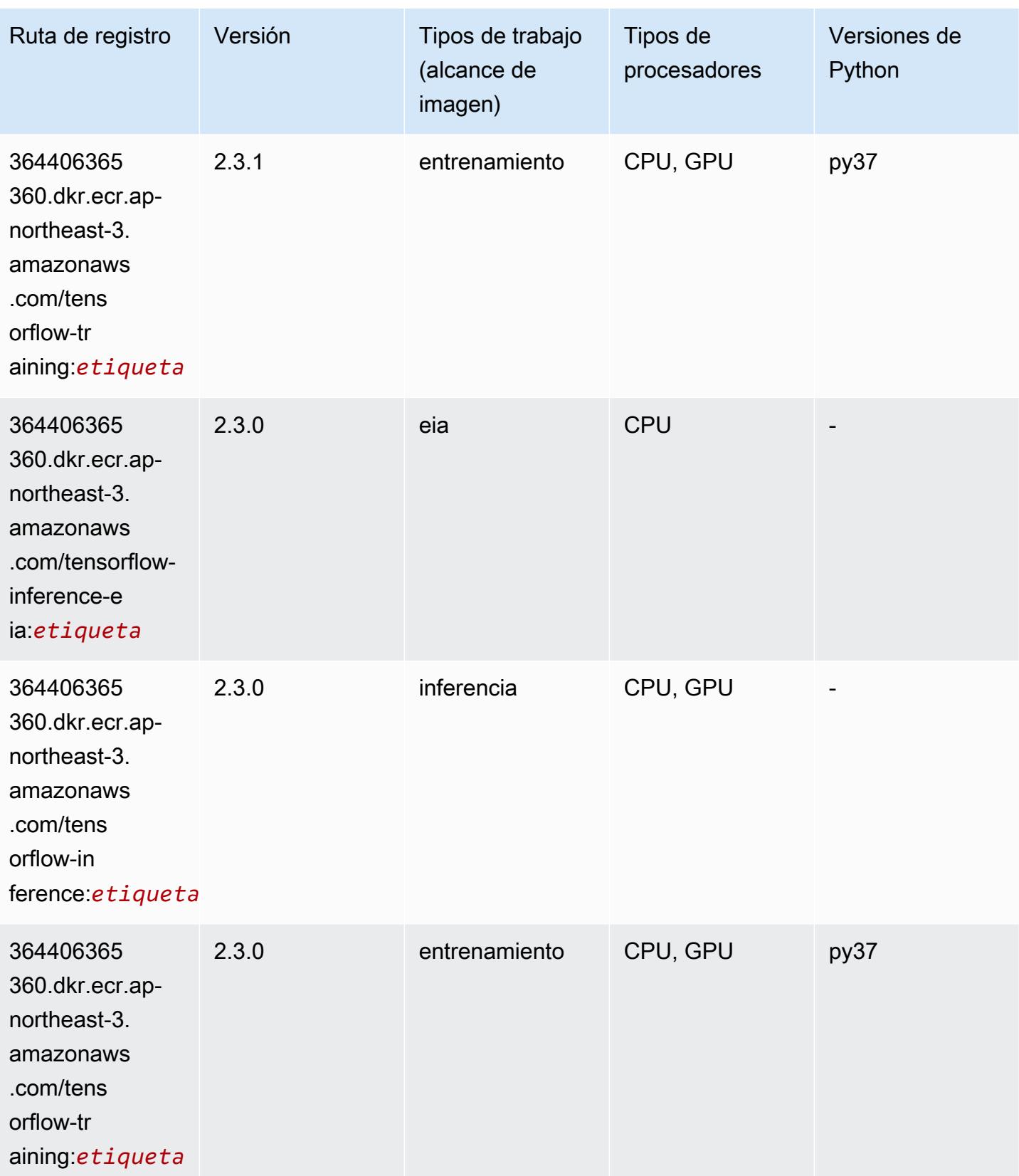

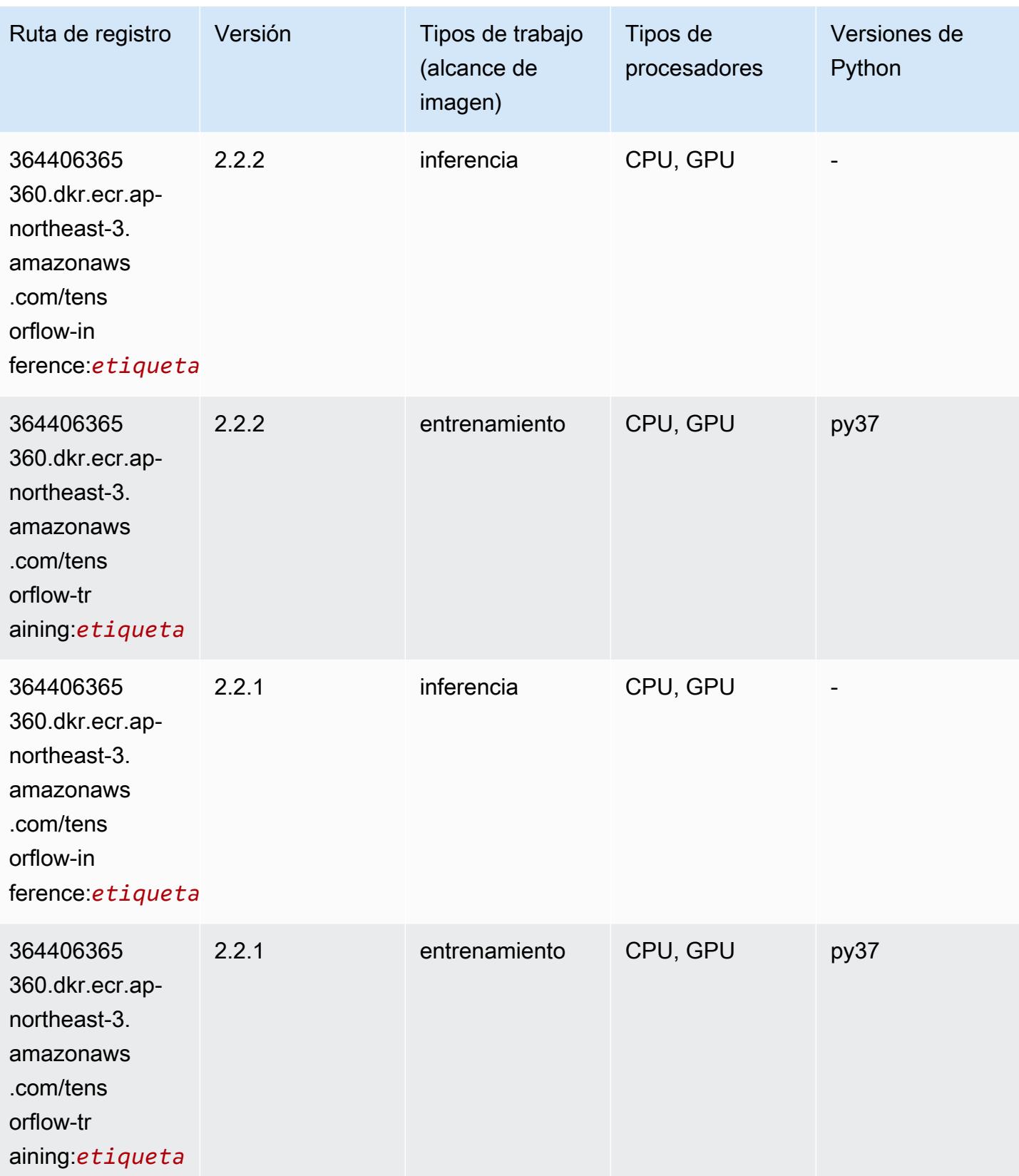

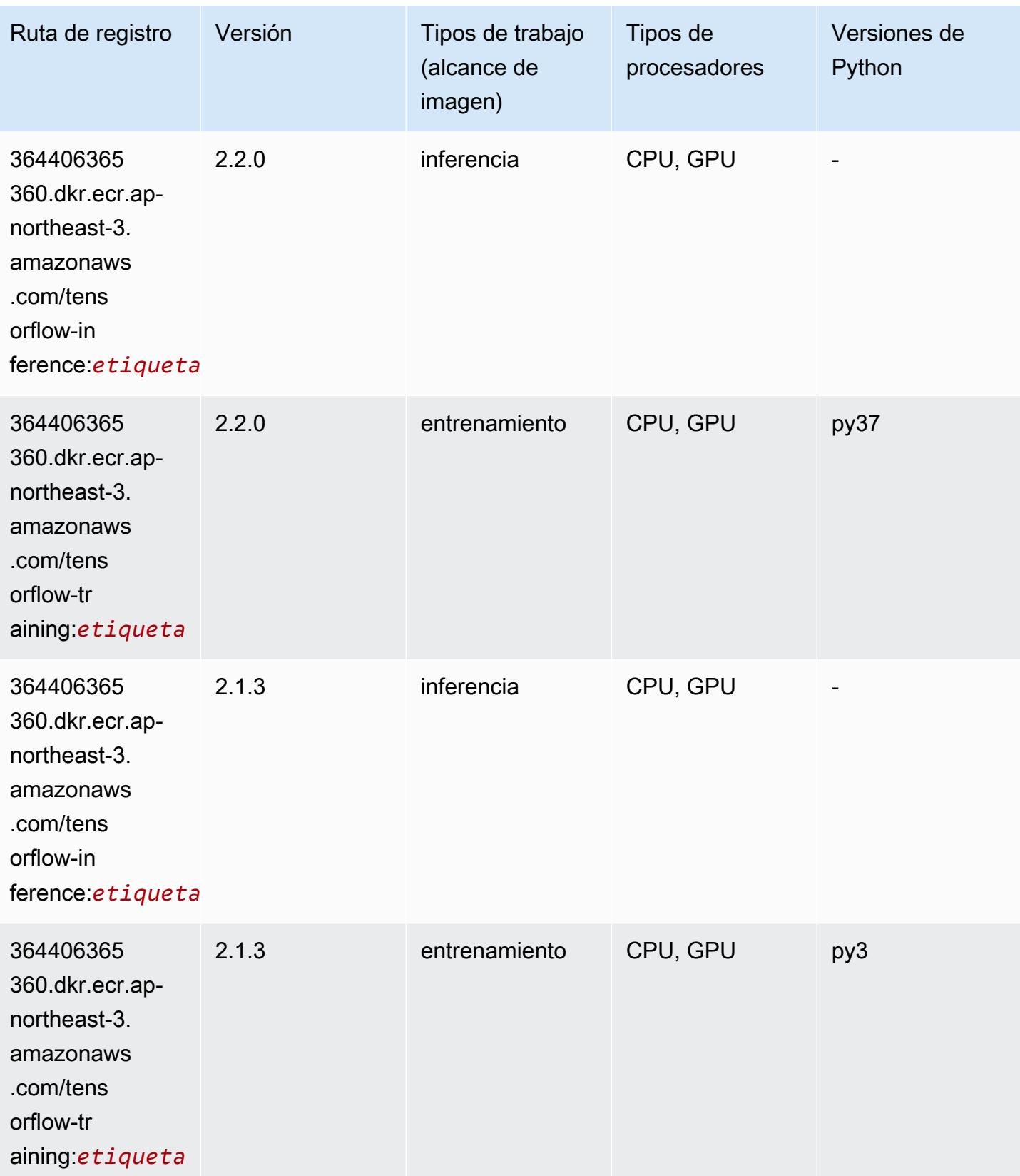

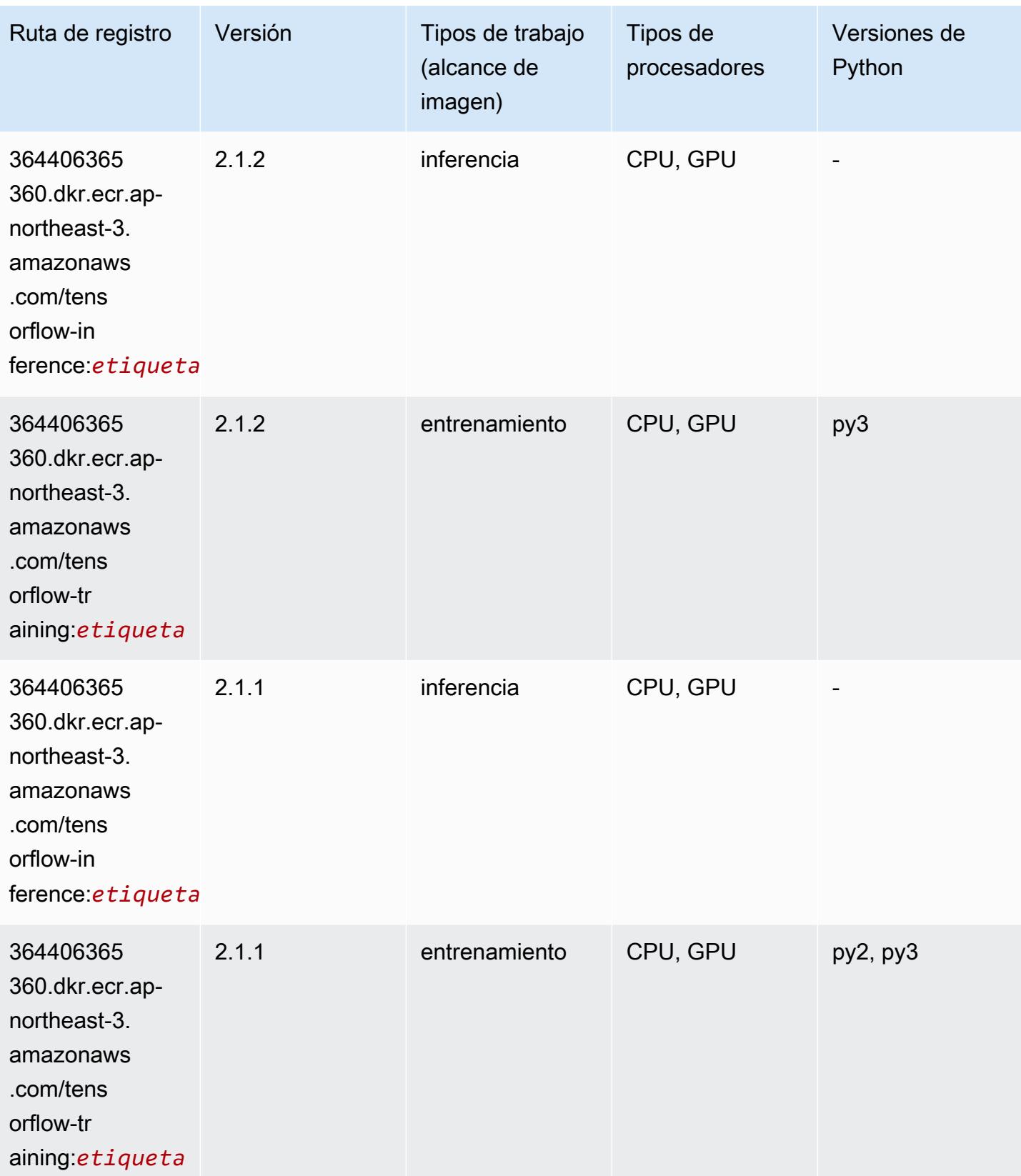

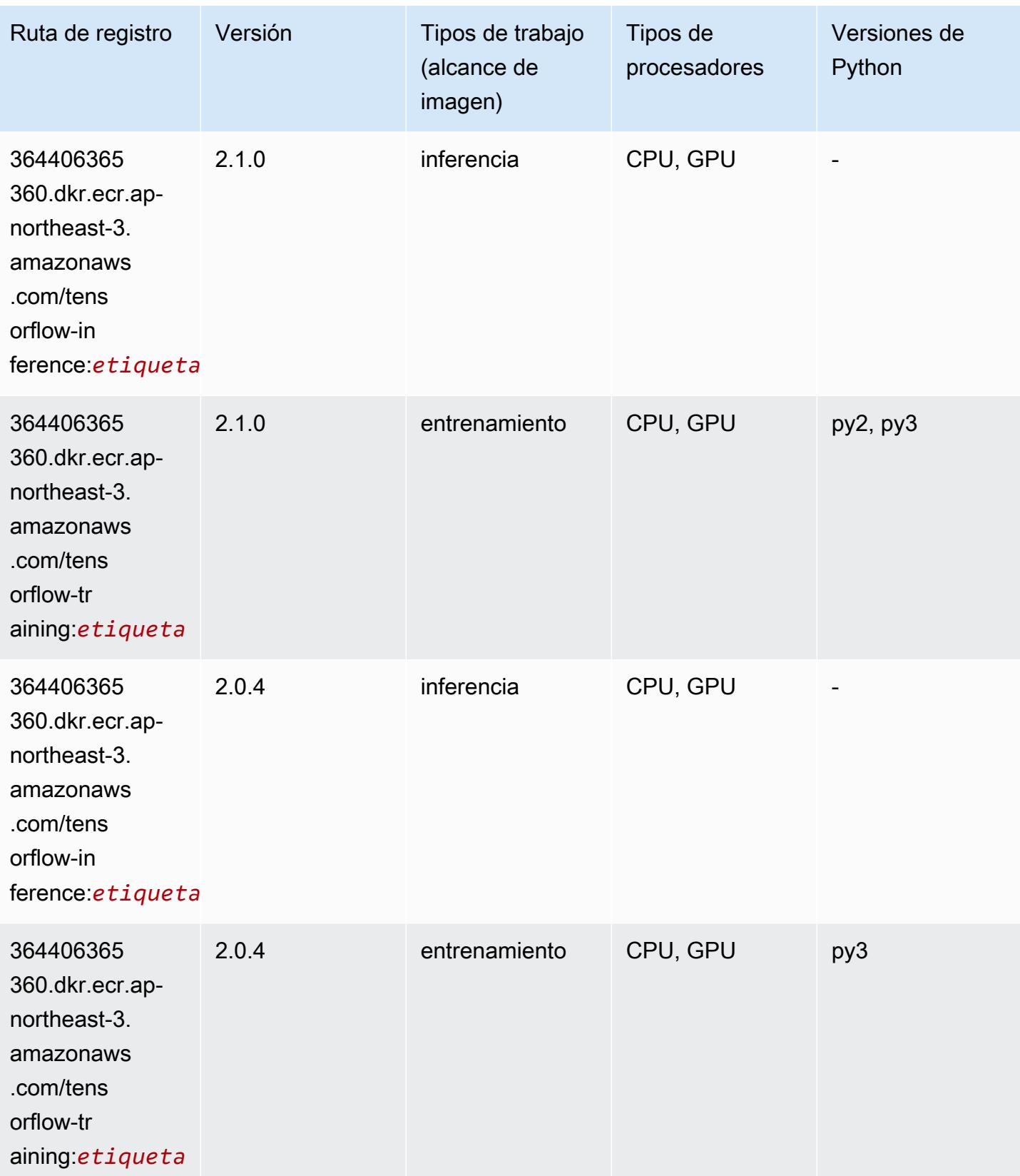
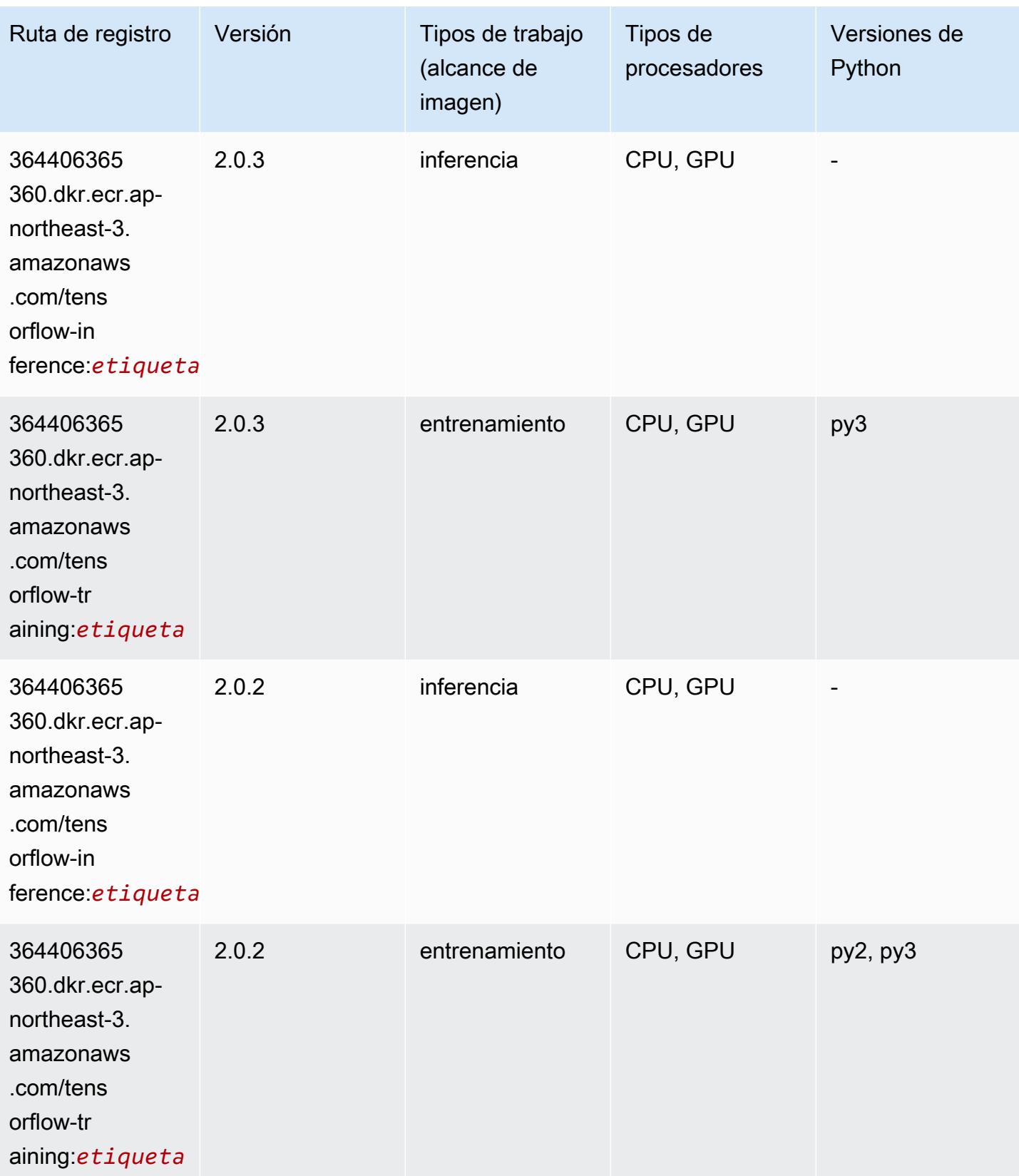

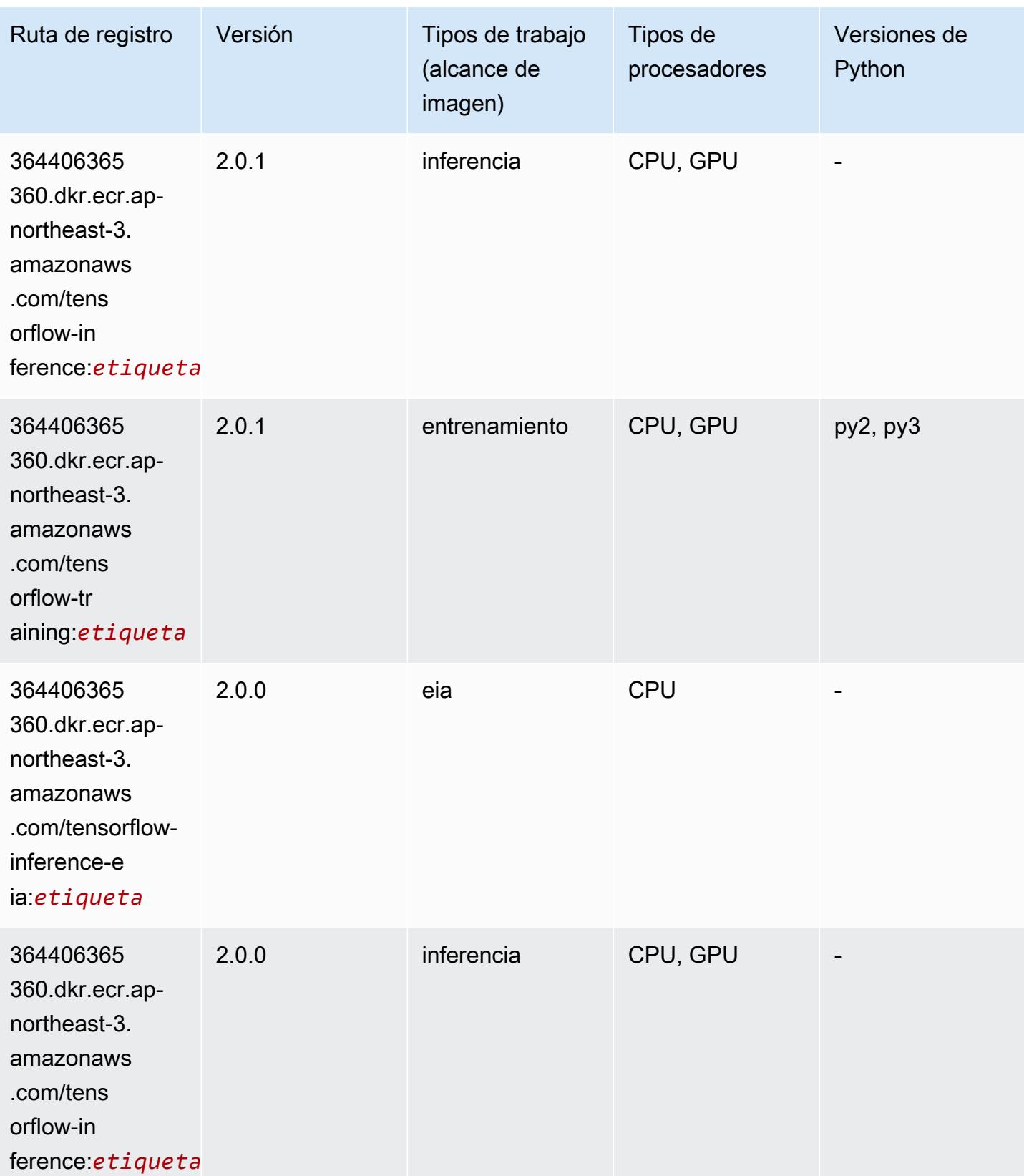

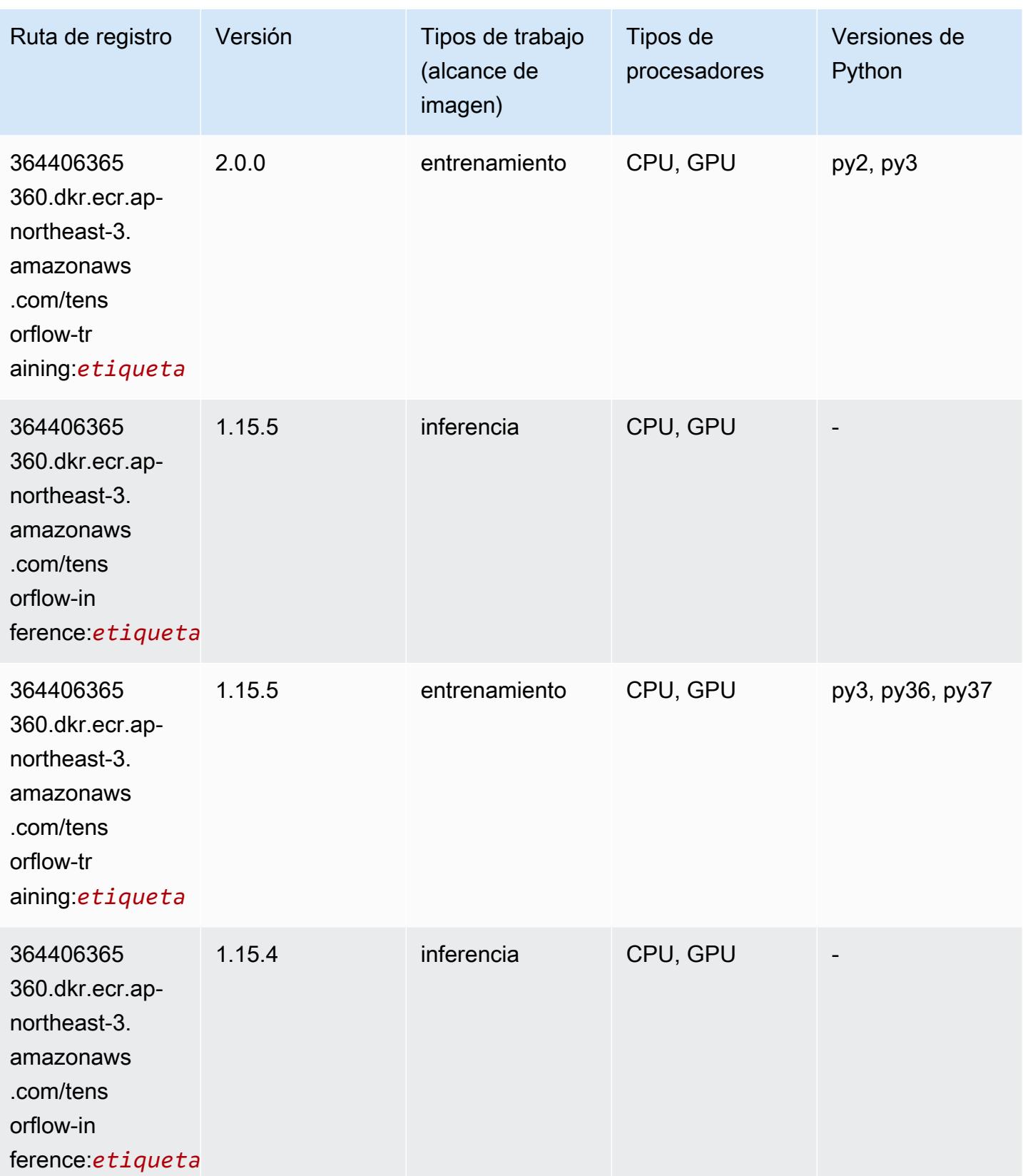

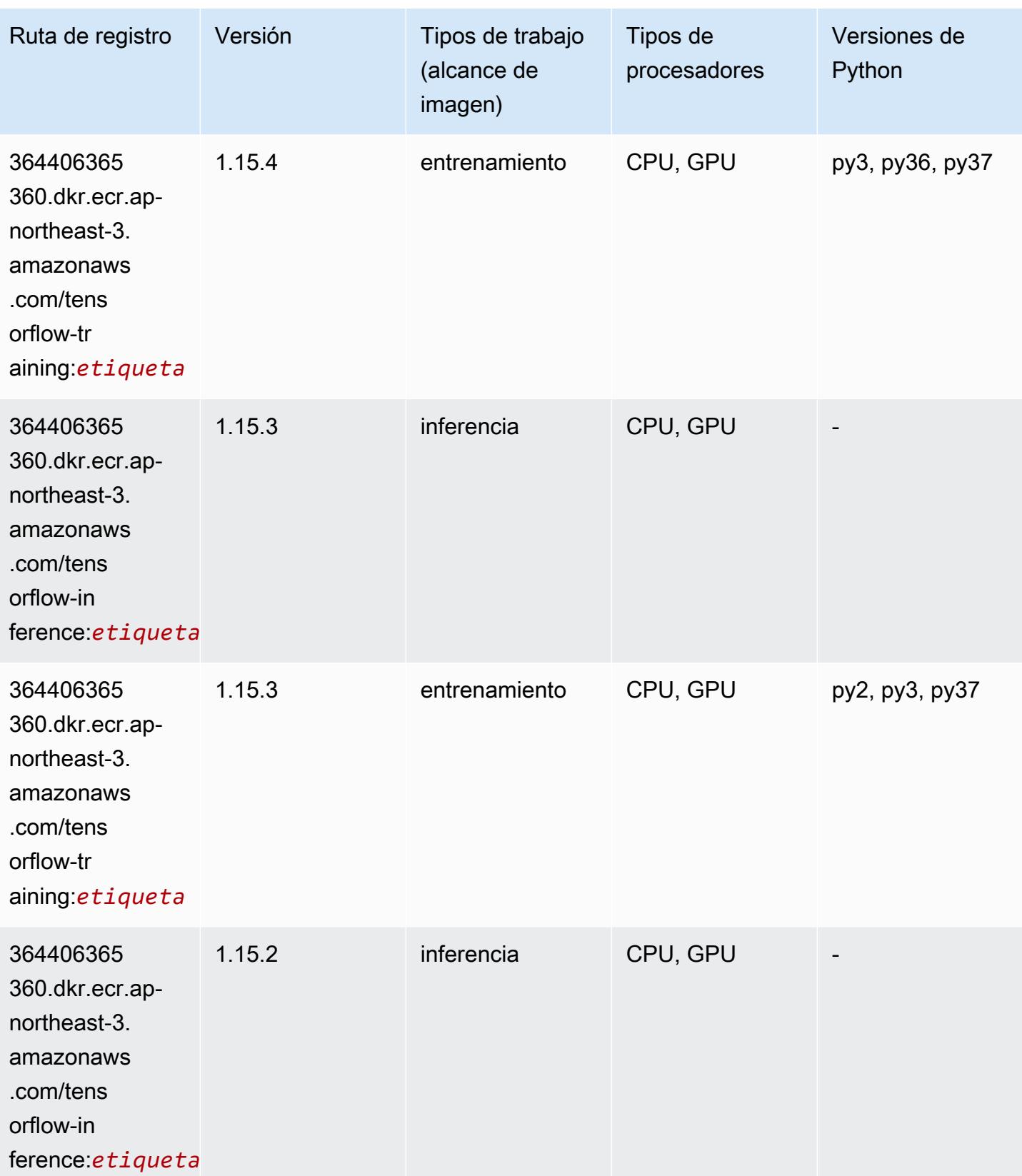

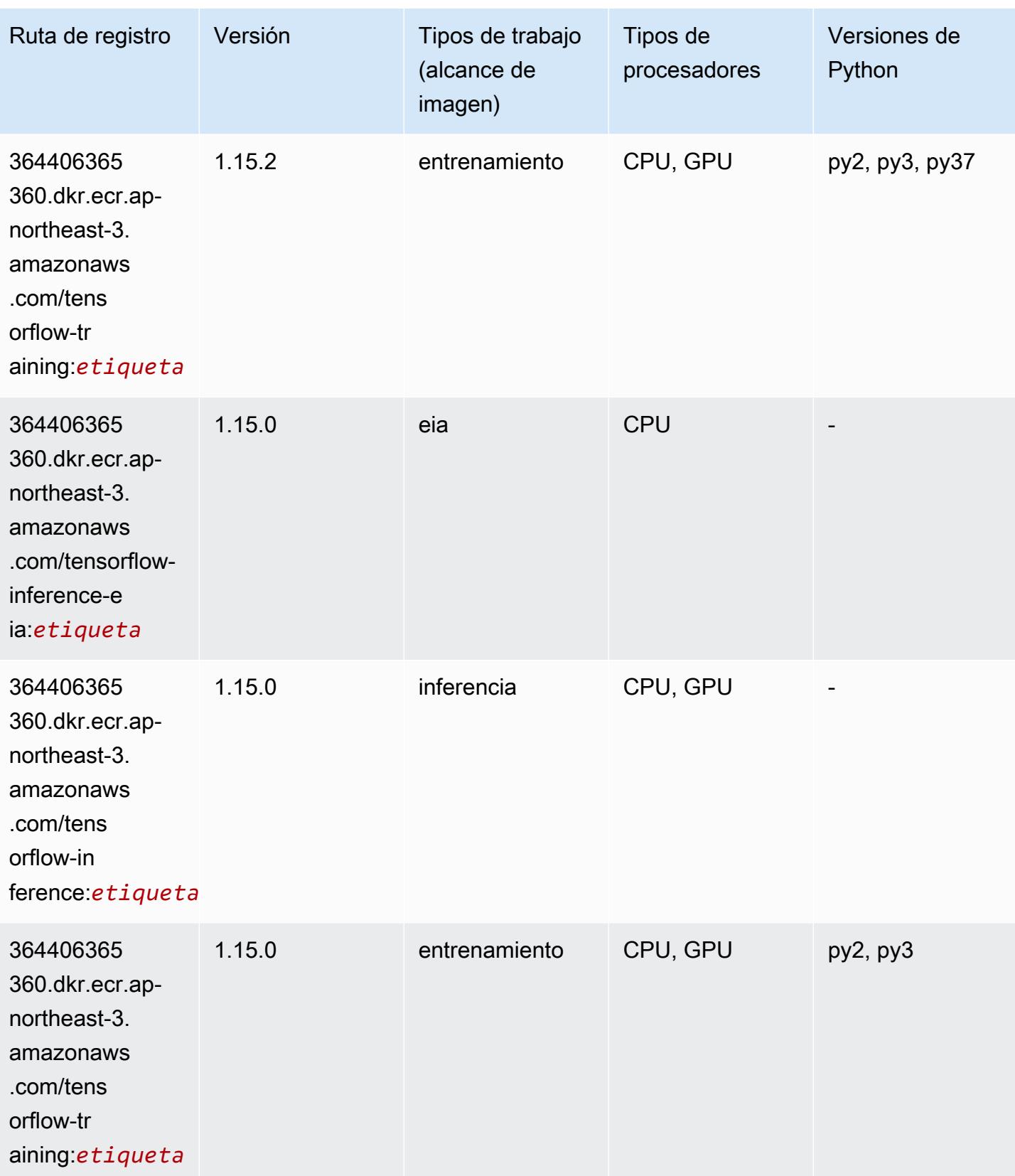

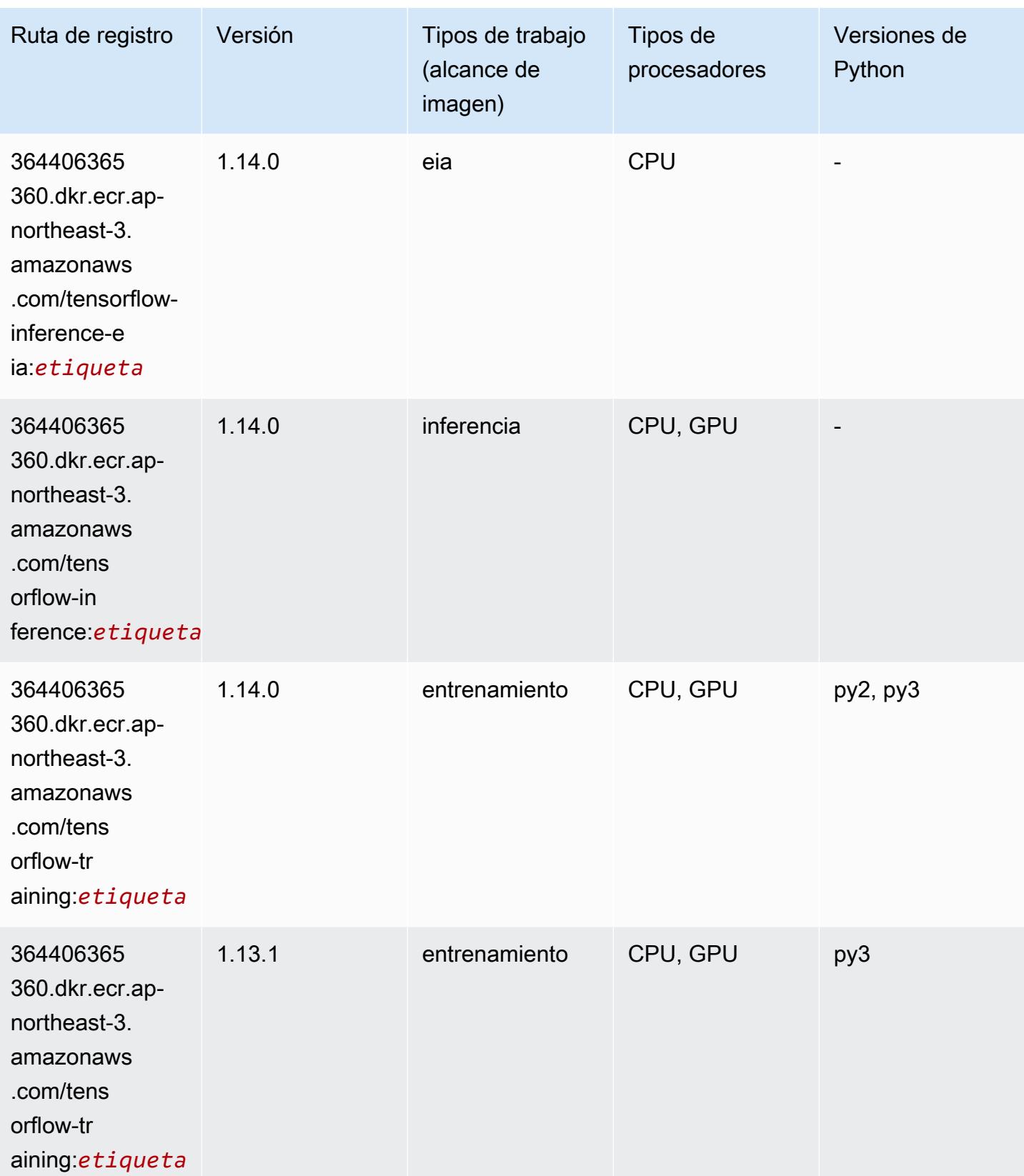

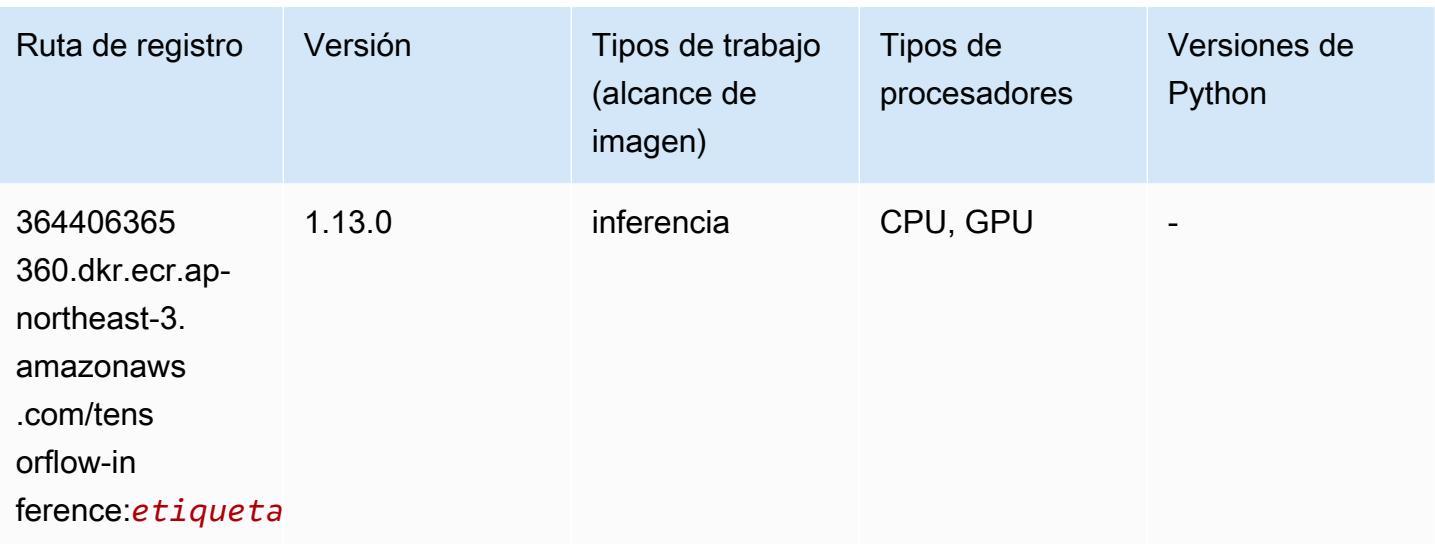

### Tensorflow Inferentia (DLC)

```
from sagemaker import image_uris
image_uris.retrieve(framework='inferentia-tensorflow',region='ap-
northeast-3',version='1.15.0',instance_type='ml.inf1.6xlarge')
```
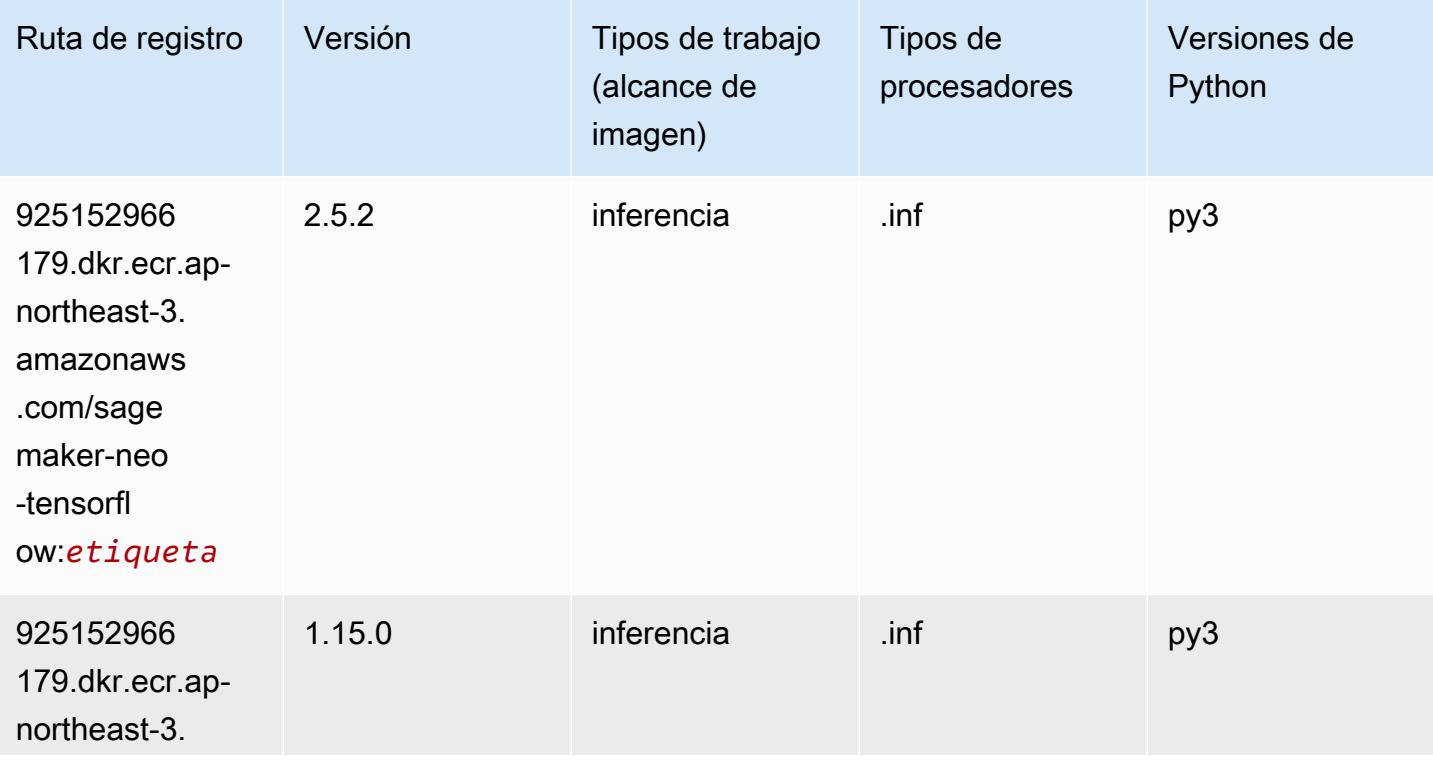

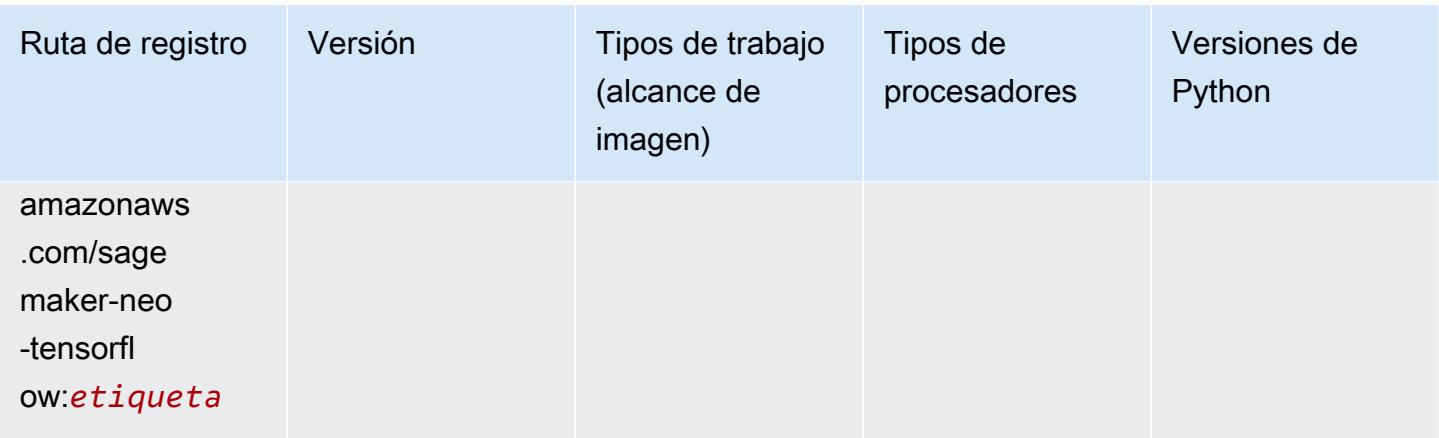

# XGBoost (algoritmo)

```
from sagemaker import image_uris
image_uris.retrieve(framework='xgboost',region='ap-northeast-3',version='1.5-1')
```
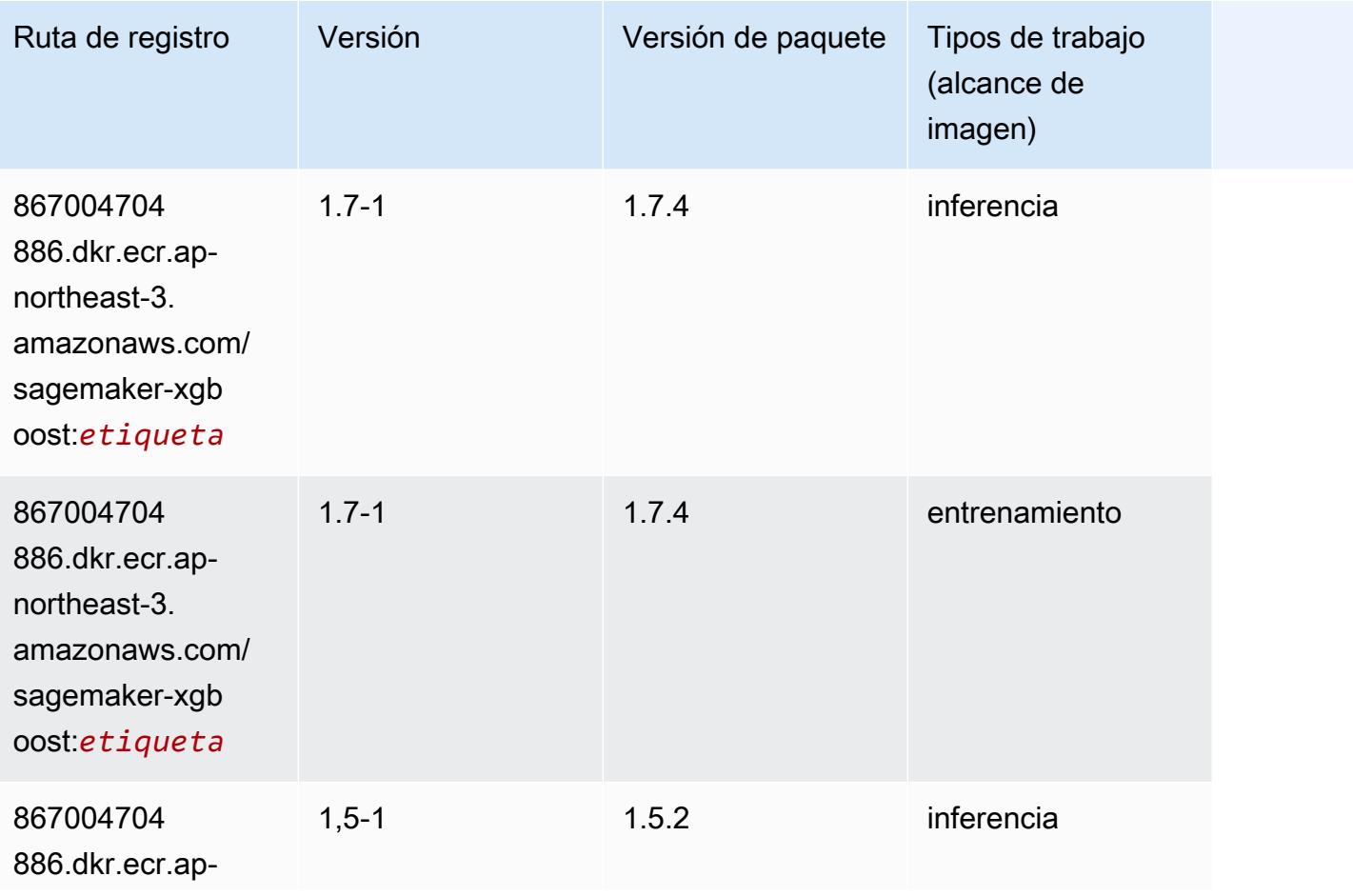

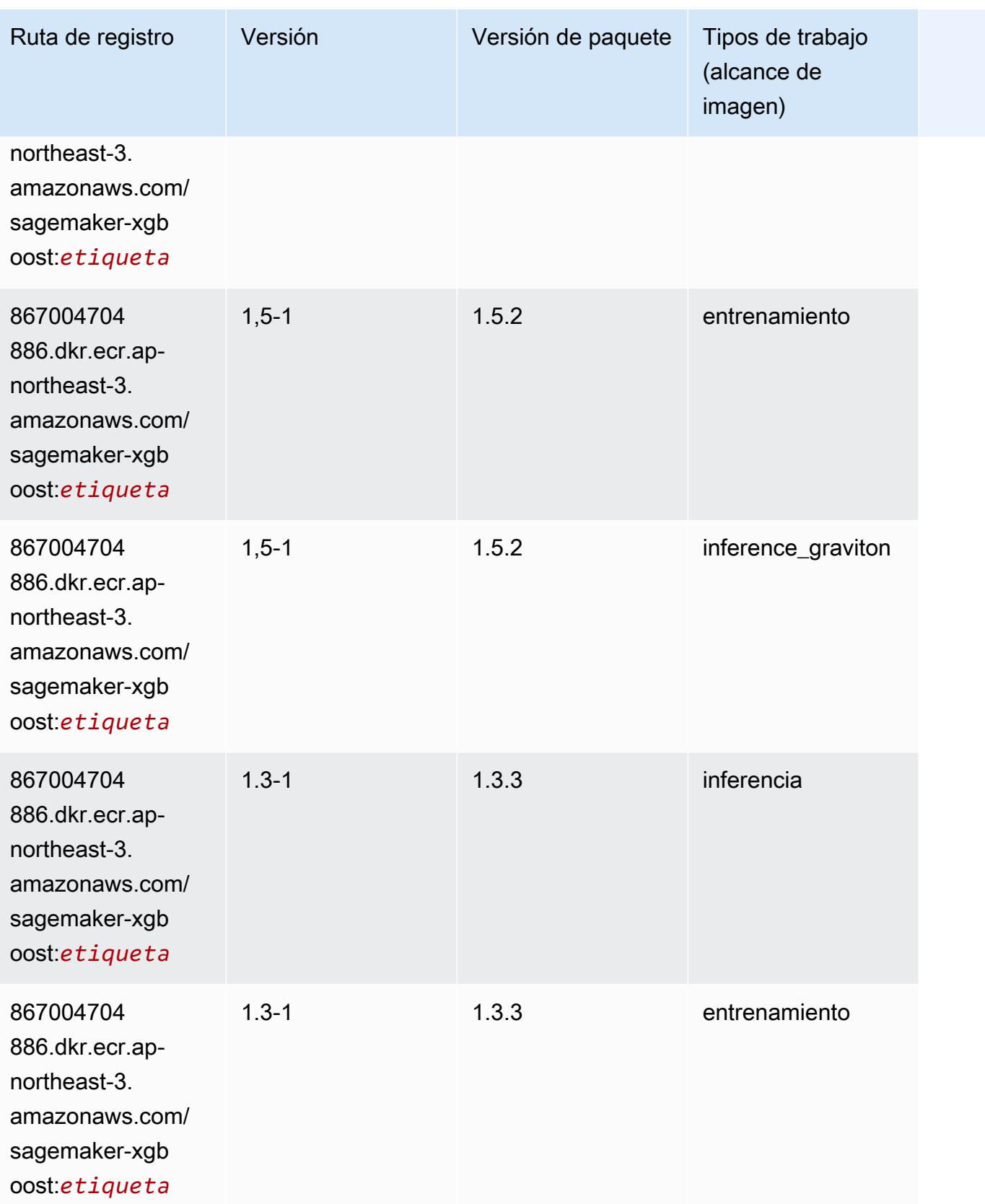

Rutas de Amazon SageMaker ECR **Rutas de ECR** 

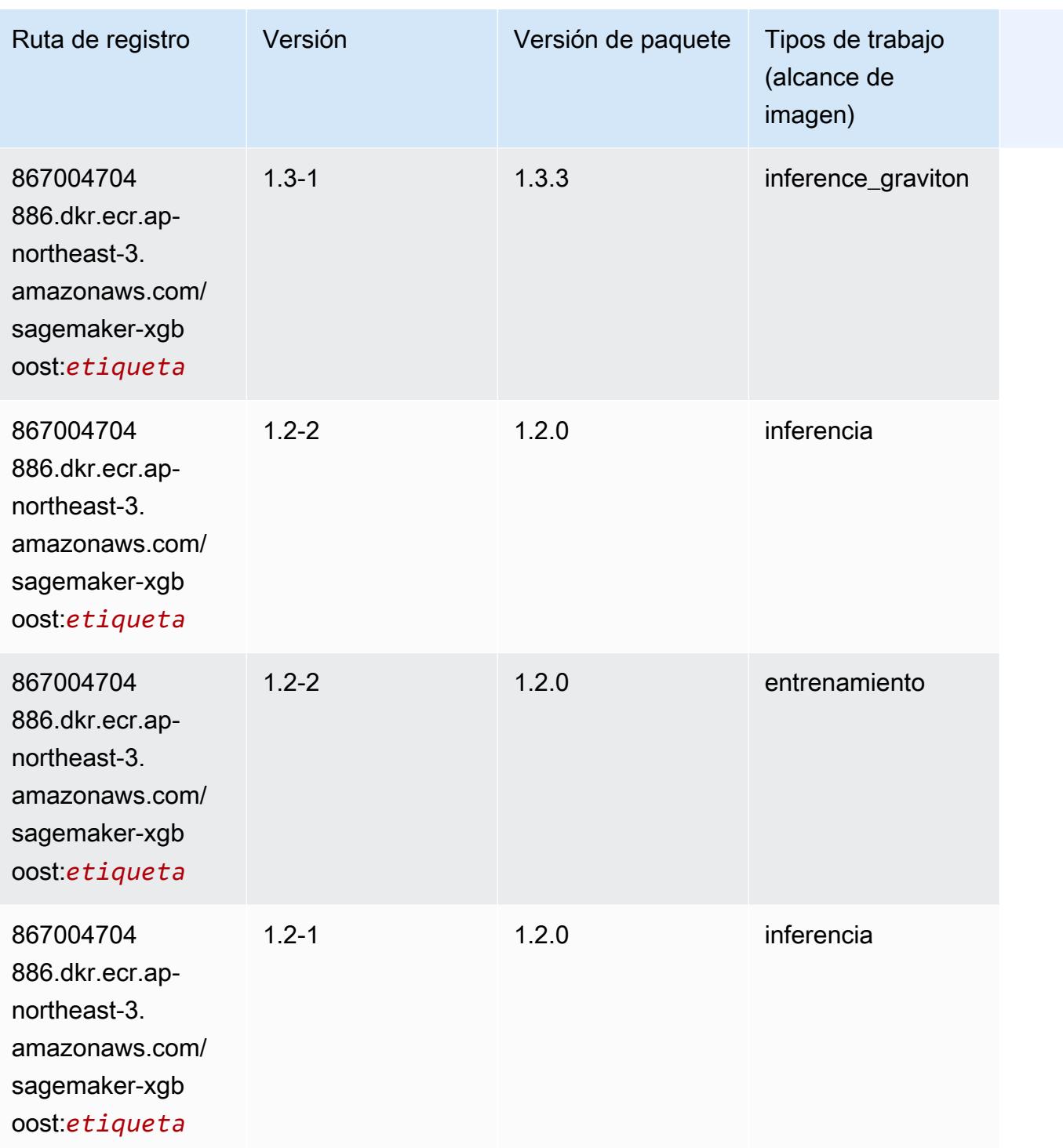

Rutas de Amazon SageMaker ECR **Rutas de ECR** 

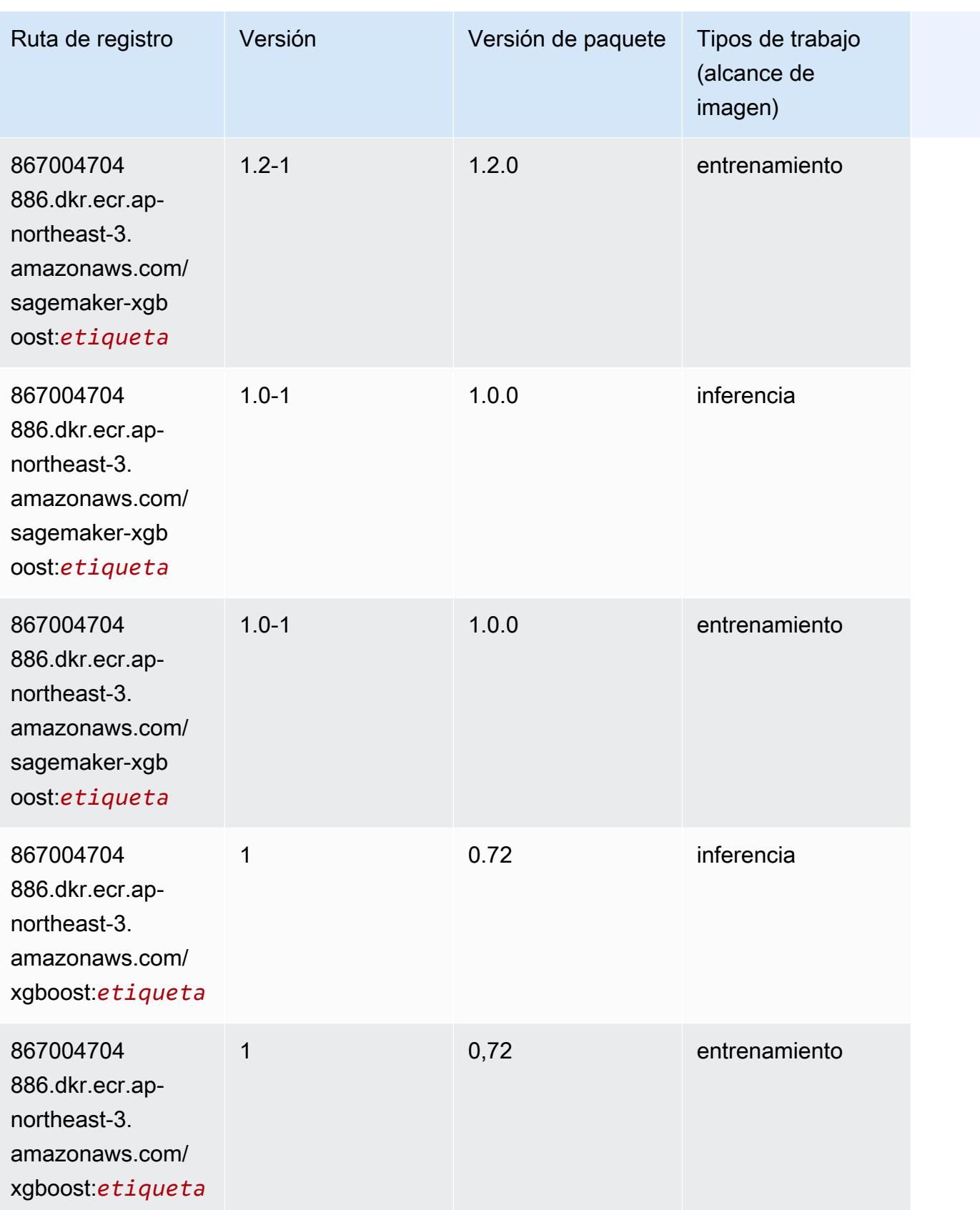

Rutas de Amazon SageMaker ECR **Rutas de ECR** 

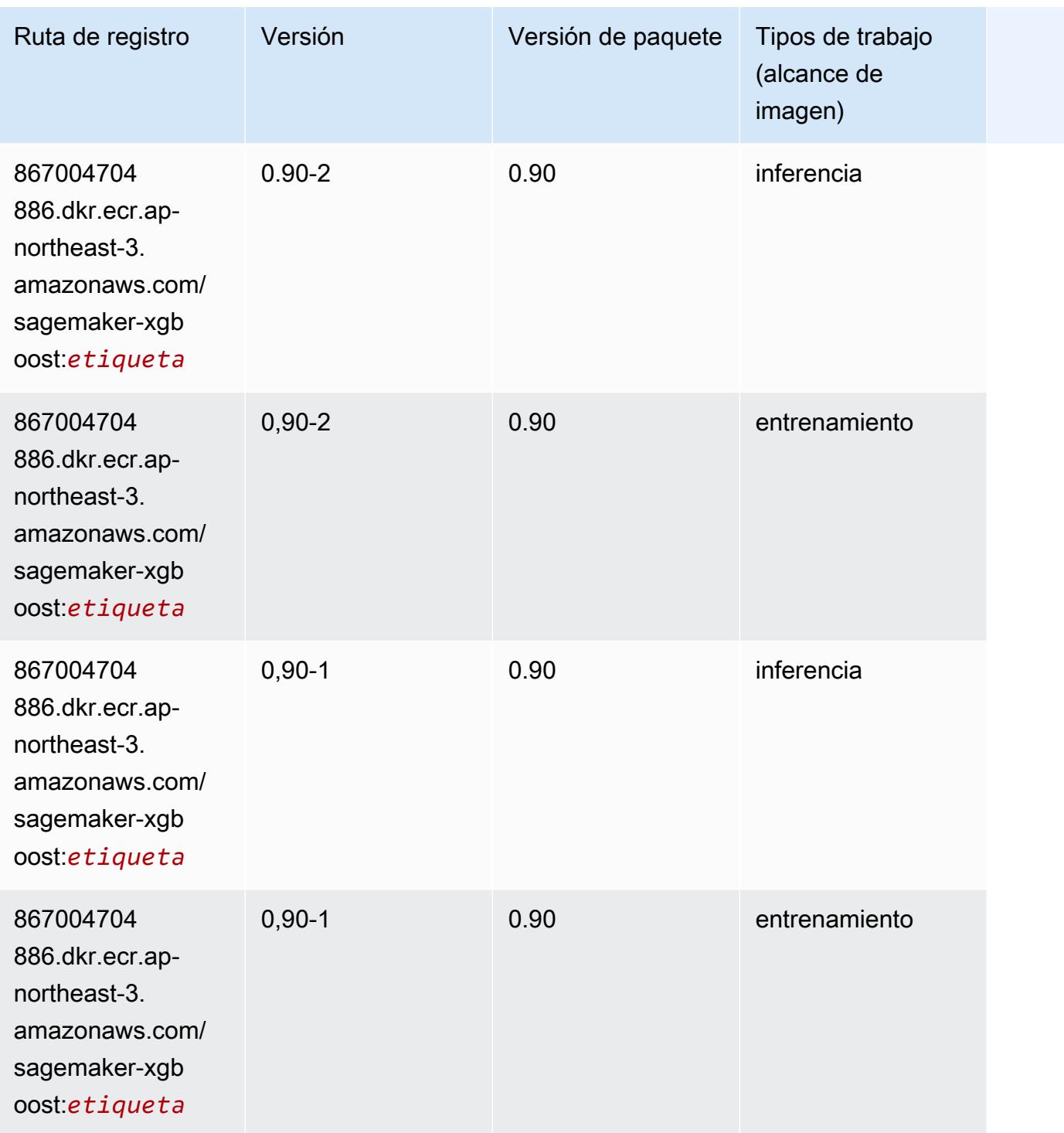

# Rutas de Docker Registry y código de ejemplo para Asia-Pacífico (Seúl) (ap-northeast-2)

En los siguientes temas se enumeran los parámetros de cada uno de los algoritmos y contenedores de aprendizaje profundo de esta región proporcionados por Amazon SageMaker.

Temas

- [AutoGluon \(algoritmo\)](#page-913-0)
- [BlazingText \(algoritmo\)](#page-917-0)
- [Chainer \(DLC\)](#page-917-1)
- [Clarify \(algoritmo\)](#page-918-0)
- [DJL DeepSpeed \(algoritmo\)](#page-919-0)
- [Data Wrangler \(algoritmo\)](#page-920-0)
- [Debugger \(algoritmo\)](#page-921-0)
- [Previsión DeepAR \(algoritmo\)](#page-921-1)
- [Máquinas de factorización \(algoritmo\)](#page-921-2)
- [Hugging Face \(algoritmo\)](#page-922-0)
- [IP Insights \(algoritmo\)](#page-929-0)
- [Image classification \(algoalgoritmo\)](#page-929-1)
- [Inferentia MXNet \(DLC\)](#page-930-0)
- [Inferentia PyTorch \(DLC\)](#page-931-0)
- [K-Means \(algoritmo\)](#page-932-0)
- [KNN \(algoritmo\)](#page-932-1)
- [LDA \(algoritmo\)](#page-933-0)
- [Aprendizaje lineal \(algoritmo\)](#page-933-1)
- [MXNet \(DLC\)](#page-933-2)
- [MXNet Coach \(DLC\)](#page-941-0)
- [Monitor de modelos \(algoritmo\)](#page-942-0)
- [NTM \(algoritmo\)](#page-942-1)
- [Neo Image Classification \(algoritmo\)](#page-943-0)
- [Neo MXNet \(DLC\)](#page-943-1)
- [Neo PyTorch \(DLC\)](#page-944-0)
- [Neo Tensorflow \(DLC\)](#page-946-0)
- [Neo XGBoost \(algoritmo\)](#page-947-0)
- [Detección de objetos \(algoritmo\)](#page-948-0)
- [Object2Vec \(algoritmo\)](#page-948-1)
- [PCA \(algoritmo\)](#page-948-2)
- [PyTorch \(DLC\)](#page-949-0)
- [PyTorch Neuron \(DLC\)](#page-960-0)
- [PyTorch Compilador de entrenamiento \(DLC\)](#page-961-0)
- [Random Cut Forest \(algoritmo\)](#page-962-0)
- [Ray PyTorch \(DLC\)](#page-962-1)
- [Scikit-learn \(algoritmo\)](#page-963-0)
- [Segmentación semática \(algoritmo\)](#page-965-0)
- [Seq2Seq \(algoritmo\)](#page-966-0)
- [Spark \(algoritmo\)](#page-966-1)
- [SparkML Serving \(algoritmo\)](#page-967-0)
- [Tensorflow \(DLC\)](#page-968-0)
- [Tensorflow Coach \(DLC\)](#page-994-0)
- [Tensorflow Inferentia \(DLC\)](#page-997-0)
- [Tensorflow Ray \(DLC\)](#page-997-1)
- [VW \(algoritmo\)](#page-1000-0)
- [XGBoost \(algoritmo\)](#page-1000-1)

### <span id="page-913-0"></span>AutoGluon (algoritmo)

```
from sagemaker import image_uris
image_uris.retrieve(framework='autogluon',region='ap-
northeast-2',image_scope='inference',version='0.4')
```
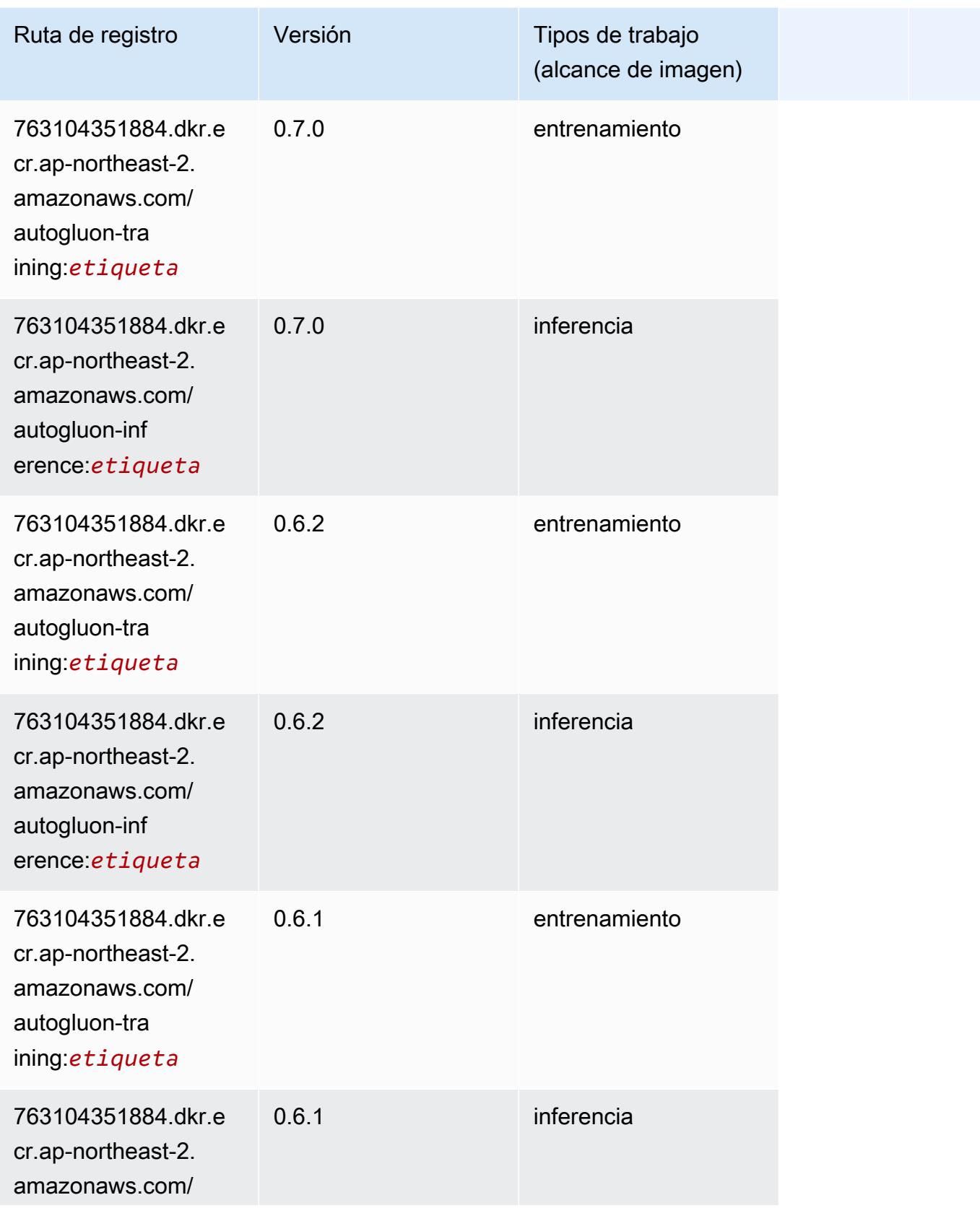

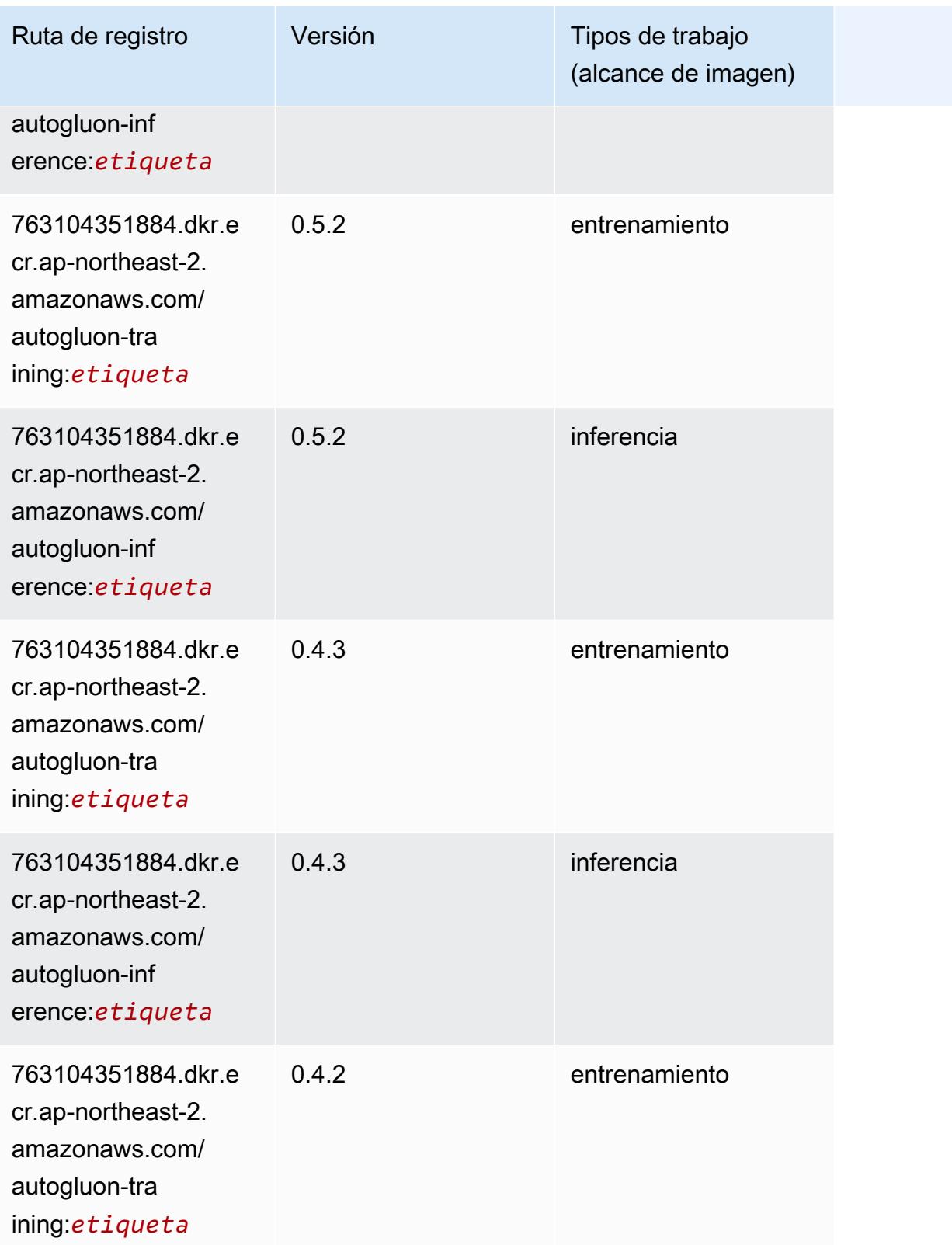

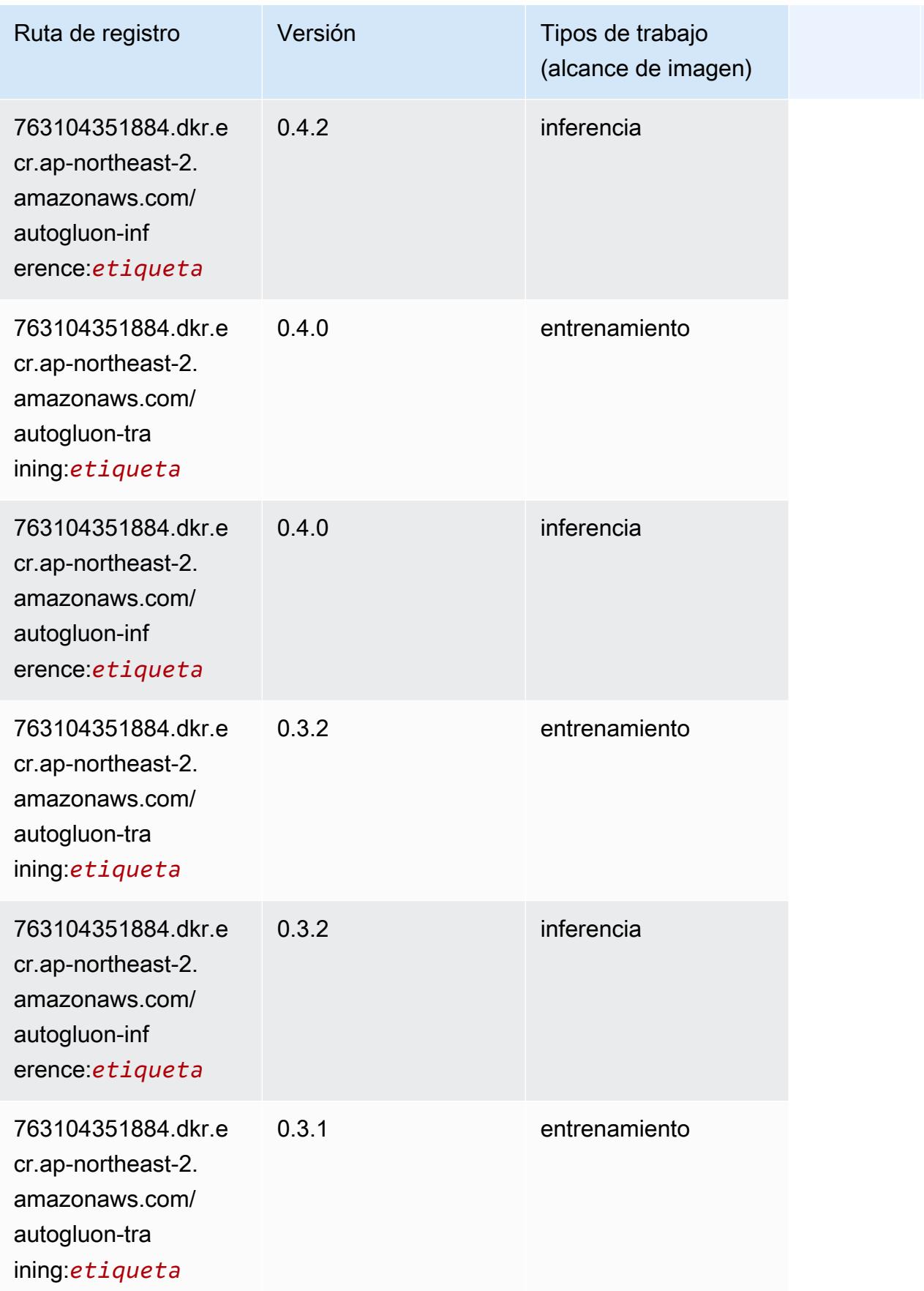

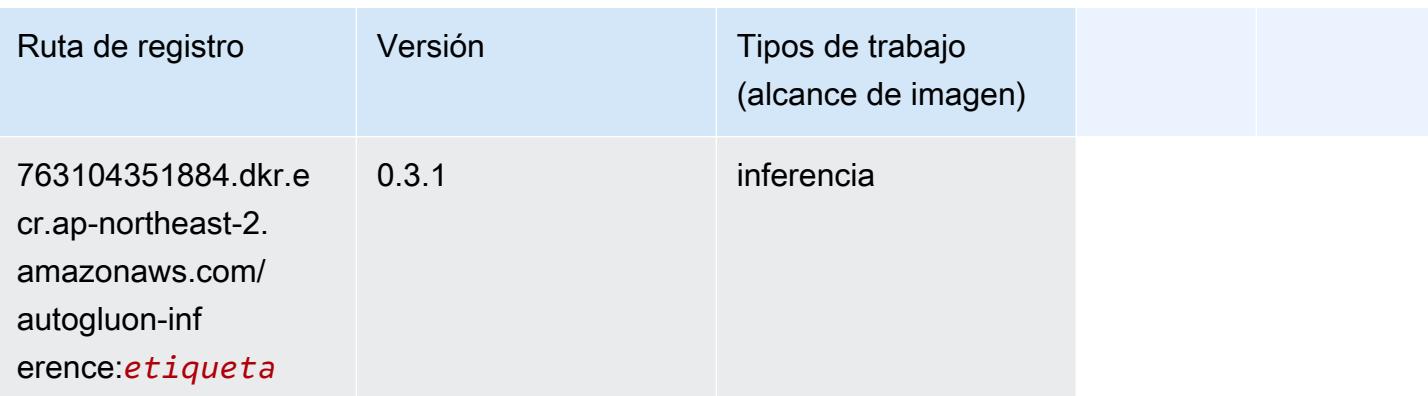

### <span id="page-917-0"></span>BlazingText (algoritmo)

SageMaker Ejemplo de SDK de Python para recuperar la ruta de registro.

```
from sagemaker import image_uris
image_uris.retrieve(framework='blazingtext',region='ap-northeast-2')
```
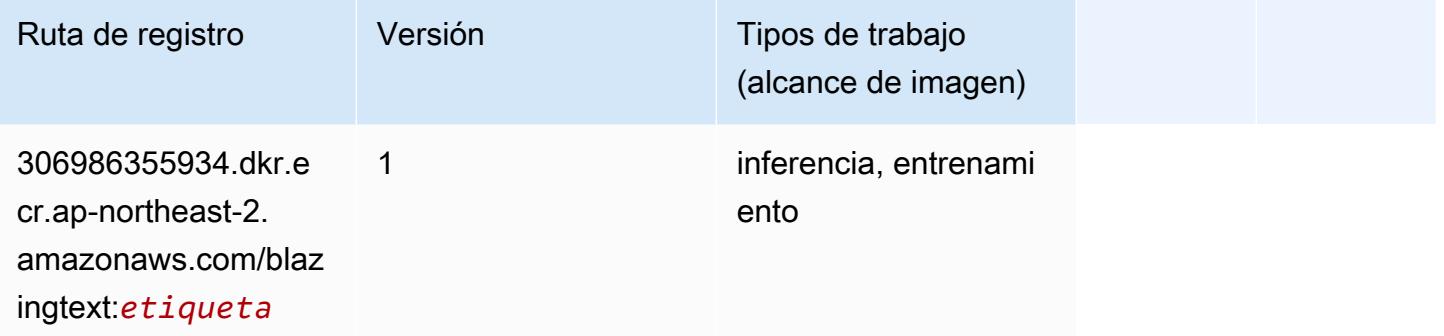

# <span id="page-917-1"></span>Chainer (DLC)

```
from sagemaker import image_uris
image_uris.retrieve(framework='chainer',region='ap-
northeast-2',version='5.0.0',py_version='py3',image_scope='inference',instance_type='ml.c5.4xla
```
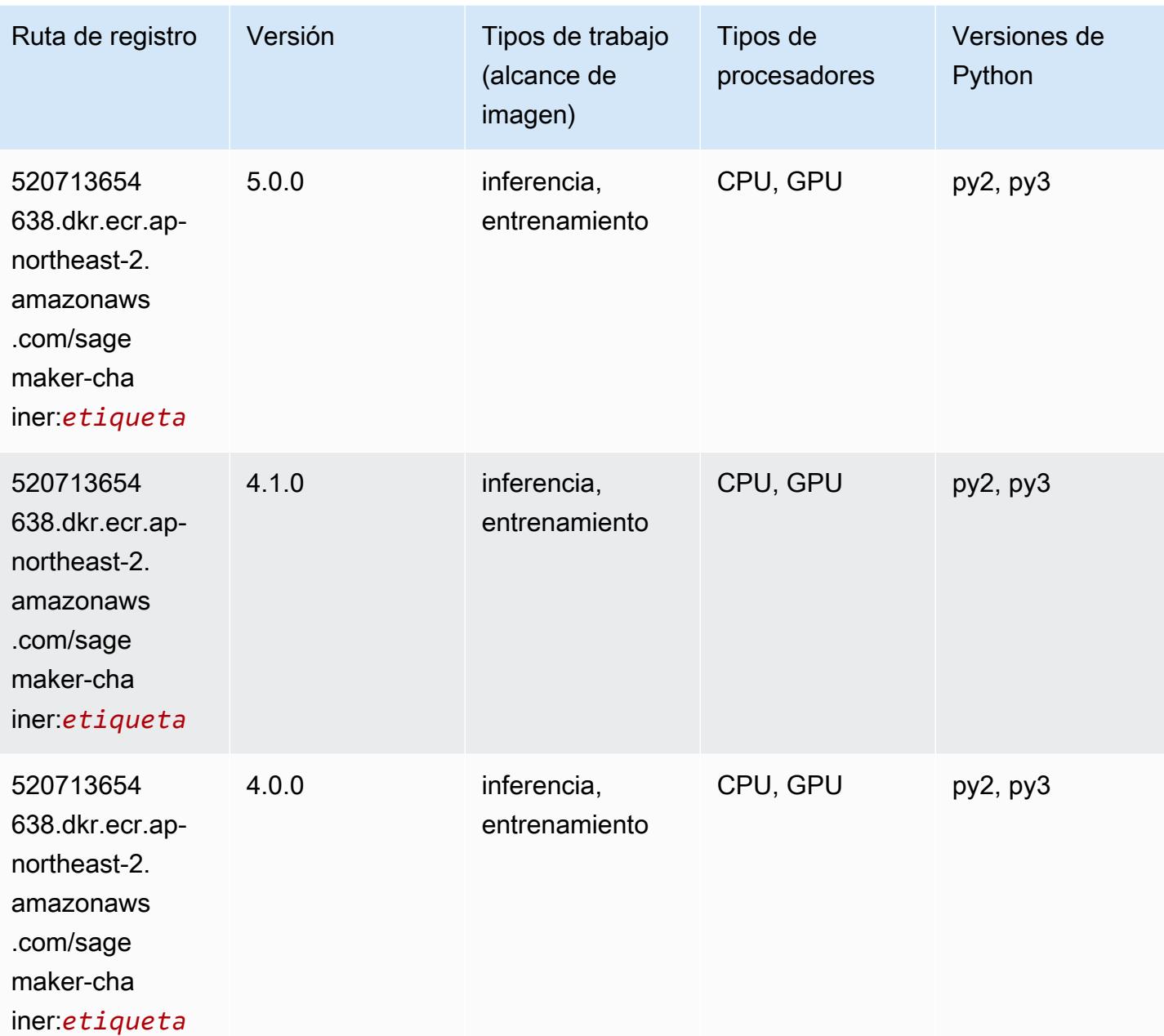

# <span id="page-918-0"></span>Clarify (algoritmo)

```
from sagemaker import image_uris
image_uris.retrieve(framework='clarify',region='ap-
northeast-2',version='1.0',image_scope='processing')
```
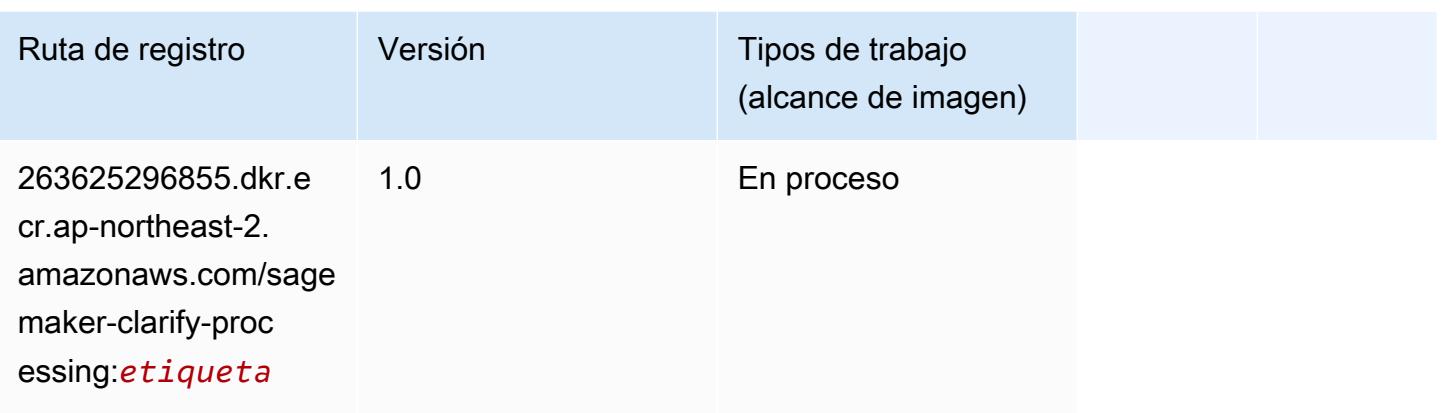

# <span id="page-919-0"></span>DJL DeepSpeed (algoritmo)

```
from sagemaker import image_uris
image_uris.retrieve(framework='djl-deepspeed', region='us-
west-2',py_version='py3',image_scope='inference')
```
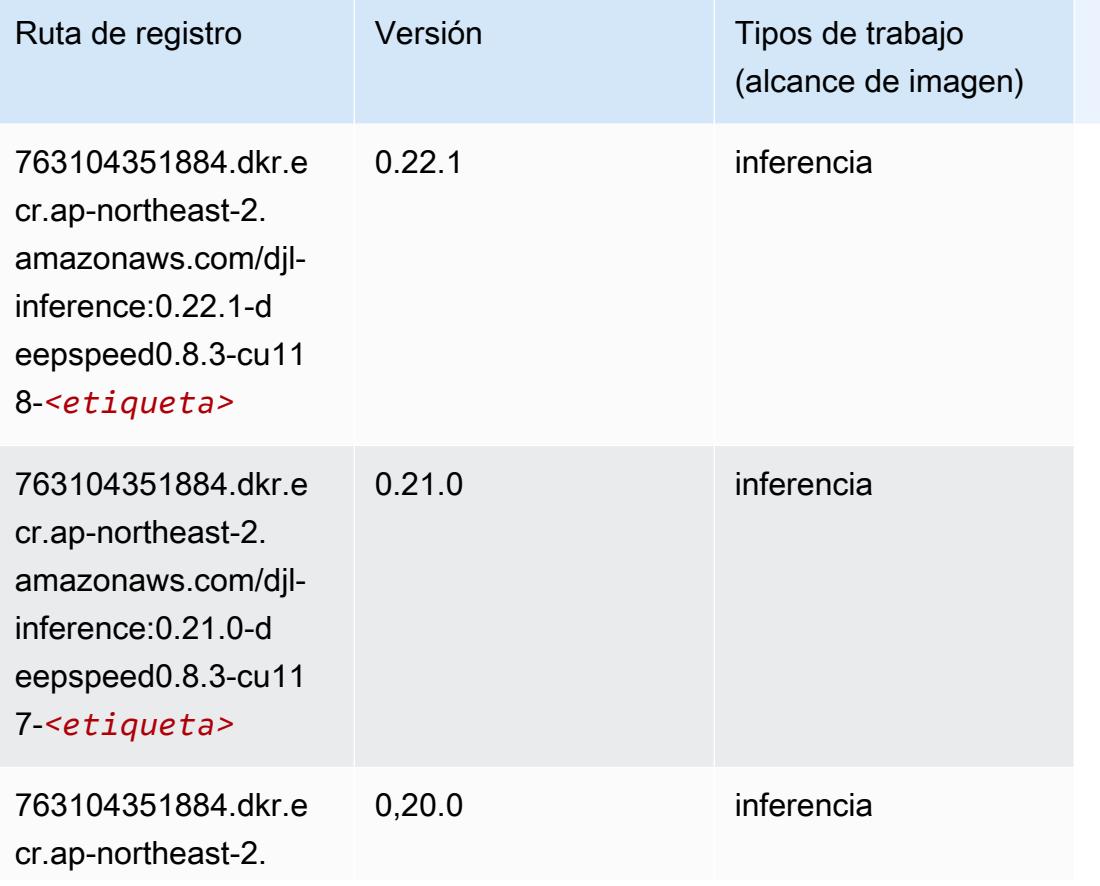

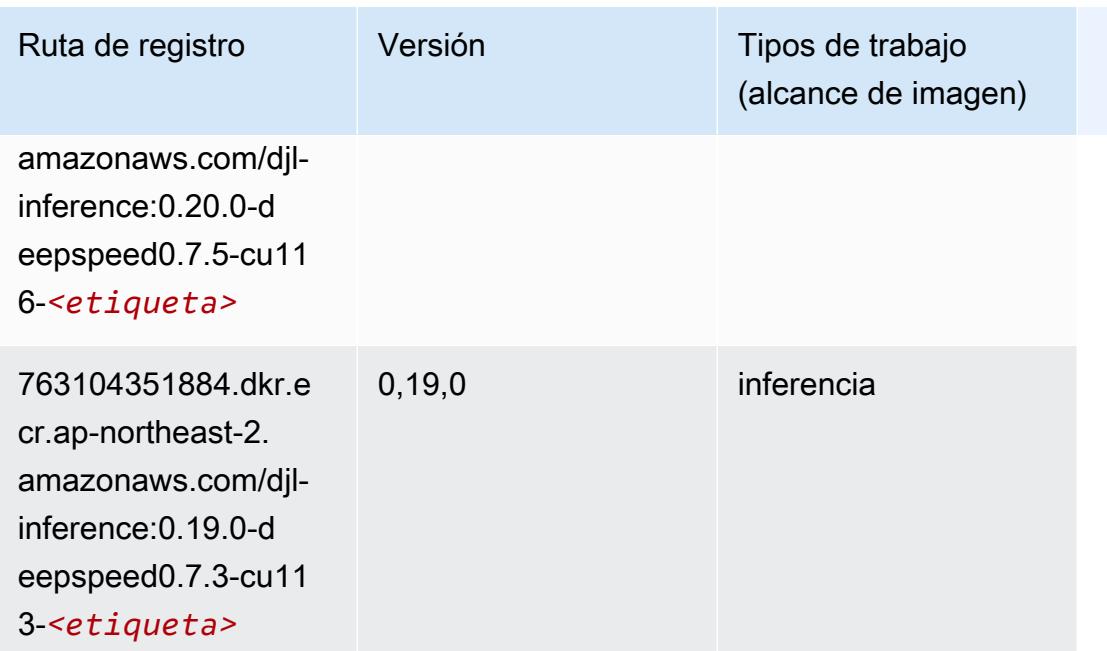

# <span id="page-920-0"></span>Data Wrangler (algoritmo)

```
from sagemaker import image_uris
image_uris.retrieve(framework='data-wrangler',region='ap-northeast-2')
```
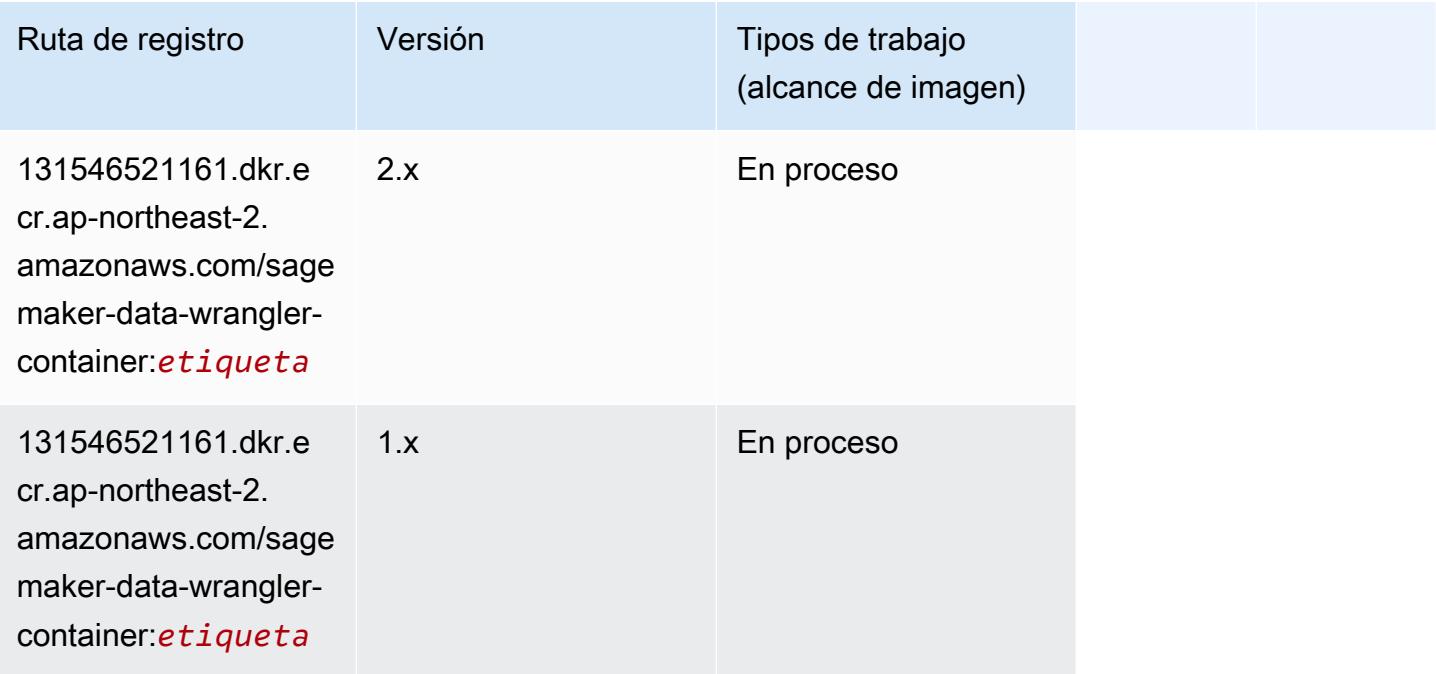

### <span id="page-921-0"></span>Debugger (algoritmo)

SageMaker Ejemplo de SDK de Python para recuperar la ruta de registro.

```
from sagemaker import image_uris
image_uris.retrieve(framework='debugger',region='ap-northeast-2')
```
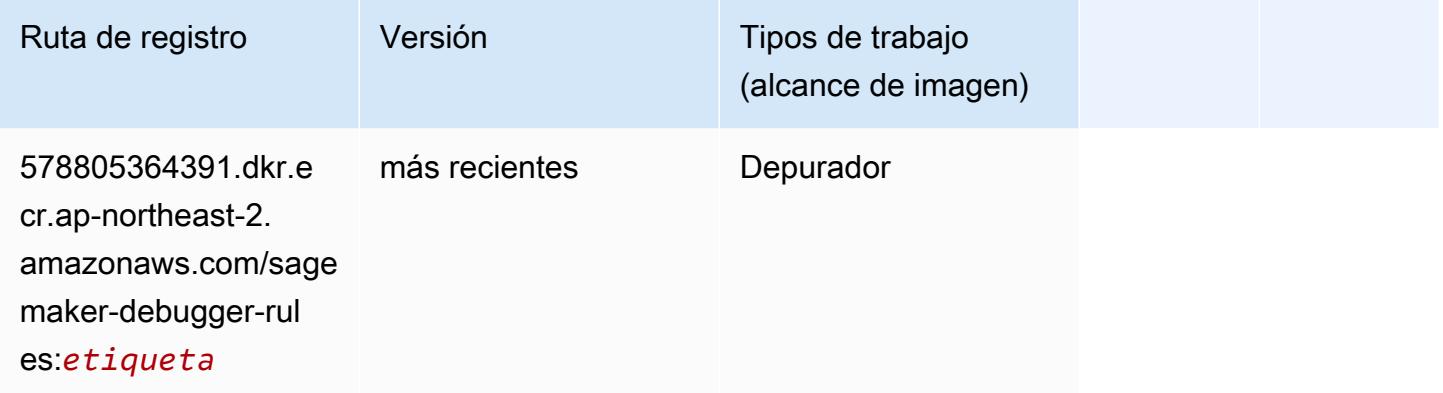

### <span id="page-921-1"></span>Previsión DeepAR (algoritmo)

SageMaker Ejemplo de SDK de Python para recuperar la ruta de registro.

```
from sagemaker import image_uris
image_uris.retrieve(framework='forecasting-deepar',region='ap-northeast-2')
```
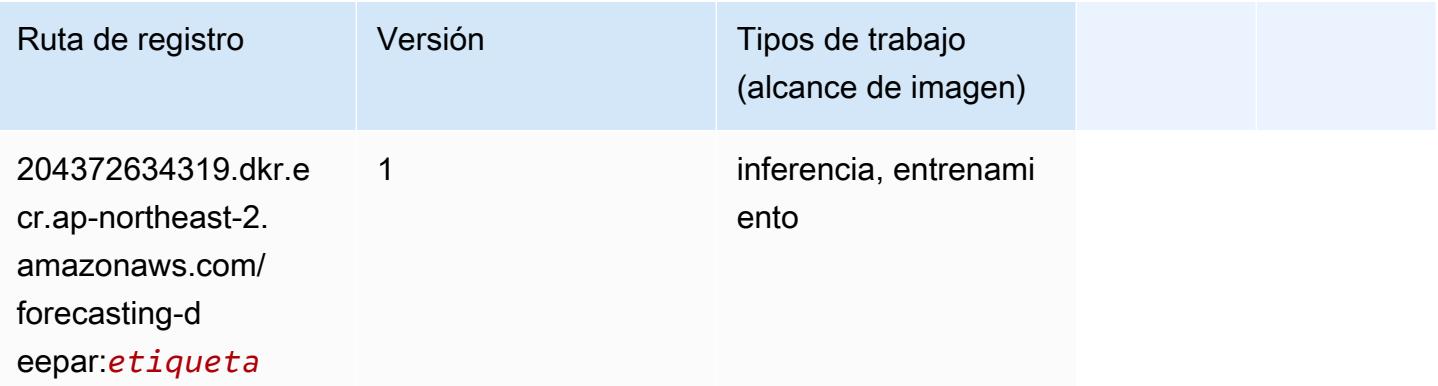

### <span id="page-921-2"></span>Máquinas de factorización (algoritmo)

#### from sagemaker import image\_uris image\_uris.retrieve(framework='factorization-machines',region='ap-northeast-2')

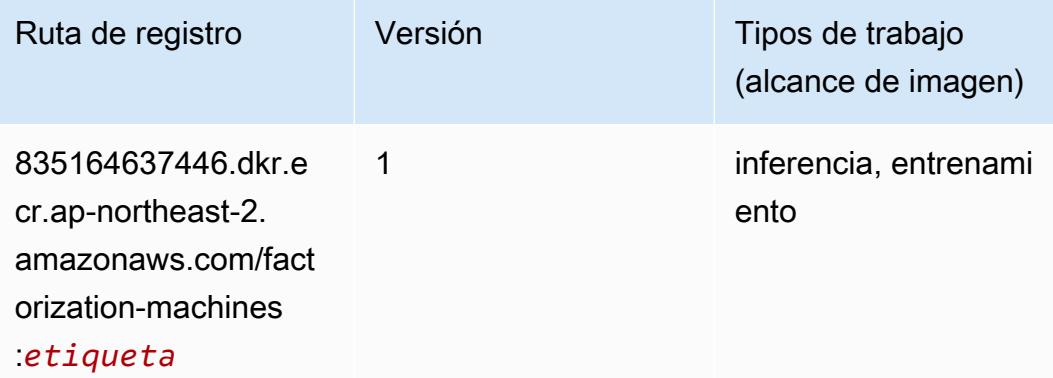

### <span id="page-922-0"></span>Hugging Face (algoritmo)

```
from sagemaker import image_uris
image_uris.retrieve(framework='huggingface',region='ap-
northeast-2',version='4.4.2',image_scope='training',base_framework_version='tensorflow2.4.1')
```
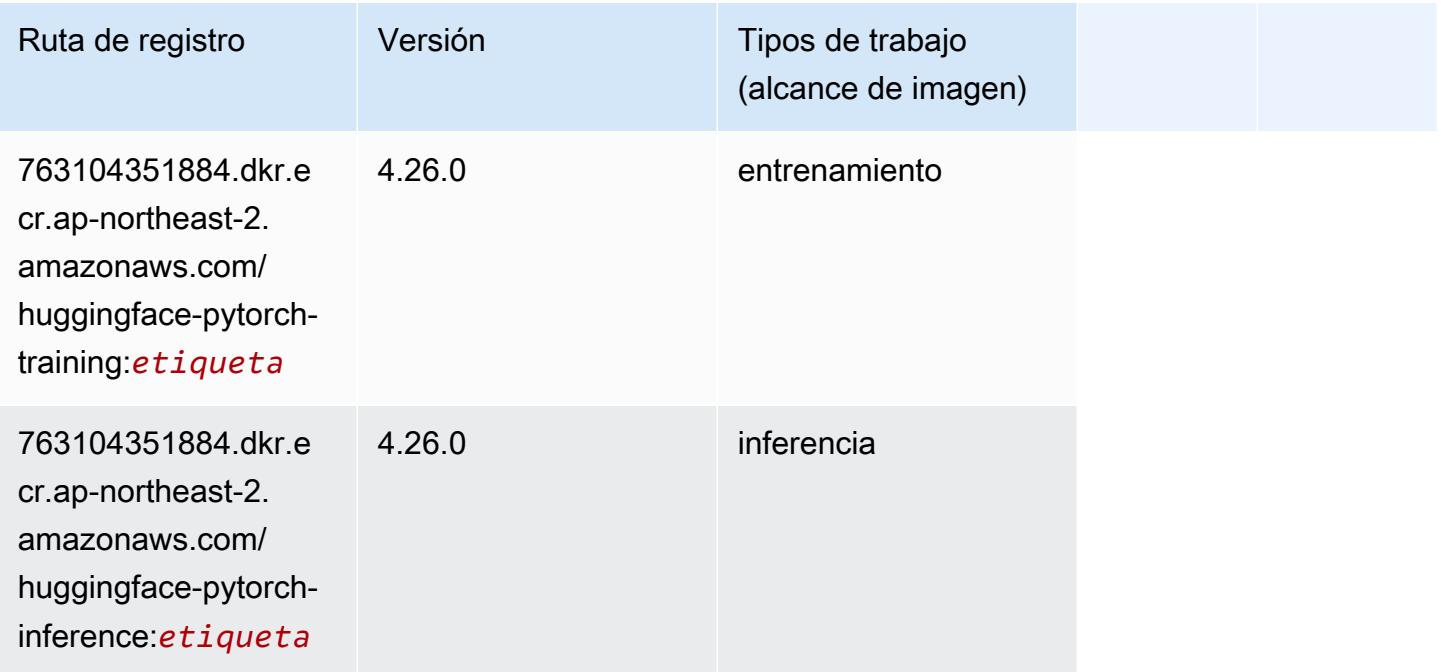

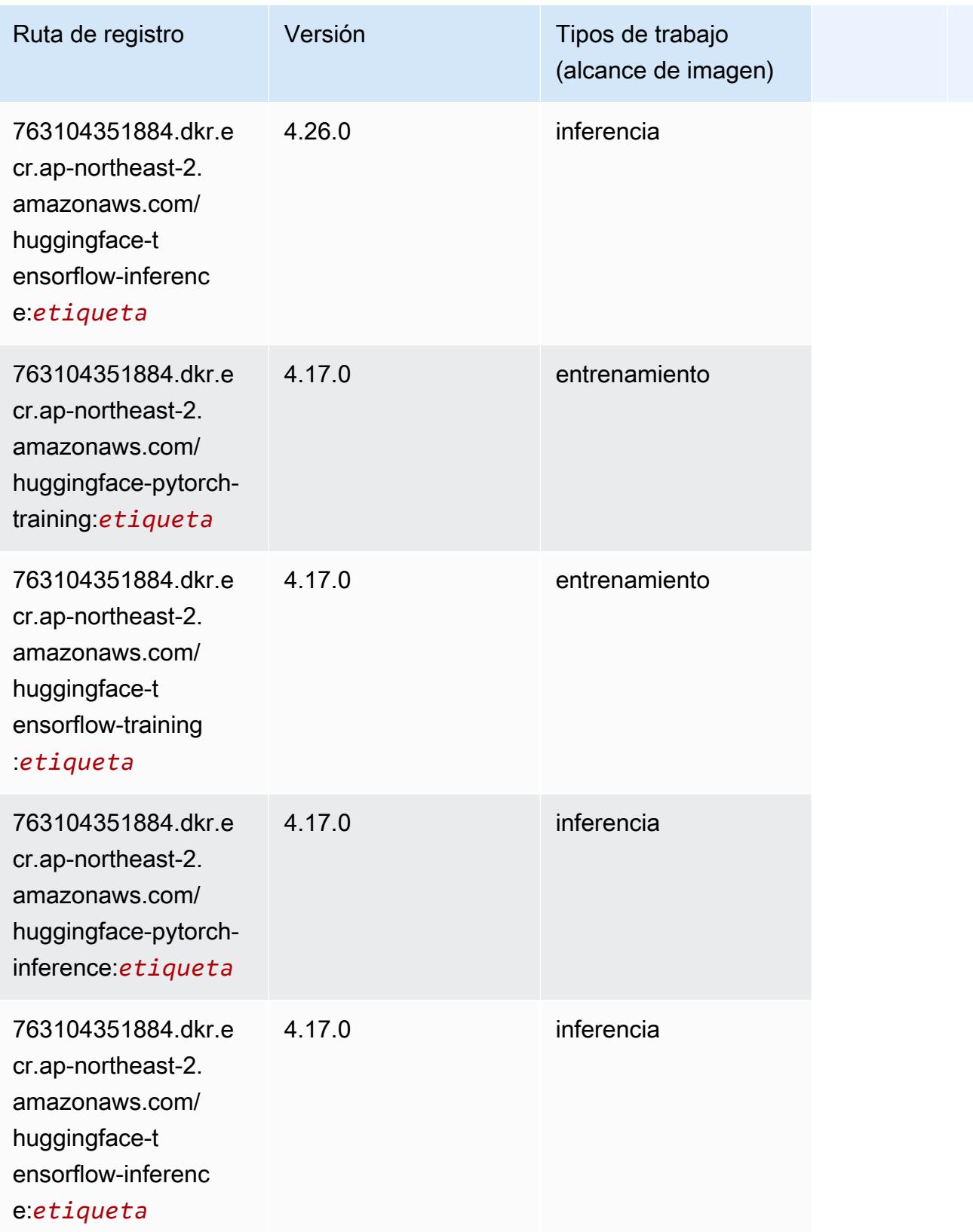

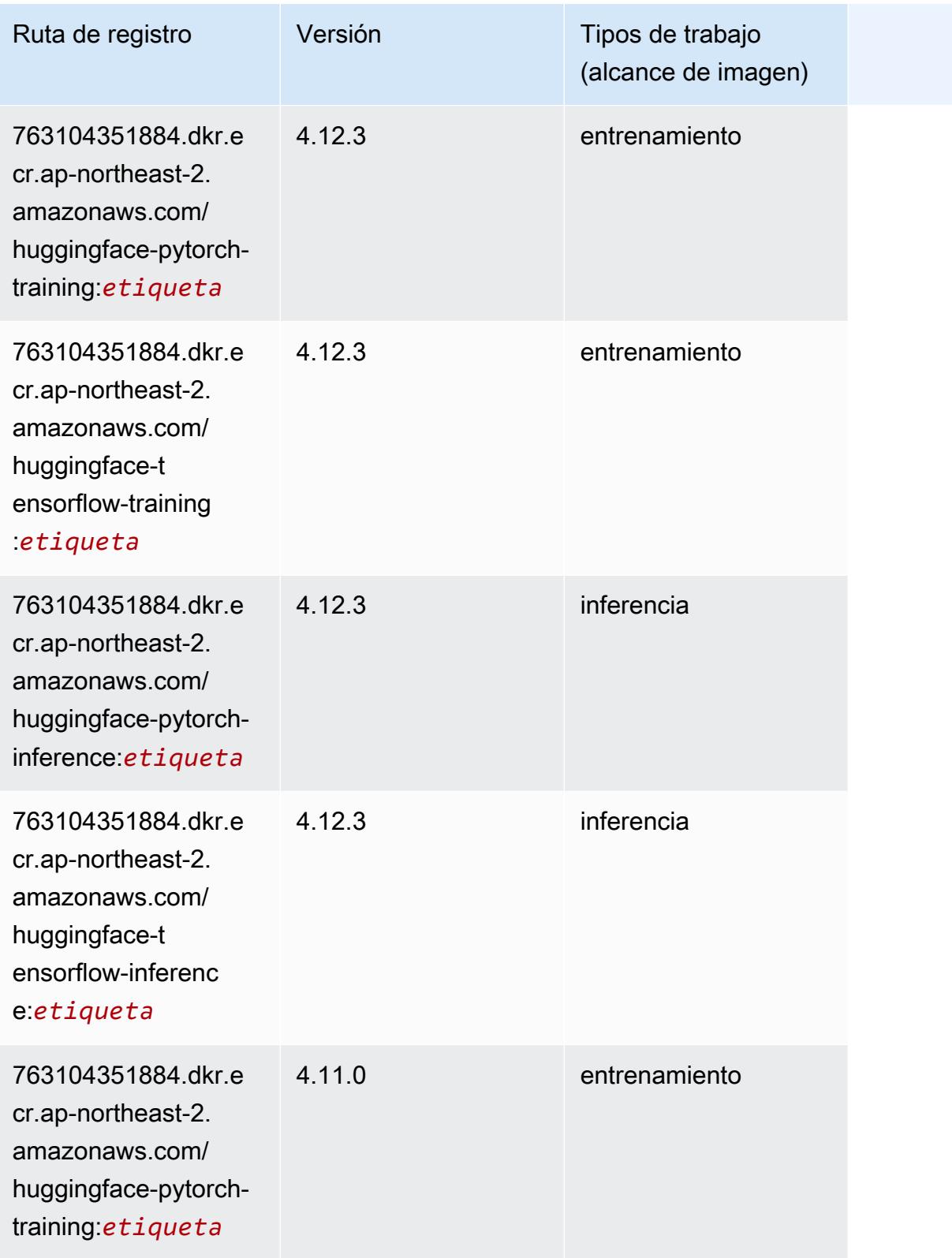

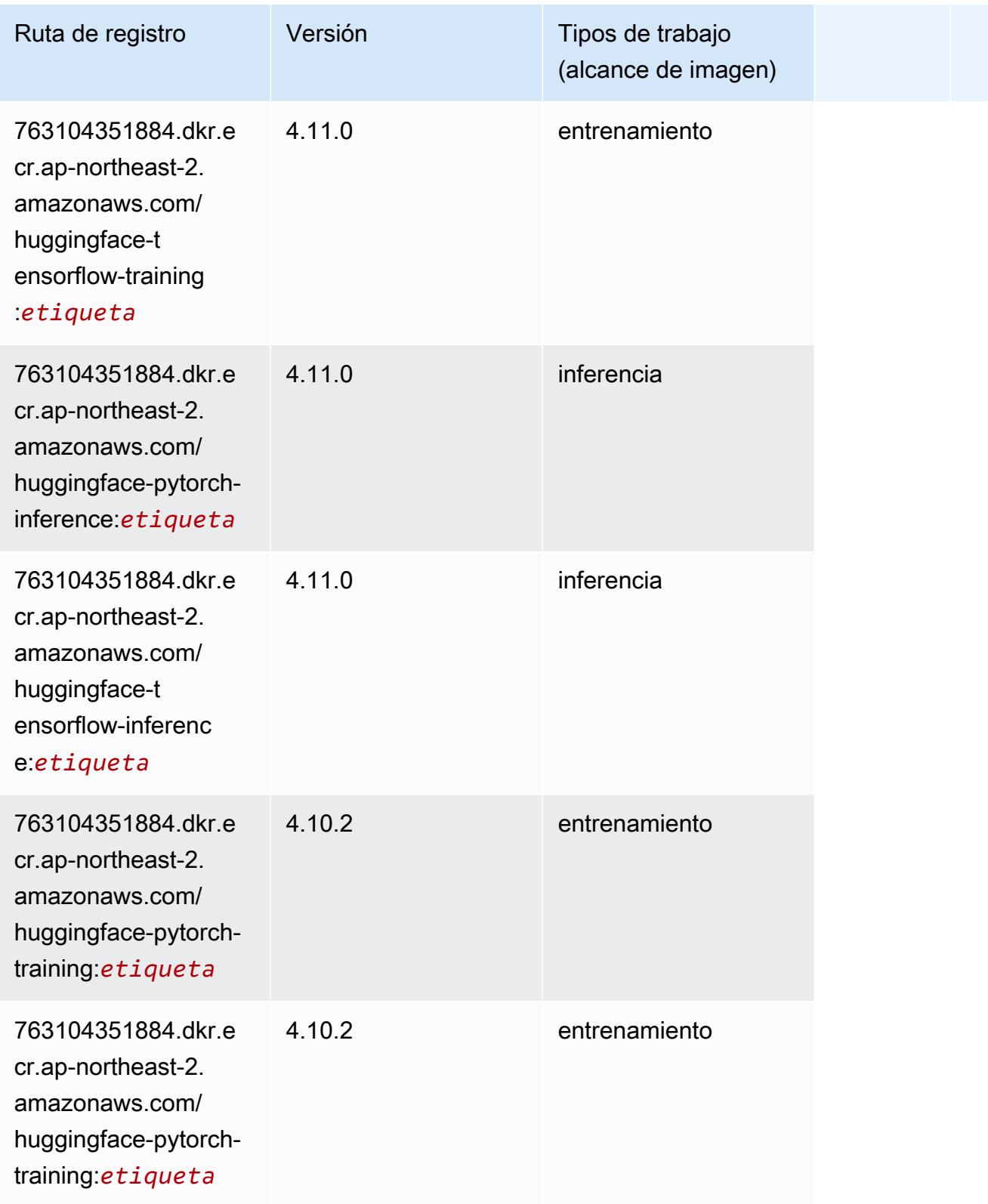

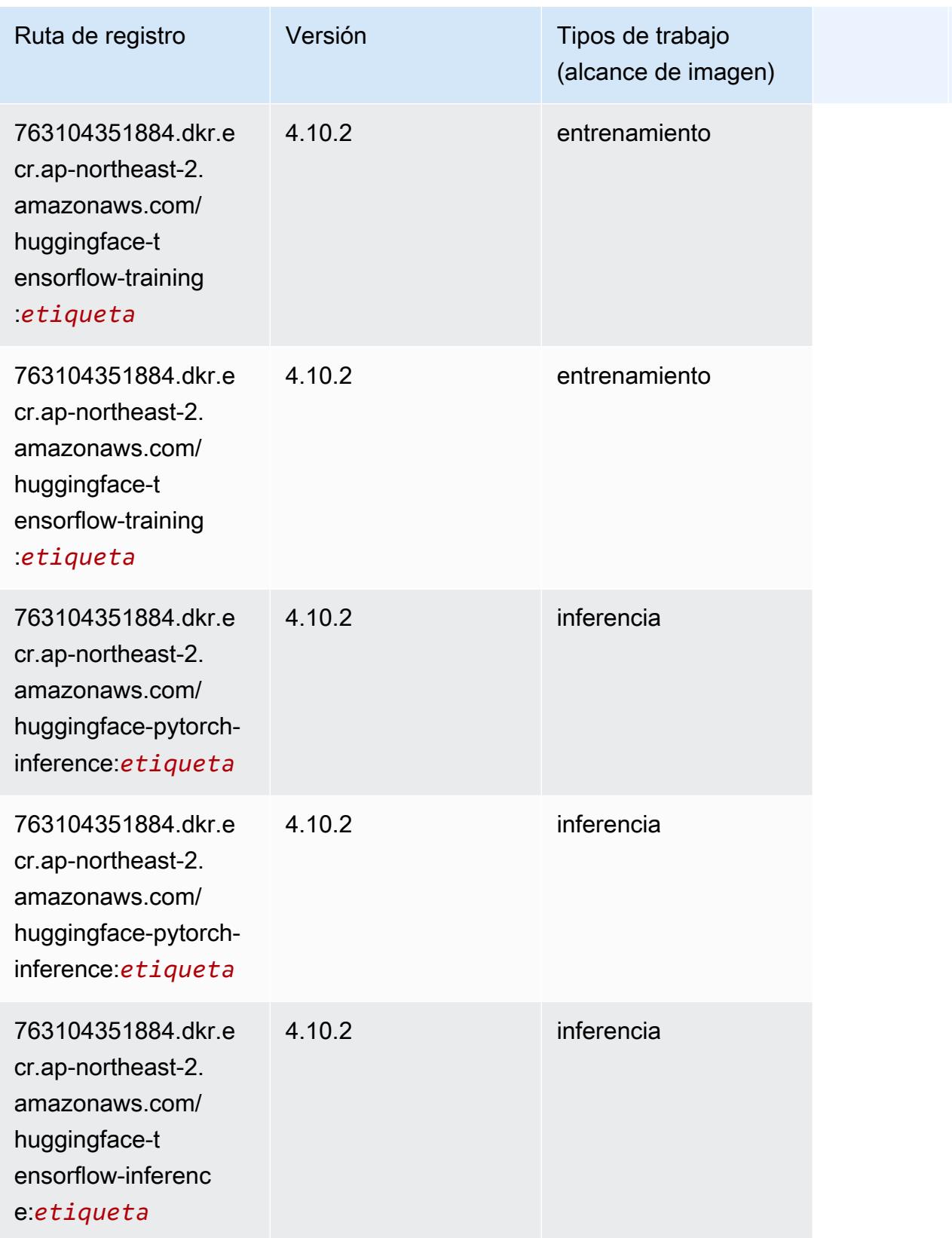

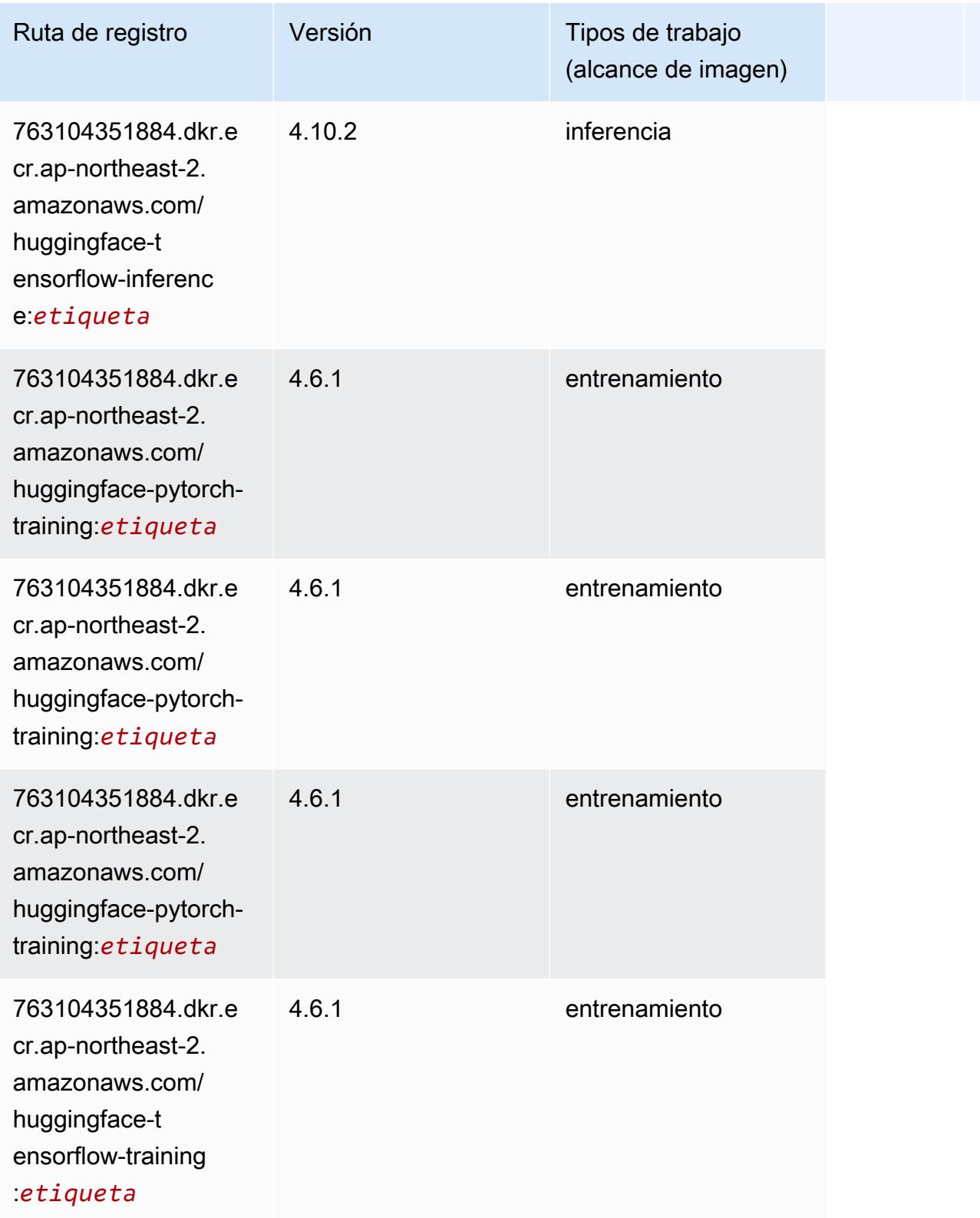

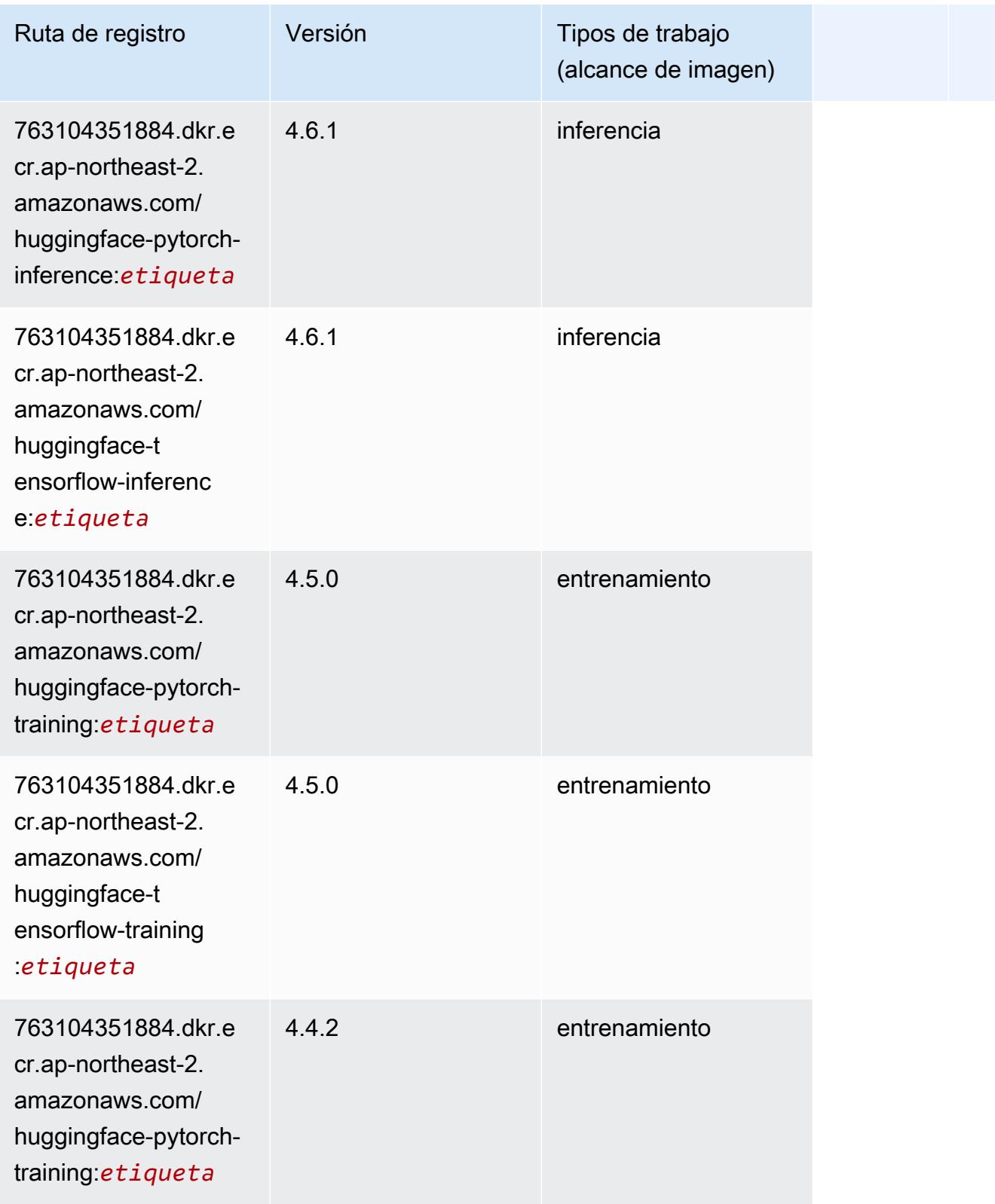

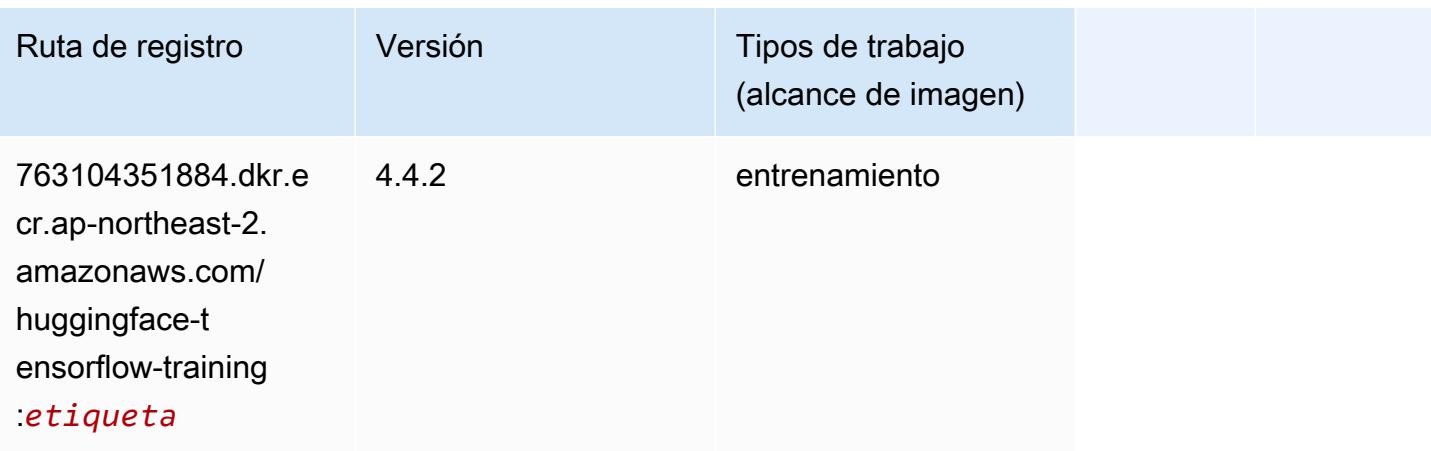

### <span id="page-929-0"></span>IP Insights (algoritmo)

SageMaker Ejemplo de SDK de Python para recuperar la ruta de registro.

```
from sagemaker import image_uris
image_uris.retrieve(framework='ipinsights',region='ap-northeast-2')
```
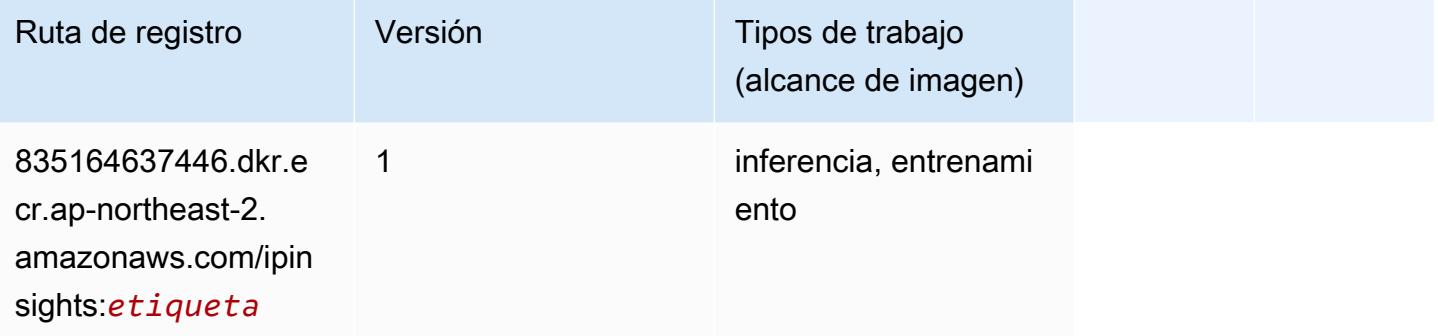

### <span id="page-929-1"></span>Image classification (algoalgoritmo)

```
from sagemaker import image_uris
image_uris.retrieve(framework='image-classification',region='ap-northeast-2')
```
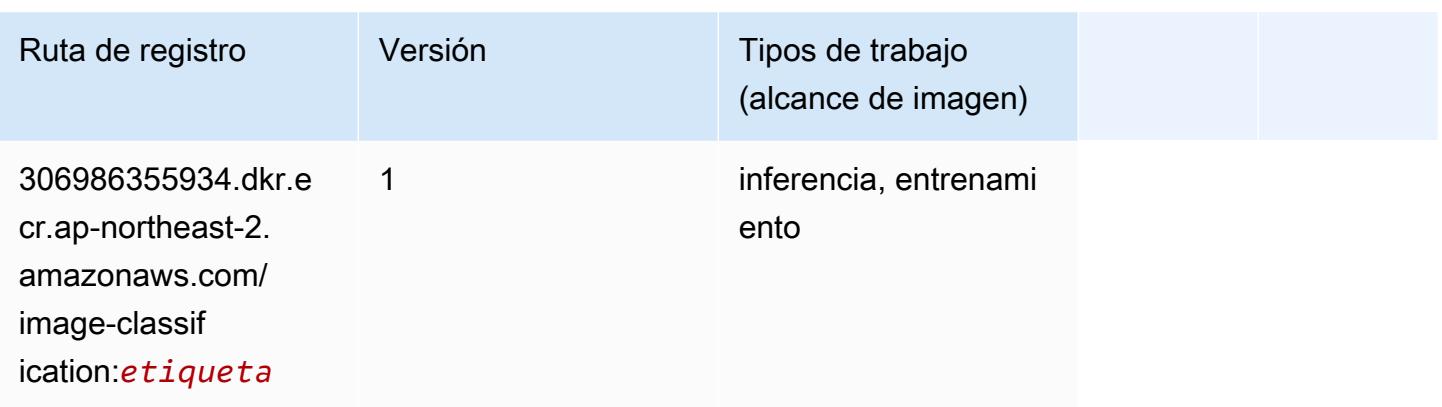

## <span id="page-930-0"></span>Inferentia MXNet (DLC)

```
from sagemaker import image_uris
image_uris.retrieve(framework='inferentia-mxnet',region='ap-
northeast-2',version='1.5.1',instance_type='ml.inf1.6xlarge')
```
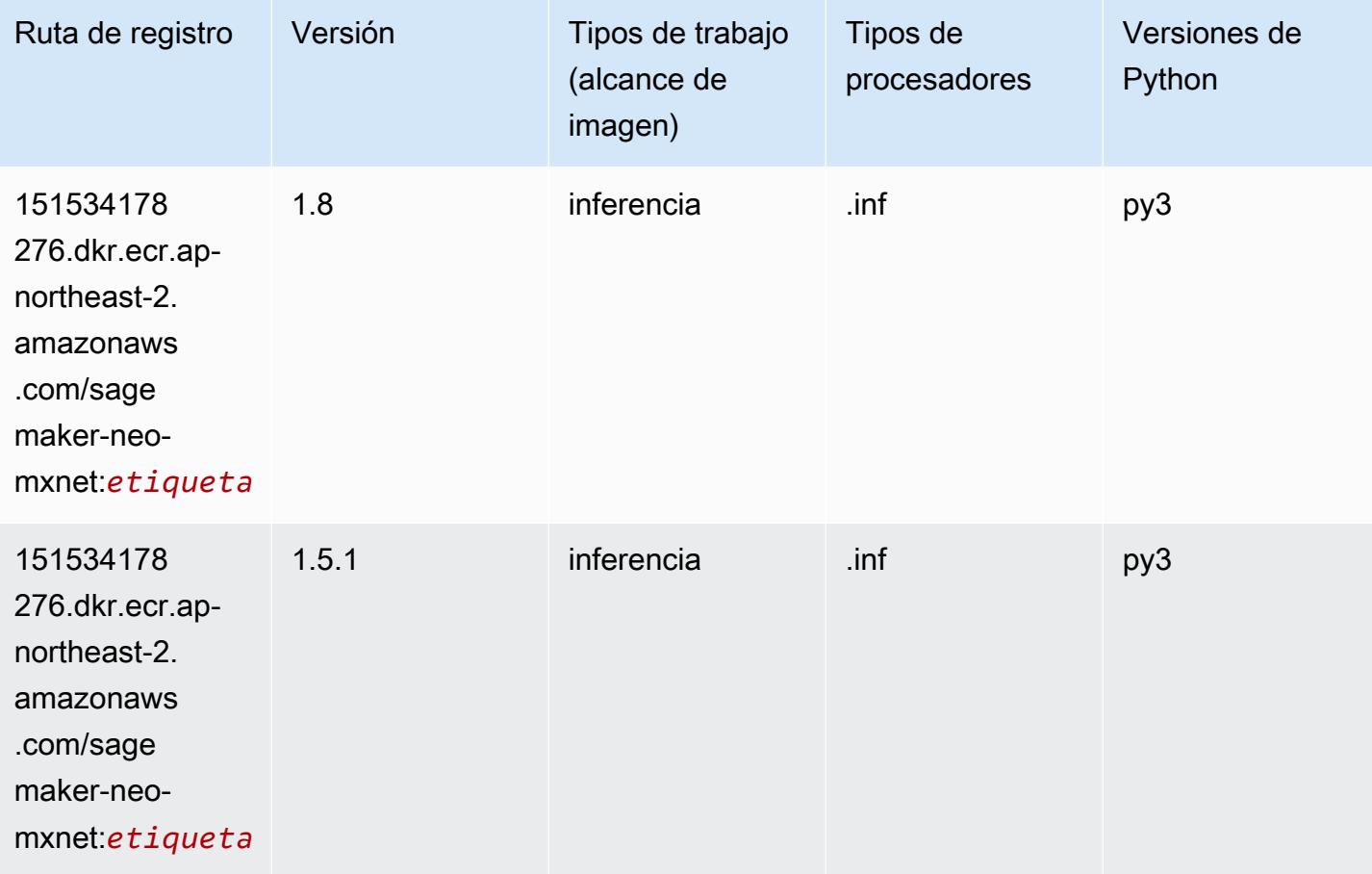

# <span id="page-931-0"></span>Inferentia PyTorch (DLC)

```
from sagemaker import image_uris
image_uris.retrieve(framework='inferentia-pytorch',region='ap-
northeast-2',version='1.9',py_version='py3')
```
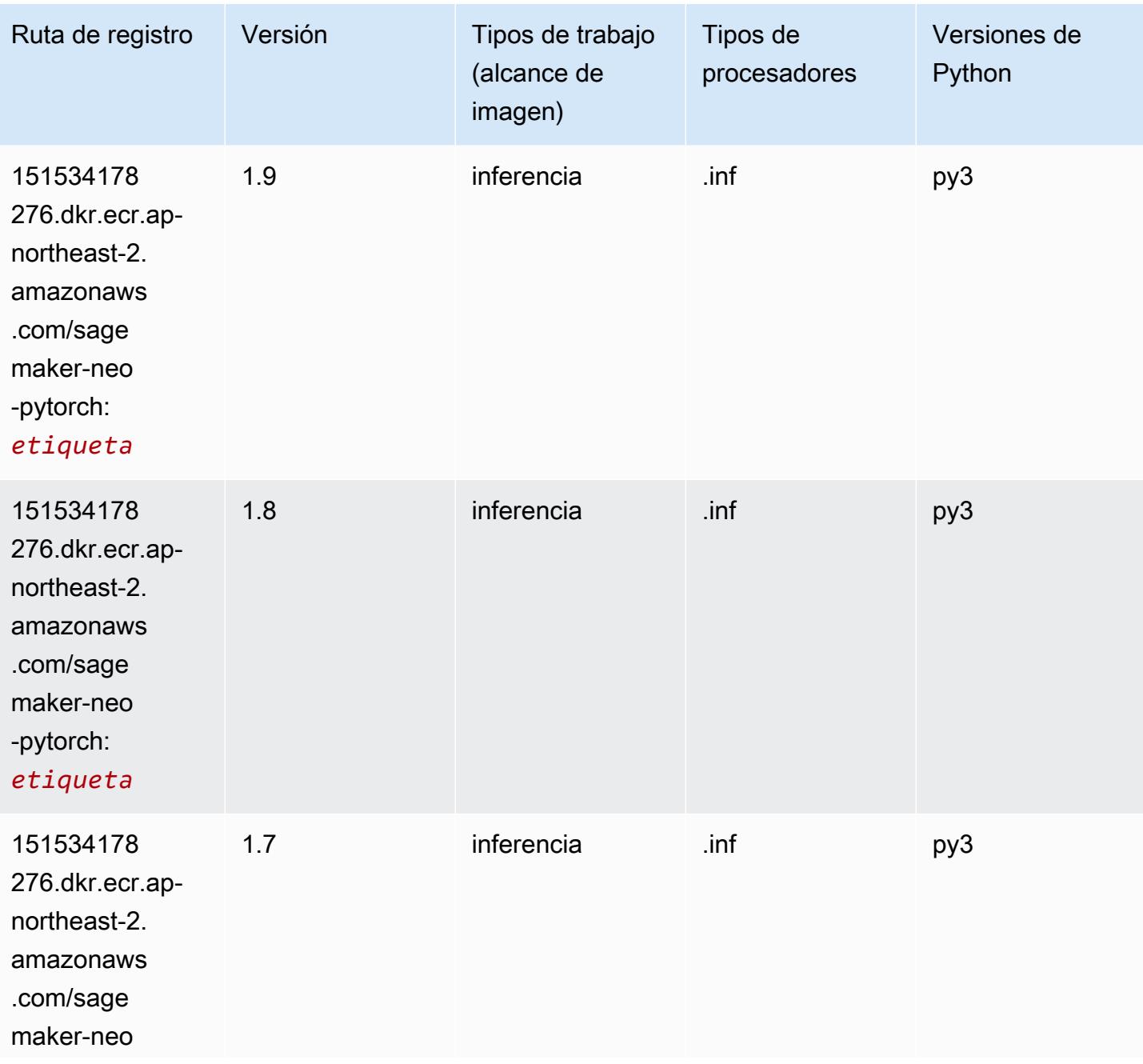

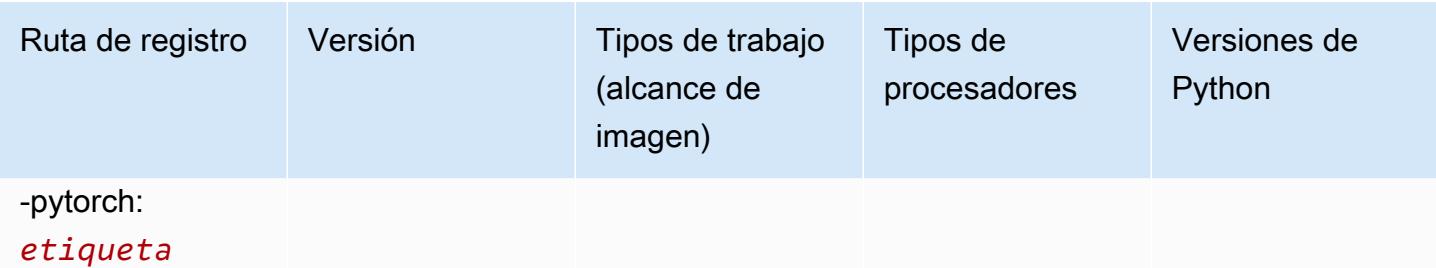

### <span id="page-932-0"></span>K-Means (algoritmo)

SageMaker Ejemplo de SDK de Python para recuperar la ruta de registro.

```
from sagemaker import image_uris
image_uris.retrieve(framework='kmeans',region='ap-northeast-2')
```
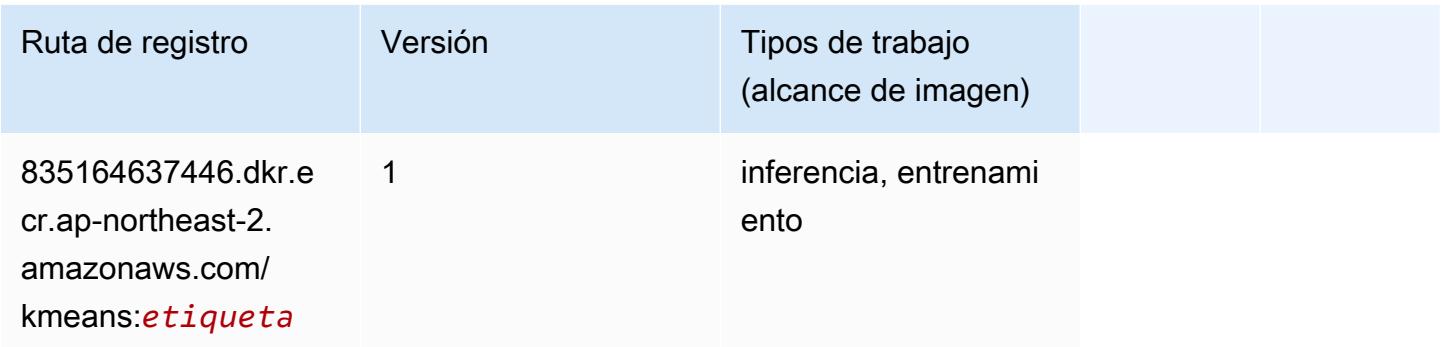

### <span id="page-932-1"></span>KNN (algoritmo)

```
from sagemaker import image_uris
image_uris.retrieve(framework='knn',region='ap-northeast-2')
```
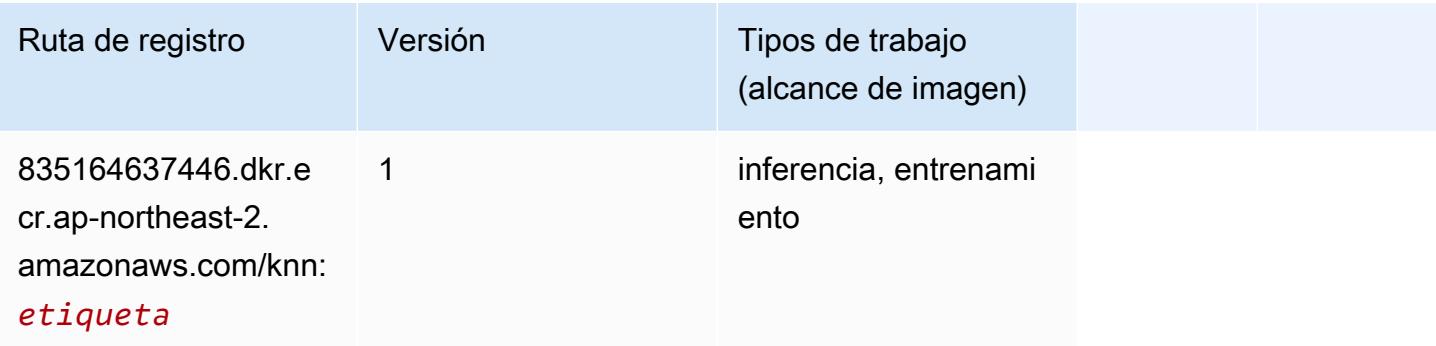

# <span id="page-933-0"></span>LDA (algoritmo)

SageMaker Ejemplo de SDK de Python para recuperar la ruta de registro.

```
from sagemaker import image_uris
image_uris.retrieve(framework='lda',region='ap-northeast-2')
```
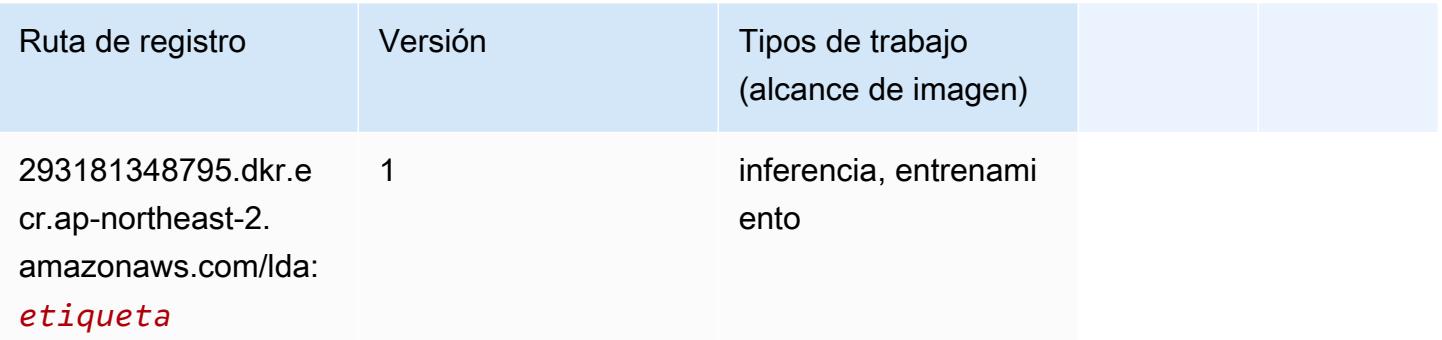

# <span id="page-933-1"></span>Aprendizaje lineal (algoritmo)

SageMaker Ejemplo de SDK de Python para recuperar la ruta de registro.

```
from sagemaker import image_uris
image_uris.retrieve(framework='linear-learner',region='ap-northeast-2')
```
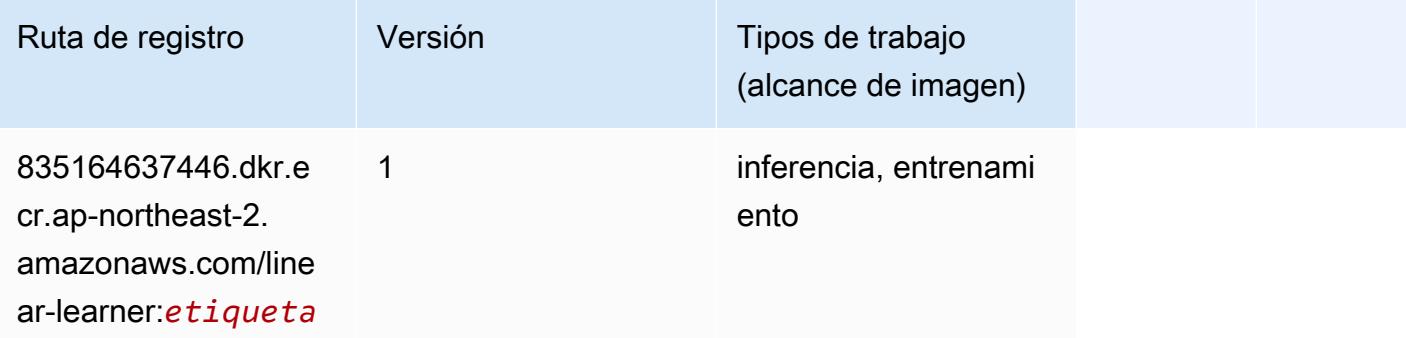

# <span id="page-933-2"></span>MXNet (DLC)

```
from sagemaker import image_uris
```

```
image_uris.retrieve(framework='mxnet',region='ap-
northeast-2',version='1.4.1',py_version='py3',image_scope='inference', 
  instance_type='ml.c5.4xlarge')
```
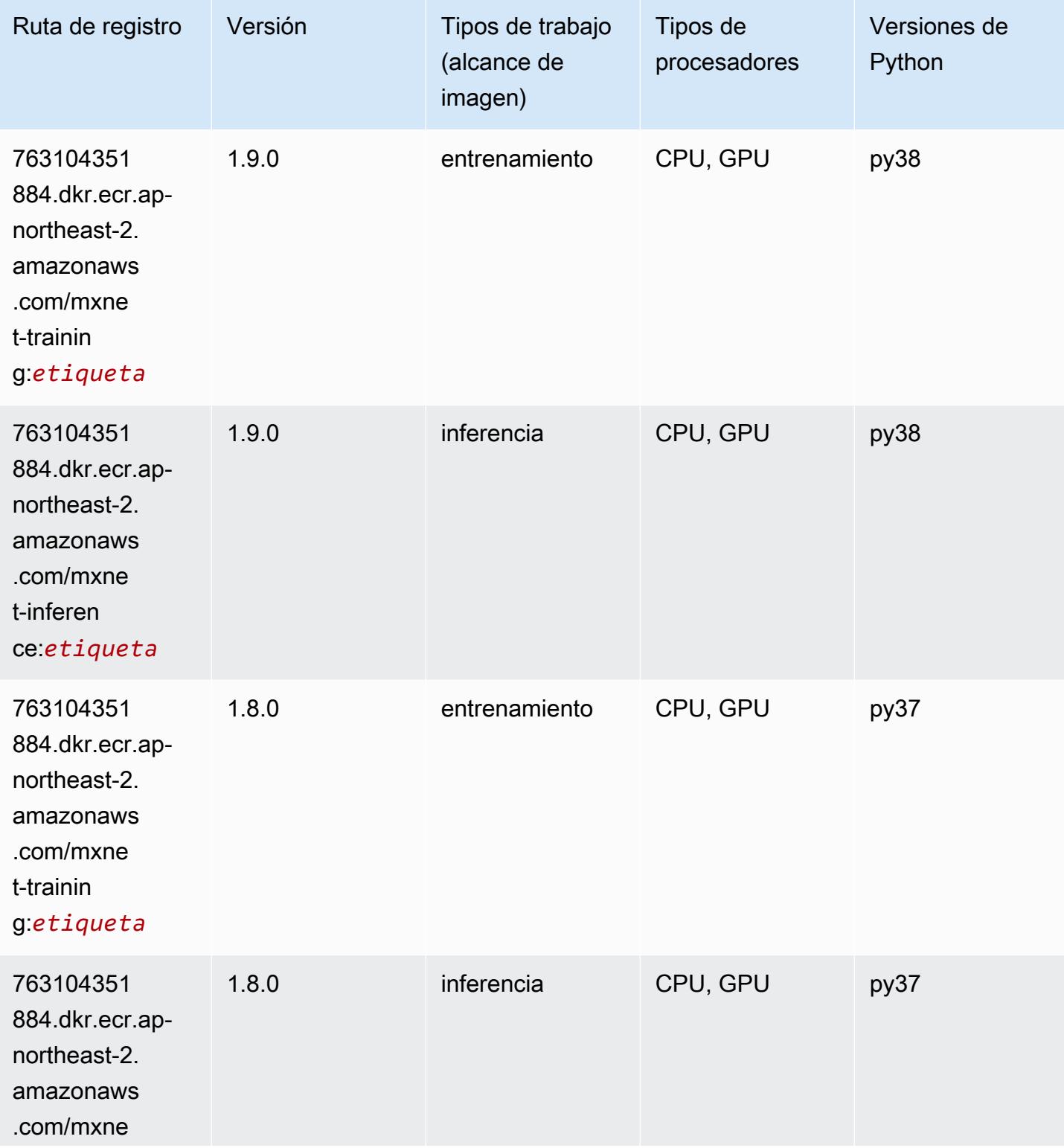

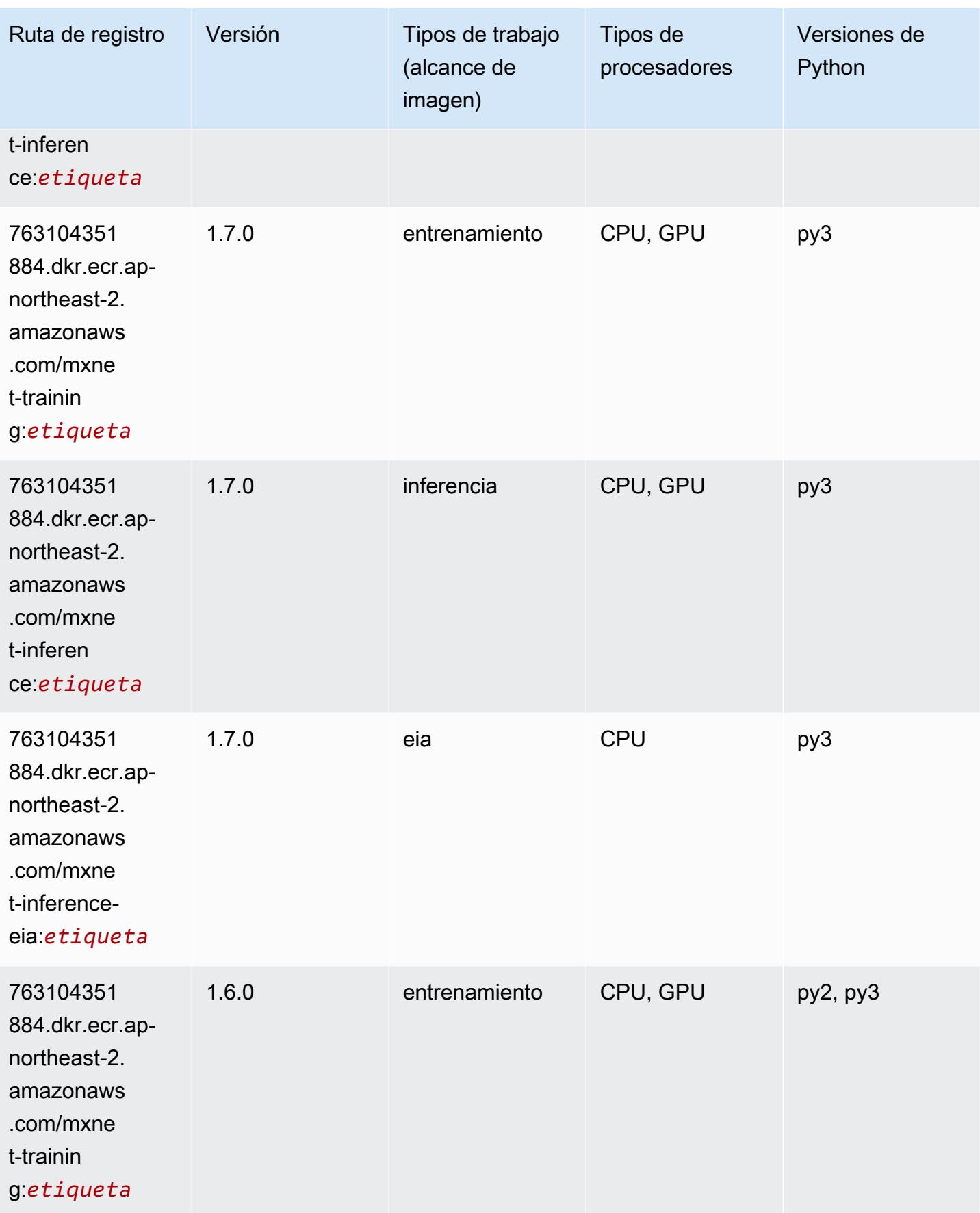
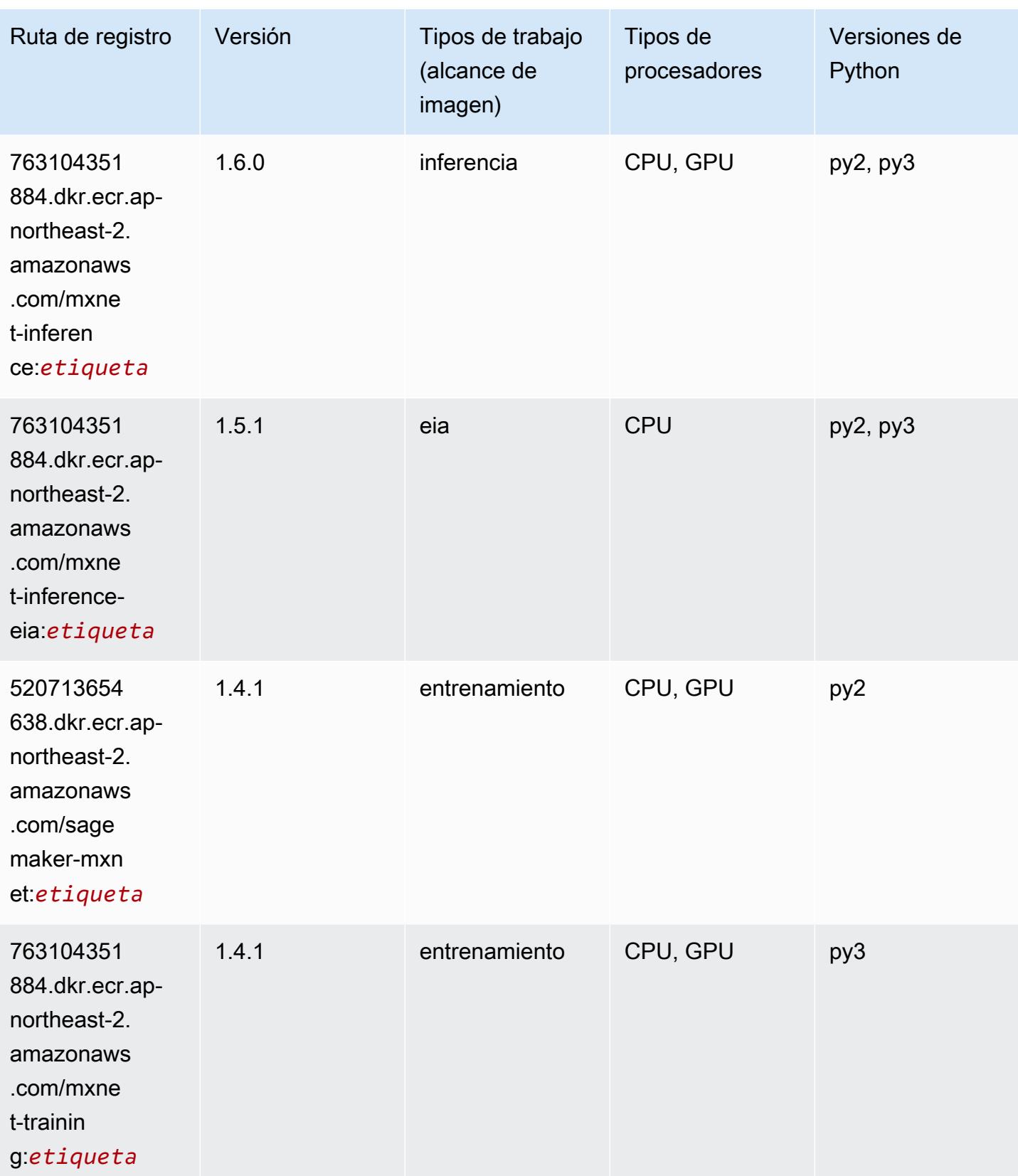

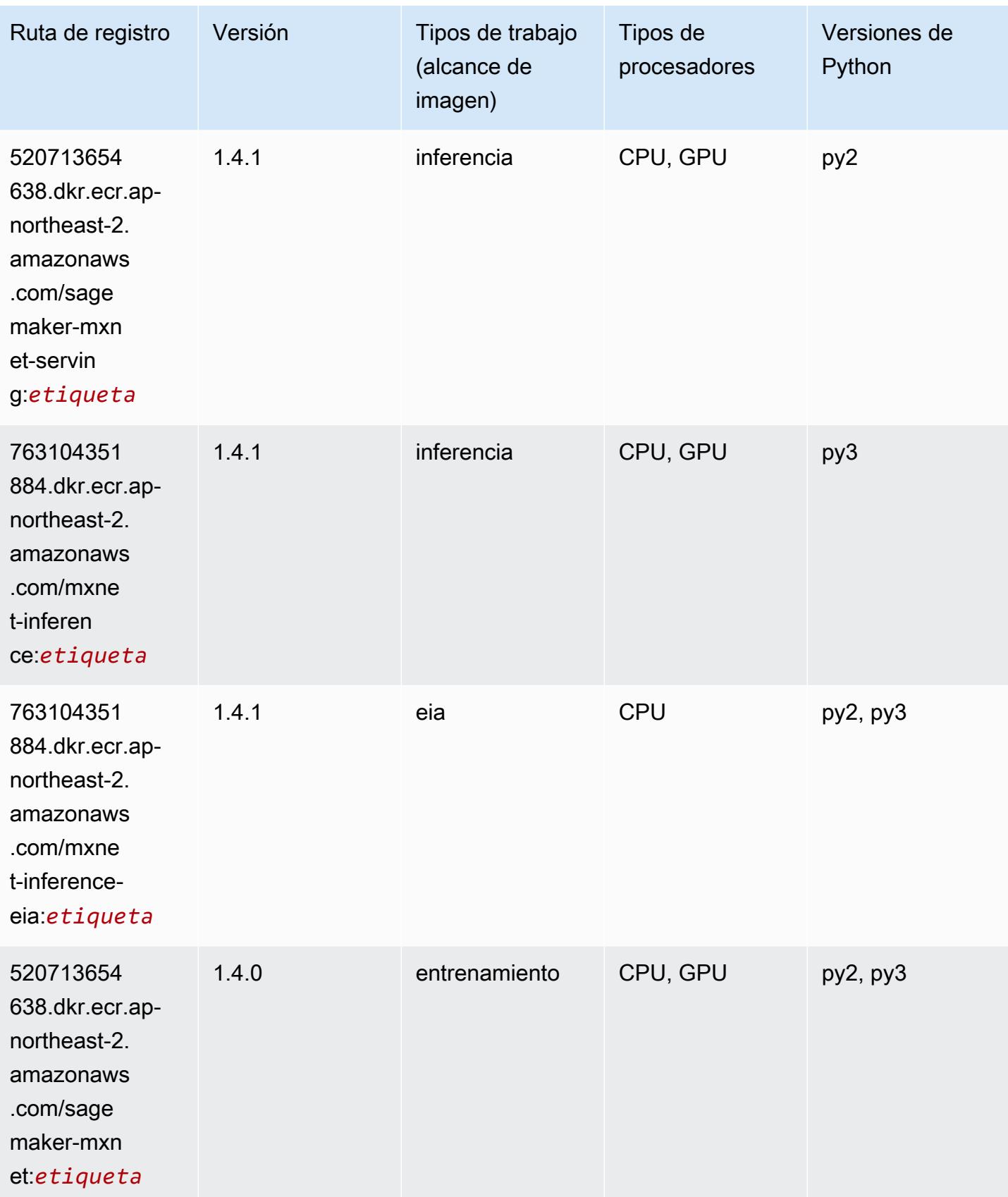

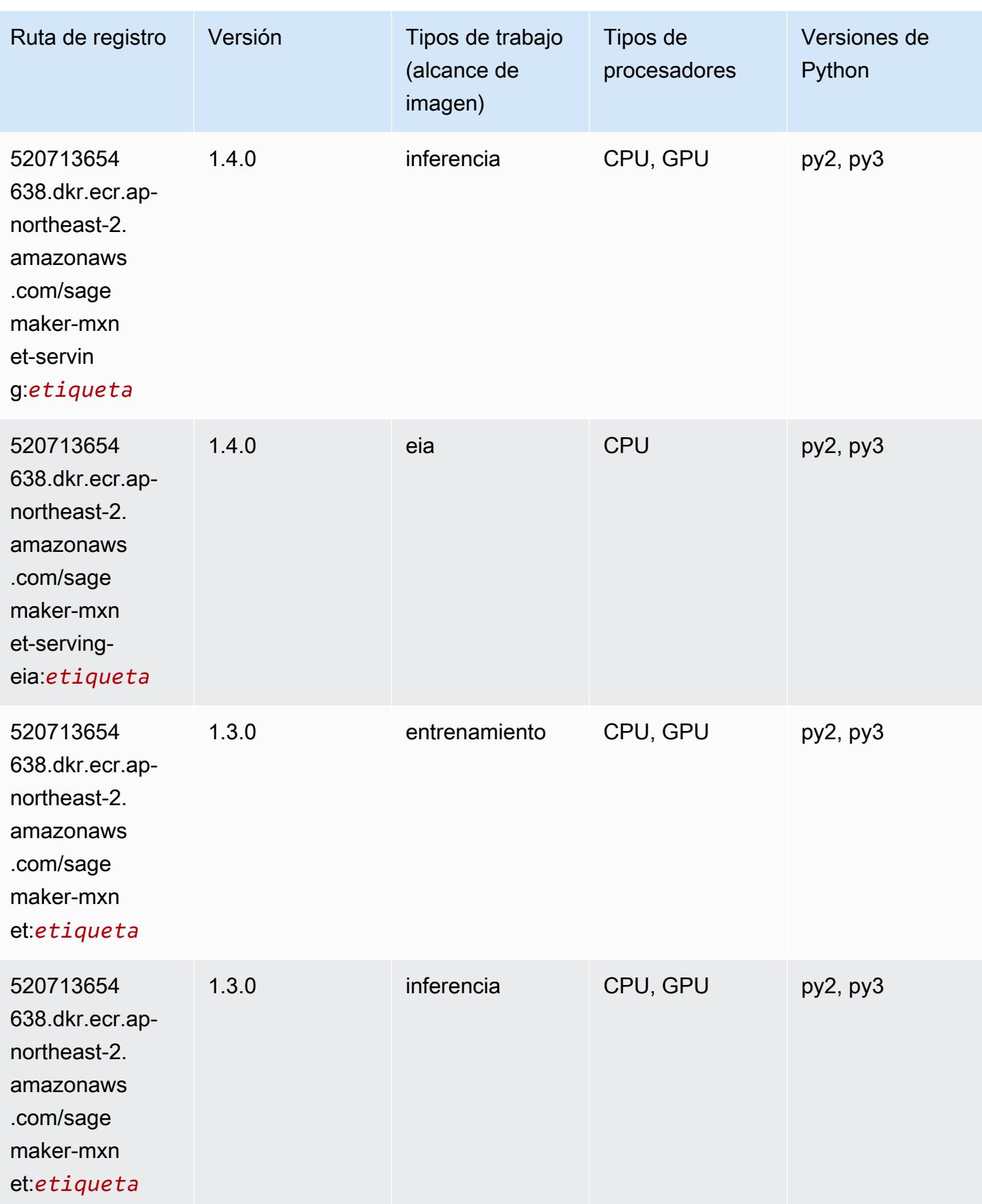

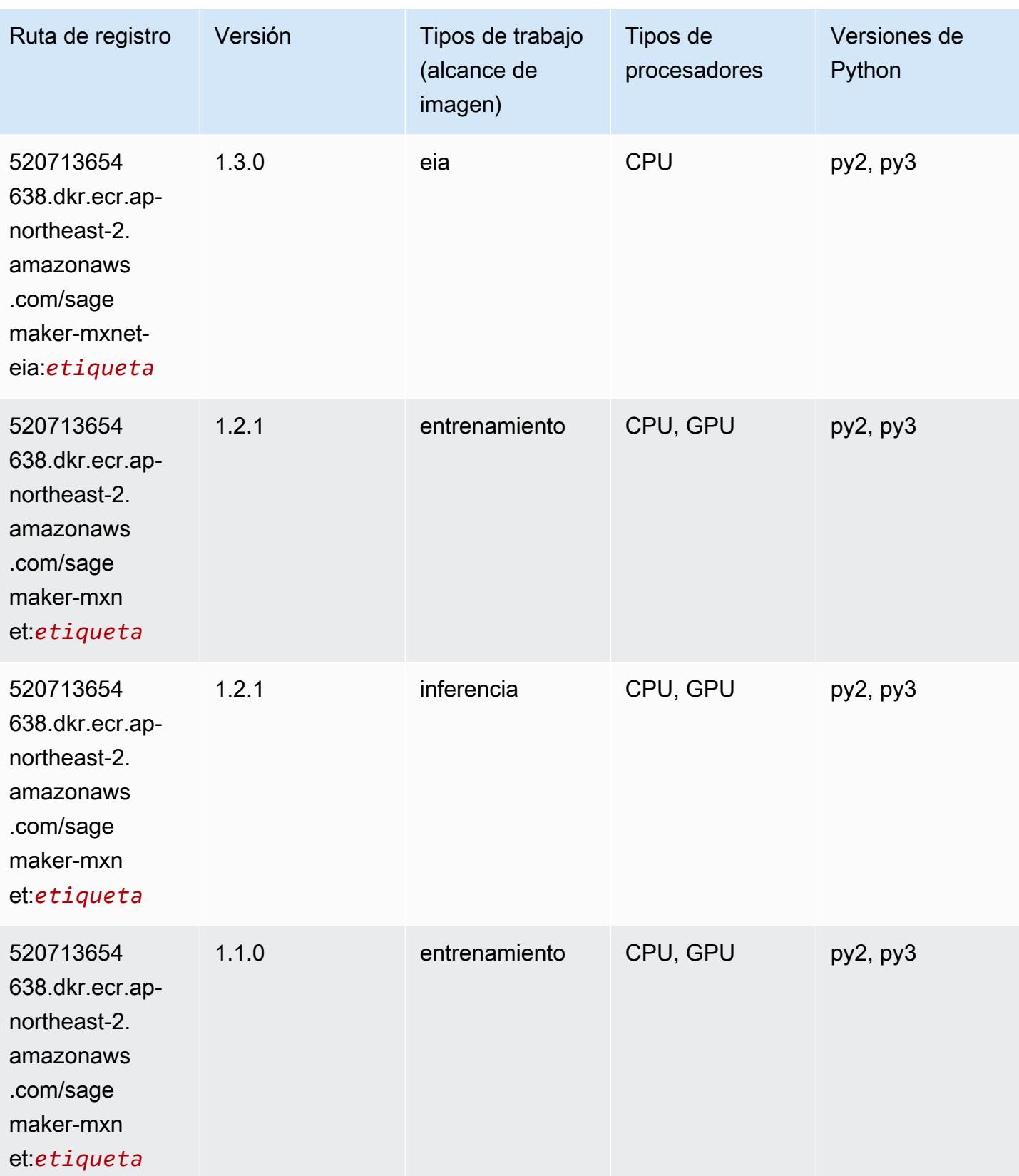

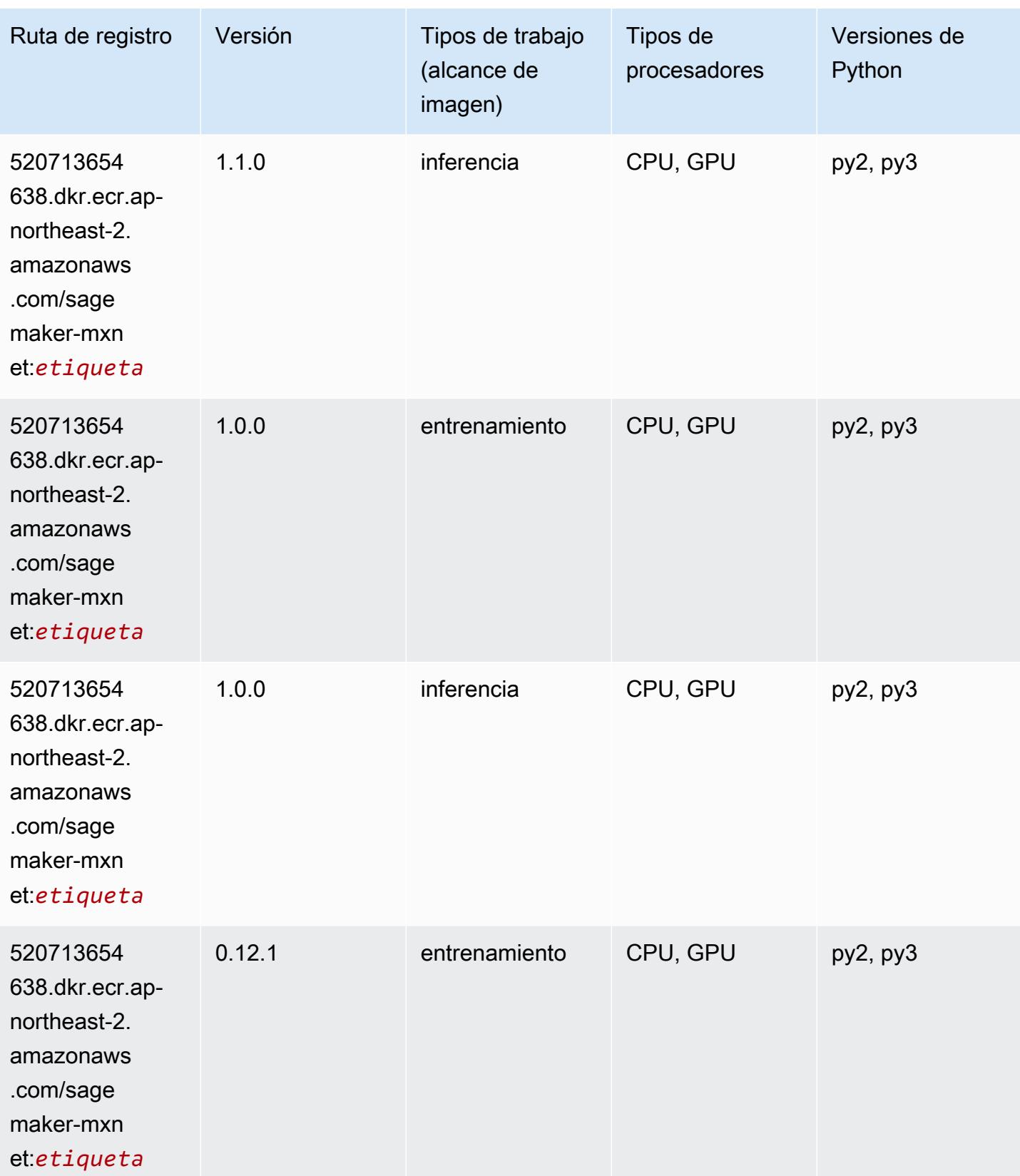

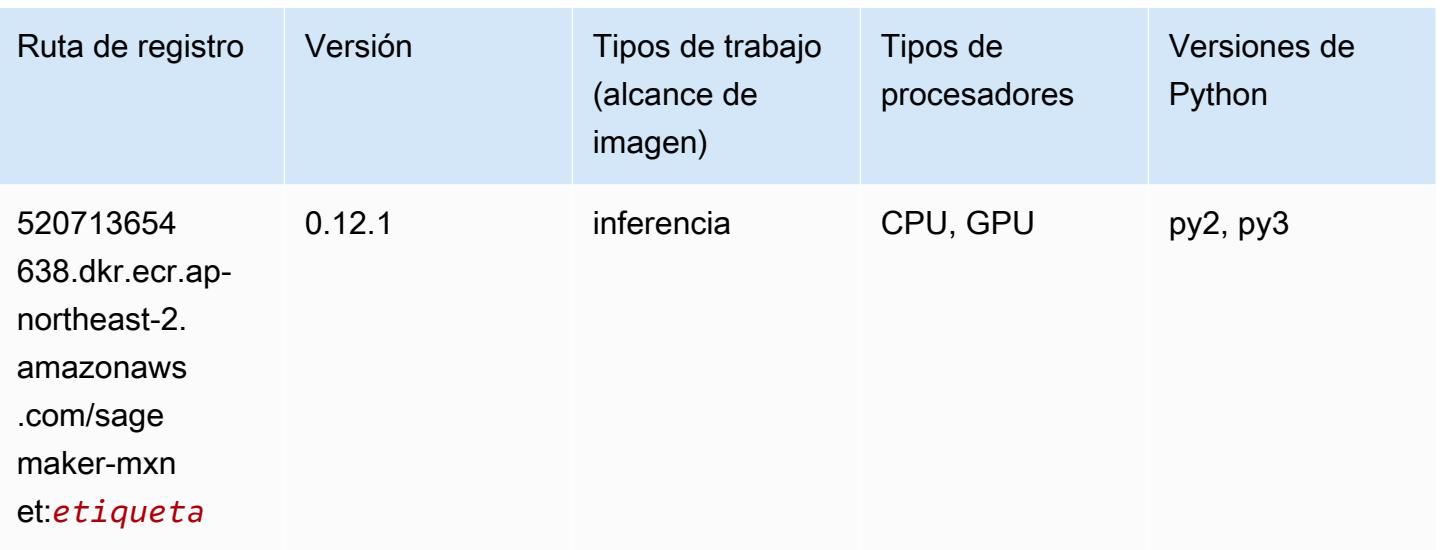

# MXNet Coach (DLC)

```
from sagemaker import image_uris
image_uris.retrieve(framework='coach-mxnet',region='ap-
northeast-2',version='0.11',py_version='py3',image_scope='training',instance_type='ml.c5.4xlarg
```
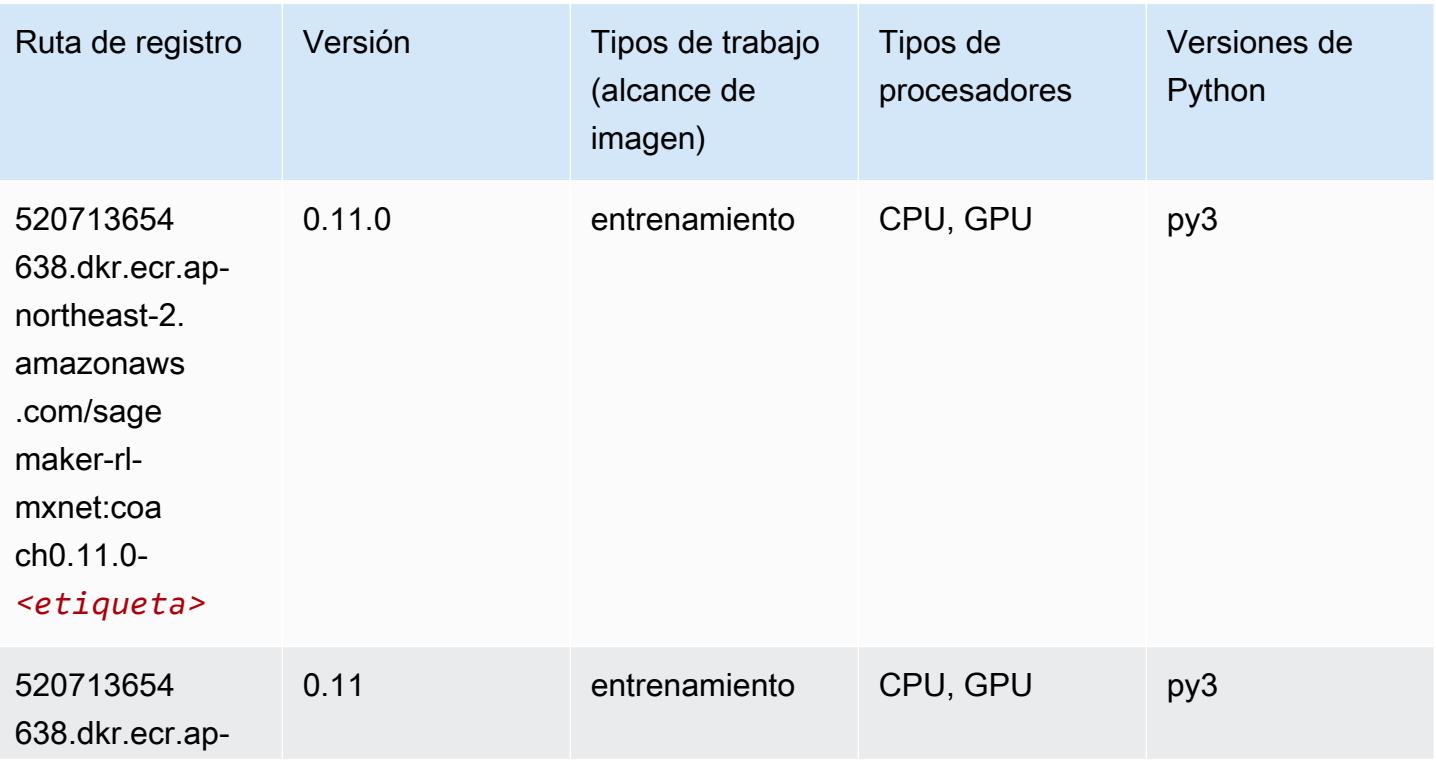

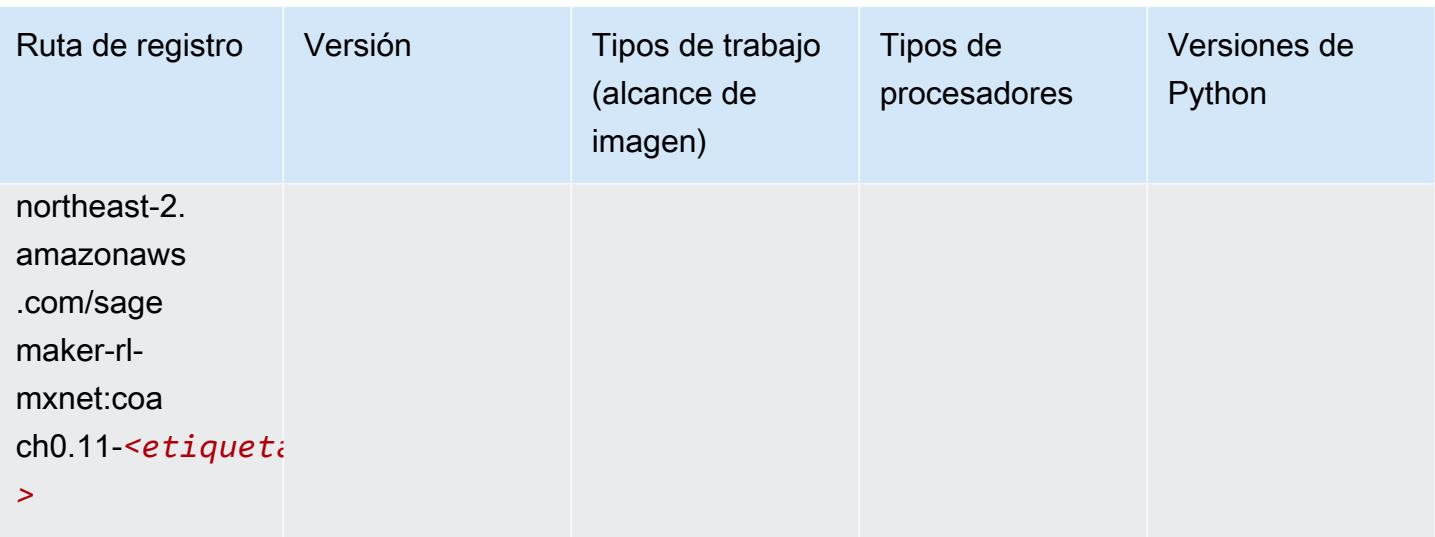

# Monitor de modelos (algoritmo)

SageMaker Ejemplo de SDK de Python para recuperar la ruta de registro.

```
from sagemaker import image_uris
image_uris.retrieve(framework='model-monitor',region='ap-northeast-2')
```
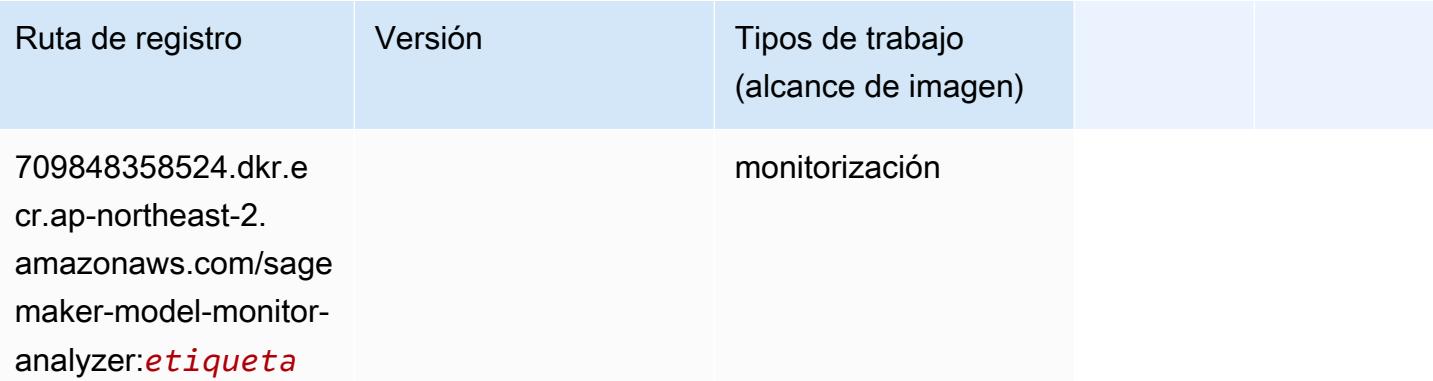

#### NTM (algoritmo)

```
from sagemaker import image_uris
image_uris.retrieve(framework='ntm',region='ap-northeast-2')
```
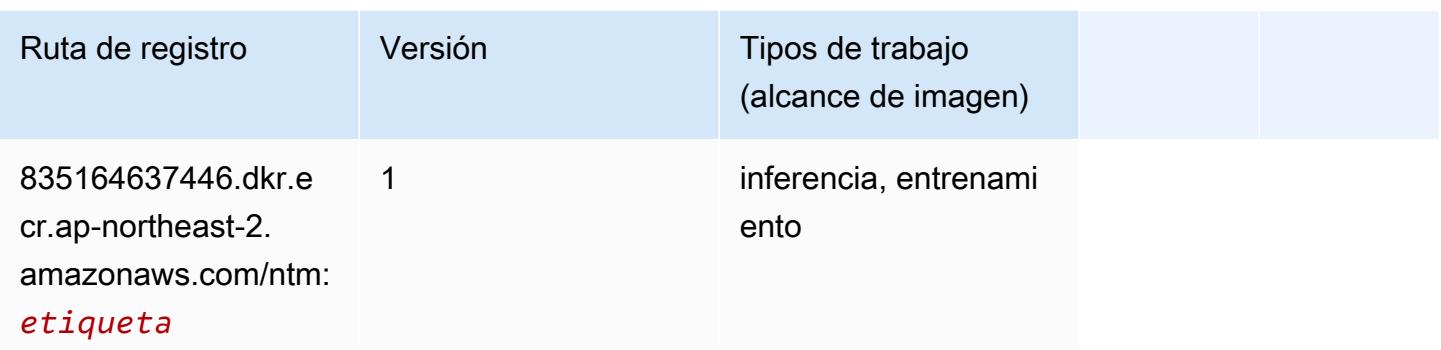

#### Neo Image Classification (algoritmo)

SageMaker Ejemplo de SDK de Python para recuperar la ruta de registro.

```
from sagemaker import image_uris
image_uris.retrieve(framework='image-classification-neo',region='ap-northeast-2')
```
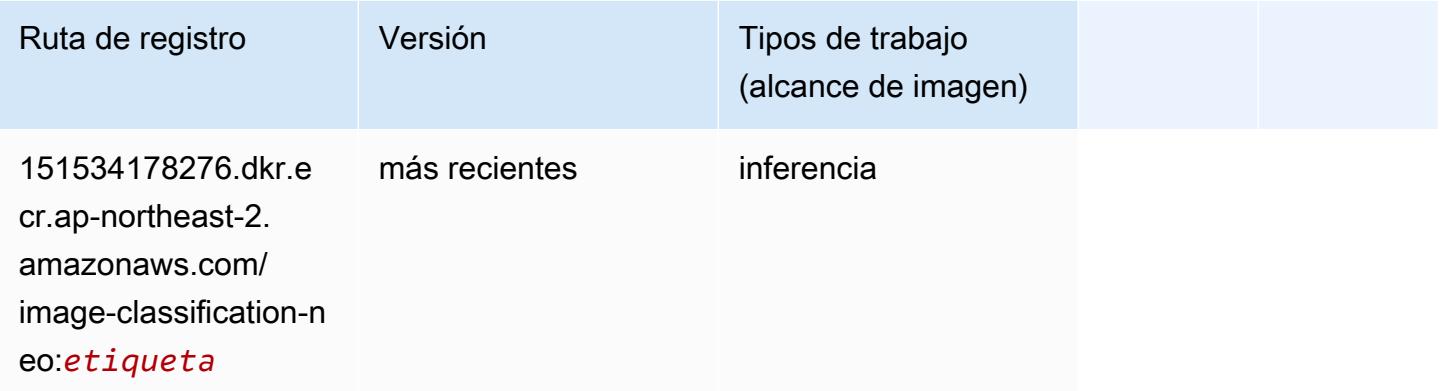

### Neo MXNet (DLC)

```
from sagemaker import image_uris
image_uris.retrieve(framework='neo-mxnet',region='ap-
northeast-2', version='1.8', py_version='py3', image_scope='inference',
  instance_type='ml.c5.4xlarge')
```
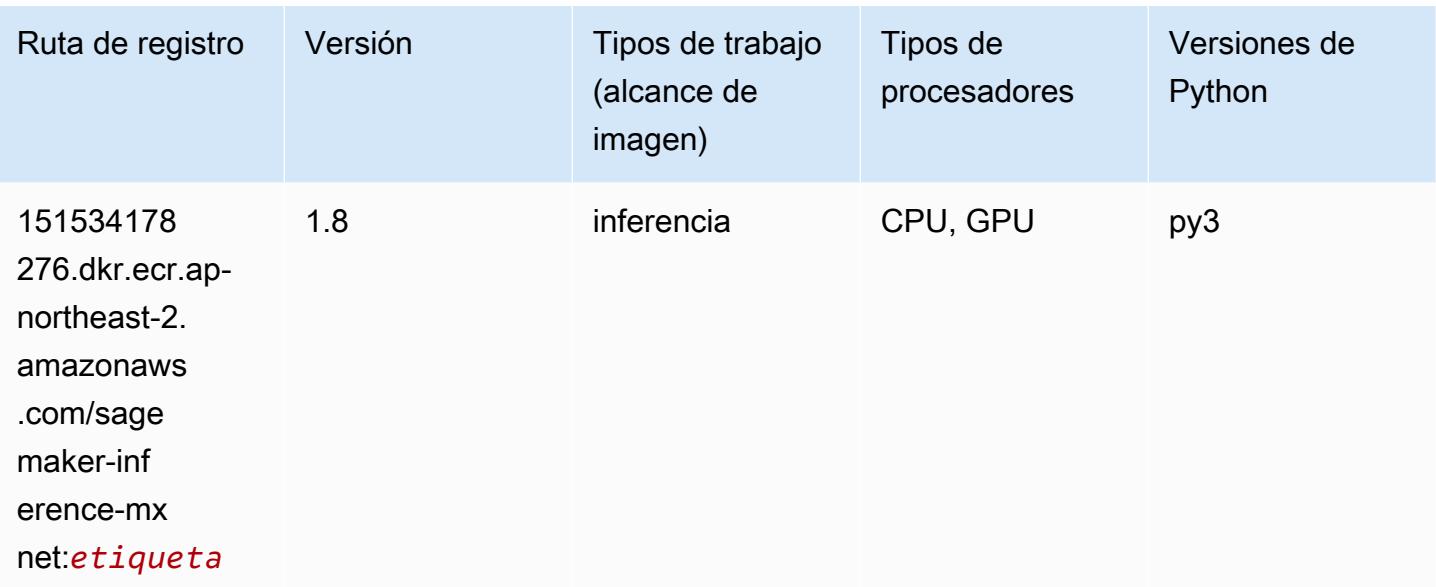

# Neo PyTorch (DLC)

```
from sagemaker import image_uris
image_uris.retrieve(framework='neo-pytorch',region='ap-
northeast-2',version='1.6',image_scope='inference',instance_type='ml.c5.4xlarge')
```
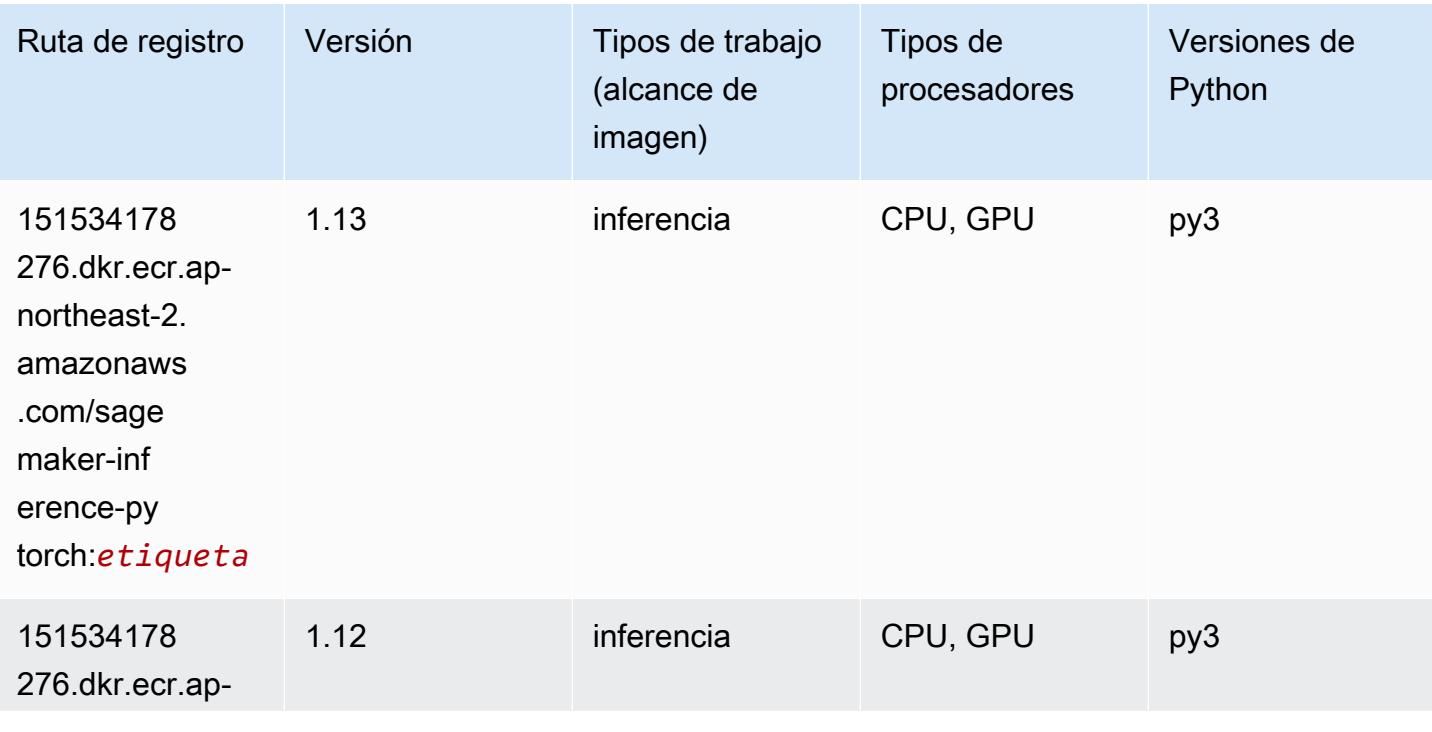

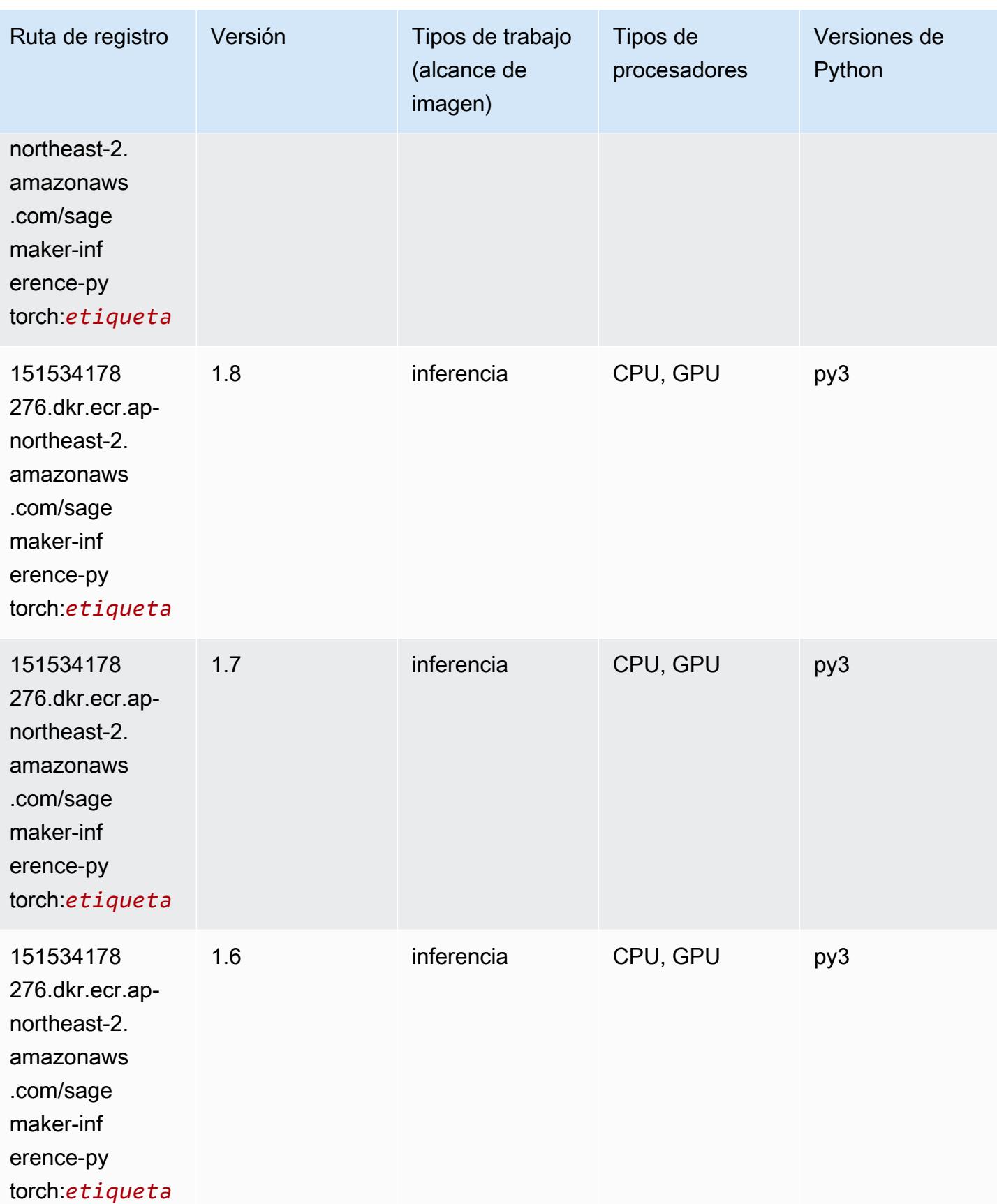

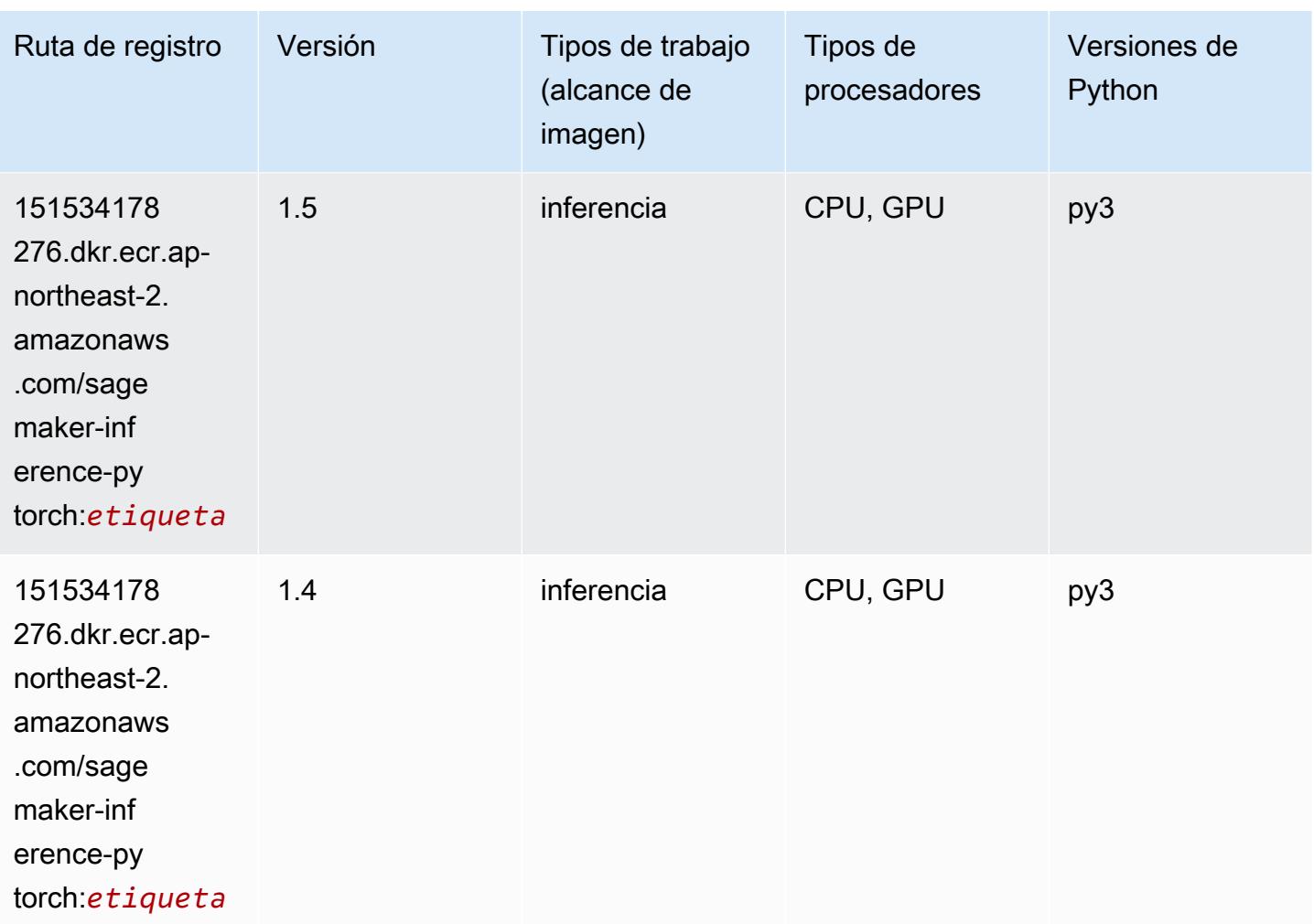

# Neo Tensorflow (DLC)

```
from sagemaker import image_uris
image_uris.retrieve(framework='neo-tensorflow',region='ap-
northeast-2',version='1.15.3',py_version='py3',instance_type='ml.c5.4xlarge')
```
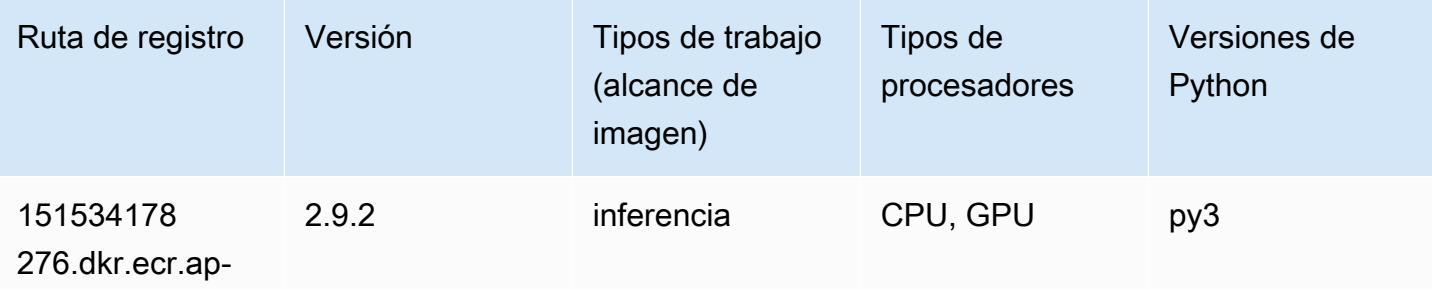

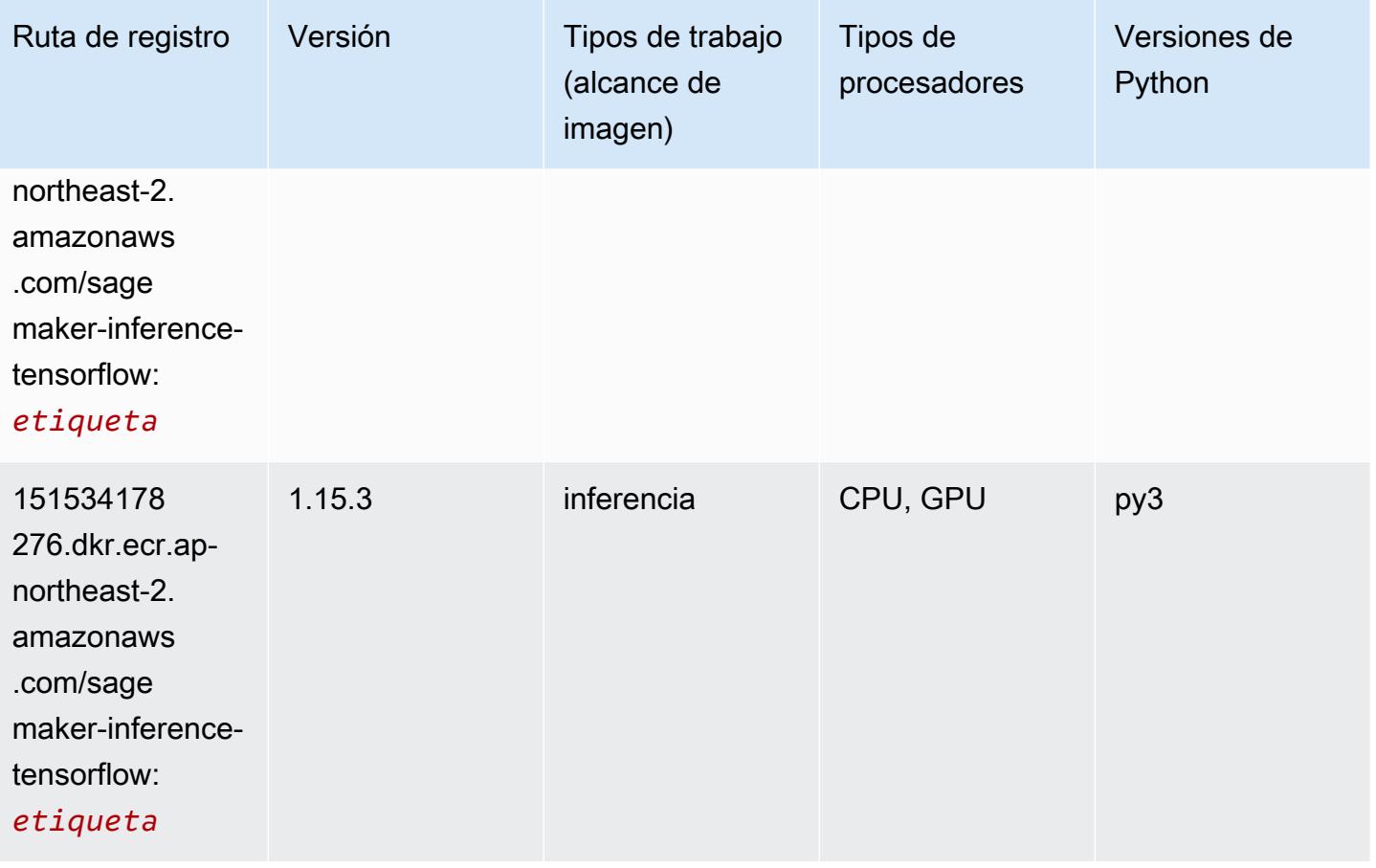

# Neo XGBoost (algoritmo)

```
from sagemaker import image_uris
image_uris.retrieve(framework='xgboost-neo',region='ap-northeast-2')
```
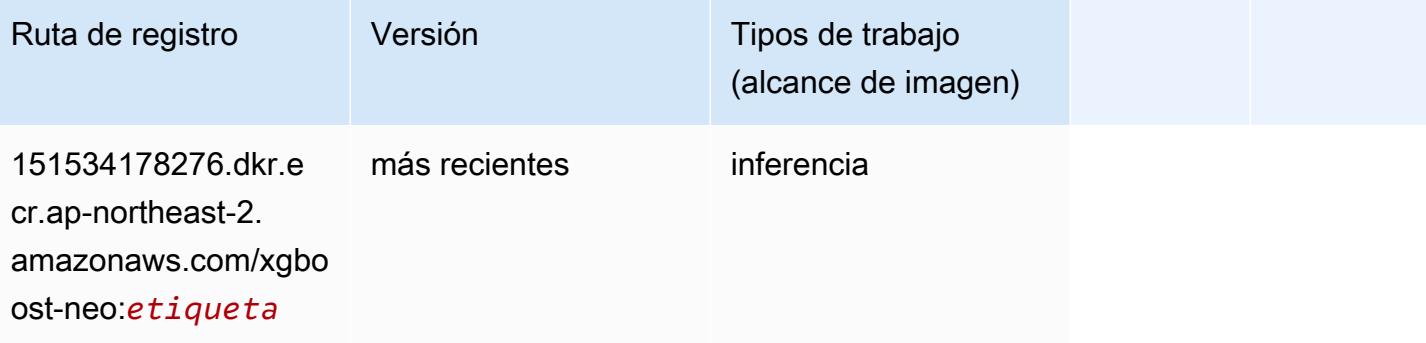

#### Detección de objetos (algoritmo)

SageMaker Ejemplo de SDK de Python para recuperar la ruta de registro.

```
from sagemaker import image_uris
image_uris.retrieve(framework='object-detection',region='ap-northeast-2')
```
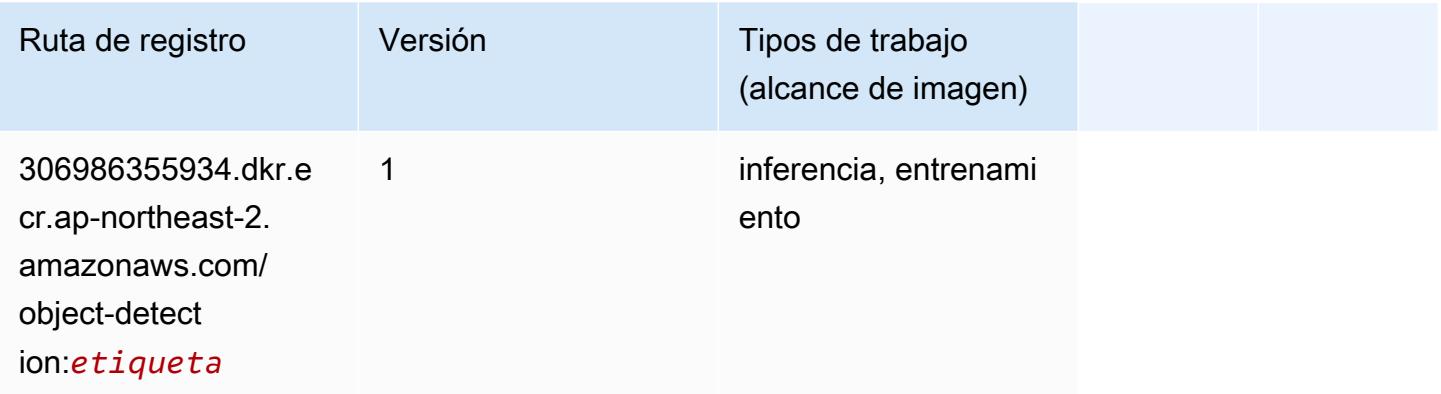

#### Object2Vec (algoritmo)

SageMaker Ejemplo de SDK de Python para recuperar la ruta de registro.

```
from sagemaker import image_uris
image_uris.retrieve(framework='object2vec',region='ap-northeast-2')
```
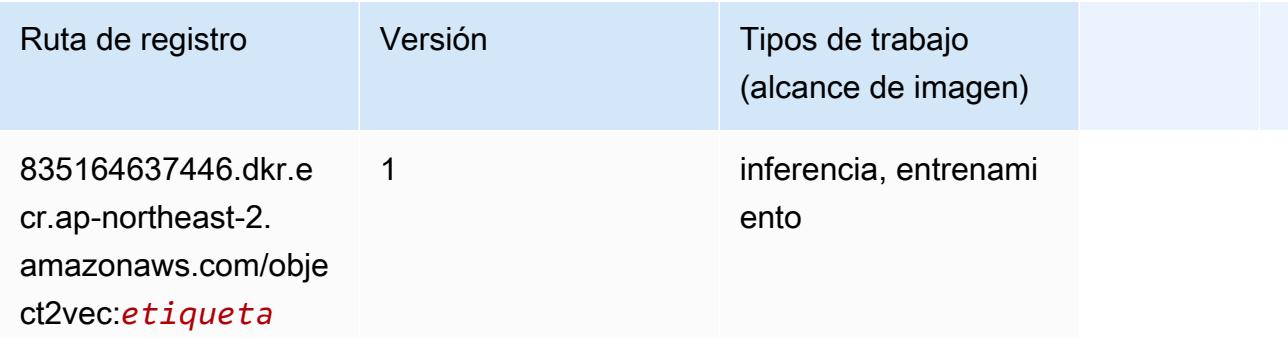

#### PCA (algoritmo)

```
from sagemaker import image_uris
```
image\_uris.retrieve(framework='pca',region='ap-northeast-2')

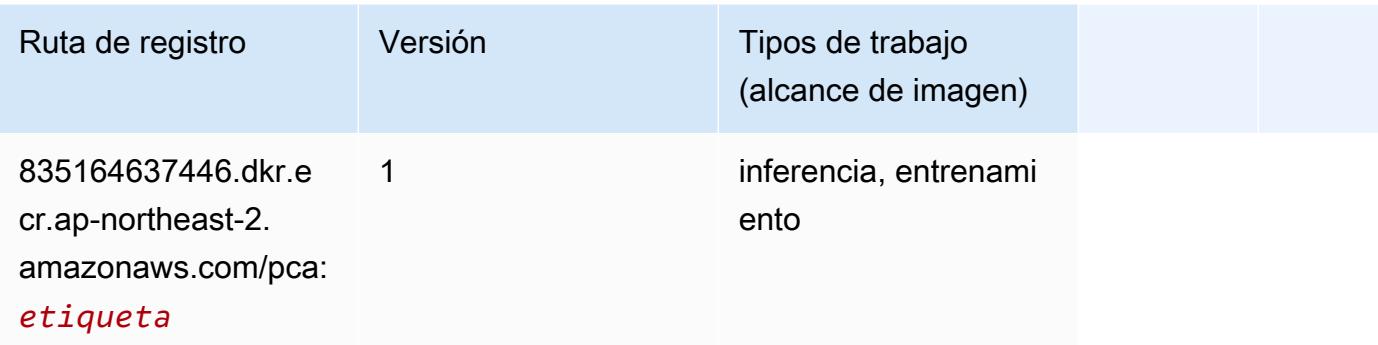

# PyTorch (DLC)

```
from sagemaker import image_uris
image_uris.retrieve(framework='pytorch',region='ap-
northeast-2', version='1.8.0', py_version='py3', image_scope='inference',
  instance_type='ml.c5.4xlarge')
```
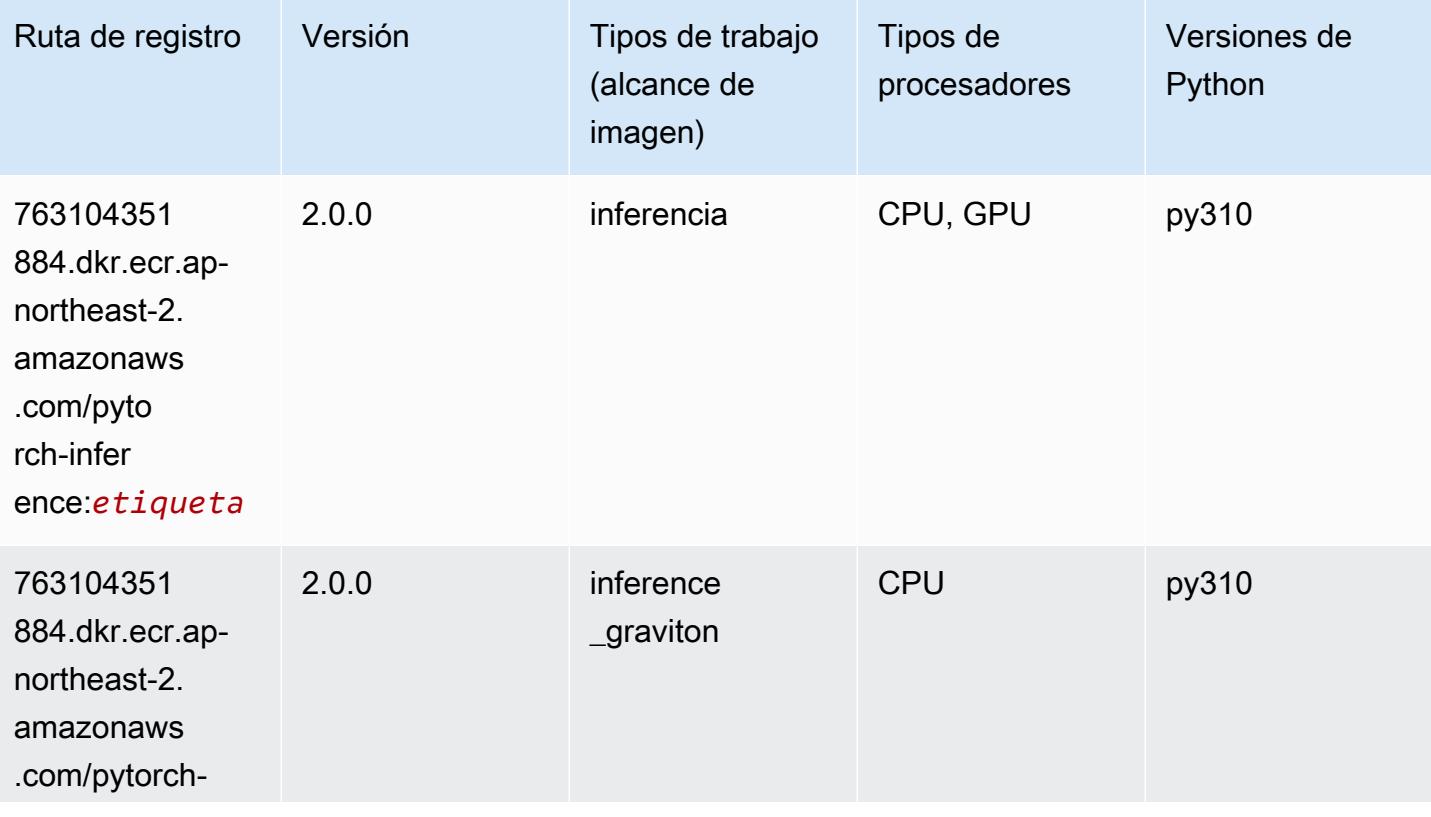

Rutas de Amazon SageMaker ECR **Rutas de ECR** 

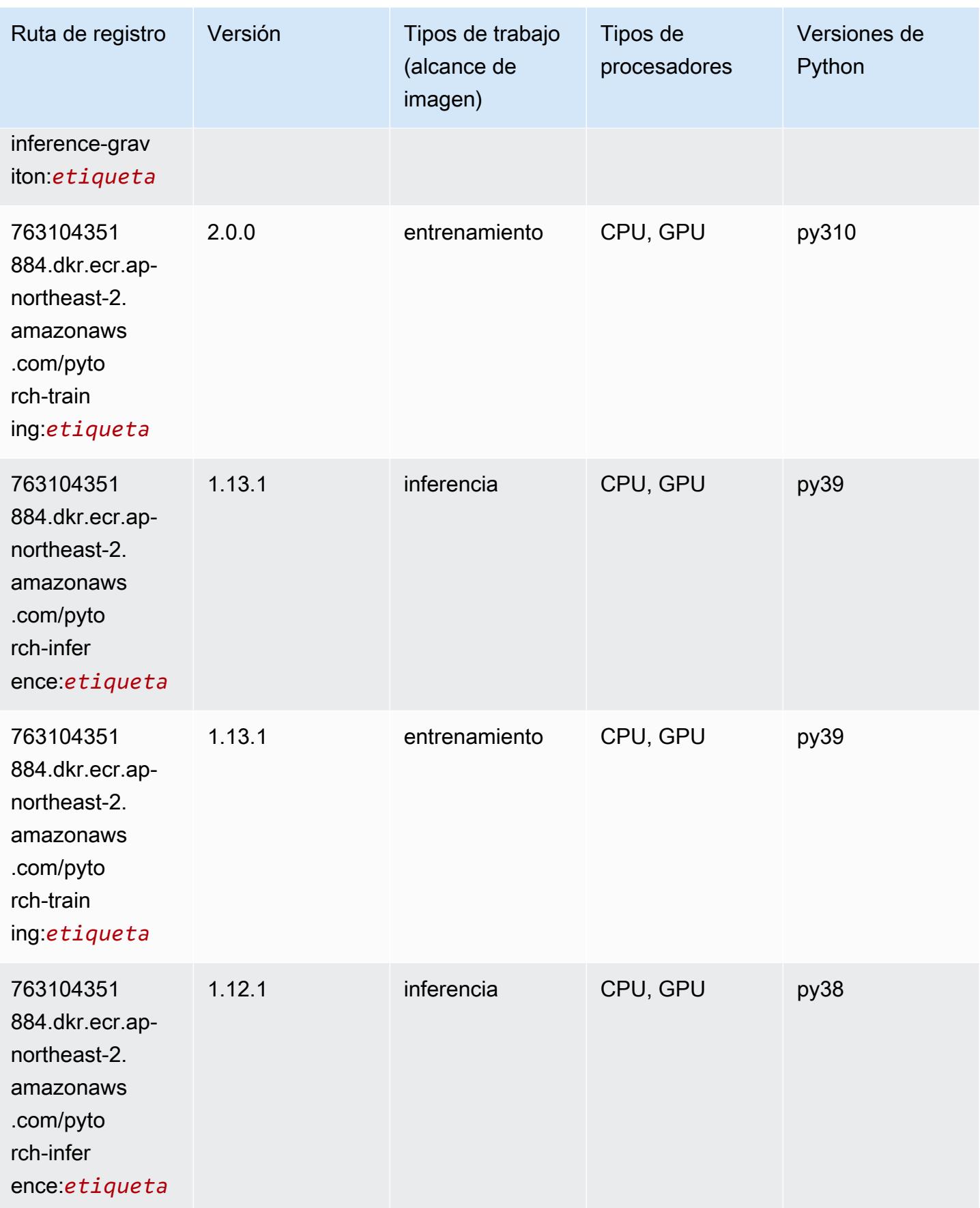

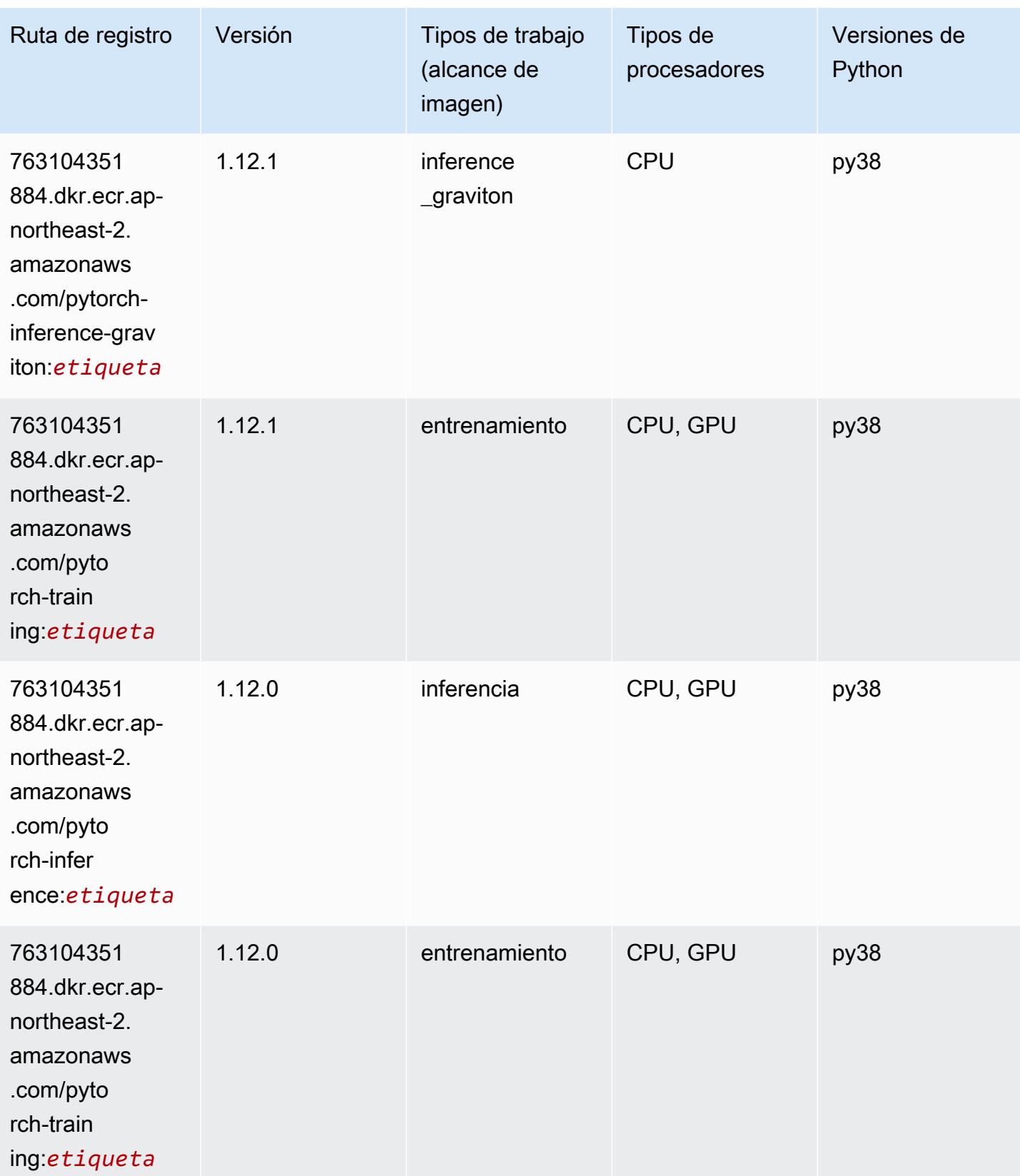

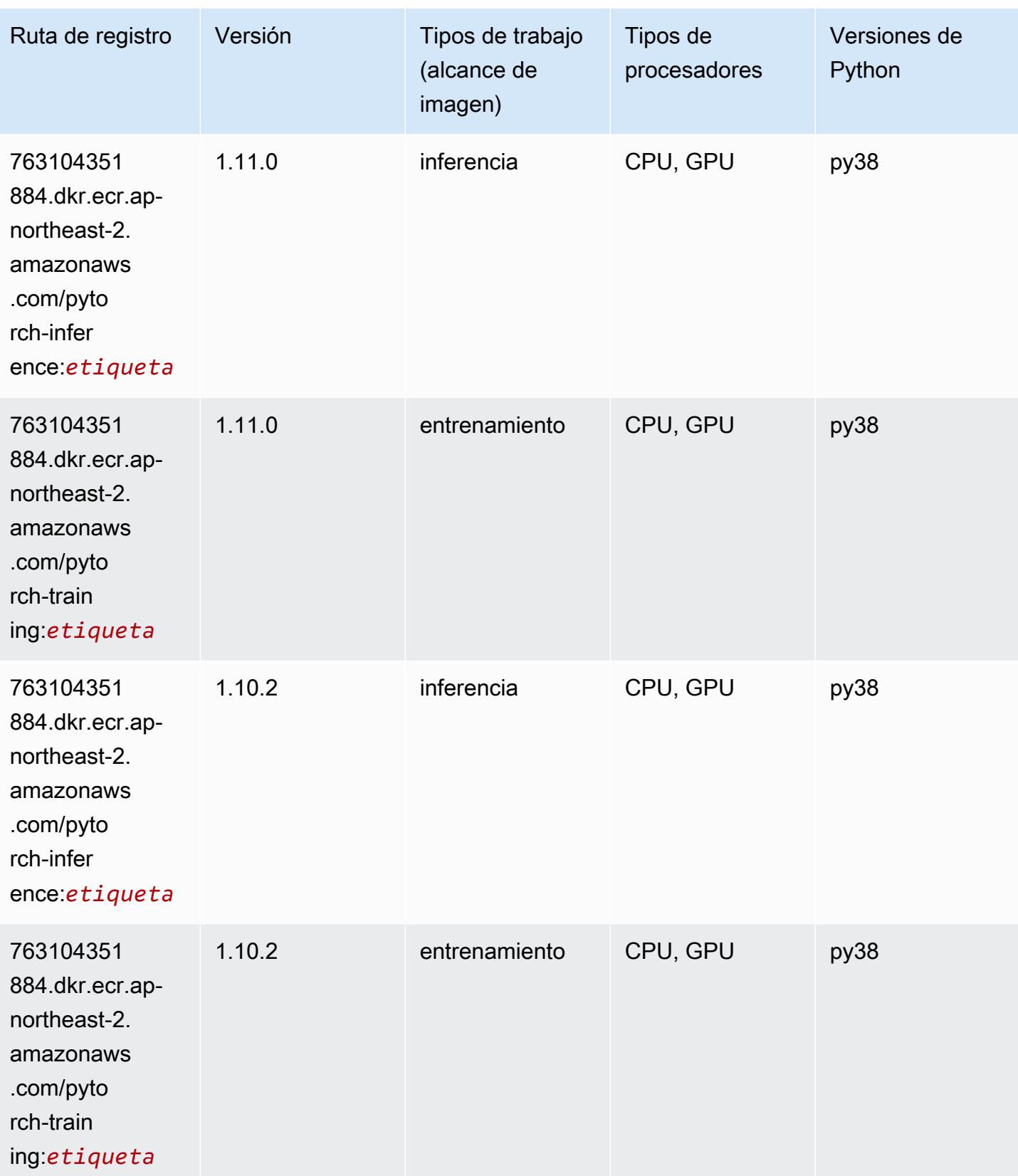

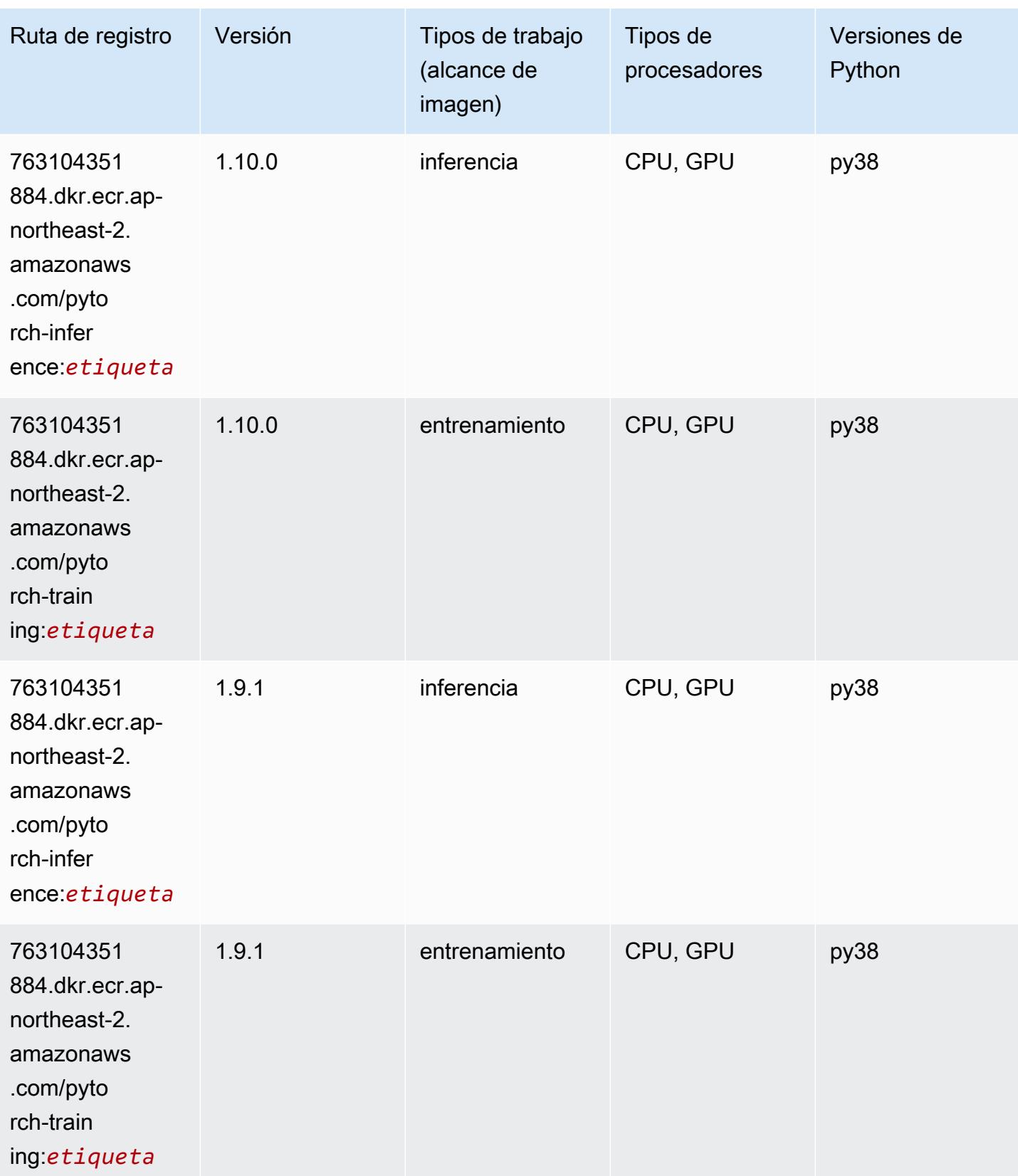

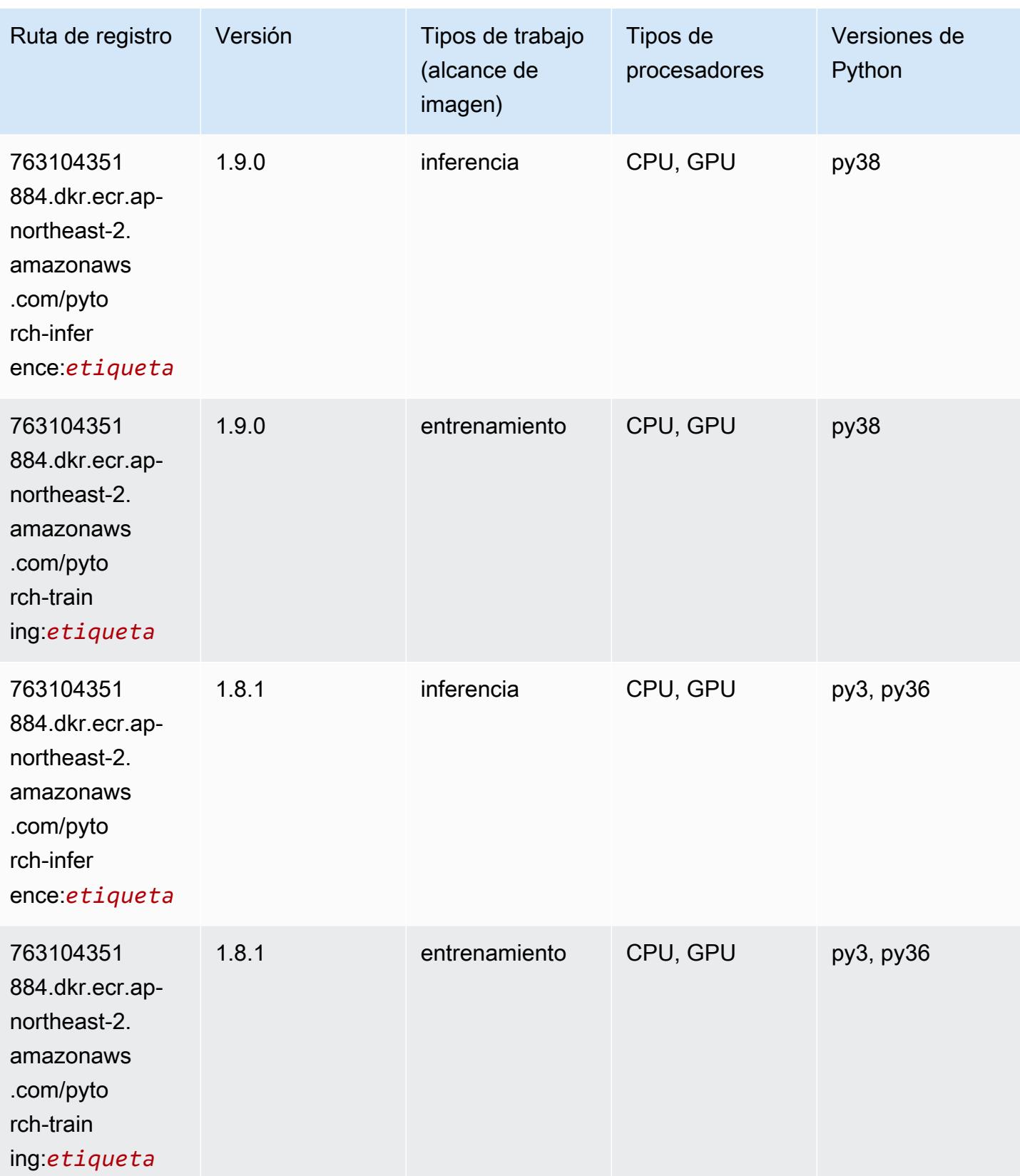

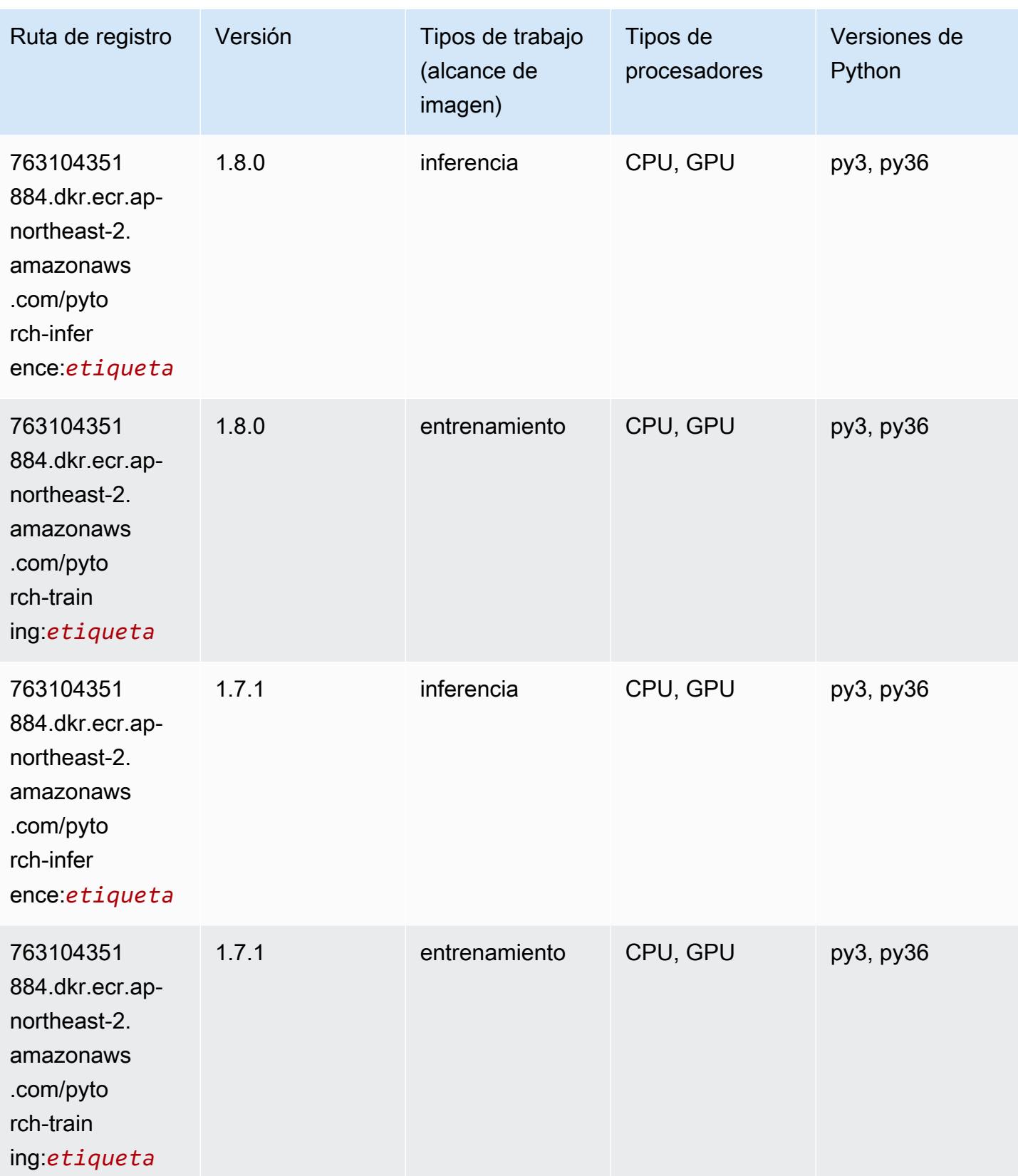

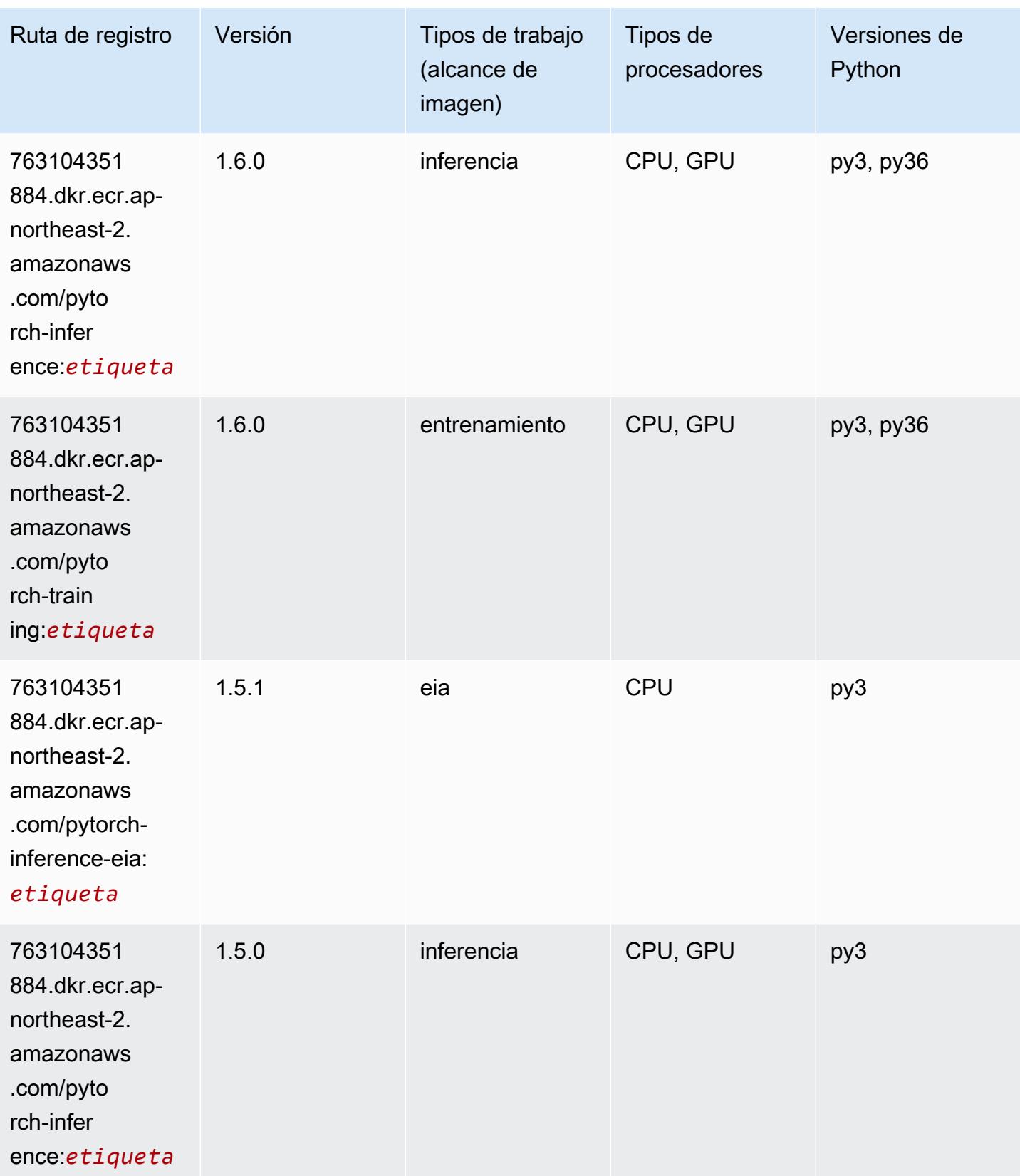

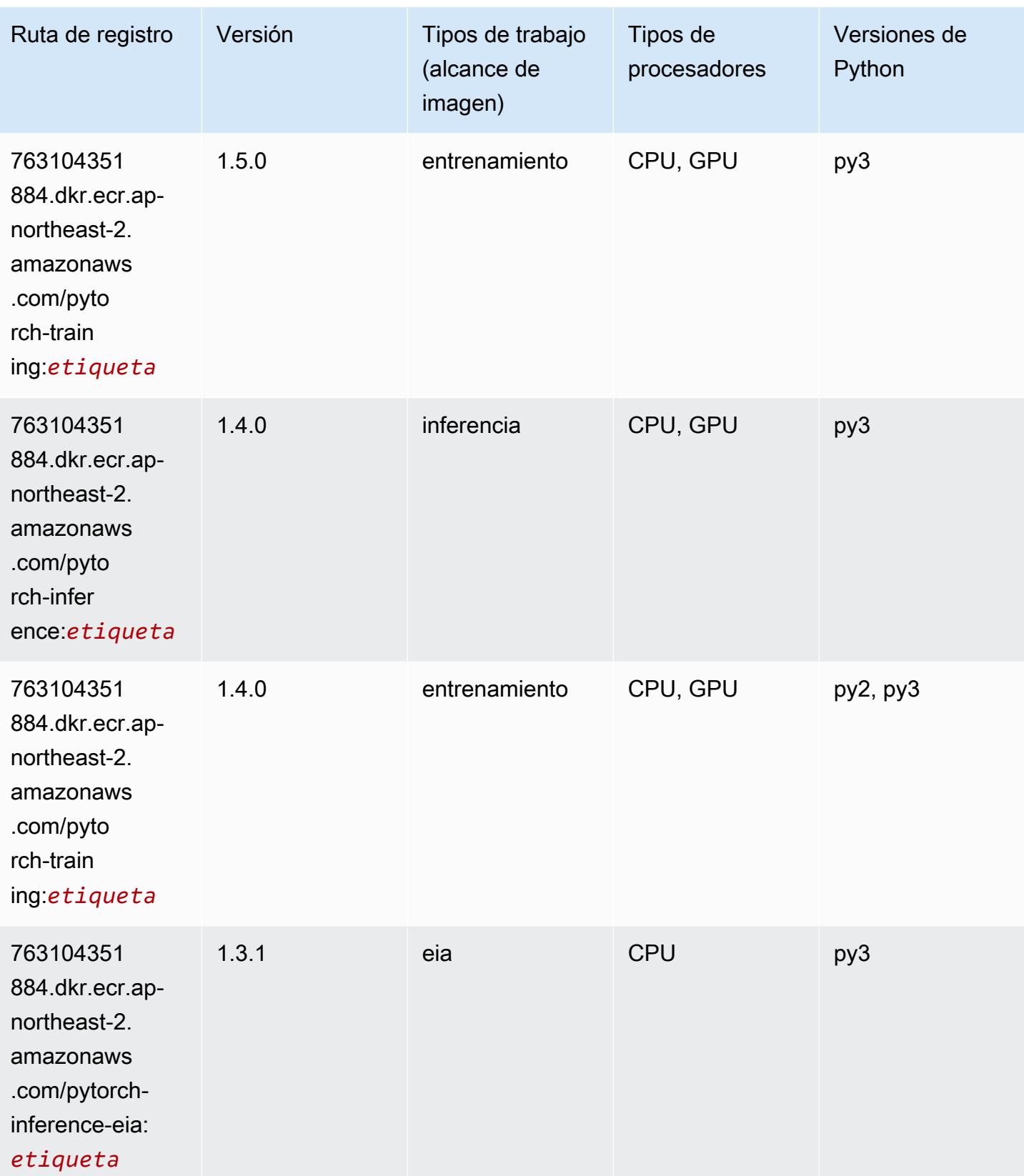

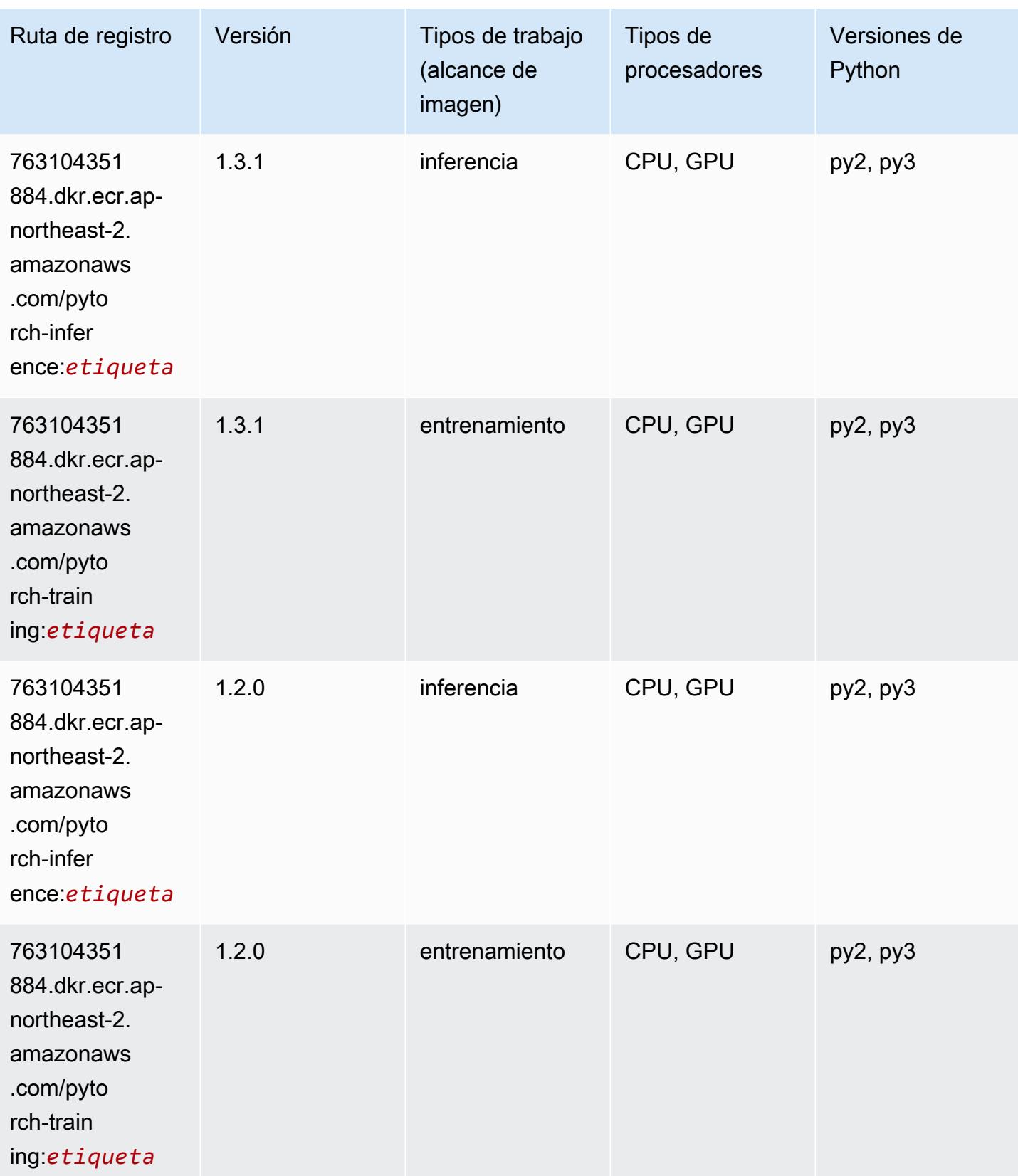

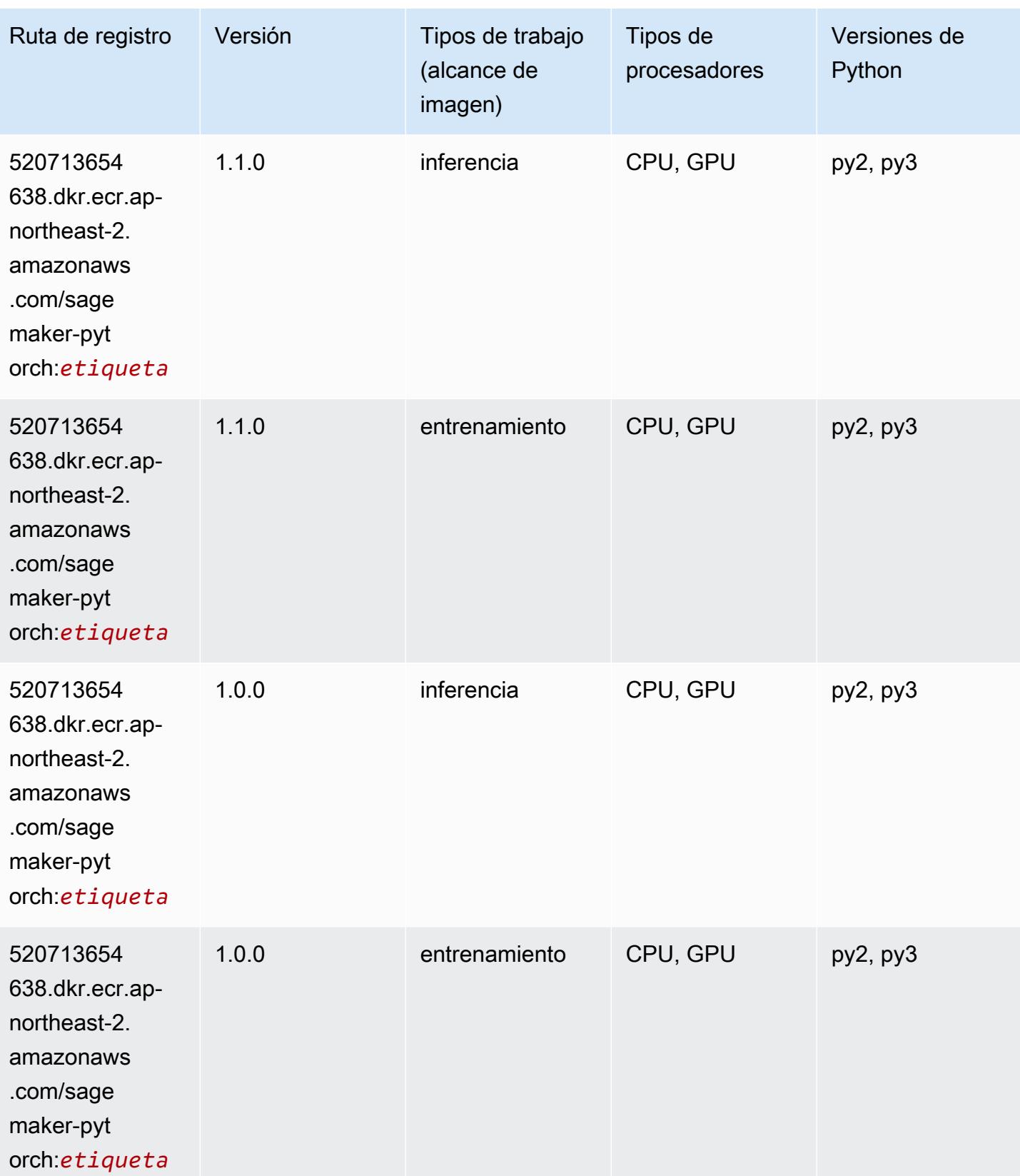

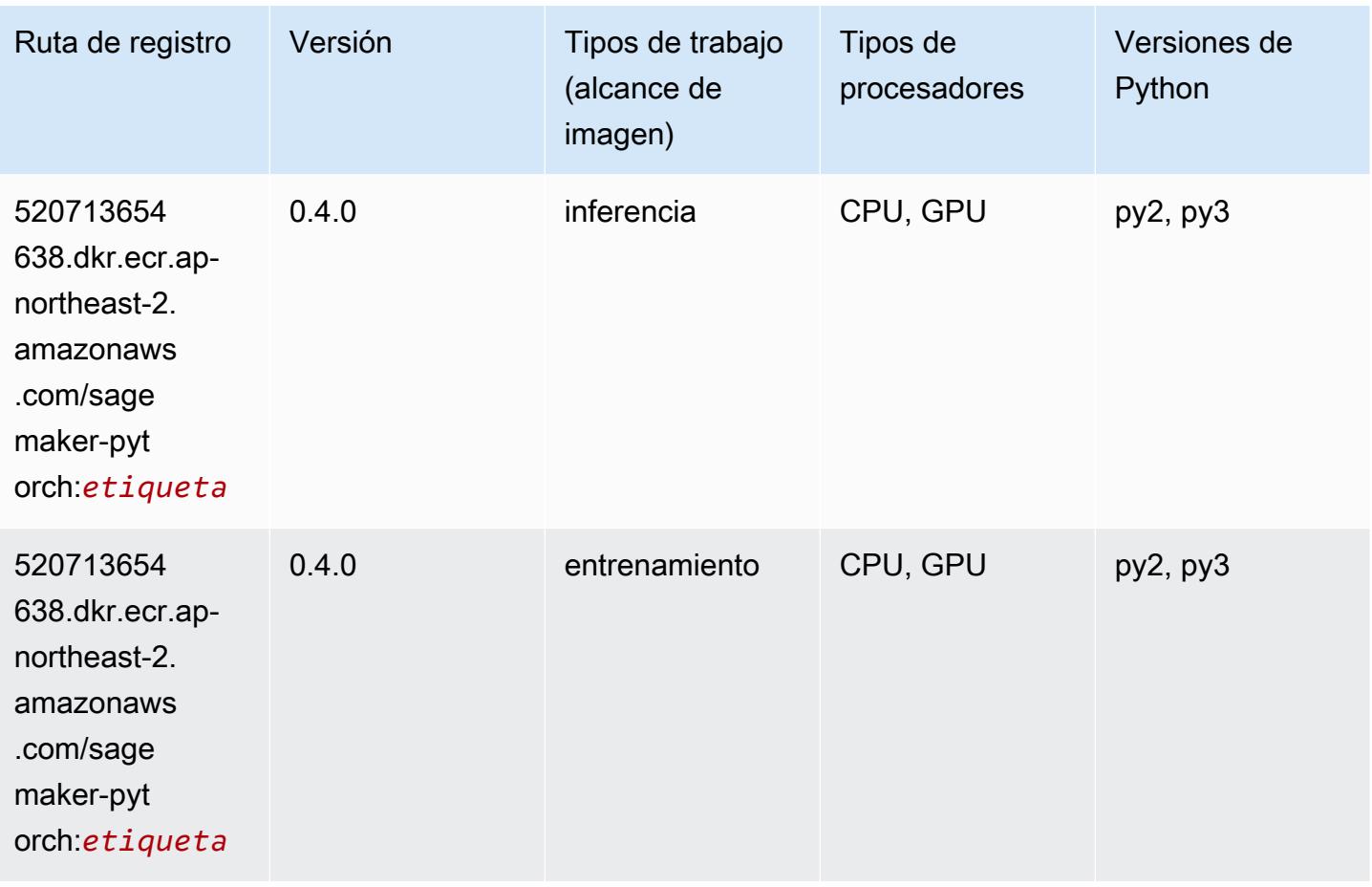

### PyTorch Neuron (DLC)

```
from sagemaker import image_uris
image_uris.retrieve(framework='pytorch-neuron',region='us-west-2', 
  image_scope='inference')
```
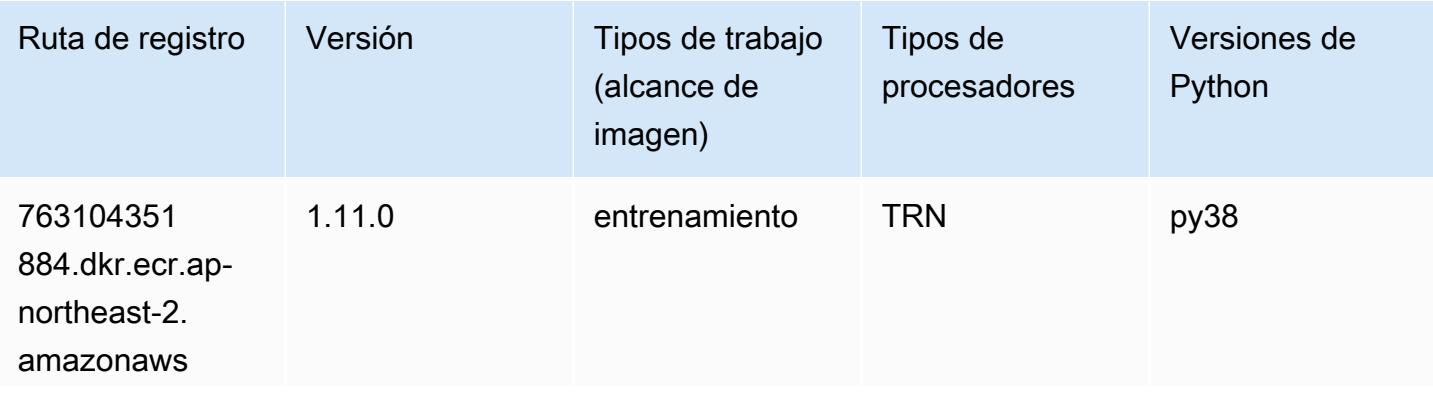

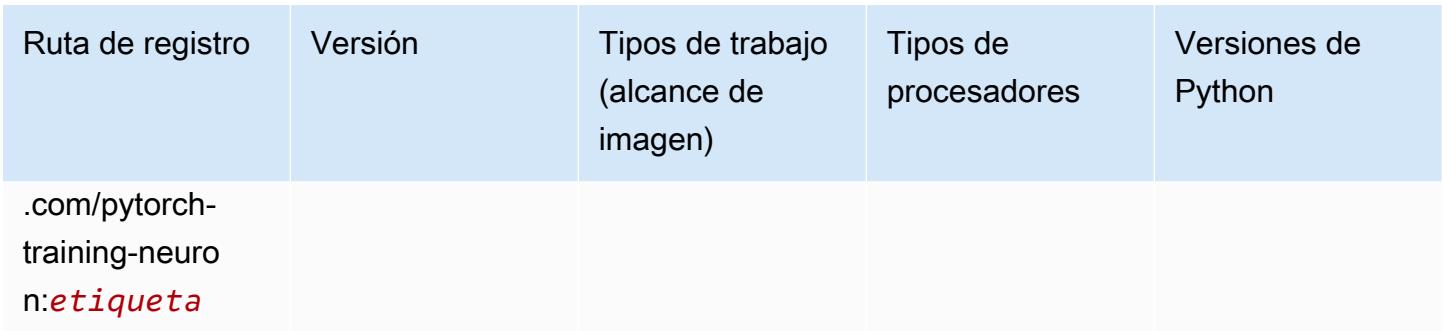

### PyTorch Compilador de entrenamiento (DLC)

```
from sagemaker import image_uris
image_uris.retrieve(framework='pytorch-training-compiler',region='us-west-2', 
  version='py38')
```
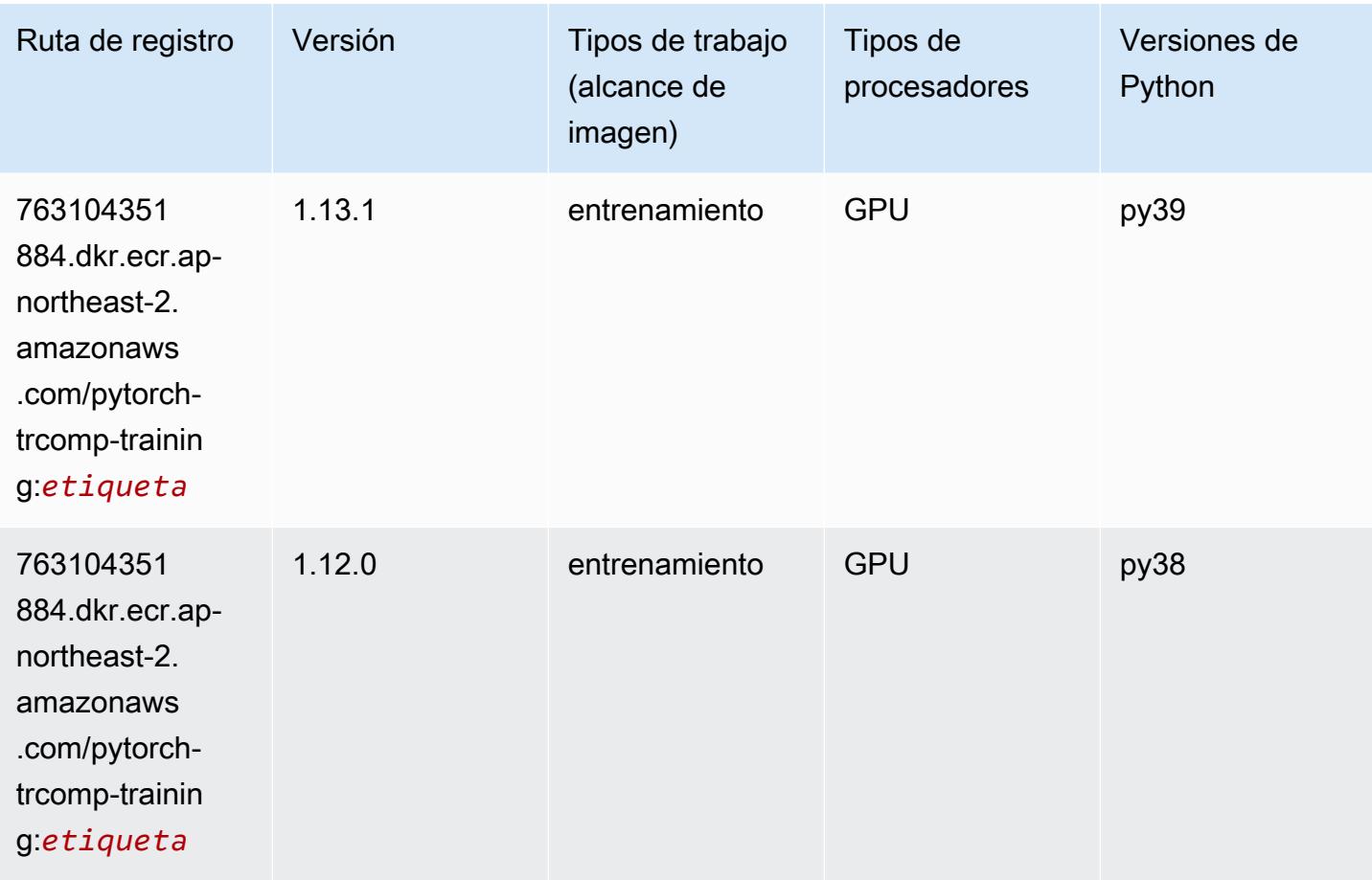

### Random Cut Forest (algoritmo)

SageMaker Ejemplo de SDK de Python para recuperar la ruta de registro.

```
from sagemaker import image_uris
image_uris.retrieve(framework='randomcutforest',region='ap-northeast-2')
```
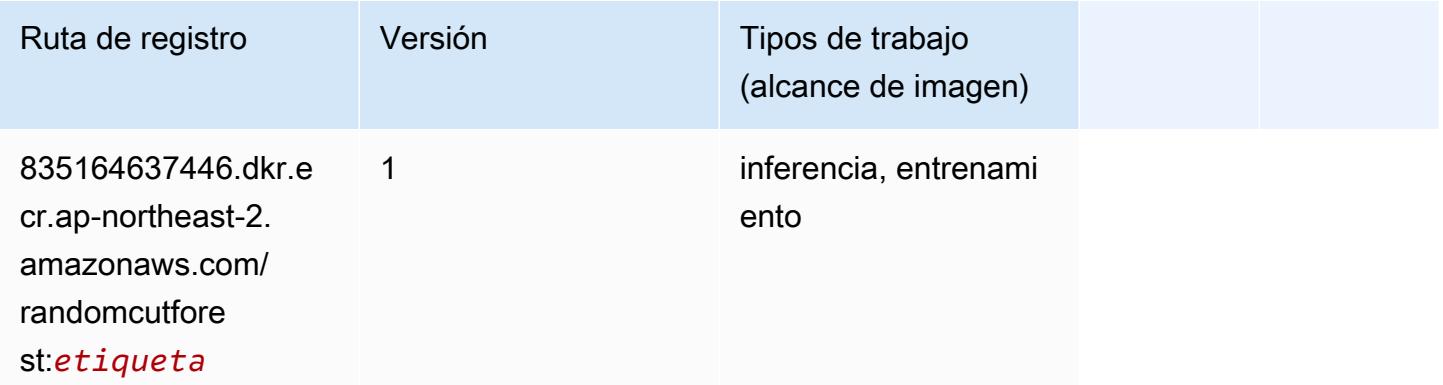

### Ray PyTorch (DLC)

```
from sagemaker import image_uris
image_uris.retrieve(framework='ray-pytorch',region='ap-
northeast-2',version='0.8.5',instance_type='ml.c5.4xlarge')
```
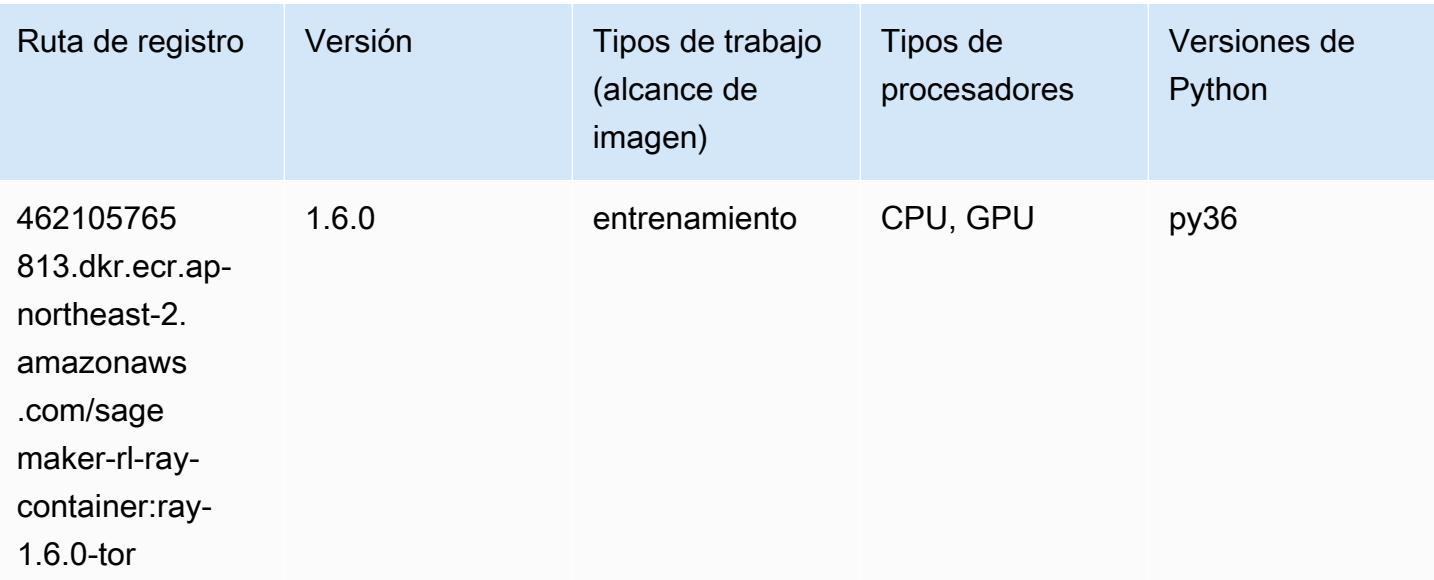

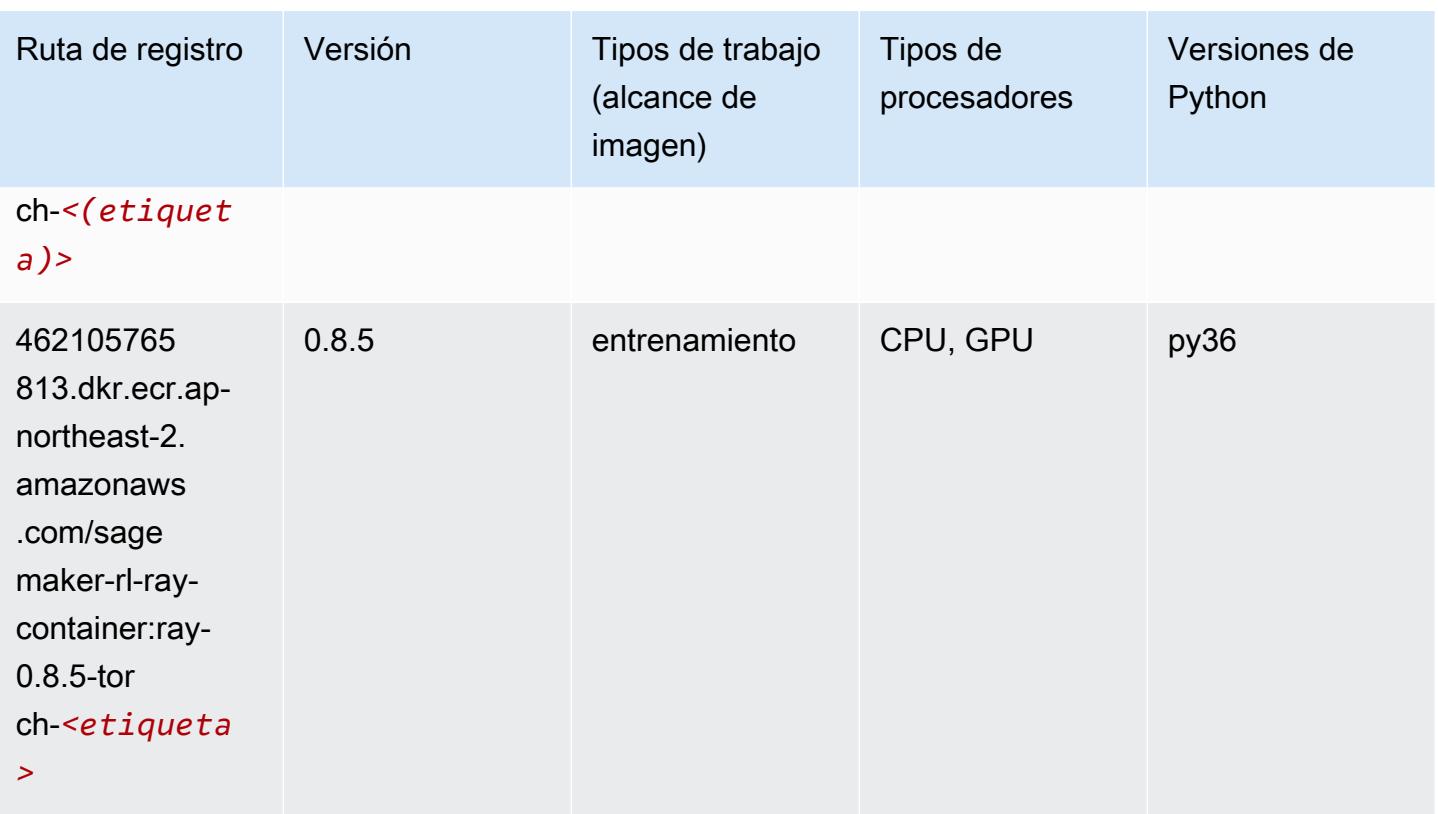

### Scikit-learn (algoritmo)

```
from sagemaker import image_uris
image_uris.retrieve(framework='sklearn',region='ap-
northeast-2',version='0.23-1',image_scope='inference')
```
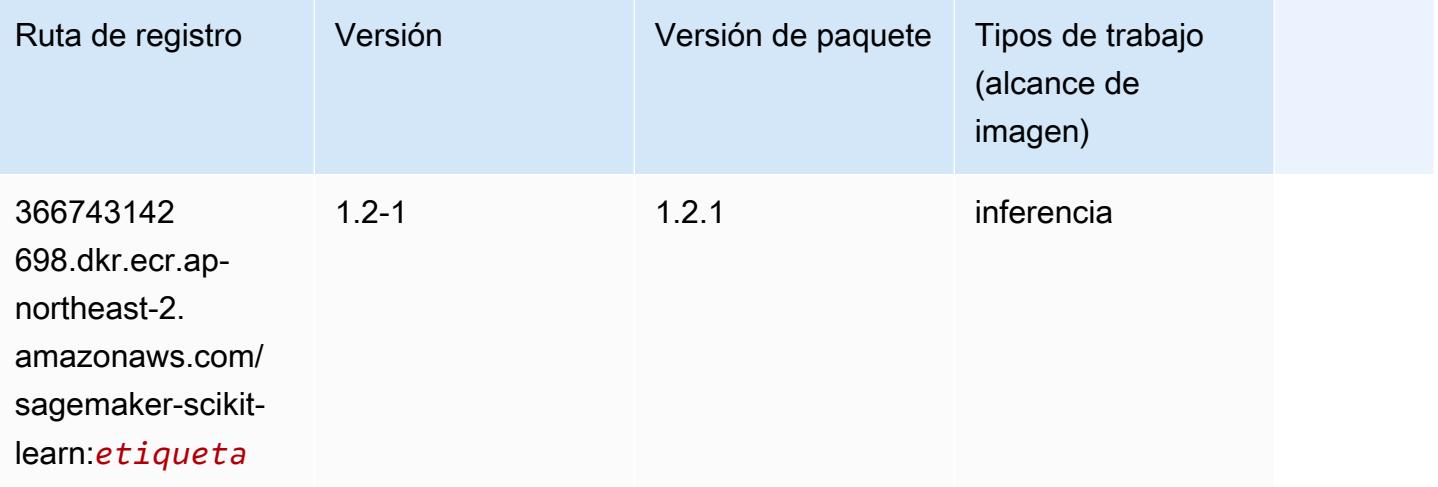

Rutas de Amazon SageMaker ECR **Rutas de ECR** 

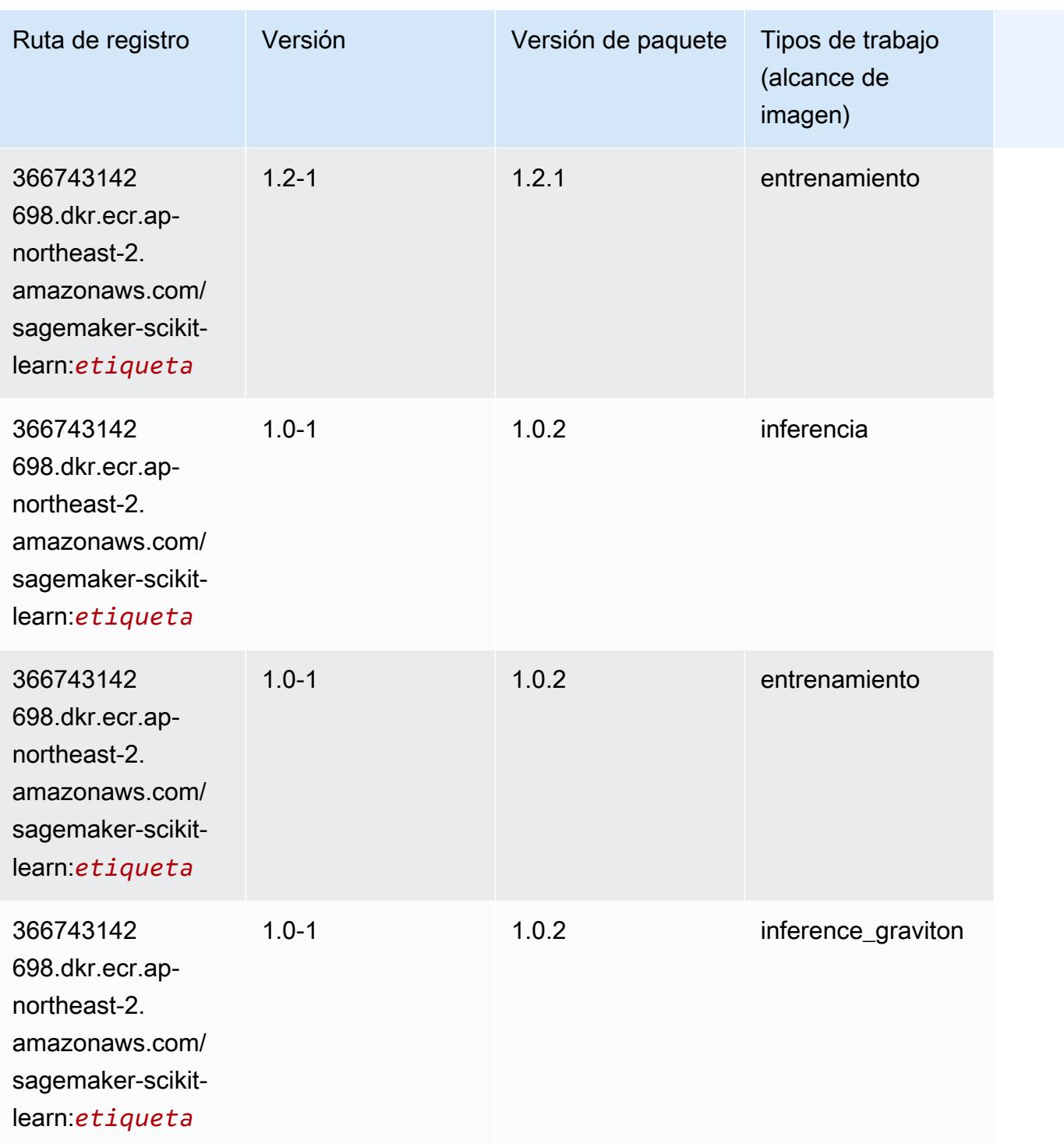

Rutas de Amazon SageMaker ECR **Rutas de ECR** Rutas de ECR

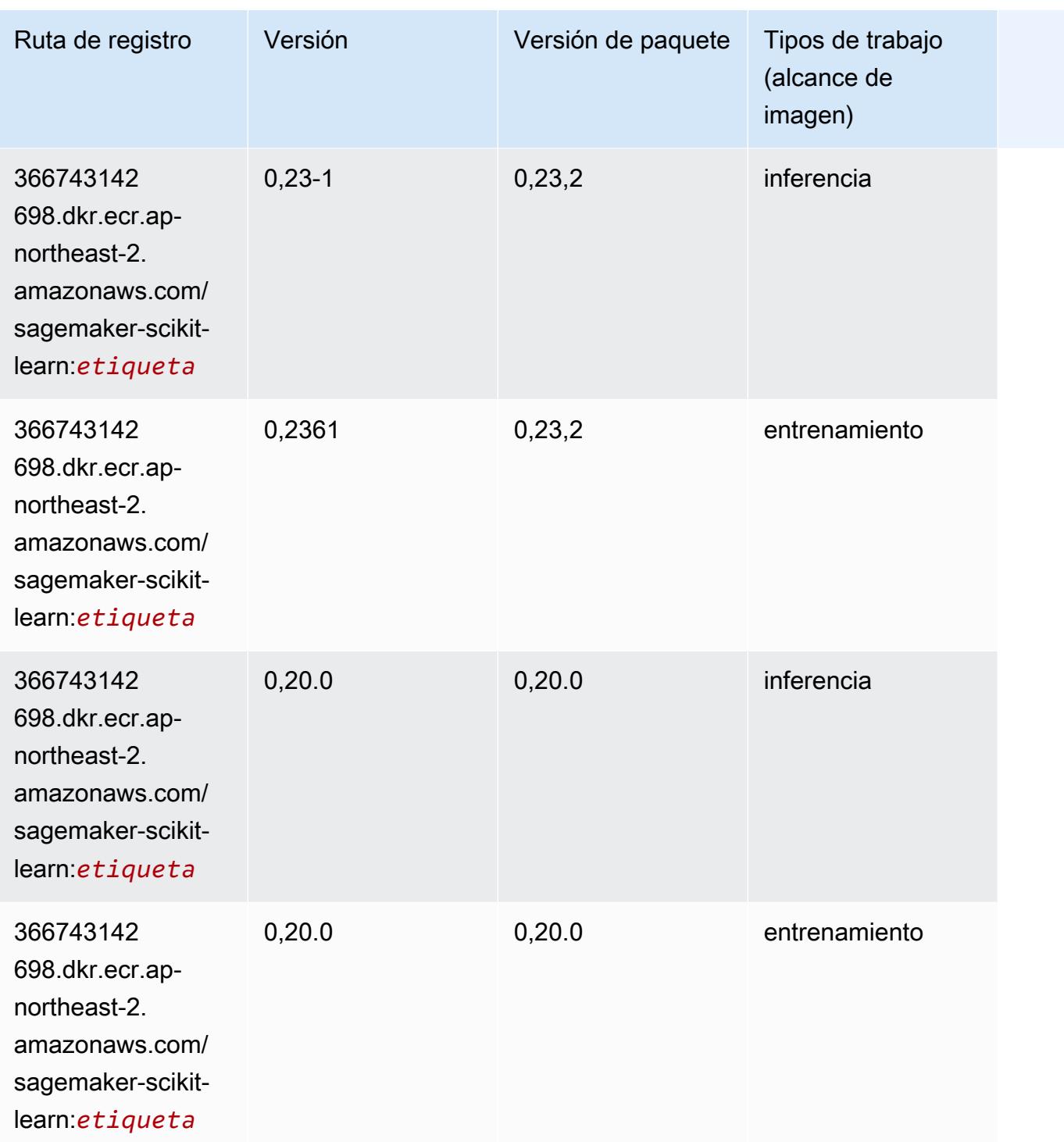

# Segmentación semática (algoritmo)

```
from sagemaker import image_uris
```
image\_uris.retrieve(framework='semantic-segmentation',region='ap-northeast-2')

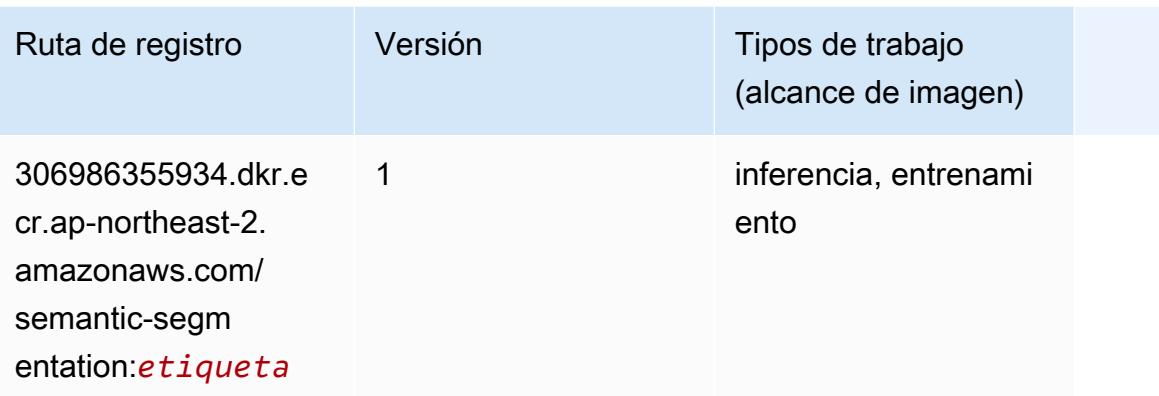

### Seq2Seq (algoritmo)

SageMaker Ejemplo de SDK de Python para recuperar la ruta de registro.

```
from sagemaker import image_uris
image_uris.retrieve(framework='seq2seq',region='ap-northeast-2')
```
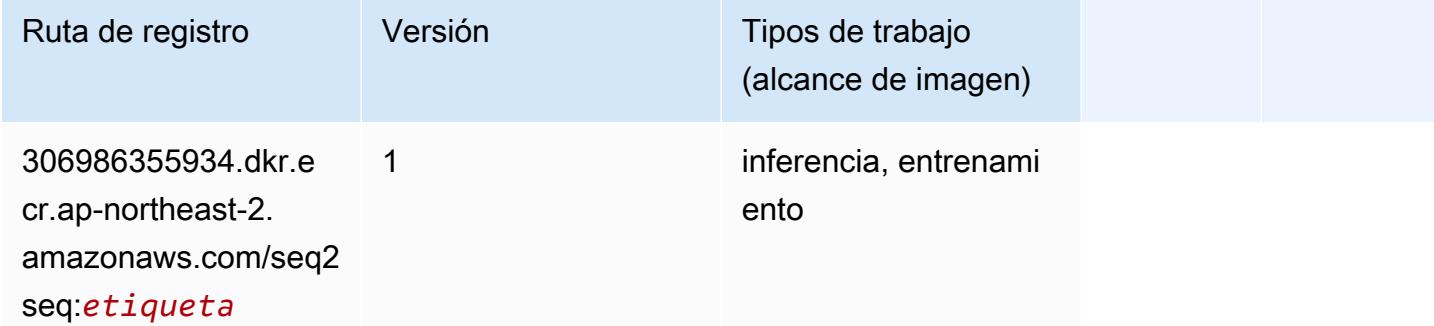

#### Spark (algoritmo)

```
from sagemaker import image_uris
image_uris.retrieve(framework='spark',region='ap-
northeast-2',version='3.0',image_scope='processing')
```
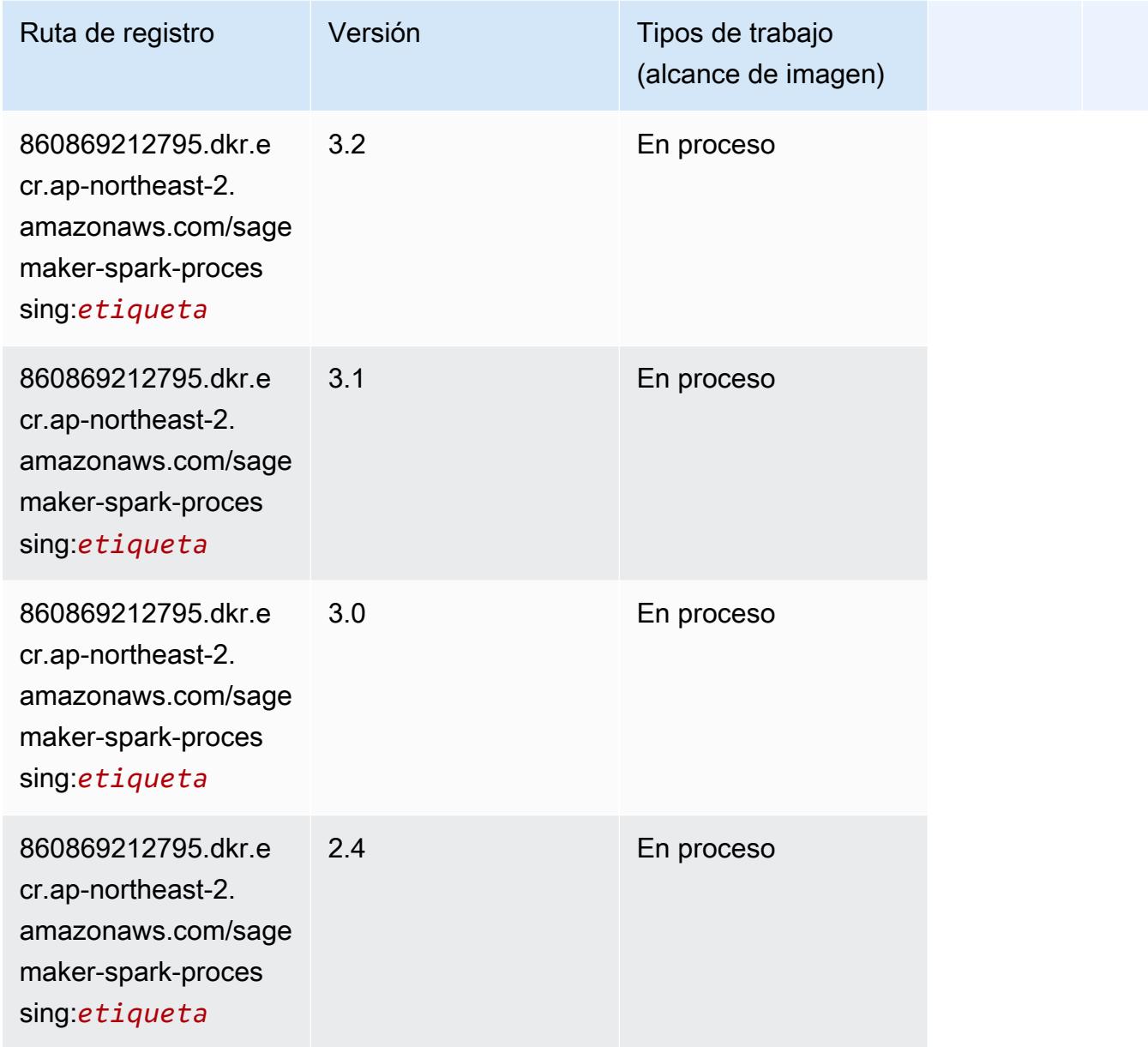

# SparkML Serving (algoritmo)

```
from sagemaker import image_uris
image_uris.retrieve(framework='sparkml-serving',region='ap-northeast-2',version='2.4')
```
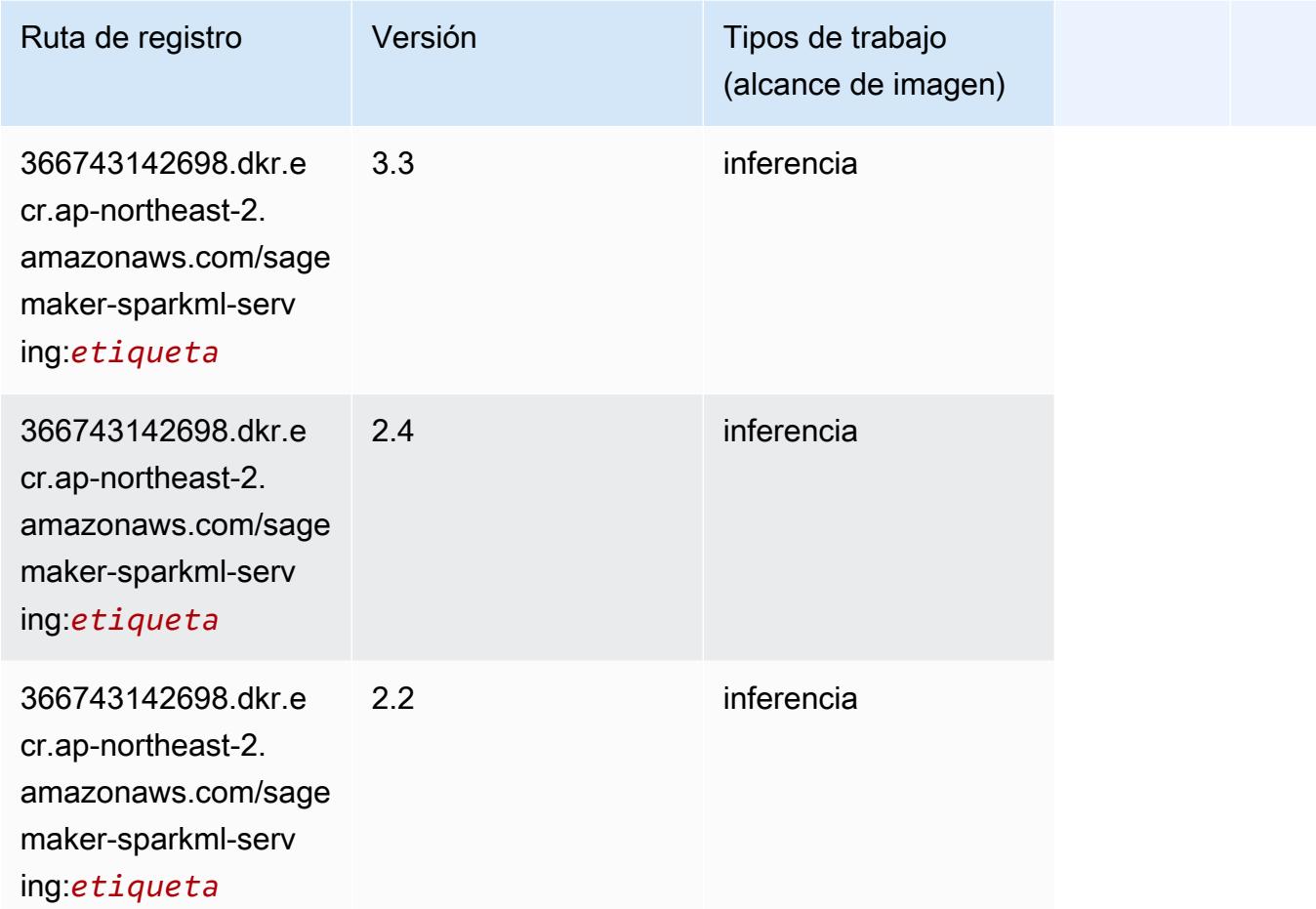

# Tensorflow (DLC)

```
from sagemaker import image_uris
image_uris.retrieve(framework='tensorflow',region='ap-
northeast-2',version='1.12.0',image_scope='inference',instance_type='ml.c5.4xlarge')
```
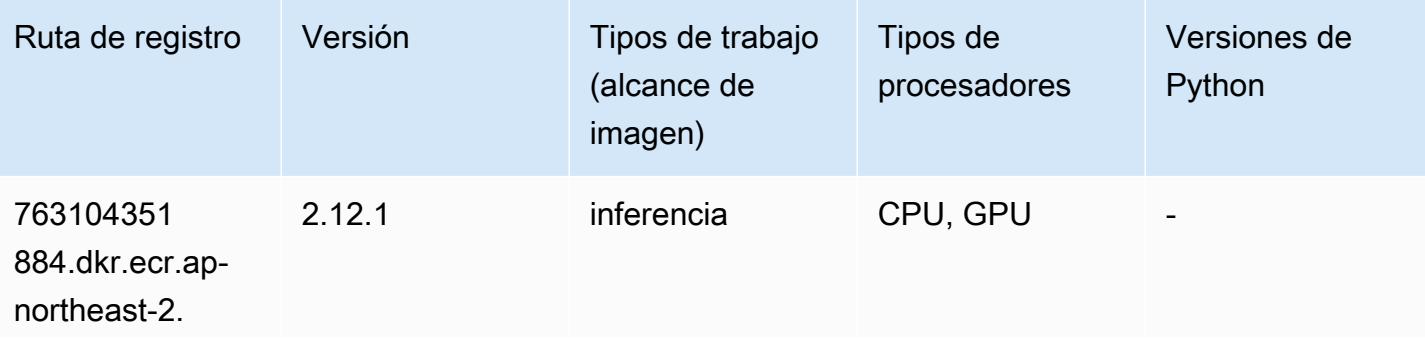

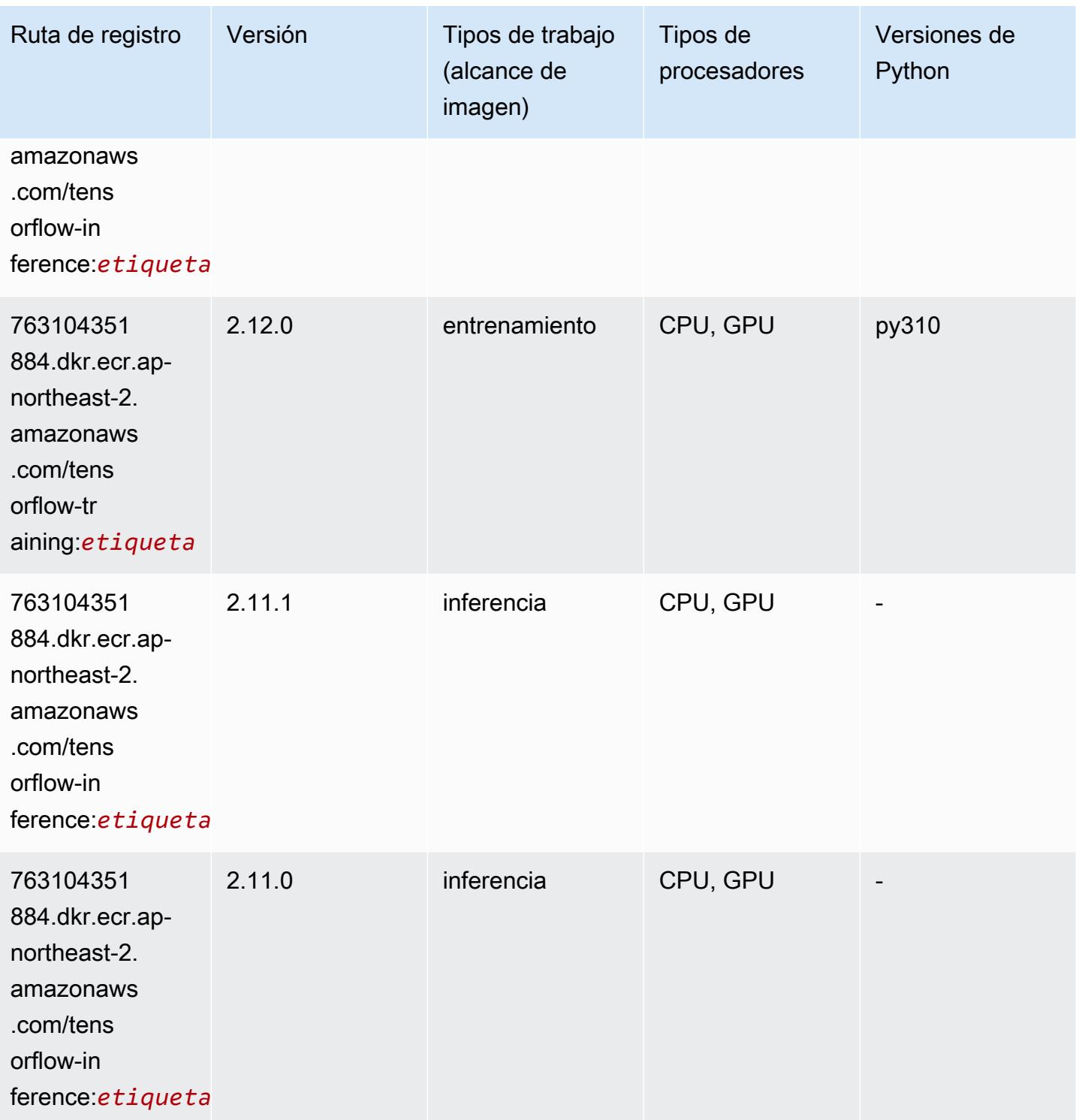

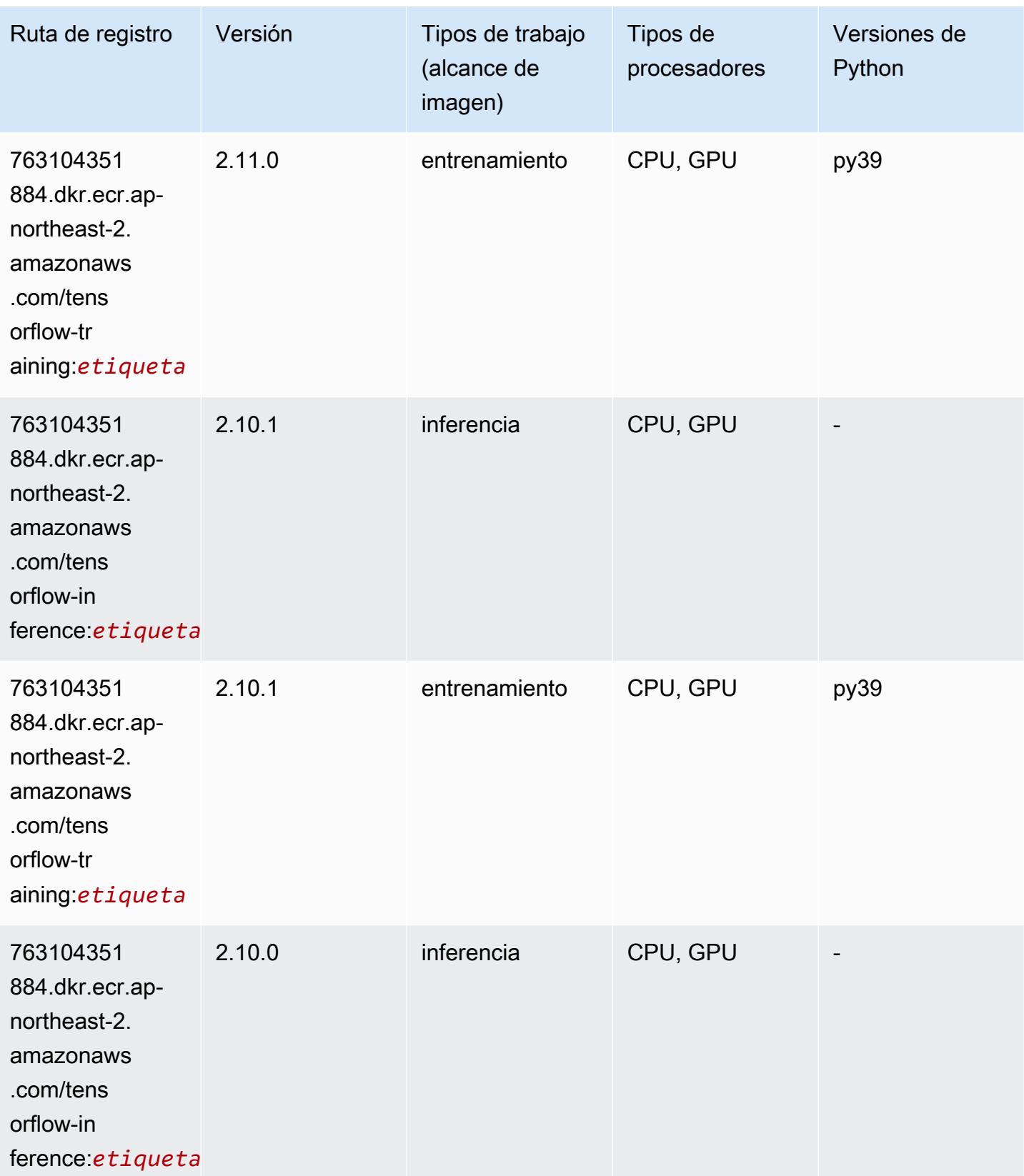

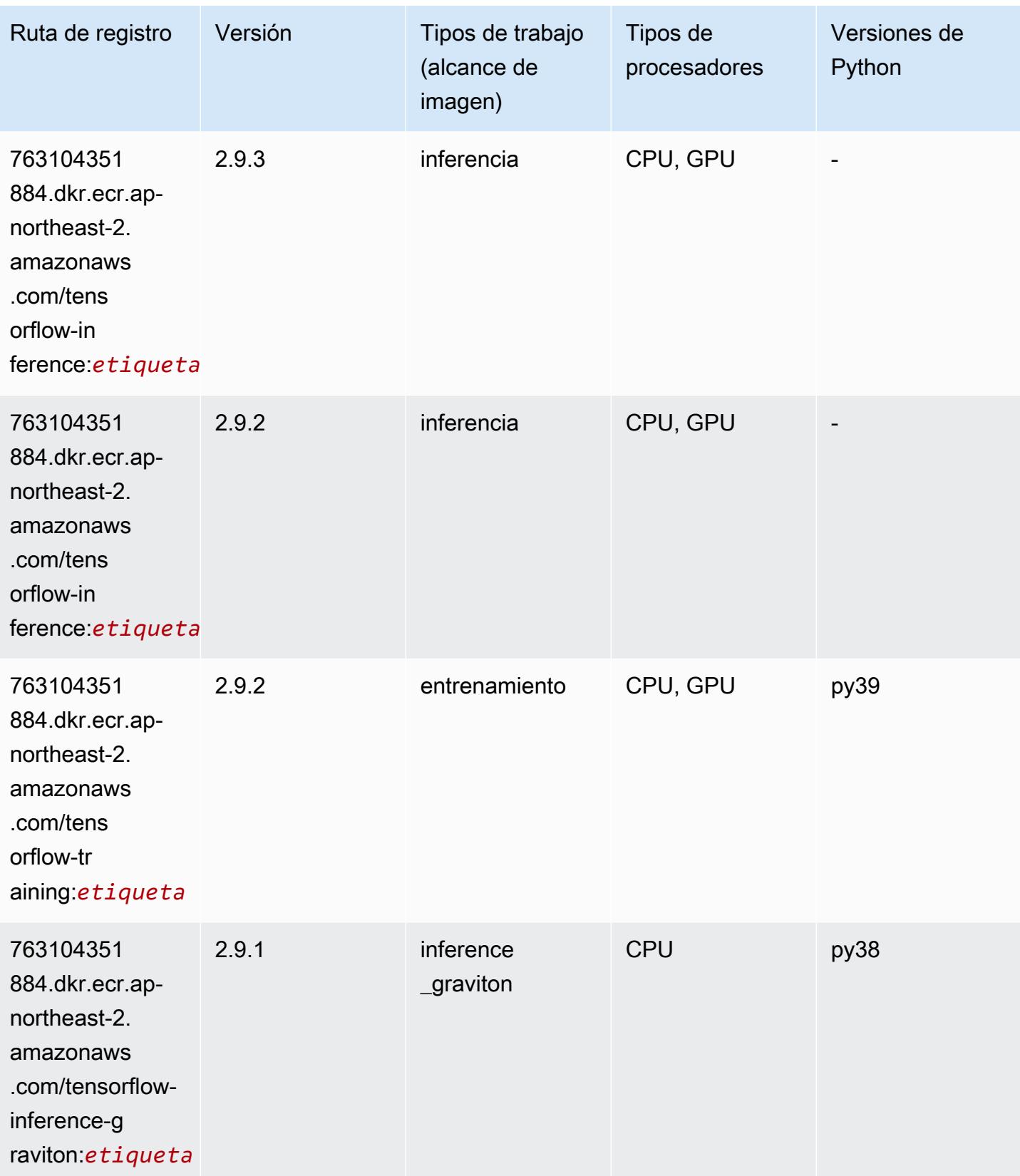
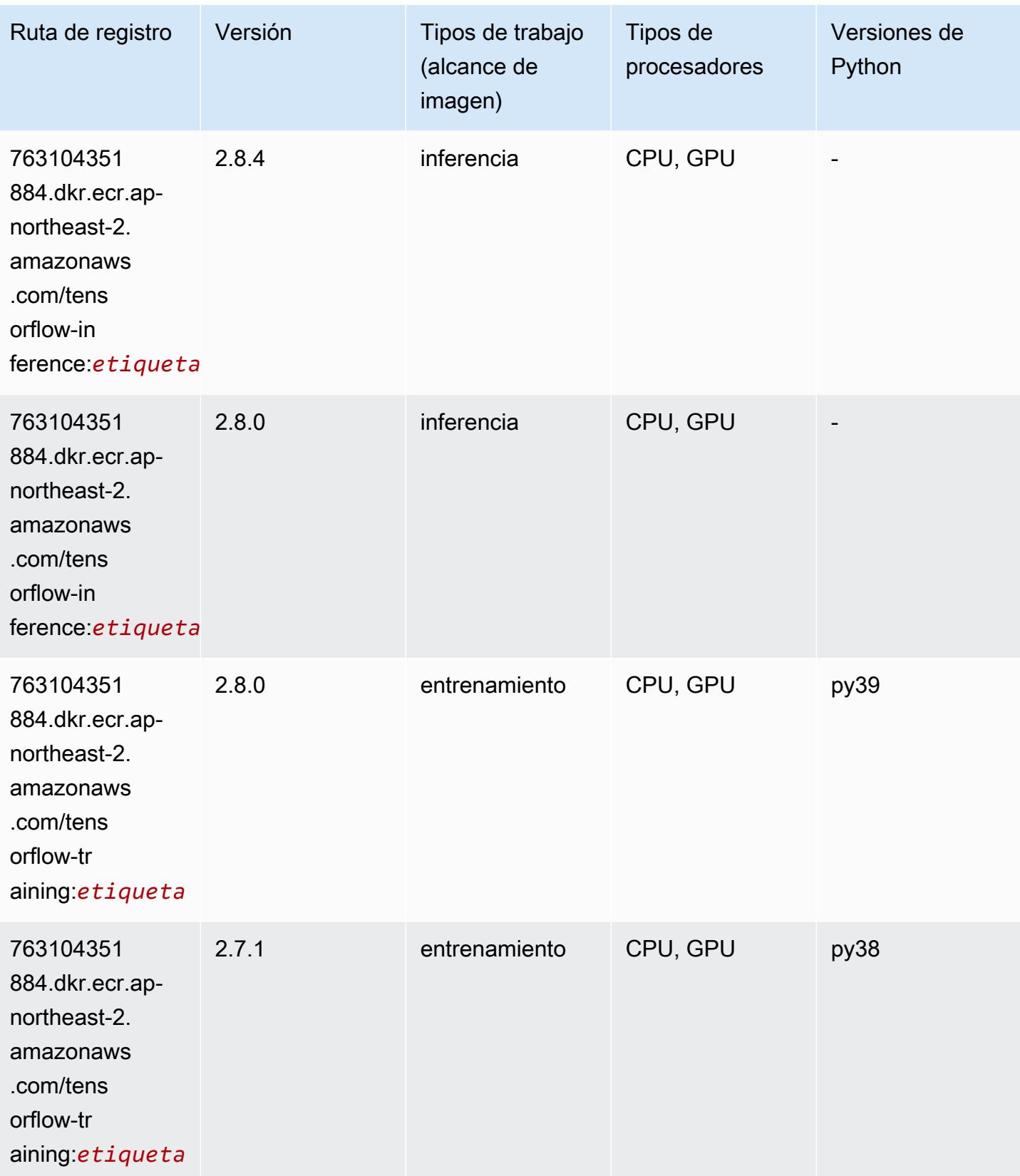

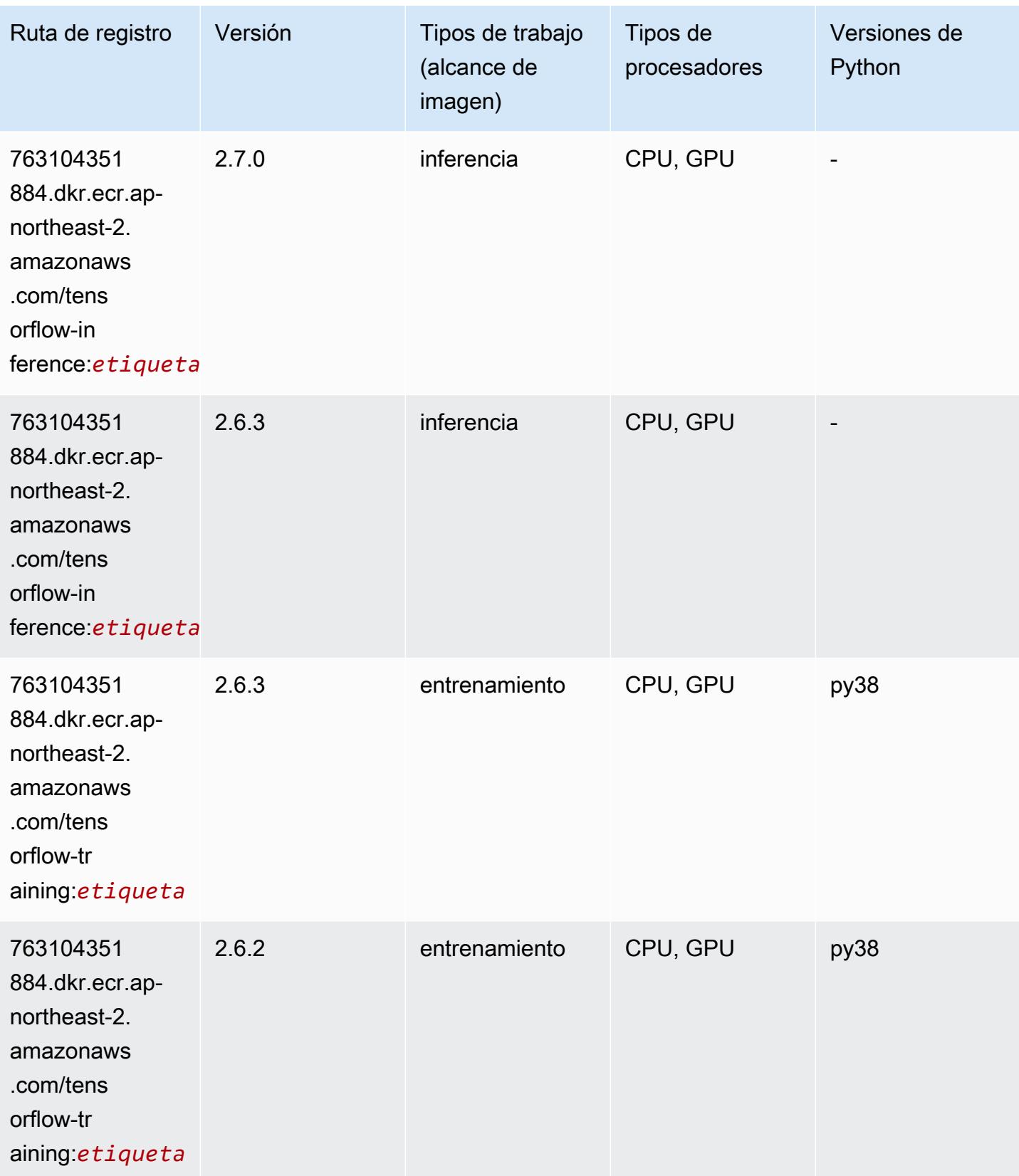

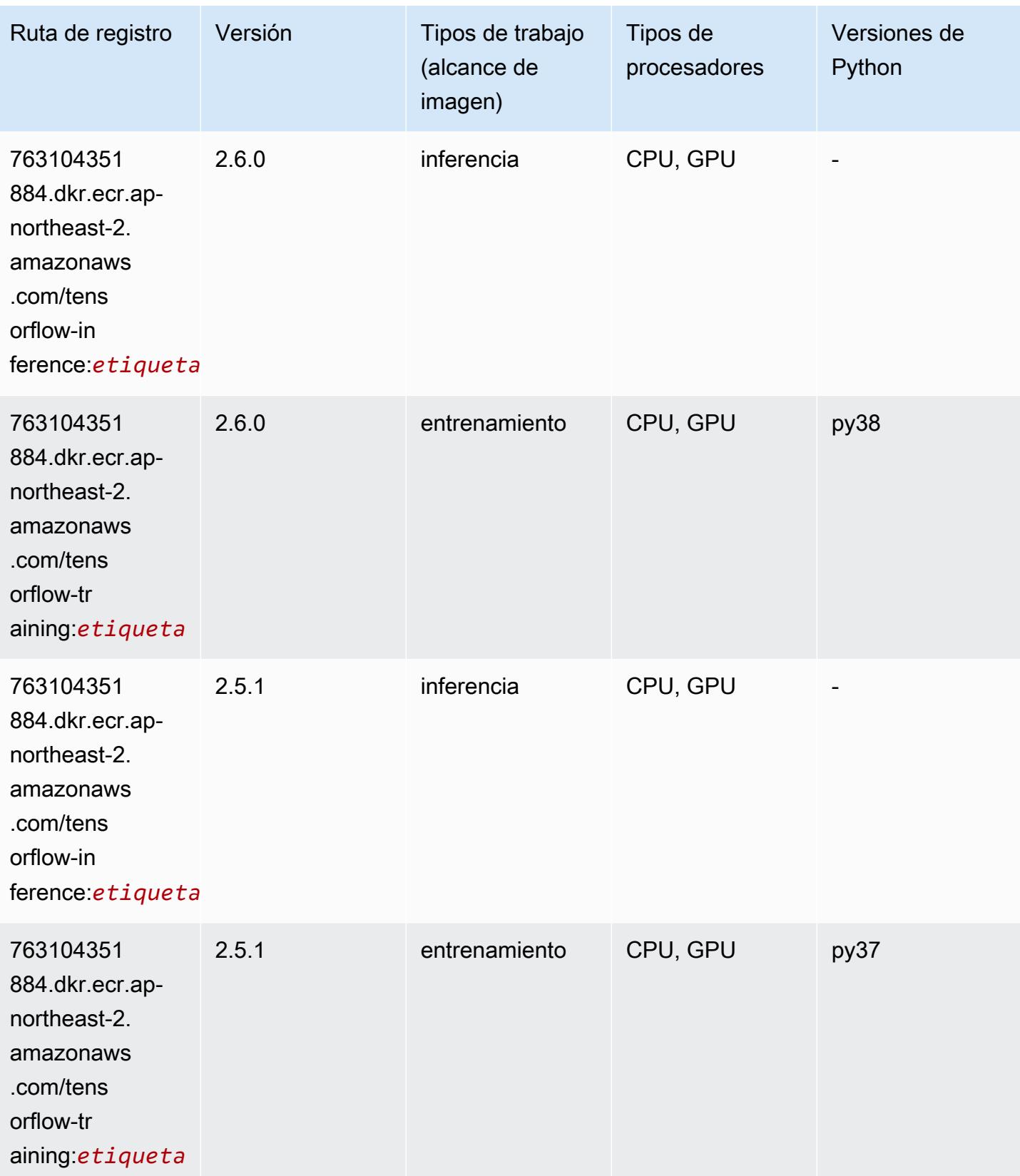

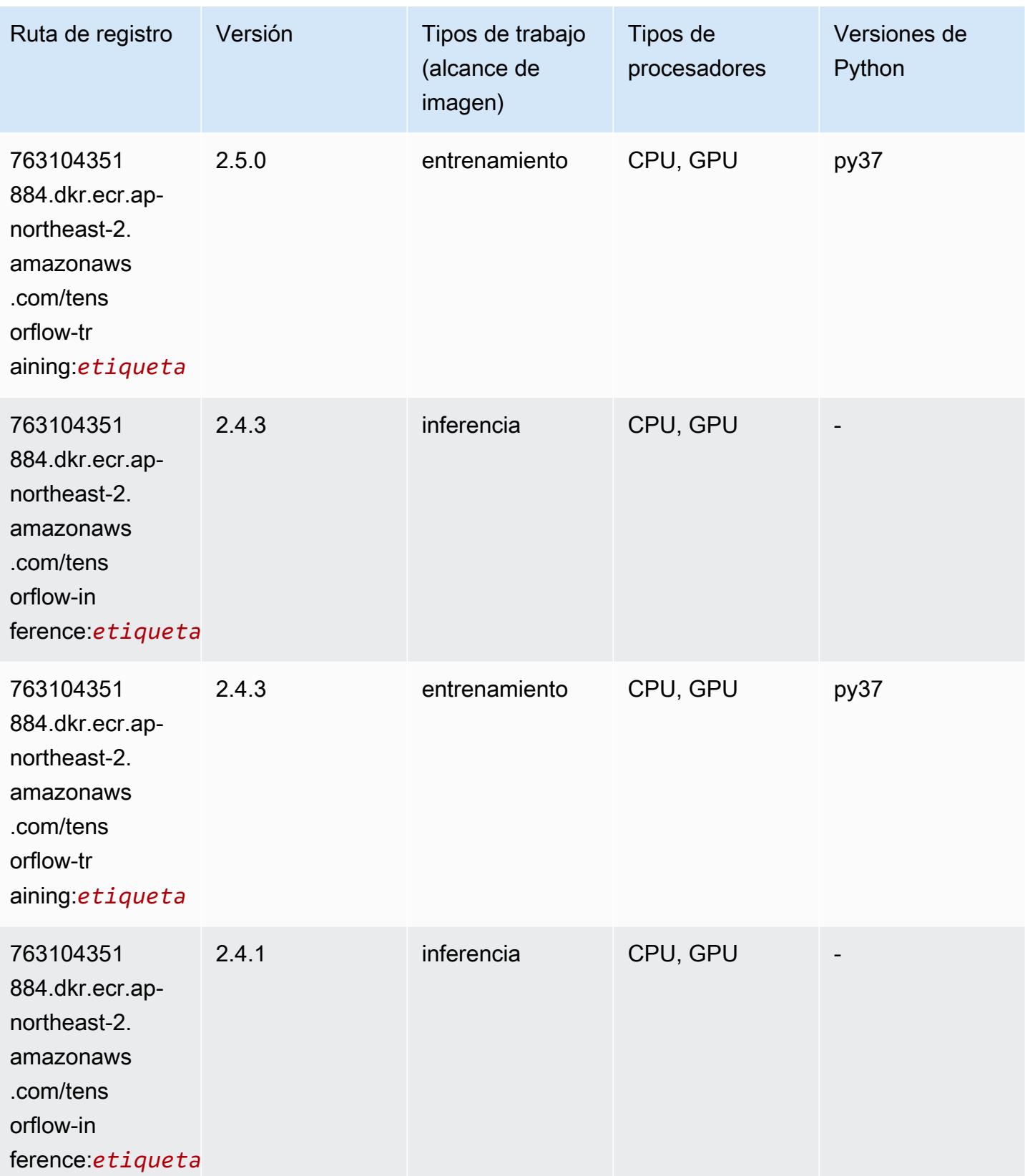

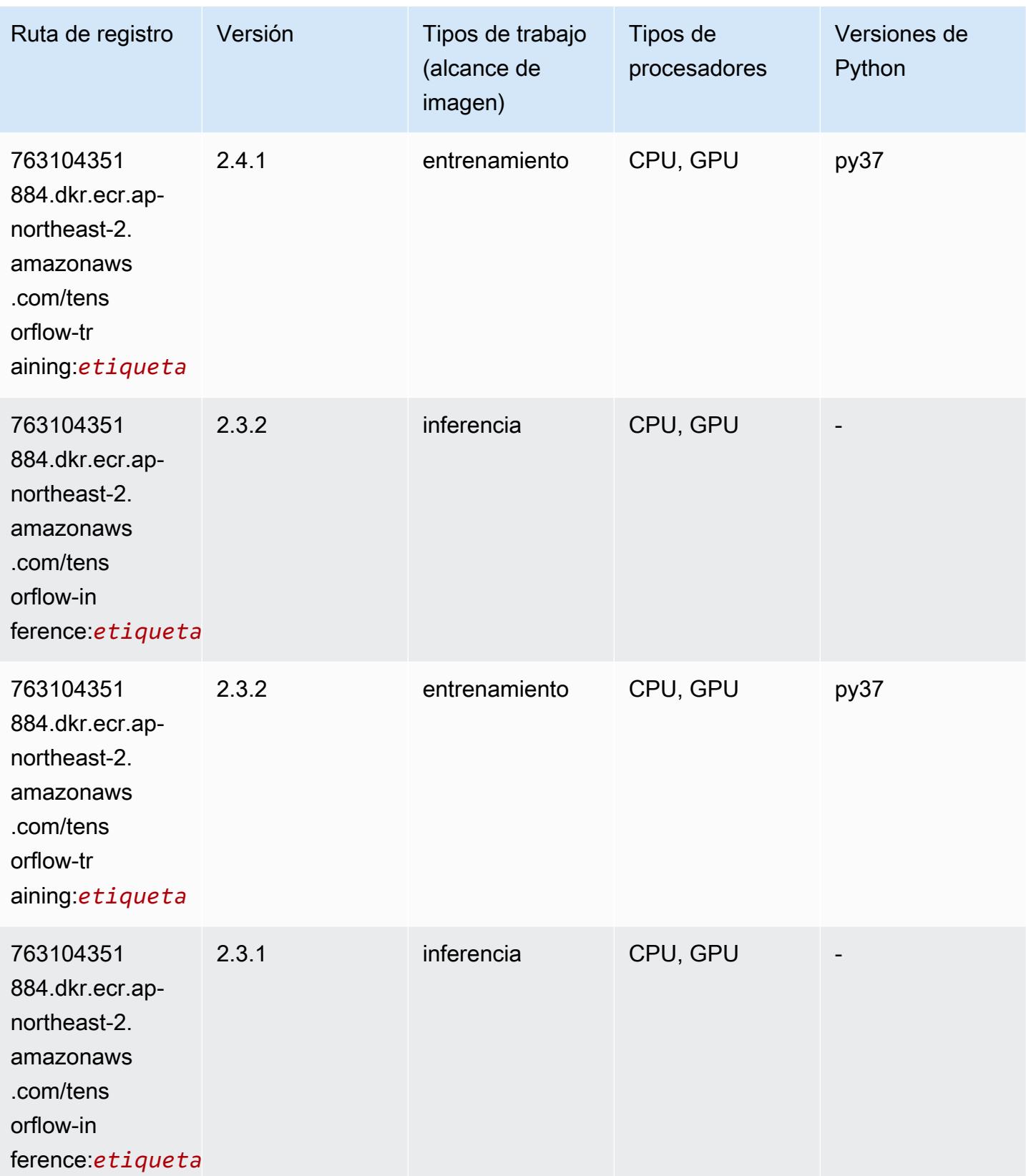

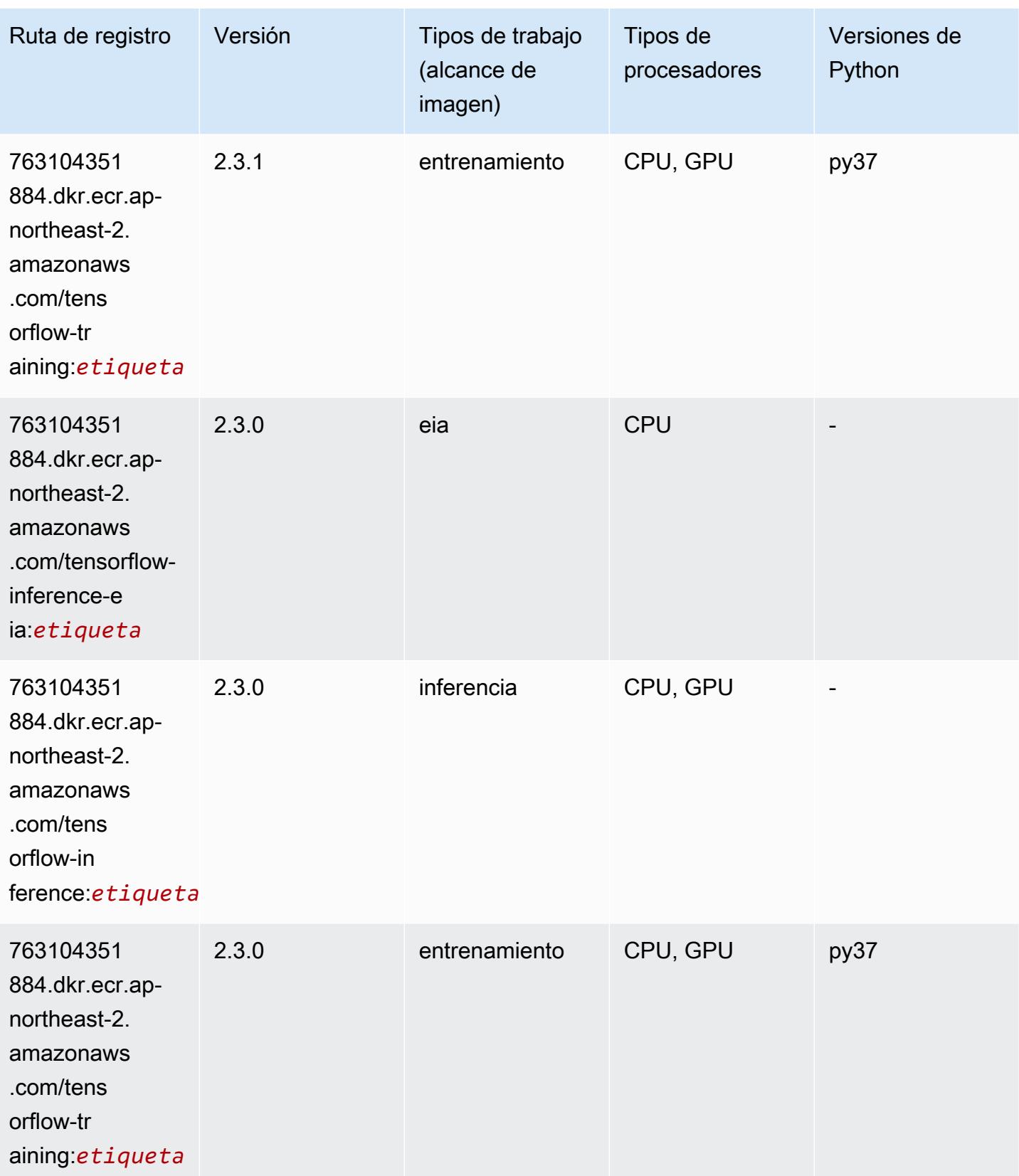

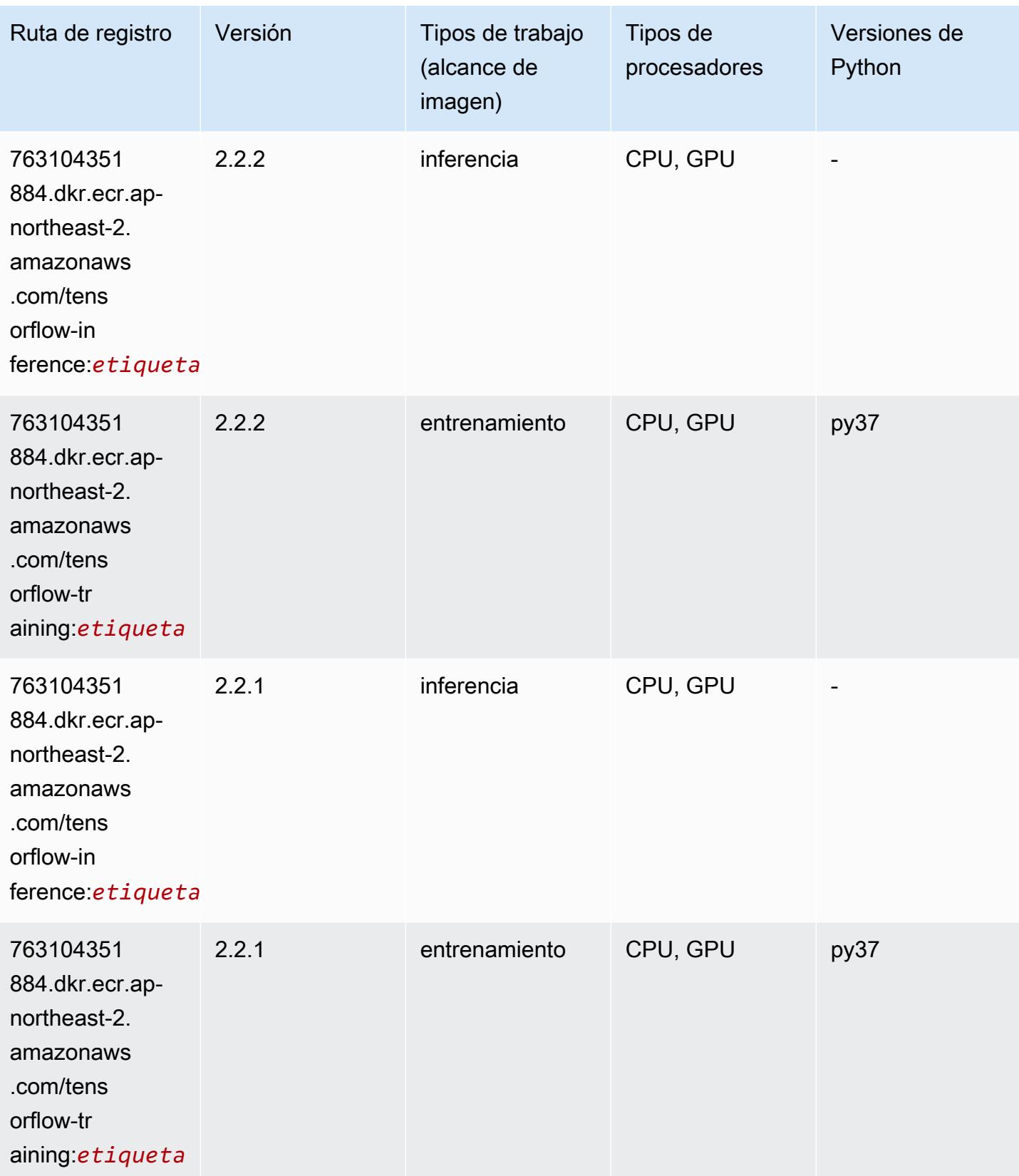

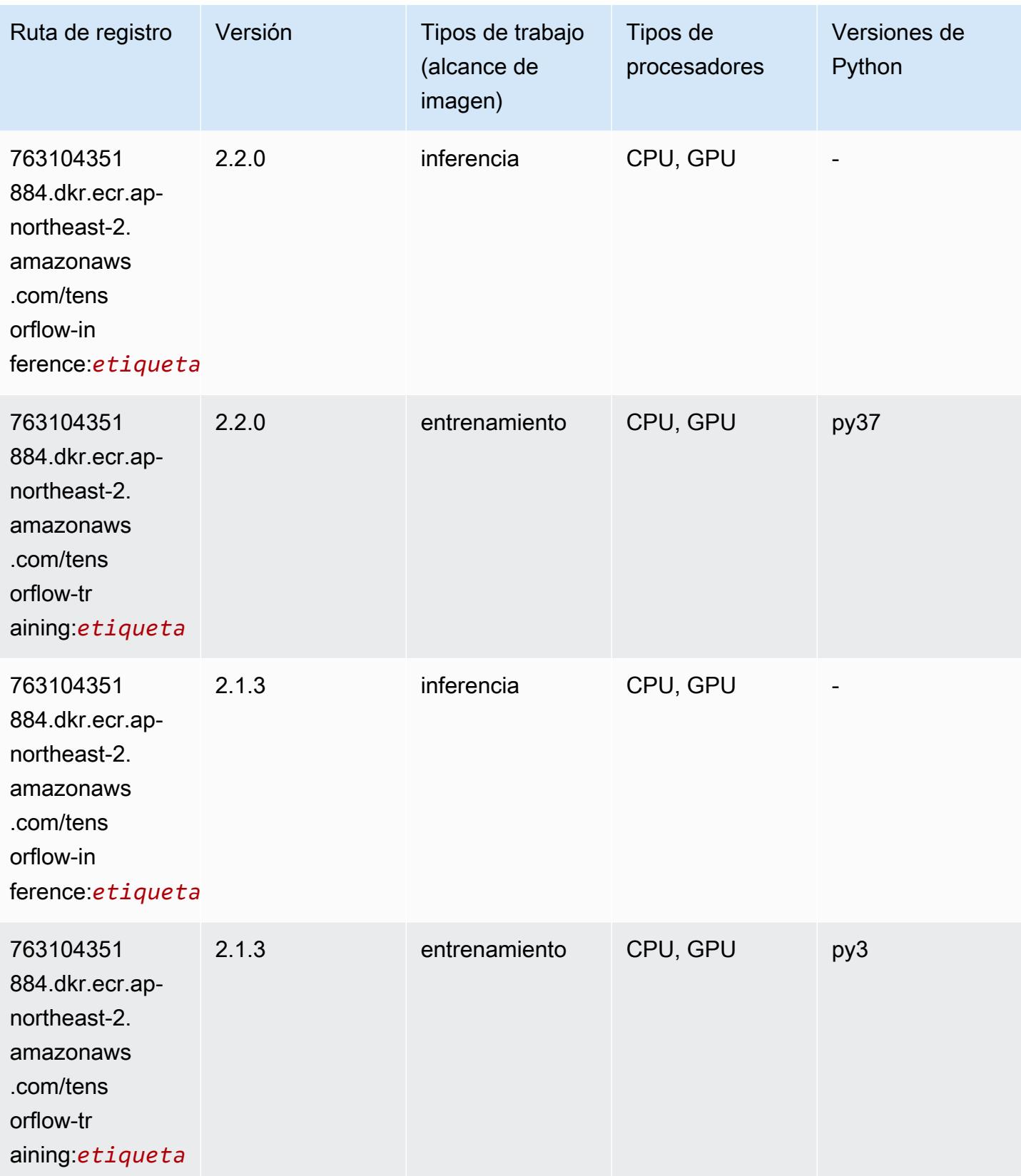

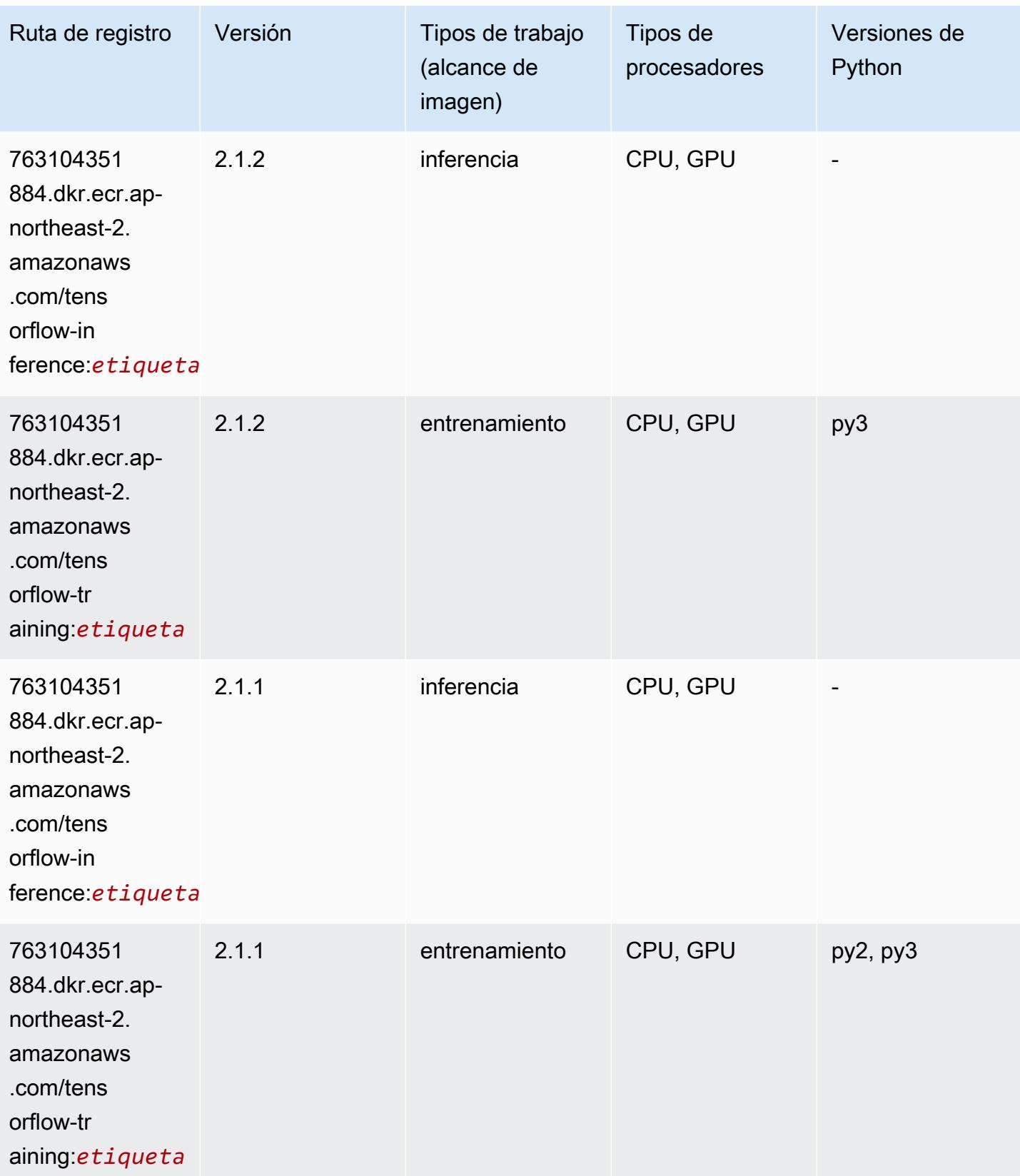

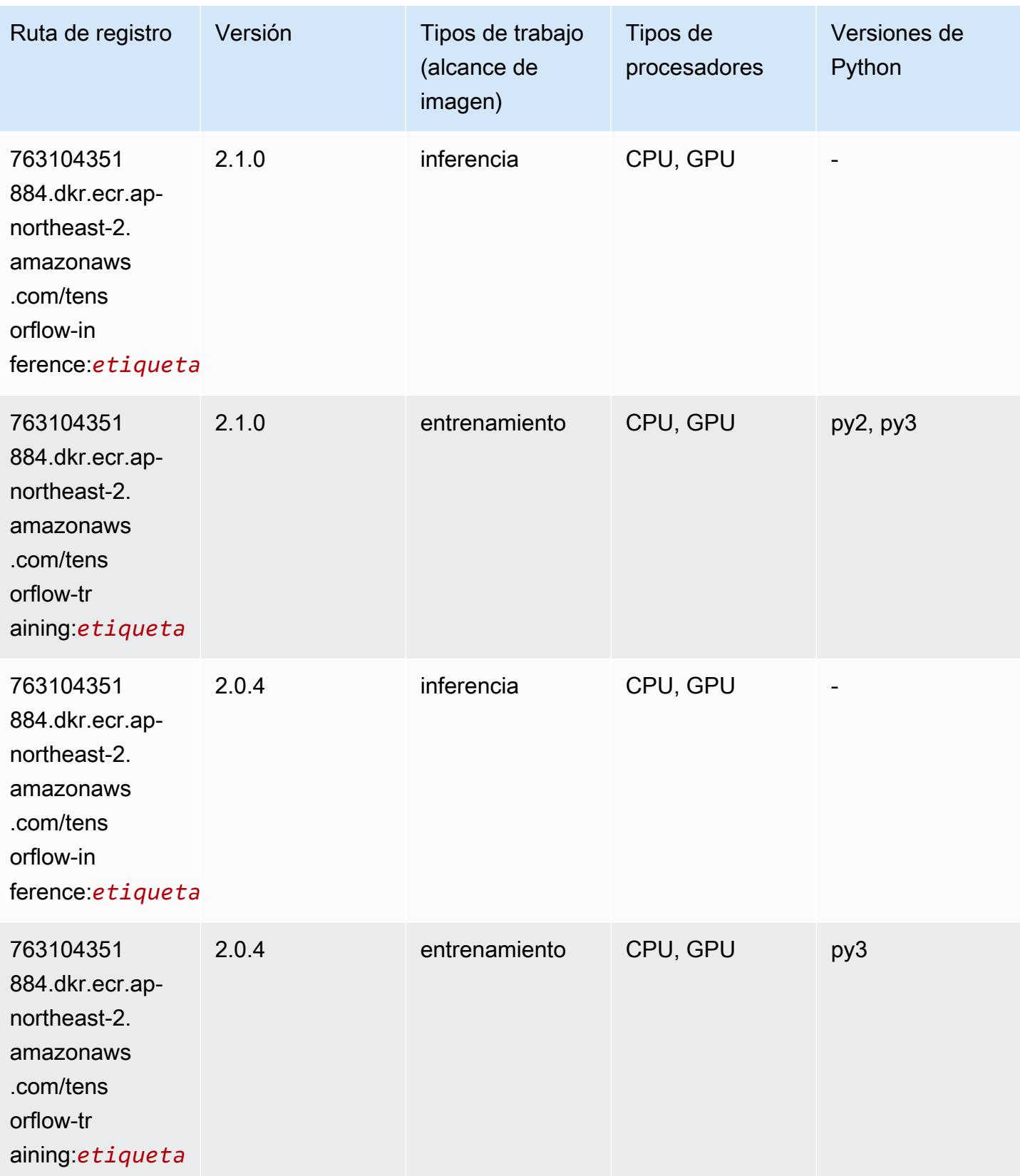

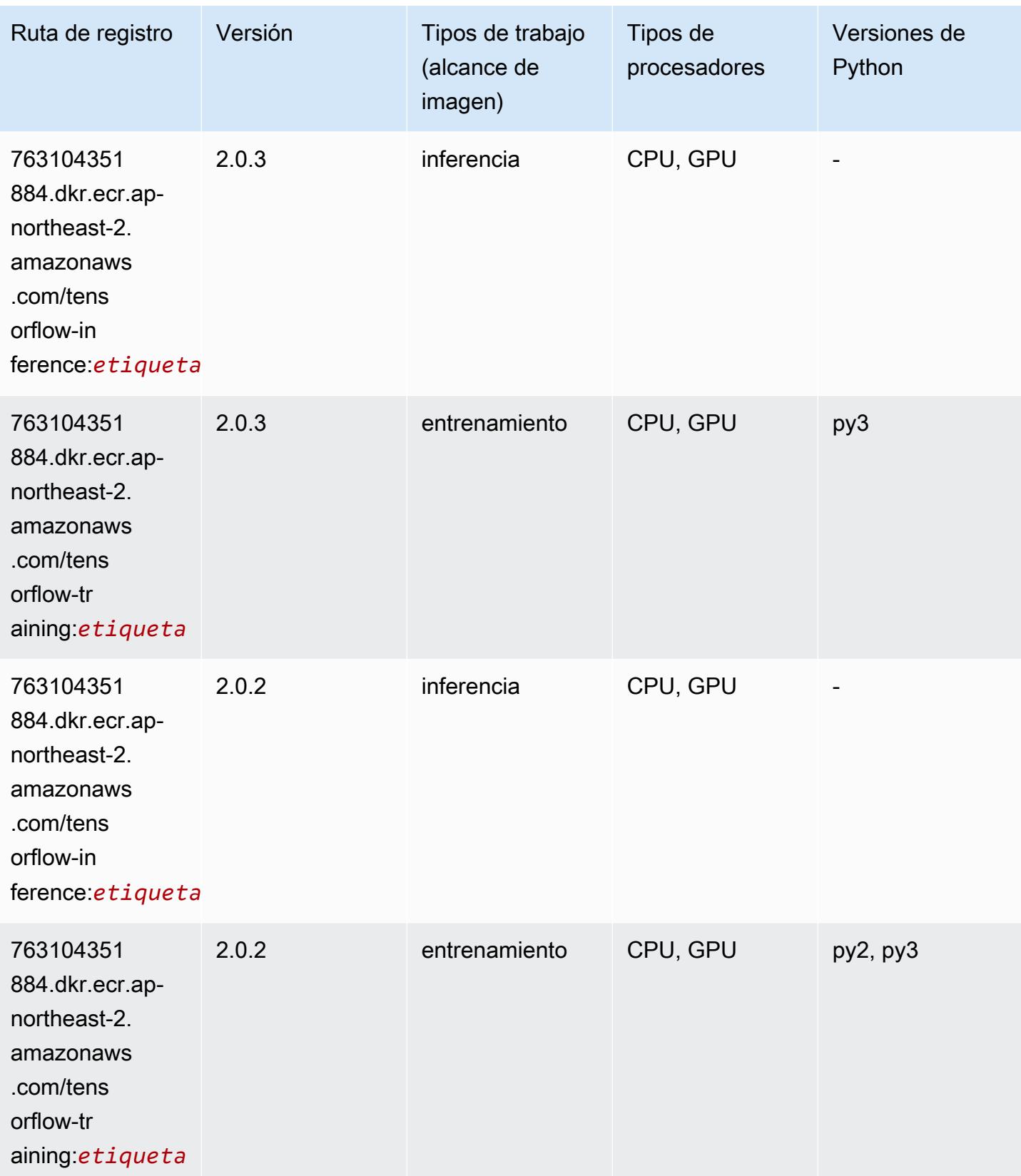

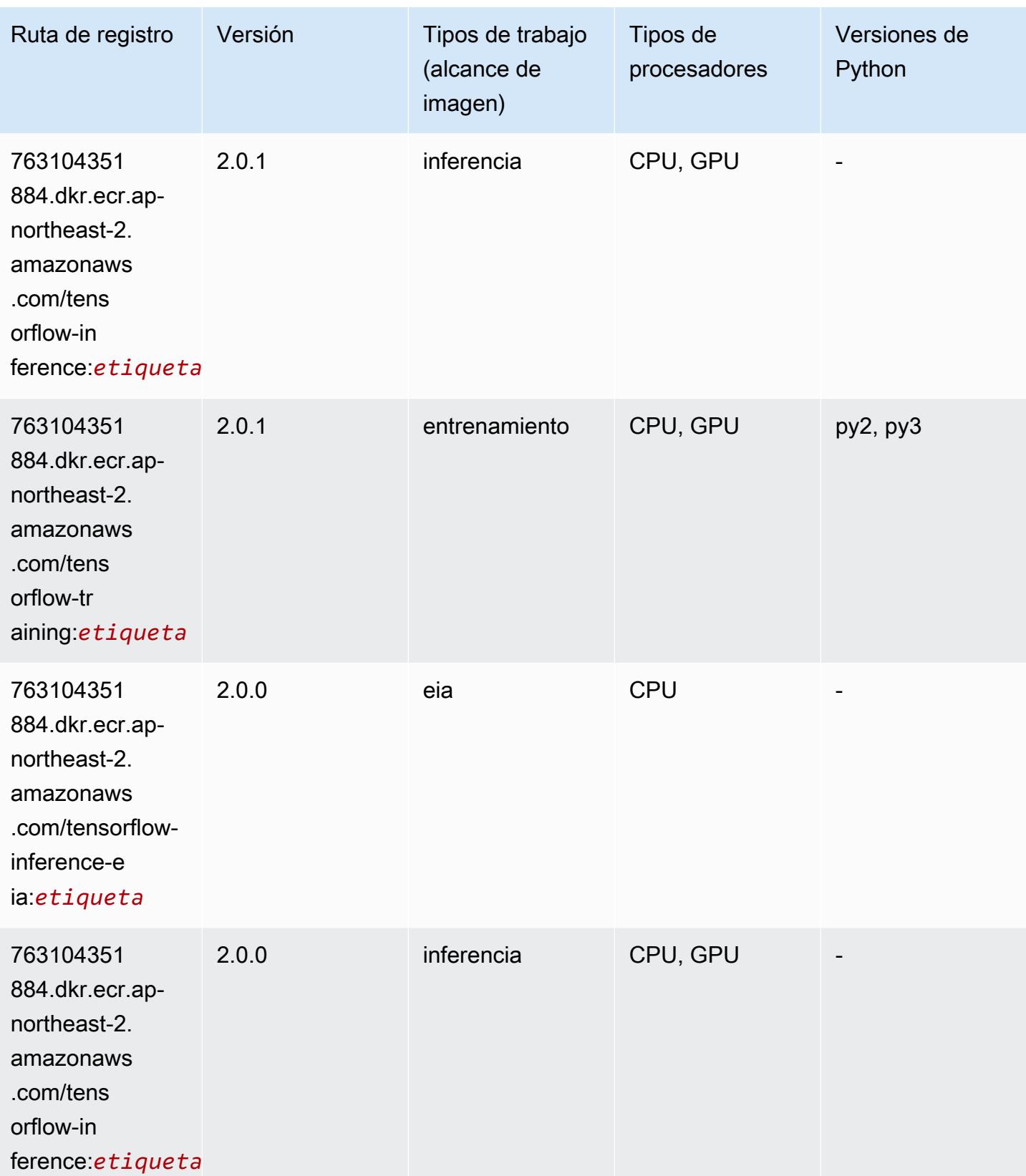

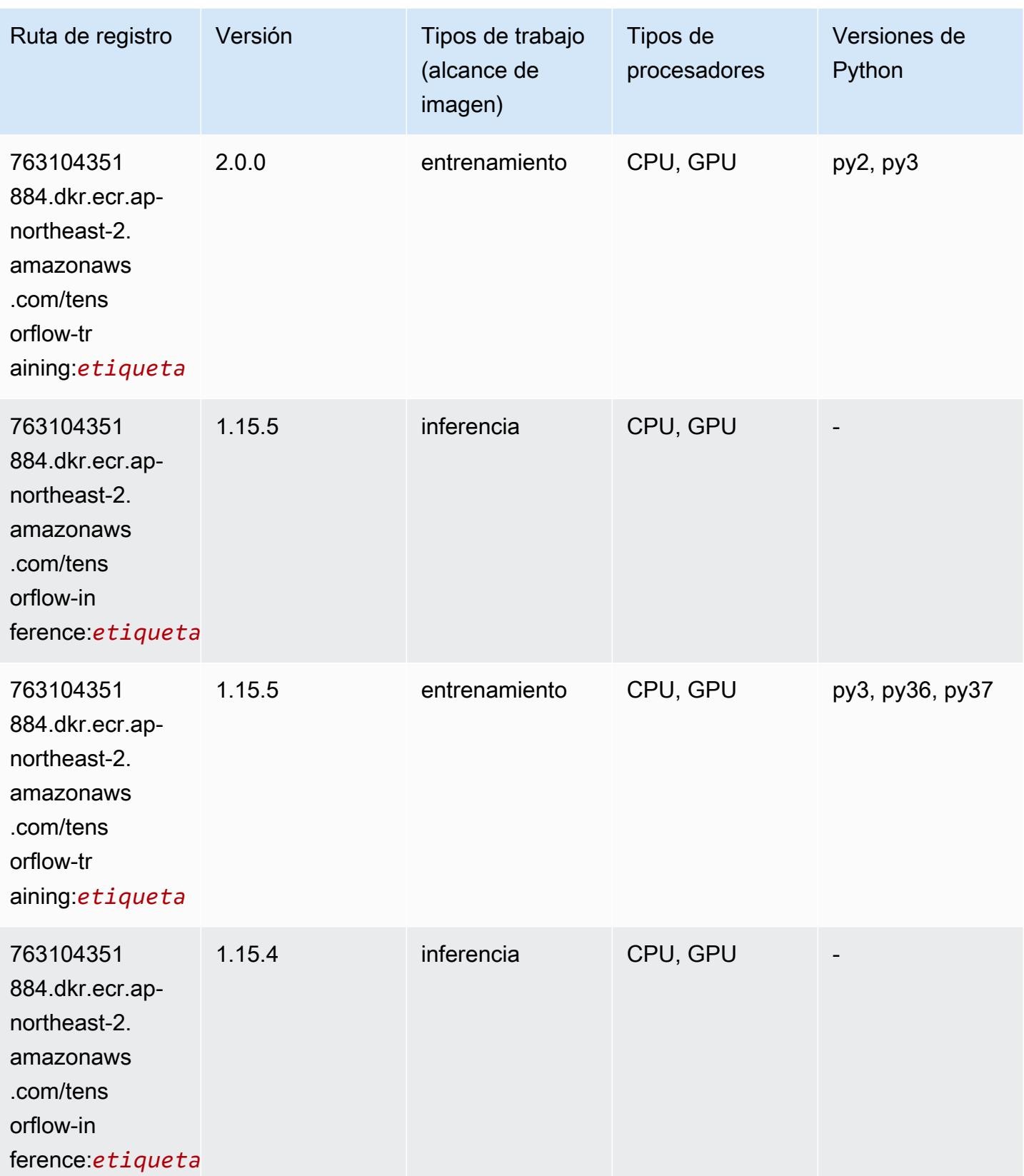

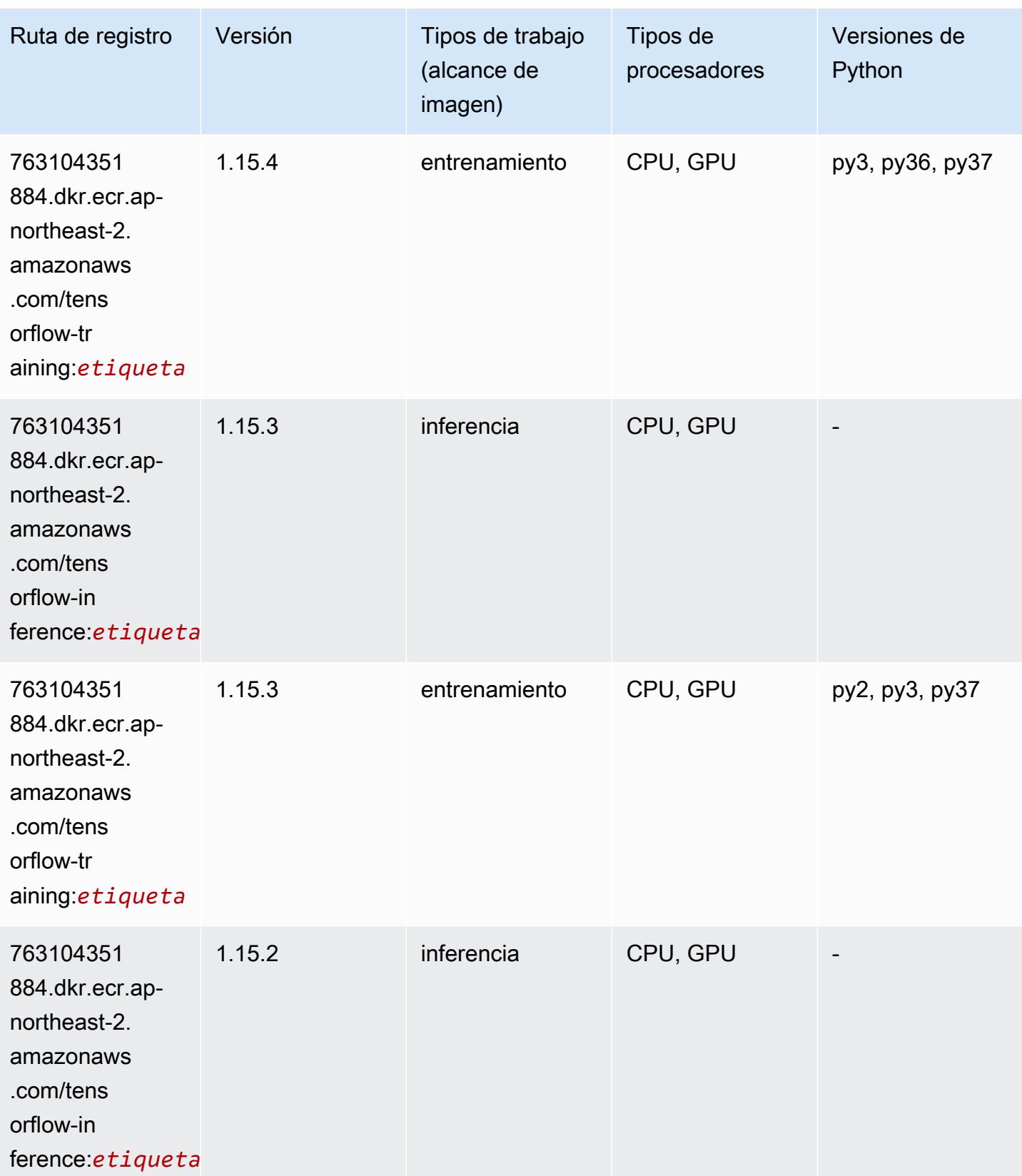

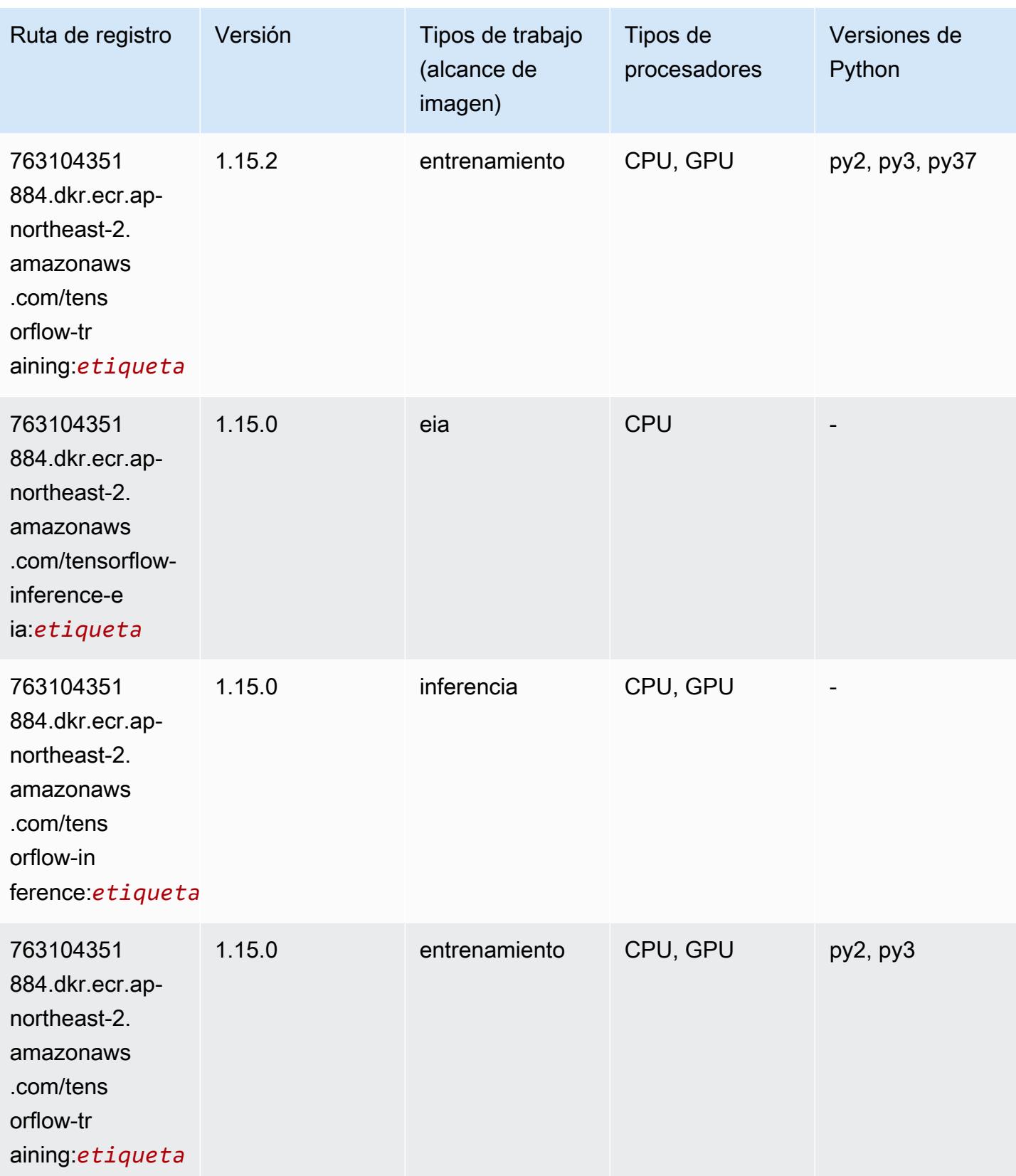

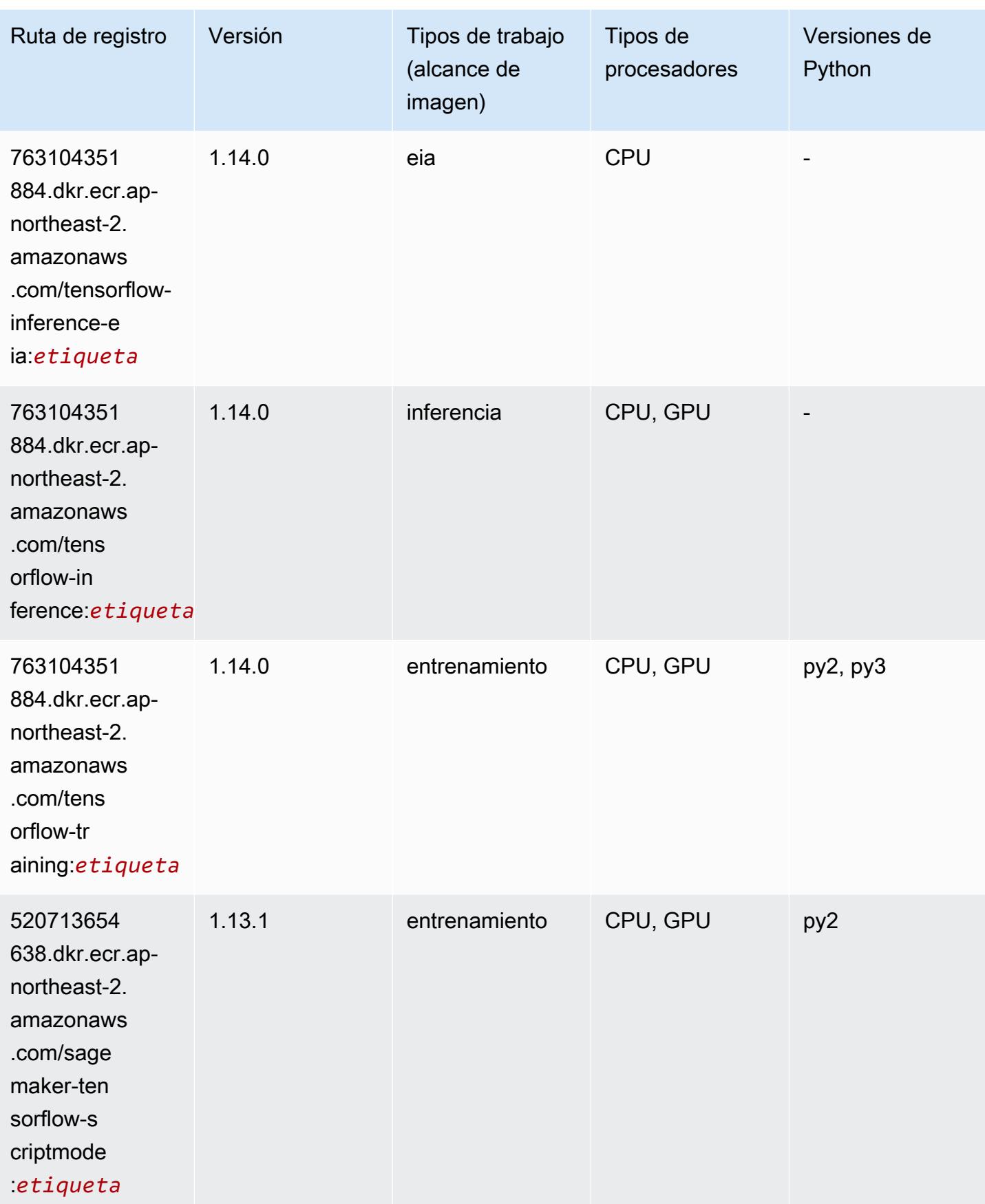

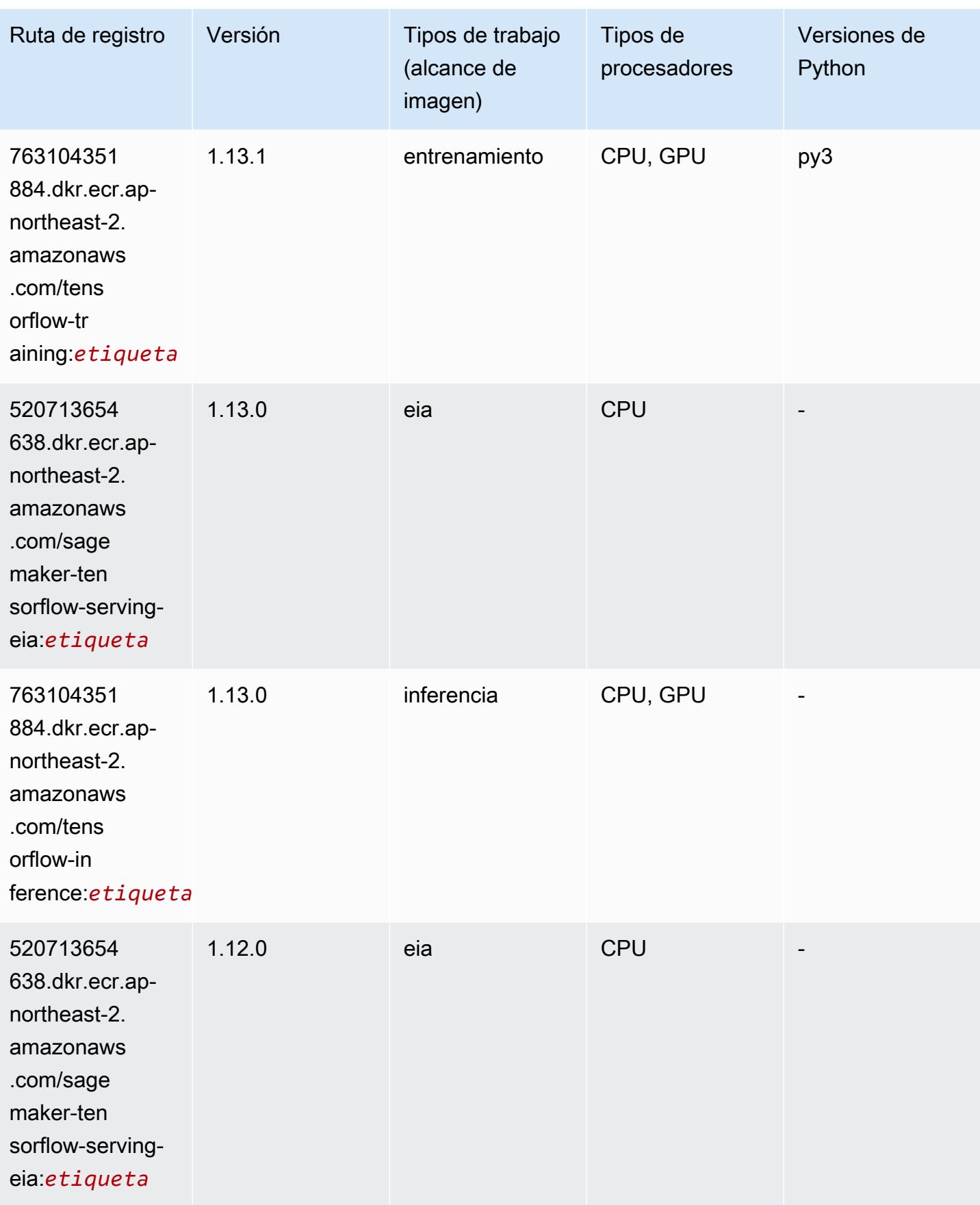

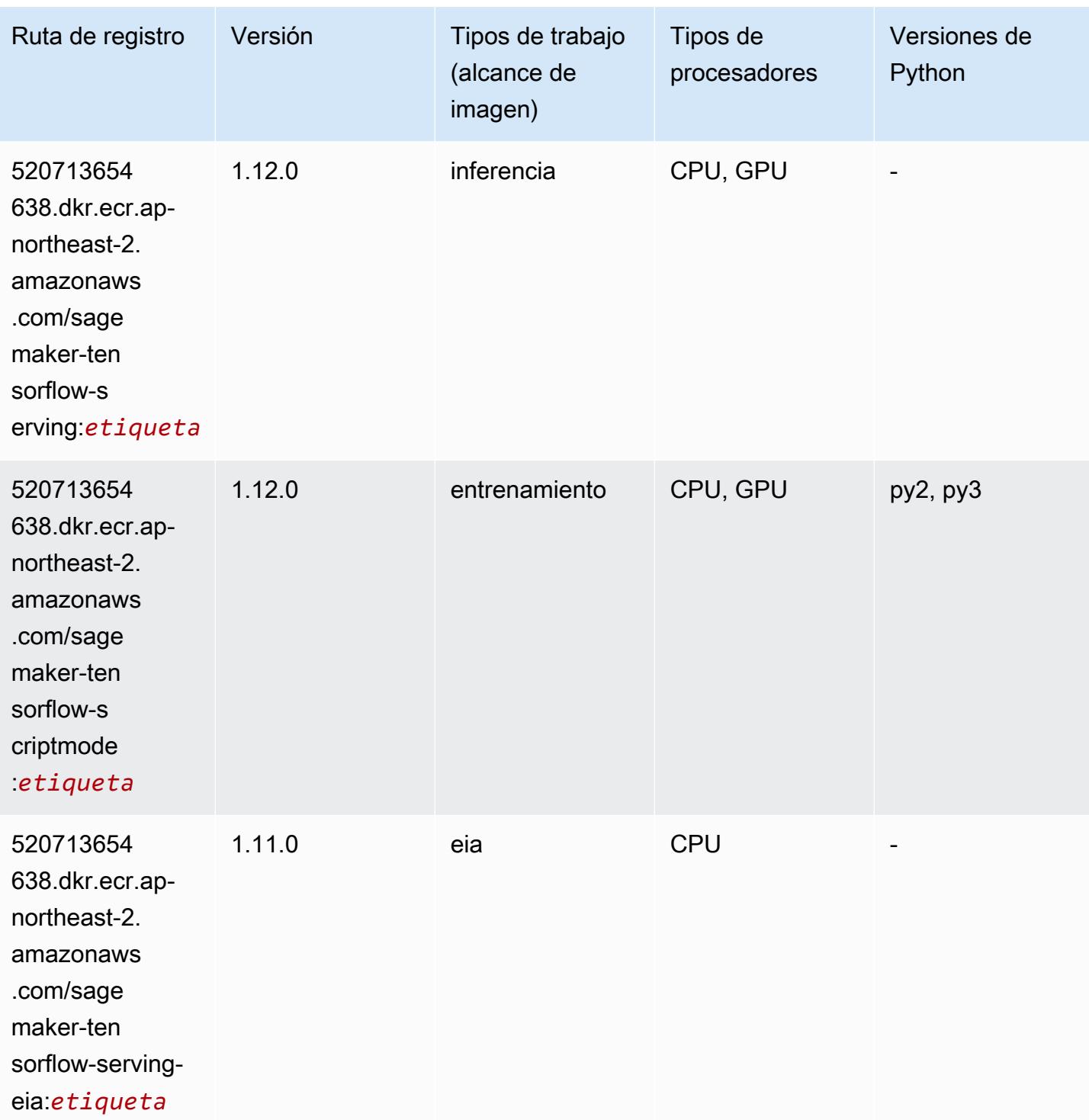

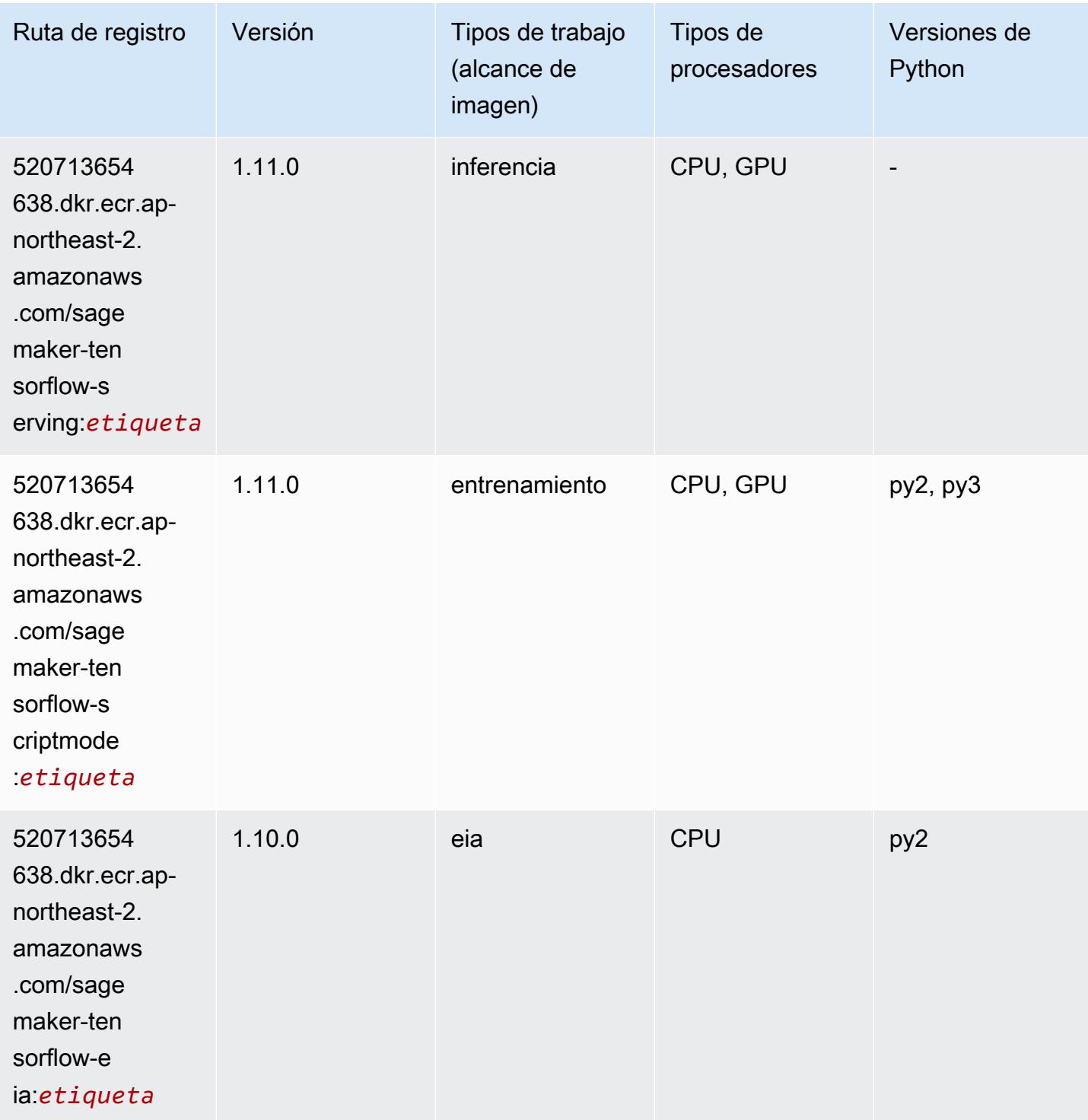

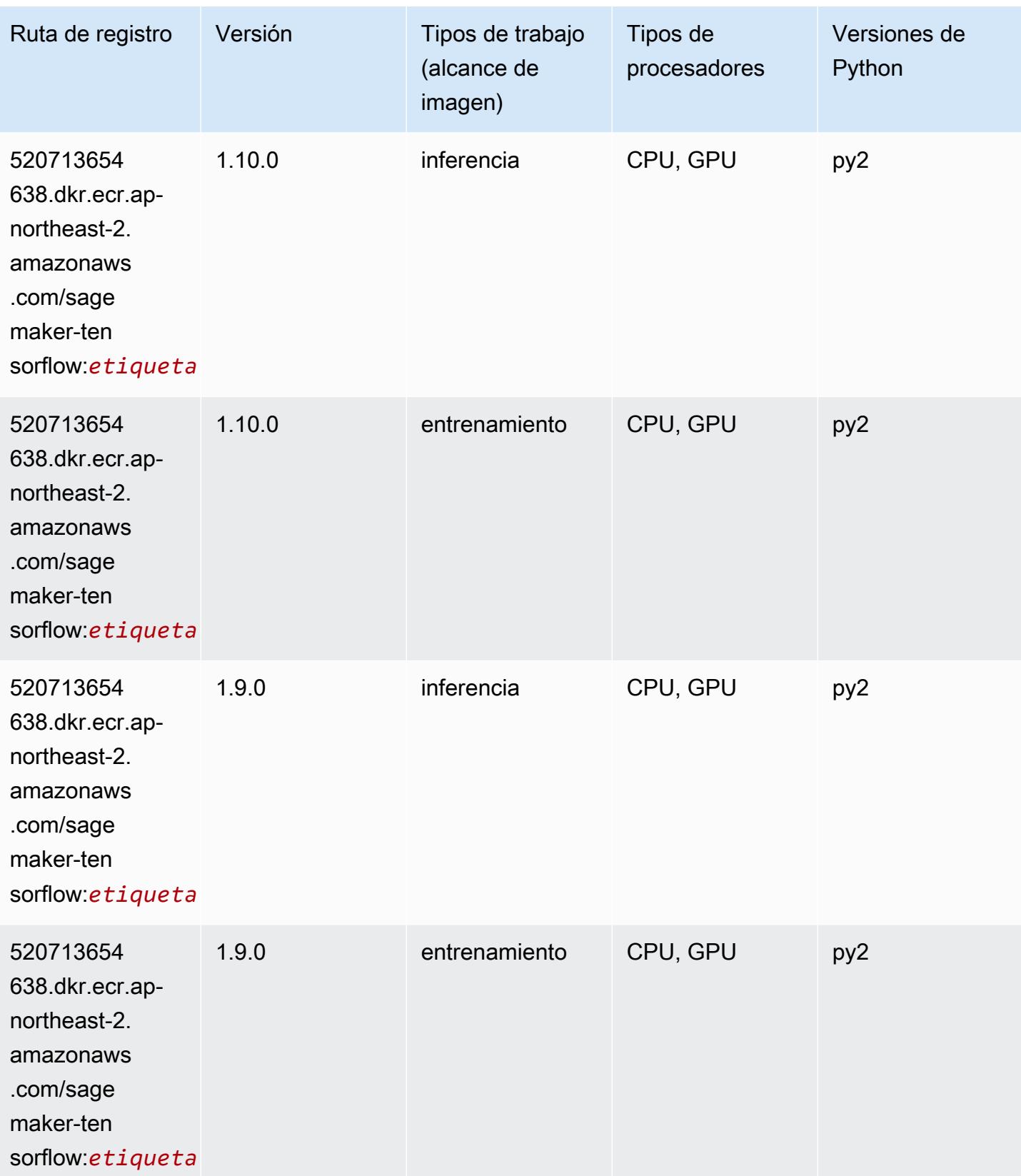

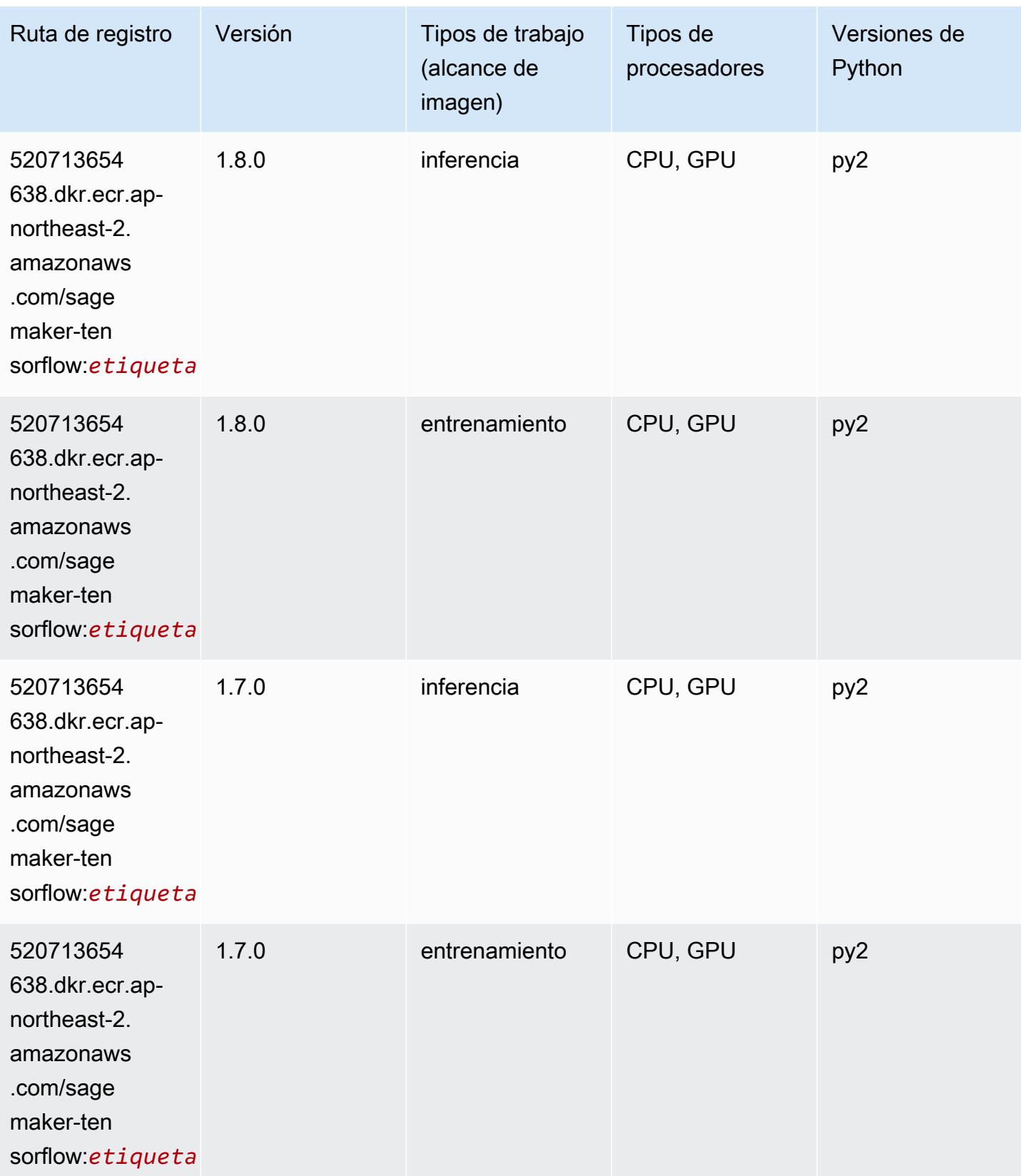

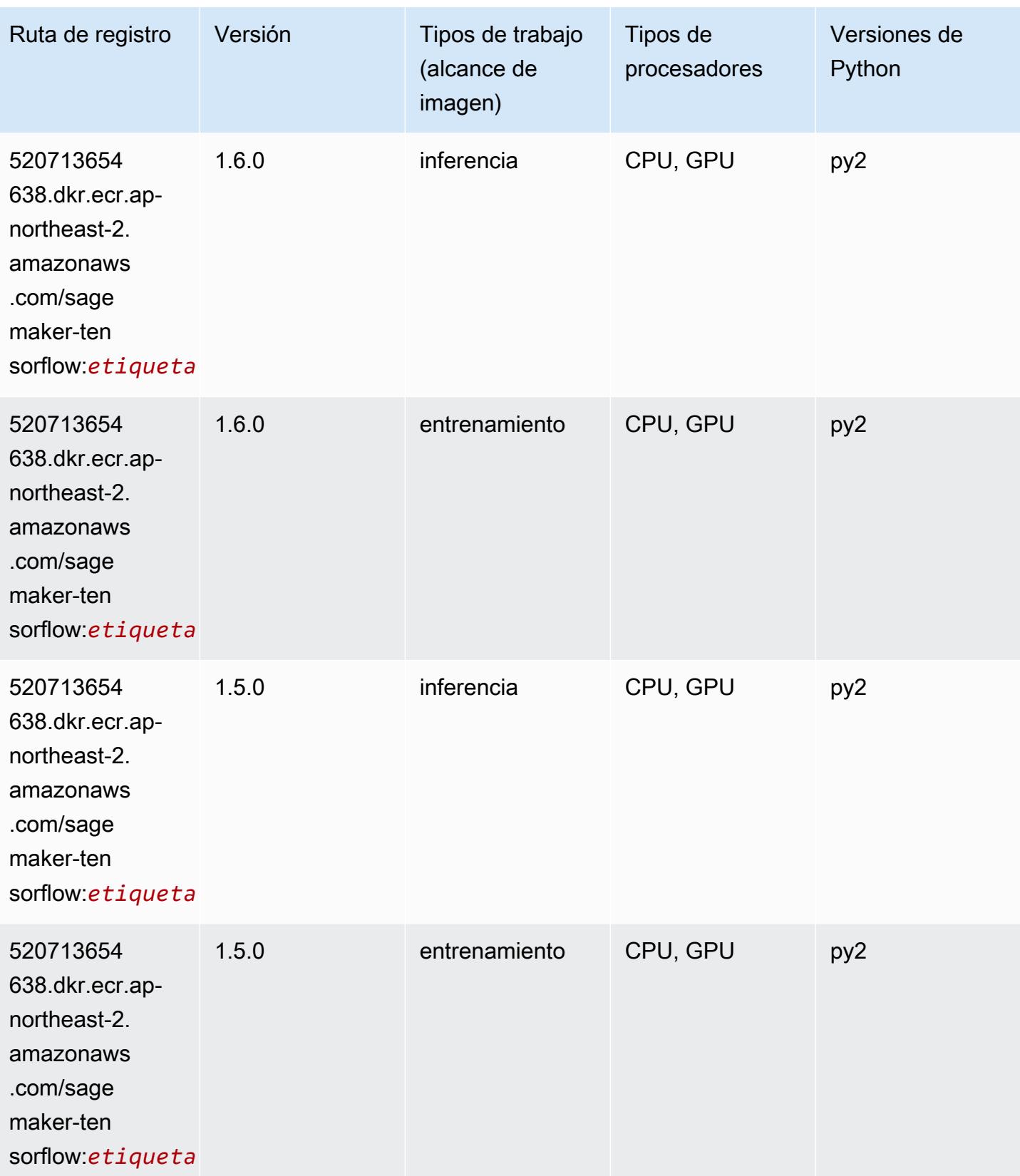

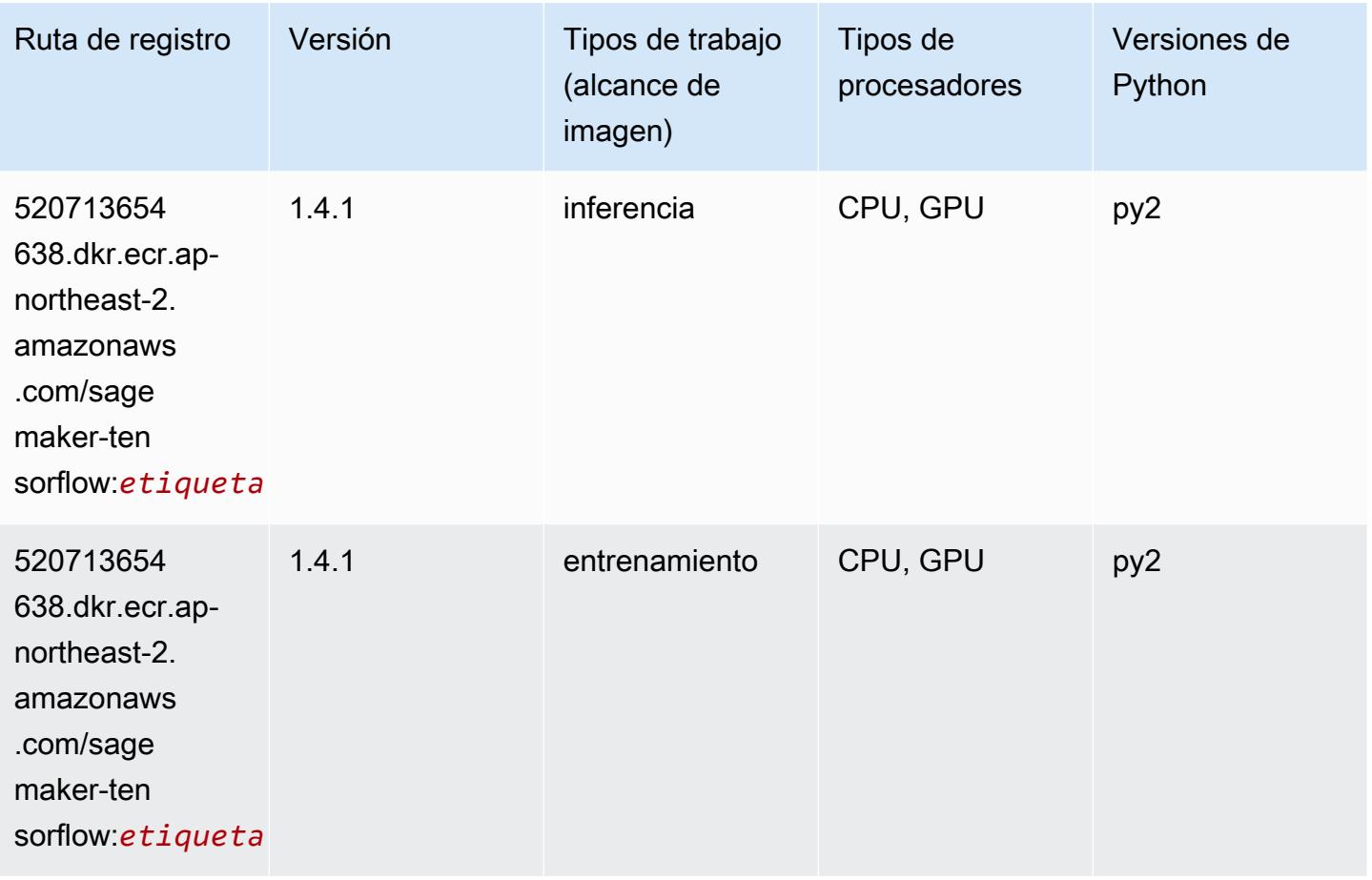

#### Tensorflow Coach (DLC)

```
from sagemaker import image_uris
image_uris.retrieve(framework='coach-tensorflow',region='ap-
northeast-2',version='1.0.0',image_scope='training',instance_type='ml.c5.4xlarge')
```
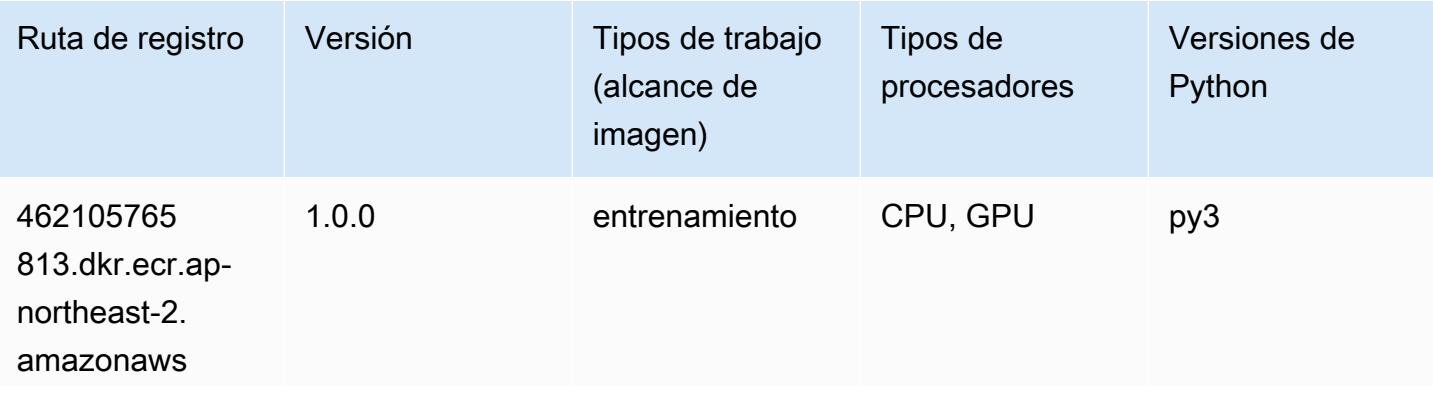

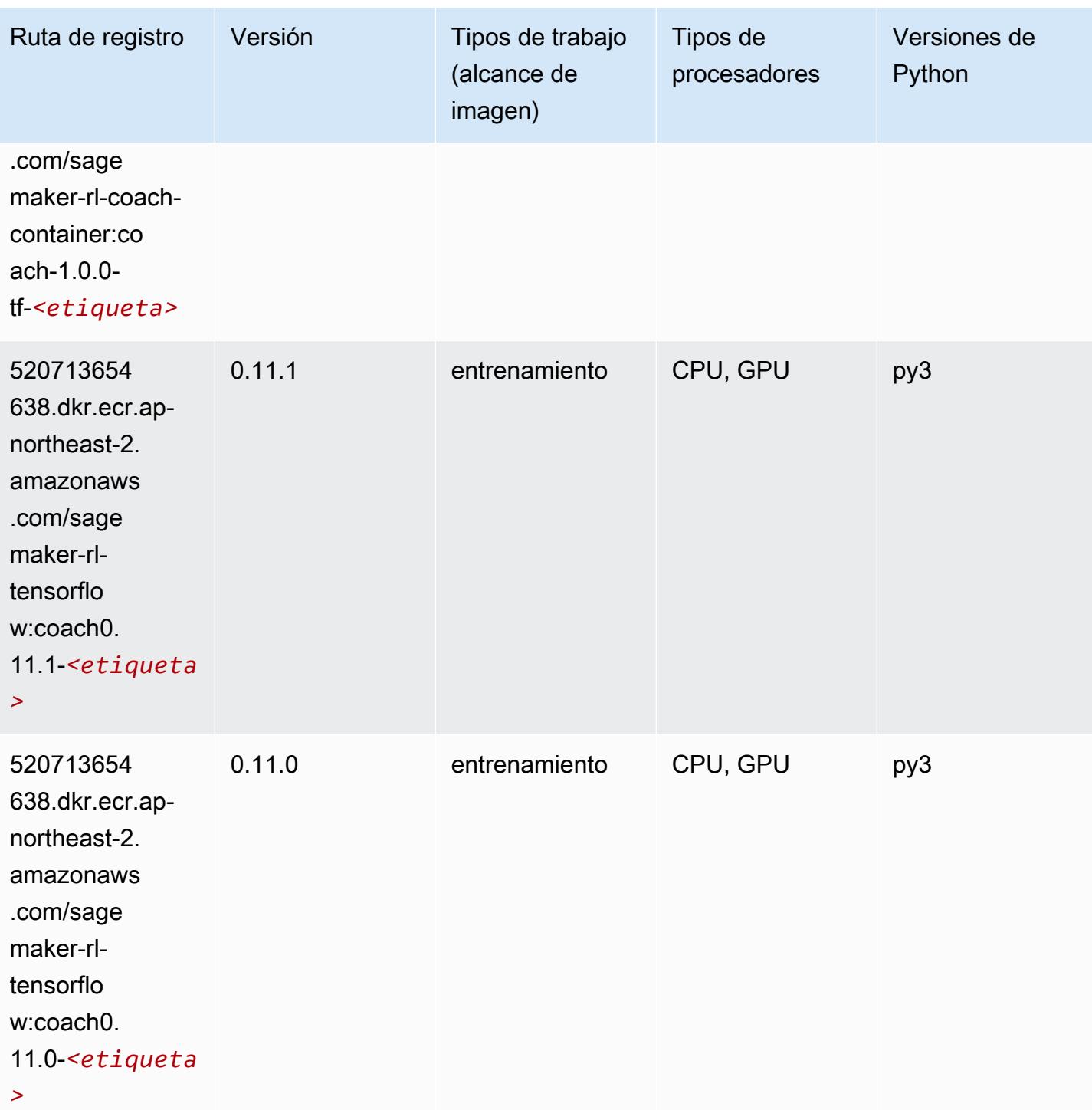

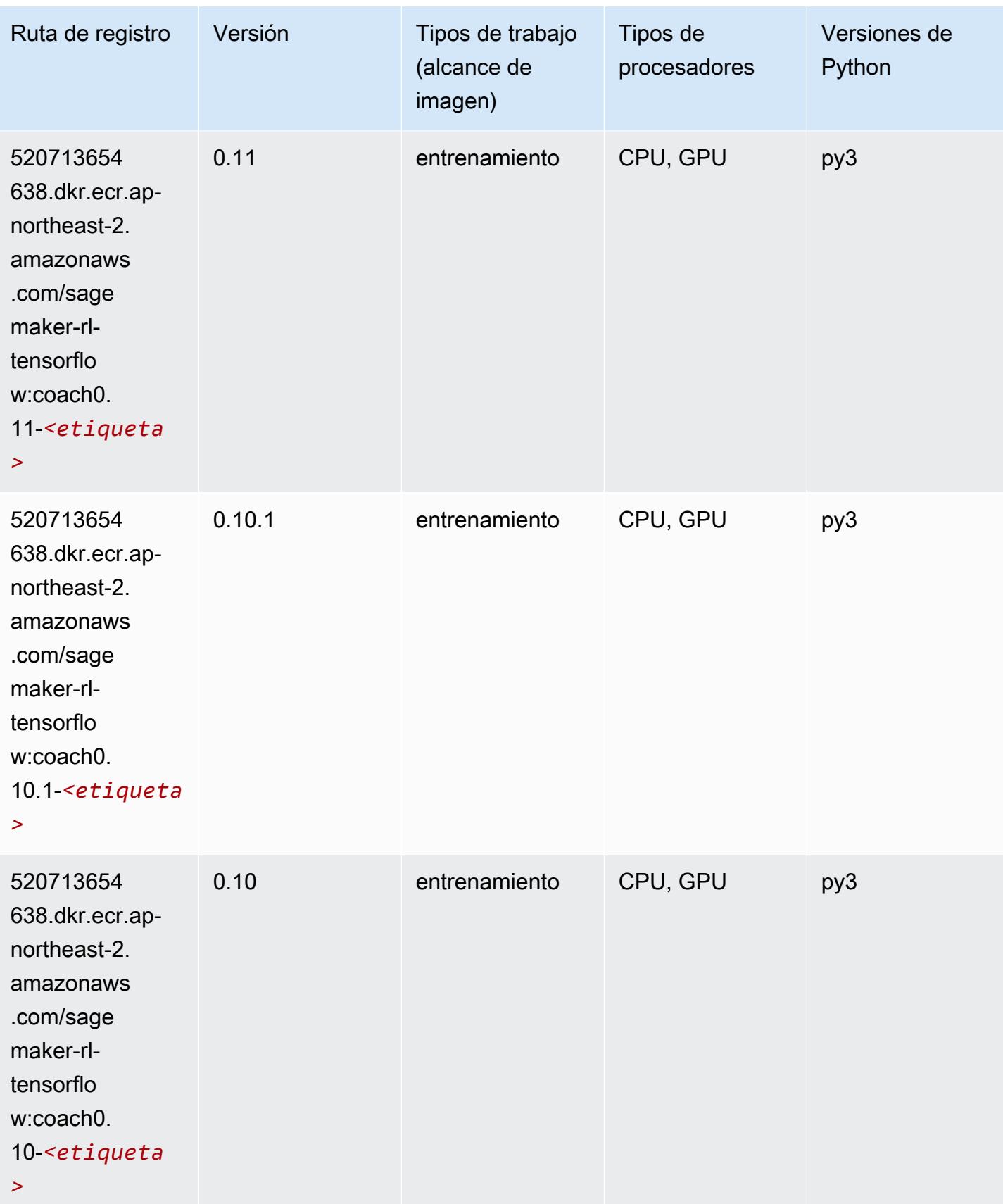

## Tensorflow Inferentia (DLC)

SageMaker Ejemplo de SDK de Python para recuperar la ruta de registro.

```
from sagemaker import image_uris
image_uris.retrieve(framework='inferentia-tensorflow',region='ap-
northeast-2',version='1.15.0',instance_type='ml.inf1.6xlarge')
```
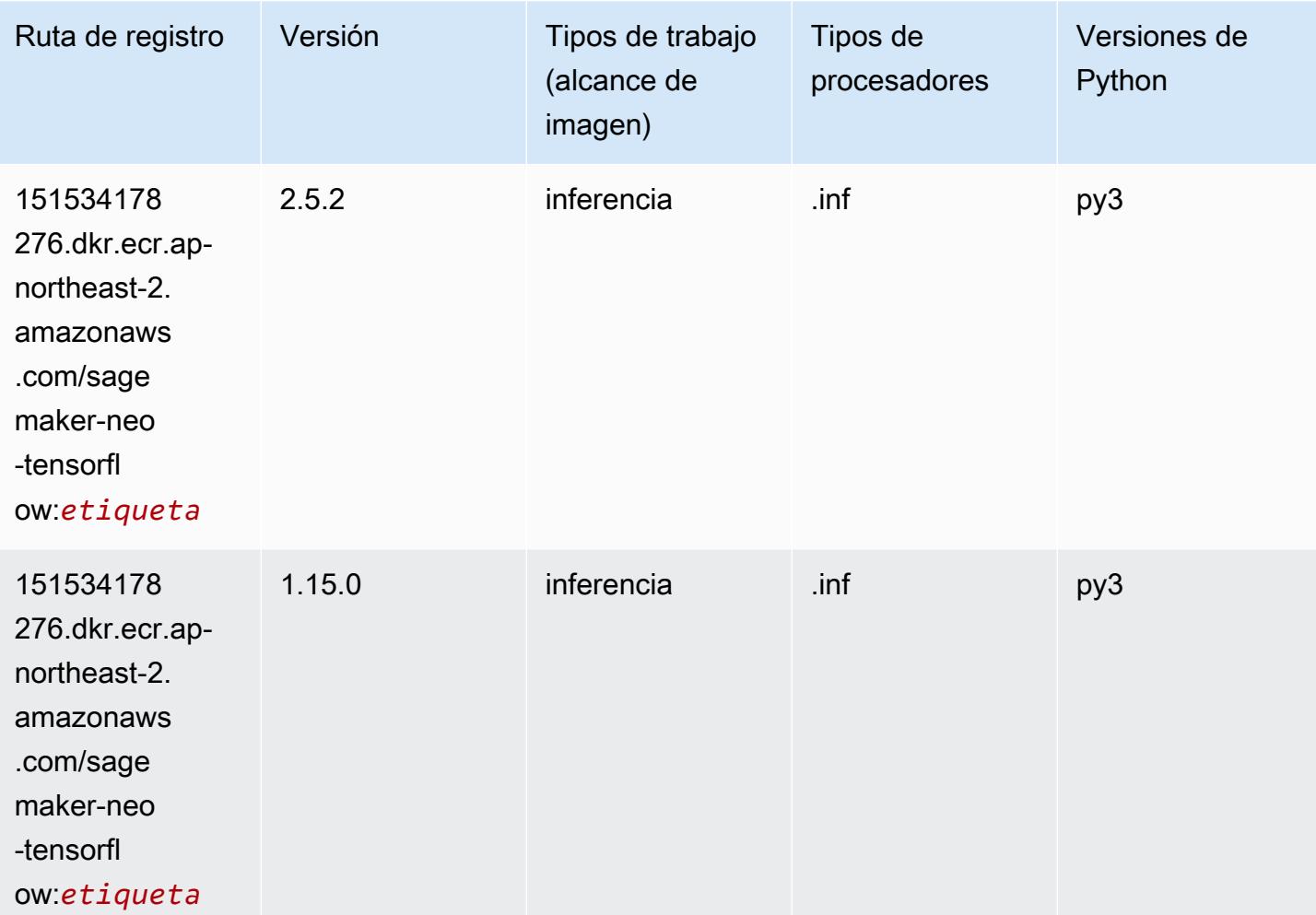

### Tensorflow Ray (DLC)

```
from sagemaker import image_uris
image_uris.retrieve(framework='ray-tensorflow',region='ap-
northeast-2',version='0.8.5',instance_type='ml.c5.4xlarge')
```
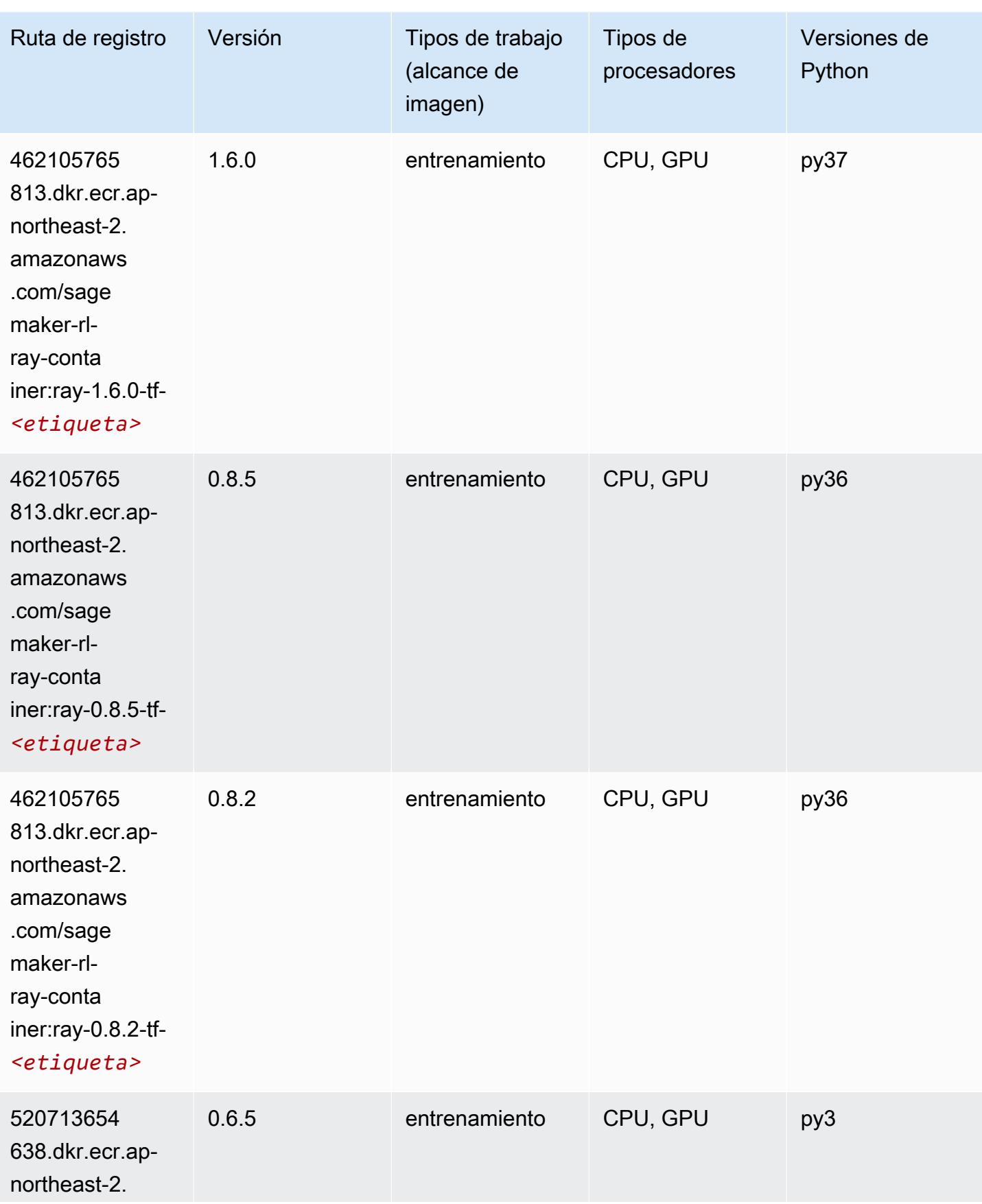

#### 638.dkr.ecr.apnortheast-2.

520713654

amazonaws .com/sage maker-rltensorflo w:ray0.6.

amazonaws .com/sage maker-rl-

5-*<etiqueta>*

# tensorflo

w:ray0.6-

#### *<etiqueta>*

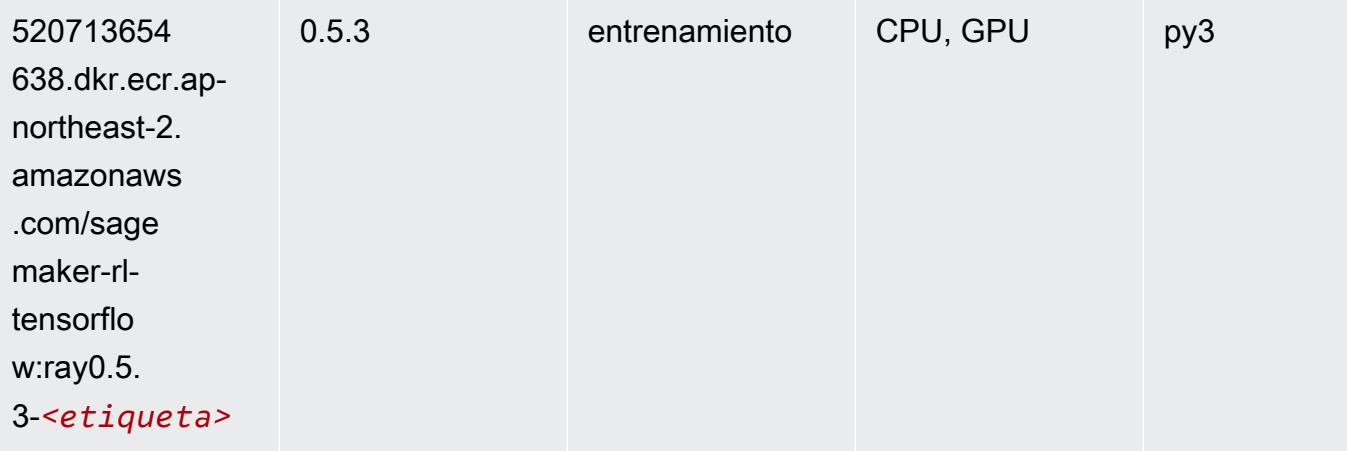

(alcance de

0.6 entrenamiento CPU, GPU py3

Tipos de

procesadores

imagen)

Ruta de registro Versión Tipos de trabajo

Versiones de

Python

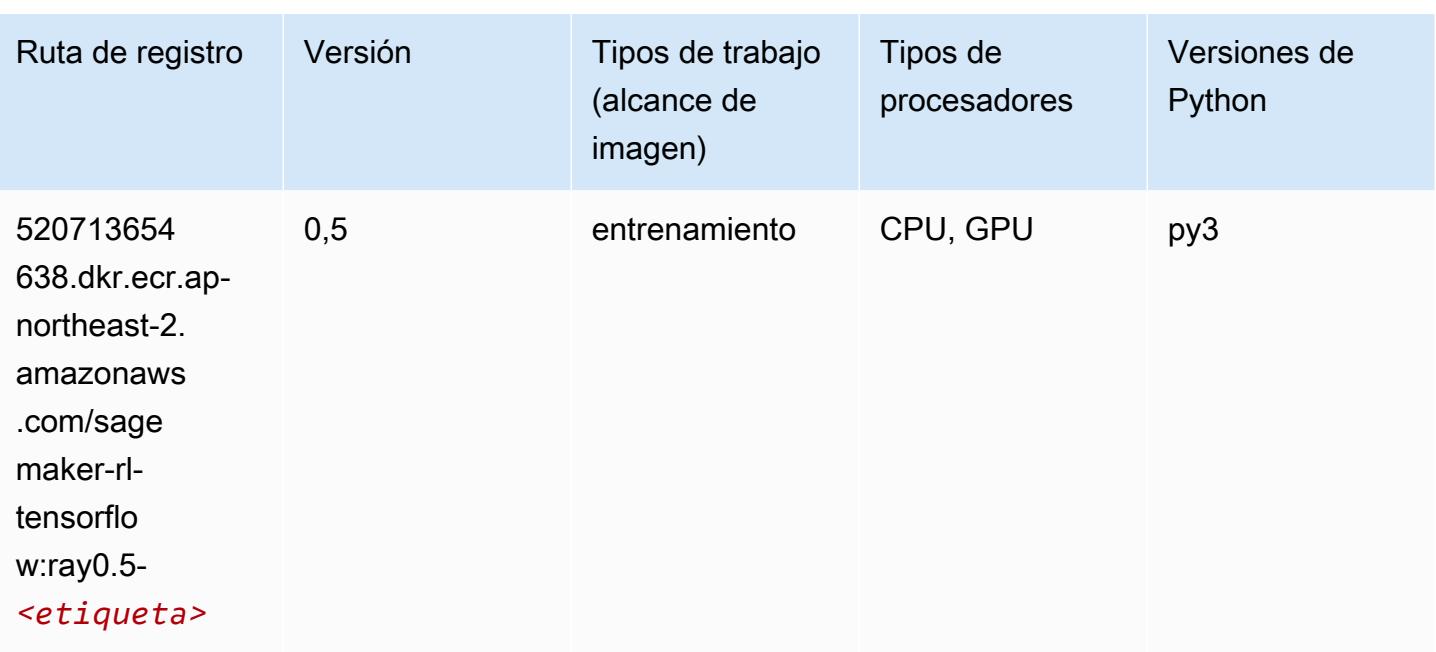

### VW (algoritmo)

SageMaker Ejemplo de SDK de Python para recuperar la ruta de registro.

```
from sagemaker import image_uris
image_uris.retrieve(framework='vw',region='ap-
northeast-2',version='8.7.0',image_scope='training')
```
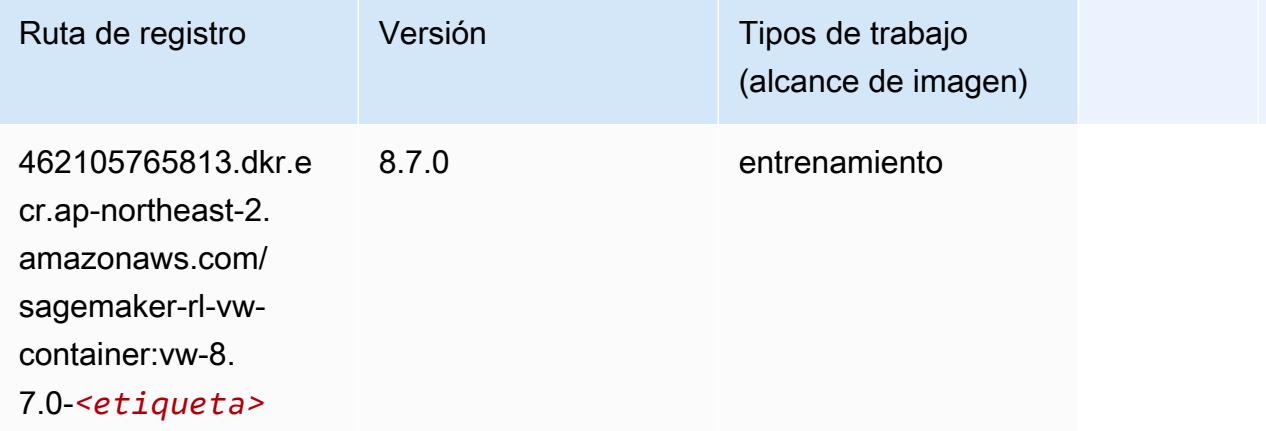

## XGBoost (algoritmo)

#### from sagemaker import image\_uris image\_uris.retrieve(framework='xgboost',region='ap-northeast-2',version='1.5-1')

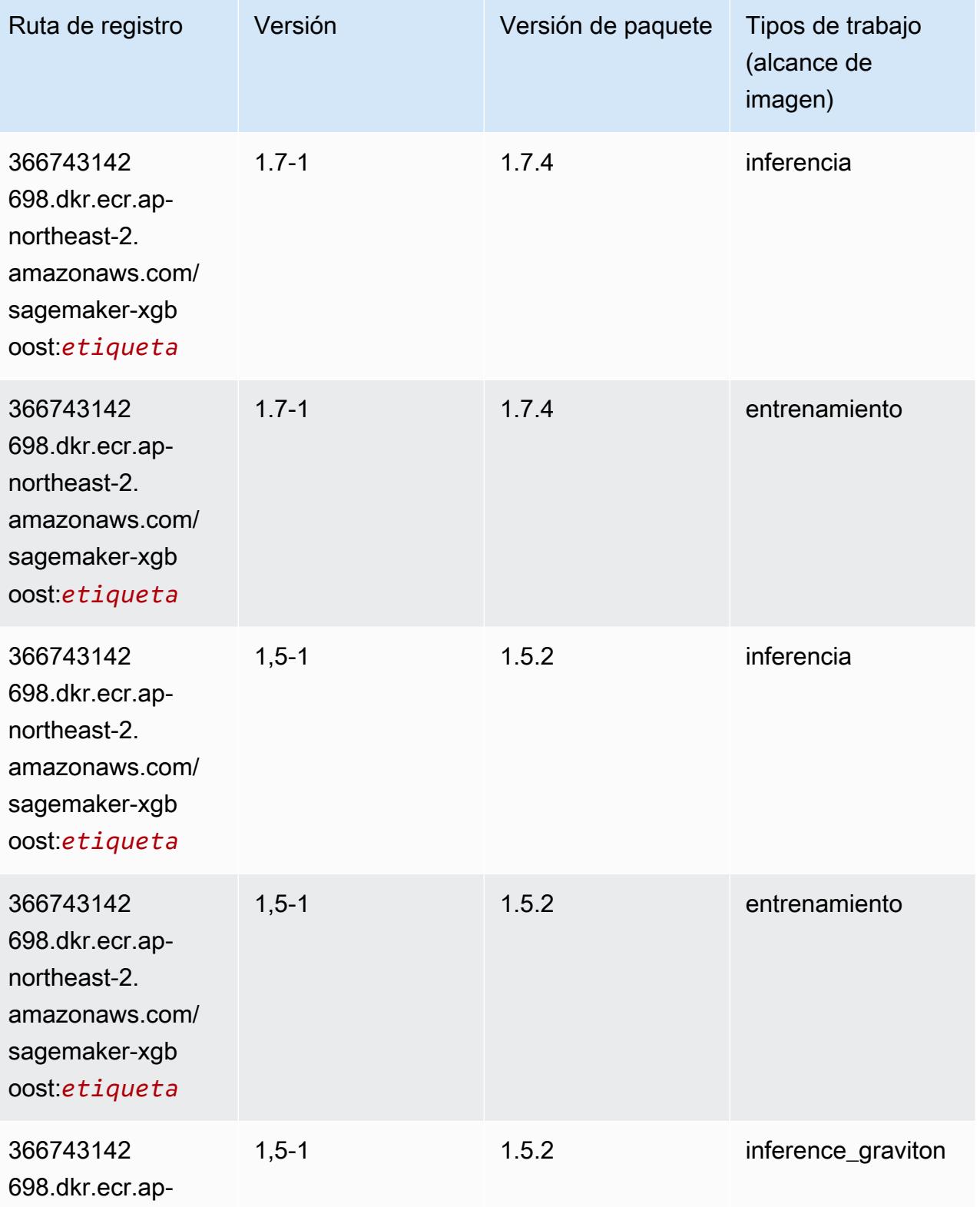

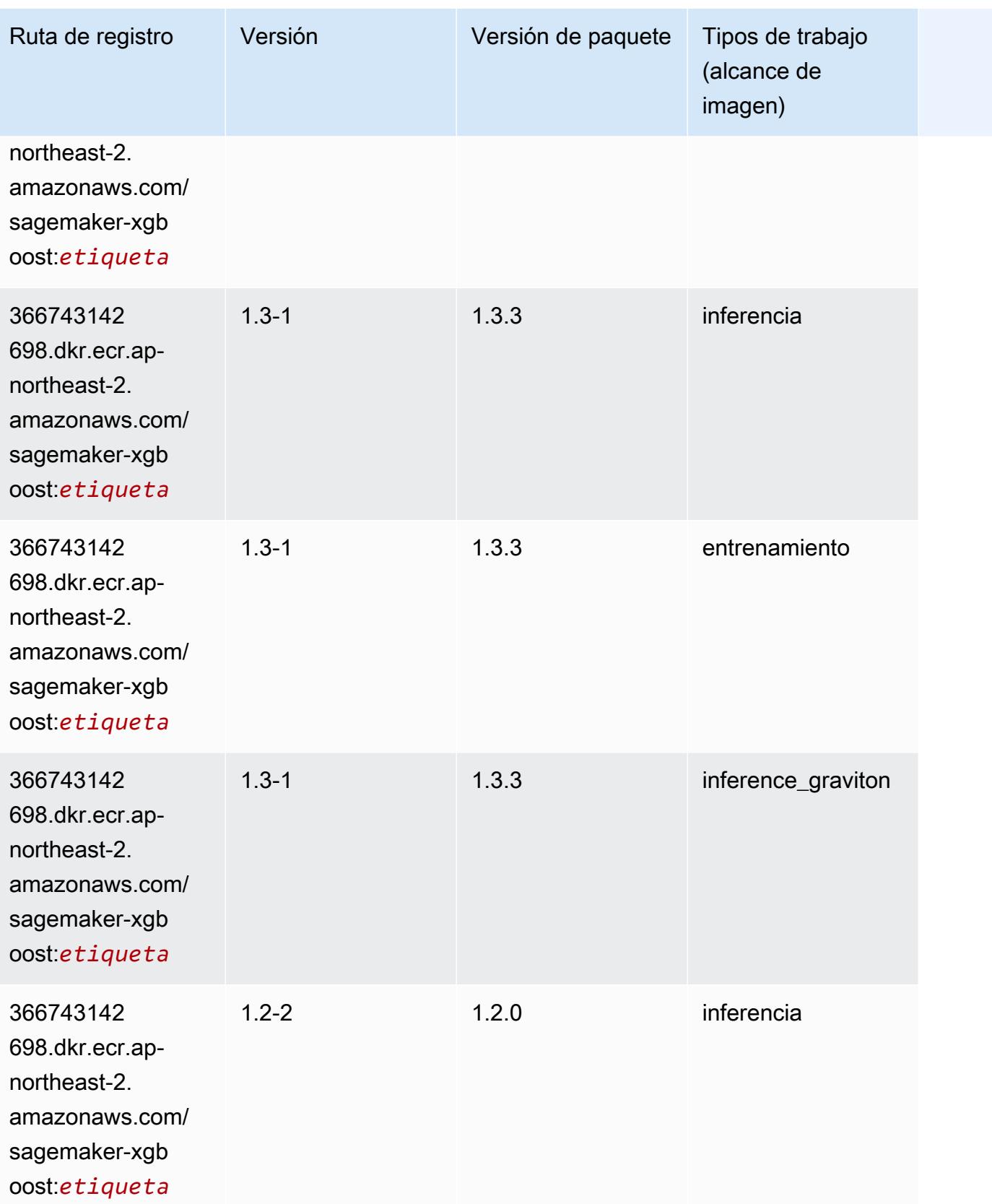

Rutas de Amazon SageMaker ECR **Rutas de ECR** 

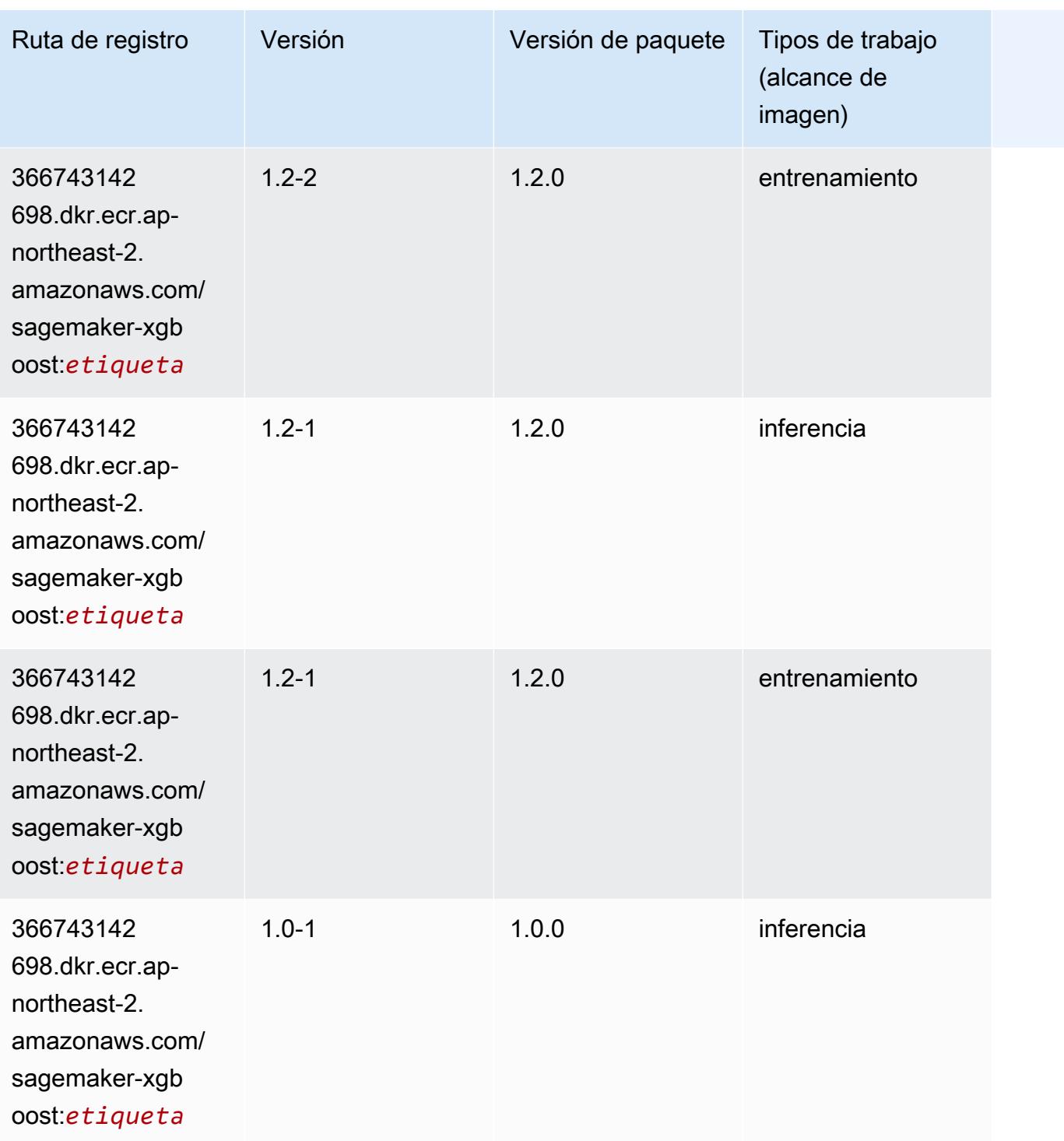

Rutas de Amazon SageMaker ECR **Rutas de ECR** 

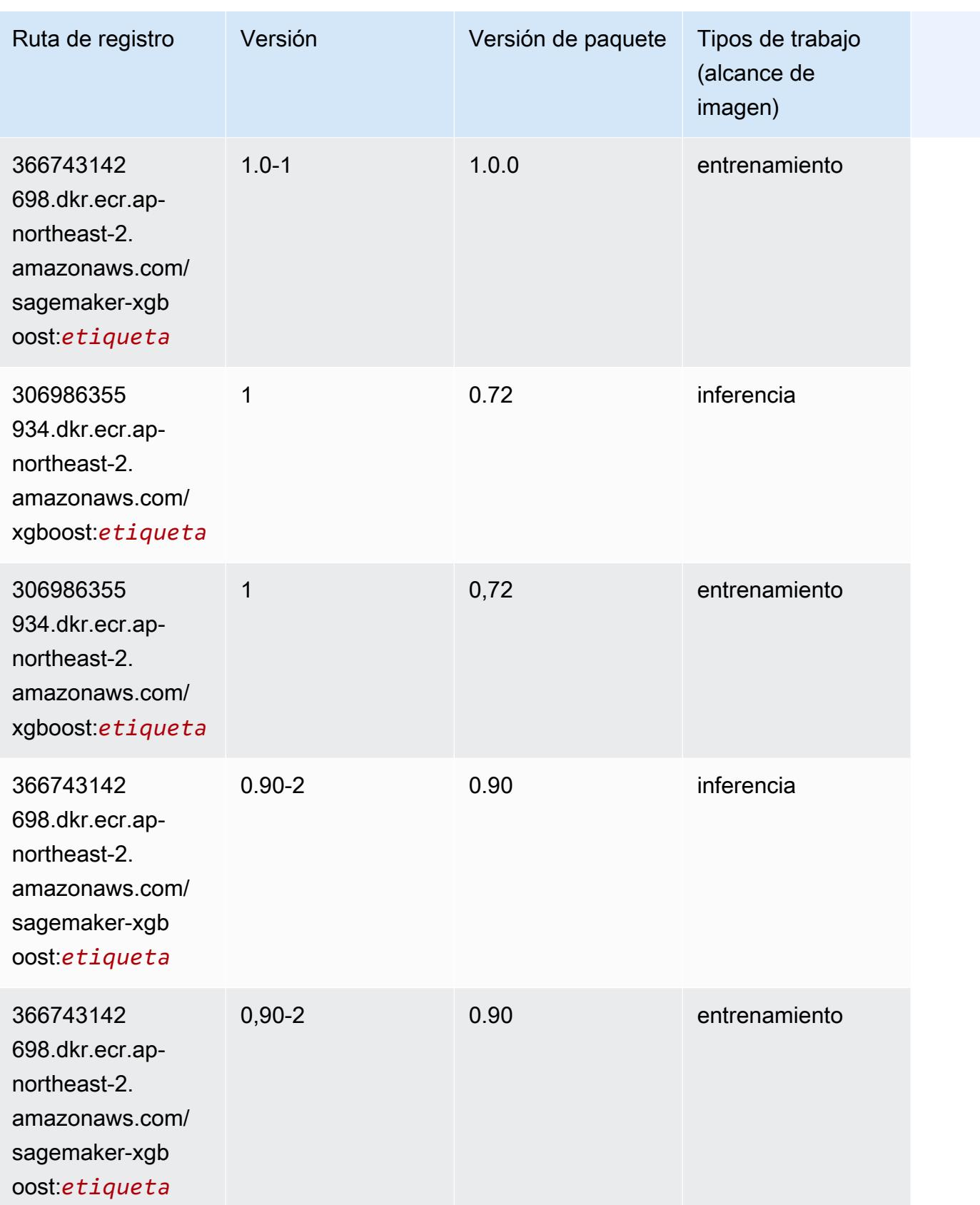

Rutas de Amazon SageMaker ECR **Rutas de ECR** Rutas de ECR Rutas de ECR Rutas de ECR Rutas de ECR Rutas de ECR Rutas de ECR Rutas de ECR Rutas de ECR Rutas de ECR Rutas de ECR Rutas de ECR Rutas de ECR Rutas de ECR Rutas de

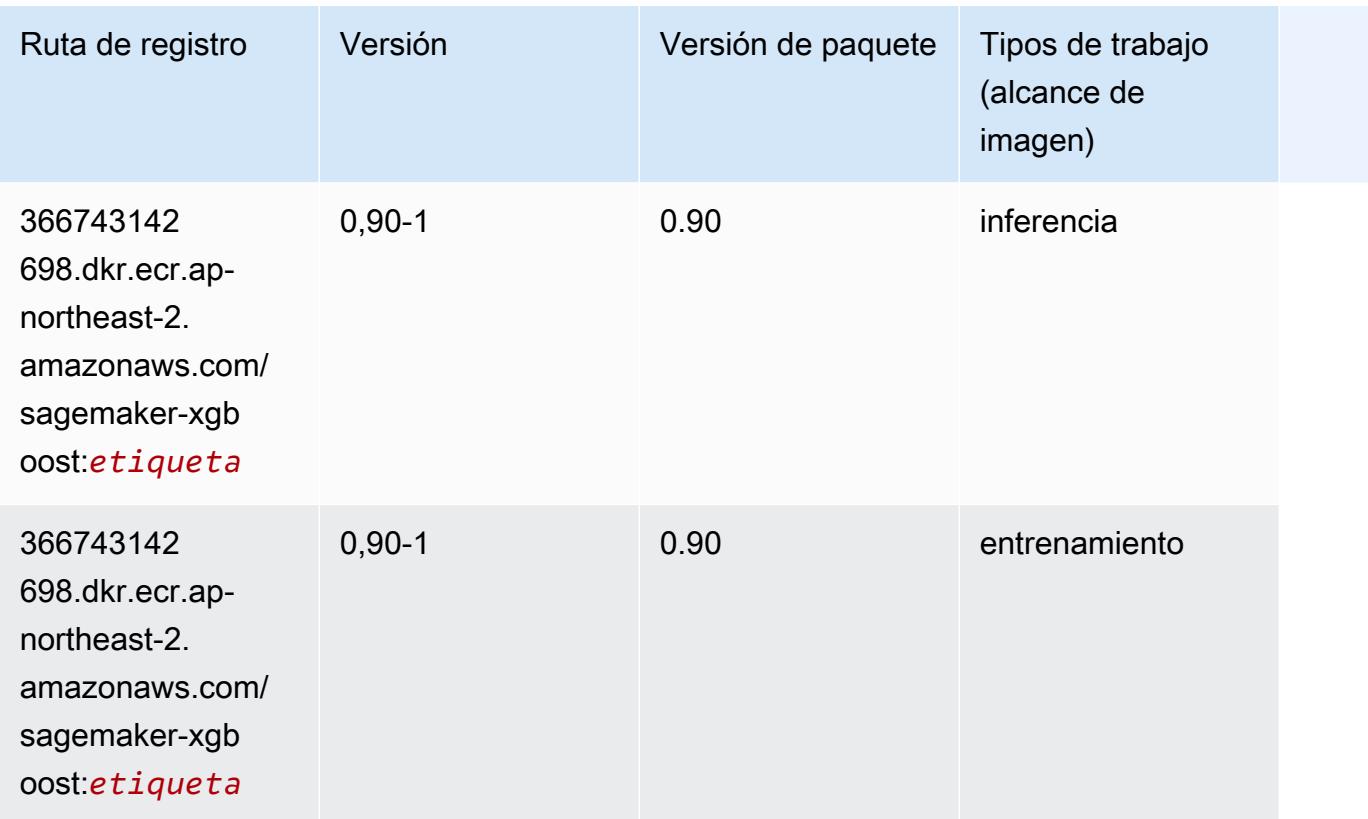

## Rutas de Docker Registry y código de ejemplo para Asia-Pacífico (Singapur) (ap-southeast-1)

En los siguientes temas se enumeran los parámetros de cada uno de los algoritmos y contenedores de aprendizaje profundo de esta región proporcionados por Amazon SageMaker.

Temas

- [AutoGluon \(algoritmo\)](#page-1007-0)
- [BlazingText \(algoritmo\)](#page-1010-0)
- [Chainer \(DLC\)](#page-1011-0)
- [Clarify \(algoritmo\)](#page-1012-0)
- [DJL DeepSpeed \(algoritmo\)](#page-1012-1)
- [Data Wrangler \(algoritmo\)](#page-1013-0)
- [Debugger \(algoritmo\)](#page-1014-0)
- [Previsión DeepAR \(algoritmo\)](#page-1014-1)
- [Máquinas de factorización \(algoritmo\)](#page-1015-0)
- [Hugging Face \(algoritmo\)](#page-1015-1)
- [IP Insights \(algoritmo\)](#page-1022-0)
- [Image classification \(algoalgoritmo\)](#page-1022-1)
- [Inferentia MXNet \(DLC\)](#page-1023-0)
- [Inferentia PyTorch \(DLC\)](#page-1024-0)
- [K-Means \(algoritmo\)](#page-1025-0)
- [KNN \(algoritmo\)](#page-1025-1)
- [LDA \(algoritmo\)](#page-1026-0)
- [Aprendizaje lineal \(algoritmo\)](#page-1026-1)
- [MXNet \(DLC\)](#page-1027-0)
- [MXNet Coach \(DLC\)](#page-1034-0)
- [Monitor de modelos \(algoritmo\)](#page-1035-0)
- [NTM \(algoritmo\)](#page-1036-0)
- [Neo Image Classification \(algoritmo\)](#page-1036-1)
- [Neo MXNet \(DLC\)](#page-1037-0)
- [Neo PyTorch \(DLC\)](#page-1037-1)
- [Neo Tensorflow \(DLC\)](#page-1039-0)
- [Neo XGBoost \(algoritmo\)](#page-1040-0)
- [Detección de objetos \(algoritmo\)](#page-1041-0)
- [Object2Vec \(algoritmo\)](#page-1041-1)
- [PCA \(algoritmo\)](#page-1042-0)
- [PyTorch \(DLC\)](#page-1042-1)
- [PyTorch Neuron \(DLC\)](#page-1053-0)
- [PyTorch Compilador de entrenamiento \(DLC\)](#page-1054-0)
- [Random Cut Forest \(algoritmo\)](#page-1055-0)
- [Ray PyTorch \(DLC\)](#page-1055-1)
- [Scikit-learn \(algoritmo\)](#page-1056-0)
- [Segmentación semática \(algoritmo\)](#page-1059-0)
- [Seq2Seq \(algoritmo\)](#page-1059-1)
- [Spark \(algoritmo\)](#page-1059-2)
- [SparkML Serving \(algoritmo\)](#page-1060-0)
- [Tensorflow \(DLC\)](#page-1061-0)
- [Tensorflow Coach \(DLC\)](#page-1087-0)
- [Tensorflow Inferentia \(DLC\)](#page-1090-0)
- [Tensorflow Ray \(DLC\)](#page-1090-1)
- [VW \(algoritmo\)](#page-1093-0)
- [XGBoost \(algoritmo\)](#page-1093-1)

#### <span id="page-1007-0"></span>AutoGluon (algoritmo)

```
from sagemaker import image_uris
image_uris.retrieve(framework='autogluon',region='ap-
southeast-1',image_scope='inference',version='0.4')
```
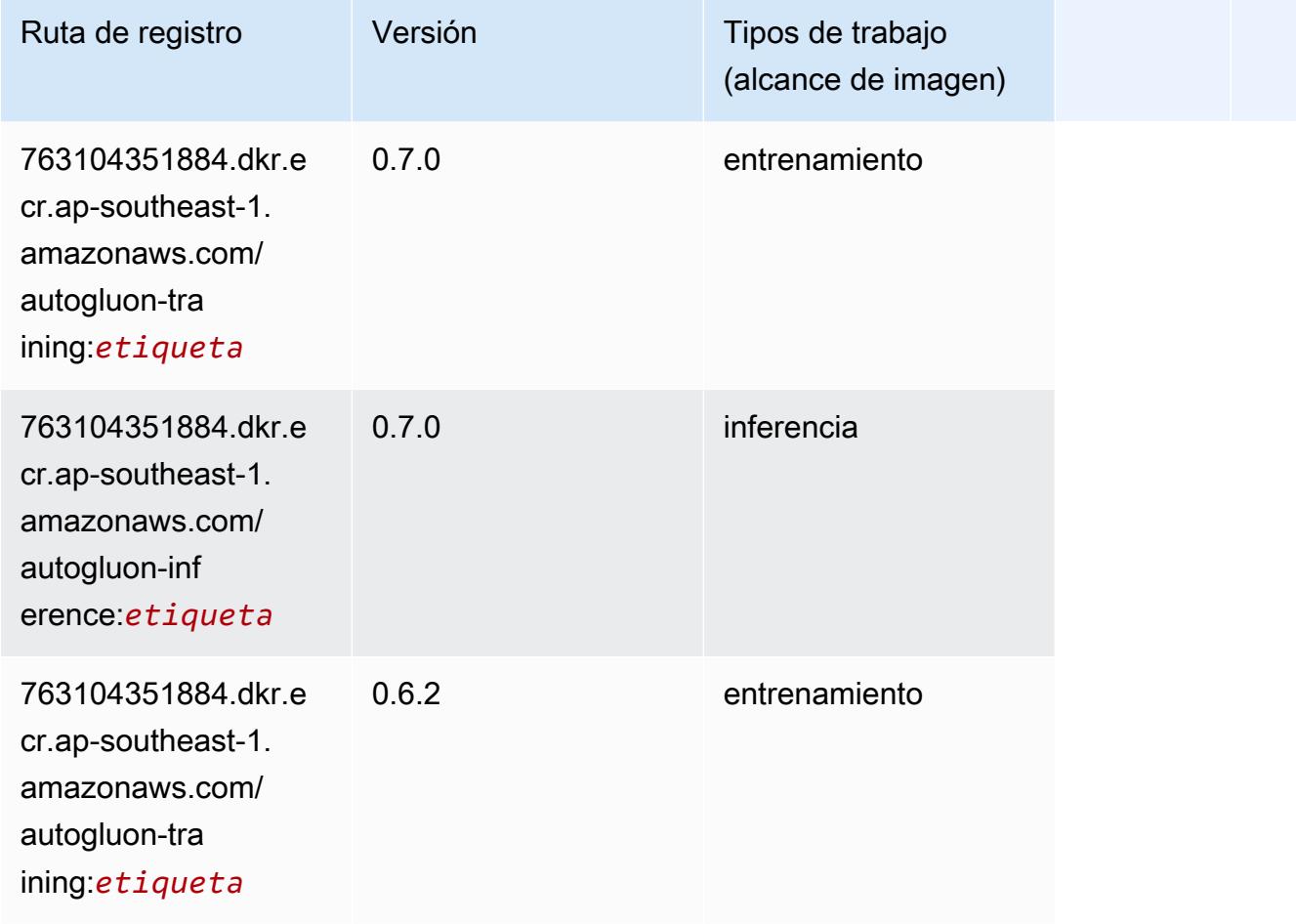
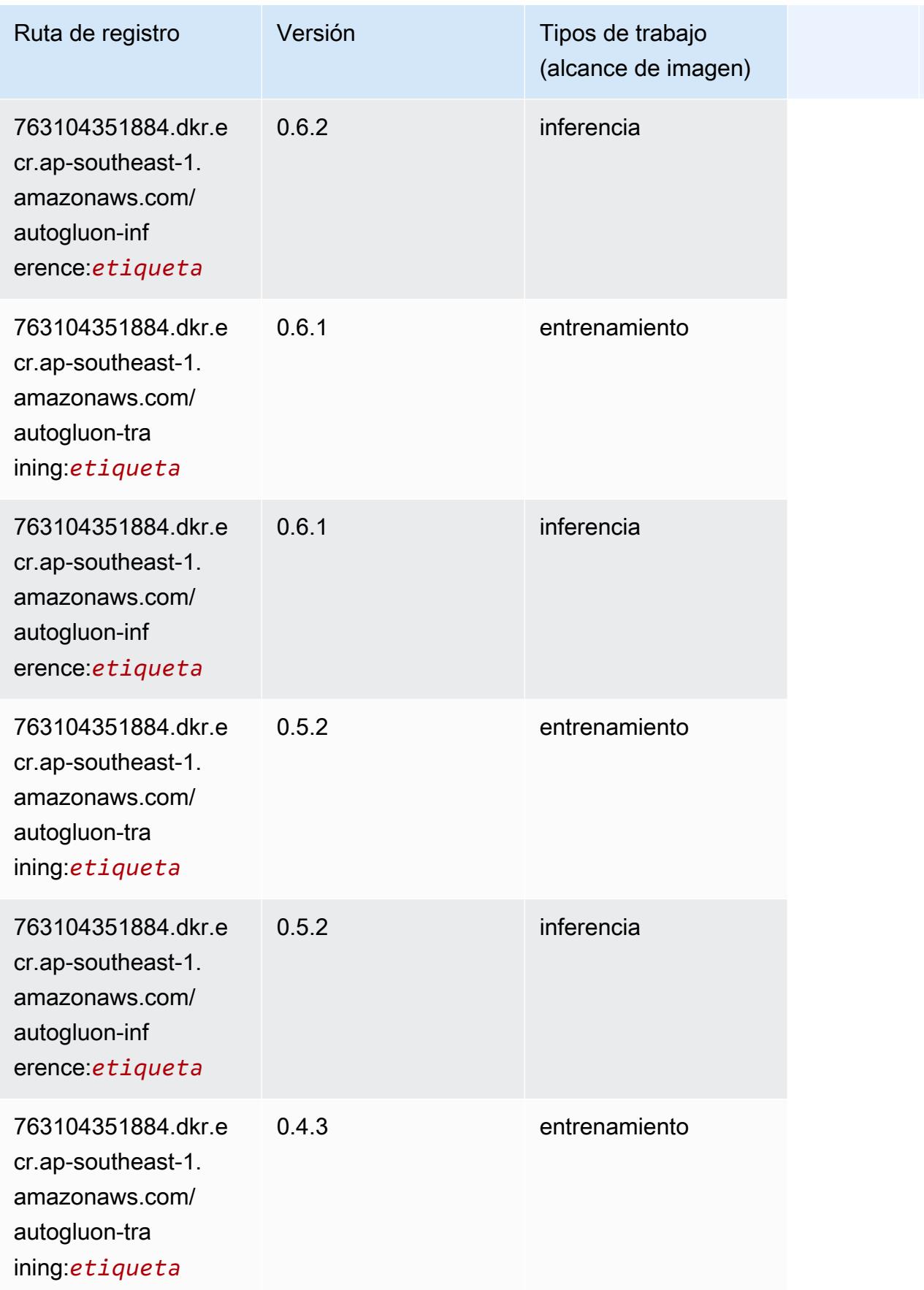

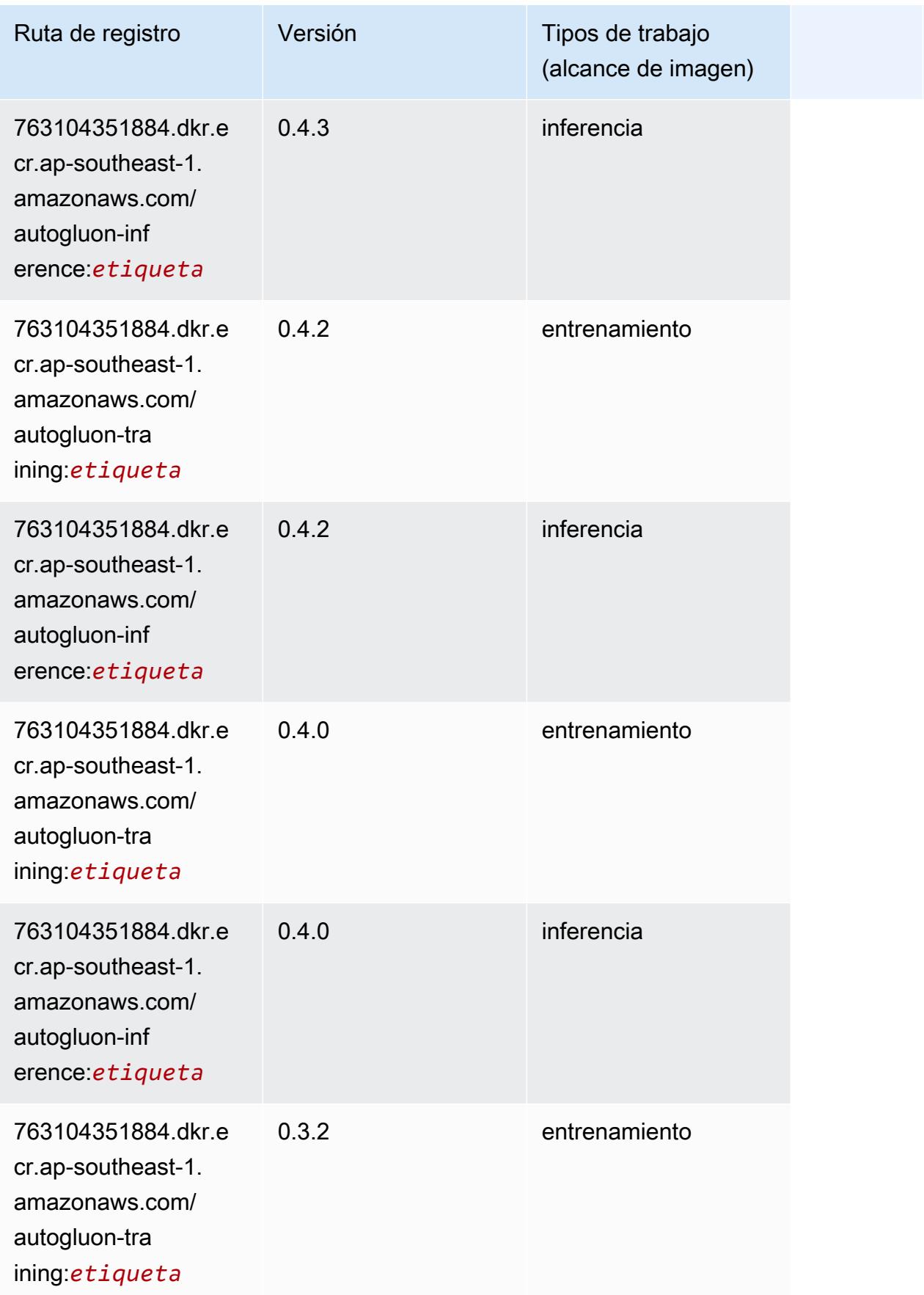

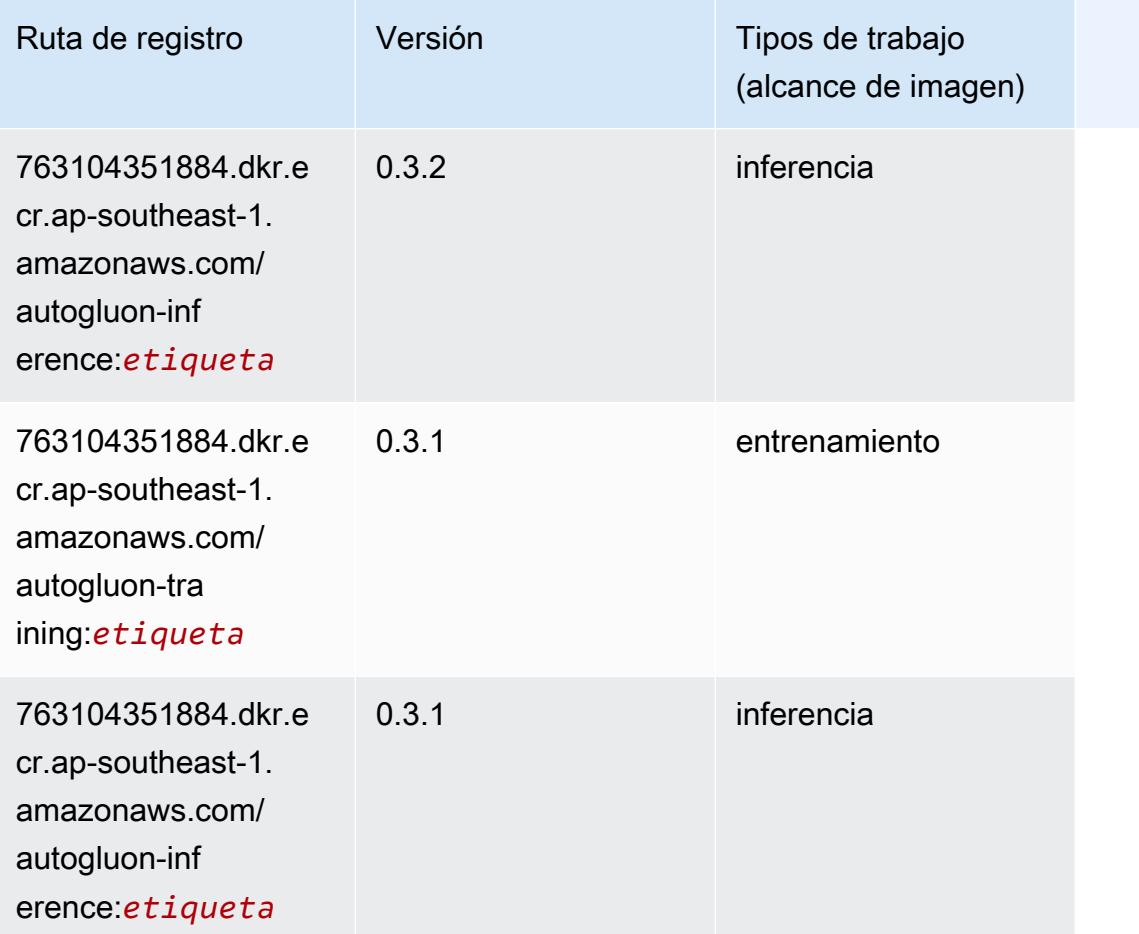

### BlazingText (algoritmo)

```
from sagemaker import image_uris
image_uris.retrieve(framework='blazingtext',region='ap-southeast-1')
```
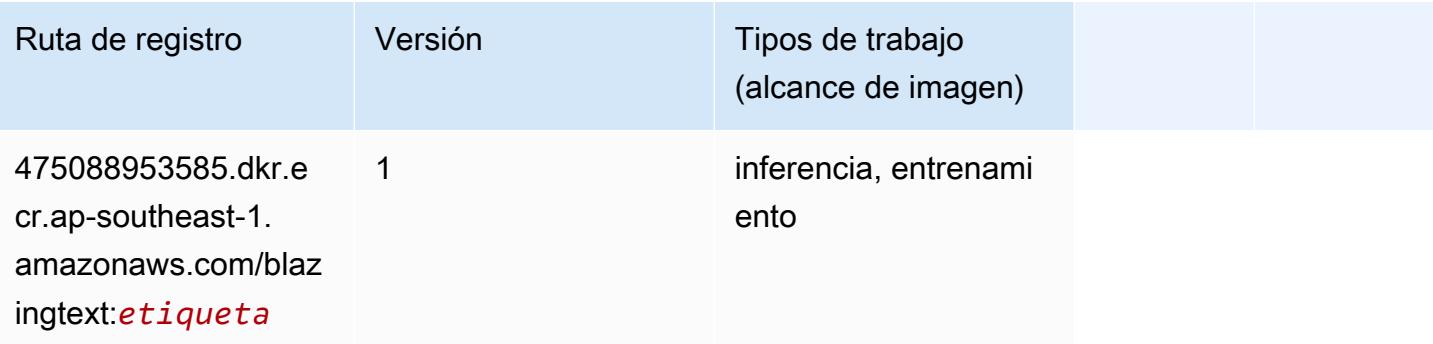

#### Chainer (DLC)

```
from sagemaker import image_uris
image_uris.retrieve(framework='chainer',region='ap-
southeast-1',version='5.0.0',py_version='py3',image_scope='inference',instance_type='ml.c5.4xla
```
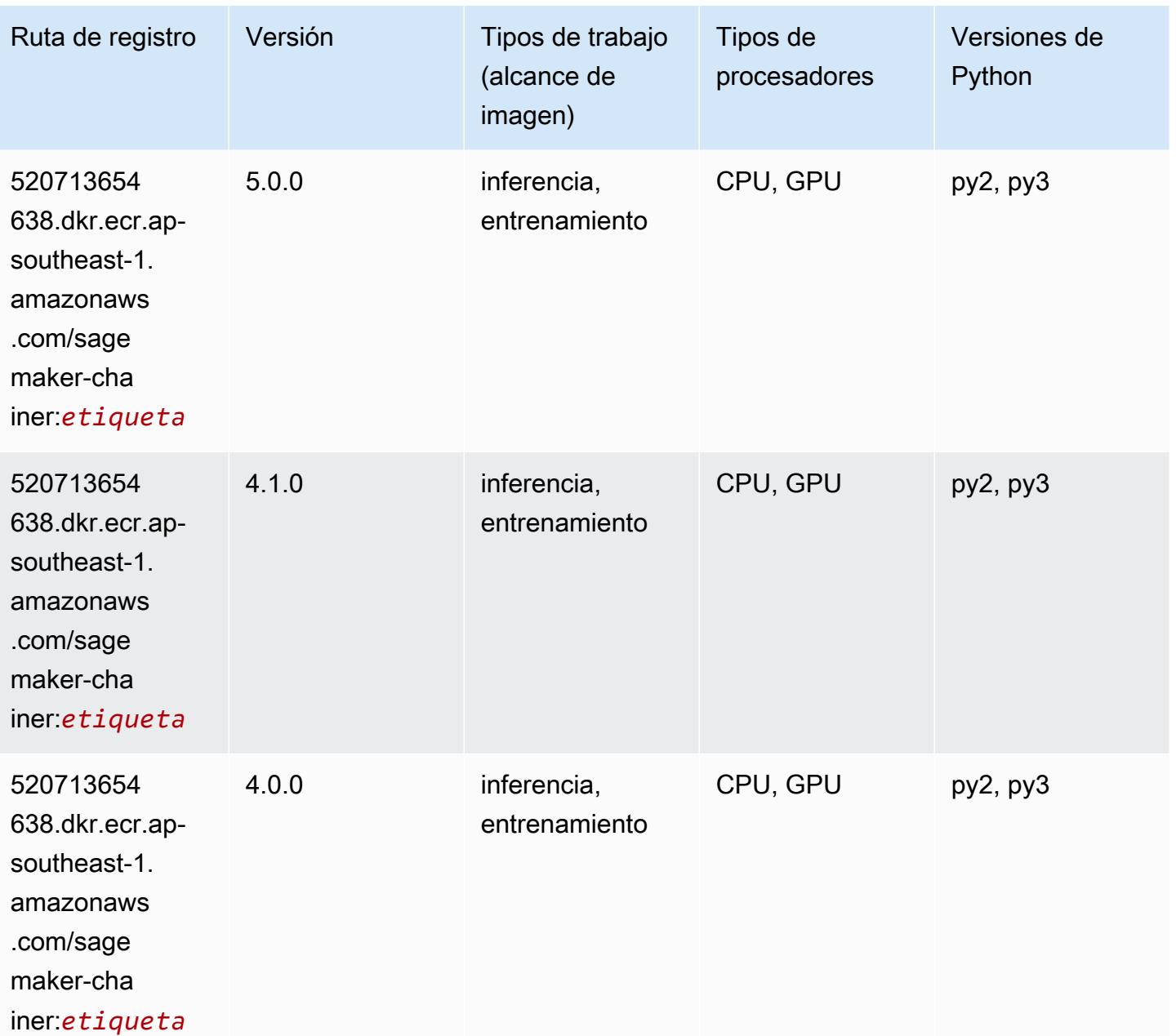

#### Clarify (algoritmo)

SageMaker Ejemplo de SDK de Python para recuperar la ruta de registro.

```
from sagemaker import image_uris
image_uris.retrieve(framework='clarify',region='ap-
southeast-1',version='1.0',image_scope='processing')
```
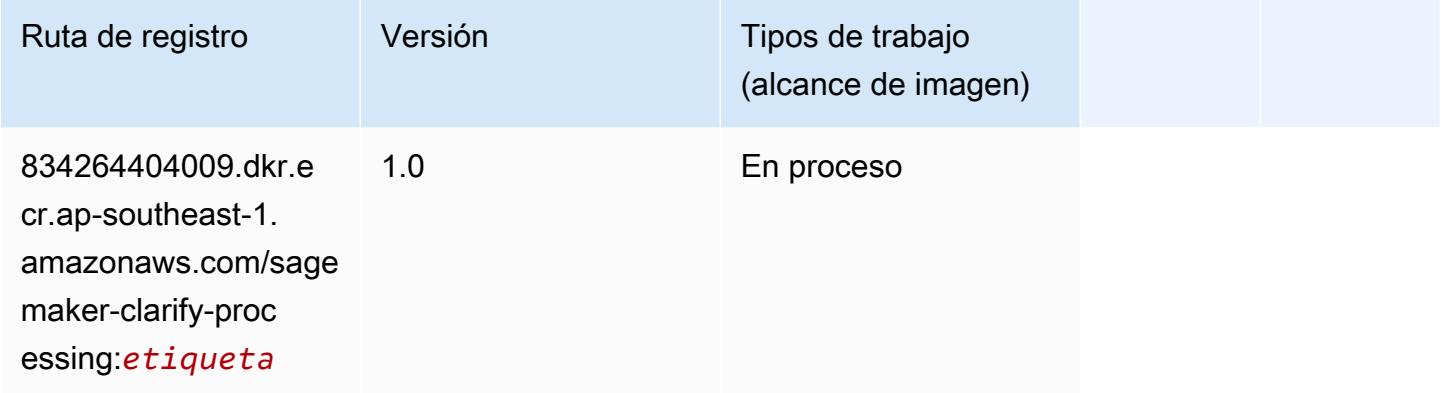

### DJL DeepSpeed (algoritmo)

```
from sagemaker import image_uris
image_uris.retrieve(framework='djl-deepspeed', region='us-
west-2',py_version='py3',image_scope='inference')
```
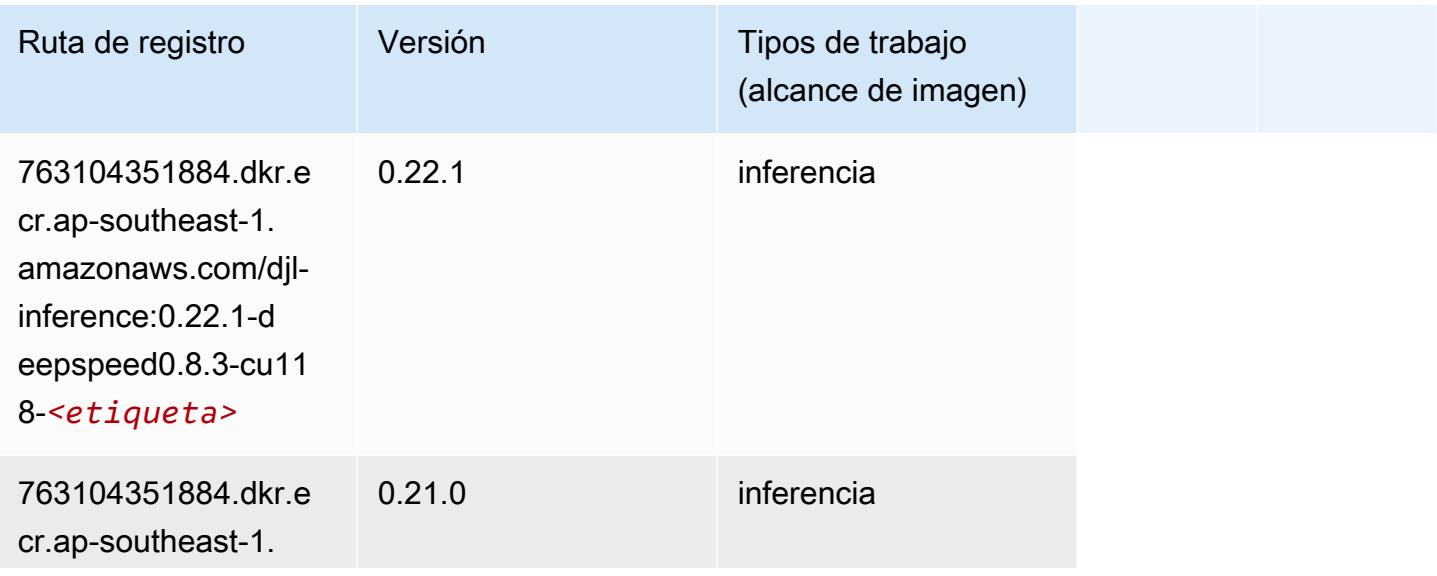

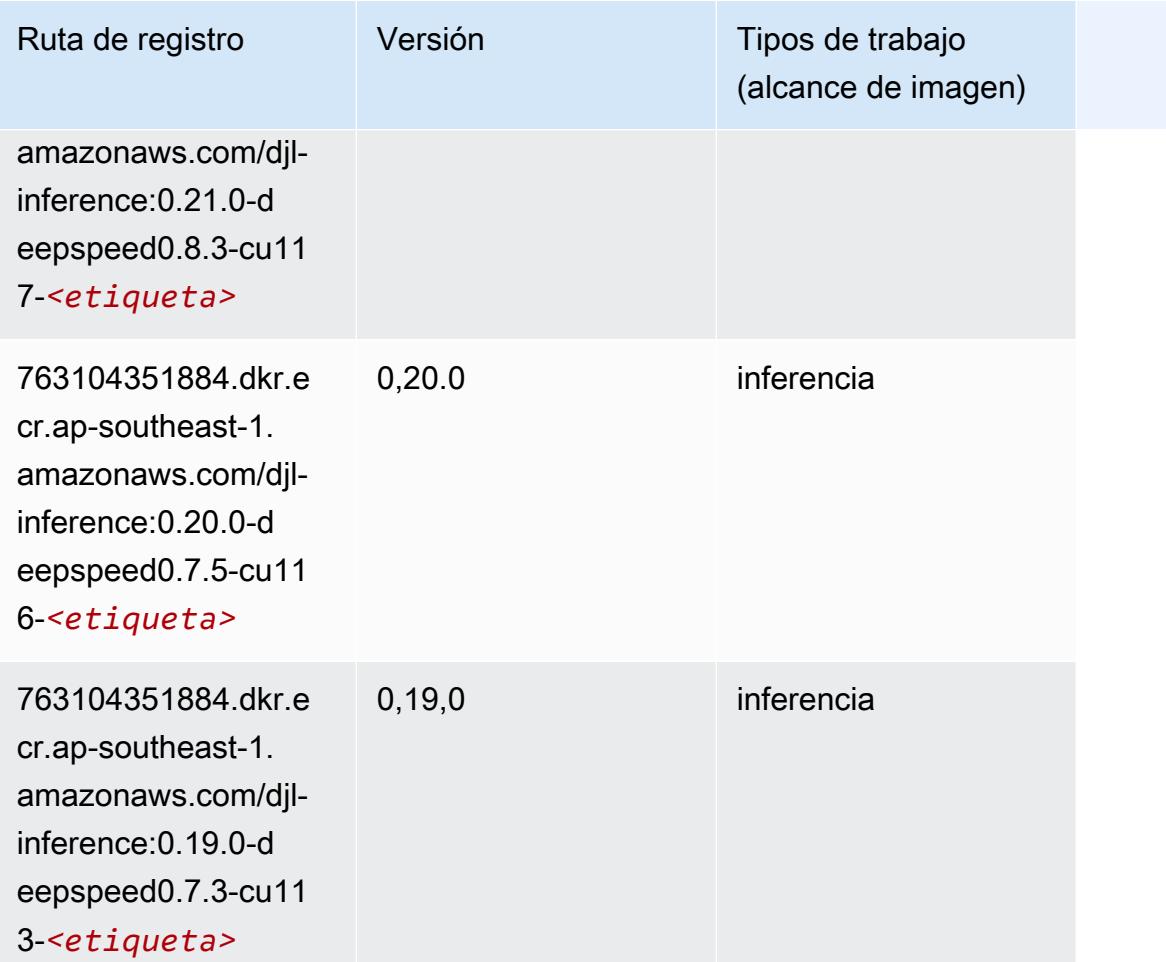

### Data Wrangler (algoritmo)

```
from sagemaker import image_uris
image_uris.retrieve(framework='data-wrangler',region='ap-southeast-1')
```
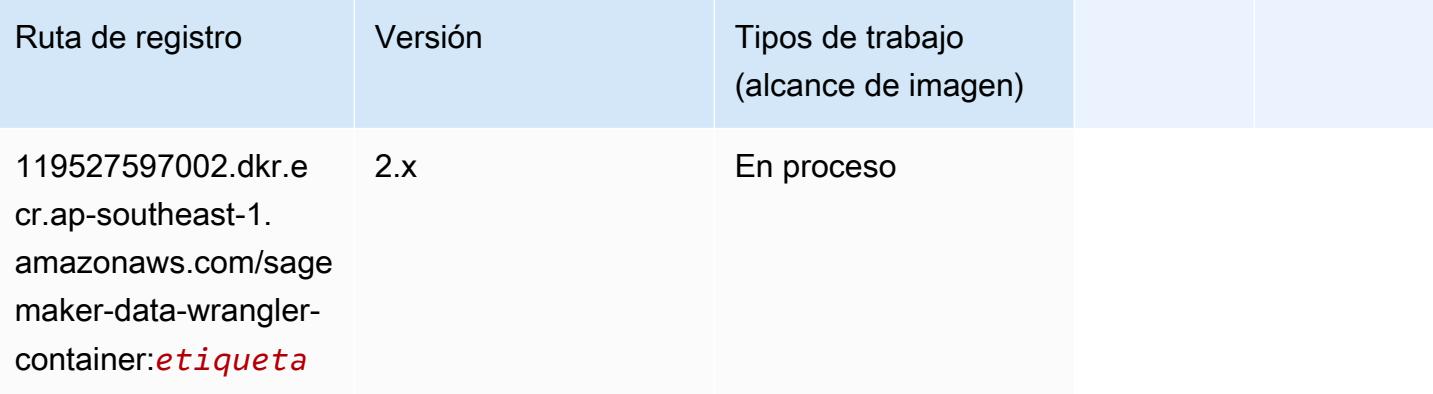

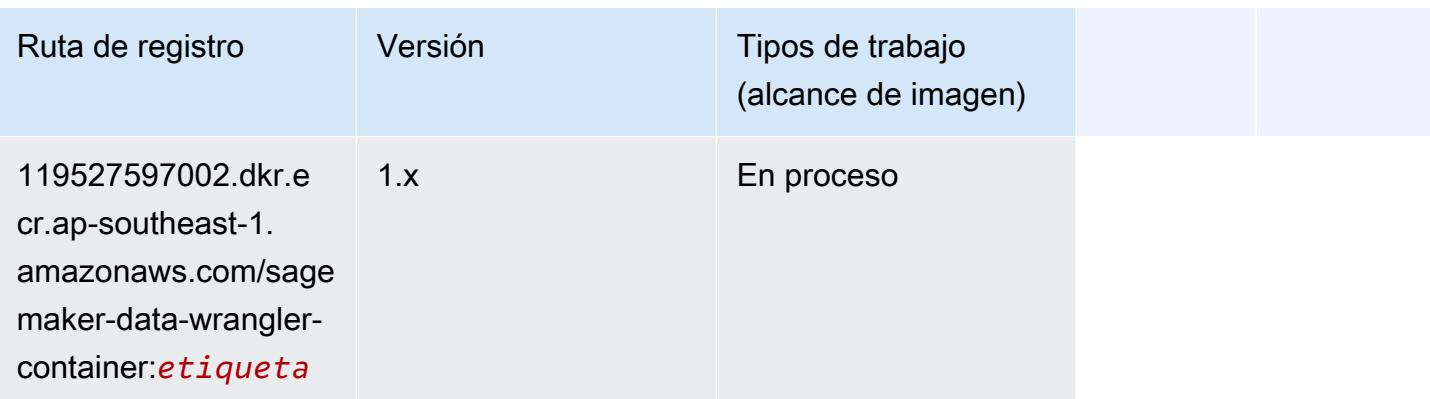

#### Debugger (algoritmo)

SageMaker Ejemplo de SDK de Python para recuperar la ruta de registro.

```
from sagemaker import image_uris
image_uris.retrieve(framework='debugger',region='ap-southeast-1')
```
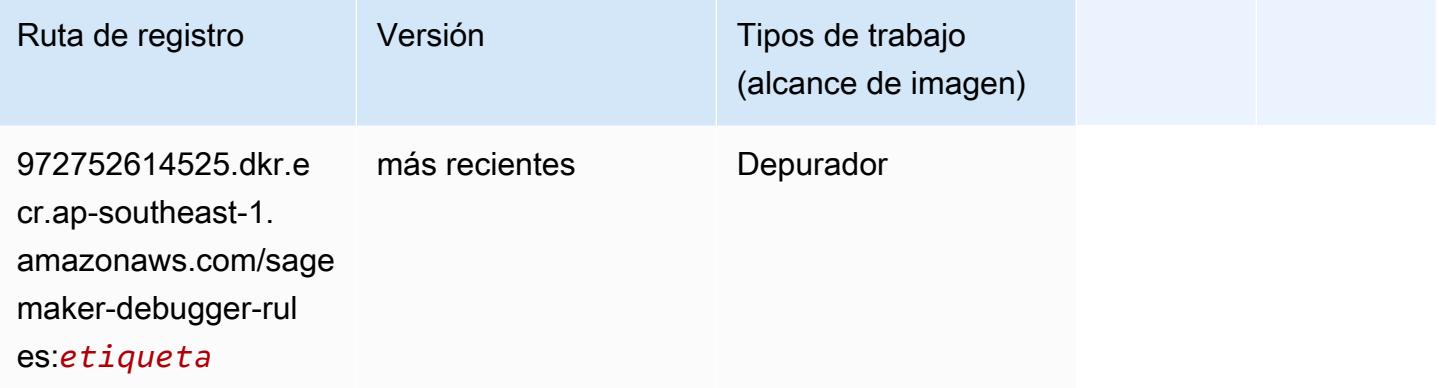

#### Previsión DeepAR (algoritmo)

```
from sagemaker import image_uris
image_uris.retrieve(framework='forecasting-deepar',region='ap-southeast-1')
```
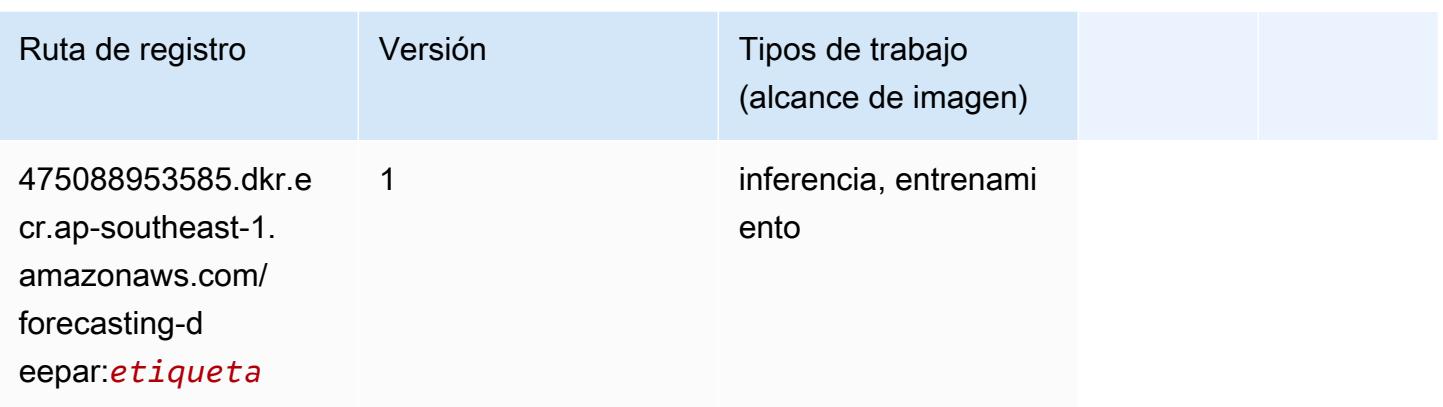

#### Máquinas de factorización (algoritmo)

SageMaker Ejemplo de SDK de Python para recuperar la ruta de registro.

```
from sagemaker import image_uris
image_uris.retrieve(framework='factorization-machines',region='ap-southeast-1')
```
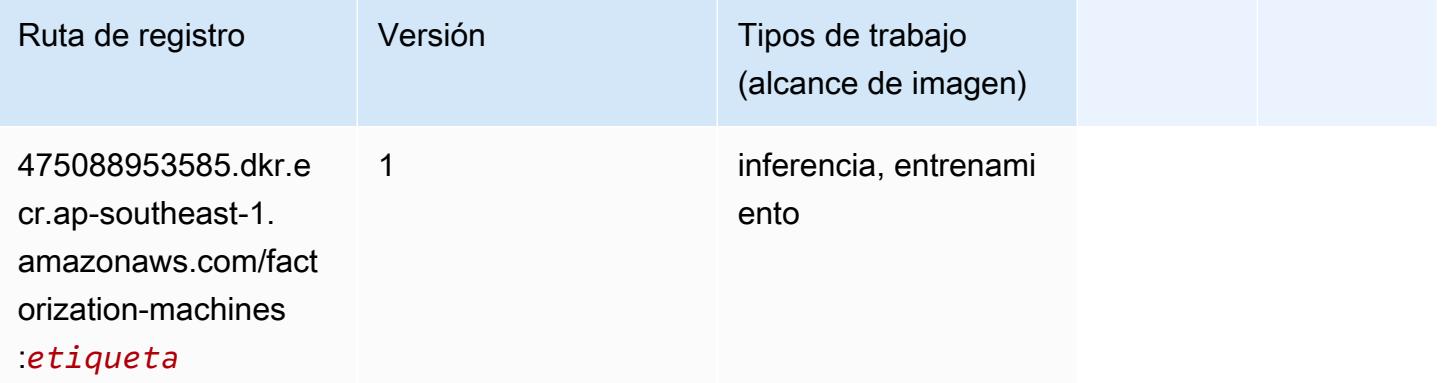

#### Hugging Face (algoritmo)

```
from sagemaker import image_uris
image_uris.retrieve(framework='huggingface',region='ap-
southeast-1',version='4.4.2',image_scope='training',base_framework_version='tensorflow2.4.1')
```
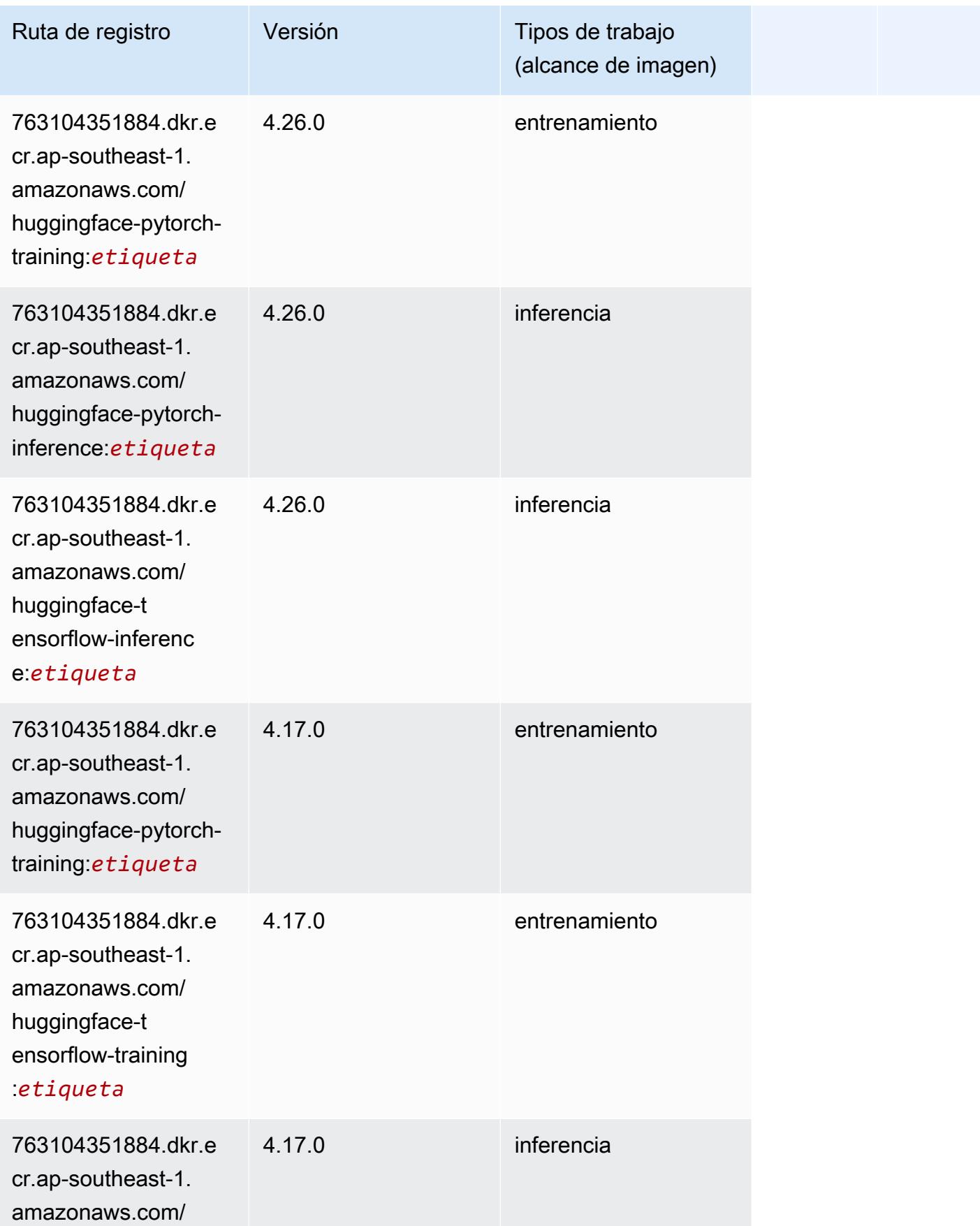

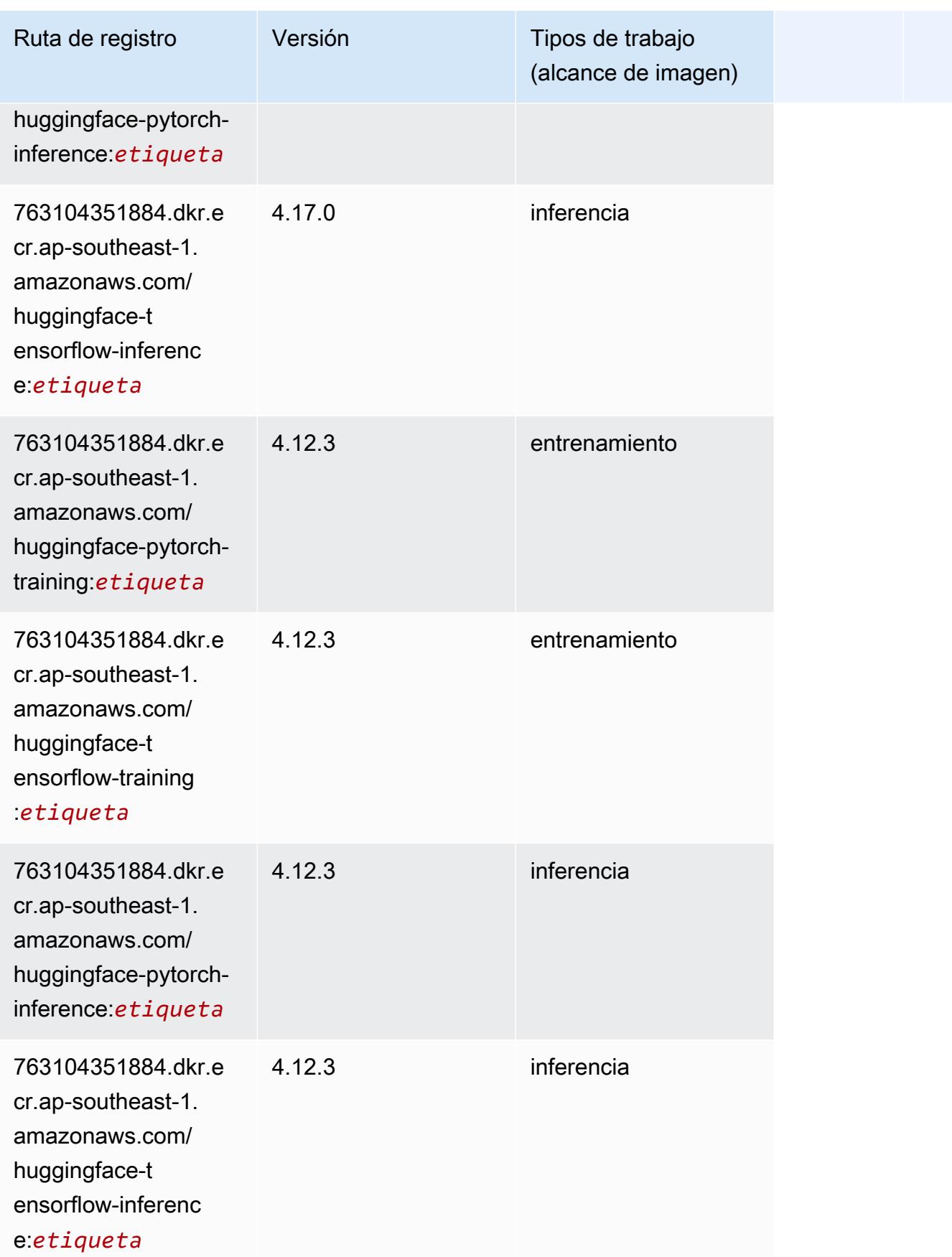

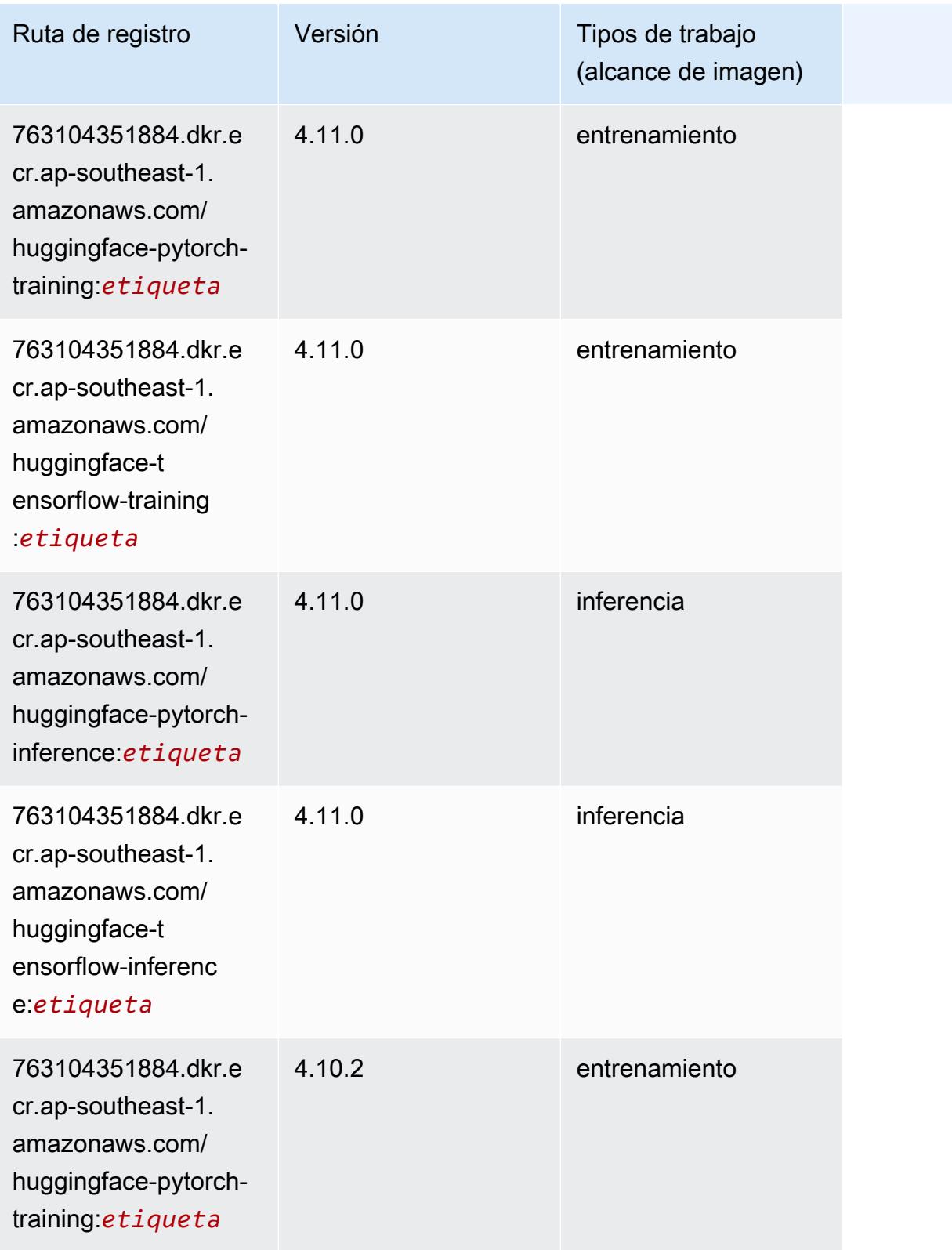

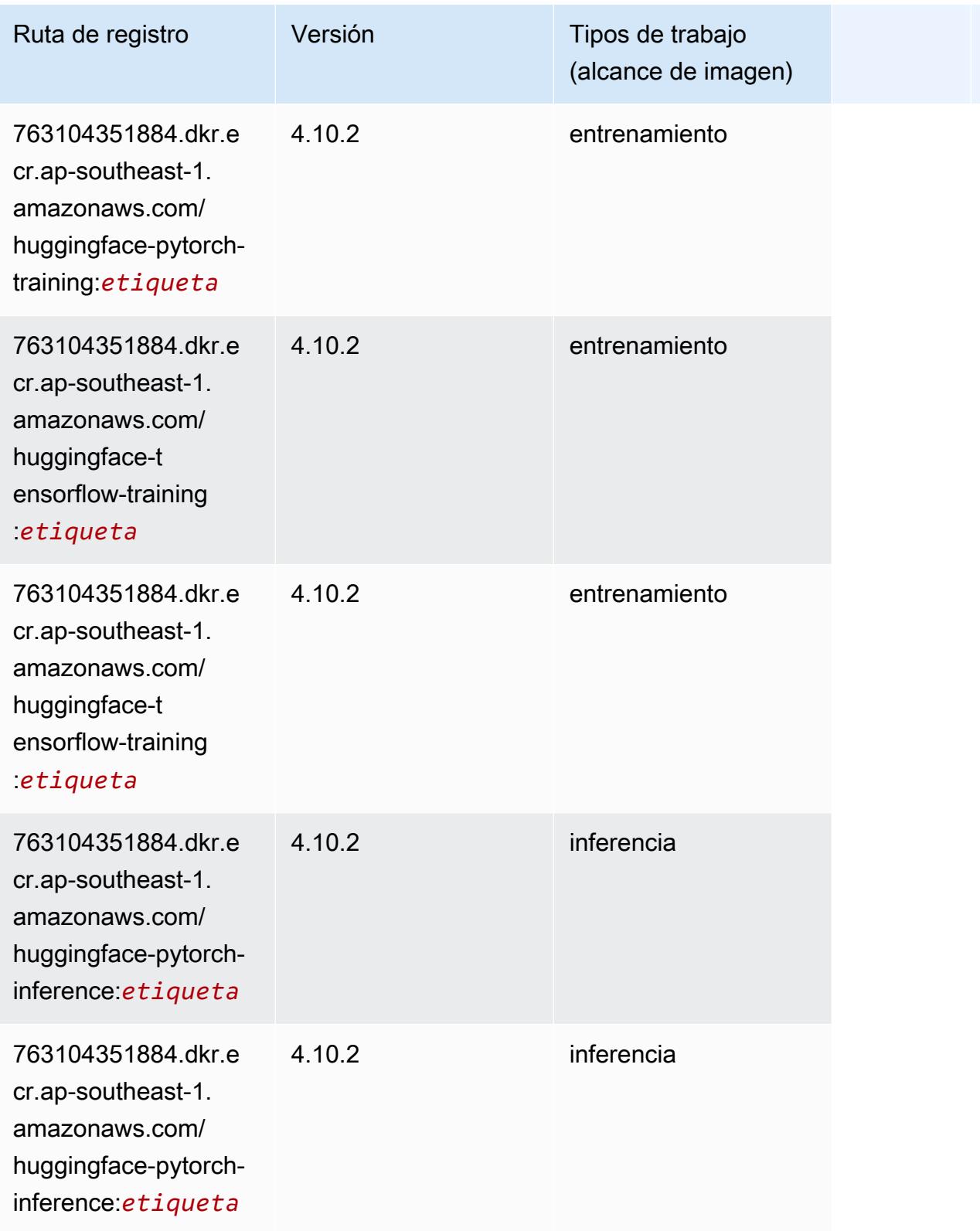

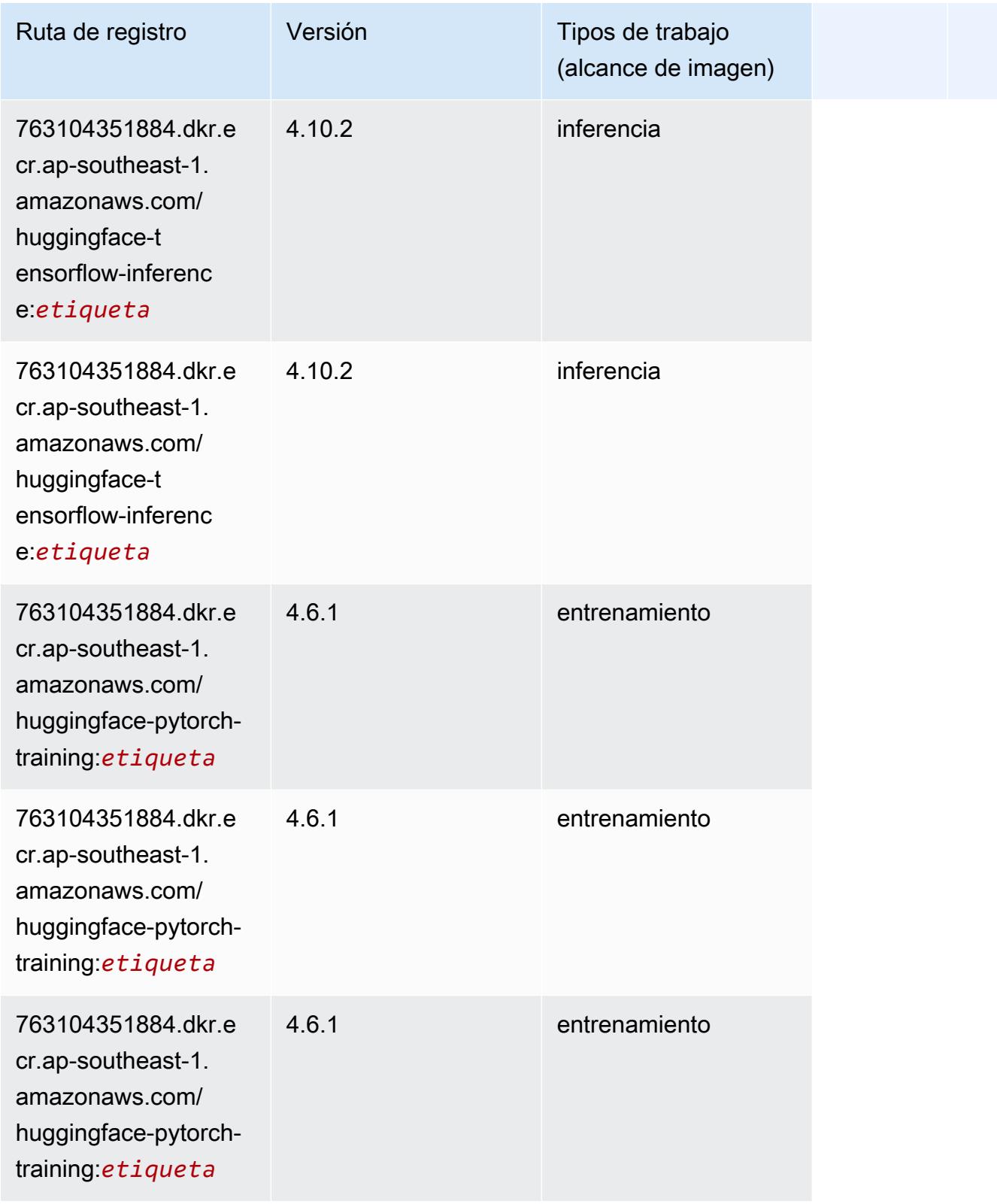

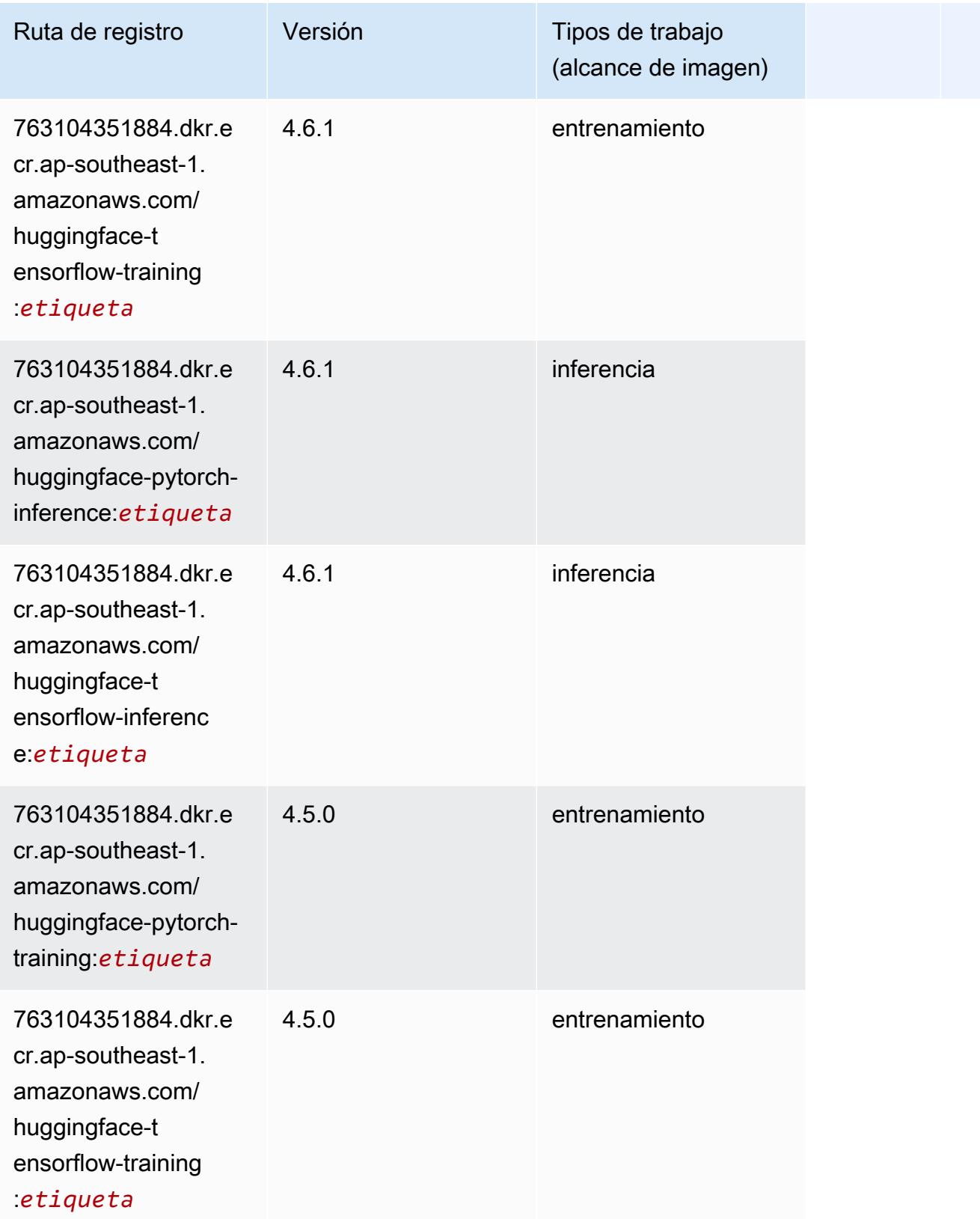

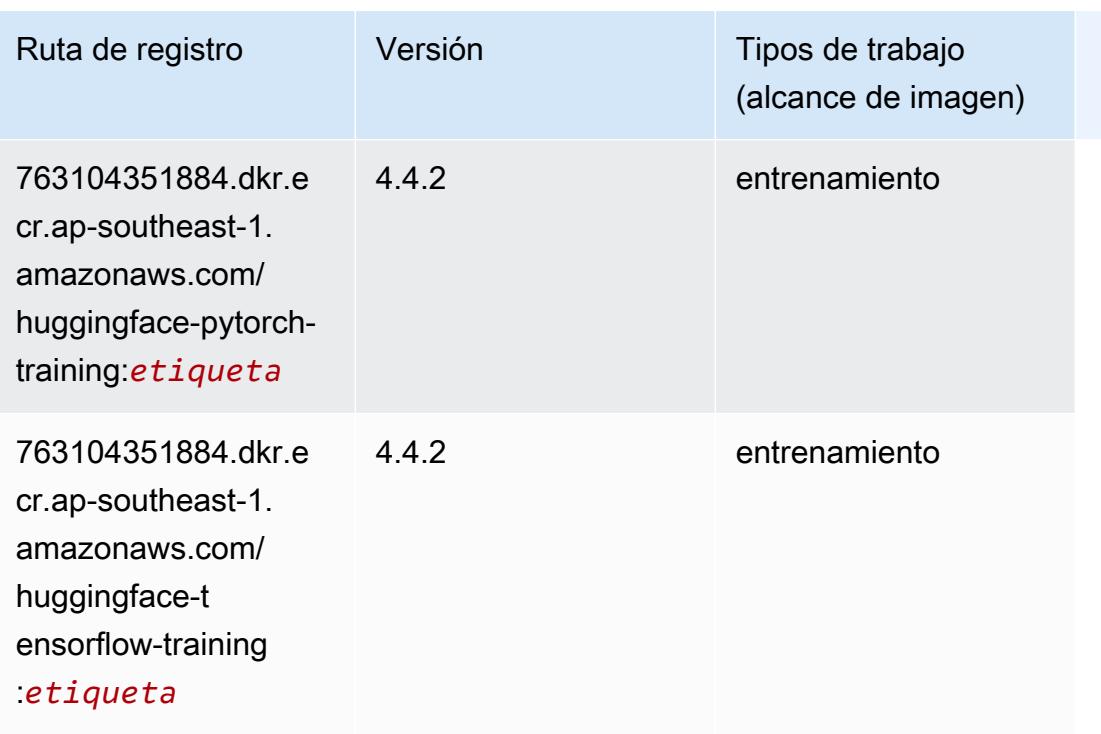

#### IP Insights (algoritmo)

SageMaker Ejemplo de SDK de Python para recuperar la ruta de registro.

```
from sagemaker import image_uris
image_uris.retrieve(framework='ipinsights',region='ap-southeast-1')
```
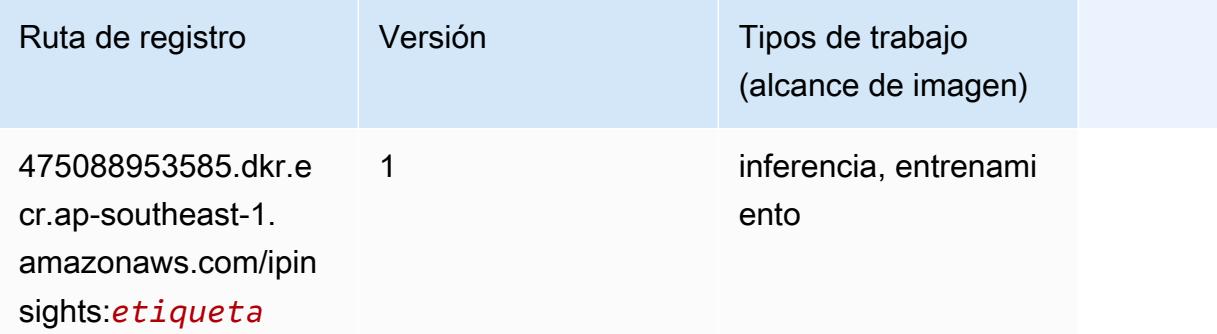

#### Image classification (algoalgoritmo)

```
from sagemaker import image_uris
```

```
image_uris.retrieve(framework='image-classification',region='ap-southeast-1')
```
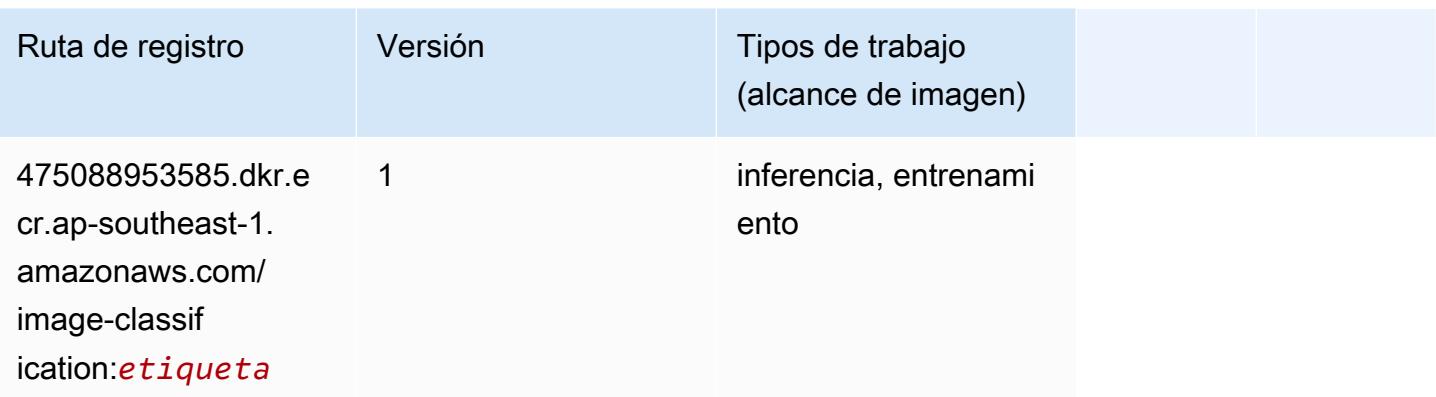

#### Inferentia MXNet (DLC)

```
from sagemaker import image_uris
image_uris.retrieve(framework='inferentia-mxnet',region='ap-
southeast-1',version='1.5.1',instance_type='ml.inf1.6xlarge')
```
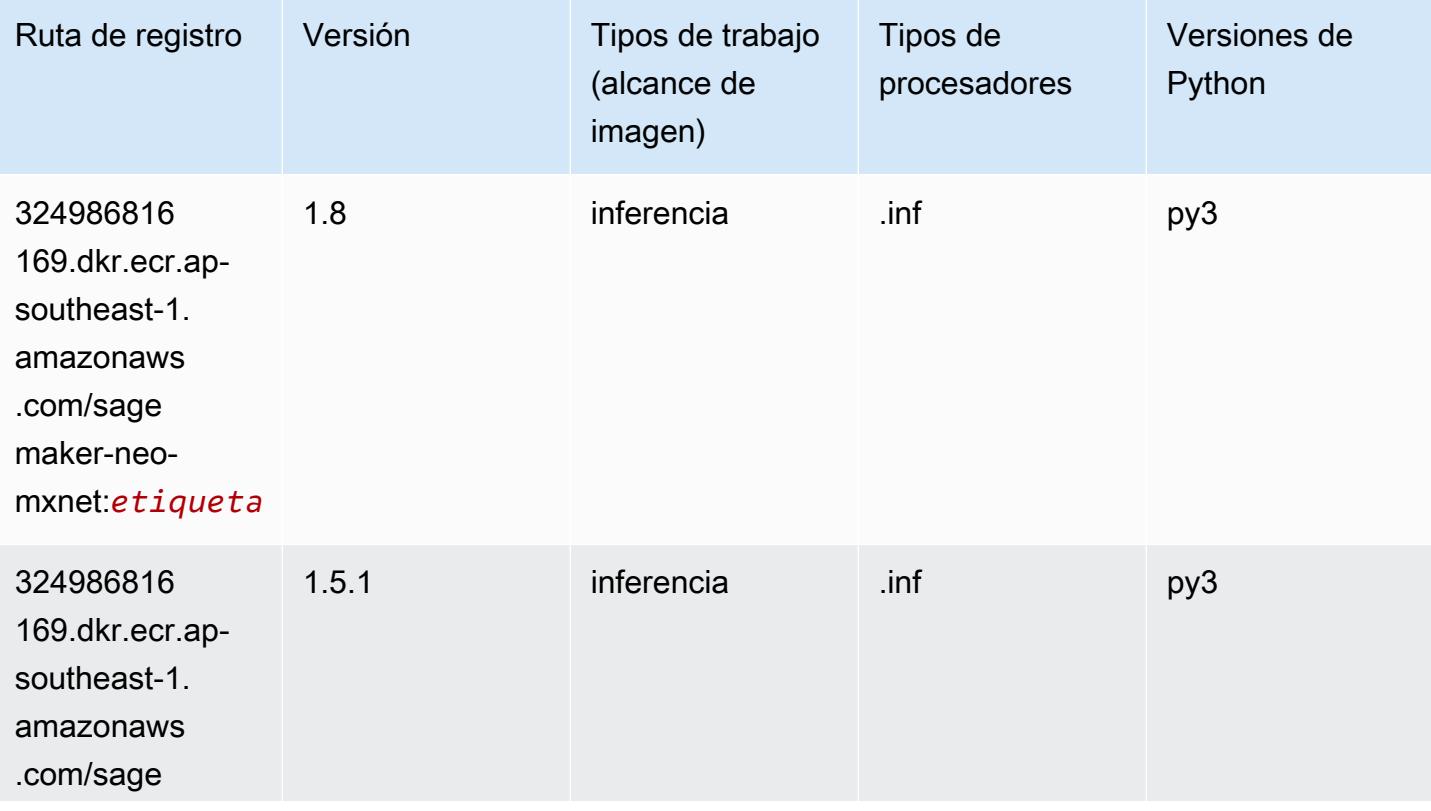

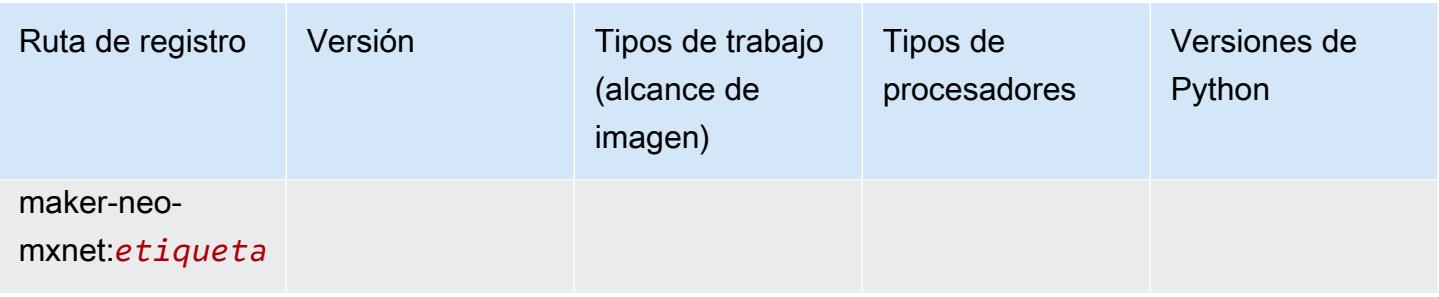

### Inferentia PyTorch (DLC)

```
from sagemaker import image_uris
image_uris.retrieve(framework='inferentia-pytorch',region='ap-
southeast-1',version='1.9',py_version='py3')
```
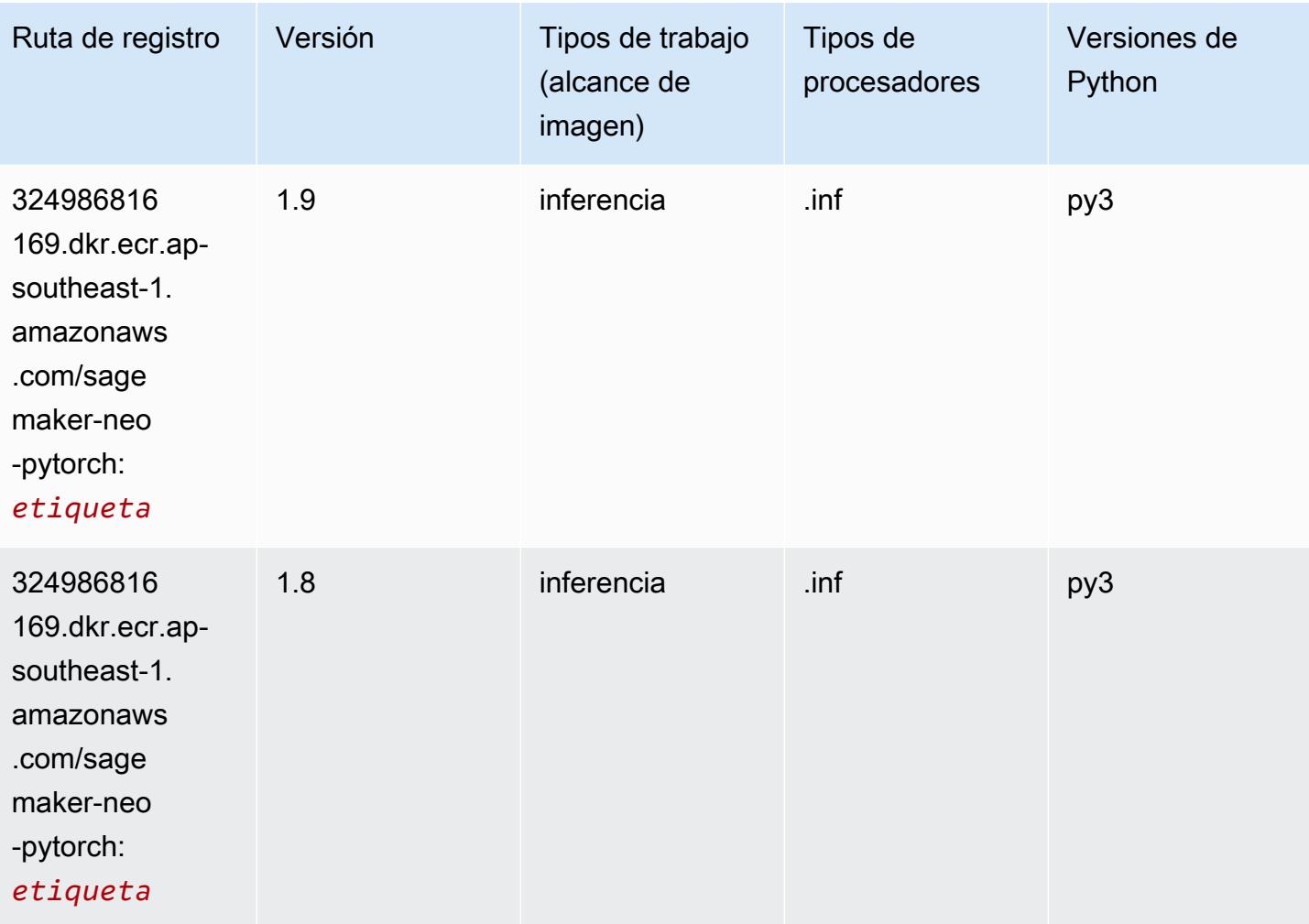

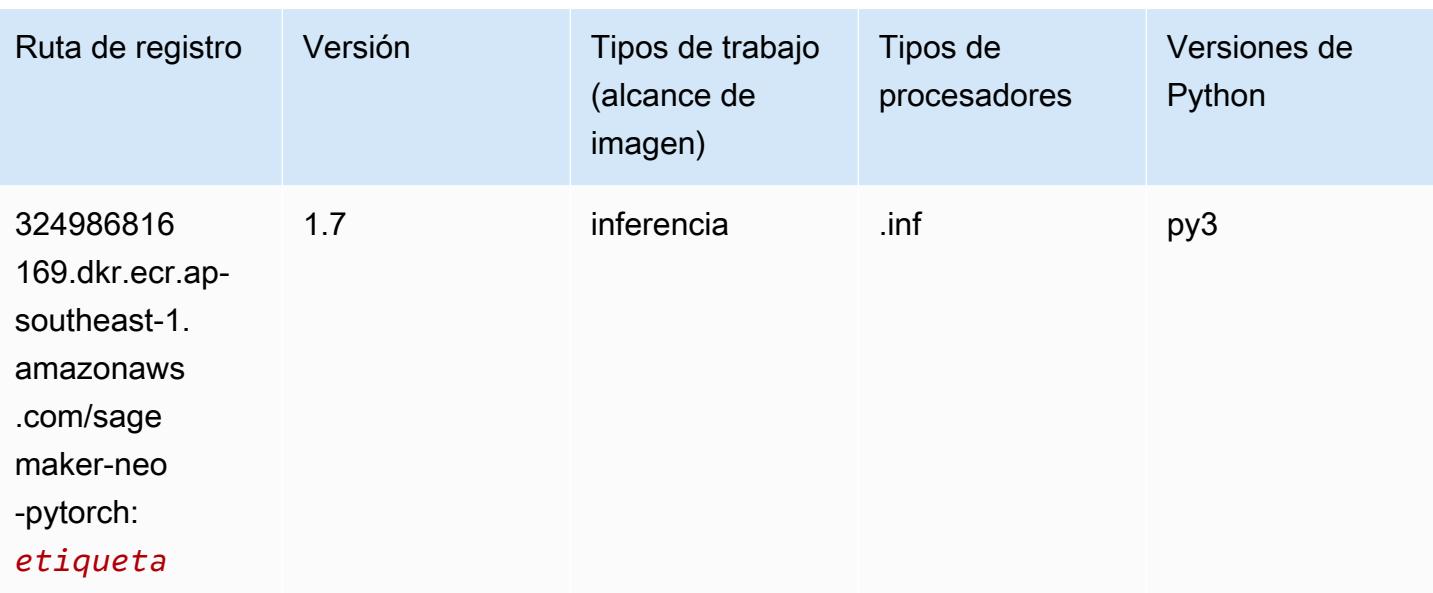

#### K-Means (algoritmo)

SageMaker Ejemplo de SDK de Python para recuperar la ruta de registro.

```
from sagemaker import image_uris
image_uris.retrieve(framework='kmeans',region='ap-southeast-1')
```
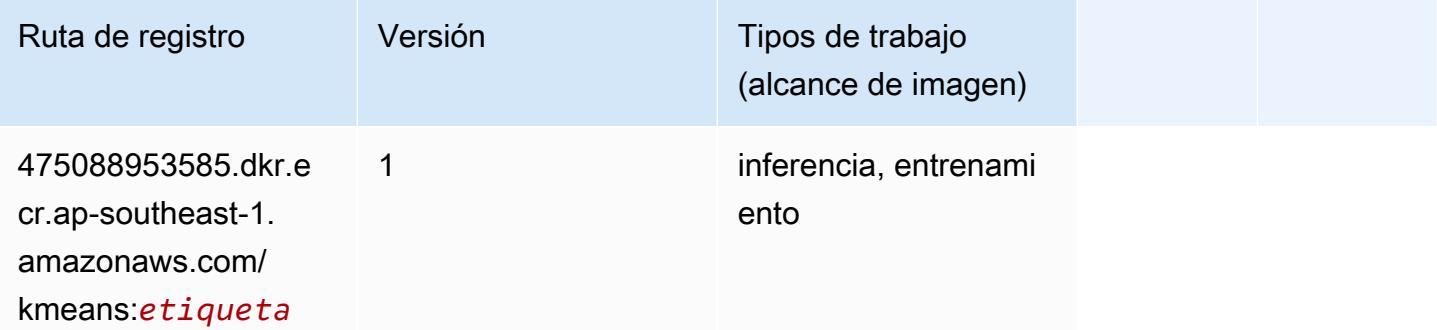

### KNN (algoritmo)

```
from sagemaker import image_uris
image_uris.retrieve(framework='knn',region='ap-southeast-1')
```
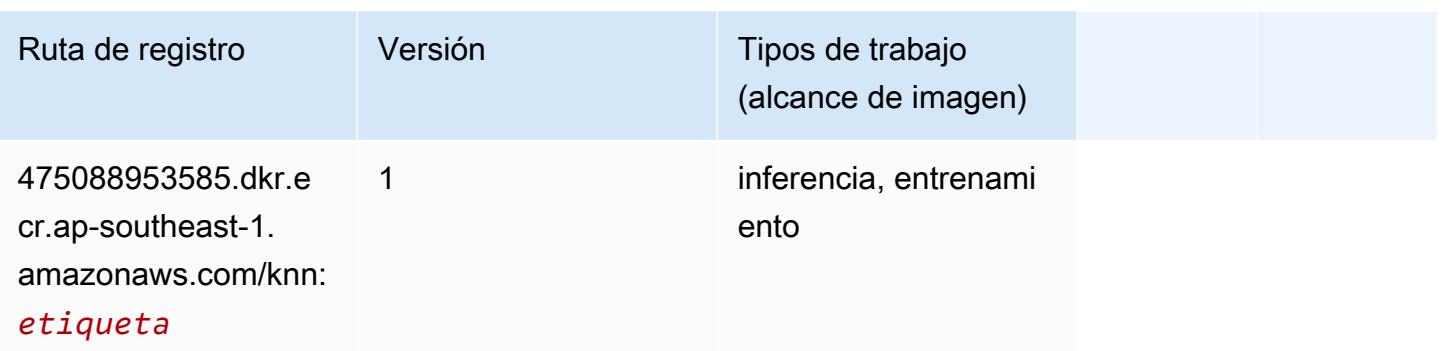

#### LDA (algoritmo)

SageMaker Ejemplo de SDK de Python para recuperar la ruta de registro.

```
from sagemaker import image_uris
image_uris.retrieve(framework='lda',region='ap-southeast-1')
```
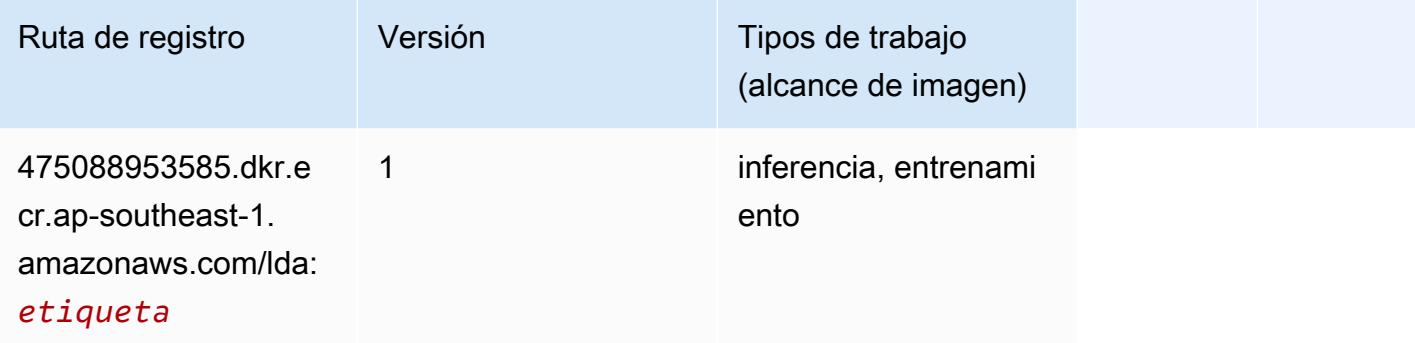

#### Aprendizaje lineal (algoritmo)

```
from sagemaker import image_uris
image_uris.retrieve(framework='linear-learner',region='ap-southeast-1')
```
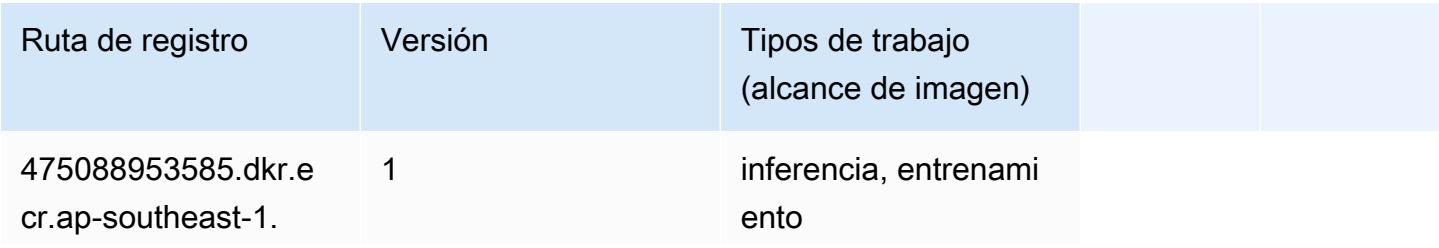

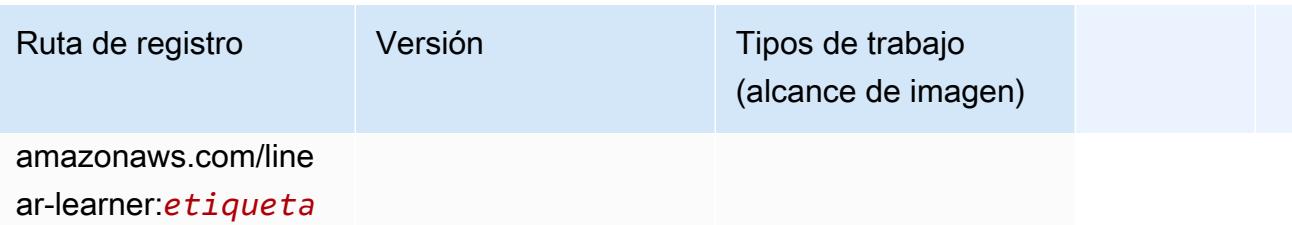

#### MXNet (DLC)

```
from sagemaker import image_uris
image_uris.retrieve(framework='mxnet',region='ap-
southeast-1',version='1.4.1',py_version='py3',image_scope='inference', 
  instance_type='ml.c5.4xlarge')
```
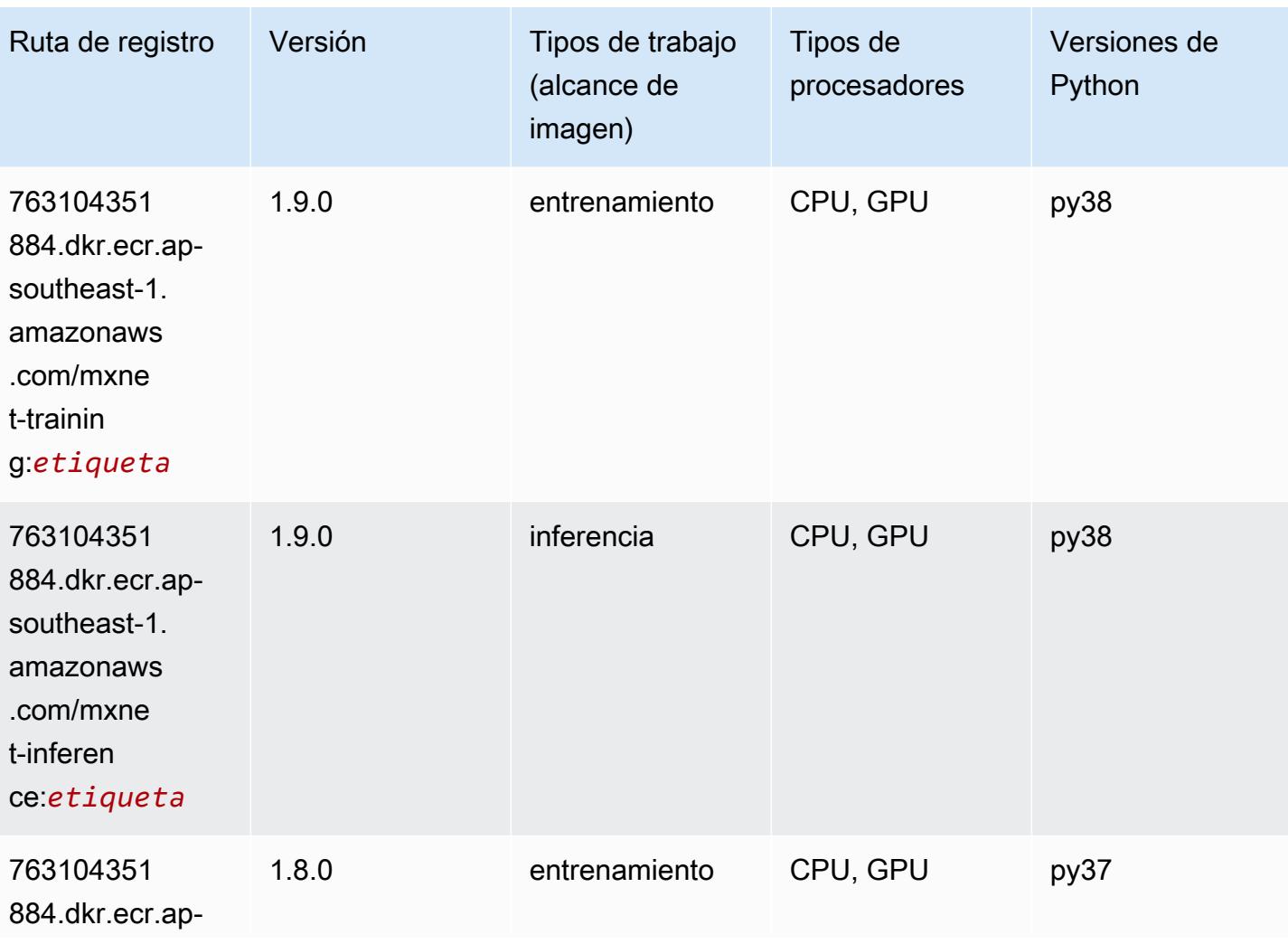

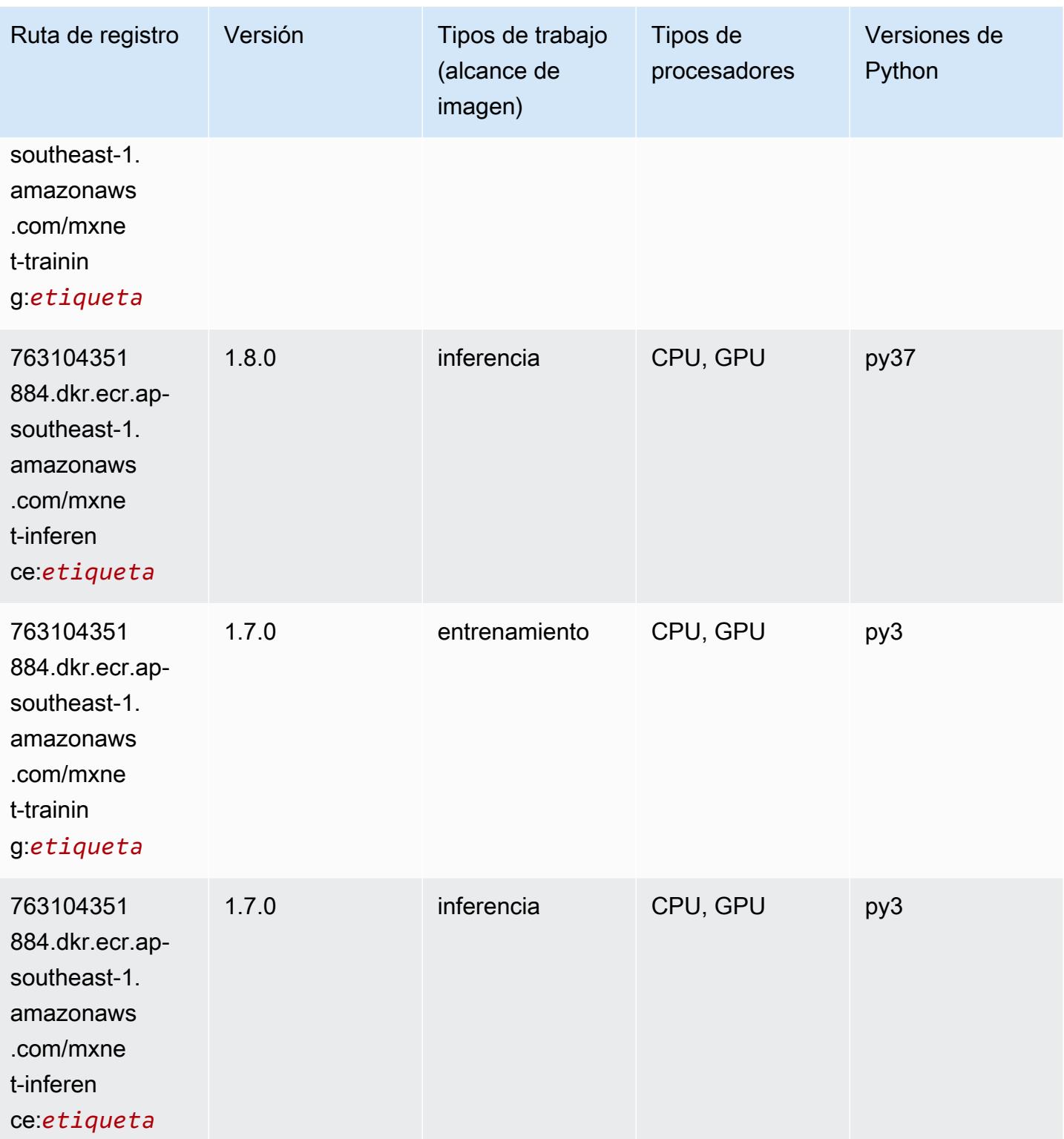

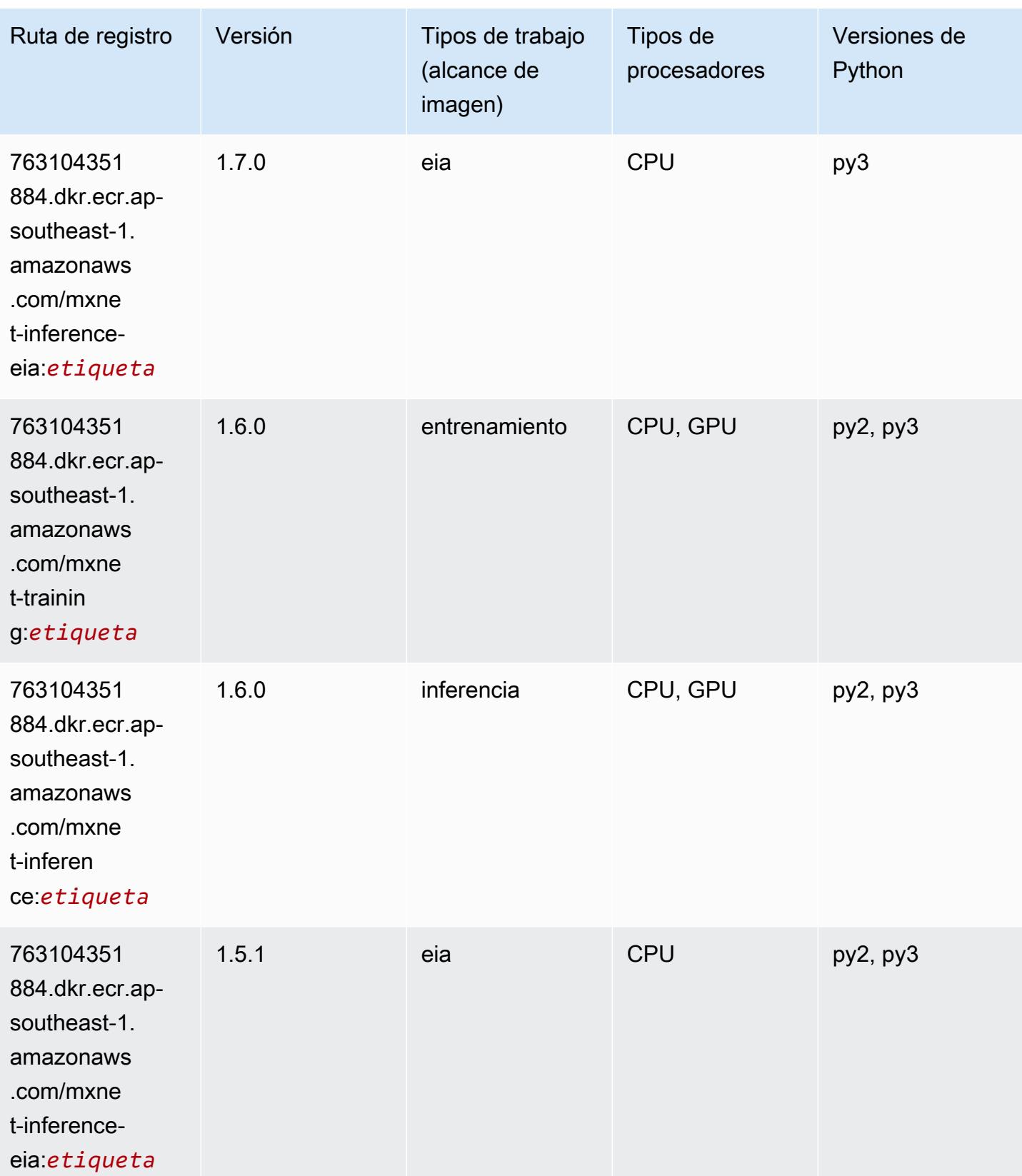

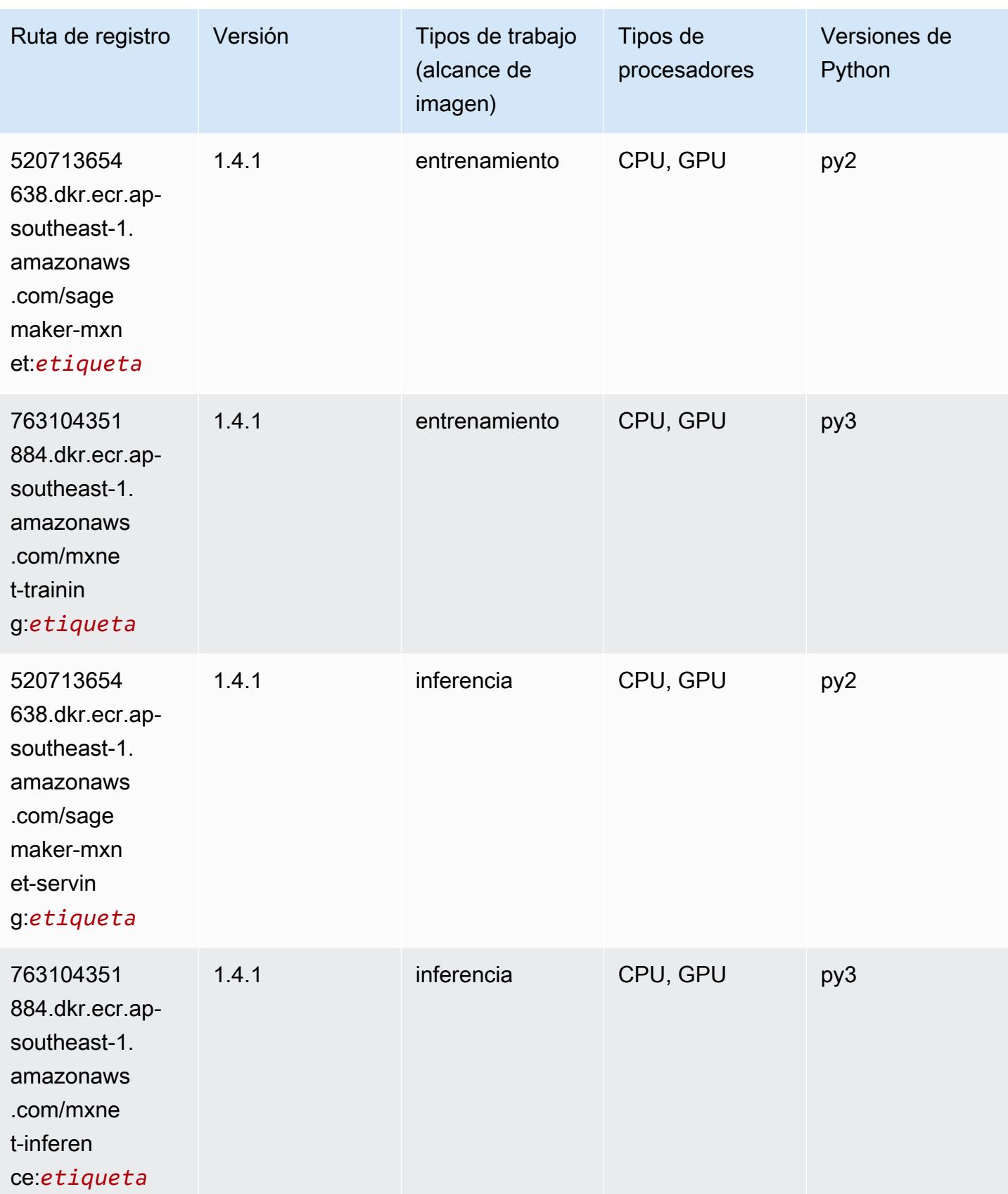

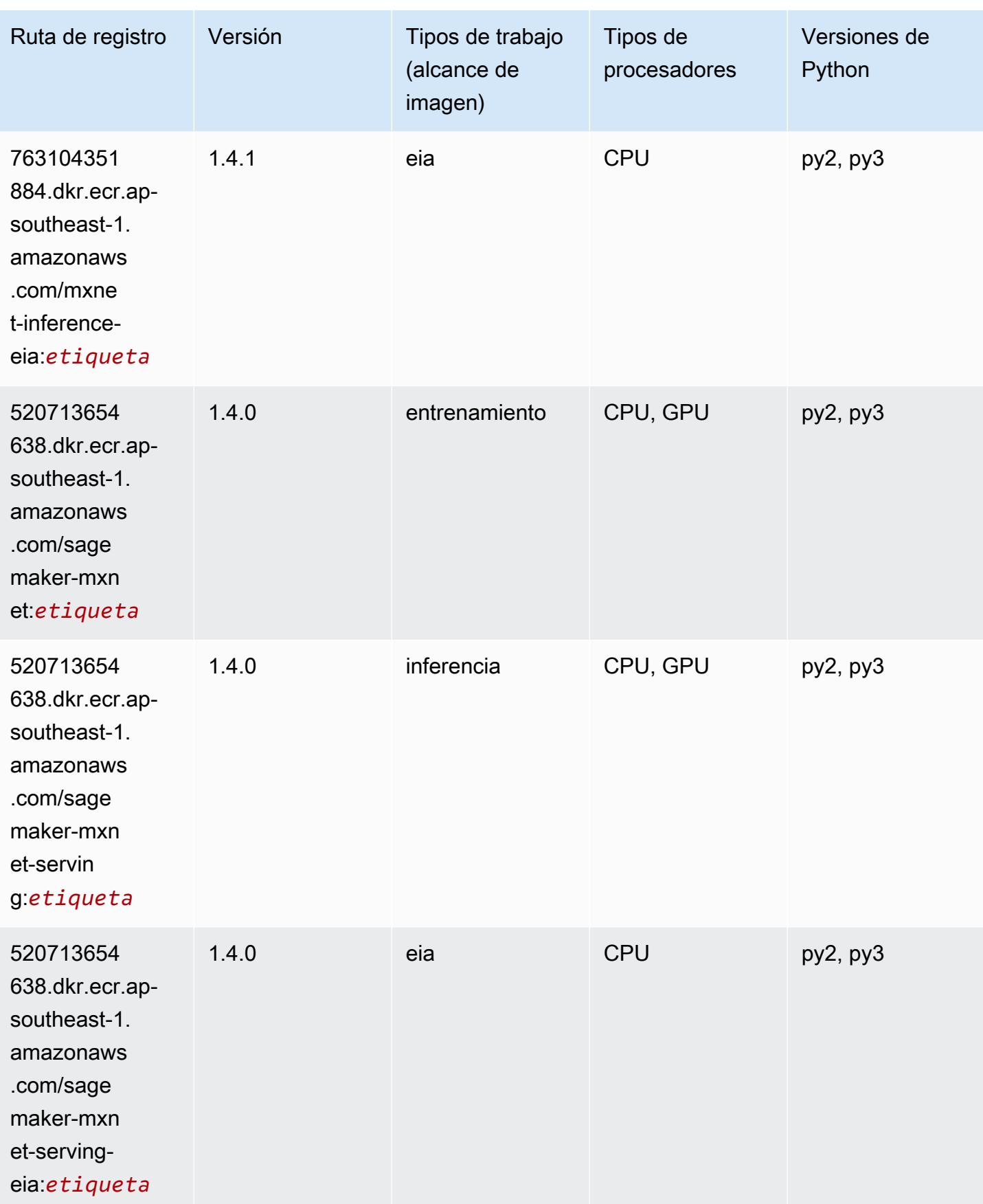

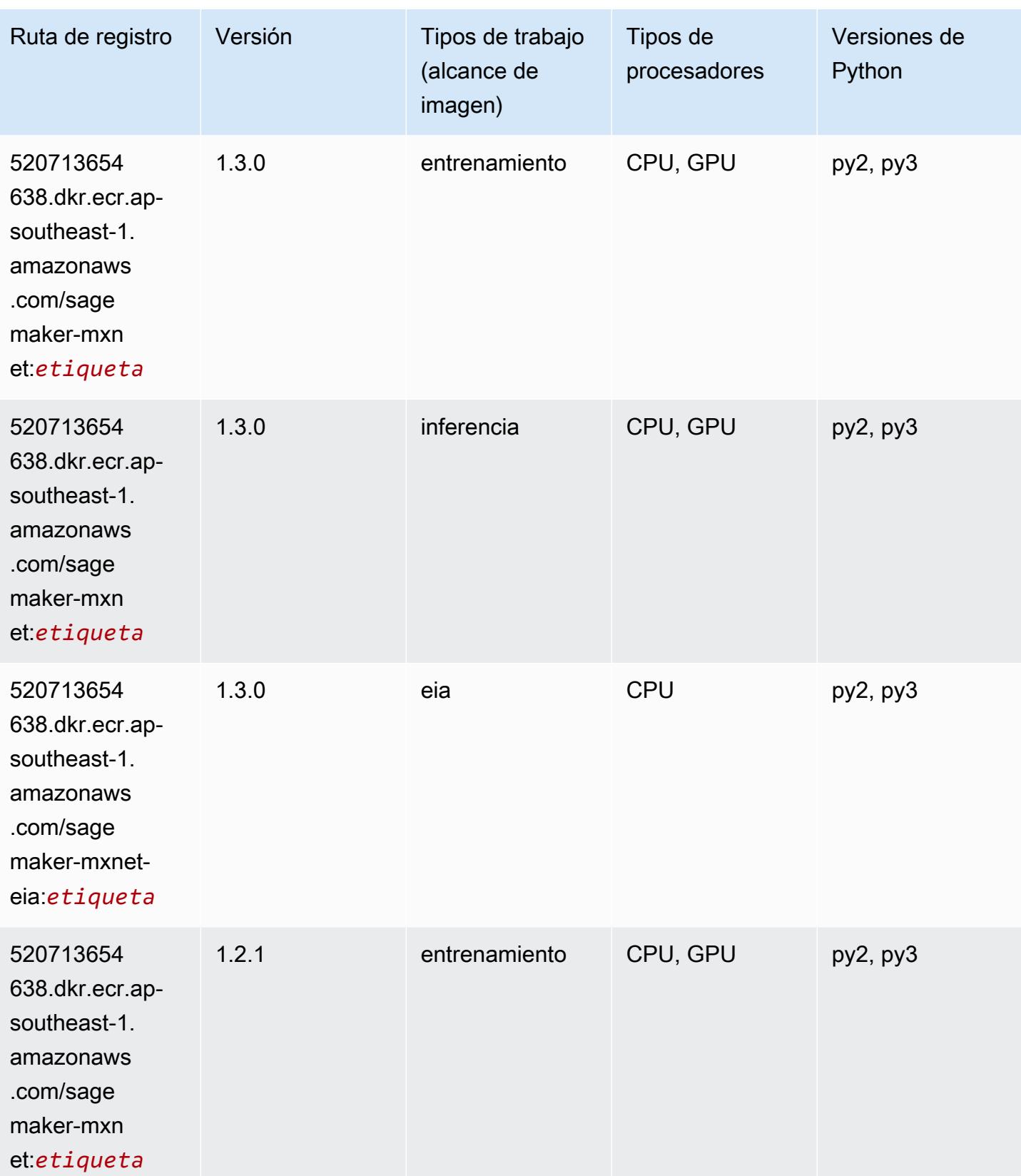

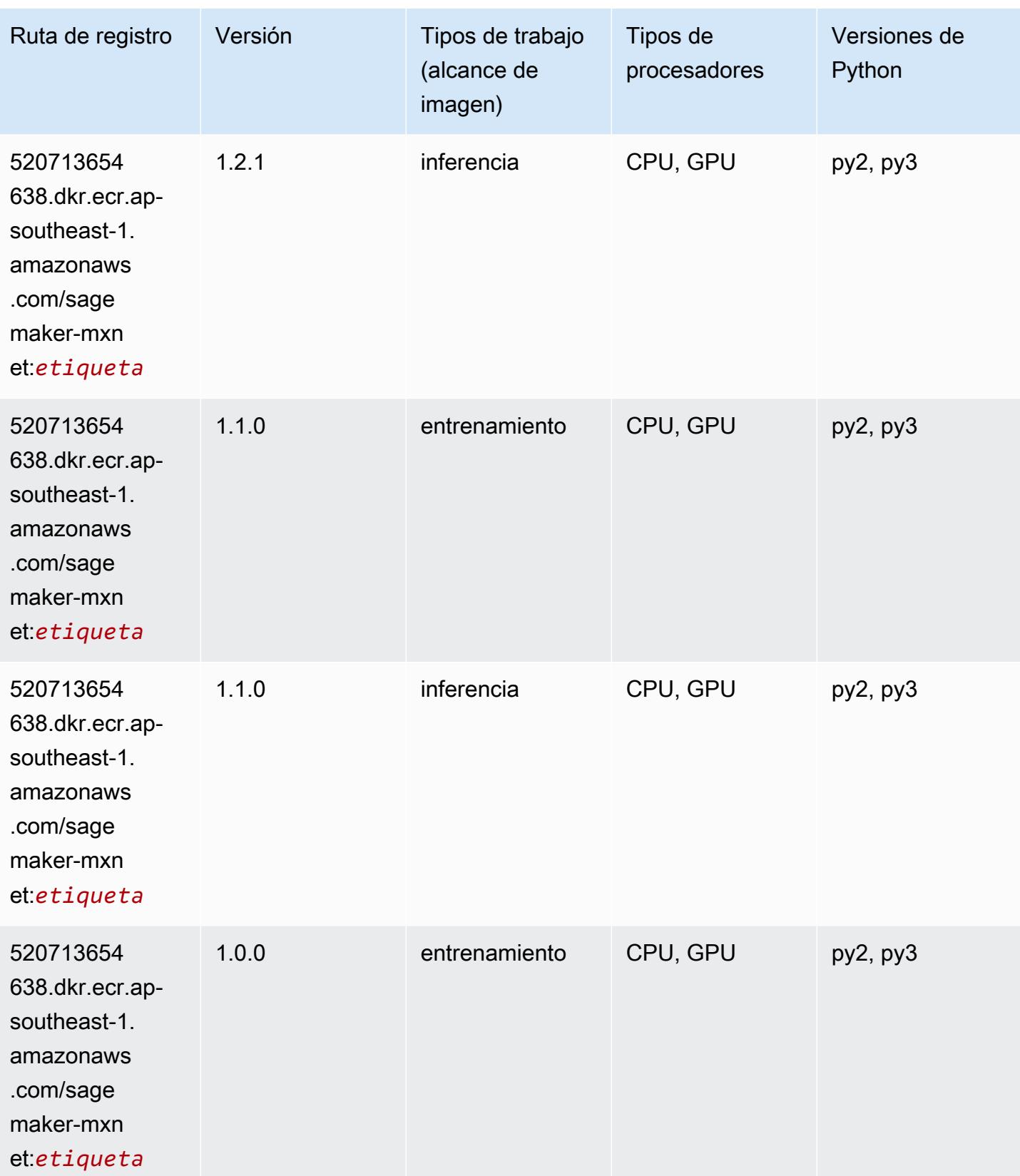

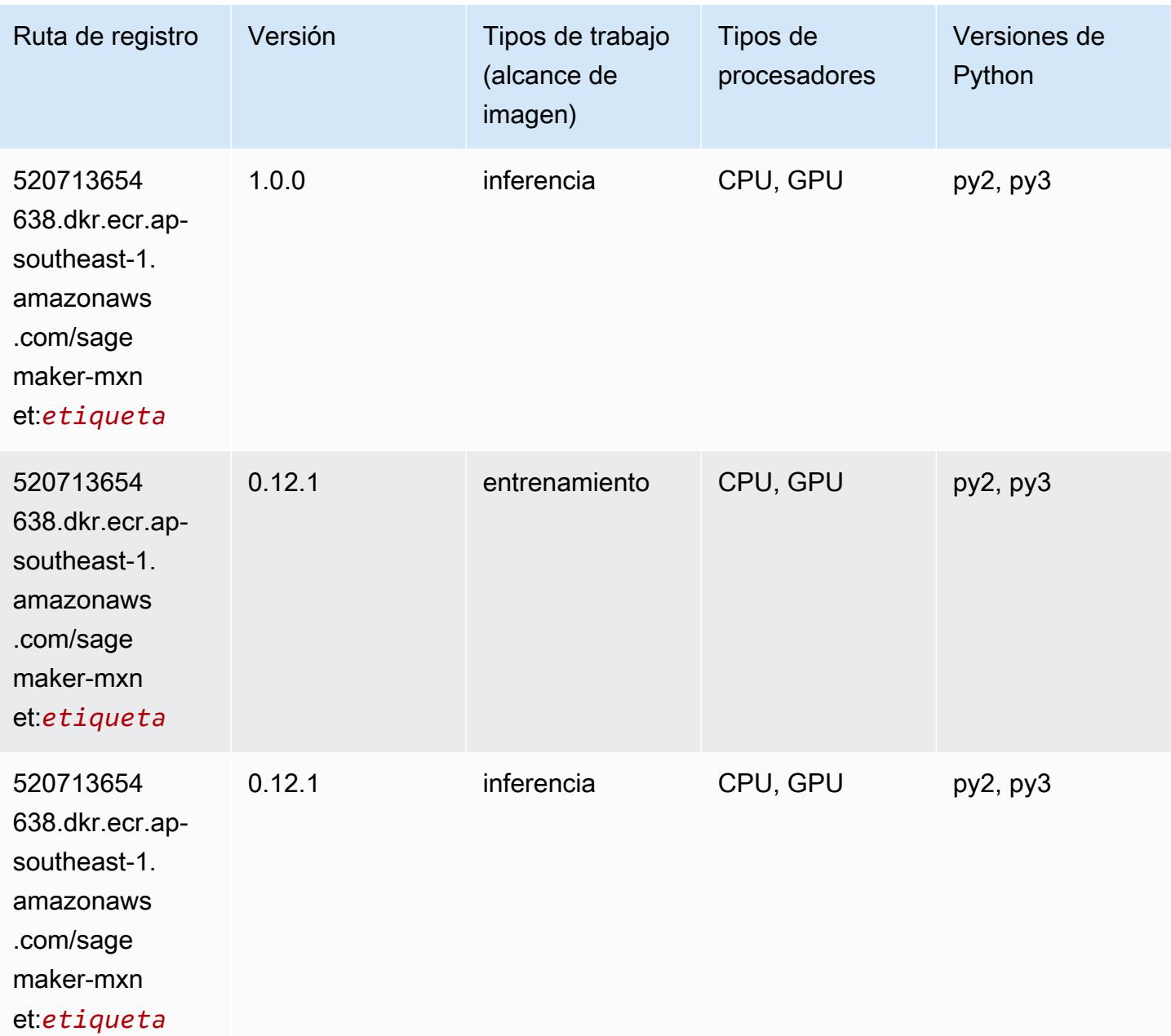

## MXNet Coach (DLC)

```
from sagemaker import image_uris
image_uris.retrieve(framework='coach-mxnet',region='ap-
southeast-1',version='0.11',py_version='py3',image_scope='training',instance_type='ml.c5.4xlarg
```
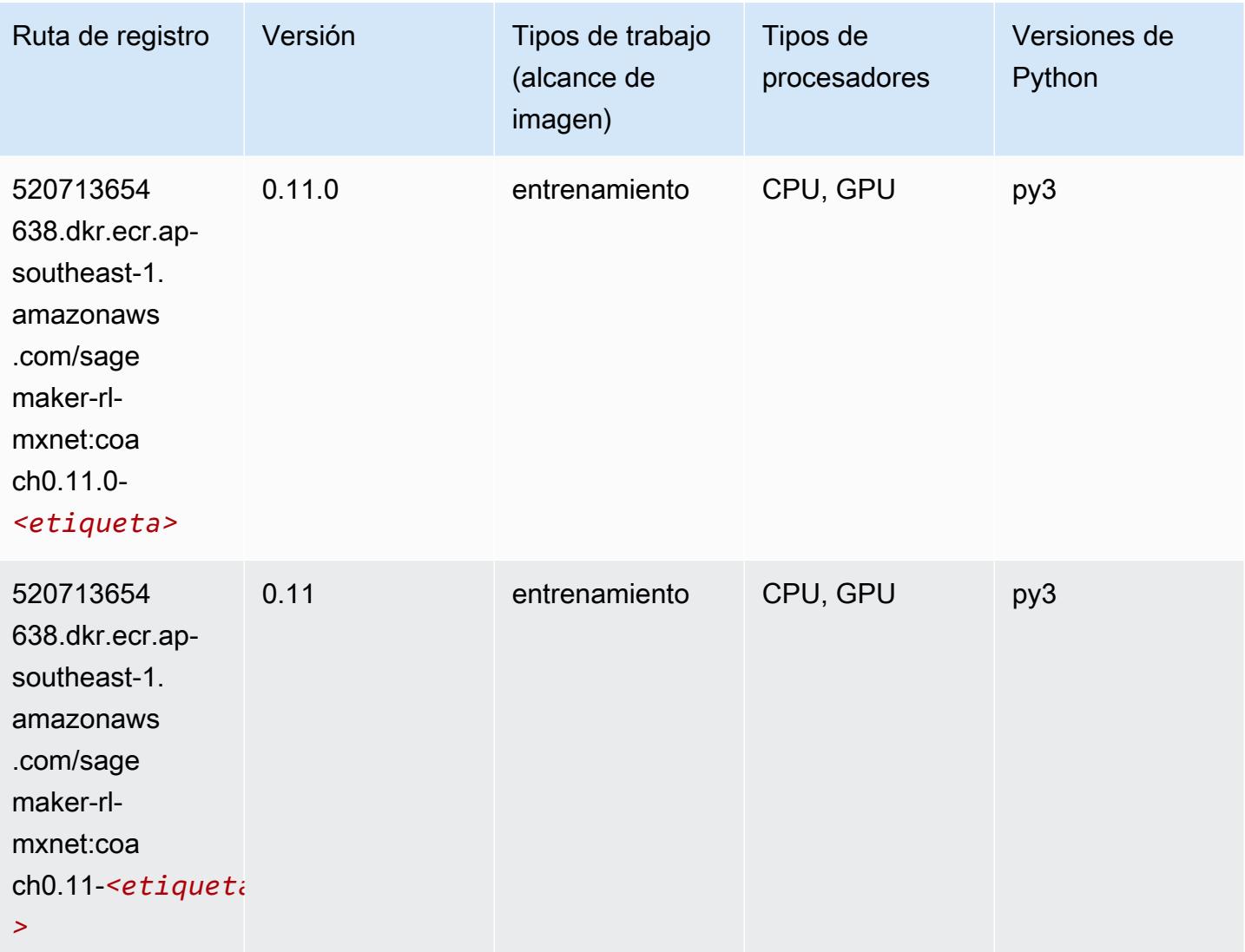

### Monitor de modelos (algoritmo)

```
from sagemaker import image_uris
image_uris.retrieve(framework='model-monitor',region='ap-southeast-1')
```
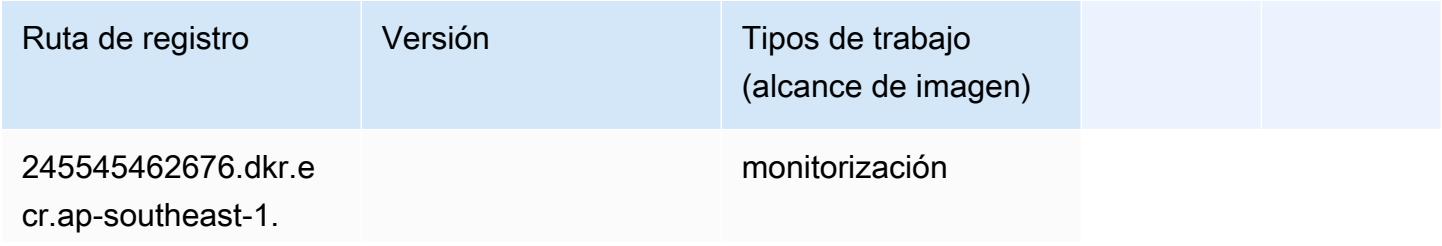

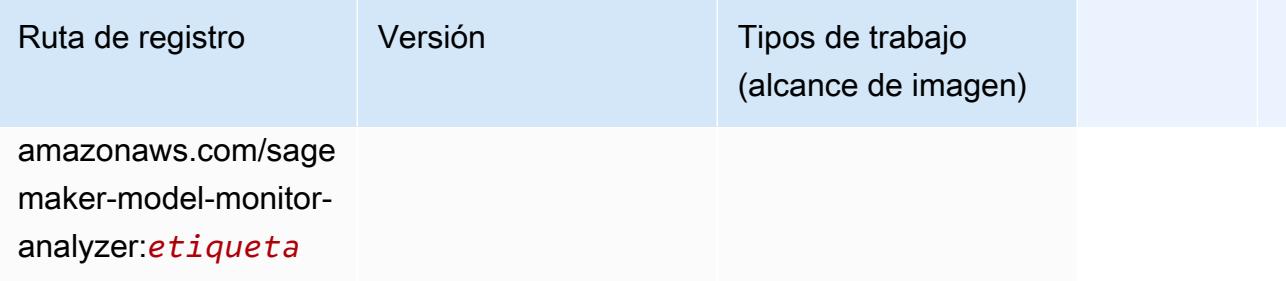

#### NTM (algoritmo)

SageMaker Ejemplo de SDK de Python para recuperar la ruta de registro.

```
from sagemaker import image_uris
image_uris.retrieve(framework='ntm',region='ap-southeast-1')
```
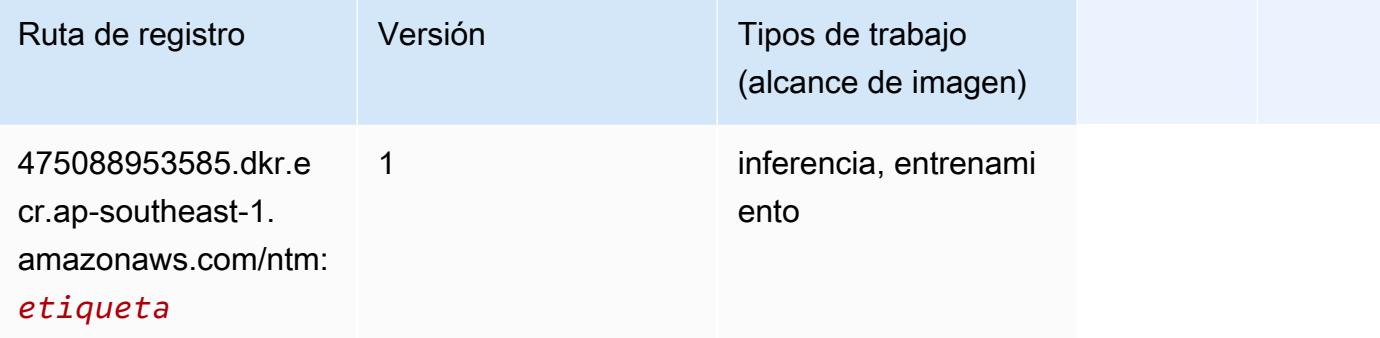

#### Neo Image Classification (algoritmo)

```
from sagemaker import image_uris
image_uris.retrieve(framework='image-classification-neo',region='ap-southeast-1')
```
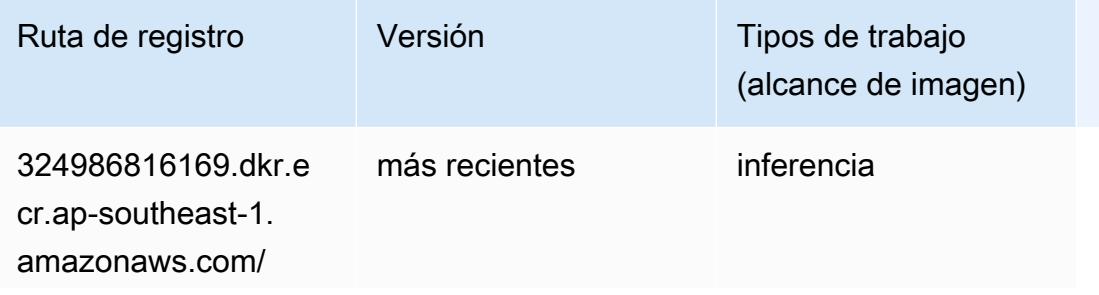

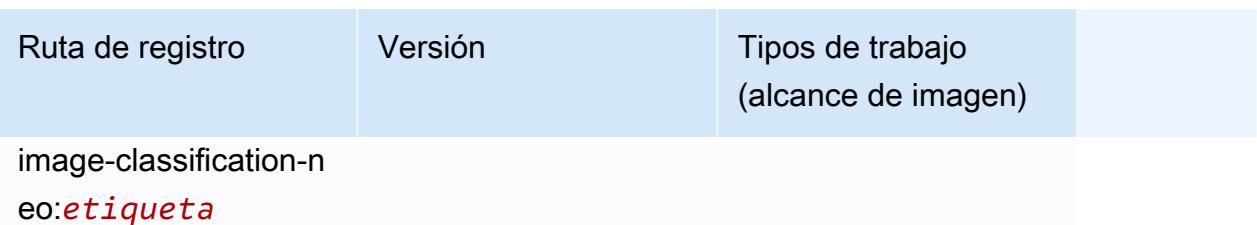

#### Neo MXNet (DLC)

SageMaker Ejemplo de SDK de Python para recuperar la ruta de registro.

```
from sagemaker import image_uris
image_uris.retrieve(framework='neo-mxnet',region='ap-
southeast-1',version='1.8',py_version='py3',image_scope='inference', 
  instance_type='ml.c5.4xlarge')
```
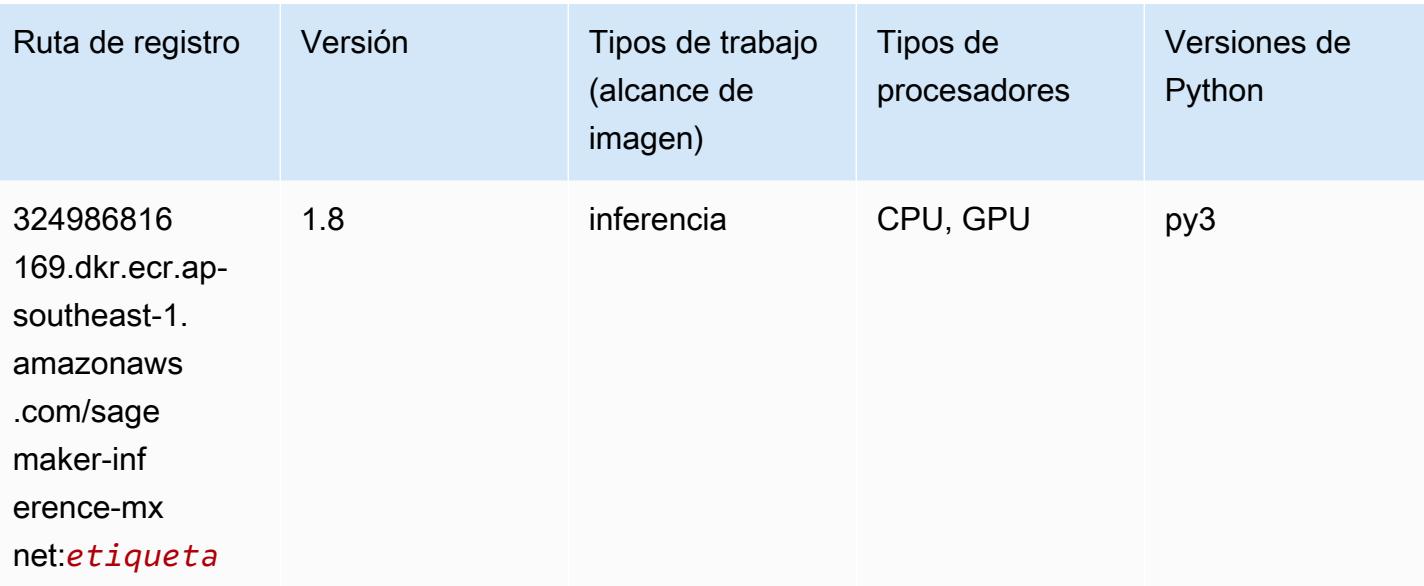

#### Neo PyTorch (DLC)

```
from sagemaker import image_uris
image_uris.retrieve(framework='neo-pytorch',region='ap-
southeast-1',version='1.6',image_scope='inference',instance_type='ml.c5.4xlarge')
```
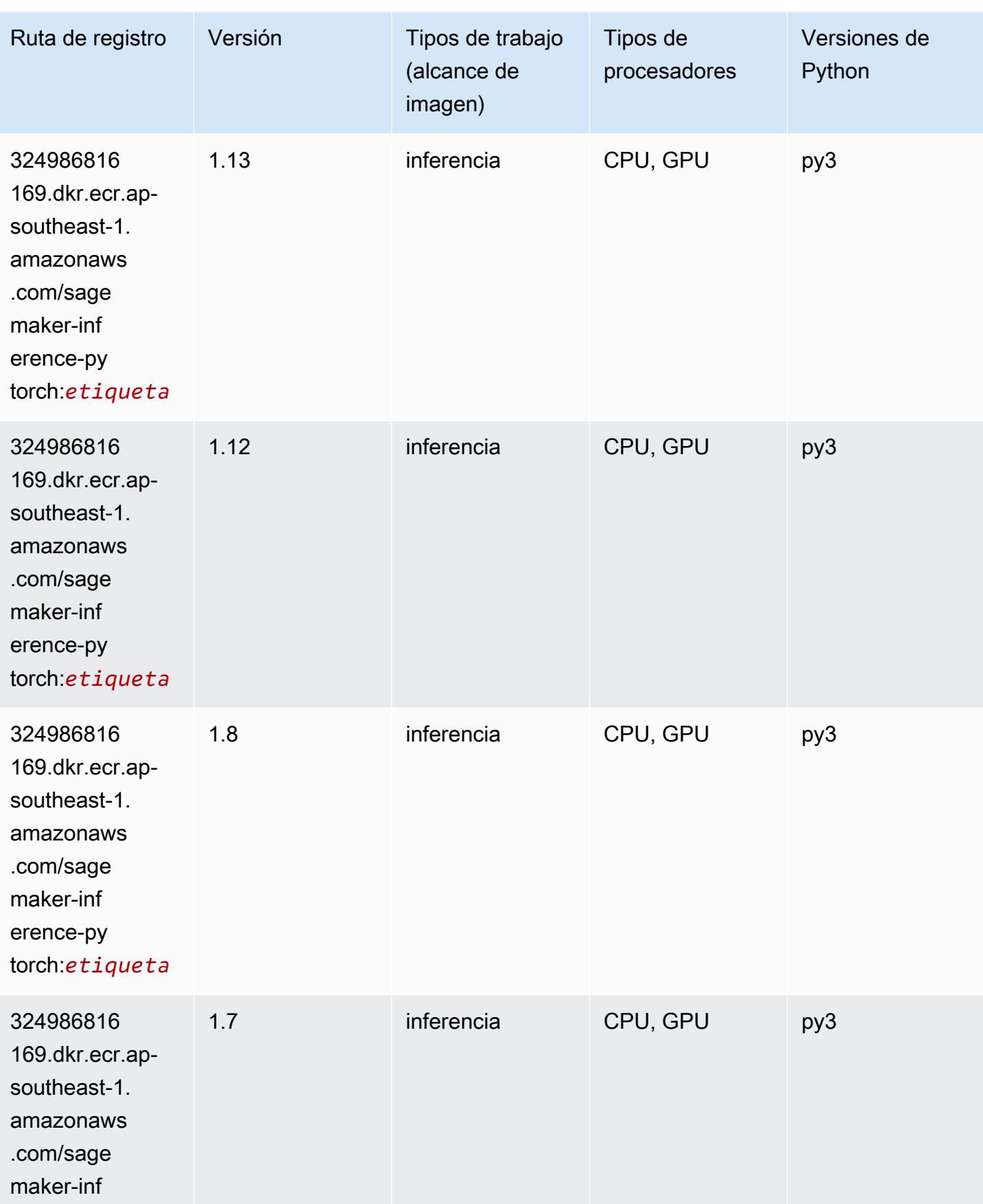

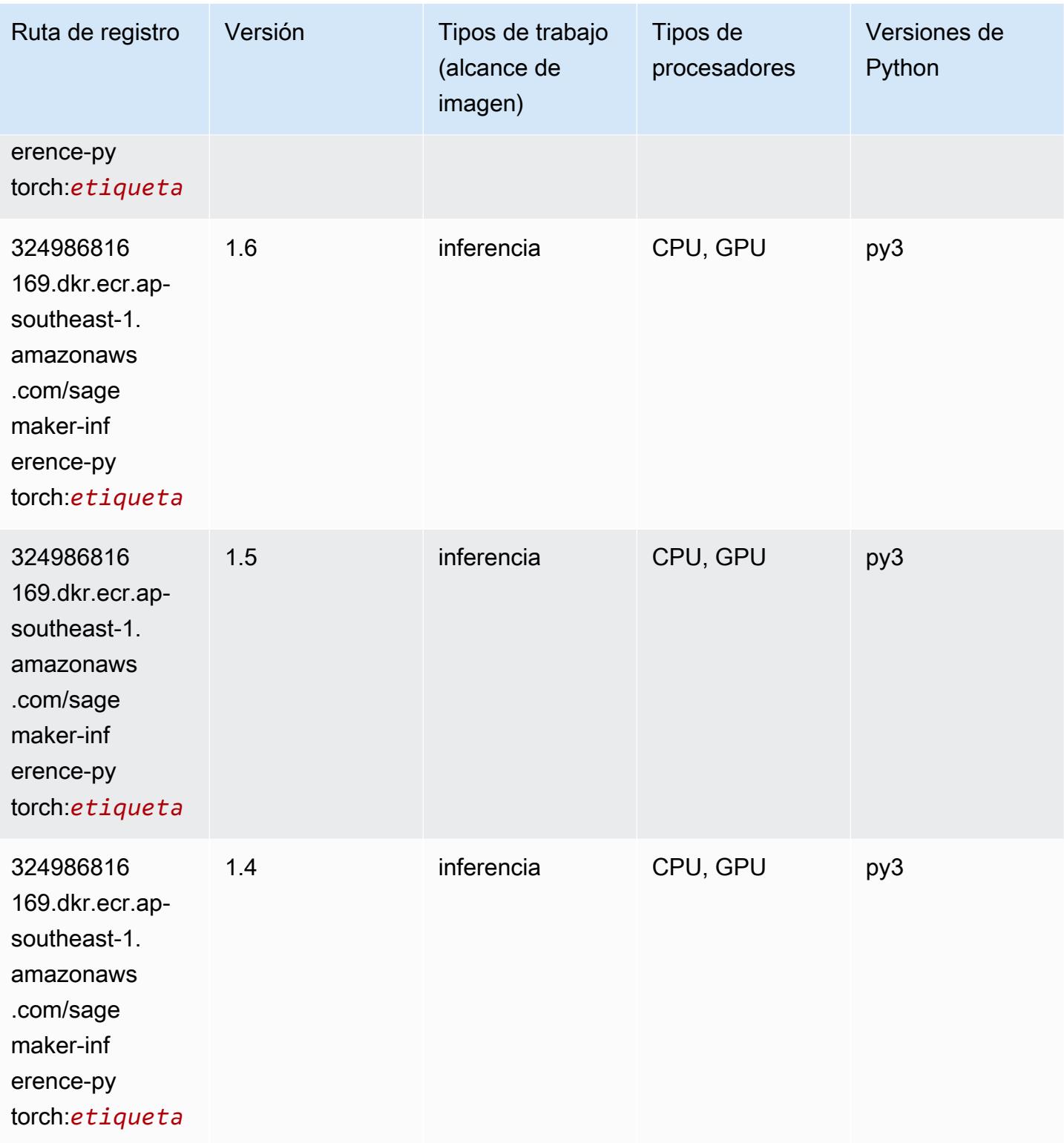

# Neo Tensorflow (DLC)

```
from sagemaker import image_uris
image_uris.retrieve(framework='neo-tensorflow',region='ap-
southeast-1',version='1.15.3',py_version='py3',instance_type='ml.c5.4xlarge')
```
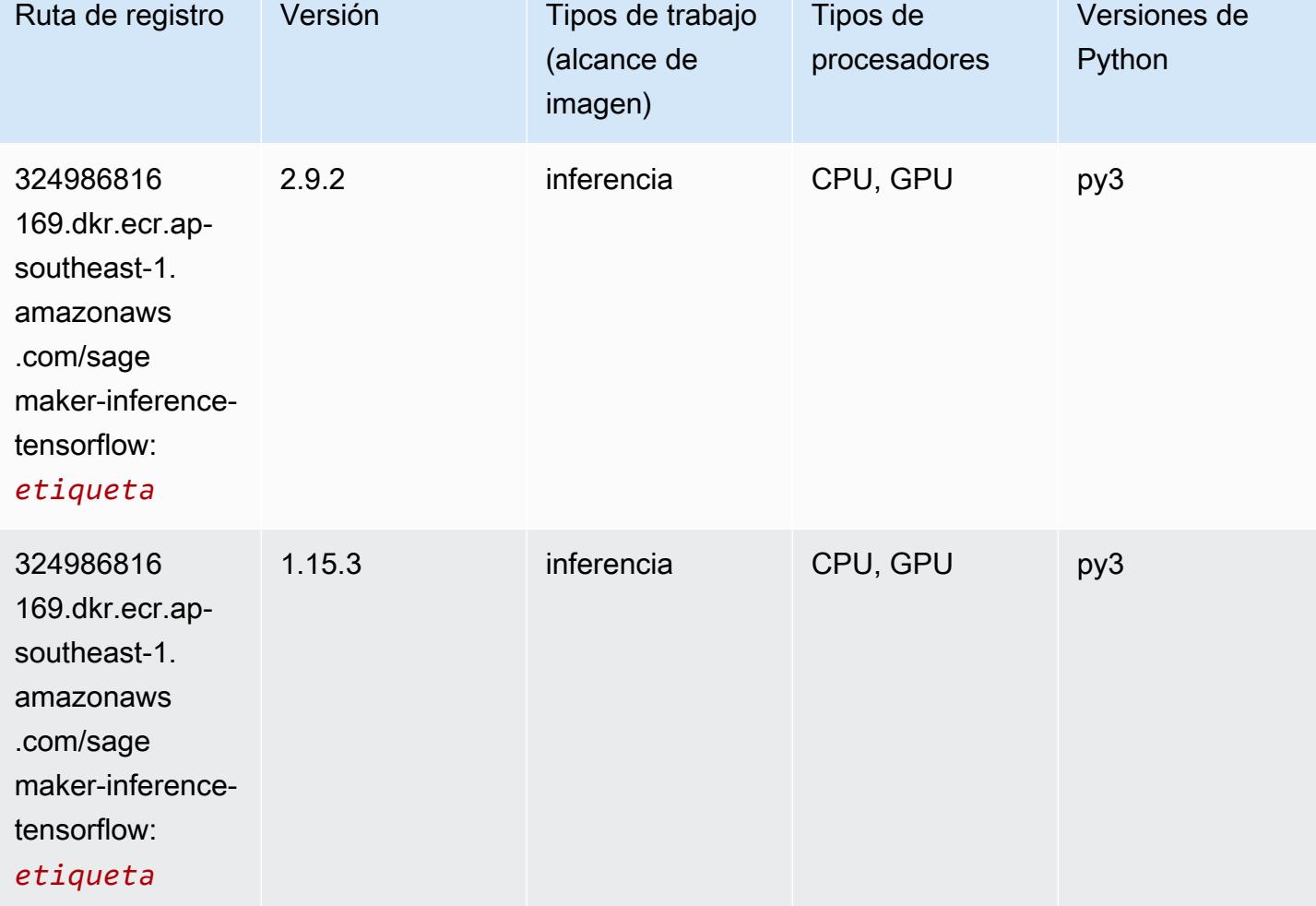

#### Neo XGBoost (algoritmo)

```
from sagemaker import image_uris
image_uris.retrieve(framework='xgboost-neo',region='ap-southeast-1')
```
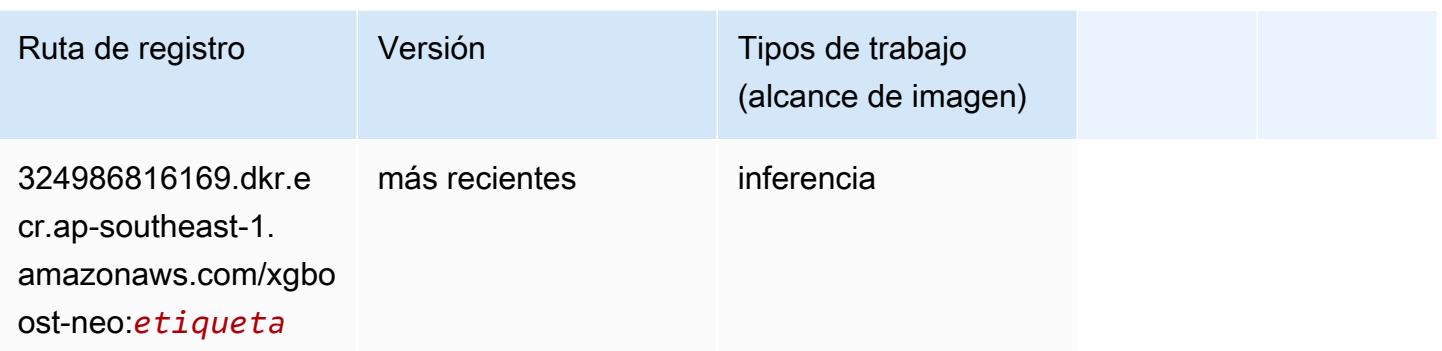

#### Detección de objetos (algoritmo)

SageMaker Ejemplo de SDK de Python para recuperar la ruta de registro.

```
from sagemaker import image_uris
image_uris.retrieve(framework='object-detection',region='ap-southeast-1')
```
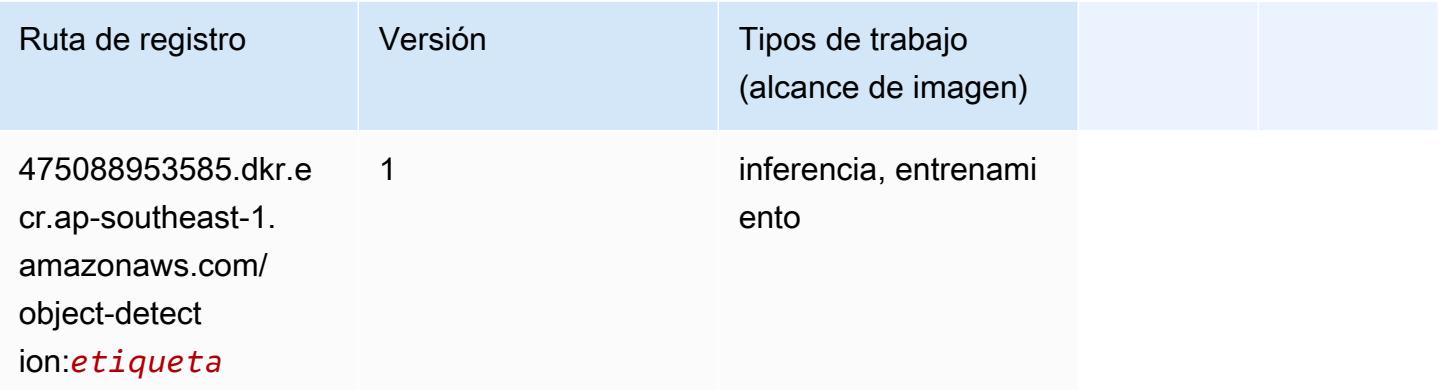

### Object2Vec (algoritmo)

```
from sagemaker import image_uris
image_uris.retrieve(framework='object2vec',region='ap-southeast-1')
```
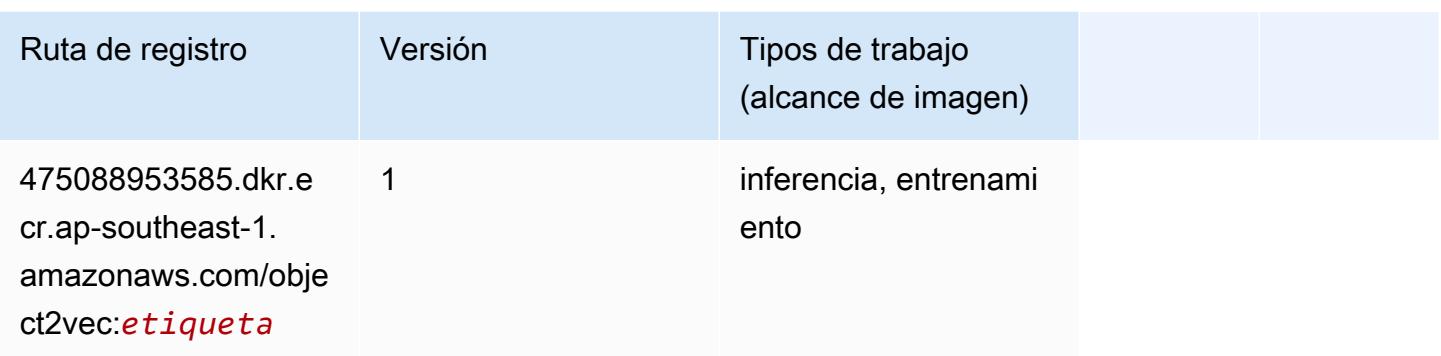

### PCA (algoritmo)

SageMaker Ejemplo de SDK de Python para recuperar la ruta de registro.

```
from sagemaker import image_uris
image_uris.retrieve(framework='pca',region='ap-southeast-1')
```
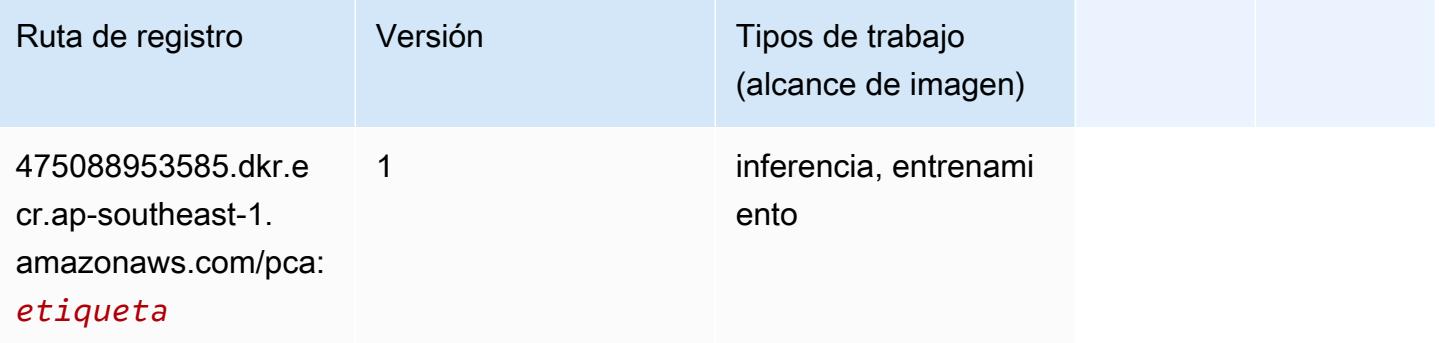

### PyTorch (DLC)

```
from sagemaker import image_uris
image_uris.retrieve(framework='pytorch',region='ap-
southeast-1',version='1.8.0',py_version='py3',image_scope='inference', 
  instance_type='ml.c5.4xlarge')
```
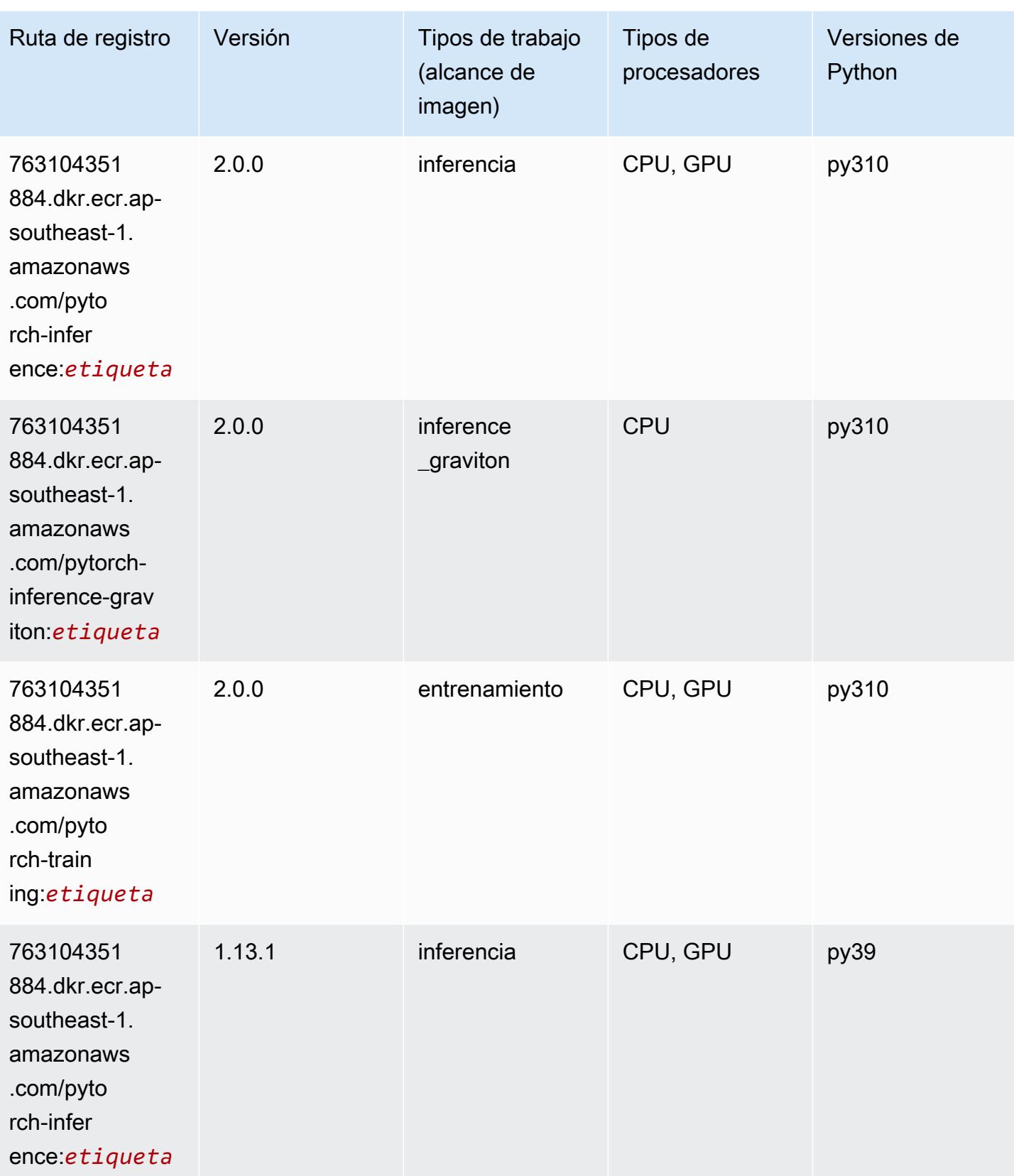
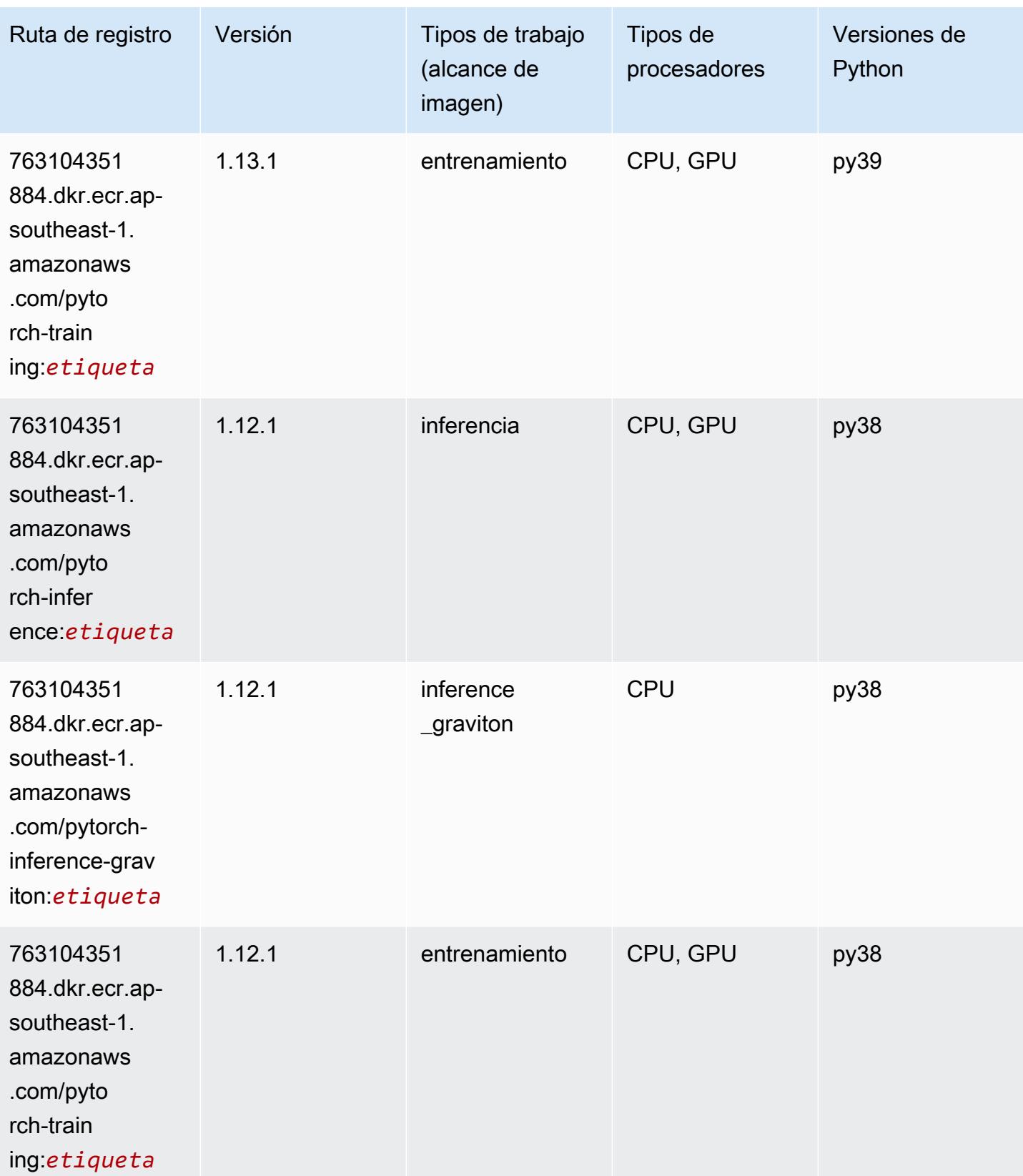

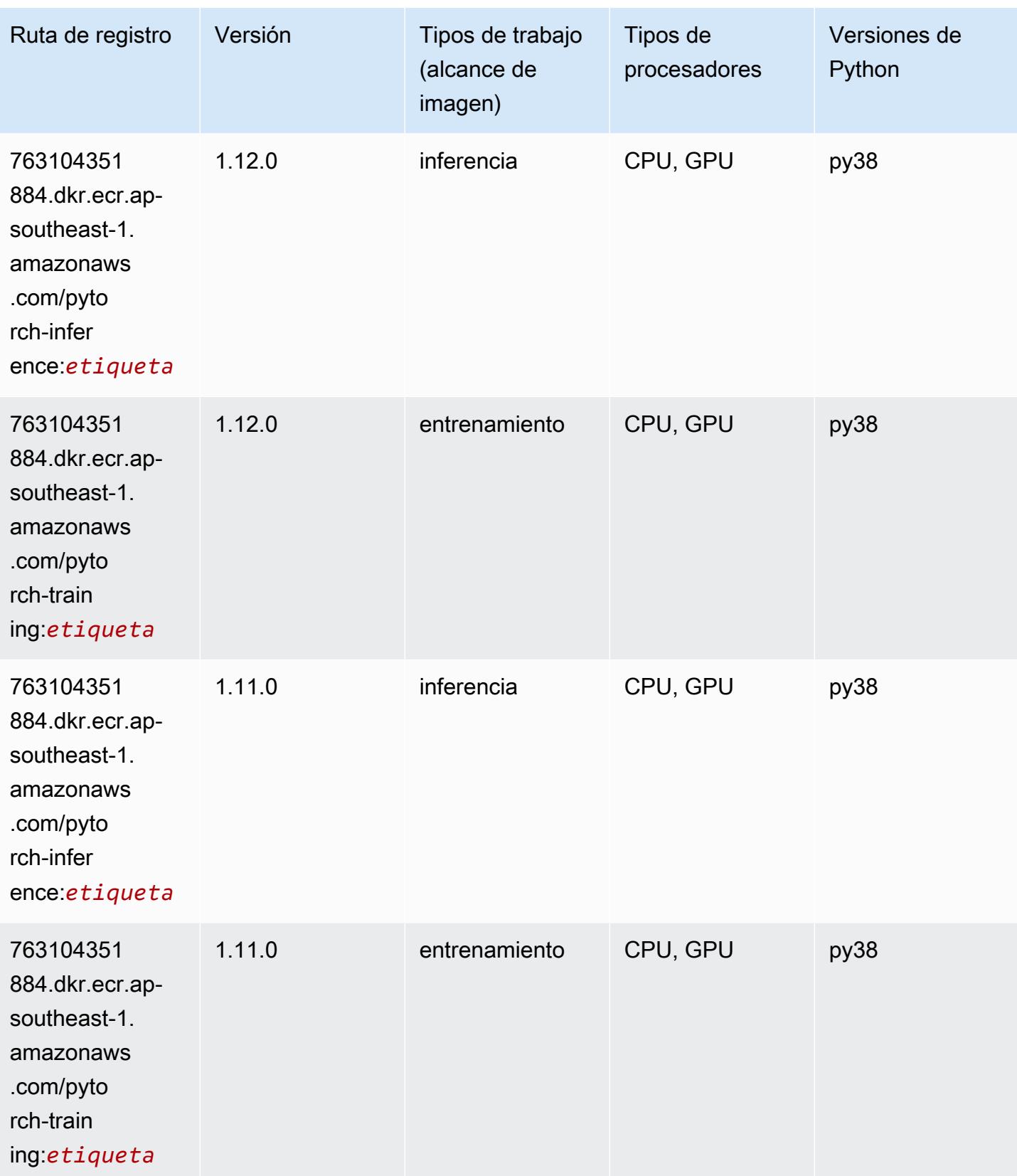

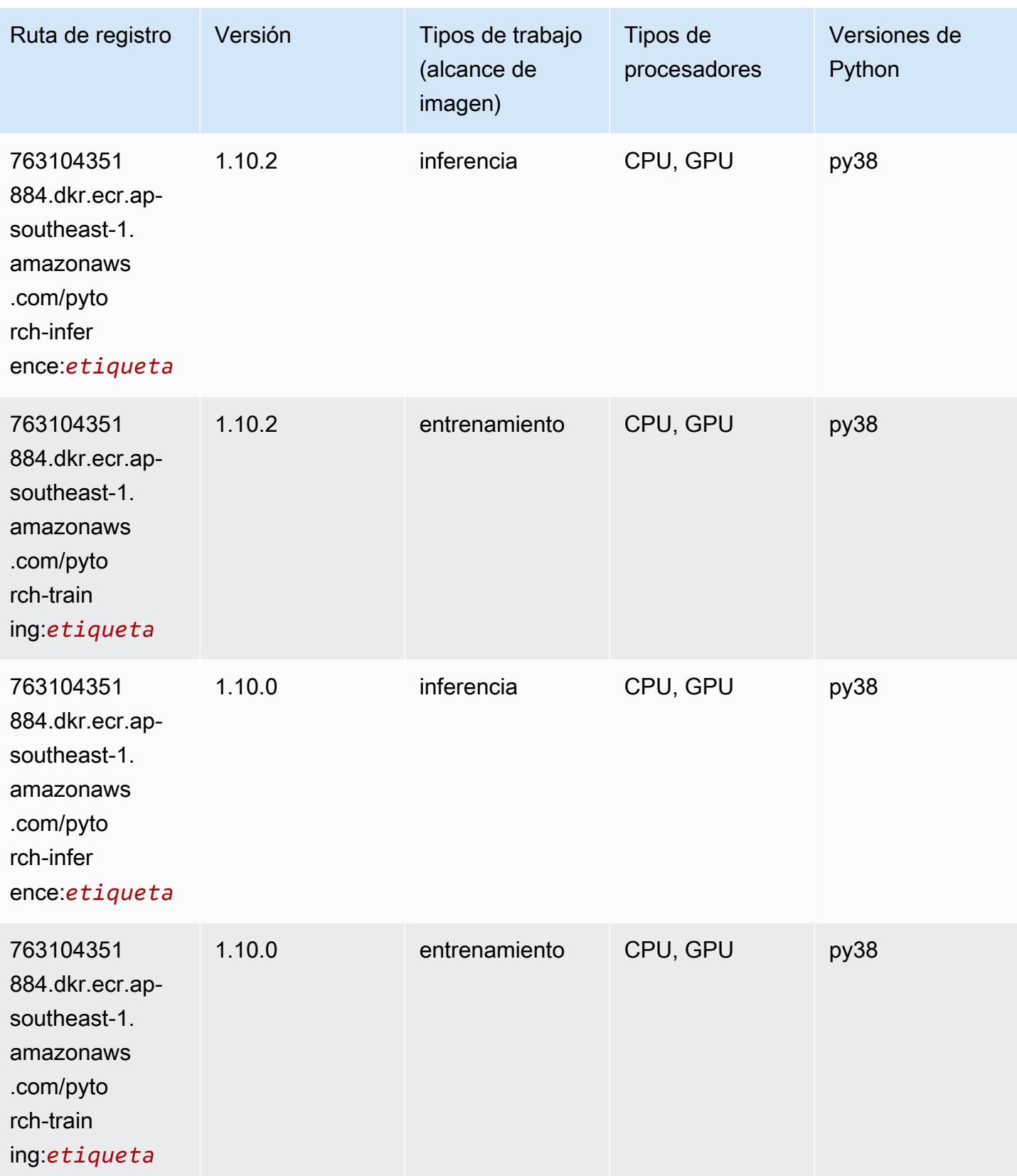

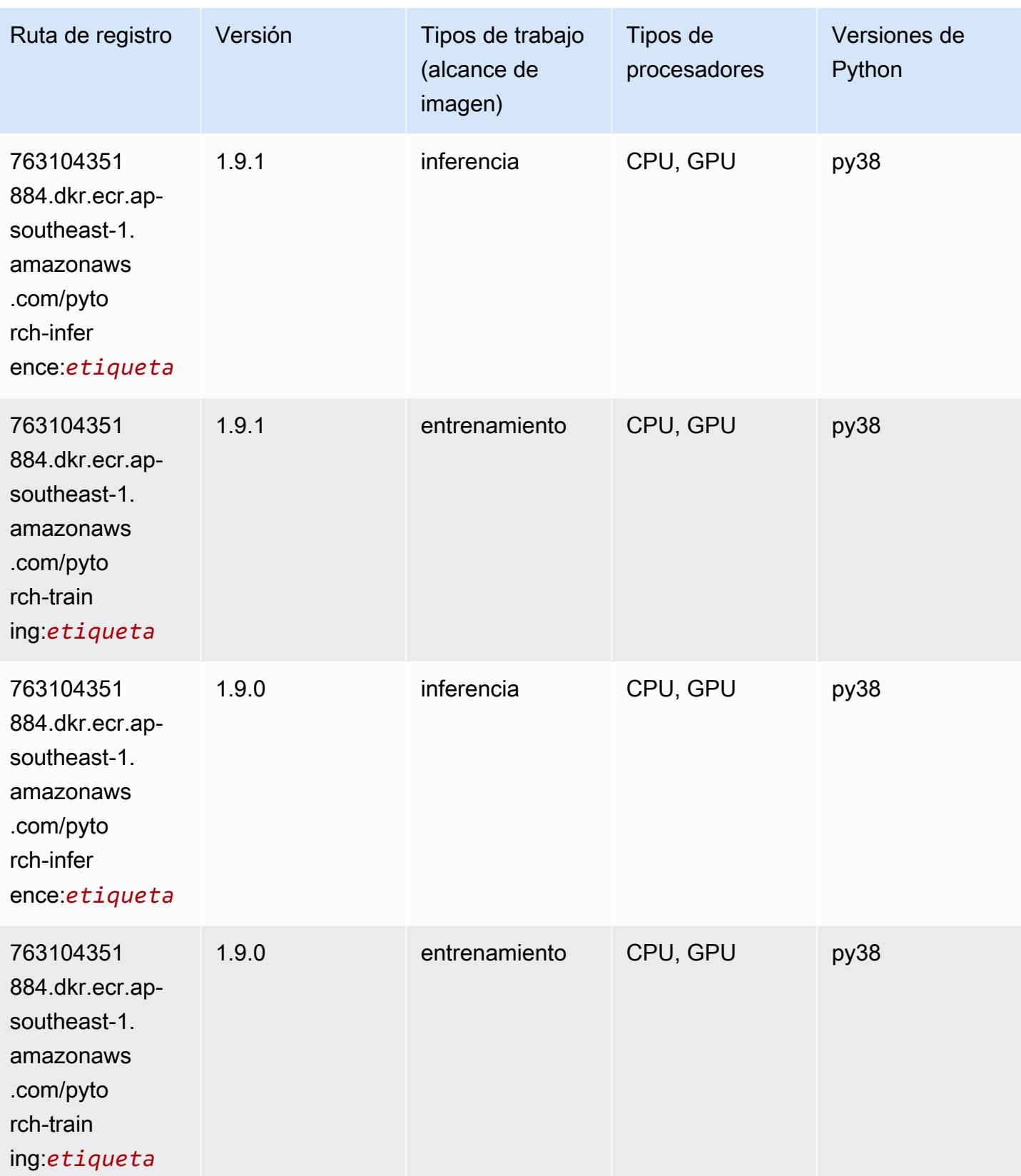

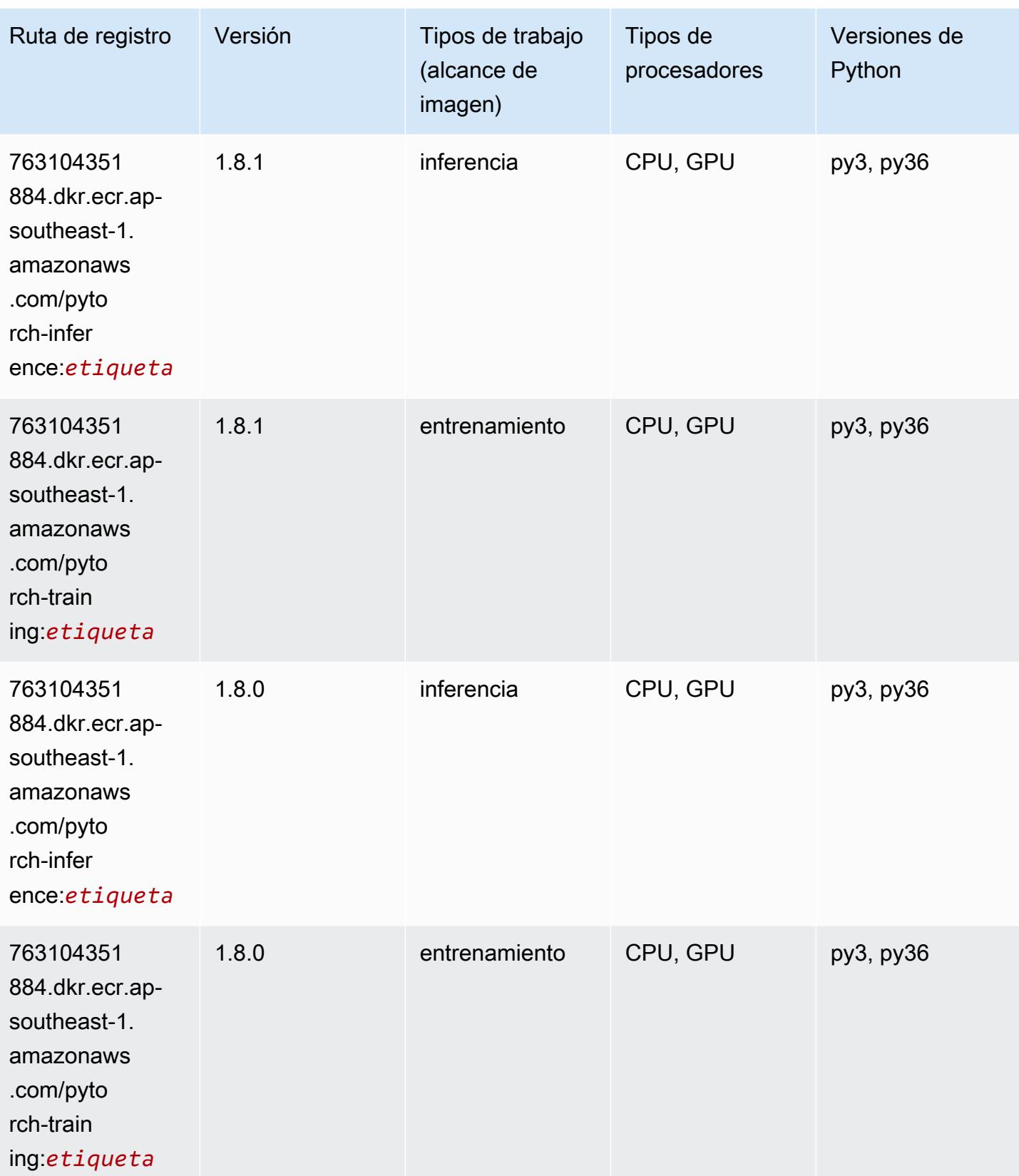

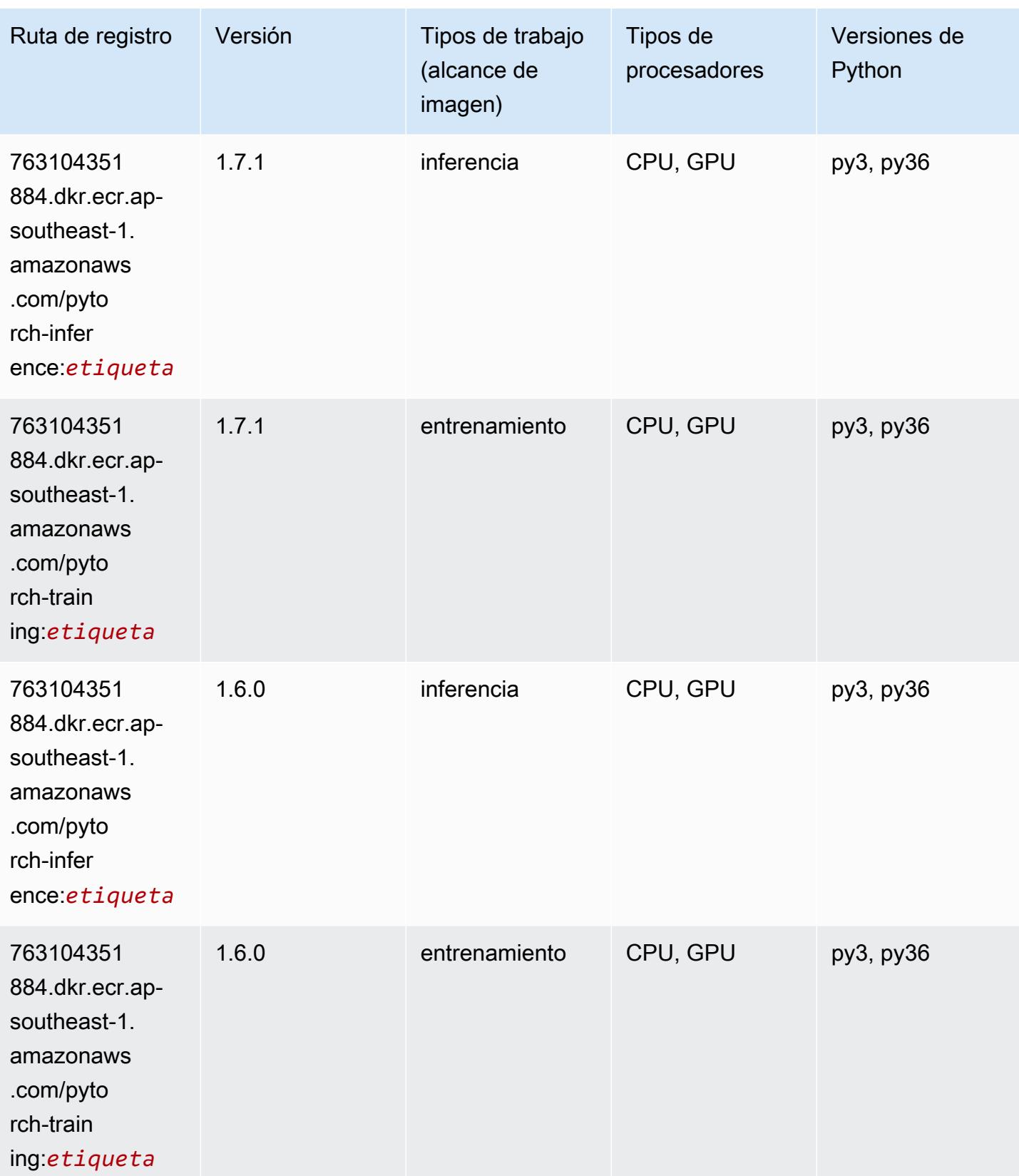

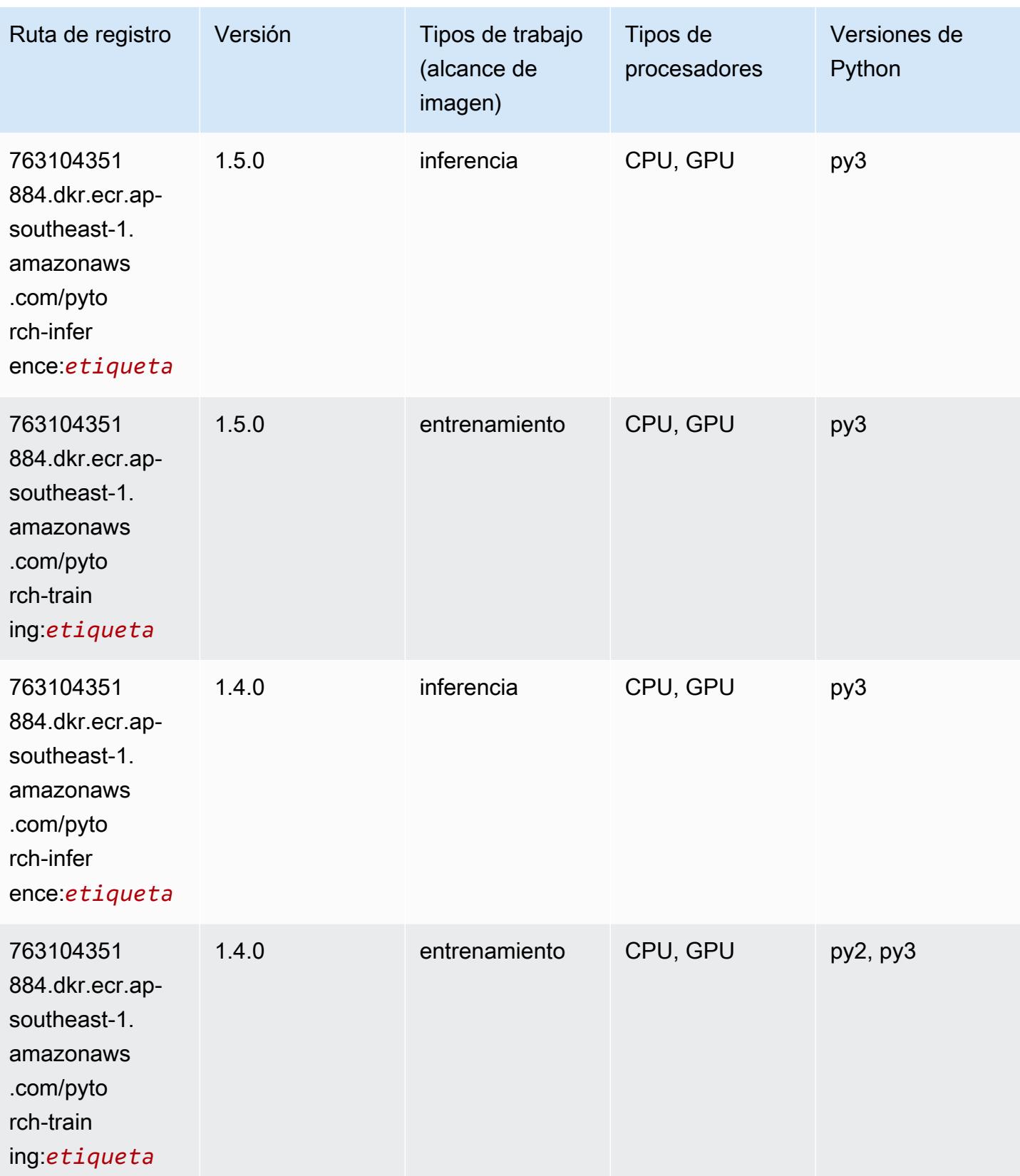

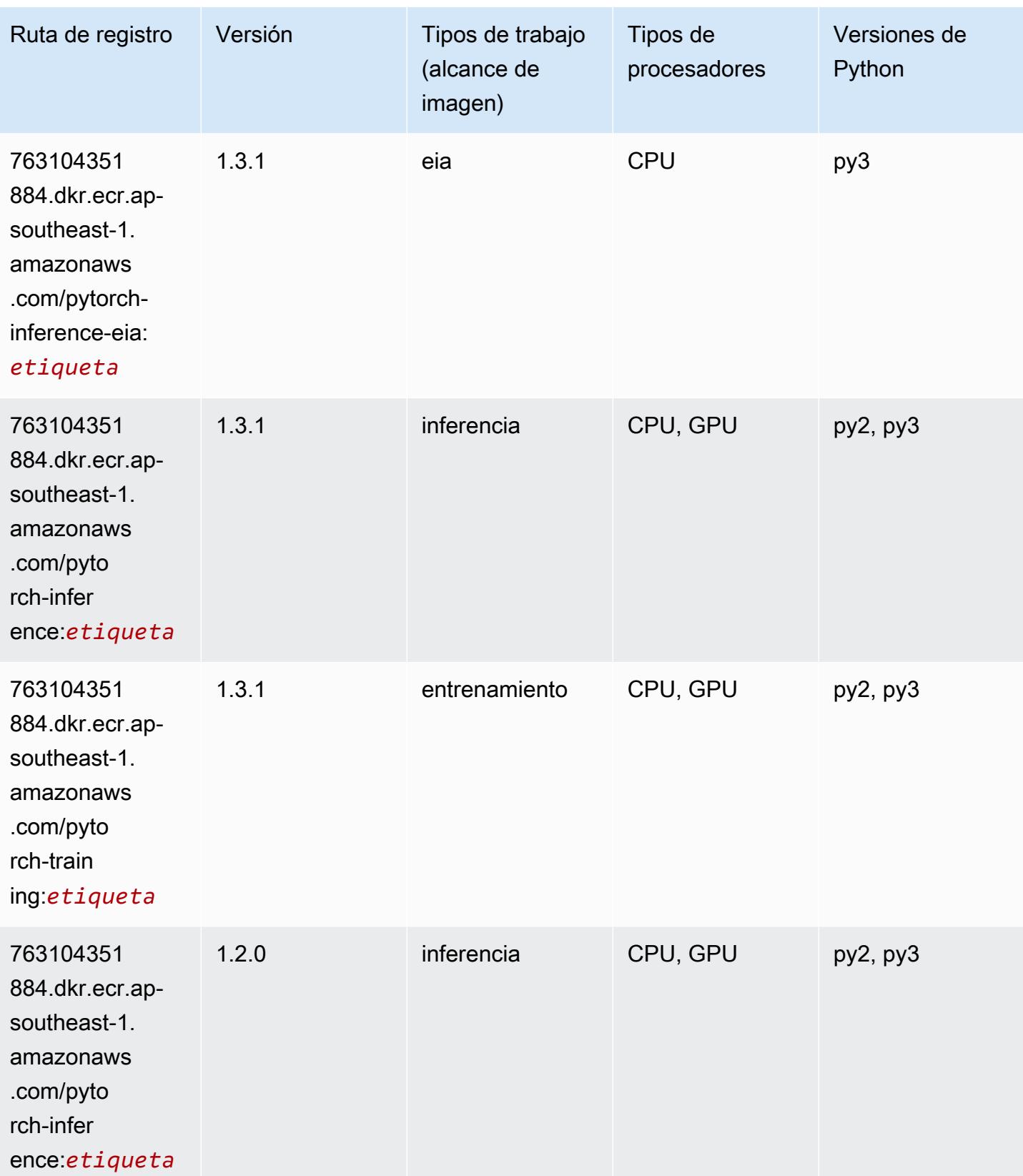

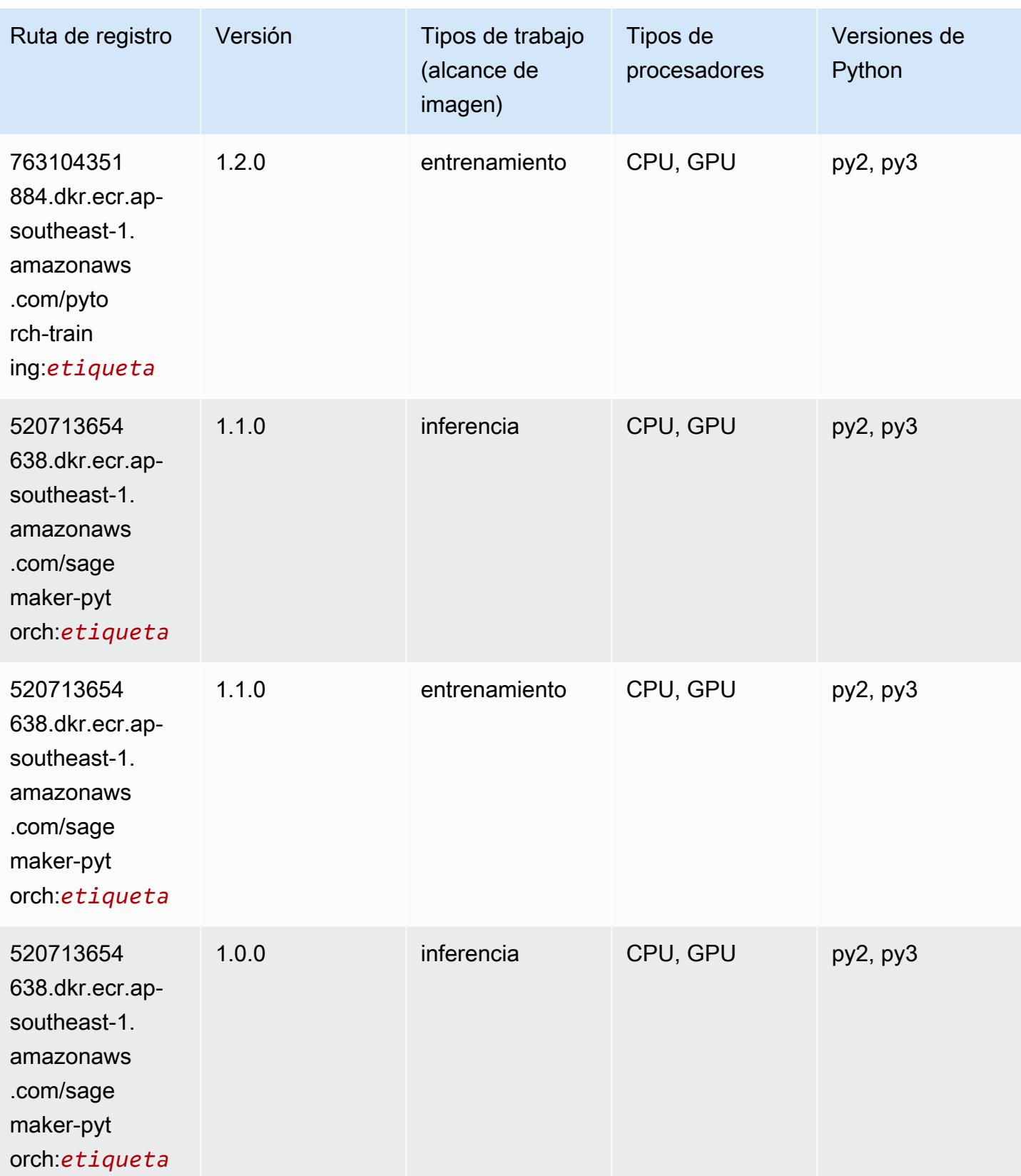

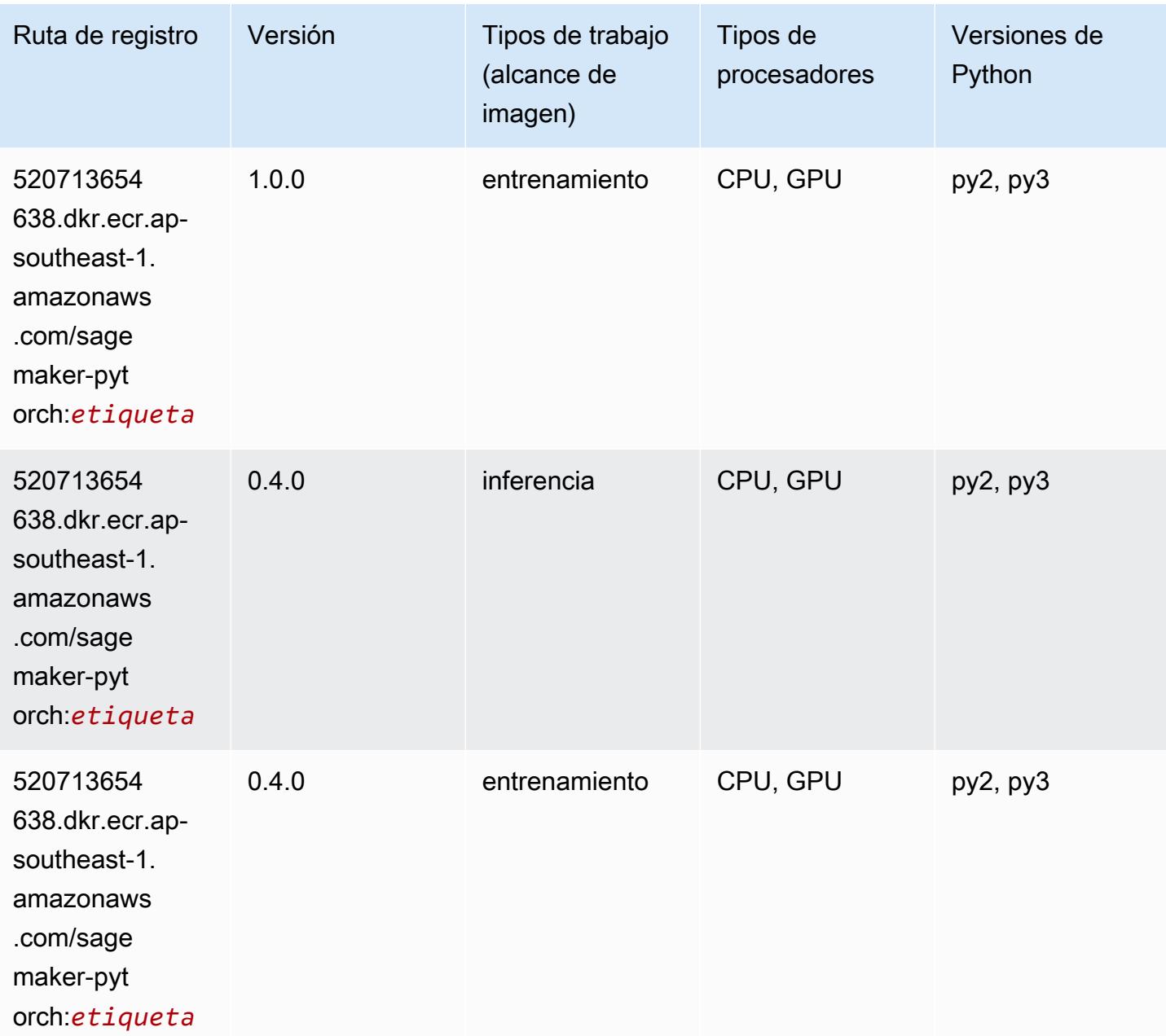

# PyTorch Neuron (DLC)

```
from sagemaker import image_uris
image_uris.retrieve(framework='pytorch-neuron',region='us-west-2', 
  image_scope='inference')
```
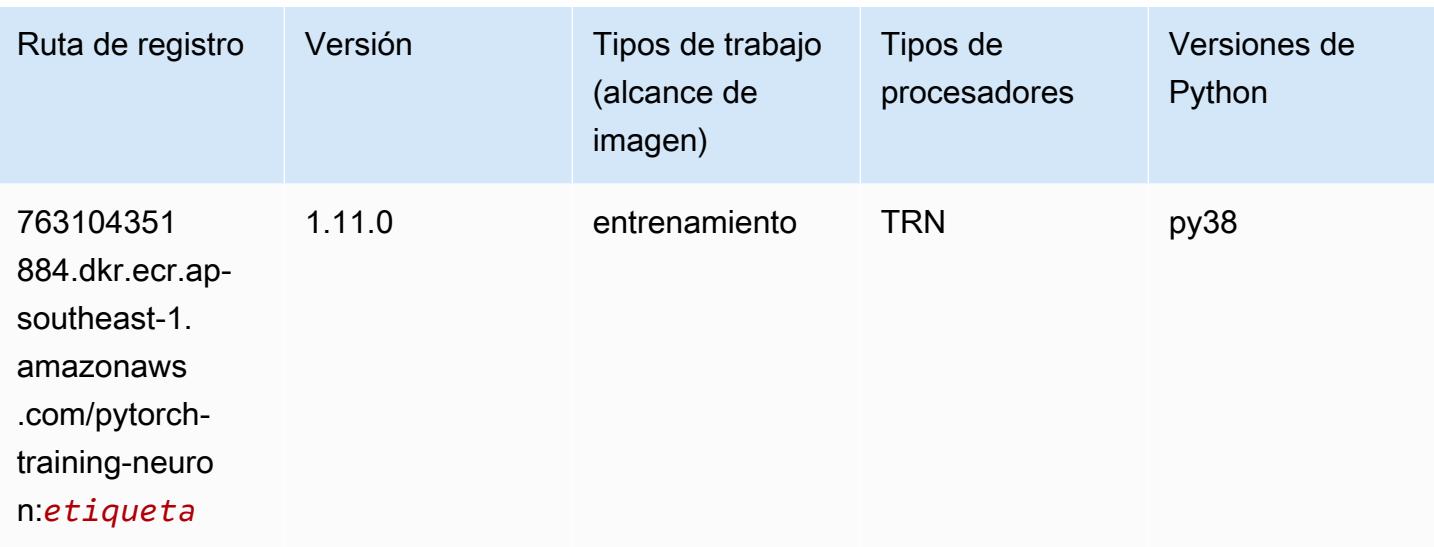

### PyTorch Compilador de entrenamiento (DLC)

```
from sagemaker import image_uris
image_uris.retrieve(framework='pytorch-training-compiler',region='us-west-2', 
  version='py38')
```
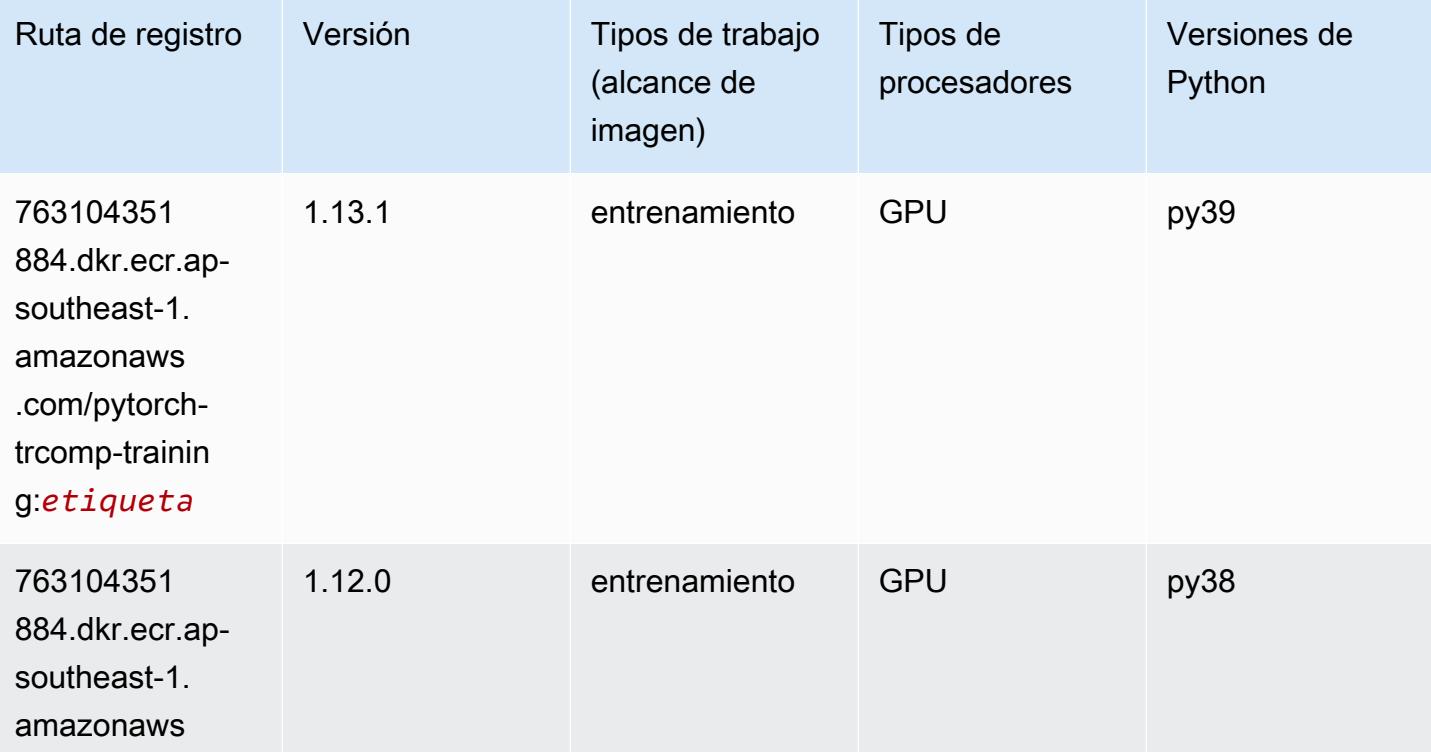

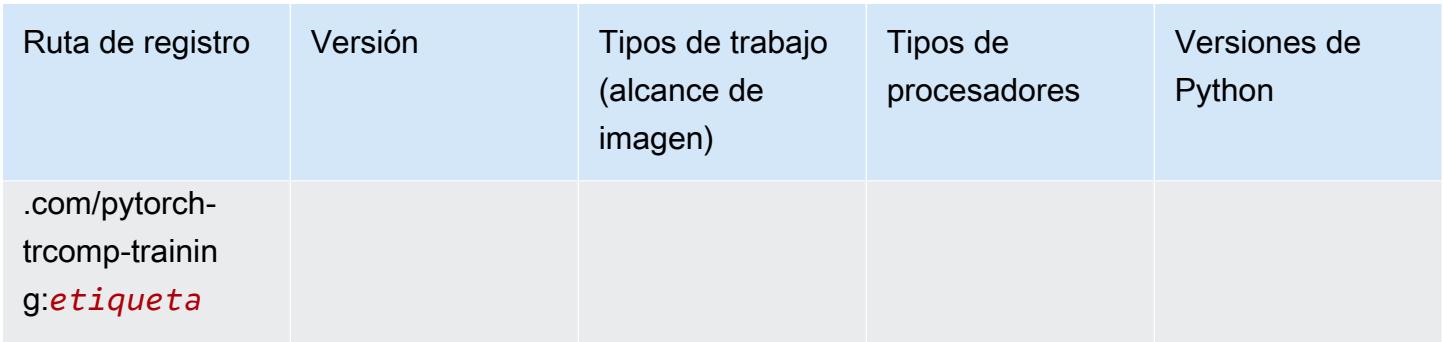

#### Random Cut Forest (algoritmo)

SageMaker Ejemplo de SDK de Python para recuperar la ruta de registro.

```
from sagemaker import image_uris
image_uris.retrieve(framework='randomcutforest',region='ap-southeast-1')
```
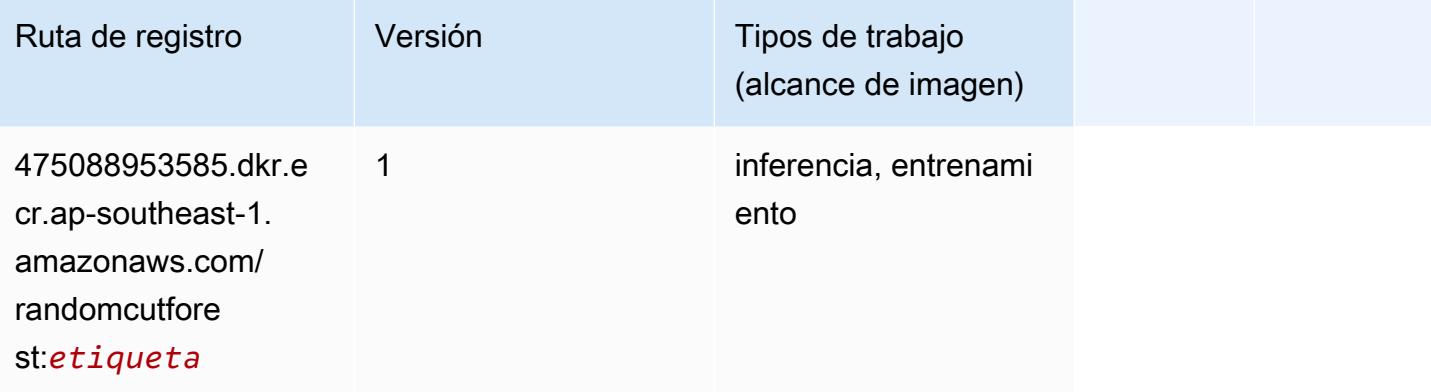

# Ray PyTorch (DLC)

```
from sagemaker import image_uris
image_uris.retrieve(framework='ray-pytorch',region='ap-
southeast-1',version='0.8.5',instance_type='ml.c5.4xlarge')
```
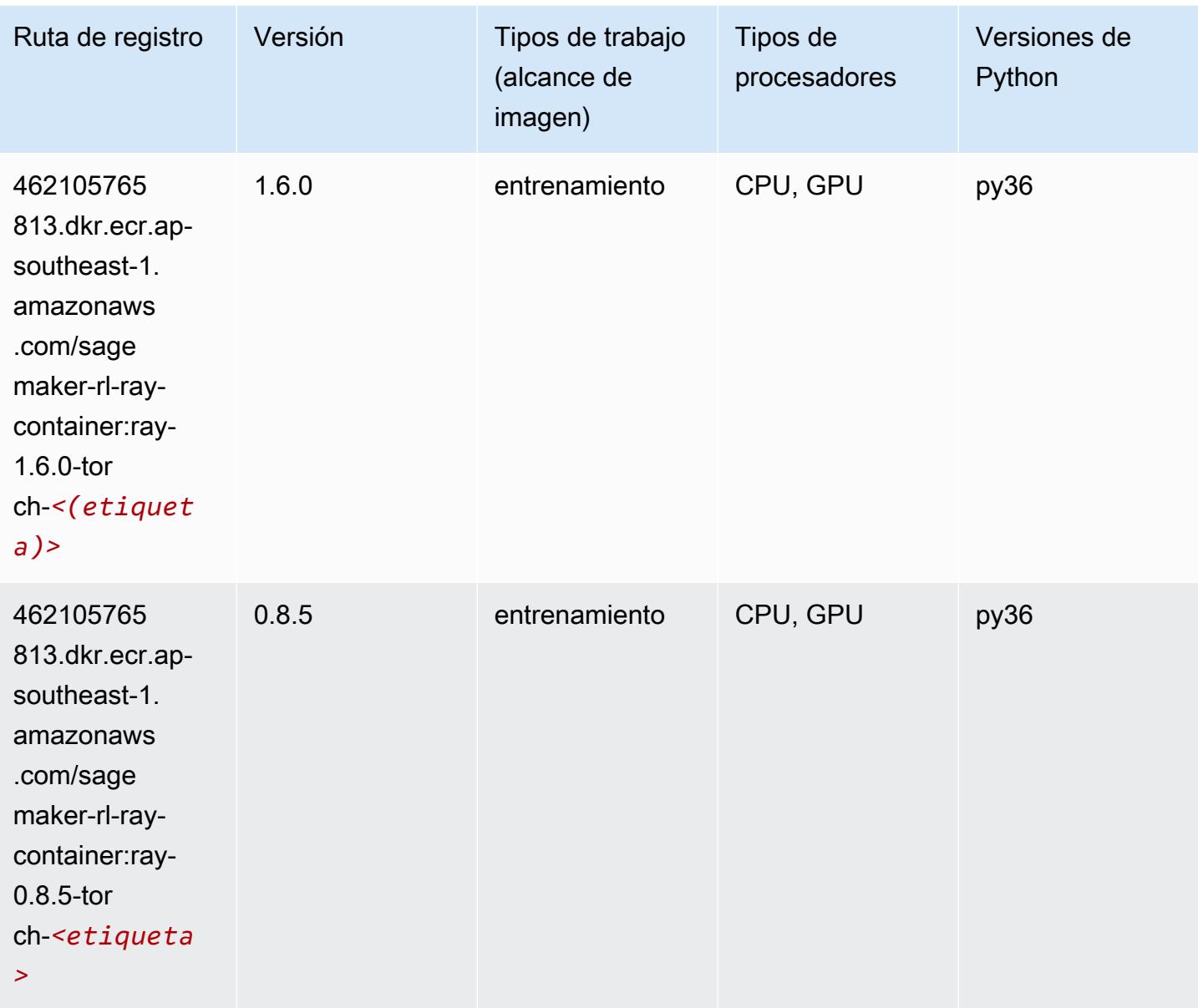

### Scikit-learn (algoritmo)

```
from sagemaker import image_uris
image_uris.retrieve(framework='sklearn',region='ap-
southeast-1',version='0.23-1',image_scope='inference')
```
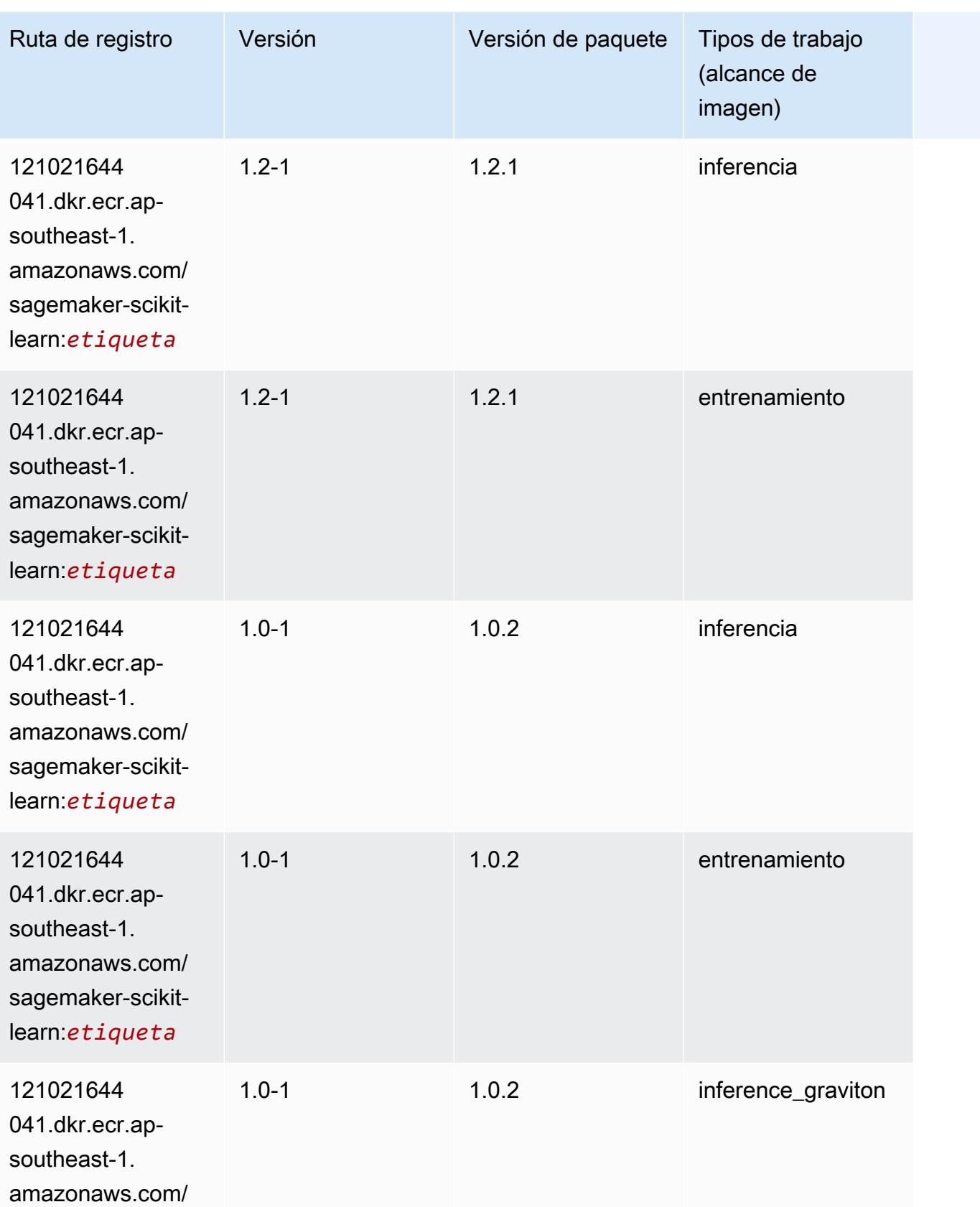

Rutas de Amazon SageMaker ECR **Rutas de ECR** 

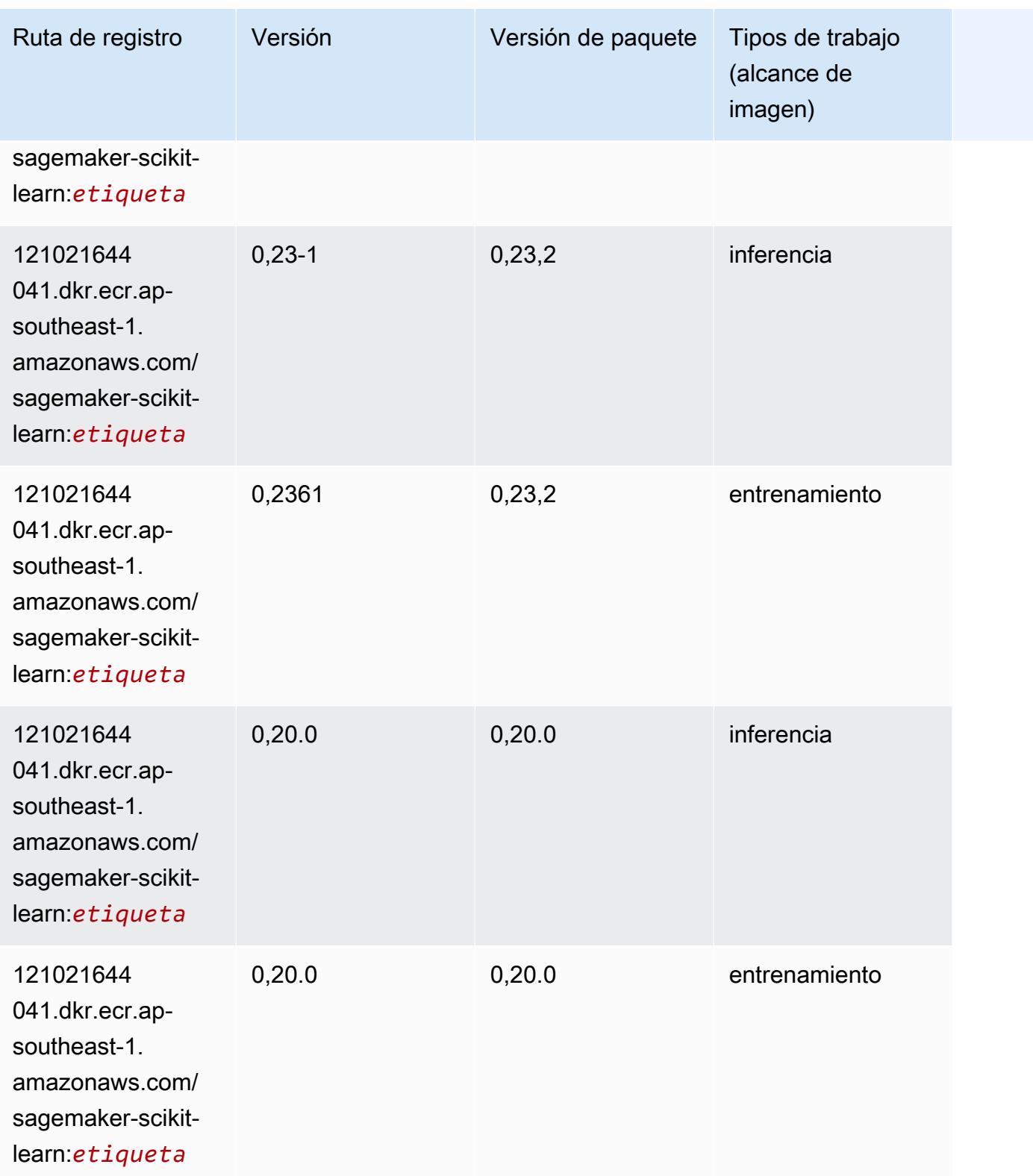

# Segmentación semática (algoritmo)

SageMaker Ejemplo de SDK de Python para recuperar la ruta de registro.

```
from sagemaker import image_uris
image_uris.retrieve(framework='semantic-segmentation',region='ap-southeast-1')
```
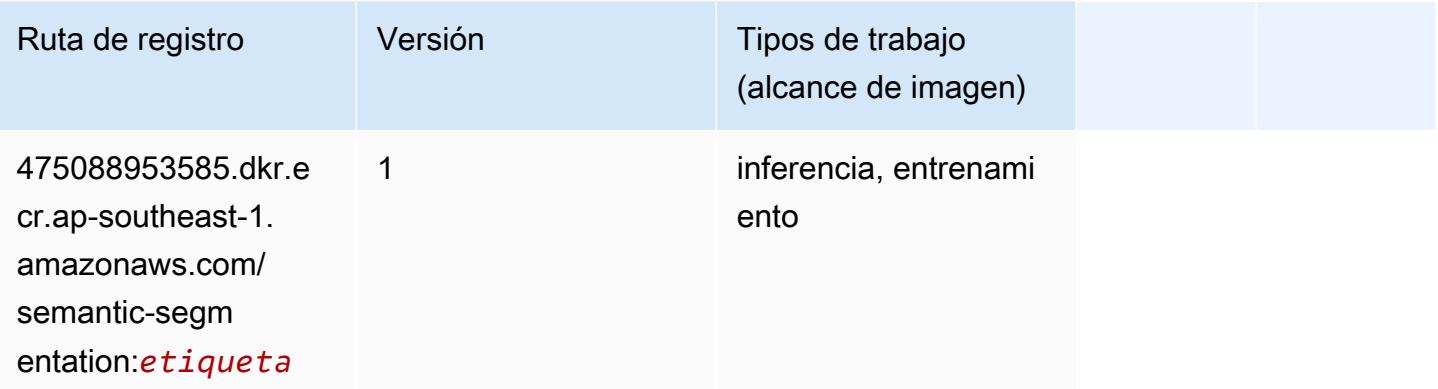

#### Seq2Seq (algoritmo)

SageMaker Ejemplo de SDK de Python para recuperar la ruta de registro.

```
from sagemaker import image_uris
image_uris.retrieve(framework='seq2seq',region='ap-southeast-1')
```
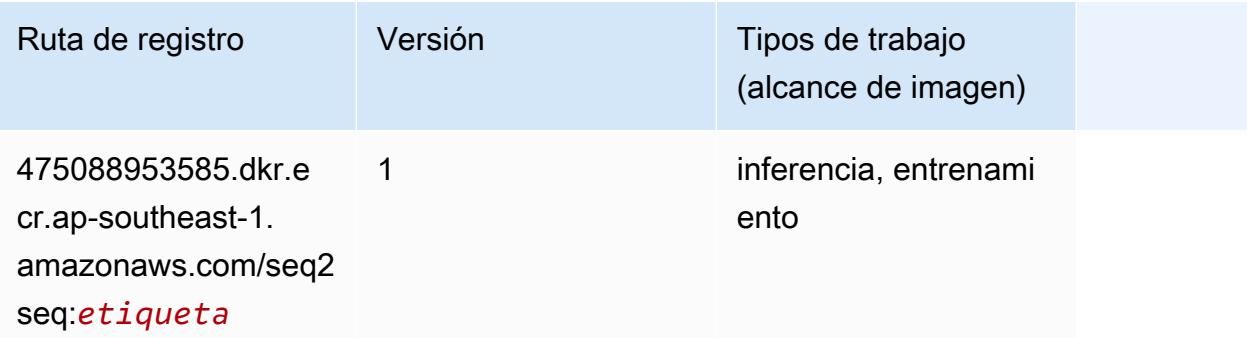

#### Spark (algoritmo)

```
from sagemaker import image_uris
```
image\_uris.retrieve(framework='spark',region='apsoutheast-1',version='3.0',image\_scope='processing')

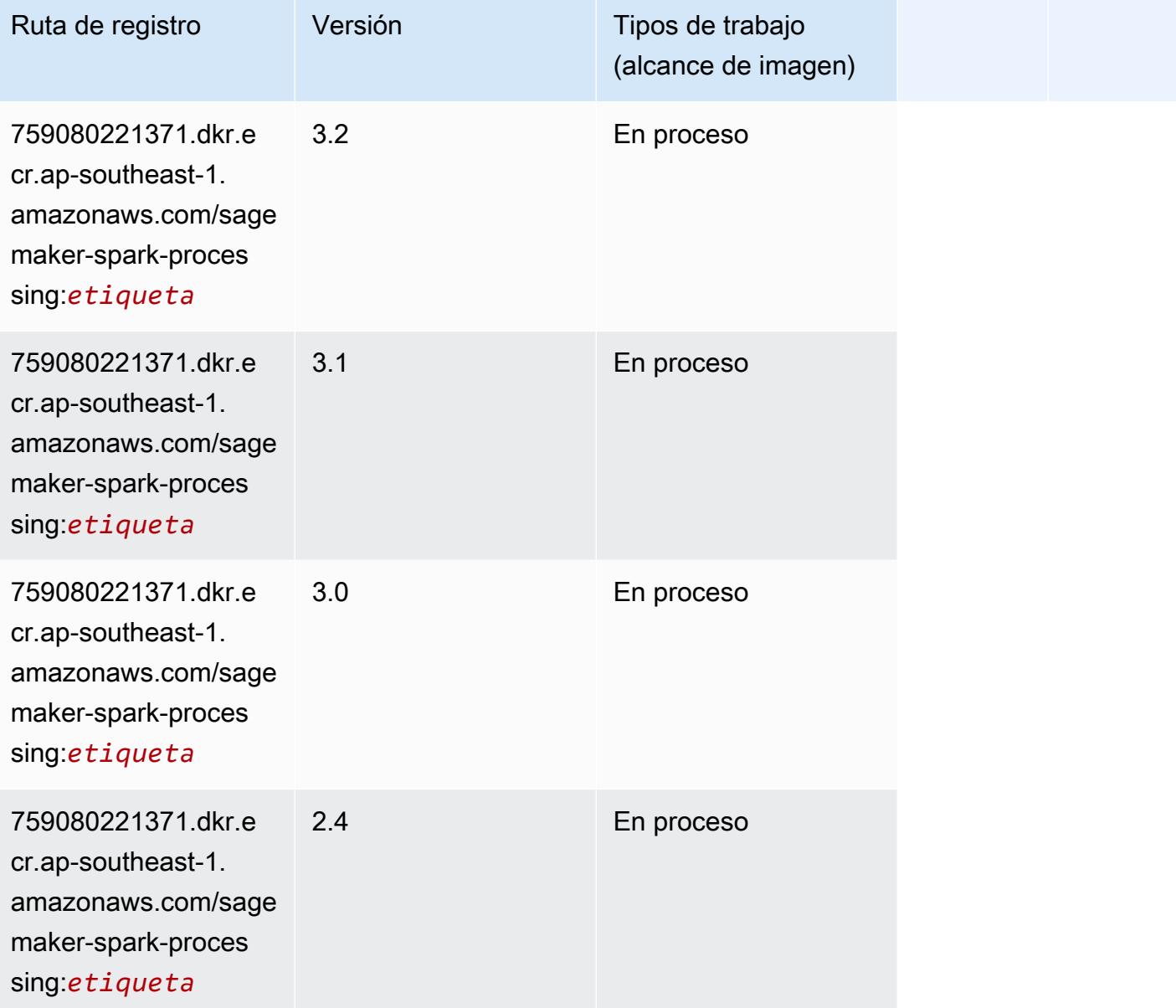

#### SparkML Serving (algoritmo)

```
from sagemaker import image_uris
image_uris.retrieve(framework='sparkml-serving',region='ap-southeast-1',version='2.4')
```
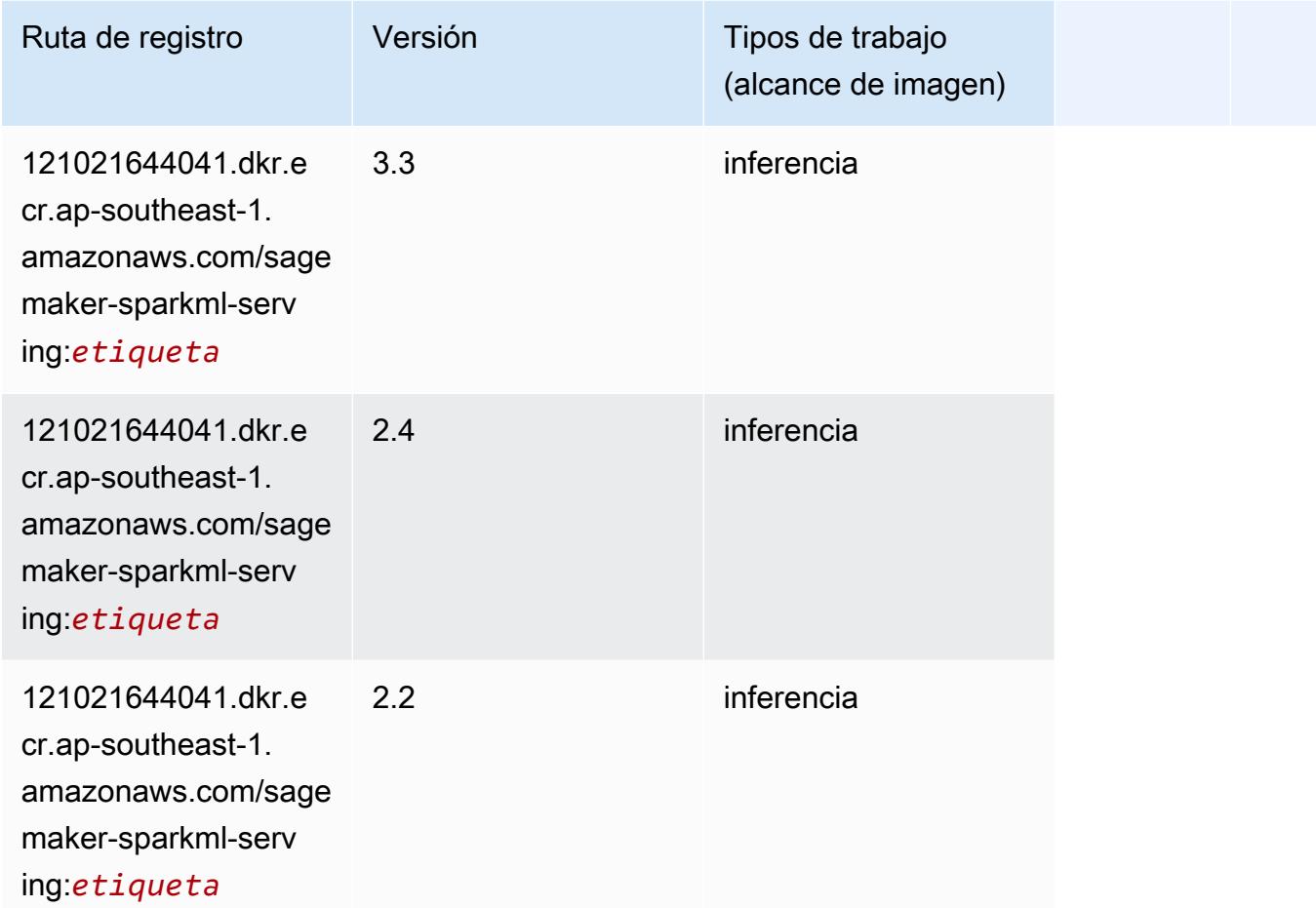

# Tensorflow (DLC)

```
from sagemaker import image_uris
image_uris.retrieve(framework='tensorflow',region='ap-
southeast-1',version='1.12.0',image_scope='inference',instance_type='ml.c5.4xlarge')
```
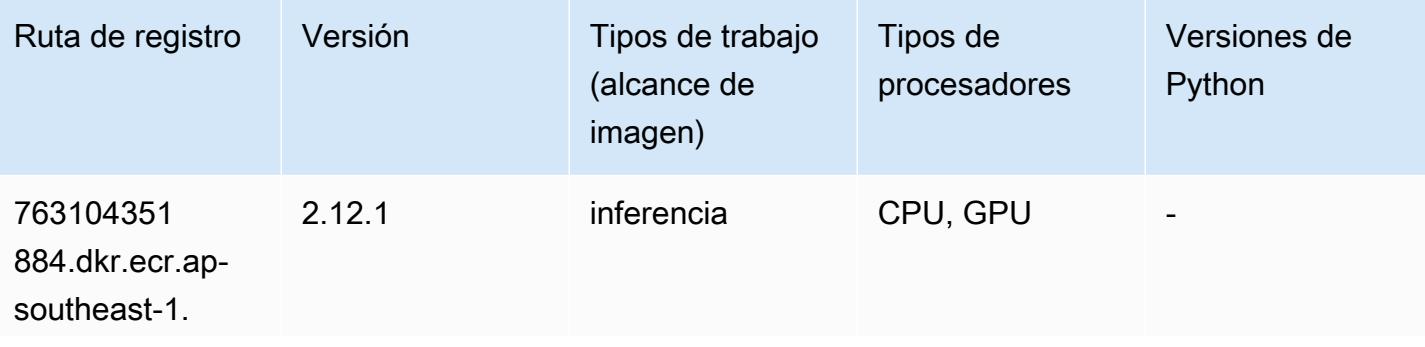

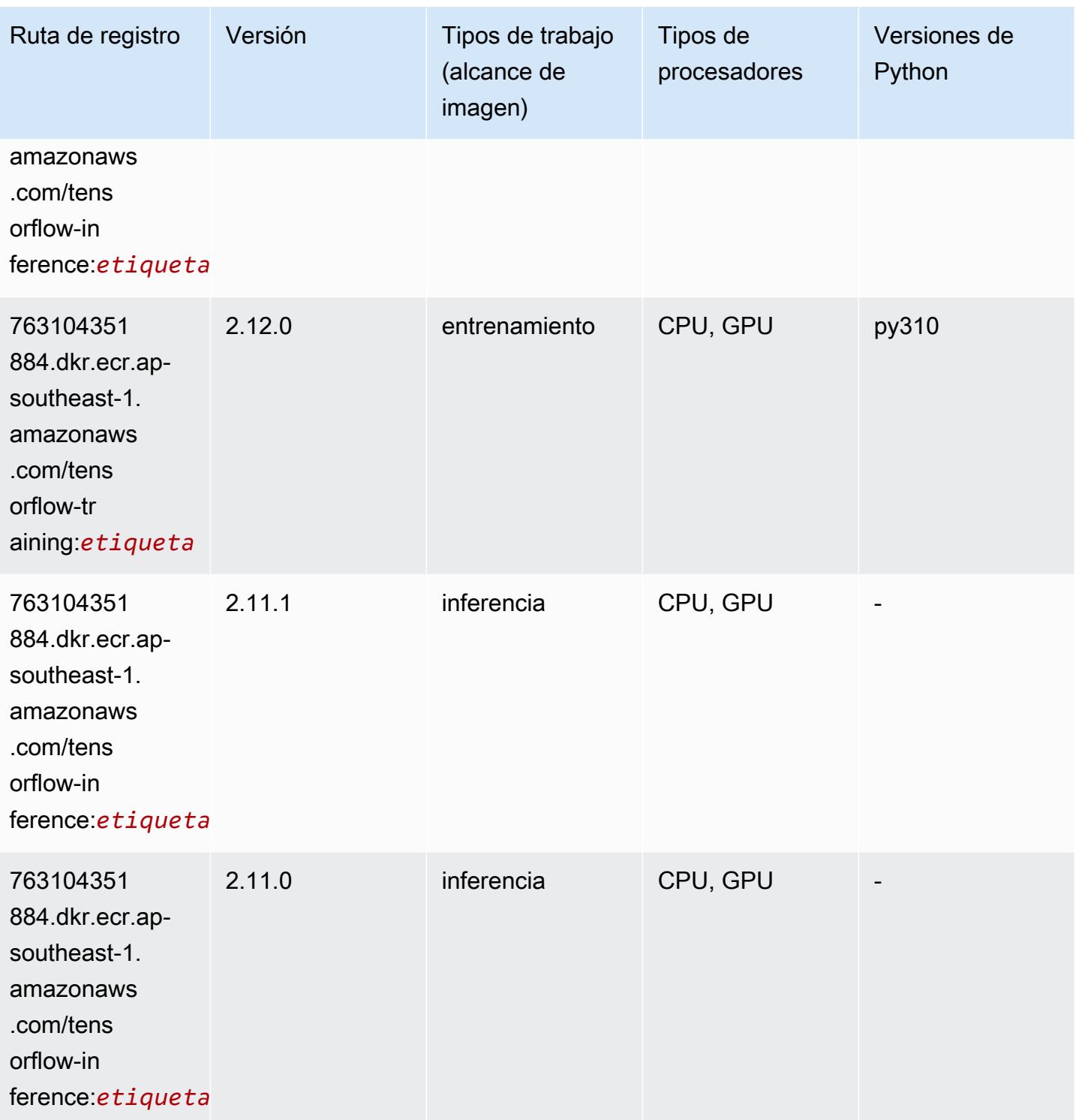

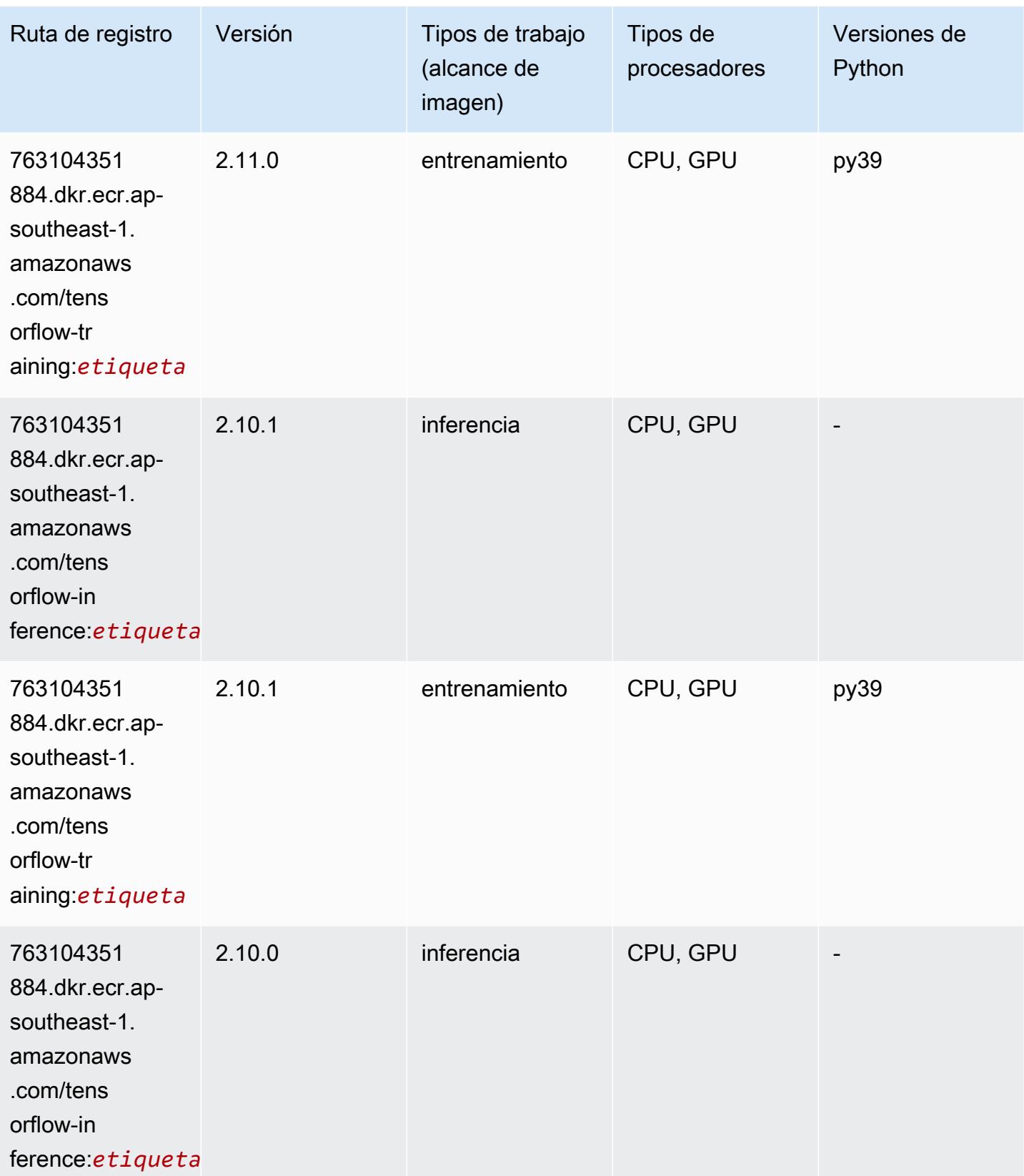

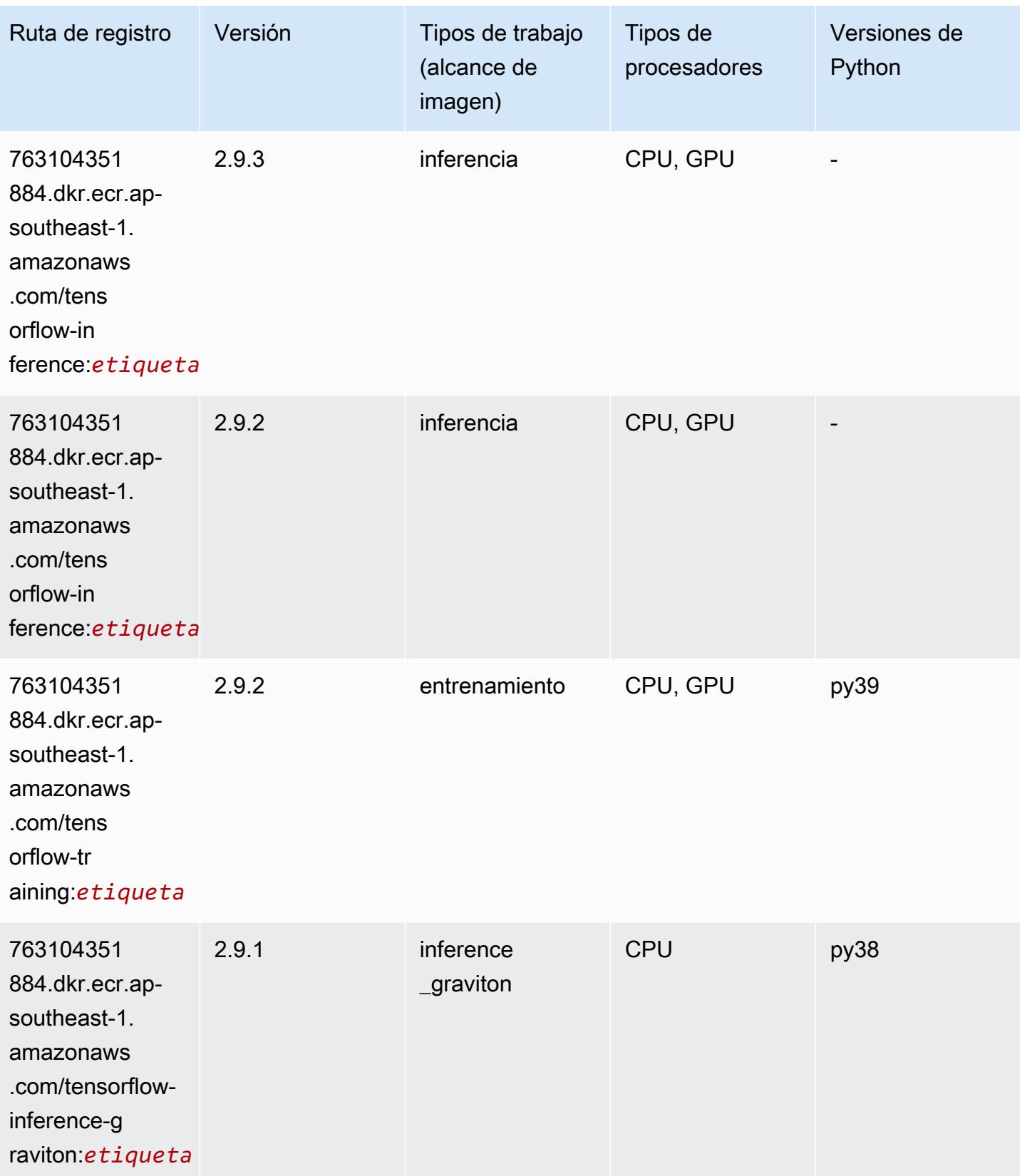

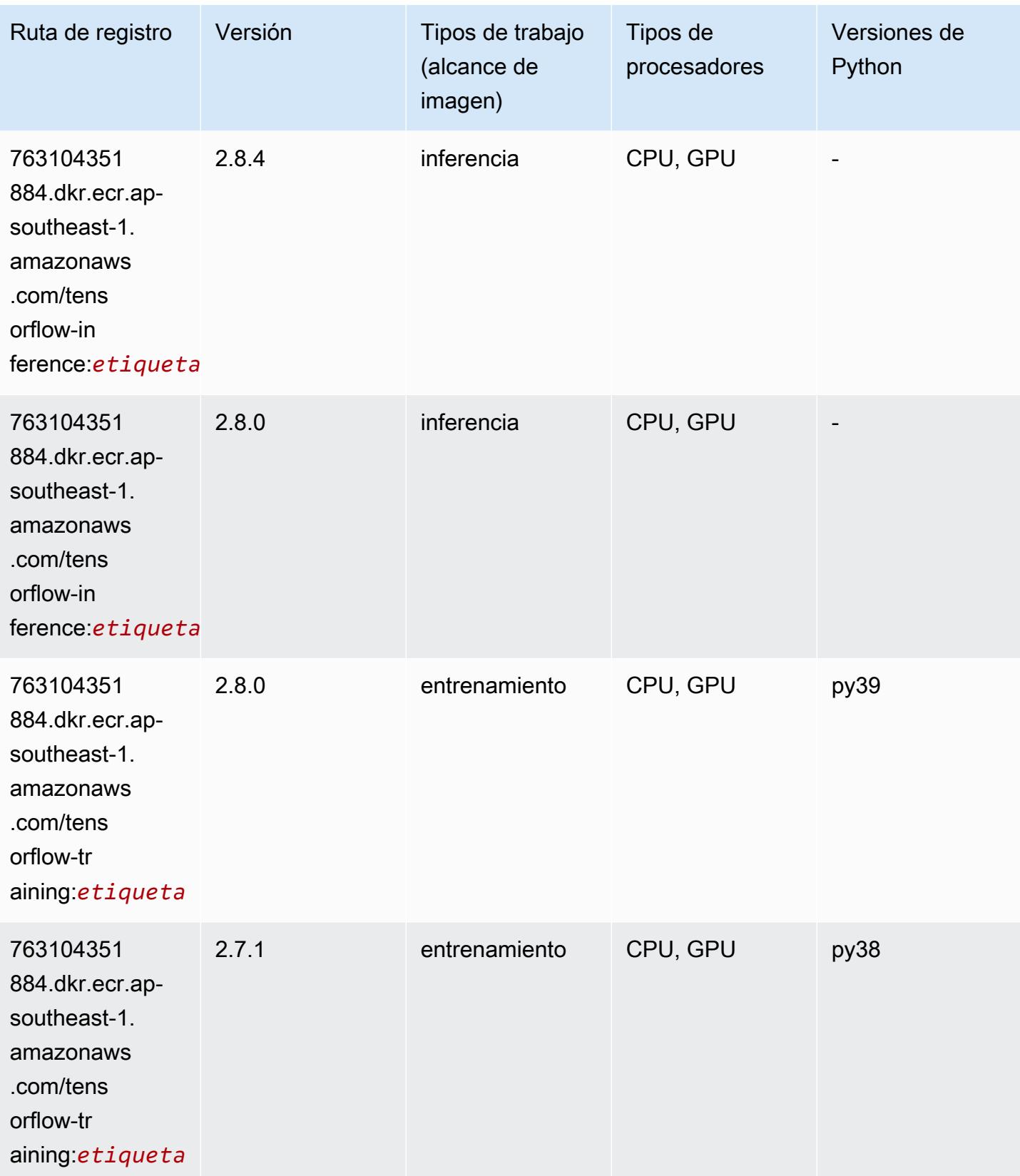

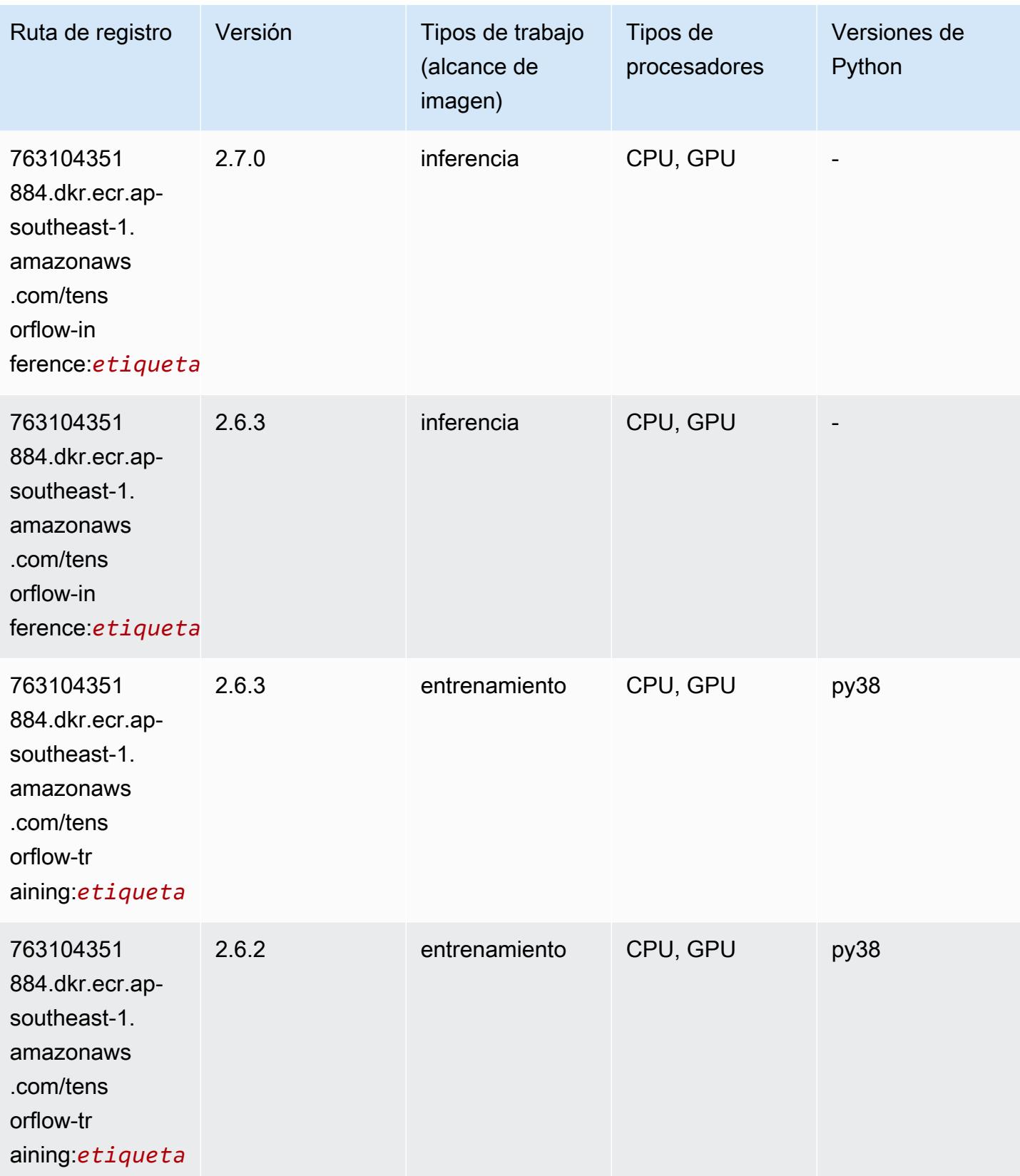

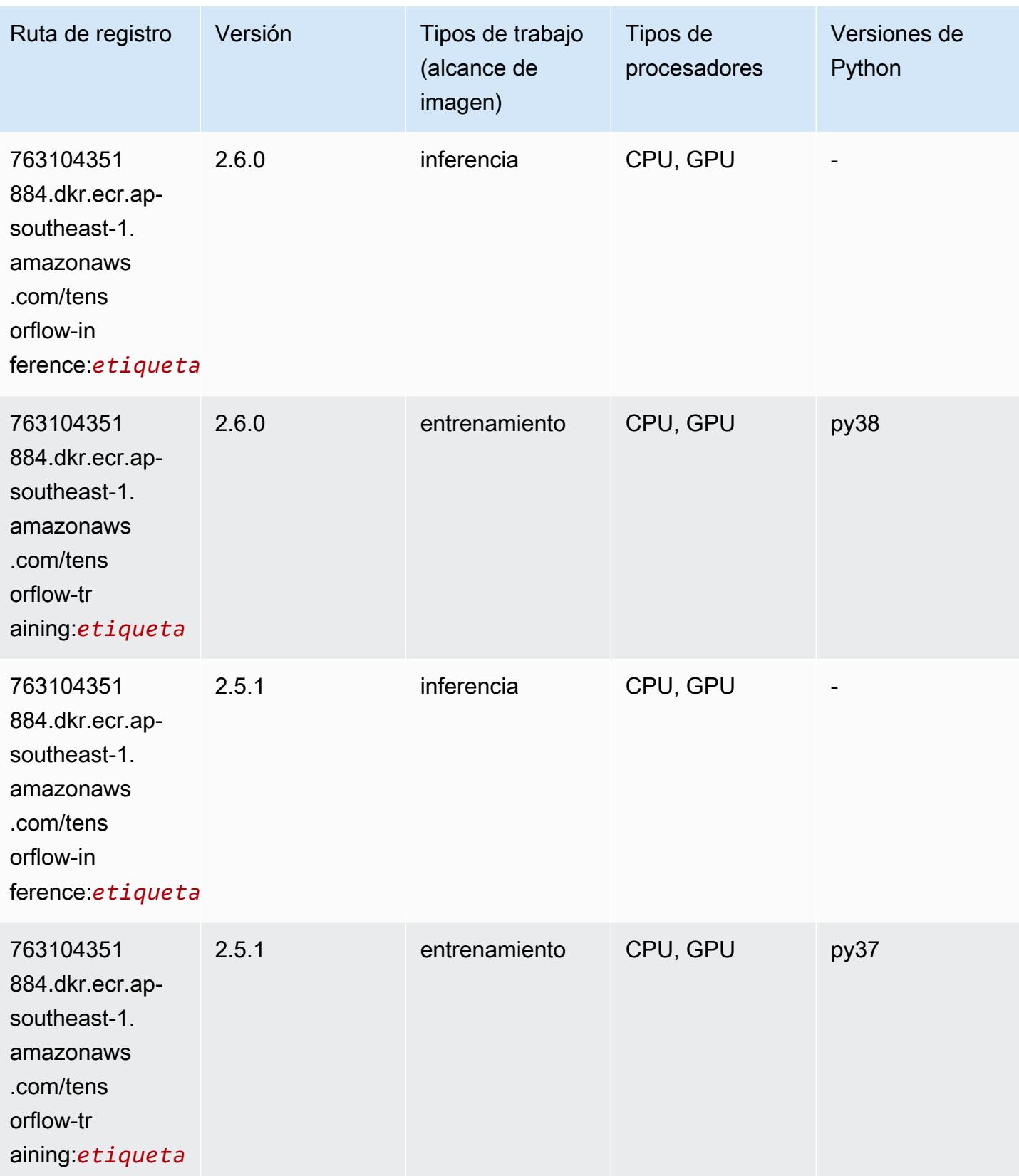

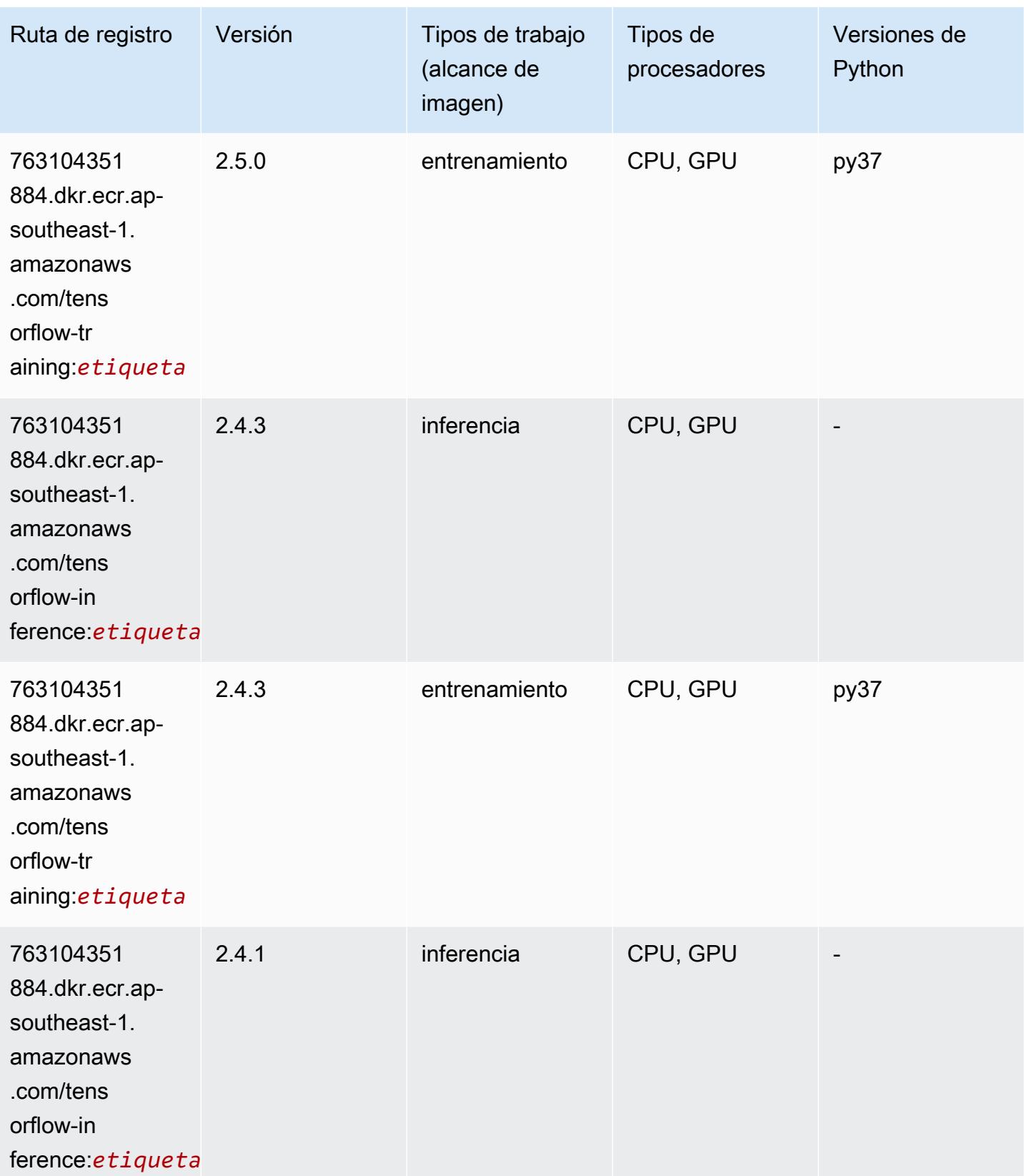

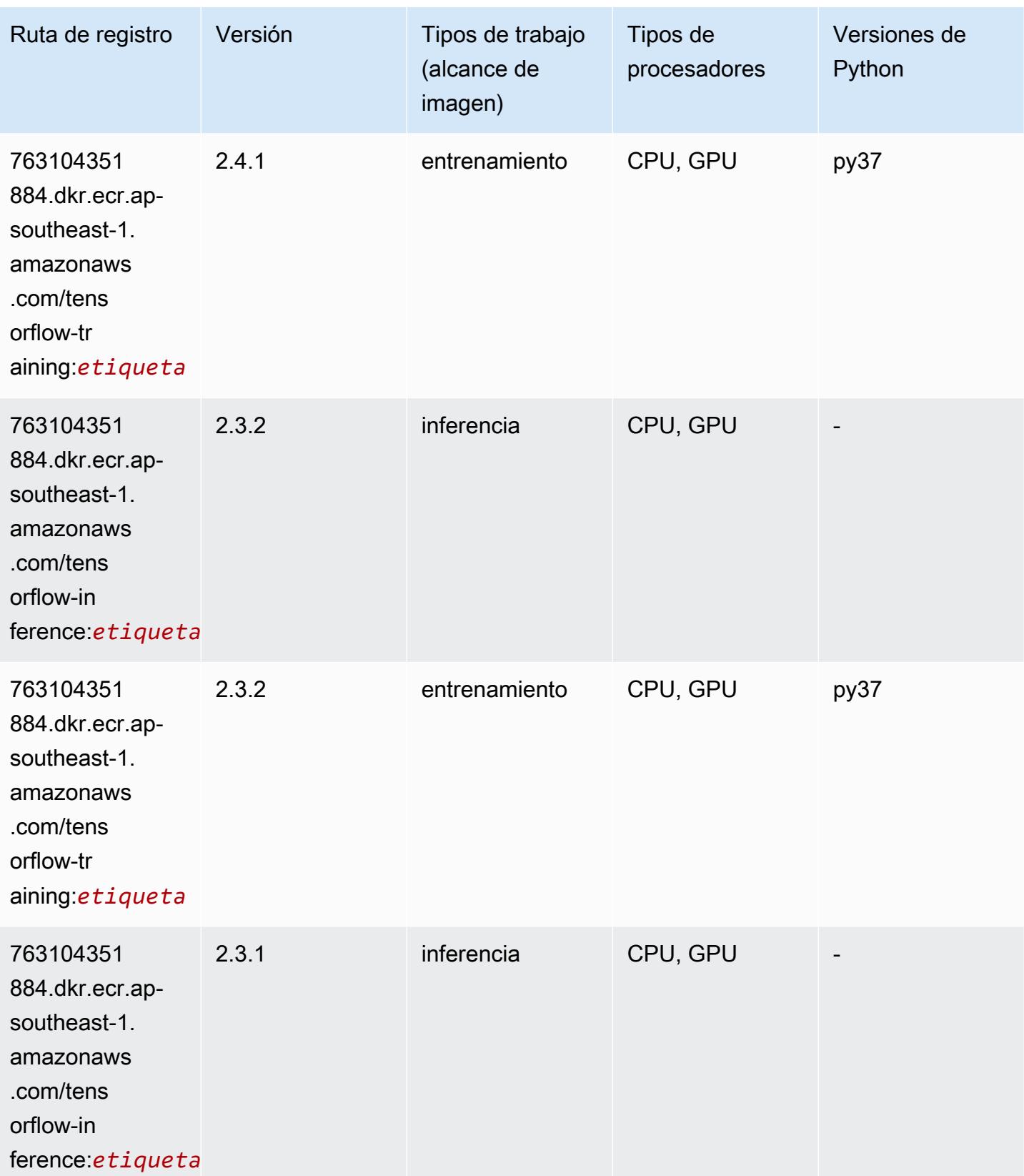

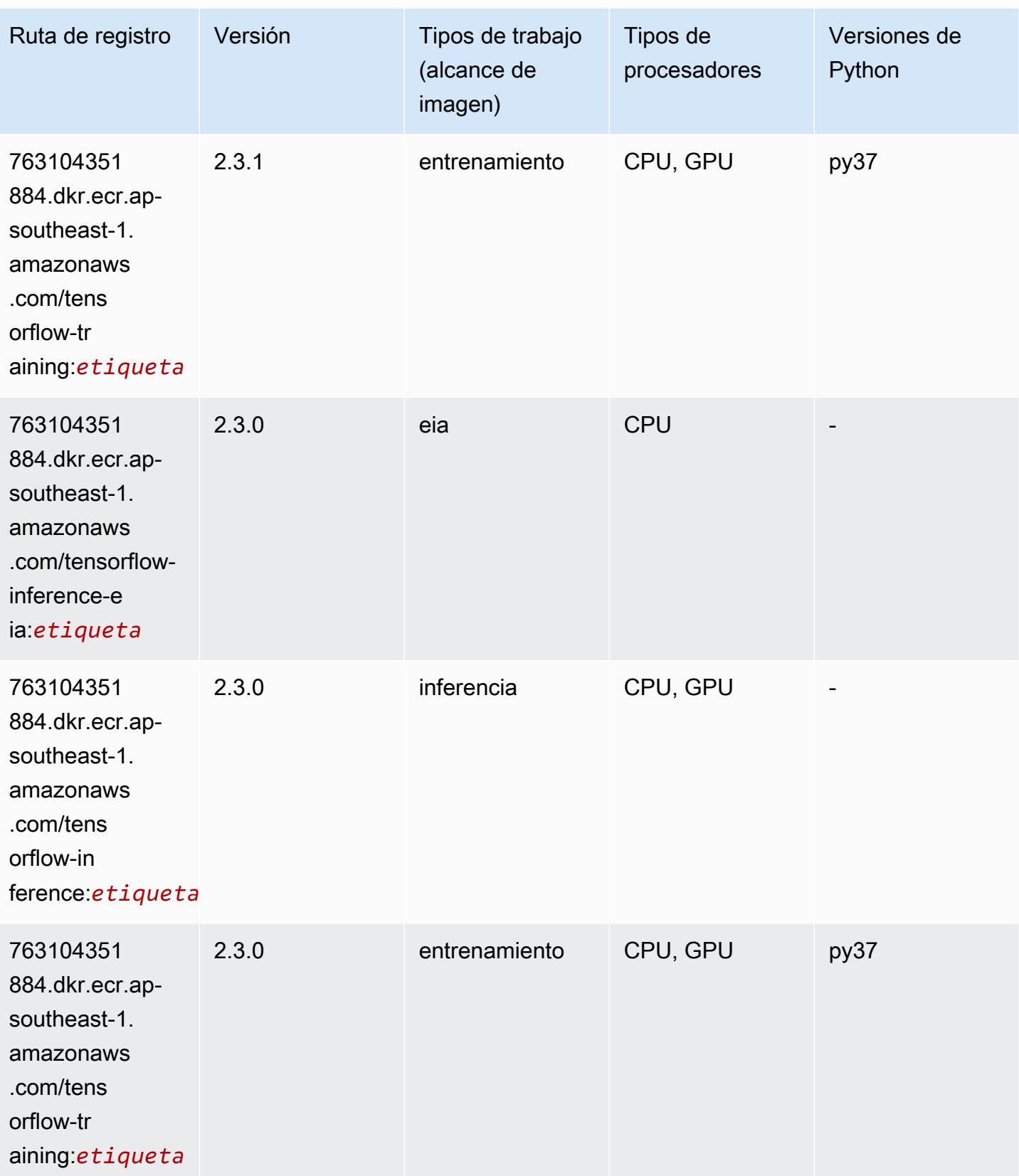

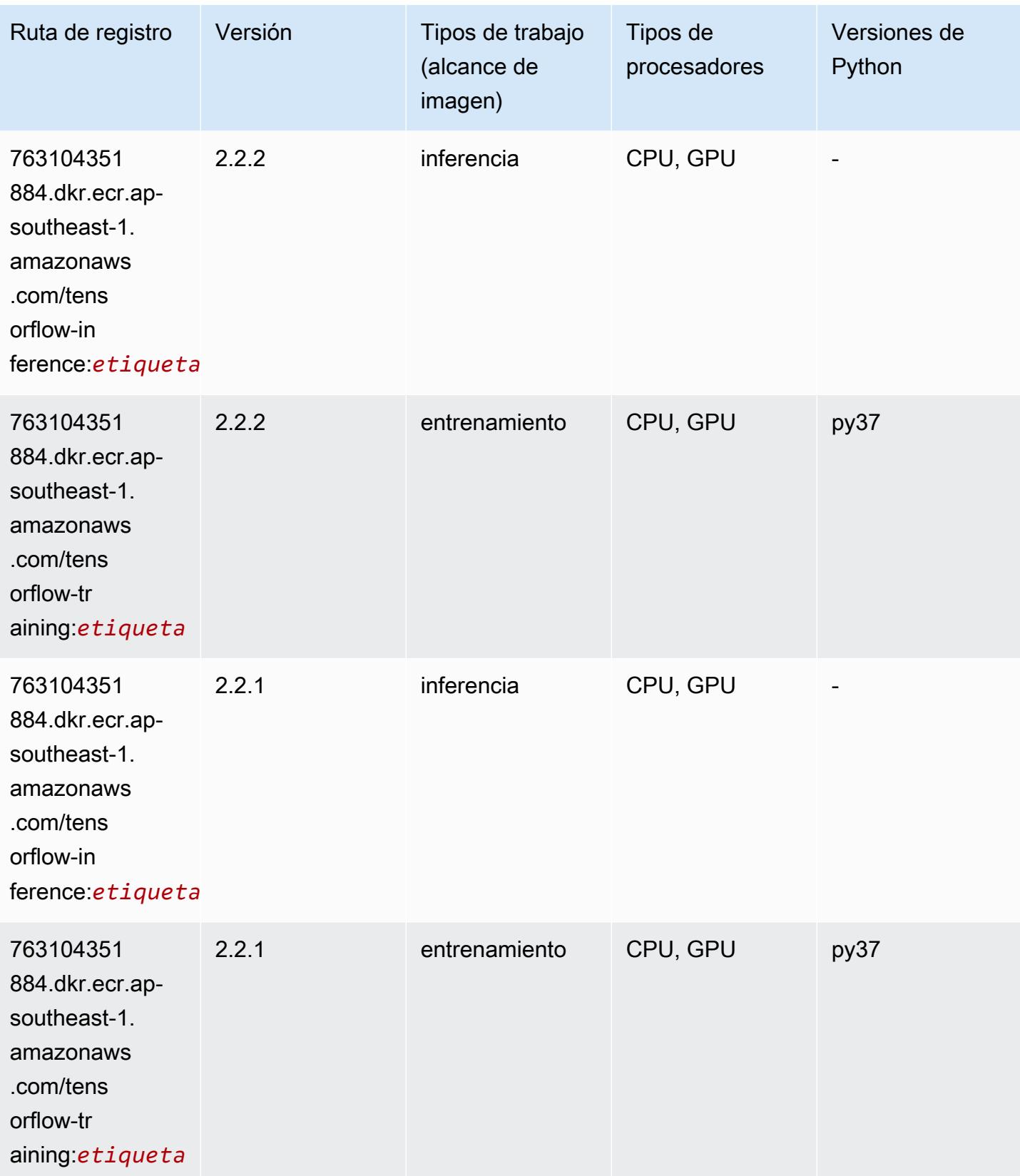

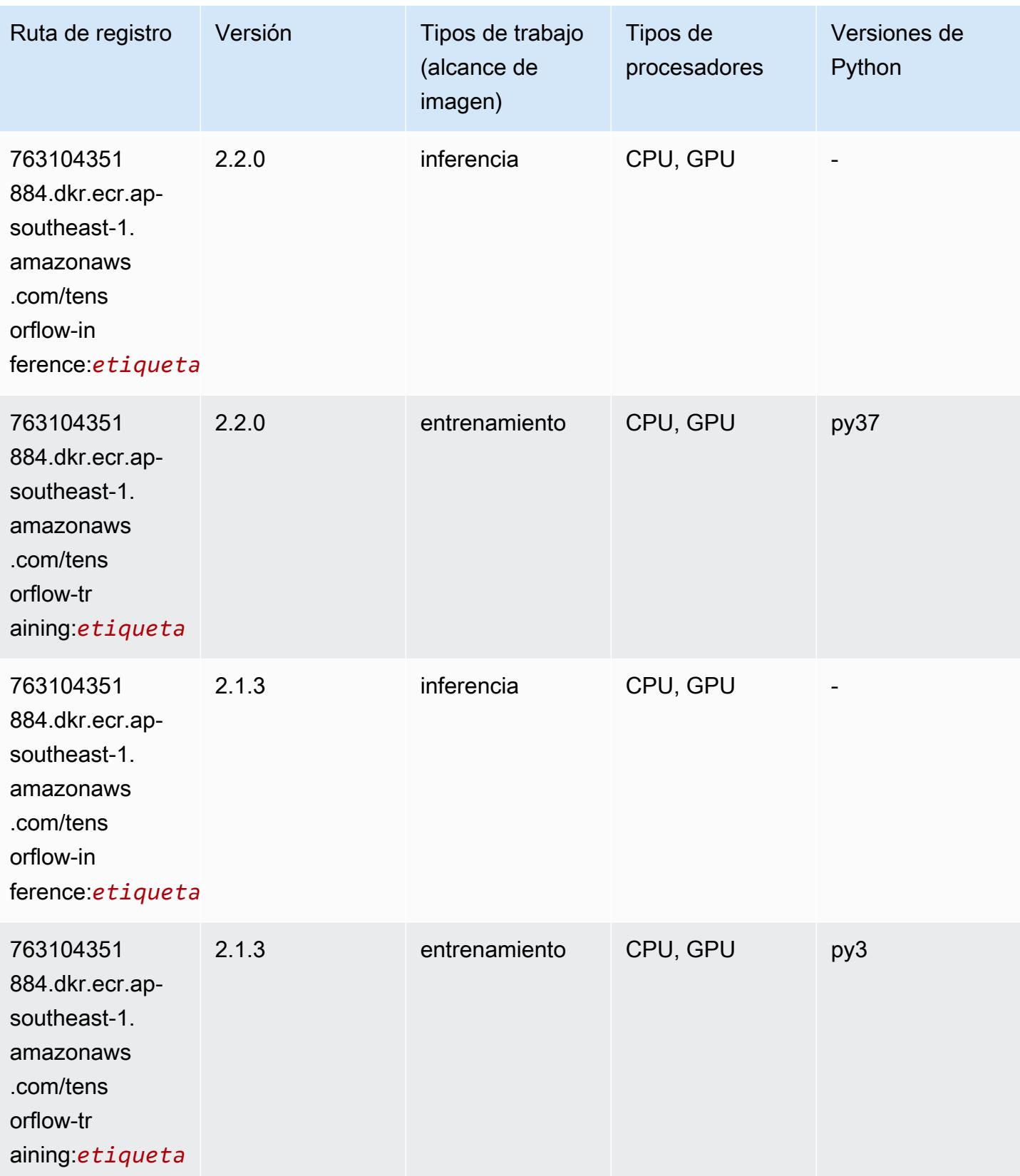

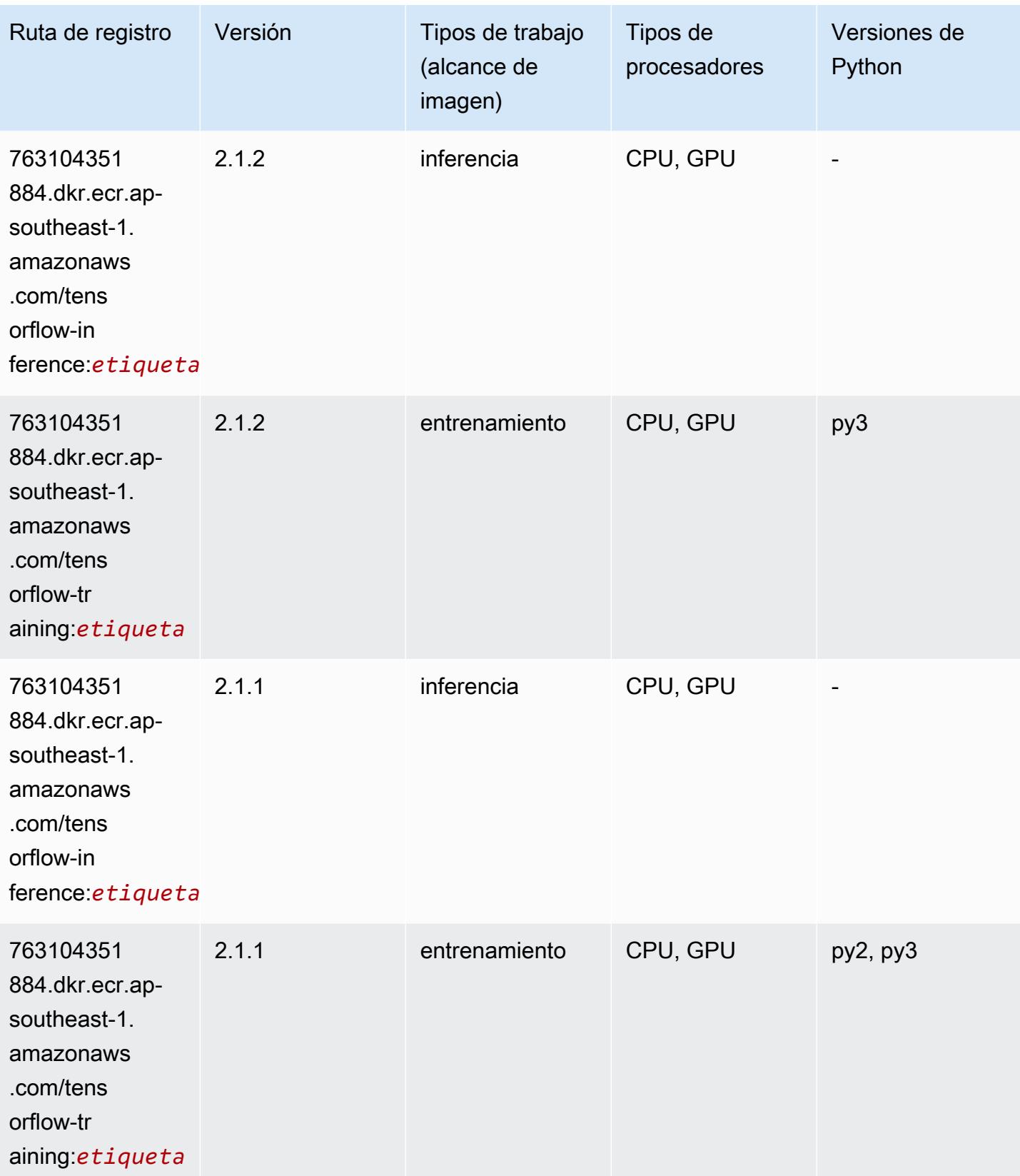

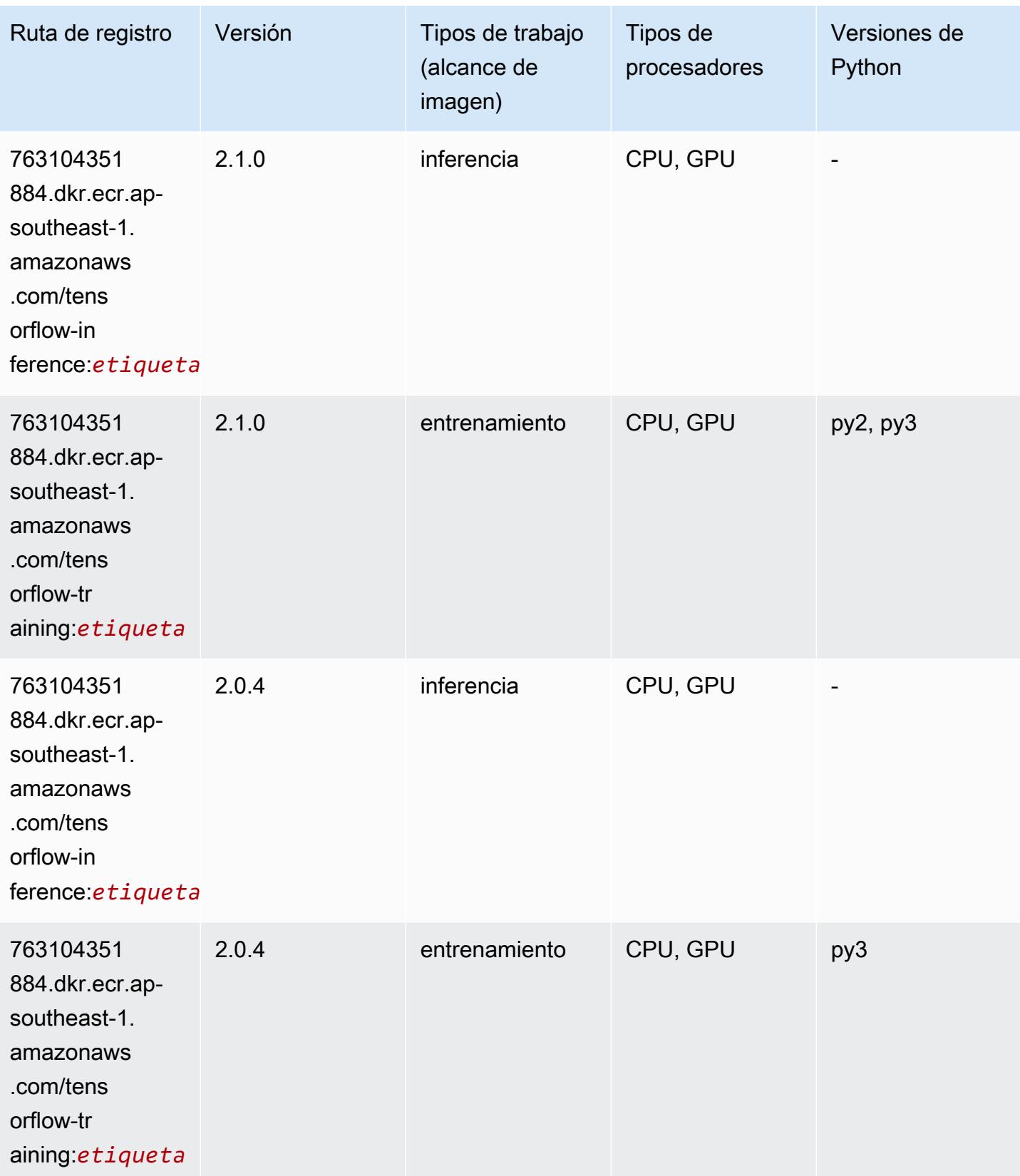

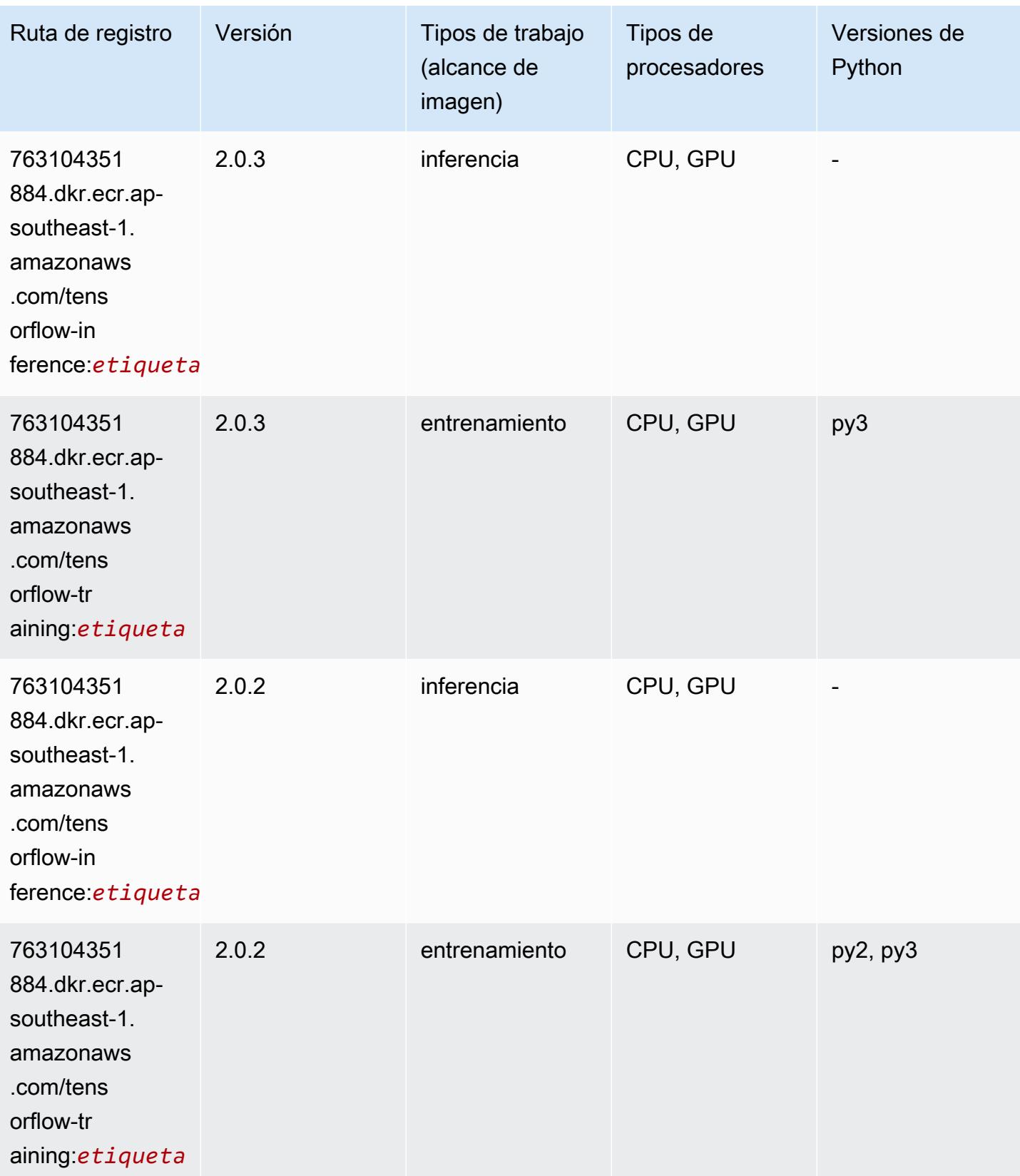

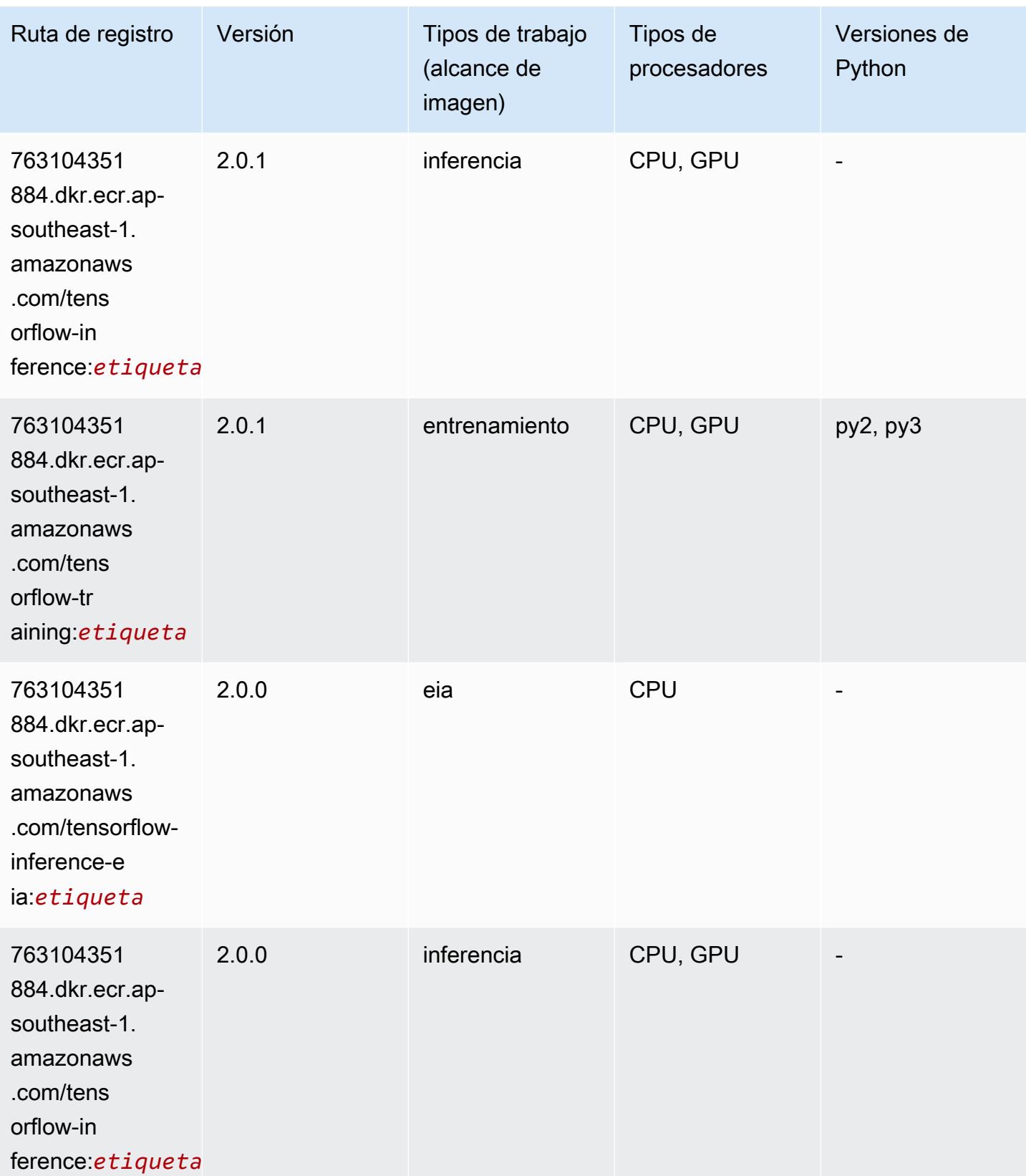

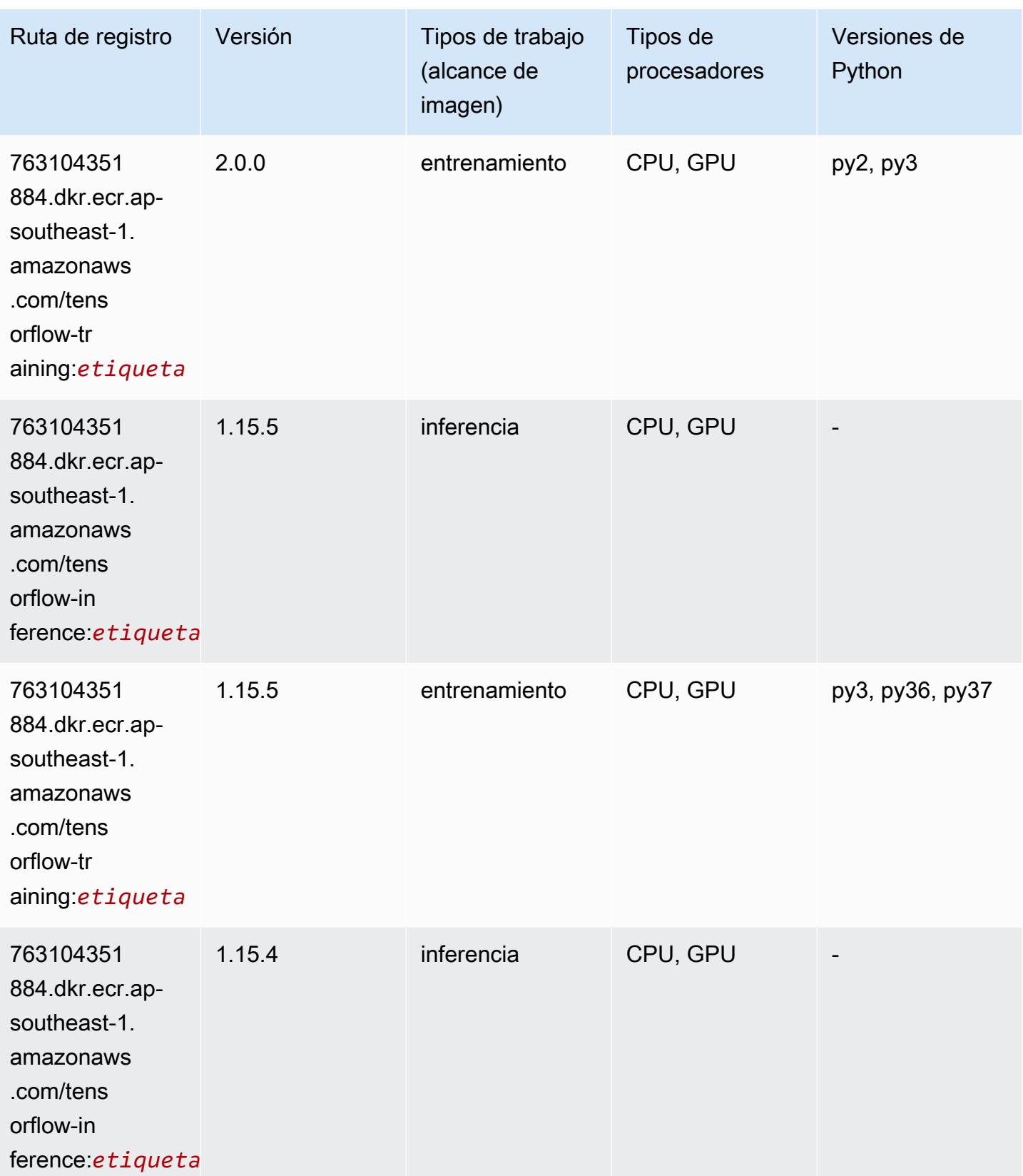

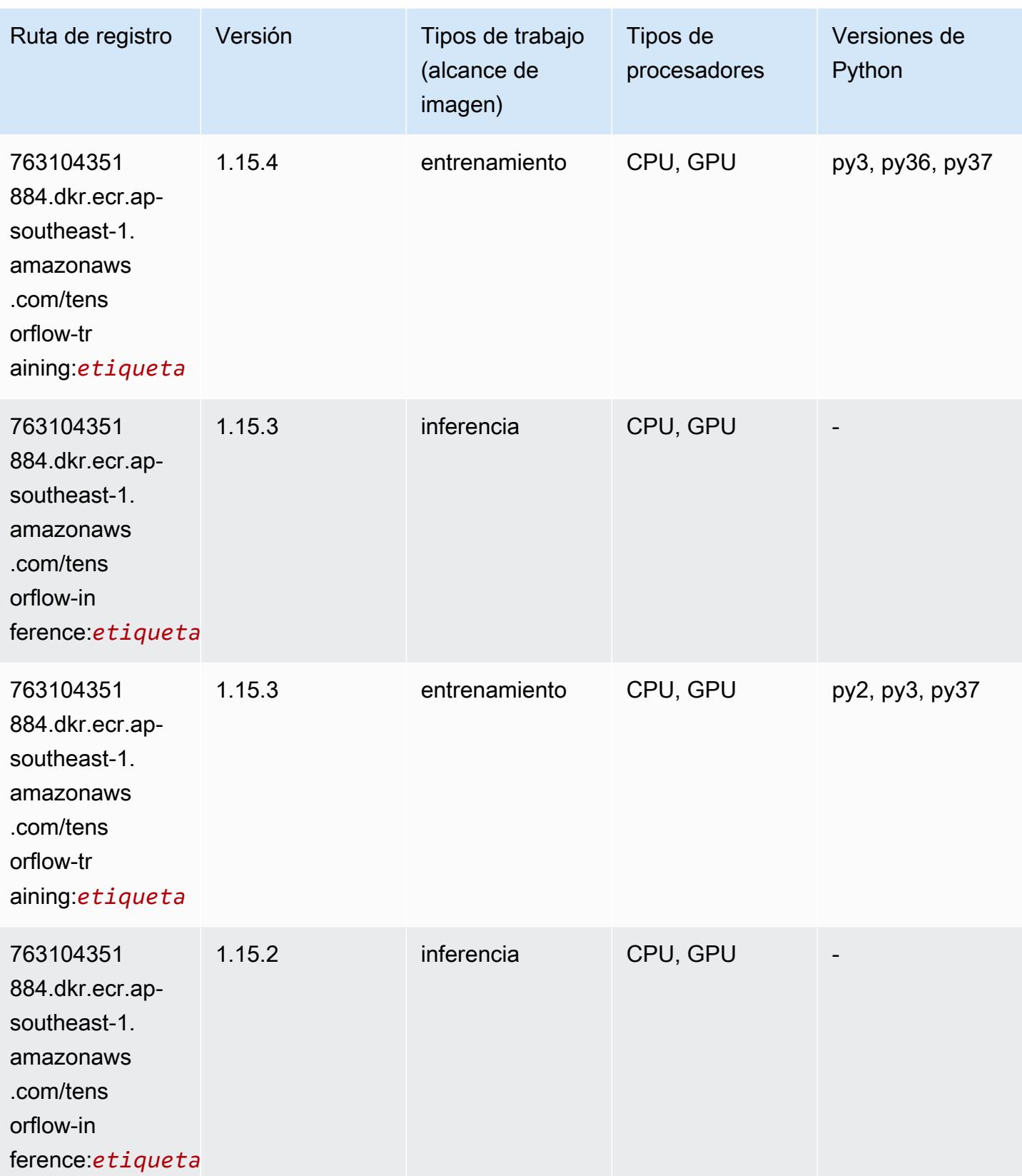

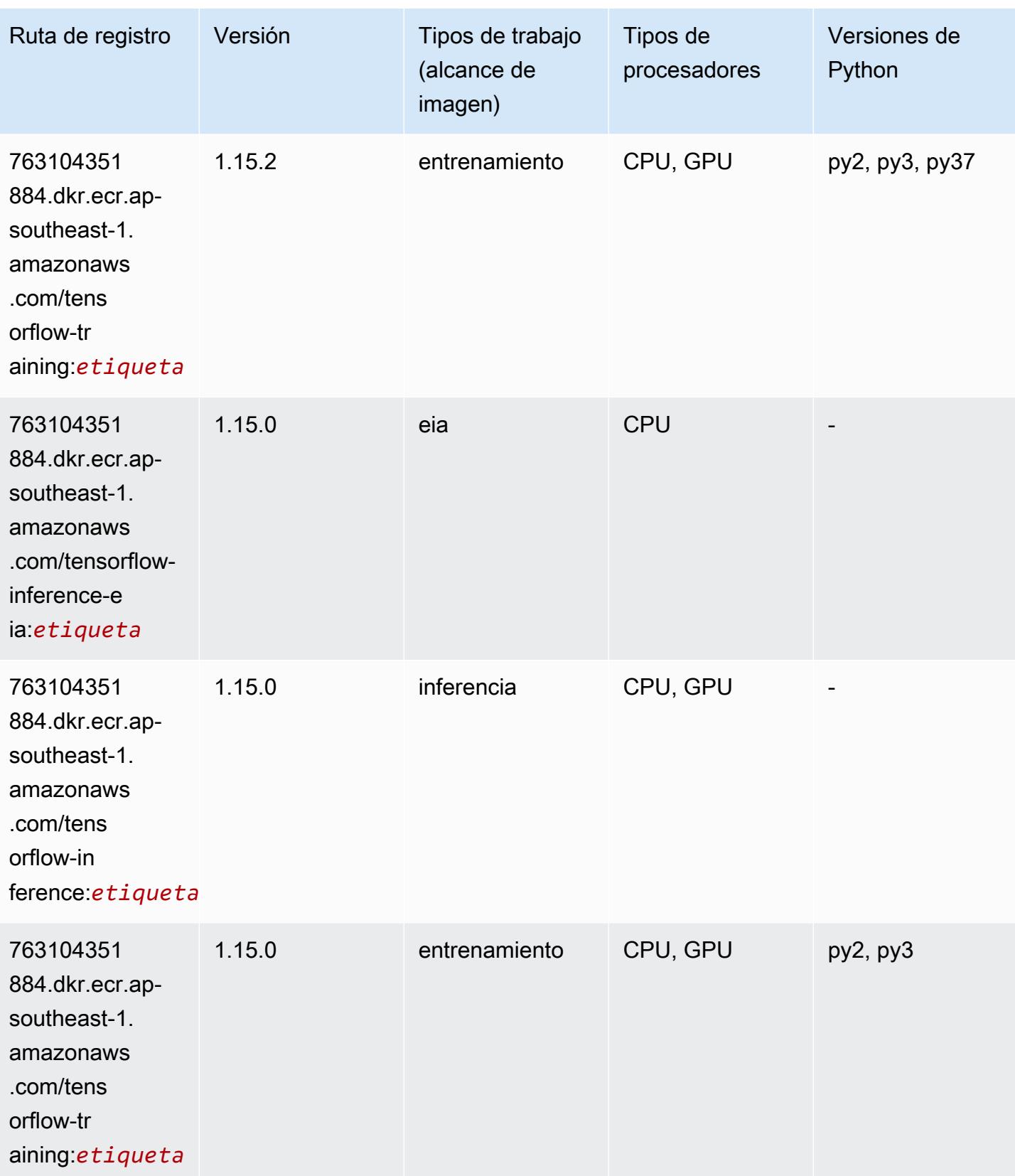
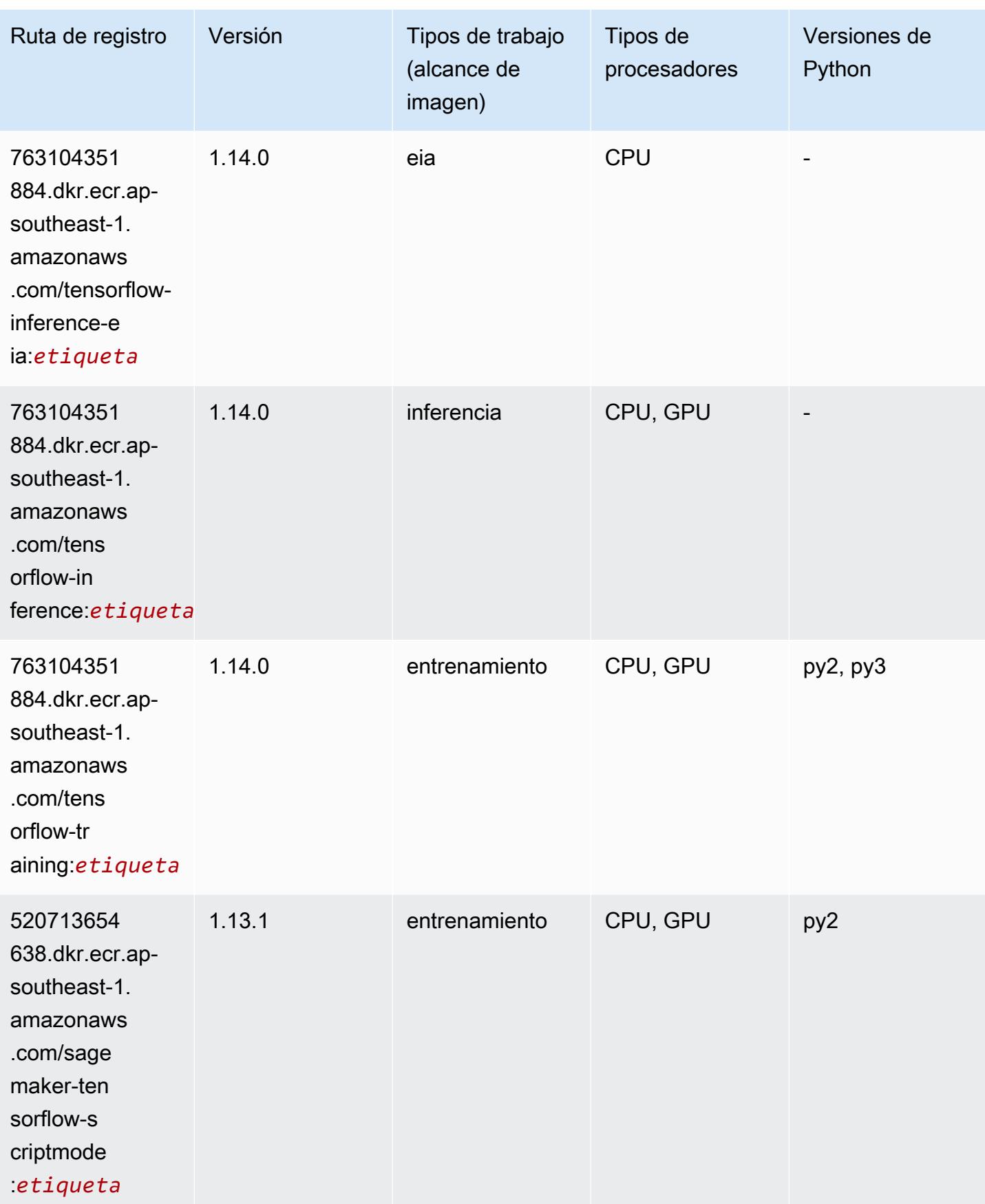

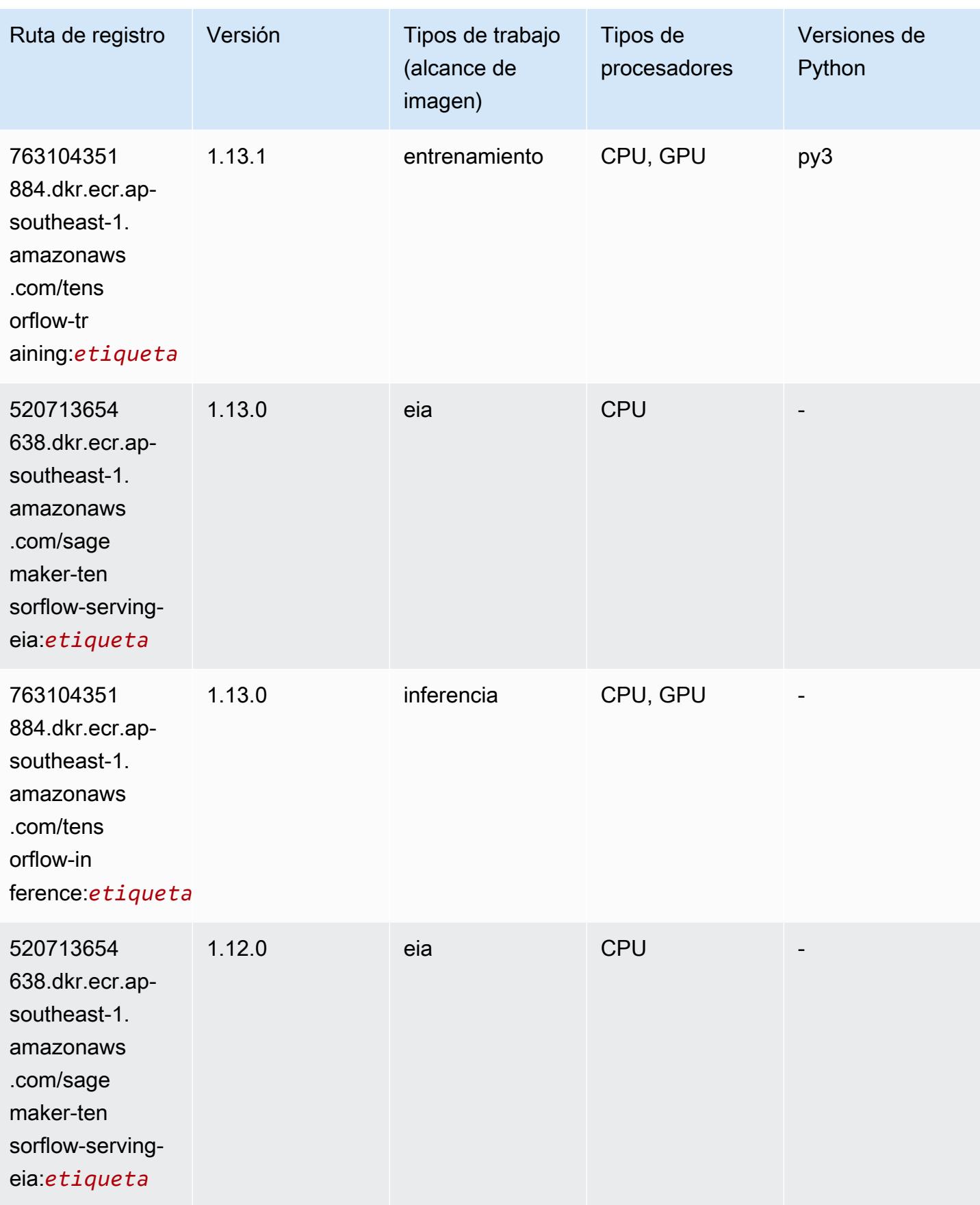

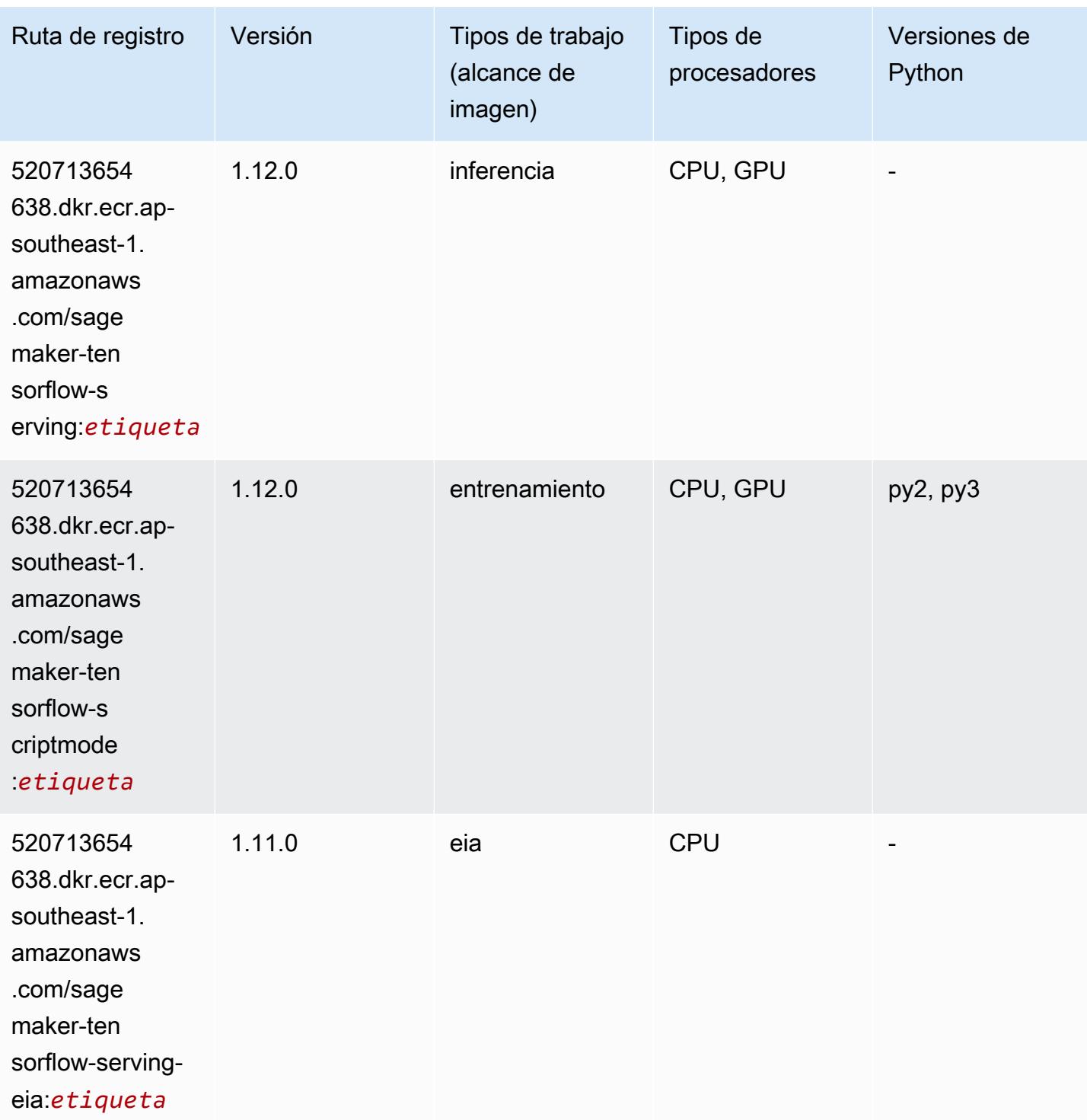

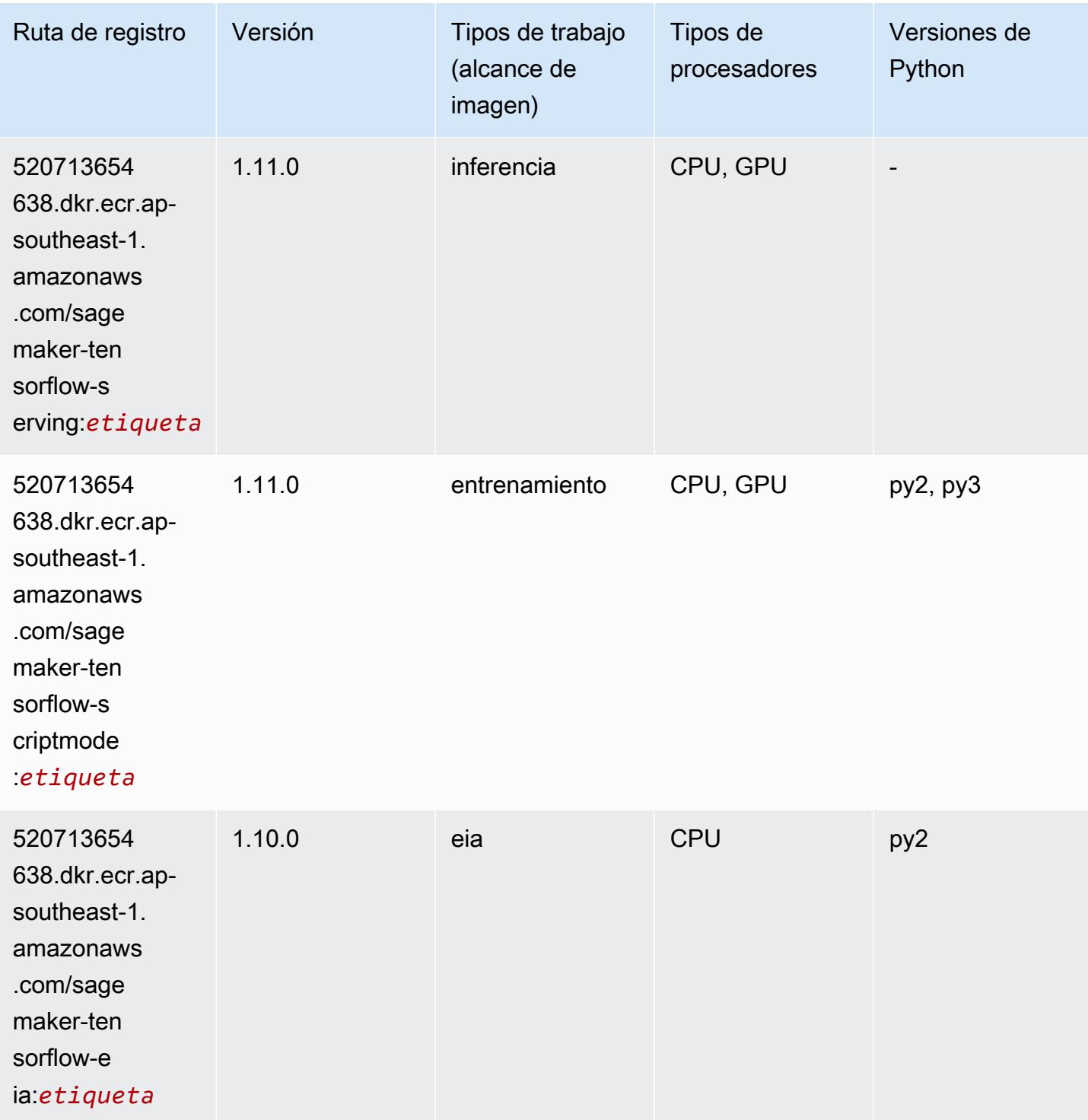

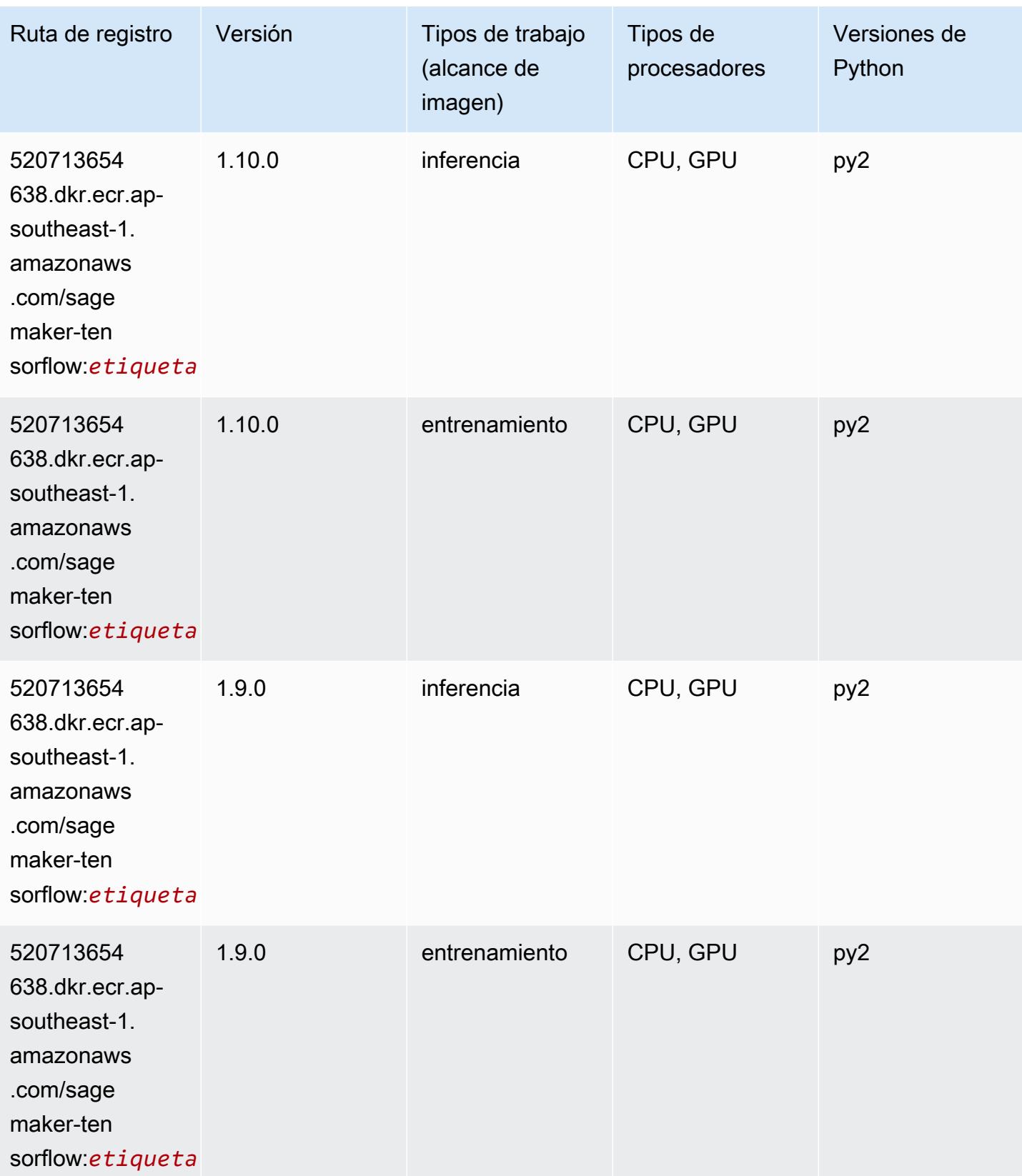

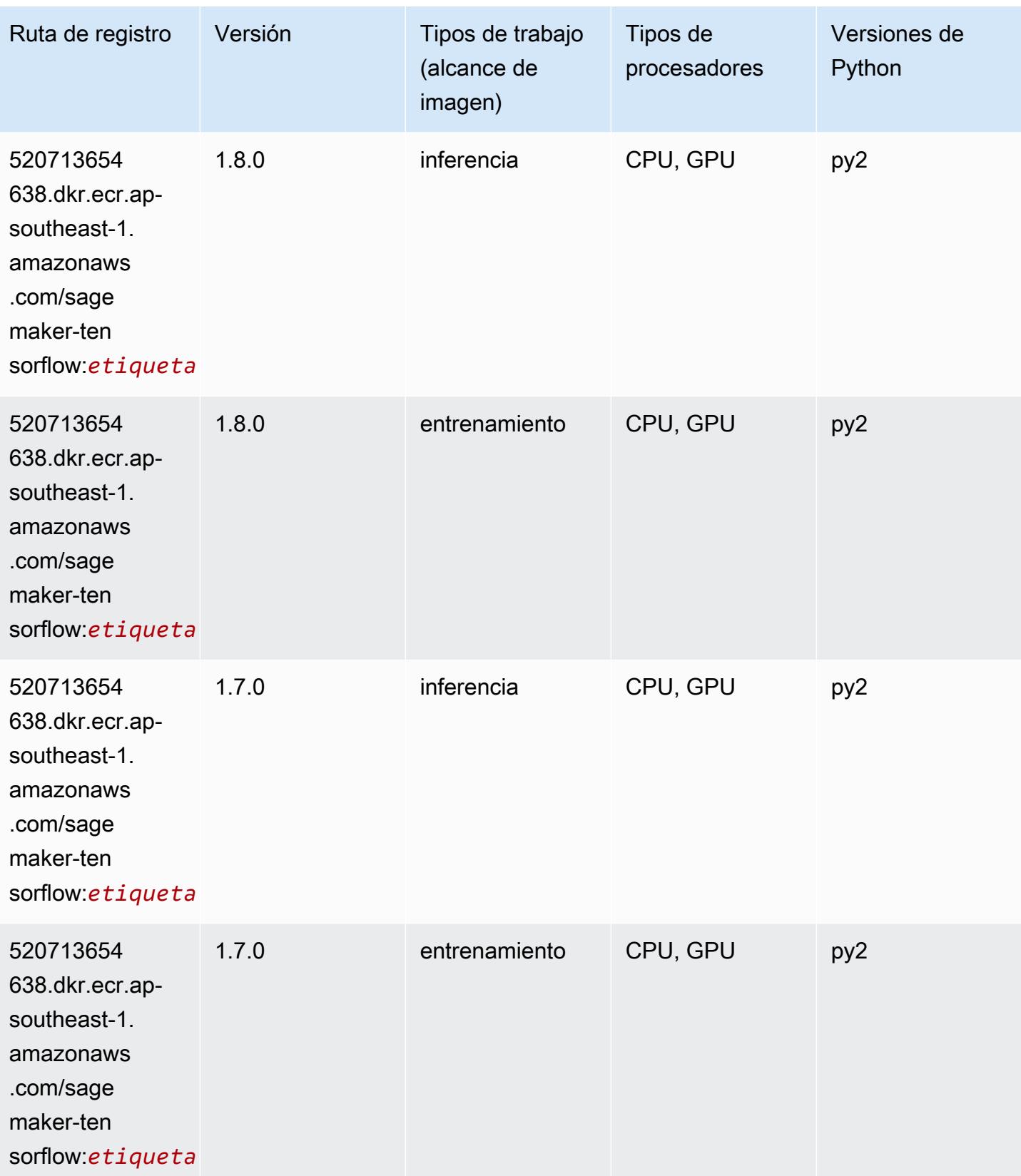

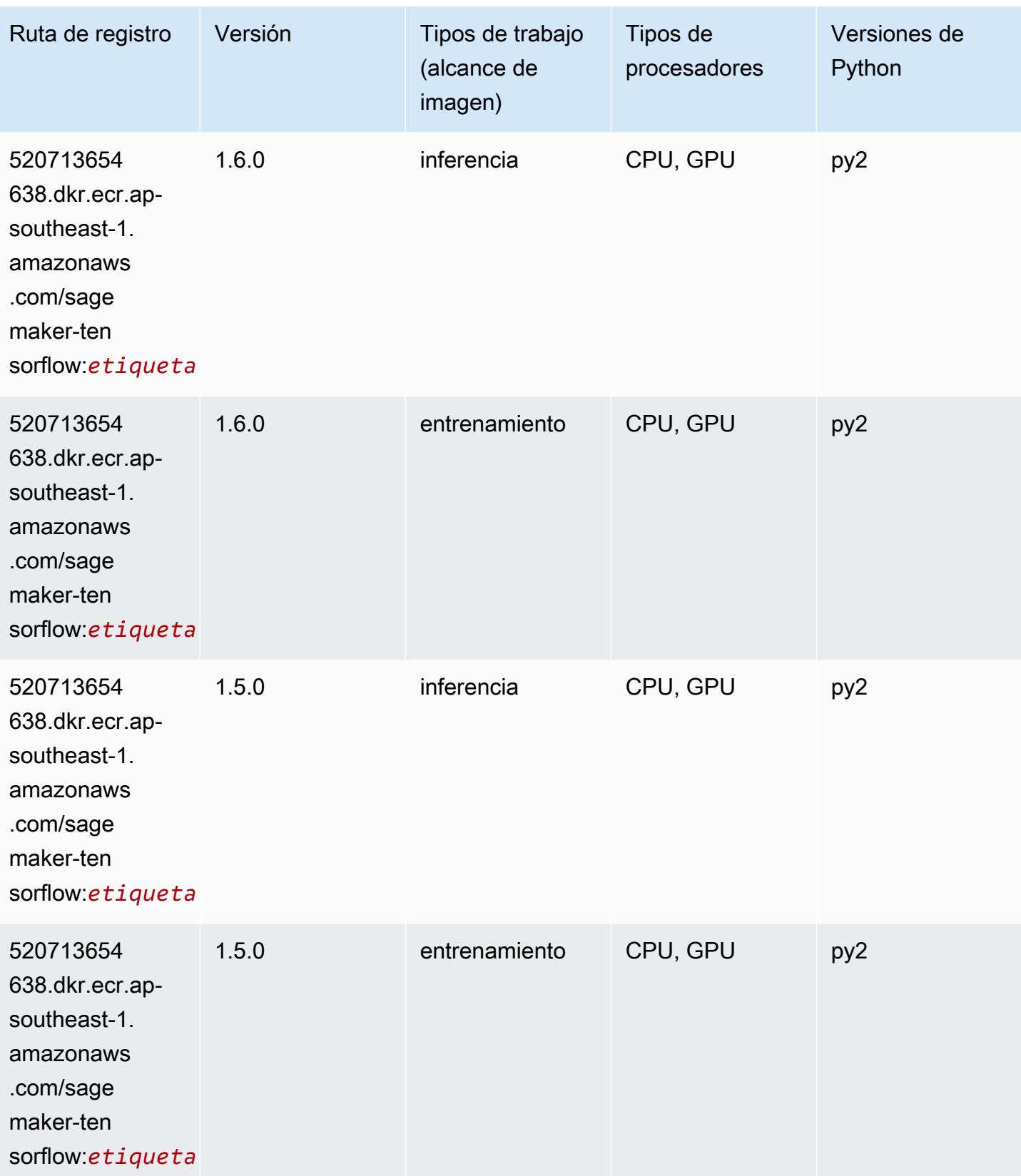

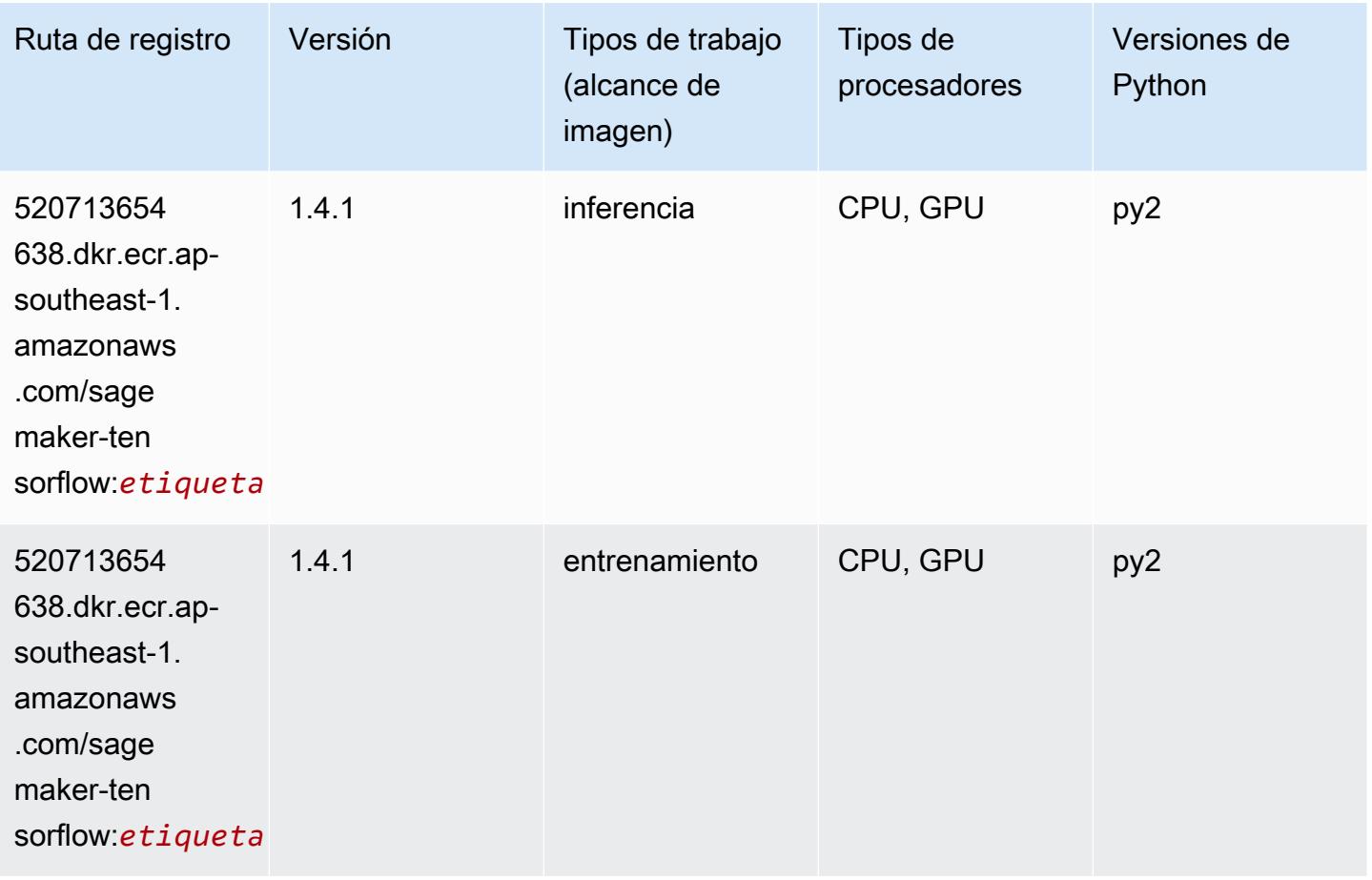

#### Tensorflow Coach (DLC)

```
from sagemaker import image_uris
image_uris.retrieve(framework='coach-tensorflow',region='ap-
southeast-1',version='1.0.0',image_scope='training',instance_type='ml.c5.4xlarge')
```
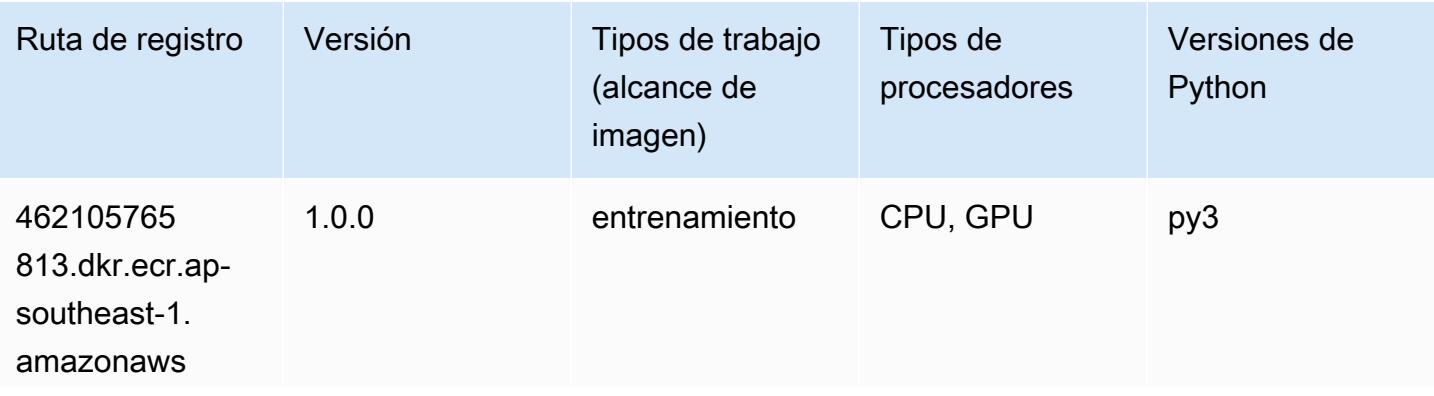

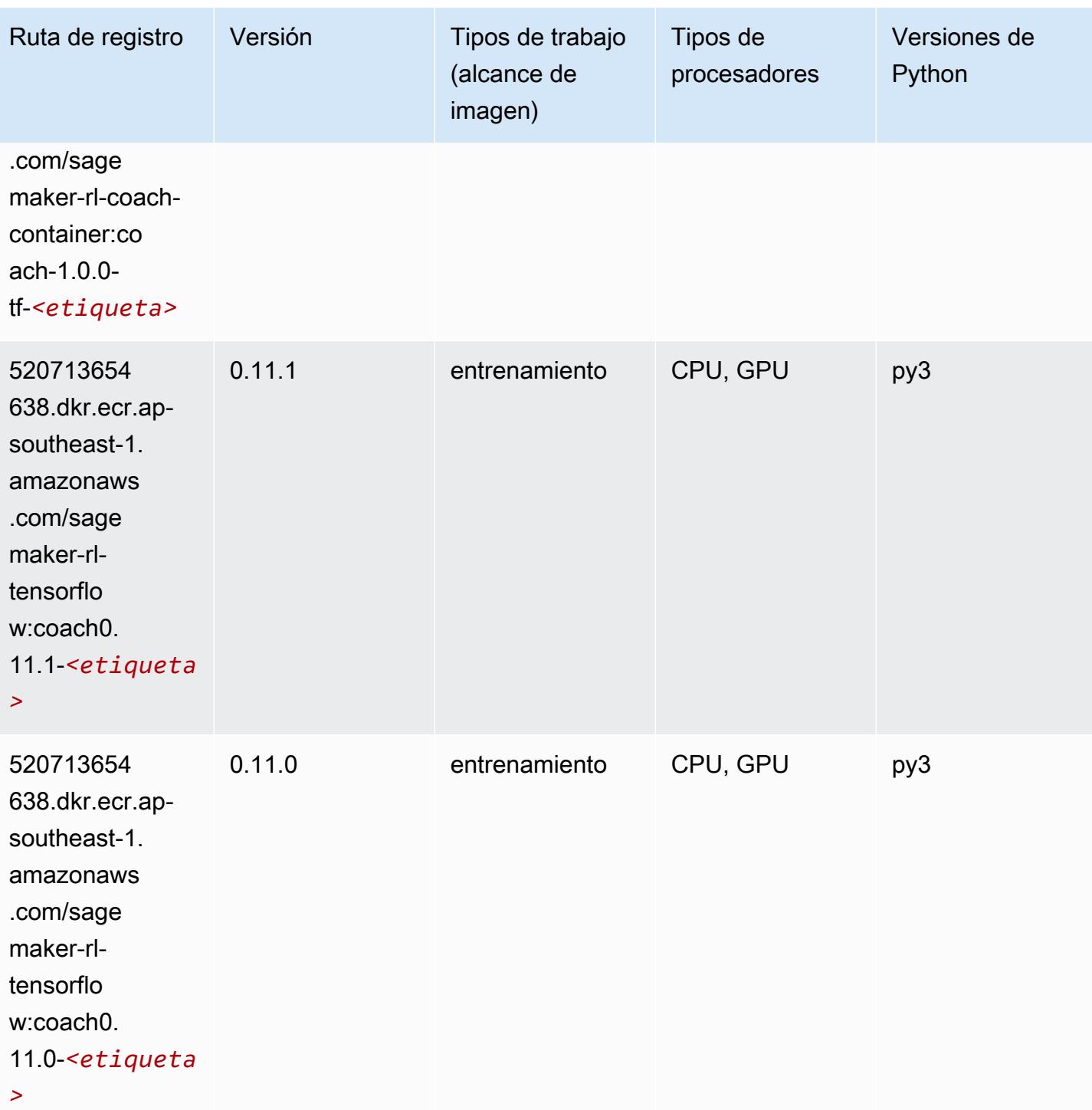

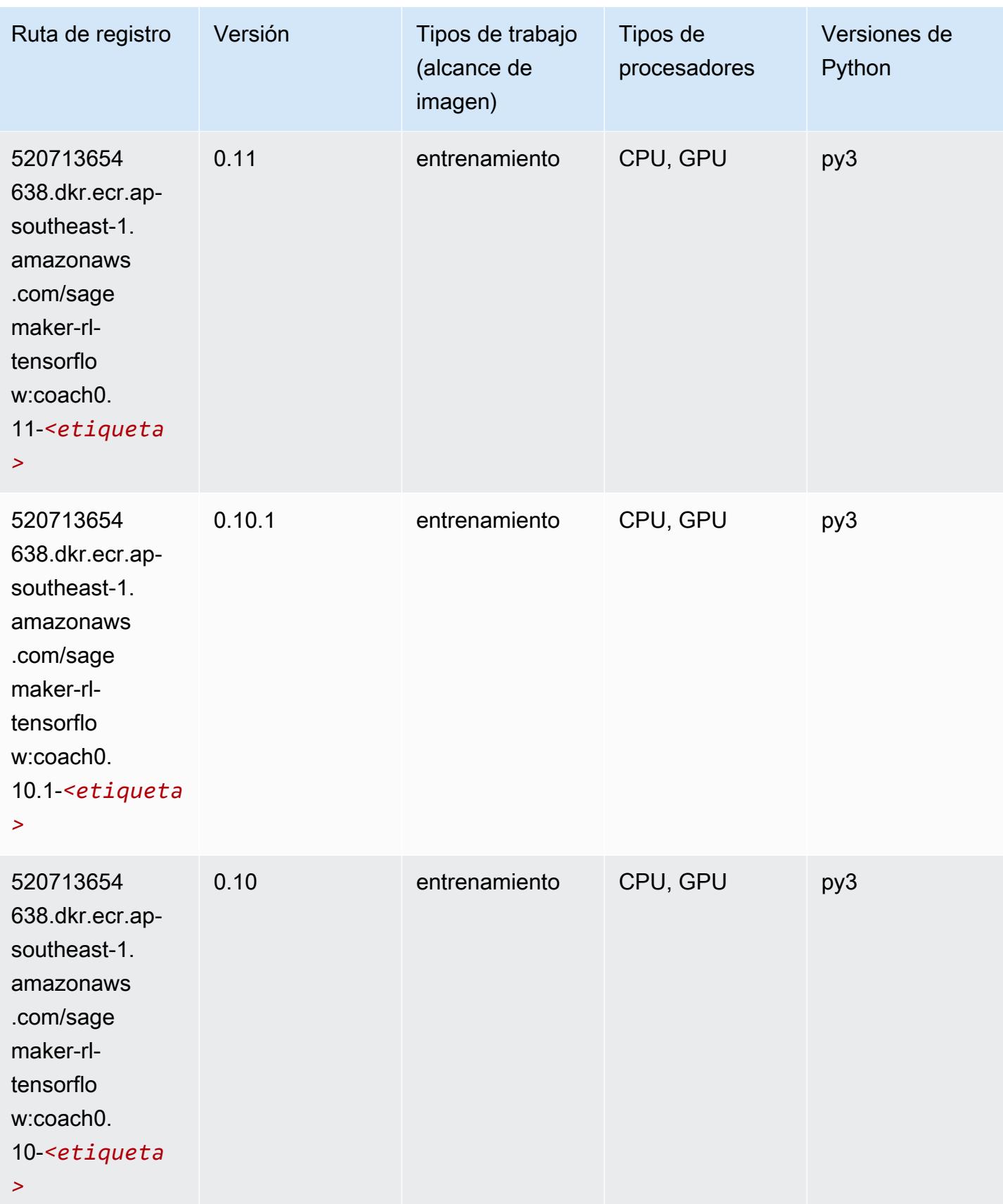

# Tensorflow Inferentia (DLC)

SageMaker Ejemplo de SDK de Python para recuperar la ruta de registro.

```
from sagemaker import image_uris
image_uris.retrieve(framework='inferentia-tensorflow',region='ap-
southeast-1',version='1.15.0',instance_type='ml.inf1.6xlarge')
```
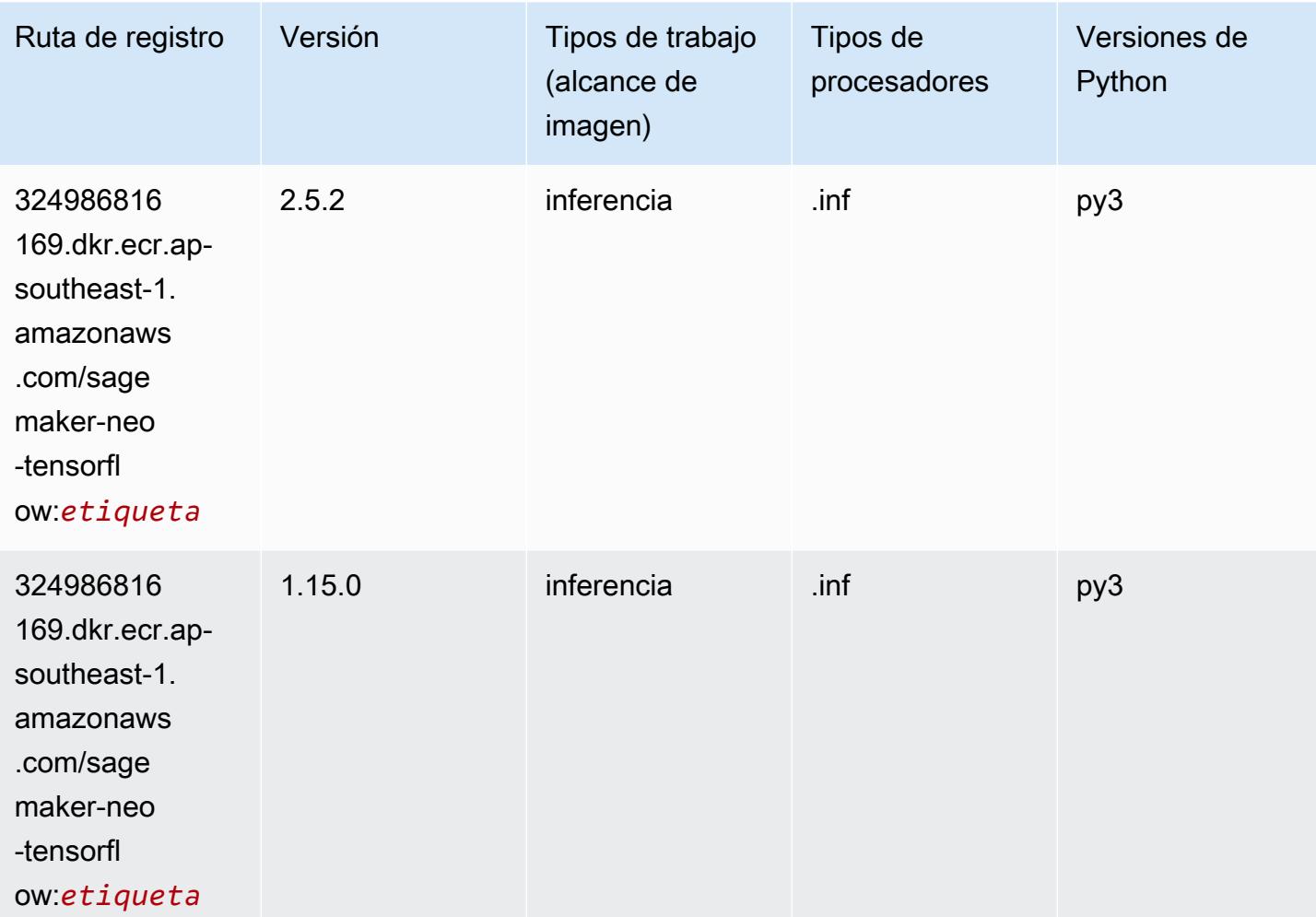

### Tensorflow Ray (DLC)

```
from sagemaker import image_uris
image_uris.retrieve(framework='ray-tensorflow',region='ap-
southeast-1',version='0.8.5',instance_type='ml.c5.4xlarge')
```
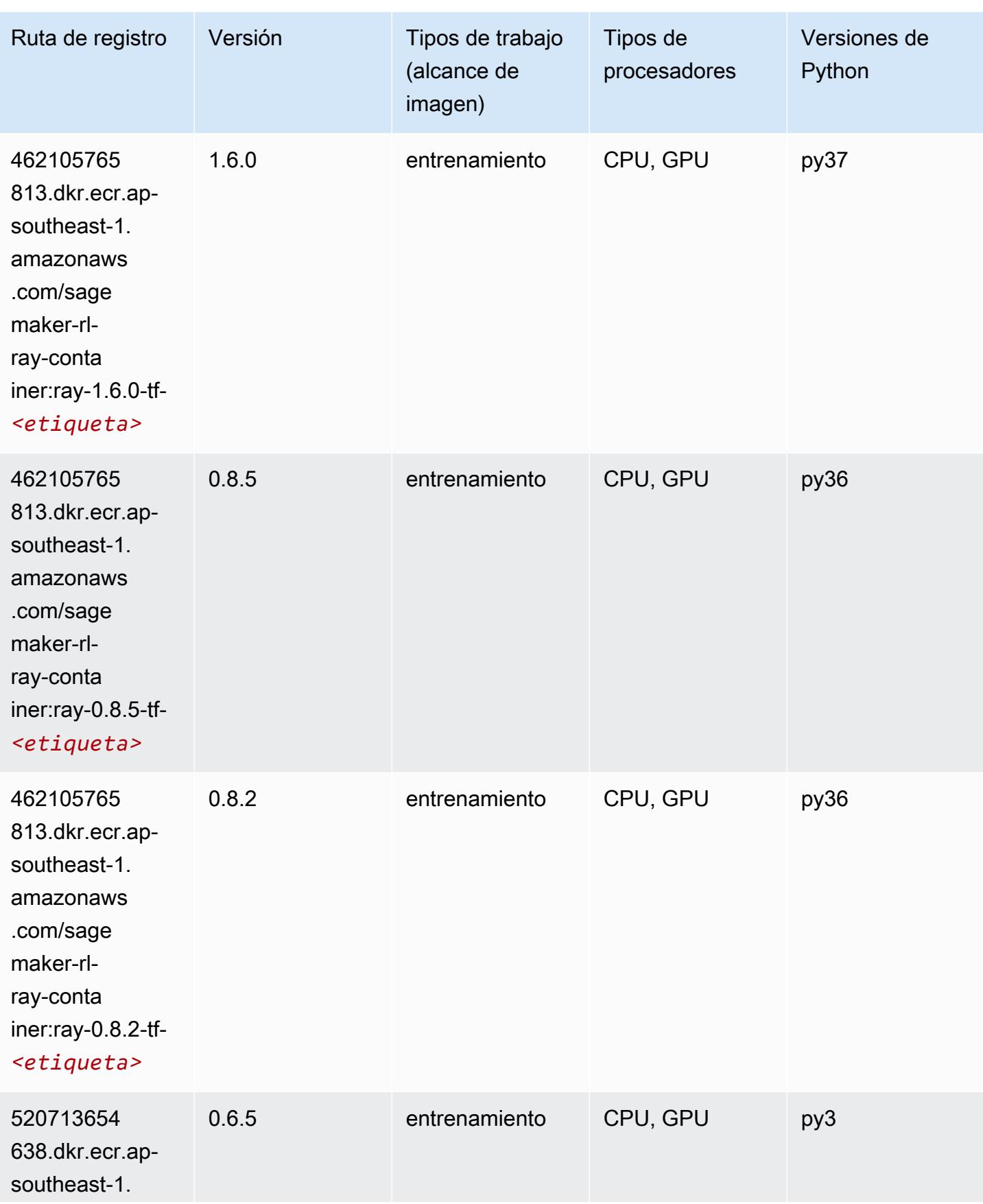

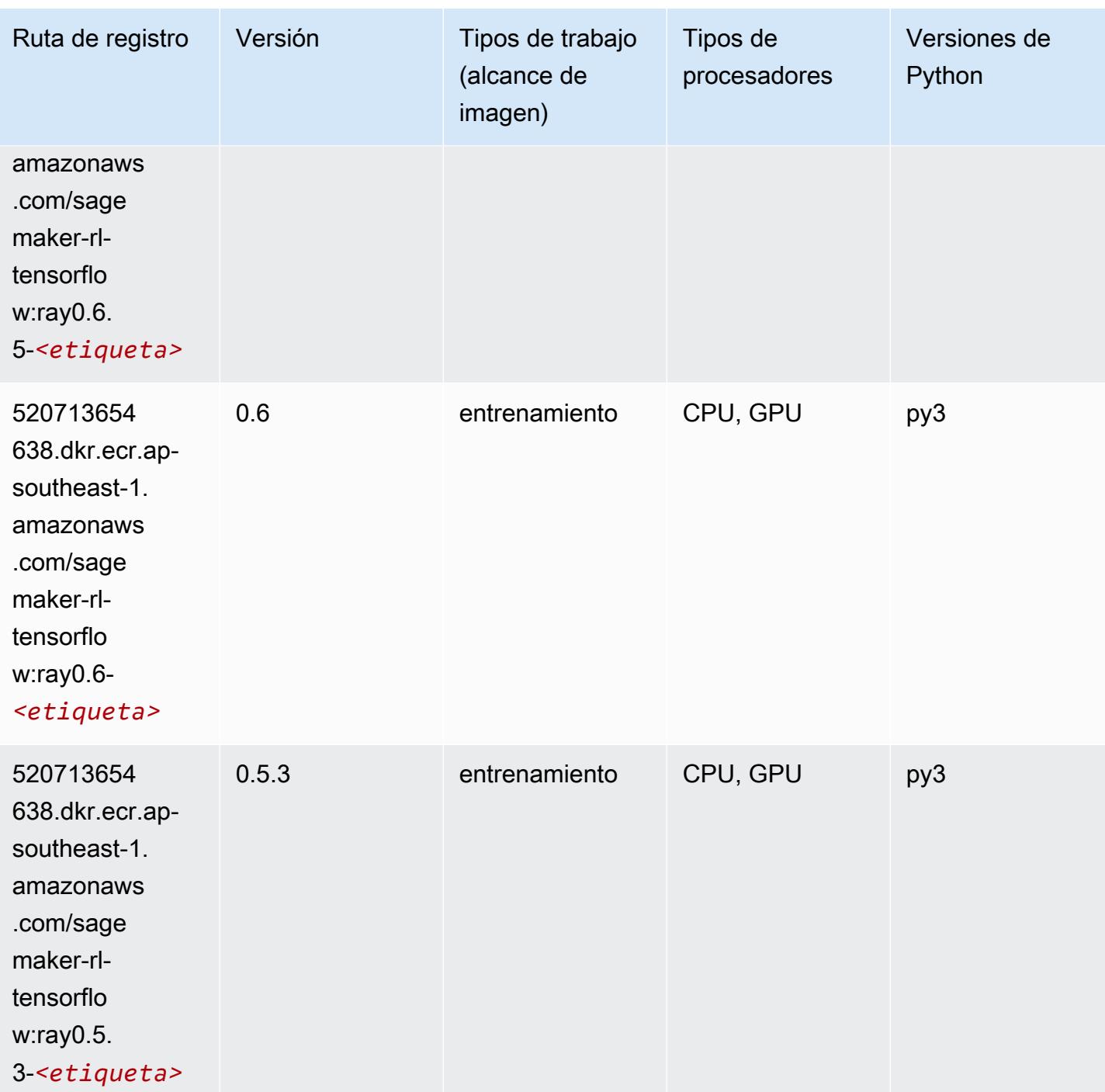

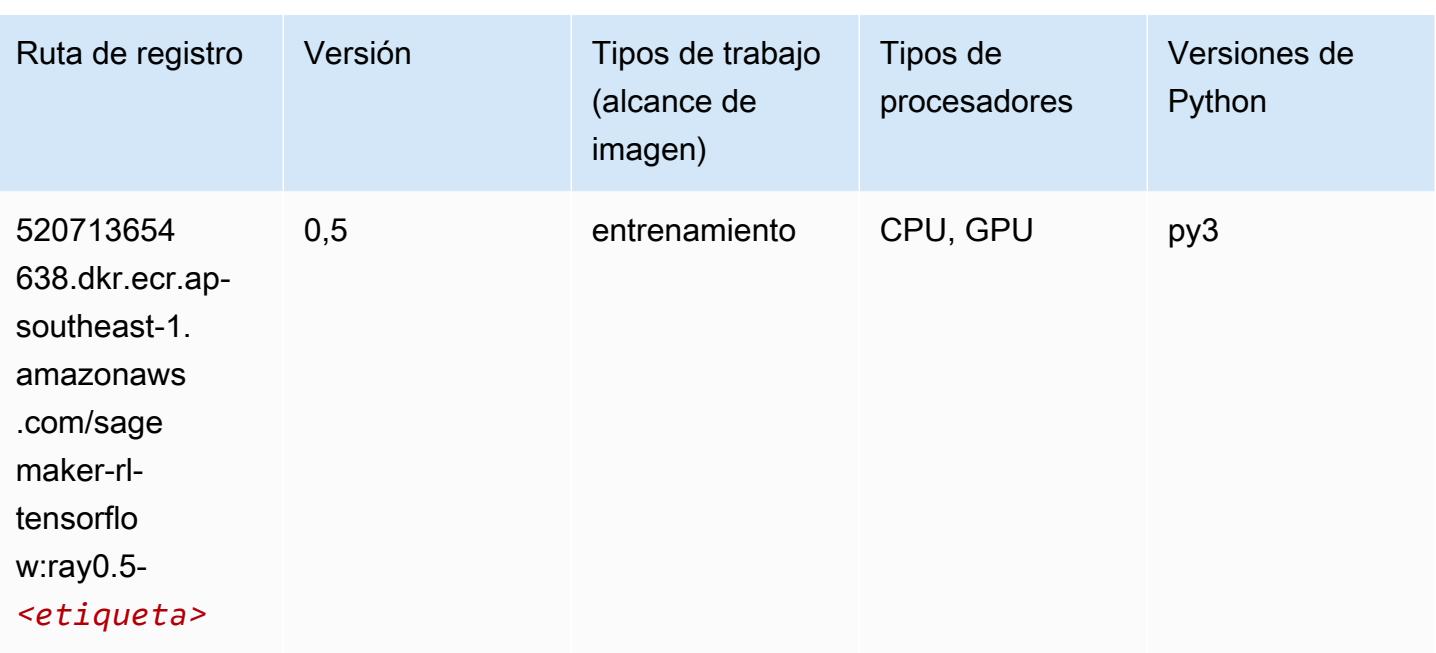

### VW (algoritmo)

SageMaker Ejemplo de SDK de Python para recuperar la ruta de registro.

```
from sagemaker import image_uris
image_uris.retrieve(framework='vw',region='ap-
southeast-1',version='8.7.0',image_scope='training')
```
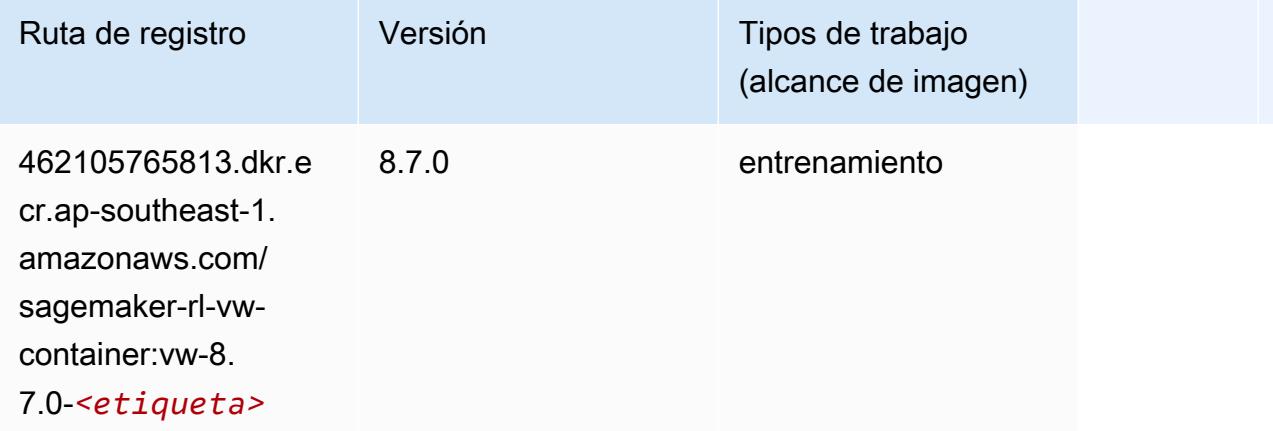

# XGBoost (algoritmo)

#### from sagemaker import image\_uris image\_uris.retrieve(framework='xgboost',region='ap-southeast-1',version='1.5-1')

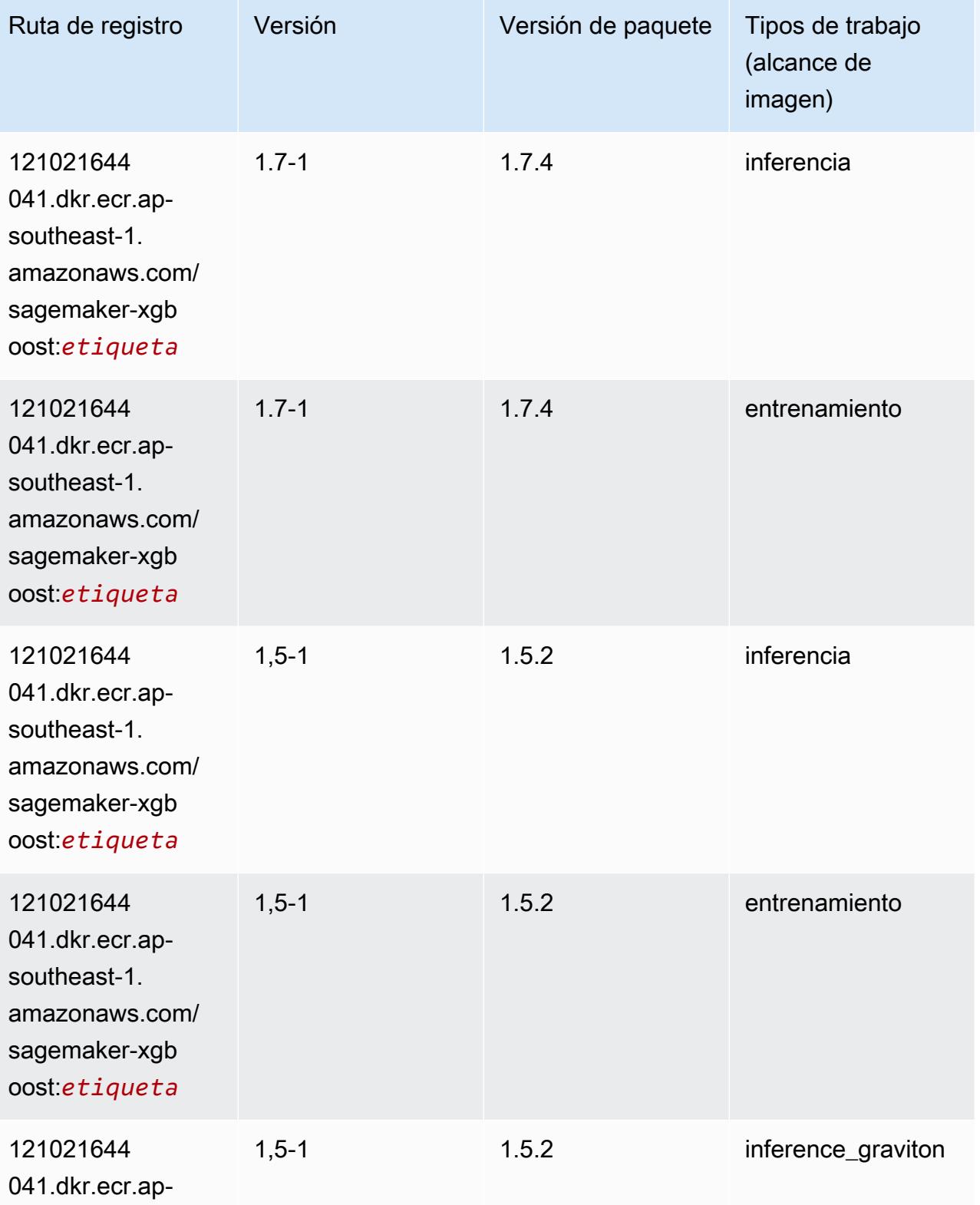

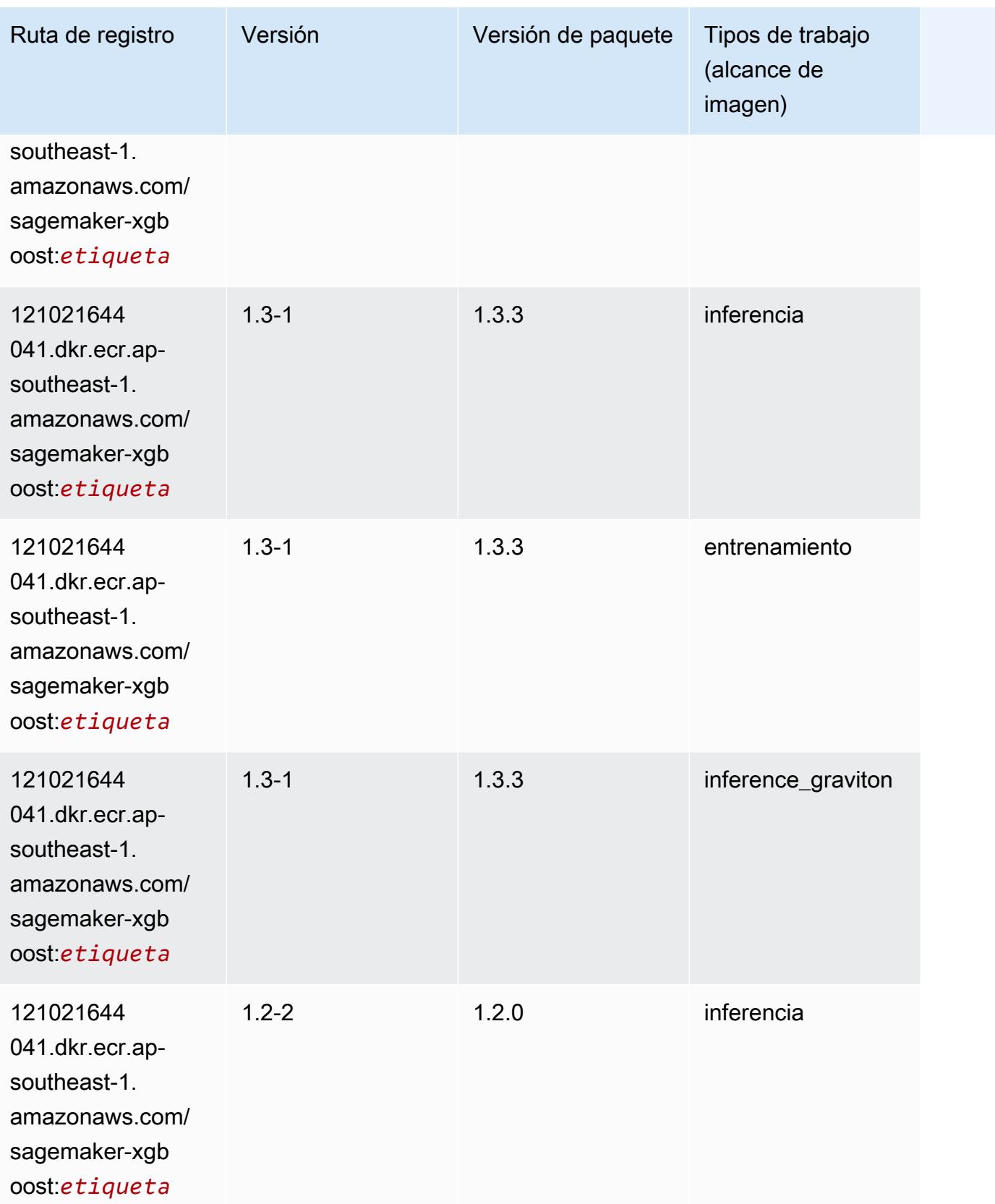

Rutas de Amazon SageMaker ECR **Rutas de ECR** 

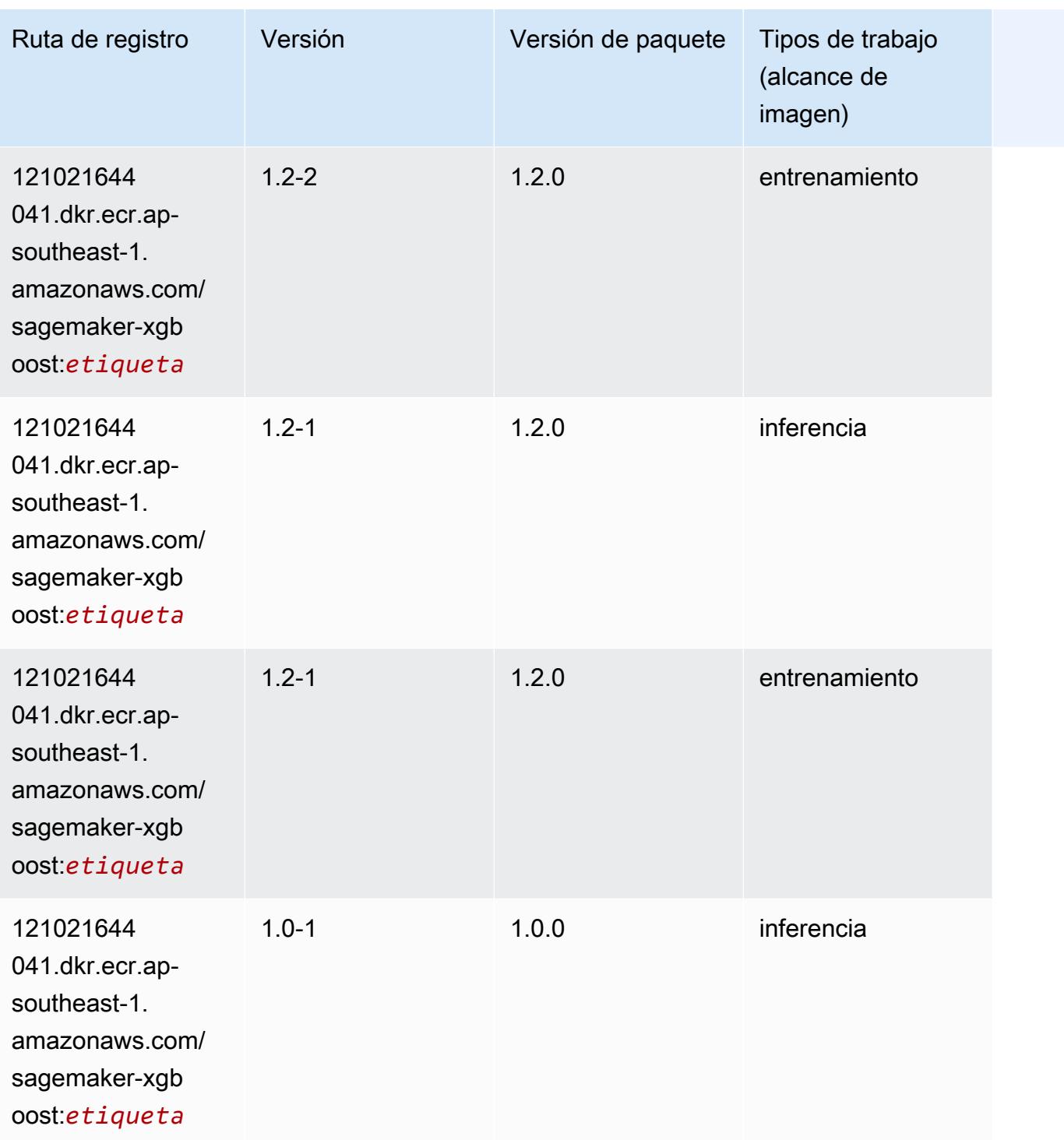

Rutas de Amazon SageMaker ECR **Rutas de ECR** 

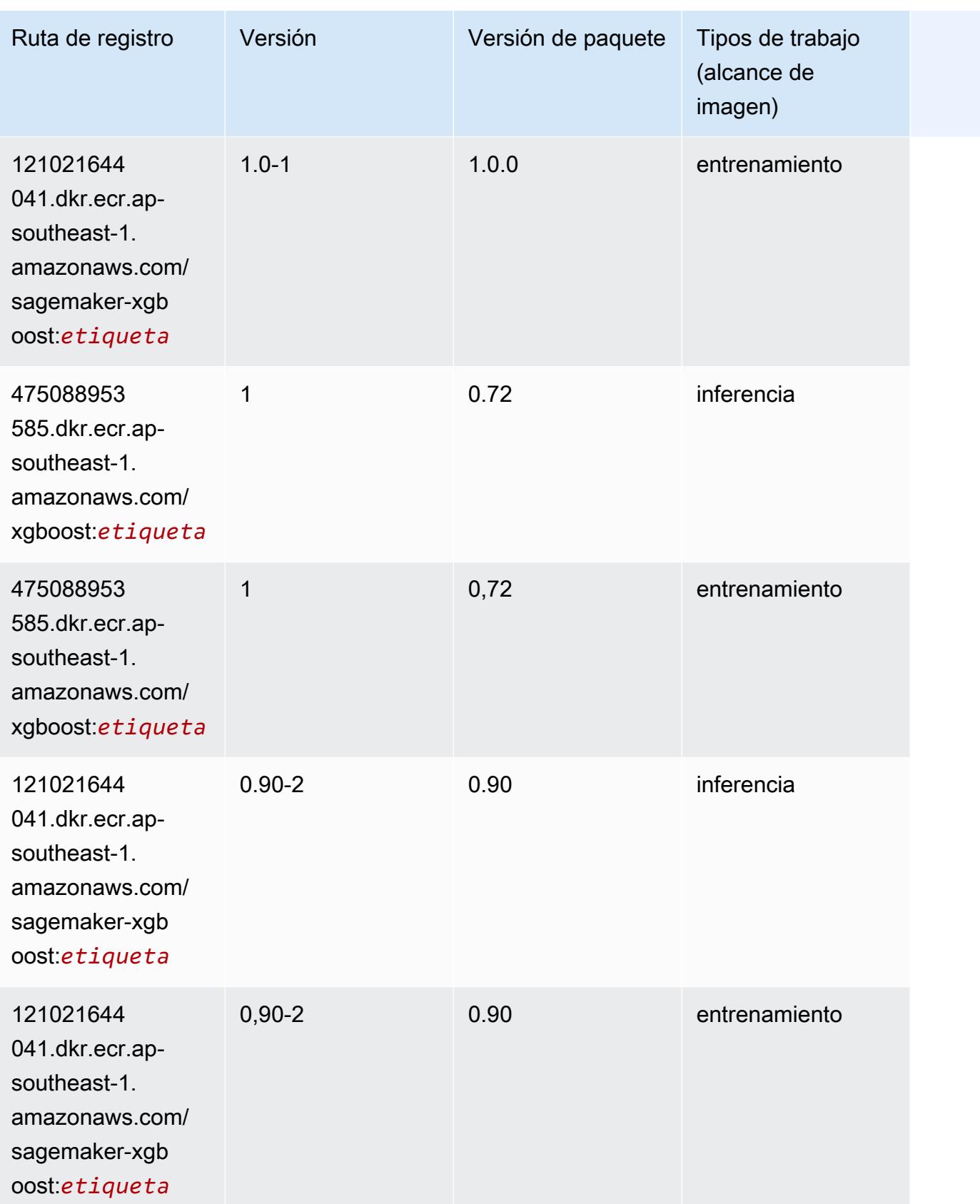

Rutas de Amazon SageMaker ECR **Rutas de ECR** Rutas de ECR Rutas de ECR Rutas de ECR Rutas de ECR Rutas de ECR Rutas de ECR Rutas de ECR Rutas de ECR Rutas de ECR Rutas de ECR Rutas de ECR Rutas de ECR Rutas de ECR Rutas de

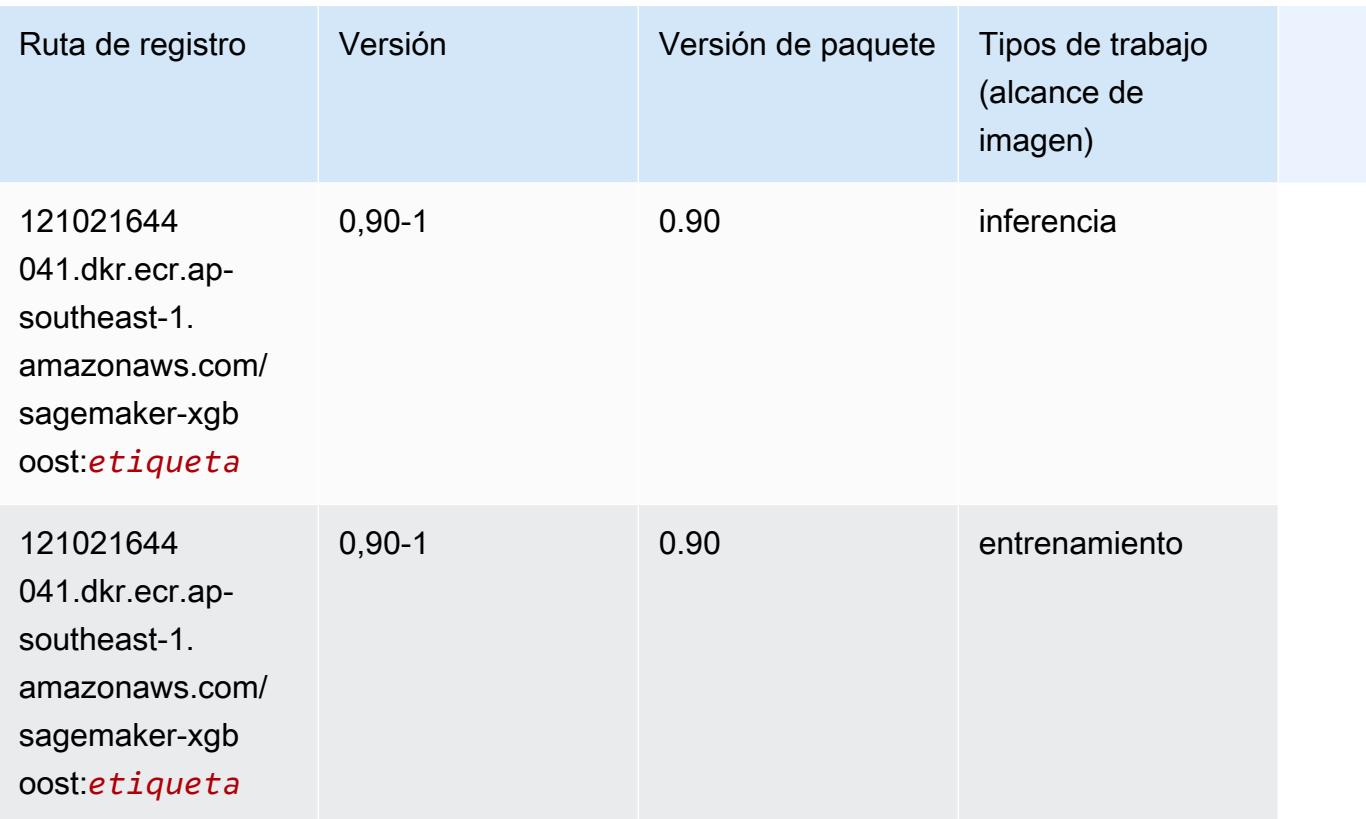

# Rutas de Docker Registry y código de ejemplo para Asia-Pacífico (Sídney) (ap-southeast-2)

En los siguientes temas se enumeran los parámetros de cada uno de los algoritmos y contenedores de aprendizaje profundo de esta región proporcionados por Amazon SageMaker.

Temas

- [AutoGluon \(algoritmo\)](#page-1100-0)
- [BlazingText \(algoritmo\)](#page-1103-0)
- [Chainer \(DLC\)](#page-1104-0)
- [Clarify \(algoritmo\)](#page-1105-0)
- [DJL DeepSpeed \(algoritmo\)](#page-1105-1)
- [Data Wrangler \(algoritmo\)](#page-1106-0)
- [Debugger \(algoritmo\)](#page-1107-0)
- [Previsión DeepAR \(algoritmo\)](#page-1107-1)
- [Máquinas de factorización \(algoritmo\)](#page-1108-0)
- [Hugging Face \(algoritmo\)](#page-1108-1)
- [IP Insights \(algoritmo\)](#page-1115-0)
- [Image classification \(algoalgoritmo\)](#page-1115-1)
- [Inferentia MXNet \(DLC\)](#page-1116-0)
- [Inferentia PyTorch \(DLC\)](#page-1117-0)
- [K-Means \(algoritmo\)](#page-1118-0)
- [KNN \(algoritmo\)](#page-1118-1)
- [LDA \(algoritmo\)](#page-1119-0)
- [Aprendizaje lineal \(algoritmo\)](#page-1119-1)
- [MXNet \(DLC\)](#page-1120-0)
- [MXNet Coach \(DLC\)](#page-1127-0)
- [Monitor de modelos \(algoritmo\)](#page-1128-0)
- [NTM \(algoritmo\)](#page-1129-0)
- [Neo Image Classification \(algoritmo\)](#page-1129-1)
- [Neo MXNet \(DLC\)](#page-1130-0)
- [Neo PyTorch \(DLC\)](#page-1130-1)
- [Neo Tensorflow \(DLC\)](#page-1132-0)
- [Neo XGBoost \(algoritmo\)](#page-1133-0)
- [Detección de objetos \(algoritmo\)](#page-1134-0)
- [Object2Vec \(algoritmo\)](#page-1134-1)
- [PCA \(algoritmo\)](#page-1135-0)
- [PyTorch \(DLC\)](#page-1135-1)
- [PyTorch Neuron \(DLC\)](#page-1146-0)
- [PyTorch Compilador de entrenamiento \(DLC\)](#page-1147-0)
- [Random Cut Forest \(algoritmo\)](#page-1148-0)
- [Ray PyTorch \(DLC\)](#page-1148-1)
- [Scikit-learn \(algoritmo\)](#page-1149-0)
- [Segmentación semática \(algoritmo\)](#page-1152-0)
- [Seq2Seq \(algoritmo\)](#page-1152-1)
- [Spark \(algoritmo\)](#page-1152-2)
- [SparkML Serving \(algoritmo\)](#page-1153-0)
- [Tensorflow \(DLC\)](#page-1154-0)
- [Tensorflow Coach \(DLC\)](#page-1180-0)
- [Tensorflow Inferentia \(DLC\)](#page-1183-0)
- [Tensorflow Ray \(DLC\)](#page-1183-1)
- [VW \(algoritmo\)](#page-1186-0)
- [XGBoost \(algoritmo\)](#page-1186-1)

#### <span id="page-1100-0"></span>AutoGluon (algoritmo)

```
from sagemaker import image_uris
image_uris.retrieve(framework='autogluon',region='ap-
southeast-2',image_scope='inference',version='0.4')
```
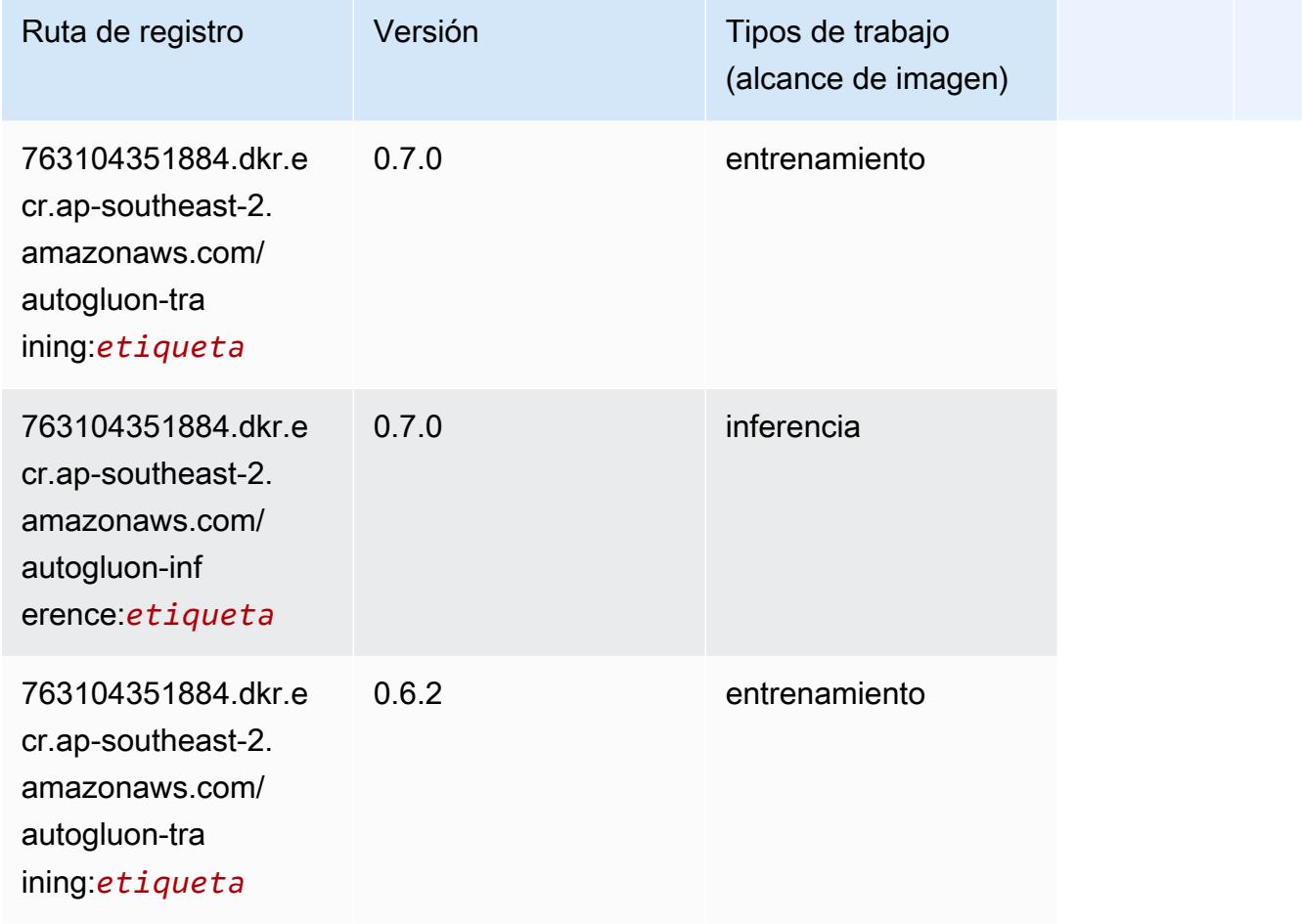

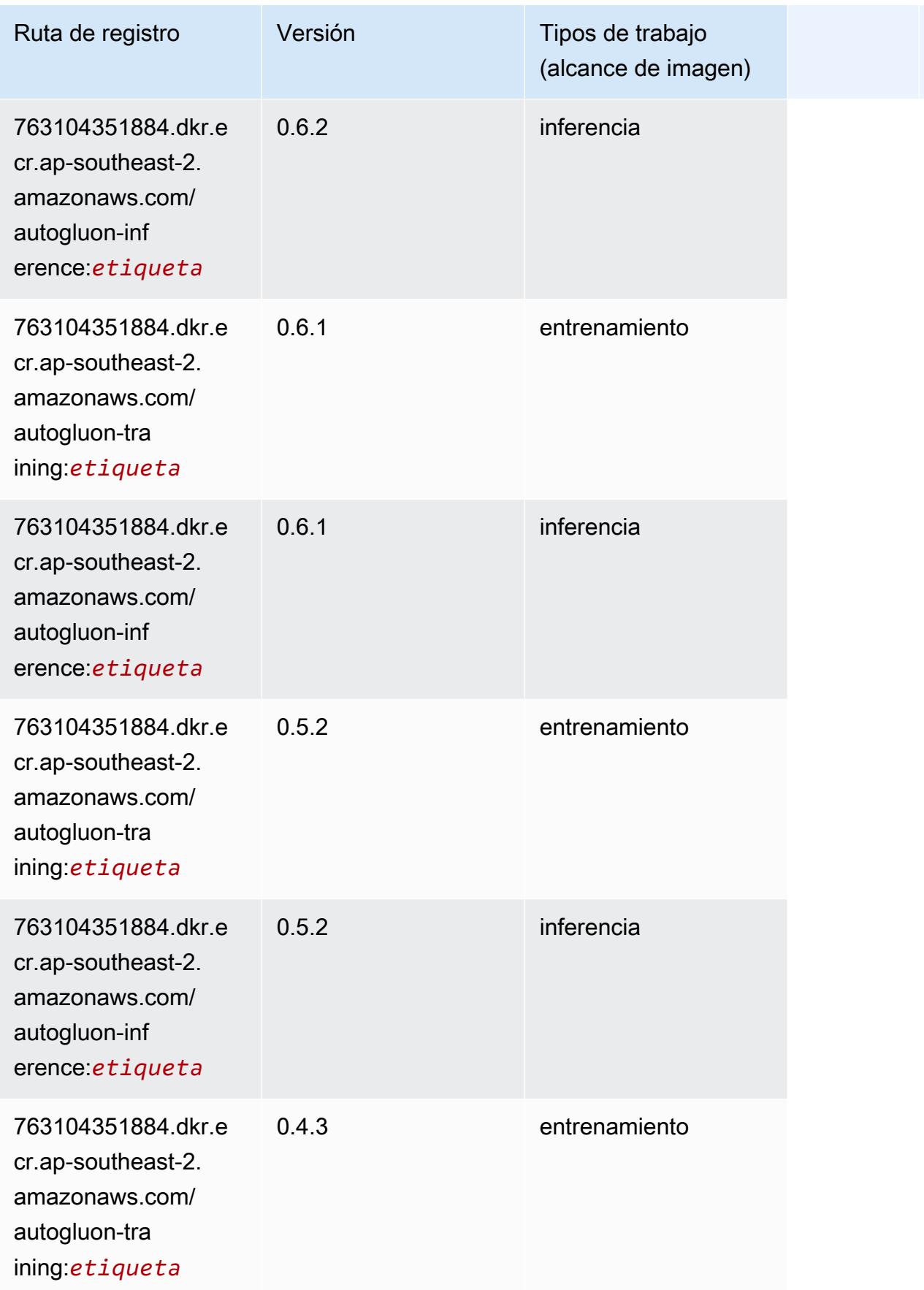

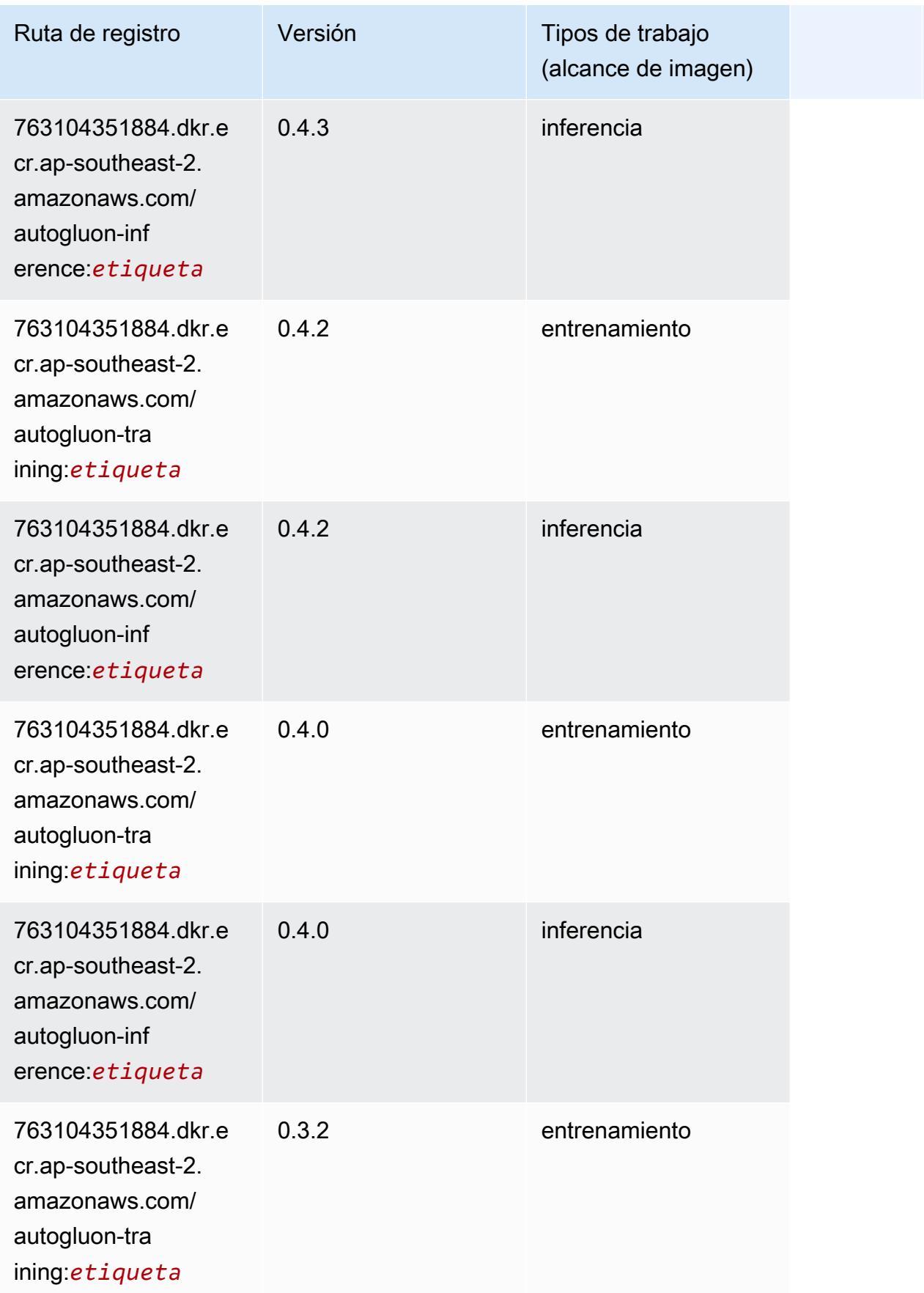

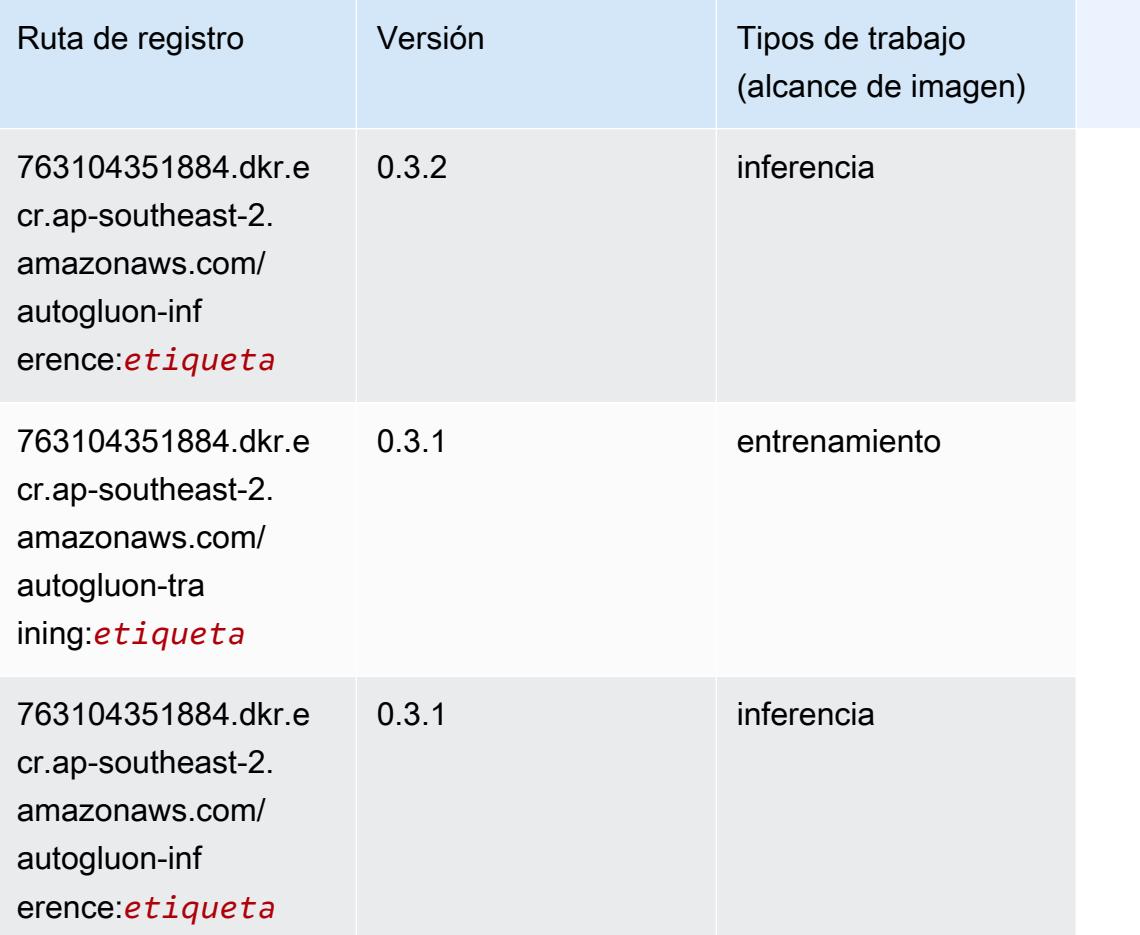

# <span id="page-1103-0"></span>BlazingText (algoritmo)

```
from sagemaker import image_uris
image_uris.retrieve(framework='blazingtext',region='ap-southeast-2')
```
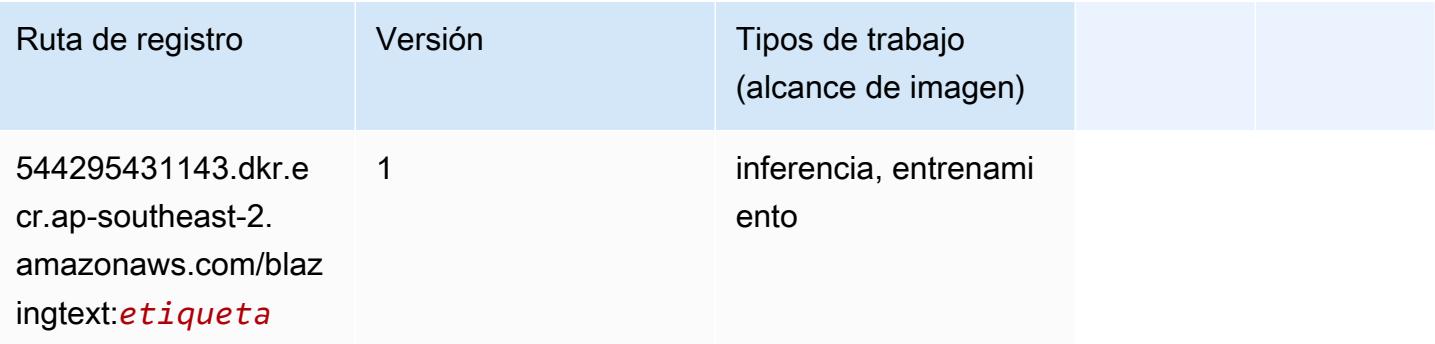

#### <span id="page-1104-0"></span>Chainer (DLC)

```
from sagemaker import image_uris
image_uris.retrieve(framework='chainer',region='ap-
southeast-2',version='5.0.0',py_version='py3',image_scope='inference',instance_type='ml.c5.4xla
```
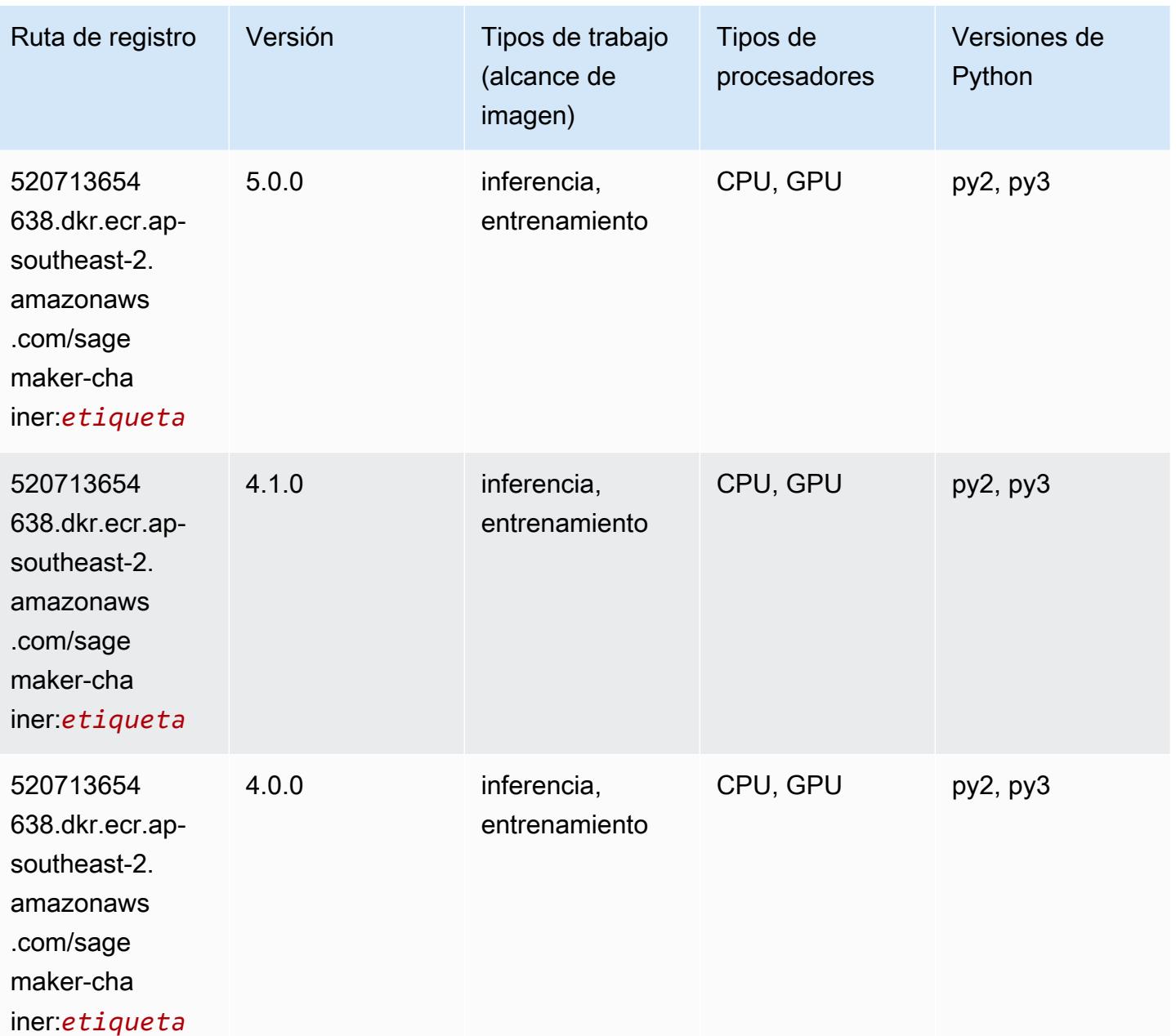

#### <span id="page-1105-0"></span>Clarify (algoritmo)

SageMaker Ejemplo de SDK de Python para recuperar la ruta de registro.

```
from sagemaker import image_uris
image_uris.retrieve(framework='clarify',region='ap-
southeast-2',version='1.0',image_scope='processing')
```
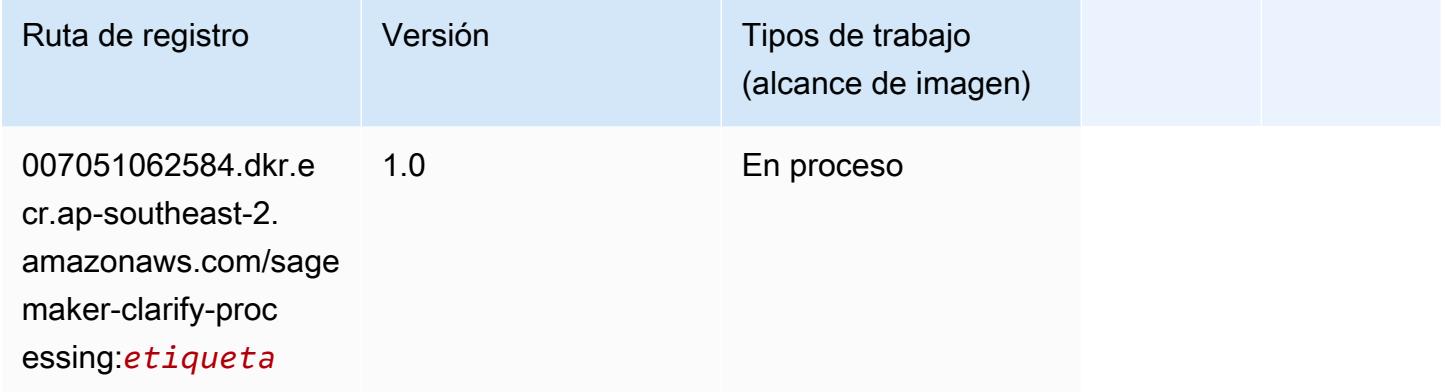

# <span id="page-1105-1"></span>DJL DeepSpeed (algoritmo)

```
from sagemaker import image_uris
image_uris.retrieve(framework='djl-deepspeed', region='us-
west-2',py_version='py3',image_scope='inference')
```
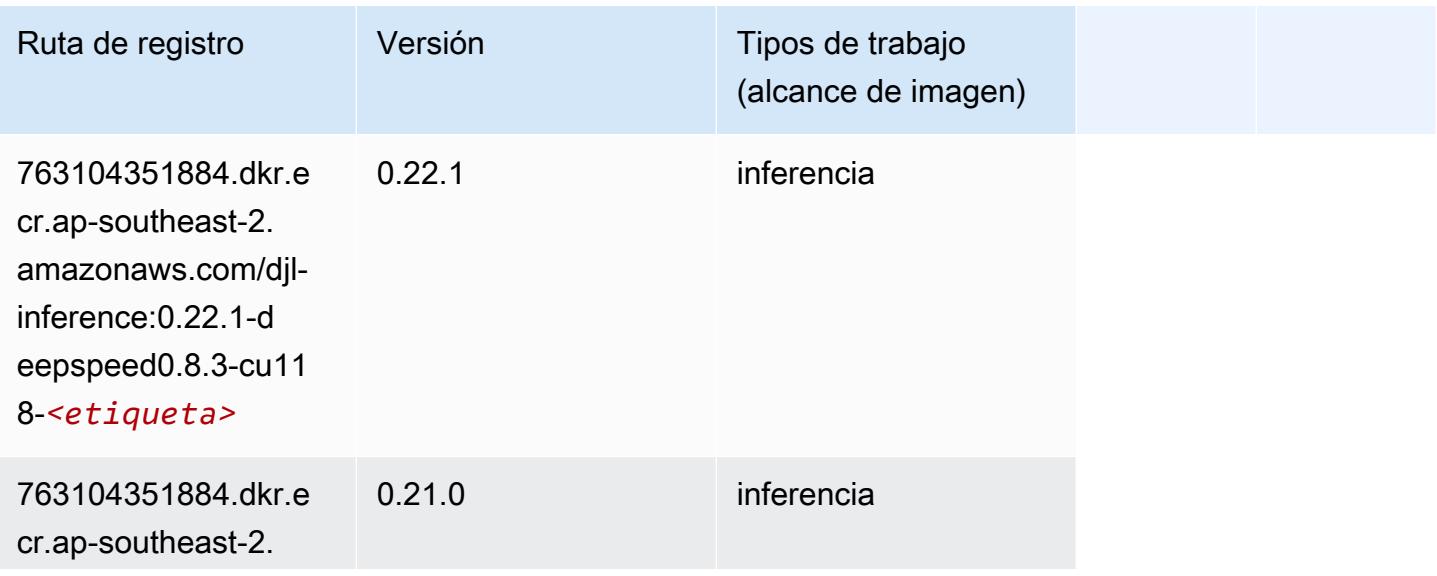

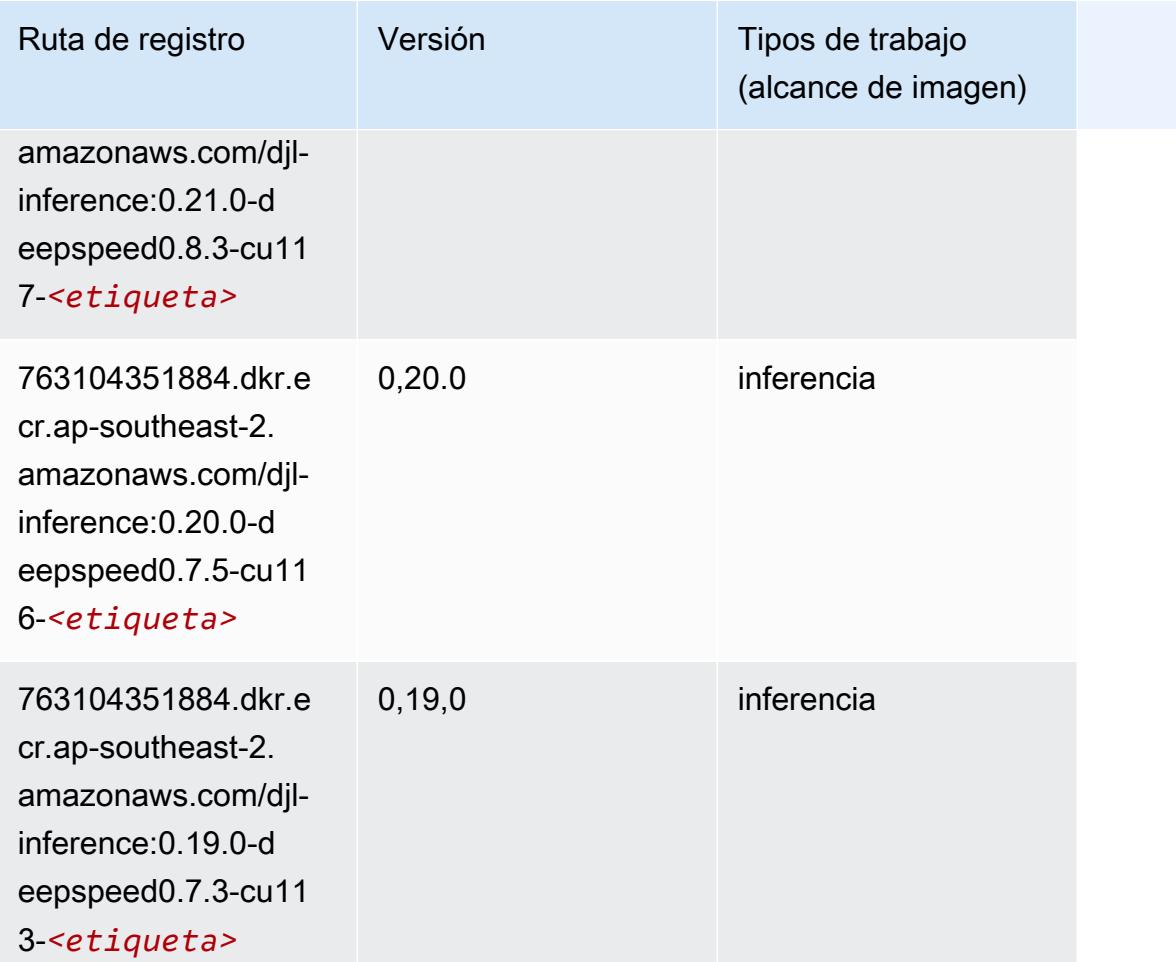

# <span id="page-1106-0"></span>Data Wrangler (algoritmo)

```
from sagemaker import image_uris
image_uris.retrieve(framework='data-wrangler',region='ap-southeast-2')
```
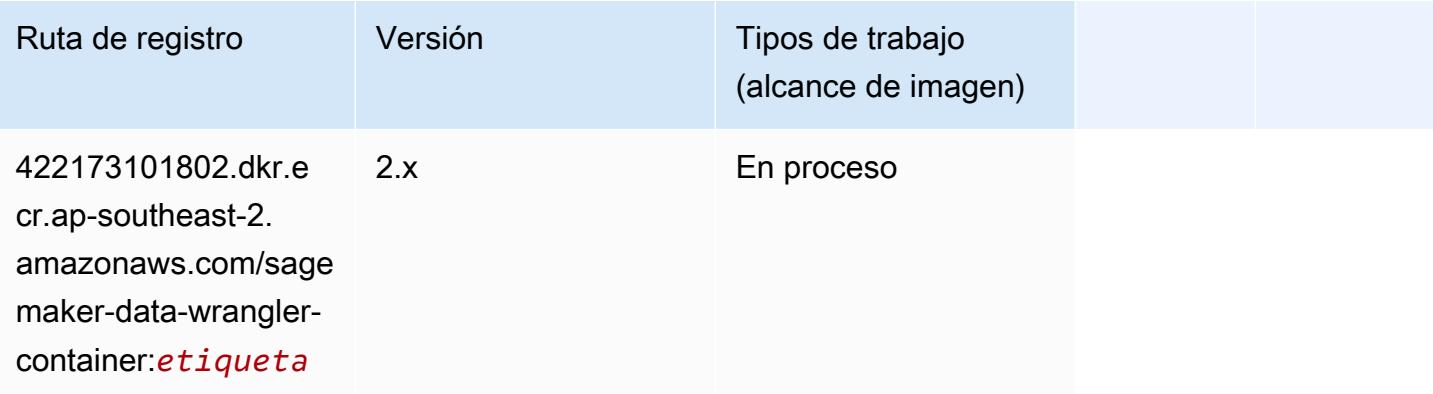

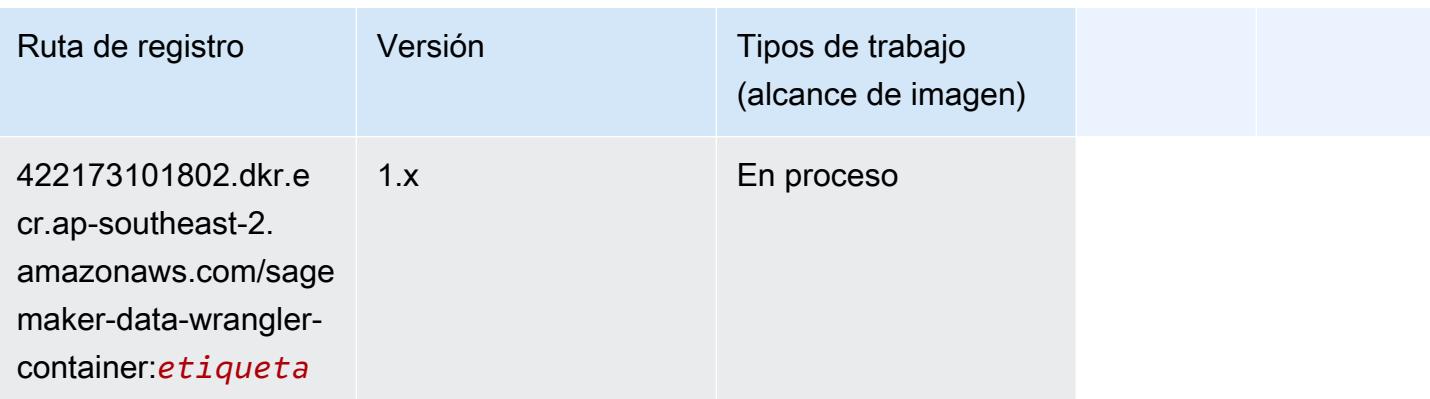

#### <span id="page-1107-0"></span>Debugger (algoritmo)

SageMaker Ejemplo de SDK de Python para recuperar la ruta de registro.

```
from sagemaker import image_uris
image_uris.retrieve(framework='debugger',region='ap-southeast-2')
```
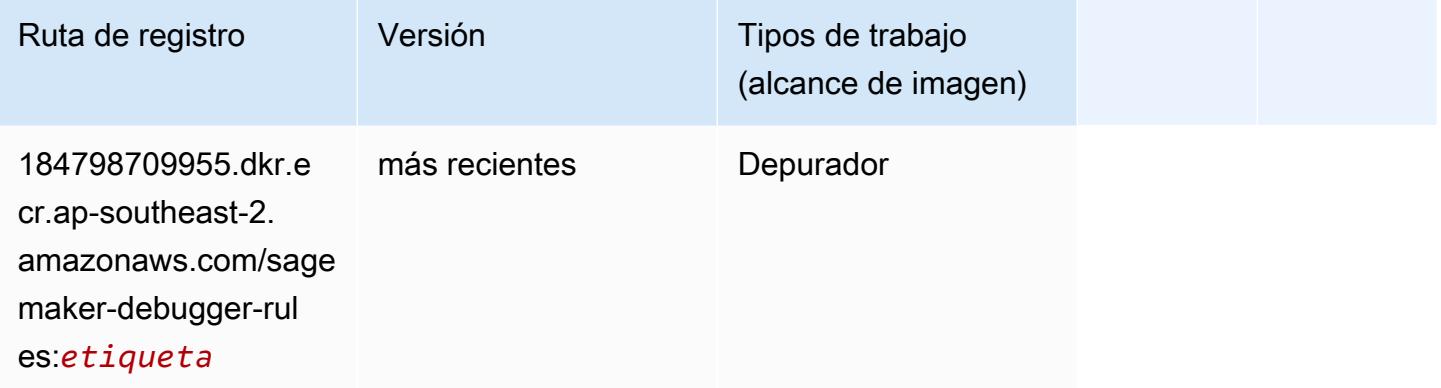

#### <span id="page-1107-1"></span>Previsión DeepAR (algoritmo)

```
from sagemaker import image_uris
image_uris.retrieve(framework='forecasting-deepar',region='ap-southeast-2')
```
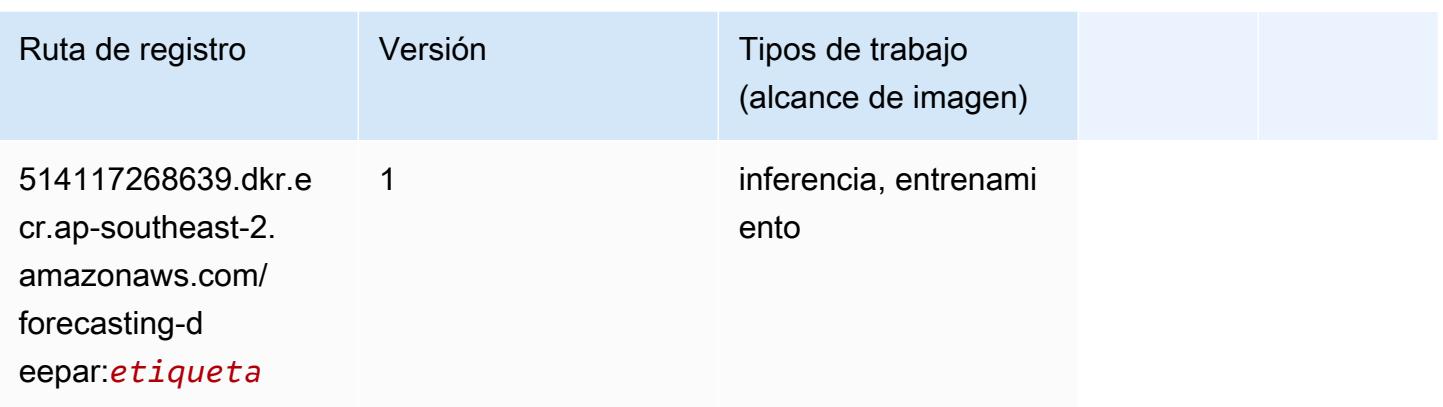

#### <span id="page-1108-0"></span>Máquinas de factorización (algoritmo)

SageMaker Ejemplo de SDK de Python para recuperar la ruta de registro.

```
from sagemaker import image_uris
image_uris.retrieve(framework='factorization-machines',region='ap-southeast-2')
```
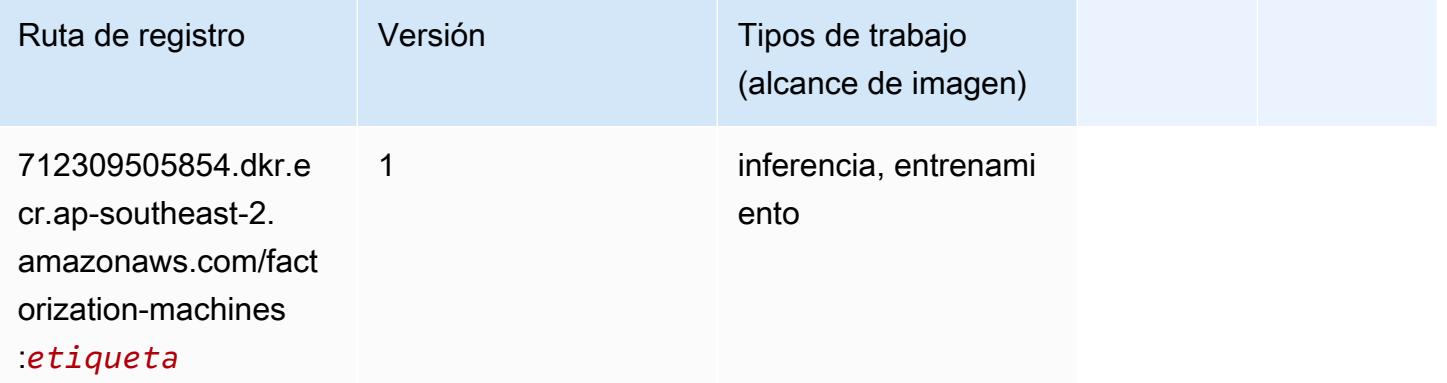

#### <span id="page-1108-1"></span>Hugging Face (algoritmo)

```
from sagemaker import image_uris
image_uris.retrieve(framework='huggingface',region='ap-
southeast-2',version='4.4.2',image_scope='training',base_framework_version='tensorflow2.4.1')
```
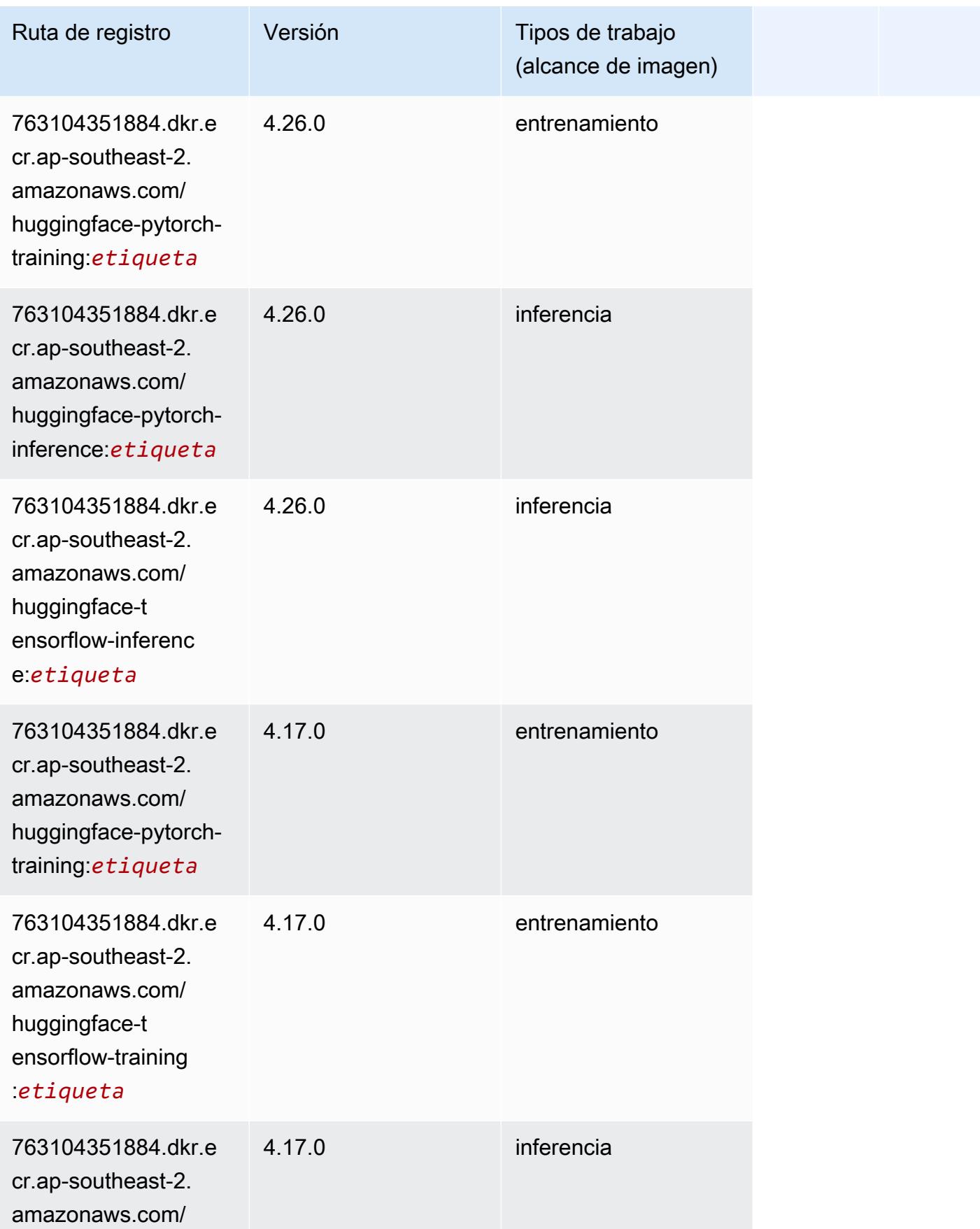

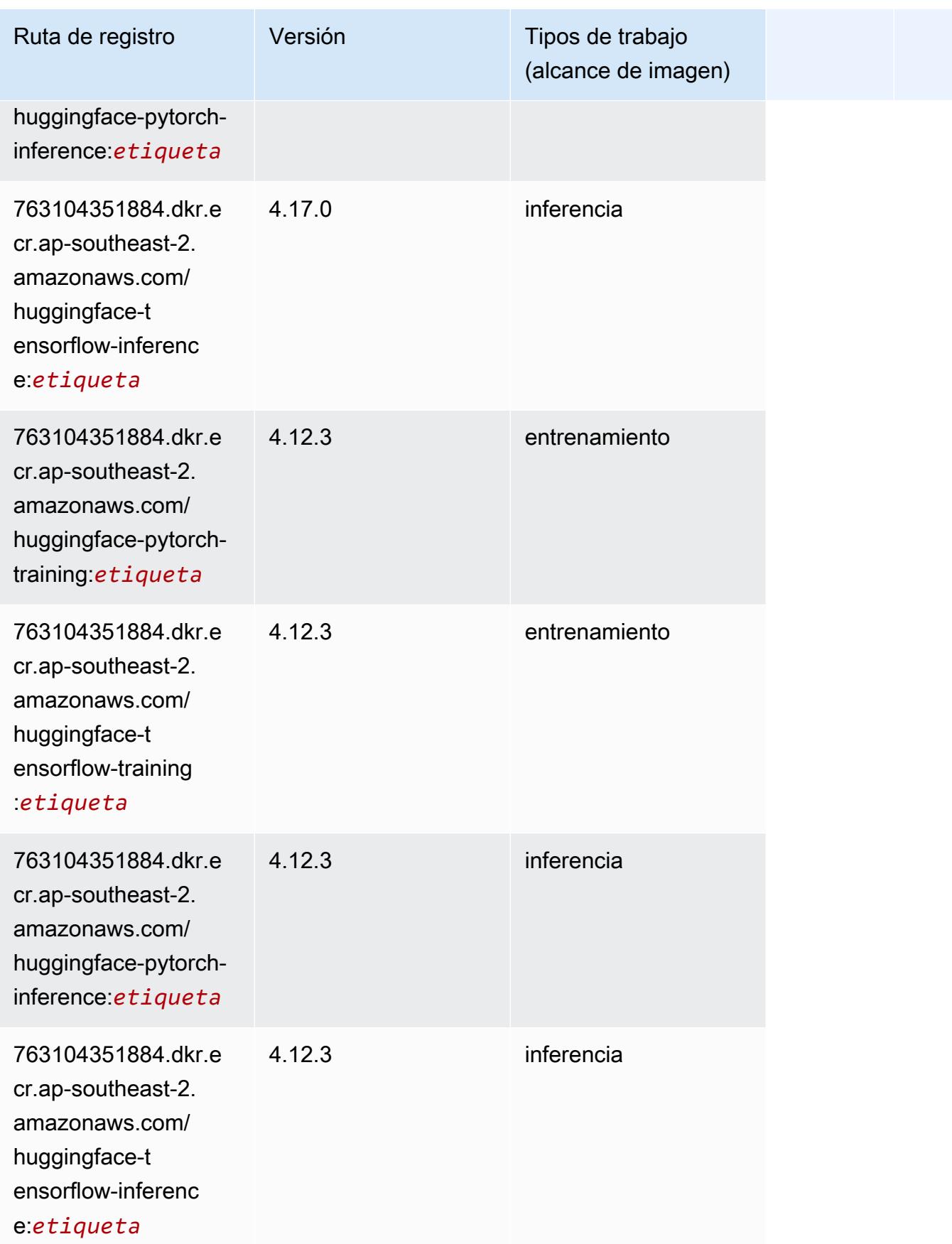

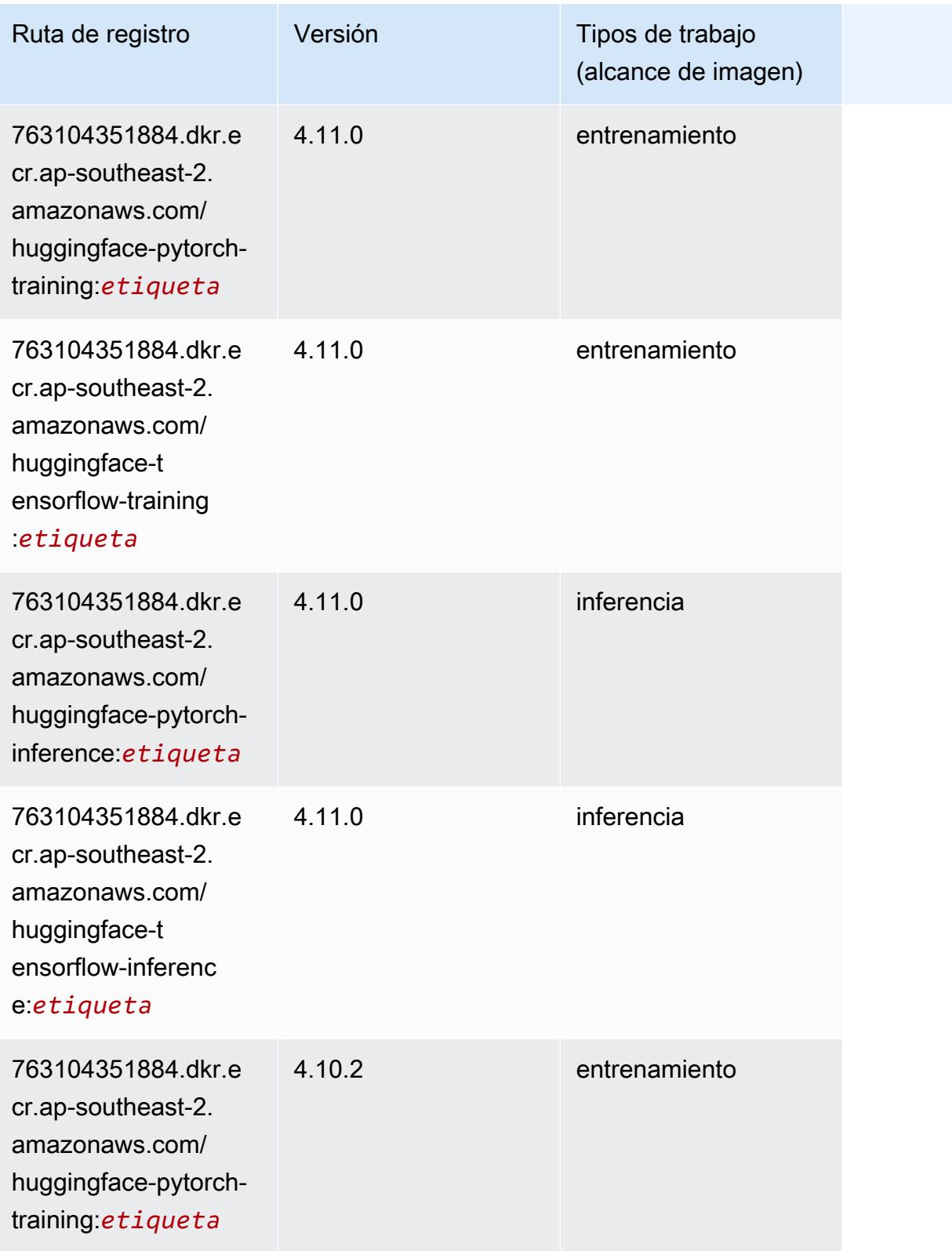

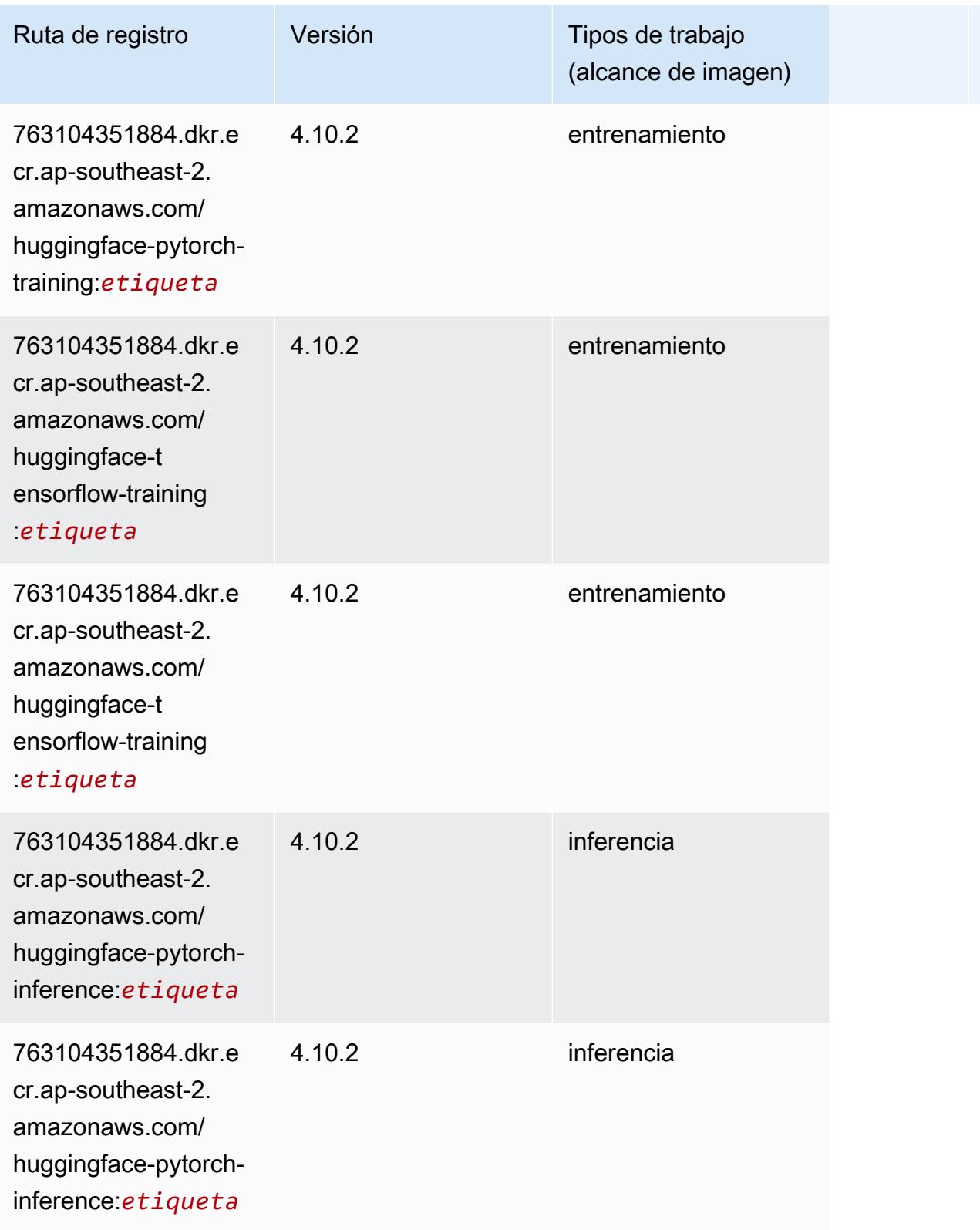

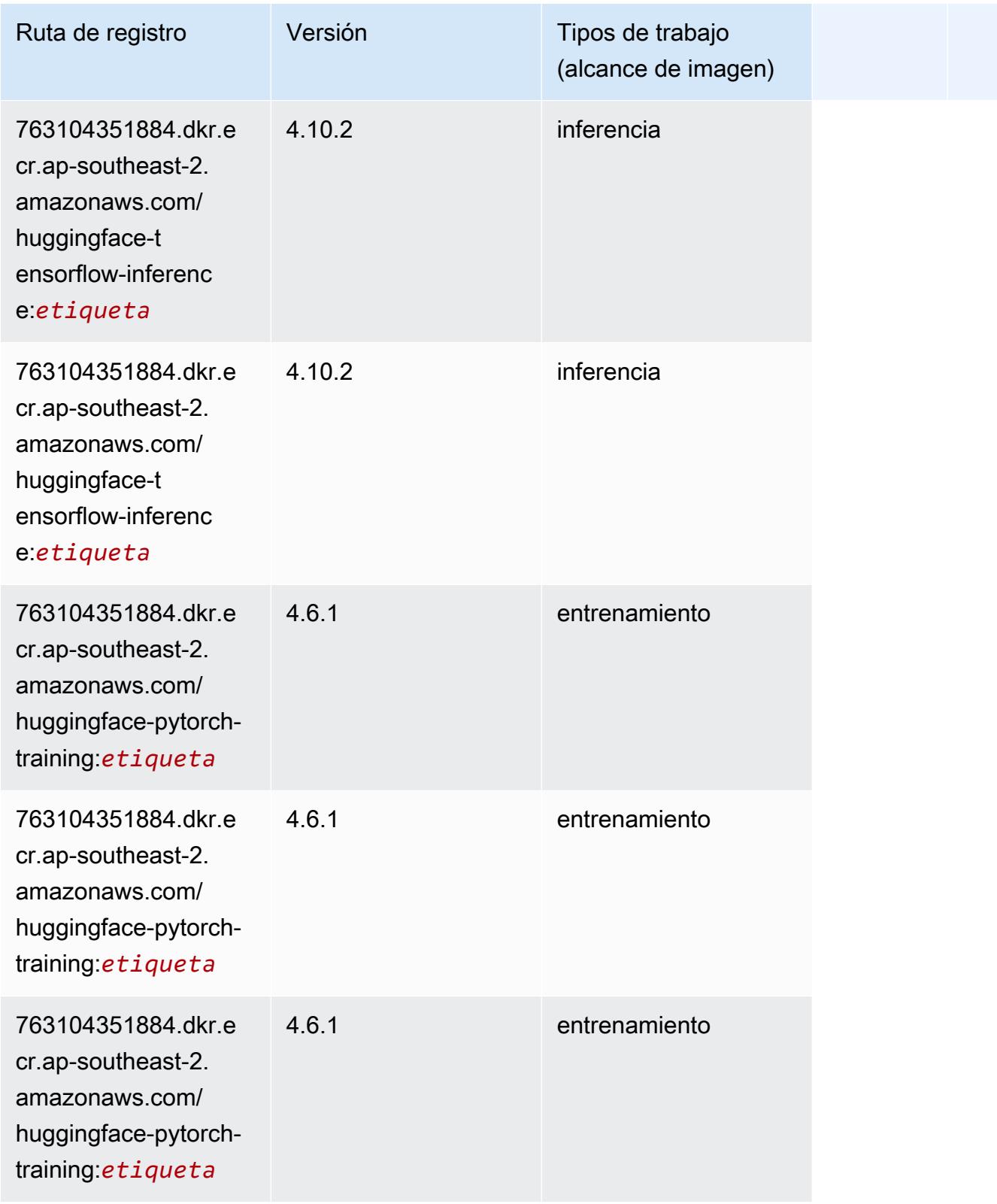

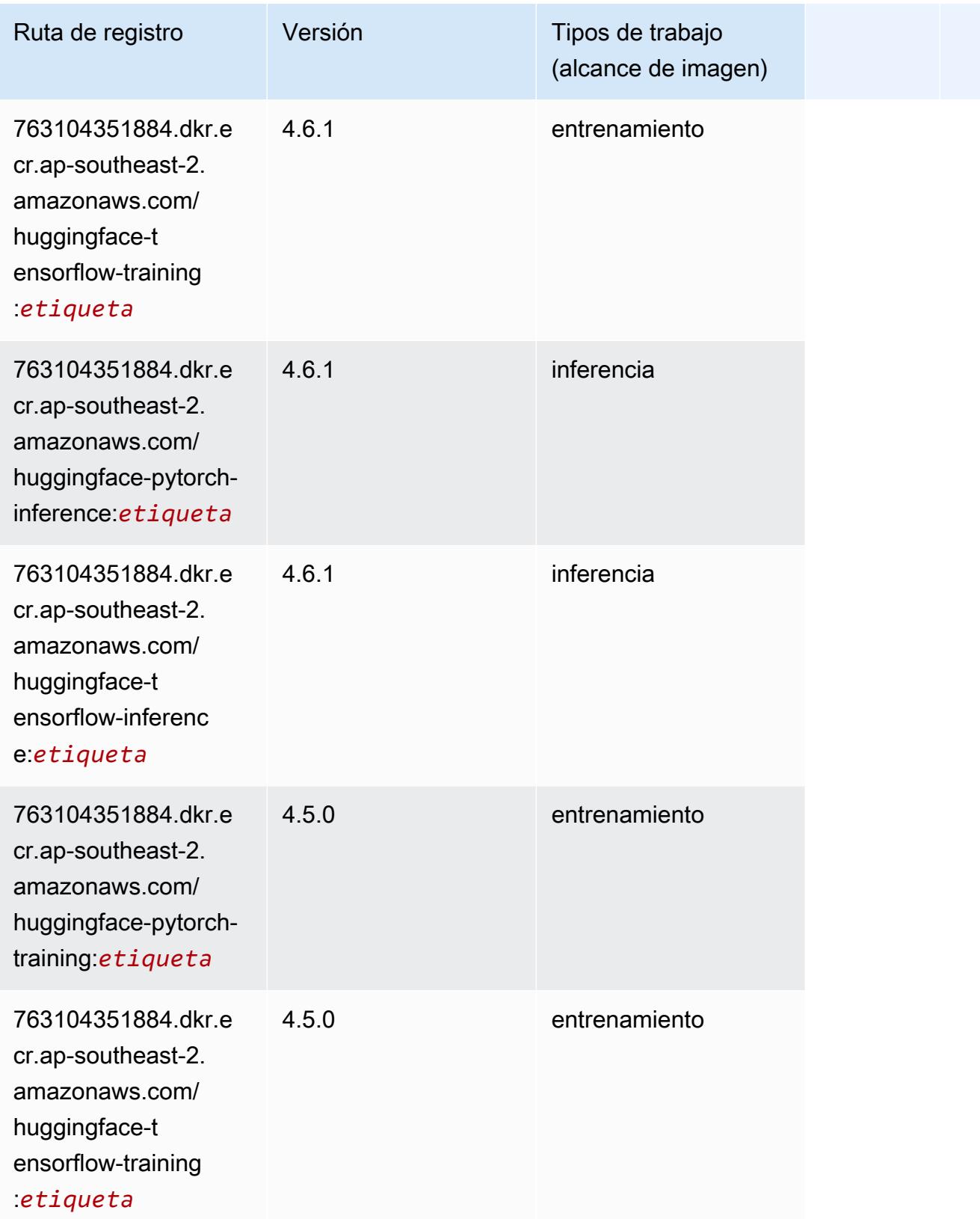

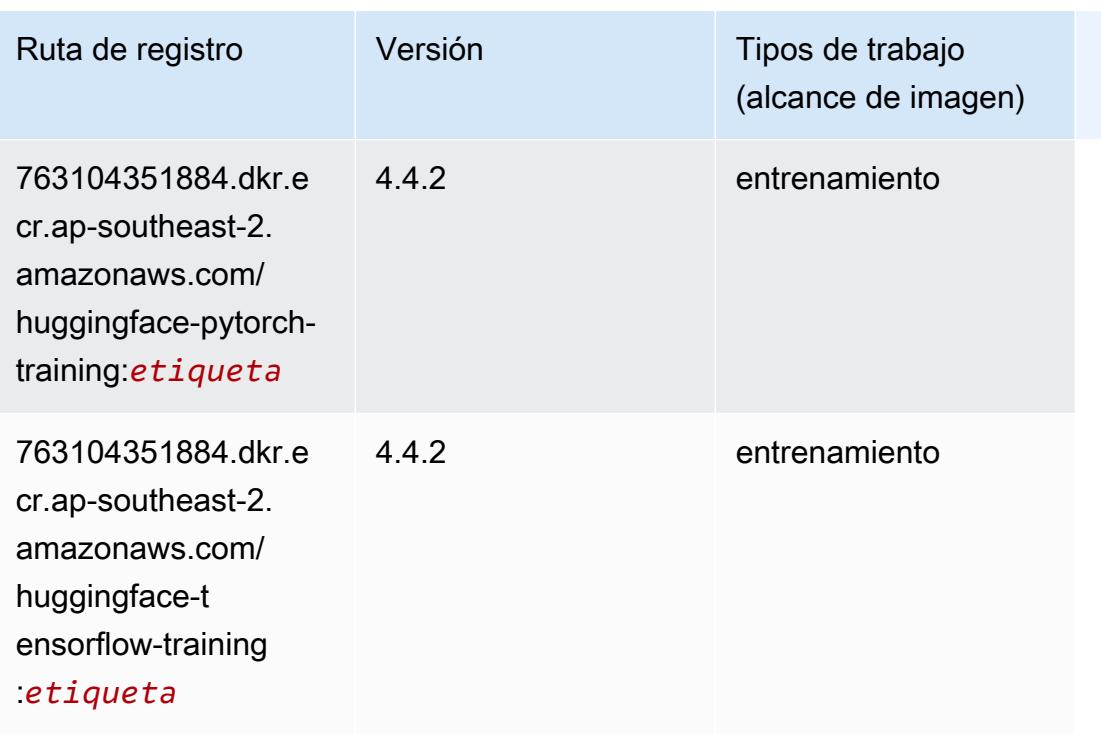

#### <span id="page-1115-0"></span>IP Insights (algoritmo)

SageMaker Ejemplo de SDK de Python para recuperar la ruta de registro.

```
from sagemaker import image_uris
image_uris.retrieve(framework='ipinsights',region='ap-southeast-2')
```
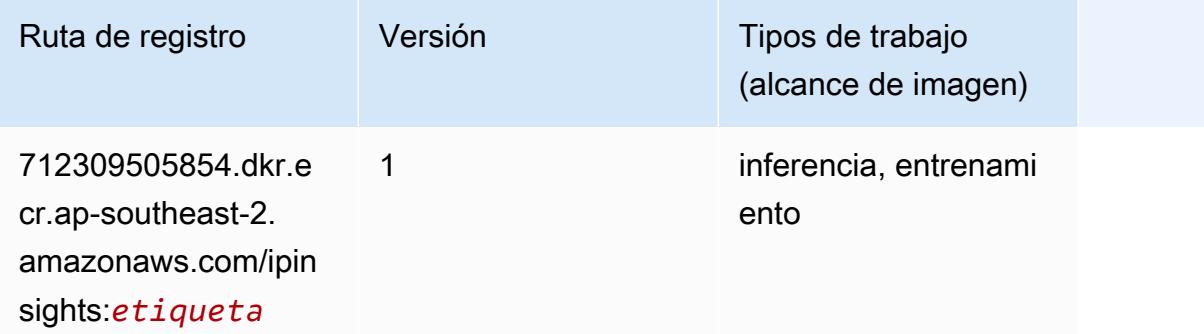

#### <span id="page-1115-1"></span>Image classification (algoalgoritmo)

```
from sagemaker import image_uris
```
```
image_uris.retrieve(framework='image-classification',region='ap-southeast-2')
```
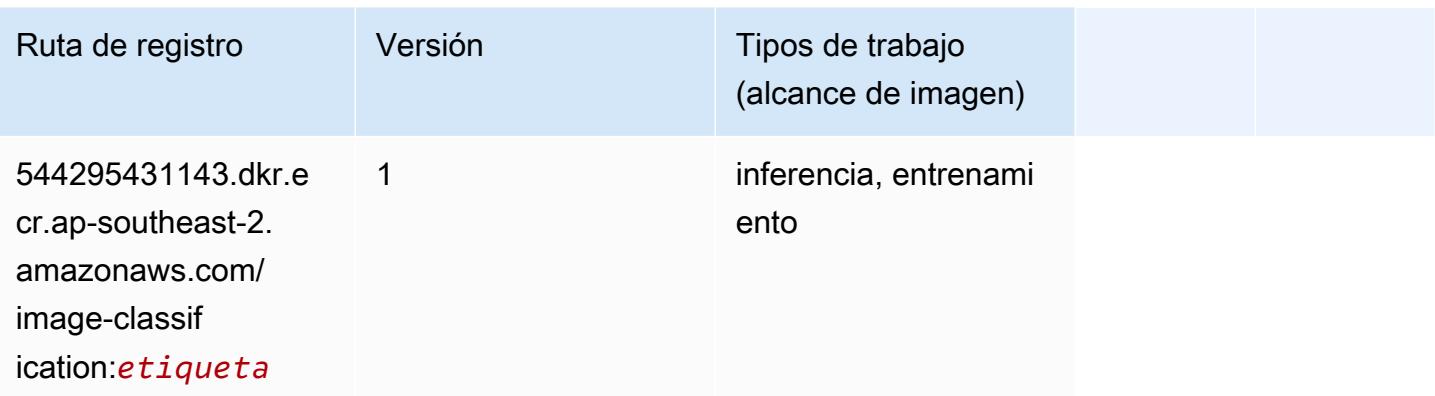

## Inferentia MXNet (DLC)

```
from sagemaker import image_uris
image_uris.retrieve(framework='inferentia-mxnet',region='ap-
southeast-2',version='1.5.1',instance_type='ml.inf1.6xlarge')
```
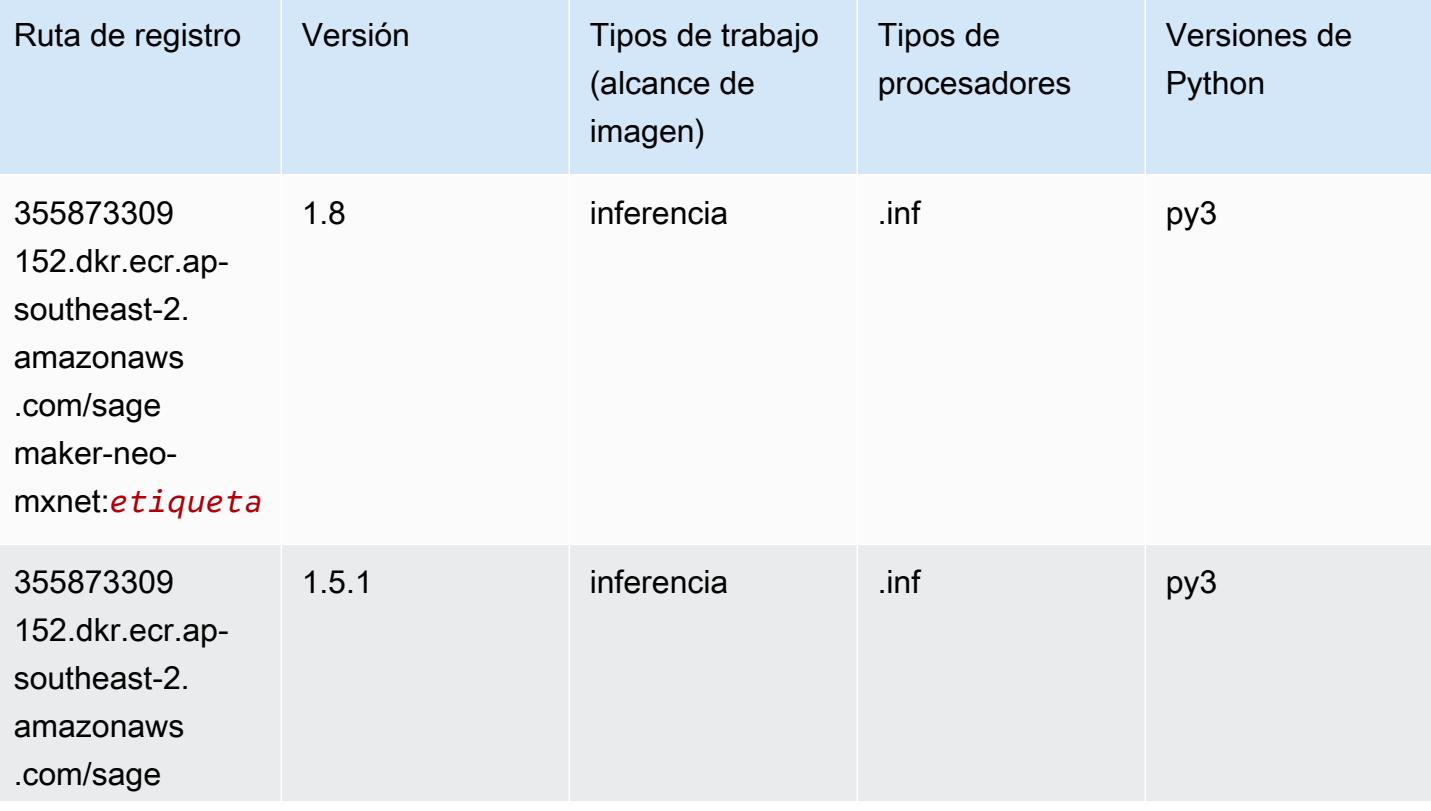

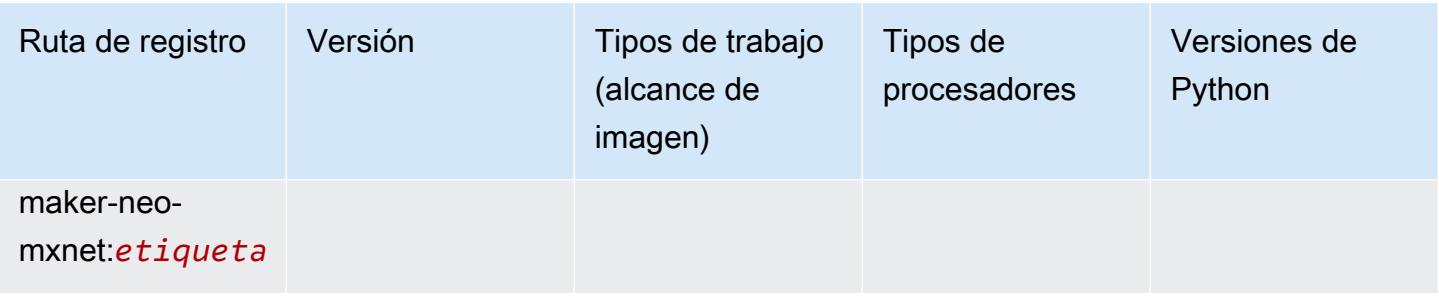

# Inferentia PyTorch (DLC)

```
from sagemaker import image_uris
image_uris.retrieve(framework='inferentia-pytorch',region='ap-
southeast-2',version='1.9',py_version='py3')
```
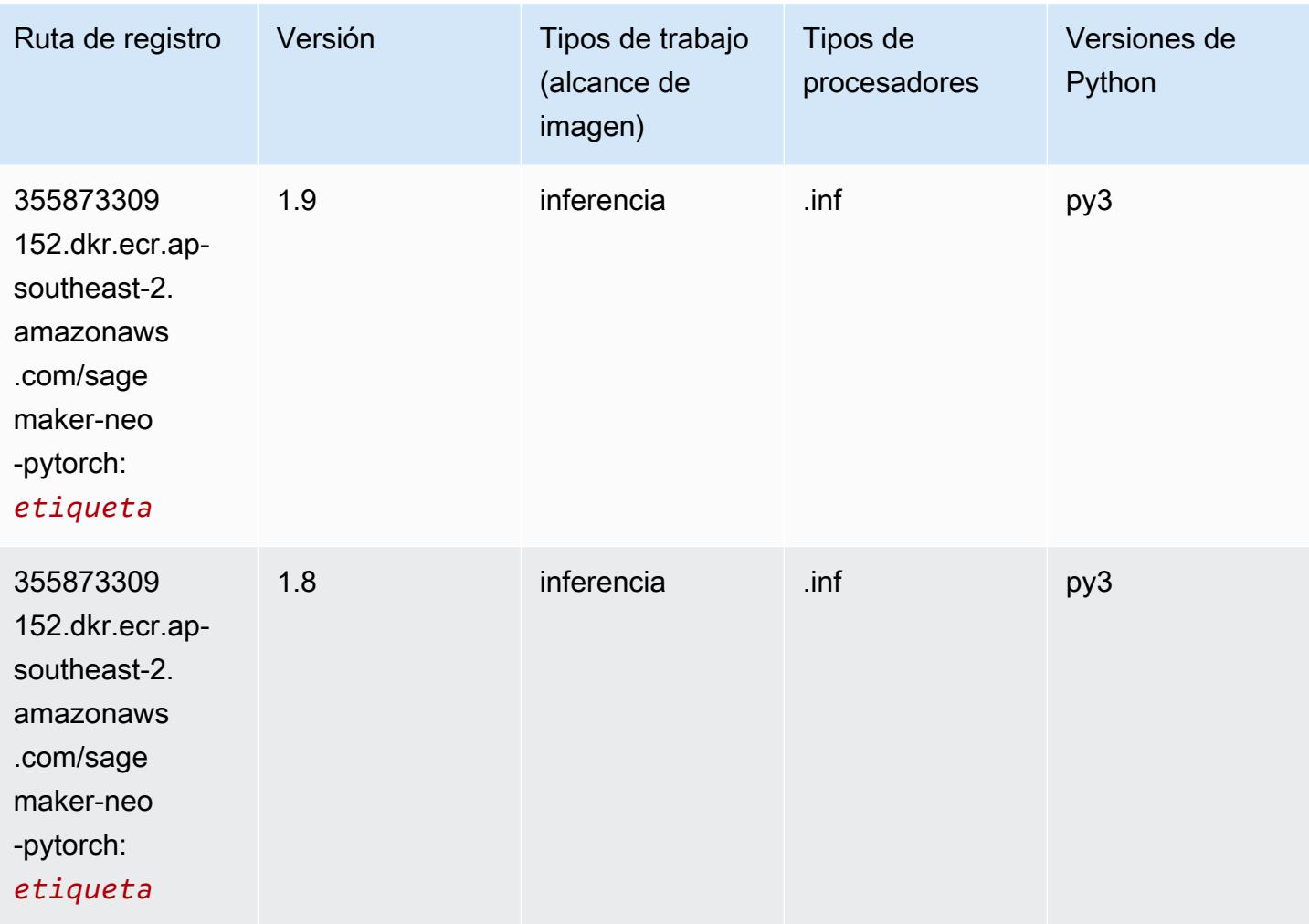

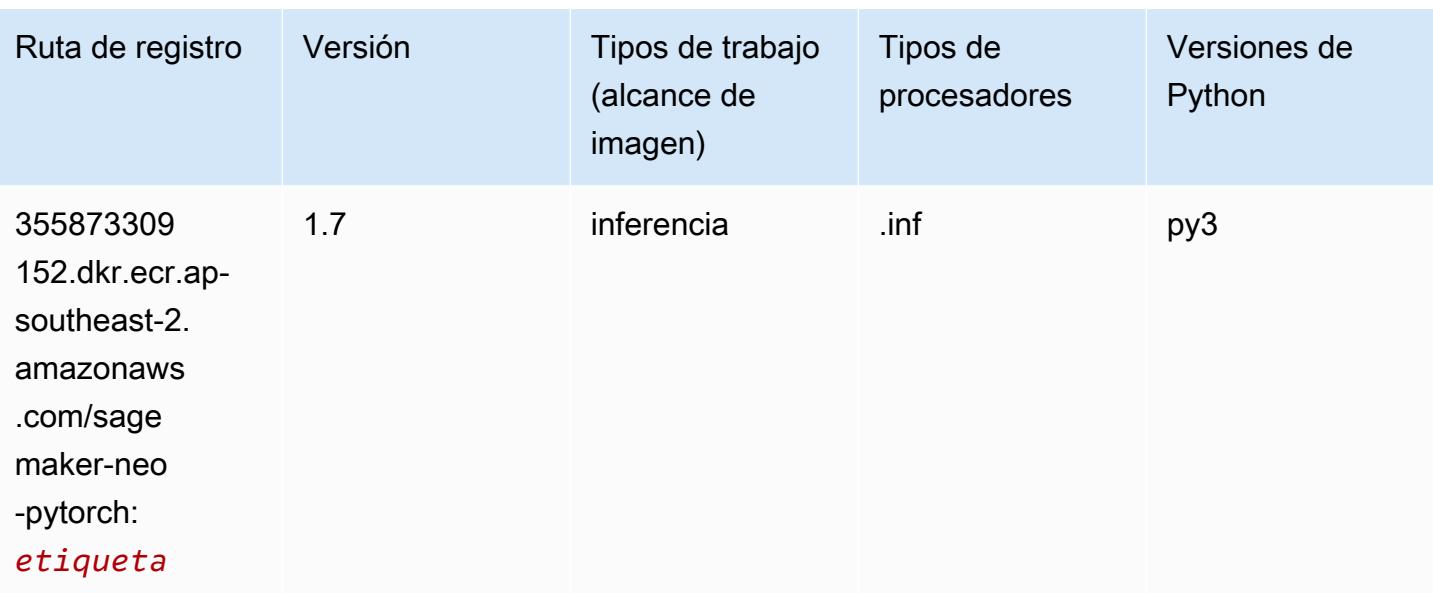

## K-Means (algoritmo)

SageMaker Ejemplo de SDK de Python para recuperar la ruta de registro.

```
from sagemaker import image_uris
image_uris.retrieve(framework='kmeans',region='ap-southeast-2')
```
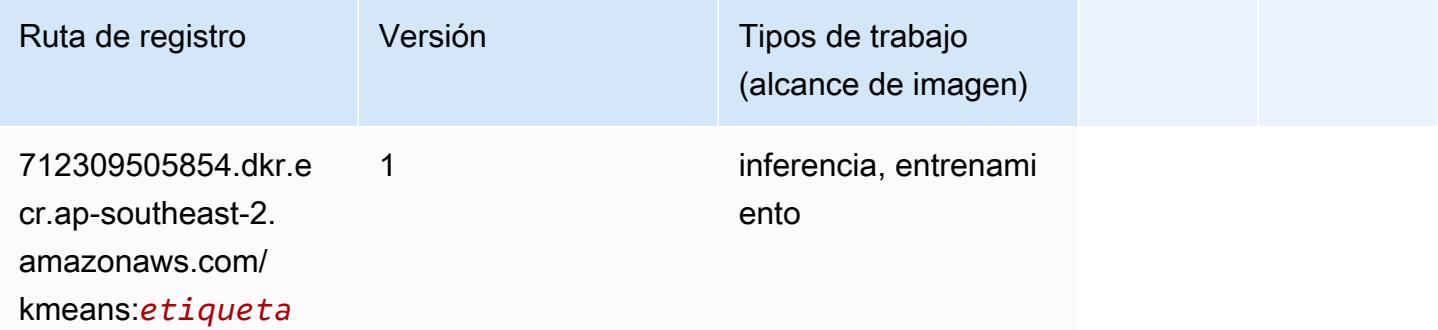

## KNN (algoritmo)

```
from sagemaker import image_uris
image_uris.retrieve(framework='knn',region='ap-southeast-2')
```
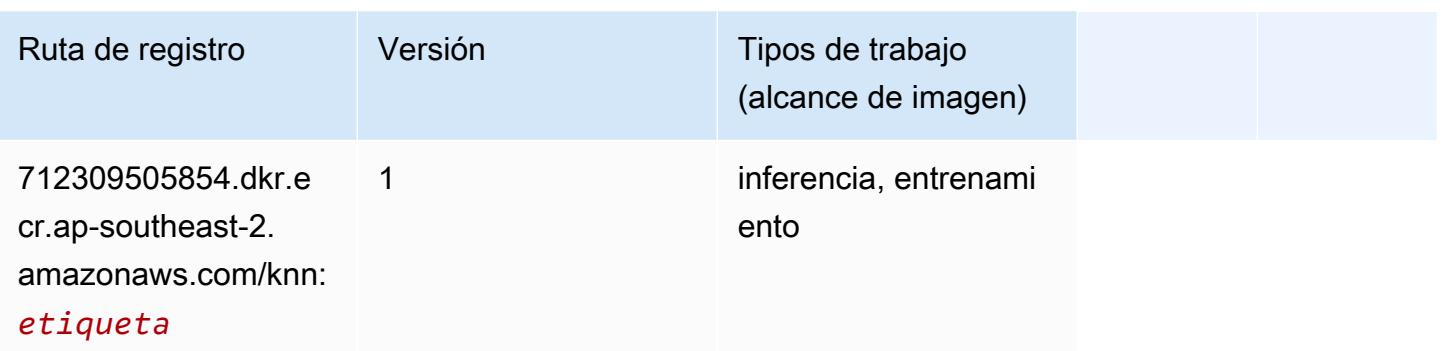

## LDA (algoritmo)

SageMaker Ejemplo de SDK de Python para recuperar la ruta de registro.

```
from sagemaker import image_uris
image_uris.retrieve(framework='lda',region='ap-southeast-2')
```
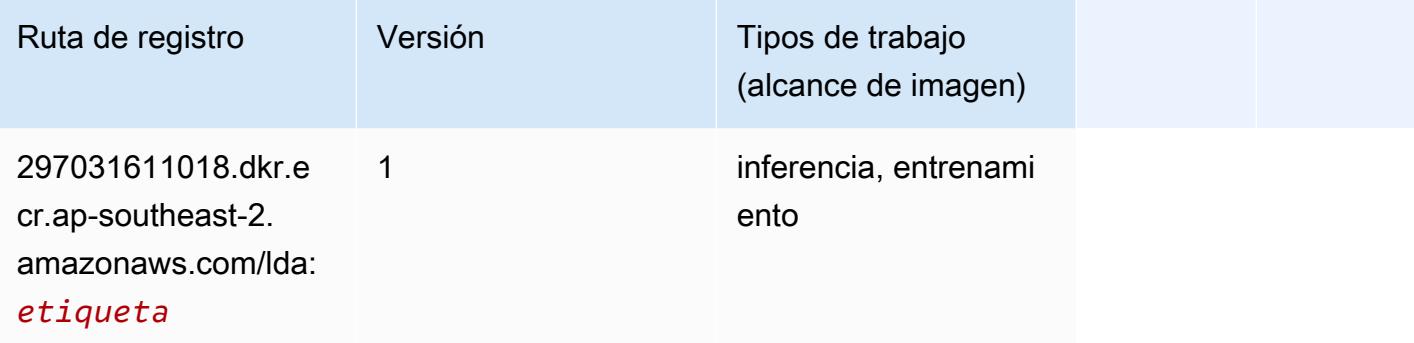

## Aprendizaje lineal (algoritmo)

```
from sagemaker import image_uris
image_uris.retrieve(framework='linear-learner',region='ap-southeast-2')
```
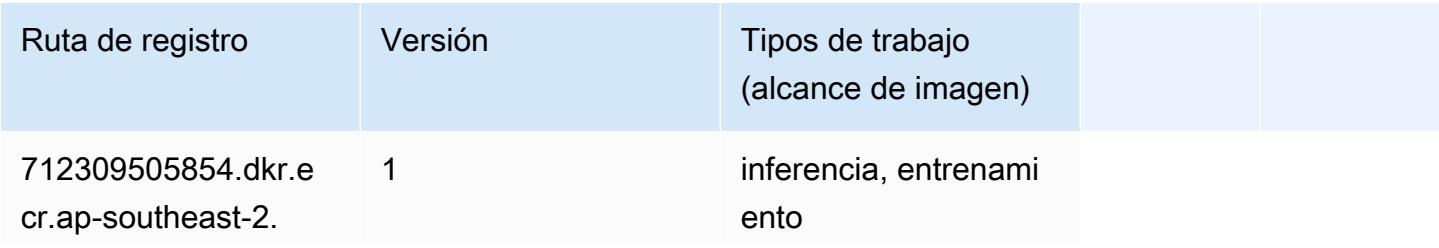

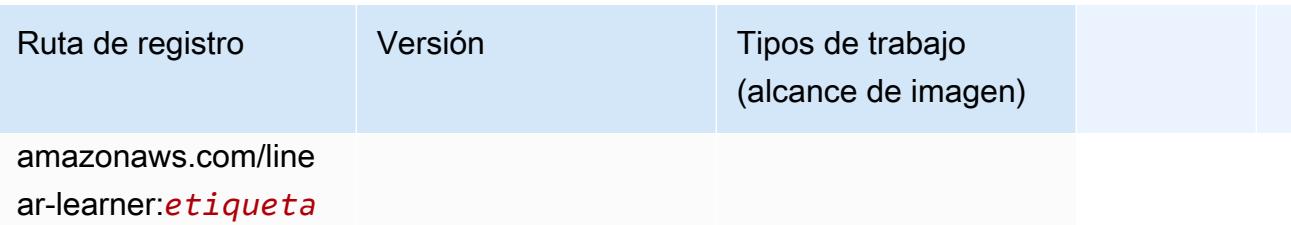

## MXNet (DLC)

```
from sagemaker import image_uris
image_uris.retrieve(framework='mxnet',region='ap-
southeast-2',version='1.4.1',py_version='py3',image_scope='inference', 
  instance_type='ml.c5.4xlarge')
```
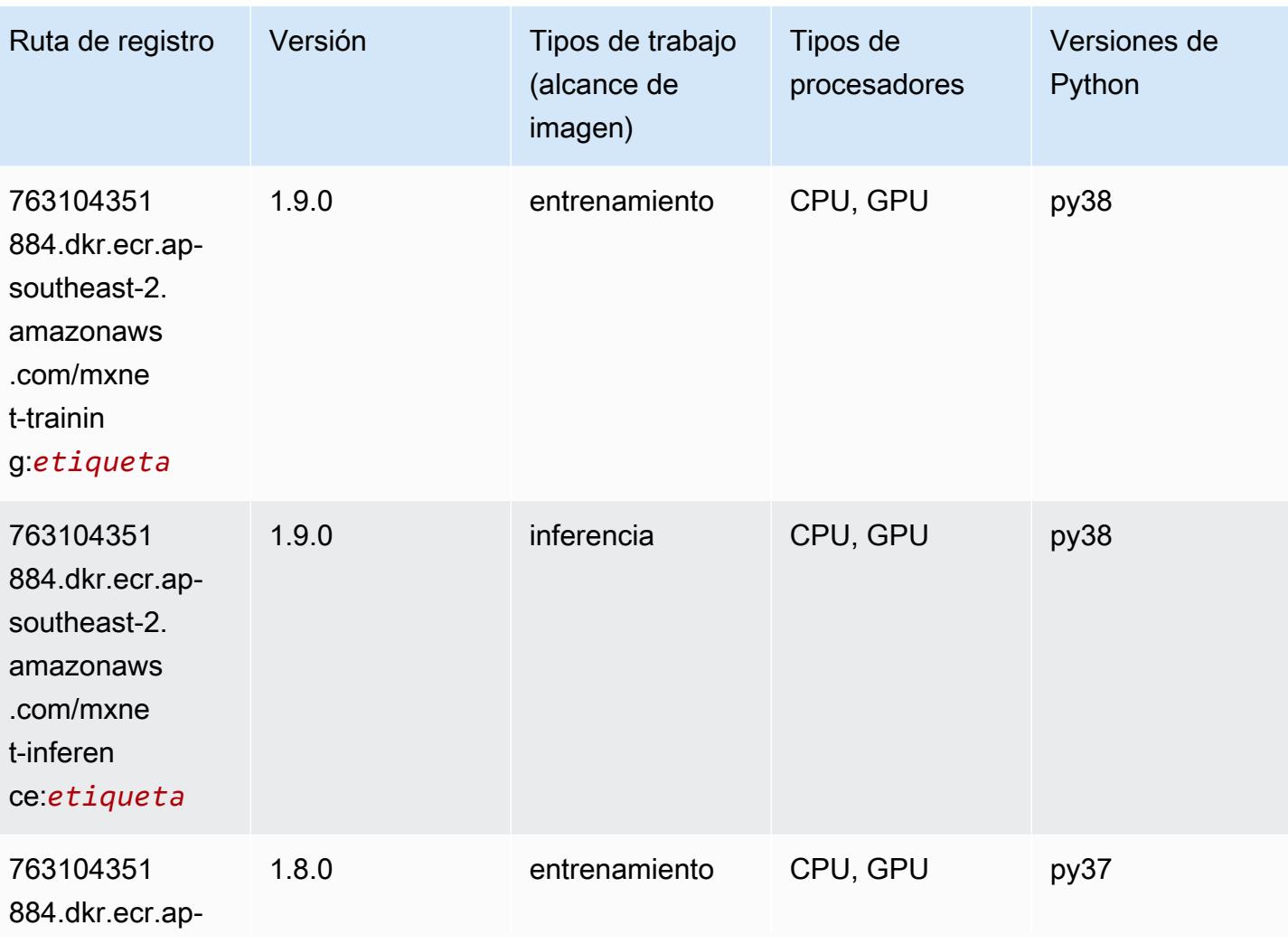

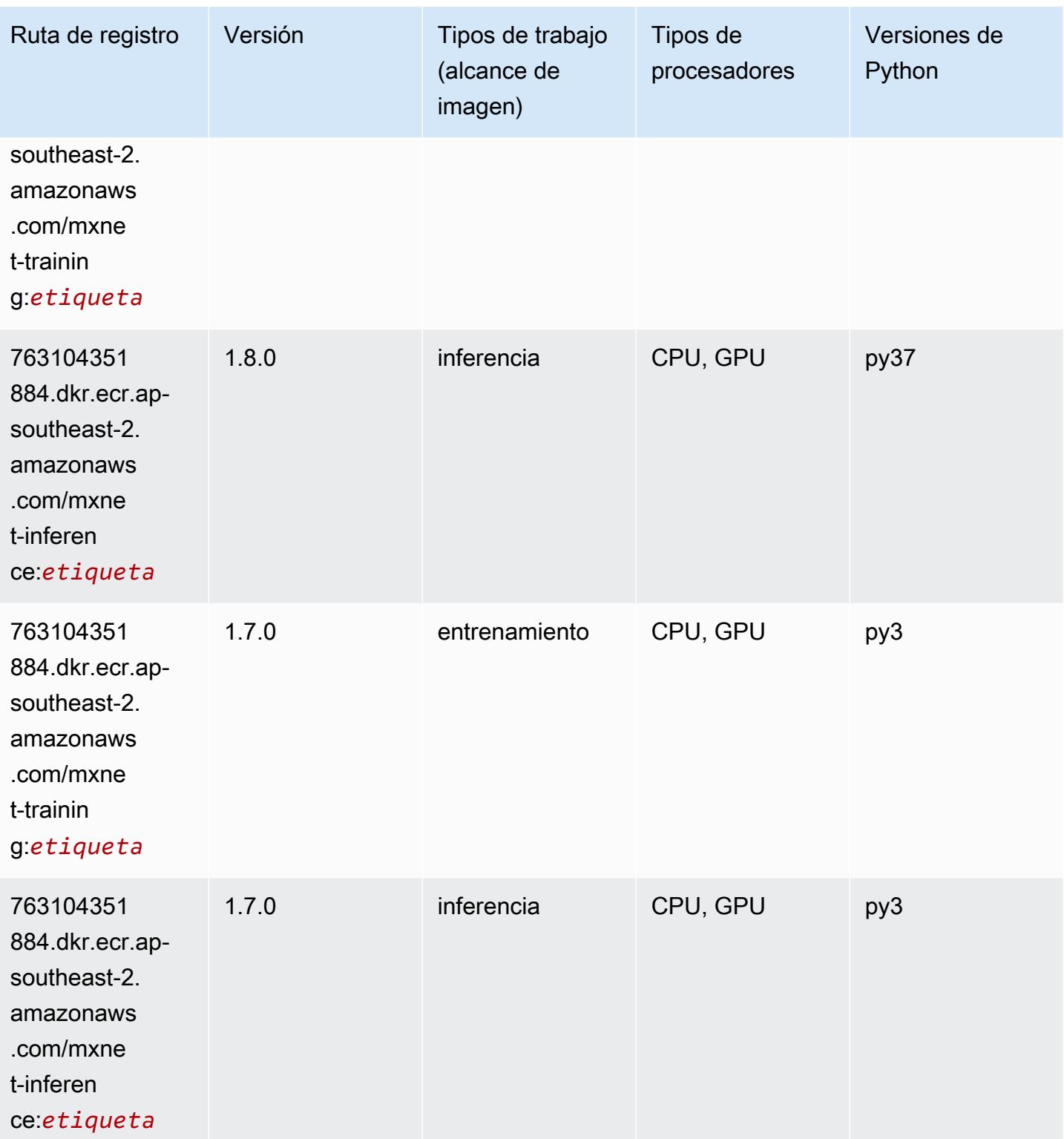

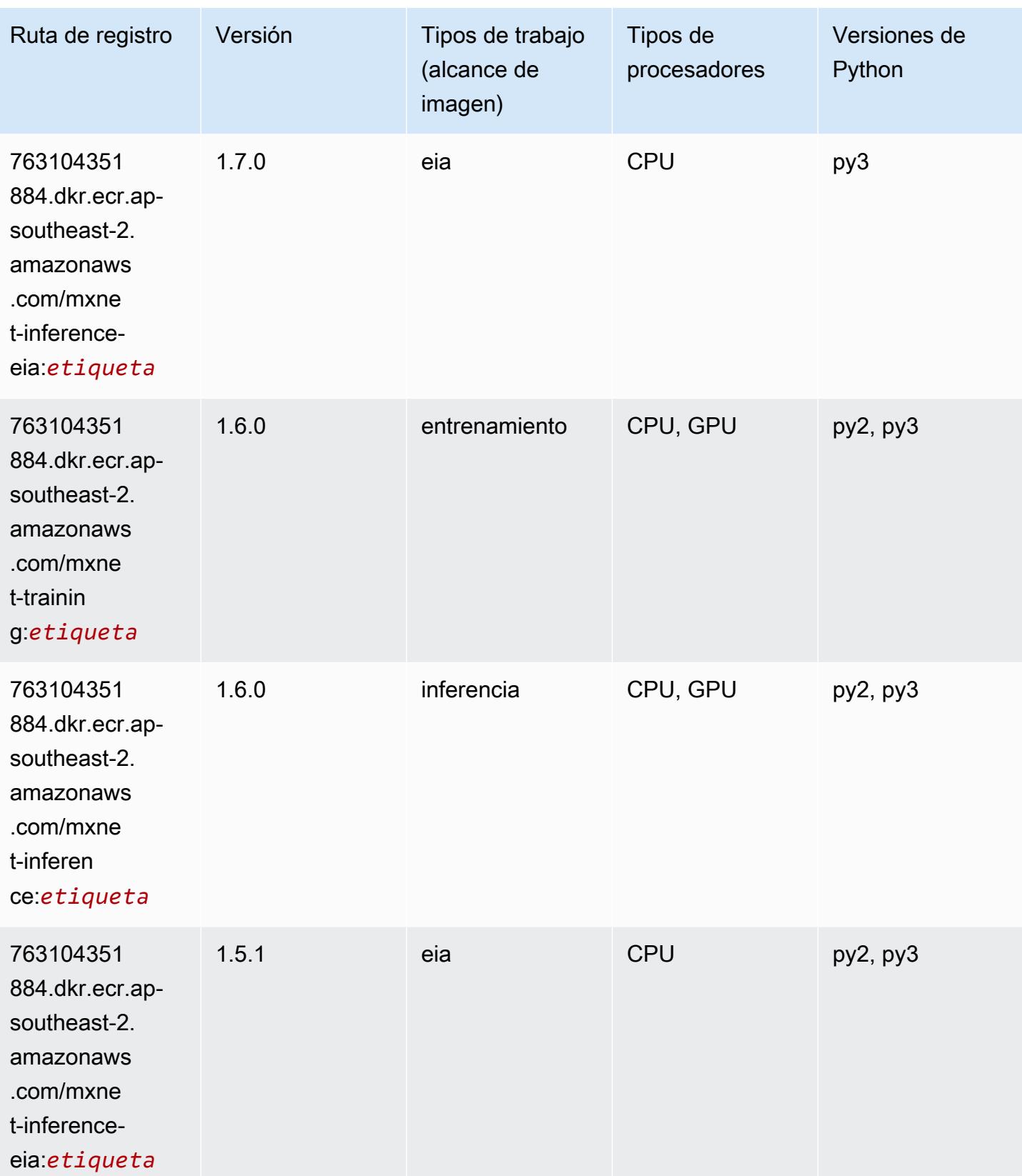

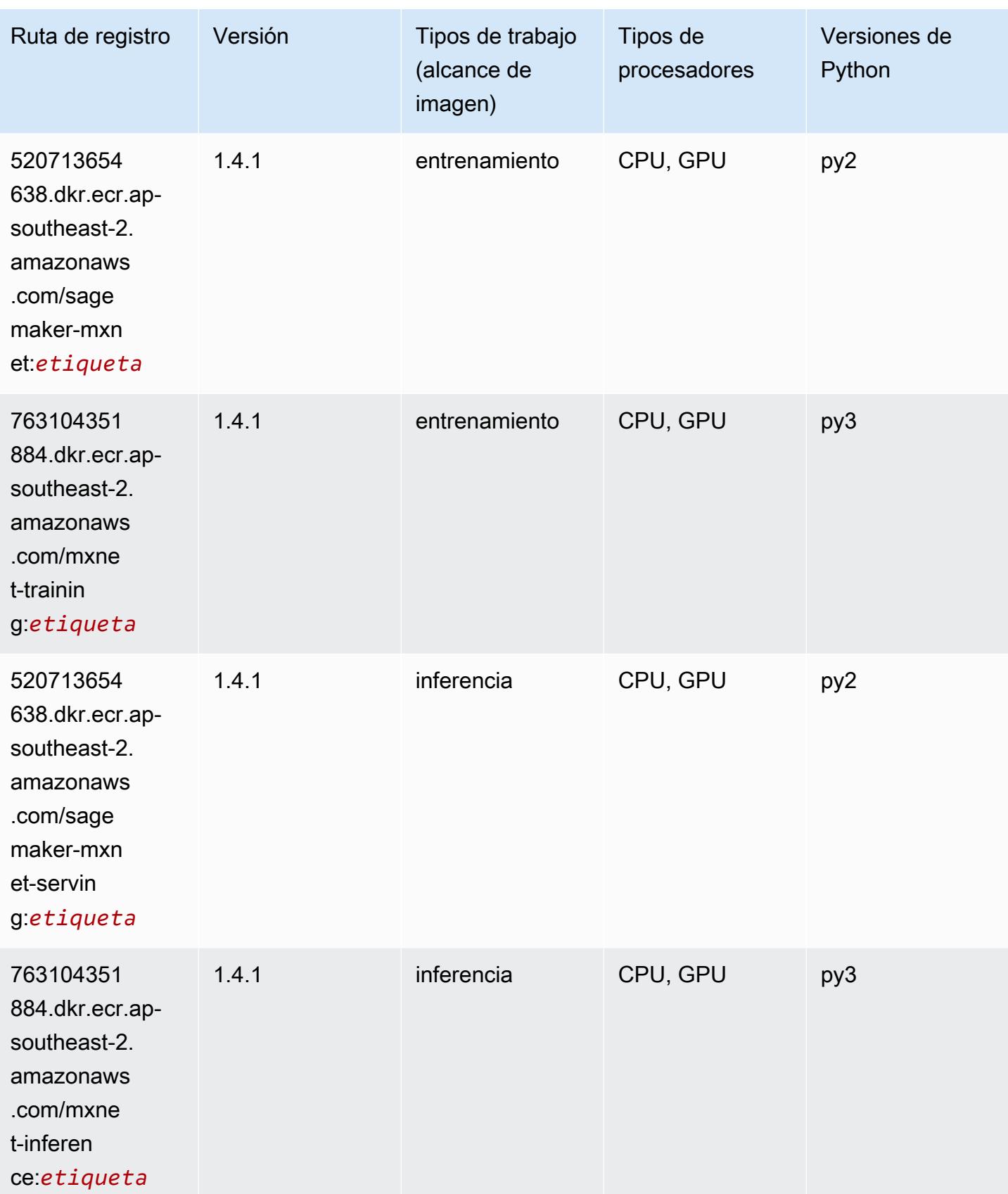

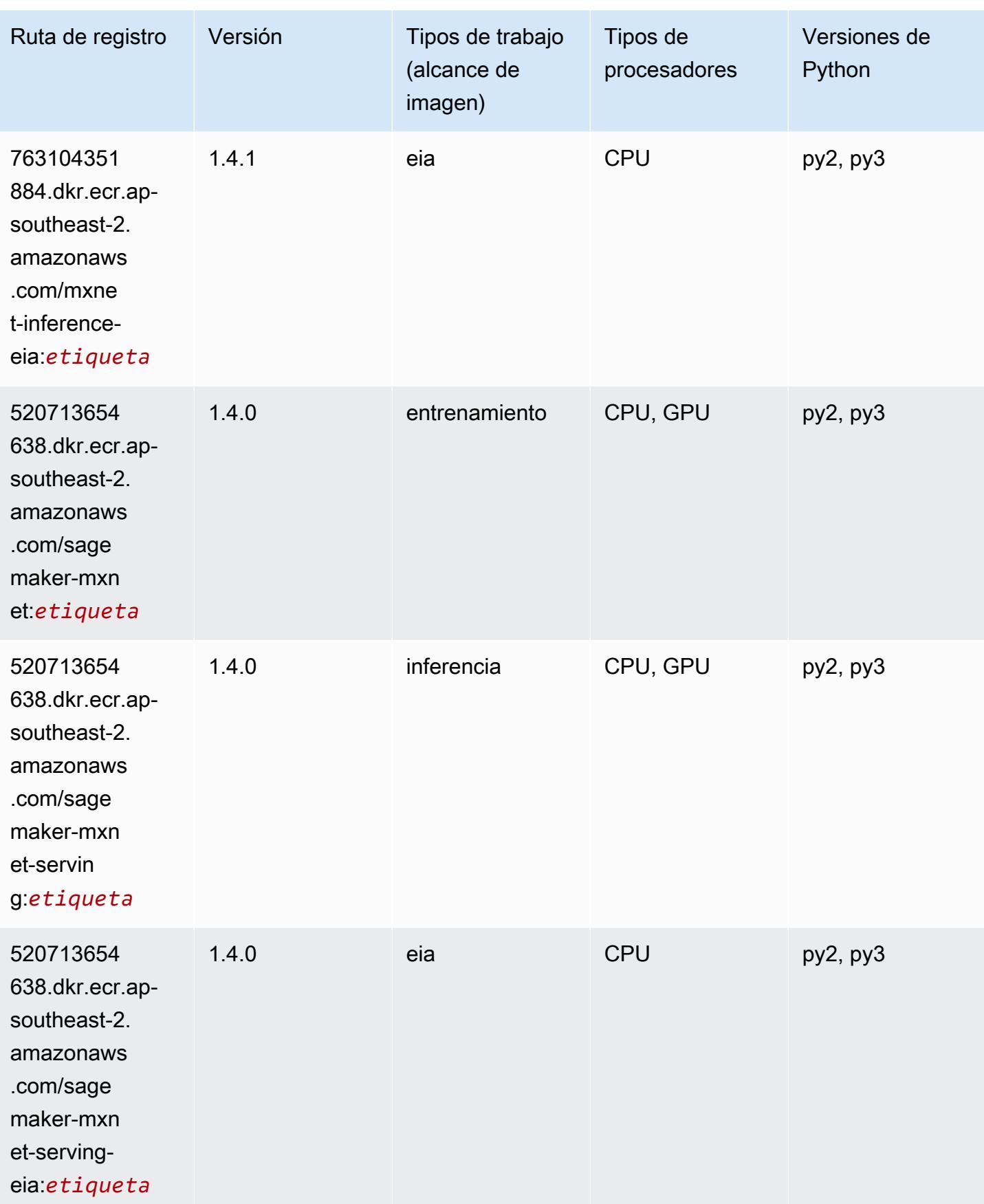

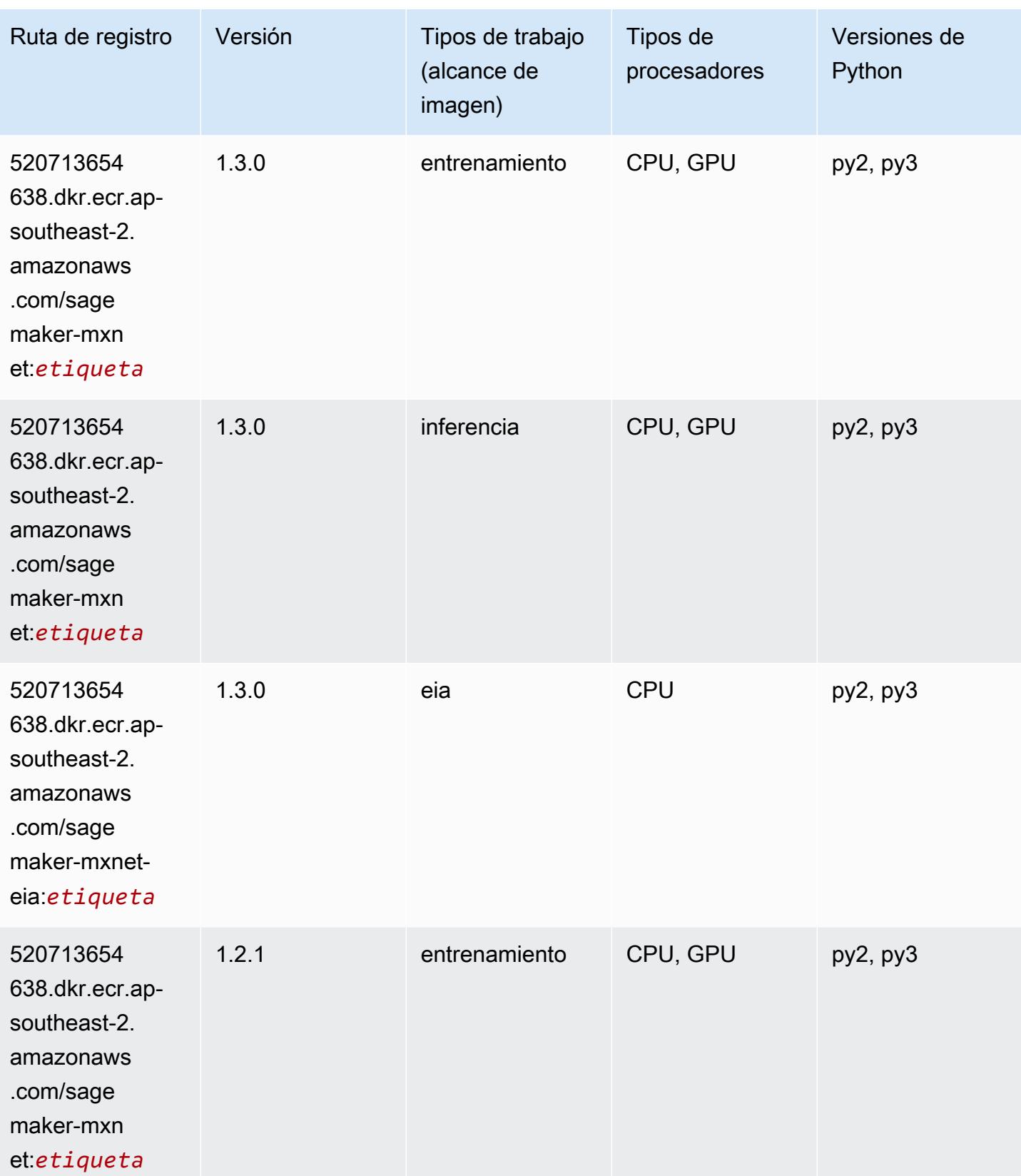

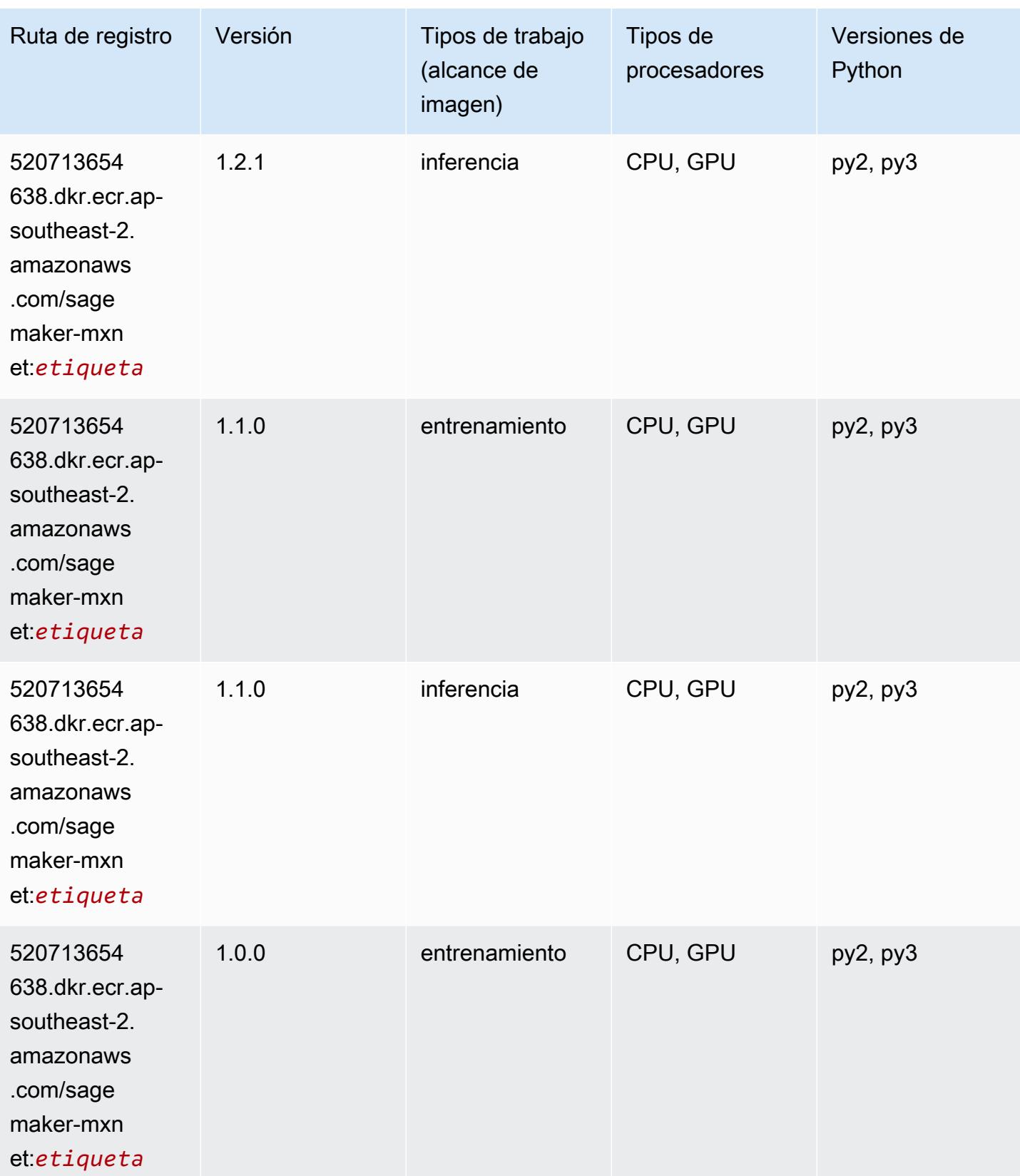

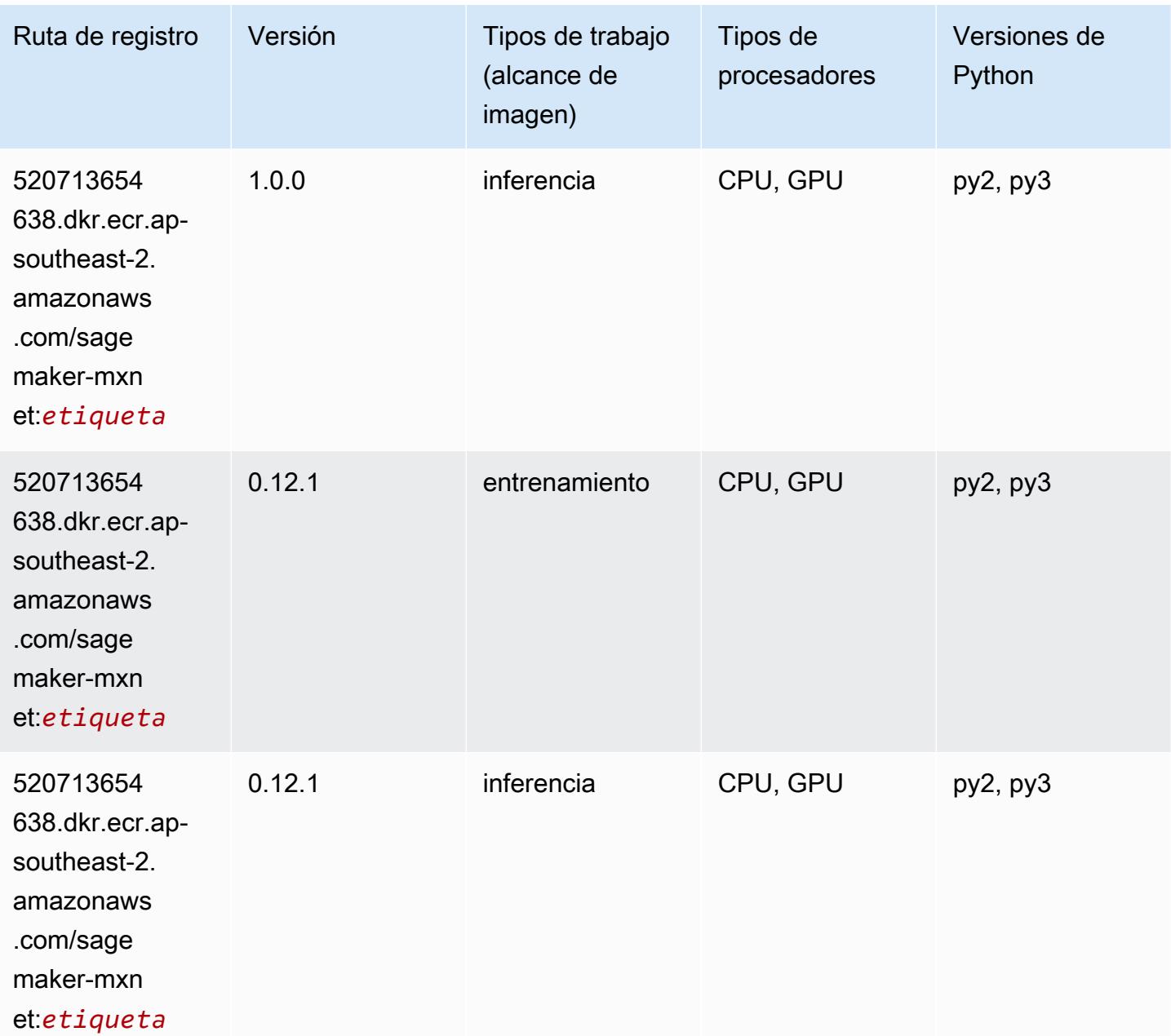

# MXNet Coach (DLC)

```
from sagemaker import image_uris
image_uris.retrieve(framework='coach-mxnet',region='ap-
southeast-2',version='0.11',py_version='py3',image_scope='training',instance_type='ml.c5.4xlarg
```
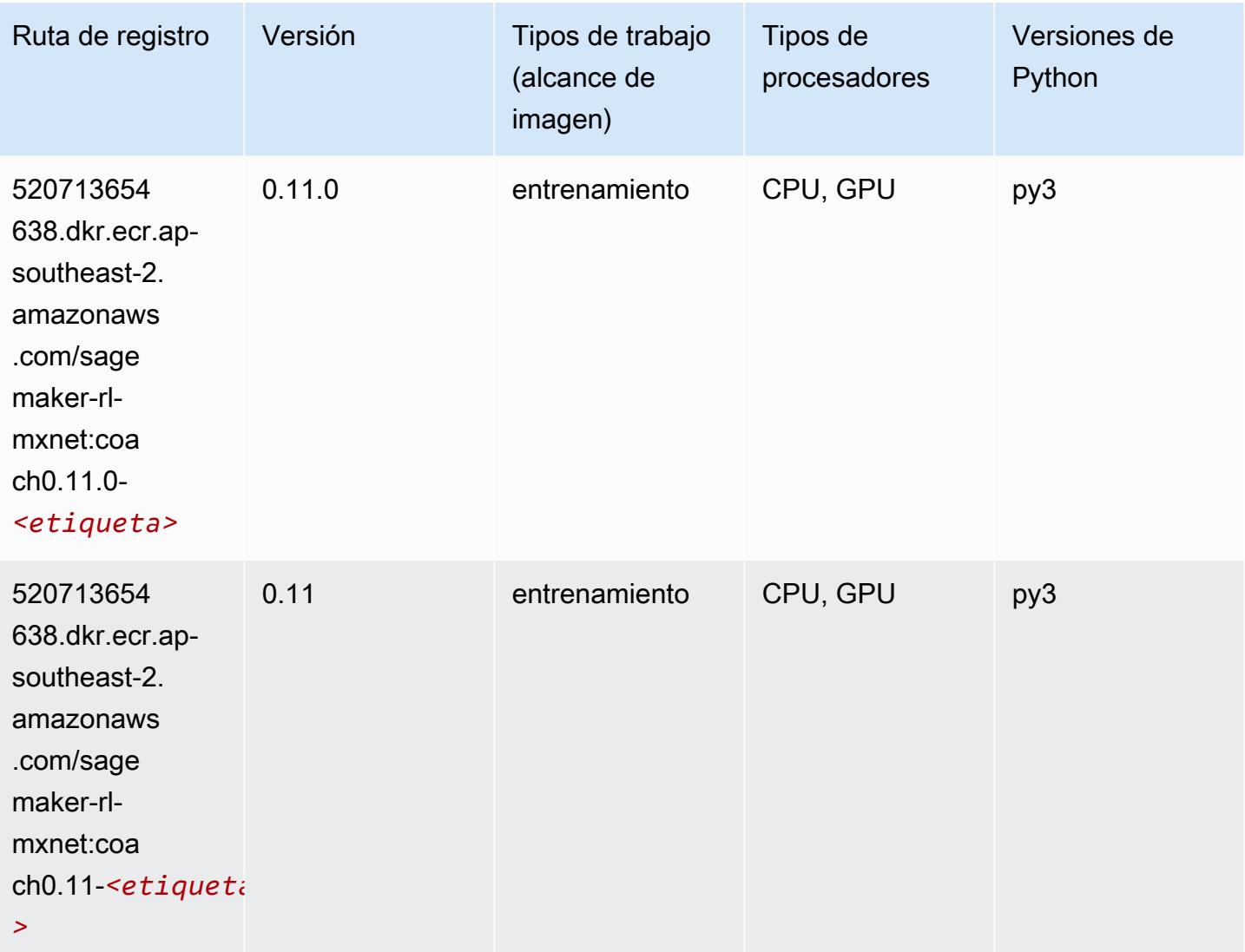

# Monitor de modelos (algoritmo)

```
from sagemaker import image_uris
image_uris.retrieve(framework='model-monitor',region='ap-southeast-2')
```
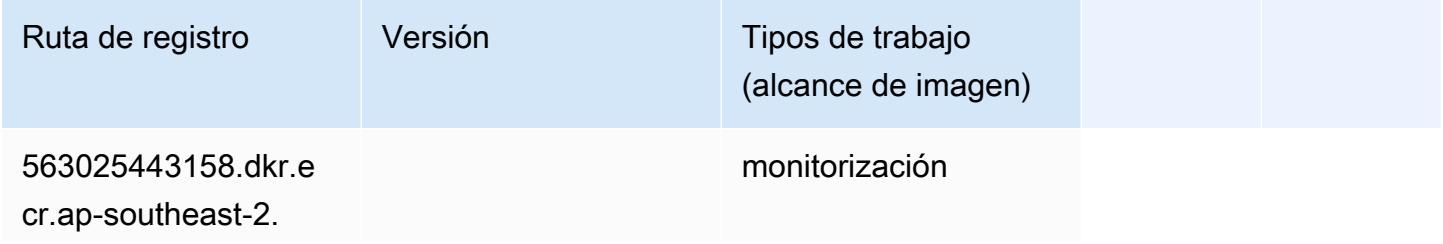

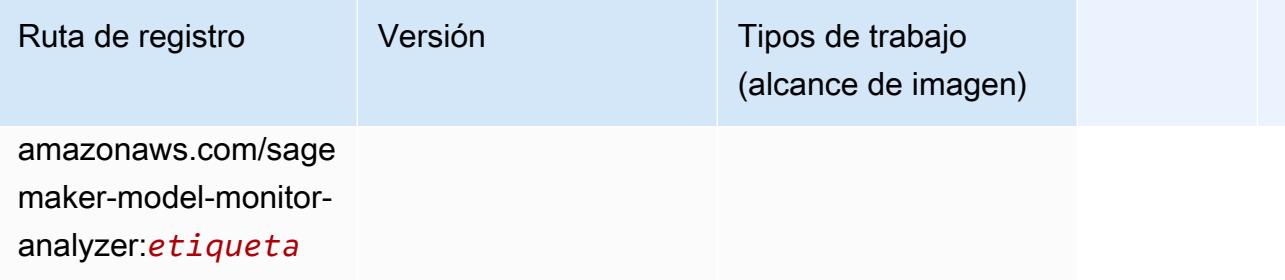

## NTM (algoritmo)

SageMaker Ejemplo de SDK de Python para recuperar la ruta de registro.

```
from sagemaker import image_uris
image_uris.retrieve(framework='ntm',region='ap-southeast-2')
```
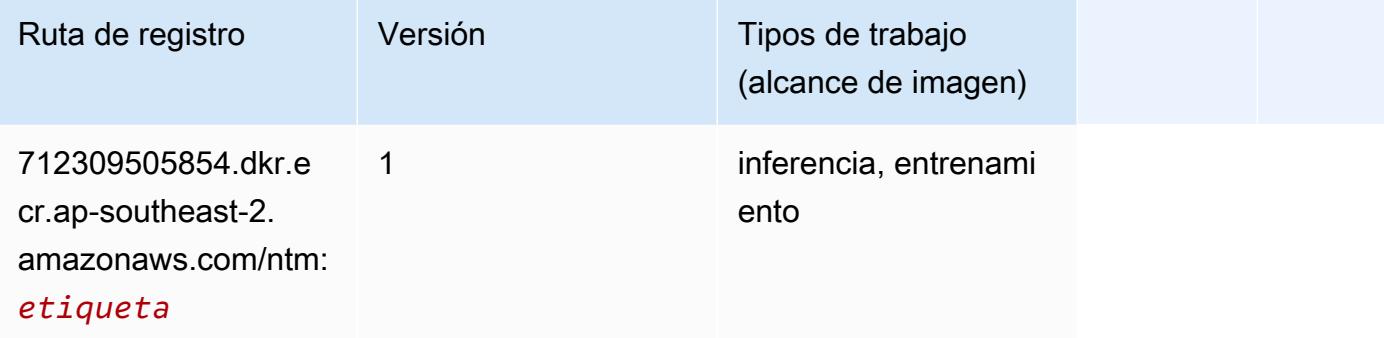

## Neo Image Classification (algoritmo)

```
from sagemaker import image_uris
image_uris.retrieve(framework='image-classification-neo',region='ap-southeast-2')
```
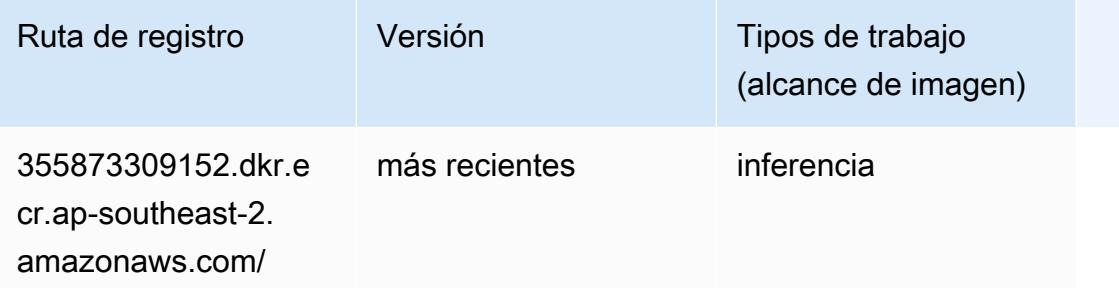

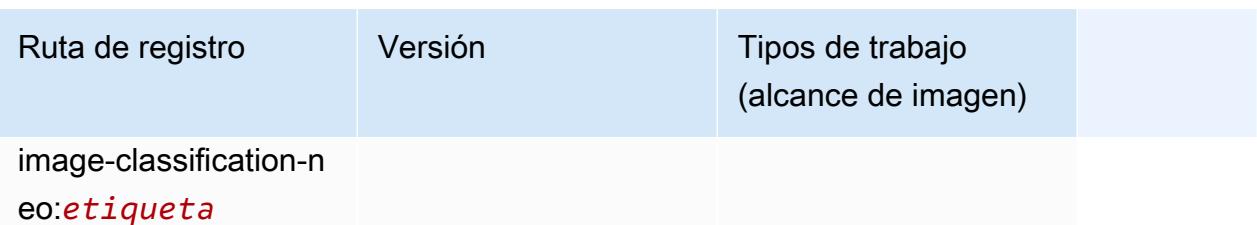

## Neo MXNet (DLC)

SageMaker Ejemplo de SDK de Python para recuperar la ruta de registro.

```
from sagemaker import image_uris
image_uris.retrieve(framework='neo-mxnet',region='ap-
southeast-2',version='1.8',py_version='py3',image_scope='inference', 
  instance_type='ml.c5.4xlarge')
```
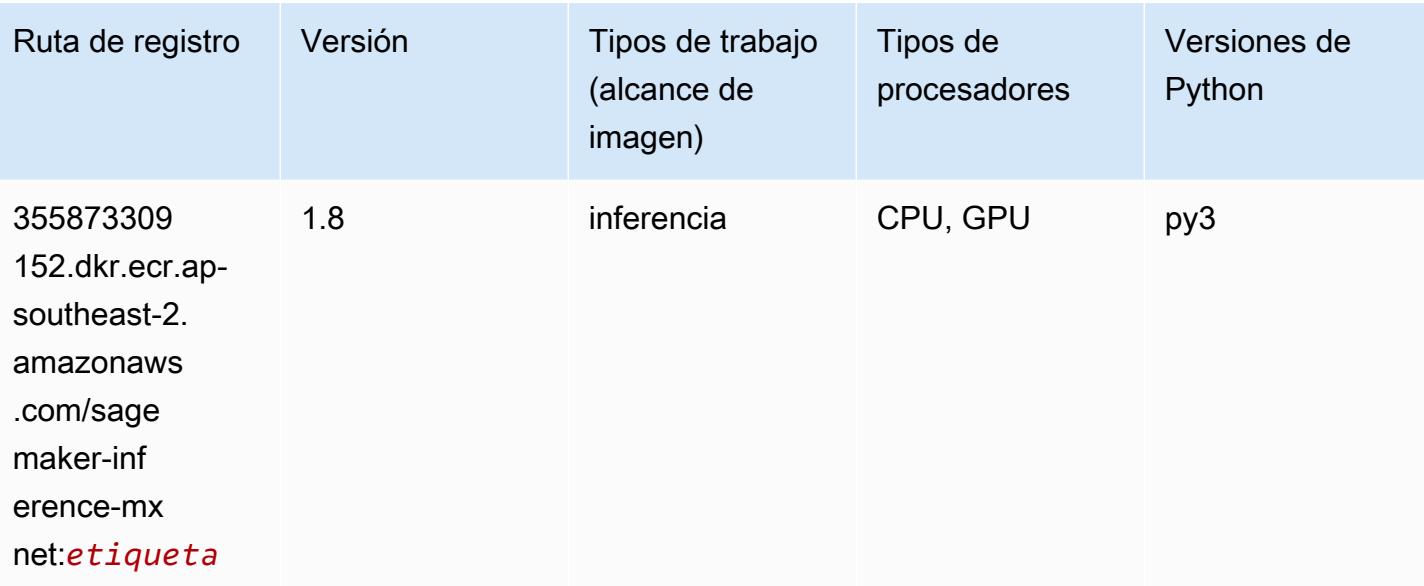

#### Neo PyTorch (DLC)

```
from sagemaker import image_uris
image_uris.retrieve(framework='neo-pytorch',region='ap-
southeast-2',version='1.6',image_scope='inference',instance_type='ml.c5.4xlarge')
```
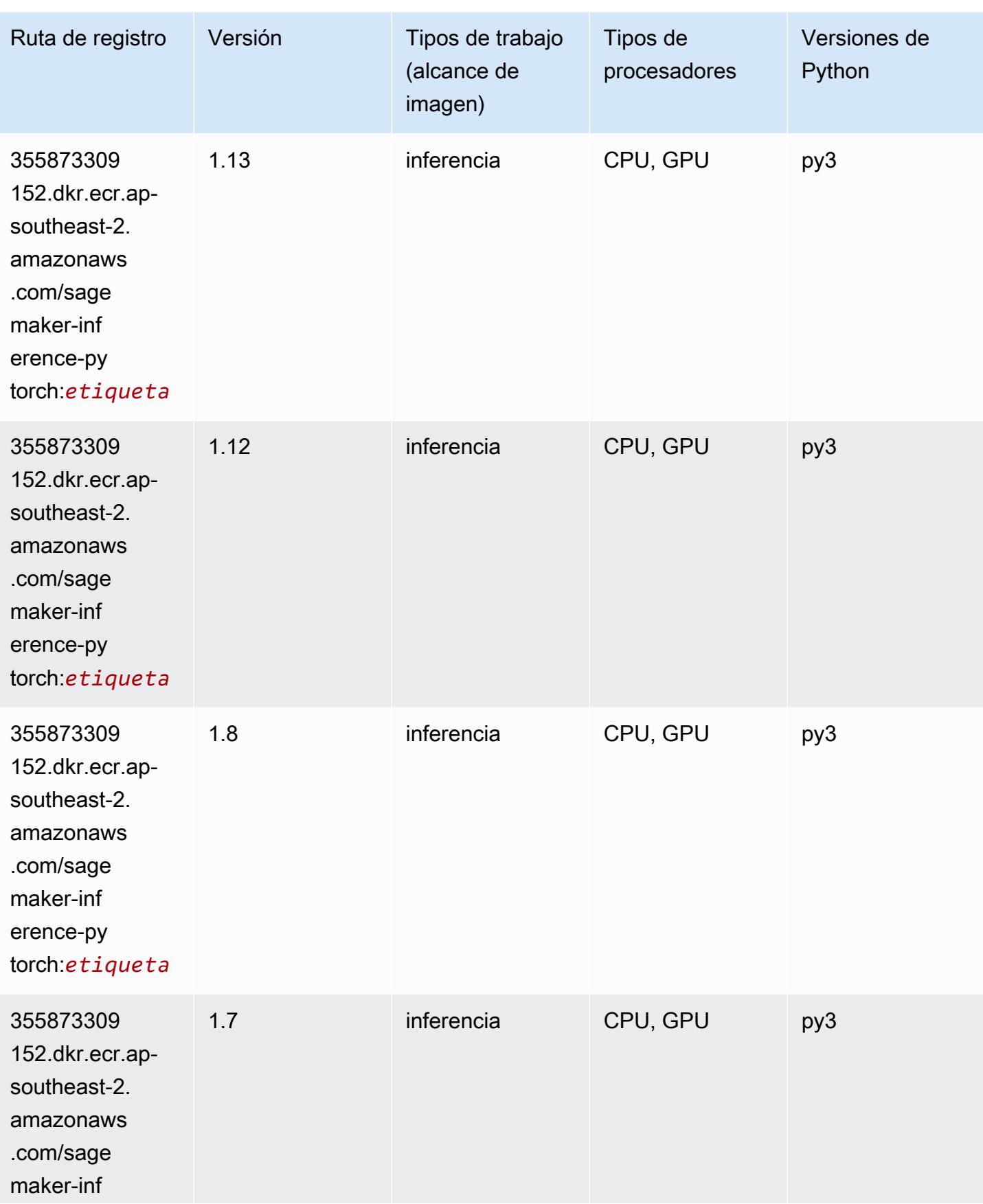

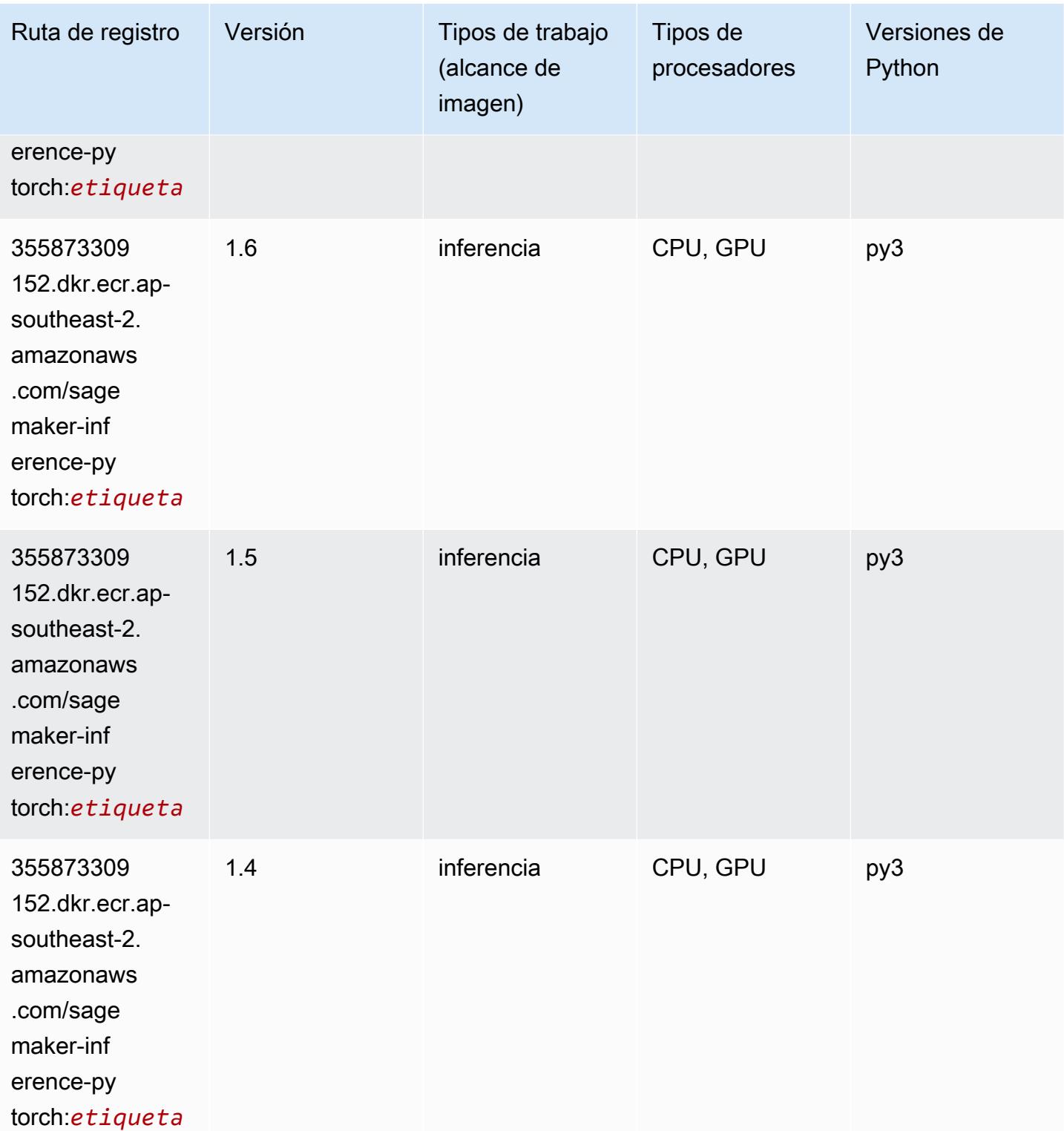

# Neo Tensorflow (DLC)

#### from sagemaker import image\_uris image\_uris.retrieve(framework='neo-tensorflow',region='apsoutheast-2',version='1.15.3',py\_version='py3',instance\_type='ml.c5.4xlarge')

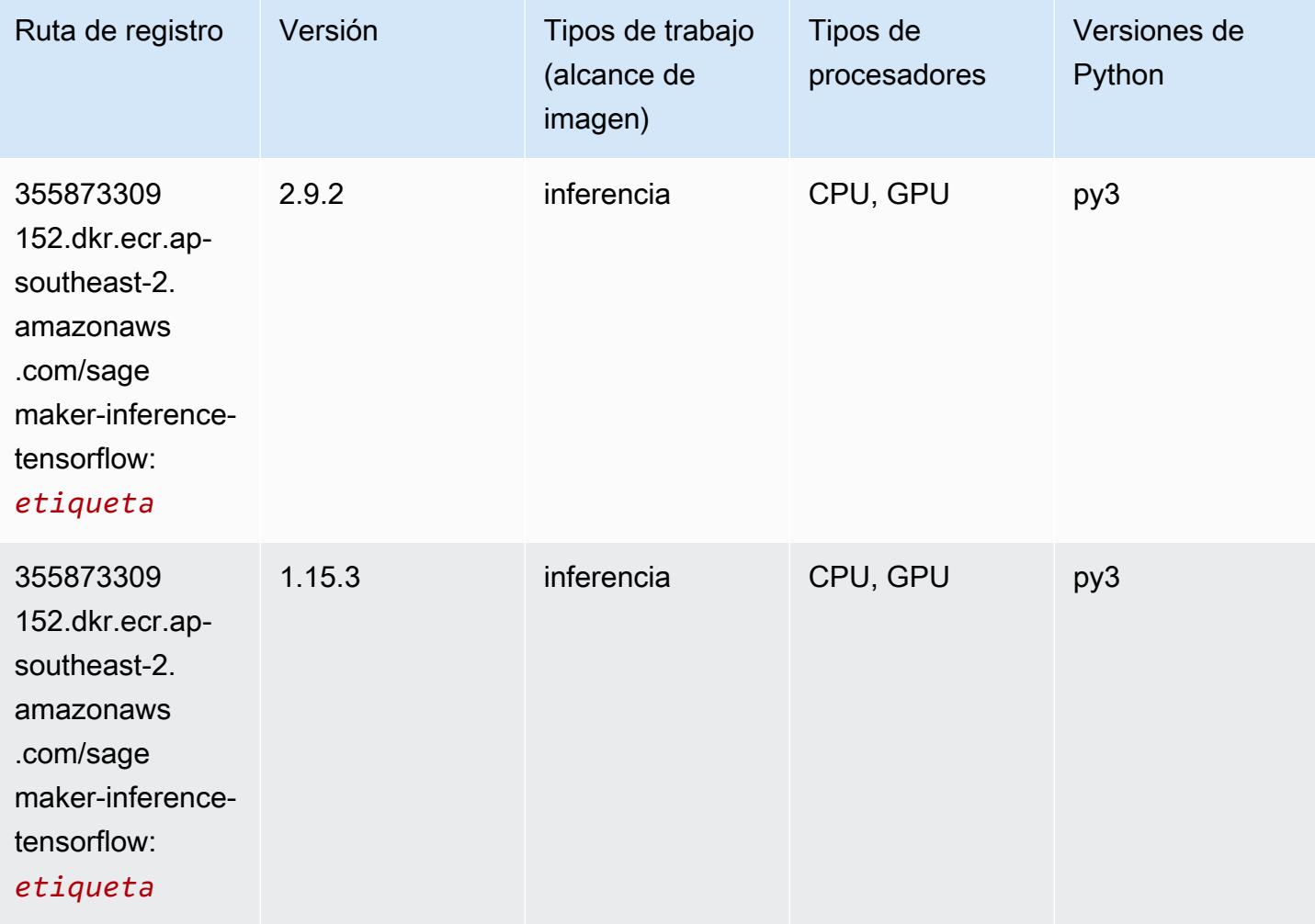

# Neo XGBoost (algoritmo)

```
from sagemaker import image_uris
image_uris.retrieve(framework='xgboost-neo',region='ap-southeast-2')
```
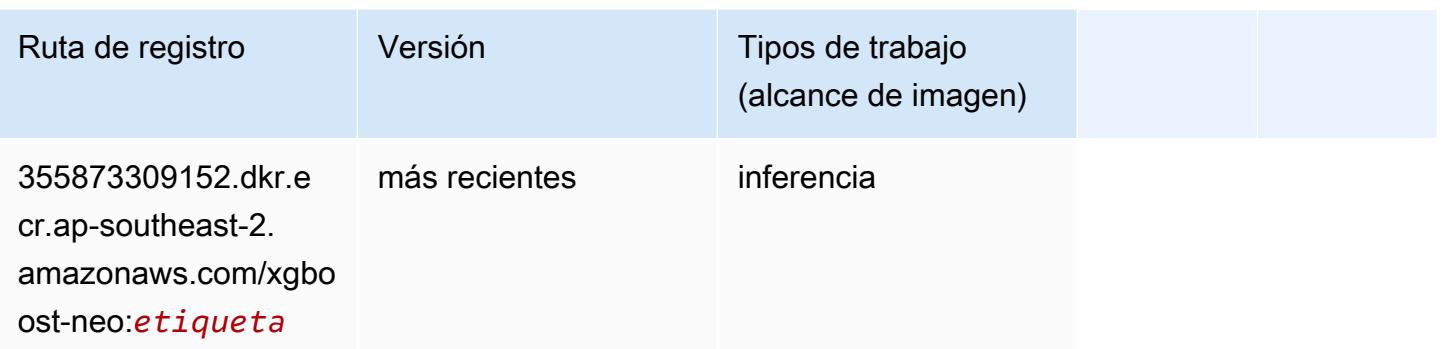

## Detección de objetos (algoritmo)

SageMaker Ejemplo de SDK de Python para recuperar la ruta de registro.

```
from sagemaker import image_uris
image_uris.retrieve(framework='object-detection',region='ap-southeast-2')
```
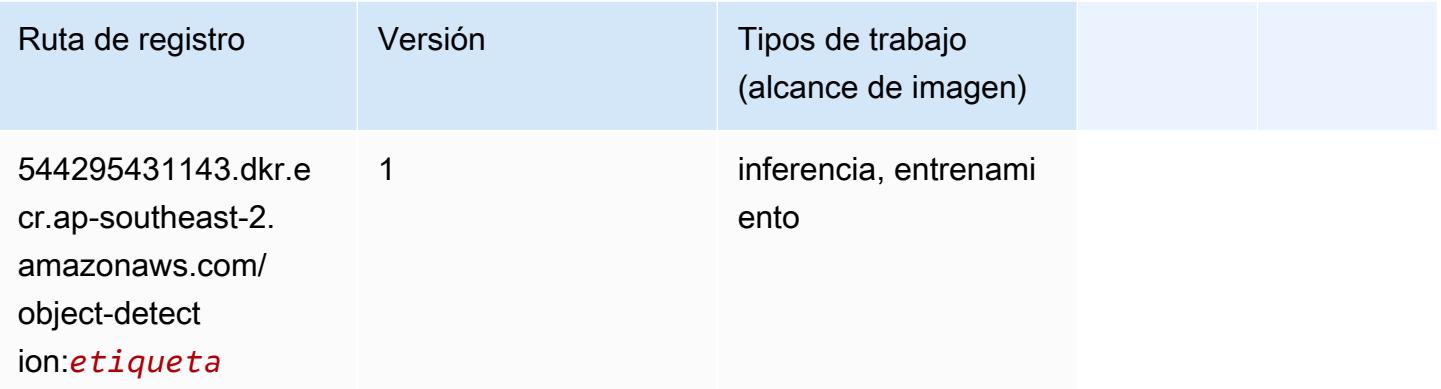

## Object2Vec (algoritmo)

```
from sagemaker import image_uris
image_uris.retrieve(framework='object2vec',region='ap-southeast-2')
```
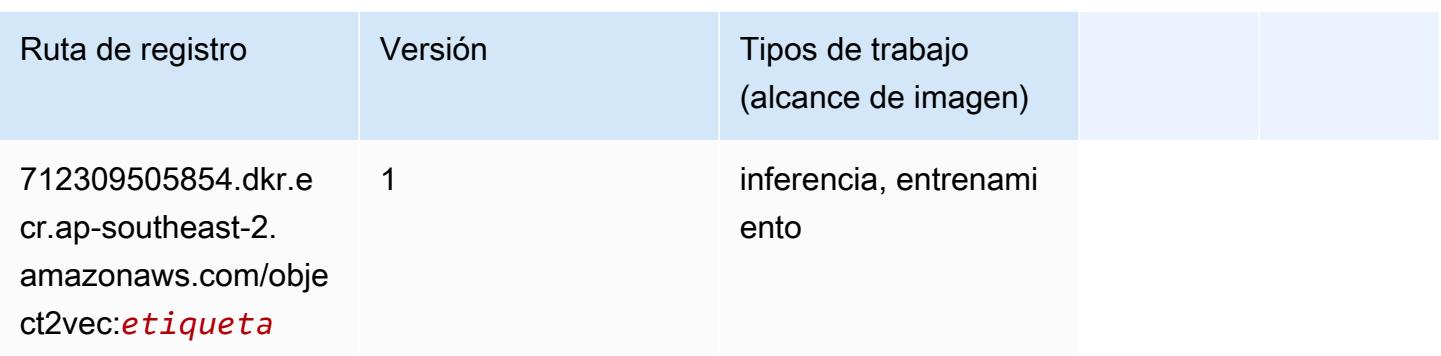

# PCA (algoritmo)

SageMaker Ejemplo de SDK de Python para recuperar la ruta de registro.

```
from sagemaker import image_uris
image_uris.retrieve(framework='pca',region='ap-southeast-2')
```
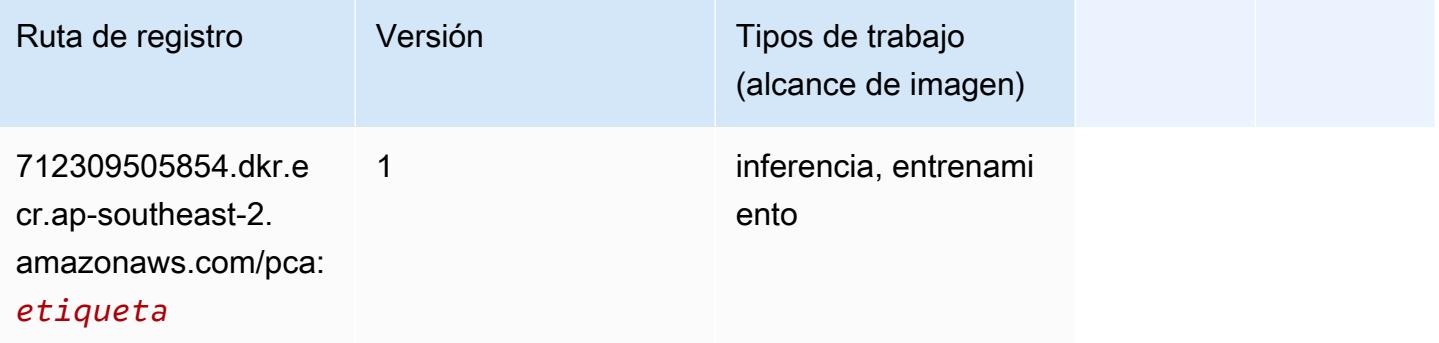

## PyTorch (DLC)

```
from sagemaker import image_uris
image_uris.retrieve(framework='pytorch',region='ap-
southeast-2',version='1.8.0',py_version='py3',image_scope='inference', 
  instance_type='ml.c5.4xlarge')
```
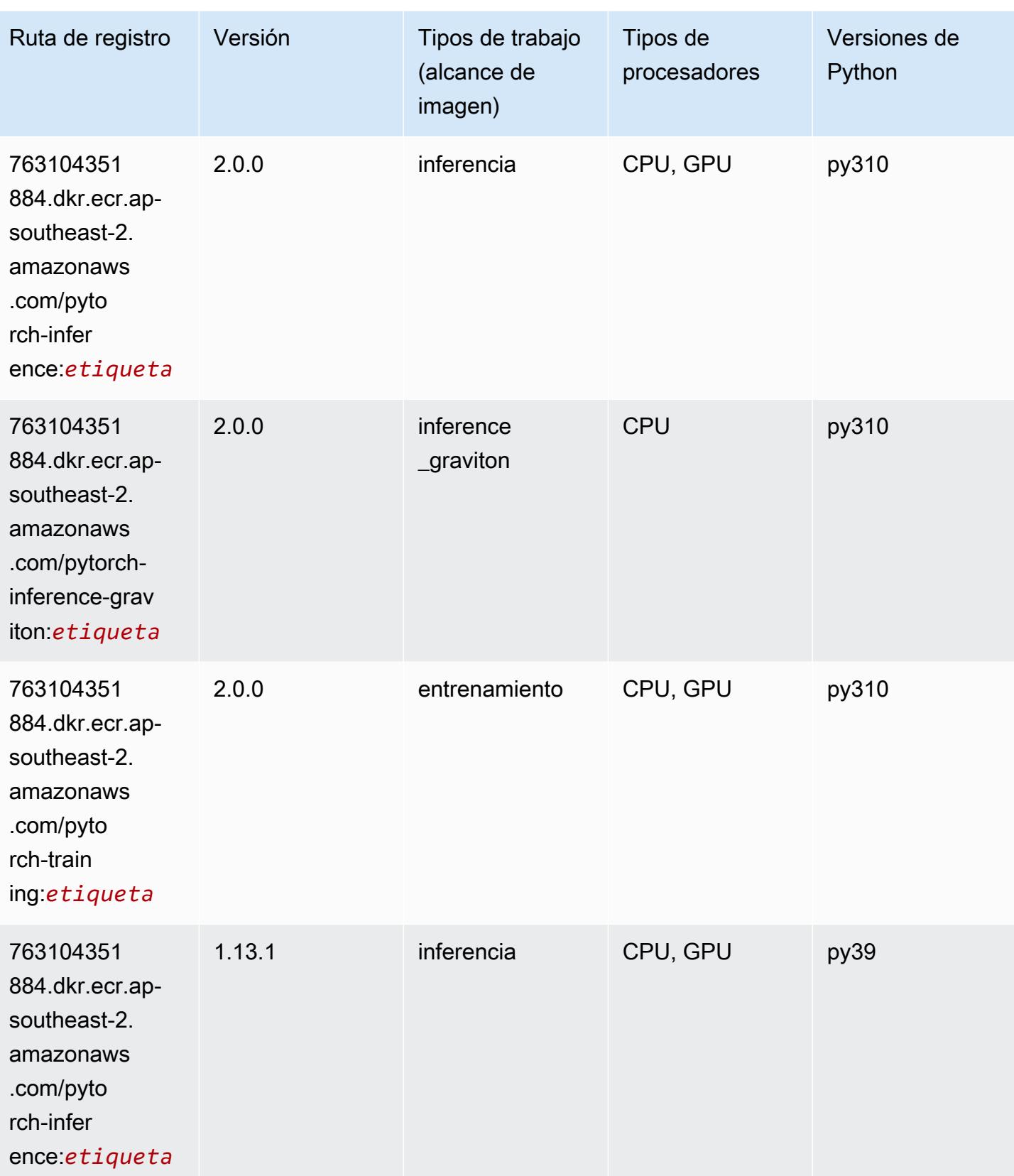

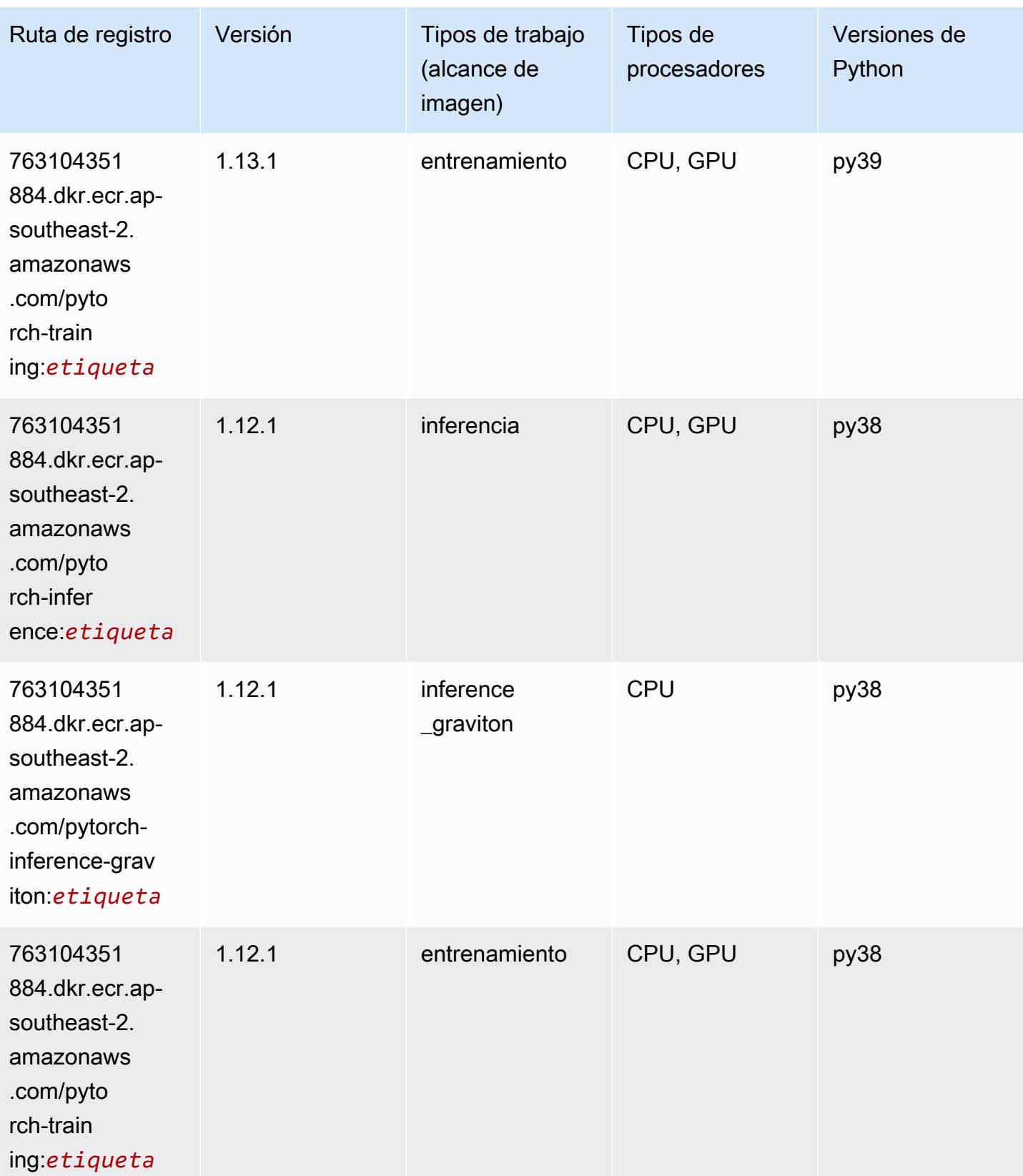

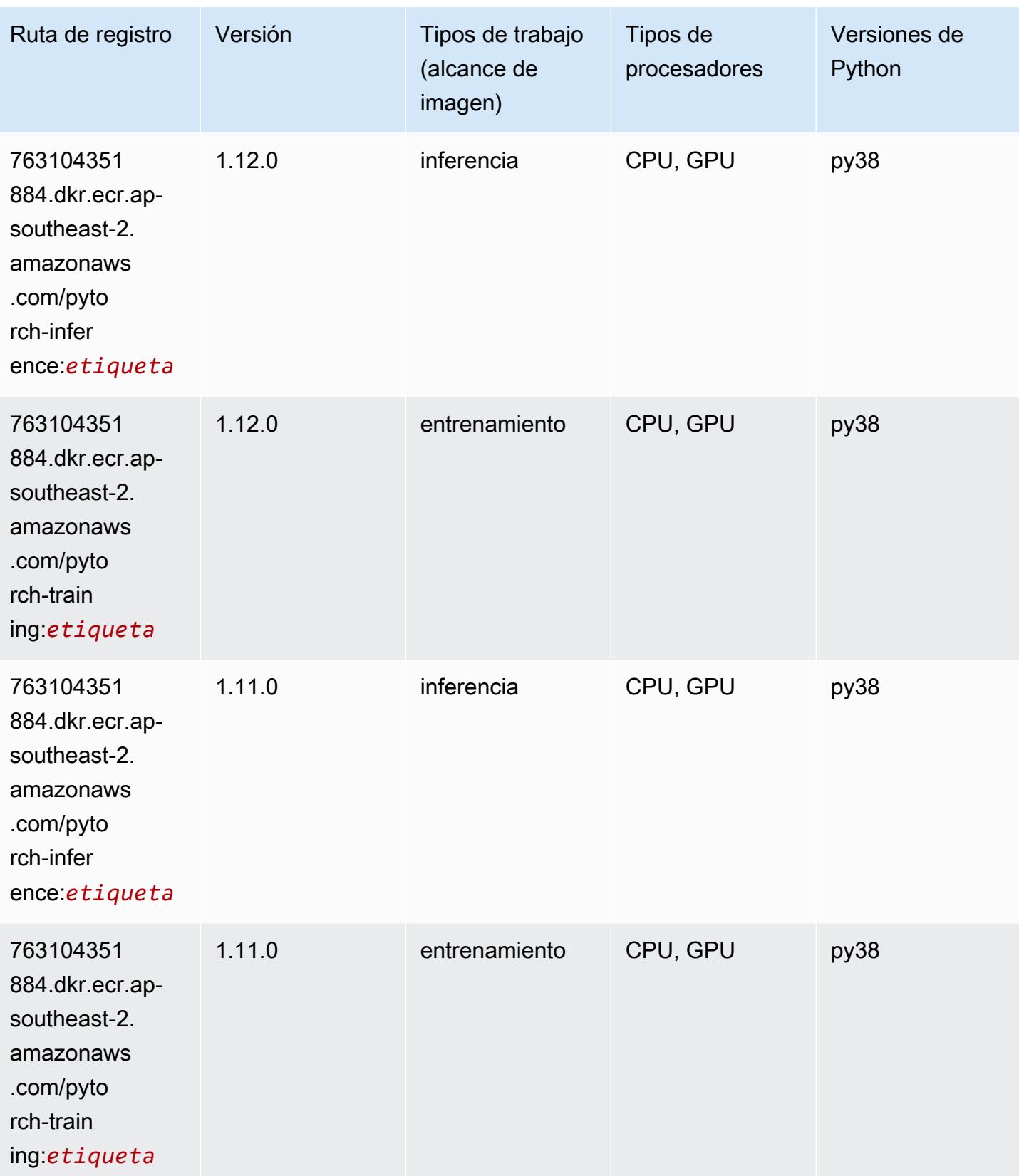

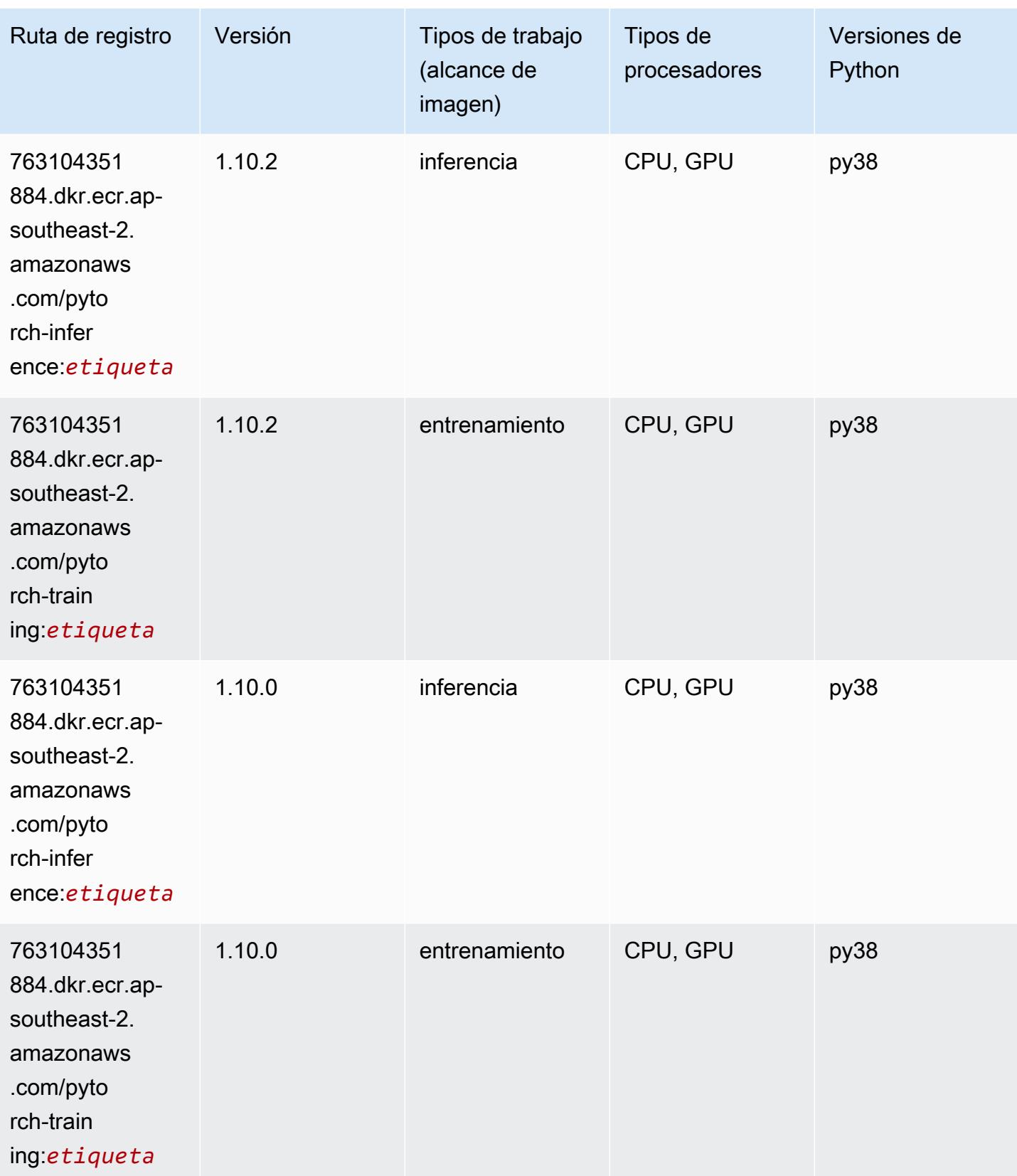

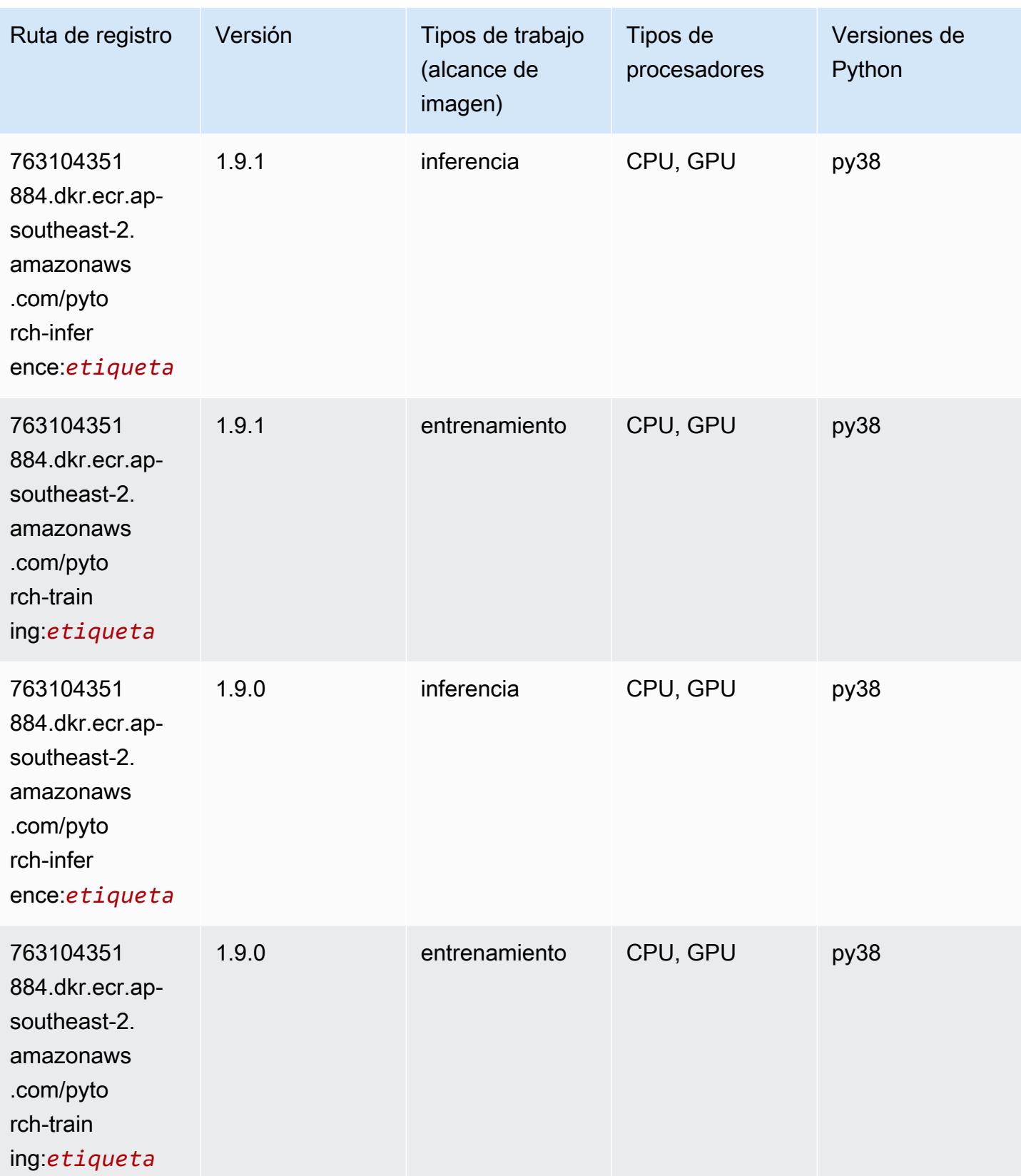

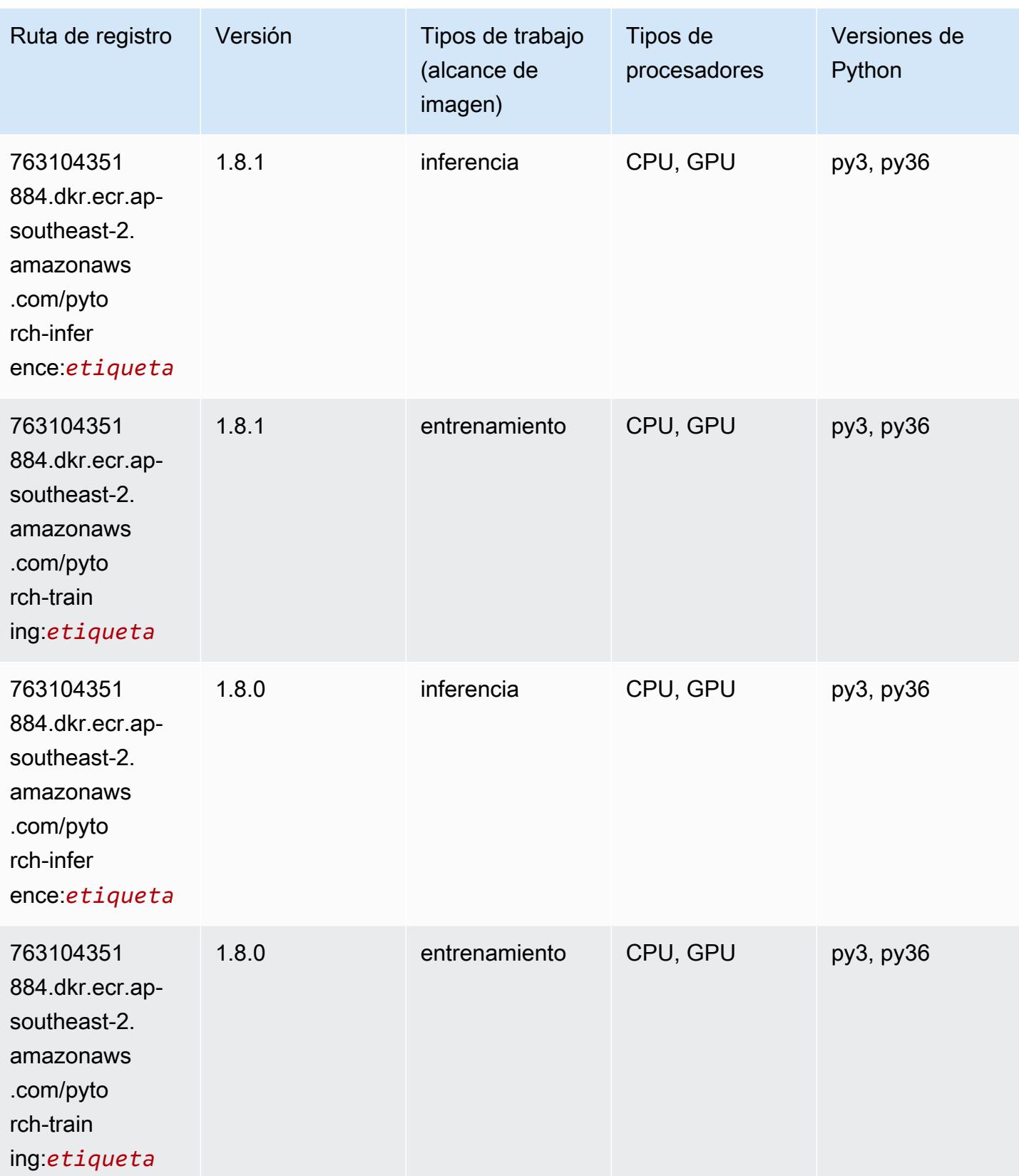

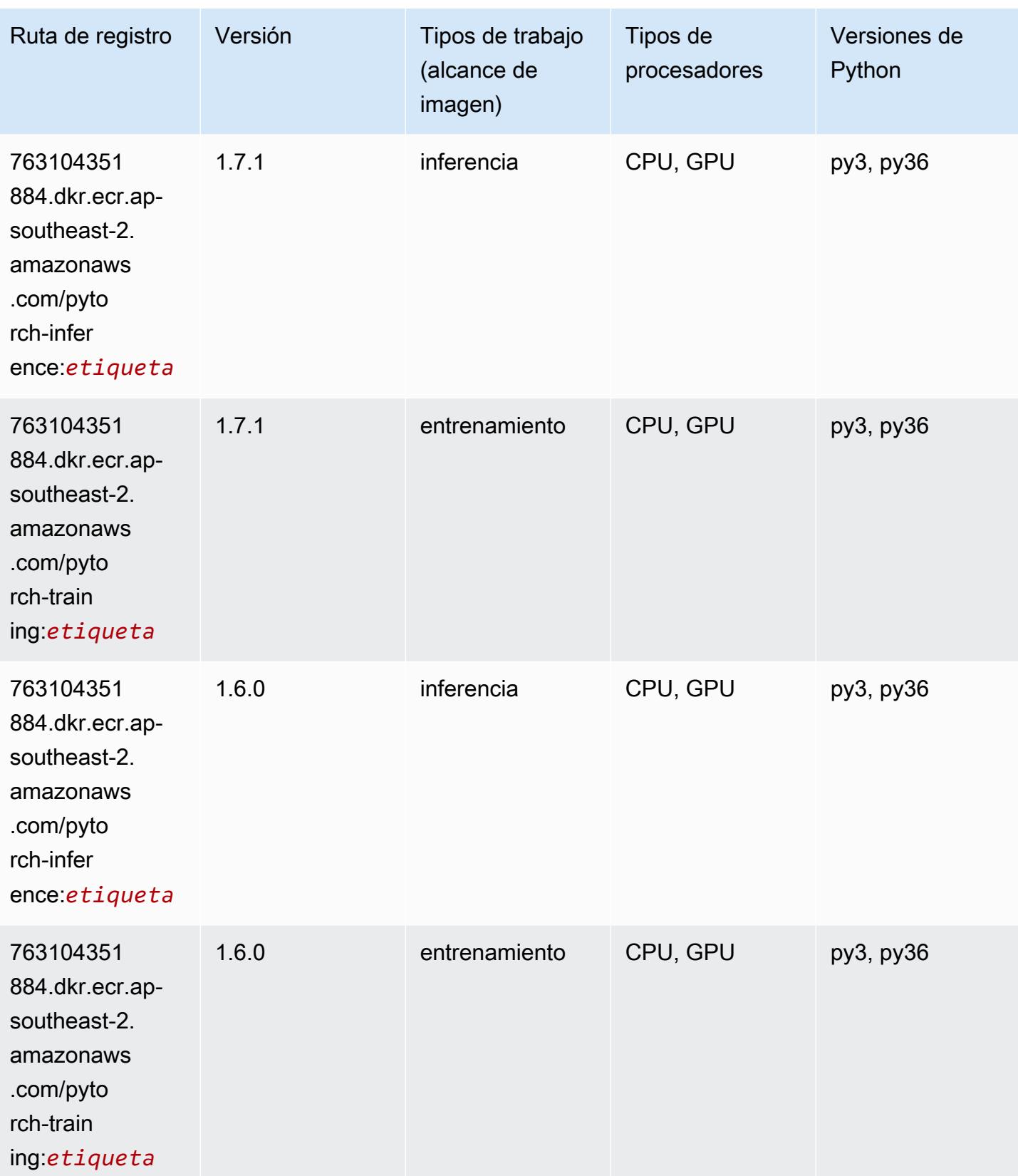

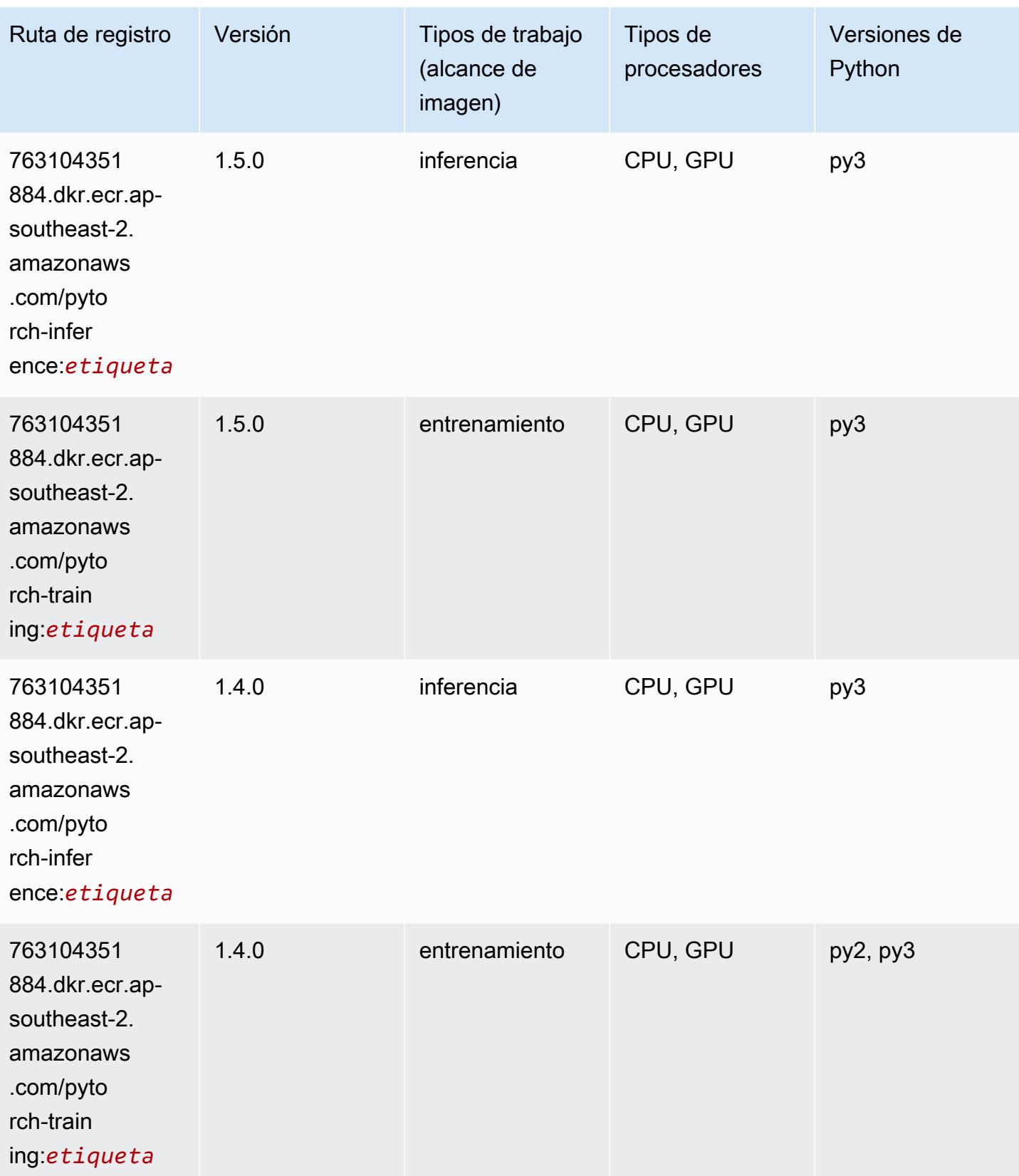

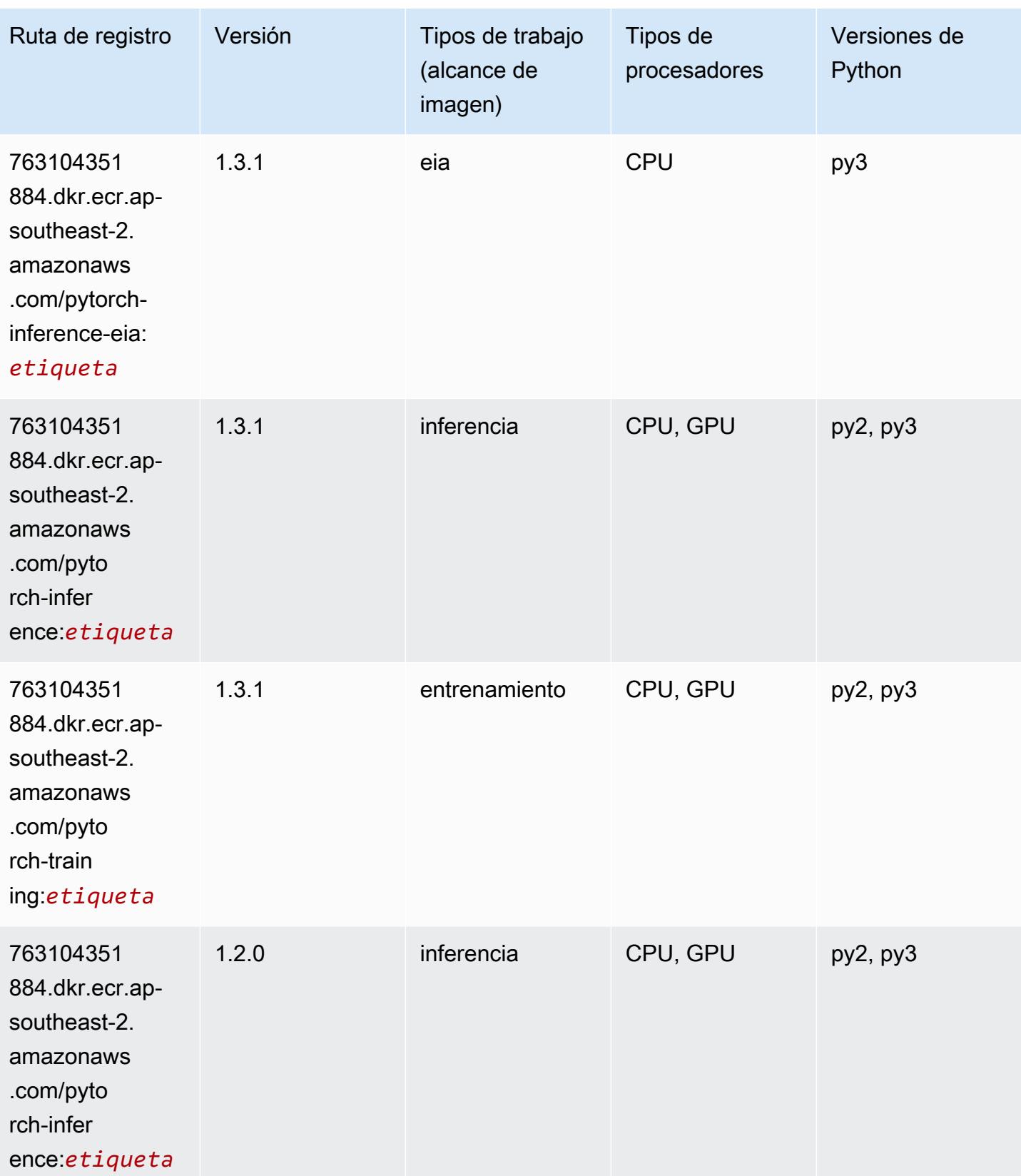

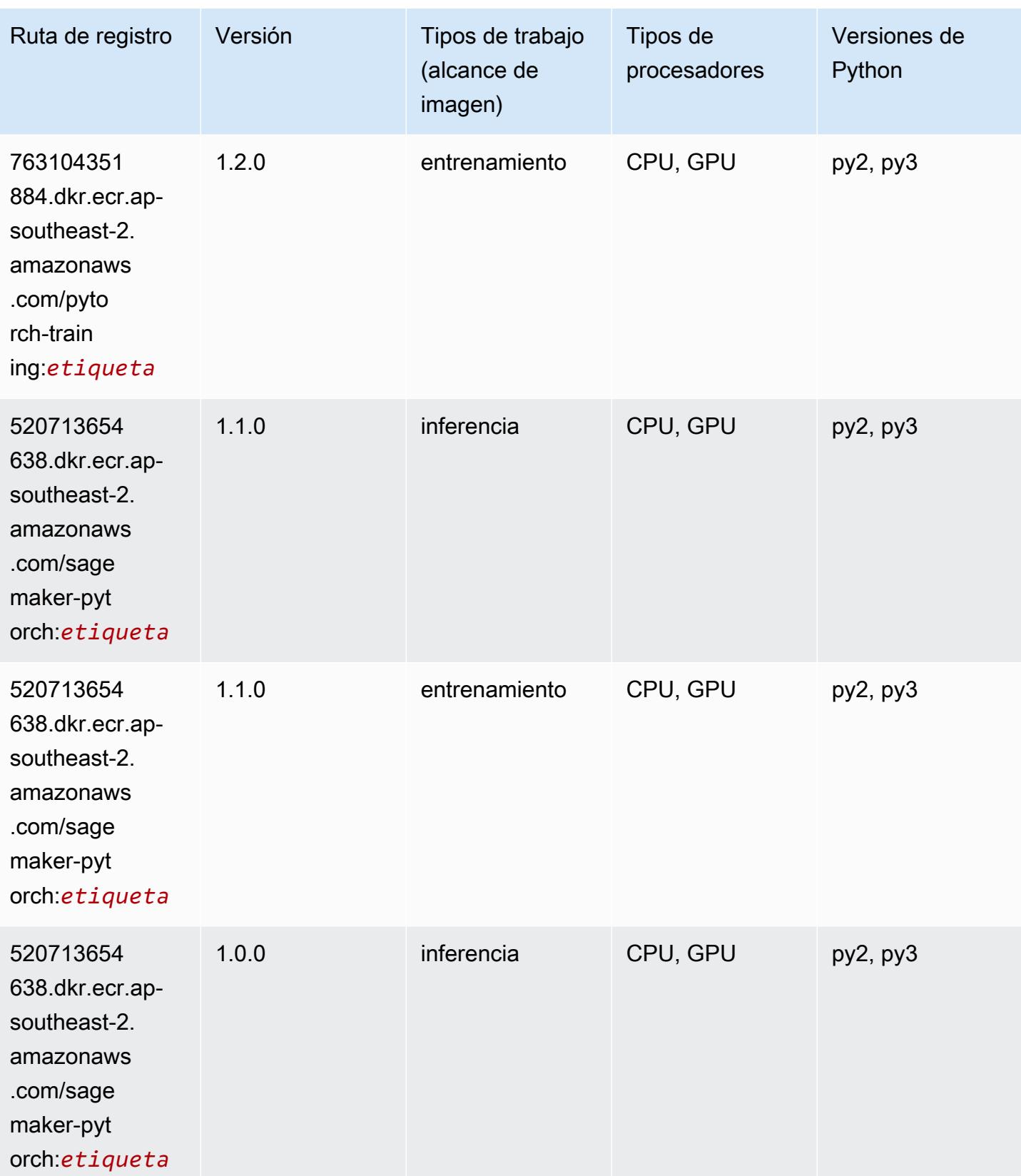

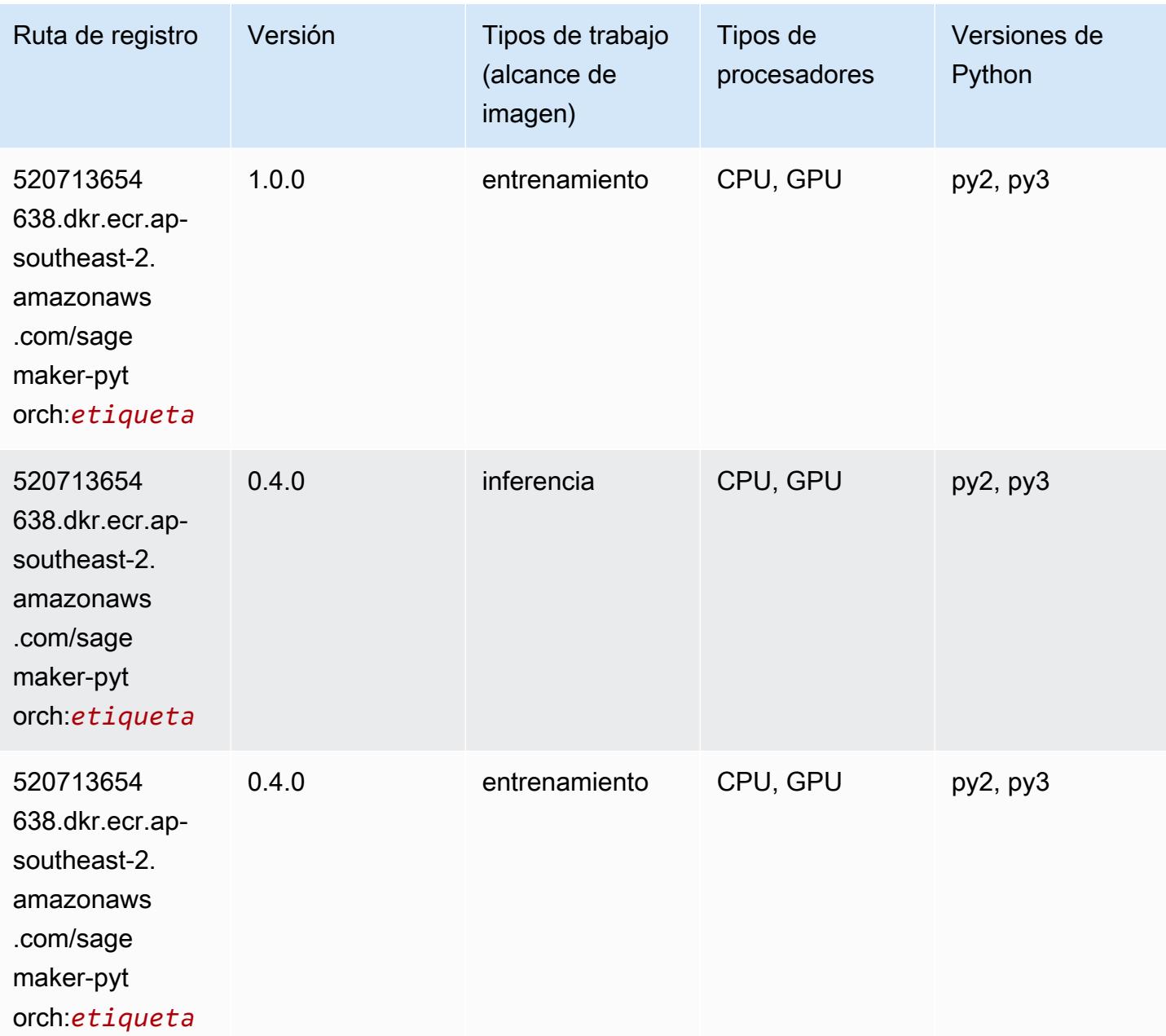

# PyTorch Neuron (DLC)

```
from sagemaker import image_uris
image_uris.retrieve(framework='pytorch-neuron',region='us-west-2', 
  image_scope='inference')
```
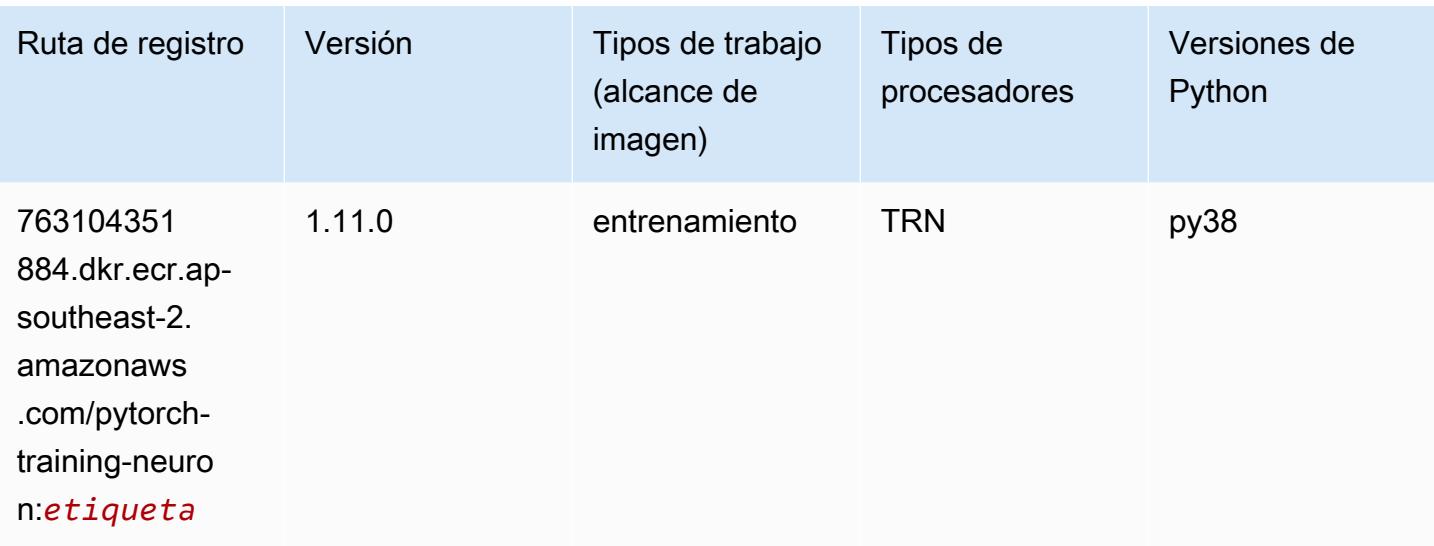

## PyTorch Compilador de entrenamiento (DLC)

```
from sagemaker import image_uris
image_uris.retrieve(framework='pytorch-training-compiler',region='us-west-2', 
  version='py38')
```
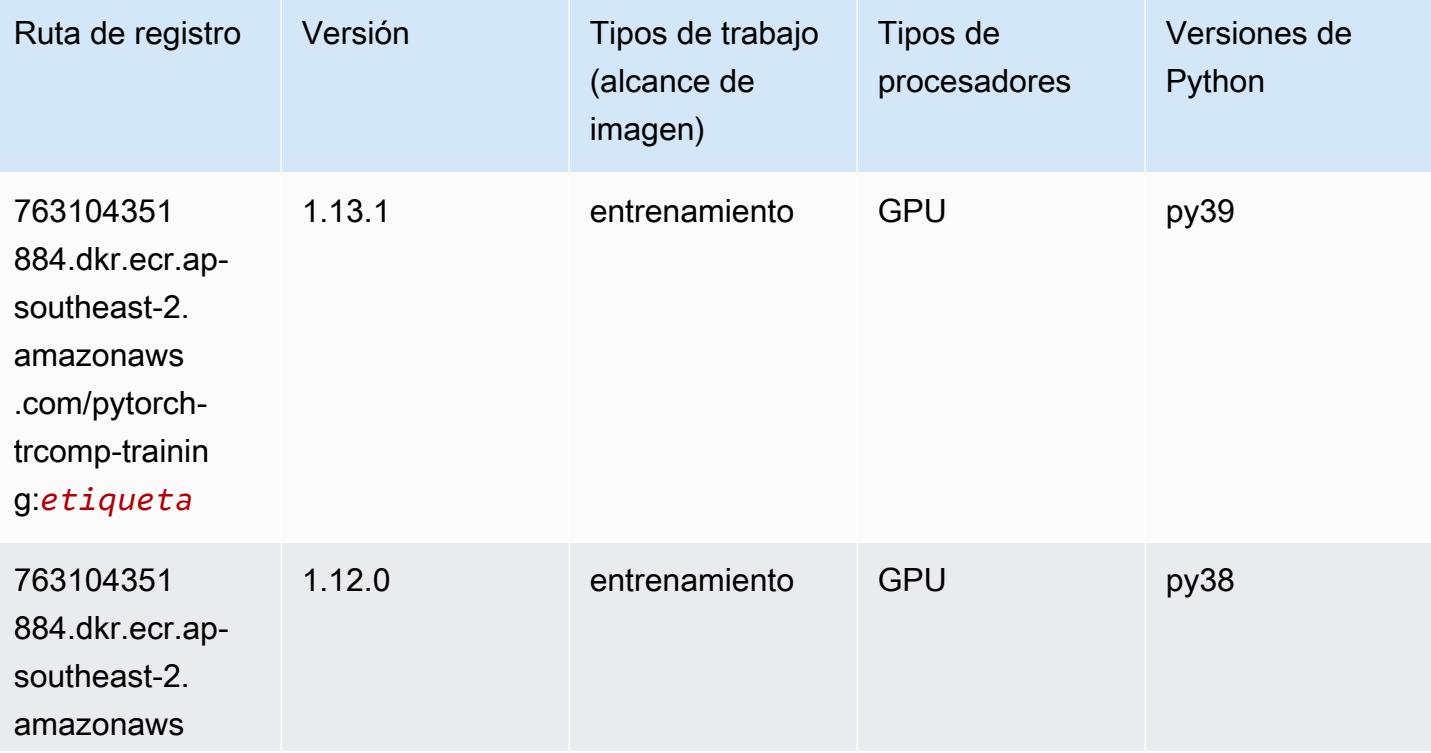

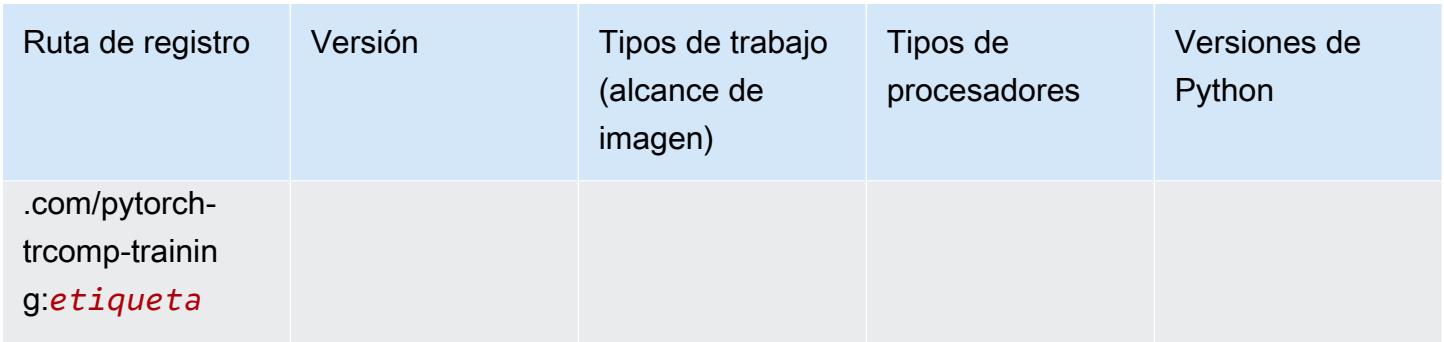

## Random Cut Forest (algoritmo)

SageMaker Ejemplo de SDK de Python para recuperar la ruta de registro.

```
from sagemaker import image_uris
image_uris.retrieve(framework='randomcutforest',region='ap-southeast-2')
```
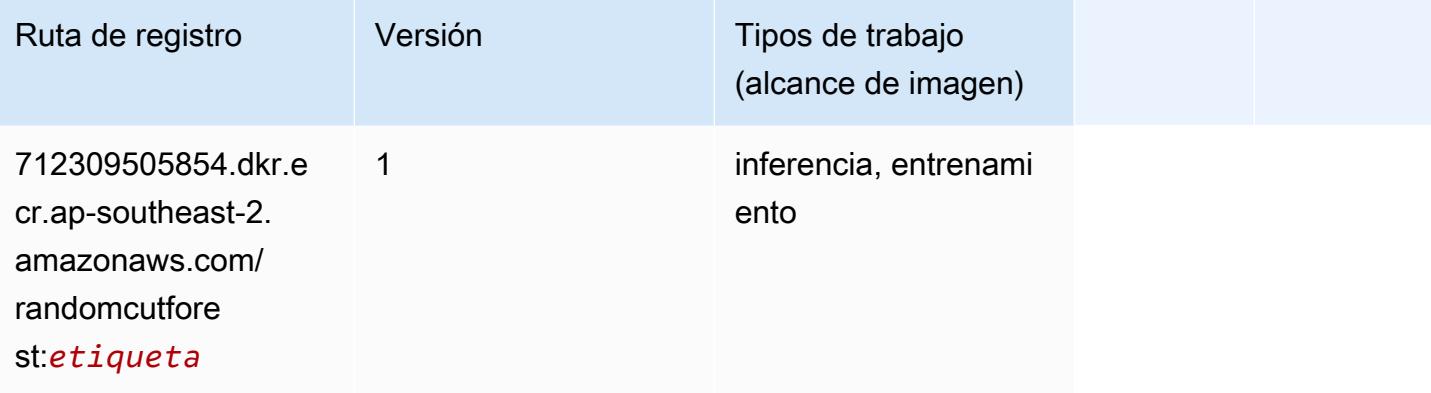

# Ray PyTorch (DLC)

```
from sagemaker import image_uris
image_uris.retrieve(framework='ray-pytorch',region='ap-
southeast-2',version='0.8.5',instance_type='ml.c5.4xlarge')
```
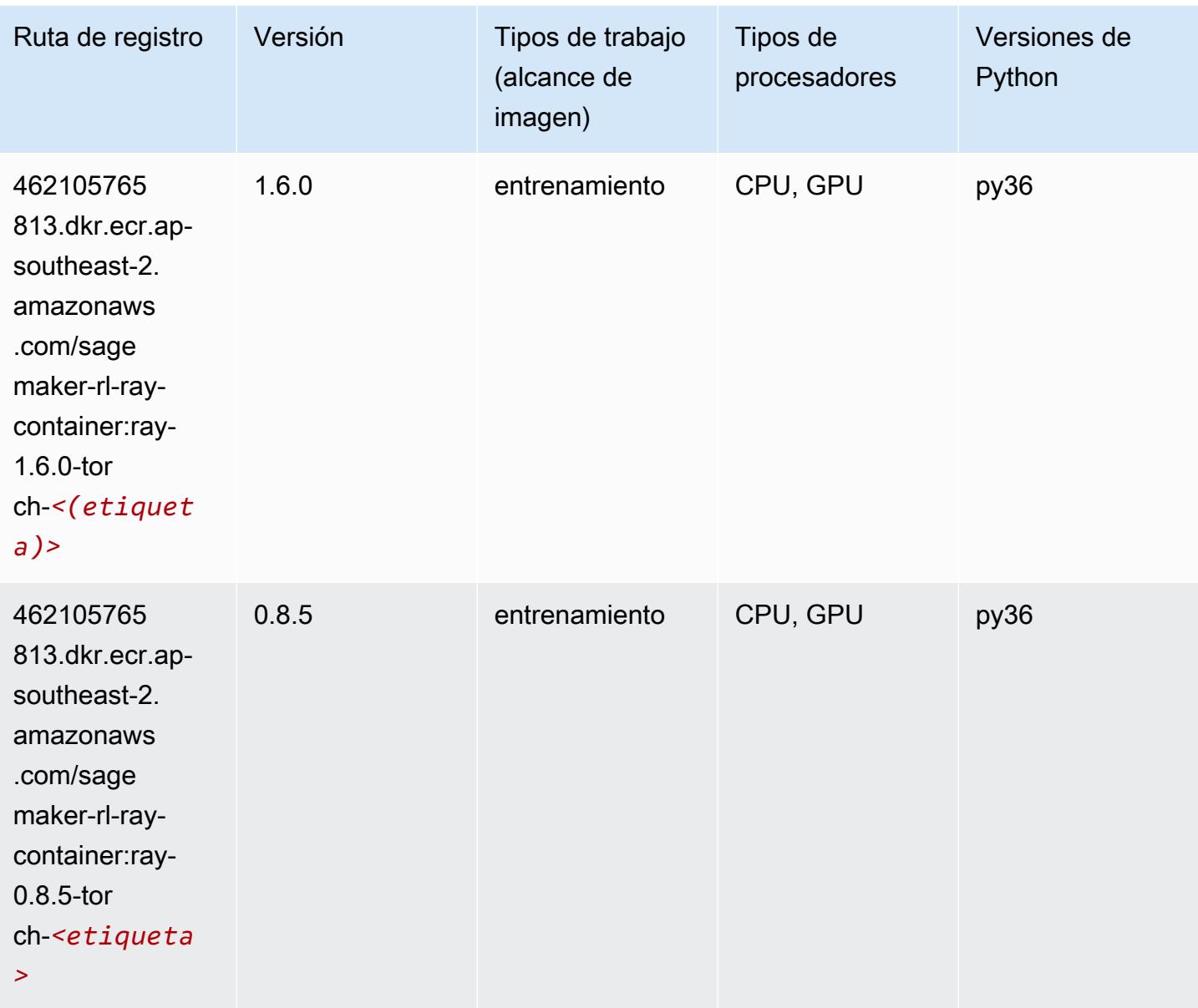

## Scikit-learn (algoritmo)

```
from sagemaker import image_uris
image_uris.retrieve(framework='sklearn',region='ap-
southeast-2',version='0.23-1',image_scope='inference')
```
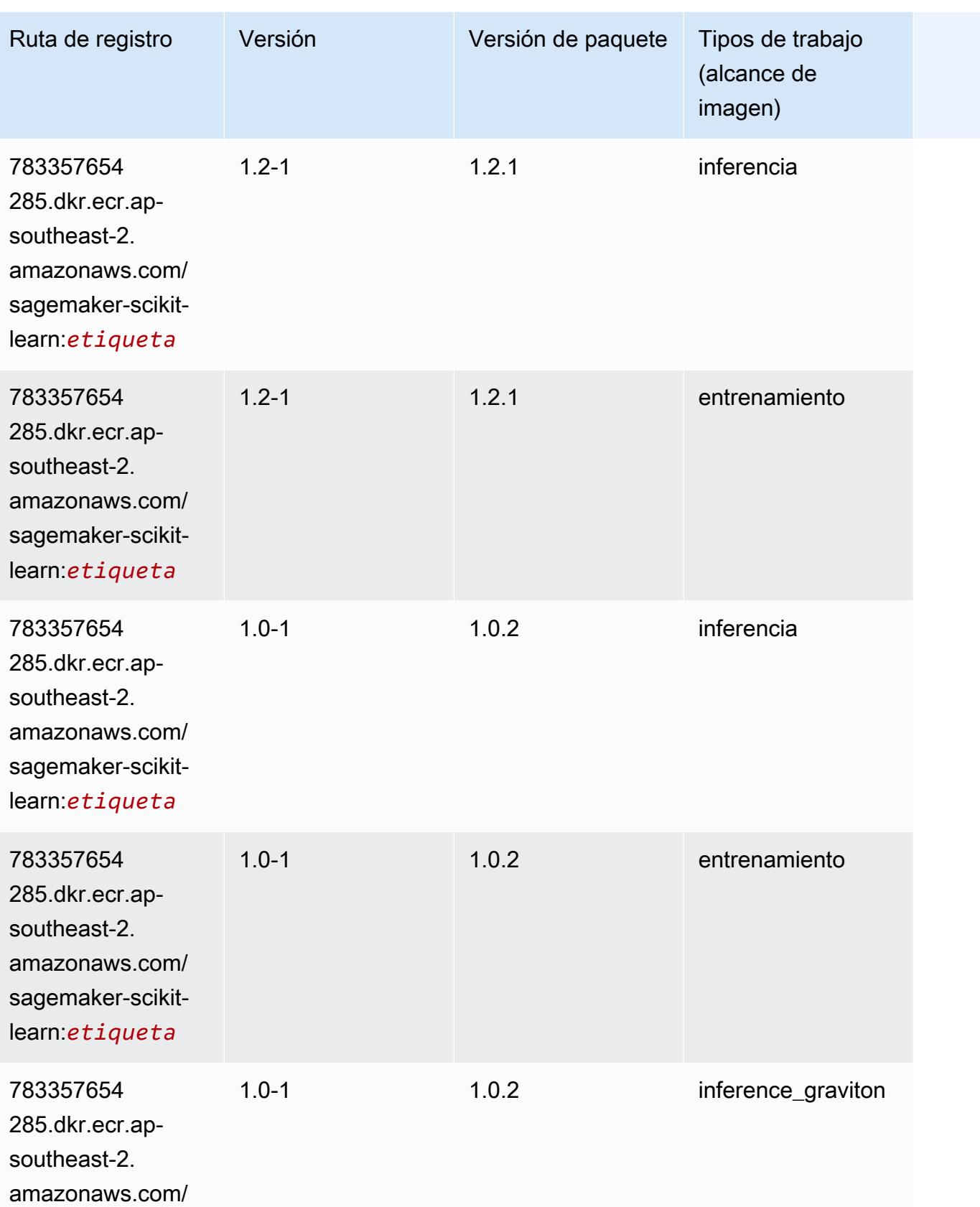

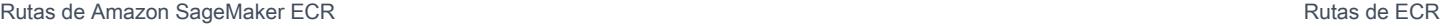

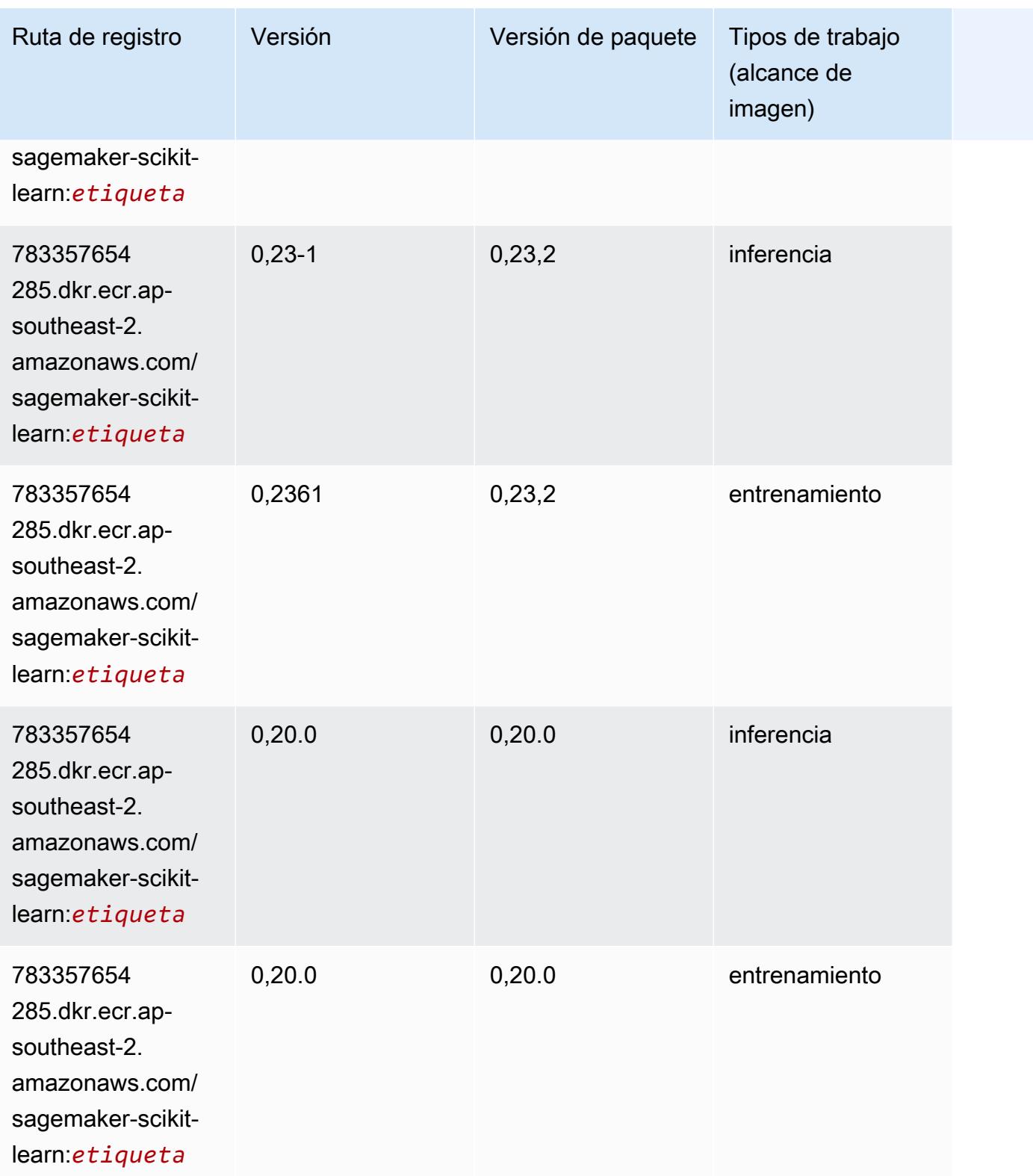
### Segmentación semática (algoritmo)

SageMaker Ejemplo de SDK de Python para recuperar la ruta de registro.

```
from sagemaker import image_uris
image_uris.retrieve(framework='semantic-segmentation',region='ap-southeast-2')
```
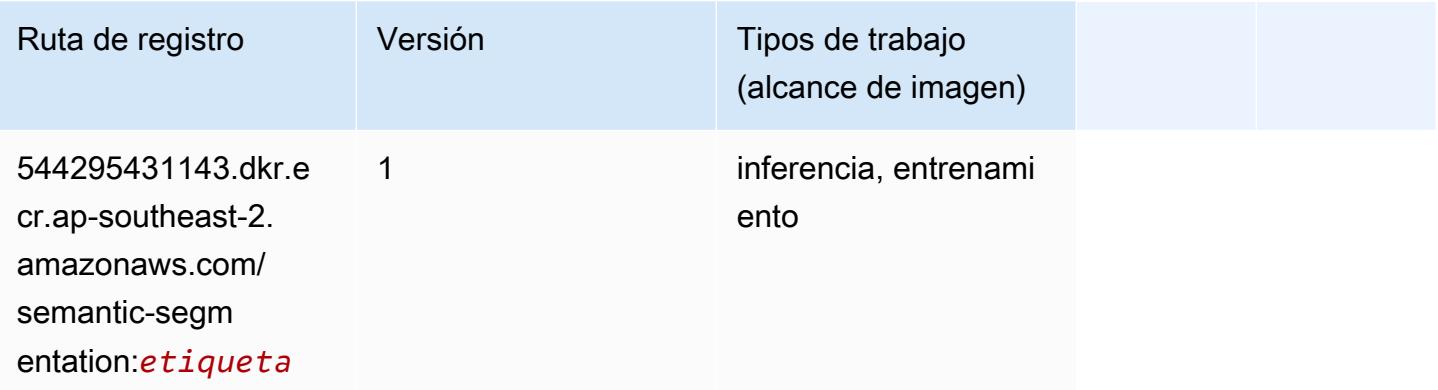

## Seq2Seq (algoritmo)

SageMaker Ejemplo de SDK de Python para recuperar la ruta de registro.

```
from sagemaker import image_uris
image_uris.retrieve(framework='seq2seq',region='ap-southeast-2')
```
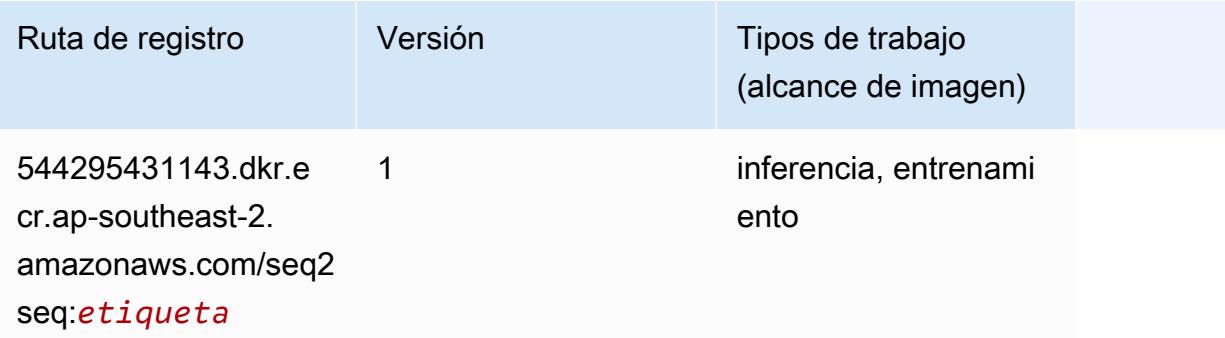

#### Spark (algoritmo)

```
from sagemaker import image_uris
```
image\_uris.retrieve(framework='spark',region='apsoutheast-2',version='3.0',image\_scope='processing')

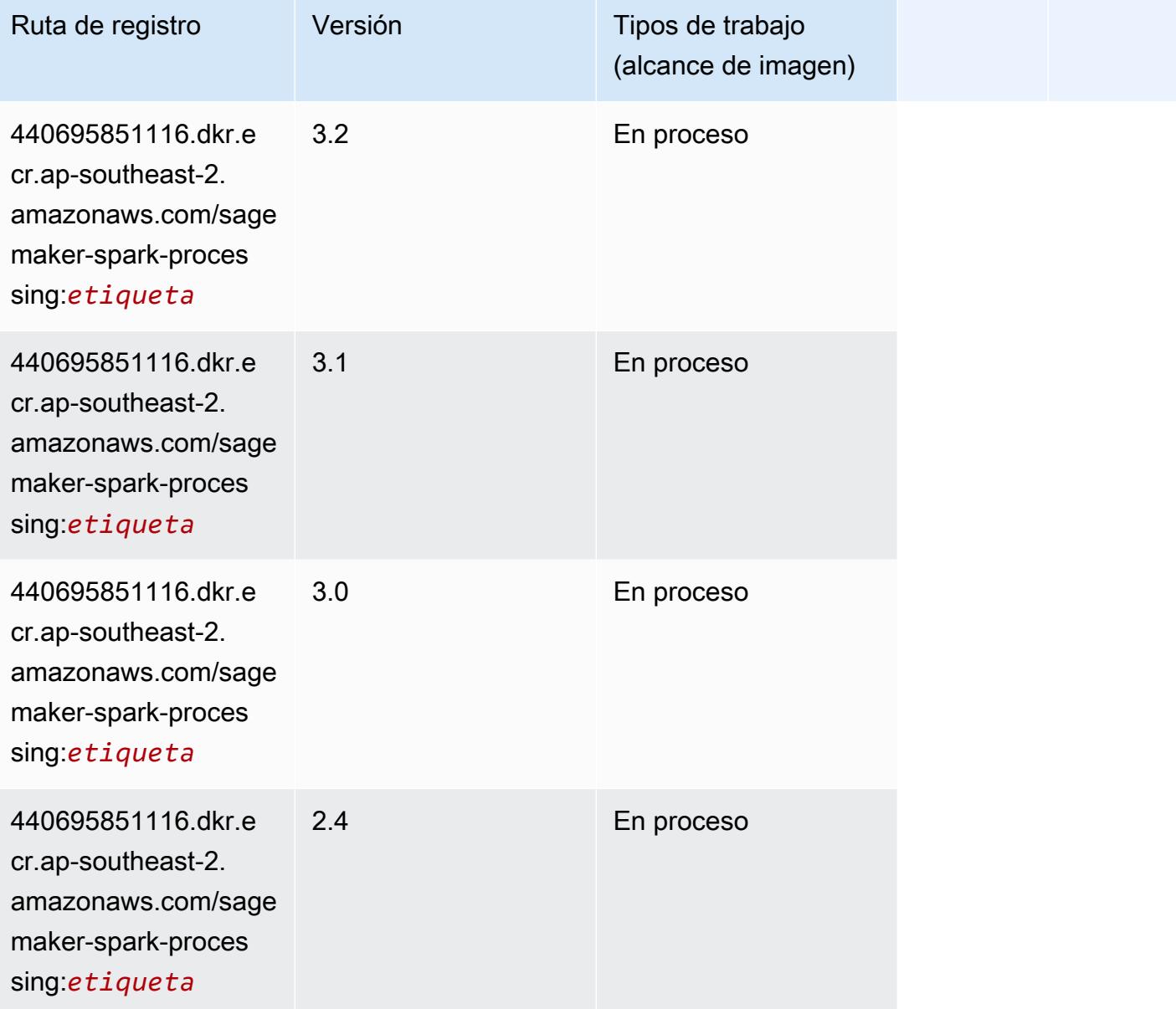

## SparkML Serving (algoritmo)

```
from sagemaker import image_uris
image_uris.retrieve(framework='sparkml-serving',region='ap-southeast-2',version='2.4')
```
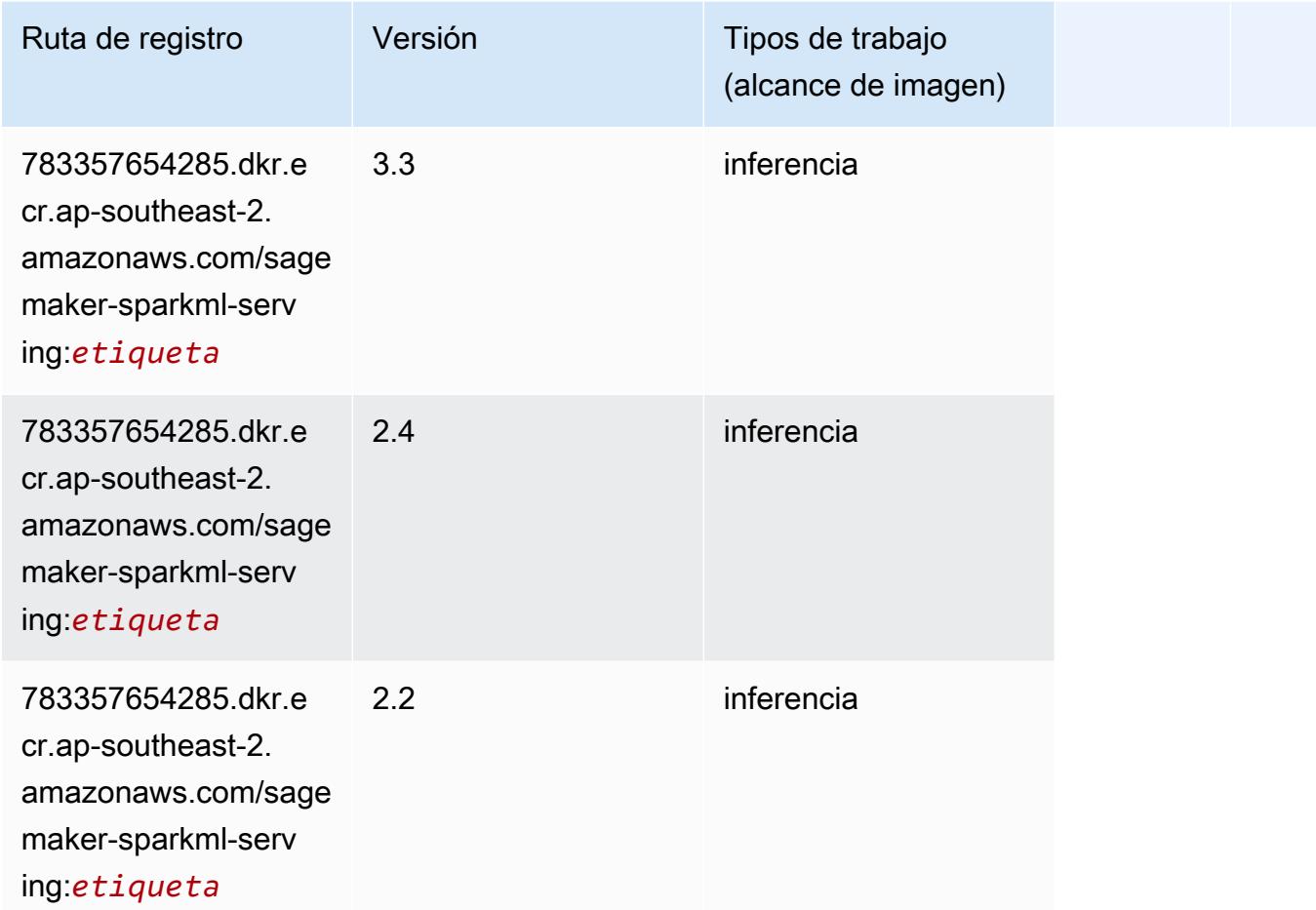

# Tensorflow (DLC)

```
from sagemaker import image_uris
image_uris.retrieve(framework='tensorflow',region='ap-
southeast-2',version='1.12.0',image_scope='inference',instance_type='ml.c5.4xlarge')
```
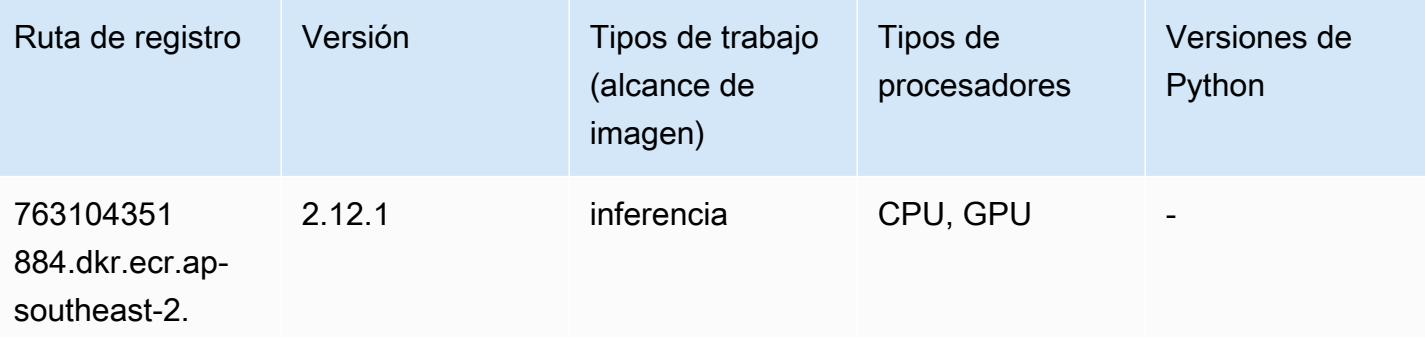

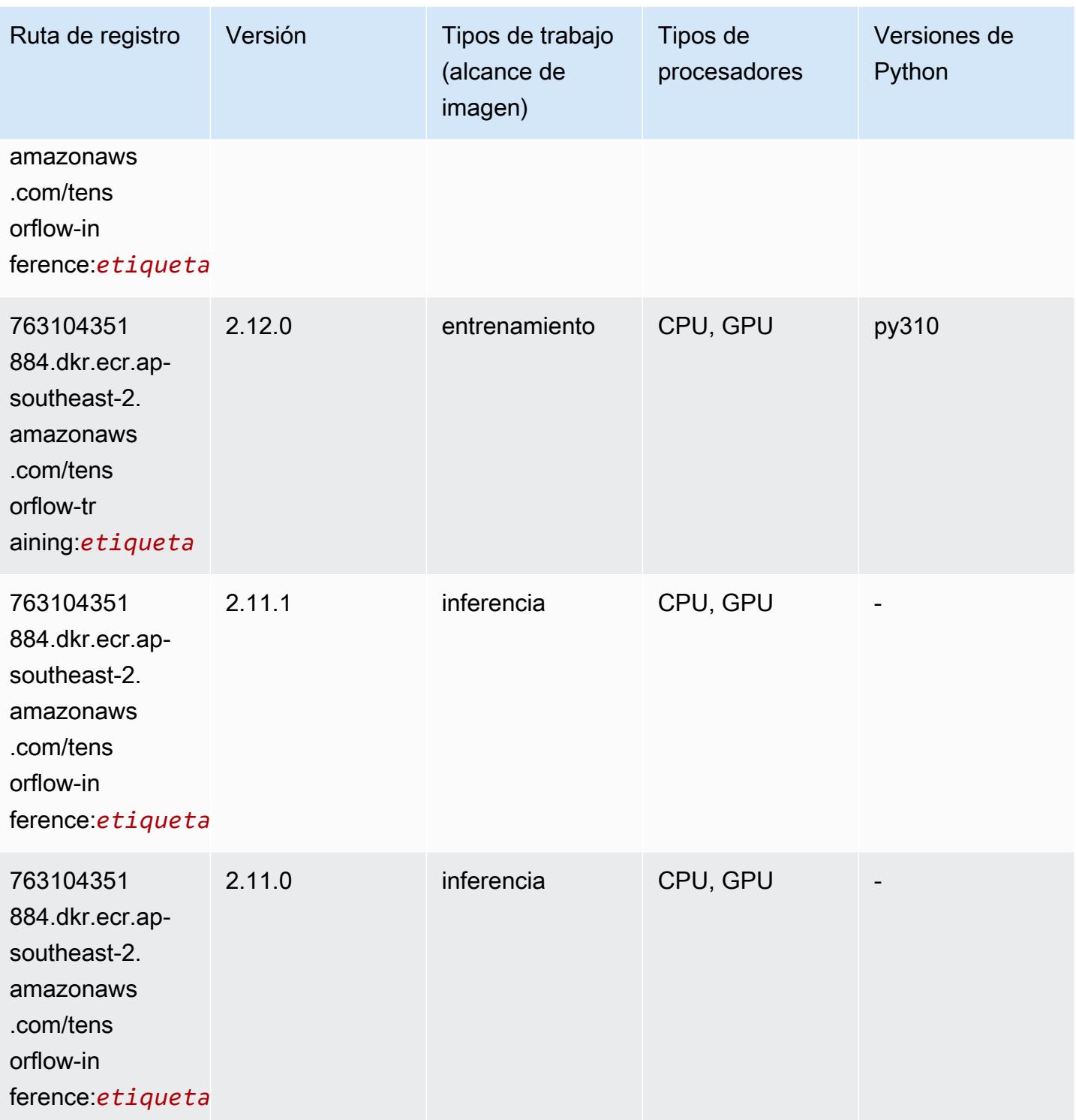

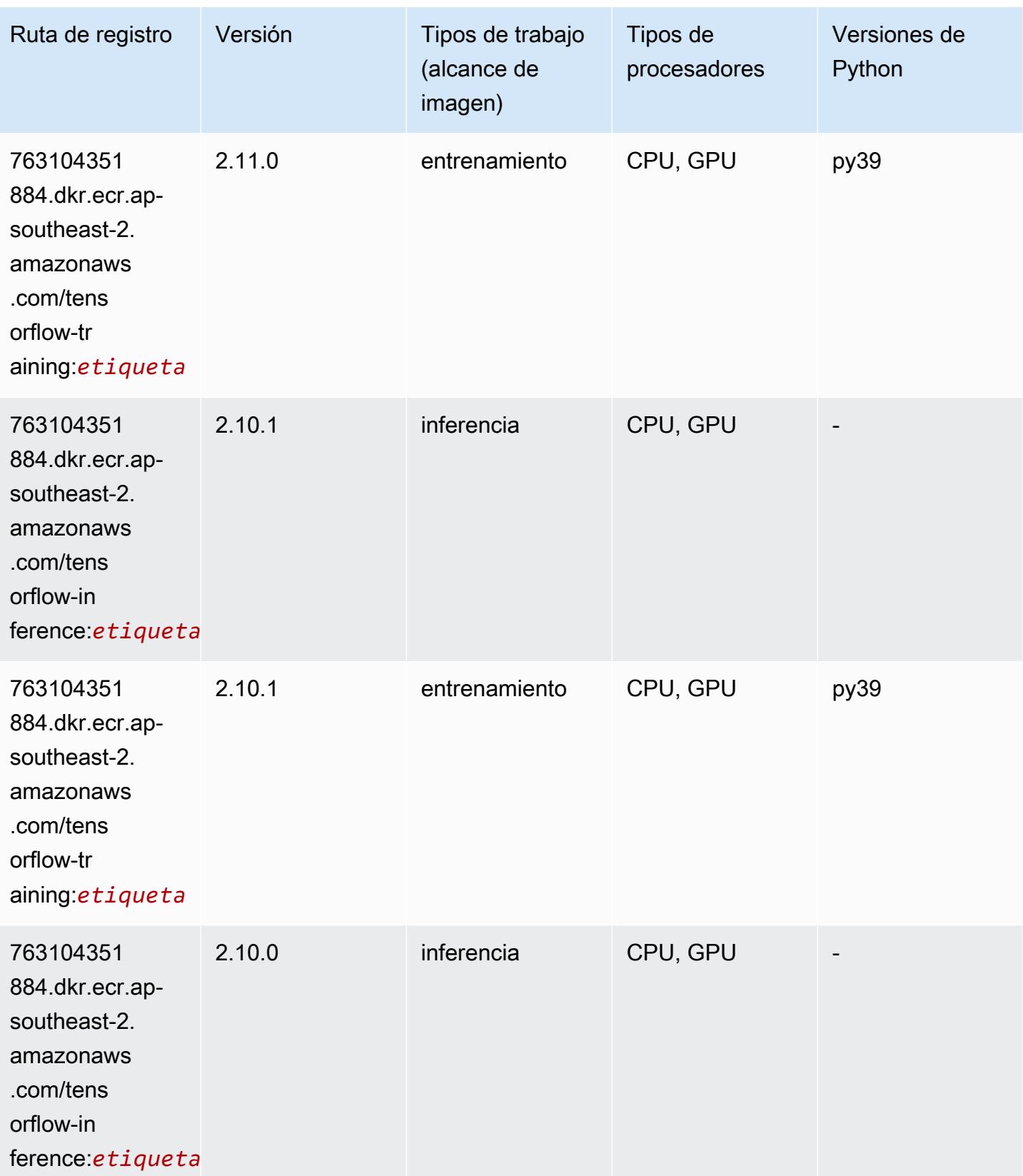

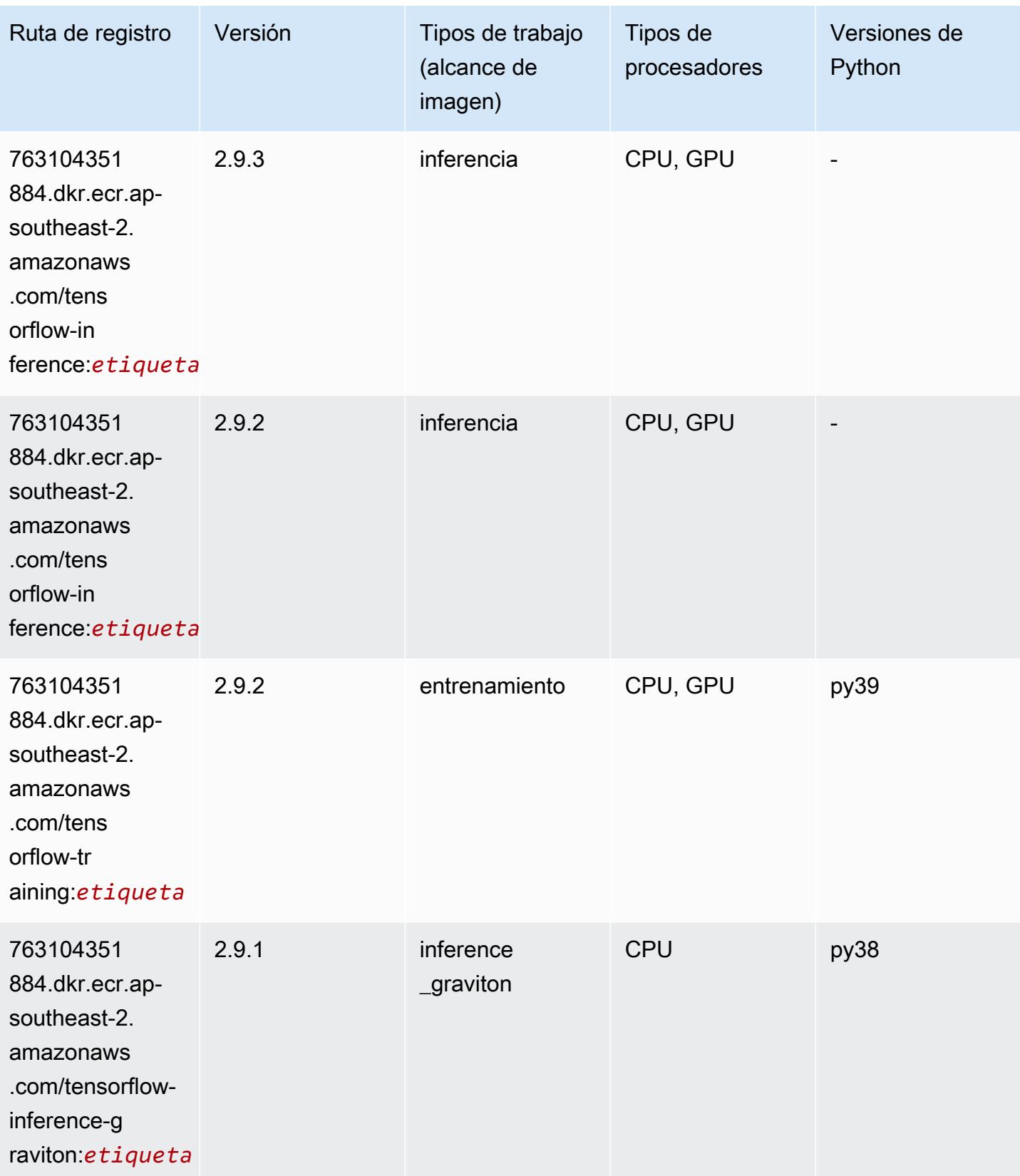

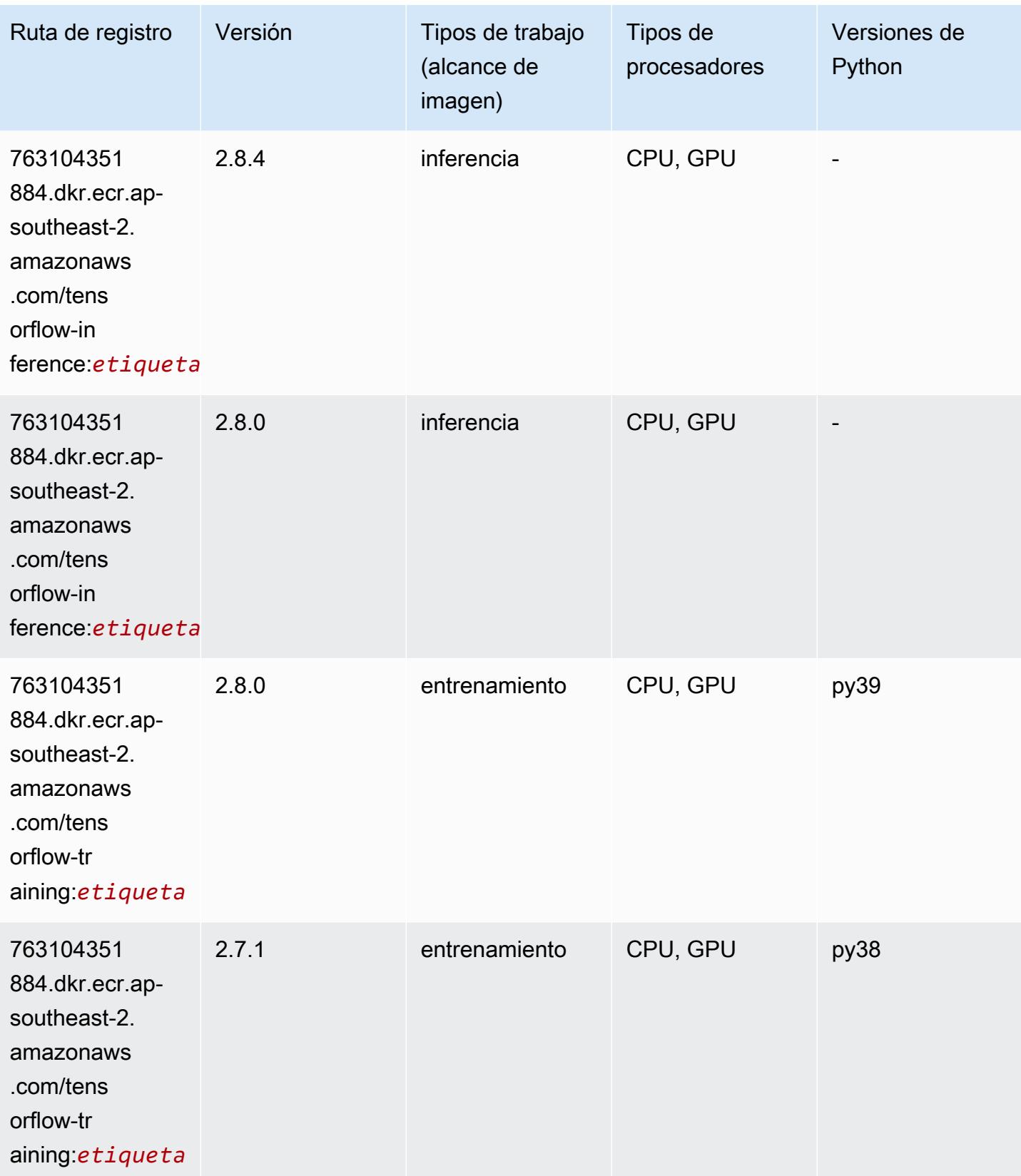

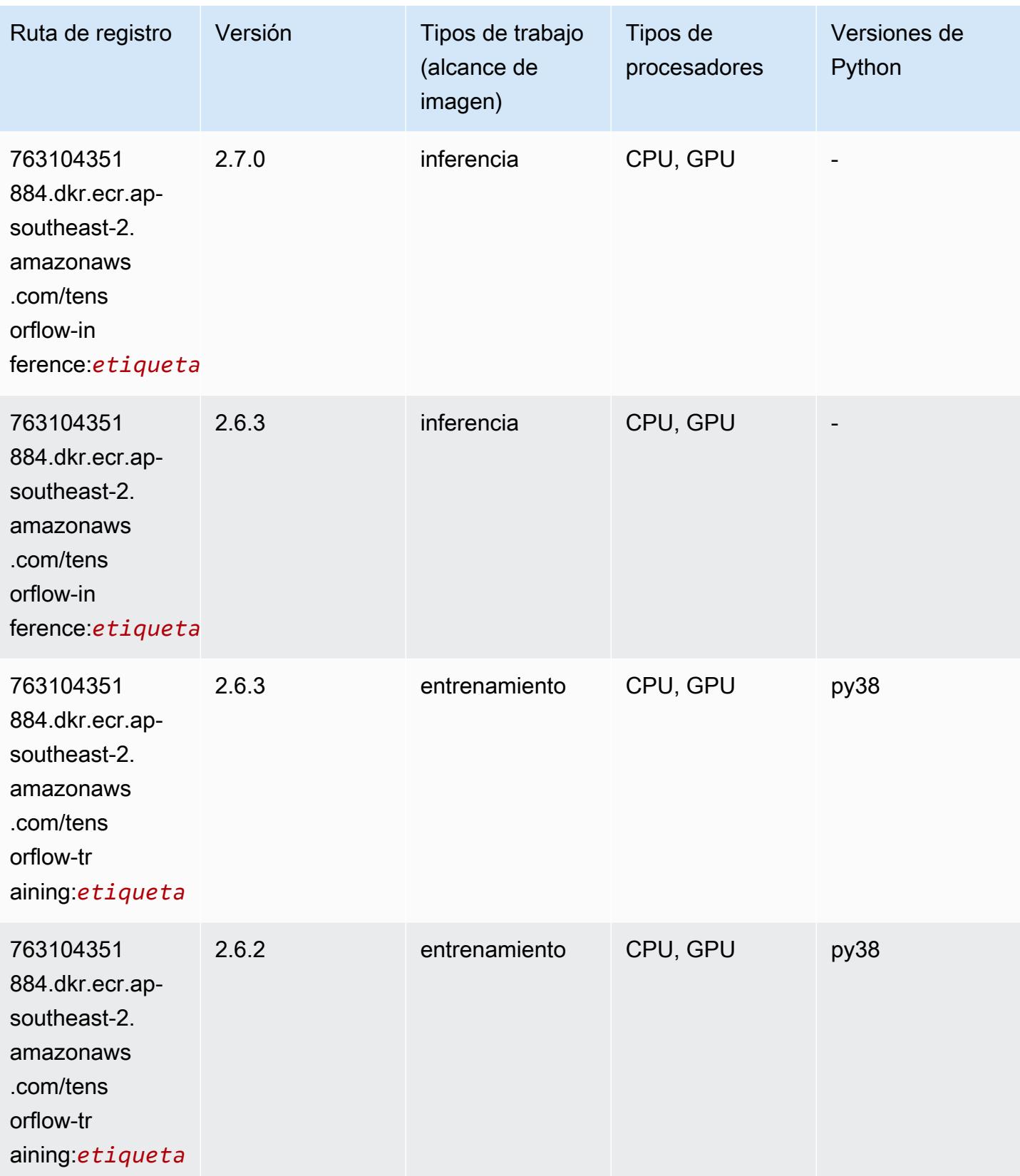

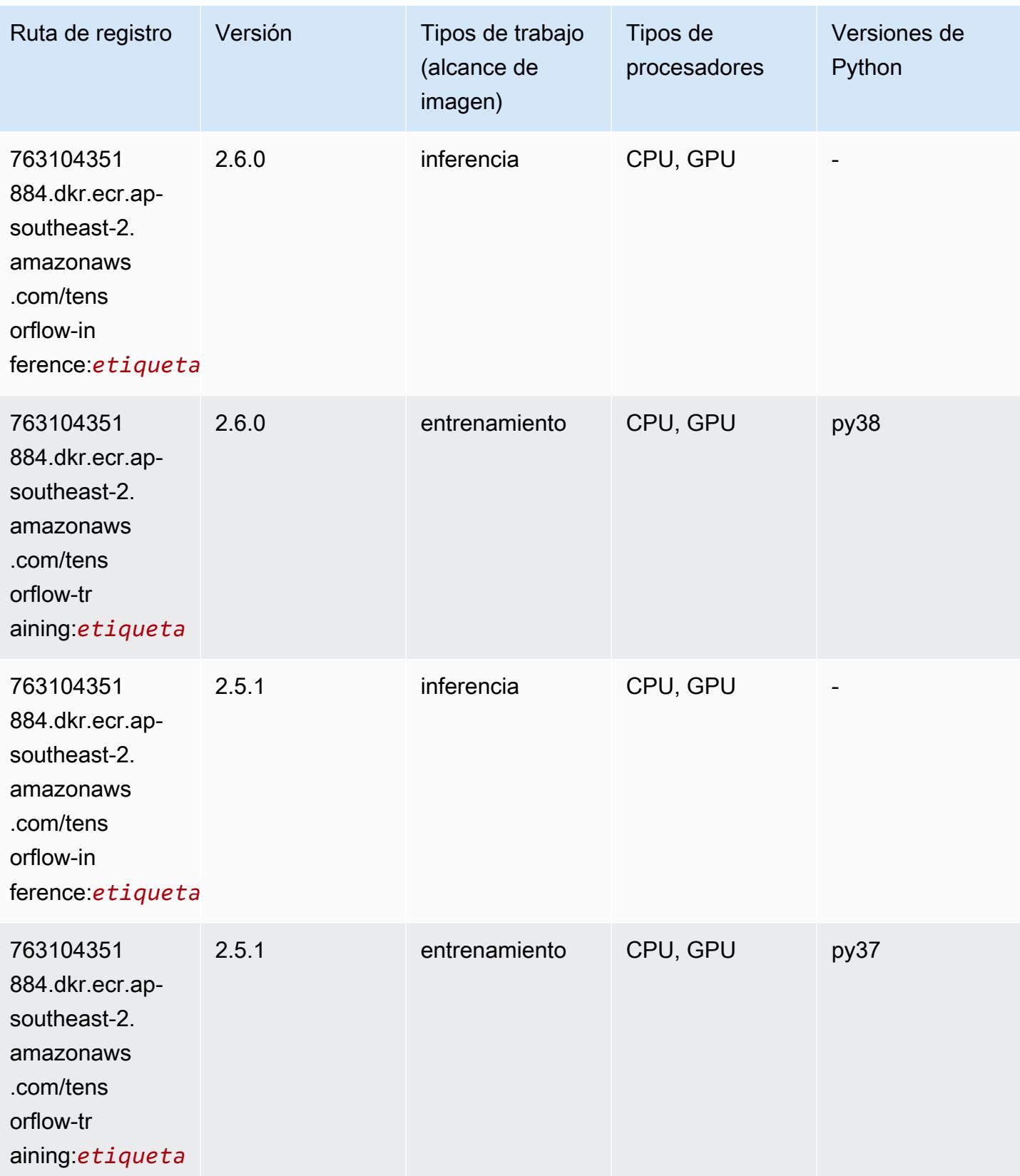

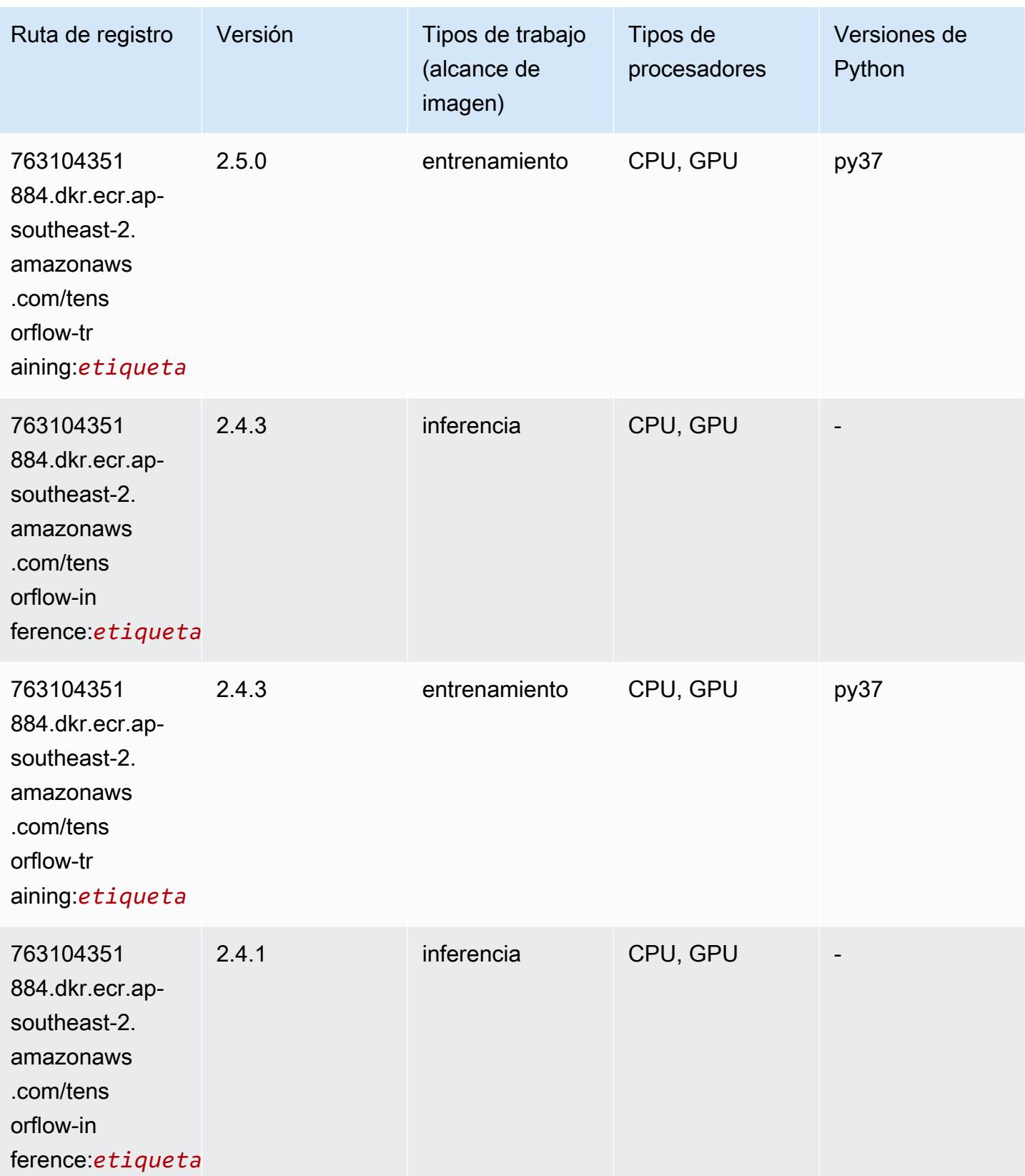

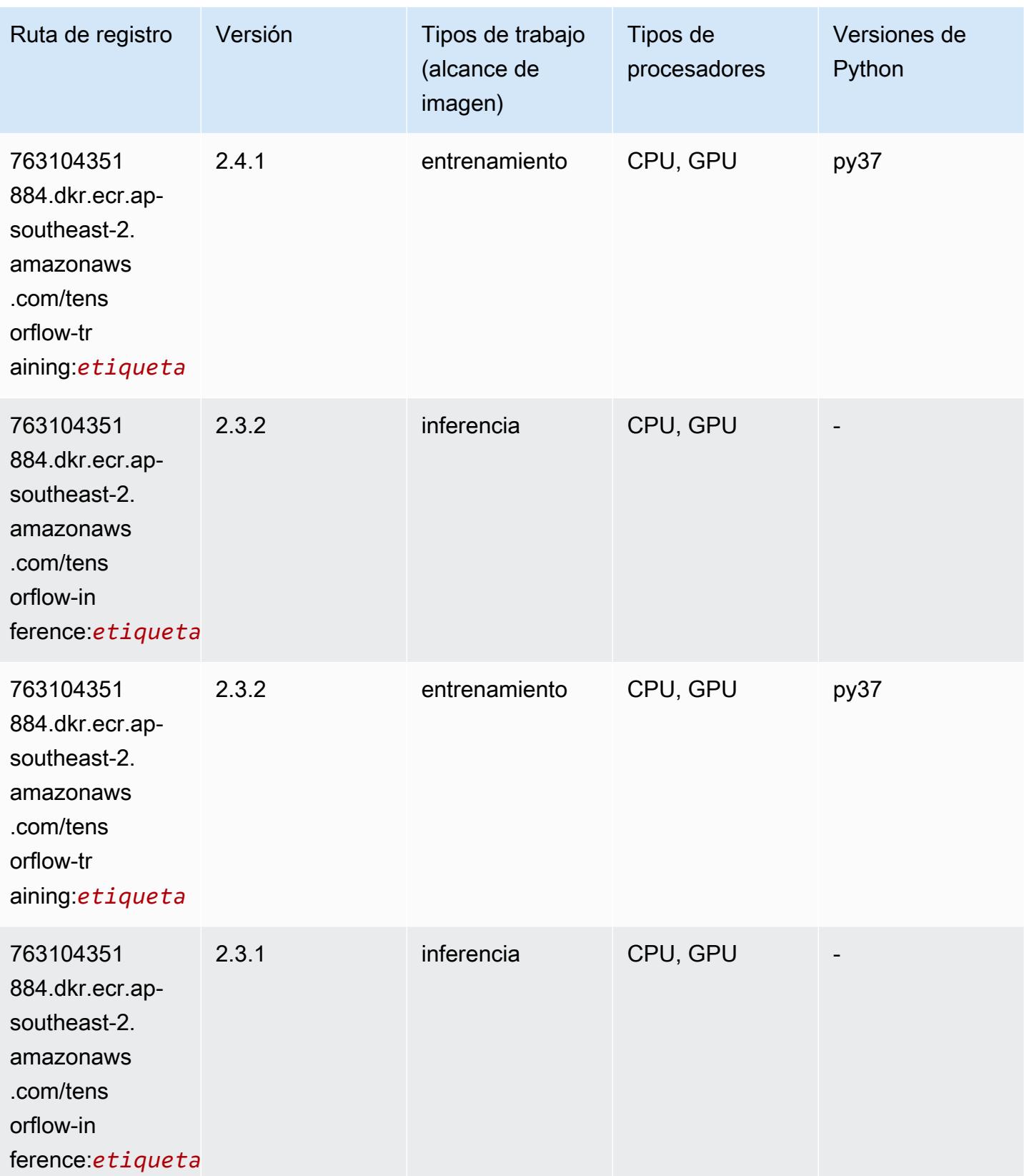

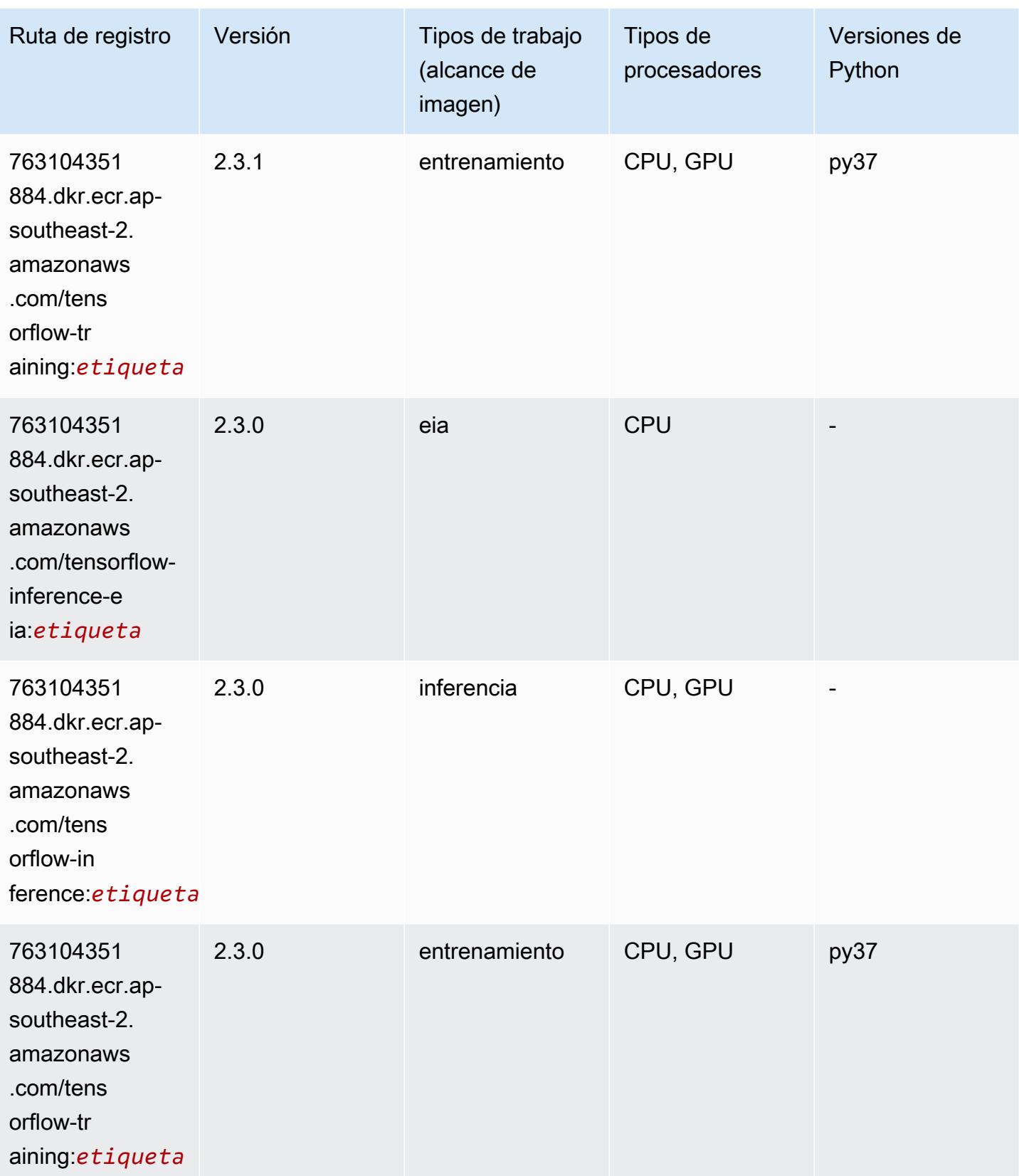

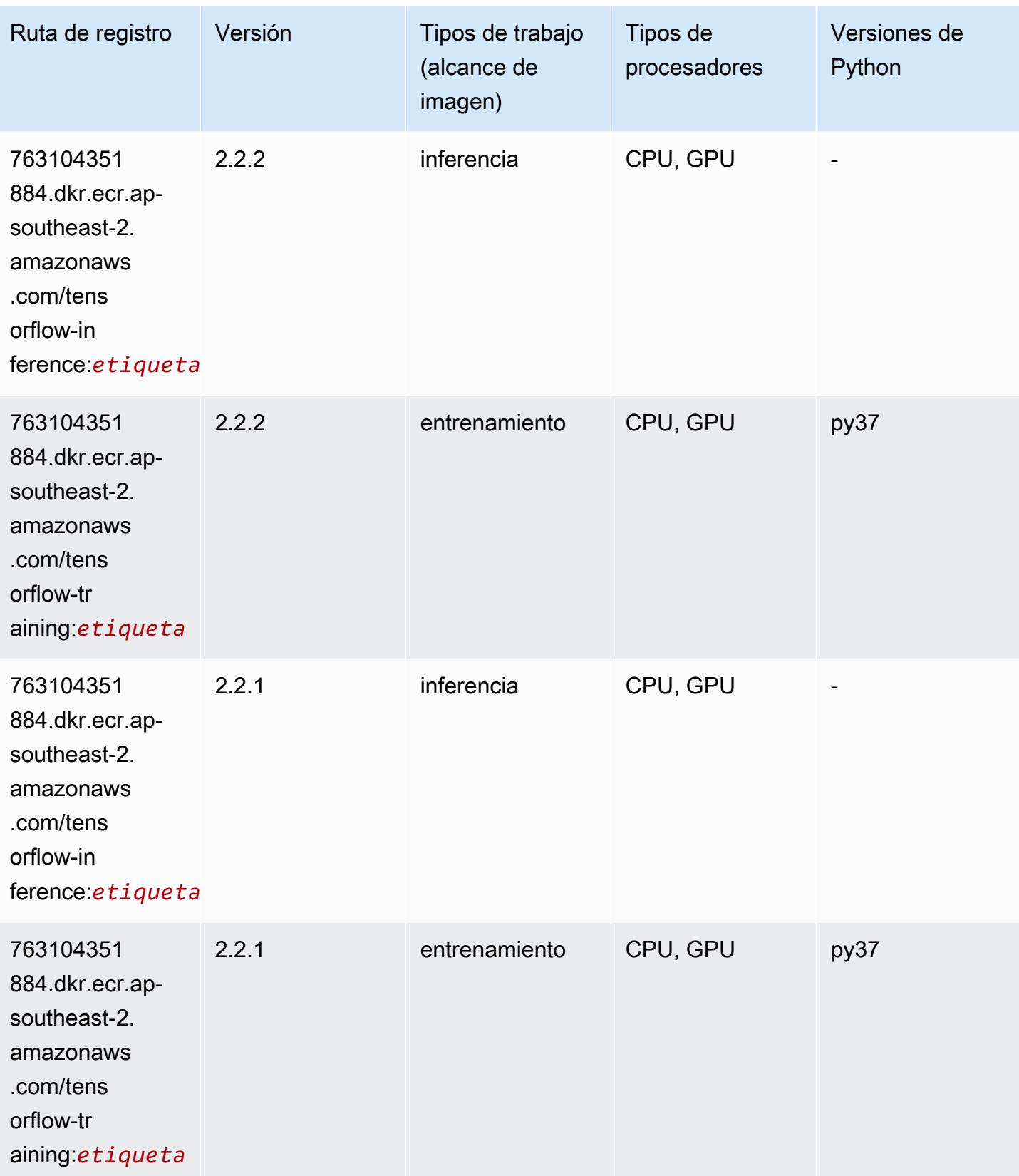

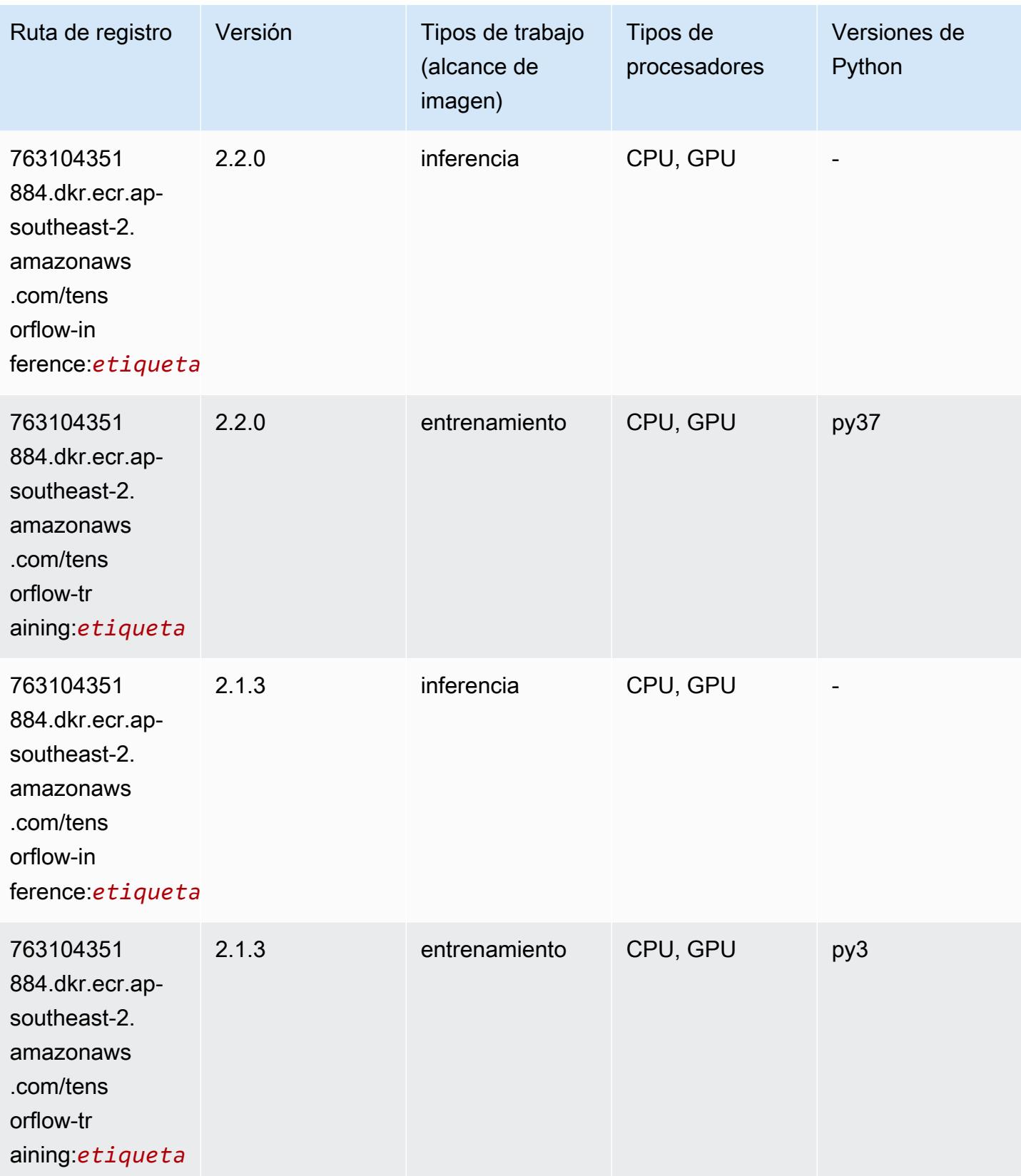

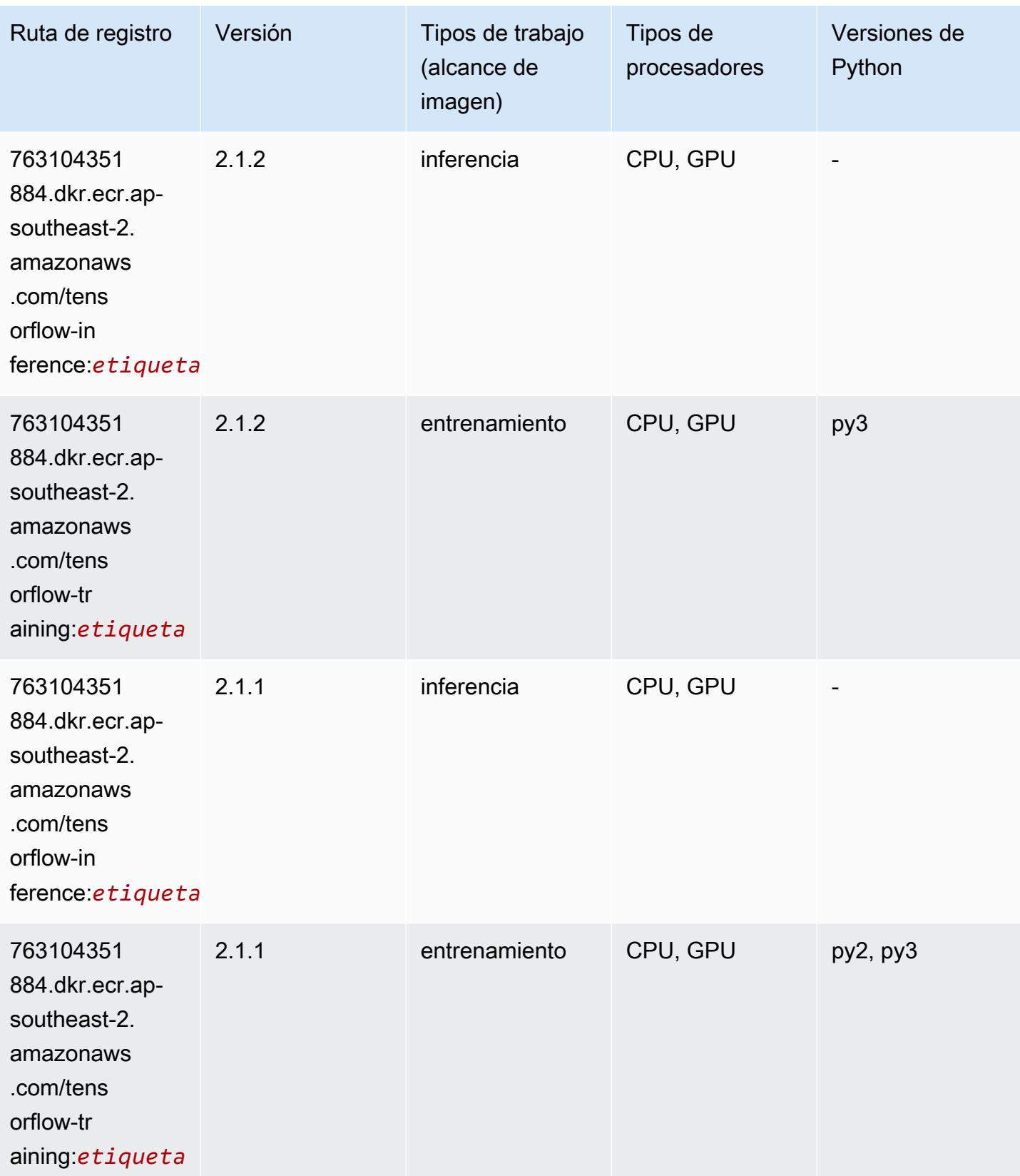

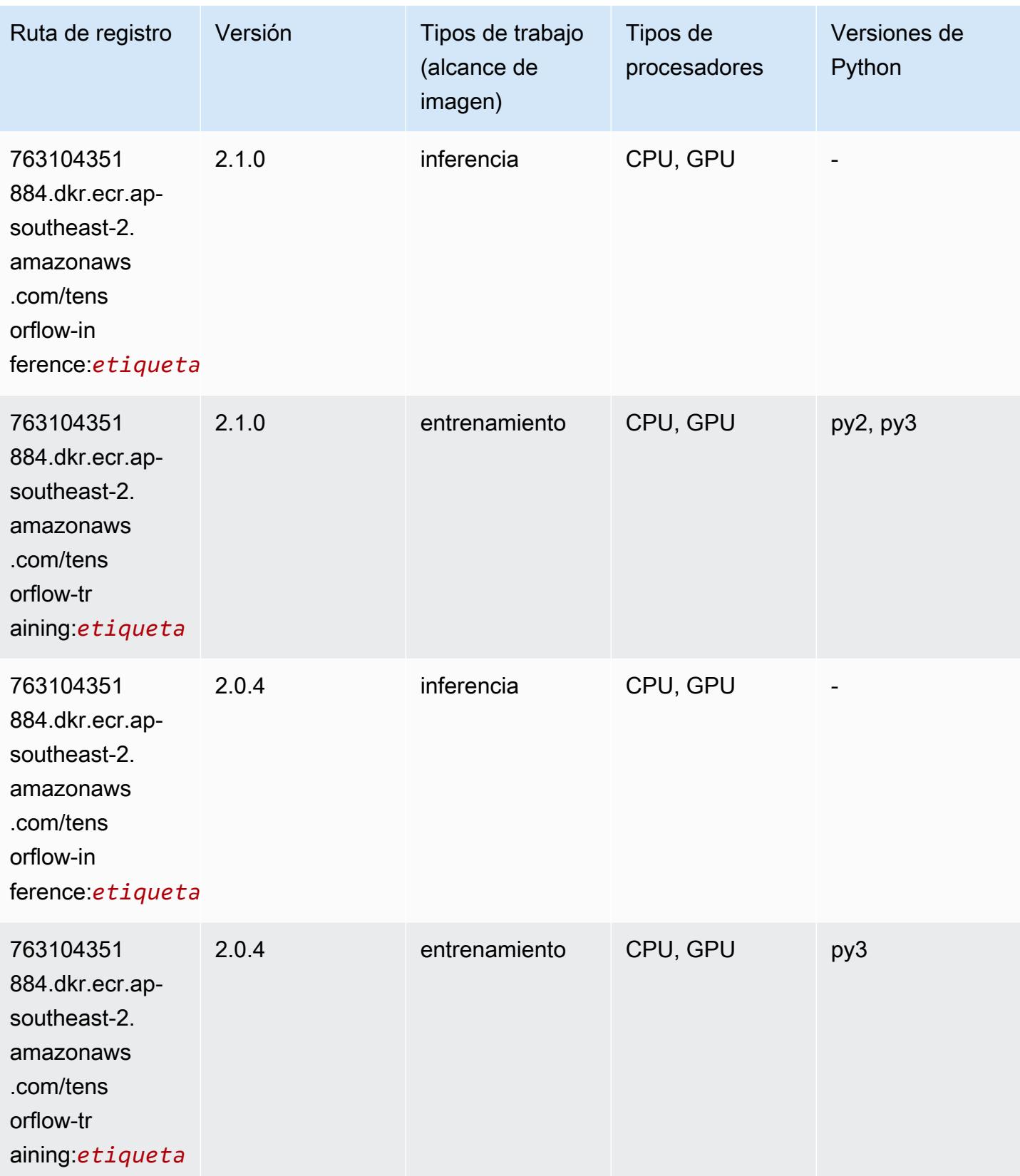

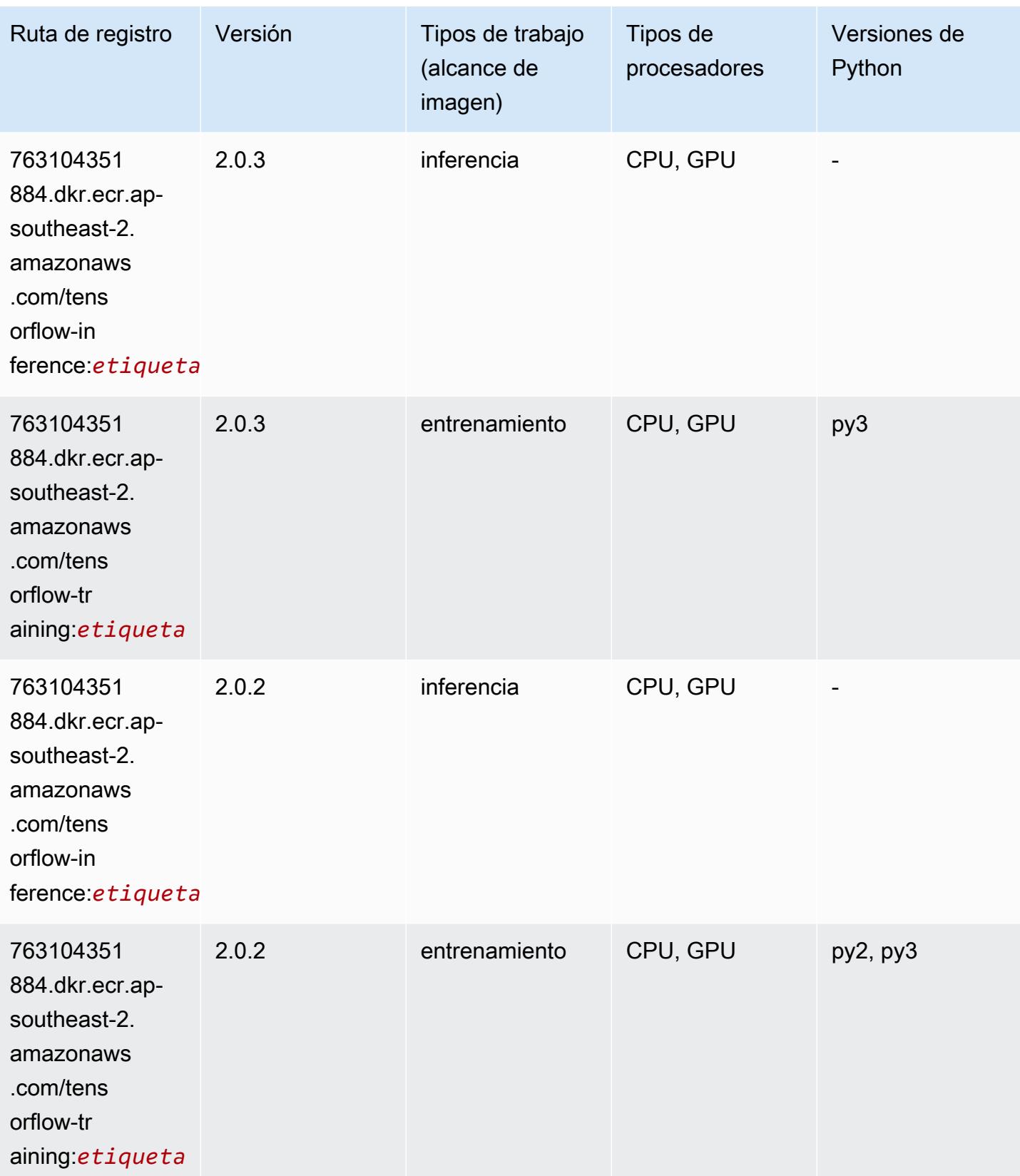

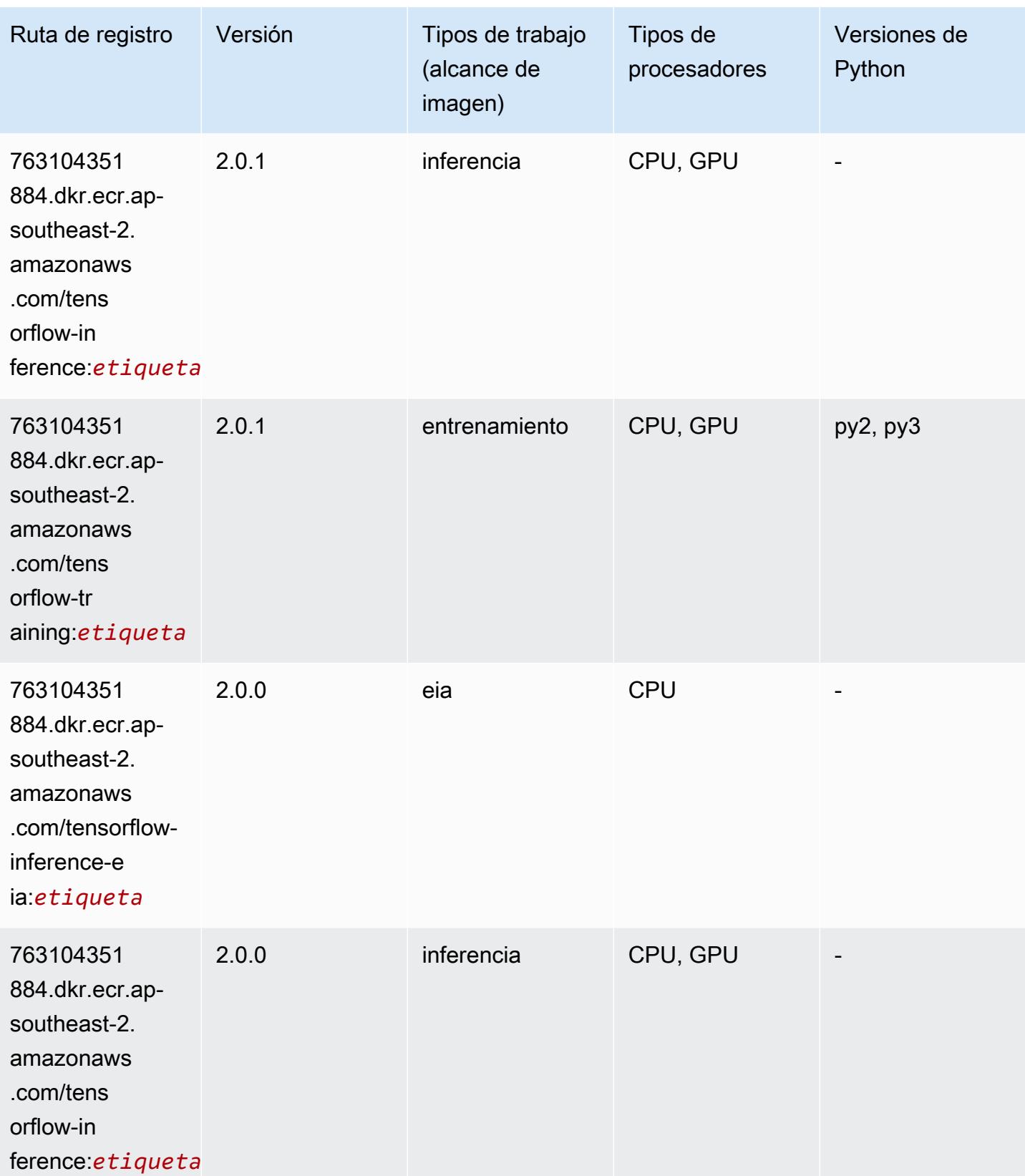

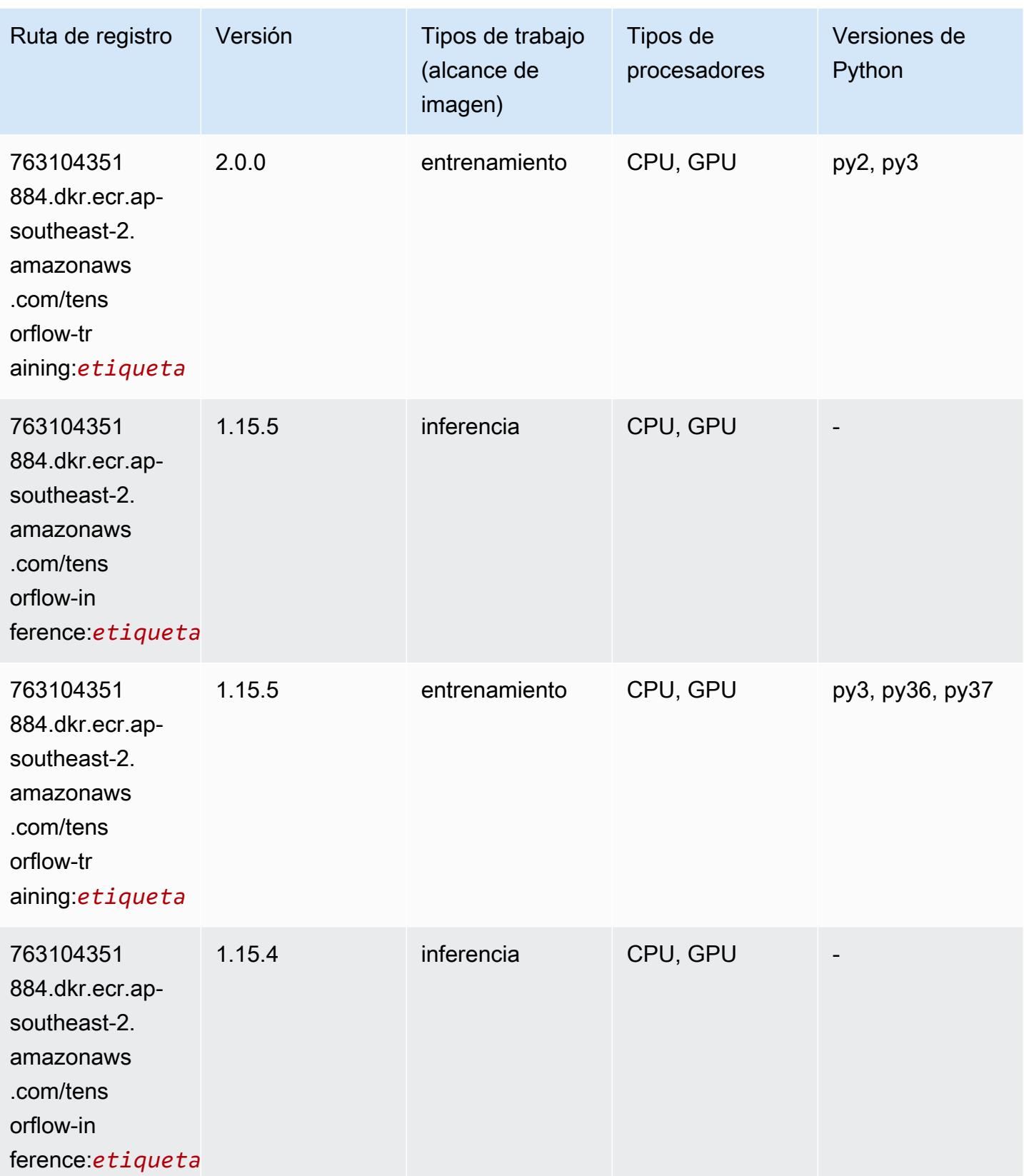

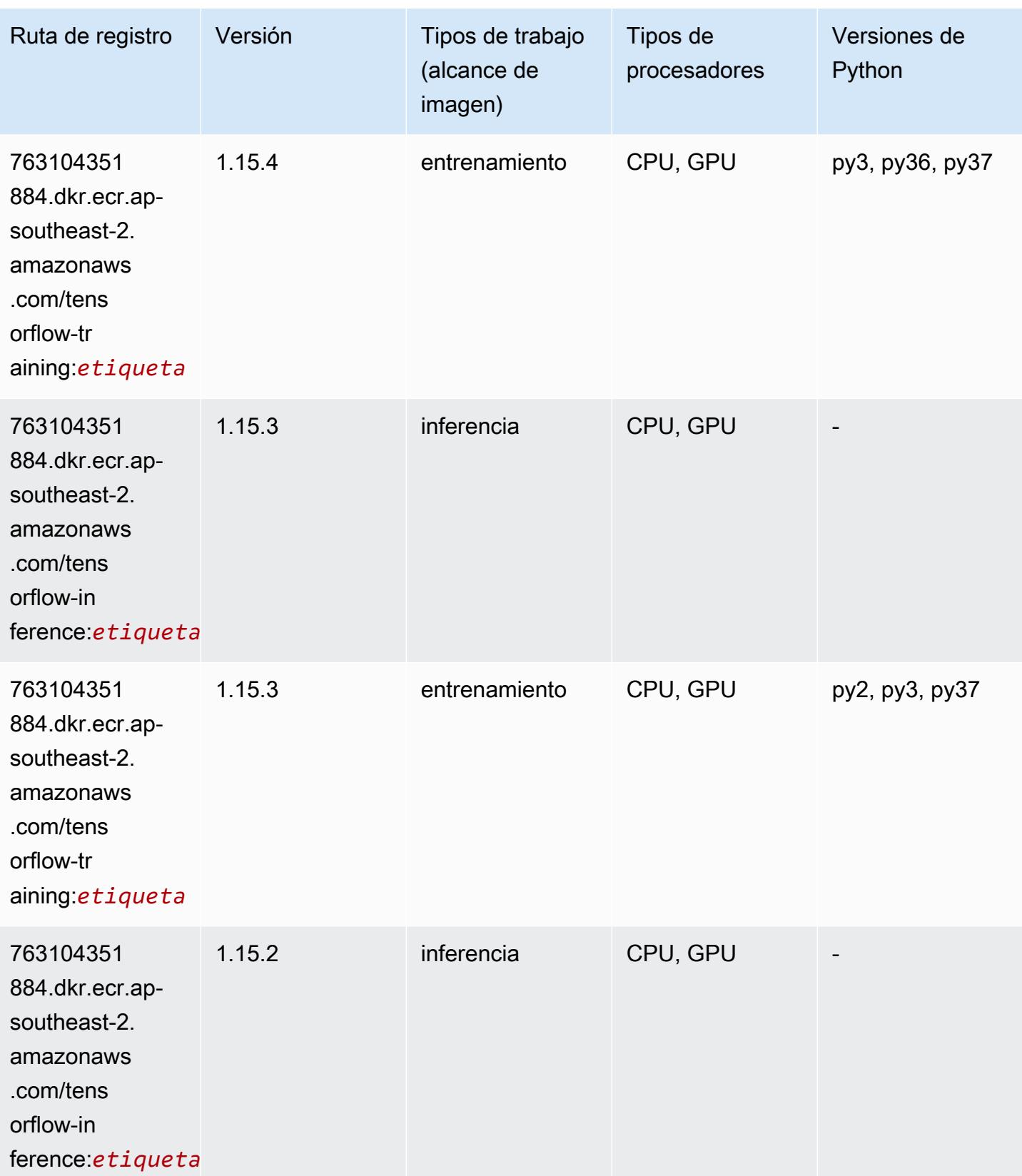

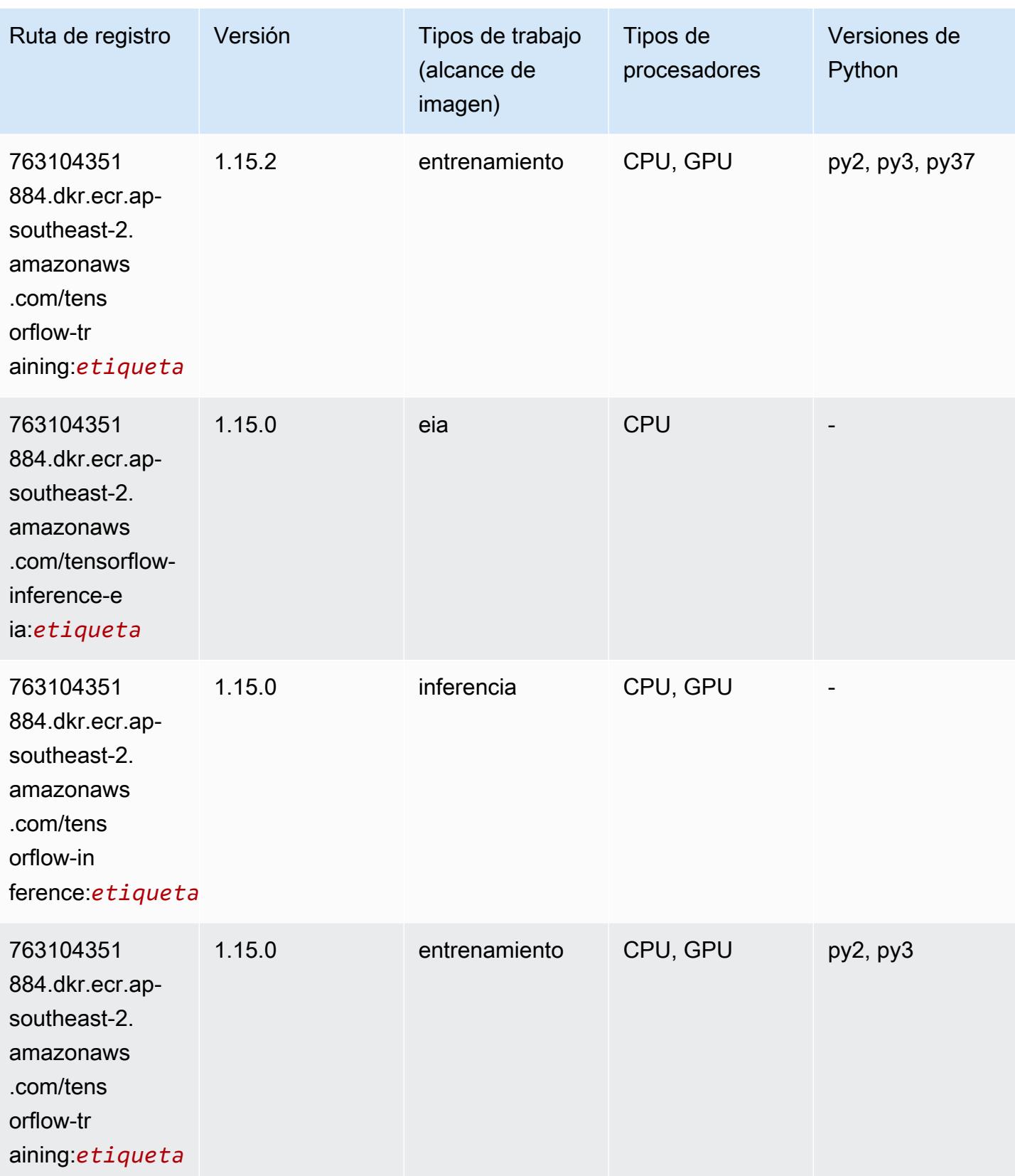

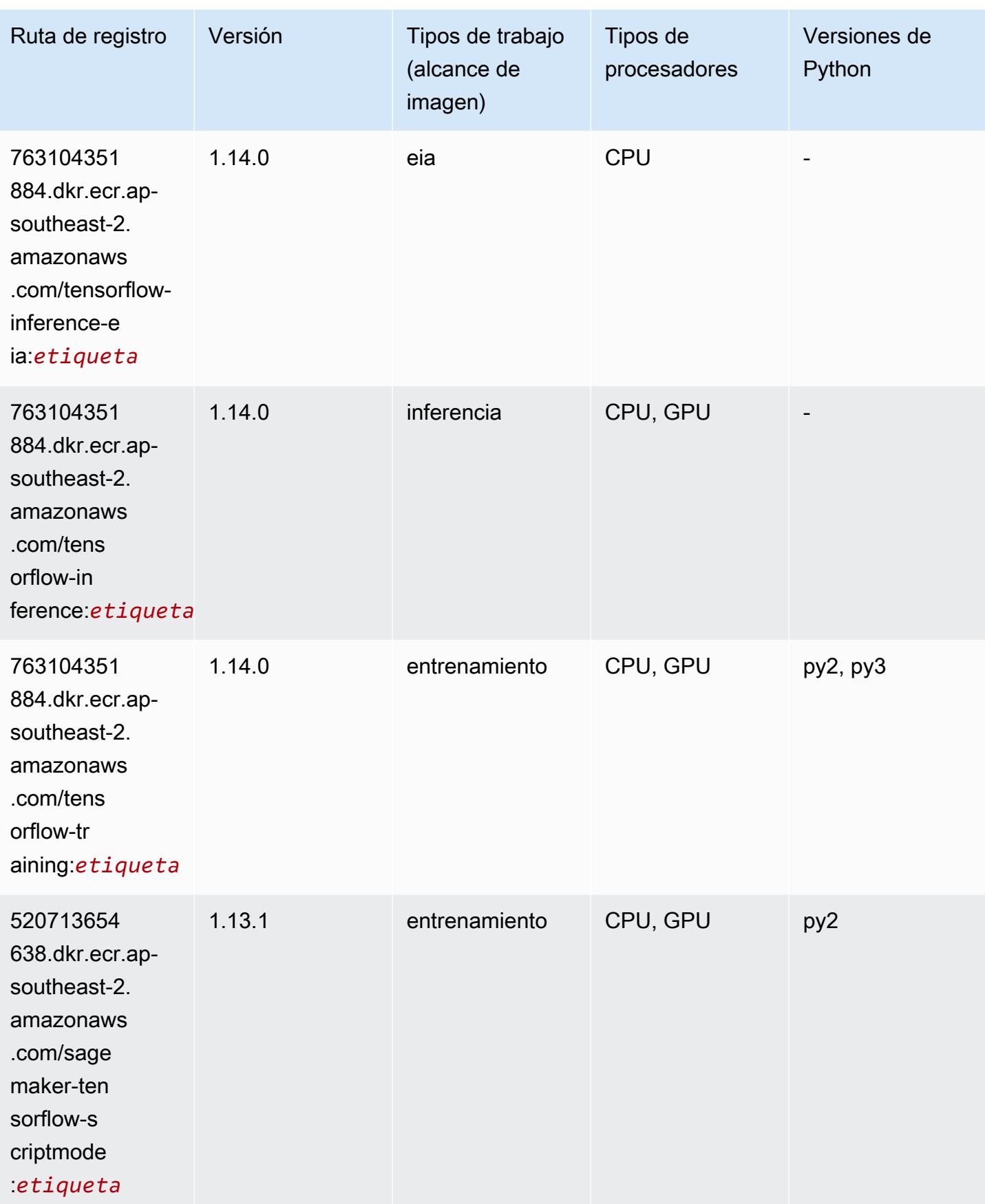

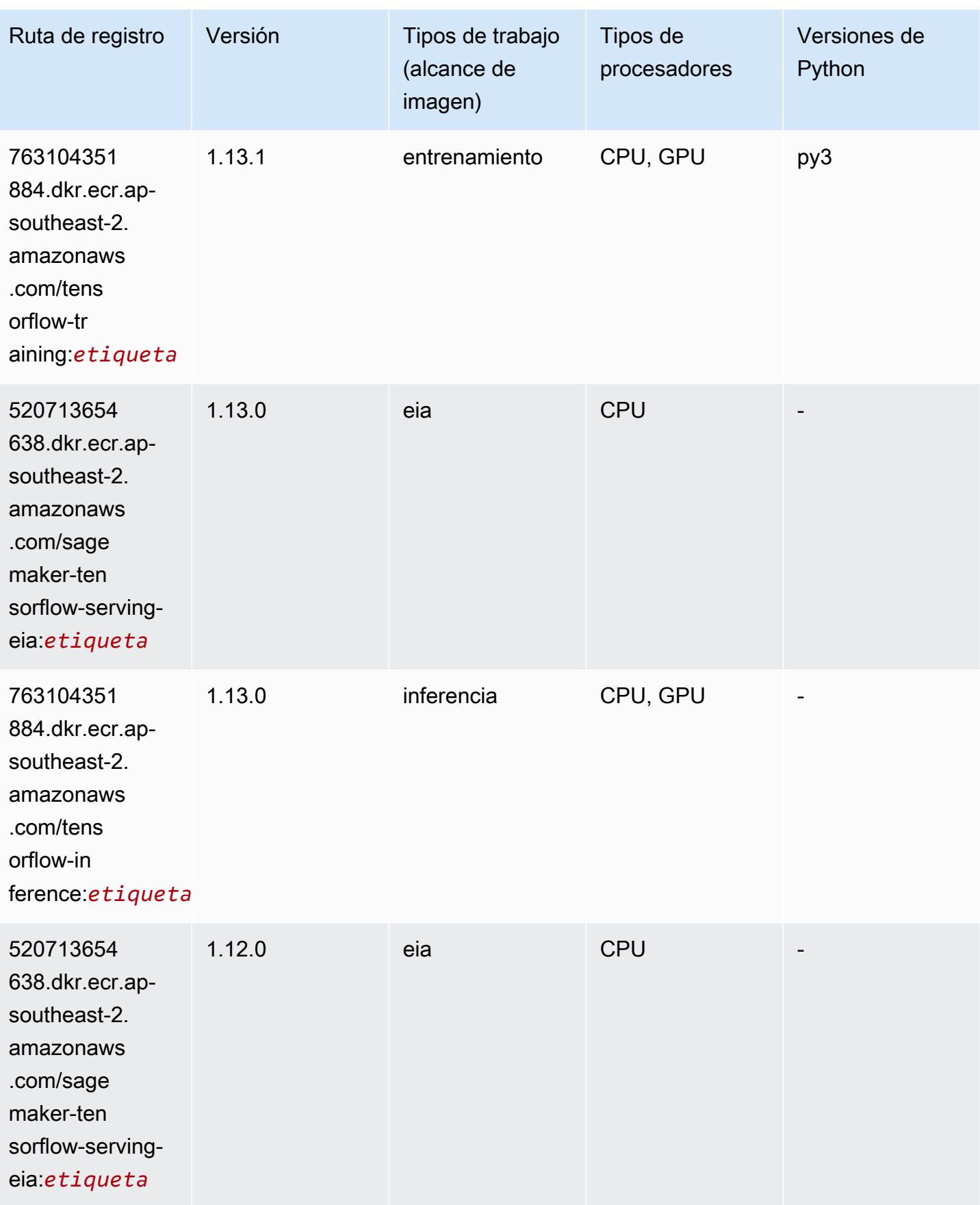

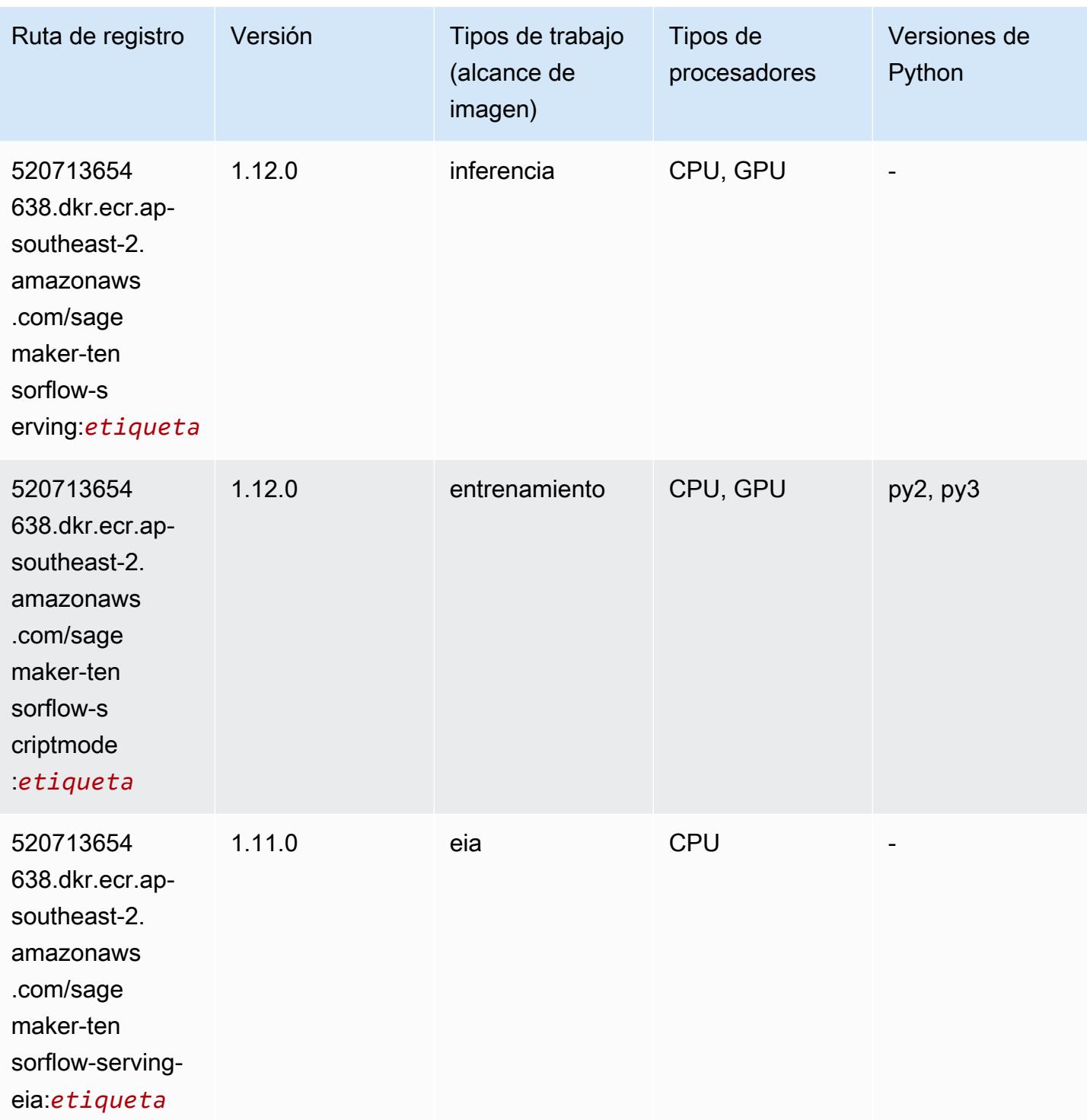

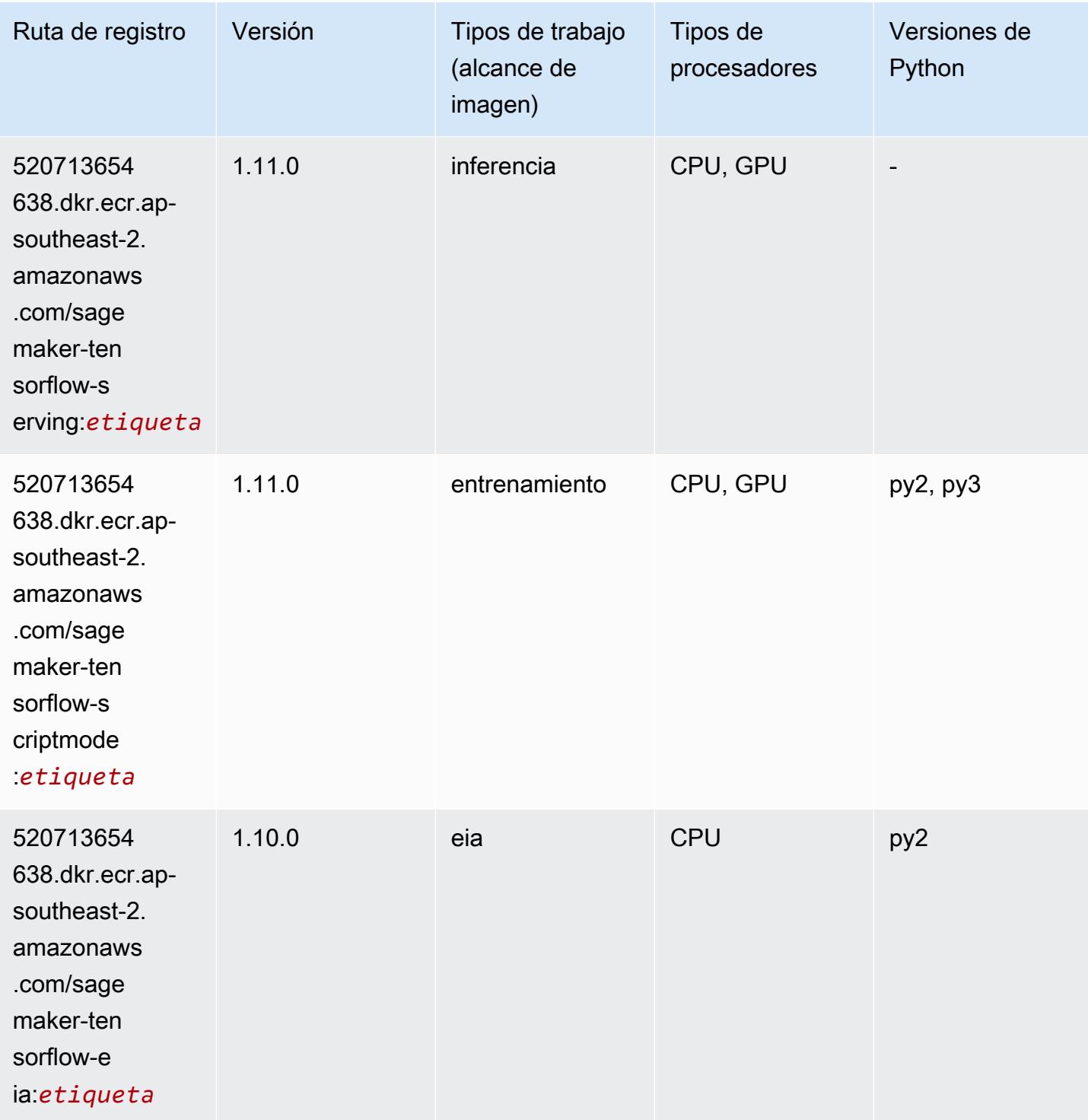

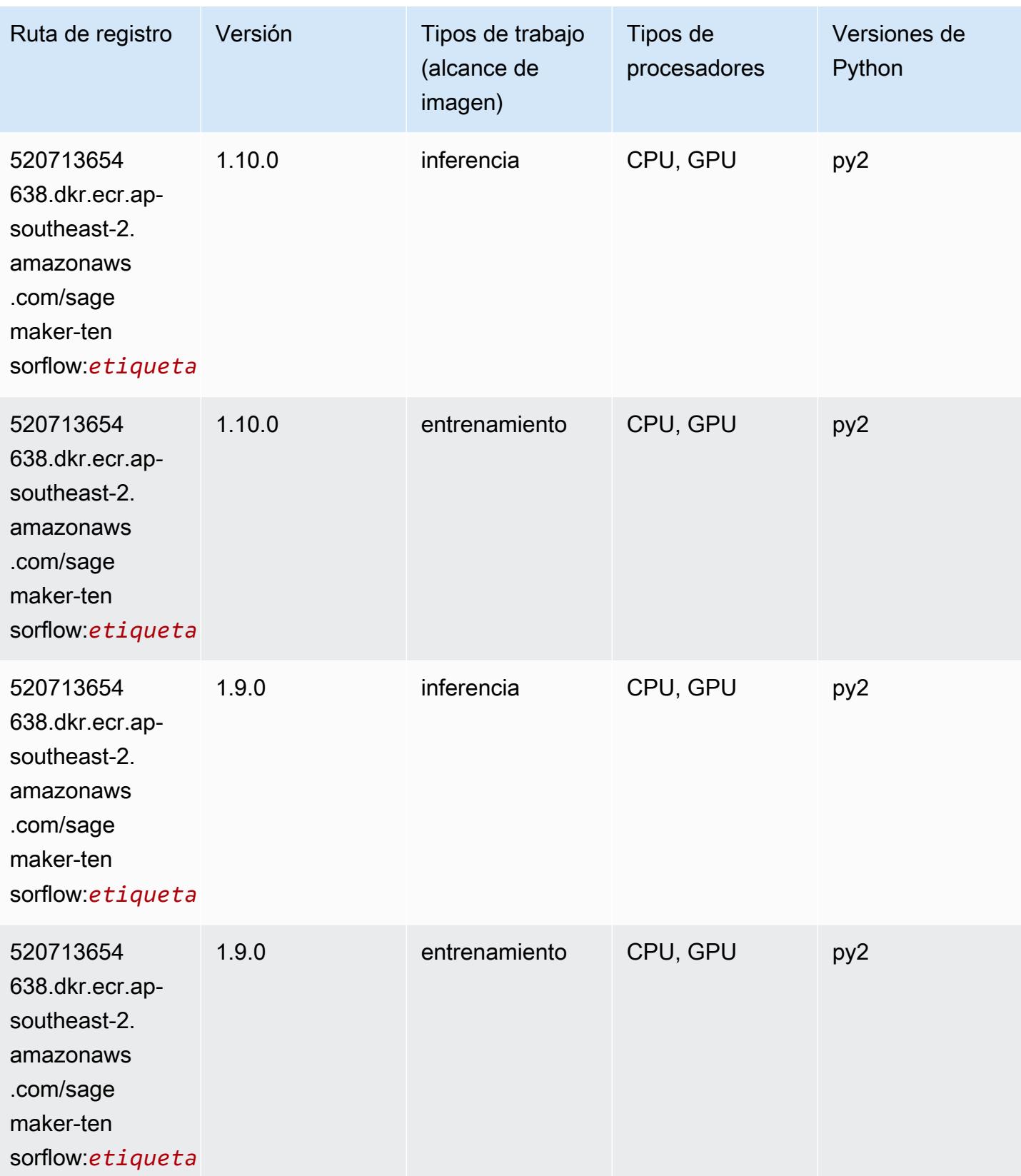

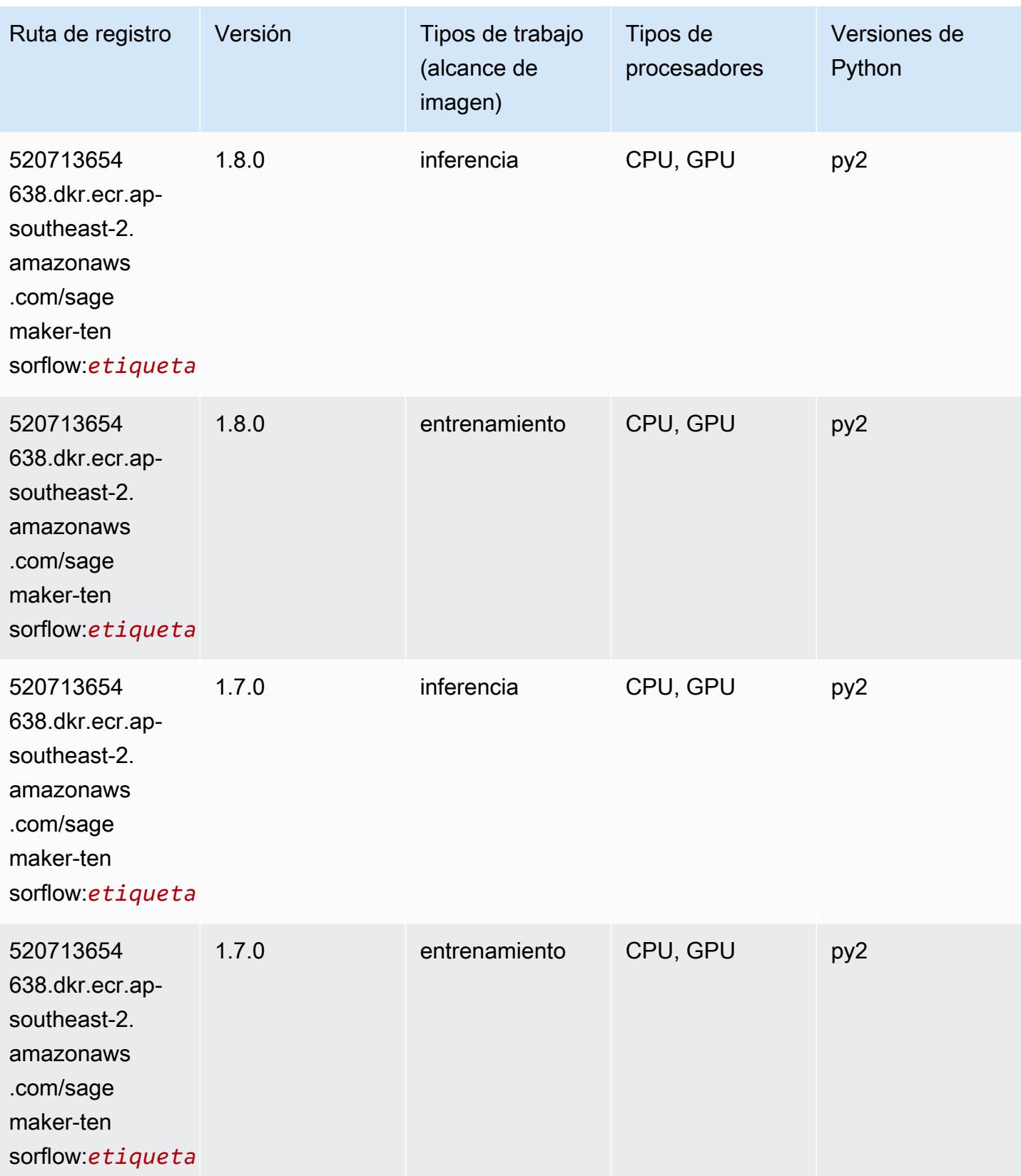

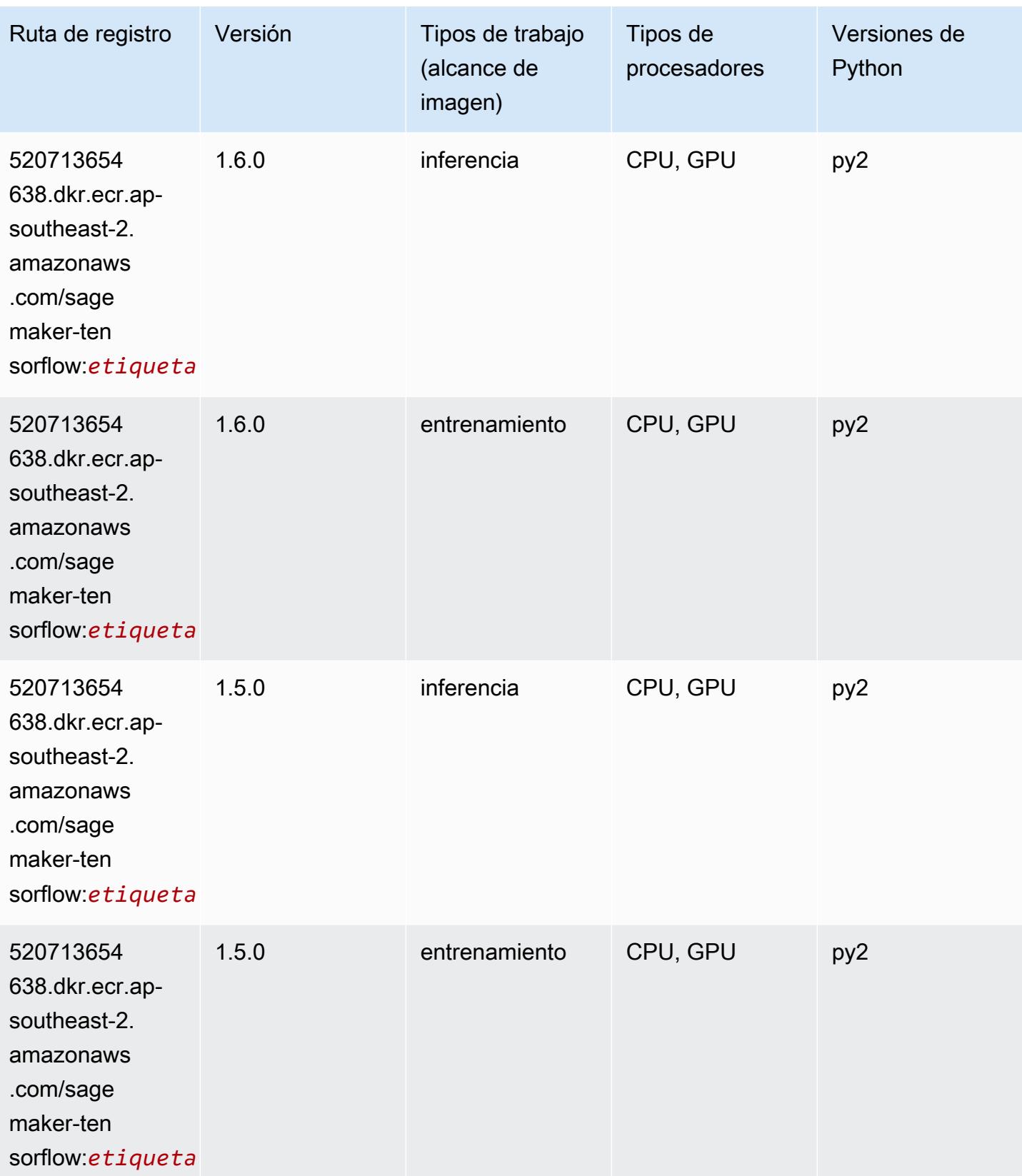

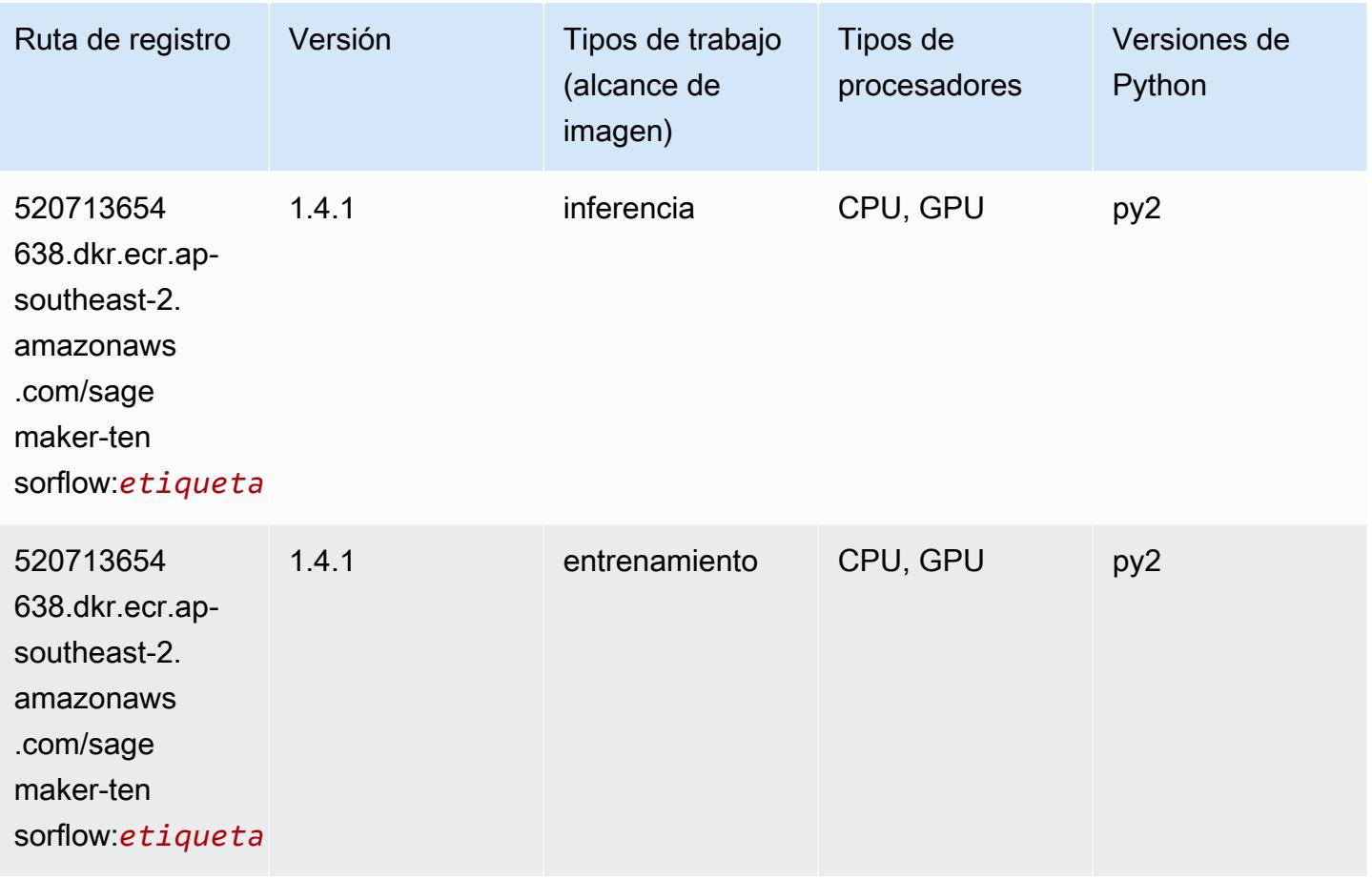

### Tensorflow Coach (DLC)

```
from sagemaker import image_uris
image_uris.retrieve(framework='coach-tensorflow',region='ap-
southeast-2',version='1.0.0',image_scope='training',instance_type='ml.c5.4xlarge')
```
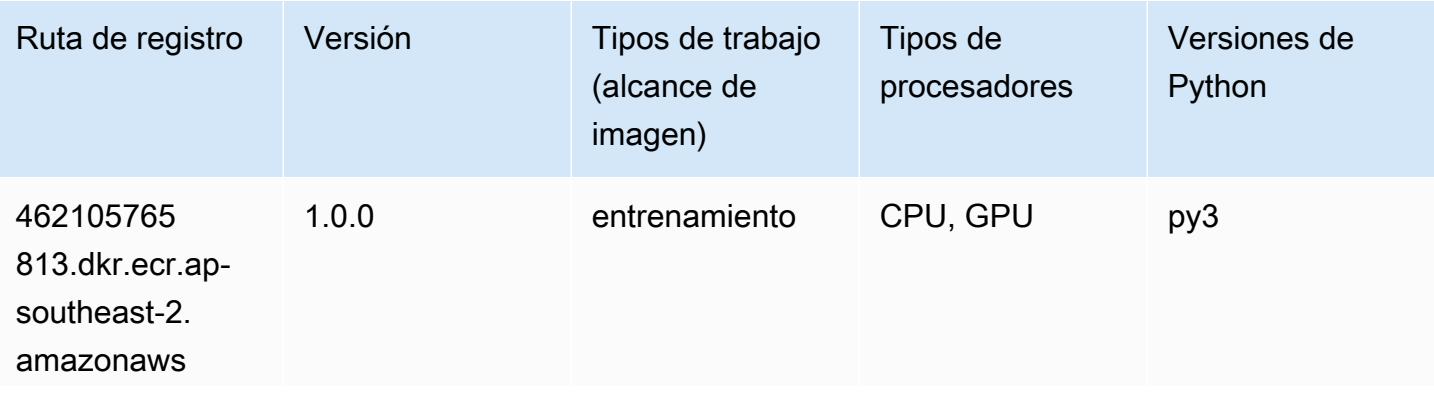

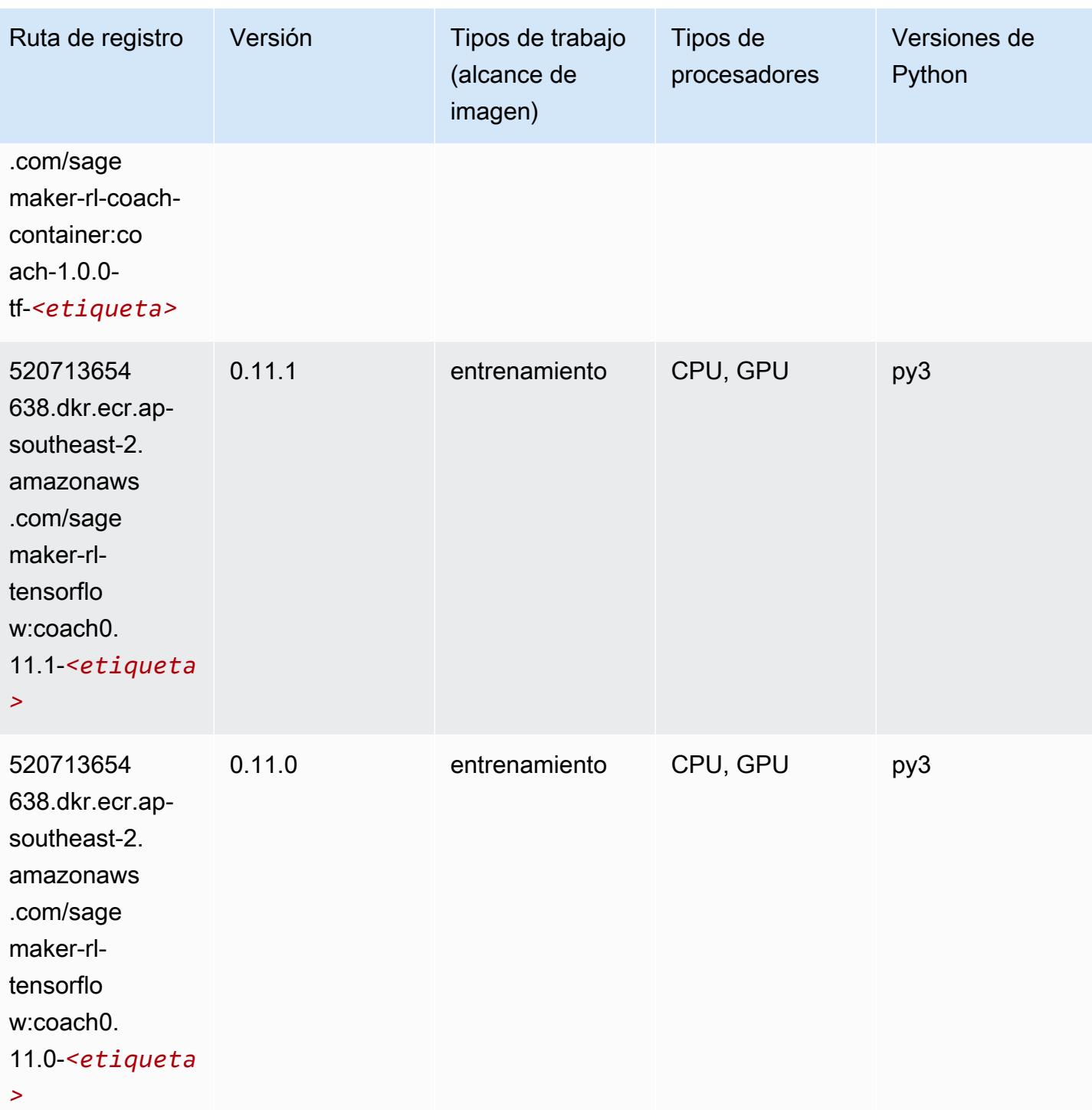

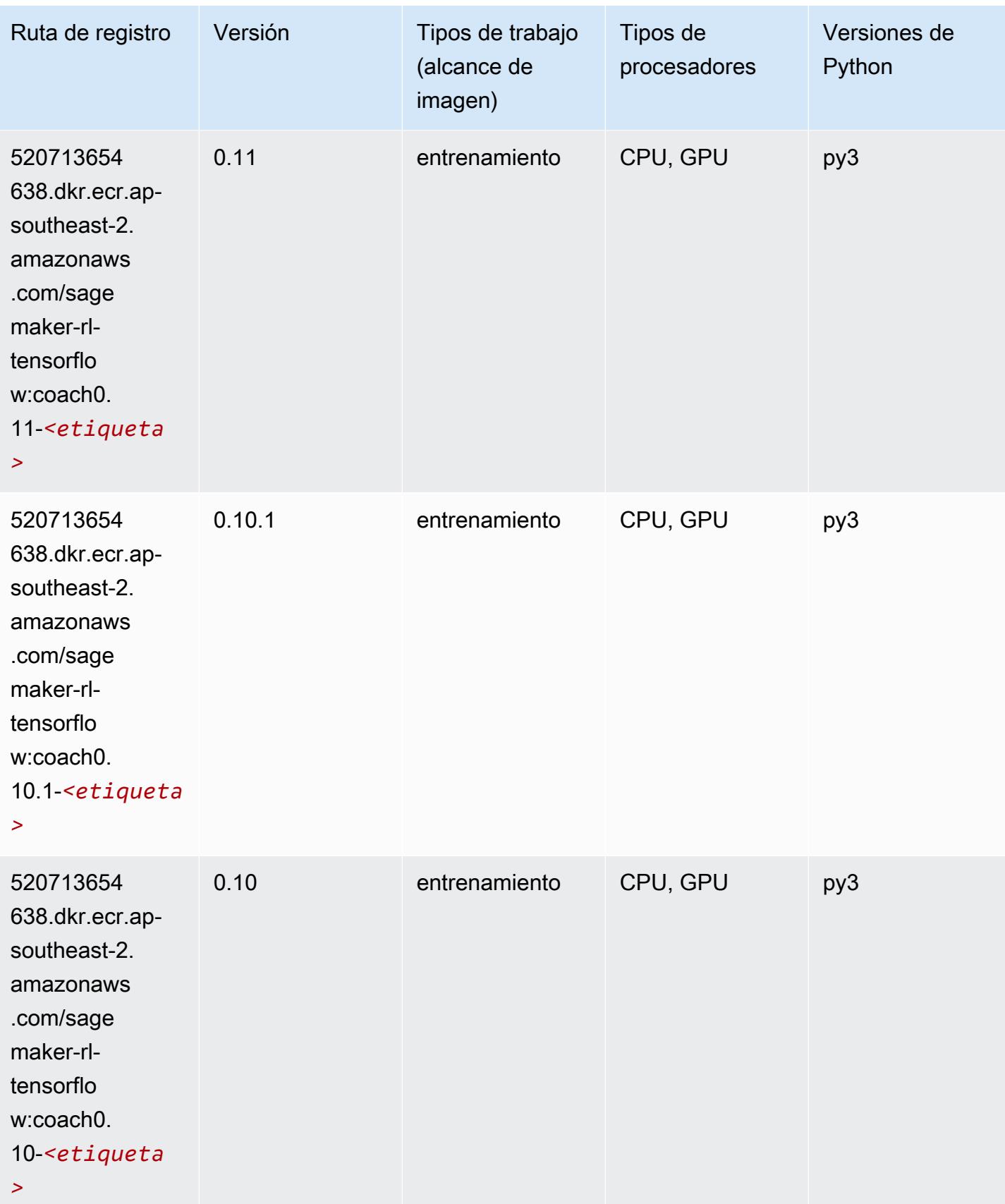

# Tensorflow Inferentia (DLC)

SageMaker Ejemplo de SDK de Python para recuperar la ruta de registro.

```
from sagemaker import image_uris
image_uris.retrieve(framework='inferentia-tensorflow',region='ap-
southeast-2',version='1.15.0',instance_type='ml.inf1.6xlarge')
```
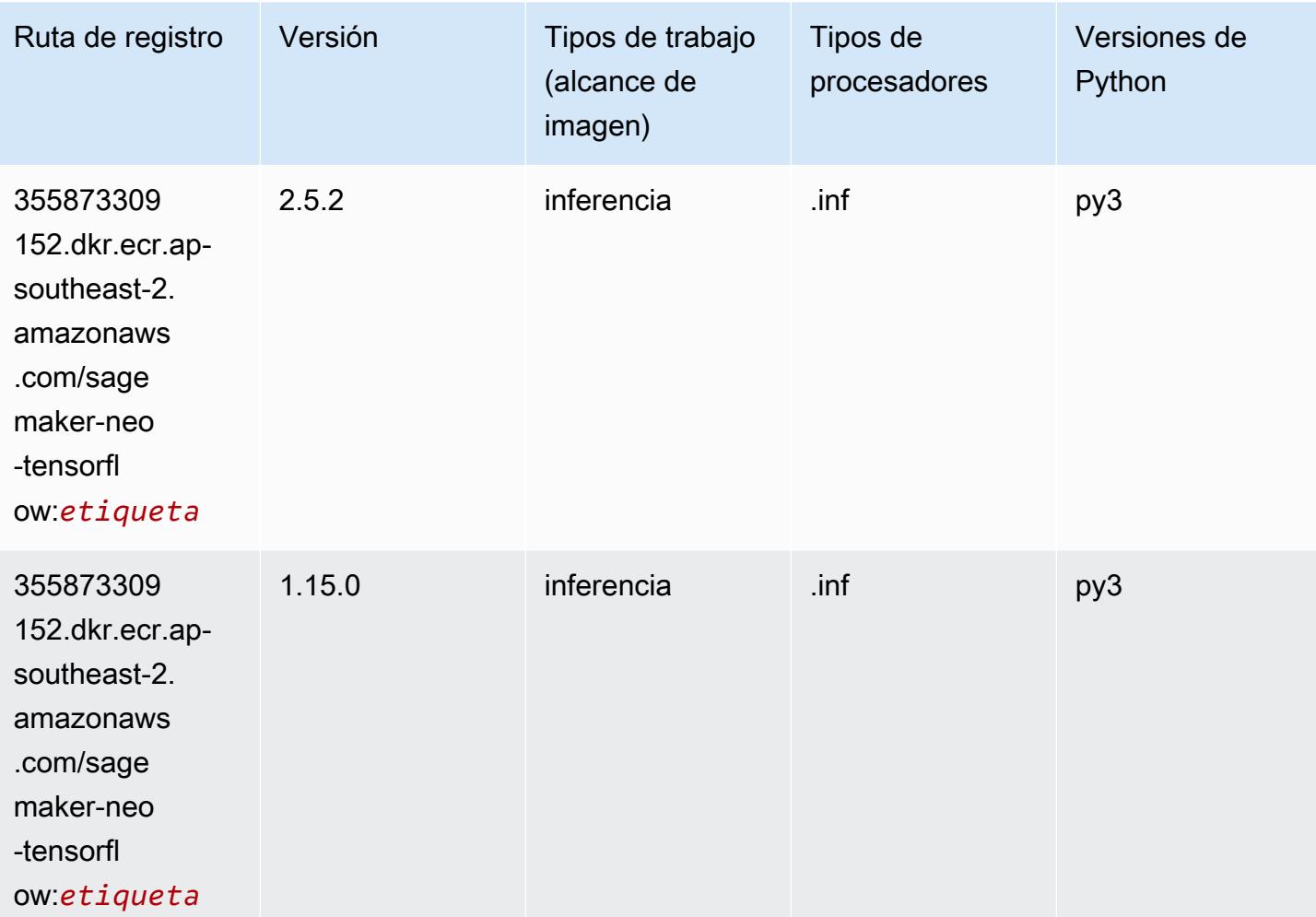

## Tensorflow Ray (DLC)

```
from sagemaker import image_uris
image_uris.retrieve(framework='ray-tensorflow',region='ap-
southeast-2',version='0.8.5',instance_type='ml.c5.4xlarge')
```
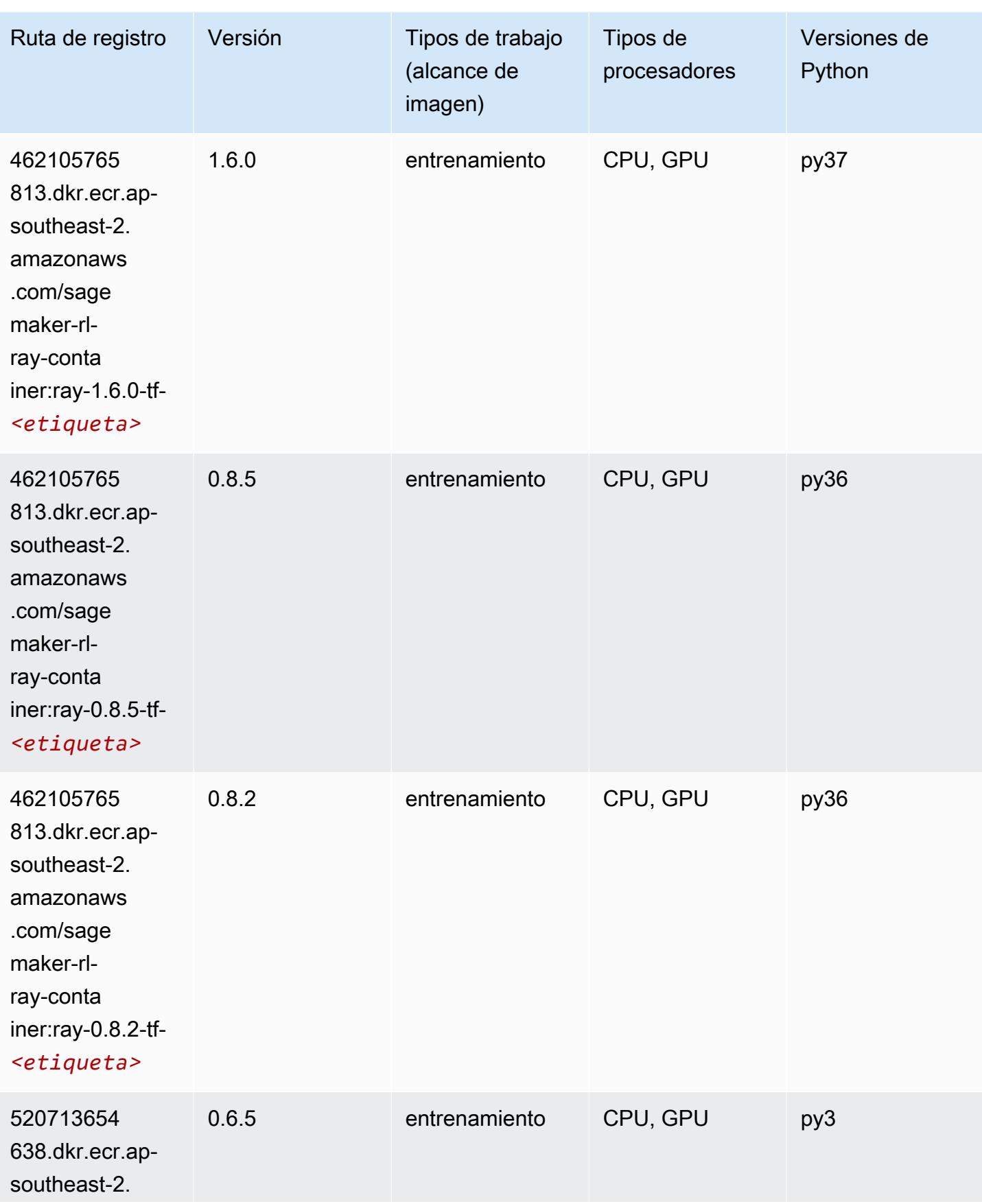

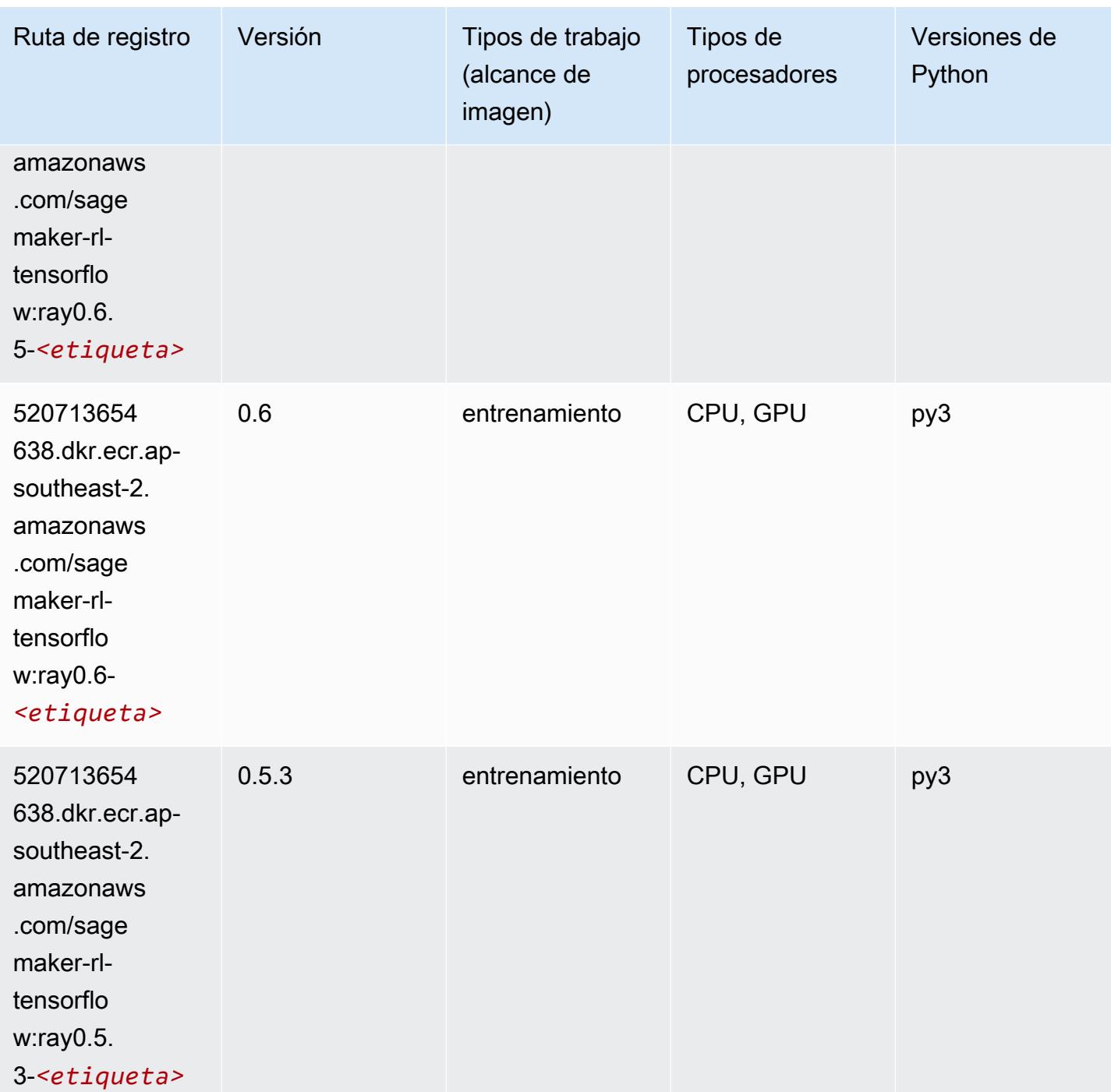

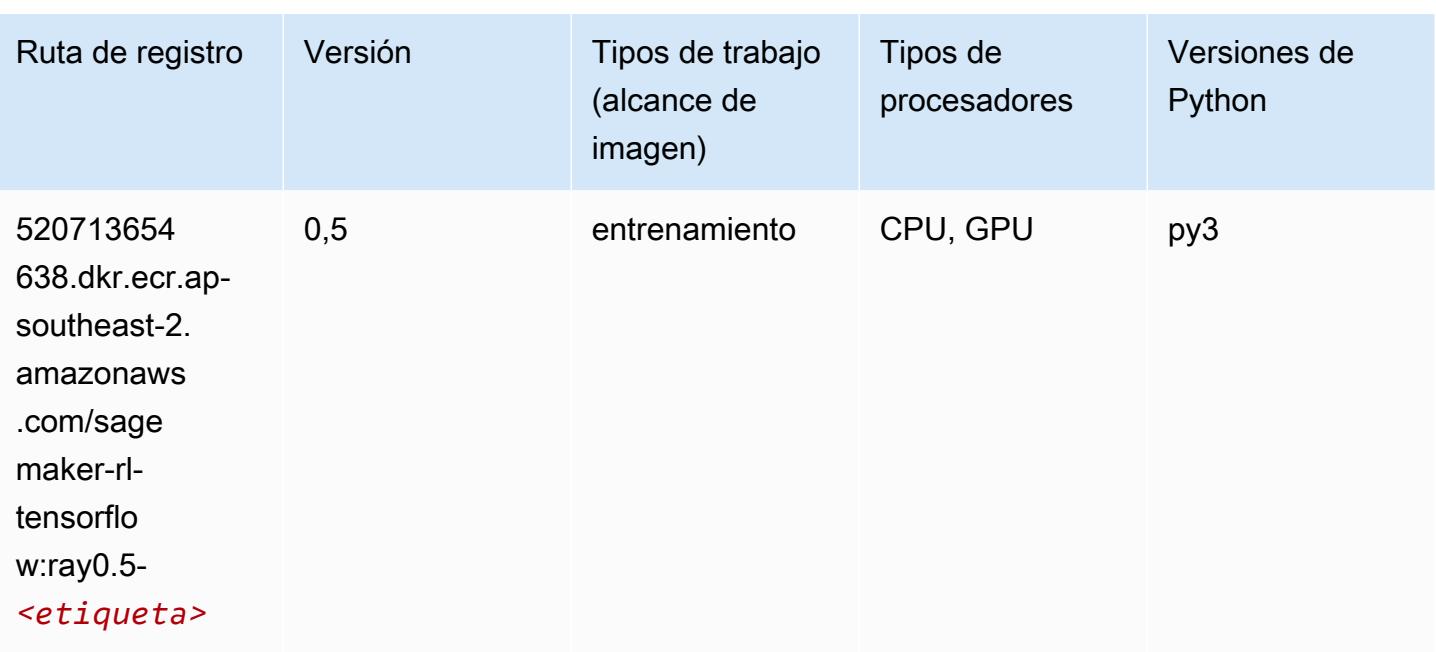

## VW (algoritmo)

SageMaker Ejemplo de SDK de Python para recuperar la ruta de registro.

```
from sagemaker import image_uris
image_uris.retrieve(framework='vw',region='ap-
southeast-2',version='8.7.0',image_scope='training')
```
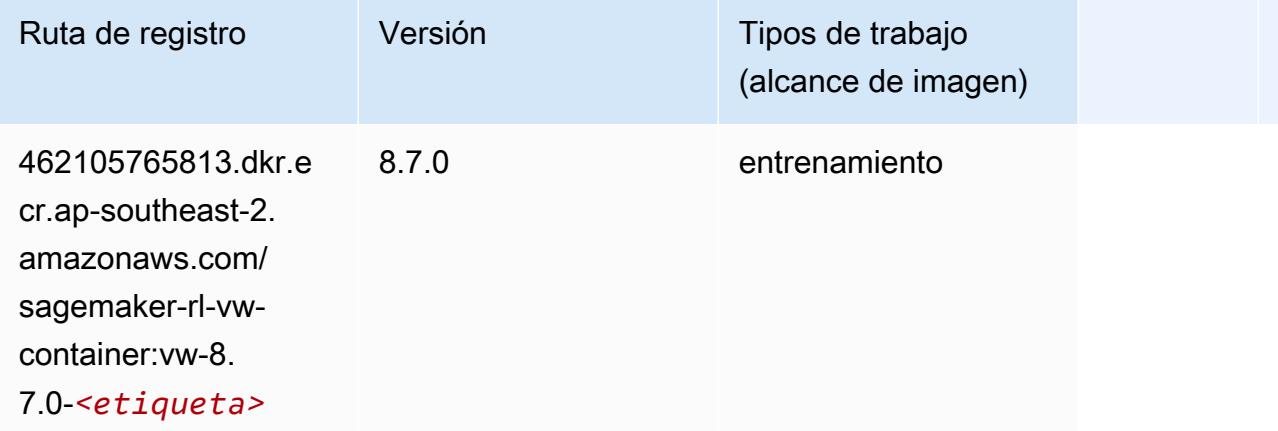

## XGBoost (algoritmo)

#### from sagemaker import image\_uris image\_uris.retrieve(framework='xgboost',region='ap-southeast-2',version='1.5-1')

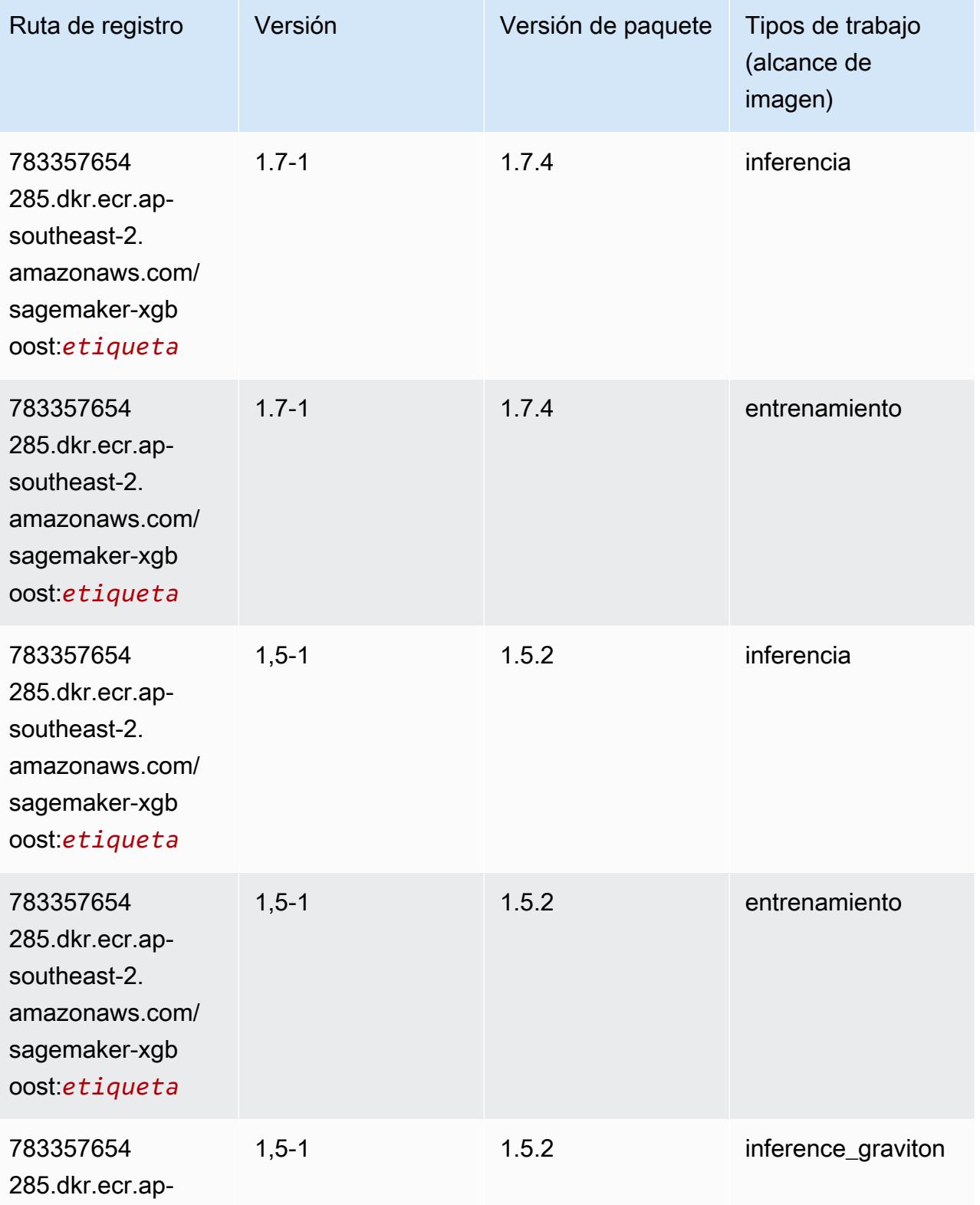
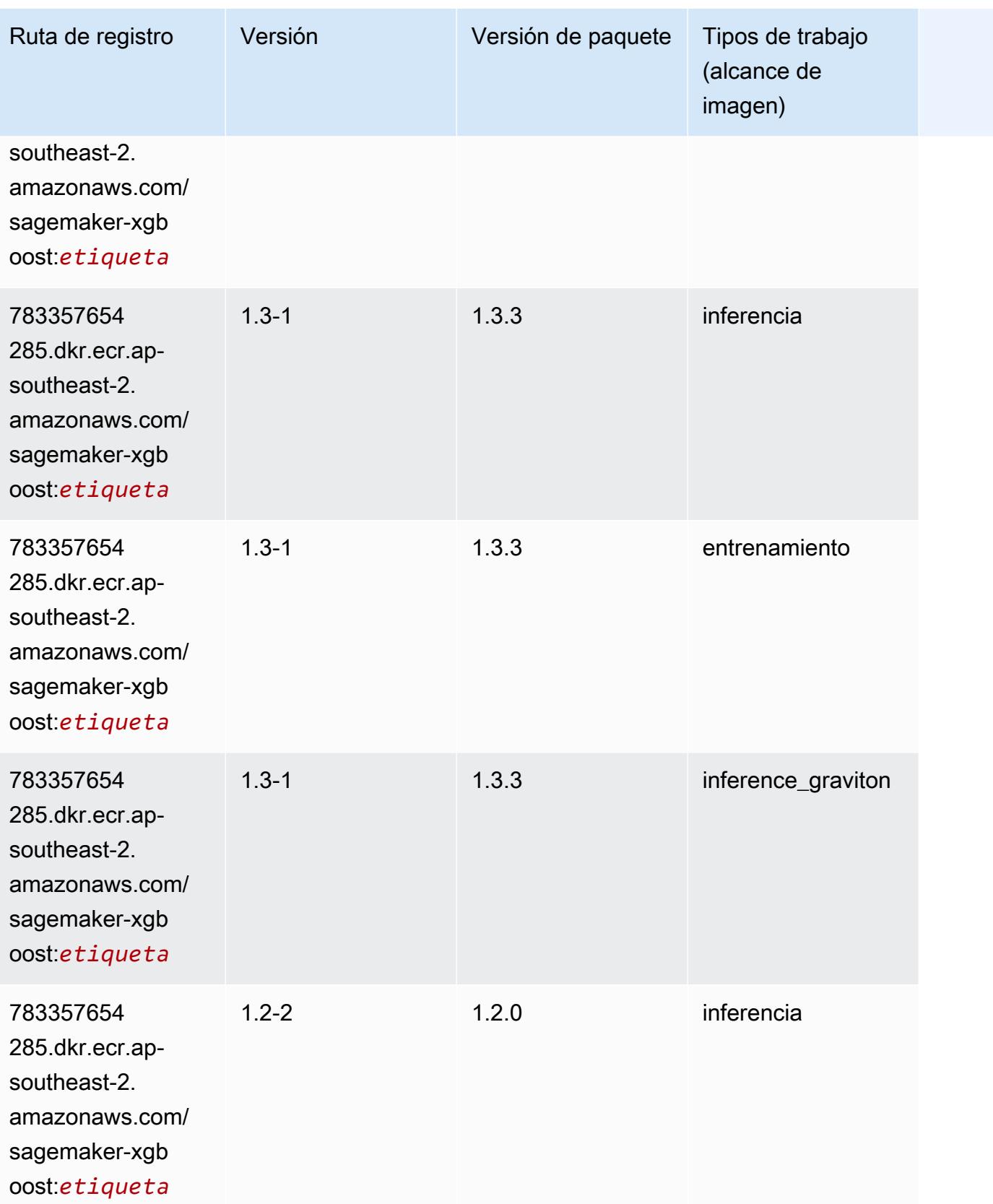

Rutas de Amazon SageMaker ECR **Rutas de ECR** 

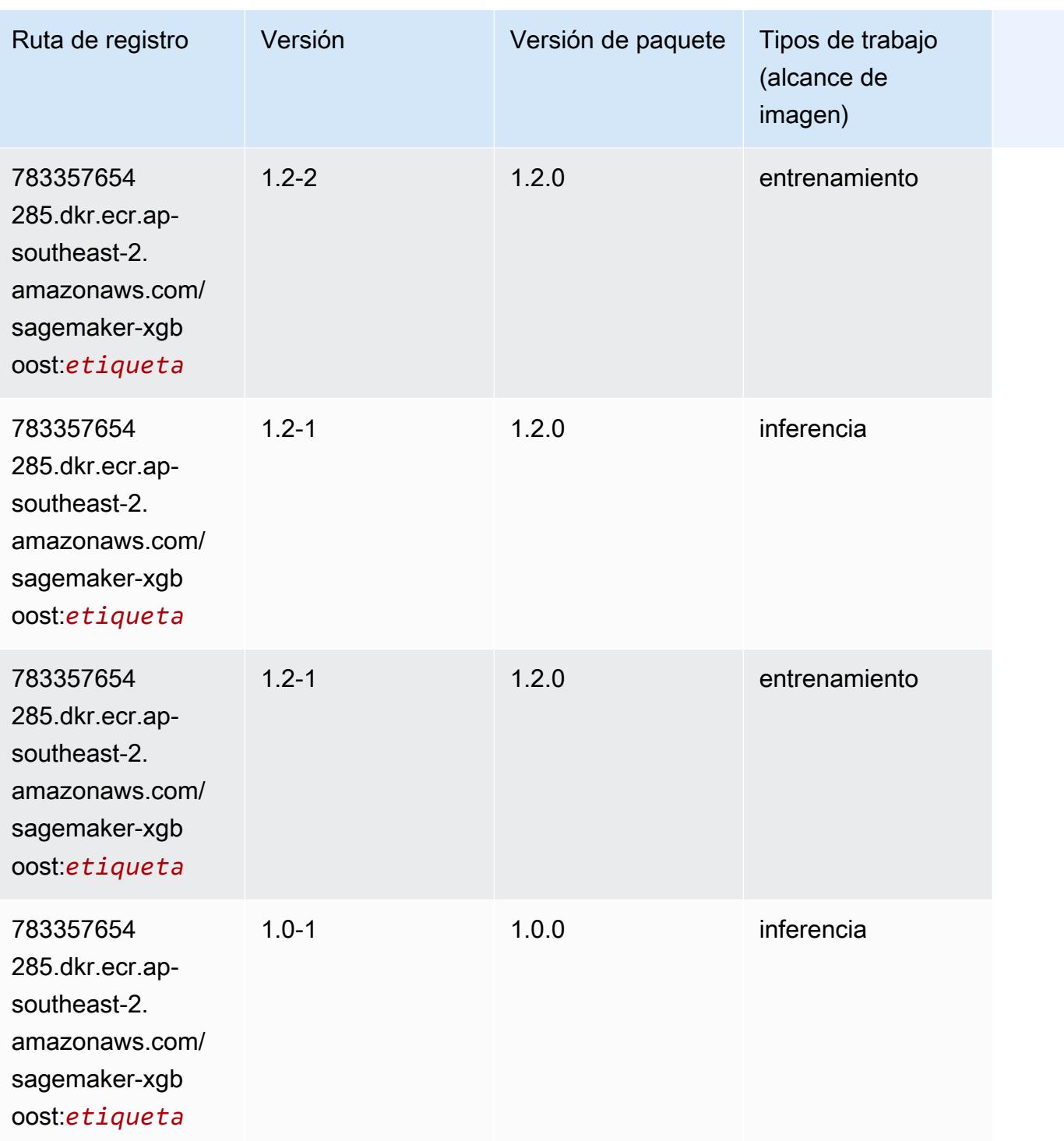

Rutas de Amazon SageMaker ECR **Rutas de ECR** 

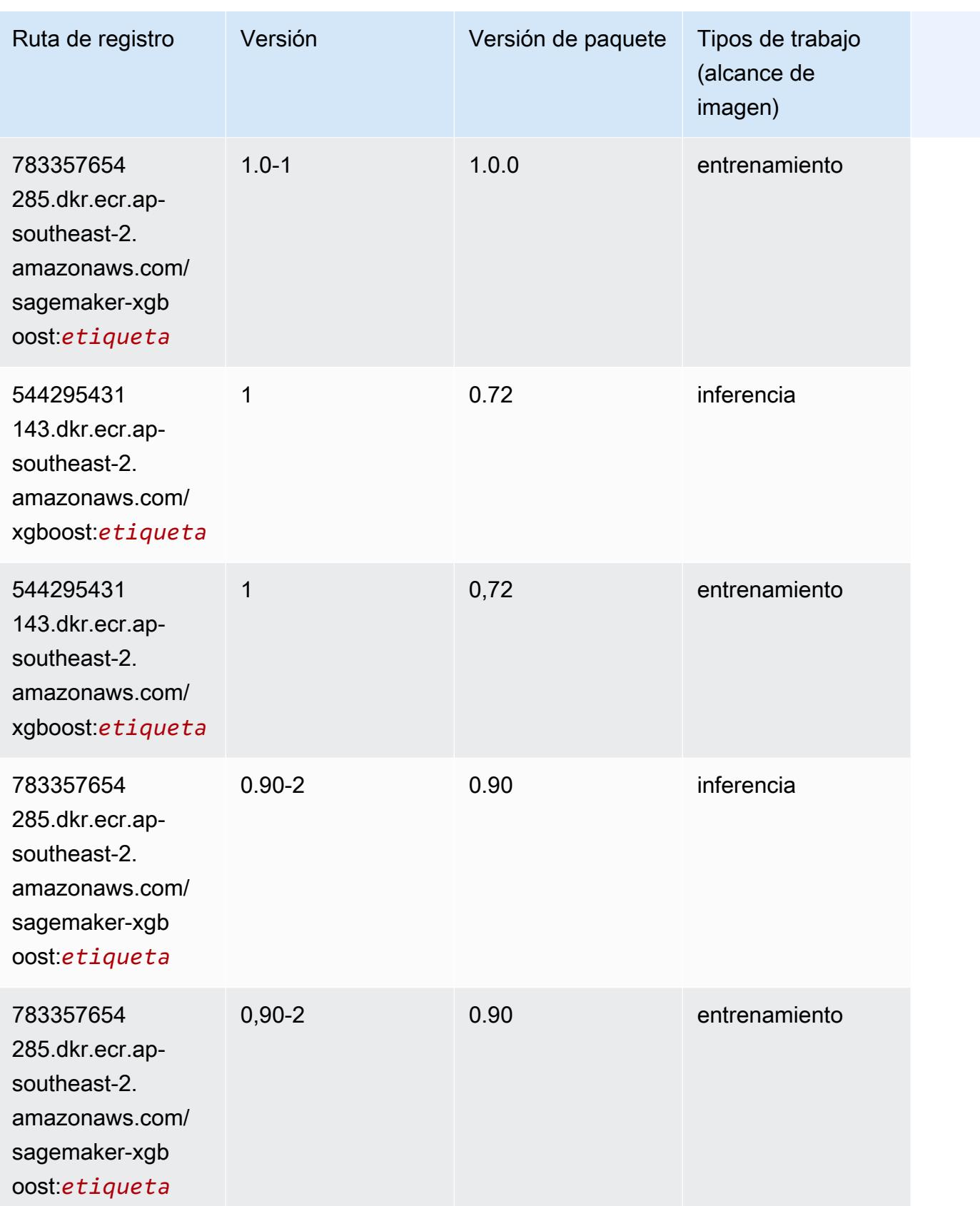

Rutas de Amazon SageMaker ECR **Rutas de ECR** Rutas de ECR Rutas de ECR Rutas de ECR Rutas de ECR Rutas de ECR Rutas de ECR Rutas de ECR Rutas de ECR Rutas de ECR Rutas de ECR Rutas de ECR Rutas de ECR Rutas de ECR Rutas de

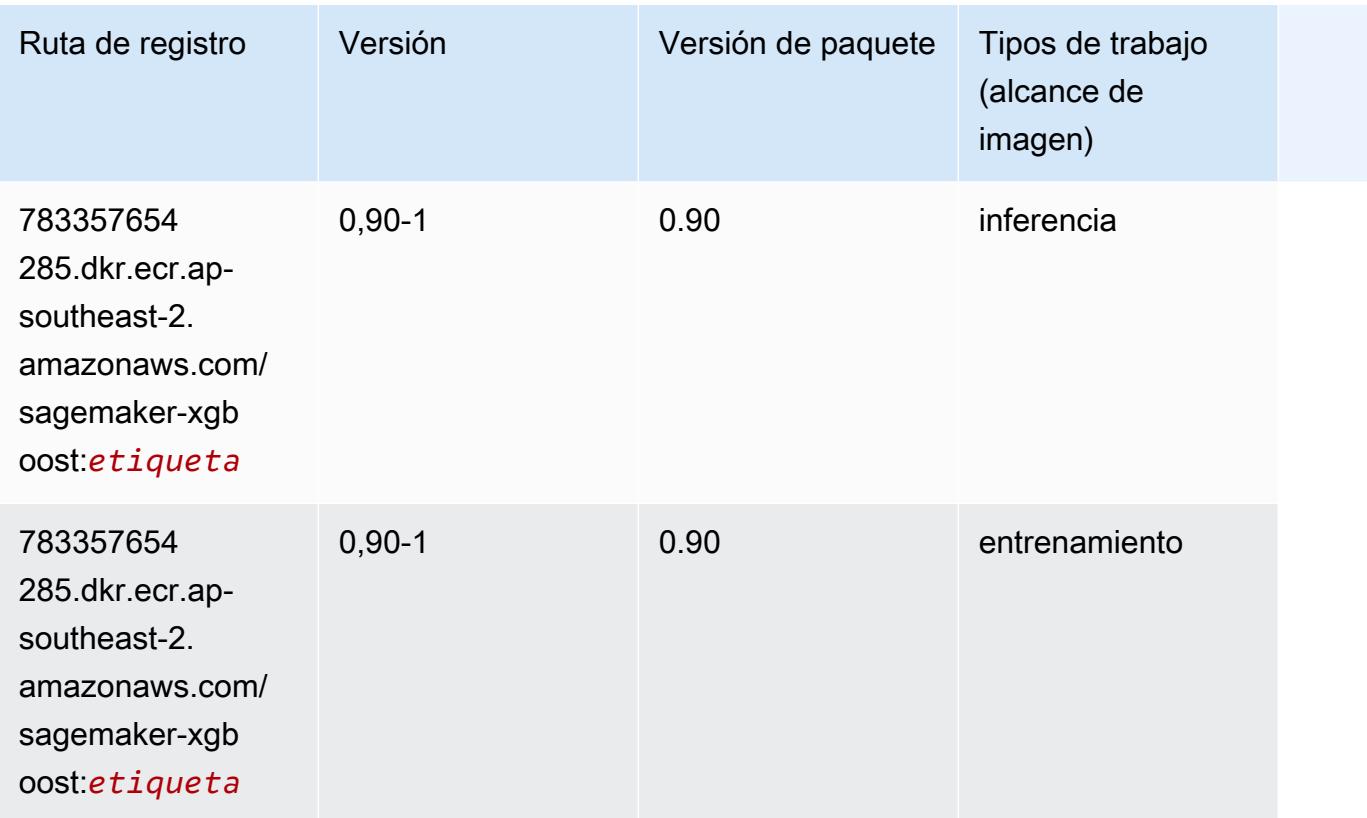

# Rutas de Docker Registry y código de ejemplo para Asia-Pacífico (Tokio) (ap-northeast-1)

En los siguientes temas se enumeran los parámetros de cada uno de los algoritmos y contenedores de aprendizaje profundo de esta región proporcionados por Amazon SageMaker.

Temas

- [AutoGluon \(algoritmo\)](#page-1193-0)
- [BlazingText \(algoritmo\)](#page-1196-0)
- [Chainer \(DLC\)](#page-1197-0)
- [Clarify \(algoritmo\)](#page-1198-0)
- [DJL DeepSpeed \(algoritmo\)](#page-1198-1)
- [Data Wrangler \(algoritmo\)](#page-1199-0)
- [Debugger \(algoritmo\)](#page-1200-0)
- [Previsión DeepAR \(algoritmo\)](#page-1200-1)
- [Máquinas de factorización \(algoritmo\)](#page-1201-0)
- [Hugging Face \(algoritmo\)](#page-1201-1)
- [IP Insights \(algoritmo\)](#page-1208-0)
- [Image classification \(algoalgoritmo\)](#page-1208-1)
- [Inferentia MXNet \(DLC\)](#page-1209-0)
- [Inferentia PyTorch \(DLC\)](#page-1210-0)
- [K-Means \(algoritmo\)](#page-1211-0)
- [KNN \(algoritmo\)](#page-1211-1)
- [LDA \(algoritmo\)](#page-1212-0)
- [Aprendizaje lineal \(algoritmo\)](#page-1212-1)
- [MXNet \(DLC\)](#page-1213-0)
- [MXNet Coach \(DLC\)](#page-1220-0)
- [Monitor de modelos \(algoritmo\)](#page-1221-0)
- [NTM \(algoritmo\)](#page-1222-0)
- [Neo Image Classification \(algoritmo\)](#page-1222-1)
- [Neo MXNet \(DLC\)](#page-1223-0)
- [Neo PyTorch \(DLC\)](#page-1223-1)
- [Neo Tensorflow \(DLC\)](#page-1225-0)
- [Neo XGBoost \(algoritmo\)](#page-1226-0)
- [Detección de objetos \(algoritmo\)](#page-1227-0)
- [Object2Vec \(algoritmo\)](#page-1227-1)
- [PCA \(algoritmo\)](#page-1228-0)
- [PyTorch \(DLC\)](#page-1228-1)
- [PyTorch Neuron \(DLC\)](#page-1240-0)
- [PyTorch Compilador de entrenamiento \(DLC\)](#page-1240-1)
- [Random Cut Forest \(algoritmo\)](#page-1241-0)
- [Ray PyTorch \(DLC\)](#page-1241-1)
- [Scikit-learn \(algoritmo\)](#page-1242-0)
- [Segmentación semática \(algoritmo\)](#page-1245-0)
- [Seq2Seq \(algoritmo\)](#page-1245-1)
- [Spark \(algoritmo\)](#page-1245-2)
- [SparkML Serving \(algoritmo\)](#page-1246-0)
- [Tensorflow \(DLC\)](#page-1247-0)
- [Tensorflow Coach \(DLC\)](#page-1273-0)
- [Tensorflow Inferentia \(DLC\)](#page-1276-0)
- [Tensorflow Ray \(DLC\)](#page-1276-1)
- [VW \(algoritmo\)](#page-1279-0)
- [XGBoost \(algoritmo\)](#page-1279-1)

# <span id="page-1193-0"></span>AutoGluon (algoritmo)

```
from sagemaker import image_uris
image_uris.retrieve(framework='autogluon',region='ap-
northeast-1',image_scope='inference',version='0.4')
```
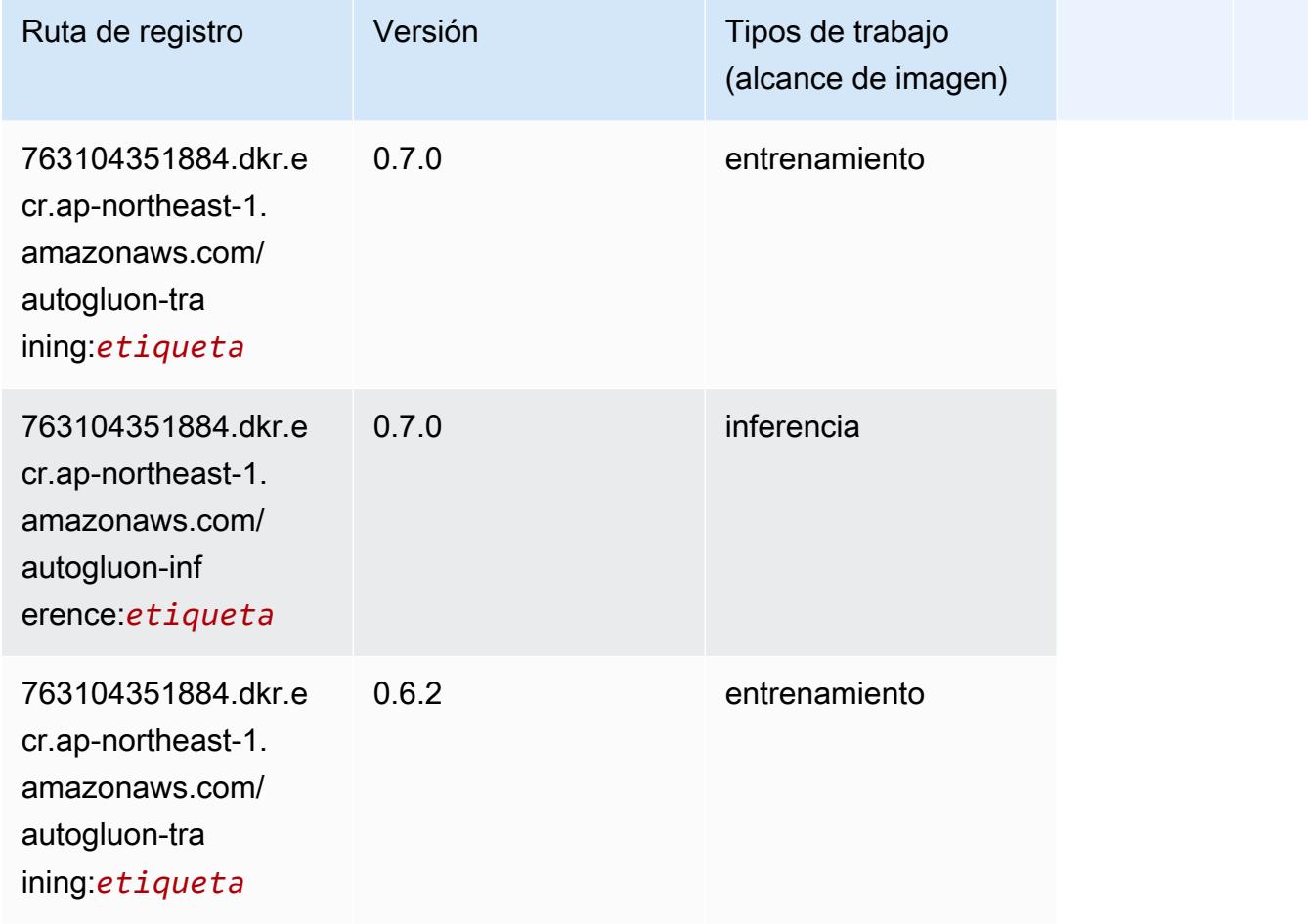

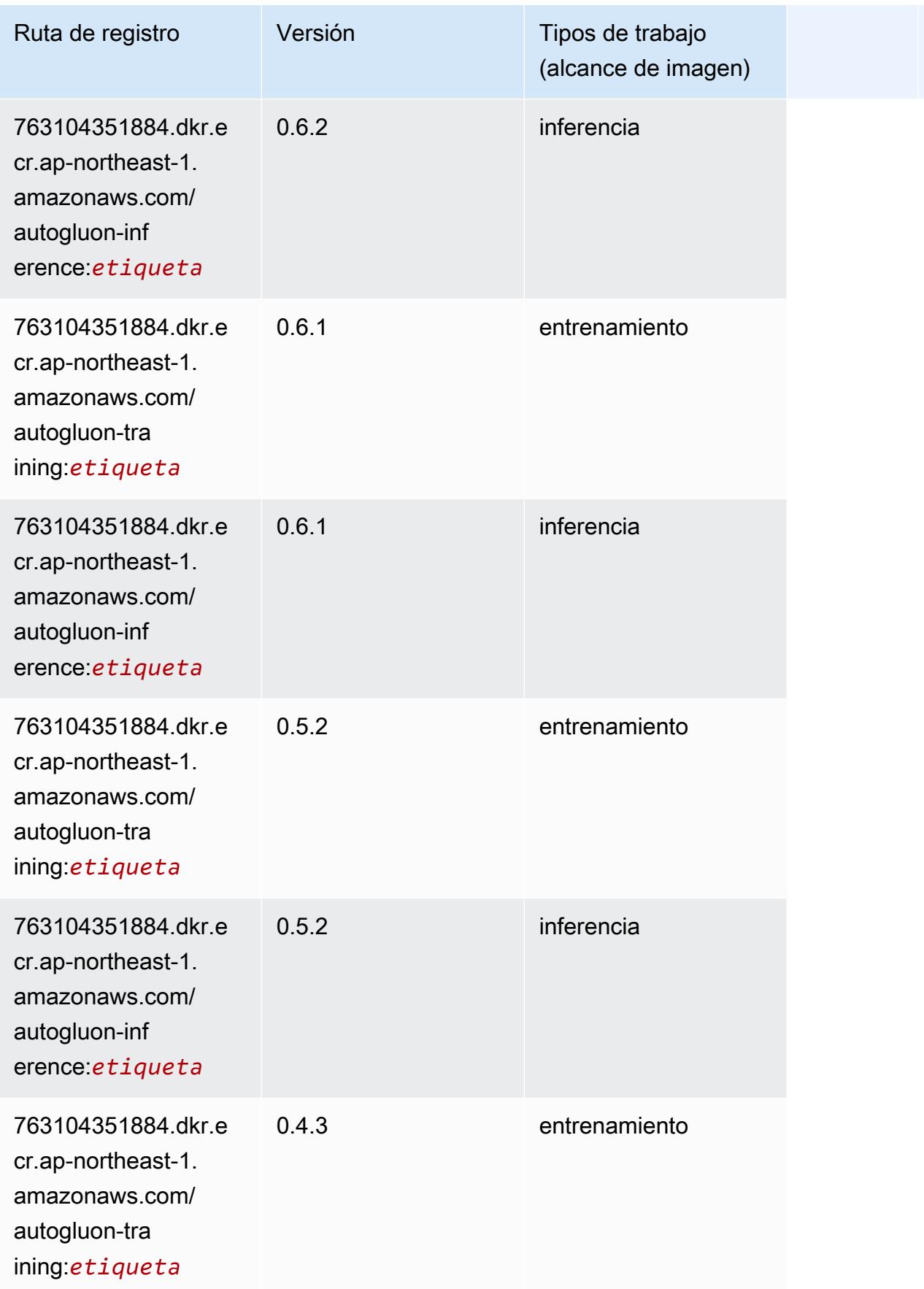

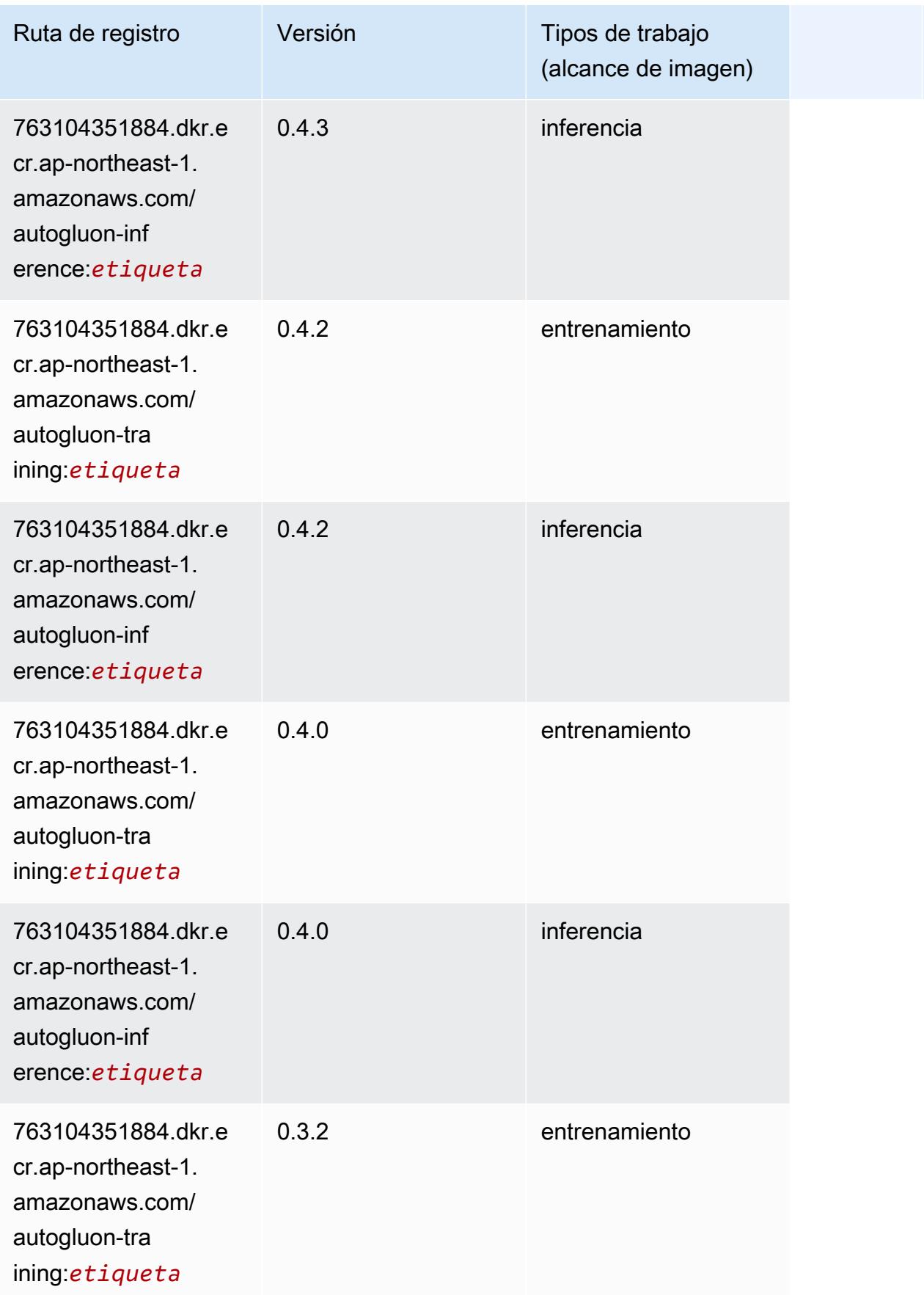

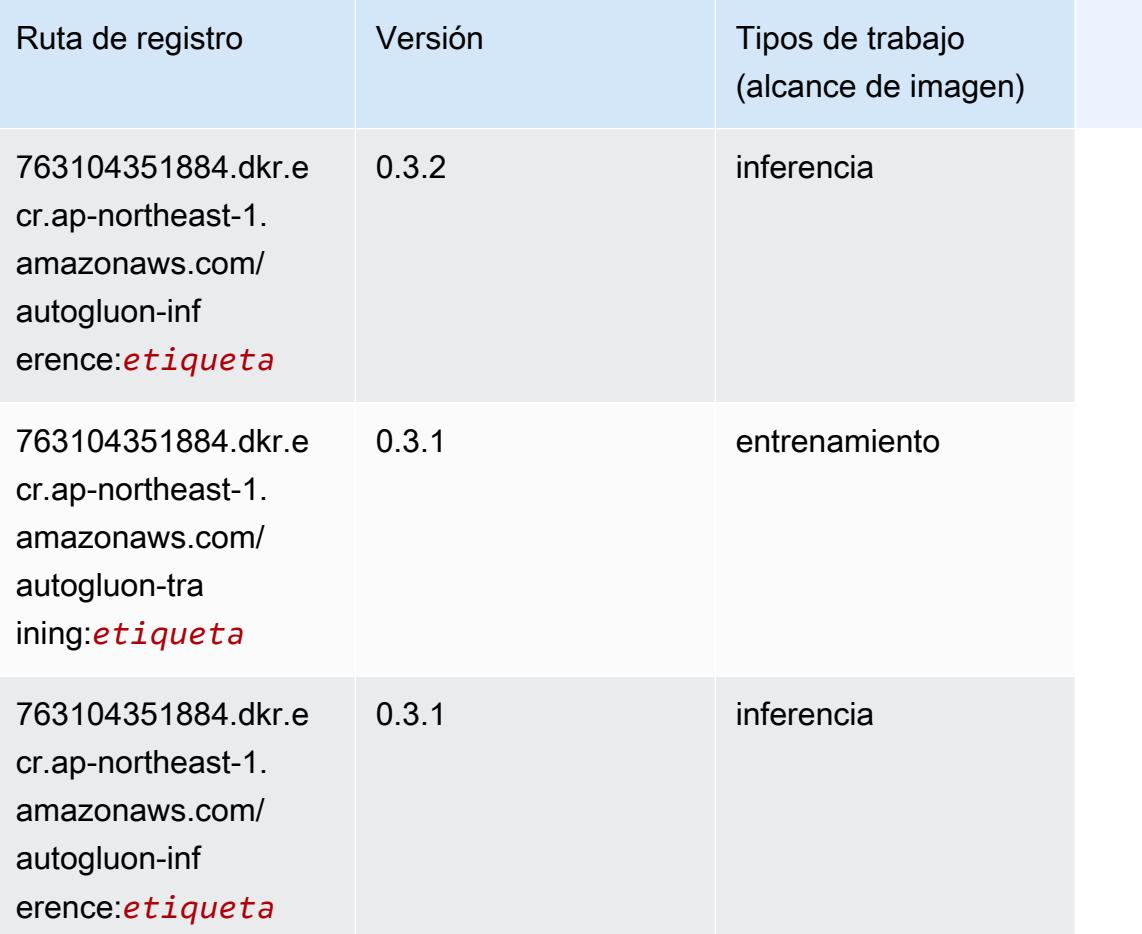

# <span id="page-1196-0"></span>BlazingText (algoritmo)

```
from sagemaker import image_uris
image_uris.retrieve(framework='blazingtext',region='ap-northeast-1')
```
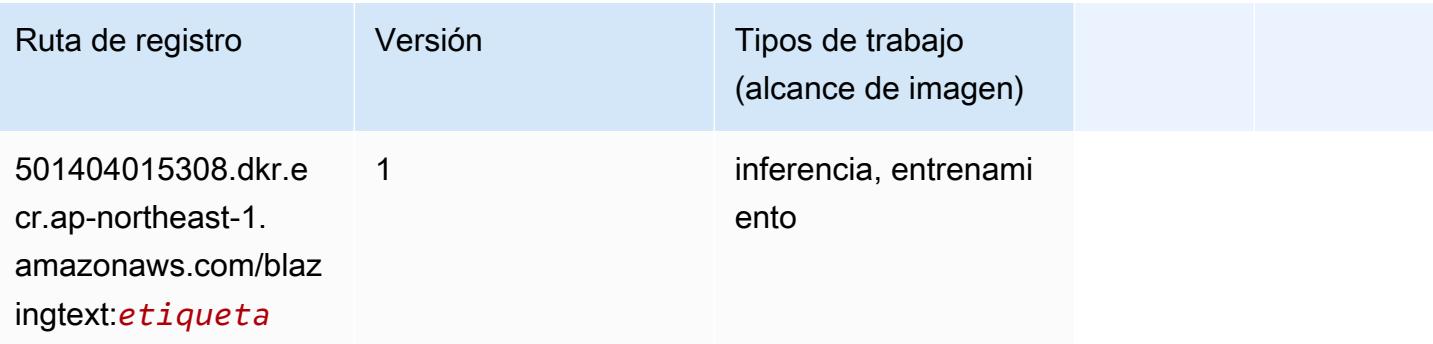

# <span id="page-1197-0"></span>Chainer (DLC)

```
from sagemaker import image_uris
image_uris.retrieve(framework='chainer',region='ap-
northeast-1',version='5.0.0',py_version='py3',image_scope='inference',instance_type='ml.c5.4xla
```
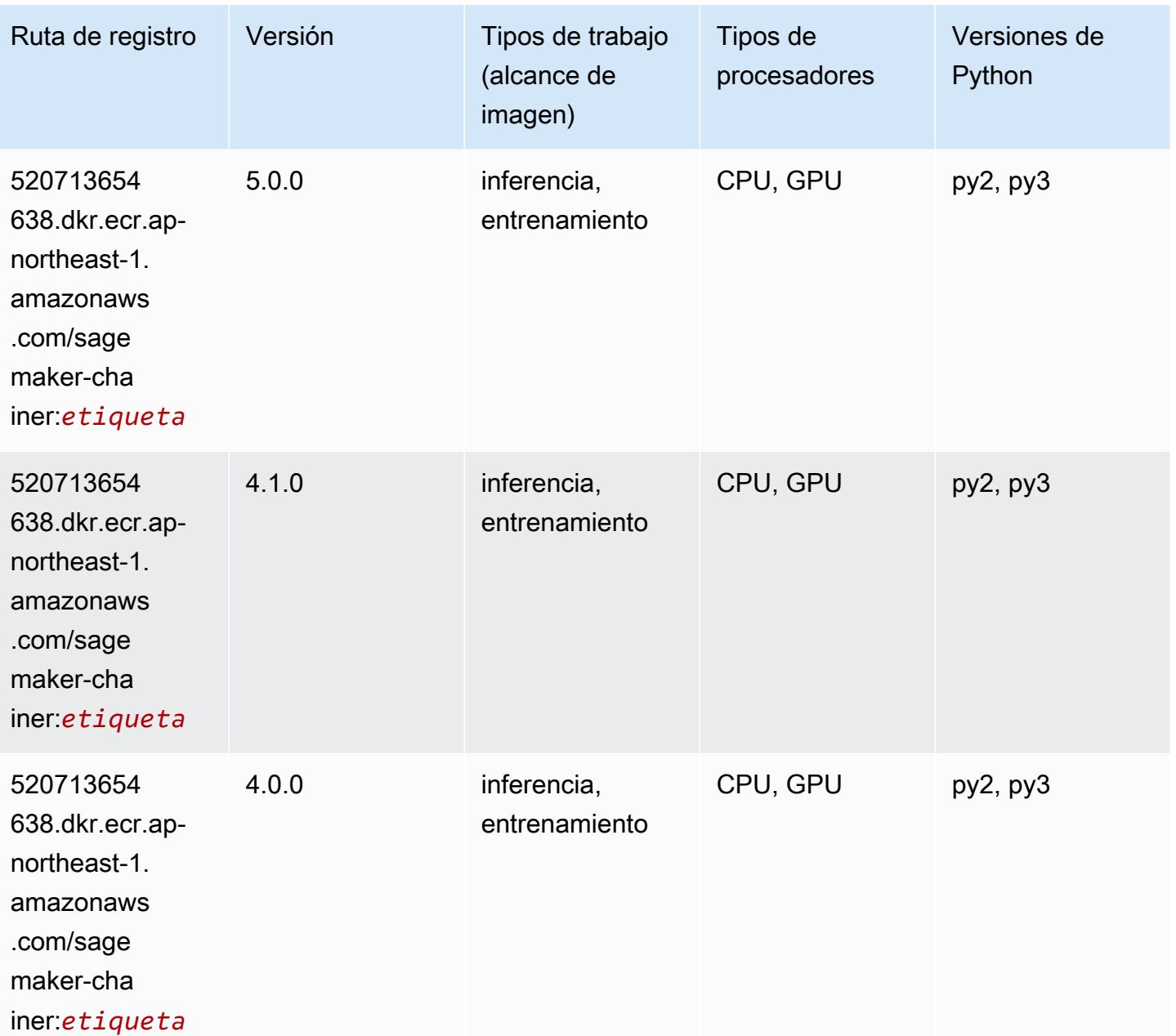

### <span id="page-1198-0"></span>Clarify (algoritmo)

SageMaker Ejemplo de SDK de Python para recuperar la ruta de registro.

```
from sagemaker import image_uris
image_uris.retrieve(framework='clarify',region='ap-
northeast-1',version='1.0',image_scope='processing')
```
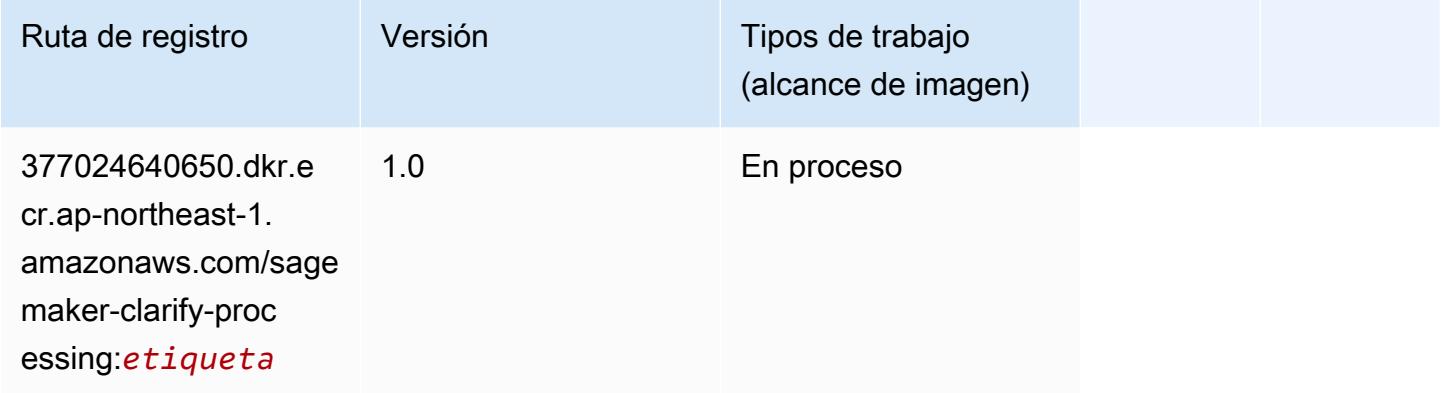

# <span id="page-1198-1"></span>DJL DeepSpeed (algoritmo)

```
from sagemaker import image_uris
image_uris.retrieve(framework='djl-deepspeed', region='us-
west-2',py_version='py3',image_scope='inference')
```
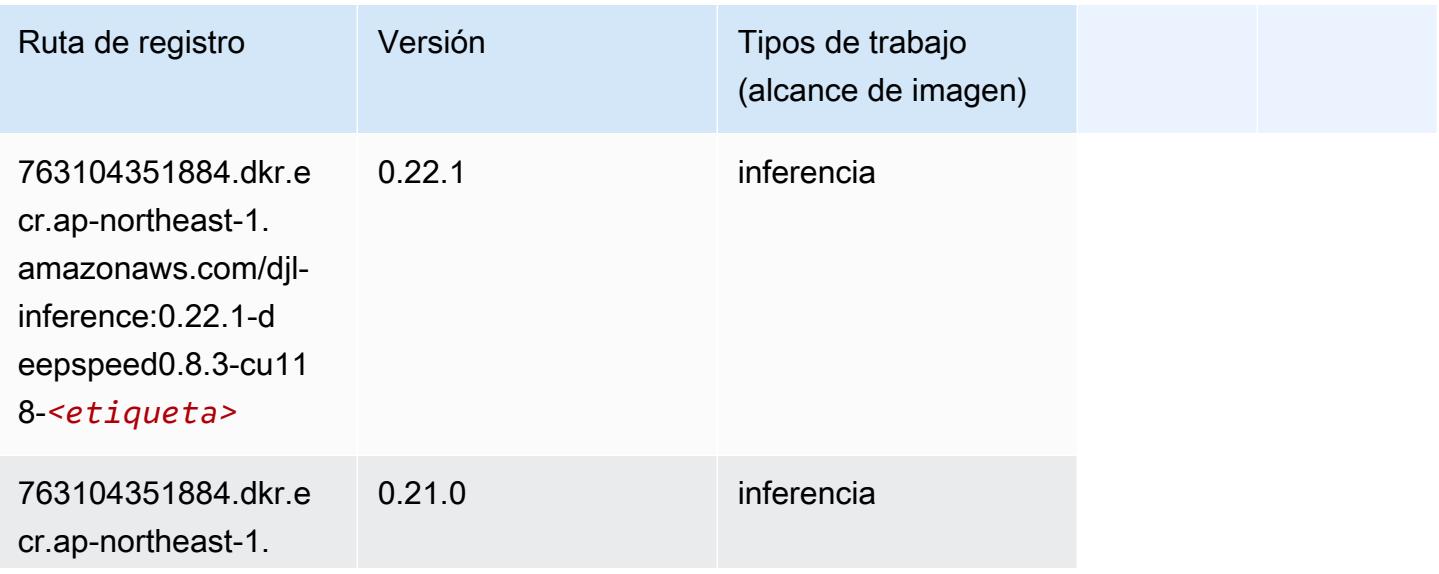

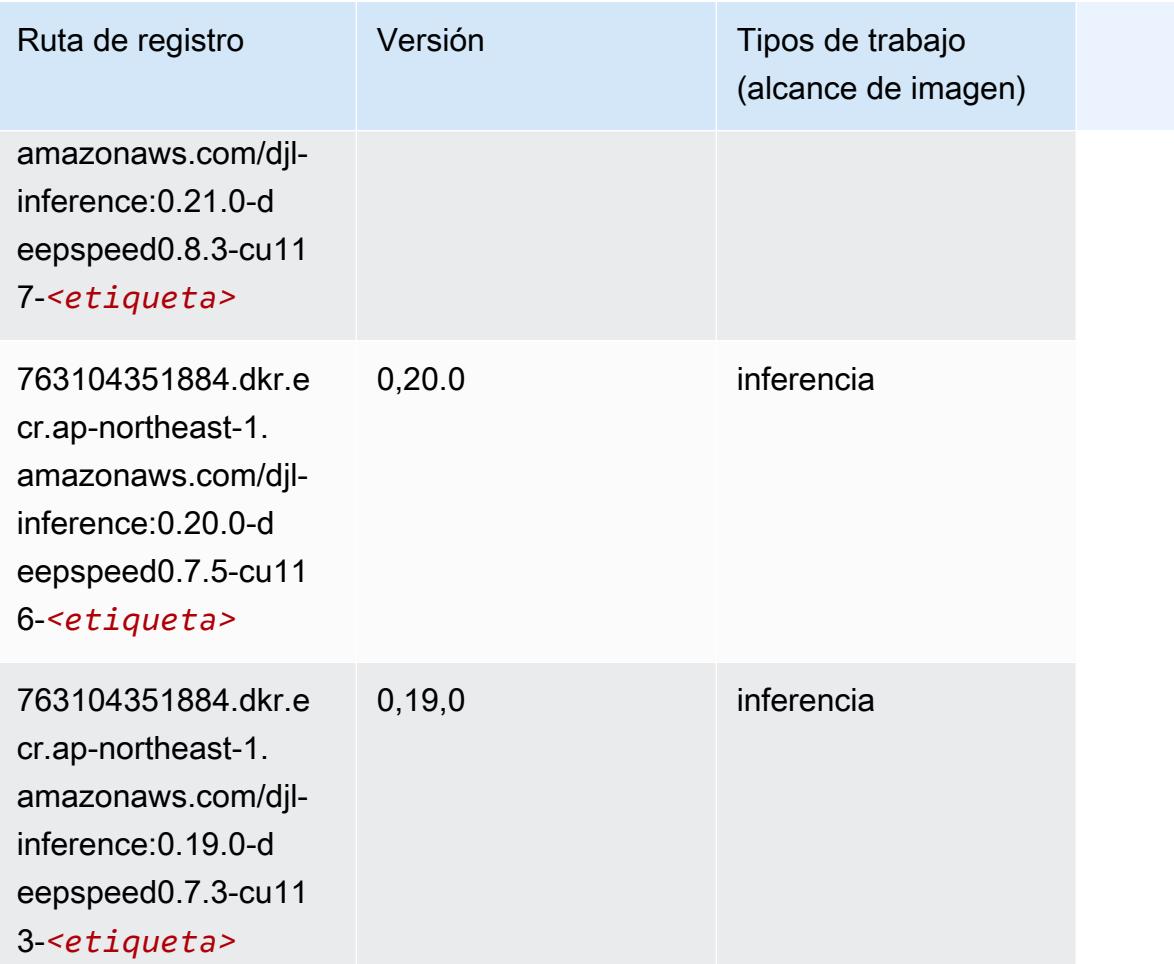

# <span id="page-1199-0"></span>Data Wrangler (algoritmo)

```
from sagemaker import image_uris
image_uris.retrieve(framework='data-wrangler',region='ap-northeast-1')
```
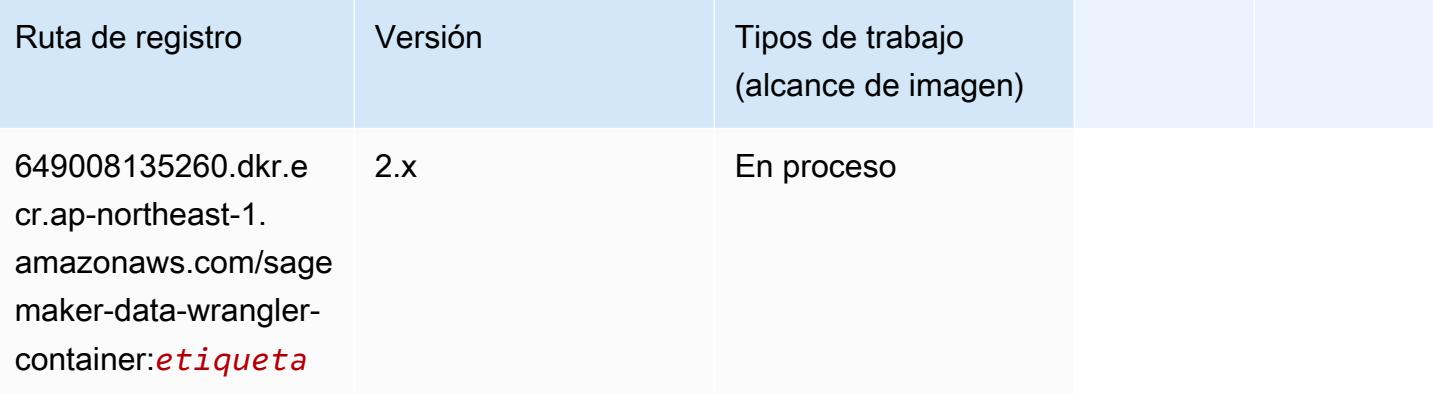

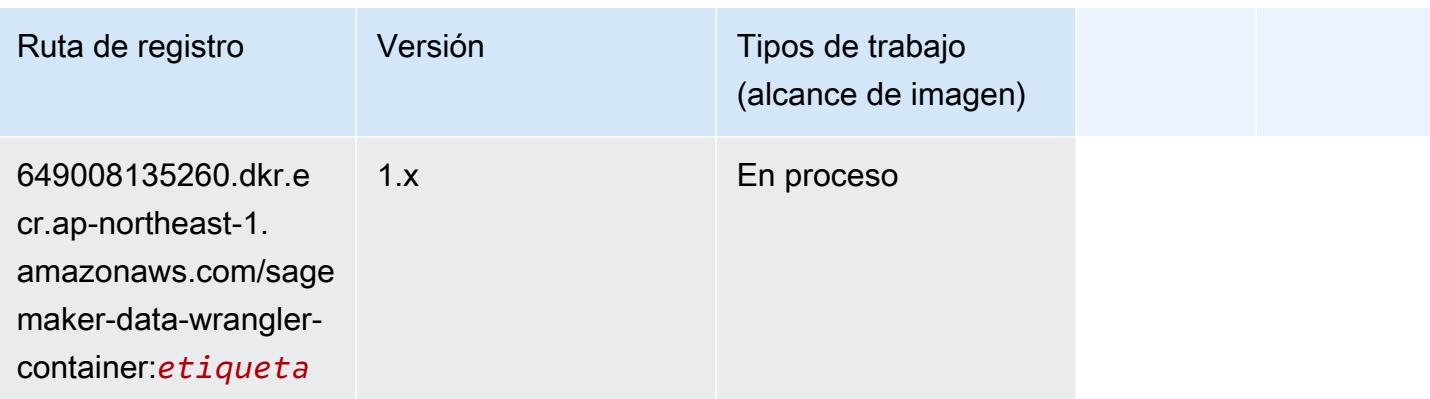

# <span id="page-1200-0"></span>Debugger (algoritmo)

SageMaker Ejemplo de SDK de Python para recuperar la ruta de registro.

```
from sagemaker import image_uris
image_uris.retrieve(framework='debugger',region='ap-northeast-1')
```
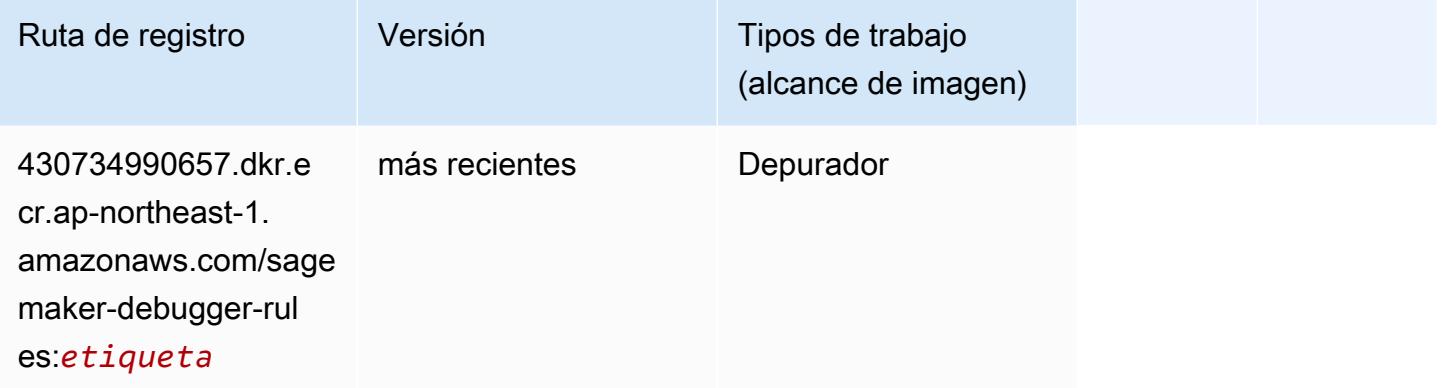

### <span id="page-1200-1"></span>Previsión DeepAR (algoritmo)

```
from sagemaker import image_uris
image_uris.retrieve(framework='forecasting-deepar',region='ap-northeast-1')
```
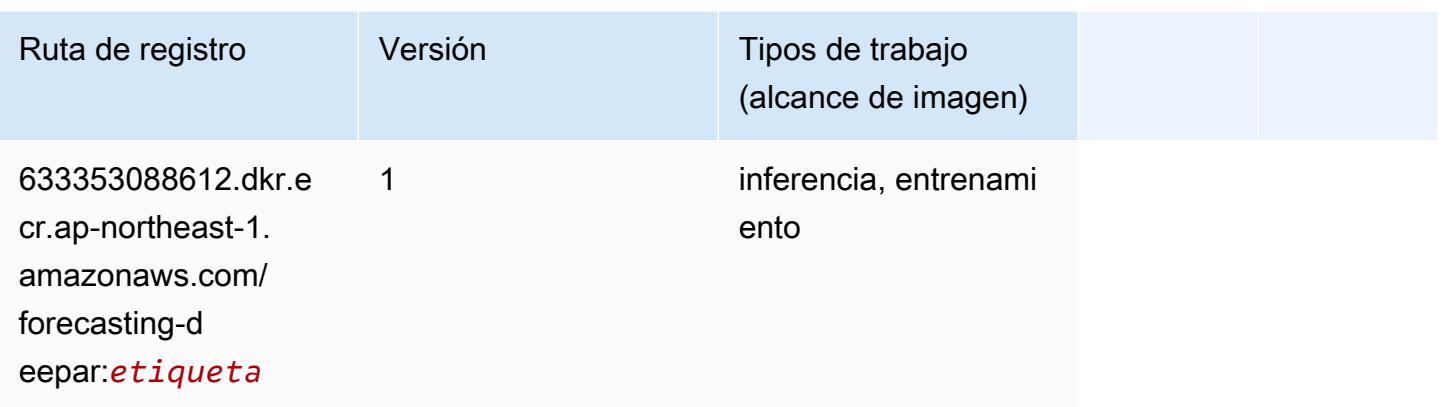

#### <span id="page-1201-0"></span>Máquinas de factorización (algoritmo)

SageMaker Ejemplo de SDK de Python para recuperar la ruta de registro.

```
from sagemaker import image_uris
image_uris.retrieve(framework='factorization-machines',region='ap-northeast-1')
```
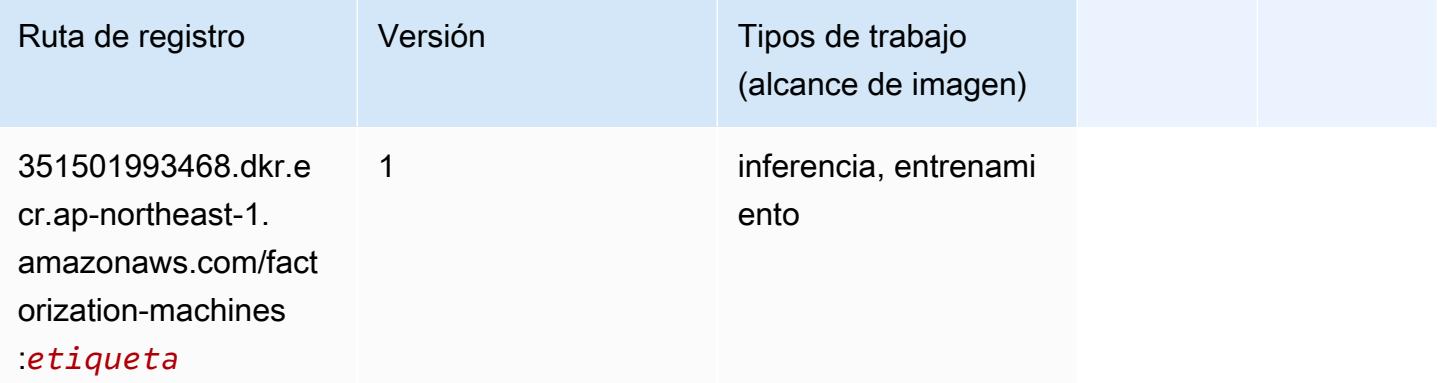

### <span id="page-1201-1"></span>Hugging Face (algoritmo)

```
from sagemaker import image_uris
image_uris.retrieve(framework='huggingface',region='ap-
northeast-1',version='4.4.2',image_scope='training',base_framework_version='tensorflow2.4.1')
```
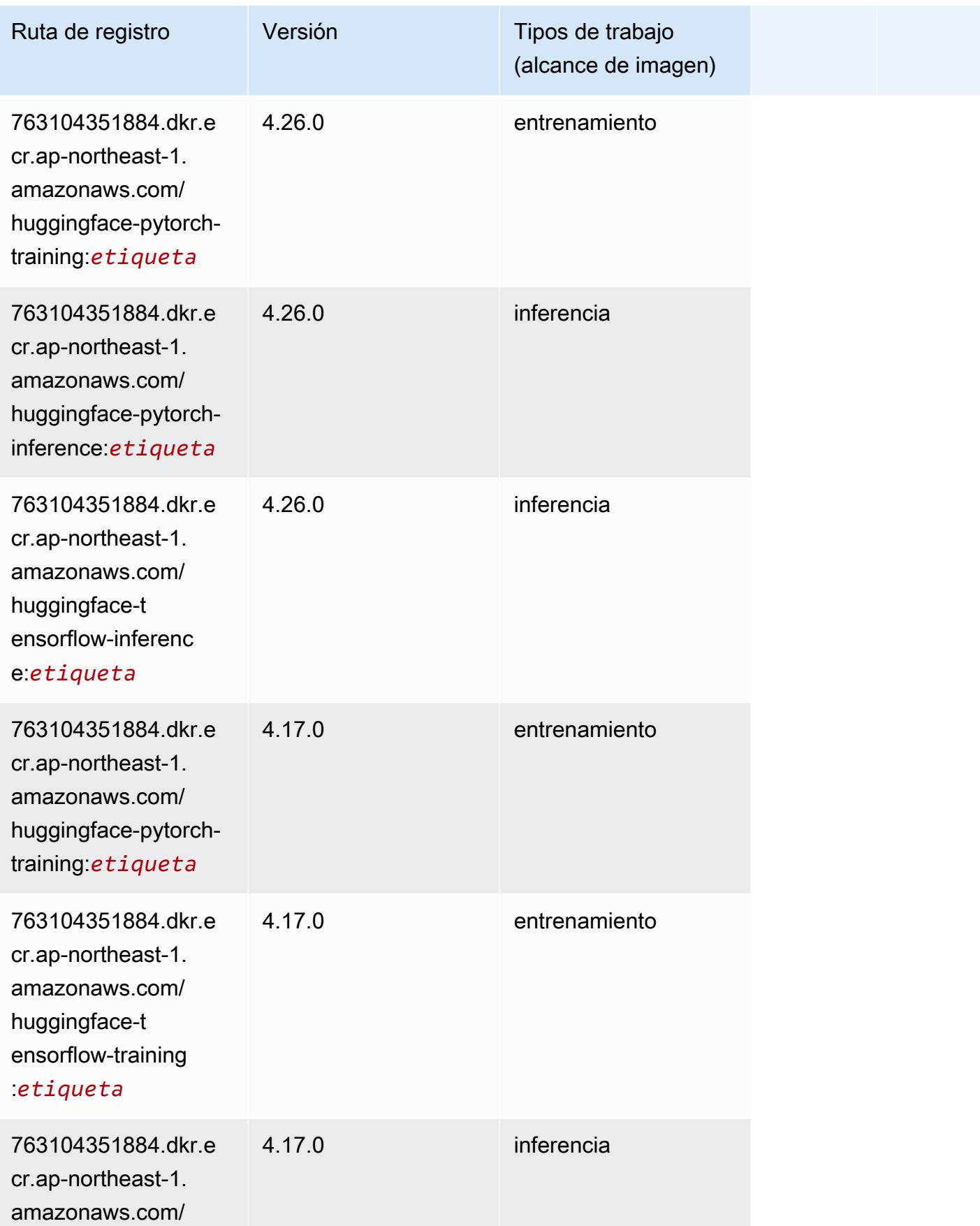

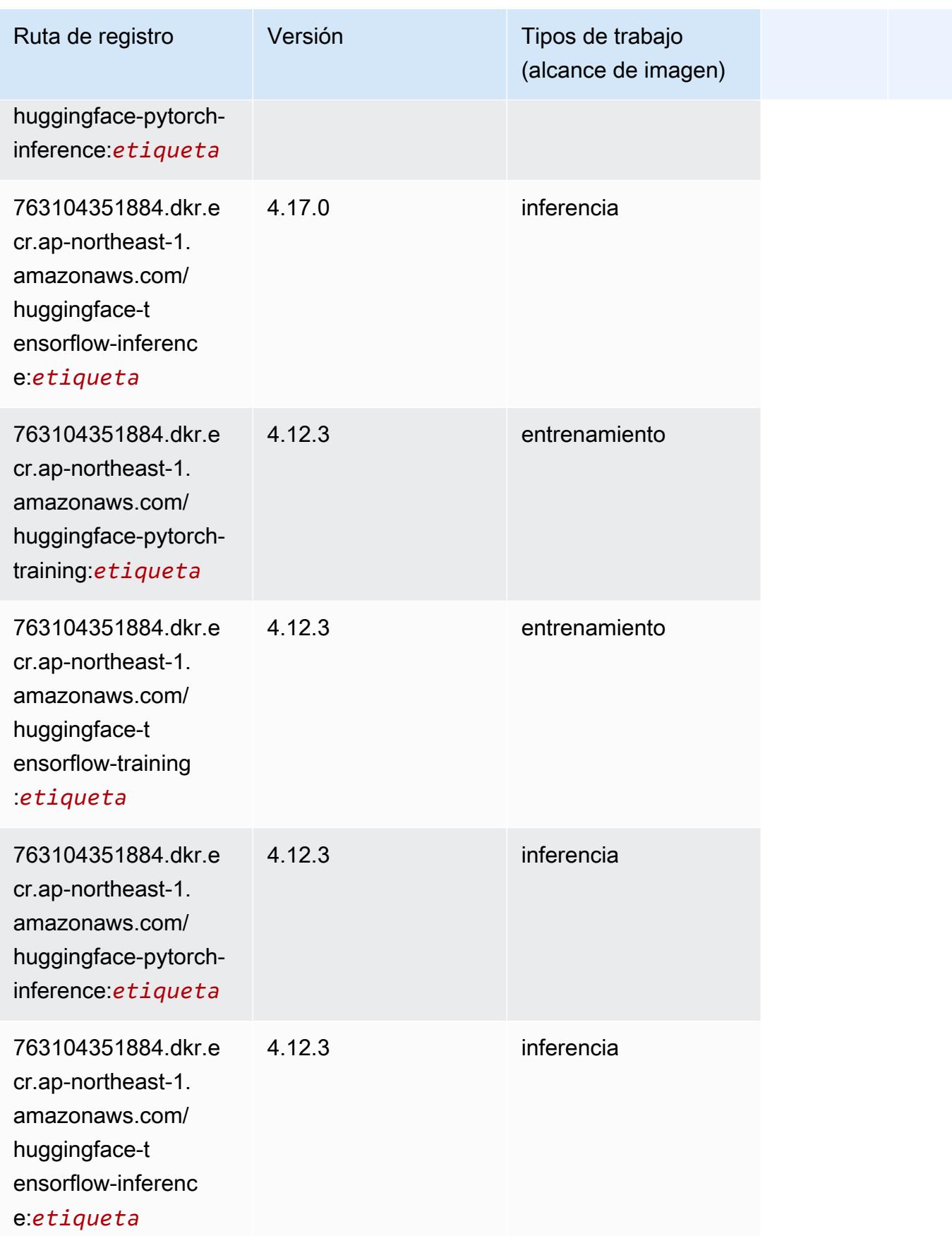

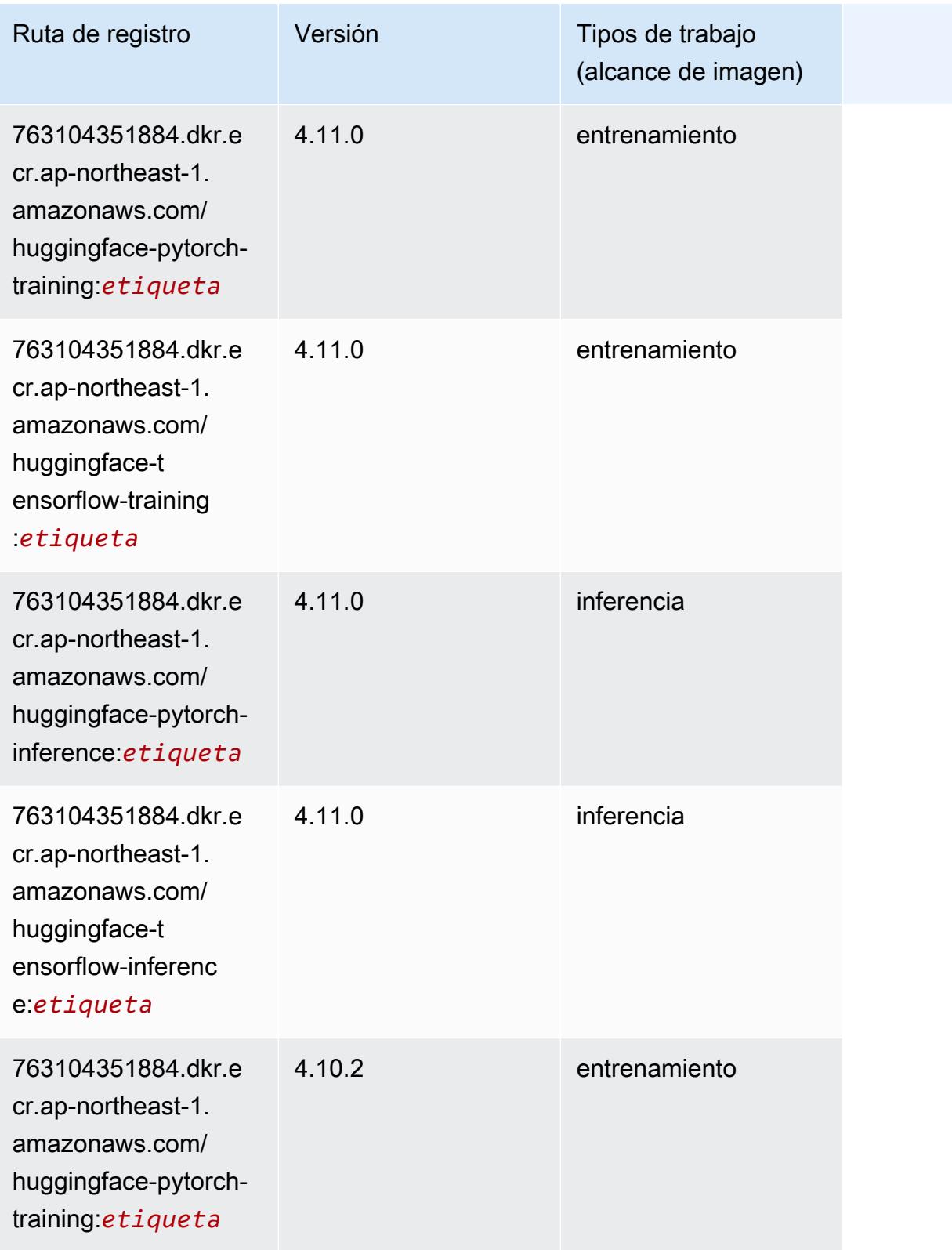

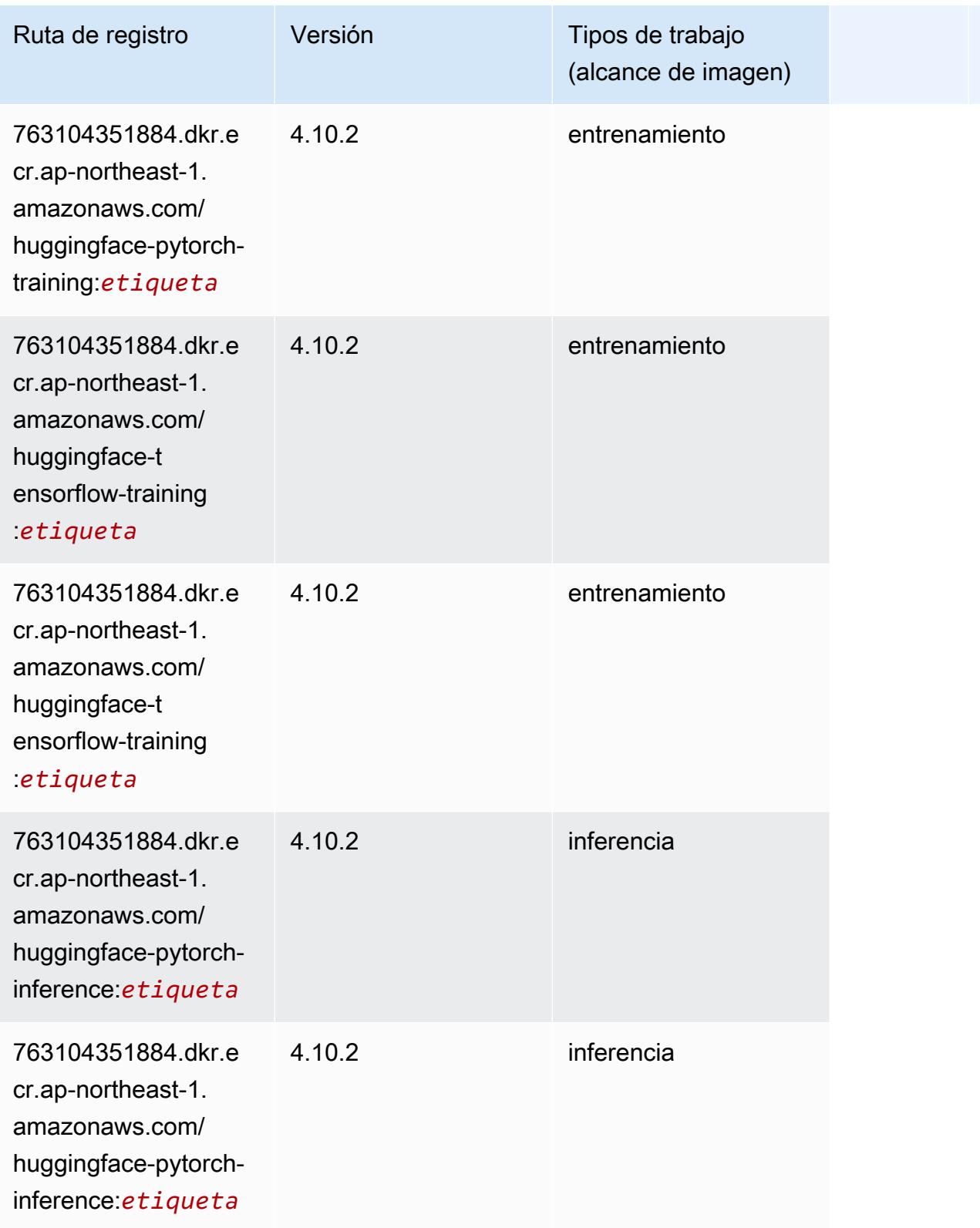

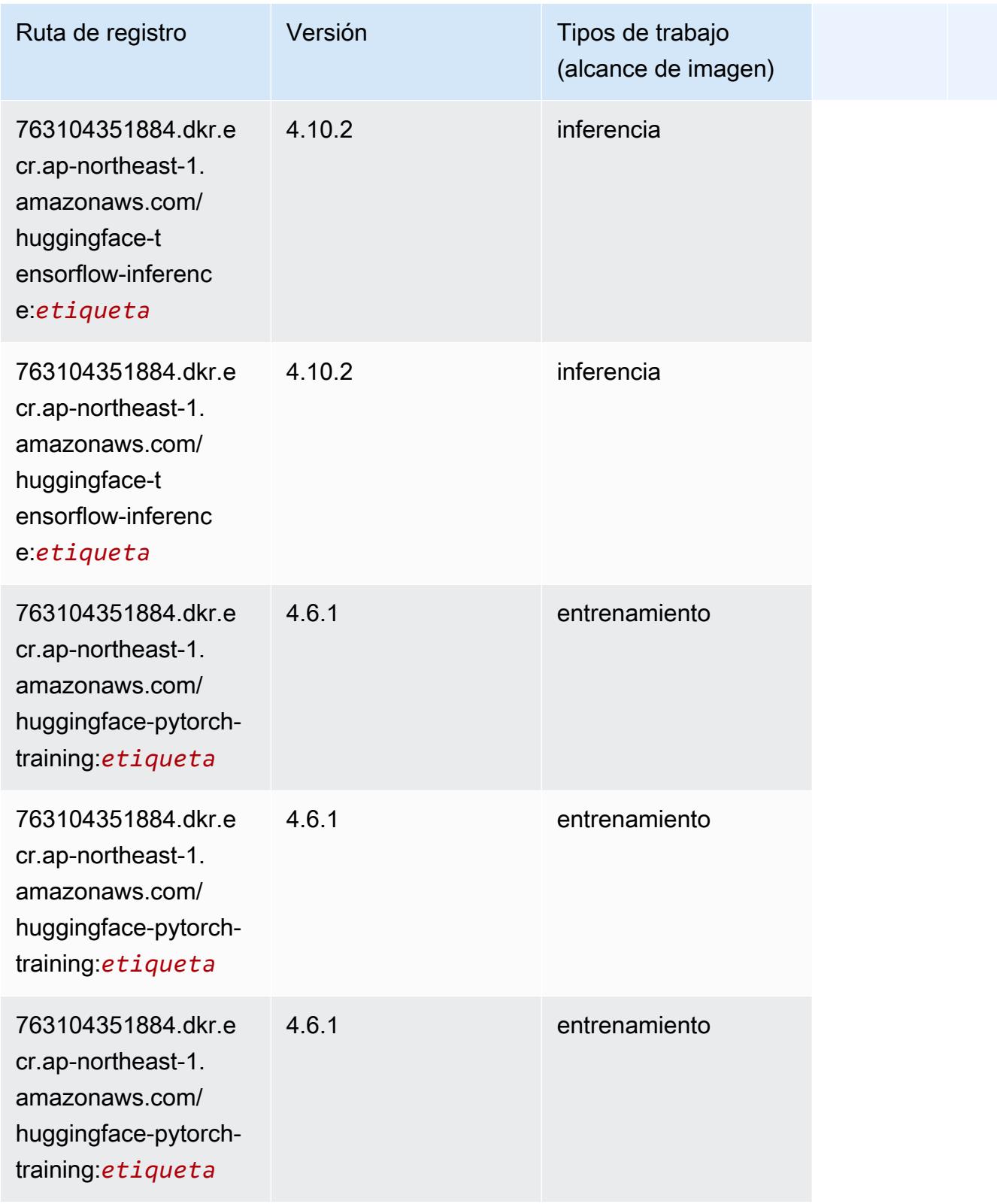

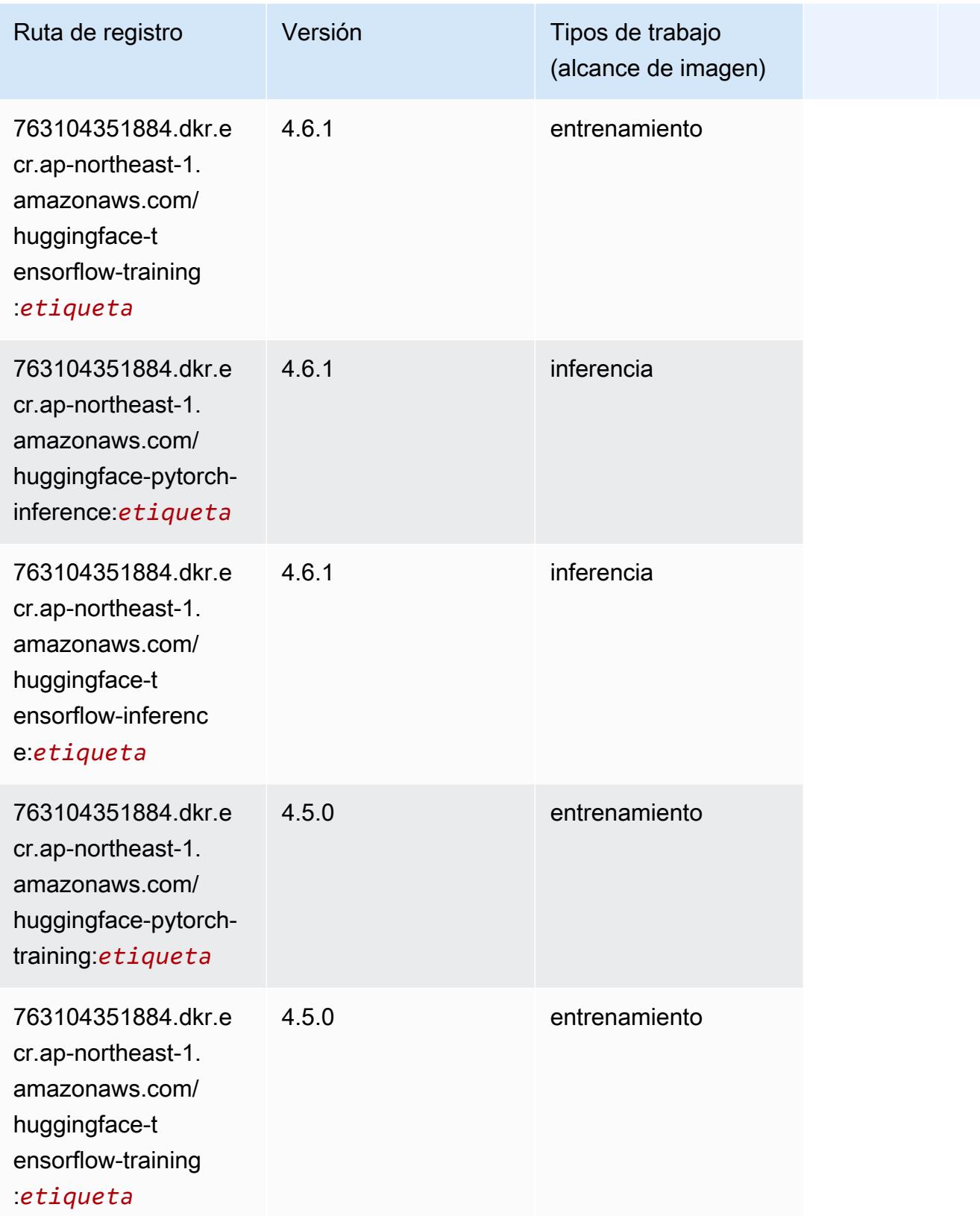

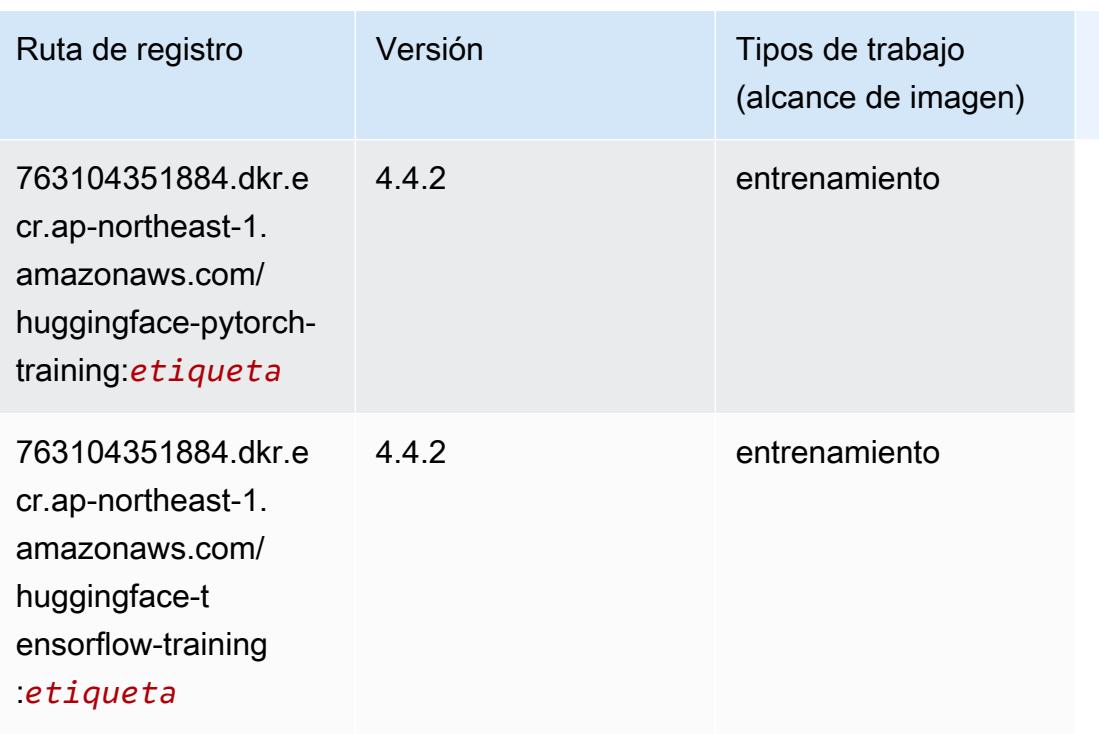

### <span id="page-1208-0"></span>IP Insights (algoritmo)

SageMaker Ejemplo de SDK de Python para recuperar la ruta de registro.

```
from sagemaker import image_uris
image_uris.retrieve(framework='ipinsights',region='ap-northeast-1')
```
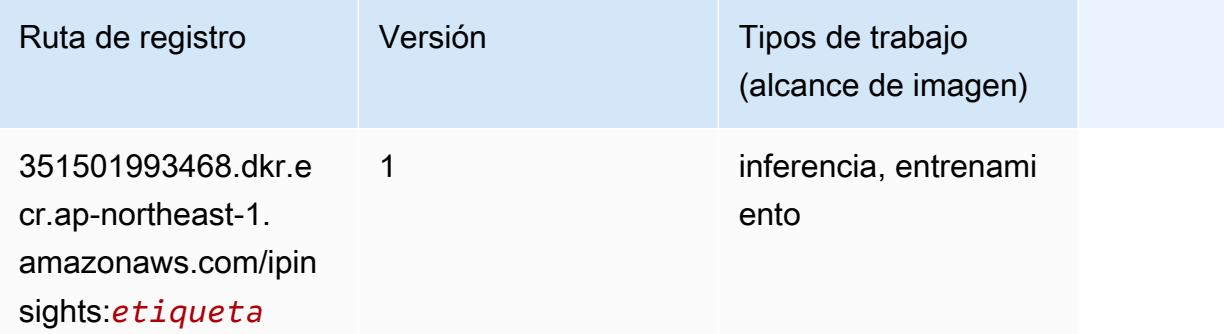

### <span id="page-1208-1"></span>Image classification (algoalgoritmo)

```
from sagemaker import image_uris
```

```
image_uris.retrieve(framework='image-classification',region='ap-northeast-1')
```
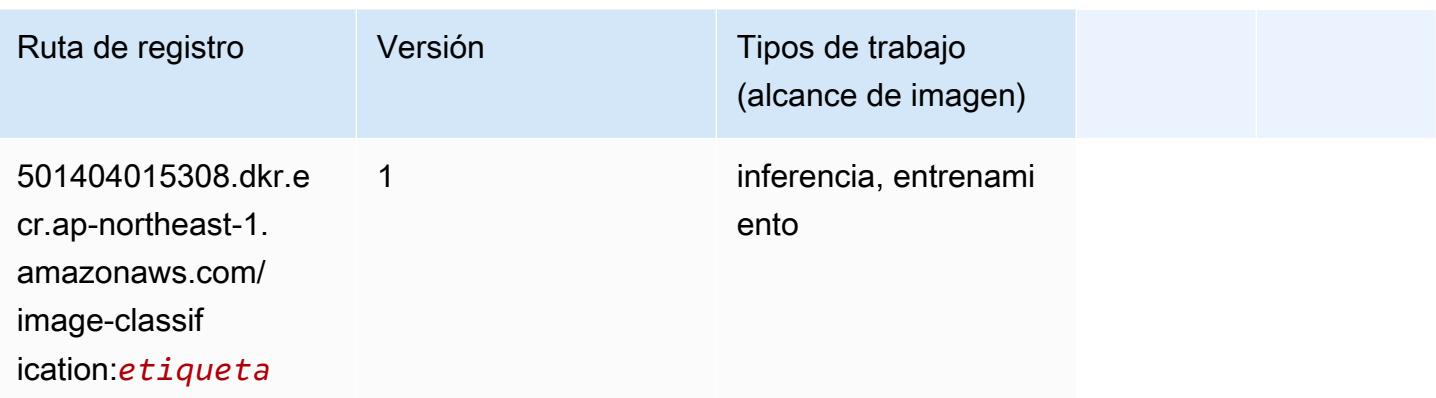

# <span id="page-1209-0"></span>Inferentia MXNet (DLC)

```
from sagemaker import image_uris
image_uris.retrieve(framework='inferentia-mxnet',region='ap-
northeast-1',version='1.5.1',instance_type='ml.inf1.6xlarge')
```
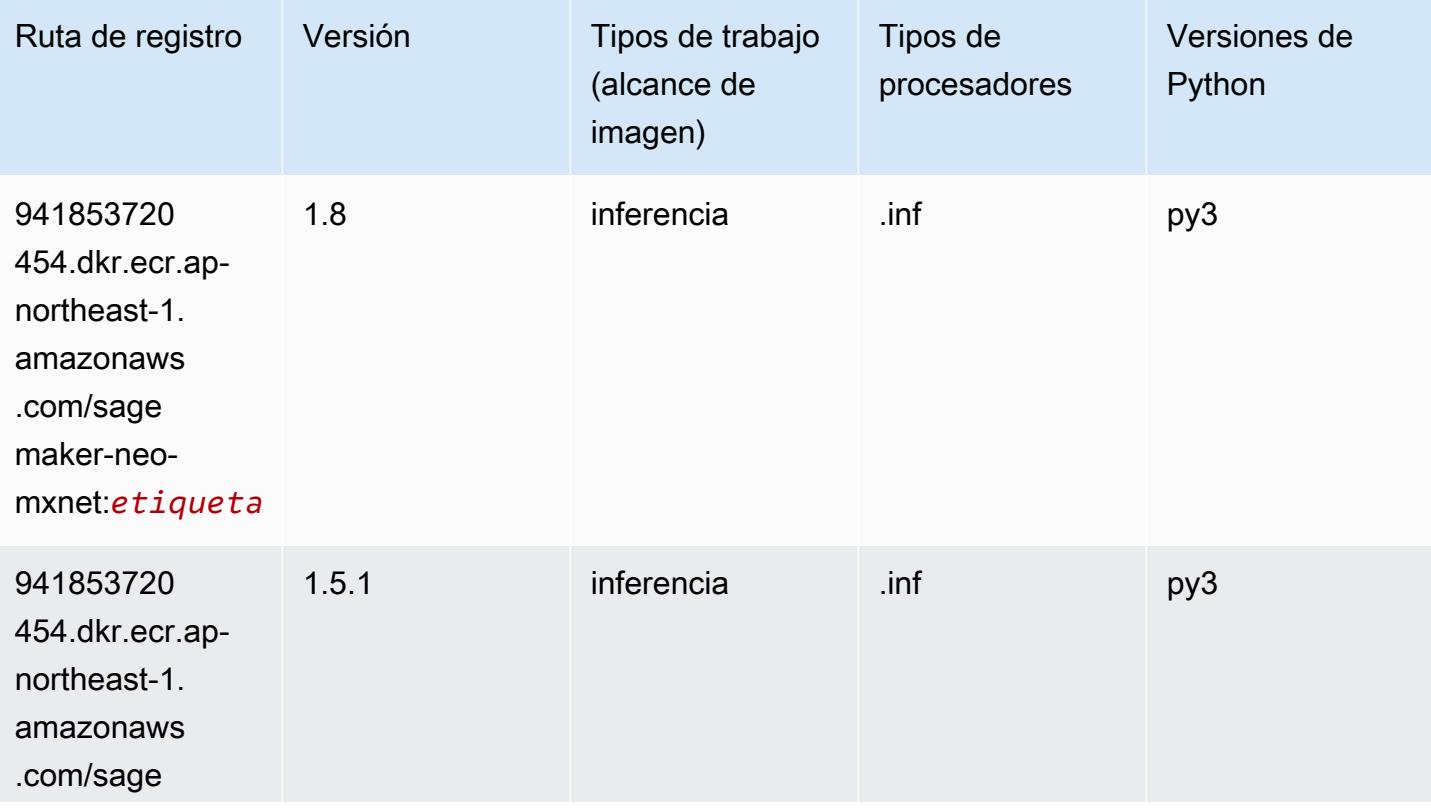

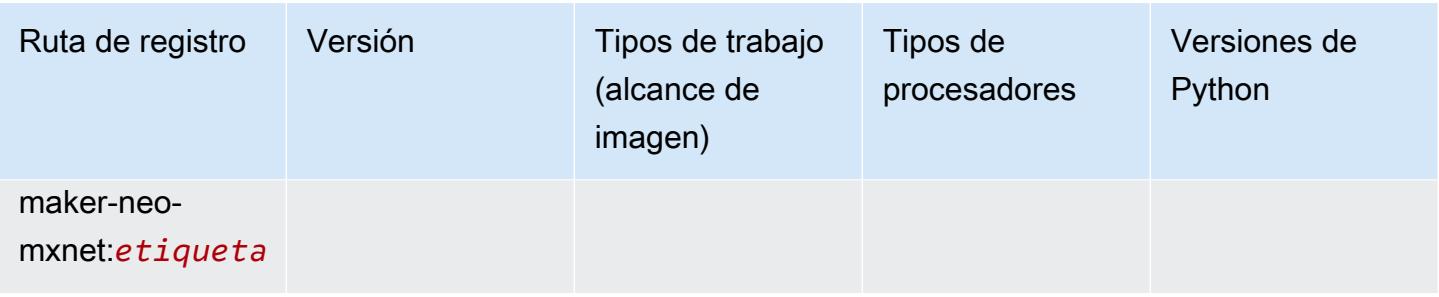

# <span id="page-1210-0"></span>Inferentia PyTorch (DLC)

```
from sagemaker import image_uris
image_uris.retrieve(framework='inferentia-pytorch',region='ap-
northeast-1',version='1.9',py_version='py3')
```
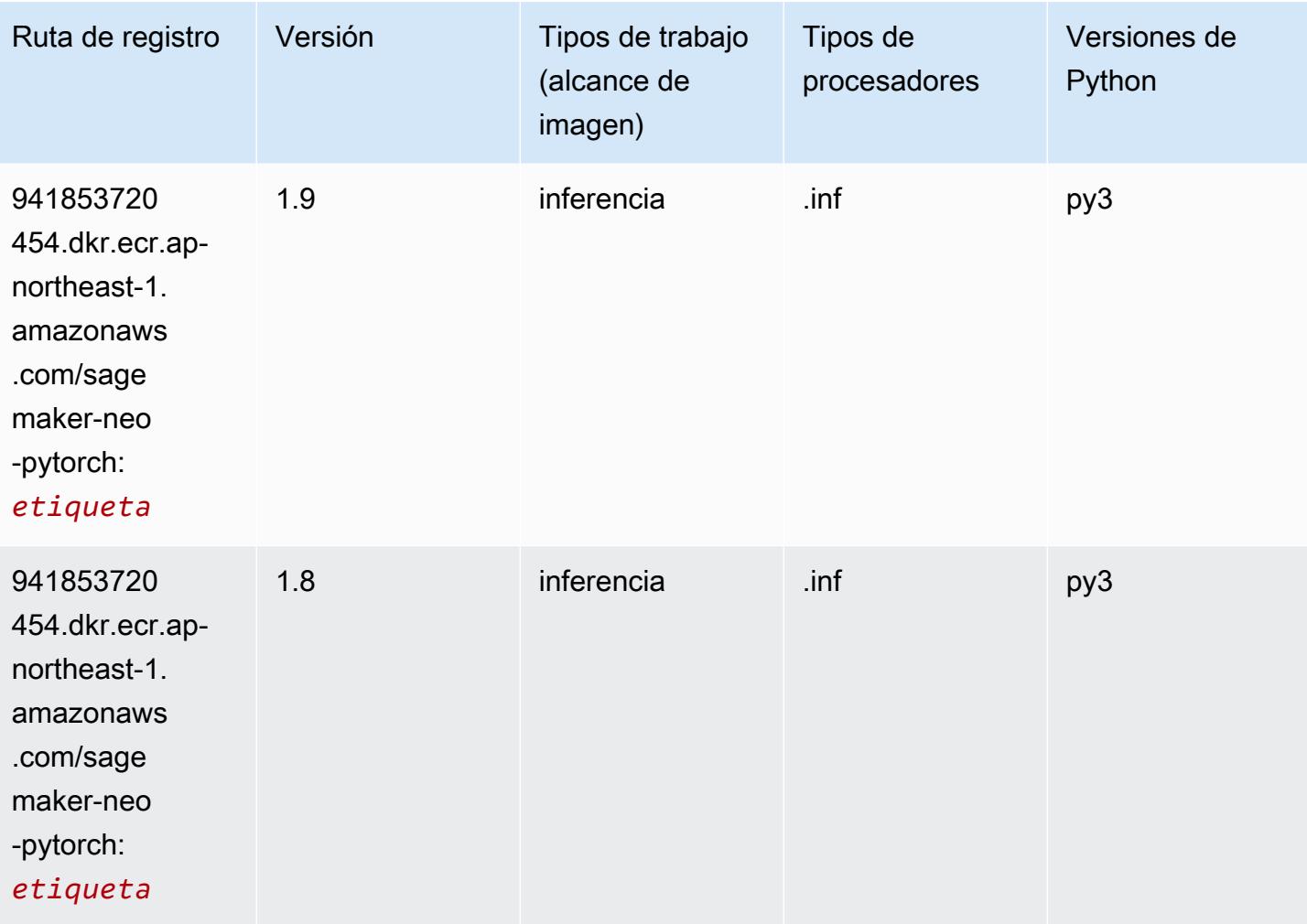

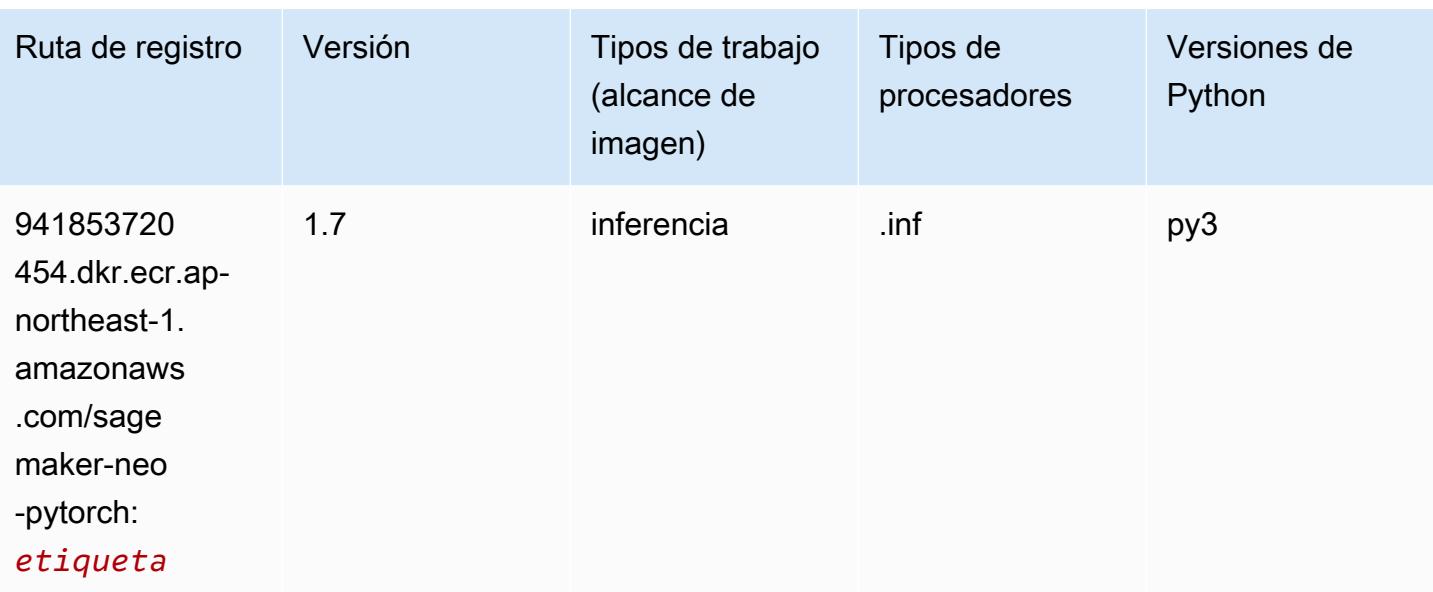

### <span id="page-1211-0"></span>K-Means (algoritmo)

SageMaker Ejemplo de SDK de Python para recuperar la ruta de registro.

```
from sagemaker import image_uris
image_uris.retrieve(framework='kmeans',region='ap-northeast-1')
```
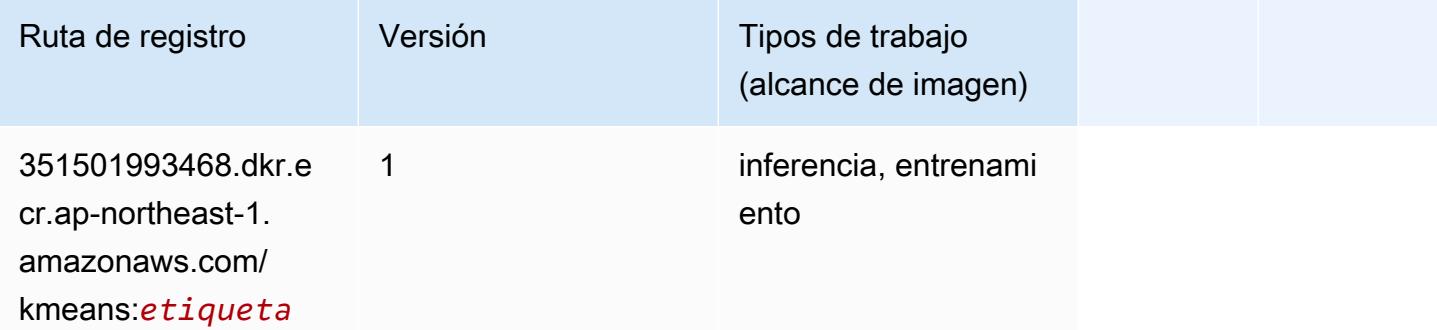

# <span id="page-1211-1"></span>KNN (algoritmo)

```
from sagemaker import image_uris
image_uris.retrieve(framework='knn',region='ap-northeast-1')
```
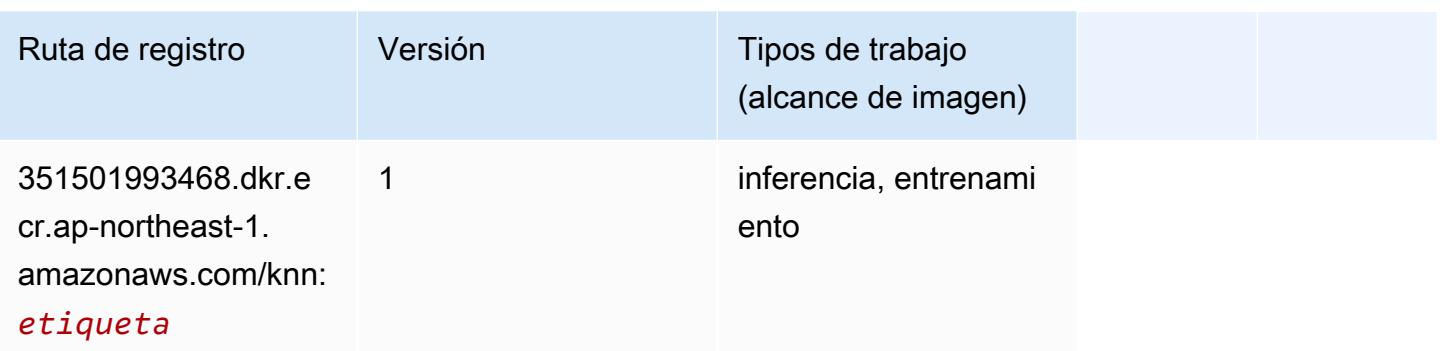

### <span id="page-1212-0"></span>LDA (algoritmo)

SageMaker Ejemplo de SDK de Python para recuperar la ruta de registro.

```
from sagemaker import image_uris
image_uris.retrieve(framework='lda',region='ap-northeast-1')
```
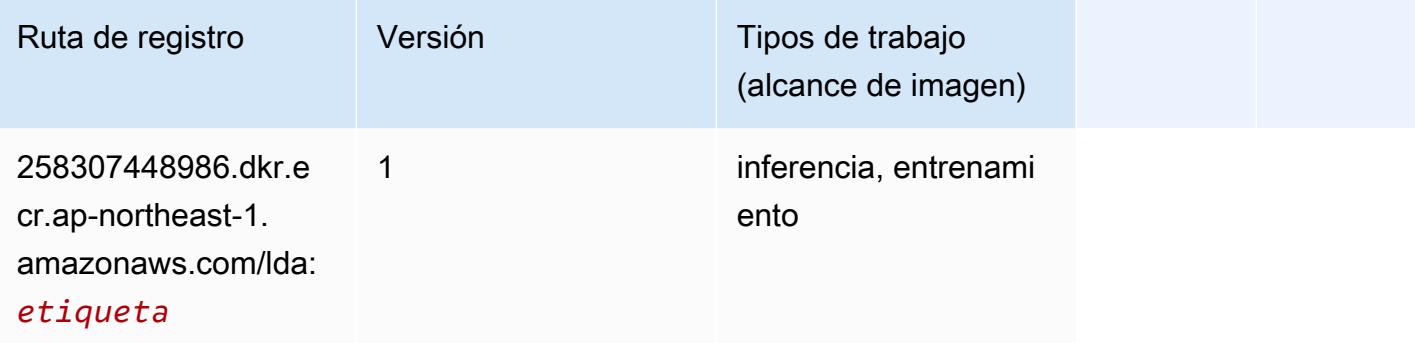

### <span id="page-1212-1"></span>Aprendizaje lineal (algoritmo)

```
from sagemaker import image_uris
image_uris.retrieve(framework='linear-learner',region='ap-northeast-1')
```
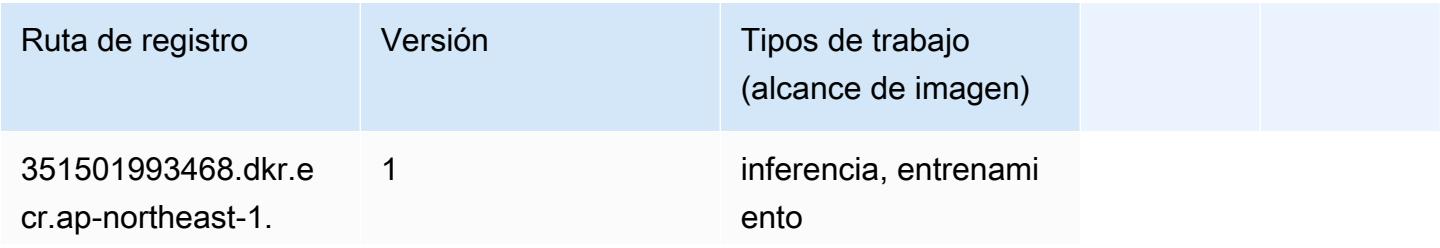

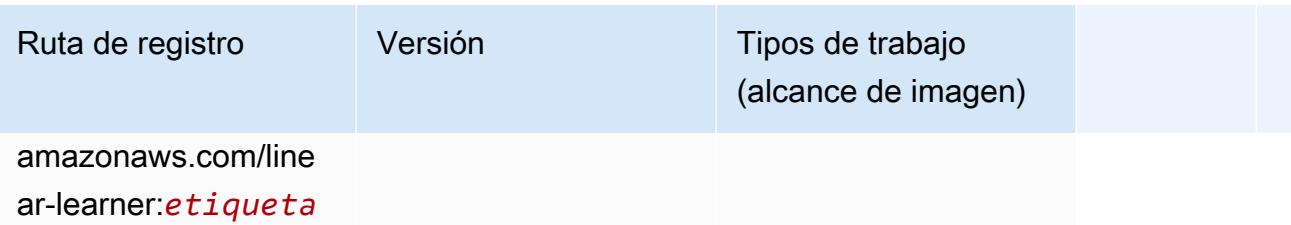

# <span id="page-1213-0"></span>MXNet (DLC)

```
from sagemaker import image_uris
image_uris.retrieve(framework='mxnet',region='ap-
northeast-1',version='1.4.1',py_version='py3',image_scope='inference', 
  instance_type='ml.c5.4xlarge')
```
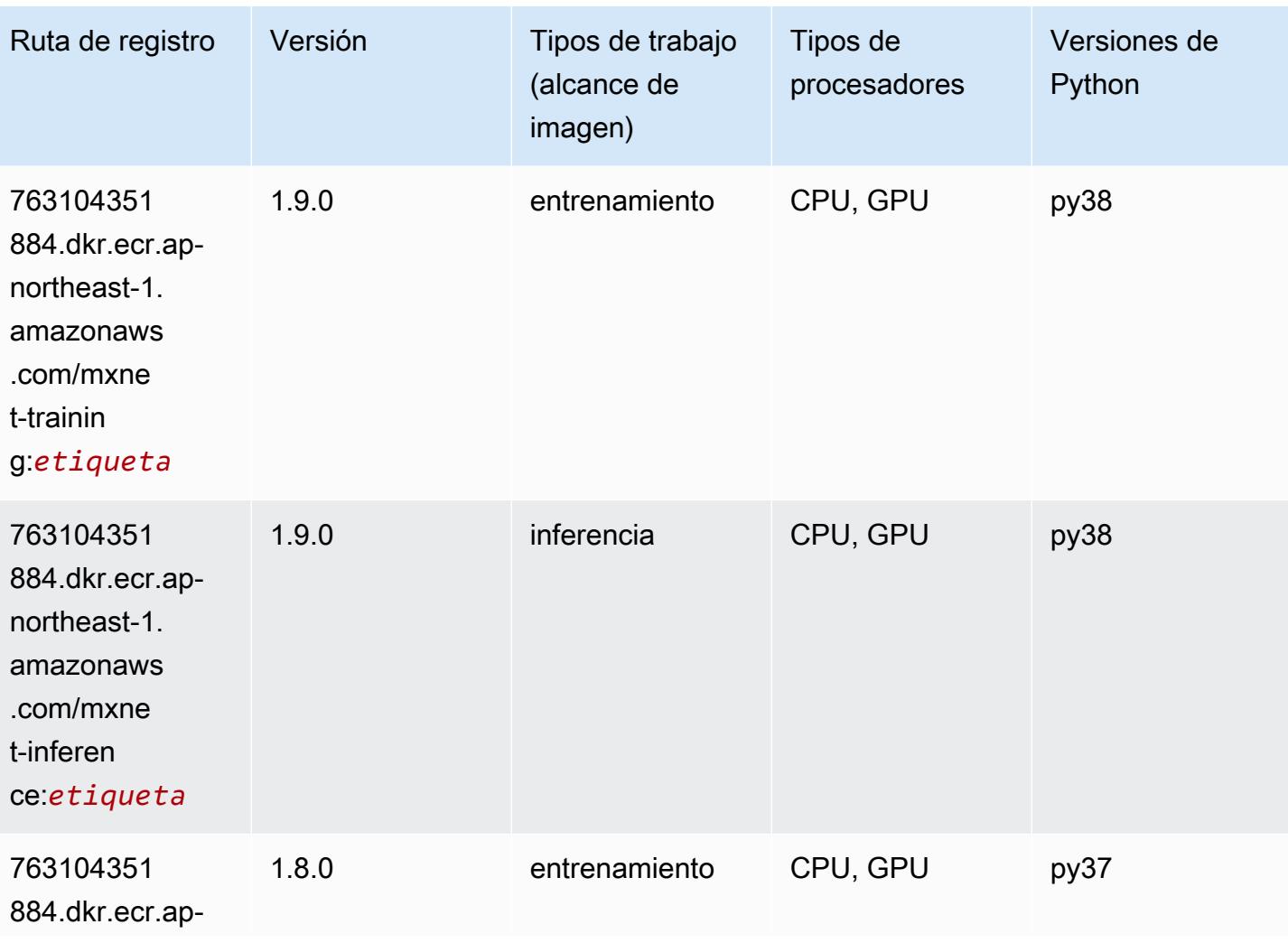

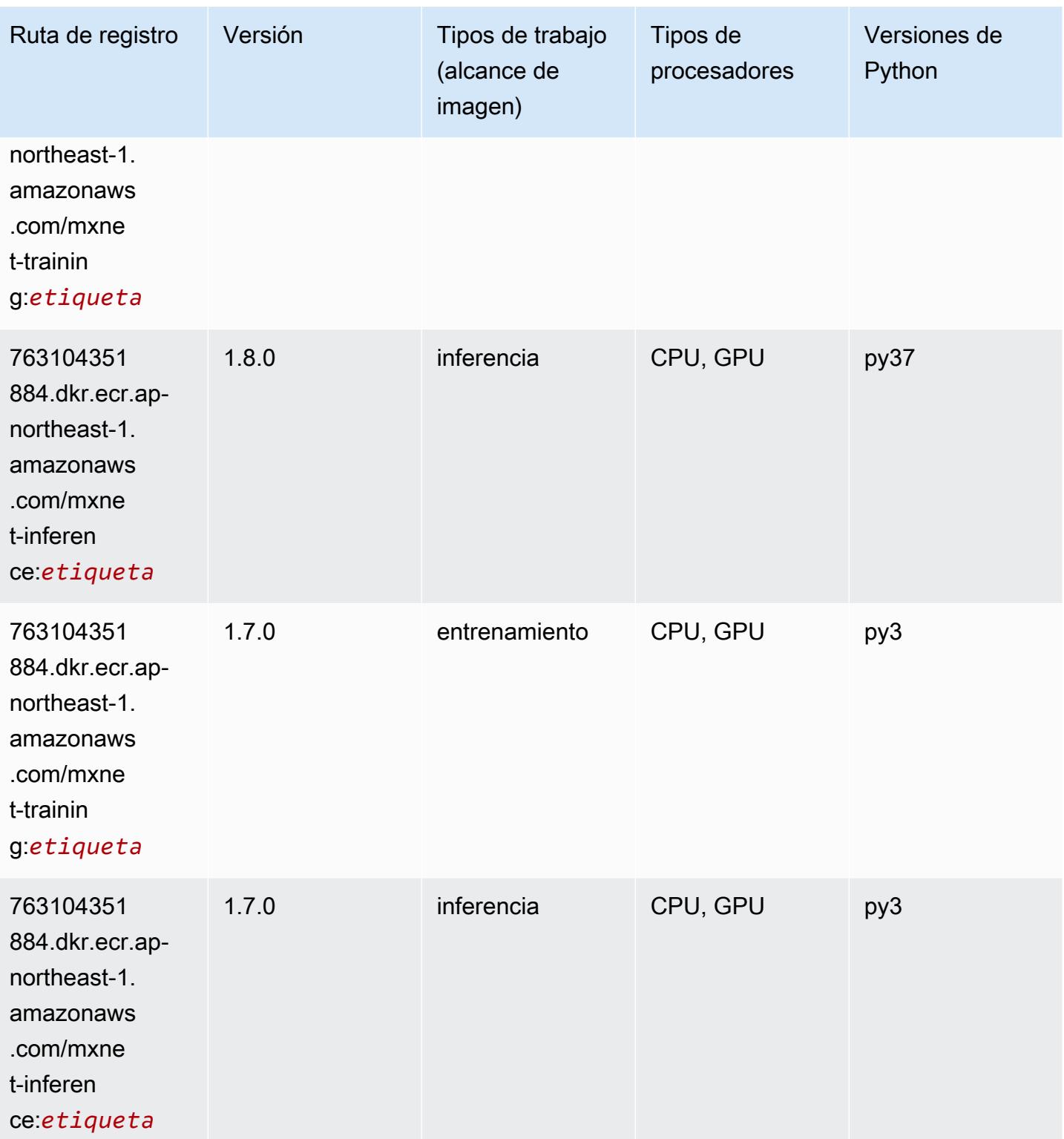

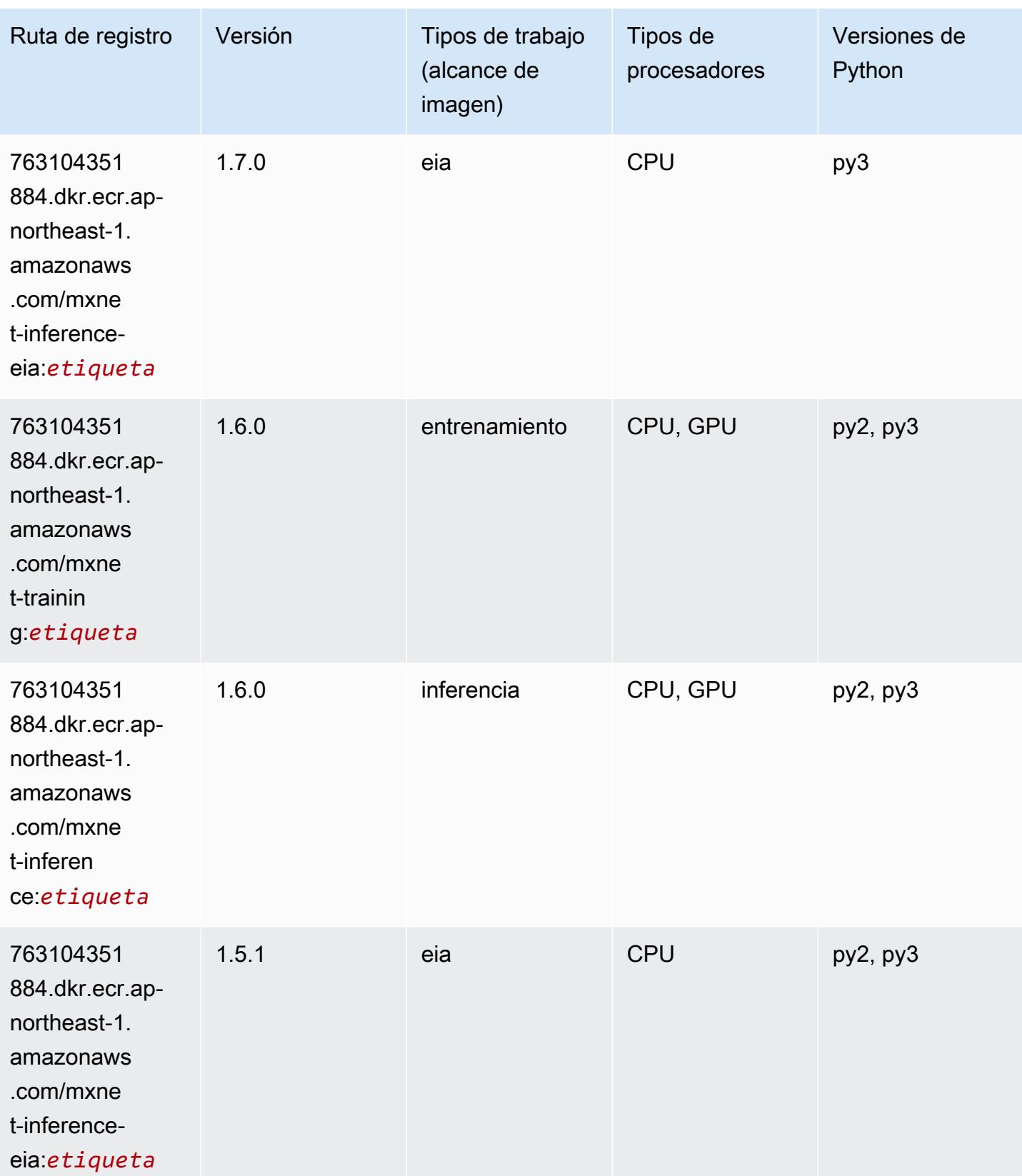

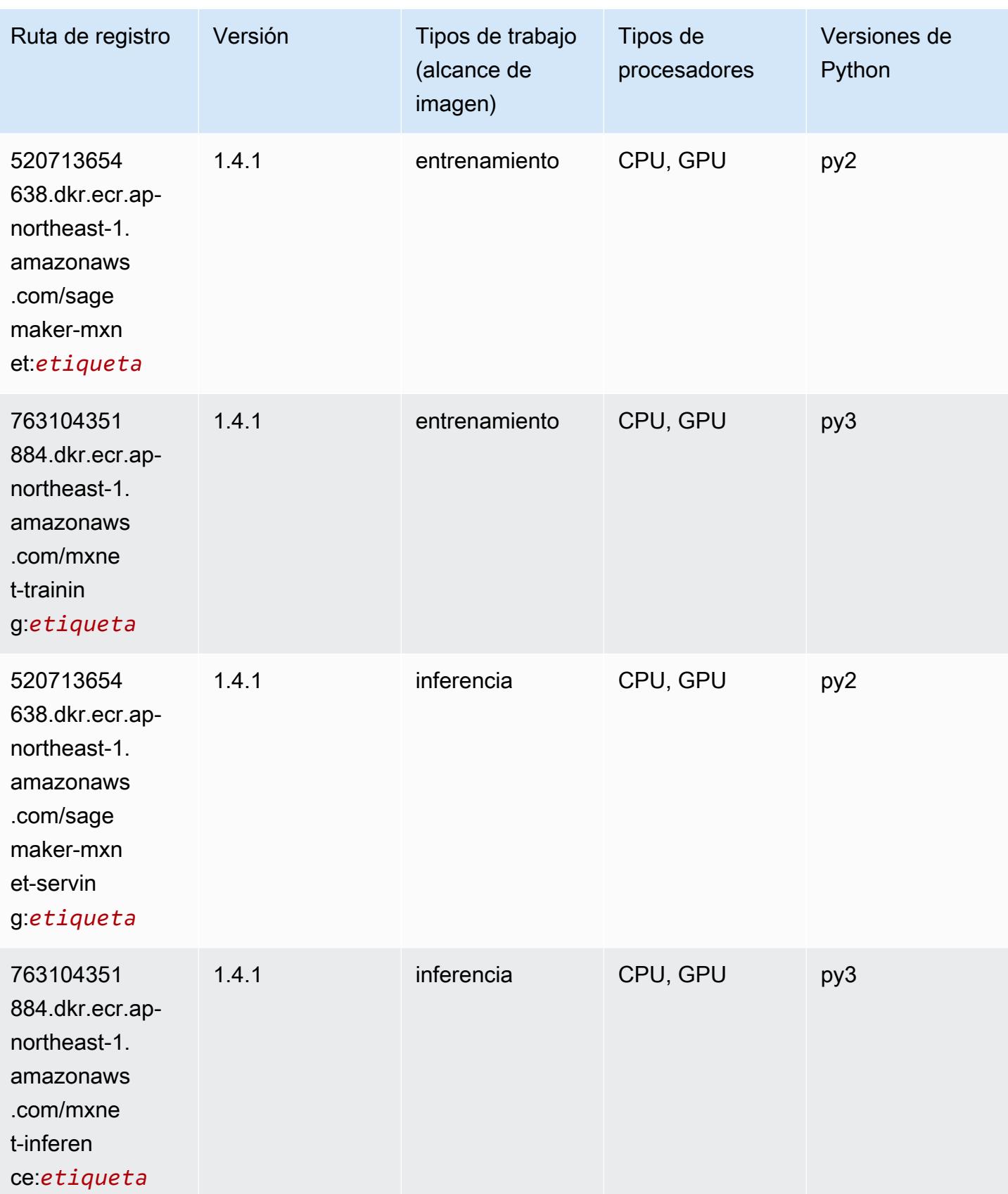

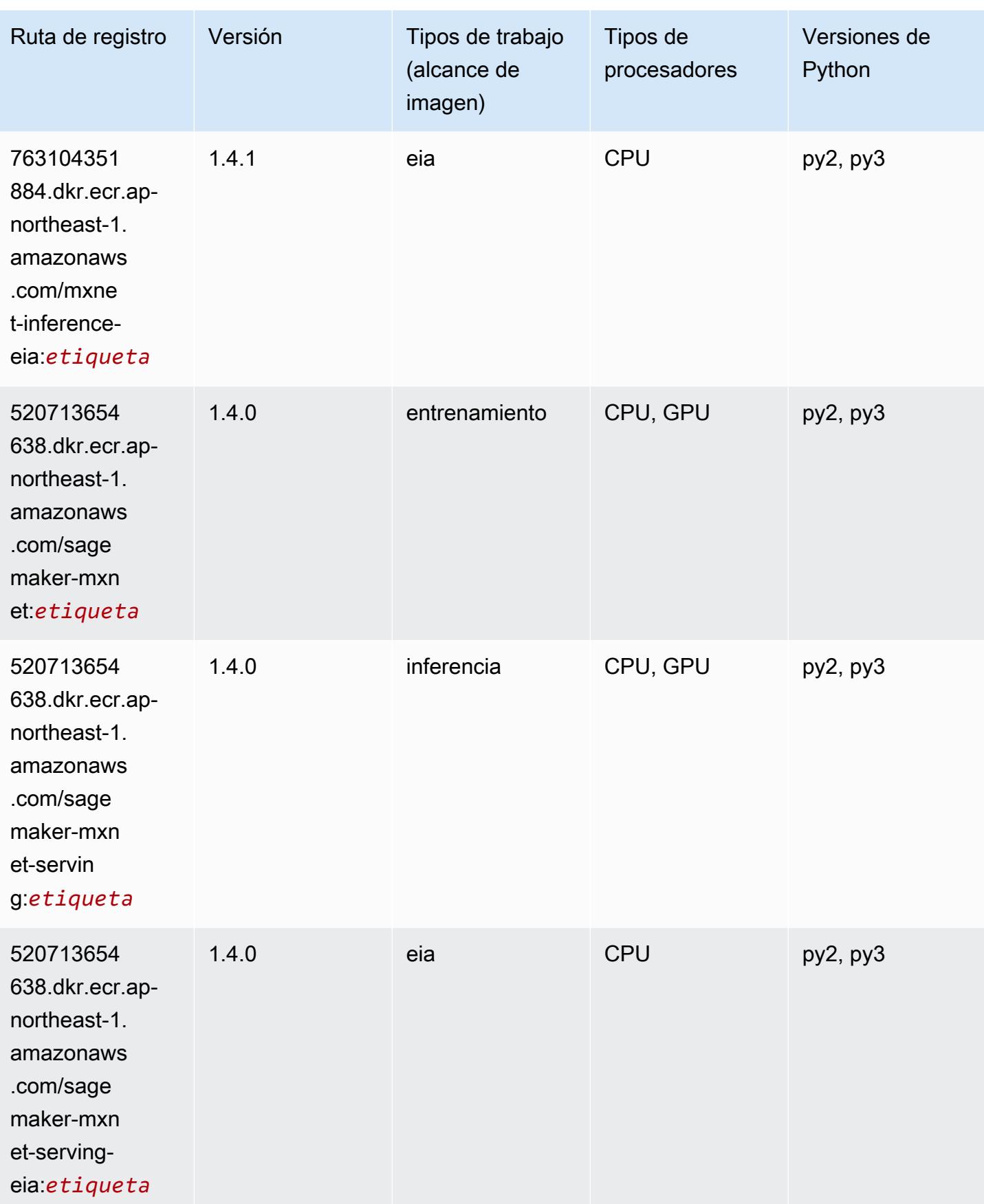

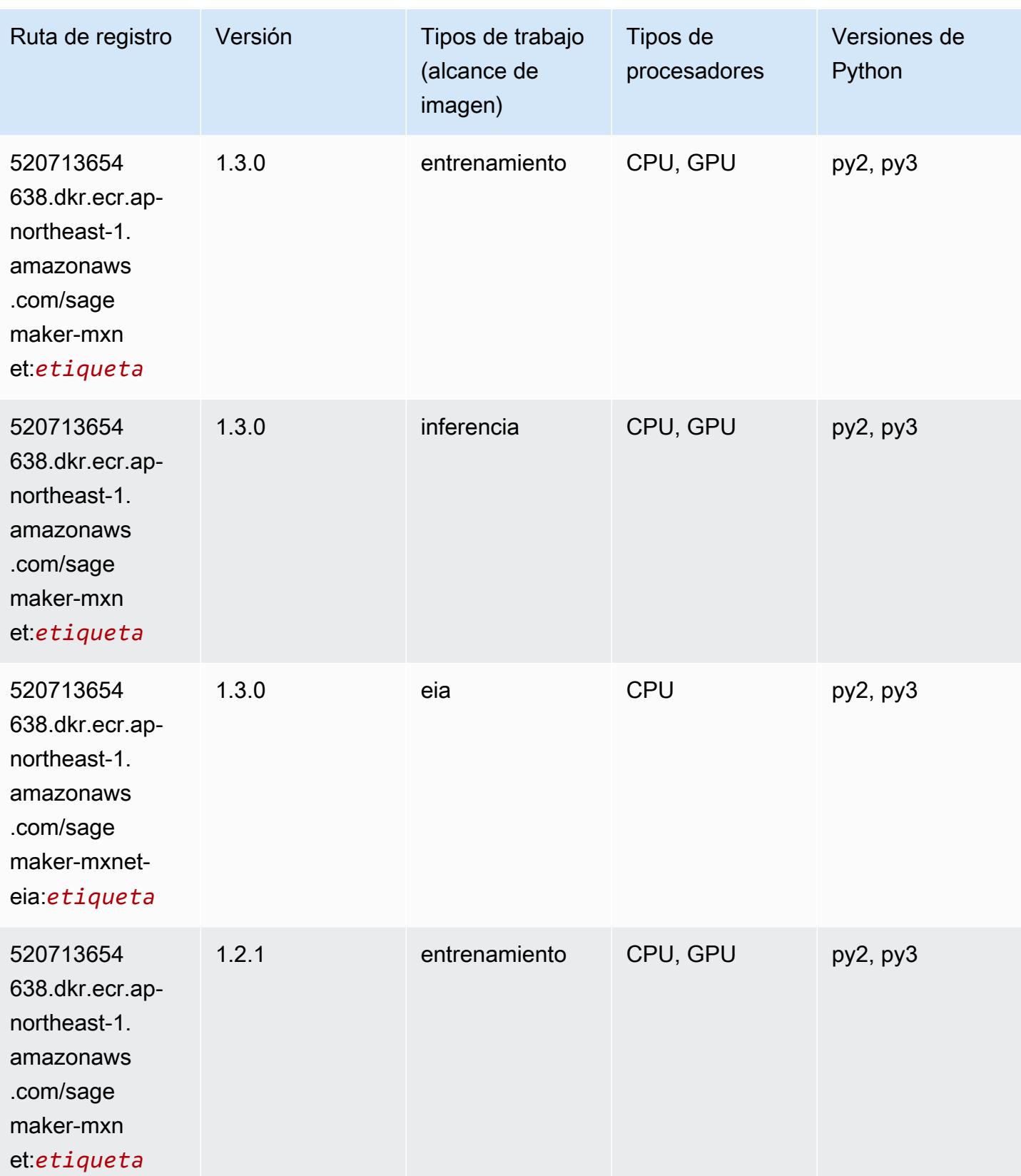

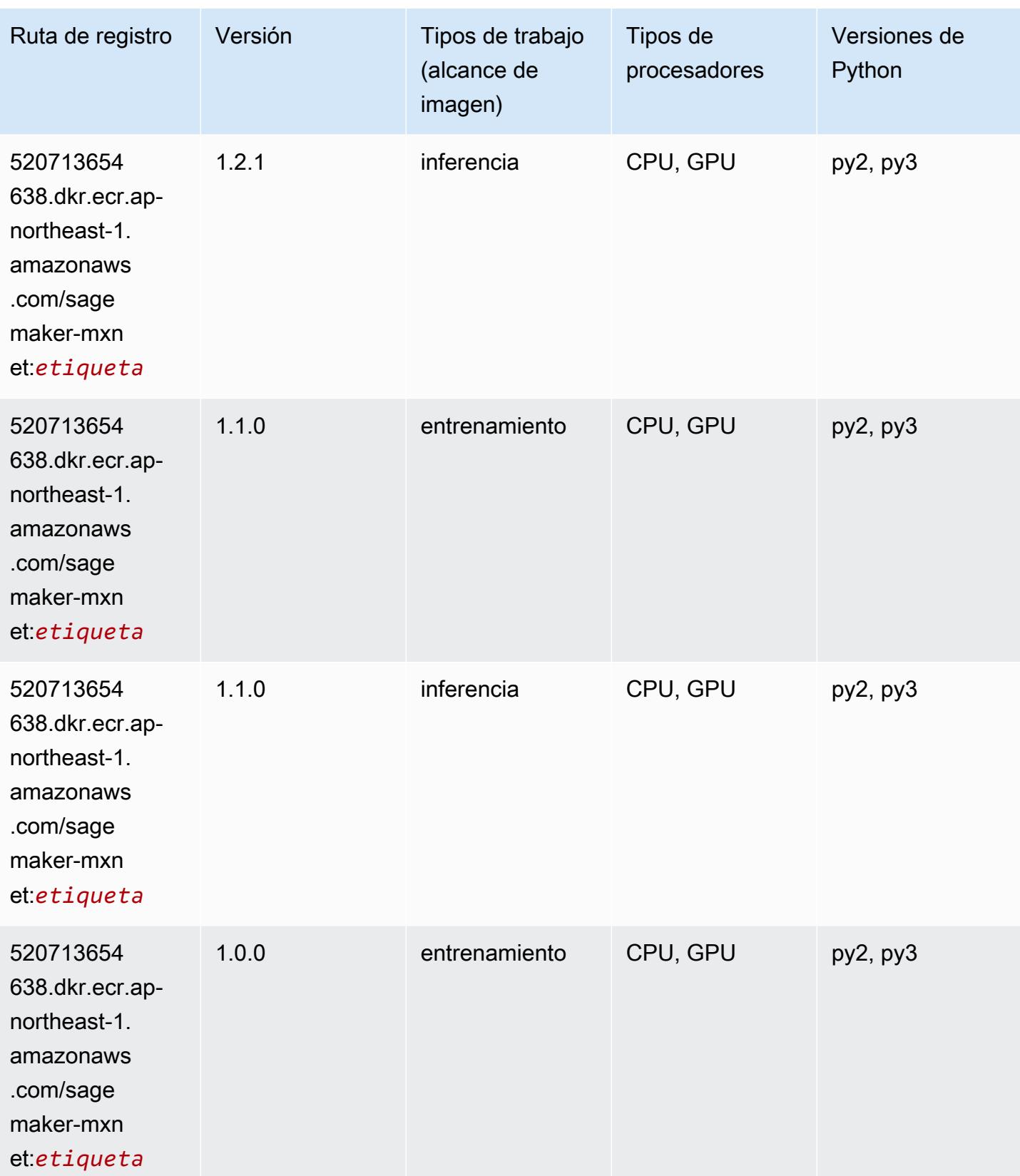

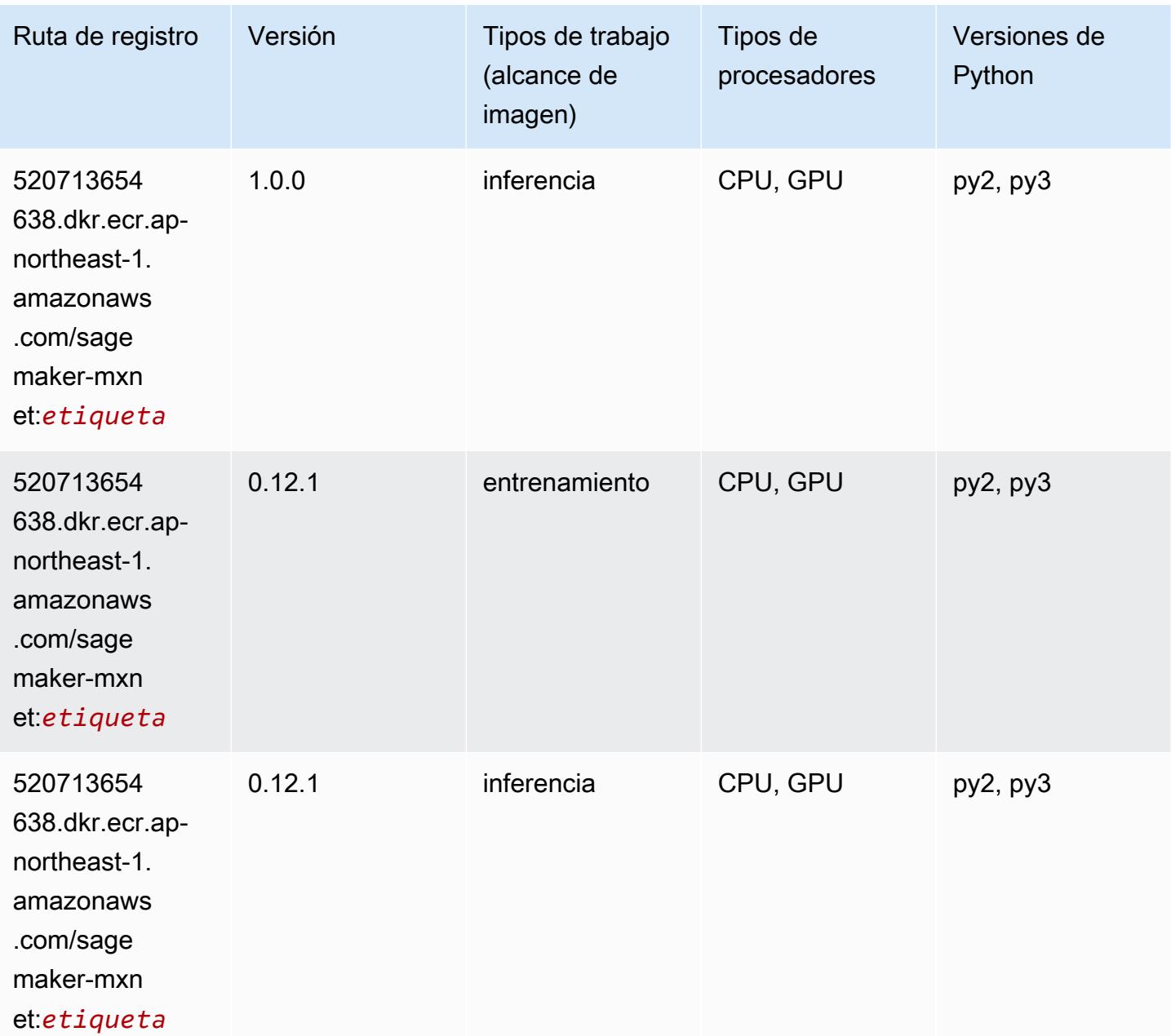

# <span id="page-1220-0"></span>MXNet Coach (DLC)

```
from sagemaker import image_uris
image_uris.retrieve(framework='coach-mxnet',region='ap-
northeast-1',version='0.11',py_version='py3',image_scope='training',instance_type='ml.c5.4xlarg
```
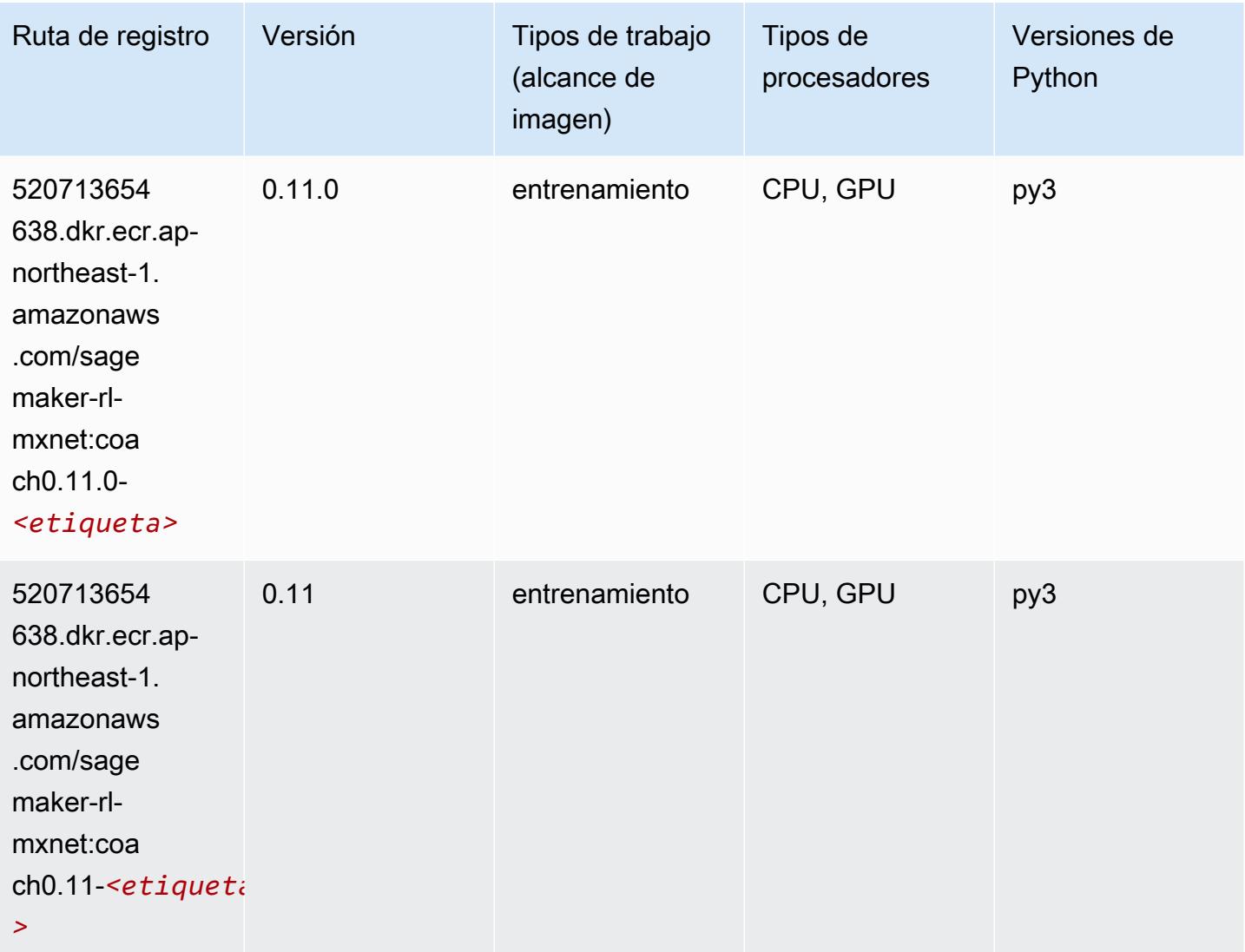

# <span id="page-1221-0"></span>Monitor de modelos (algoritmo)

```
from sagemaker import image_uris
image_uris.retrieve(framework='model-monitor',region='ap-northeast-1')
```
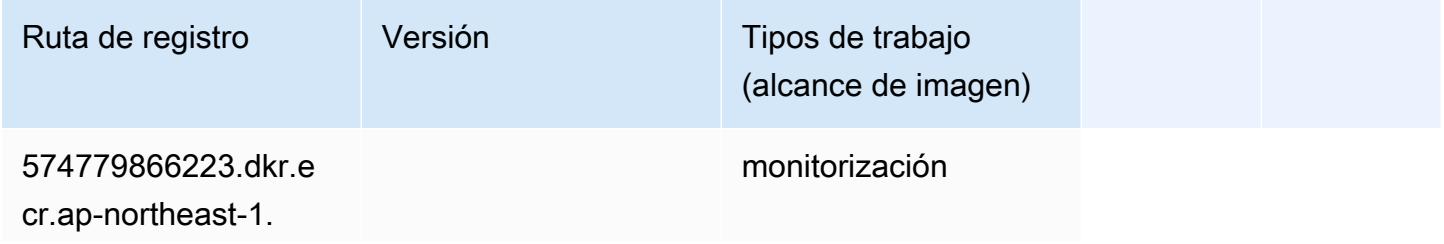

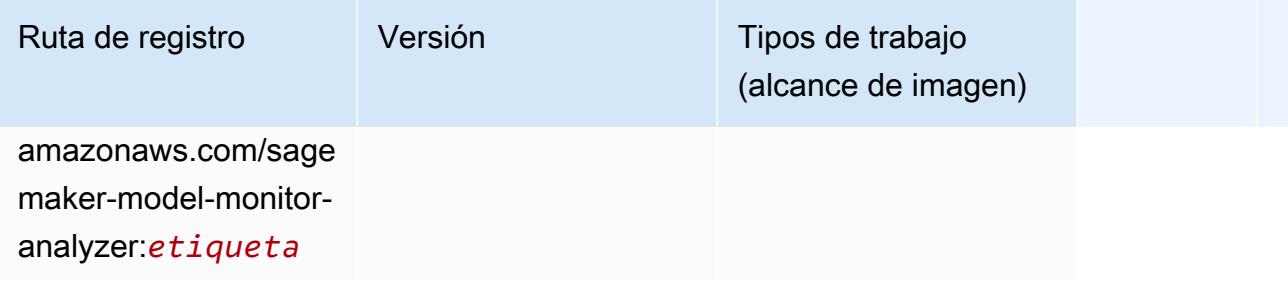

## <span id="page-1222-0"></span>NTM (algoritmo)

SageMaker Ejemplo de SDK de Python para recuperar la ruta de registro.

```
from sagemaker import image_uris
image_uris.retrieve(framework='ntm',region='ap-northeast-1')
```
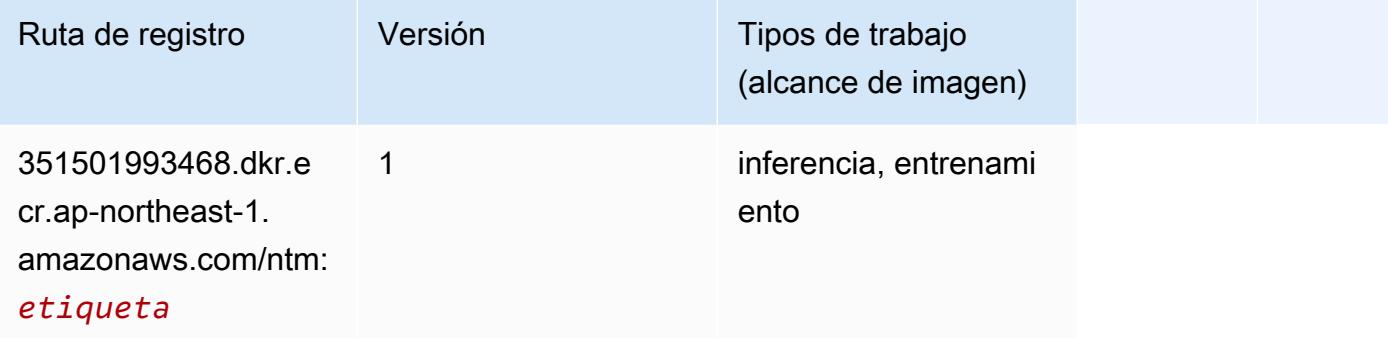

### <span id="page-1222-1"></span>Neo Image Classification (algoritmo)

```
from sagemaker import image_uris
image_uris.retrieve(framework='image-classification-neo',region='ap-northeast-1')
```
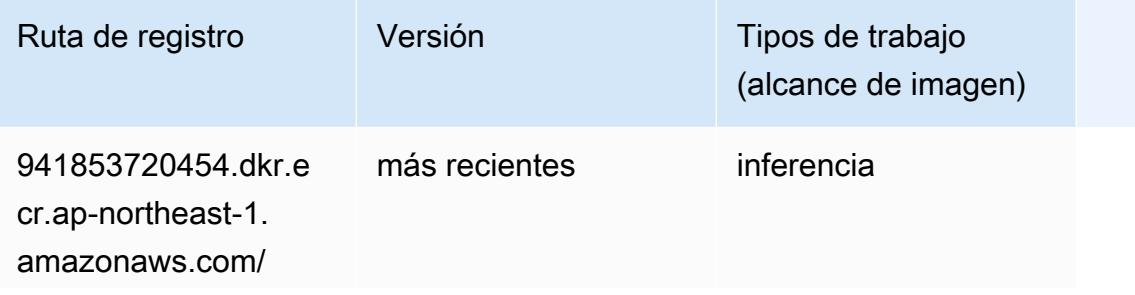

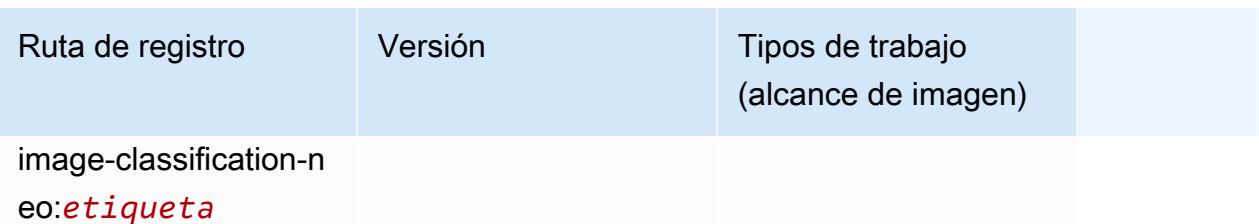

### <span id="page-1223-0"></span>Neo MXNet (DLC)

SageMaker Ejemplo de SDK de Python para recuperar la ruta de registro.

```
from sagemaker import image_uris
image_uris.retrieve(framework='neo-mxnet',region='ap-
northeast-1', version='1.8', py_version='py3', image_scope='inference',
  instance_type='ml.c5.4xlarge')
```
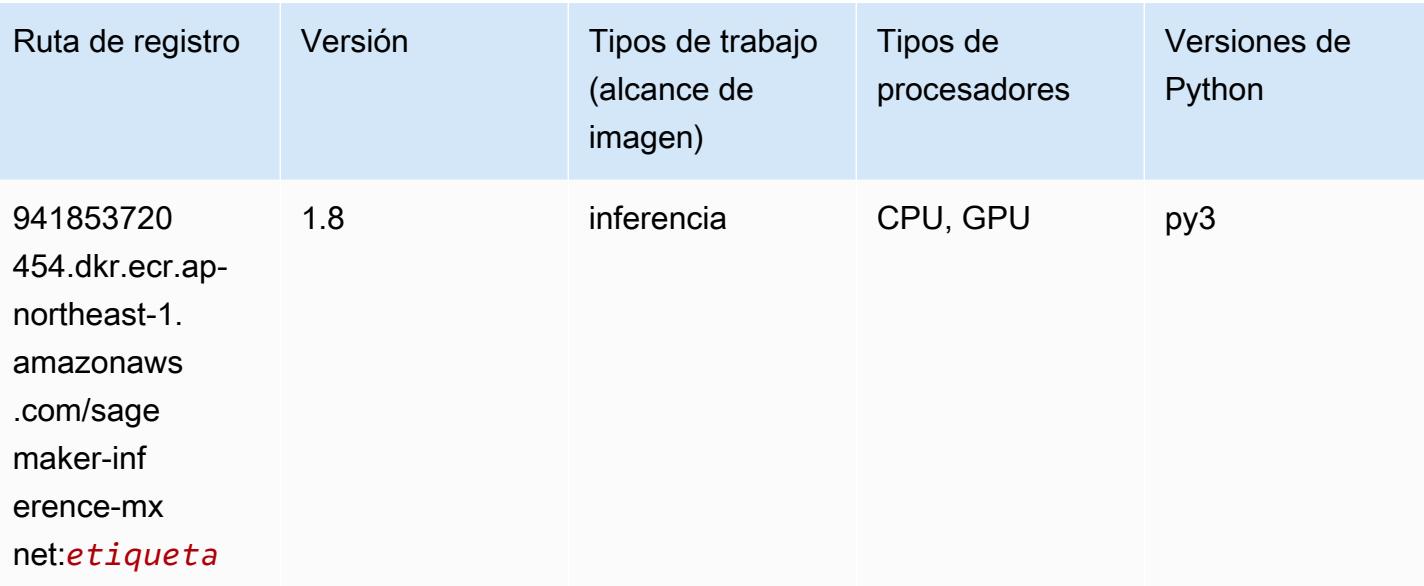

#### <span id="page-1223-1"></span>Neo PyTorch (DLC)

```
from sagemaker import image_uris
image_uris.retrieve(framework='neo-pytorch',region='ap-
northeast-1',version='1.6',image_scope='inference',instance_type='ml.c5.4xlarge')
```
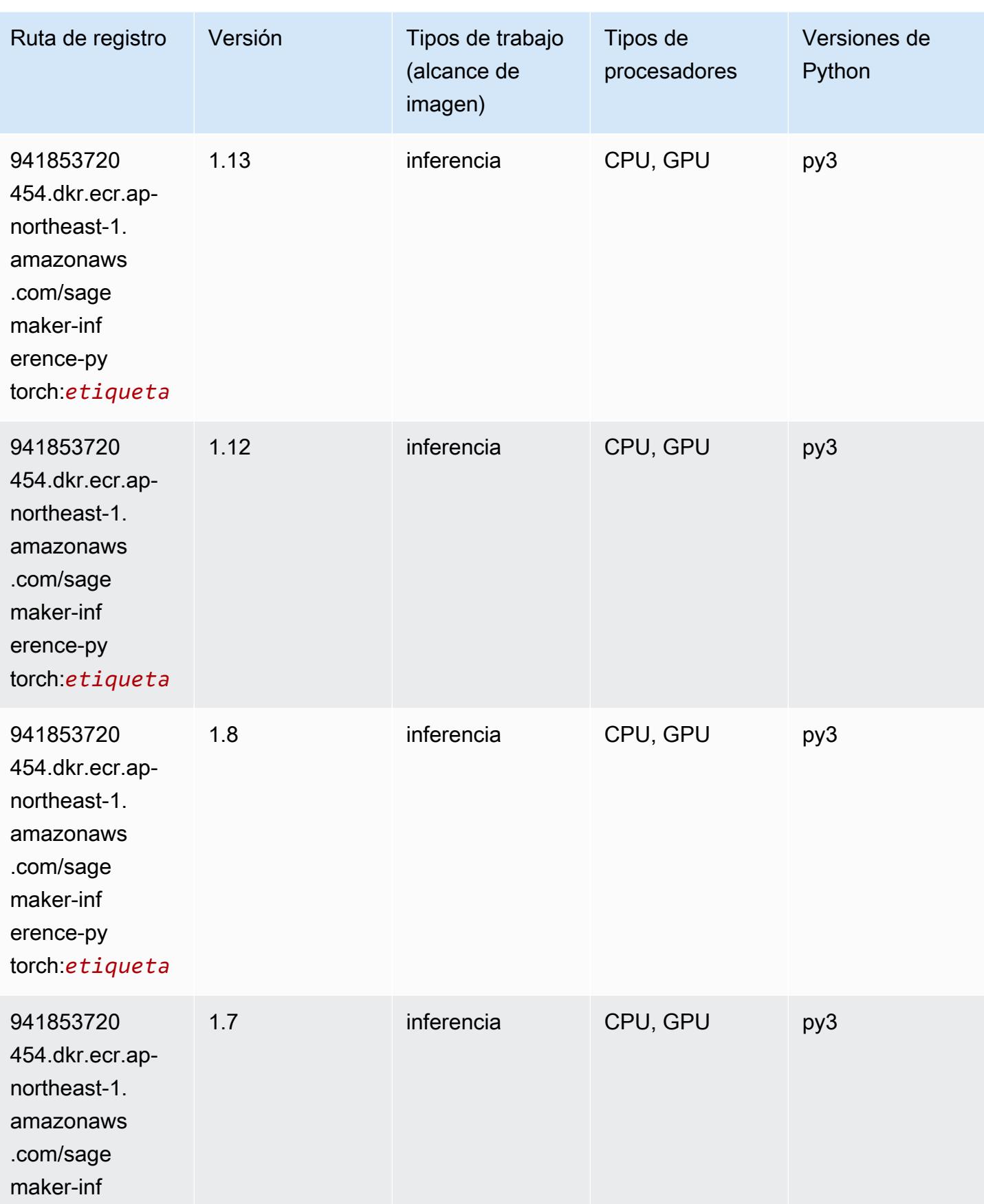

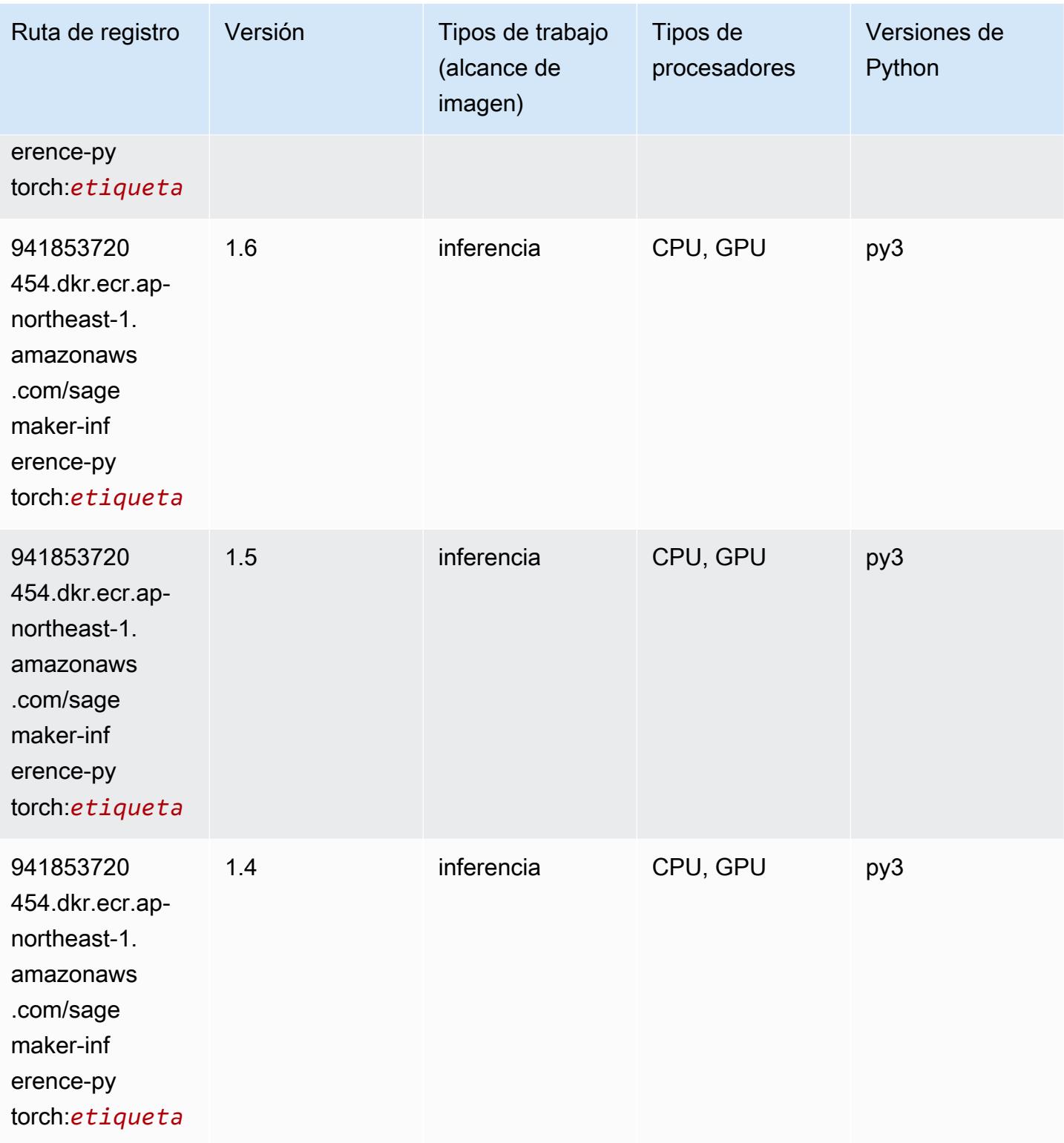

# Neo Tensorflow (DLC)

```
from sagemaker import image_uris
image_uris.retrieve(framework='neo-tensorflow',region='ap-
northeast-1',version='1.15.3',py_version='py3',instance_type='ml.c5.4xlarge')
```
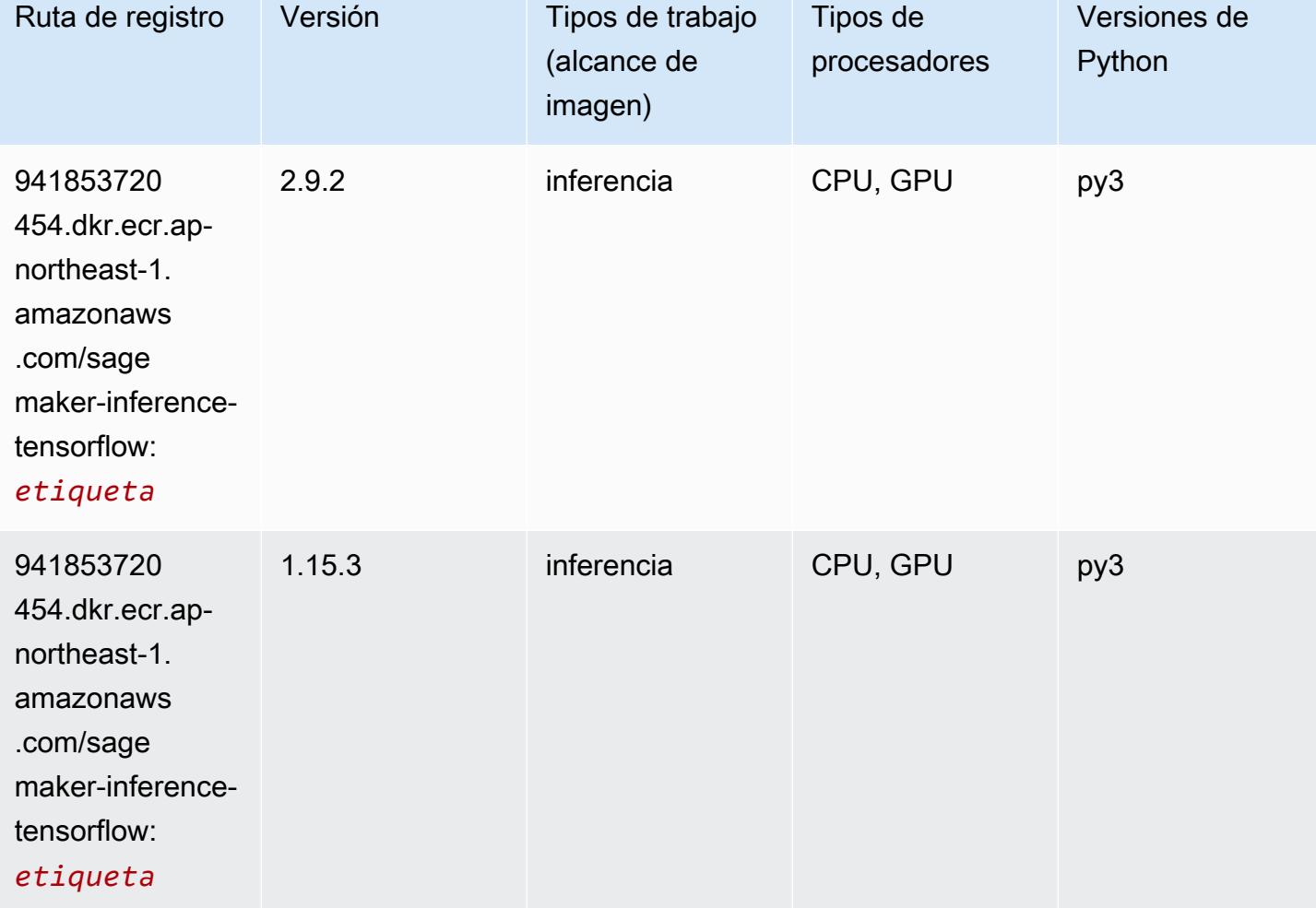

#### Neo XGBoost (algoritmo)

```
from sagemaker import image_uris
image_uris.retrieve(framework='xgboost-neo',region='ap-northeast-1')
```
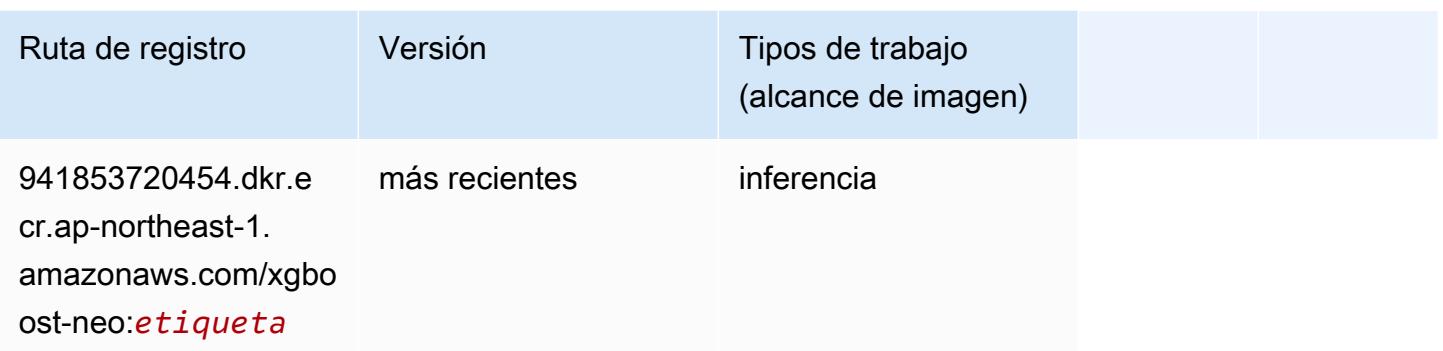

#### Detección de objetos (algoritmo)

SageMaker Ejemplo de SDK de Python para recuperar la ruta de registro.

```
from sagemaker import image_uris
image_uris.retrieve(framework='object-detection',region='ap-northeast-1')
```
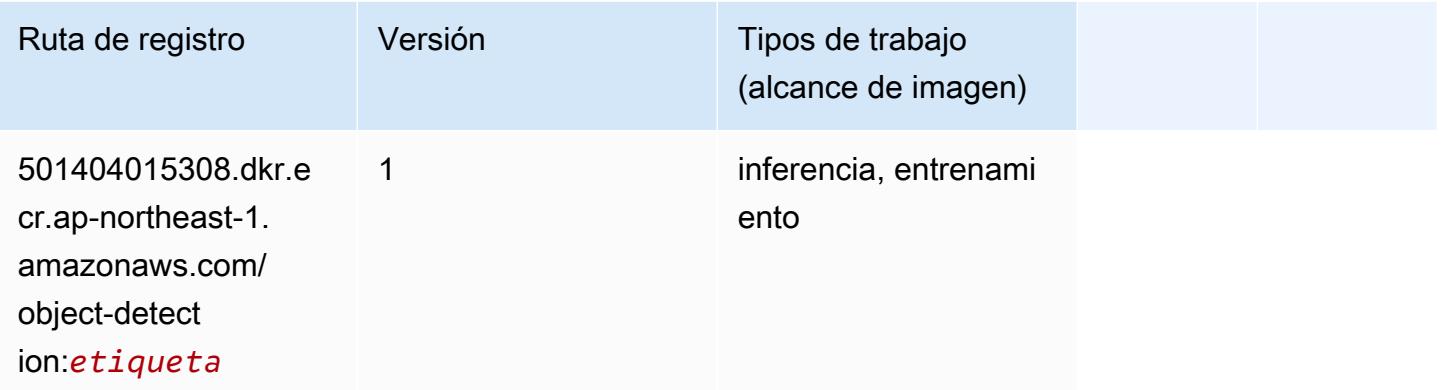

## Object2Vec (algoritmo)

```
from sagemaker import image_uris
image_uris.retrieve(framework='object2vec',region='ap-northeast-1')
```
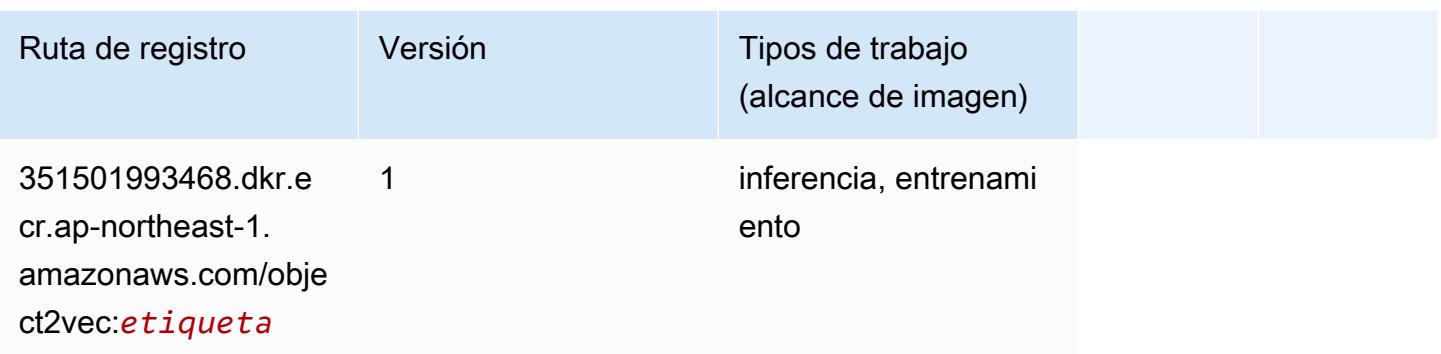

## PCA (algoritmo)

SageMaker Ejemplo de SDK de Python para recuperar la ruta de registro.

```
from sagemaker import image_uris
image_uris.retrieve(framework='pca',region='ap-northeast-1')
```
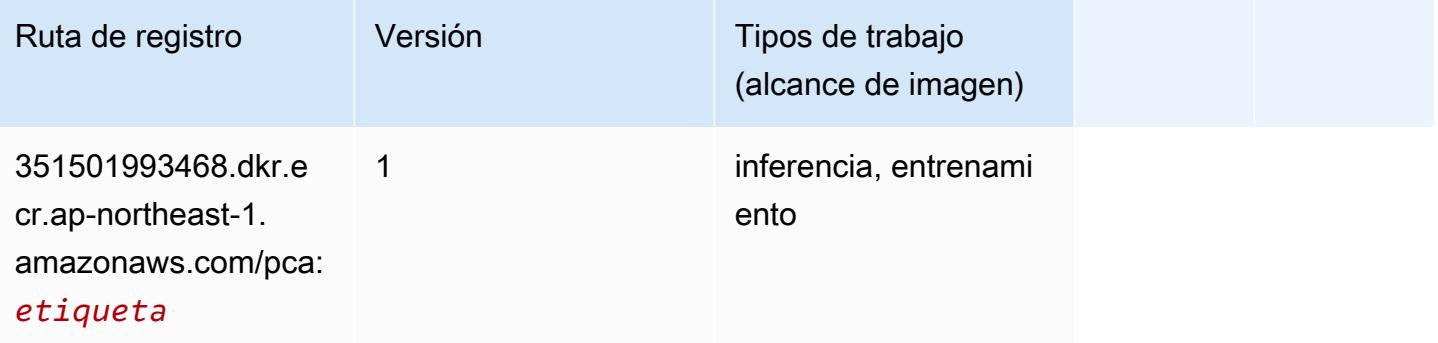

## PyTorch (DLC)

```
from sagemaker import image_uris
image_uris.retrieve(framework='pytorch',region='ap-
northeast-1',version='1.8.0',py_version='py3',image_scope='inference', 
  instance_type='ml.c5.4xlarge')
```
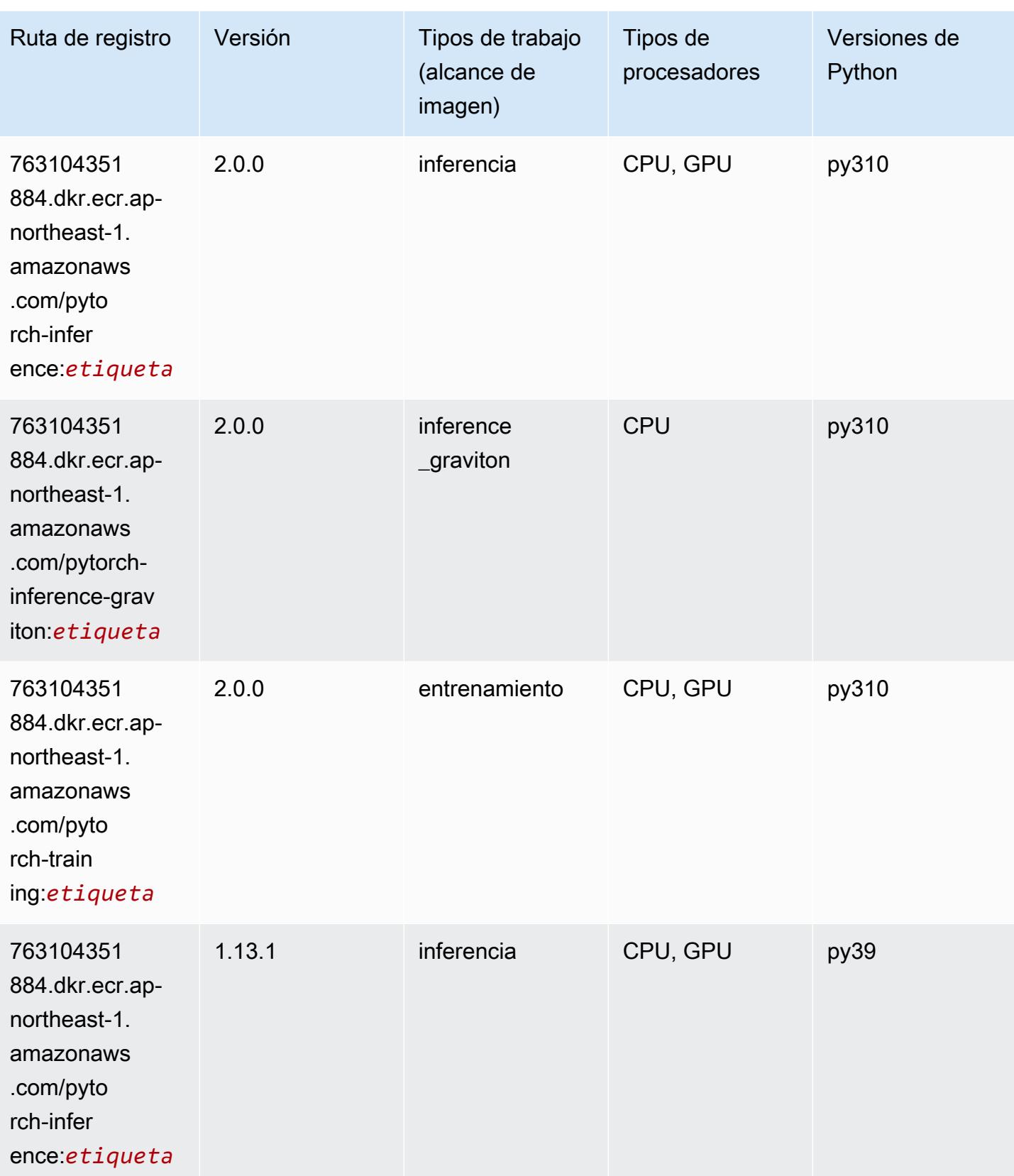

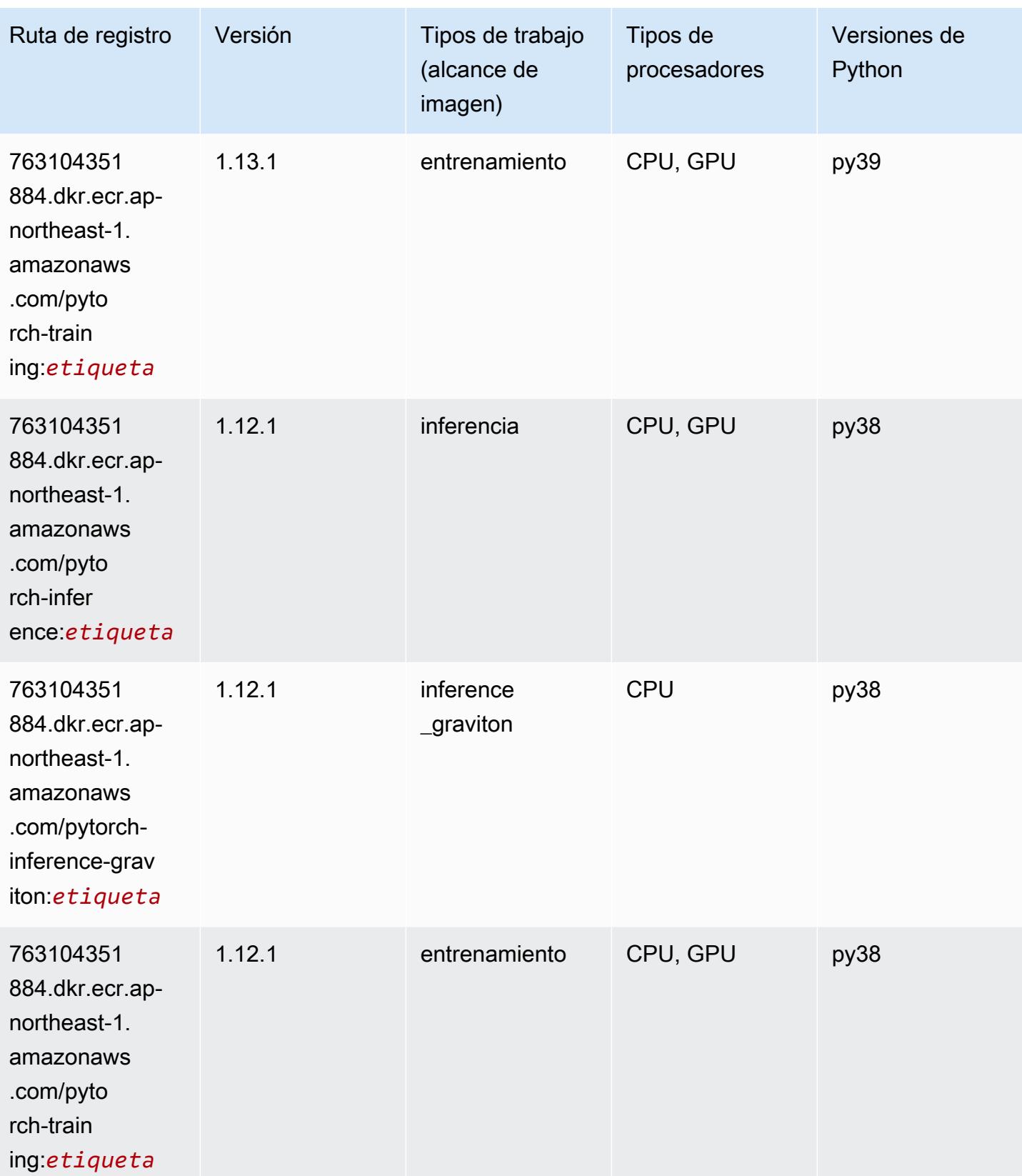

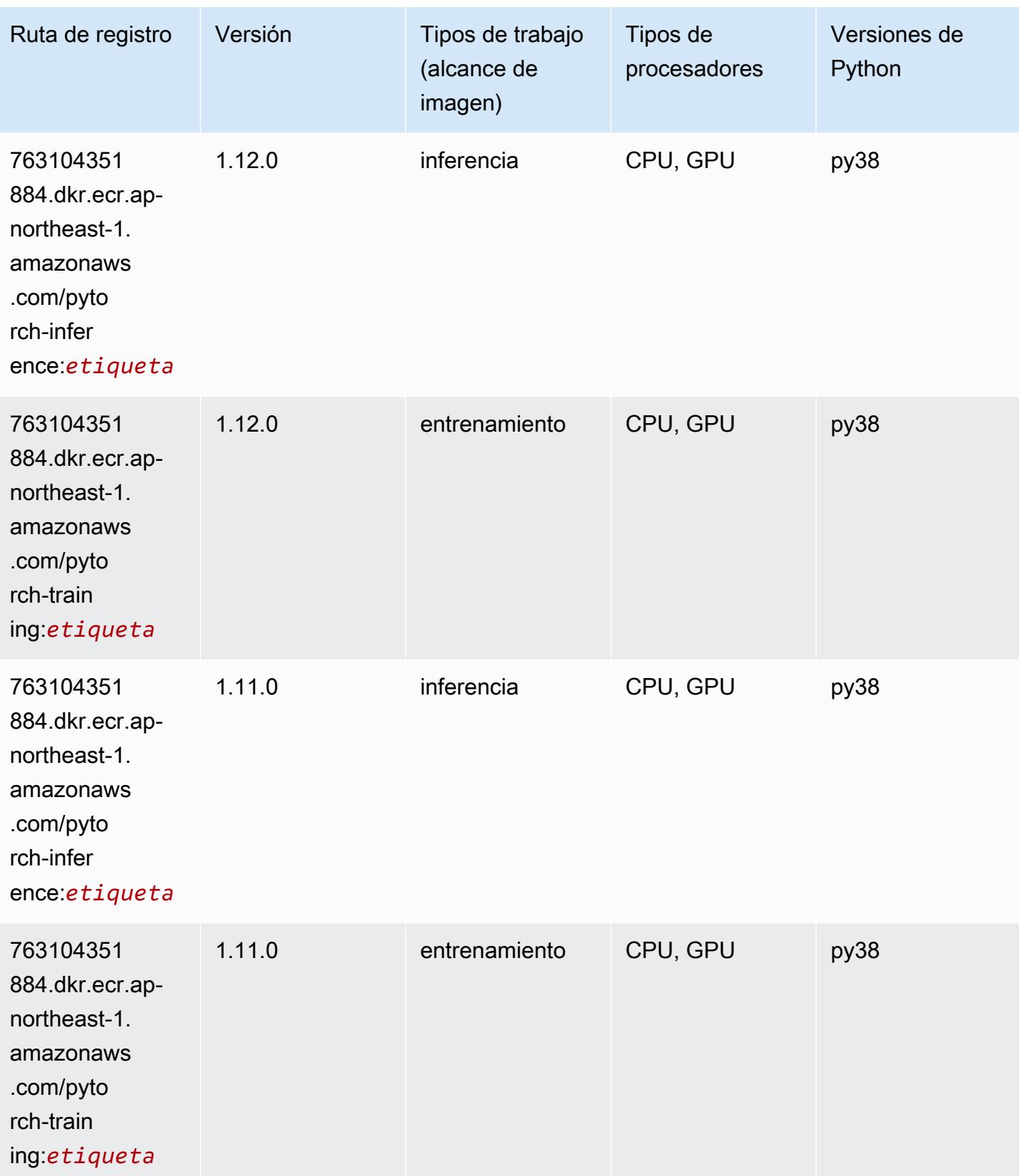

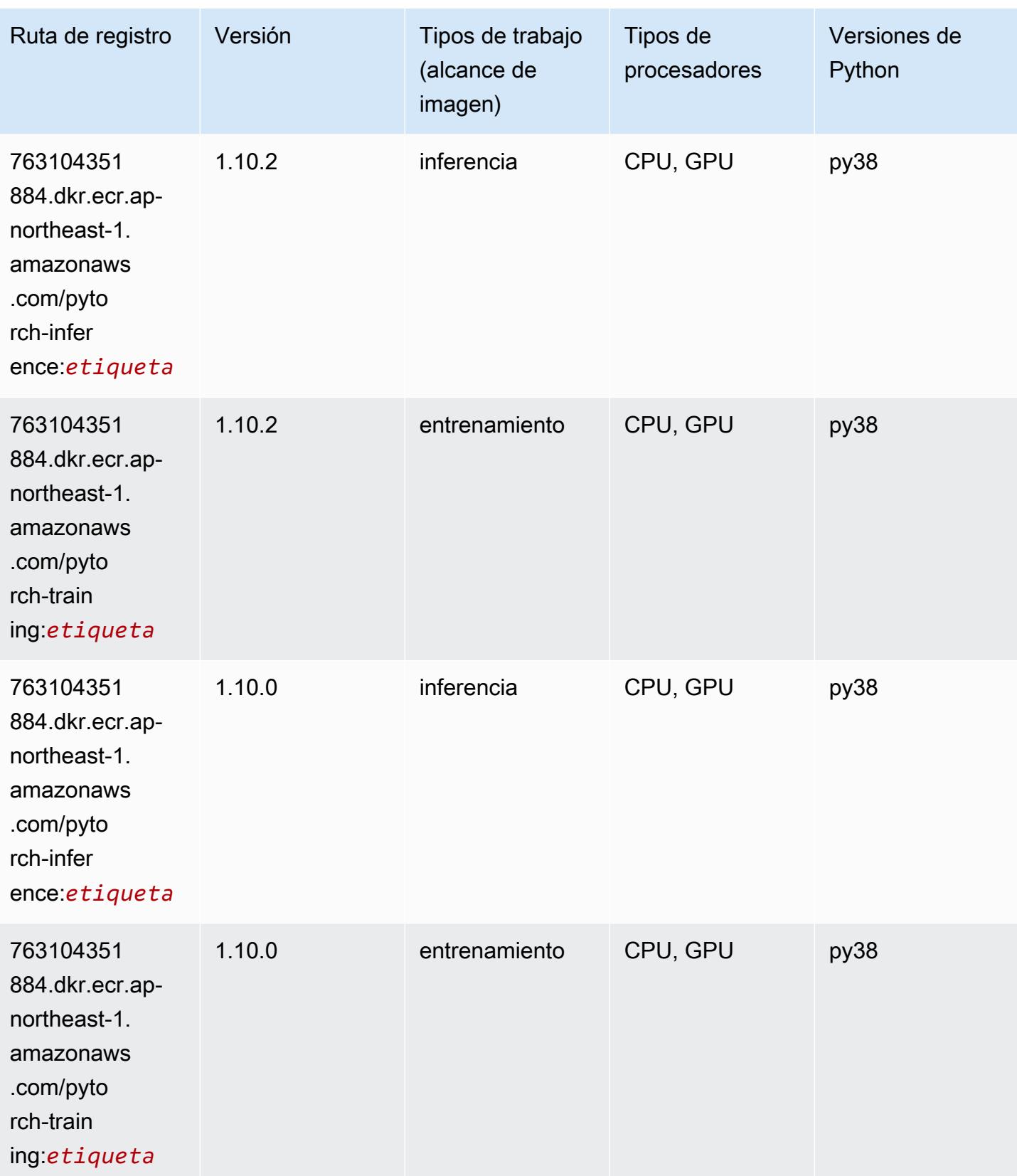

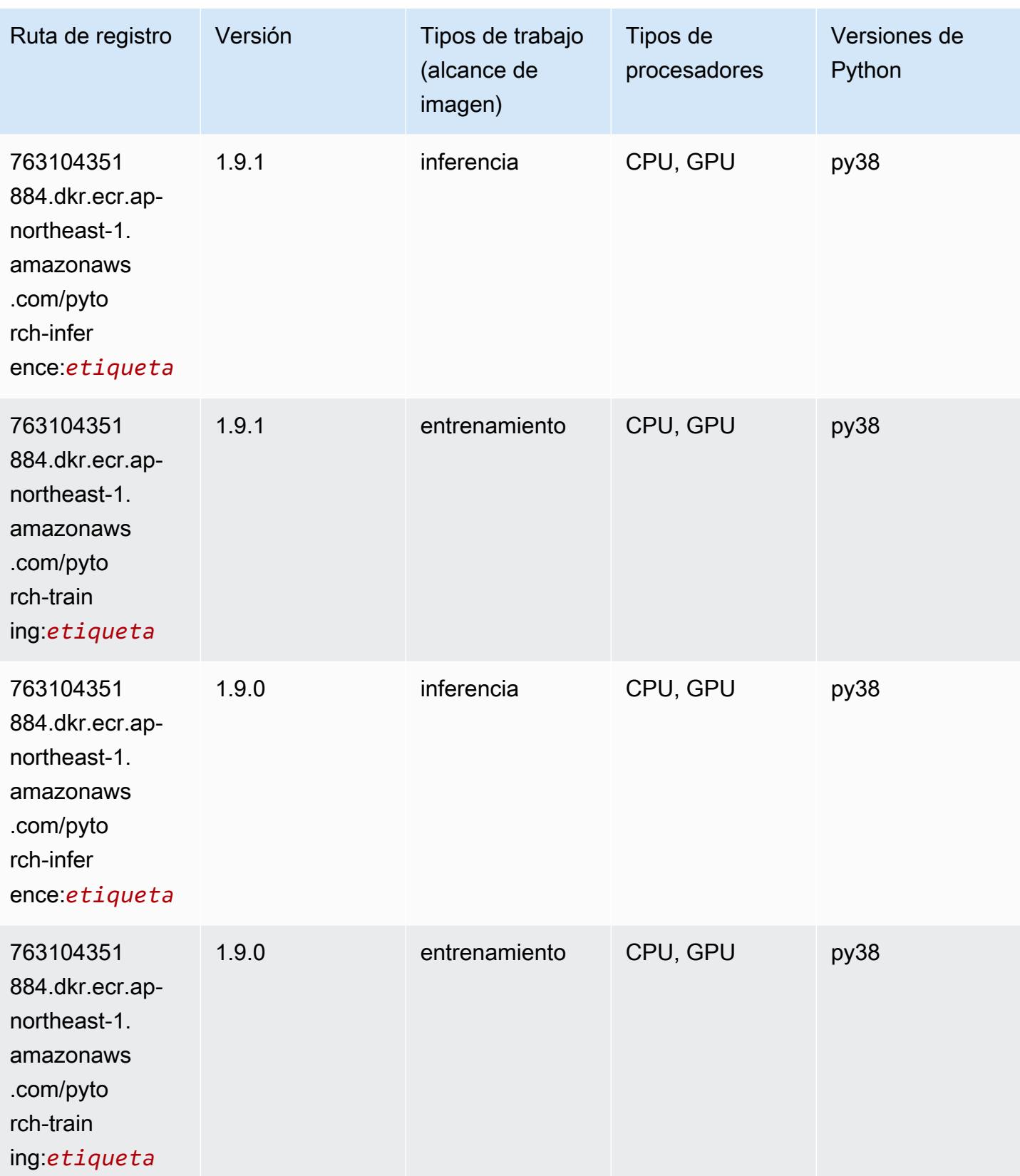

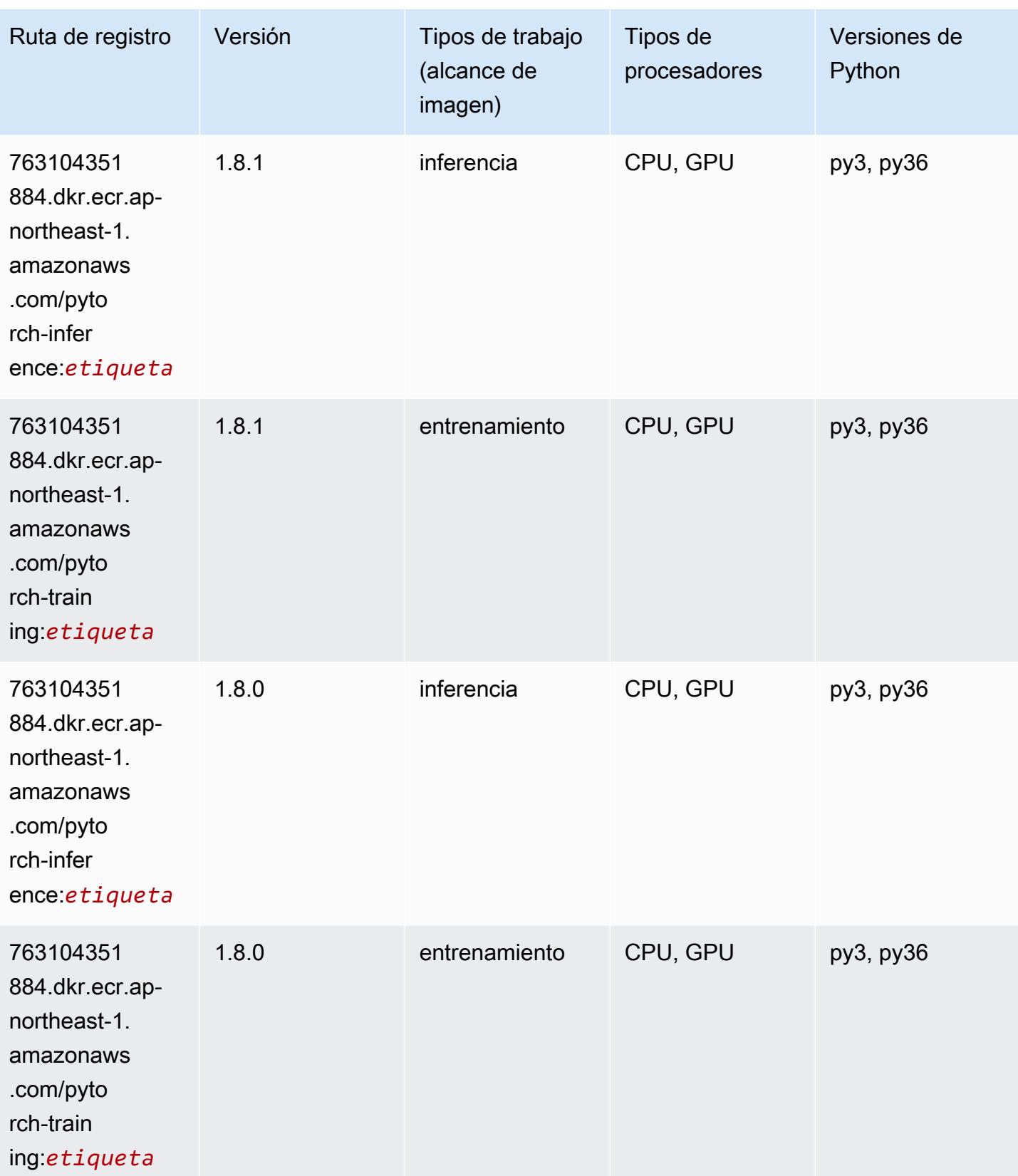

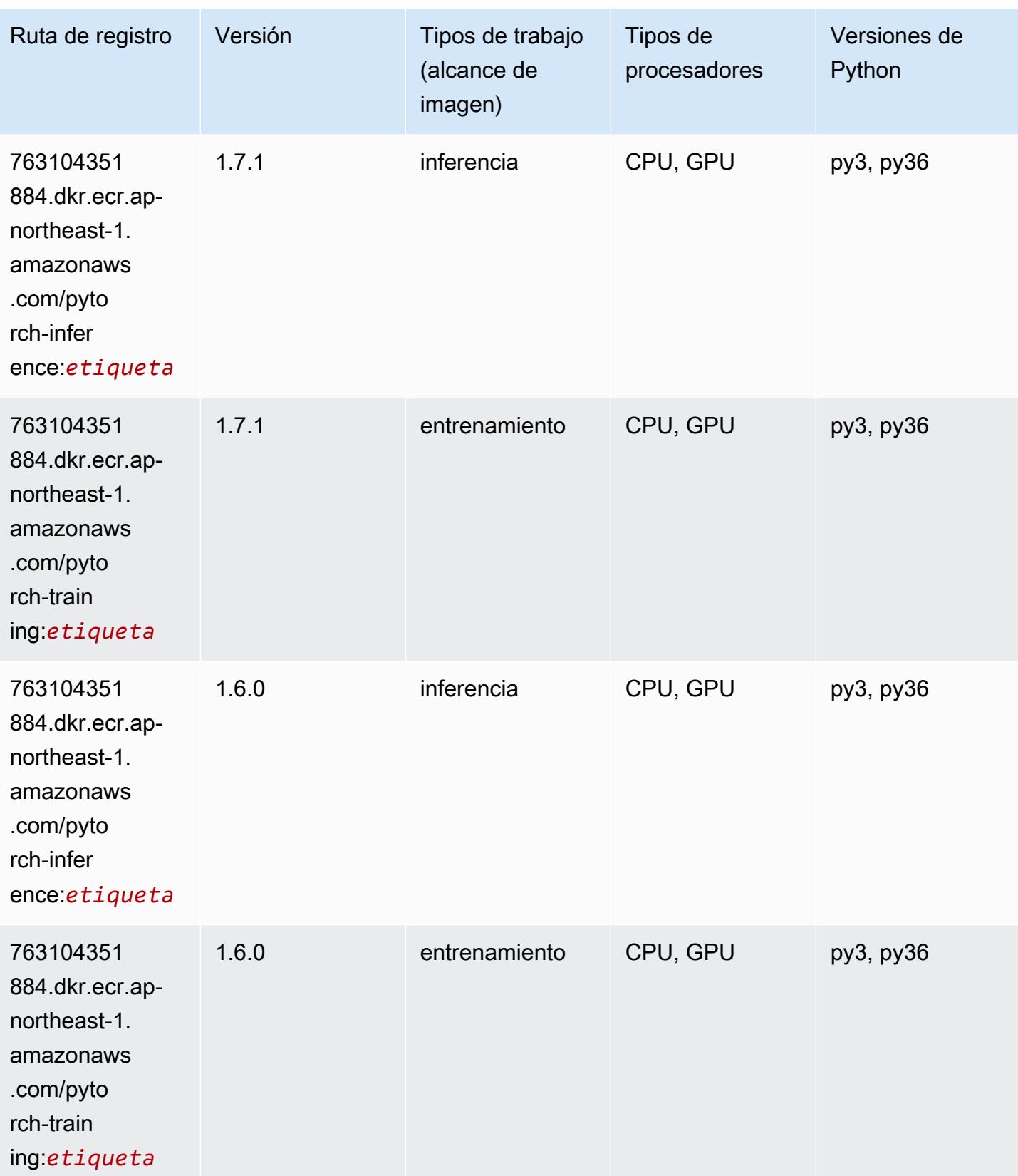

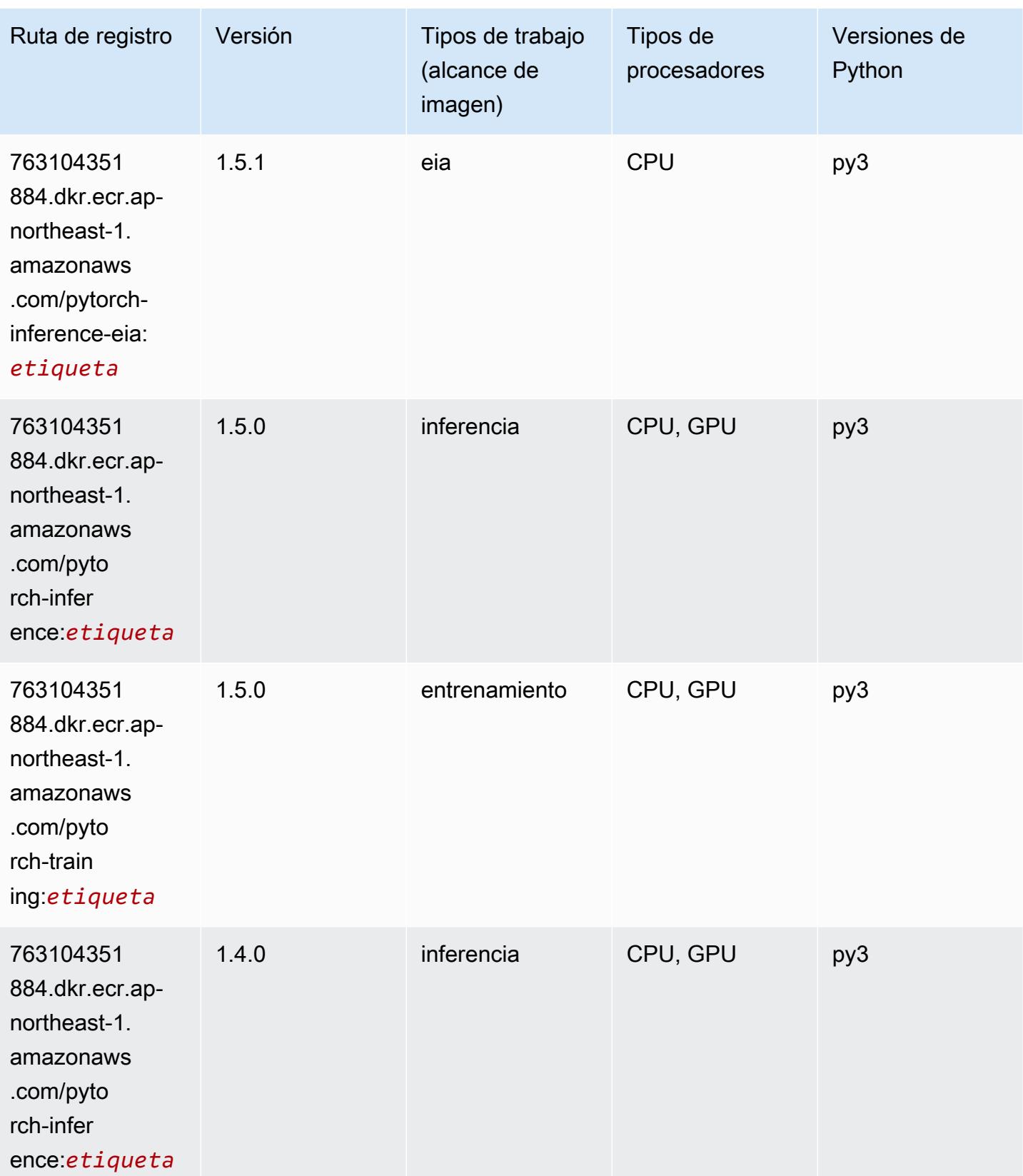

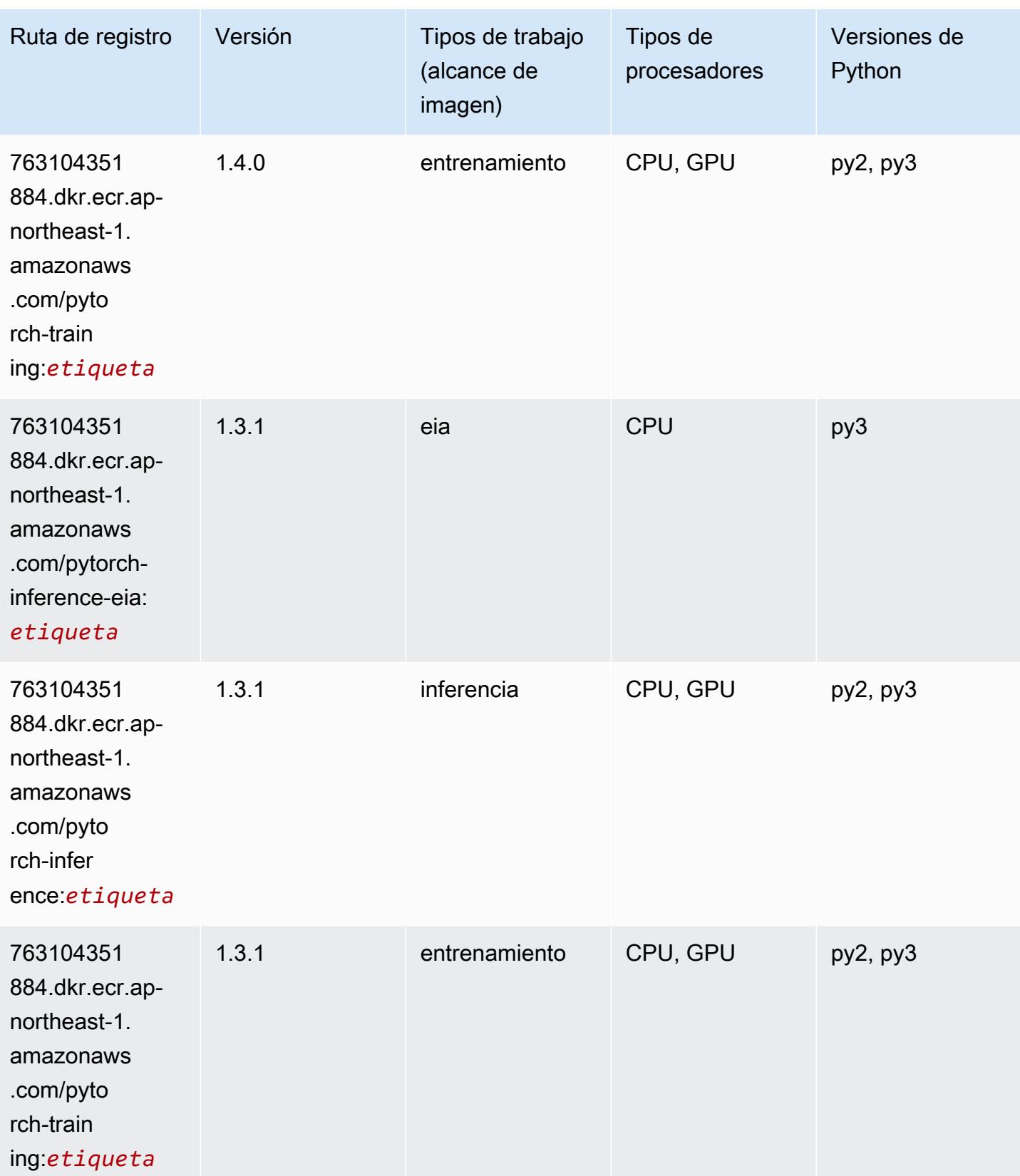

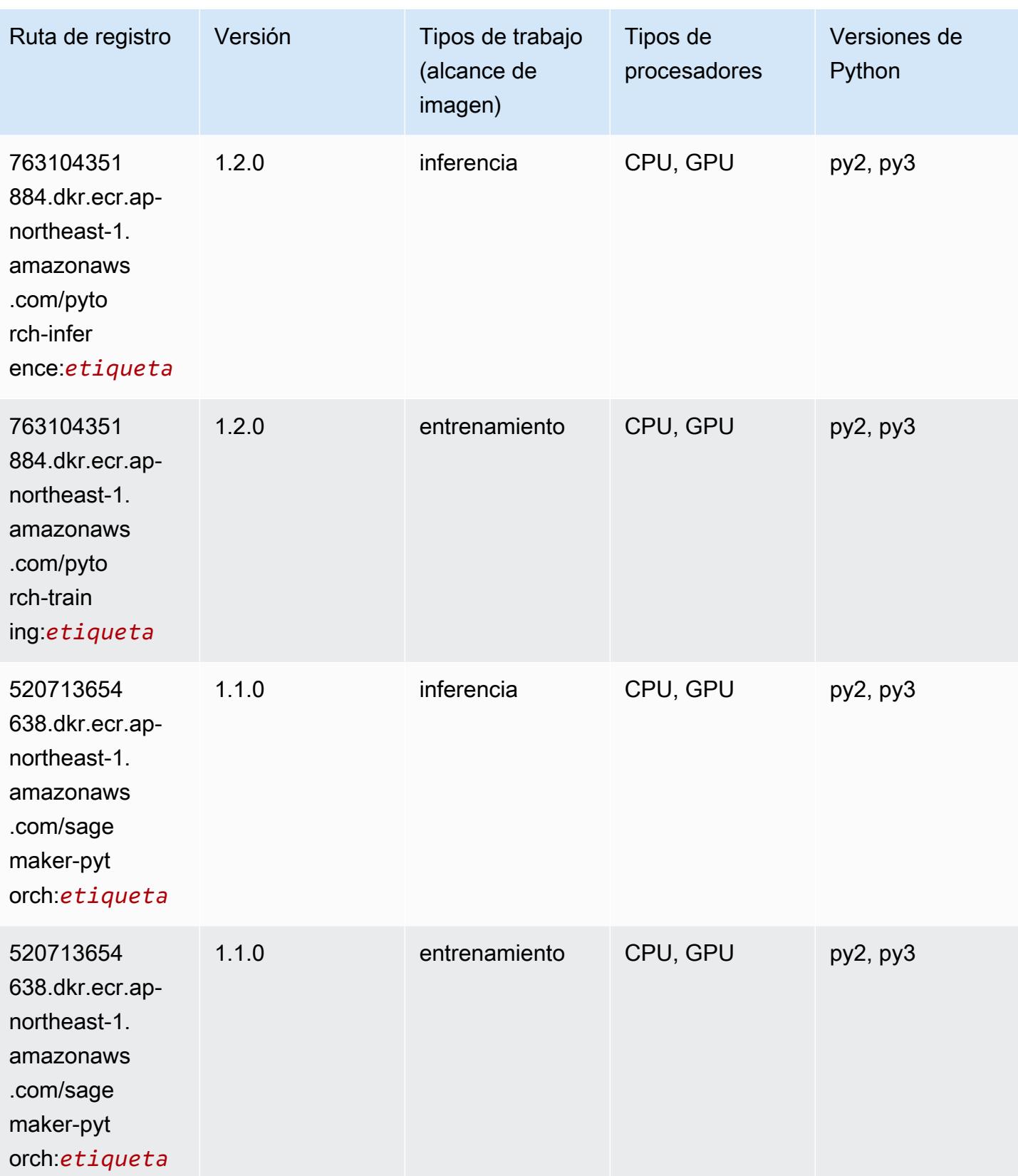

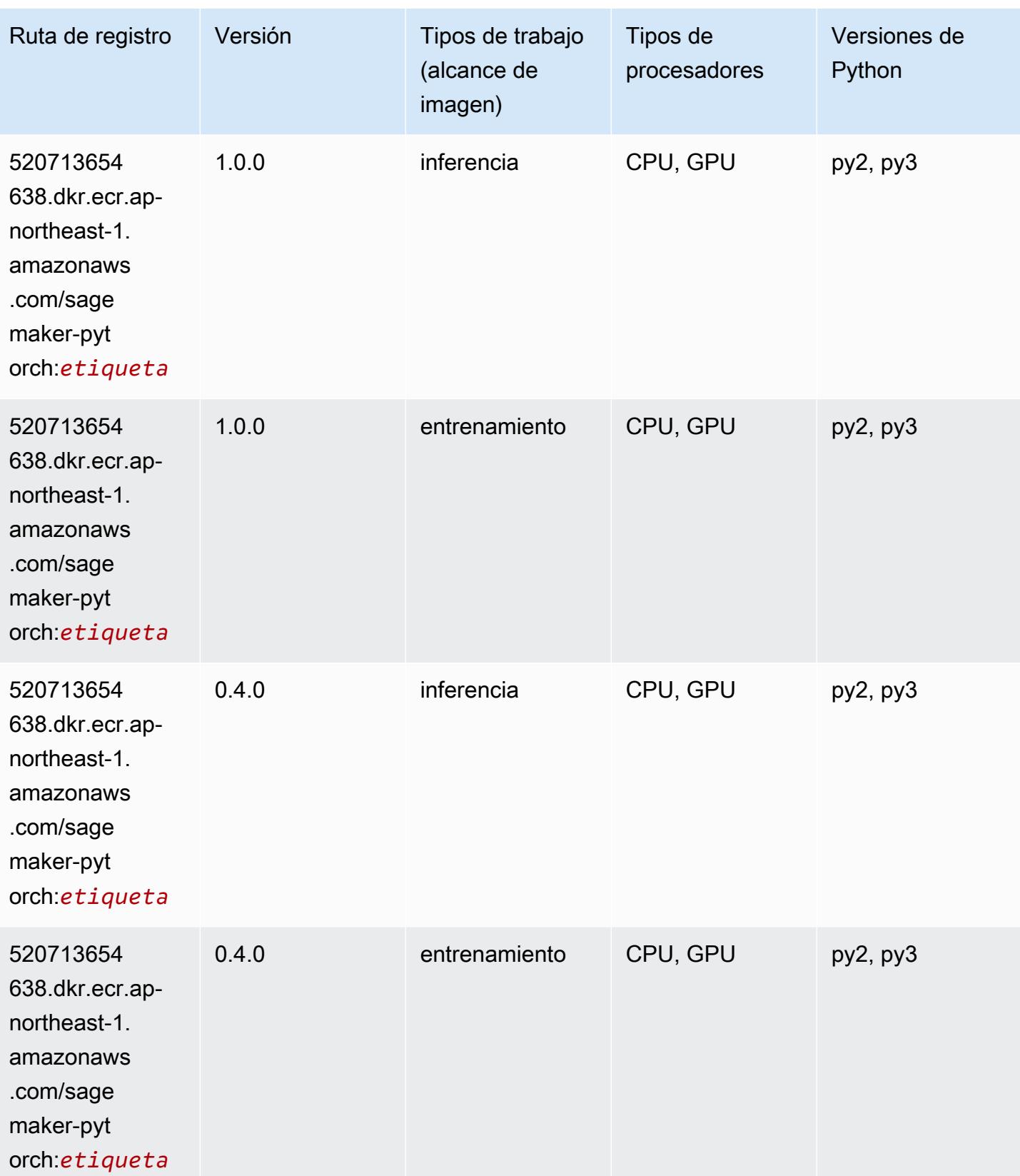

# PyTorch Neuron (DLC)

SageMaker Ejemplo de SDK de Python para recuperar la ruta de registro.

```
from sagemaker import image_uris
image_uris.retrieve(framework='pytorch-neuron',region='us-west-2', 
  image_scope='inference')
```
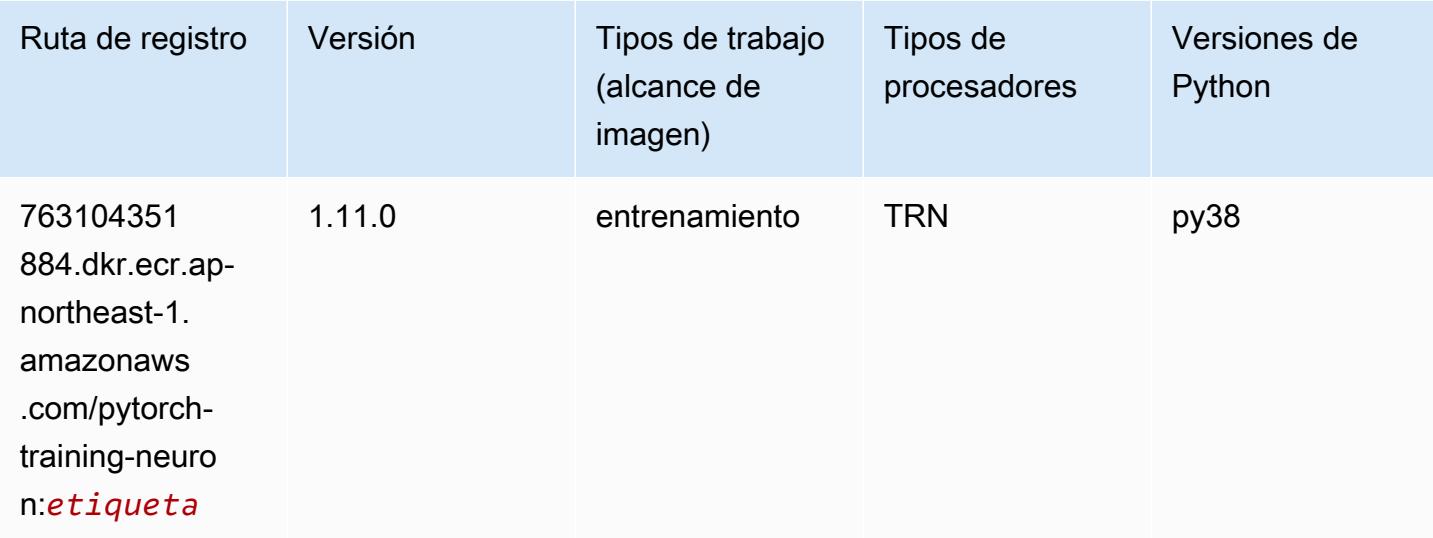

## PyTorch Compilador de entrenamiento (DLC)

```
from sagemaker import image_uris
image_uris.retrieve(framework='pytorch-training-compiler',region='us-west-2', 
  version='py38')
```
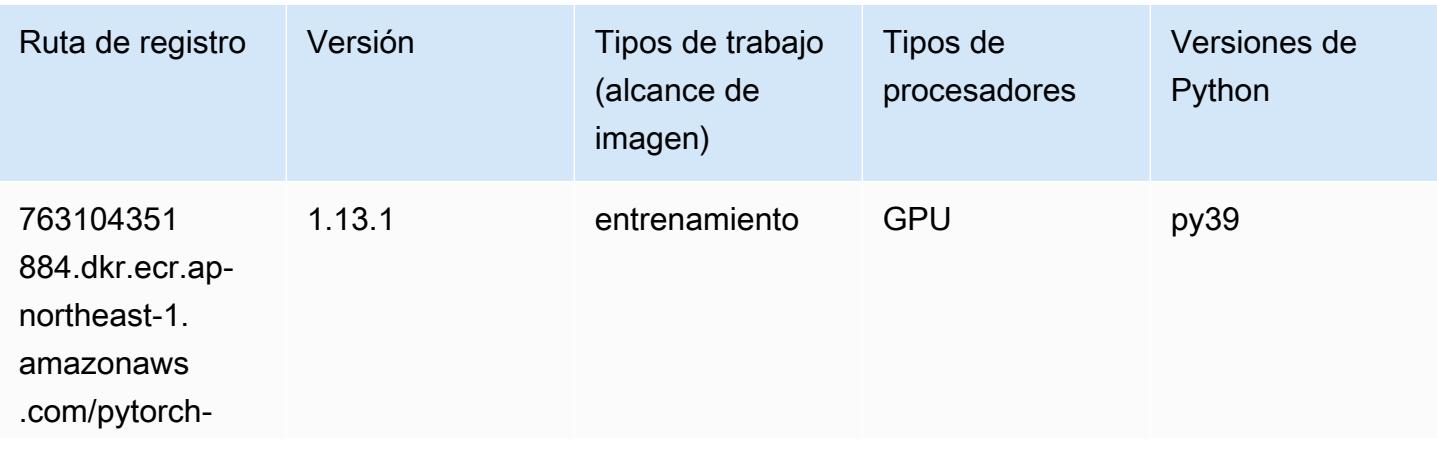

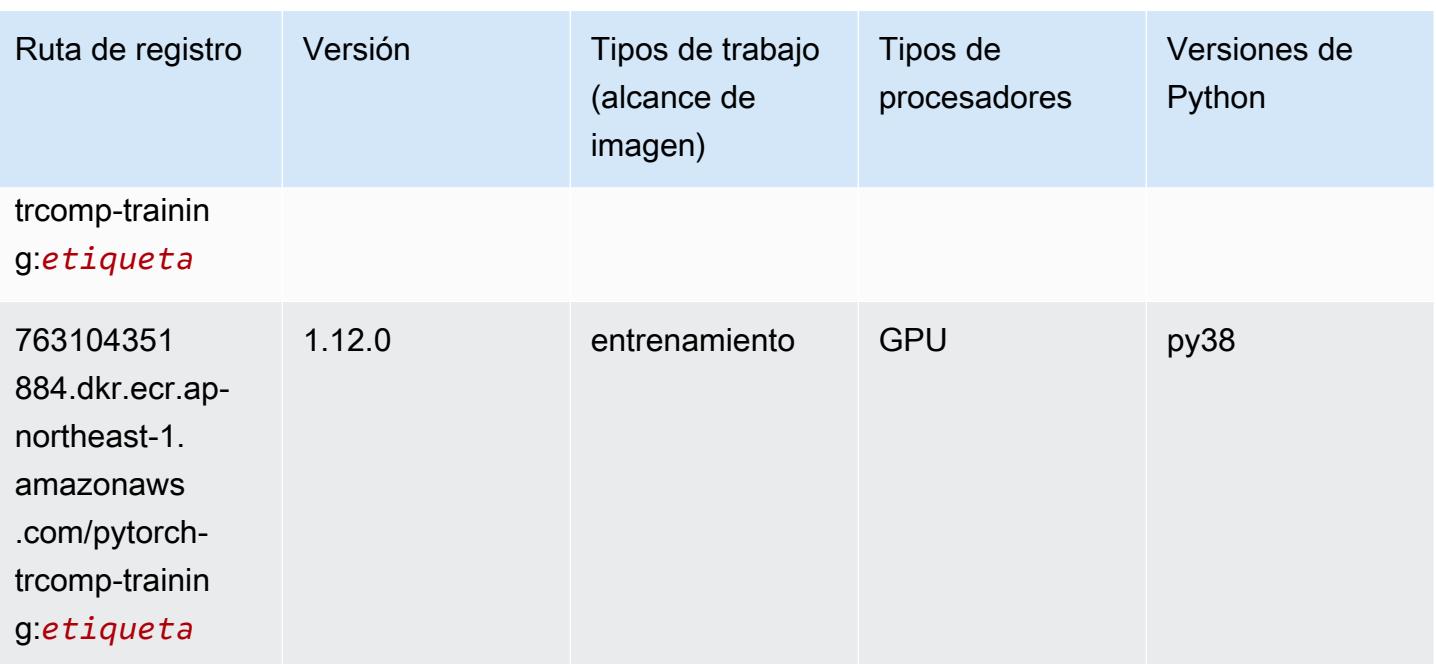

## Random Cut Forest (algoritmo)

SageMaker Ejemplo de SDK de Python para recuperar la ruta de registro.

```
from sagemaker import image_uris
image_uris.retrieve(framework='randomcutforest',region='ap-northeast-1')
```
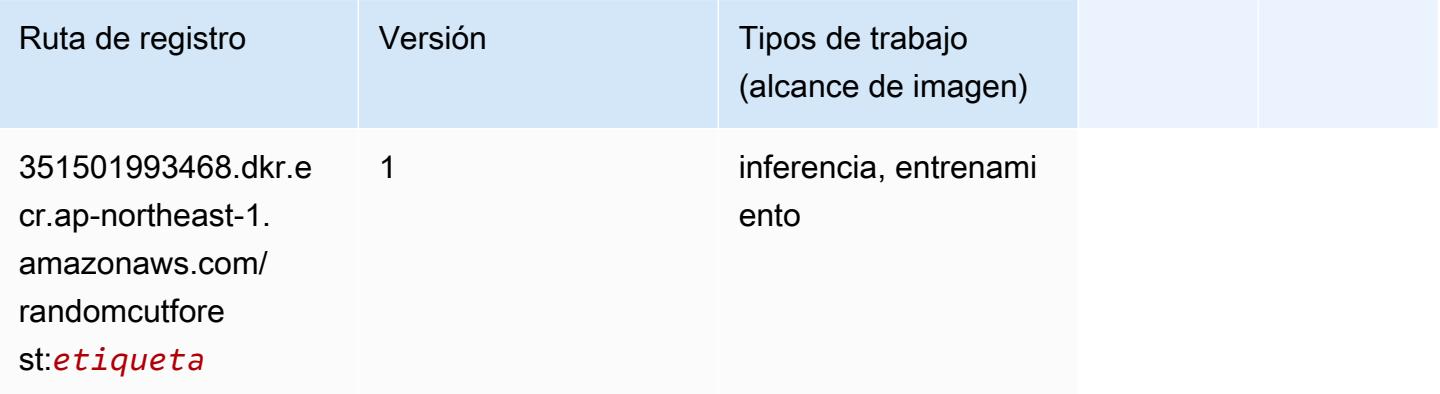

## Ray PyTorch (DLC)

```
from sagemaker import image_uris
```
#### image\_uris.retrieve(framework='ray-pytorch',region='apnortheast-1',version='0.8.5',instance\_type='ml.c5.4xlarge')

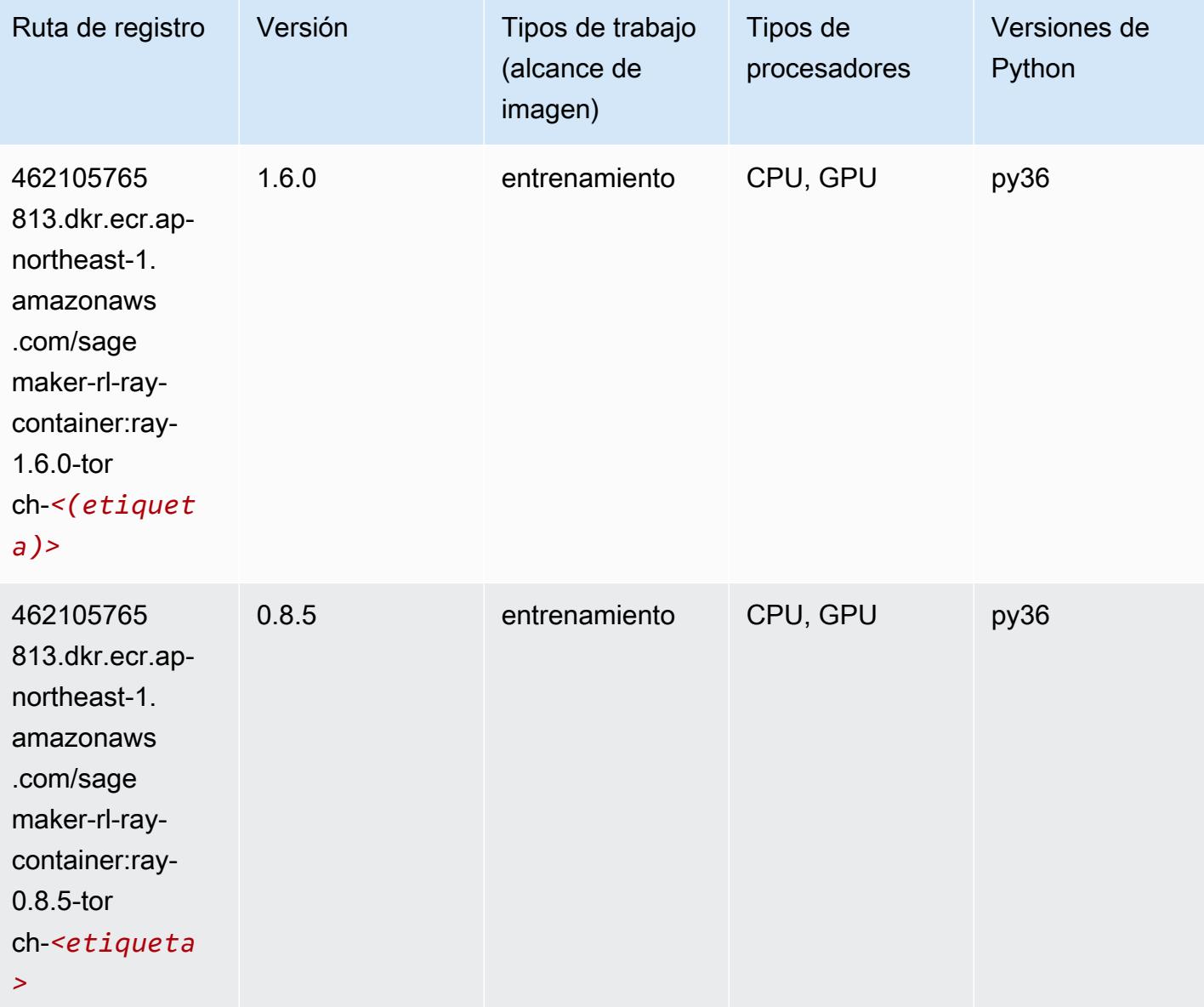

#### Scikit-learn (algoritmo)

```
from sagemaker import image_uris
image_uris.retrieve(framework='sklearn',region='ap-
northeast-1',version='0.23-1',image_scope='inference')
```
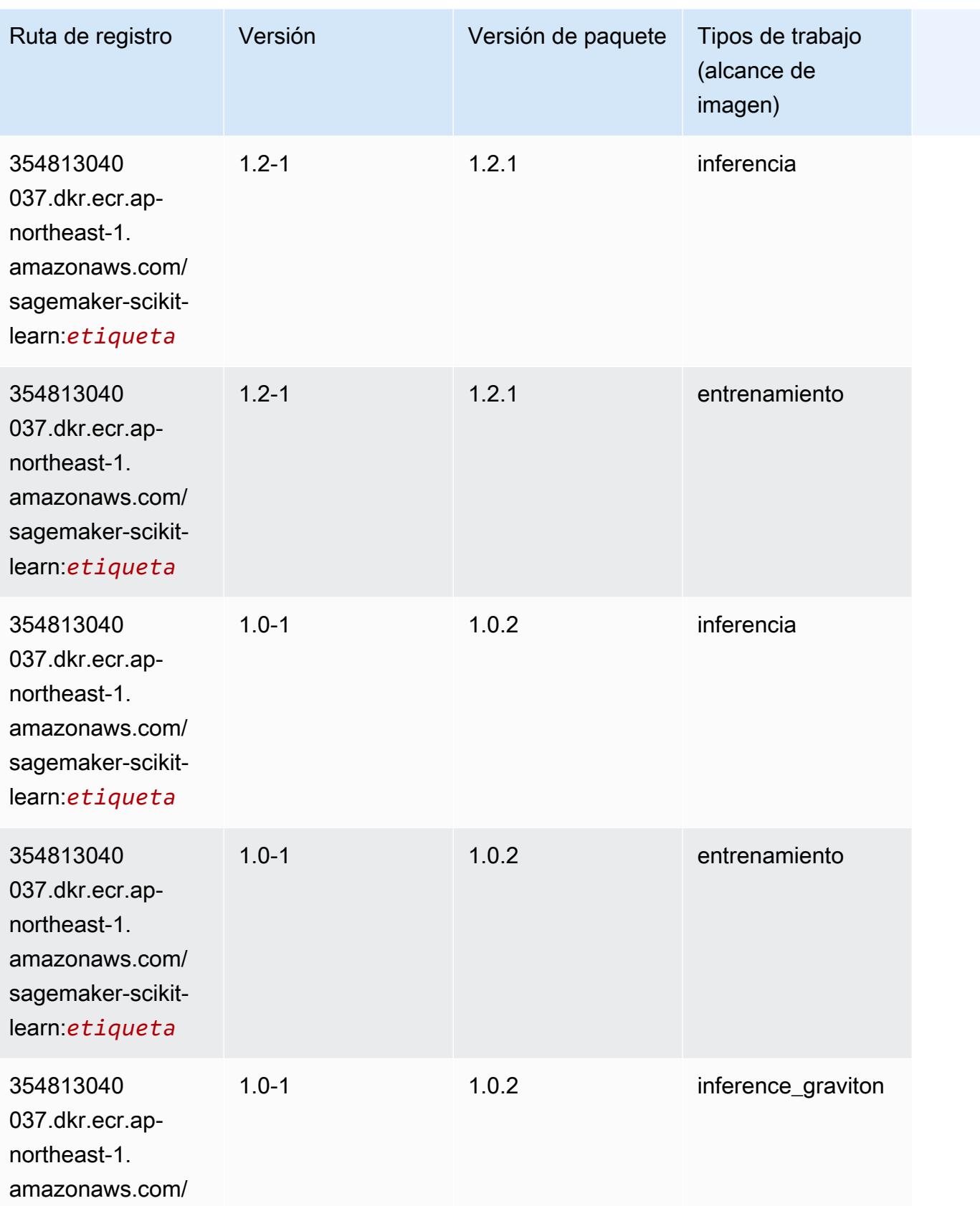

Rutas de Amazon SageMaker ECR **Rutas de ECR** 

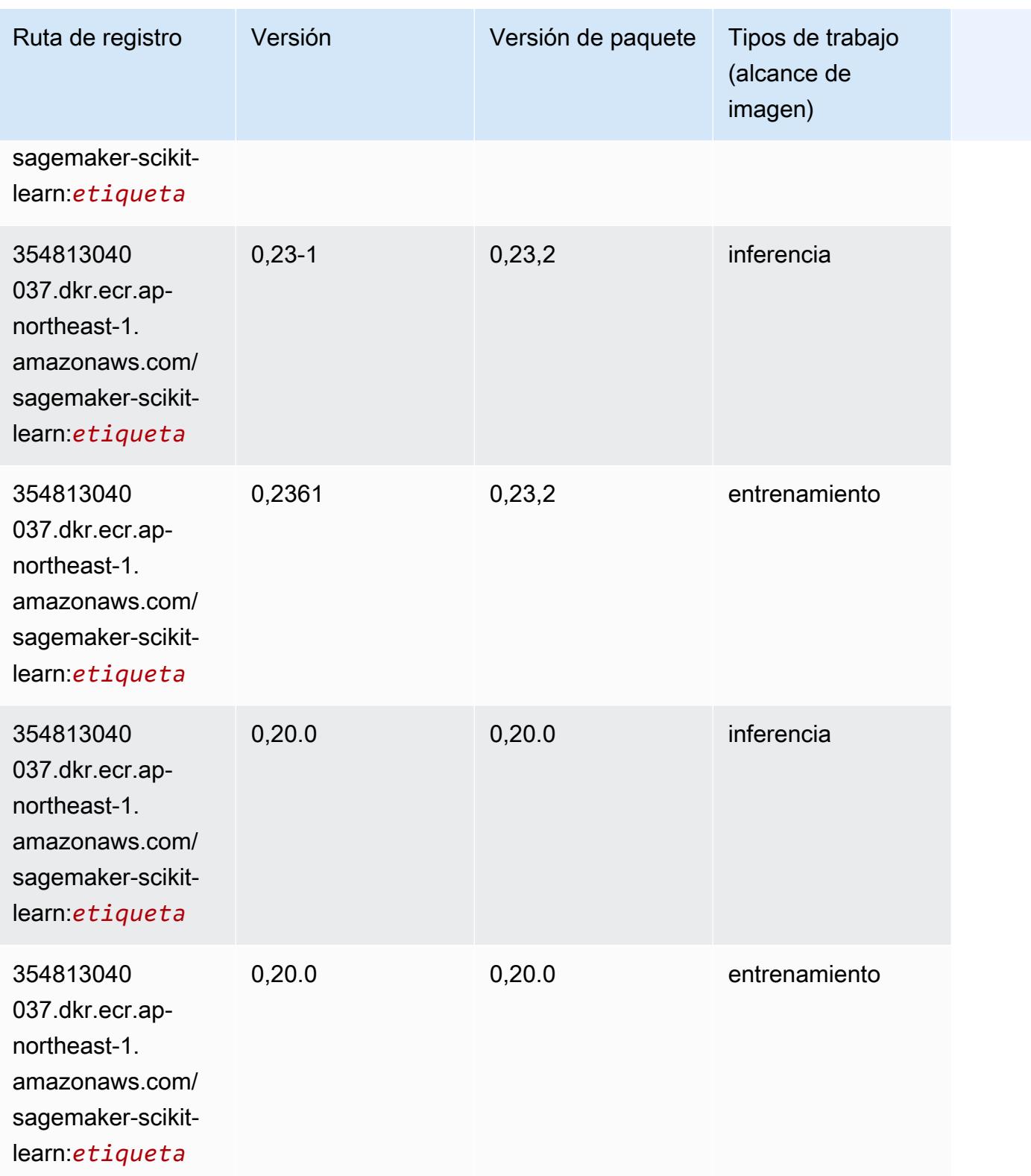

# Segmentación semática (algoritmo)

SageMaker Ejemplo de SDK de Python para recuperar la ruta de registro.

```
from sagemaker import image_uris
image_uris.retrieve(framework='semantic-segmentation',region='ap-northeast-1')
```
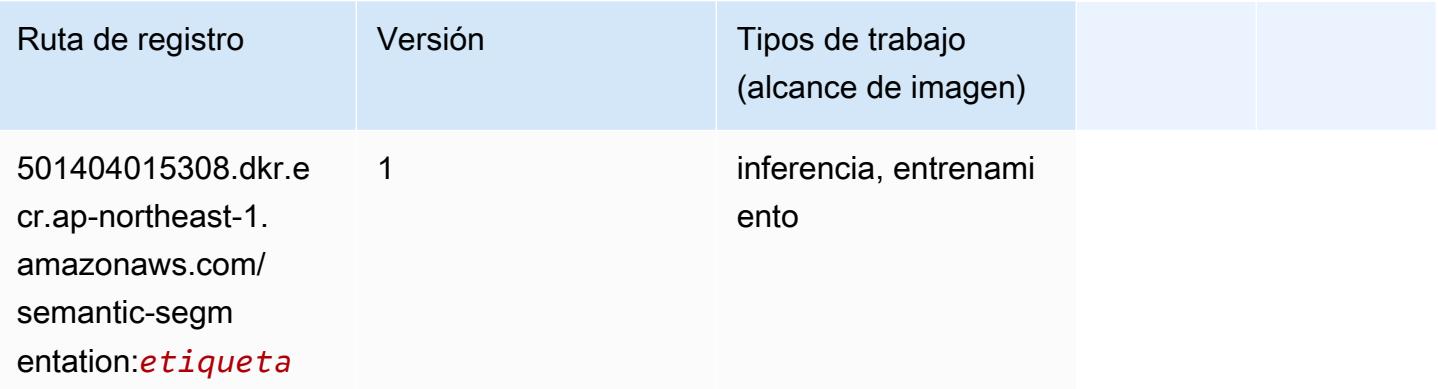

## Seq2Seq (algoritmo)

SageMaker Ejemplo de SDK de Python para recuperar la ruta de registro.

```
from sagemaker import image_uris
image_uris.retrieve(framework='seq2seq',region='ap-northeast-1')
```
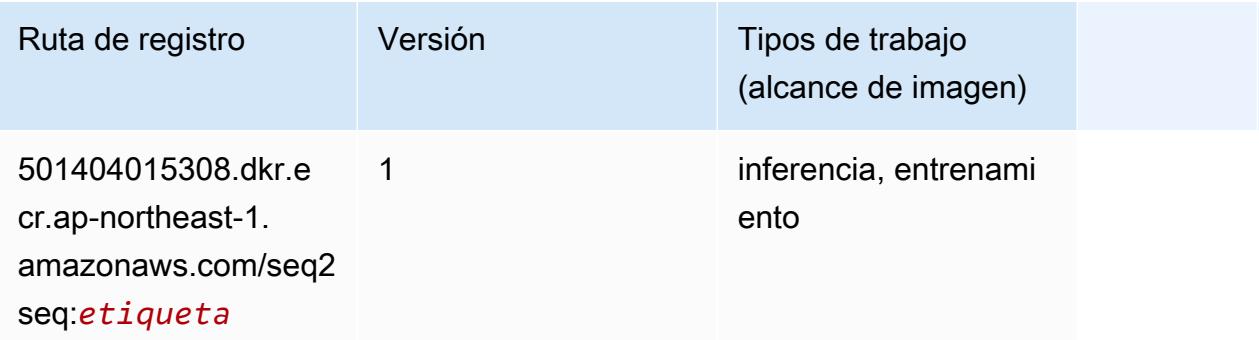

#### Spark (algoritmo)

```
from sagemaker import image_uris
```
image\_uris.retrieve(framework='spark',region='apnortheast-1',version='3.0',image\_scope='processing')

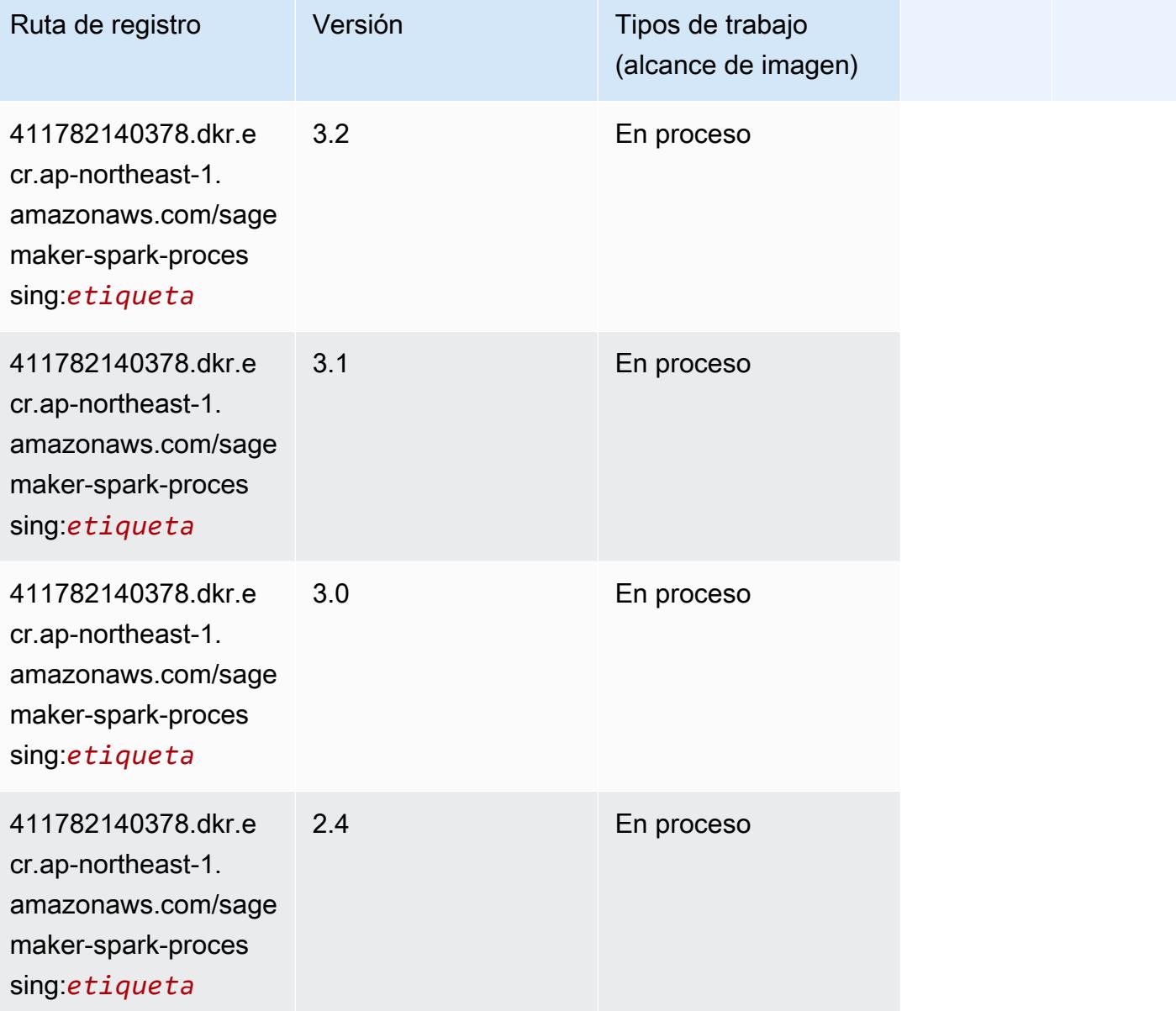

## SparkML Serving (algoritmo)

```
from sagemaker import image_uris
image_uris.retrieve(framework='sparkml-serving',region='ap-northeast-1',version='2.4')
```
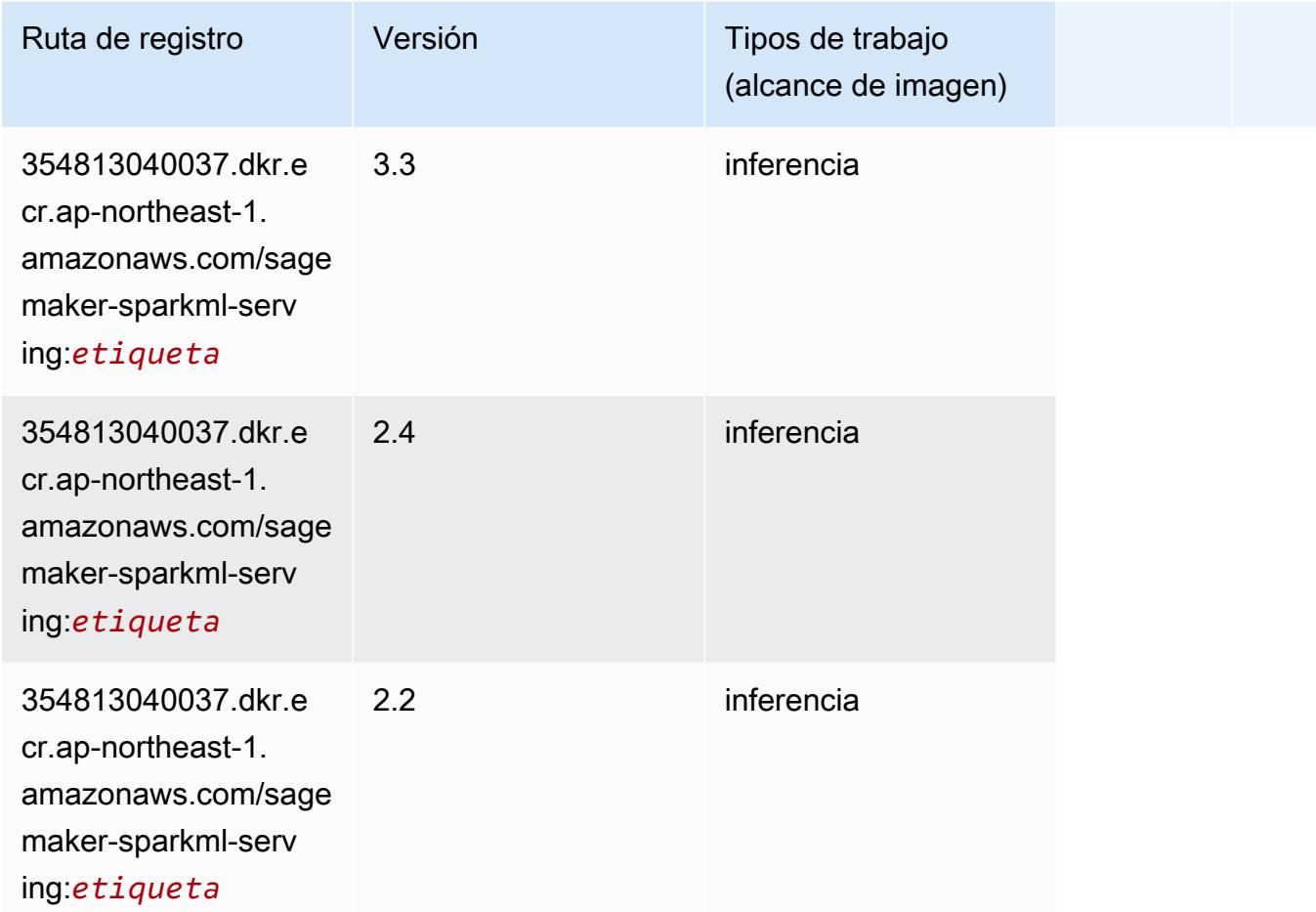

# Tensorflow (DLC)

```
from sagemaker import image_uris
image_uris.retrieve(framework='tensorflow',region='ap-
northeast-1',version='1.12.0',image_scope='inference',instance_type='ml.c5.4xlarge')
```
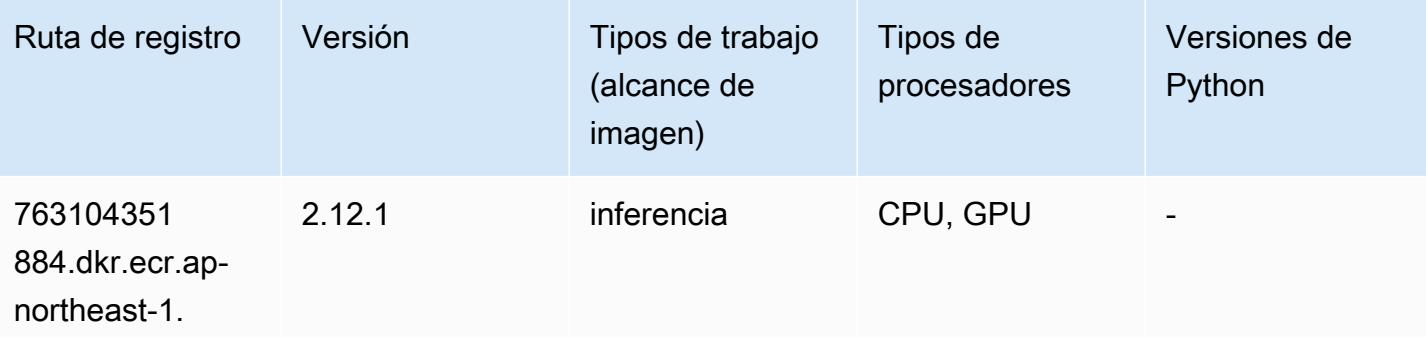

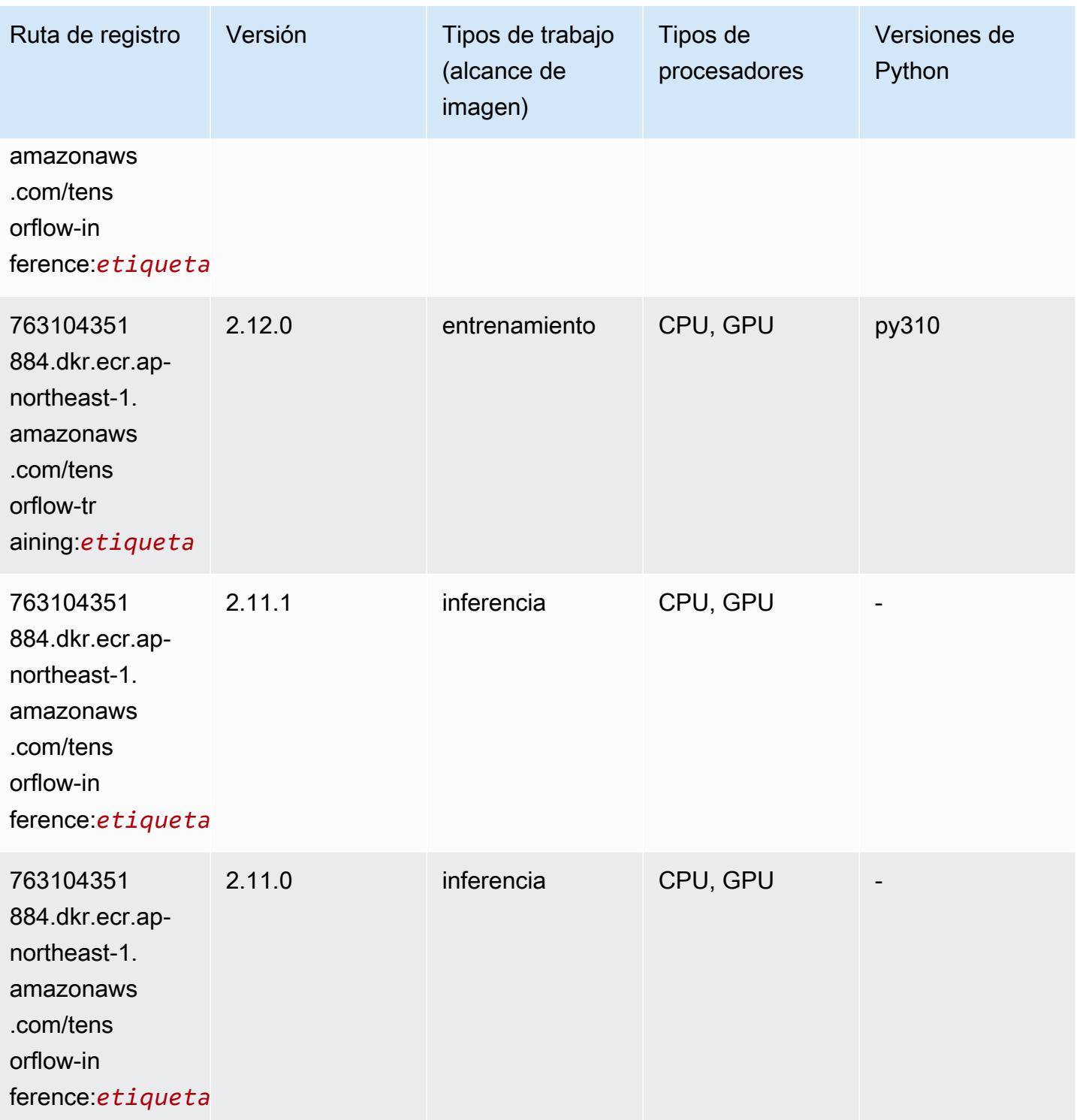

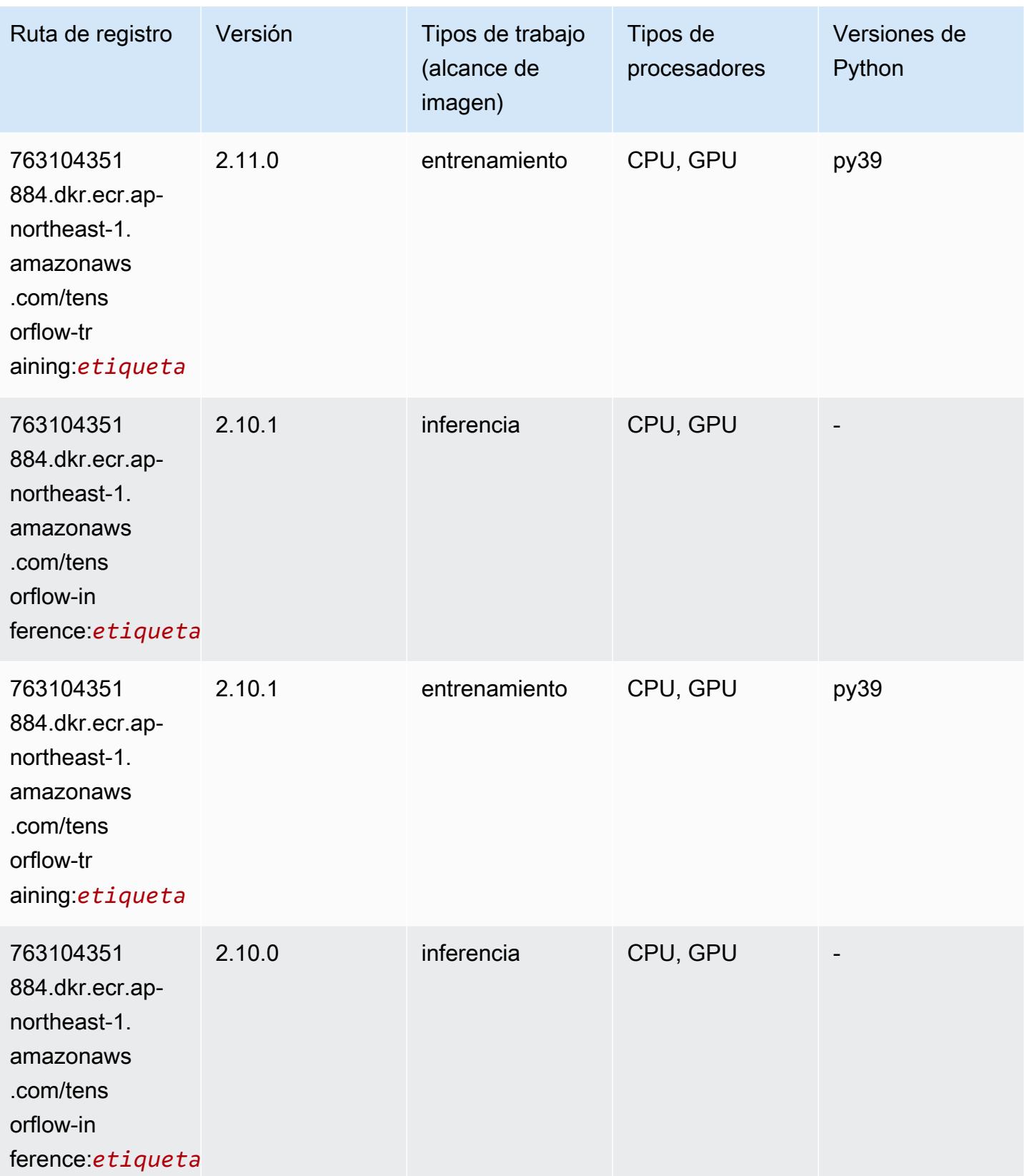

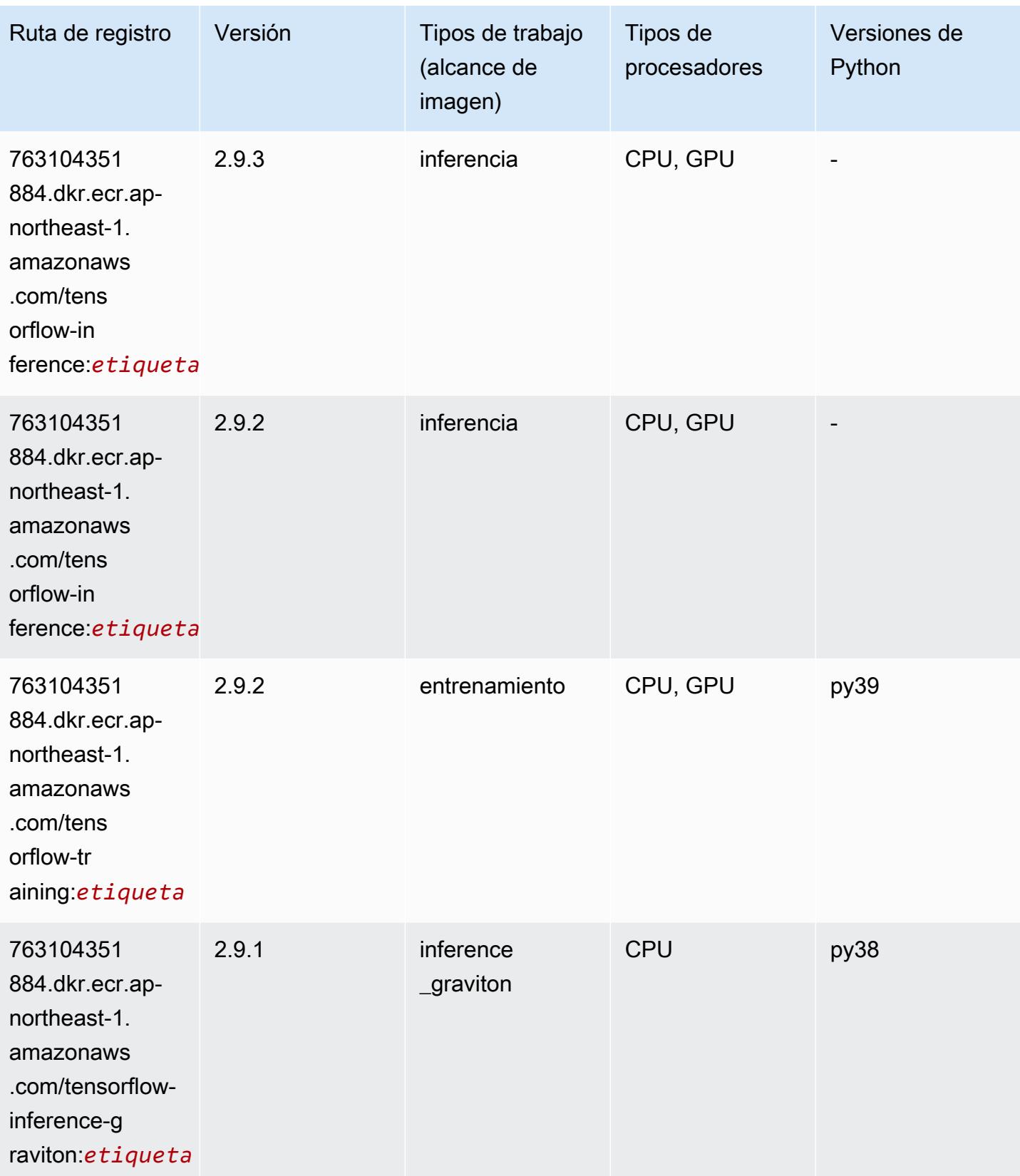

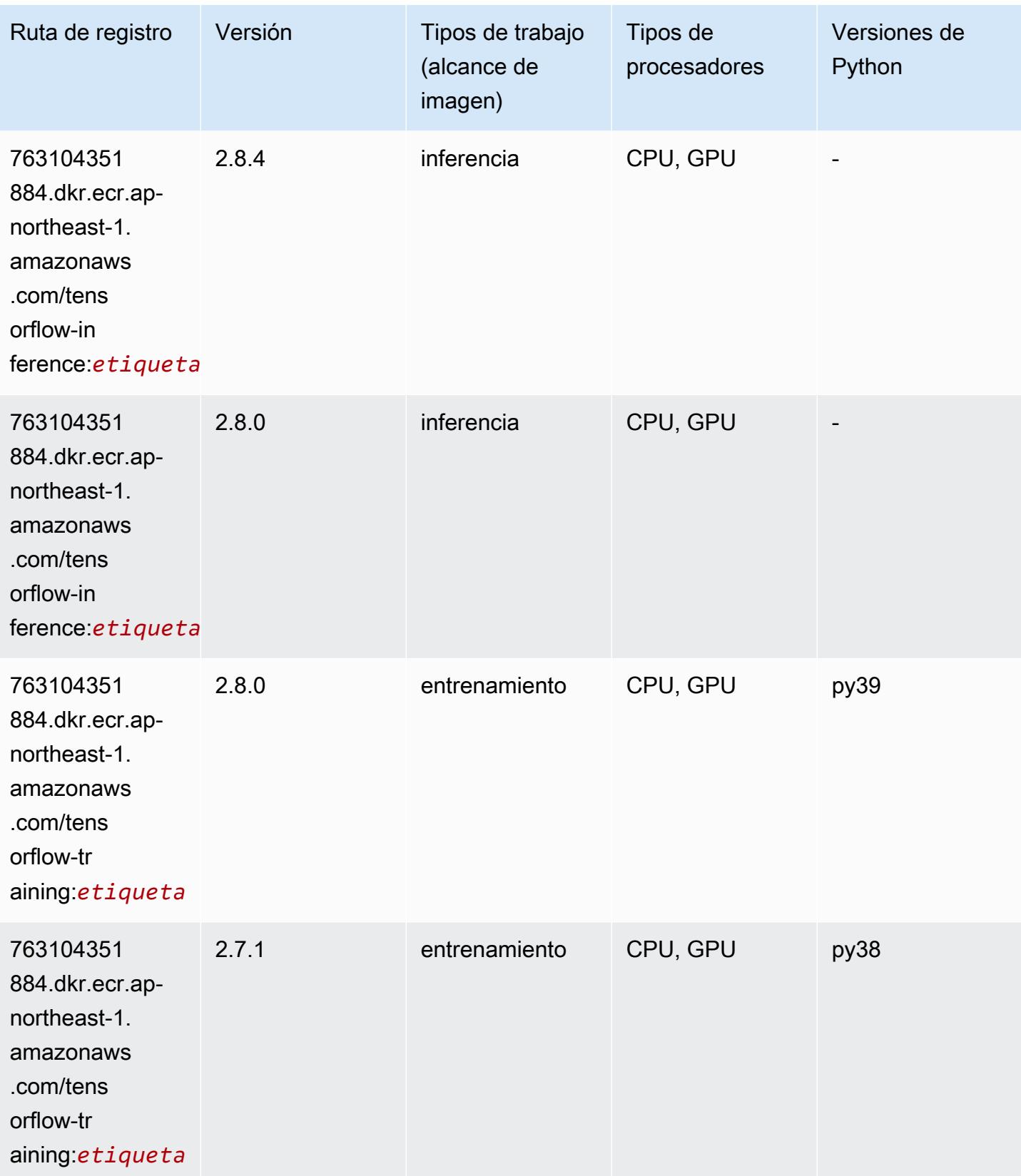

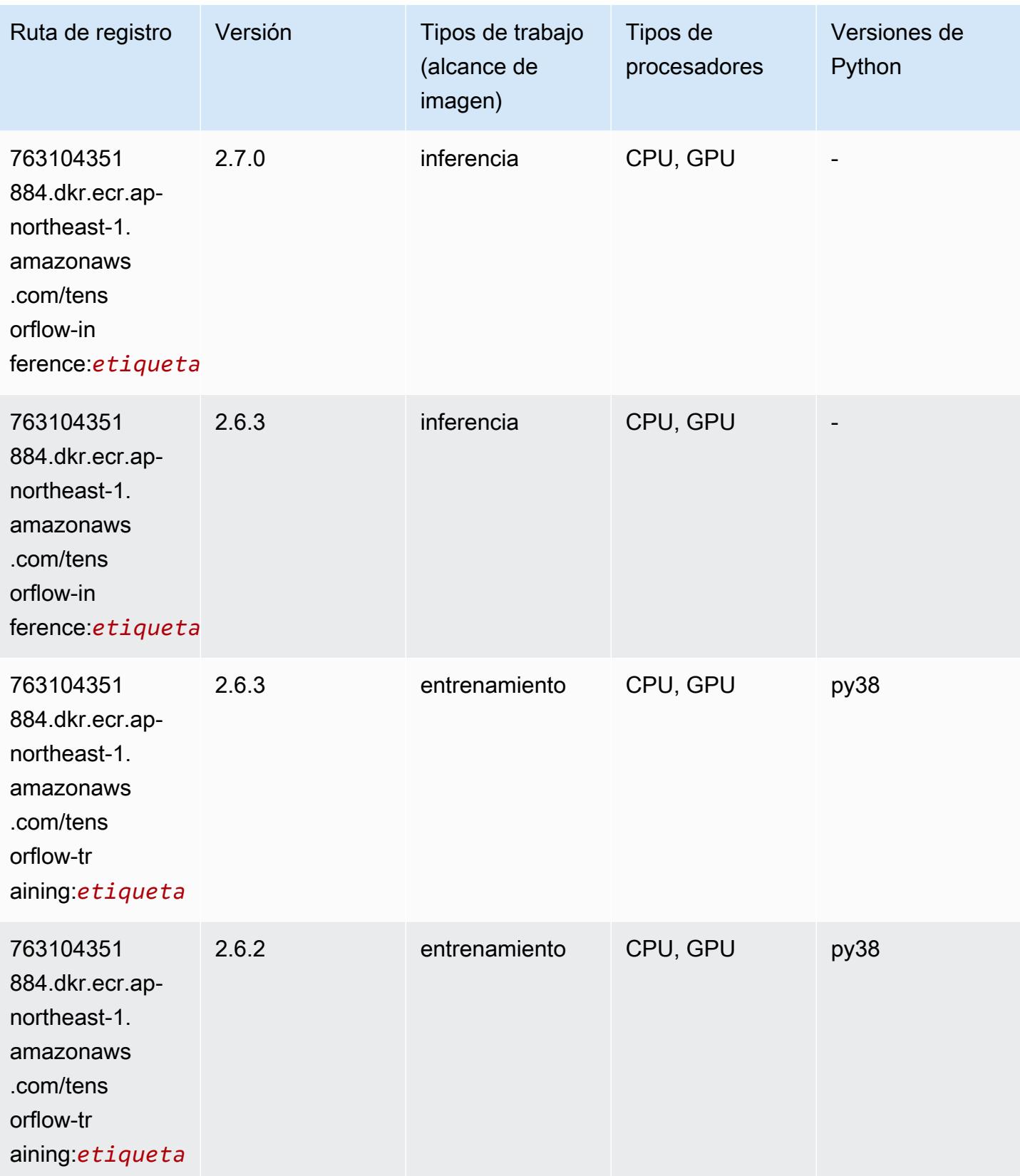

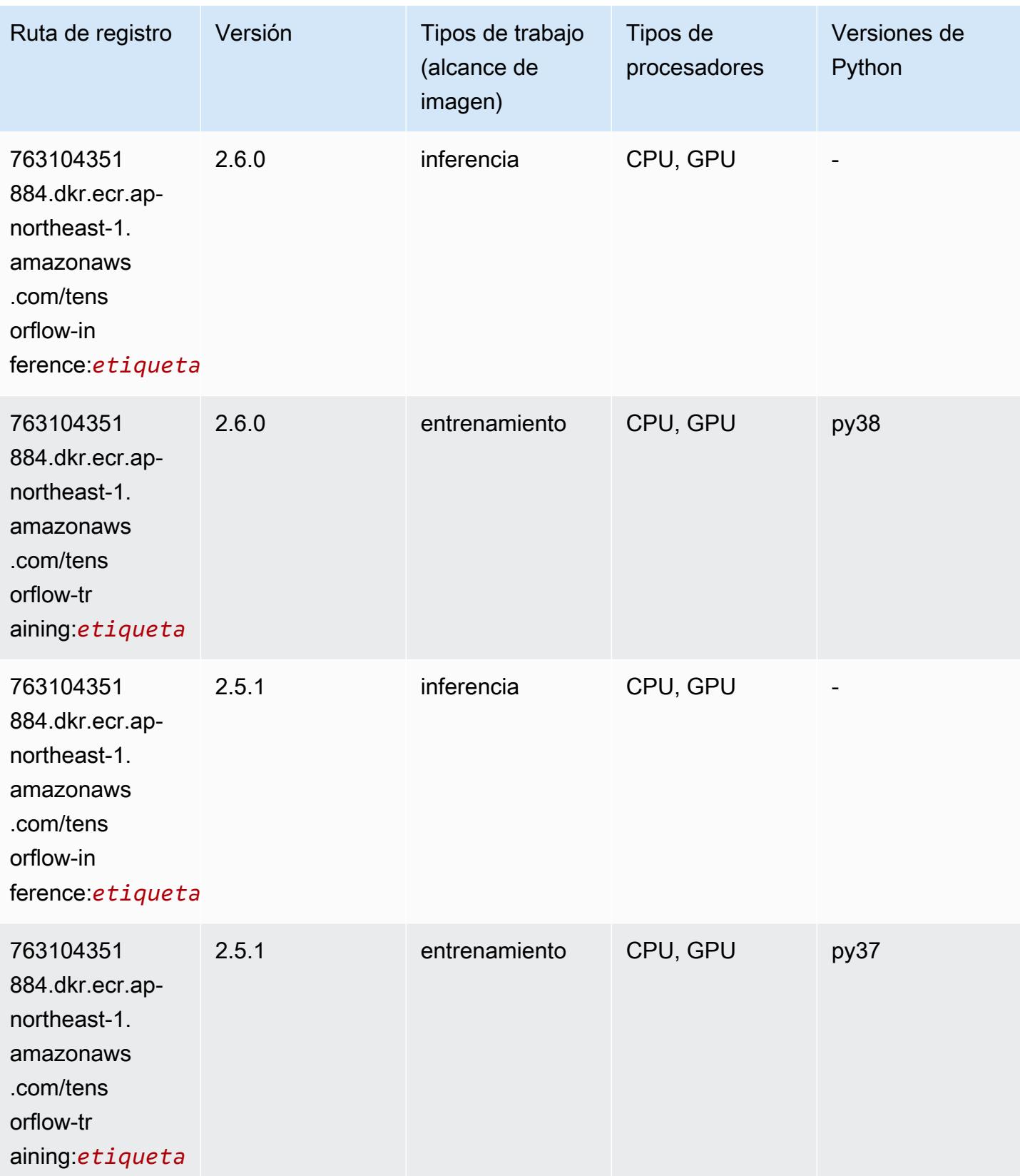

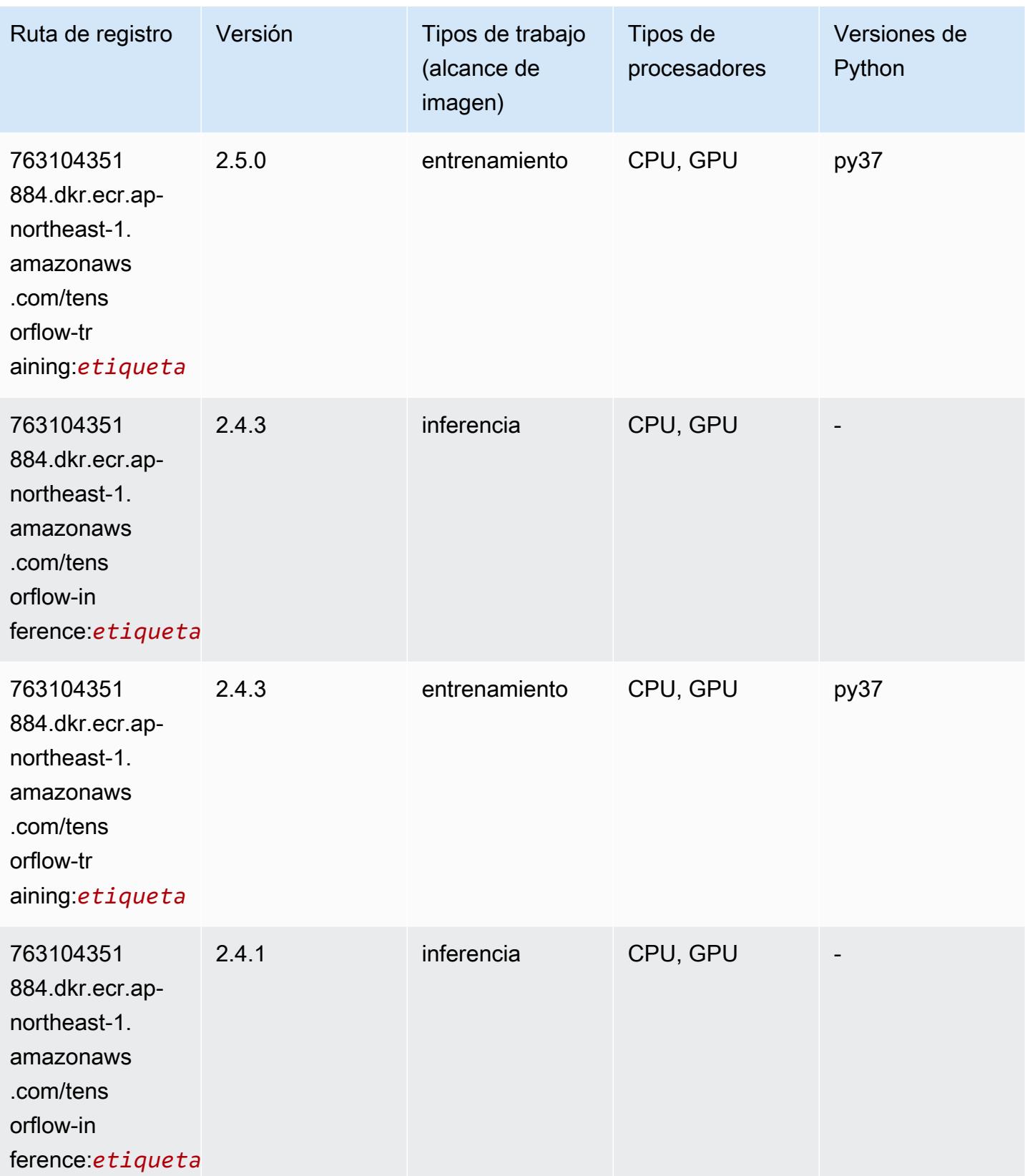

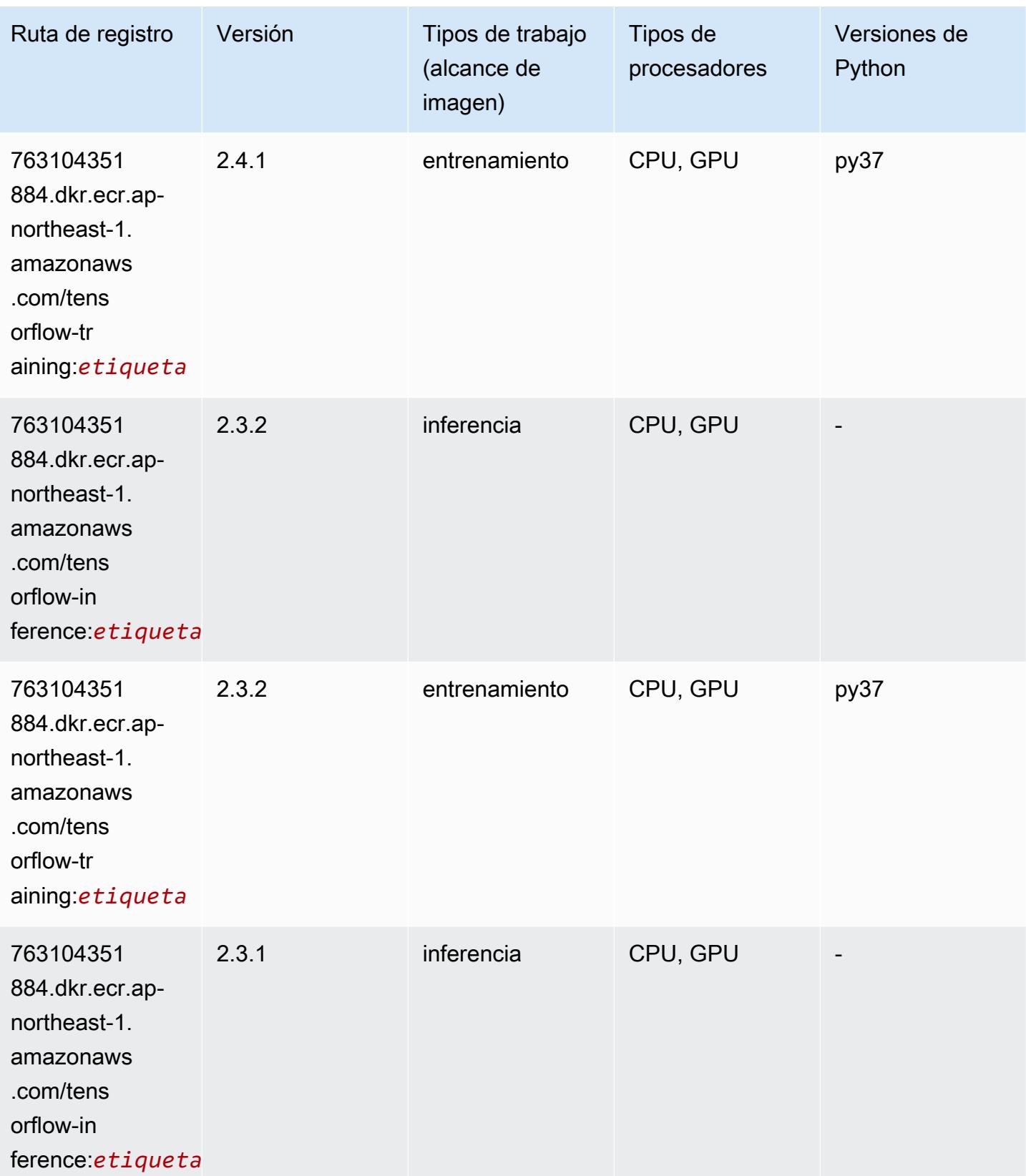

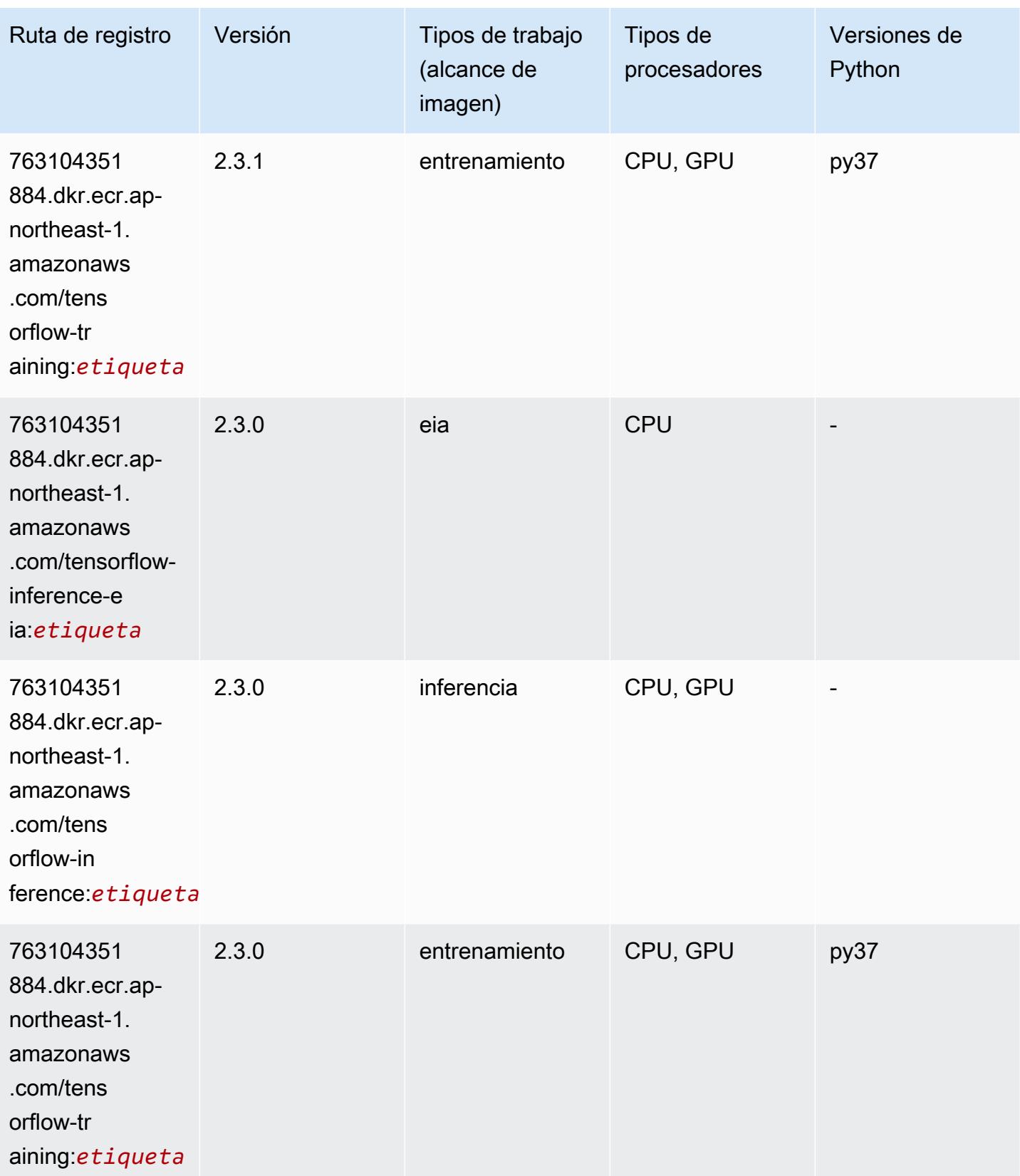

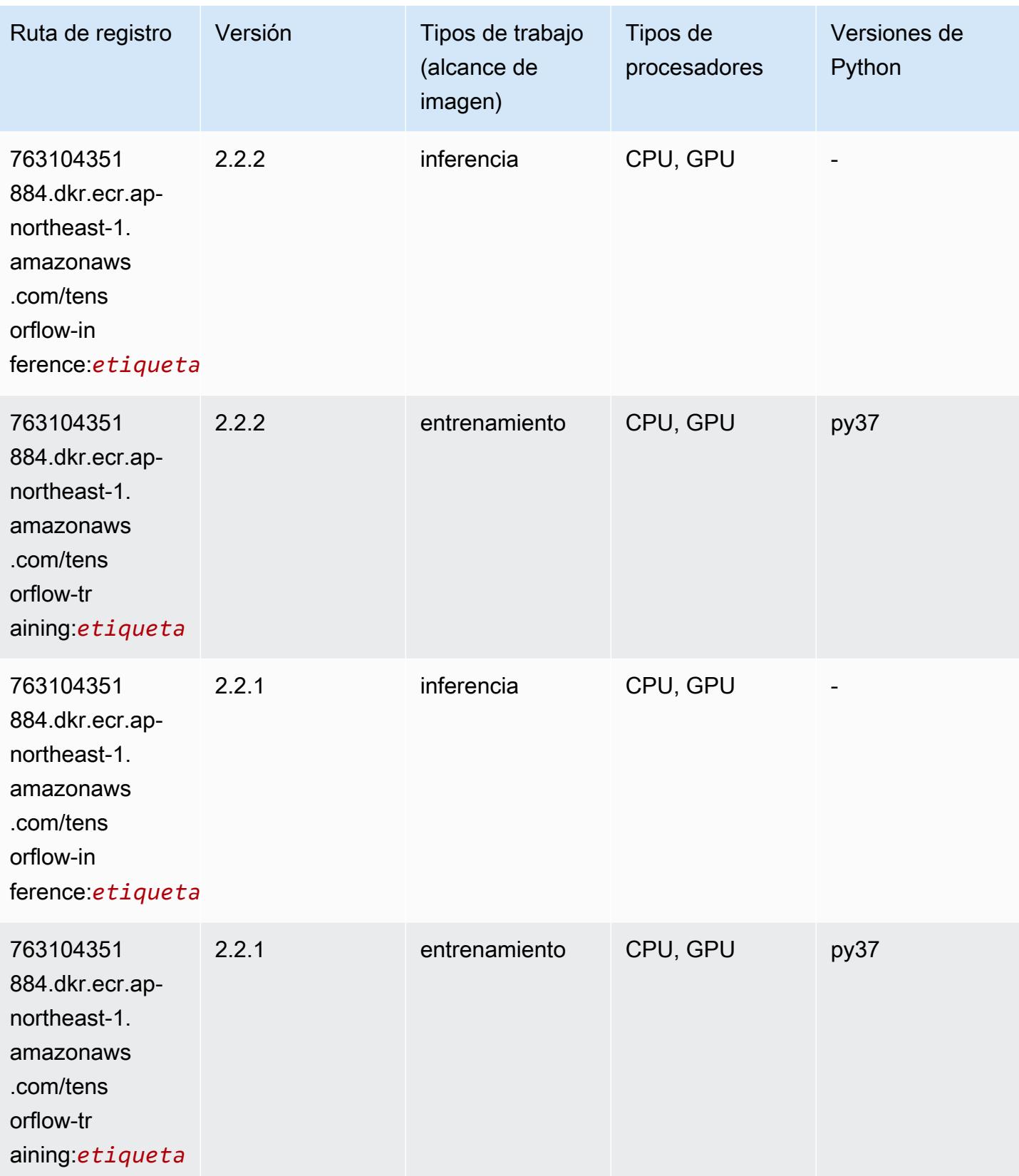

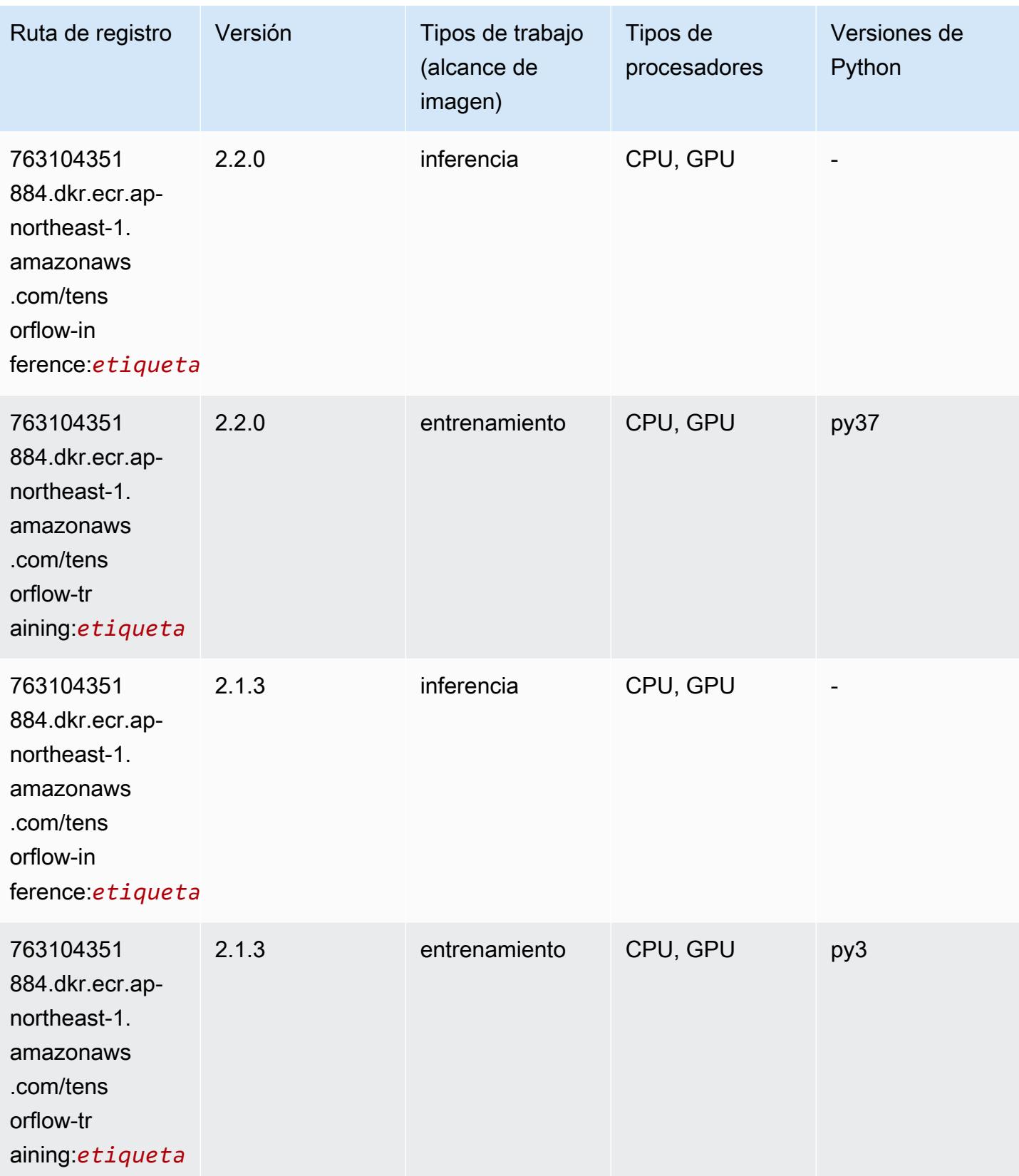

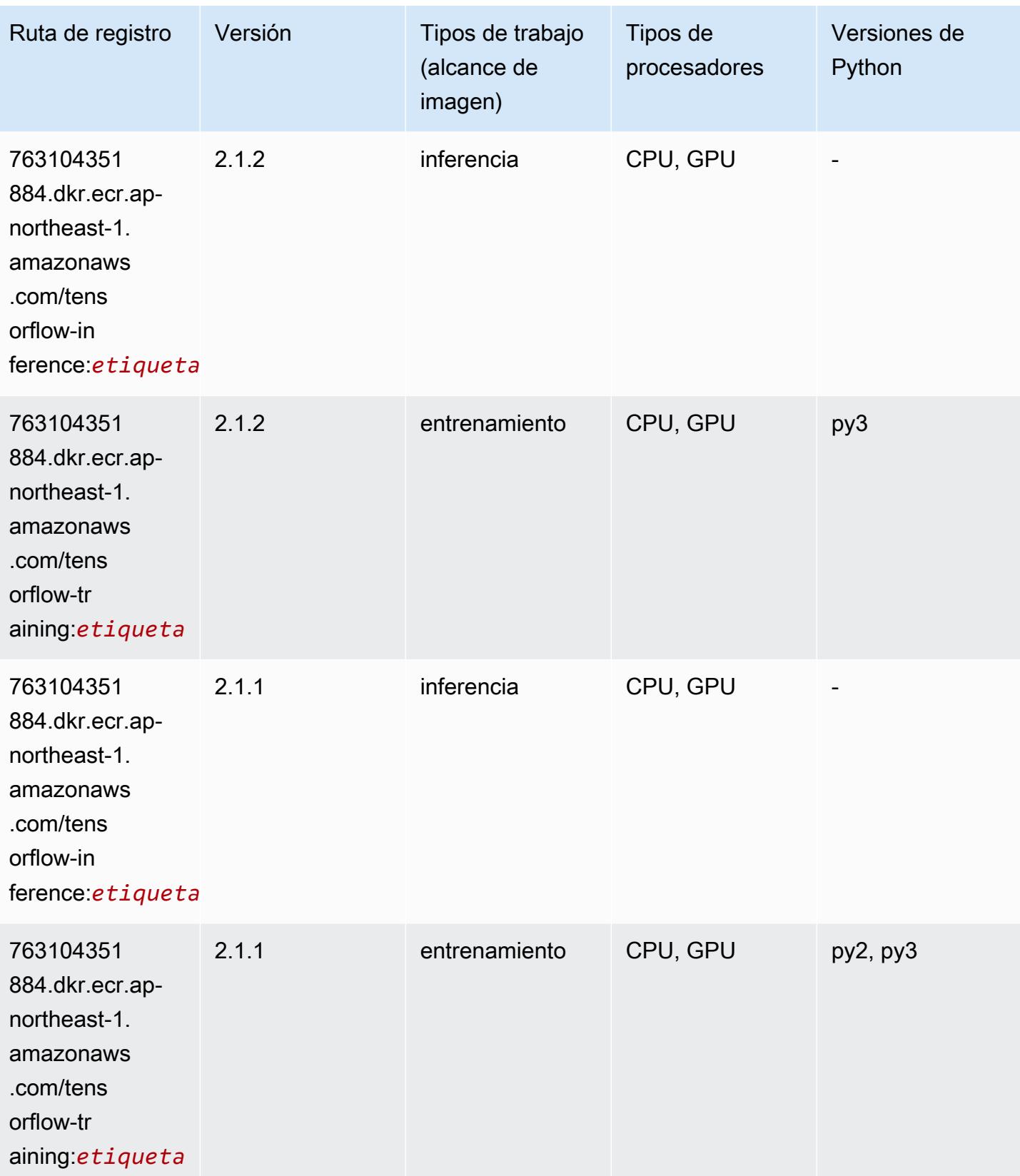
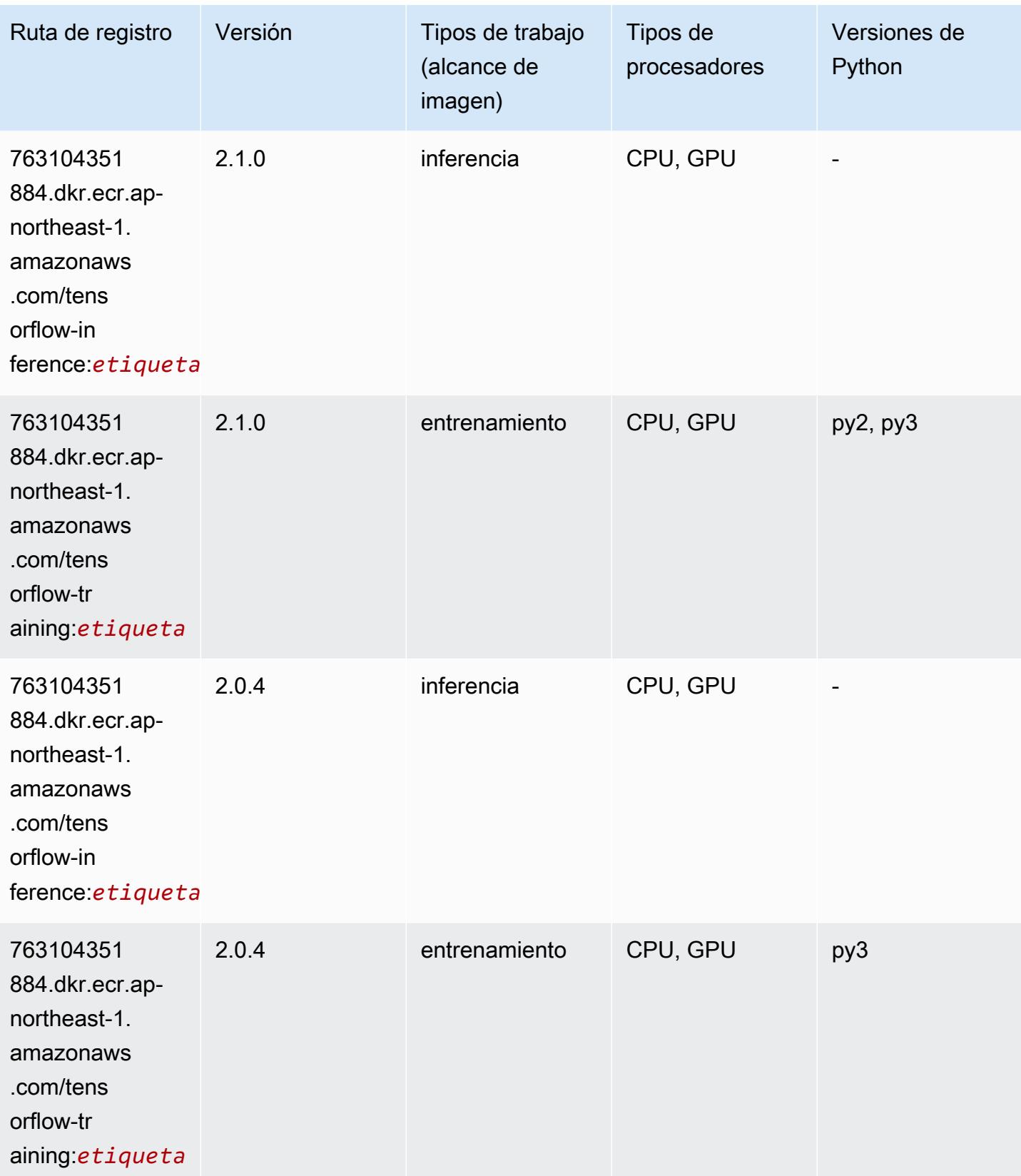

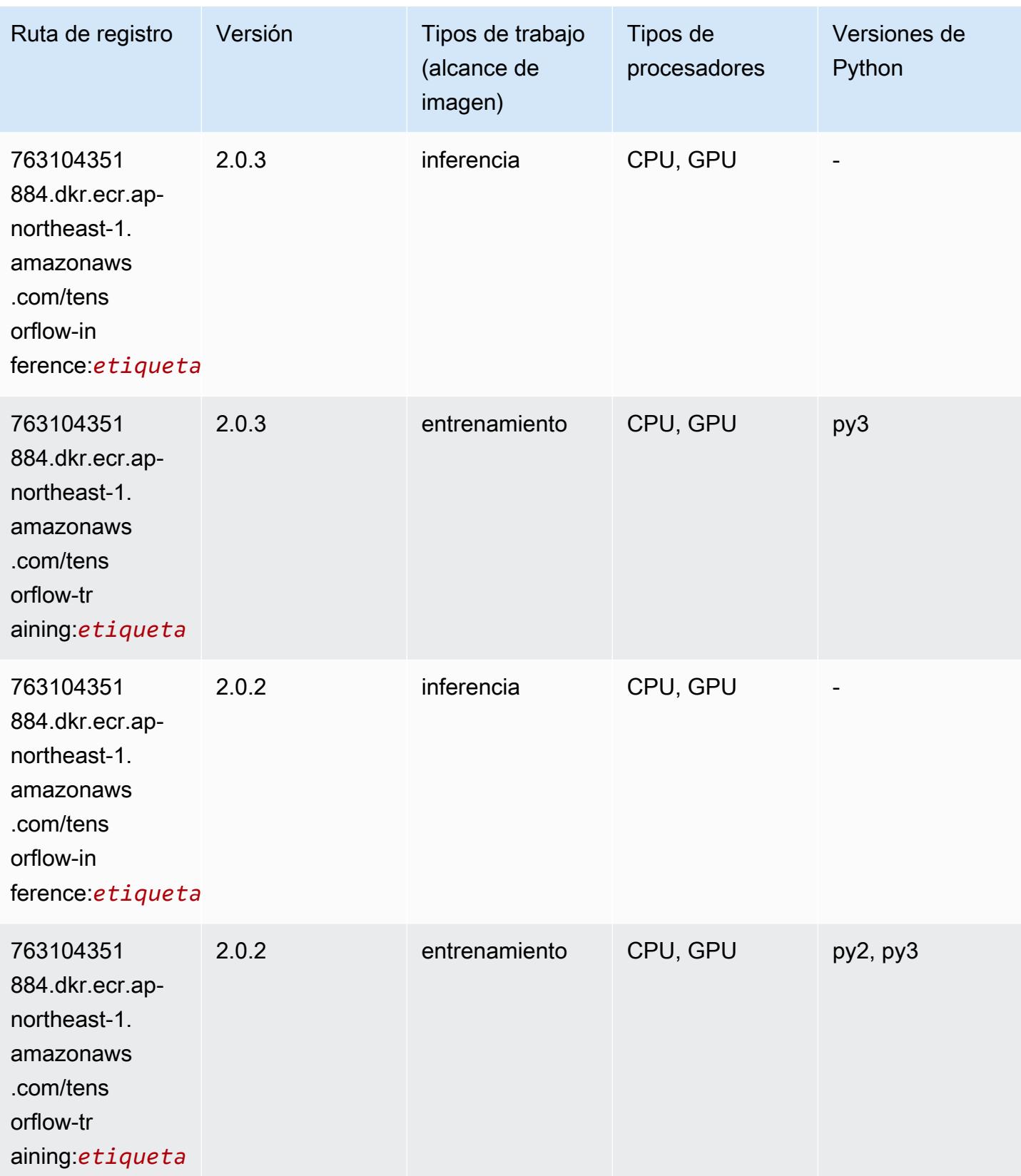

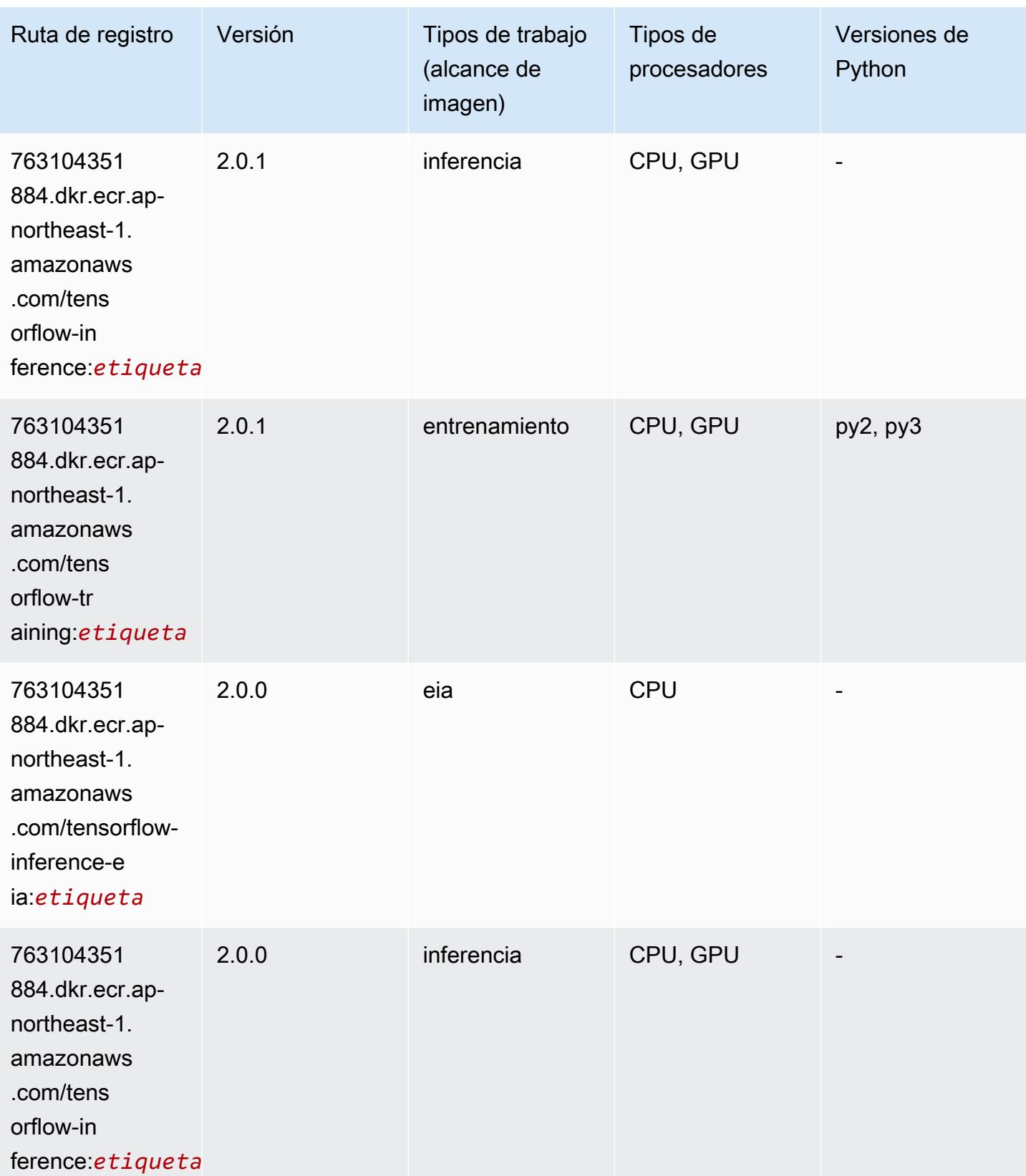

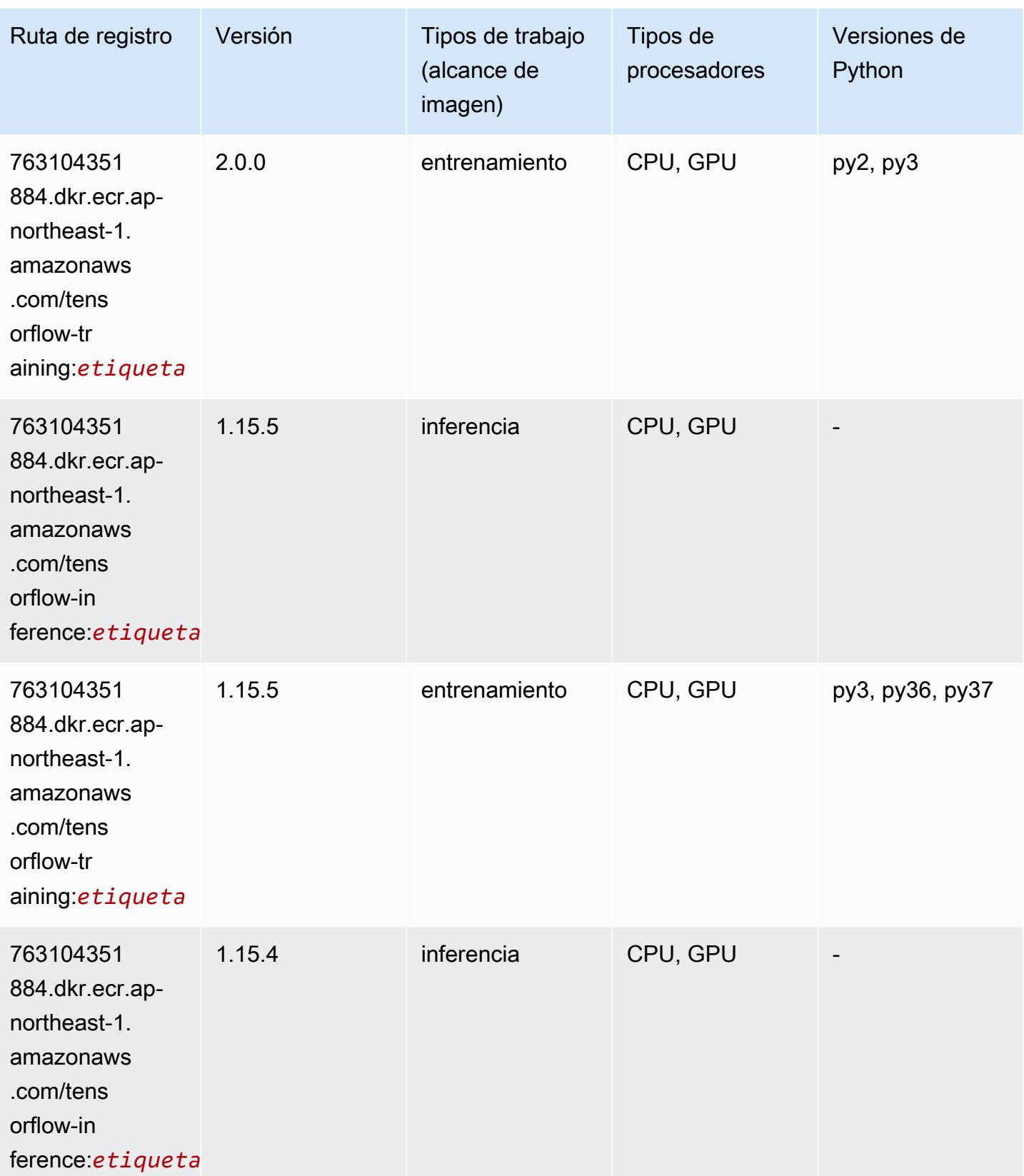

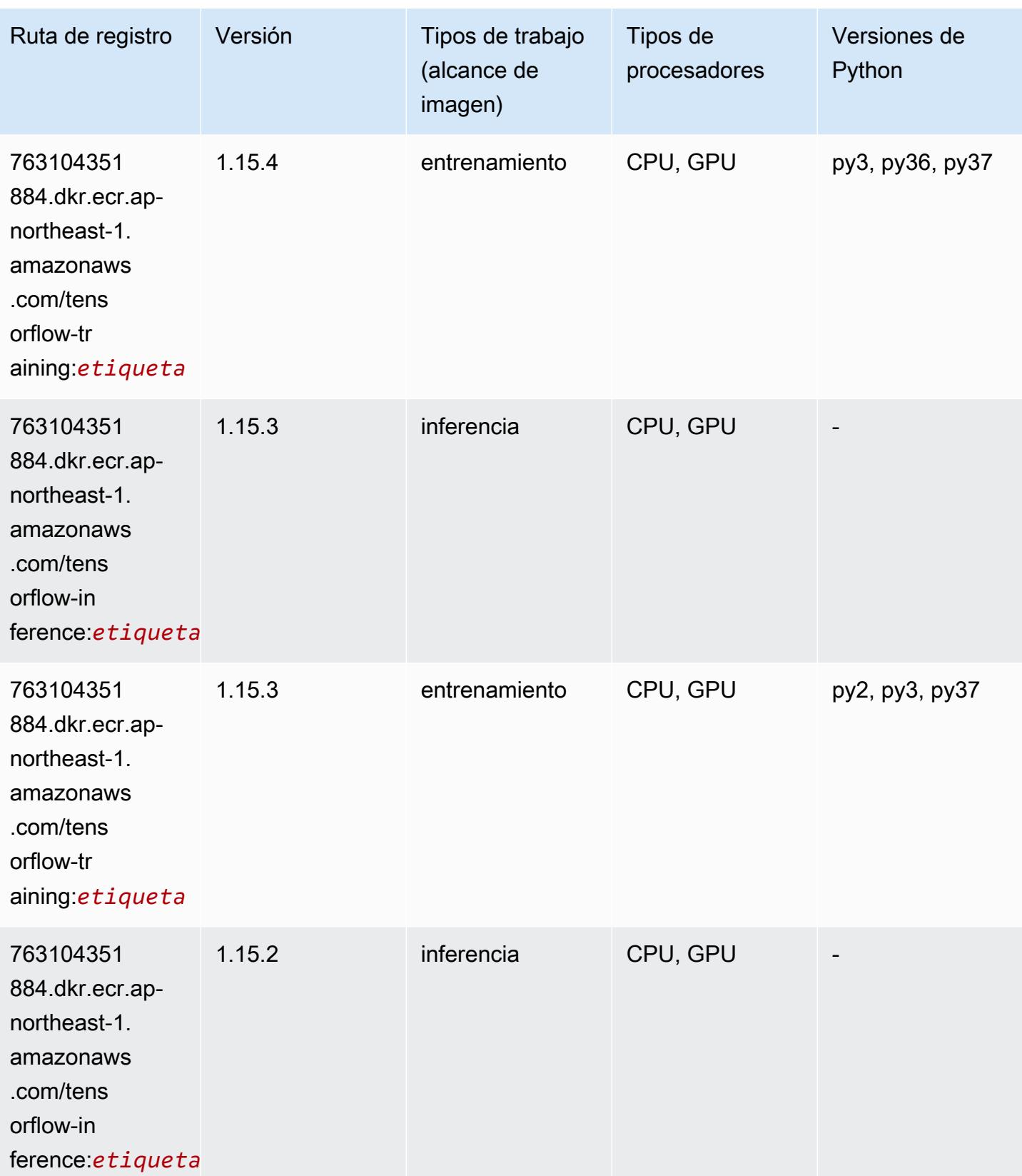

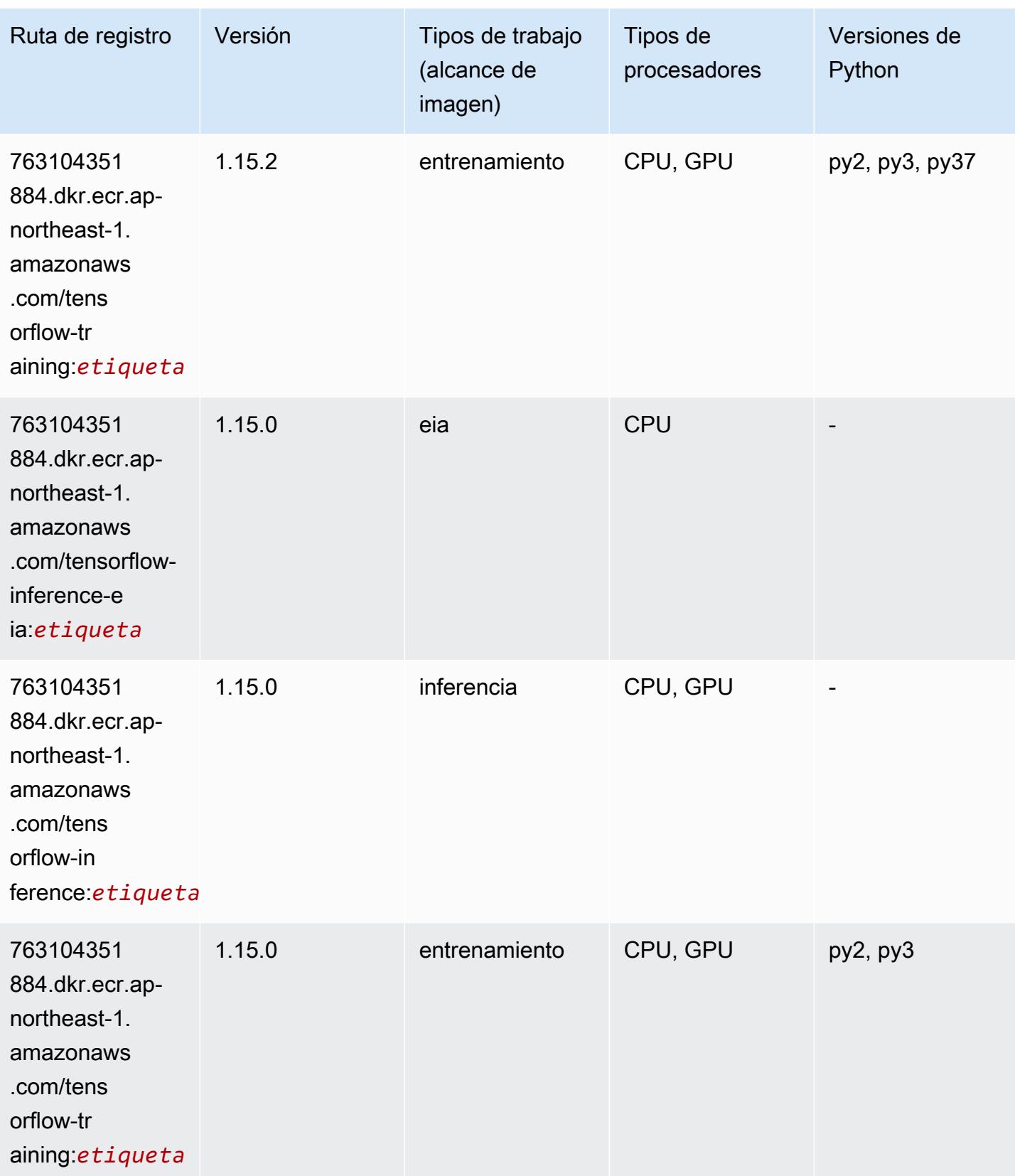

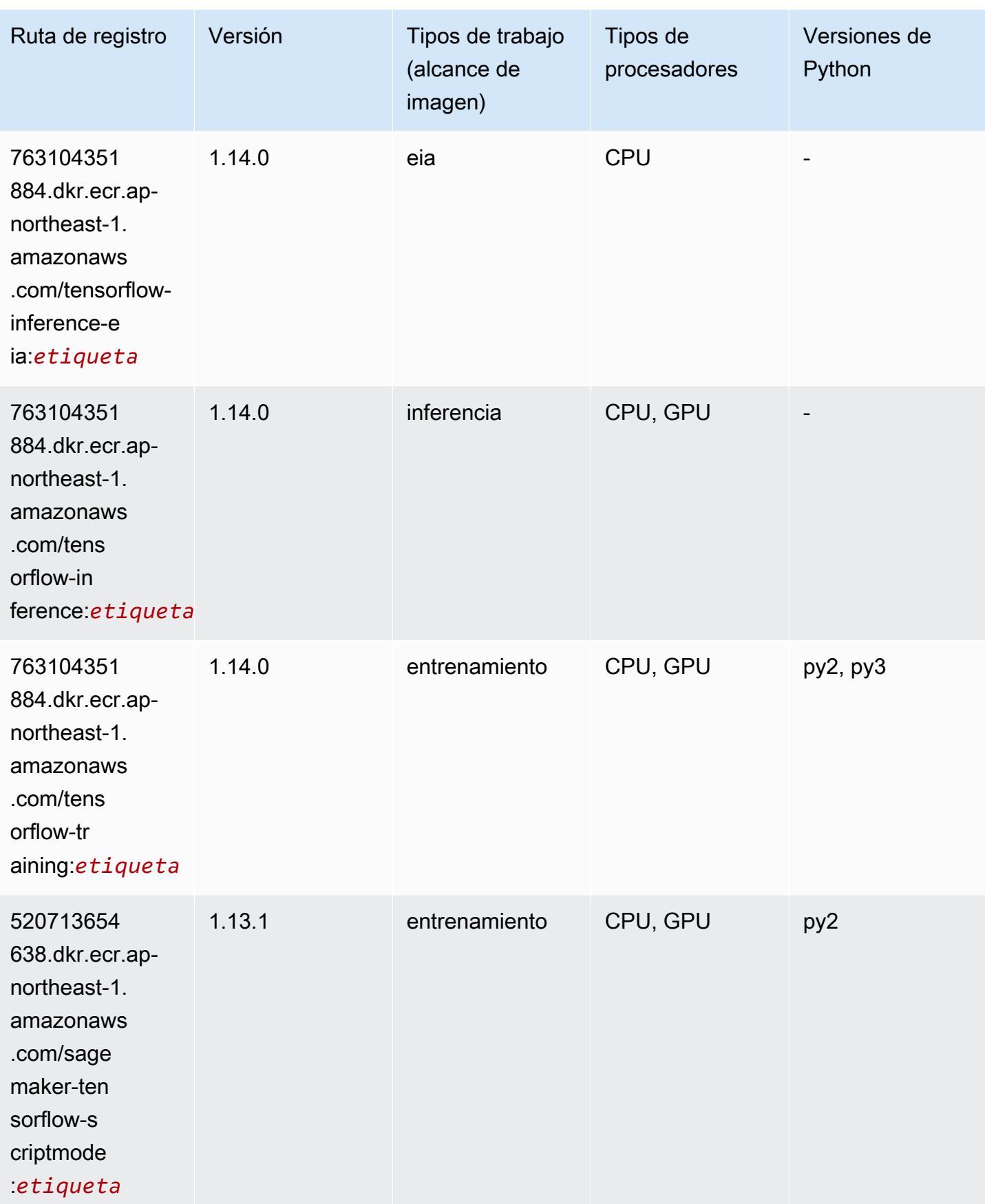

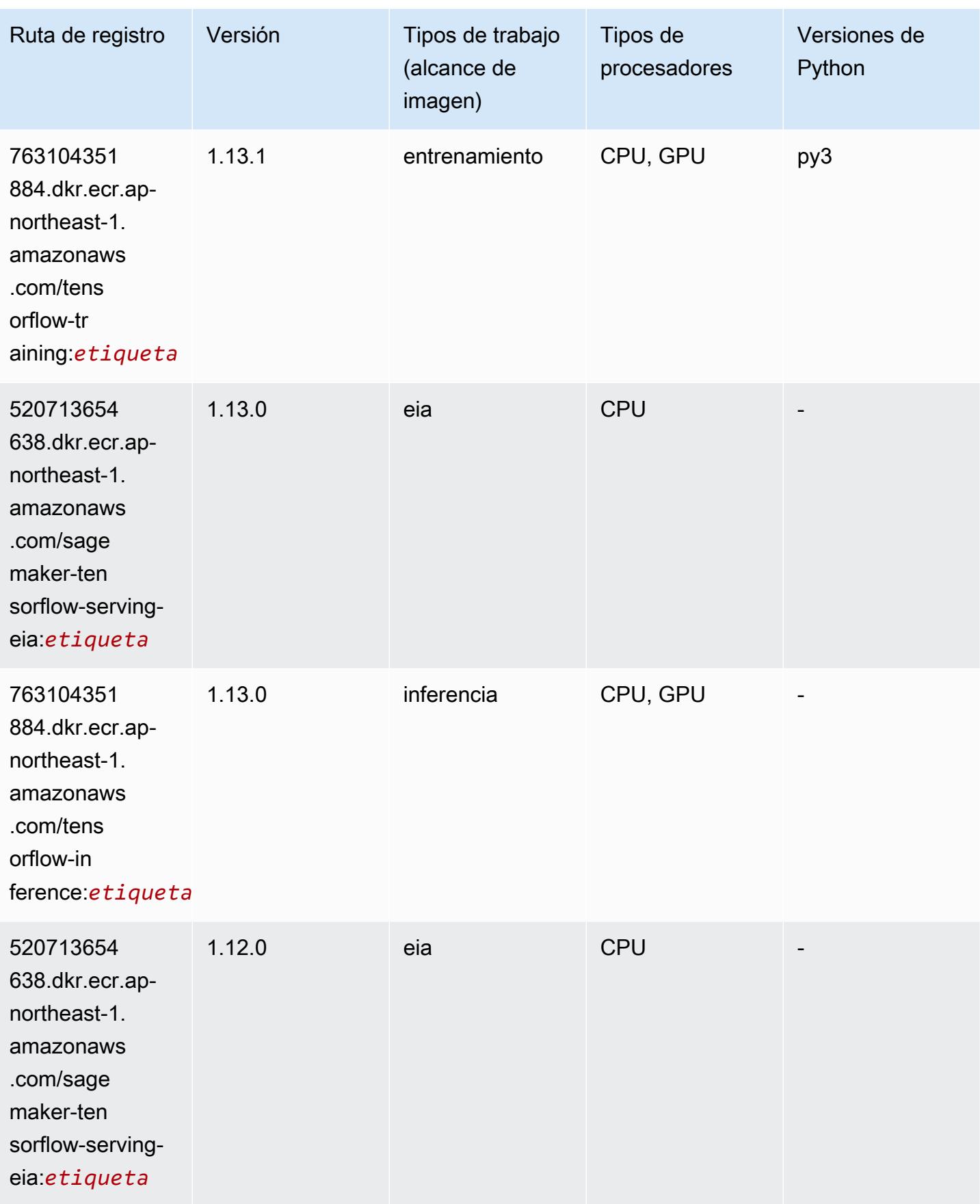

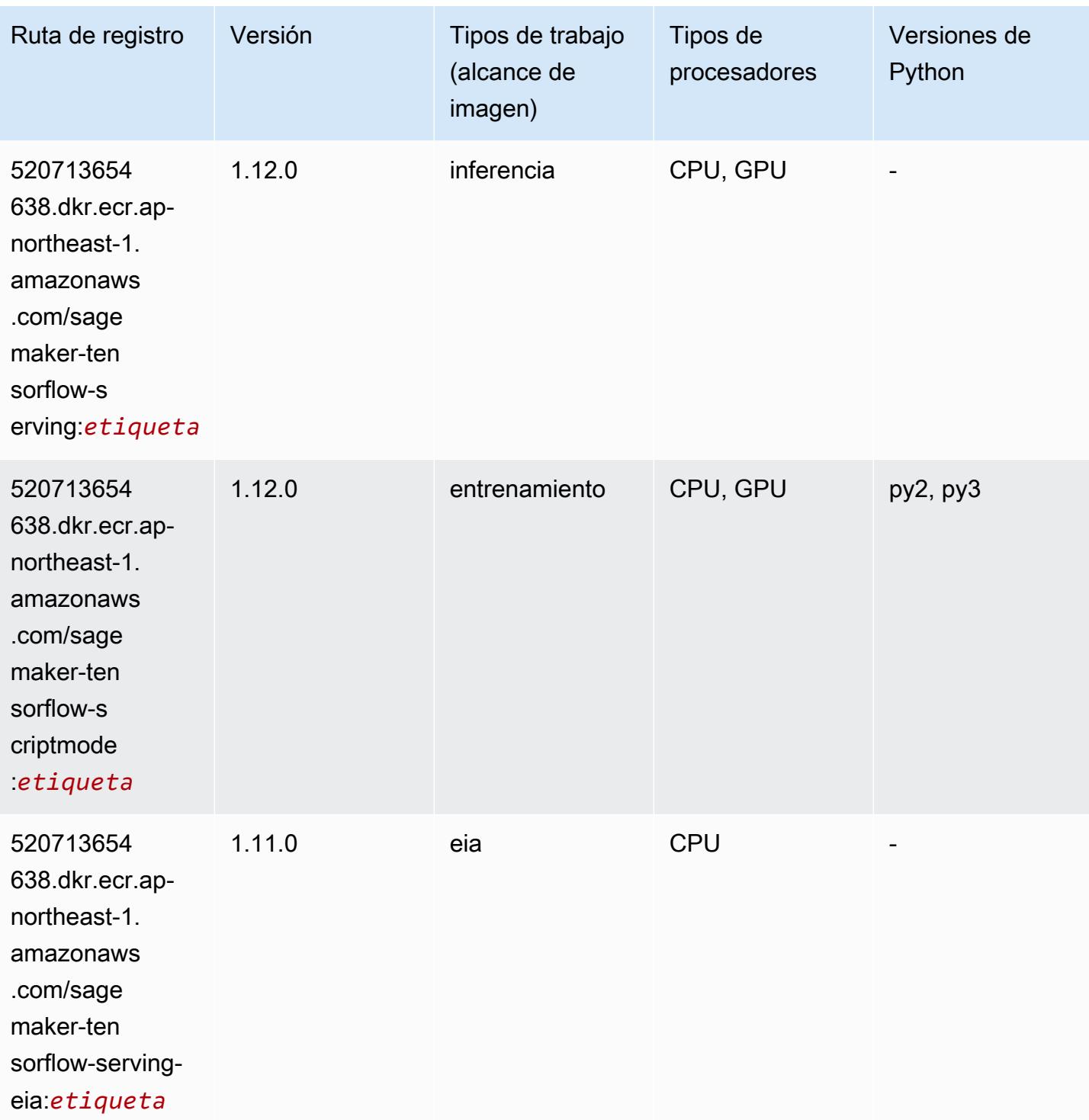

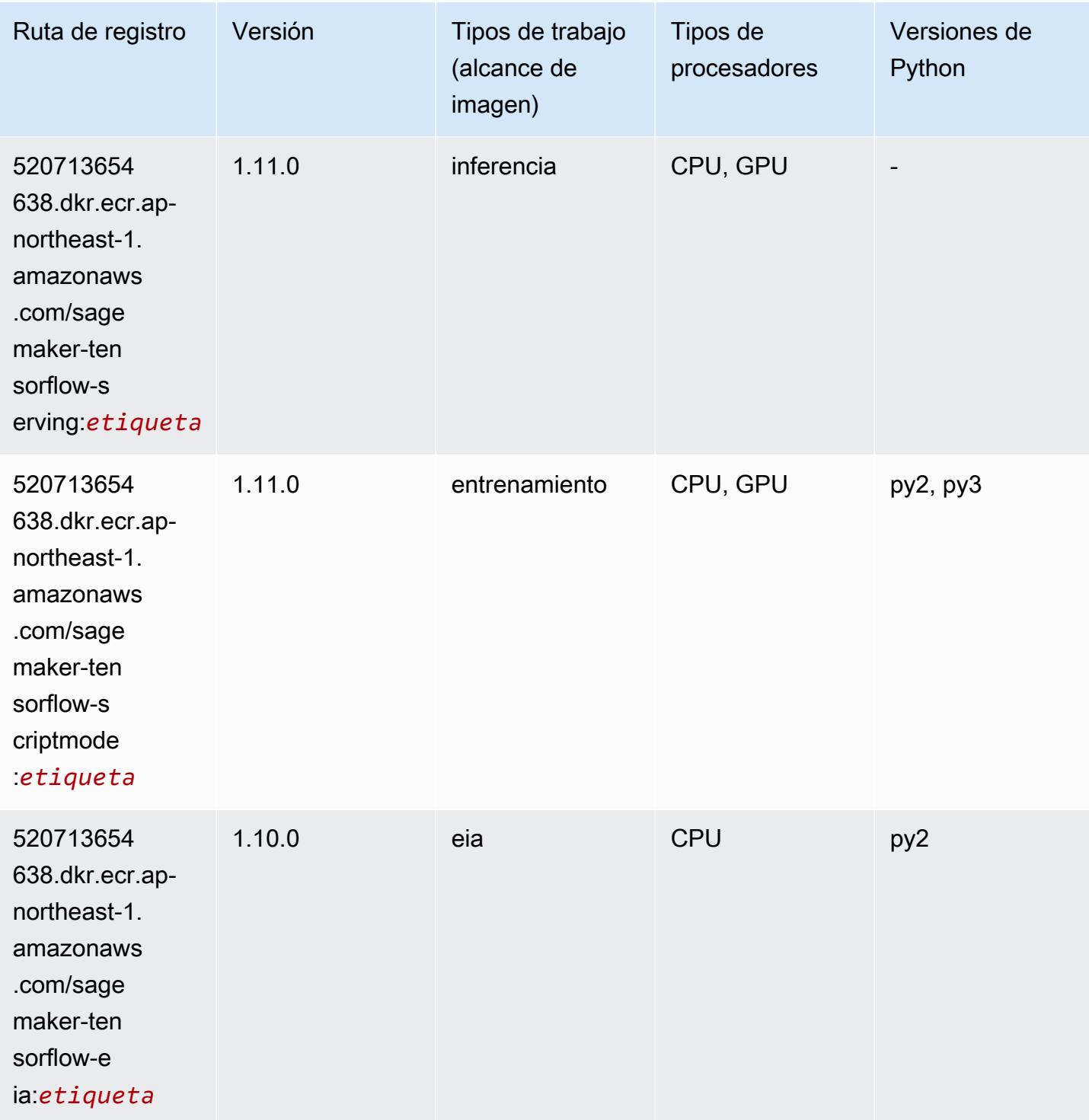

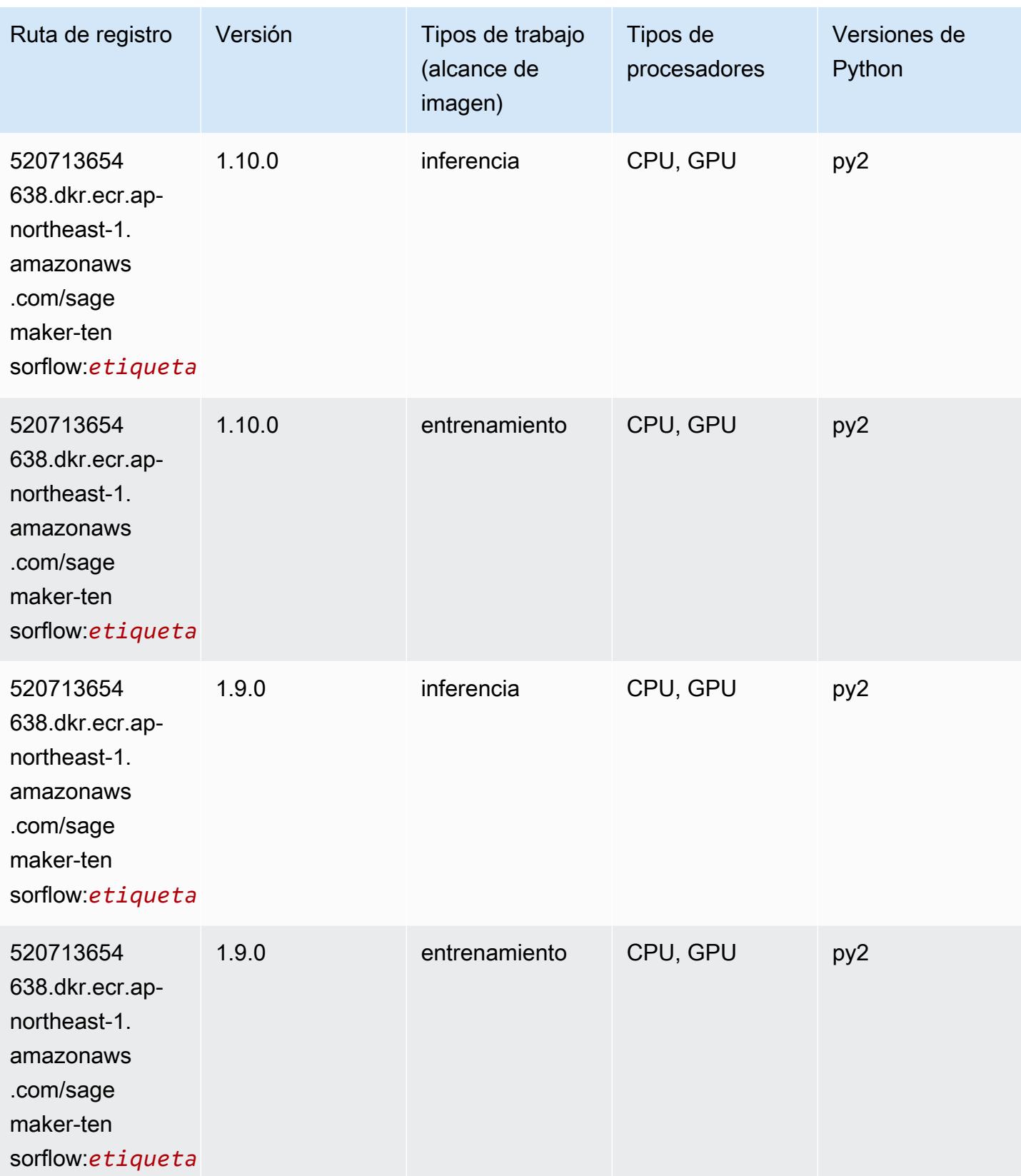

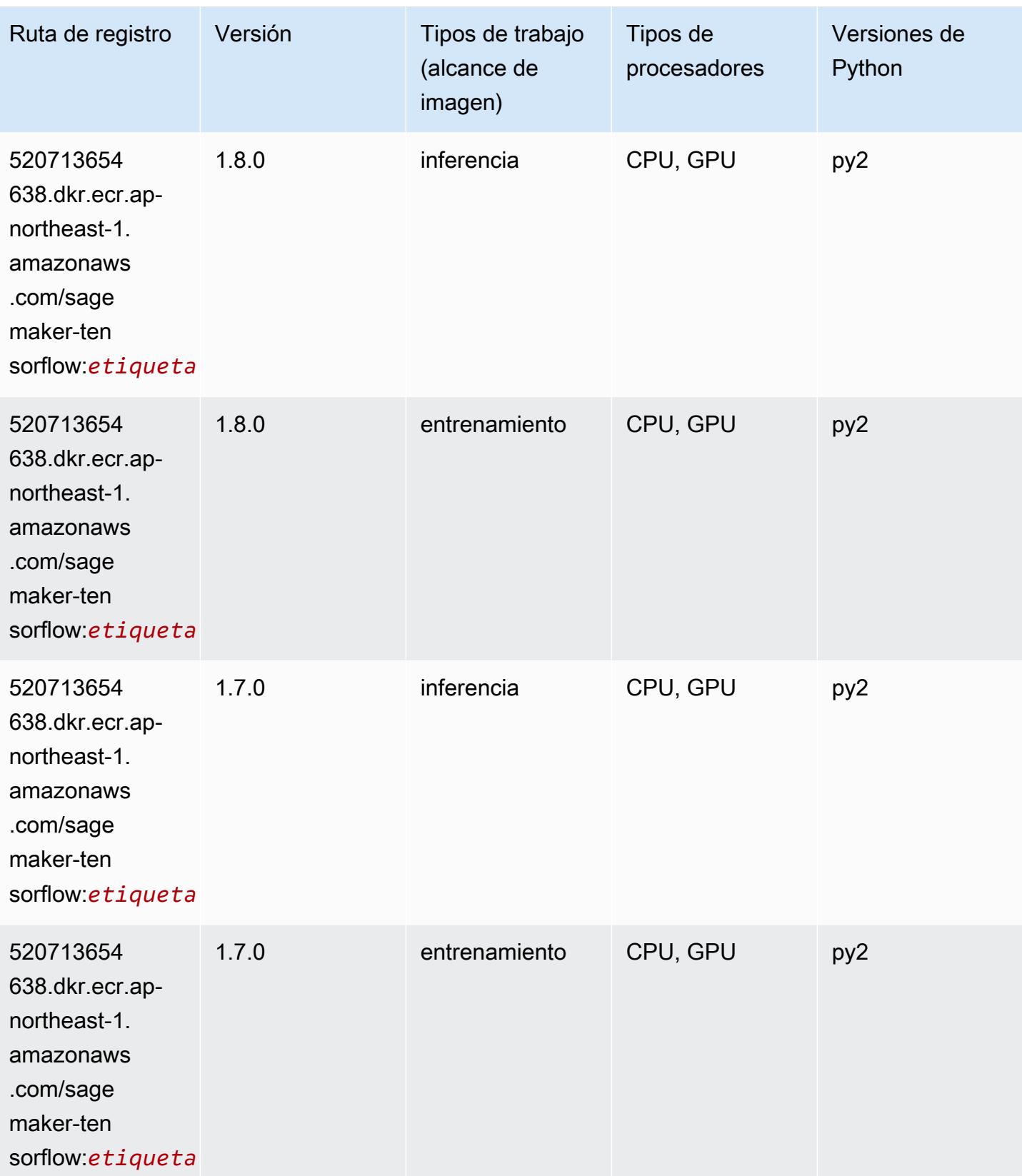

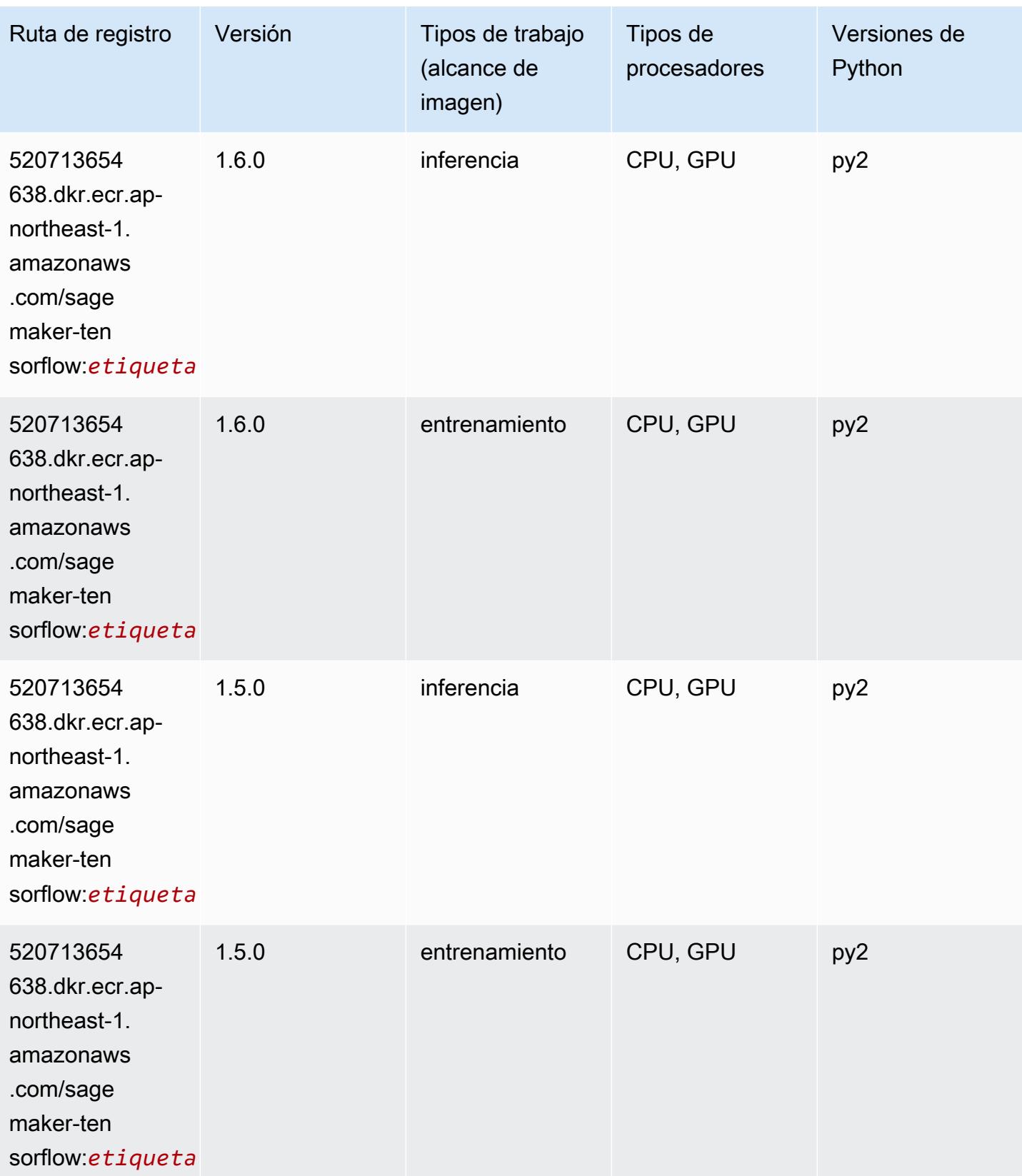

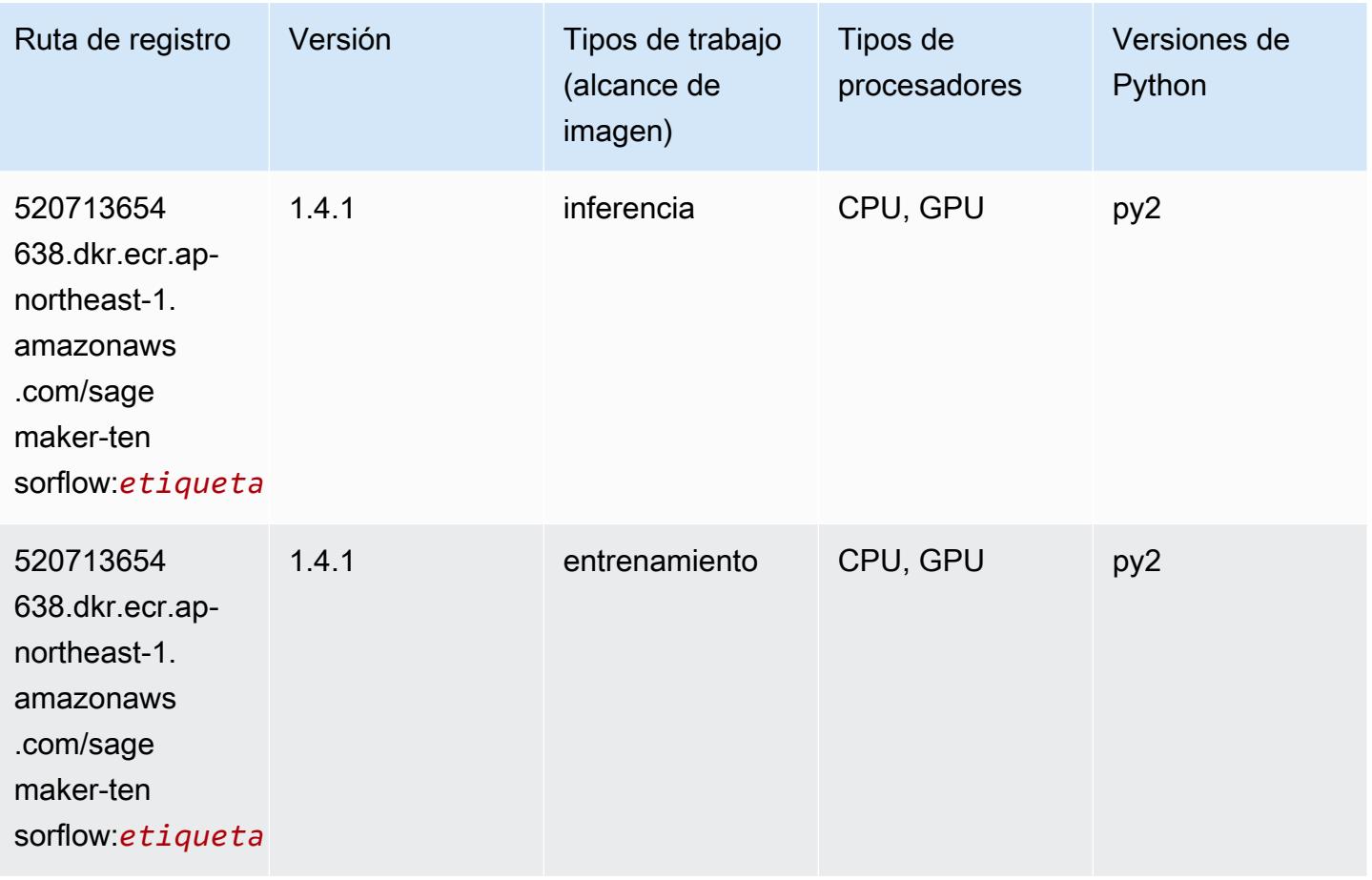

#### Tensorflow Coach (DLC)

```
from sagemaker import image_uris
image_uris.retrieve(framework='coach-tensorflow',region='ap-
northeast-1',version='1.0.0',image_scope='training',instance_type='ml.c5.4xlarge')
```
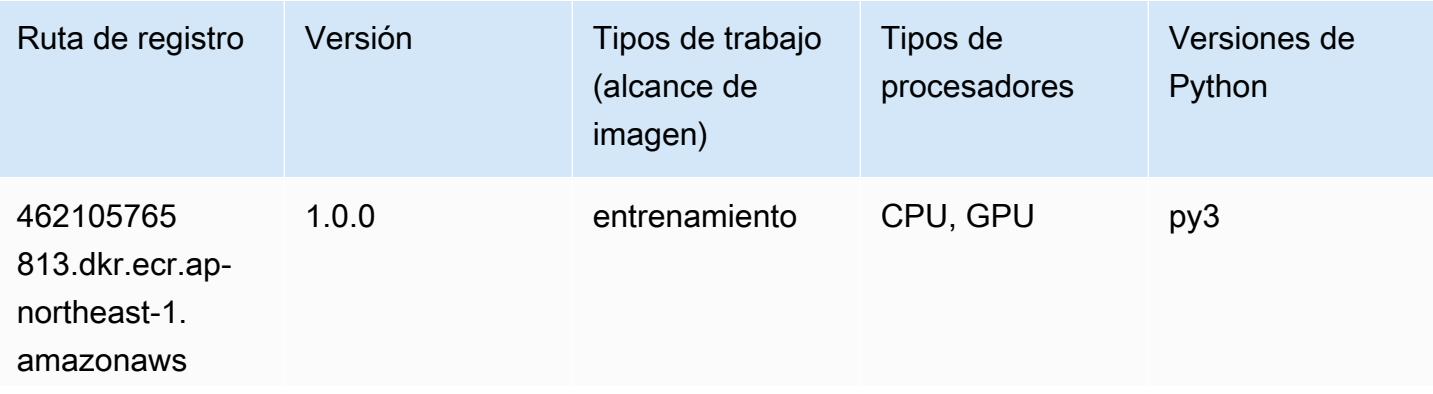

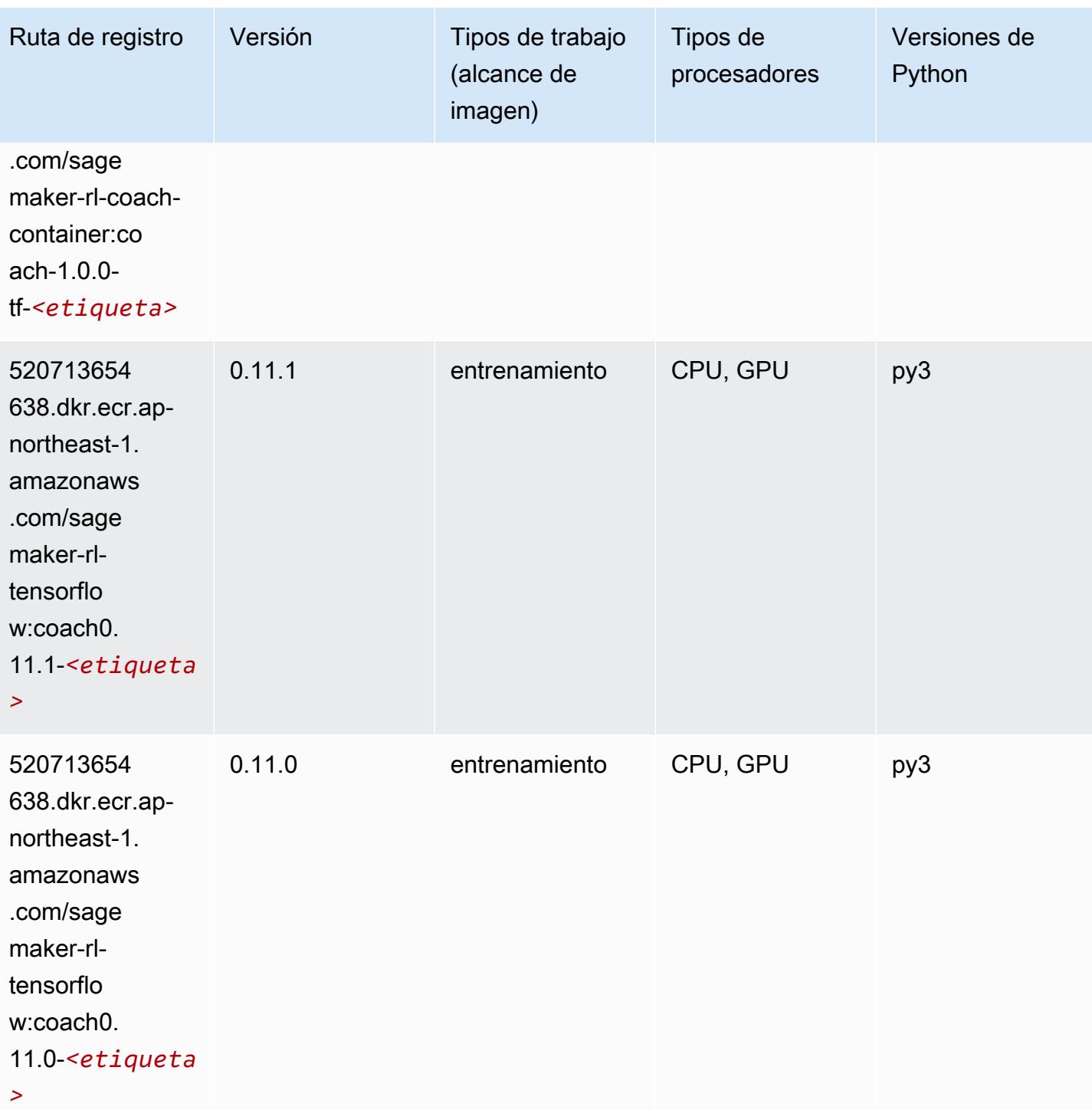

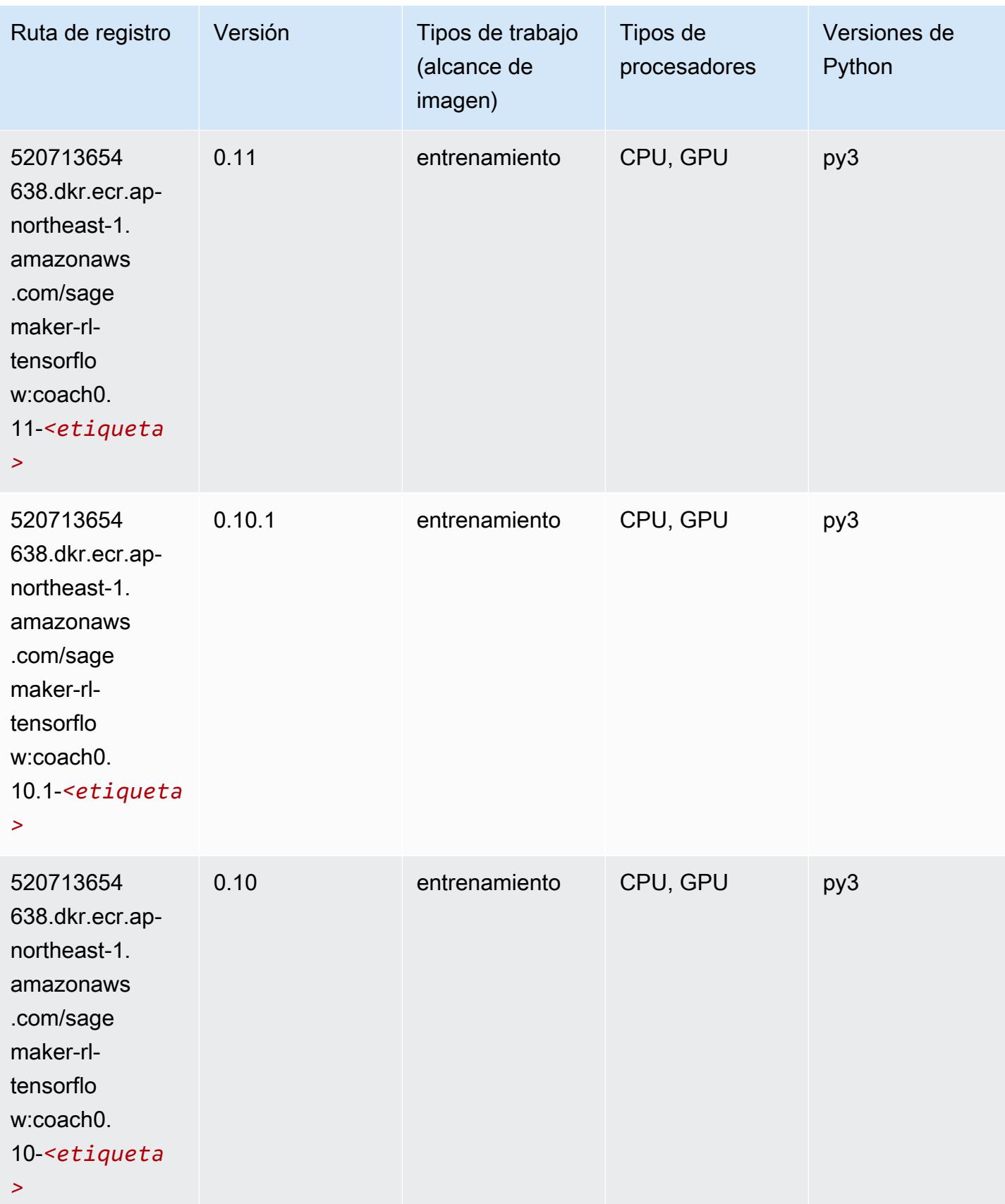

# Tensorflow Inferentia (DLC)

SageMaker Ejemplo de SDK de Python para recuperar la ruta de registro.

```
from sagemaker import image_uris
image_uris.retrieve(framework='inferentia-tensorflow',region='ap-
northeast-1',version='1.15.0',instance_type='ml.inf1.6xlarge')
```
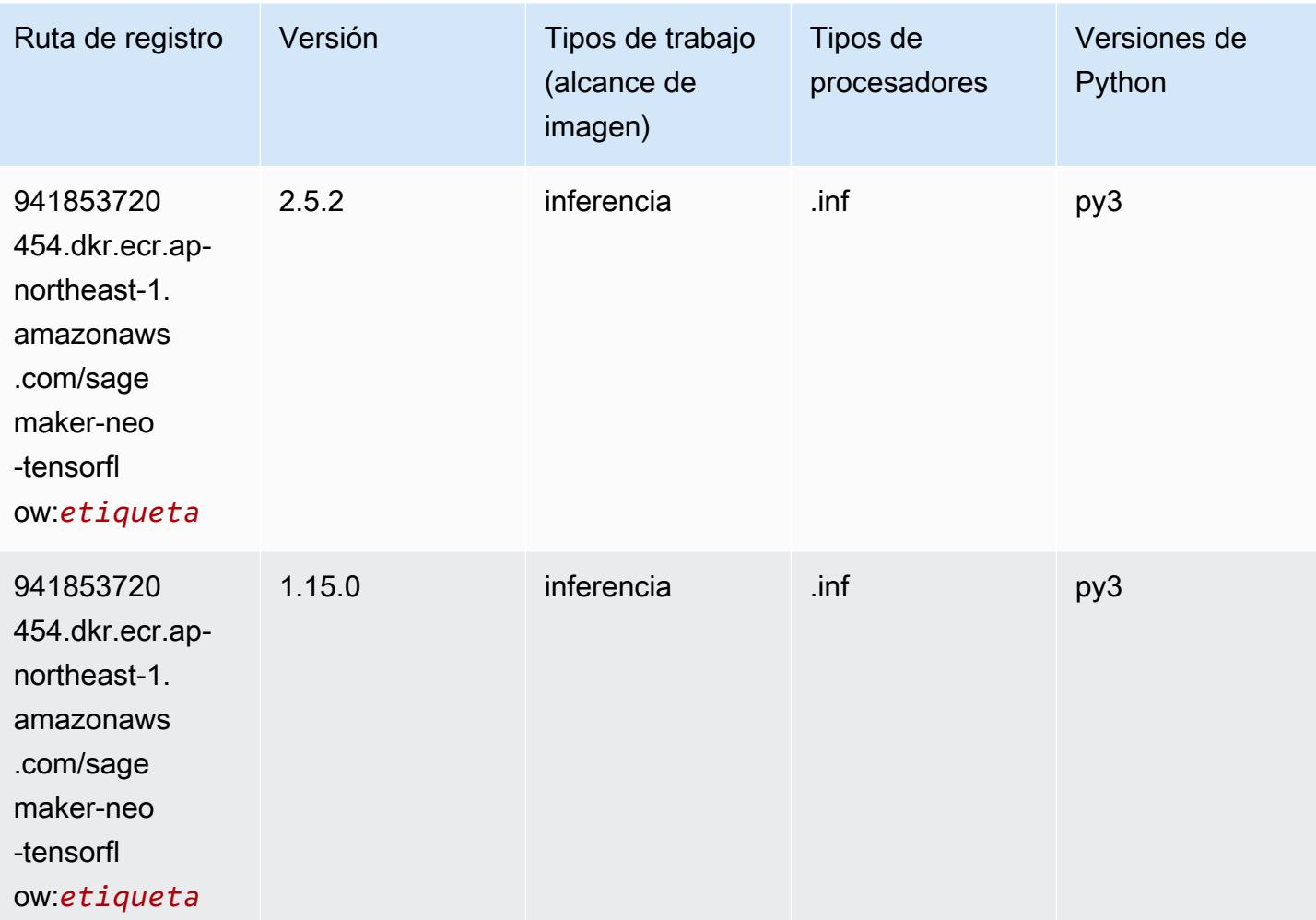

#### Tensorflow Ray (DLC)

```
from sagemaker import image_uris
image_uris.retrieve(framework='ray-tensorflow',region='ap-
northeast-1',version='0.8.5',instance_type='ml.c5.4xlarge')
```
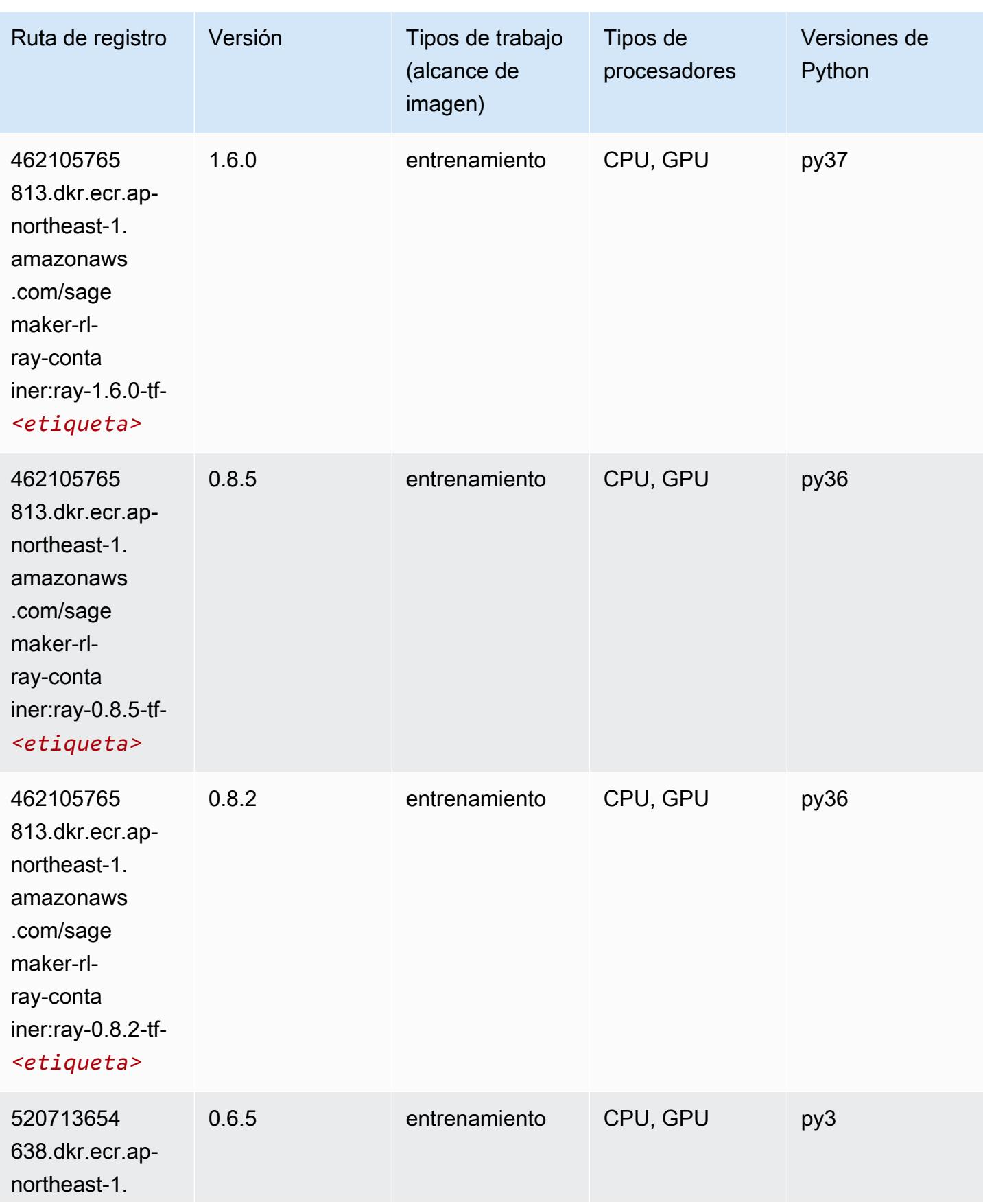

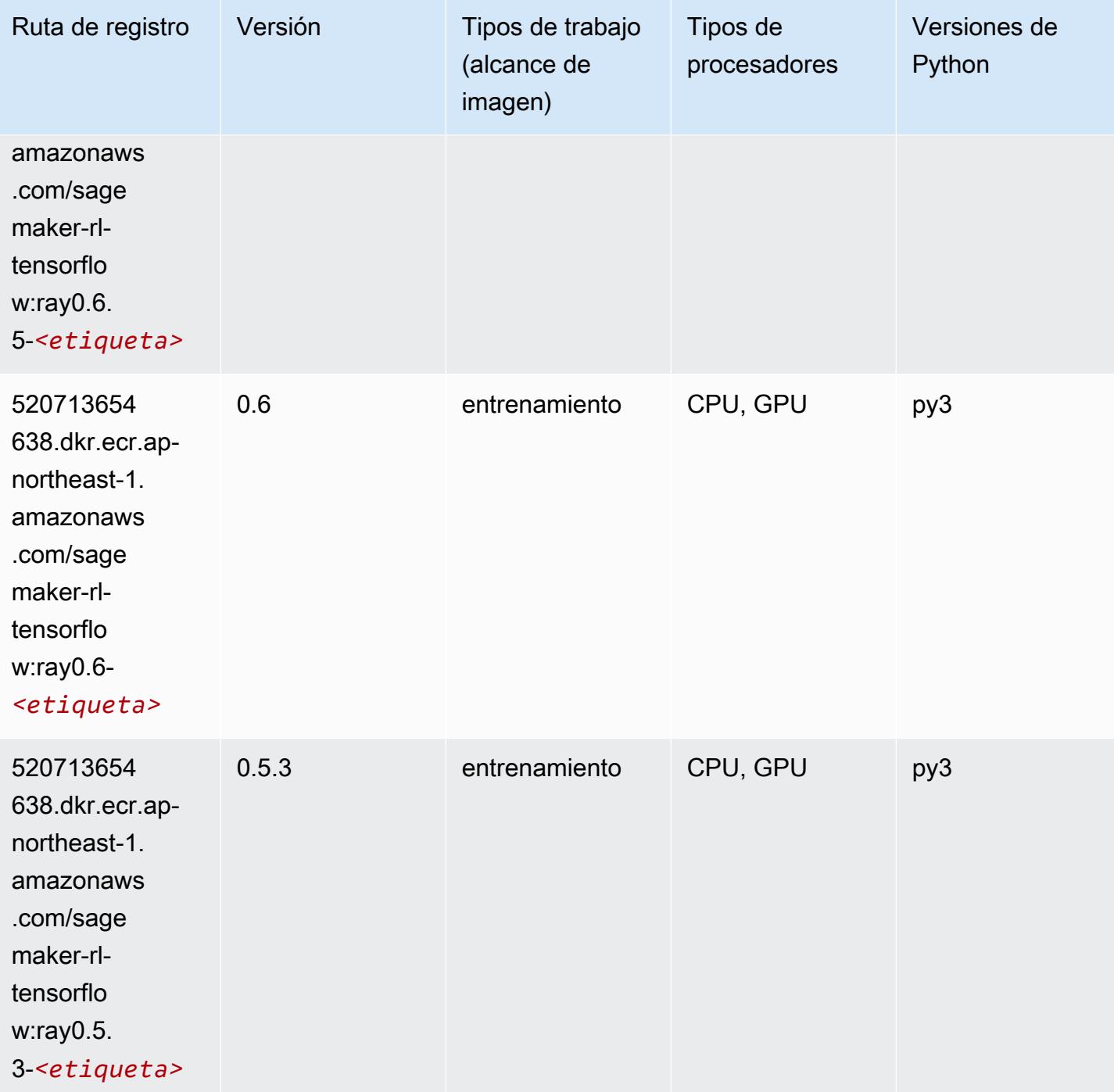

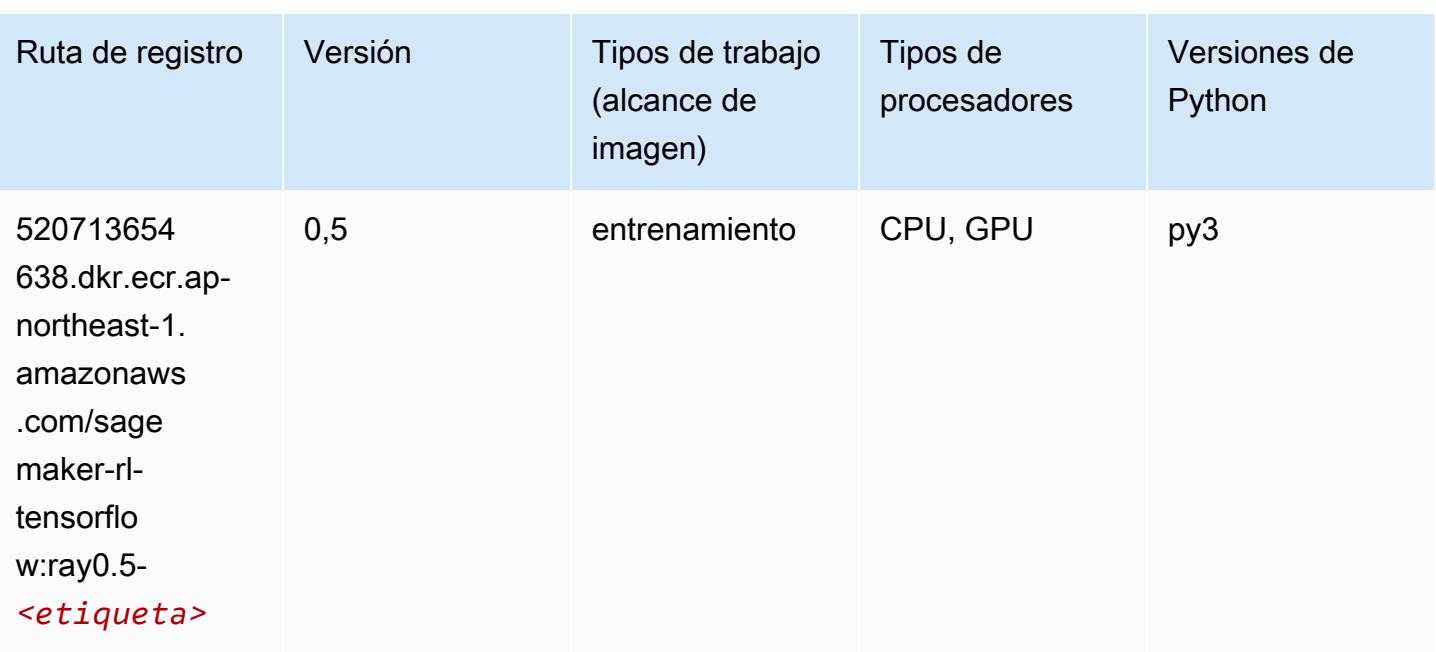

### VW (algoritmo)

SageMaker Ejemplo de SDK de Python para recuperar la ruta de registro.

```
from sagemaker import image_uris
image_uris.retrieve(framework='vw',region='ap-
northeast-1',version='8.7.0',image_scope='training')
```
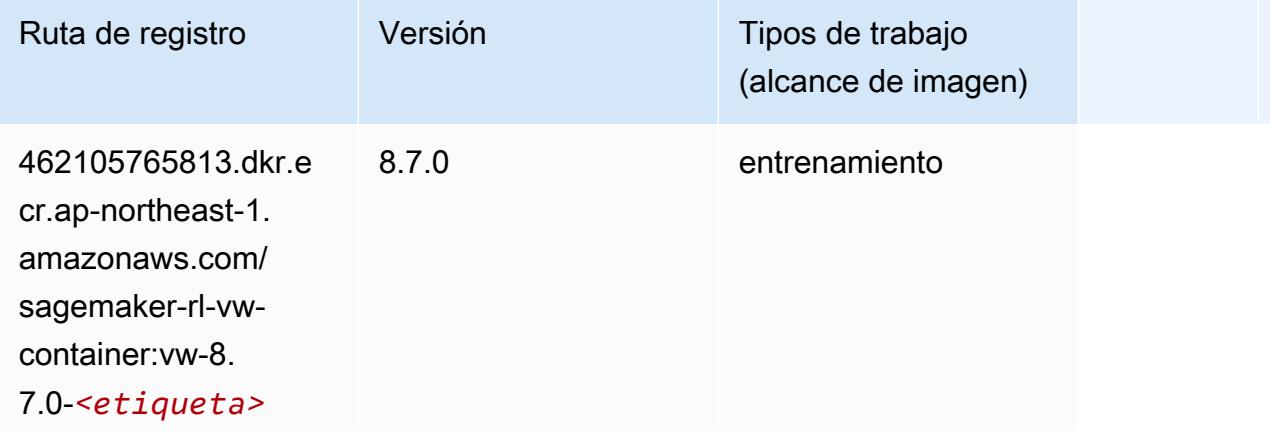

# XGBoost (algoritmo)

#### from sagemaker import image\_uris image\_uris.retrieve(framework='xgboost',region='ap-northeast-1',version='1.5-1')

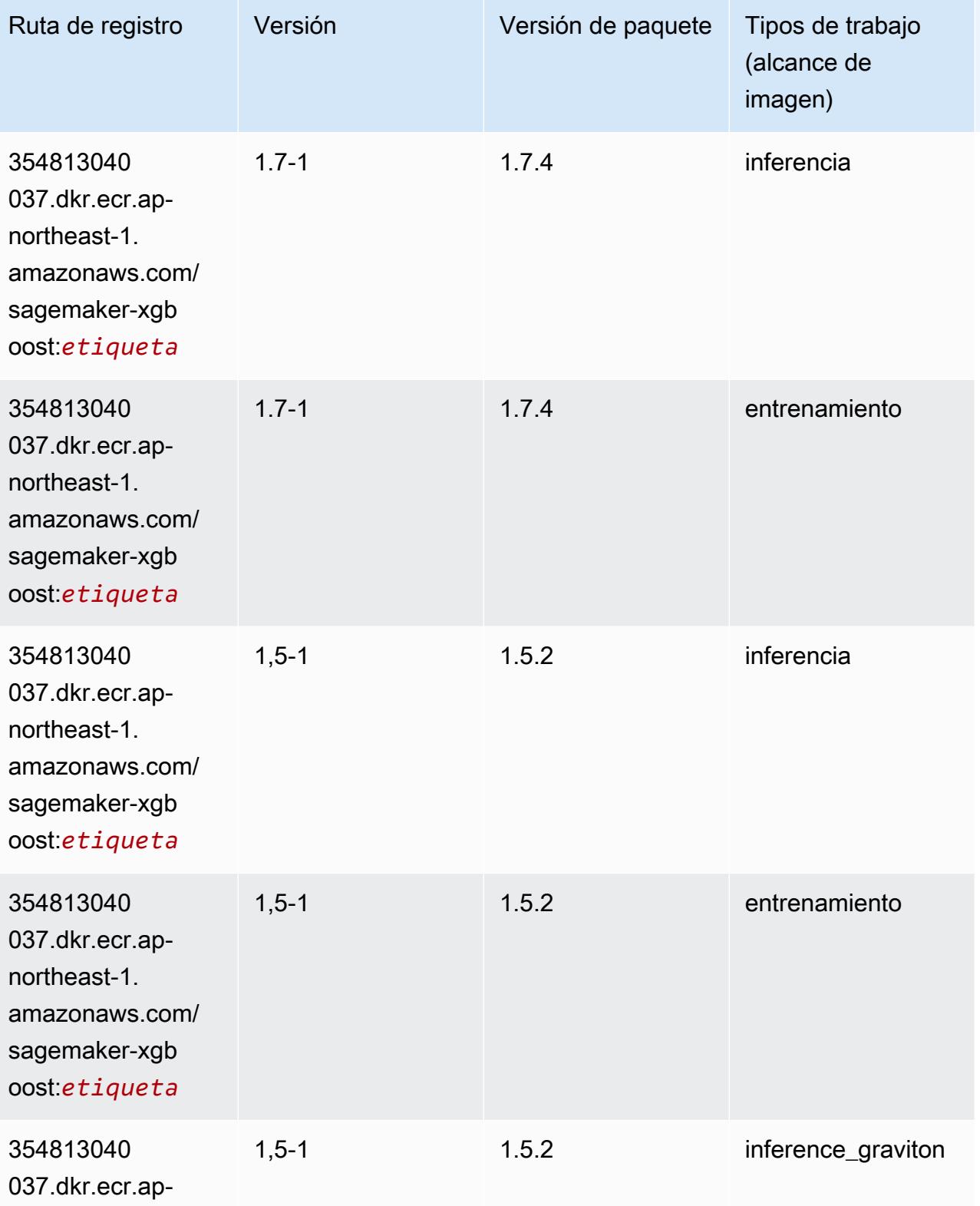

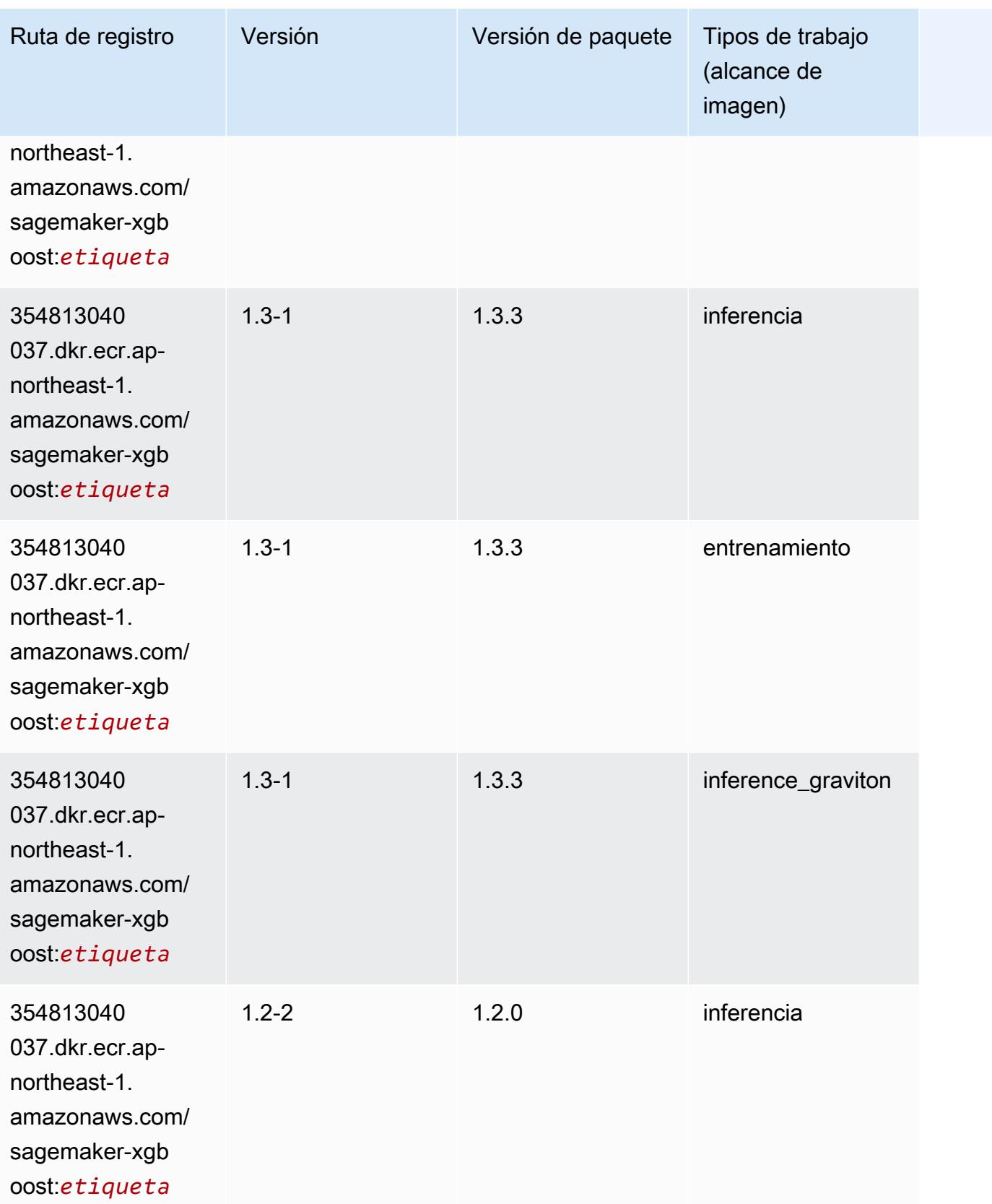

Rutas de Amazon SageMaker ECR **Rutas de ECR** 

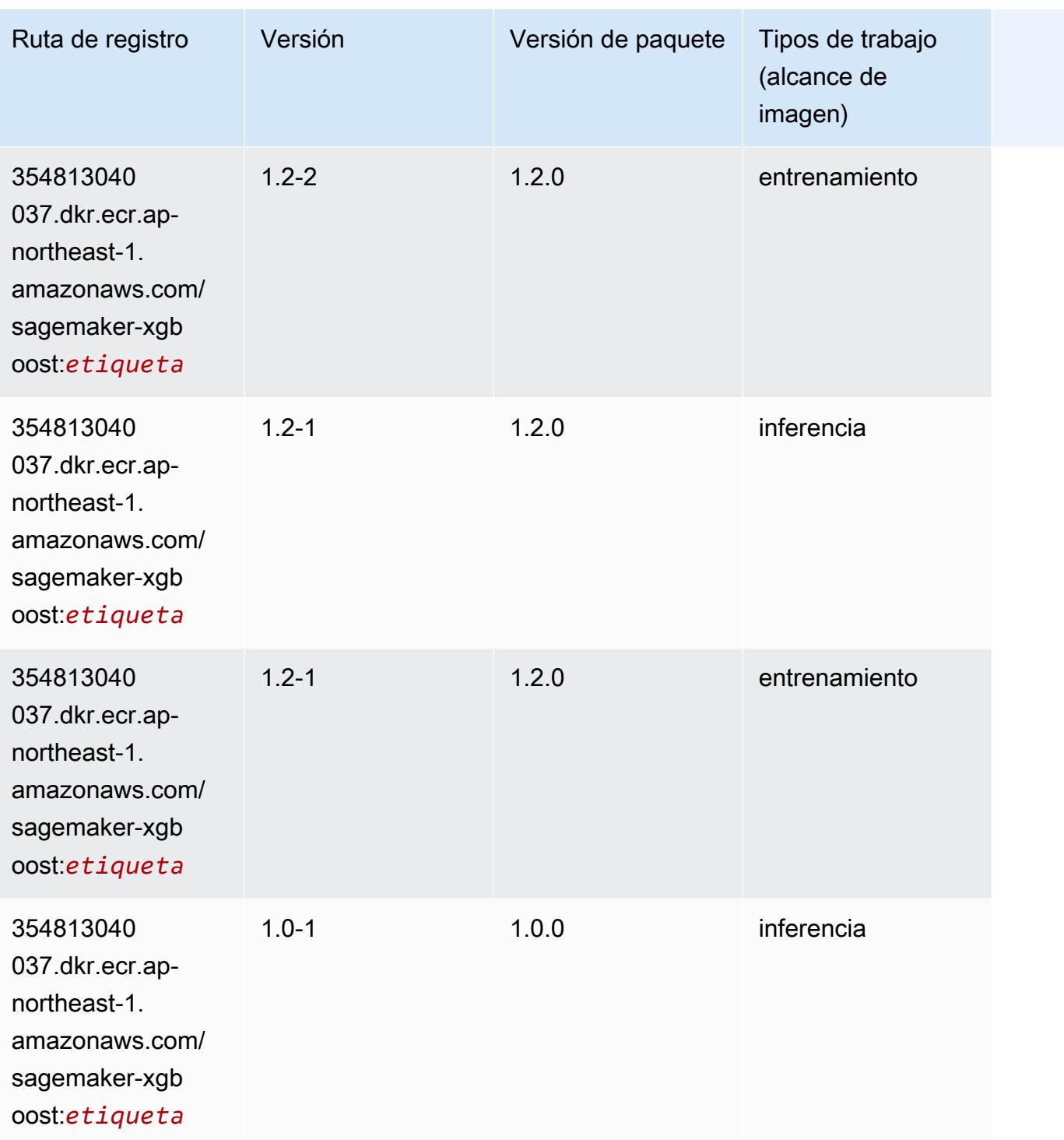

Rutas de Amazon SageMaker ECR **Rutas de ECR** 

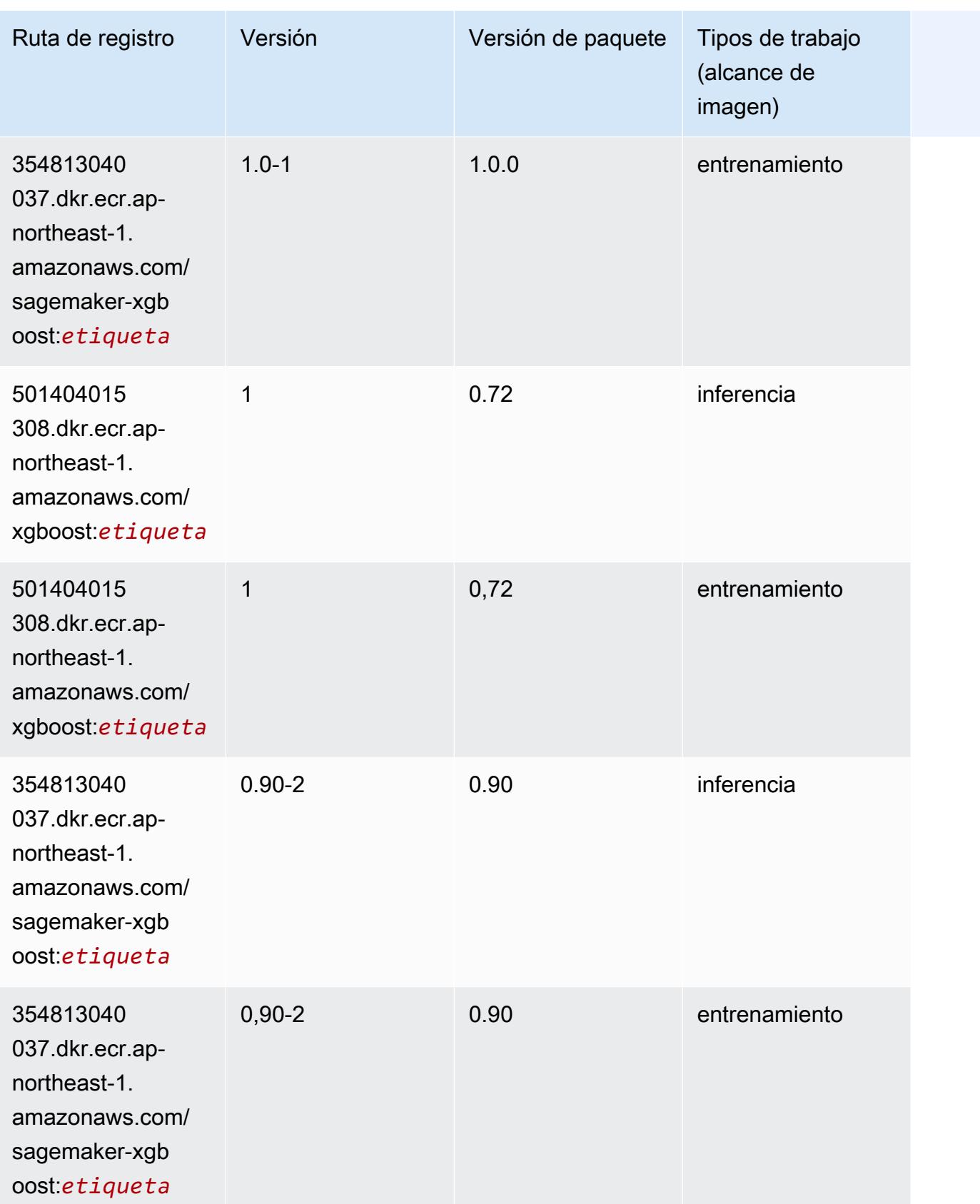

Rutas de Amazon SageMaker ECR **Rutas de ECR** Rutas de ECR Rutas de ECR Rutas de ECR Rutas de ECR Rutas de ECR Rutas de ECR

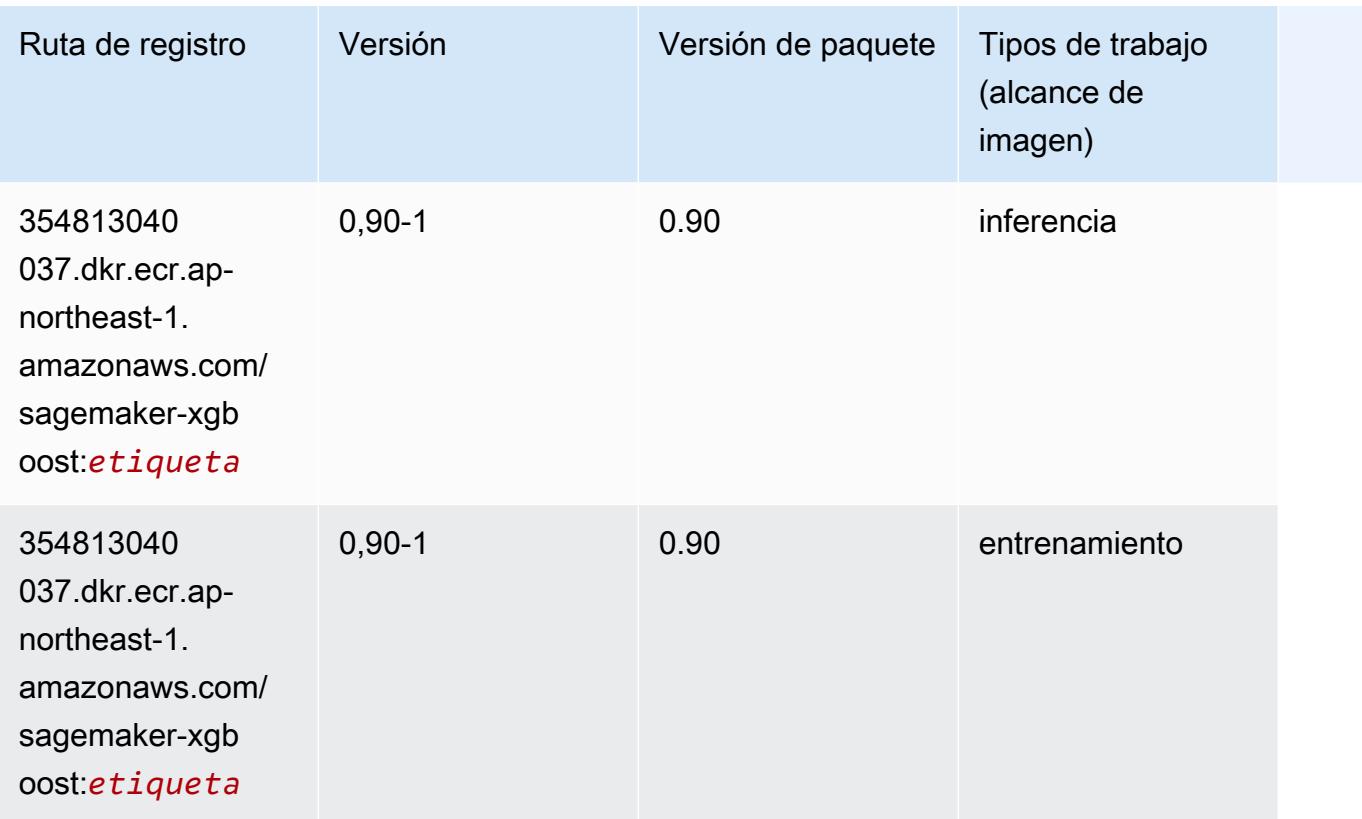

# Rutas de registro de Docker y código de ejemplo para Canadá (centro) (ca-central-1)

En los siguientes temas se enumeran los parámetros de cada uno de los algoritmos y contenedores de aprendizaje profundo de esta región proporcionados por Amazon SageMaker.

Temas

- [AutoGluon \(algoritmo\)](#page-1286-0)
- [BlazingText \(algoritmo\)](#page-1289-0)
- [Chainer \(DLC\)](#page-1290-0)
- [Clarify \(algoritmo\)](#page-1290-1)
- [DJL DeepSpeed \(algoritmo\)](#page-1291-0)
- [Data Wrangler \(algoritmo\)](#page-1292-0)
- [Debugger \(algoritmo\)](#page-1293-0)
- [Previsión DeepAR \(algoritmo\)](#page-1293-1)
- [Máquinas de factorización \(algoritmo\)](#page-1294-0)
- [Hugging Face \(algoritmo\)](#page-1294-1)
- [IP Insights \(algoritmo\)](#page-1300-0)
- [Image classification \(algoalgoritmo\)](#page-1301-0)
- [Inferentia MXNet \(DLC\)](#page-1301-1)
- [Inferentia PyTorch \(DLC\)](#page-1302-0)
- [K-Means \(algoritmo\)](#page-1303-0)
- [KNN \(algoritmo\)](#page-1304-0)
- [LDA \(algoritmo\)](#page-1304-1)
- [Aprendizaje lineal \(algoritmo\)](#page-1305-0)
- [MXNet \(DLC\)](#page-1305-1)
- [MXNet Coach \(DLC\)](#page-1312-0)
- [Monitor de modelos \(algoritmo\)](#page-1313-0)
- [NTM \(algoritmo\)](#page-1314-0)
- [Neo Image Classification \(algoritmo\)](#page-1314-1)
- [Neo MXNet \(DLC\)](#page-1315-0)
- [Neo PyTorch \(DLC\)](#page-1315-1)
- [Neo Tensorflow \(DLC\)](#page-1317-0)
- [Neo XGBoost \(algoritmo\)](#page-1318-0)
- [Detección de objetos \(algoritmo\)](#page-1319-0)
- [Object2Vec \(algoritmo\)](#page-1319-1)
- [PCA \(algoritmo\)](#page-1319-2)
- [PyTorch \(DLC\)](#page-1320-0)
- [PyTorch Neuron \(DLC\)](#page-1331-0)
- [PyTorch Compilador de entrenamiento \(DLC\)](#page-1331-1)
- [Random Cut Forest \(algoritmo\)](#page-1332-0)
- [Ray PyTorch \(DLC\)](#page-1333-0)
- [Scikit-learn \(algoritmo\)](#page-1334-0)
- [Segmentación semática \(algoritmo\)](#page-1336-0)
- [Seq2Seq \(algoritmo\)](#page-1336-1)
- [Spark \(algoritmo\)](#page-1337-0)
- [SparkML Serving \(algoritmo\)](#page-1338-0)
- [Tensorflow \(DLC\)](#page-1339-0)
- [Tensorflow Coach \(DLC\)](#page-1364-0)
- [Tensorflow Inferentia \(DLC\)](#page-1366-0)
- [Tensorflow Ray \(DLC\)](#page-1366-1)
- [VW \(algoritmo\)](#page-1368-0)
- [XGBoost \(algoritmo\)](#page-1369-0)

#### <span id="page-1286-0"></span>AutoGluon (algoritmo)

```
from sagemaker import image_uris
image_uris.retrieve(framework='autogluon',region='ca-
central-1',image_scope='inference',version='0.4')
```
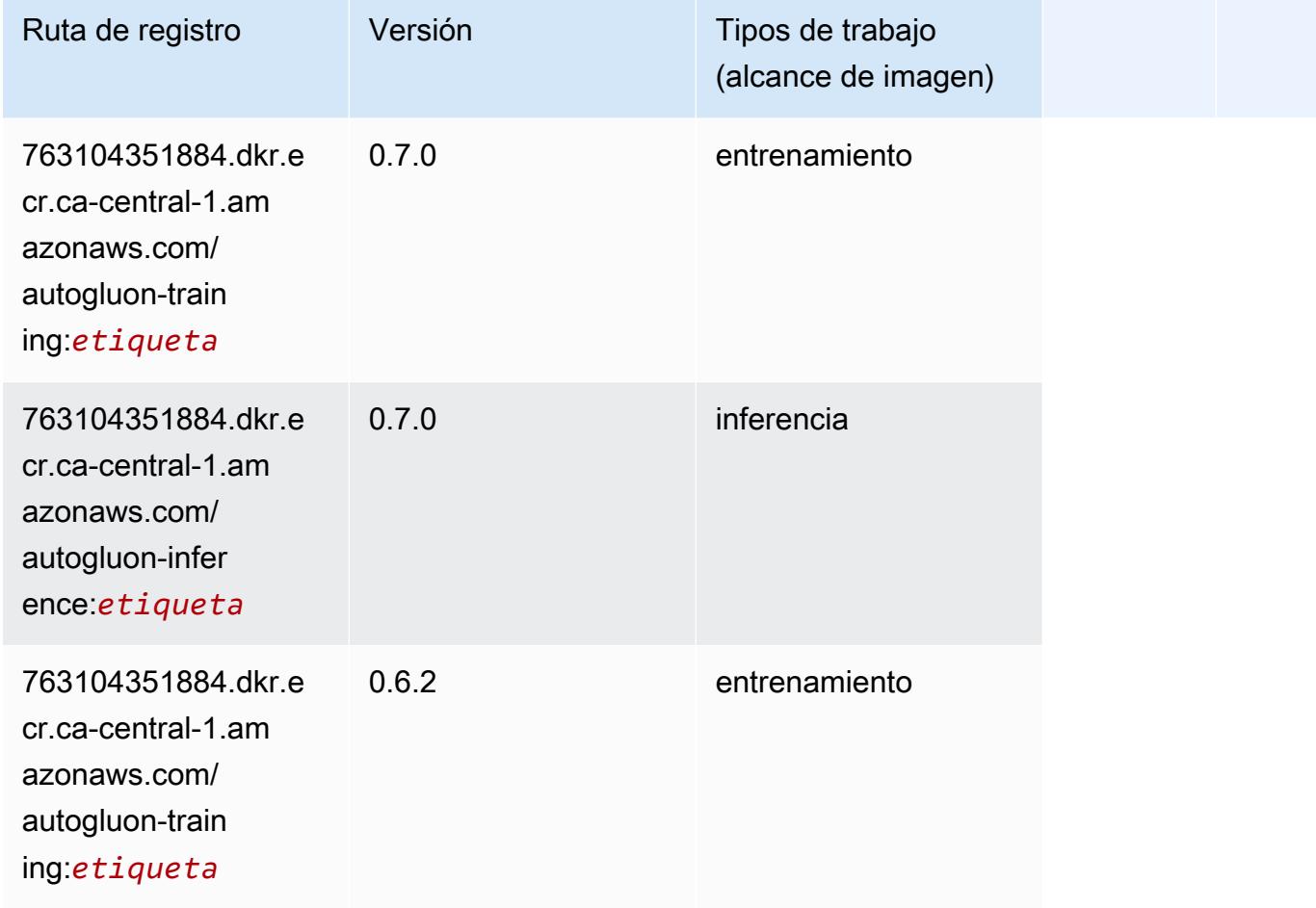

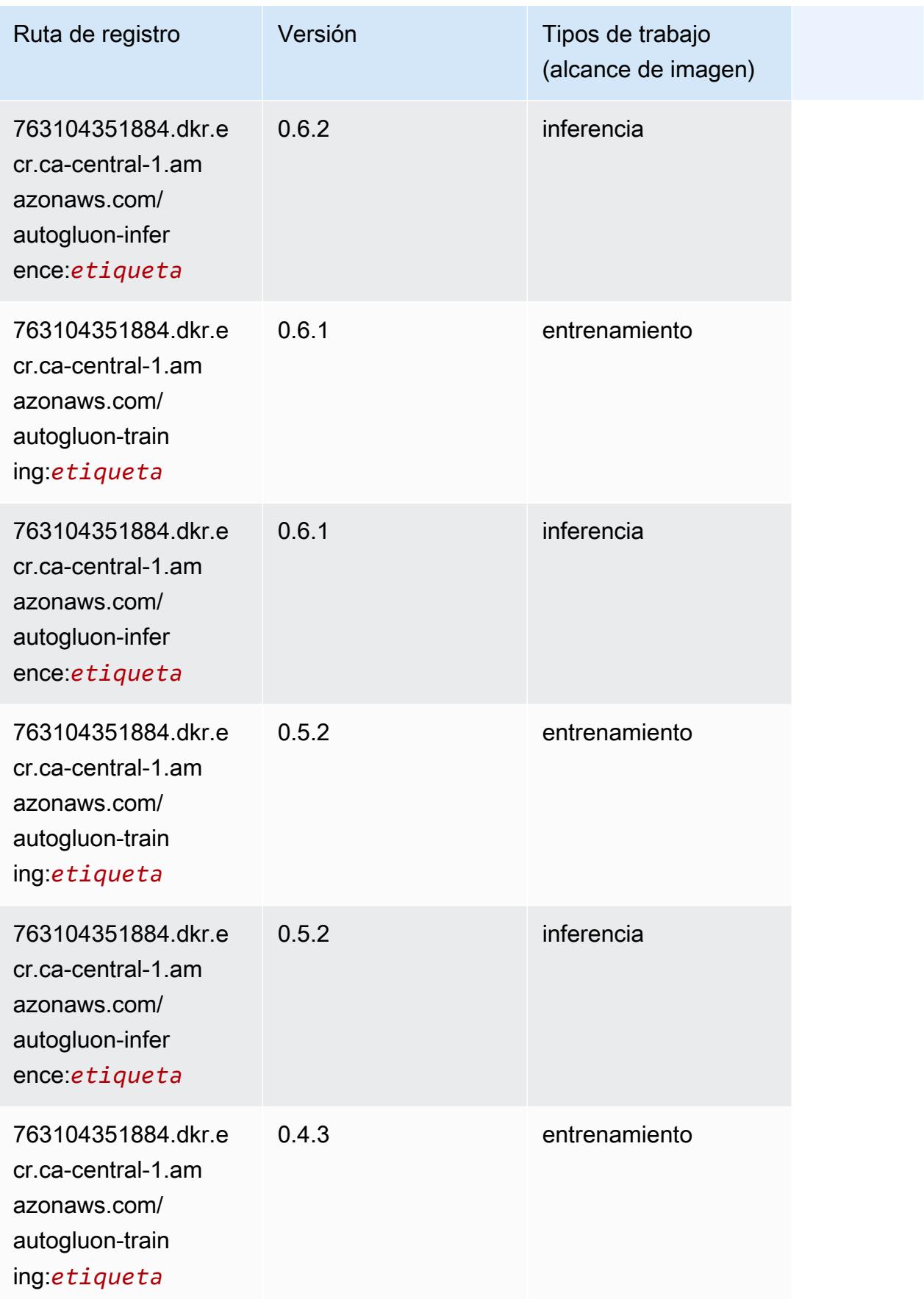

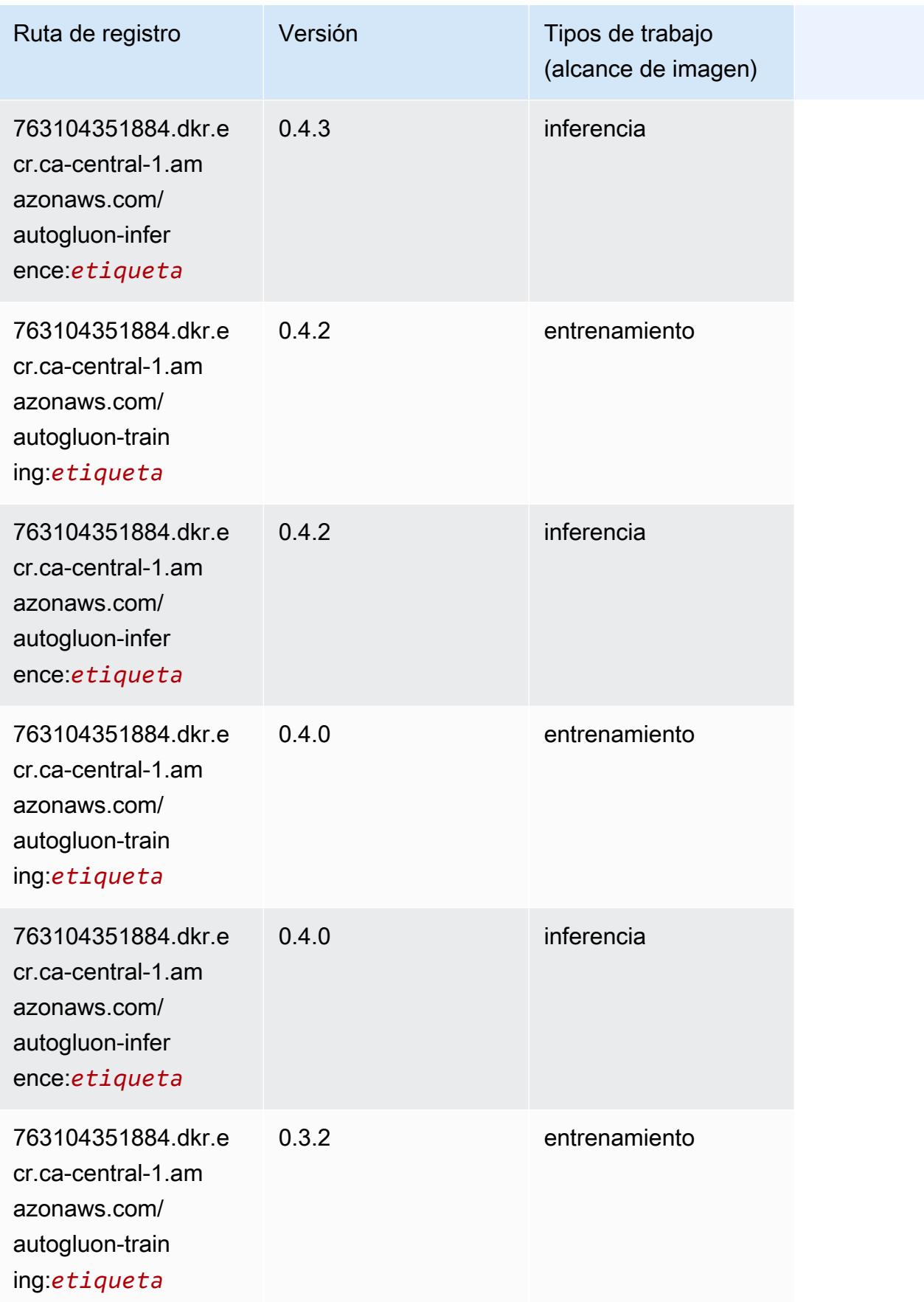

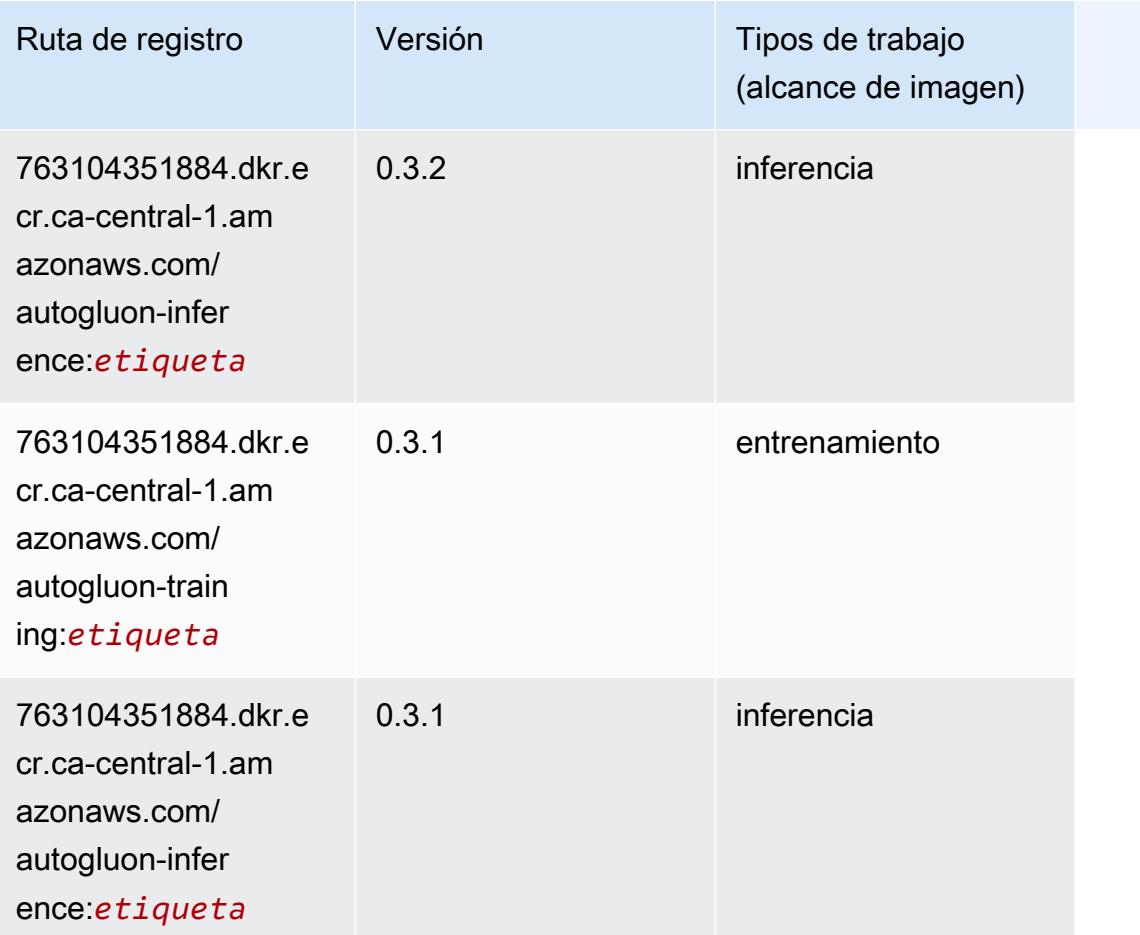

# <span id="page-1289-0"></span>BlazingText (algoritmo)

```
from sagemaker import image_uris
image_uris.retrieve(framework='blazingtext',region='ca-central-1')
```
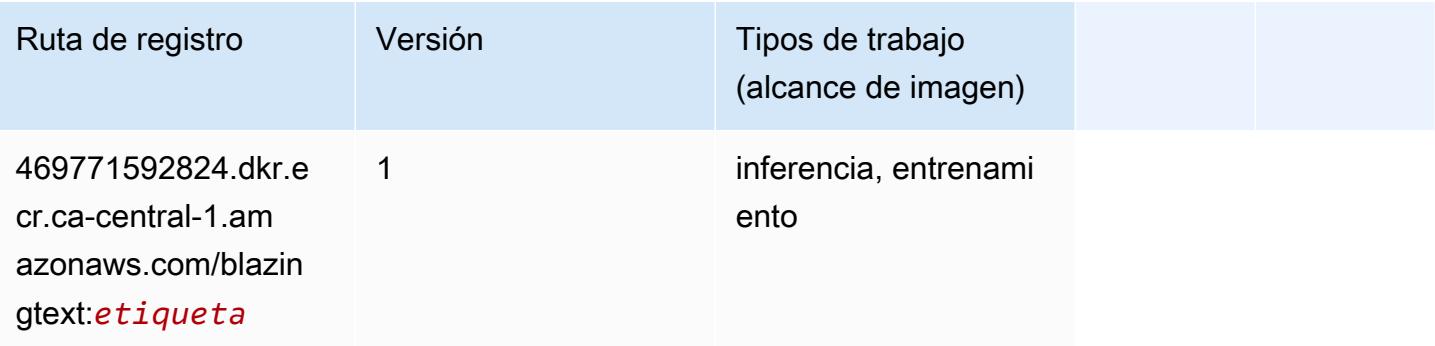

#### <span id="page-1290-0"></span>Chainer (DLC)

SageMaker Ejemplo de SDK de Python para recuperar la ruta de registro.

```
from sagemaker import image_uris
image_uris.retrieve(framework='chainer',region='ca-
central-1',version='5.0.0',py_version='py3',image_scope='inference',instance_type='ml.c5.4xlarg
```
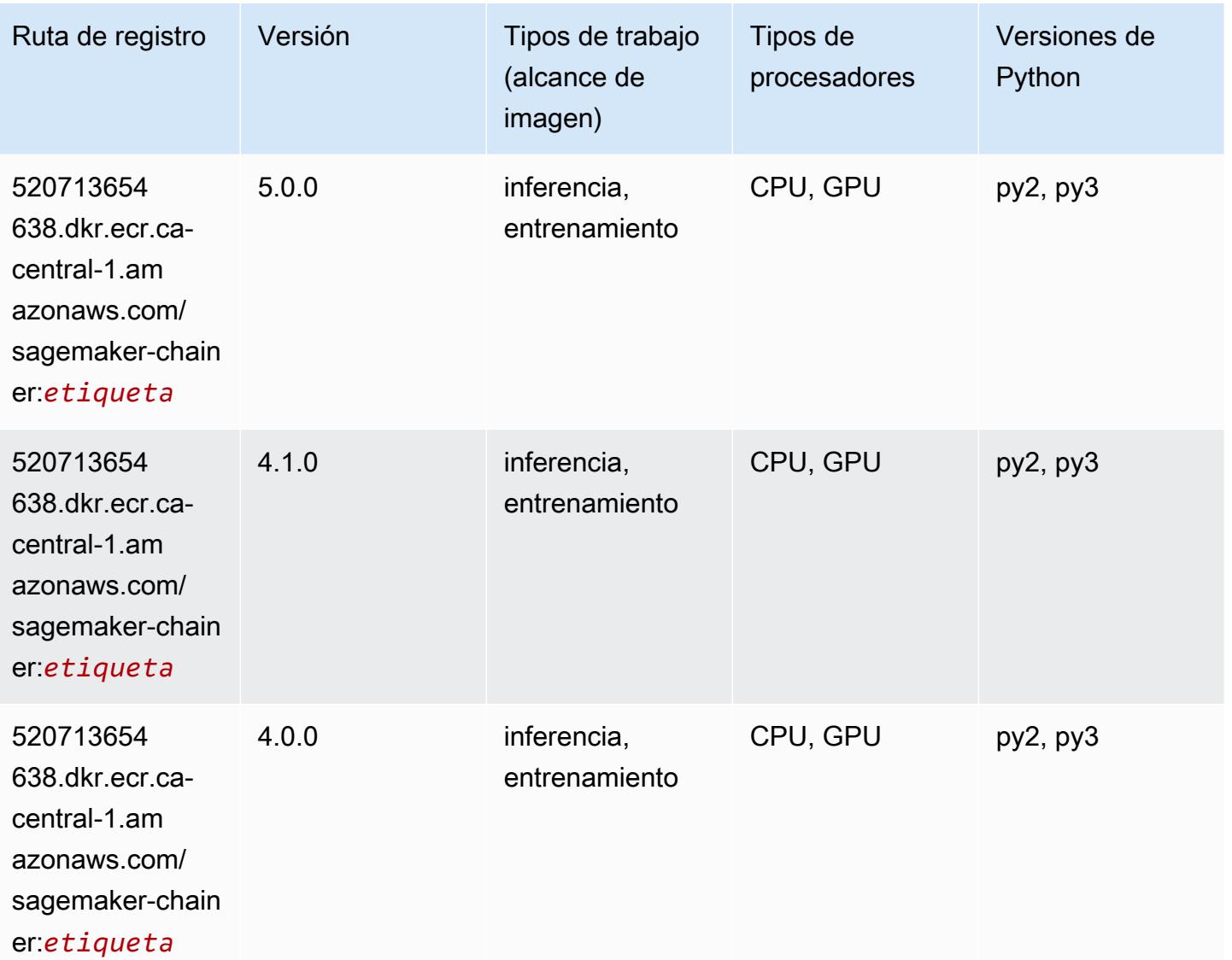

### <span id="page-1290-1"></span>Clarify (algoritmo)

```
from sagemaker import image_uris
image_uris.retrieve(framework='clarify',region='ca-
central-1',version='1.0',image_scope='processing')
```
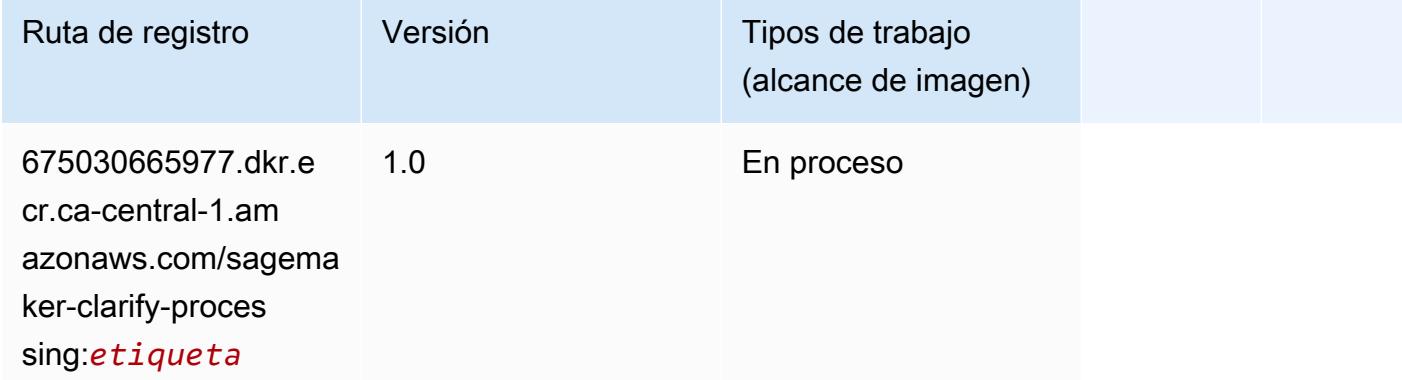

# <span id="page-1291-0"></span>DJL DeepSpeed (algoritmo)

```
from sagemaker import image_uris
image_uris.retrieve(framework='djl-deepspeed', region='us-
west-2',py_version='py3',image_scope='inference')
```
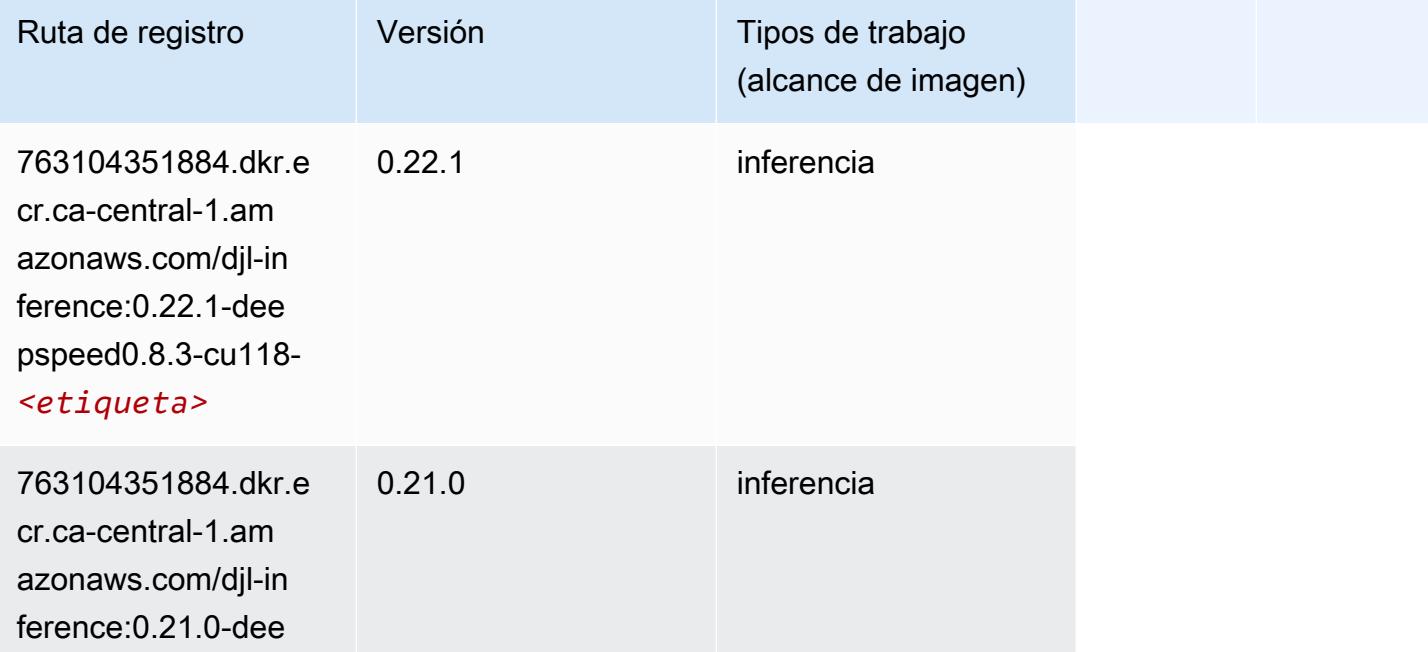

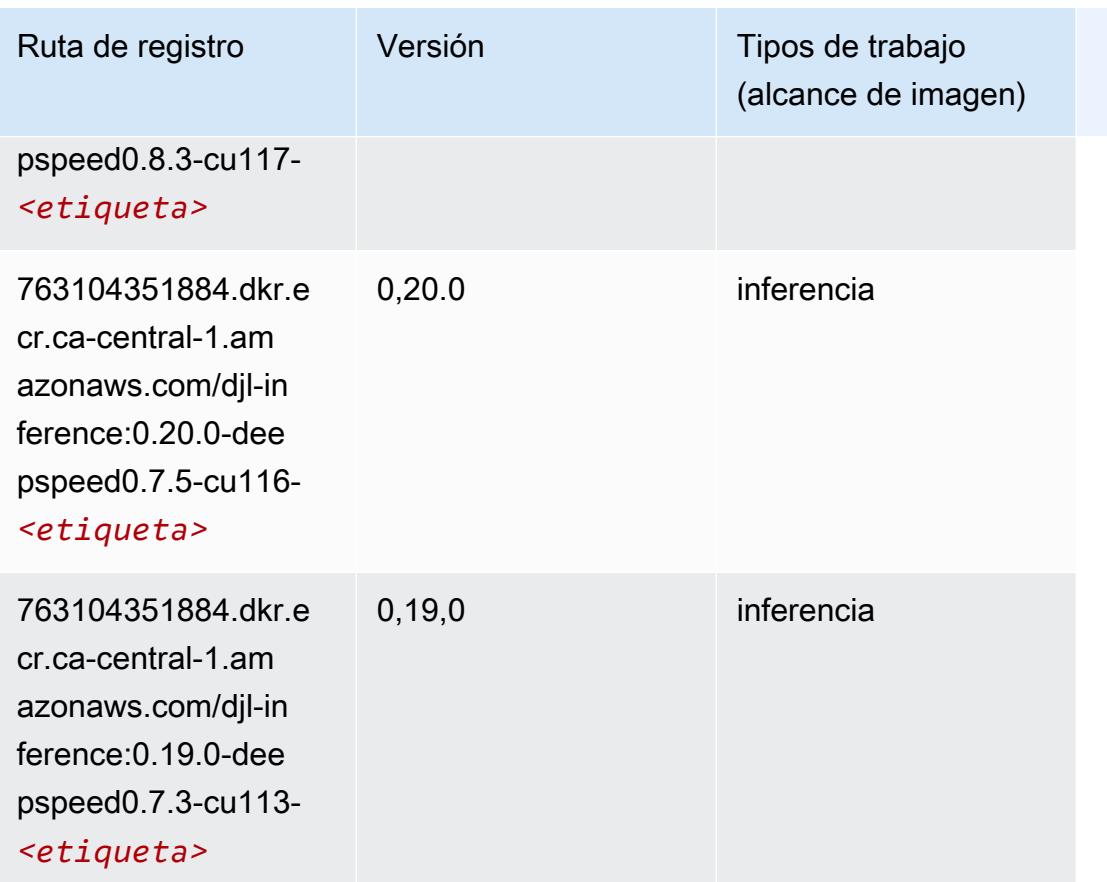

# <span id="page-1292-0"></span>Data Wrangler (algoritmo)

```
from sagemaker import image_uris
image_uris.retrieve(framework='data-wrangler',region='ca-central-1')
```
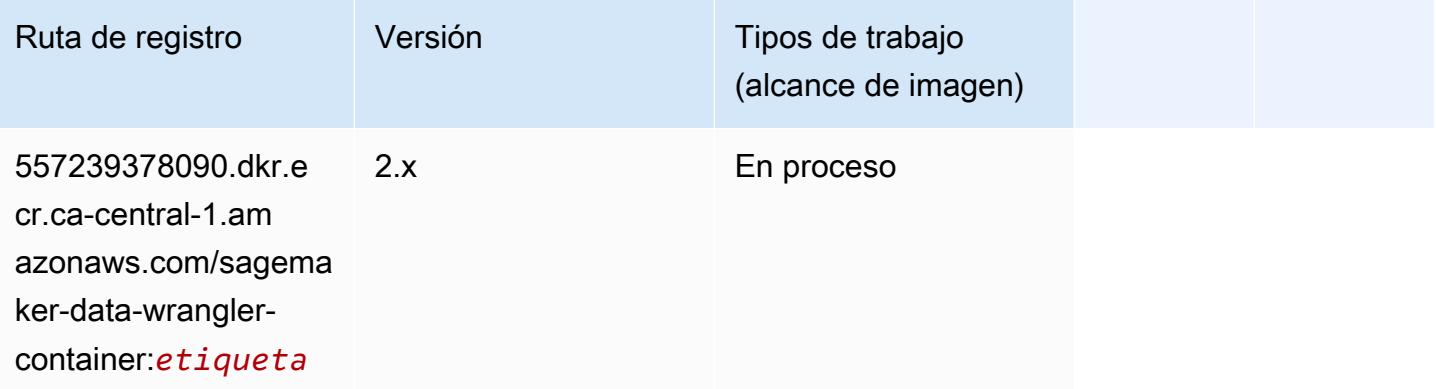

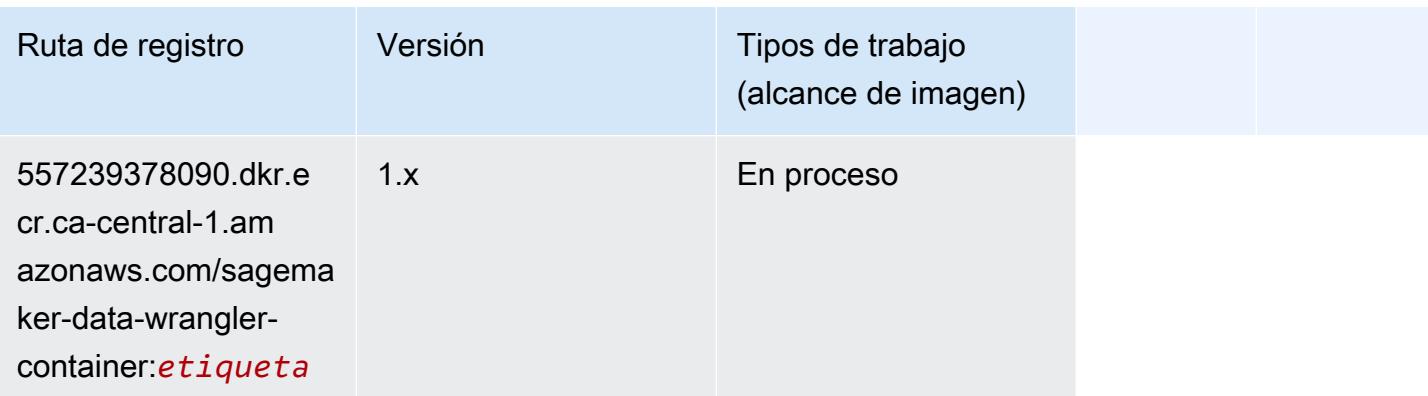

#### <span id="page-1293-0"></span>Debugger (algoritmo)

SageMaker Ejemplo de SDK de Python para recuperar la ruta de registro.

```
from sagemaker import image_uris
image_uris.retrieve(framework='debugger',region='ca-central-1')
```
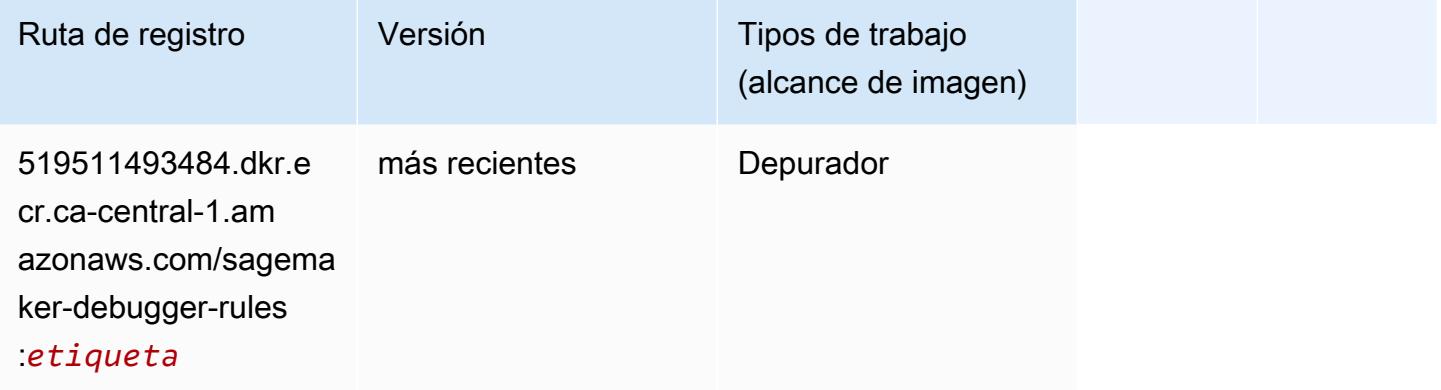

#### <span id="page-1293-1"></span>Previsión DeepAR (algoritmo)

```
from sagemaker import image_uris
image_uris.retrieve(framework='forecasting-deepar',region='ca-central-1')
```
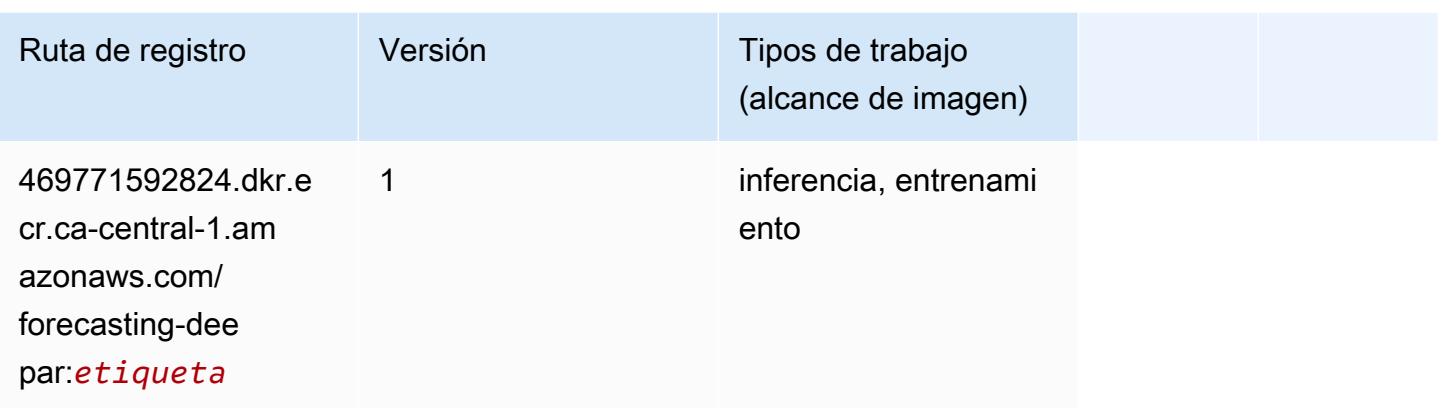

#### <span id="page-1294-0"></span>Máquinas de factorización (algoritmo)

SageMaker Ejemplo de SDK de Python para recuperar la ruta de registro.

```
from sagemaker import image_uris
image_uris.retrieve(framework='factorization-machines',region='ca-central-1')
```
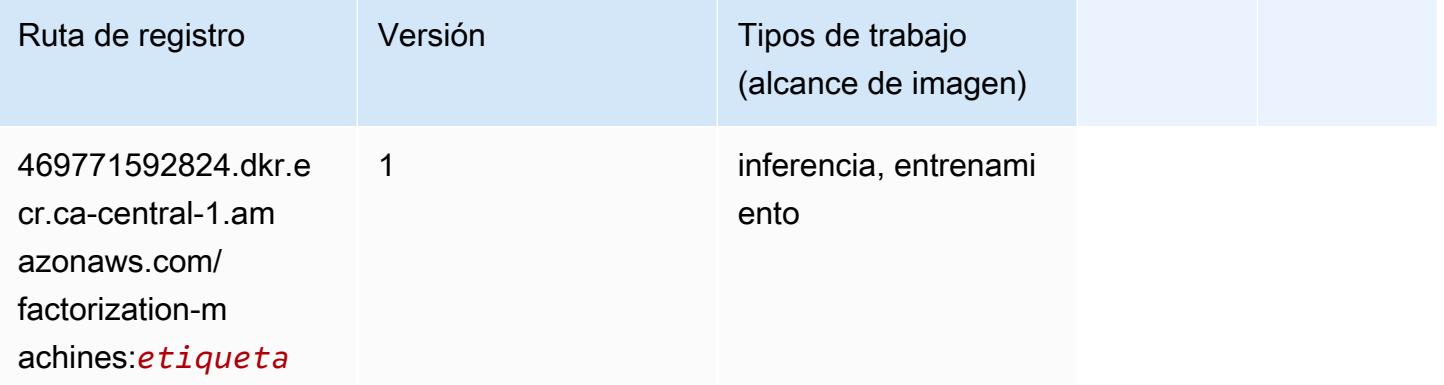

#### <span id="page-1294-1"></span>Hugging Face (algoritmo)

```
from sagemaker import image_uris
image_uris.retrieve(framework='huggingface',region='ca-
central-1',version='4.4.2',image_scope='training',base_framework_version='tensorflow2.4.1')
```
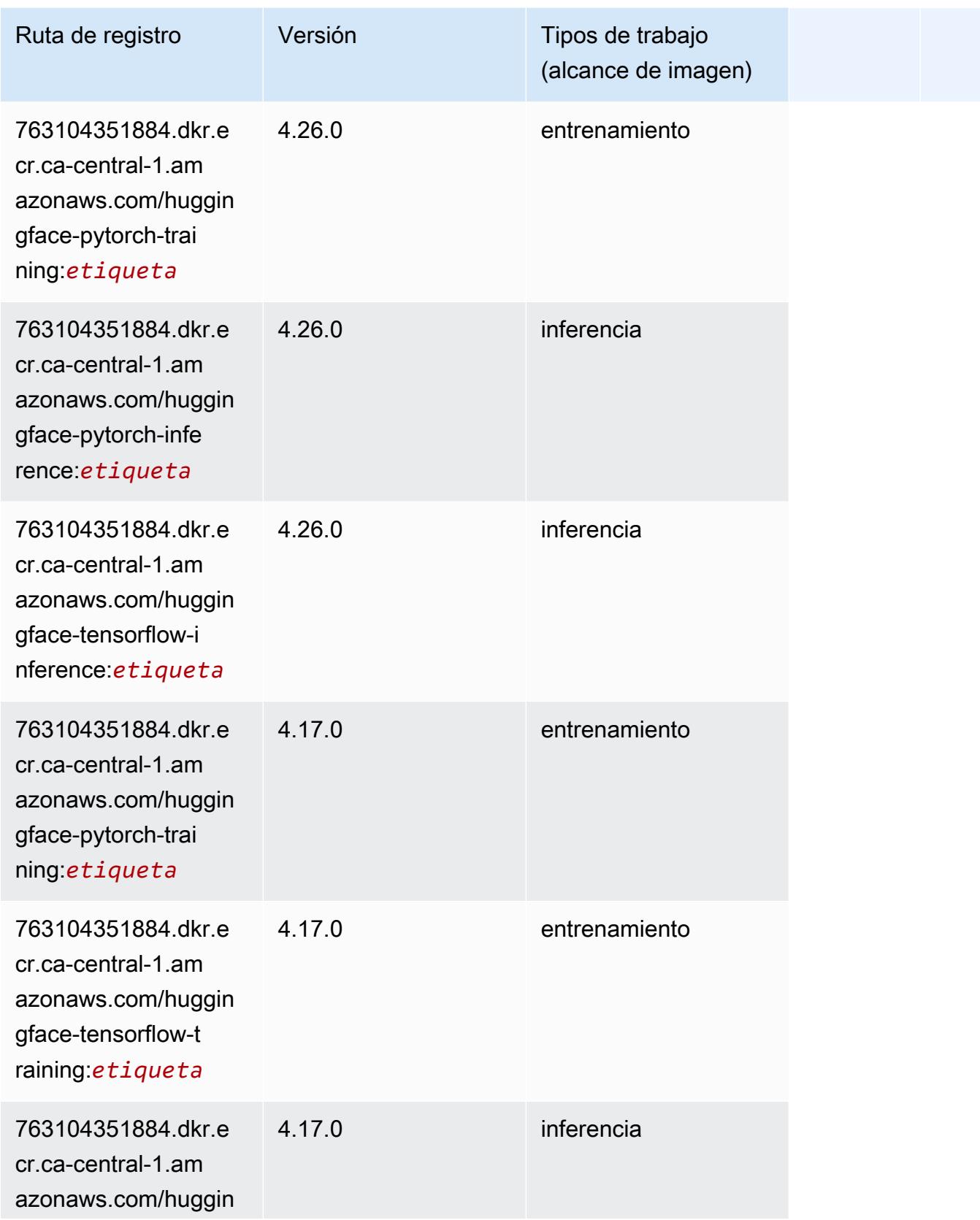
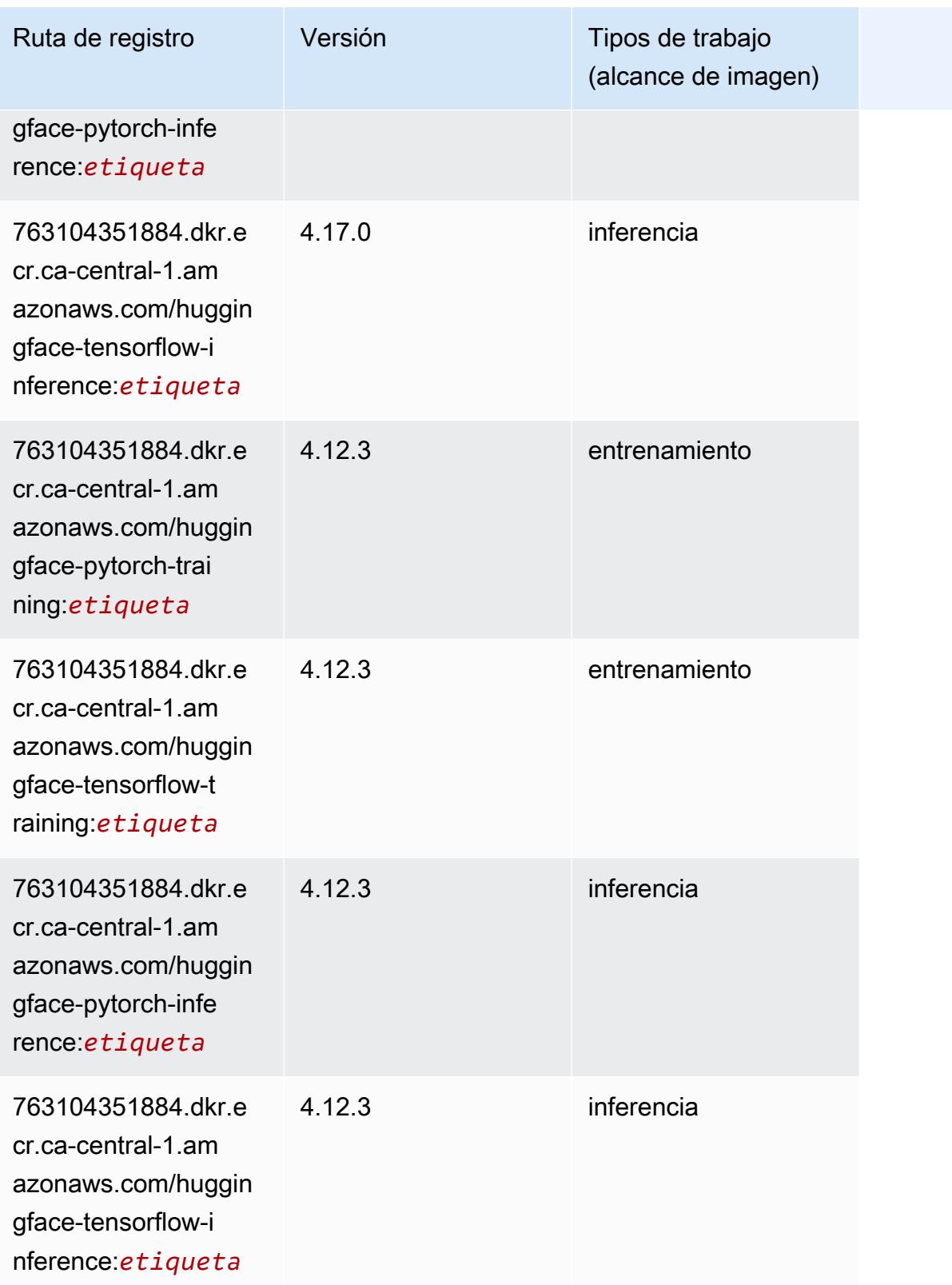

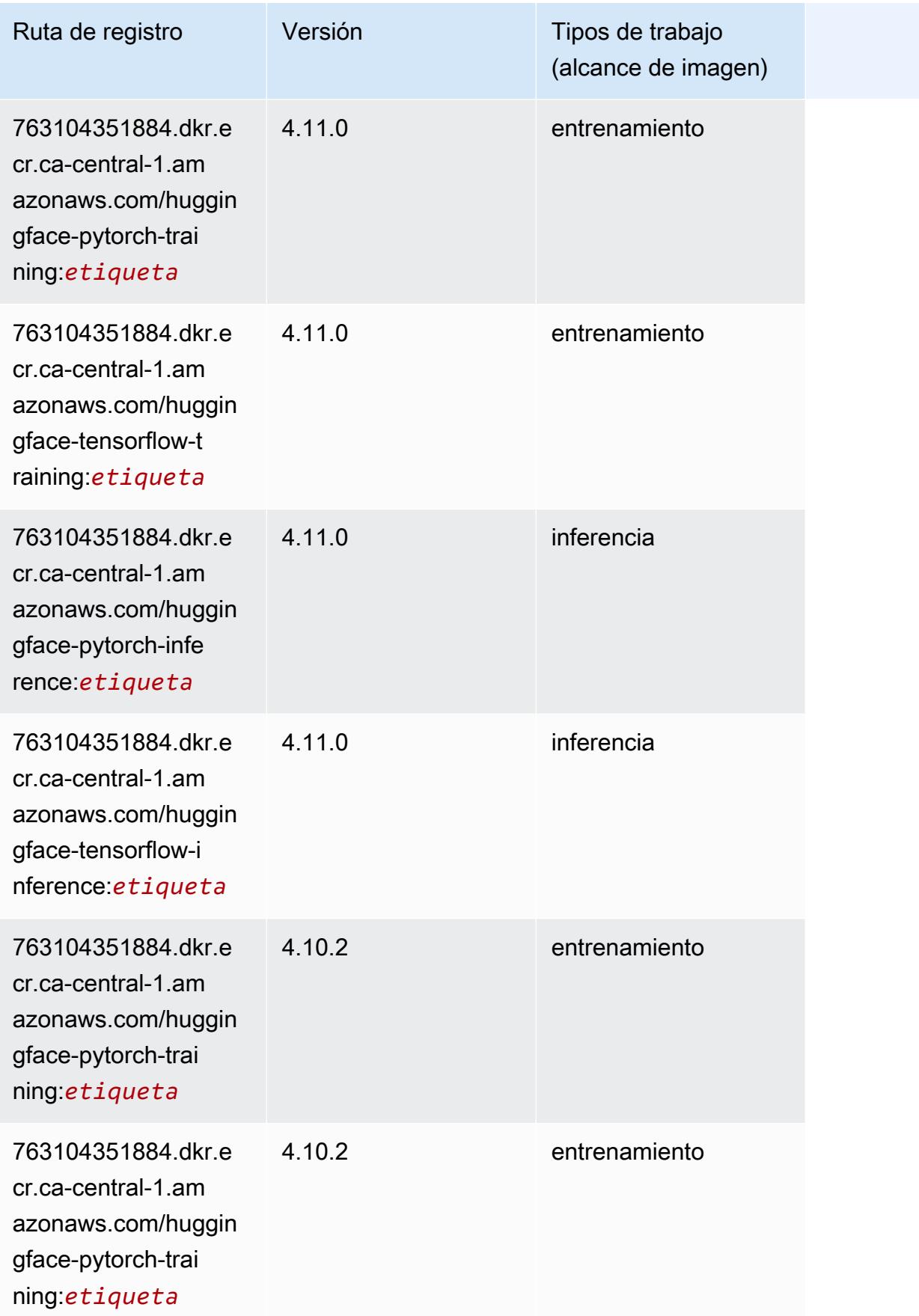

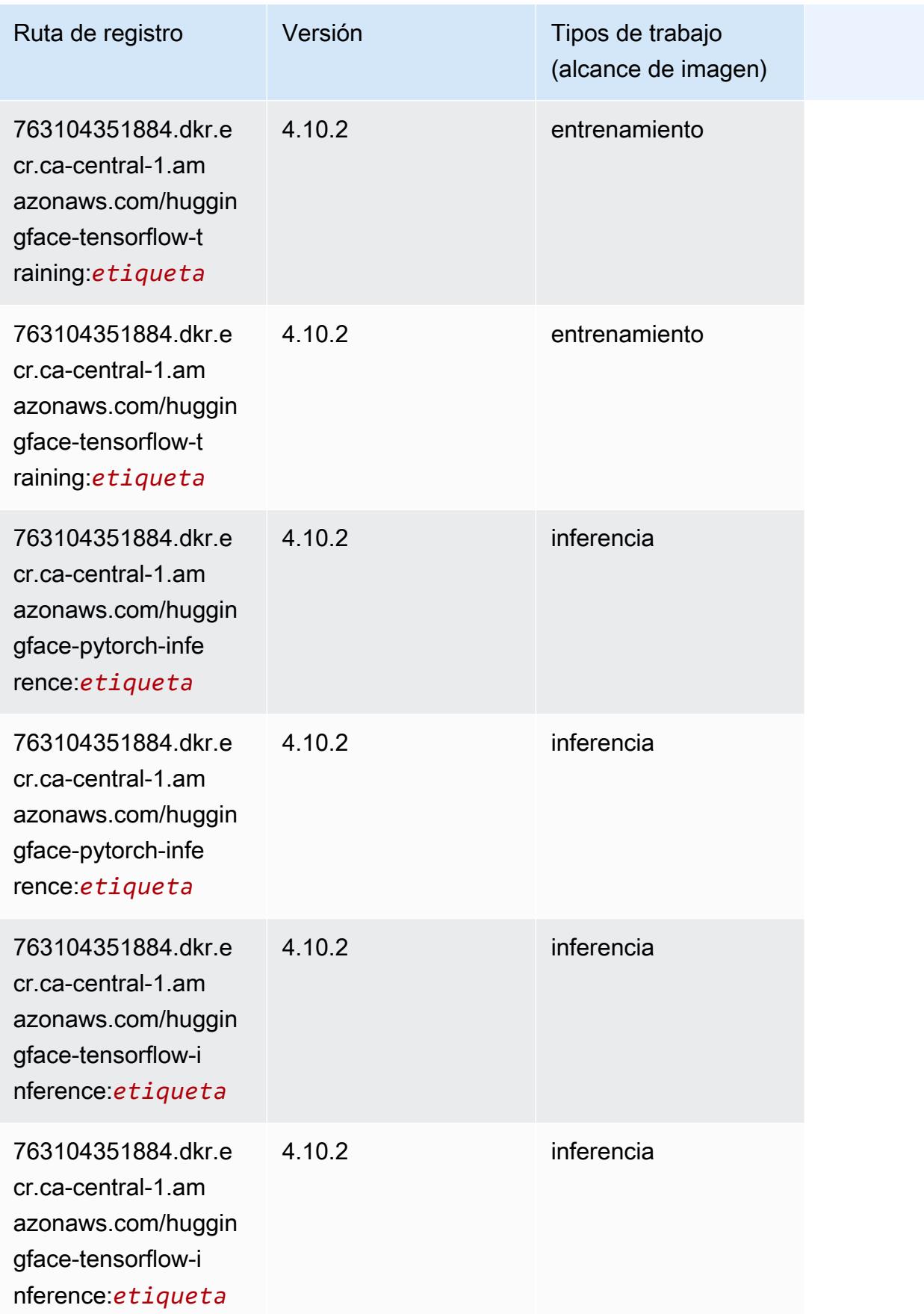

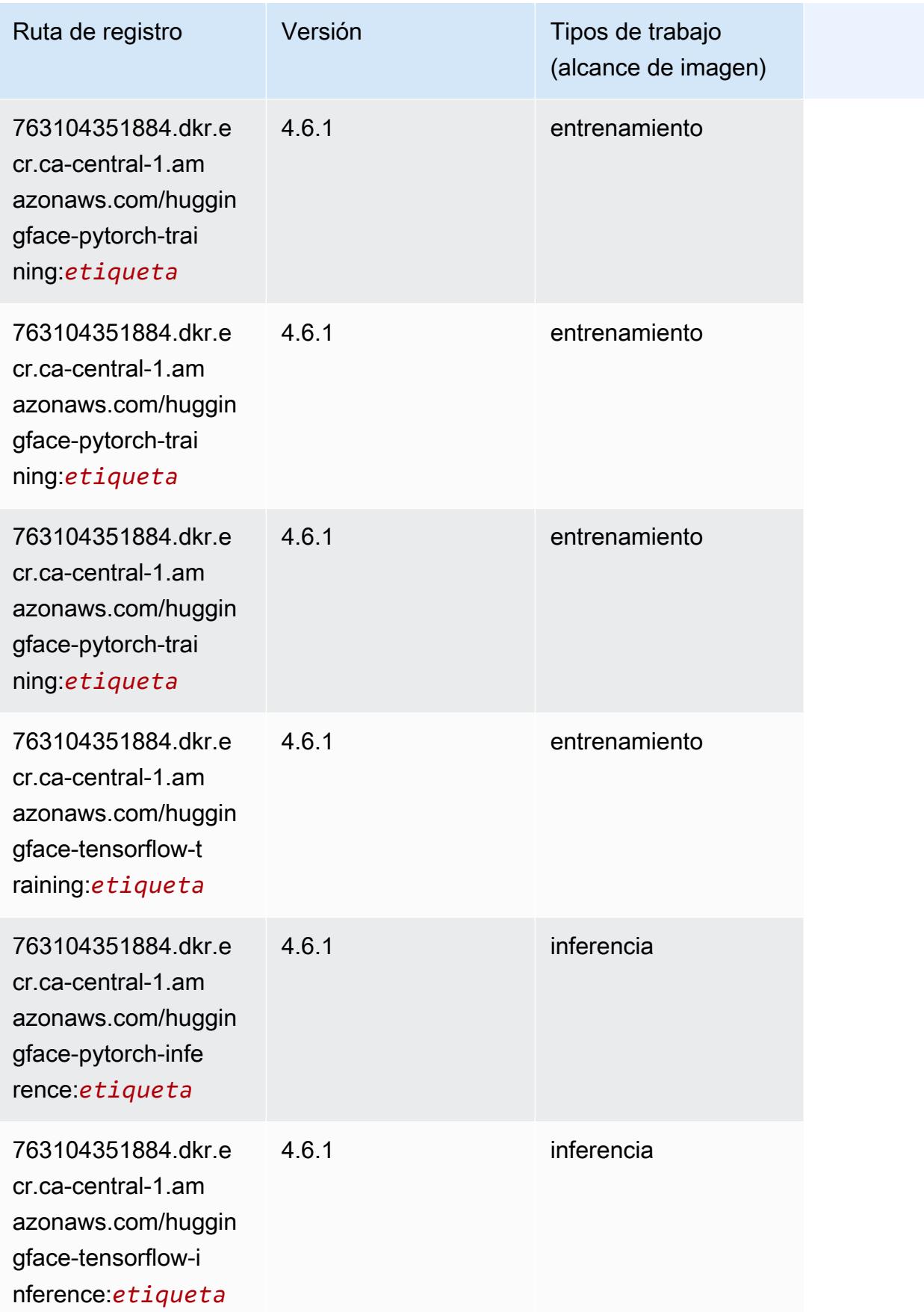

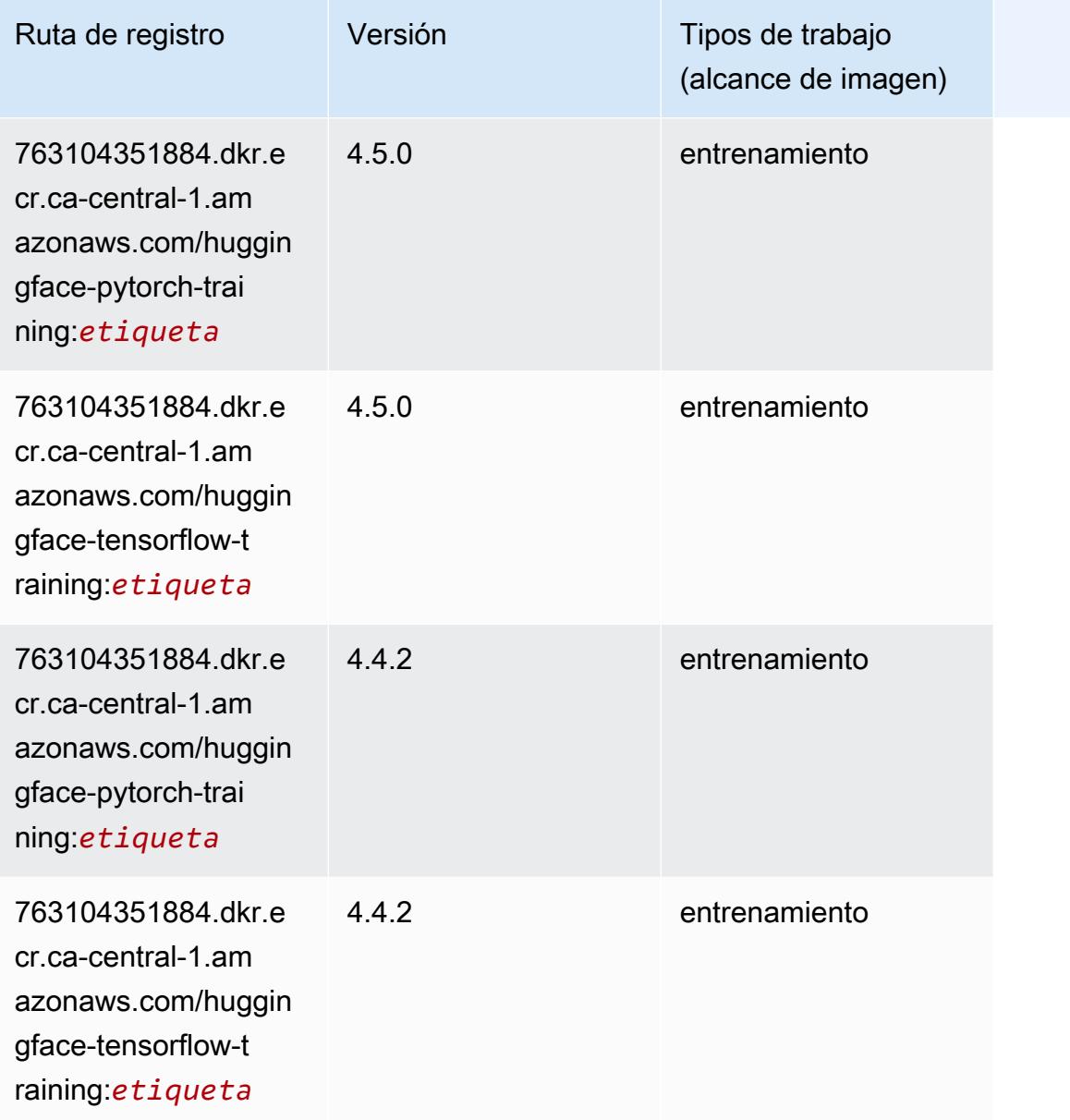

# IP Insights (algoritmo)

```
from sagemaker import image_uris
image_uris.retrieve(framework='ipinsights',region='ca-central-1')
```
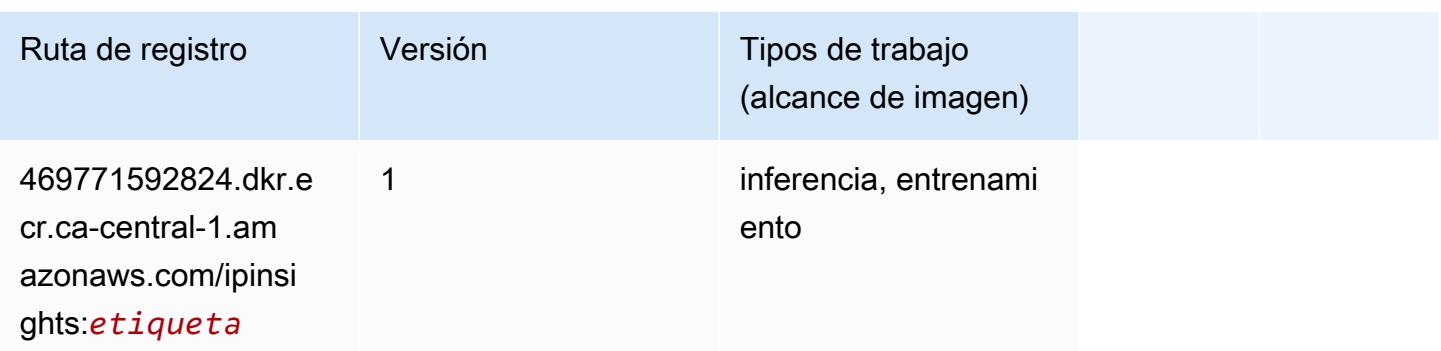

#### Image classification (algoalgoritmo)

SageMaker Ejemplo de SDK de Python para recuperar la ruta de registro.

```
from sagemaker import image_uris
image_uris.retrieve(framework='image-classification',region='ca-central-1')
```
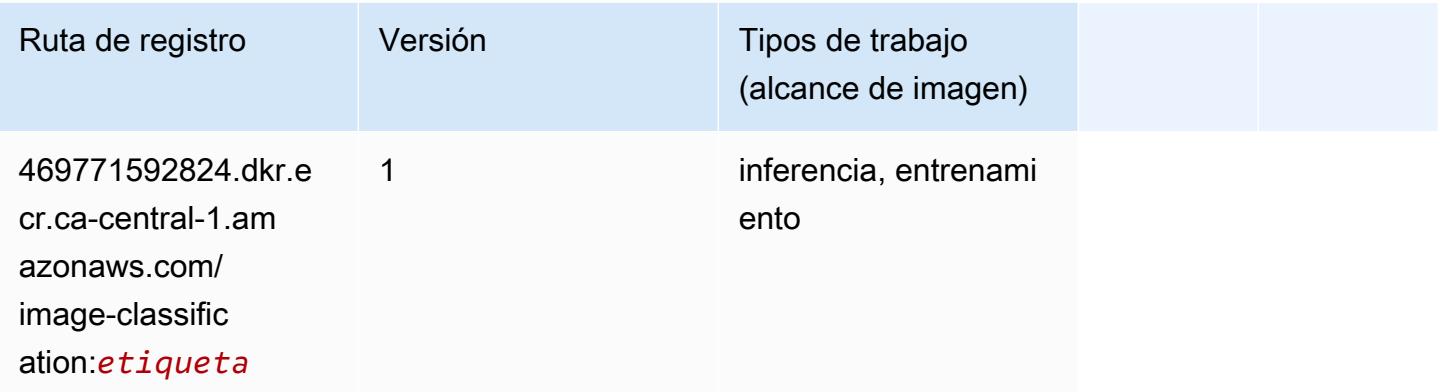

#### Inferentia MXNet (DLC)

```
from sagemaker import image_uris
image_uris.retrieve(framework='inferentia-mxnet',region='ca-
central-1',version='1.5.1',instance_type='ml.inf1.6xlarge')
```
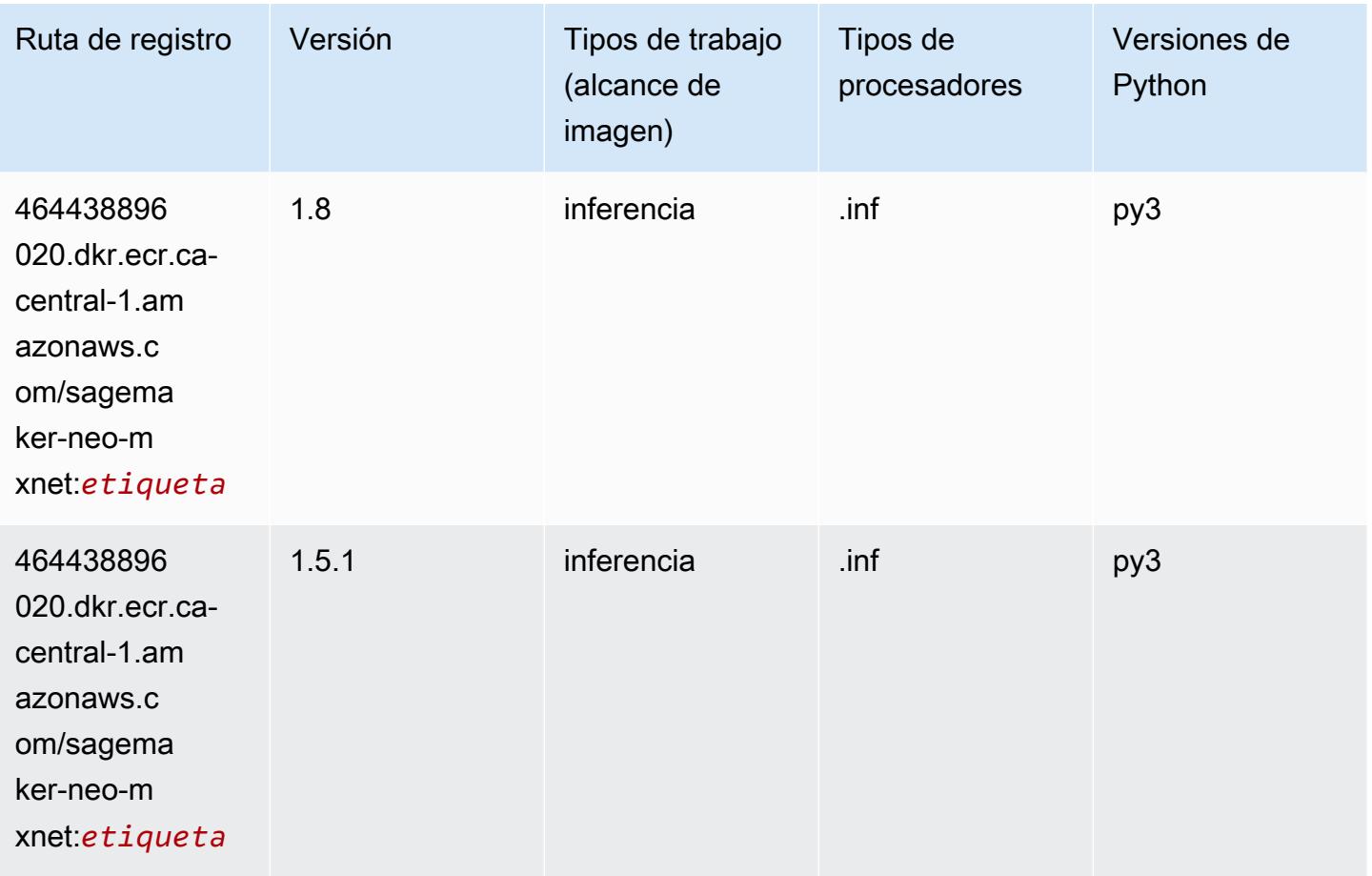

### Inferentia PyTorch (DLC)

```
from sagemaker import image_uris
image_uris.retrieve(framework='inferentia-pytorch',region='ca-
central-1',version='1.9',py_version='py3')
```
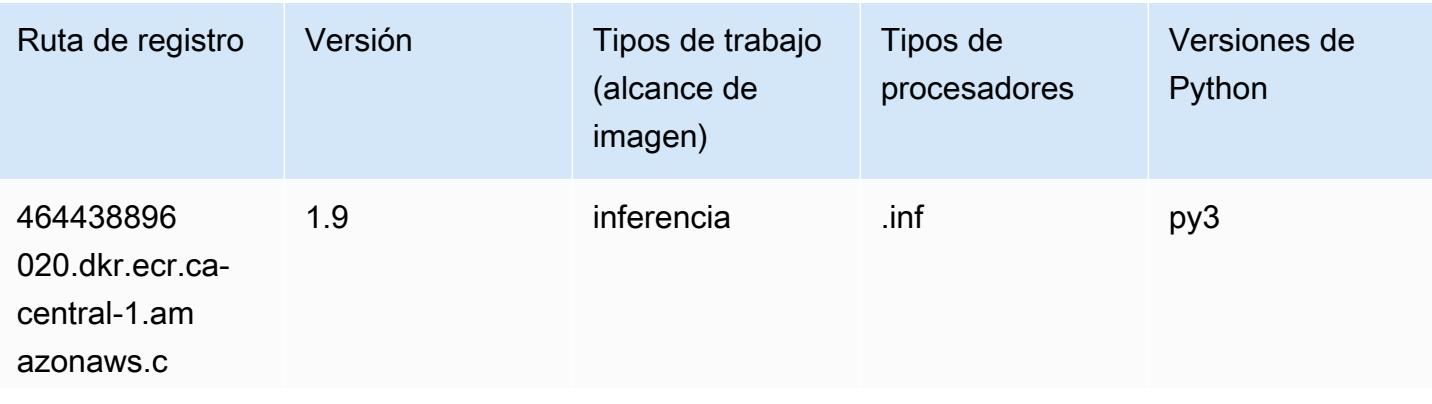

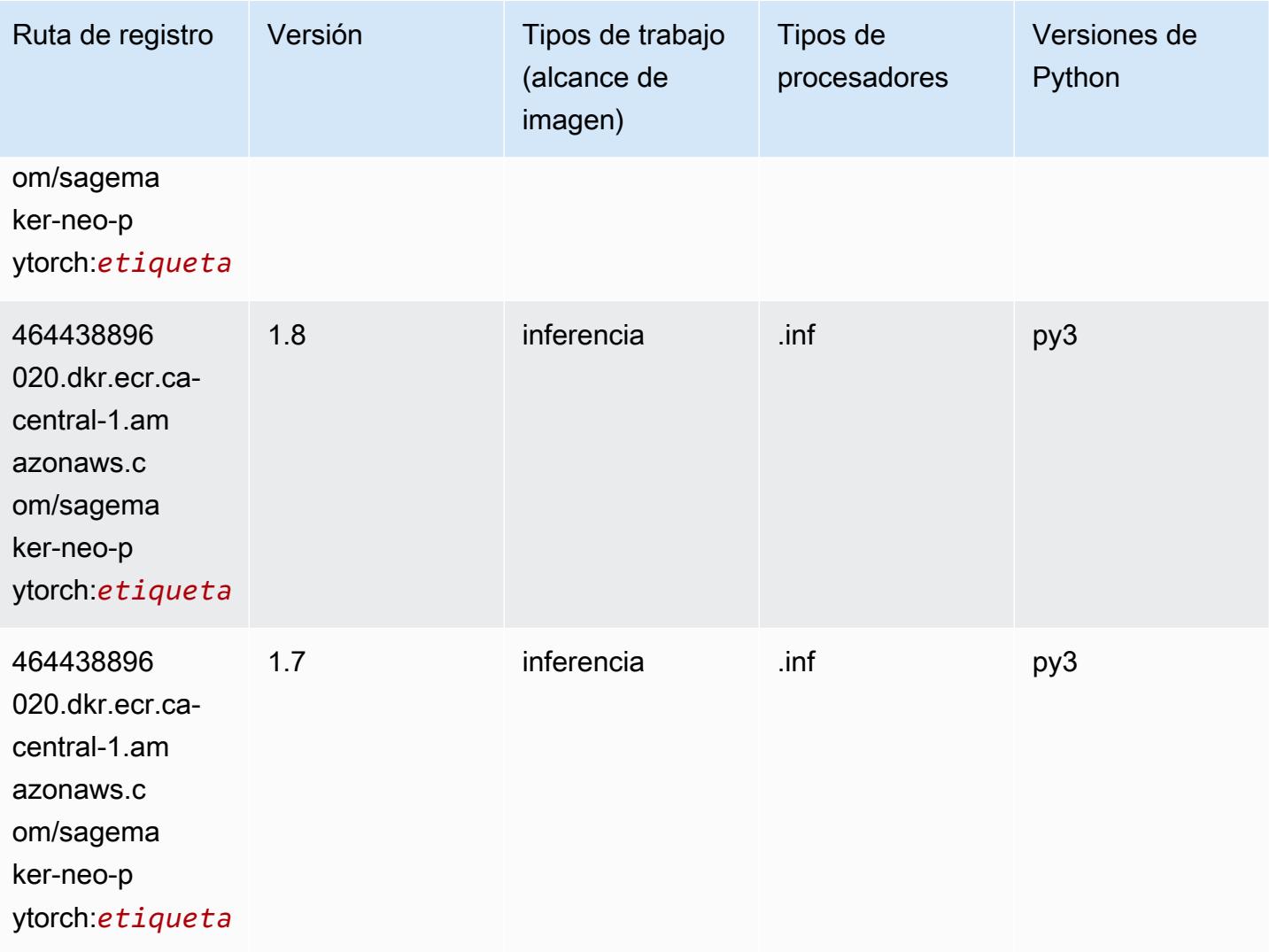

# K-Means (algoritmo)

```
from sagemaker import image_uris
image_uris.retrieve(framework='kmeans',region='ca-central-1')
```
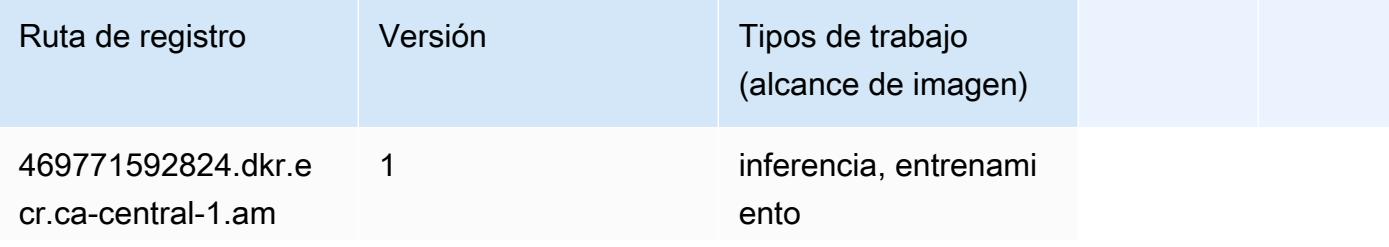

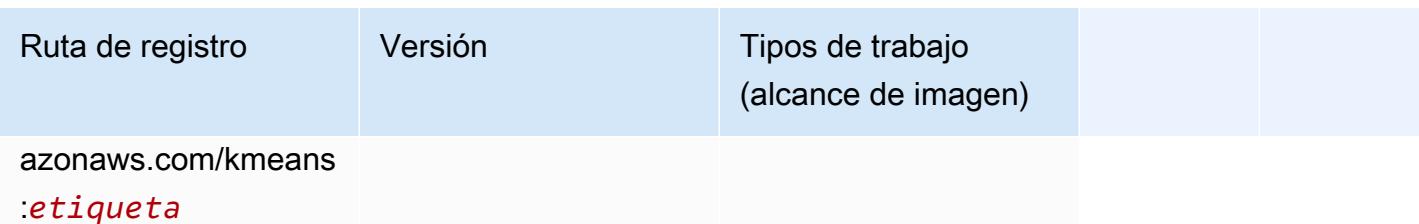

#### KNN (algoritmo)

SageMaker Ejemplo de SDK de Python para recuperar la ruta de registro.

```
from sagemaker import image_uris
image_uris.retrieve(framework='knn',region='ca-central-1')
```
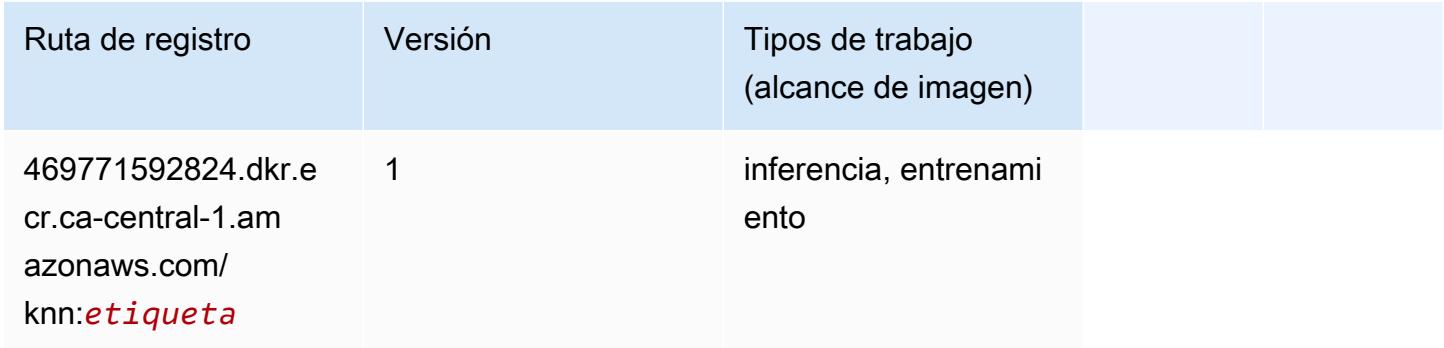

### LDA (algoritmo)

```
from sagemaker import image_uris
image_uris.retrieve(framework='lda',region='ca-central-1')
```
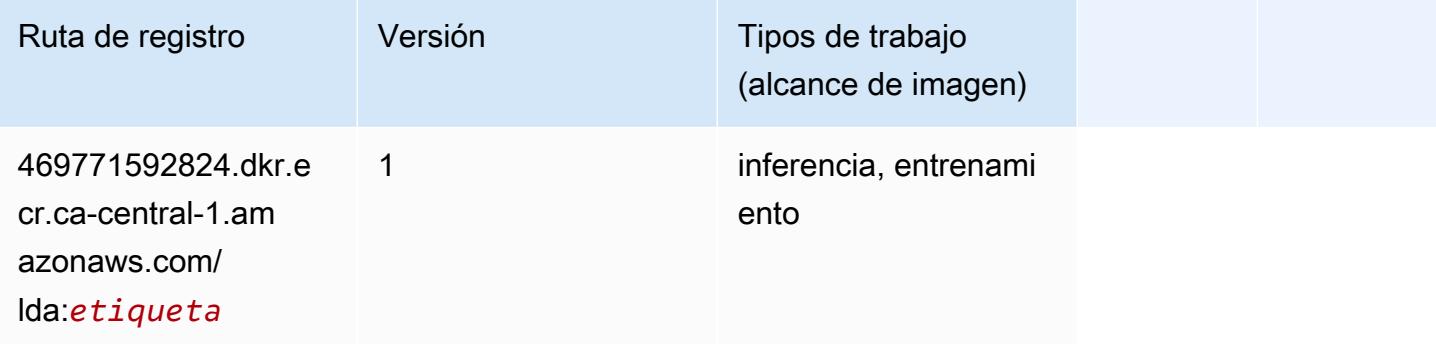

# Aprendizaje lineal (algoritmo)

SageMaker Ejemplo de SDK de Python para recuperar la ruta de registro.

```
from sagemaker import image_uris
image_uris.retrieve(framework='linear-learner',region='ca-central-1')
```
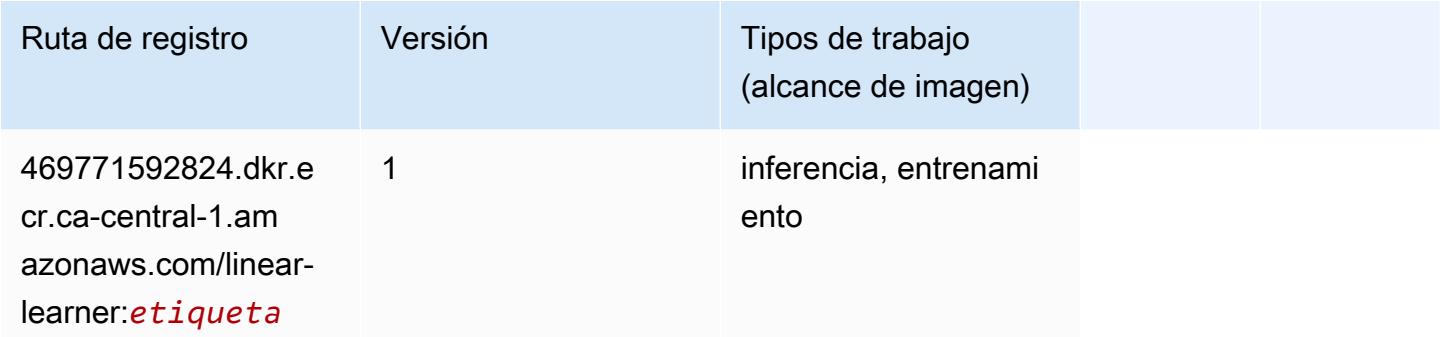

#### MXNet (DLC)

```
from sagemaker import image_uris
image_uris.retrieve(framework='mxnet',region='ca-
central-1',version='1.4.1',py_version='py3',image_scope='inference', 
  instance_type='ml.c5.4xlarge')
```
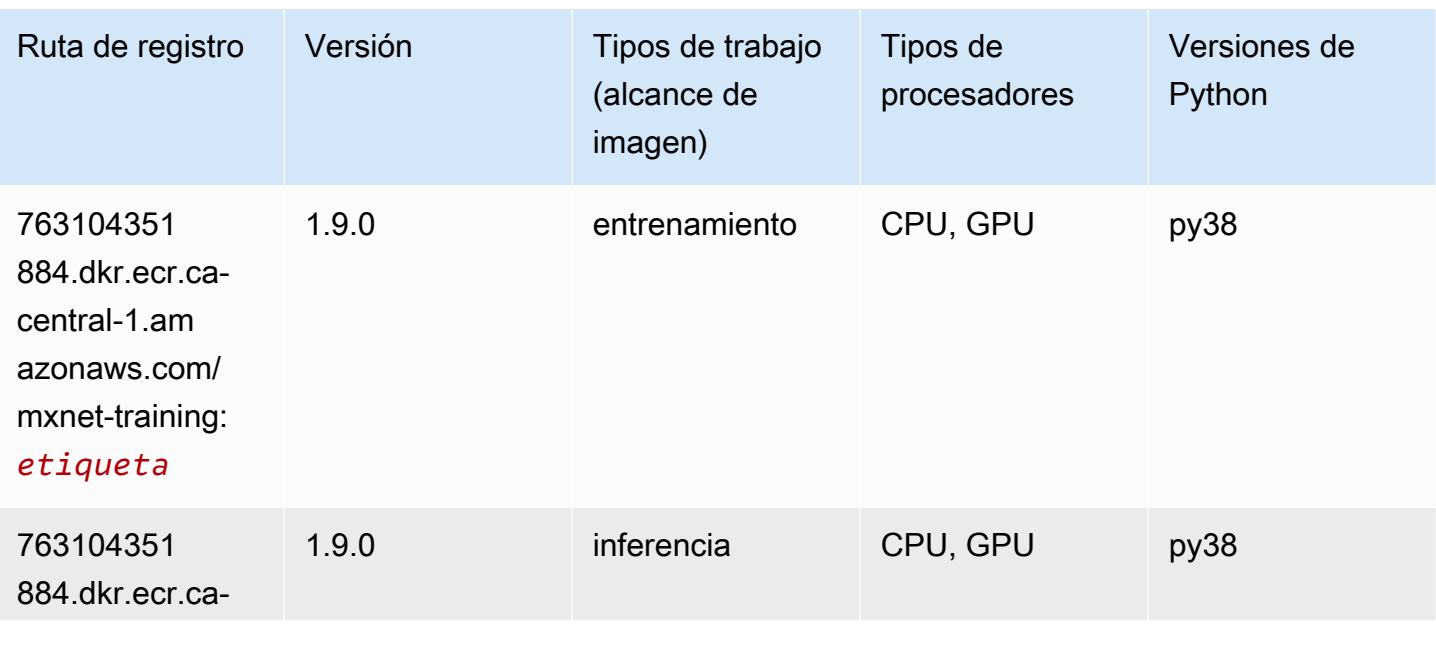

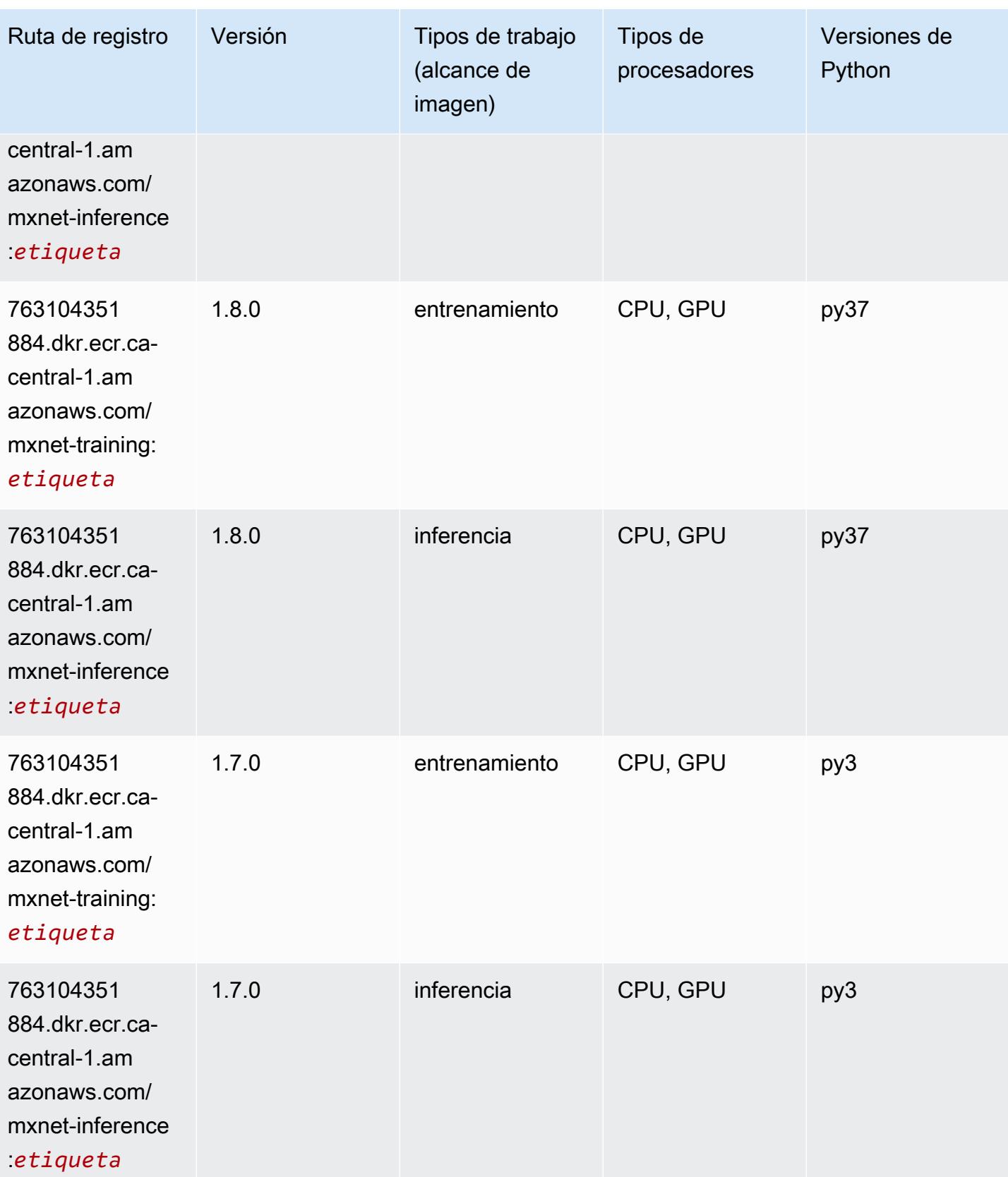

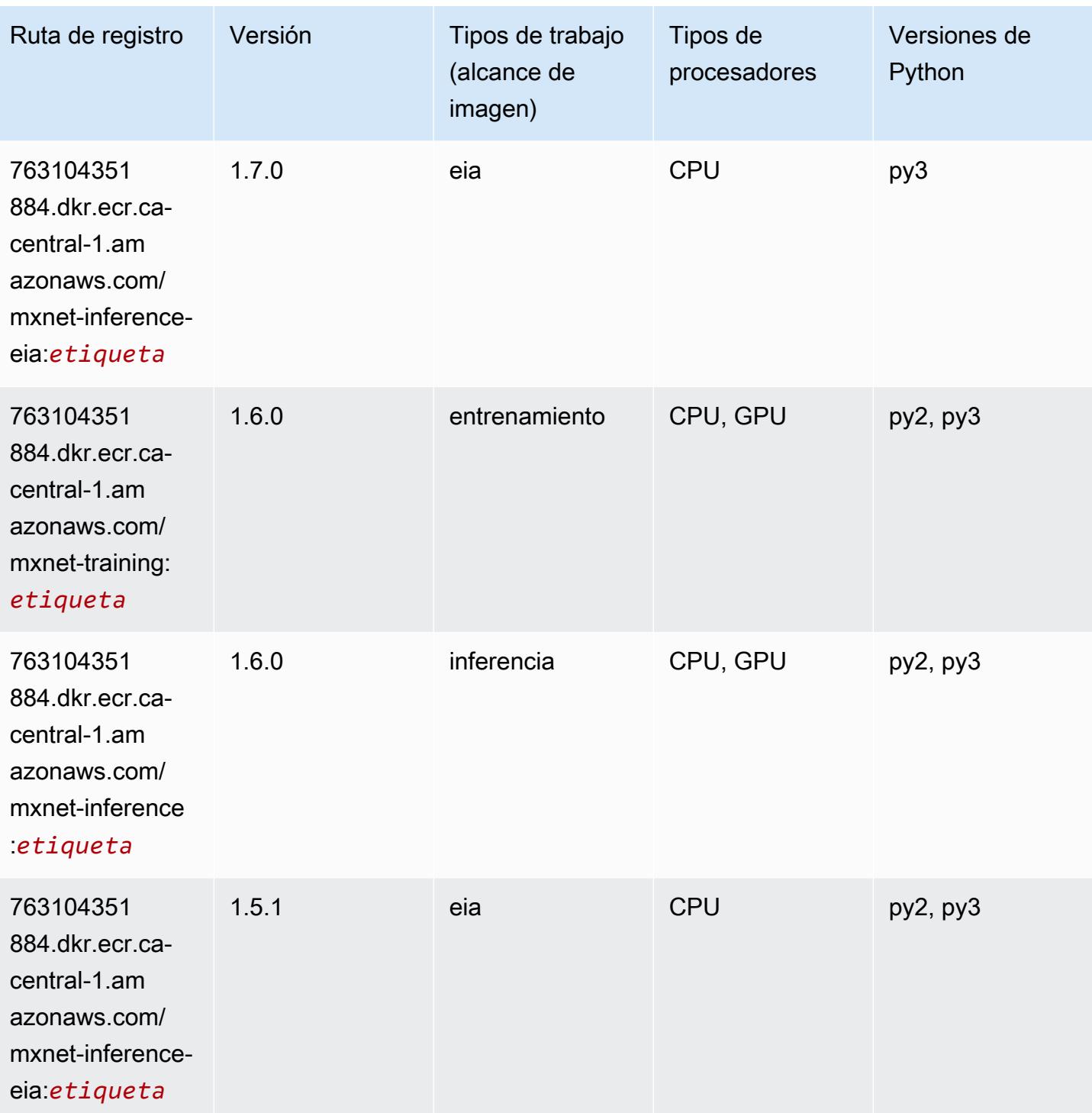

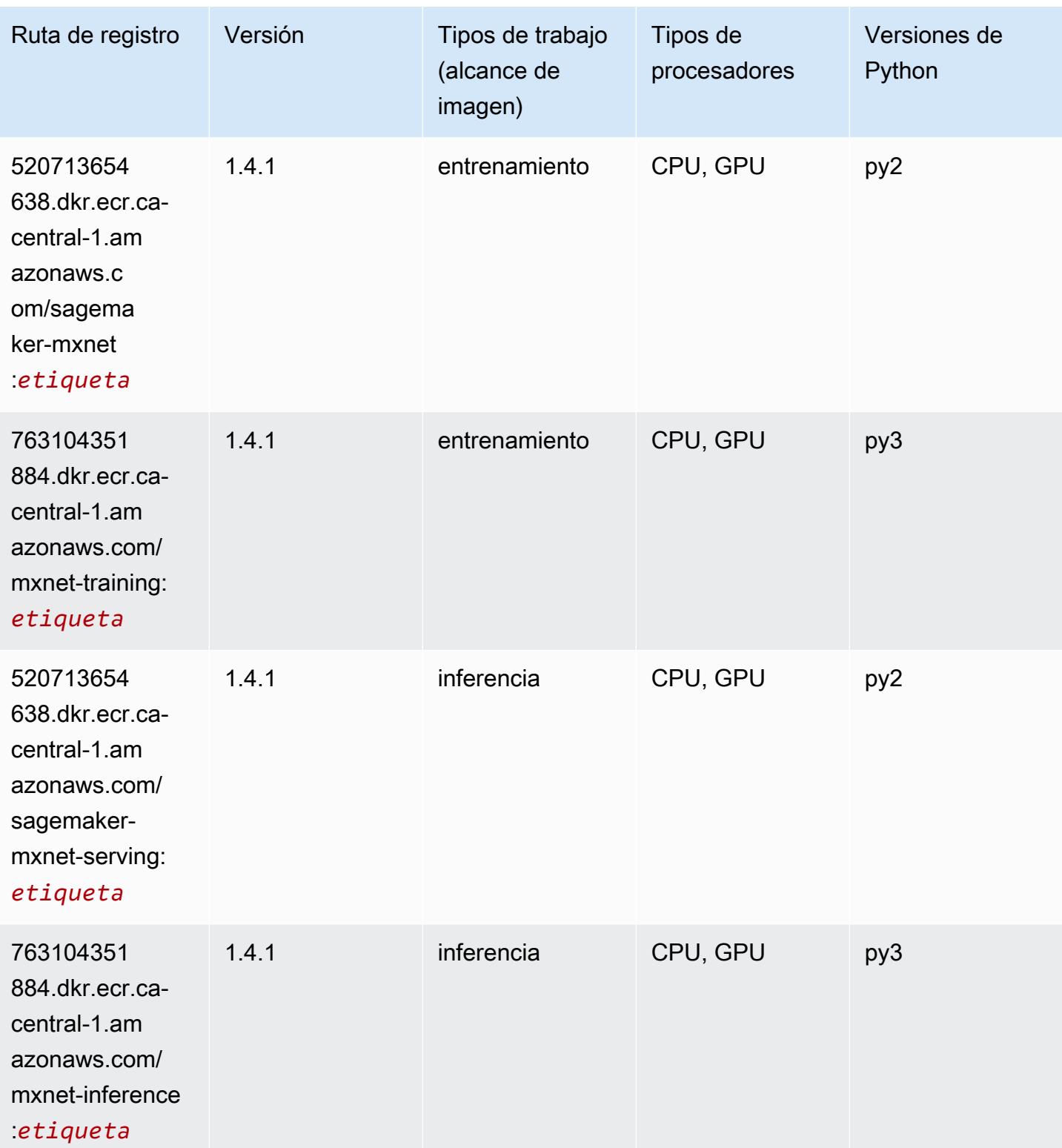

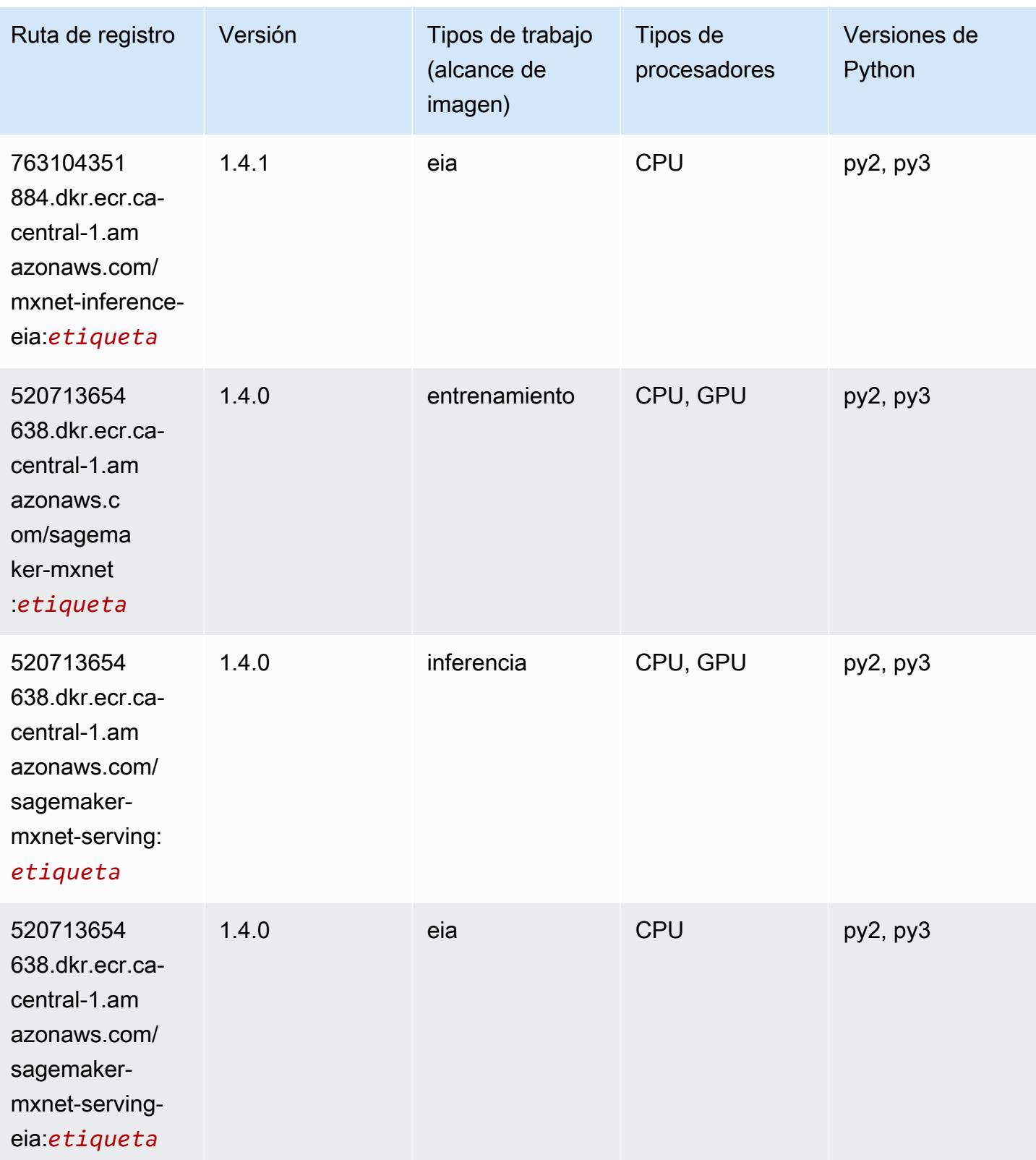

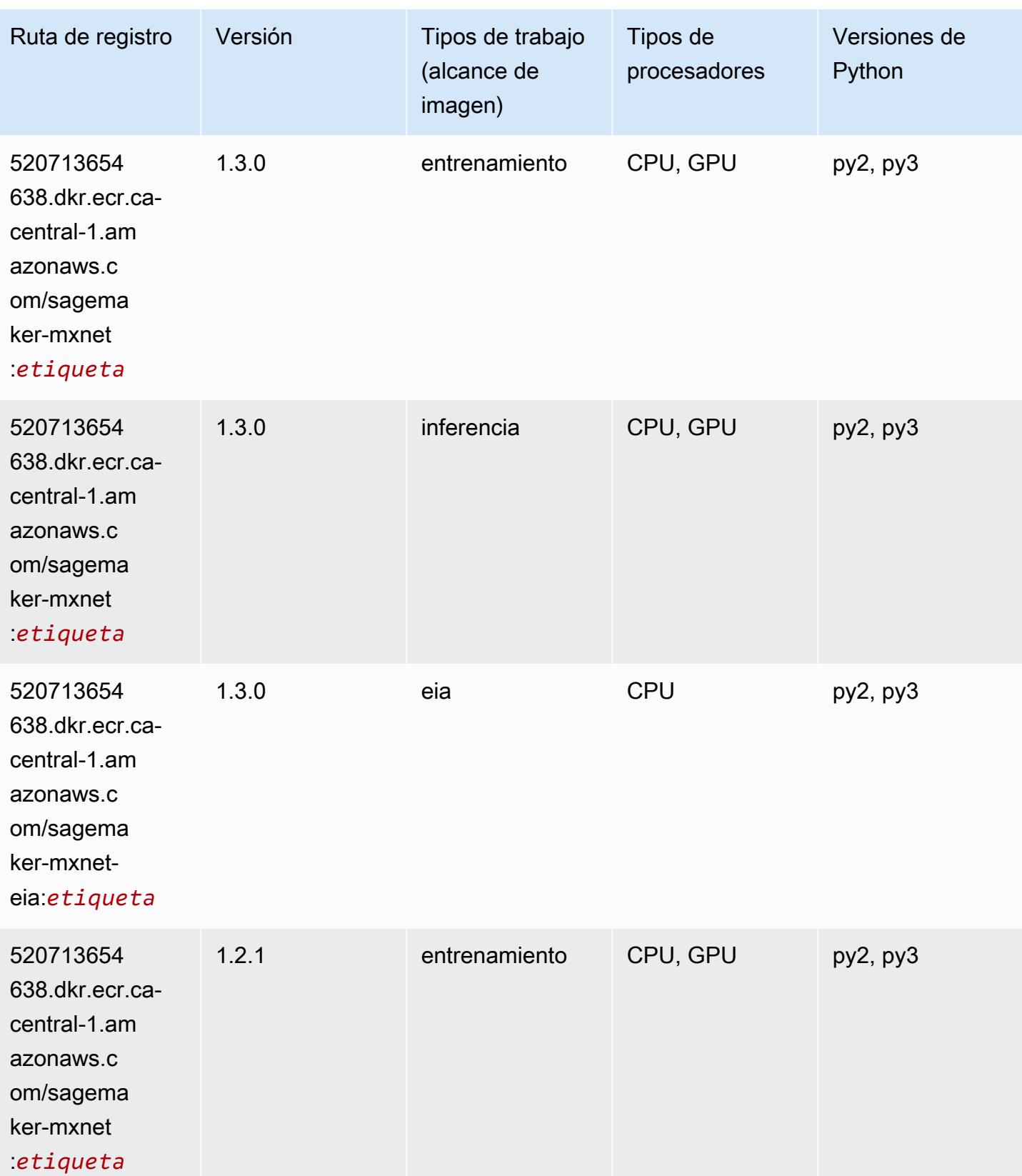

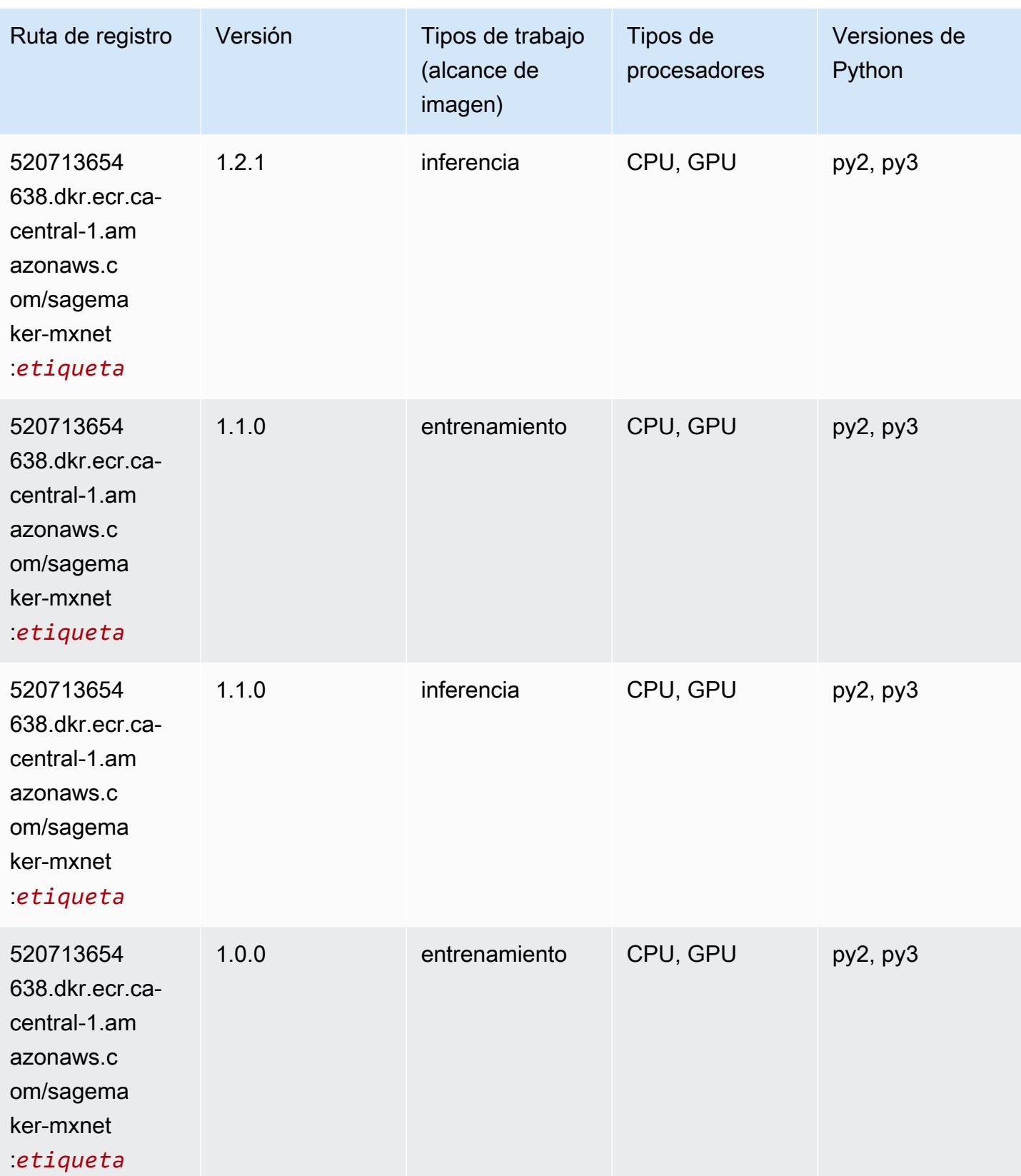

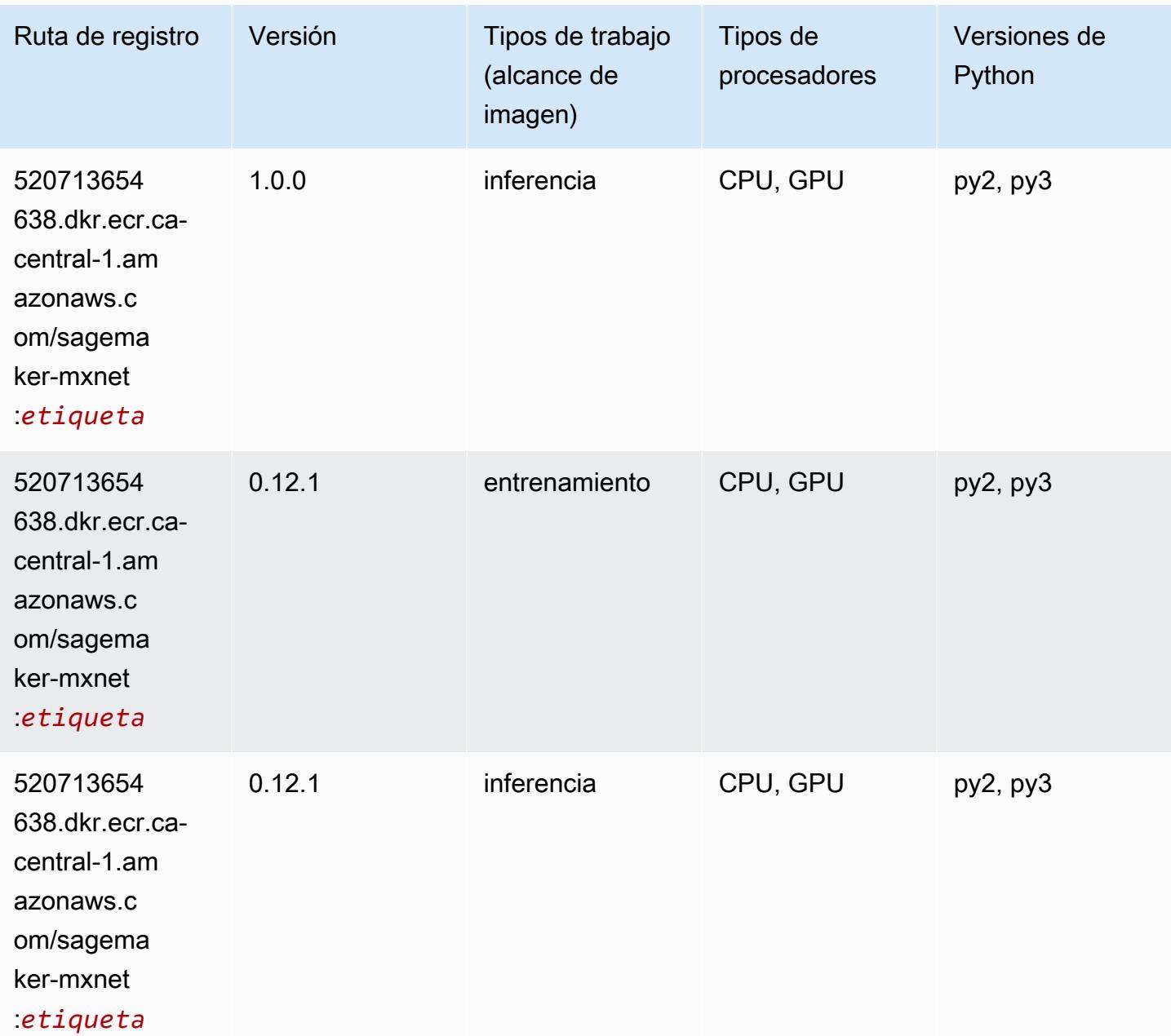

## MXNet Coach (DLC)

```
from sagemaker import image_uris
image_uris.retrieve(framework='coach-mxnet',region='ca-
central-1',version='0.11',py_version='py3',image_scope='training',instance_type='ml.c5.4xlarge')
```
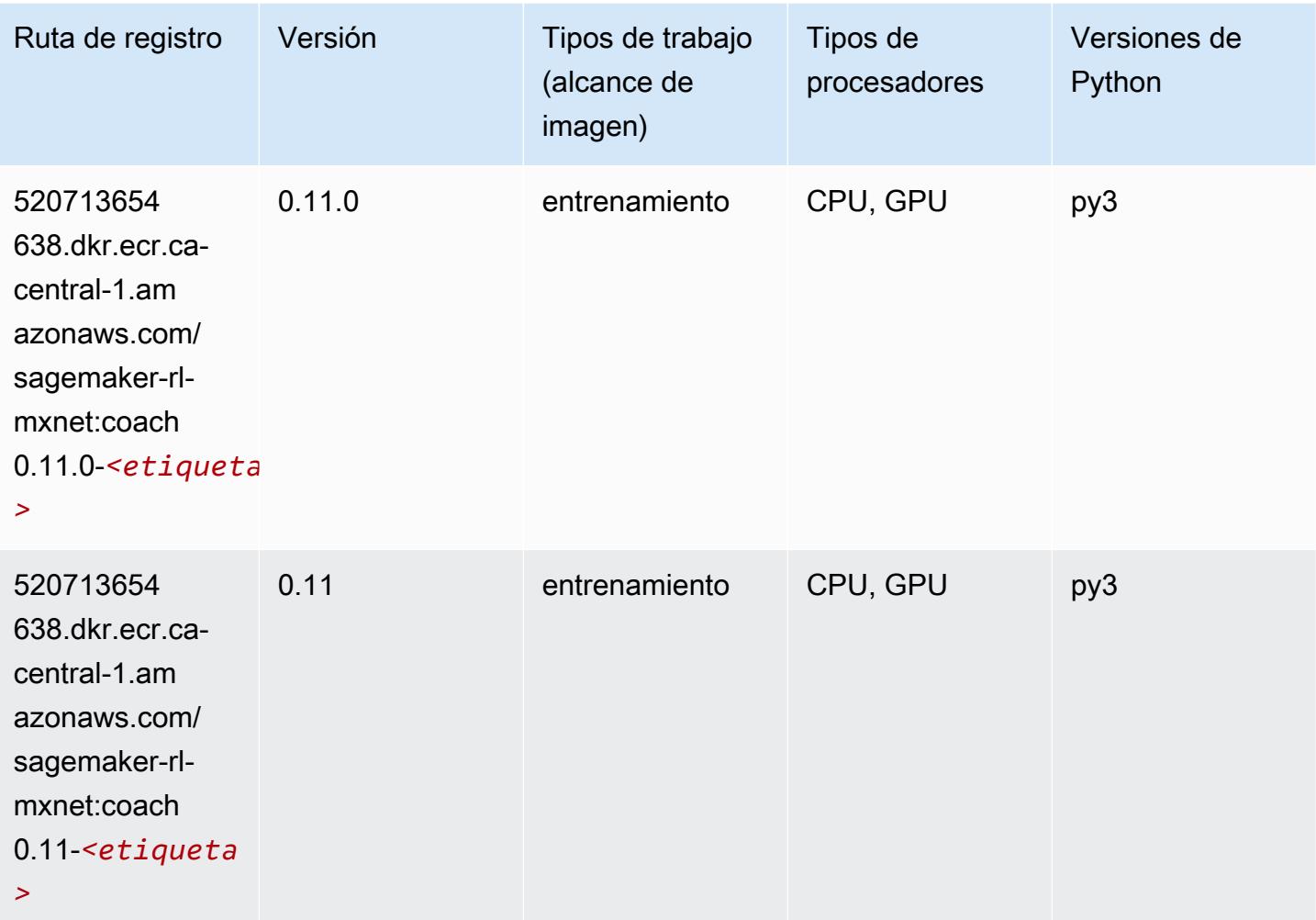

## Monitor de modelos (algoritmo)

```
from sagemaker import image_uris
image_uris.retrieve(framework='model-monitor',region='ca-central-1')
```
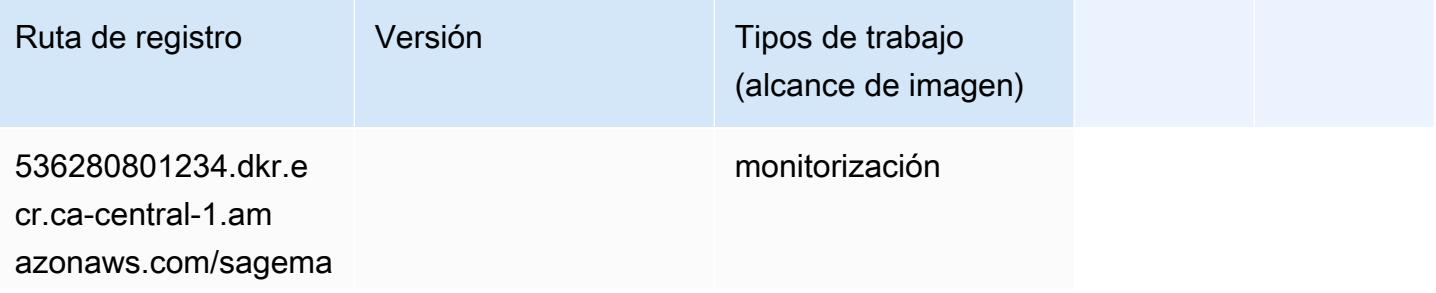

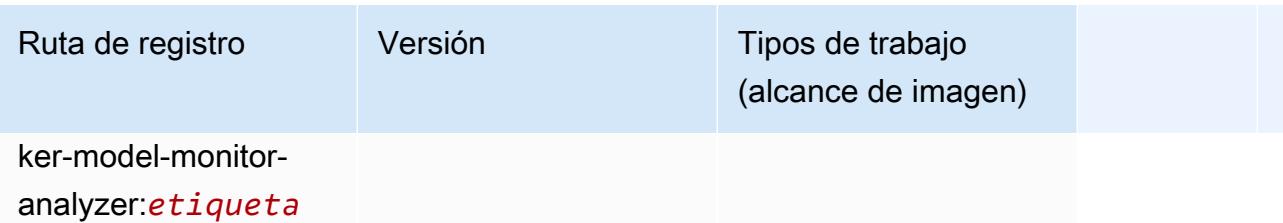

#### NTM (algoritmo)

SageMaker Ejemplo de SDK de Python para recuperar la ruta de registro.

```
from sagemaker import image_uris
image_uris.retrieve(framework='ntm',region='ca-central-1')
```
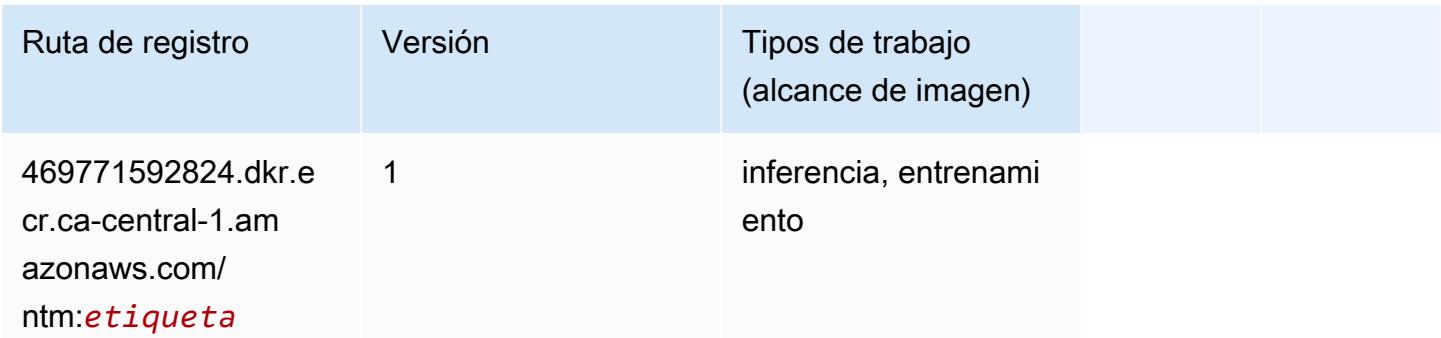

#### Neo Image Classification (algoritmo)

```
from sagemaker import image_uris
image_uris.retrieve(framework='image-classification-neo',region='ca-central-1')
```
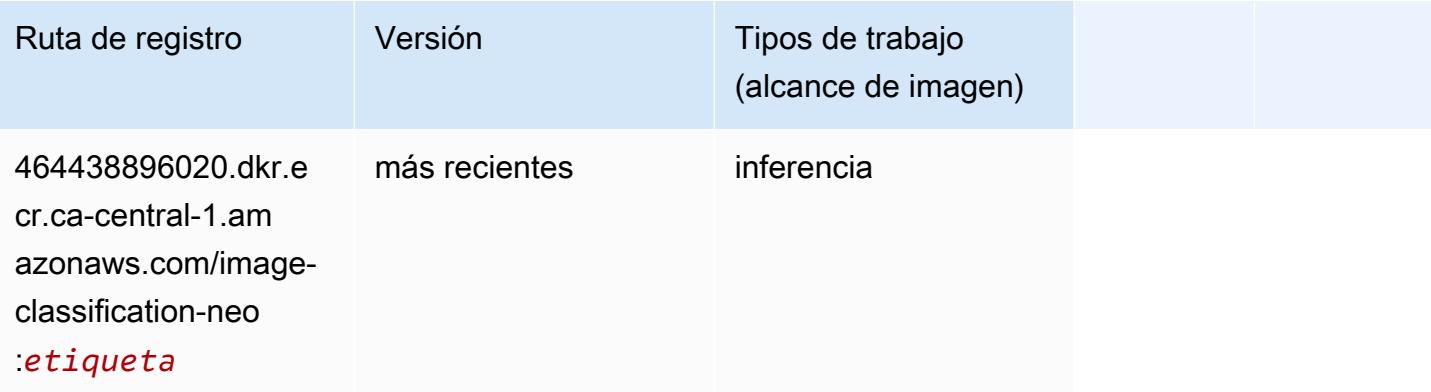

### Neo MXNet (DLC)

SageMaker Ejemplo de SDK de Python para recuperar la ruta de registro.

```
from sagemaker import image_uris
image_uris.retrieve(framework='neo-mxnet',region='ca-
central-1',version='1.8',py_version='py3',image_scope='inference', 
  instance_type='ml.c5.4xlarge')
```
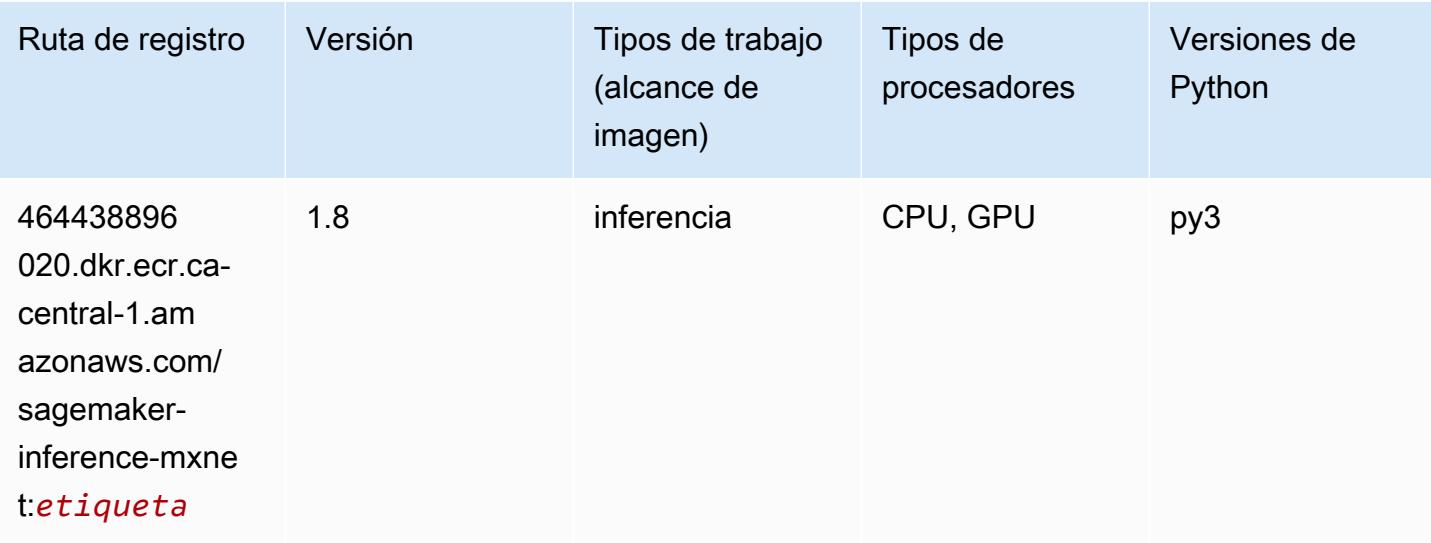

# Neo PyTorch (DLC)

```
from sagemaker import image_uris
image_uris.retrieve(framework='neo-pytorch',region='ca-
central-1',version='1.6',image_scope='inference',instance_type='ml.c5.4xlarge')
```
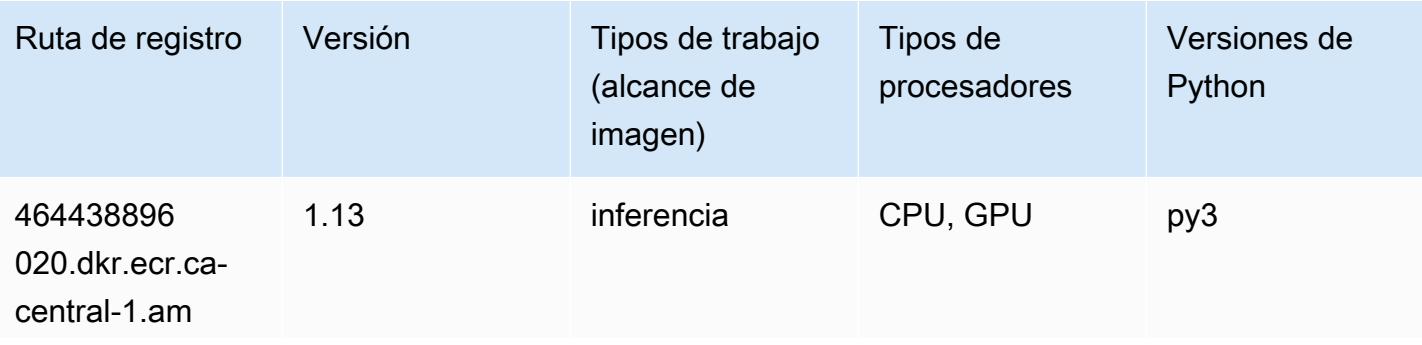

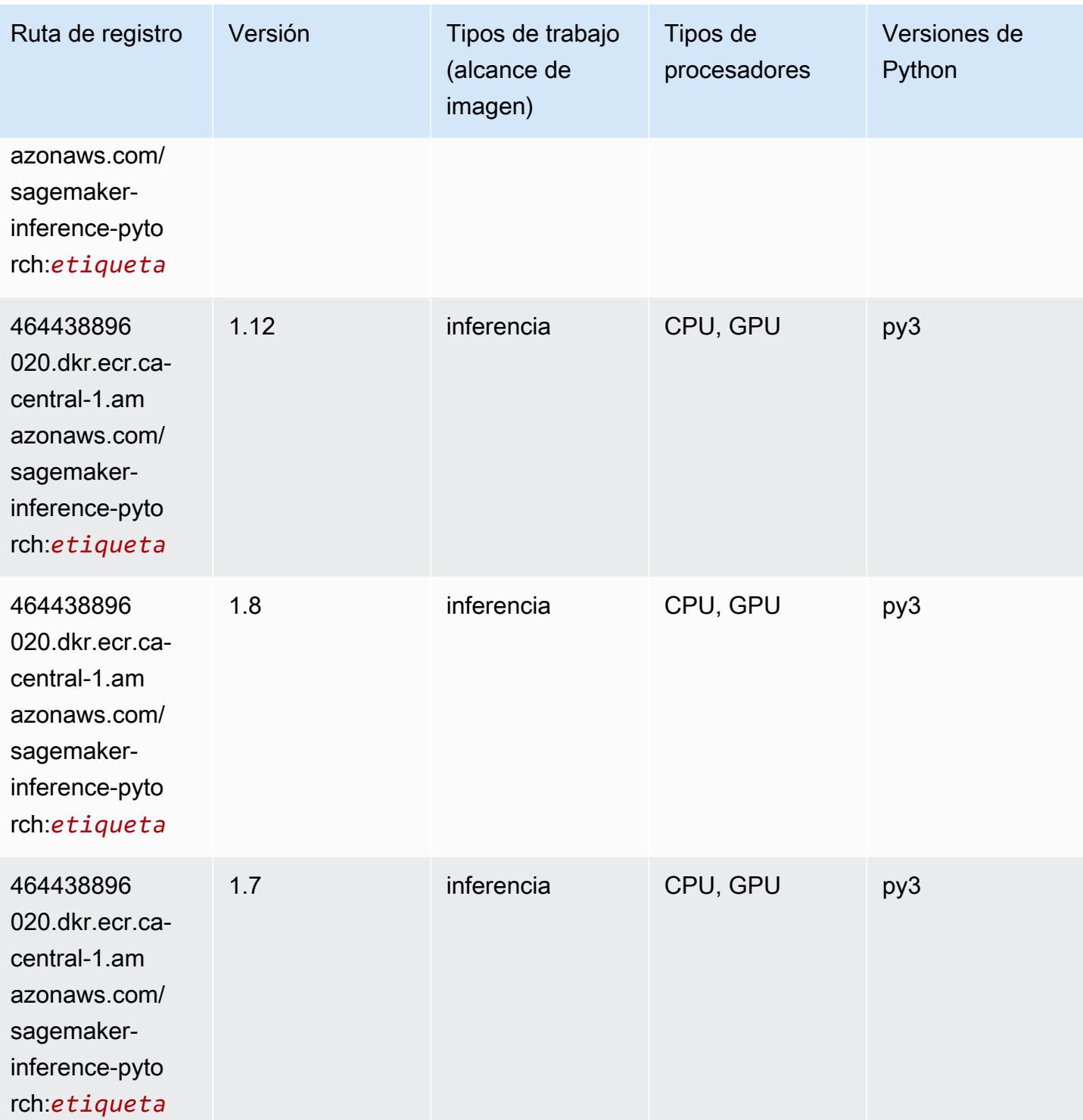

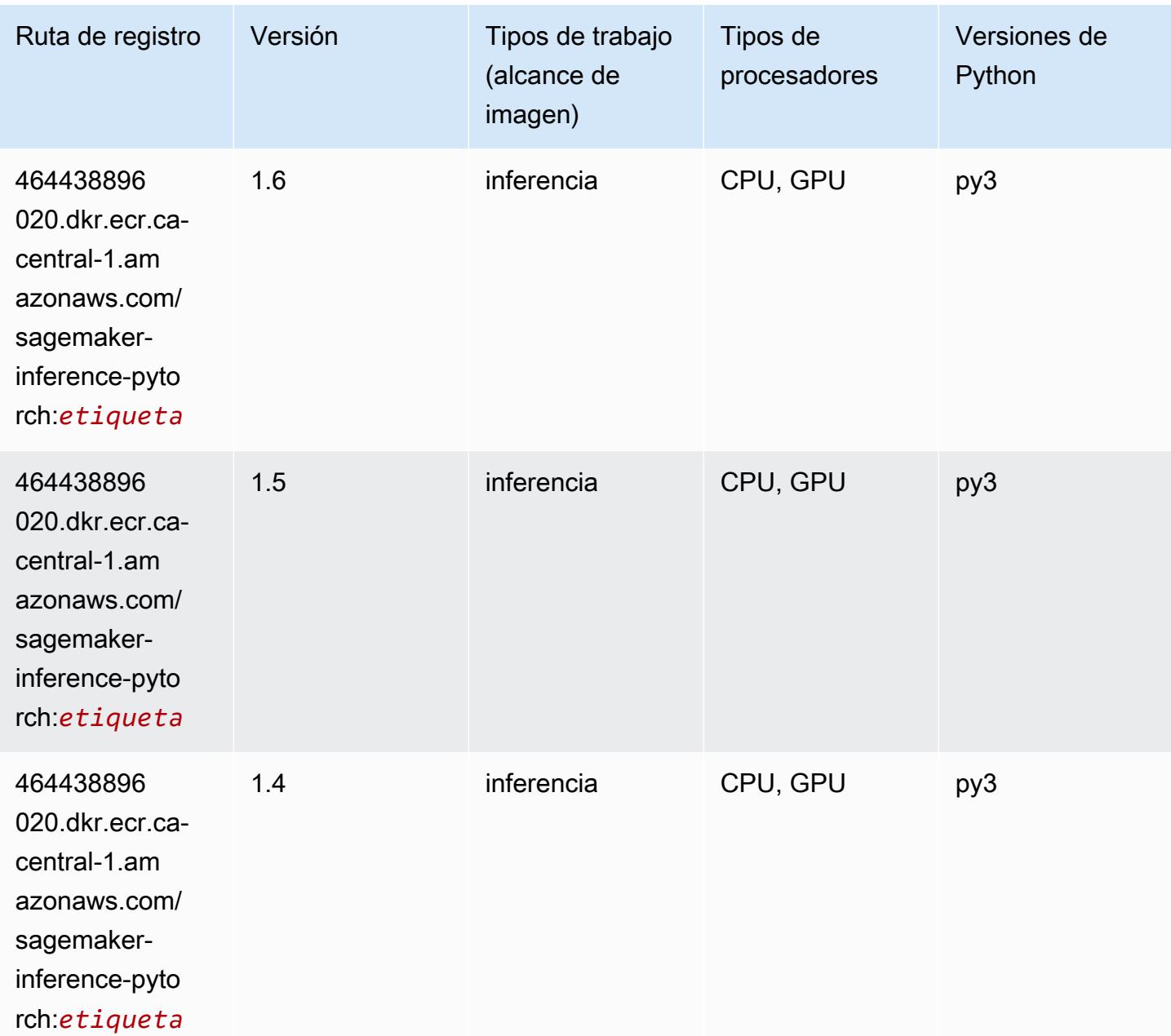

## Neo Tensorflow (DLC)

```
from sagemaker import image_uris
image_uris.retrieve(framework='neo-tensorflow',region='ca-
central-1',version='1.15.3',py_version='py3',instance_type='ml.c5.4xlarge')
```
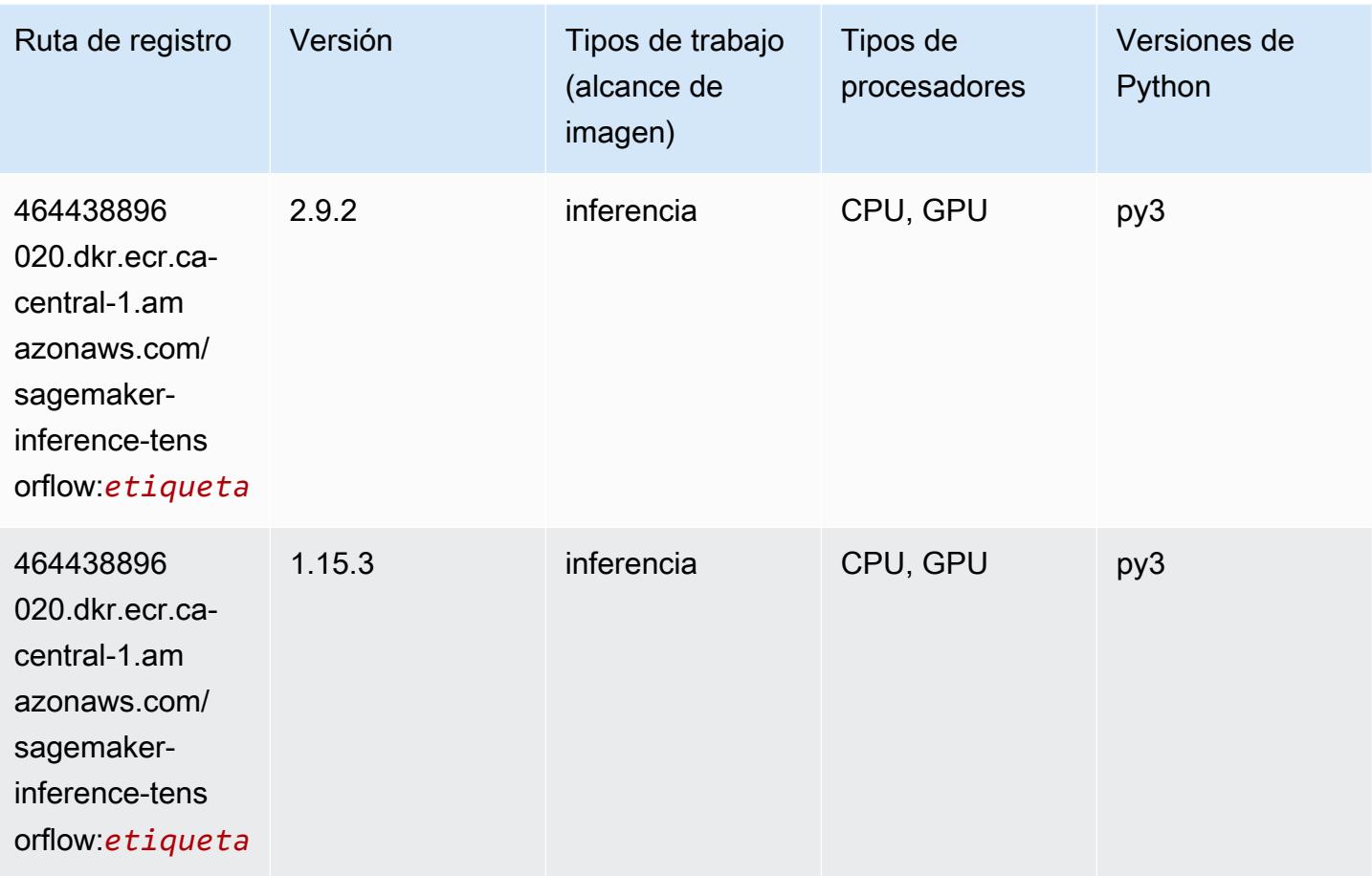

## Neo XGBoost (algoritmo)

```
from sagemaker import image_uris
image_uris.retrieve(framework='xgboost-neo',region='ca-central-1')
```
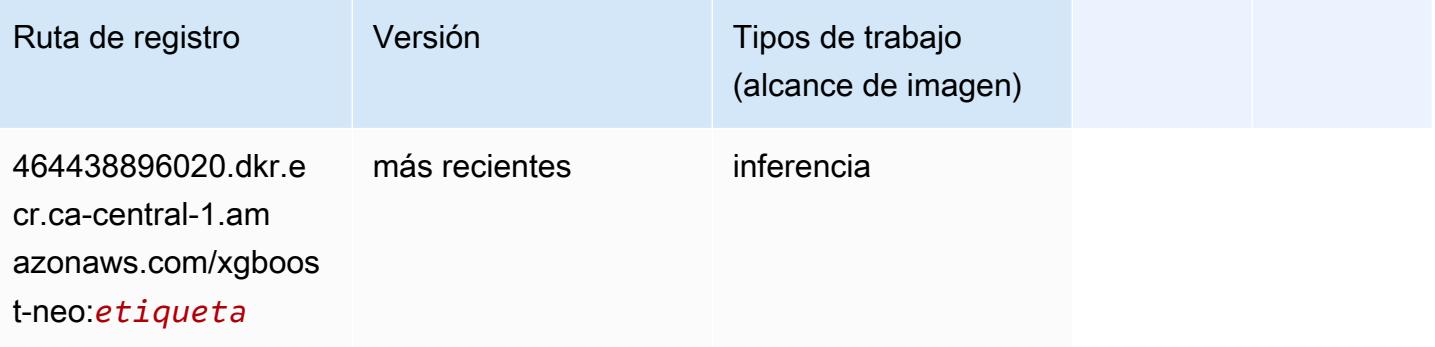

#### Detección de objetos (algoritmo)

SageMaker Ejemplo de SDK de Python para recuperar la ruta de registro.

```
from sagemaker import image_uris
image_uris.retrieve(framework='object-detection',region='ca-central-1')
```
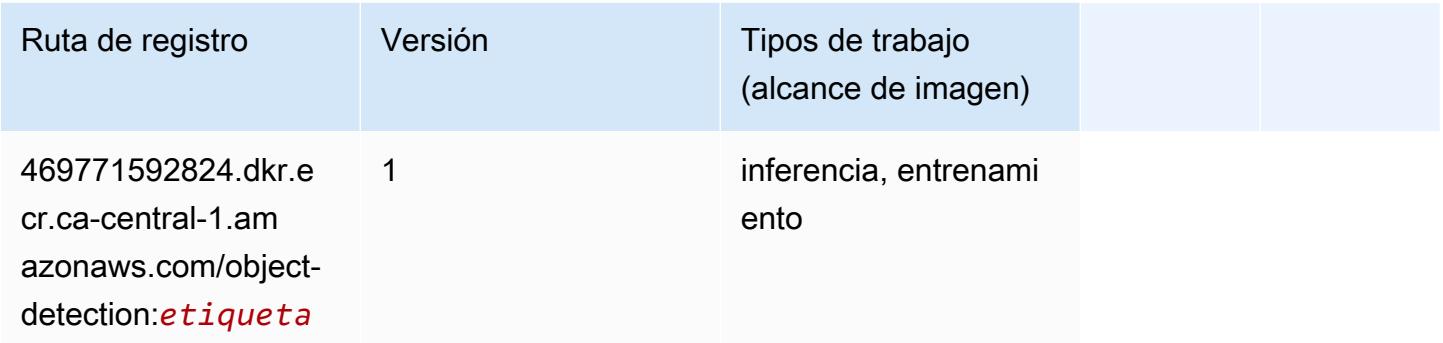

#### Object2Vec (algoritmo)

SageMaker Ejemplo de SDK de Python para recuperar la ruta de registro.

```
from sagemaker import image_uris
image_uris.retrieve(framework='object2vec',region='ca-central-1')
```
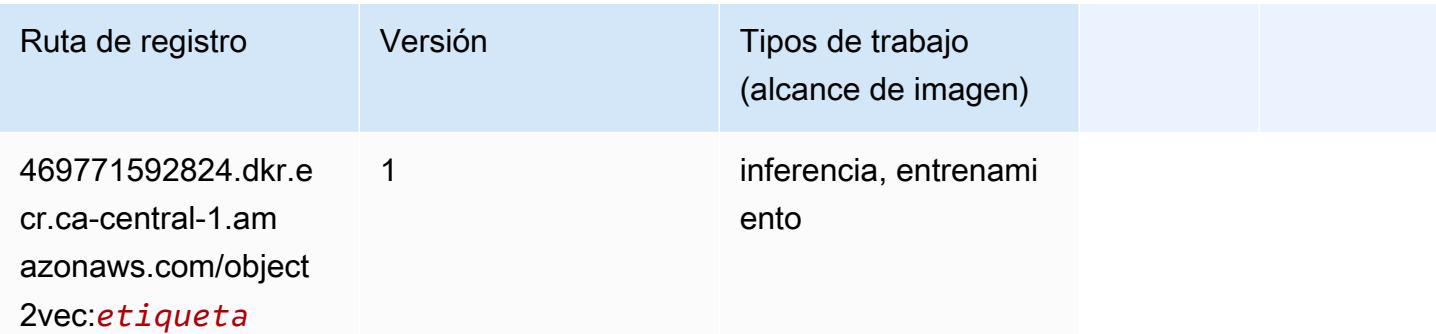

#### PCA (algoritmo)

```
from sagemaker import image_uris
image_uris.retrieve(framework='pca',region='ca-central-1')
```
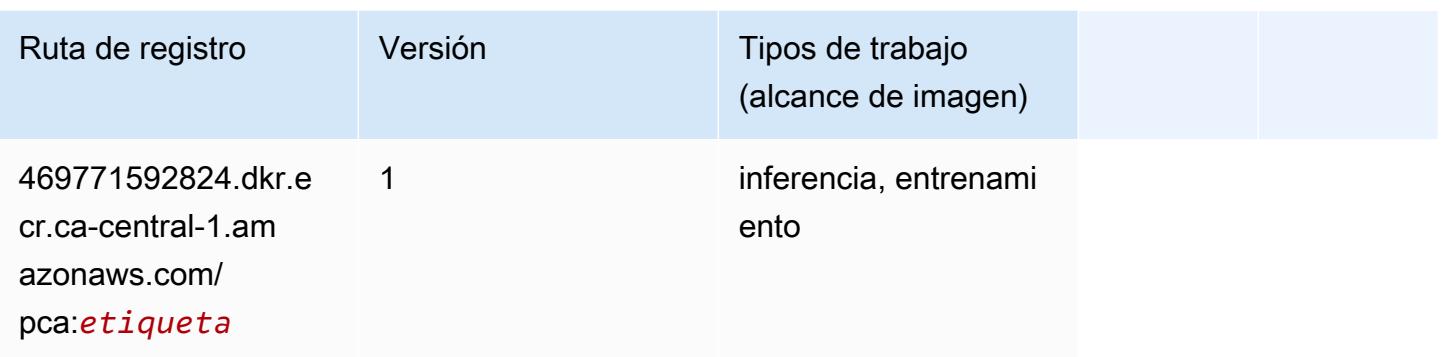

## PyTorch (DLC)

```
from sagemaker import image_uris
image_uris.retrieve(framework='pytorch',region='ca-
central-1',version='1.8.0',py_version='py3',image_scope='inference', 
  instance_type='ml.c5.4xlarge')
```
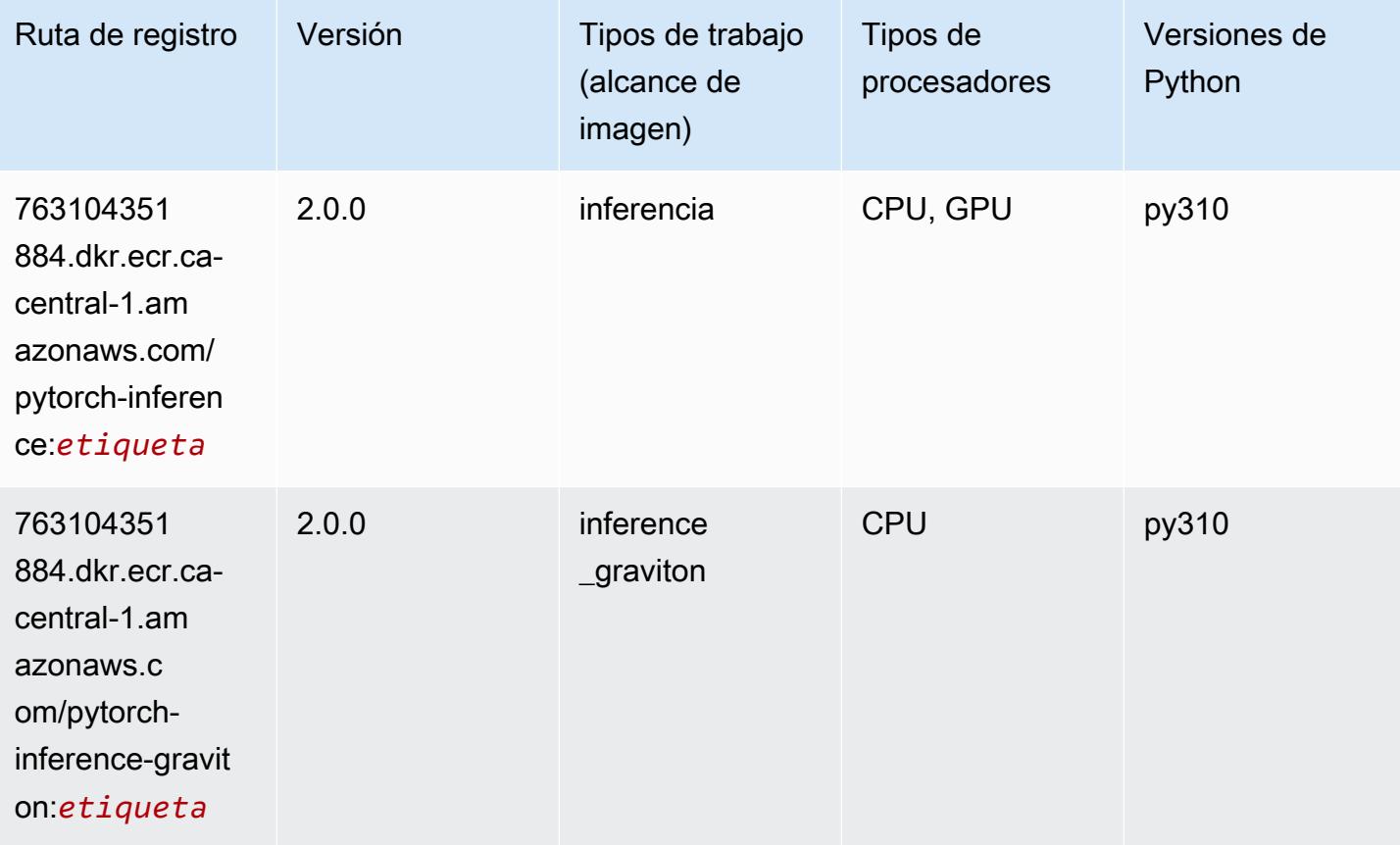

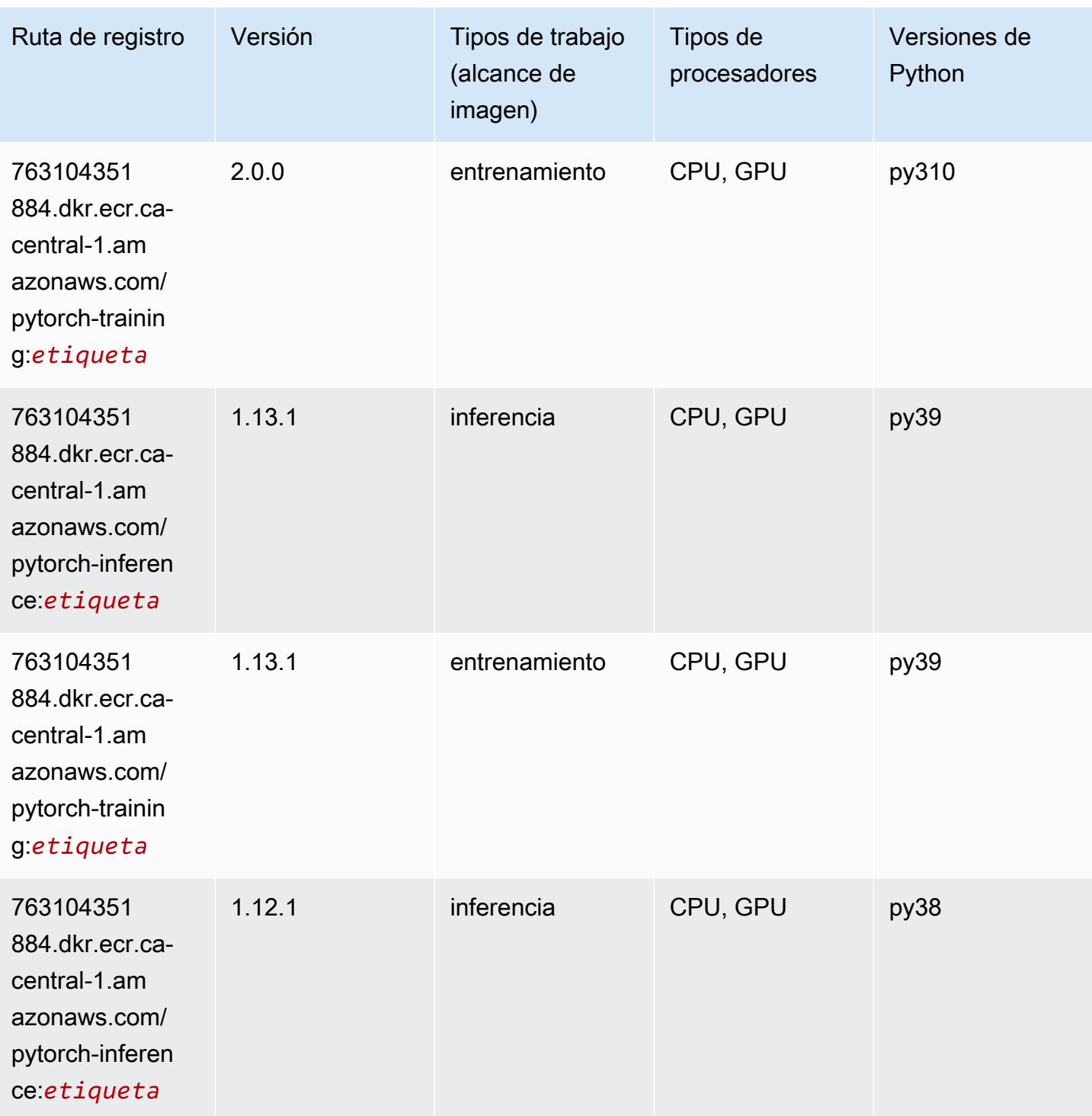

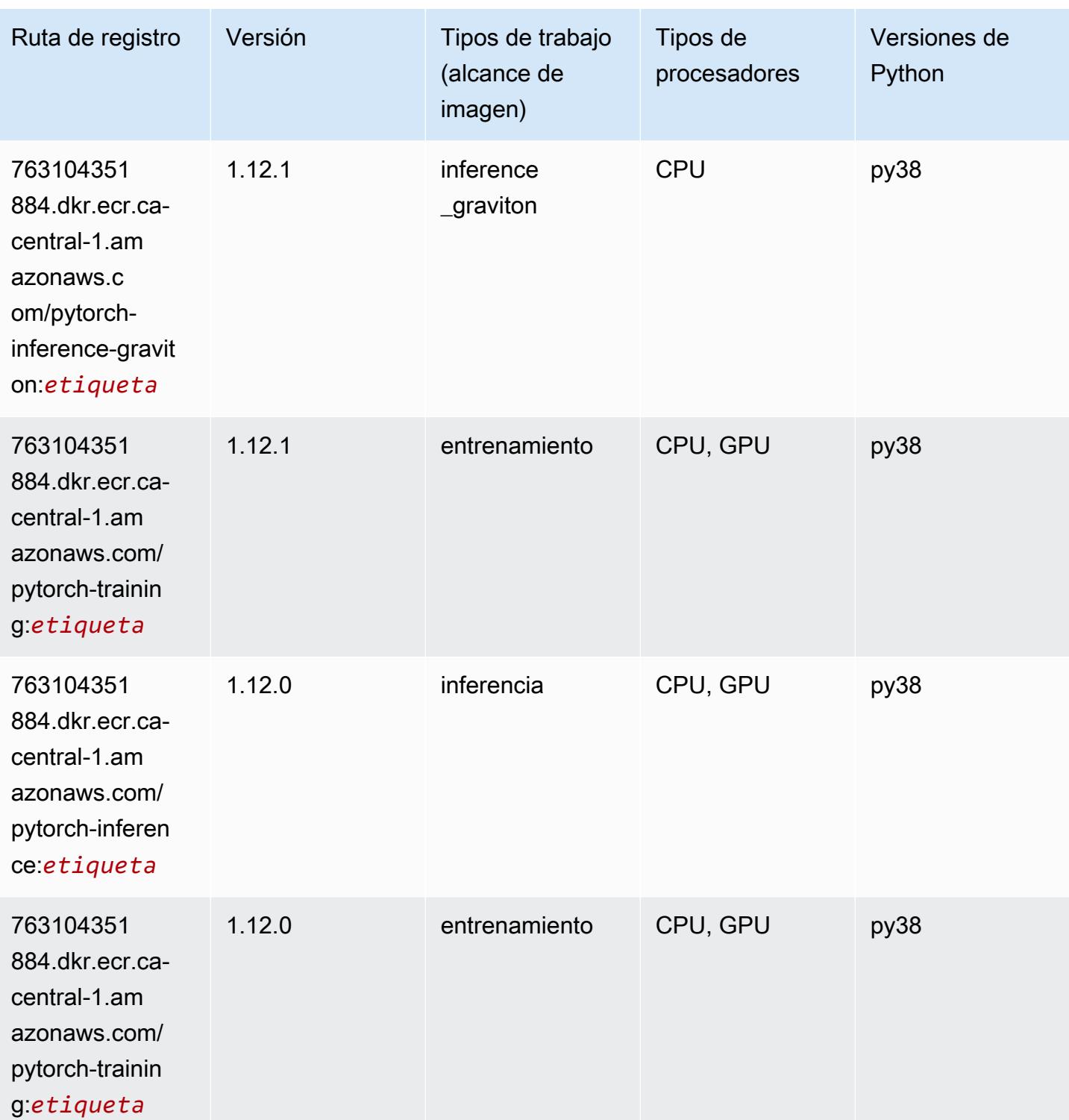

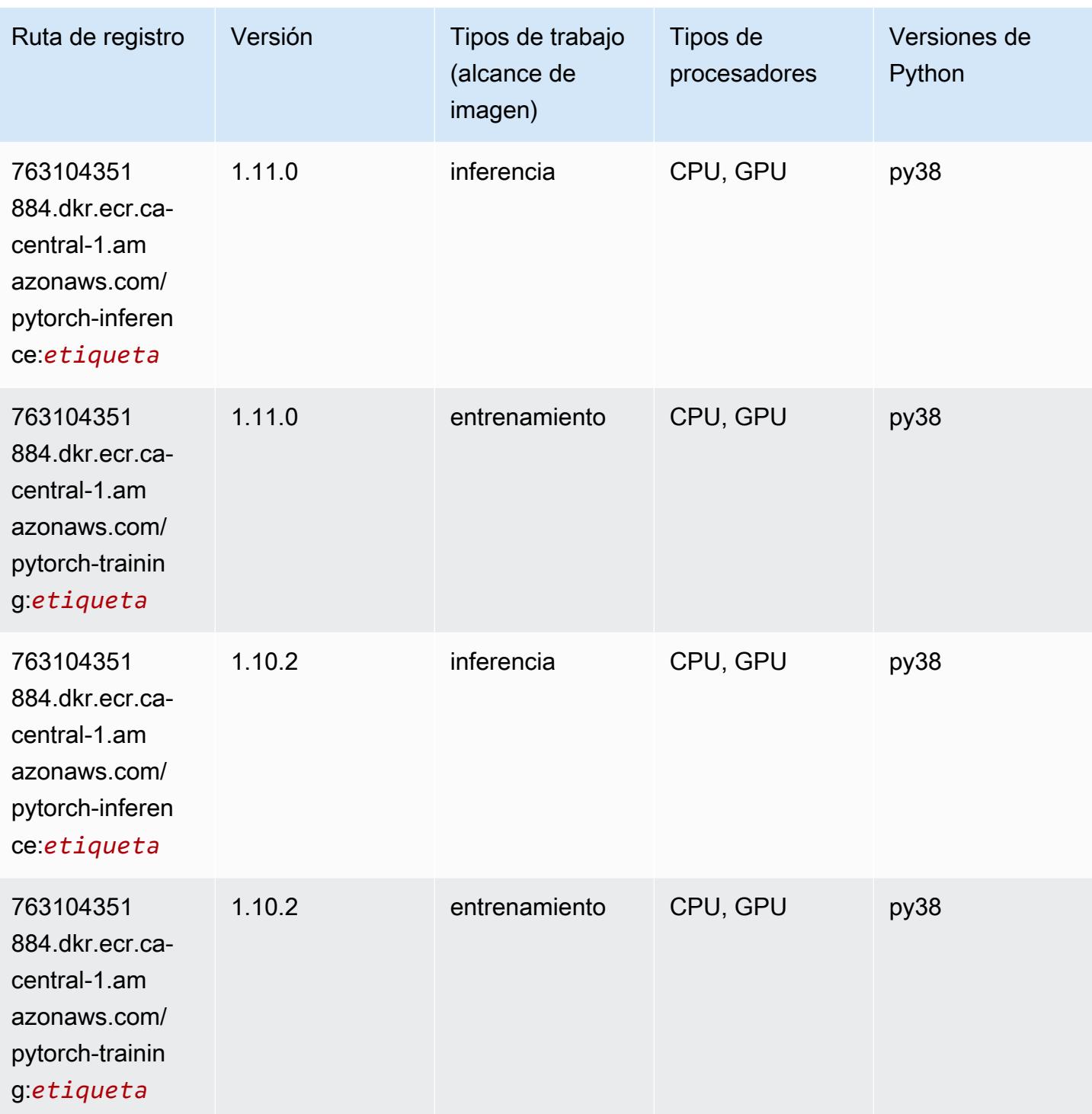

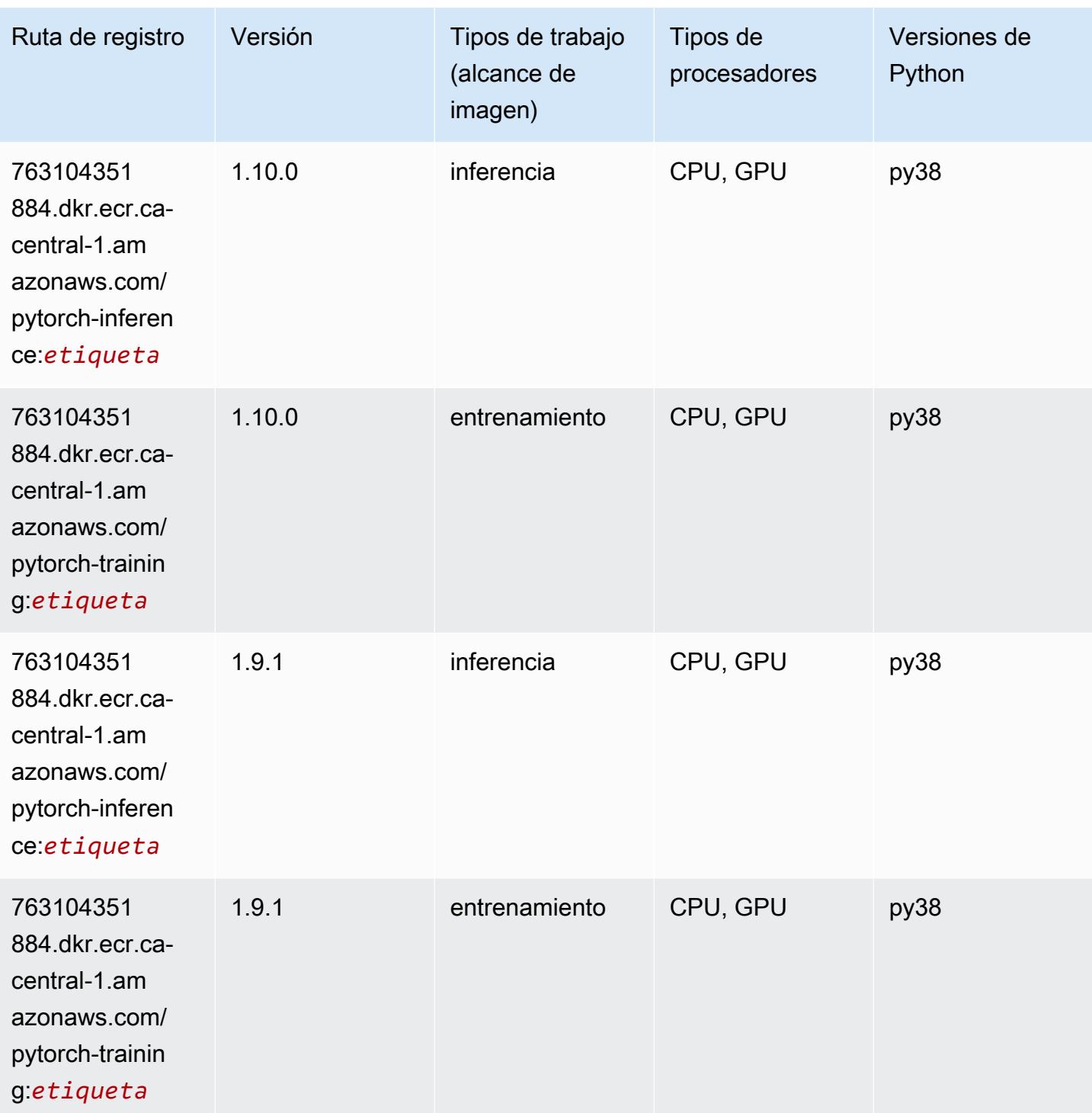

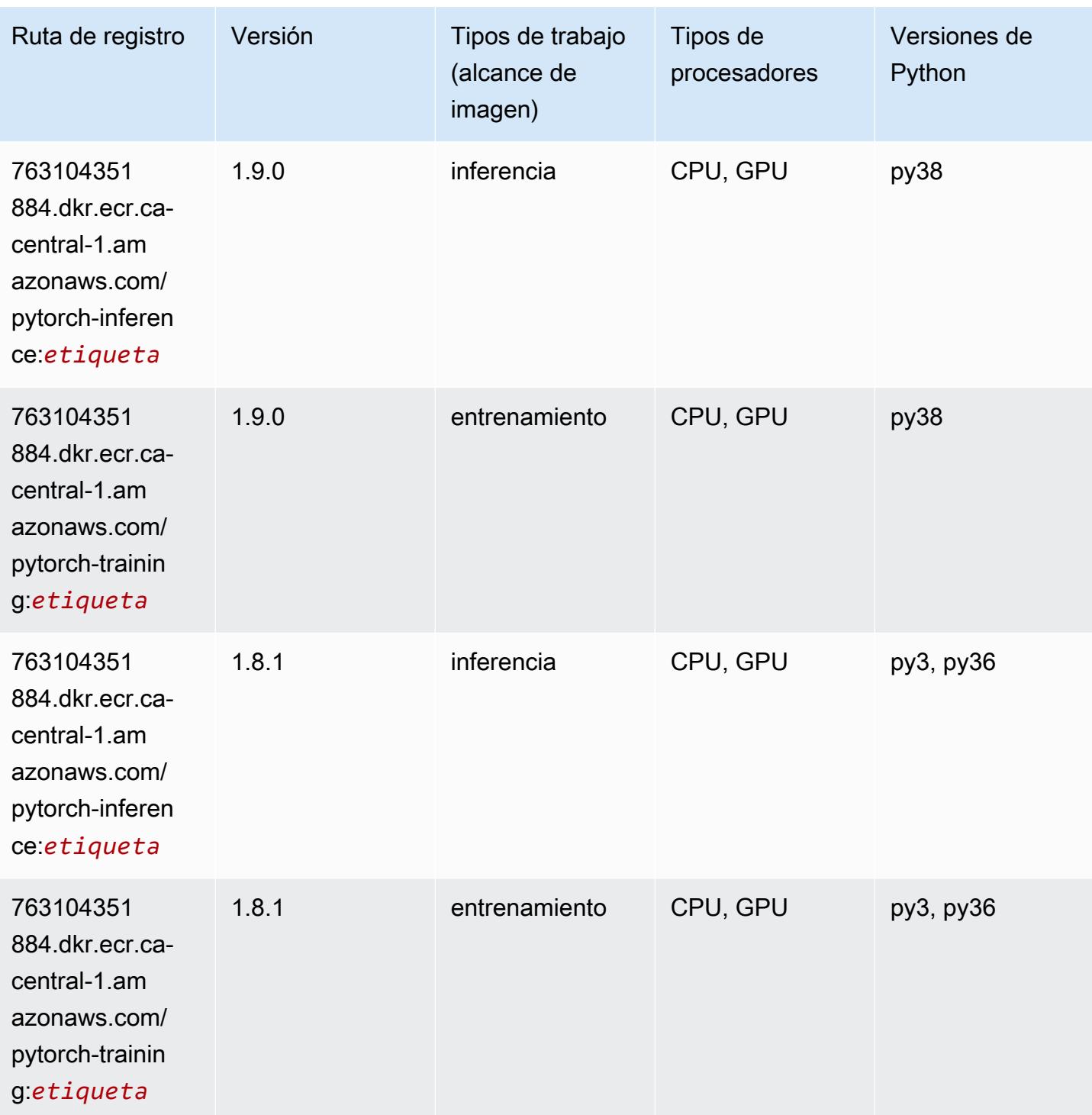

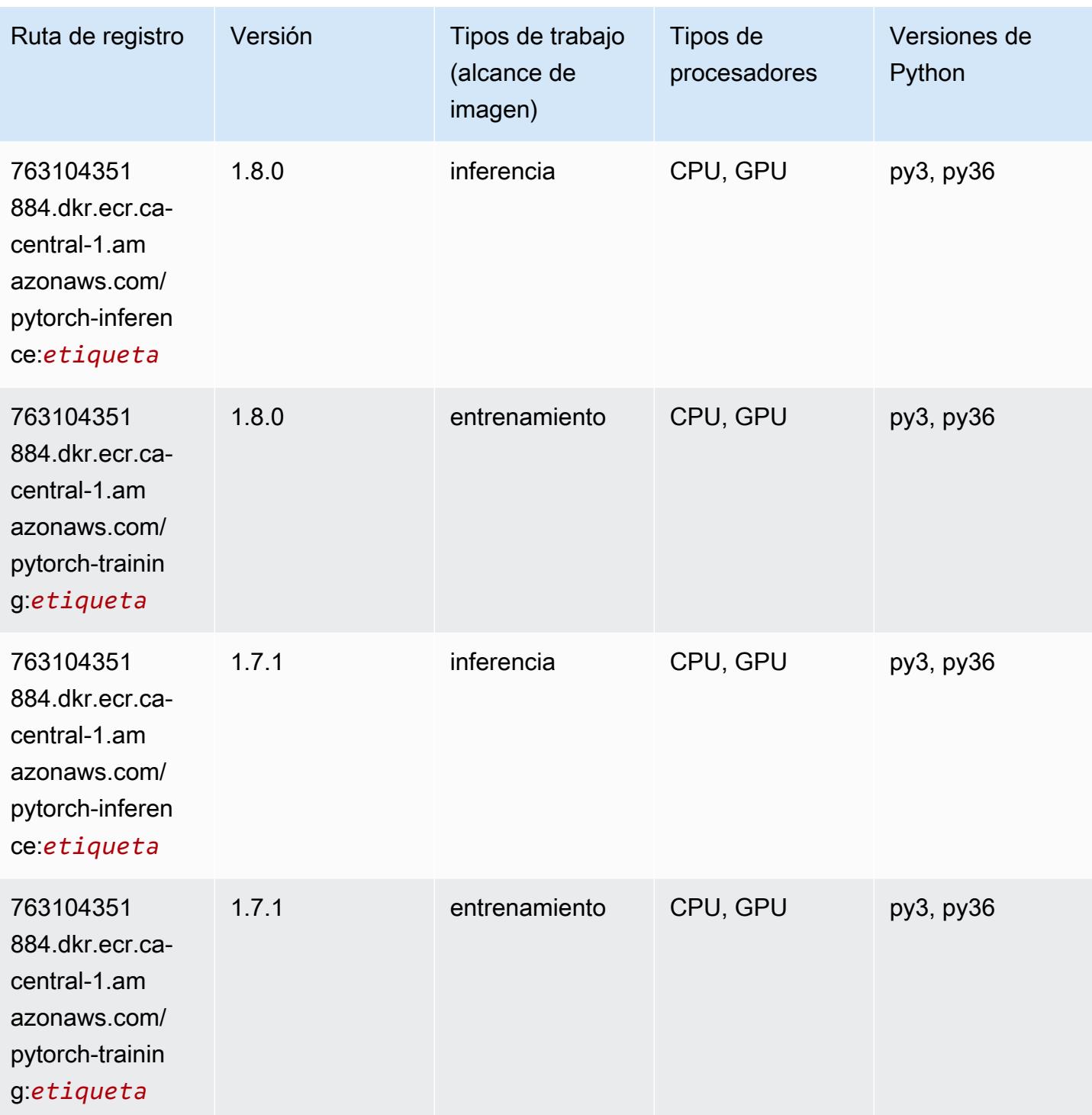

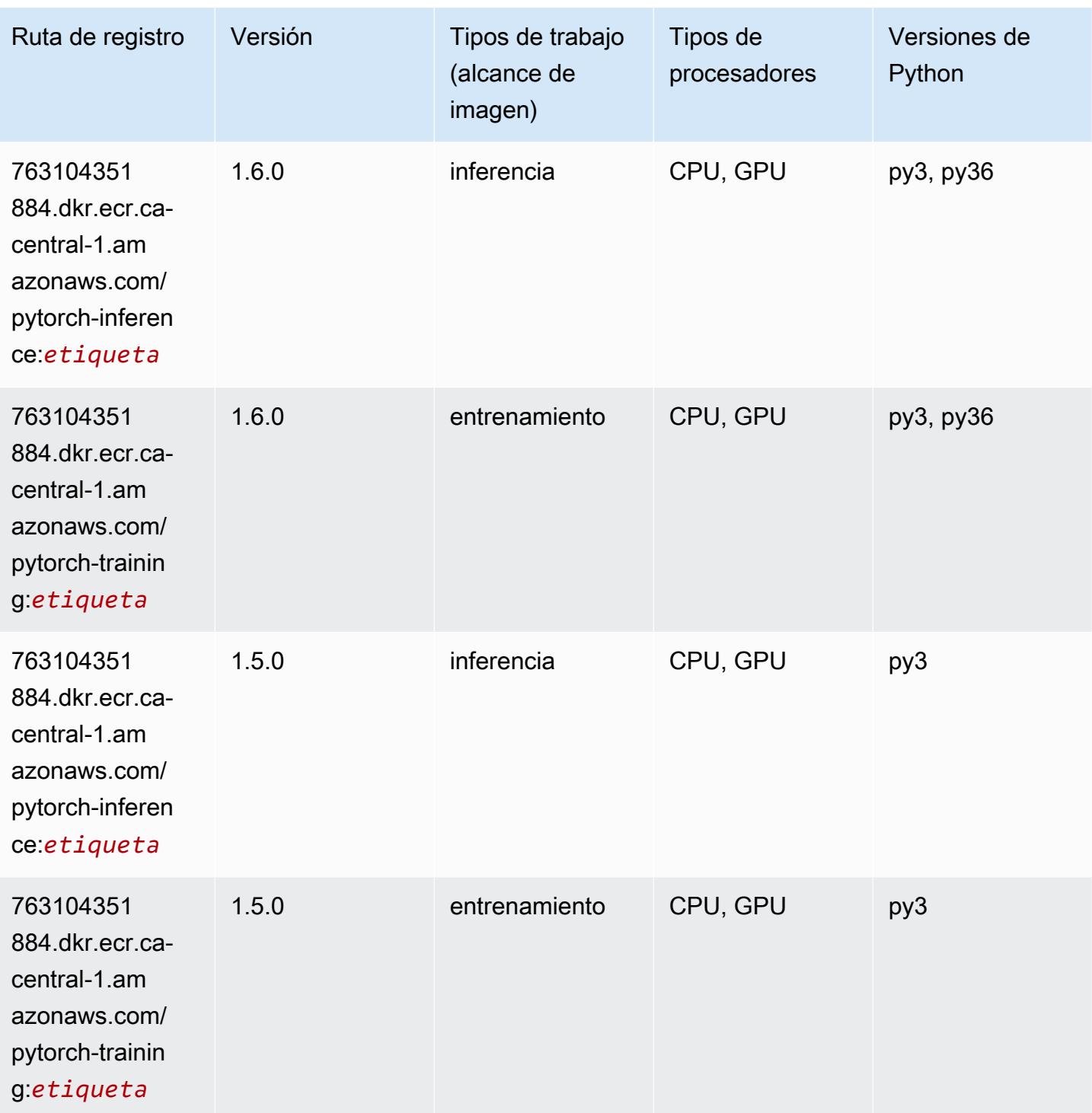

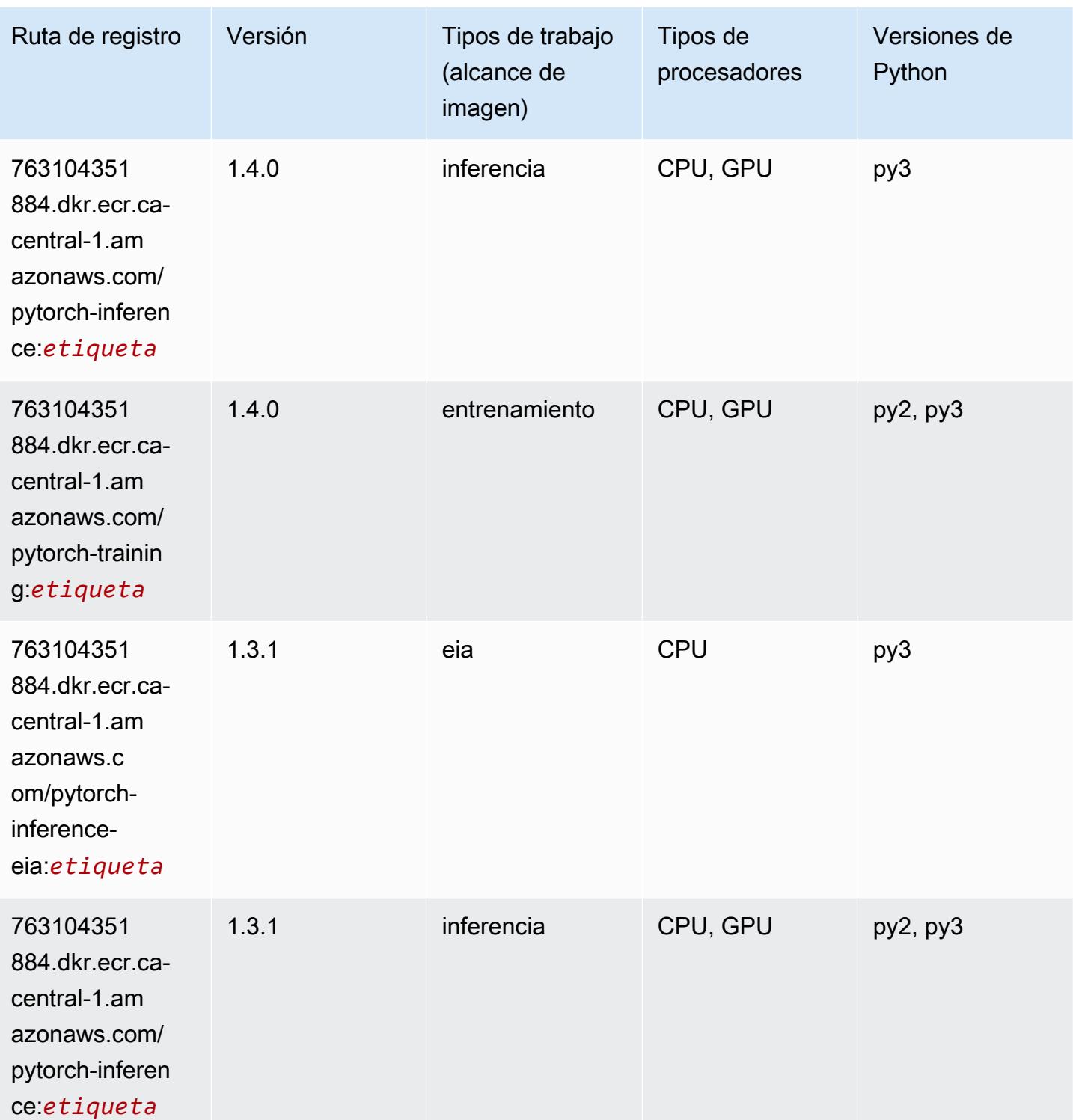

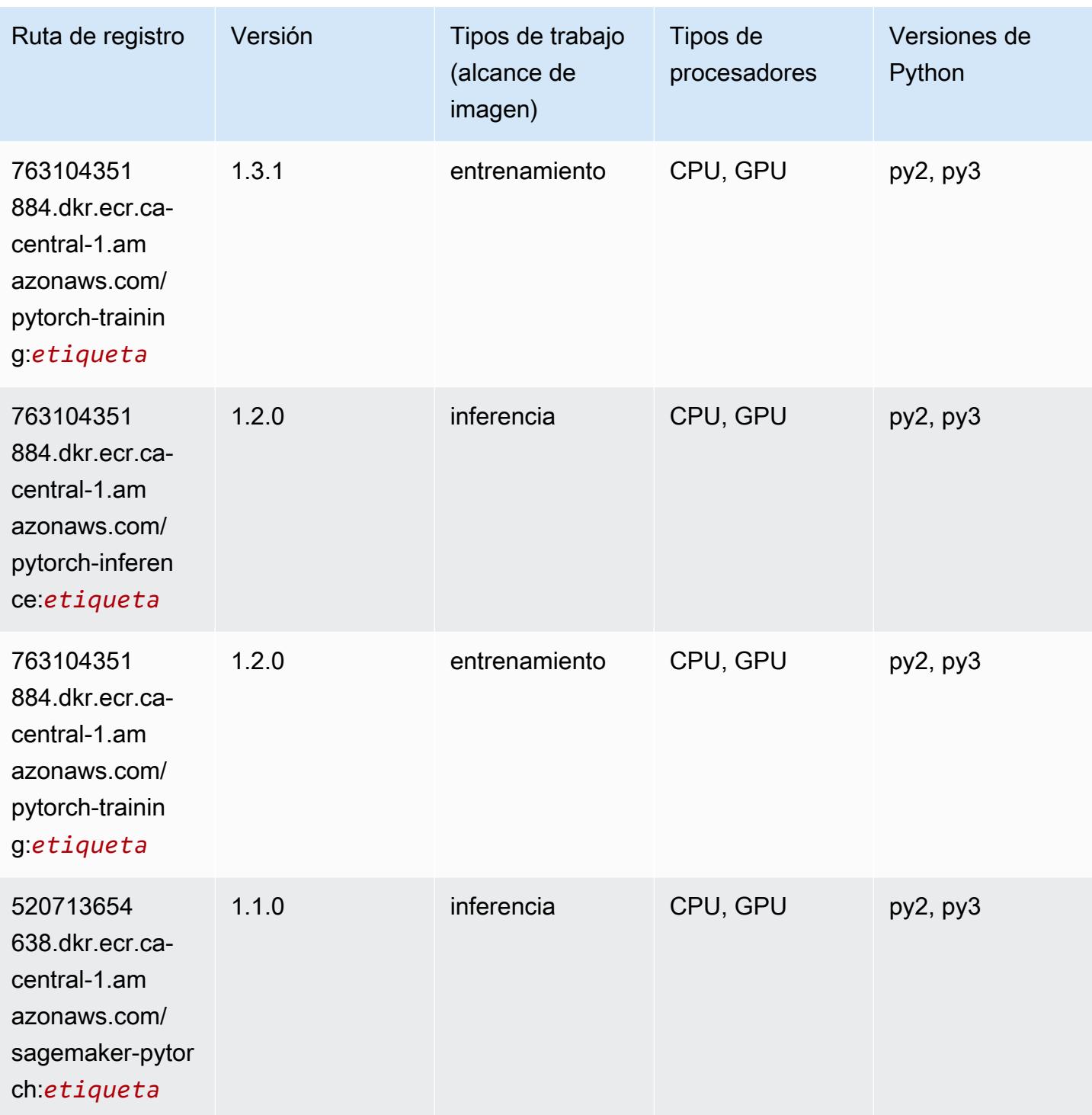

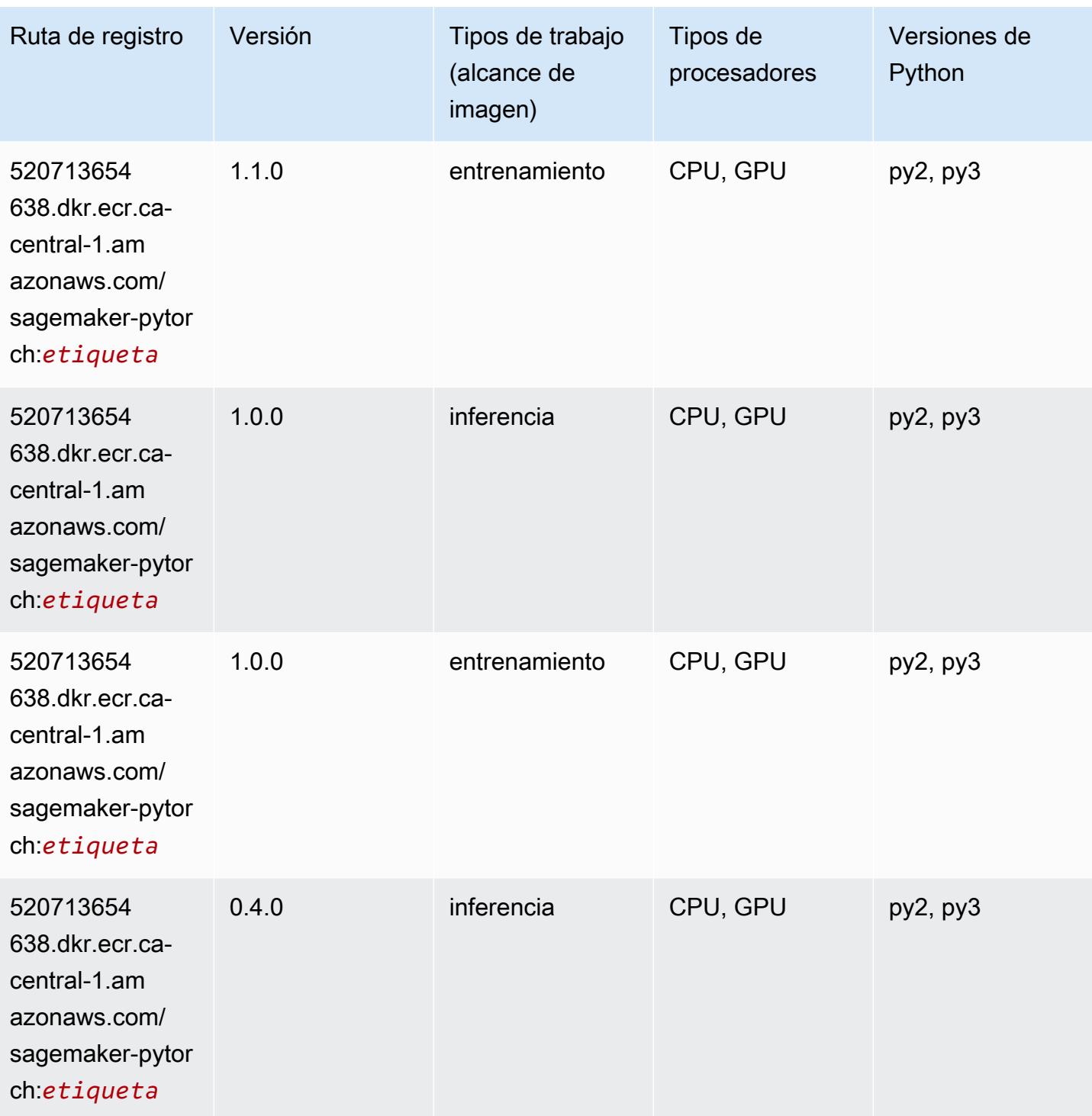

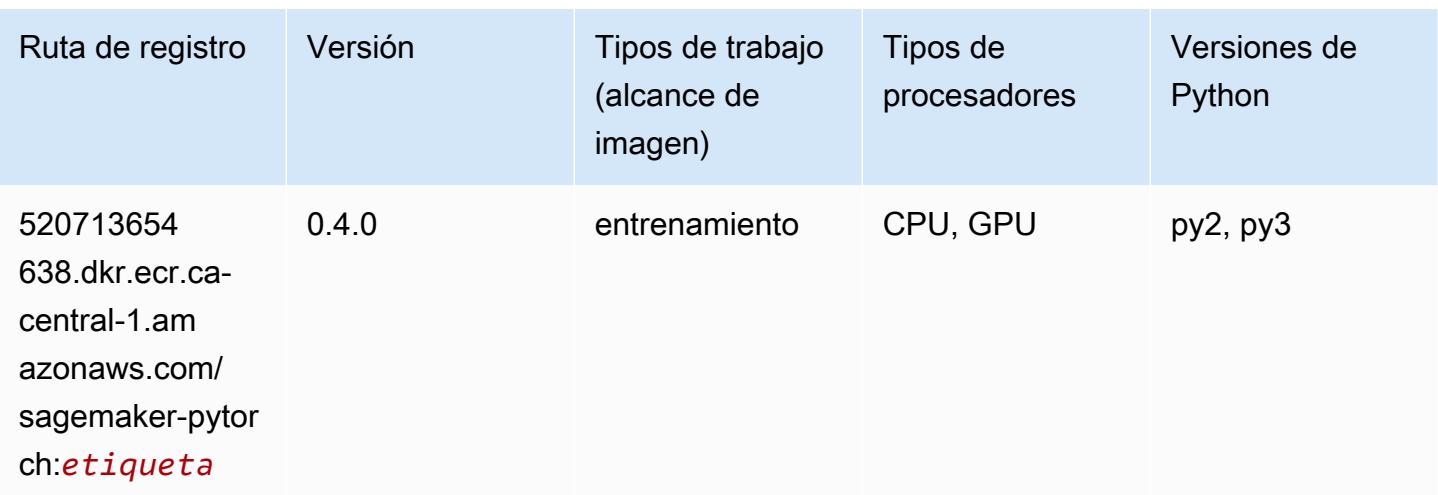

## PyTorch Neuron (DLC)

SageMaker Ejemplo de SDK de Python para recuperar la ruta de registro.

```
from sagemaker import image_uris
image_uris.retrieve(framework='pytorch-neuron',region='us-west-2', 
  image_scope='inference')
```
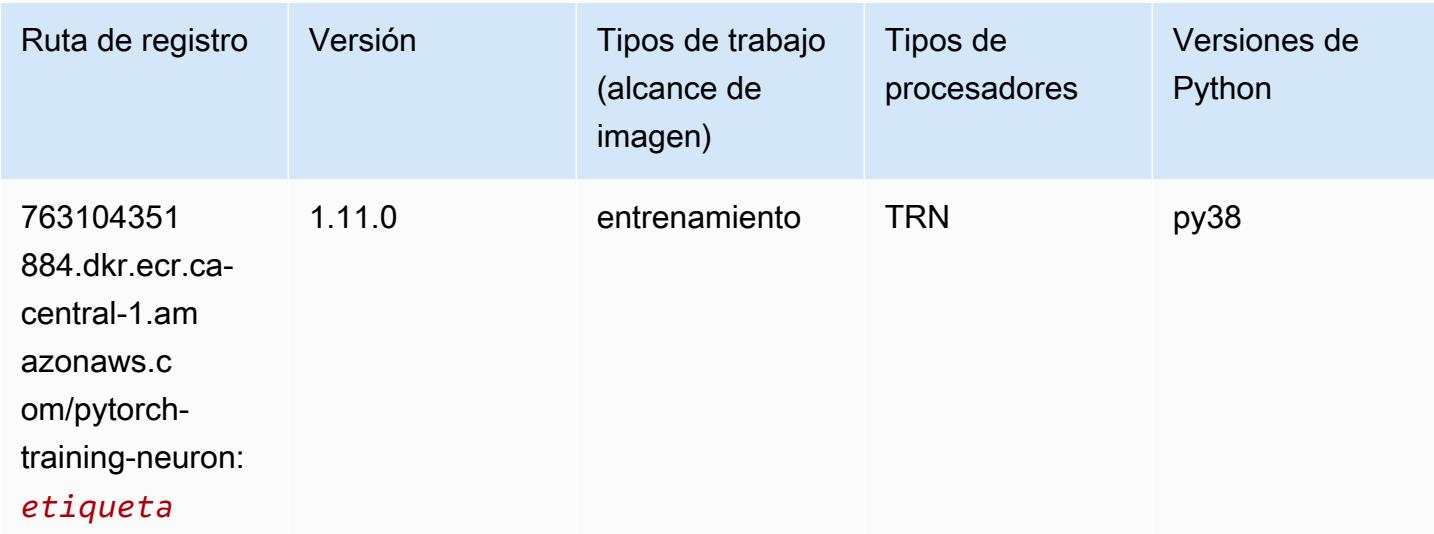

#### PyTorch Compilador de entrenamiento (DLC)

```
from sagemaker import image_uris
```
```
image_uris.retrieve(framework='pytorch-training-compiler',region='us-west-2', 
 version='py38')
```
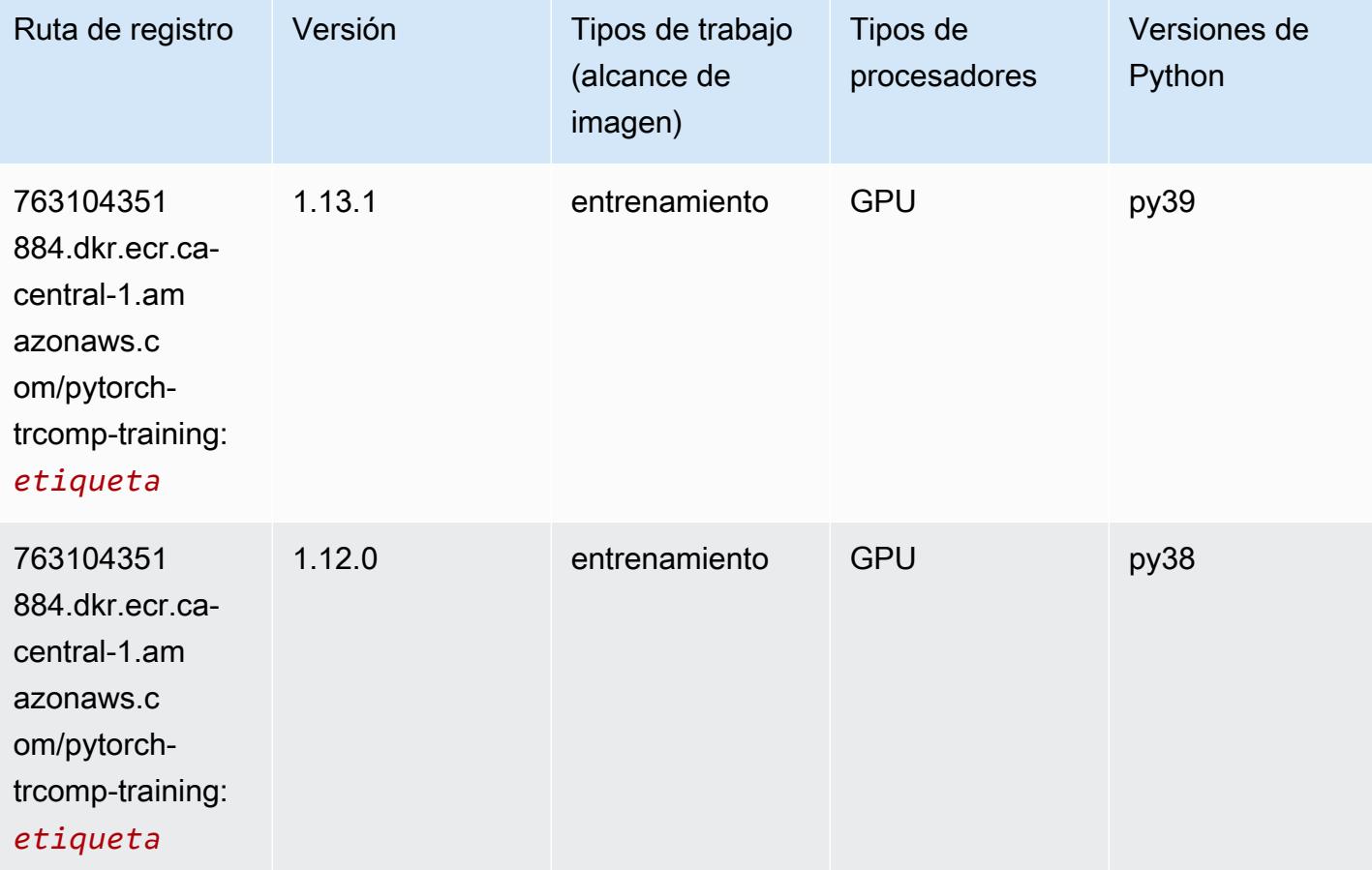

#### Random Cut Forest (algoritmo)

```
from sagemaker import image_uris
image_uris.retrieve(framework='randomcutforest',region='ca-central-1')
```
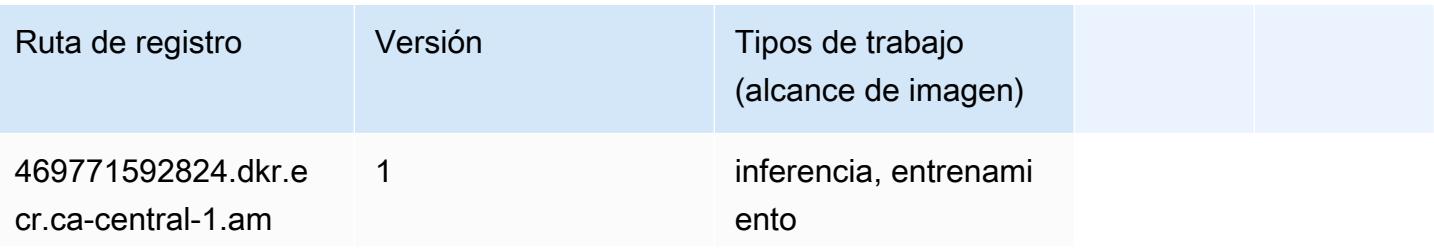

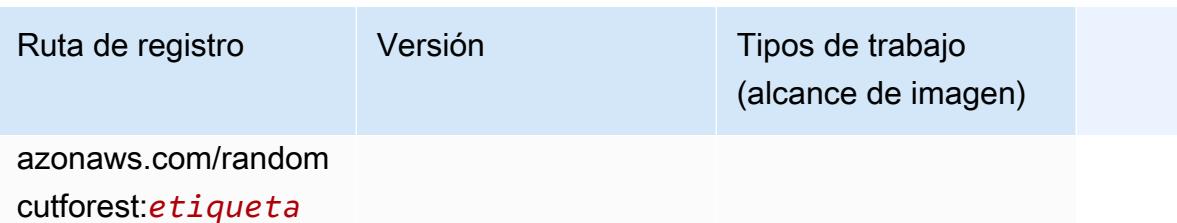

#### Ray PyTorch (DLC)

```
from sagemaker import image_uris
image_uris.retrieve(framework='ray-pytorch',region='ca-
central-1',version='0.8.5',instance_type='ml.c5.4xlarge')
```
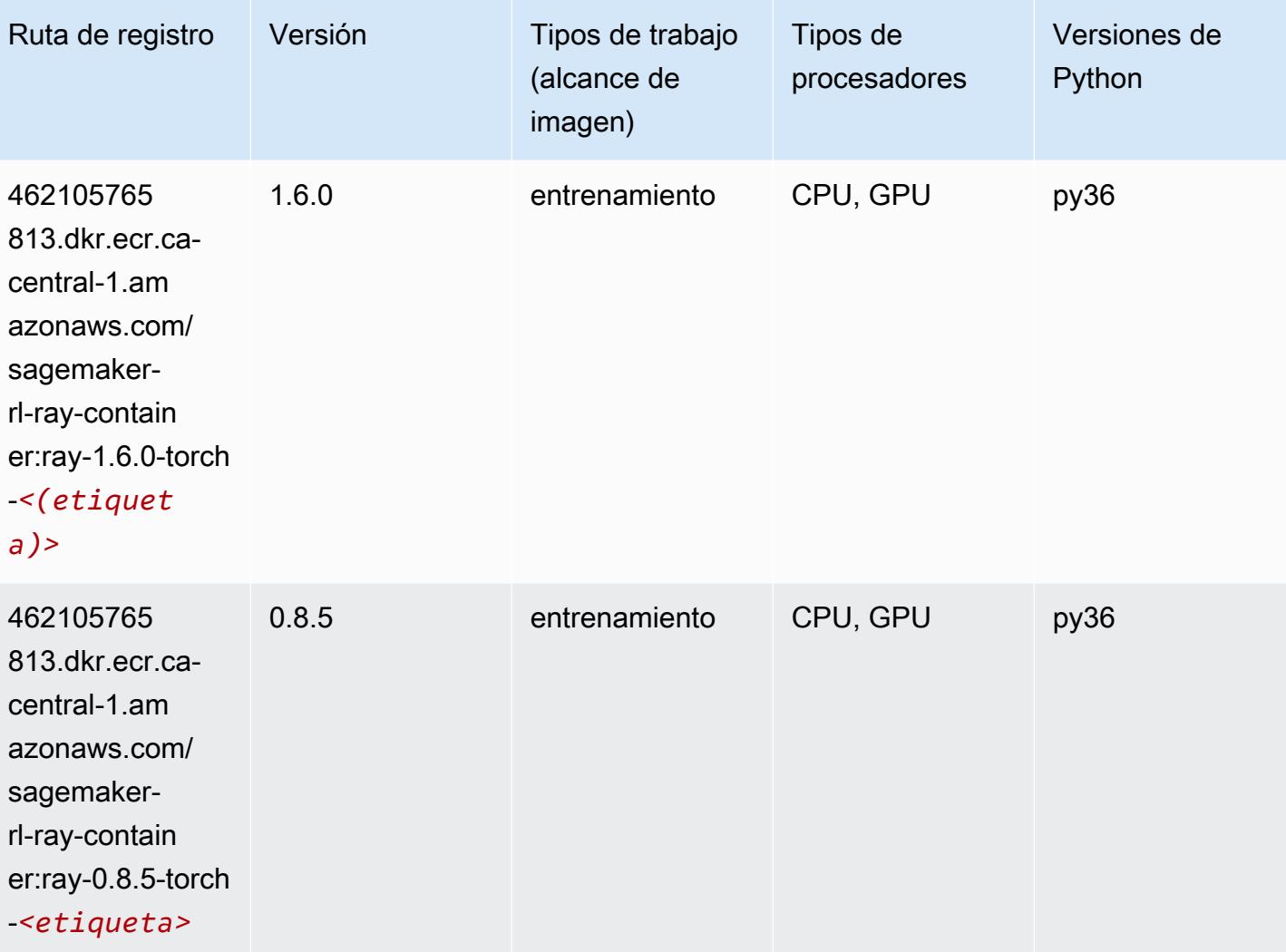

# Scikit-learn (algoritmo)

```
from sagemaker import image_uris
image_uris.retrieve(framework='sklearn',region='ca-
central-1',version='0.23-1',image_scope='inference')
```
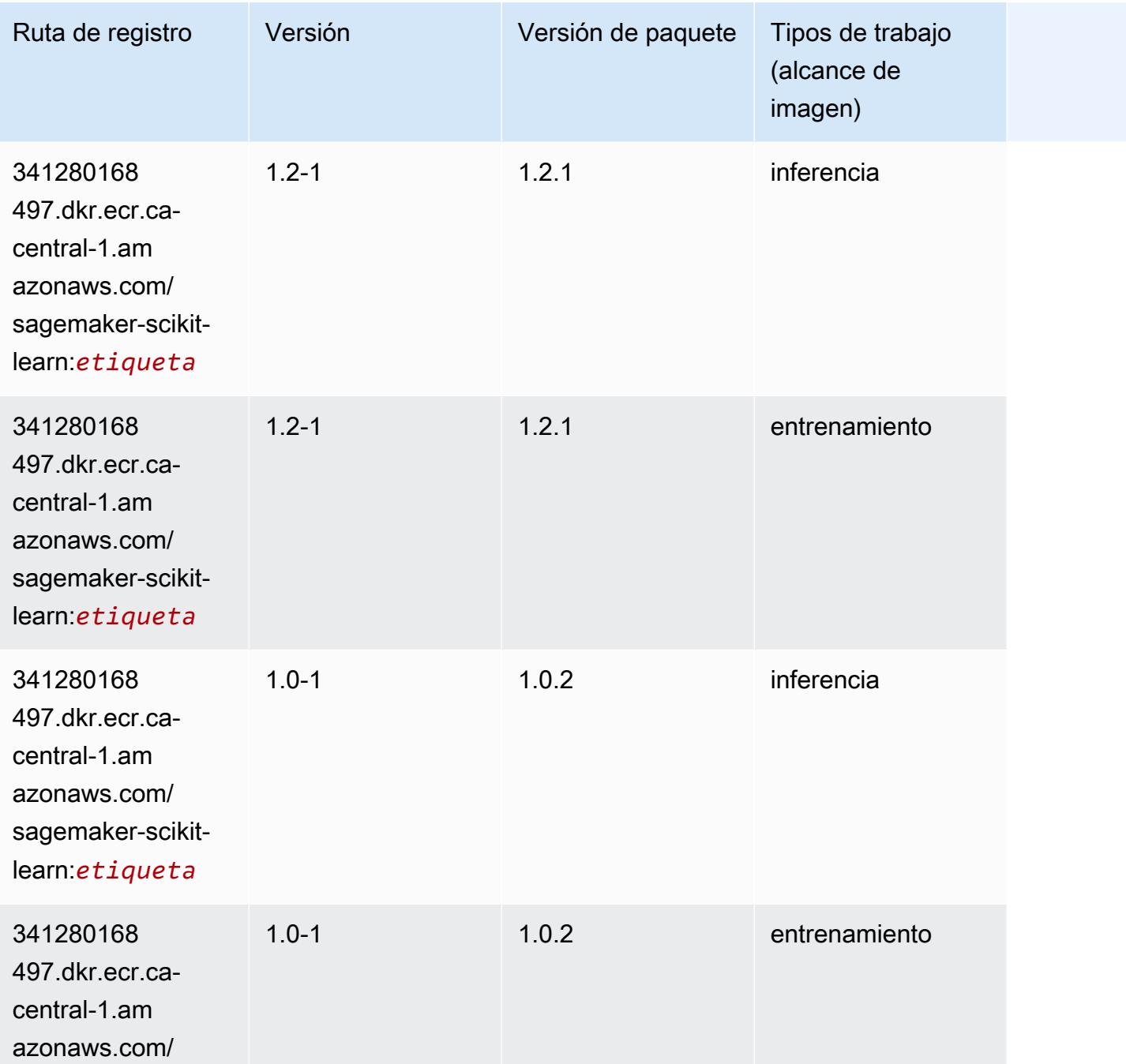

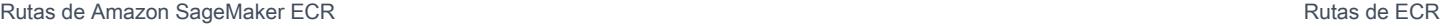

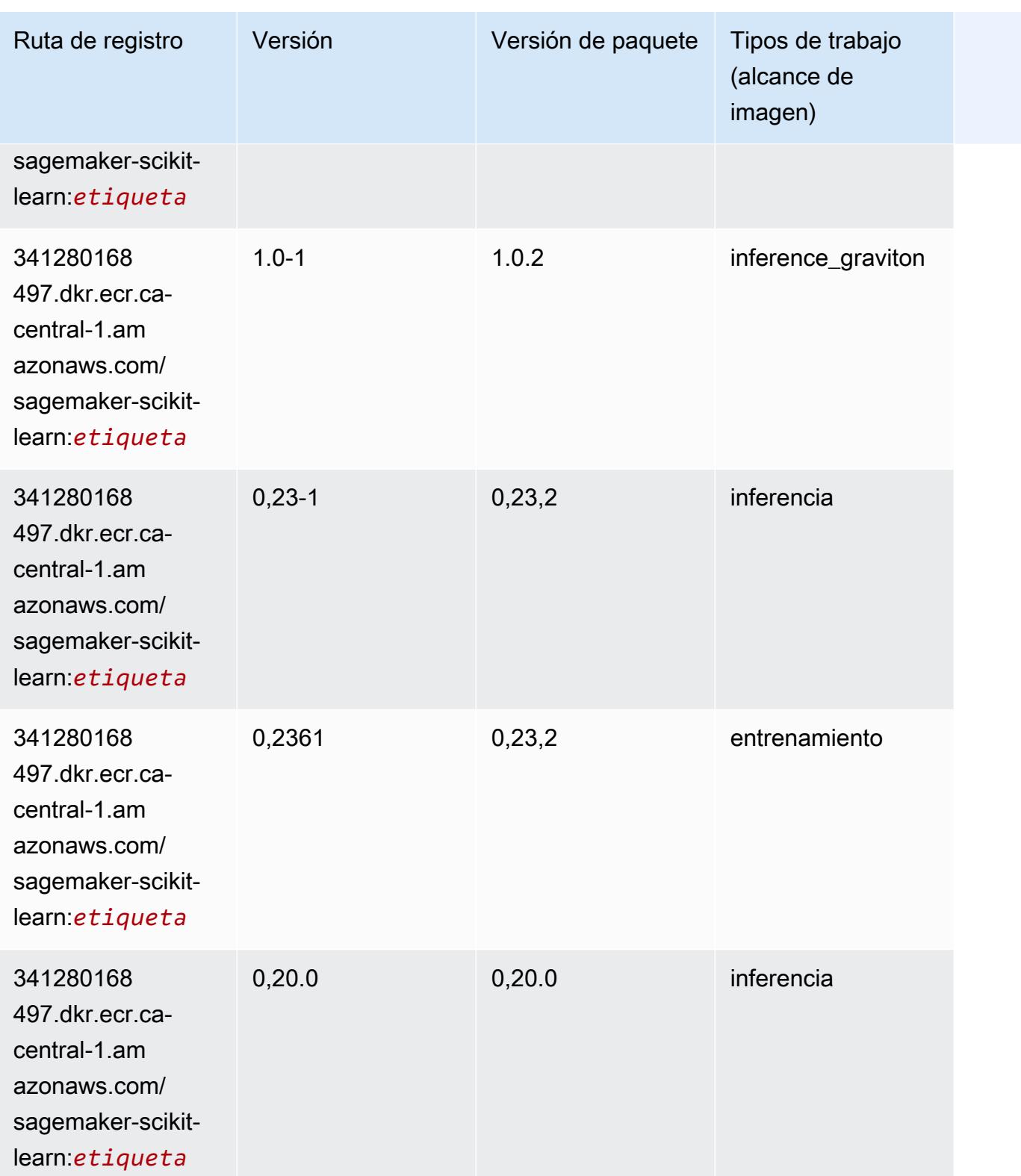

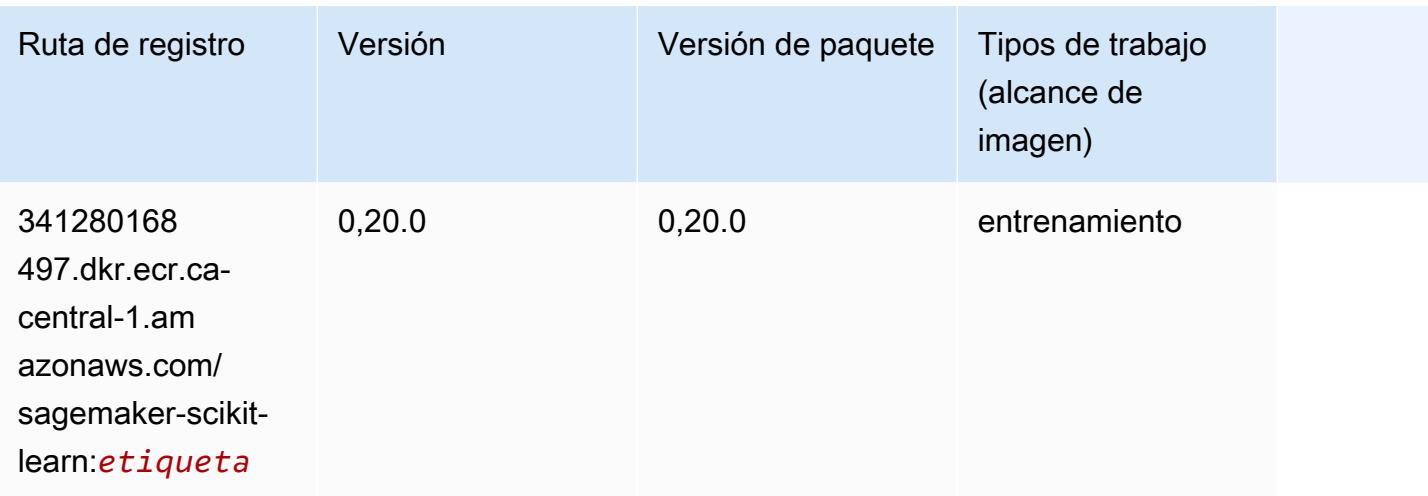

#### Segmentación semática (algoritmo)

SageMaker Ejemplo de SDK de Python para recuperar la ruta de registro.

```
from sagemaker import image_uris
image_uris.retrieve(framework='semantic-segmentation',region='ca-central-1')
```
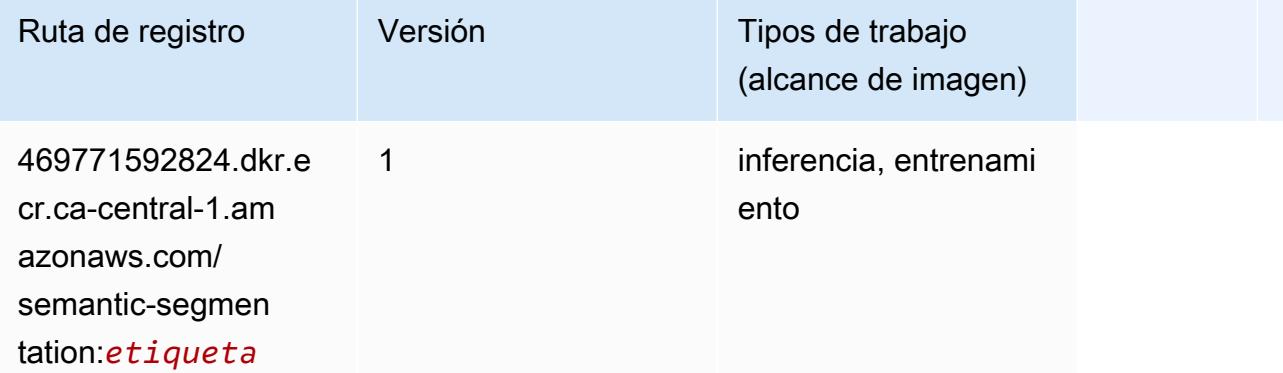

## Seq2Seq (algoritmo)

```
from sagemaker import image_uris
image_uris.retrieve(framework='seq2seq',region='ca-central-1')
```
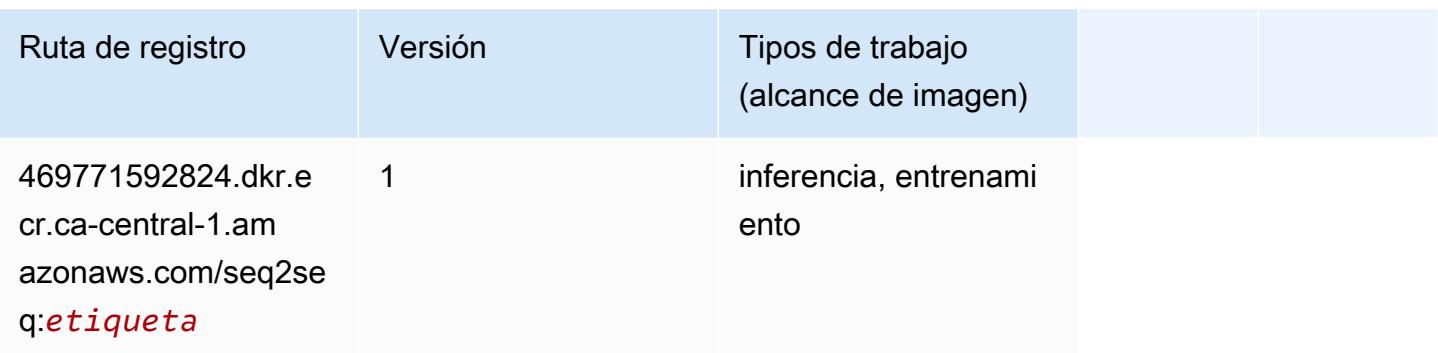

## Spark (algoritmo)

```
from sagemaker import image_uris
image_uris.retrieve(framework='spark',region='ca-
central-1',version='3.0',image_scope='processing')
```
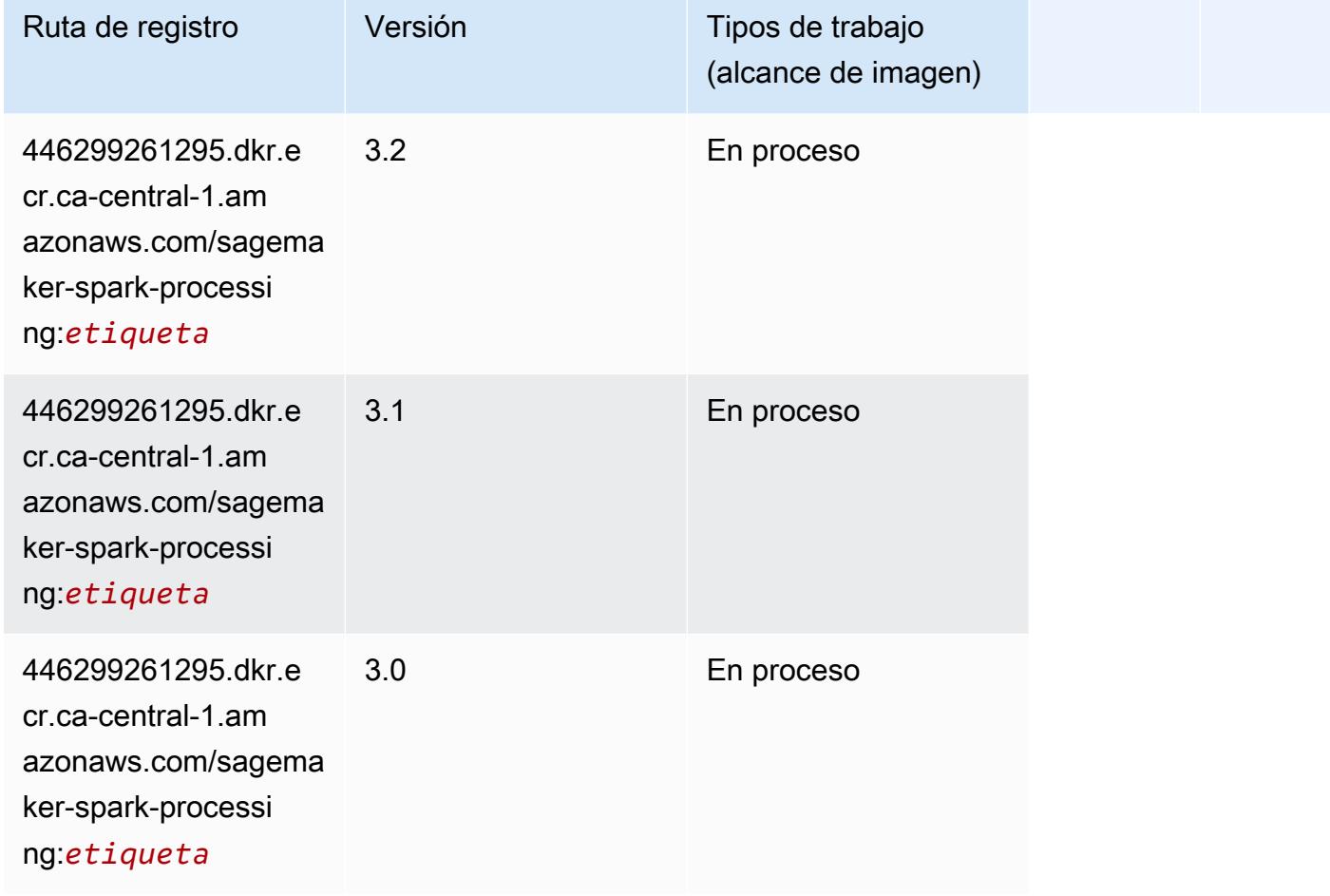

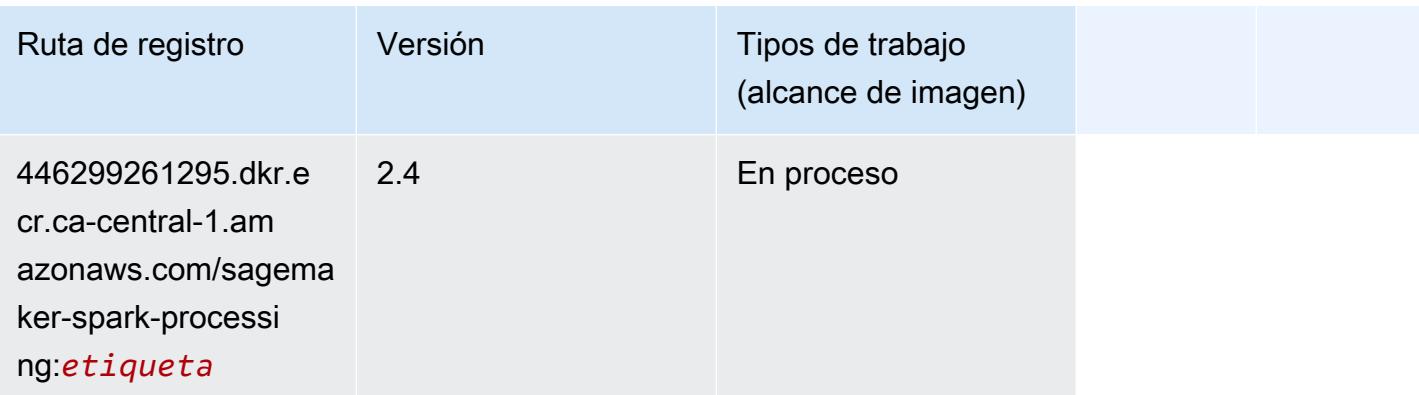

## SparkML Serving (algoritmo)

```
from sagemaker import image_uris
image_uris.retrieve(framework='sparkml-serving',region='ca-central-1',version='2.4')
```
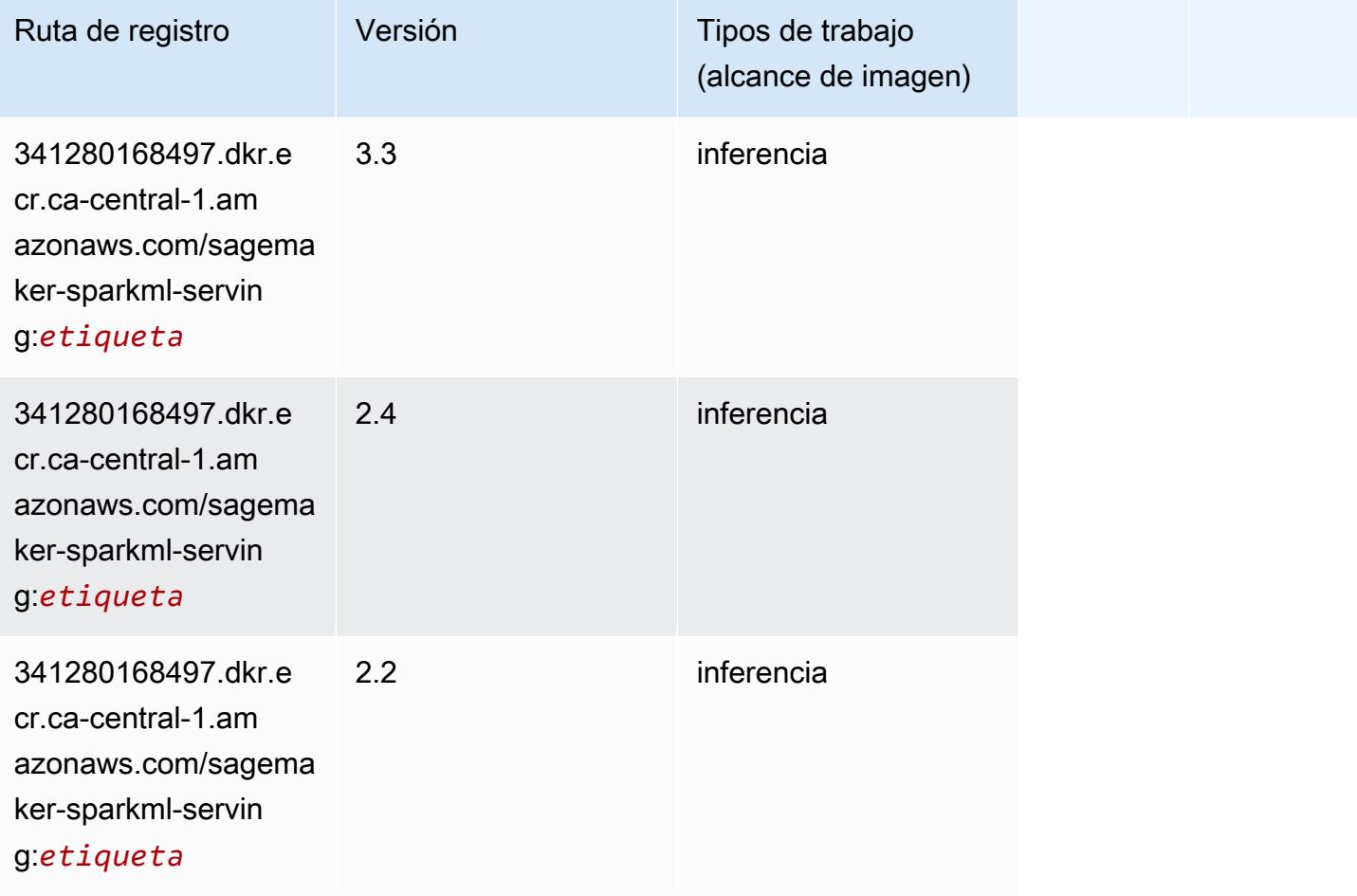

## Tensorflow (DLC)

```
from sagemaker import image_uris
image_uris.retrieve(framework='tensorflow',region='ca-
central-1',version='1.12.0',image_scope='inference',instance_type='ml.c5.4xlarge')
```
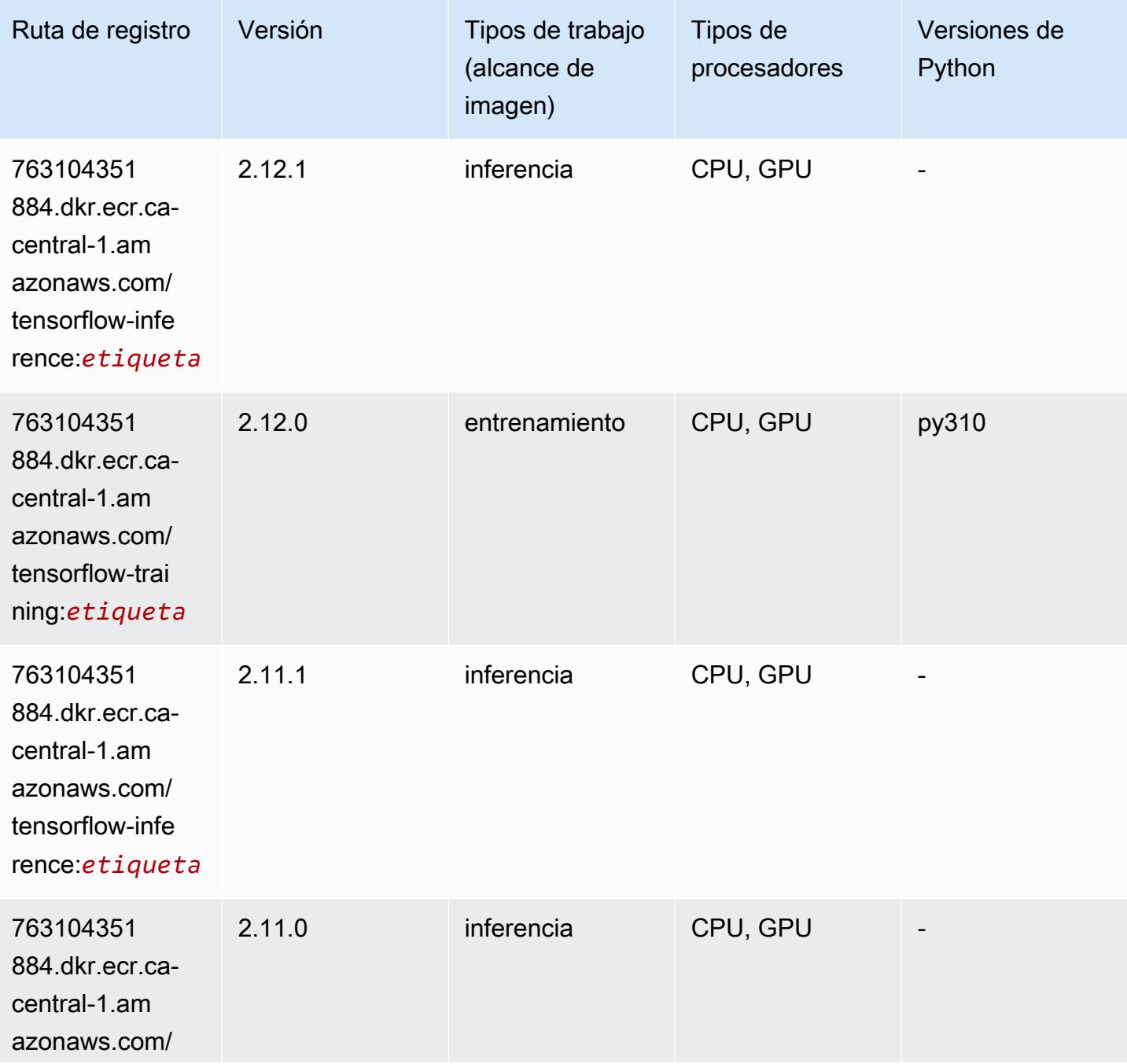

Rutas de Amazon SageMaker ECR **Rutas de ECR** 

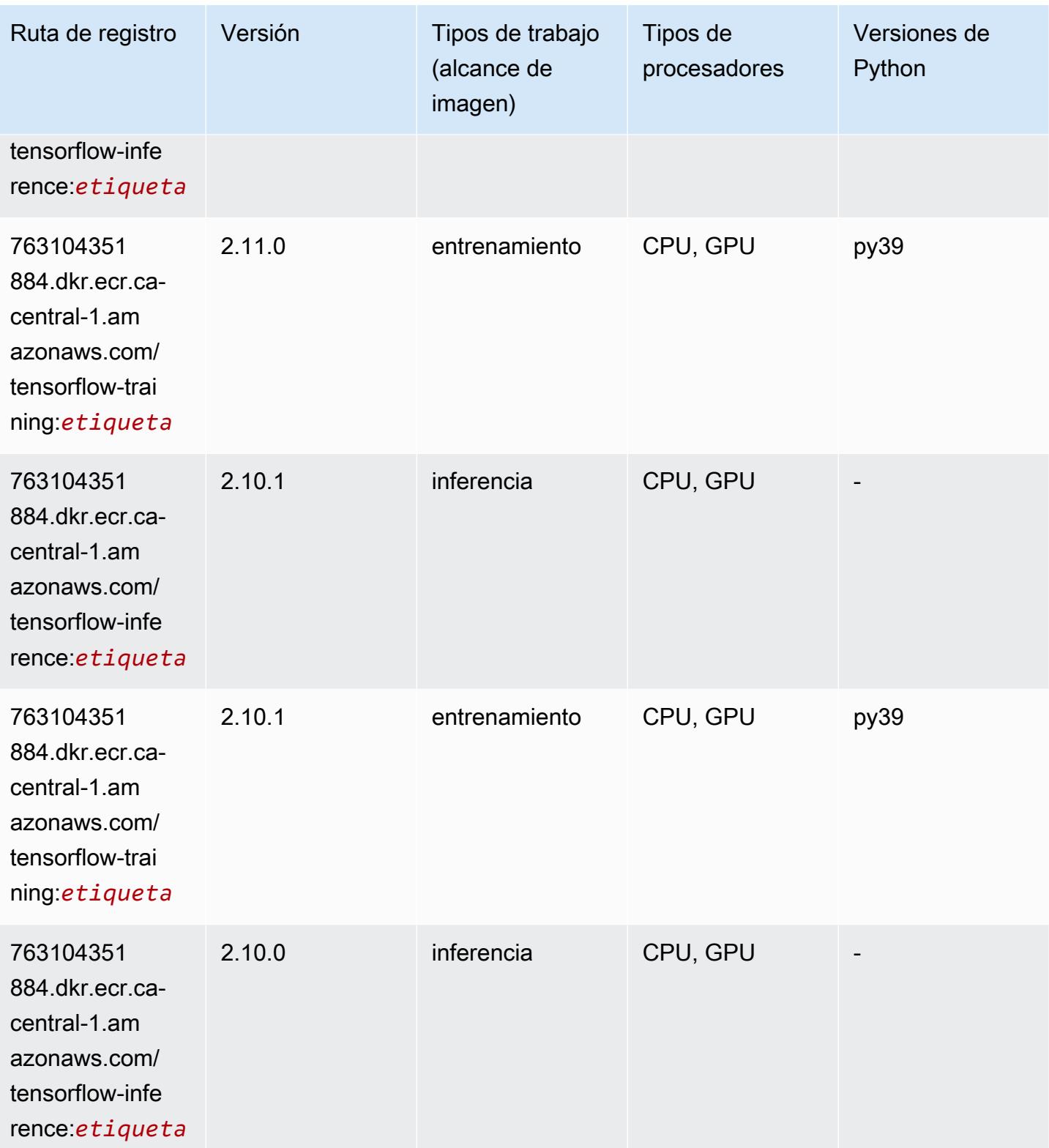

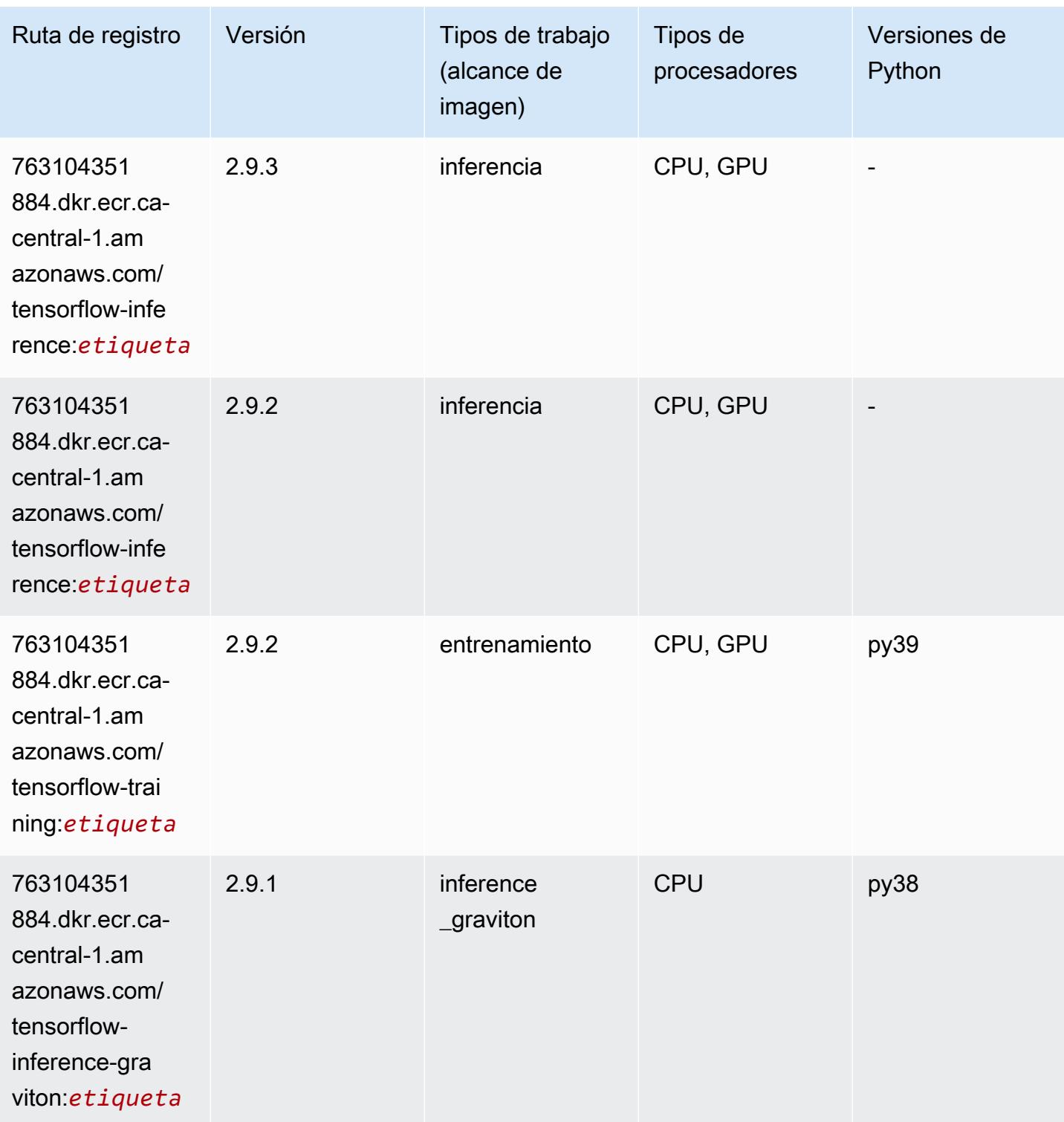

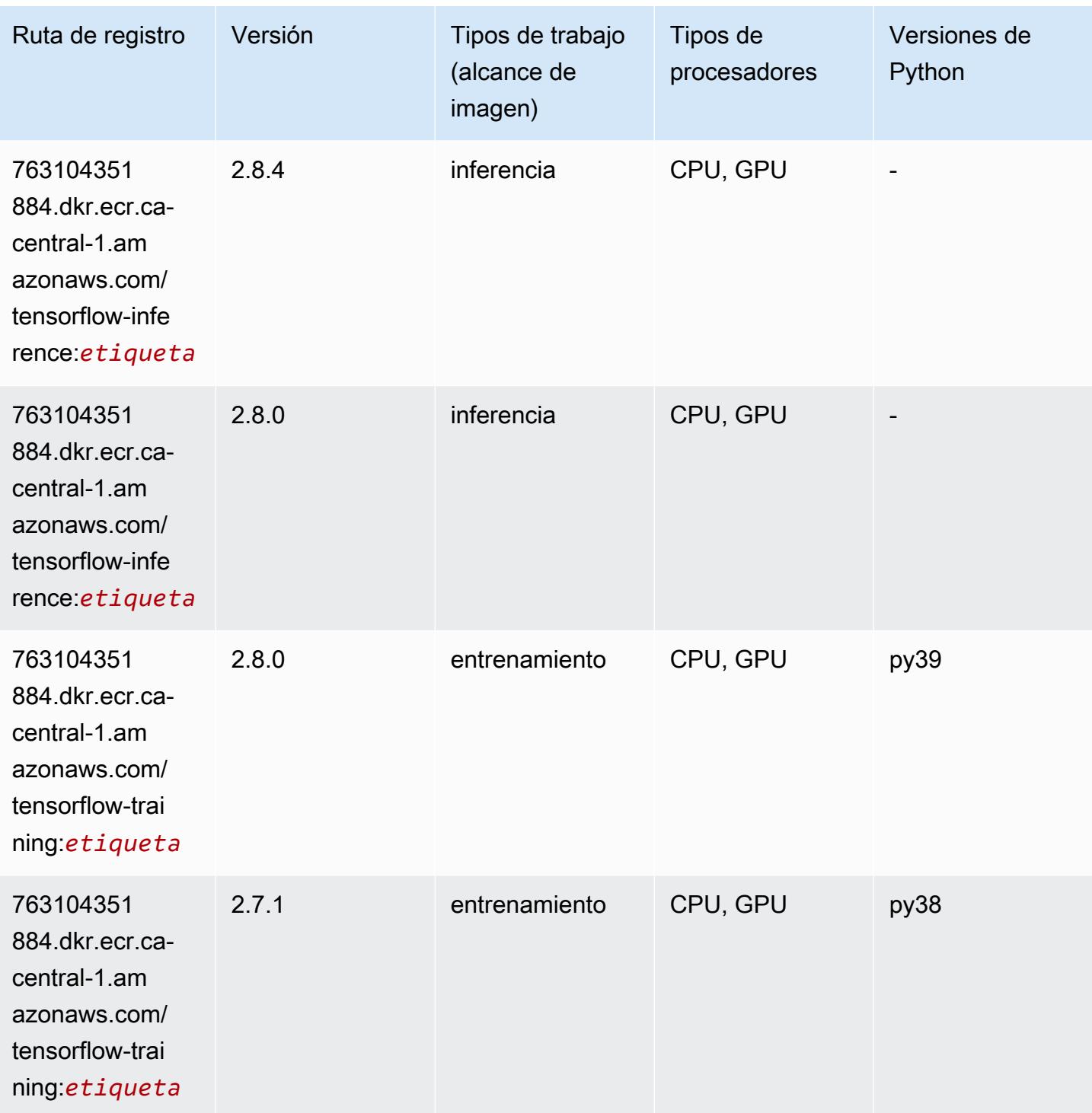

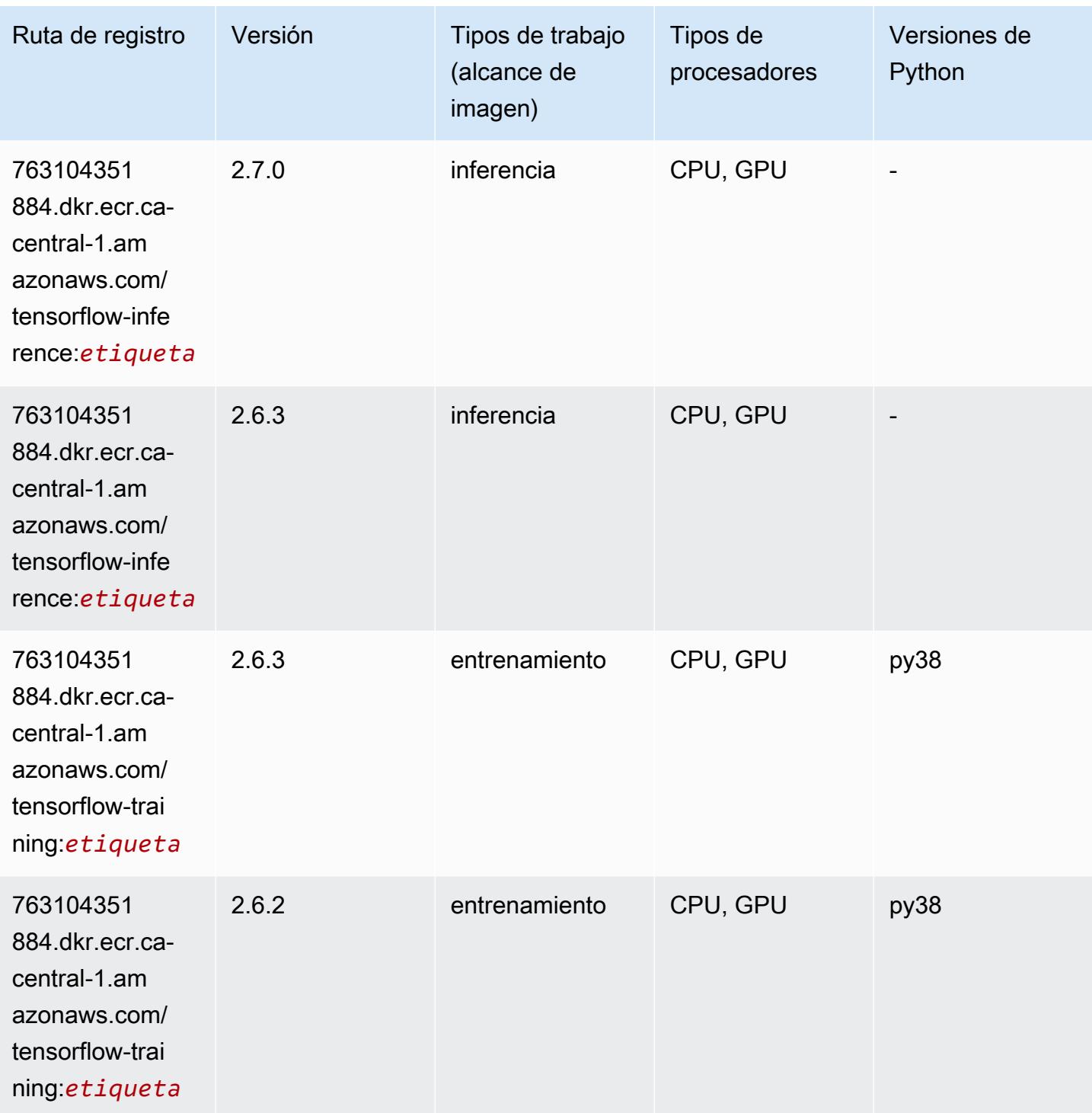

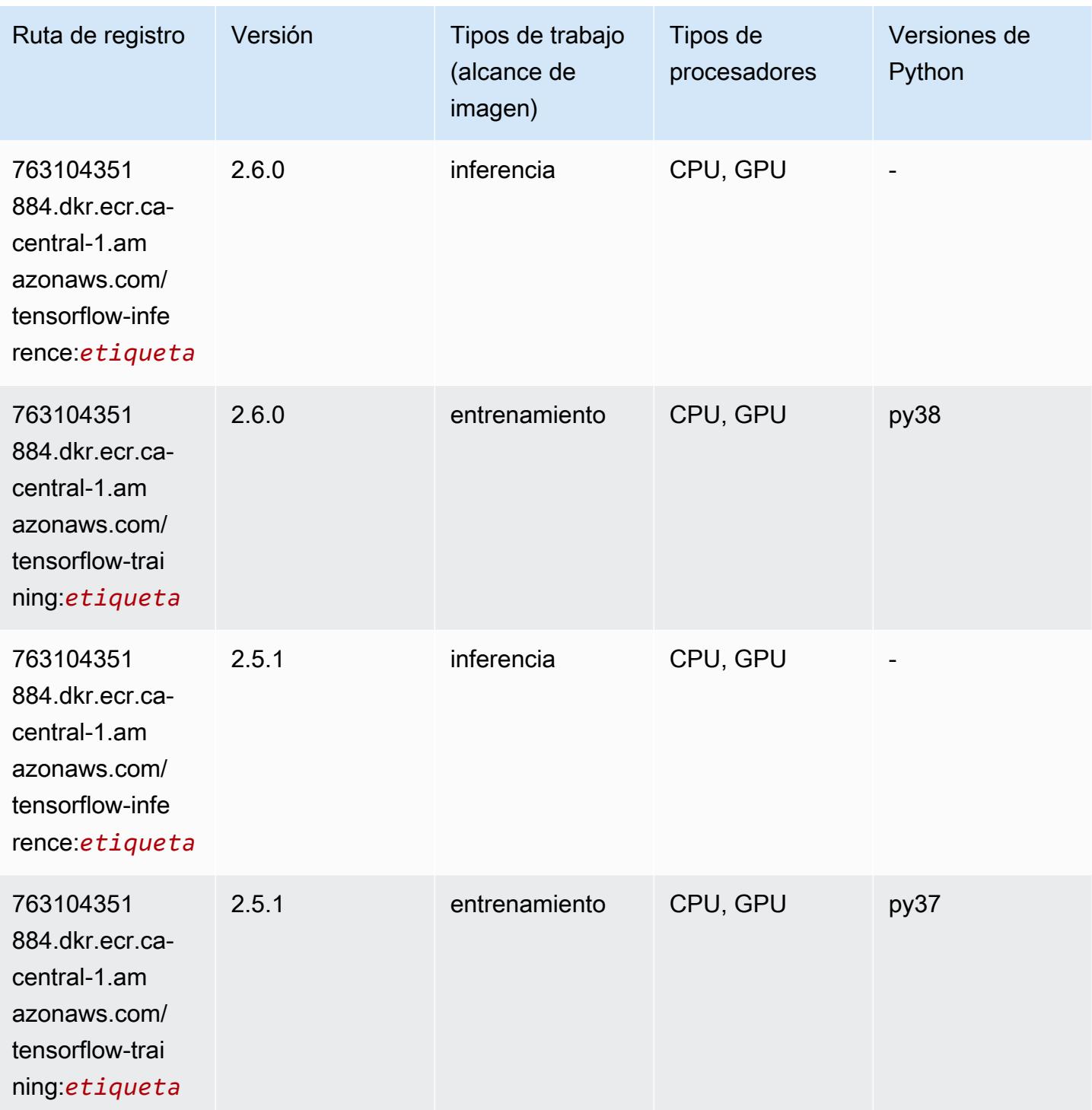

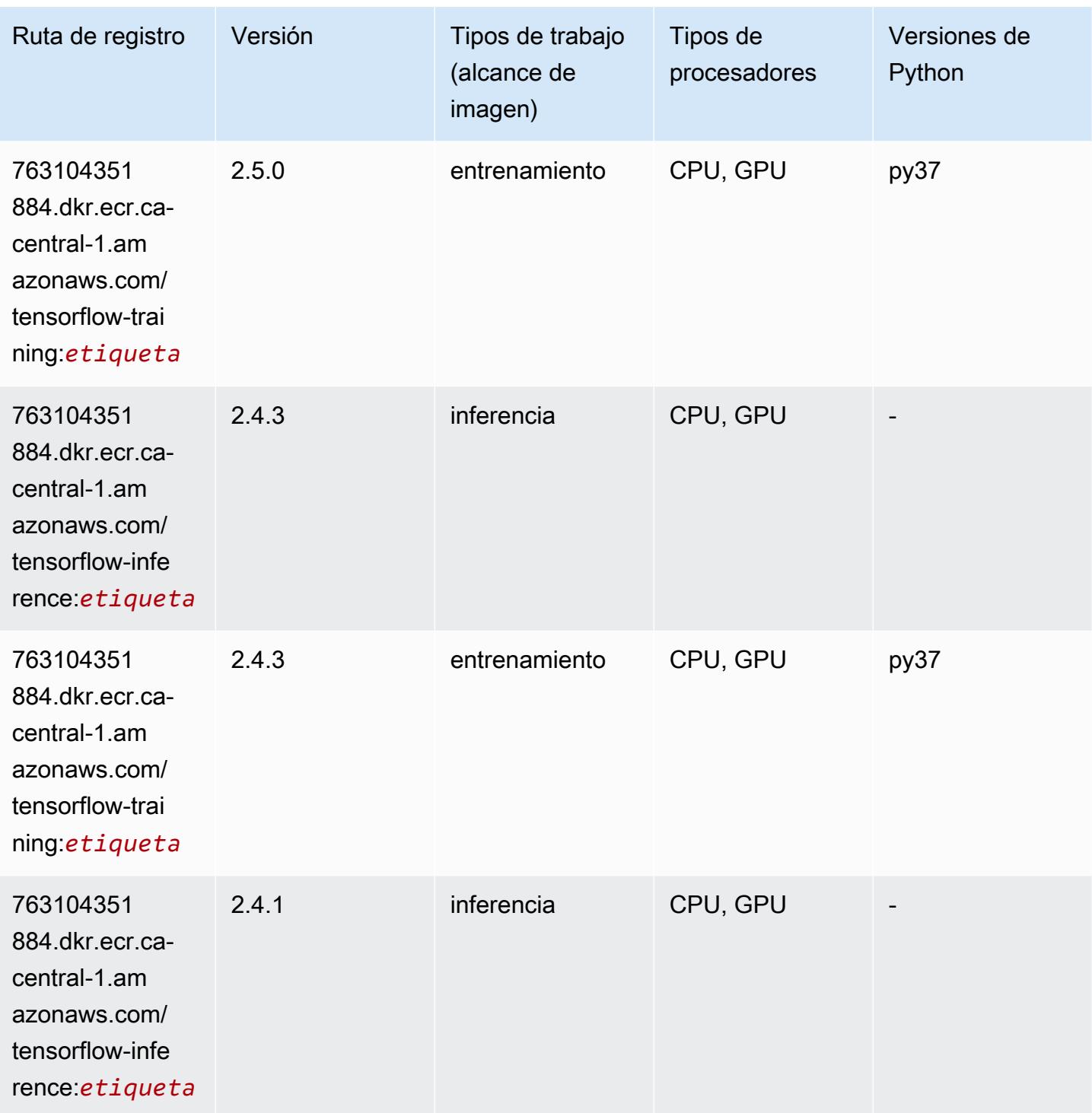

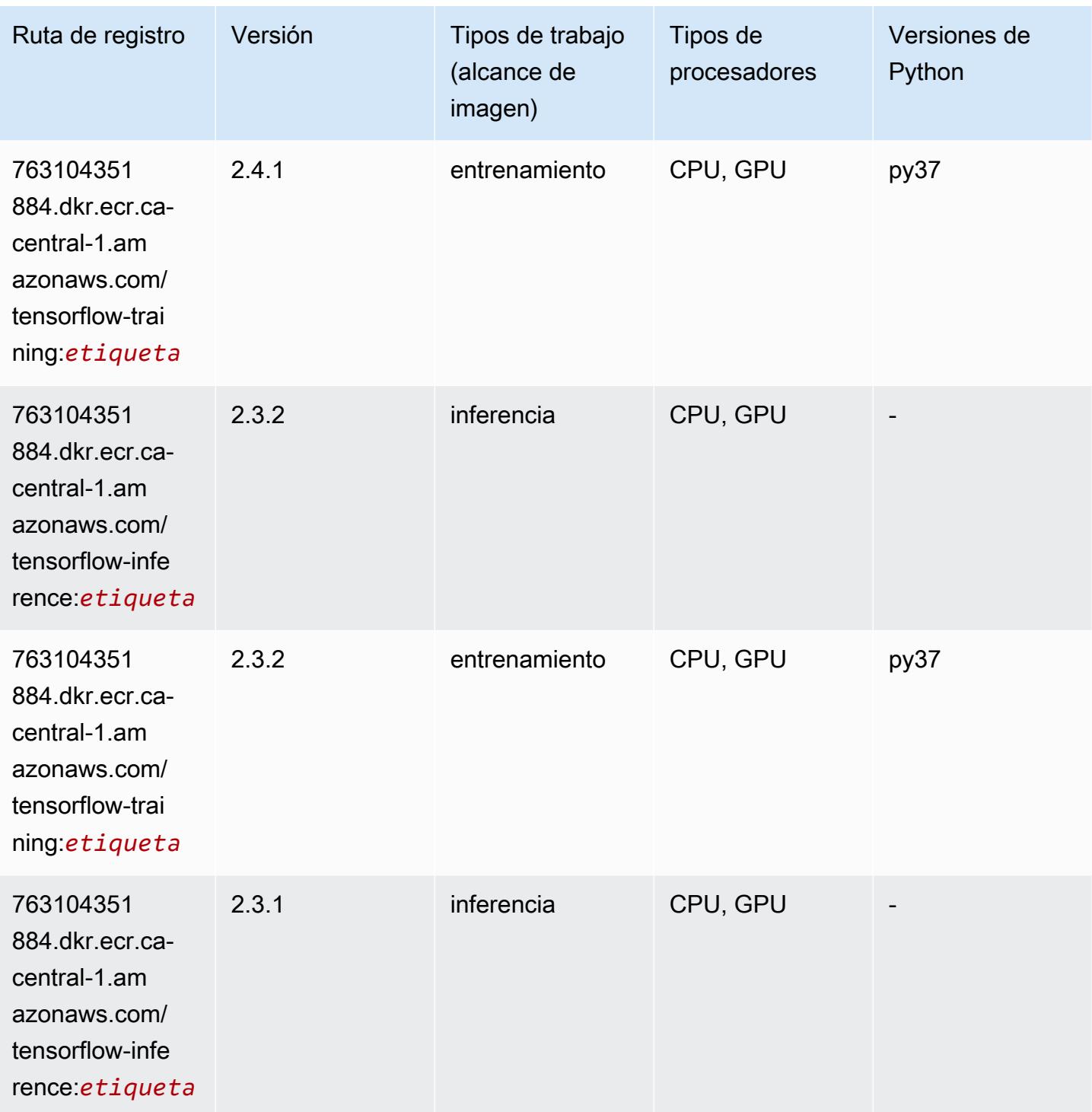

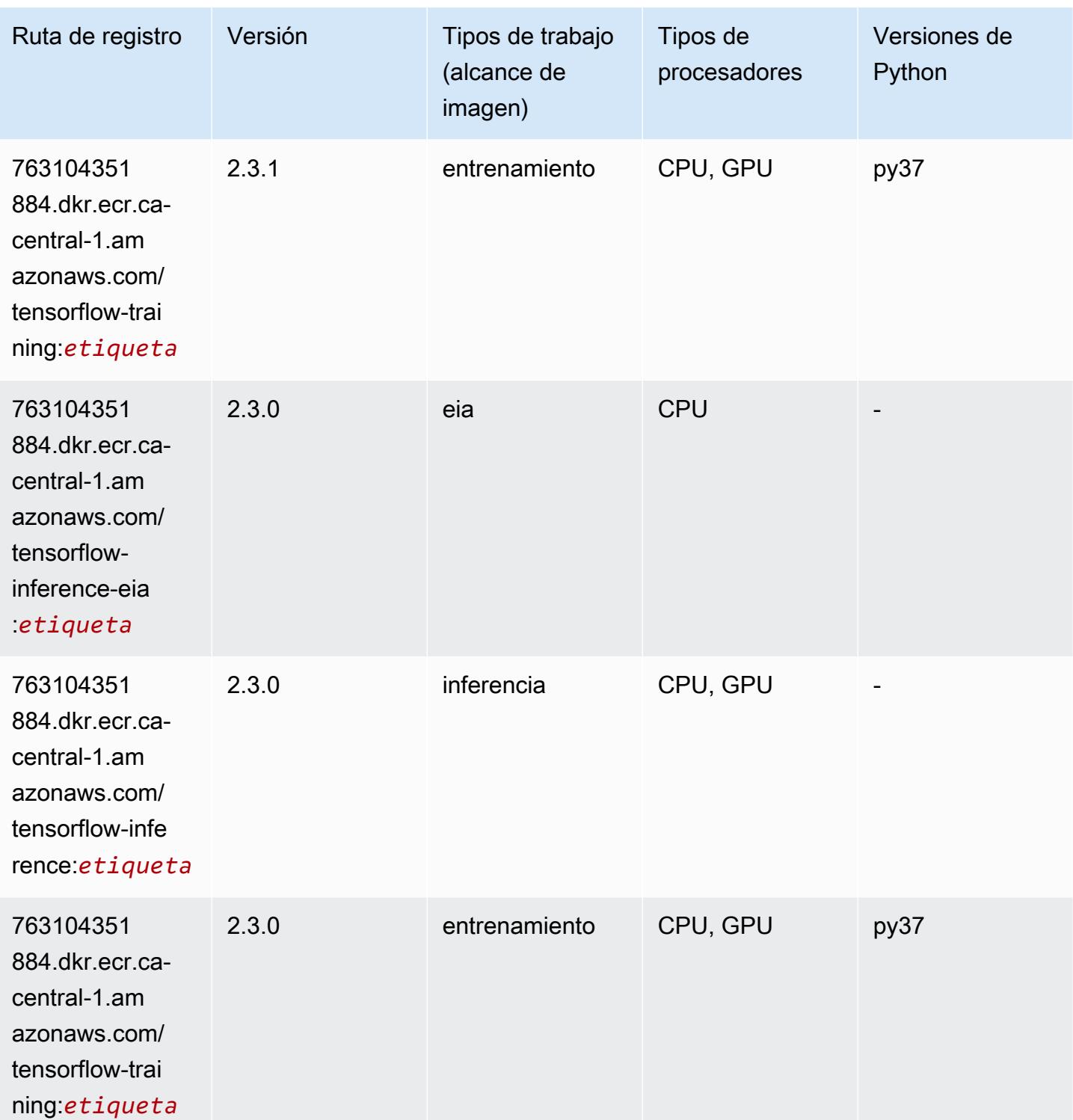

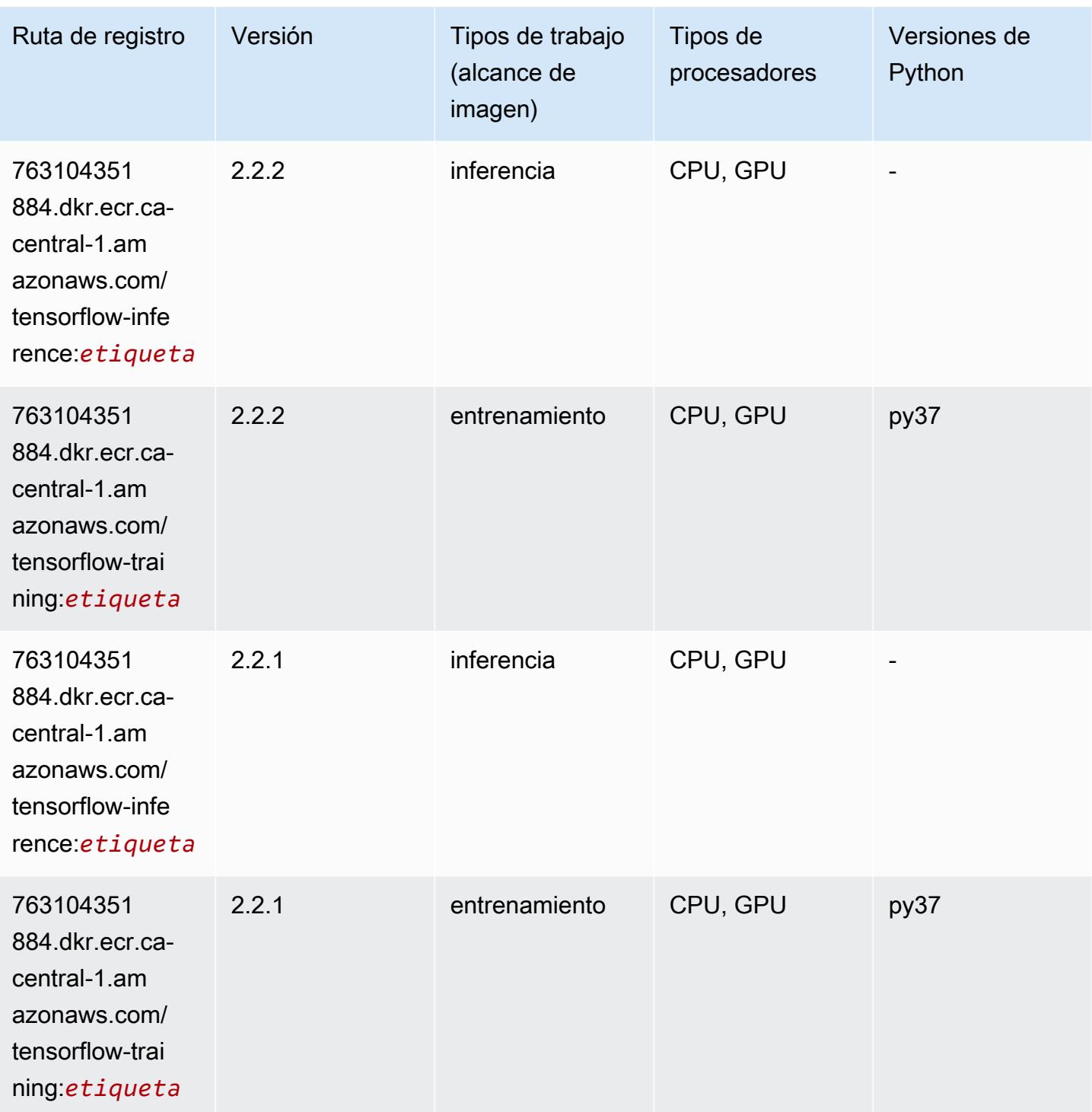

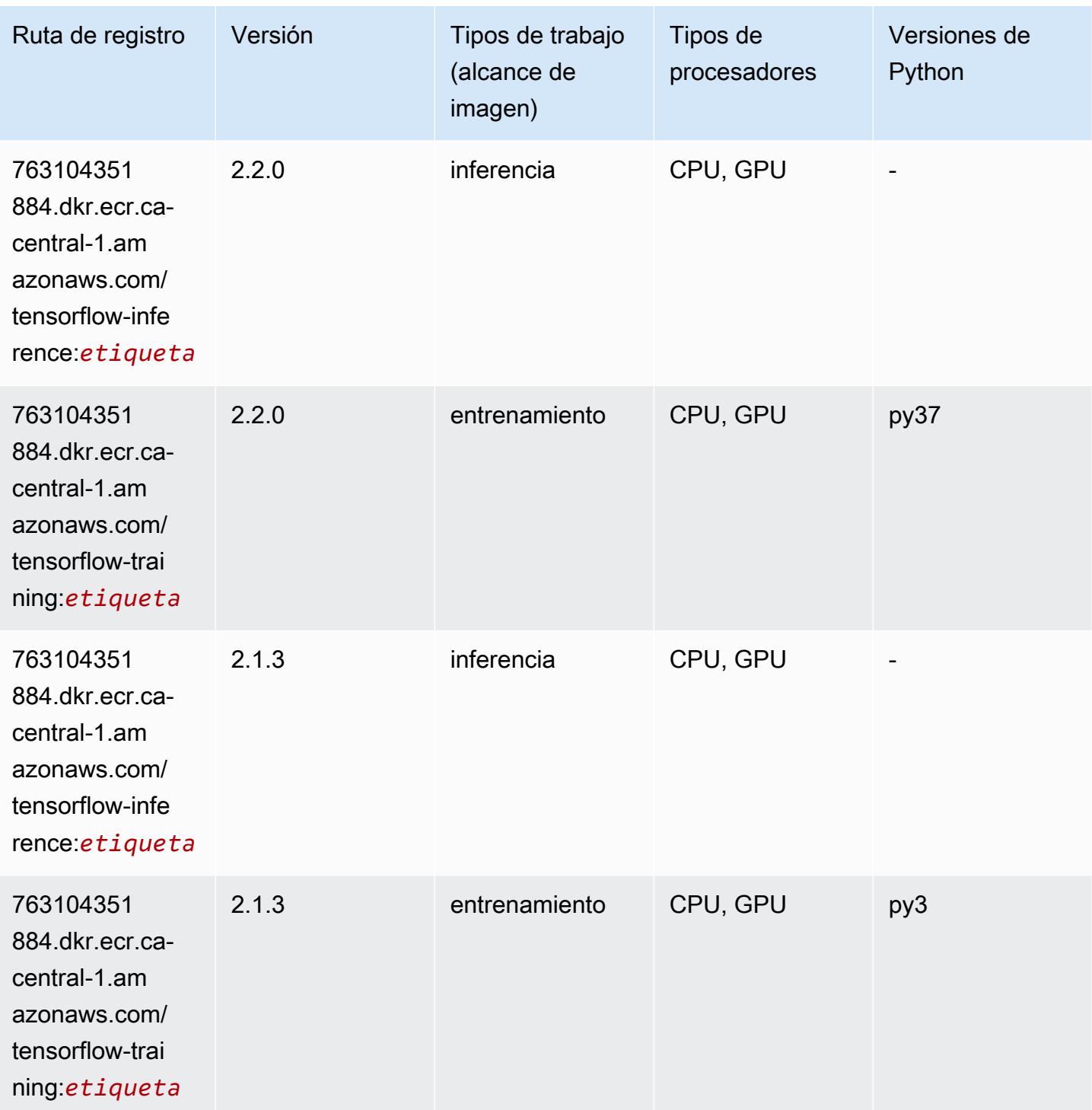

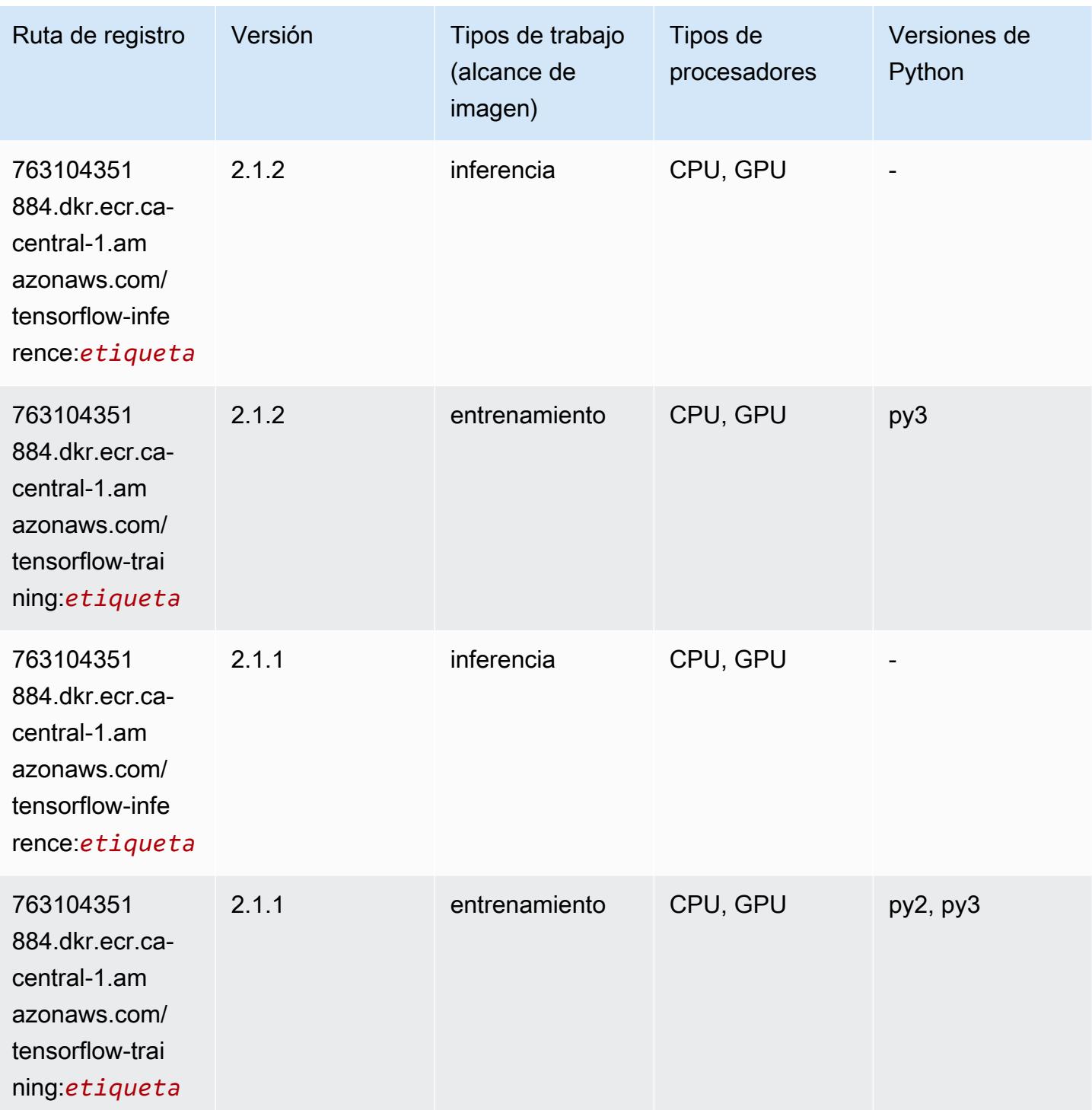

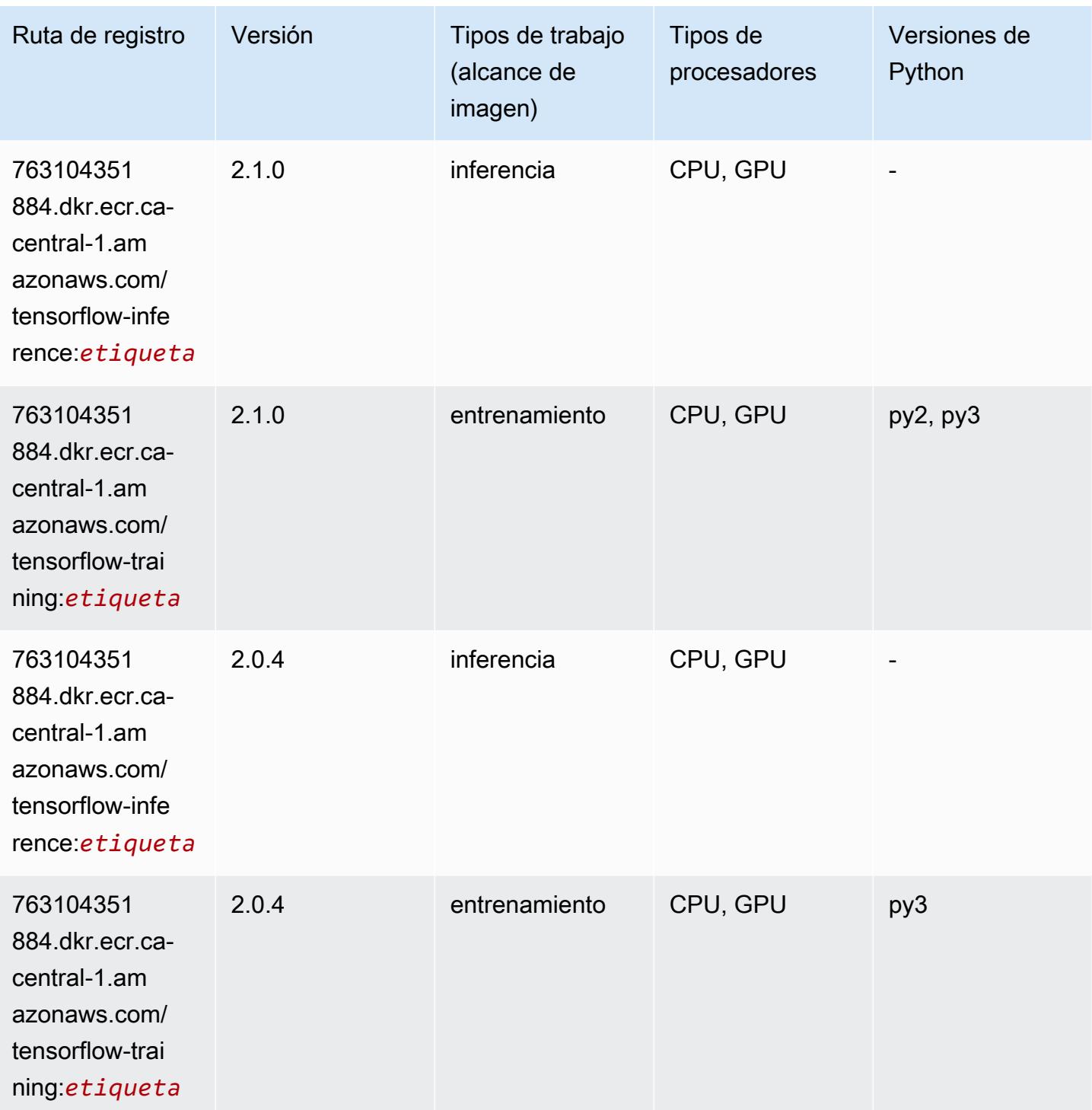

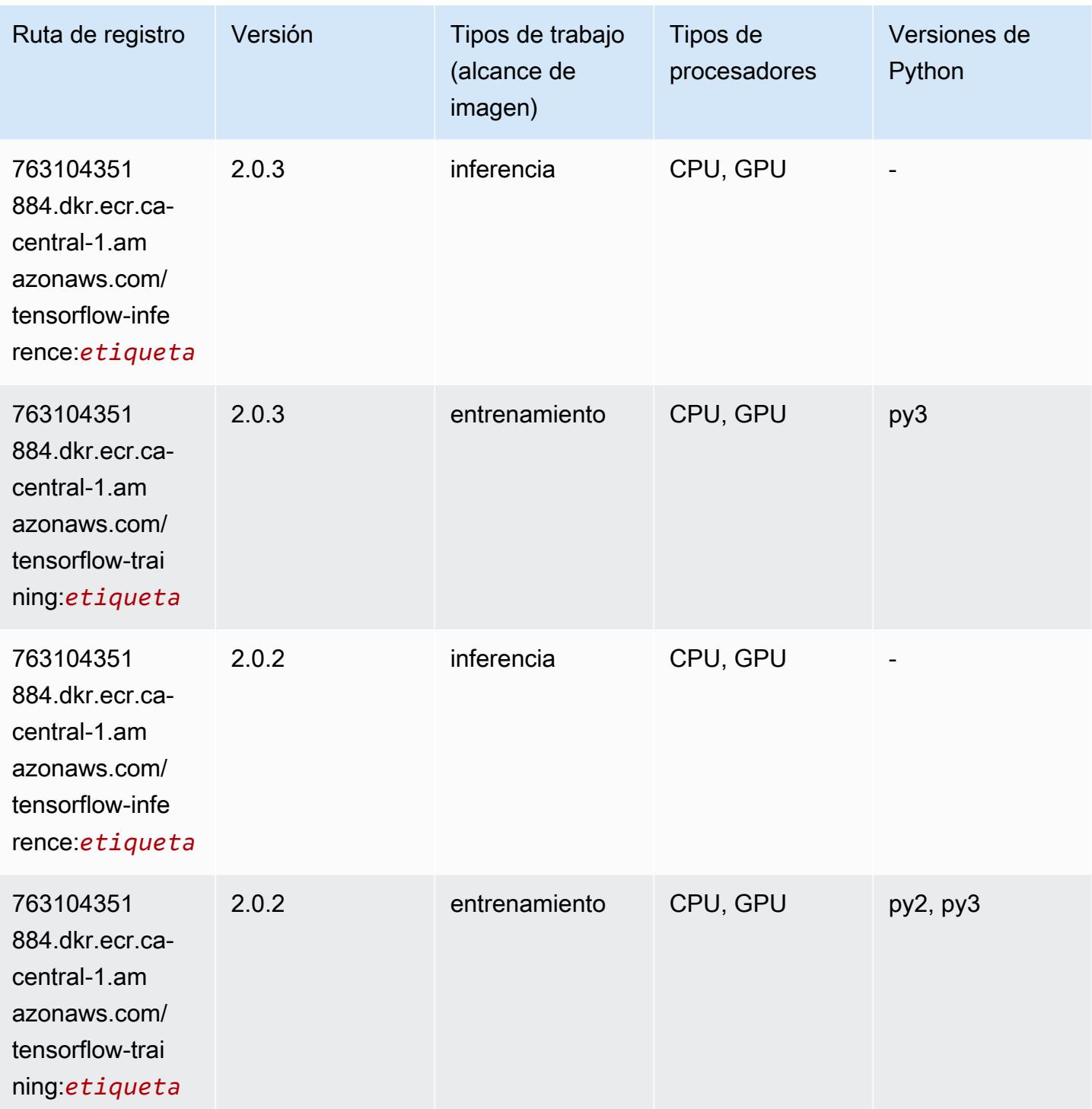

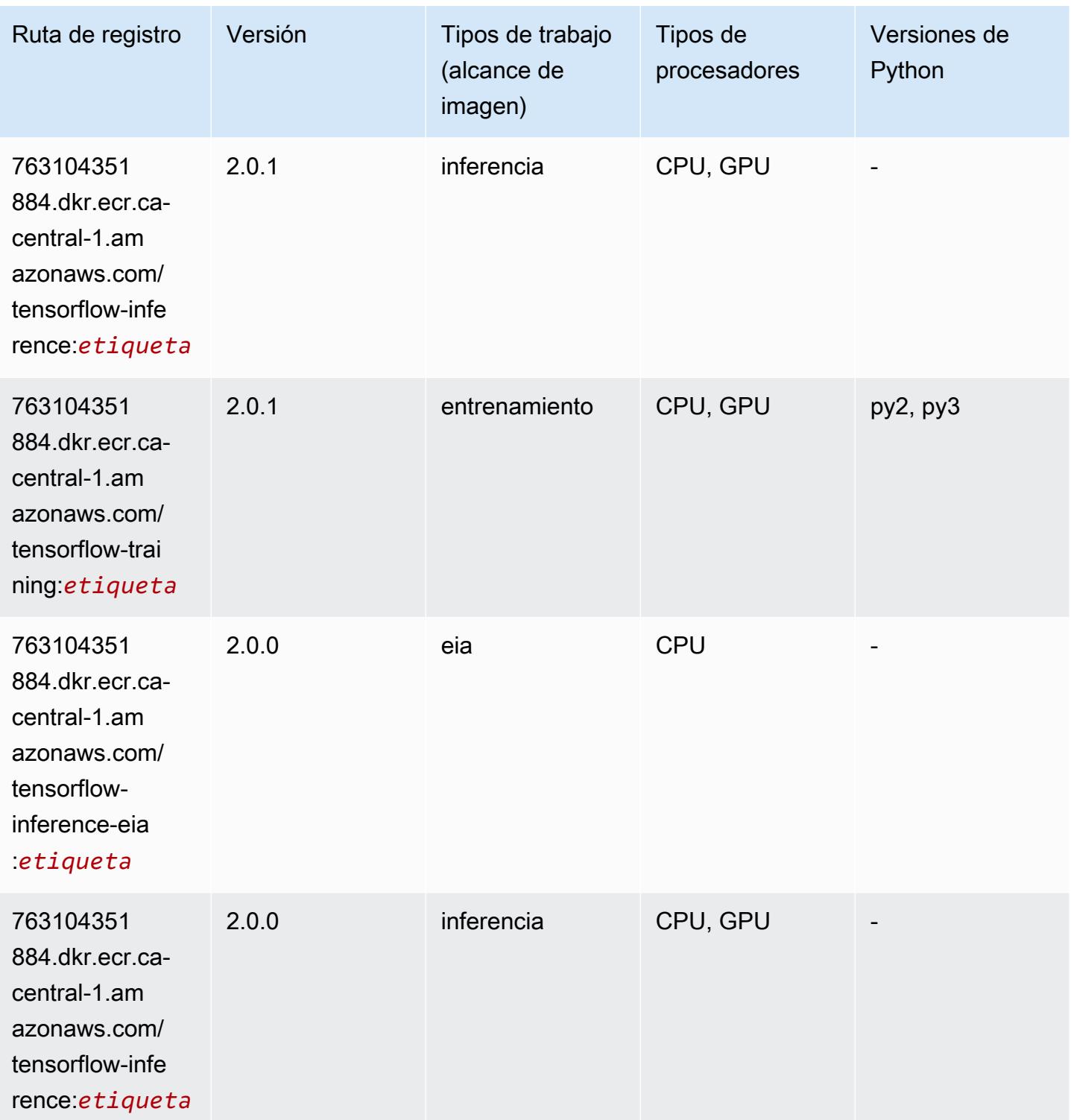

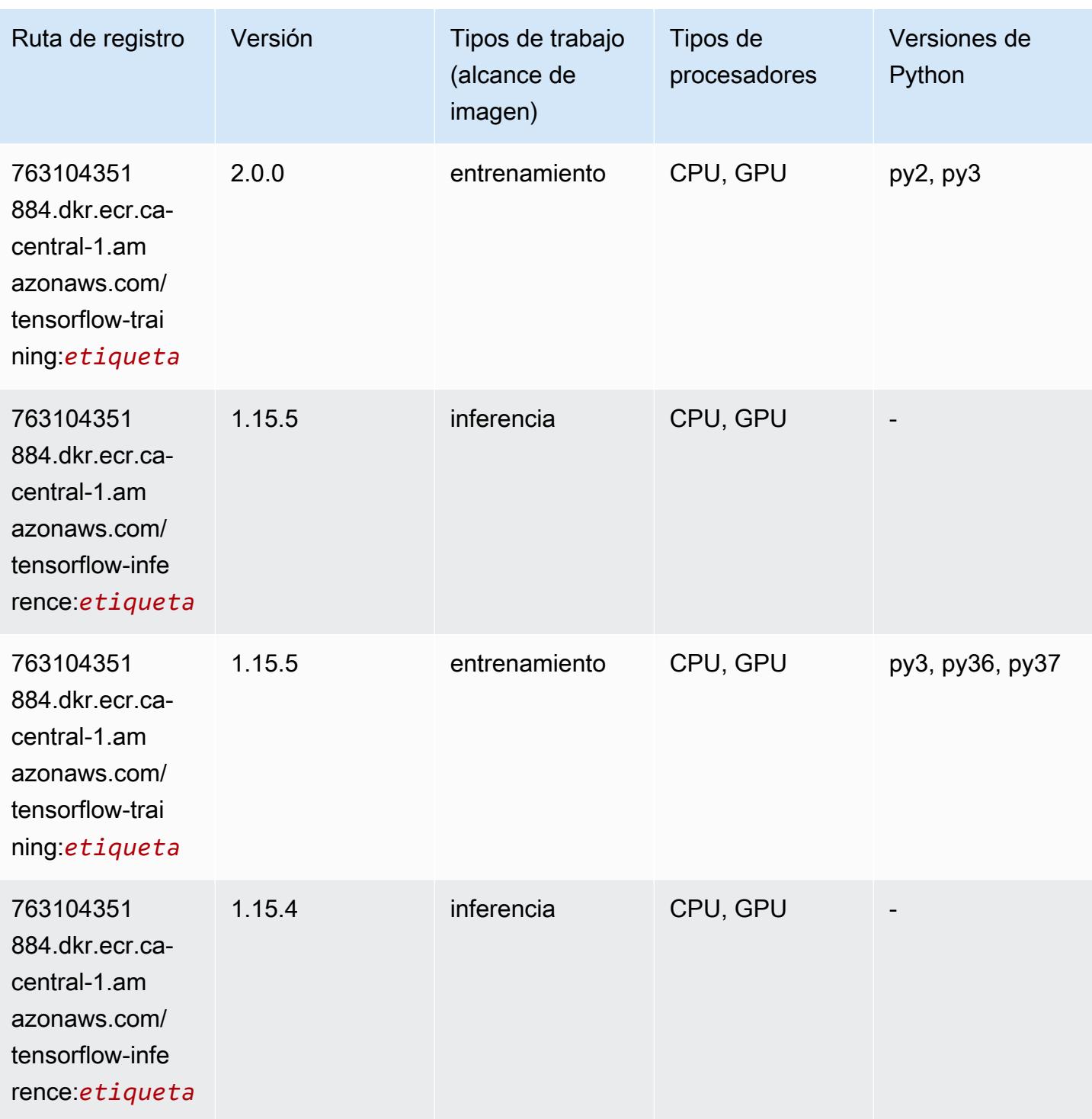

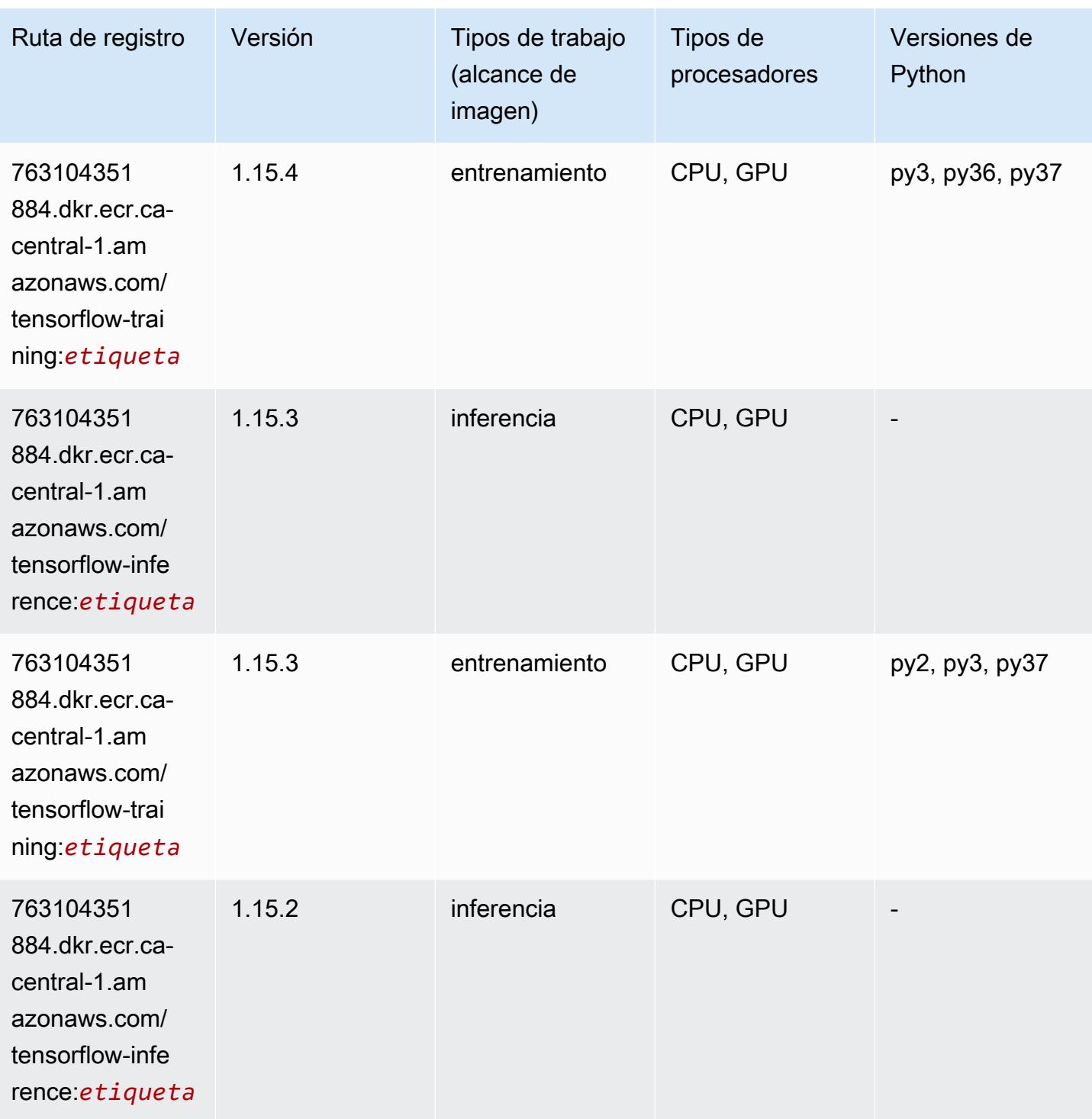

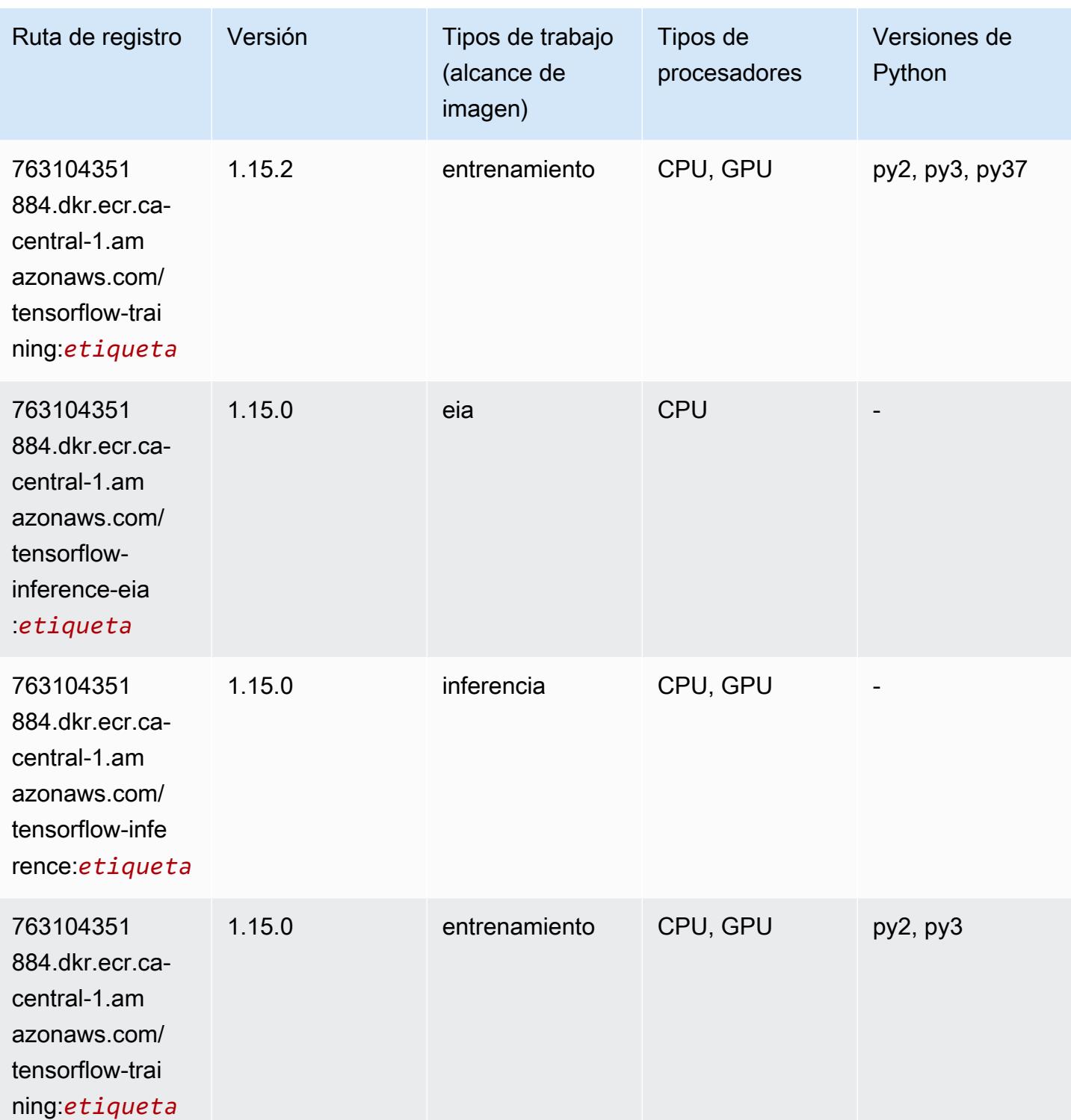

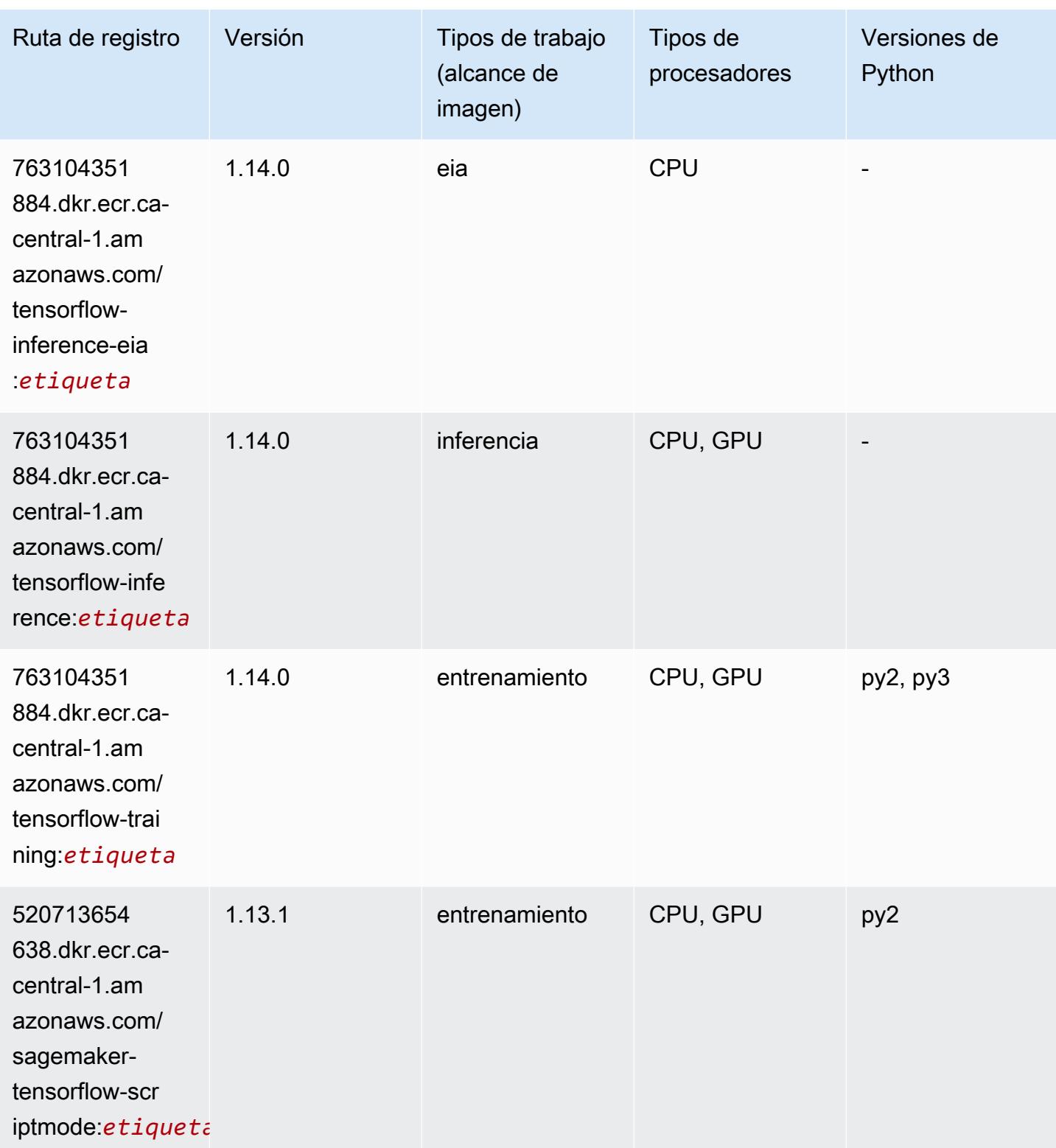

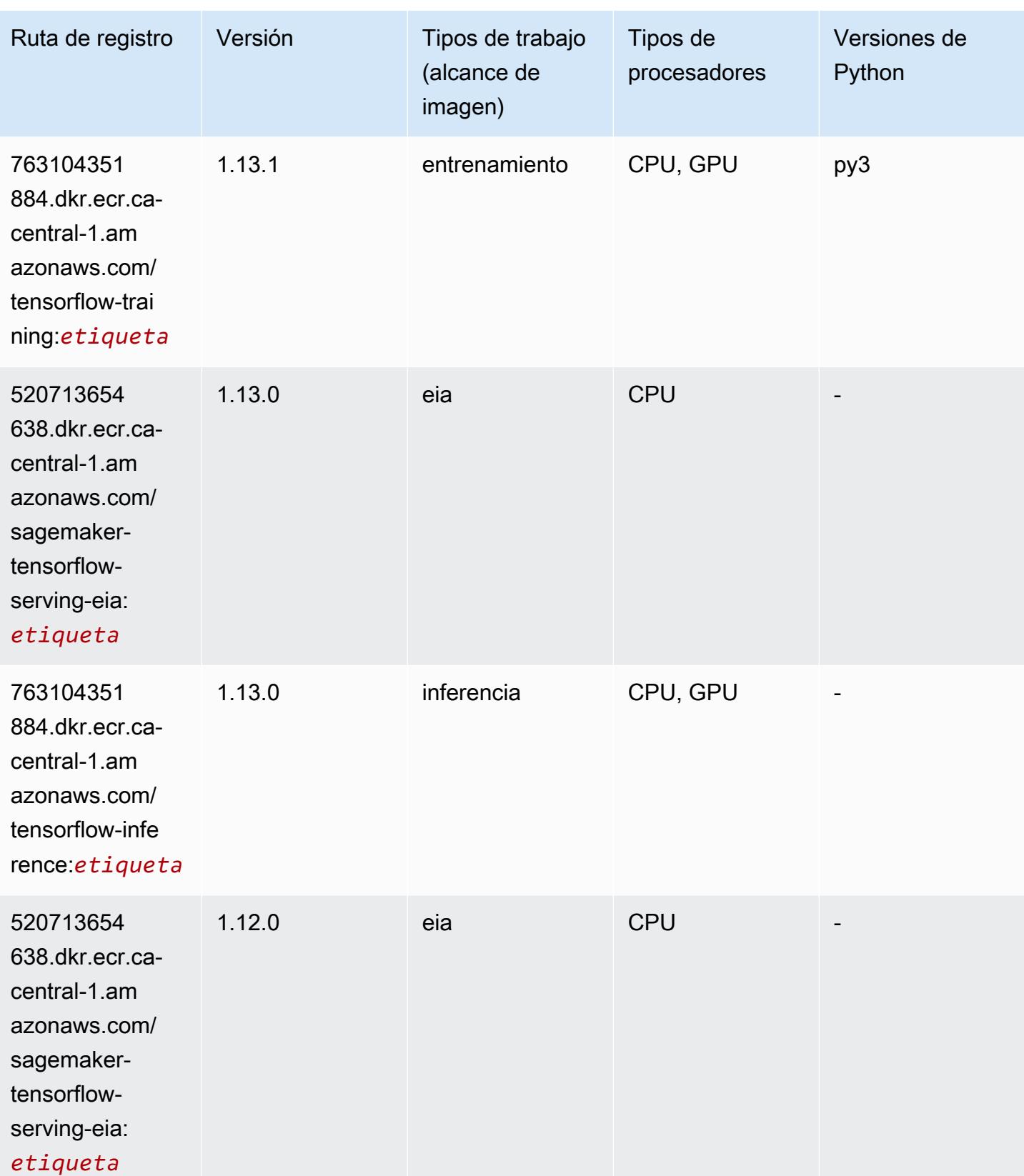

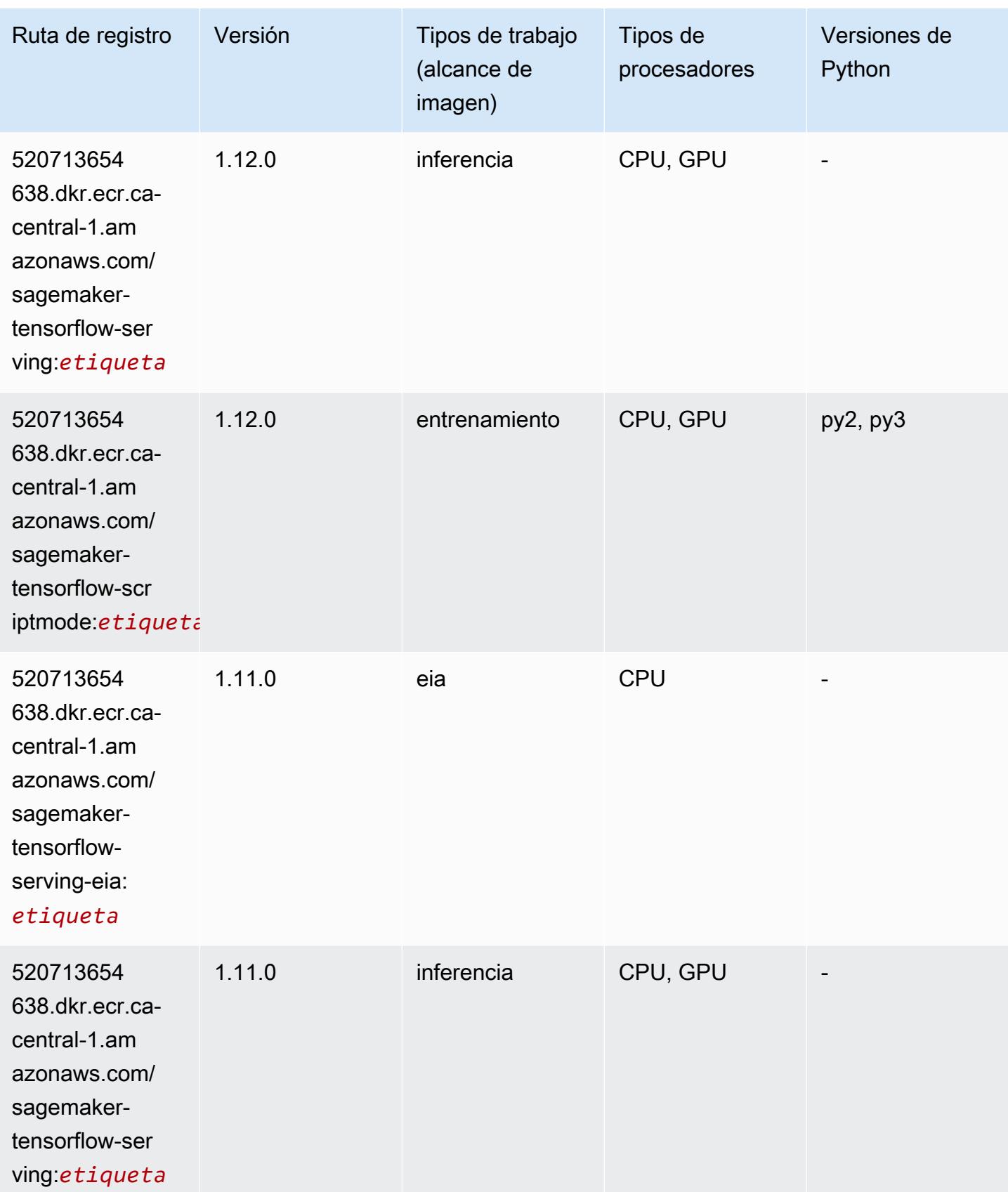

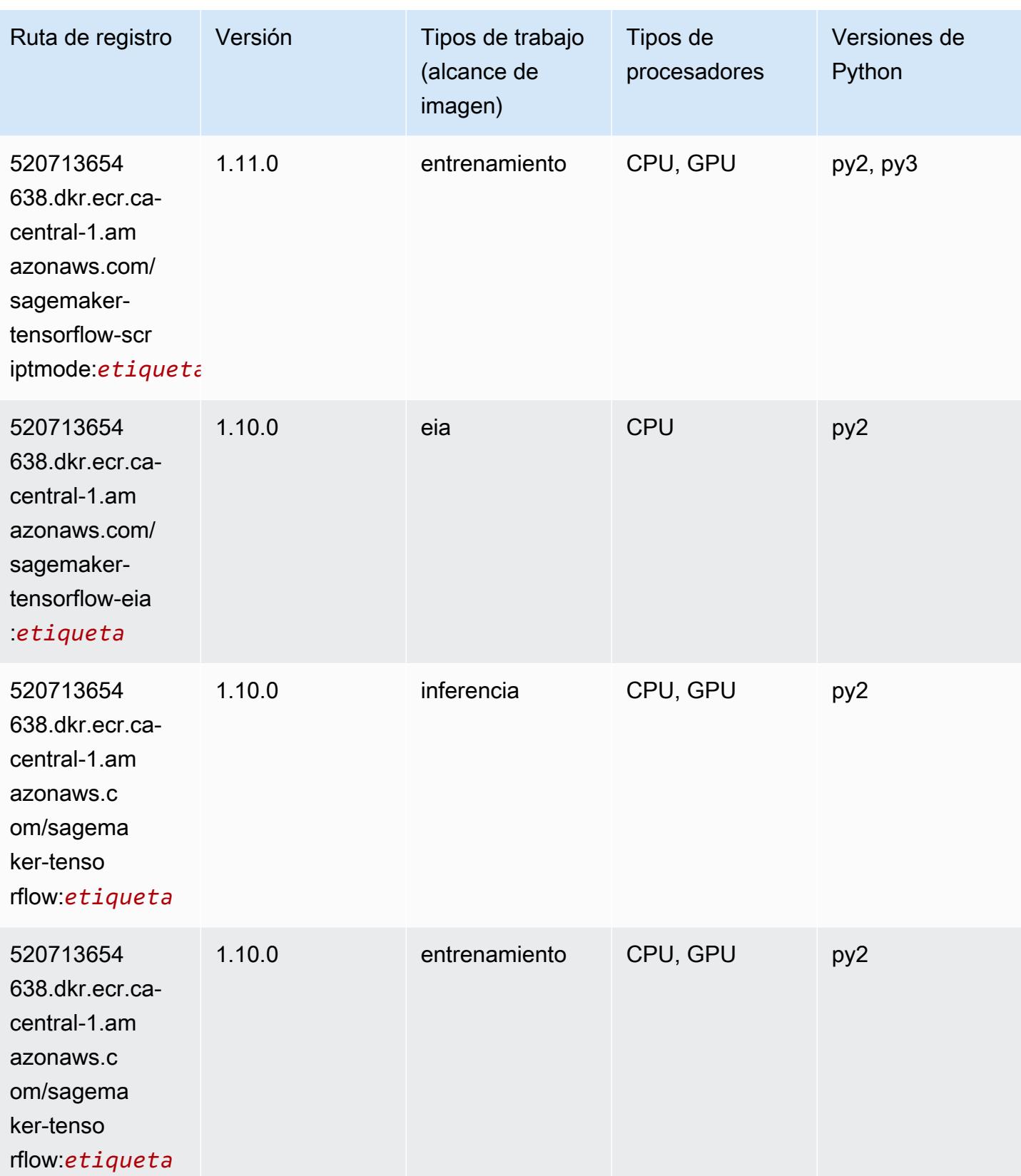

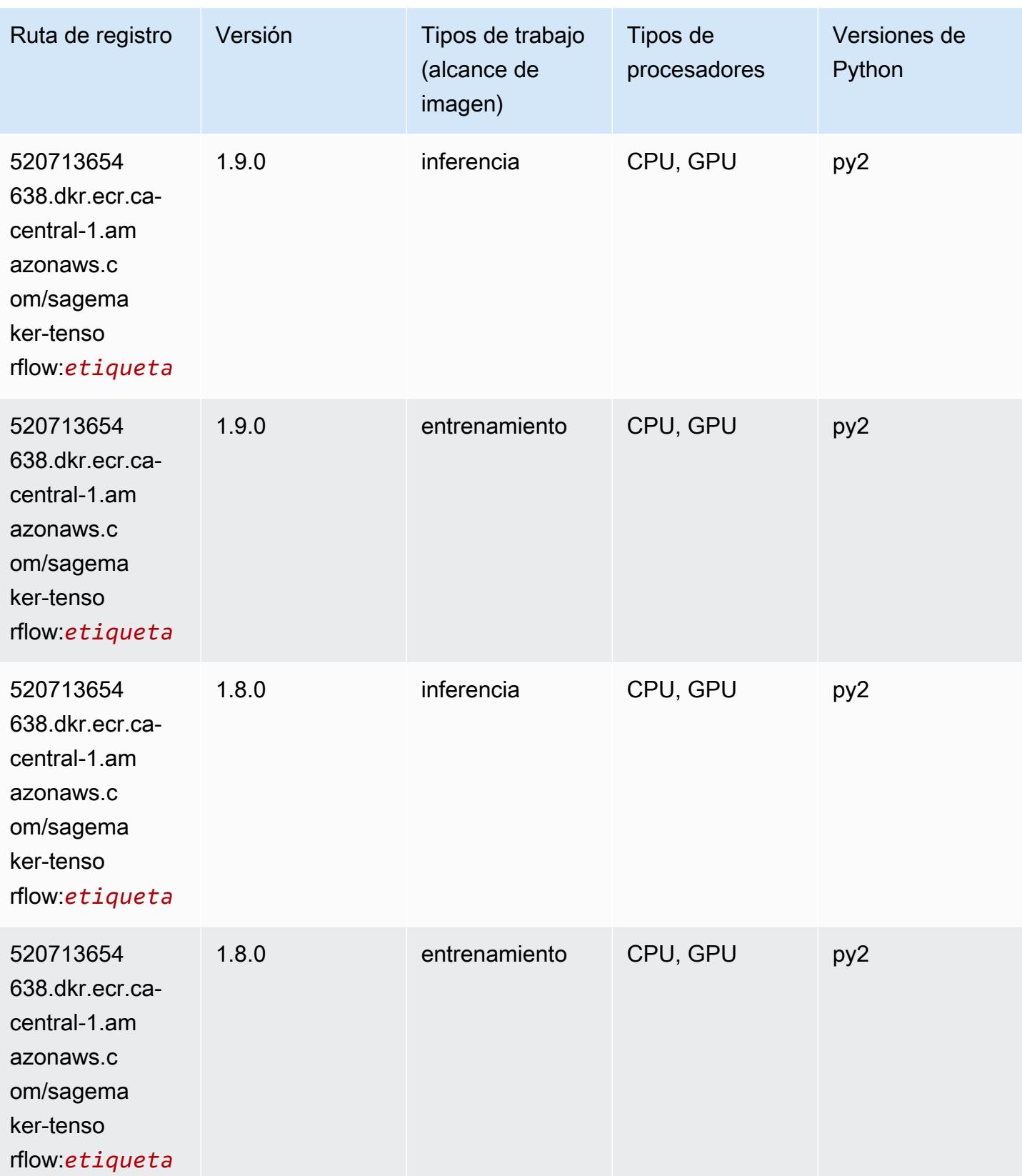

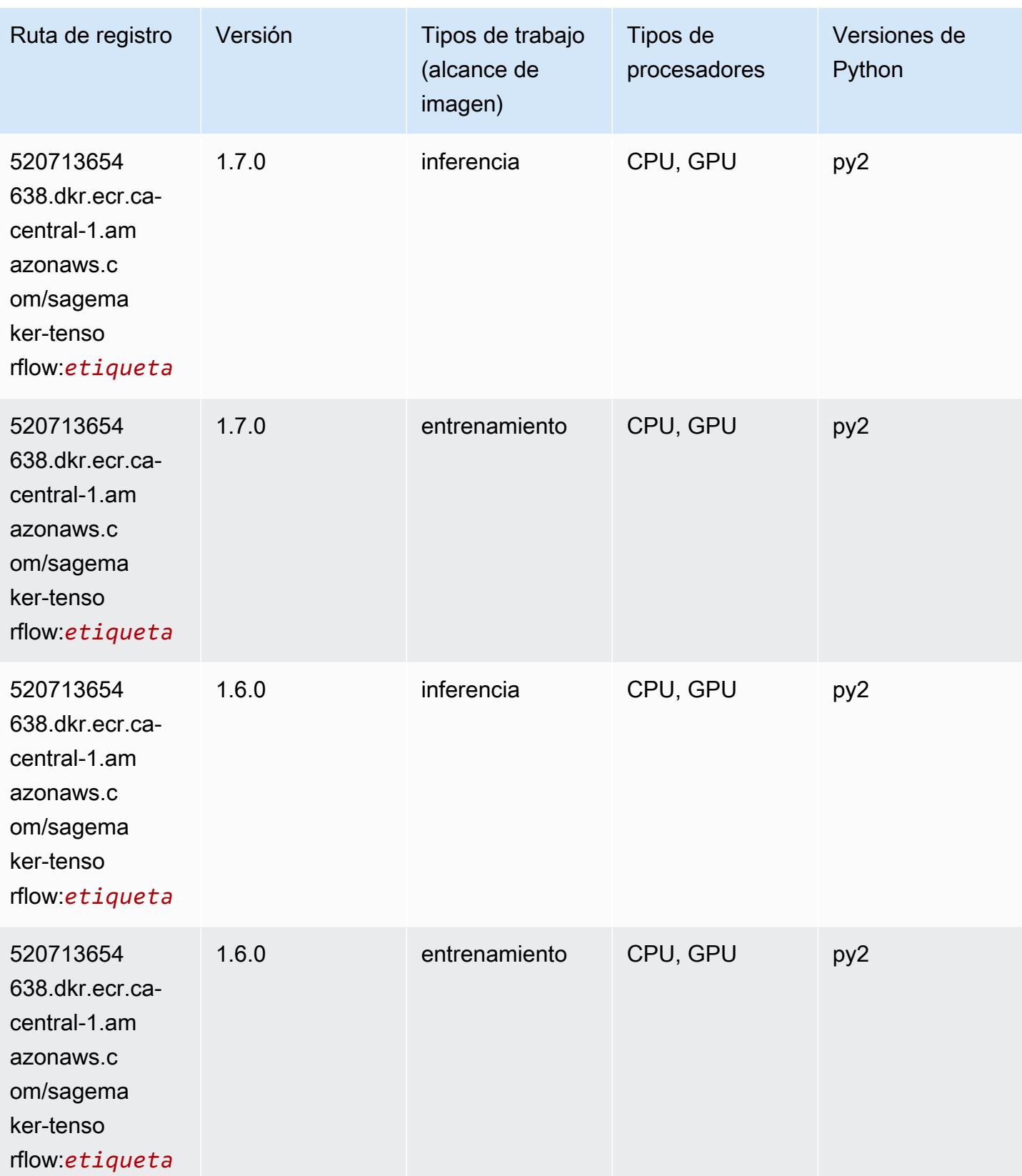

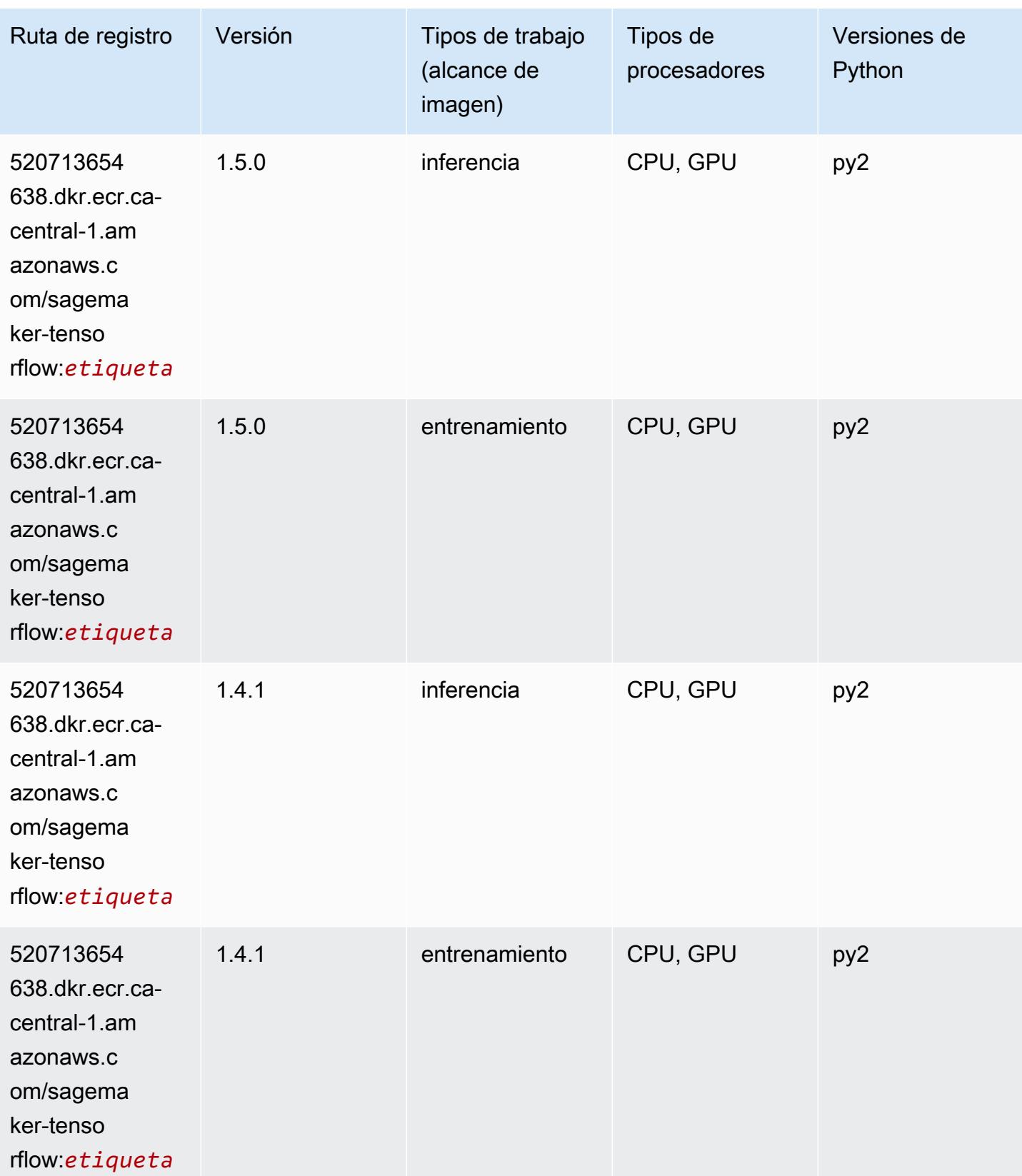

# Tensorflow Coach (DLC)

```
from sagemaker import image_uris
image_uris.retrieve(framework='coach-tensorflow',region='ca-
central-1',version='1.0.0',image_scope='training',instance_type='ml.c5.4xlarge')
```
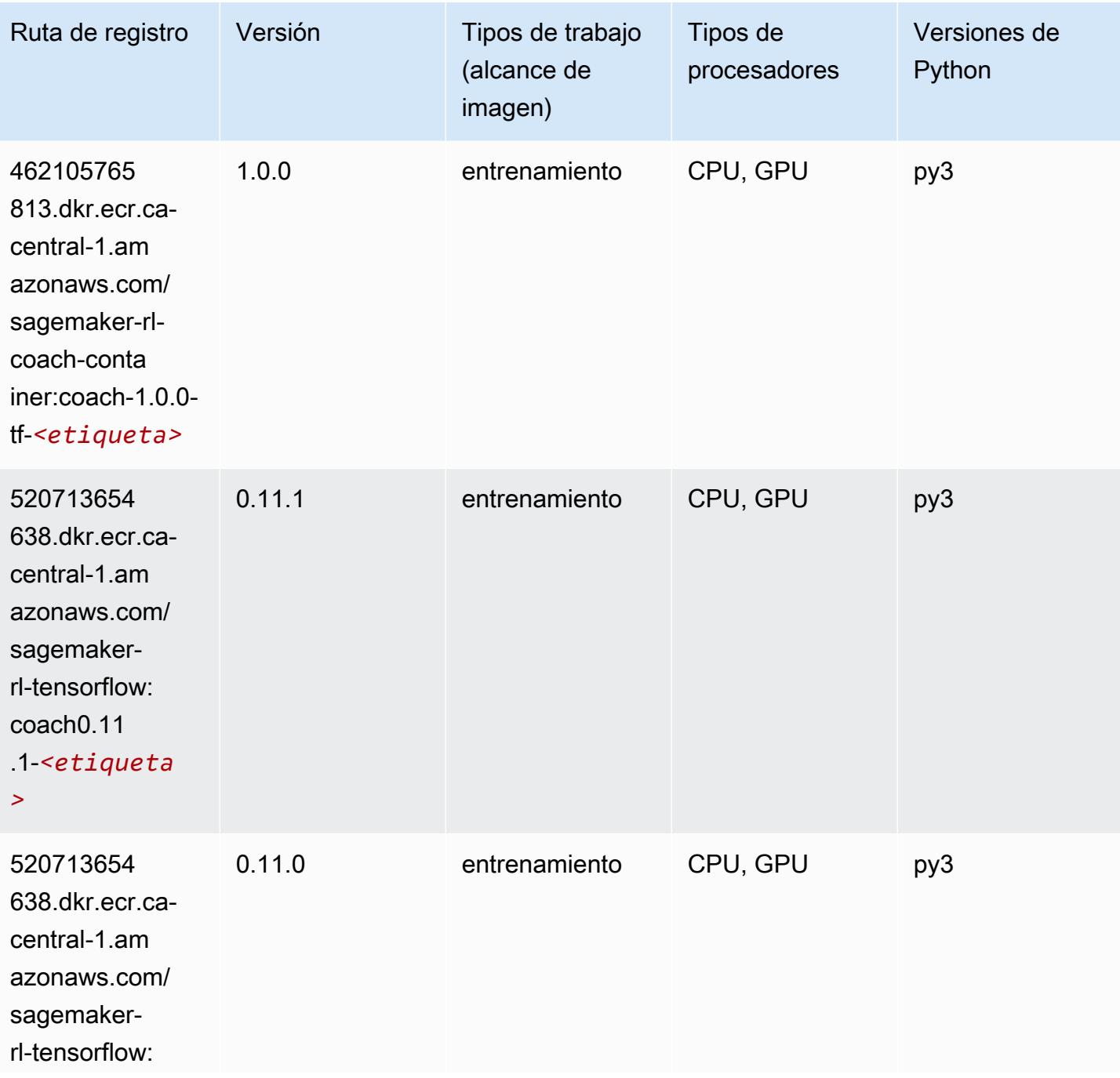

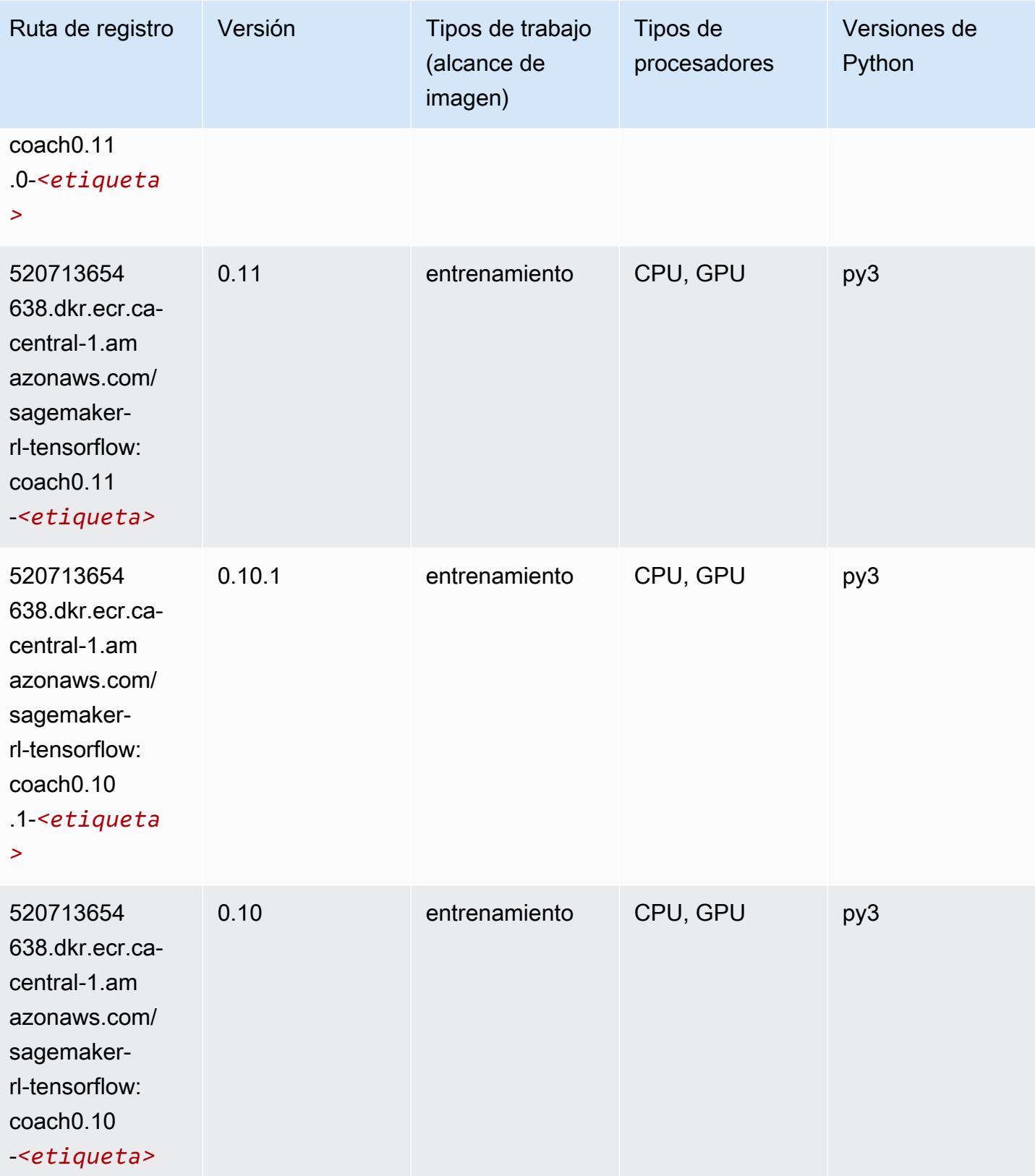

## Tensorflow Inferentia (DLC)

SageMaker Ejemplo de SDK de Python para recuperar la ruta de registro.

```
from sagemaker import image_uris
image_uris.retrieve(framework='inferentia-tensorflow',region='ca-
central-1',version='1.15.0',instance_type='ml.inf1.6xlarge')
```
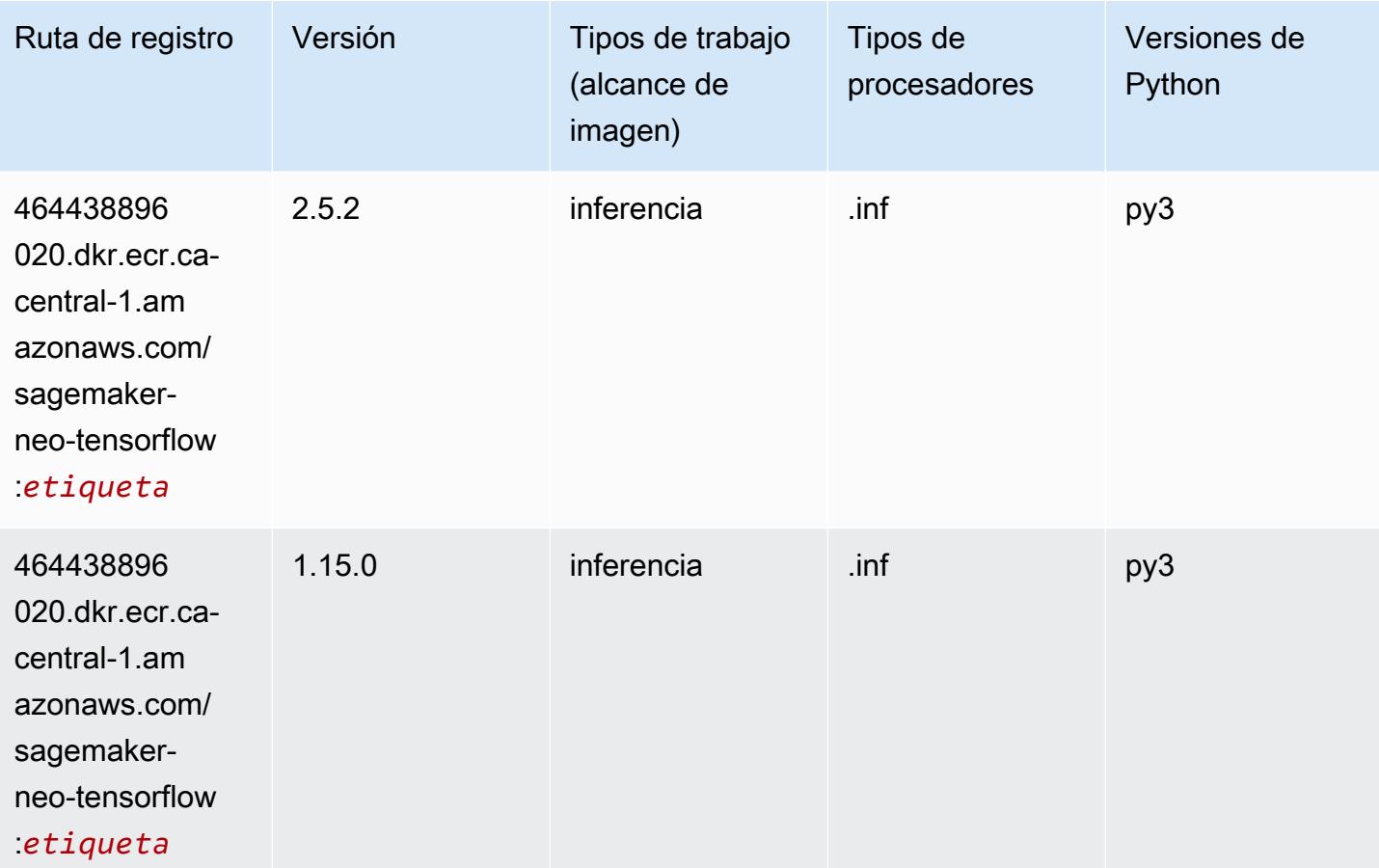

#### Tensorflow Ray (DLC)

```
from sagemaker import image_uris
image_uris.retrieve(framework='ray-tensorflow',region='ca-
central-1',version='0.8.5',instance_type='ml.c5.4xlarge')
```
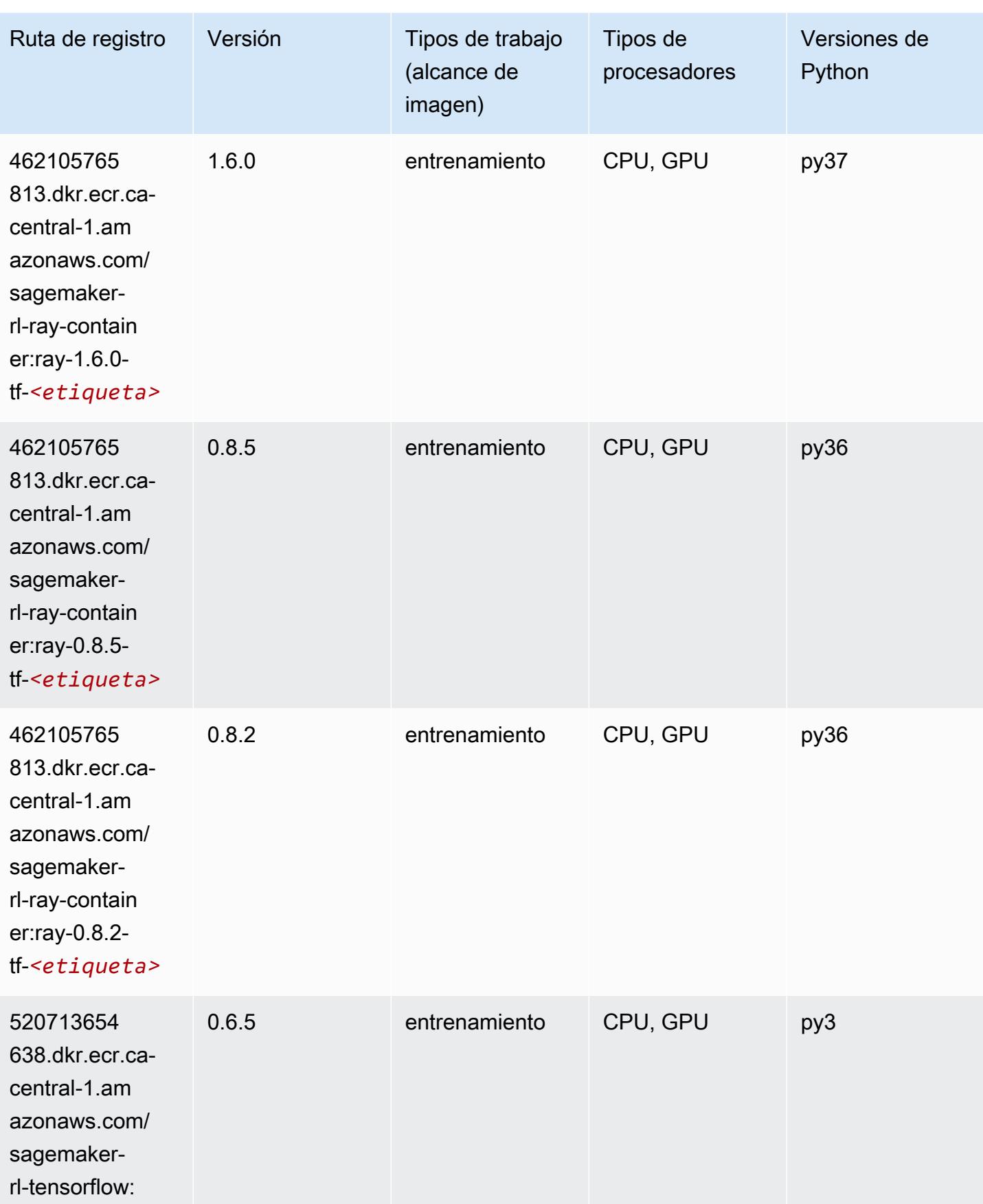
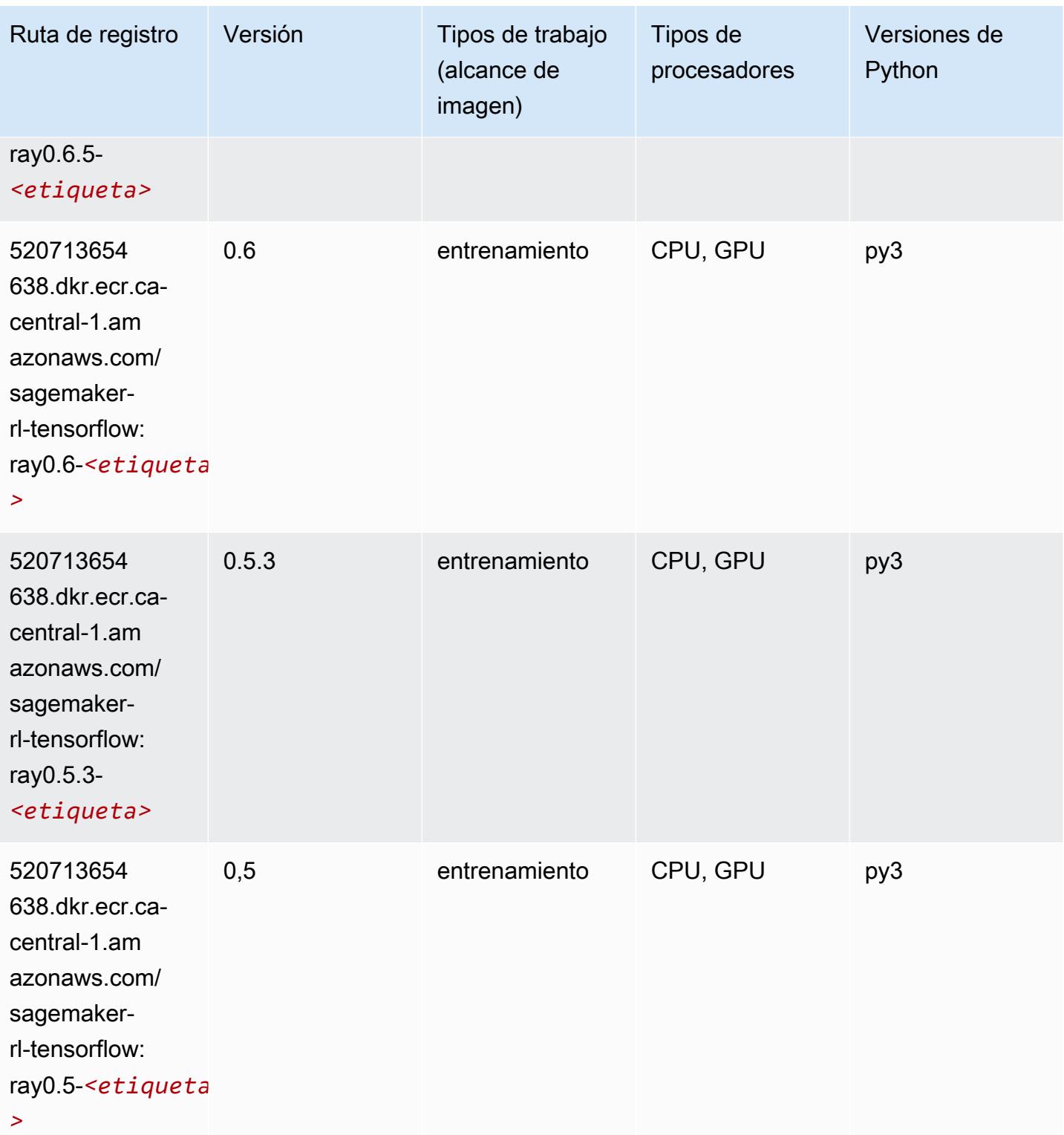

# VW (algoritmo)

from sagemaker import image\_uris image\_uris.retrieve(framework='vw',region='cacentral-1',version='8.7.0',image\_scope='training')

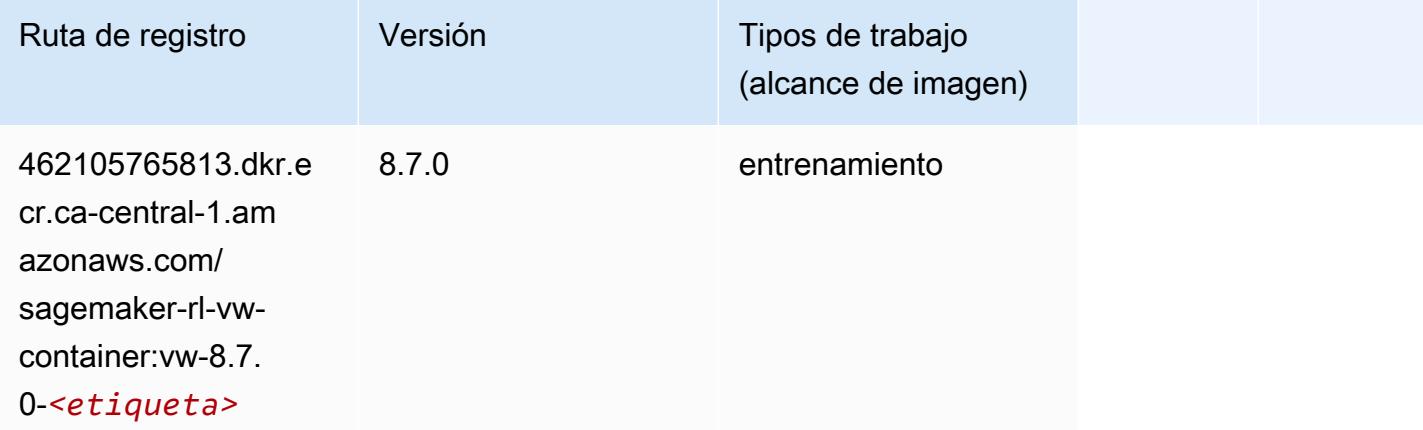

## XGBoost (algoritmo)

```
from sagemaker import image_uris
image_uris.retrieve(framework='xgboost',region='ca-central-1',version='1.5-1')
```
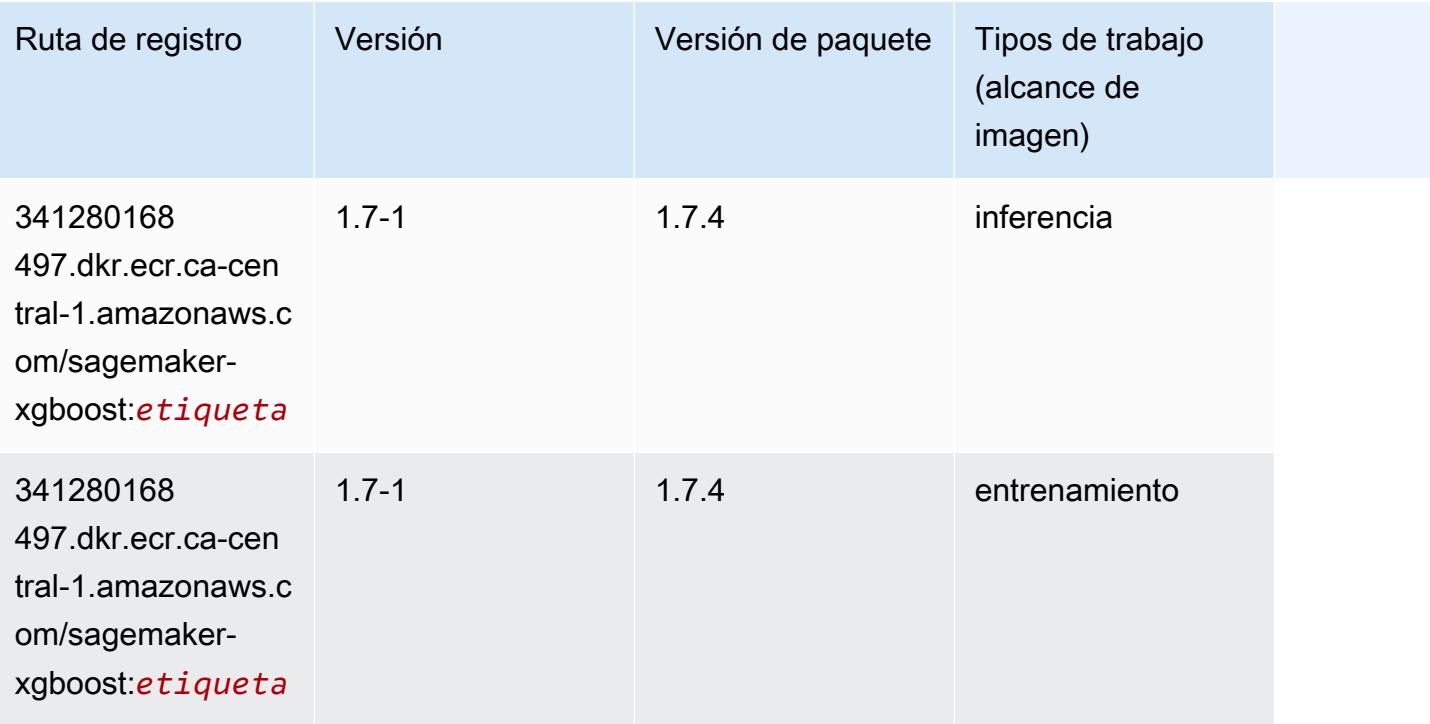

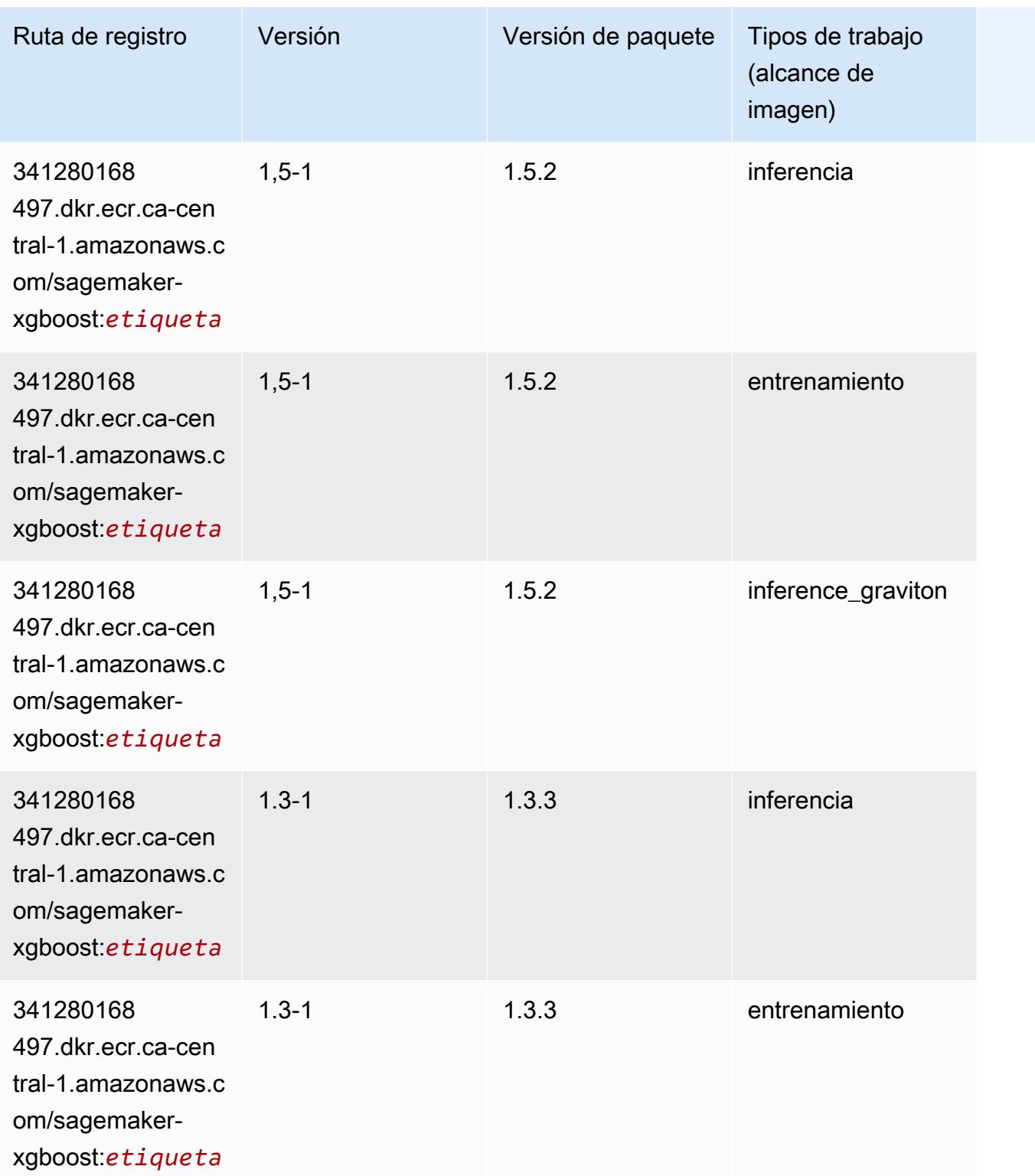

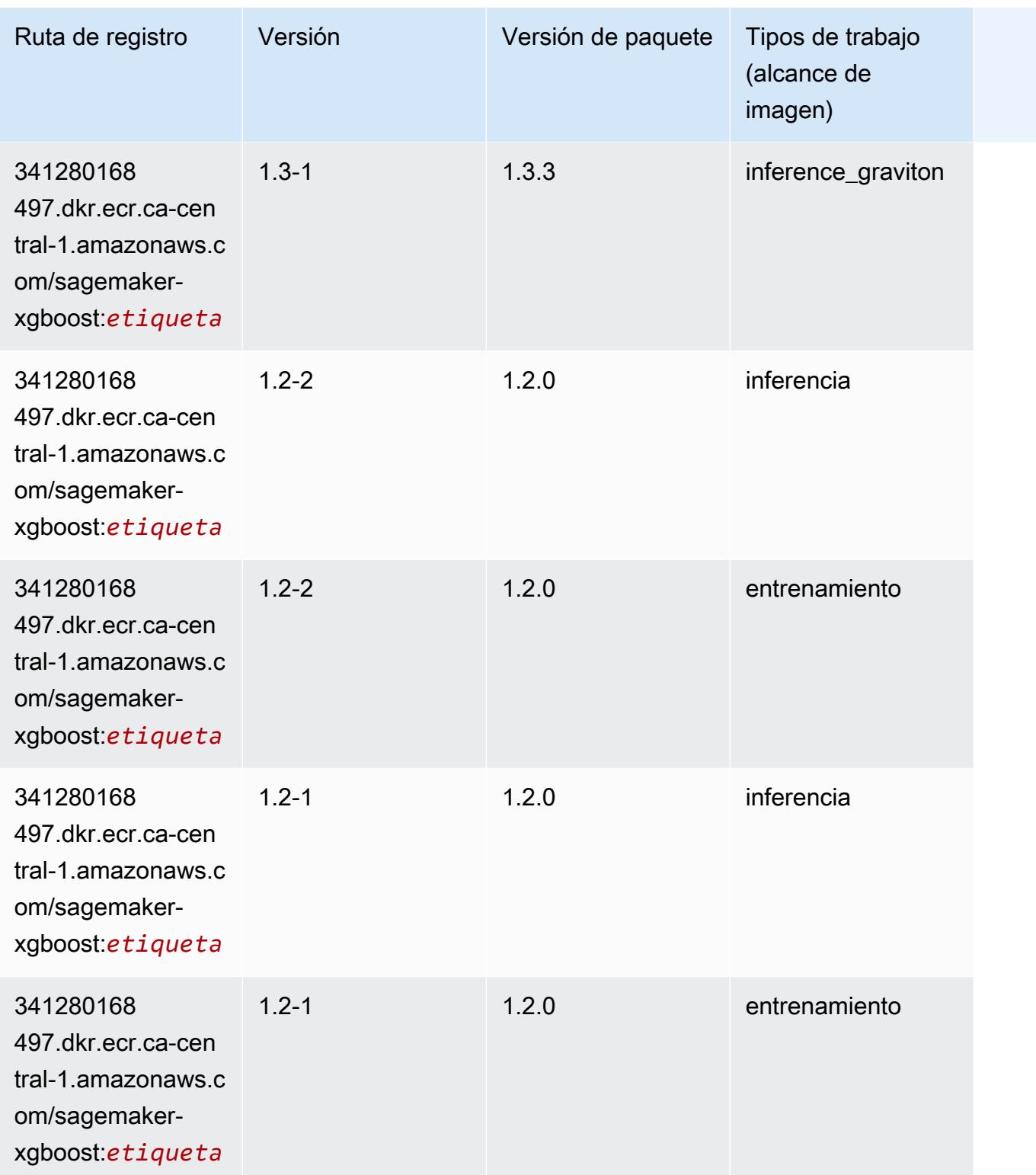

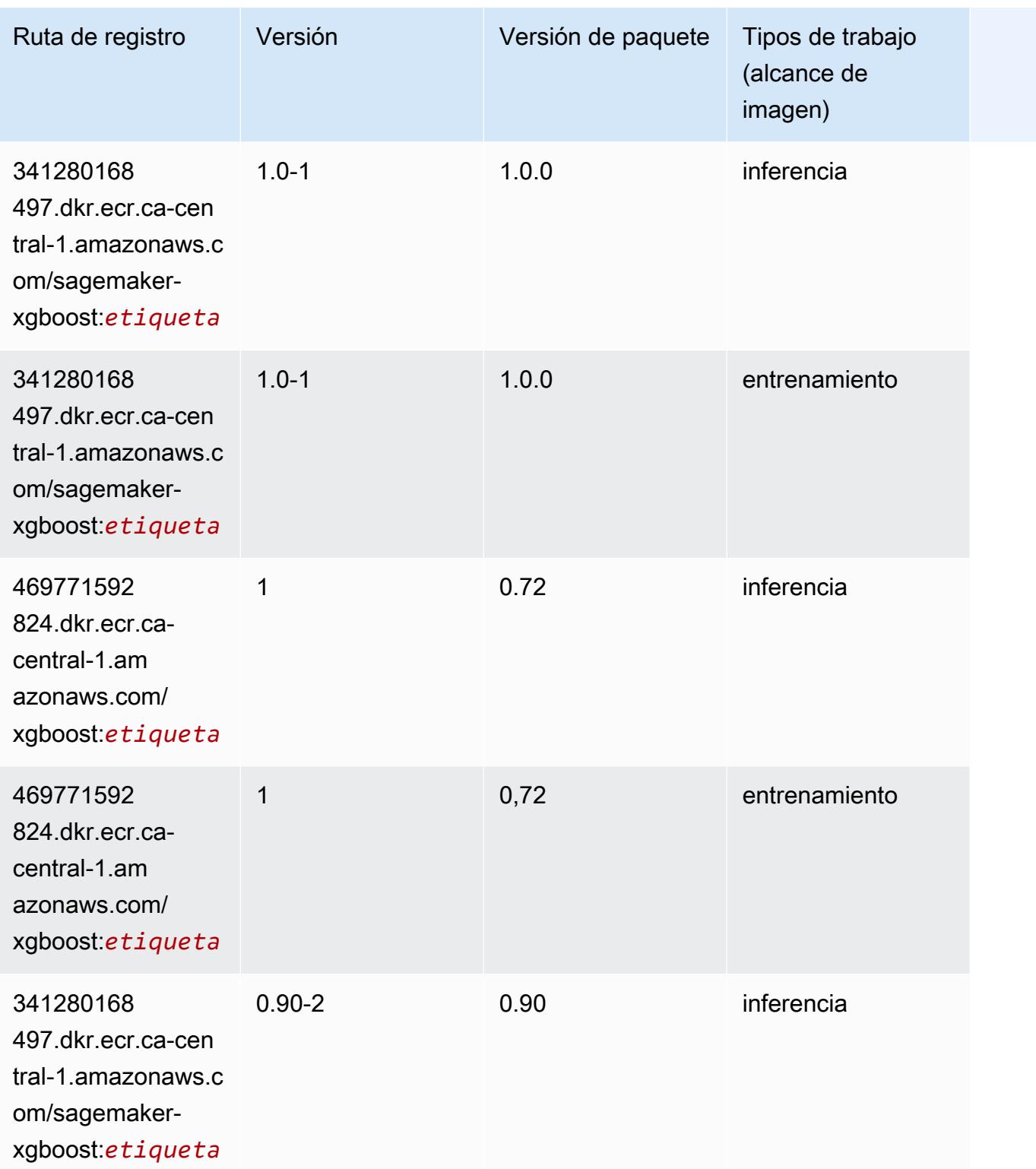

Rutas de Amazon SageMaker ECR **Rutas de ECR Rutas de ECR** Rutas de ECR Rutas de ECR Rutas de ECR Rutas de ECR Rutas de ECR Rutas de ECR Rutas de ECR Rutas de ECR Rutas de ECR Rutas de ECR Rutas de ECR Rutas de ECR Rutas de

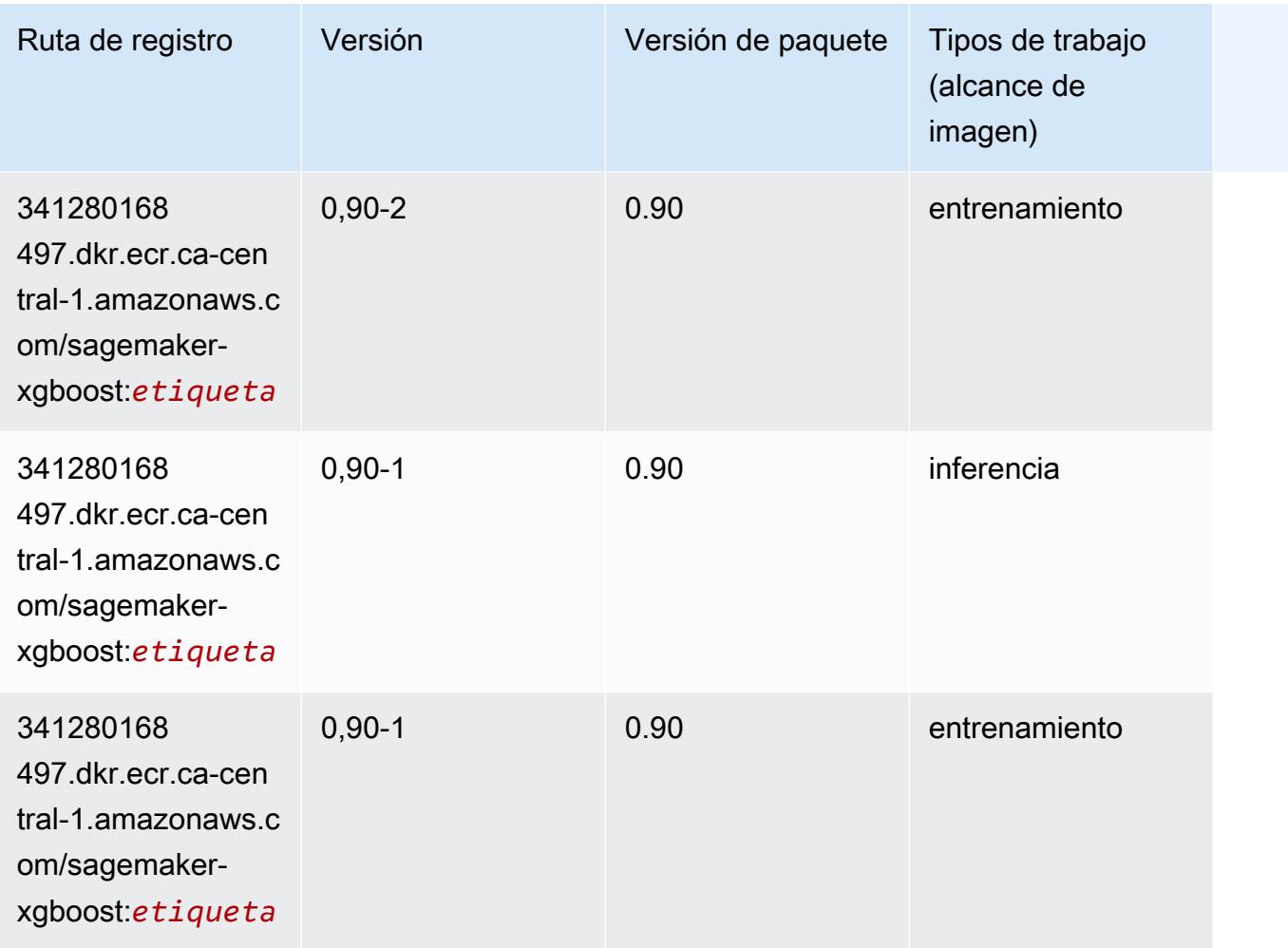

# Rutas de registro de Docker y código de ejemplo para China (Pekín) (cn-north-1)

En los siguientes temas se enumeran los parámetros de cada uno de los algoritmos y contenedores de aprendizaje profundo de esta región proporcionados por Amazon SageMaker.

#### Temas

- [AutoGluon \(algoritmo\)](#page-1375-0)
- [BlazingText \(algoritmo\)](#page-1377-0)
- [Chainer \(DLC\)](#page-1377-1)
- [Clarify \(algoritmo\)](#page-1378-0)
- [DJL DeepSpeed \(algoritmo\)](#page-1378-1)
- [Data Wrangler \(algoritmo\)](#page-1379-0)
- [Debugger \(algoritmo\)](#page-1380-0)
- [Previsión DeepAR \(algoritmo\)](#page-1381-0)
- [Máquinas de factorización \(algoritmo\)](#page-1381-1)
- [Hugging Face \(algoritmo\)](#page-1381-2)
- [IP Insights \(algoritmo\)](#page-1387-0)
- [Image classification \(algoalgoritmo\)](#page-1388-0)
- [Inferentia MXNet \(DLC\)](#page-1388-1)
- [Inferentia PyTorch \(DLC\)](#page-1389-0)
- [K-Means \(algoritmo\)](#page-1390-0)
- [KNN \(algoritmo\)](#page-1390-1)
- [Aprendizaje lineal \(algoritmo\)](#page-1391-0)
- [MXNet \(DLC\)](#page-1391-1)
- [MXNet Coach \(DLC\)](#page-1399-0)
- [Monitor de modelos \(algoritmo\)](#page-1399-1)
- [NTM \(algoritmo\)](#page-1400-0)
- [Neo Image Classification \(algoritmo\)](#page-1400-1)
- [Neo MXNet \(DLC\)](#page-1401-0)
- [Neo PyTorch \(DLC\)](#page-1401-1)
- [Neo Tensorflow \(DLC\)](#page-1403-0)
- [Neo XGBoost \(algoritmo\)](#page-1404-0)
- [Detección de objetos \(algoritmo\)](#page-1405-0)
- [Object2Vec \(algoritmo\)](#page-1405-1)
- [PCA \(algoritmo\)](#page-1406-0)
- [PyTorch \(DLC\)](#page-1406-1)
- [PyTorch Neuron \(DLC\)](#page-1416-0)
- [Random Cut Forest \(algoritmo\)](#page-1417-0)
- [Scikit-learn \(algoritmo\)](#page-1417-1)
- [Segmentación semática \(algoritmo\)](#page-1420-0)
- [Seq2Seq \(algoritmo\)](#page-1420-1)
- [Spark \(algoritmo\)](#page-1420-2)
- [SparkML Serving \(algoritmo\)](#page-1421-0)
- [Tensorflow \(DLC\)](#page-1422-0)
- [Tensorflow Coach \(DLC\)](#page-1447-0)
- [Tensorflow Inferentia \(DLC\)](#page-1449-0)
- [Tensorflow Ray \(DLC\)](#page-1450-0)
- [XGBoost \(algoritmo\)](#page-1451-0)

#### <span id="page-1375-0"></span>AutoGluon (algoritmo)

```
from sagemaker import image_uris
image_uris.retrieve(framework='autogluon',region='cn-
north-1',image_scope='inference',version='0.4')
```
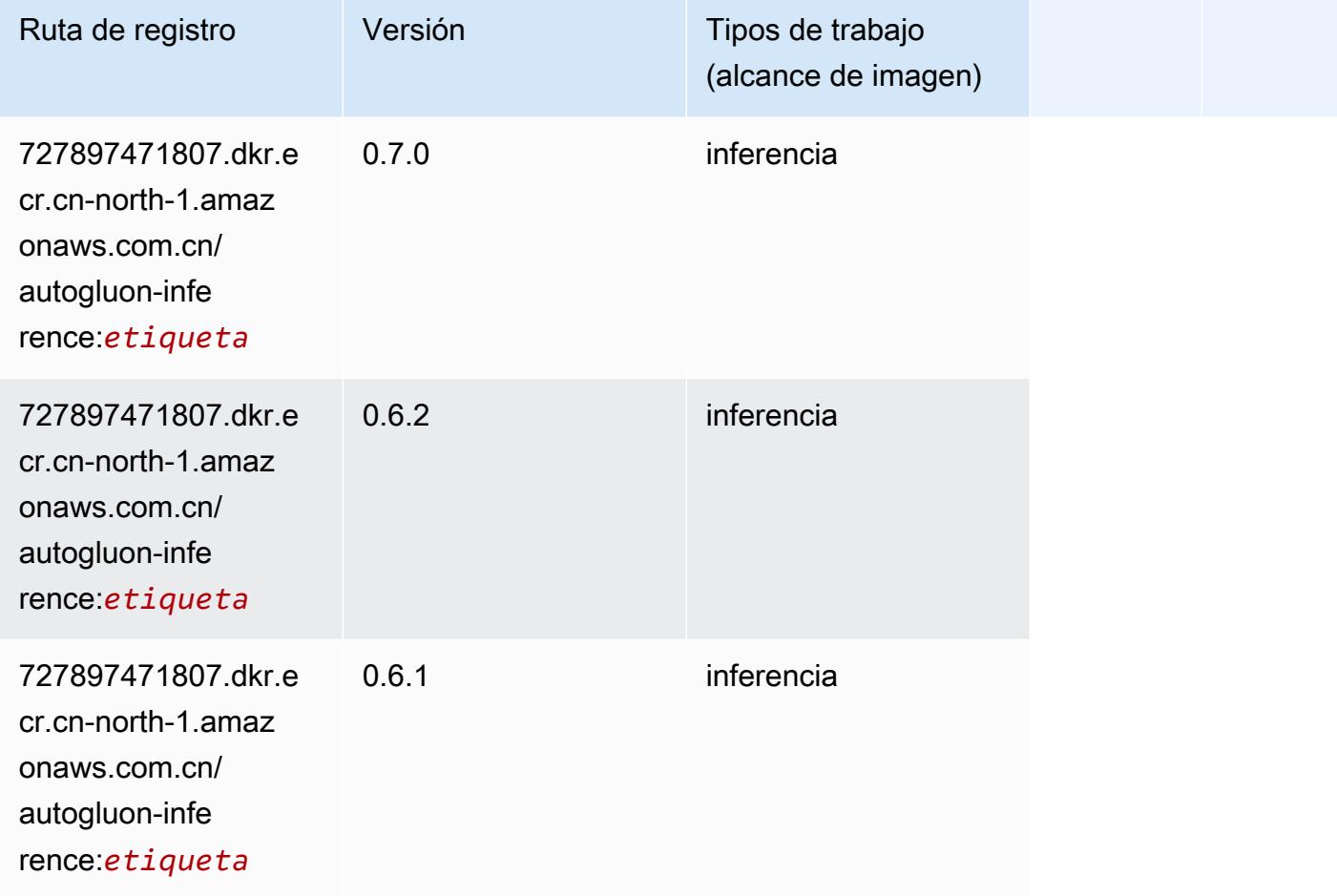

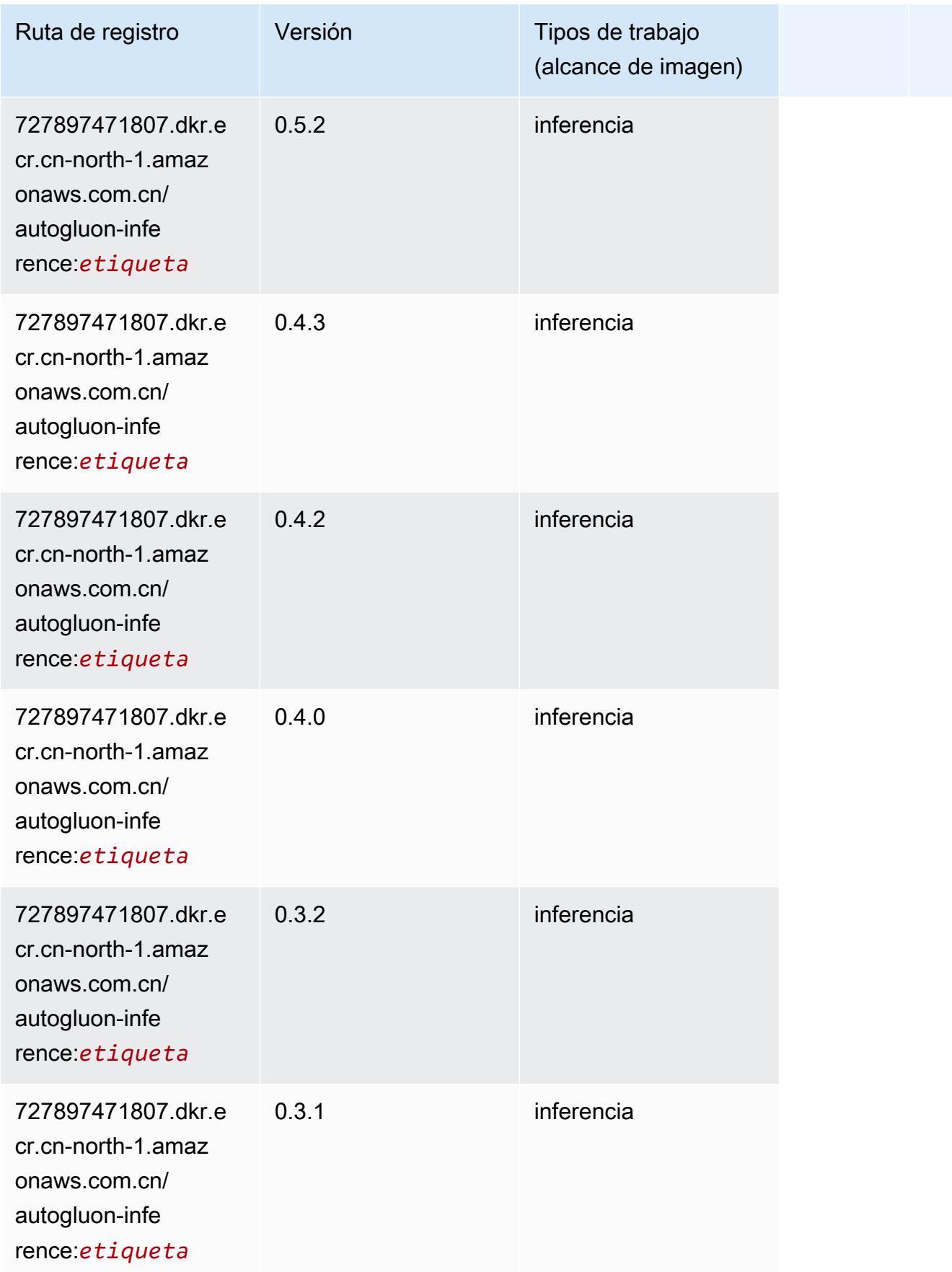

# <span id="page-1377-0"></span>BlazingText (algoritmo)

SageMaker Ejemplo de SDK de Python para recuperar la ruta de registro.

```
from sagemaker import image_uris
image_uris.retrieve(framework='blazingtext',region='cn-north-1')
```
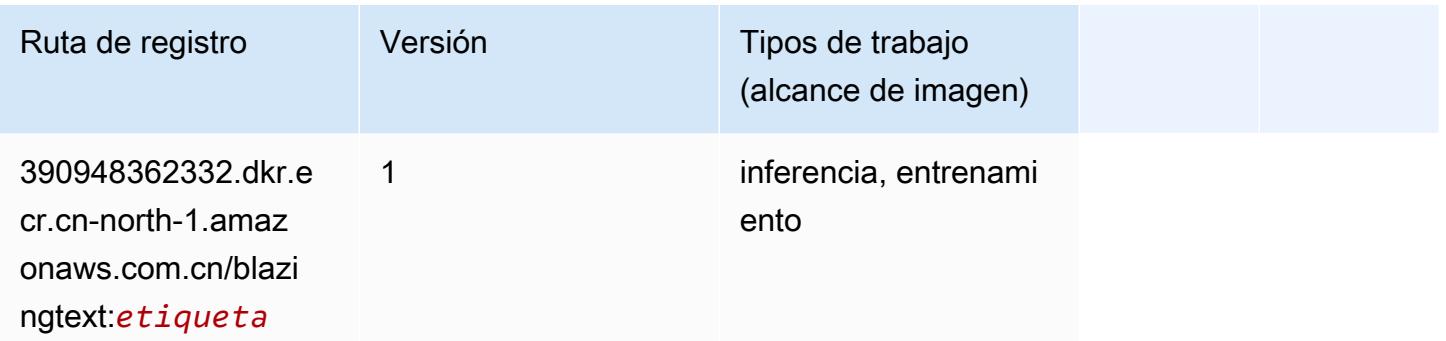

### <span id="page-1377-1"></span>Chainer (DLC)

```
from sagemaker import image_uris
image_uris.retrieve(framework='chainer',region='cn-
north-1',version='5.0.0',py_version='py3',image_scope='inference',instance_type='ml.c5.4xlarge')
```
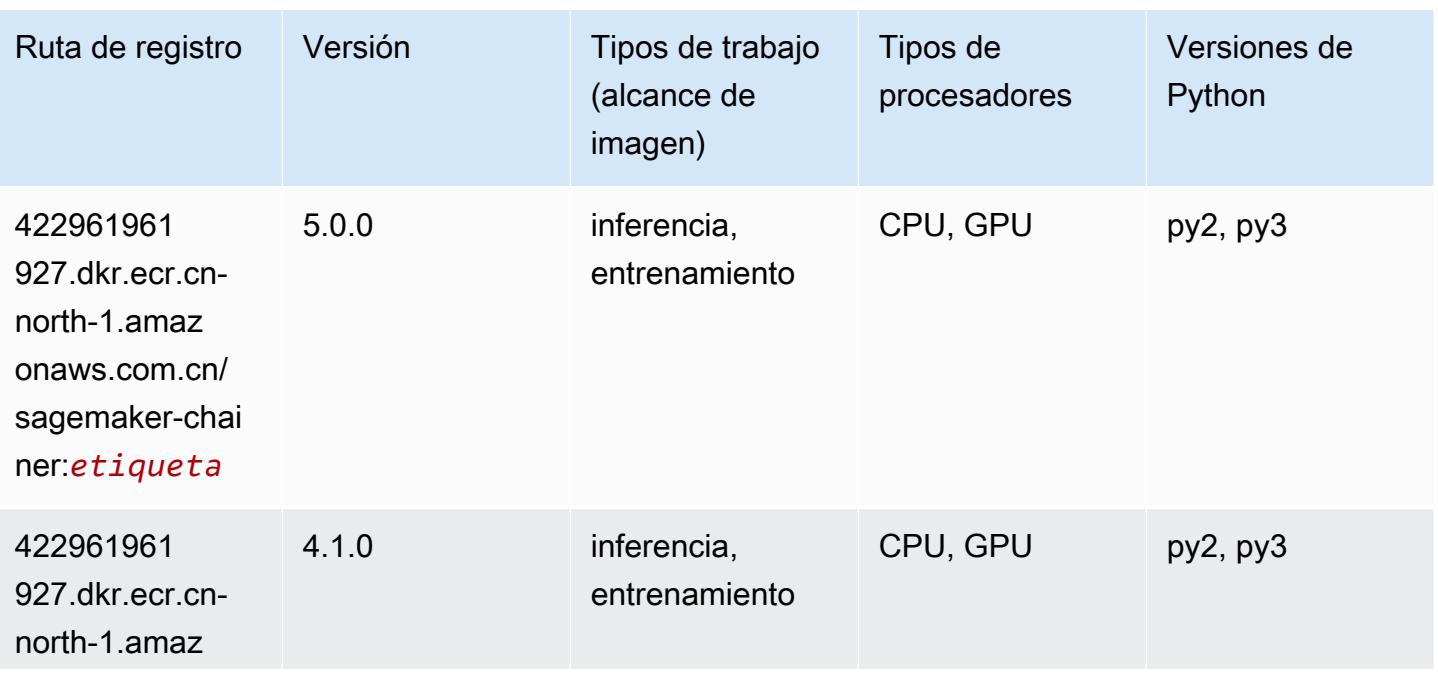

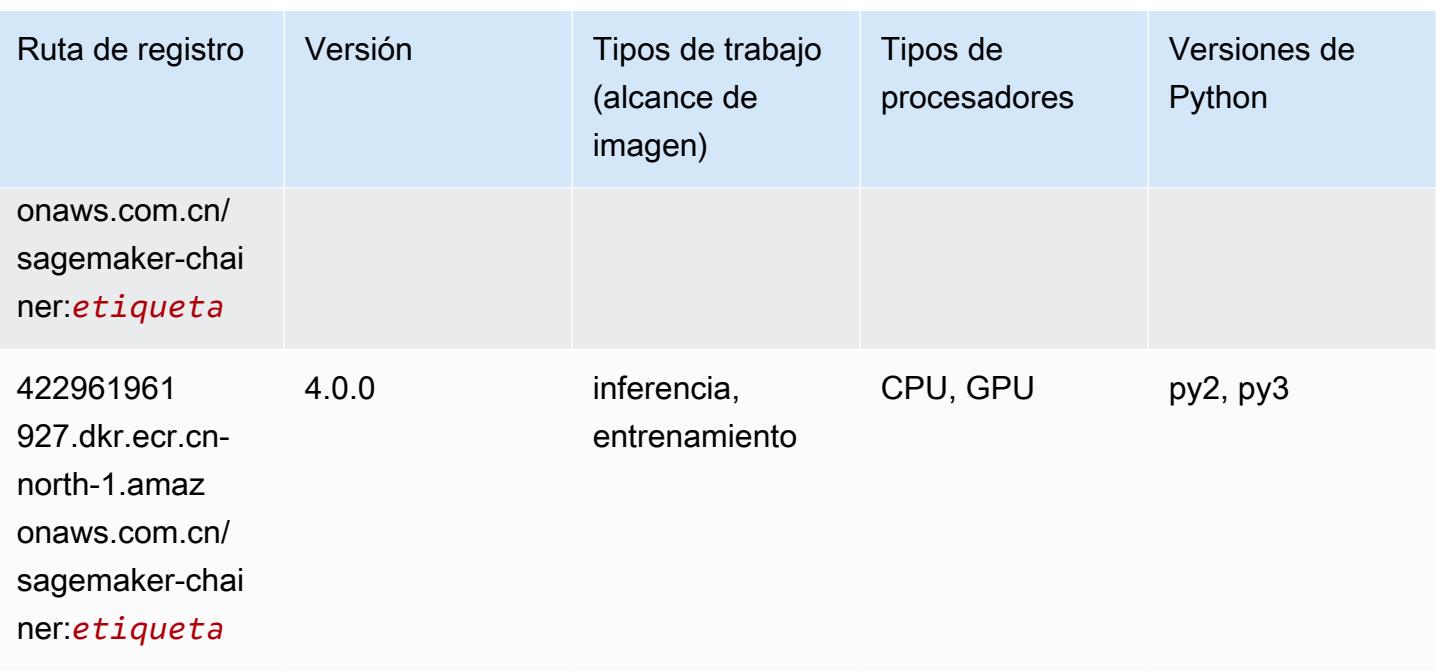

### <span id="page-1378-0"></span>Clarify (algoritmo)

SageMaker Ejemplo de SDK de Python para recuperar la ruta de registro.

```
from sagemaker import image_uris
image_uris.retrieve(framework='clarify',region='cn-
north-1',version='1.0',image_scope='processing')
```
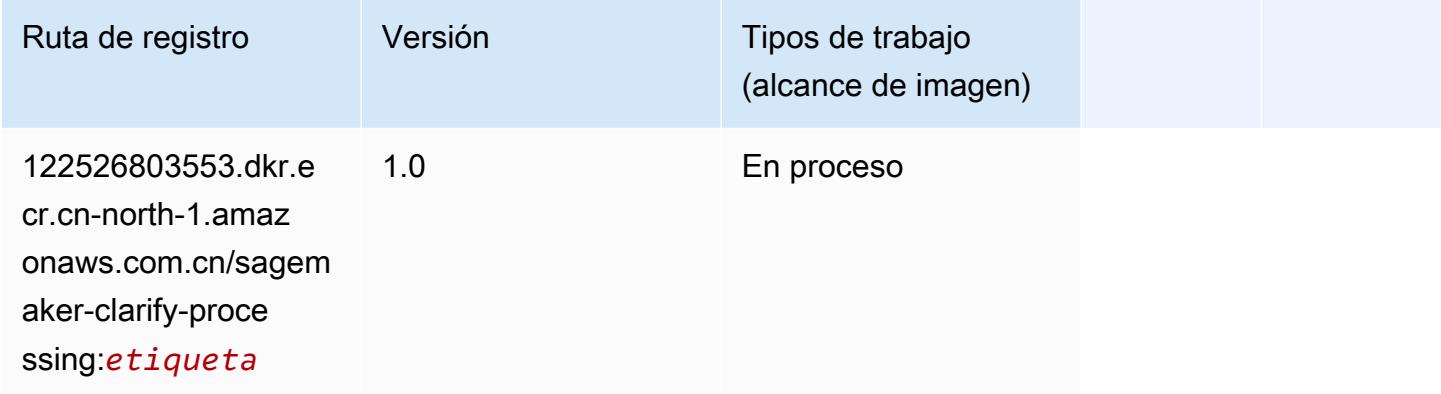

### <span id="page-1378-1"></span>DJL DeepSpeed (algoritmo)

```
from sagemaker import image_uris
```
image\_uris.retrieve(framework='djl-deepspeed', region='uswest-2',py\_version='py3',image\_scope='inference')

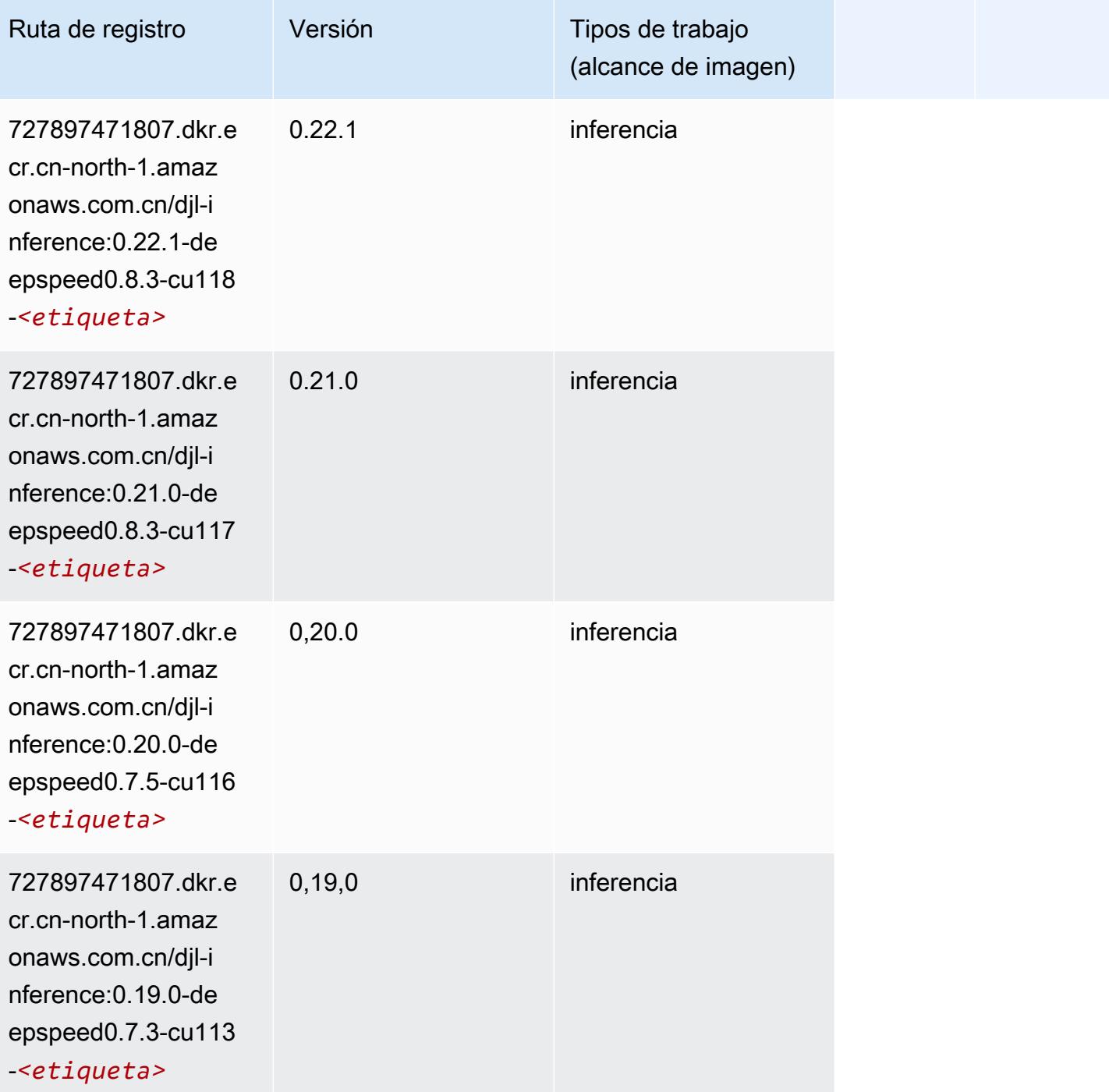

## <span id="page-1379-0"></span>Data Wrangler (algoritmo)

#### from sagemaker import image\_uris image\_uris.retrieve(framework='data-wrangler',region='cn-north-1')

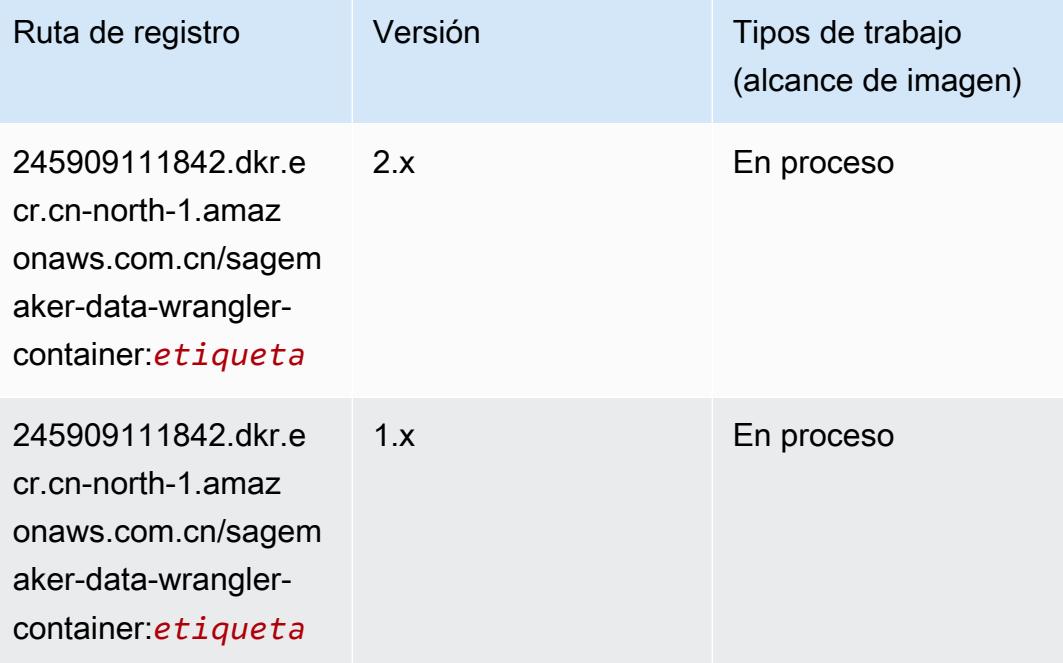

#### <span id="page-1380-0"></span>Debugger (algoritmo)

```
from sagemaker import image_uris
image_uris.retrieve(framework='debugger',region='cn-north-1')
```
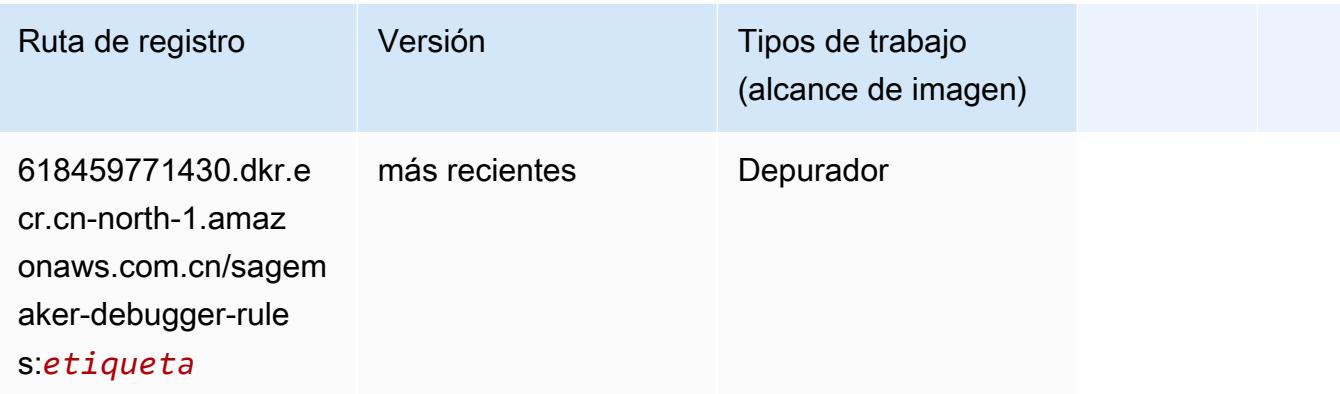

### <span id="page-1381-0"></span>Previsión DeepAR (algoritmo)

SageMaker Ejemplo de SDK de Python para recuperar la ruta de registro.

```
from sagemaker import image_uris
image_uris.retrieve(framework='forecasting-deepar',region='cn-north-1')
```
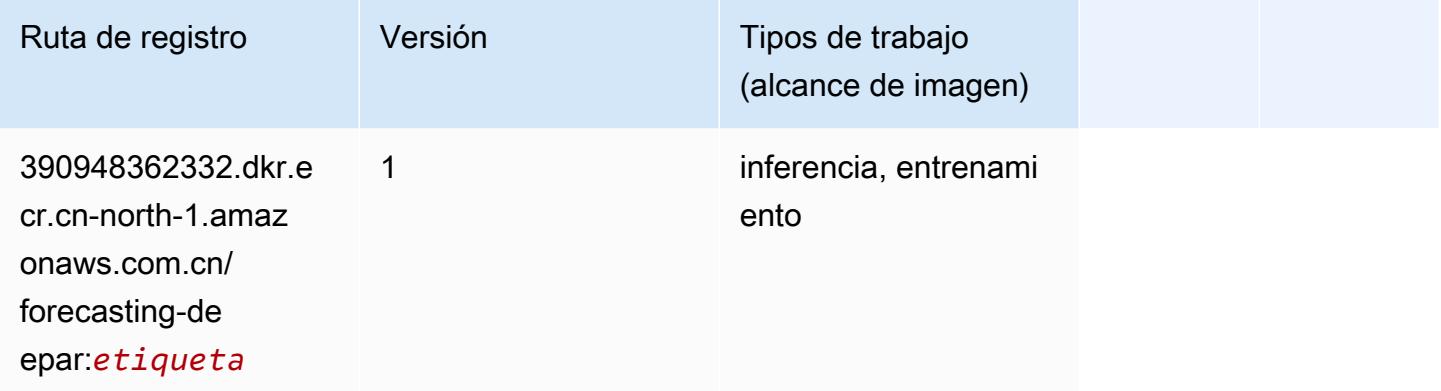

#### <span id="page-1381-1"></span>Máquinas de factorización (algoritmo)

SageMaker Ejemplo de SDK de Python para recuperar la ruta de registro.

```
from sagemaker import image_uris
image_uris.retrieve(framework='factorization-machines',region='cn-north-1')
```
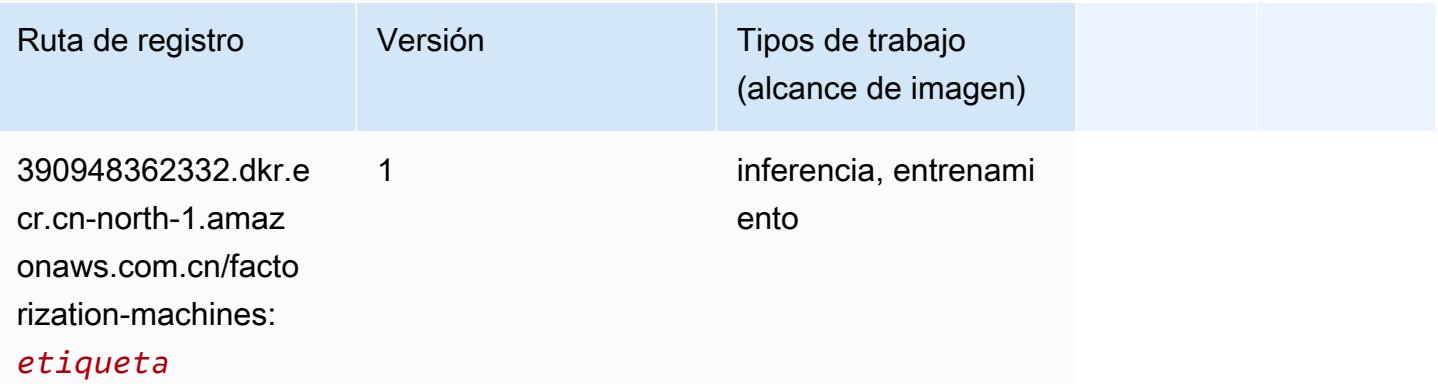

#### <span id="page-1381-2"></span>Hugging Face (algoritmo)

#### from sagemaker import image\_uris image\_uris.retrieve(framework='huggingface',region='cnnorth-1',version='4.4.2',image\_scope='training',base\_framework\_version='tensorflow2.4.1')

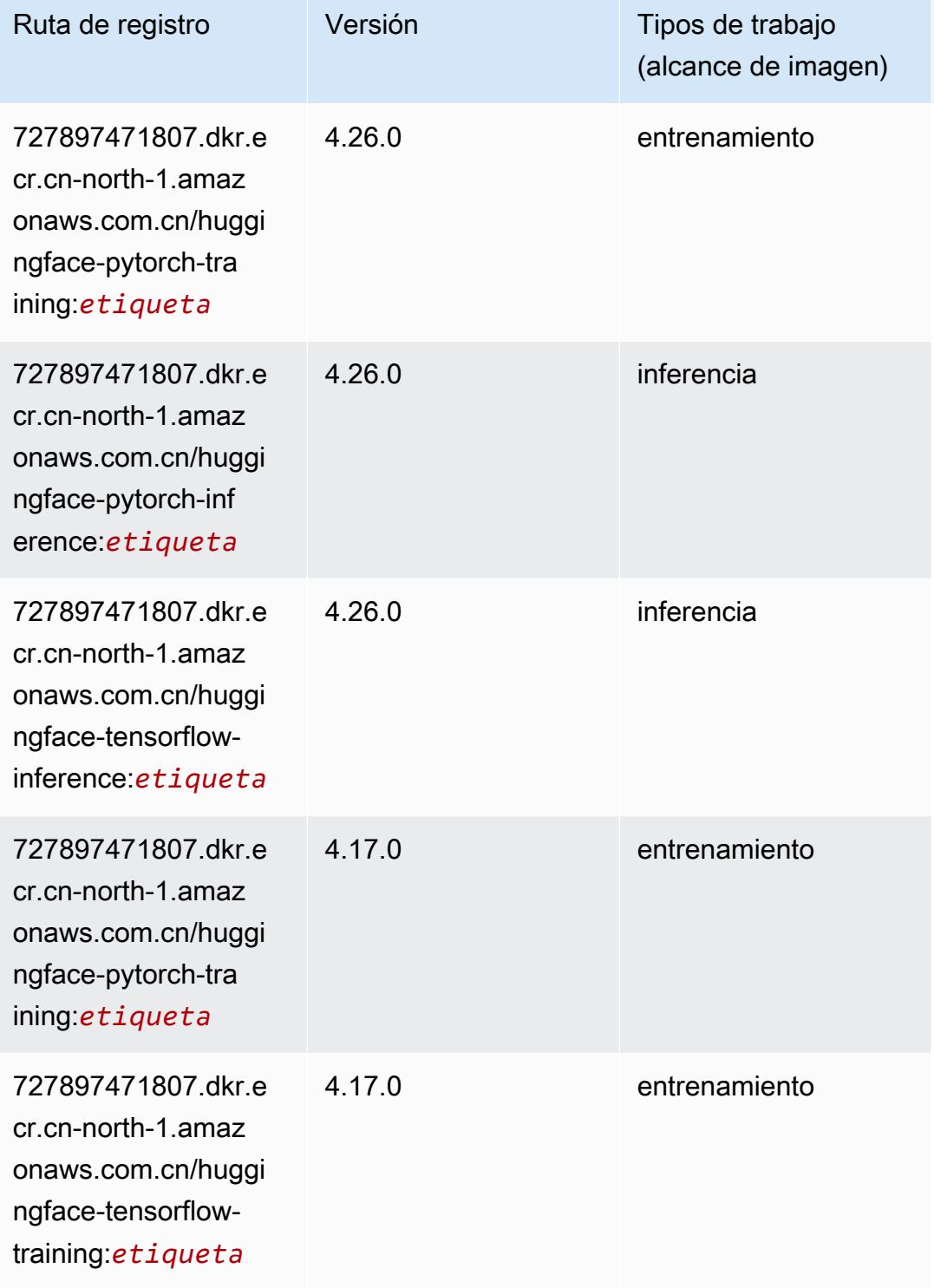

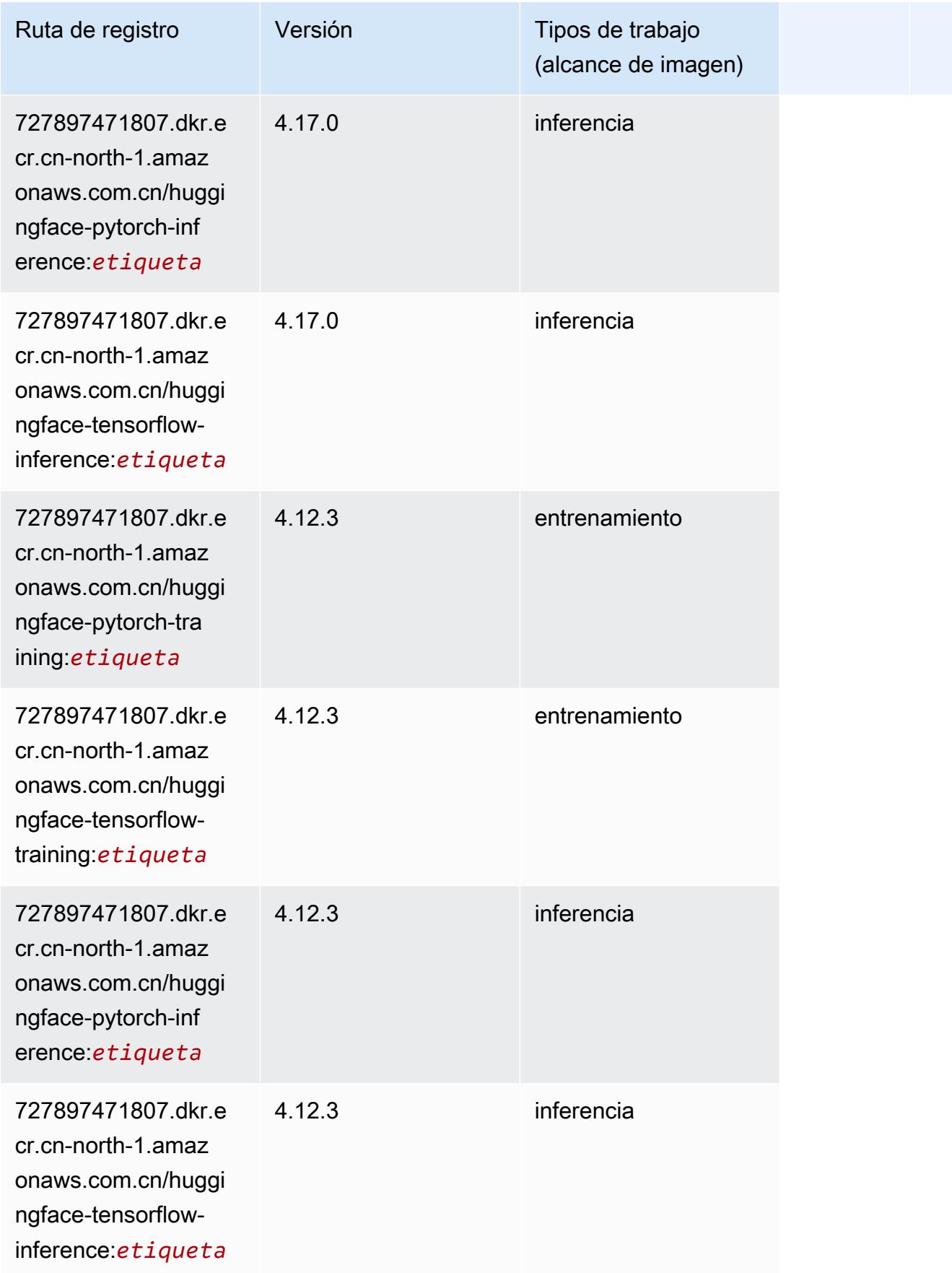

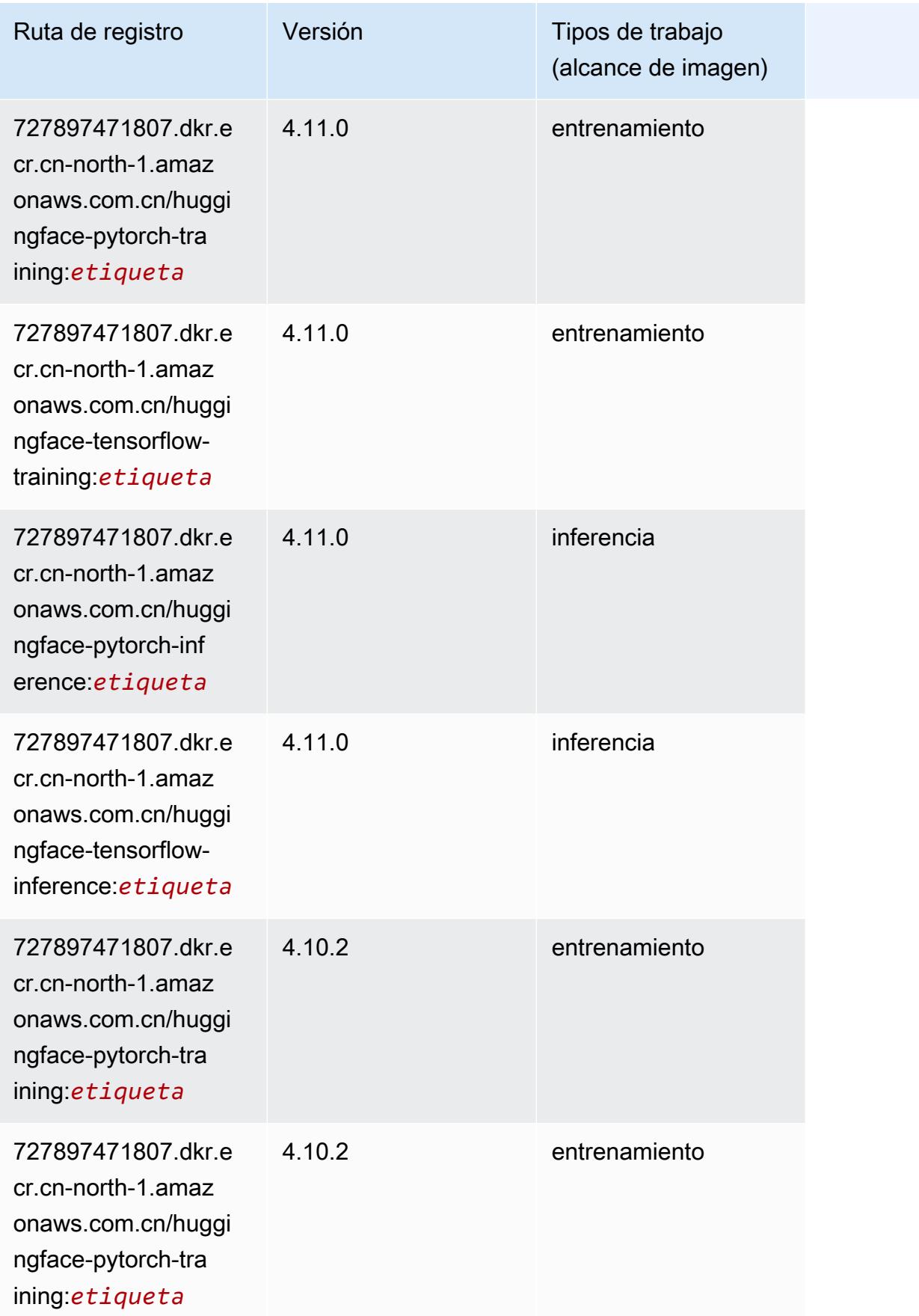

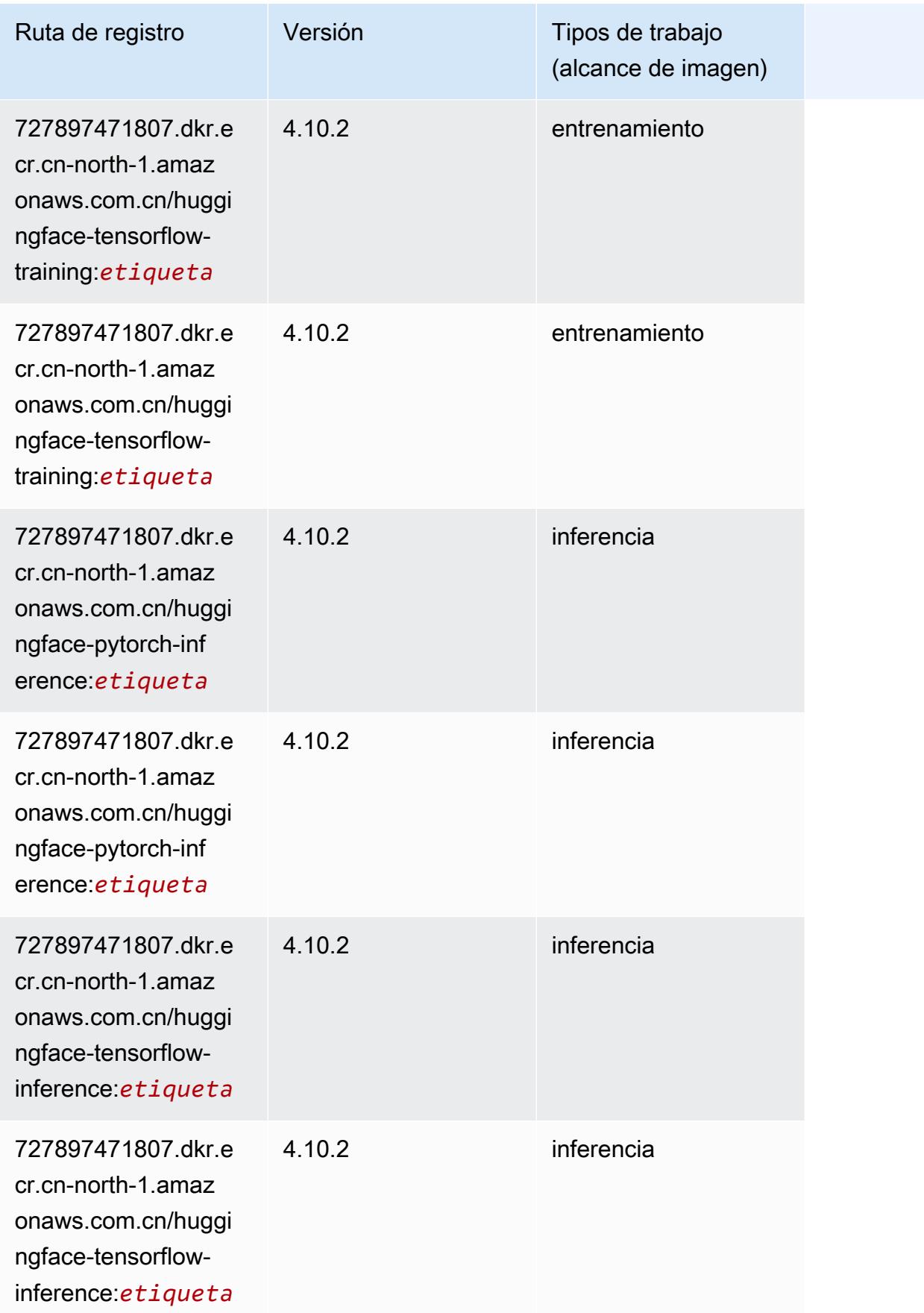

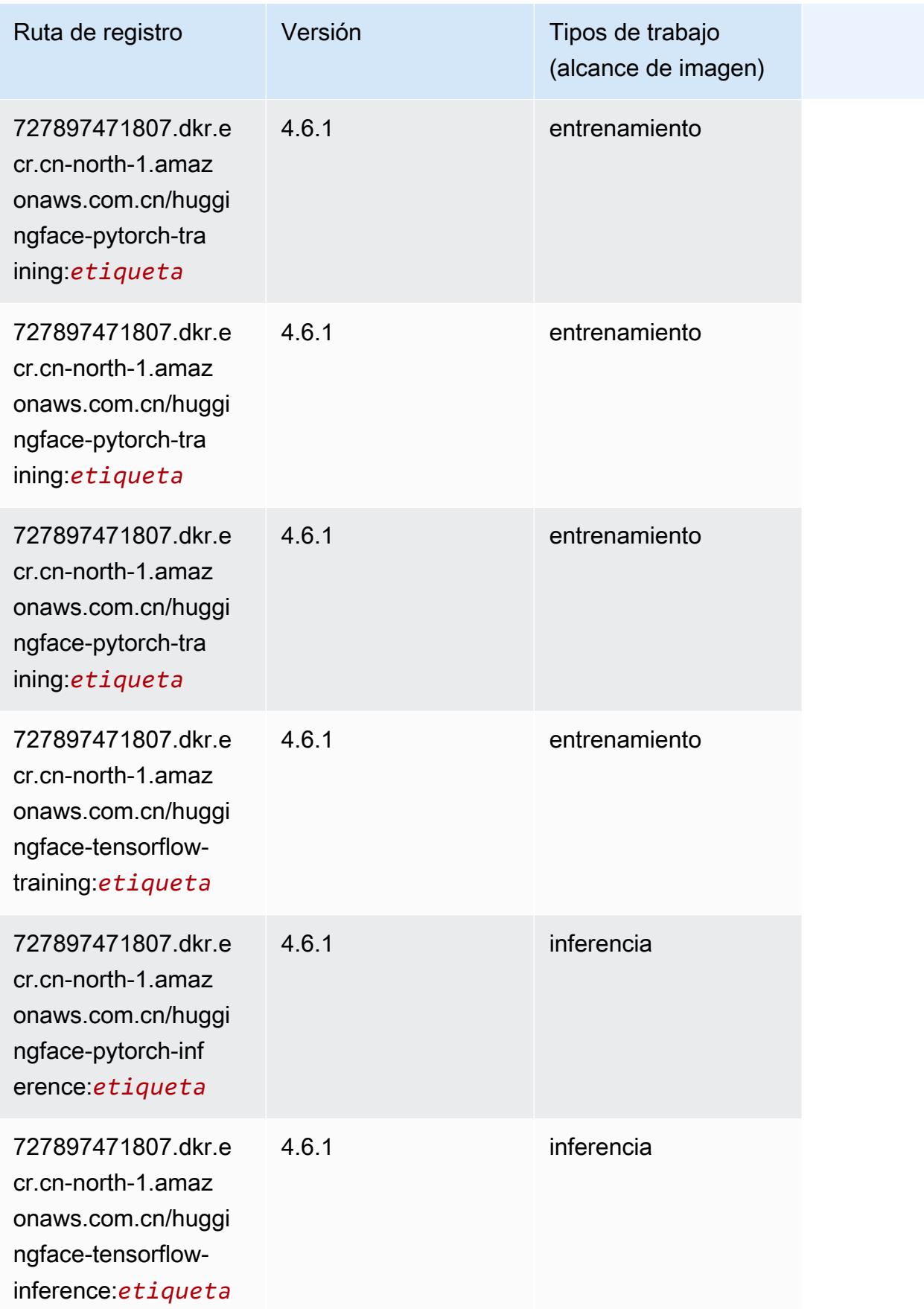

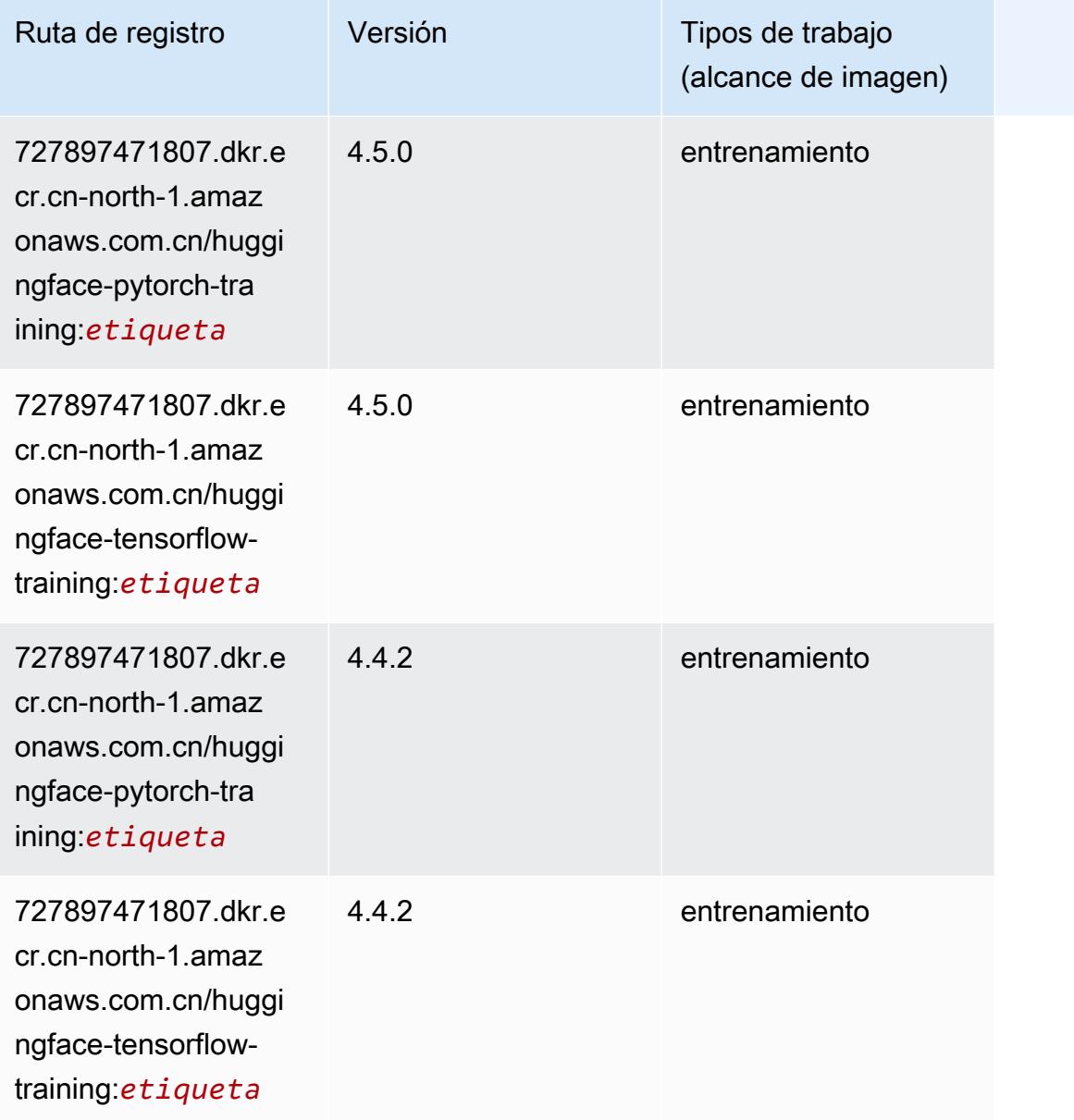

# <span id="page-1387-0"></span>IP Insights (algoritmo)

```
from sagemaker import image_uris
image_uris.retrieve(framework='ipinsights',region='cn-north-1')
```
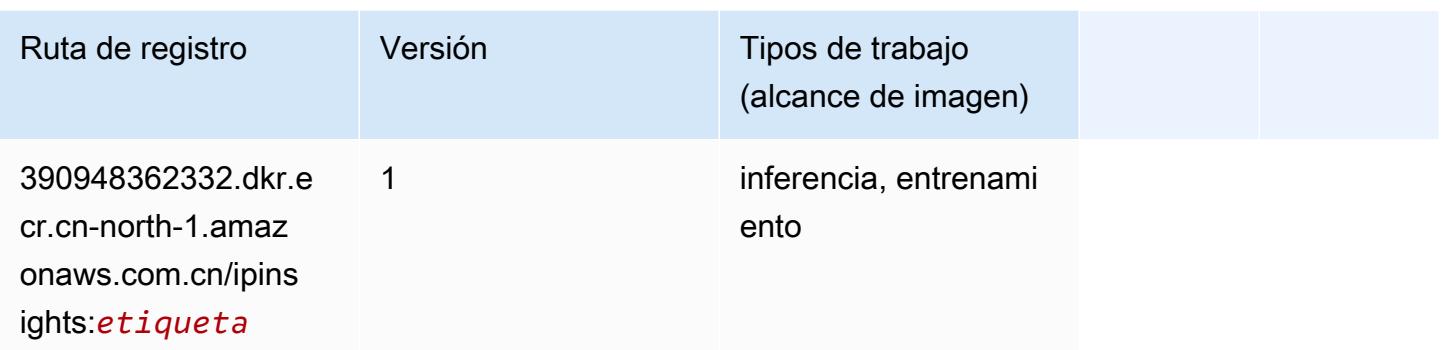

#### <span id="page-1388-0"></span>Image classification (algoalgoritmo)

SageMaker Ejemplo de SDK de Python para recuperar la ruta de registro.

```
from sagemaker import image_uris
image_uris.retrieve(framework='image-classification',region='cn-north-1')
```
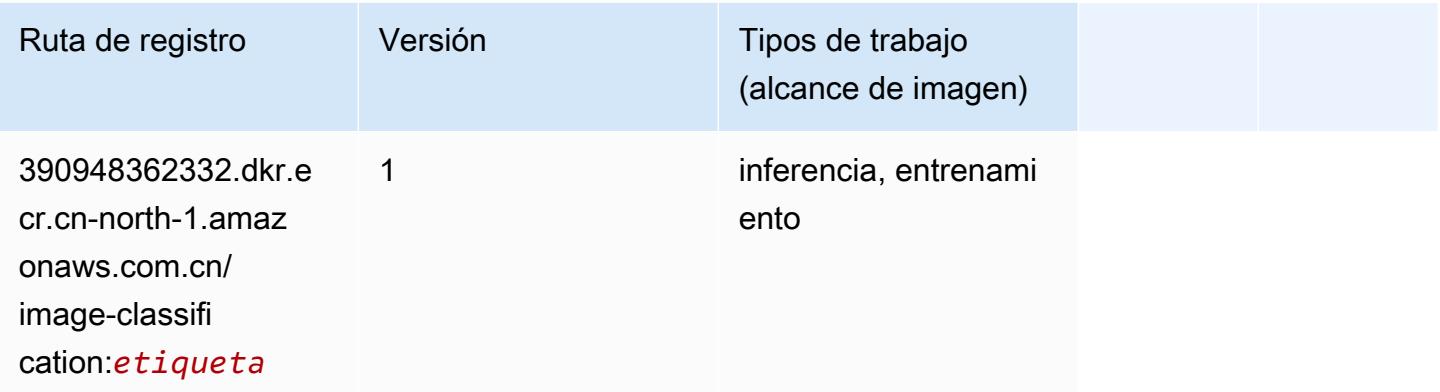

#### <span id="page-1388-1"></span>Inferentia MXNet (DLC)

```
from sagemaker import image_uris
image_uris.retrieve(framework='inferentia-mxnet',region='cn-
north-1',version='1.5.1',instance_type='ml.inf1.6xlarge')
```
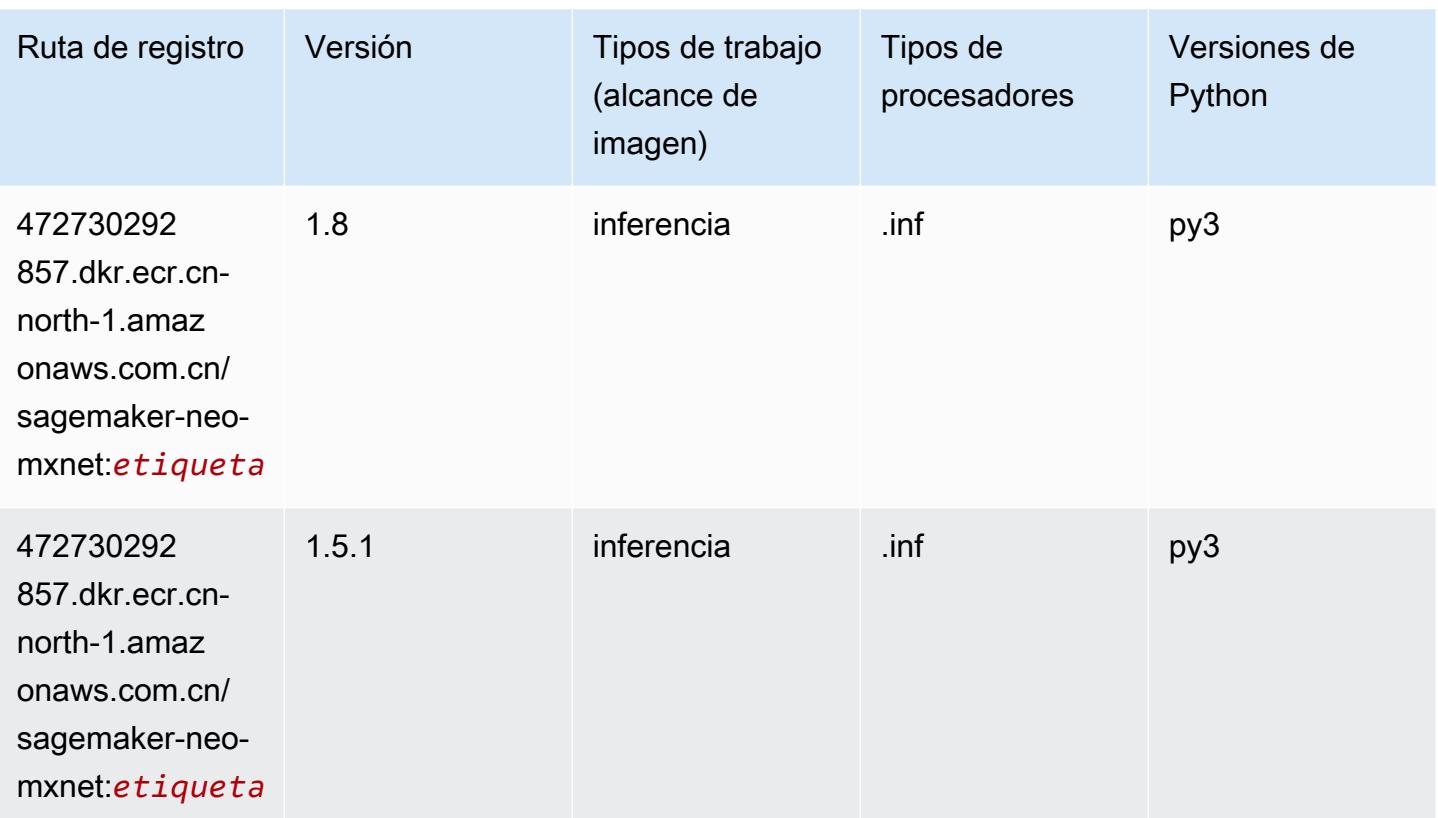

## <span id="page-1389-0"></span>Inferentia PyTorch (DLC)

```
from sagemaker import image_uris
image_uris.retrieve(framework='inferentia-pytorch',region='cn-
north-1',version='1.9',py_version='py3')
```
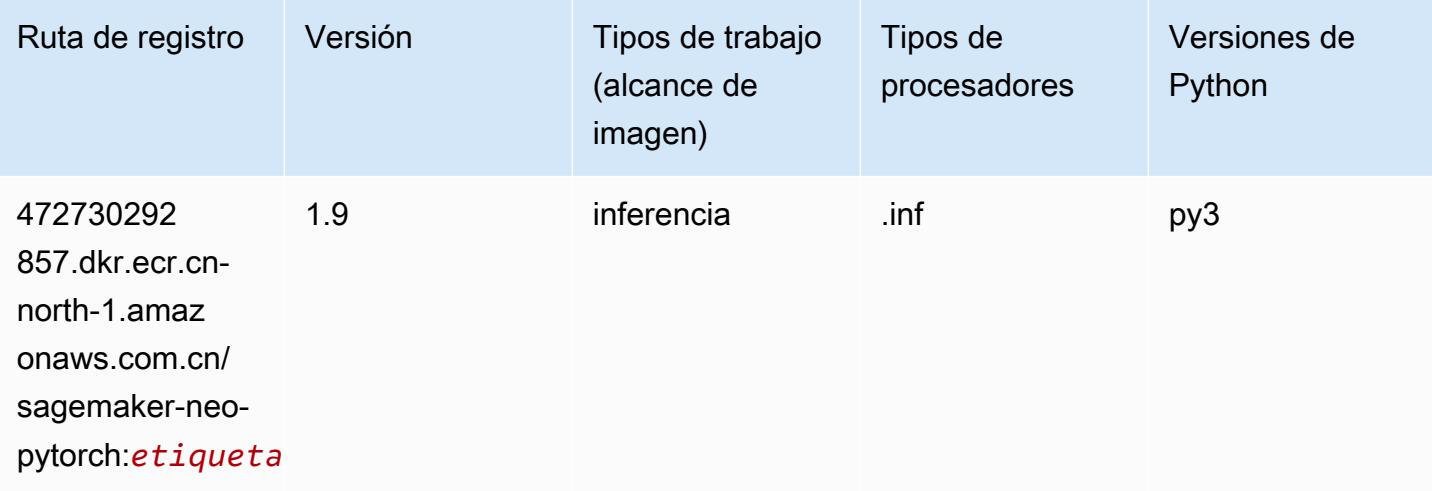

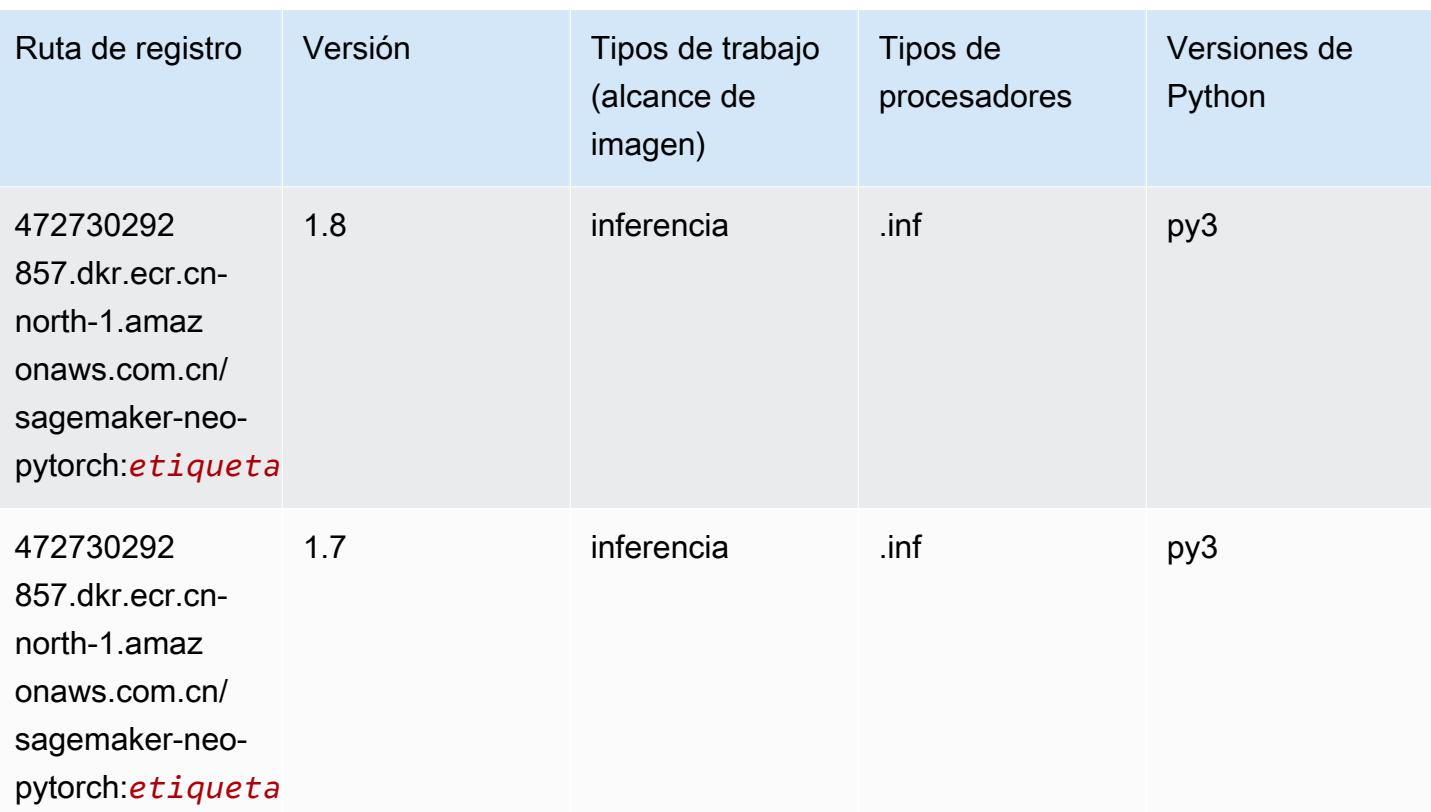

## <span id="page-1390-0"></span>K-Means (algoritmo)

SageMaker Ejemplo de SDK de Python para recuperar la ruta de registro.

```
from sagemaker import image_uris
image_uris.retrieve(framework='kmeans',region='cn-north-1')
```
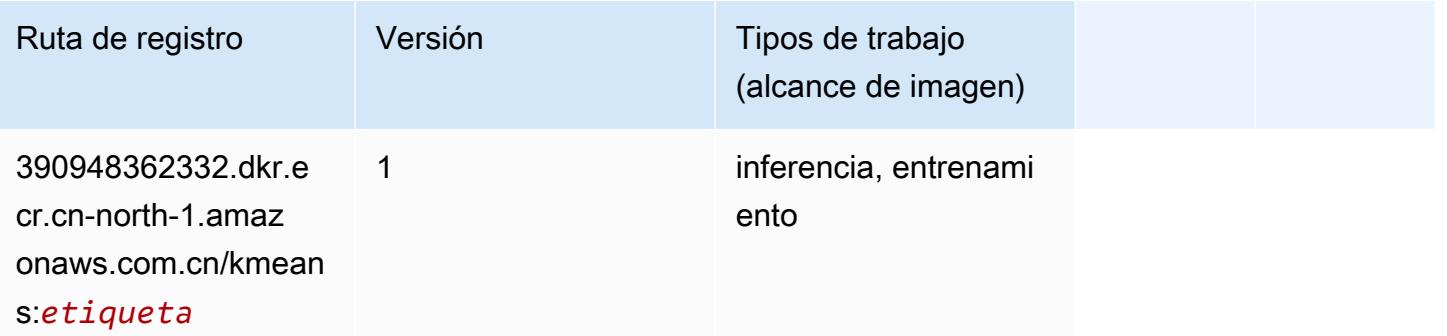

## <span id="page-1390-1"></span>KNN (algoritmo)

#### from sagemaker import image\_uris image\_uris.retrieve(framework='knn',region='cn-north-1')

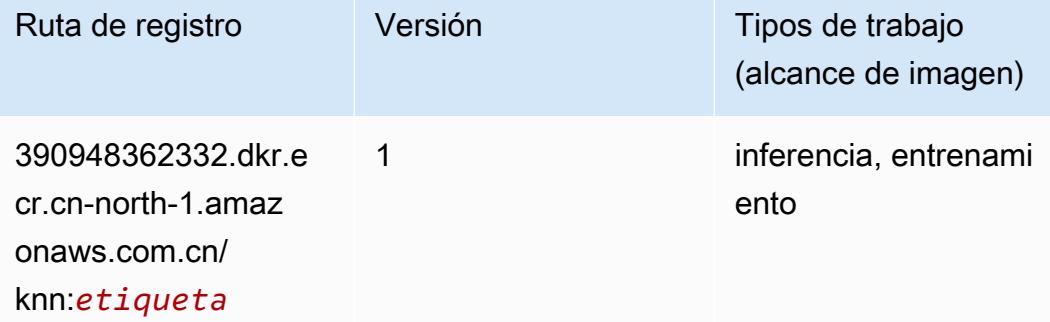

### <span id="page-1391-0"></span>Aprendizaje lineal (algoritmo)

SageMaker Ejemplo de SDK de Python para recuperar la ruta de registro.

```
from sagemaker import image_uris
image_uris.retrieve(framework='linear-learner',region='cn-north-1')
```
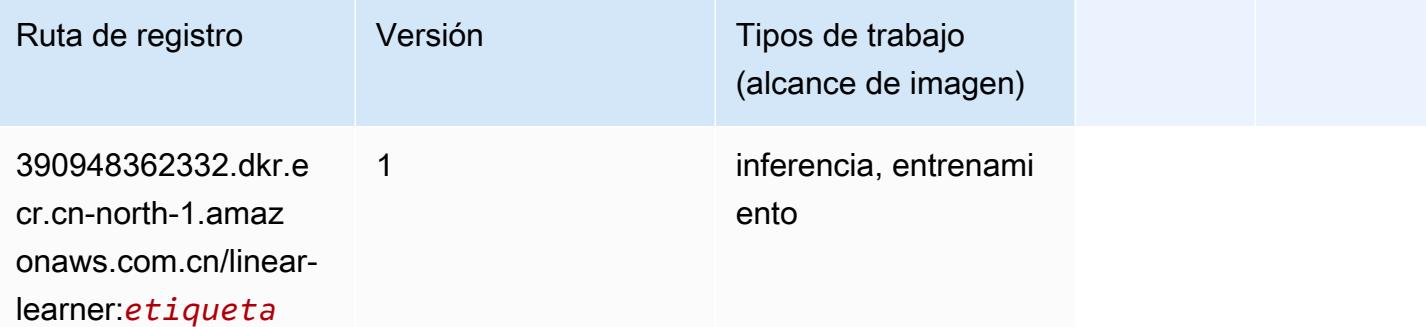

#### <span id="page-1391-1"></span>MXNet (DLC)

```
from sagemaker import image_uris
image_uris.retrieve(framework='mxnet',region='cn-
north-1',version='1.4.1',py_version='py3',image_scope='inference', 
  instance_type='ml.c5.4xlarge')
```
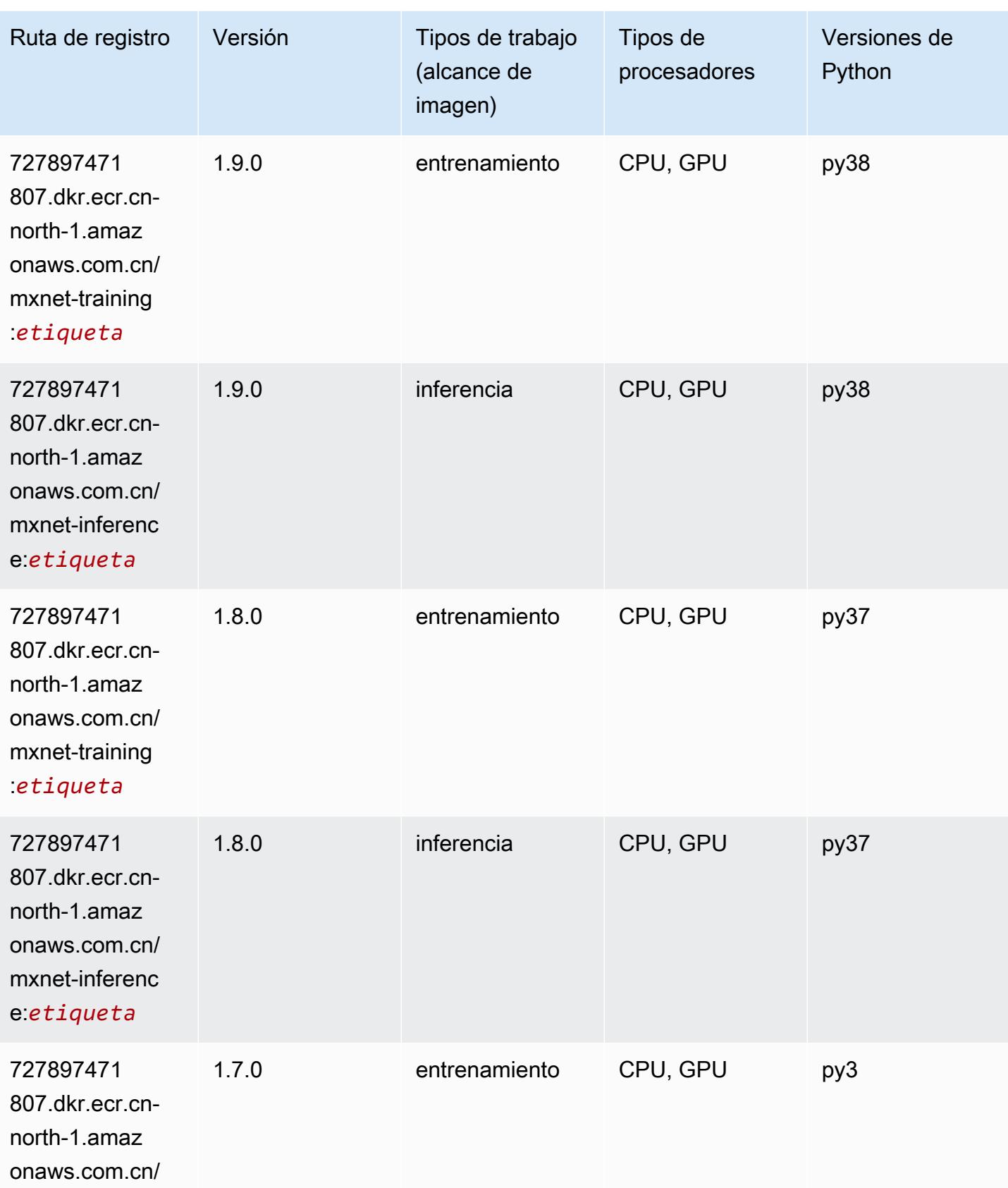

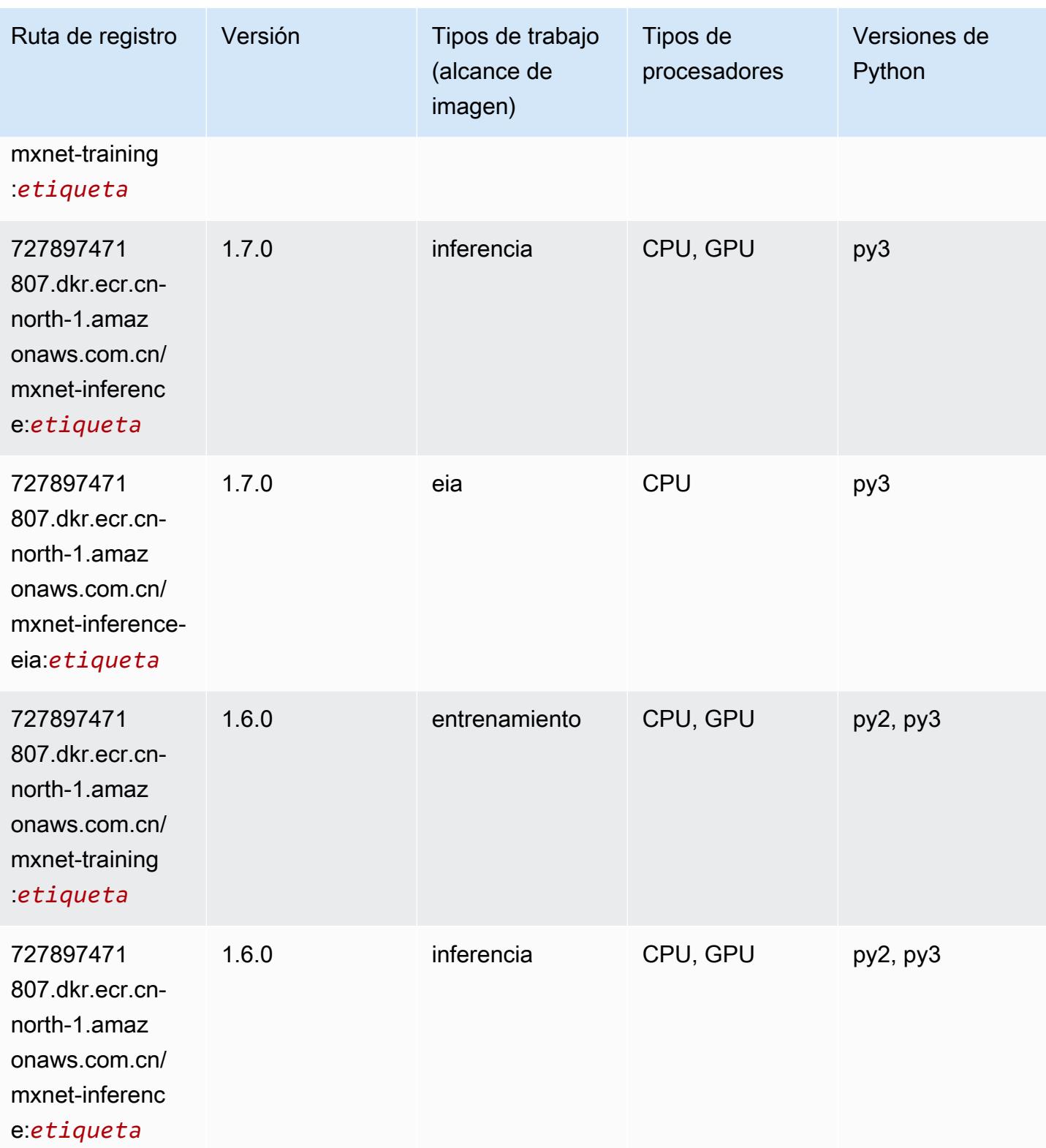

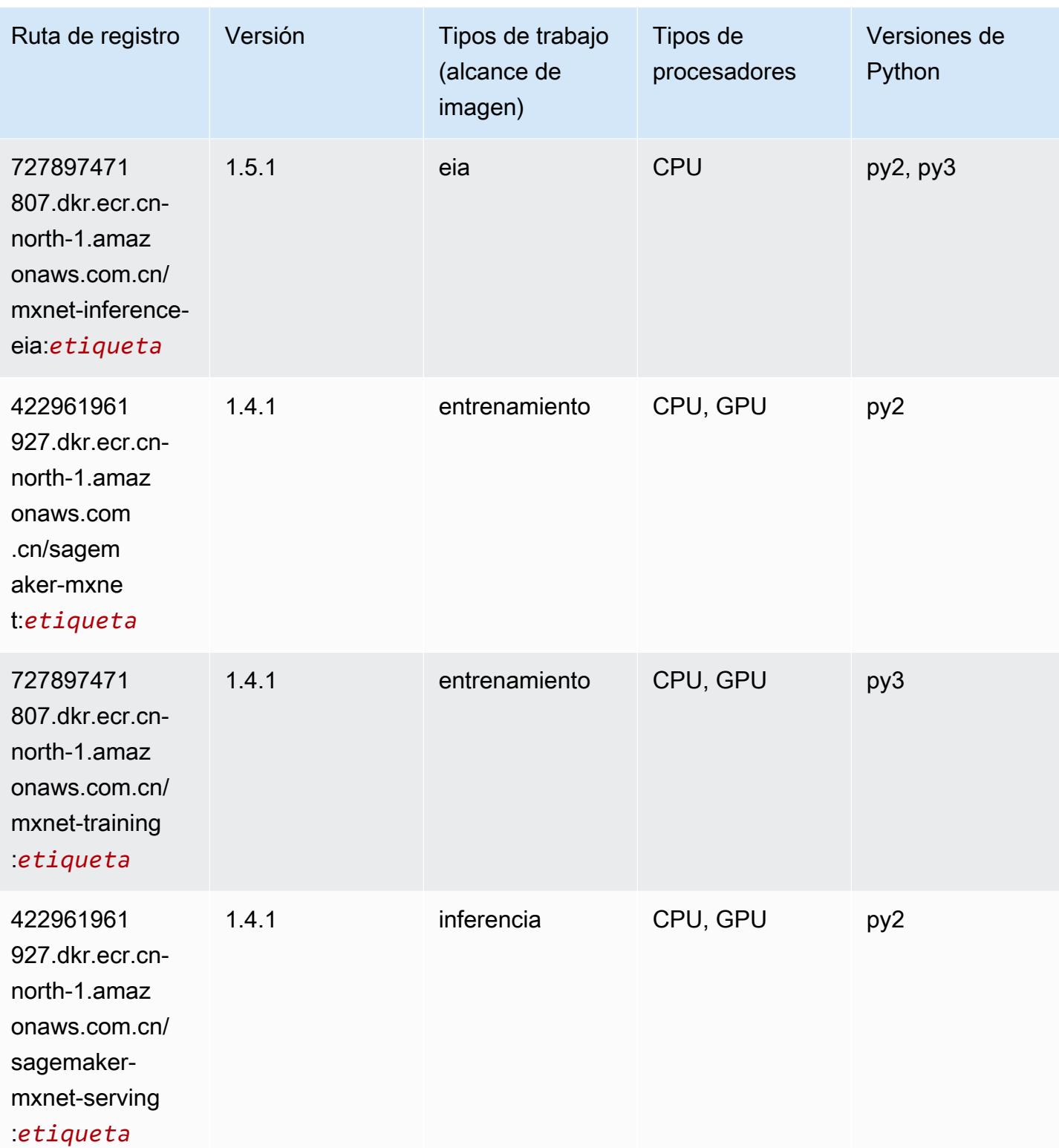

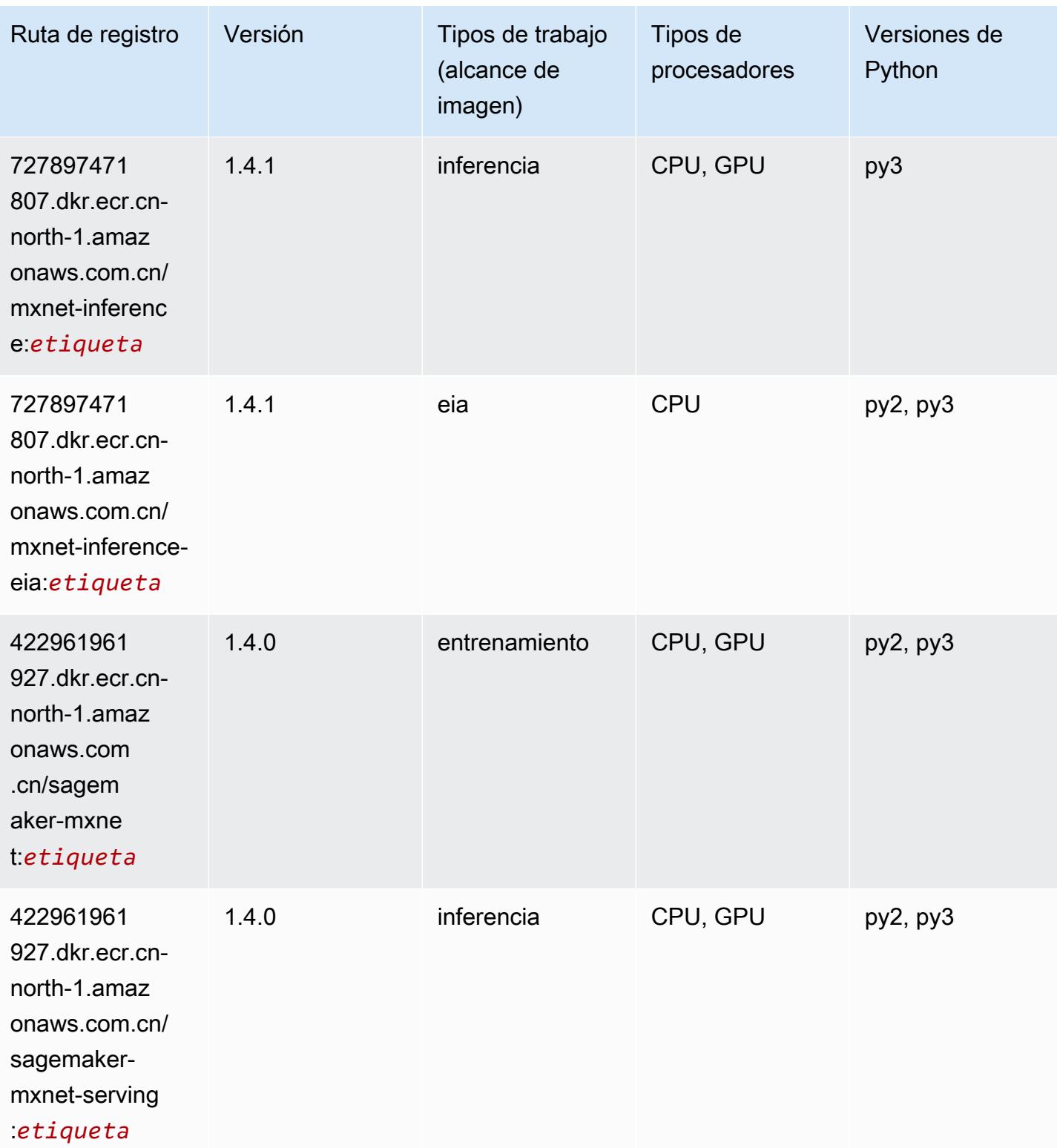

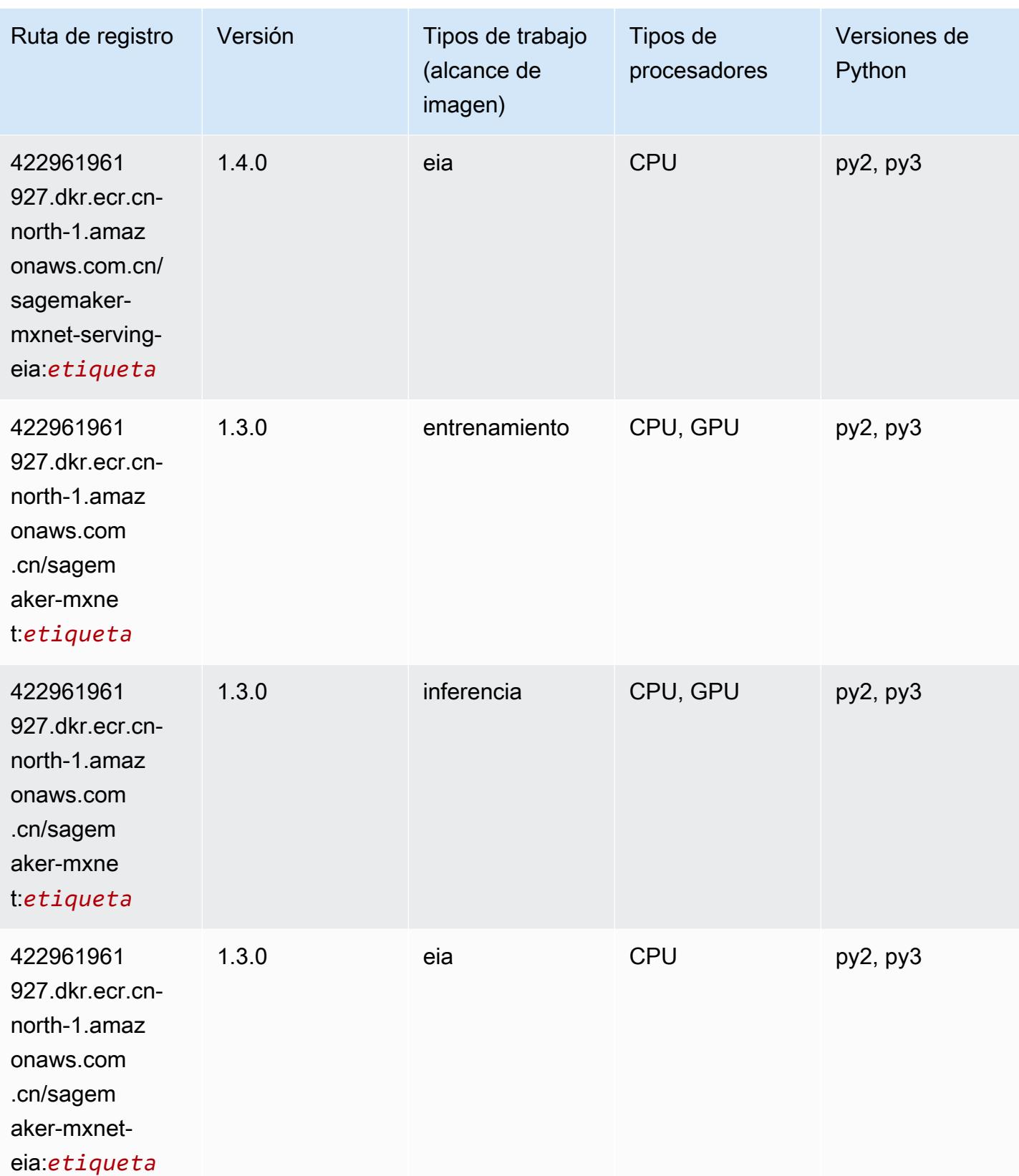

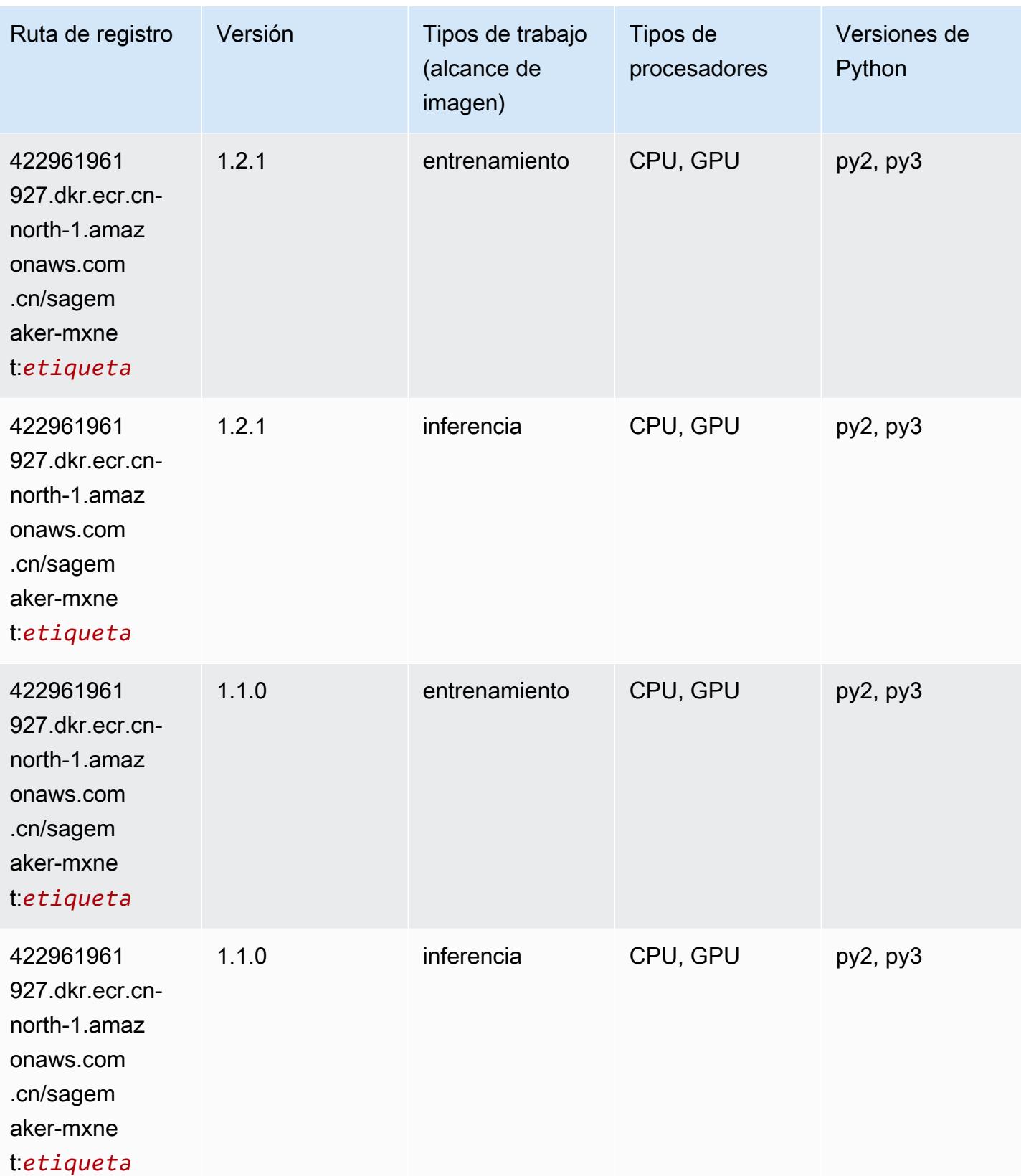

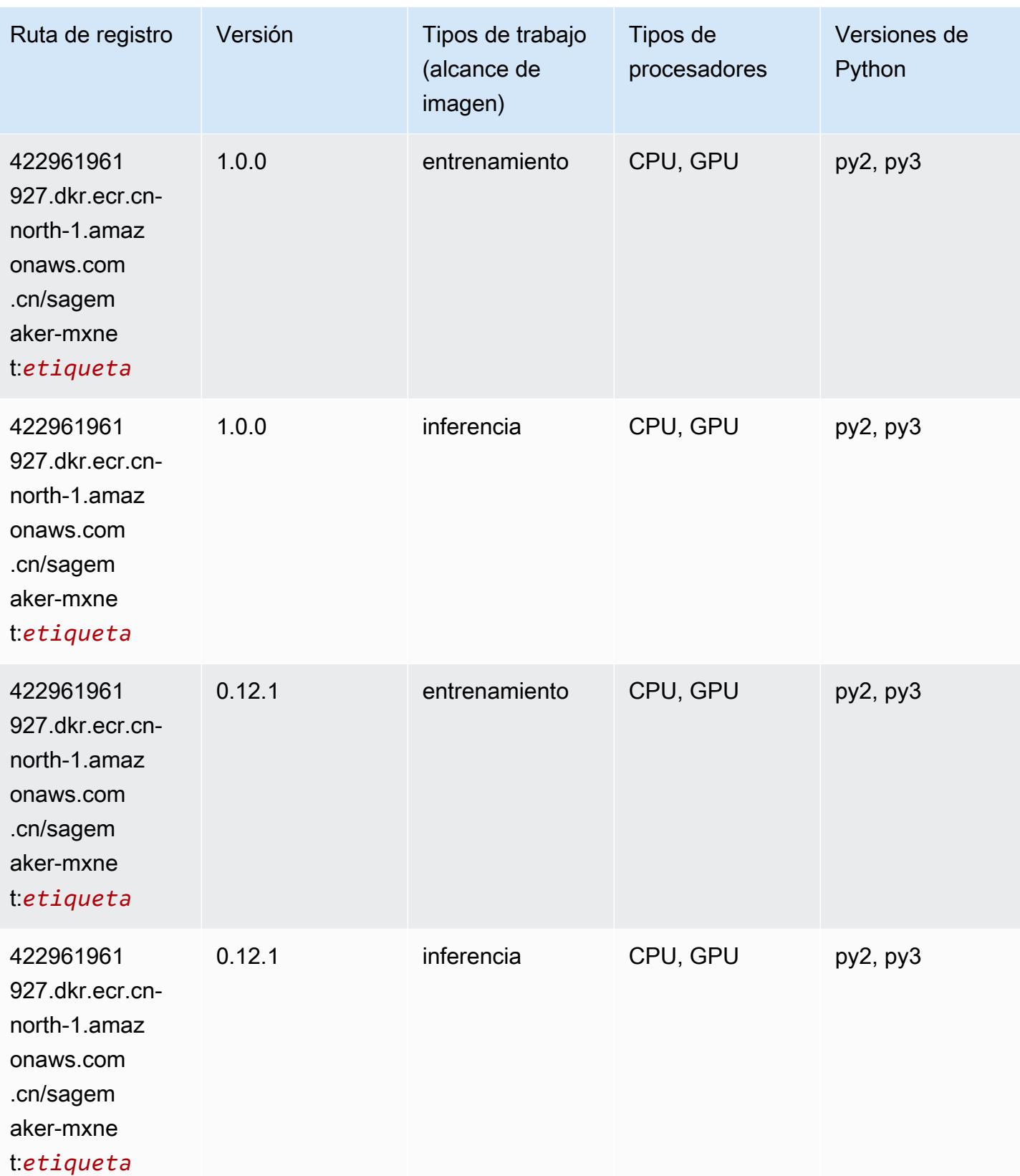

#### <span id="page-1399-0"></span>MXNet Coach (DLC)

SageMaker Ejemplo de SDK de Python para recuperar la ruta de registro.

```
from sagemaker import image_uris
image_uris.retrieve(framework='coach-mxnet',region='cn-
north-1',version='0.11',py_version='py3',image_scope='training',instance_type='ml.c5.4xlarge')
```
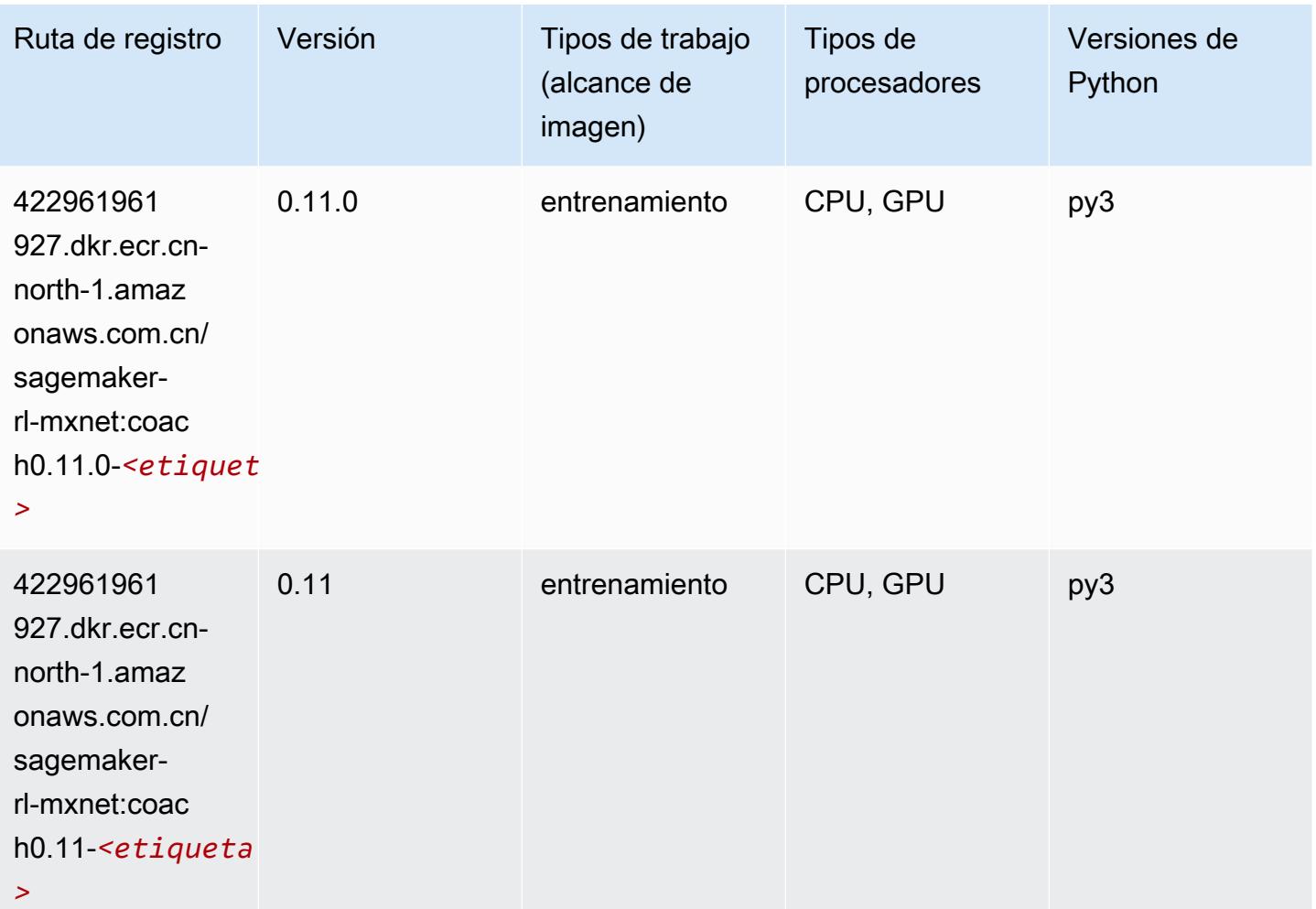

#### <span id="page-1399-1"></span>Monitor de modelos (algoritmo)

```
from sagemaker import image_uris
image_uris.retrieve(framework='model-monitor',region='cn-north-1')
```
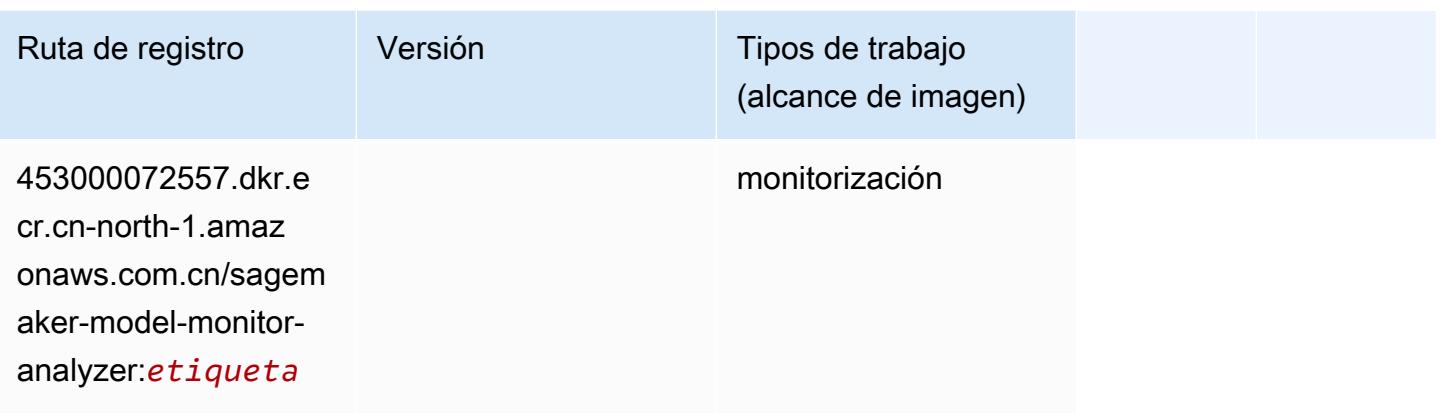

### <span id="page-1400-0"></span>NTM (algoritmo)

SageMaker Ejemplo de SDK de Python para recuperar la ruta de registro.

```
from sagemaker import image_uris
image_uris.retrieve(framework='ntm',region='cn-north-1')
```
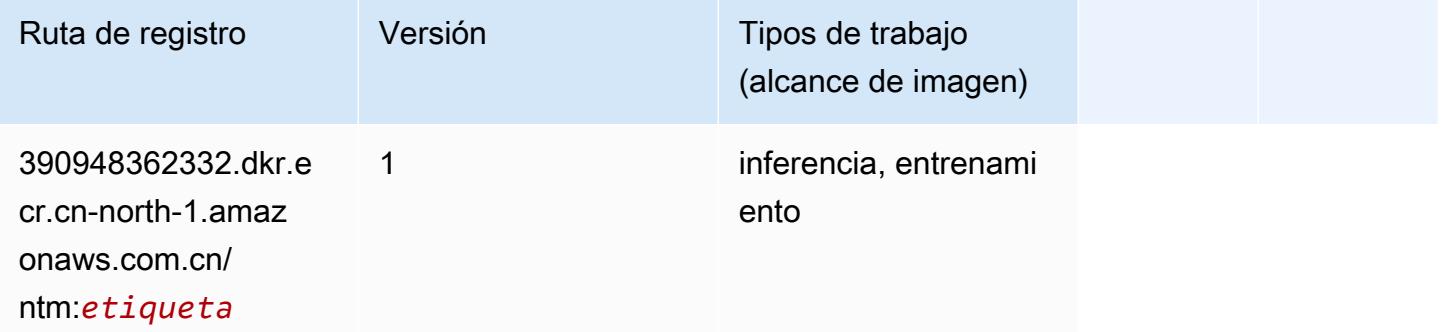

#### <span id="page-1400-1"></span>Neo Image Classification (algoritmo)

```
from sagemaker import image_uris
image_uris.retrieve(framework='image-classification-neo',region='cn-north-1')
```
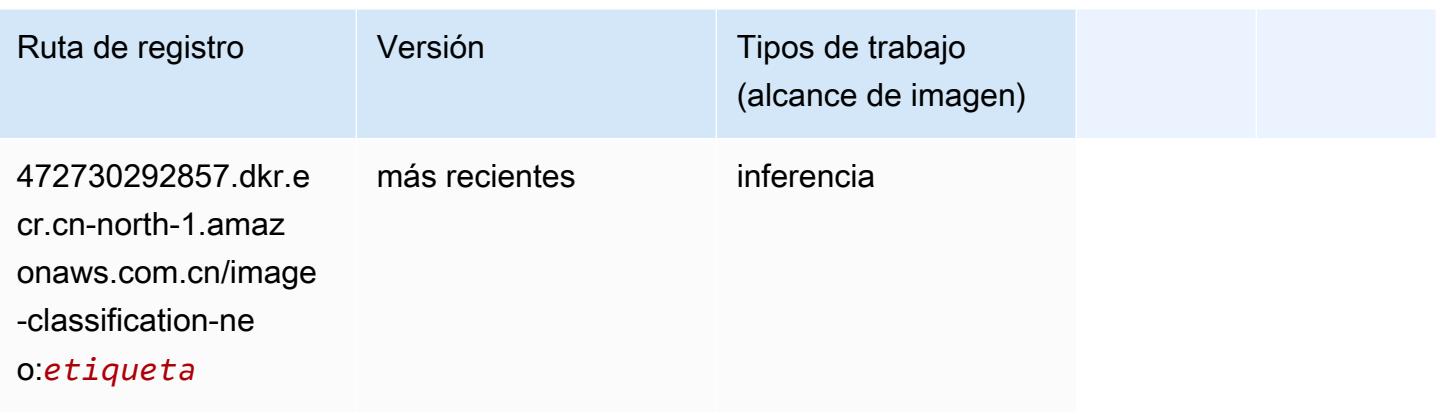

### <span id="page-1401-0"></span>Neo MXNet (DLC)

SageMaker Ejemplo de SDK de Python para recuperar la ruta de registro.

```
from sagemaker import image_uris
image_uris.retrieve(framework='neo-mxnet',region='cn-
north-1', version='1.8', py_version='py3', image_scope='inference',
  instance_type='ml.c5.4xlarge')
```
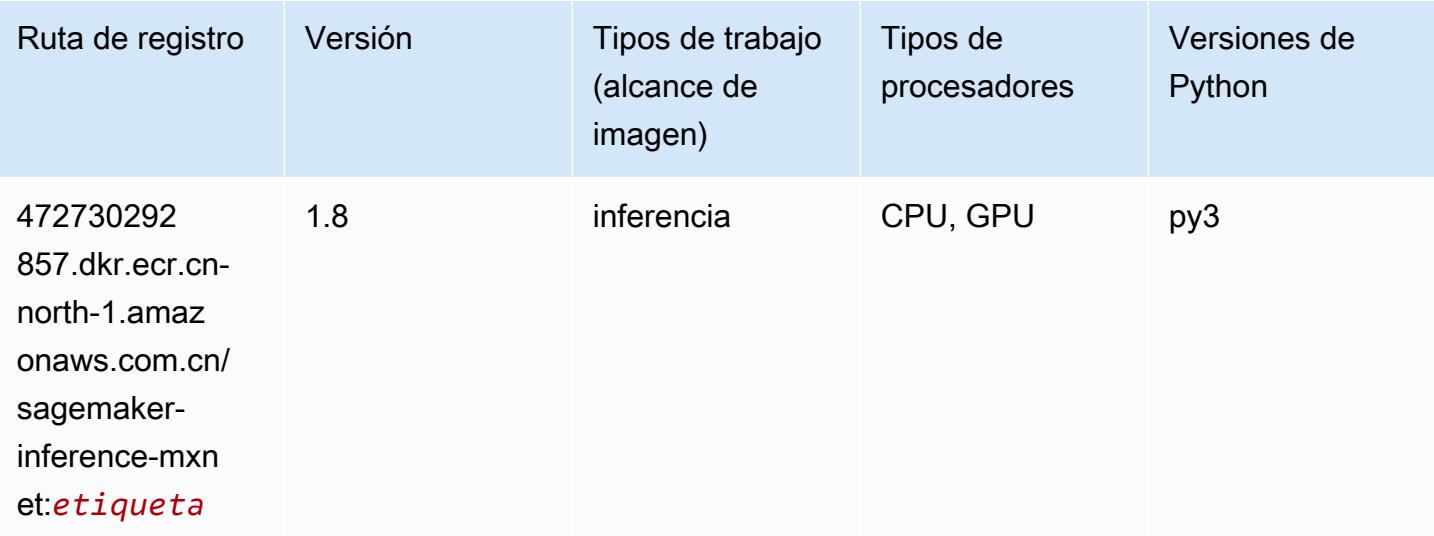

### <span id="page-1401-1"></span>Neo PyTorch (DLC)

```
from sagemaker import image_uris
```
#### image\_uris.retrieve(framework='neo-pytorch',region='cnnorth-1',version='1.6',image\_scope='inference',instance\_type='ml.c5.4xlarge')

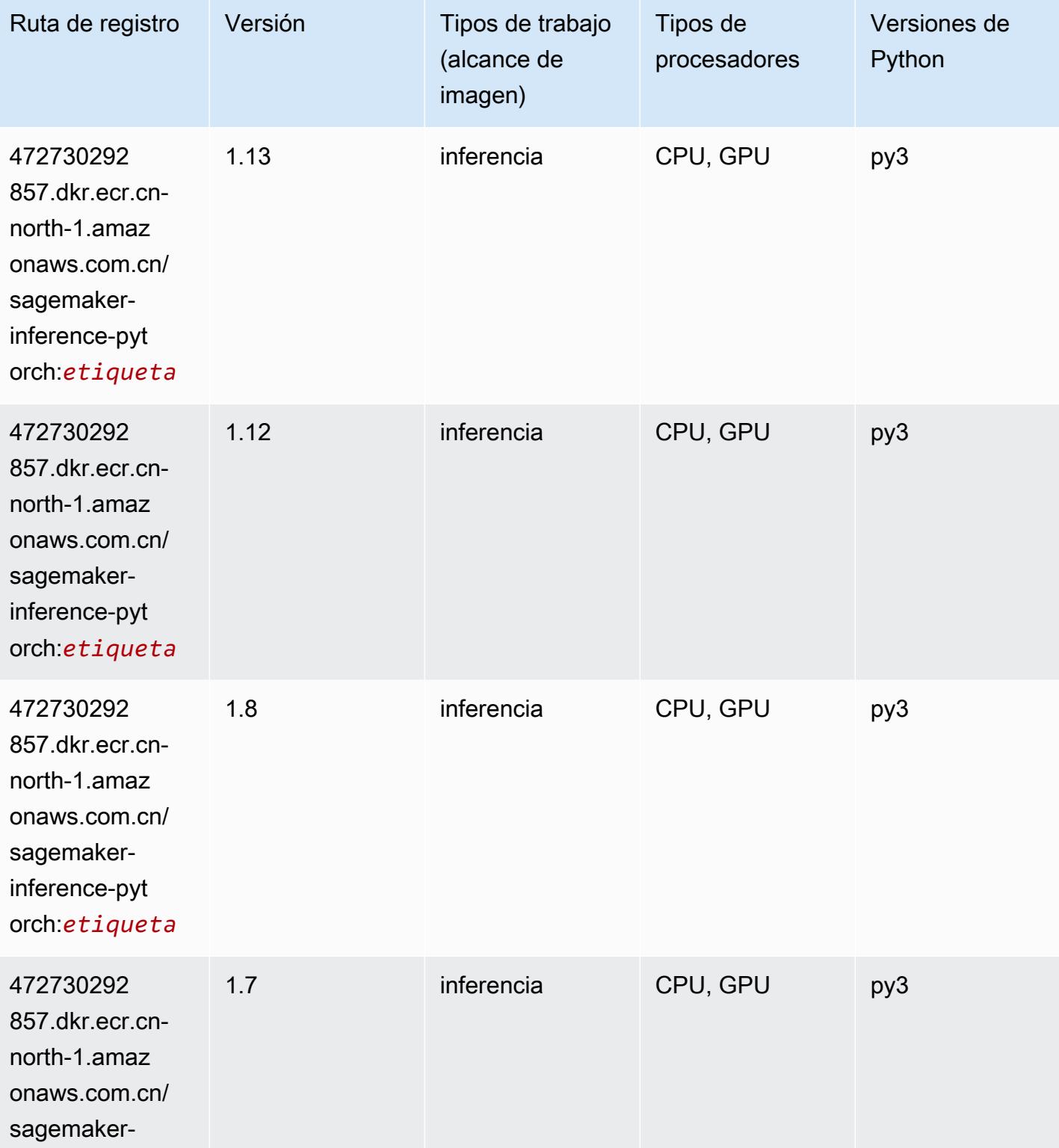

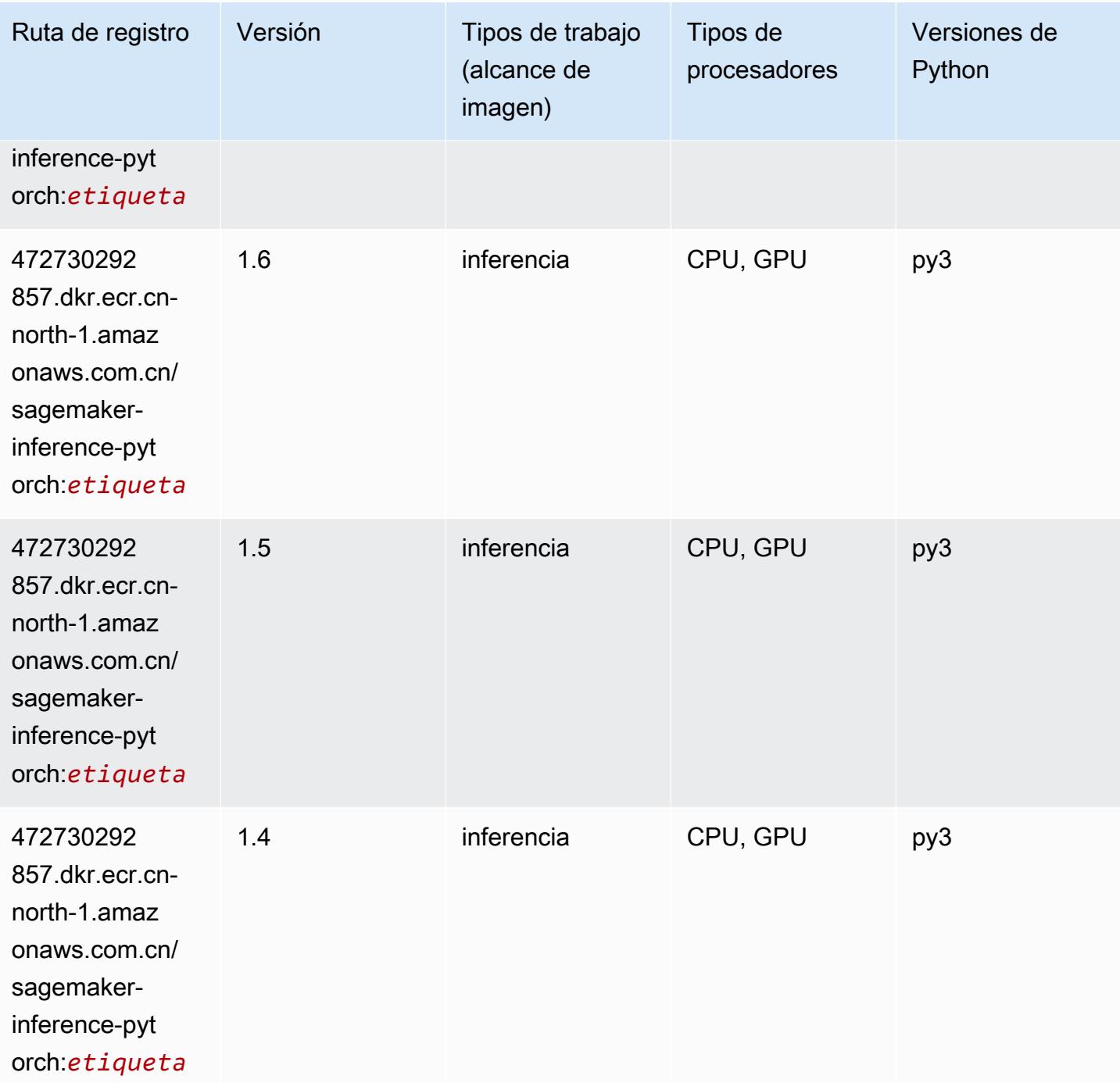

# <span id="page-1403-0"></span>Neo Tensorflow (DLC)

SageMaker Ejemplo de SDK de Python para recuperar la ruta de registro.

from sagemaker import image\_uris
```
image_uris.retrieve(framework='neo-tensorflow',region='cn-
north-1',version='1.15.3',py_version='py3',instance_type='ml.c5.4xlarge')
```
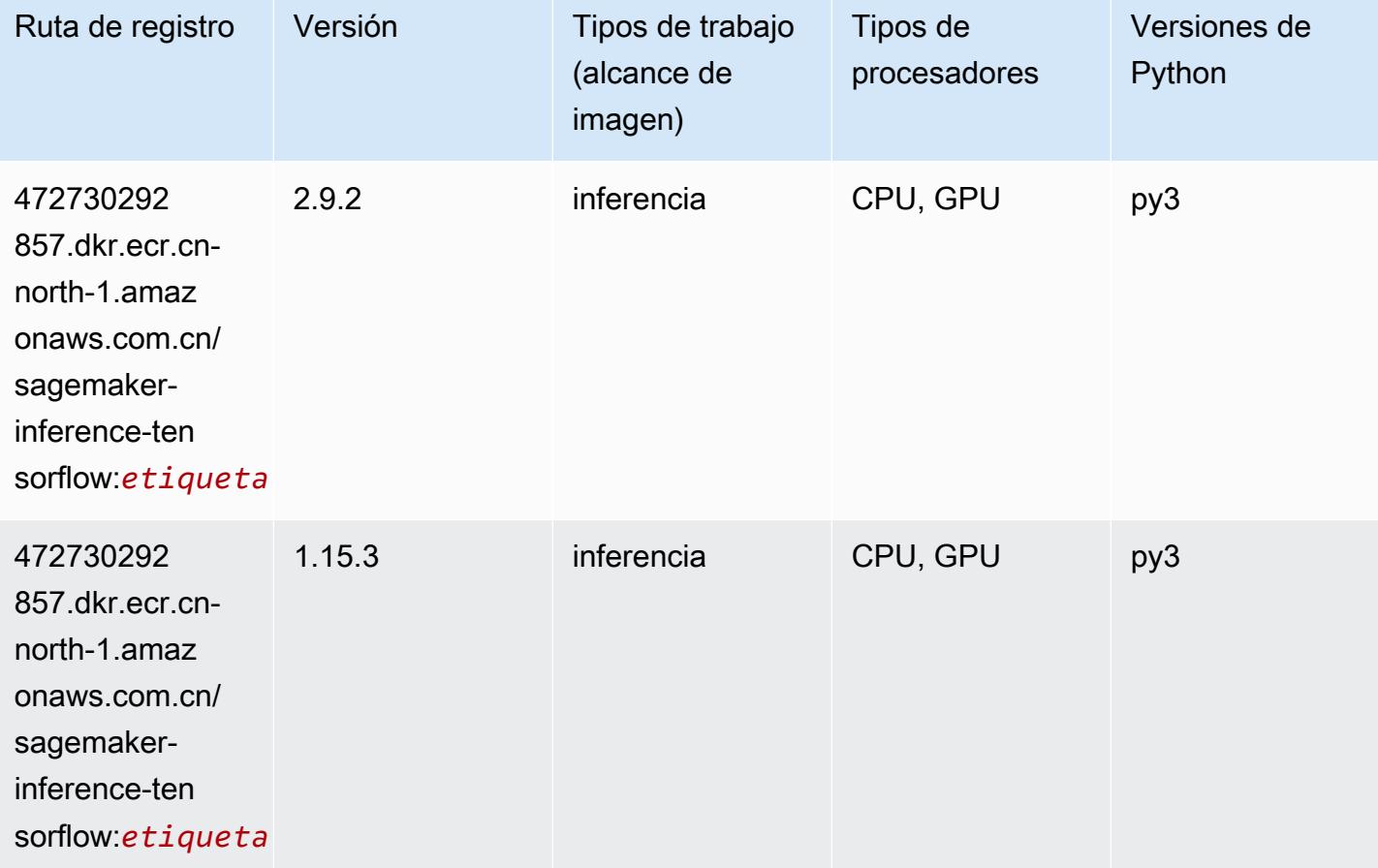

#### Neo XGBoost (algoritmo)

```
from sagemaker import image_uris
image_uris.retrieve(framework='xgboost-neo',region='cn-north-1')
```
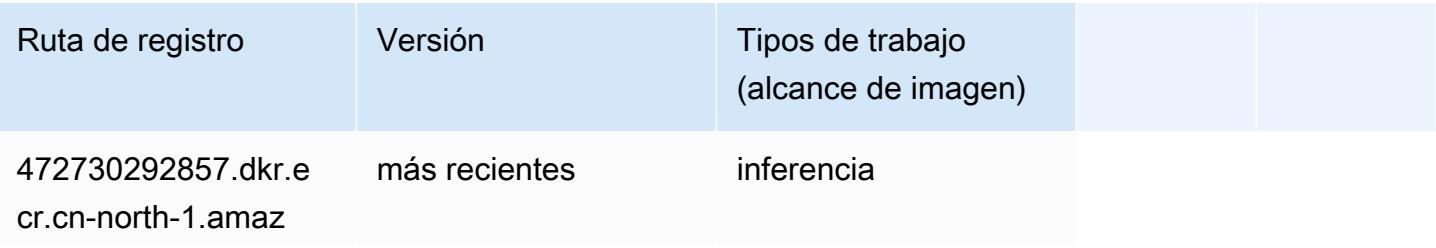

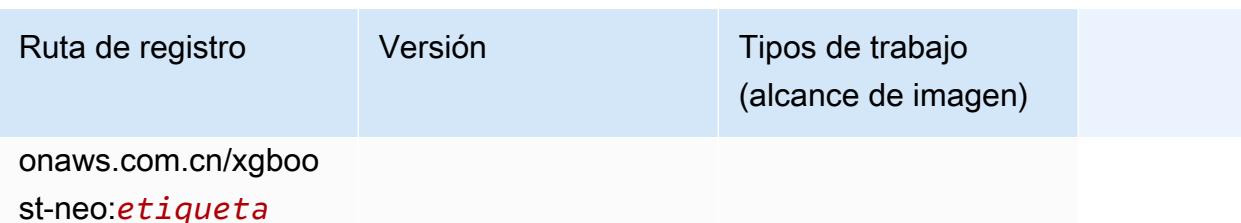

#### Detección de objetos (algoritmo)

SageMaker Ejemplo de SDK de Python para recuperar la ruta de registro.

```
from sagemaker import image_uris
image_uris.retrieve(framework='object-detection',region='cn-north-1')
```
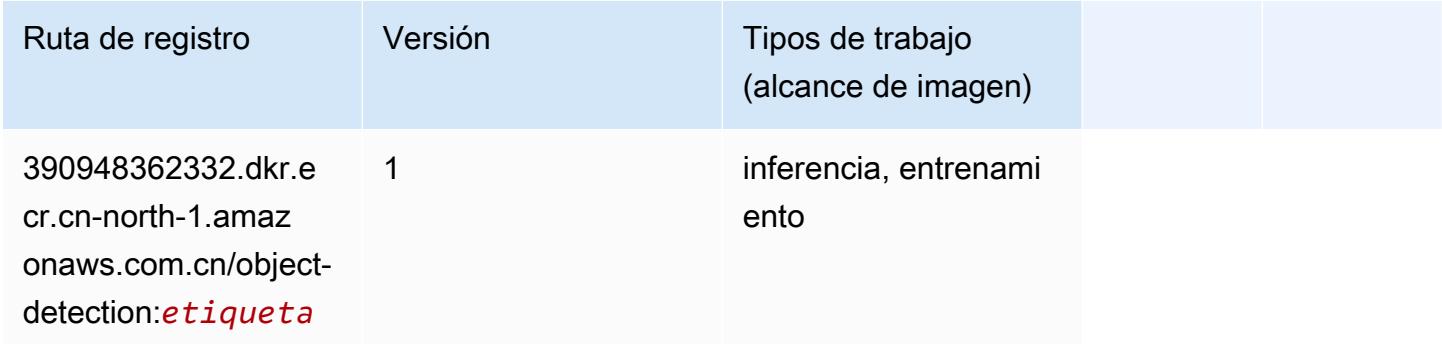

### Object2Vec (algoritmo)

```
from sagemaker import image_uris
image_uris.retrieve(framework='object2vec',region='cn-north-1')
```
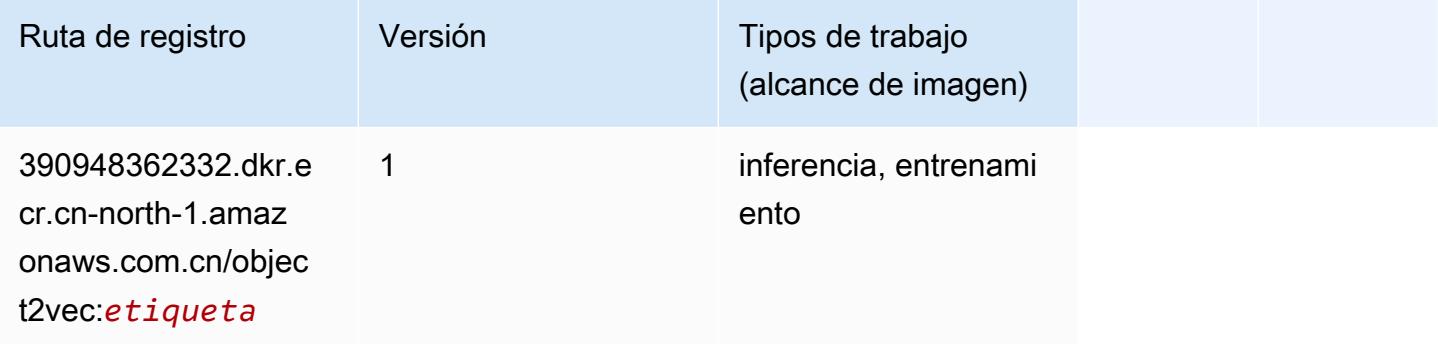

#### PCA (algoritmo)

SageMaker Ejemplo de SDK de Python para recuperar la ruta de registro.

```
from sagemaker import image_uris
image_uris.retrieve(framework='pca',region='cn-north-1')
```
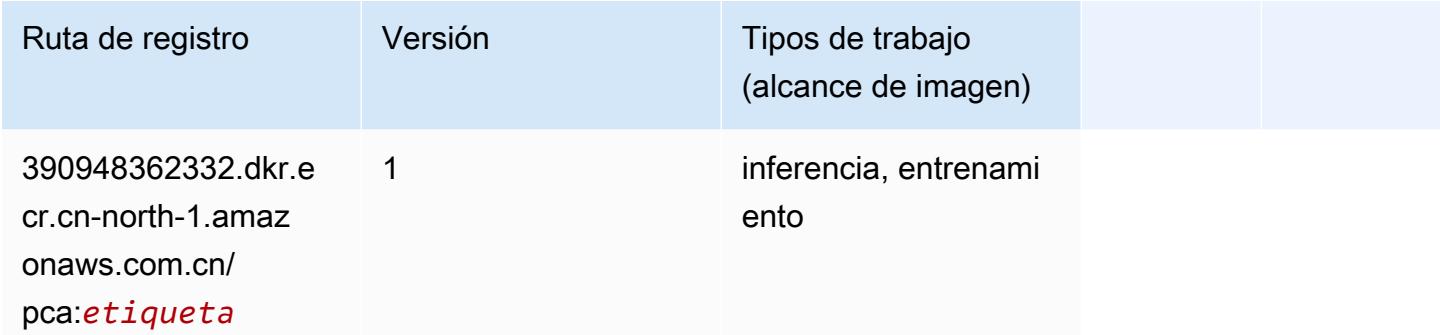

# PyTorch (DLC)

```
from sagemaker import image_uris
image_uris.retrieve(framework='pytorch',region='cn-
north-1', version='1.8.0', py_version='py3', image_scope='inference',
  instance_type='ml.c5.4xlarge')
```
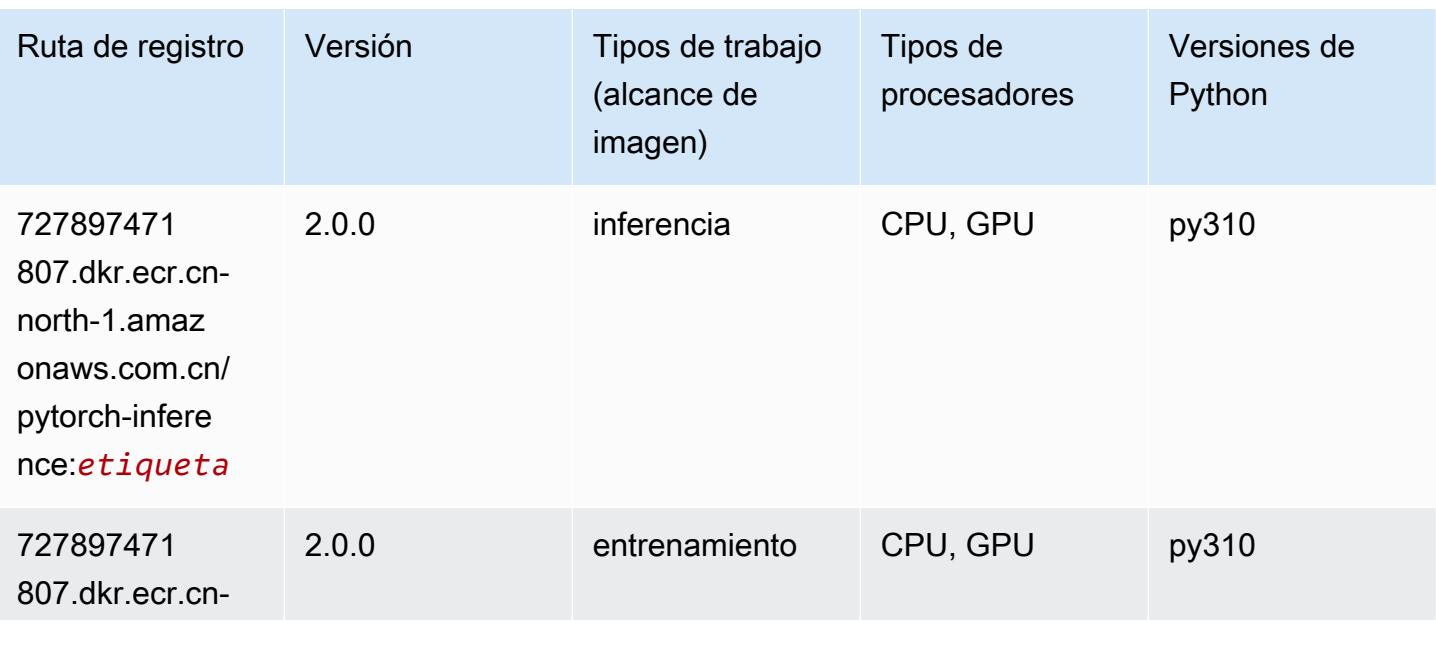

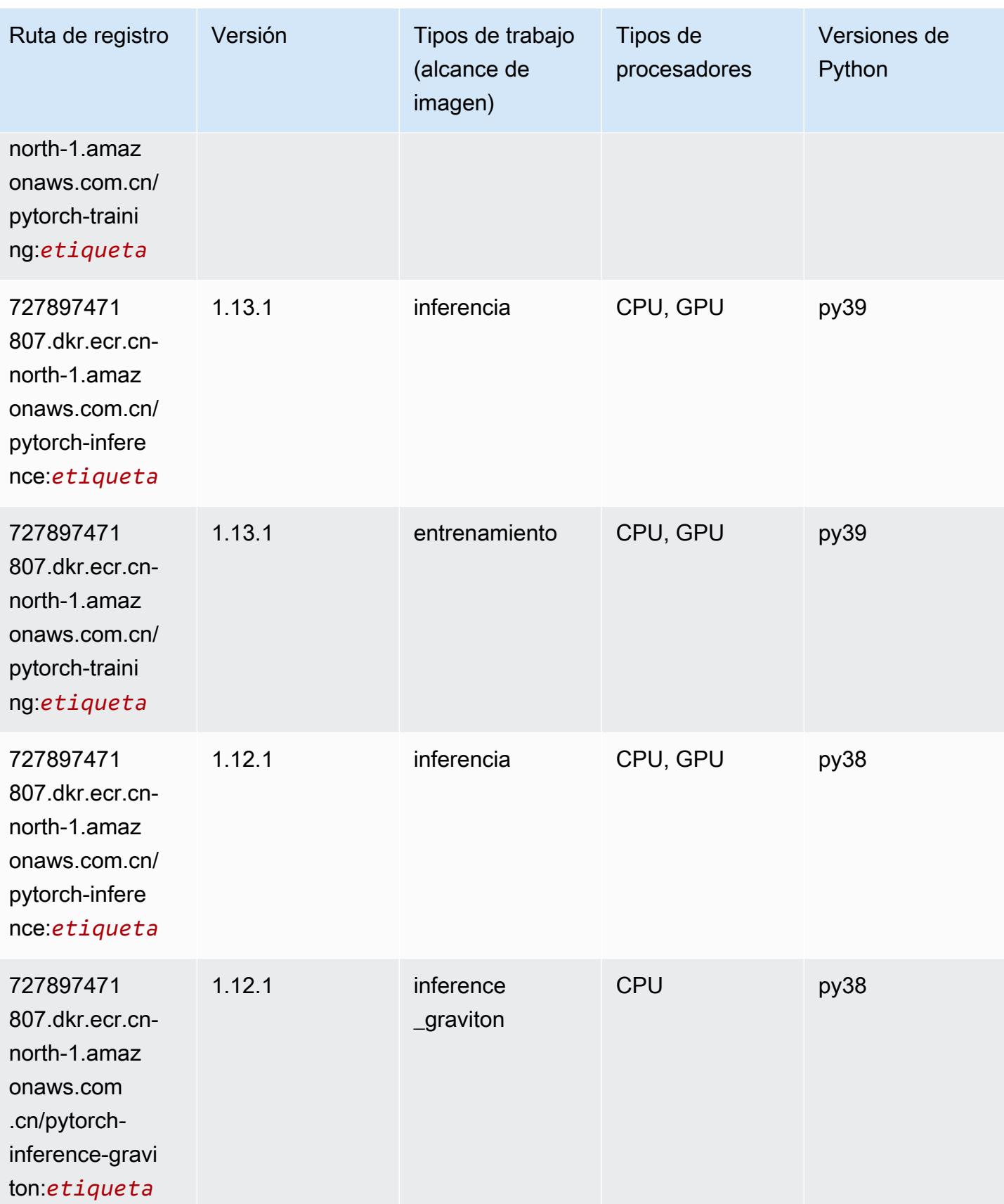

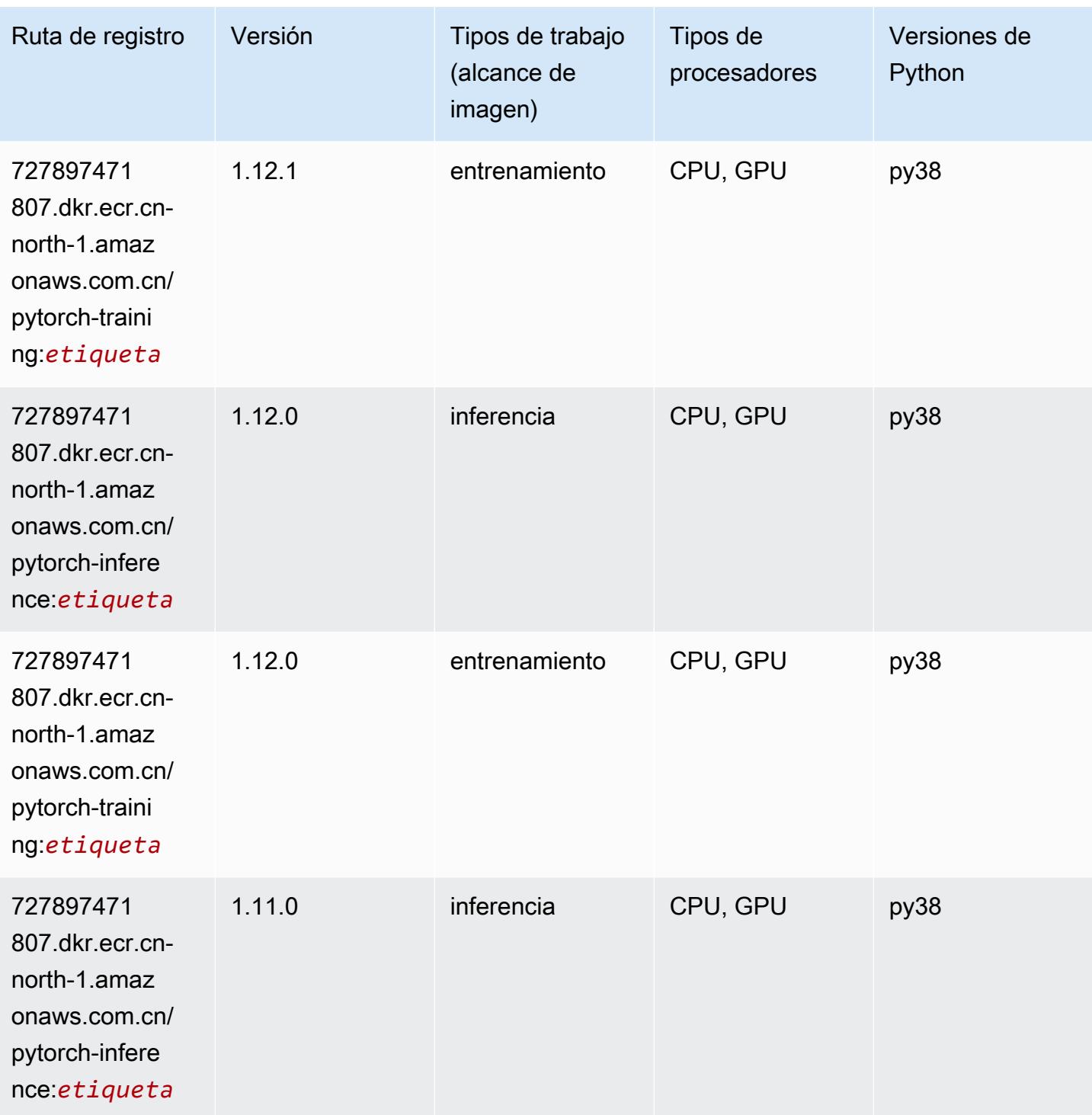

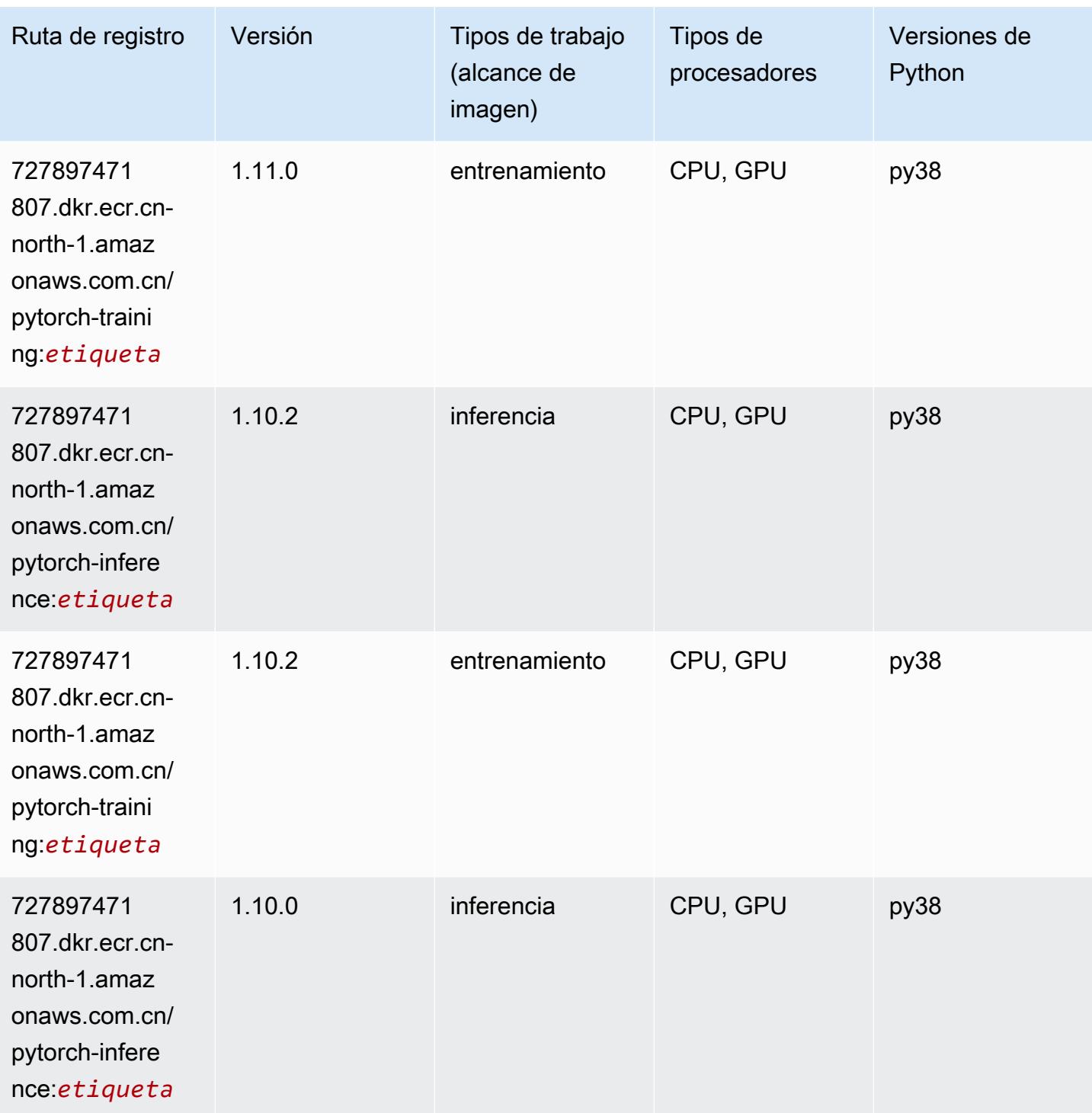

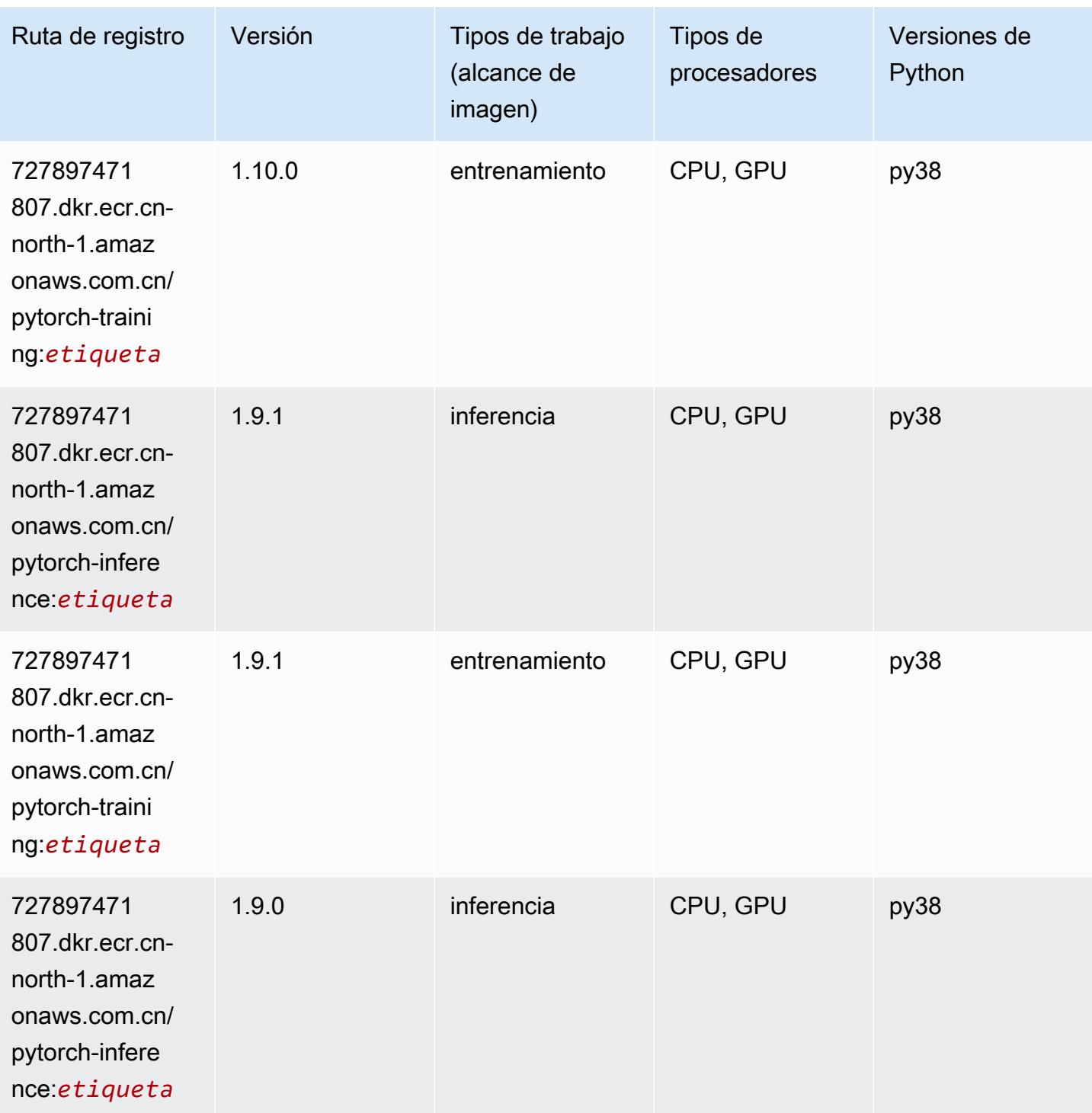

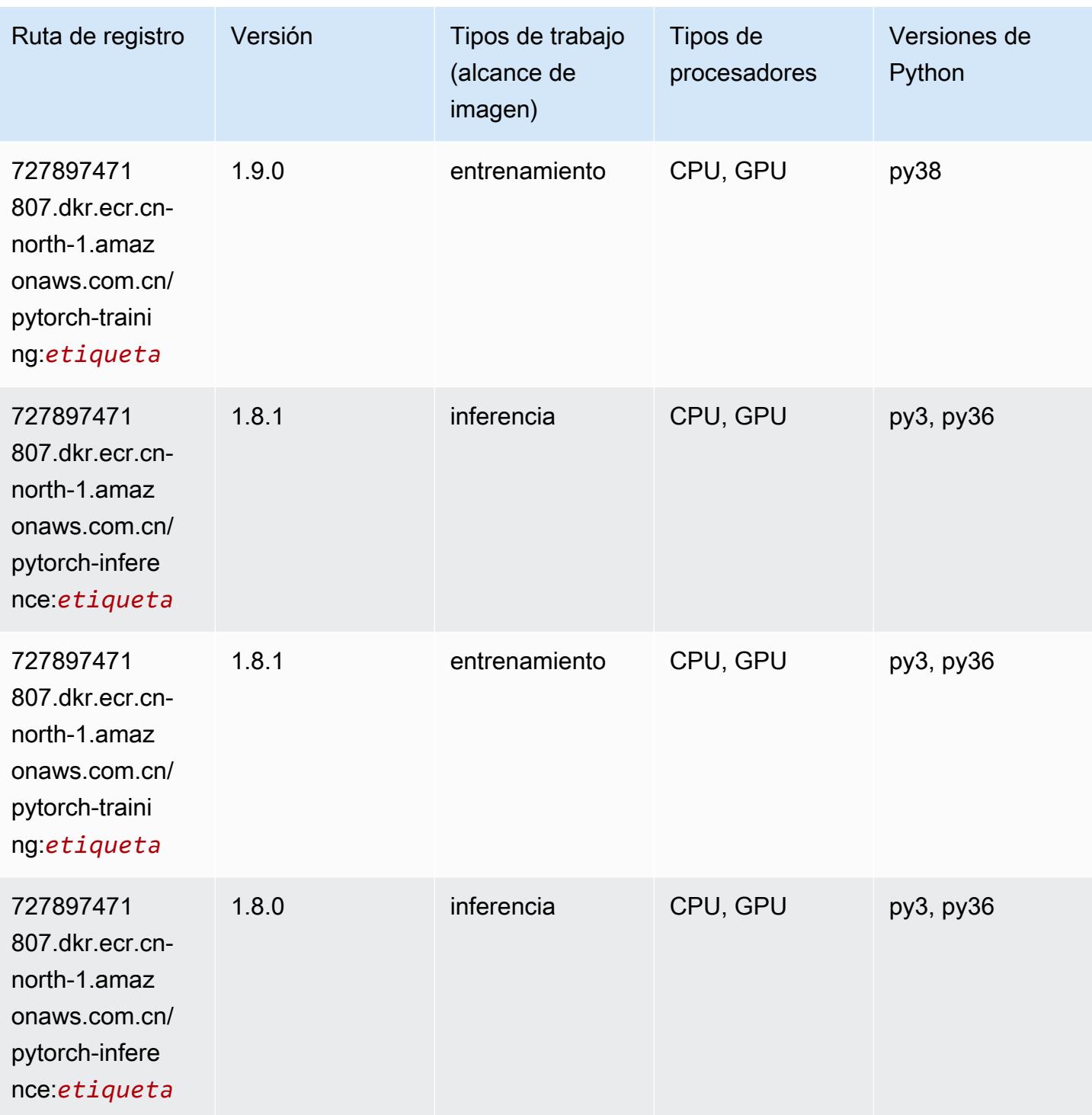

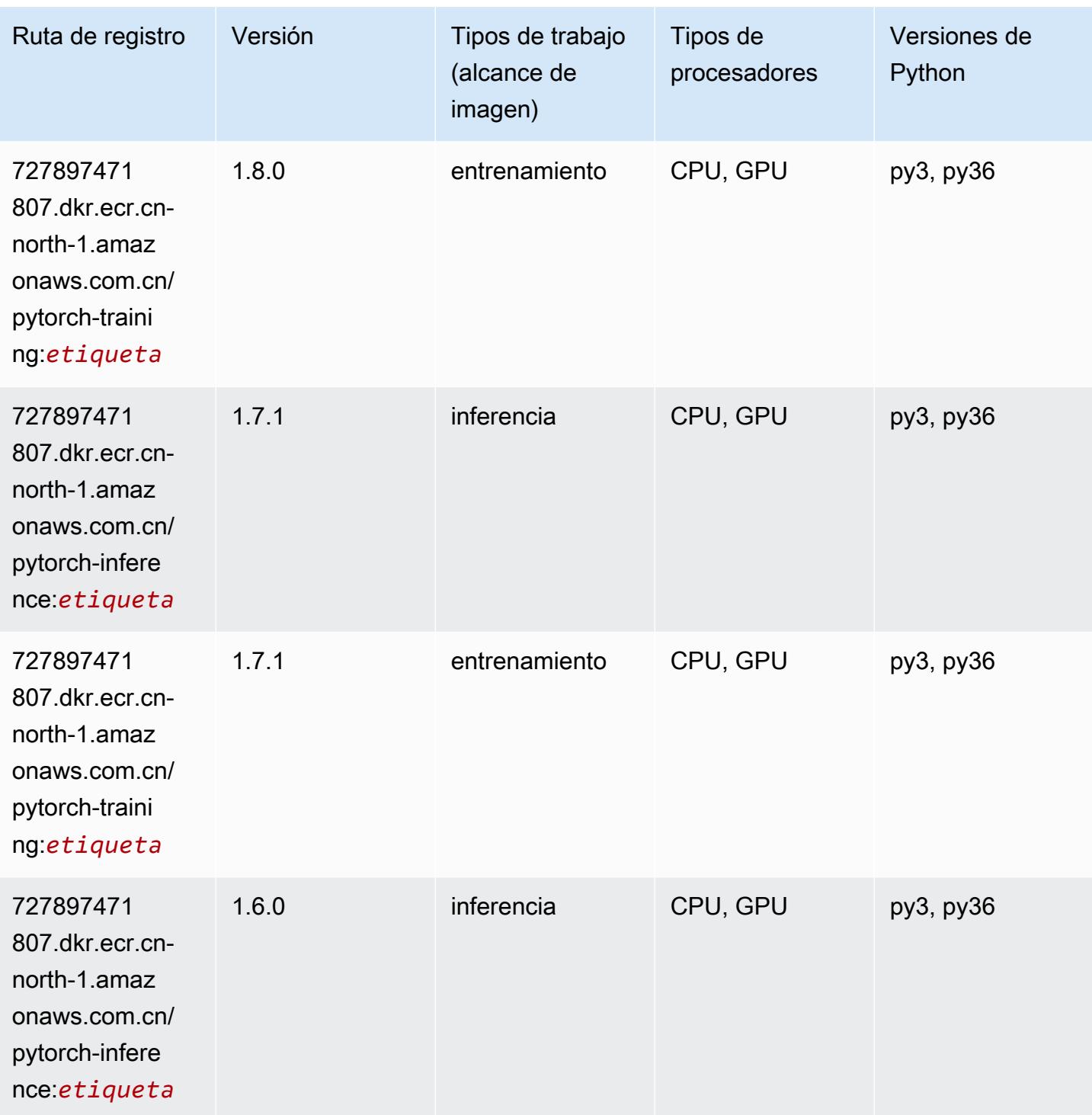

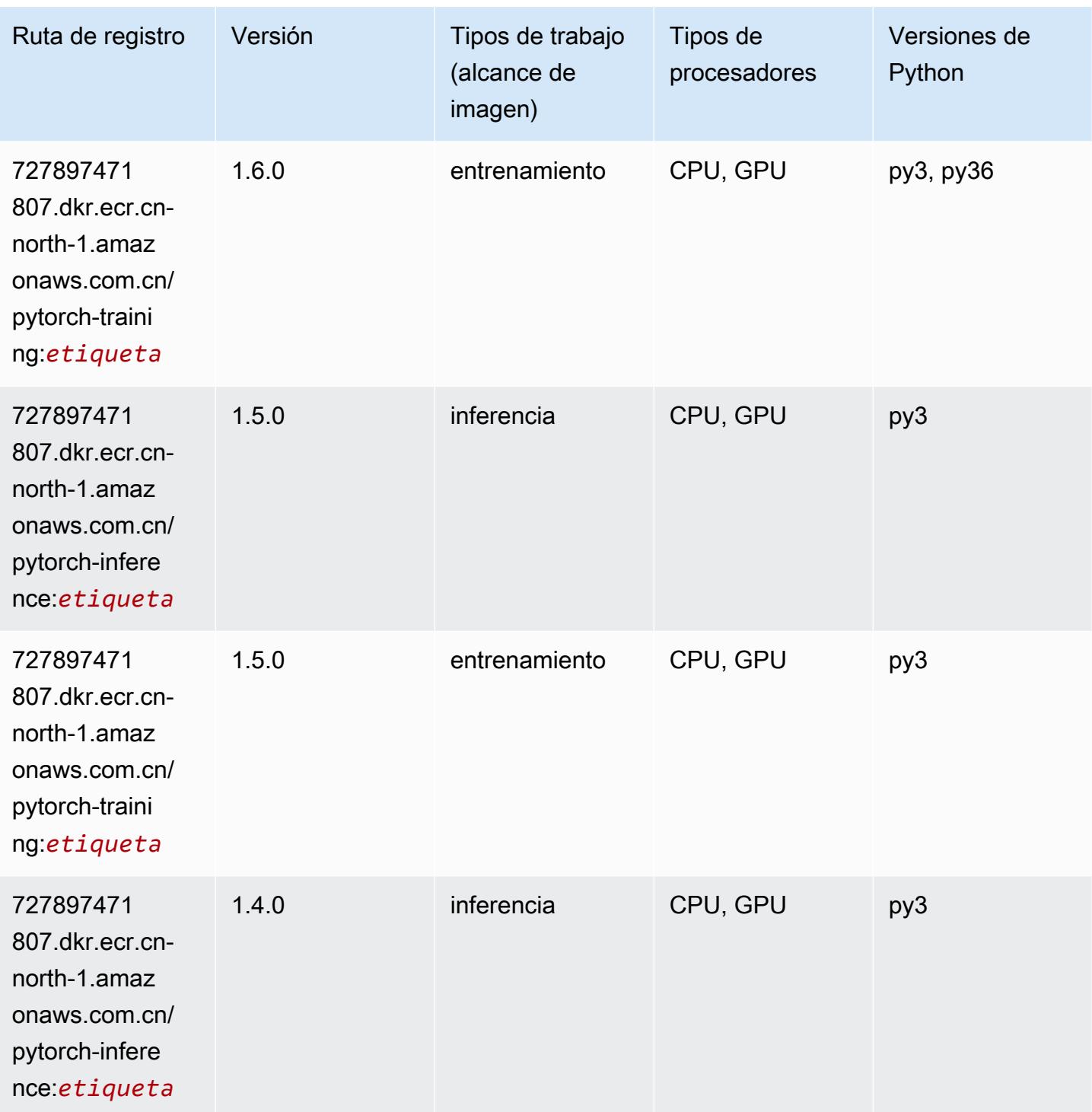

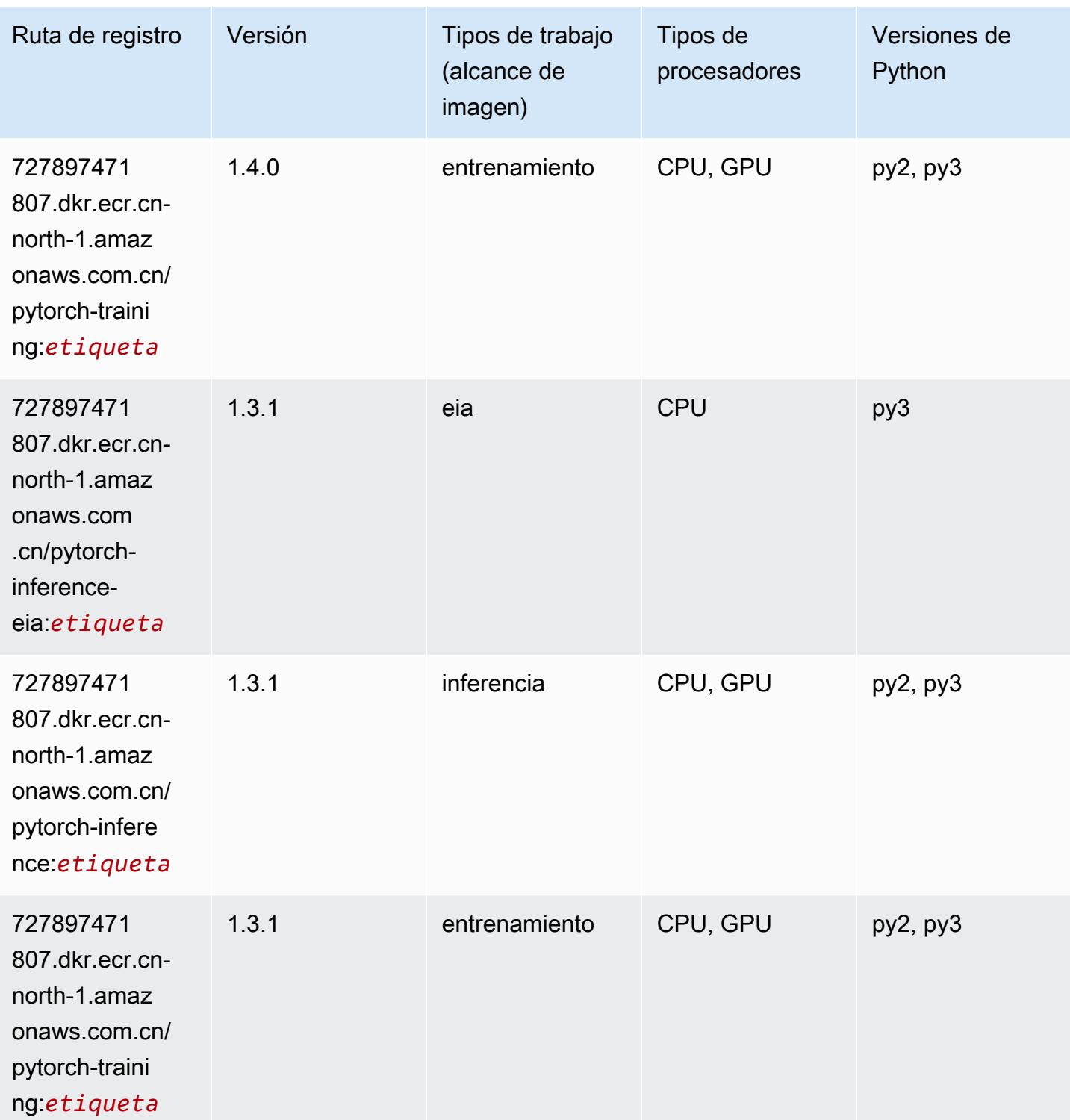

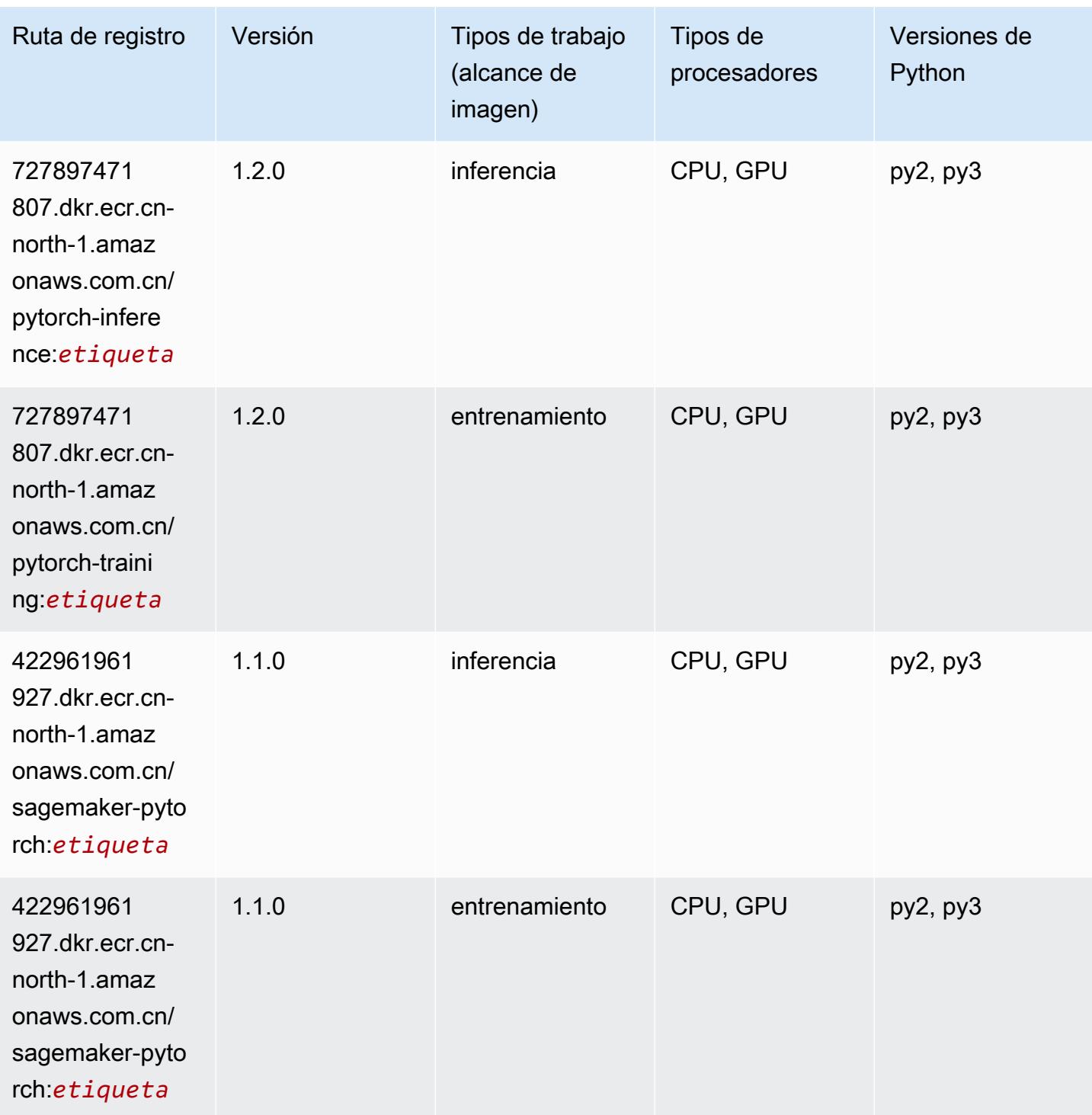

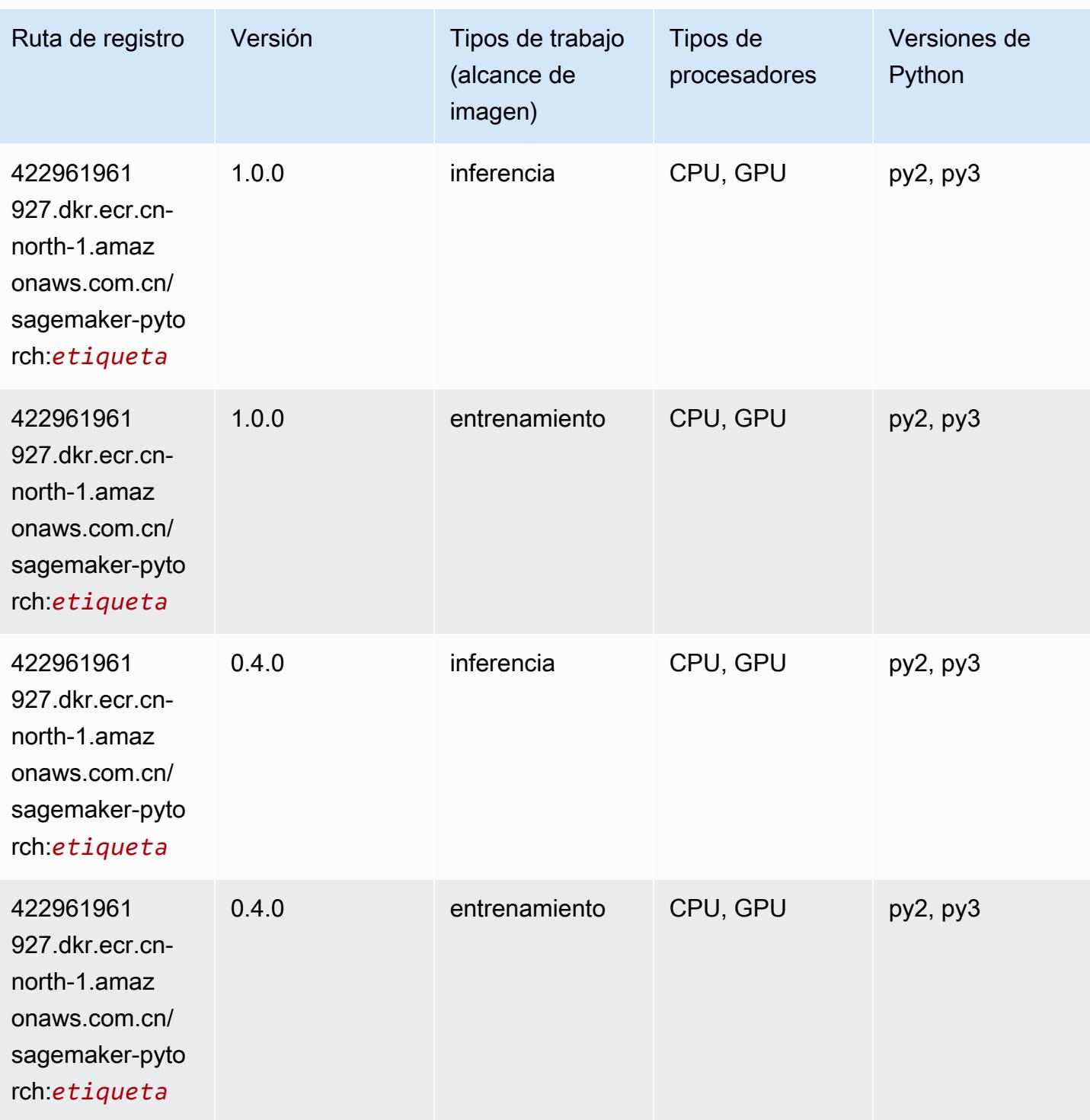

# PyTorch Neuron (DLC)

```
from sagemaker import image_uris
```

```
image_uris.retrieve(framework='pytorch-neuron',region='us-west-2', 
  image_scope='inference')
```
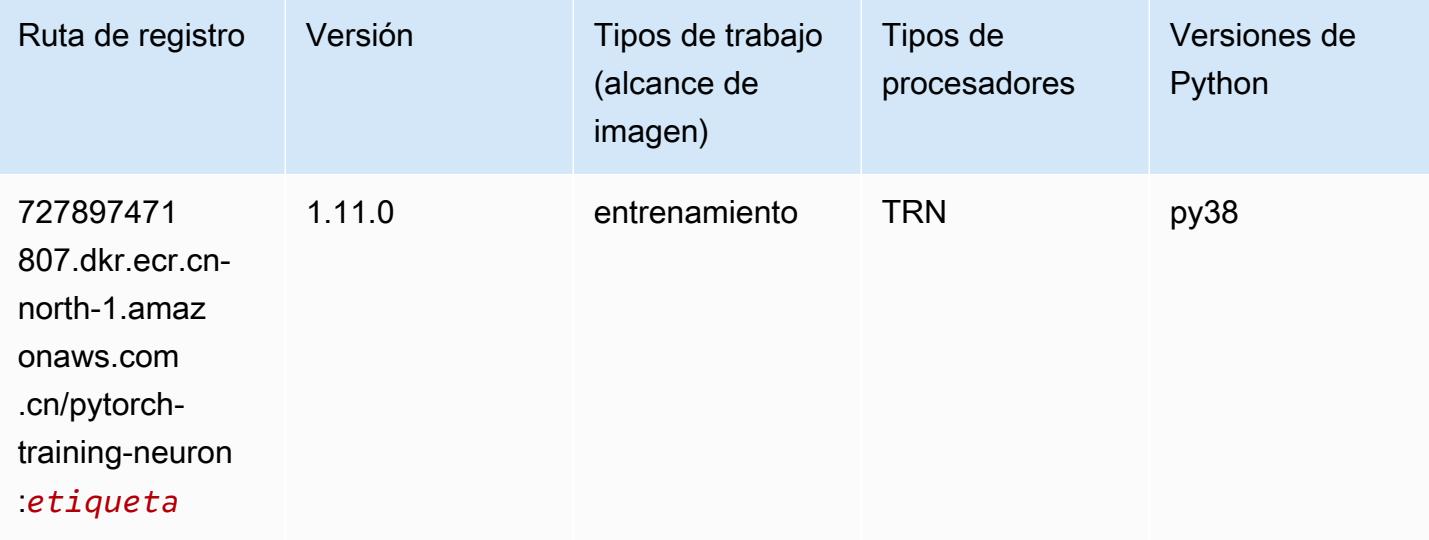

#### Random Cut Forest (algoritmo)

SageMaker Ejemplo de SDK de Python para recuperar la ruta de registro.

```
from sagemaker import image_uris
image_uris.retrieve(framework='randomcutforest',region='cn-north-1')
```
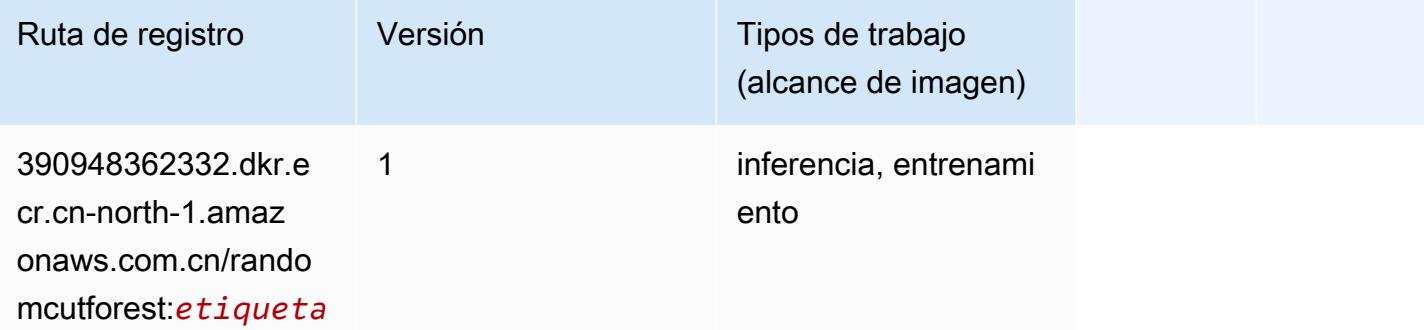

#### Scikit-learn (algoritmo)

```
from sagemaker import image_uris
```

```
image_uris.retrieve(framework='sklearn',region='cn-
north-1',version='0.23-1',image_scope='inference')
```
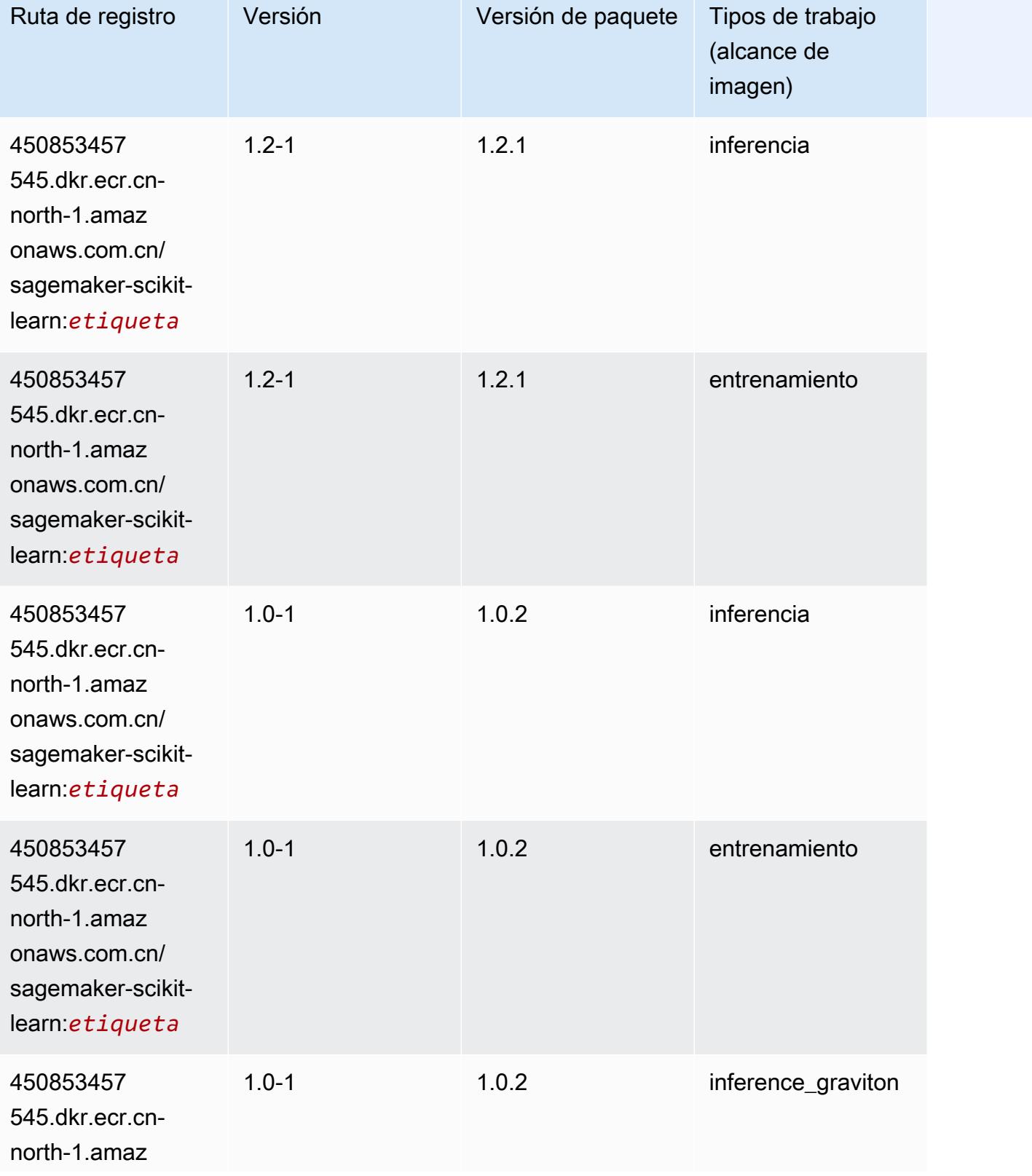

Rutas de Amazon SageMaker ECR **Rutas de ECR** 

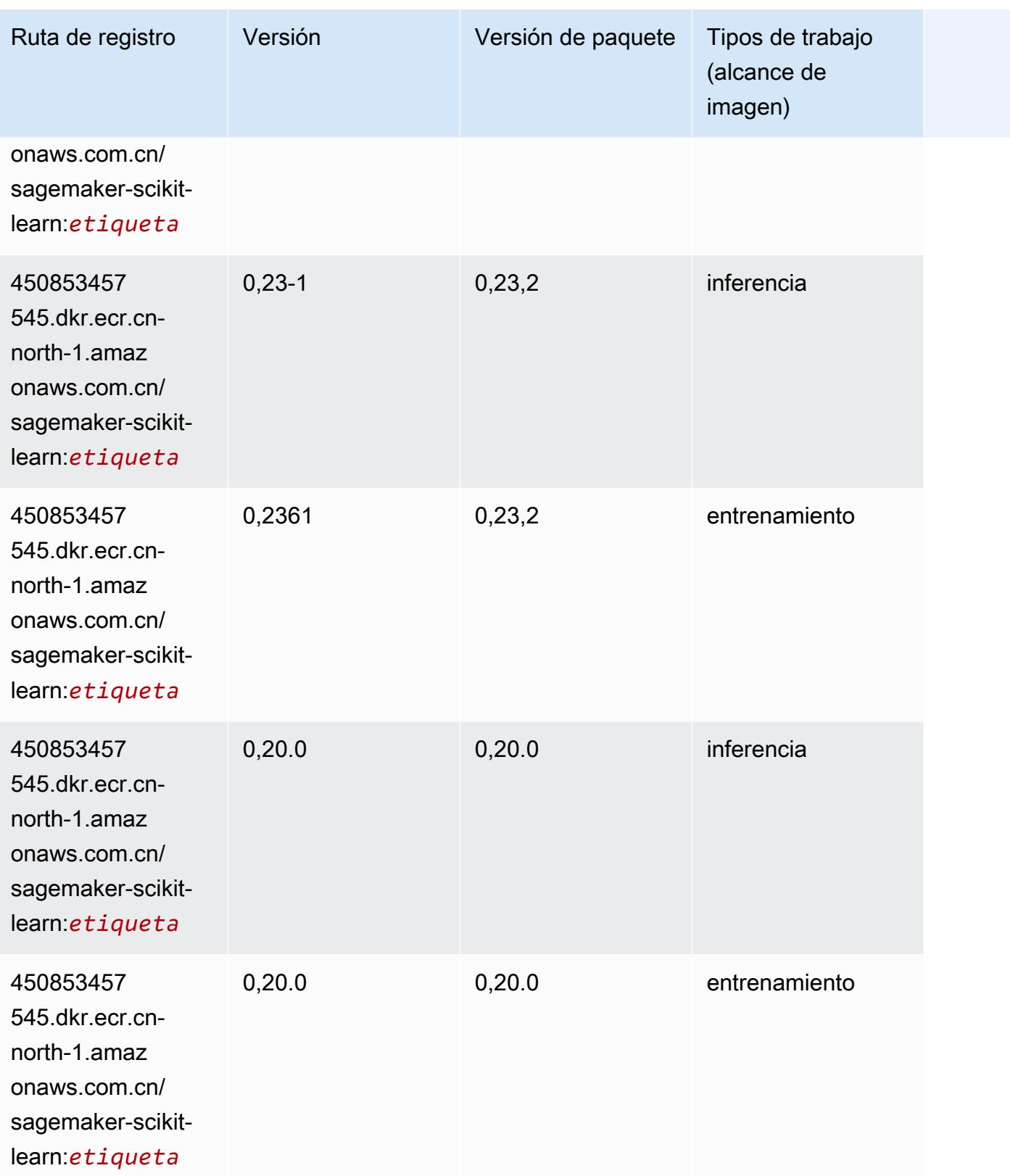

# Segmentación semática (algoritmo)

SageMaker Ejemplo de SDK de Python para recuperar la ruta de registro.

```
from sagemaker import image_uris
image_uris.retrieve(framework='semantic-segmentation',region='cn-north-1')
```
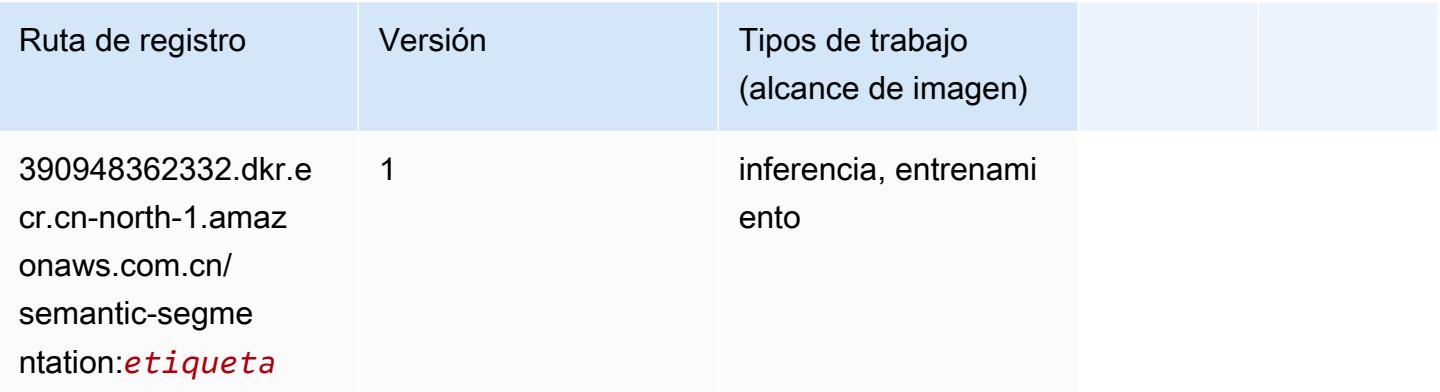

### Seq2Seq (algoritmo)

SageMaker Ejemplo de SDK de Python para recuperar la ruta de registro.

```
from sagemaker import image_uris
image_uris.retrieve(framework='seq2seq',region='cn-north-1')
```
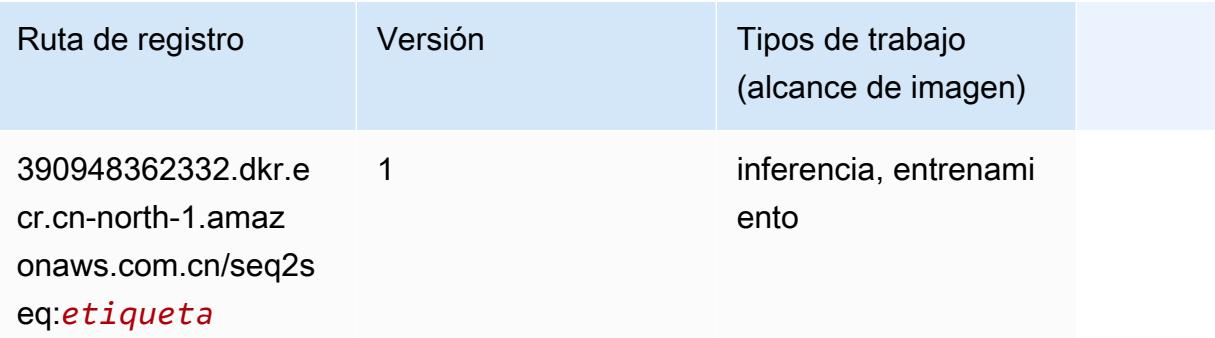

#### Spark (algoritmo)

```
from sagemaker import image_uris
```
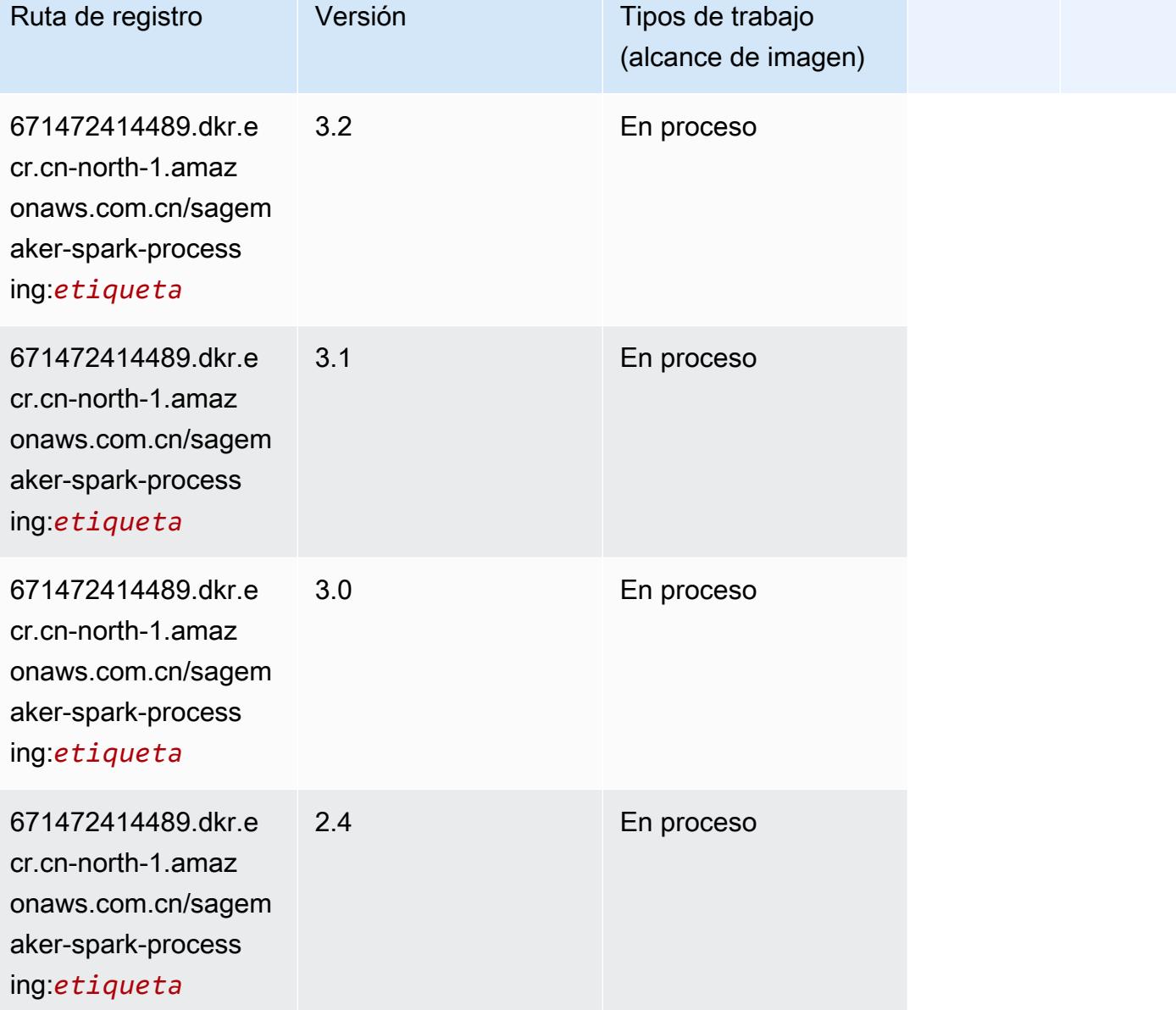

### SparkML Serving (algoritmo)

```
from sagemaker import image_uris
image_uris.retrieve(framework='sparkml-serving',region='cn-north-1',version='2.4')
```
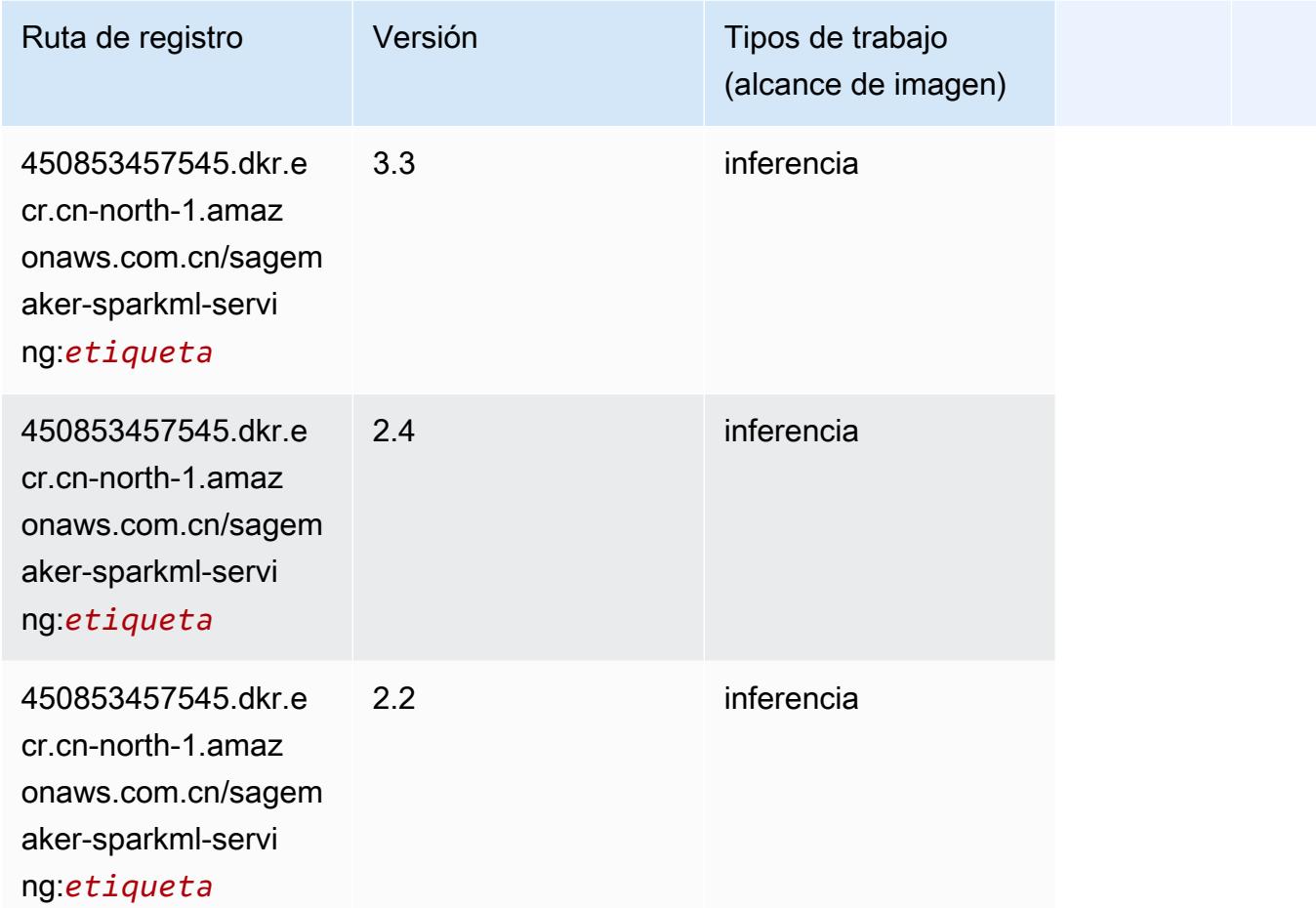

## Tensorflow (DLC)

```
from sagemaker import image_uris
image_uris.retrieve(framework='tensorflow',region='cn-
north-1',version='1.12.0',image_scope='inference',instance_type='ml.c5.4xlarge')
```
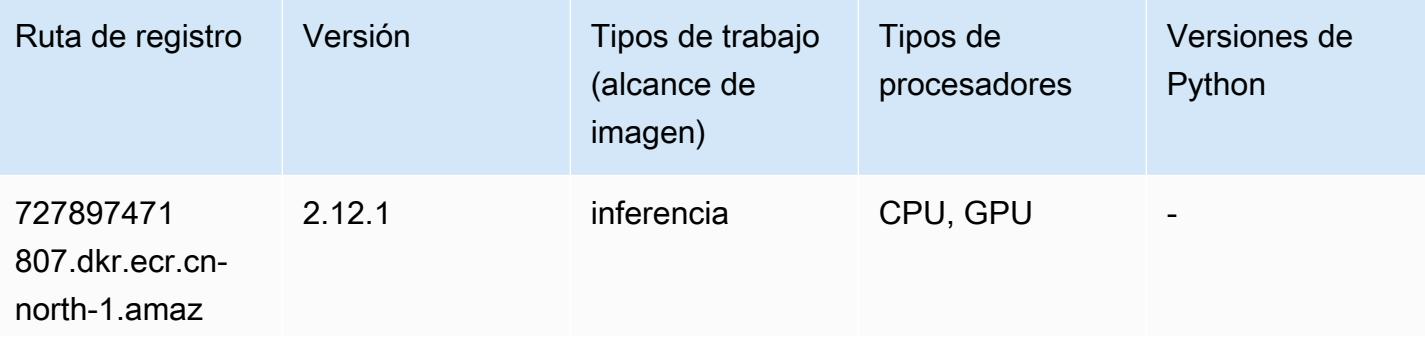

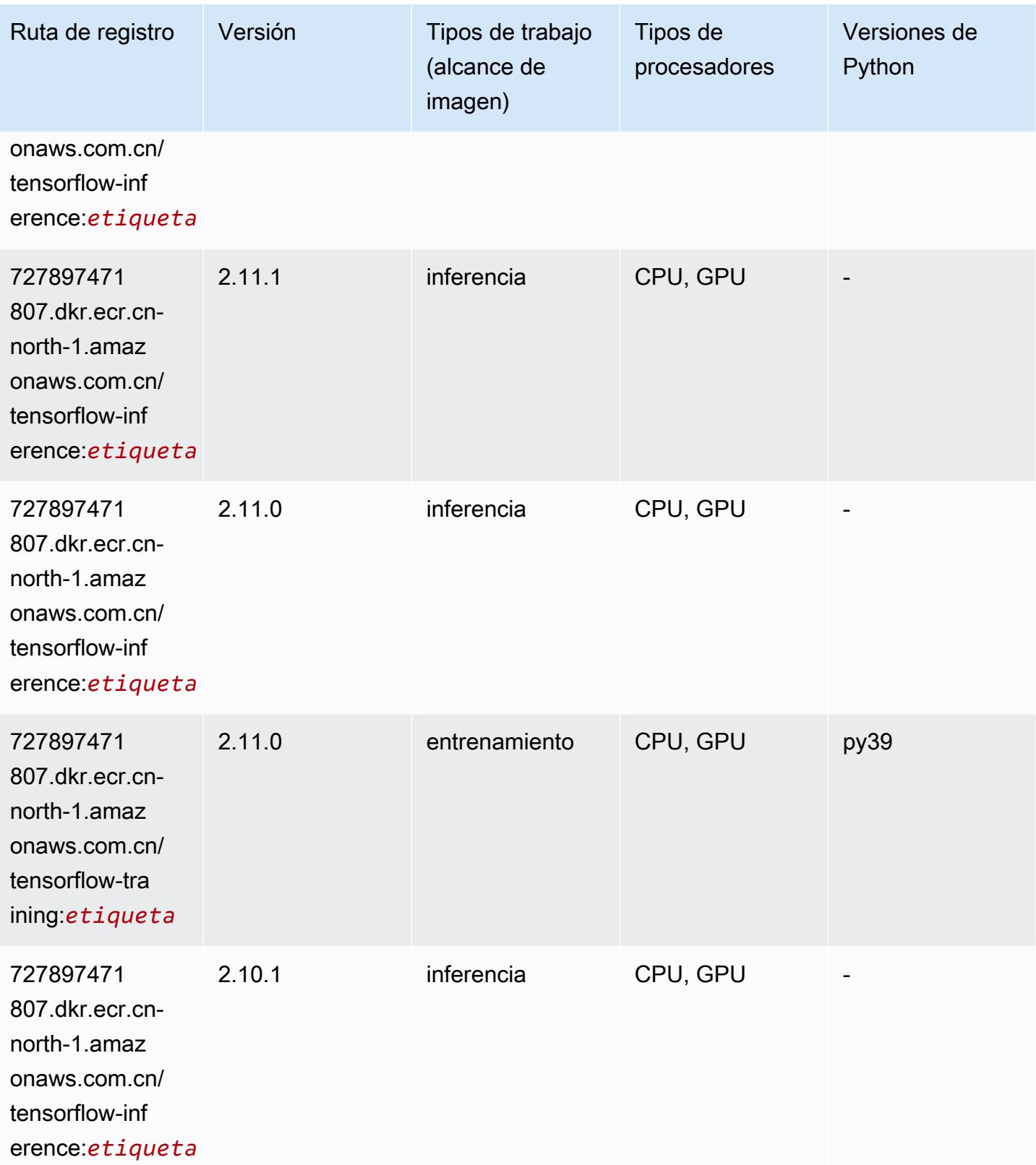

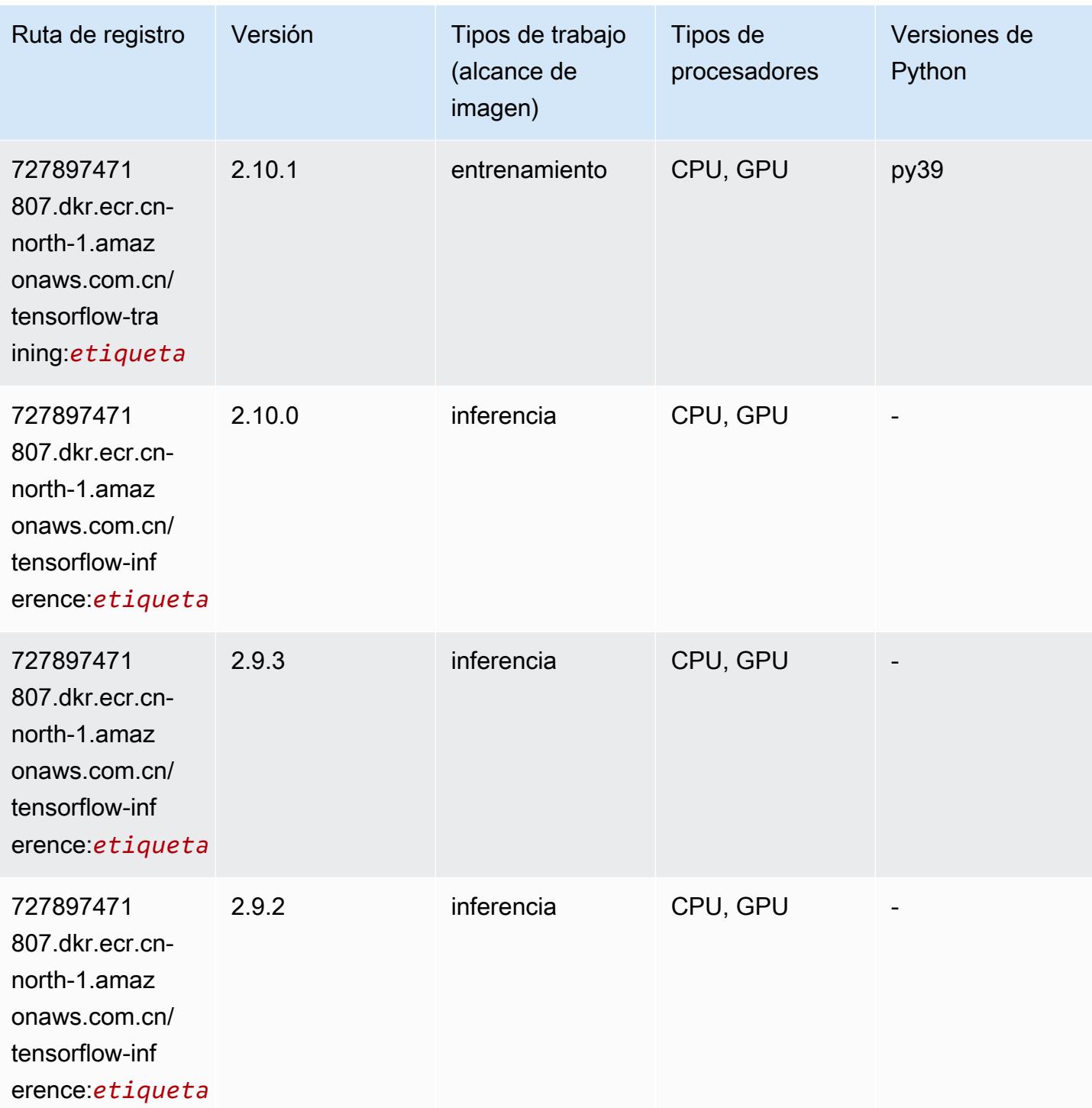

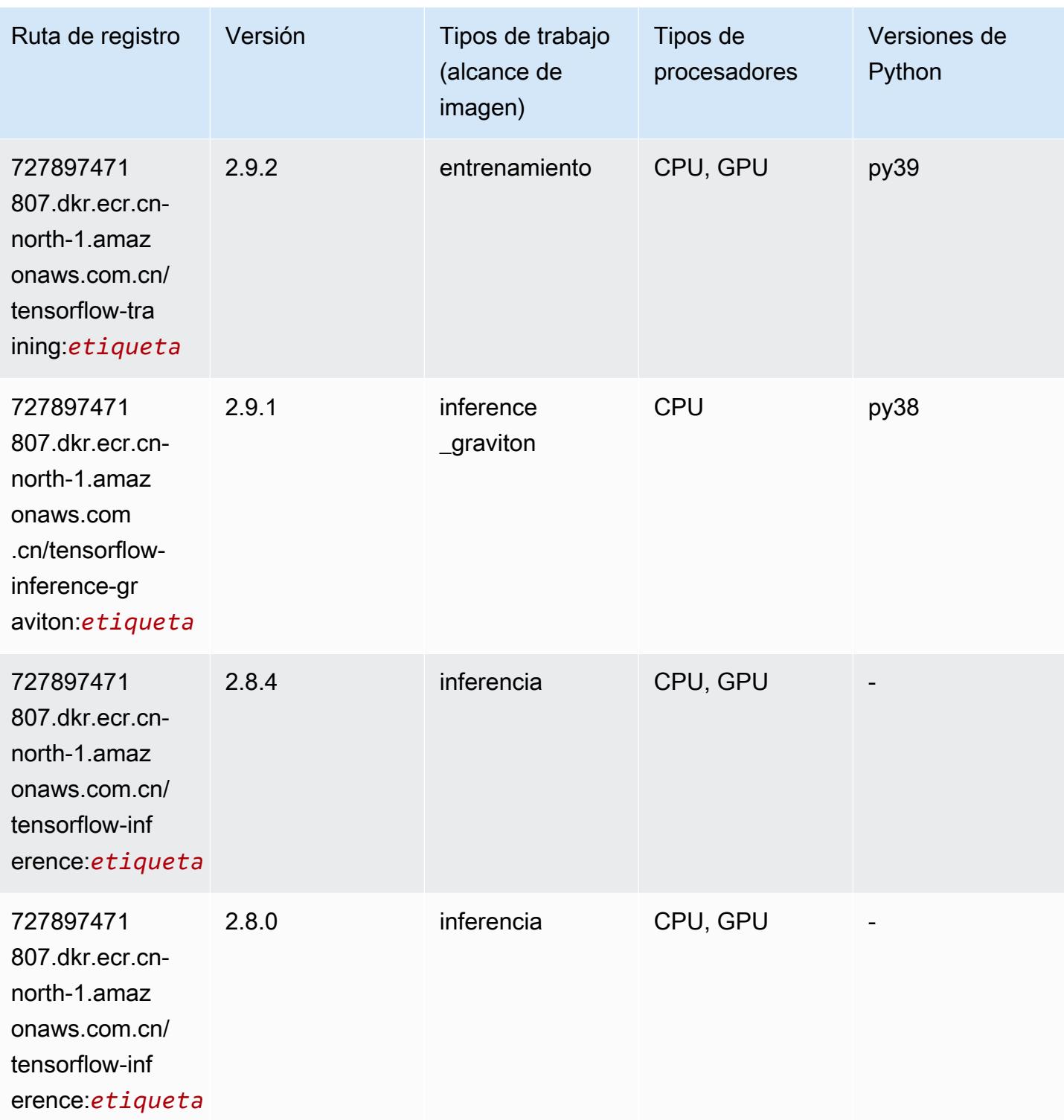

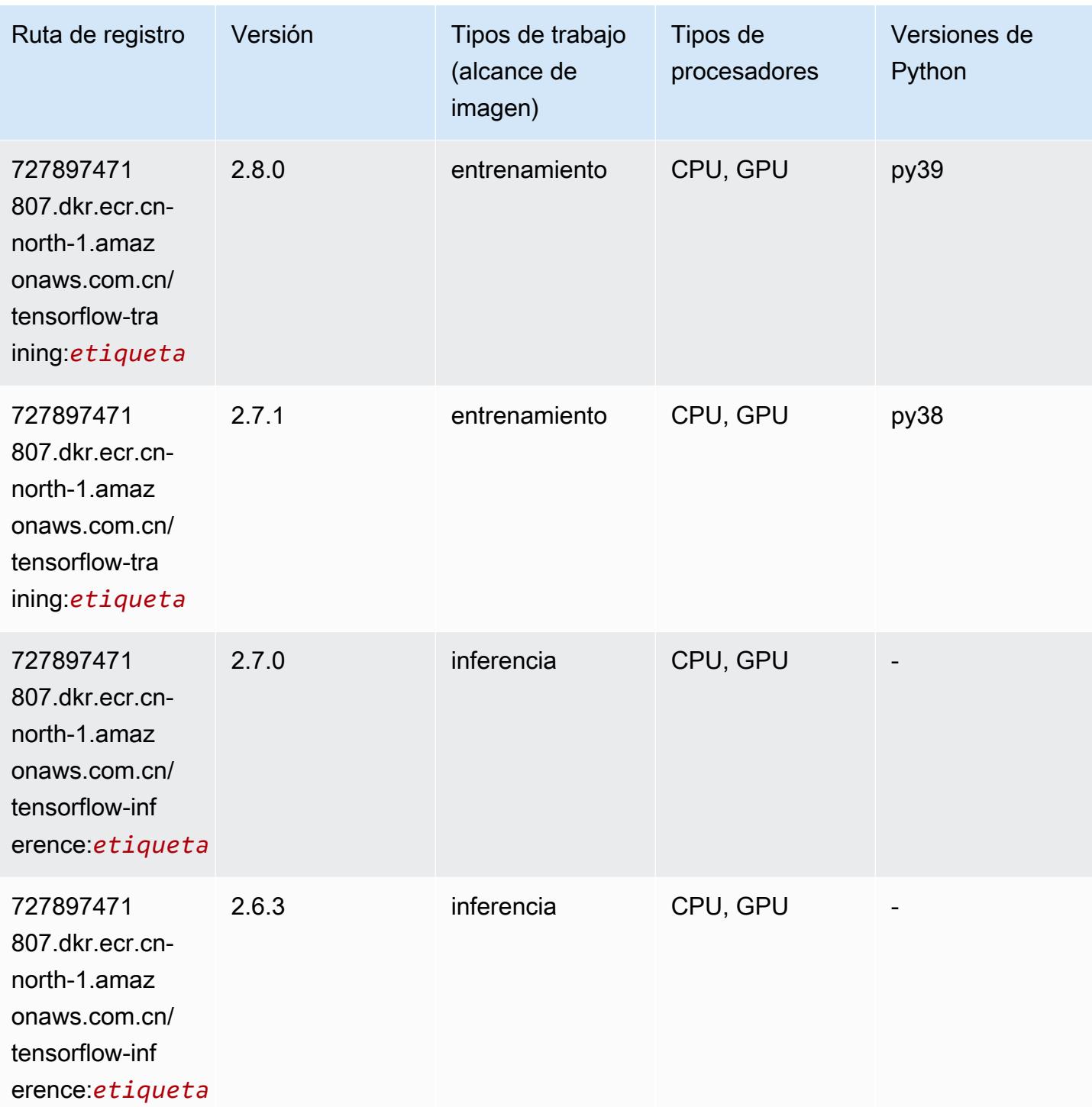

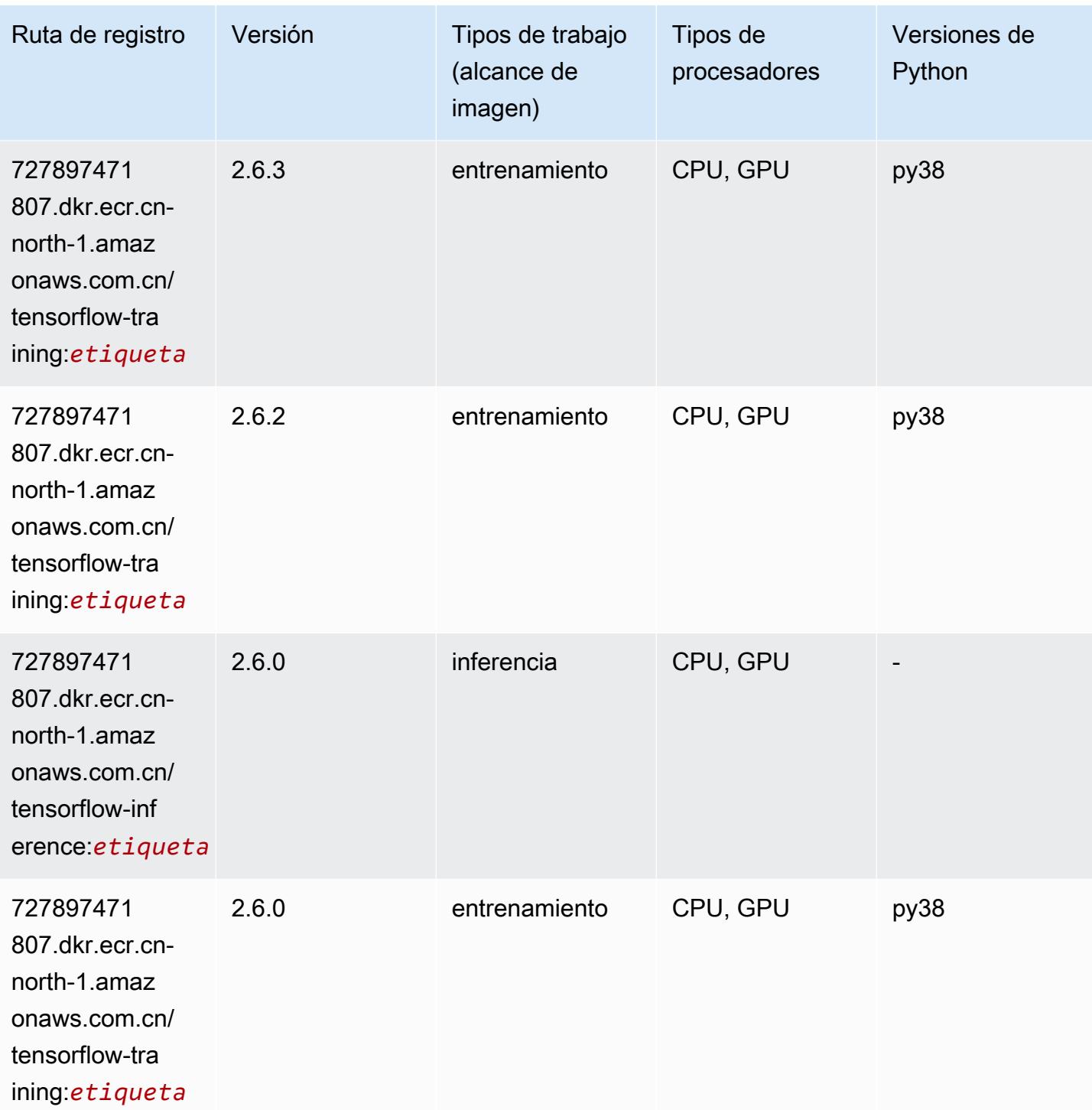

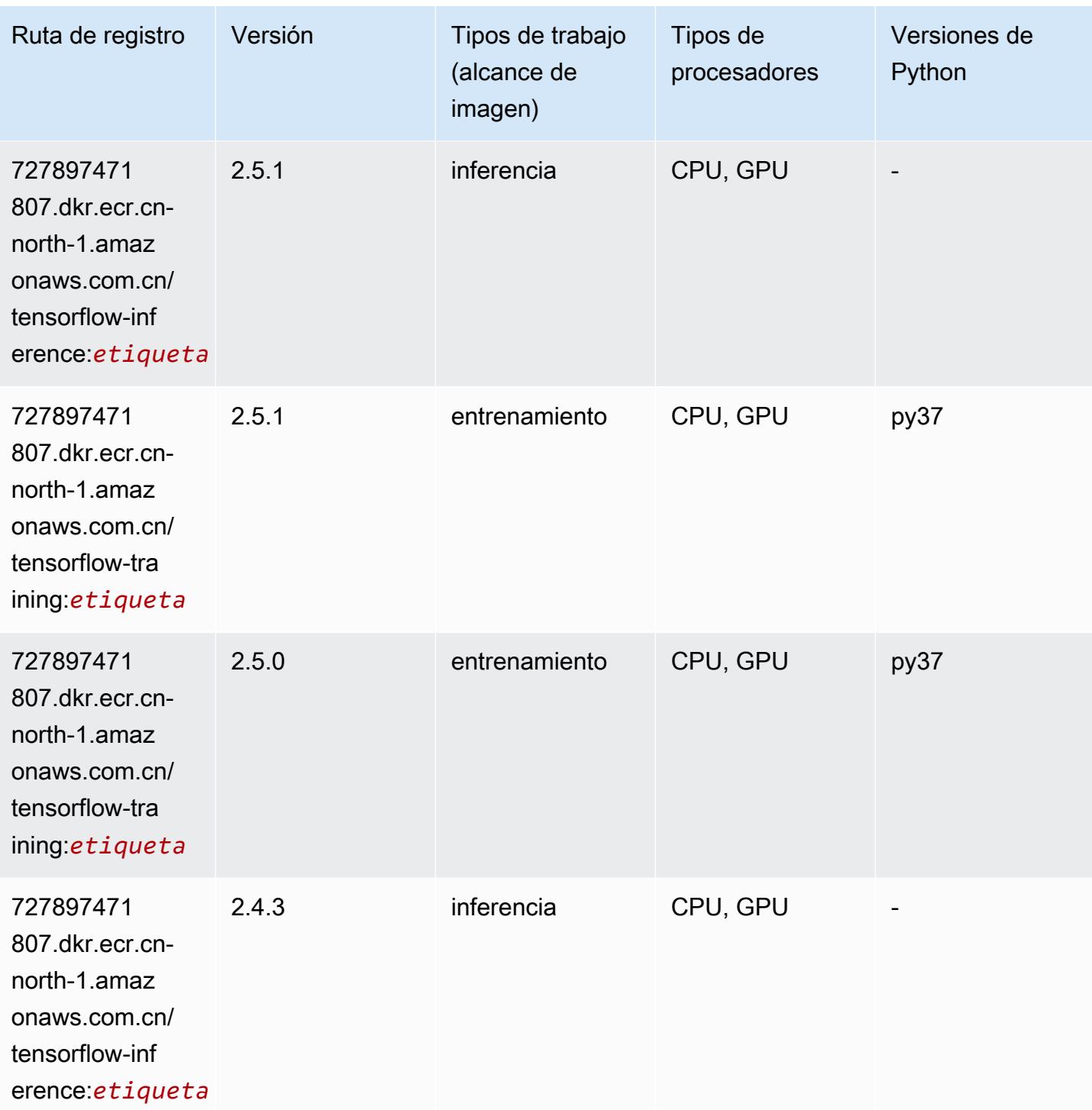

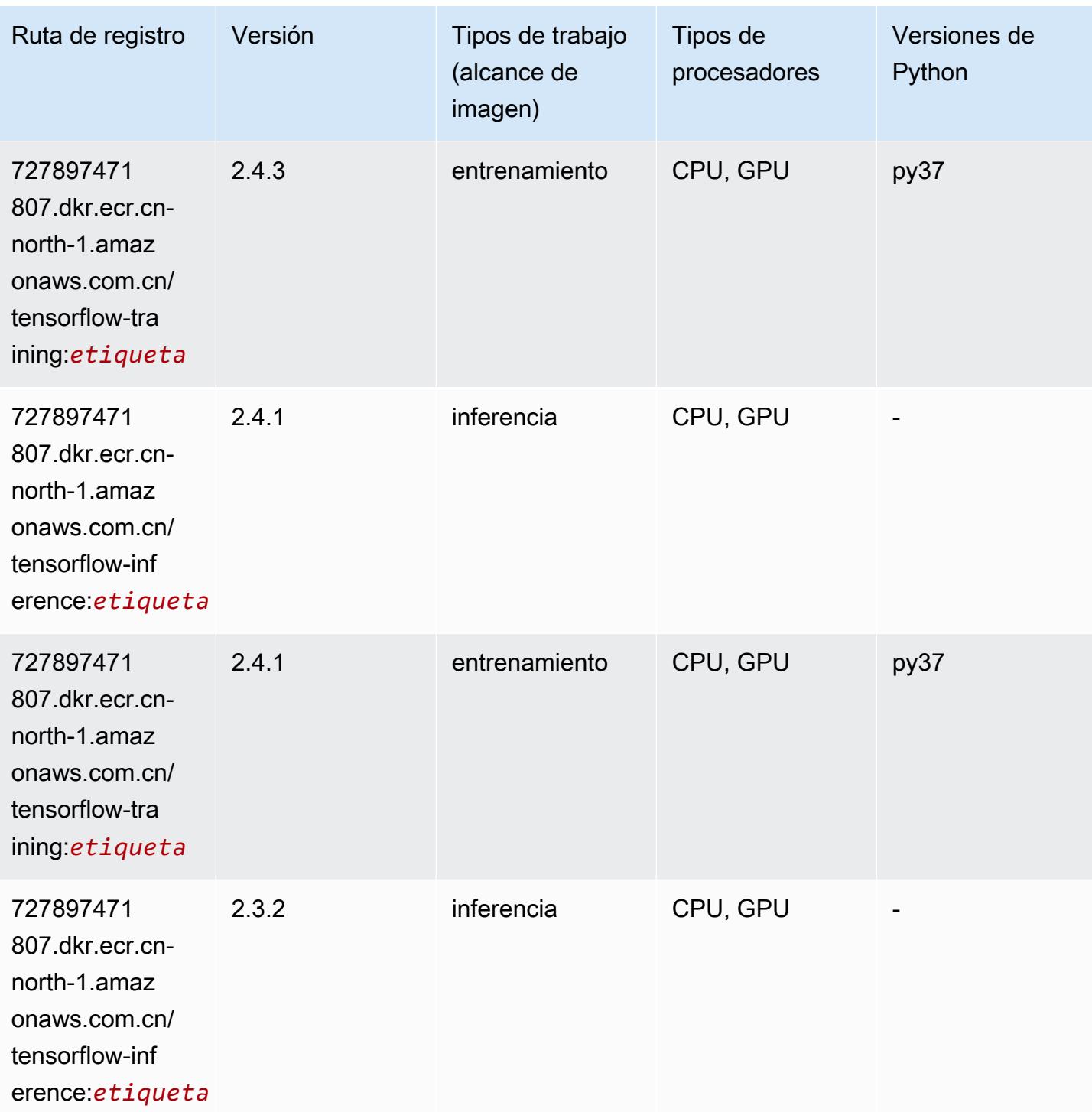

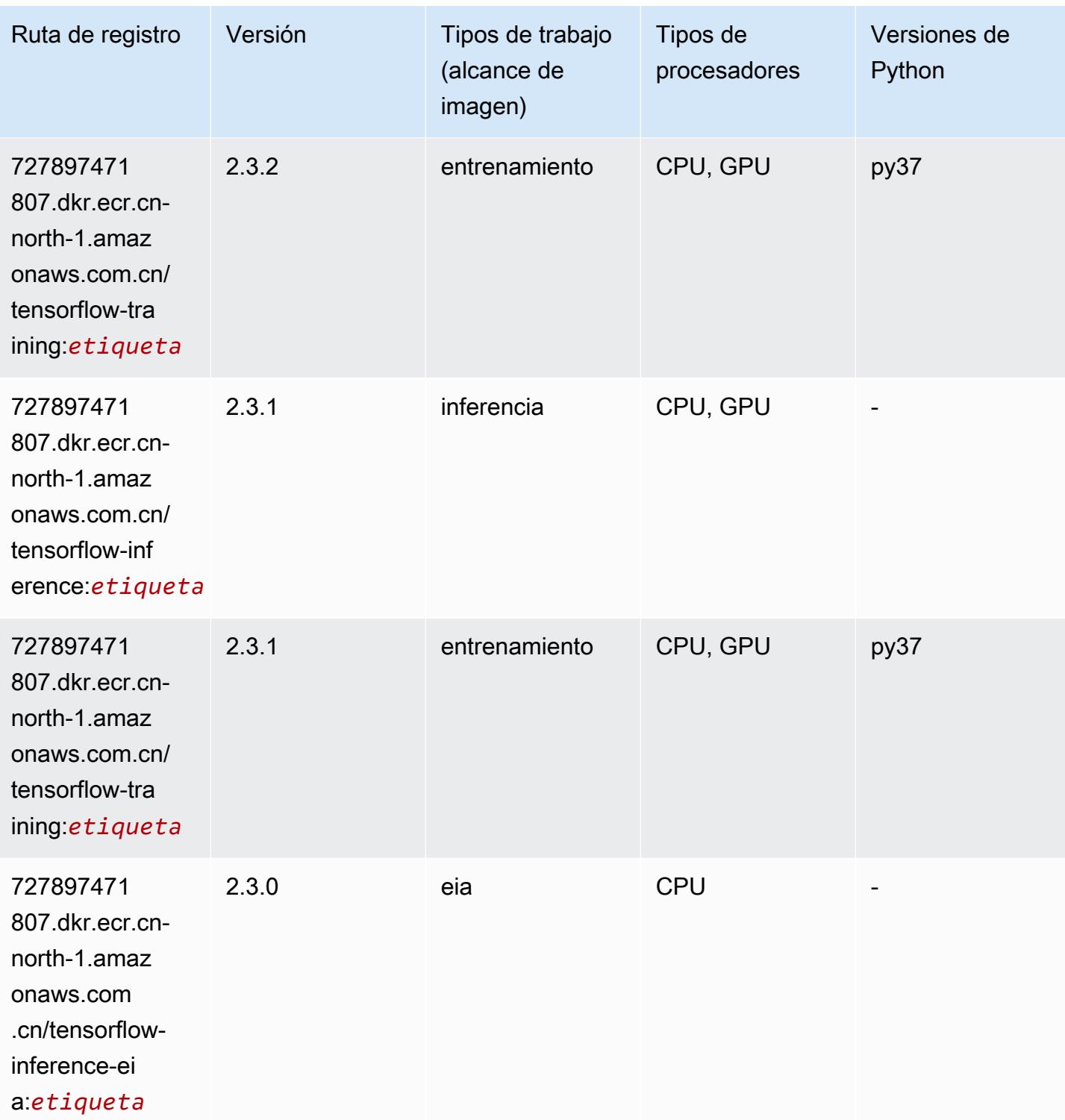

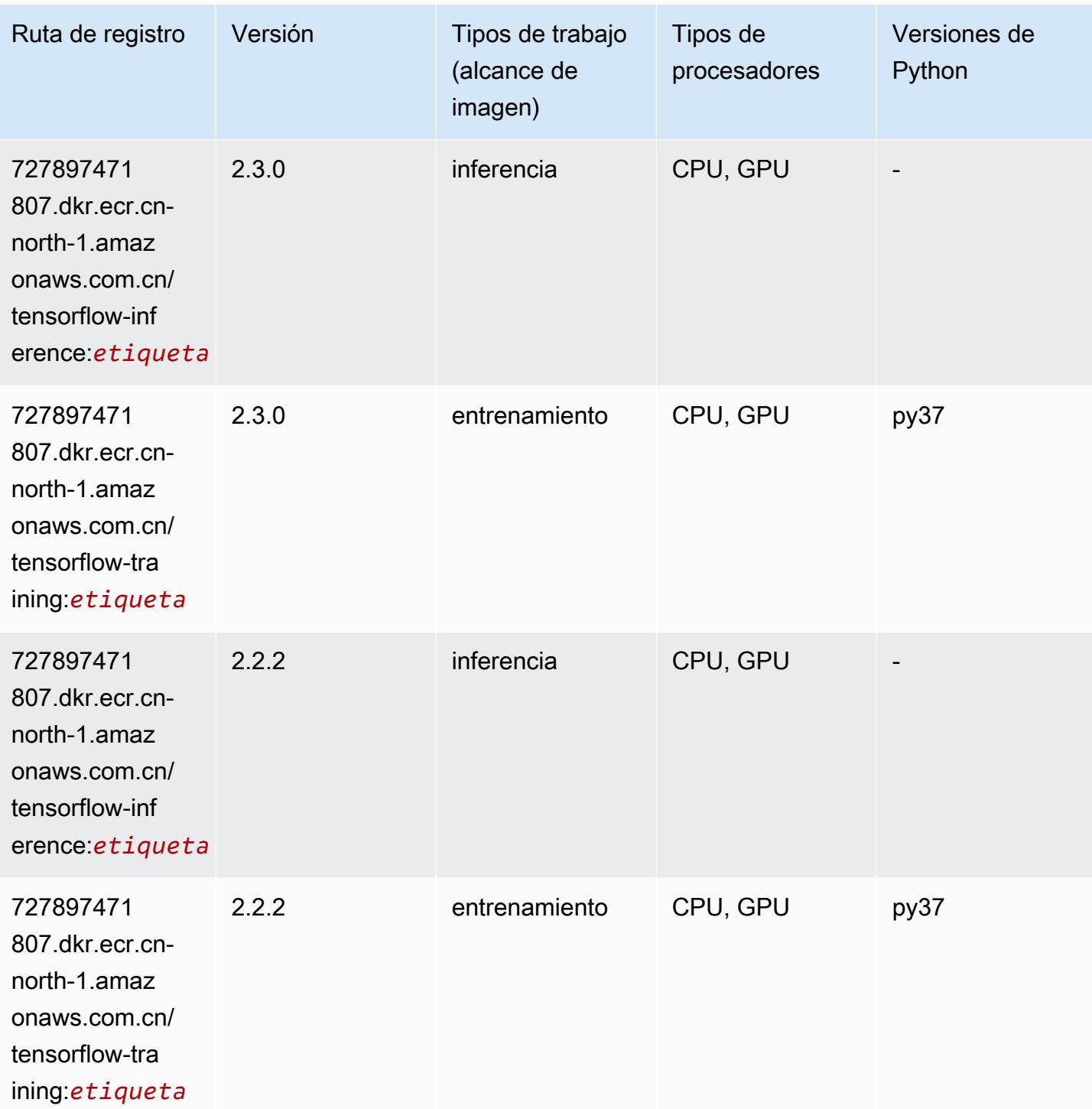

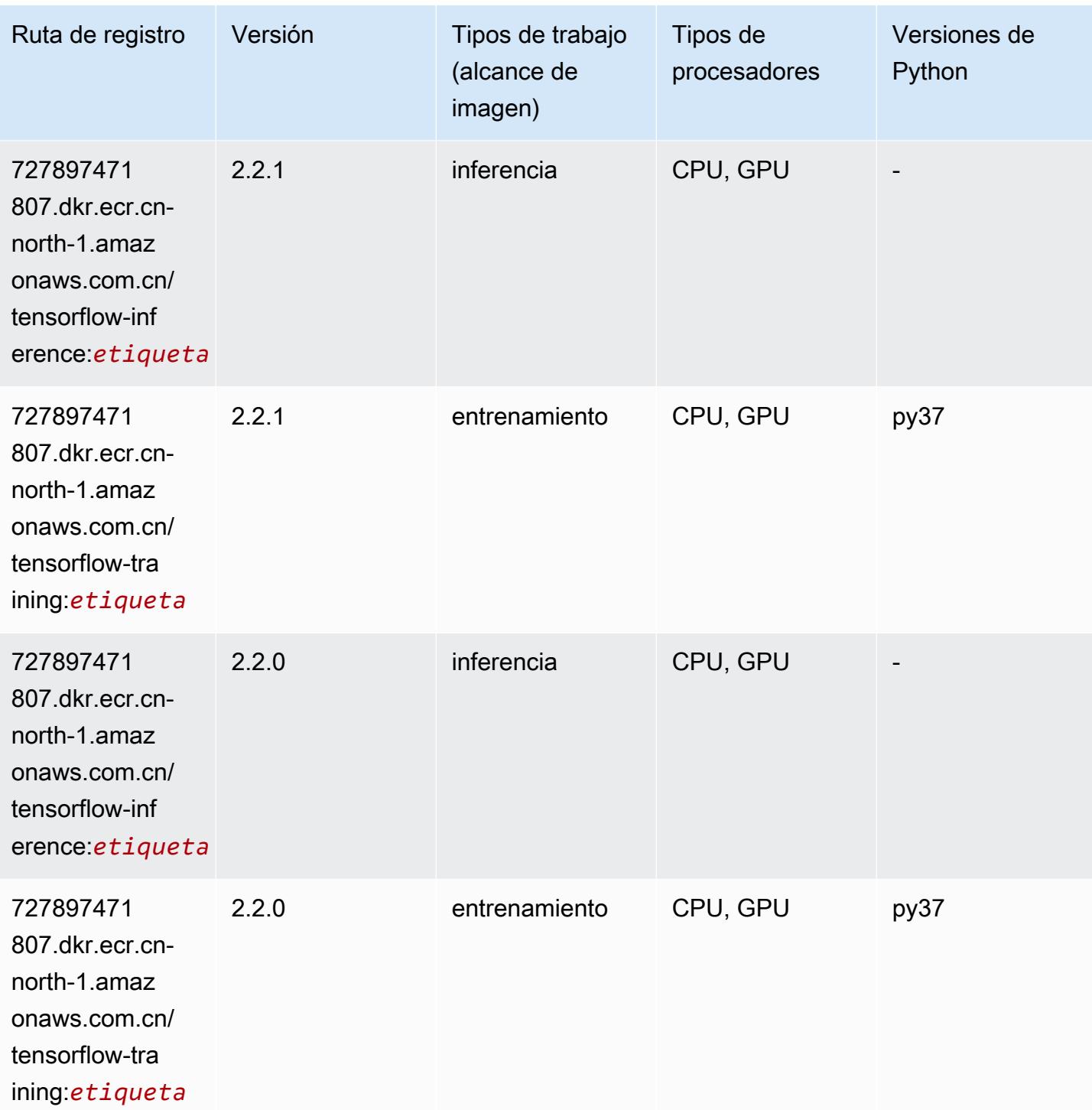

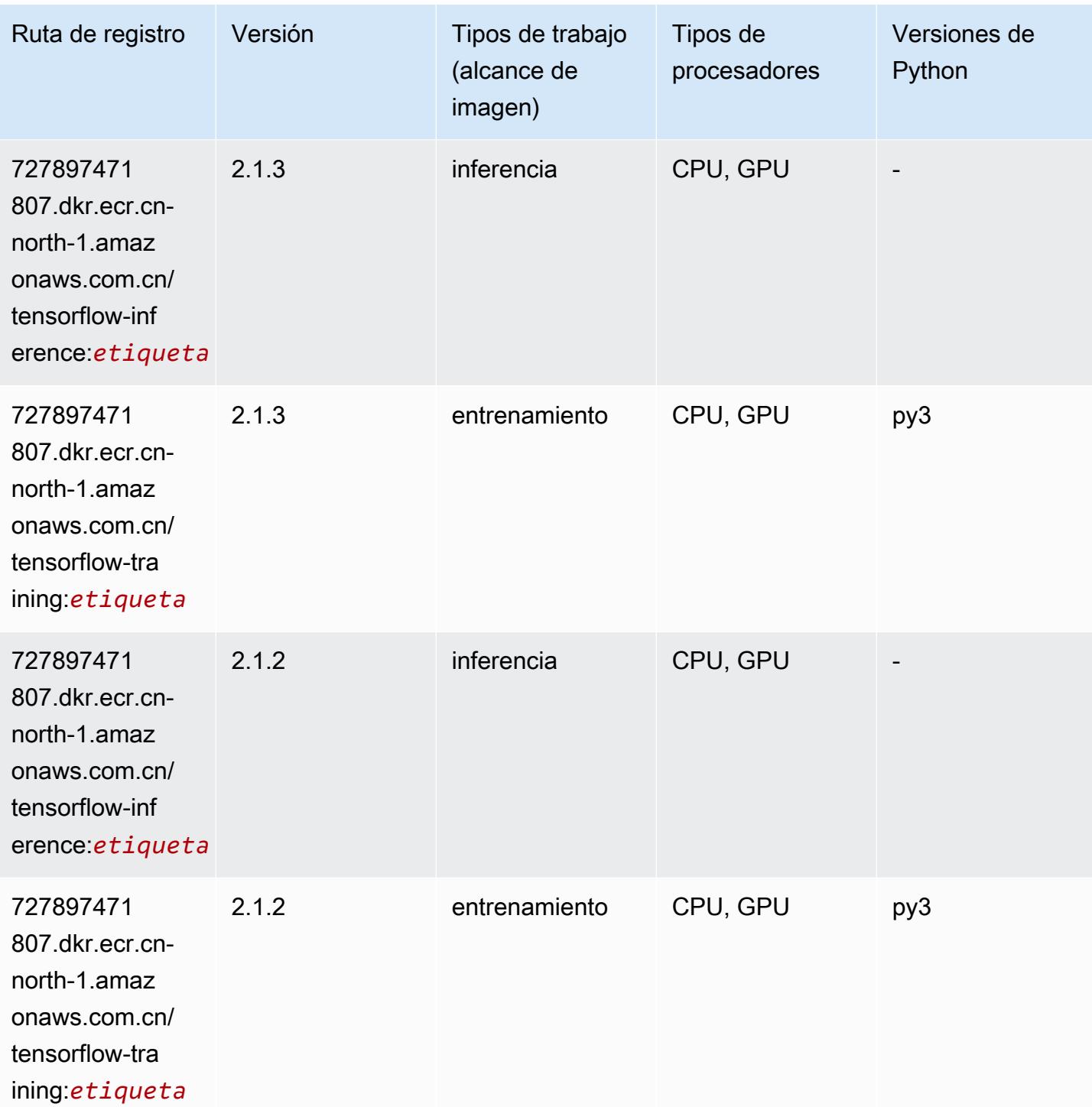

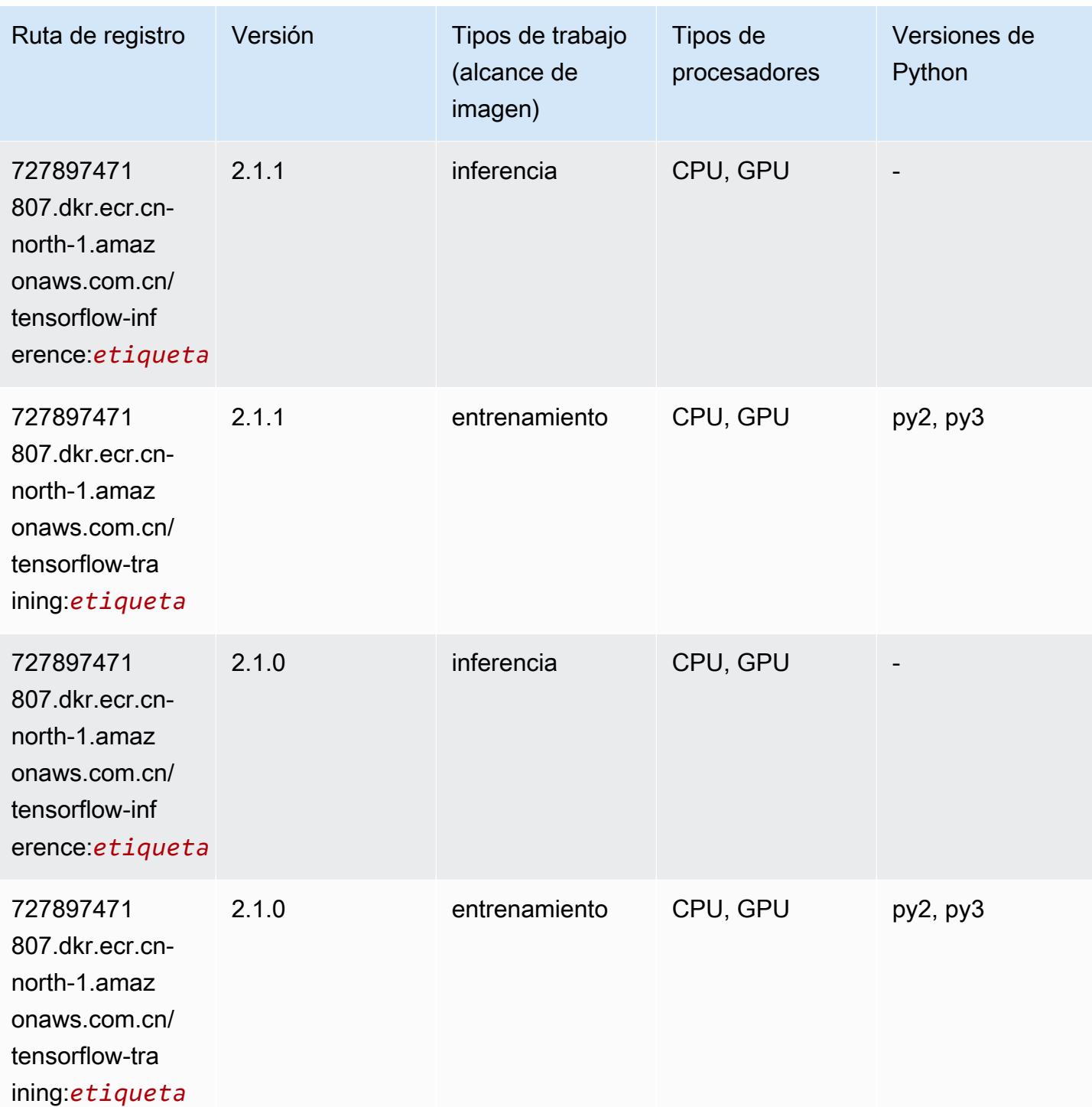

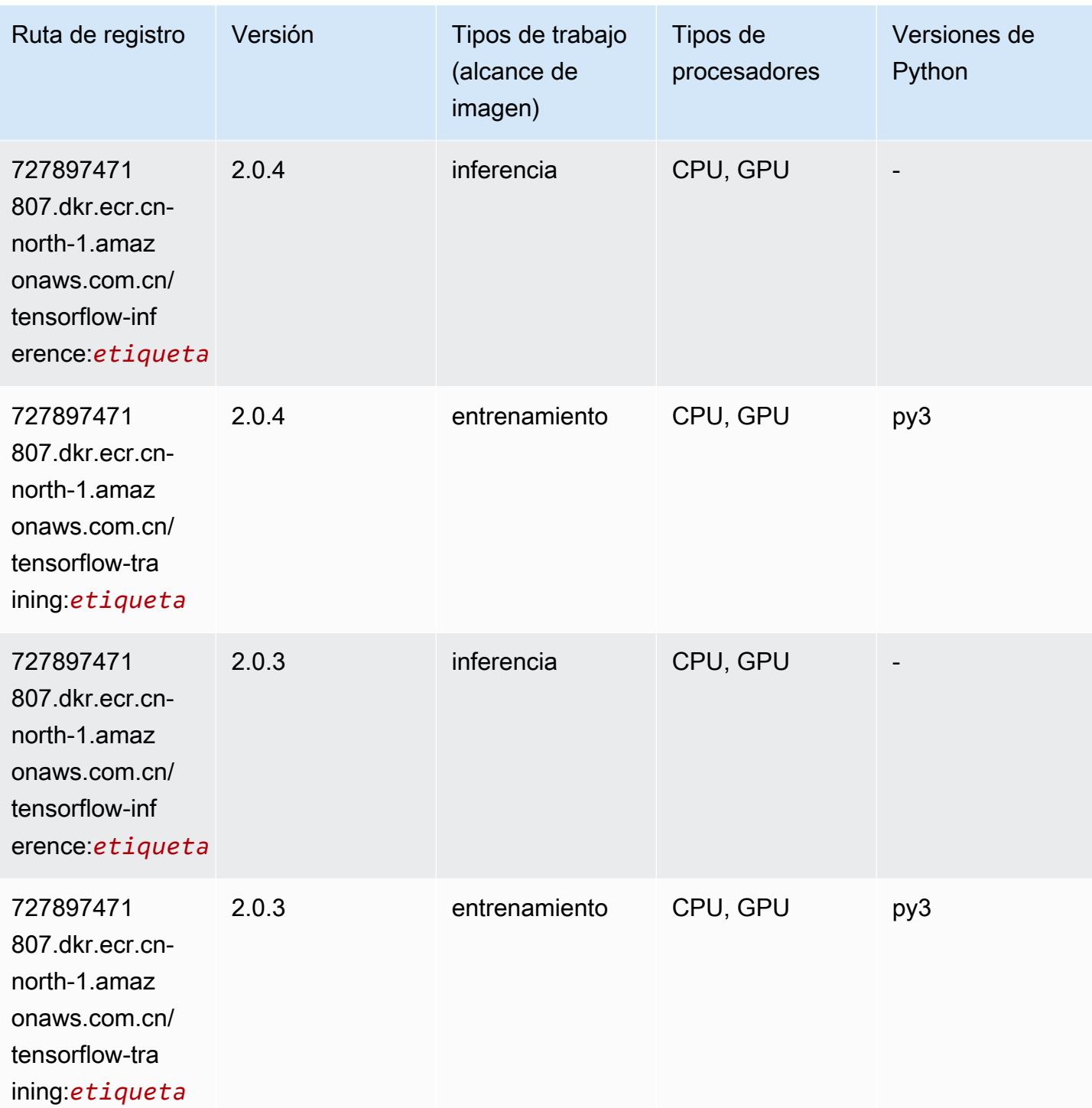

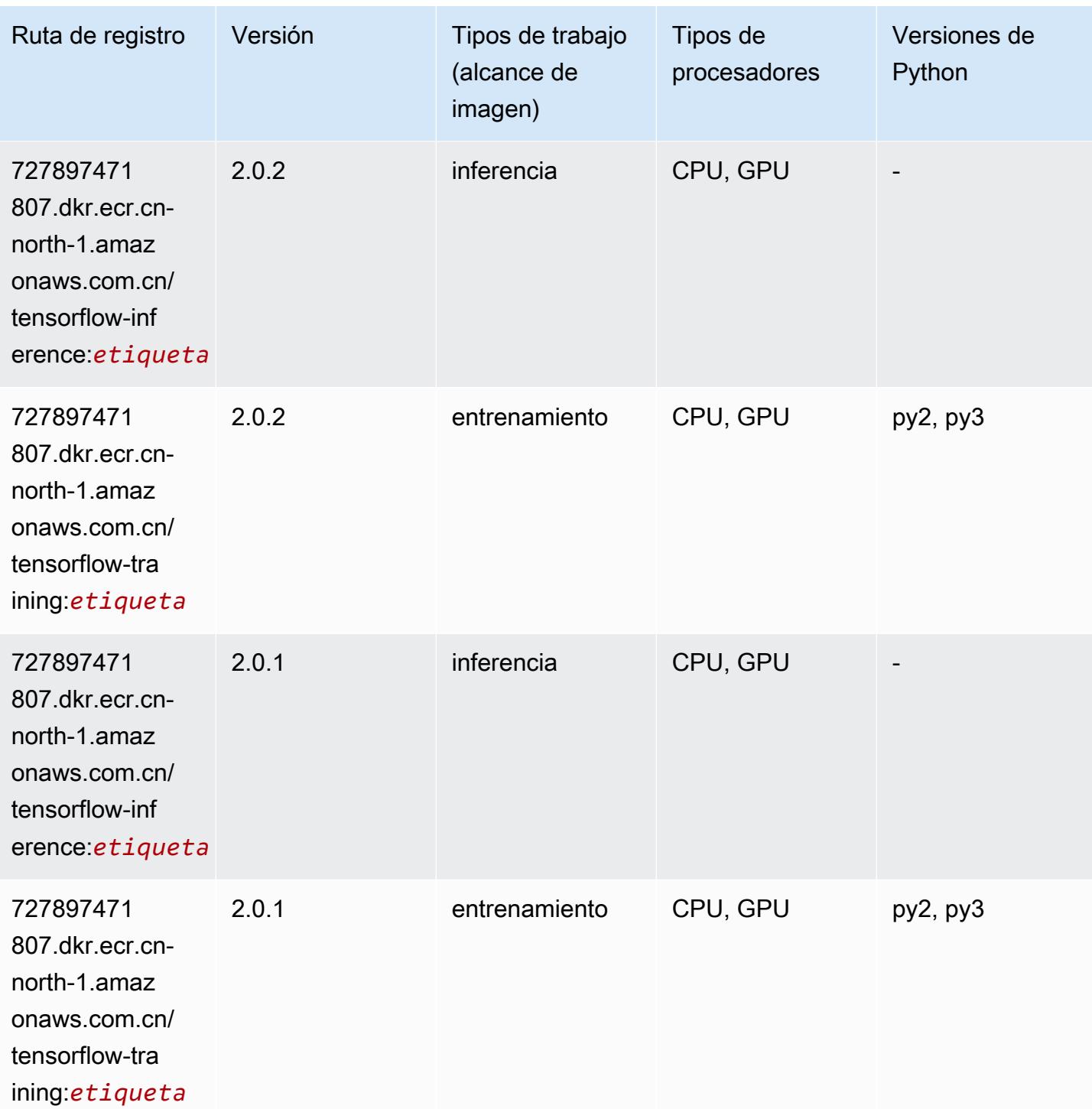

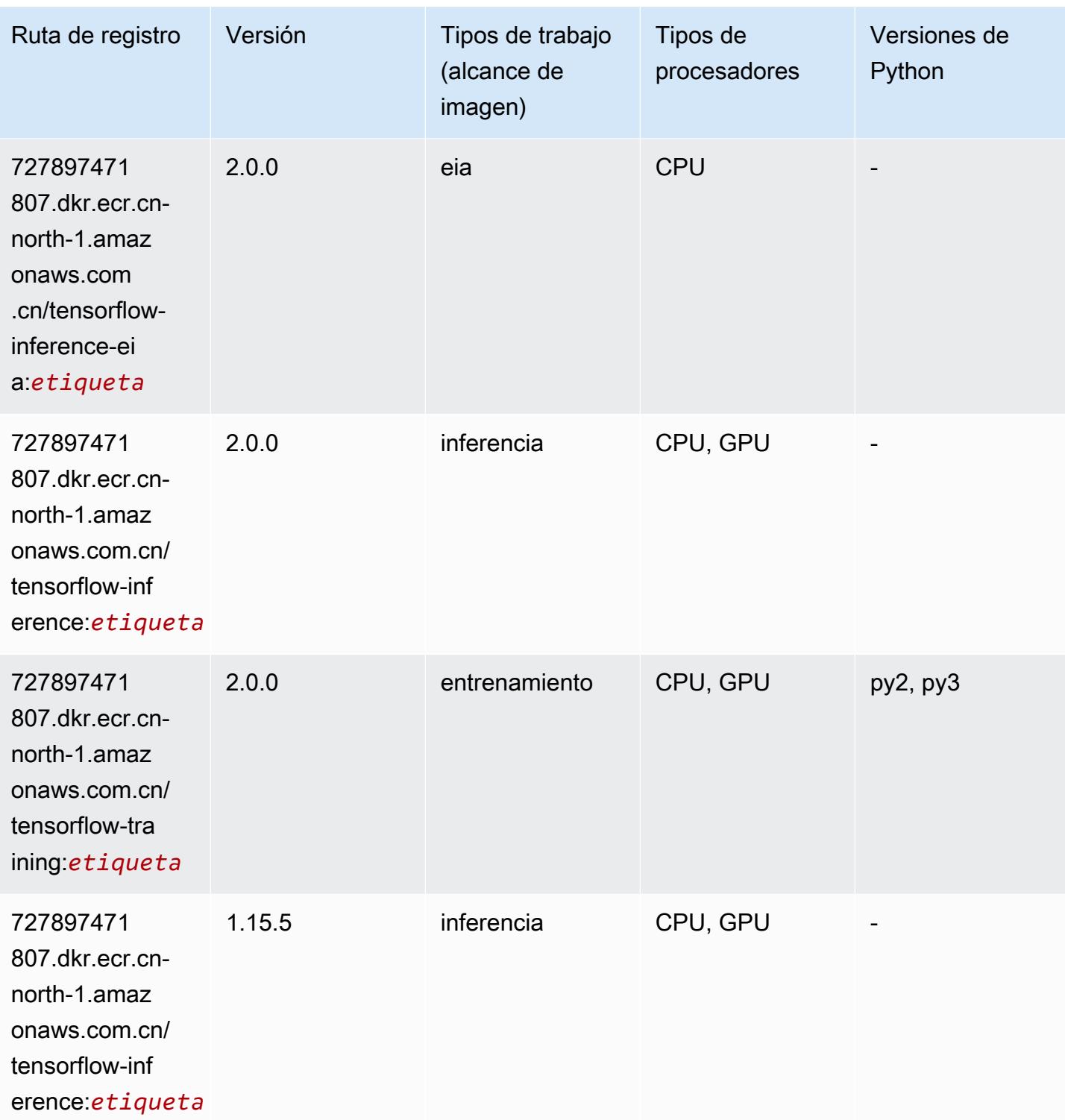

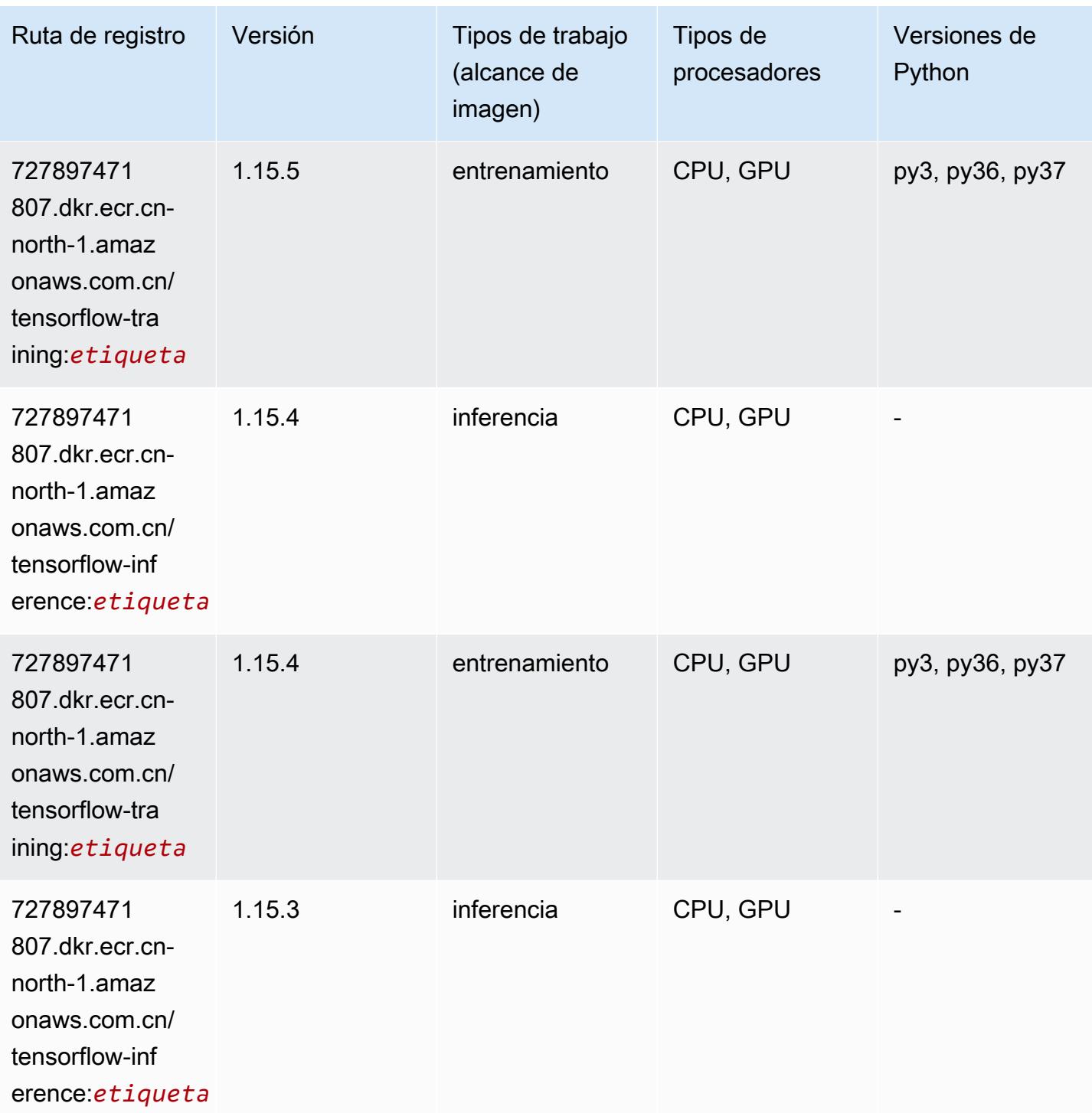

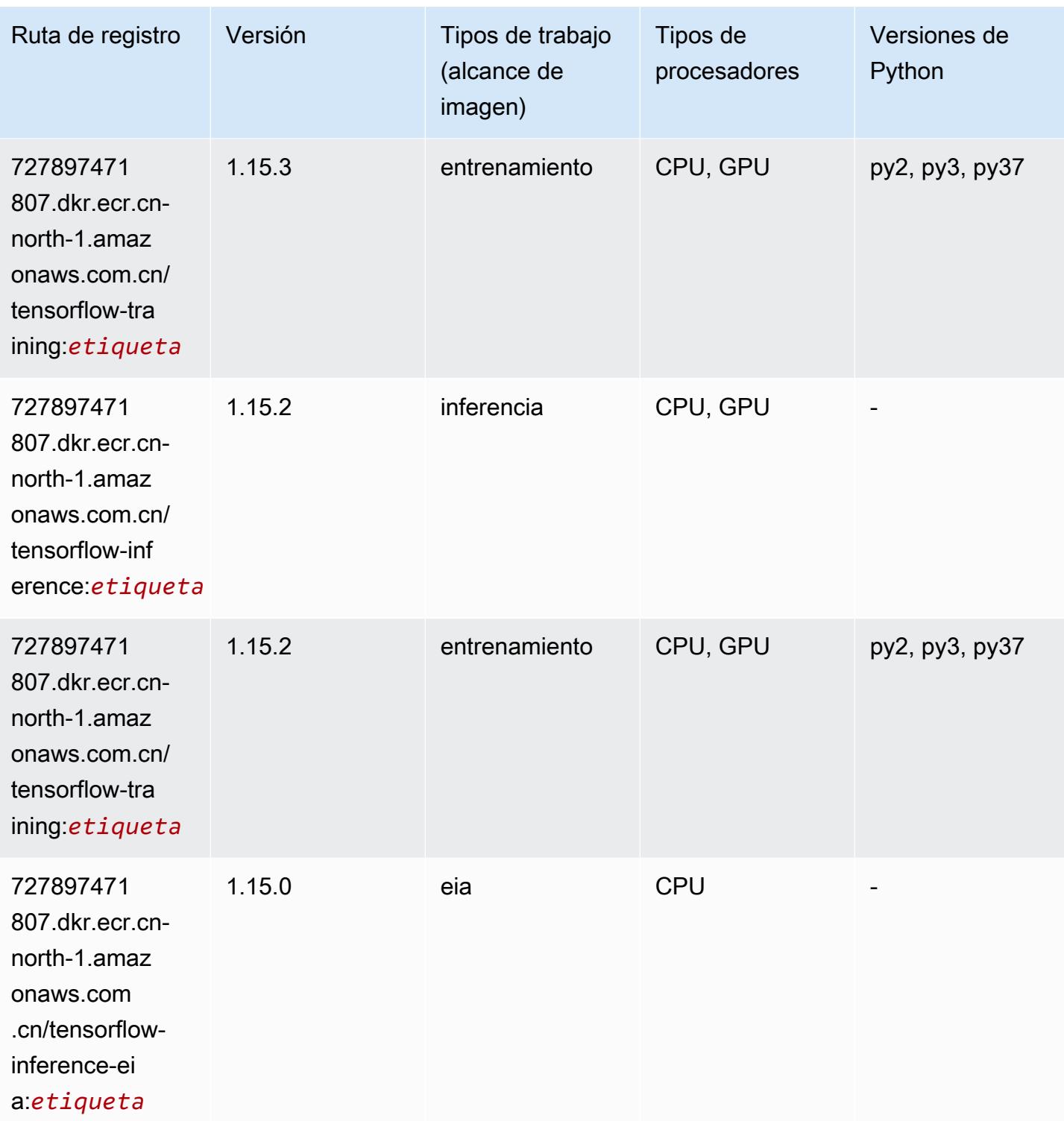
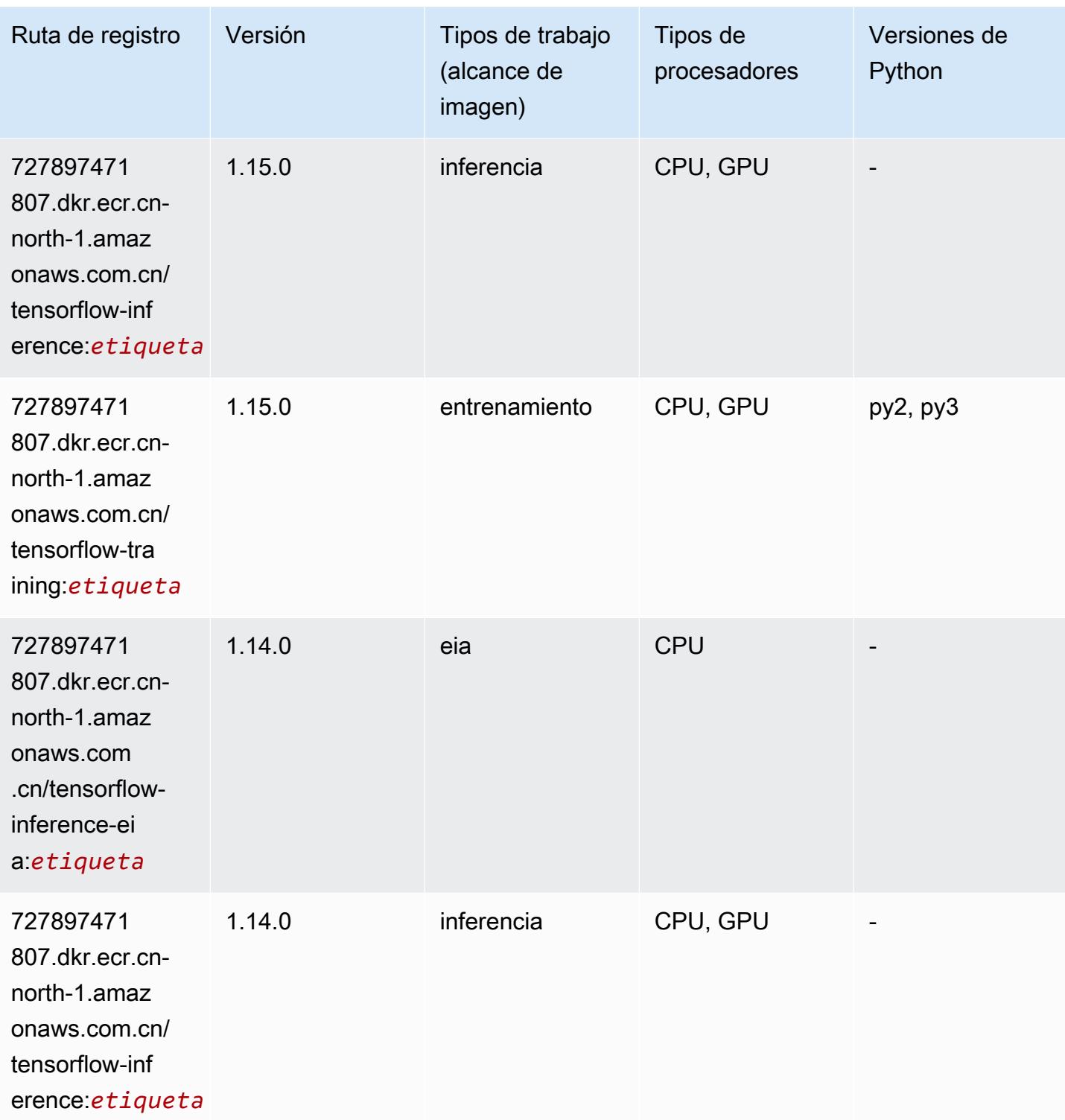

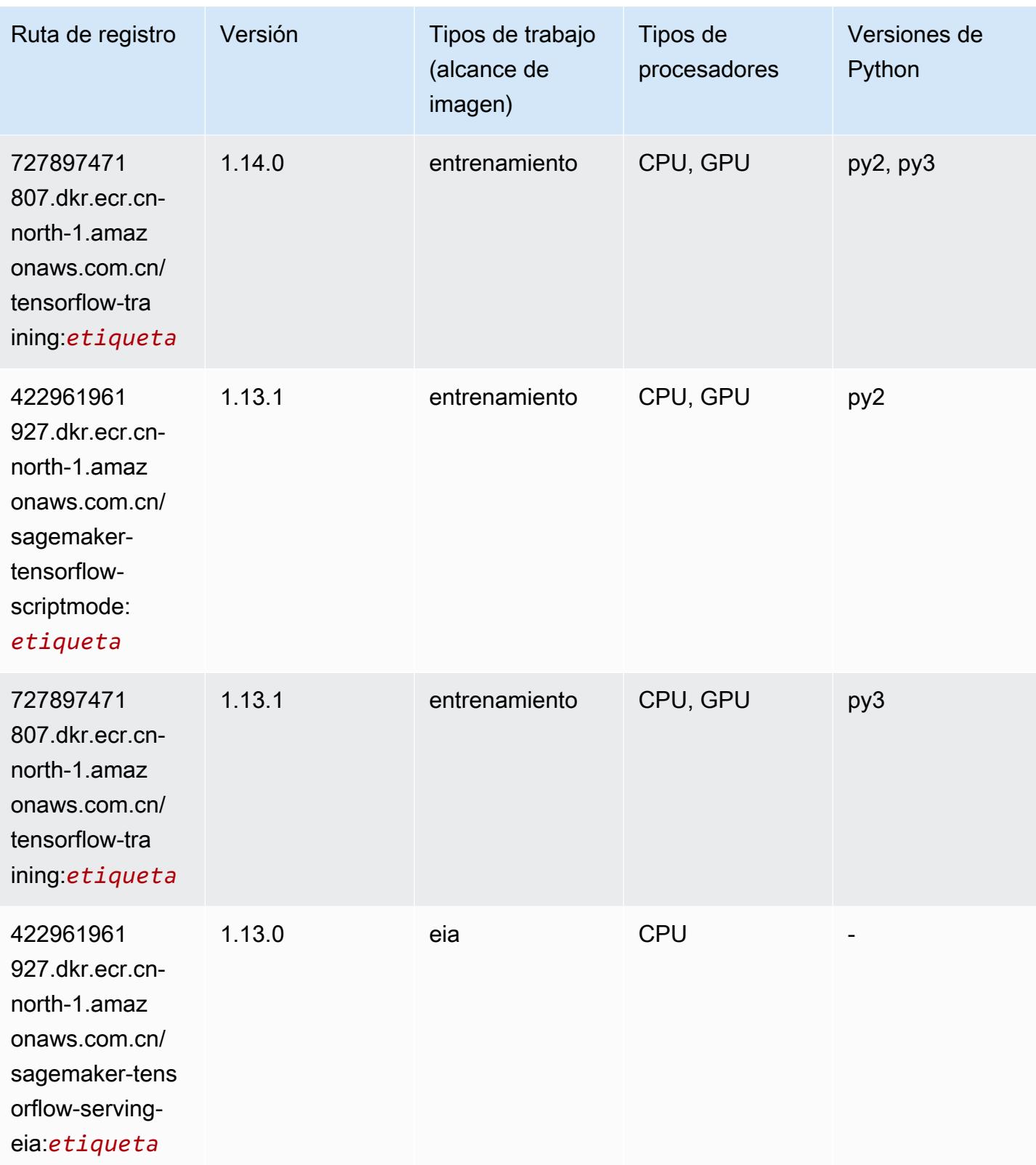

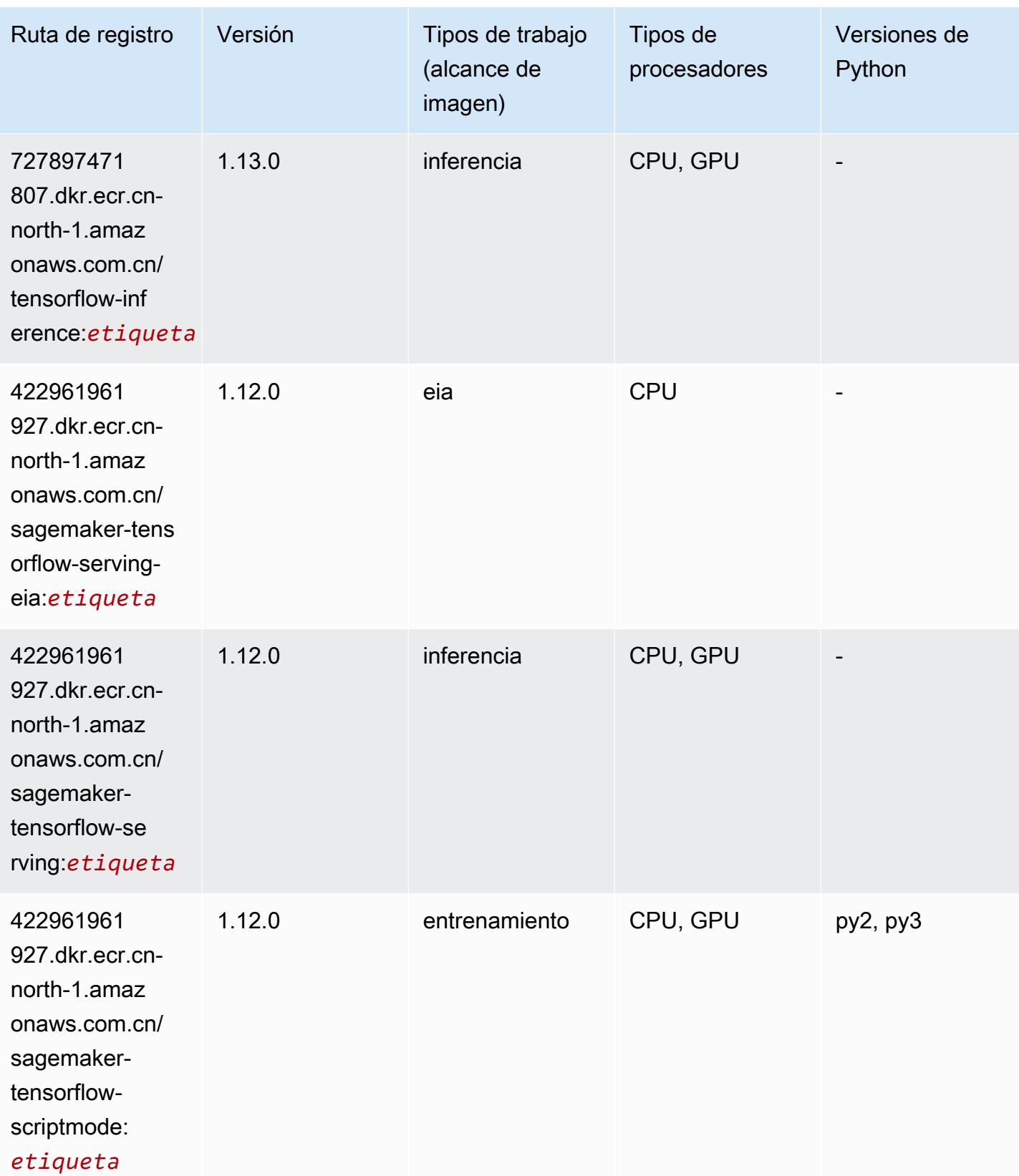

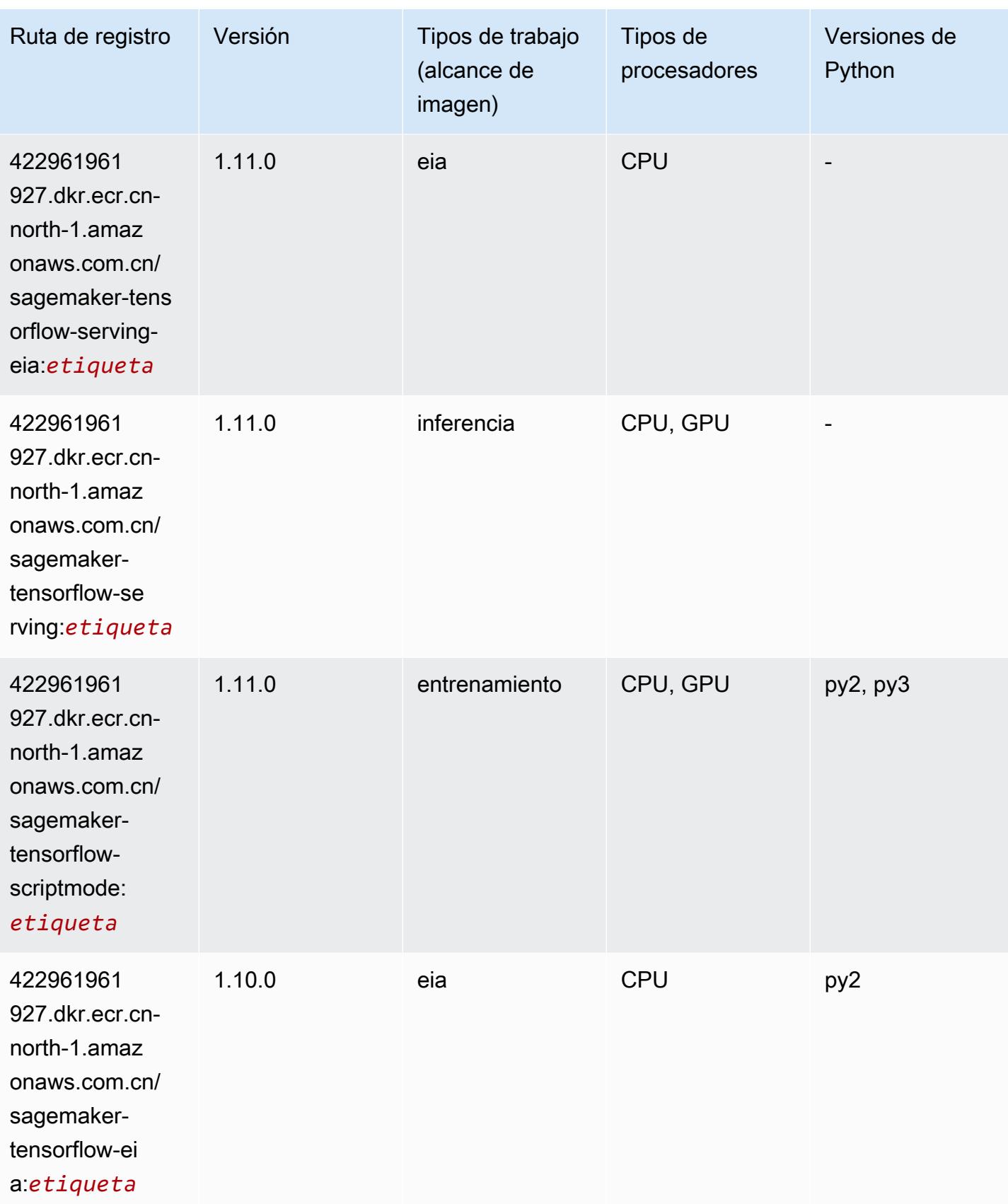

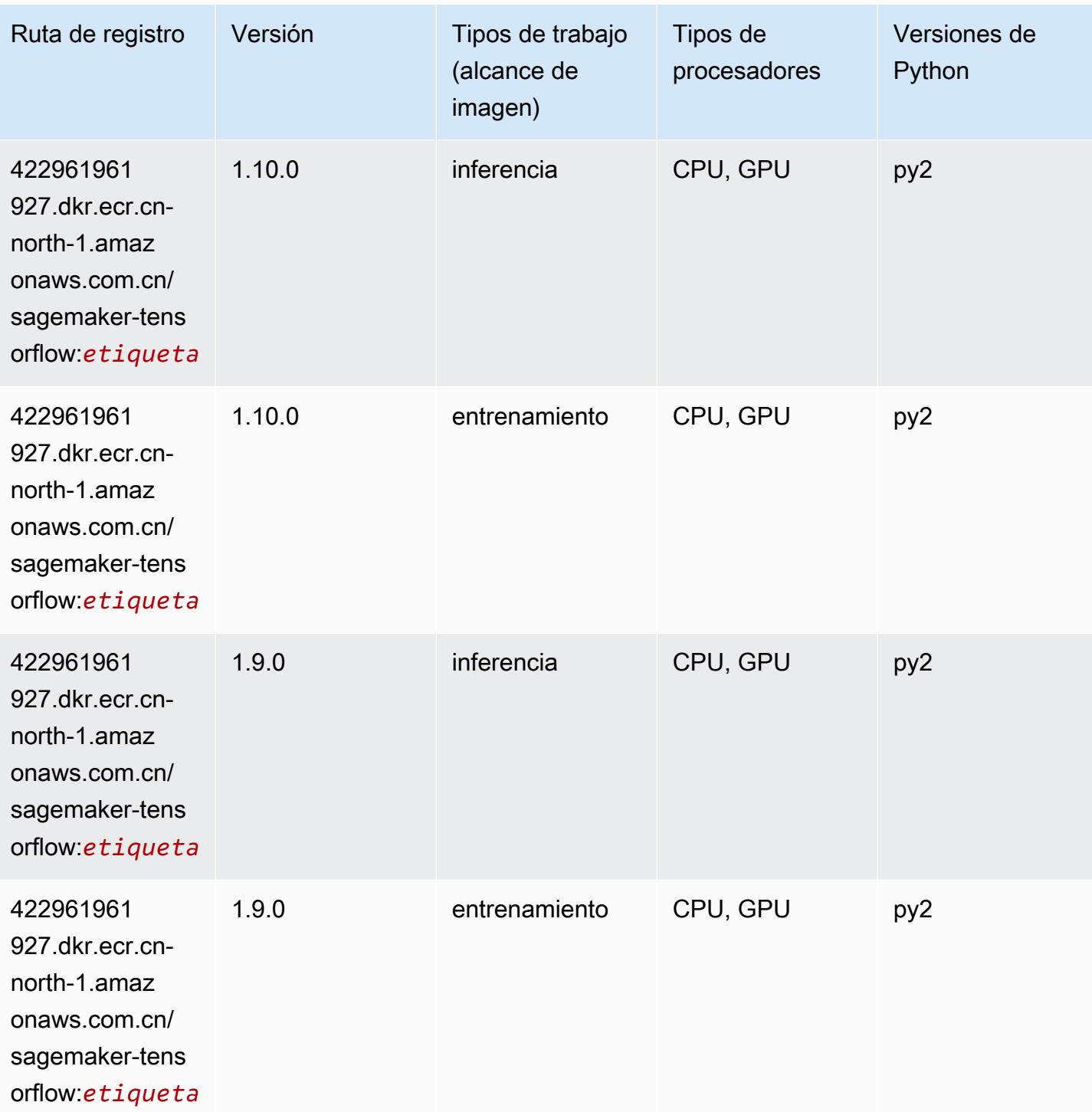

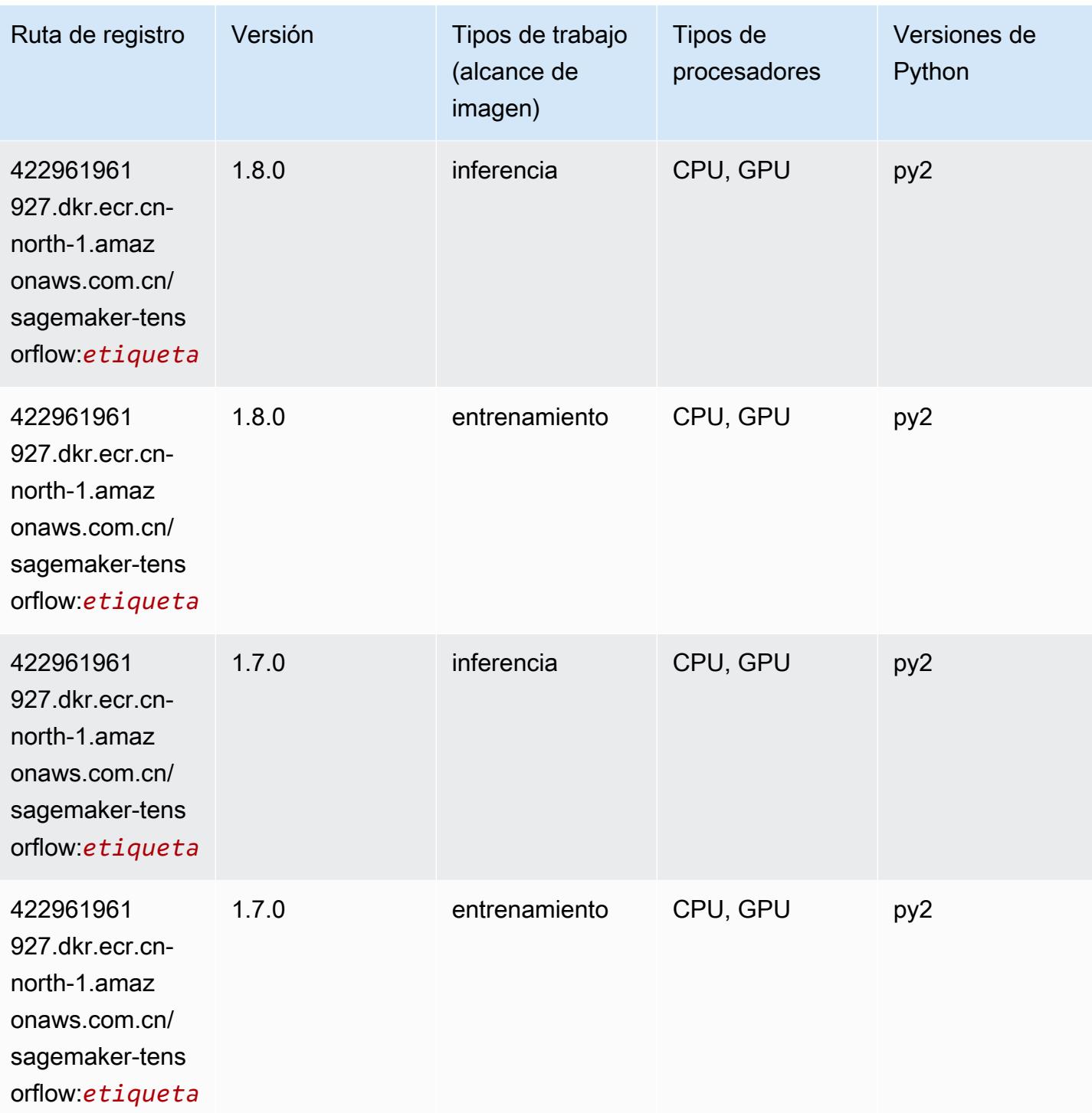

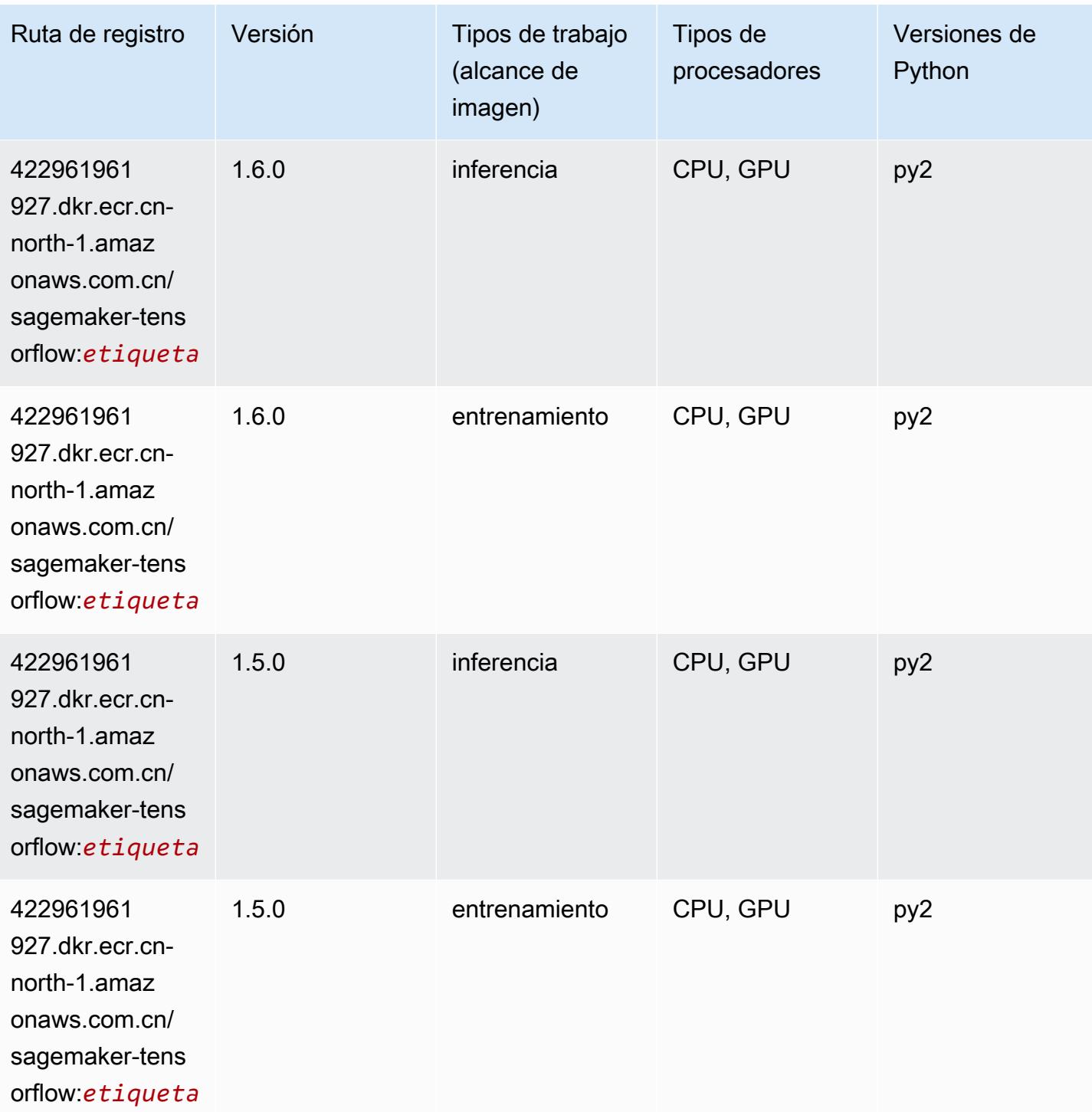

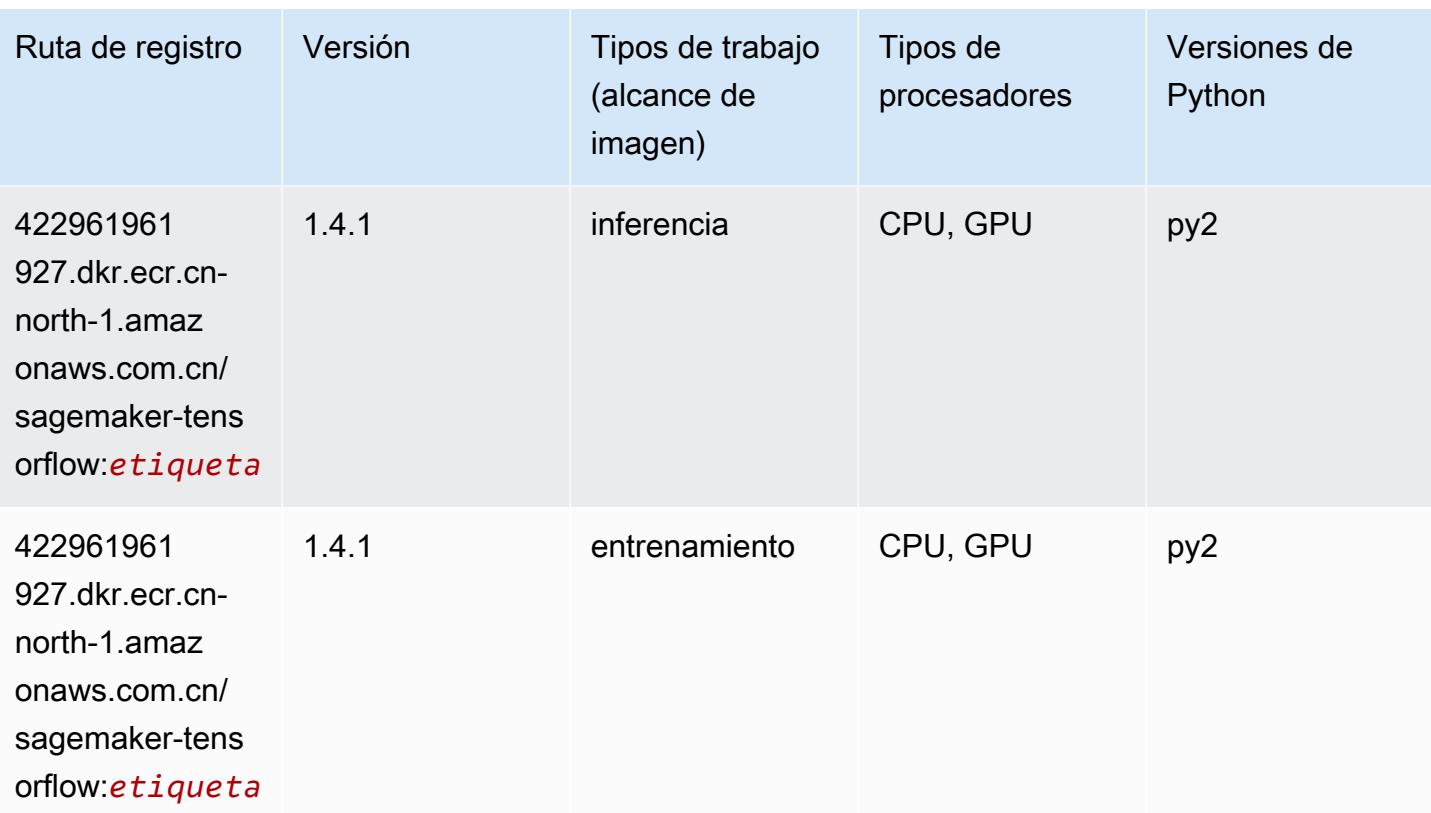

### Tensorflow Coach (DLC)

```
from sagemaker import image_uris
image_uris.retrieve(framework='coach-tensorflow',region='cn-
north-1',version='1.0.0',image_scope='training',instance_type='ml.c5.4xlarge')
```
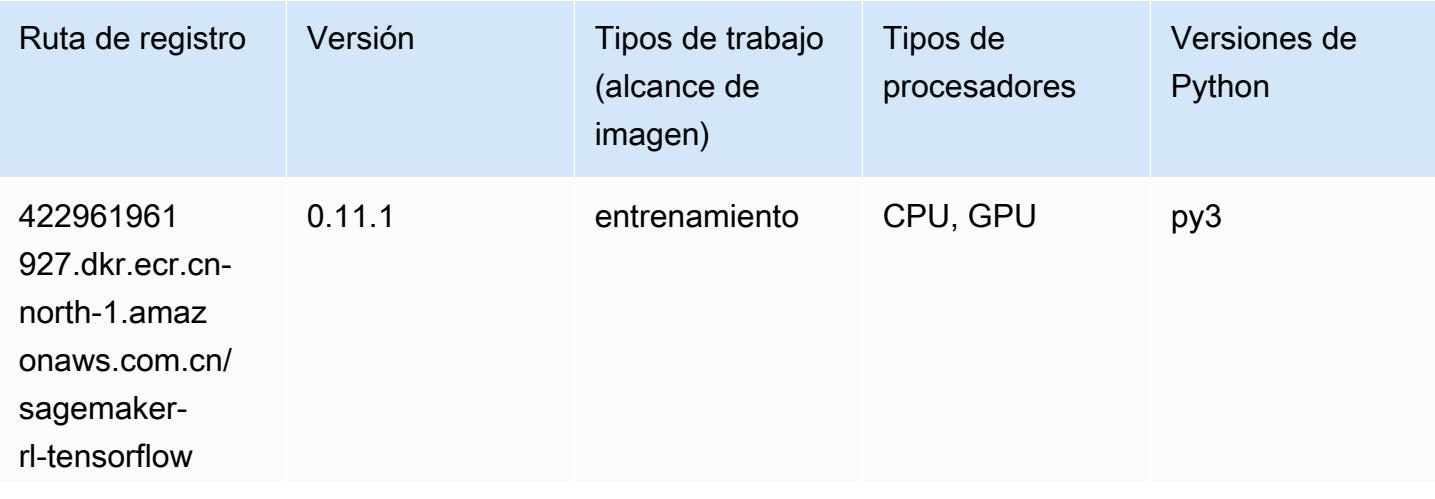

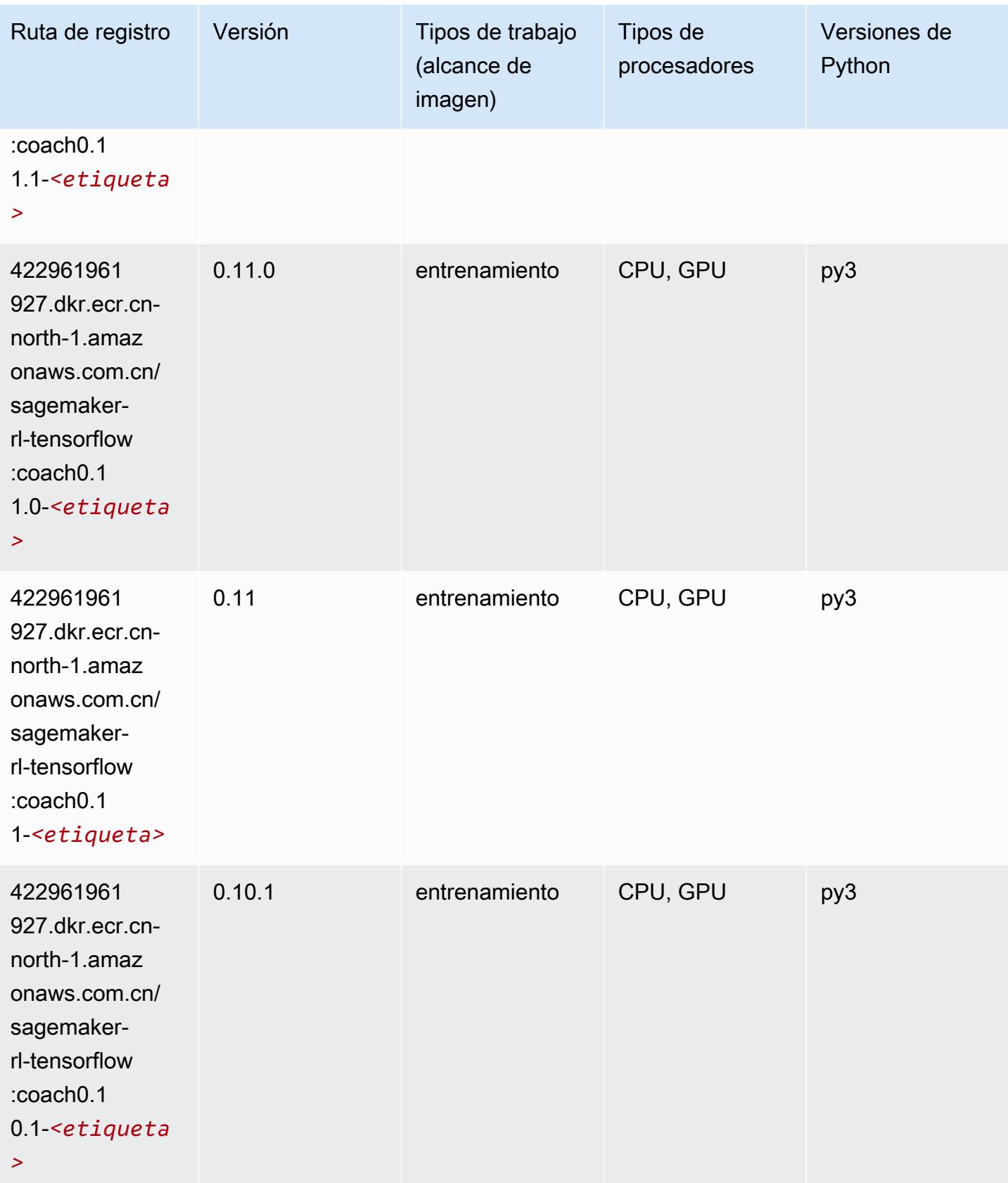

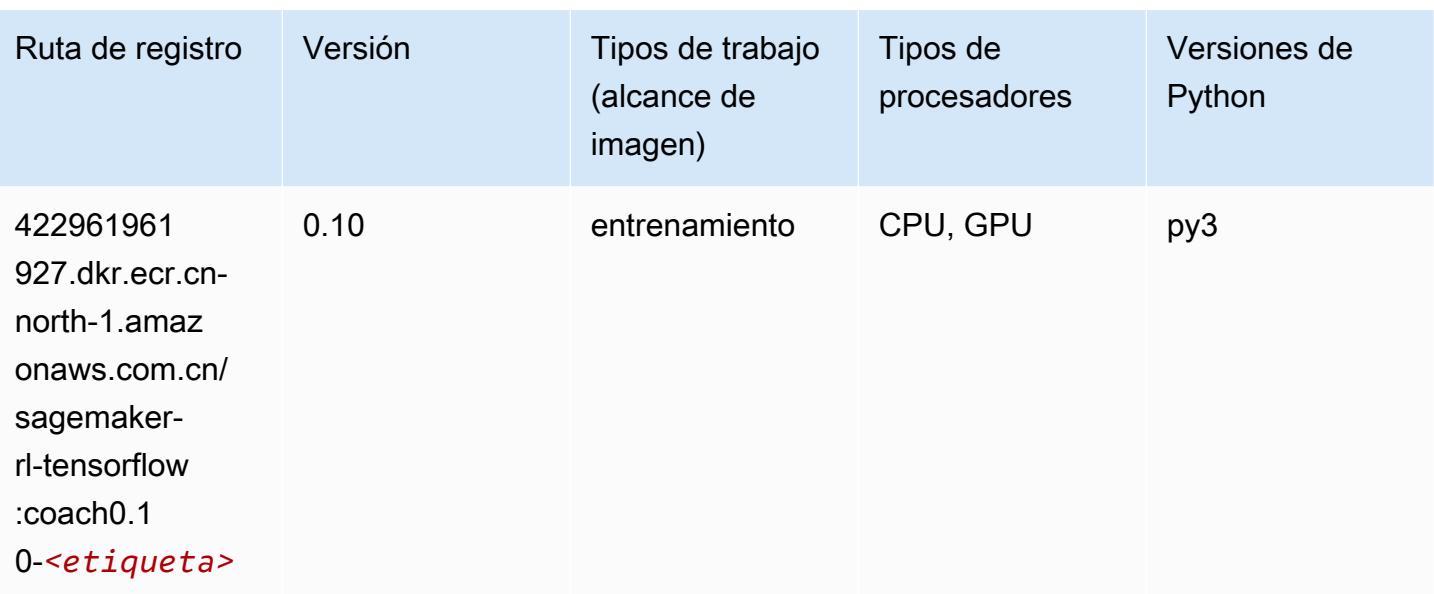

### Tensorflow Inferentia (DLC)

```
from sagemaker import image_uris
image_uris.retrieve(framework='inferentia-tensorflow',region='cn-
north-1',version='1.15.0',instance_type='ml.inf1.6xlarge')
```
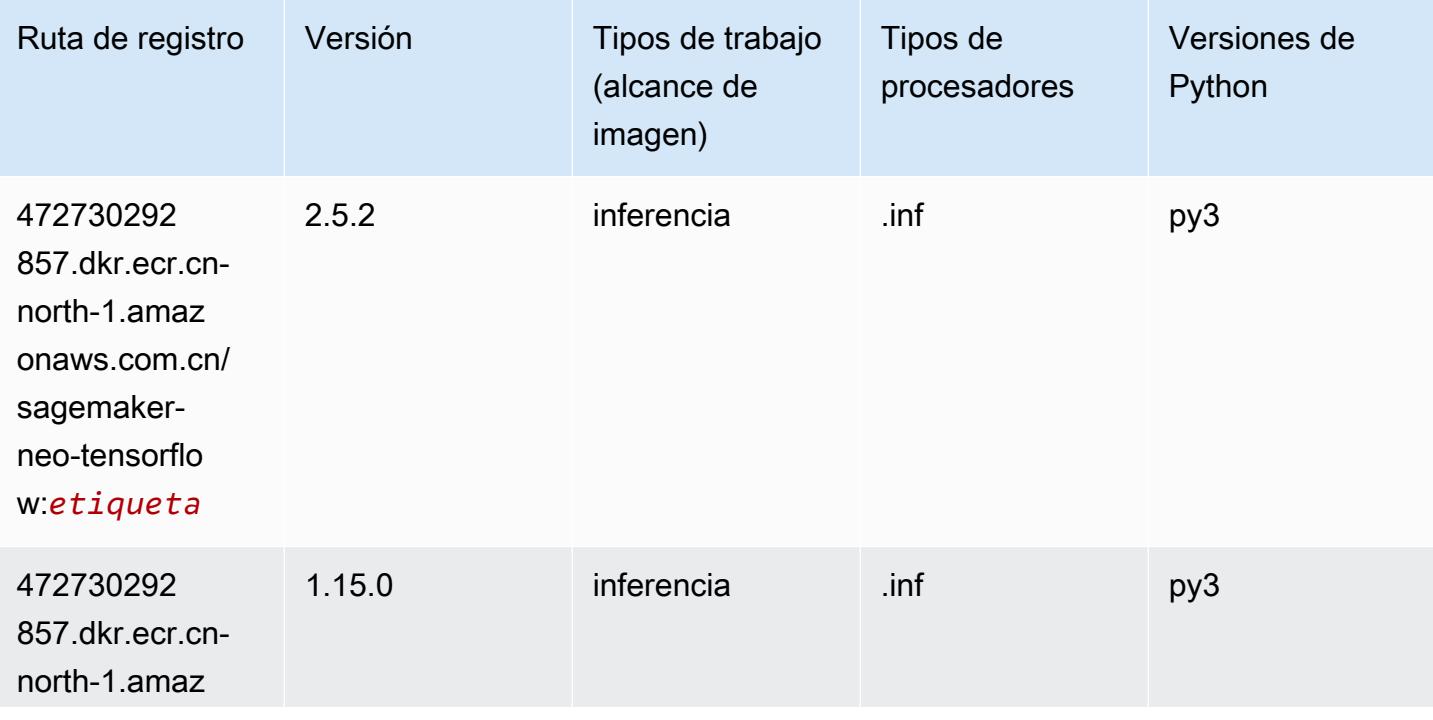

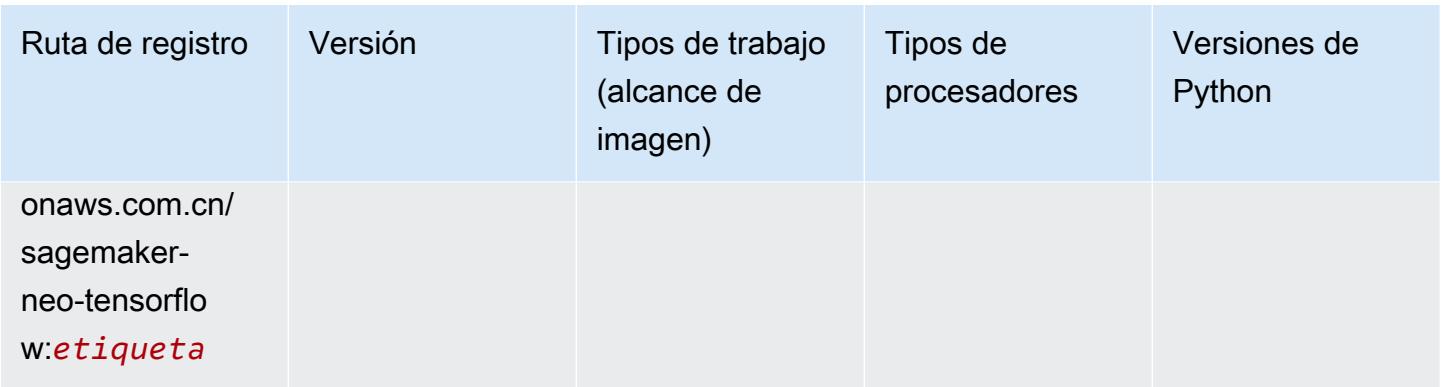

## Tensorflow Ray (DLC)

```
from sagemaker import image_uris
image_uris.retrieve(framework='ray-tensorflow',region='cn-
north-1',version='0.8.5',instance_type='ml.c5.4xlarge')
```
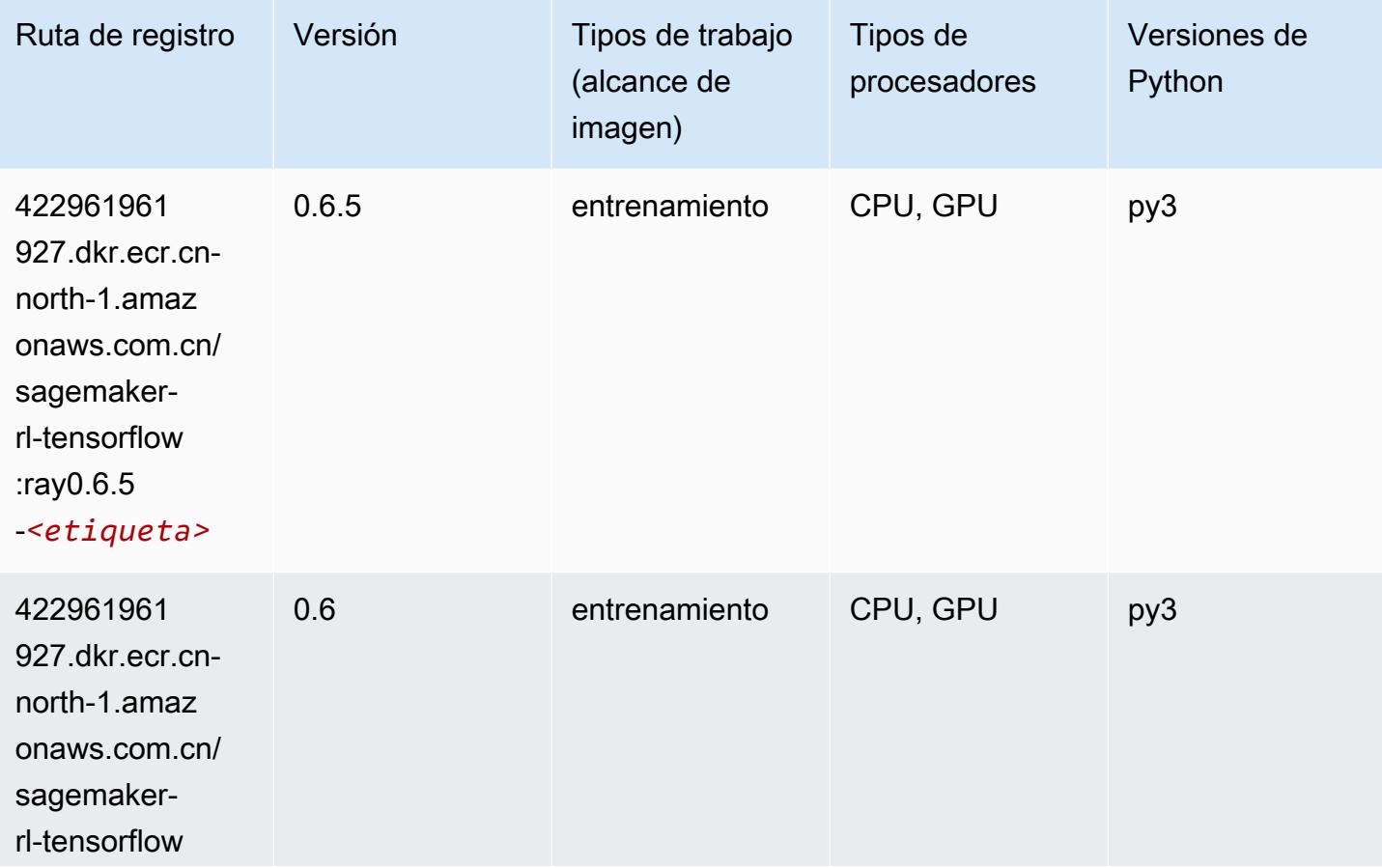

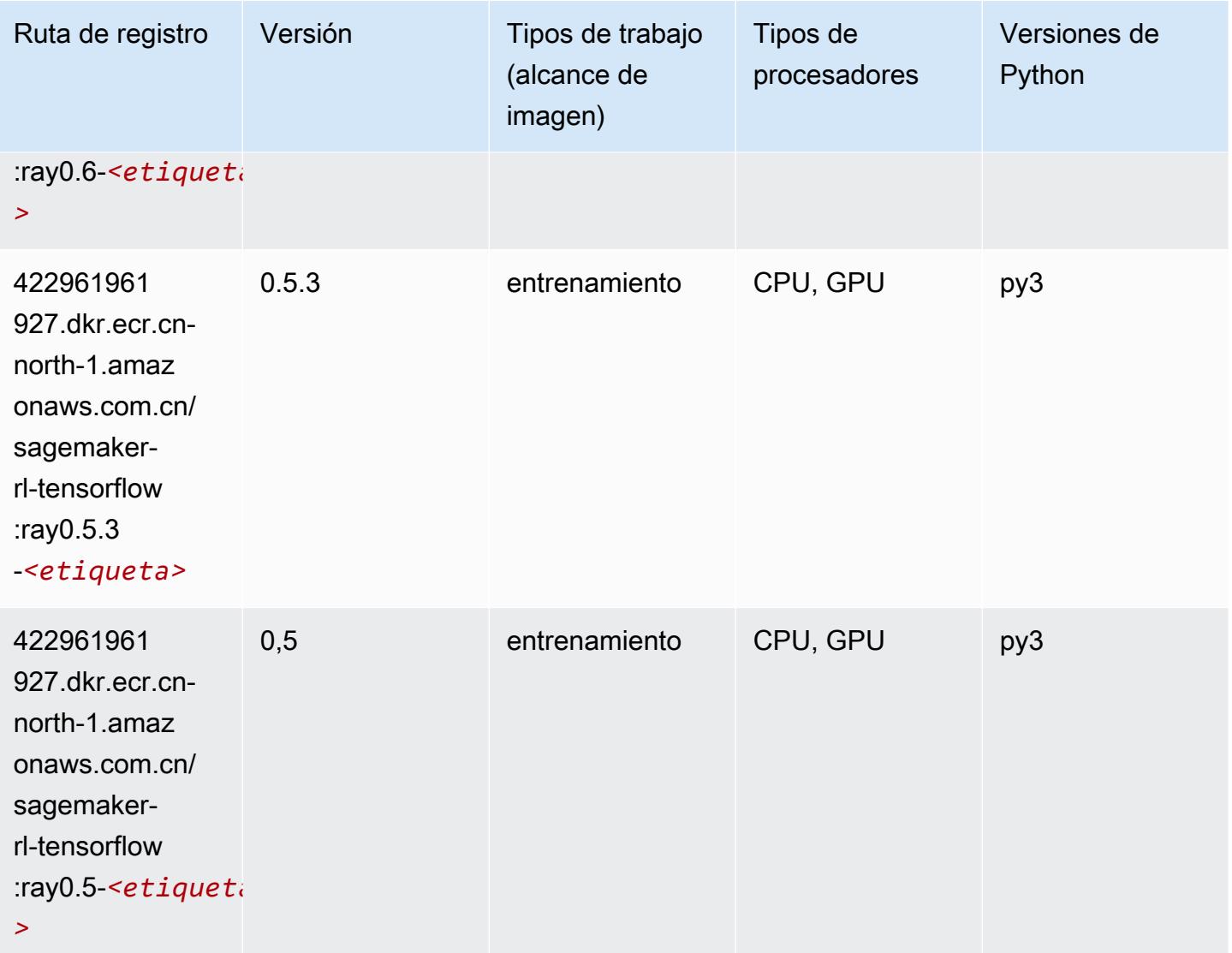

# XGBoost (algoritmo)

```
from sagemaker import image_uris
image_uris.retrieve(framework='xgboost',region='cn-north-1',version='1.5-1')
```
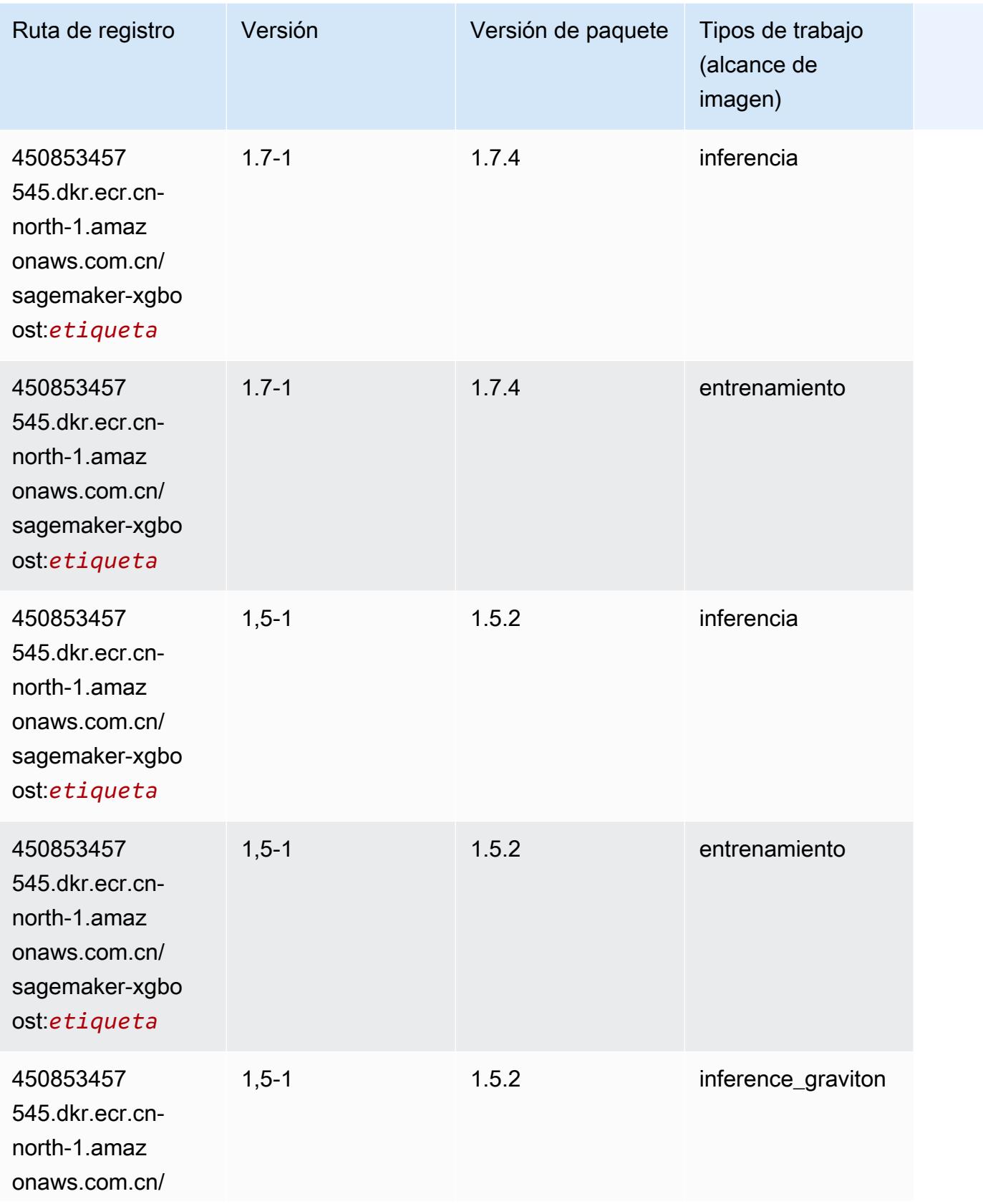

Rutas de Amazon SageMaker ECR **Rutas de ECR** 

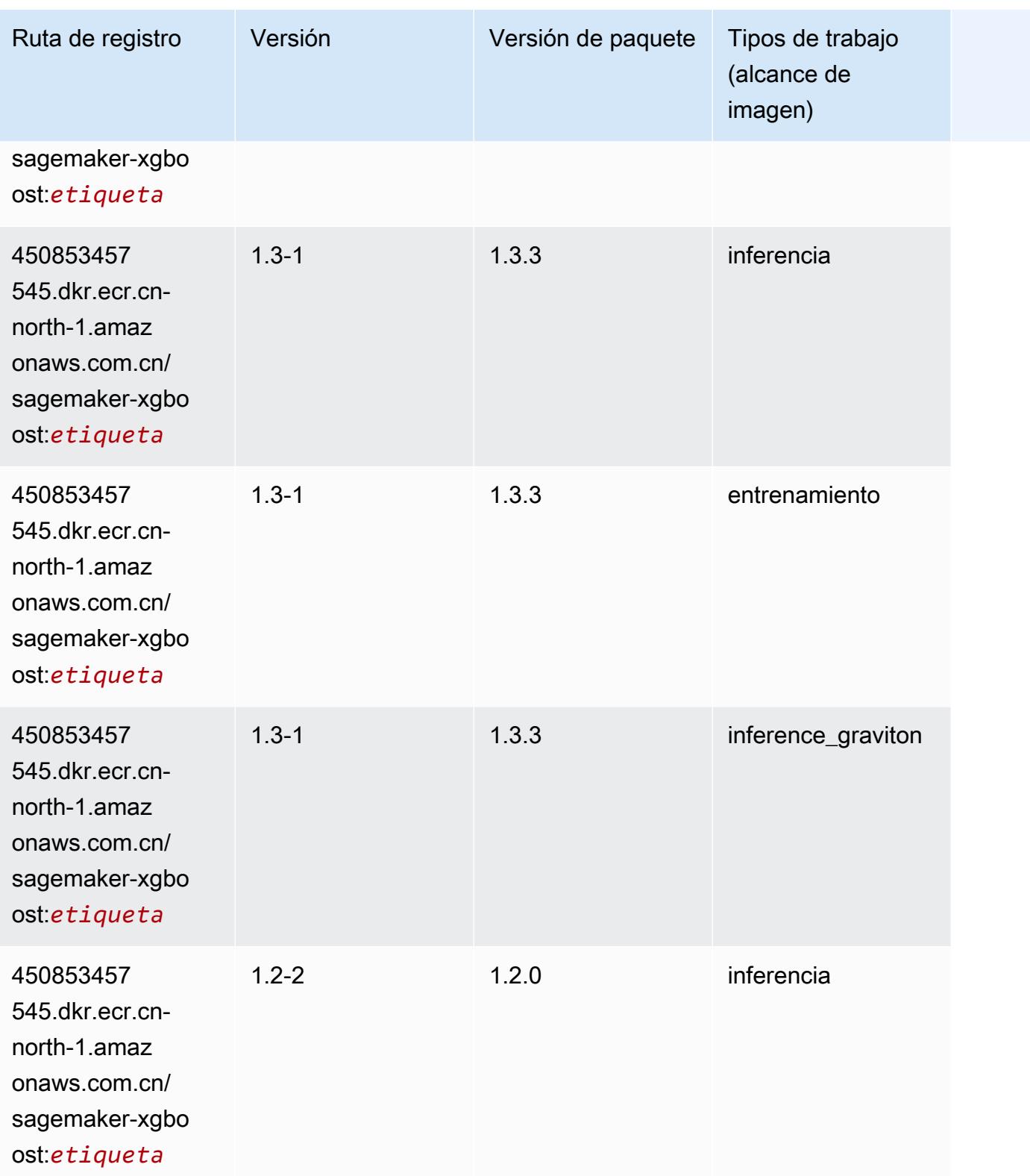

Rutas de Amazon SageMaker ECR **Rutas de ECR** 

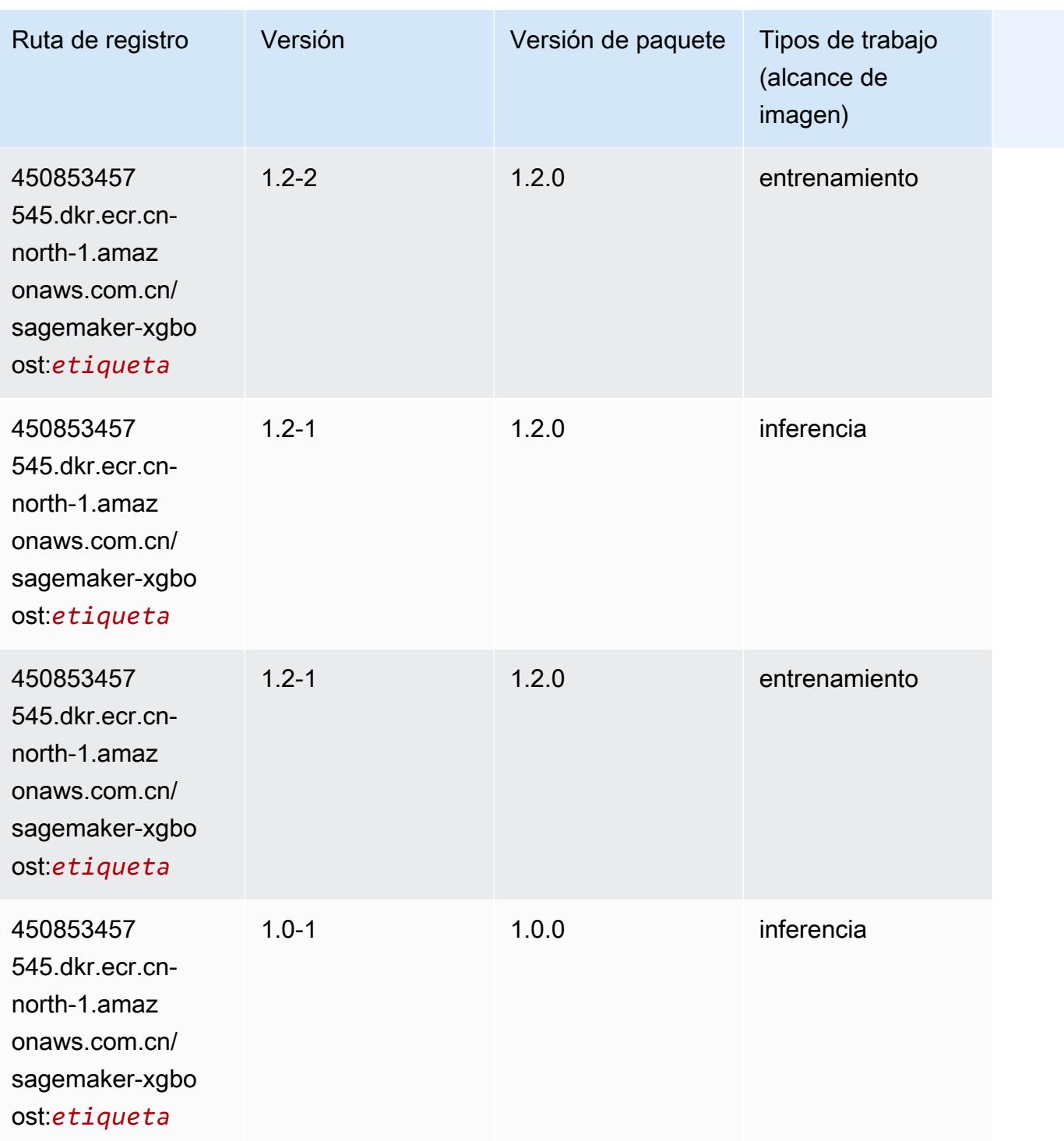

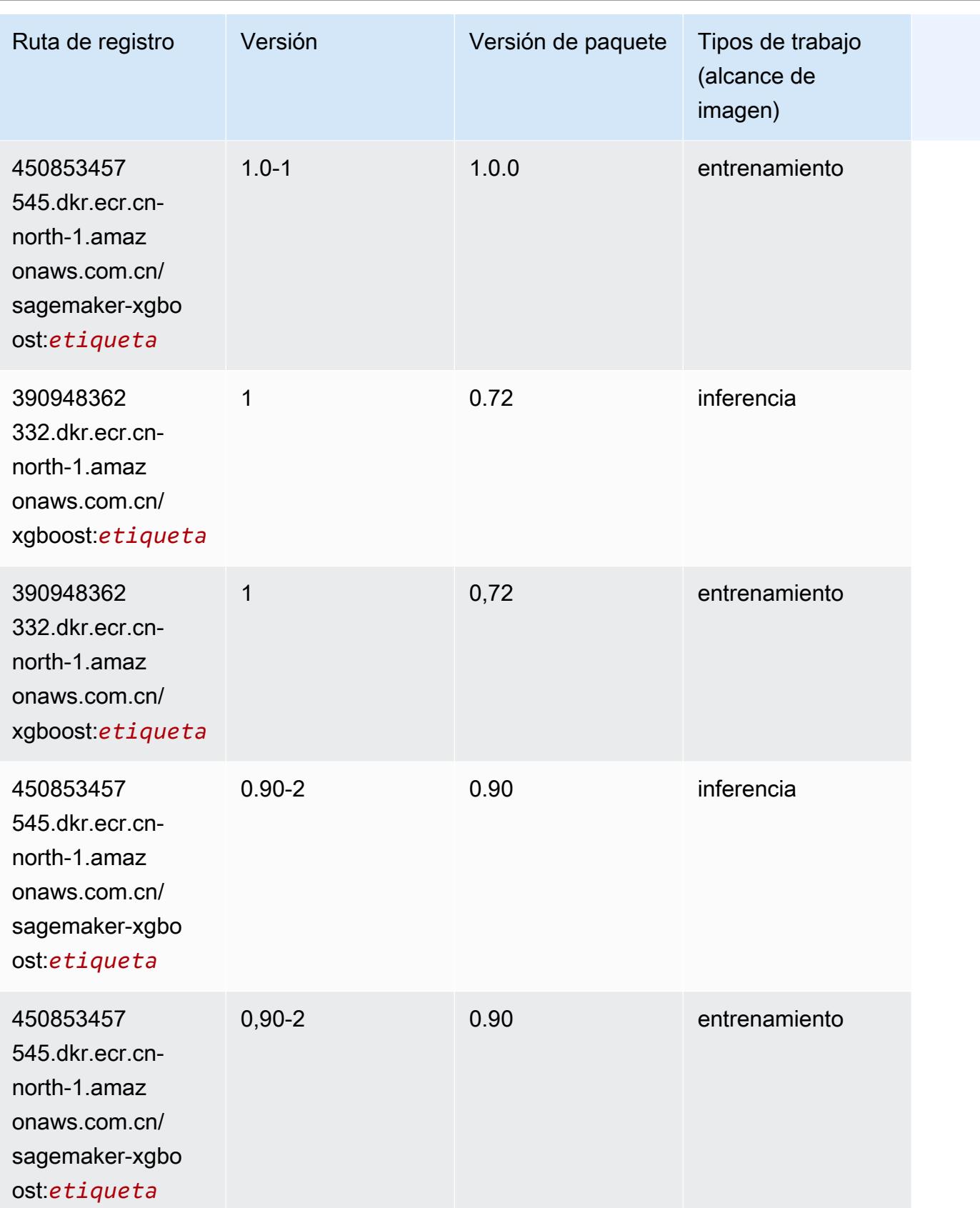

Rutas de Amazon SageMaker ECR **Rutas de ECR** Rutas de ECR Rutas de ECR Rutas de ECR Rutas de ECR Rutas de ECR Rutas de ECR

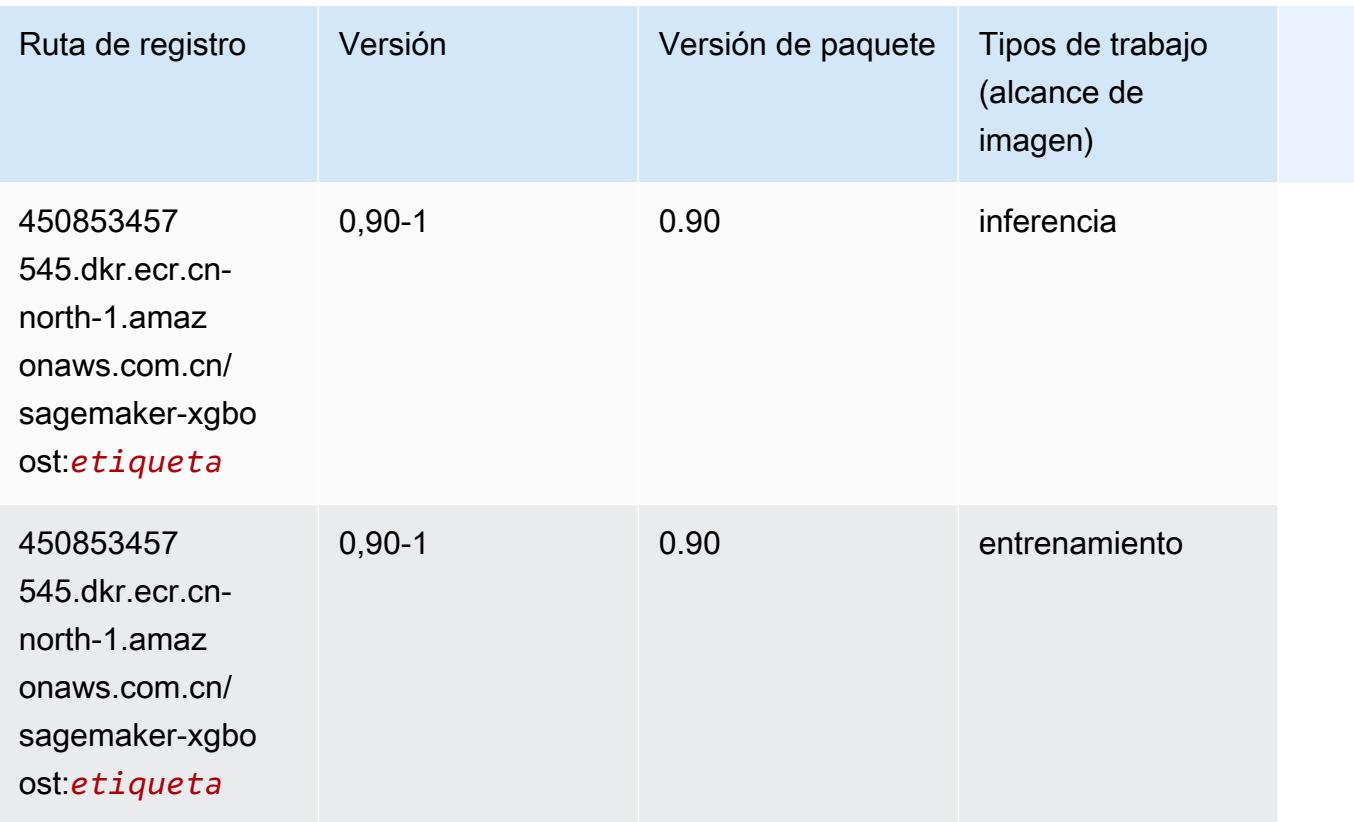

# Rutas de registro de Docker y código de ejemplo para China (Ningxia) (cn-northwest-1)

En los siguientes temas se enumeran los parámetros de cada uno de los algoritmos y contenedores de aprendizaje profundo de esta región proporcionados por Amazon SageMaker.

Temas

- [AutoGluon \(algoritmo\)](#page-1458-0)
- [BlazingText \(algoritmo\)](#page-1460-0)
- [Chainer \(DLC\)](#page-1460-1)
- [Clarify \(algoritmo\)](#page-1461-0)
- [DJL DeepSpeed \(algoritmo\)](#page-1462-0)
- [Data Wrangler \(algoritmo\)](#page-1463-0)
- [Debugger \(algoritmo\)](#page-1463-1)
- [Previsión DeepAR \(algoritmo\)](#page-1464-0)
- [Máquinas de factorización \(algoritmo\)](#page-1464-1)
- [Hugging Face \(algoritmo\)](#page-1465-0)
- [IP Insights \(algoritmo\)](#page-1472-0)
- [Image classification \(algoalgoritmo\)](#page-1472-1)
- [Inferentia MXNet \(DLC\)](#page-1472-2)
- [Inferentia PyTorch \(DLC\)](#page-1473-0)
- [K-Means \(algoritmo\)](#page-1474-0)
- [KNN \(algoritmo\)](#page-1475-0)
- [Aprendizaje lineal \(algoritmo\)](#page-1475-1)
- [MXNet \(DLC\)](#page-1476-0)
- [MXNet Coach \(DLC\)](#page-1483-0)
- [Monitor de modelos \(algoritmo\)](#page-1484-0)
- [NTM \(algoritmo\)](#page-1485-0)
- [Neo Image Classification \(algoritmo\)](#page-1485-1)
- [Neo MXNet \(DLC\)](#page-1486-0)
- [Neo PyTorch \(DLC\)](#page-1486-1)
- [Neo Tensorflow \(DLC\)](#page-1489-0)
- [Neo XGBoost \(algoritmo\)](#page-1490-0)
- [Detección de objetos \(algoritmo\)](#page-1490-1)
- [Object2Vec \(algoritmo\)](#page-1491-0)
- [PCA \(algoritmo\)](#page-1491-1)
- [PyTorch \(DLC\)](#page-1492-0)
- [PyTorch Neuron \(DLC\)](#page-1503-0)
- [Random Cut Forest \(algoritmo\)](#page-1503-1)
- [Scikit-learn \(algoritmo\)](#page-1504-0)
- [Segmentación semática \(algoritmo\)](#page-1506-0)
- [Seq2Seq \(algoritmo\)](#page-1507-0)
- [Spark \(algoritmo\)](#page-1507-1)
- [SparkML Serving \(algoritmo\)](#page-1508-0)
- [Tensorflow \(DLC\)](#page-1509-0)
- [Tensorflow Coach \(DLC\)](#page-1542-0)
- [Tensorflow Inferentia \(DLC\)](#page-1544-0)
- [Tensorflow Ray \(DLC\)](#page-1545-0)
- [XGBoost \(algoritmo\)](#page-1547-0)

### <span id="page-1458-0"></span>AutoGluon (algoritmo)

```
from sagemaker import image_uris
image_uris.retrieve(framework='autogluon',region='cn-
northwest-1',image_scope='inference',version='0.4')
```
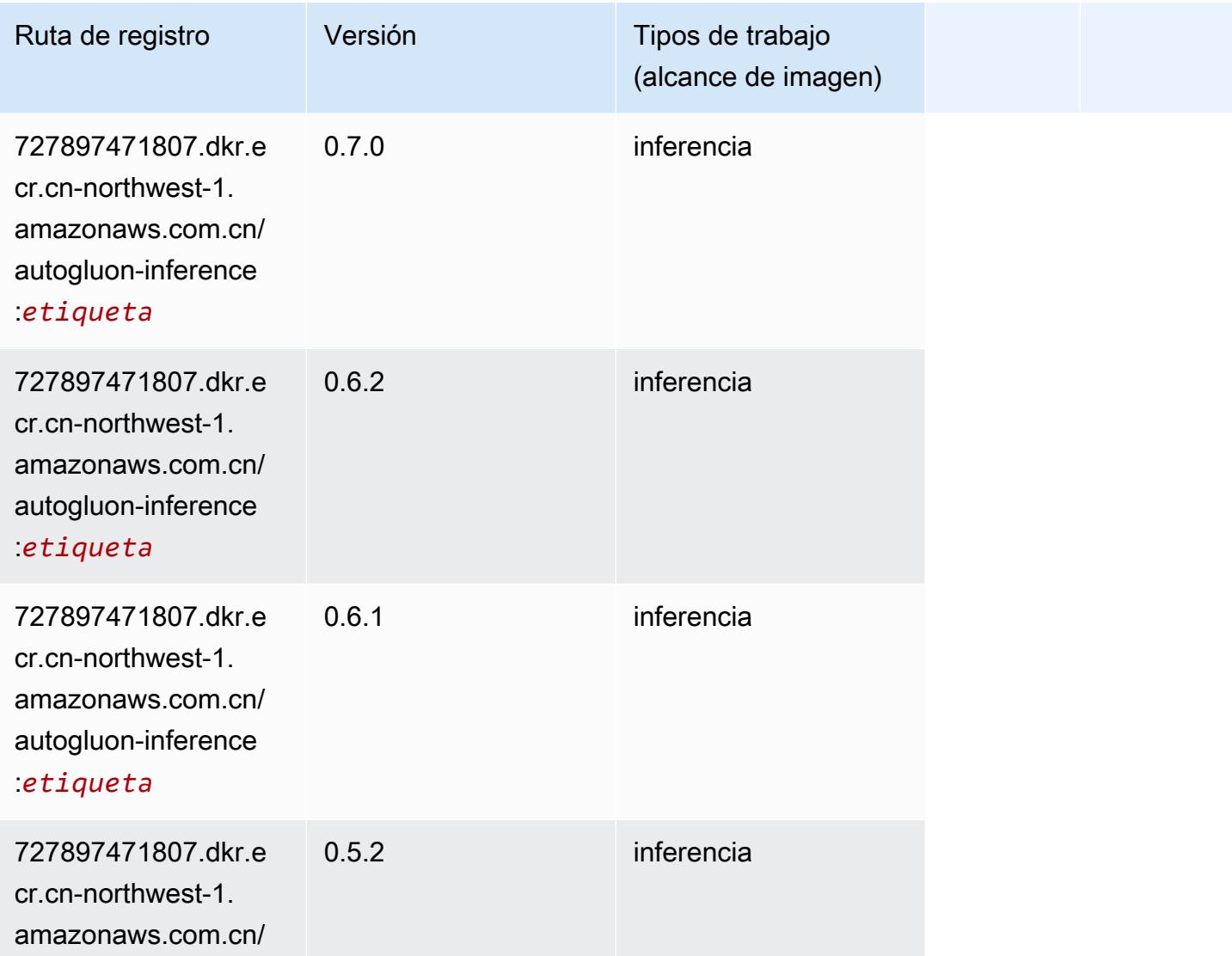

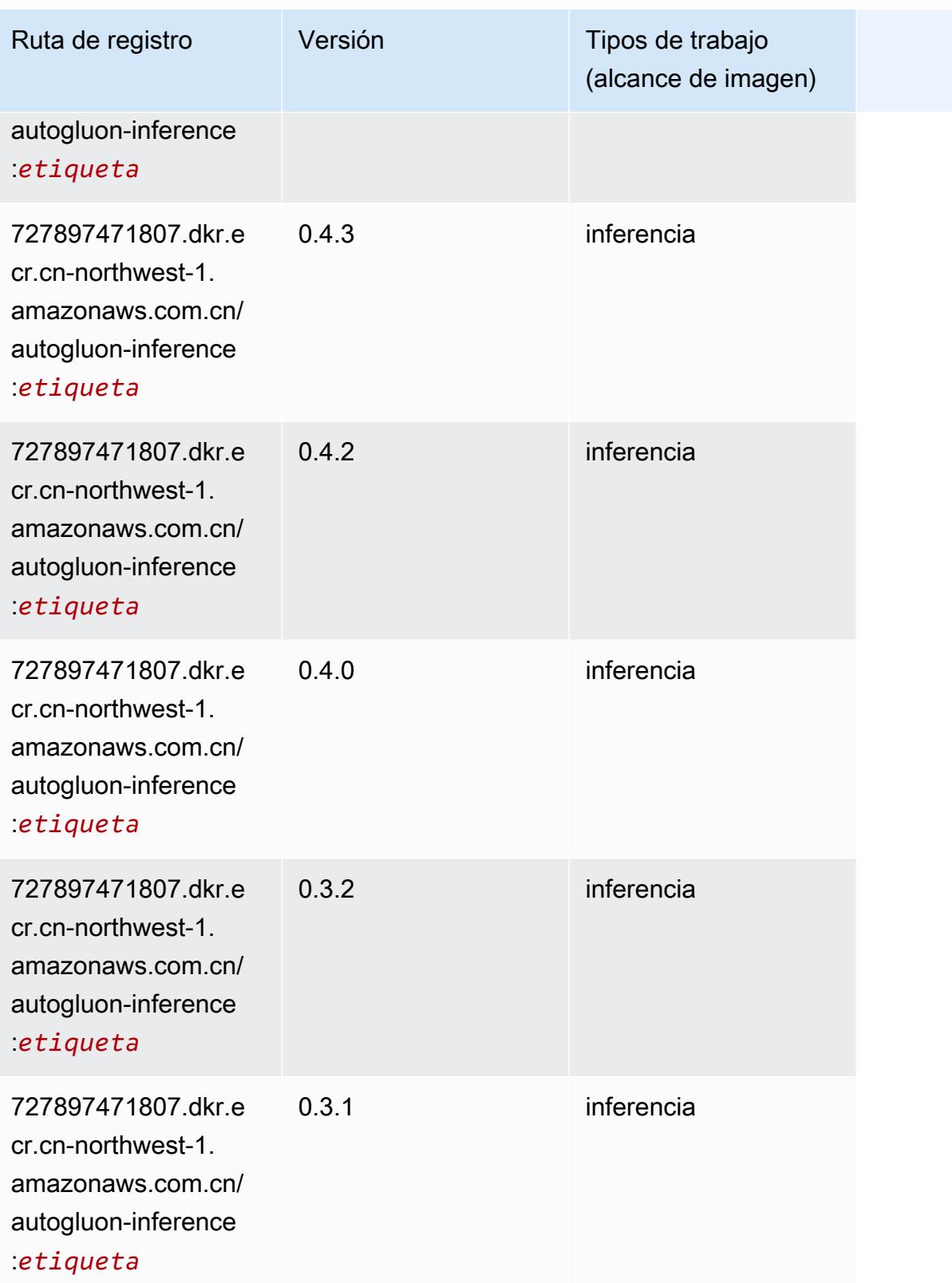

## <span id="page-1460-0"></span>BlazingText (algoritmo)

SageMaker Ejemplo de SDK de Python para recuperar la ruta de registro.

```
from sagemaker import image_uris
image_uris.retrieve(framework='blazingtext',region='cn-northwest-1')
```
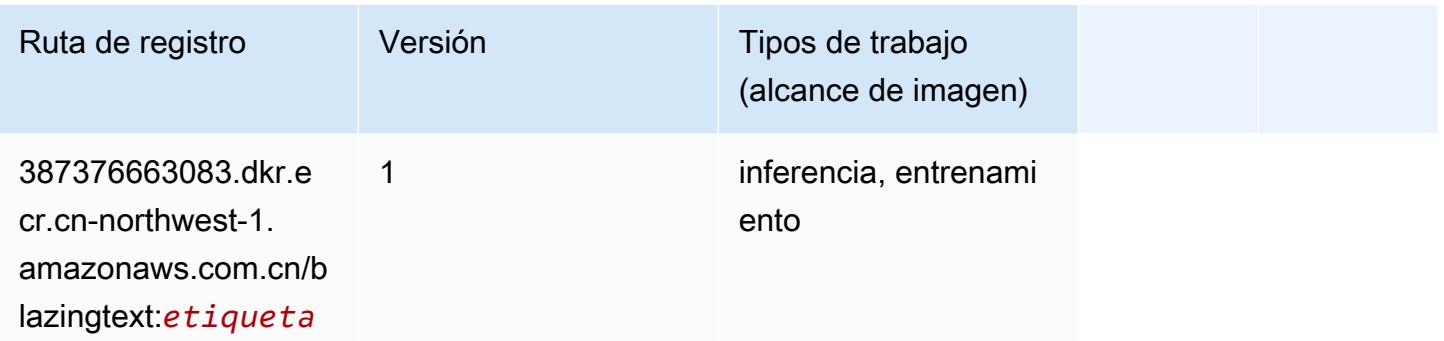

### <span id="page-1460-1"></span>Chainer (DLC)

```
from sagemaker import image_uris
image_uris.retrieve(framework='chainer',region='cn-
northwest-1',version='5.0.0',py_version='py3',image_scope='inference',instance_type='ml.c5.4xla
```
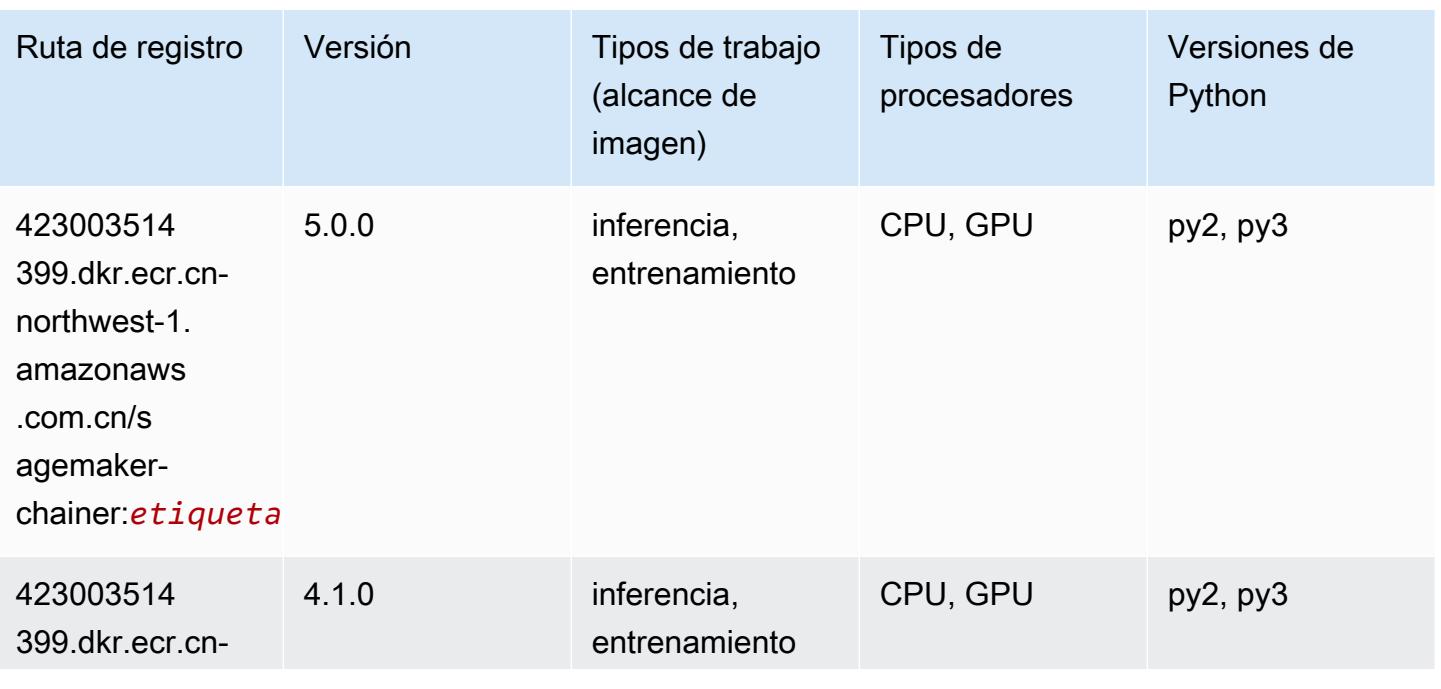

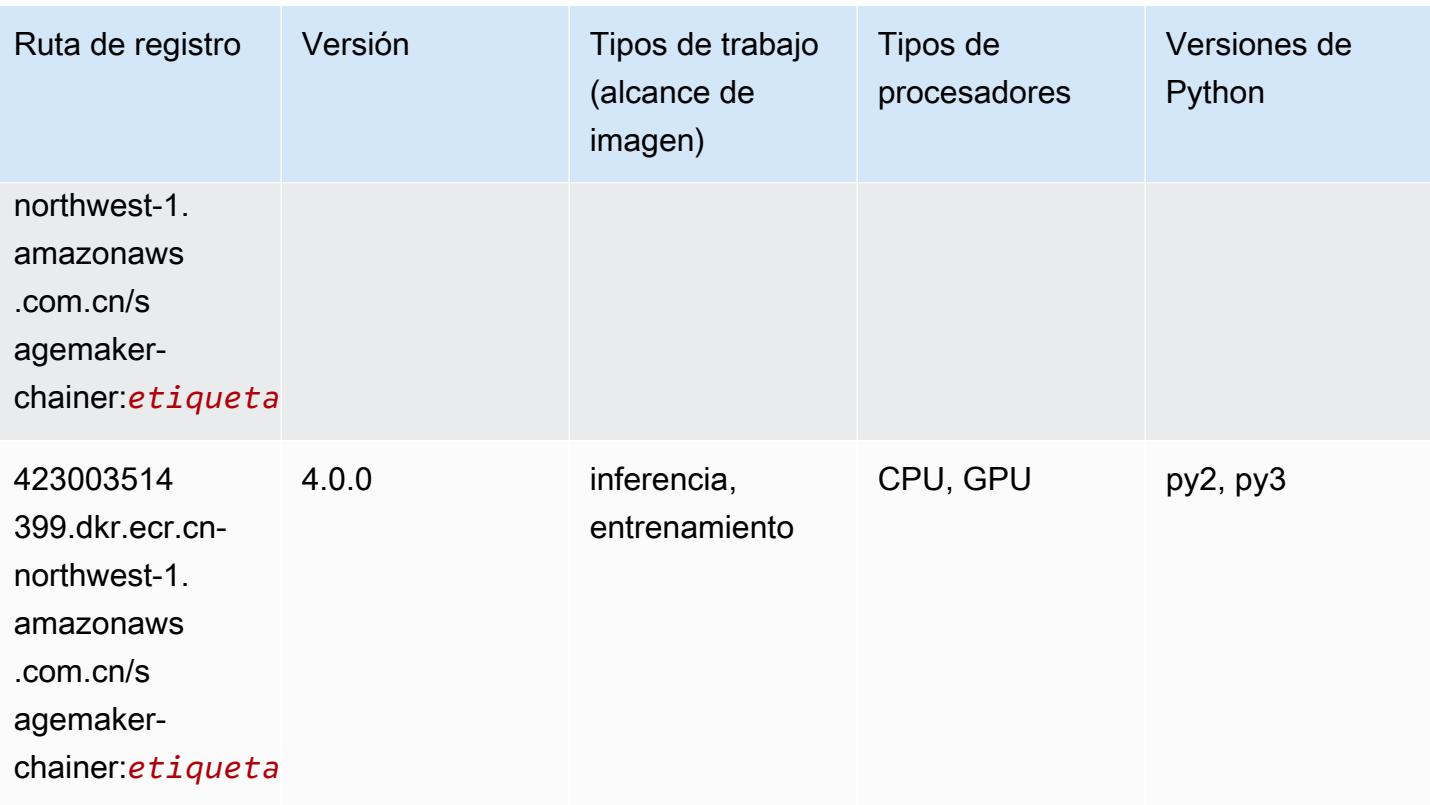

# <span id="page-1461-0"></span>Clarify (algoritmo)

```
from sagemaker import image_uris
image_uris.retrieve(framework='clarify',region='cn-
northwest-1',version='1.0',image_scope='processing')
```
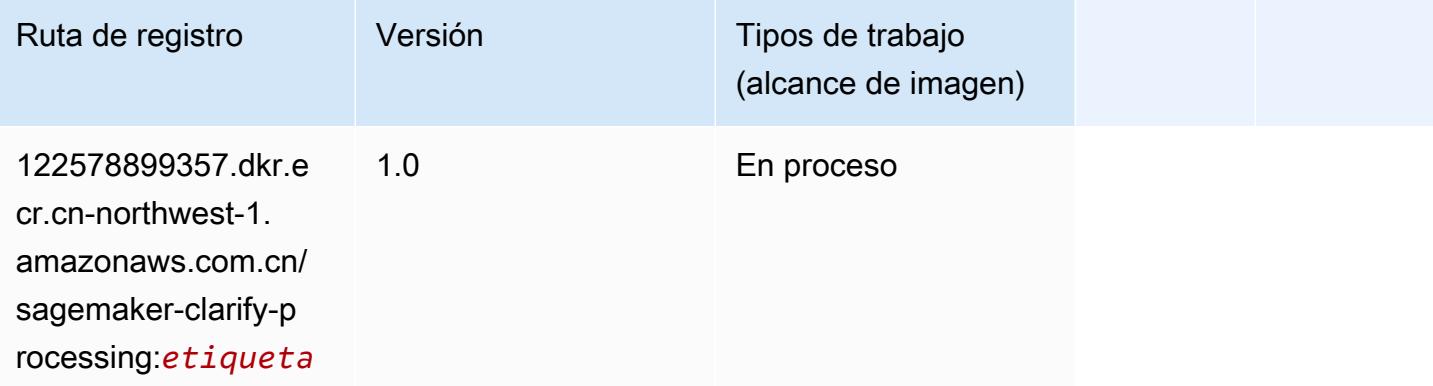

# <span id="page-1462-0"></span>DJL DeepSpeed (algoritmo)

```
from sagemaker import image_uris
image_uris.retrieve(framework='djl-deepspeed', region='us-
west-2',py_version='py3',image_scope='inference')
```
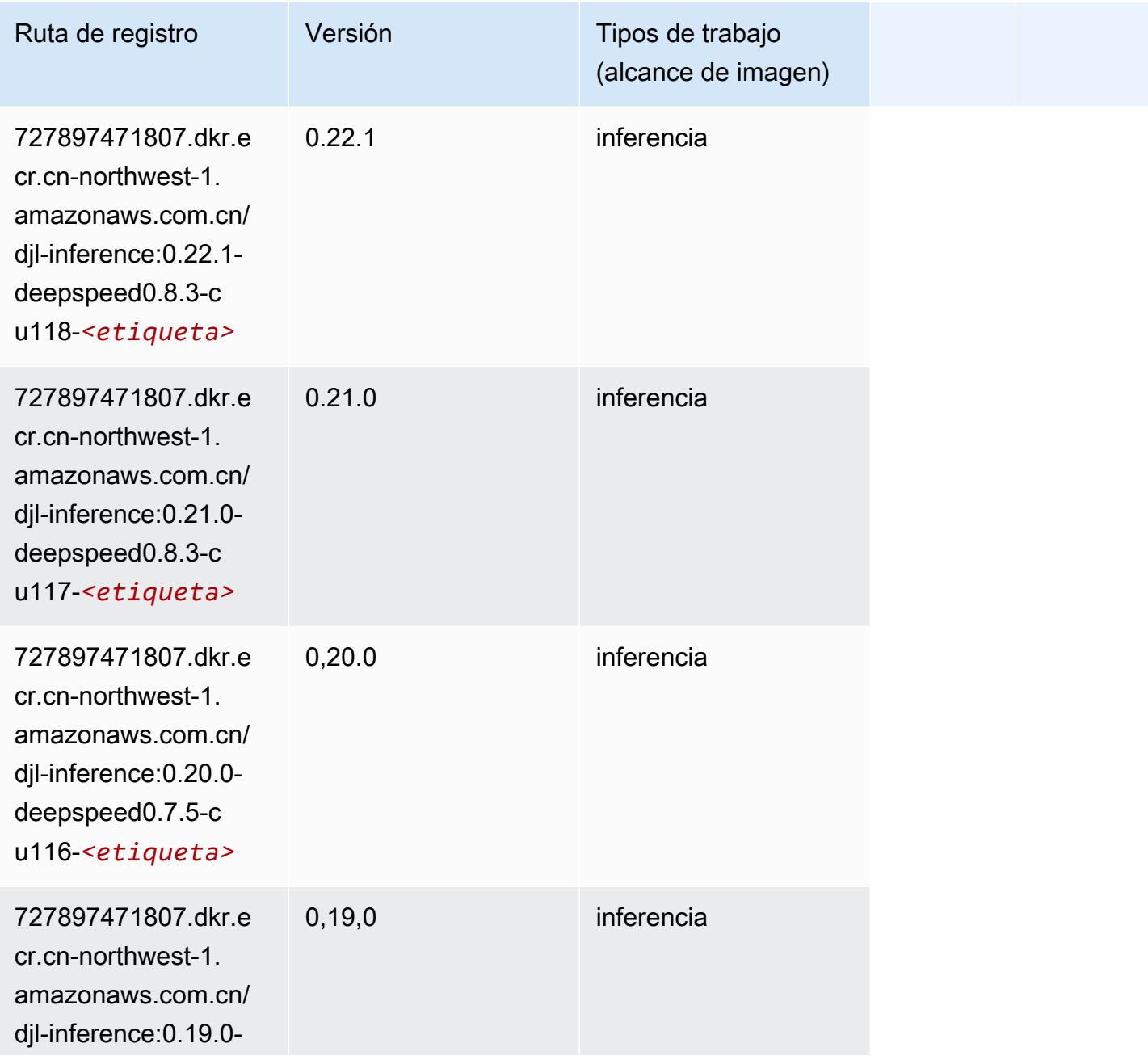

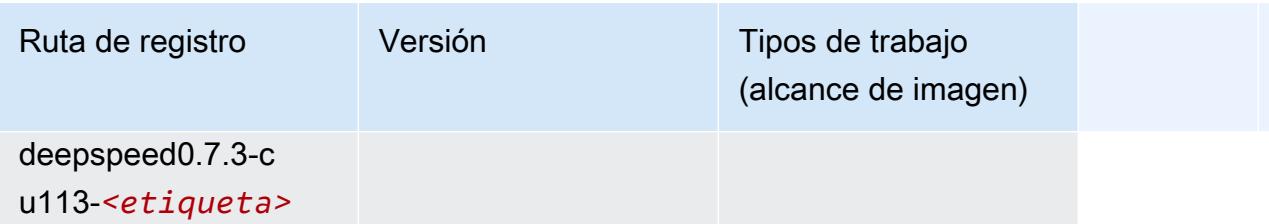

#### <span id="page-1463-0"></span>Data Wrangler (algoritmo)

SageMaker Ejemplo de SDK de Python para recuperar la ruta de registro.

```
from sagemaker import image_uris
image_uris.retrieve(framework='data-wrangler',region='cn-northwest-1')
```
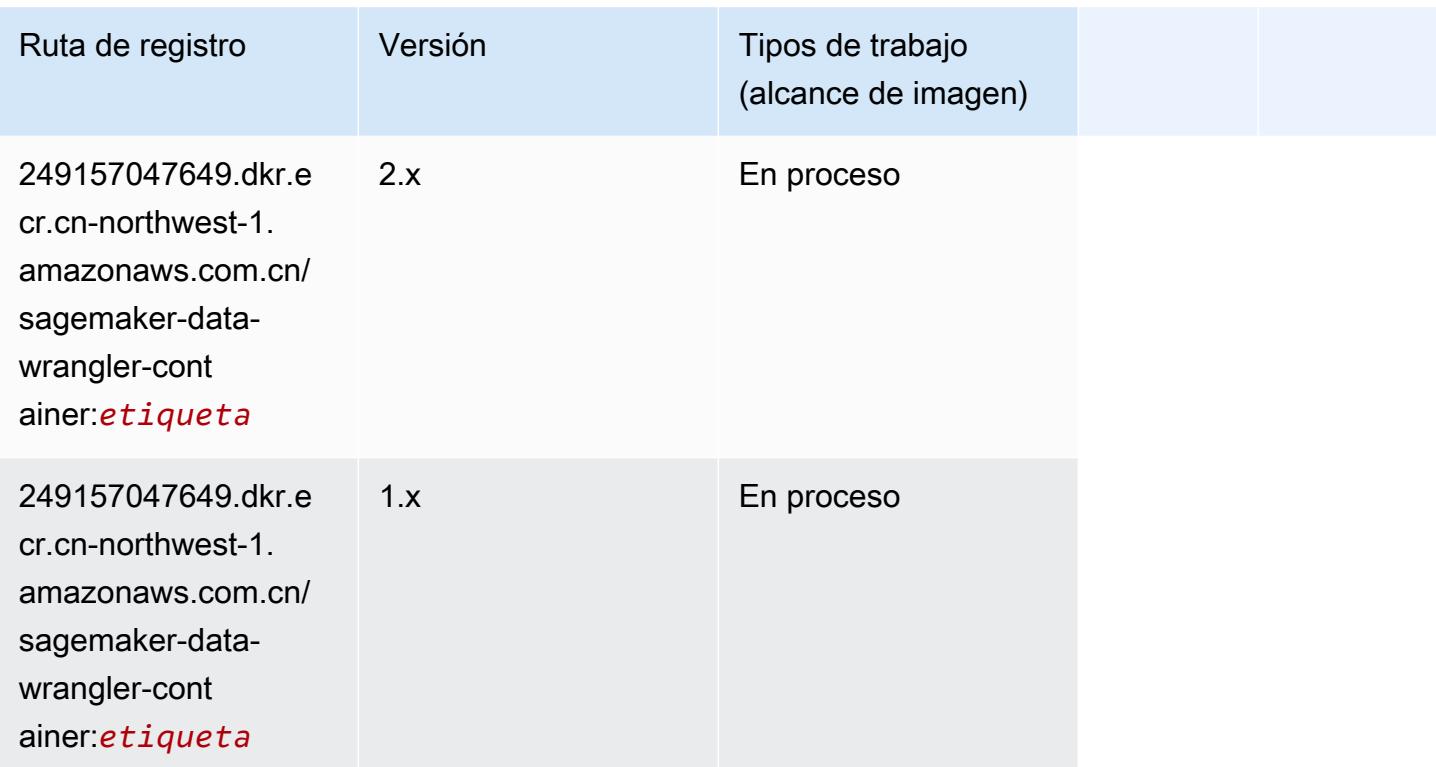

### <span id="page-1463-1"></span>Debugger (algoritmo)

```
from sagemaker import image_uris
image_uris.retrieve(framework='debugger',region='cn-northwest-1')
```
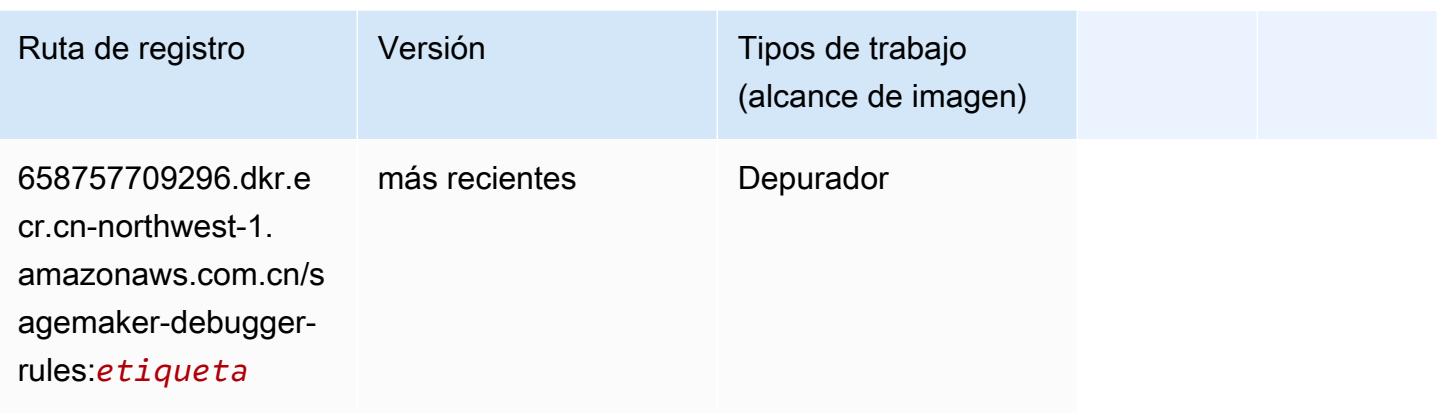

#### <span id="page-1464-0"></span>Previsión DeepAR (algoritmo)

SageMaker Ejemplo de SDK de Python para recuperar la ruta de registro.

```
from sagemaker import image_uris
image_uris.retrieve(framework='forecasting-deepar',region='cn-northwest-1')
```
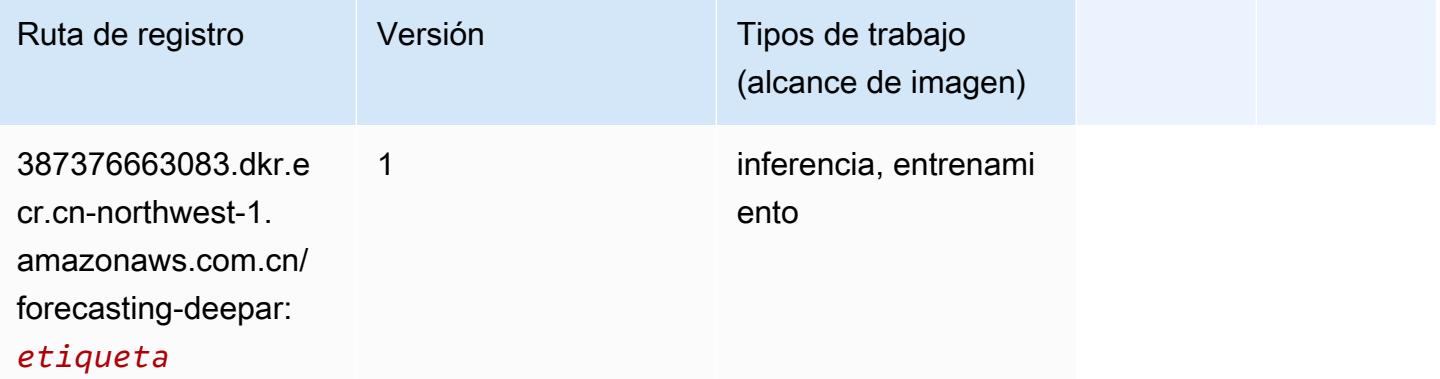

#### <span id="page-1464-1"></span>Máquinas de factorización (algoritmo)

```
from sagemaker import image_uris
image_uris.retrieve(framework='factorization-machines',region='cn-northwest-1')
```
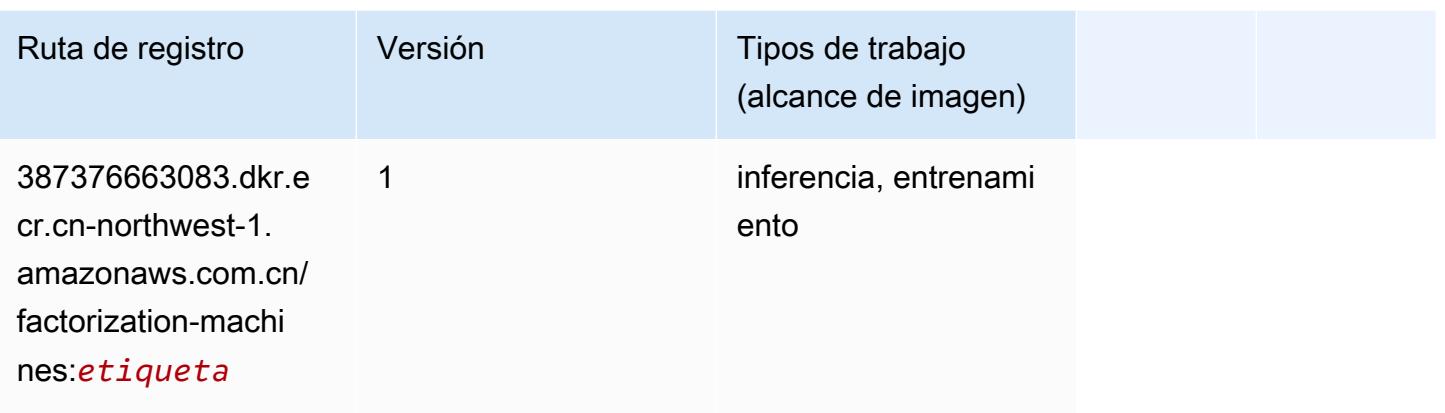

# <span id="page-1465-0"></span>Hugging Face (algoritmo)

```
from sagemaker import image_uris
image_uris.retrieve(framework='huggingface',region='cn-
northwest-1',version='4.4.2',image_scope='training',base_framework_version='tensorflow2.4.1')
```
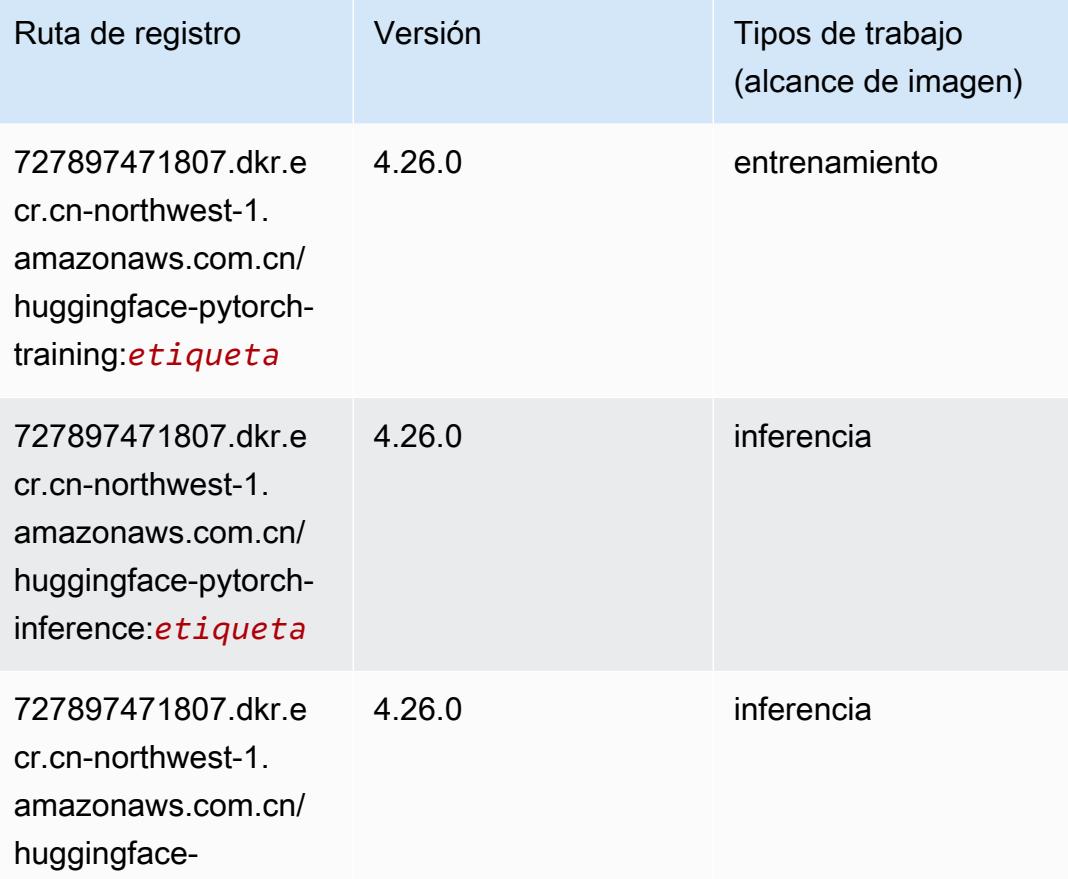

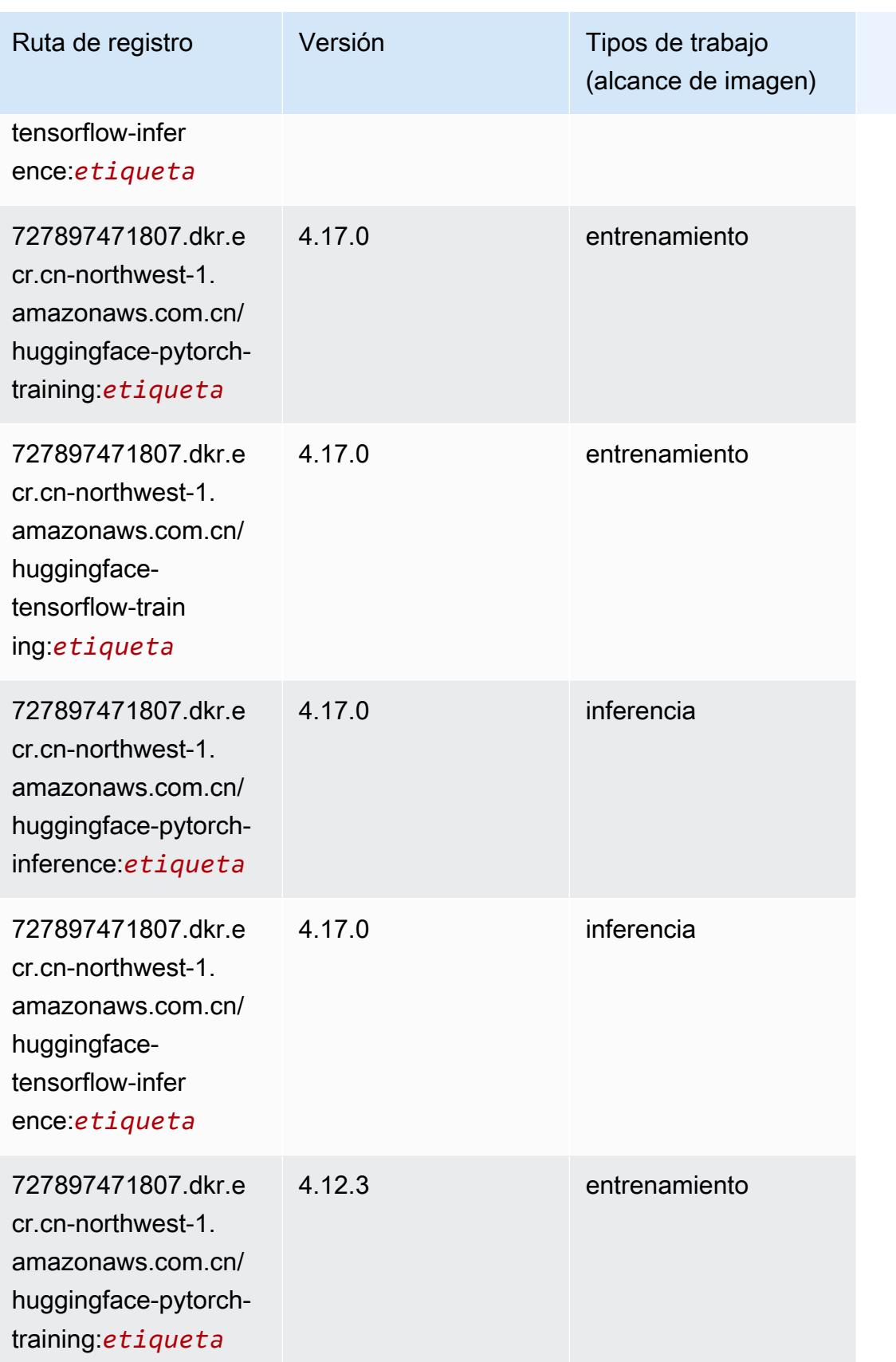

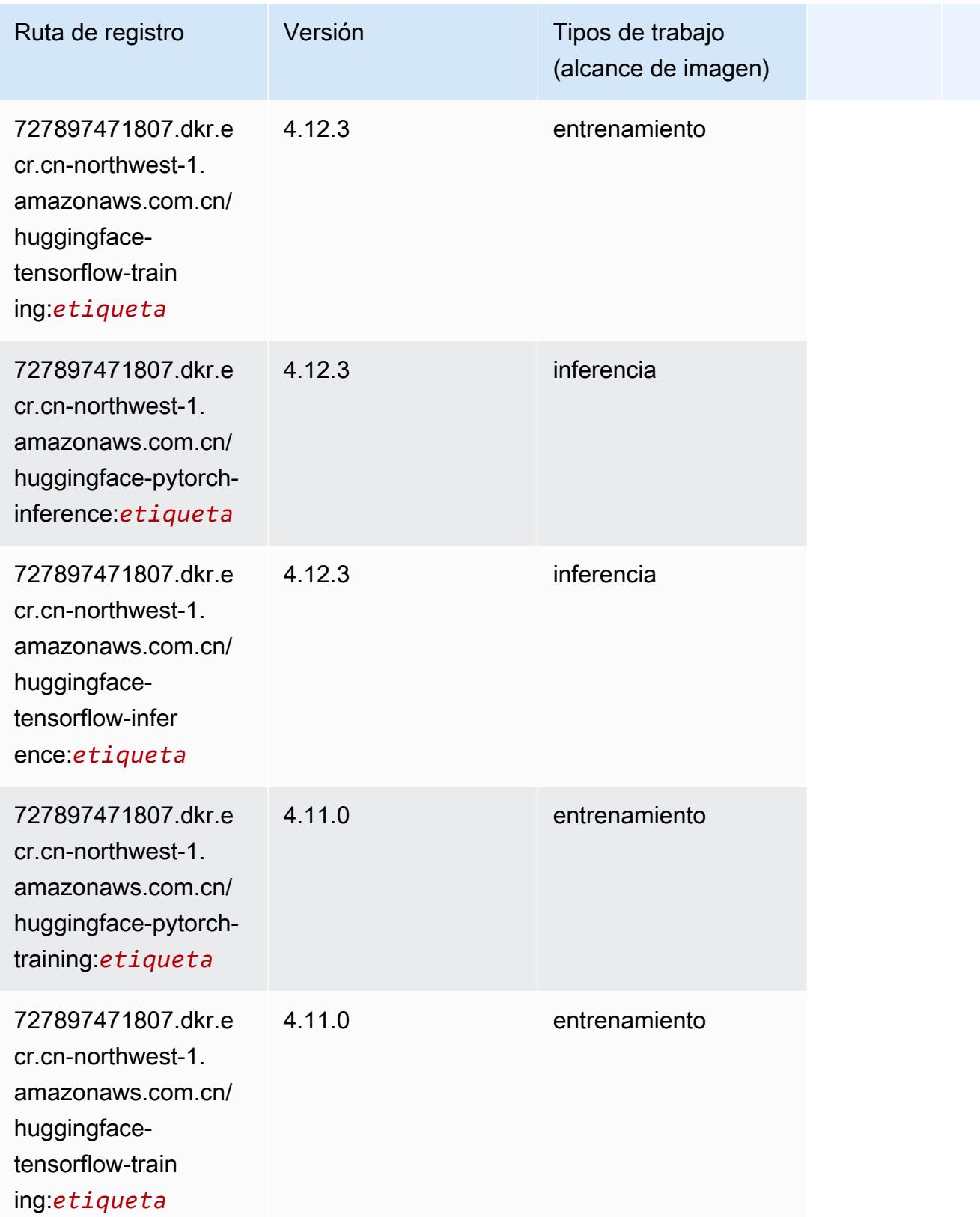

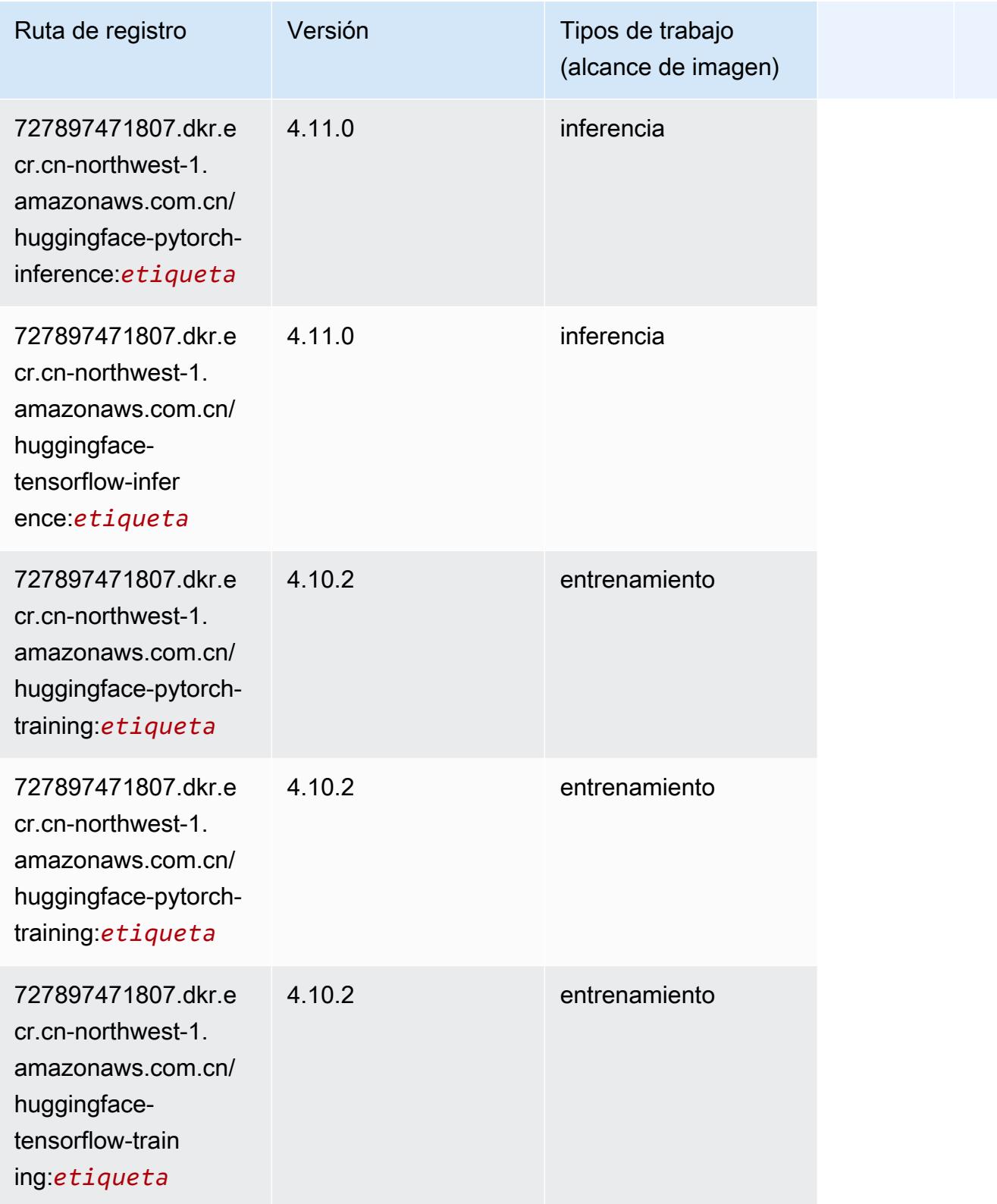

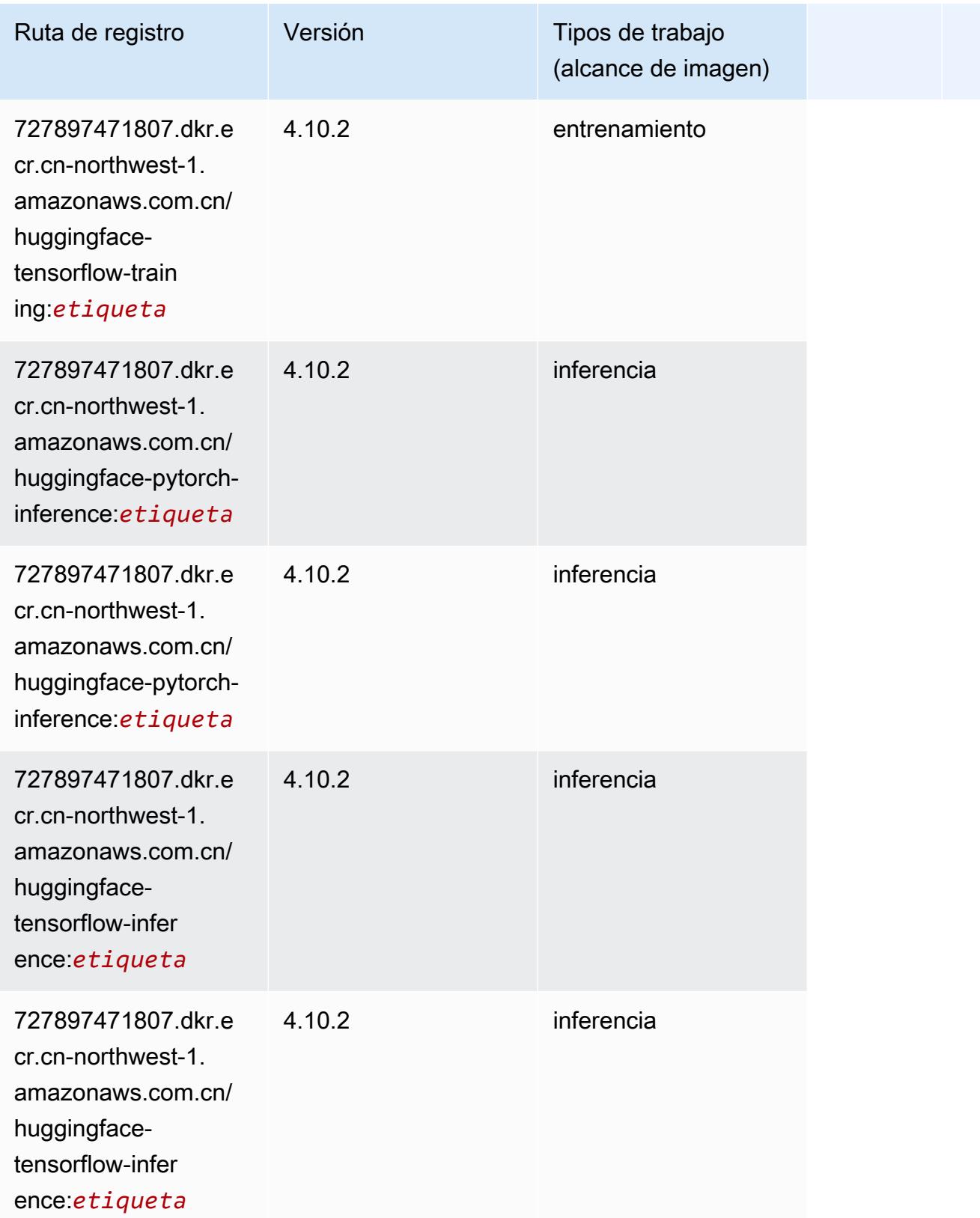

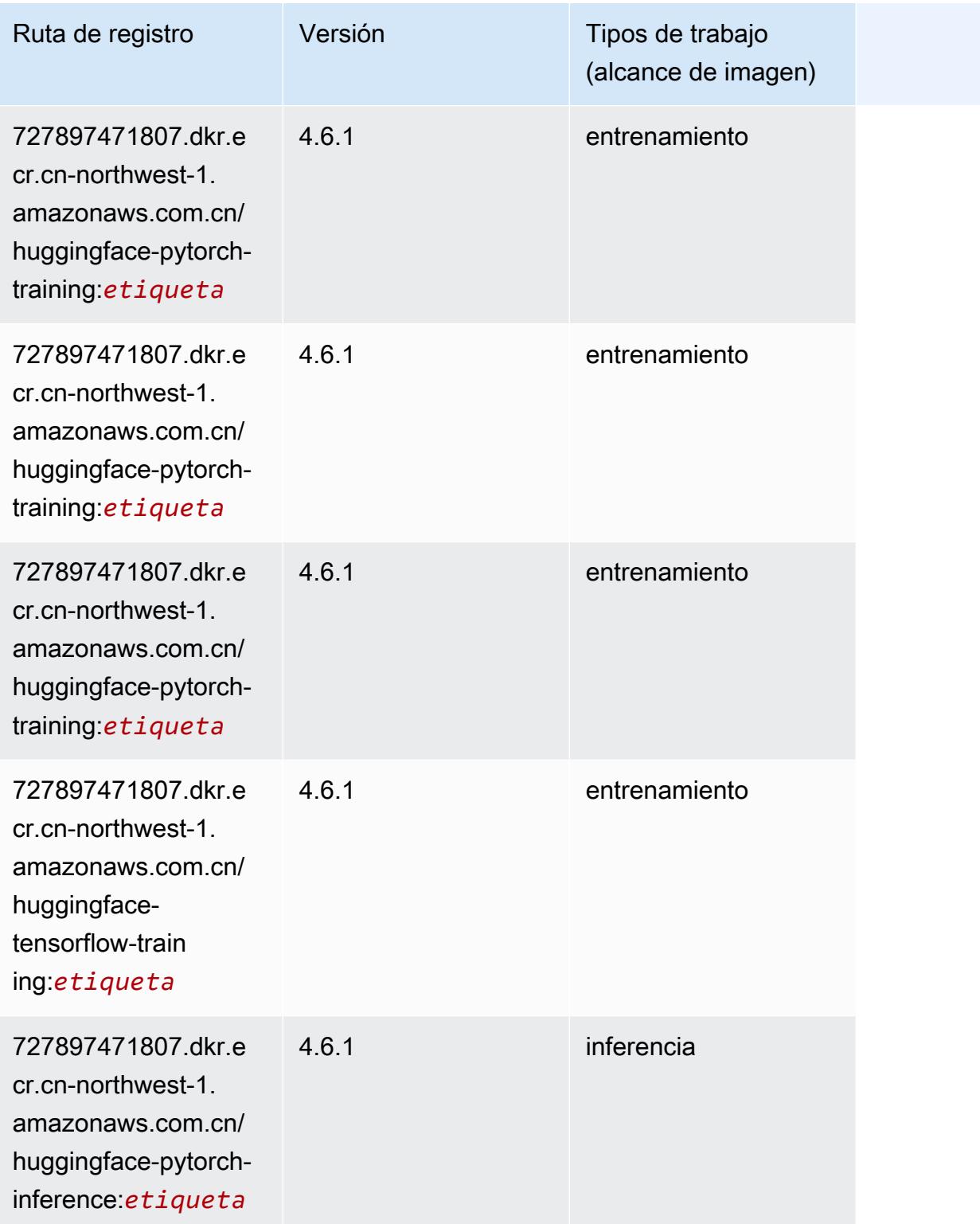

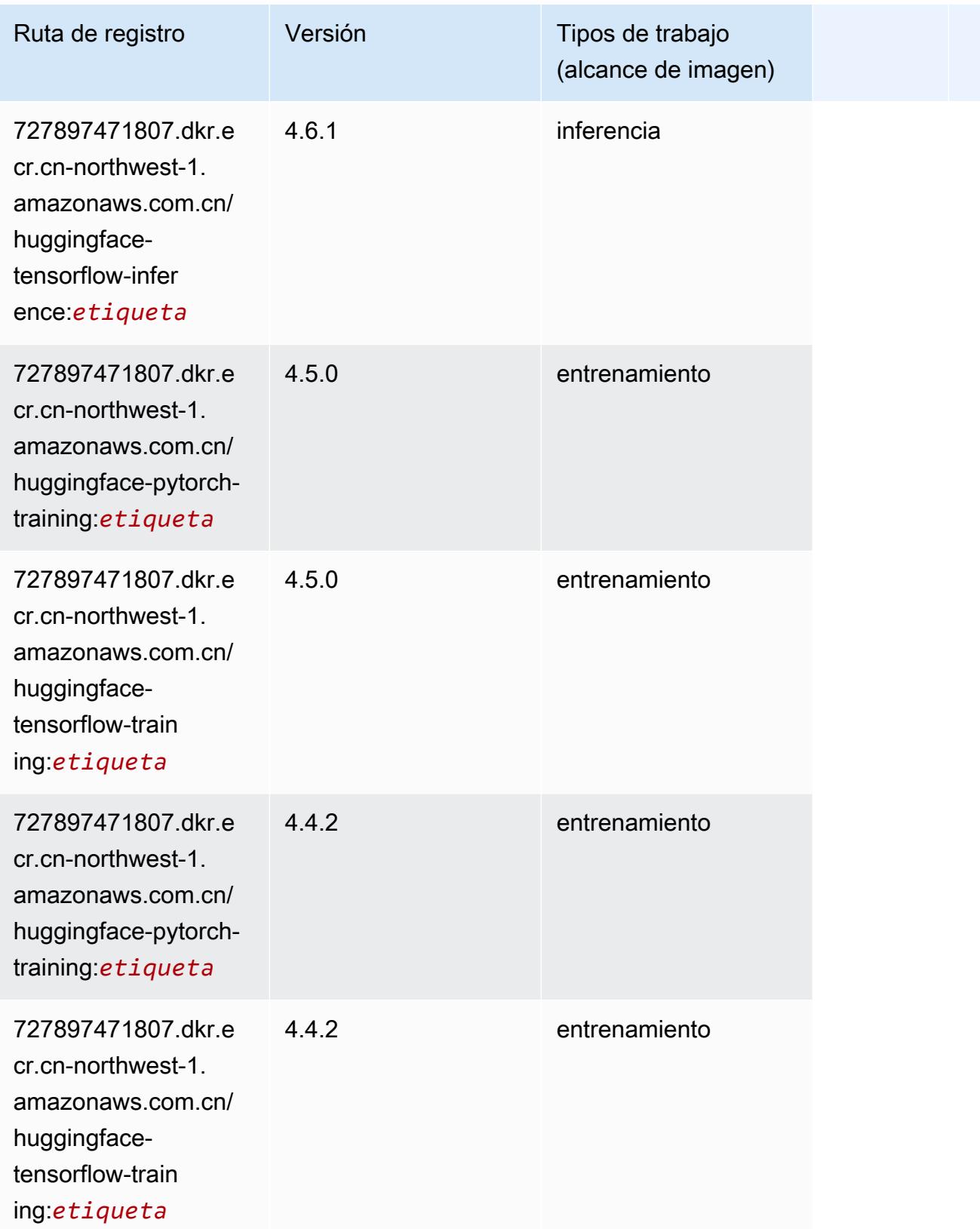

#### <span id="page-1472-0"></span>IP Insights (algoritmo)

SageMaker Ejemplo de SDK de Python para recuperar la ruta de registro.

```
from sagemaker import image_uris
image_uris.retrieve(framework='ipinsights',region='cn-northwest-1')
```
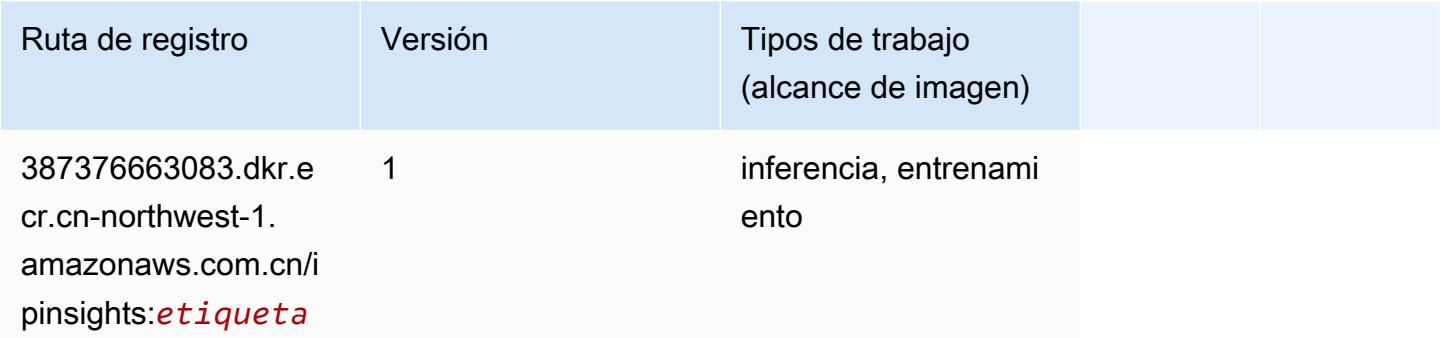

#### <span id="page-1472-1"></span>Image classification (algoalgoritmo)

SageMaker Ejemplo de SDK de Python para recuperar la ruta de registro.

```
from sagemaker import image_uris
image_uris.retrieve(framework='image-classification',region='cn-northwest-1')
```
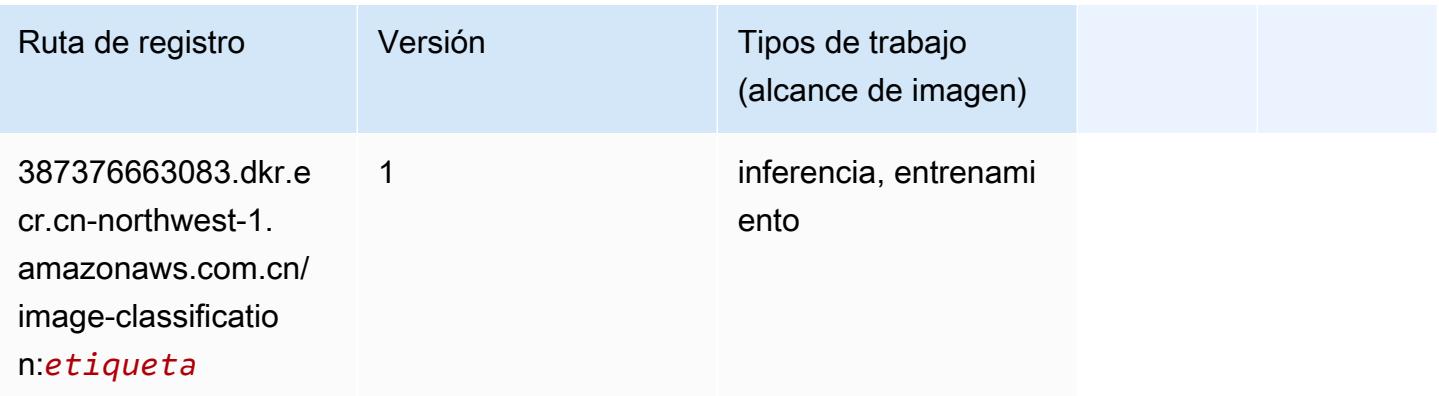

### <span id="page-1472-2"></span>Inferentia MXNet (DLC)

```
from sagemaker import image_uris
```

```
Rutas de Amazon SageMaker ECR Rutas de ECR Rutas de ECR Rutas de ECR Rutas de ECR Rutas de ECR Rutas de ECR Rutas de ECR Rutas de ECR Rutas de ECR Rutas de ECR Rutas de ECR Rutas de ECR Rutas de ECR Rutas de ECR Rutas de
```

```
image_uris.retrieve(framework='inferentia-mxnet',region='cn-
northwest-1',version='1.5.1',instance_type='ml.inf1.6xlarge')
```
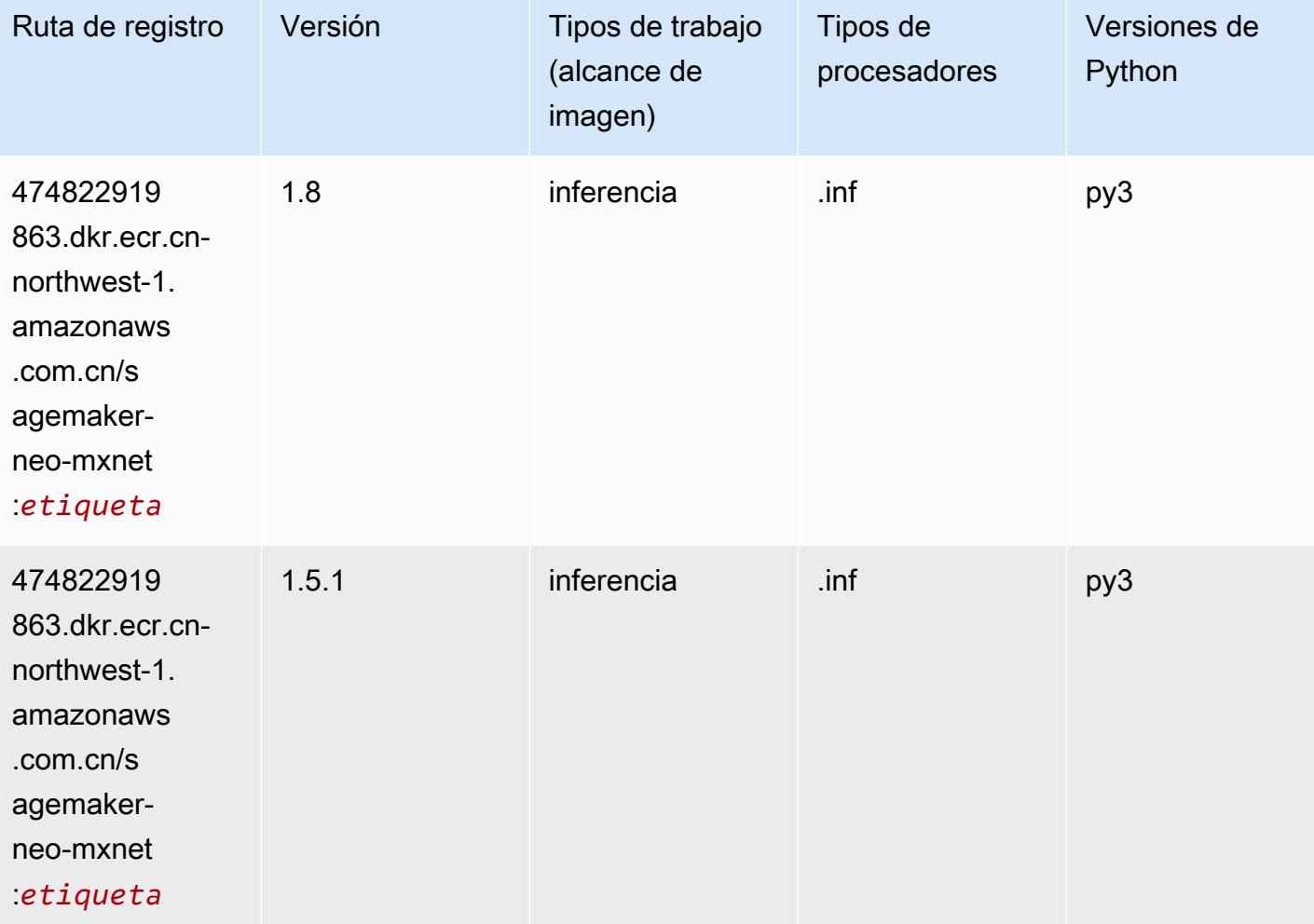

## <span id="page-1473-0"></span>Inferentia PyTorch (DLC)

```
from sagemaker import image_uris
image_uris.retrieve(framework='inferentia-pytorch',region='cn-
northwest-1',version='1.9',py_version='py3')
```
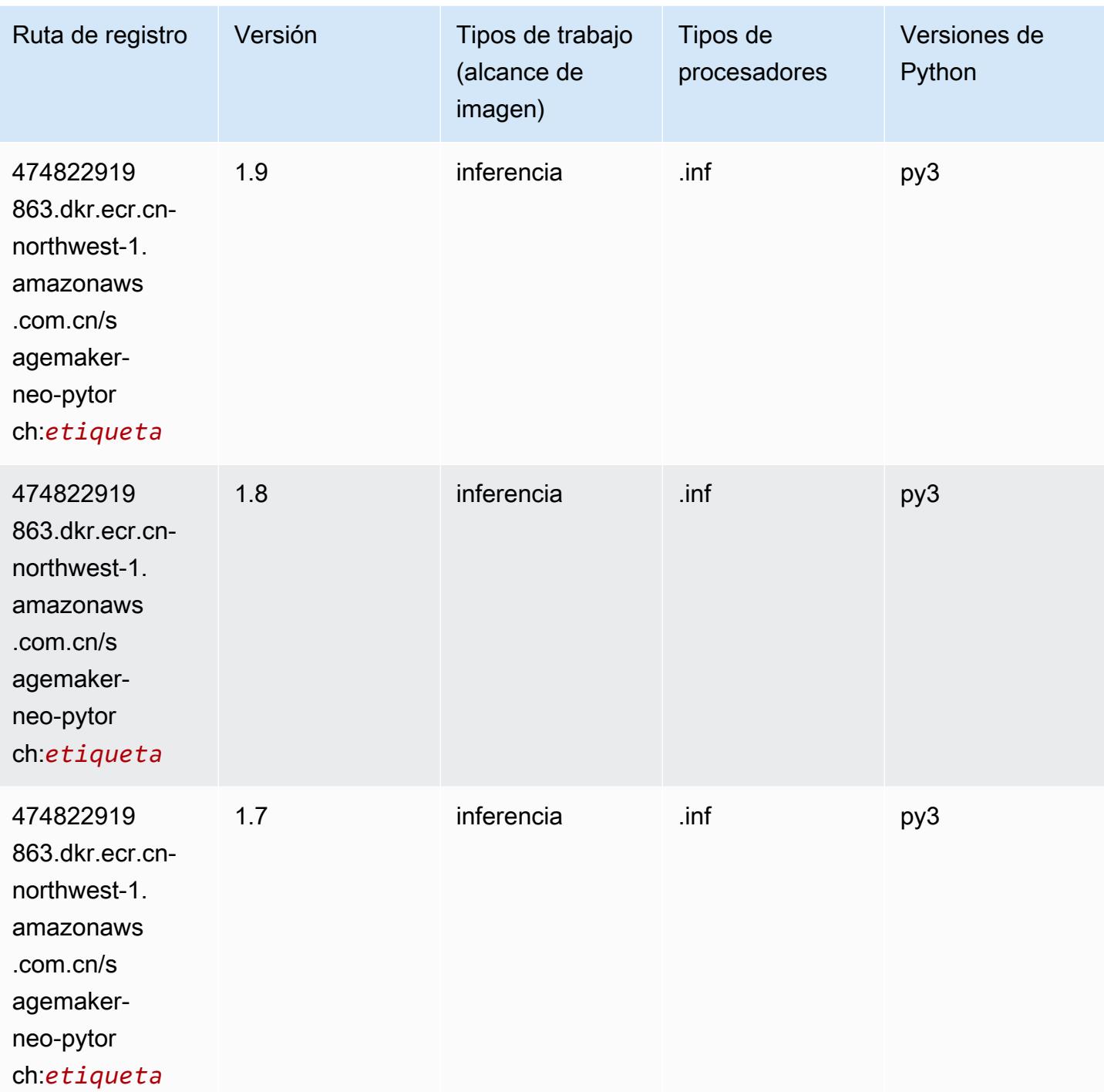

# <span id="page-1474-0"></span>K-Means (algoritmo)

```
from sagemaker import image_uris
```
image\_uris.retrieve(framework='kmeans',region='cn-northwest-1')

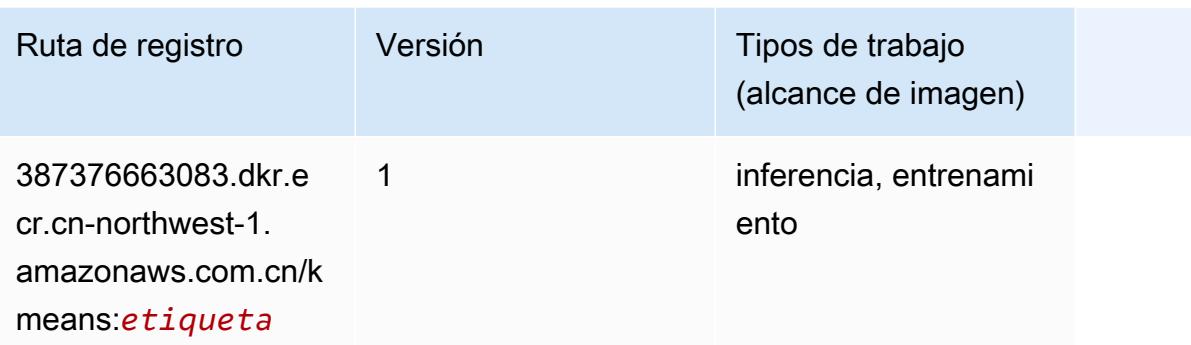

#### <span id="page-1475-0"></span>KNN (algoritmo)

SageMaker Ejemplo de SDK de Python para recuperar la ruta de registro.

```
from sagemaker import image_uris
image_uris.retrieve(framework='knn',region='cn-northwest-1')
```
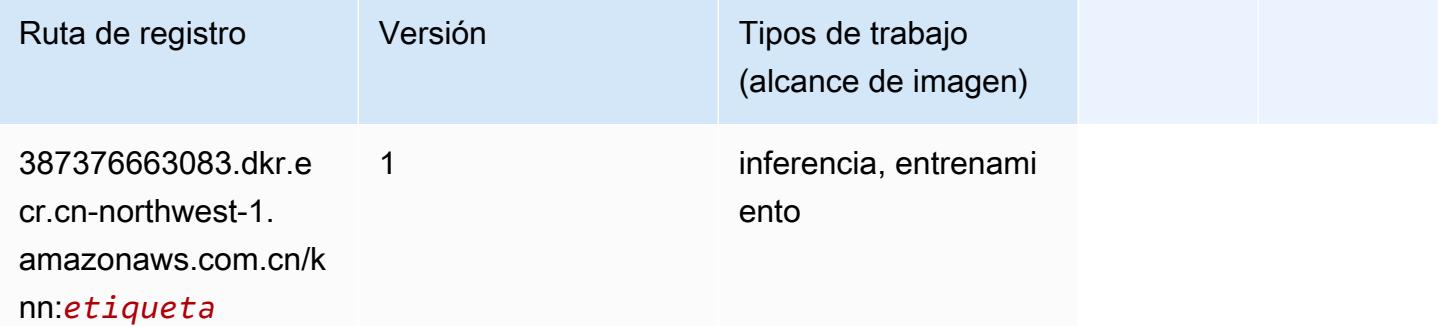

#### <span id="page-1475-1"></span>Aprendizaje lineal (algoritmo)

```
from sagemaker import image_uris
image_uris.retrieve(framework='linear-learner',region='cn-northwest-1')
```
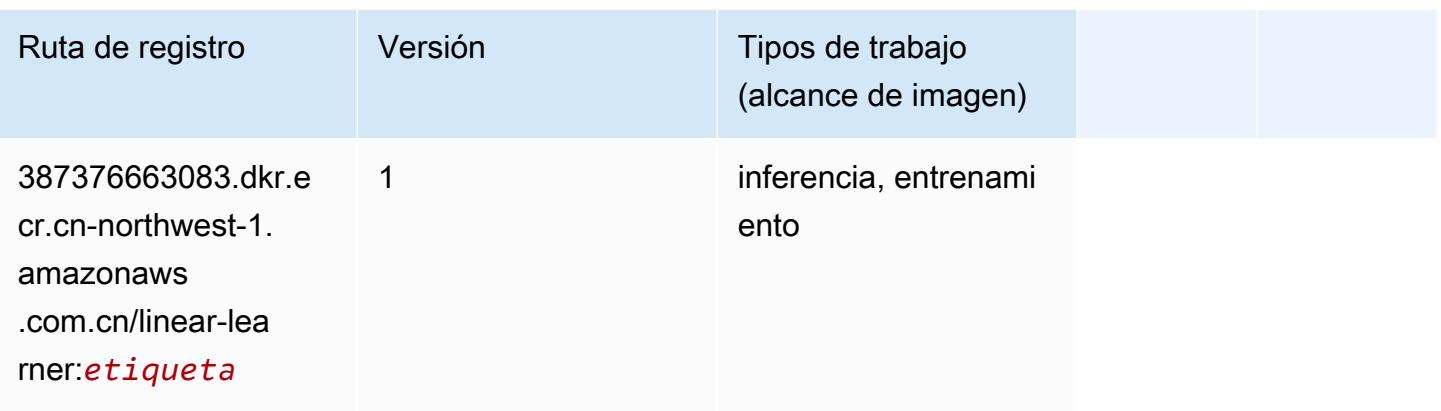

## MXNet (DLC)

```
from sagemaker import image_uris
image_uris.retrieve(framework='mxnet',region='cn-
northwest-1',version='1.4.1',py_version='py3',image_scope='inference', 
  instance_type='ml.c5.4xlarge')
```
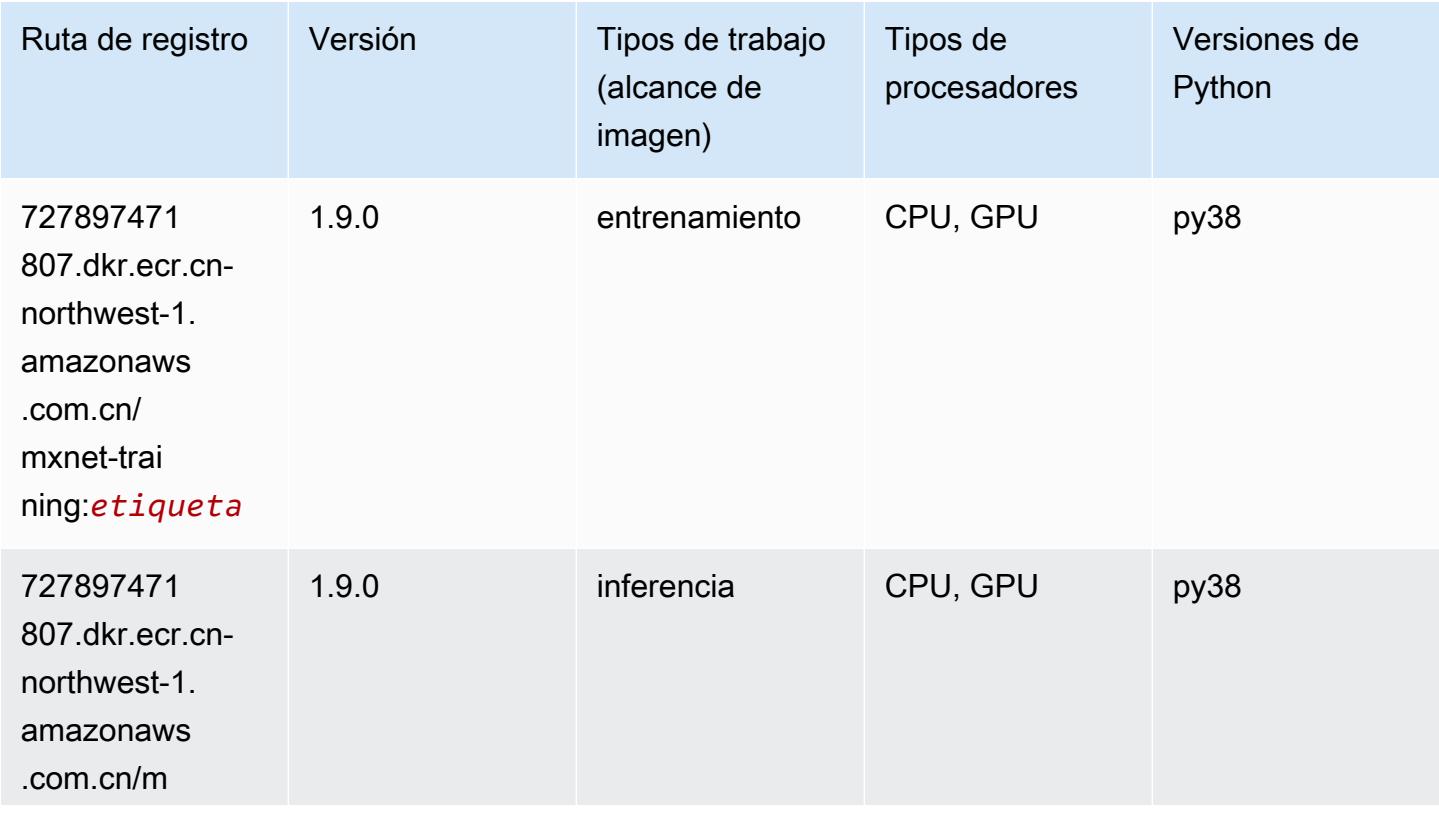

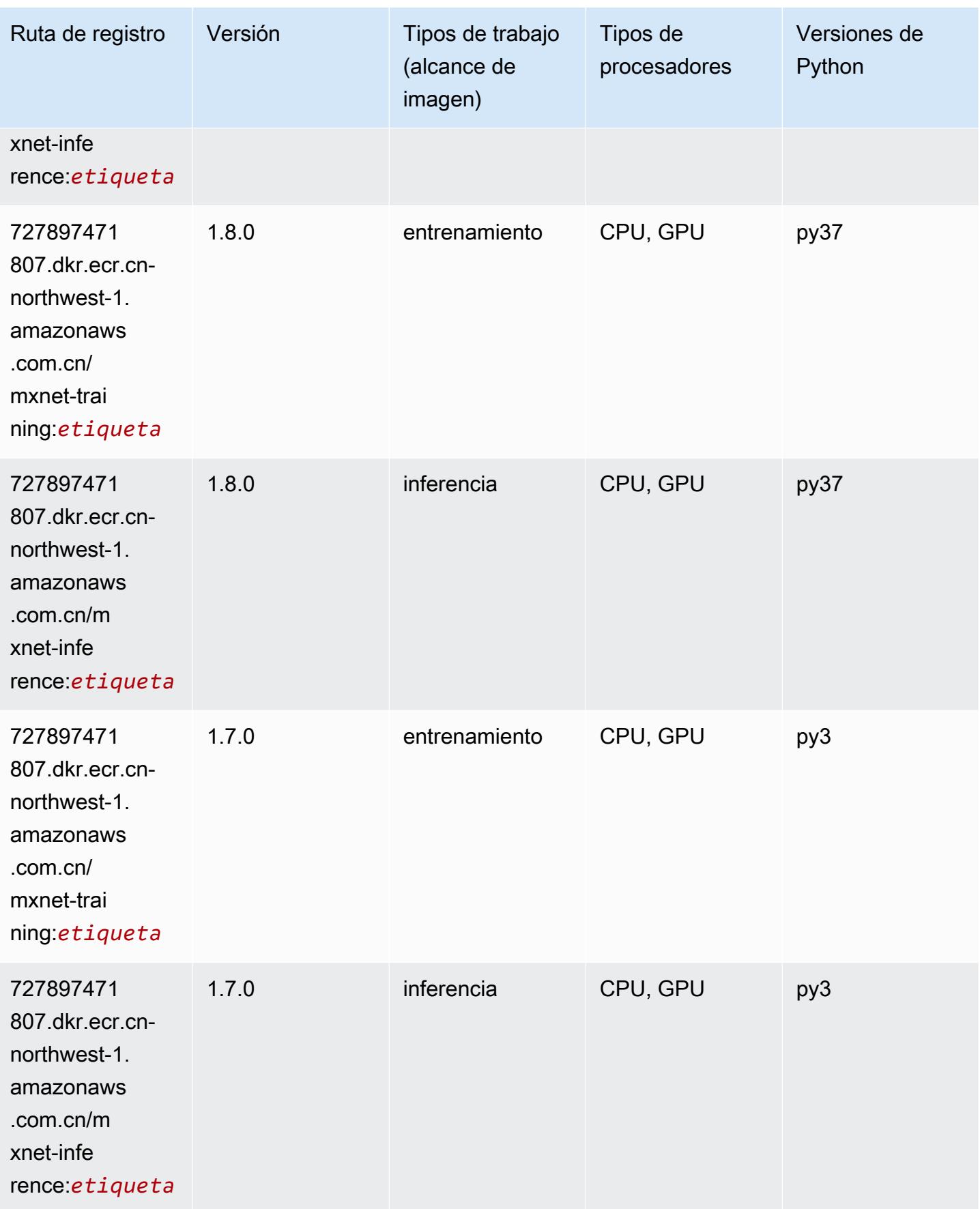

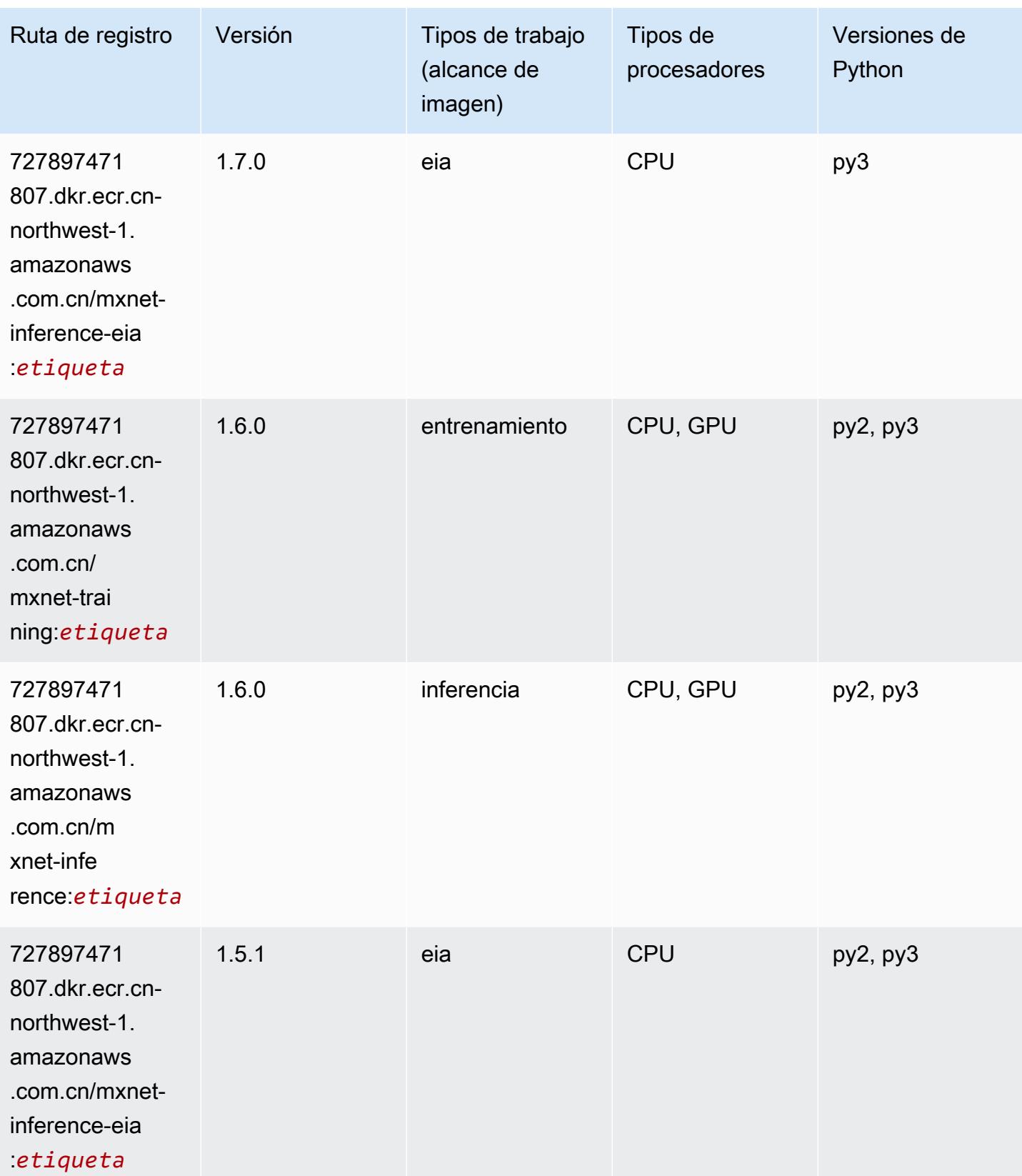

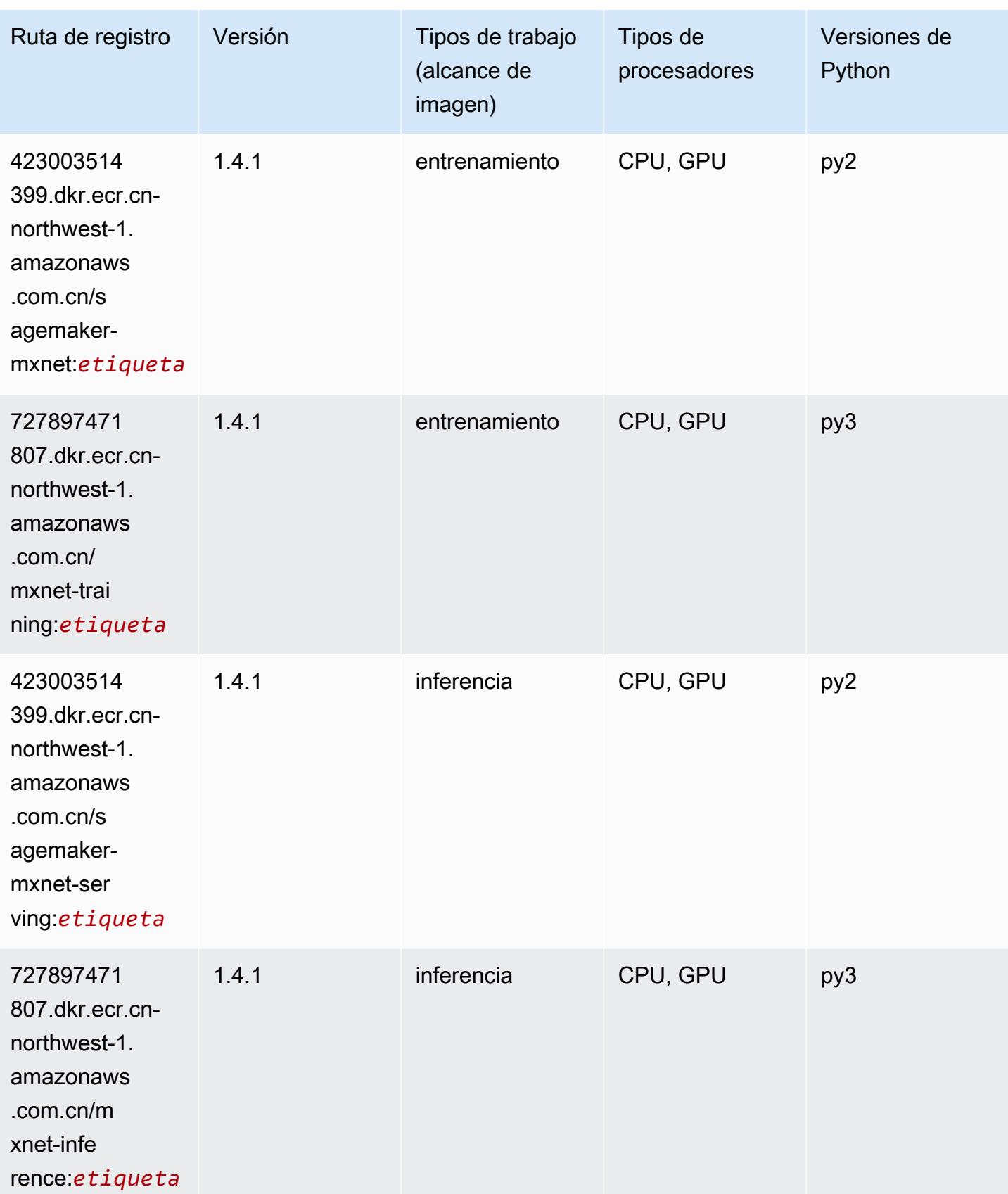

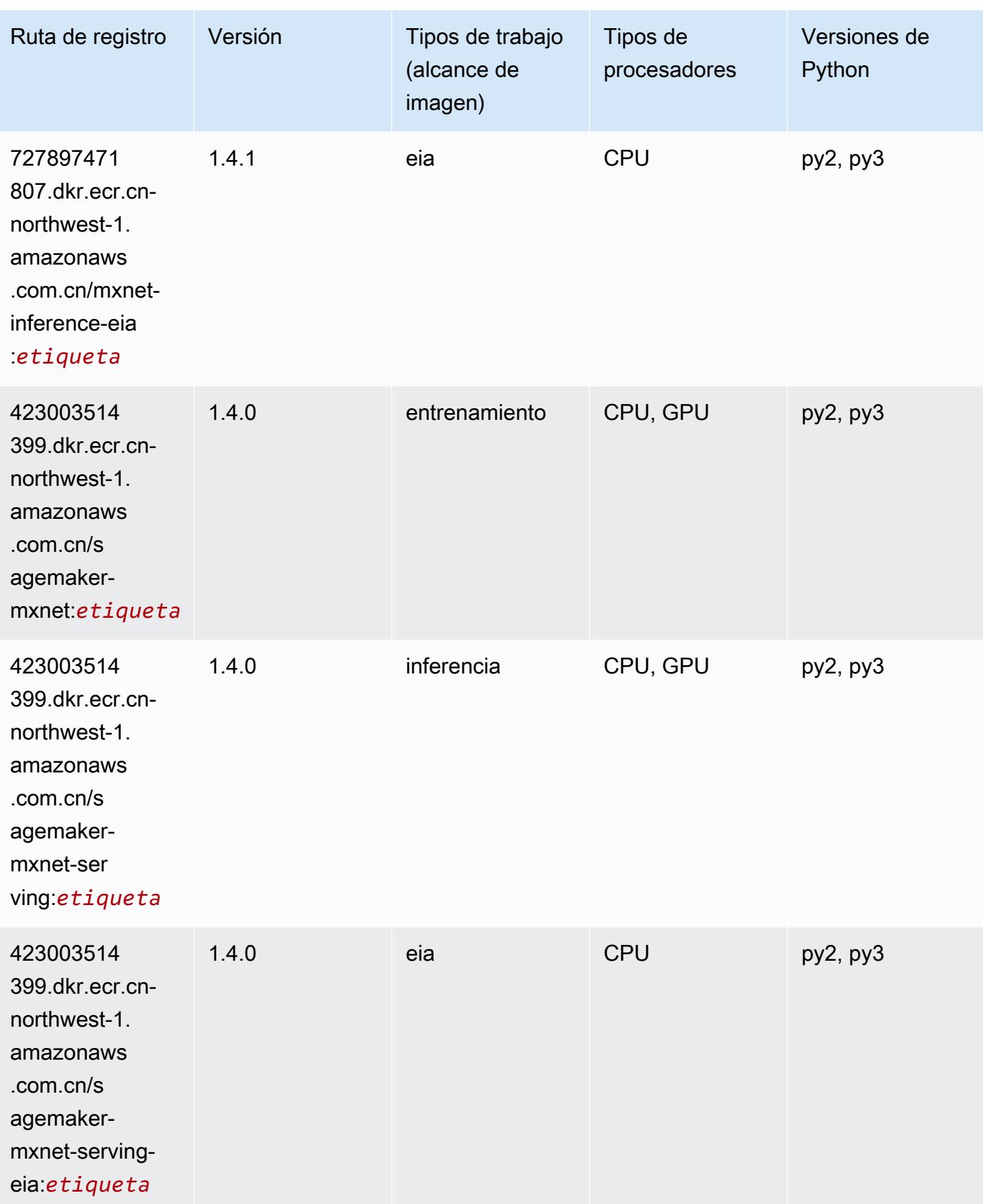

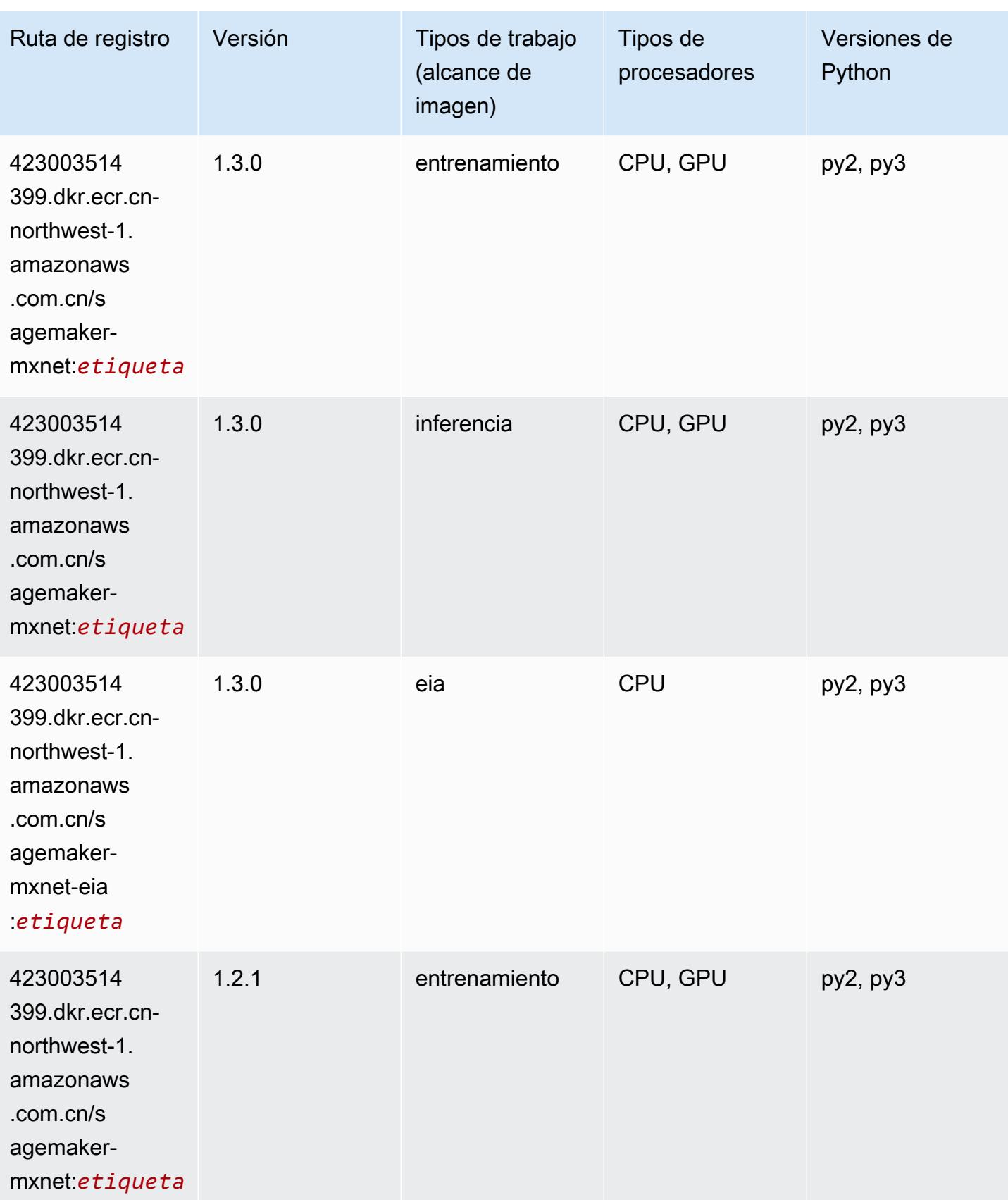

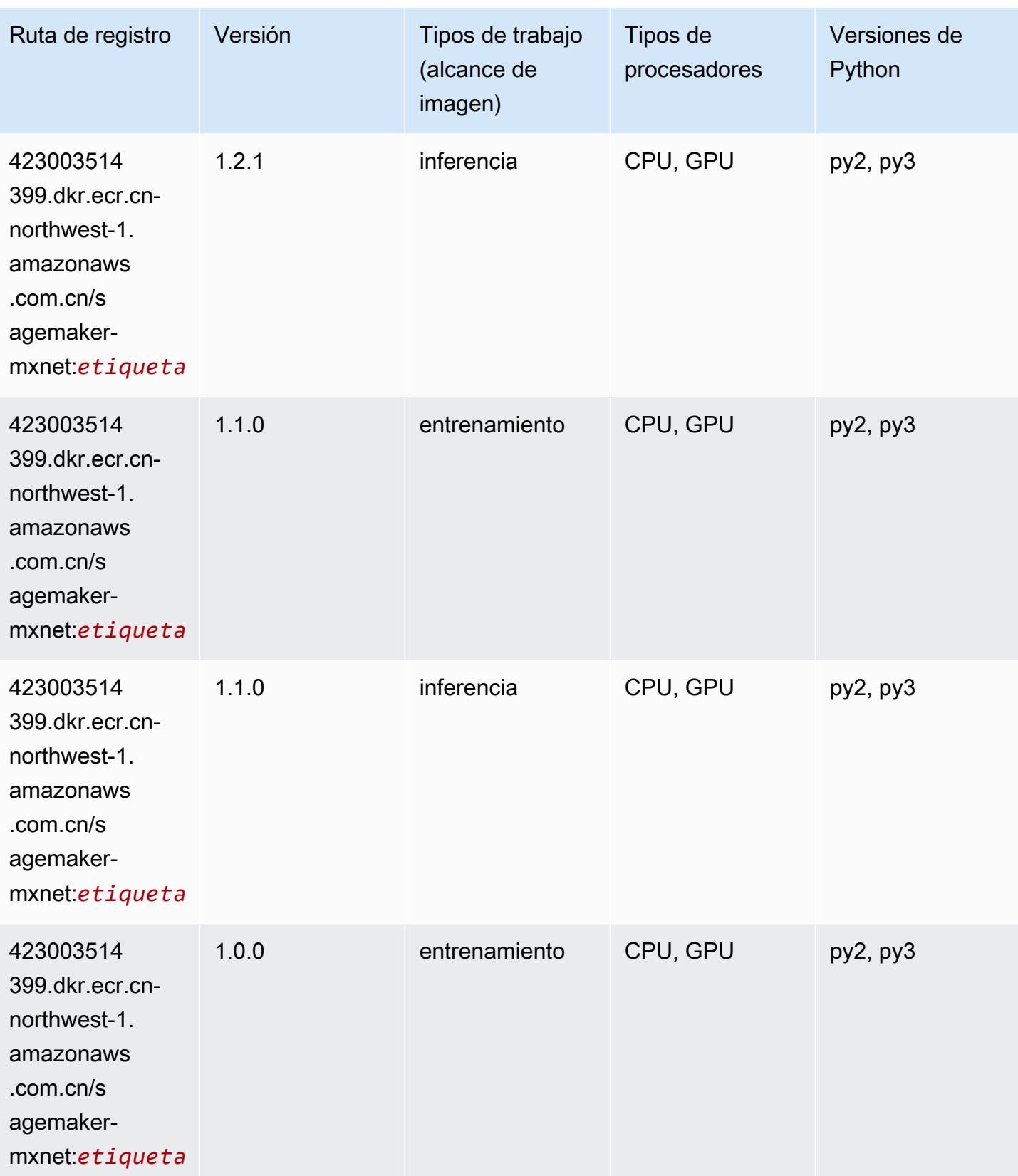

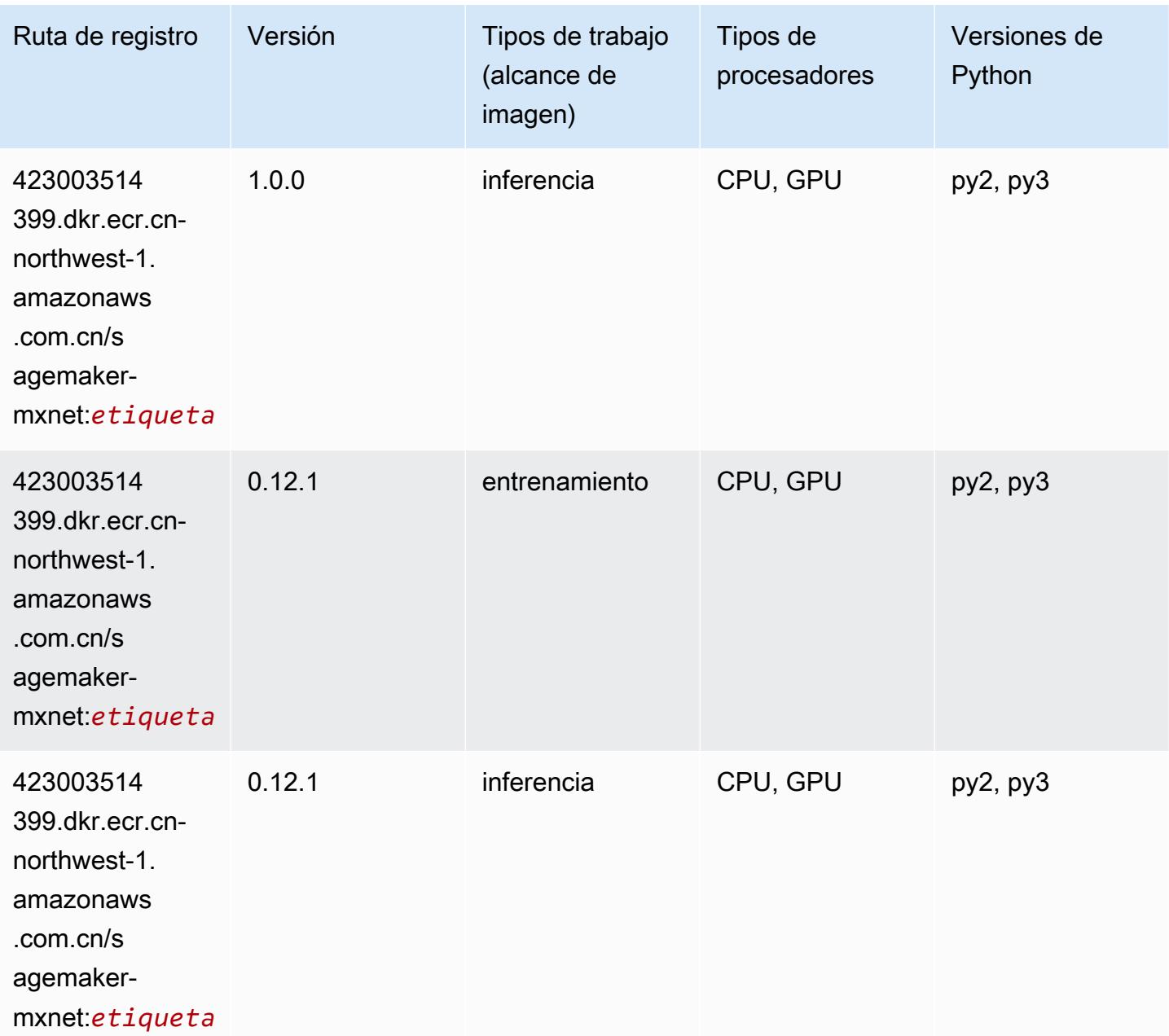

# MXNet Coach (DLC)

```
from sagemaker import image_uris
image_uris.retrieve(framework='coach-mxnet',region='cn-
northwest-1',version='0.11',py_version='py3',image_scope='training',instance_type='ml.c5.4xlarg
```
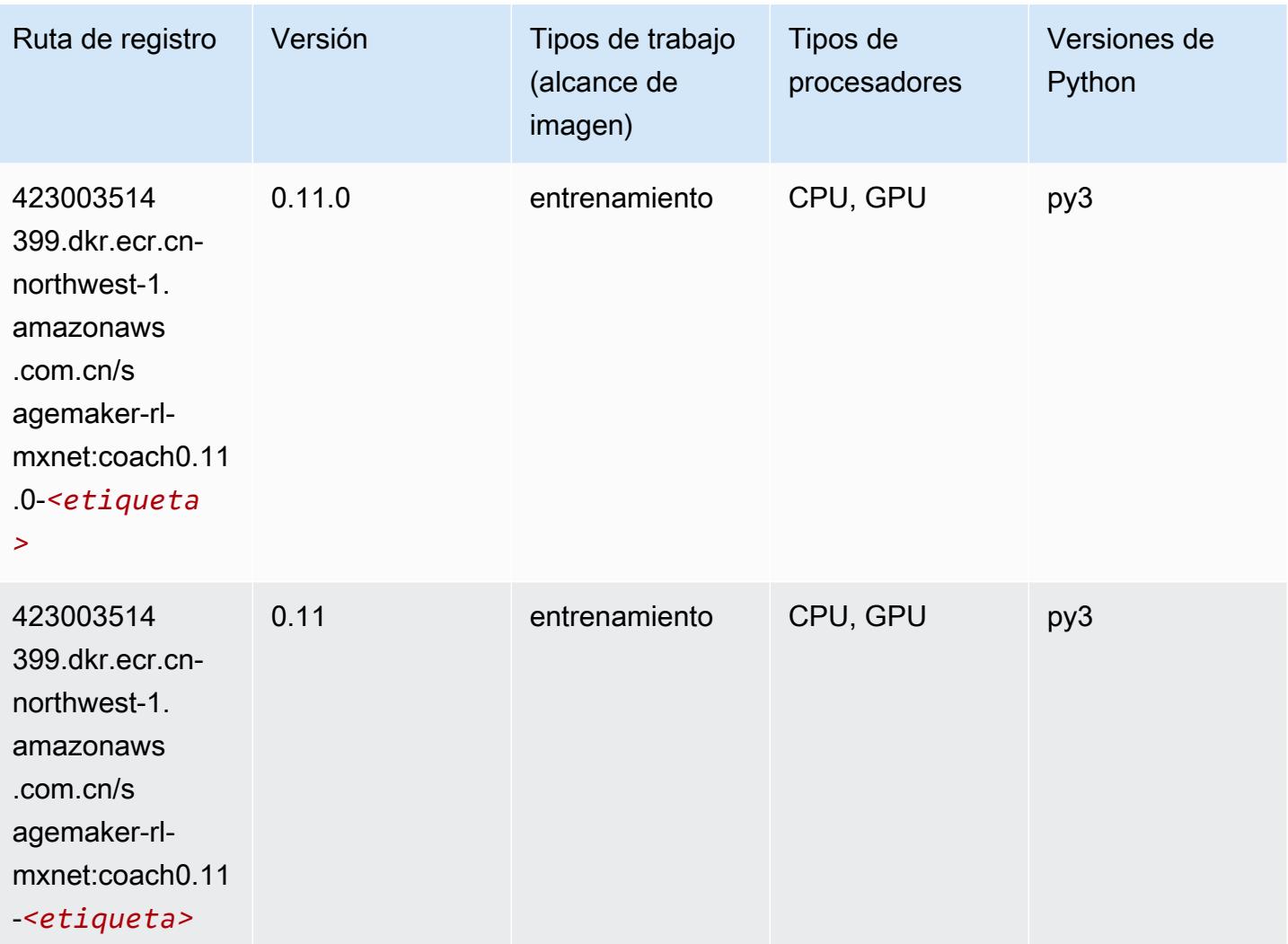

## Monitor de modelos (algoritmo)

```
from sagemaker import image_uris
image_uris.retrieve(framework='model-monitor',region='cn-northwest-1')
```
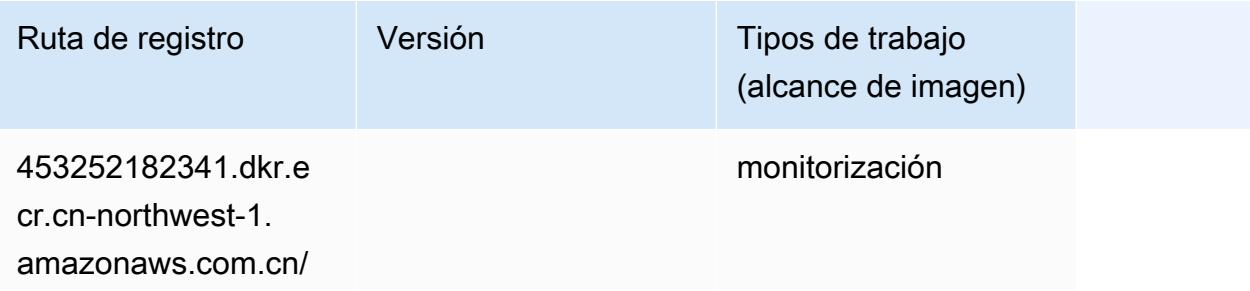

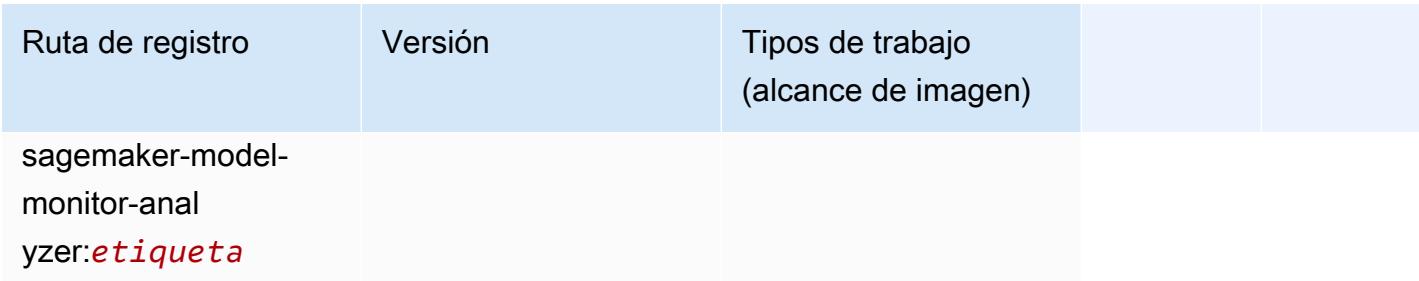

#### NTM (algoritmo)

SageMaker Ejemplo de SDK de Python para recuperar la ruta de registro.

```
from sagemaker import image_uris
image_uris.retrieve(framework='ntm',region='cn-northwest-1')
```
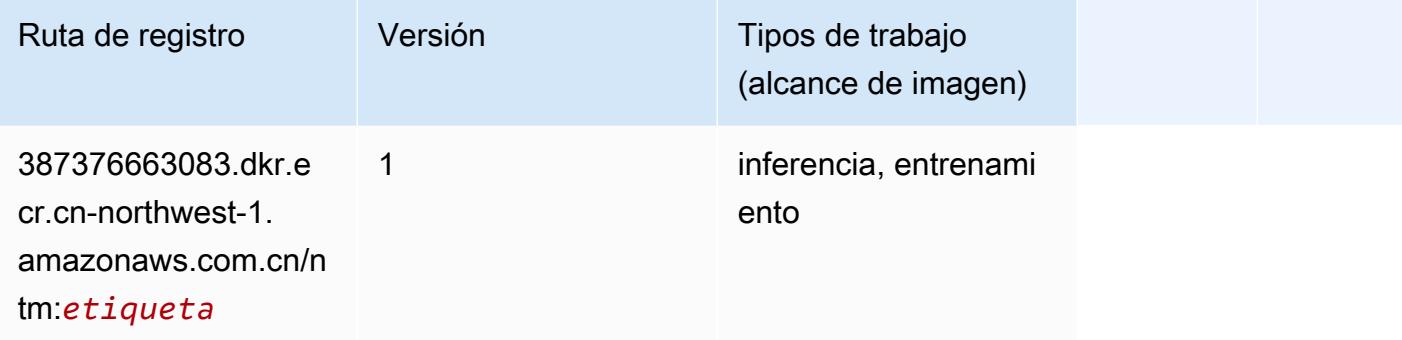

#### Neo Image Classification (algoritmo)

```
from sagemaker import image_uris
image_uris.retrieve(framework='image-classification-neo',region='cn-northwest-1')
```
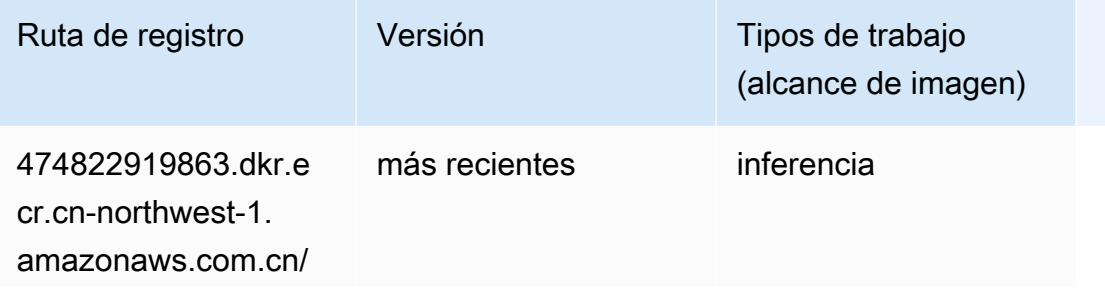

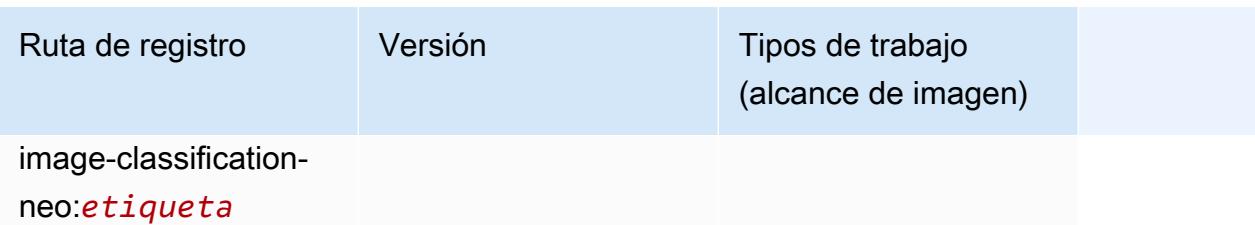

#### Neo MXNet (DLC)

SageMaker Ejemplo de SDK de Python para recuperar la ruta de registro.

```
from sagemaker import image_uris
image_uris.retrieve(framework='neo-mxnet',region='cn-
northwest-1',version='1.8',py_version='py3',image_scope='inference', 
  instance_type='ml.c5.4xlarge')
```
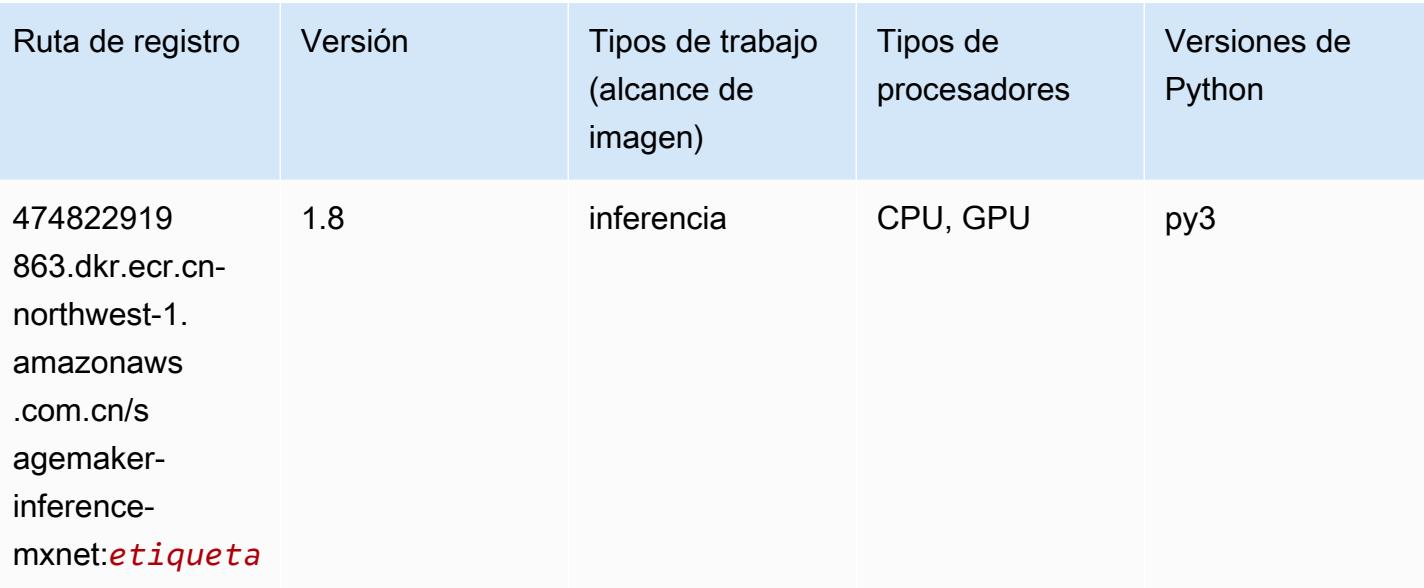

### Neo PyTorch (DLC)

```
from sagemaker import image_uris
image_uris.retrieve(framework='neo-pytorch',region='cn-
northwest-1',version='1.6',image_scope='inference',instance_type='ml.c5.4xlarge')
```
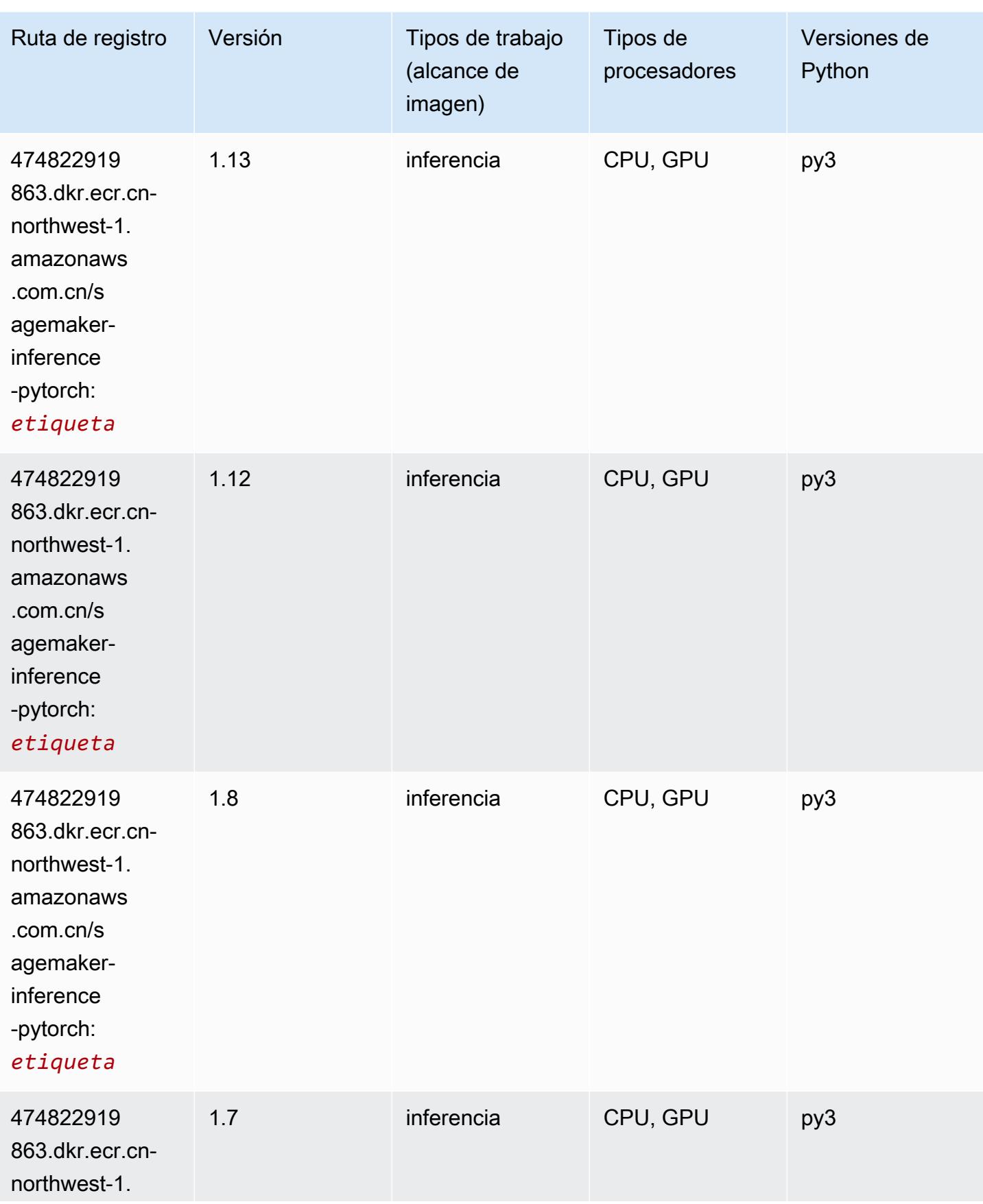

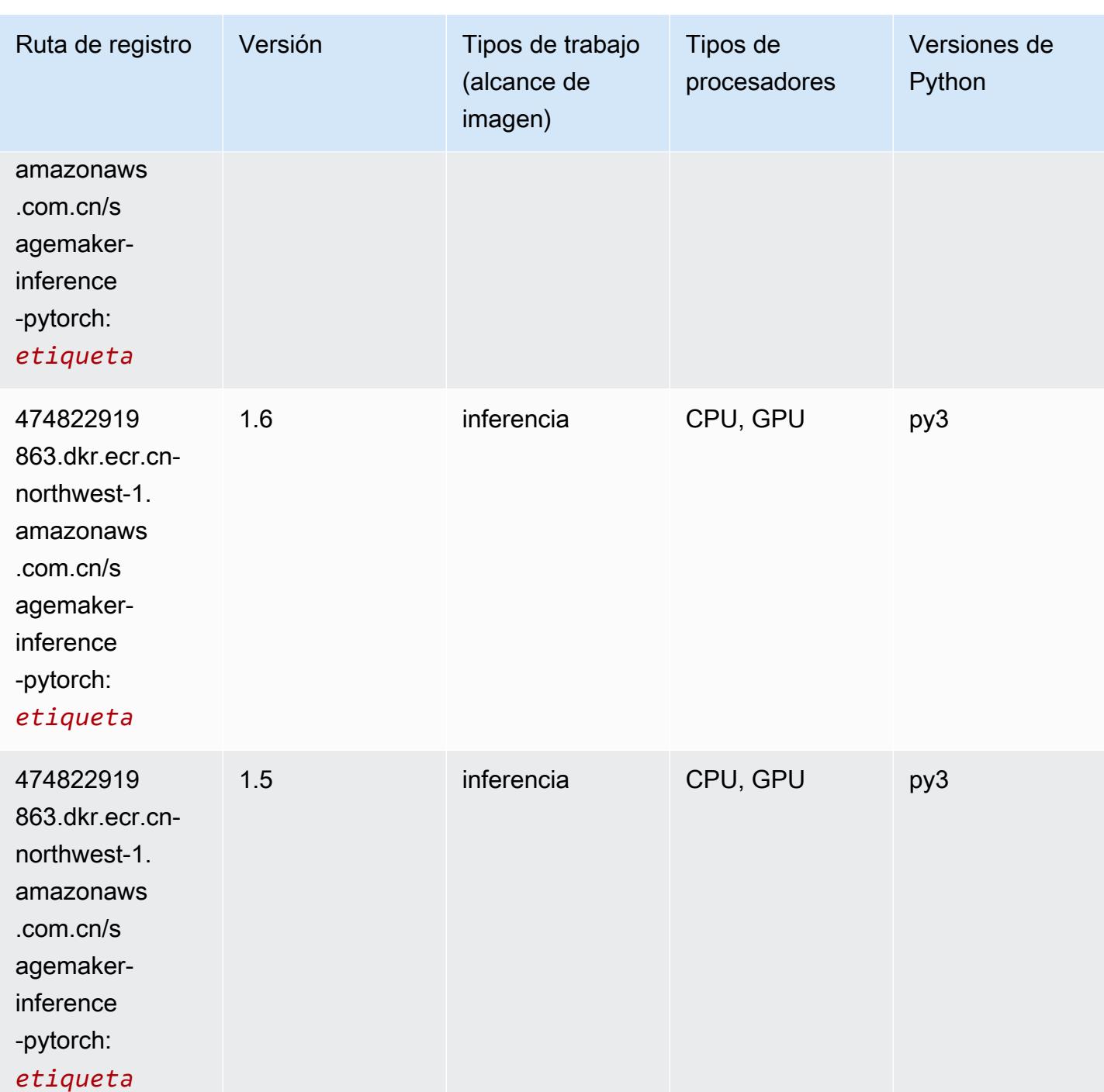

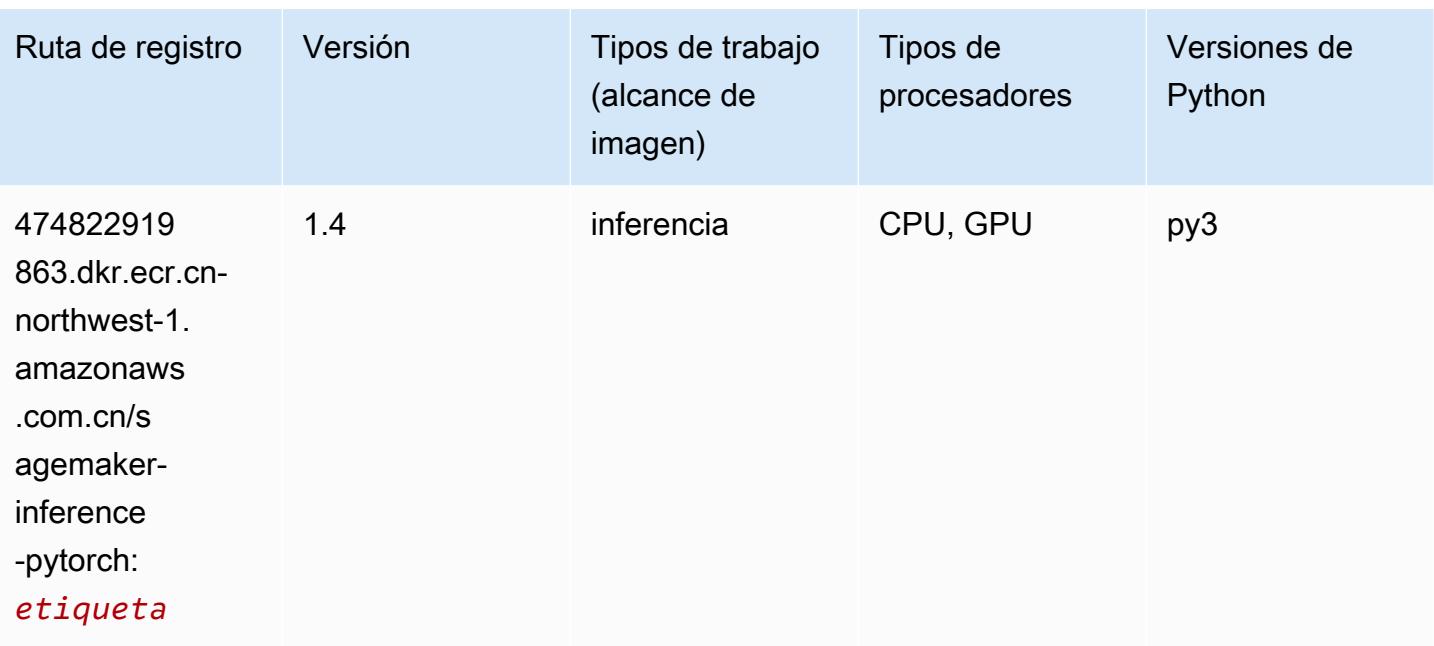

## Neo Tensorflow (DLC)

```
from sagemaker import image_uris
image_uris.retrieve(framework='neo-tensorflow',region='cn-
northwest-1',version='1.15.3',py_version='py3',instance_type='ml.c5.4xlarge')
```
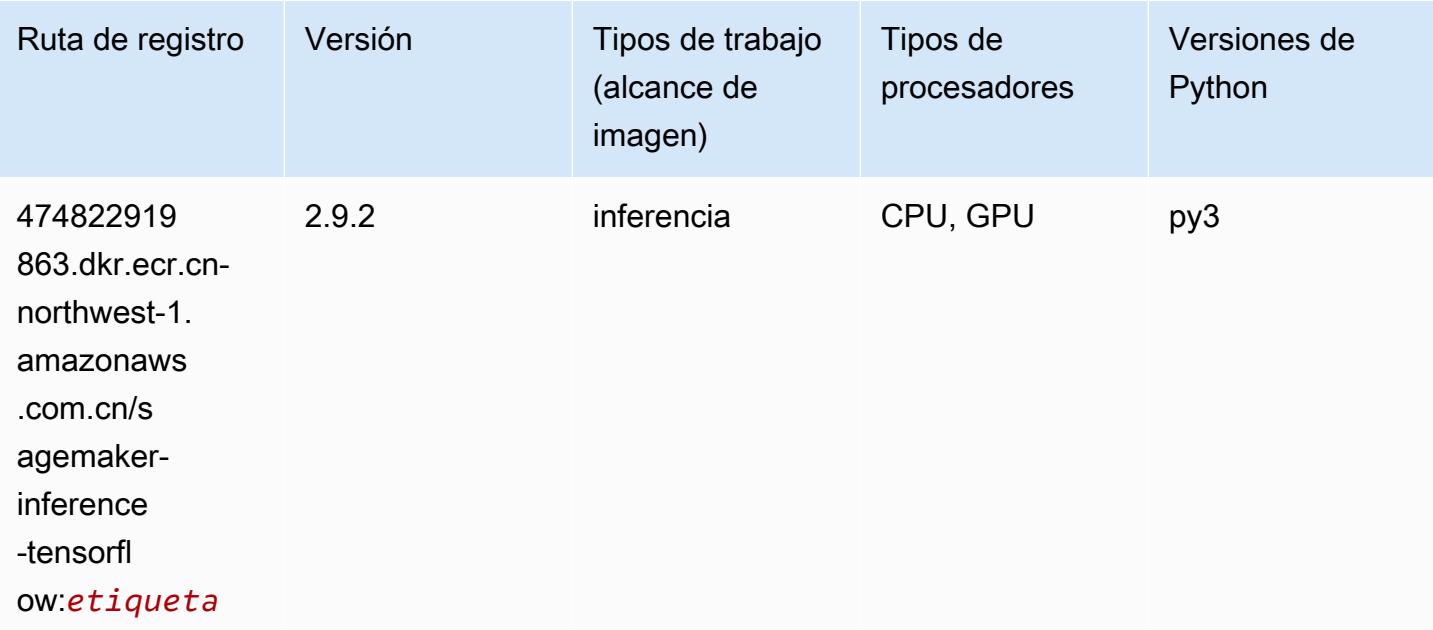

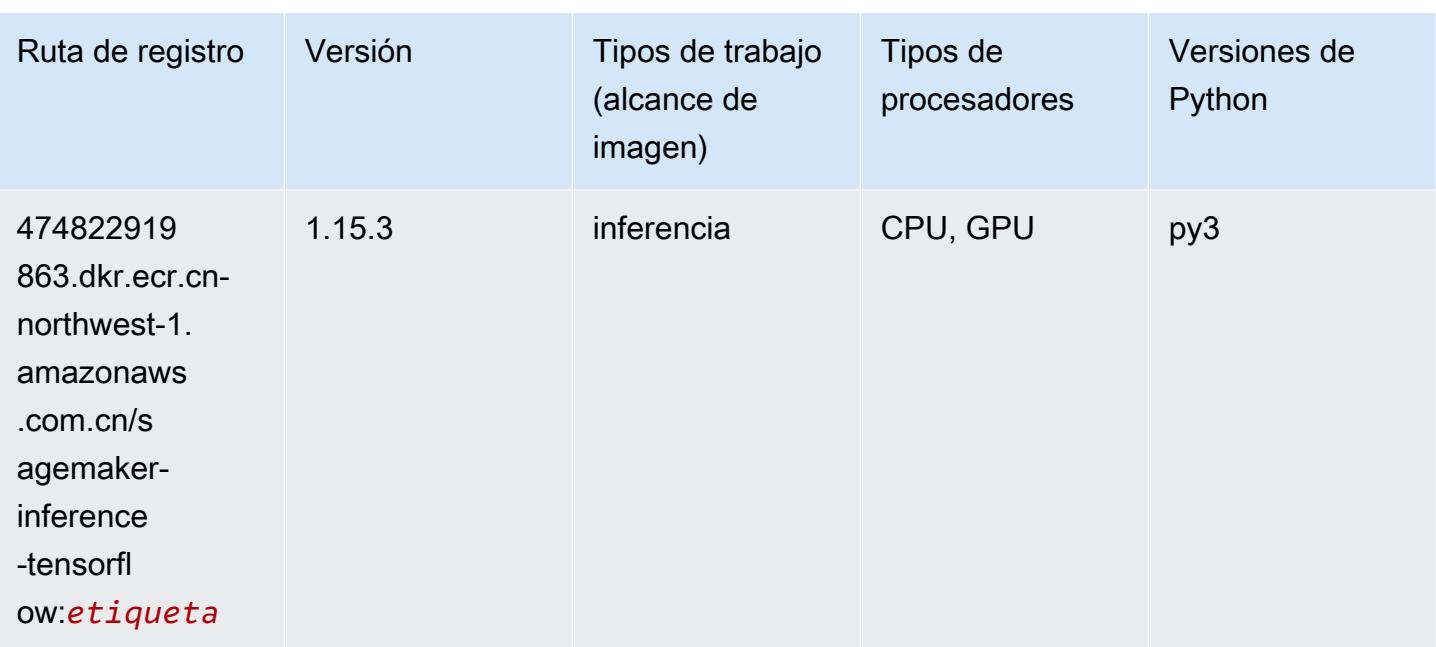

#### Neo XGBoost (algoritmo)

SageMaker Ejemplo de SDK de Python para recuperar la ruta de registro.

```
from sagemaker import image_uris
image_uris.retrieve(framework='xgboost-neo',region='cn-northwest-1')
```
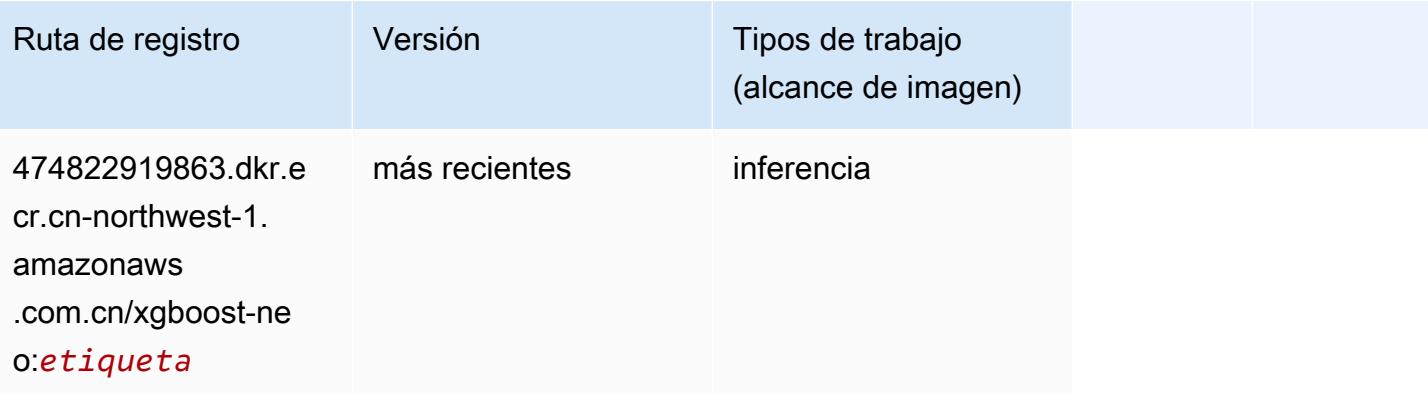

#### Detección de objetos (algoritmo)

```
from sagemaker import image_uris
```
image\_uris.retrieve(framework='object-detection',region='cn-northwest-1')

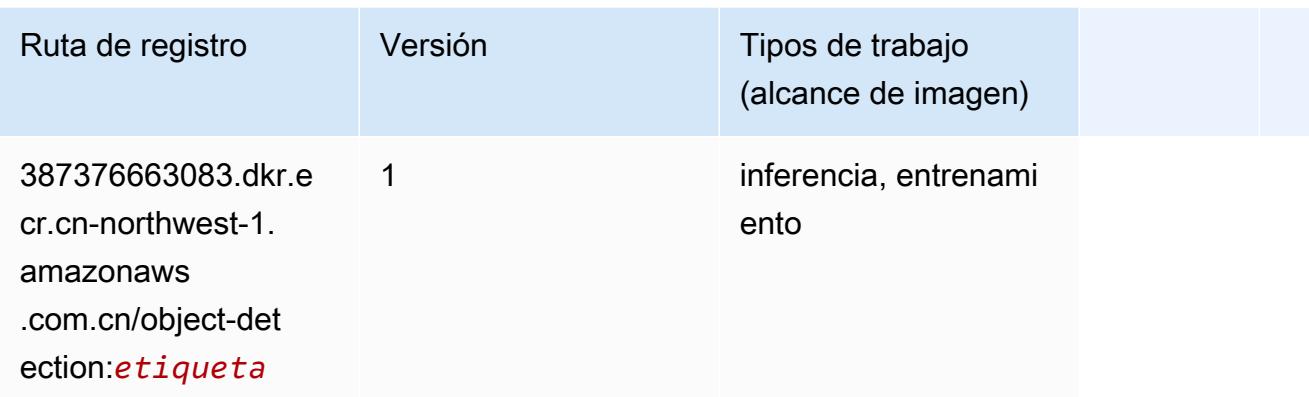

#### Object2Vec (algoritmo)

SageMaker Ejemplo de SDK de Python para recuperar la ruta de registro.

```
from sagemaker import image_uris
image_uris.retrieve(framework='object2vec',region='cn-northwest-1')
```
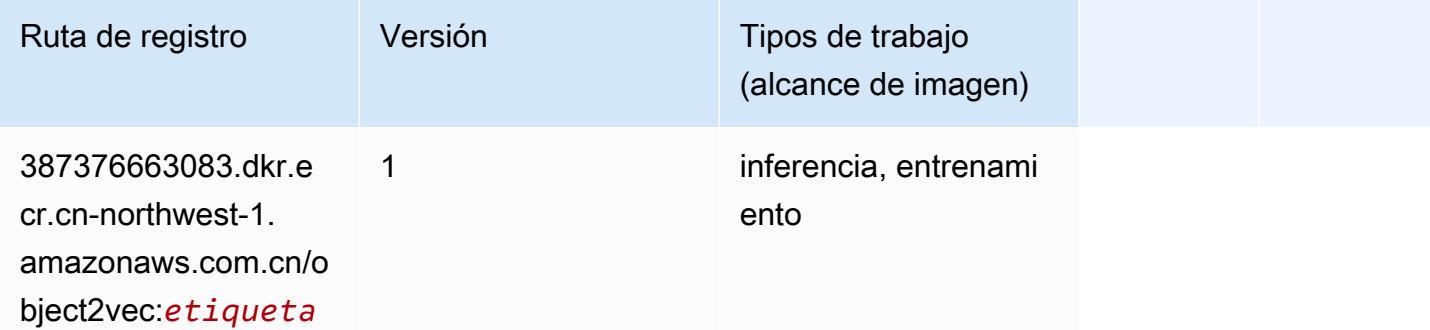

#### PCA (algoritmo)

```
from sagemaker import image_uris
image_uris.retrieve(framework='pca',region='cn-northwest-1')
```
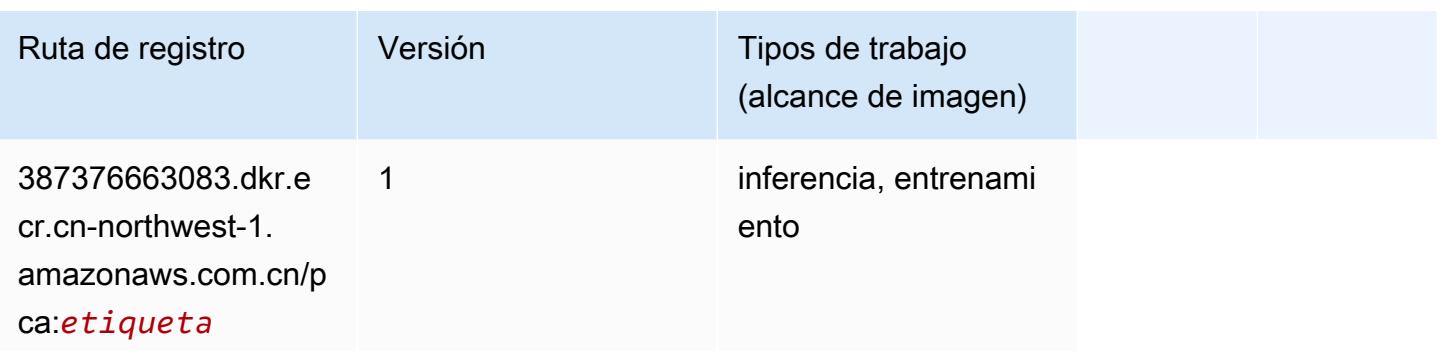

## PyTorch (DLC)

```
from sagemaker import image_uris
image_uris.retrieve(framework='pytorch',region='cn-
northwest-1',version='1.8.0',py_version='py3',image_scope='inference', 
  instance_type='ml.c5.4xlarge')
```
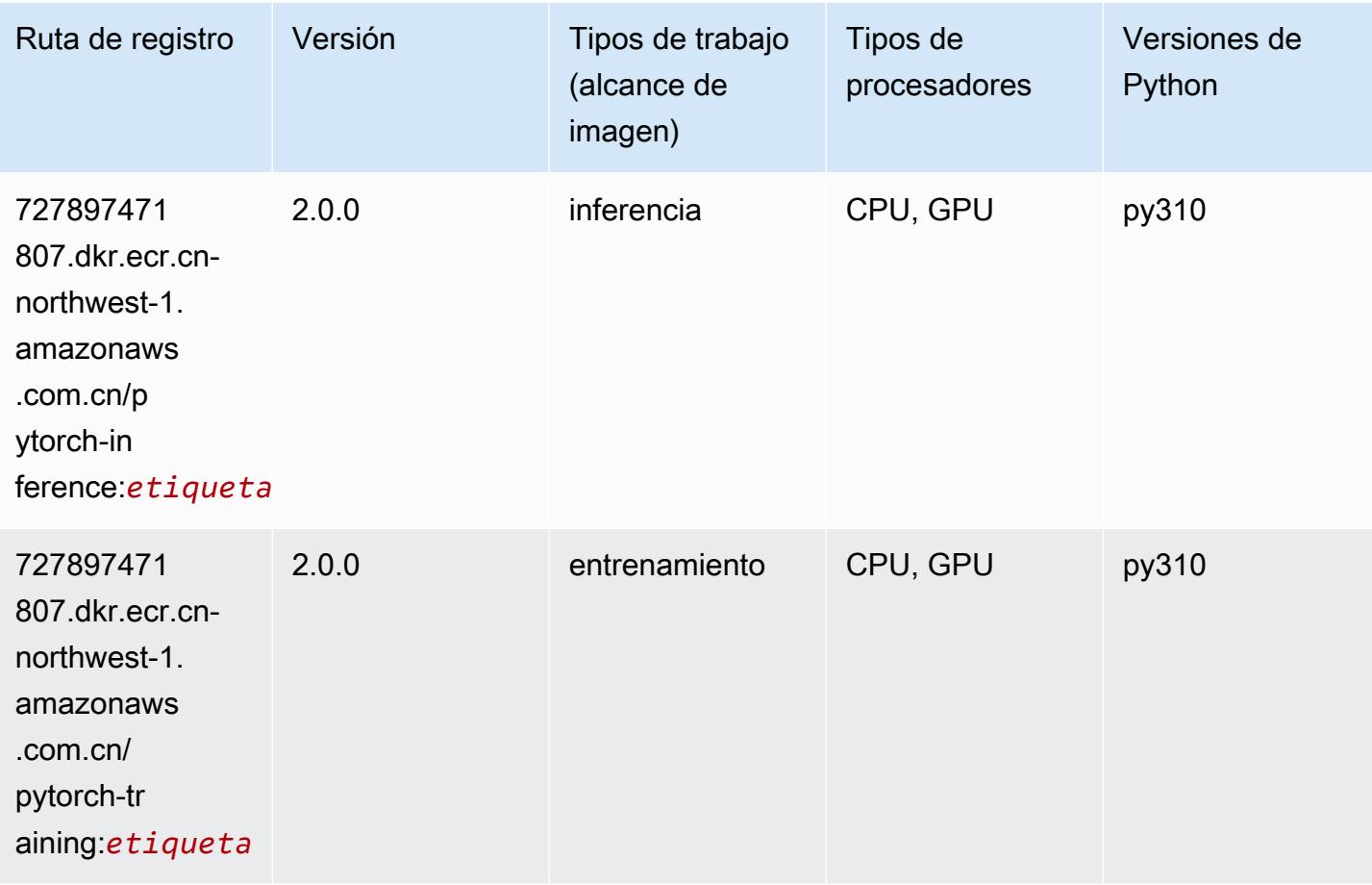

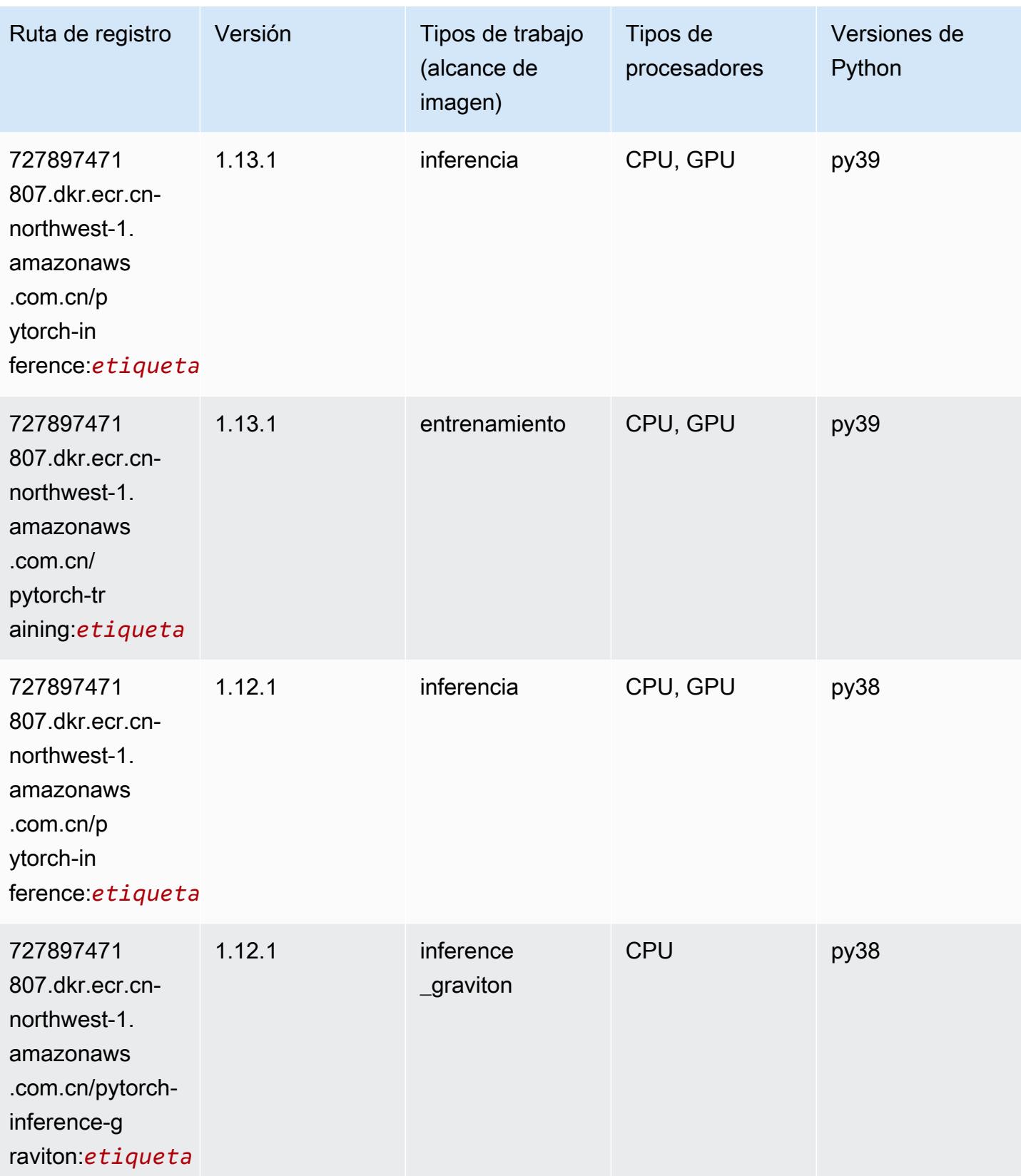

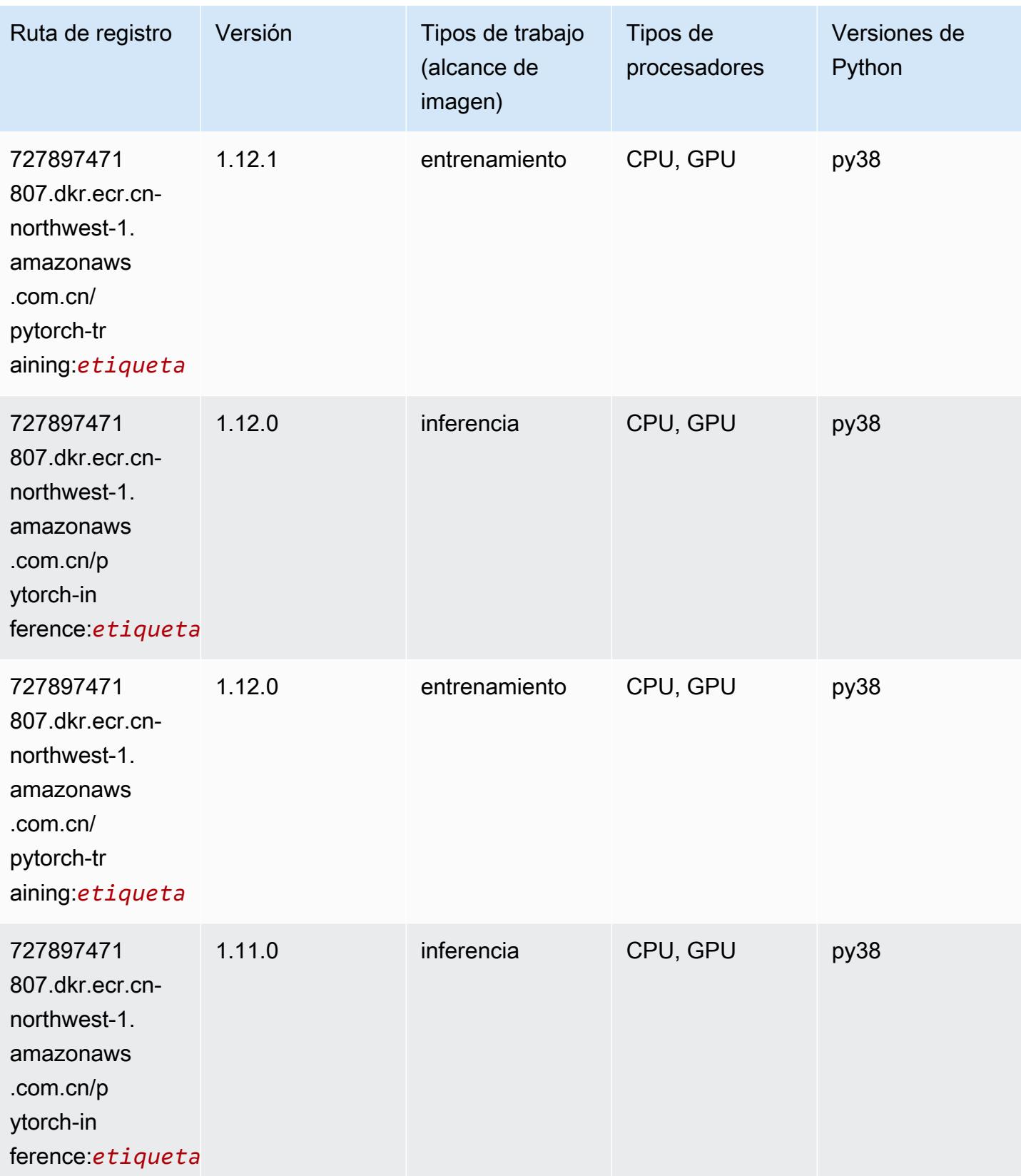

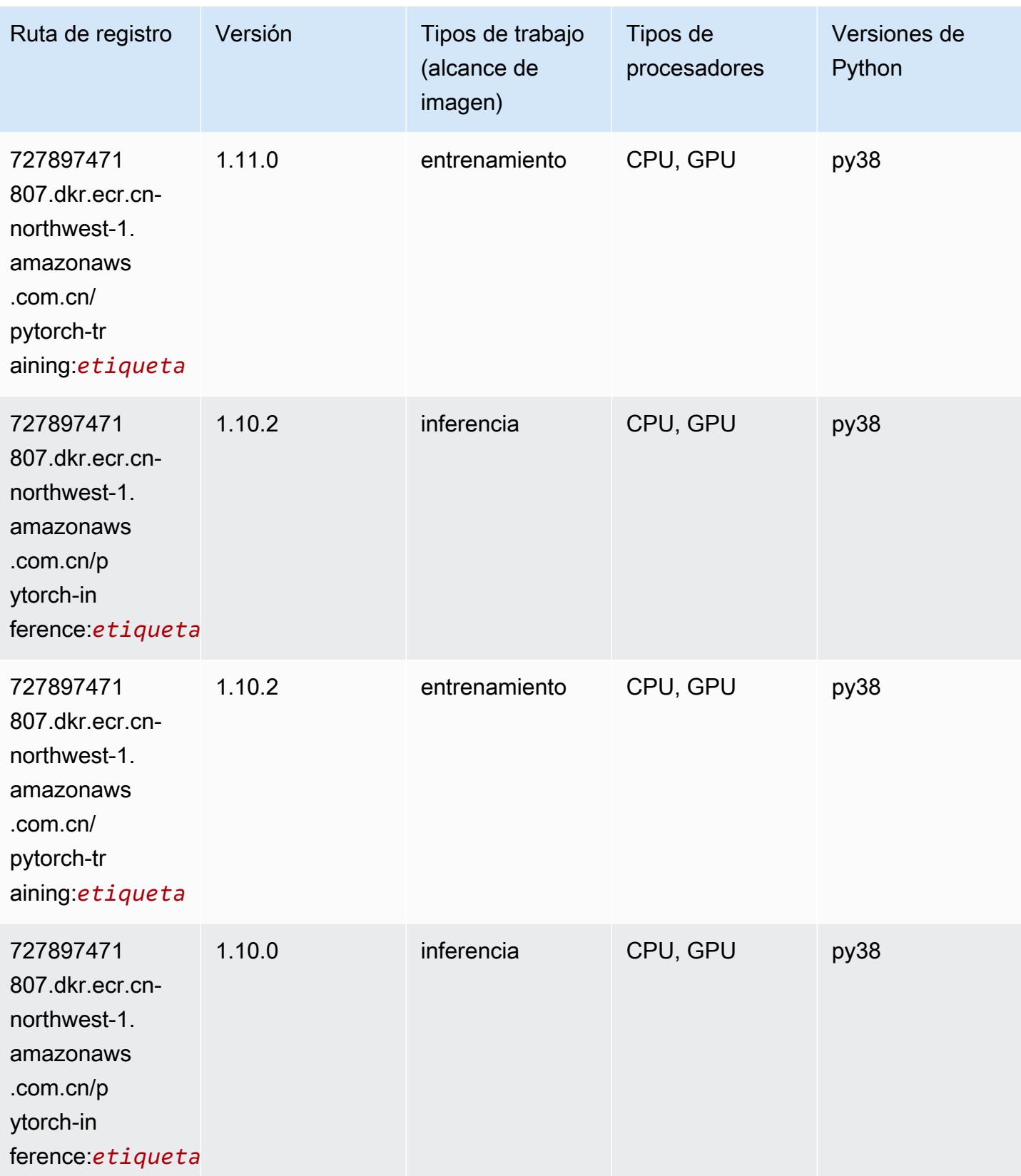

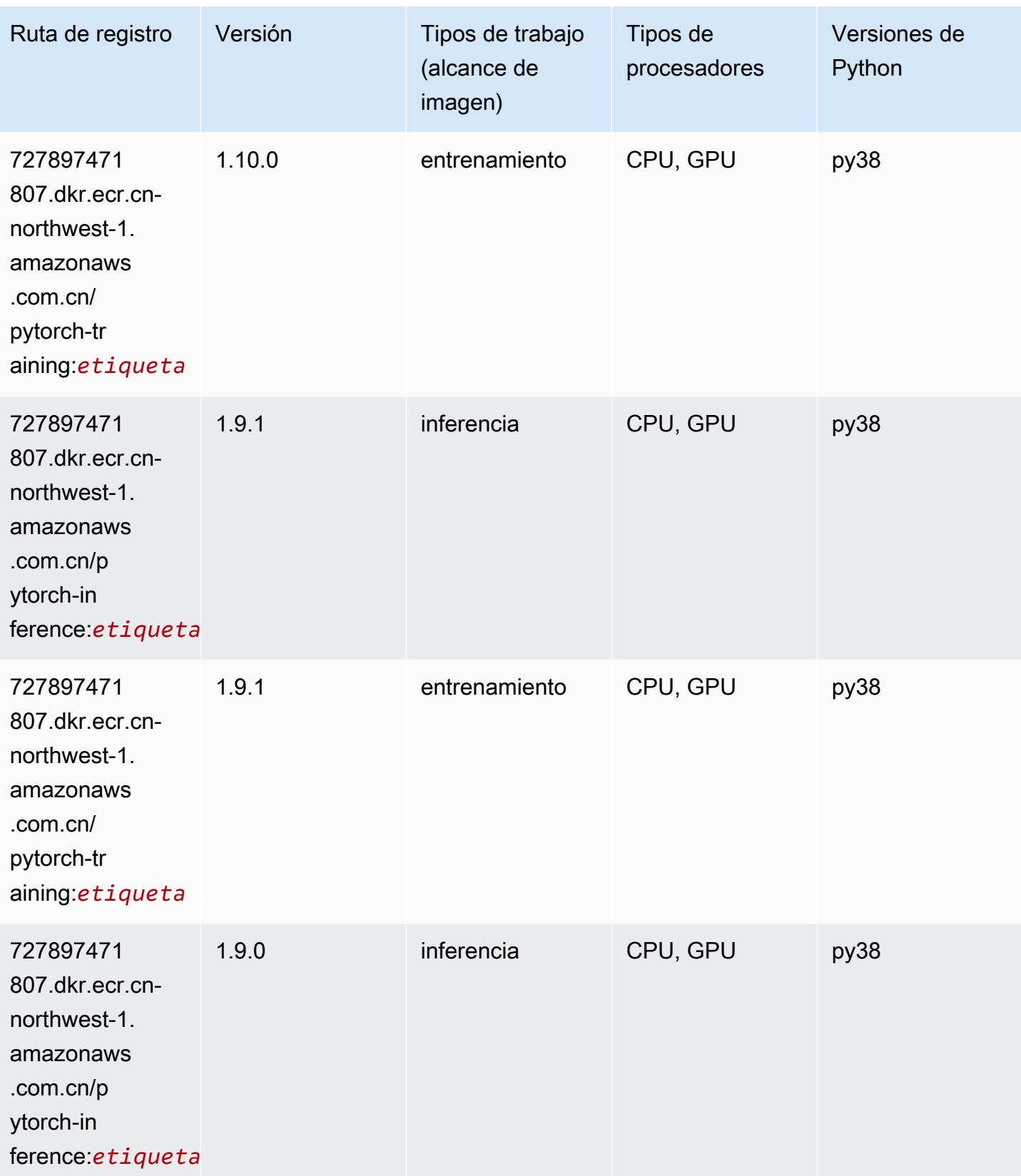

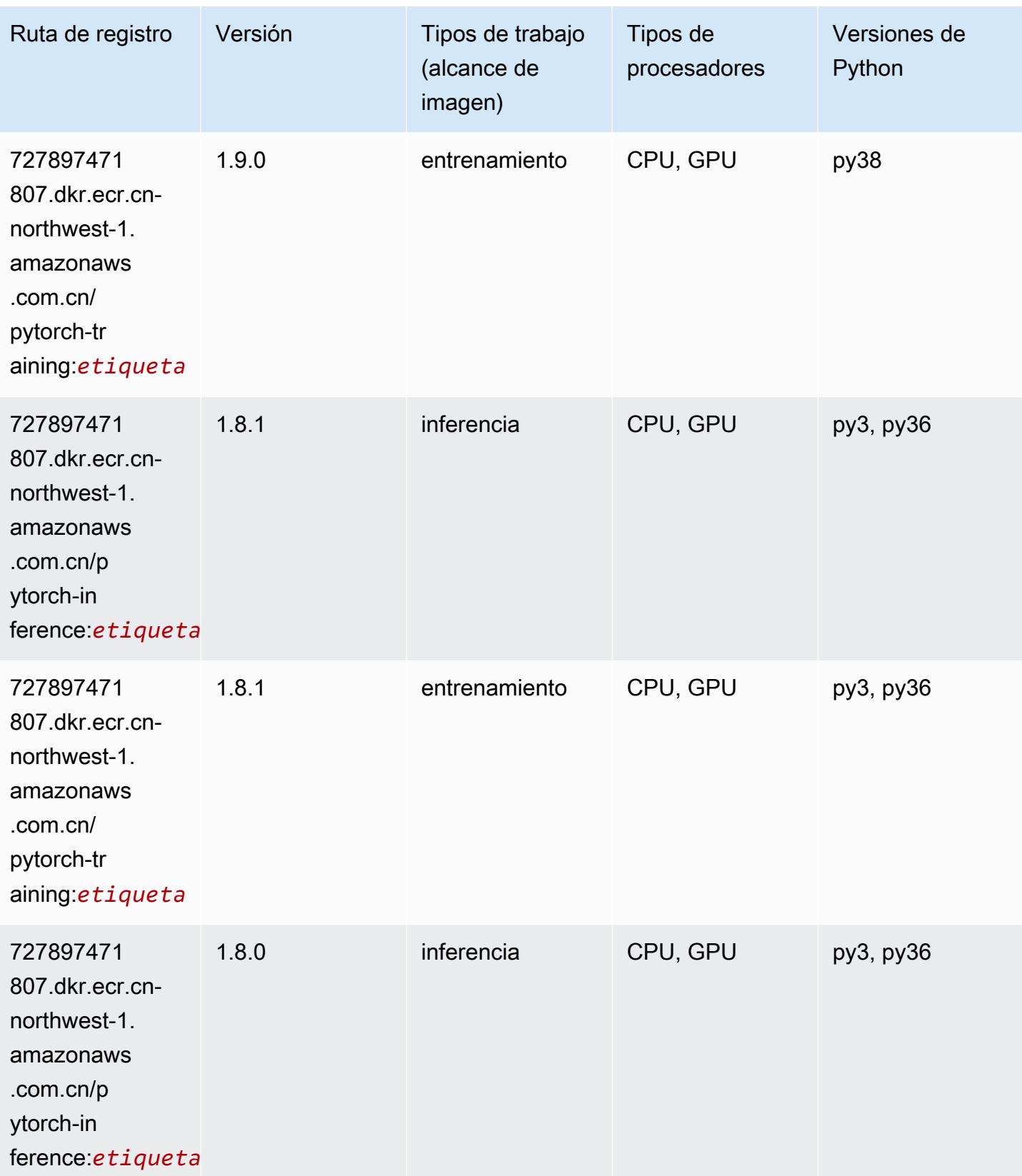

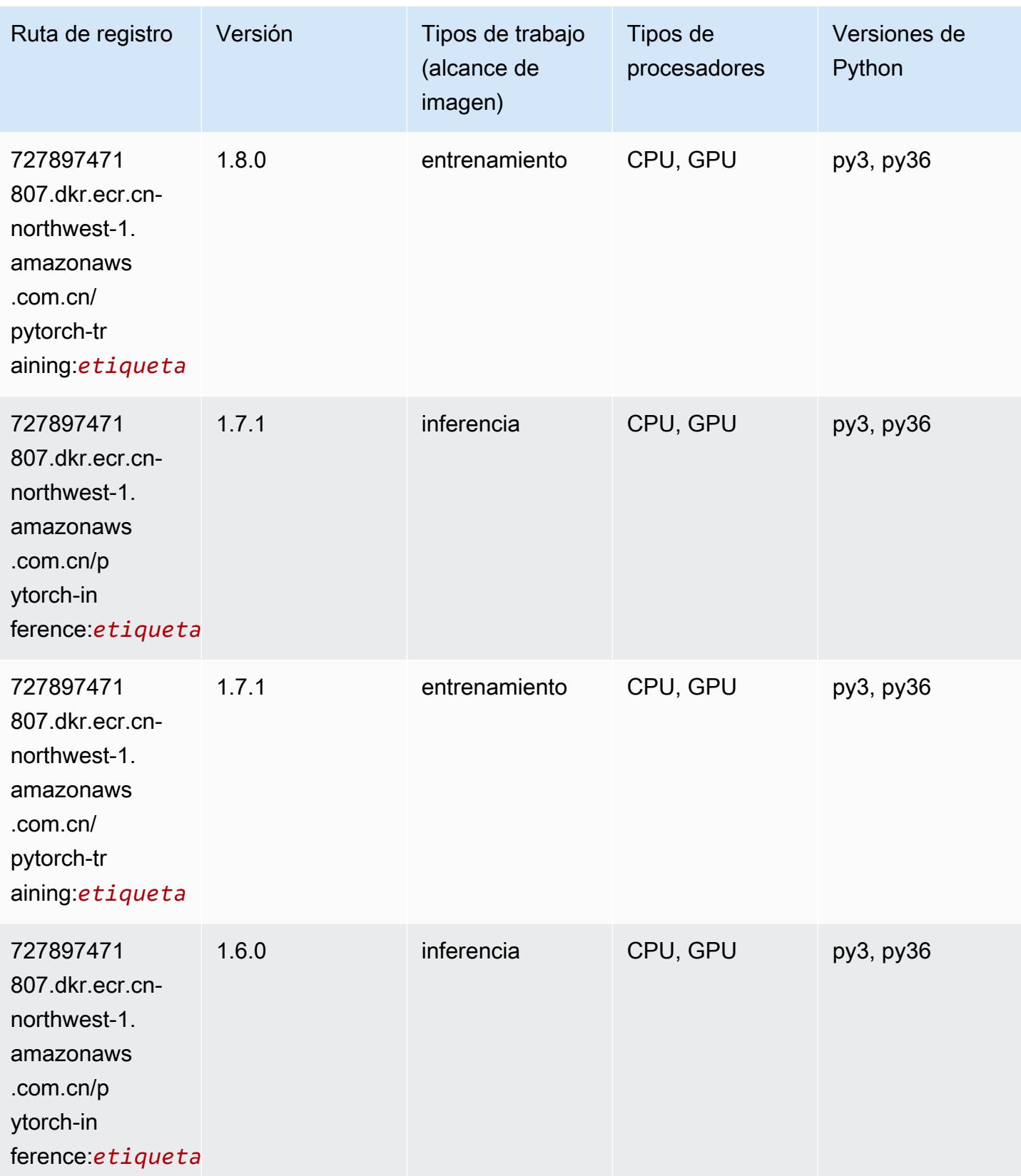

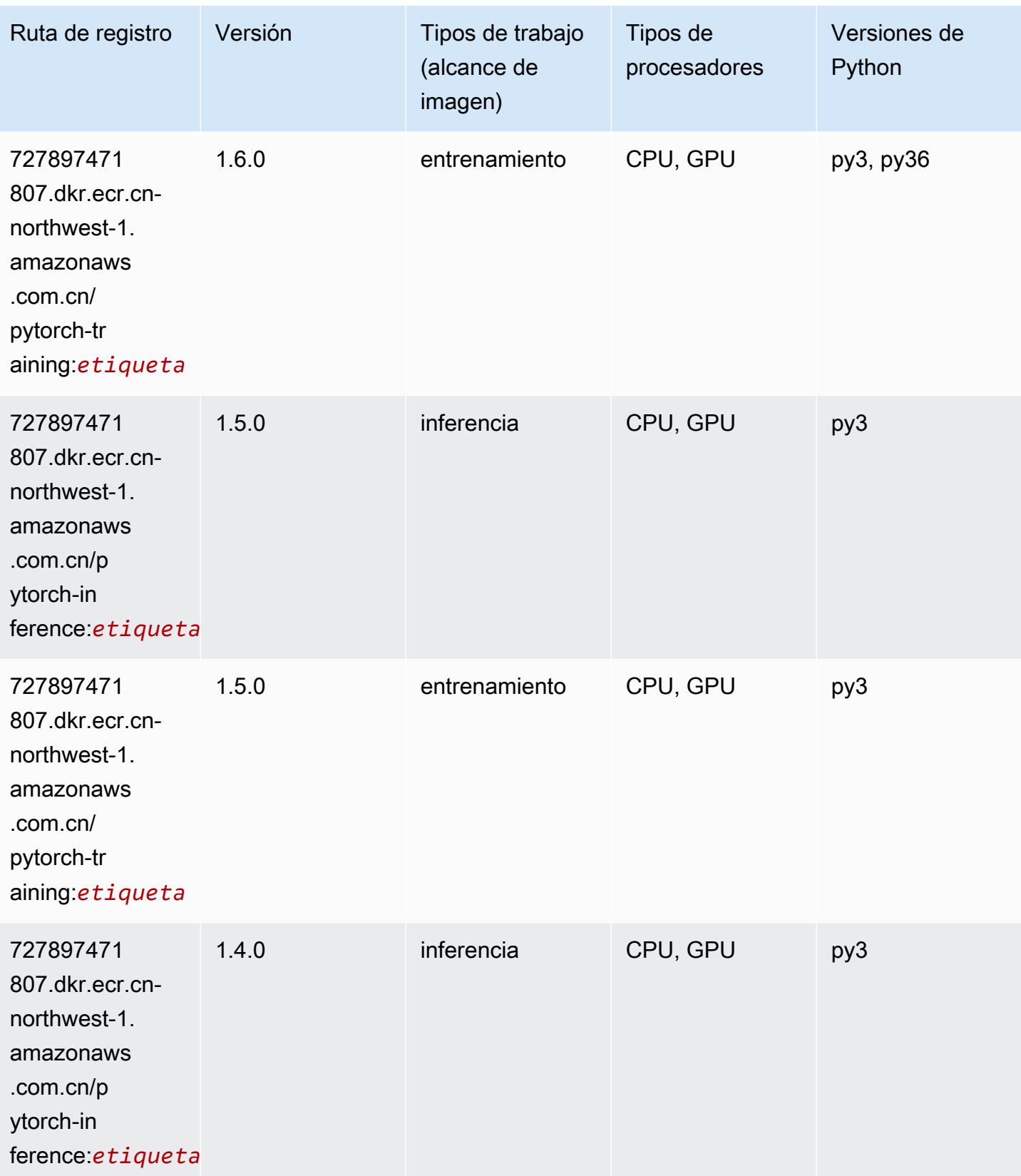

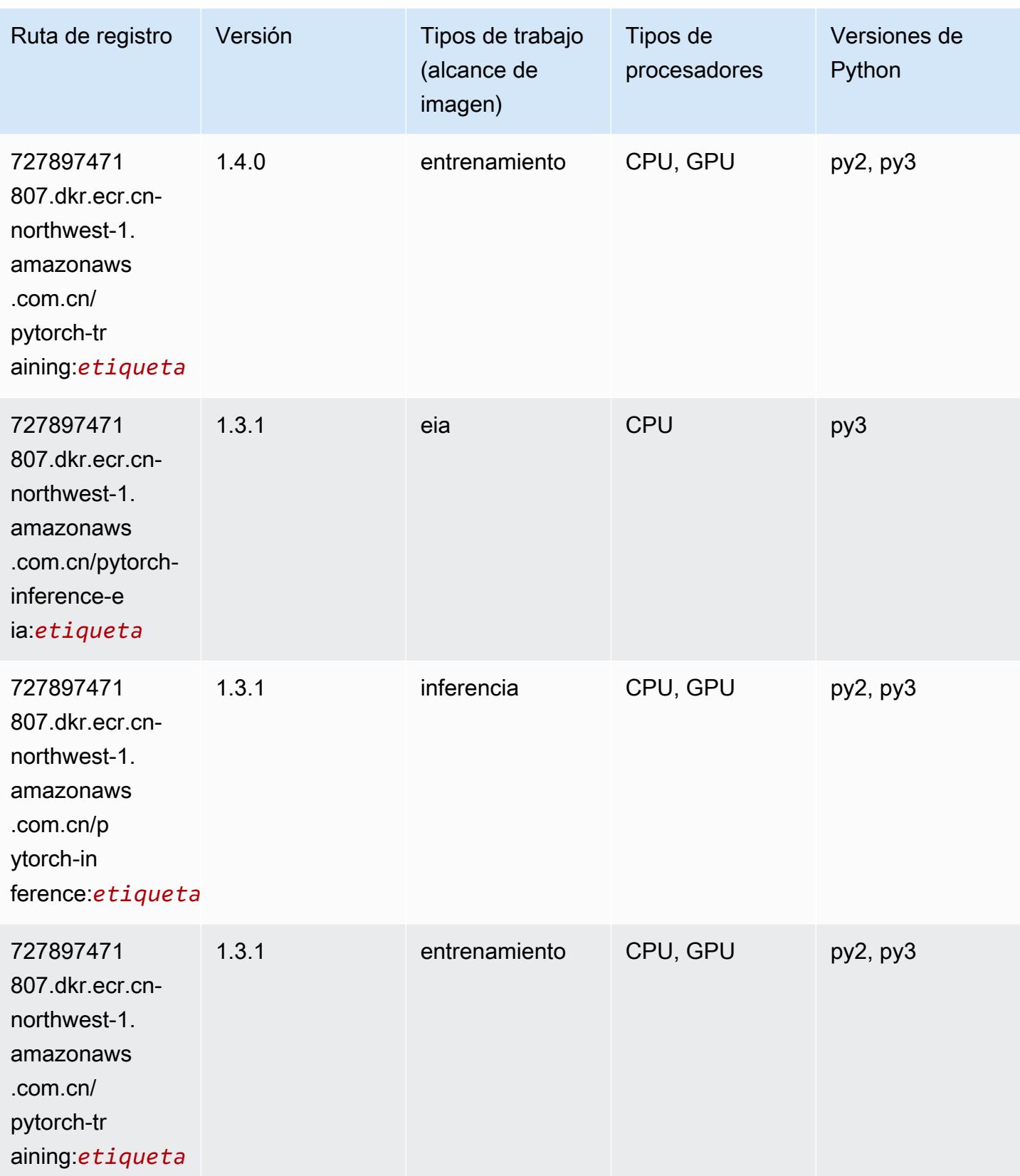

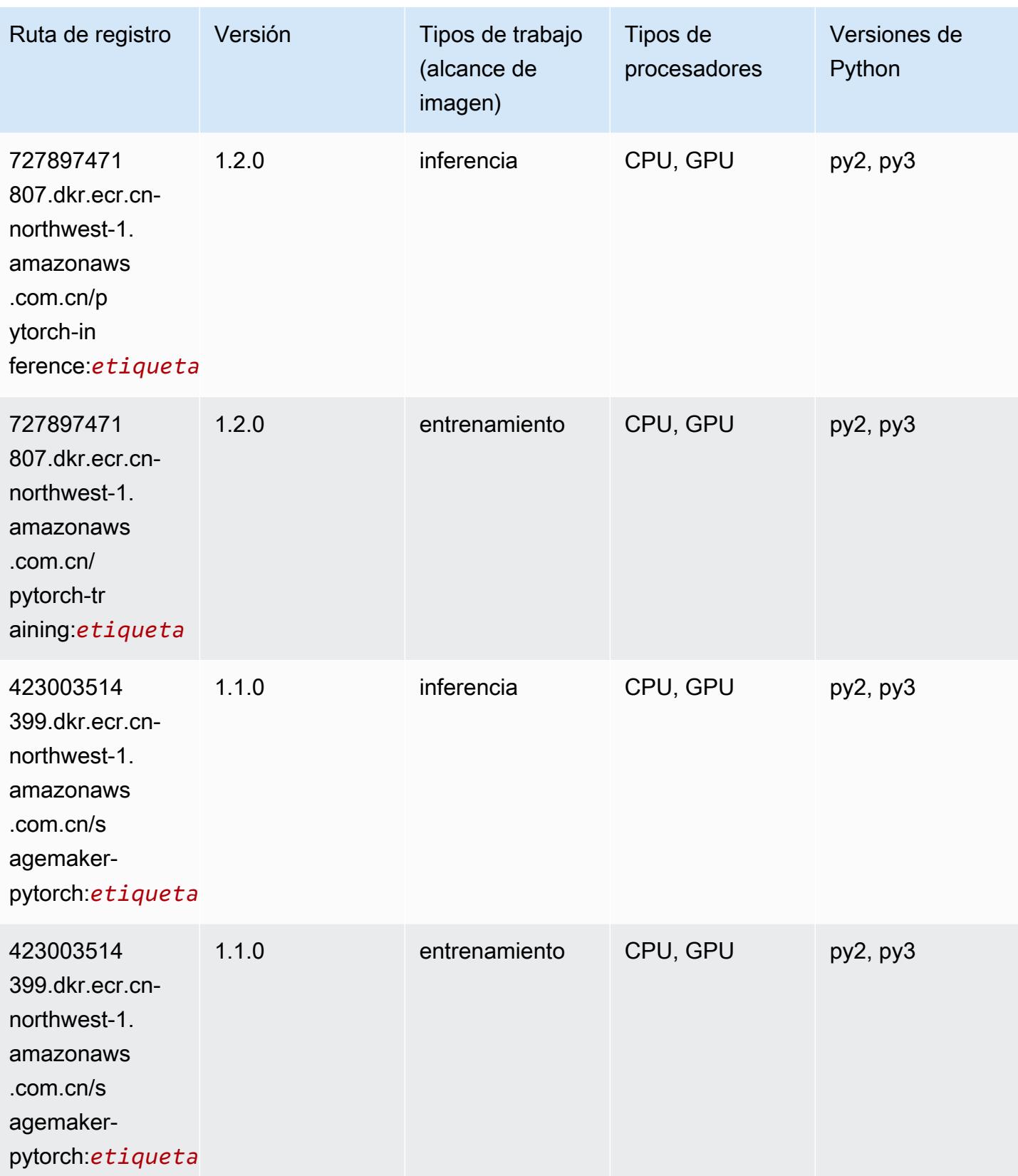

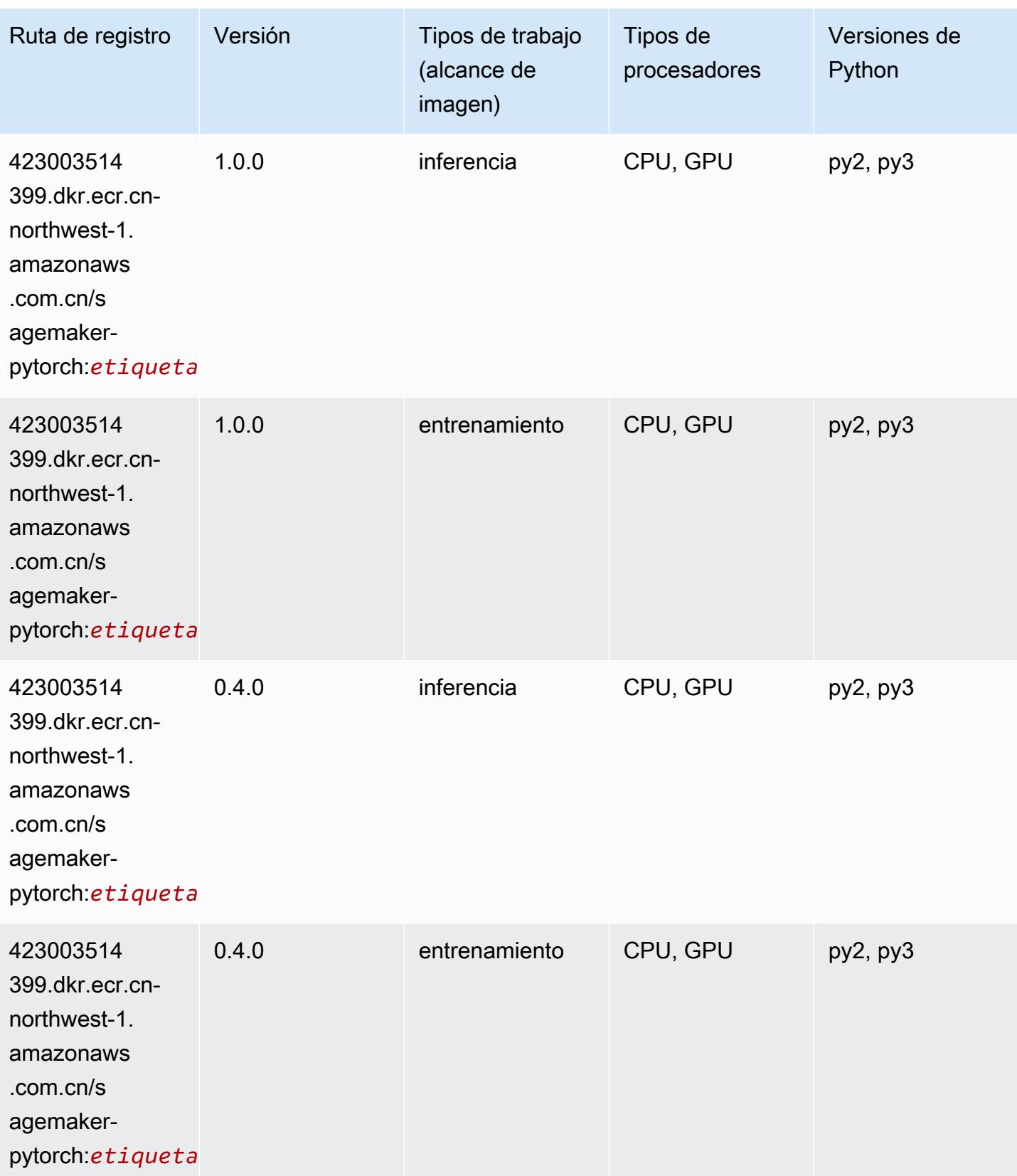

# PyTorch Neuron (DLC)

SageMaker Ejemplo de SDK de Python para recuperar la ruta de registro.

```
from sagemaker import image_uris
image_uris.retrieve(framework='pytorch-neuron',region='us-west-2', 
  image_scope='inference')
```
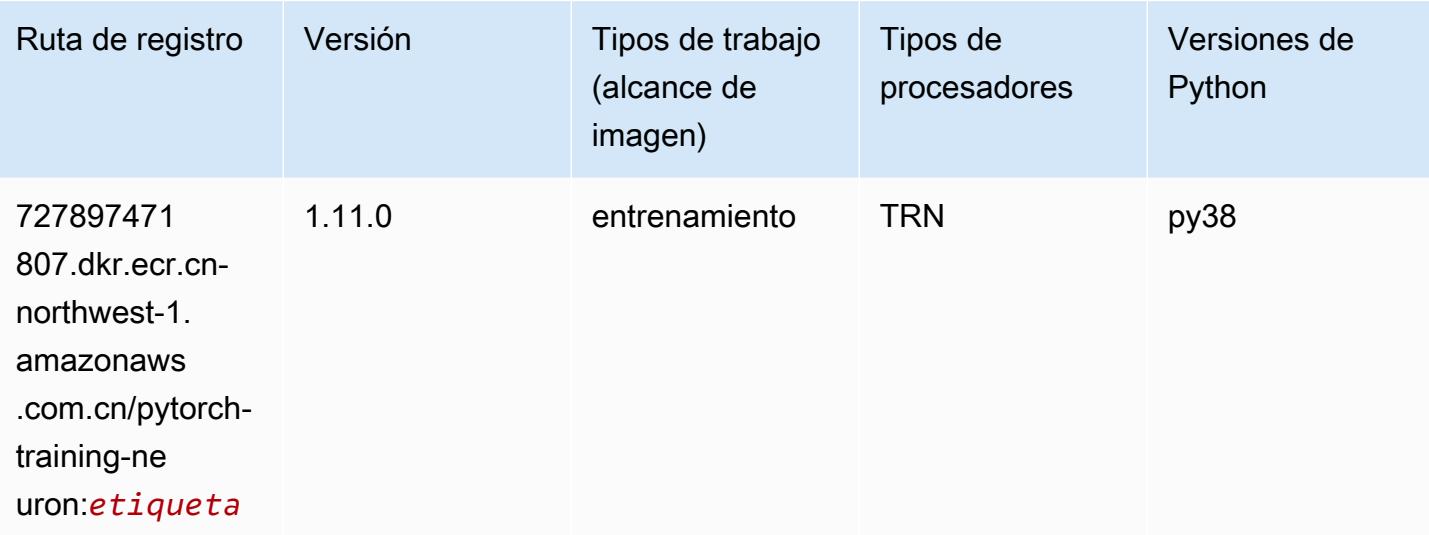

## Random Cut Forest (algoritmo)

```
from sagemaker import image_uris
image_uris.retrieve(framework='randomcutforest',region='cn-northwest-1')
```
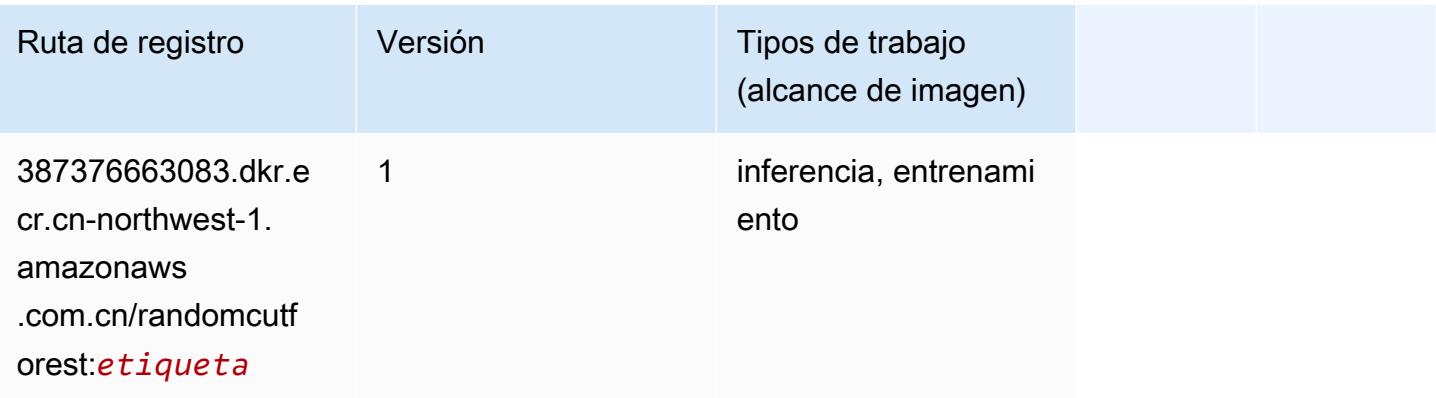

# Scikit-learn (algoritmo)

```
from sagemaker import image_uris
image_uris.retrieve(framework='sklearn',region='cn-
northwest-1',version='0.23-1',image_scope='inference')
```
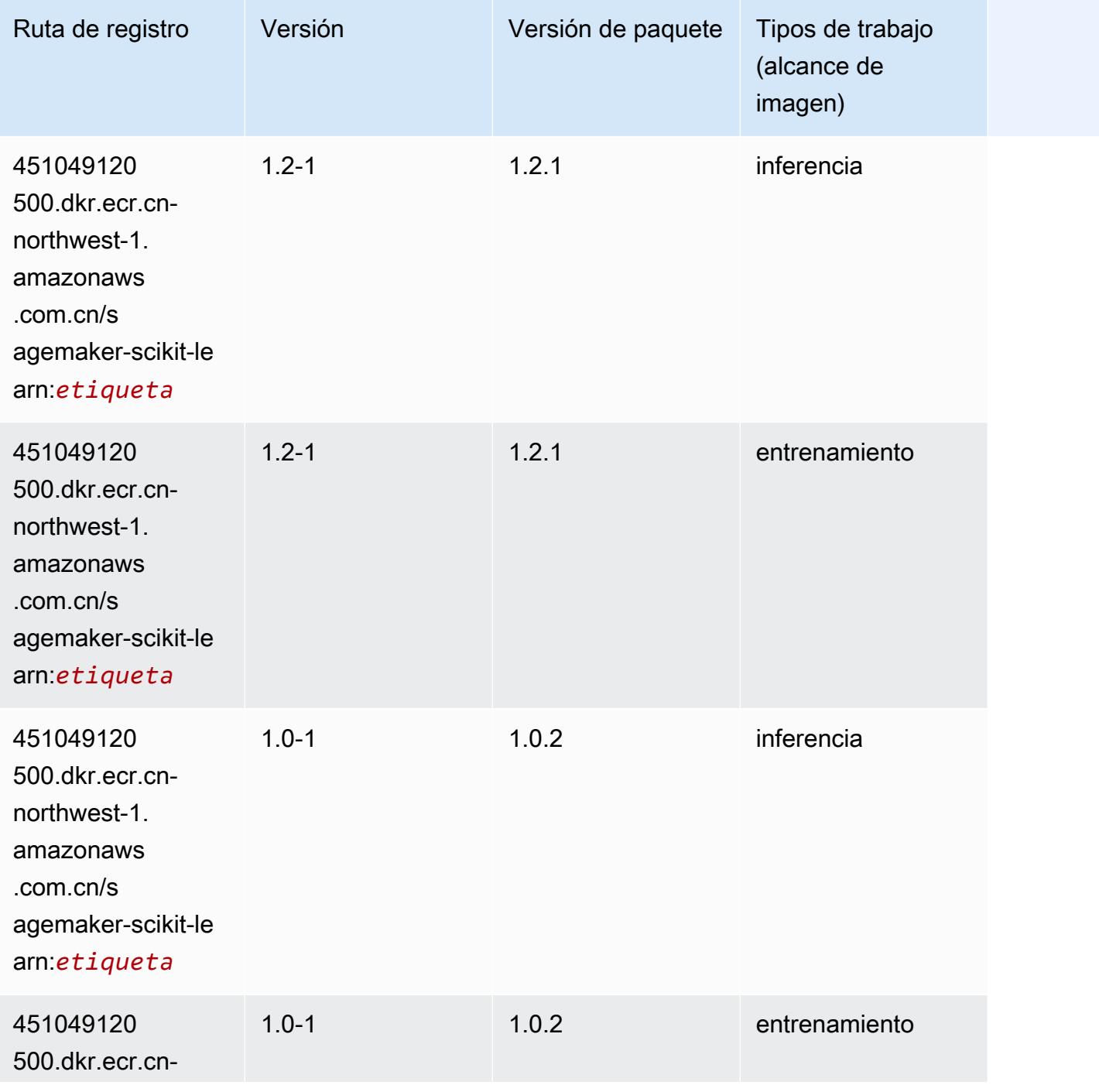

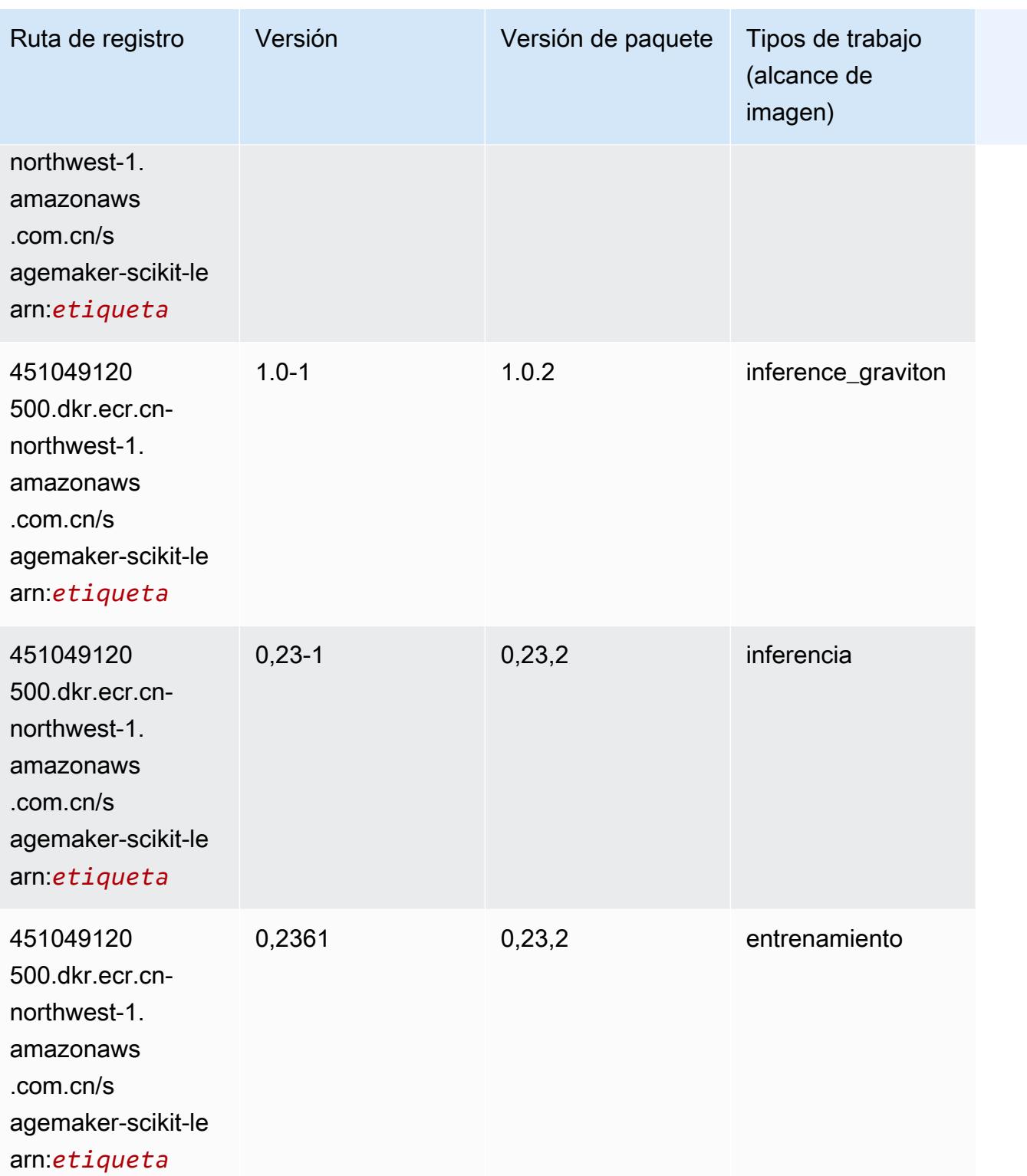

Rutas de Amazon SageMaker ECR **Rutas de ECR** Rutas de ECR

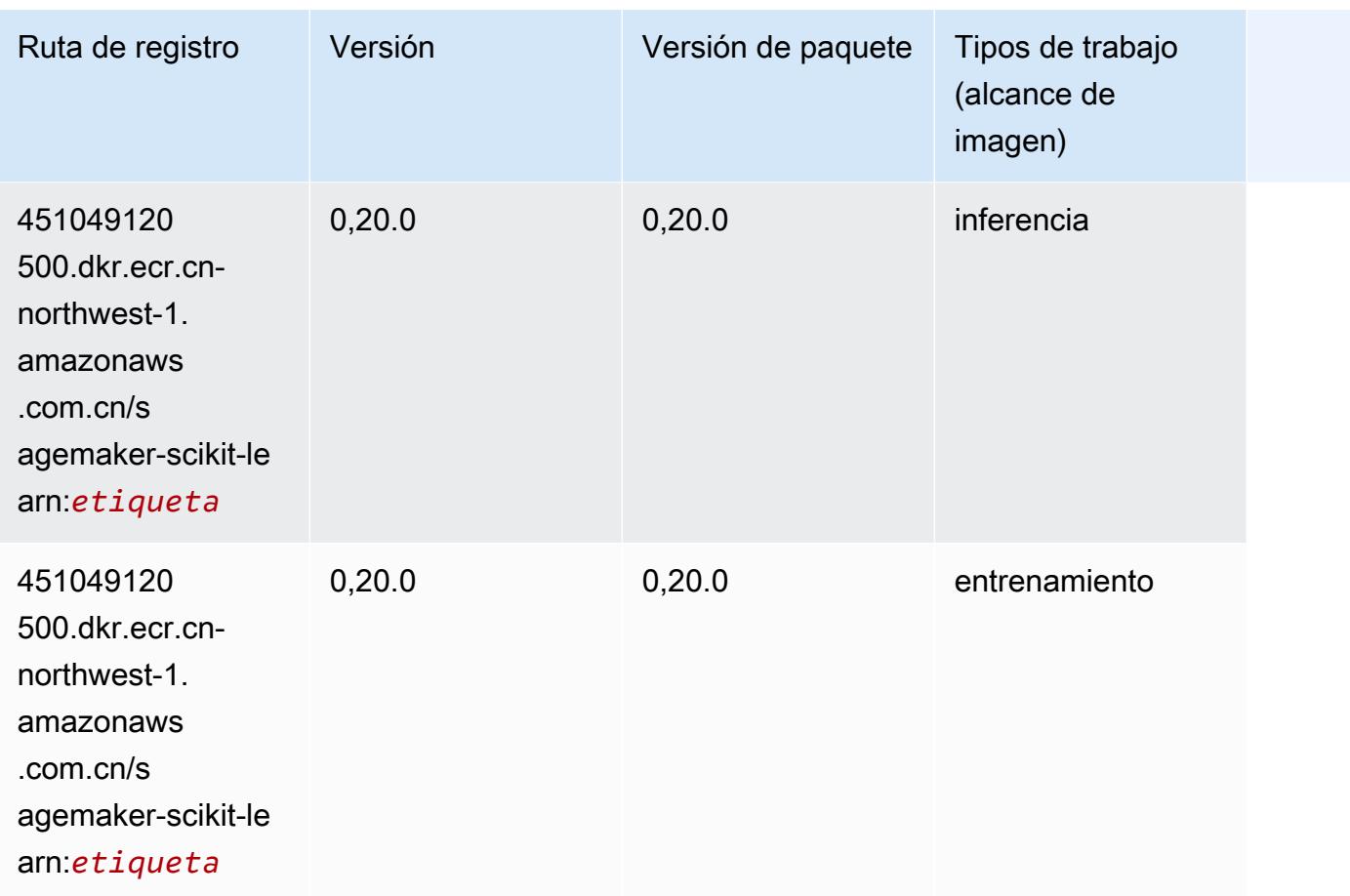

#### Segmentación semática (algoritmo)

```
from sagemaker import image_uris
image_uris.retrieve(framework='semantic-segmentation',region='cn-northwest-1')
```
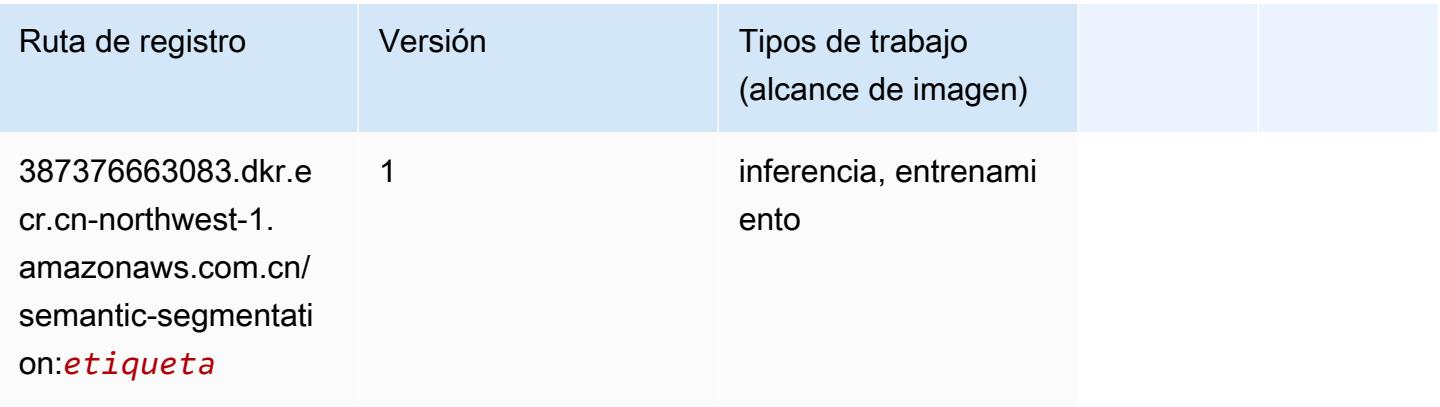

#### Seq2Seq (algoritmo)

SageMaker Ejemplo de SDK de Python para recuperar la ruta de registro.

```
from sagemaker import image_uris
image_uris.retrieve(framework='seq2seq',region='cn-northwest-1')
```
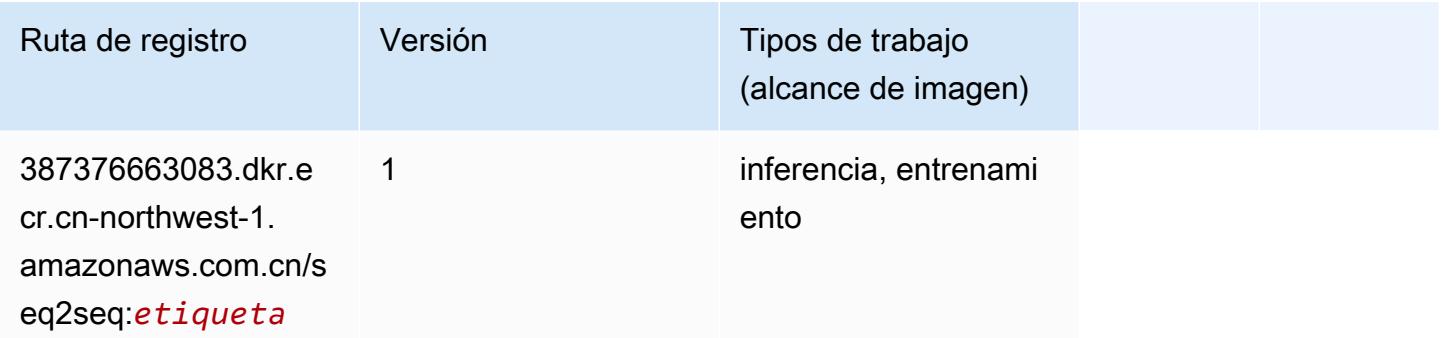

# Spark (algoritmo)

```
from sagemaker import image_uris
image_uris.retrieve(framework='spark',region='cn-
northwest-1',version='3.0',image_scope='processing')
```
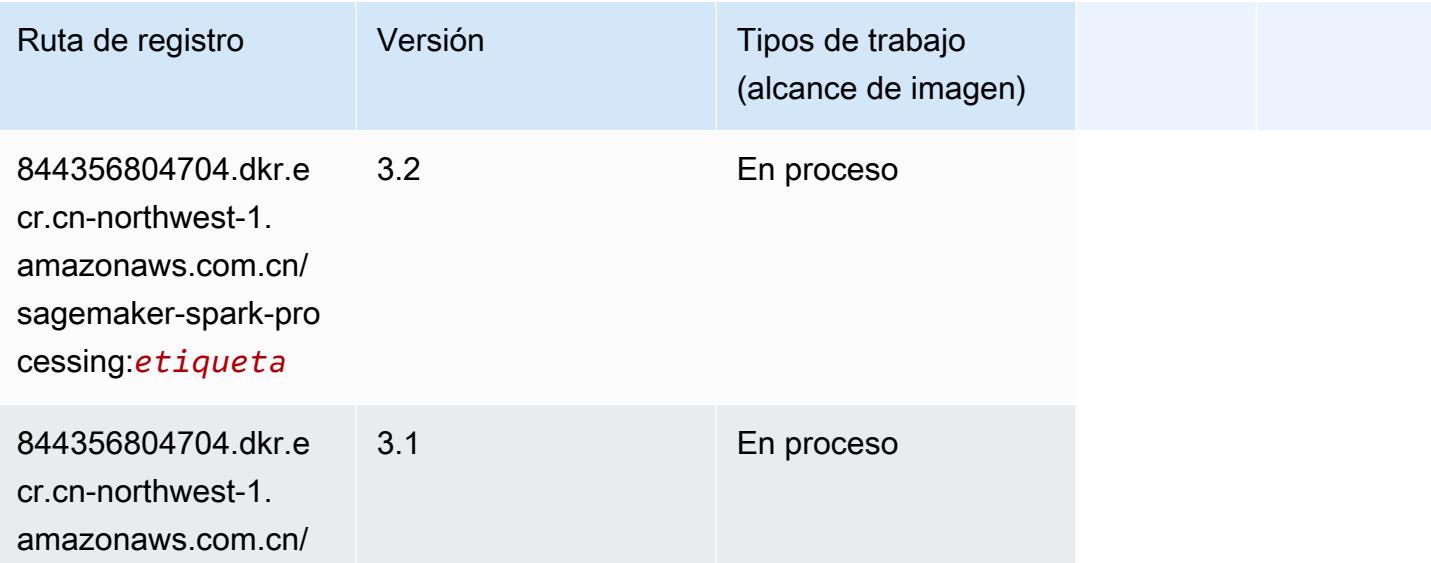

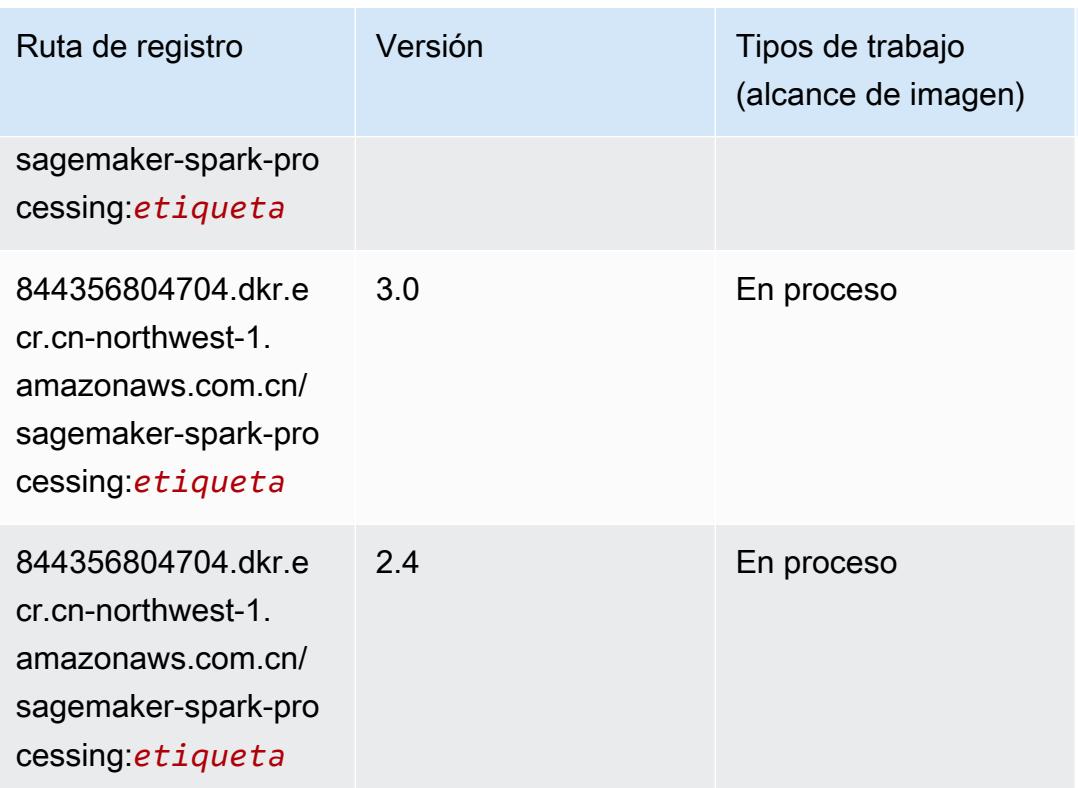

# SparkML Serving (algoritmo)

```
from sagemaker import image_uris
image_uris.retrieve(framework='sparkml-serving',region='cn-northwest-1',version='2.4')
```
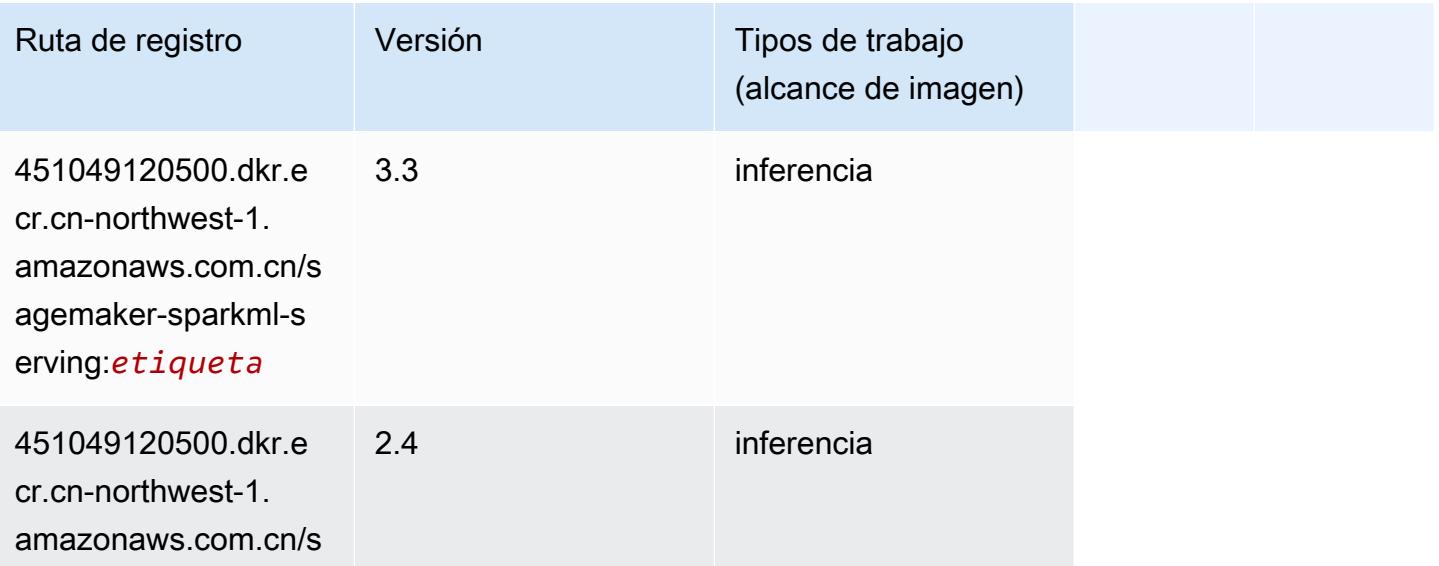

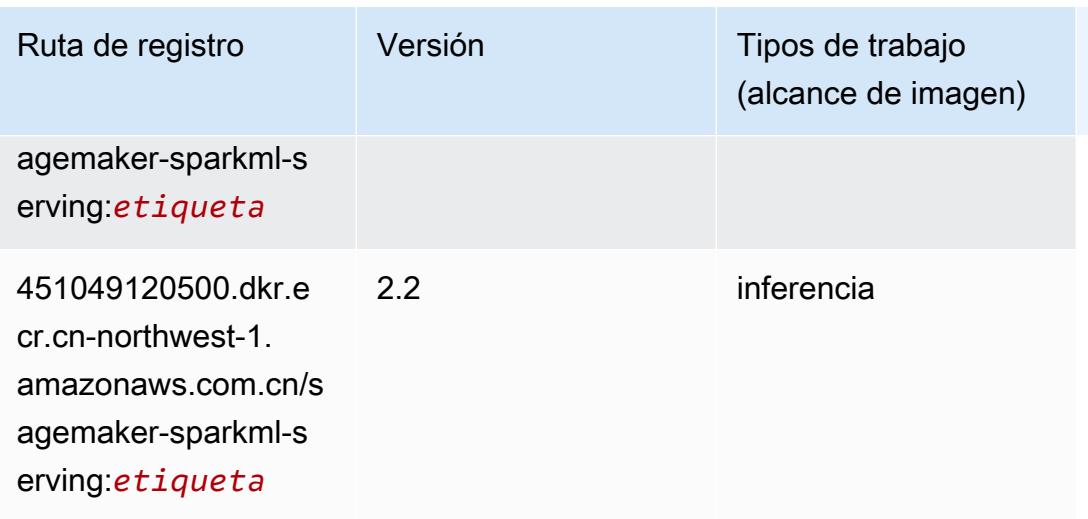

# Tensorflow (DLC)

```
from sagemaker import image_uris
image_uris.retrieve(framework='tensorflow',region='cn-
northwest-1',version='1.12.0',image_scope='inference',instance_type='ml.c5.4xlarge')
```
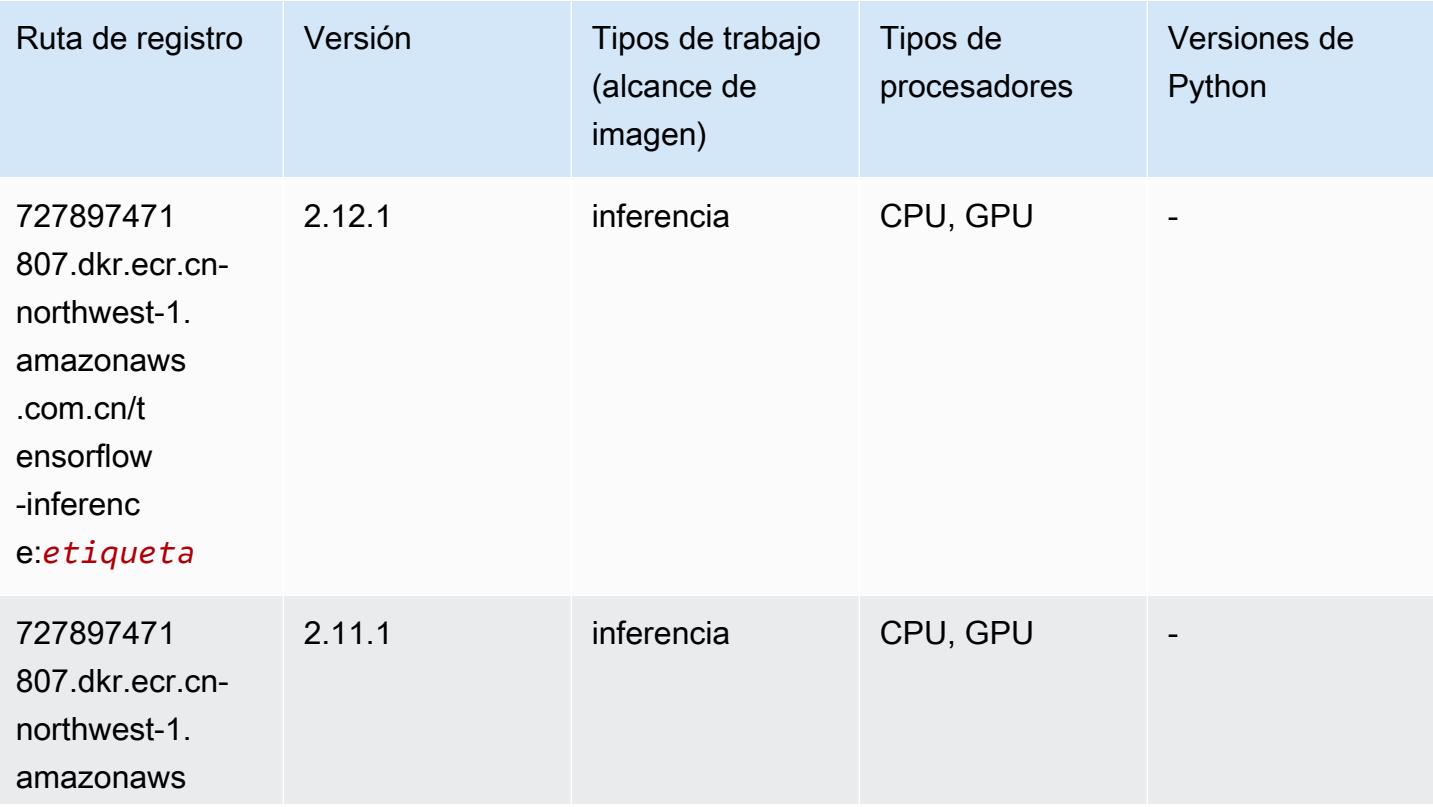

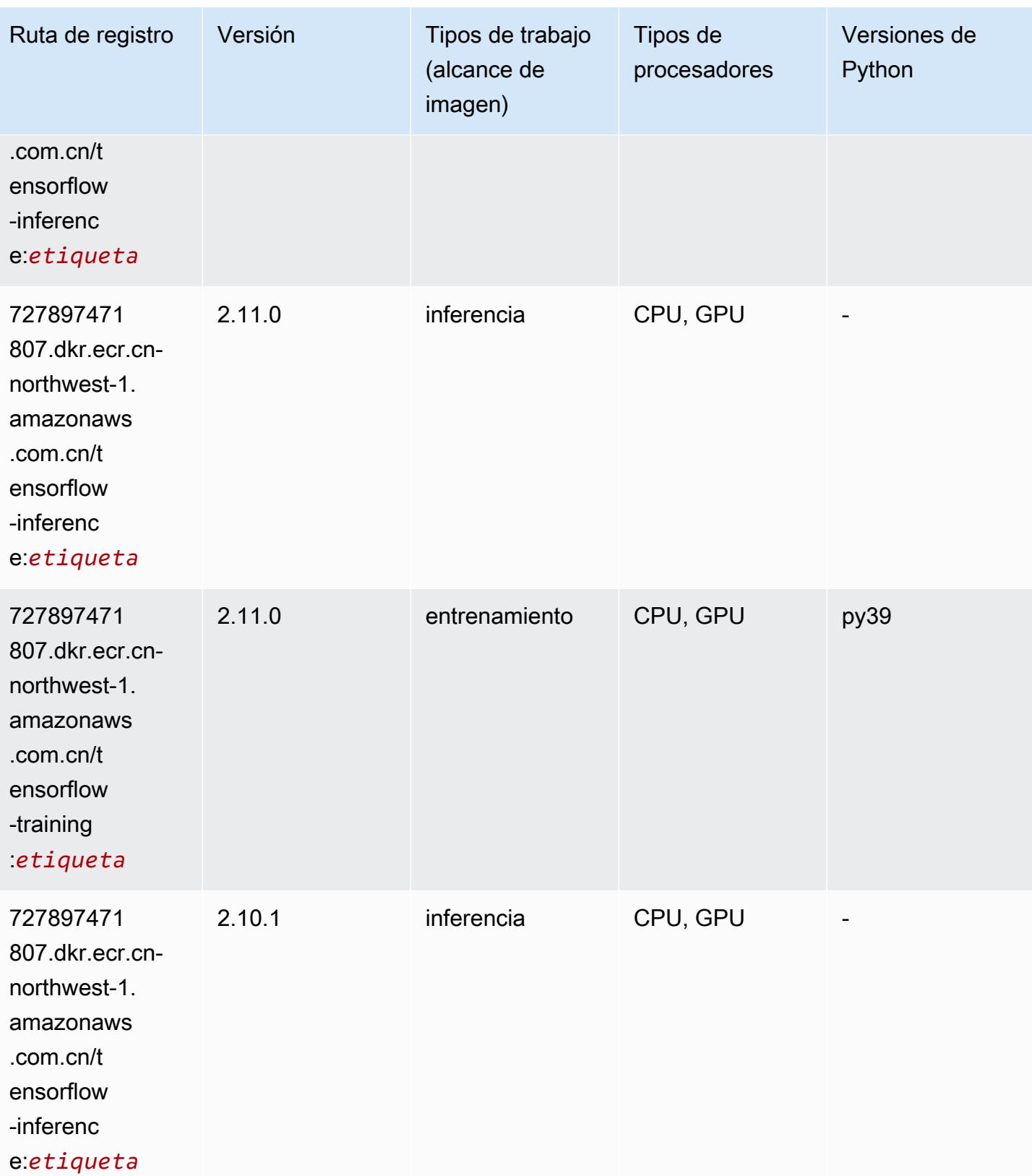

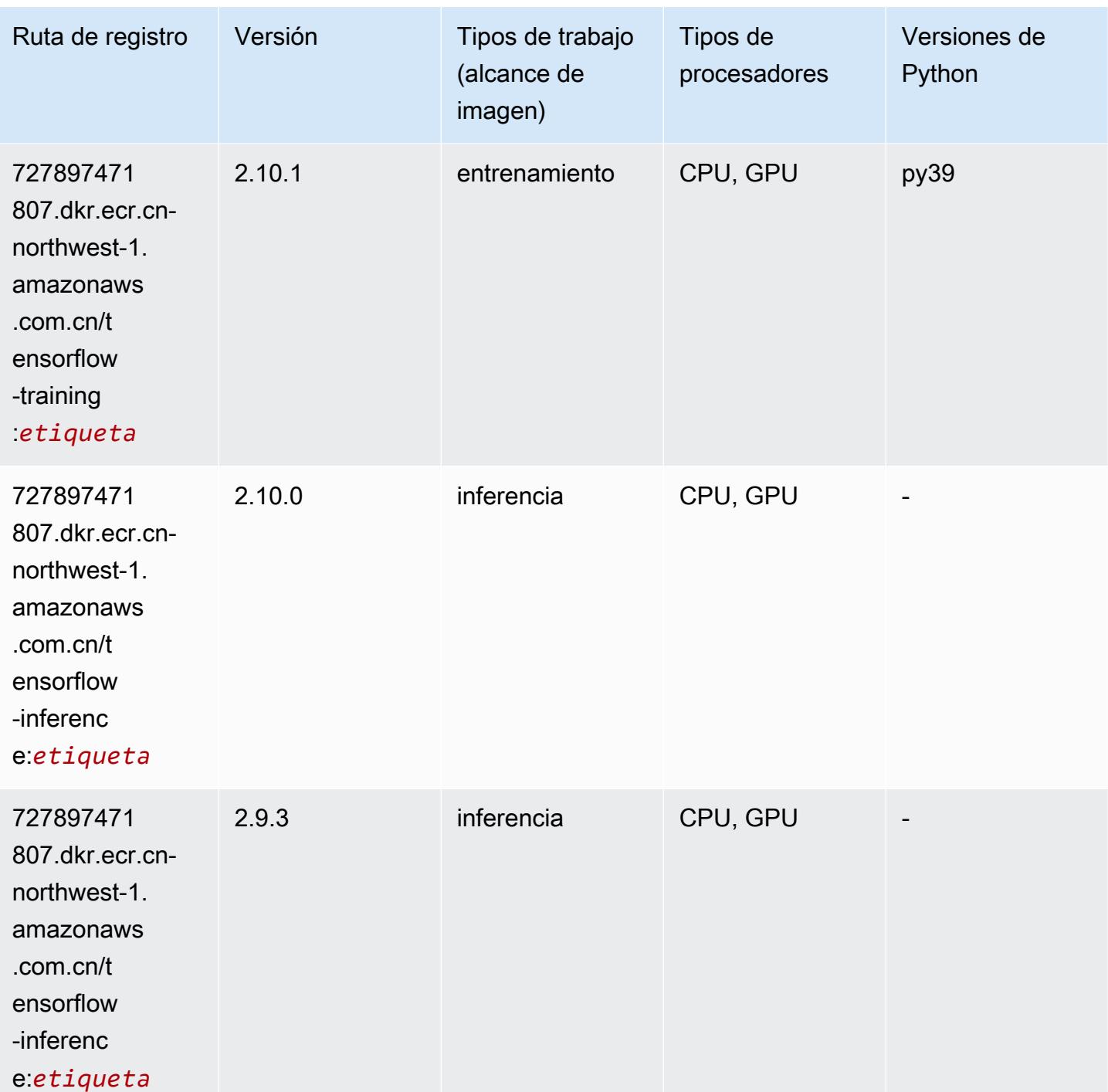
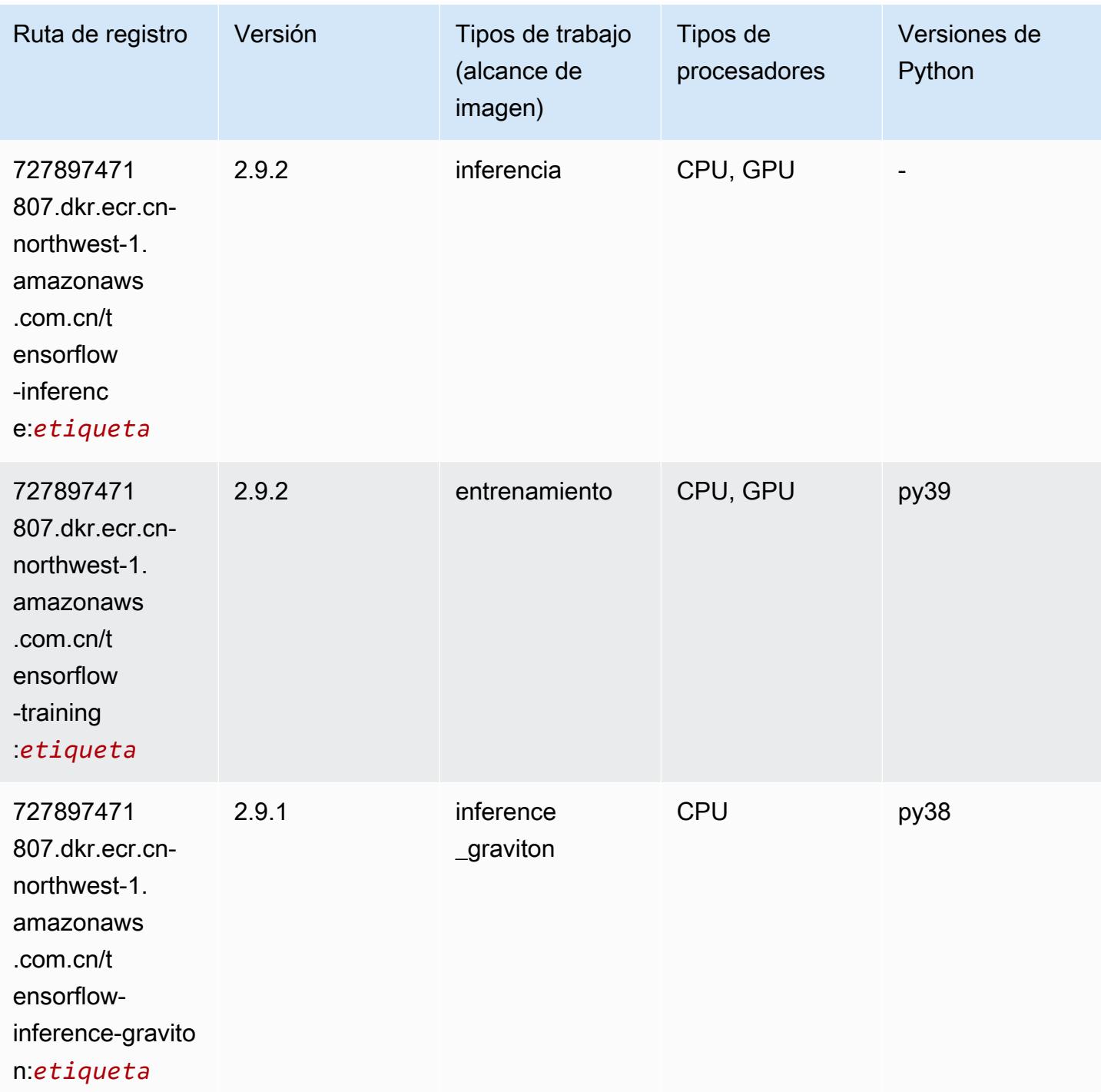

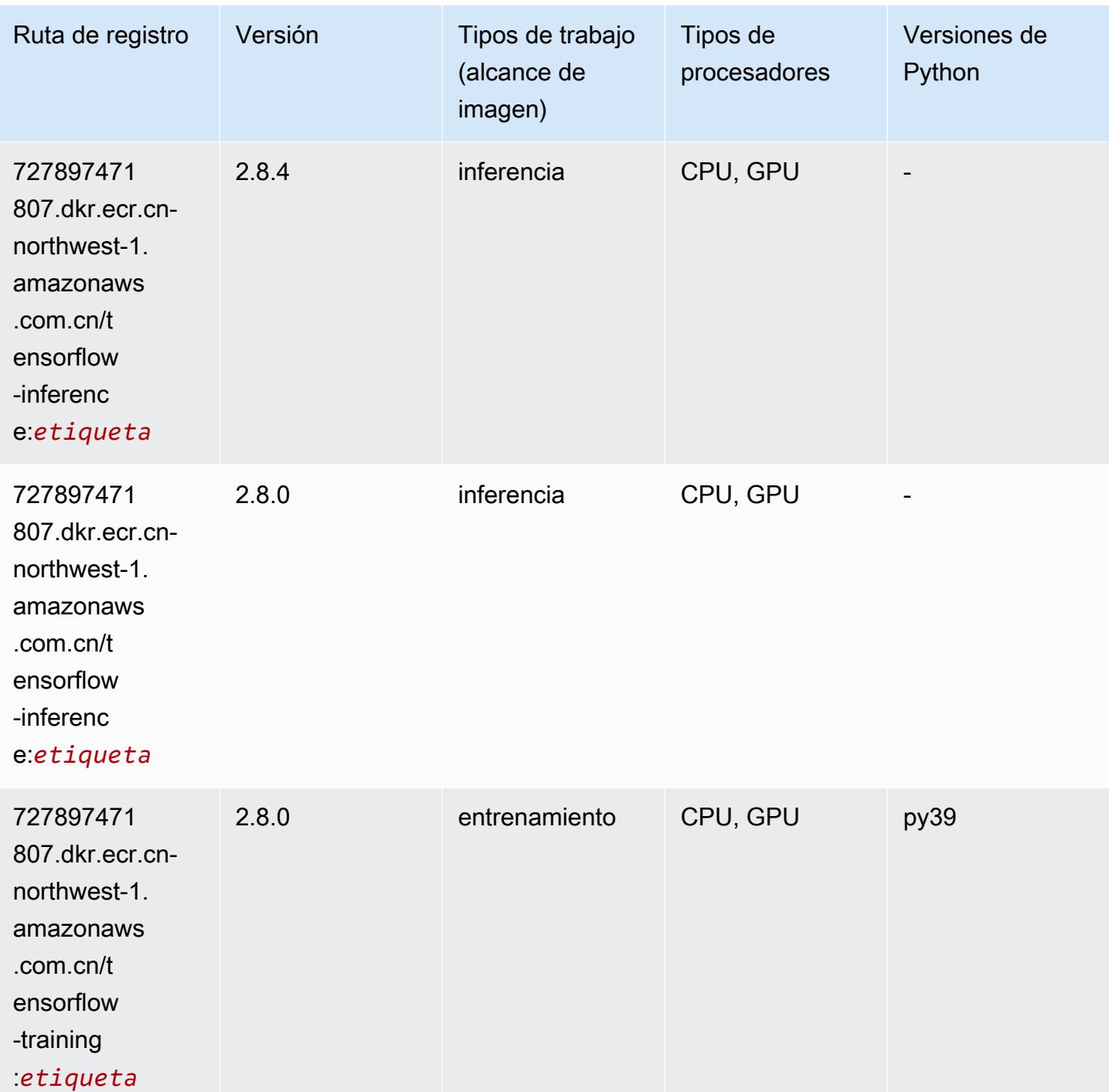

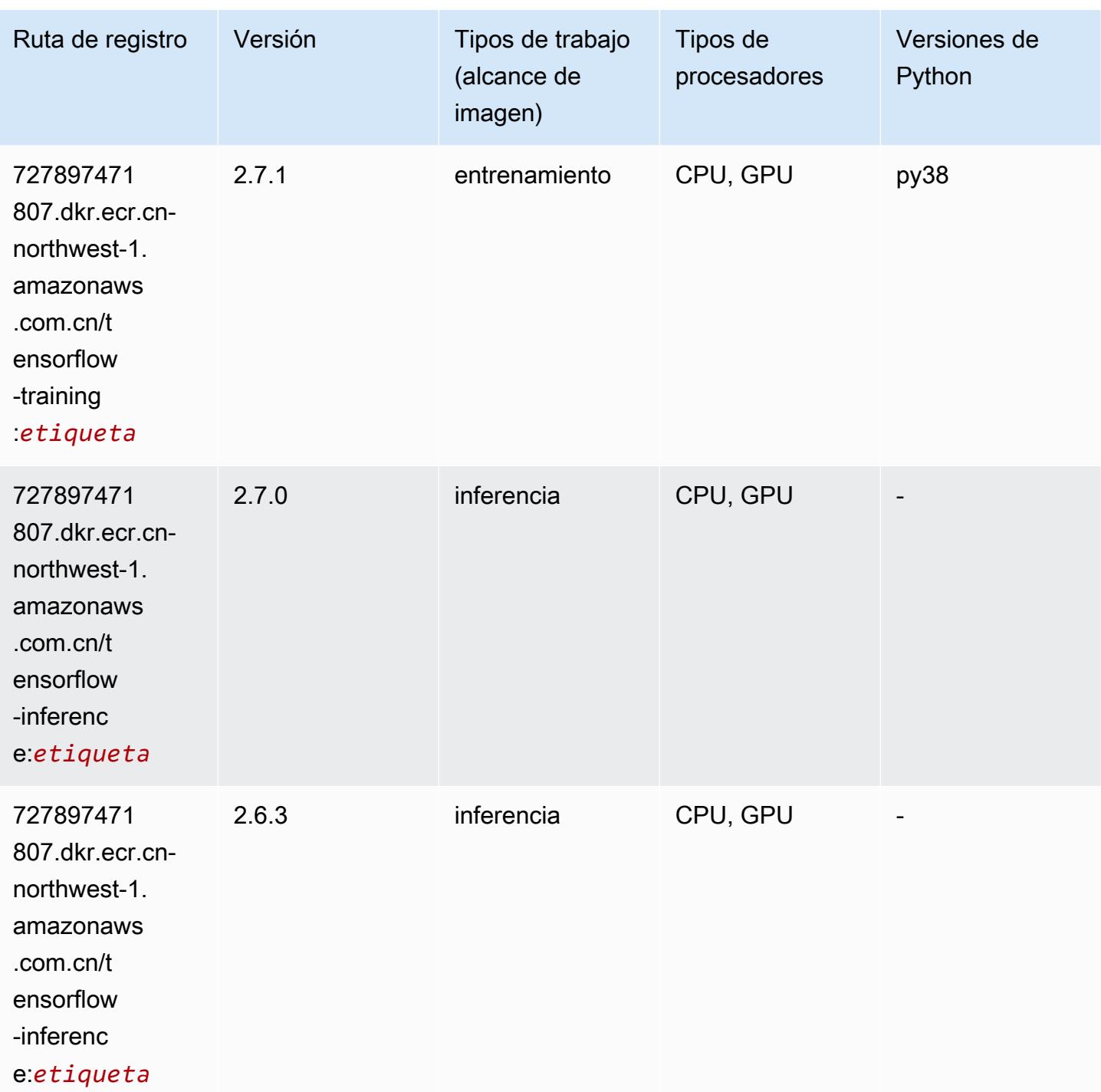

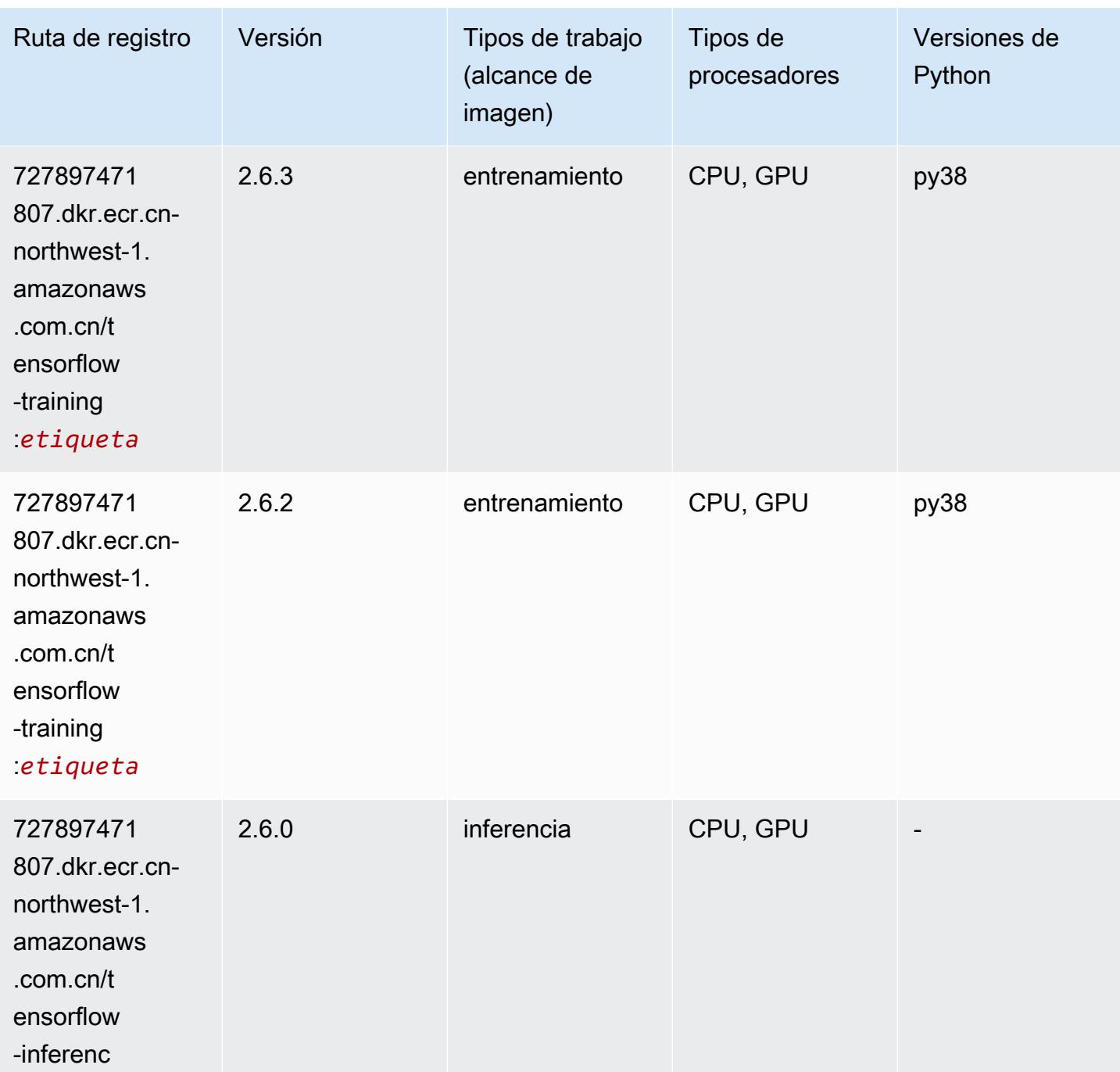

e:*etiqueta*

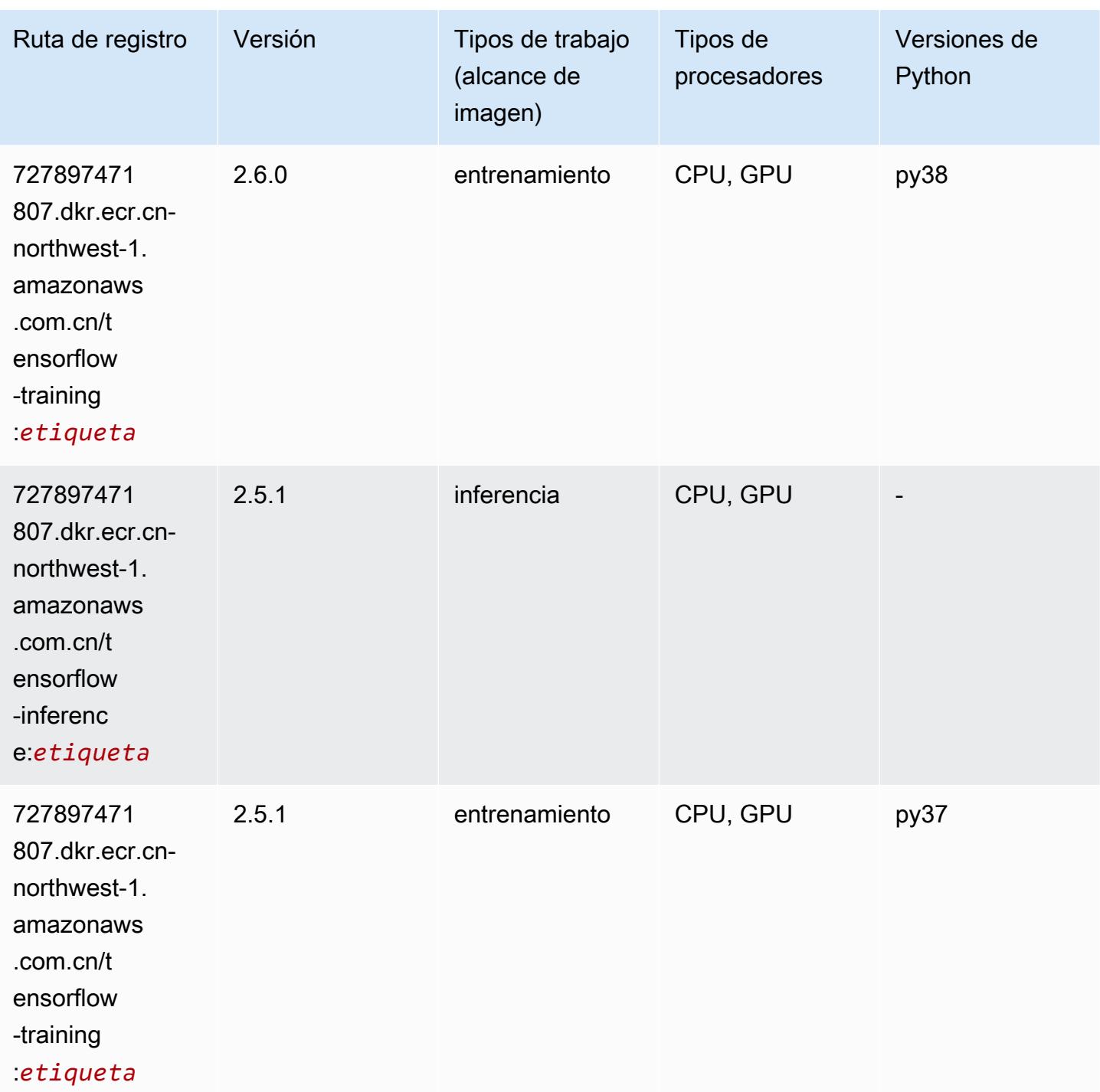

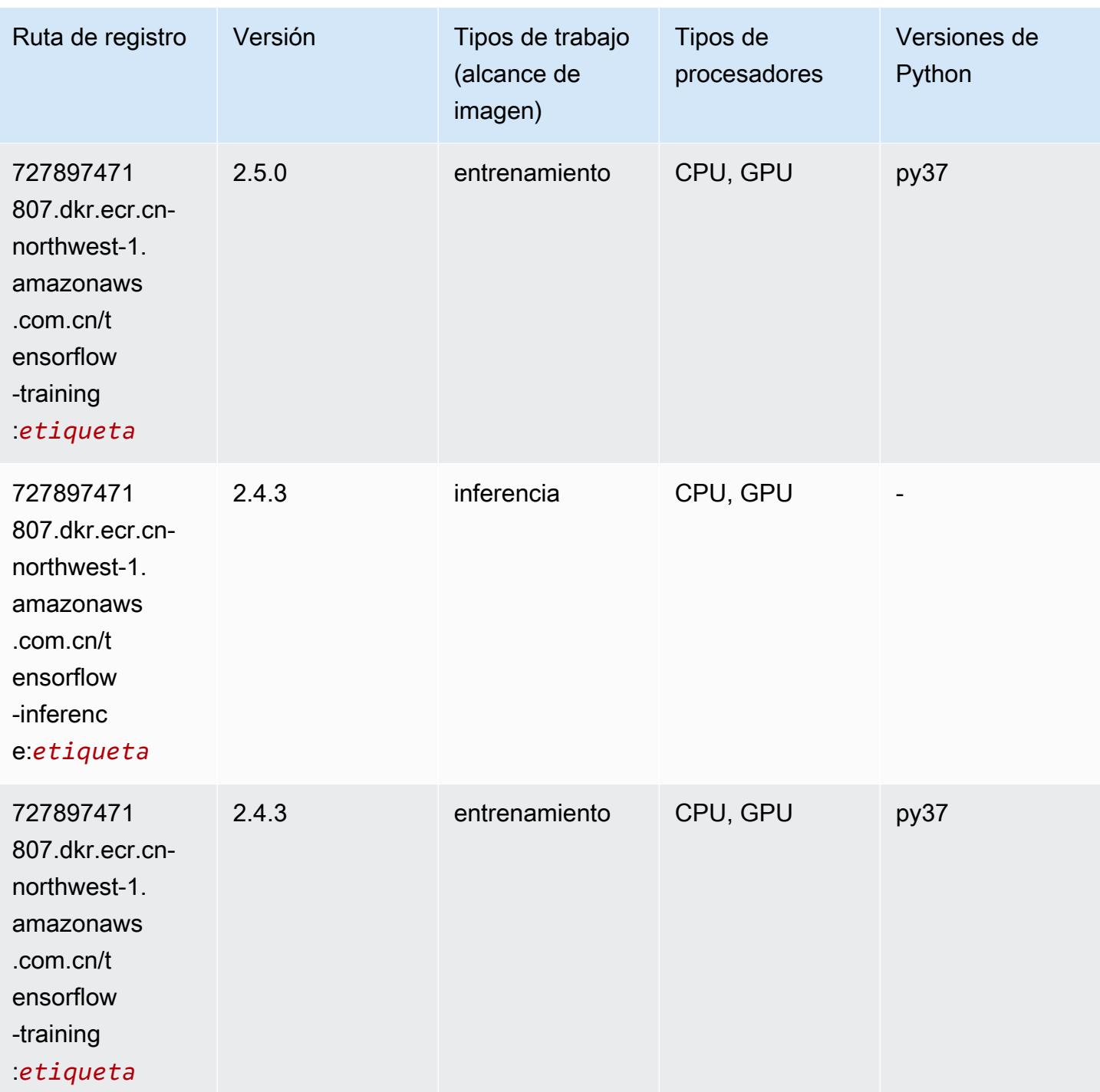

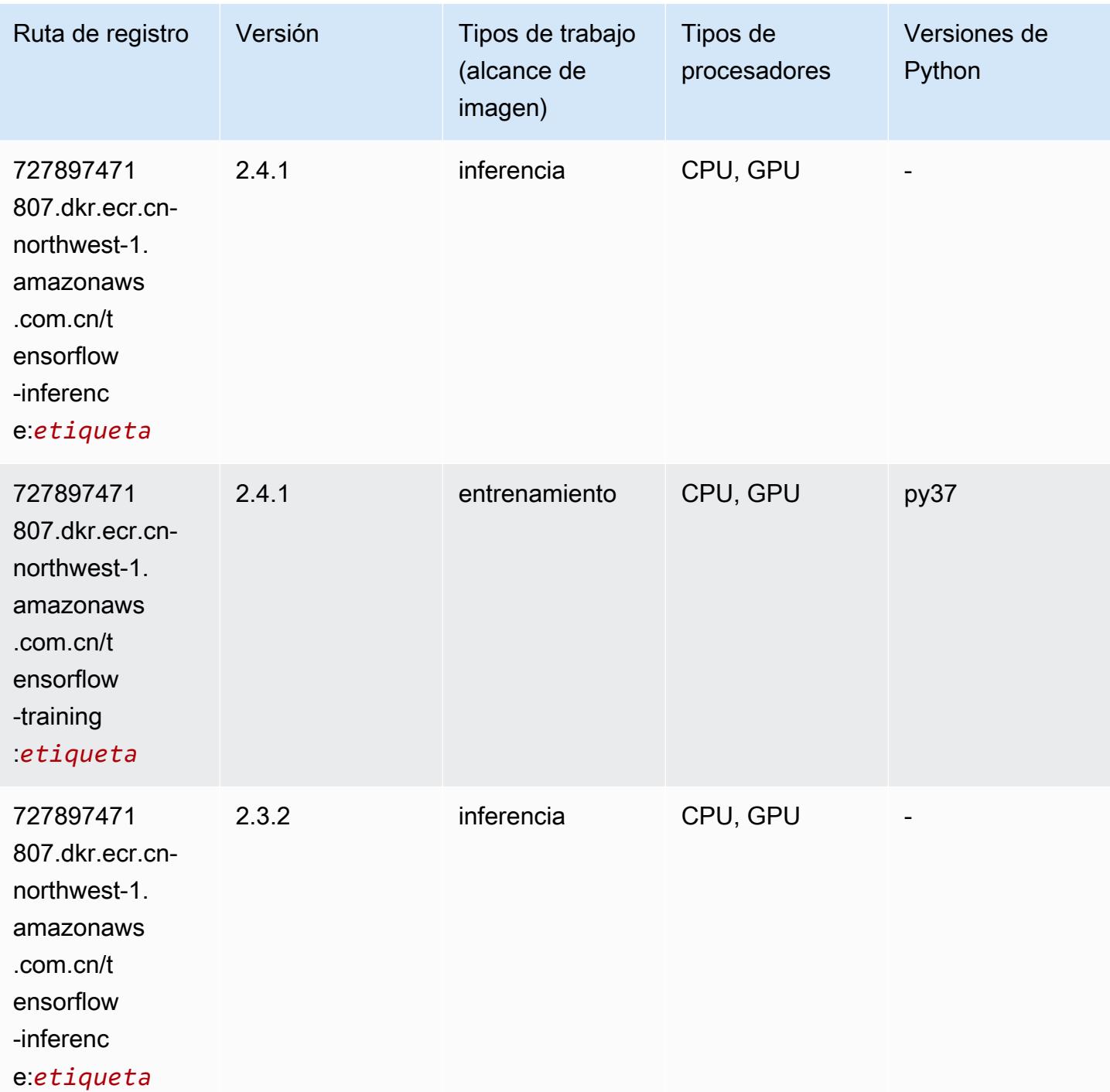

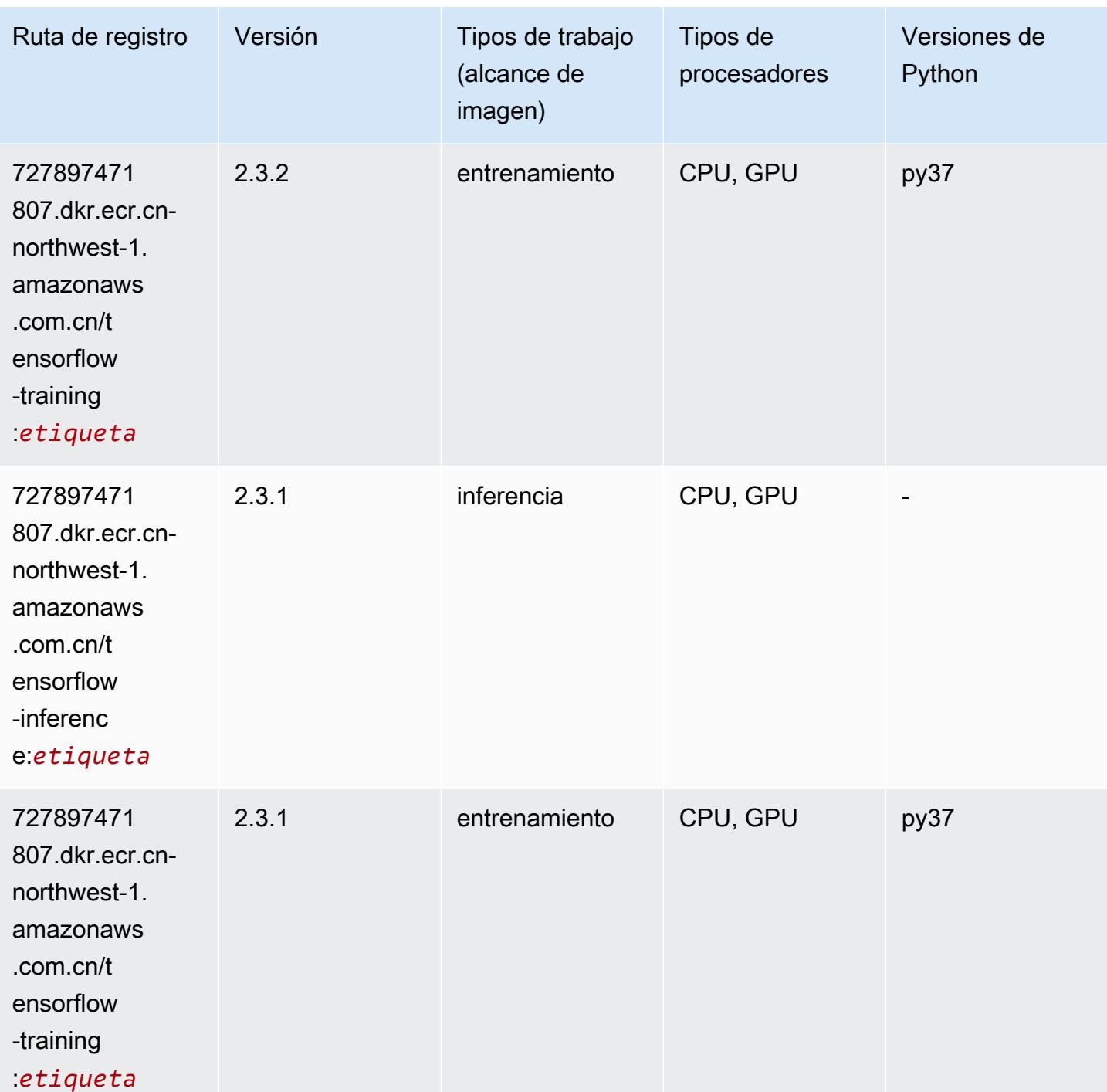

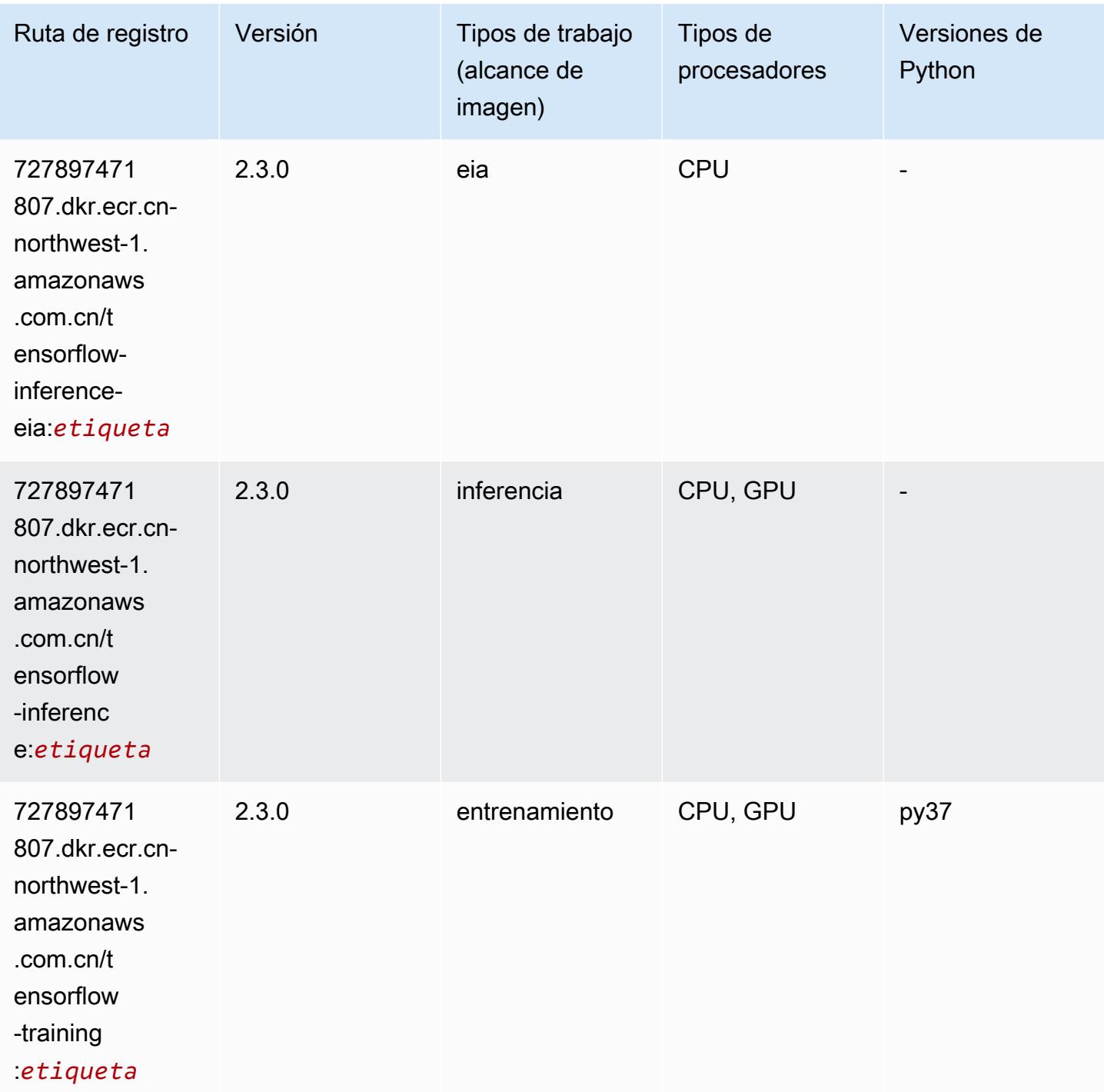

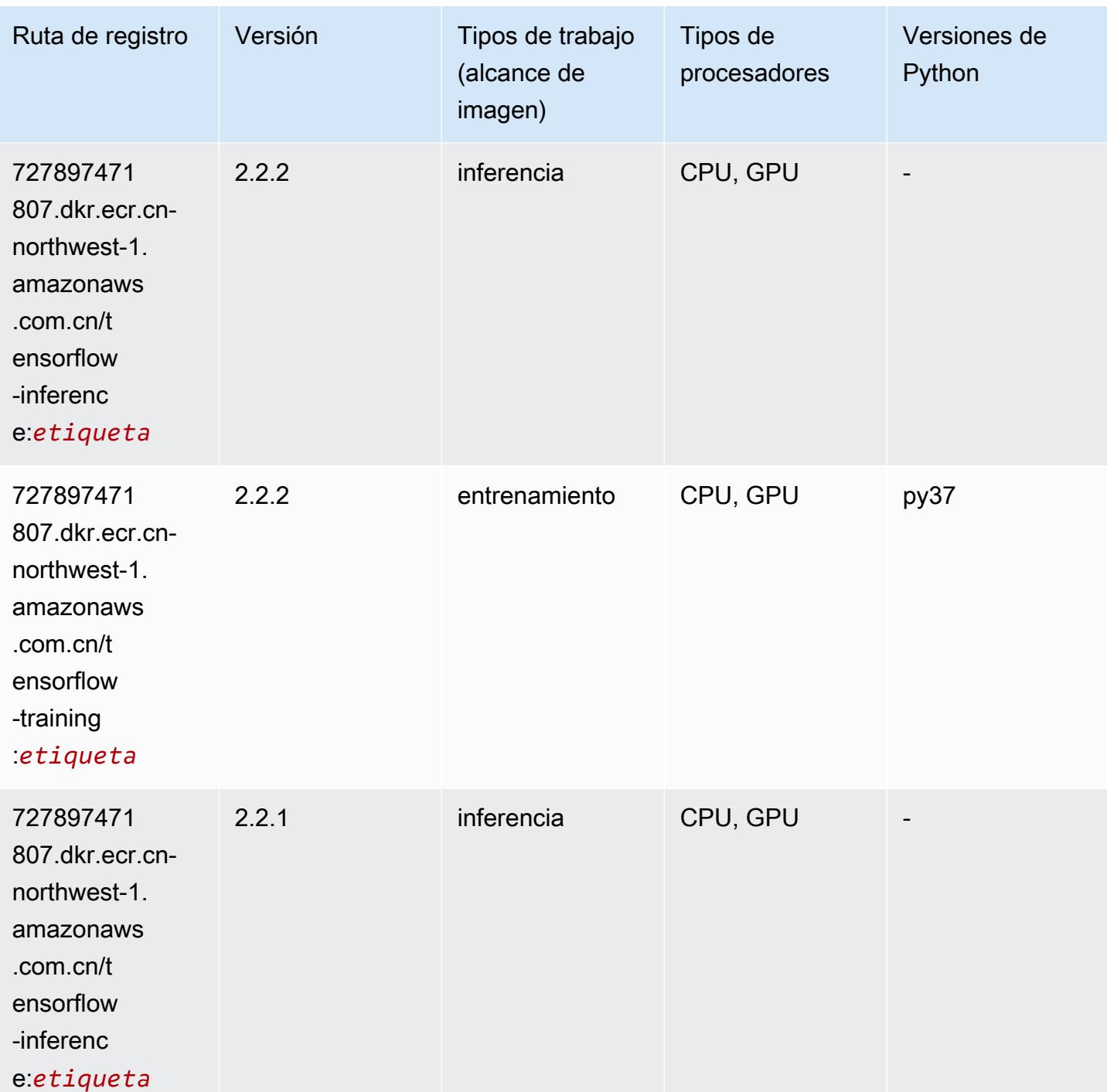

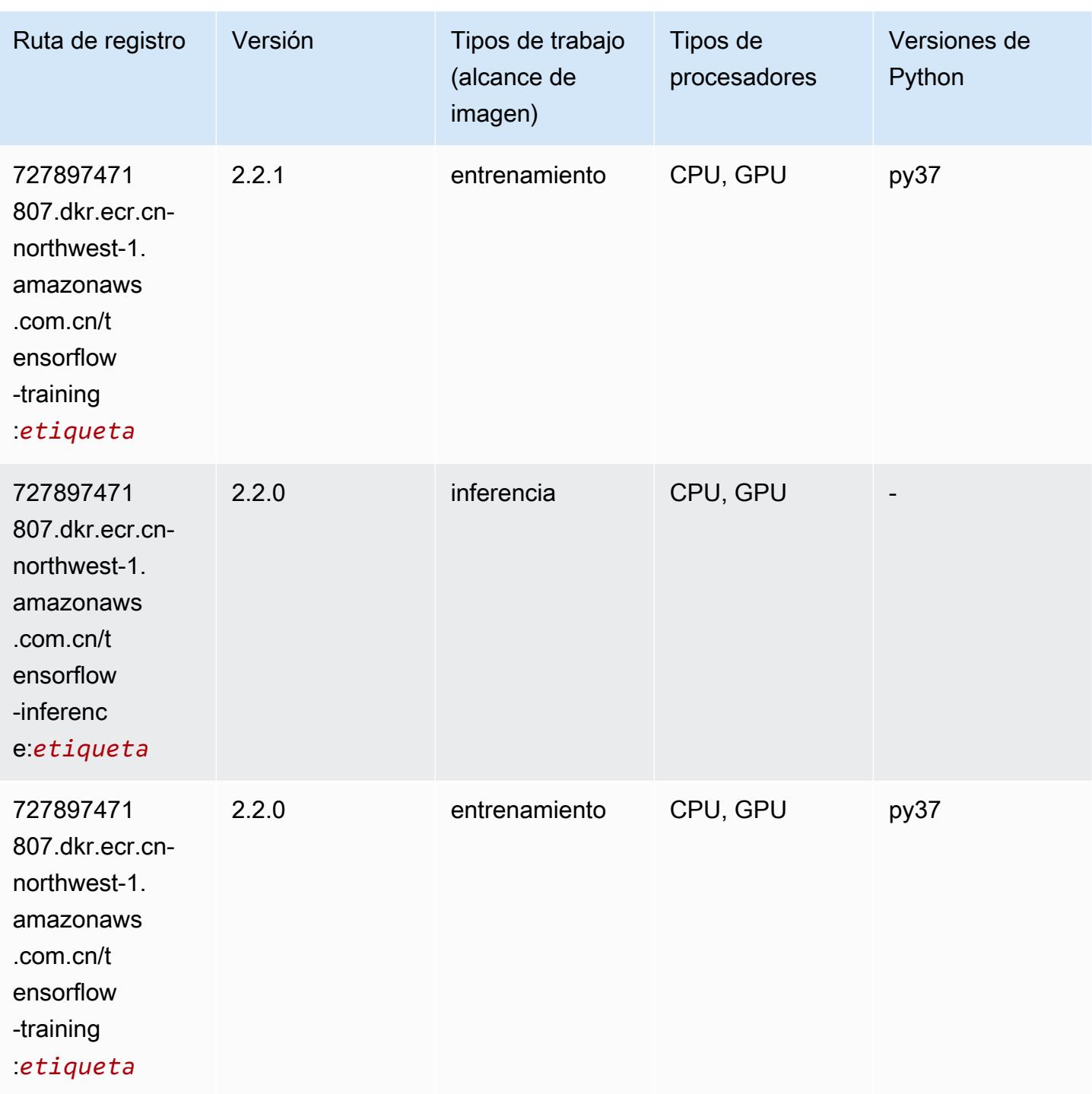

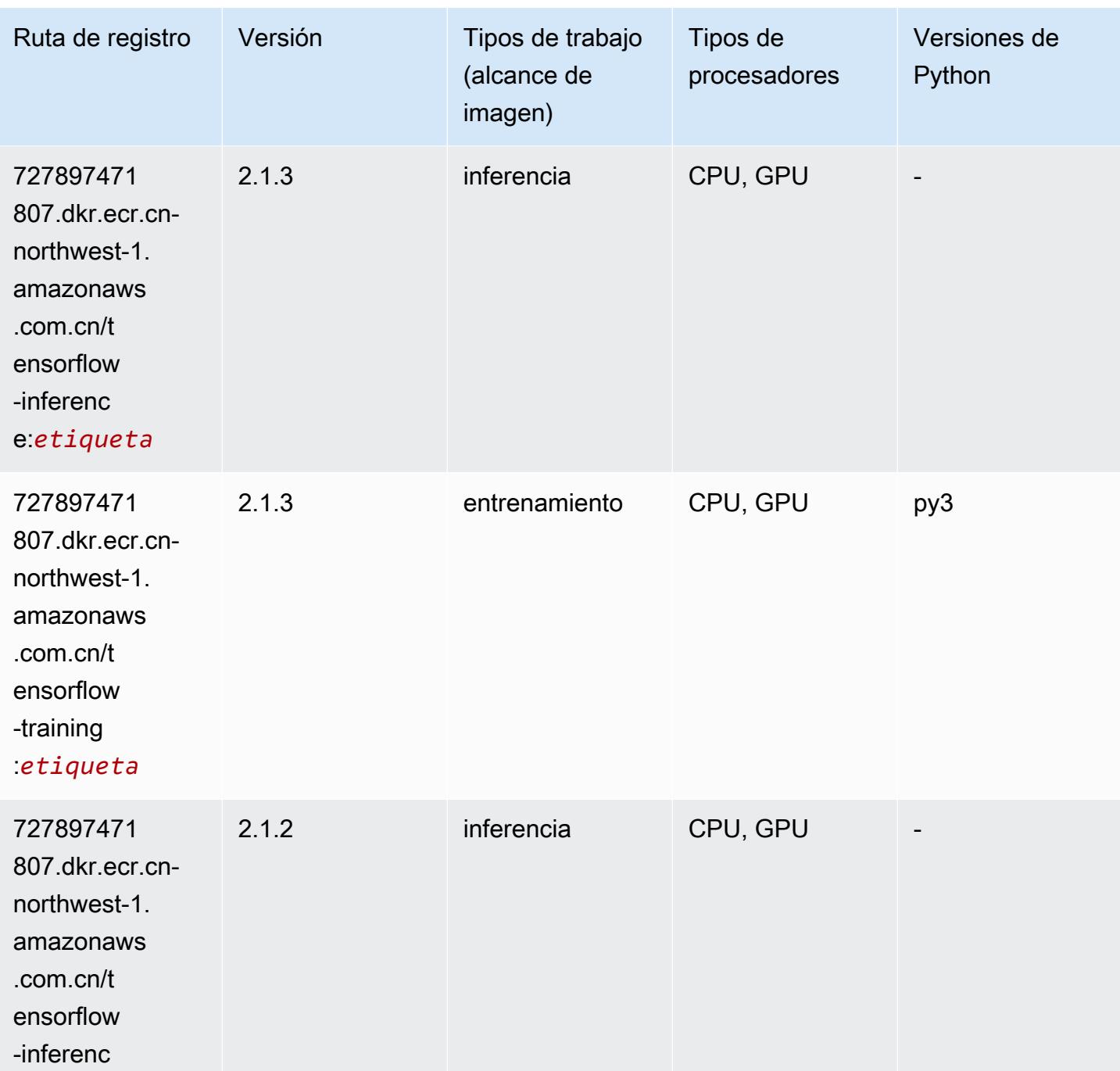

e:*etiqueta*

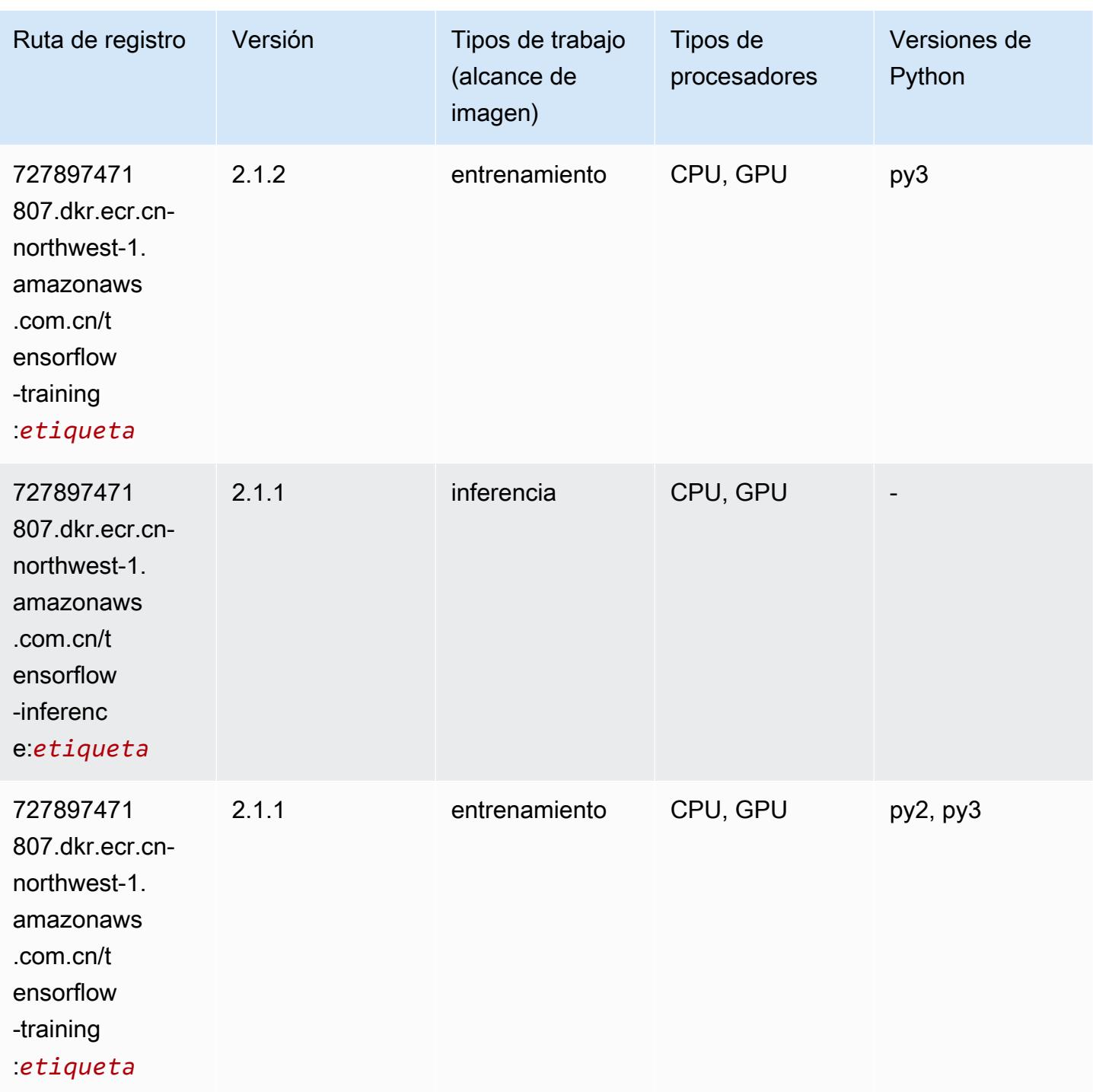

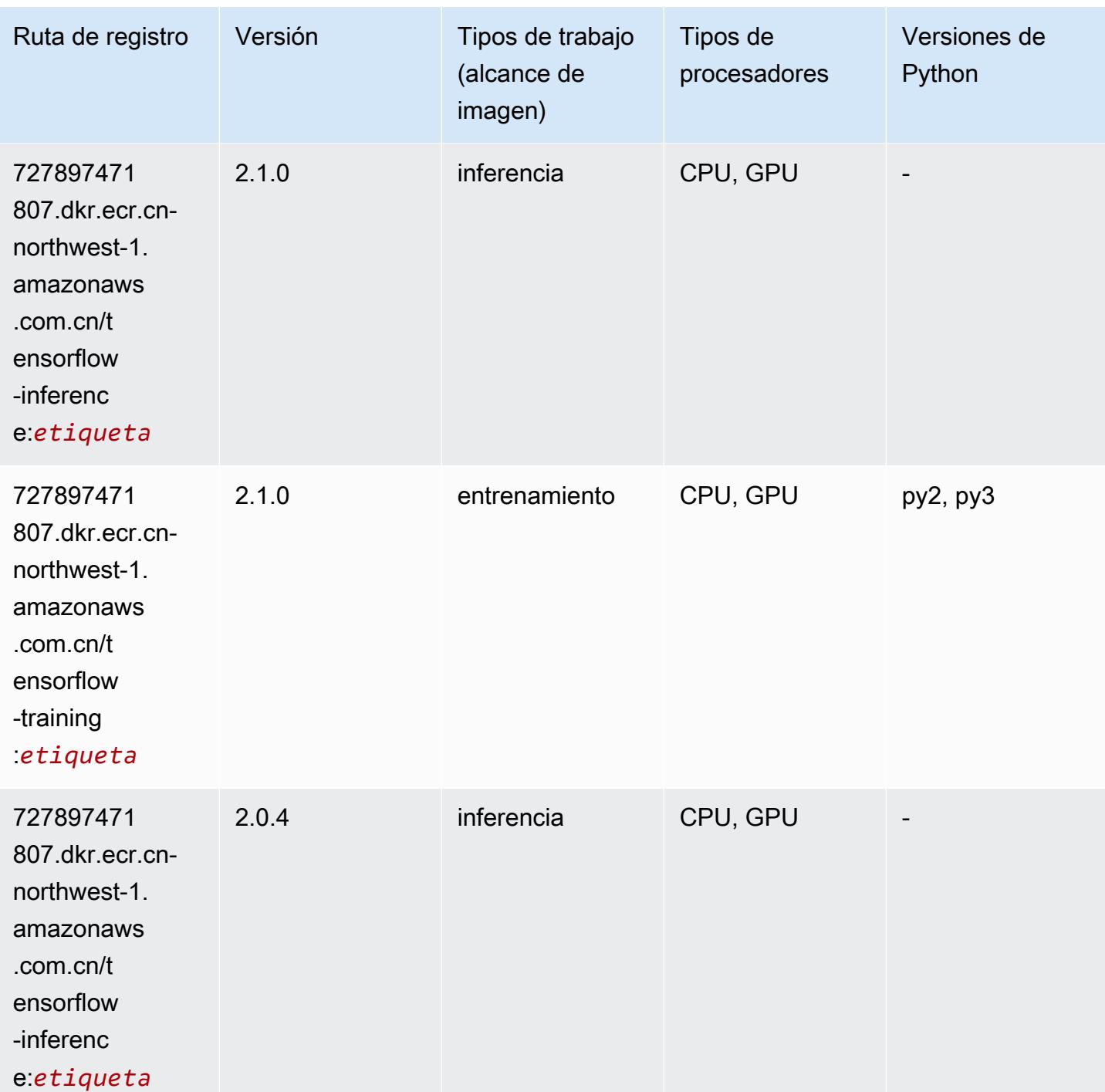

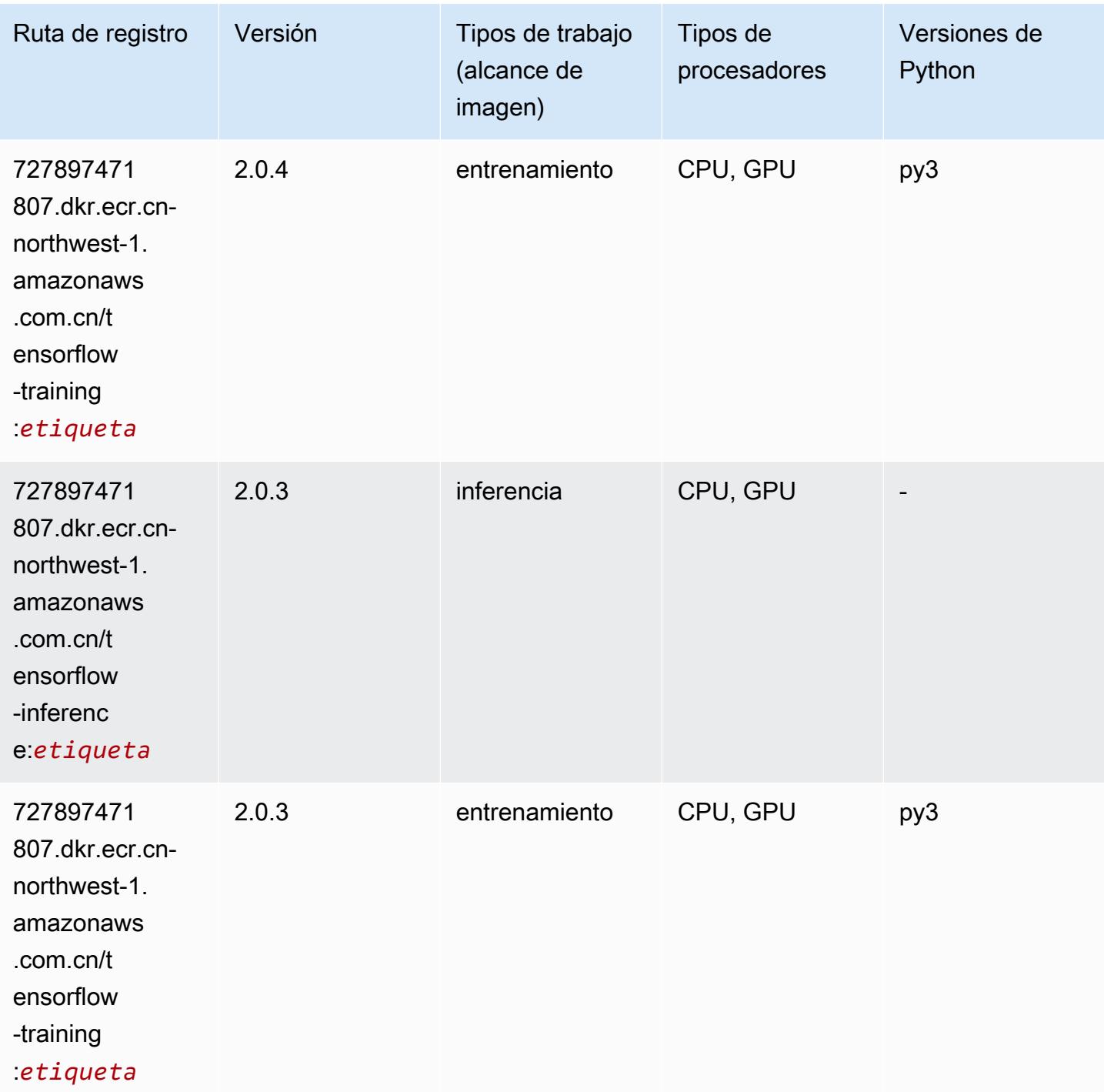

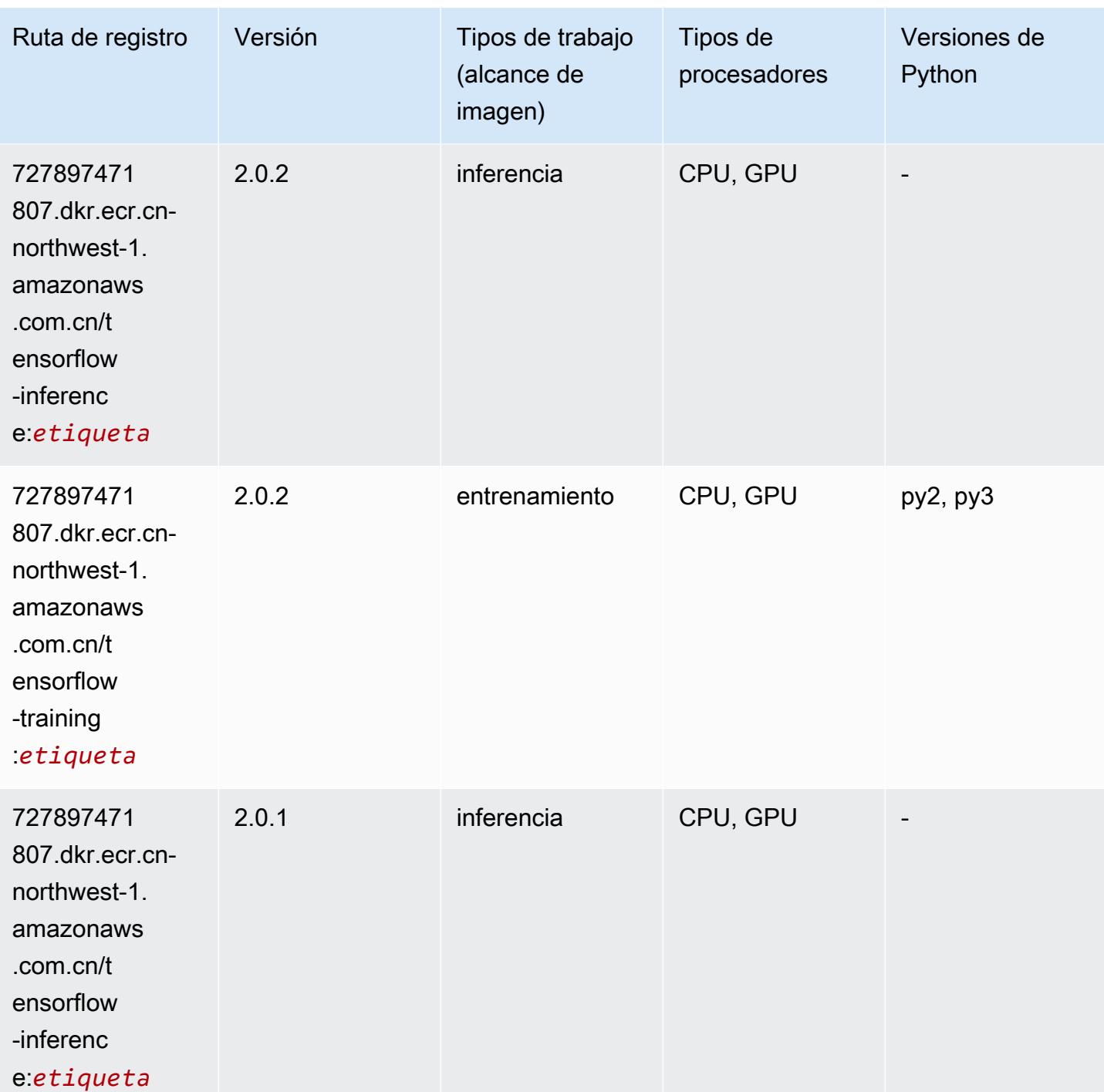

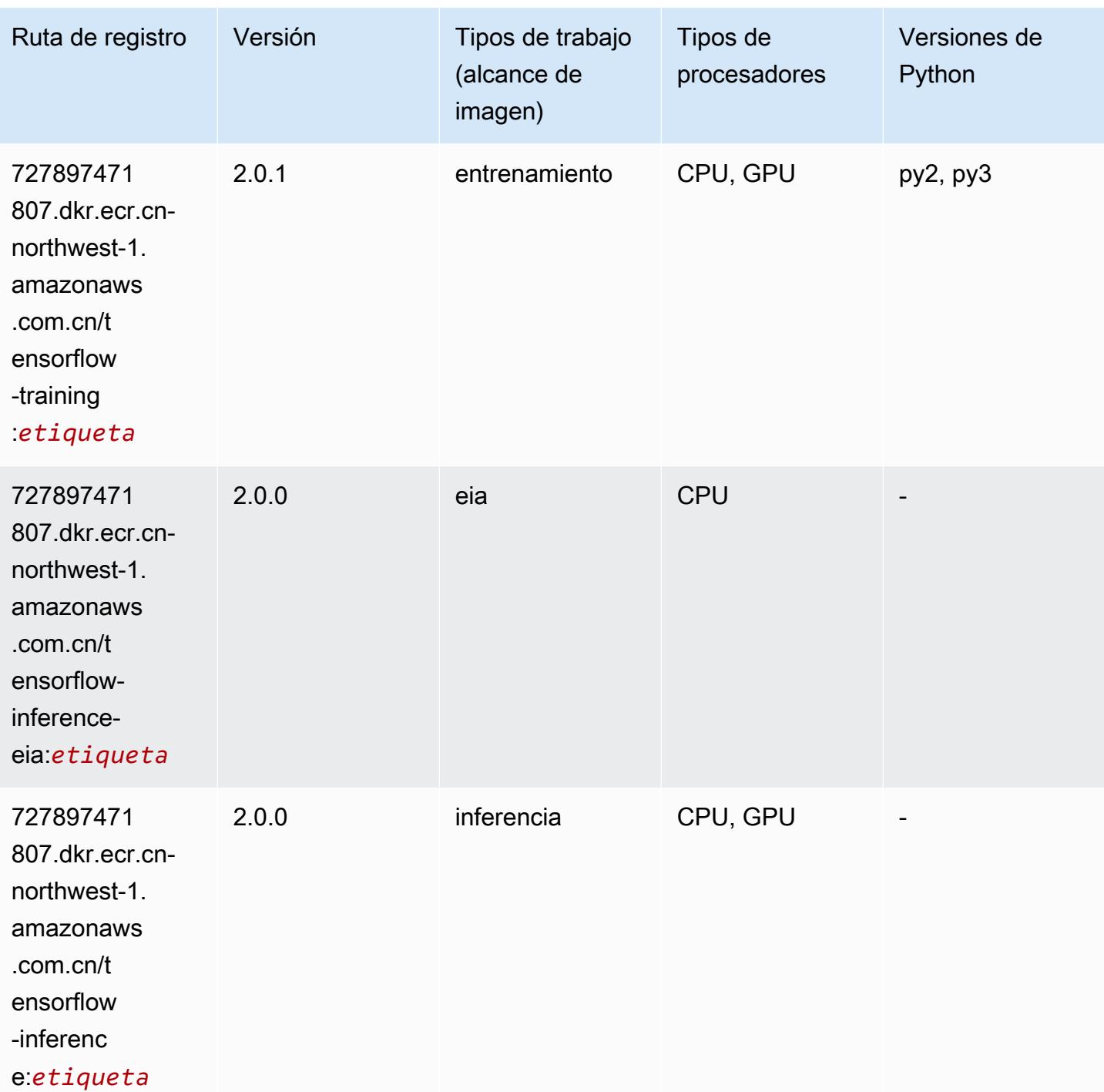

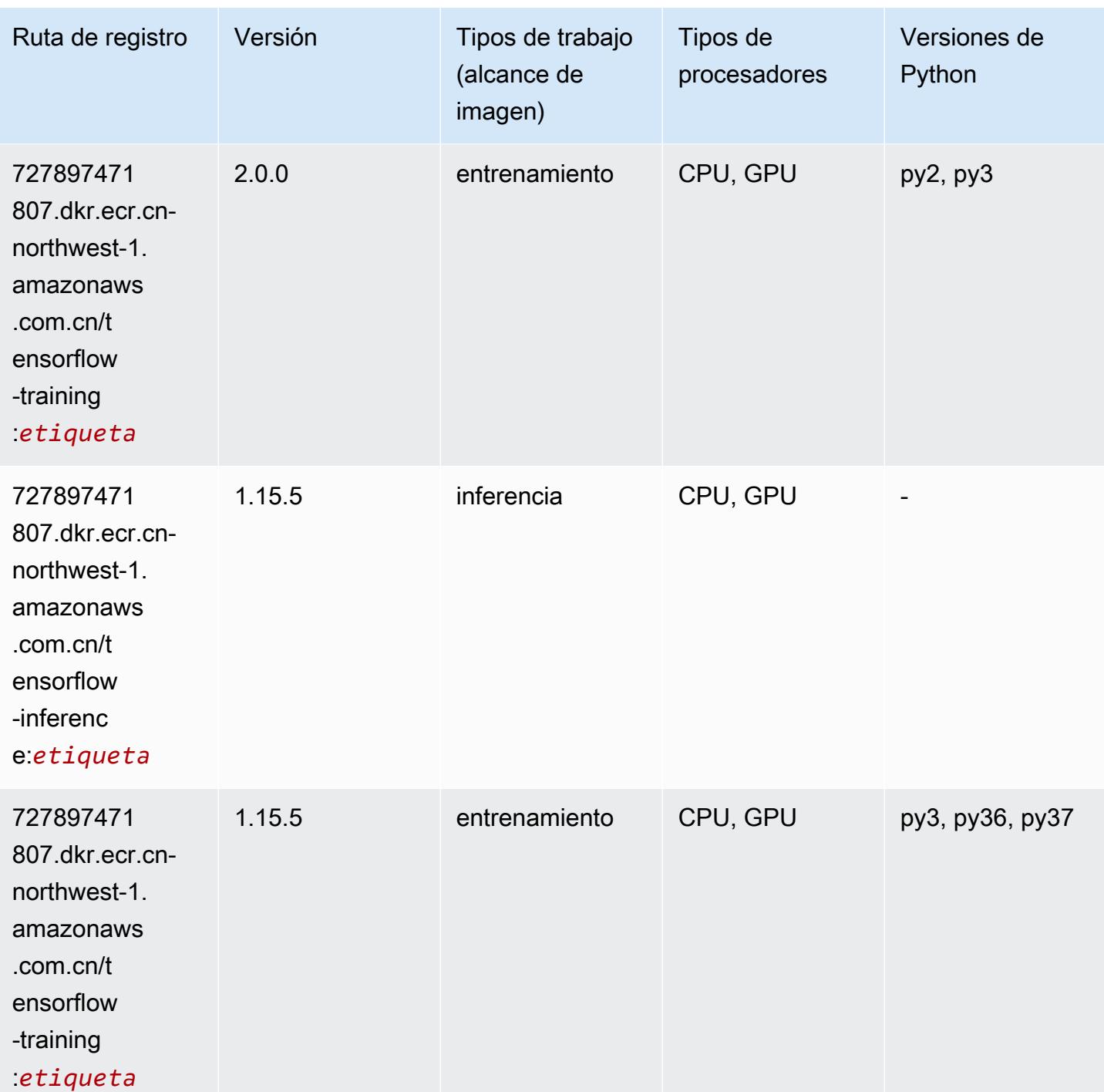

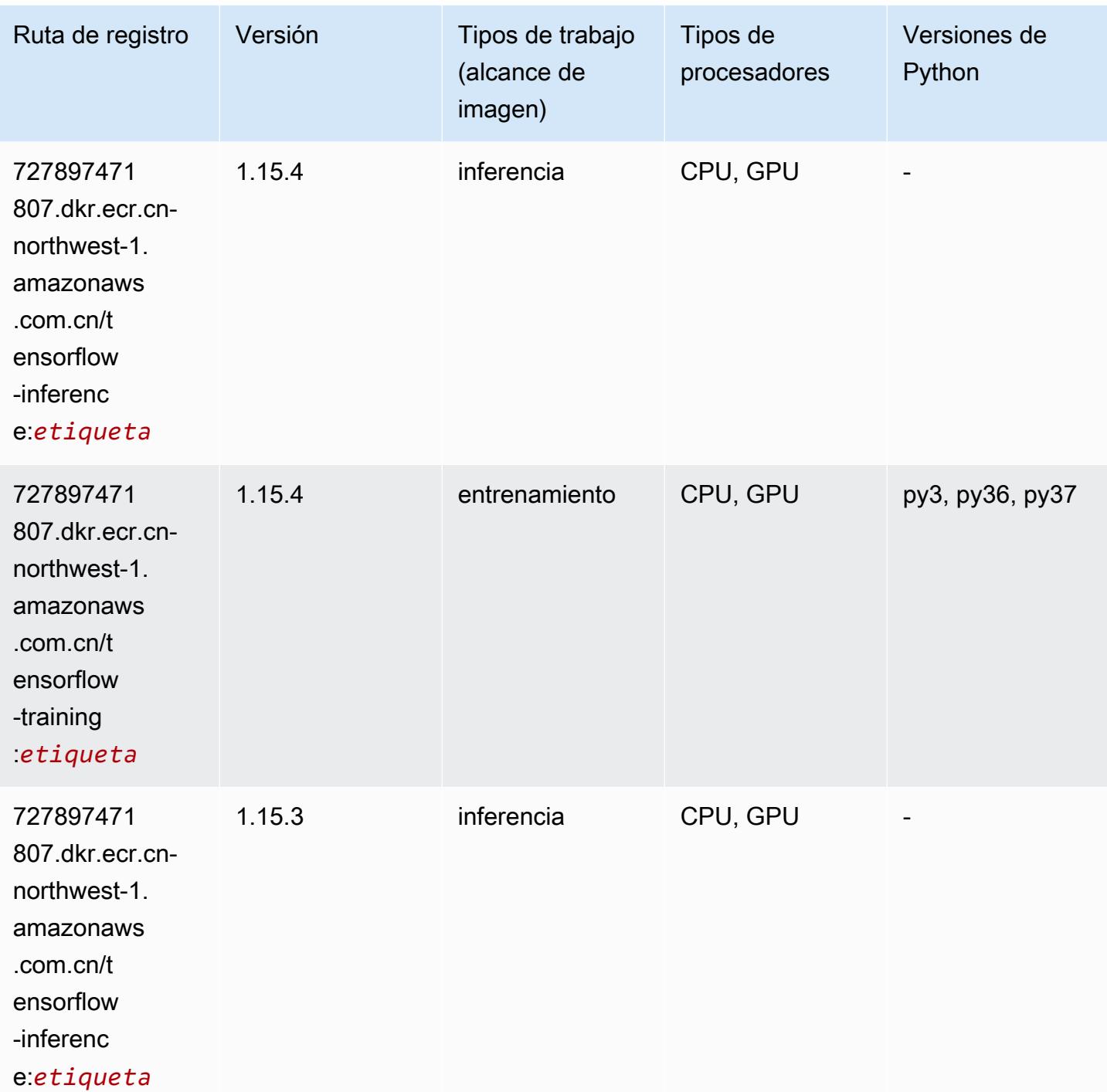

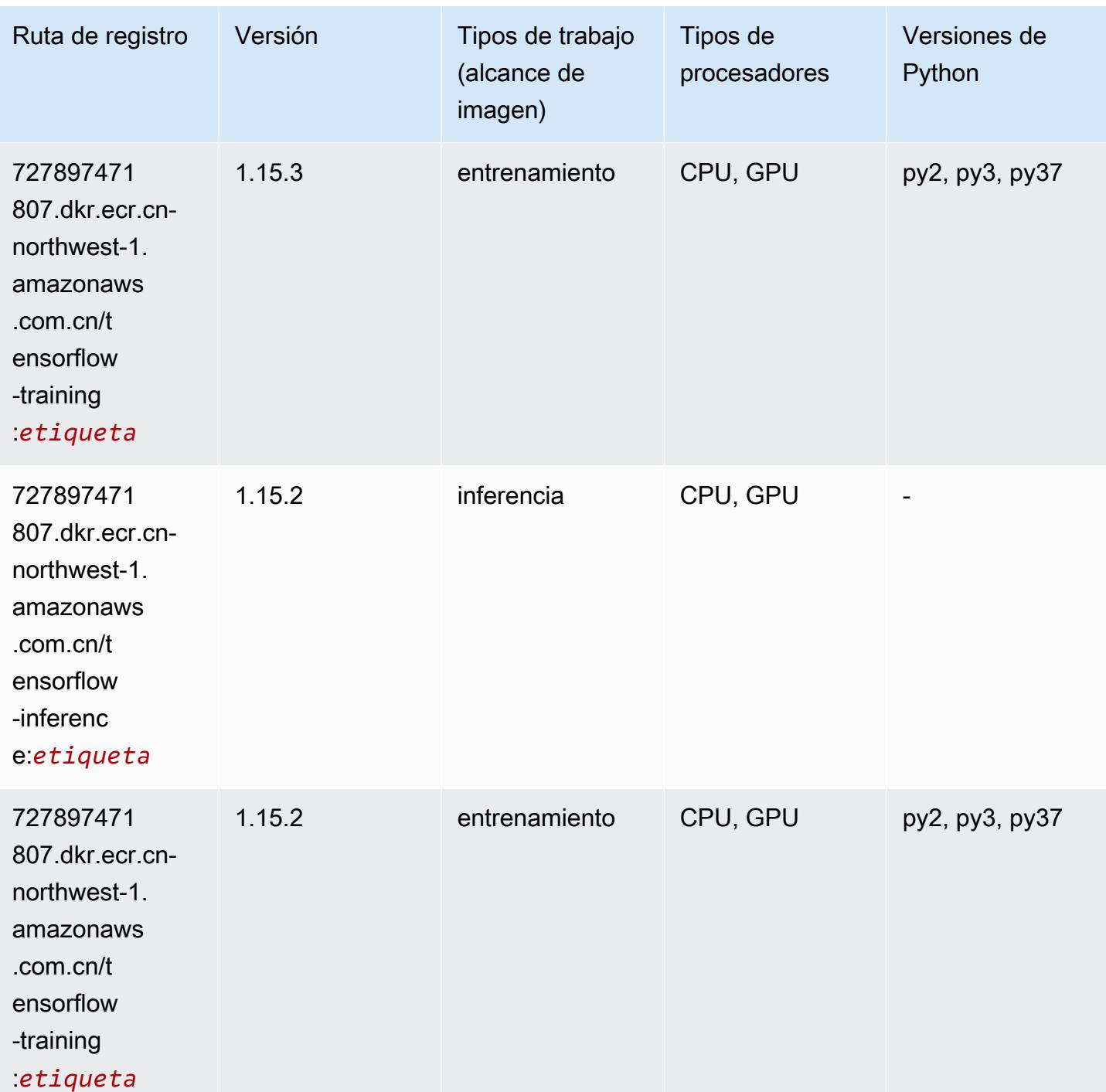

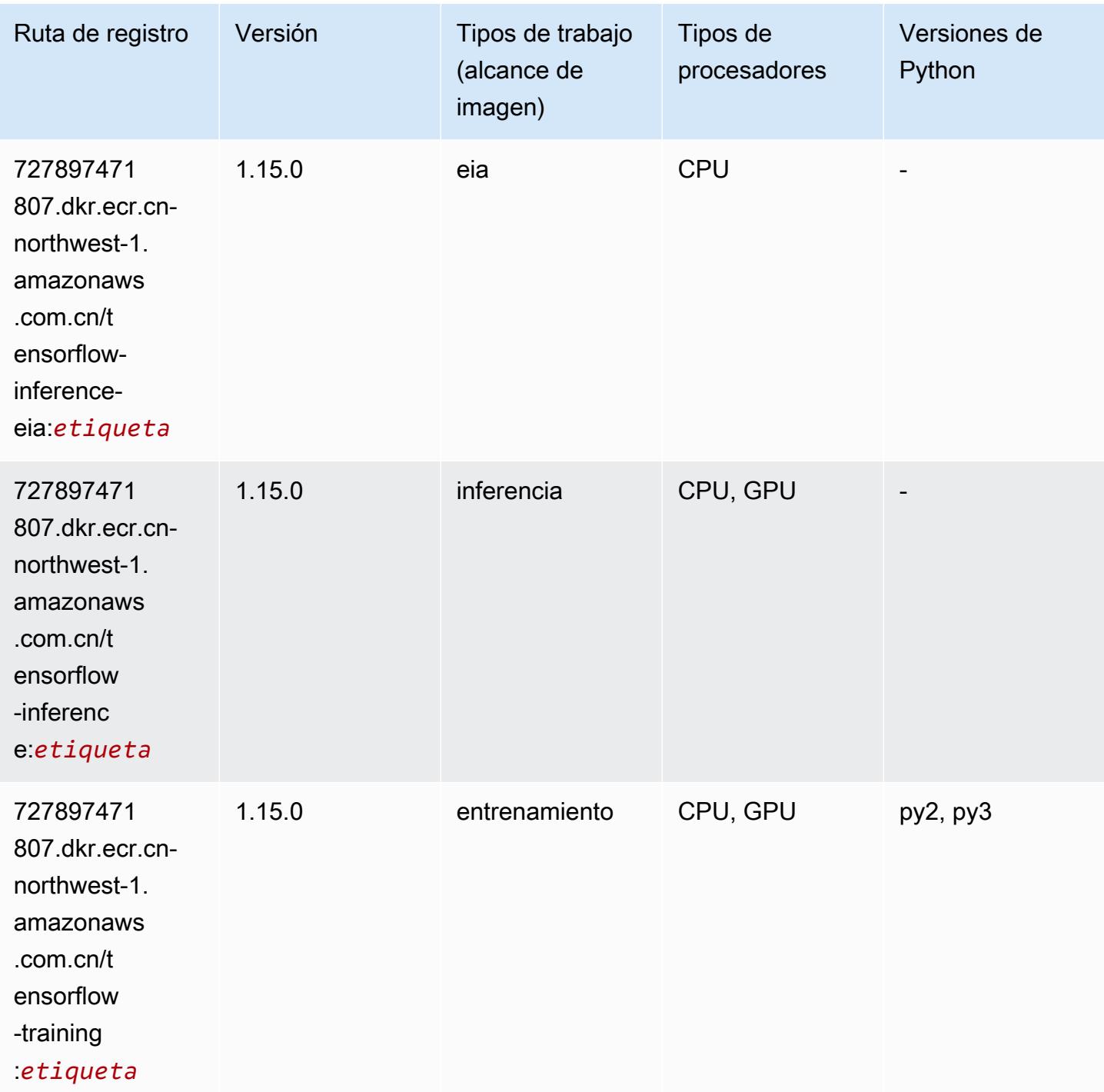

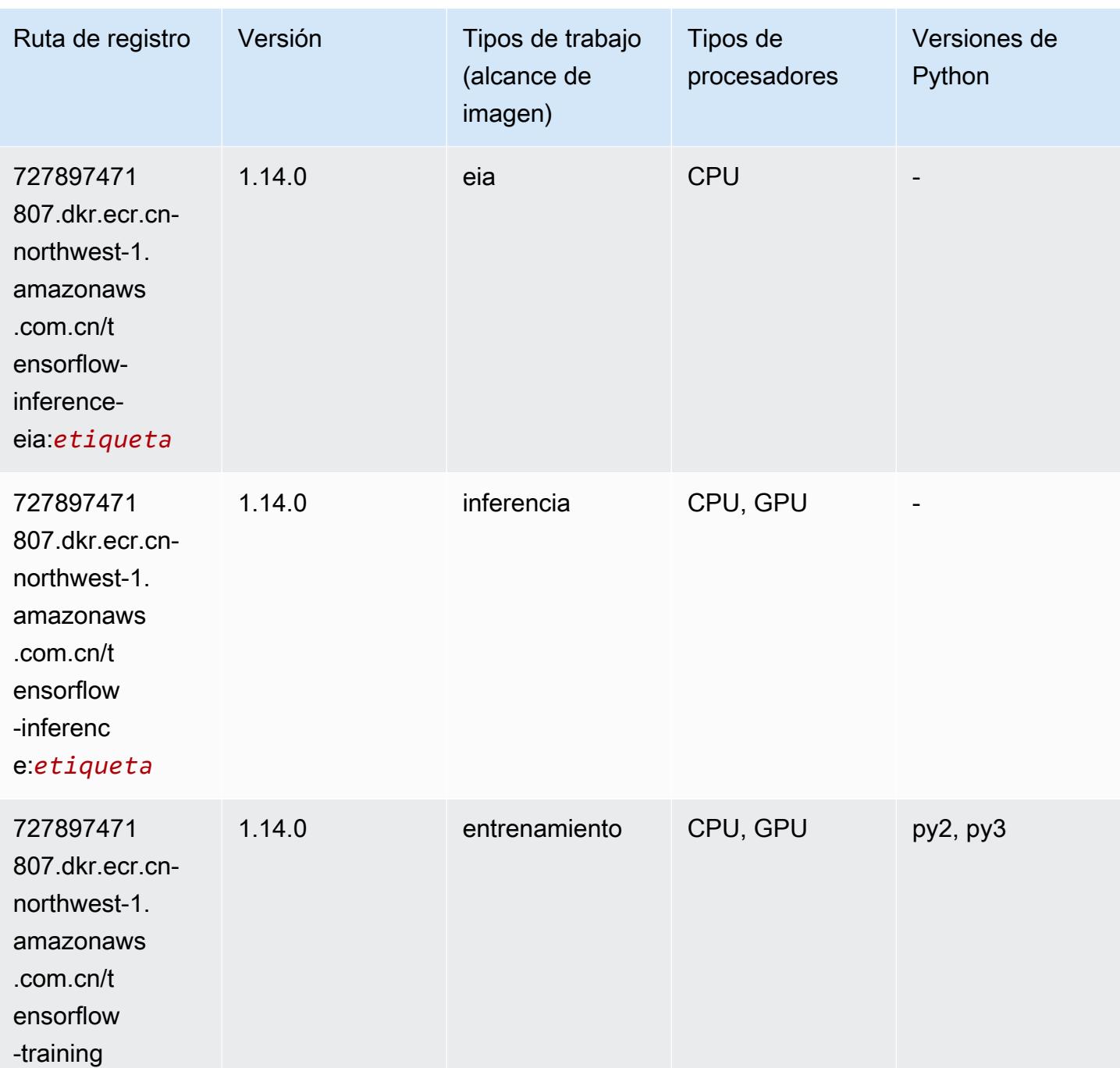

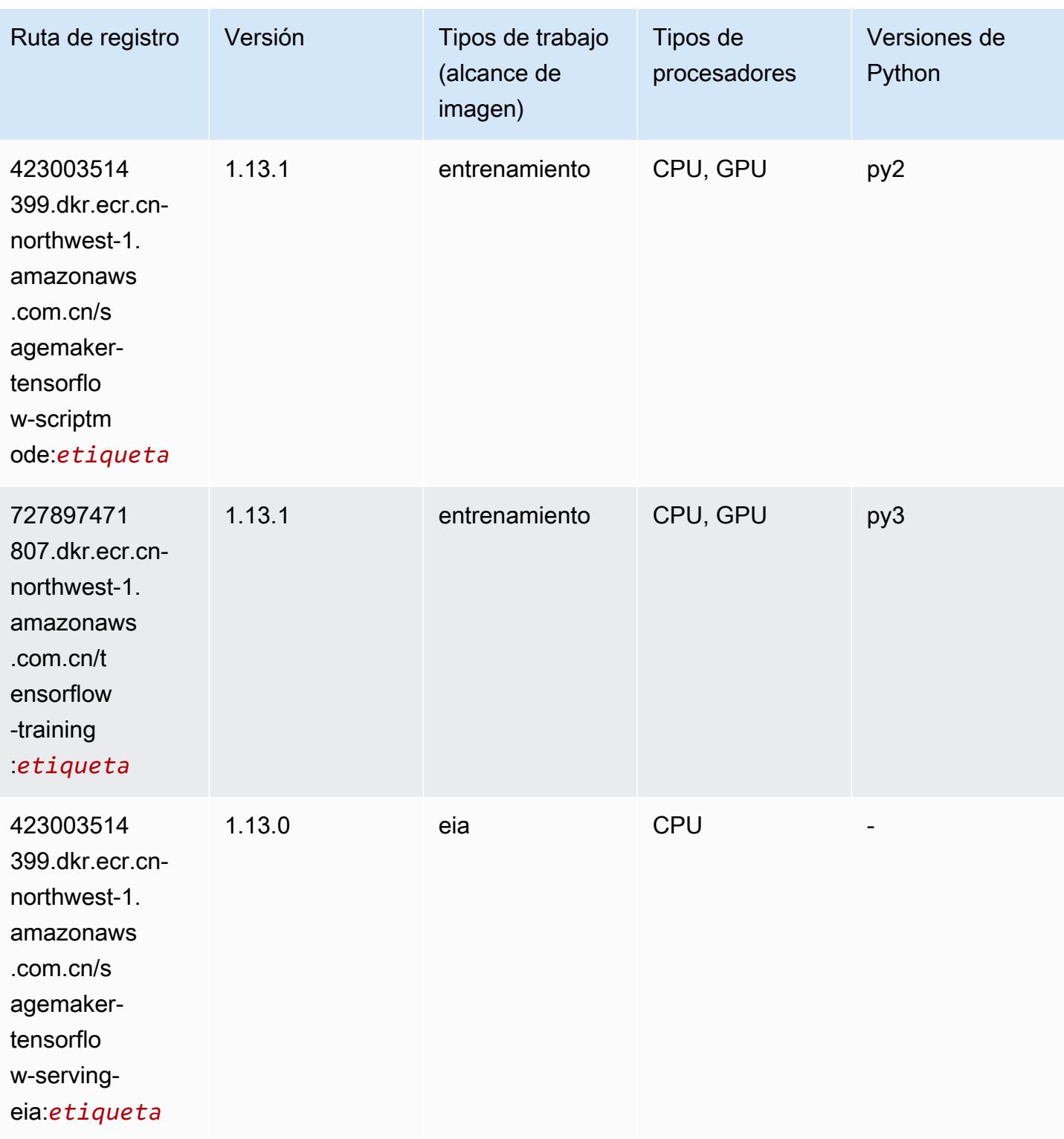

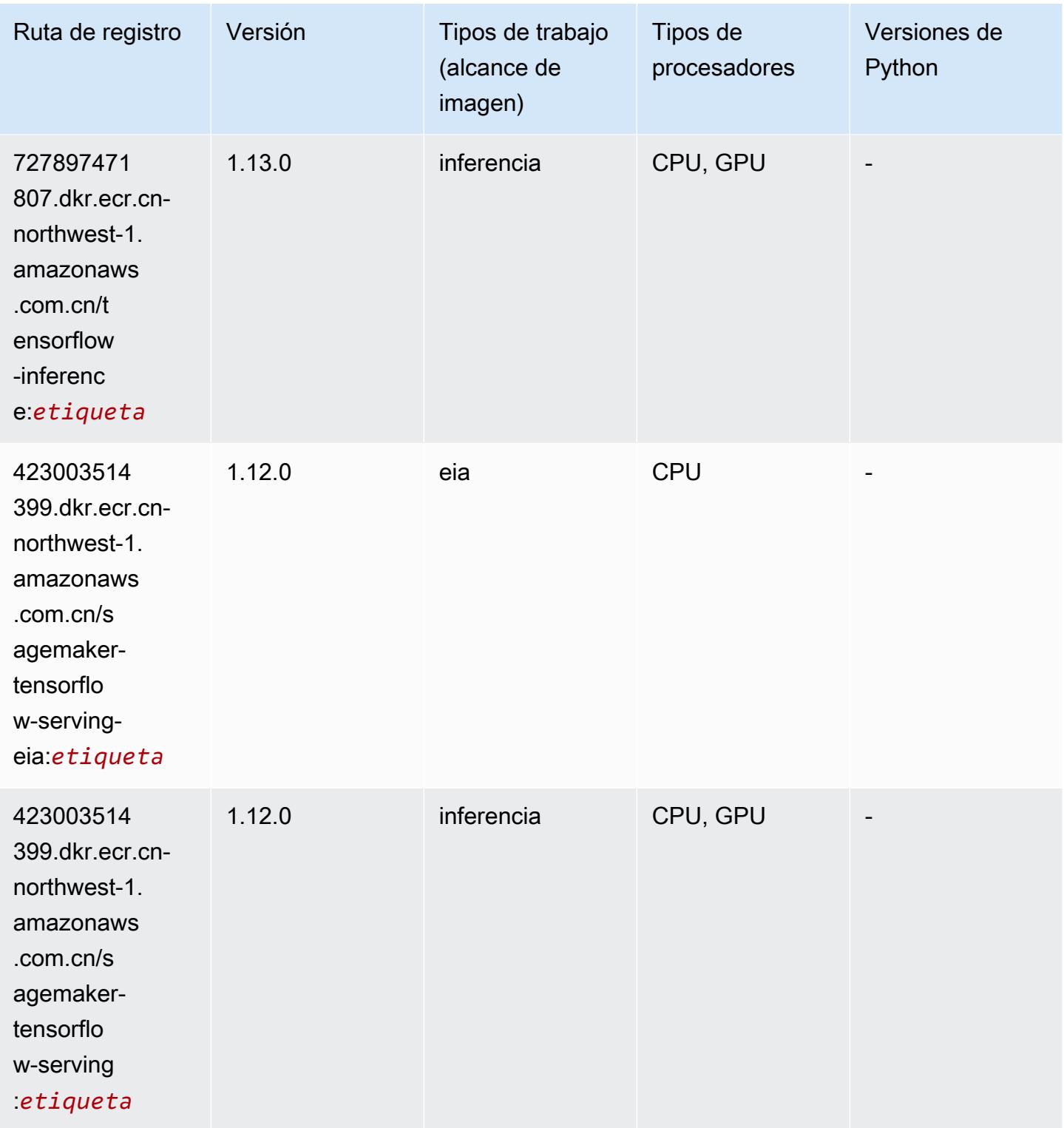

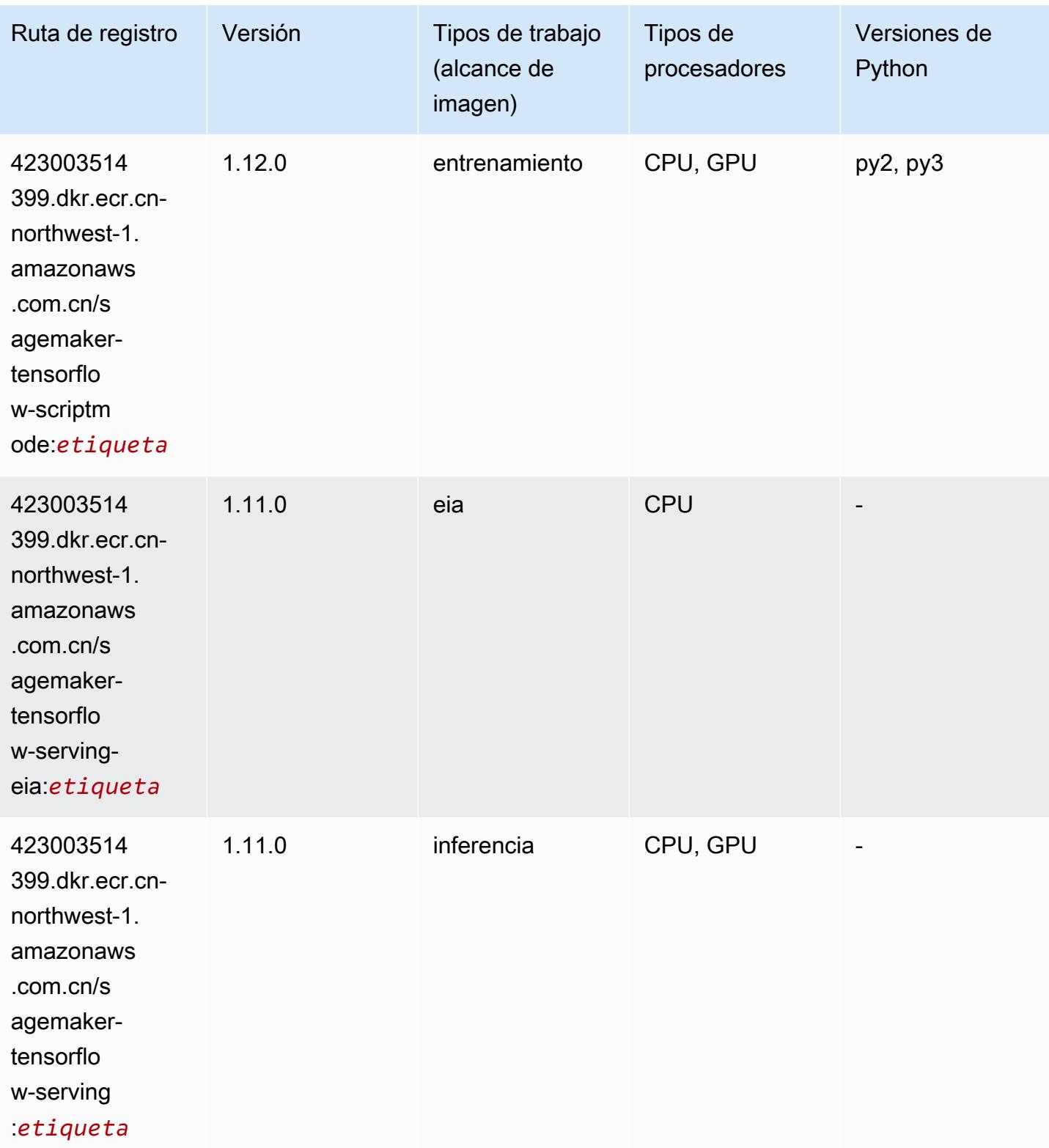

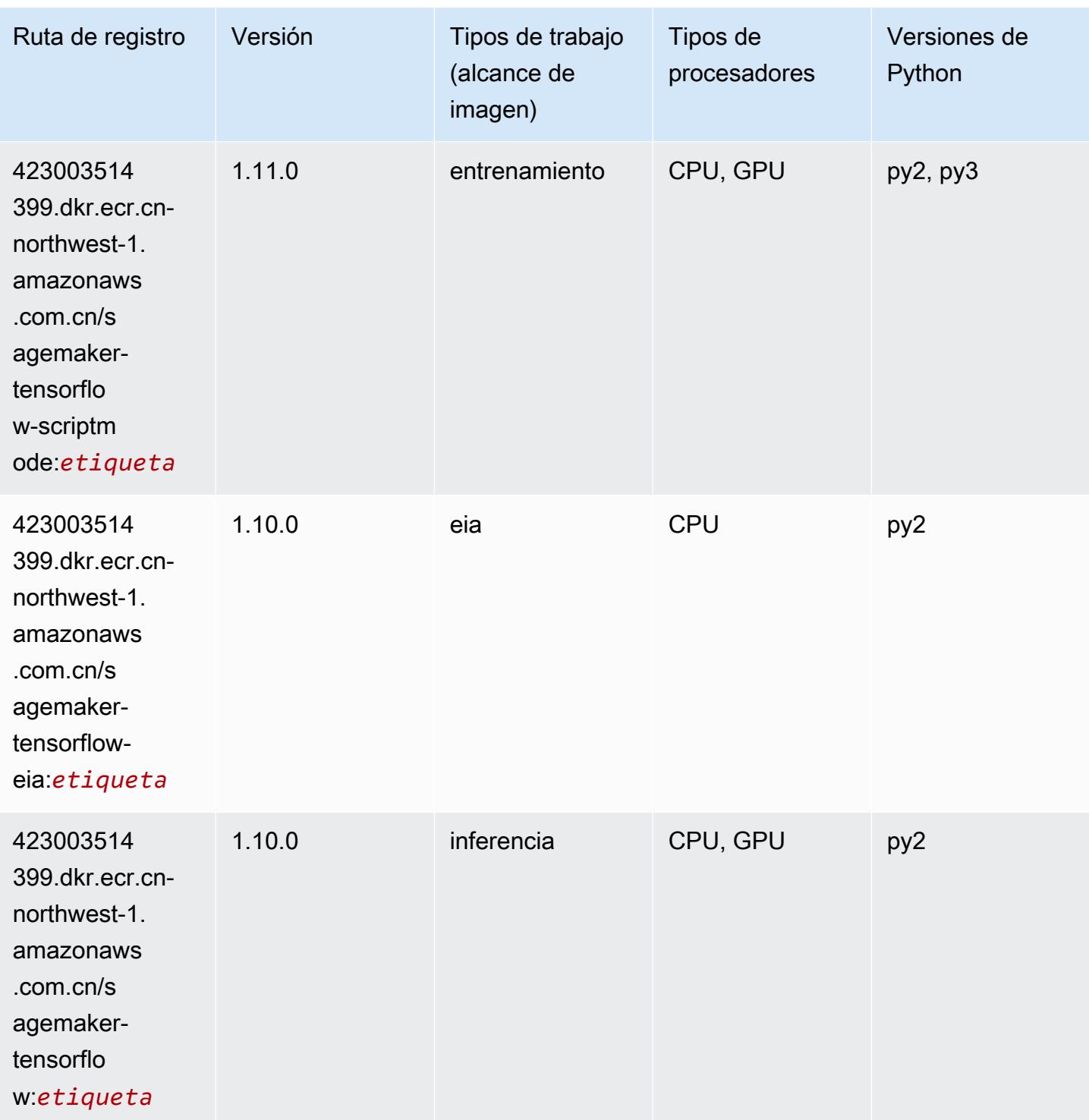

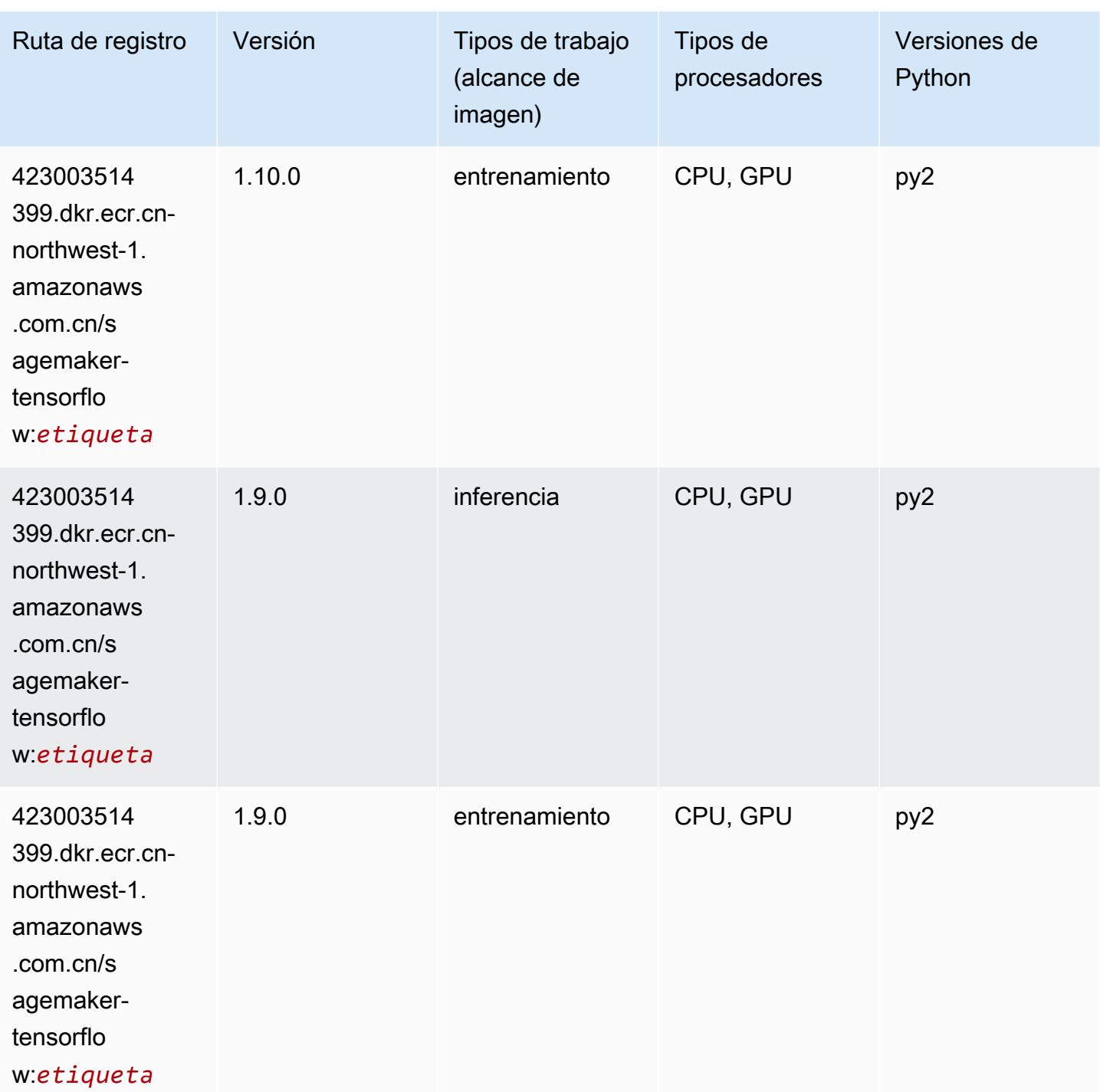

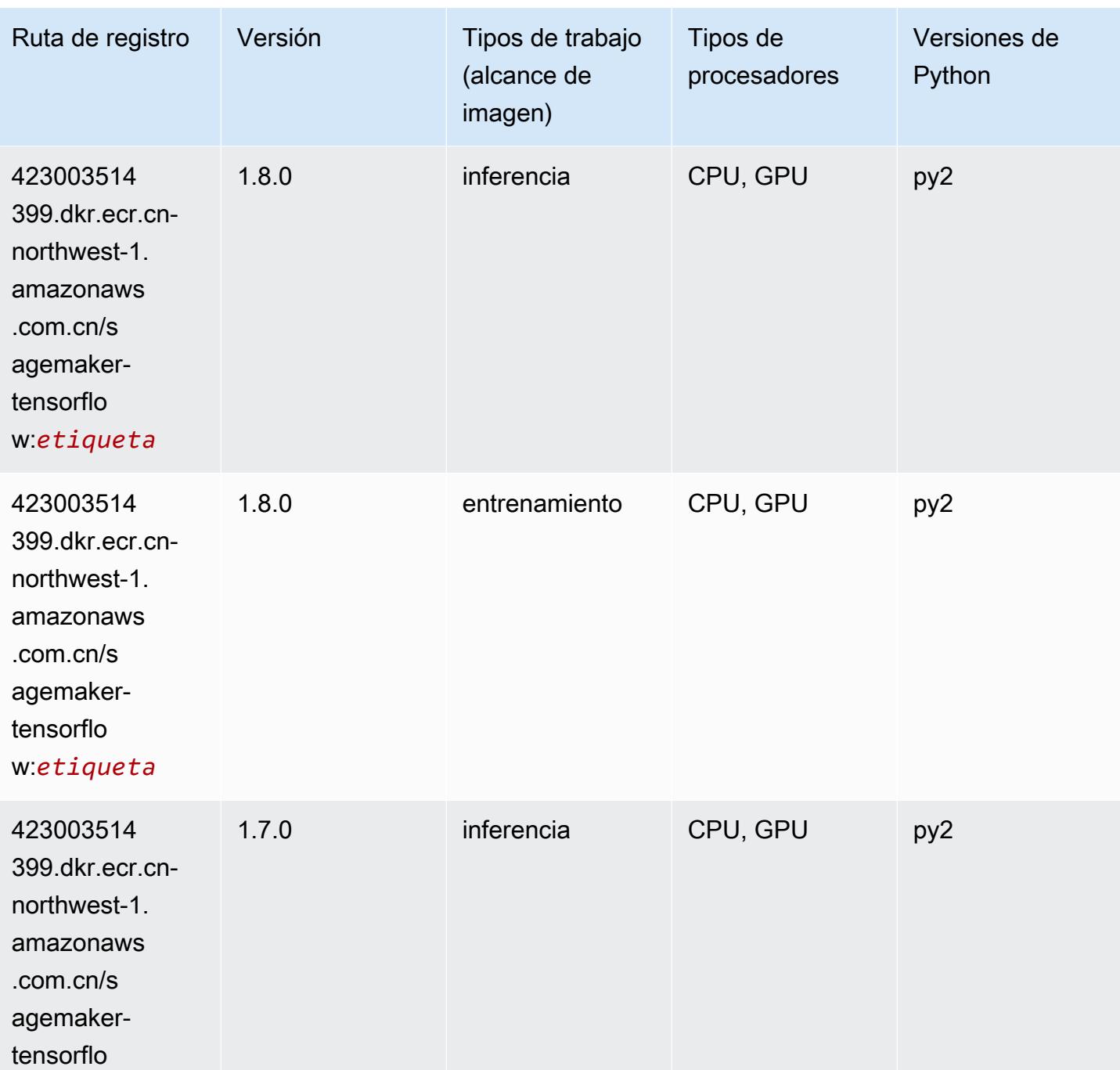

w:*etiqueta*

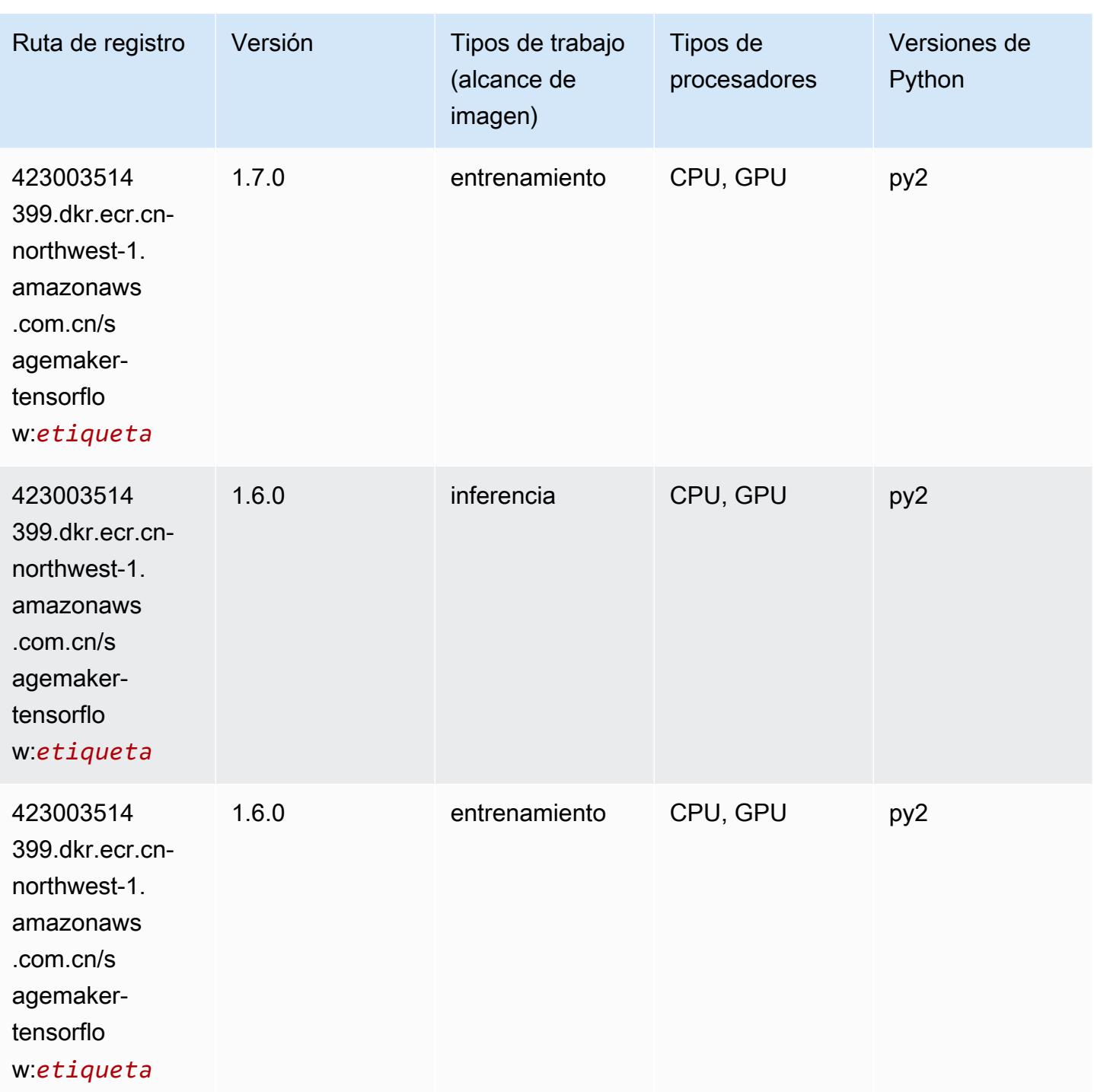

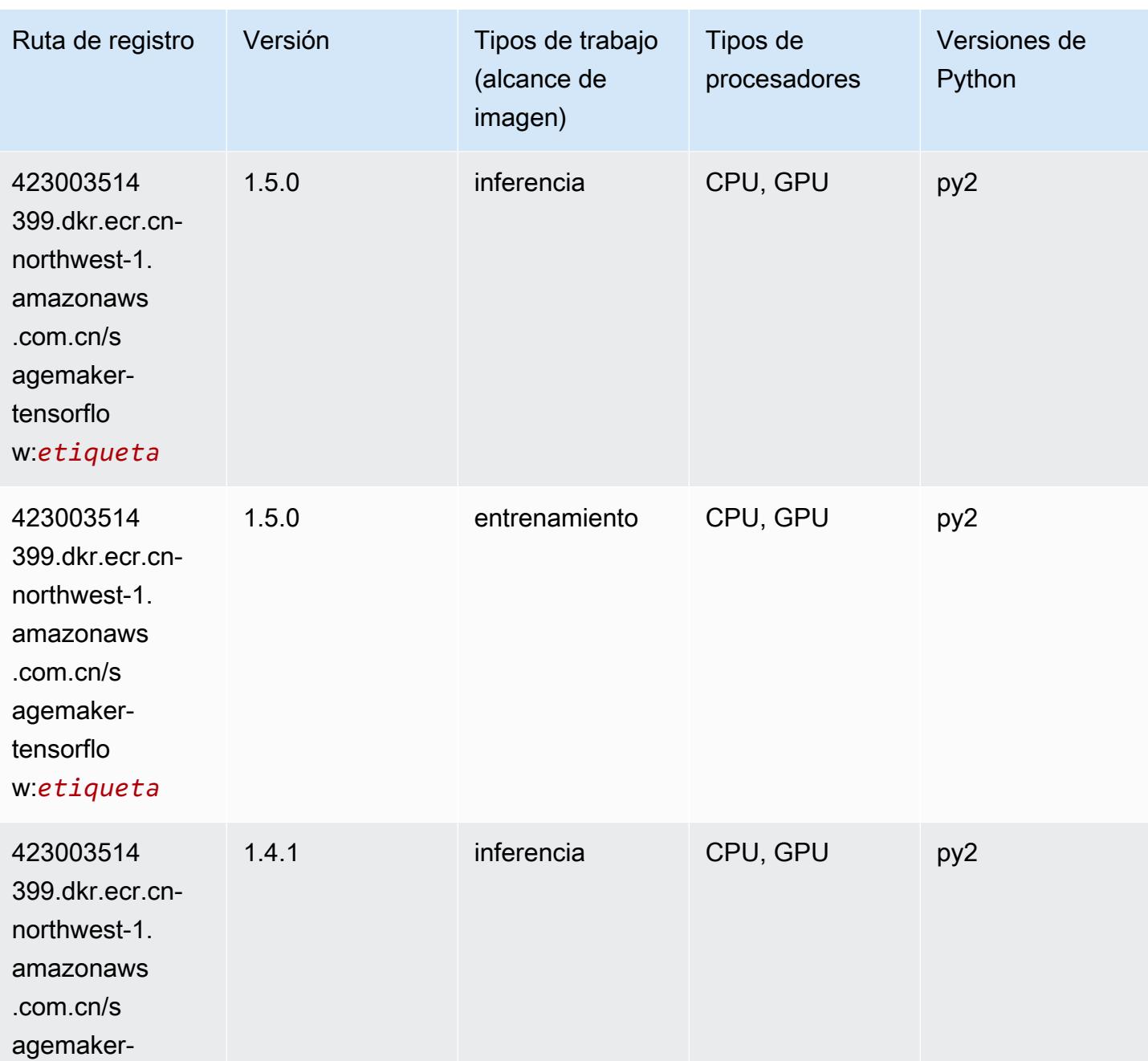

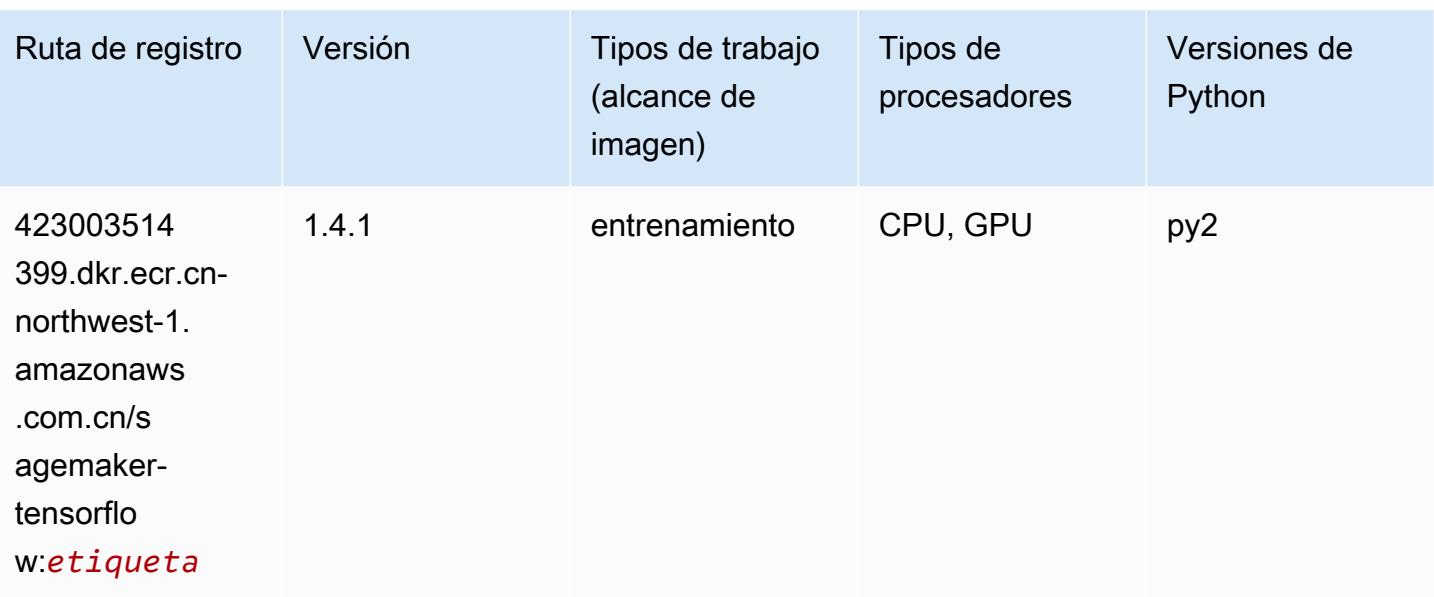

## Tensorflow Coach (DLC)

```
from sagemaker import image_uris
image_uris.retrieve(framework='coach-tensorflow',region='cn-
northwest-1',version='1.0.0',image_scope='training',instance_type='ml.c5.4xlarge')
```
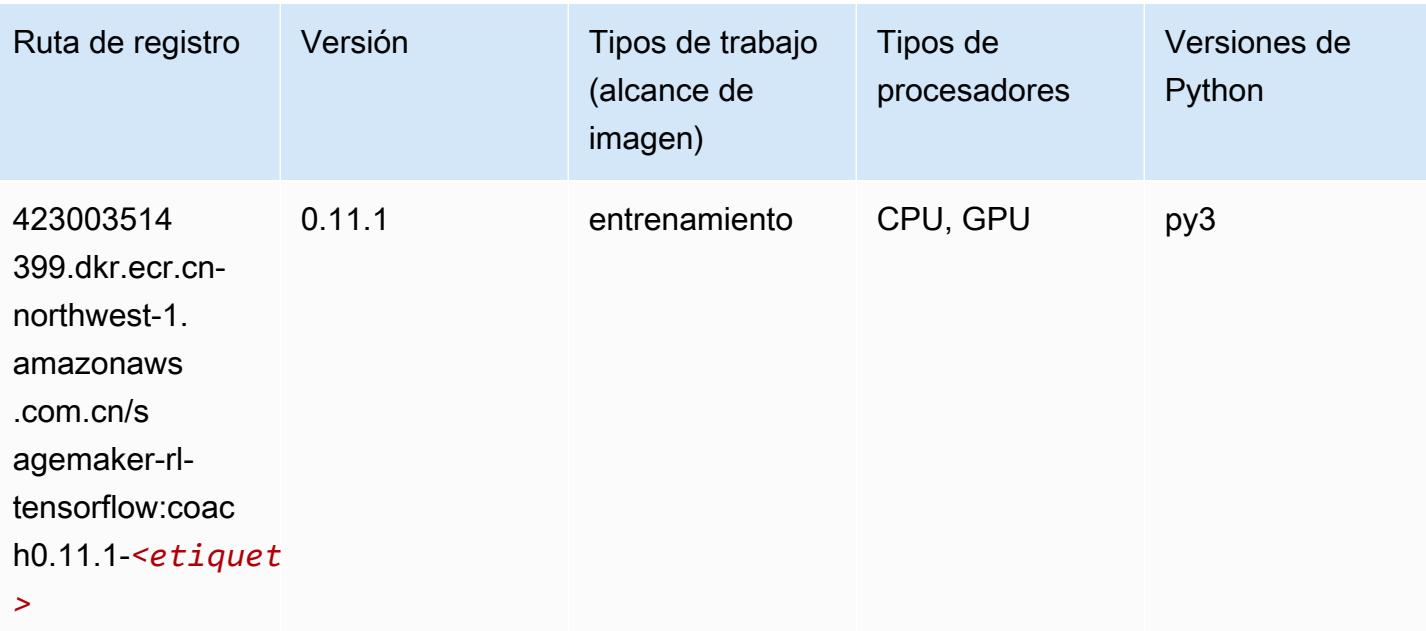

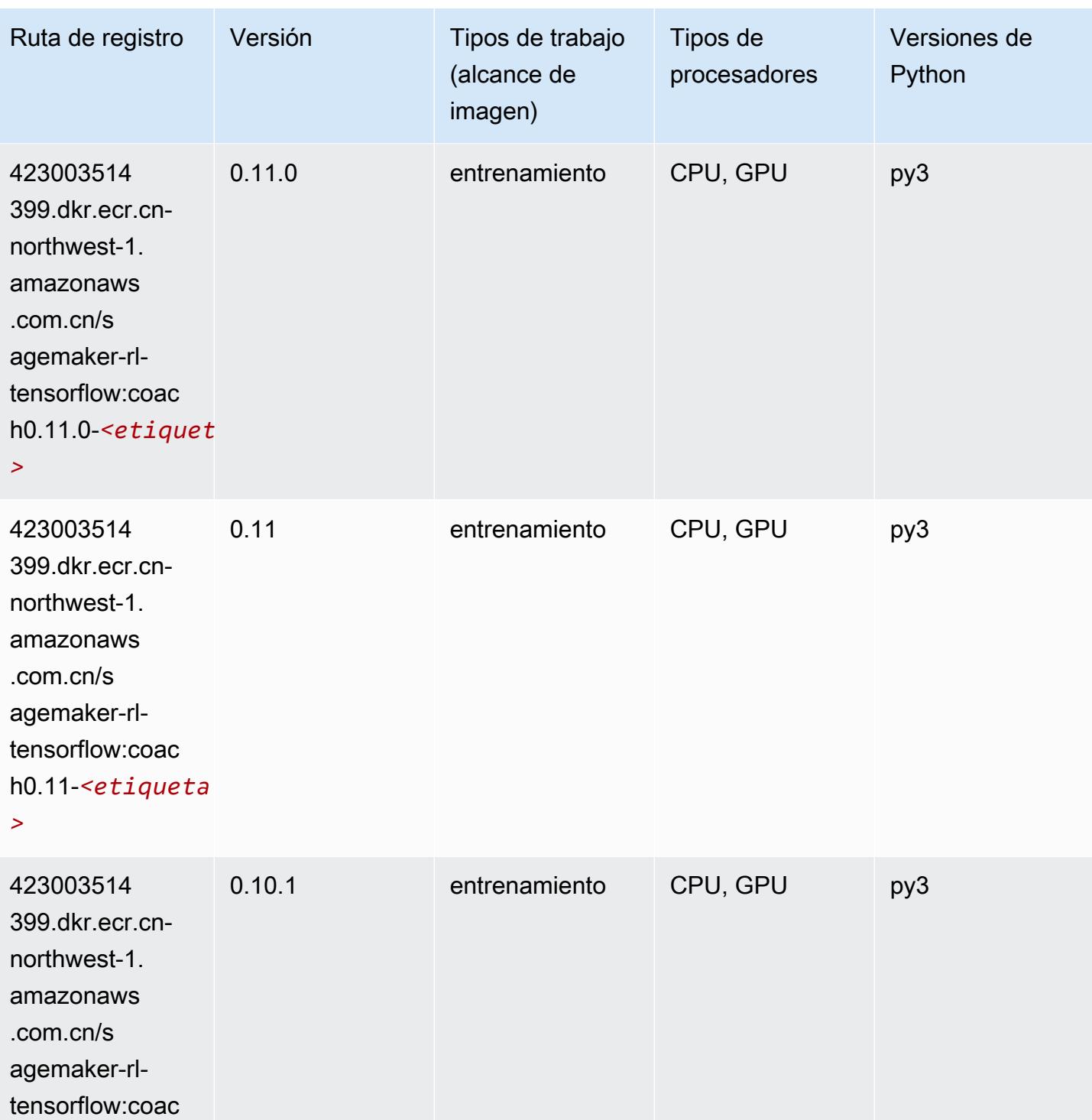

*>*

h0.10.1-*<etiqueta* 

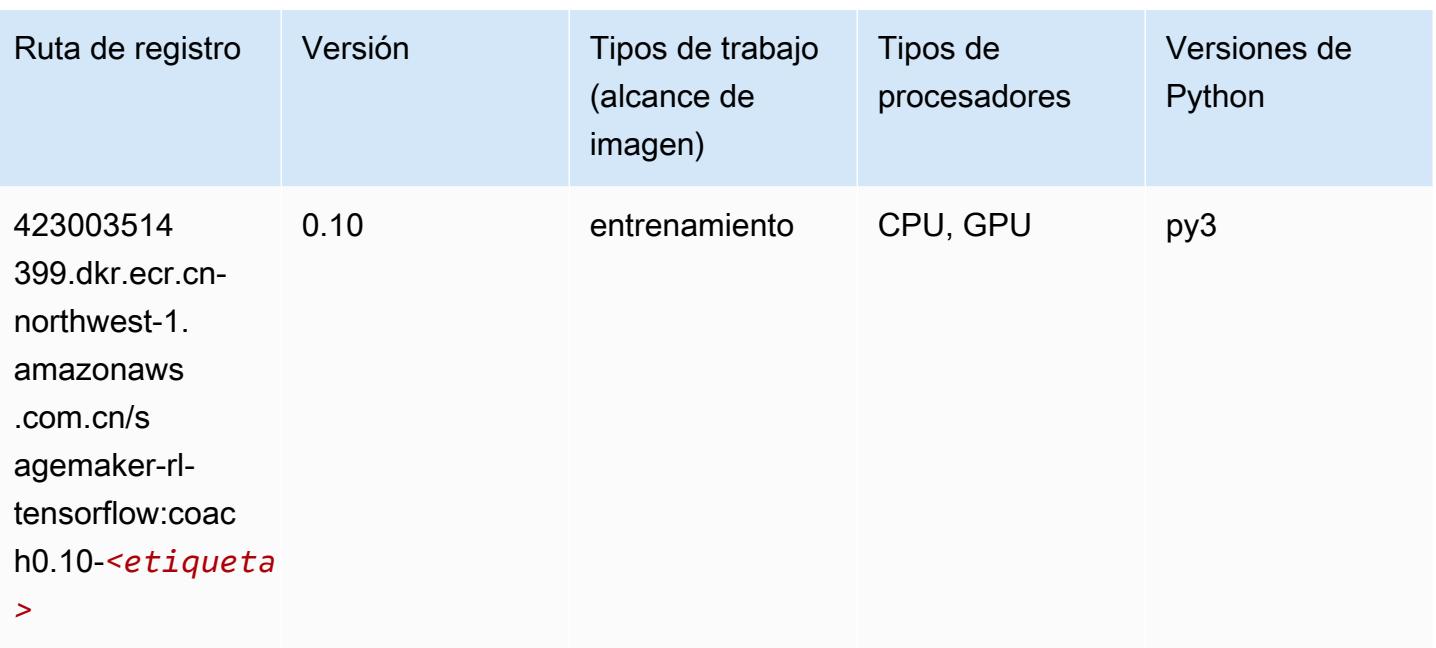

## Tensorflow Inferentia (DLC)

```
from sagemaker import image_uris
image_uris.retrieve(framework='inferentia-tensorflow',region='cn-
northwest-1',version='1.15.0',instance_type='ml.inf1.6xlarge')
```
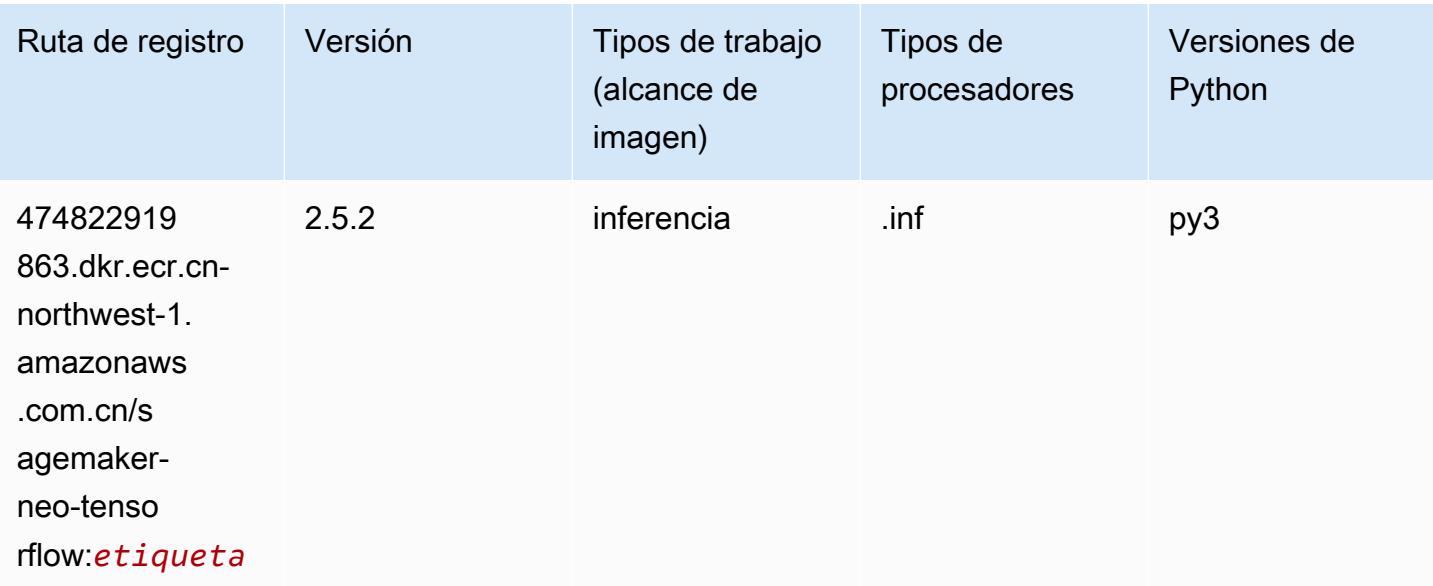

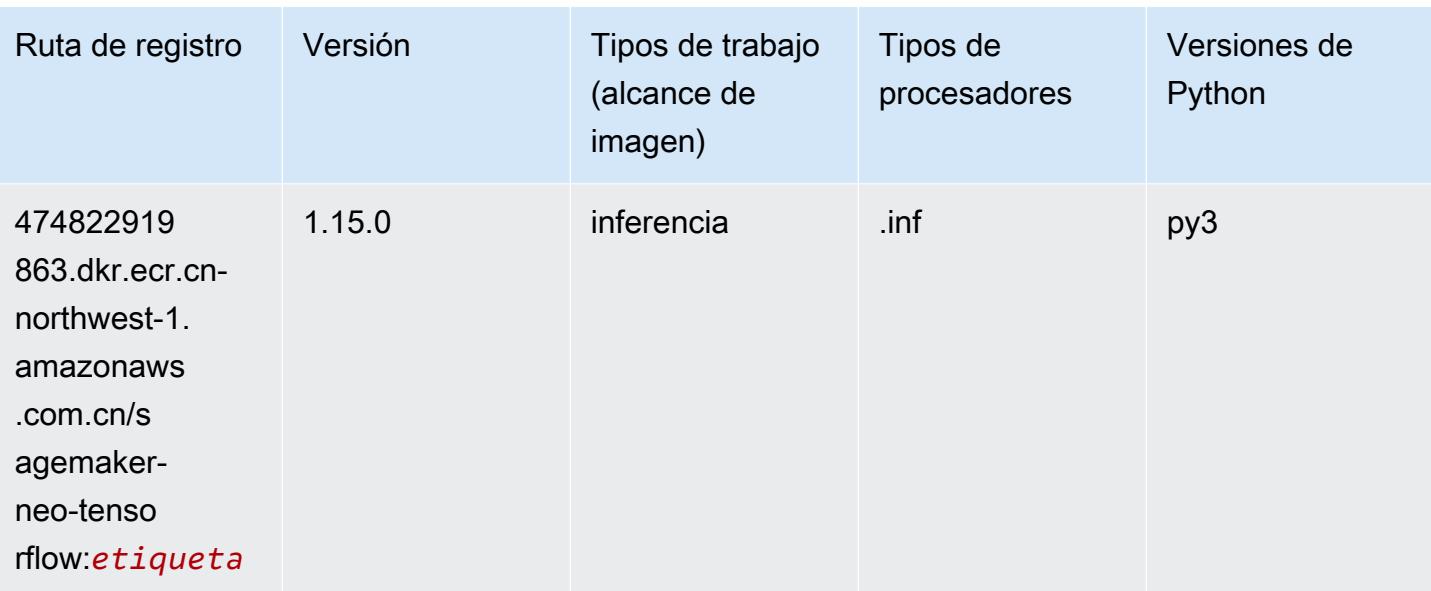

## Tensorflow Ray (DLC)

```
from sagemaker import image_uris
image_uris.retrieve(framework='ray-tensorflow',region='cn-
northwest-1',version='0.8.5',instance_type='ml.c5.4xlarge')
```
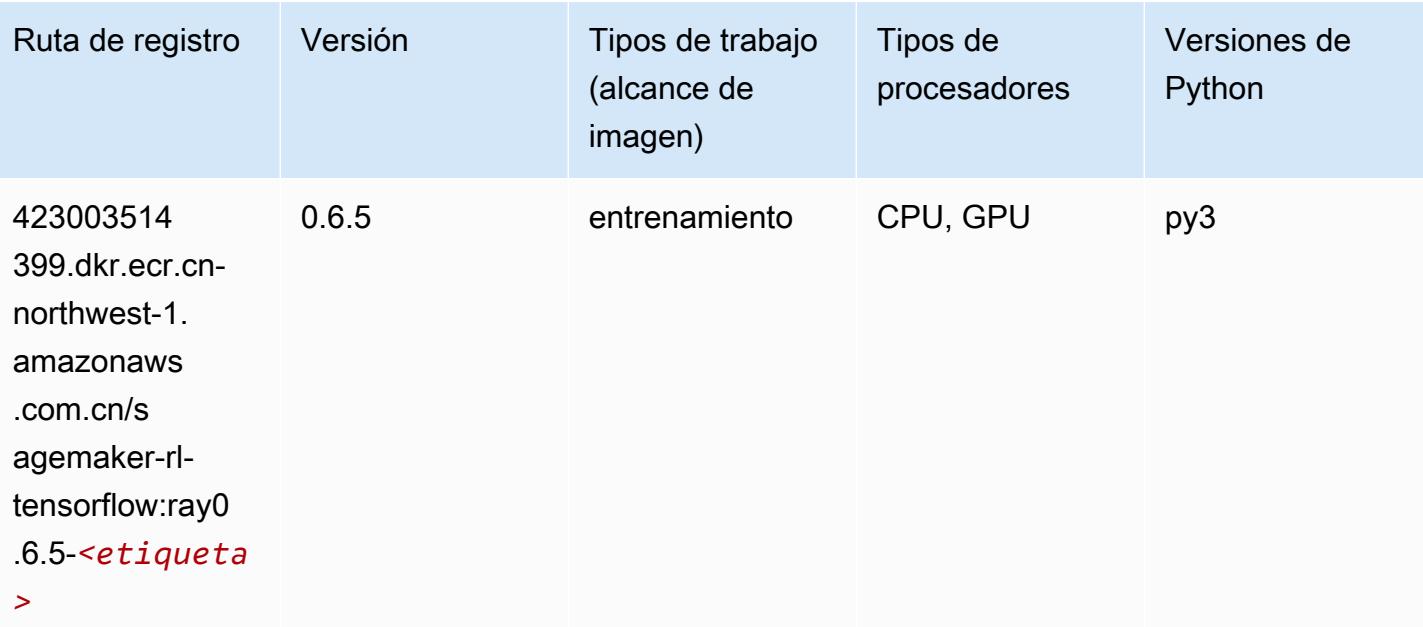

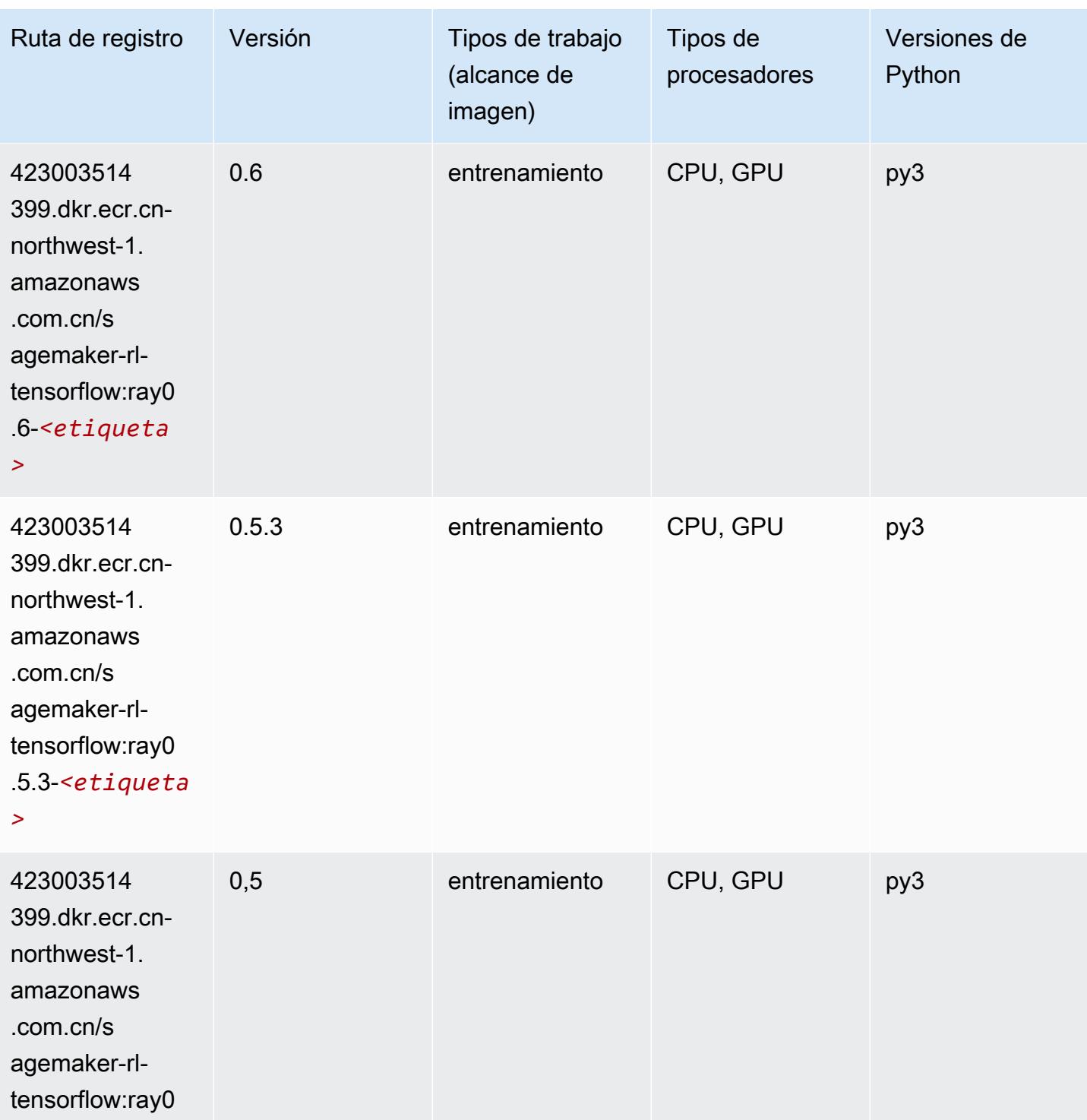

- .5-*<etiqueta*
- *>*

## XGBoost (algoritmo)

```
from sagemaker import image_uris
image_uris.retrieve(framework='xgboost',region='cn-northwest-1',version='1.5-1')
```
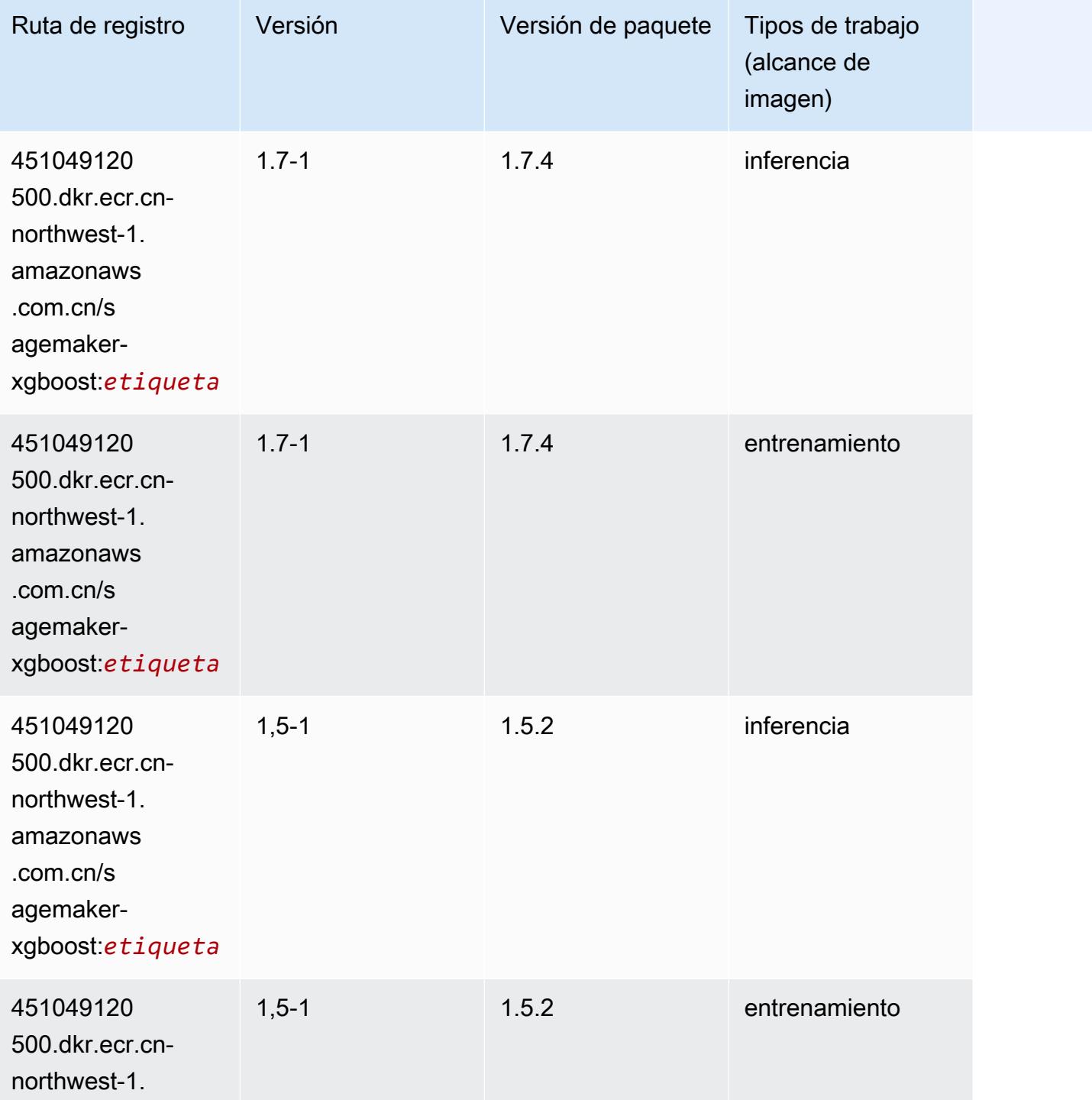
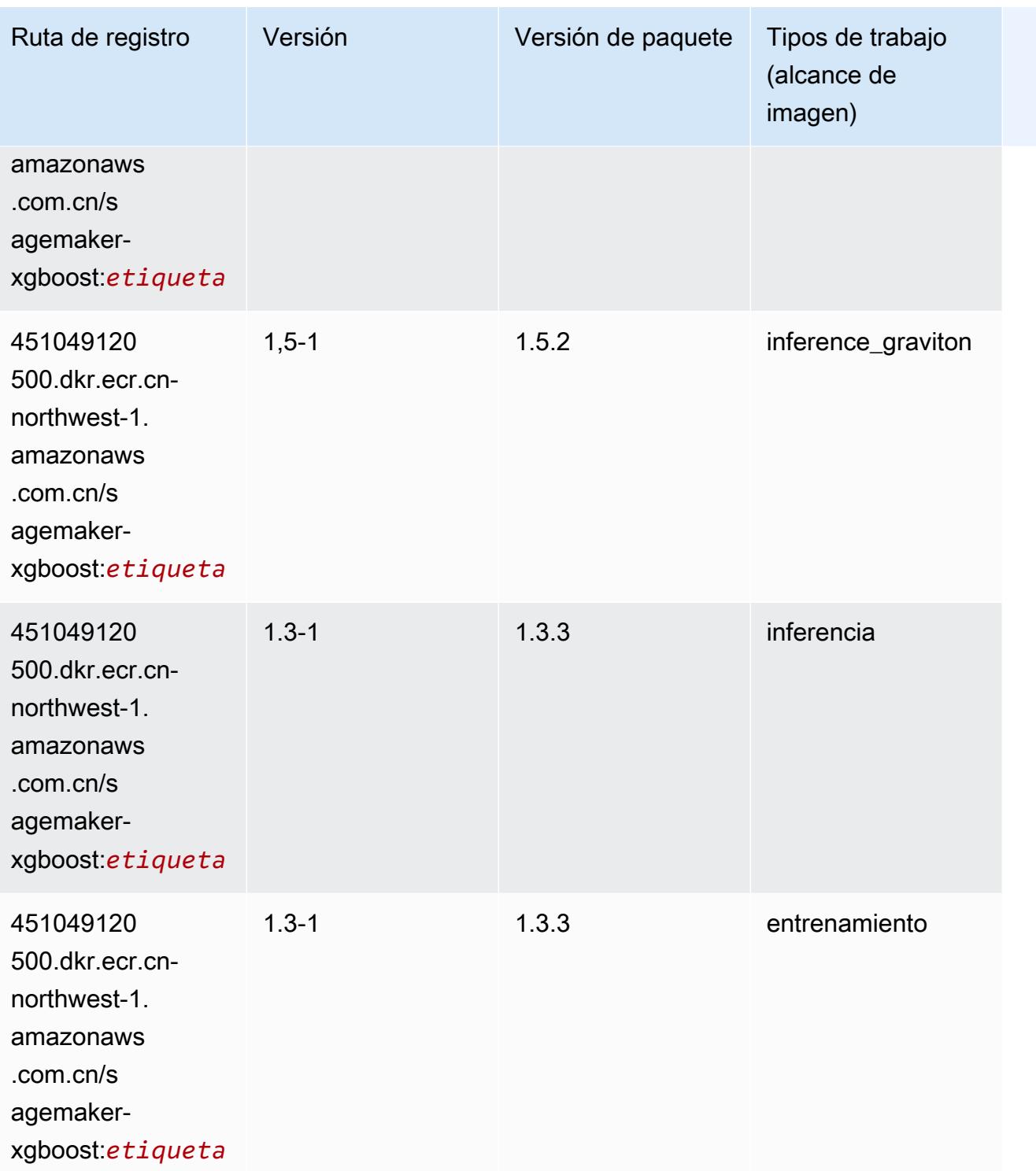

Rutas de Amazon SageMaker ECR **Rutas de ECR** 

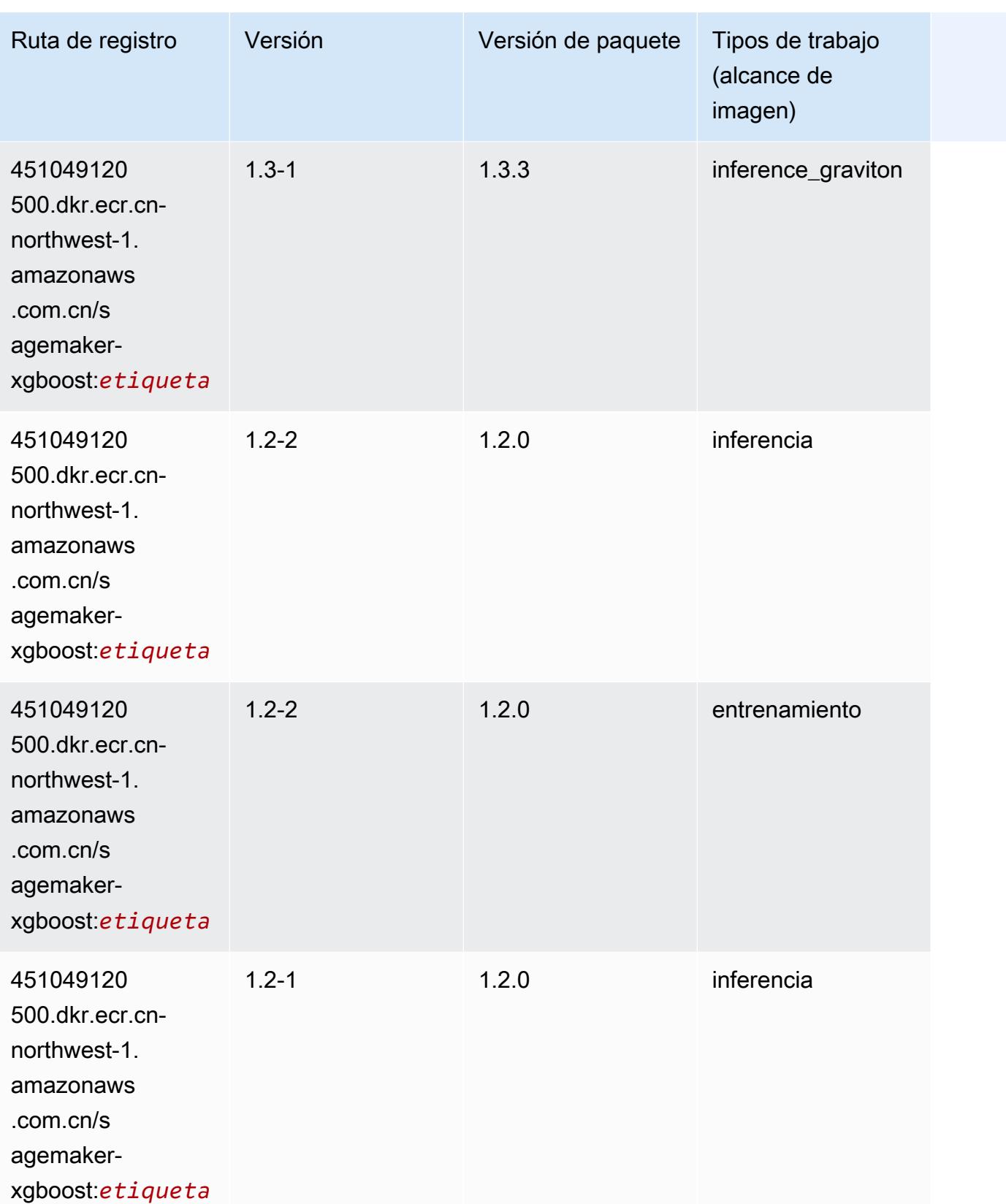

Rutas de Amazon SageMaker ECR **Rutas de ECR** 

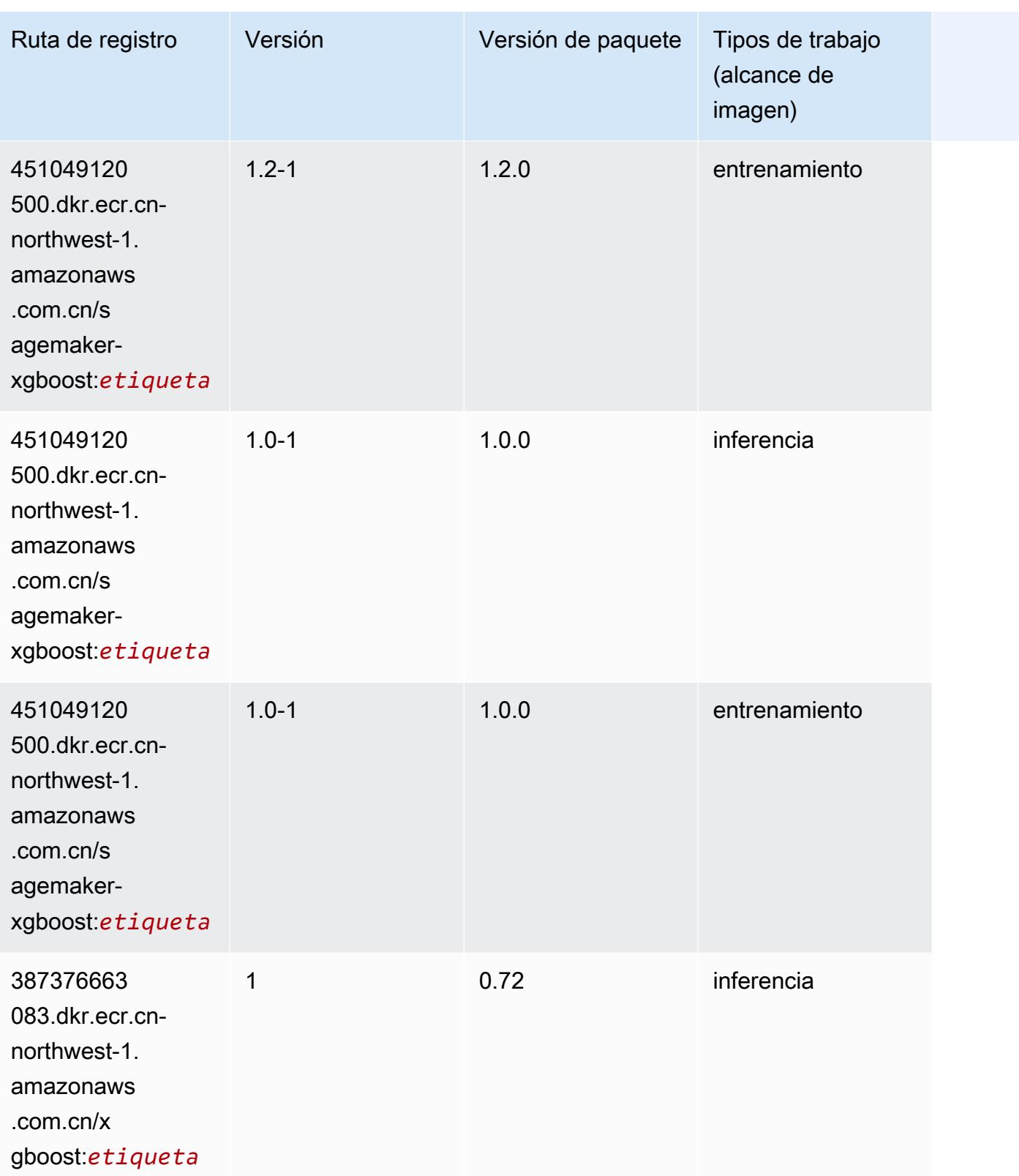

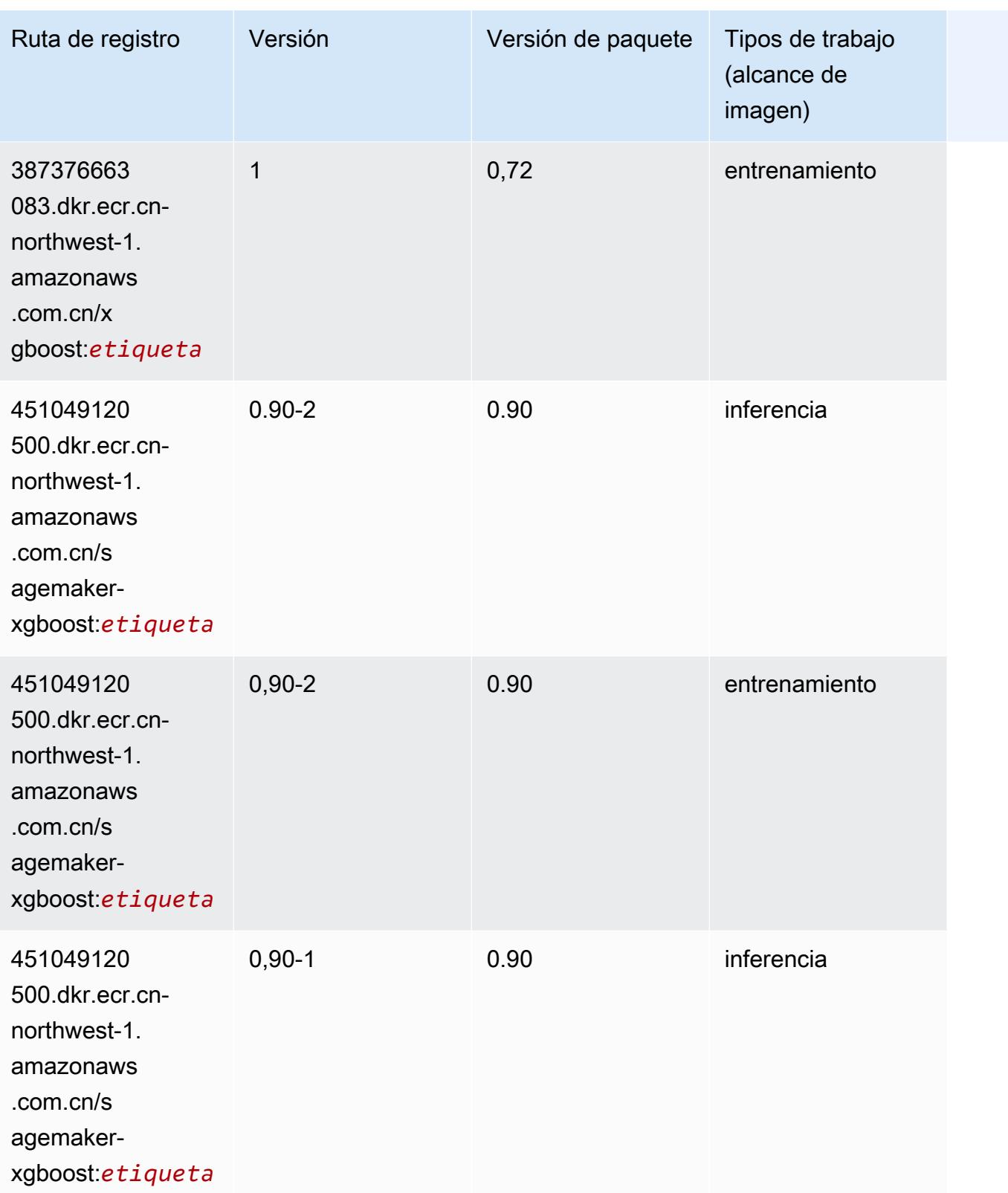

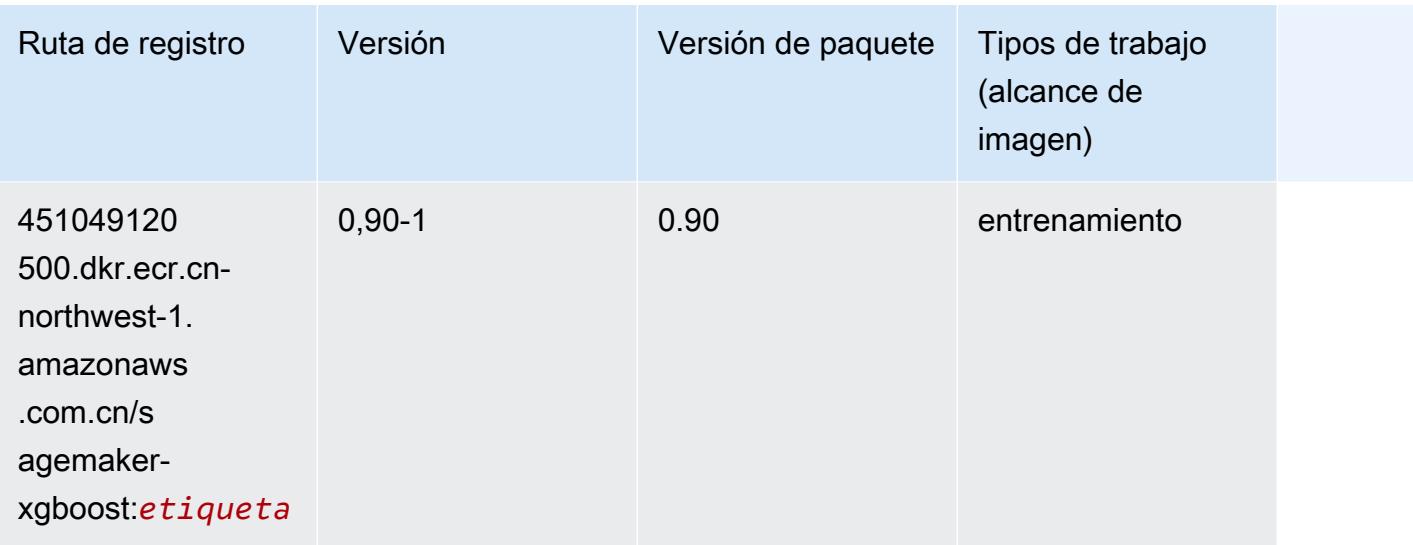

# Rutas de registro de Docker y código de ejemplo para Europa (Fráncfort) (eu-central-1)

En los siguientes temas se enumeran los parámetros de cada uno de los algoritmos y contenedores de aprendizaje profundo de esta región proporcionados por Amazon SageMaker.

#### Temas

- [AutoGluon \(algoritmo\)](#page-1554-0)
- [BlazingText \(algoritmo\)](#page-1557-0)
- [Chainer \(DLC\)](#page-1557-1)
- [Clarify \(algoritmo\)](#page-1558-0)
- [DJL DeepSpeed \(algoritmo\)](#page-1559-0)
- [Data Wrangler \(algoritmo\)](#page-1560-0)
- [Debugger \(algoritmo\)](#page-1561-0)
- [Previsión DeepAR \(algoritmo\)](#page-1561-1)
- [Máquinas de factorización \(algoritmo\)](#page-1561-2)
- [Hugging Face \(algoritmo\)](#page-1562-0)
- [IP Insights \(algoritmo\)](#page-1568-0)
- [Image classification \(algoalgoritmo\)](#page-1568-1)
- [Inferentia MXNet \(DLC\)](#page-1569-0)
- [Inferentia PyTorch \(DLC\)](#page-1570-0)
- [K-Means \(algoritmo\)](#page-1571-0)
- [KNN \(algoritmo\)](#page-1571-1)
- [LDA \(algoritmo\)](#page-1571-2)
- [Aprendizaje lineal \(algoritmo\)](#page-1572-0)
- [MXNet \(DLC\)](#page-1572-1)
- [MXNet Coach \(DLC\)](#page-1580-0)
- [Monitor de modelos \(algoritmo\)](#page-1580-1)
- [NTM \(algoritmo\)](#page-1581-0)
- [Neo Image Classification \(algoritmo\)](#page-1581-1)
- [Neo MXNet \(DLC\)](#page-1582-0)
- [Neo PyTorch \(DLC\)](#page-1582-1)
- [Neo Tensorflow \(DLC\)](#page-1584-0)
- [Neo XGBoost \(algoritmo\)](#page-1585-0)
- [Detección de objetos \(algoritmo\)](#page-1586-0)
- [Object2Vec \(algoritmo\)](#page-1586-1)
- [PCA \(algoritmo\)](#page-1587-0)
- [PyTorch \(DLC\)](#page-1587-1)
- [PyTorch Neuron \(DLC\)](#page-1598-0)
- [PyTorch Compilador de entrenamiento \(DLC\)](#page-1598-1)
- [Random Cut Forest \(algoritmo\)](#page-1599-0)
- [Ray PyTorch \(DLC\)](#page-1600-0)
- [Scikit-learn \(algoritmo\)](#page-1601-0)
- [Segmentación semática \(algoritmo\)](#page-1603-0)
- [Seq2Seq \(algoritmo\)](#page-1603-1)
- [Spark \(algoritmo\)](#page-1604-0)
- [SparkML Serving \(algoritmo\)](#page-1605-0)
- [Tensorflow \(DLC\)](#page-1606-0)
- [Tensorflow Coach \(DLC\)](#page-1631-0)
- [Tensorflow Inferentia \(DLC\)](#page-1633-0)
- [Tensorflow Ray \(DLC\)](#page-1633-1)
- [VW \(algoritmo\)](#page-1635-0)
- [XGBoost \(algoritmo\)](#page-1636-0)

# <span id="page-1554-0"></span>AutoGluon (algoritmo)

```
from sagemaker import image_uris
image_uris.retrieve(framework='autogluon',region='eu-
central-1',image_scope='inference',version='0.4')
```
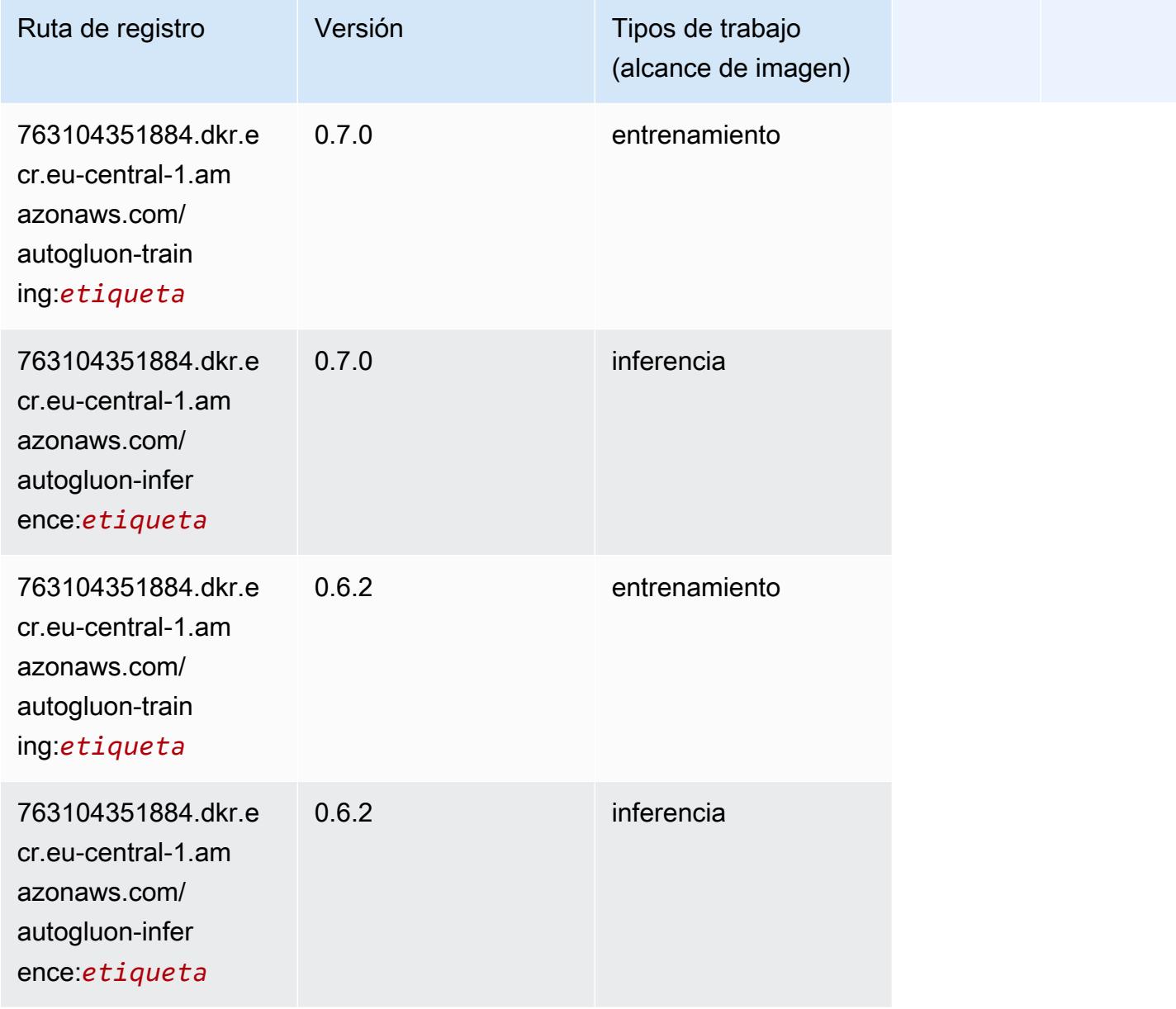

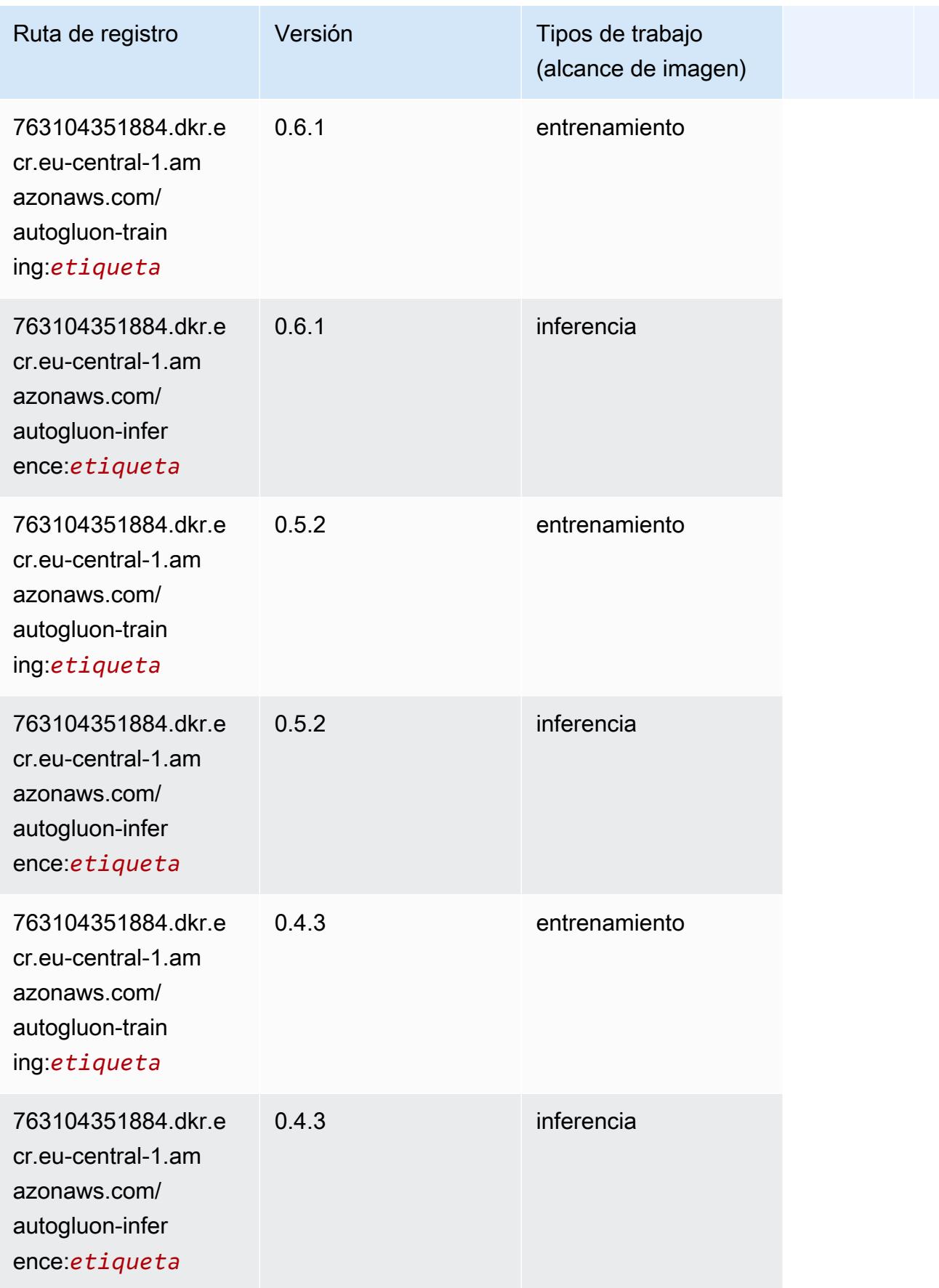

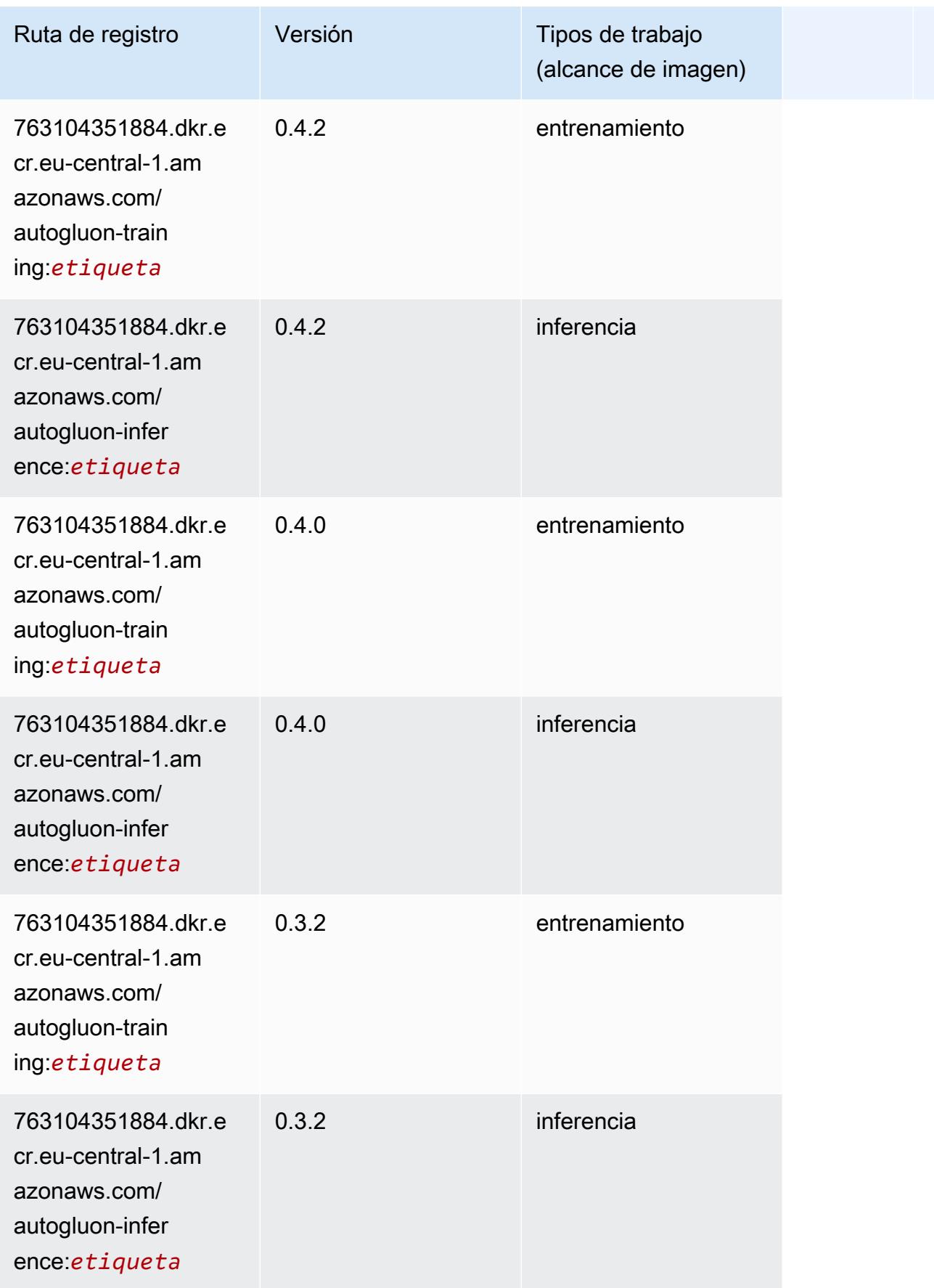

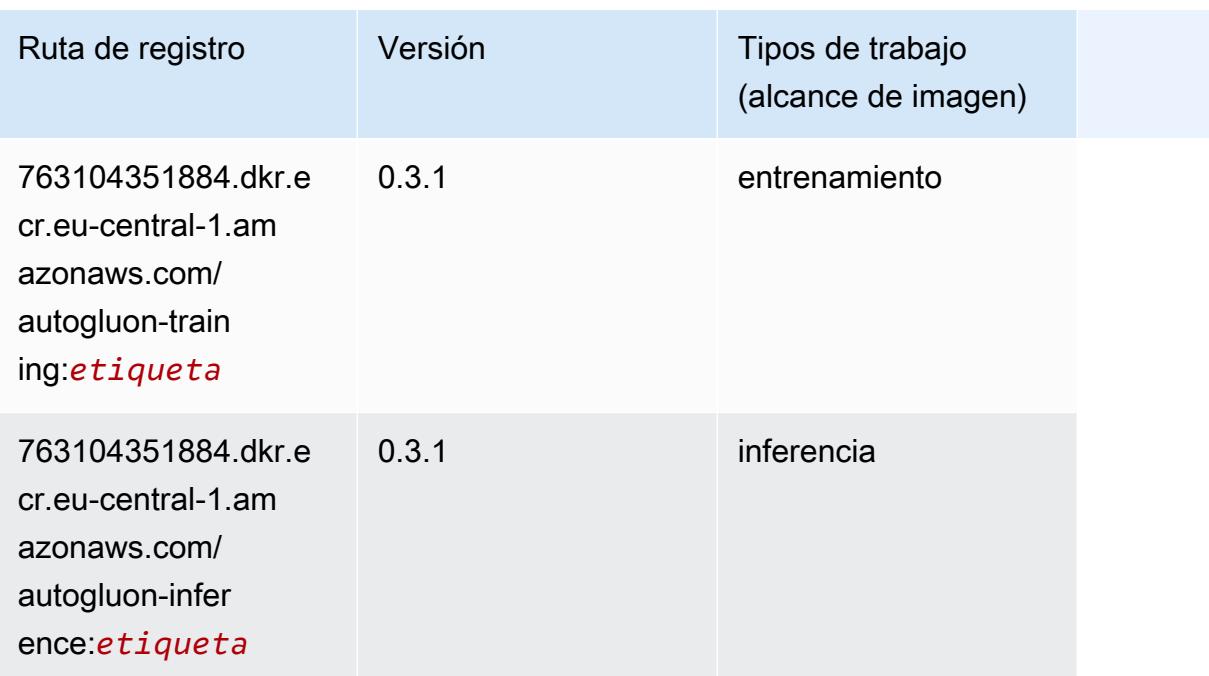

### <span id="page-1557-0"></span>BlazingText (algoritmo)

SageMaker Ejemplo de SDK de Python para recuperar la ruta de registro.

```
from sagemaker import image_uris
image_uris.retrieve(framework='blazingtext',region='eu-central-1')
```
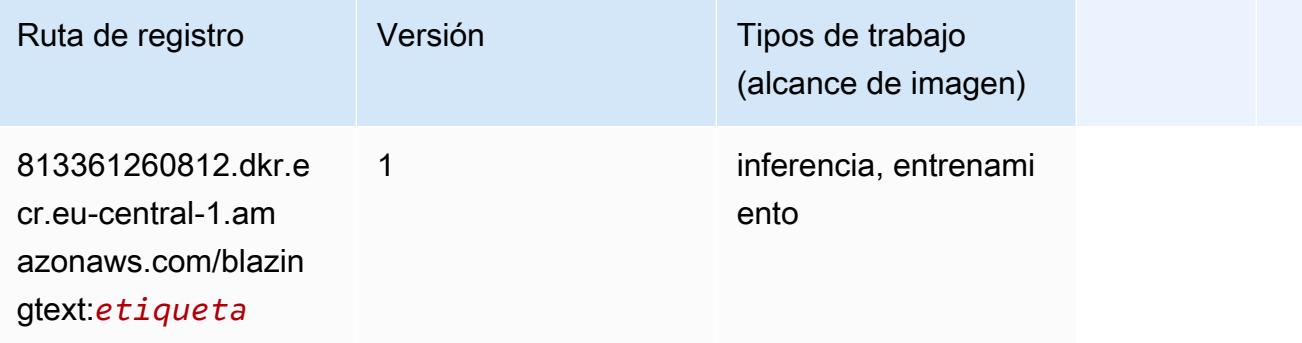

#### <span id="page-1557-1"></span>Chainer (DLC)

```
from sagemaker import image_uris
```
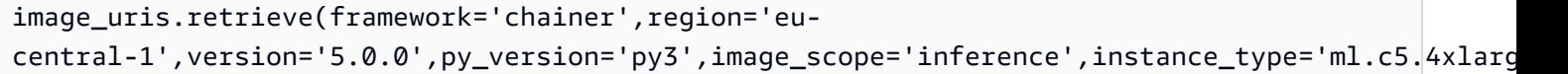

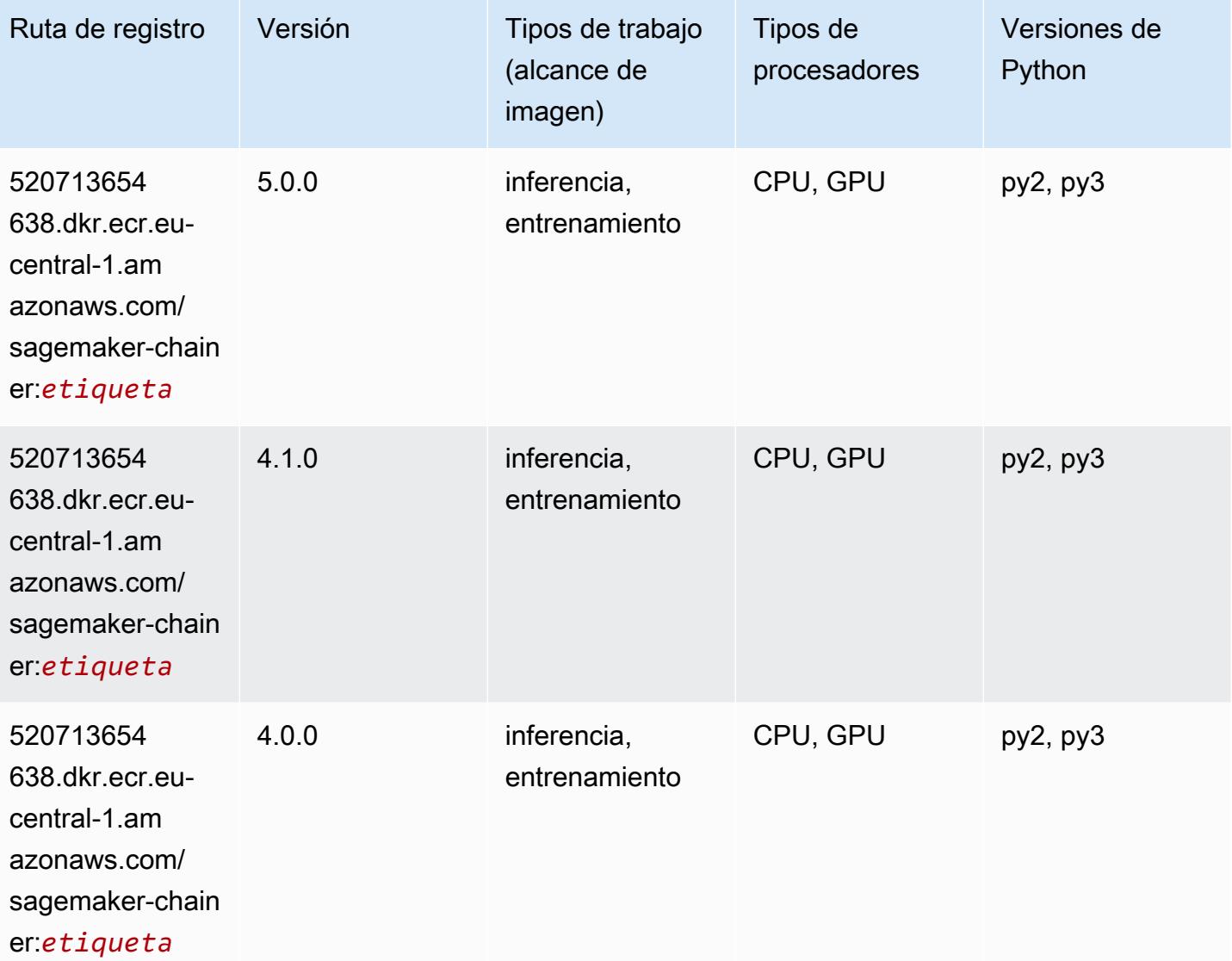

# <span id="page-1558-0"></span>Clarify (algoritmo)

```
from sagemaker import image_uris
image_uris.retrieve(framework='clarify',region='eu-
central-1',version='1.0',image_scope='processing')
```
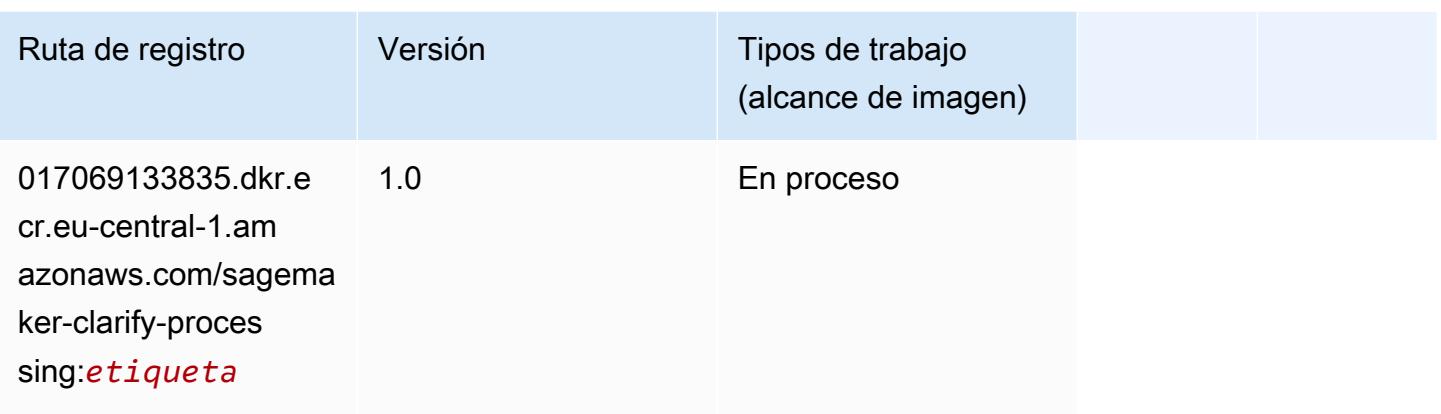

# <span id="page-1559-0"></span>DJL DeepSpeed (algoritmo)

```
from sagemaker import image_uris
image_uris.retrieve(framework='djl-deepspeed', region='us-
west-2',py_version='py3',image_scope='inference')
```
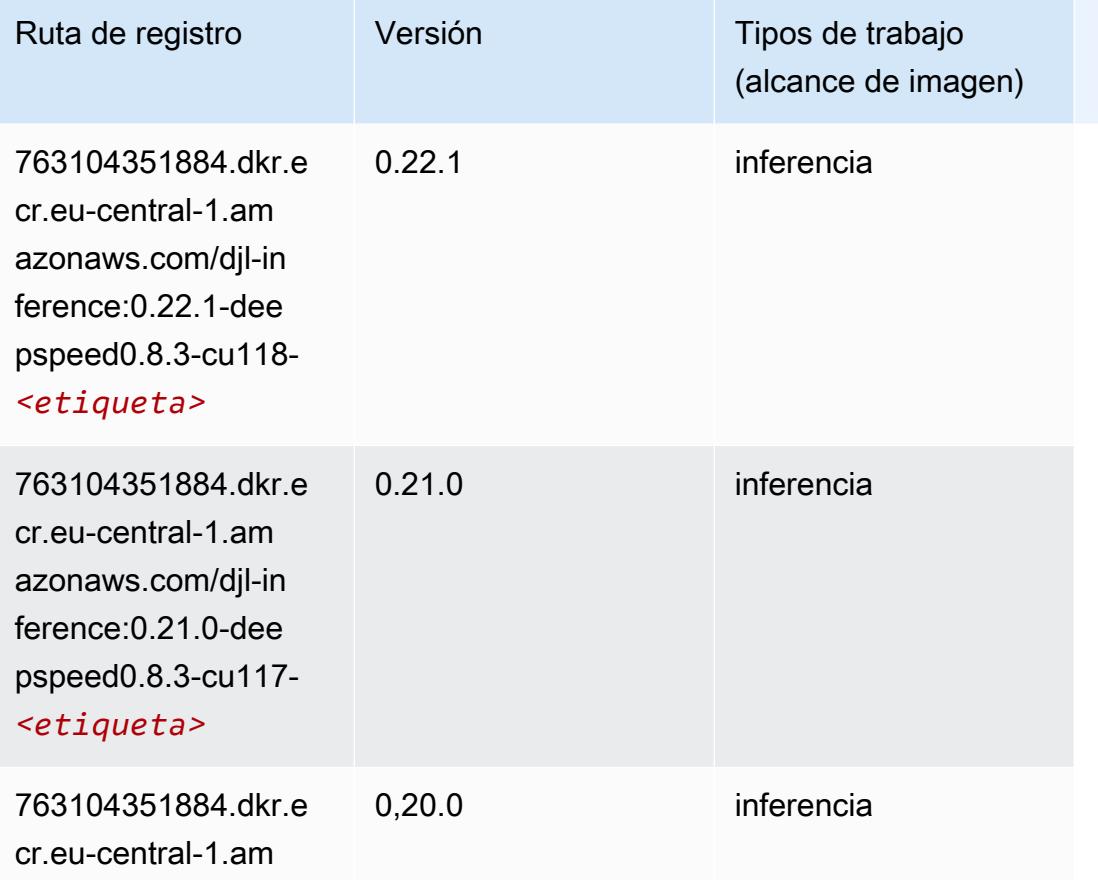

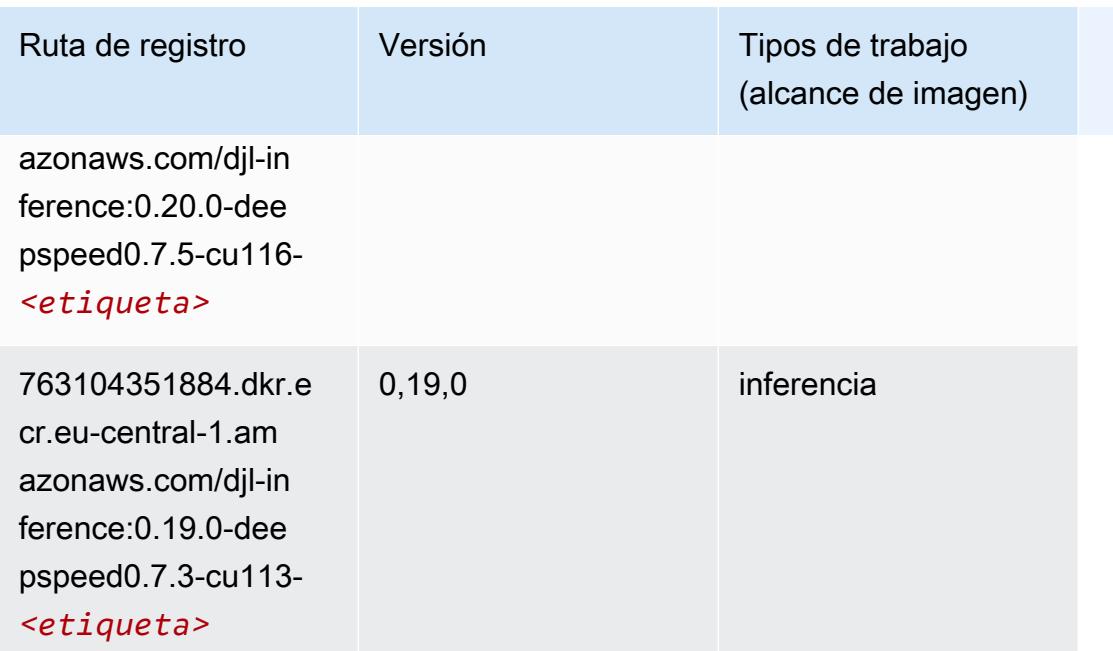

# <span id="page-1560-0"></span>Data Wrangler (algoritmo)

```
from sagemaker import image_uris
image_uris.retrieve(framework='data-wrangler',region='eu-central-1')
```
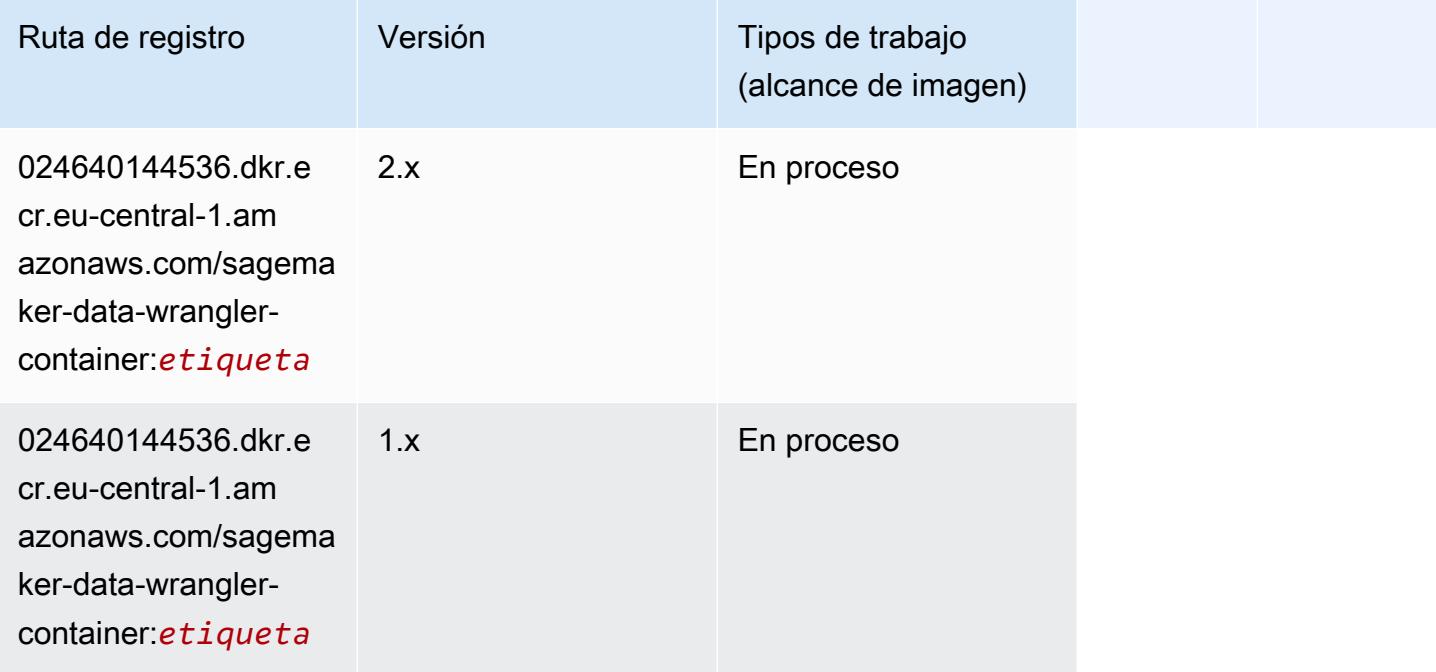

#### <span id="page-1561-0"></span>Debugger (algoritmo)

SageMaker Ejemplo de SDK de Python para recuperar la ruta de registro.

```
from sagemaker import image_uris
image_uris.retrieve(framework='debugger',region='eu-central-1')
```
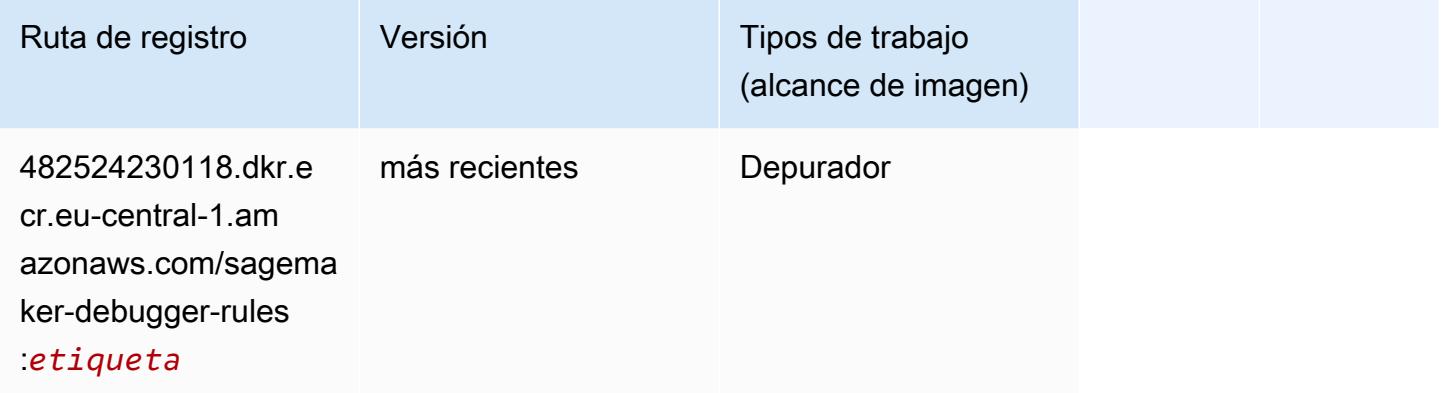

#### <span id="page-1561-1"></span>Previsión DeepAR (algoritmo)

SageMaker Ejemplo de SDK de Python para recuperar la ruta de registro.

```
from sagemaker import image_uris
image_uris.retrieve(framework='forecasting-deepar',region='eu-central-1')
```
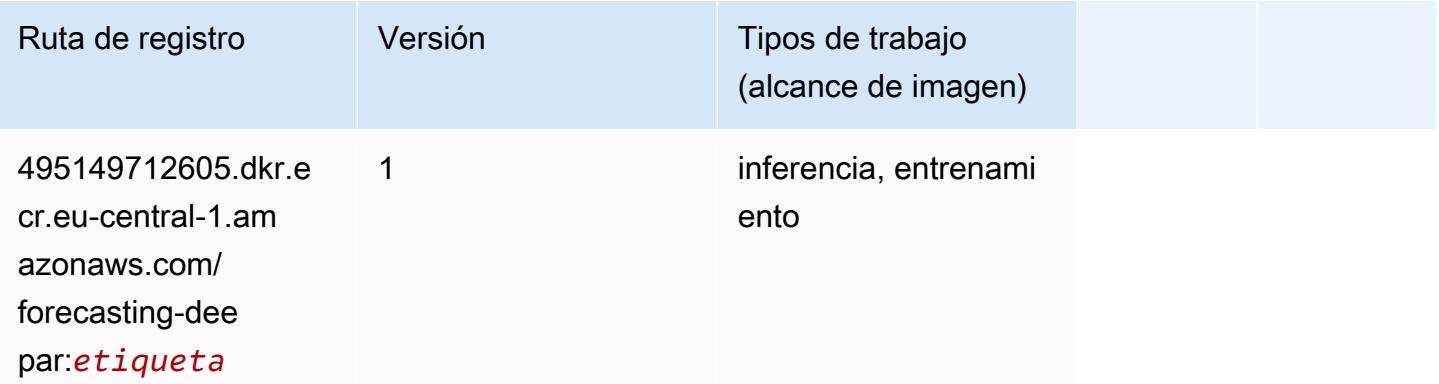

#### <span id="page-1561-2"></span>Máquinas de factorización (algoritmo)

#### from sagemaker import image\_uris image\_uris.retrieve(framework='factorization-machines',region='eu-central-1')

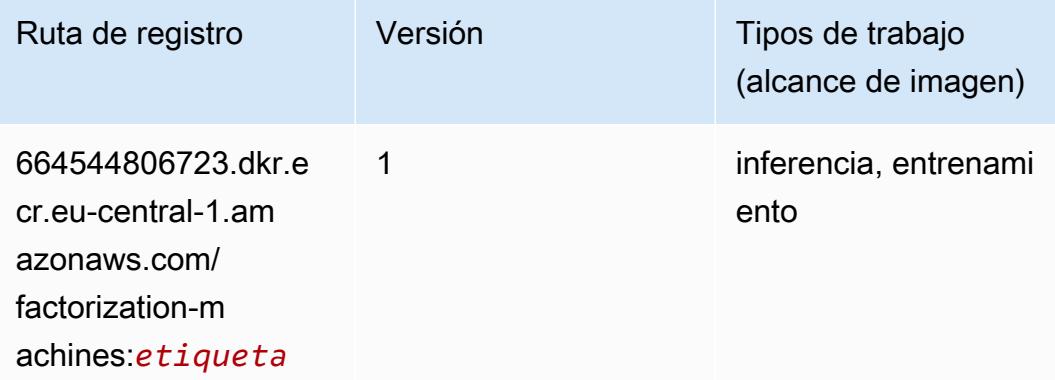

### <span id="page-1562-0"></span>Hugging Face (algoritmo)

```
from sagemaker import image_uris
image_uris.retrieve(framework='huggingface',region='eu-
central-1',version='4.4.2',image_scope='training',base_framework_version='tensorflow2.4.1')
```
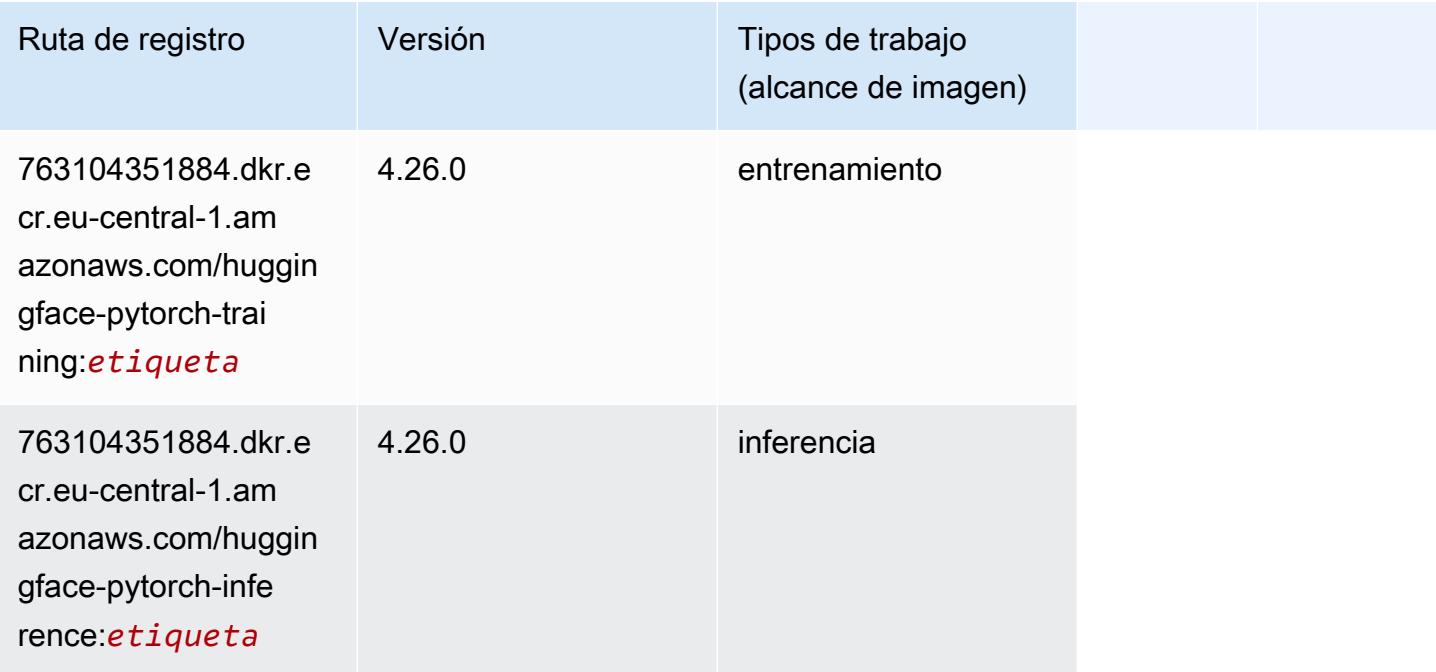

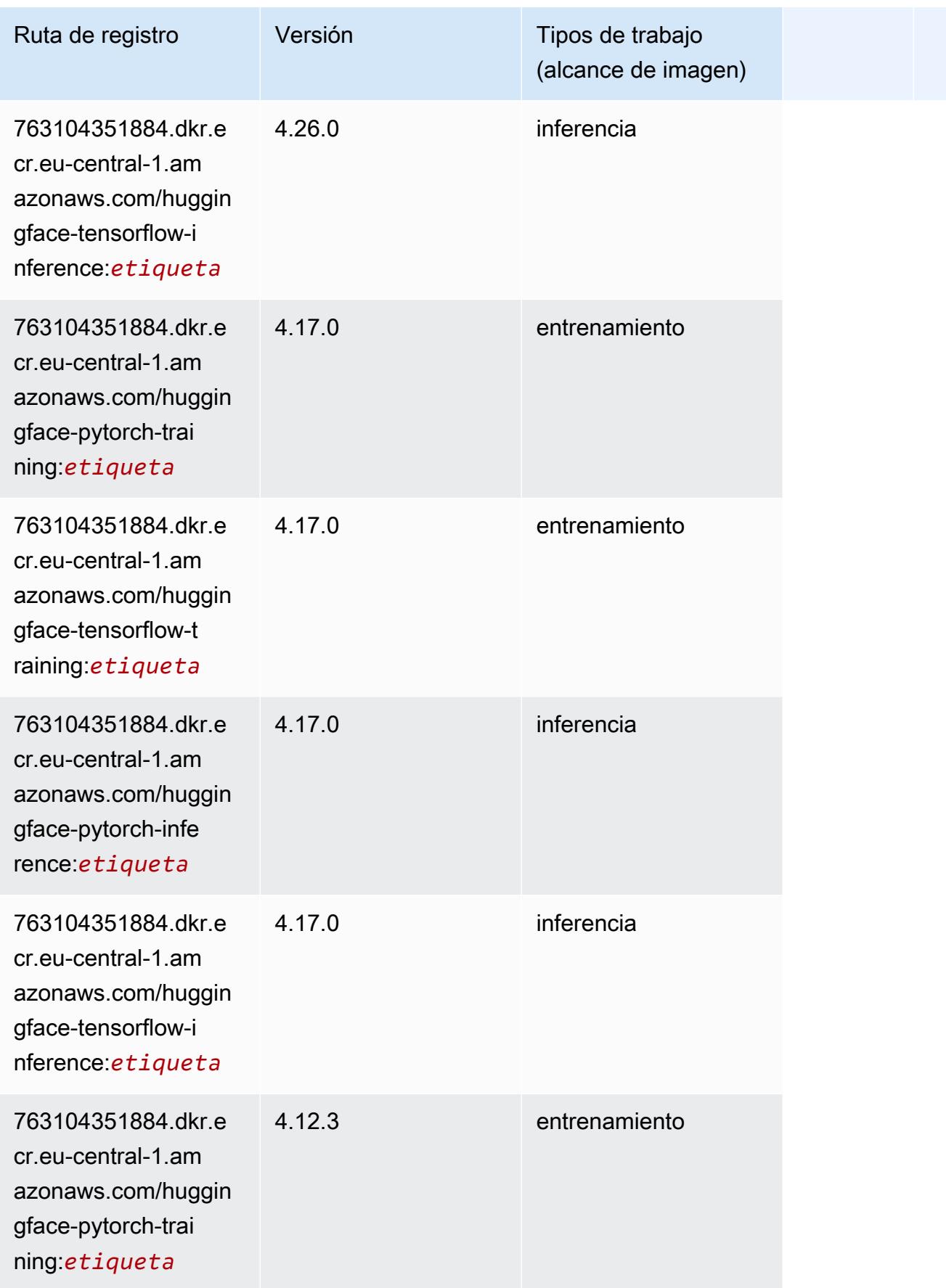

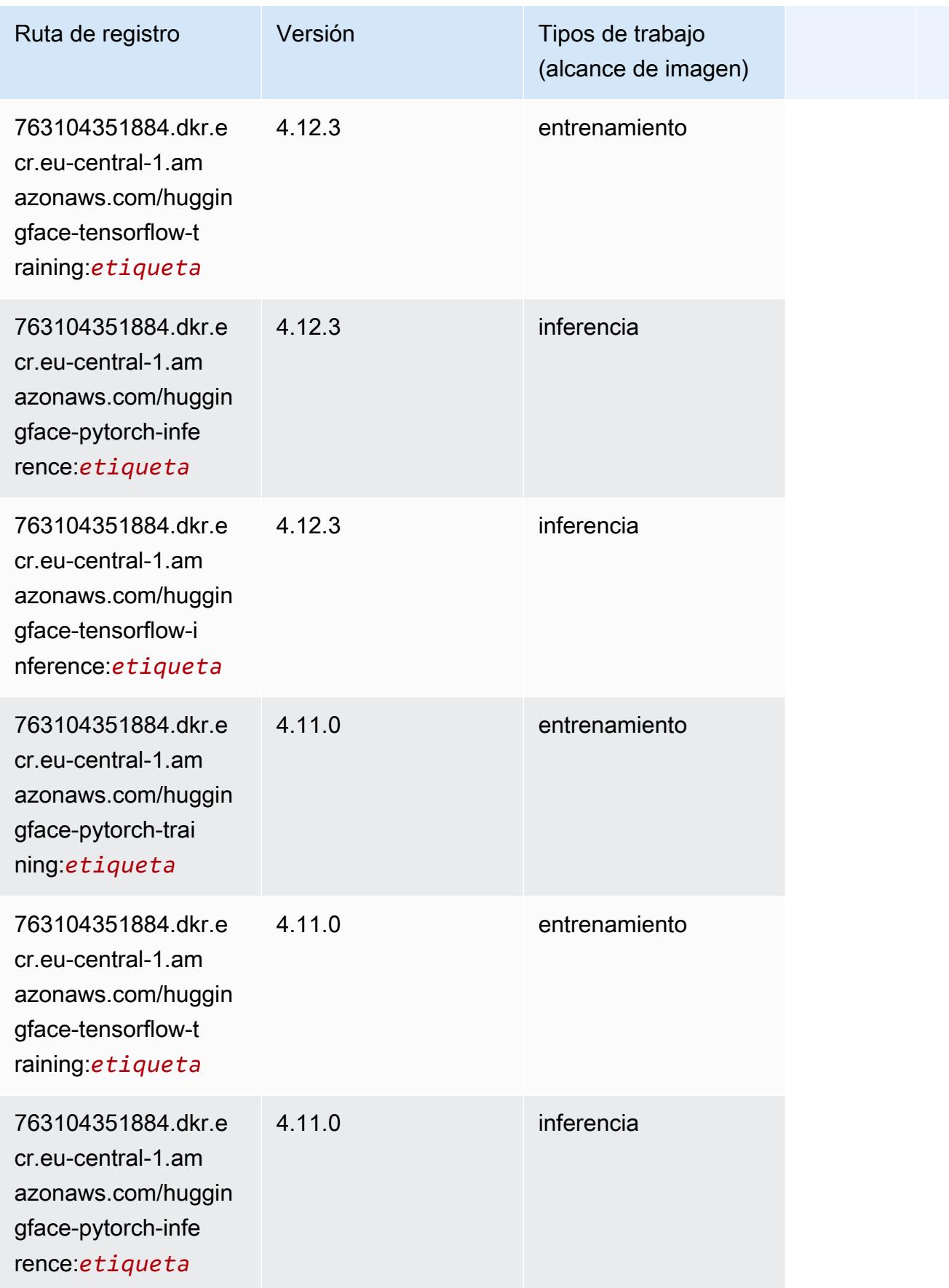

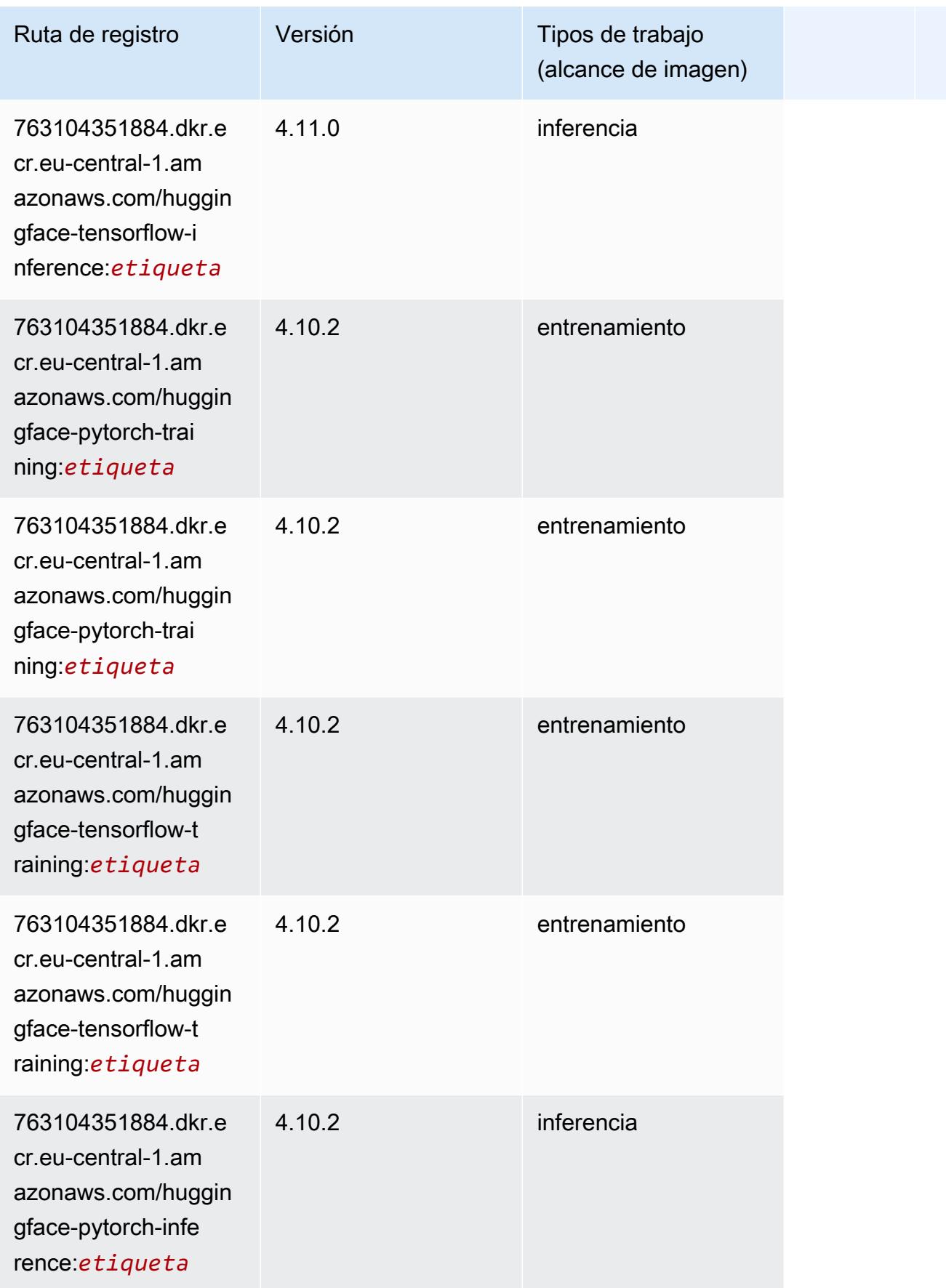

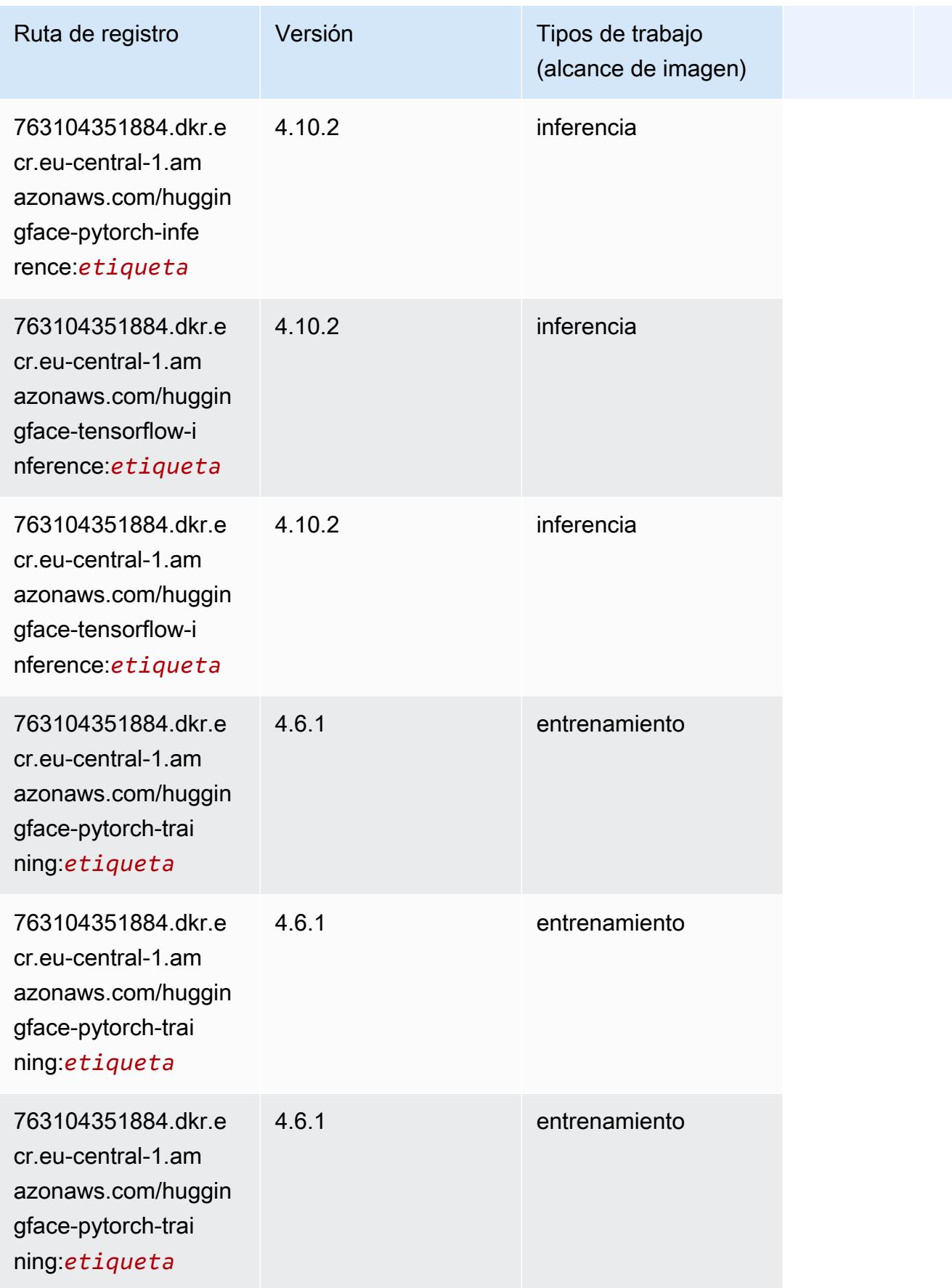

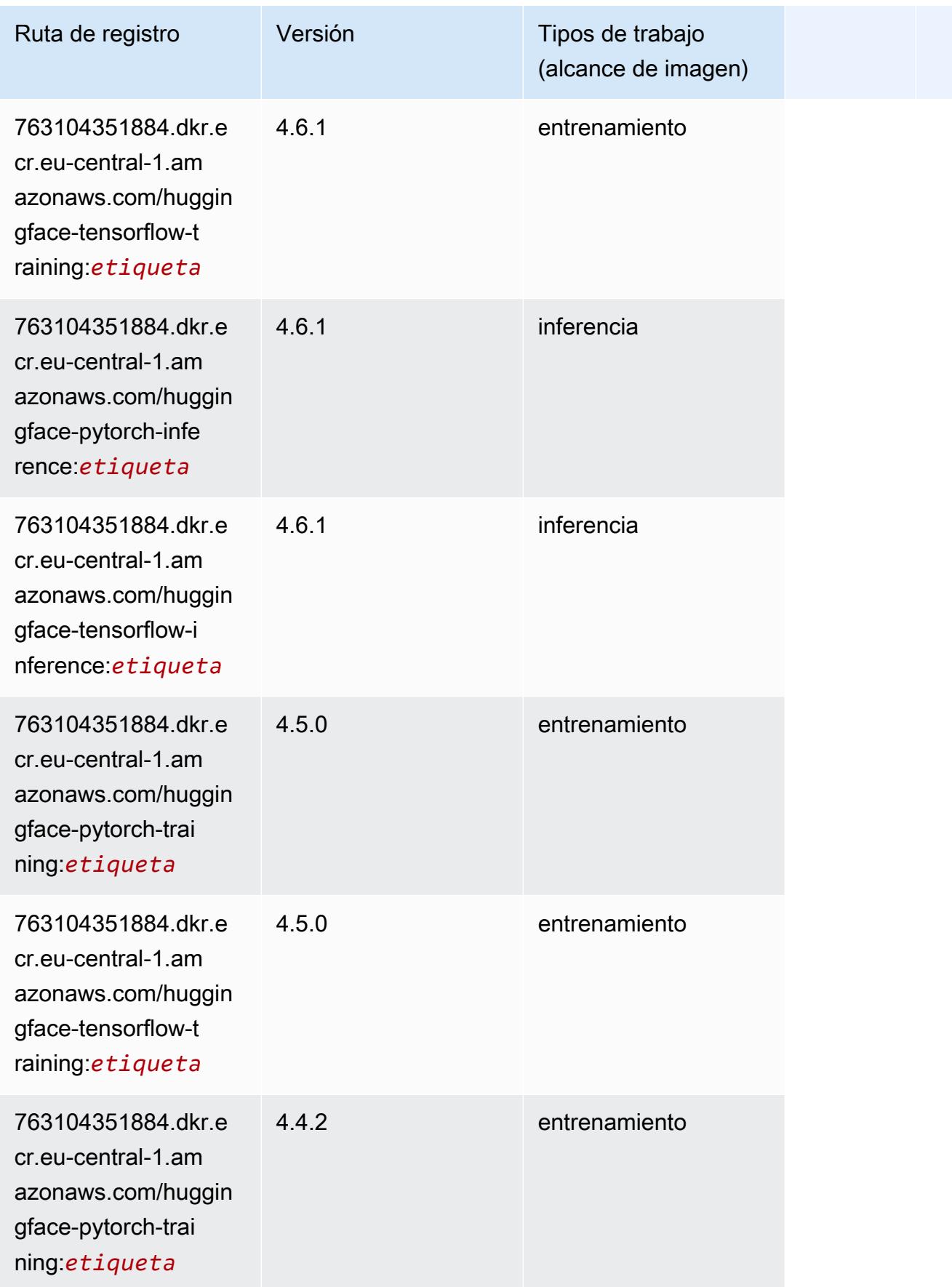

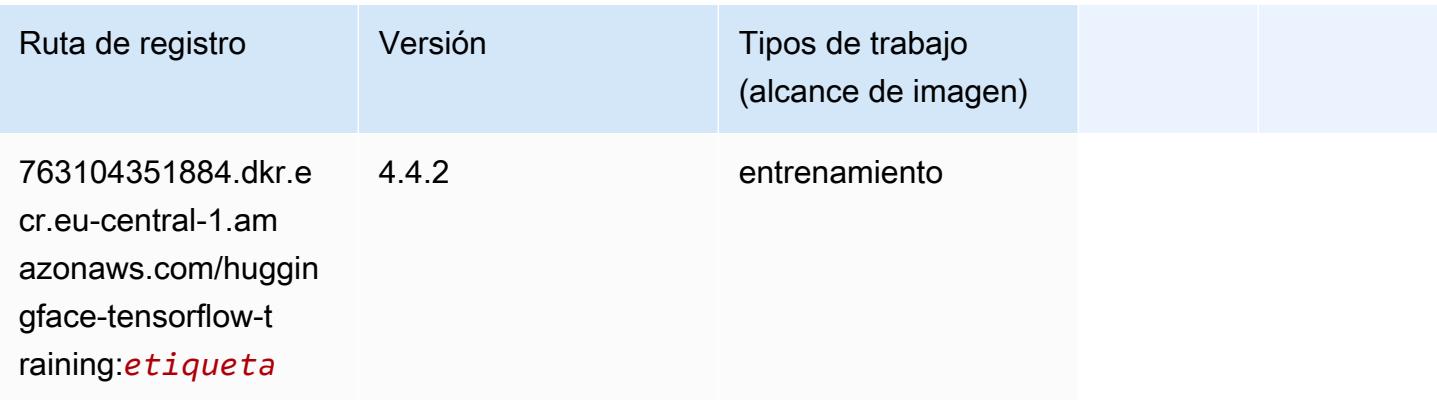

### <span id="page-1568-0"></span>IP Insights (algoritmo)

SageMaker Ejemplo de SDK de Python para recuperar la ruta de registro.

```
from sagemaker import image_uris
image_uris.retrieve(framework='ipinsights',region='eu-central-1')
```
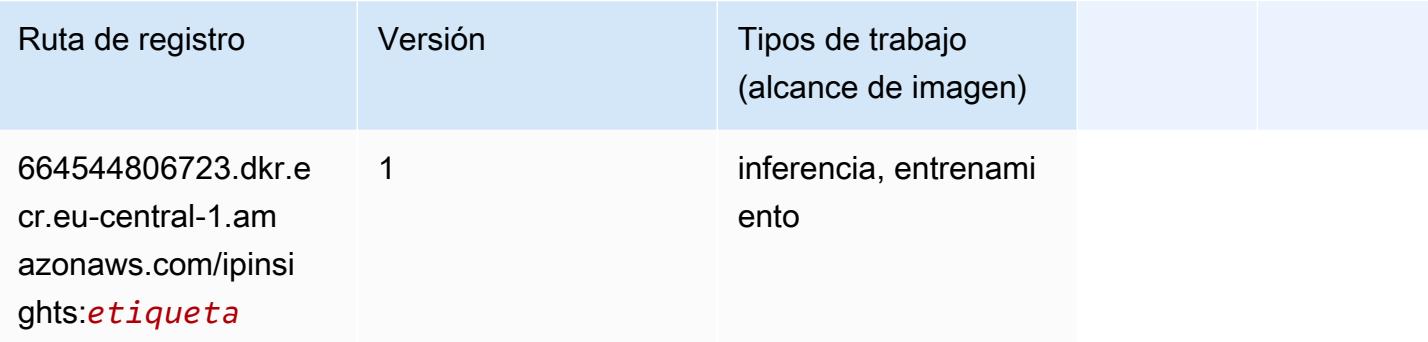

# <span id="page-1568-1"></span>Image classification (algoalgoritmo)

```
from sagemaker import image_uris
image_uris.retrieve(framework='image-classification',region='eu-central-1')
```
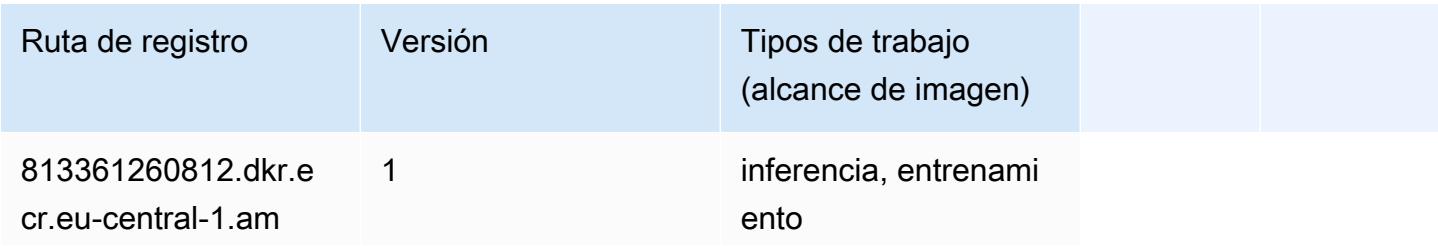

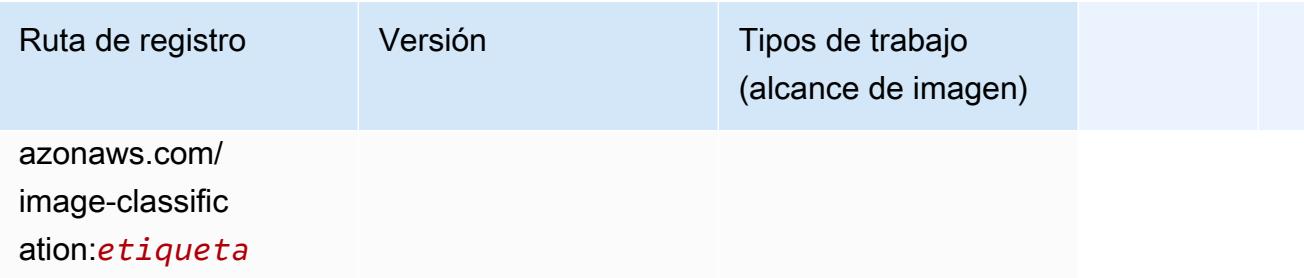

# <span id="page-1569-0"></span>Inferentia MXNet (DLC)

```
from sagemaker import image_uris
image_uris.retrieve(framework='inferentia-mxnet',region='eu-
central-1',version='1.5.1',instance_type='ml.inf1.6xlarge')
```
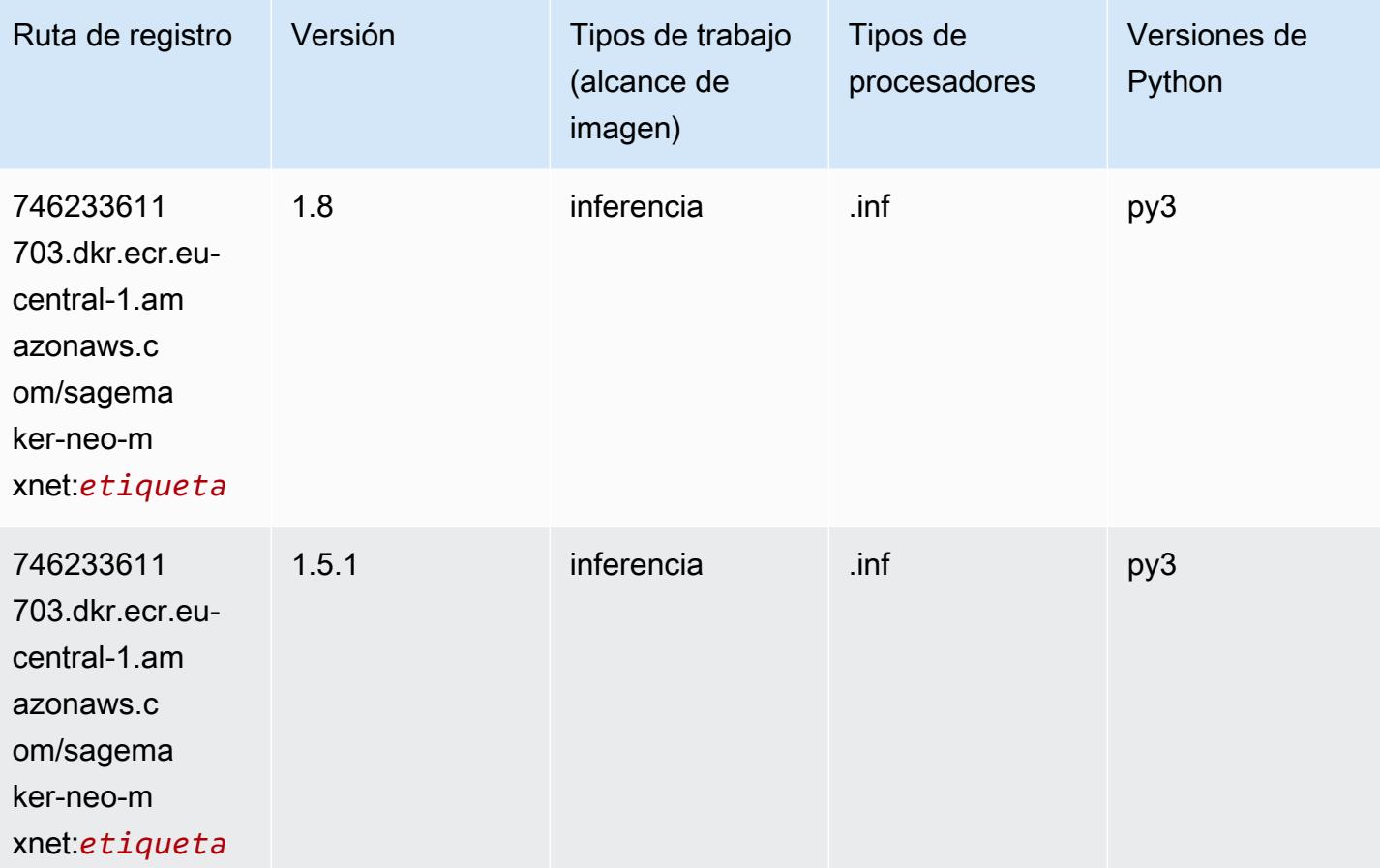

# <span id="page-1570-0"></span>Inferentia PyTorch (DLC)

```
from sagemaker import image_uris
image_uris.retrieve(framework='inferentia-pytorch',region='eu-
central-1',version='1.9',py_version='py3')
```
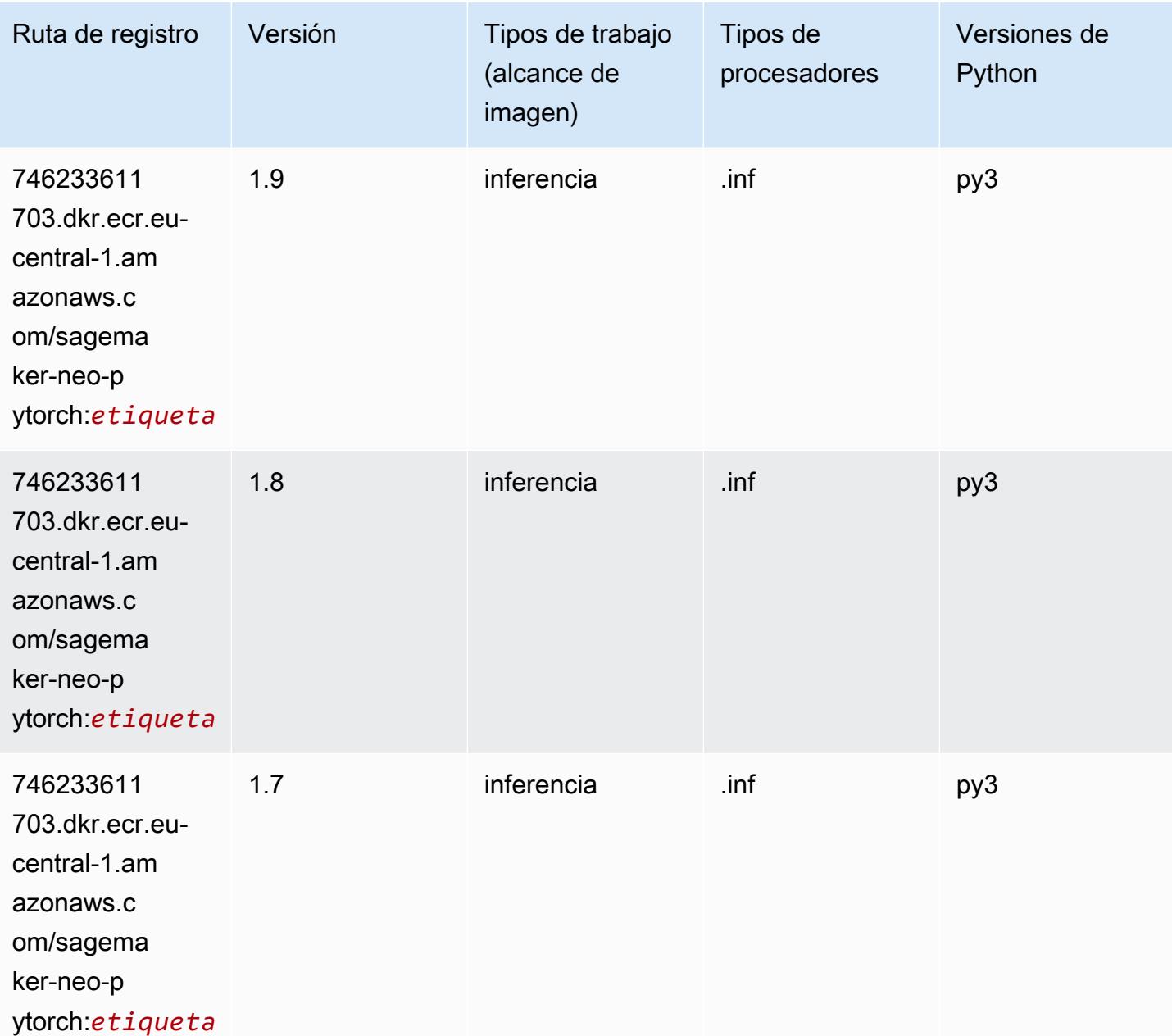

# <span id="page-1571-0"></span>K-Means (algoritmo)

SageMaker Ejemplo de SDK de Python para recuperar la ruta de registro.

```
from sagemaker import image_uris
image_uris.retrieve(framework='kmeans',region='eu-central-1')
```
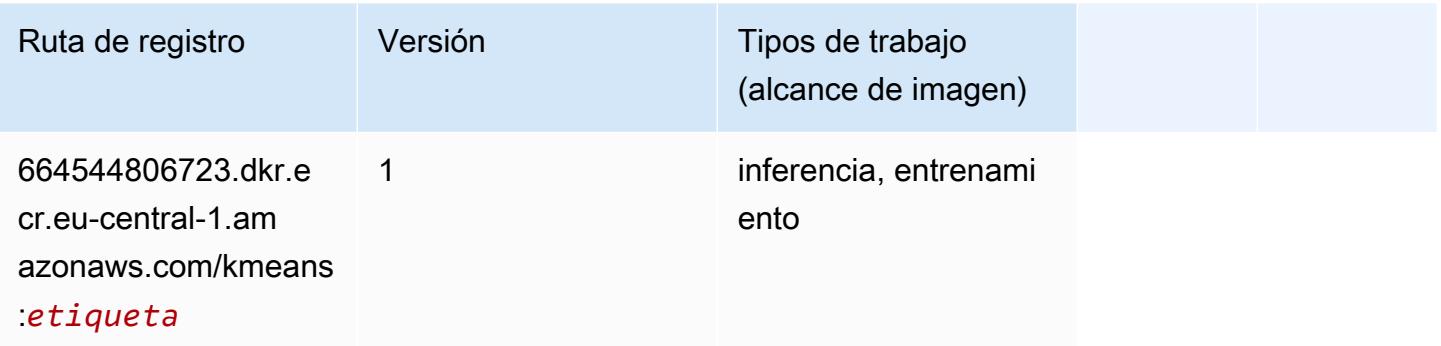

# <span id="page-1571-1"></span>KNN (algoritmo)

SageMaker Ejemplo de SDK de Python para recuperar la ruta de registro.

```
from sagemaker import image_uris
image_uris.retrieve(framework='knn',region='eu-central-1')
```
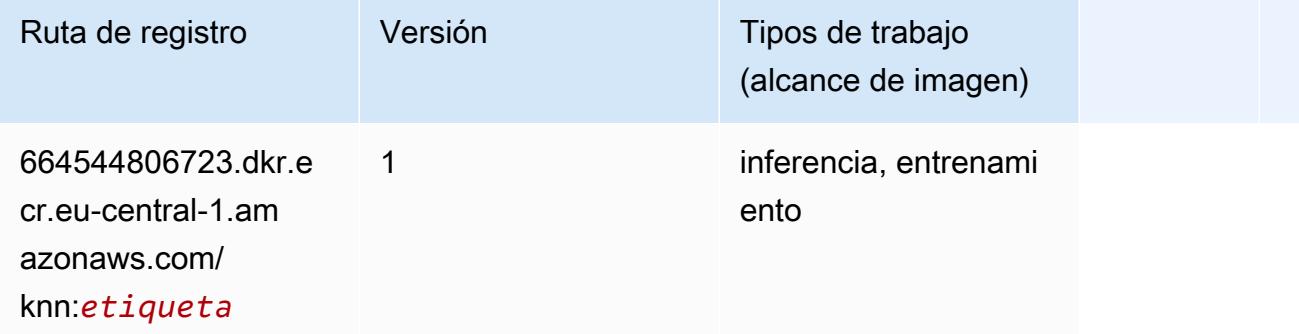

# <span id="page-1571-2"></span>LDA (algoritmo)

```
from sagemaker import image_uris
```
image\_uris.retrieve(framework='lda',region='eu-central-1')

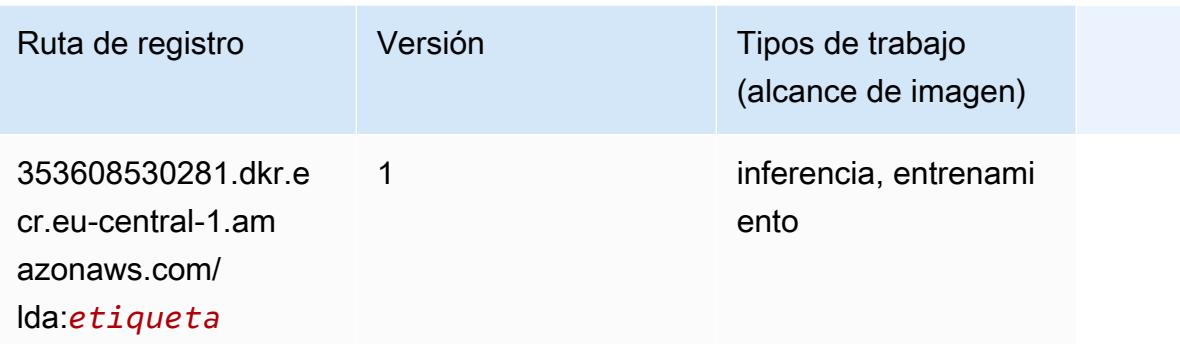

#### <span id="page-1572-0"></span>Aprendizaje lineal (algoritmo)

SageMaker Ejemplo de SDK de Python para recuperar la ruta de registro.

```
from sagemaker import image_uris
image_uris.retrieve(framework='linear-learner',region='eu-central-1')
```
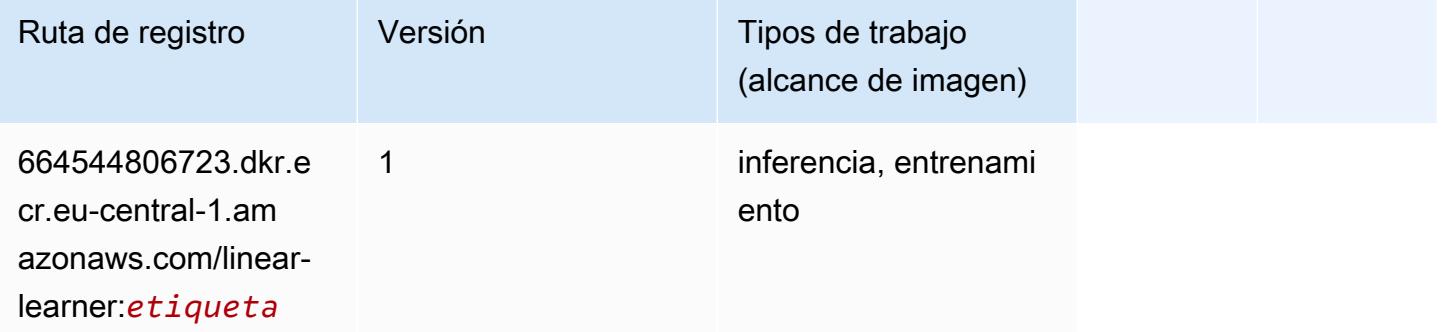

#### <span id="page-1572-1"></span>MXNet (DLC)

```
from sagemaker import image_uris
image_uris.retrieve(framework='mxnet',region='eu-
central-1',version='1.4.1',py_version='py3',image_scope='inference', 
  instance_type='ml.c5.4xlarge')
```
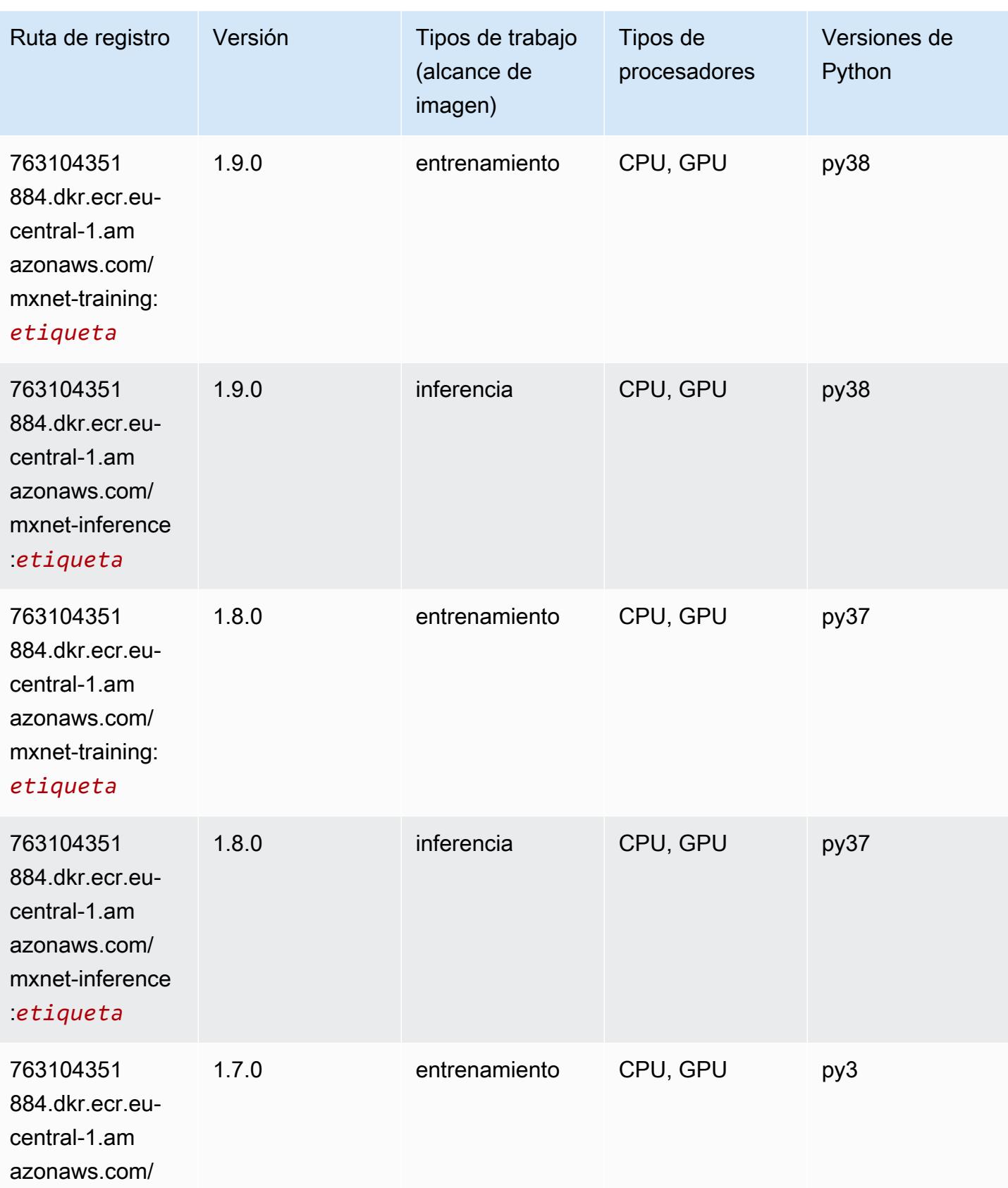

Rutas de Amazon SageMaker ECR **Rutas de ECR** 

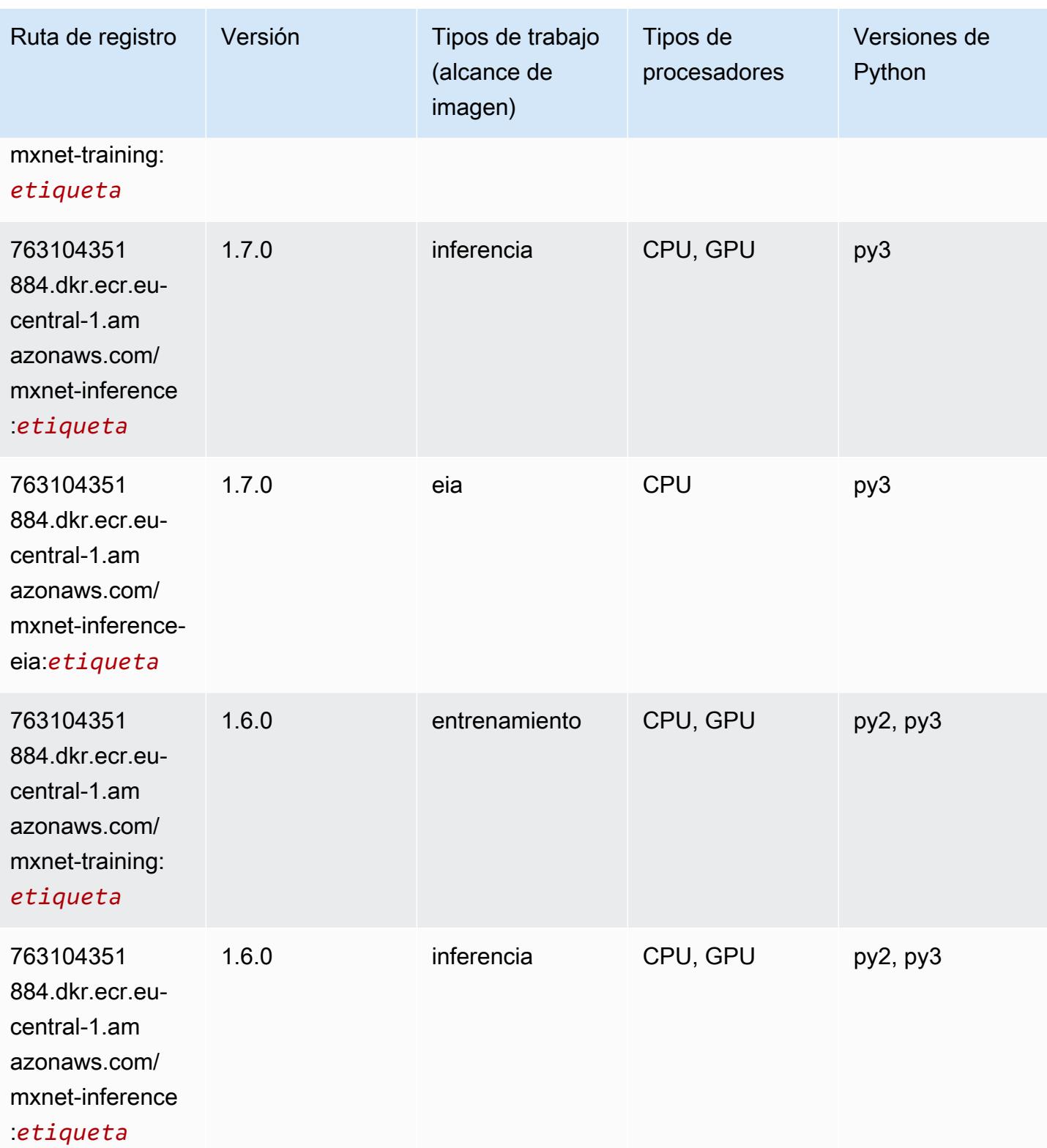

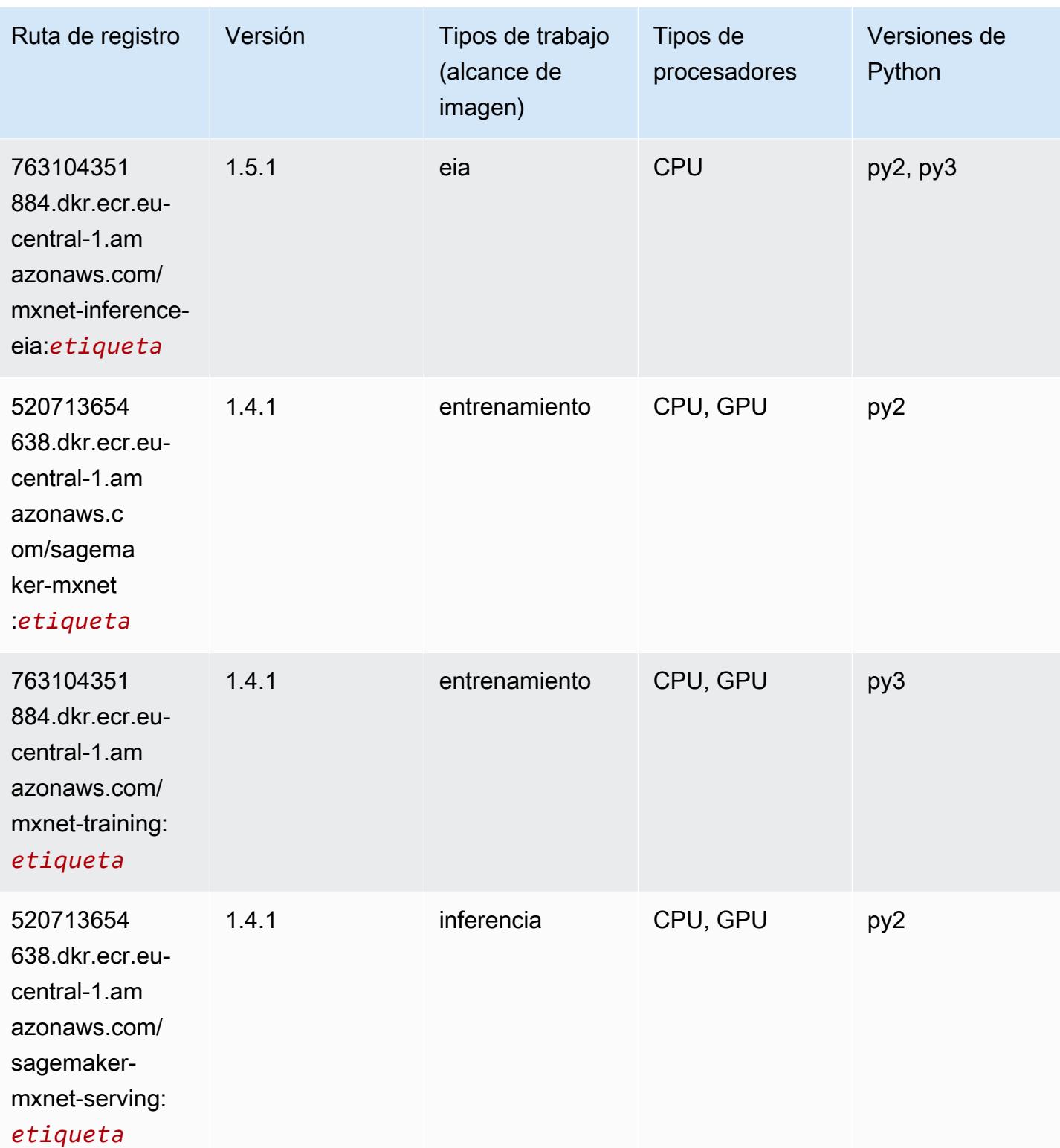

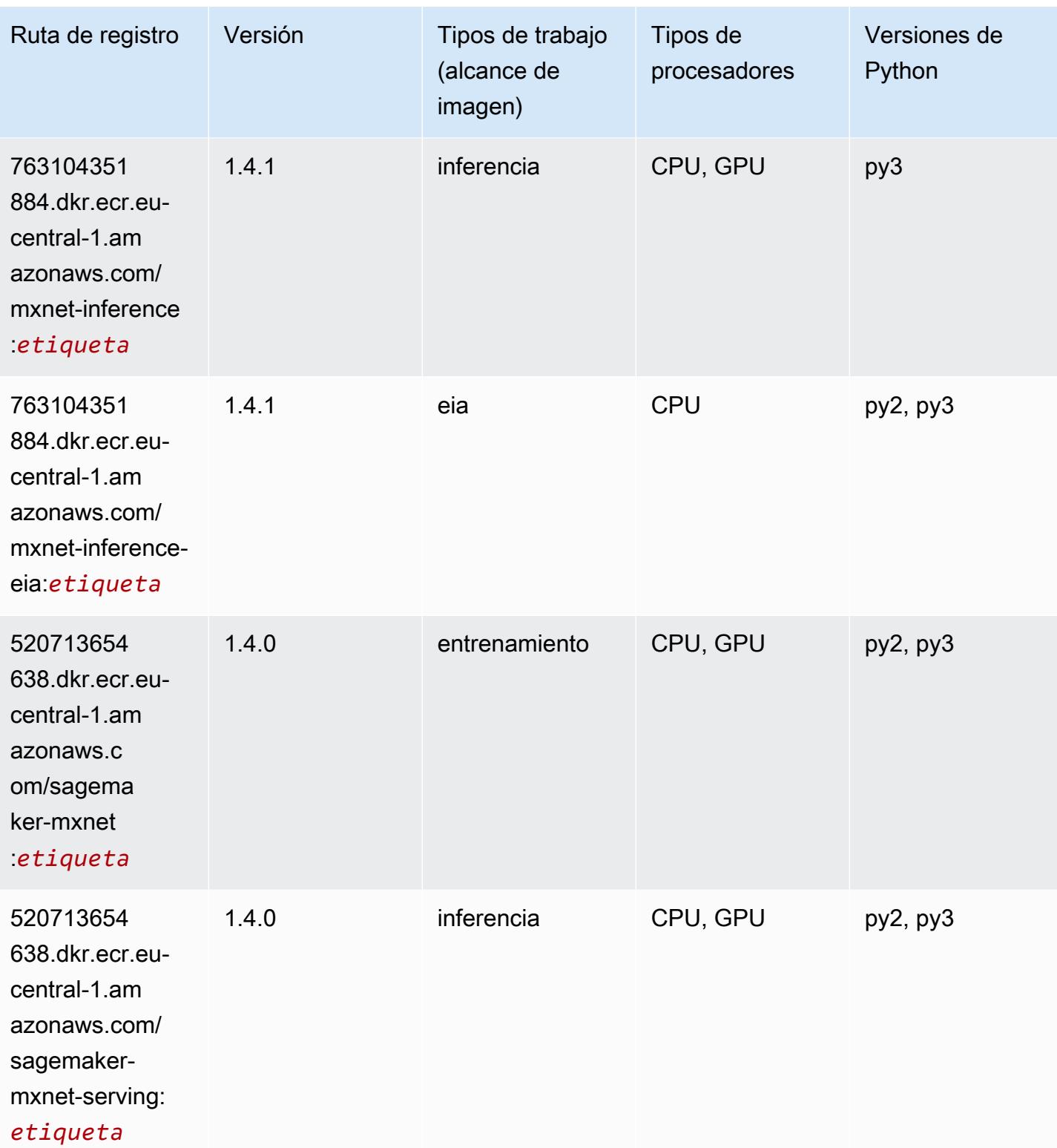

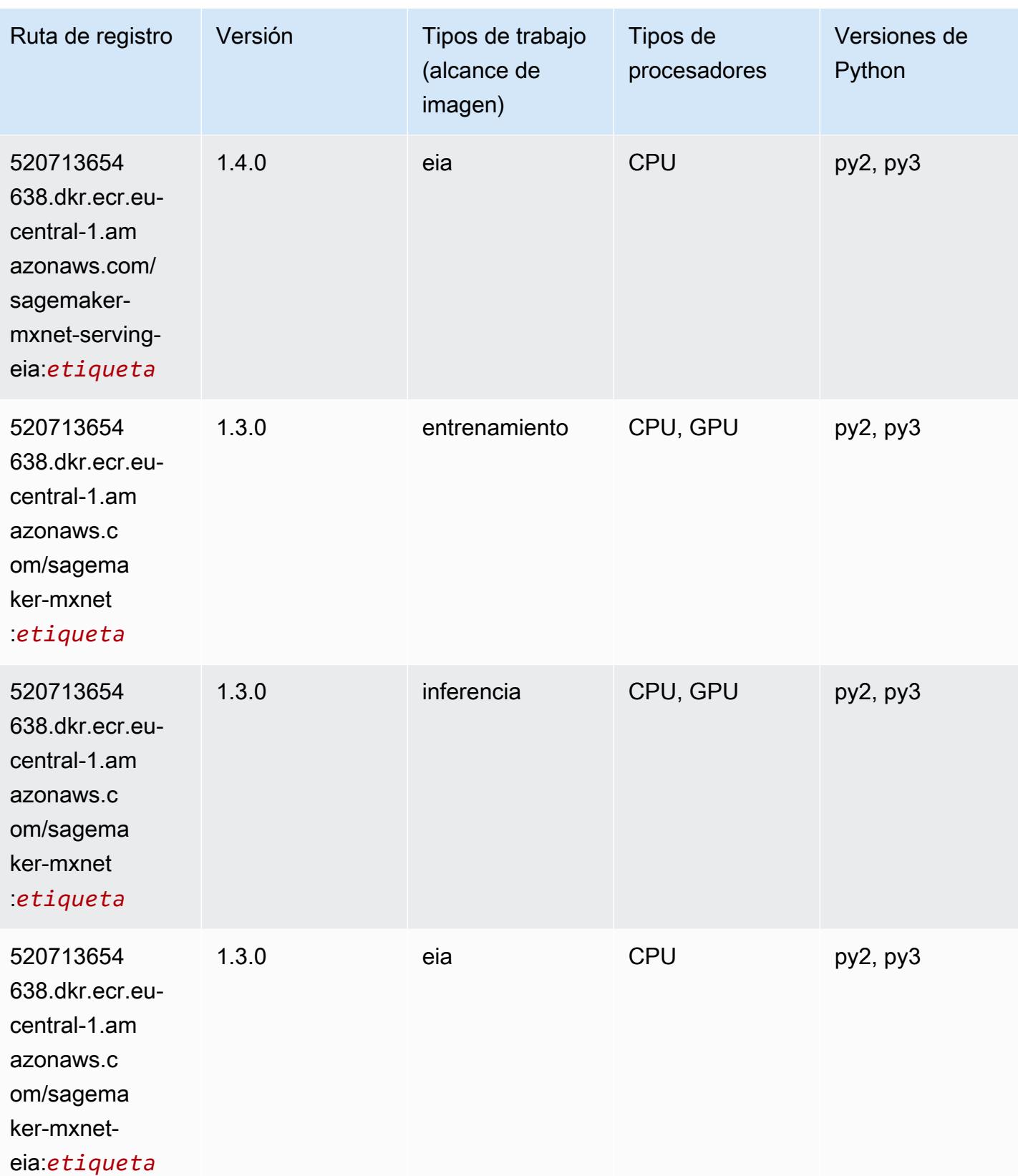

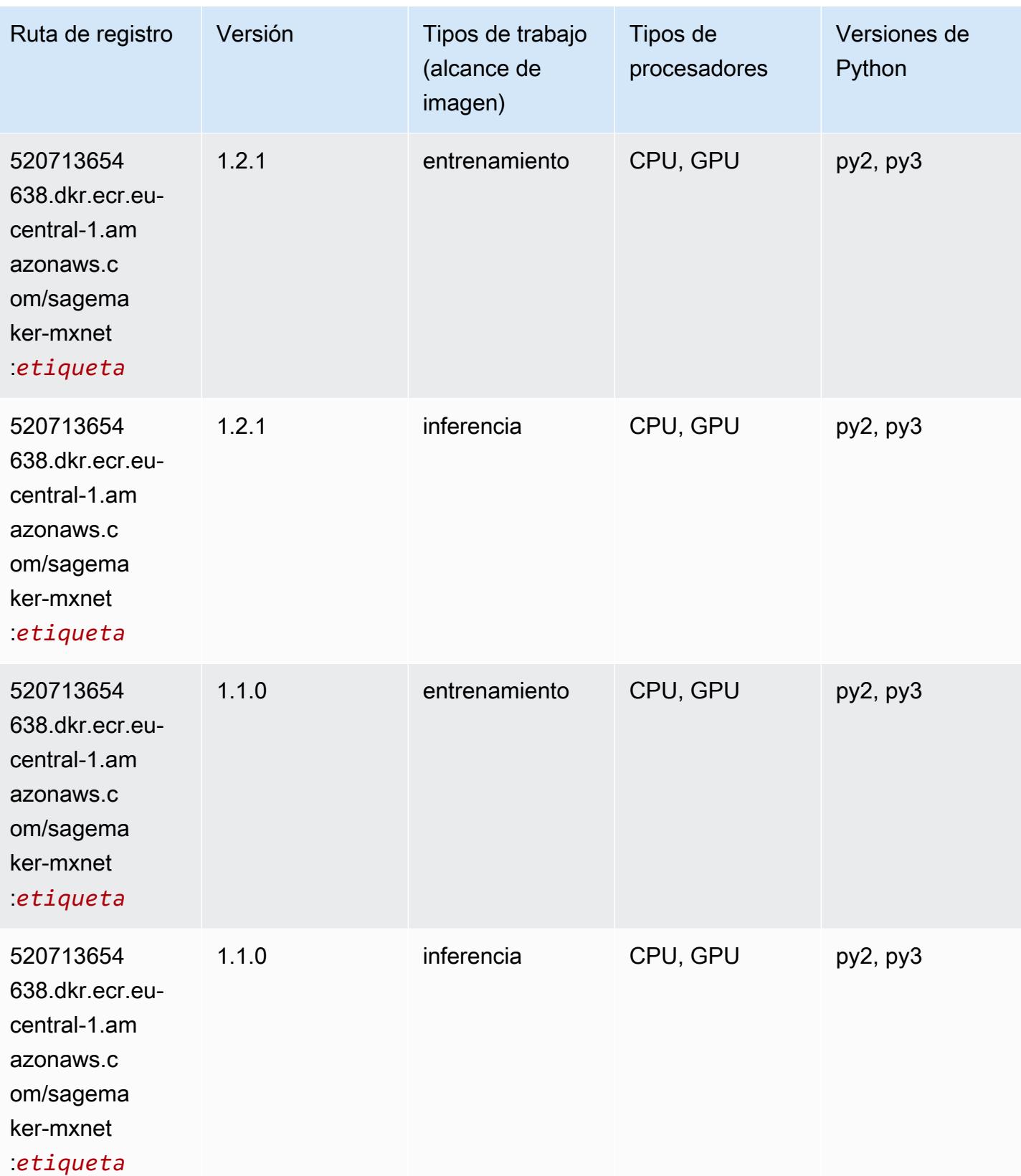

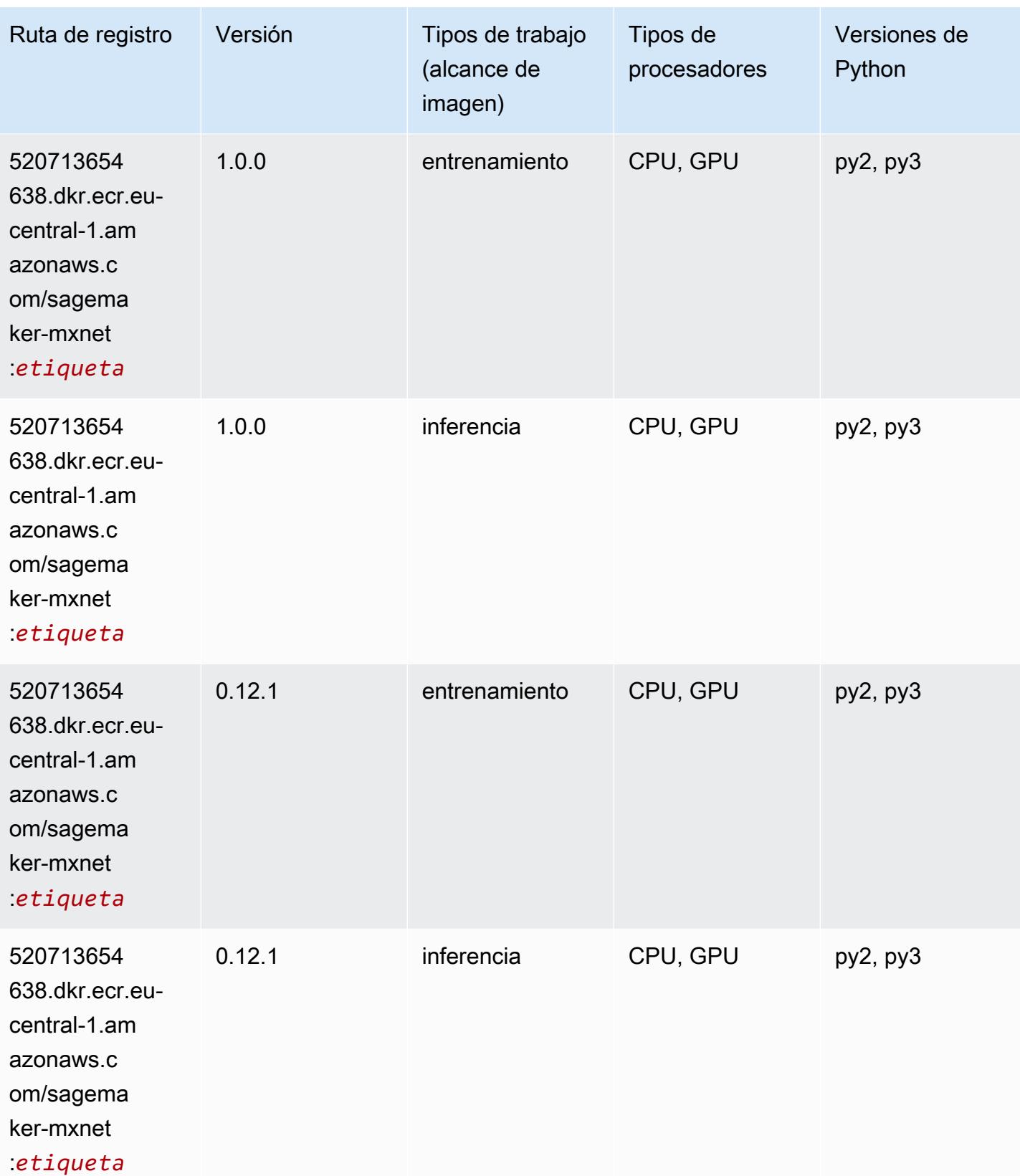

# <span id="page-1580-0"></span>MXNet Coach (DLC)

SageMaker Ejemplo de SDK de Python para recuperar la ruta de registro.

```
from sagemaker import image_uris
image_uris.retrieve(framework='coach-mxnet',region='eu-
central-1',version='0.11',py_version='py3',image_scope='training',instance_type='ml.c5.4xlarge')
```
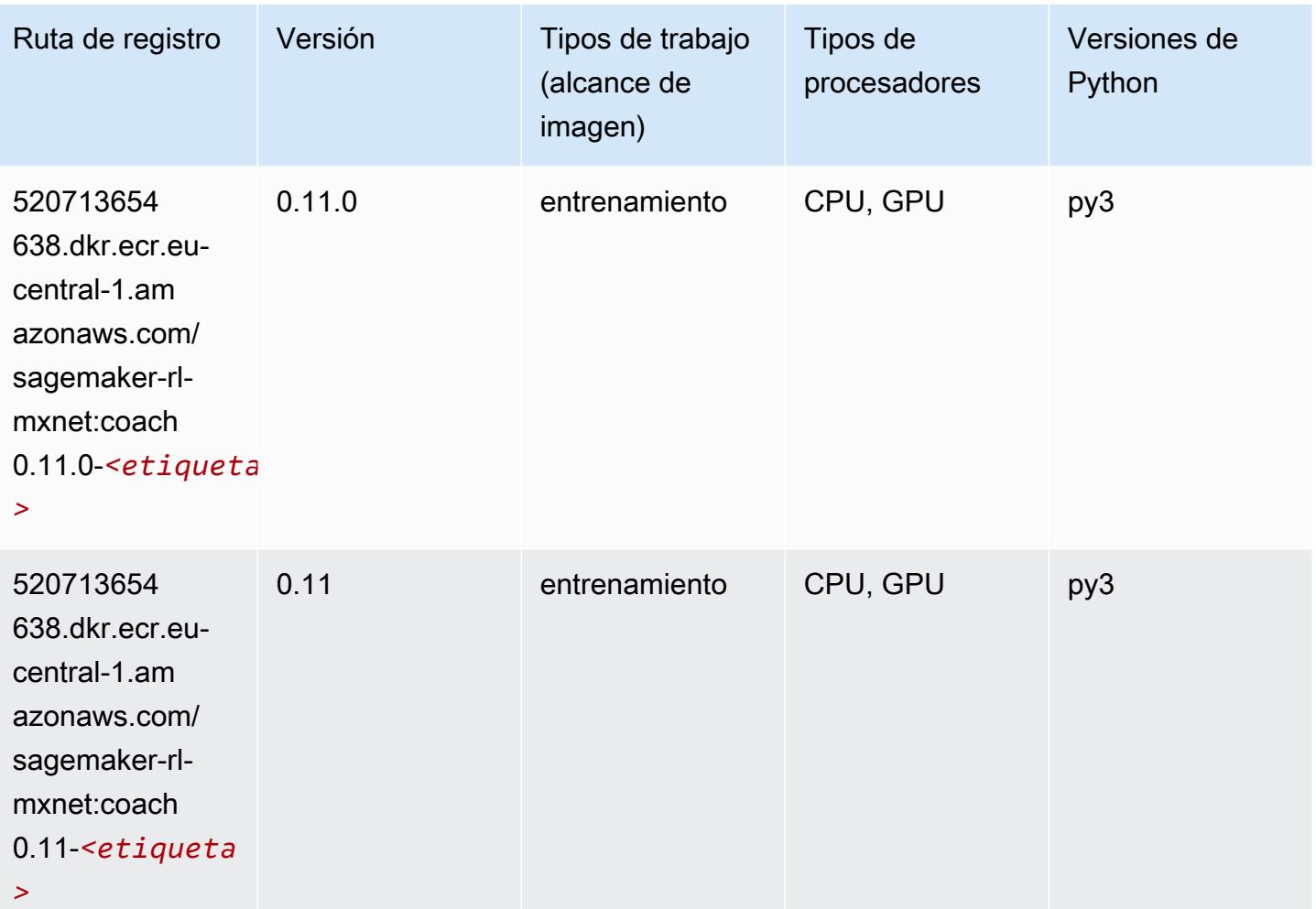

#### <span id="page-1580-1"></span>Monitor de modelos (algoritmo)

```
from sagemaker import image_uris
image_uris.retrieve(framework='model-monitor',region='eu-central-1')
```
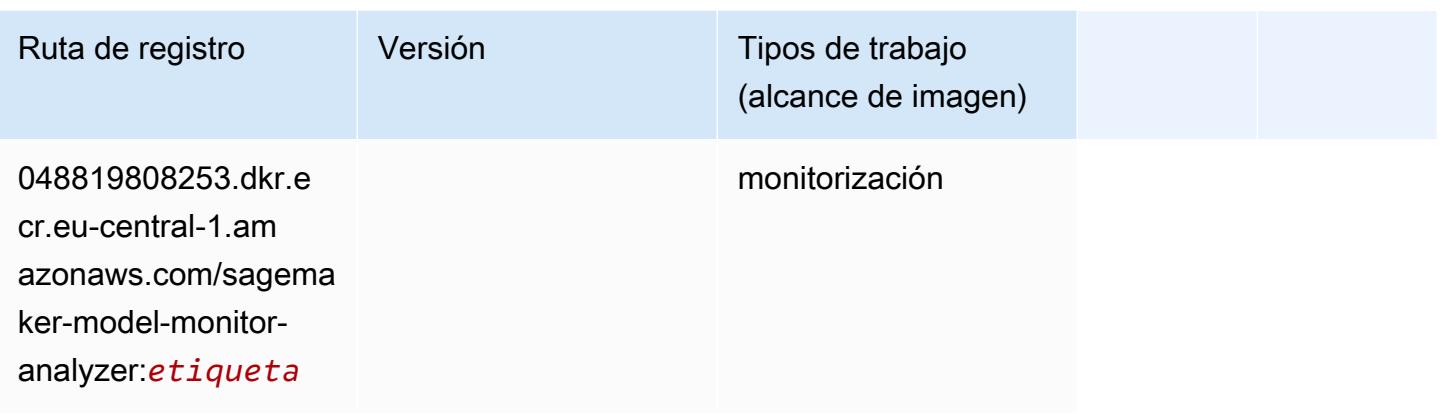

# <span id="page-1581-0"></span>NTM (algoritmo)

SageMaker Ejemplo de SDK de Python para recuperar la ruta de registro.

```
from sagemaker import image_uris
image_uris.retrieve(framework='ntm',region='eu-central-1')
```
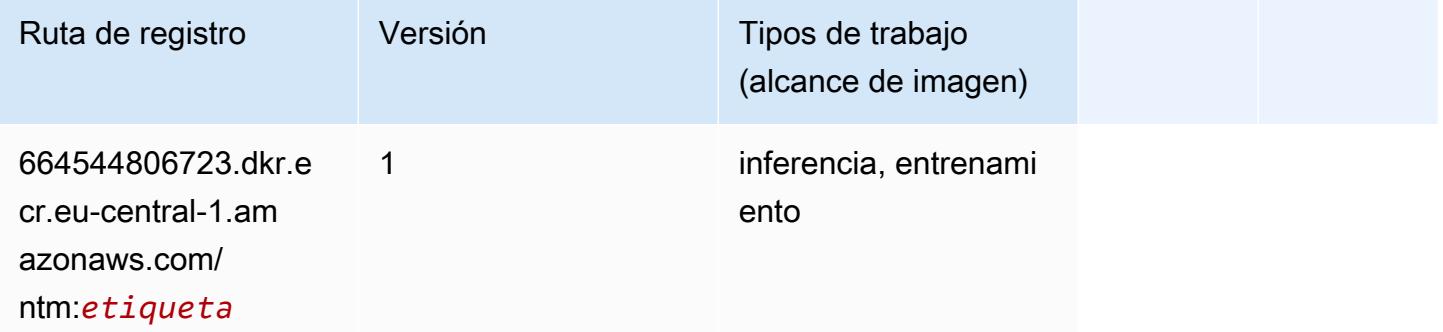

#### <span id="page-1581-1"></span>Neo Image Classification (algoritmo)

```
from sagemaker import image_uris
image_uris.retrieve(framework='image-classification-neo',region='eu-central-1')
```
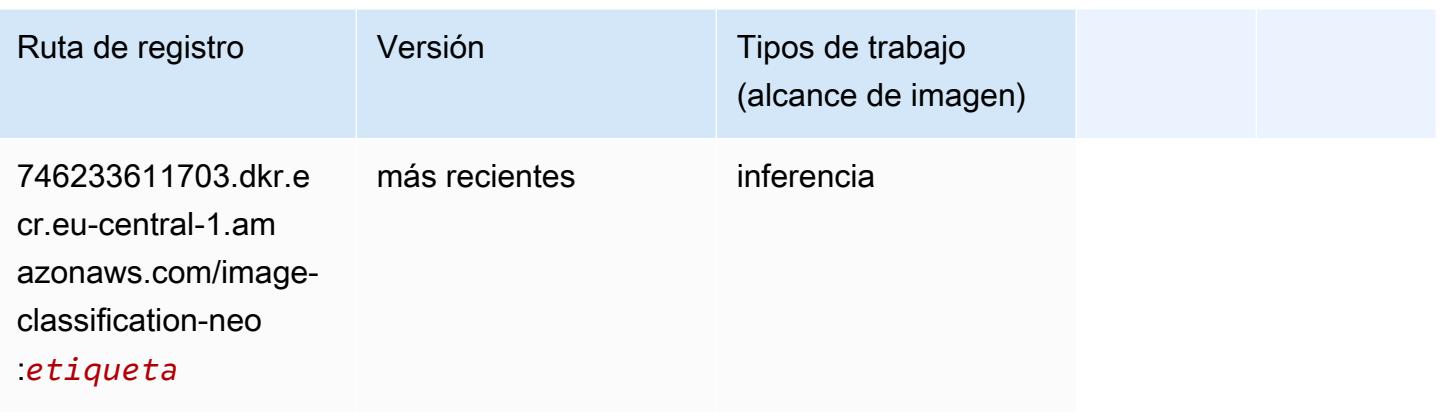

# <span id="page-1582-0"></span>Neo MXNet (DLC)

SageMaker Ejemplo de SDK de Python para recuperar la ruta de registro.

```
from sagemaker import image_uris
image_uris.retrieve(framework='neo-mxnet',region='eu-
central-1',version='1.8',py_version='py3',image_scope='inference', 
  instance_type='ml.c5.4xlarge')
```
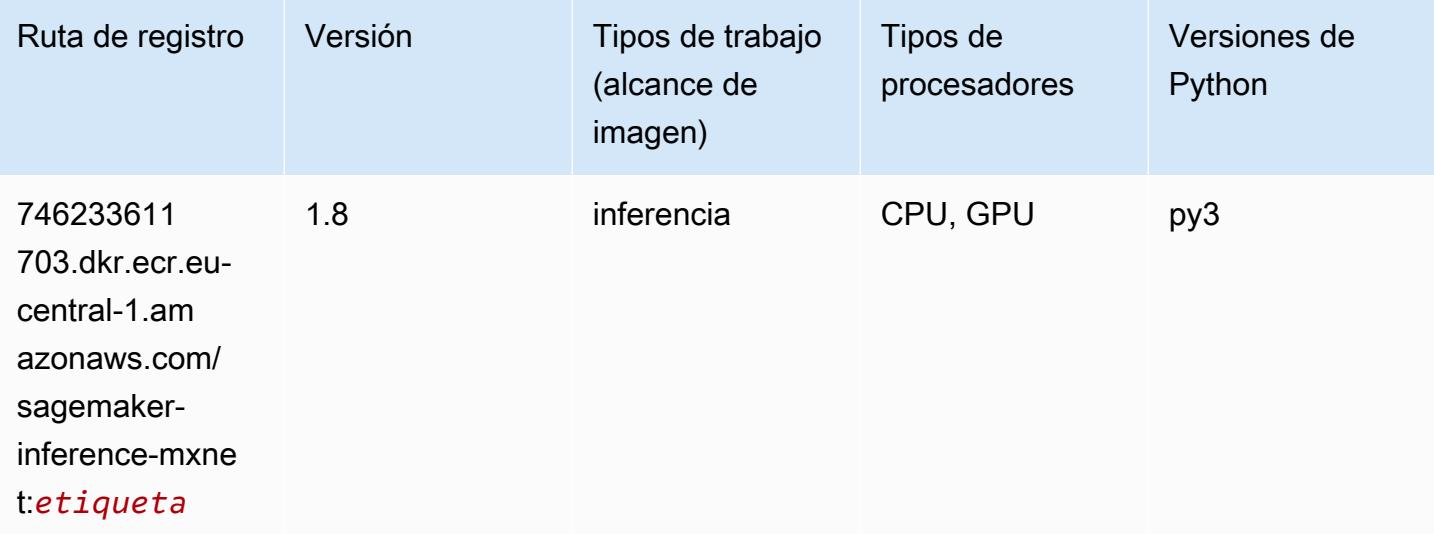

# <span id="page-1582-1"></span>Neo PyTorch (DLC)

```
from sagemaker import image_uris
```
#### image\_uris.retrieve(framework='neo-pytorch',region='eucentral-1',version='1.6',image\_scope='inference',instance\_type='ml.c5.4xlarge')

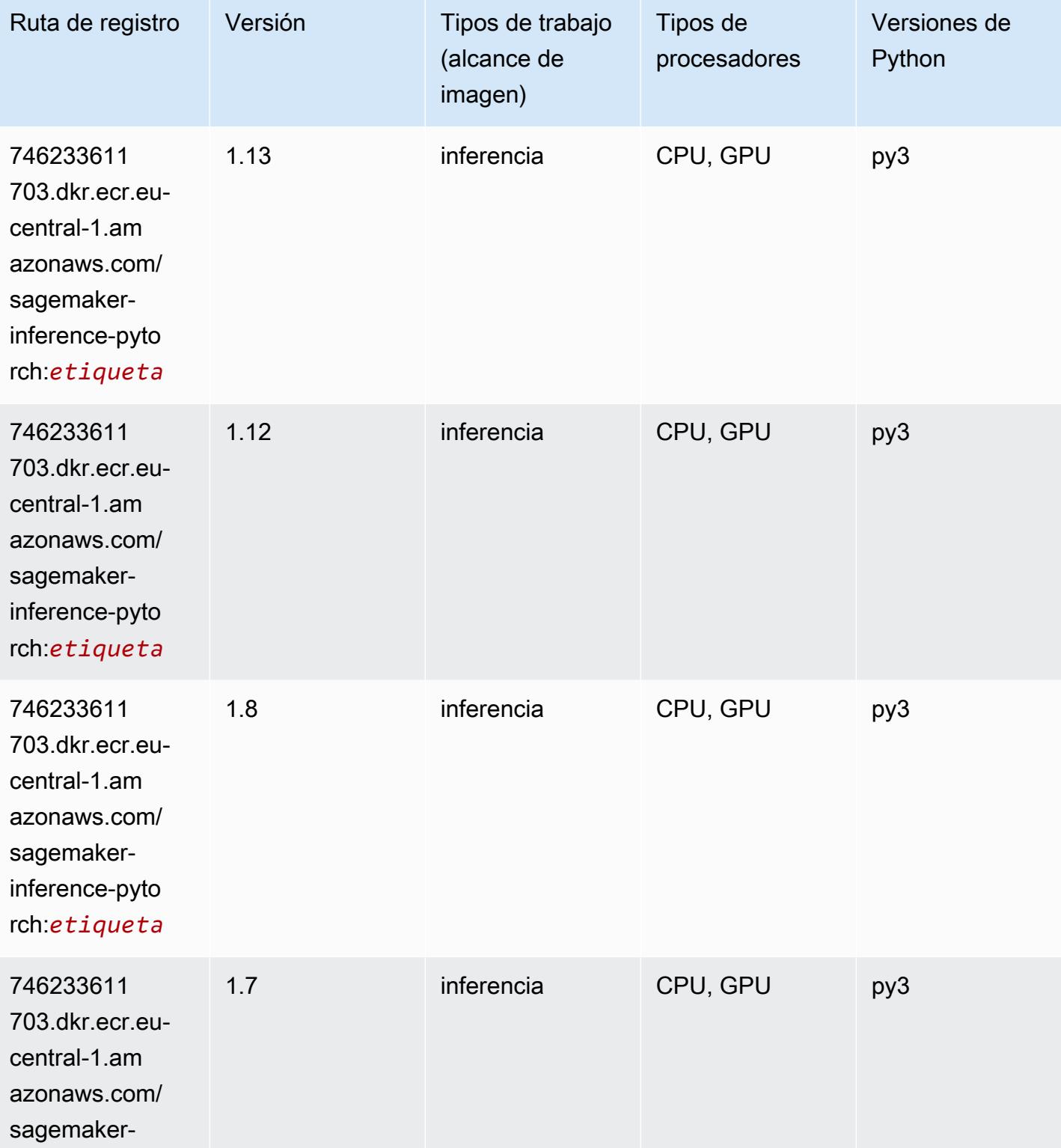
Rutas de Amazon SageMaker ECR **Rutas de ECR** Rutas de ECR

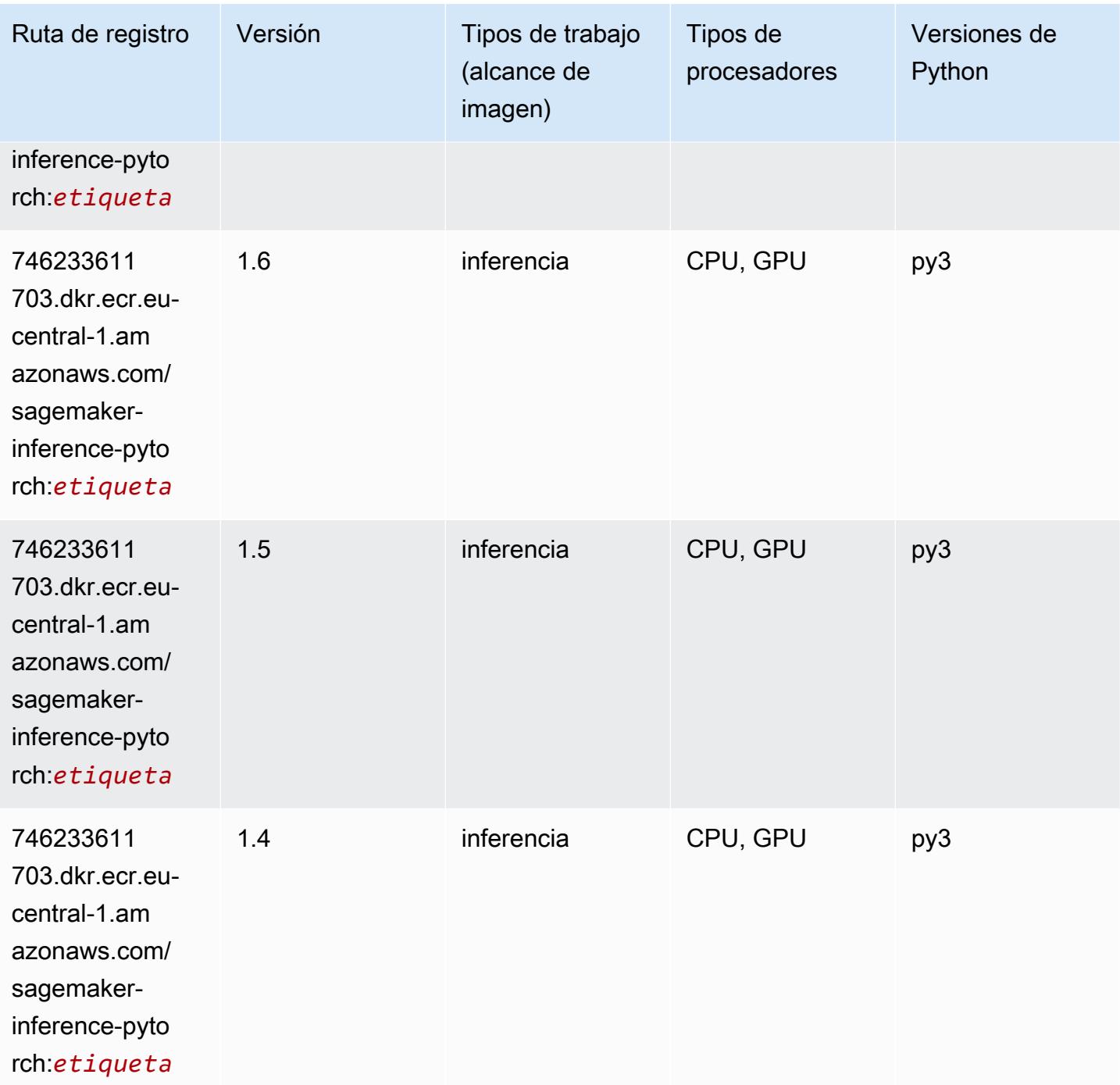

# Neo Tensorflow (DLC)

SageMaker Ejemplo de SDK de Python para recuperar la ruta de registro.

from sagemaker import image\_uris

#### image\_uris.retrieve(framework='neo-tensorflow',region='eucentral-1',version='1.15.3',py\_version='py3',instance\_type='ml.c5.4xlarge')

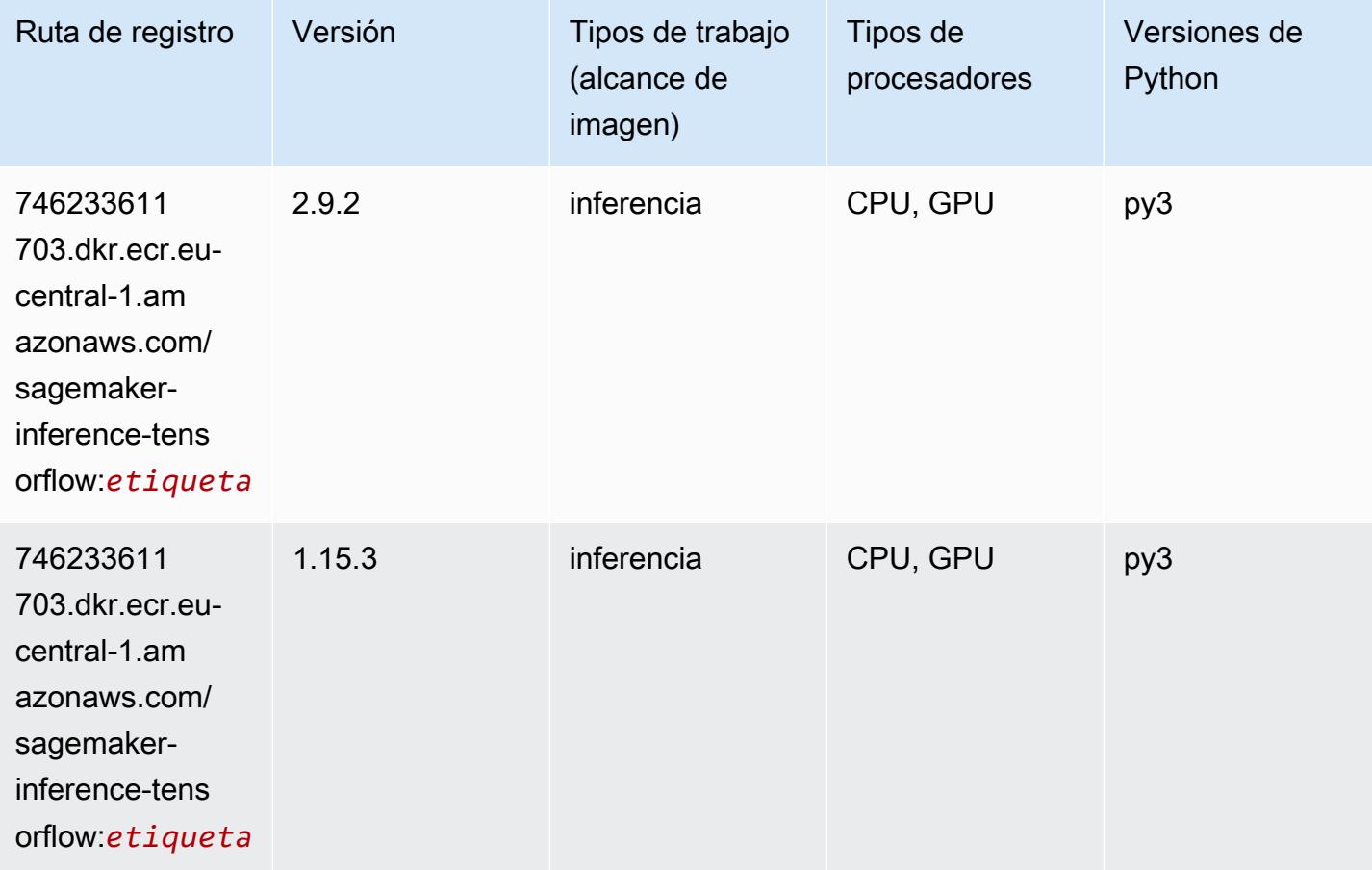

### Neo XGBoost (algoritmo)

```
from sagemaker import image_uris
image_uris.retrieve(framework='xgboost-neo',region='eu-central-1')
```
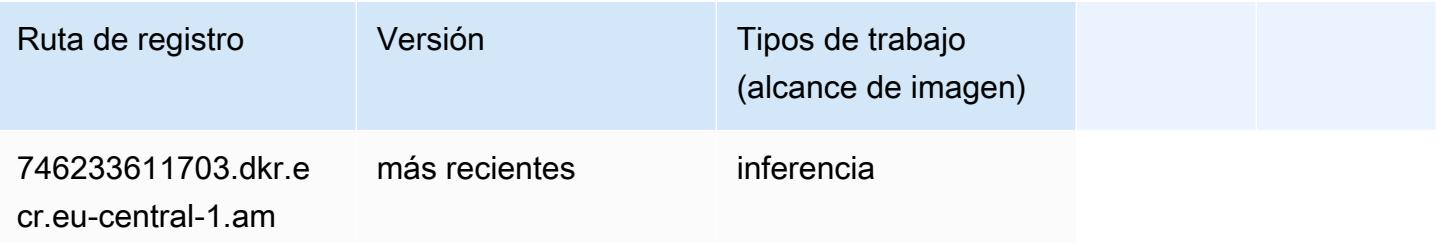

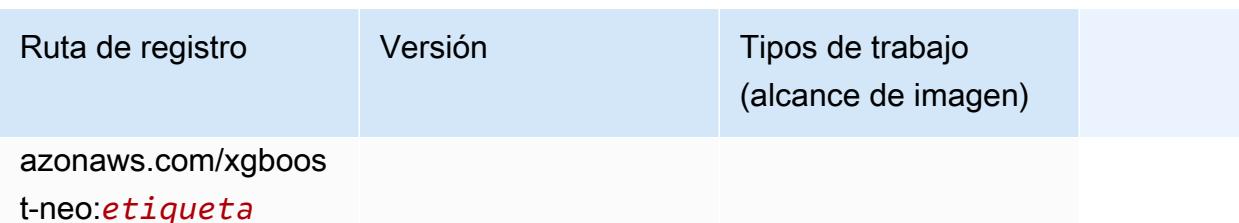

### Detección de objetos (algoritmo)

SageMaker Ejemplo de SDK de Python para recuperar la ruta de registro.

```
from sagemaker import image_uris
image_uris.retrieve(framework='object-detection',region='eu-central-1')
```
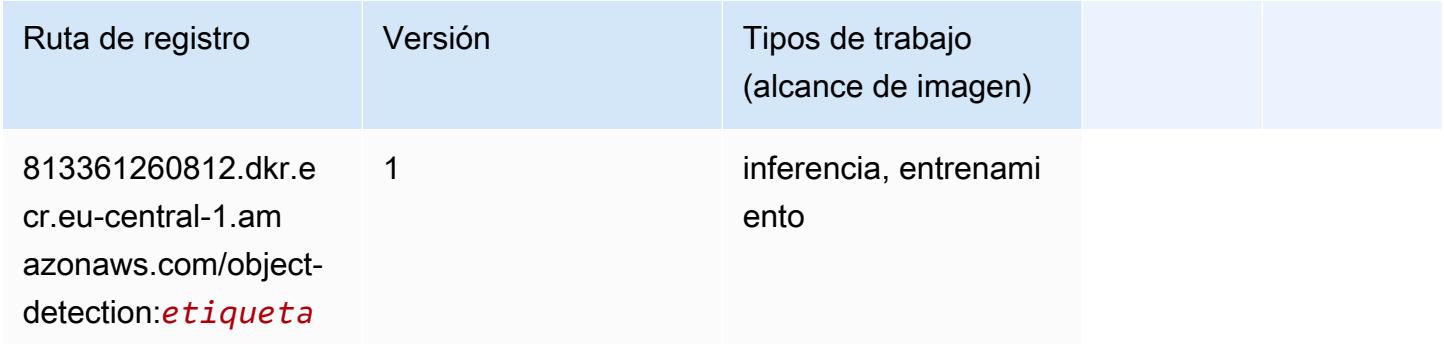

### Object2Vec (algoritmo)

```
from sagemaker import image_uris
image_uris.retrieve(framework='object2vec',region='eu-central-1')
```
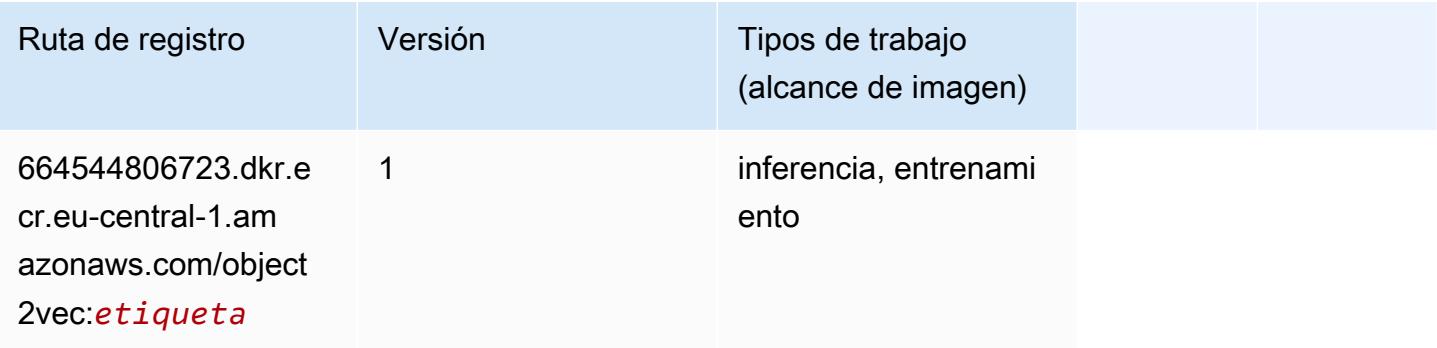

# PCA (algoritmo)

SageMaker Ejemplo de SDK de Python para recuperar la ruta de registro.

```
from sagemaker import image_uris
image_uris.retrieve(framework='pca',region='eu-central-1')
```
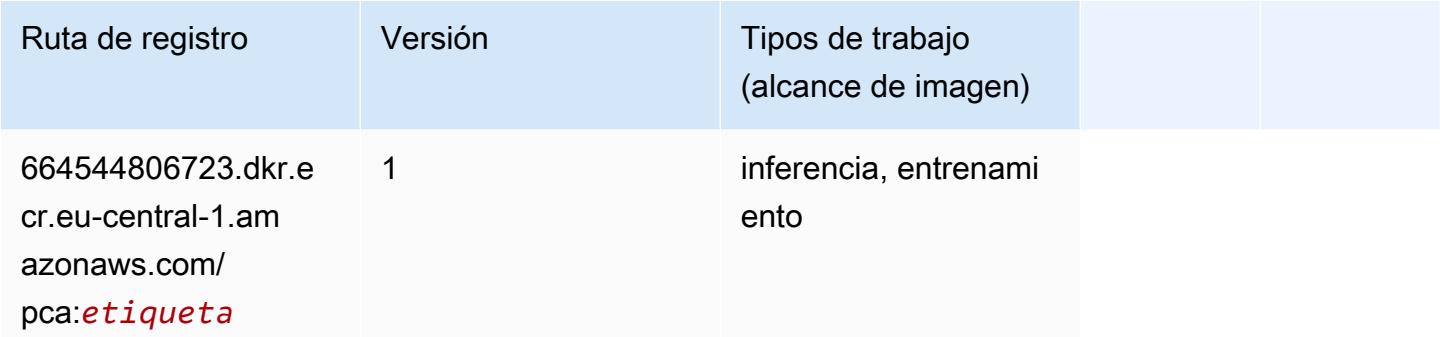

# PyTorch (DLC)

```
from sagemaker import image_uris
image_uris.retrieve(framework='pytorch',region='eu-
central-1',version='1.8.0',py_version='py3',image_scope='inference', 
  instance_type='ml.c5.4xlarge')
```
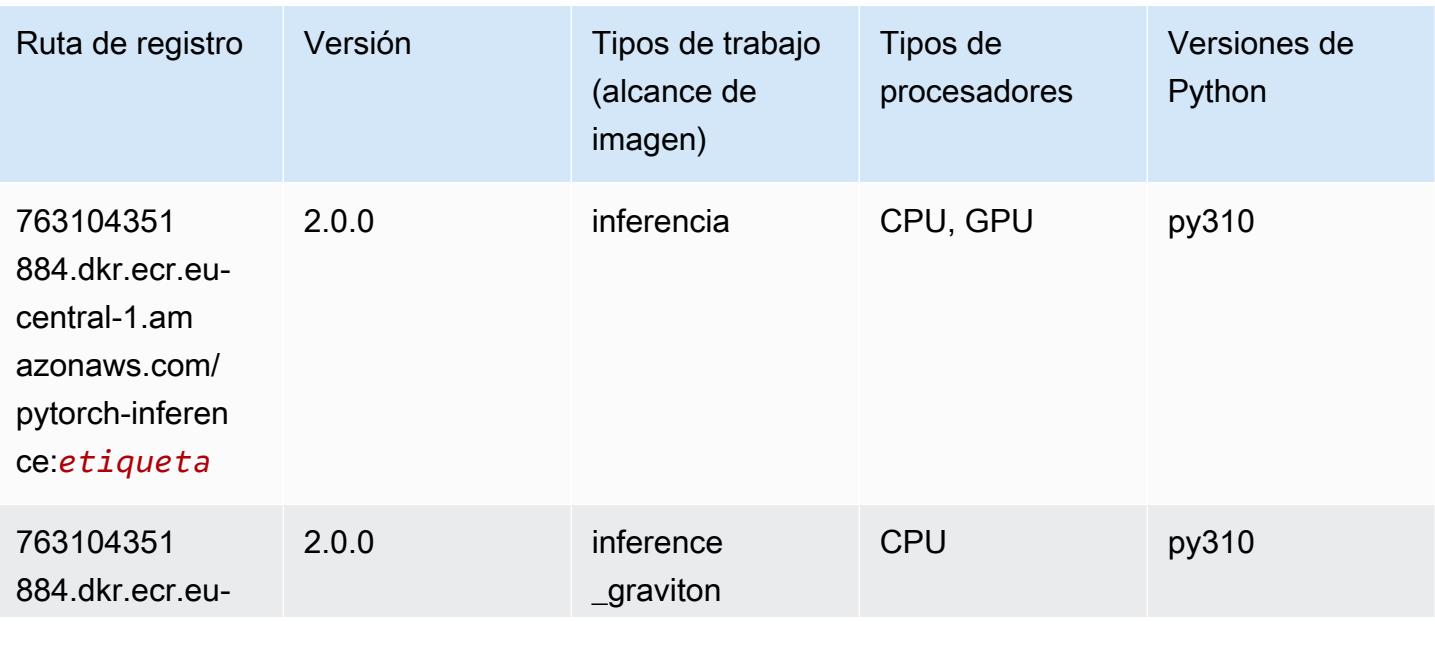

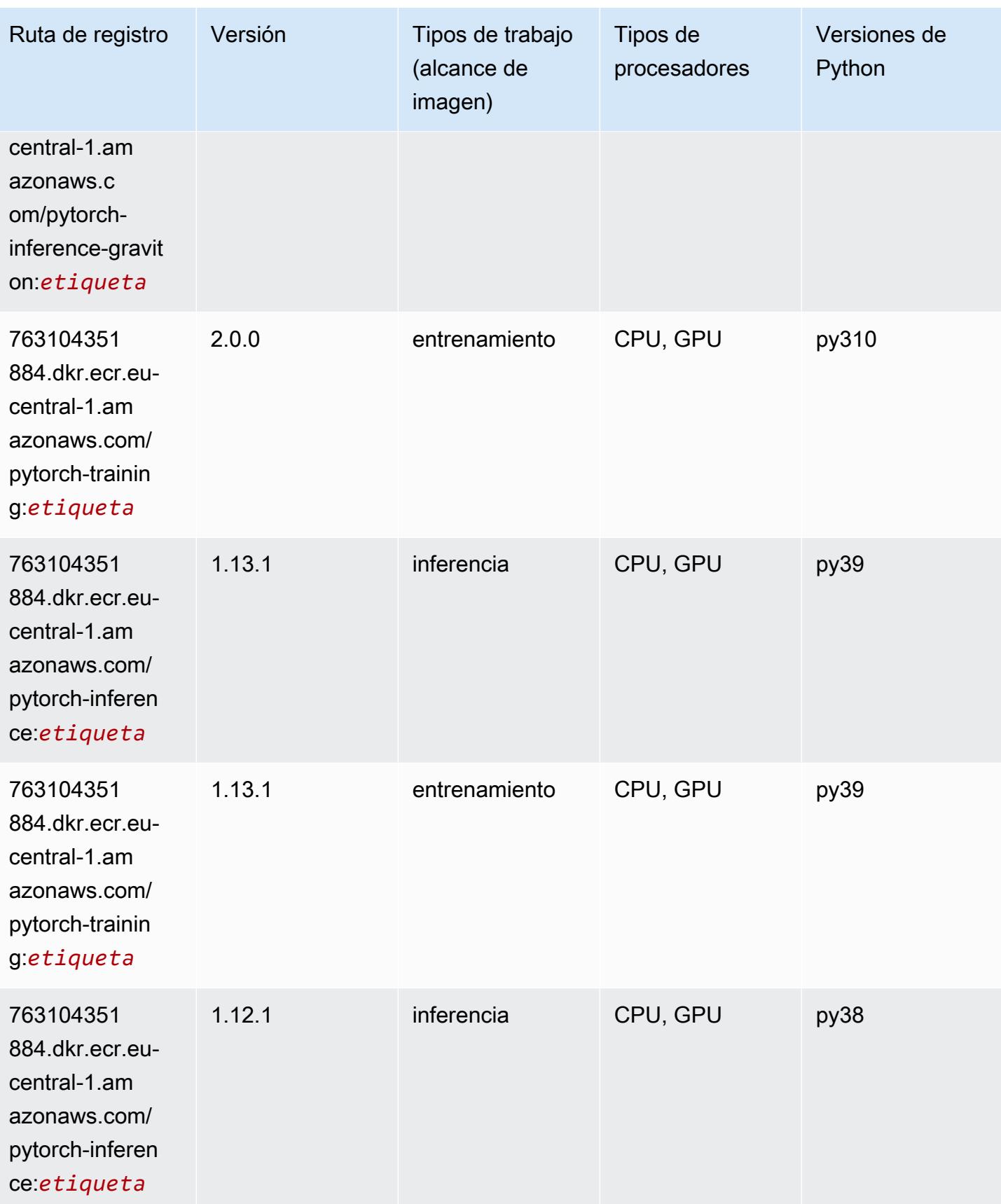

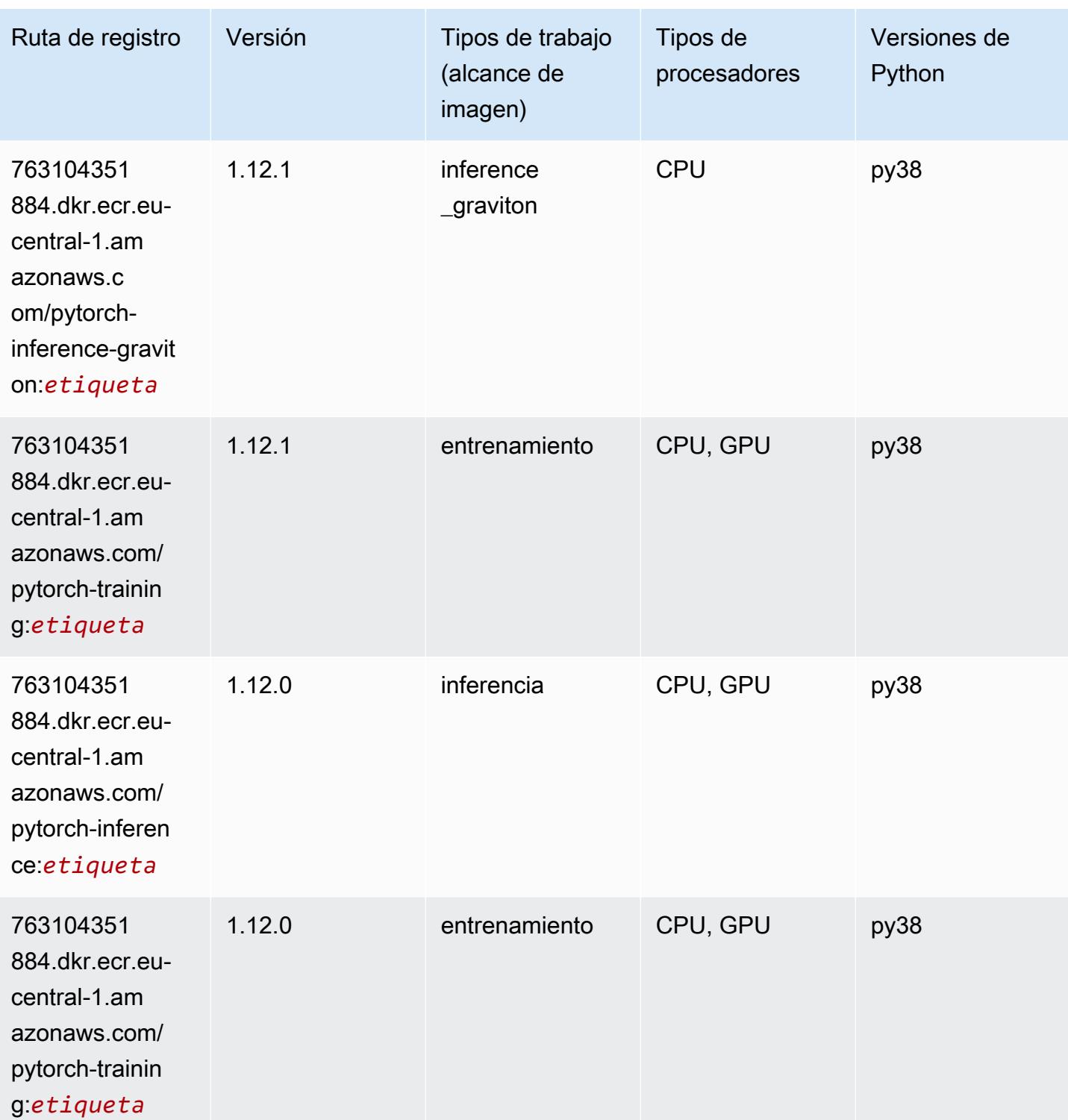

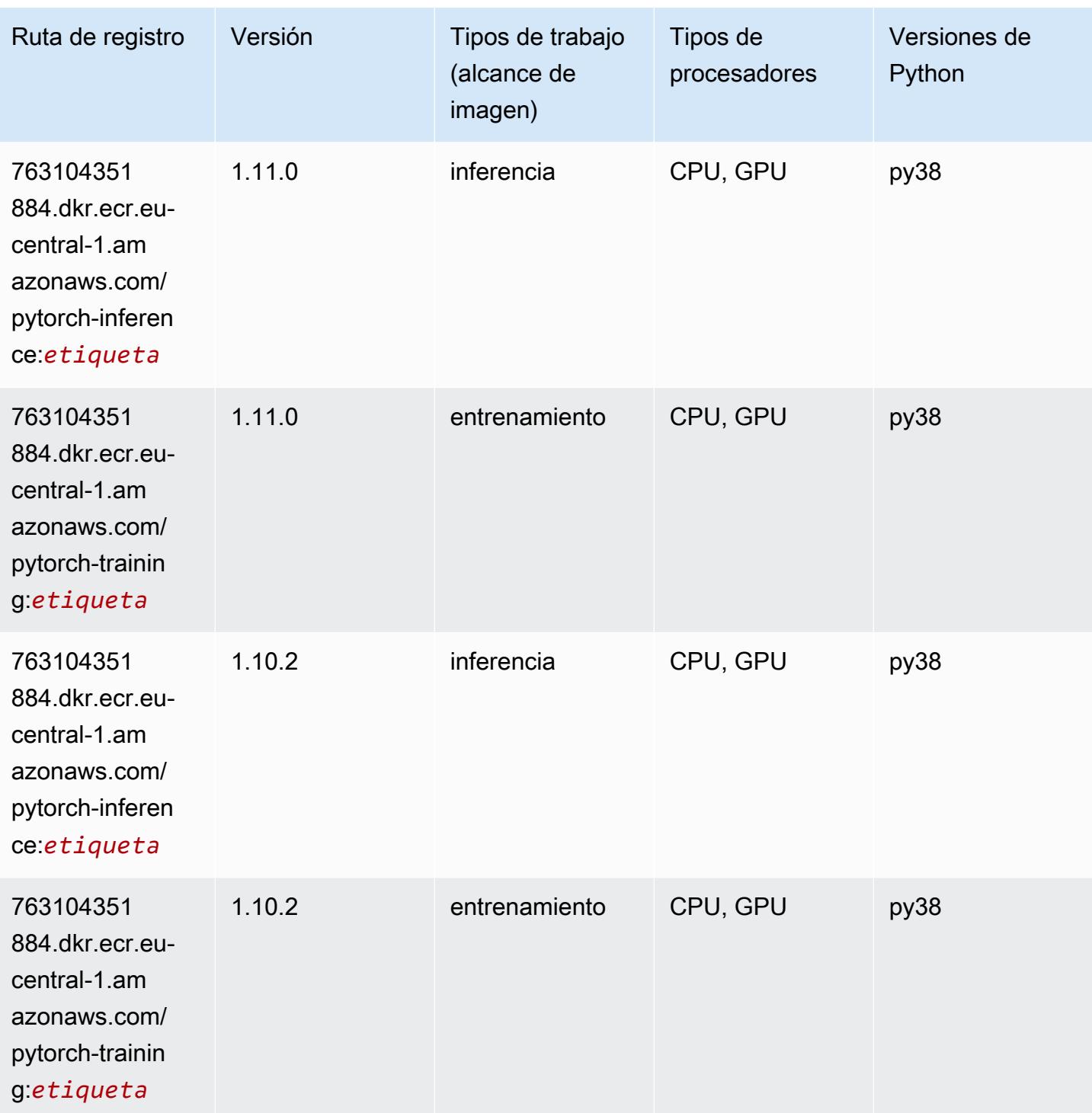

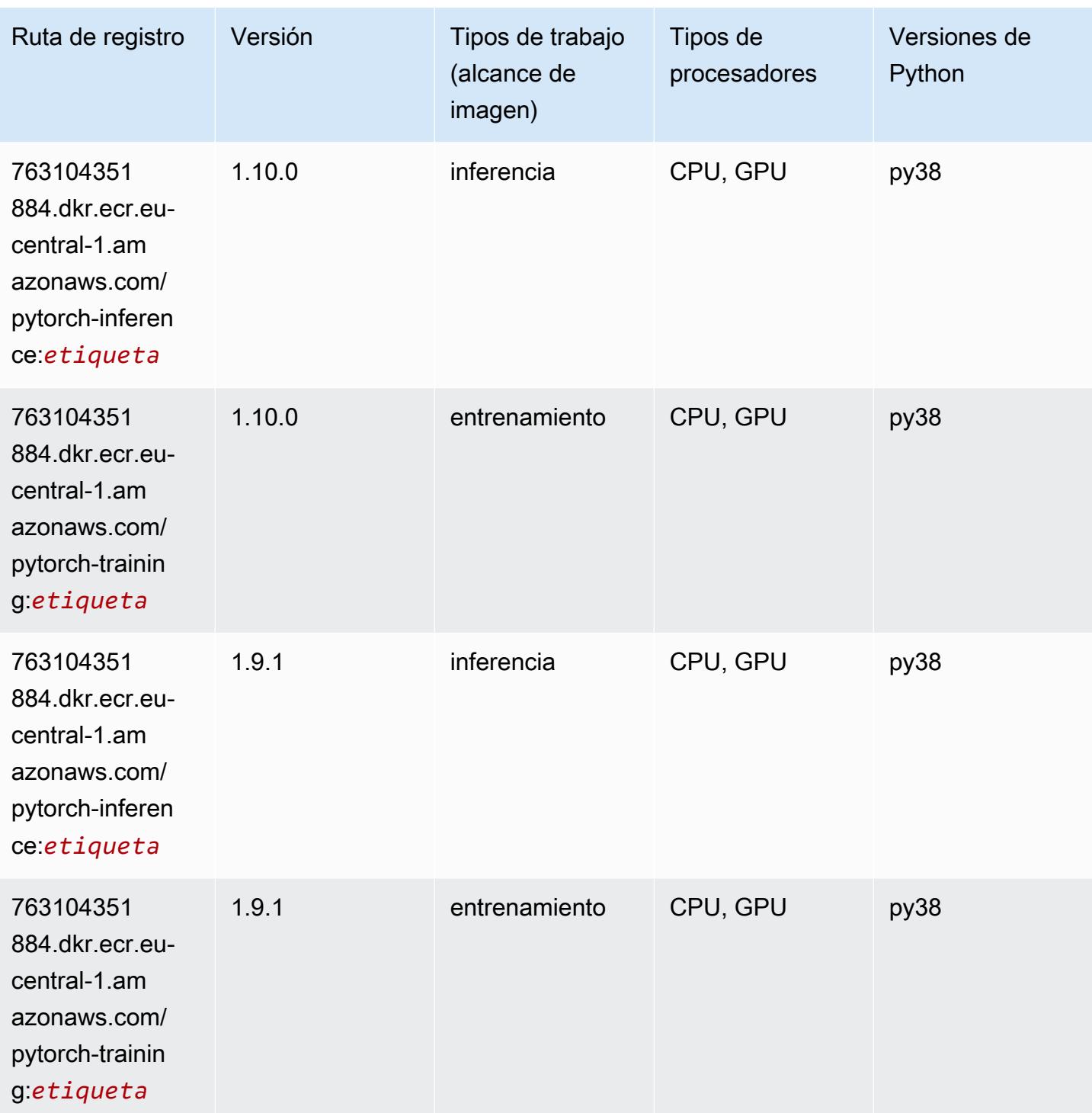

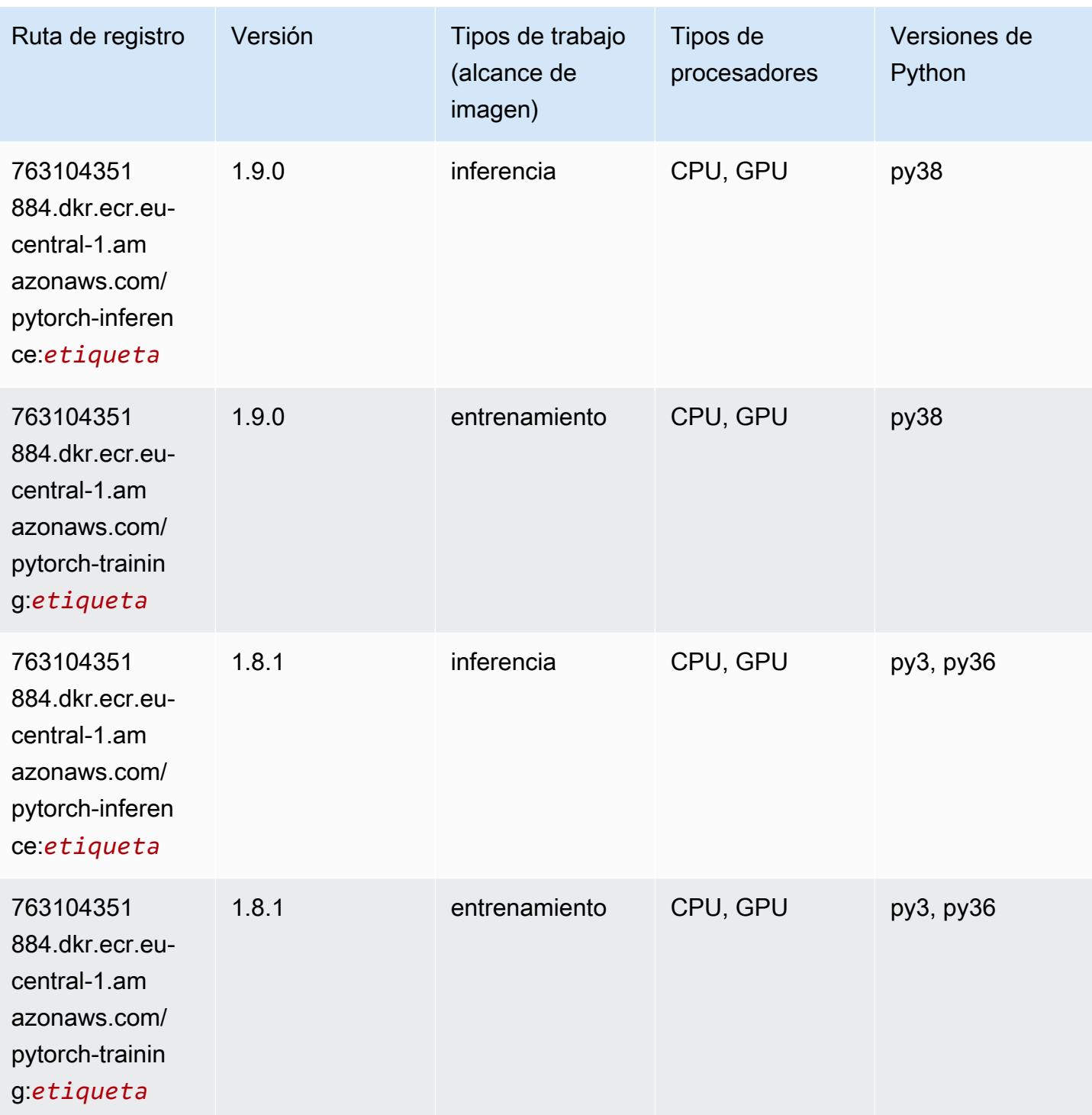

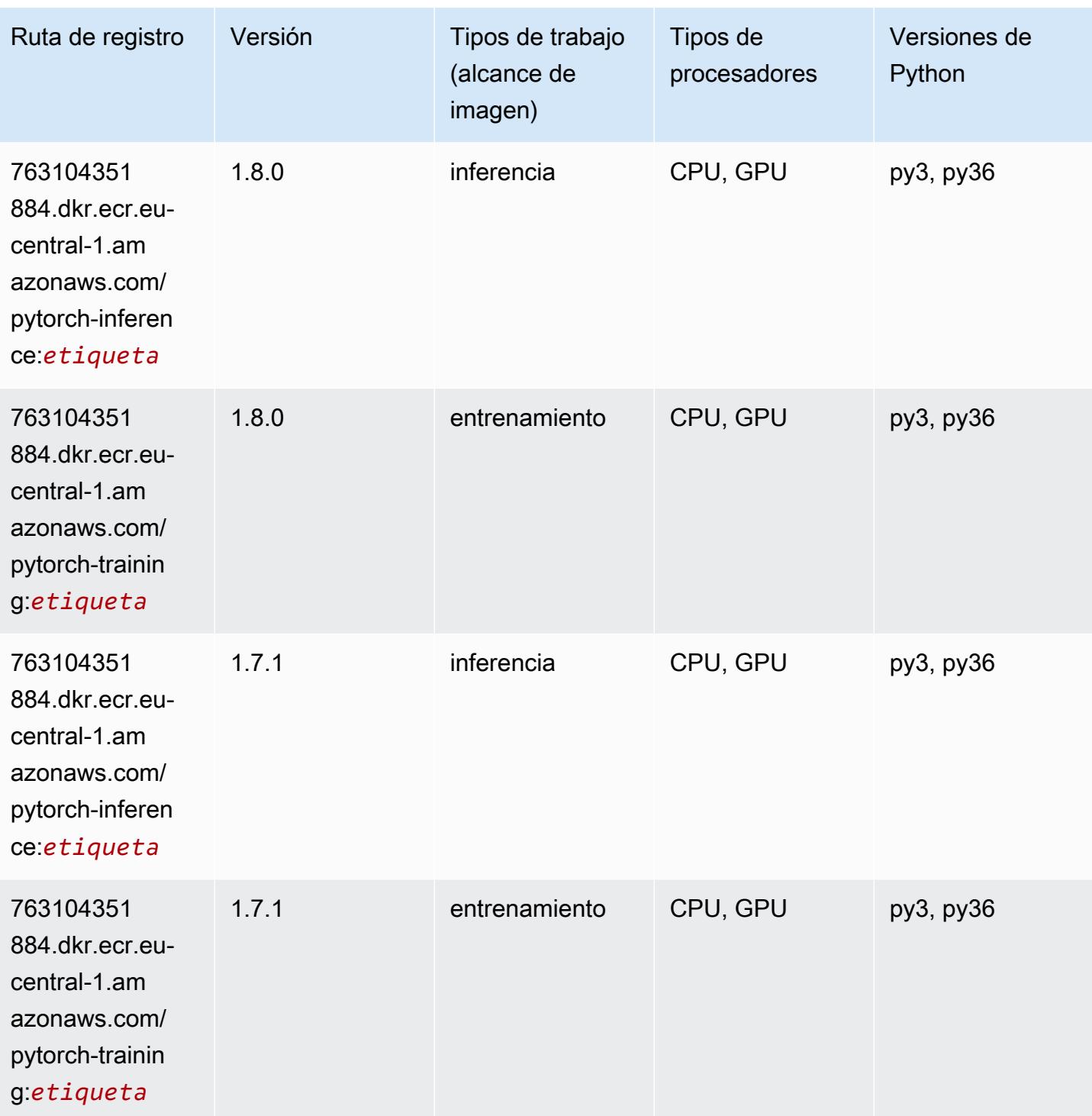

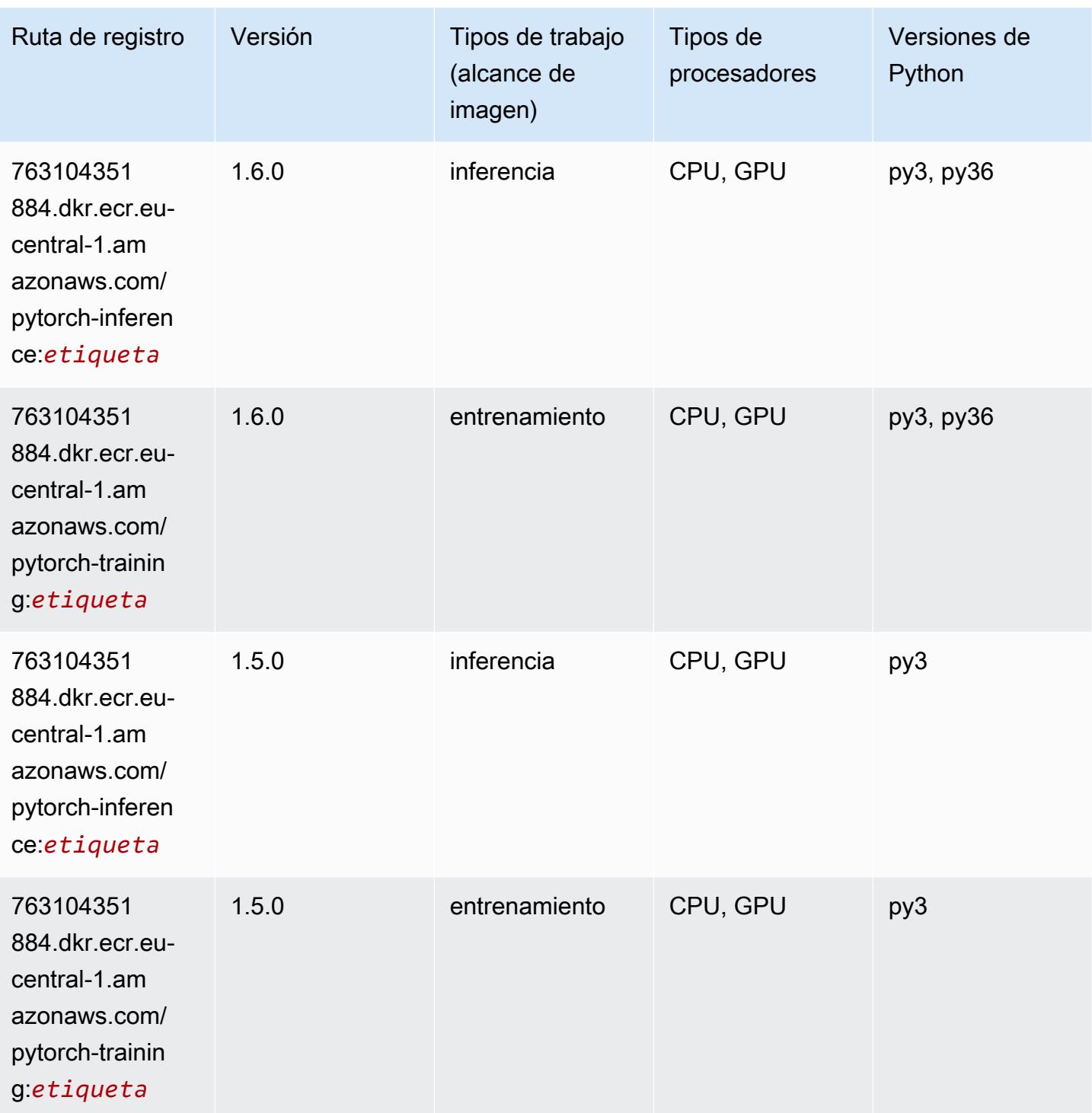

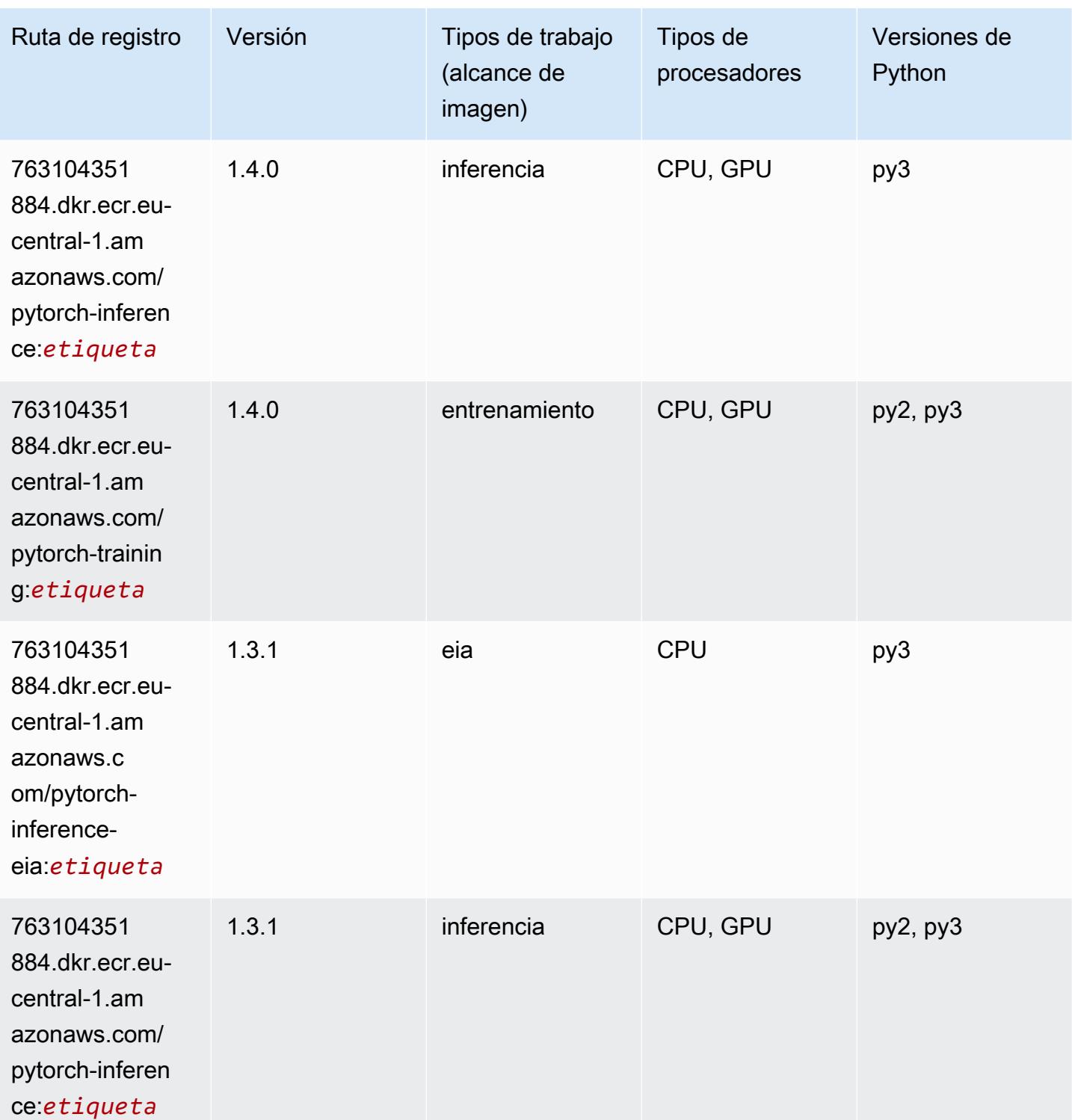

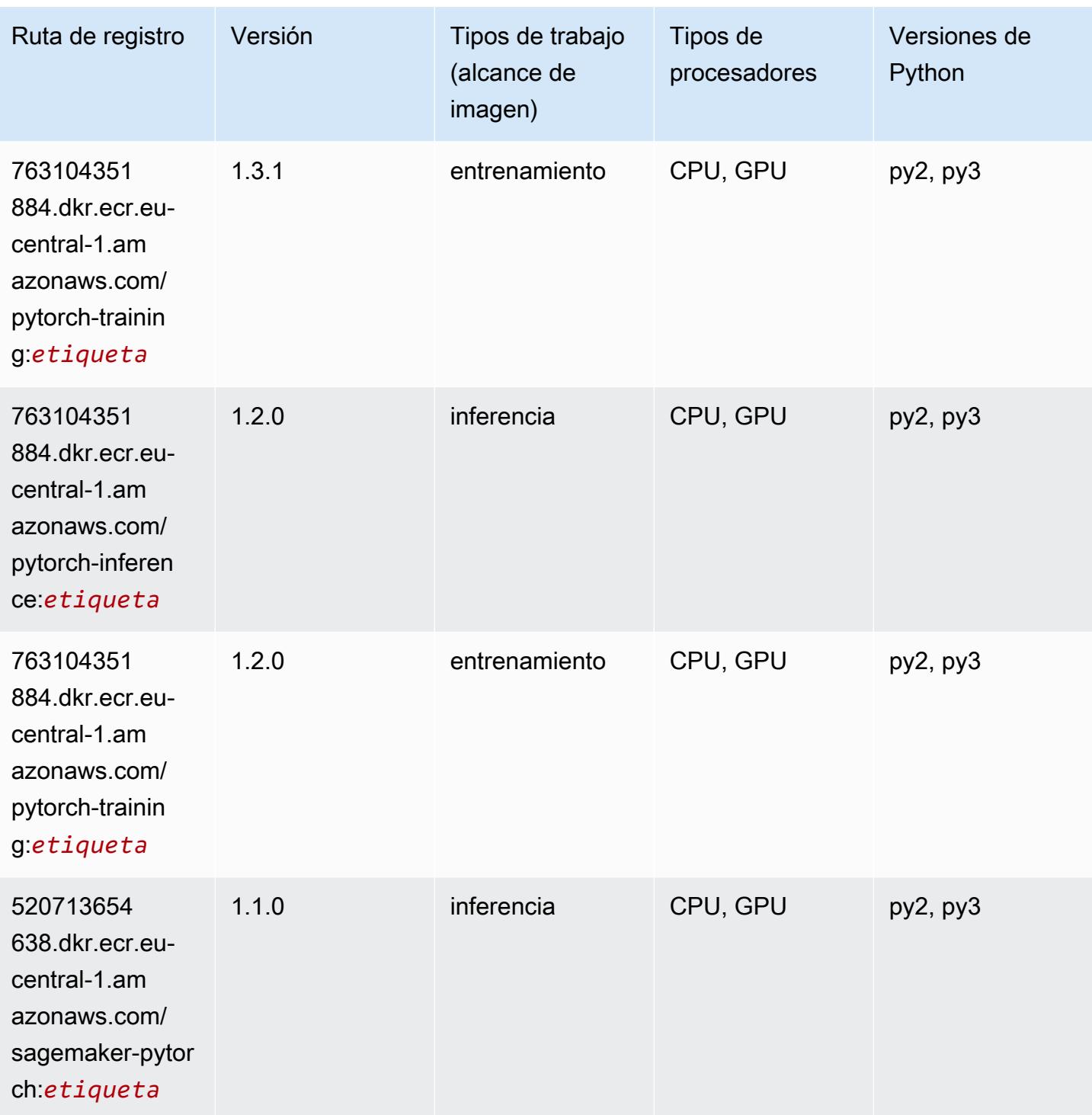

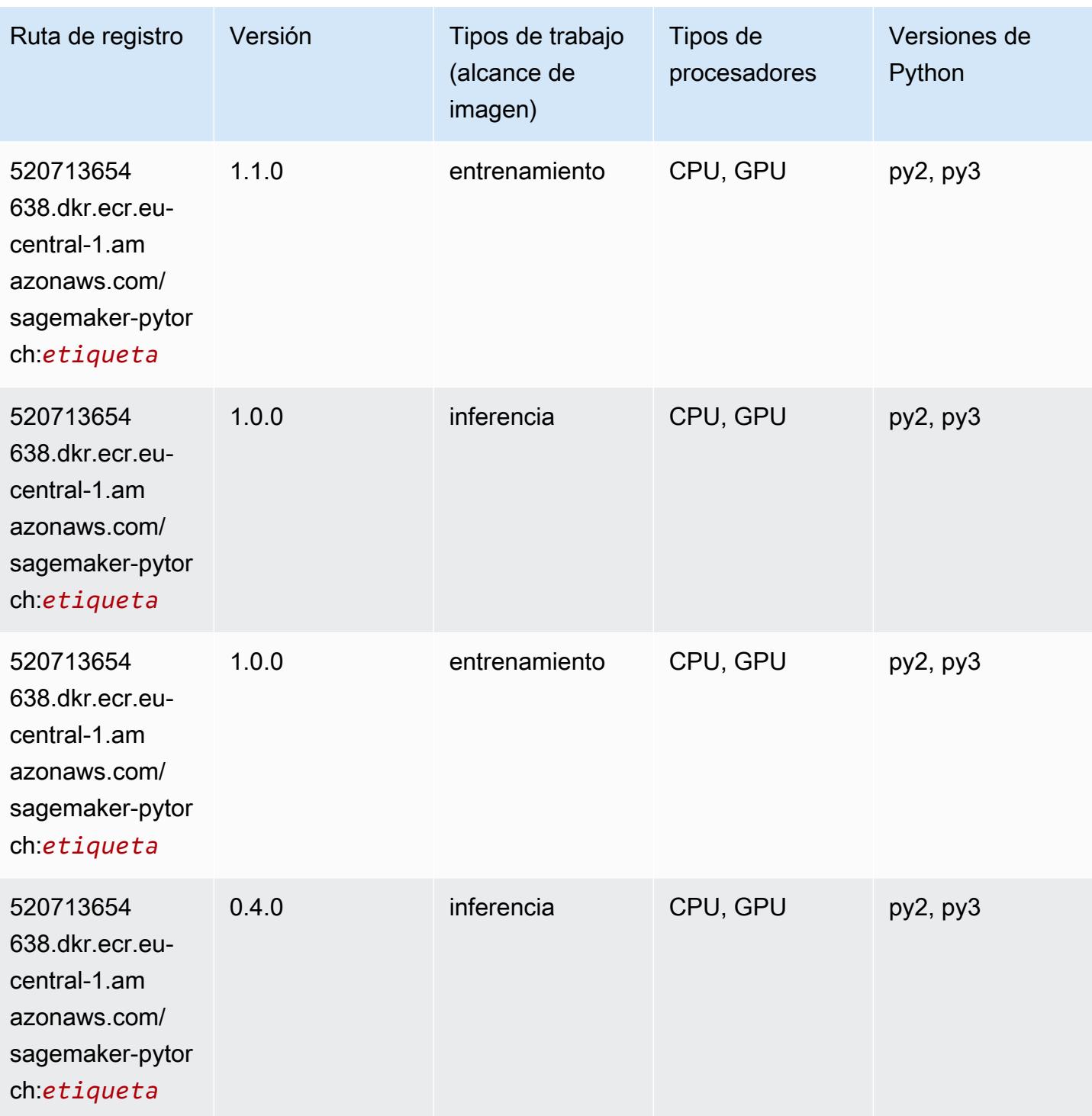

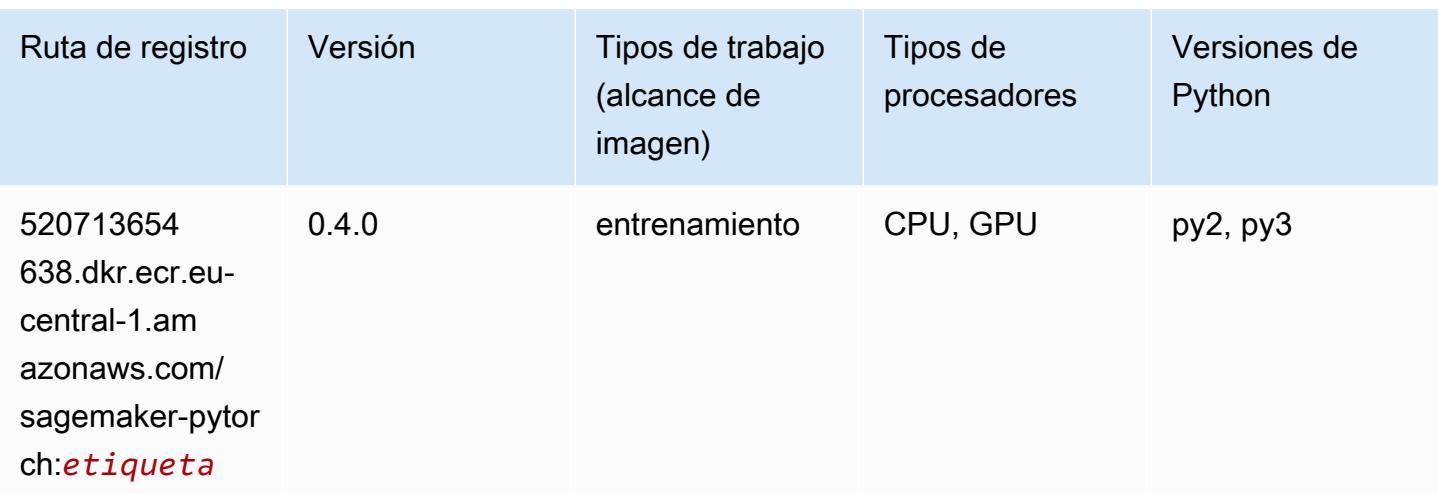

# PyTorch Neuron (DLC)

SageMaker Ejemplo de SDK de Python para recuperar la ruta de registro.

```
from sagemaker import image_uris
image_uris.retrieve(framework='pytorch-neuron',region='us-west-2', 
  image_scope='inference')
```
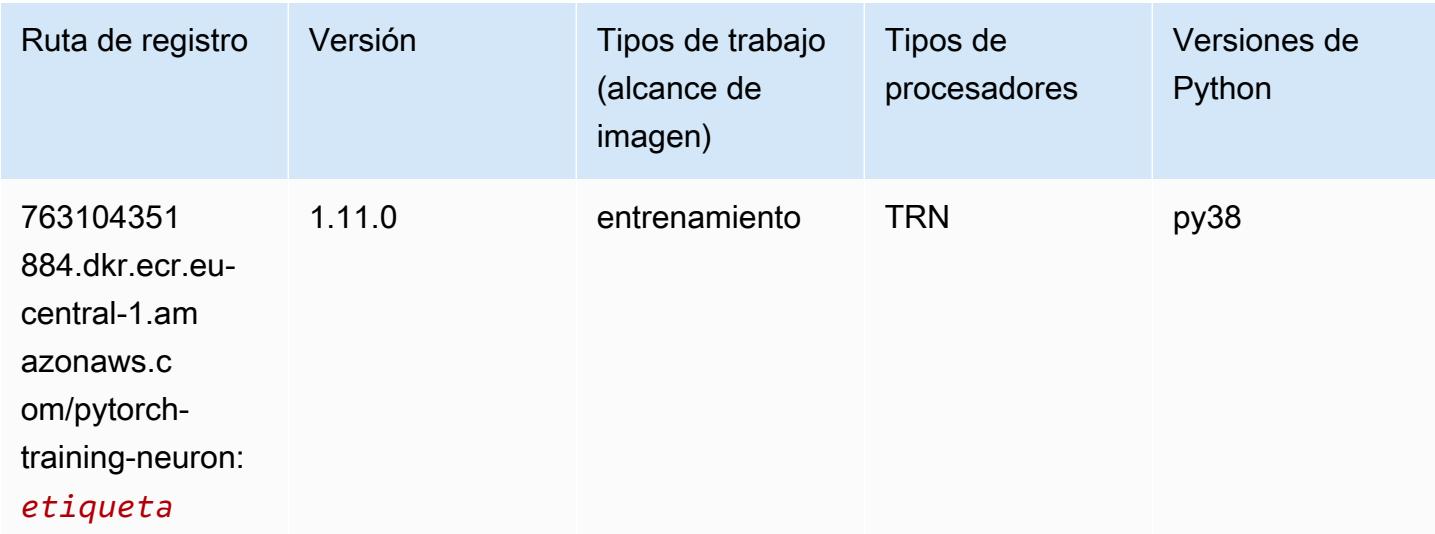

### PyTorch Compilador de entrenamiento (DLC)

```
from sagemaker import image_uris
```

```
image_uris.retrieve(framework='pytorch-training-compiler',region='us-west-2', 
 version='py38')
```
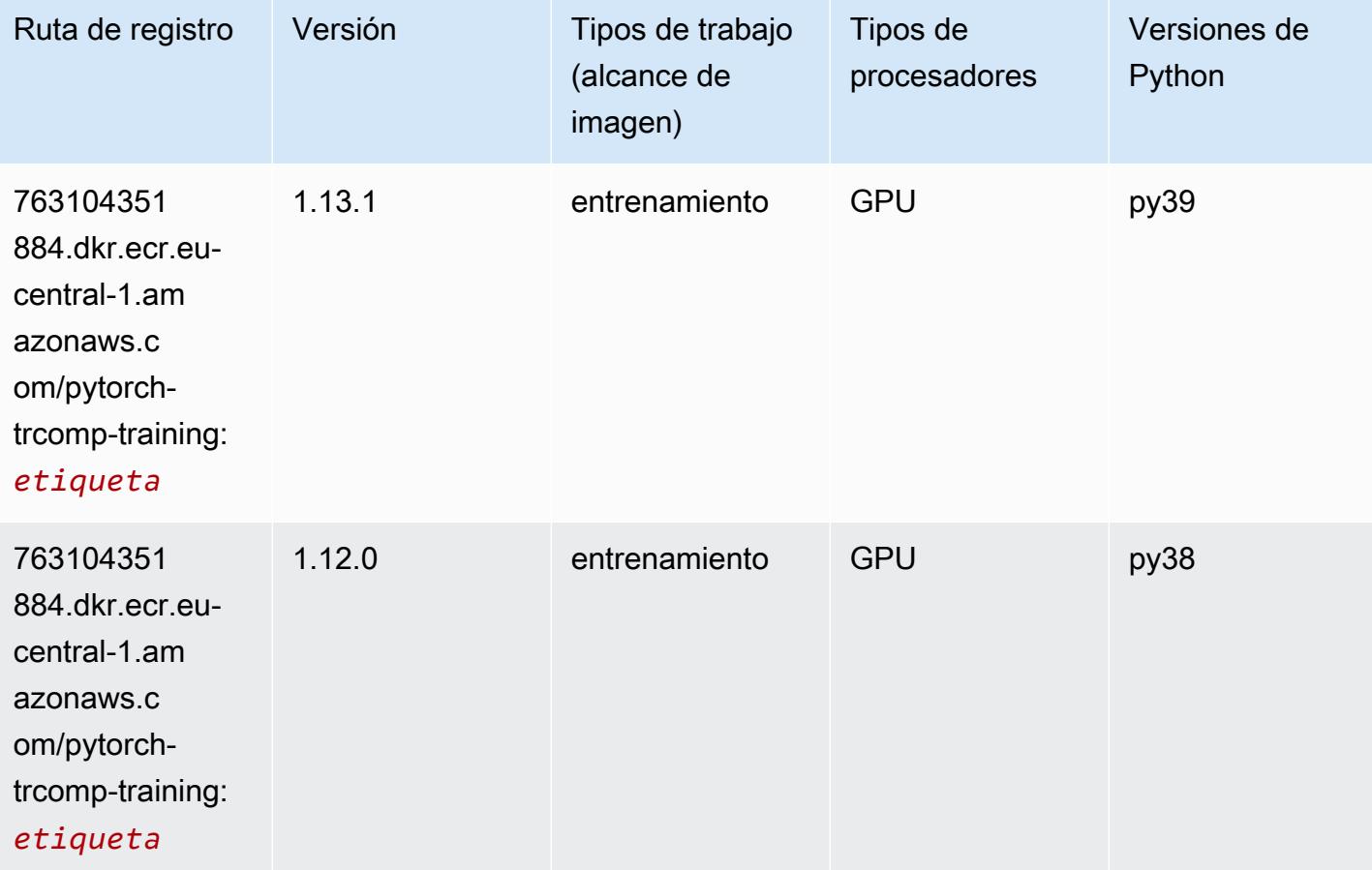

### Random Cut Forest (algoritmo)

```
from sagemaker import image_uris
image_uris.retrieve(framework='randomcutforest',region='eu-central-1')
```
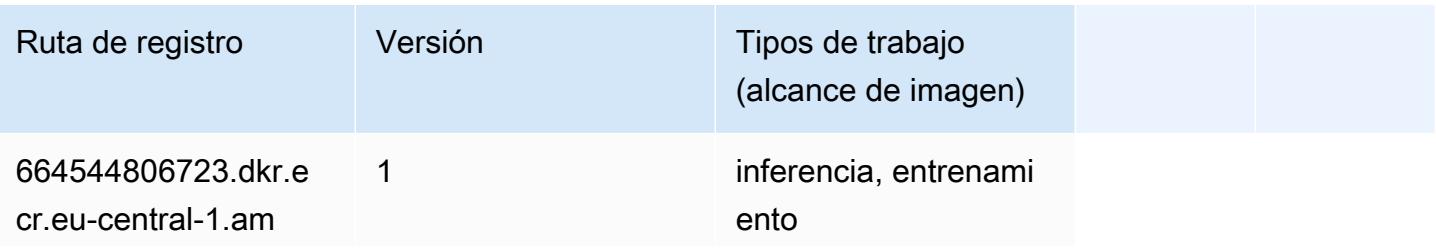

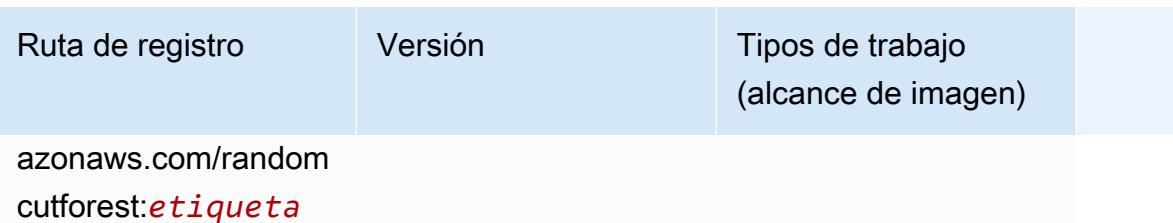

### Ray PyTorch (DLC)

```
from sagemaker import image_uris
image_uris.retrieve(framework='ray-pytorch',region='eu-
central-1',version='0.8.5',instance_type='ml.c5.4xlarge')
```
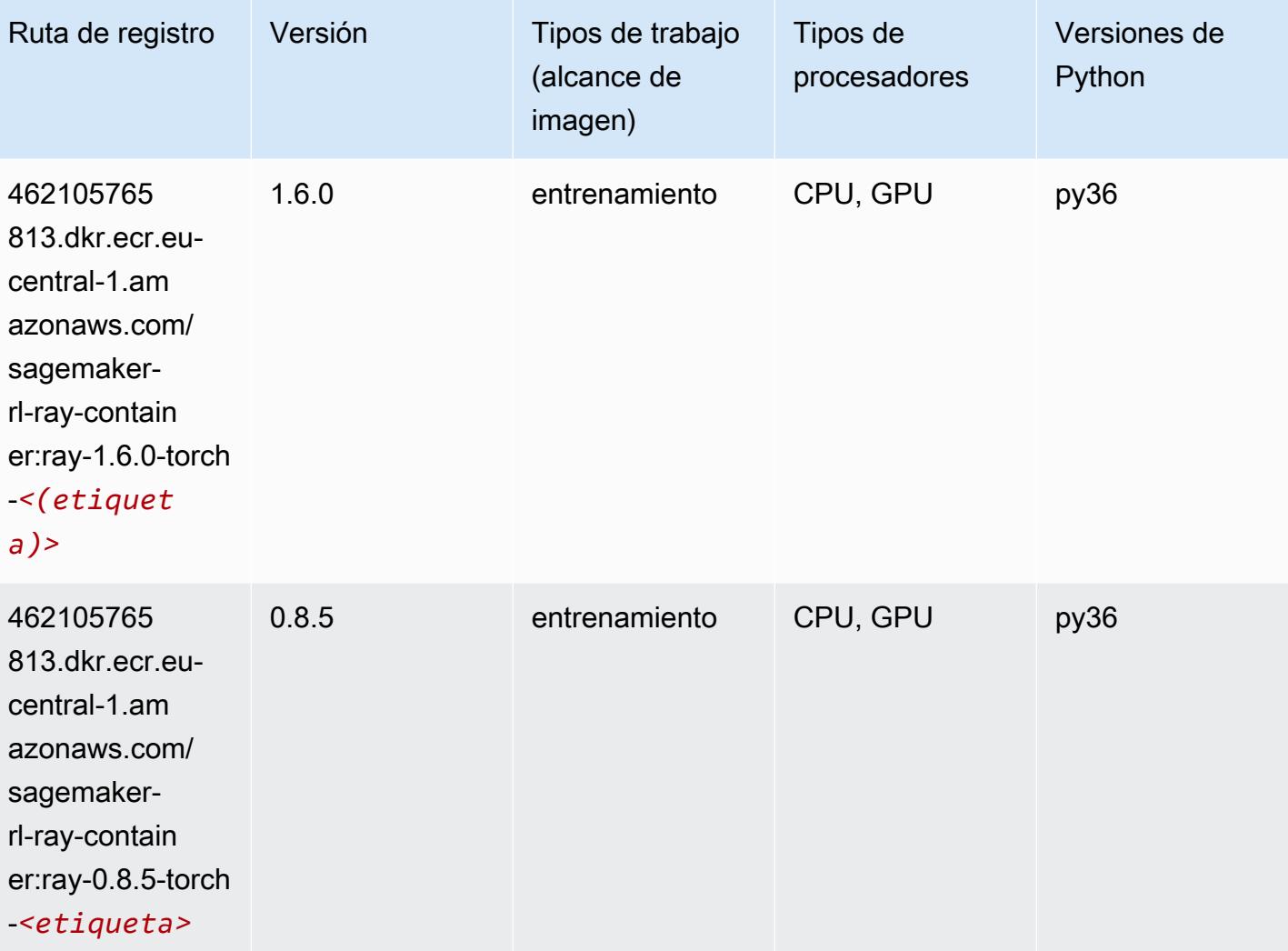

# Scikit-learn (algoritmo)

```
from sagemaker import image_uris
image_uris.retrieve(framework='sklearn',region='eu-
central-1',version='0.23-1',image_scope='inference')
```
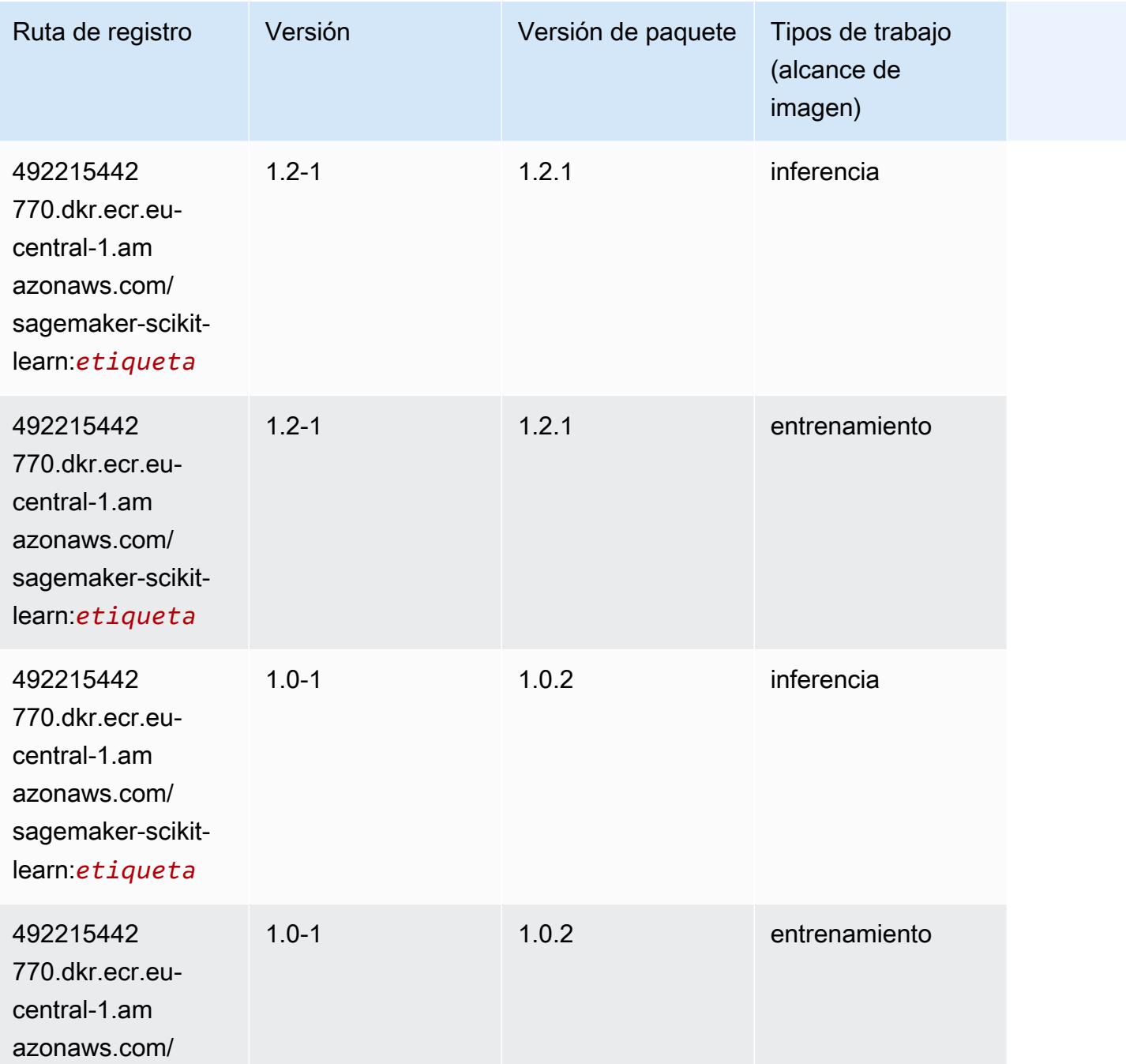

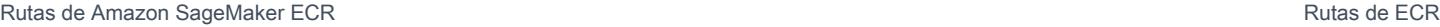

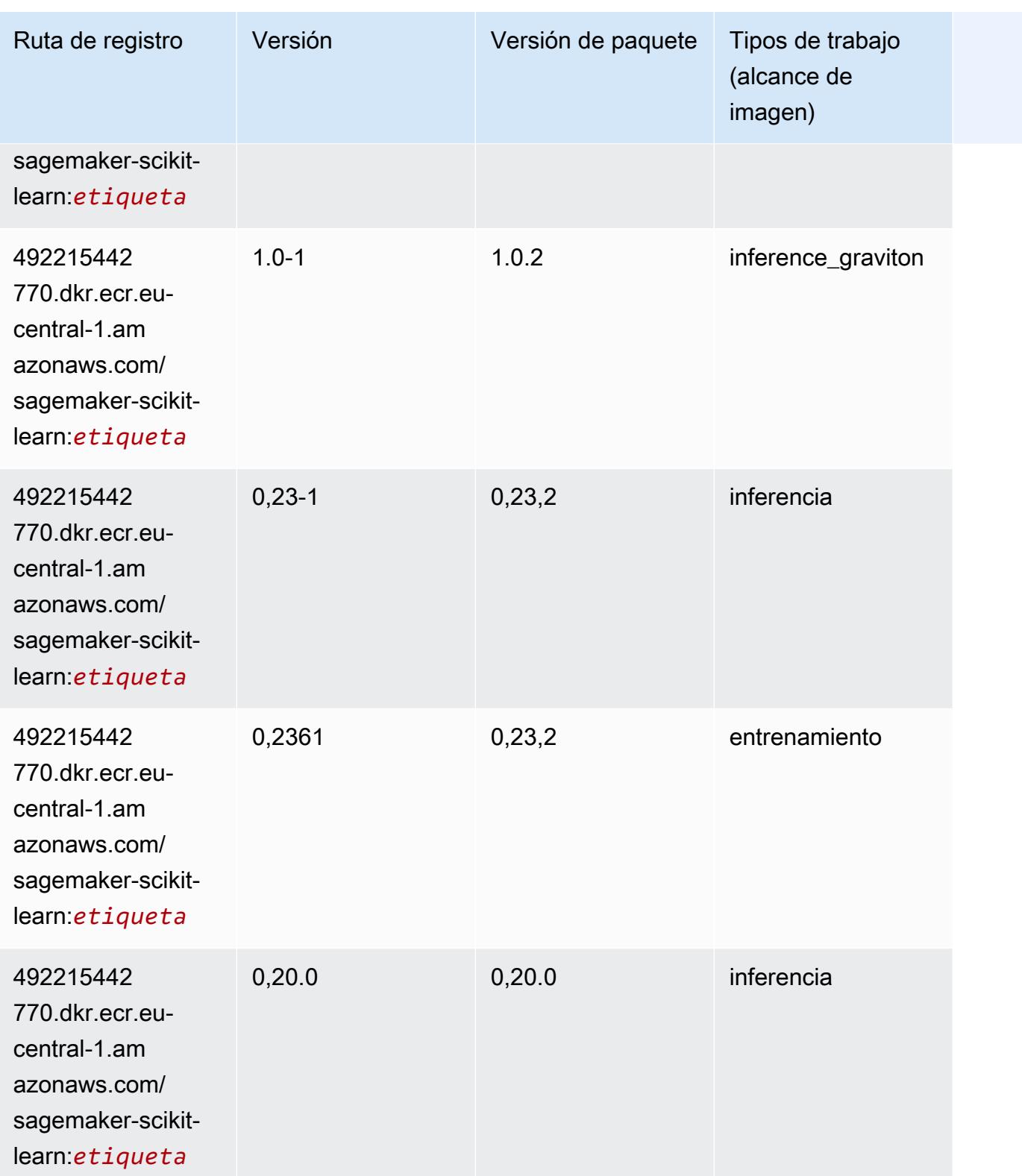

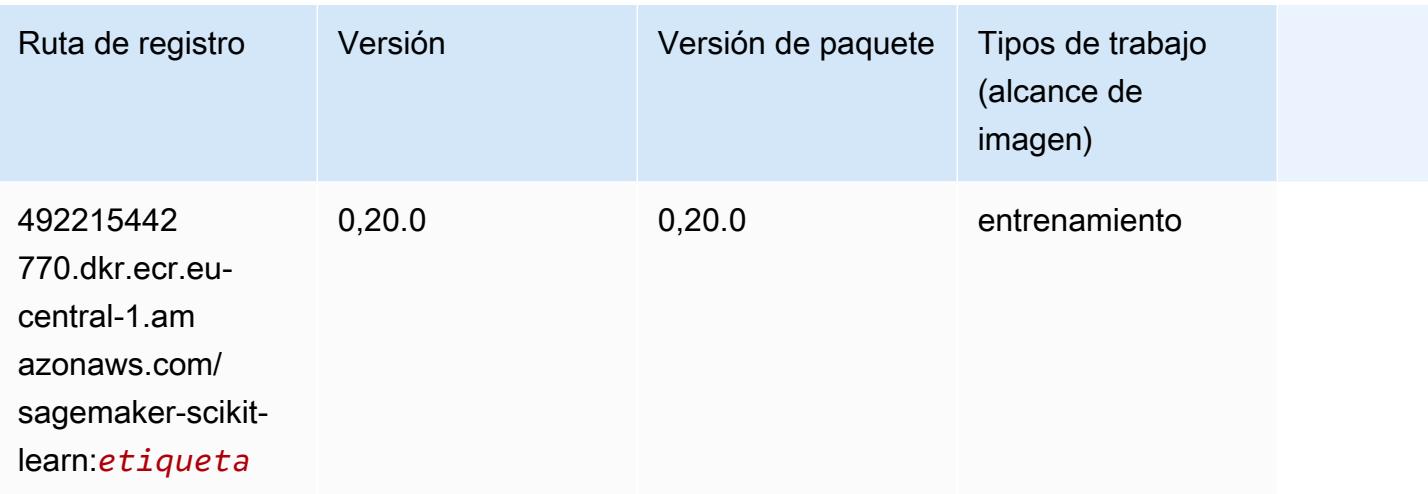

#### Segmentación semática (algoritmo)

SageMaker Ejemplo de SDK de Python para recuperar la ruta de registro.

```
from sagemaker import image_uris
image_uris.retrieve(framework='semantic-segmentation',region='eu-central-1')
```
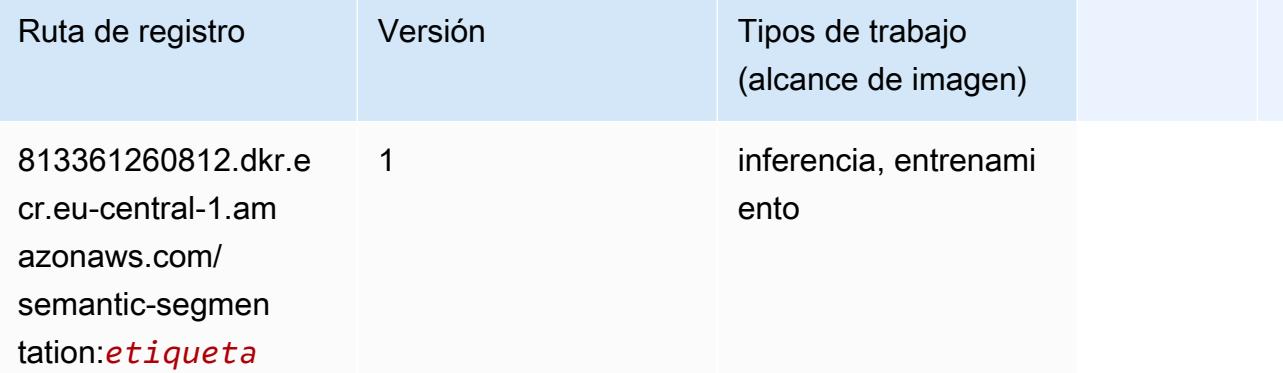

# Seq2Seq (algoritmo)

```
from sagemaker import image_uris
image_uris.retrieve(framework='seq2seq',region='eu-central-1')
```
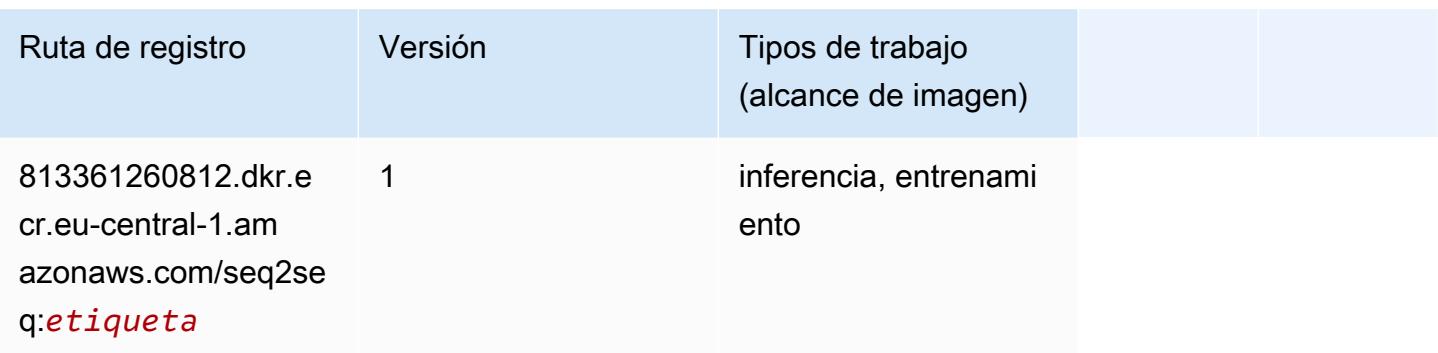

### Spark (algoritmo)

```
from sagemaker import image_uris
image_uris.retrieve(framework='spark',region='eu-
central-1',version='3.0',image_scope='processing')
```
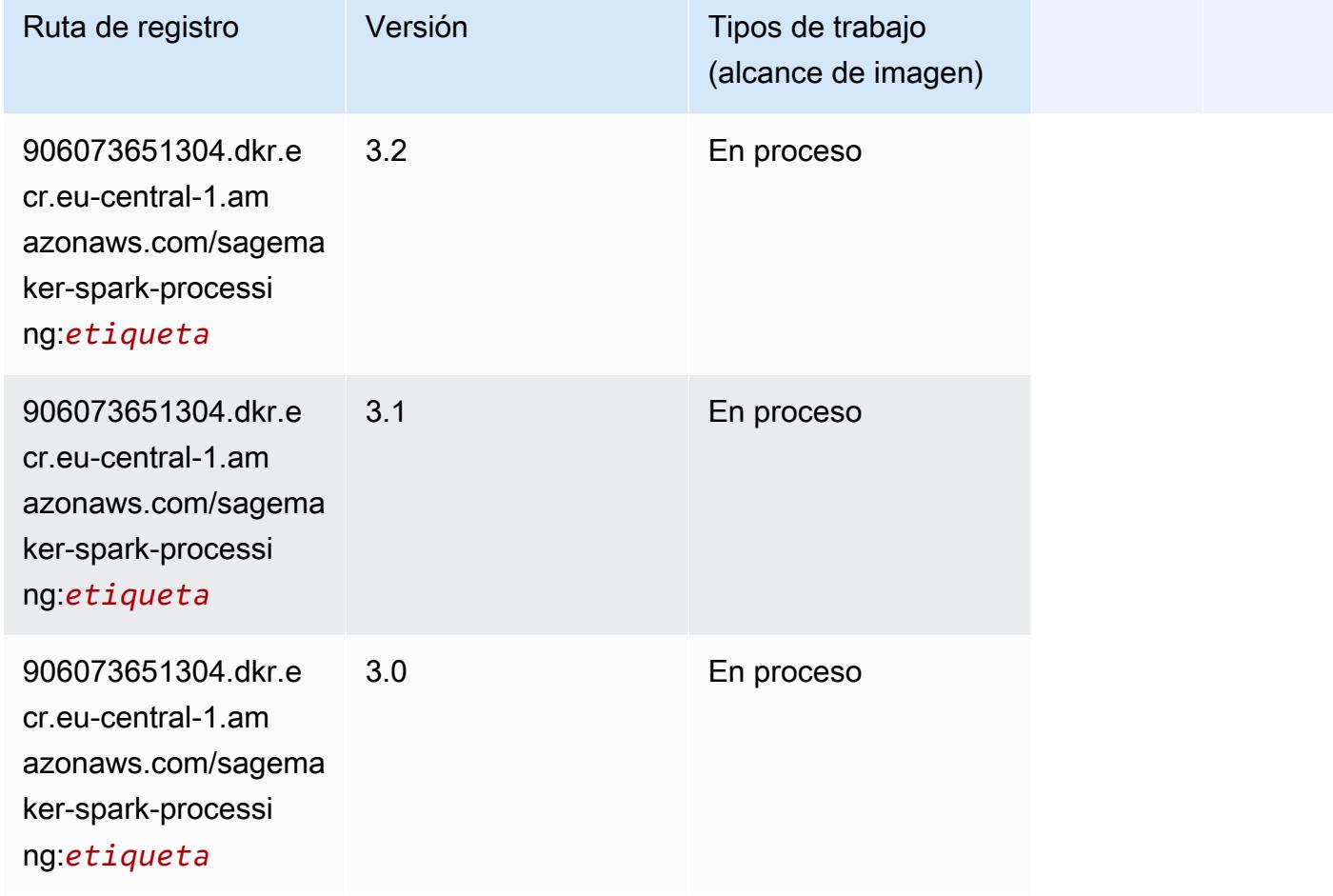

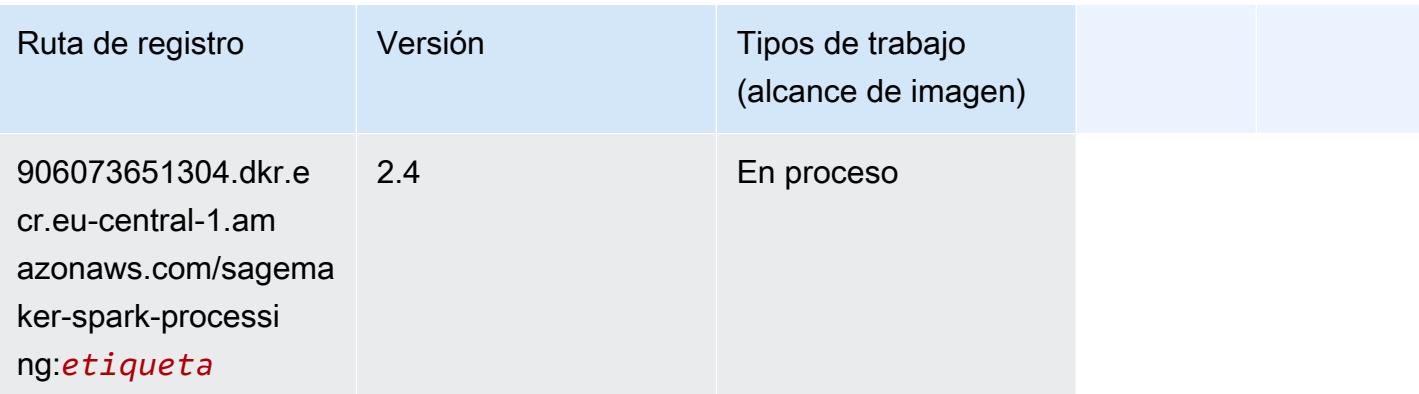

# SparkML Serving (algoritmo)

```
from sagemaker import image_uris
image_uris.retrieve(framework='sparkml-serving',region='eu-central-1',version='2.4')
```
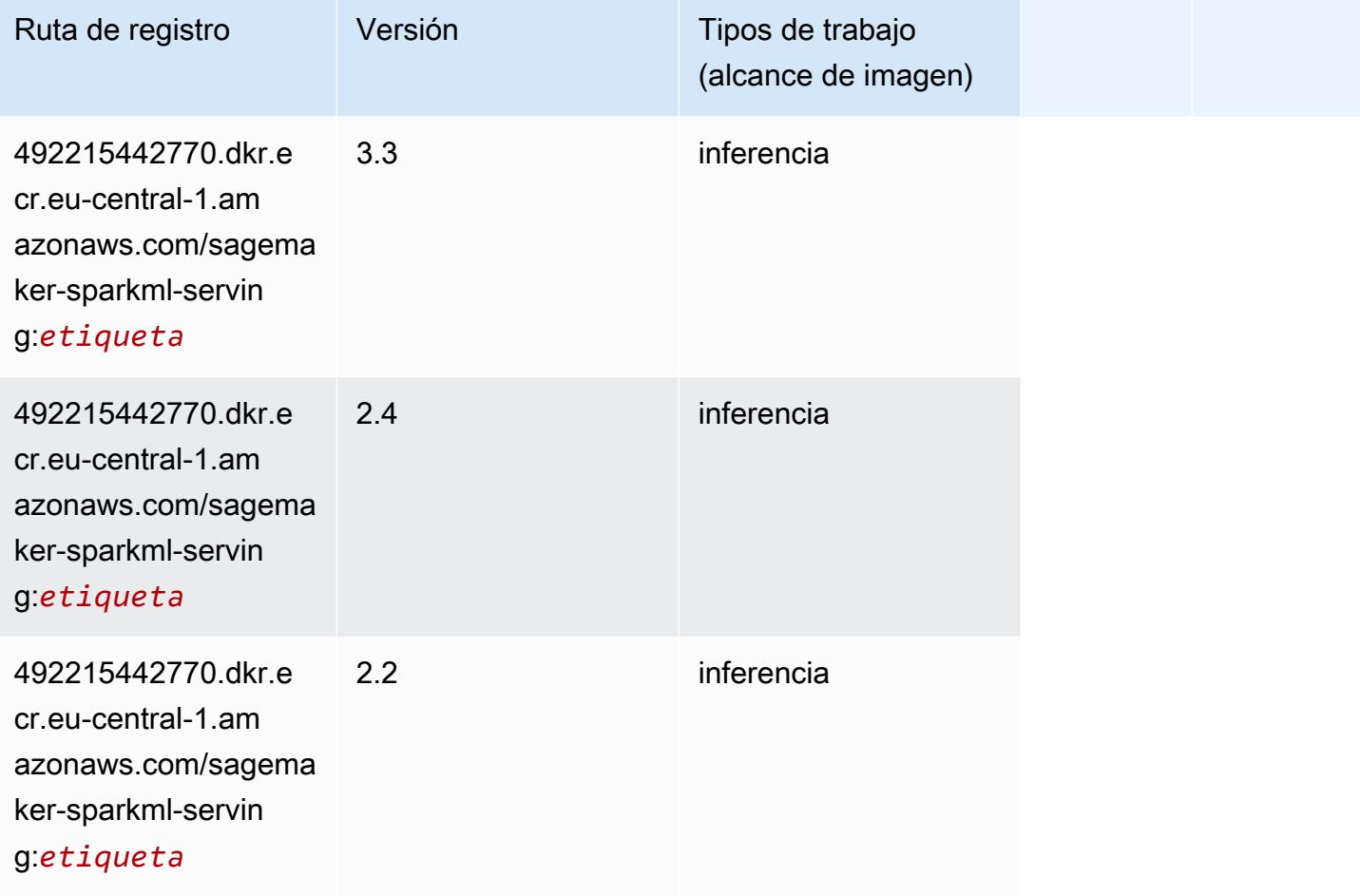

# Tensorflow (DLC)

```
from sagemaker import image_uris
image_uris.retrieve(framework='tensorflow',region='eu-
central-1',version='1.12.0',image_scope='inference',instance_type='ml.c5.4xlarge')
```
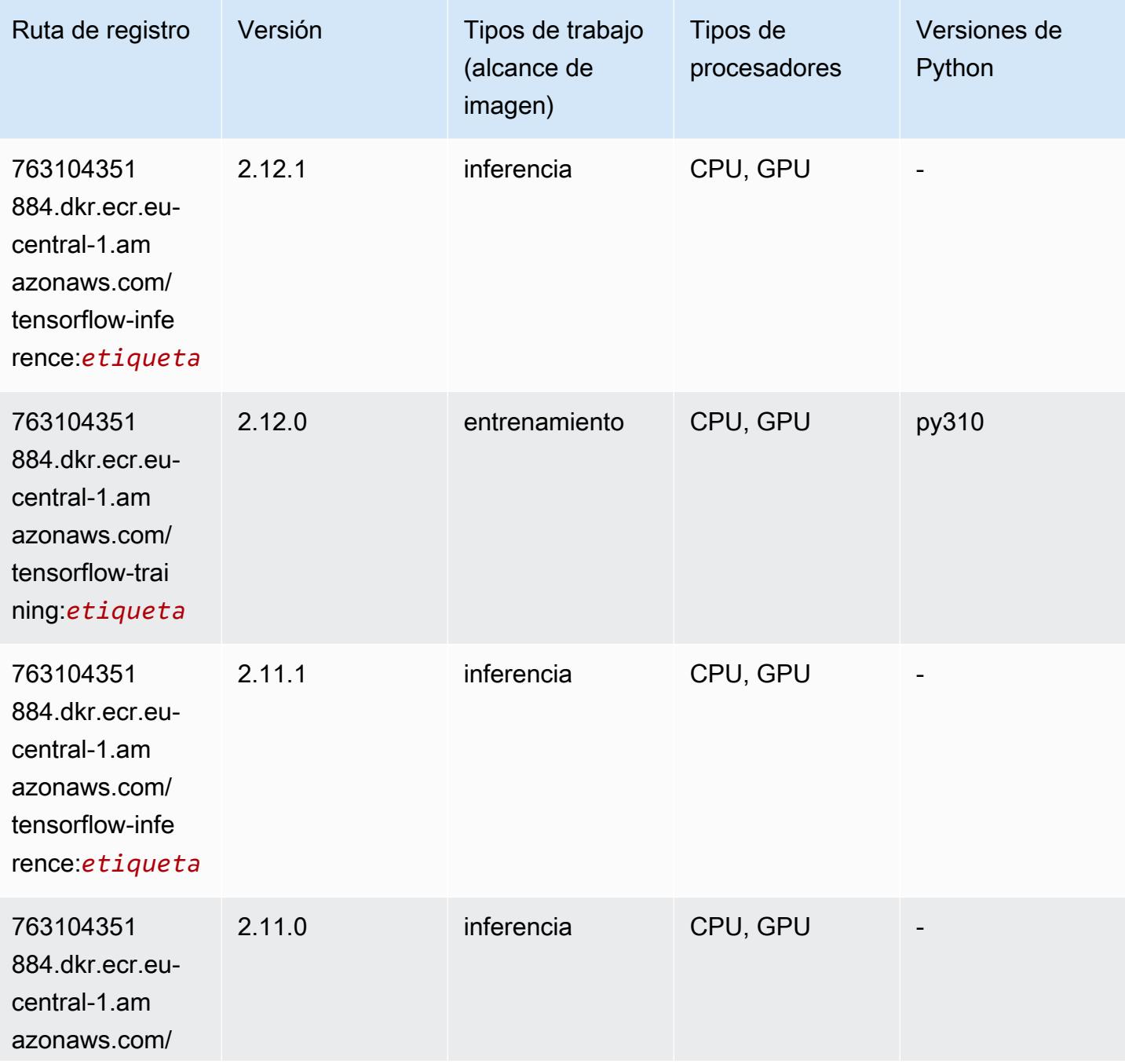

Rutas de Amazon SageMaker ECR **Rutas de ECR** 

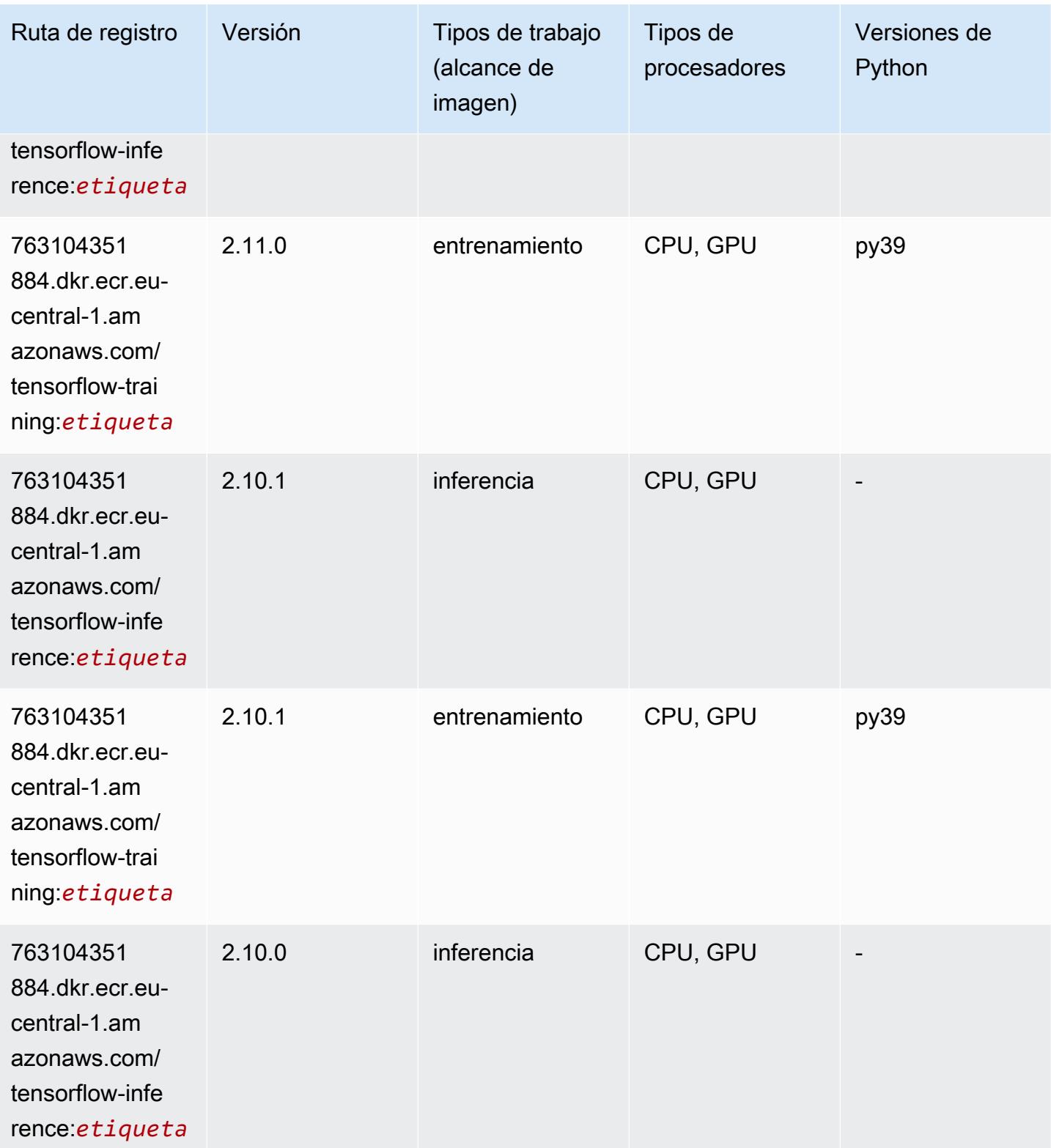

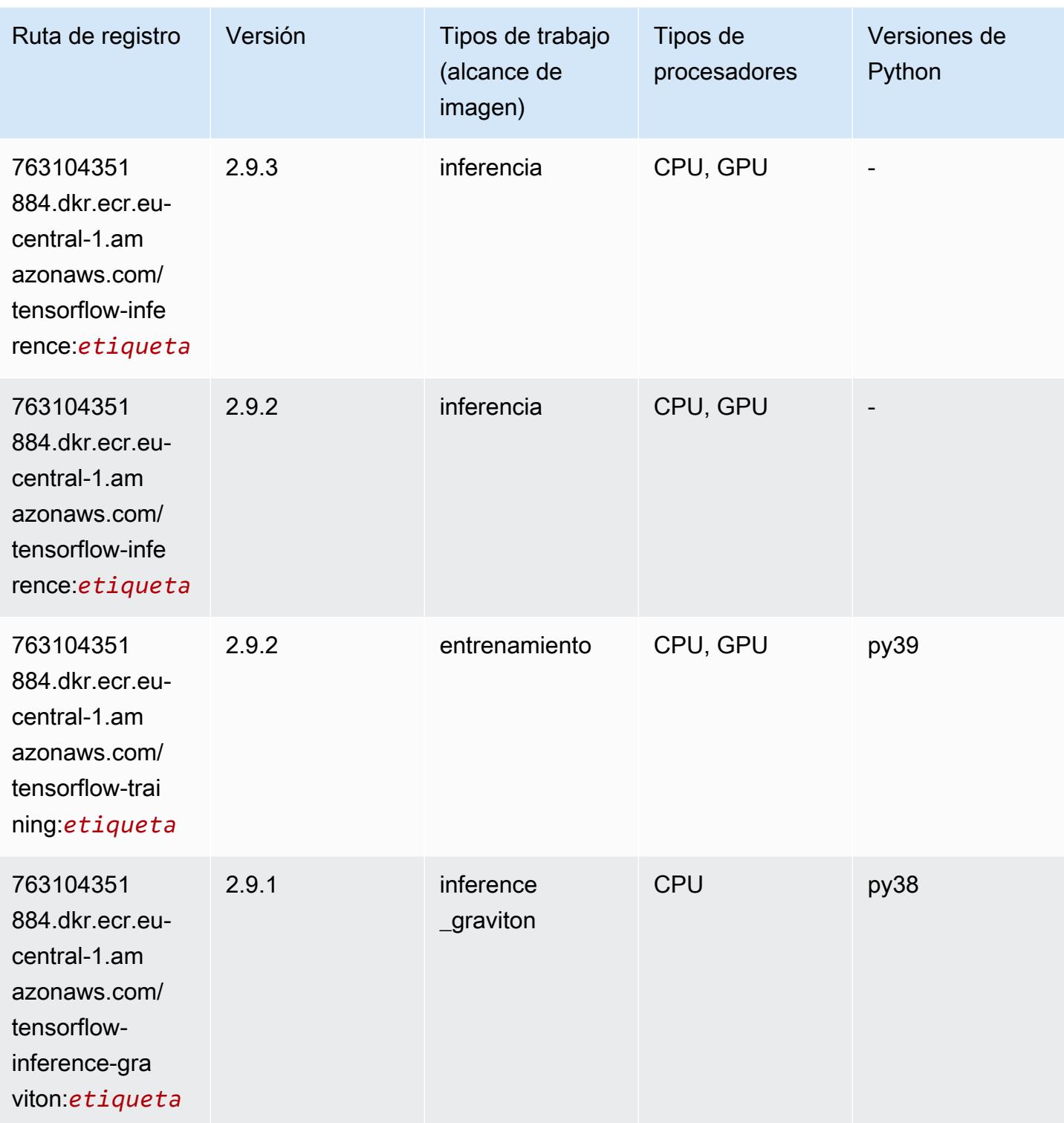

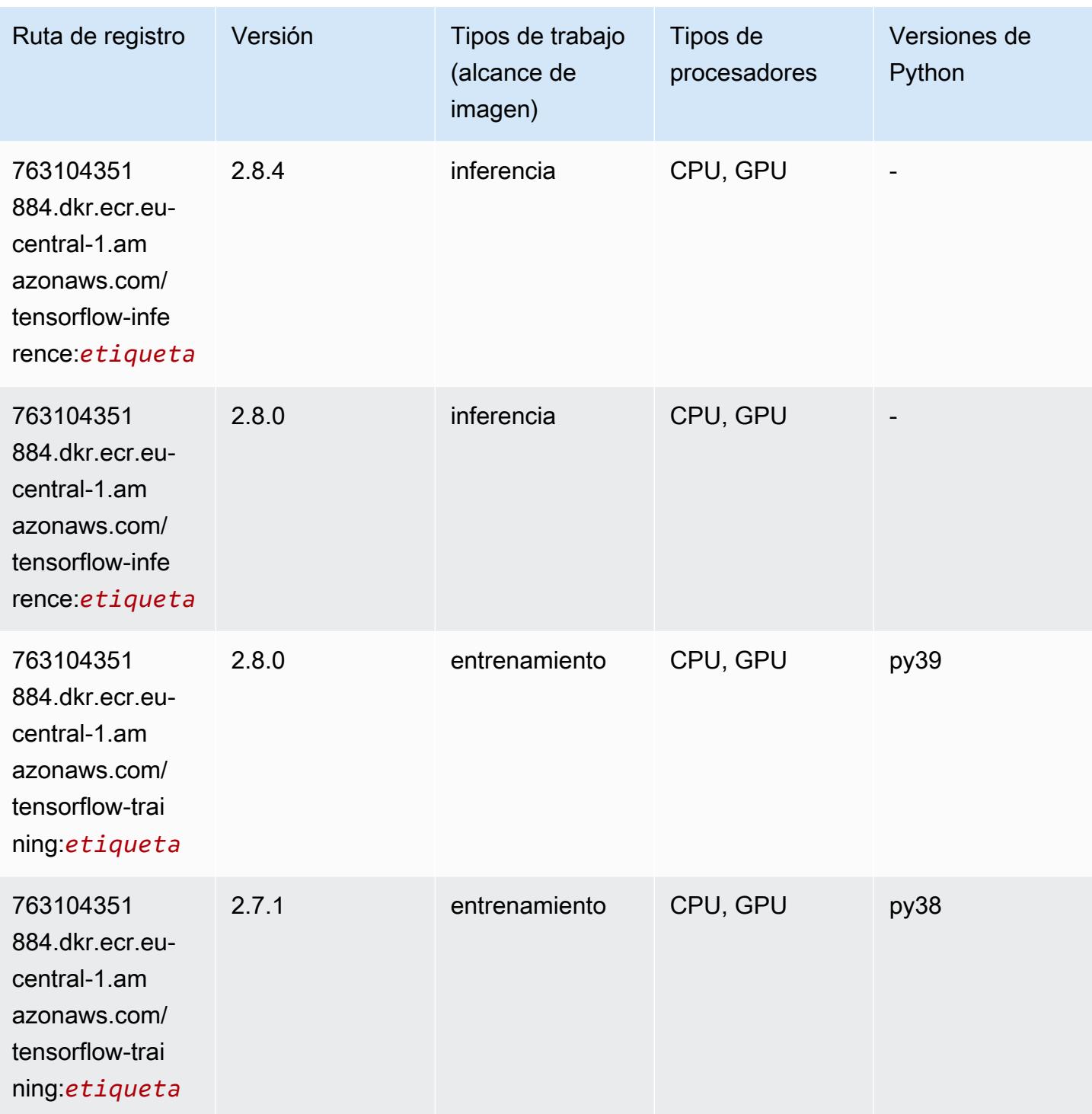

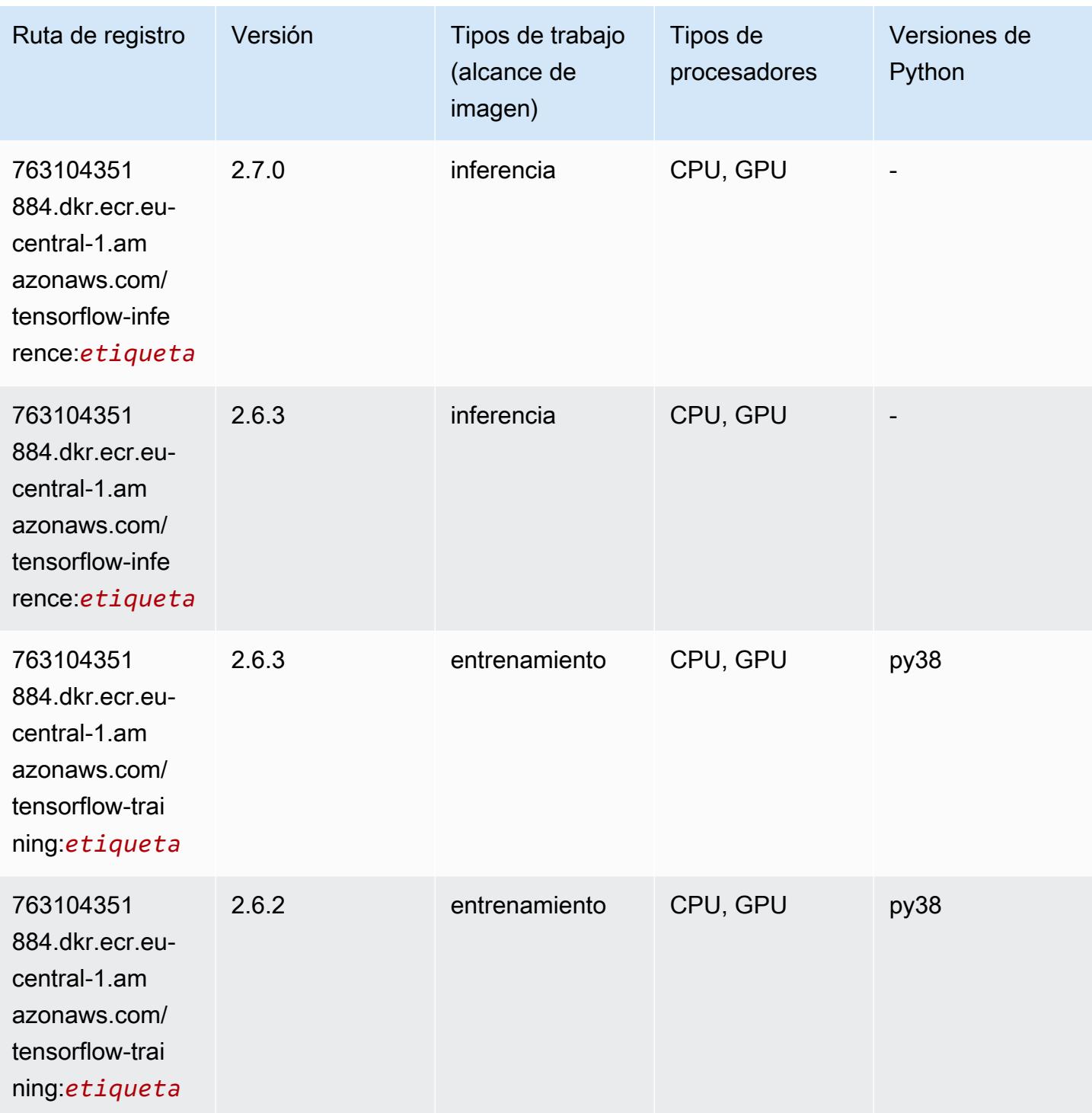

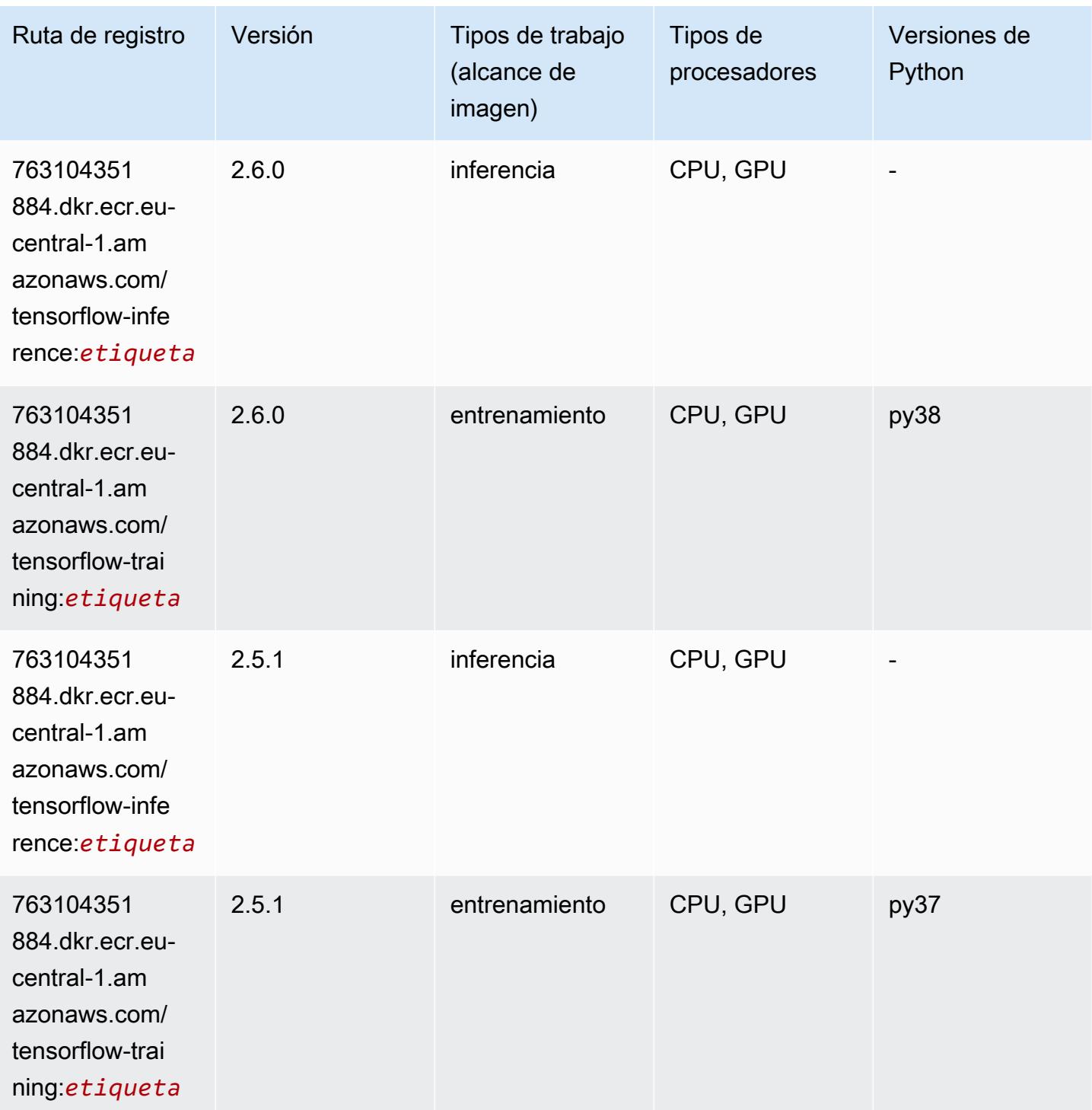

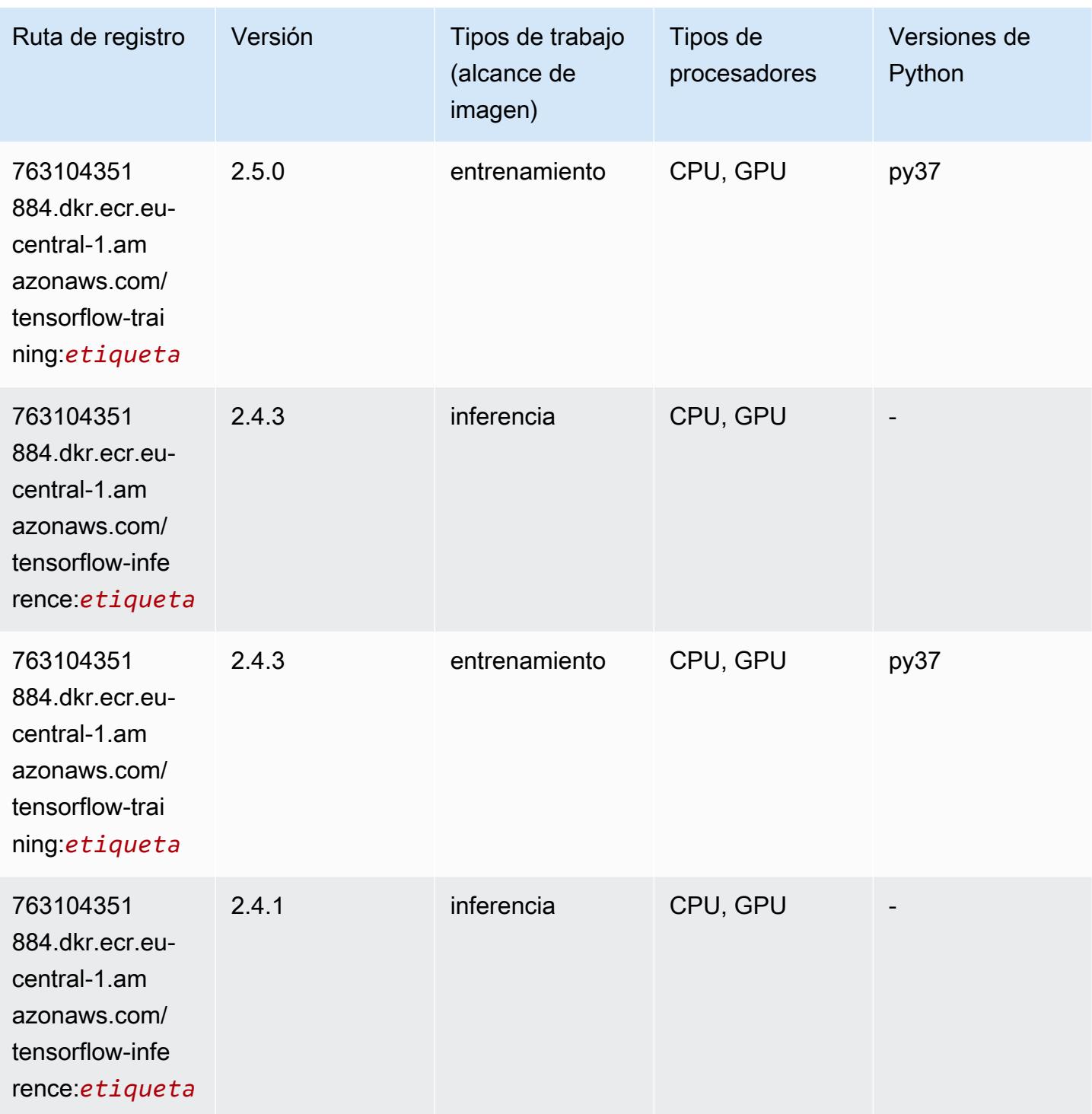

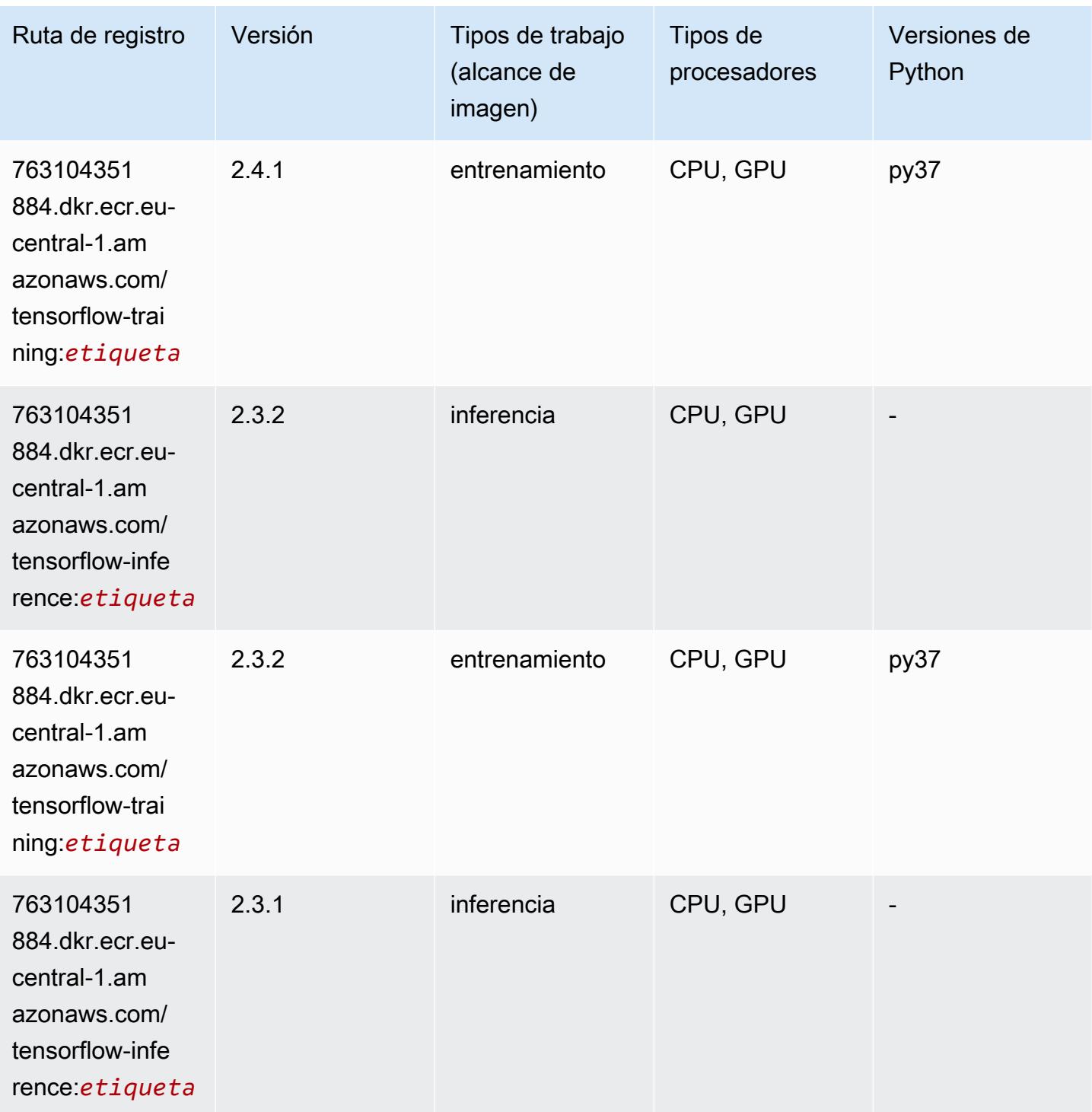

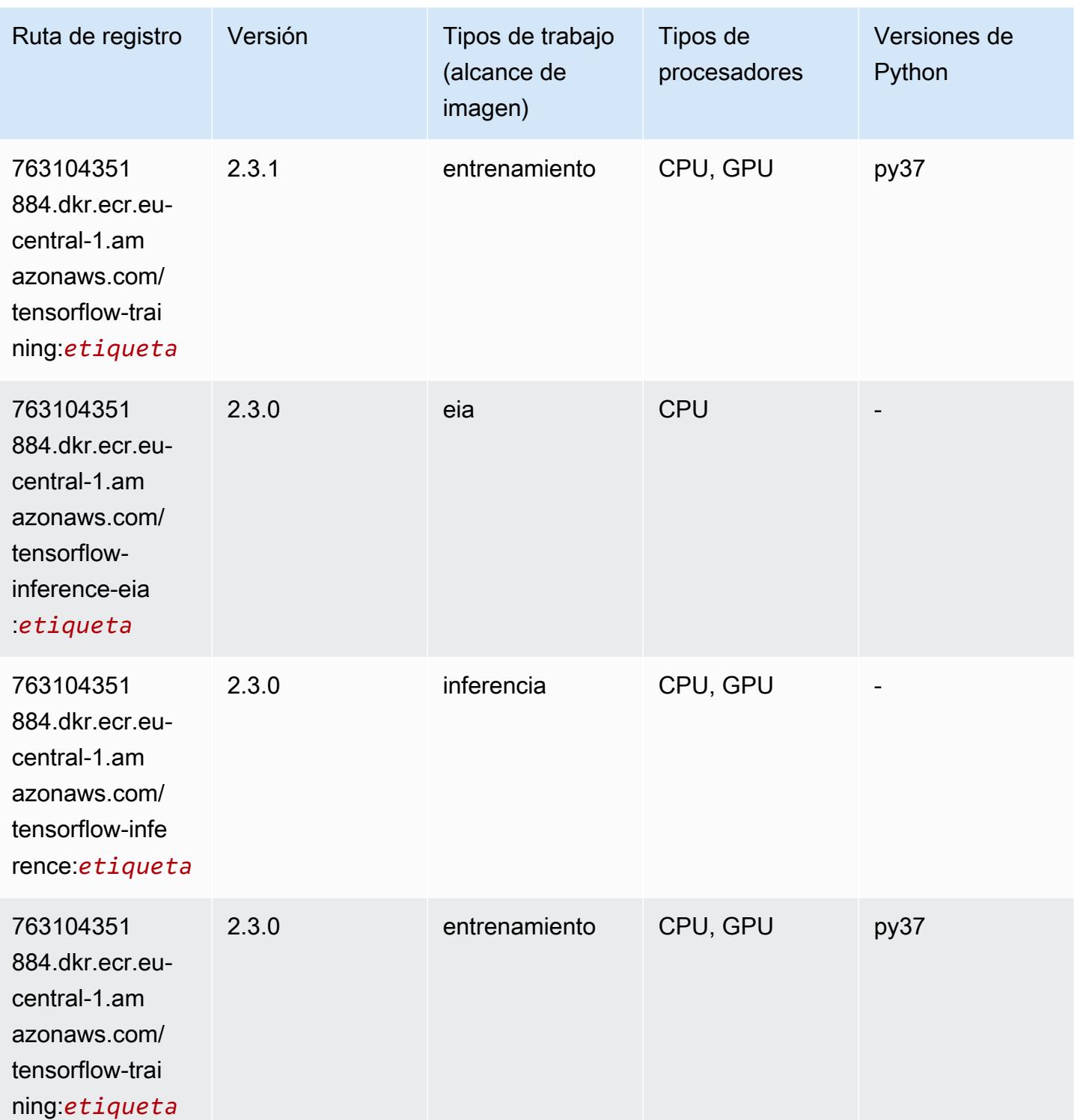

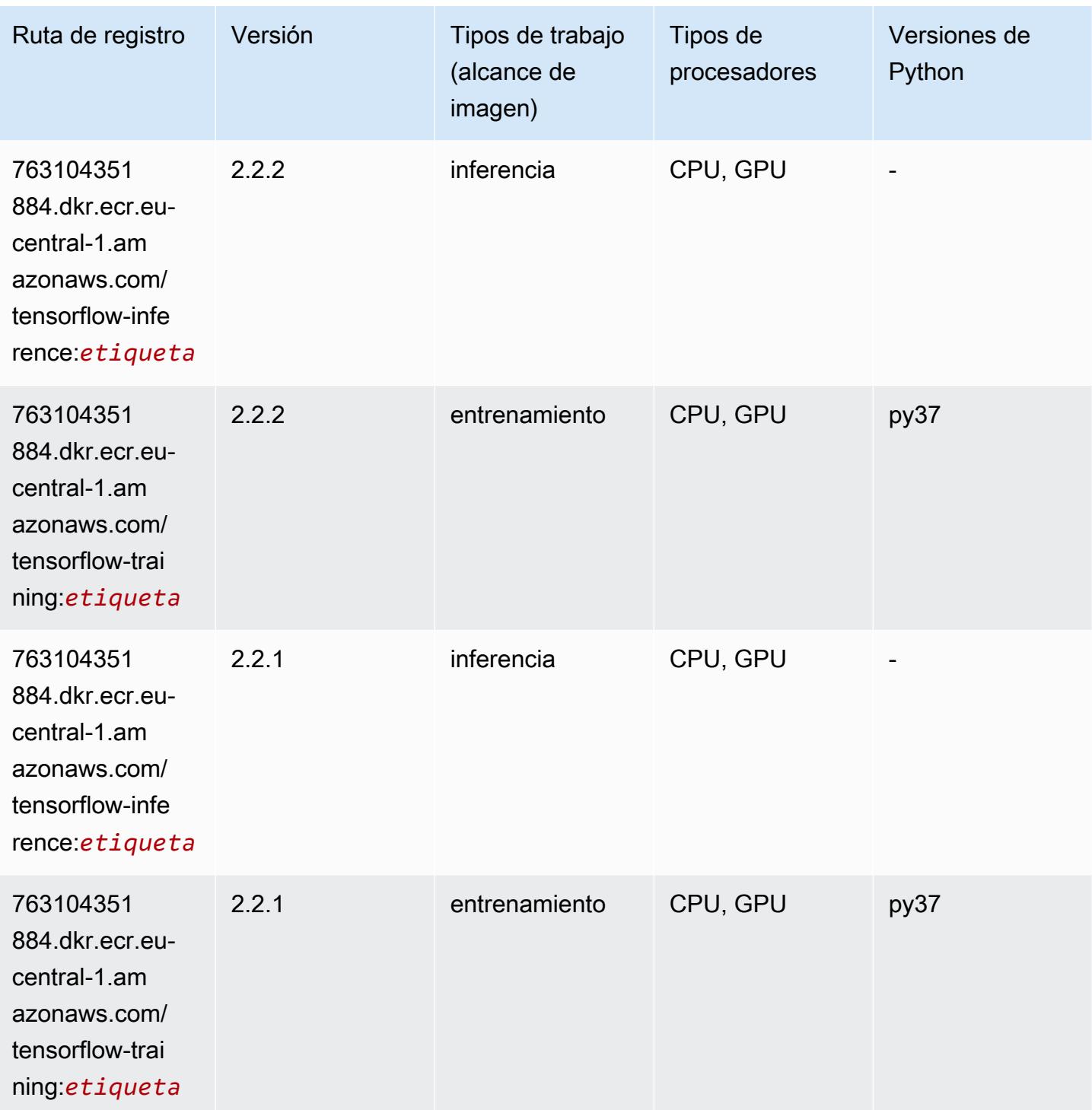

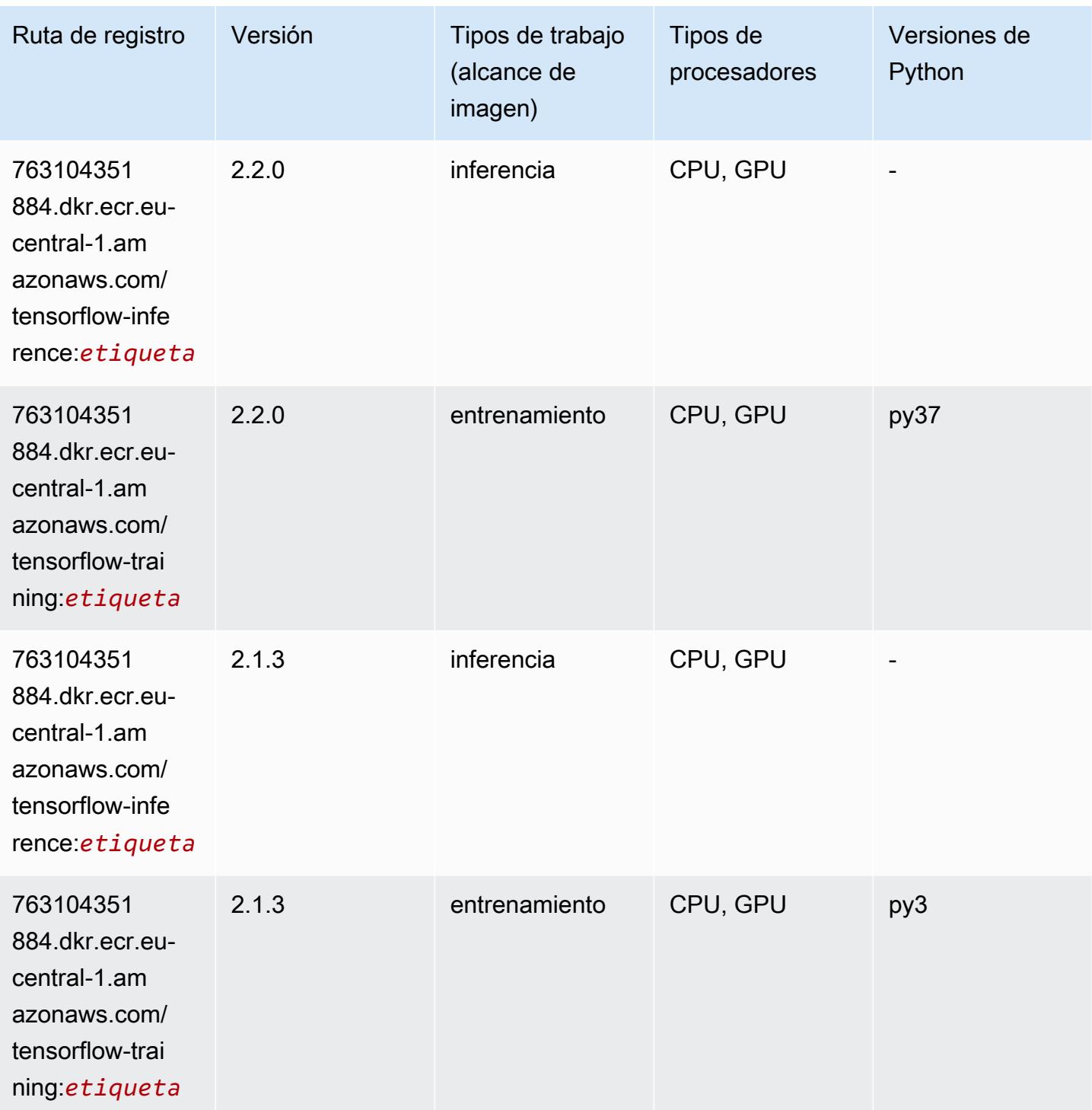

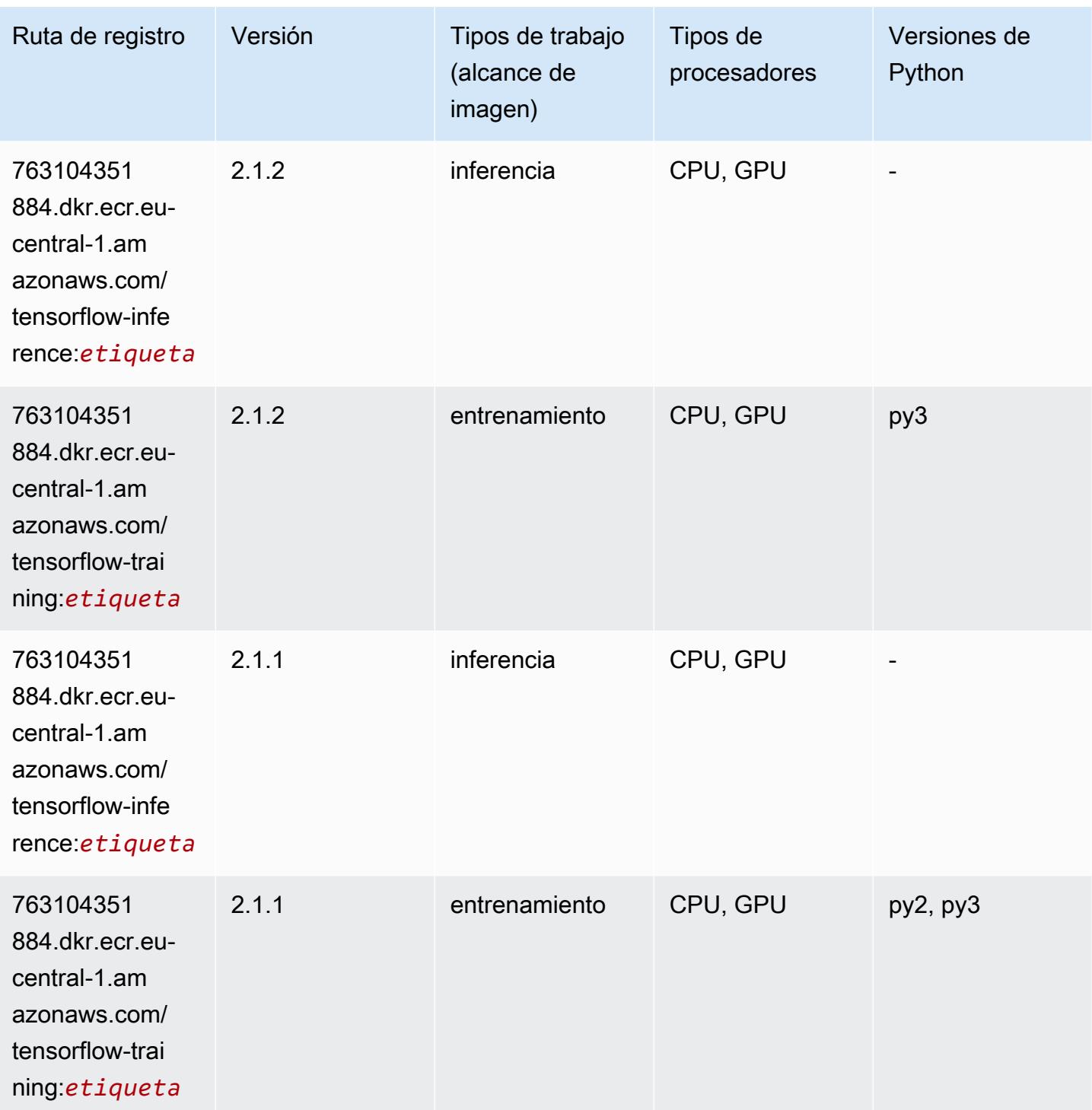

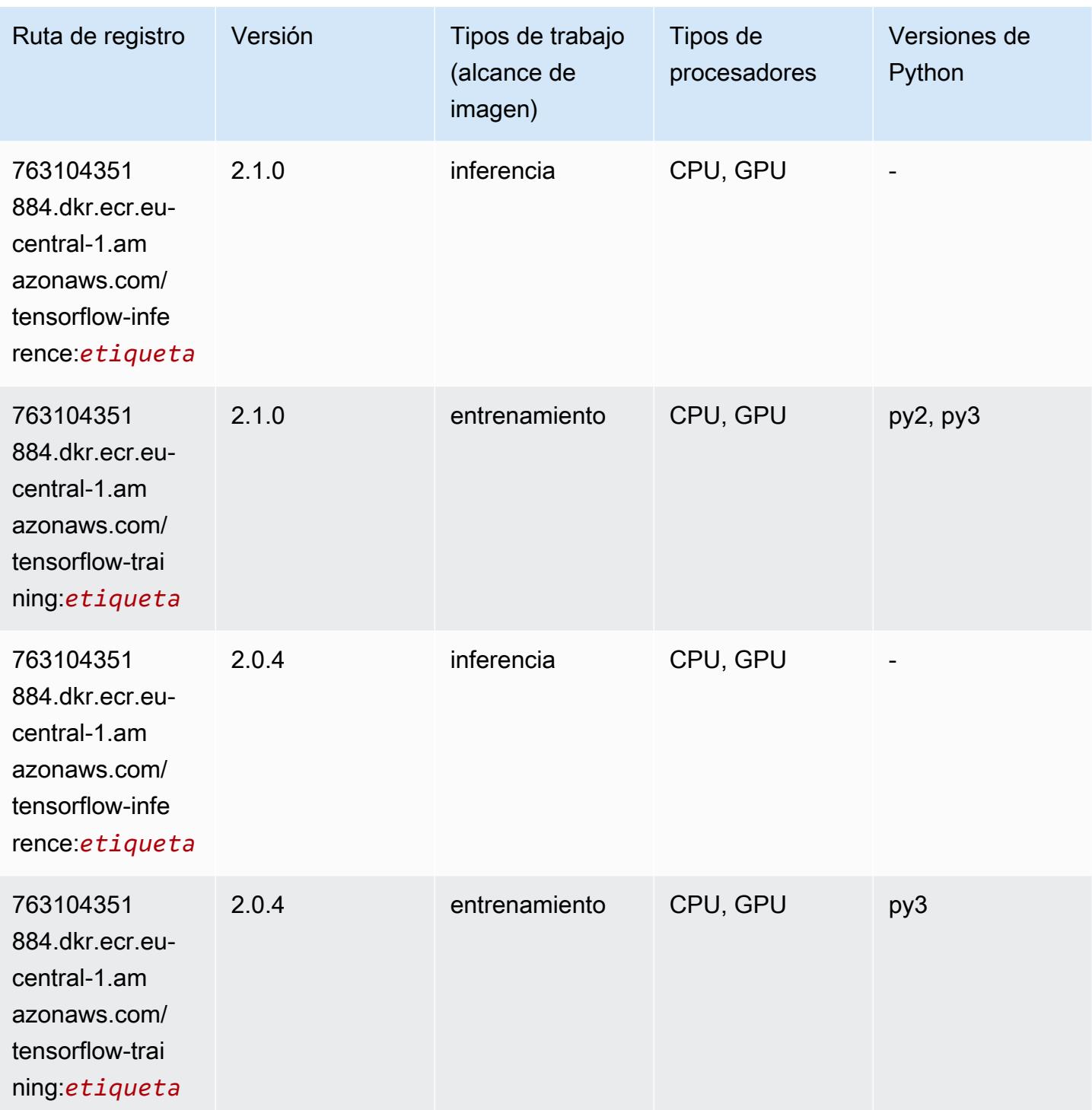

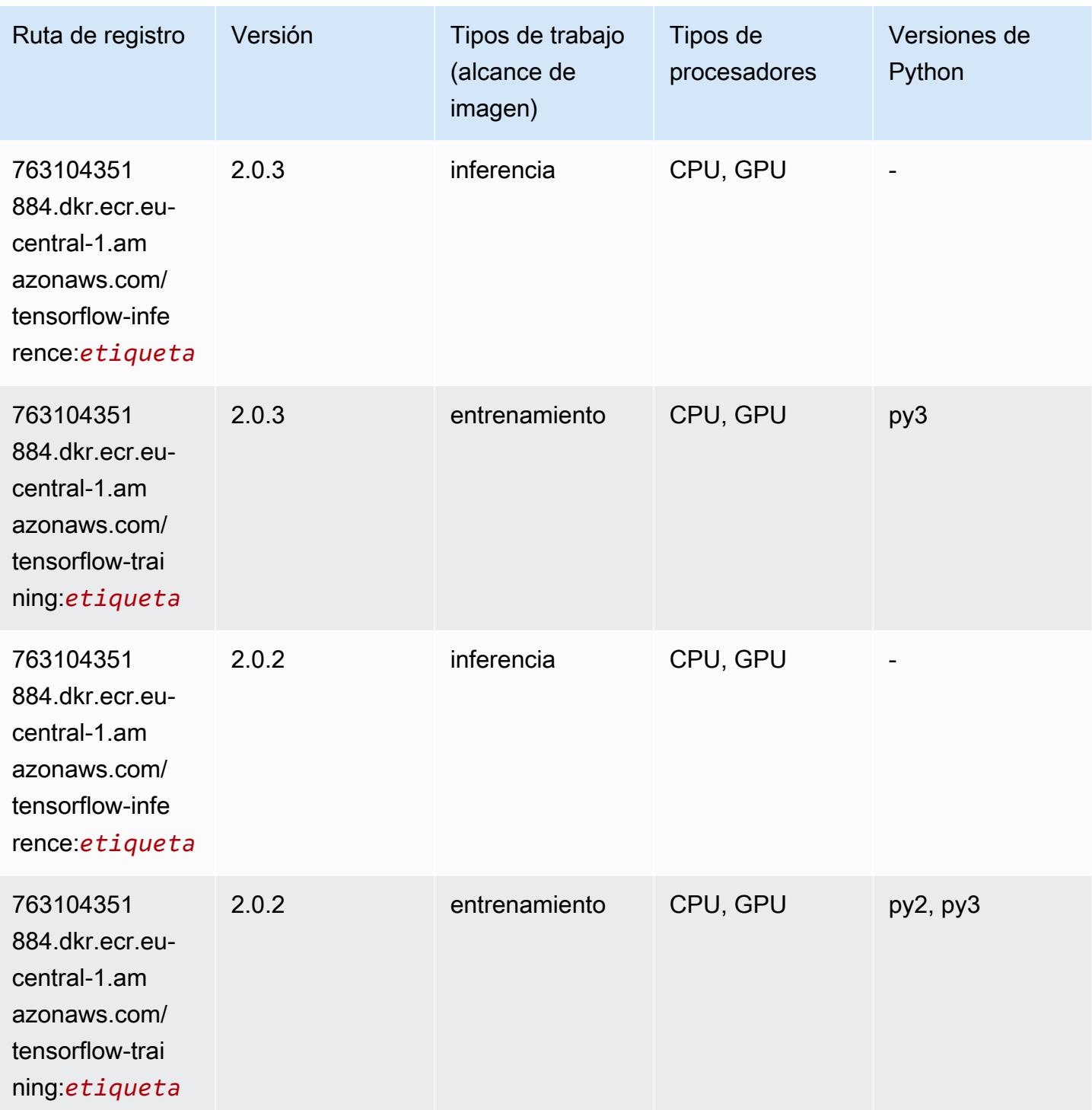
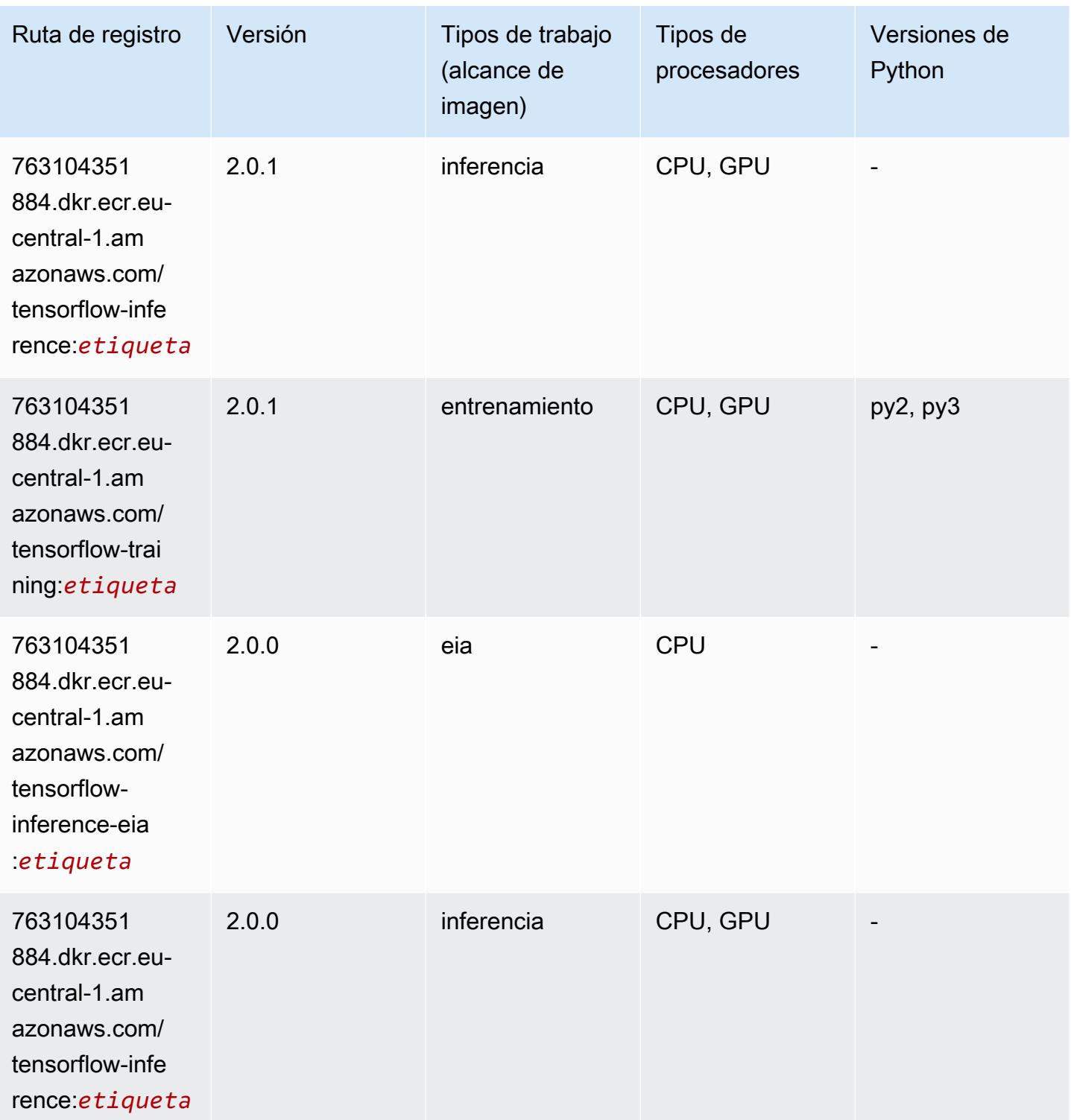

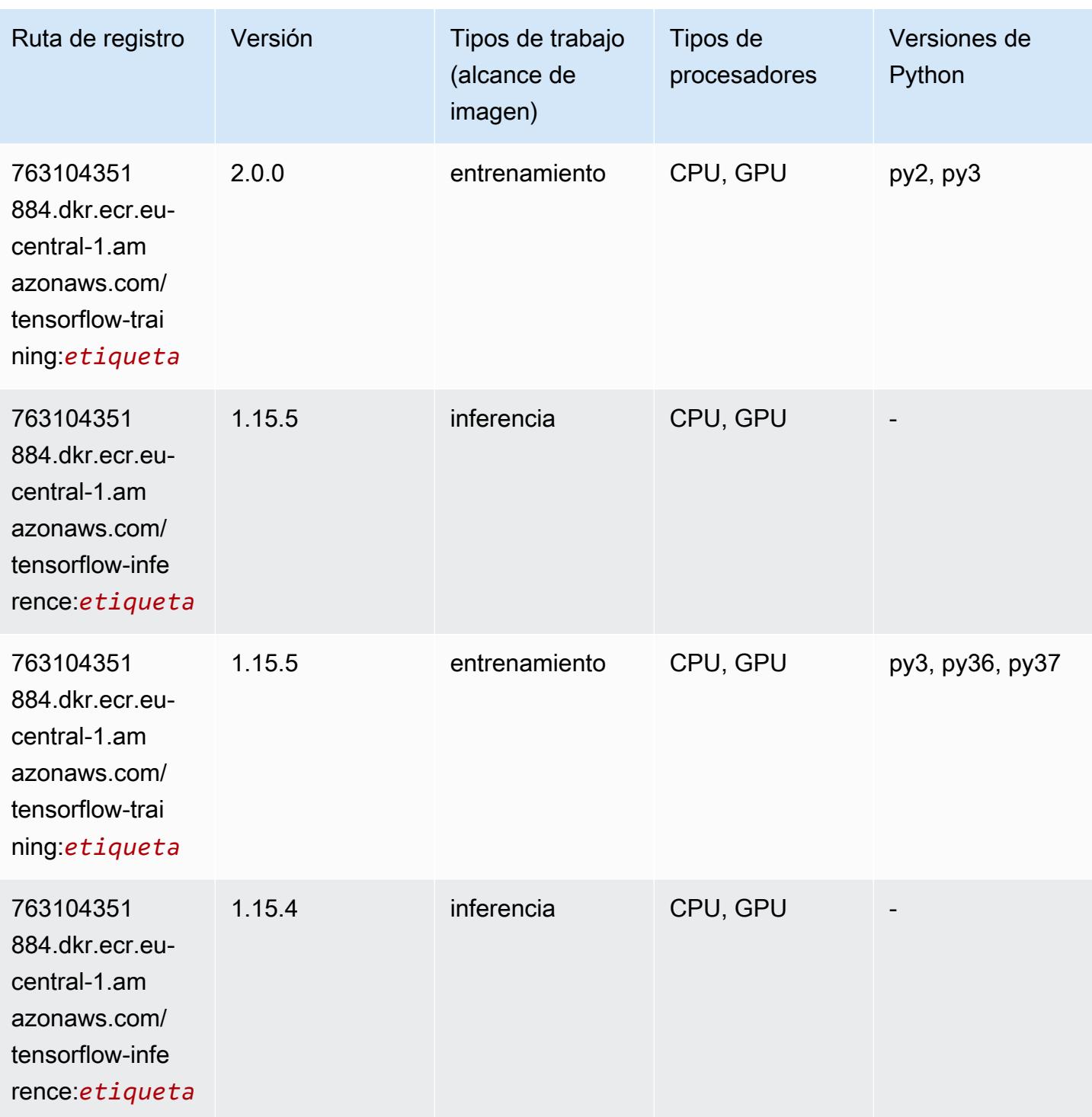

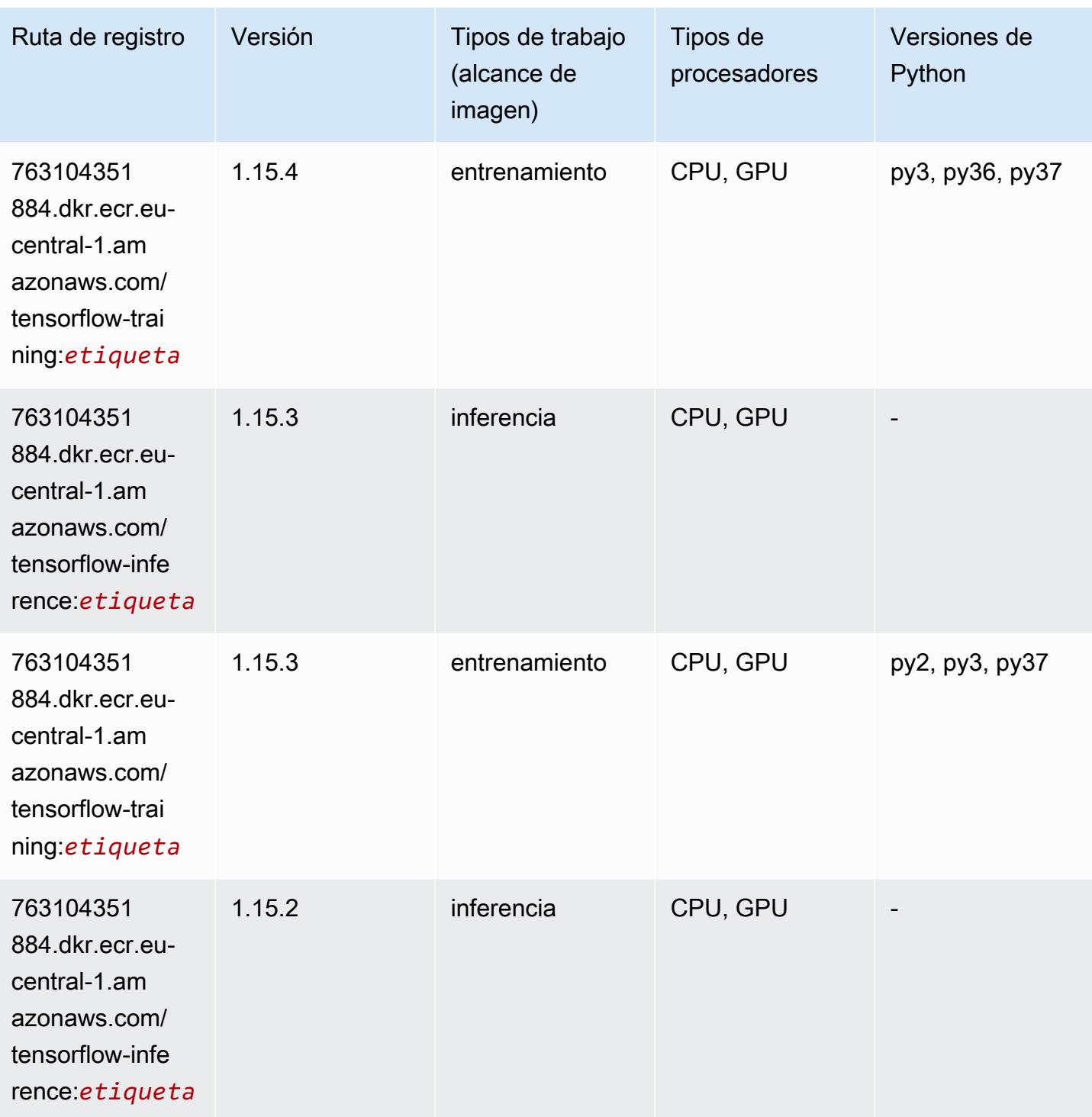

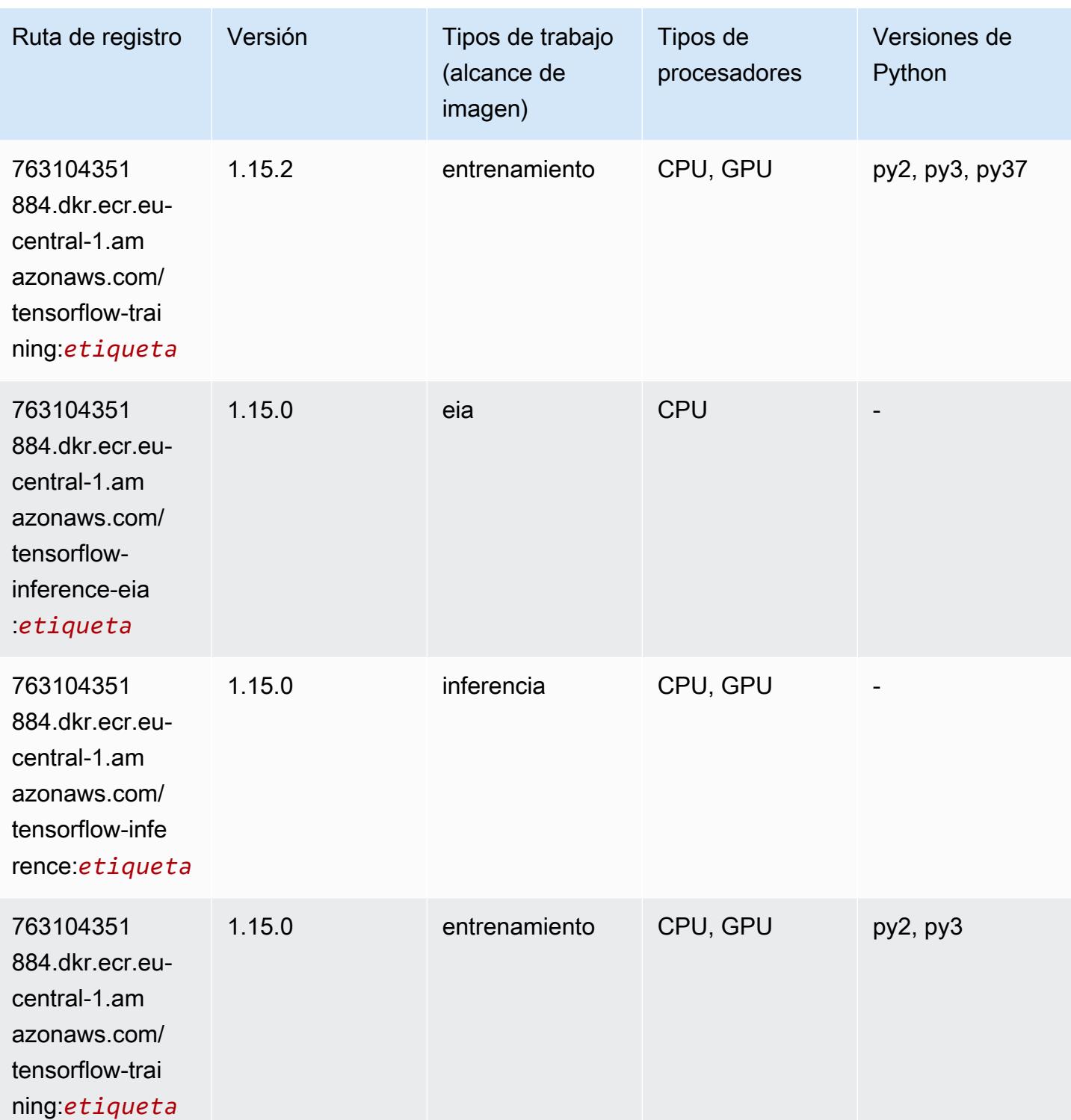

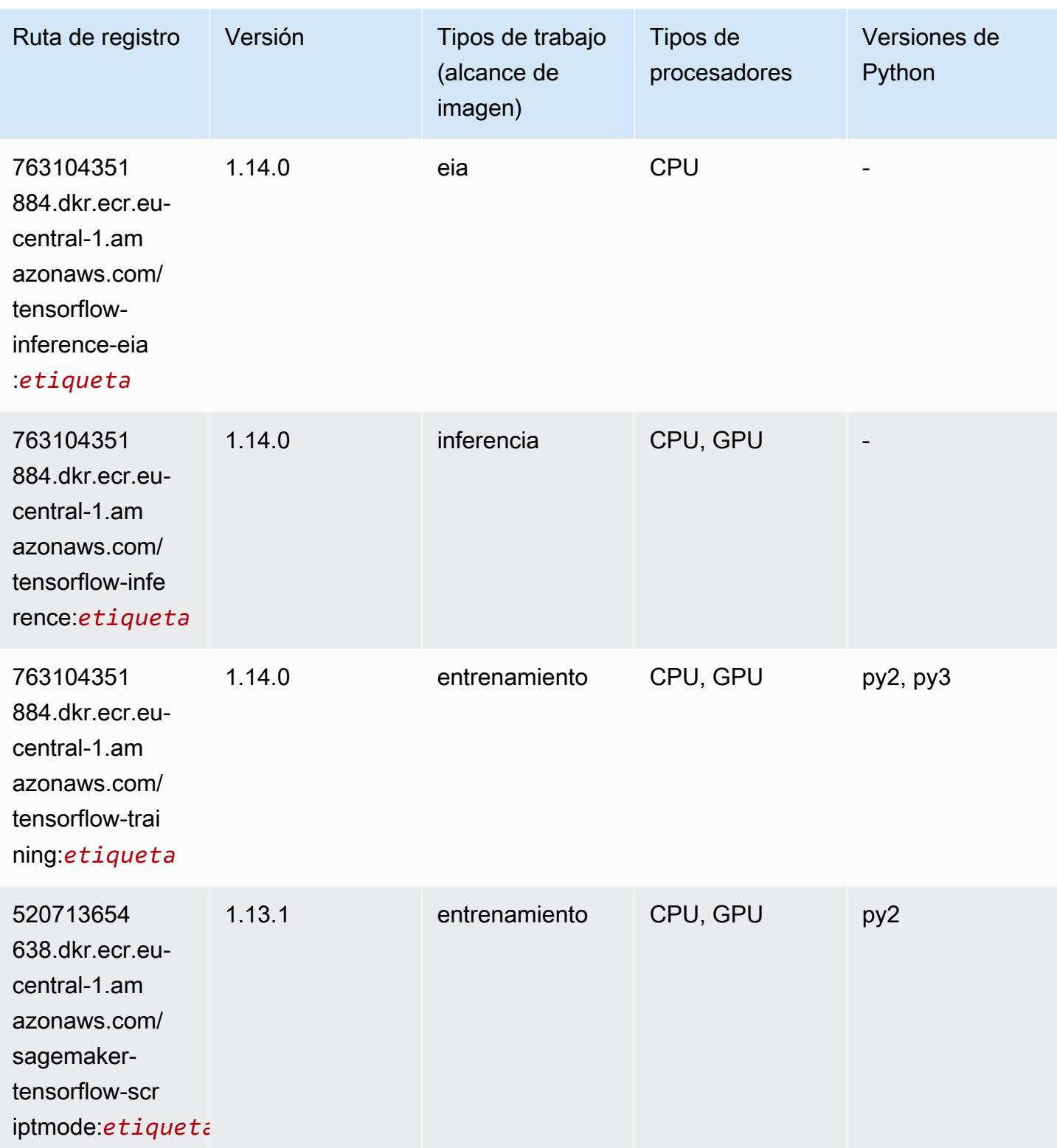

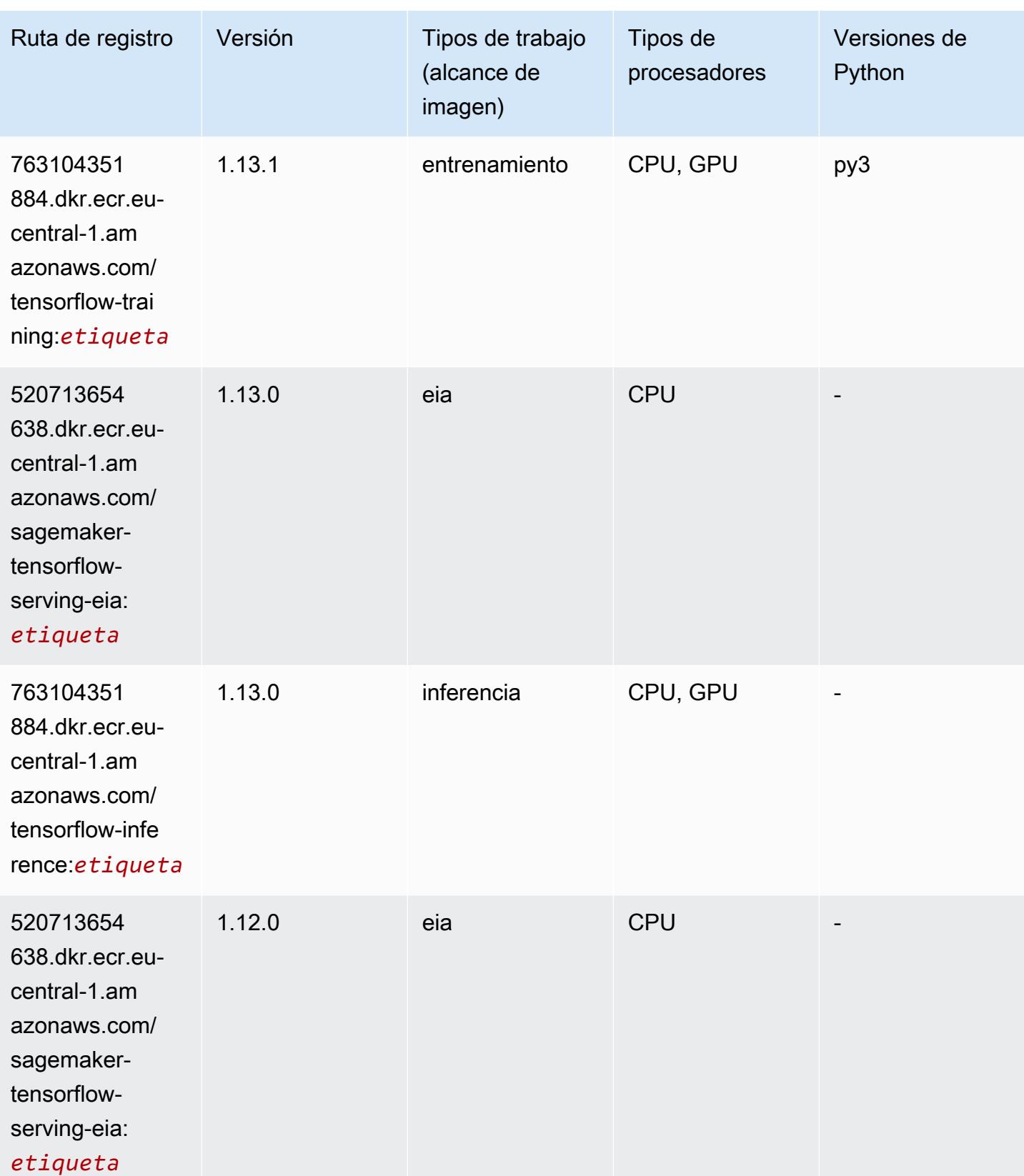

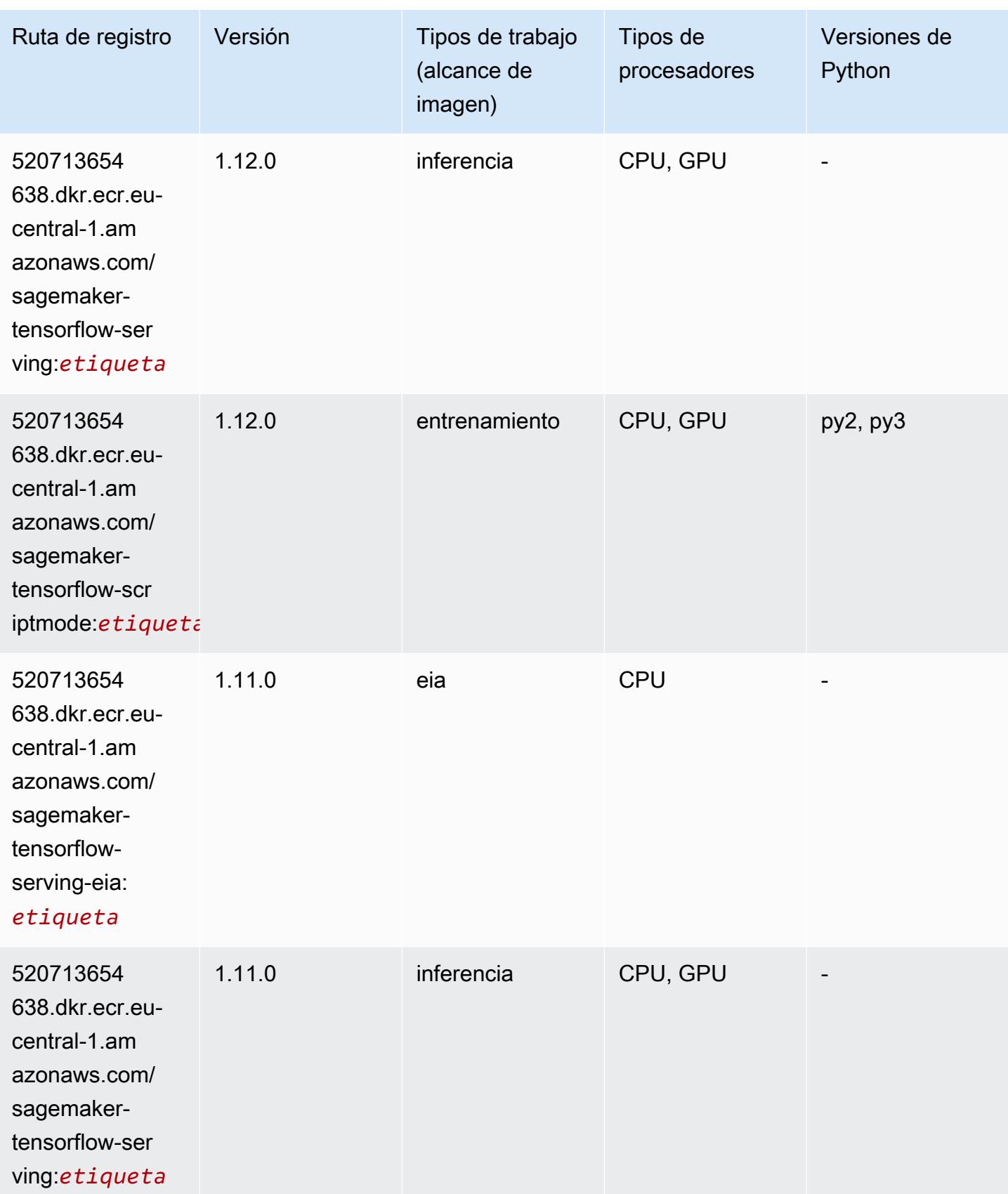

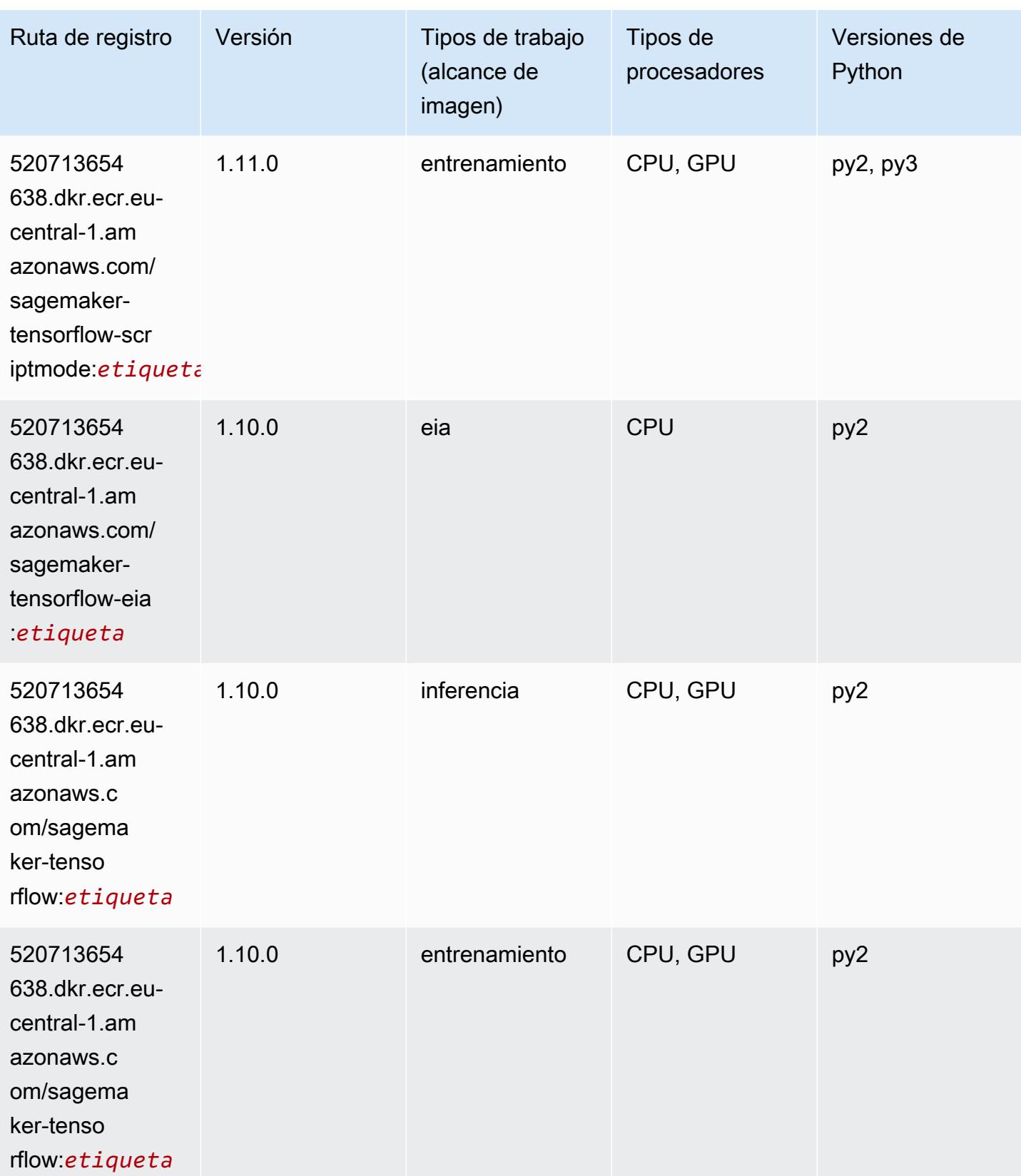

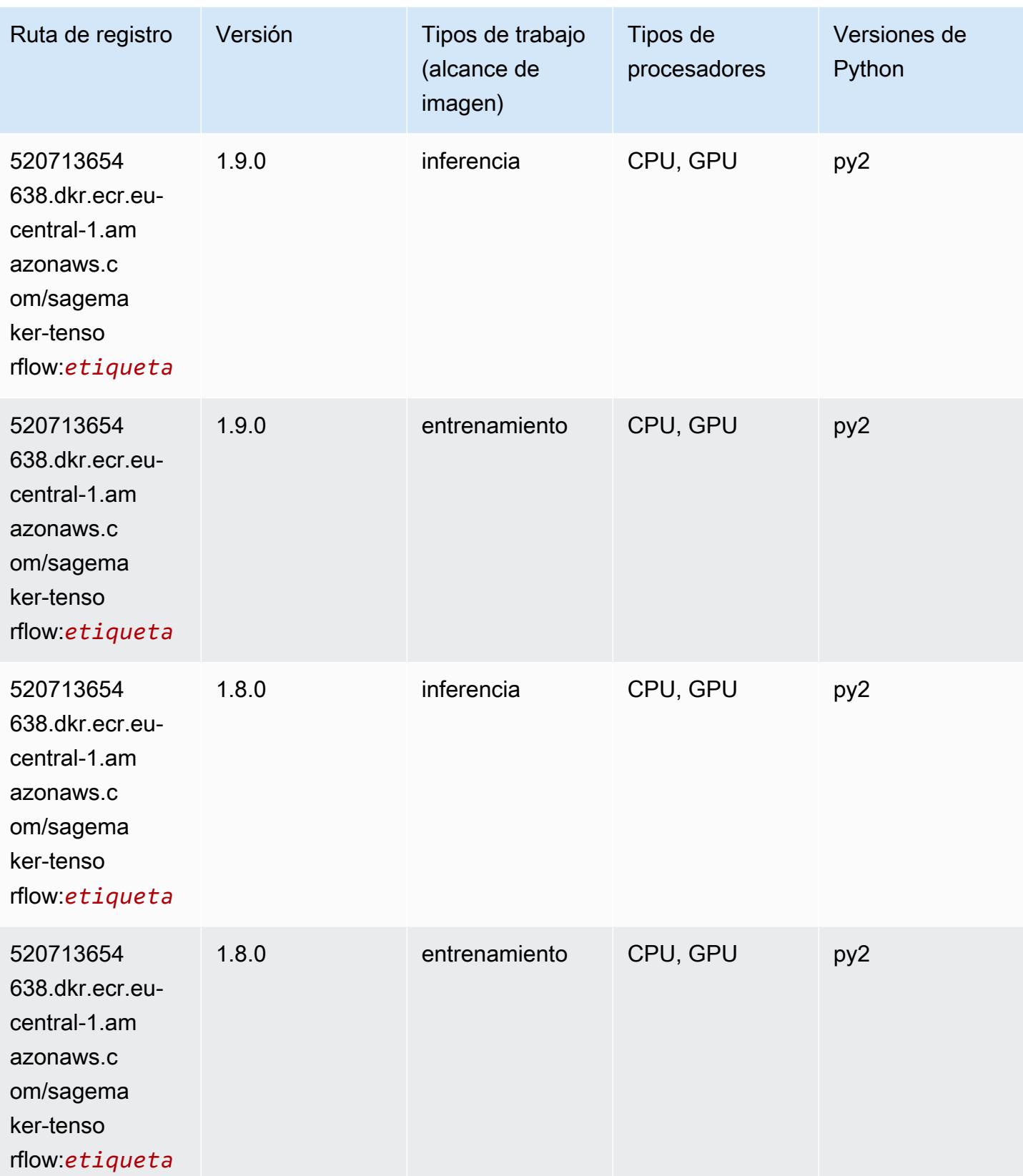

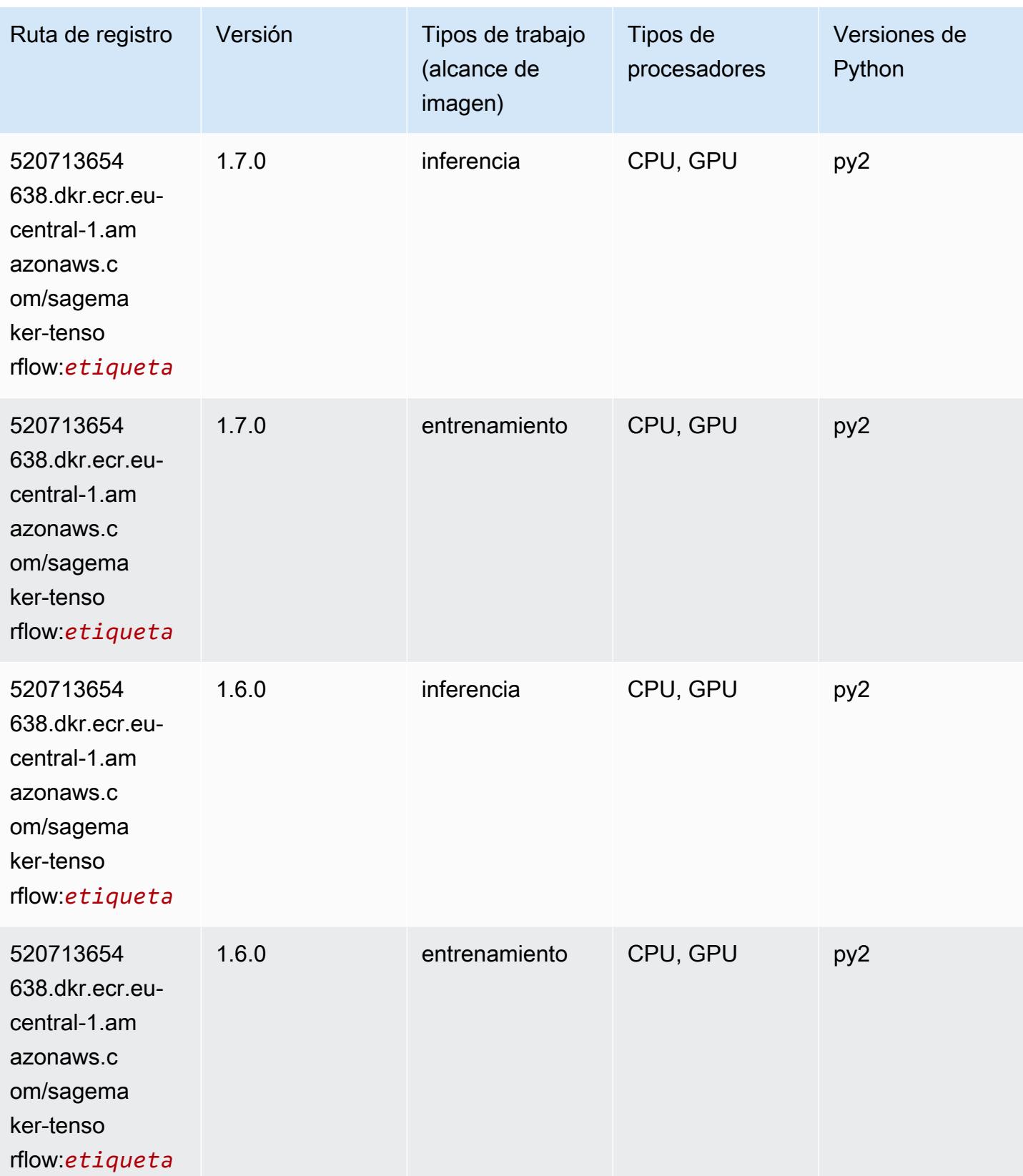

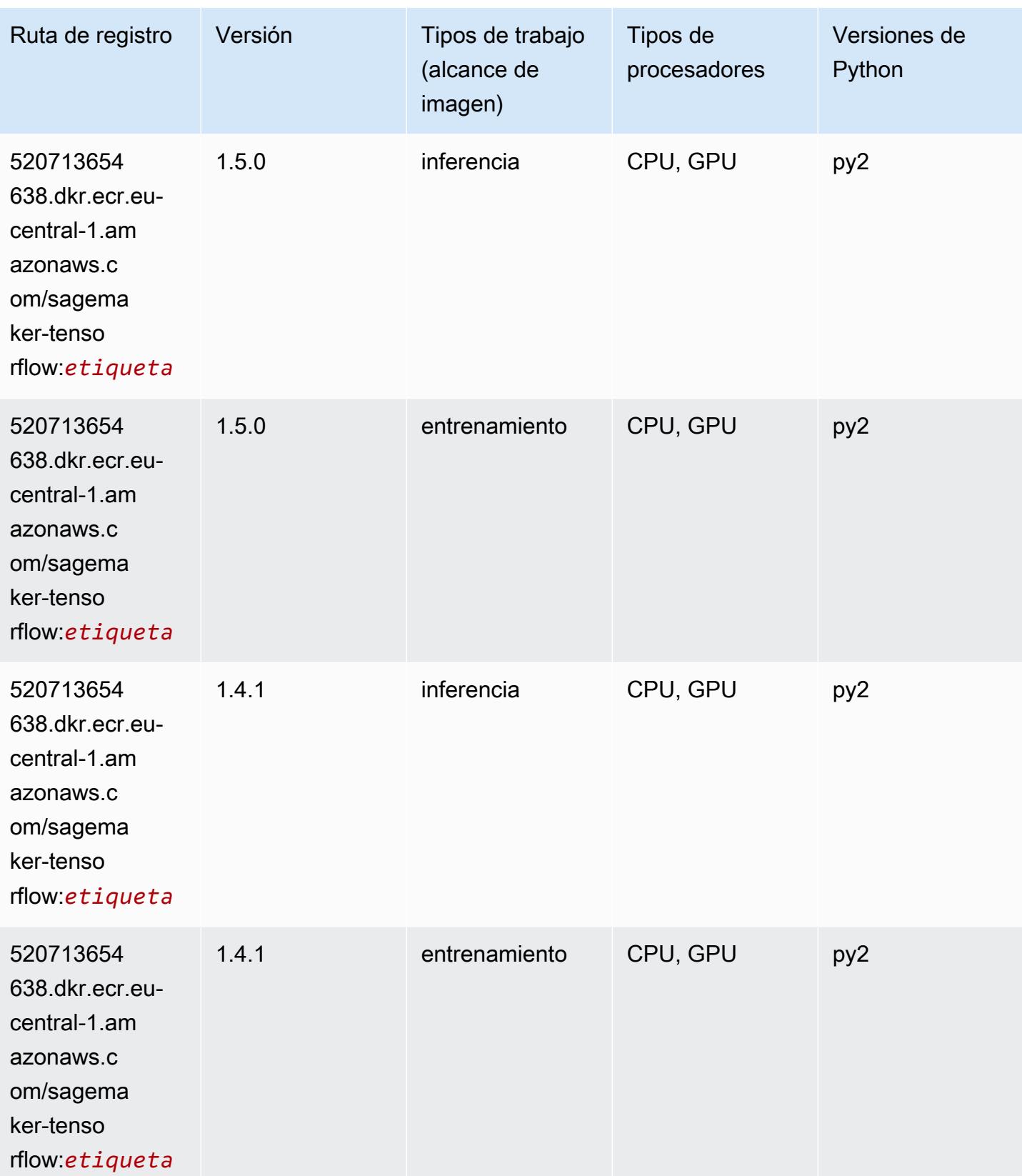

## Tensorflow Coach (DLC)

```
from sagemaker import image_uris
image_uris.retrieve(framework='coach-tensorflow',region='eu-
central-1',version='1.0.0',image_scope='training',instance_type='ml.c5.4xlarge')
```
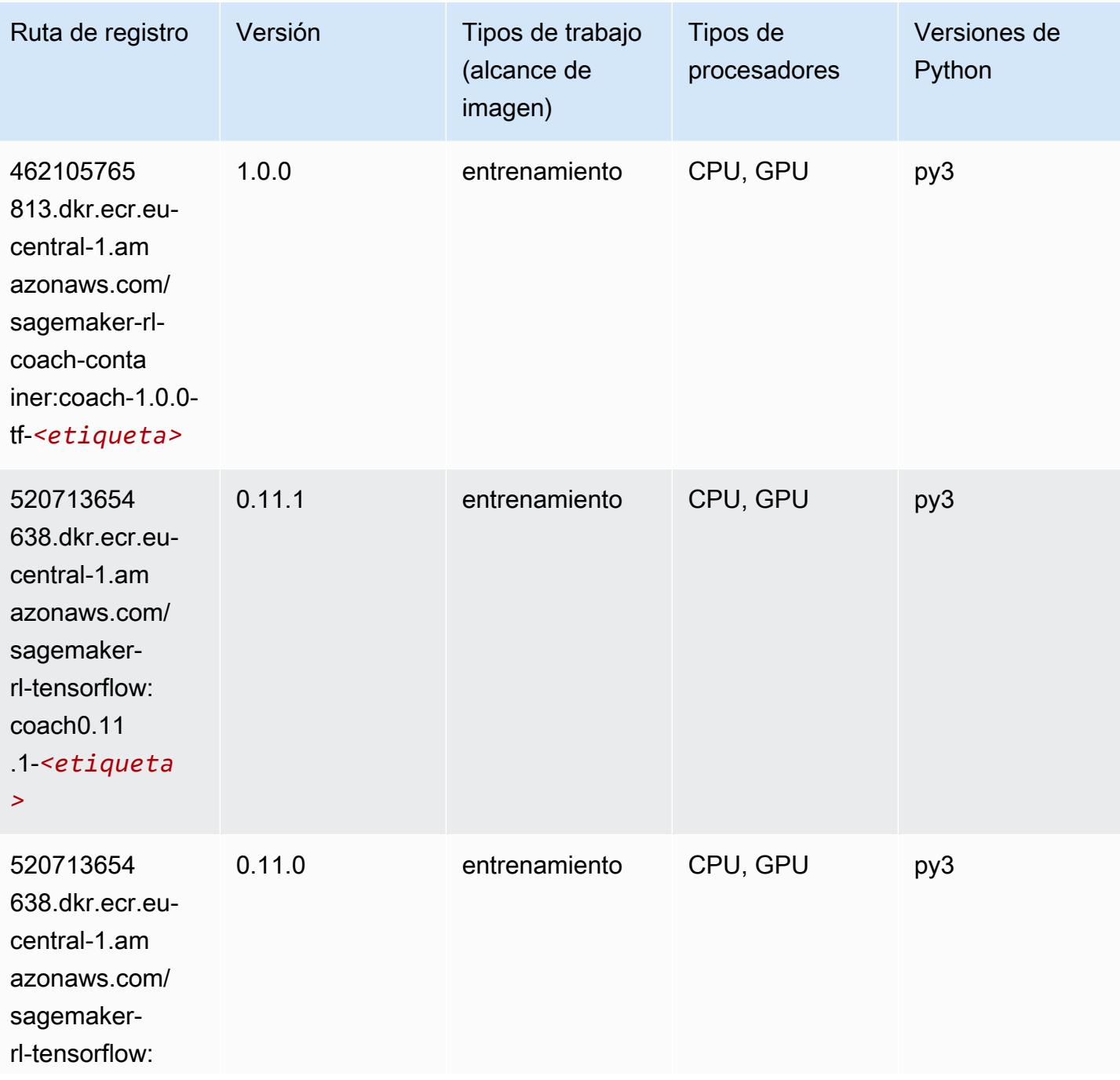

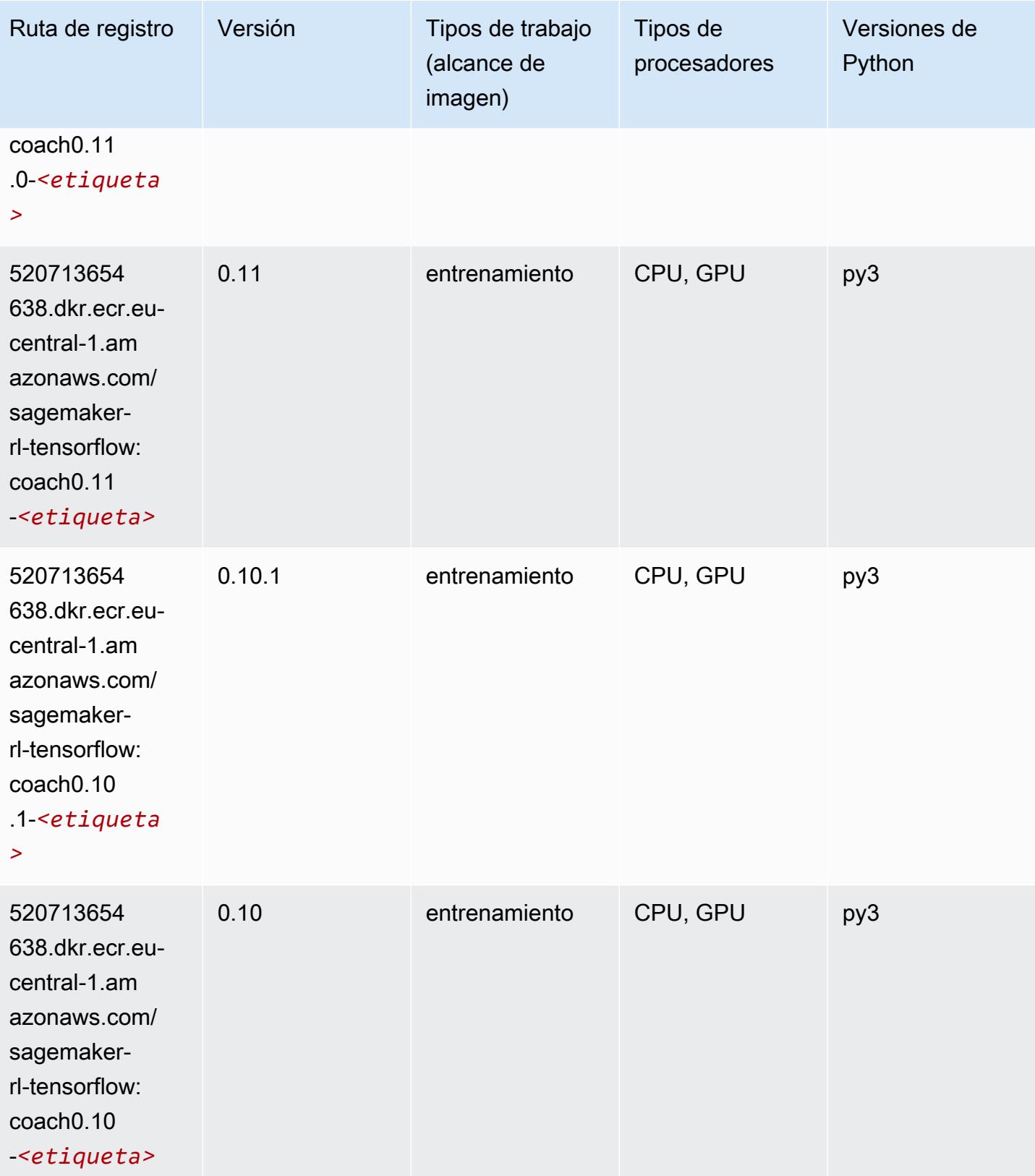

## Tensorflow Inferentia (DLC)

SageMaker Ejemplo de SDK de Python para recuperar la ruta de registro.

```
from sagemaker import image_uris
image_uris.retrieve(framework='inferentia-tensorflow',region='eu-
central-1',version='1.15.0',instance_type='ml.inf1.6xlarge')
```
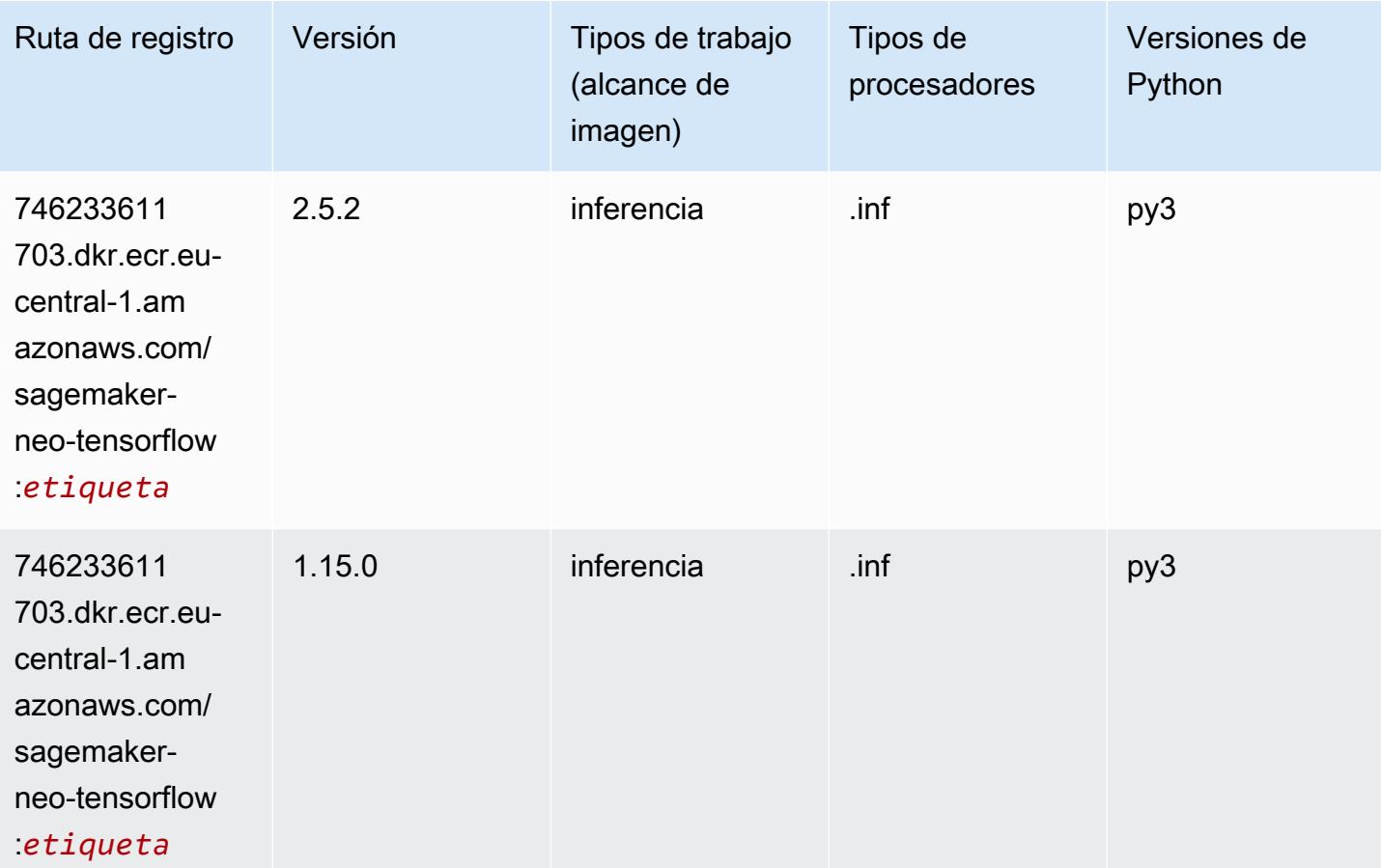

#### Tensorflow Ray (DLC)

```
from sagemaker import image_uris
image_uris.retrieve(framework='ray-tensorflow',region='eu-
central-1',version='0.8.5',instance_type='ml.c5.4xlarge')
```
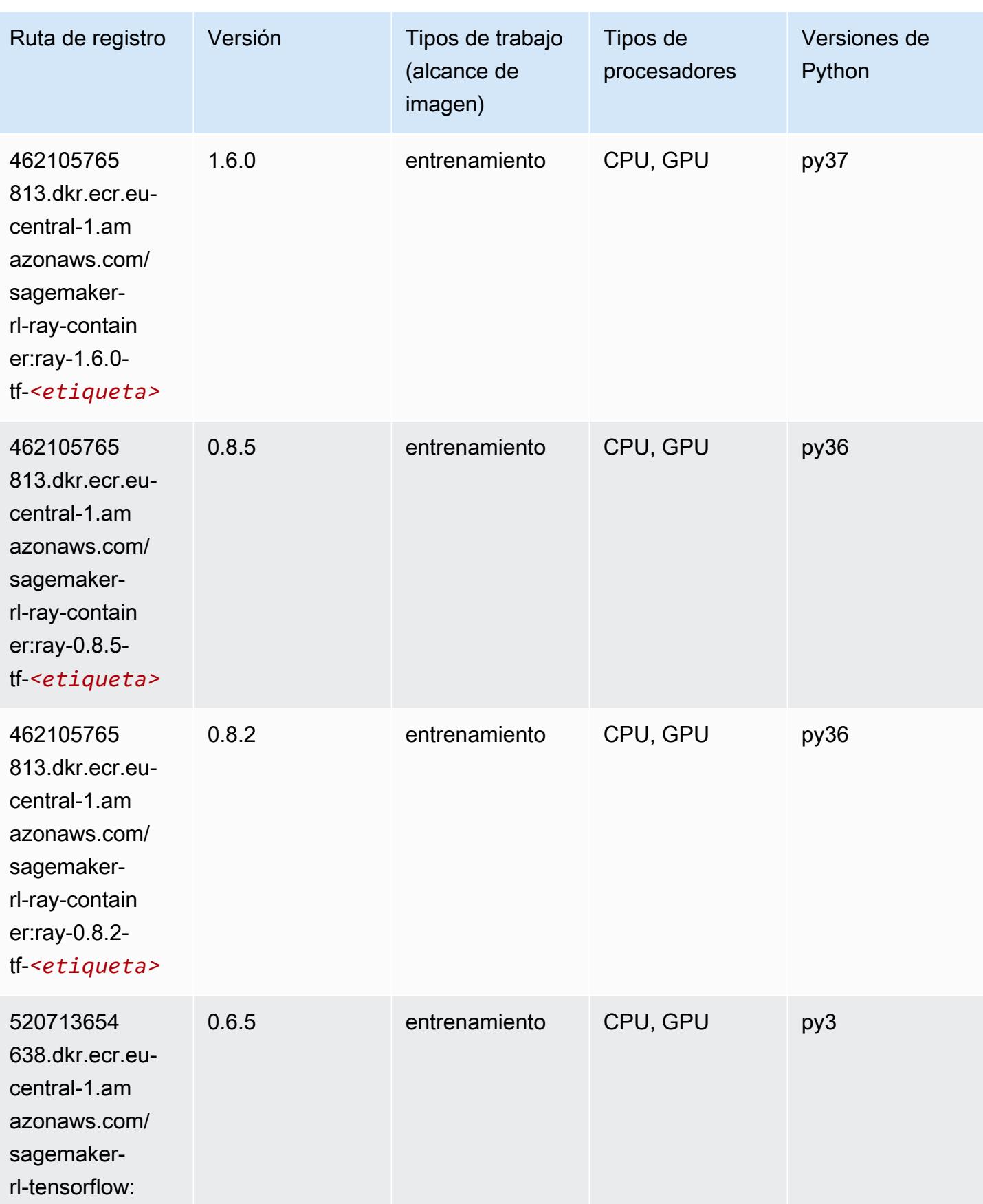

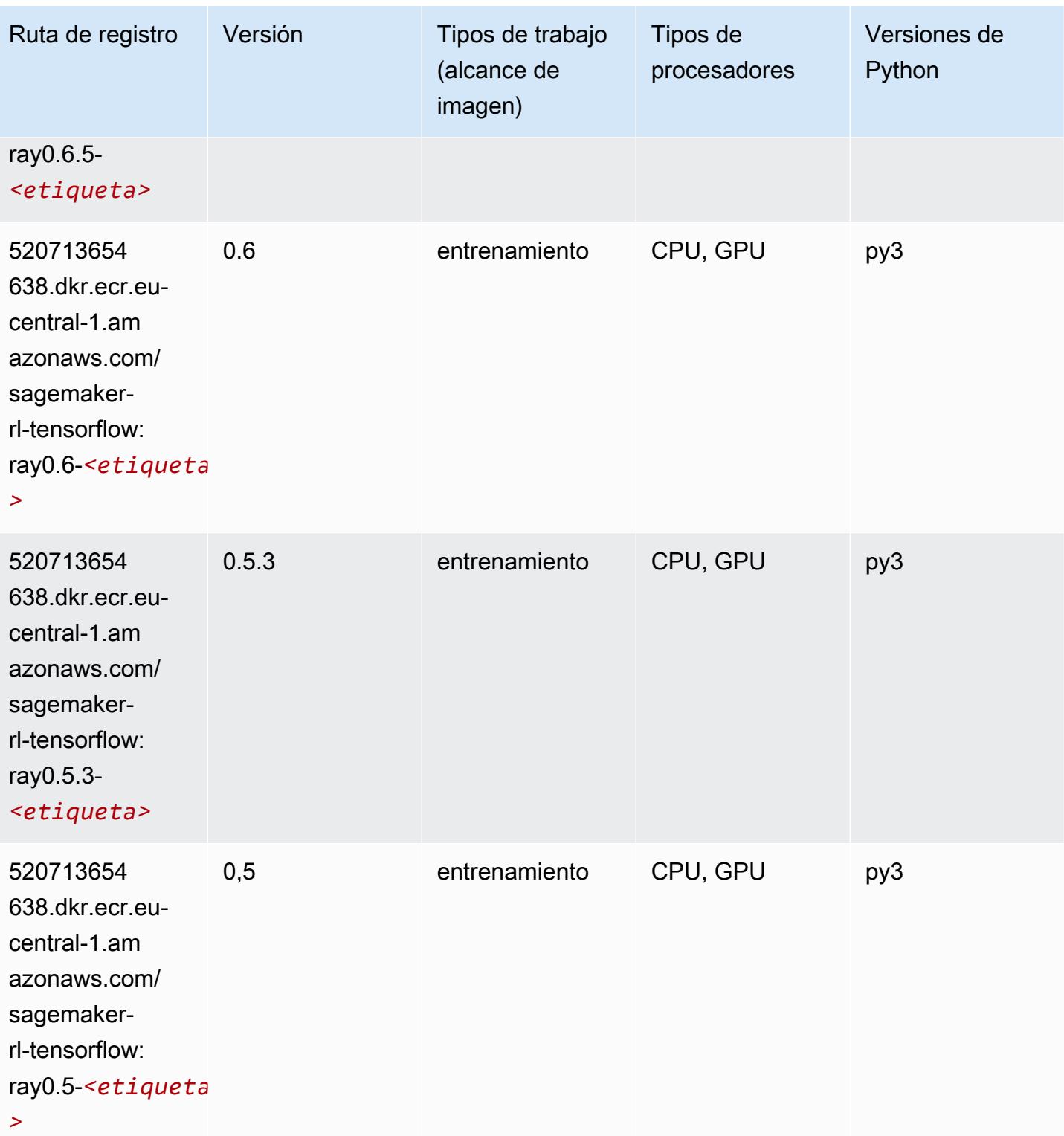

## VW (algoritmo)

from sagemaker import image\_uris image\_uris.retrieve(framework='vw',region='eucentral-1',version='8.7.0',image\_scope='training')

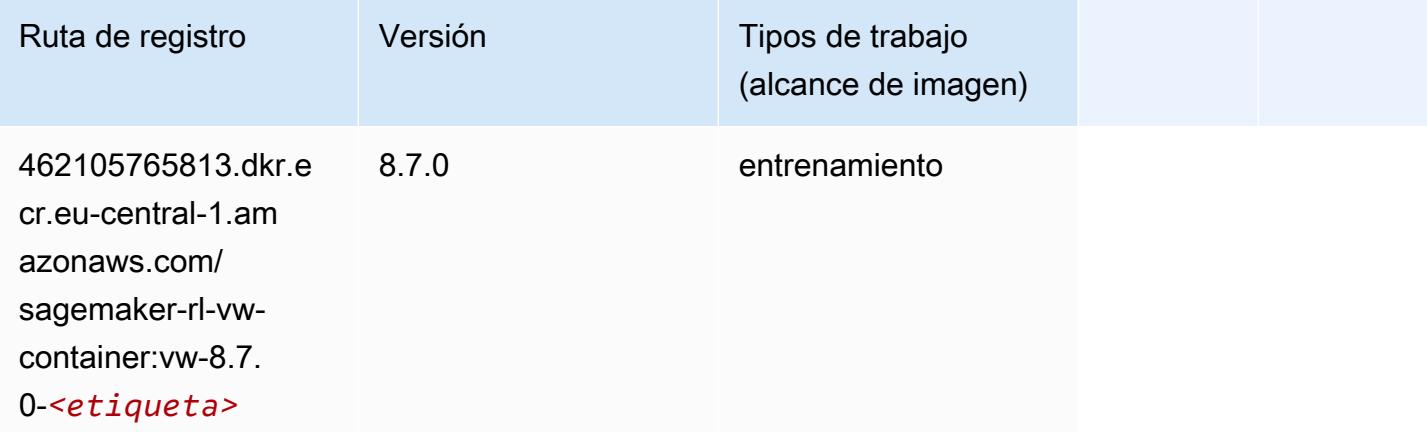

## XGBoost (algoritmo)

```
from sagemaker import image_uris
image_uris.retrieve(framework='xgboost',region='eu-central-1',version='1.5-1')
```
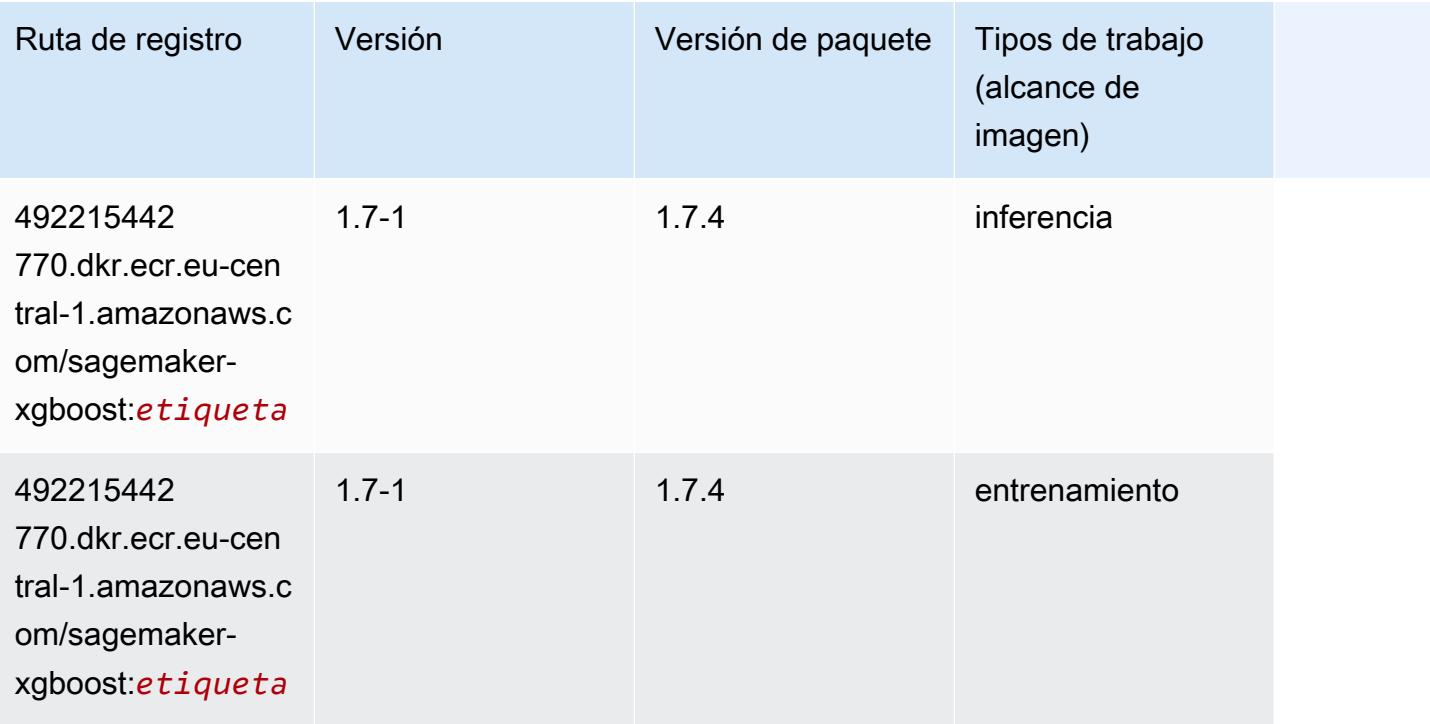

Rutas de Amazon SageMaker ECR **Rutas de ECR** 

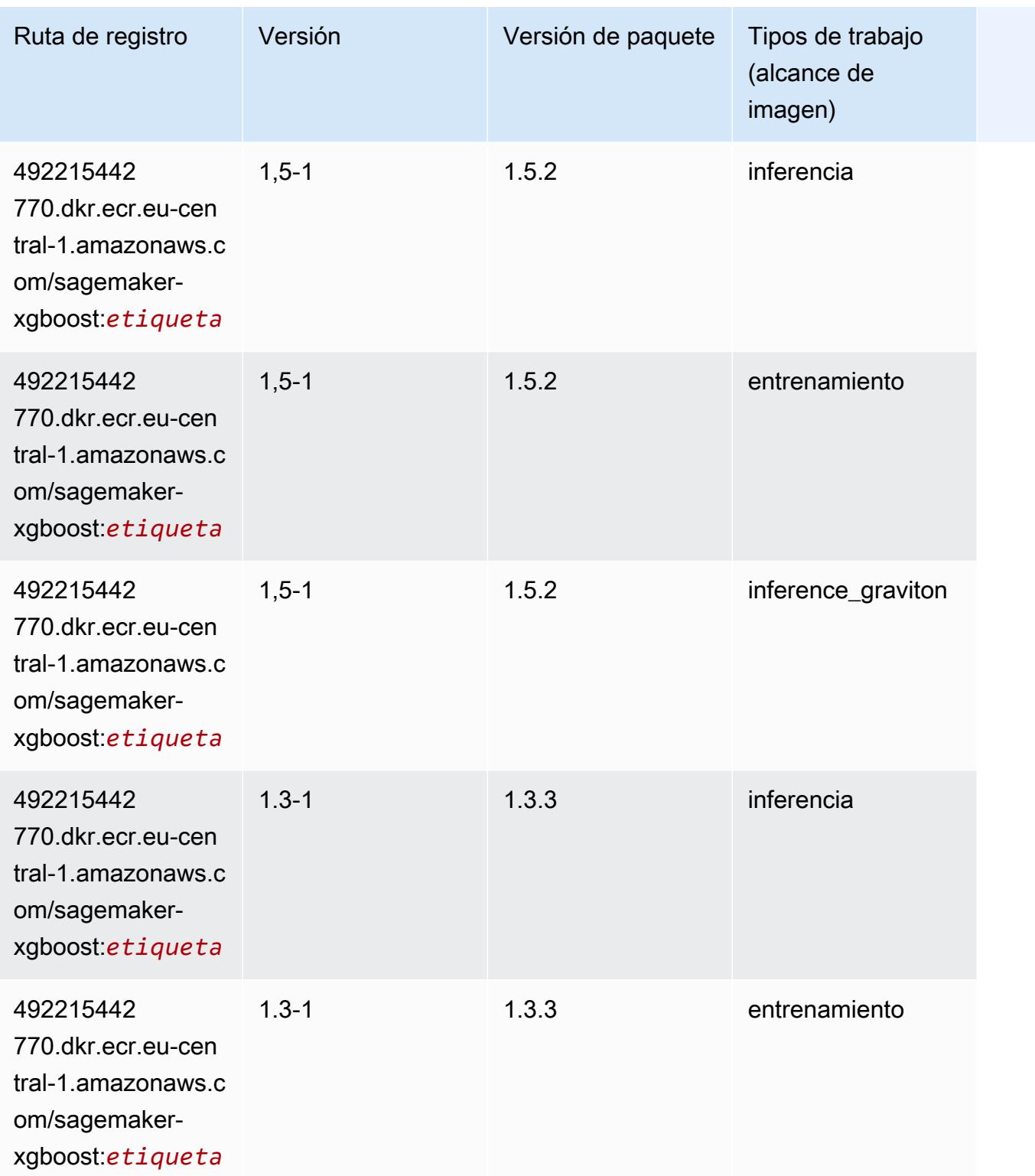

Rutas de Amazon SageMaker ECR **Rutas de ECR** 

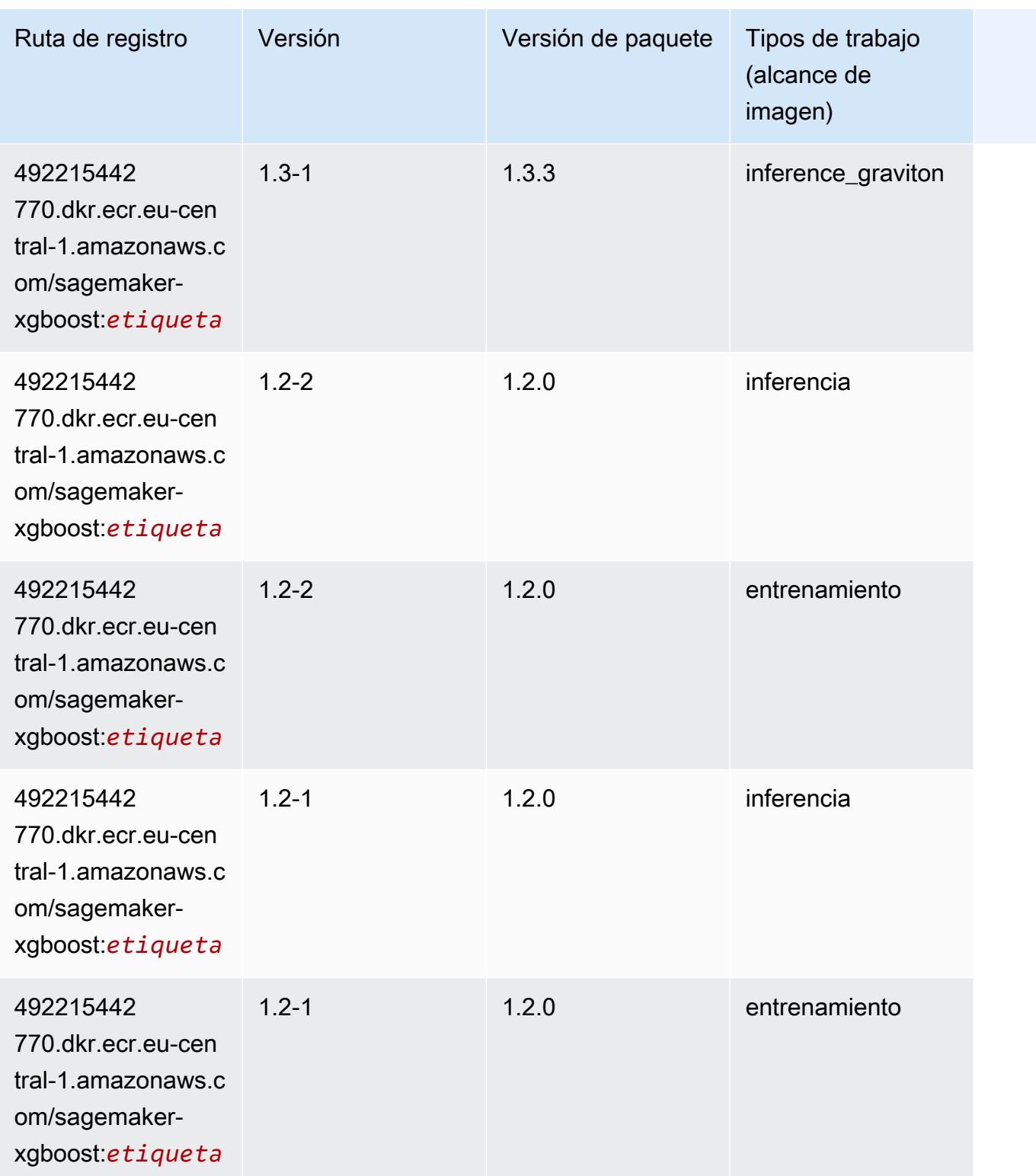

Rutas de Amazon SageMaker ECR **Rutas de ECR** 

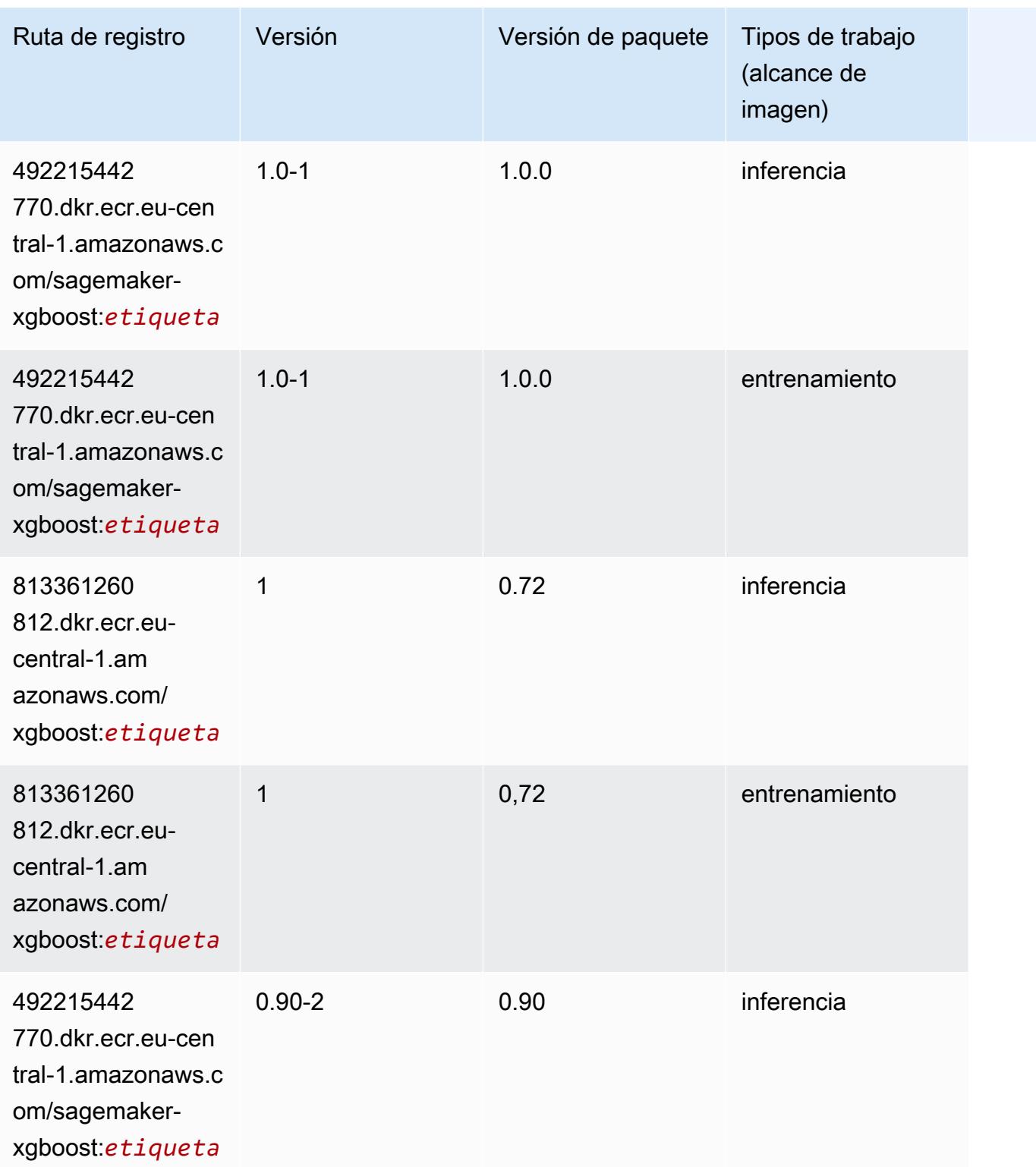

Rutas de Amazon SageMaker ECR **Rutas de ECR Rutas de ECR** Rutas de ECR Rutas de ECR Rutas de ECR Rutas de ECR Rutas de ECR Rutas de ECR Rutas de ECR Rutas de ECR Rutas de ECR Rutas de ECR Rutas de ECR Rutas de ECR Rutas de

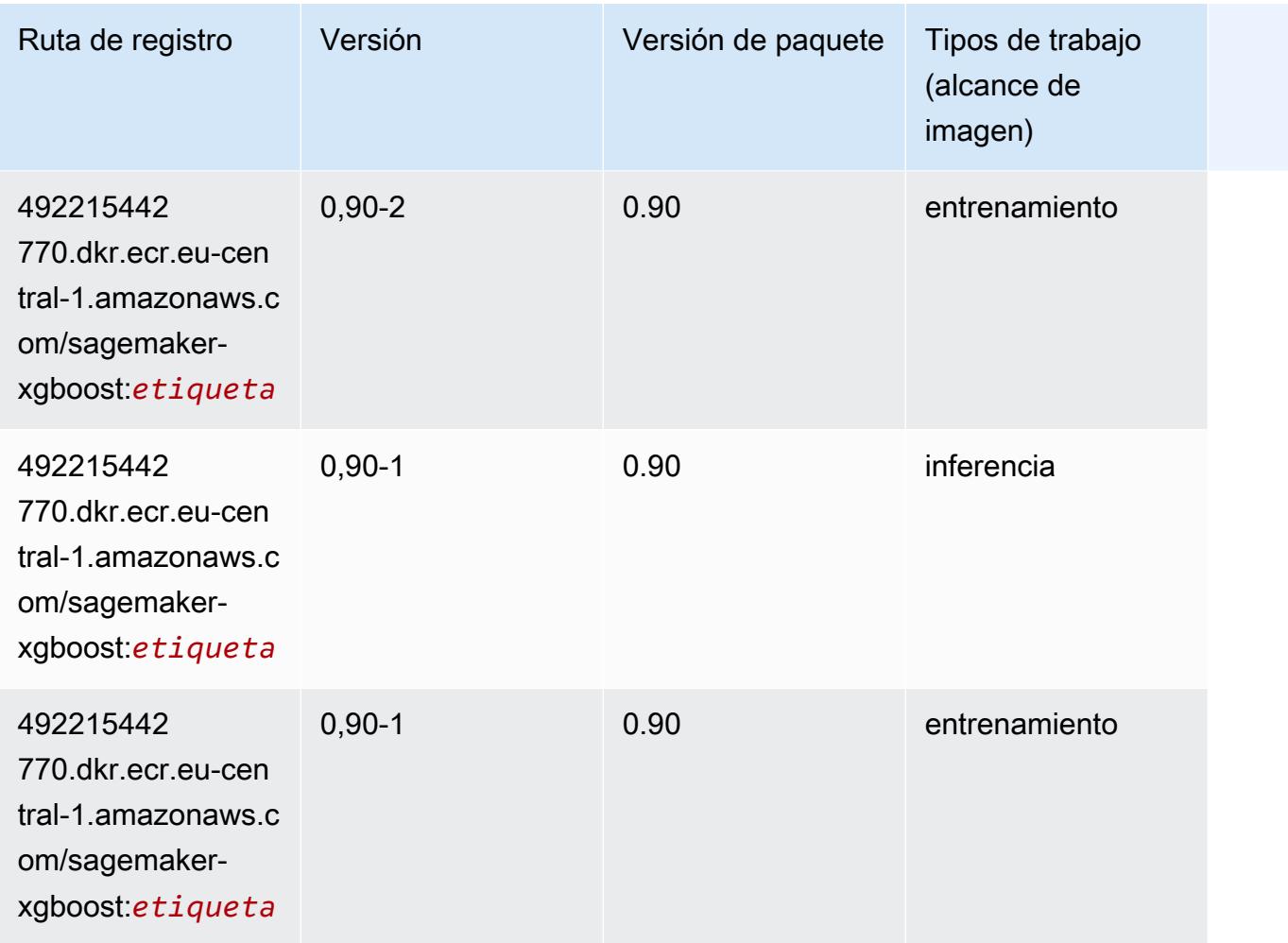

# Rutas de registro de Docker y código de ejemplo para Europa (Irlanda) (eu-west-1)

En los siguientes temas se enumeran los parámetros de cada uno de los algoritmos y contenedores de aprendizaje profundo de esta región proporcionados por Amazon SageMaker.

#### Temas

- [AutoGluon \(algoritmo\)](#page-1642-0)
- [BlazingText \(algoritmo\)](#page-1645-0)
- [Chainer \(DLC\)](#page-1645-1)
- [Clarify \(algoritmo\)](#page-1646-0)
- [DJL DeepSpeed \(algoritmo\)](#page-1647-0)
- [Data Wrangler \(algoritmo\)](#page-1648-0)
- [Debugger \(algoritmo\)](#page-1649-0)
- [Previsión DeepAR \(algoritmo\)](#page-1649-1)
- [Máquinas de factorización \(algoritmo\)](#page-1649-2)
- [Hugging Face \(algoritmo\)](#page-1650-0)
- [IP Insights \(algoritmo\)](#page-1656-0)
- [Image classification \(algoalgoritmo\)](#page-1656-1)
- [Inferentia MXNet \(DLC\)](#page-1657-0)
- [Inferentia PyTorch \(DLC\)](#page-1658-0)
- [K-Means \(algoritmo\)](#page-1659-0)
- [KNN \(algoritmo\)](#page-1659-1)
- [LDA \(algoritmo\)](#page-1659-2)
- [Aprendizaje lineal \(algoritmo\)](#page-1660-0)
- [MXNet \(DLC\)](#page-1660-1)
- [MXNet Coach \(DLC\)](#page-1667-0)
- [Monitor de modelos \(algoritmo\)](#page-1668-0)
- [NTM \(algoritmo\)](#page-1669-0)
- [Neo Image Classification \(algoritmo\)](#page-1669-1)
- [Neo MXNet \(DLC\)](#page-1670-0)
- [Neo PyTorch \(DLC\)](#page-1670-1)
- [Neo Tensorflow \(DLC\)](#page-1672-0)
- [Neo XGBoost \(algoritmo\)](#page-1673-0)
- [Detección de objetos \(algoritmo\)](#page-1674-0)
- [Object2Vec \(algoritmo\)](#page-1674-1)
- [PCA \(algoritmo\)](#page-1675-0)
- [PyTorch \(DLC\)](#page-1675-1)
- [PyTorch Neuron \(DLC\)](#page-1686-0)
- [PyTorch Compilador de entrenamiento \(DLC\)](#page-1687-0)
- [Random Cut Forest \(algoritmo\)](#page-1688-0)
- [Ray PyTorch \(DLC\)](#page-1688-1)
- [Scikit-learn \(algoritmo\)](#page-1689-0)
- [Segmentación semática \(algoritmo\)](#page-1692-0)
- [Seq2Seq \(algoritmo\)](#page-1692-1)
- [Spark \(algoritmo\)](#page-1692-2)
- [SparkML Serving \(algoritmo\)](#page-1693-0)
- [Tensorflow \(DLC\)](#page-1694-0)
- [Tensorflow Coach \(DLC\)](#page-1719-0)
- [Tensorflow Inferentia \(DLC\)](#page-1721-0)
- [Tensorflow Ray \(DLC\)](#page-1722-0)
- [VW \(algoritmo\)](#page-1724-0)
- [XGBoost \(algoritmo\)](#page-1725-0)

### <span id="page-1642-0"></span>AutoGluon (algoritmo)

```
from sagemaker import image_uris
image_uris.retrieve(framework='autogluon',region='eu-
west-1',image_scope='inference',version='0.4')
```
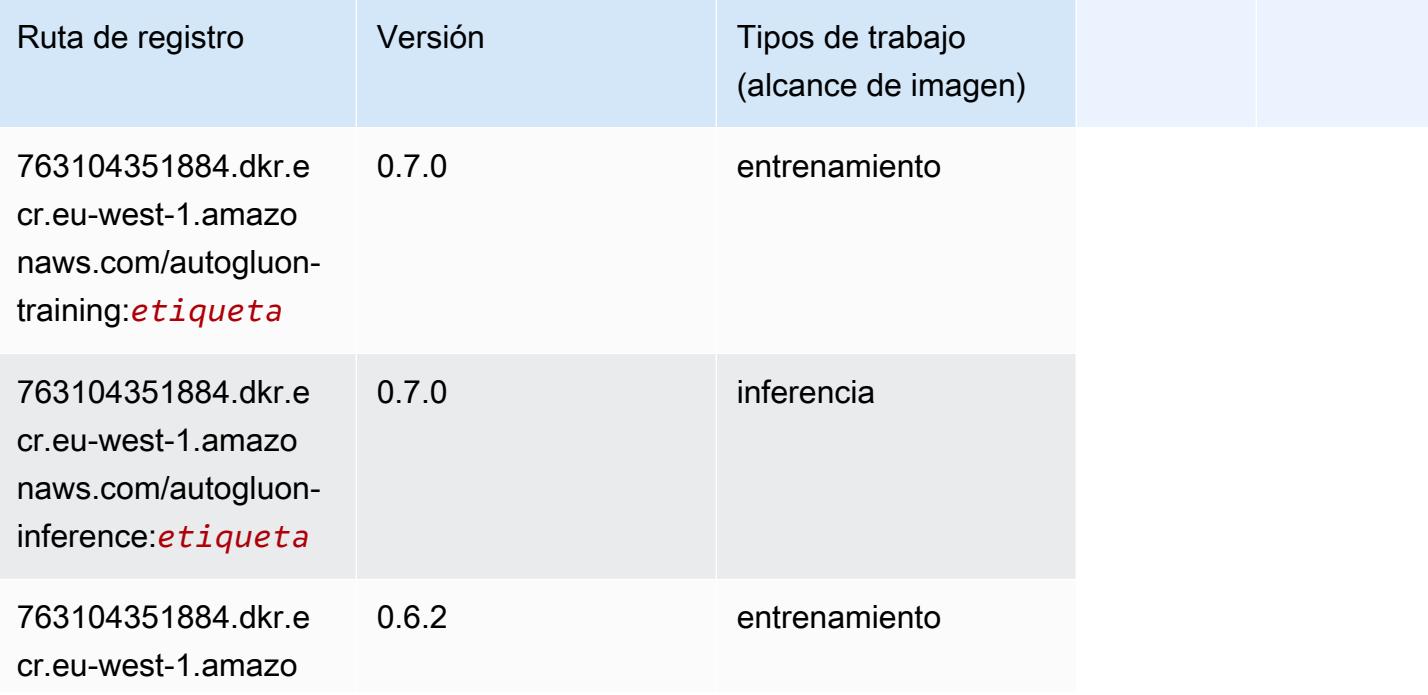

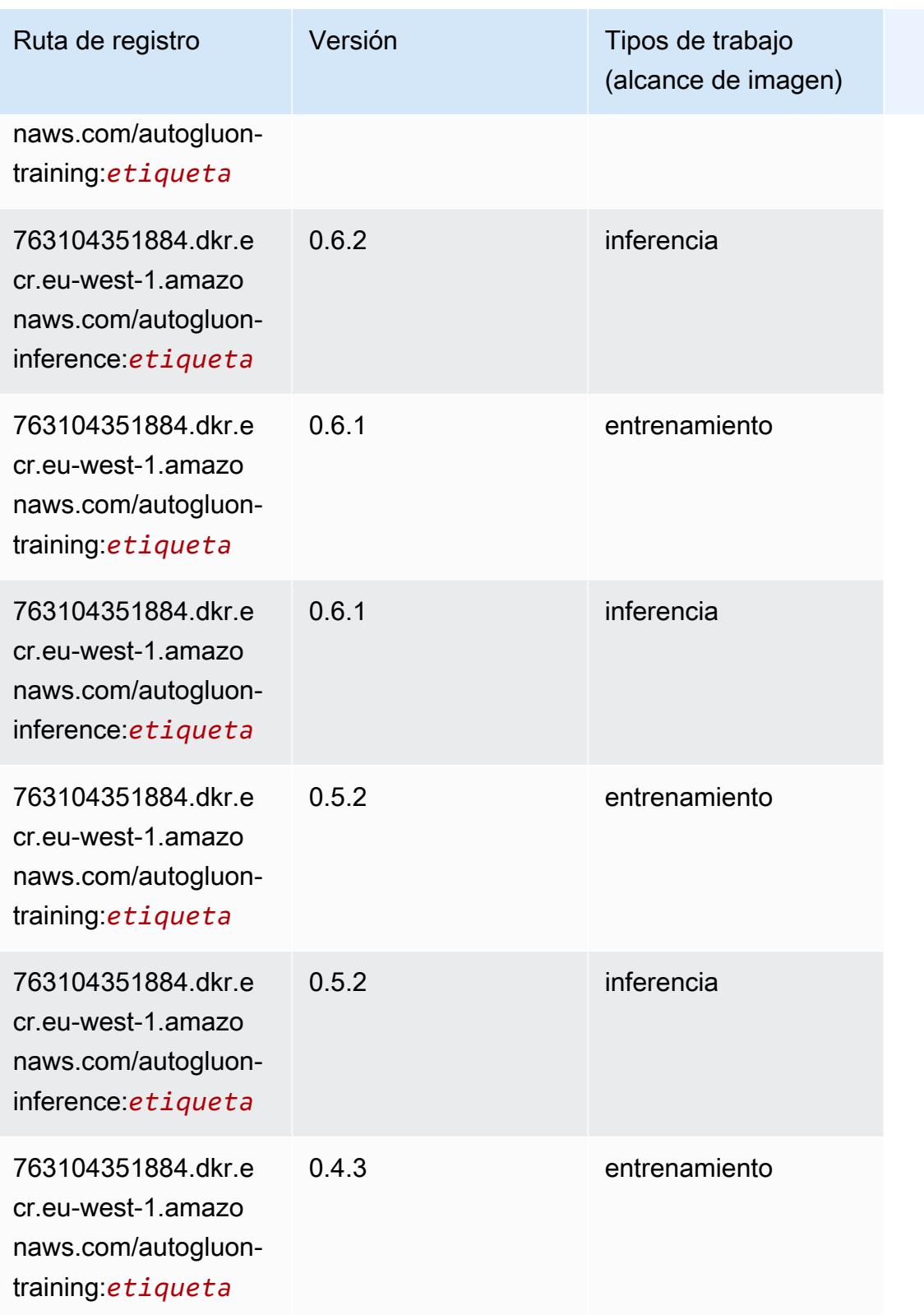

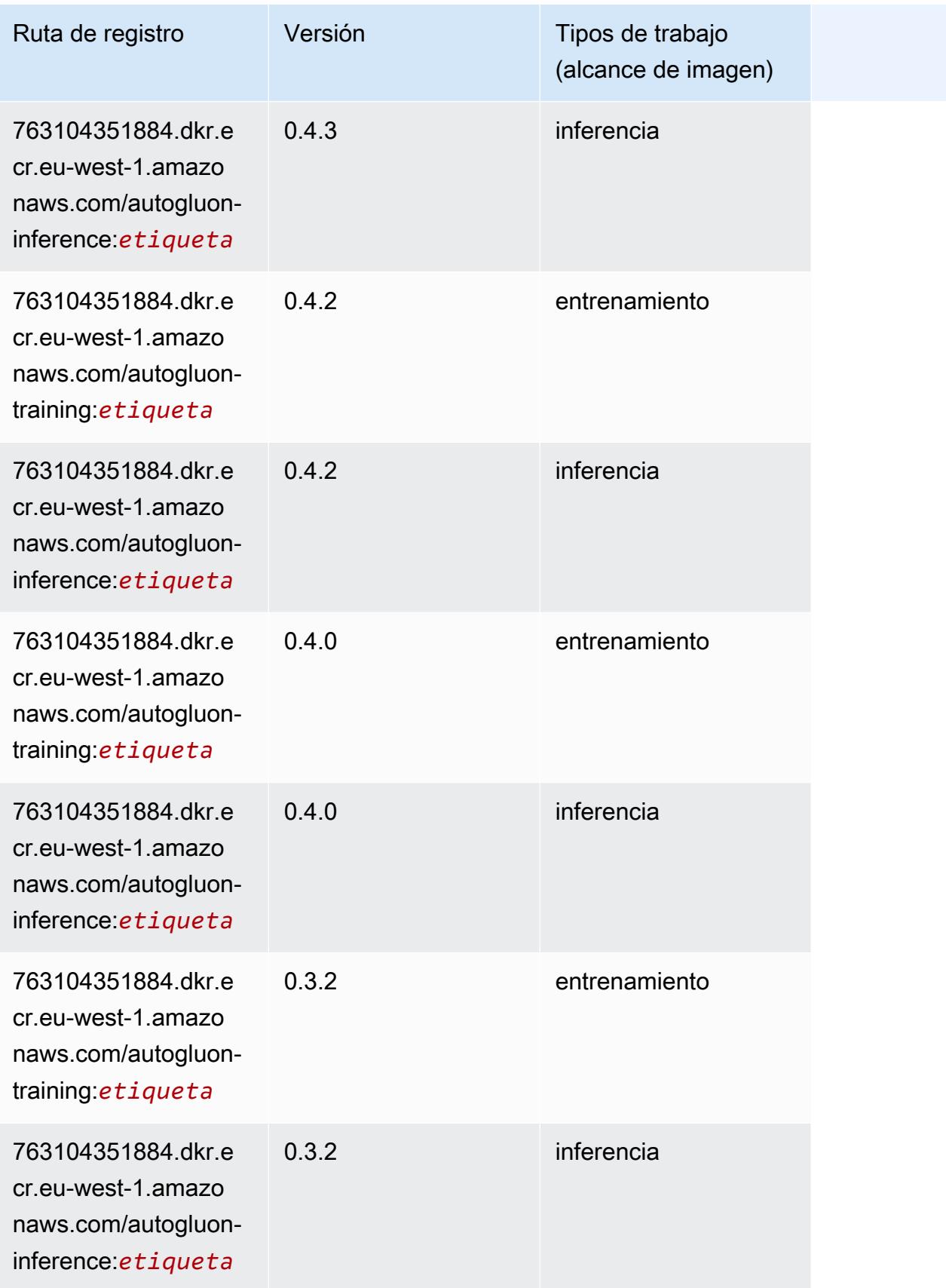

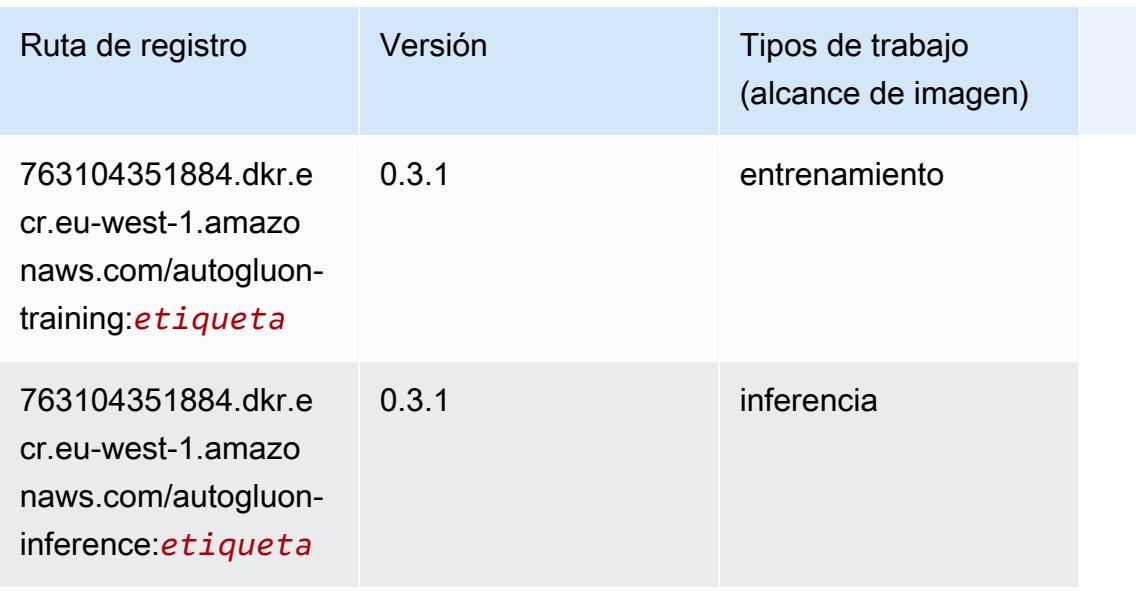

#### <span id="page-1645-0"></span>BlazingText (algoritmo)

SageMaker Ejemplo de SDK de Python para recuperar la ruta de registro.

```
from sagemaker import image_uris
image_uris.retrieve(framework='blazingtext',region='eu-west-1')
```
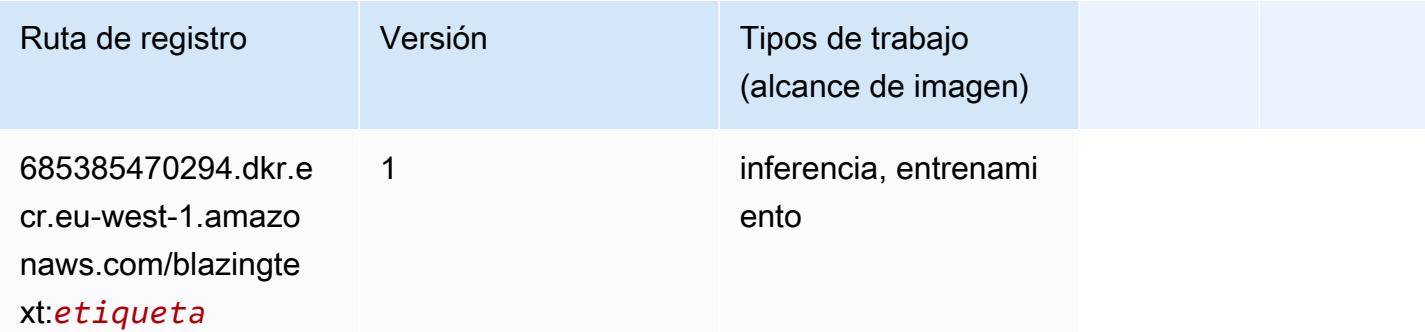

#### <span id="page-1645-1"></span>Chainer (DLC)

```
from sagemaker import image_uris
image_uris.retrieve(framework='chainer',region='eu-
west-1',version='5.0.0',py_version='py3',image_scope='inference',instance_type='ml.c5.4xlarge')
```
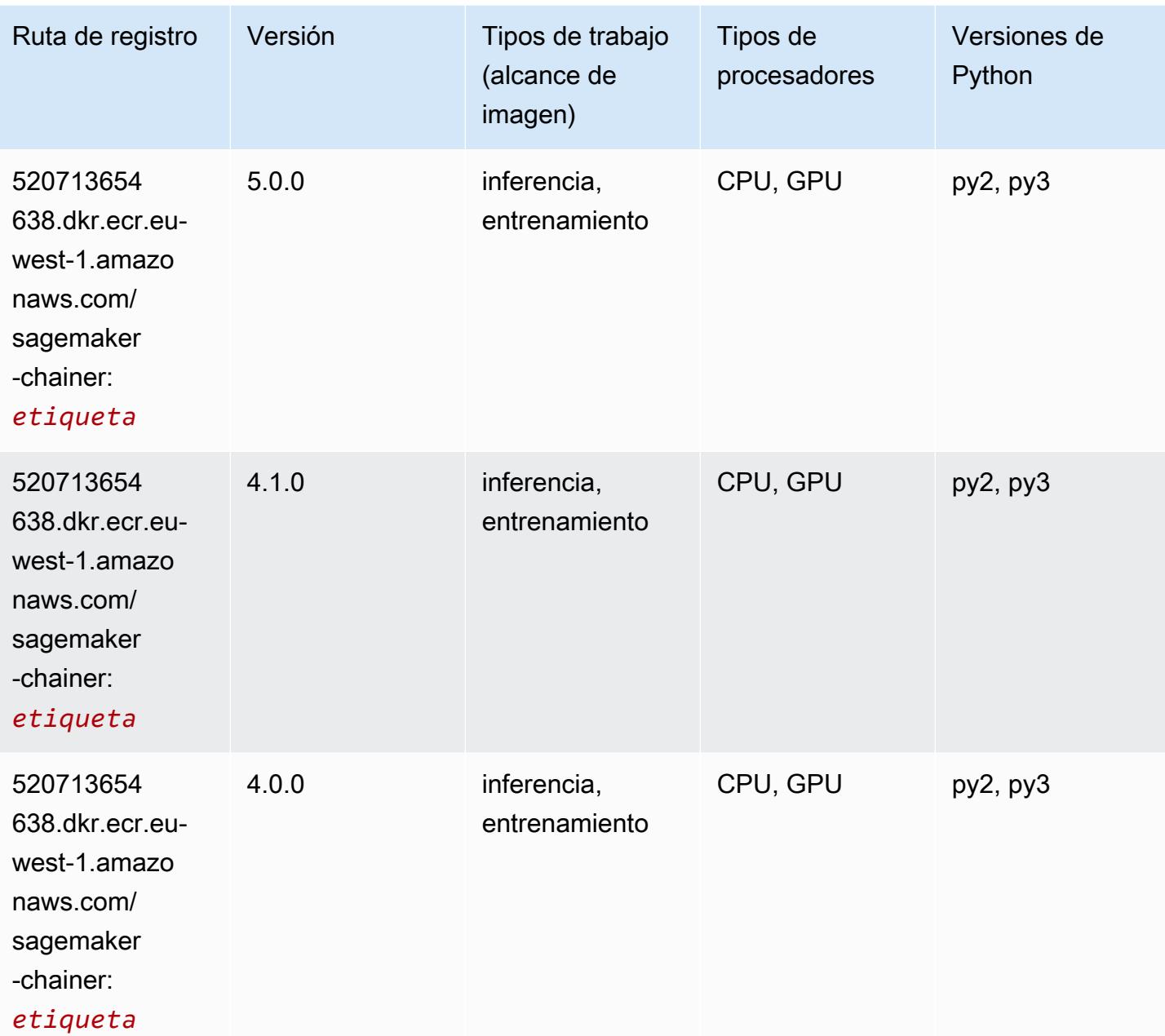

## <span id="page-1646-0"></span>Clarify (algoritmo)

```
from sagemaker import image_uris
image_uris.retrieve(framework='clarify',region='eu-
west-1',version='1.0',image_scope='processing')
```
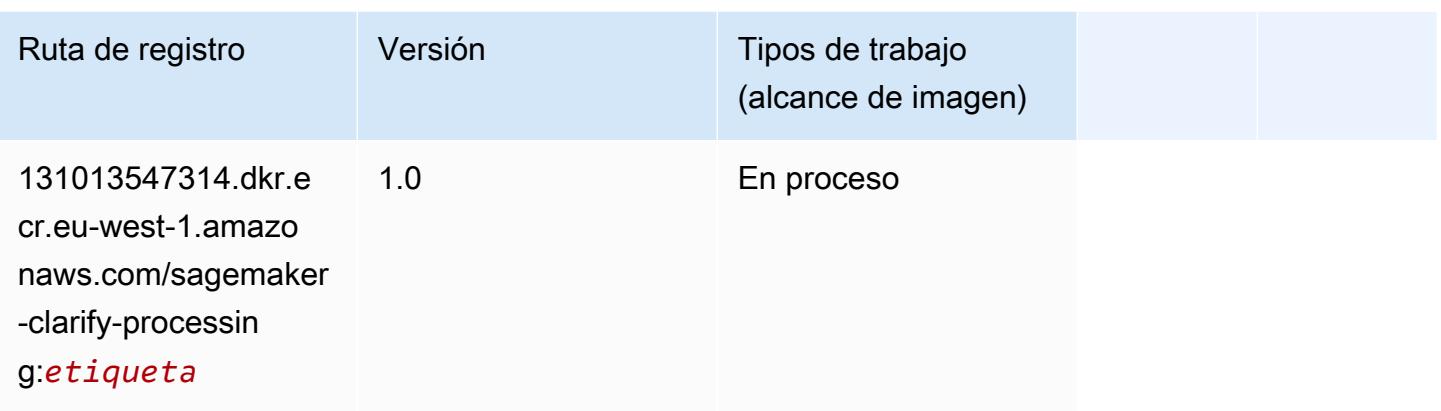

## <span id="page-1647-0"></span>DJL DeepSpeed (algoritmo)

```
from sagemaker import image_uris
image_uris.retrieve(framework='djl-deepspeed', region='us-
west-2',py_version='py3',image_scope='inference')
```
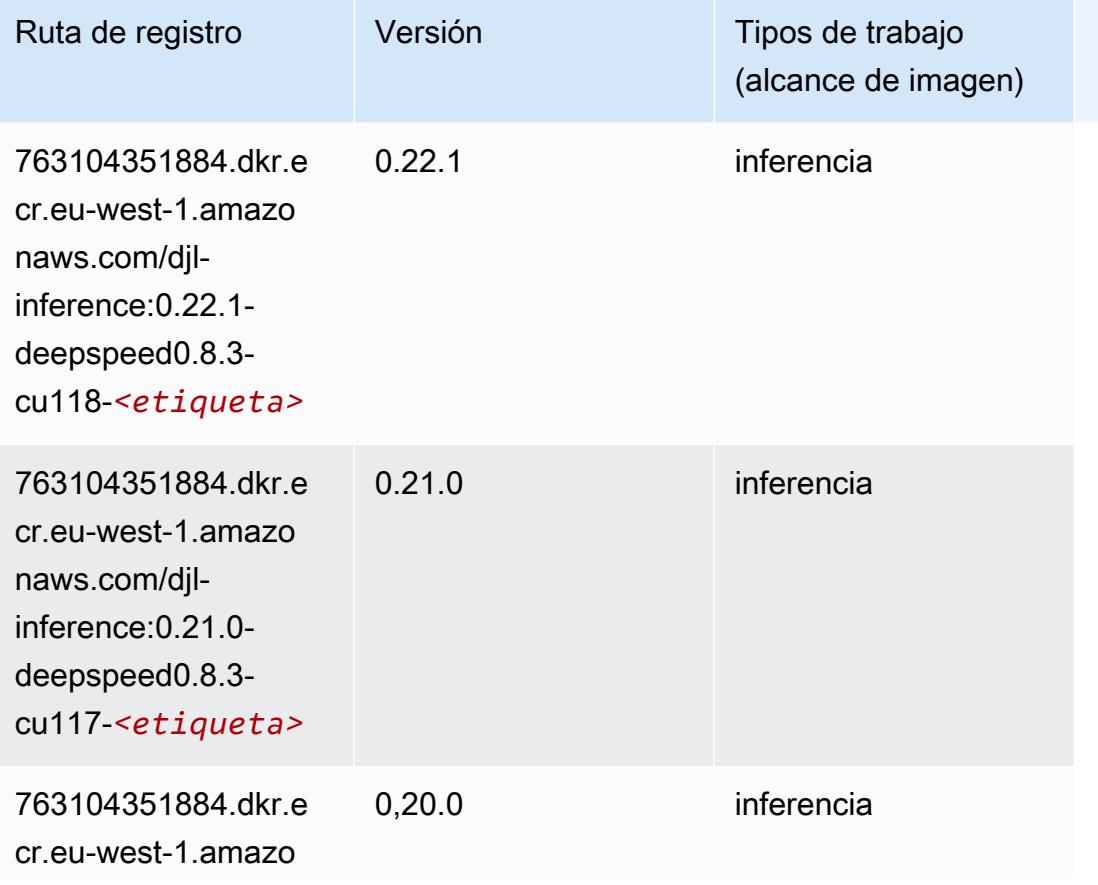

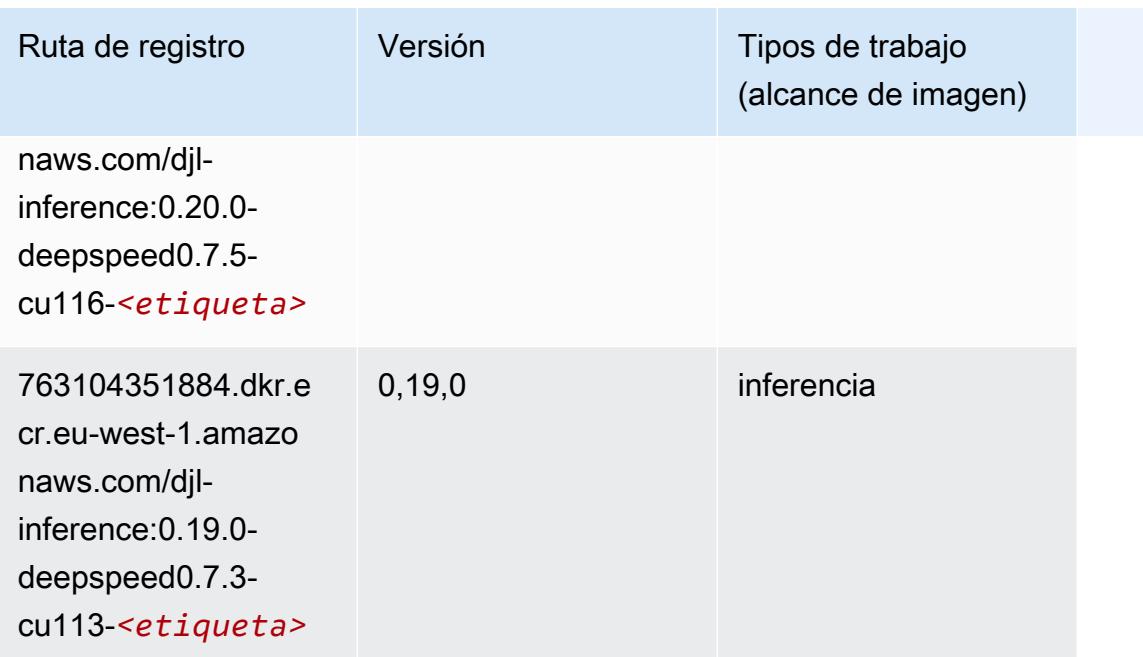

## <span id="page-1648-0"></span>Data Wrangler (algoritmo)

```
from sagemaker import image_uris
image_uris.retrieve(framework='data-wrangler',region='eu-west-1')
```
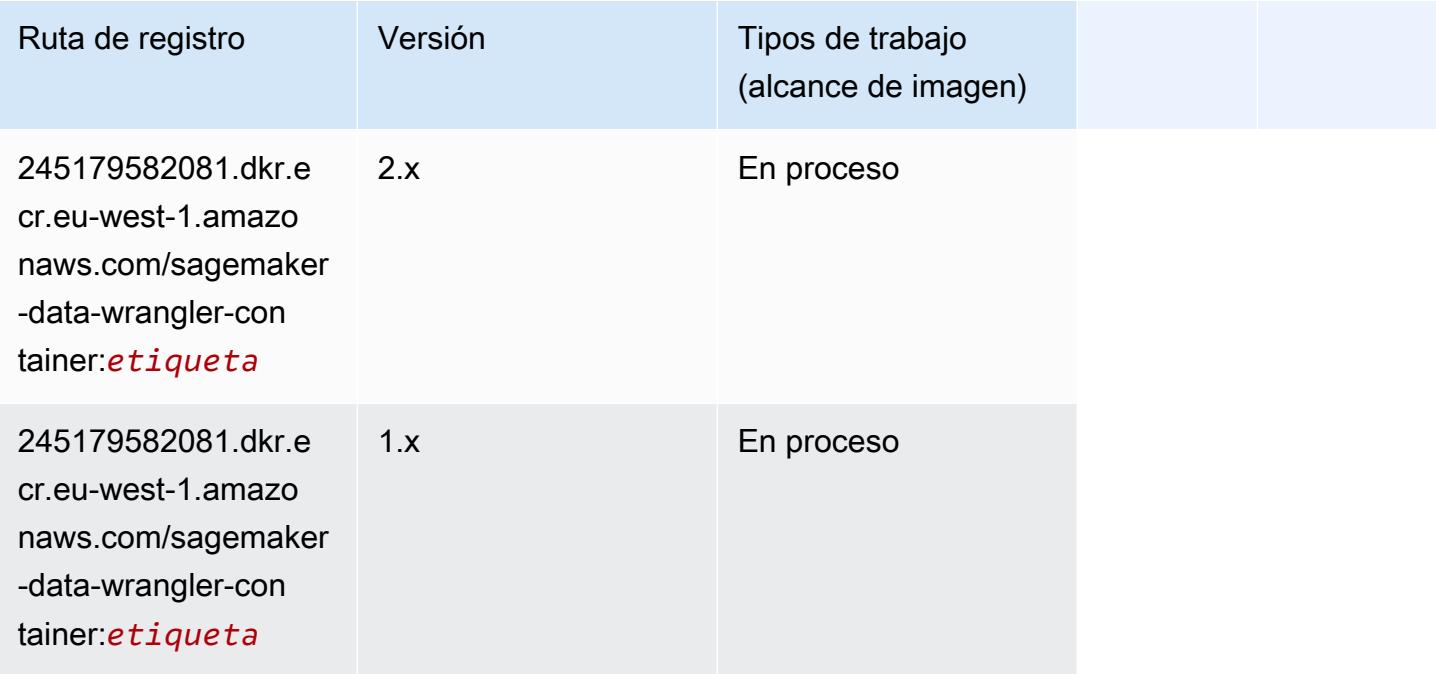

#### <span id="page-1649-0"></span>Debugger (algoritmo)

SageMaker Ejemplo de SDK de Python para recuperar la ruta de registro.

```
from sagemaker import image_uris
image_uris.retrieve(framework='debugger',region='eu-west-1')
```
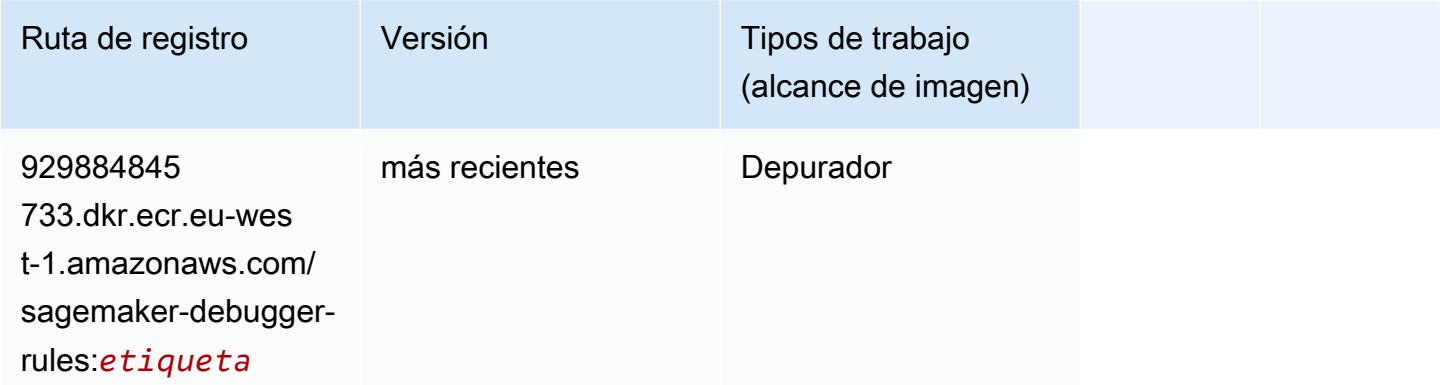

### <span id="page-1649-1"></span>Previsión DeepAR (algoritmo)

SageMaker Ejemplo de SDK de Python para recuperar la ruta de registro.

```
from sagemaker import image_uris
image_uris.retrieve(framework='forecasting-deepar',region='eu-west-1')
```
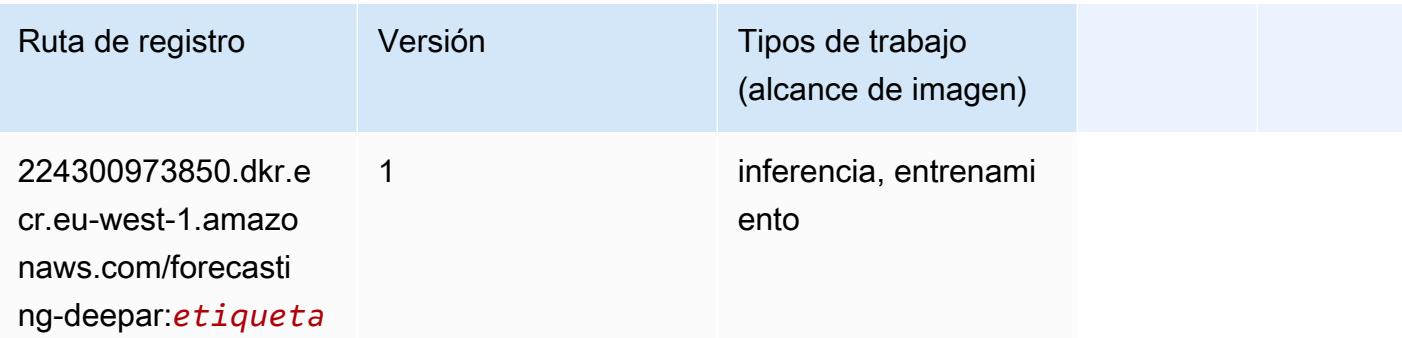

#### <span id="page-1649-2"></span>Máquinas de factorización (algoritmo)

```
from sagemaker import image_uris
```

```
image_uris.retrieve(framework='factorization-machines',region='eu-west-1')
```
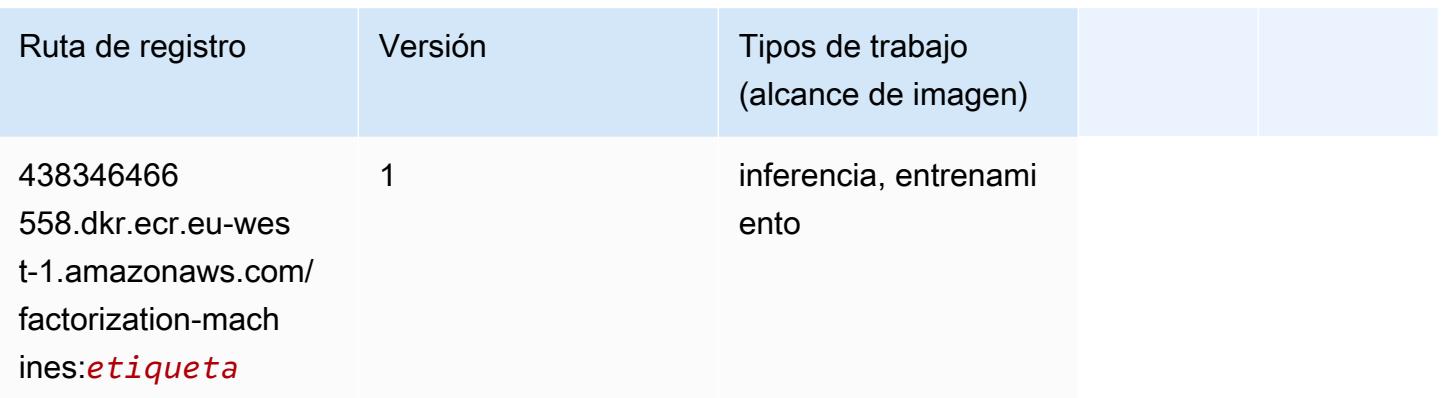

## <span id="page-1650-0"></span>Hugging Face (algoritmo)

```
from sagemaker import image_uris
image_uris.retrieve(framework='huggingface',region='eu-
west-1',version='4.4.2',image_scope='training',base_framework_version='tensorflow2.4.1')
```
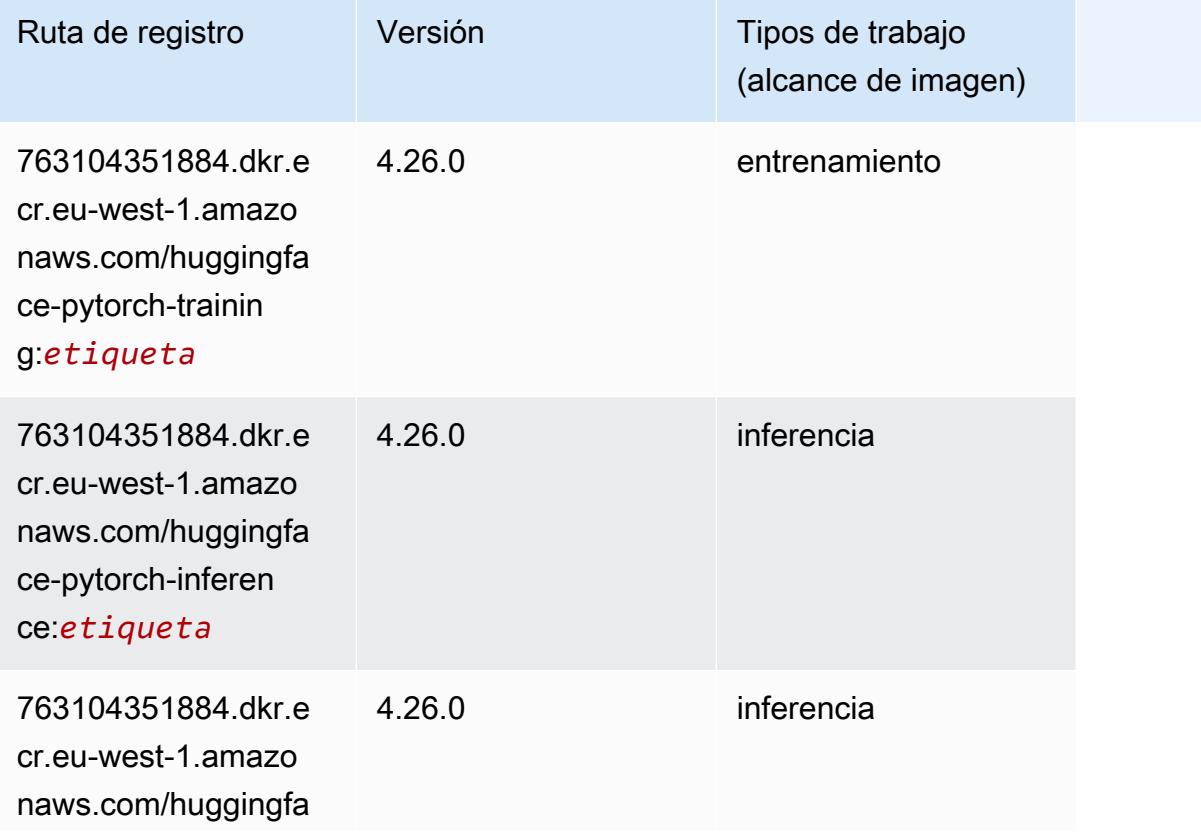

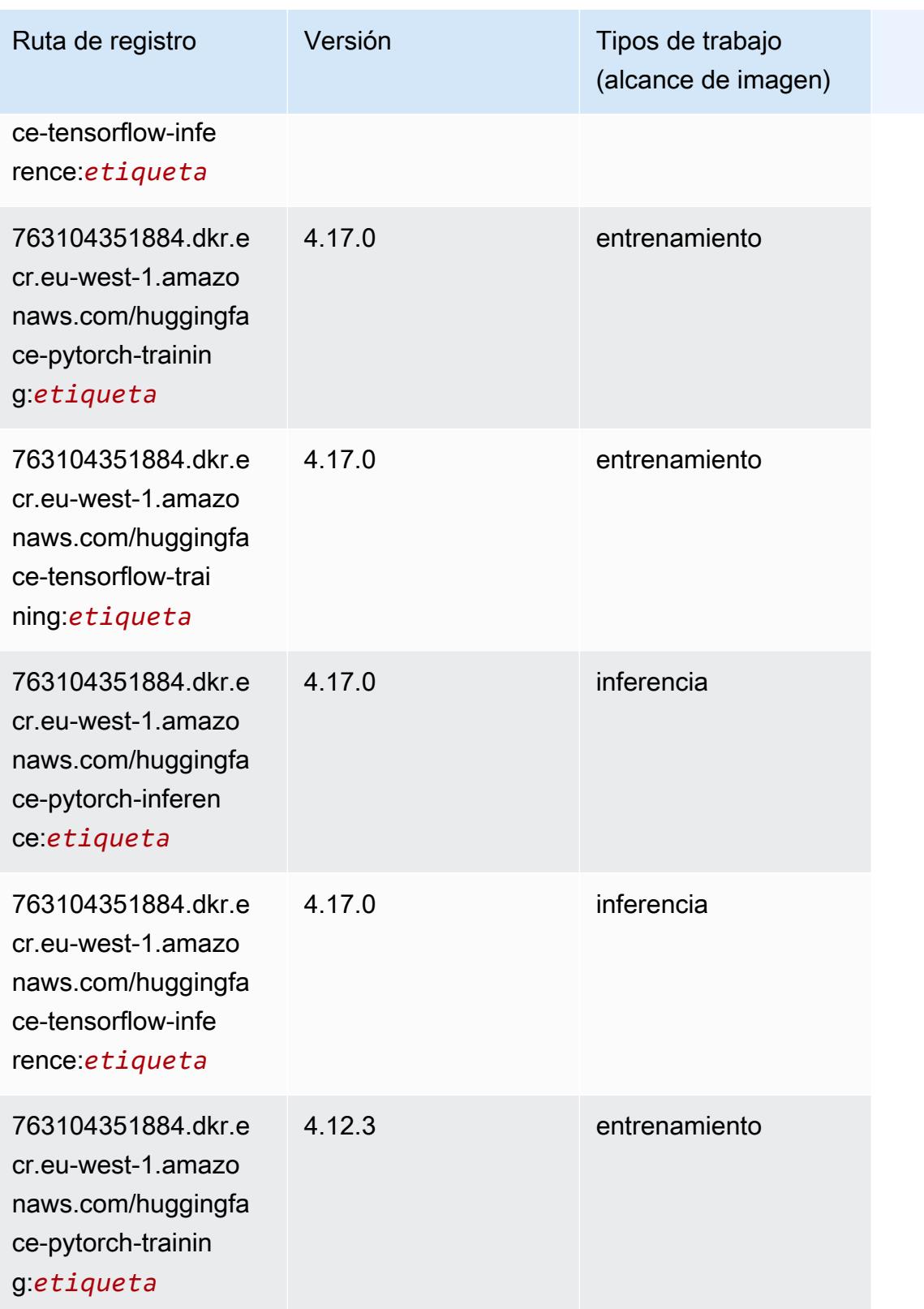

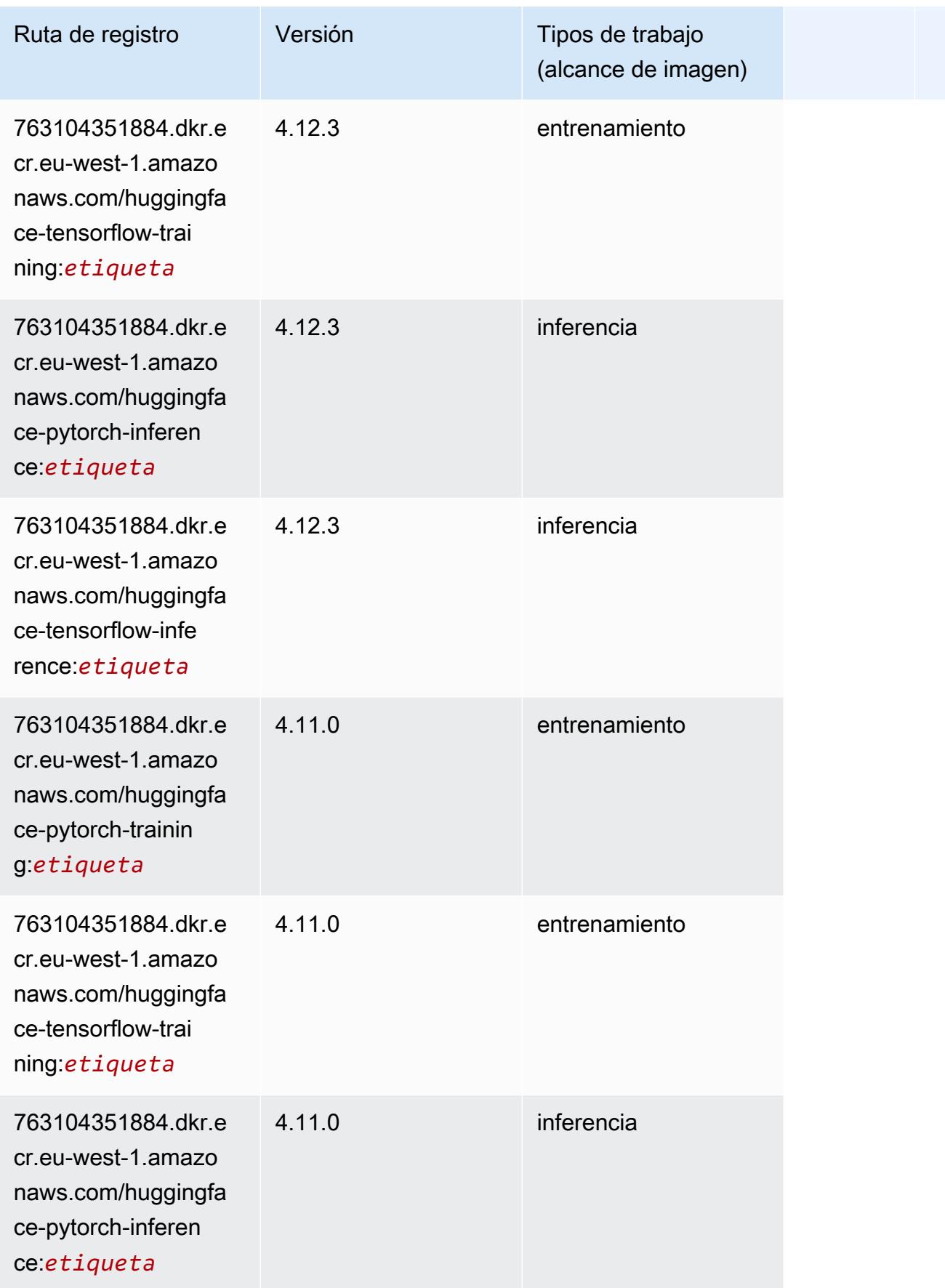

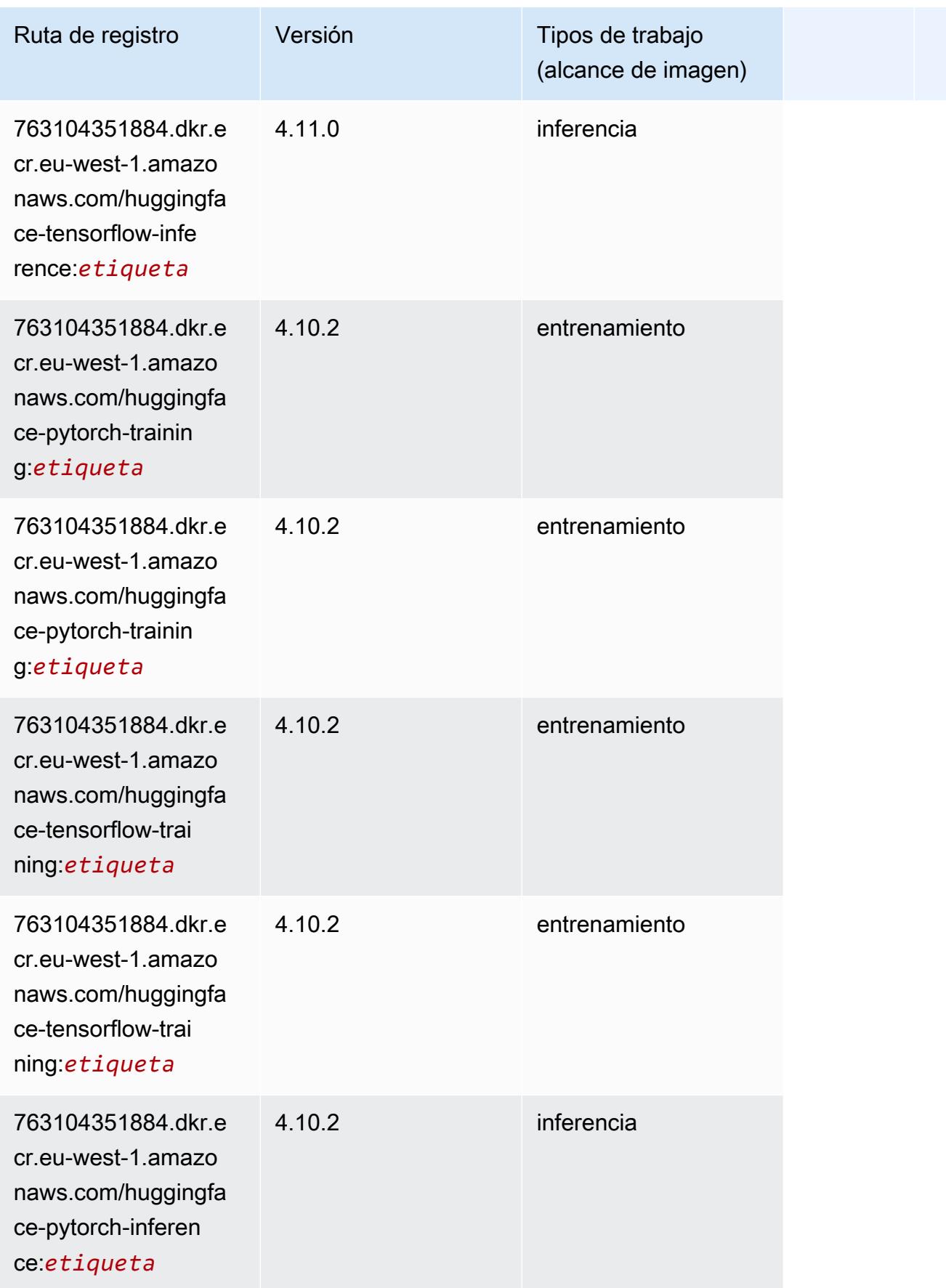

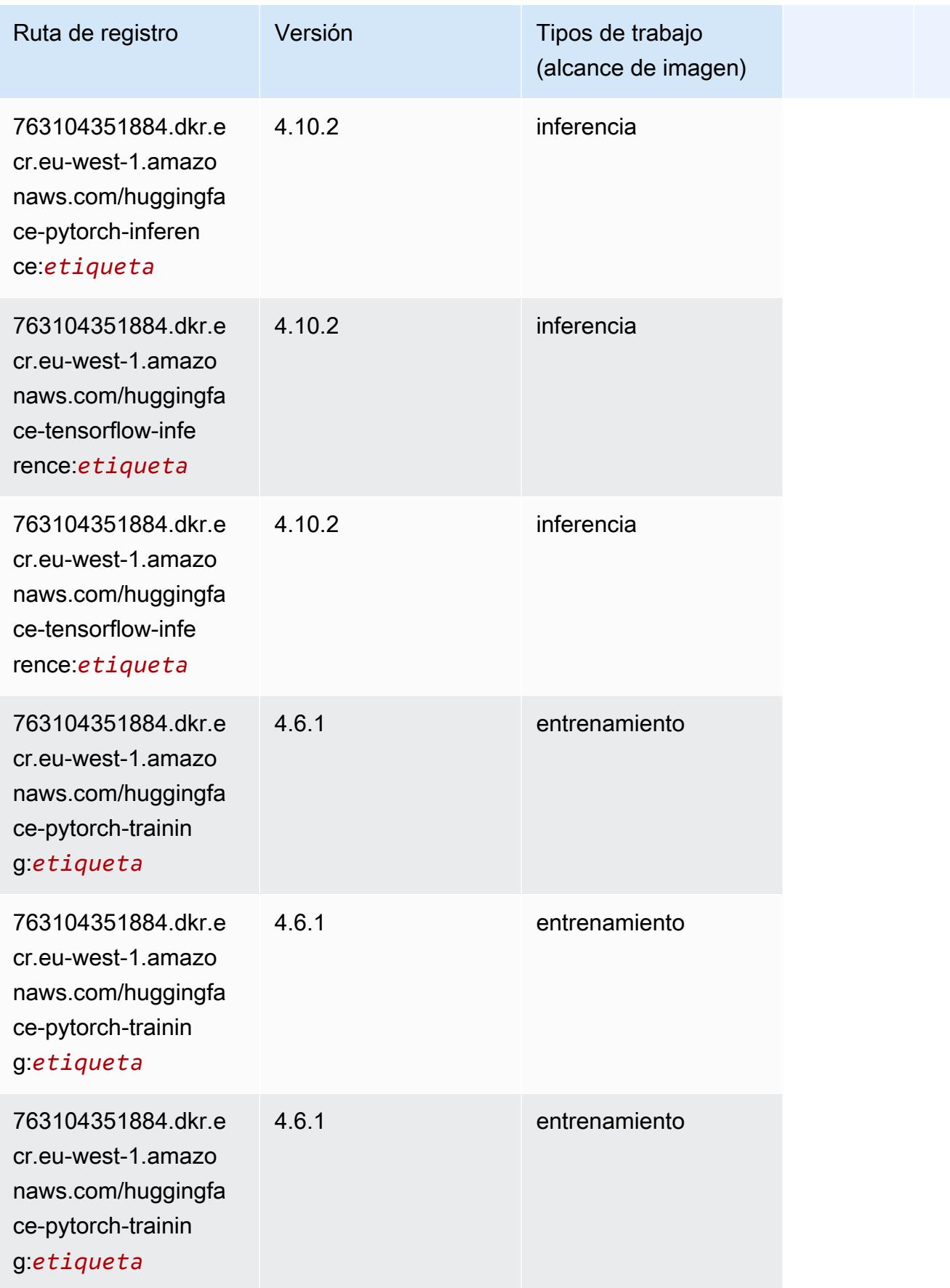

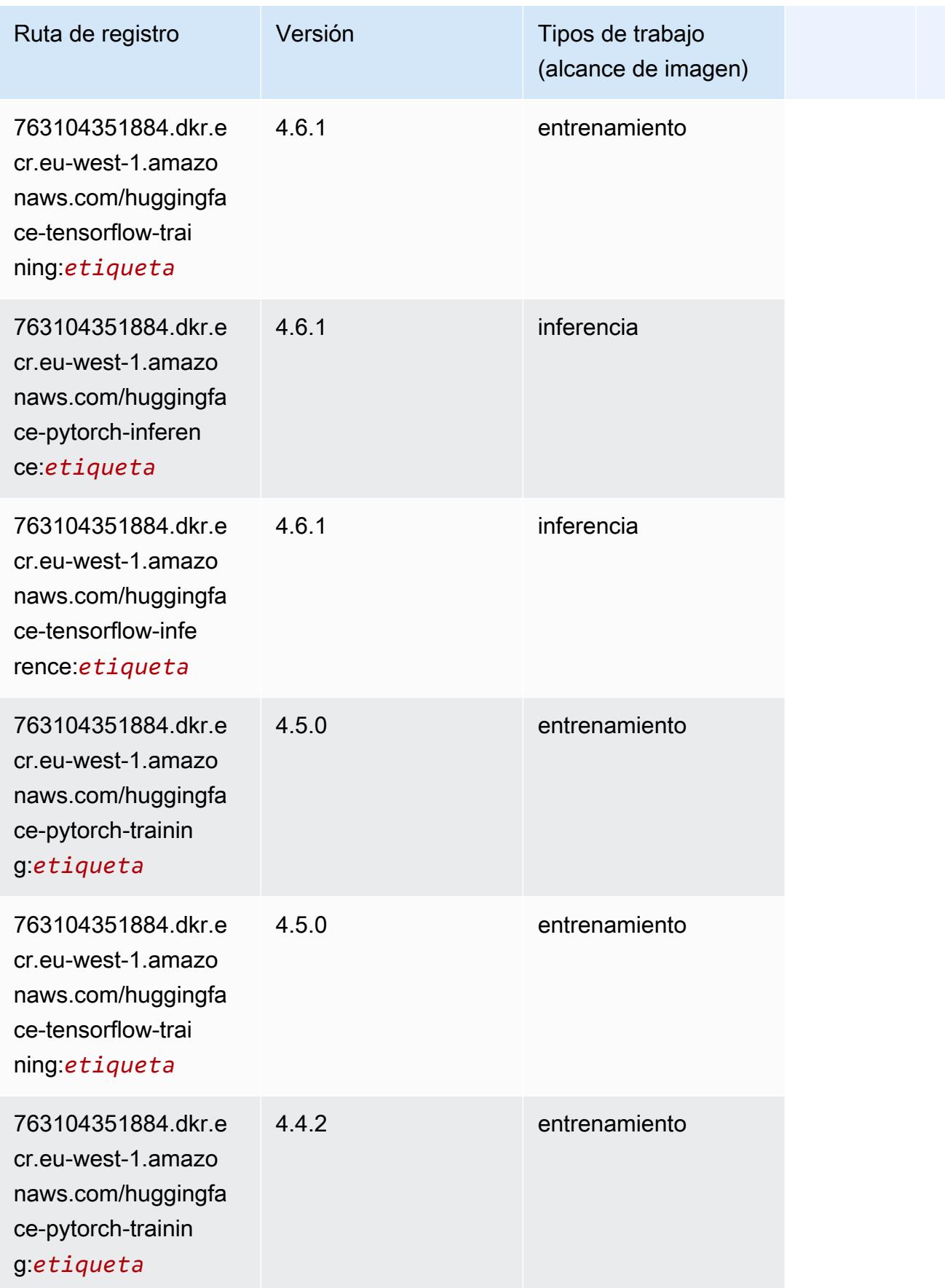
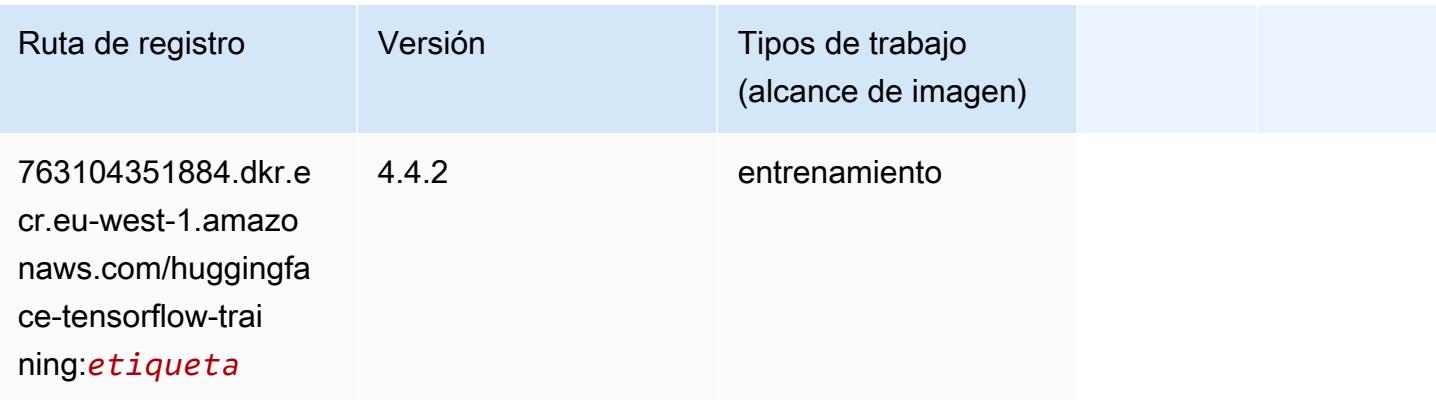

#### IP Insights (algoritmo)

SageMaker Ejemplo de SDK de Python para recuperar la ruta de registro.

```
from sagemaker import image_uris
image_uris.retrieve(framework='ipinsights',region='eu-west-1')
```
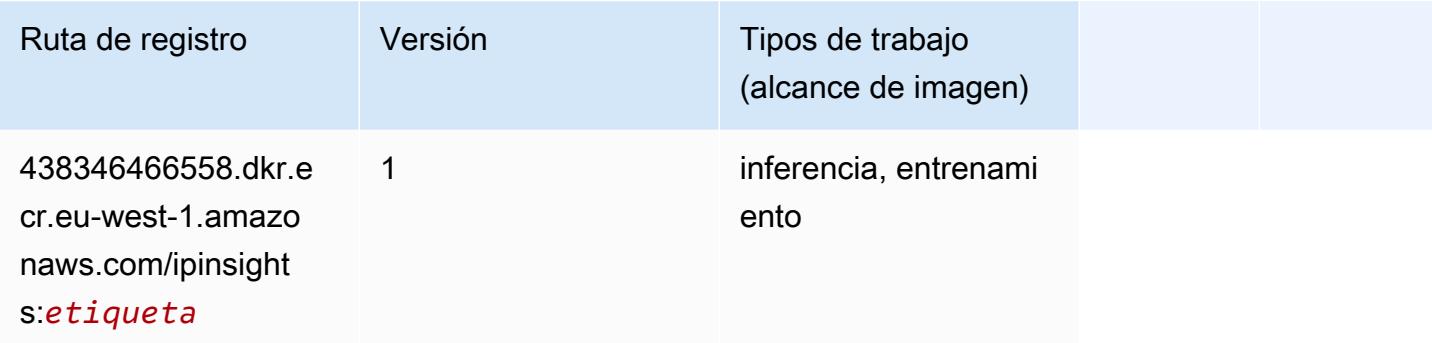

#### Image classification (algoalgoritmo)

```
from sagemaker import image_uris
image_uris.retrieve(framework='image-classification',region='eu-west-1')
```
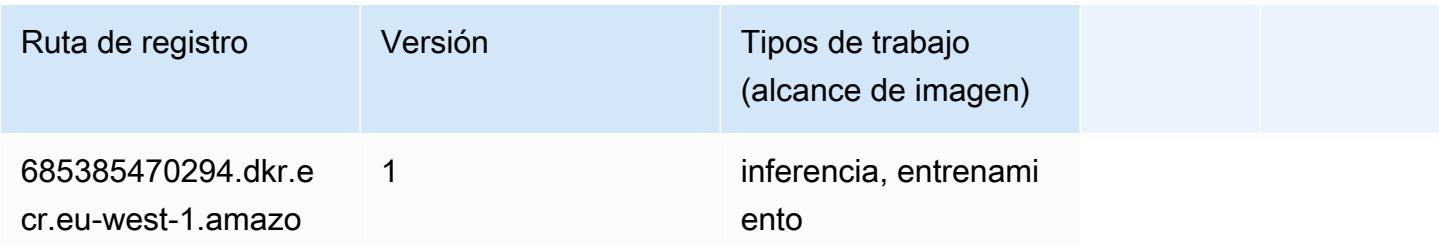

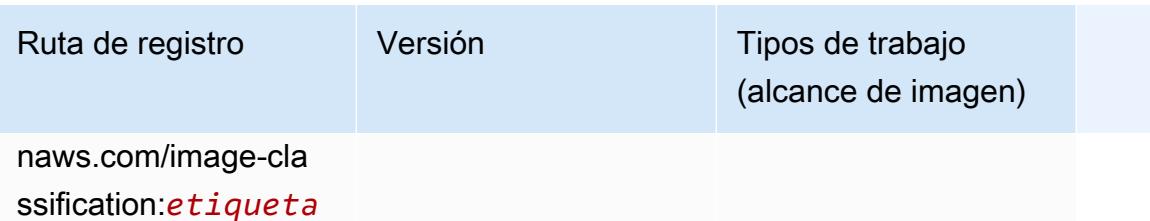

# Inferentia MXNet (DLC)

```
from sagemaker import image_uris
image_uris.retrieve(framework='inferentia-mxnet',region='eu-
west-1',version='1.5.1',instance_type='ml.inf1.6xlarge')
```
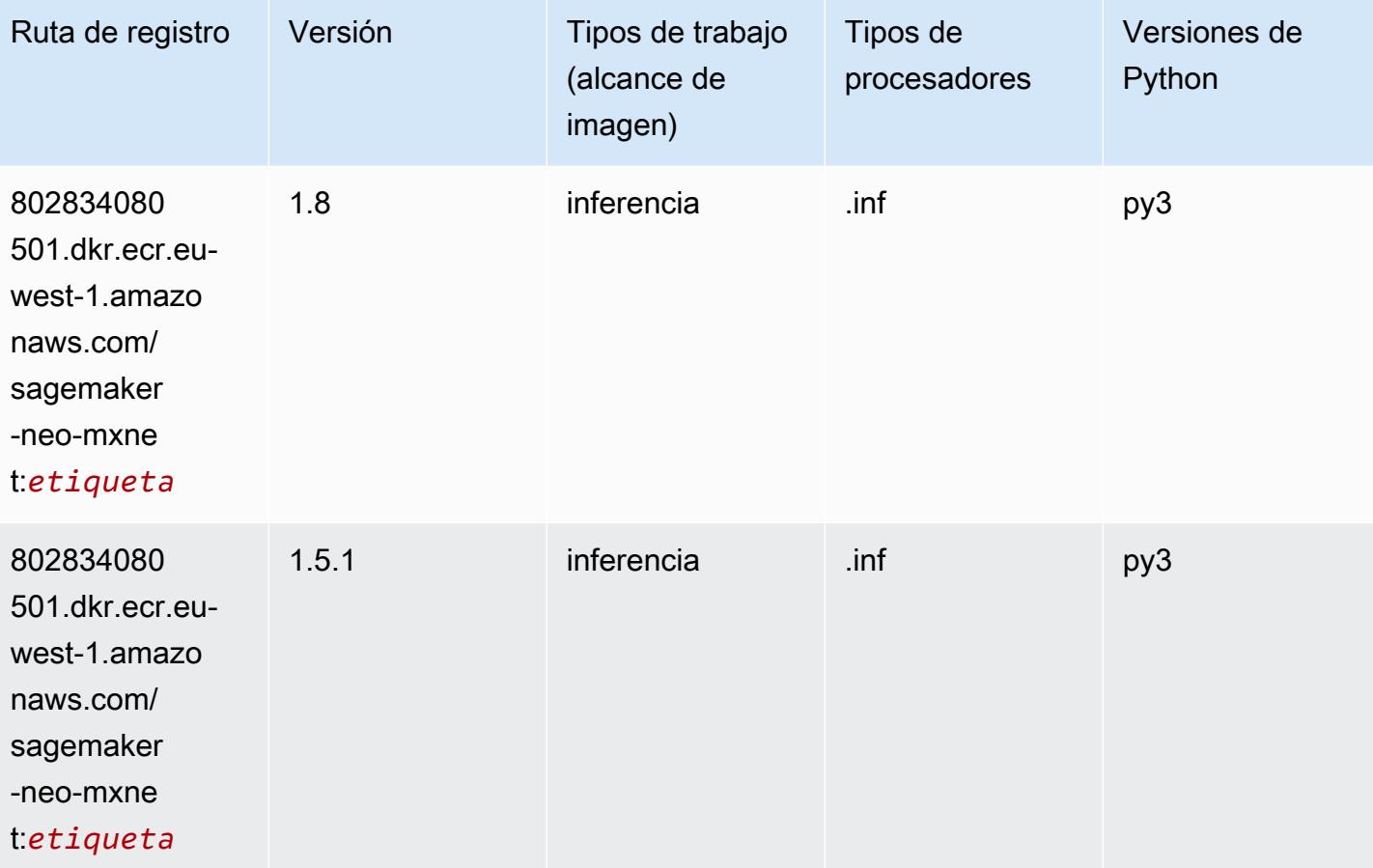

## Inferentia PyTorch (DLC)

```
from sagemaker import image_uris
image_uris.retrieve(framework='inferentia-pytorch',region='eu-
west-1',version='1.9',py_version='py3')
```
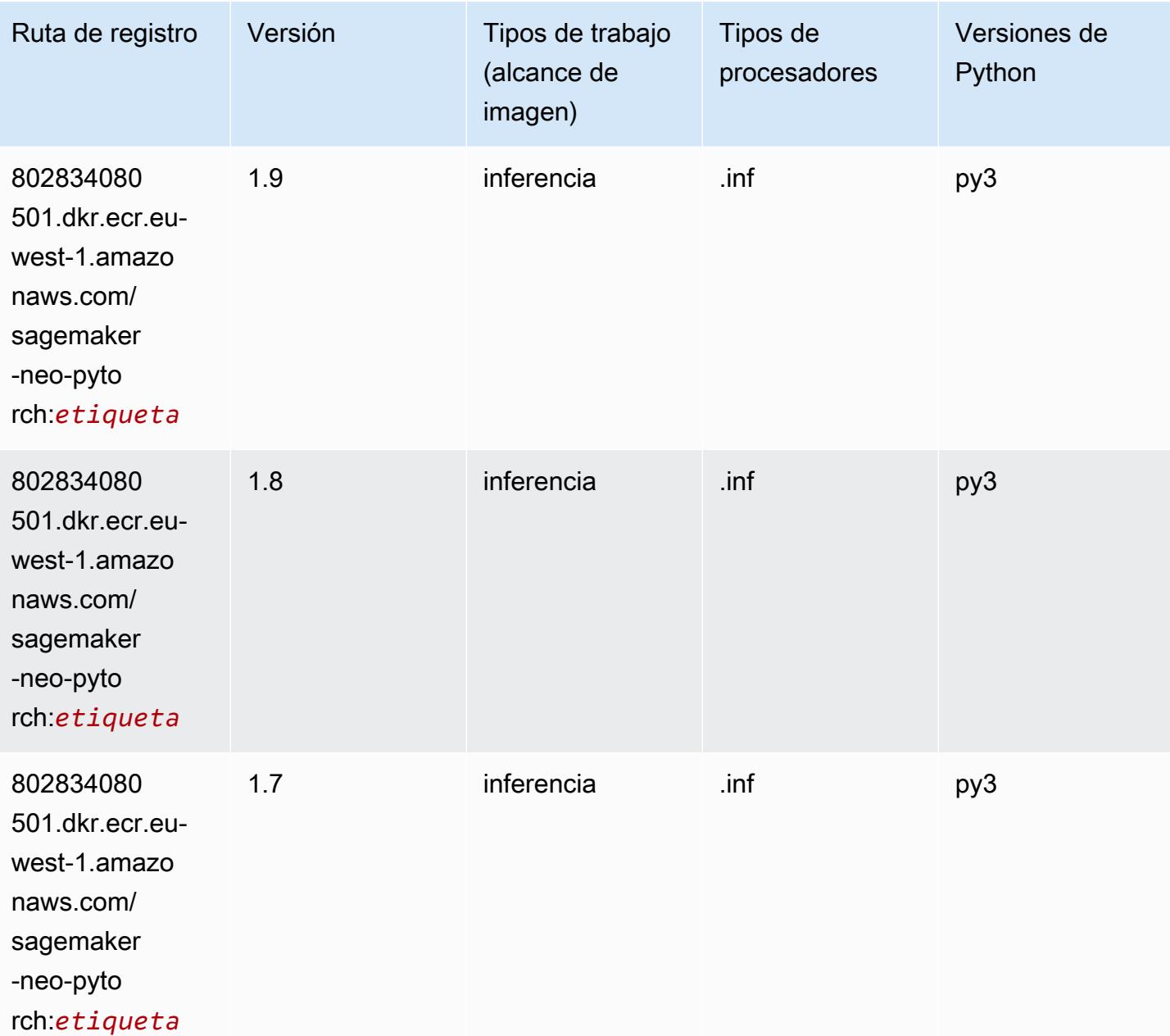

## K-Means (algoritmo)

SageMaker Ejemplo de SDK de Python para recuperar la ruta de registro.

```
from sagemaker import image_uris
image_uris.retrieve(framework='kmeans',region='eu-west-1')
```
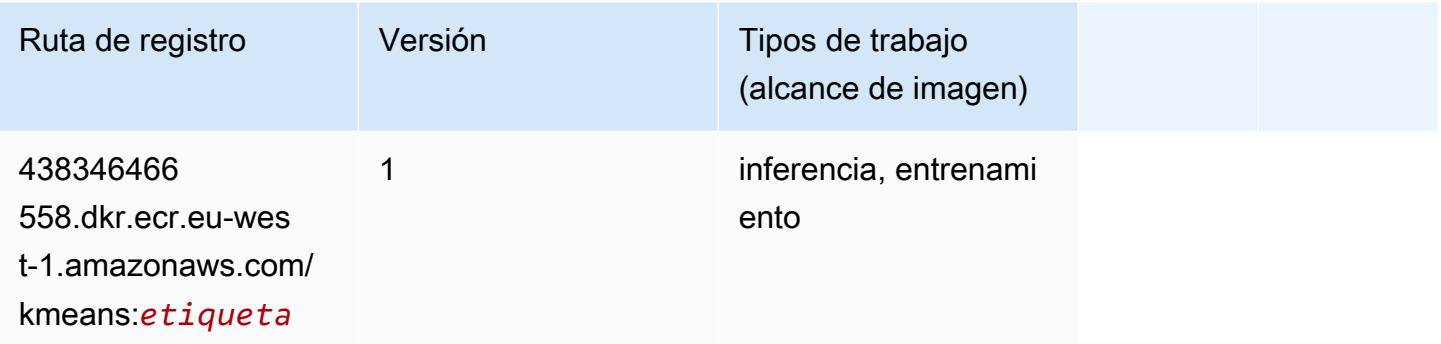

#### KNN (algoritmo)

SageMaker Ejemplo de SDK de Python para recuperar la ruta de registro.

```
from sagemaker import image_uris
image_uris.retrieve(framework='knn',region='eu-west-1')
```
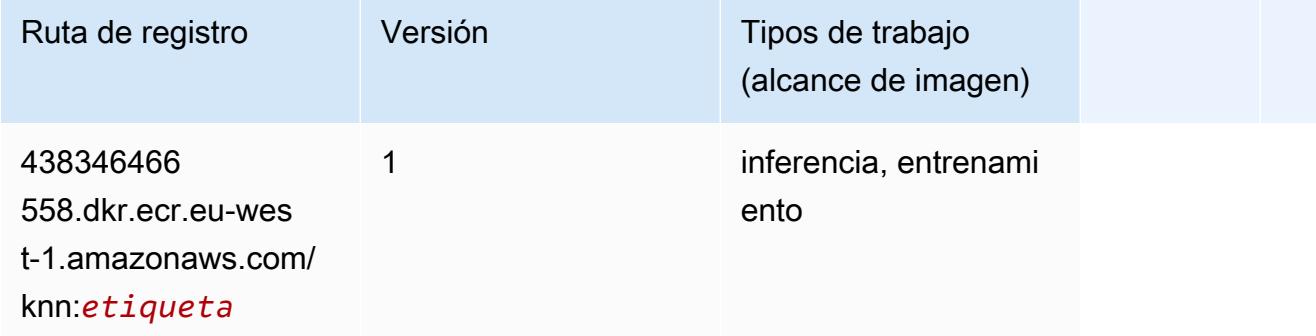

#### LDA (algoritmo)

```
from sagemaker import image_uris
```

```
image_uris.retrieve(framework='lda',region='eu-west-1')
```
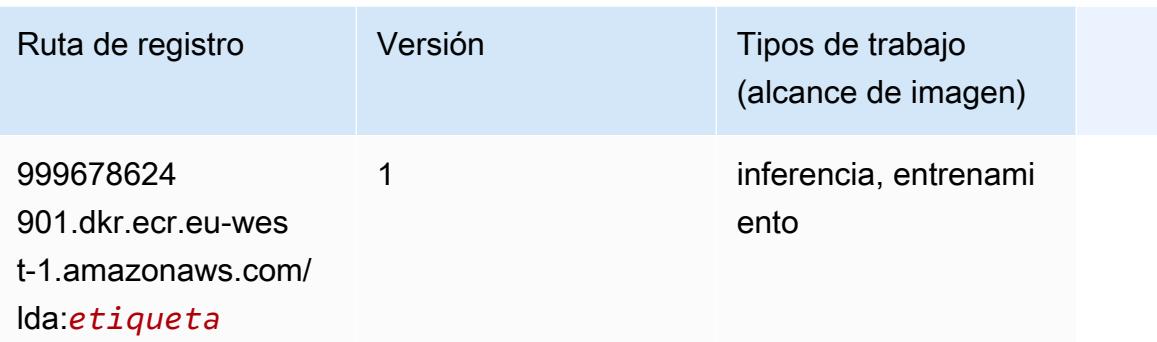

#### Aprendizaje lineal (algoritmo)

SageMaker Ejemplo de SDK de Python para recuperar la ruta de registro.

```
from sagemaker import image_uris
image_uris.retrieve(framework='linear-learner',region='eu-west-1')
```
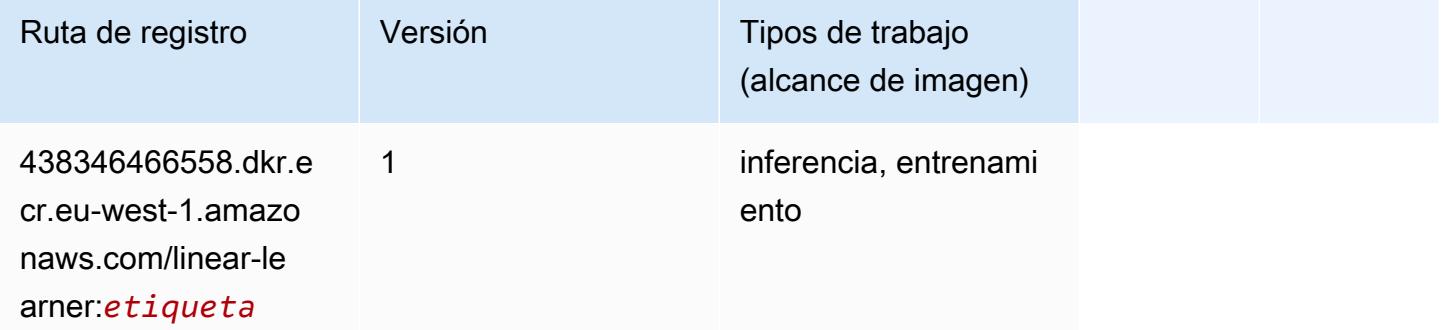

#### MXNet (DLC)

```
from sagemaker import image_uris
image_uris.retrieve(framework='mxnet',region='eu-
west-1',version='1.4.1',py_version='py3',image_scope='inference', 
  instance_type='ml.c5.4xlarge')
```
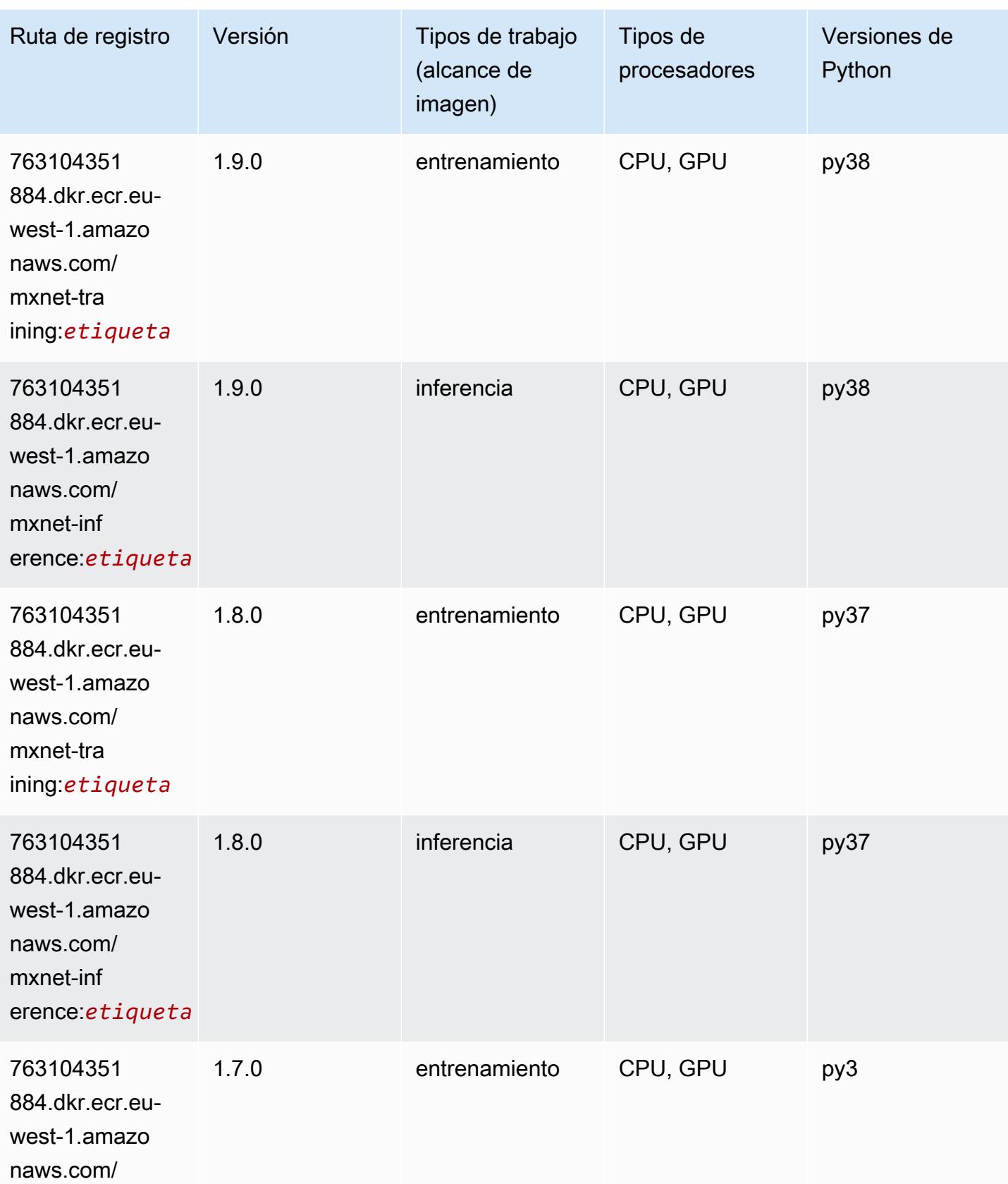

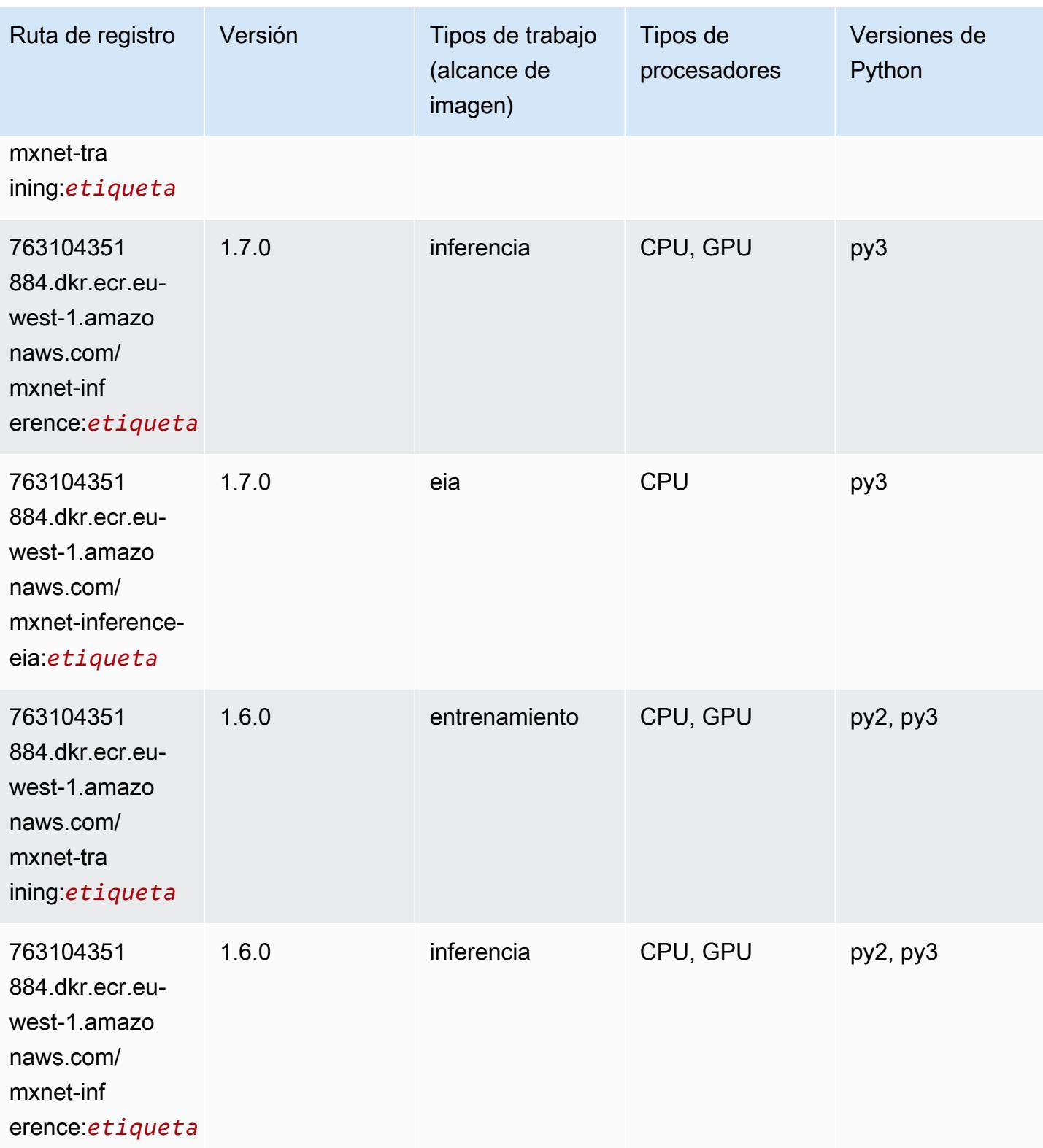

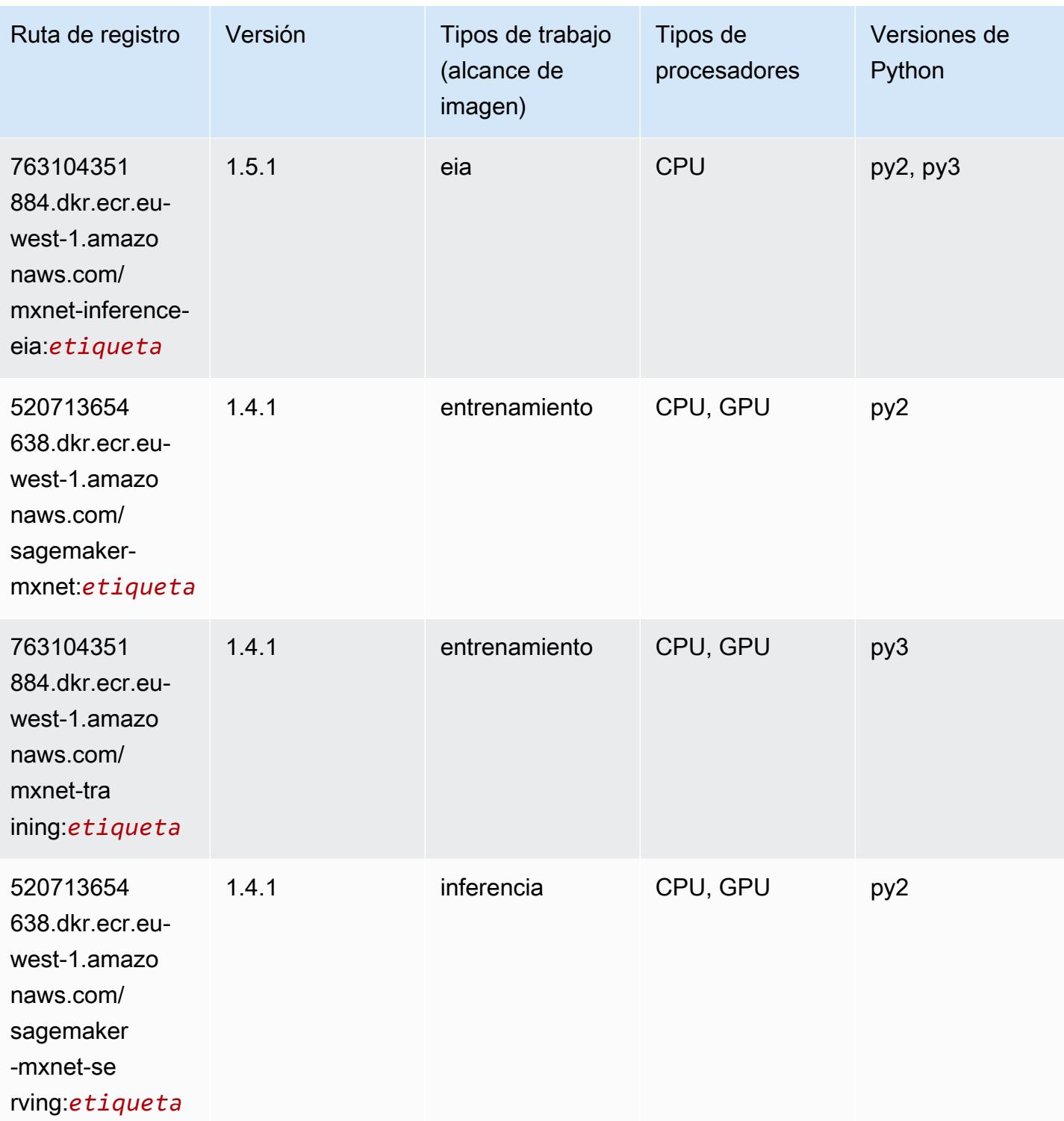

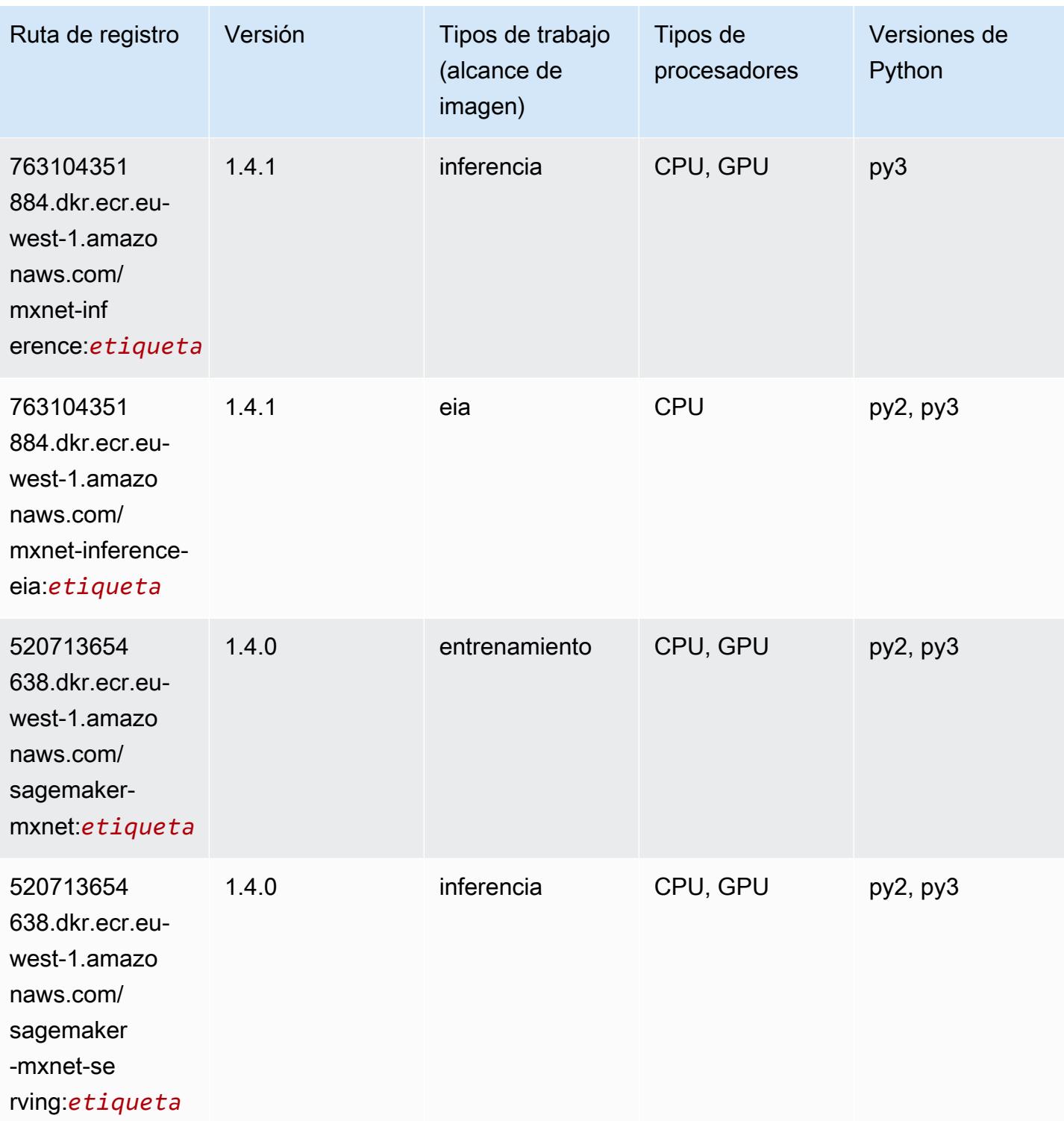

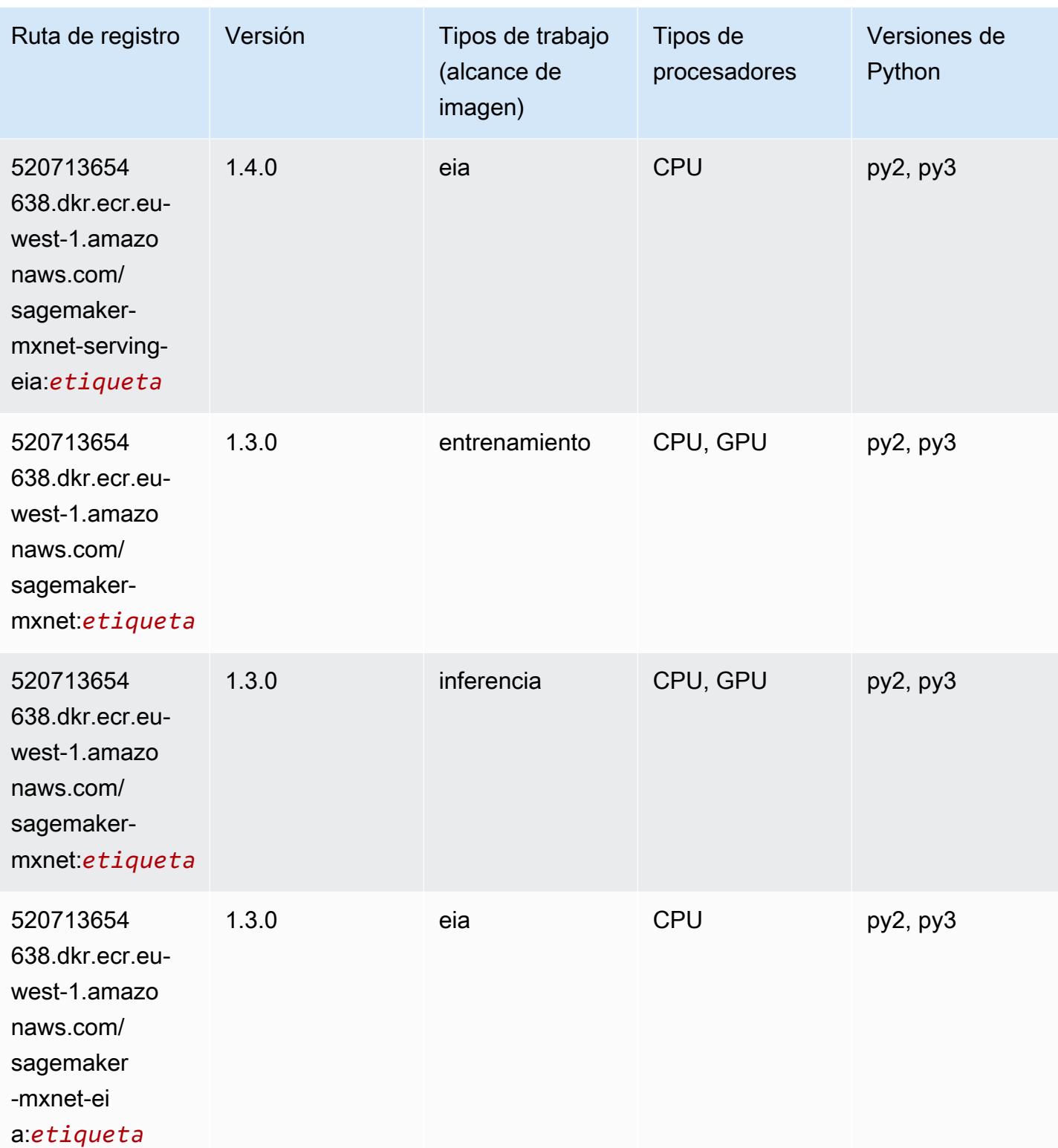

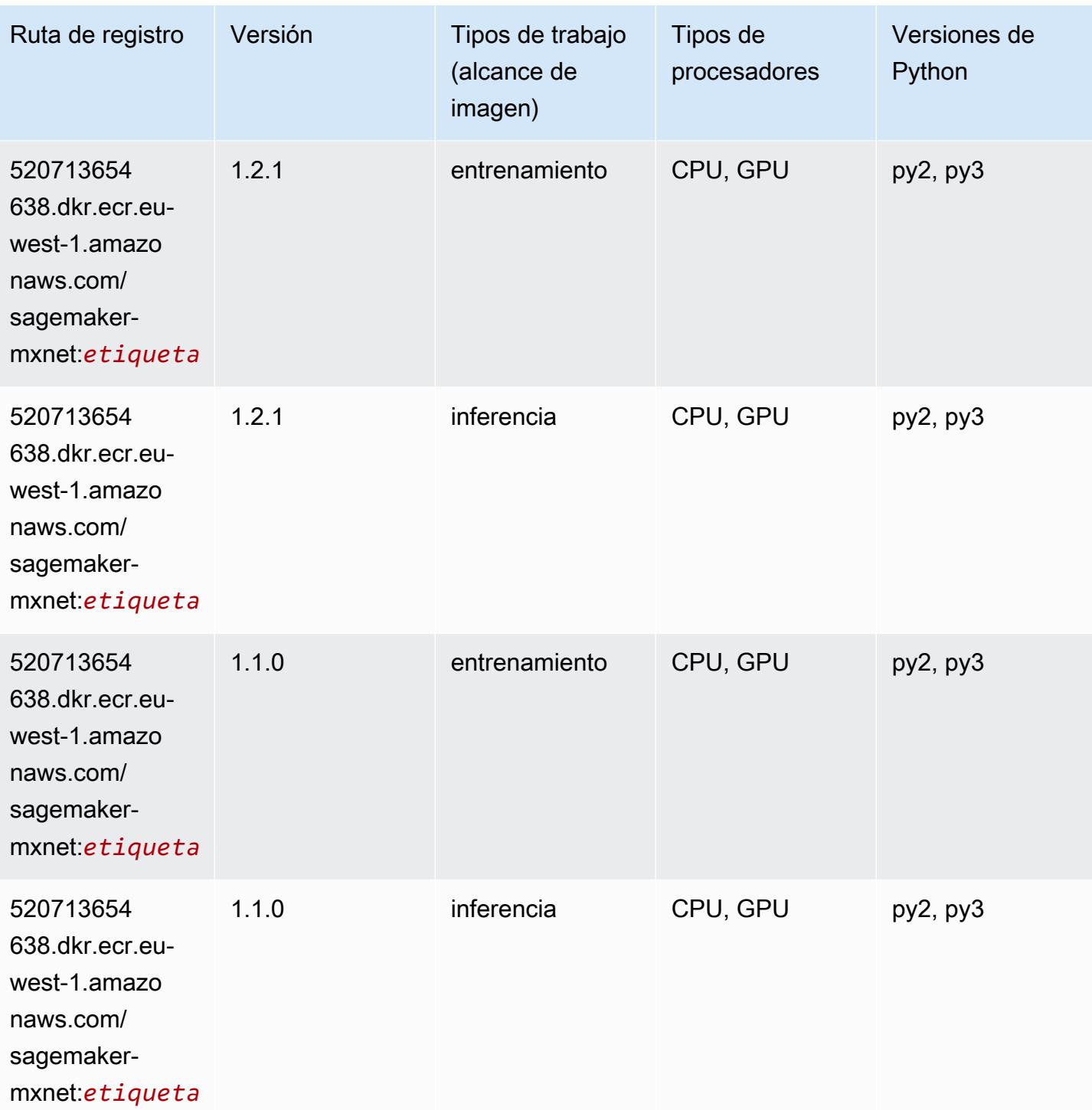

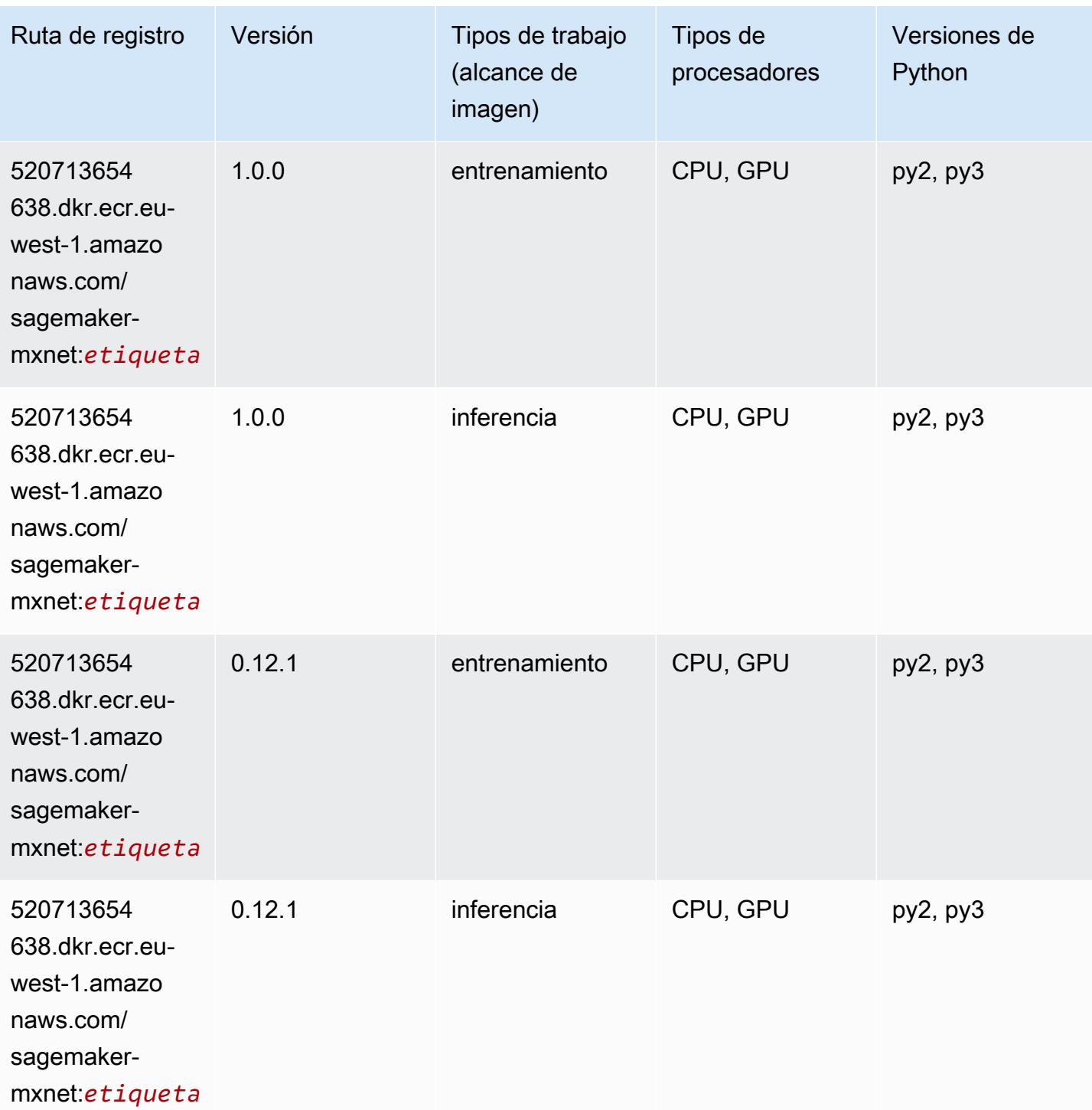

## MXNet Coach (DLC)

```
from sagemaker import image_uris
```

```
image_uris.retrieve(framework='coach-mxnet',region='eu-
west-1', version='0.11', py_version='py3', image_scope='training', instance_type='ml.c5.4xlarge')
```
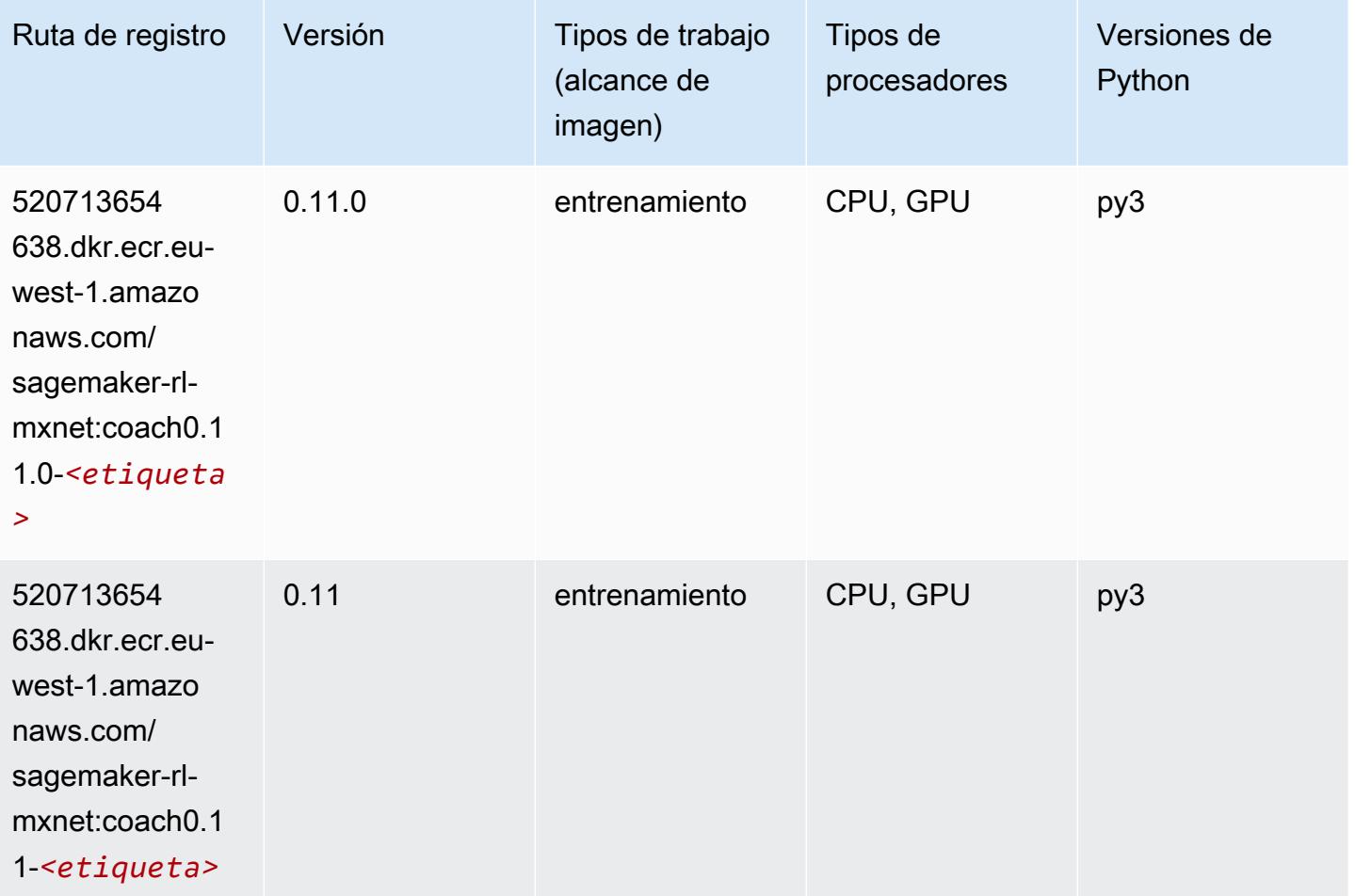

#### Monitor de modelos (algoritmo)

```
from sagemaker import image_uris
image_uris.retrieve(framework='model-monitor',region='eu-west-1')
```
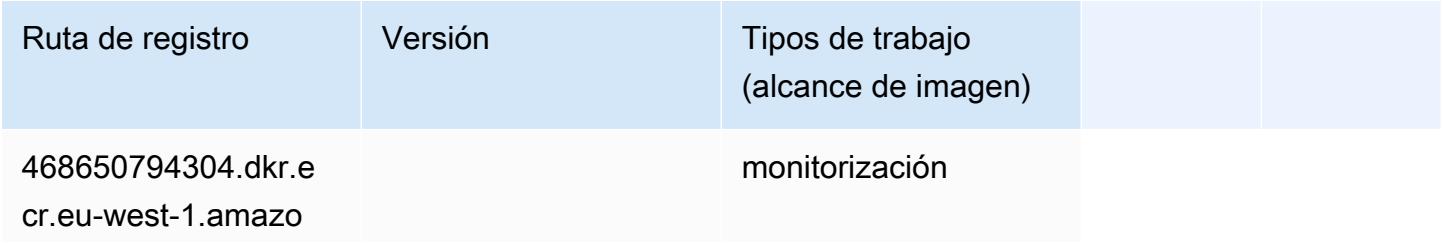

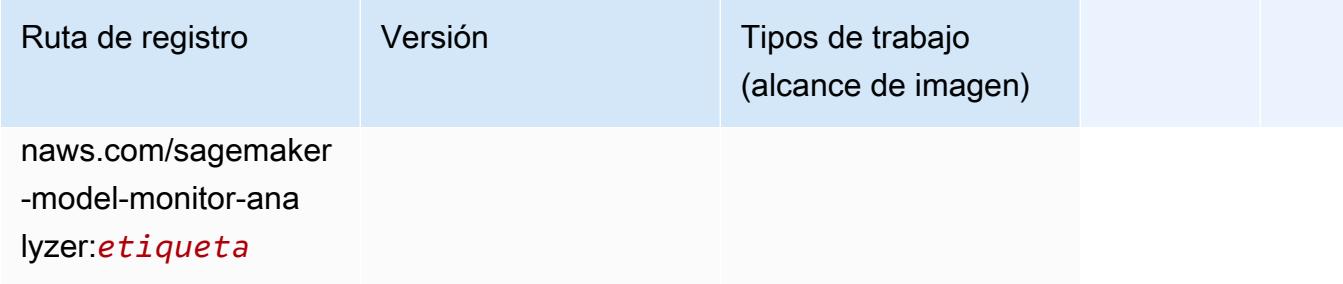

## NTM (algoritmo)

SageMaker Ejemplo de SDK de Python para recuperar la ruta de registro.

```
from sagemaker import image_uris
image_uris.retrieve(framework='ntm',region='eu-west-1')
```
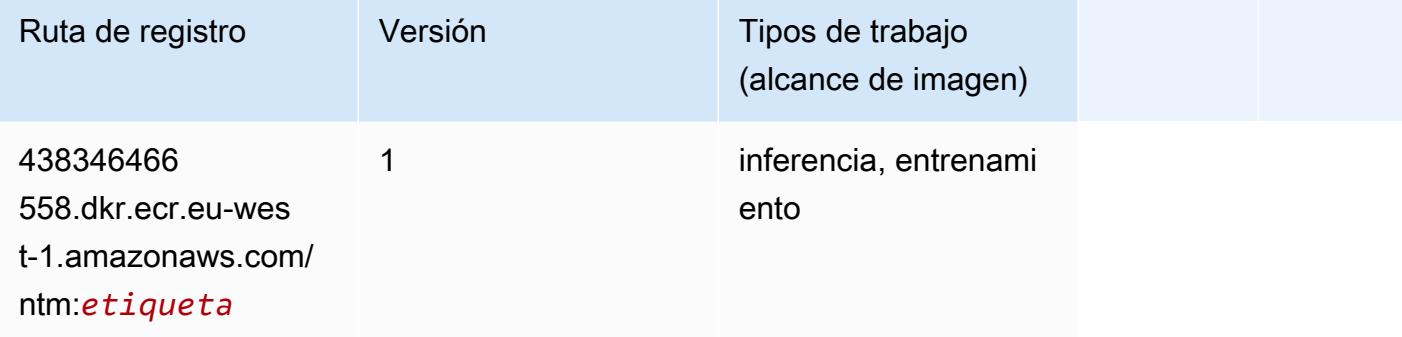

#### Neo Image Classification (algoritmo)

```
from sagemaker import image_uris
image_uris.retrieve(framework='image-classification-neo',region='eu-west-1')
```
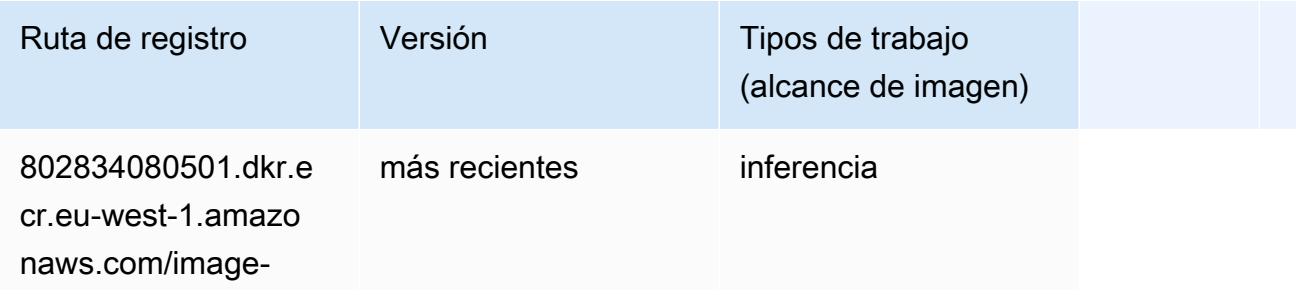

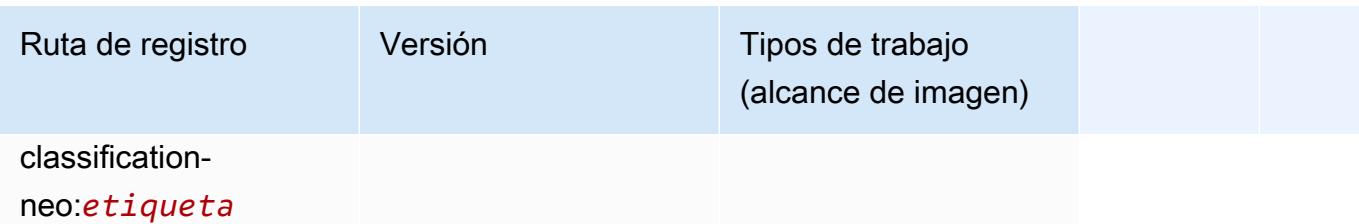

#### Neo MXNet (DLC)

SageMaker Ejemplo de SDK de Python para recuperar la ruta de registro.

```
from sagemaker import image_uris
image_uris.retrieve(framework='neo-mxnet',region='eu-
west-1',version='1.8',py_version='py3',image_scope='inference', 
  instance_type='ml.c5.4xlarge')
```
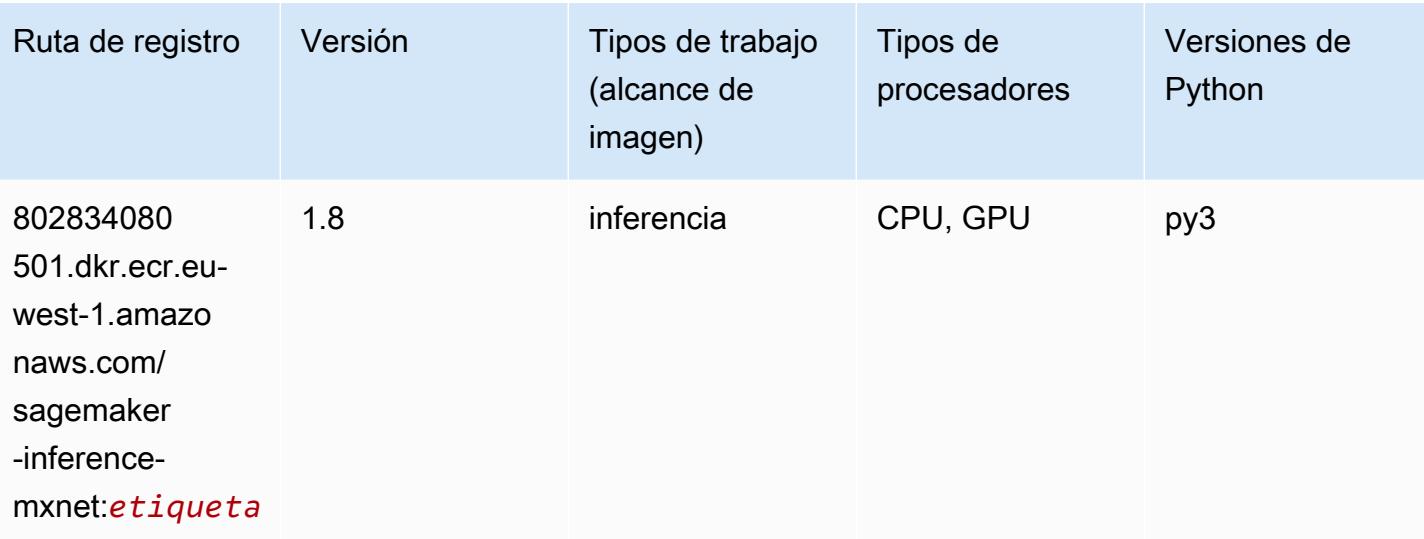

#### Neo PyTorch (DLC)

```
from sagemaker import image_uris
image_uris.retrieve(framework='neo-pytorch',region='eu-
west-1',version='1.6',image_scope='inference',instance_type='ml.c5.4xlarge')
```
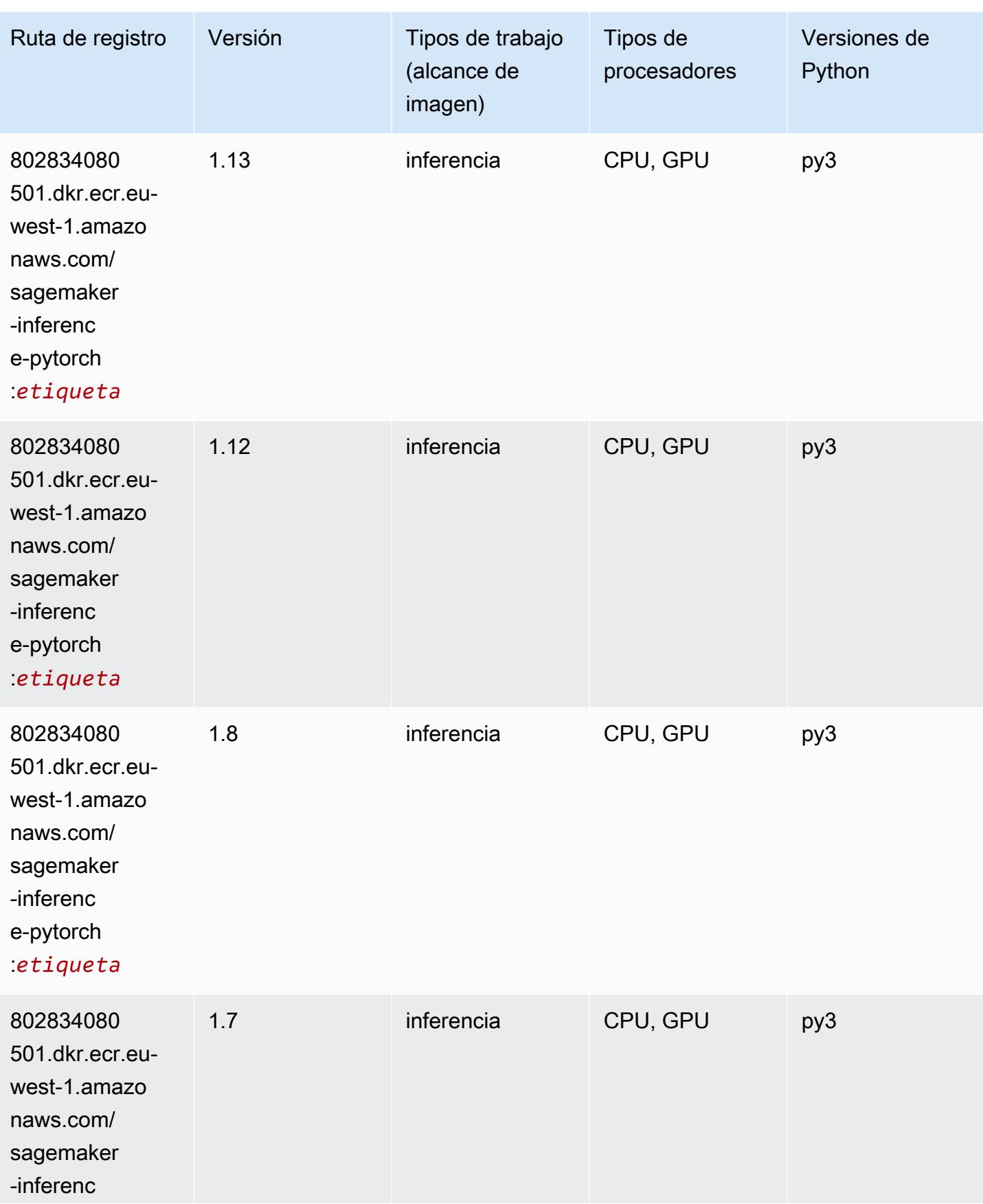

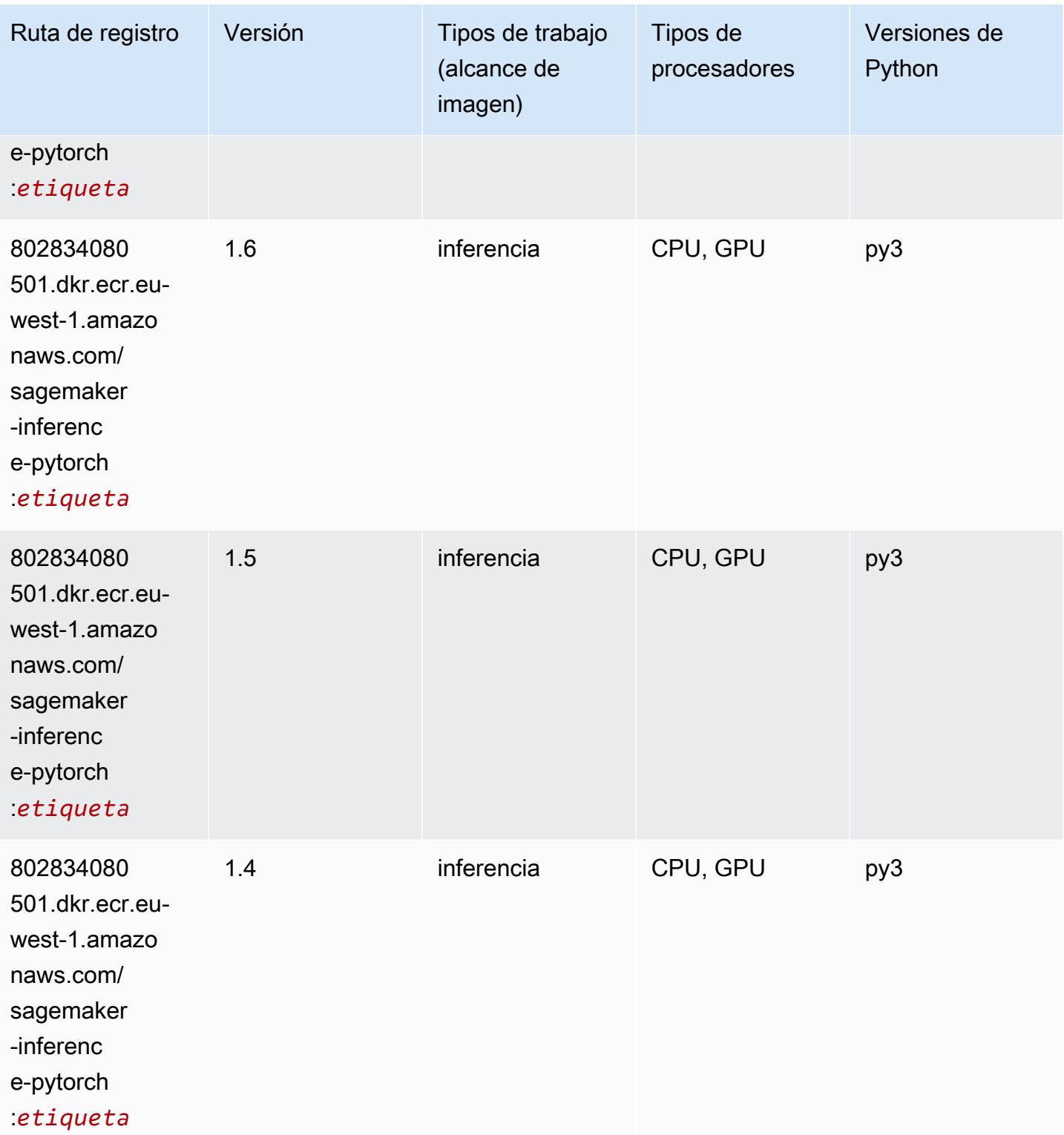

## Neo Tensorflow (DLC)

```
from sagemaker import image_uris
image_uris.retrieve(framework='neo-tensorflow',region='eu-
west-1',version='1.15.3',py_version='py3',instance_type='ml.c5.4xlarge')
```
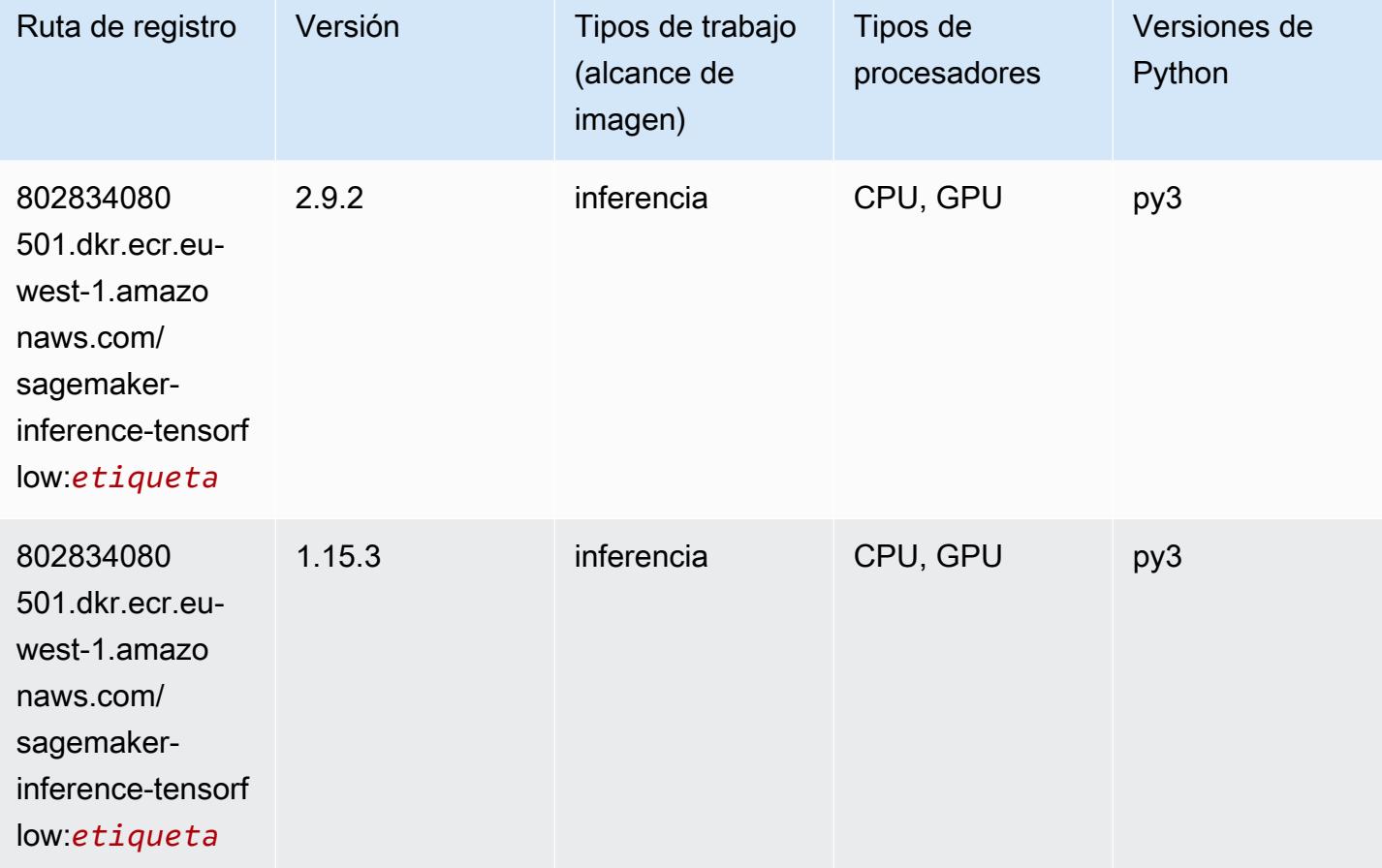

## Neo XGBoost (algoritmo)

```
from sagemaker import image_uris
image_uris.retrieve(framework='xgboost-neo',region='eu-west-1')
```
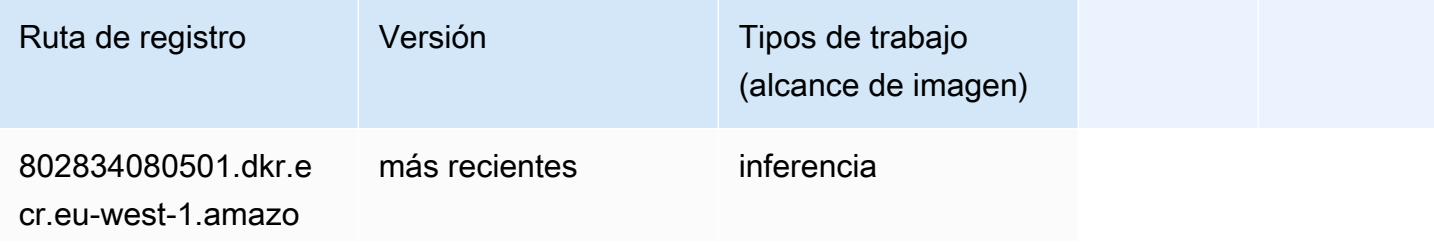

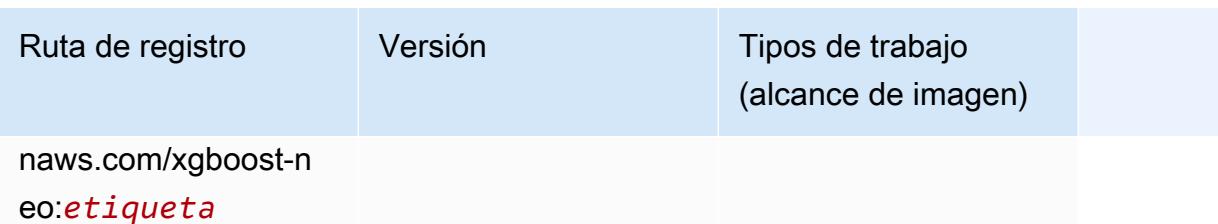

#### Detección de objetos (algoritmo)

SageMaker Ejemplo de SDK de Python para recuperar la ruta de registro.

```
from sagemaker import image_uris
image_uris.retrieve(framework='object-detection',region='eu-west-1')
```
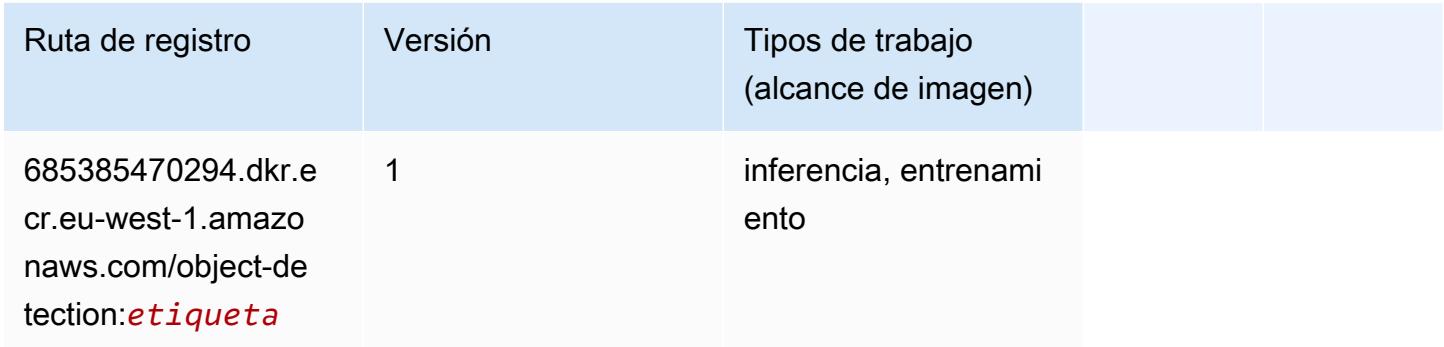

#### Object2Vec (algoritmo)

```
from sagemaker import image_uris
image_uris.retrieve(framework='object2vec',region='eu-west-1')
```
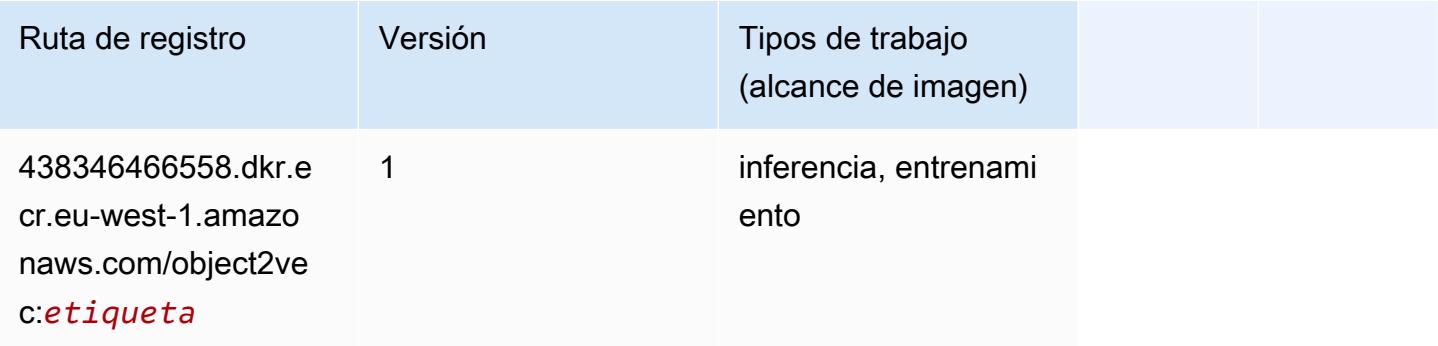

## PCA (algoritmo)

SageMaker Ejemplo de SDK de Python para recuperar la ruta de registro.

```
from sagemaker import image_uris
image_uris.retrieve(framework='pca',region='eu-west-1')
```
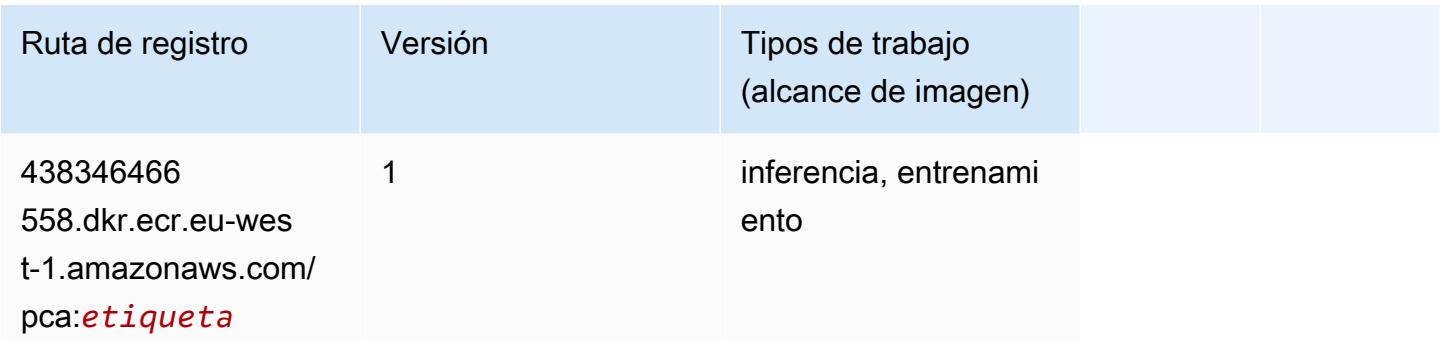

## PyTorch (DLC)

```
from sagemaker import image_uris
image_uris.retrieve(framework='pytorch',region='eu-
west-1',version='1.8.0',py_version='py3',image_scope='inference', 
  instance_type='ml.c5.4xlarge')
```
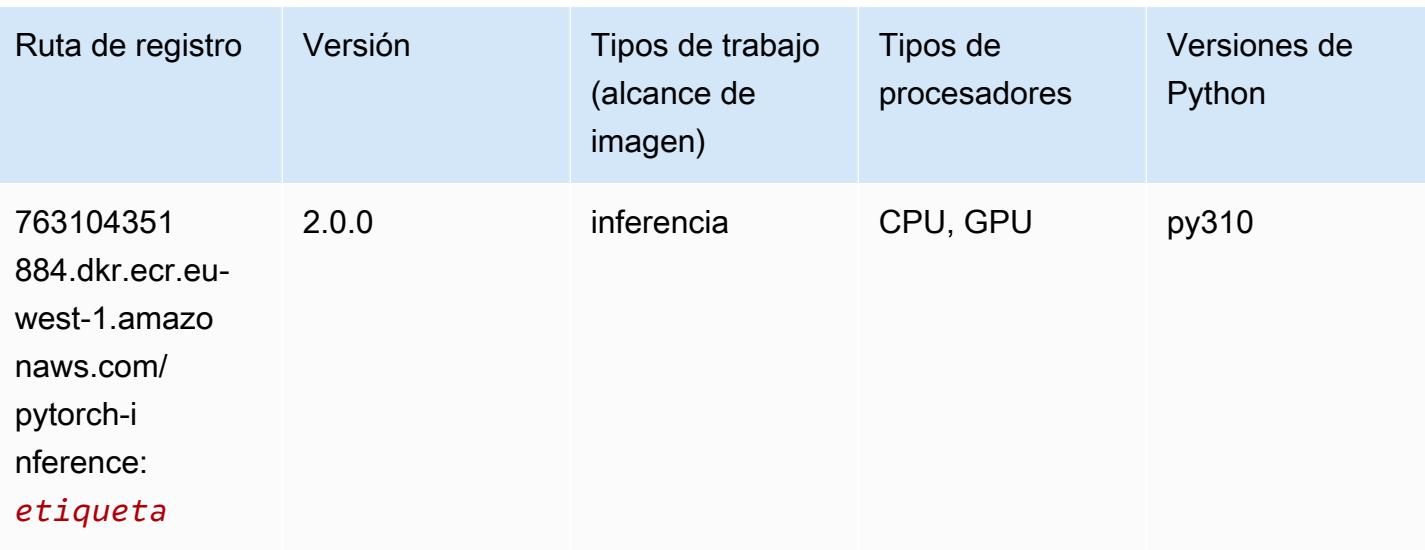

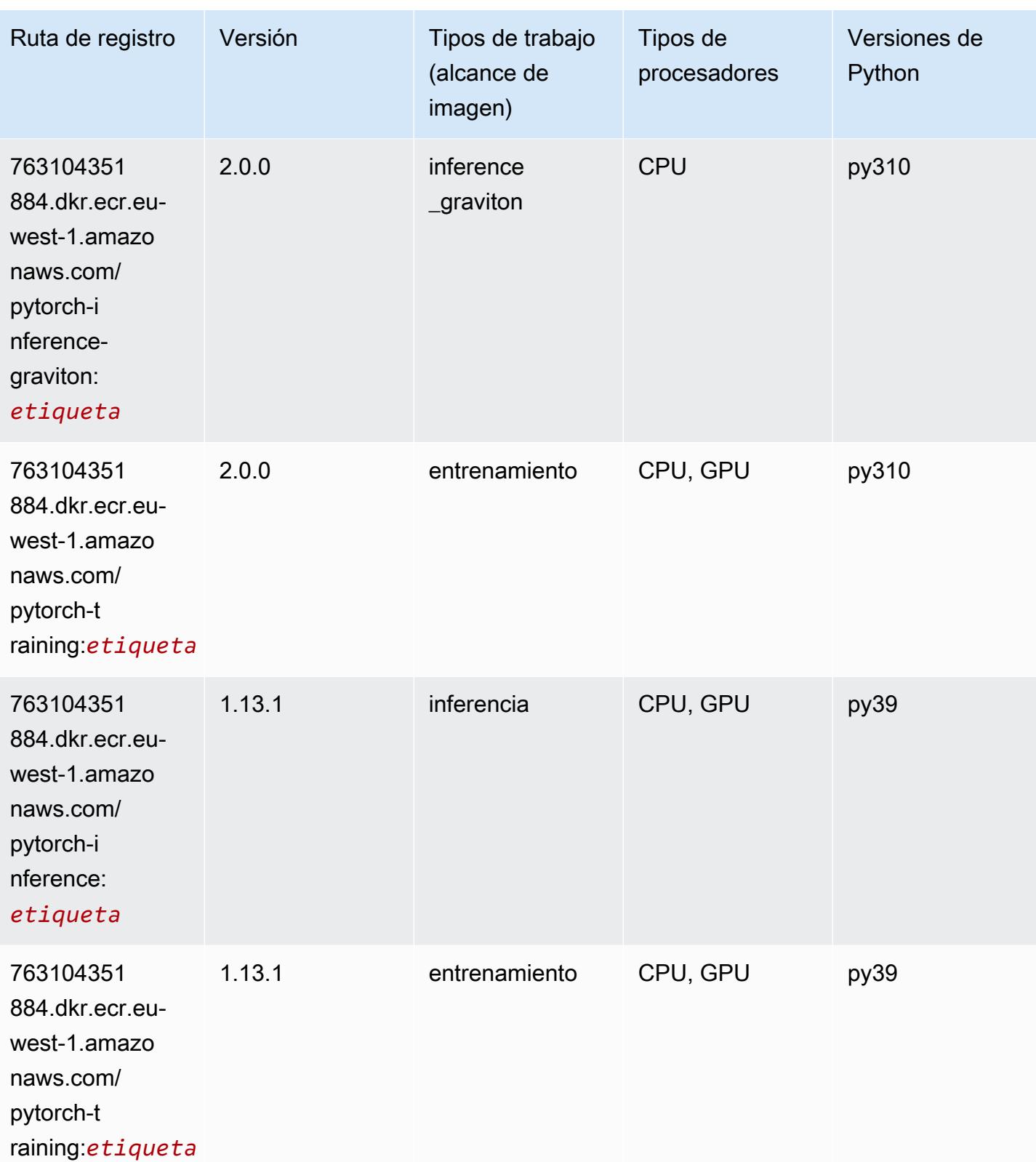

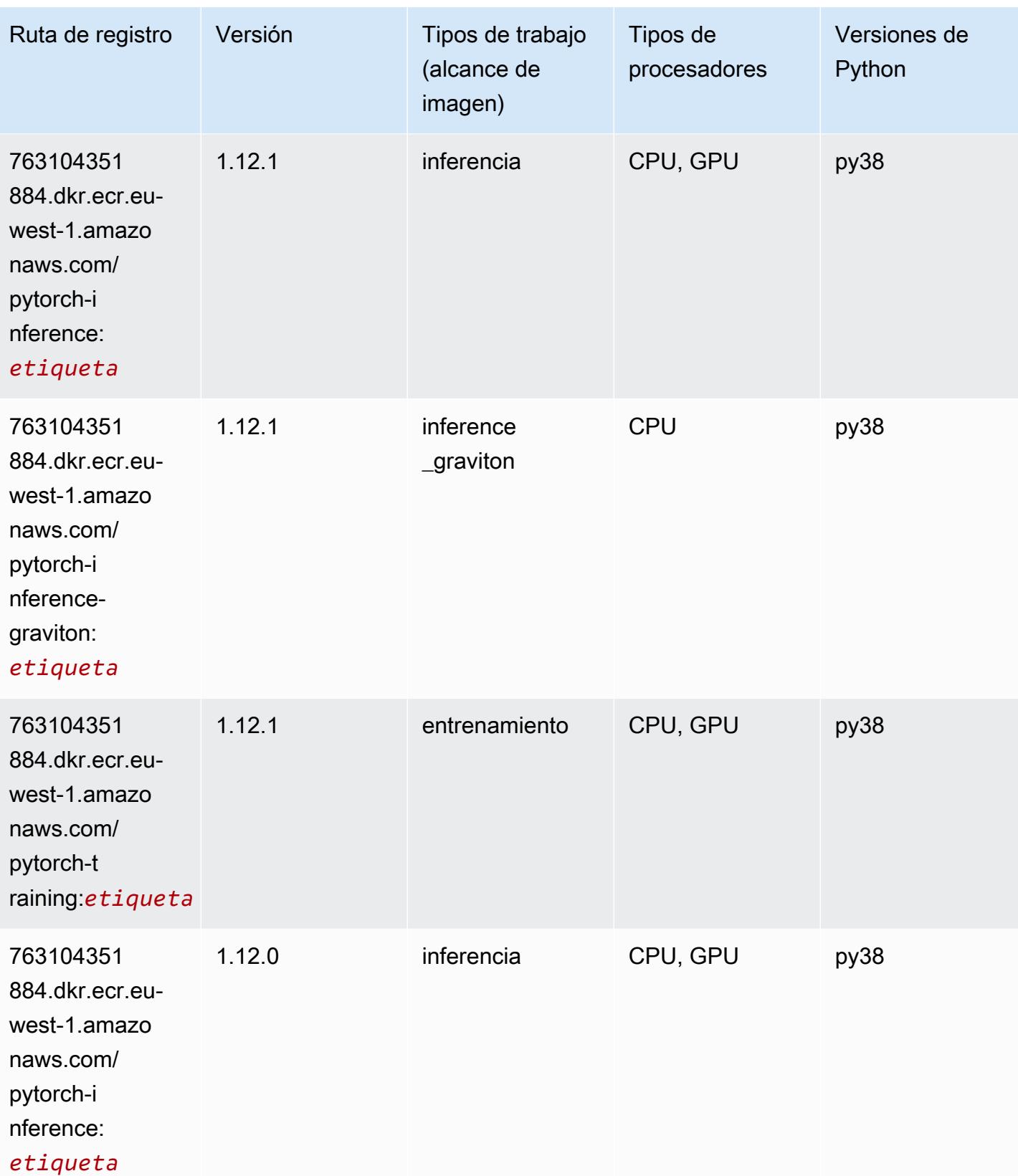

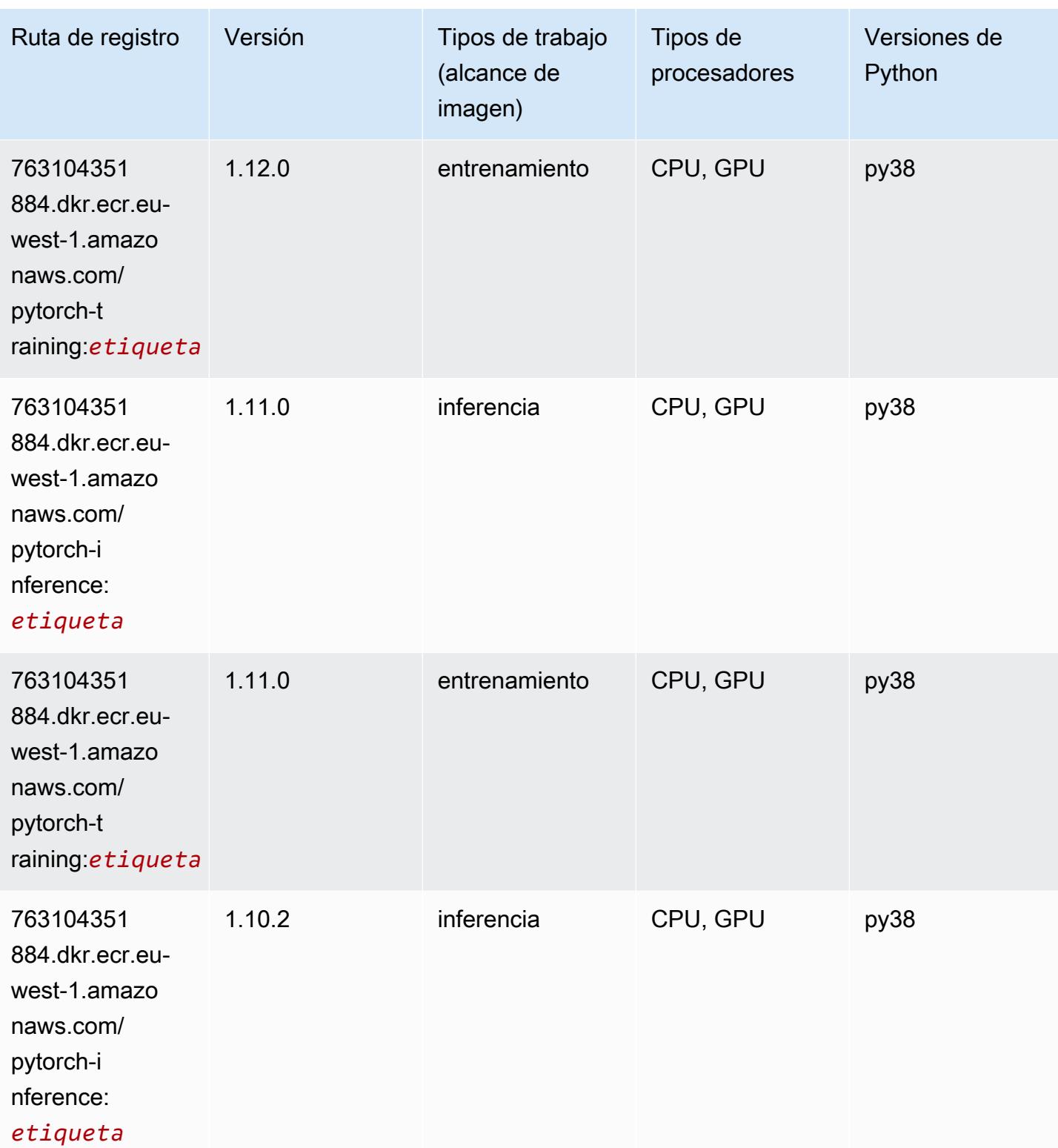

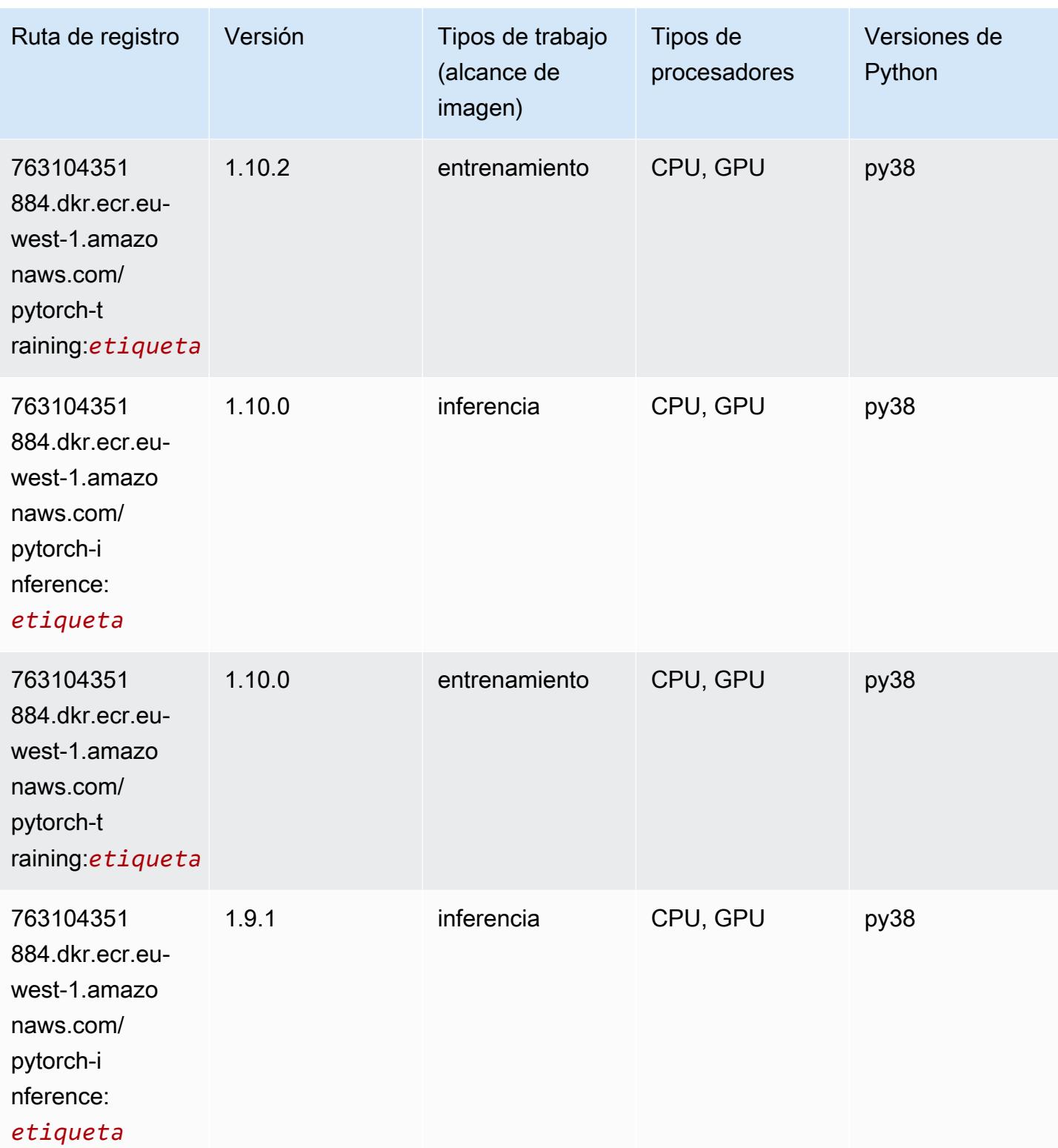

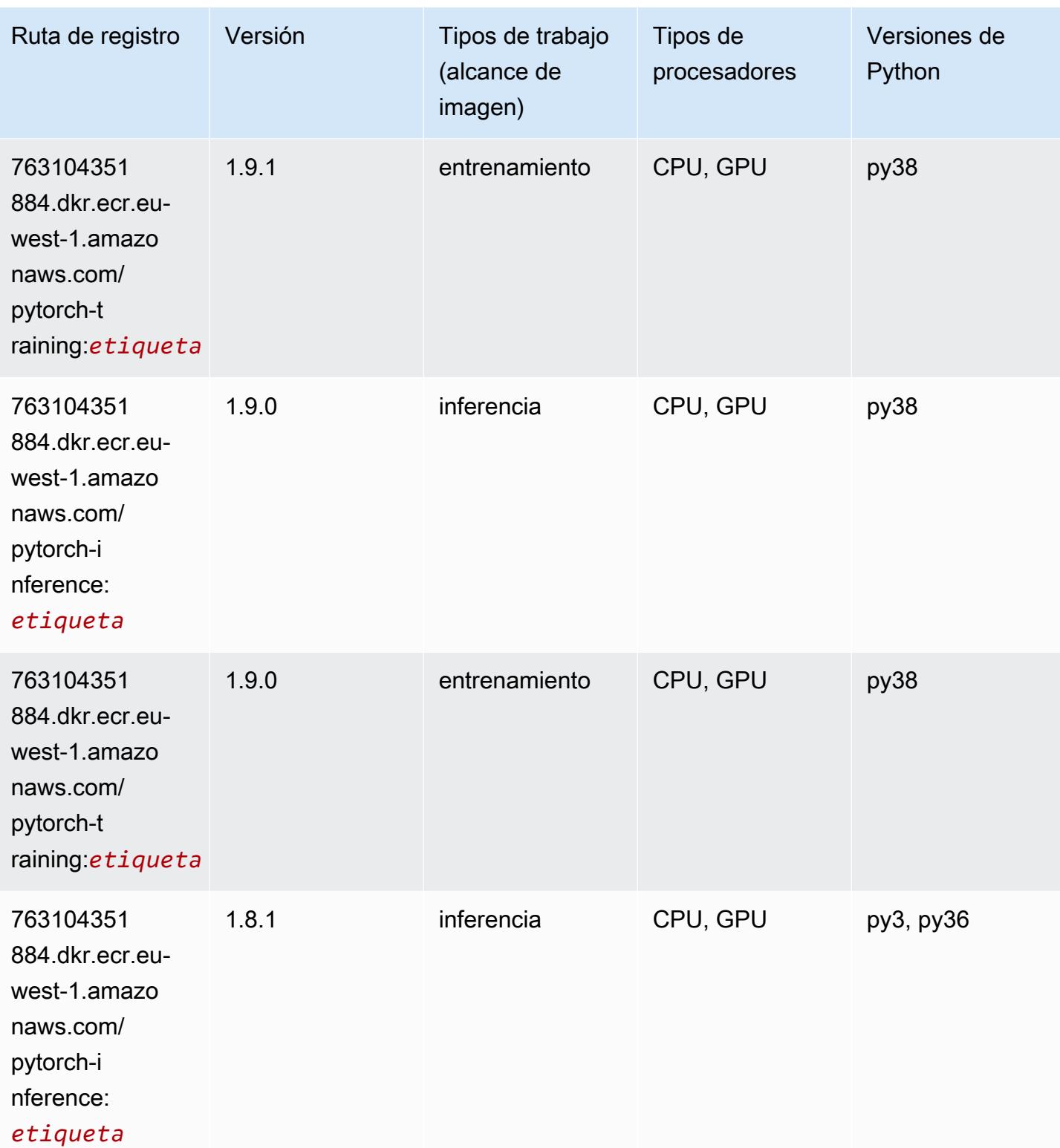

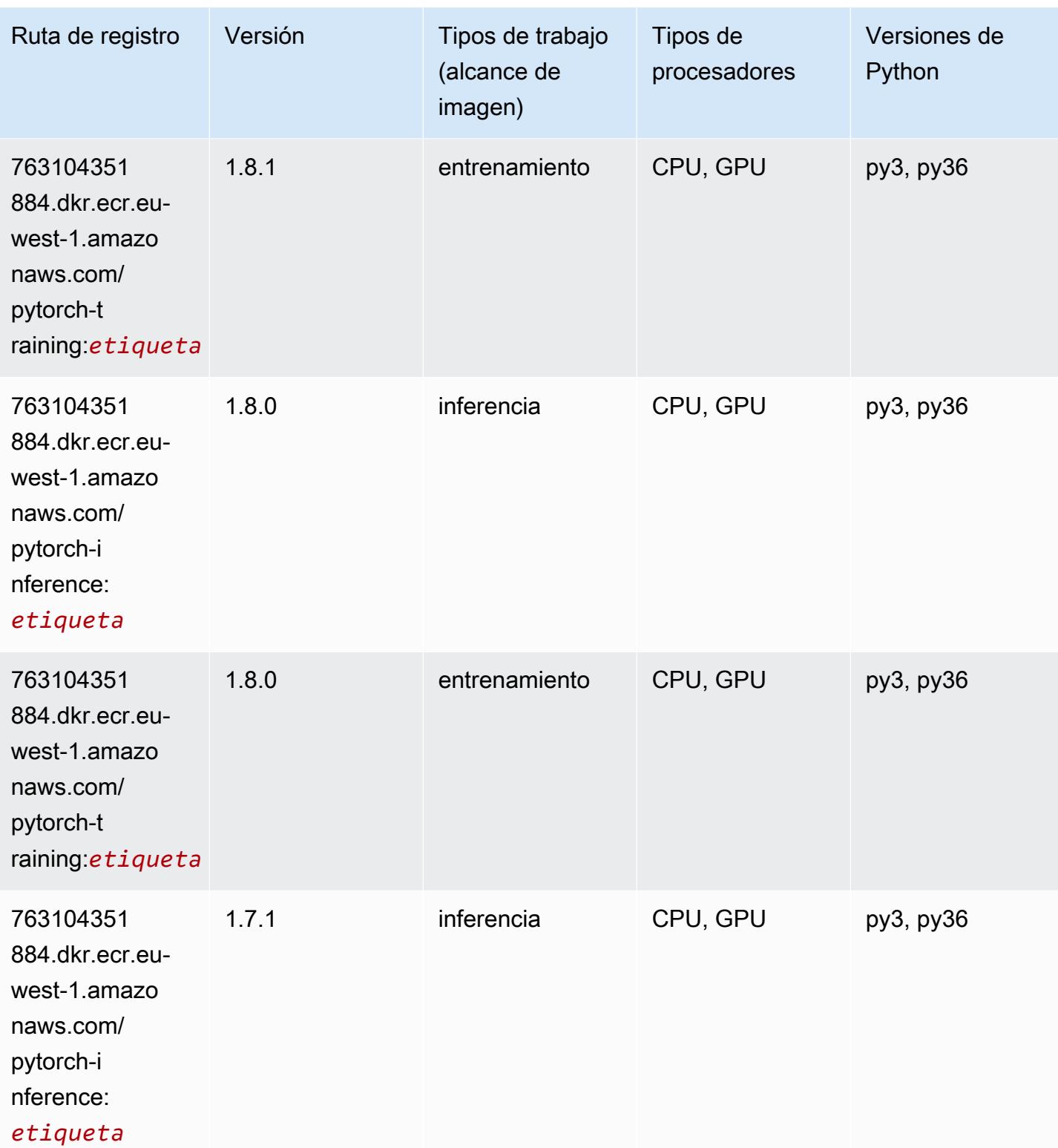

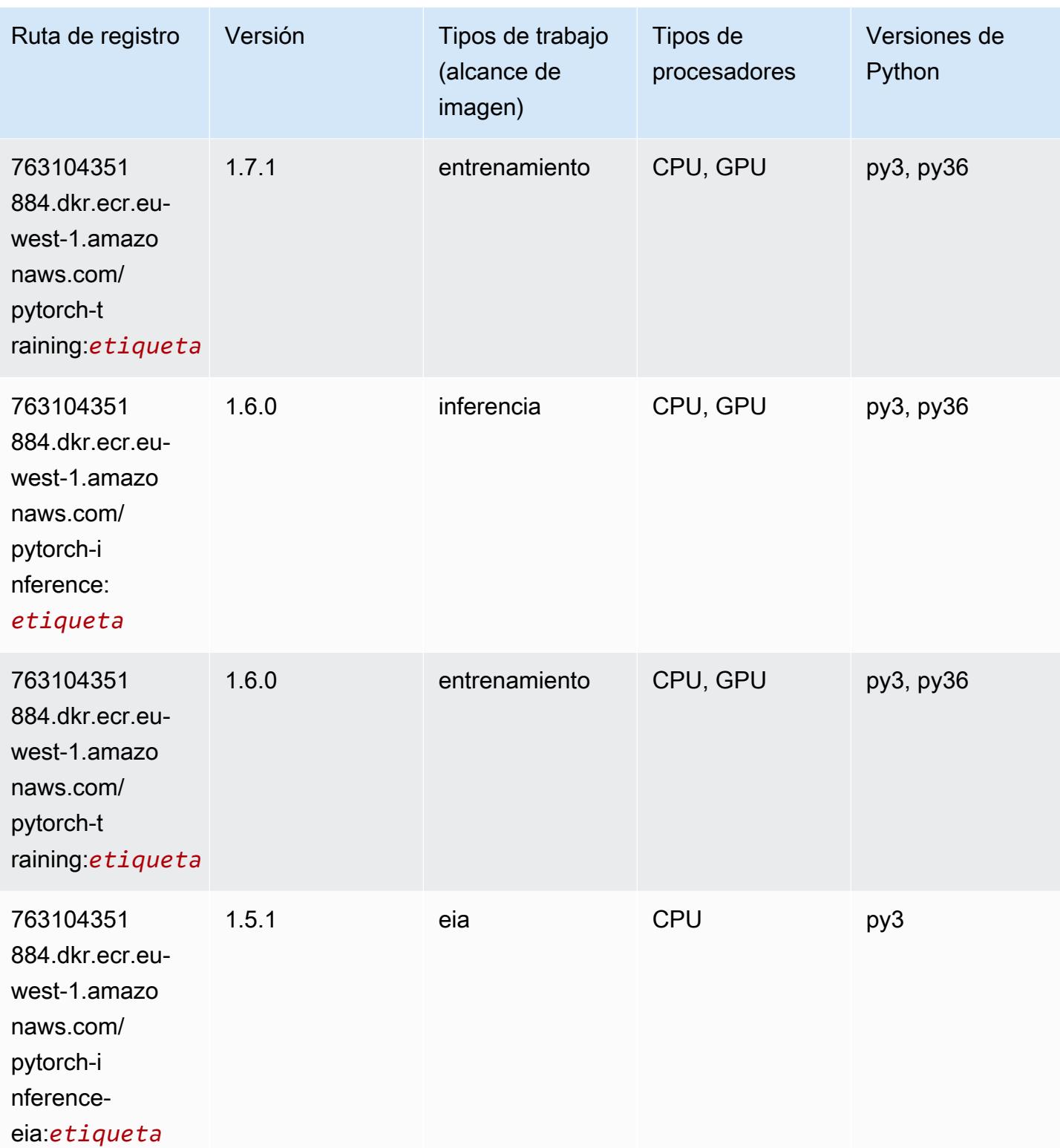

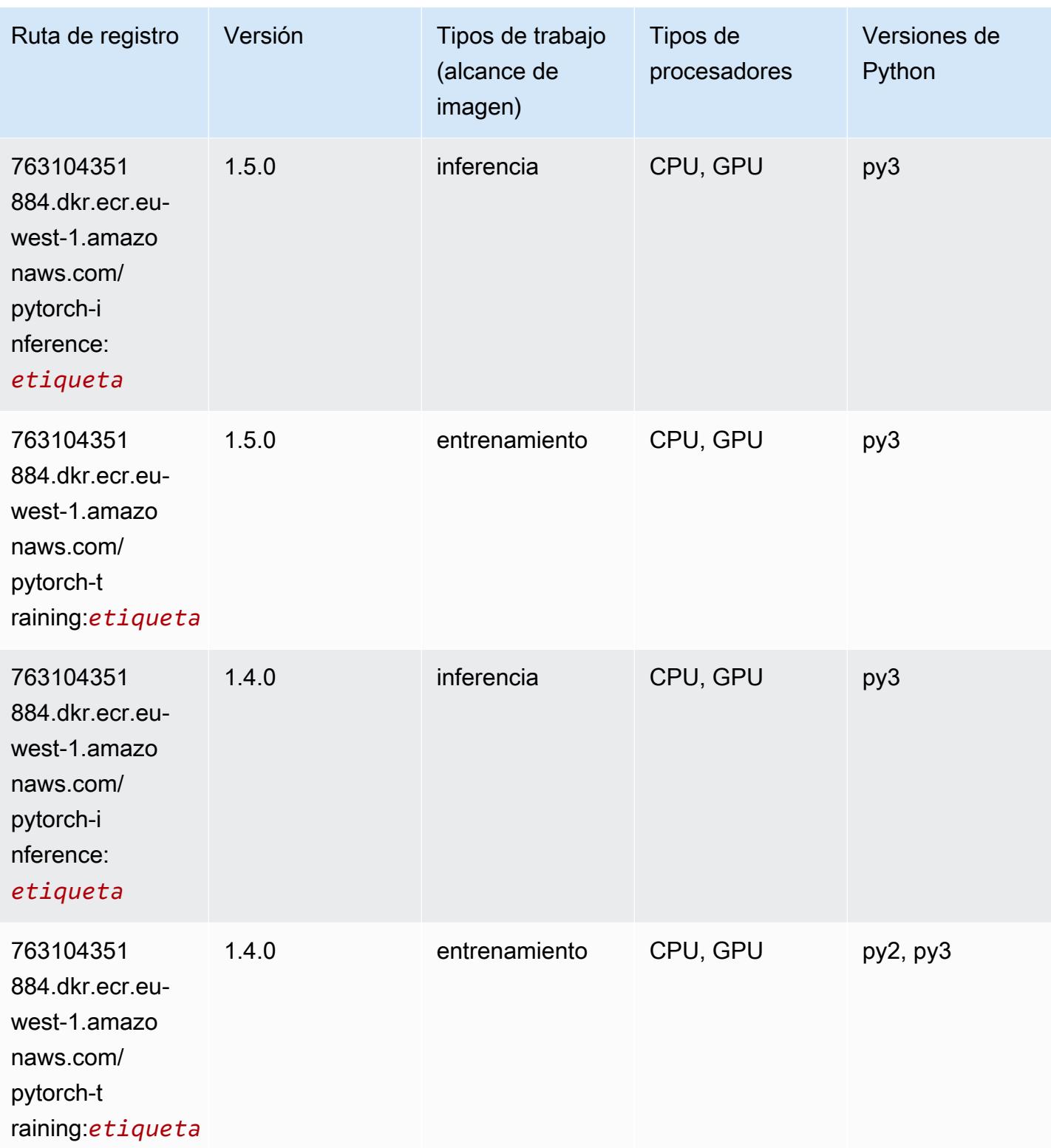

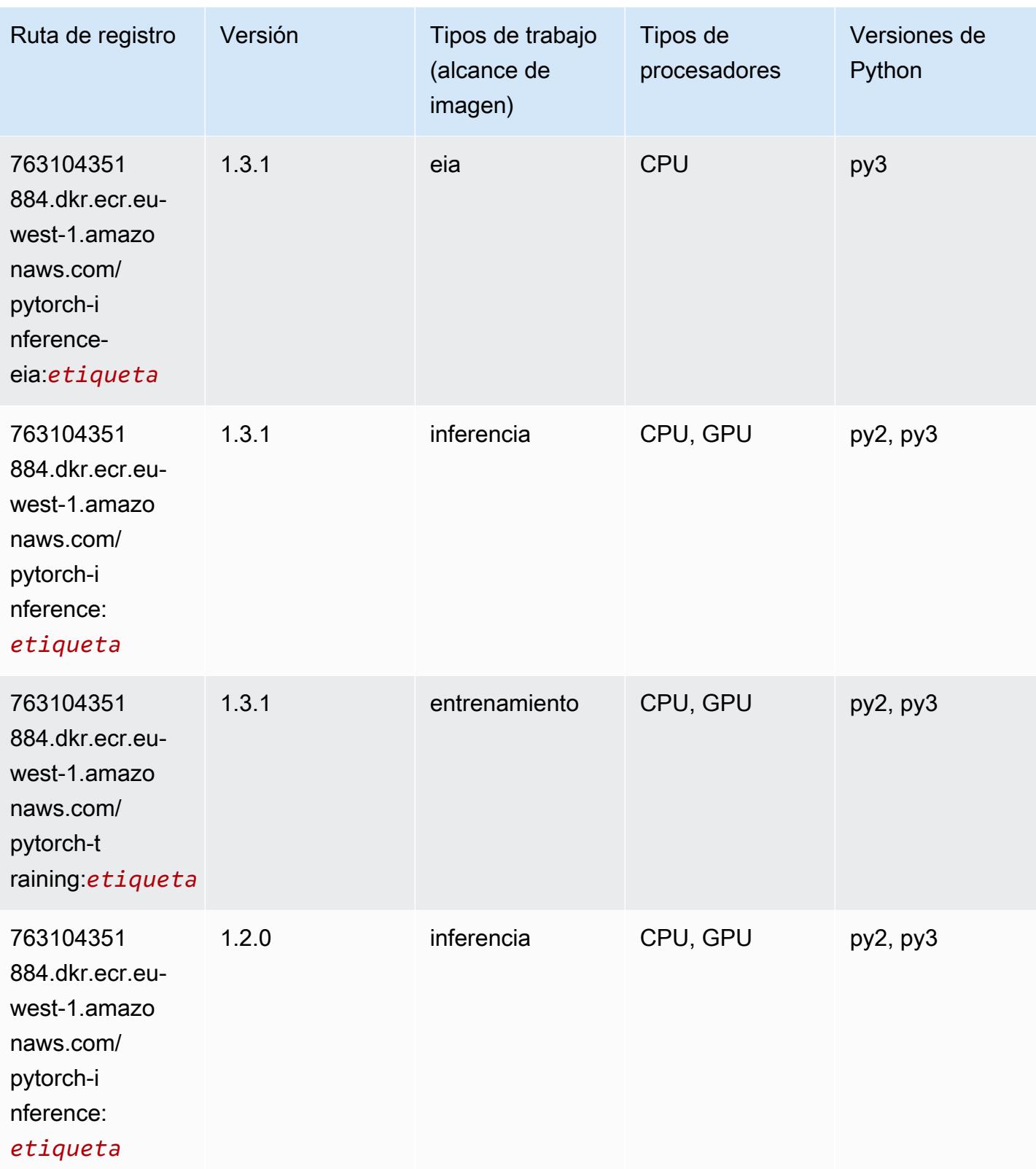

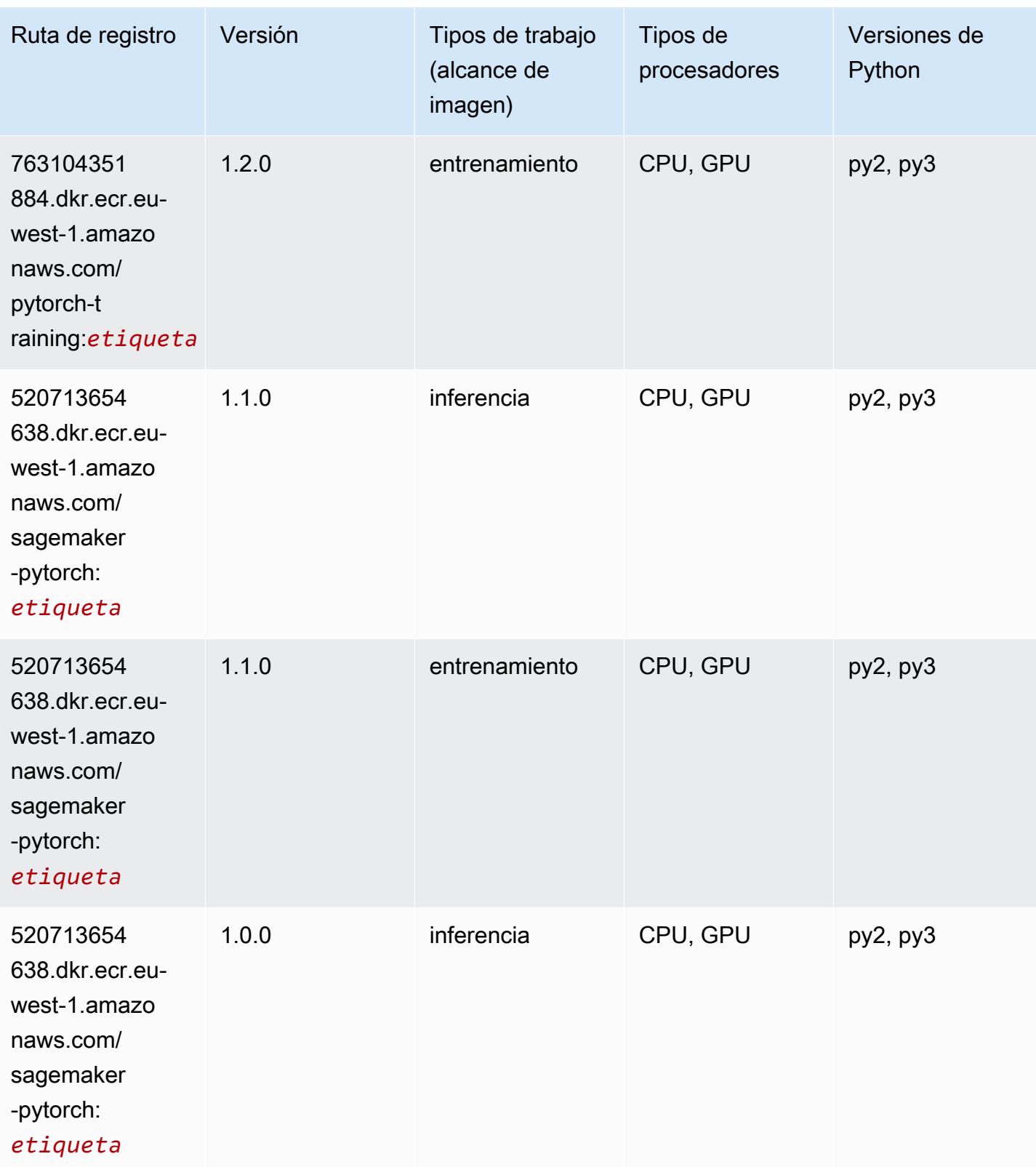

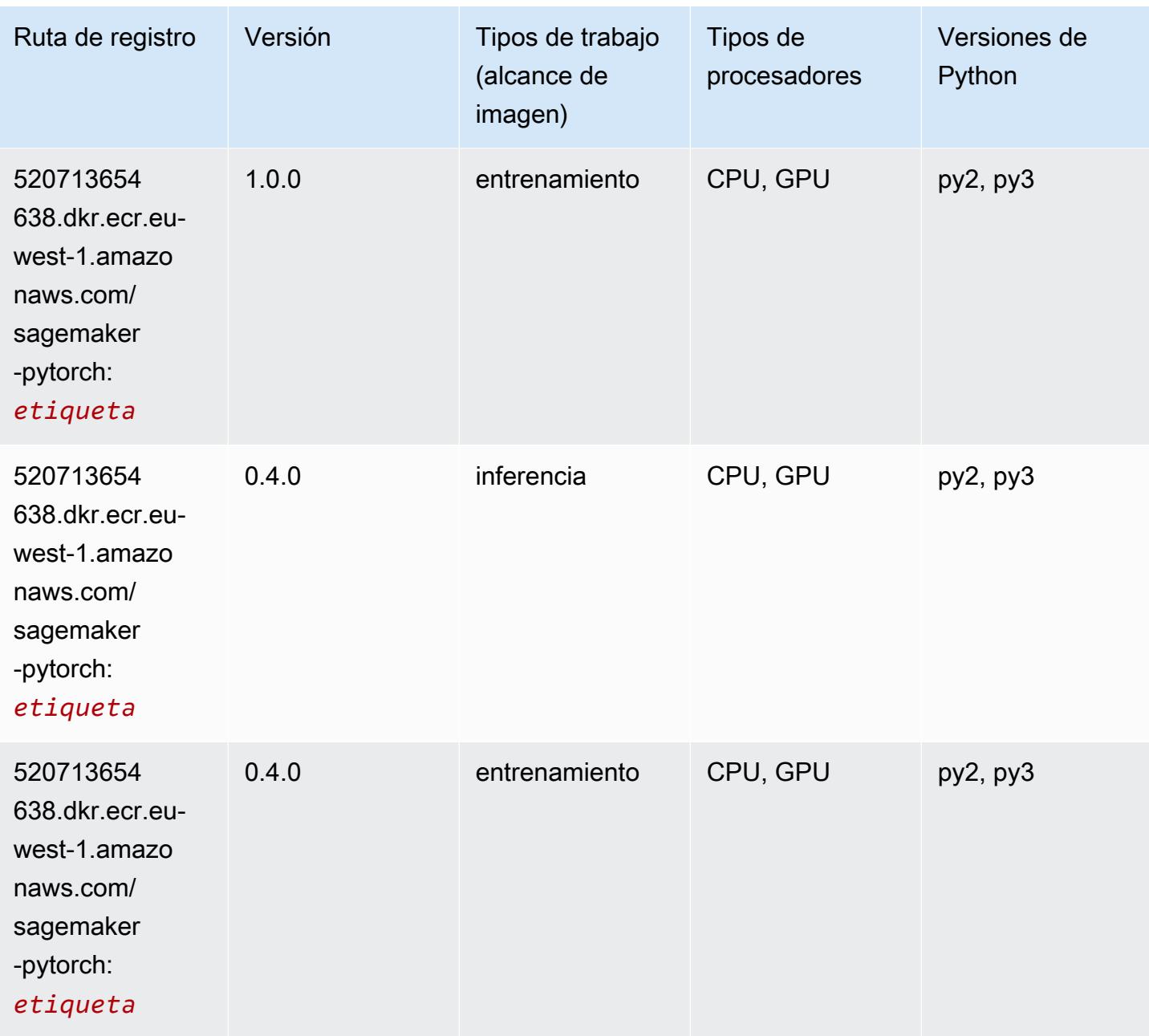

## PyTorch Neuron (DLC)

```
from sagemaker import image_uris
image_uris.retrieve(framework='pytorch-neuron',region='us-west-2', 
  image_scope='inference')
```
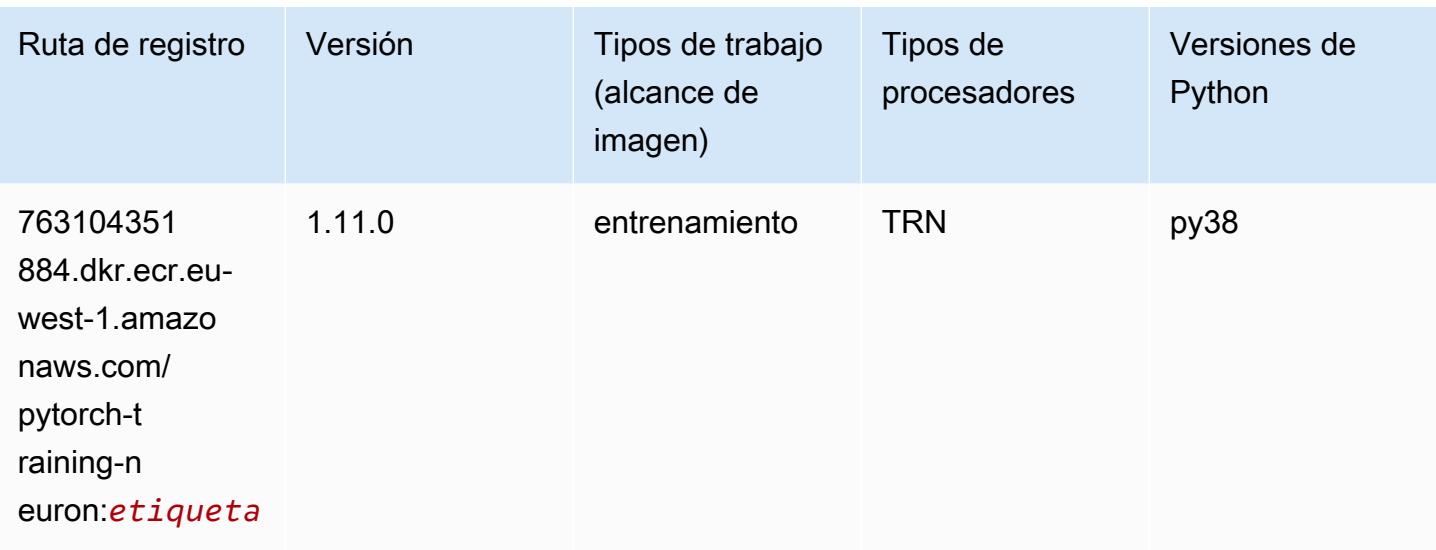

#### PyTorch Compilador de entrenamiento (DLC)

```
from sagemaker import image_uris
image_uris.retrieve(framework='pytorch-training-compiler',region='us-west-2', 
  version='py38')
```
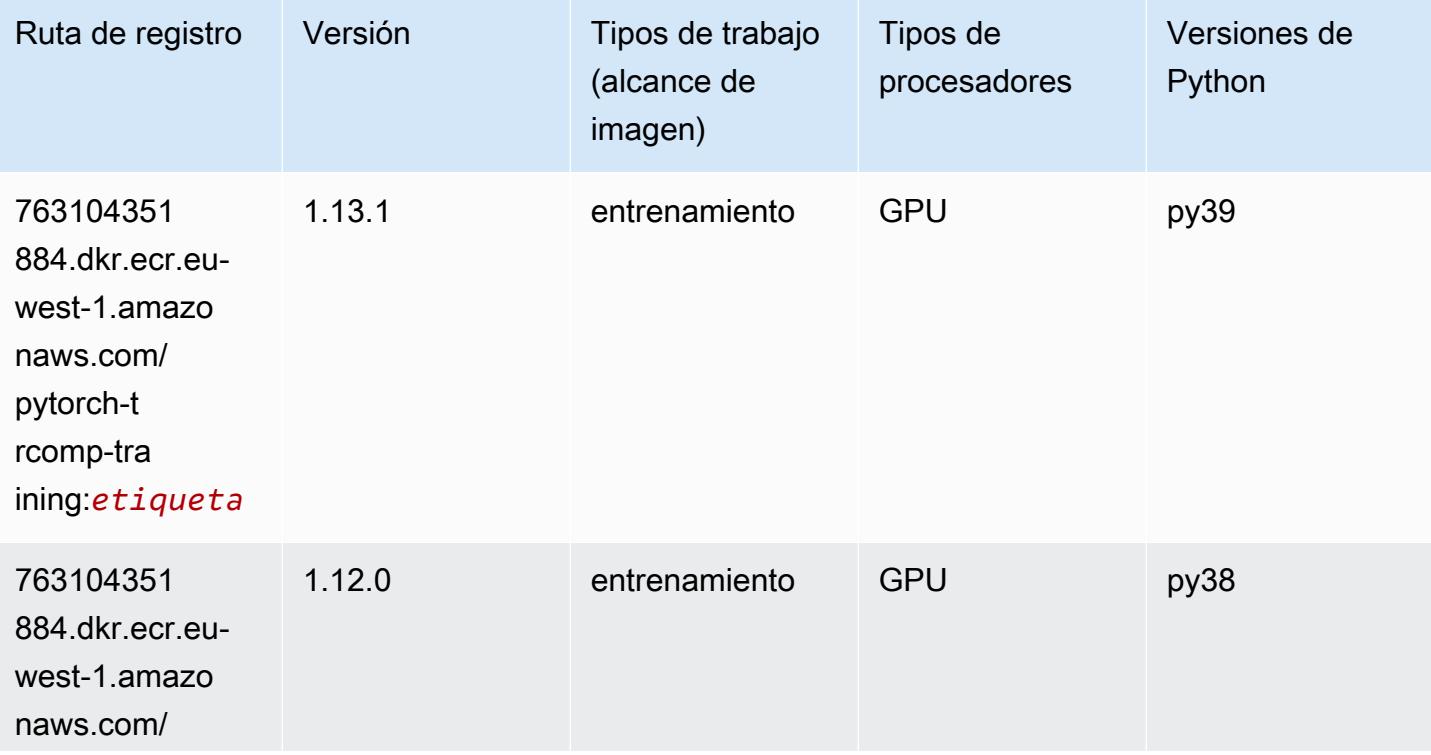

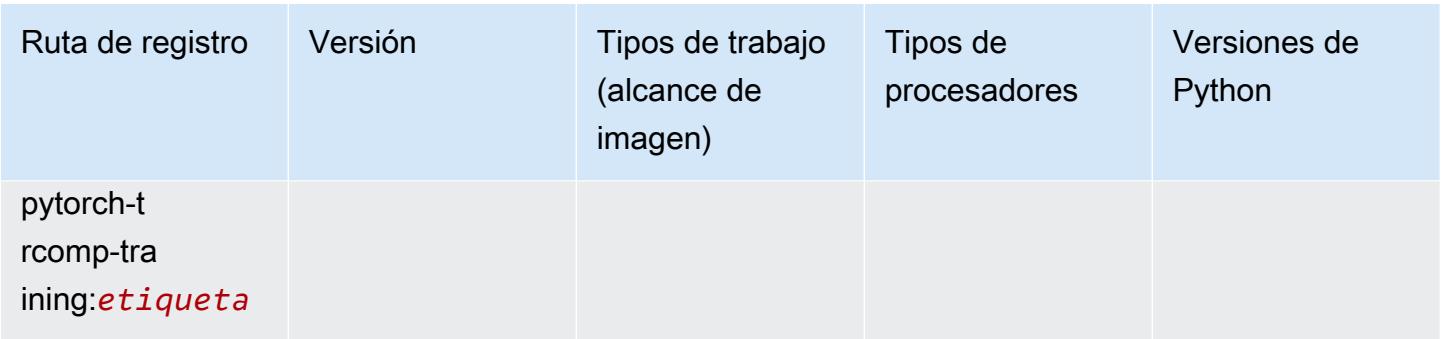

#### Random Cut Forest (algoritmo)

SageMaker Ejemplo de SDK de Python para recuperar la ruta de registro.

```
from sagemaker import image_uris
image_uris.retrieve(framework='randomcutforest',region='eu-west-1')
```
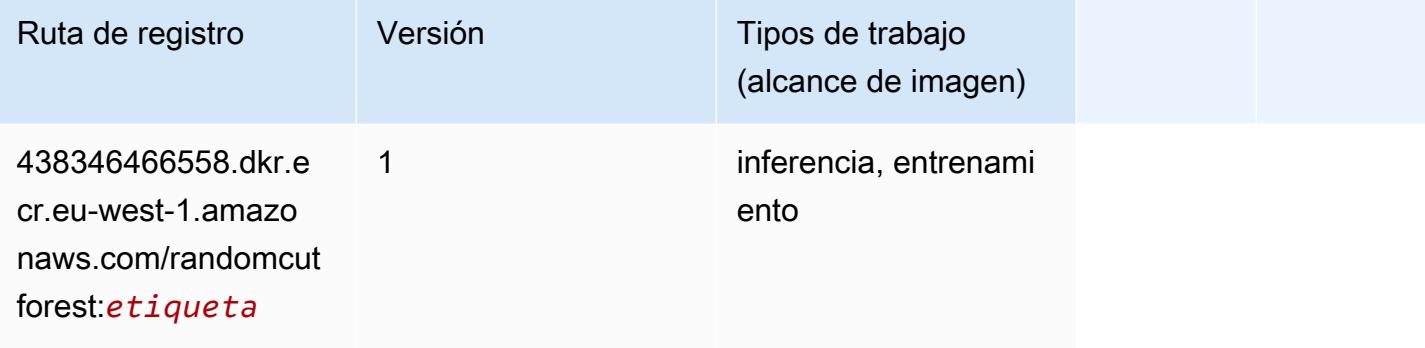

#### Ray PyTorch (DLC)

```
from sagemaker import image_uris
image_uris.retrieve(framework='ray-pytorch',region='eu-
west-1',version='0.8.5',instance_type='ml.c5.4xlarge')
```
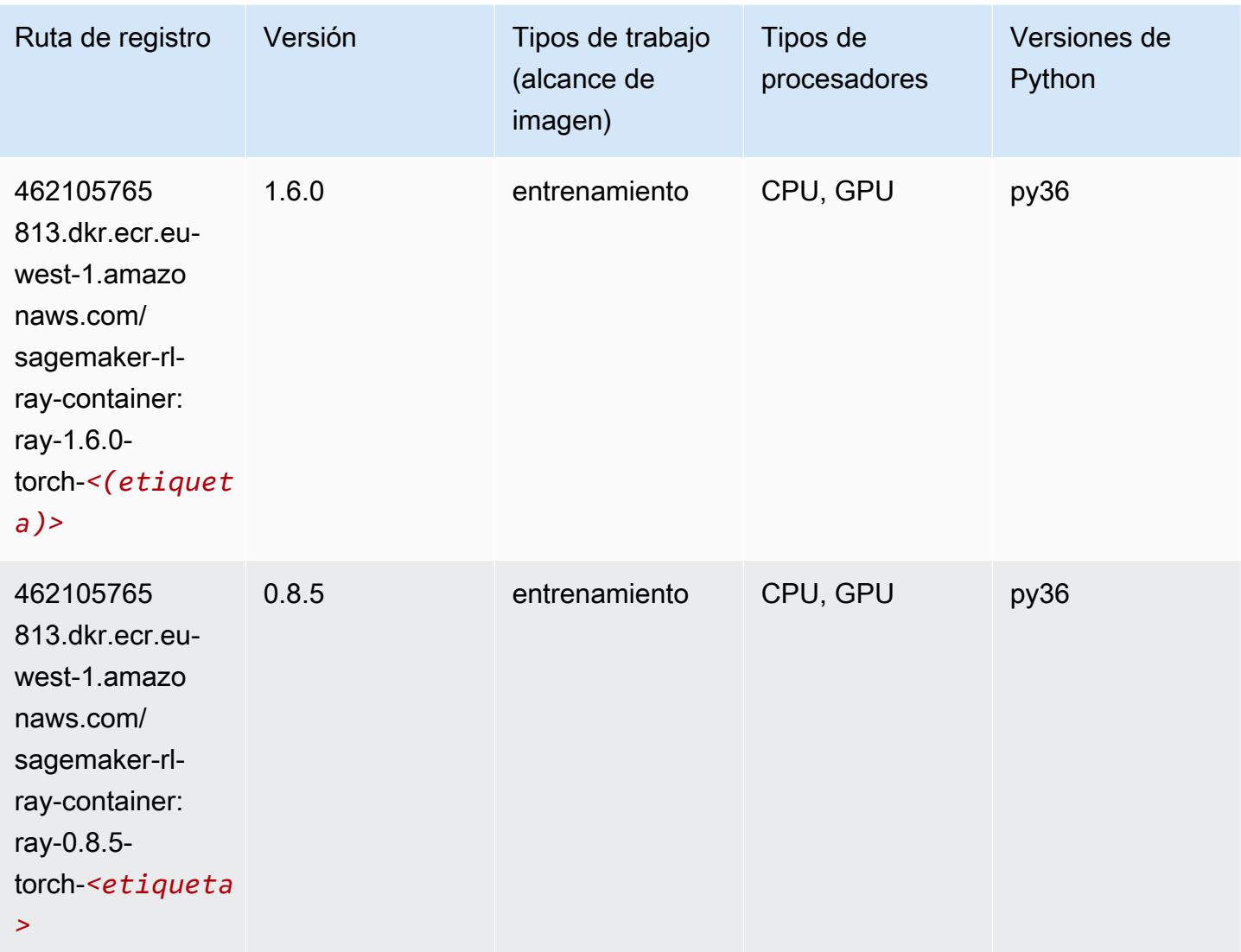

#### Scikit-learn (algoritmo)

```
from sagemaker import image_uris
image_uris.retrieve(framework='sklearn',region='eu-
west-1',version='0.23-1',image_scope='inference')
```
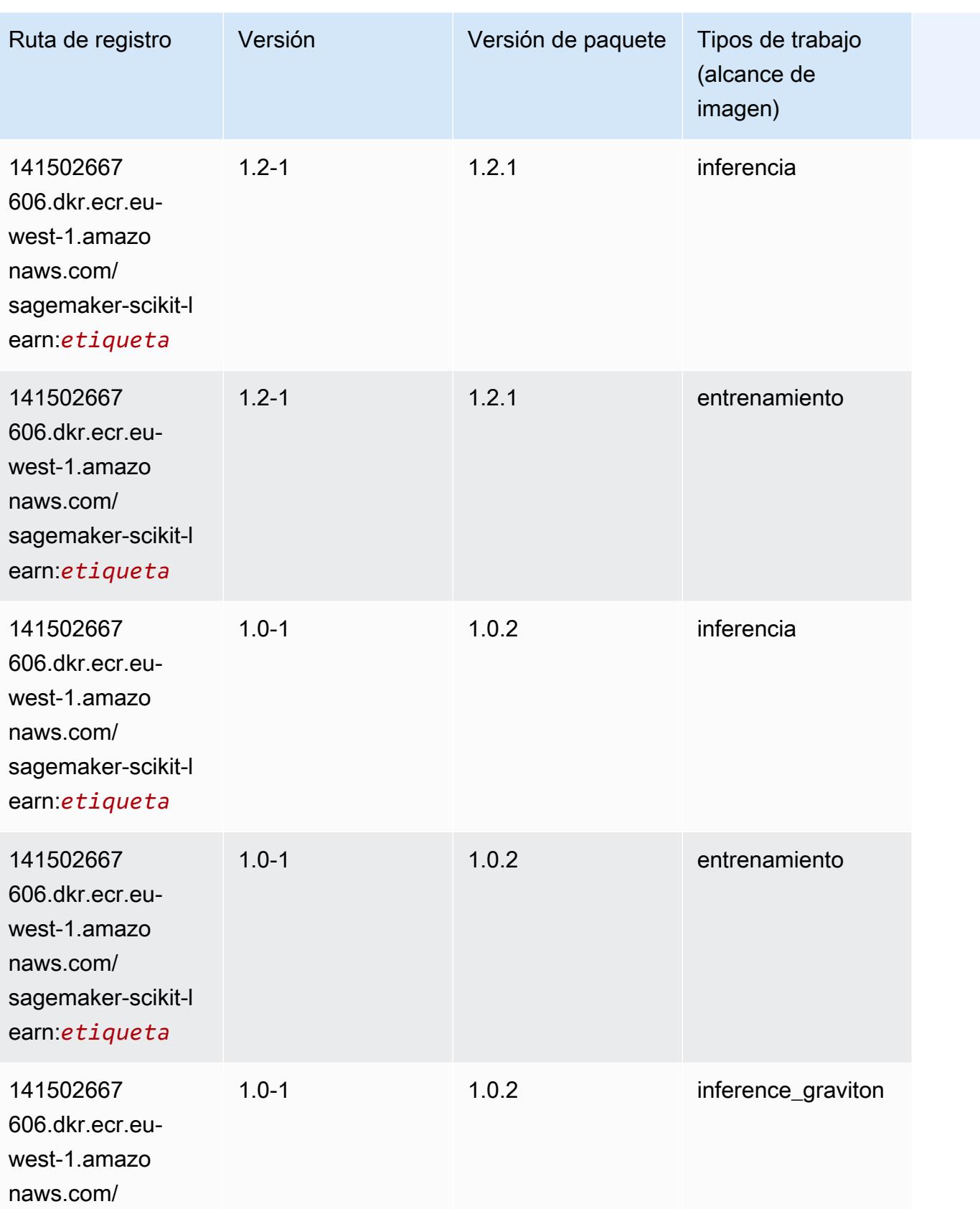

Rutas de Amazon SageMaker ECR **Rutas de ECR** 

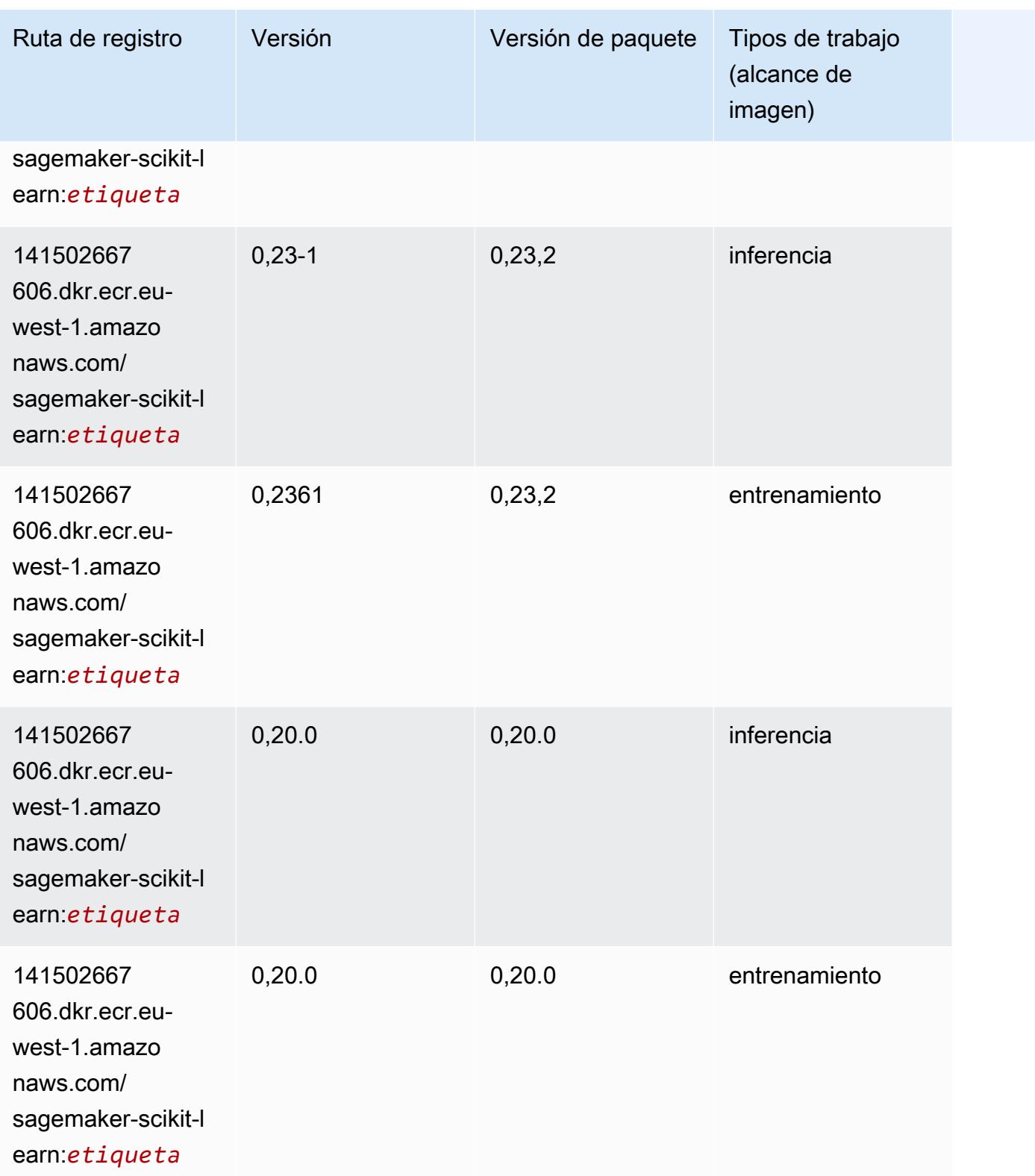
## Segmentación semática (algoritmo)

SageMaker Ejemplo de SDK de Python para recuperar la ruta de registro.

```
from sagemaker import image_uris
image_uris.retrieve(framework='semantic-segmentation',region='eu-west-1')
```
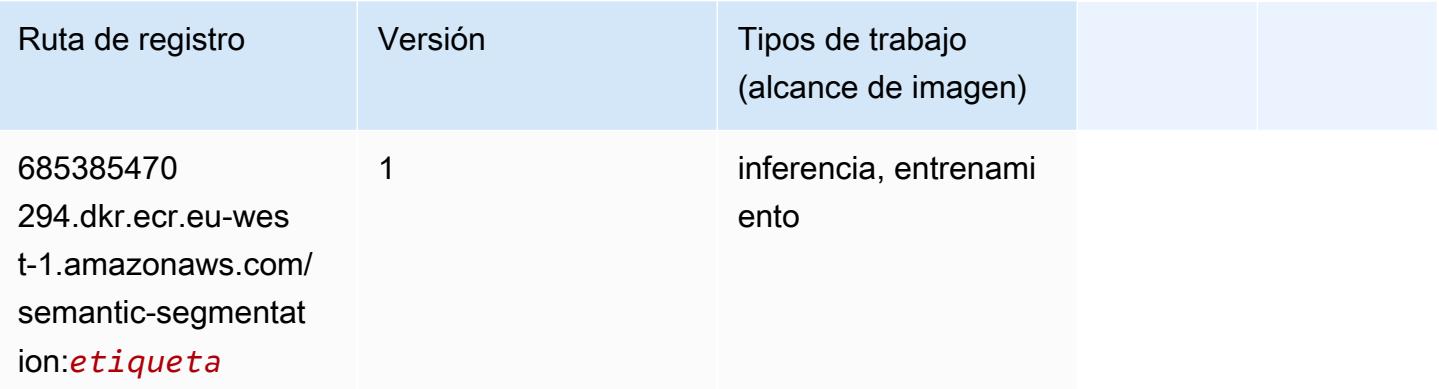

#### Seq2Seq (algoritmo)

SageMaker Ejemplo de SDK de Python para recuperar la ruta de registro.

```
from sagemaker import image_uris
image_uris.retrieve(framework='seq2seq',region='eu-west-1')
```
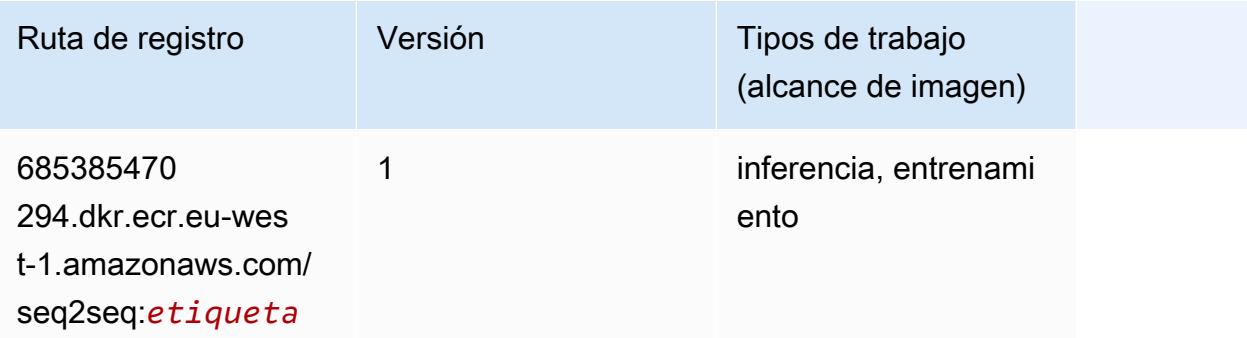

#### Spark (algoritmo)

```
from sagemaker import image_uris
```
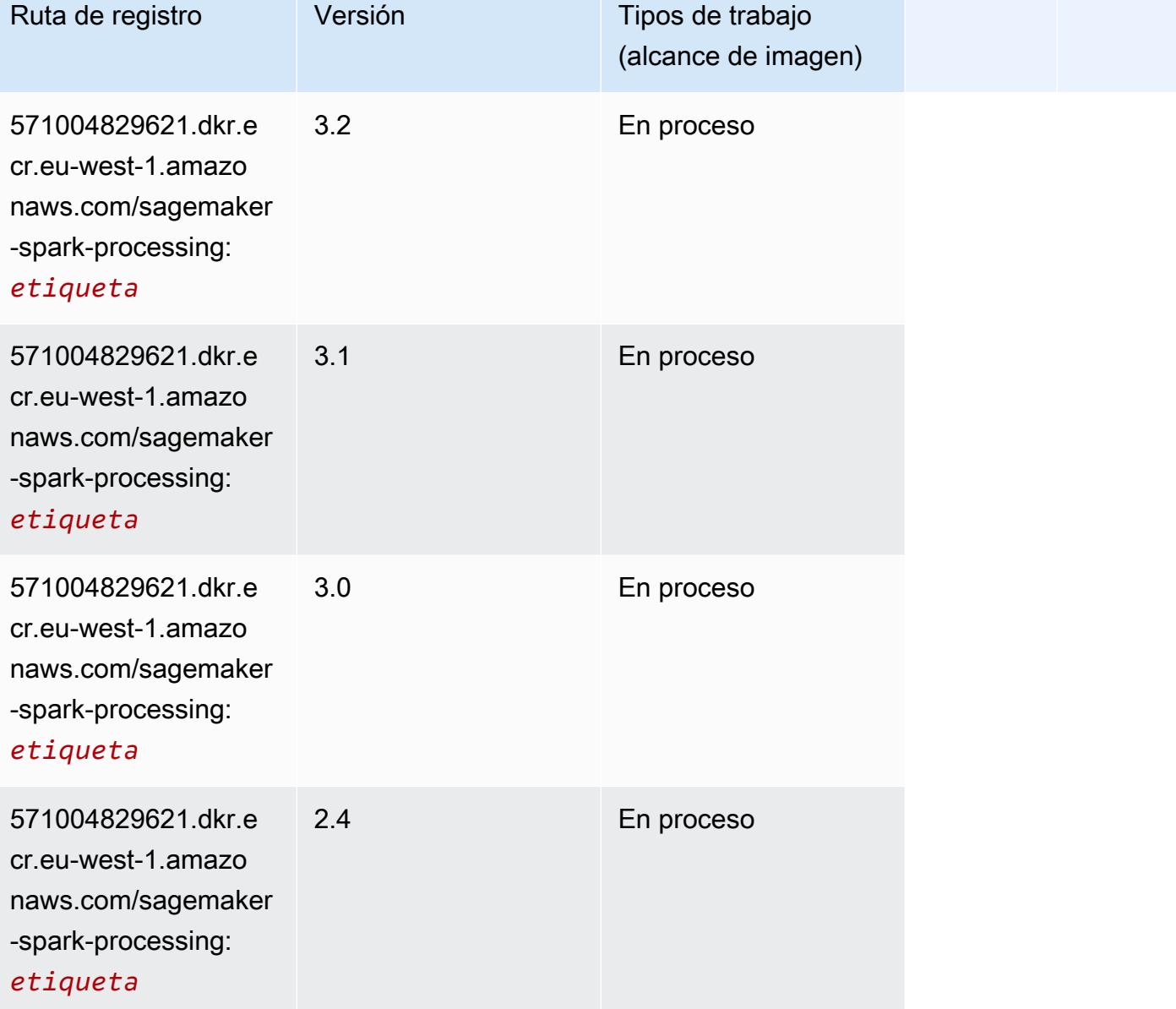

### SparkML Serving (algoritmo)

```
from sagemaker import image_uris
image_uris.retrieve(framework='sparkml-serving',region='eu-west-1',version='2.4')
```
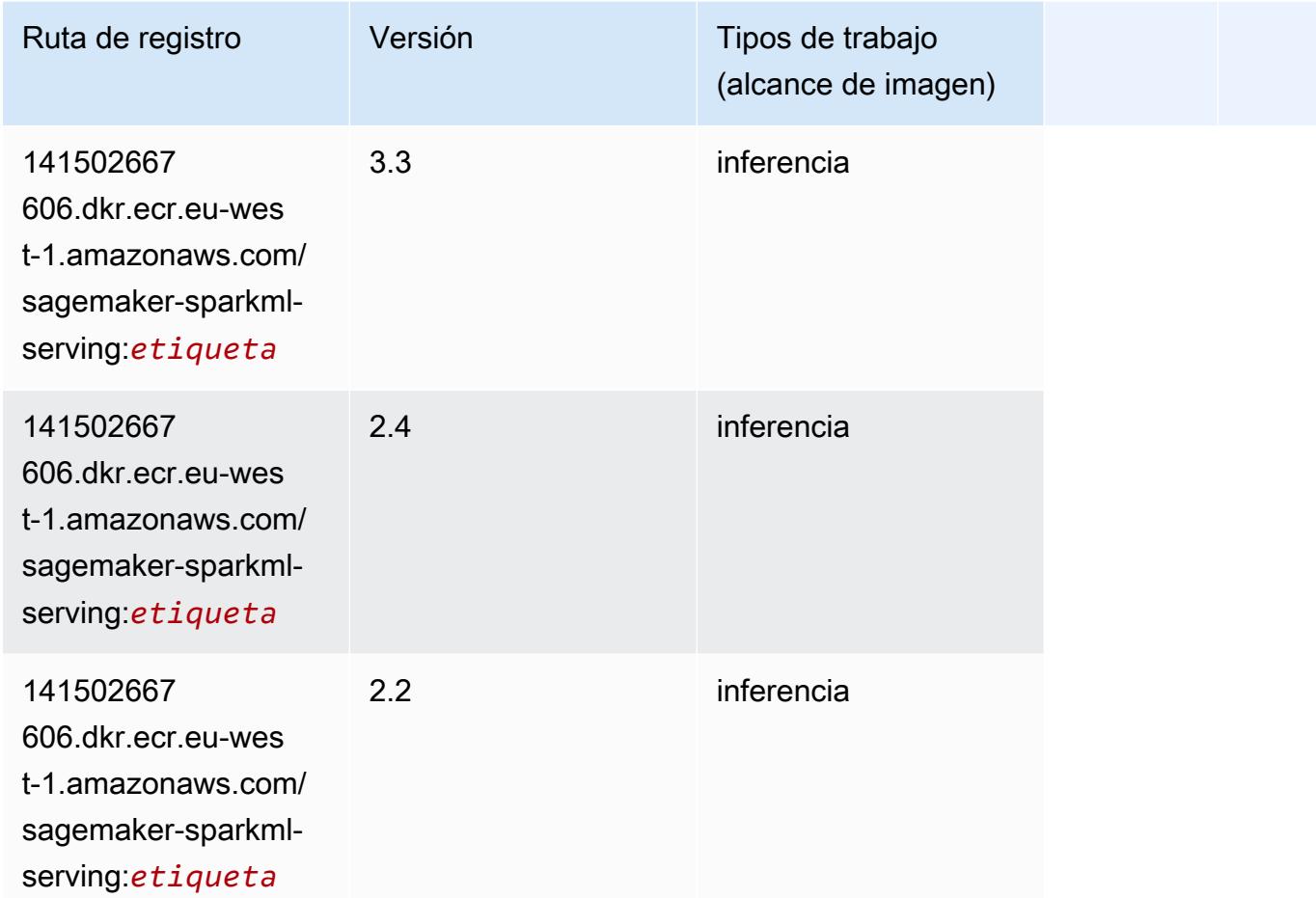

### Tensorflow (DLC)

```
from sagemaker import image_uris
image_uris.retrieve(framework='tensorflow',region='eu-
west-1',version='1.12.0',image_scope='inference',instance_type='ml.c5.4xlarge')
```
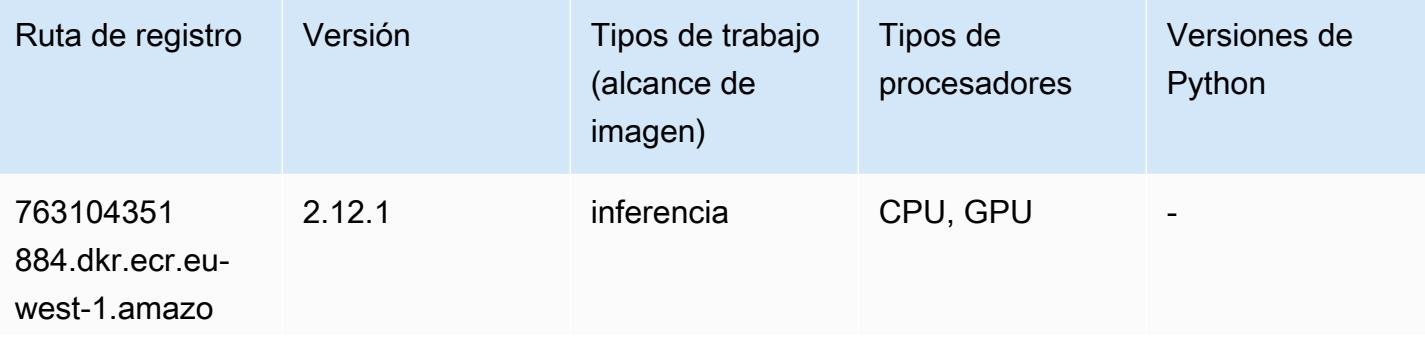

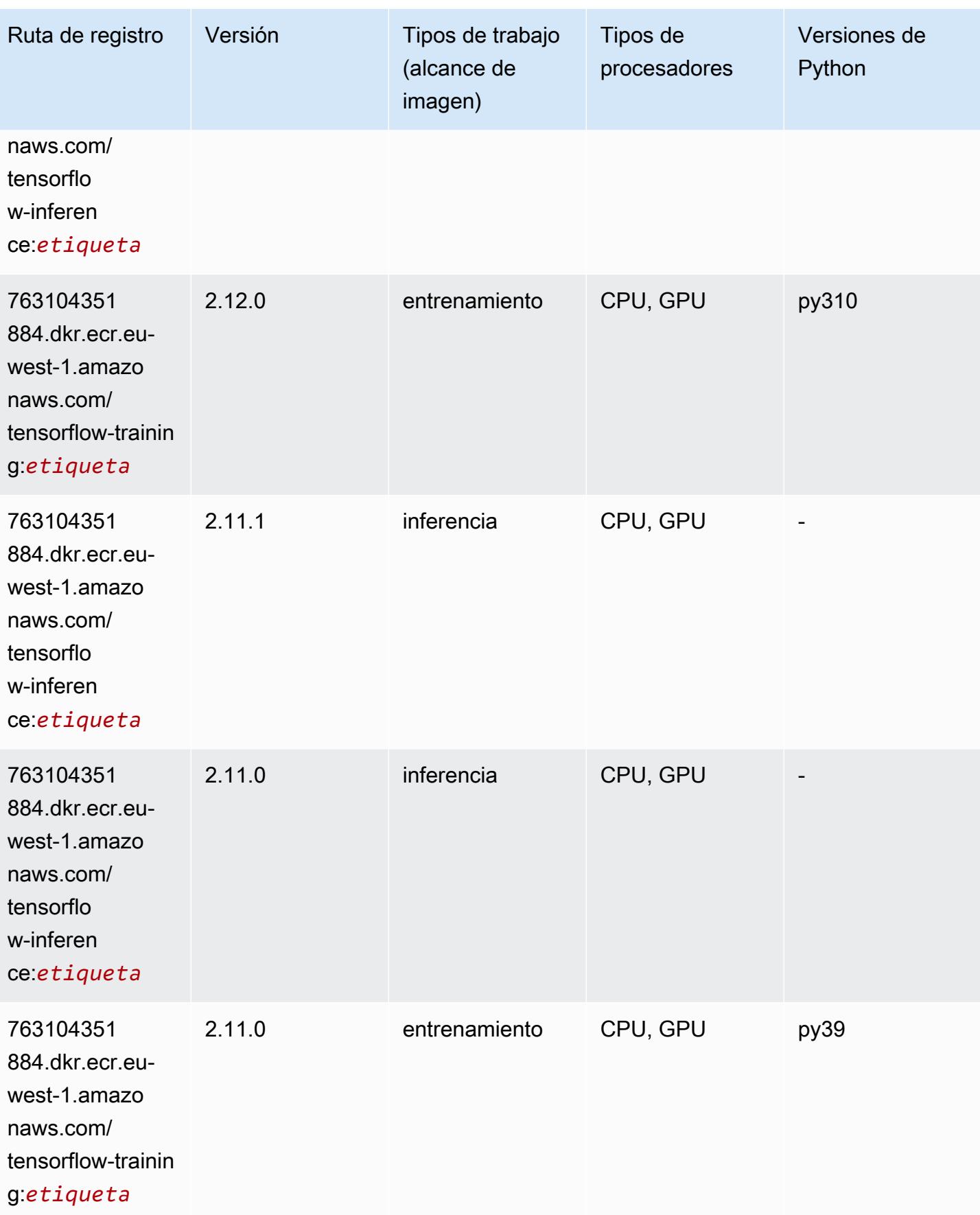

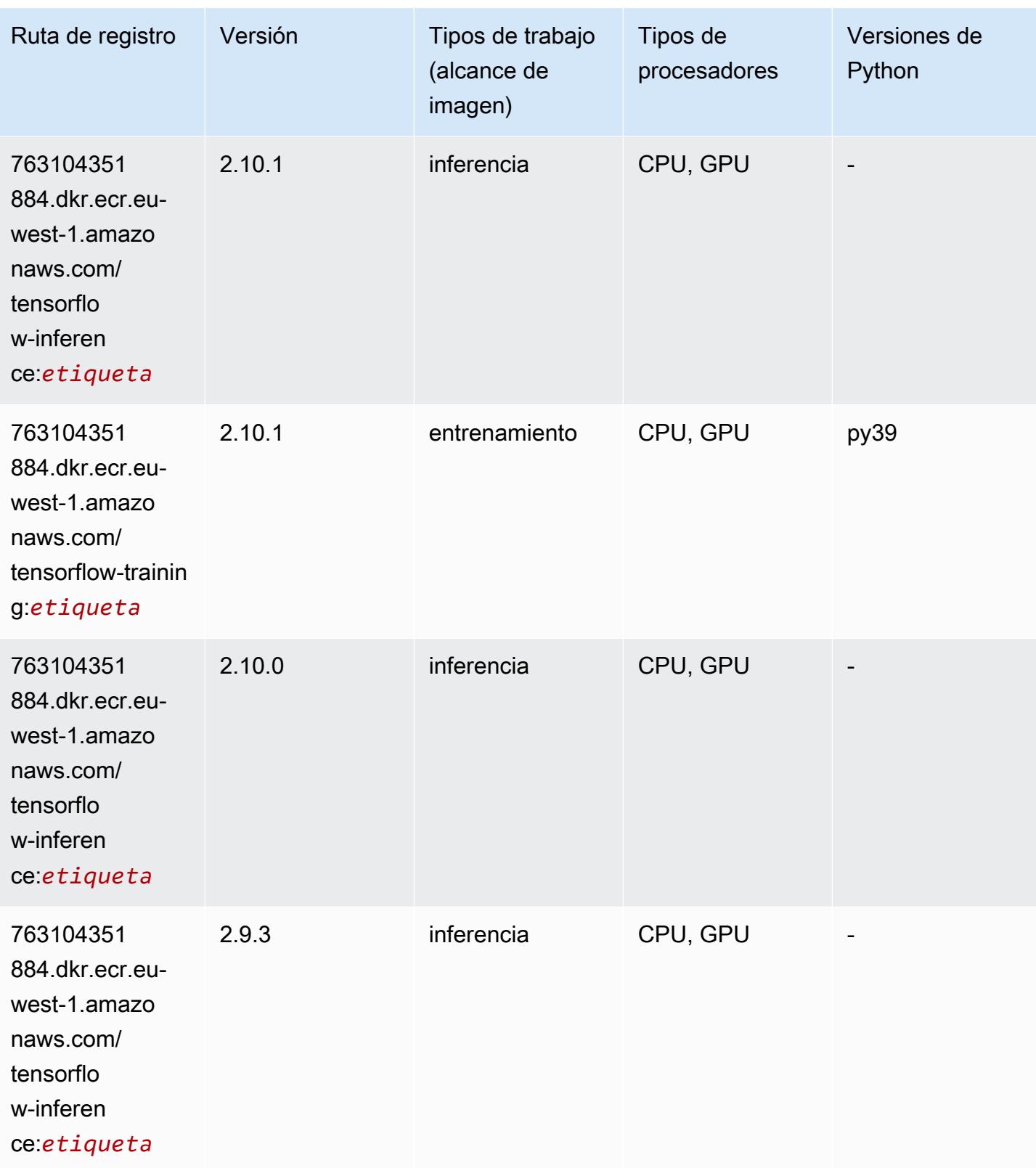

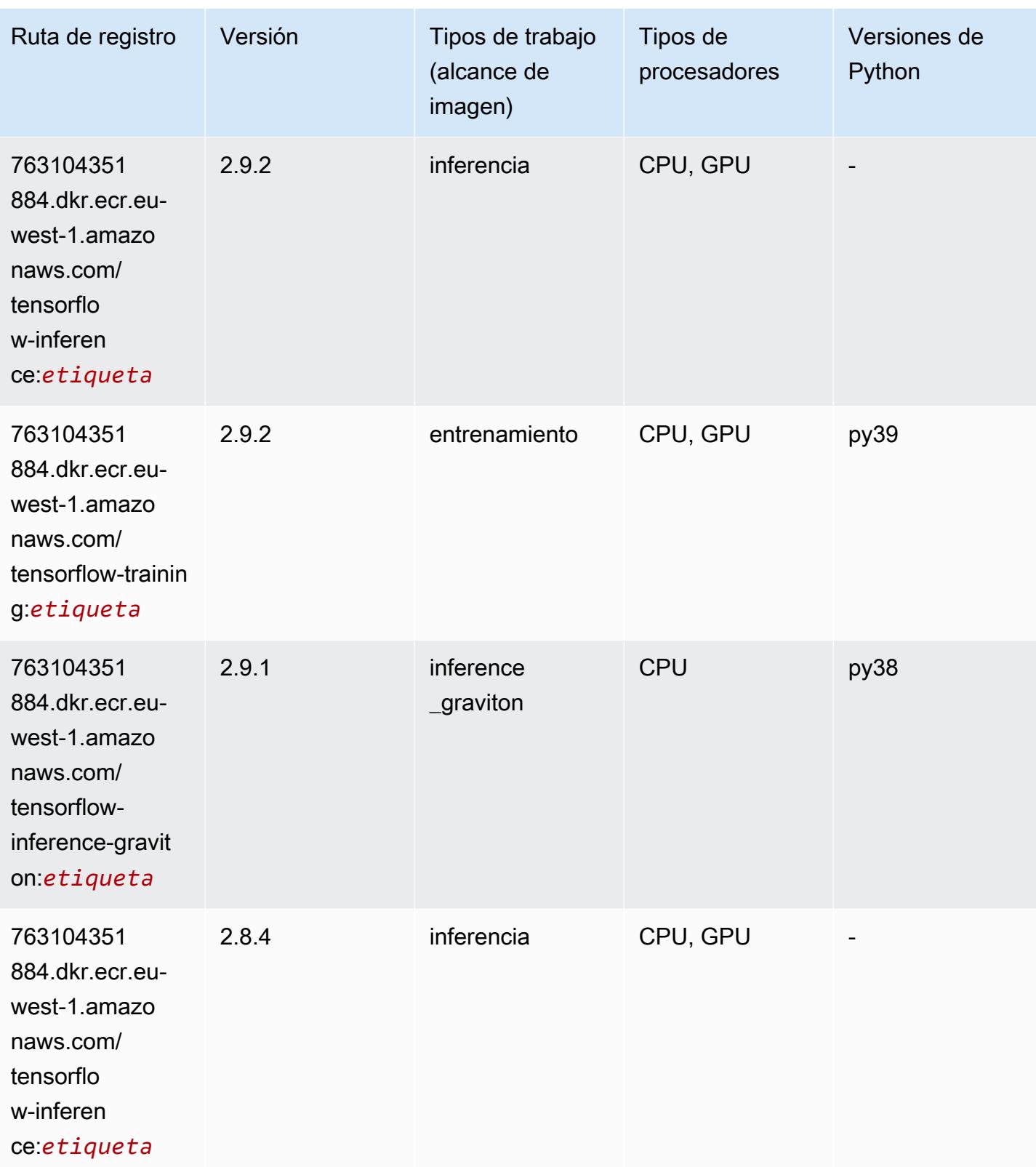

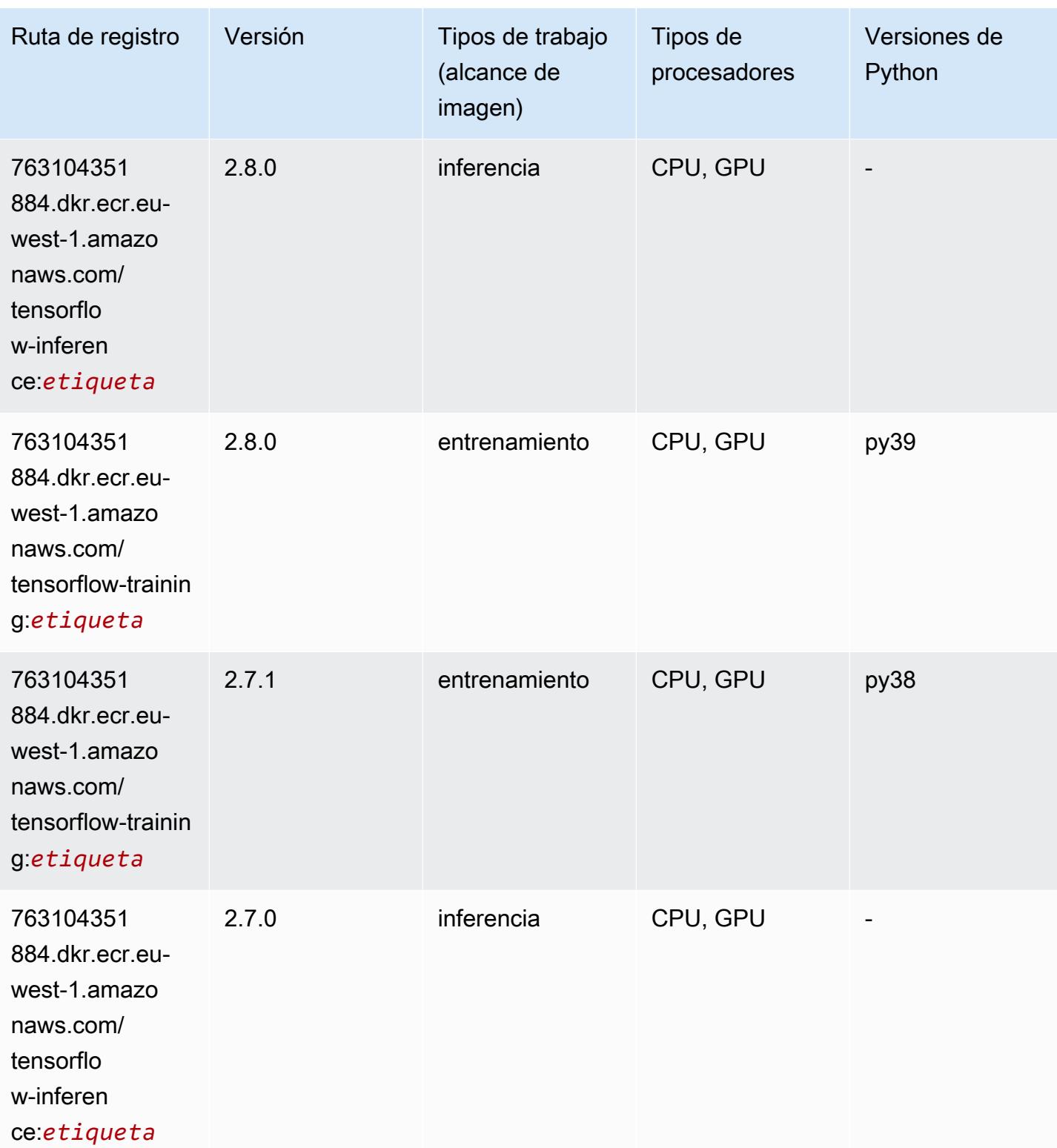

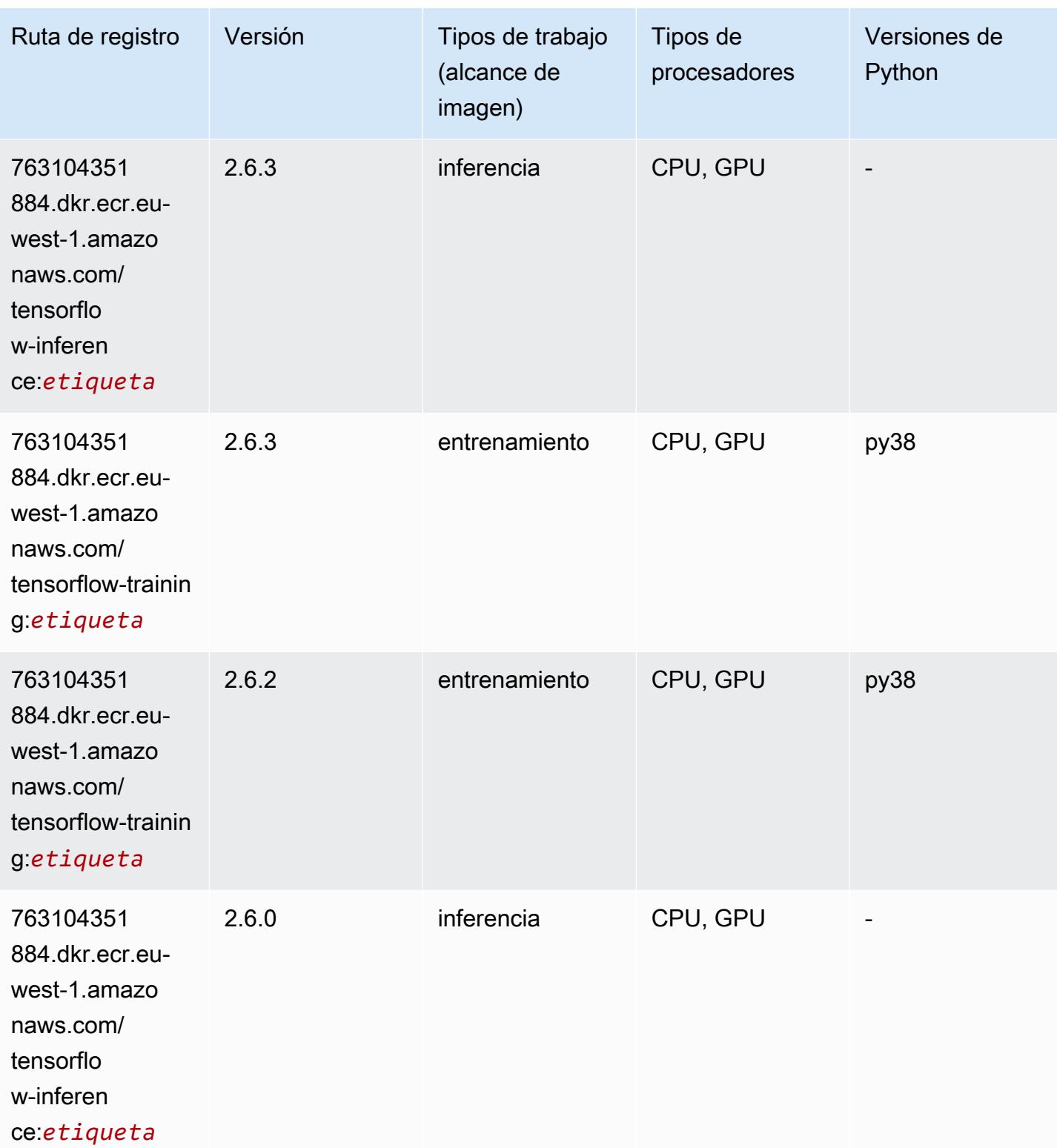

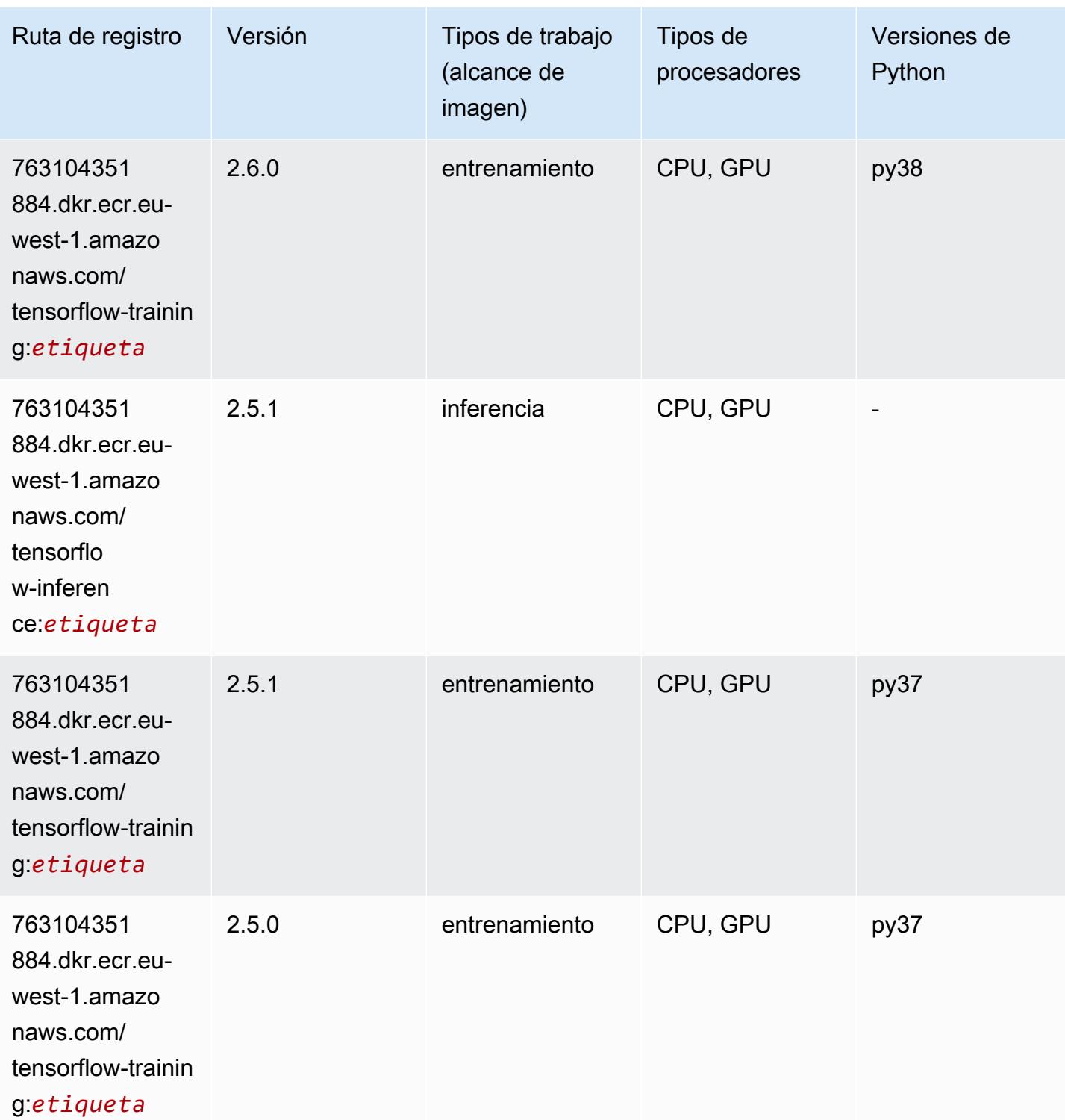

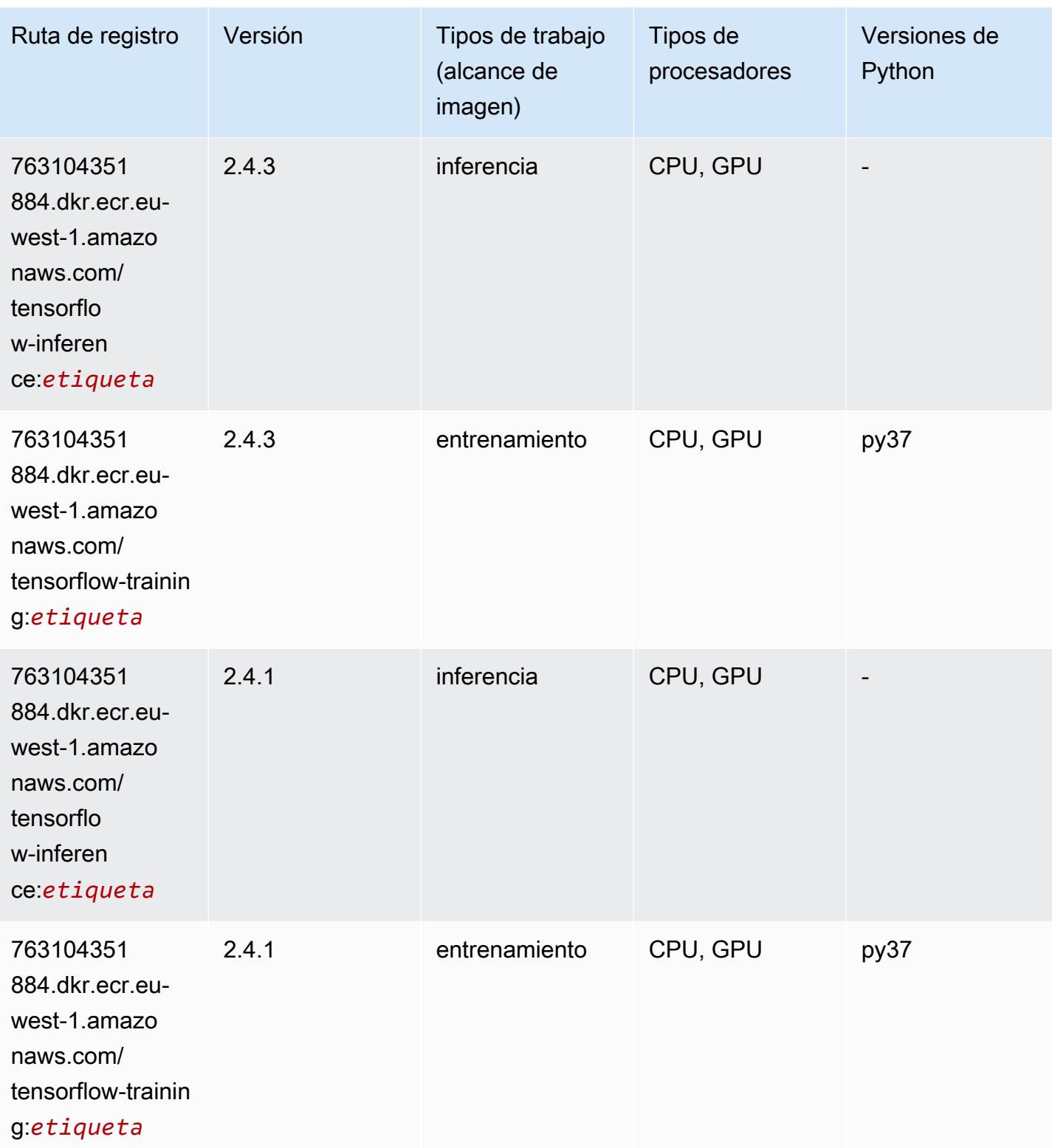

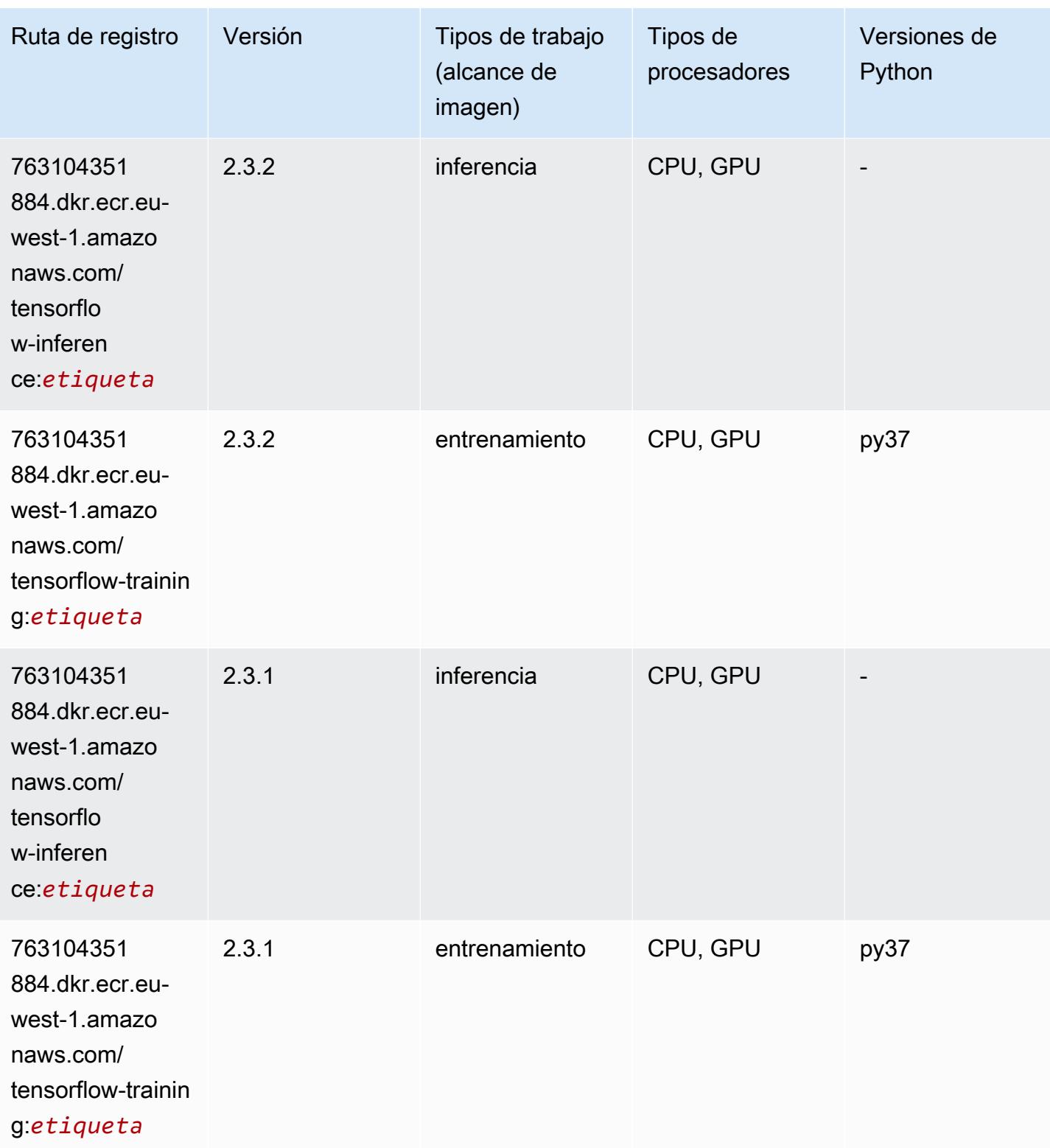

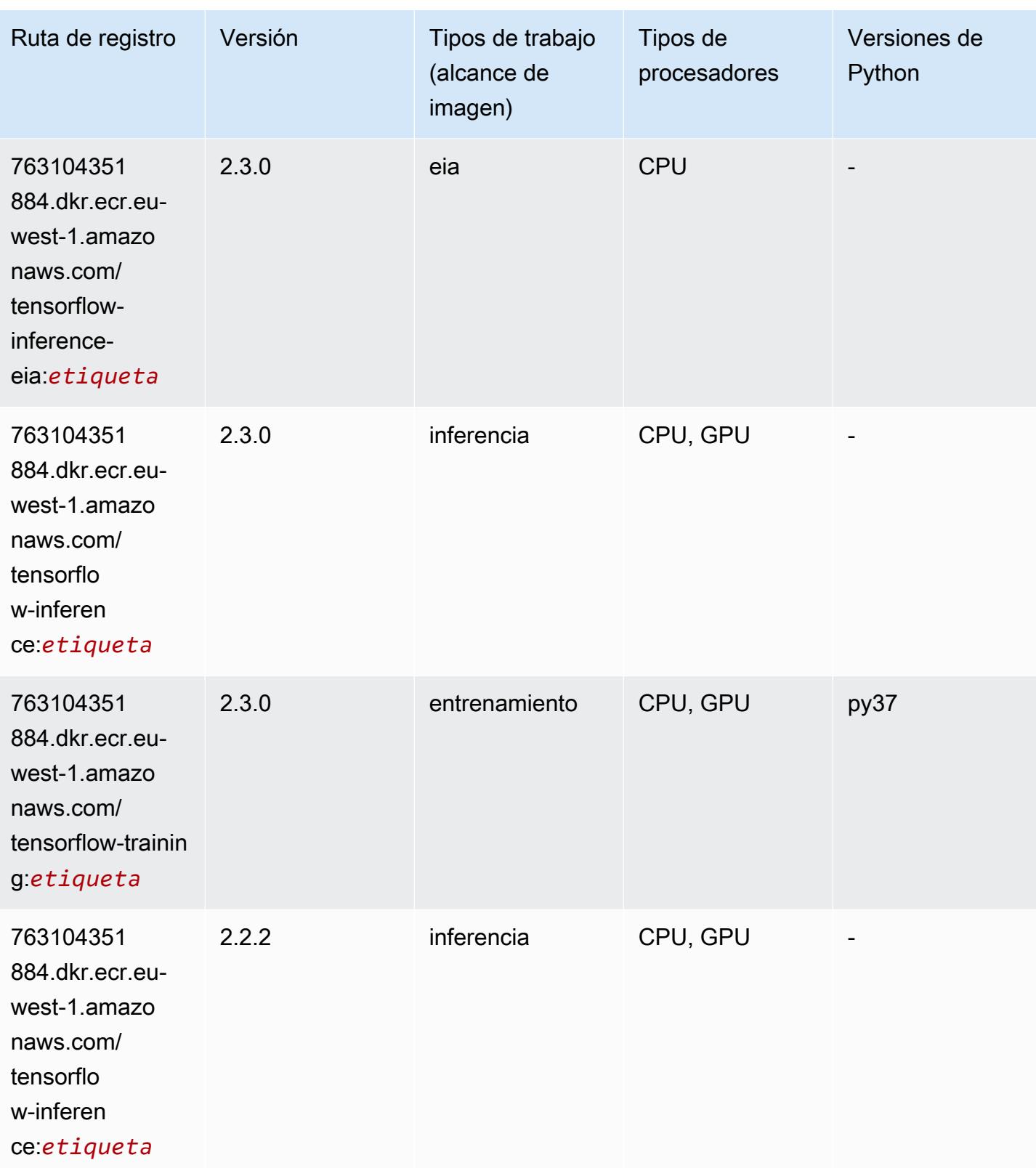

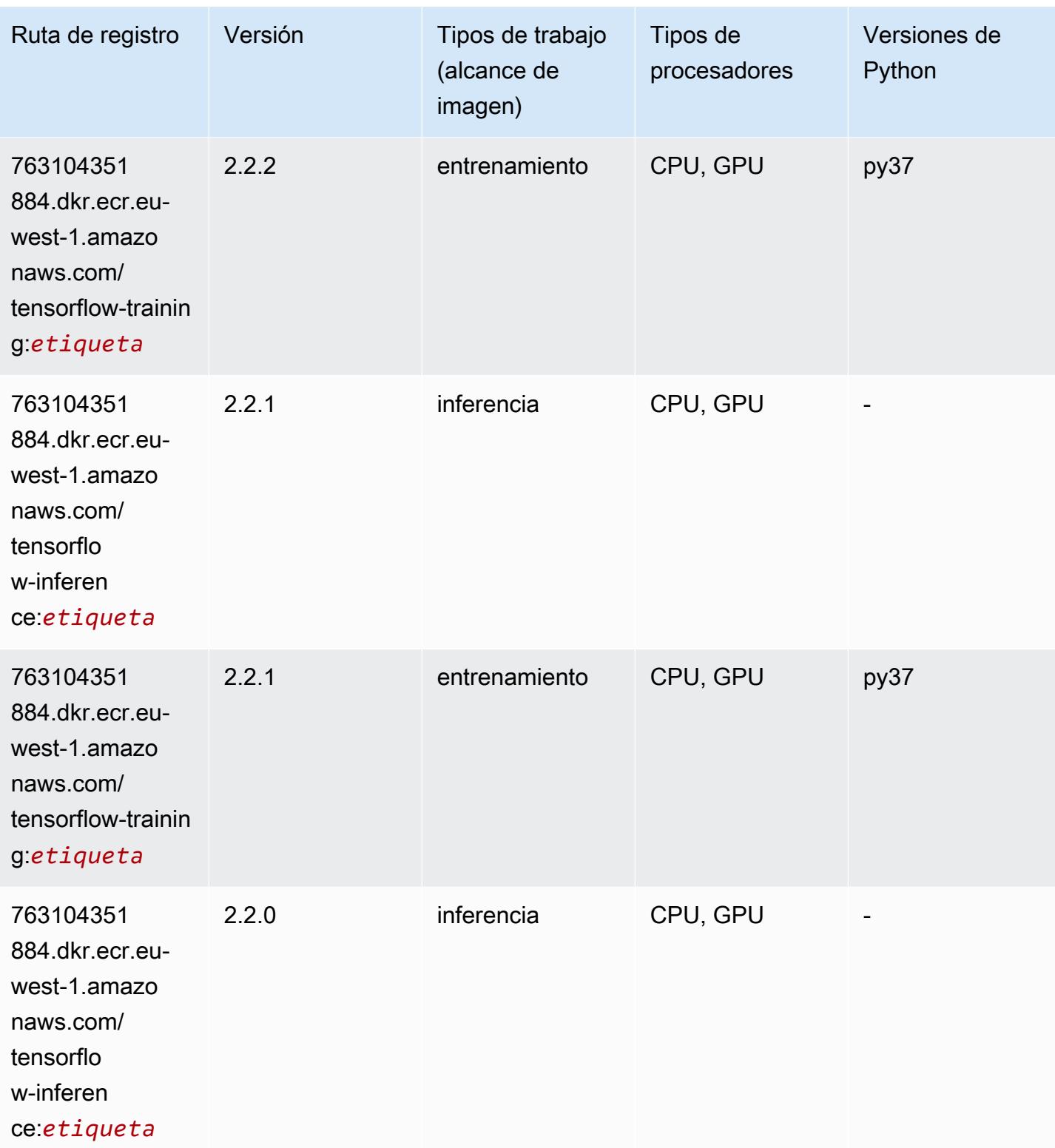

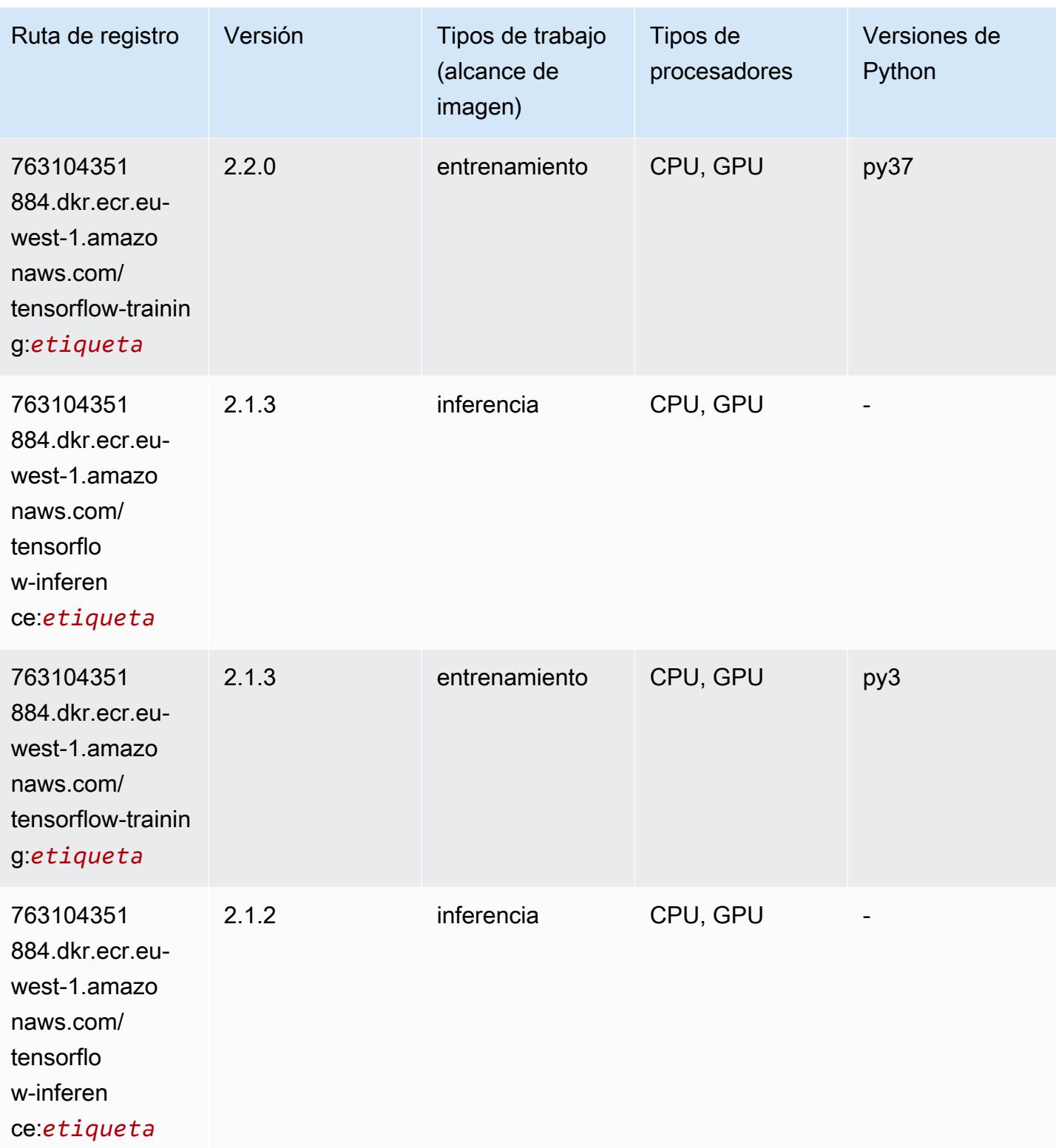

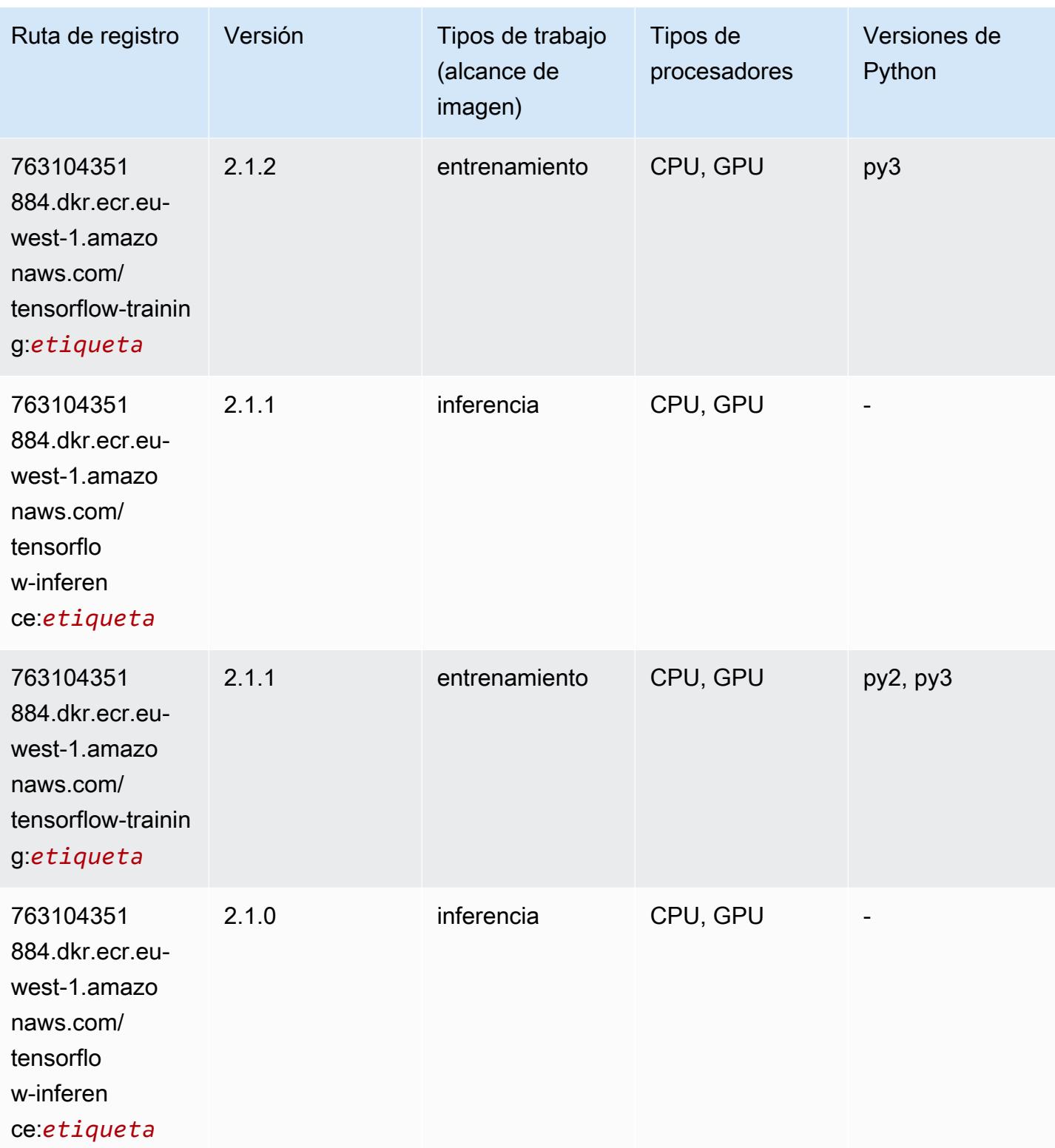

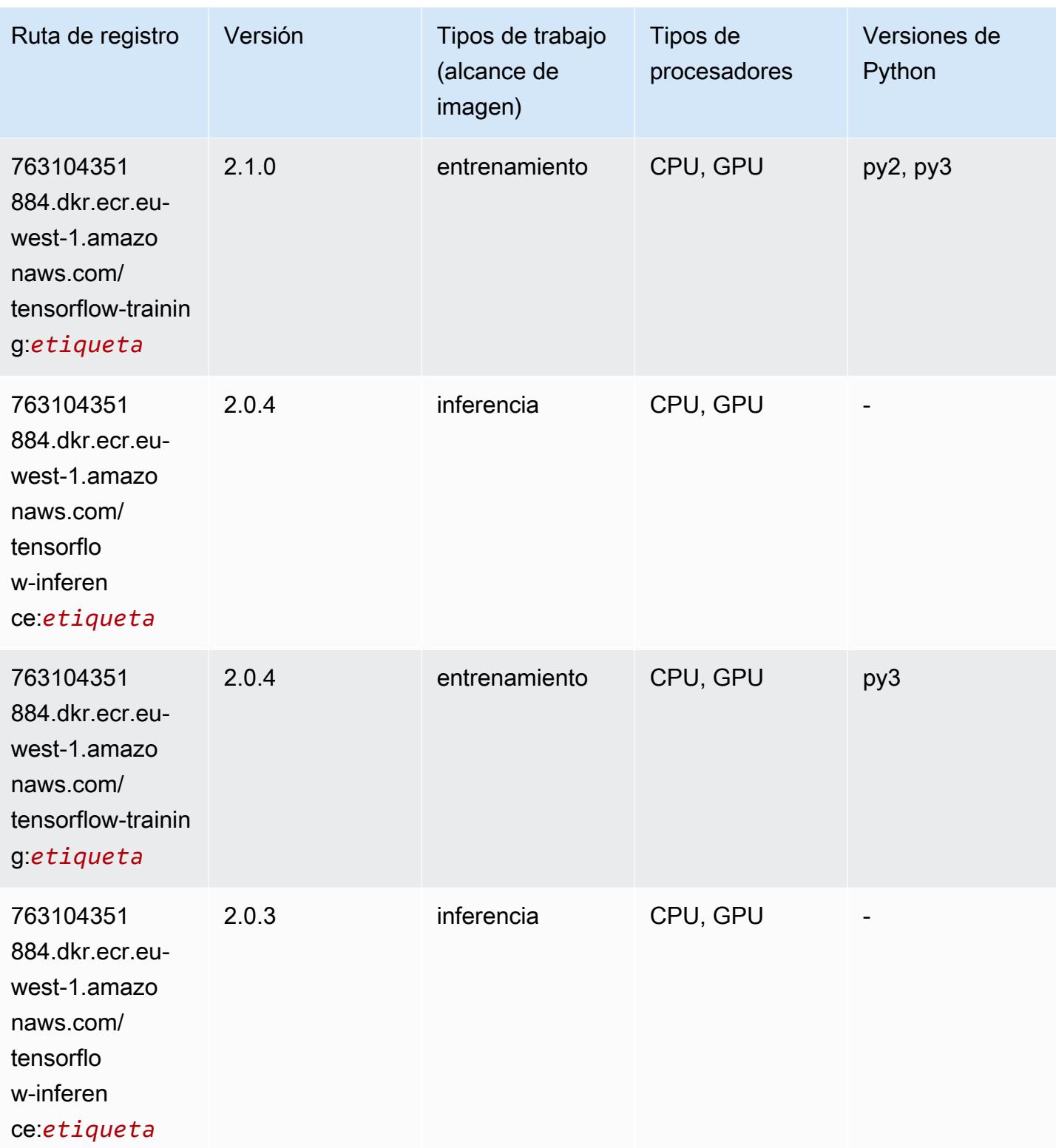

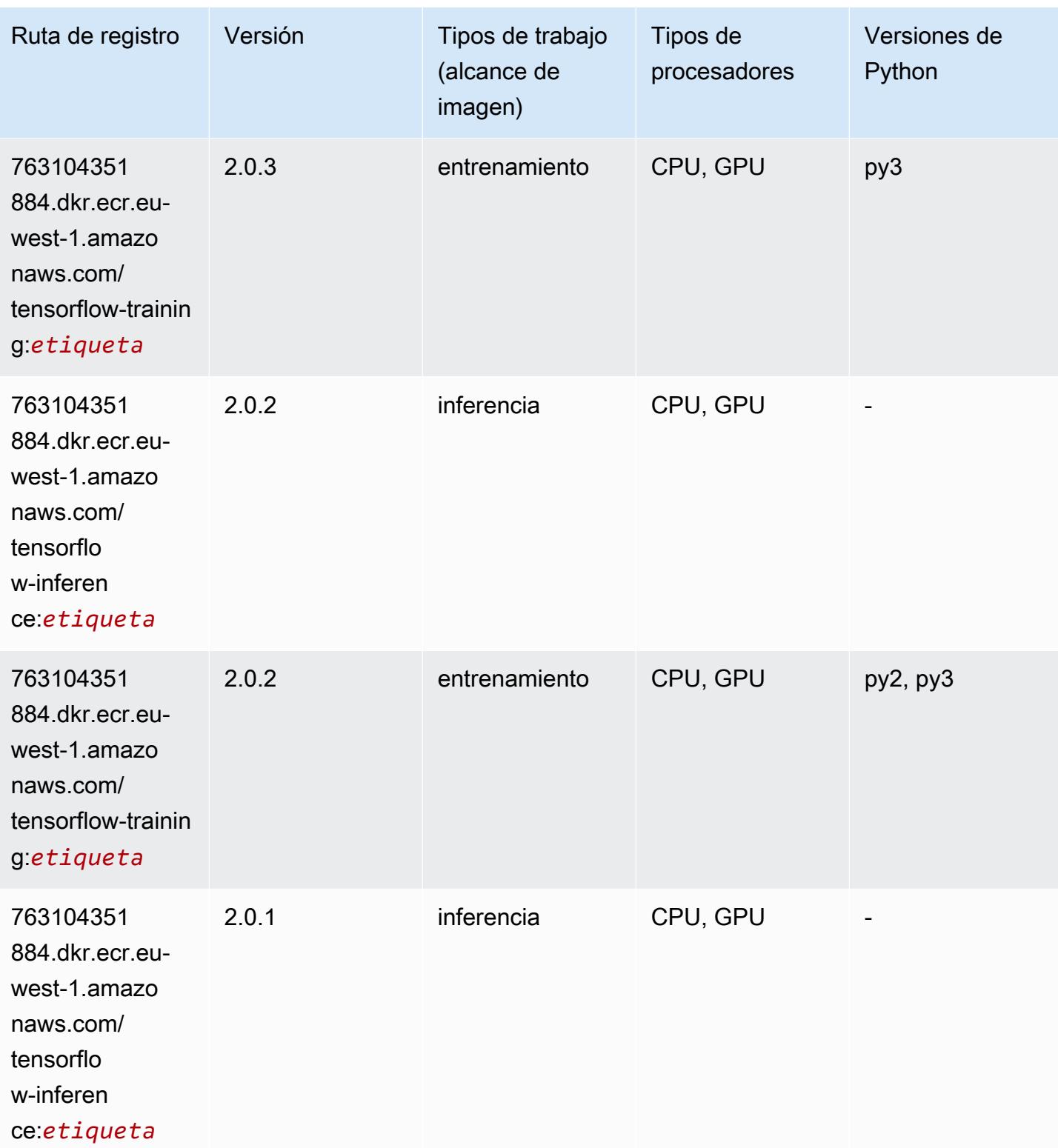

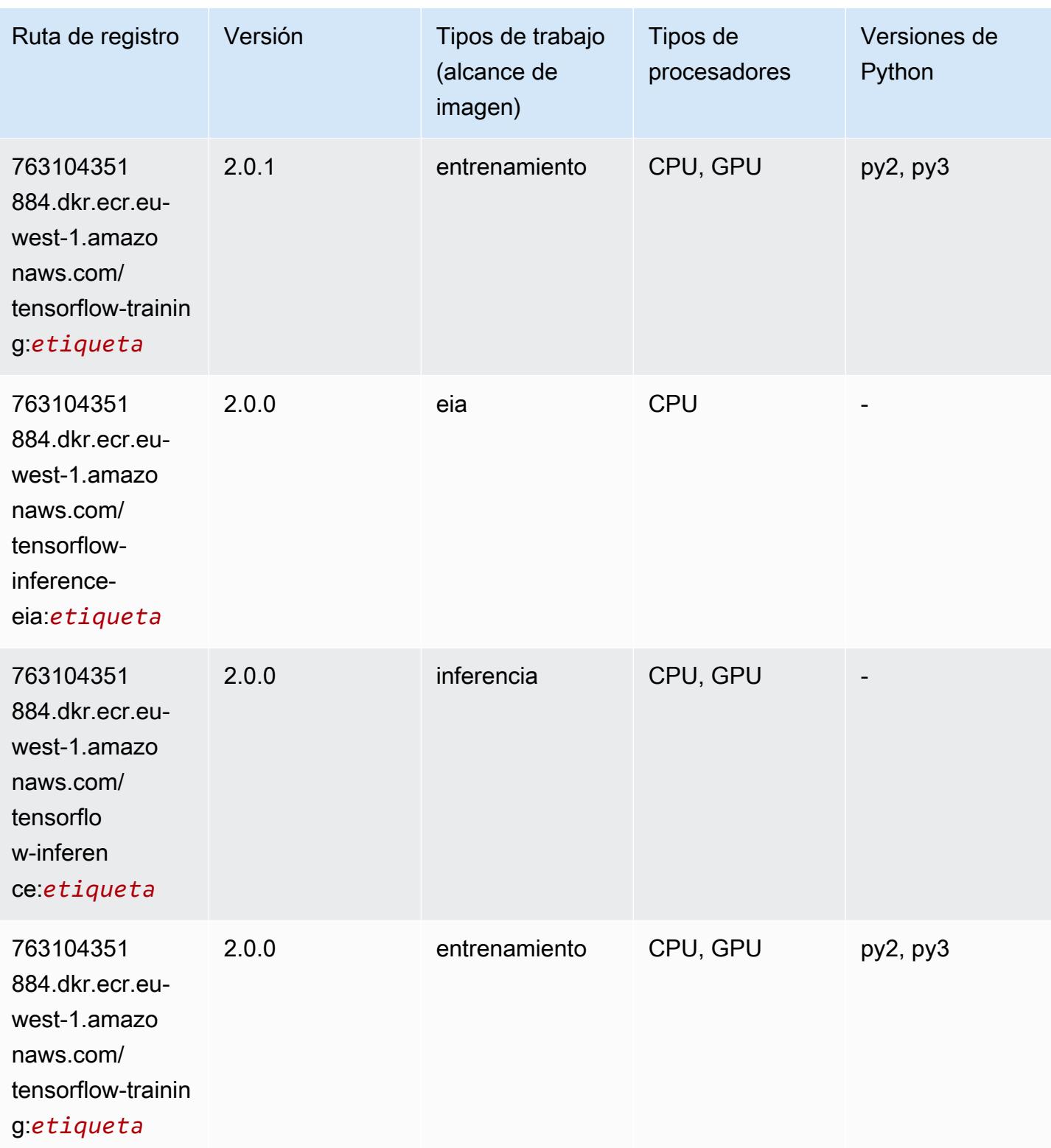

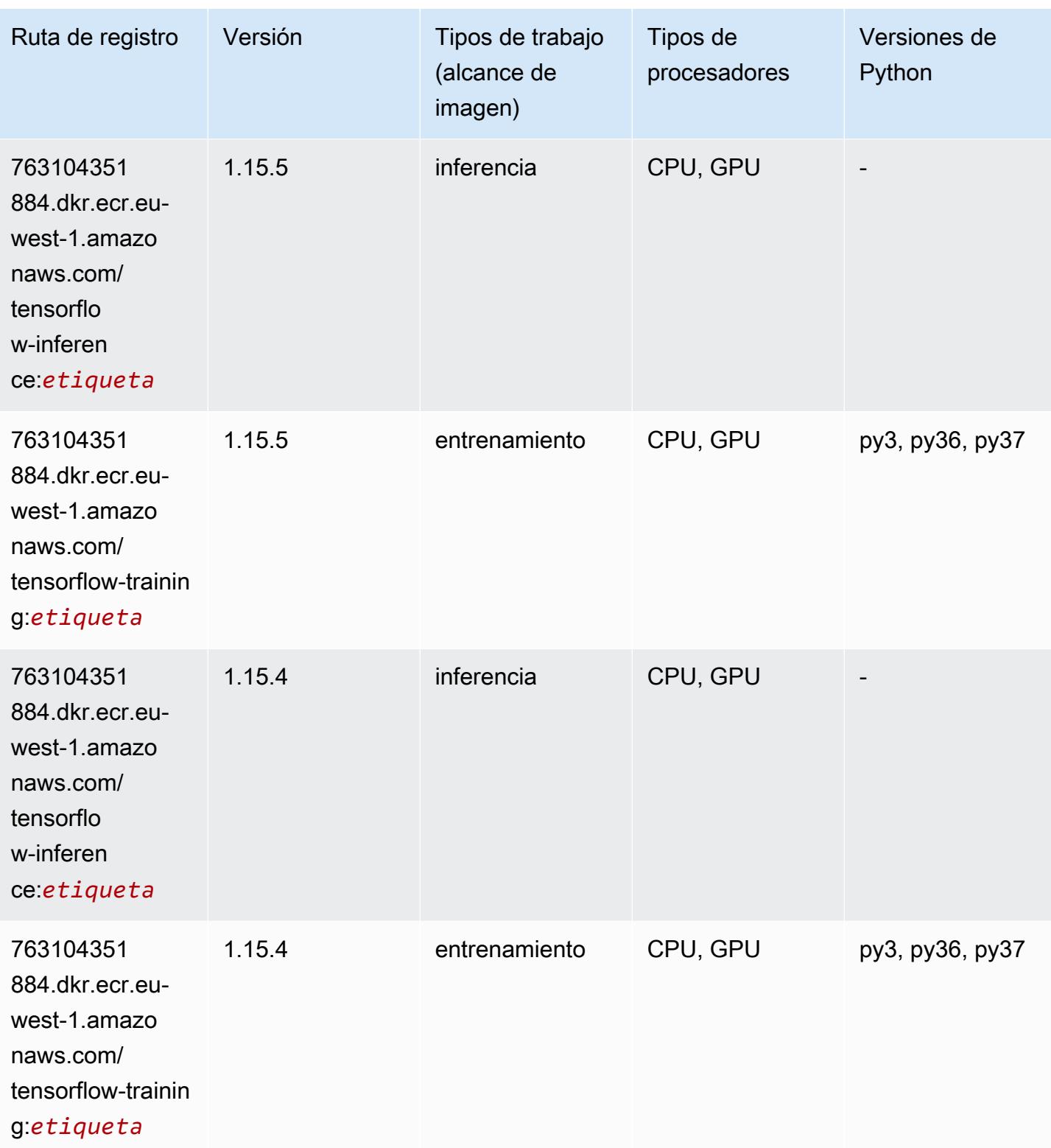

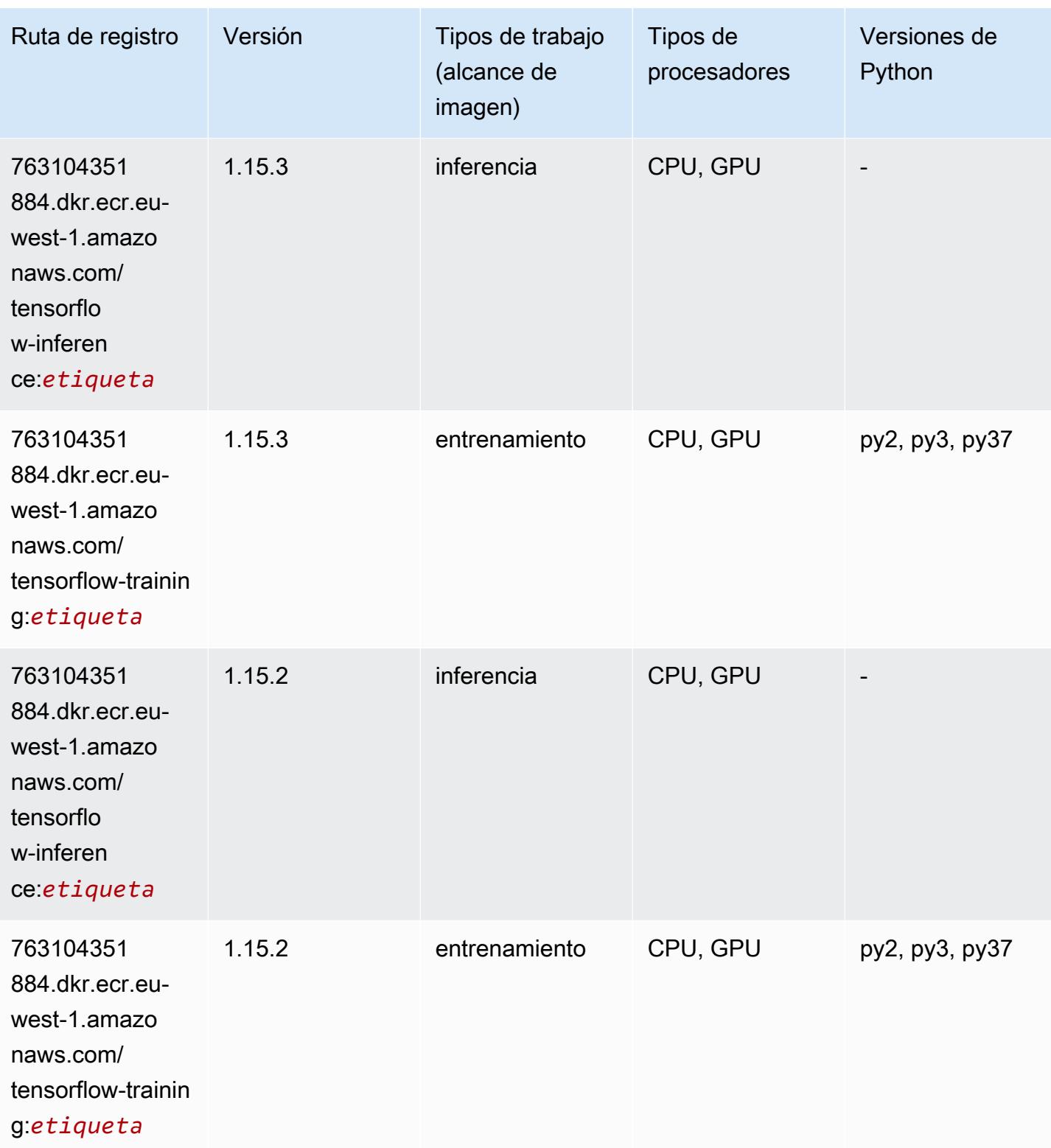

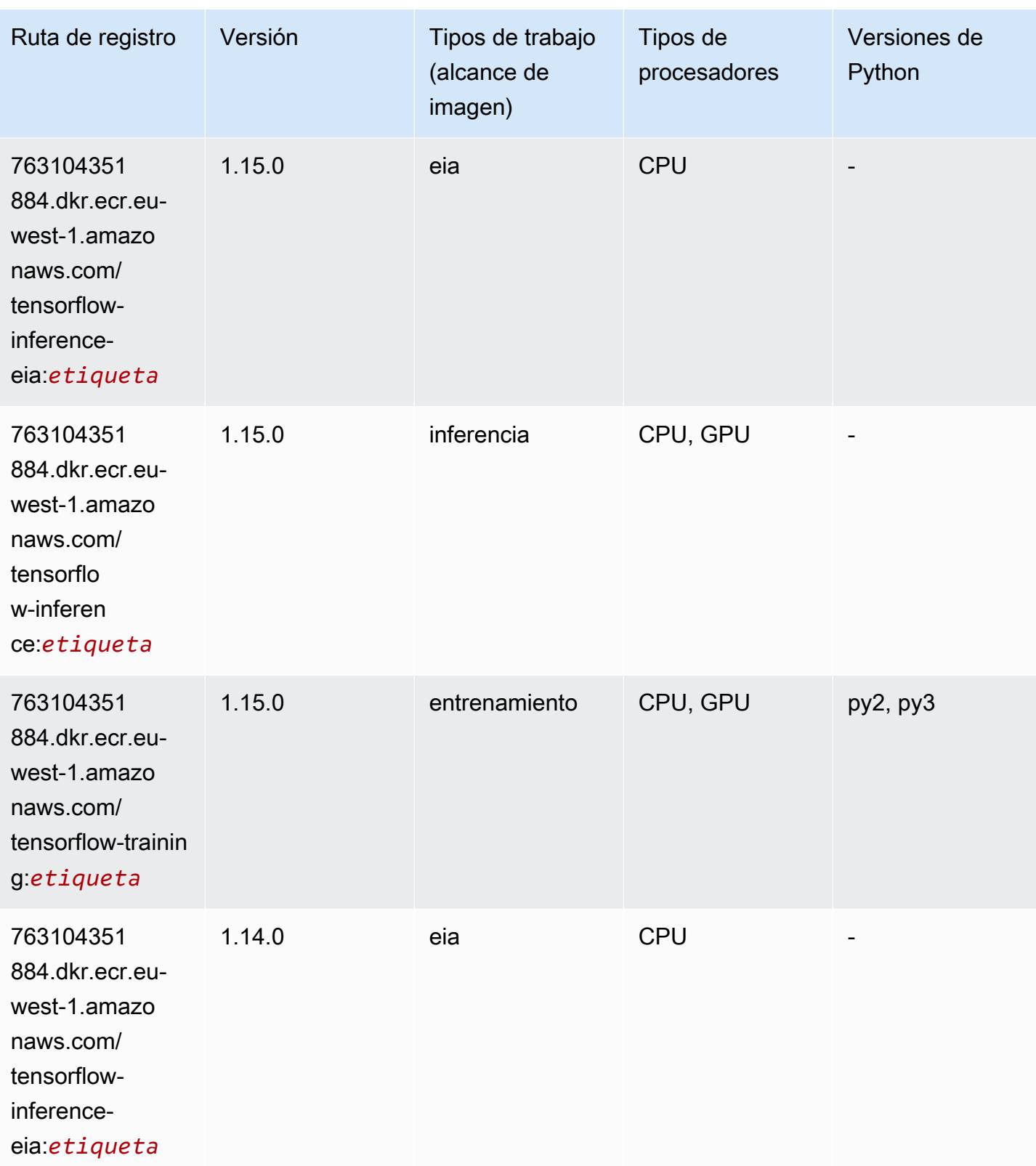

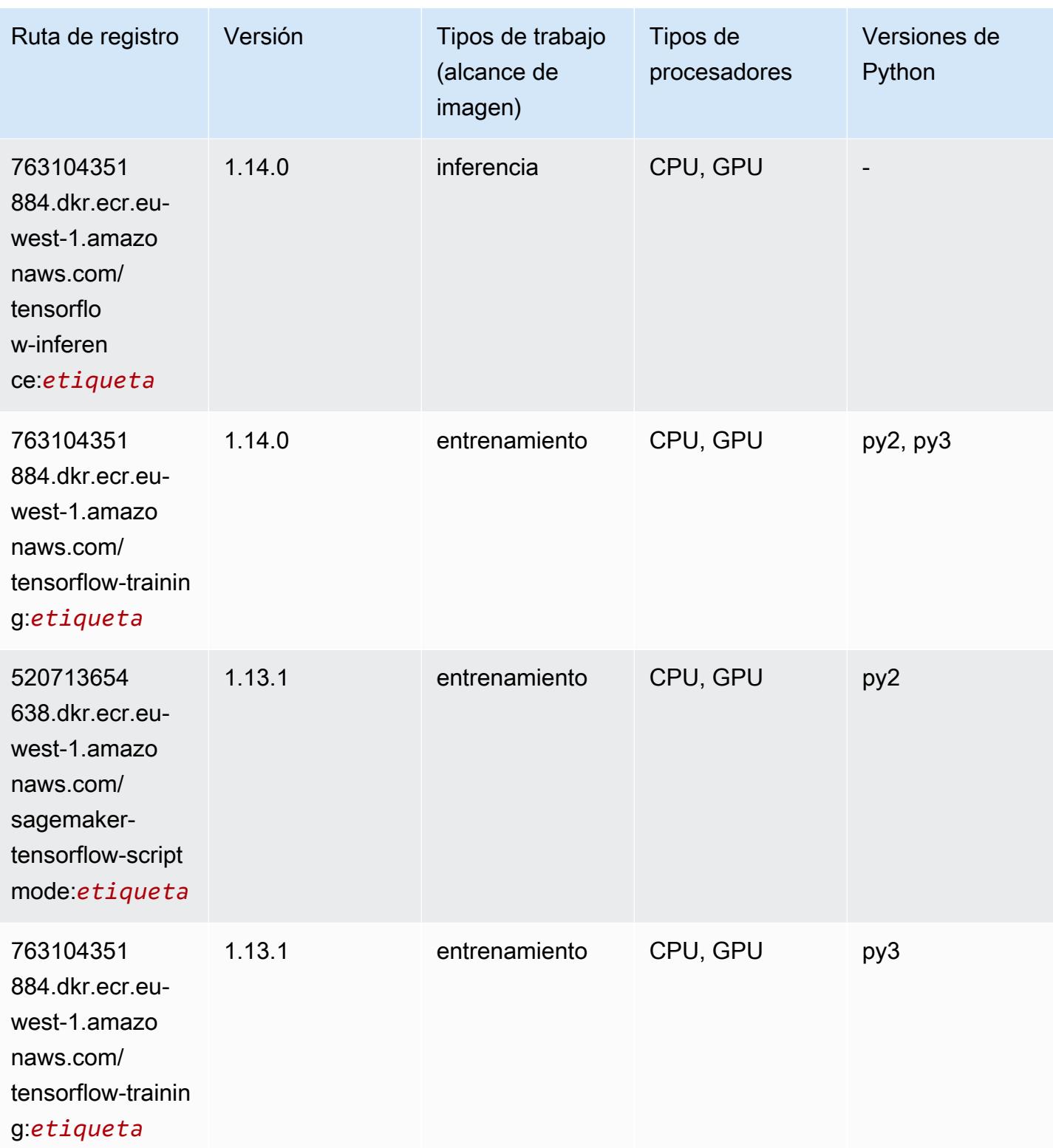

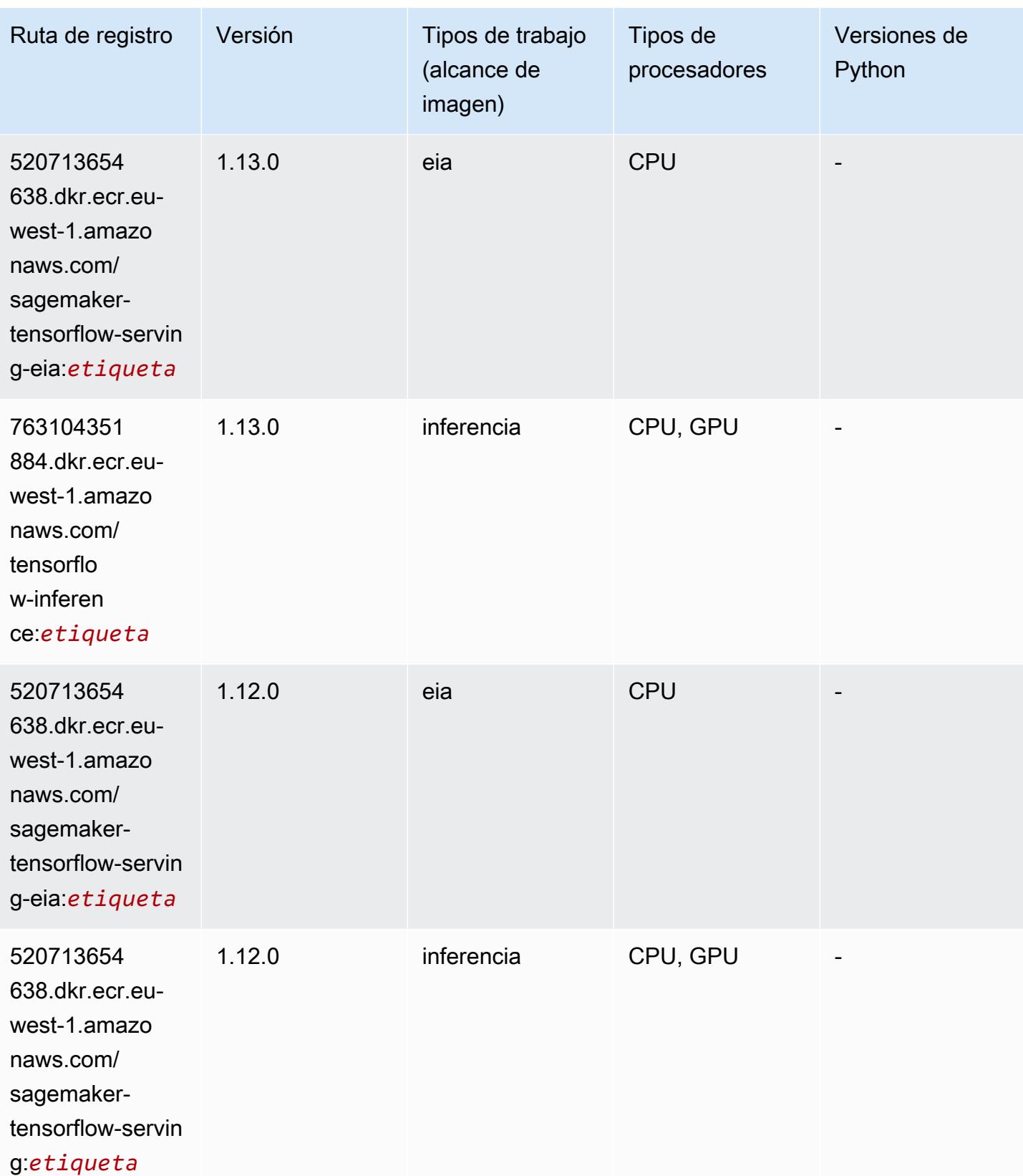

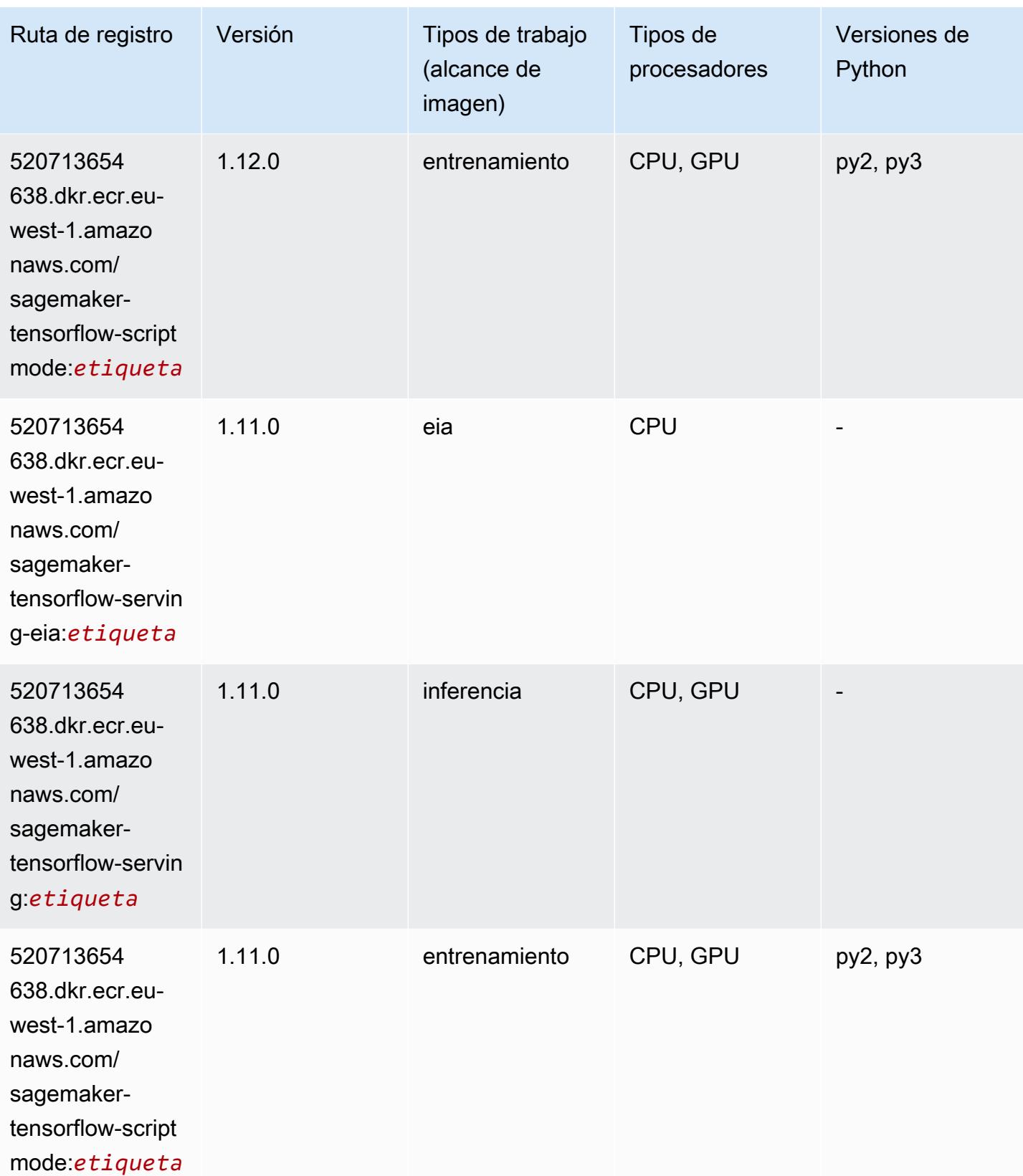

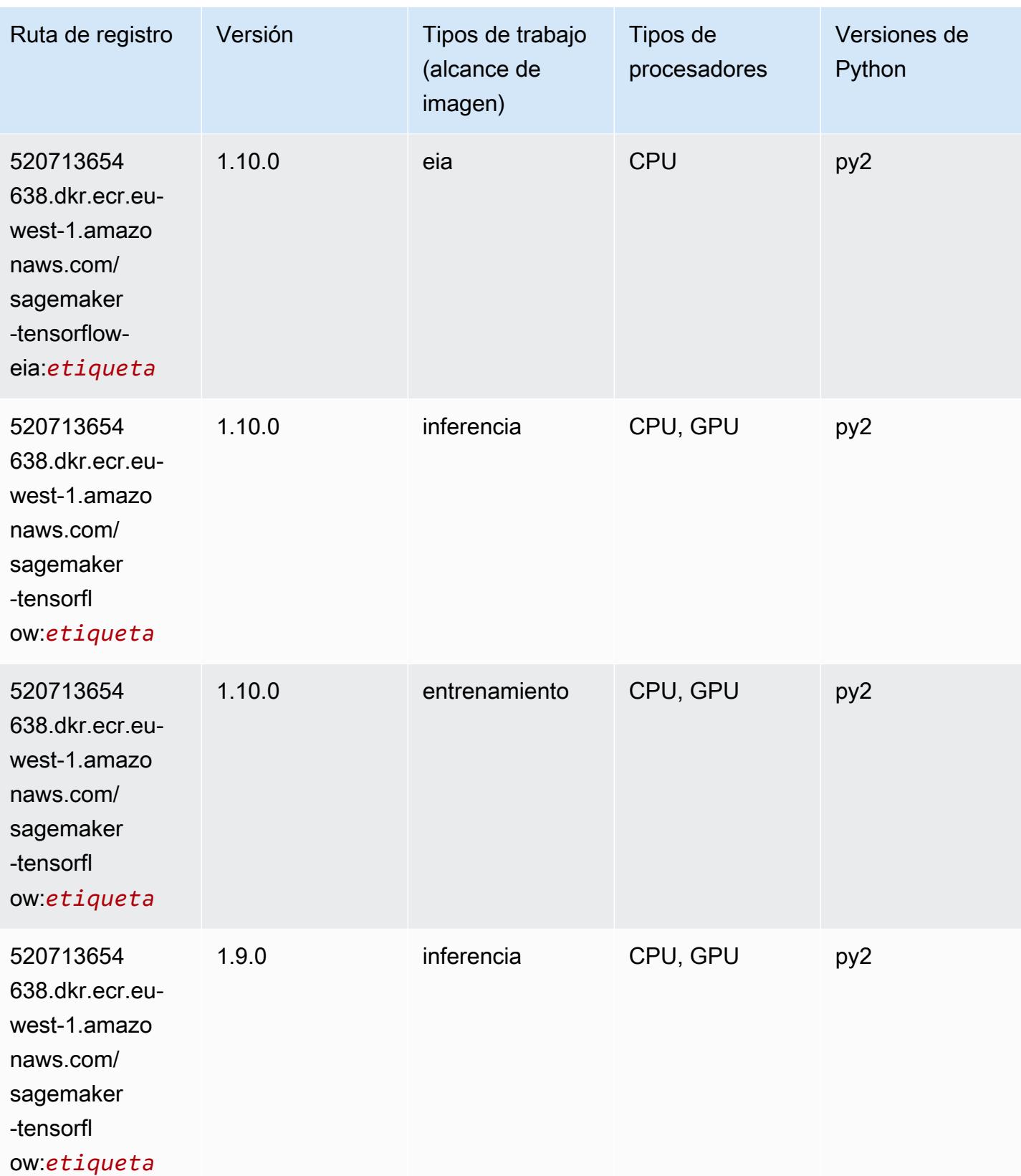

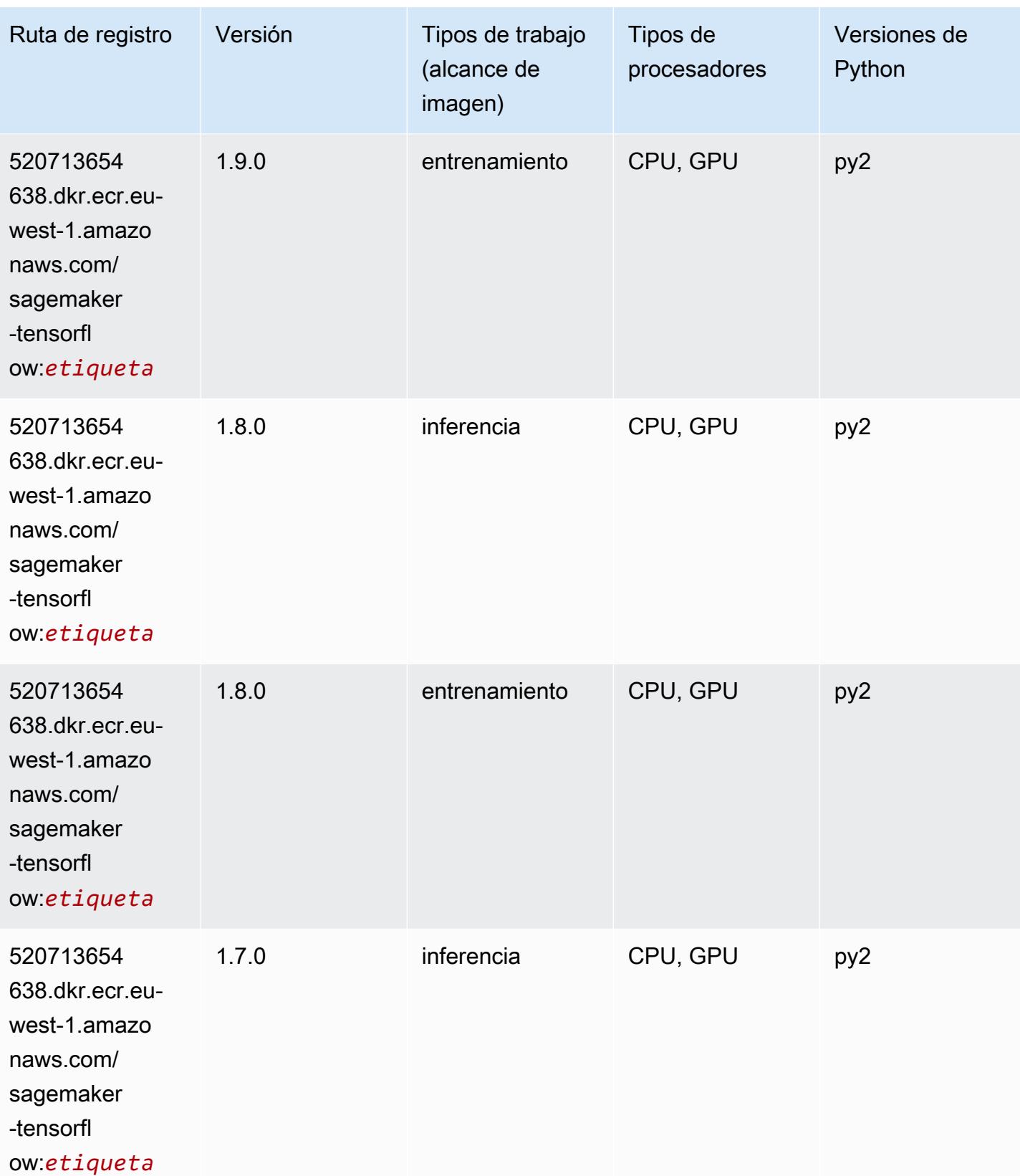

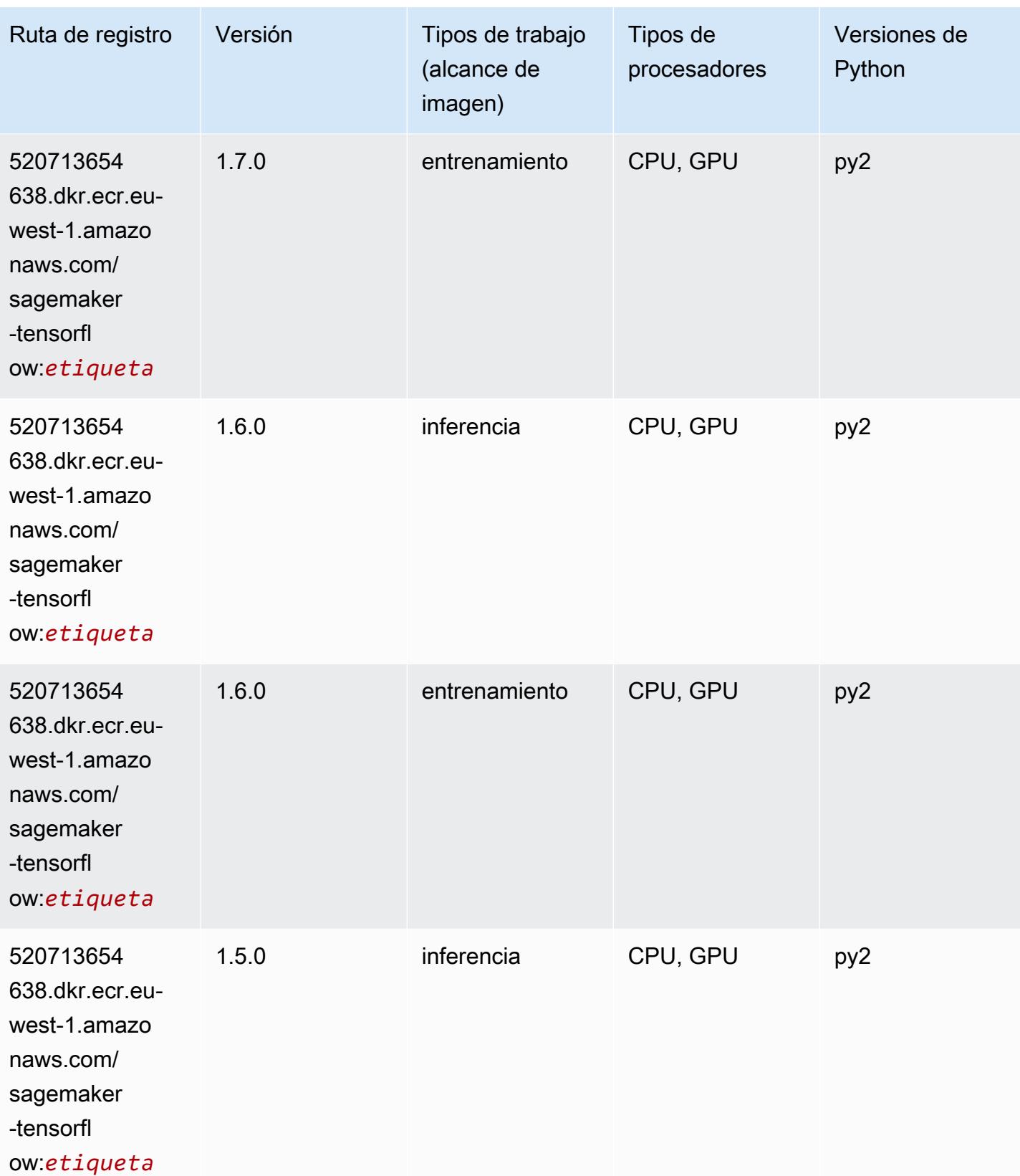

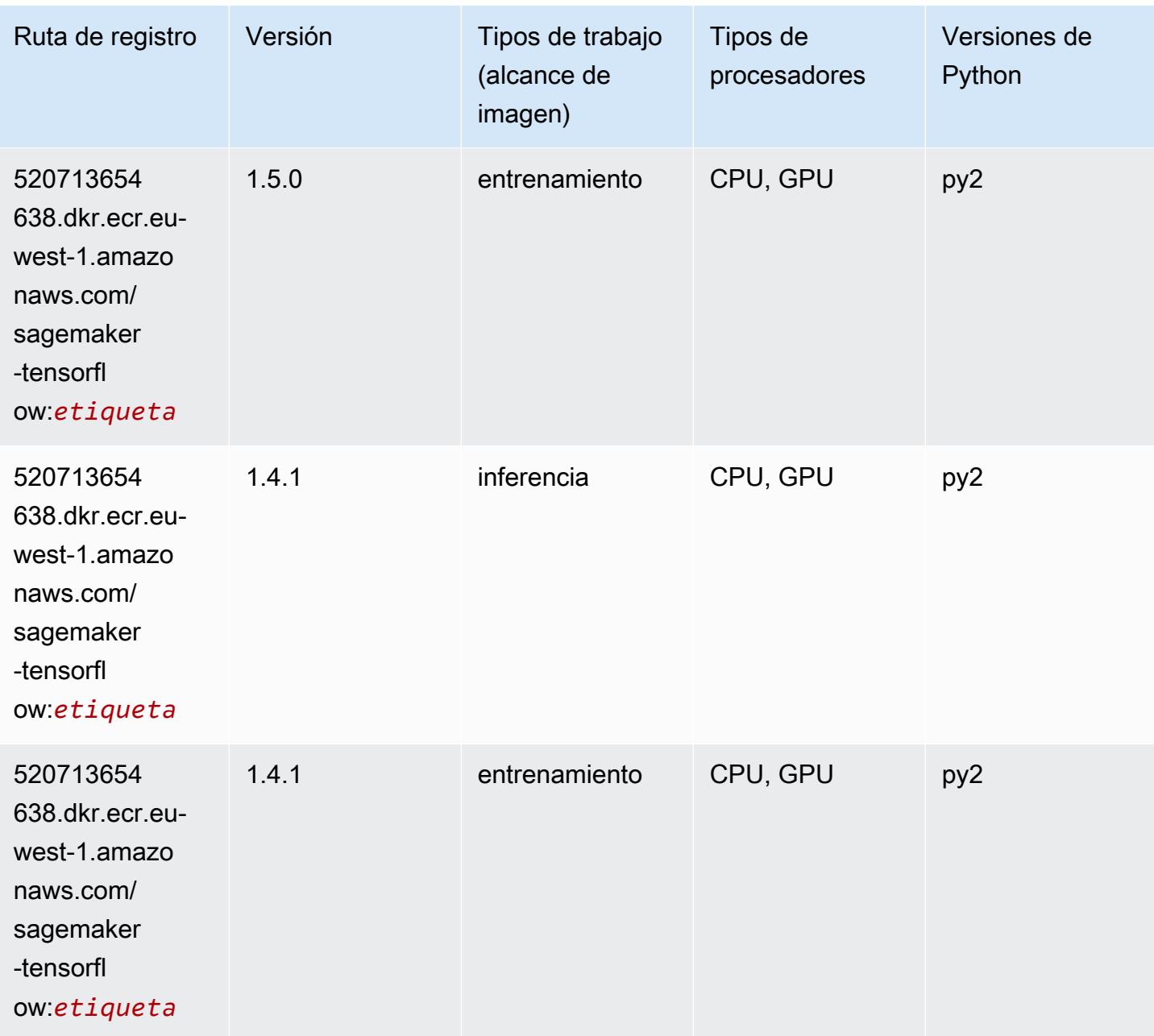

### Tensorflow Coach (DLC)

```
from sagemaker import image_uris
image_uris.retrieve(framework='coach-tensorflow',region='eu-
west-1',version='1.0.0',image_scope='training',instance_type='ml.c5.4xlarge')
```
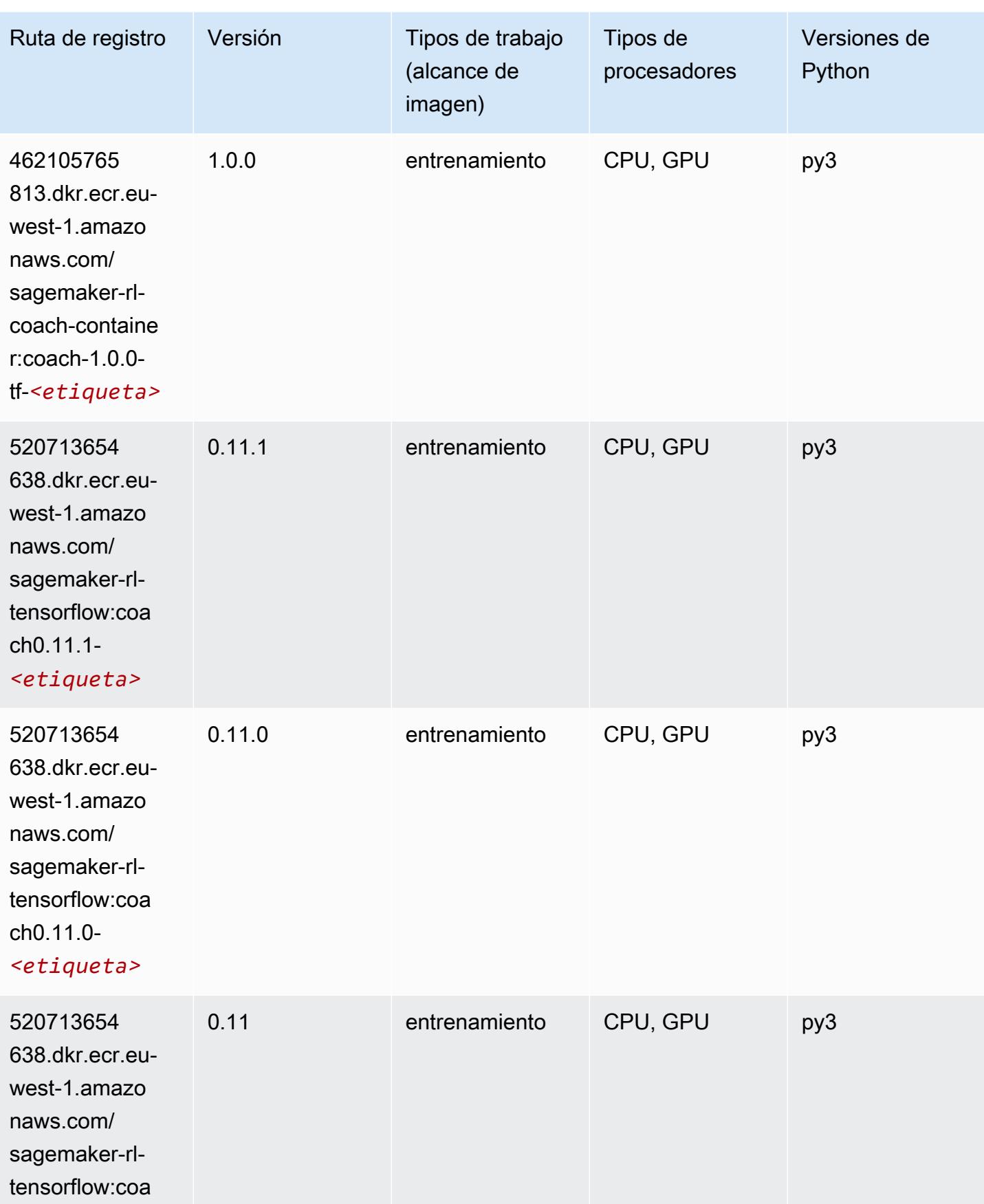

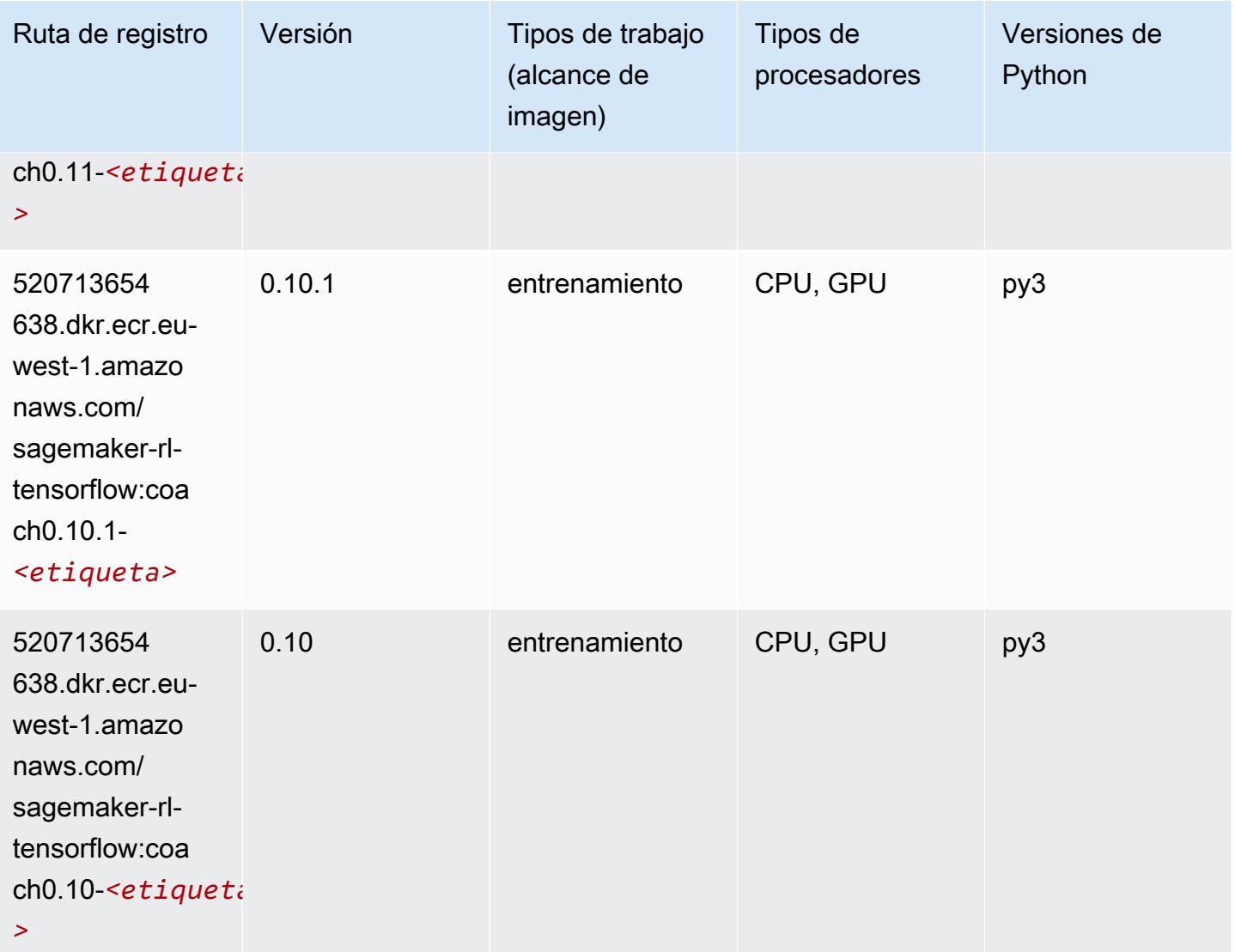

### Tensorflow Inferentia (DLC)

```
from sagemaker import image_uris
image_uris.retrieve(framework='inferentia-tensorflow',region='eu-
west-1',version='1.15.0',instance_type='ml.inf1.6xlarge')
```
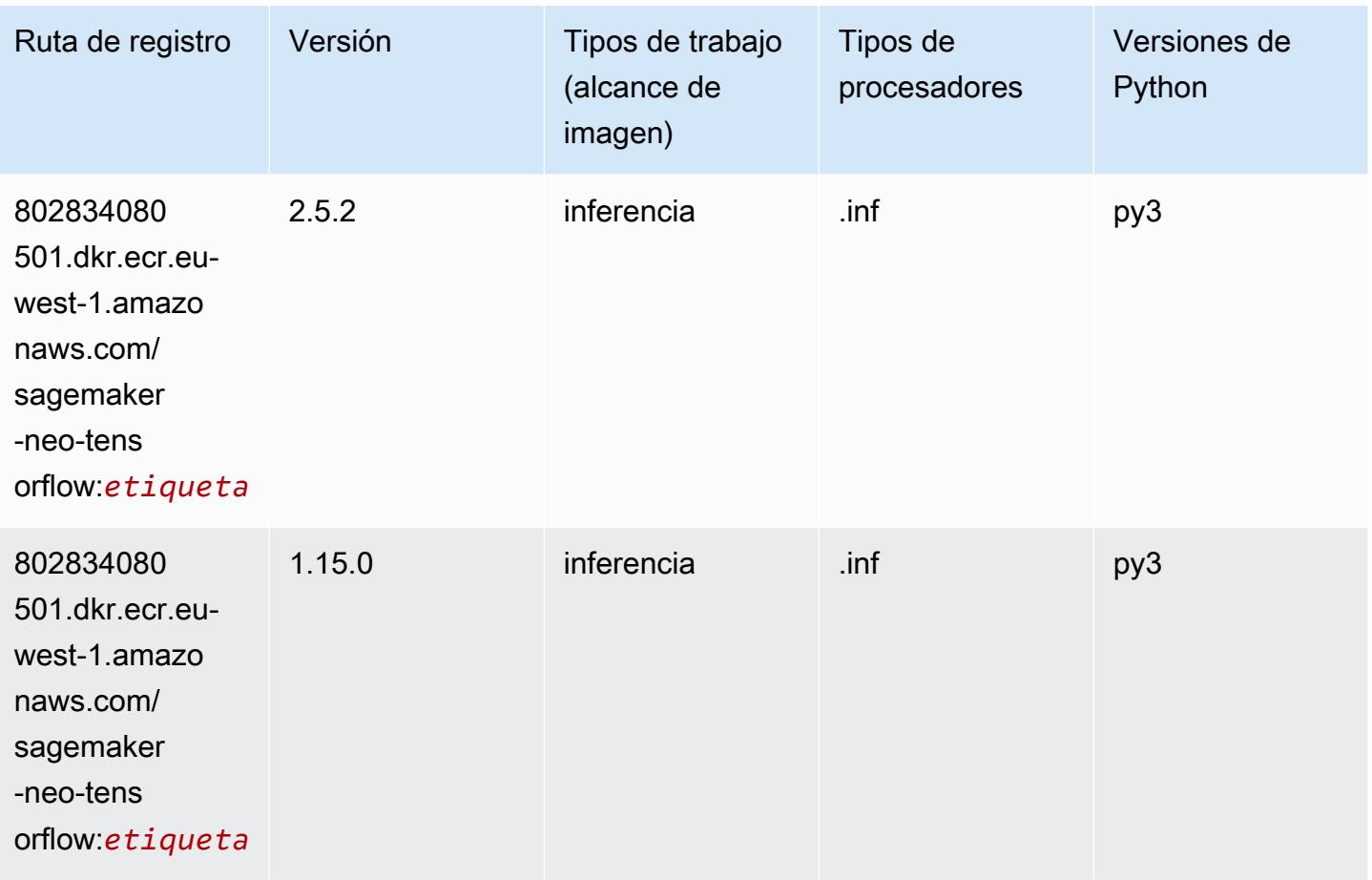

### Tensorflow Ray (DLC)

```
from sagemaker import image_uris
image_uris.retrieve(framework='ray-tensorflow',region='eu-
west-1',version='0.8.5',instance_type='ml.c5.4xlarge')
```
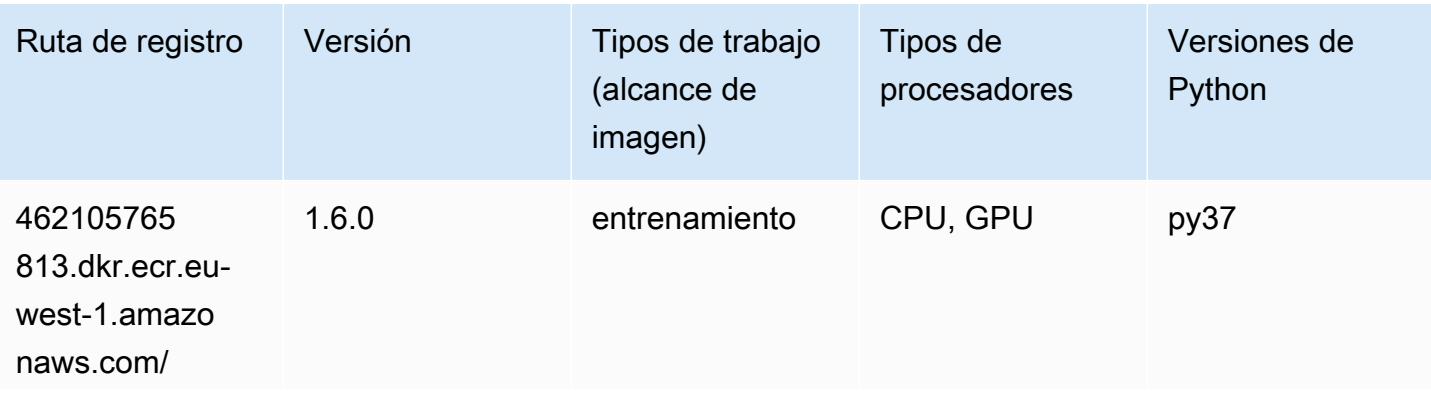

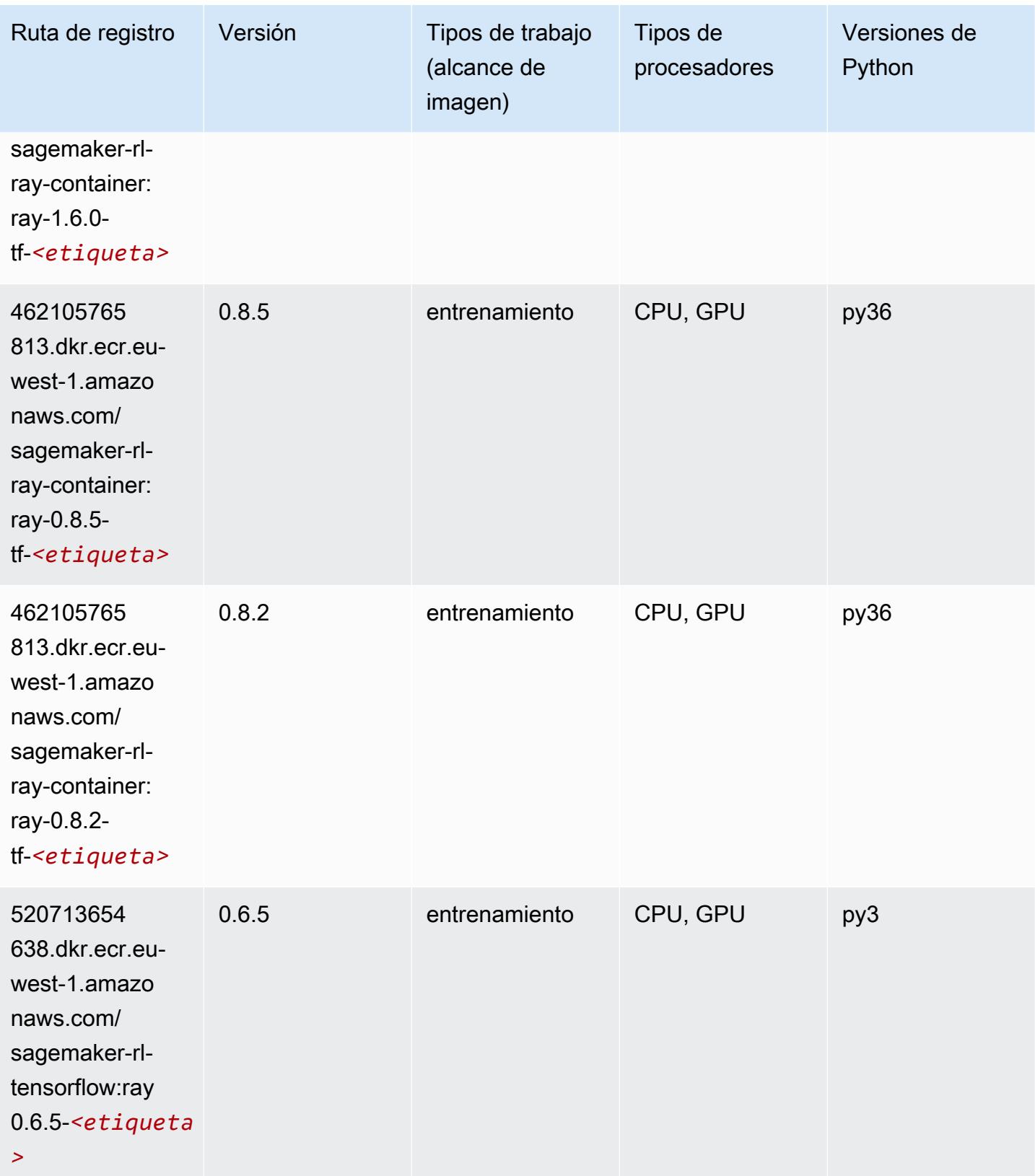

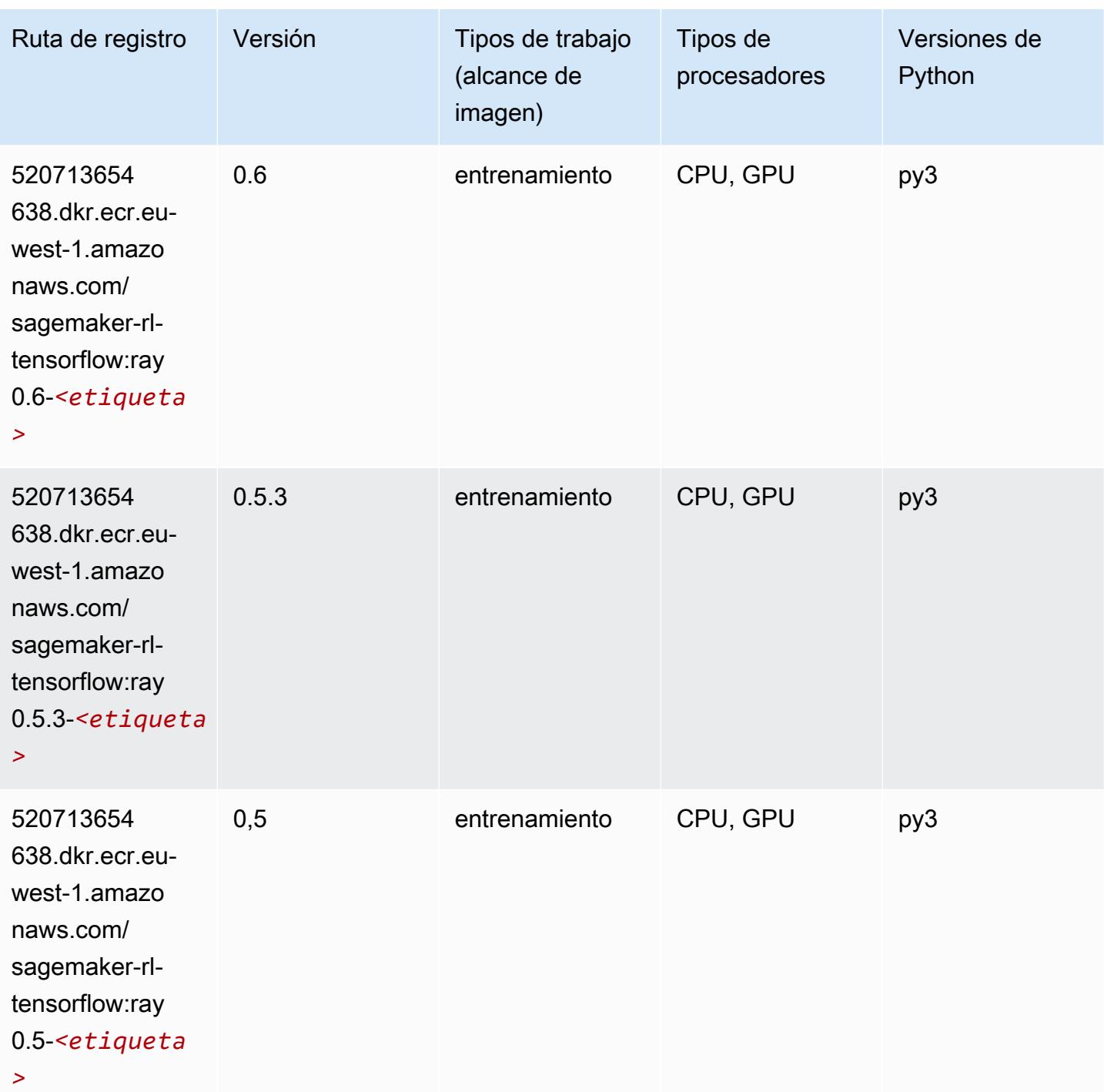

# VW (algoritmo)

```
from sagemaker import image_uris
```

```
image_uris.retrieve(framework='vw',region='eu-
west-1',version='8.7.0',image_scope='training')
```
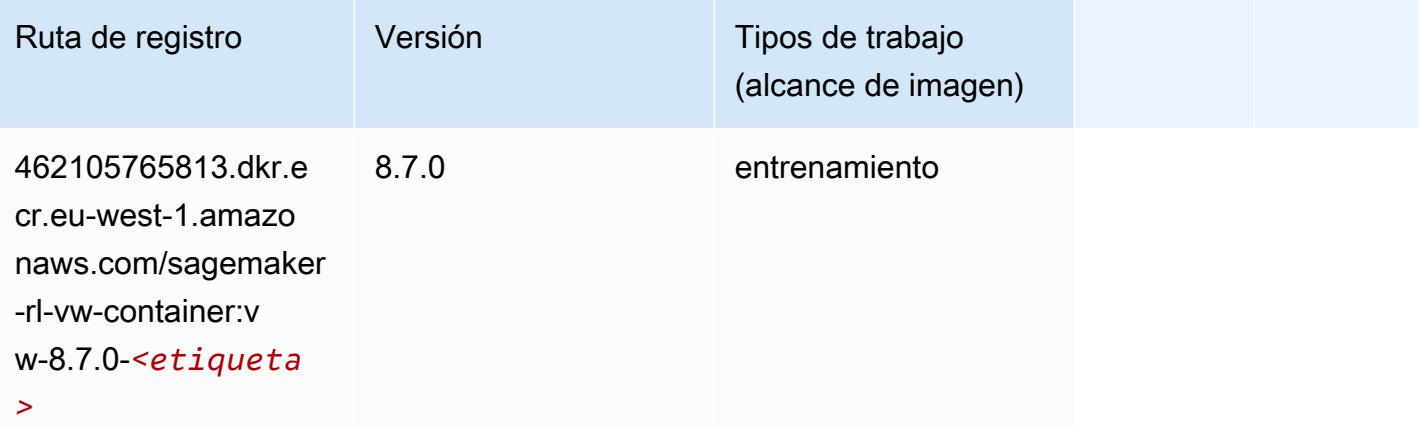

### XGBoost (algoritmo)

```
from sagemaker import image_uris
image_uris.retrieve(framework='xgboost',region='eu-west-1',version='1.5-1')
```
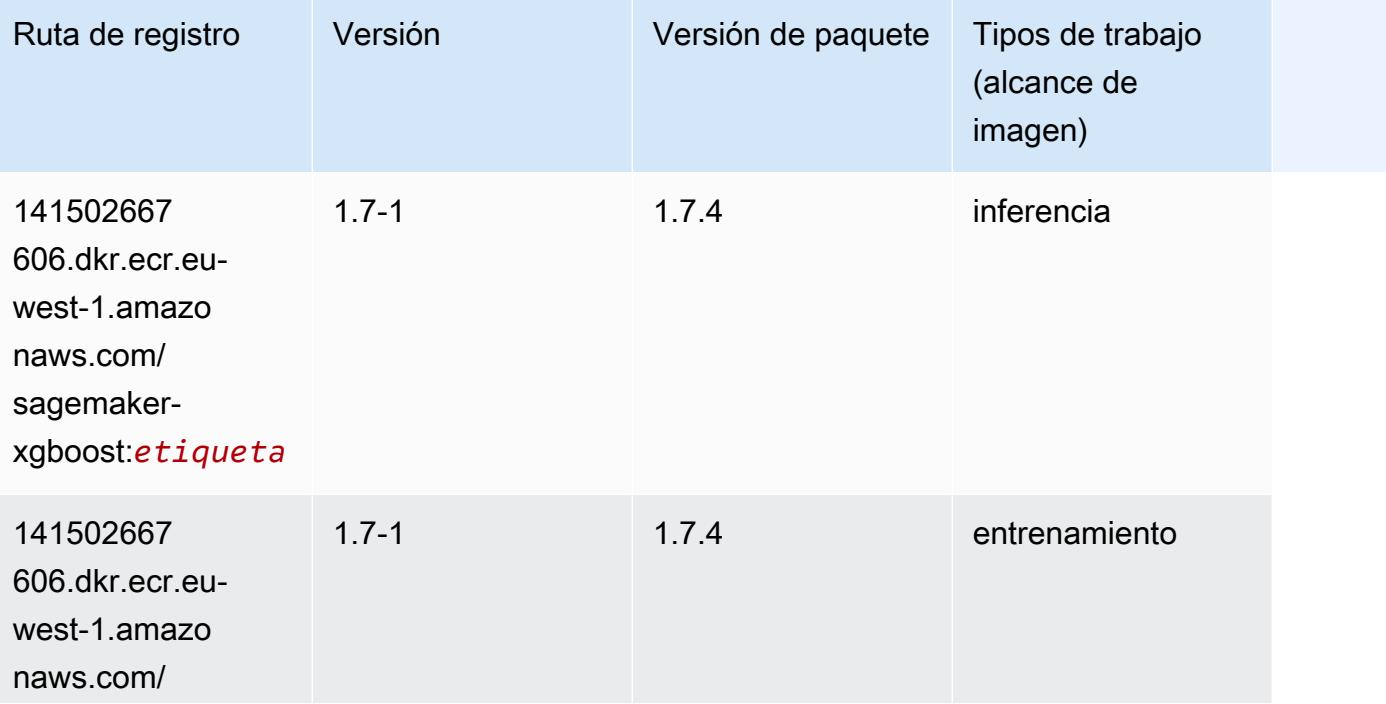

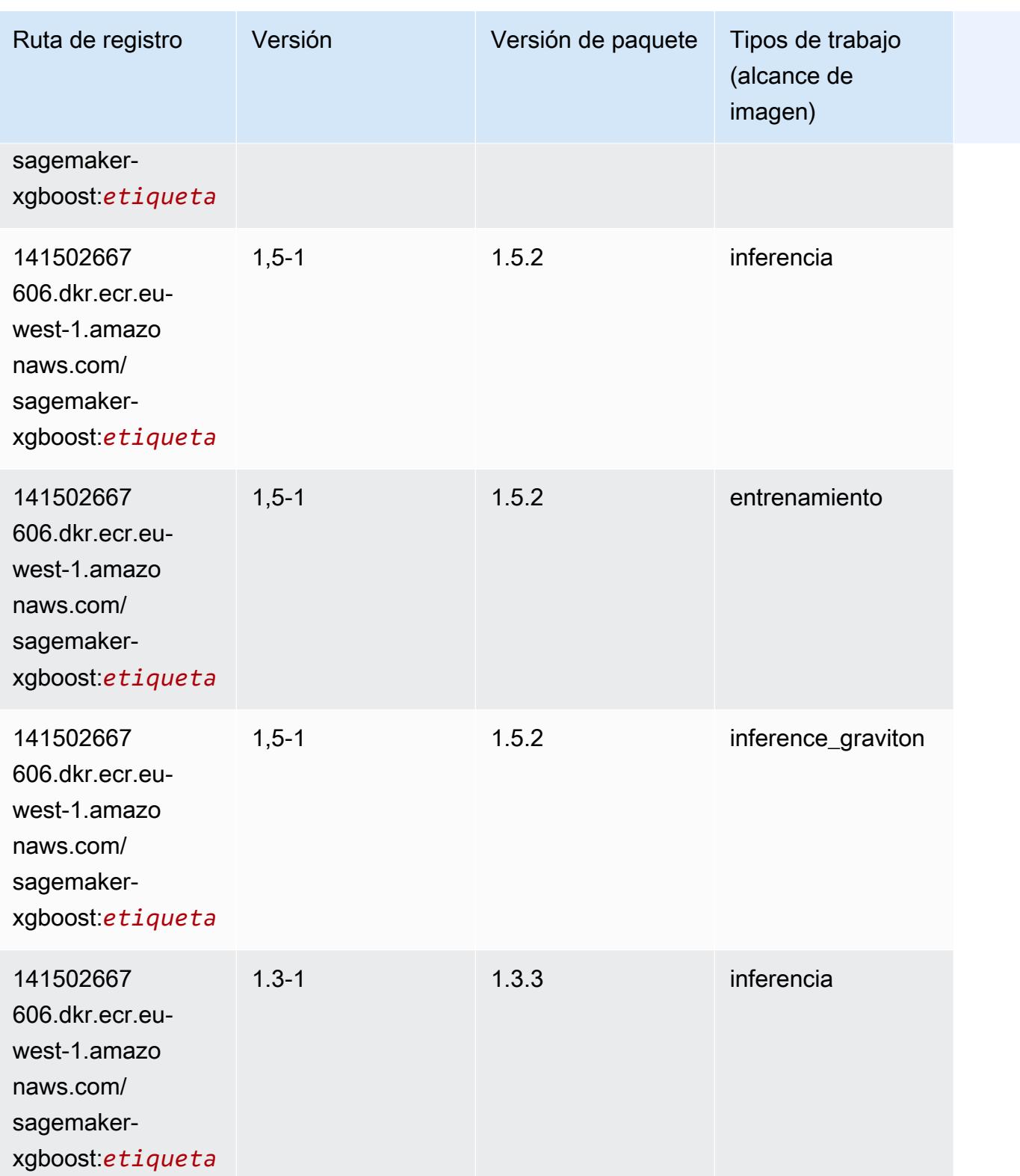

Rutas de Amazon SageMaker ECR **Rutas de ECR** 

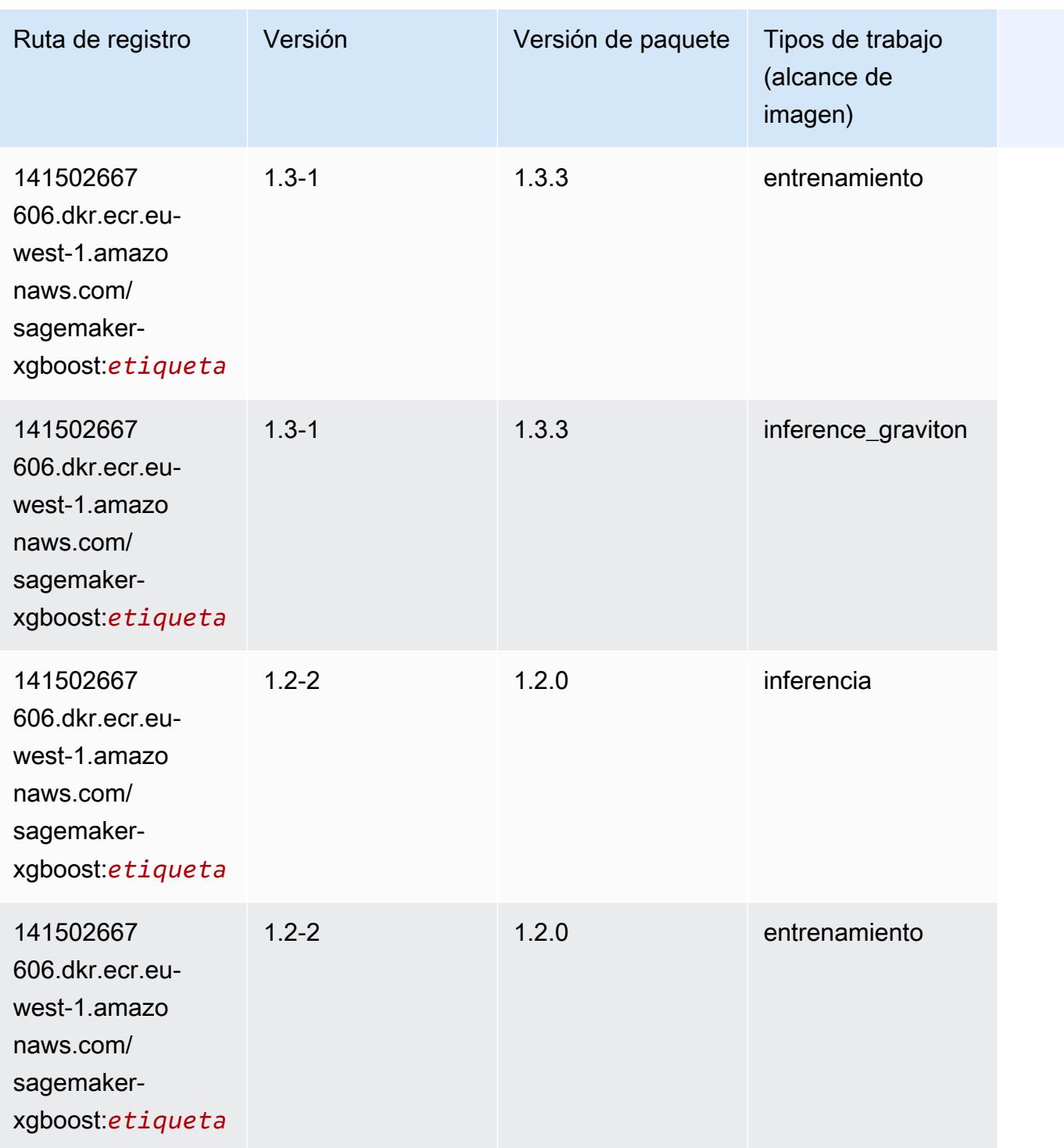
Rutas de Amazon SageMaker ECR **Rutas de ECR** 

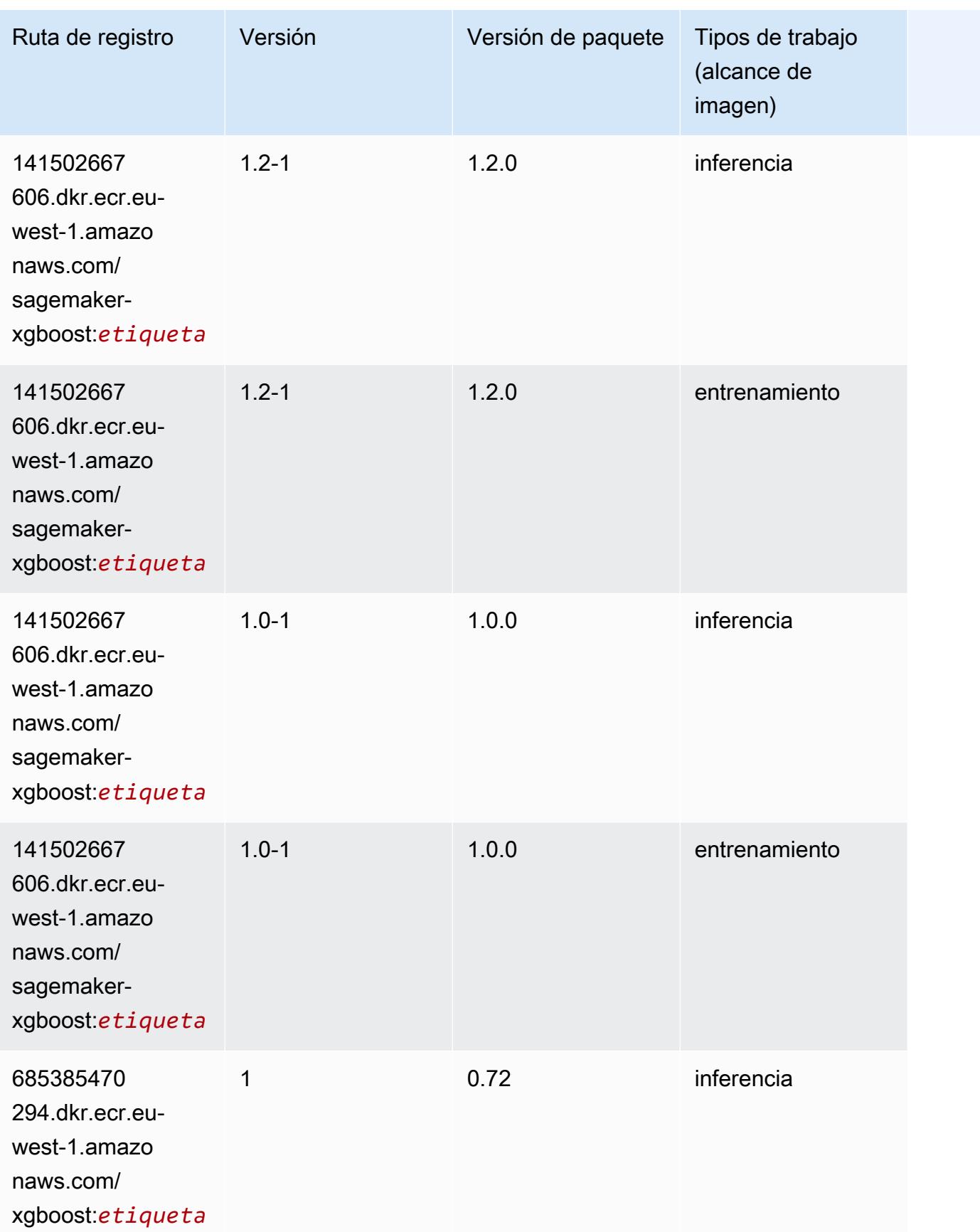

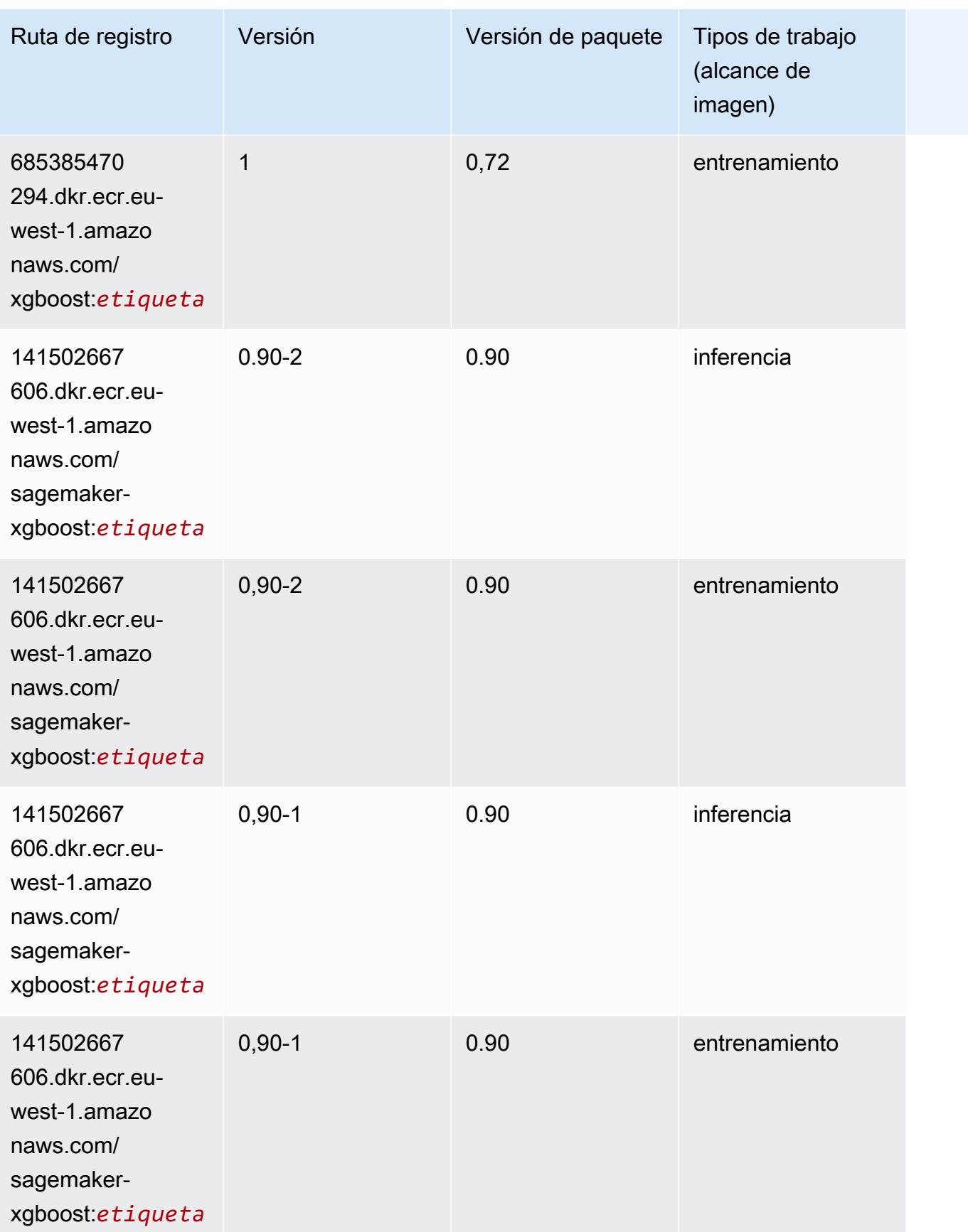

# Rutas de registro de Docker y código de ejemplo para Europa (Londres) (eu-west-2)

En los siguientes temas se enumeran los parámetros de cada uno de los algoritmos y contenedores de aprendizaje profundo de esta región proporcionados por Amazon SageMaker.

#### Temas

- [AutoGluon \(algoritmo\)](#page-1731-0)
- [BlazingText \(algoritmo\)](#page-1734-0)
- [Chainer \(DLC\)](#page-1735-0)
- [Clarify \(algoritmo\)](#page-1736-0)
- [DJL DeepSpeed \(algoritmo\)](#page-1736-1)
- [Data Wrangler \(algoritmo\)](#page-1737-0)
- [Debugger \(algoritmo\)](#page-1738-0)
- [Previsión DeepAR \(algoritmo\)](#page-1738-1)
- [Máquinas de factorización \(algoritmo\)](#page-1739-0)
- [Hugging Face \(algoritmo\)](#page-1739-1)
- [IP Insights \(algoritmo\)](#page-1745-0)
- [Image classification \(algoalgoritmo\)](#page-1746-0)
- [Inferentia MXNet \(DLC\)](#page-1746-1)
- [Inferentia PyTorch \(DLC\)](#page-1747-0)
- [K-Means \(algoritmo\)](#page-1748-0)
- [KNN \(algoritmo\)](#page-1749-0)
- [LDA \(algoritmo\)](#page-1749-1)
- [Aprendizaje lineal \(algoritmo\)](#page-1750-0)
- [MXNet \(DLC\)](#page-1750-1)
- [MXNet Coach \(DLC\)](#page-1757-0)
- [Monitor de modelos \(algoritmo\)](#page-1758-0)
- [NTM \(algoritmo\)](#page-1759-0)
- [Neo Image Classification \(algoritmo\)](#page-1759-1)
- [Neo MXNet \(DLC\)](#page-1759-2)
- [Neo PyTorch \(DLC\)](#page-1760-0)
- [Neo Tensorflow \(DLC\)](#page-1762-0)
- [Neo XGBoost \(algoritmo\)](#page-1763-0)
- [Detección de objetos \(algoritmo\)](#page-1764-0)
- [Object2Vec \(algoritmo\)](#page-1764-1)
- [PCA \(algoritmo\)](#page-1765-0)
- [PyTorch \(DLC\)](#page-1765-1)
- [PyTorch Neuron \(DLC\)](#page-1776-0)
- [PyTorch Compilador de entrenamiento \(DLC\)](#page-1776-1)
- [Random Cut Forest \(algoritmo\)](#page-1777-0)
- [Ray PyTorch \(DLC\)](#page-1778-0)
- [Scikit-learn \(algoritmo\)](#page-1779-0)
- [Segmentación semática \(algoritmo\)](#page-1781-0)
- [Seq2Seq \(algoritmo\)](#page-1782-0)
- [Spark \(algoritmo\)](#page-1782-1)
- [SparkML Serving \(algoritmo\)](#page-1783-0)
- [Tensorflow \(DLC\)](#page-1784-0)
- [Tensorflow Coach \(DLC\)](#page-1809-0)
- [Tensorflow Inferentia \(DLC\)](#page-1811-0)
- [Tensorflow Ray \(DLC\)](#page-1812-0)
- [VW \(algoritmo\)](#page-1814-0)
- [XGBoost \(algoritmo\)](#page-1815-0)

#### <span id="page-1731-0"></span>AutoGluon (algoritmo)

```
from sagemaker import image_uris
image_uris.retrieve(framework='autogluon',region='eu-
west-2',image_scope='inference',version='0.4')
```
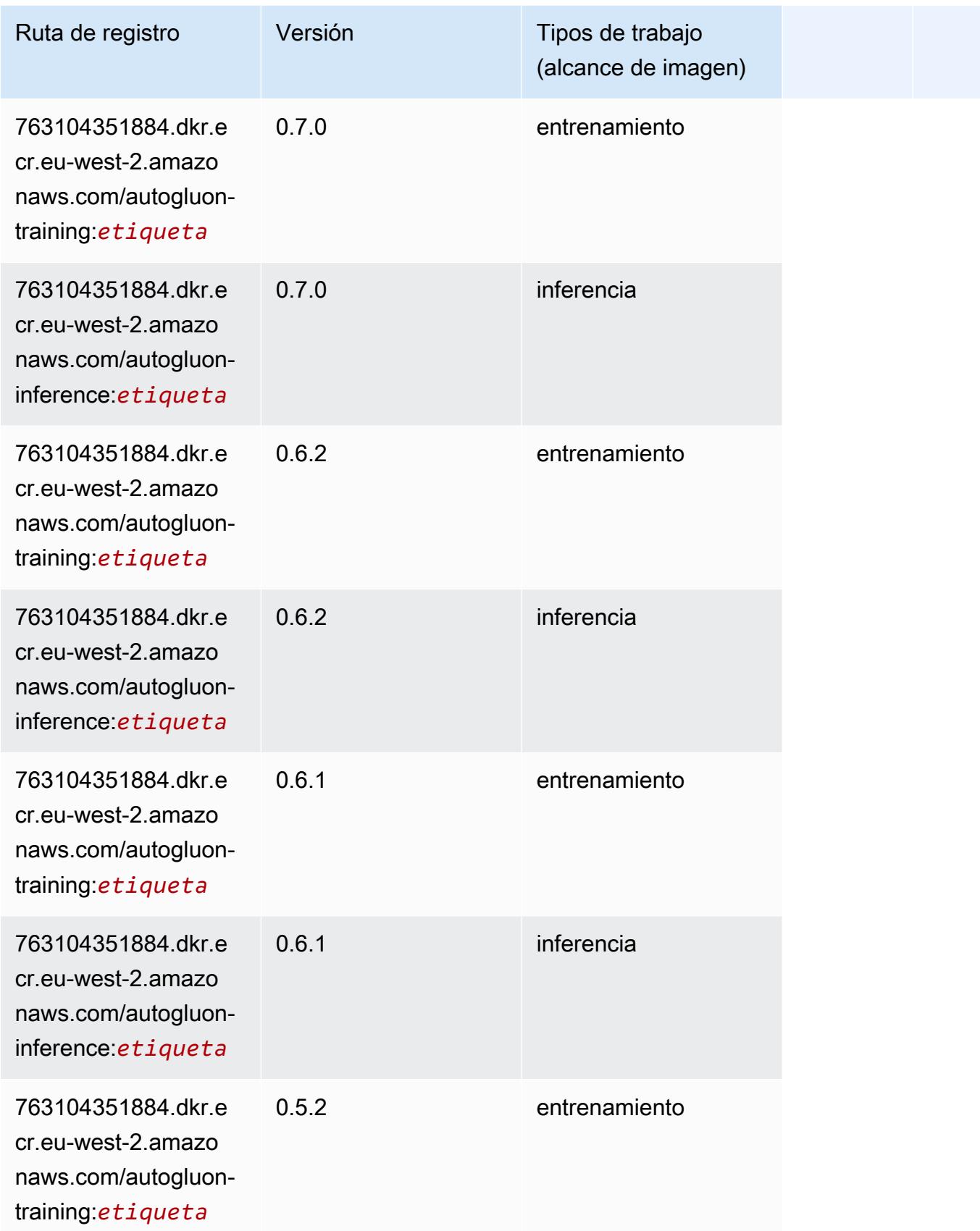

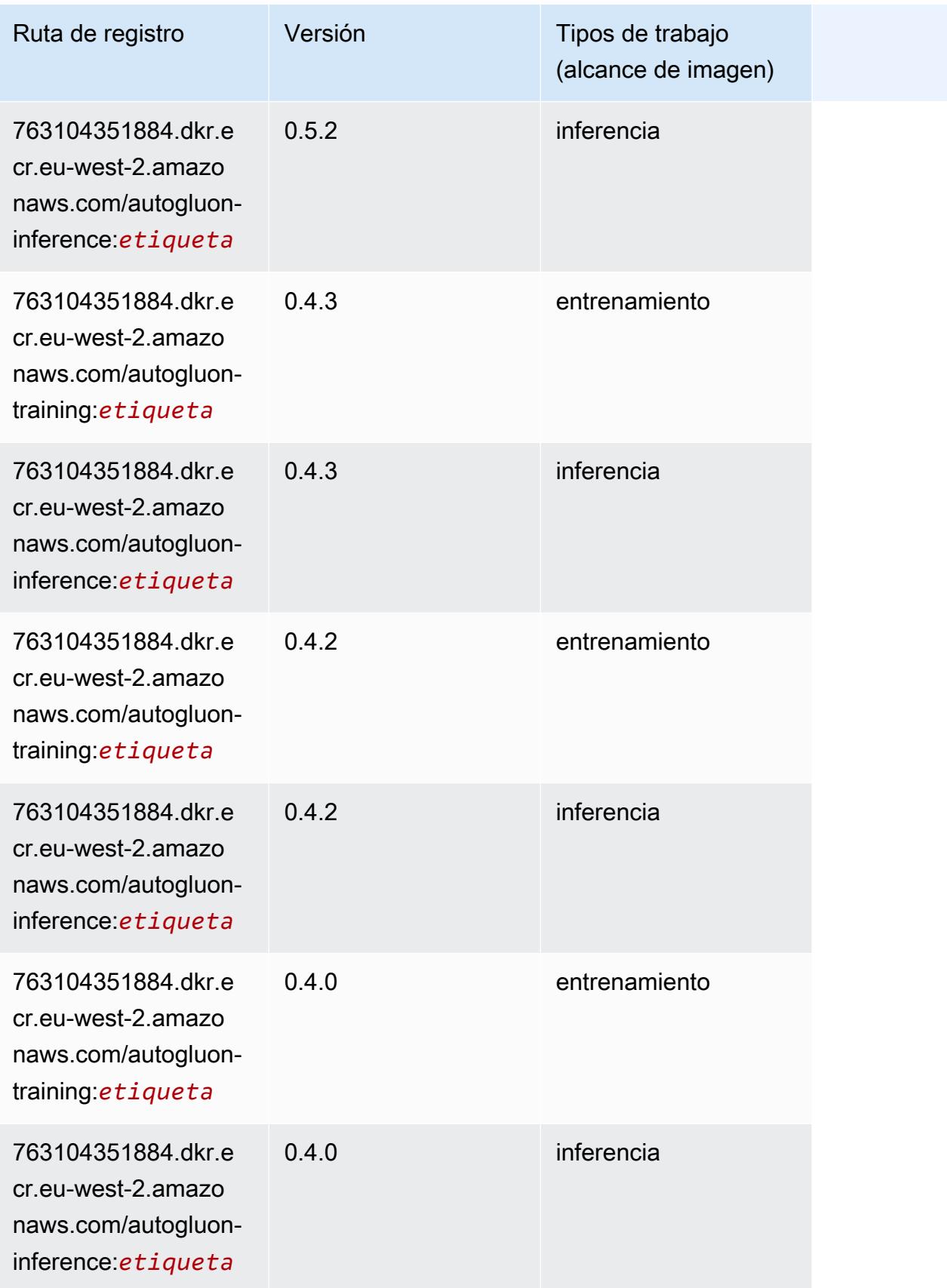

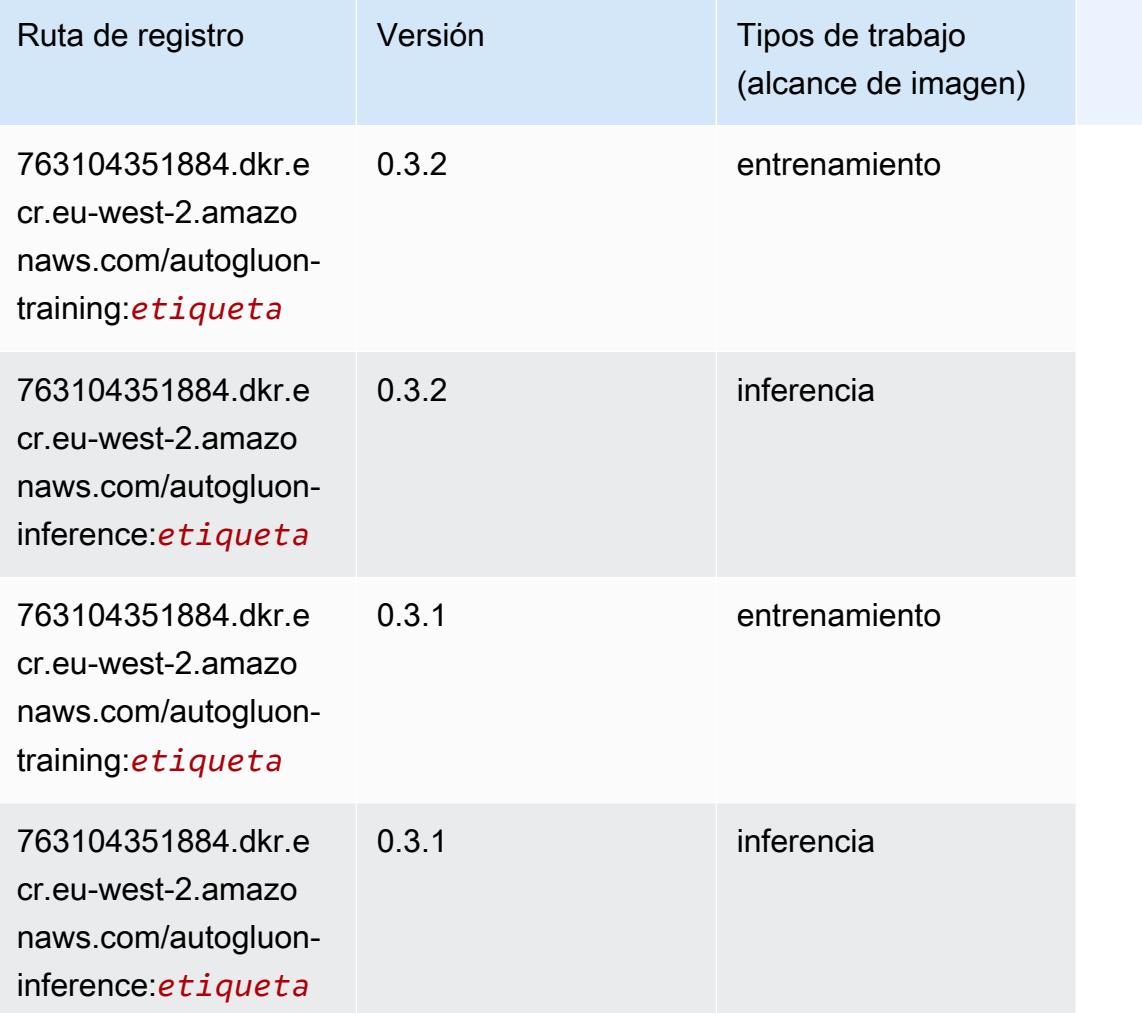

### <span id="page-1734-0"></span>BlazingText (algoritmo)

```
from sagemaker import image_uris
image_uris.retrieve(framework='blazingtext',region='eu-west-2')
```
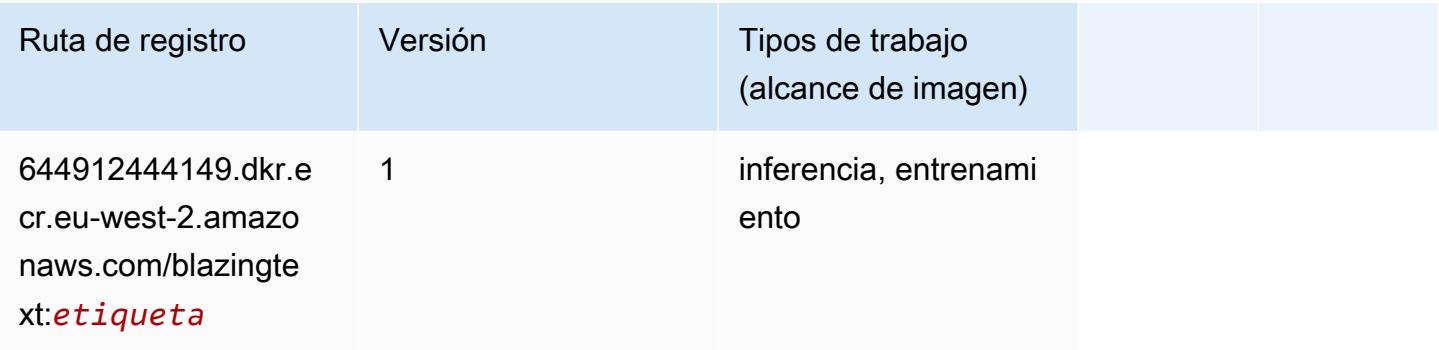

#### <span id="page-1735-0"></span>Chainer (DLC)

```
from sagemaker import image_uris
image_uris.retrieve(framework='chainer',region='eu-
west-2',version='5.0.0',py_version='py3',image_scope='inference',instance_type='ml.c5.4xlarge')
```
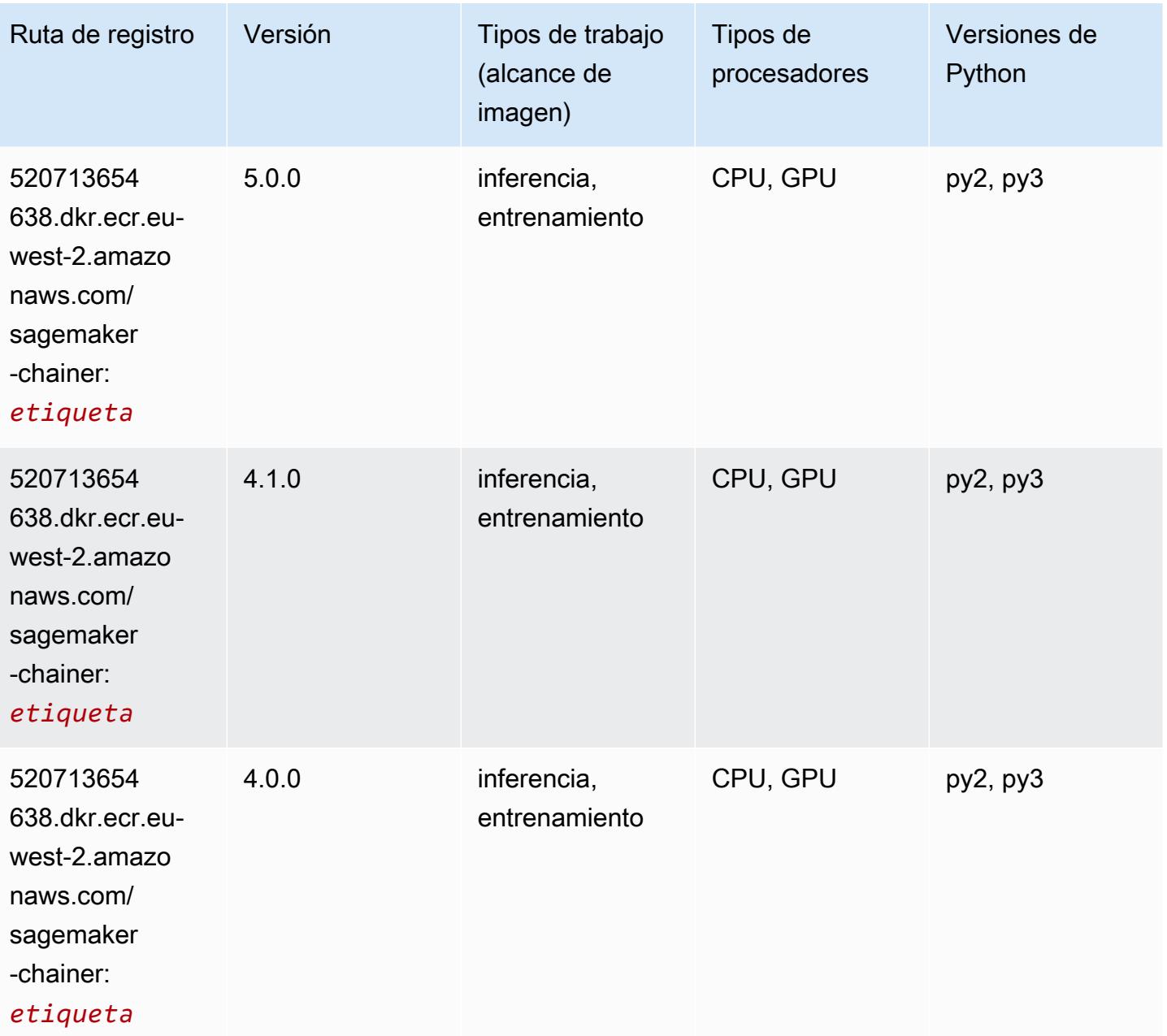

#### <span id="page-1736-0"></span>Clarify (algoritmo)

SageMaker Ejemplo de SDK de Python para recuperar la ruta de registro.

```
from sagemaker import image_uris
image_uris.retrieve(framework='clarify',region='eu-
west-2',version='1.0',image_scope='processing')
```
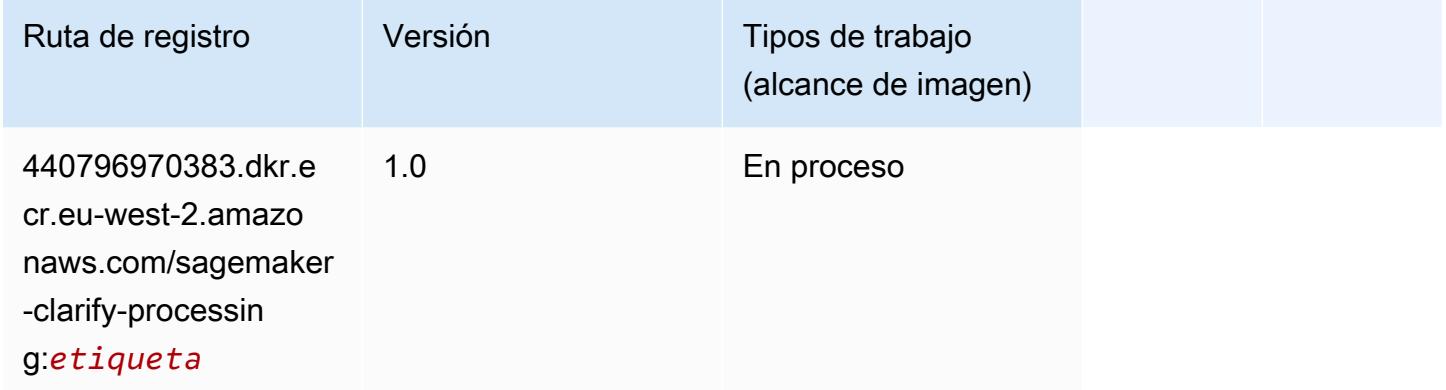

### <span id="page-1736-1"></span>DJL DeepSpeed (algoritmo)

```
from sagemaker import image_uris
image_uris.retrieve(framework='djl-deepspeed', region='us-
west-2',py_version='py3',image_scope='inference')
```
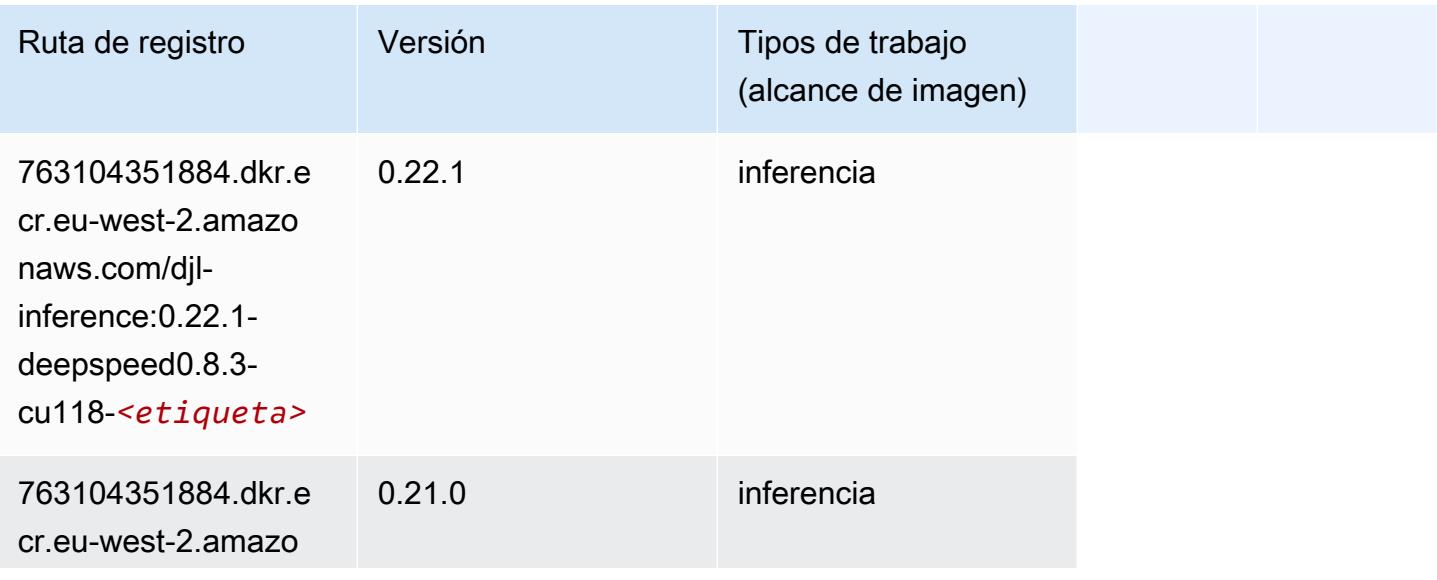

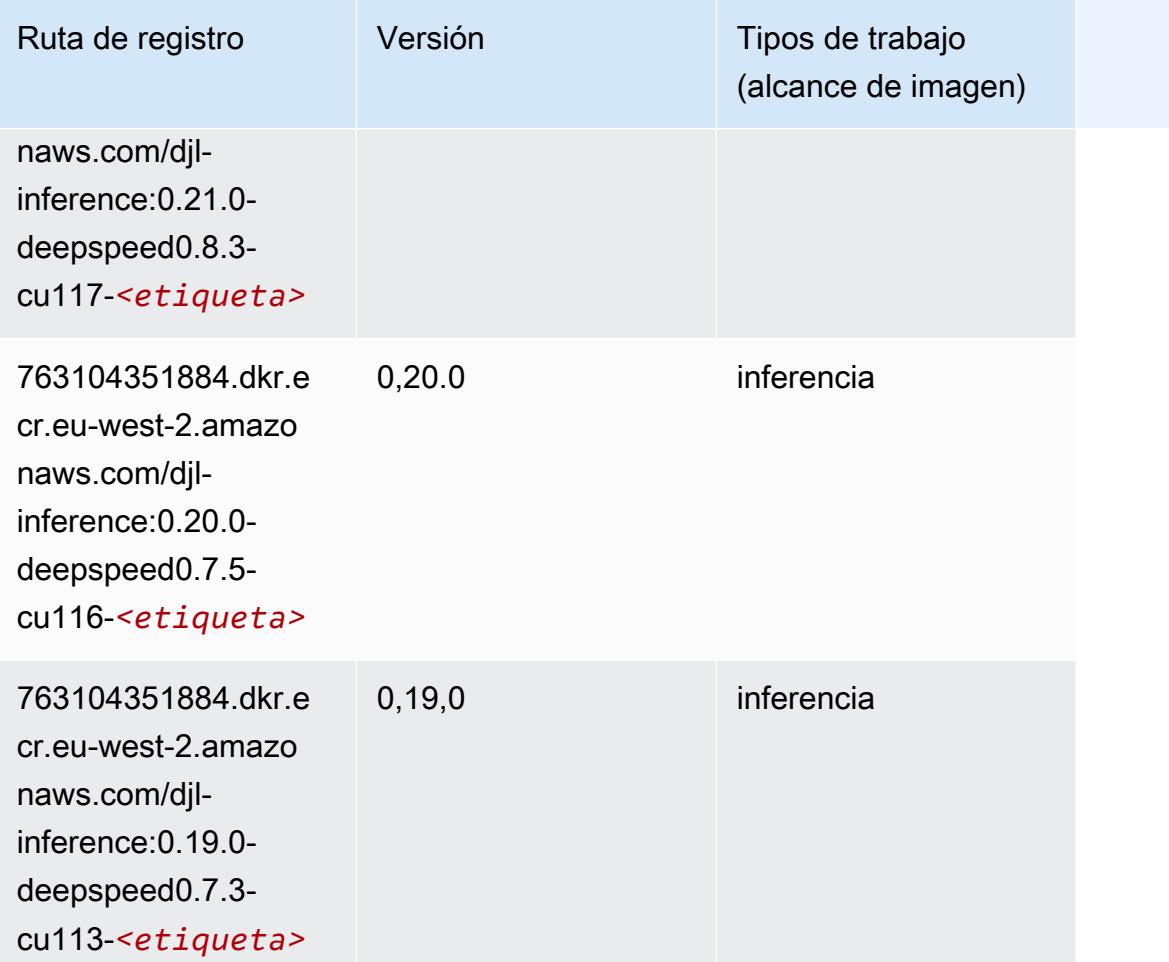

### <span id="page-1737-0"></span>Data Wrangler (algoritmo)

```
from sagemaker import image_uris
image_uris.retrieve(framework='data-wrangler',region='eu-west-2')
```
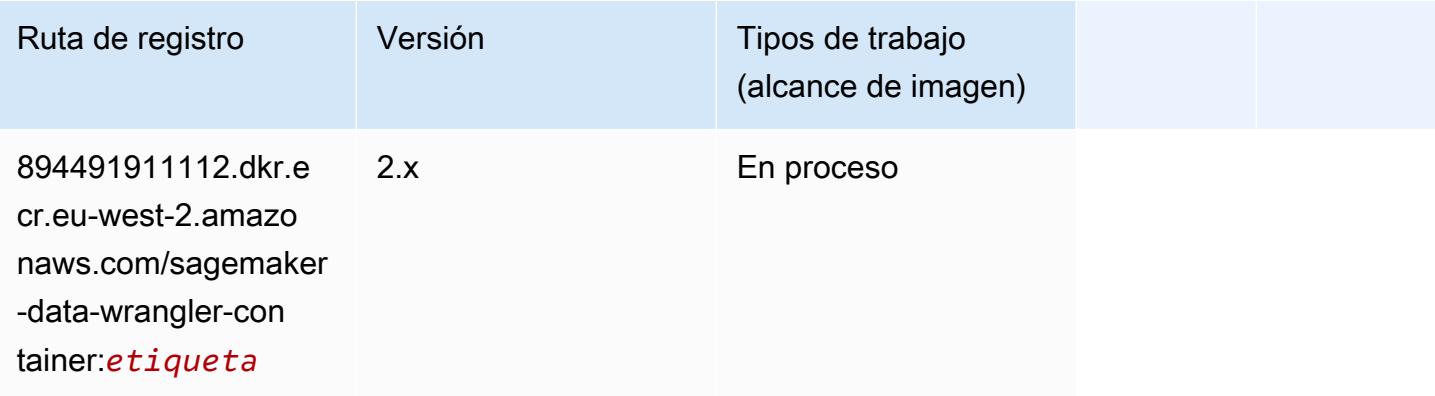

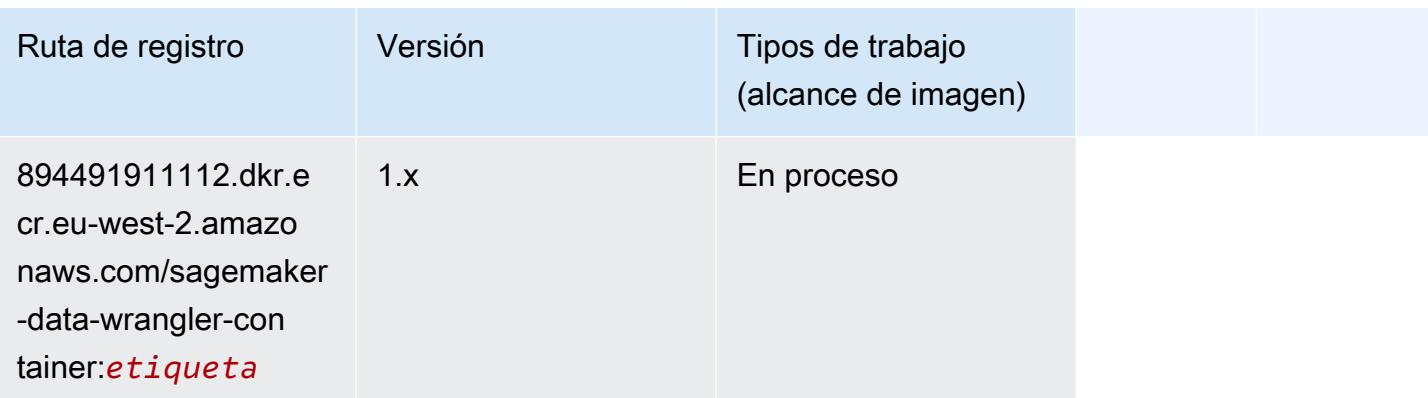

#### <span id="page-1738-0"></span>Debugger (algoritmo)

SageMaker Ejemplo de SDK de Python para recuperar la ruta de registro.

```
from sagemaker import image_uris
image_uris.retrieve(framework='debugger',region='eu-west-2')
```
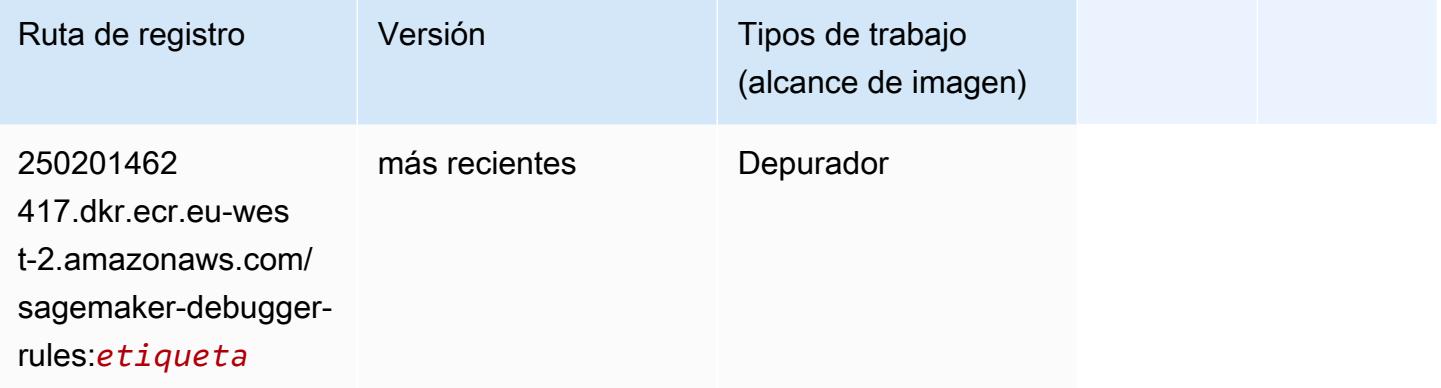

#### <span id="page-1738-1"></span>Previsión DeepAR (algoritmo)

```
from sagemaker import image_uris
image_uris.retrieve(framework='forecasting-deepar',region='eu-west-2')
```
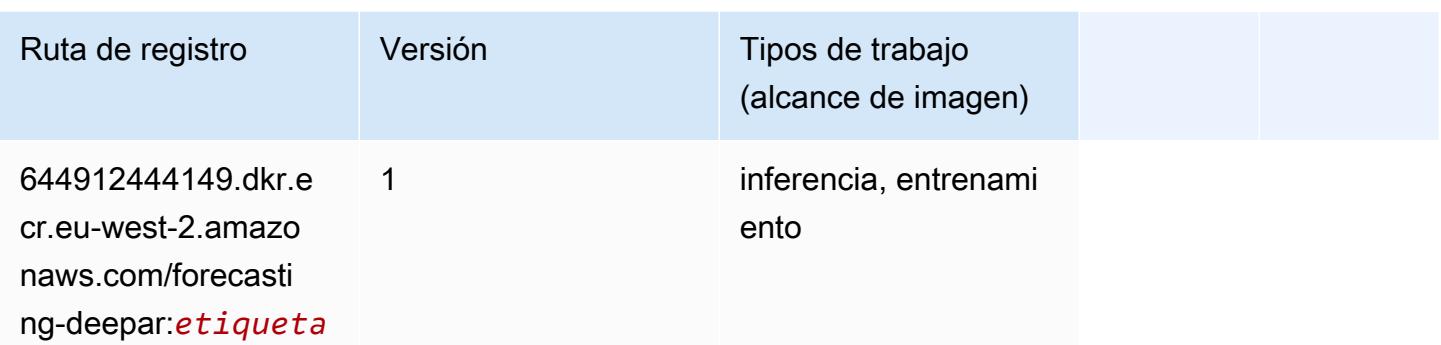

#### <span id="page-1739-0"></span>Máquinas de factorización (algoritmo)

SageMaker Ejemplo de SDK de Python para recuperar la ruta de registro.

```
from sagemaker import image_uris
image_uris.retrieve(framework='factorization-machines',region='eu-west-2')
```
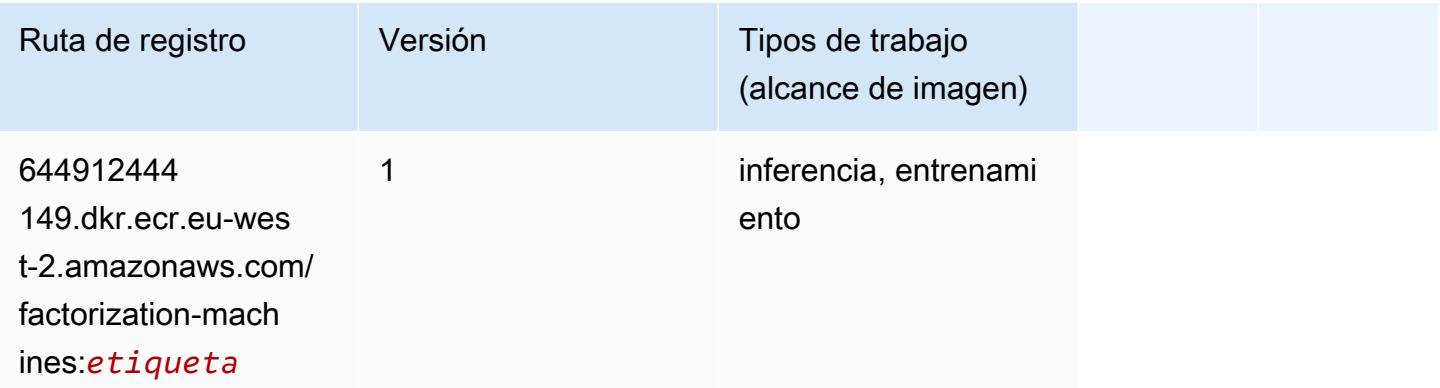

### <span id="page-1739-1"></span>Hugging Face (algoritmo)

```
from sagemaker import image_uris
image_uris.retrieve(framework='huggingface',region='eu-
west-2',version='4.4.2',image_scope='training',base_framework_version='tensorflow2.4.1')
```
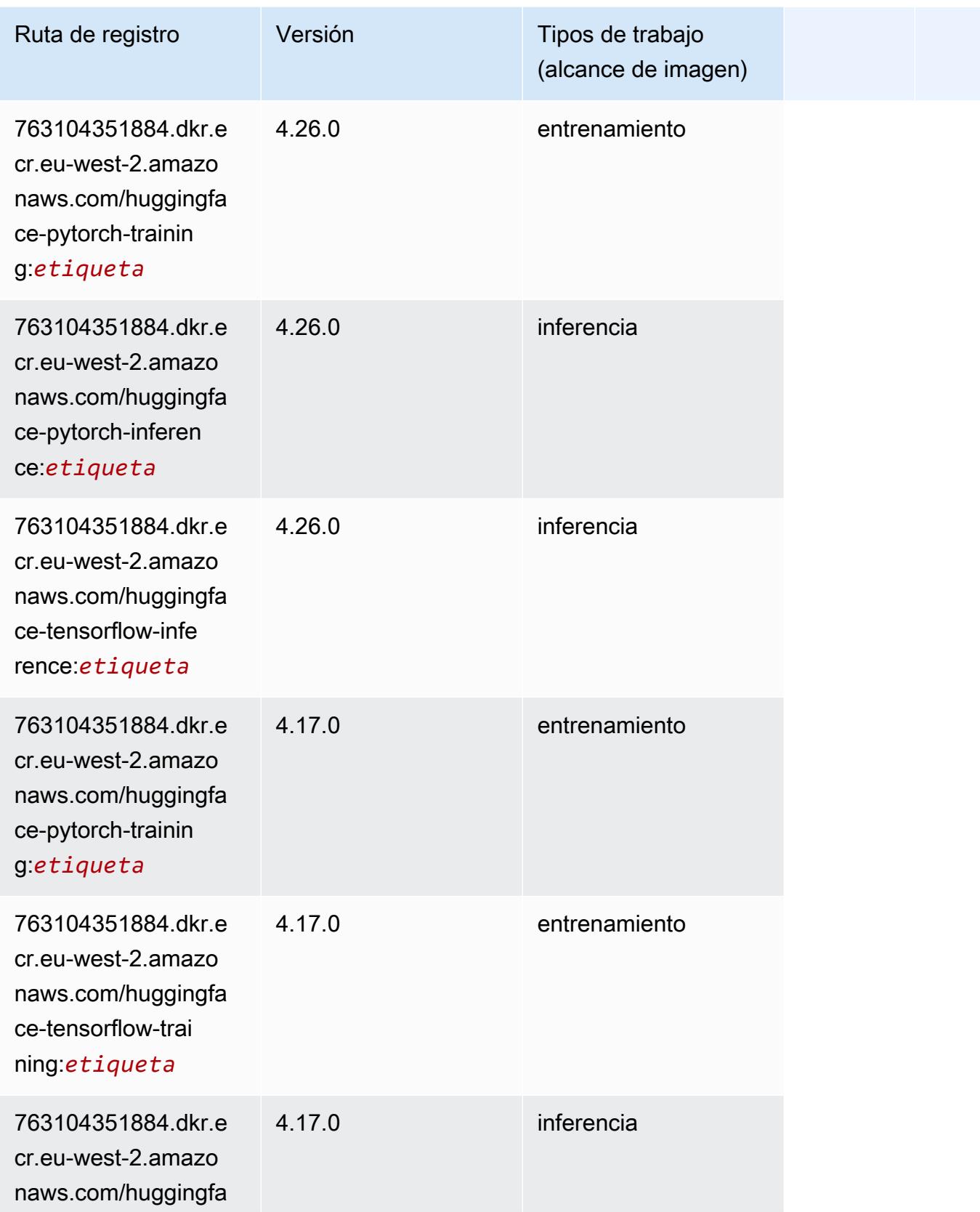

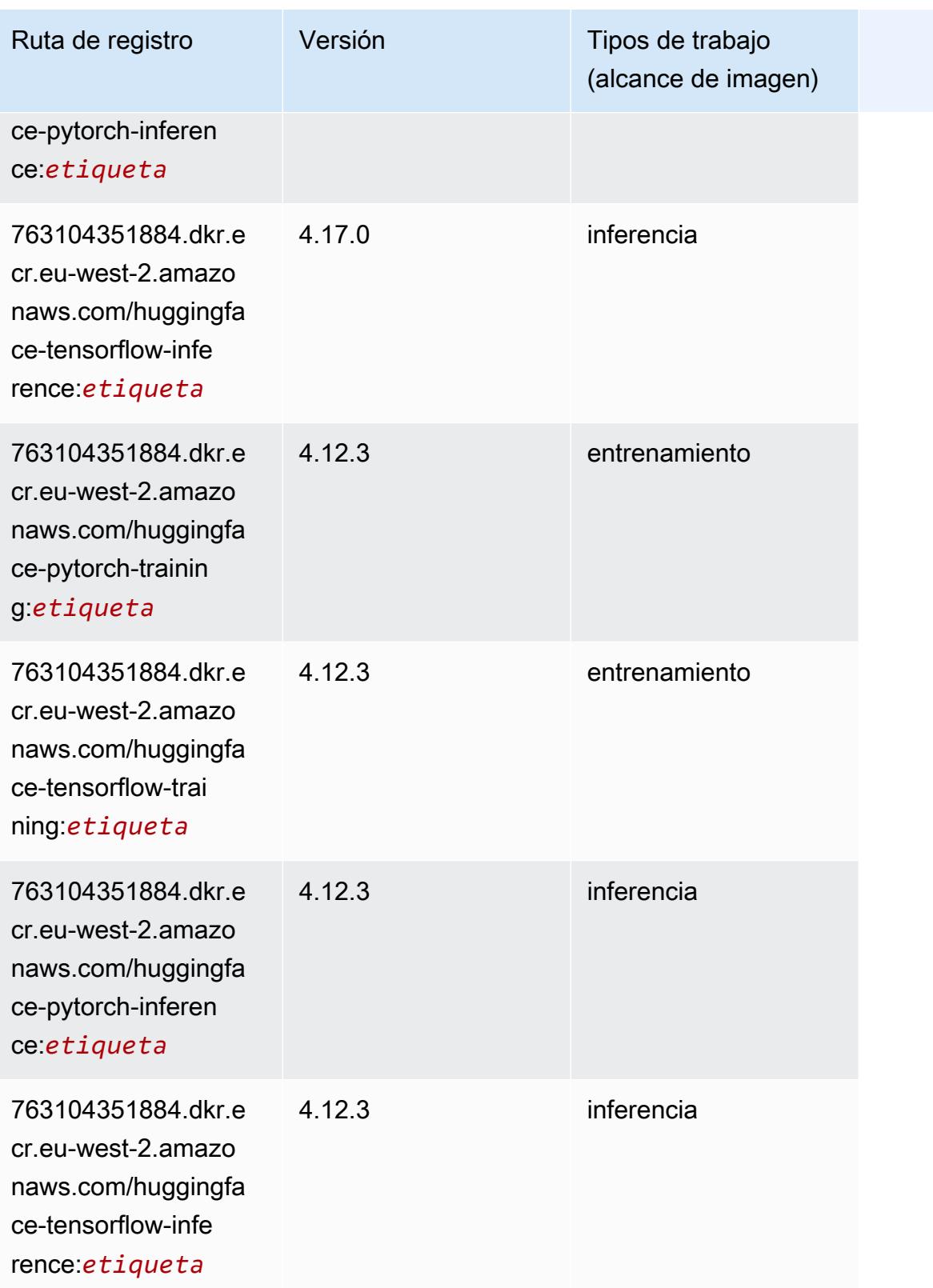

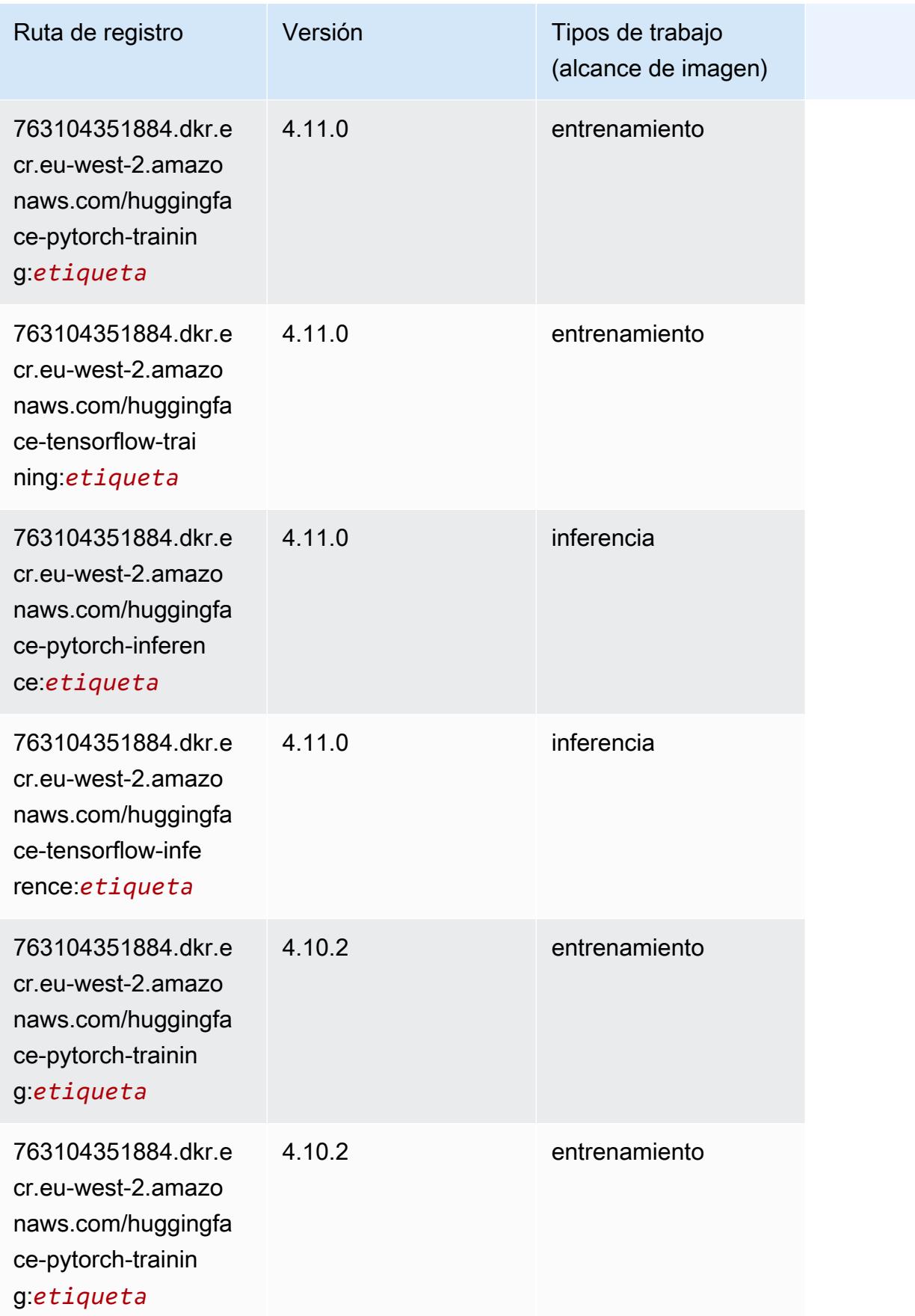

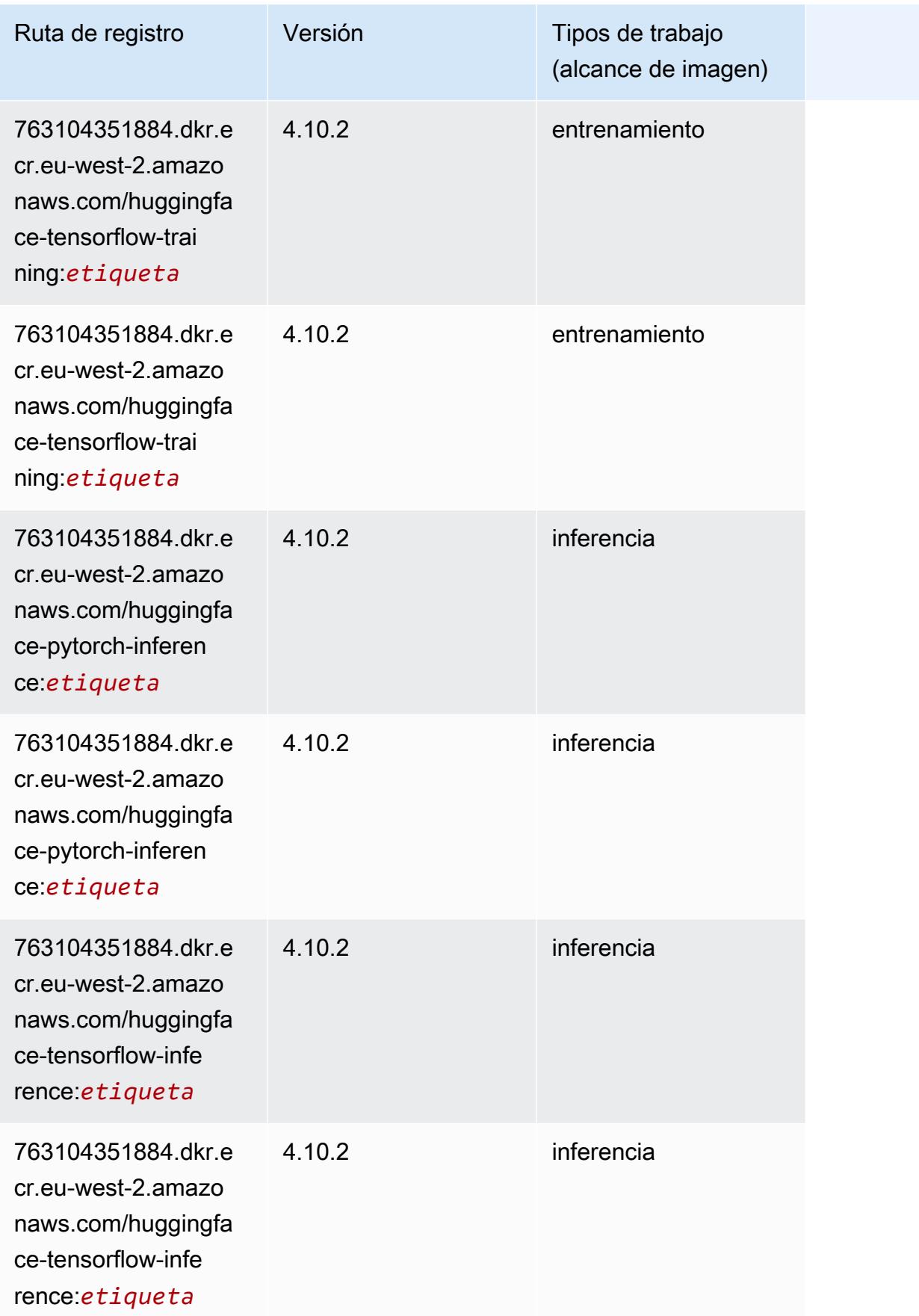

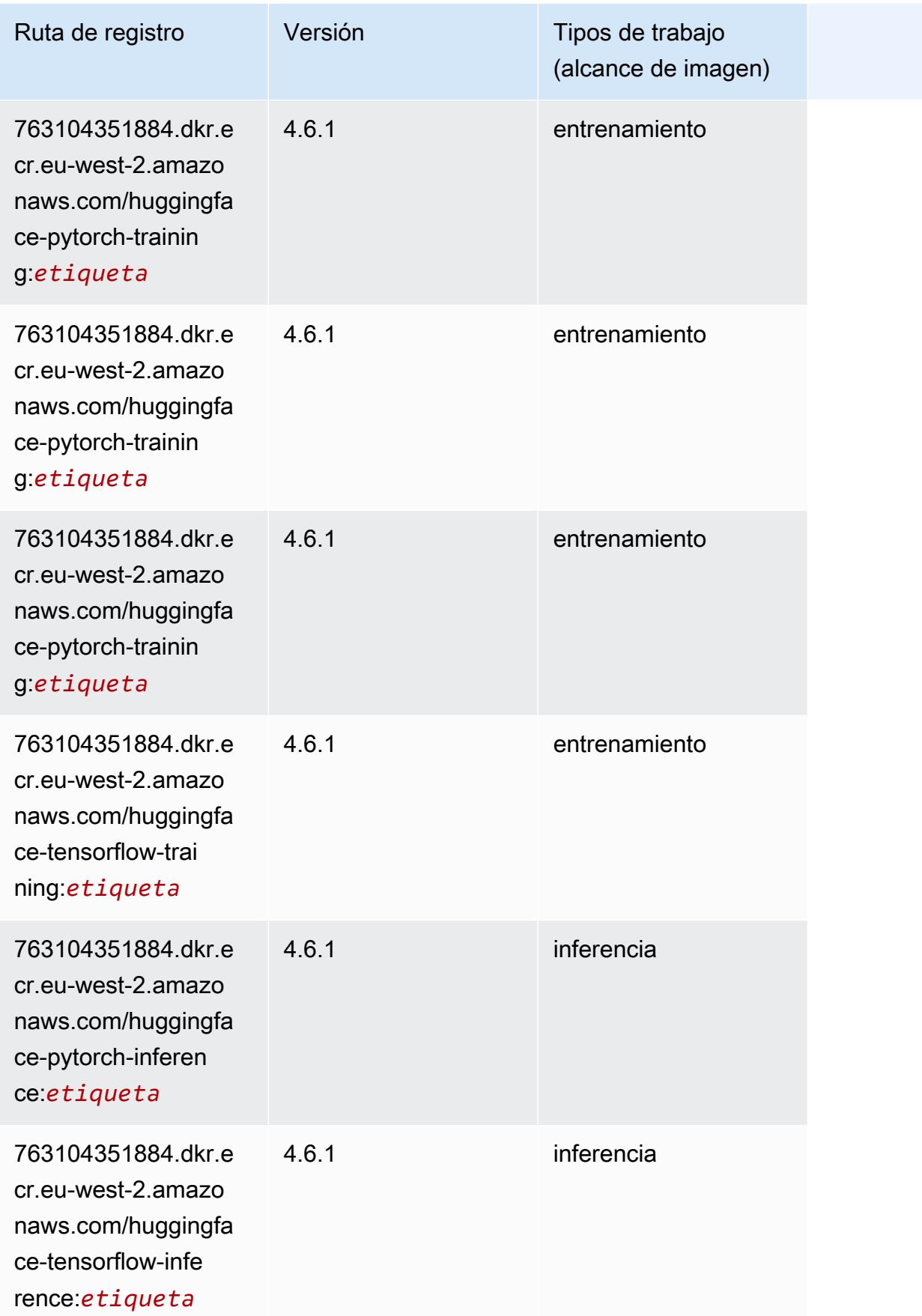

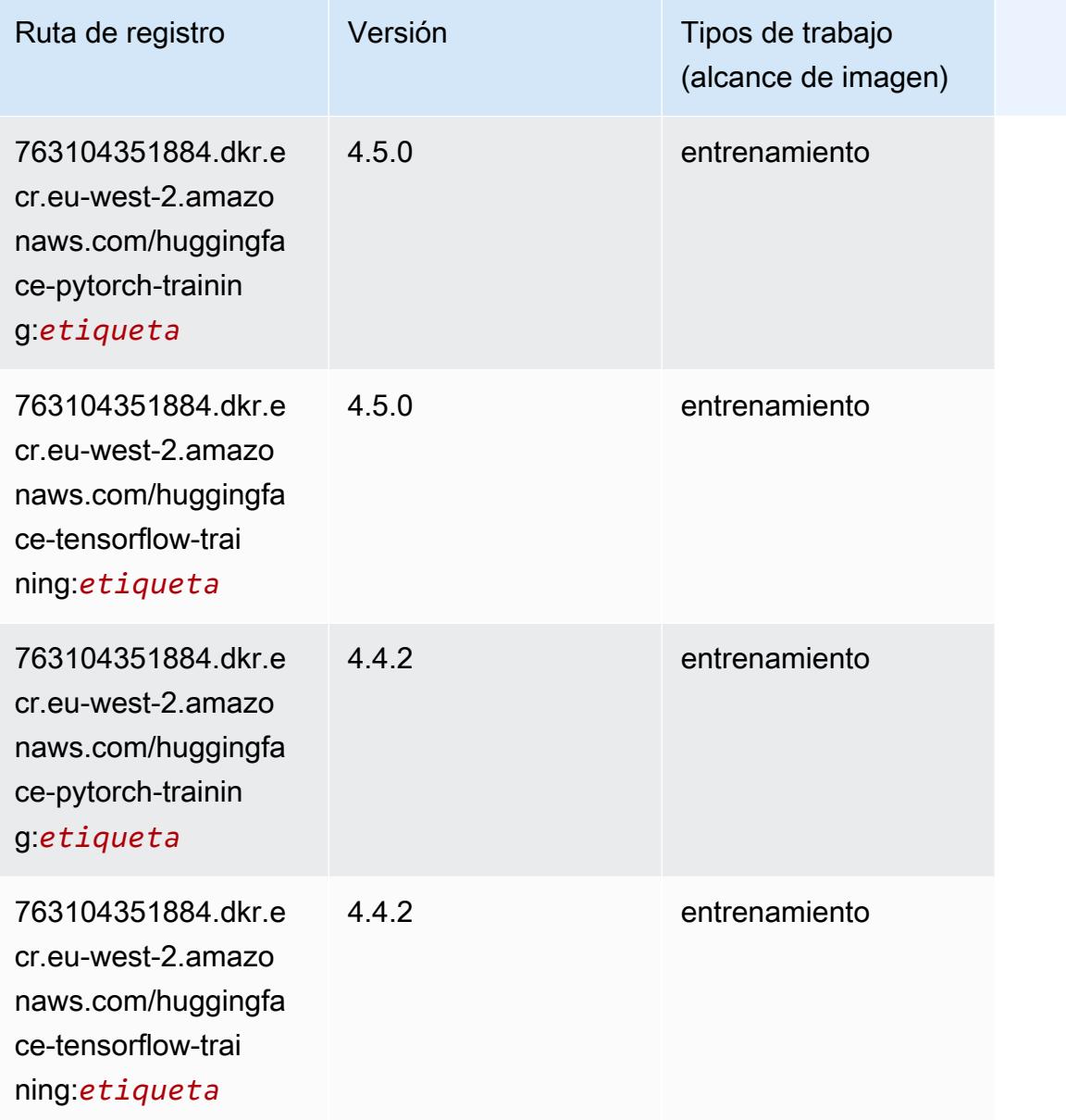

### <span id="page-1745-0"></span>IP Insights (algoritmo)

```
from sagemaker import image_uris
image_uris.retrieve(framework='ipinsights',region='eu-west-2')
```
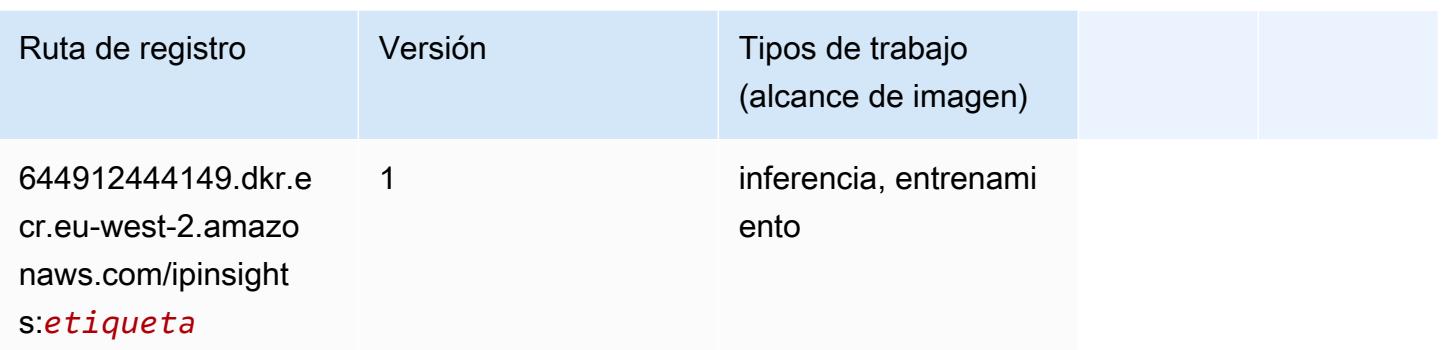

#### <span id="page-1746-0"></span>Image classification (algoalgoritmo)

SageMaker Ejemplo de SDK de Python para recuperar la ruta de registro.

```
from sagemaker import image_uris
image_uris.retrieve(framework='image-classification',region='eu-west-2')
```
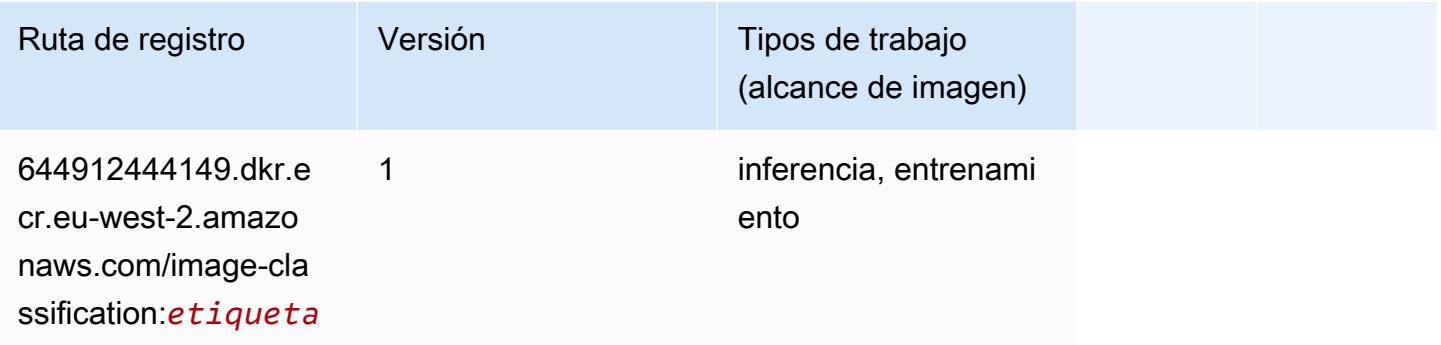

### <span id="page-1746-1"></span>Inferentia MXNet (DLC)

```
from sagemaker import image_uris
image_uris.retrieve(framework='inferentia-mxnet',region='eu-
west-2',version='1.5.1',instance_type='ml.inf1.6xlarge')
```
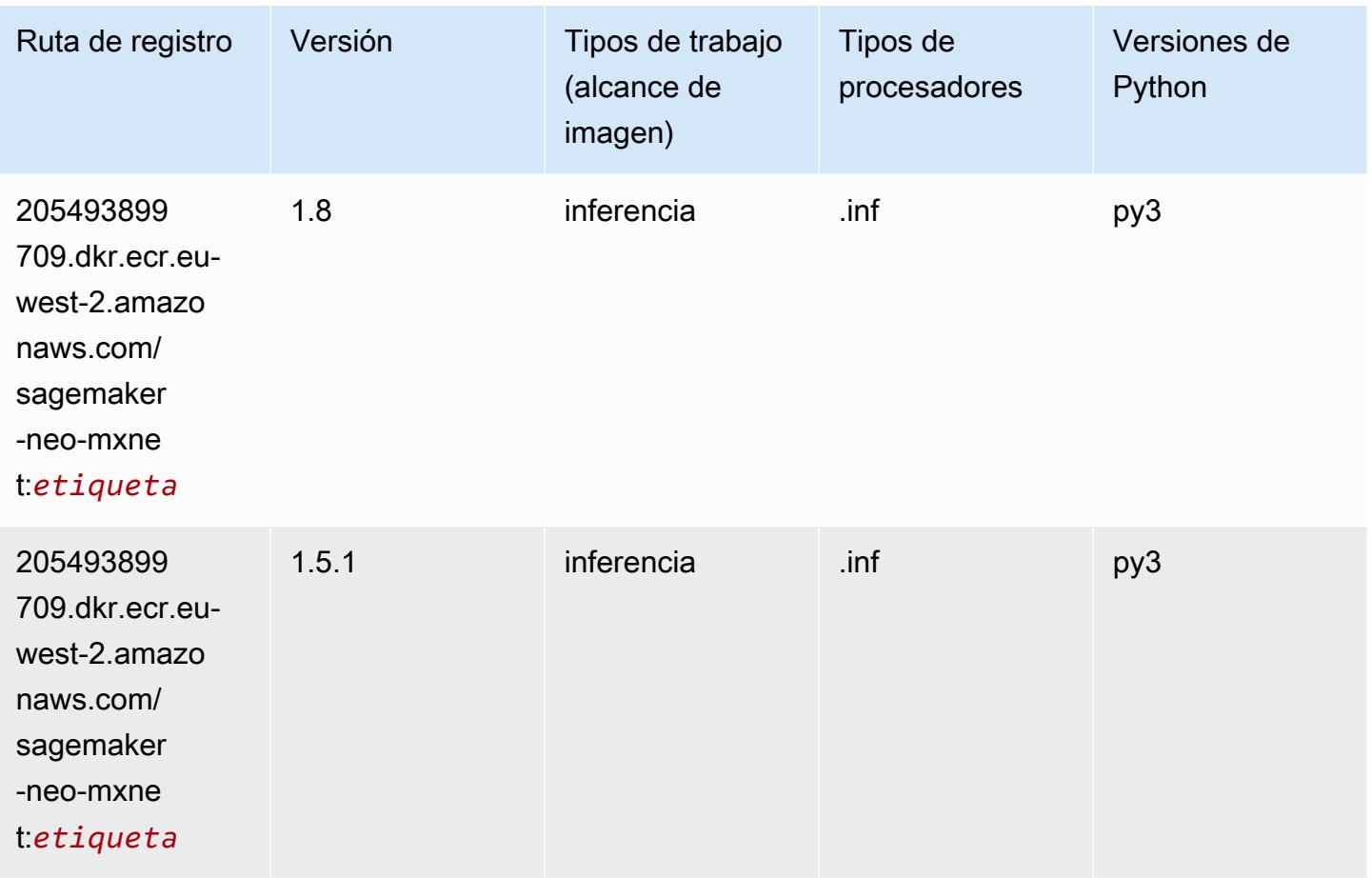

### <span id="page-1747-0"></span>Inferentia PyTorch (DLC)

```
from sagemaker import image_uris
image_uris.retrieve(framework='inferentia-pytorch',region='eu-
west-2',version='1.9',py_version='py3')
```
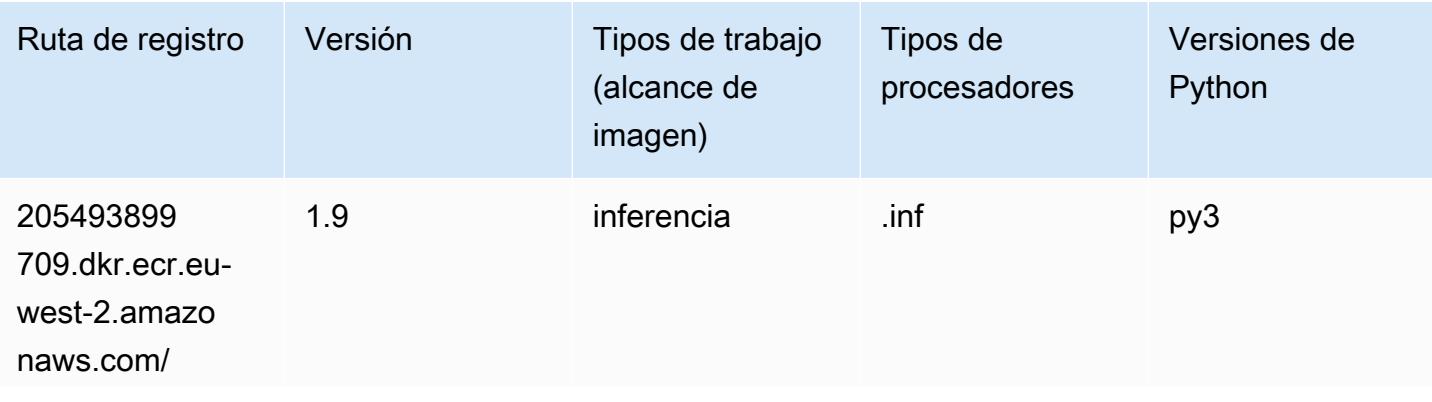

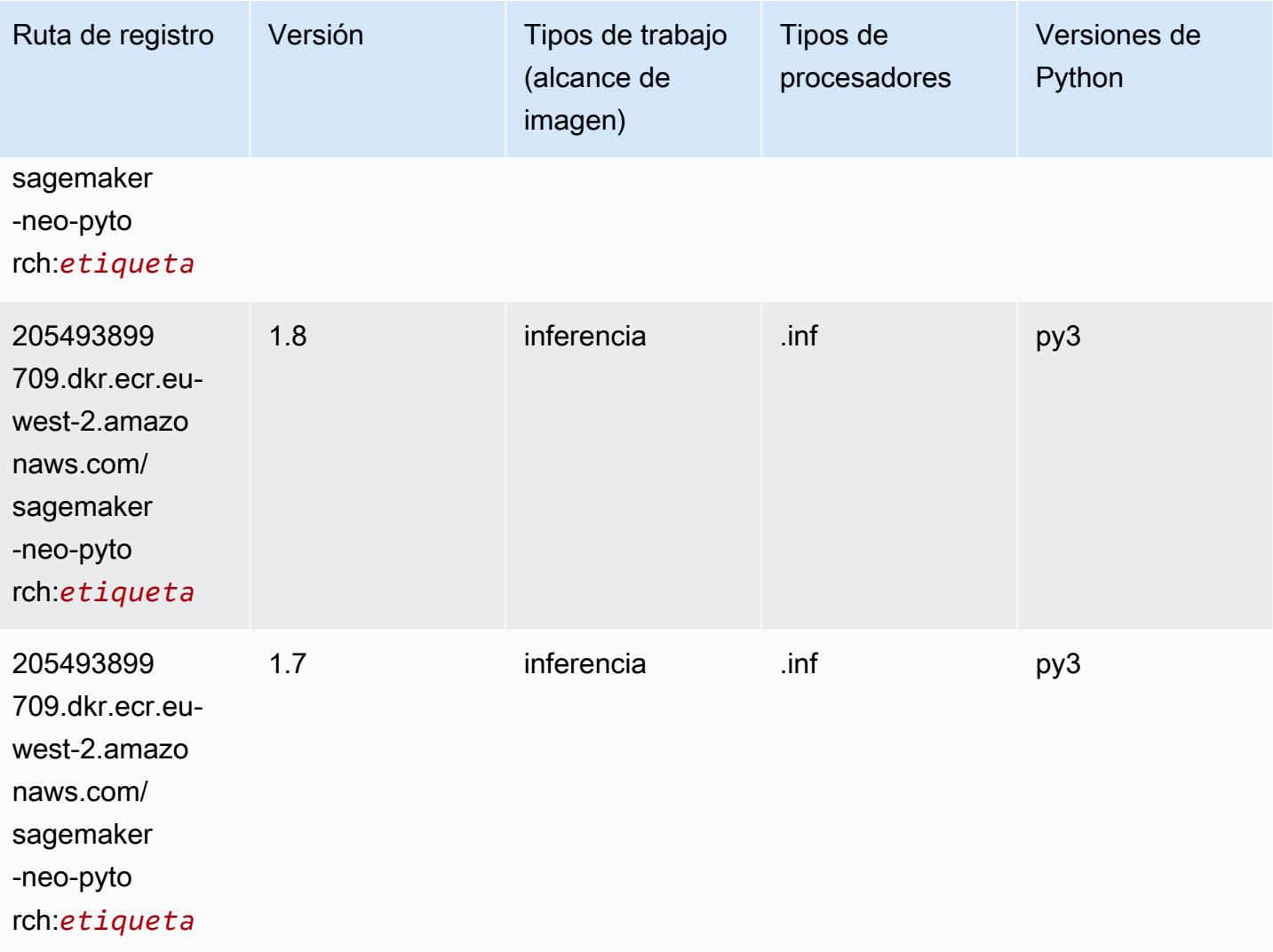

### <span id="page-1748-0"></span>K-Means (algoritmo)

```
from sagemaker import image_uris
image_uris.retrieve(framework='kmeans',region='eu-west-2')
```
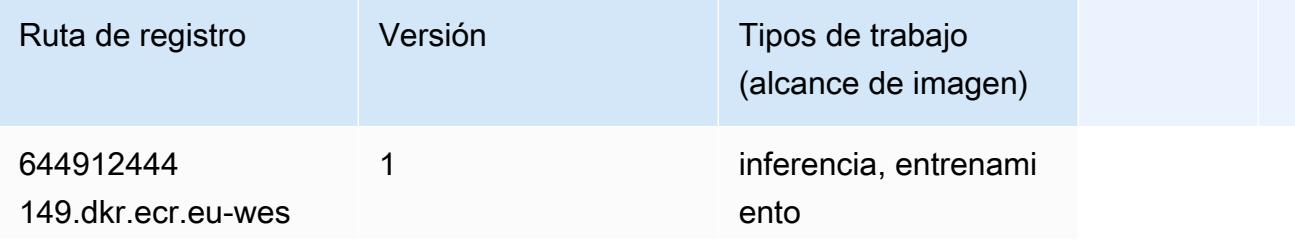

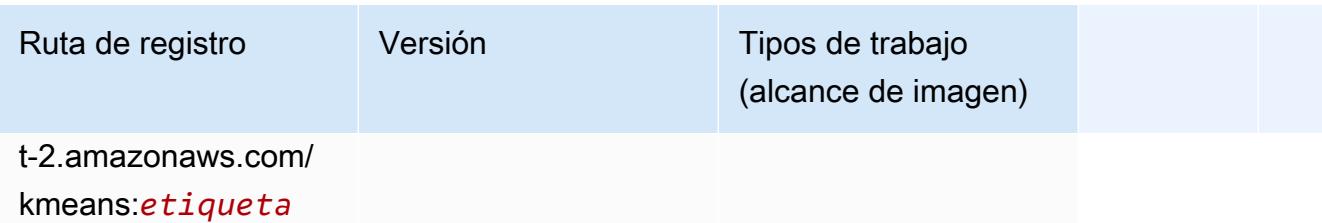

#### <span id="page-1749-0"></span>KNN (algoritmo)

SageMaker Ejemplo de SDK de Python para recuperar la ruta de registro.

```
from sagemaker import image_uris
image_uris.retrieve(framework='knn',region='eu-west-2')
```
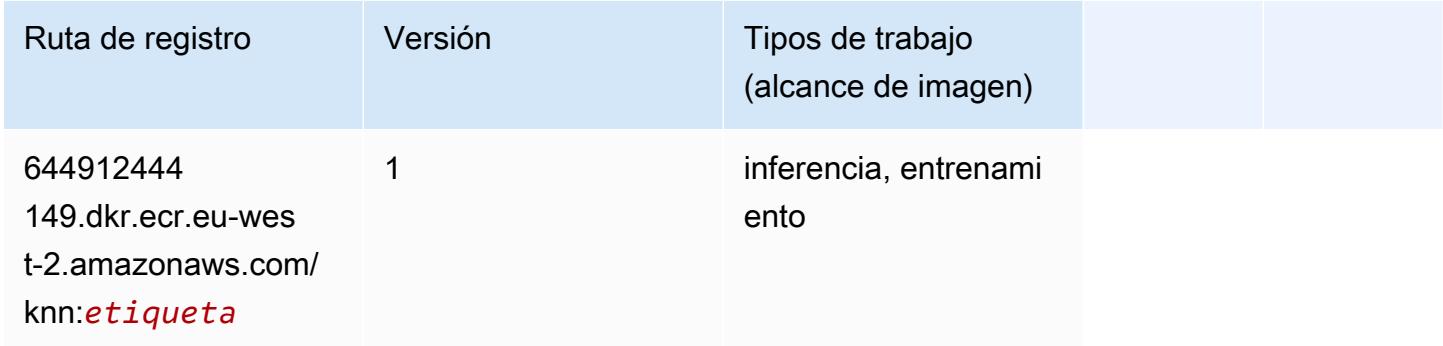

### <span id="page-1749-1"></span>LDA (algoritmo)

```
from sagemaker import image_uris
image_uris.retrieve(framework='lda',region='eu-west-2')
```
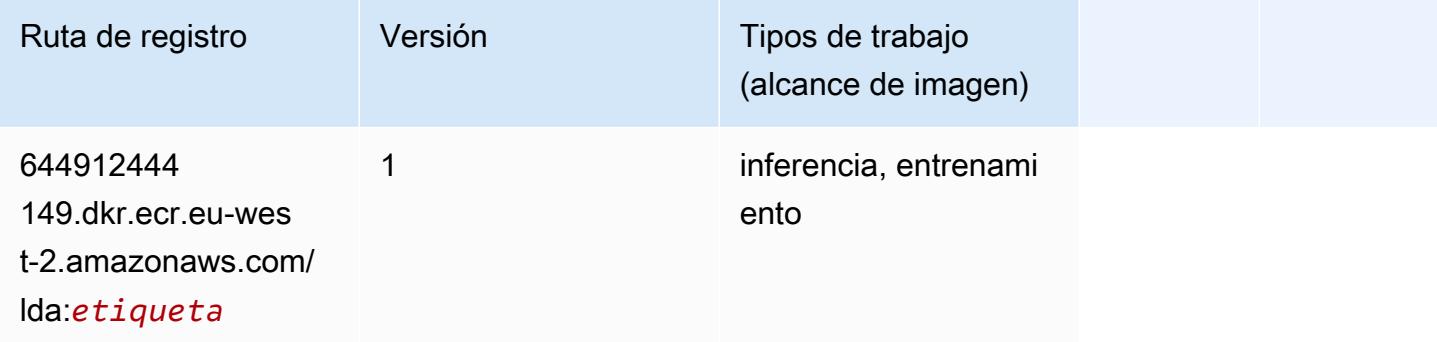

### <span id="page-1750-0"></span>Aprendizaje lineal (algoritmo)

SageMaker Ejemplo de SDK de Python para recuperar la ruta de registro.

```
from sagemaker import image_uris
image_uris.retrieve(framework='linear-learner',region='eu-west-2')
```
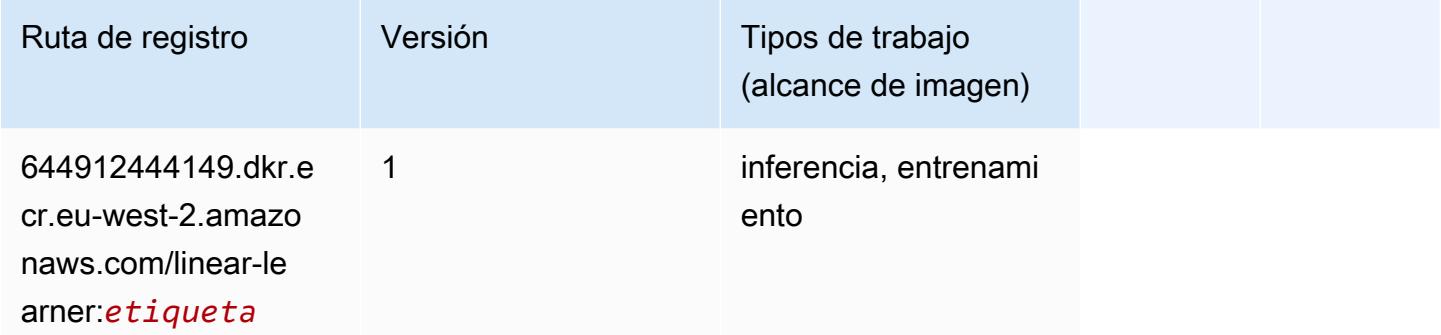

#### <span id="page-1750-1"></span>MXNet (DLC)

```
from sagemaker import image_uris
image_uris.retrieve(framework='mxnet',region='eu-
west-2',version='1.4.1',py_version='py3',image_scope='inference', 
  instance_type='ml.c5.4xlarge')
```
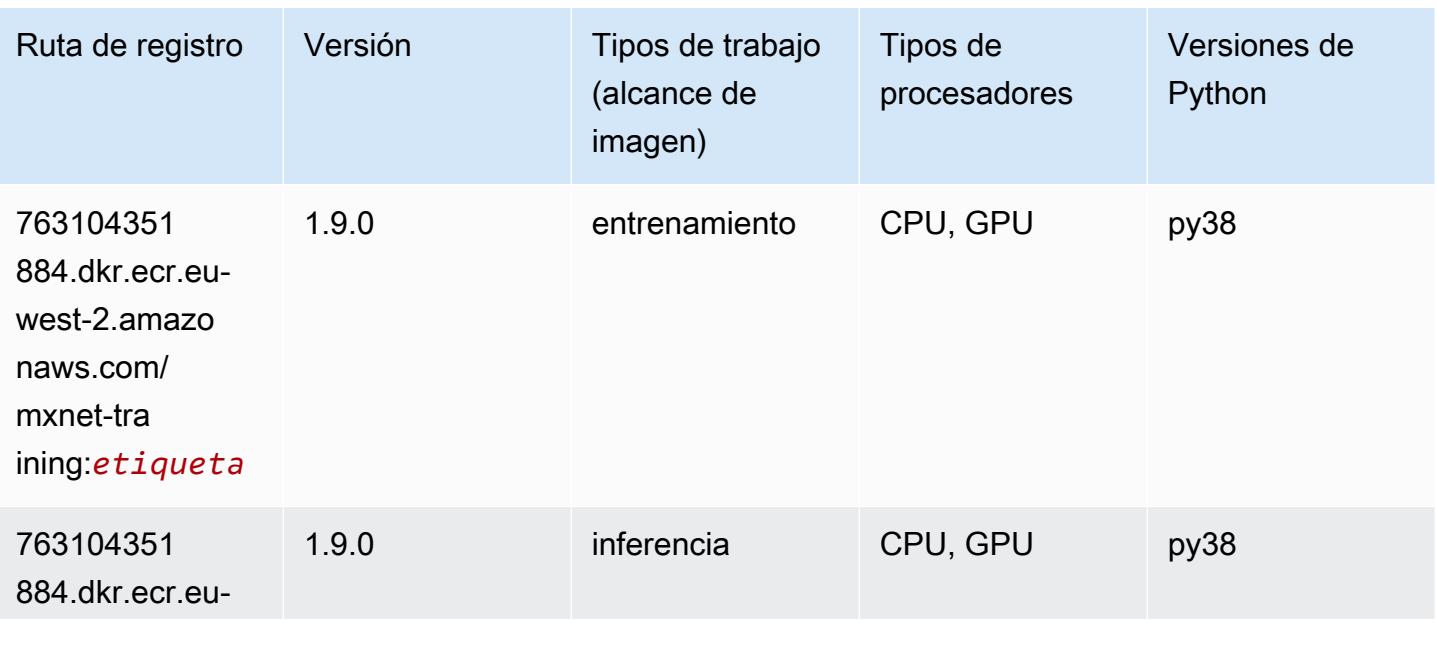

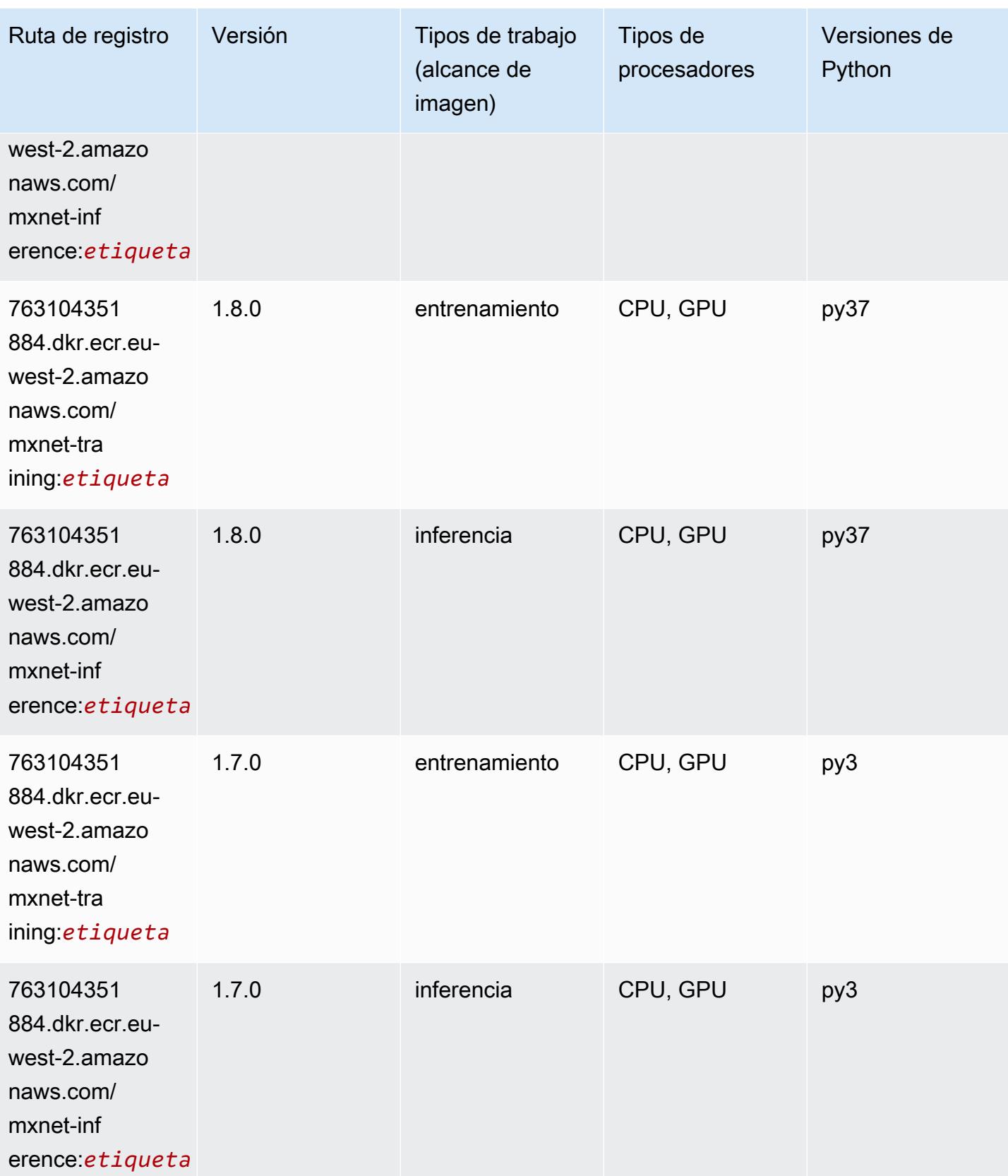

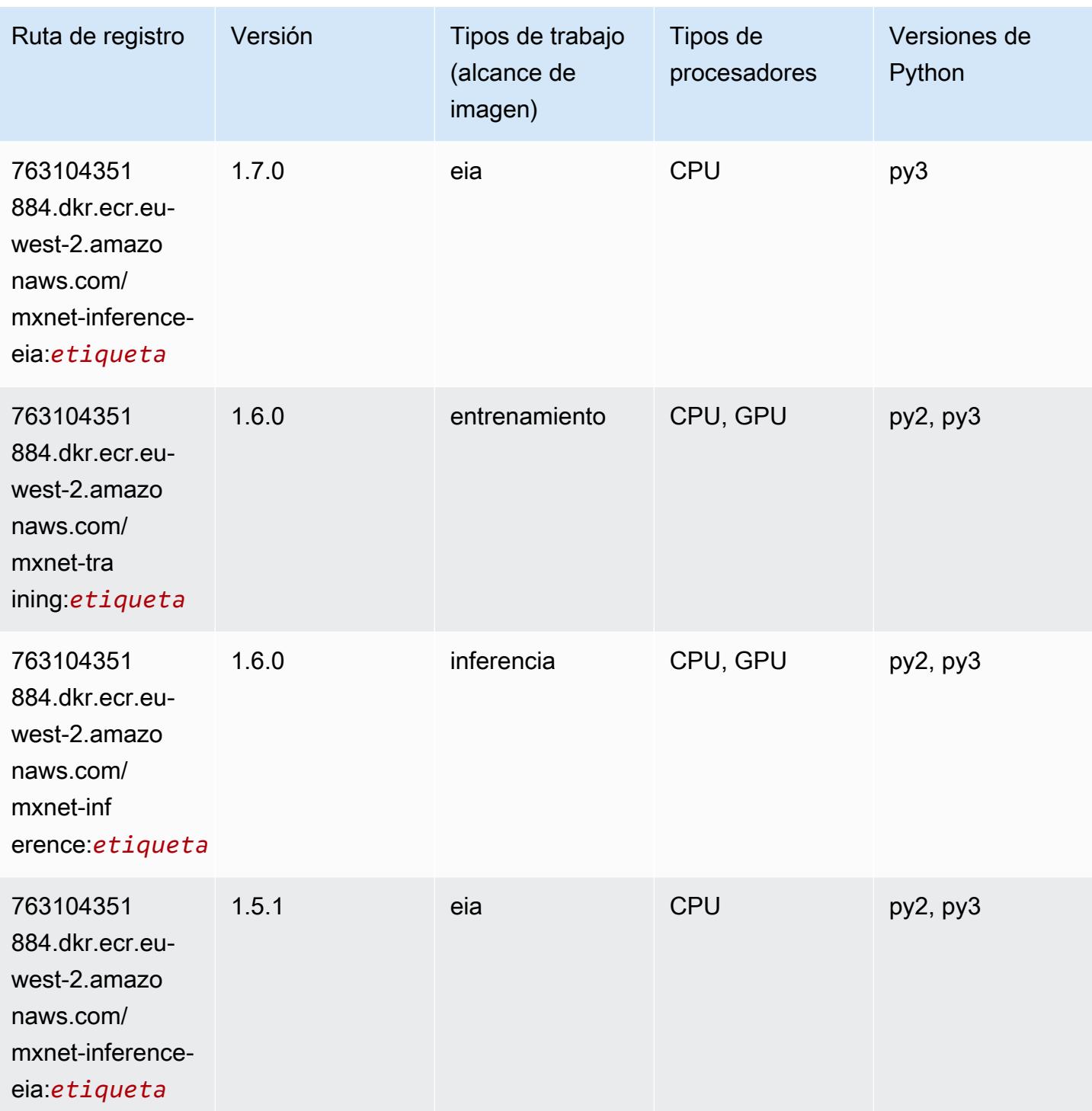

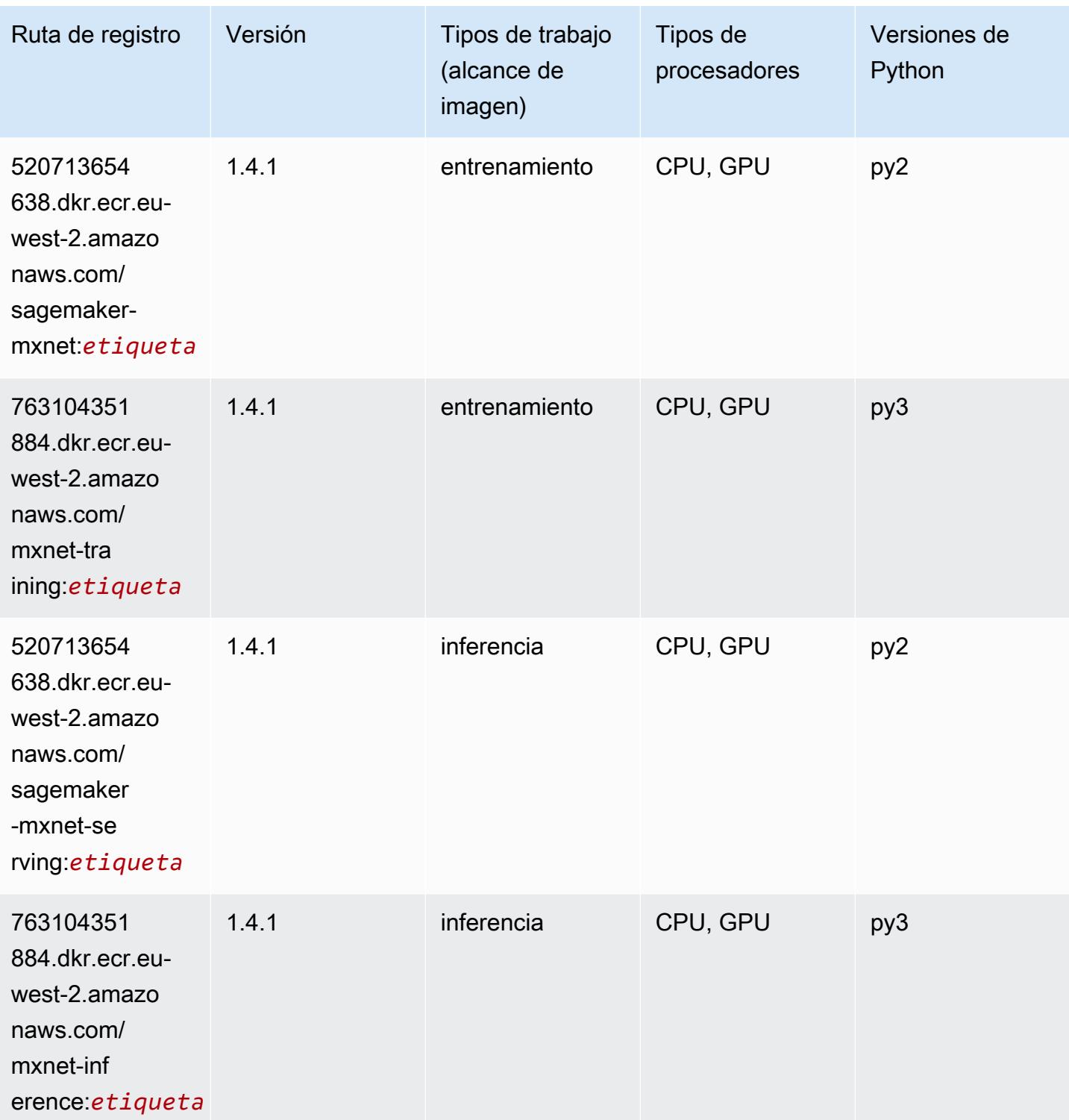

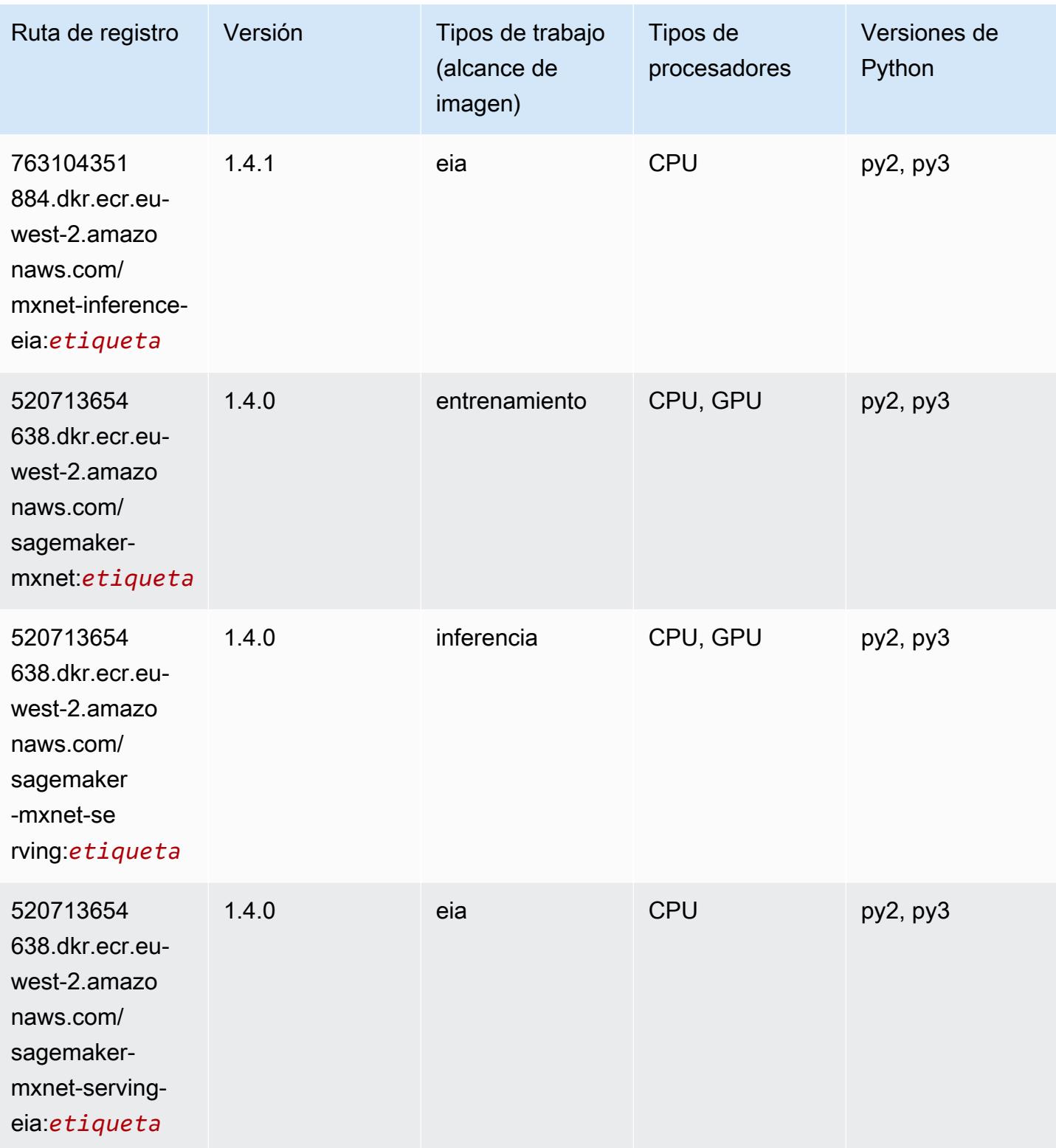

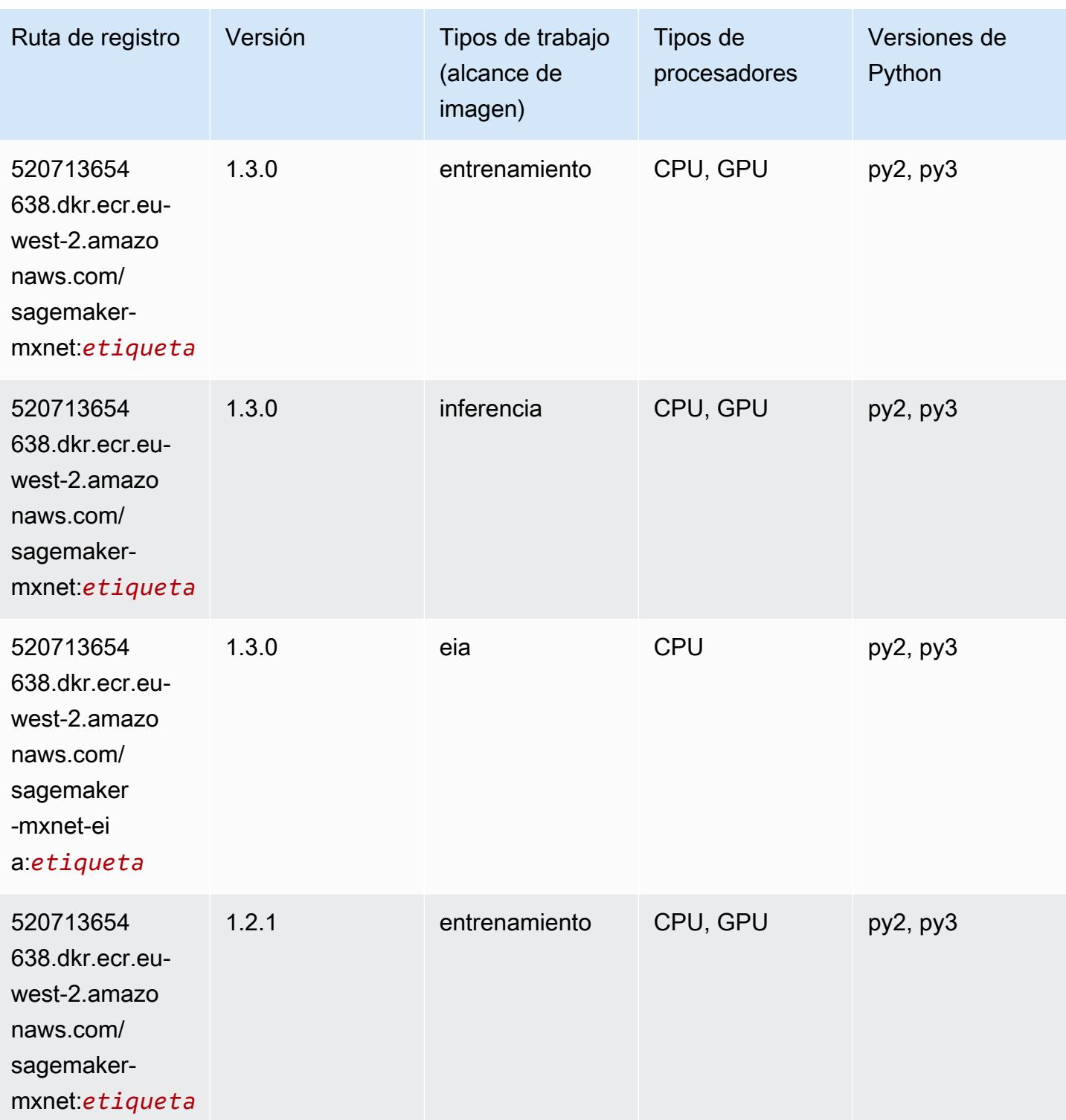

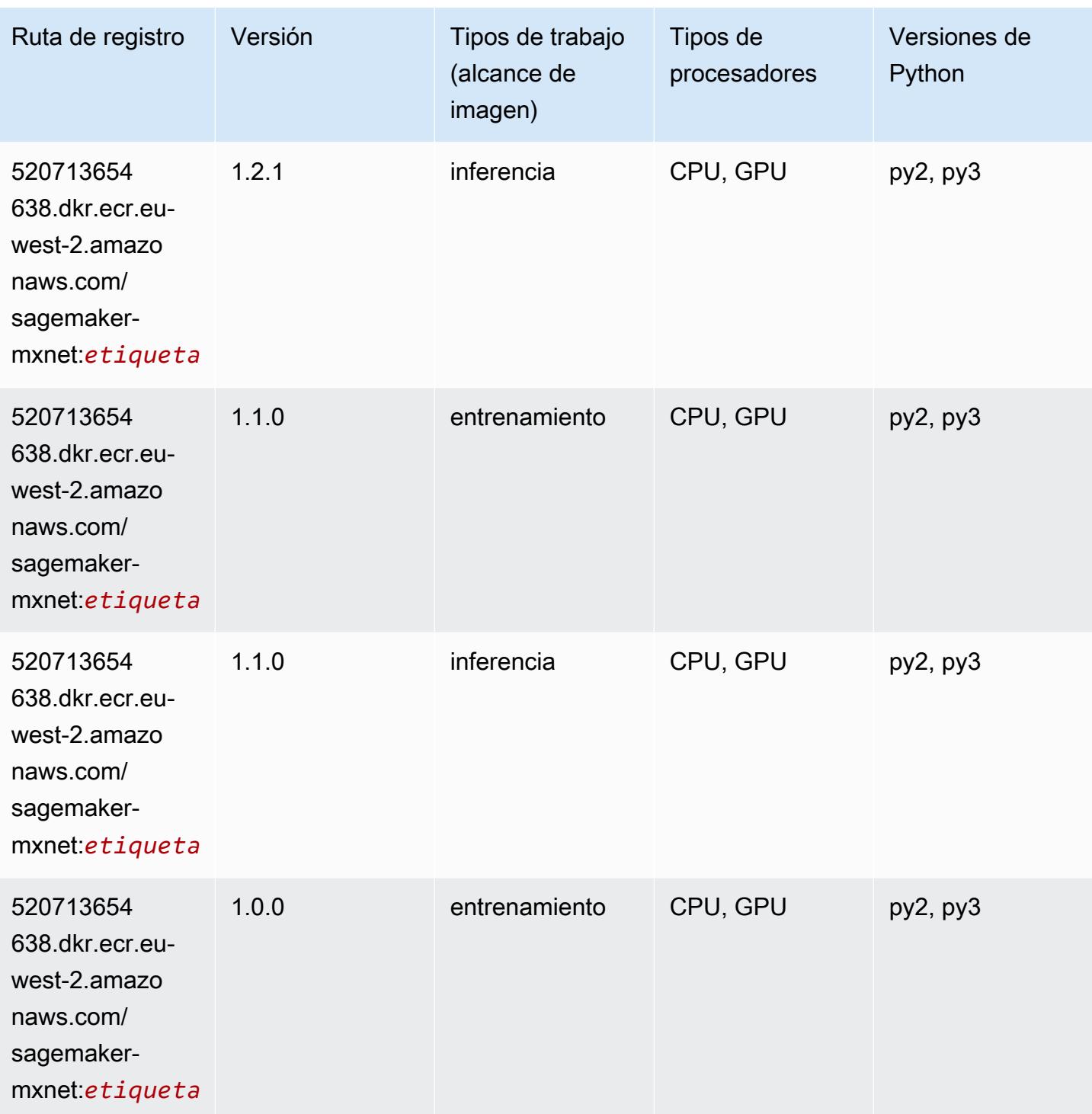

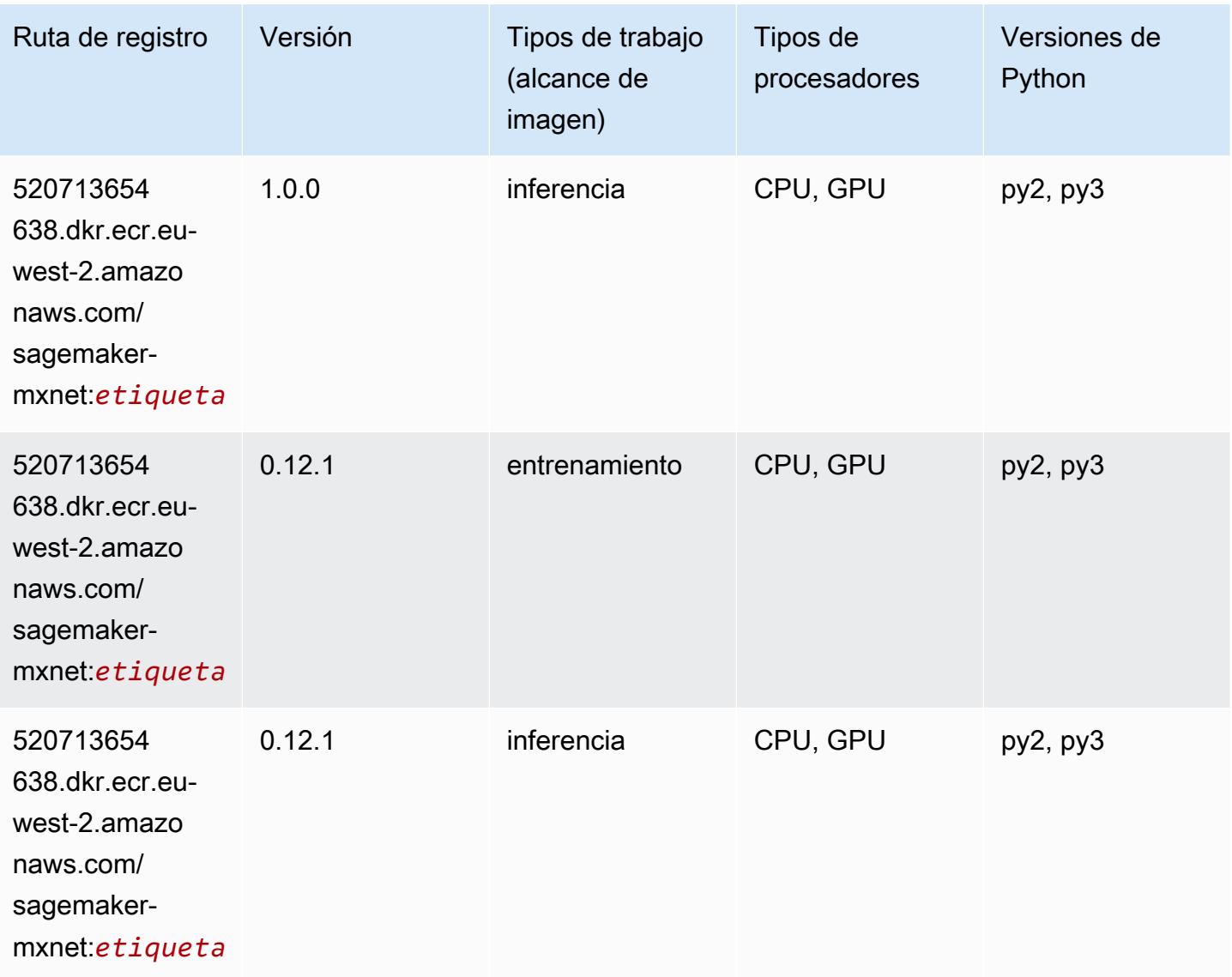

### <span id="page-1757-0"></span>MXNet Coach (DLC)

```
from sagemaker import image_uris
image_uris.retrieve(framework='coach-mxnet',region='eu-
west-2', version='0.11', py_version='py3', image_scope='training', instance_type='ml.c5.4xlarge')
```
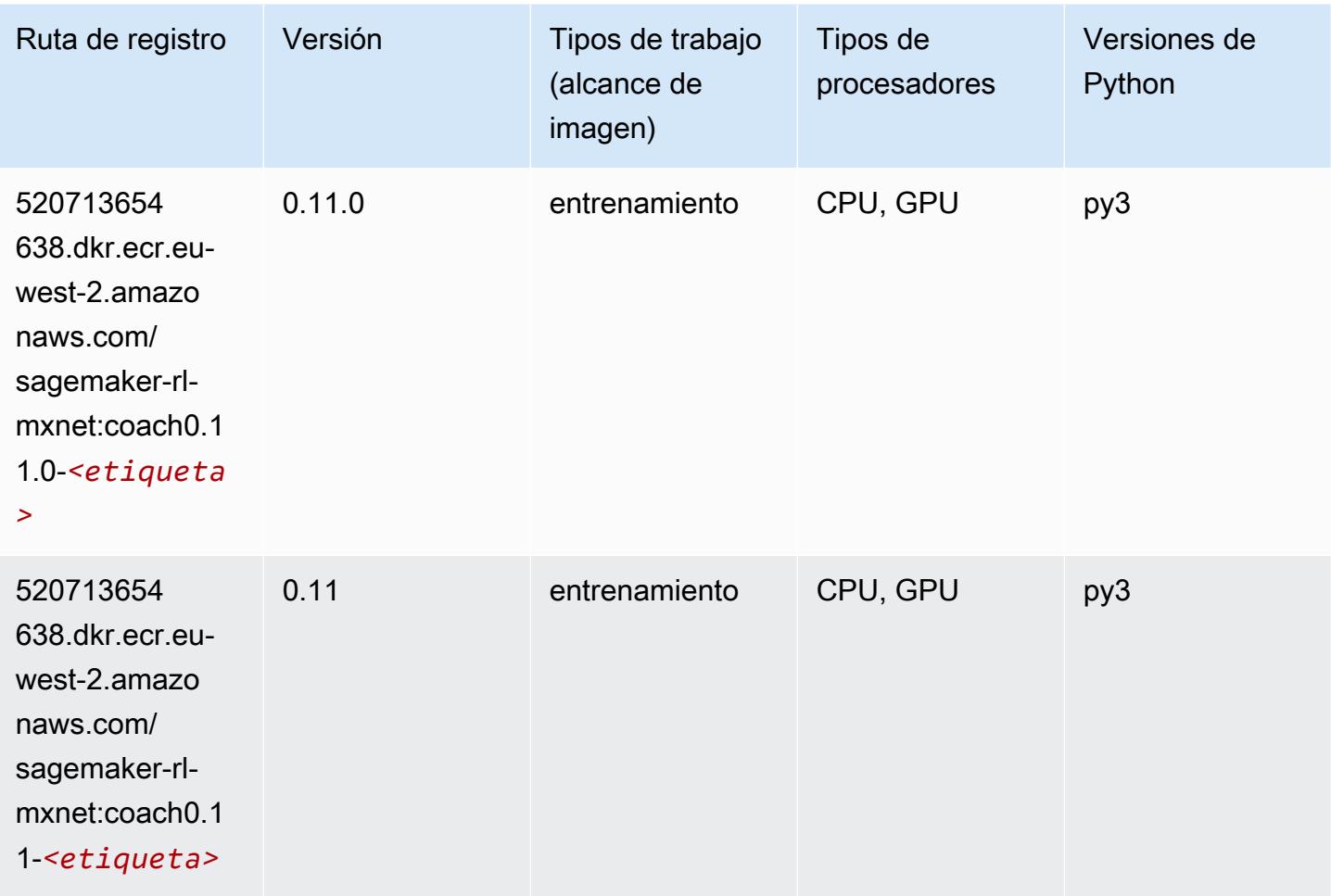

### <span id="page-1758-0"></span>Monitor de modelos (algoritmo)

```
from sagemaker import image_uris
image_uris.retrieve(framework='model-monitor',region='eu-west-2')
```
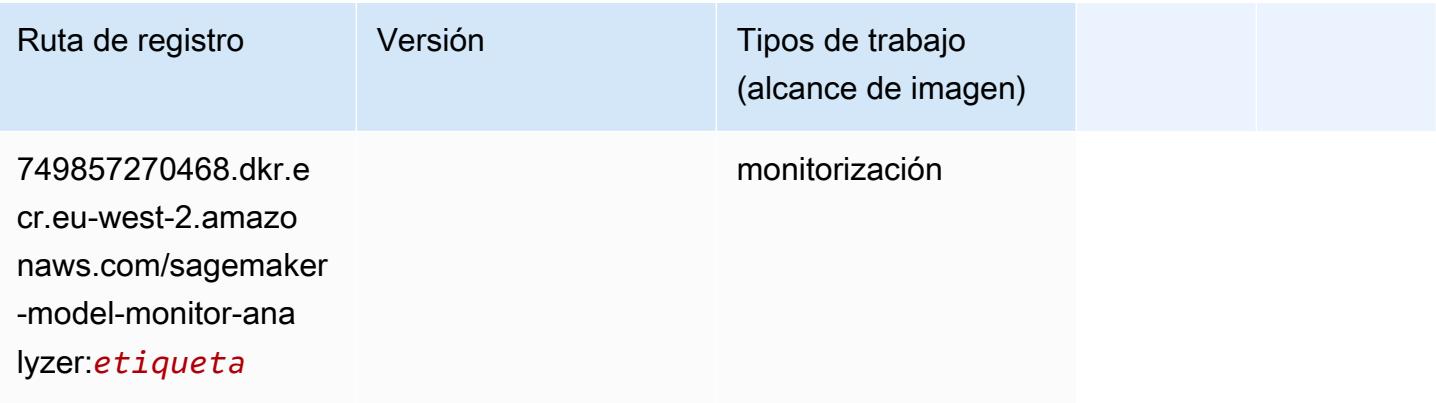

### <span id="page-1759-0"></span>NTM (algoritmo)

SageMaker Ejemplo de SDK de Python para recuperar la ruta de registro.

```
from sagemaker import image_uris
image_uris.retrieve(framework='ntm',region='eu-west-2')
```
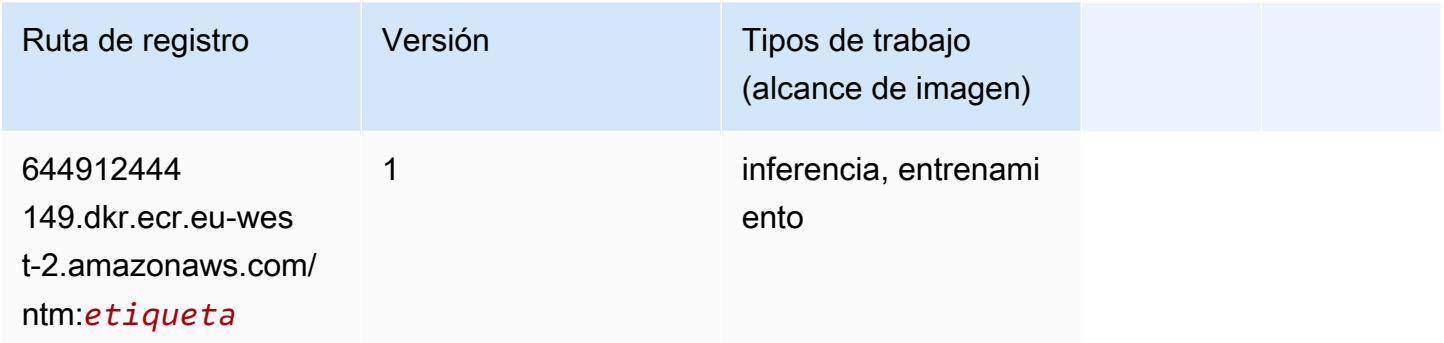

### <span id="page-1759-1"></span>Neo Image Classification (algoritmo)

SageMaker Ejemplo de SDK de Python para recuperar la ruta de registro.

```
from sagemaker import image_uris
image_uris.retrieve(framework='image-classification-neo',region='eu-west-2')
```
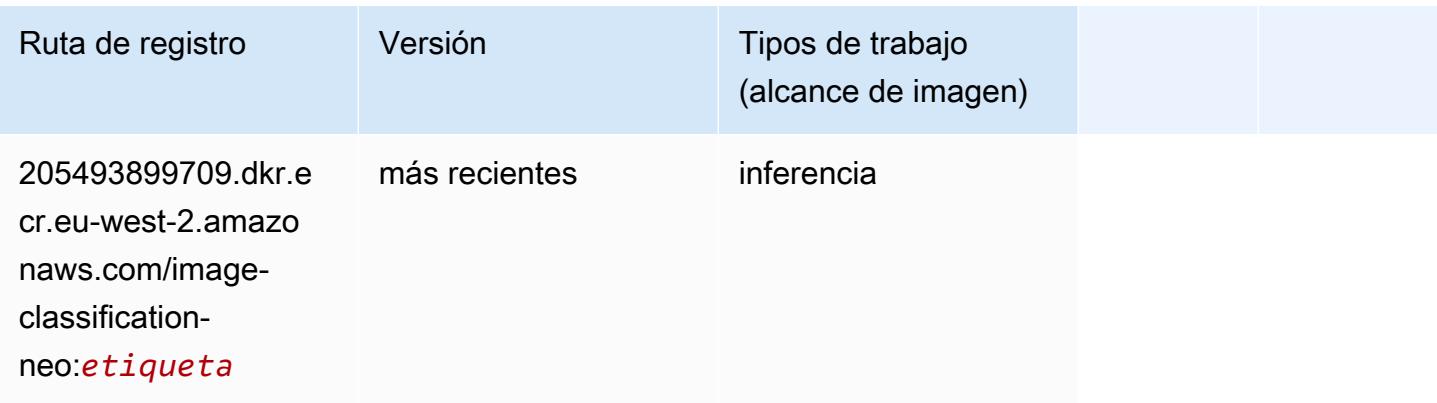

## <span id="page-1759-2"></span>Neo MXNet (DLC)

```
from sagemaker import image_uris
```

```
image_uris.retrieve(framework='neo-mxnet',region='eu-
west-2',version='1.8',py_version='py3',image_scope='inference', 
  instance_type='ml.c5.4xlarge')
```
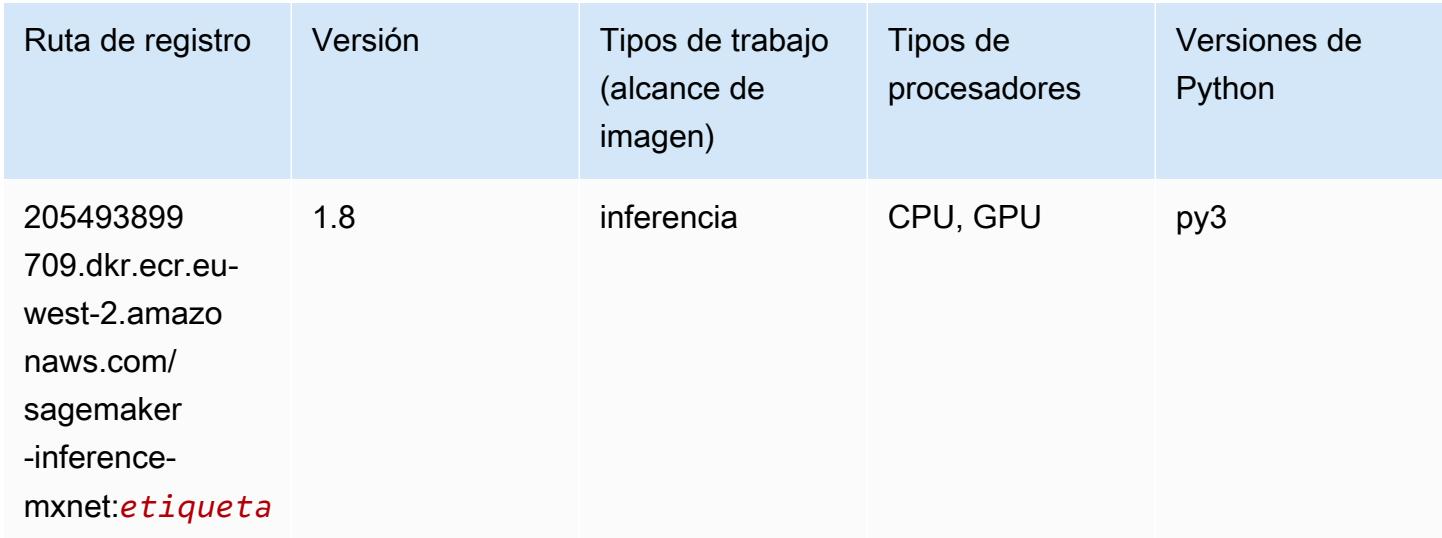

### <span id="page-1760-0"></span>Neo PyTorch (DLC)

```
from sagemaker import image_uris
image_uris.retrieve(framework='neo-pytorch',region='eu-
west-2',version='1.6',image_scope='inference',instance_type='ml.c5.4xlarge')
```
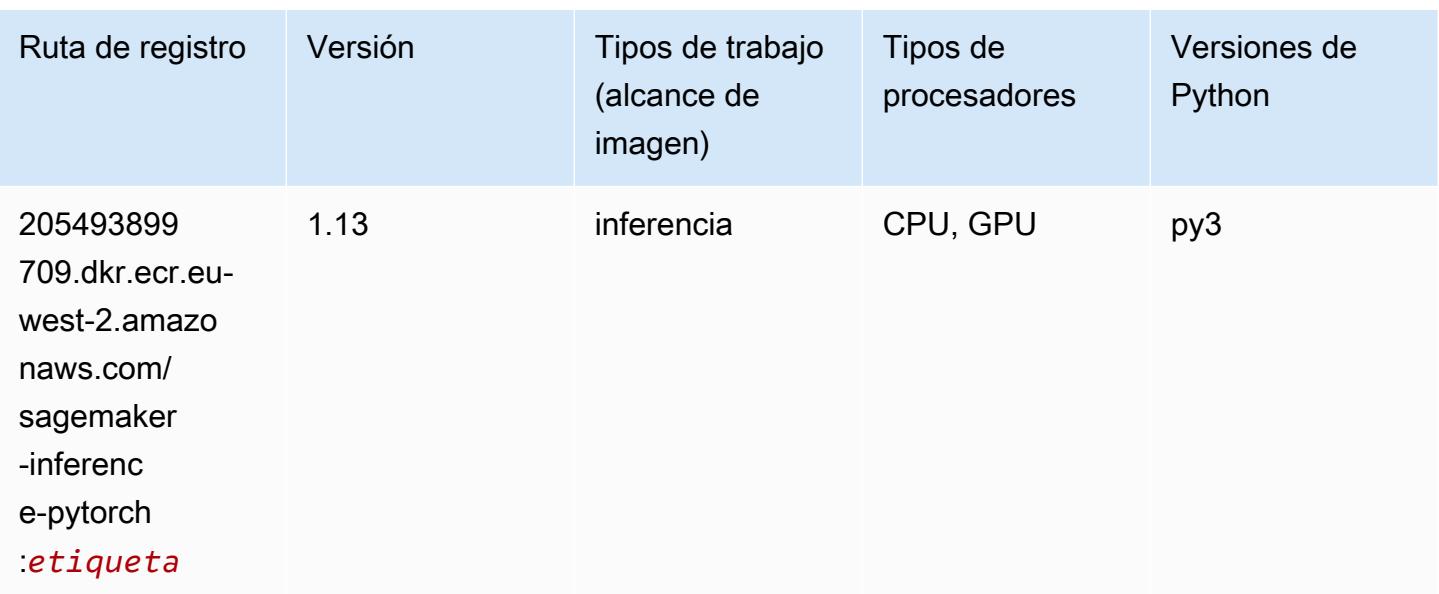

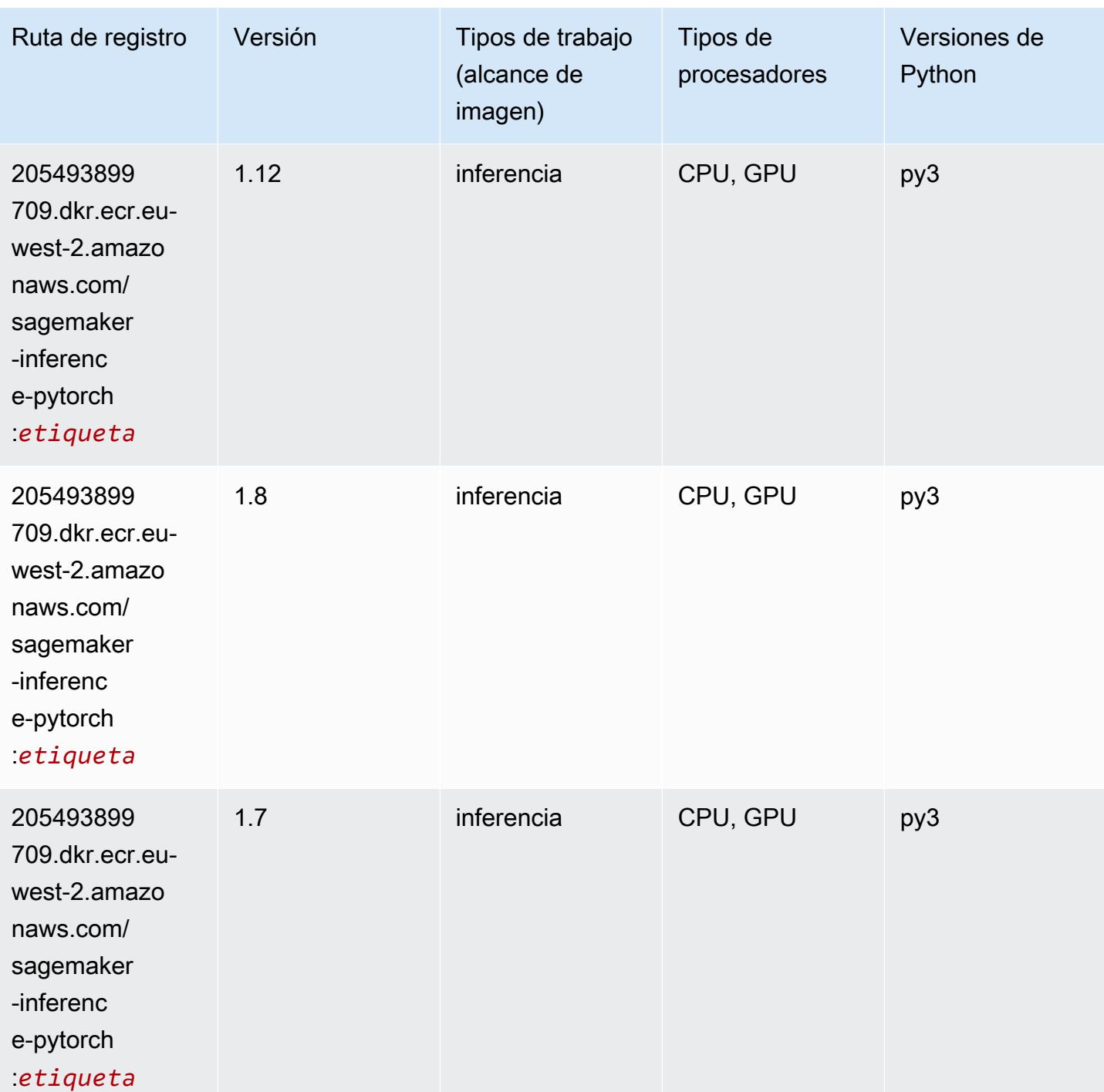

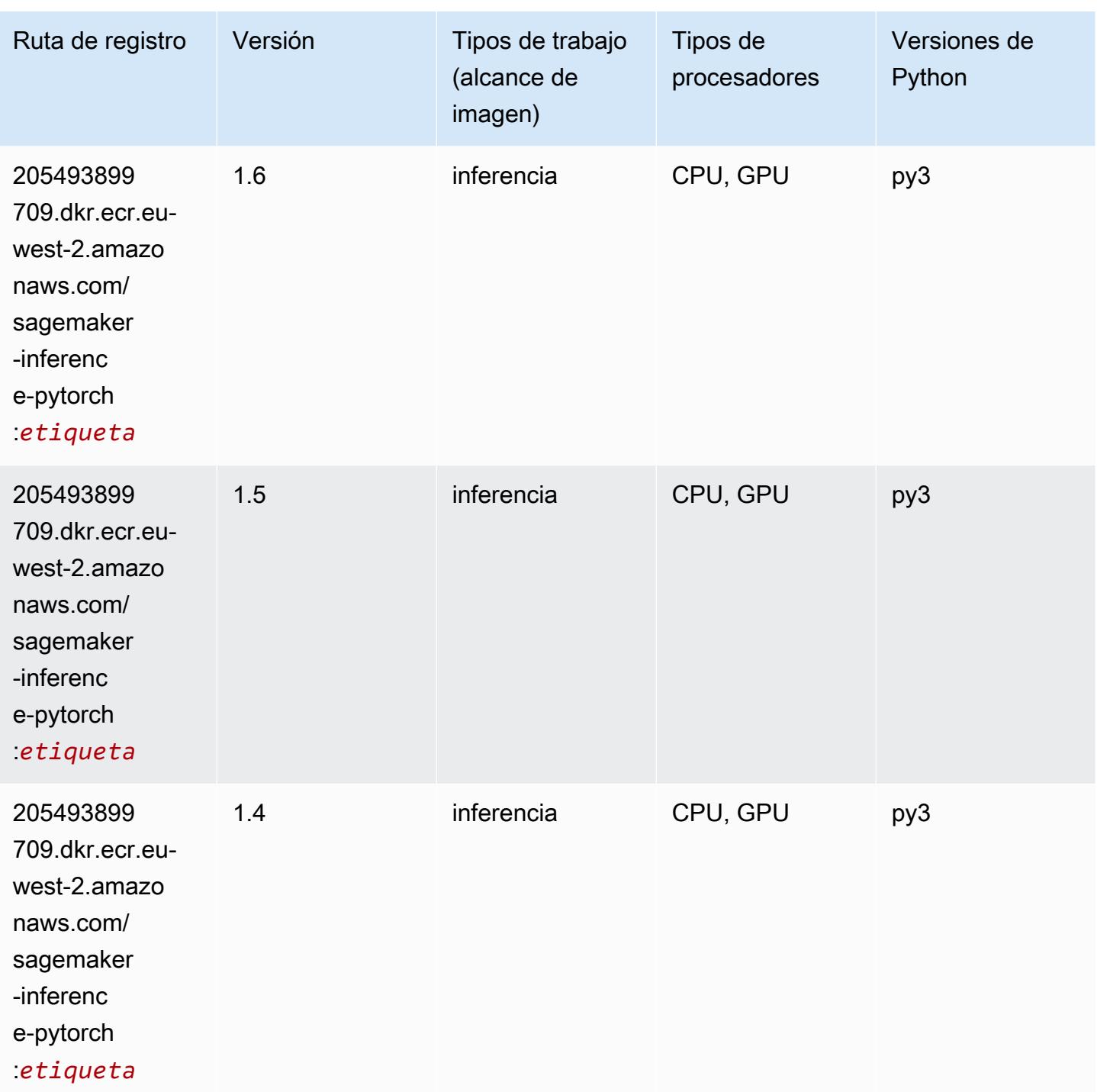

## <span id="page-1762-0"></span>Neo Tensorflow (DLC)

SageMaker Ejemplo de SDK de Python para recuperar la ruta de registro.

from sagemaker import image\_uris

```
image_uris.retrieve(framework='neo-tensorflow',region='eu-
west-2',version='1.15.3',py_version='py3',instance_type='ml.c5.4xlarge')
```
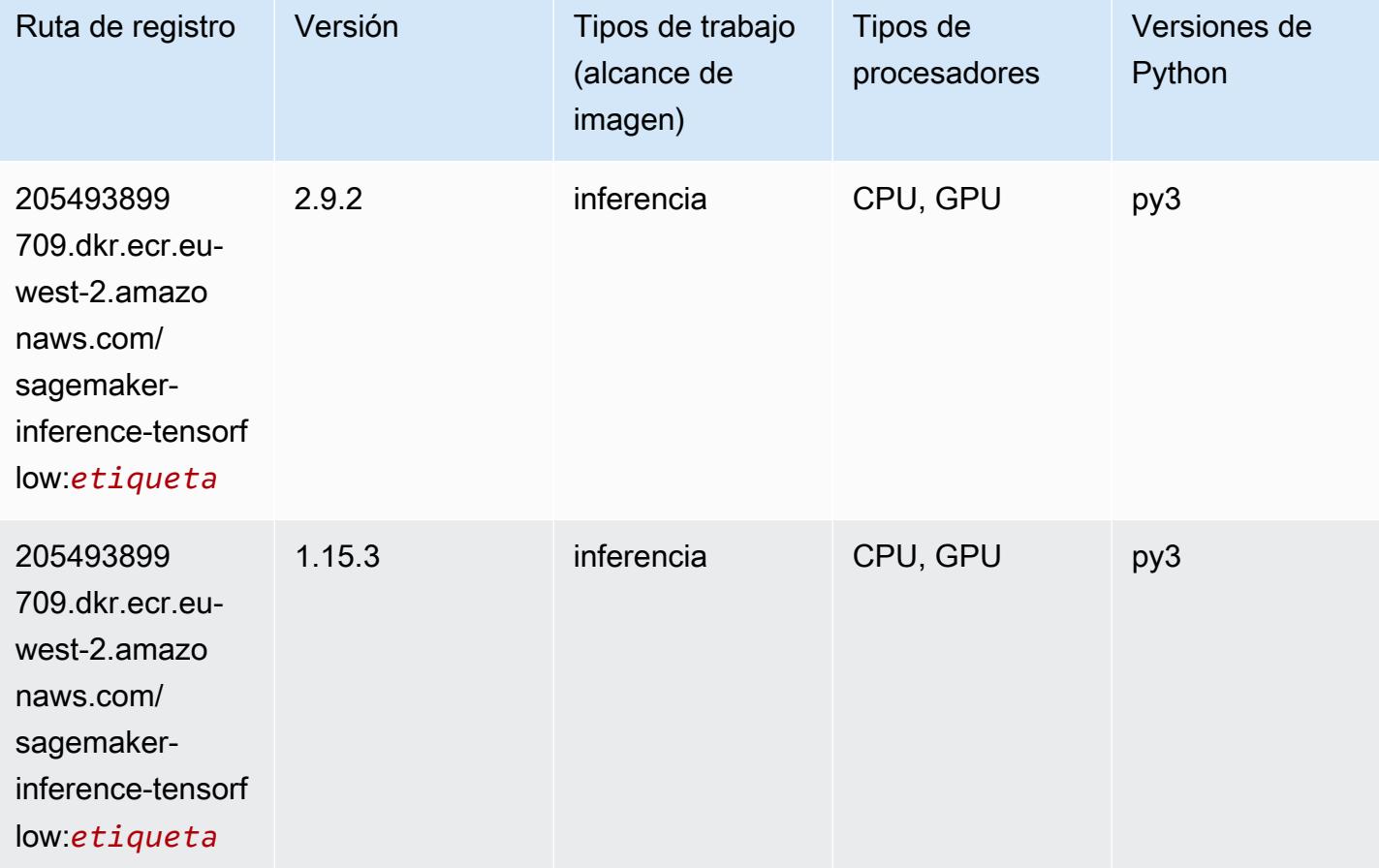

#### <span id="page-1763-0"></span>Neo XGBoost (algoritmo)

```
from sagemaker import image_uris
image_uris.retrieve(framework='xgboost-neo',region='eu-west-2')
```
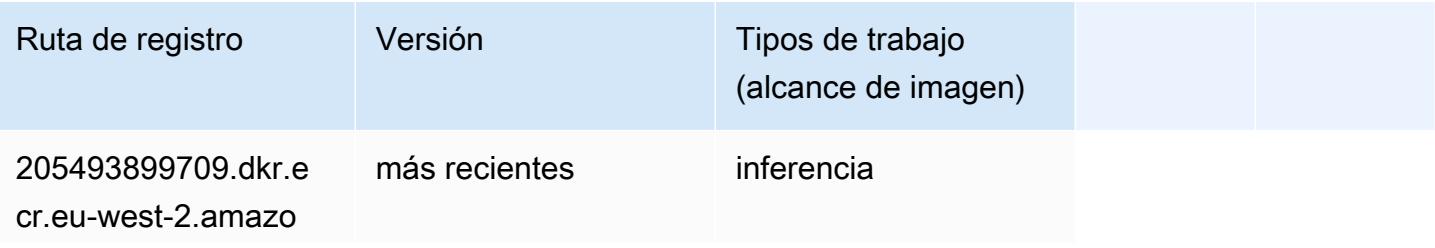
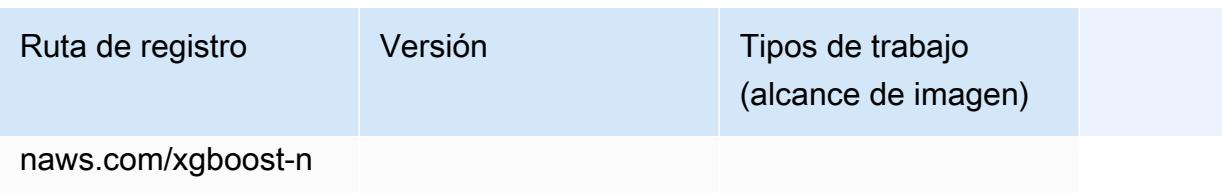

eo:*etiqueta*

#### Detección de objetos (algoritmo)

SageMaker Ejemplo de SDK de Python para recuperar la ruta de registro.

```
from sagemaker import image_uris
image_uris.retrieve(framework='object-detection',region='eu-west-2')
```
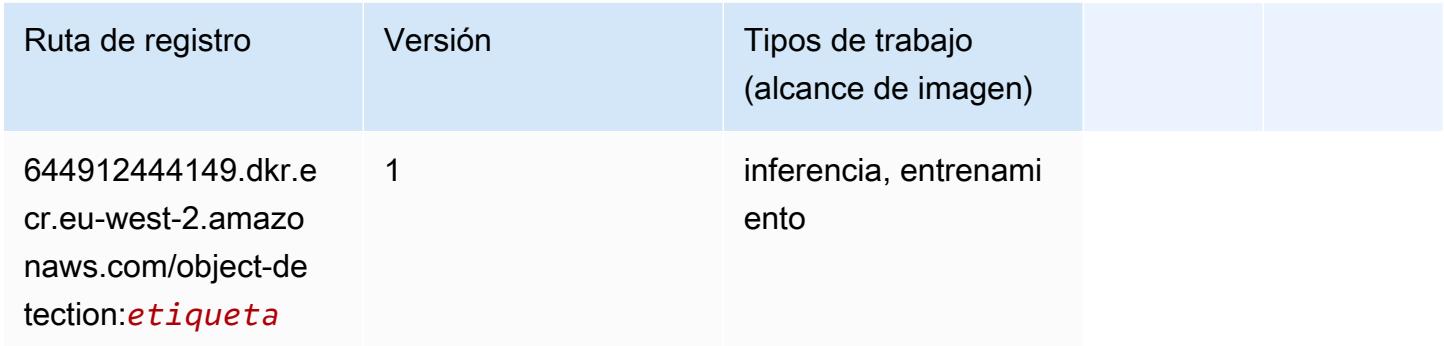

#### Object2Vec (algoritmo)

```
from sagemaker import image_uris
image_uris.retrieve(framework='object2vec',region='eu-west-2')
```
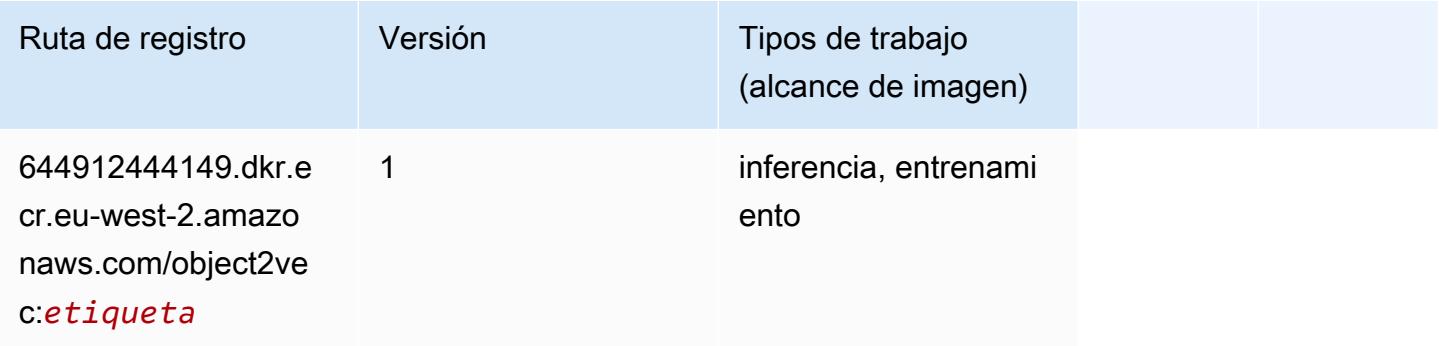

## PCA (algoritmo)

SageMaker Ejemplo de SDK de Python para recuperar la ruta de registro.

```
from sagemaker import image_uris
image_uris.retrieve(framework='pca',region='eu-west-2')
```
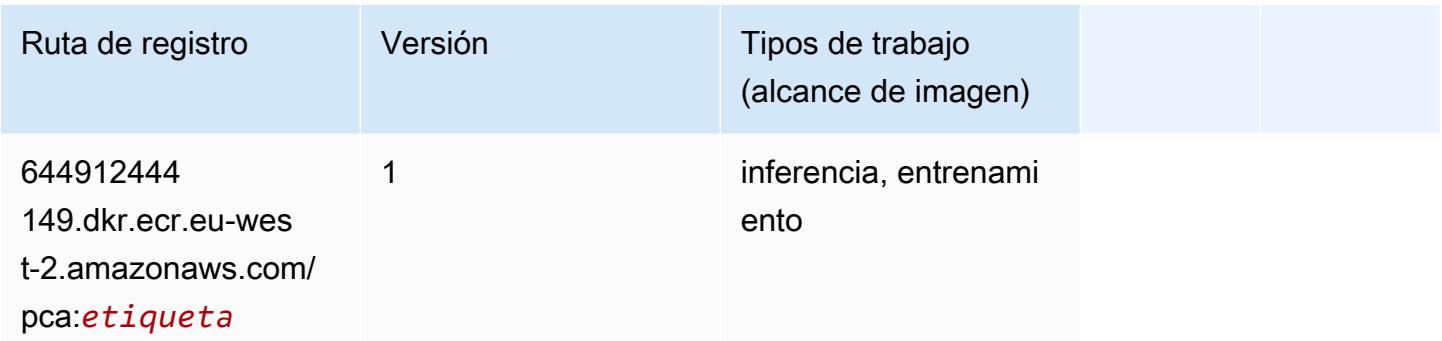

## PyTorch (DLC)

```
from sagemaker import image_uris
image_uris.retrieve(framework='pytorch',region='eu-
west-2',version='1.8.0',py_version='py3',image_scope='inference', 
  instance_type='ml.c5.4xlarge')
```
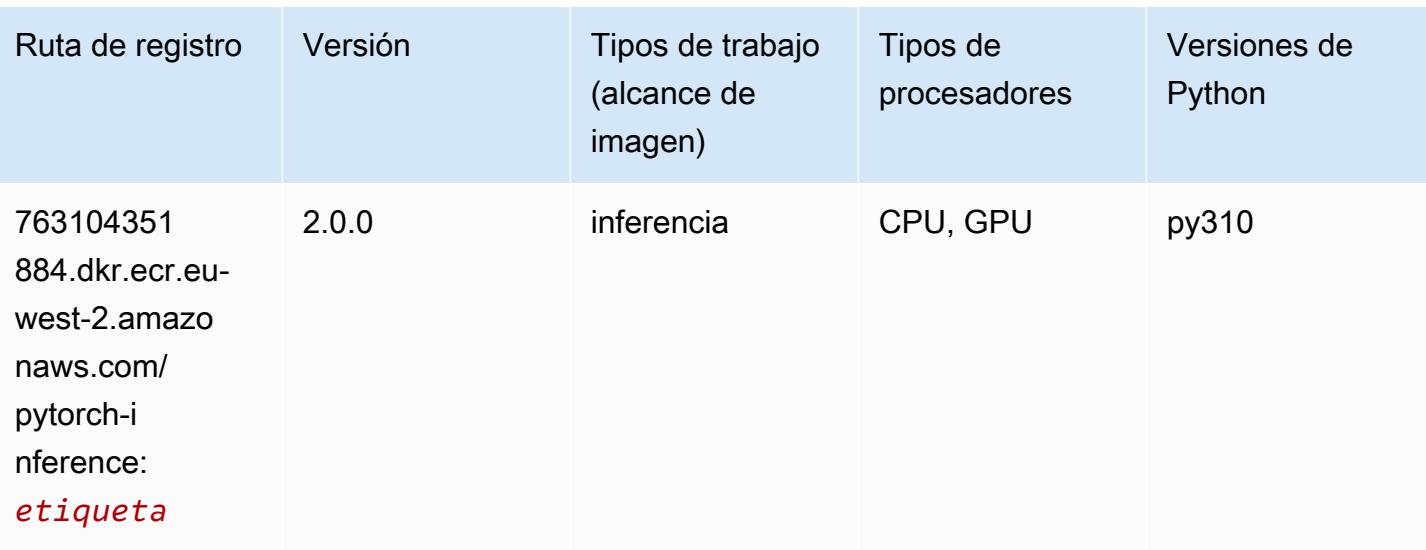

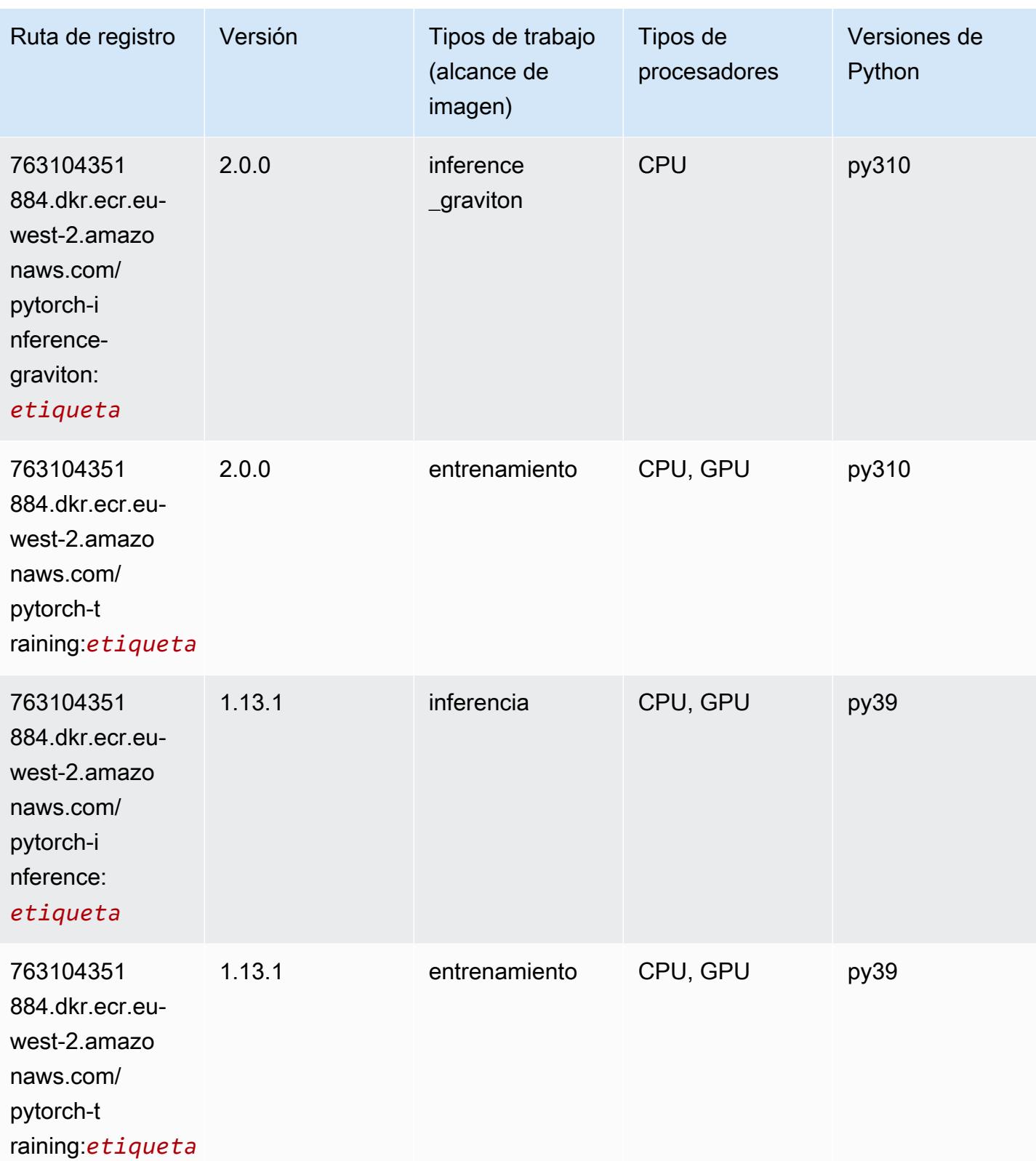

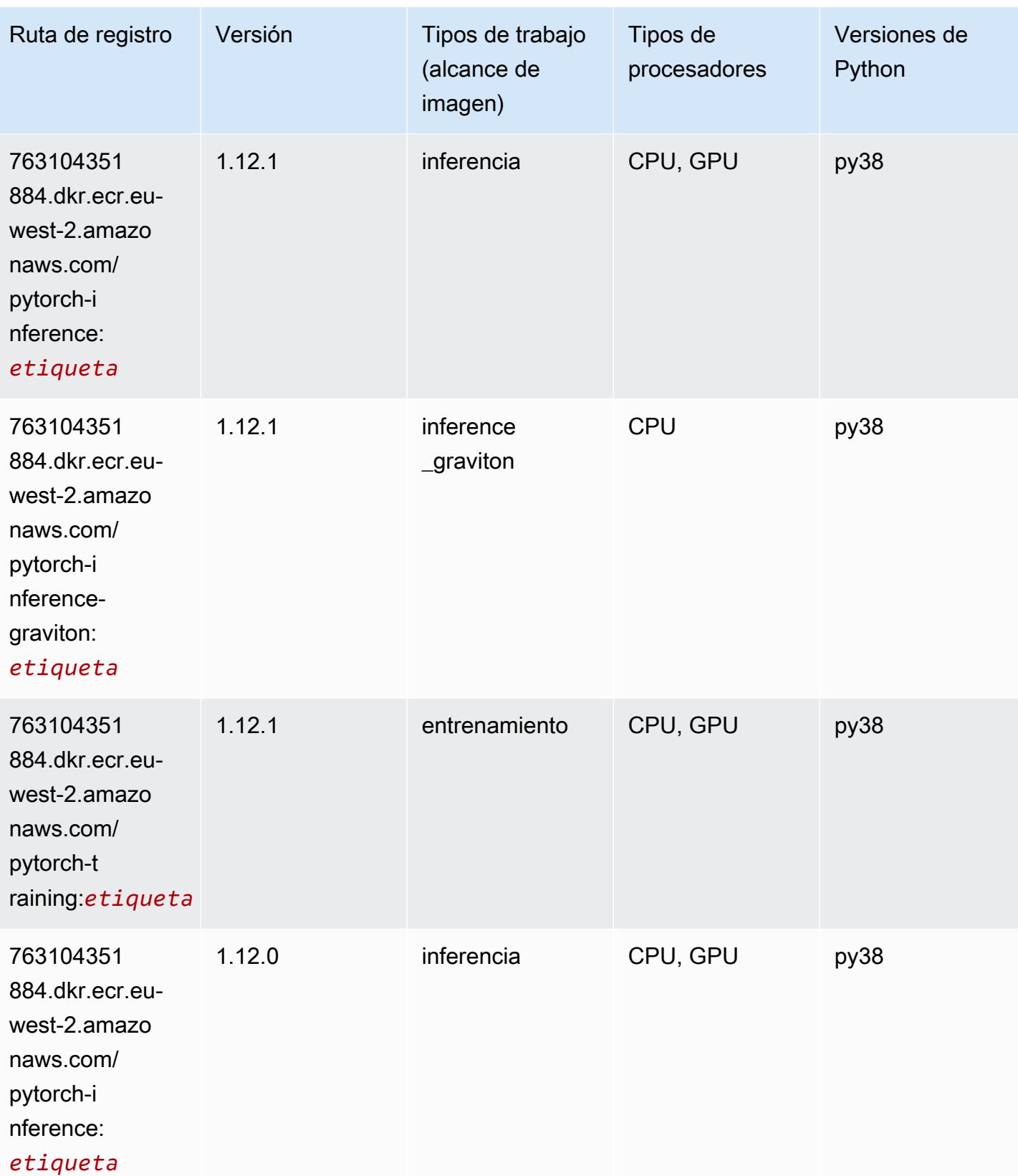

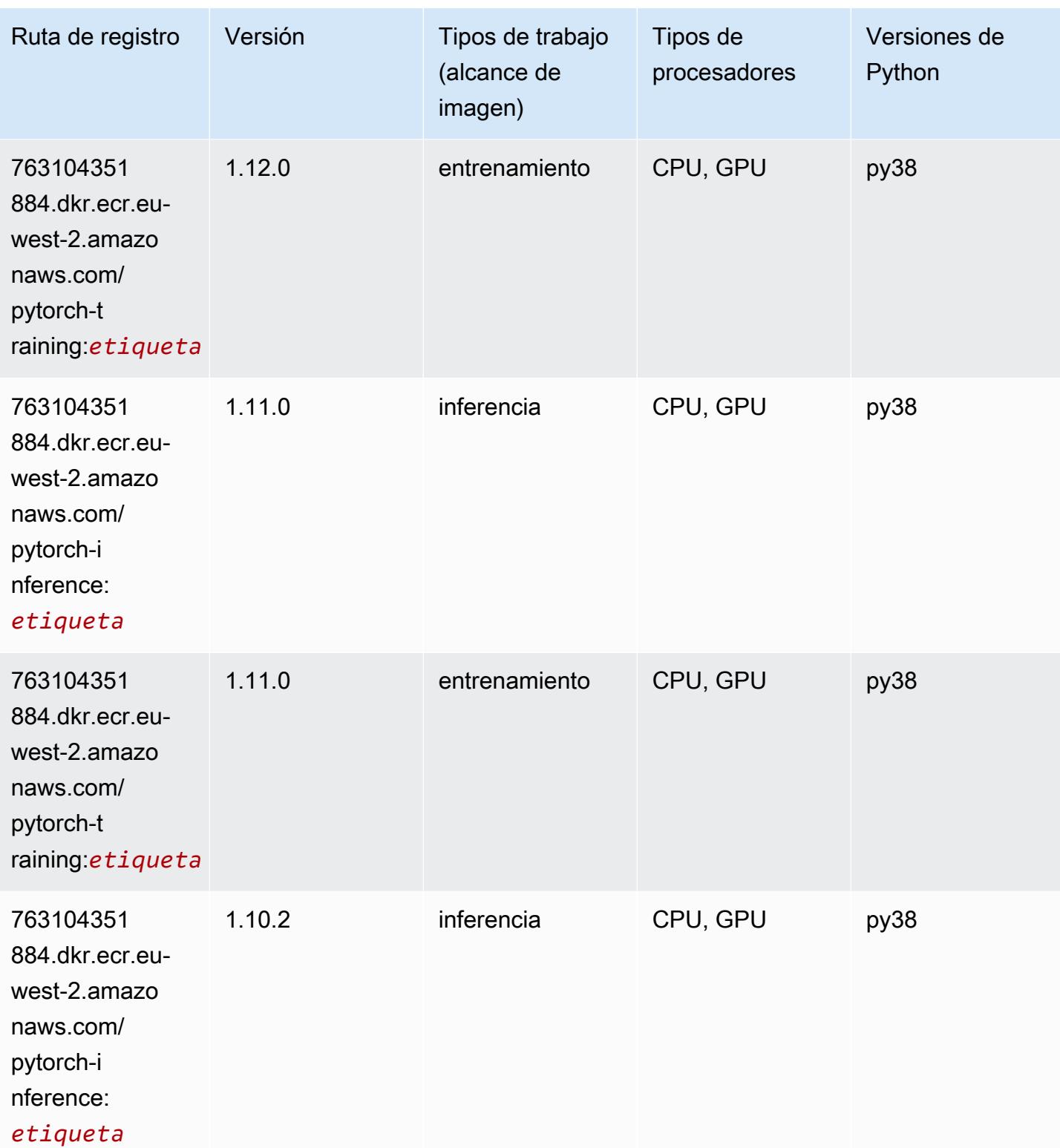

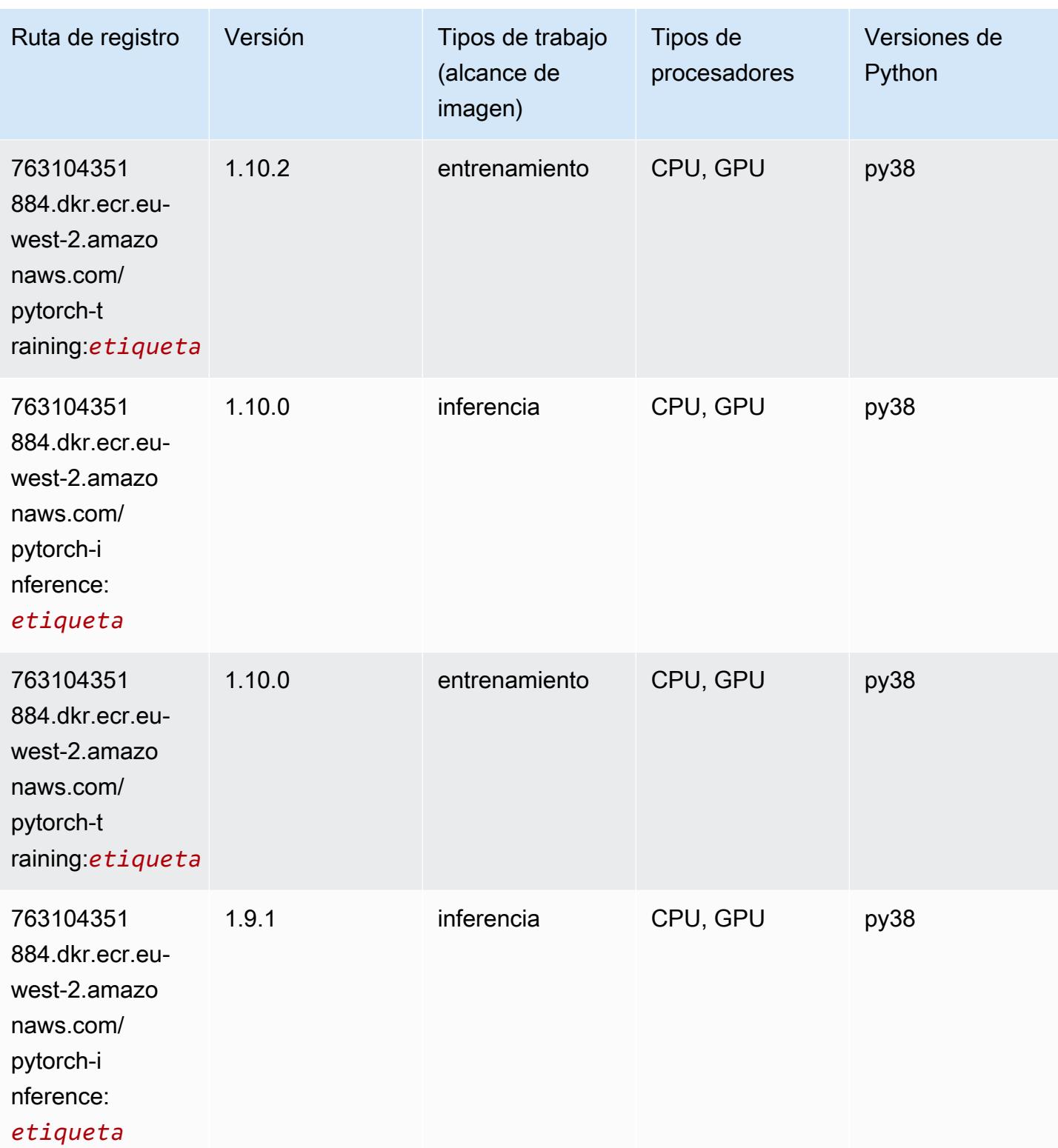

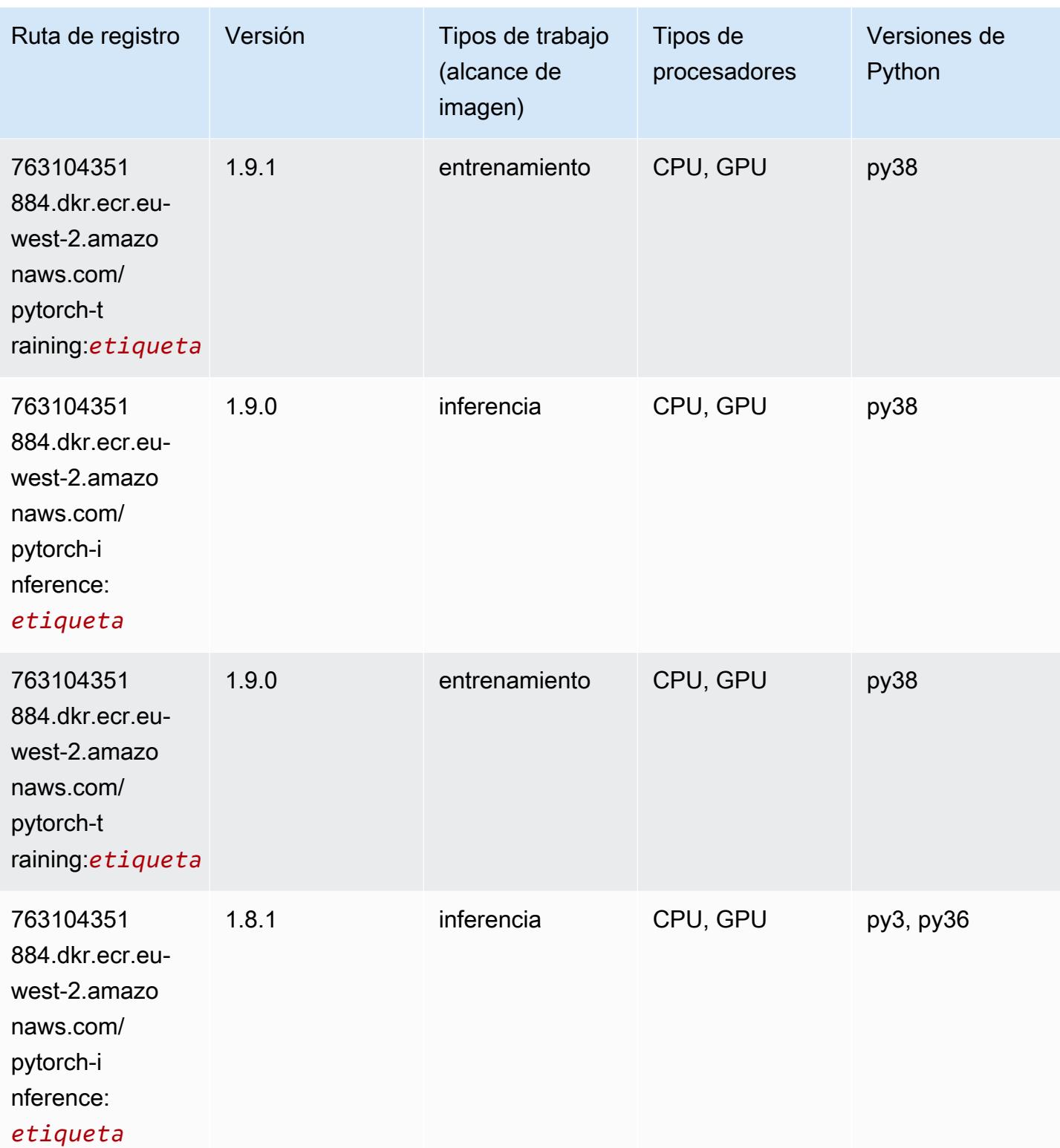

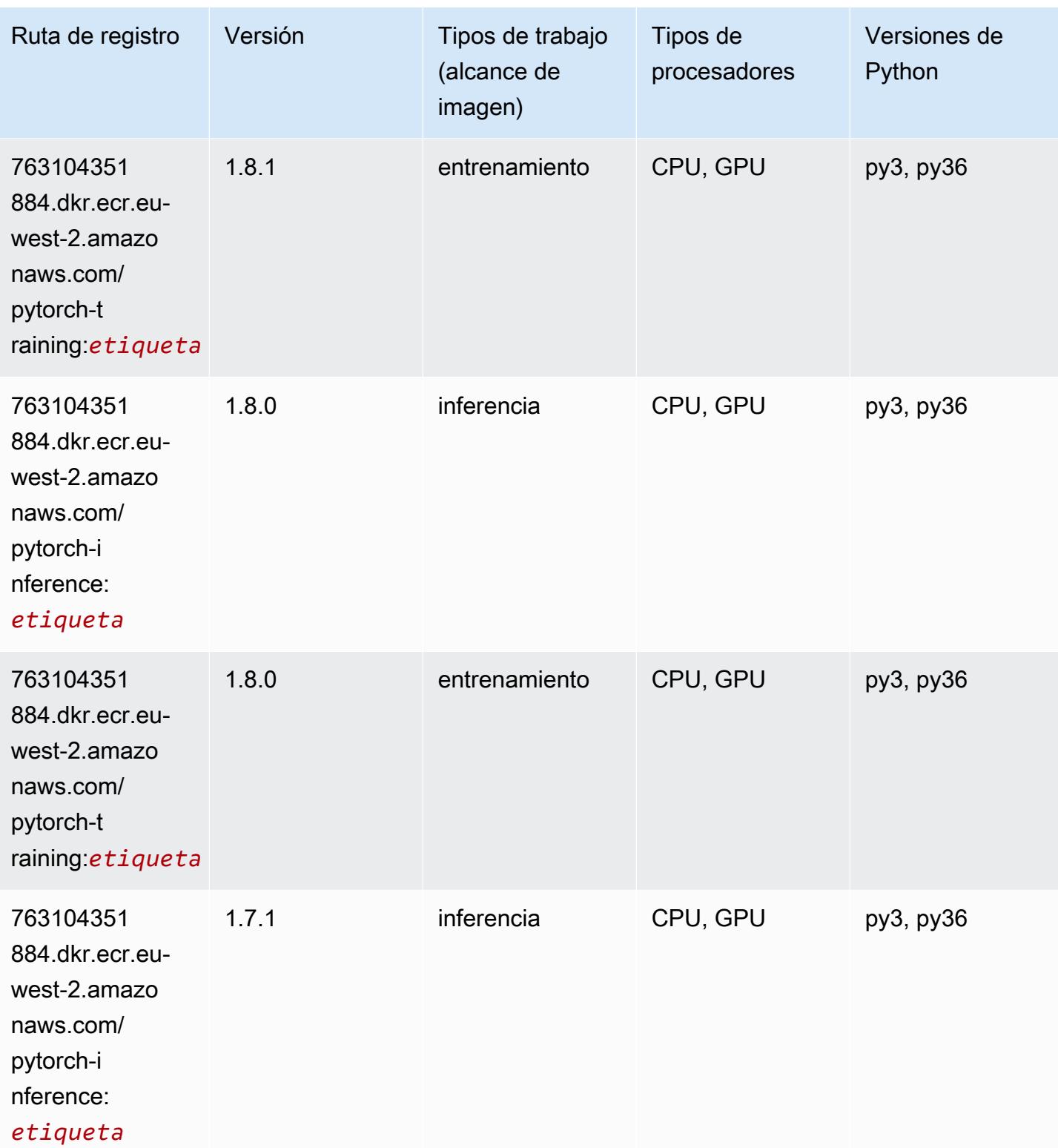

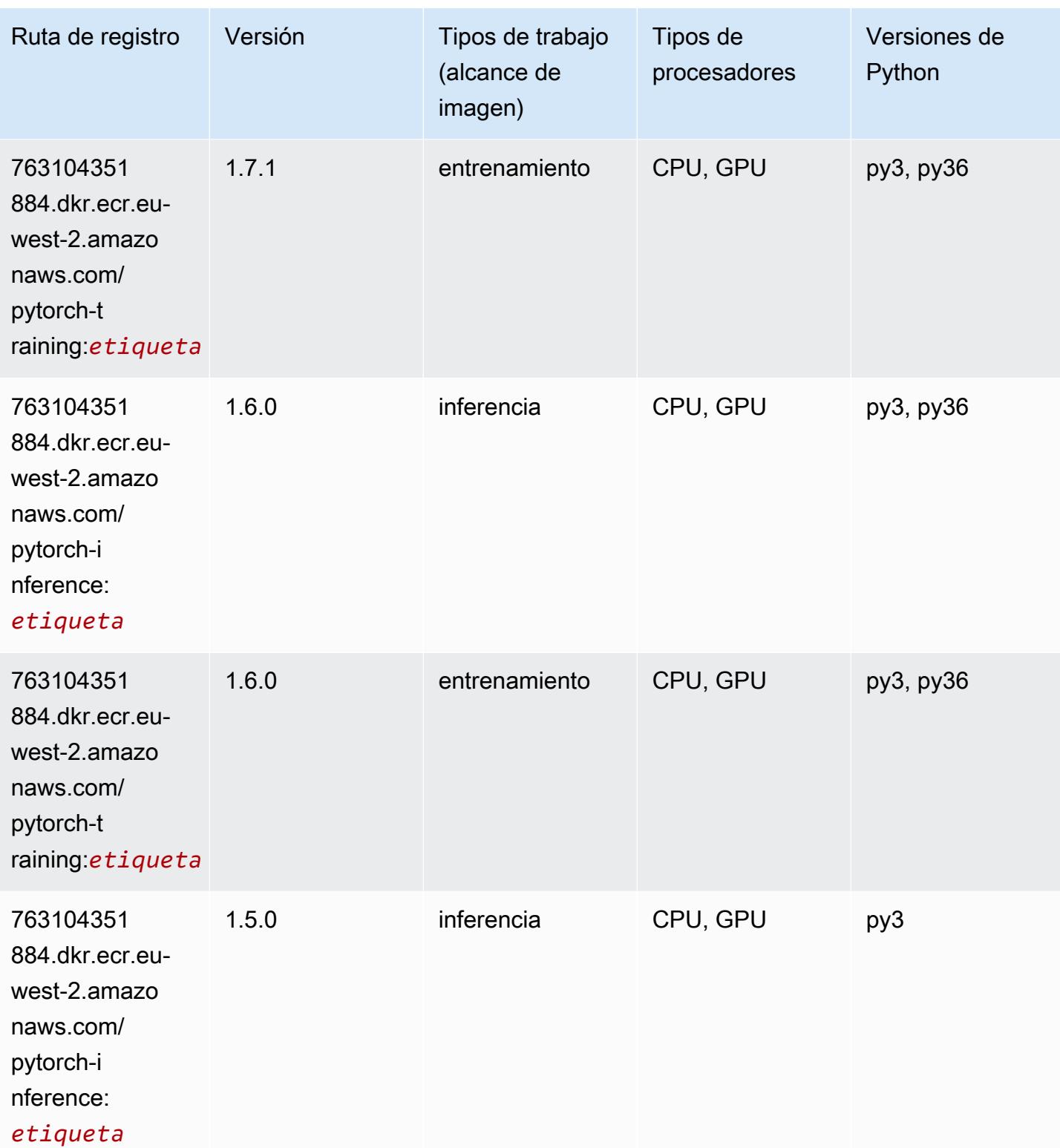

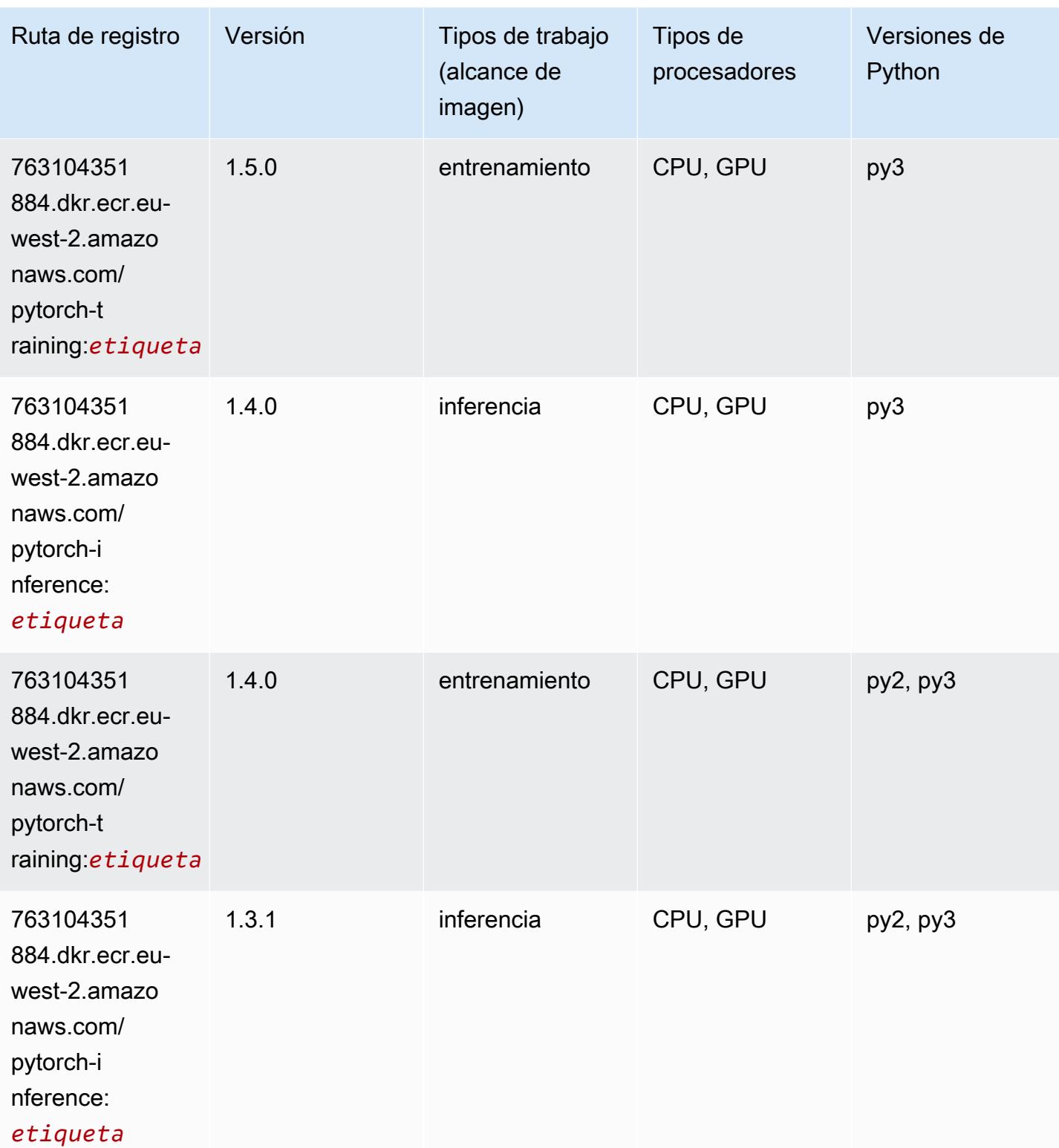

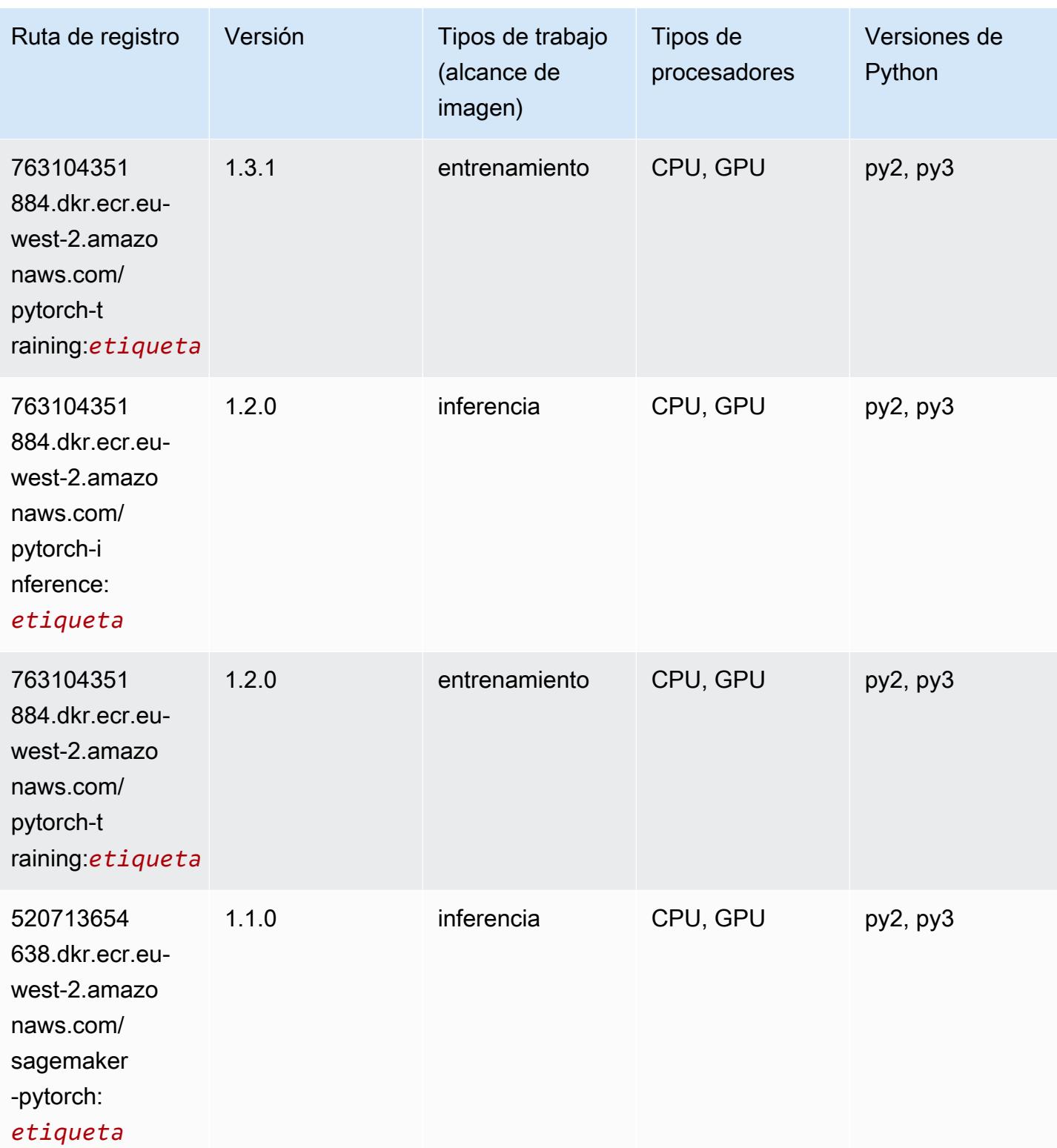

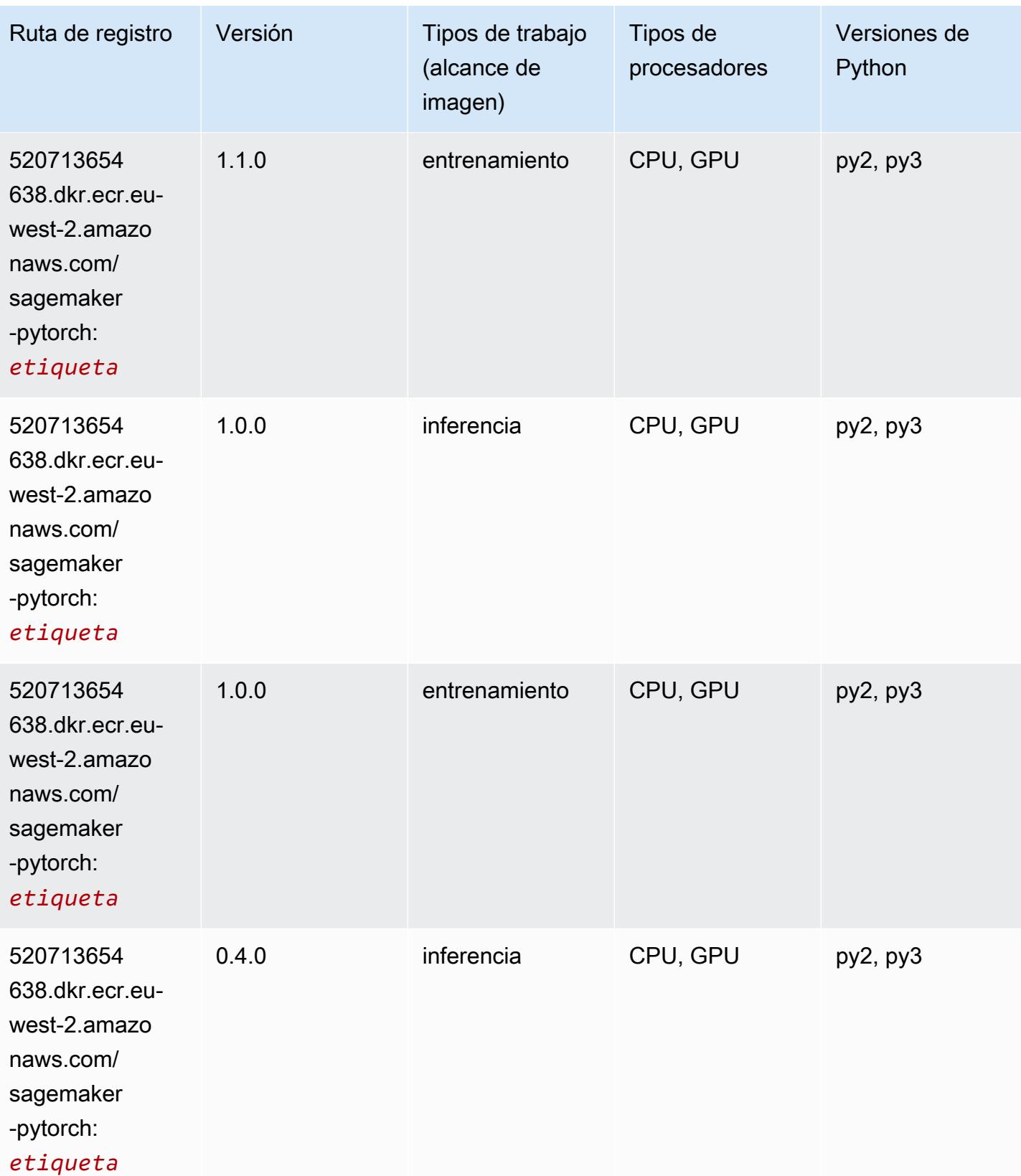

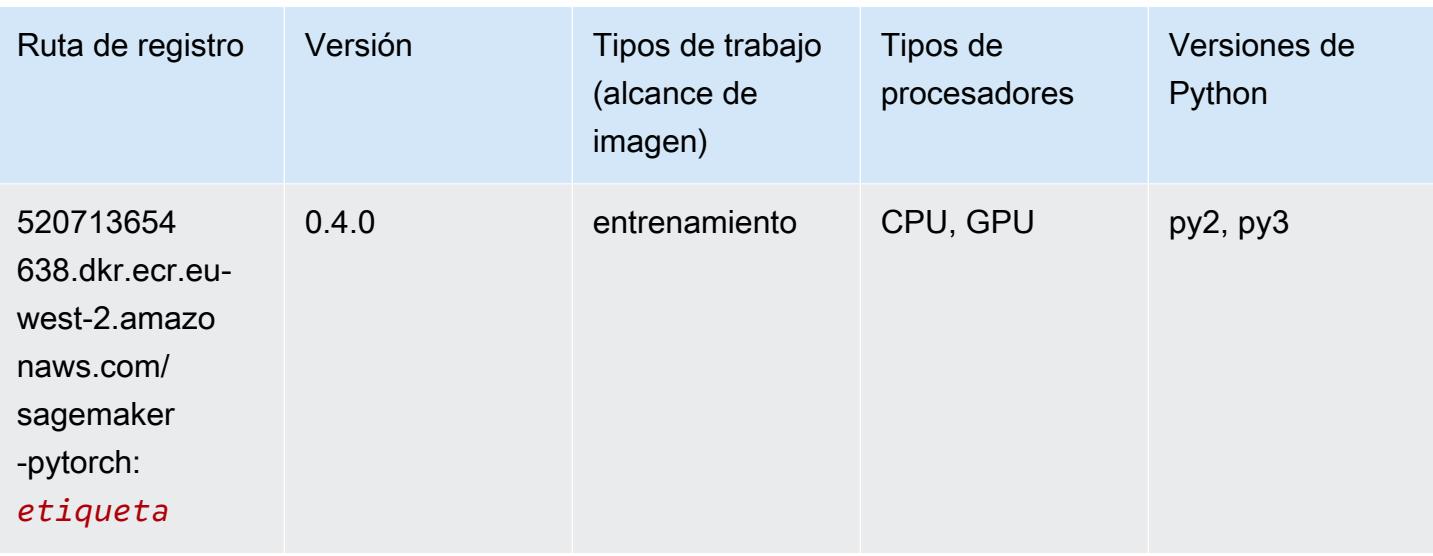

#### PyTorch Neuron (DLC)

SageMaker Ejemplo de SDK de Python para recuperar la ruta de registro.

```
from sagemaker import image_uris
image_uris.retrieve(framework='pytorch-neuron',region='us-west-2', 
  image_scope='inference')
```
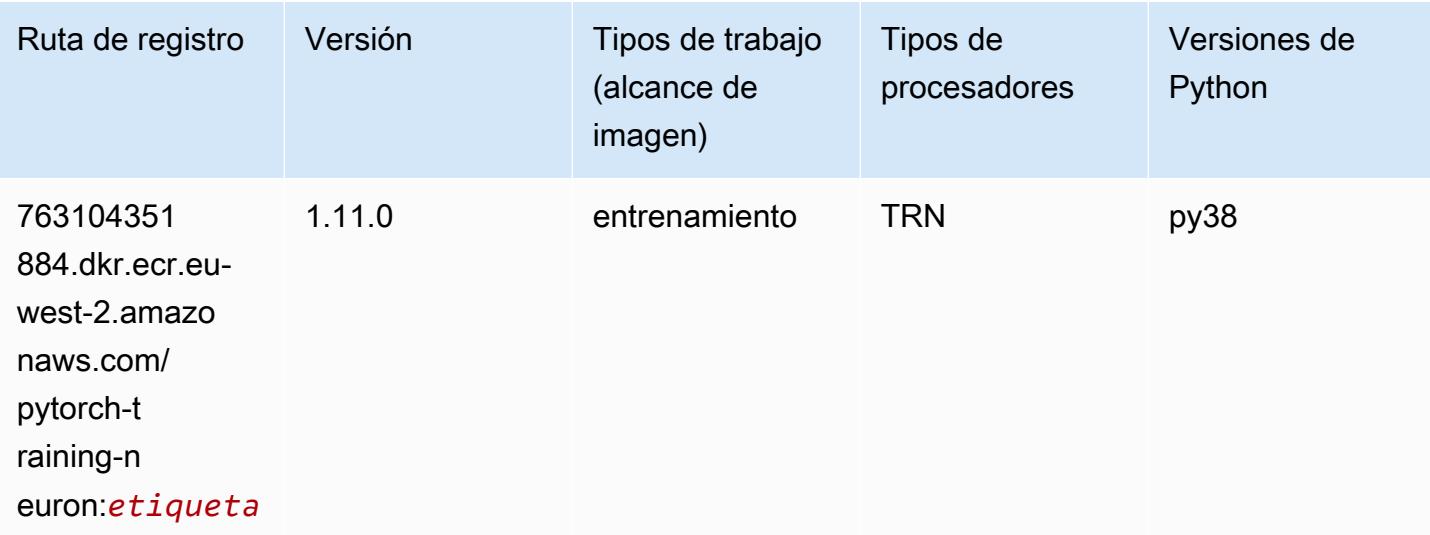

#### PyTorch Compilador de entrenamiento (DLC)

```
from sagemaker import image_uris
image_uris.retrieve(framework='pytorch-training-compiler',region='us-west-2', 
  version='py38')
```
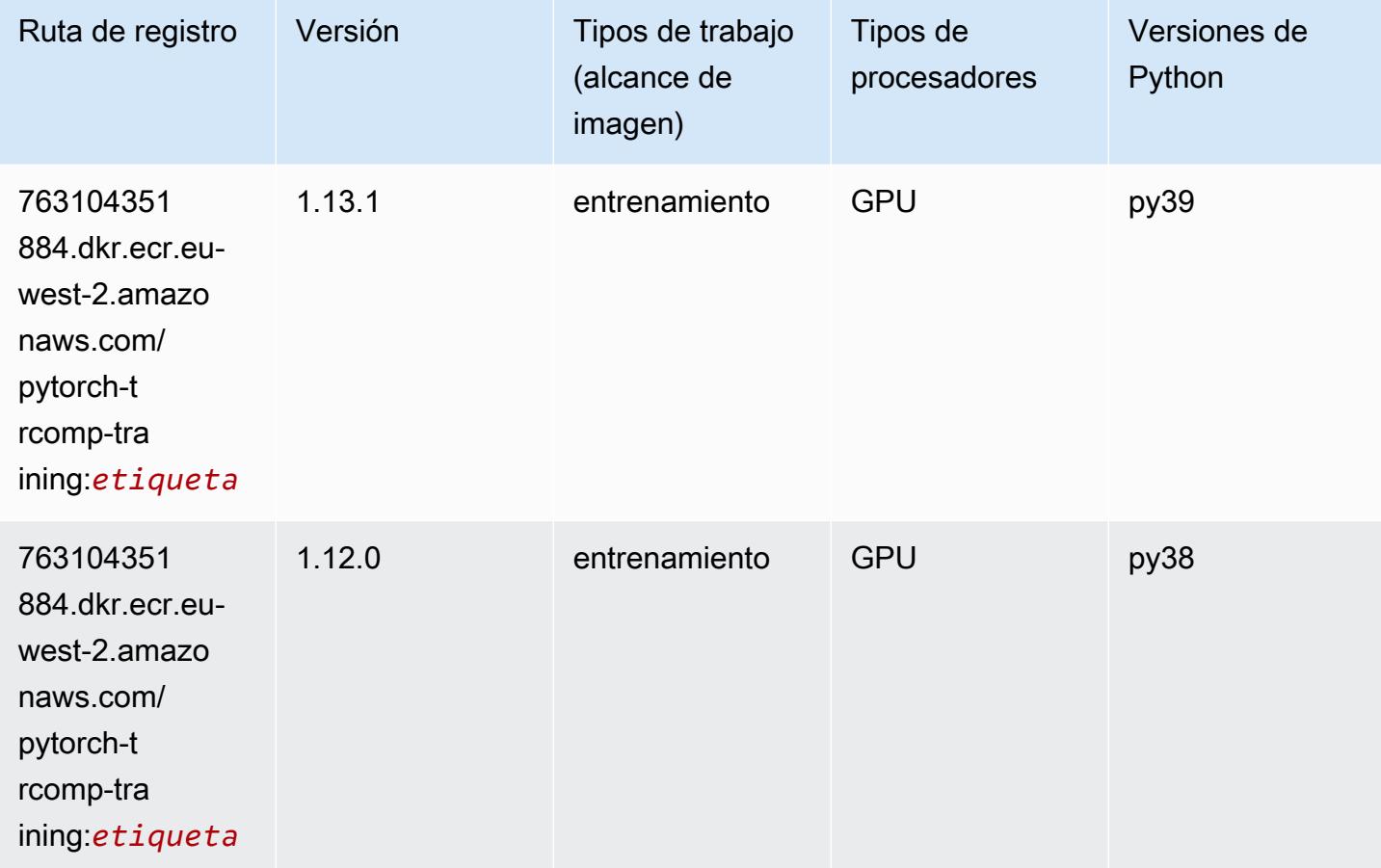

## Random Cut Forest (algoritmo)

```
from sagemaker import image_uris
image_uris.retrieve(framework='randomcutforest',region='eu-west-2')
```
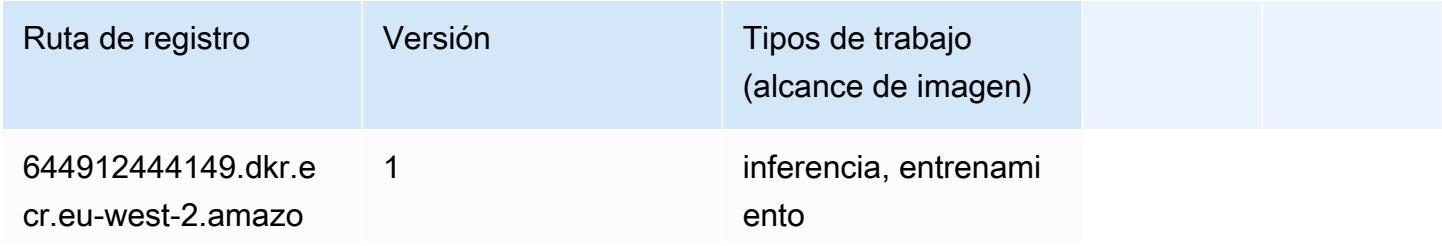

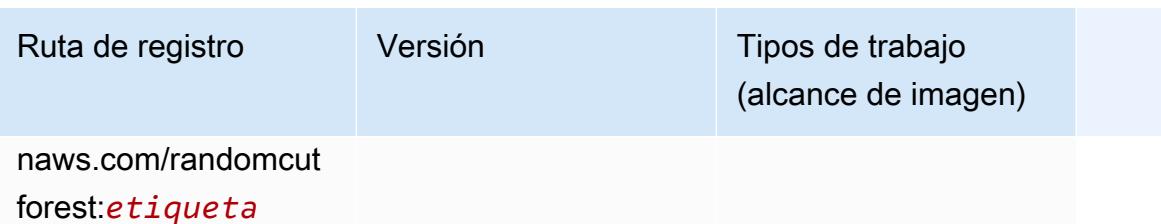

#### Ray PyTorch (DLC)

```
from sagemaker import image_uris
image_uris.retrieve(framework='ray-pytorch',region='eu-
west-2',version='0.8.5',instance_type='ml.c5.4xlarge')
```
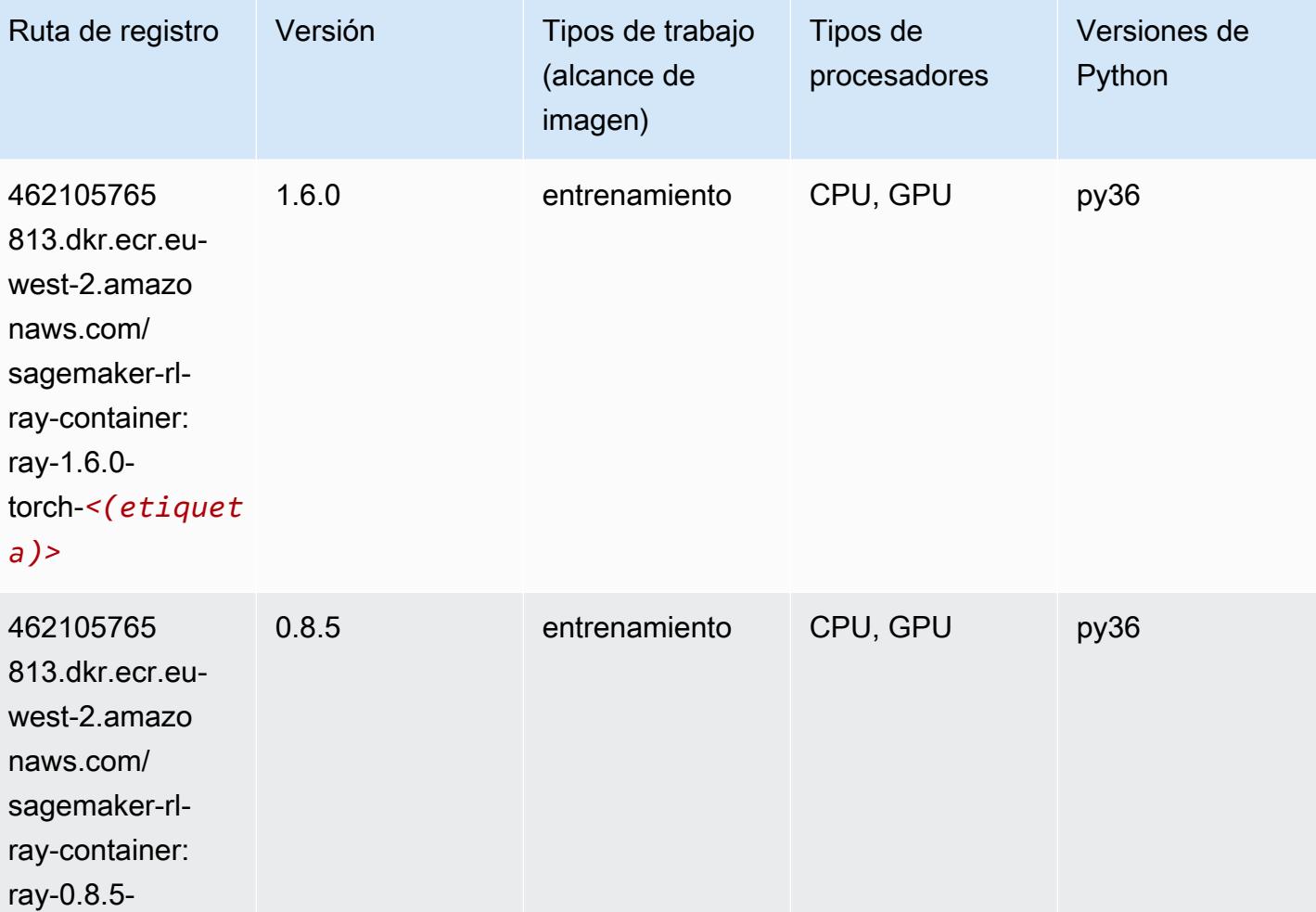

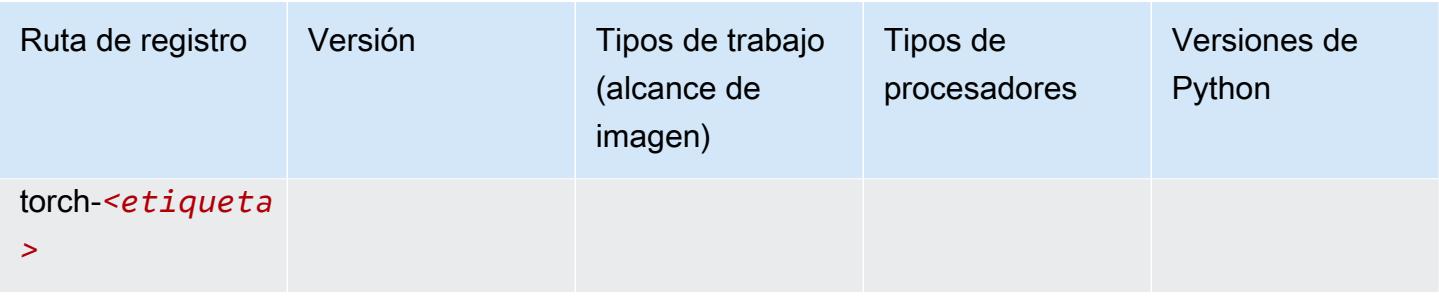

## Scikit-learn (algoritmo)

```
from sagemaker import image_uris
image_uris.retrieve(framework='sklearn',region='eu-
west-2',version='0.23-1',image_scope='inference')
```
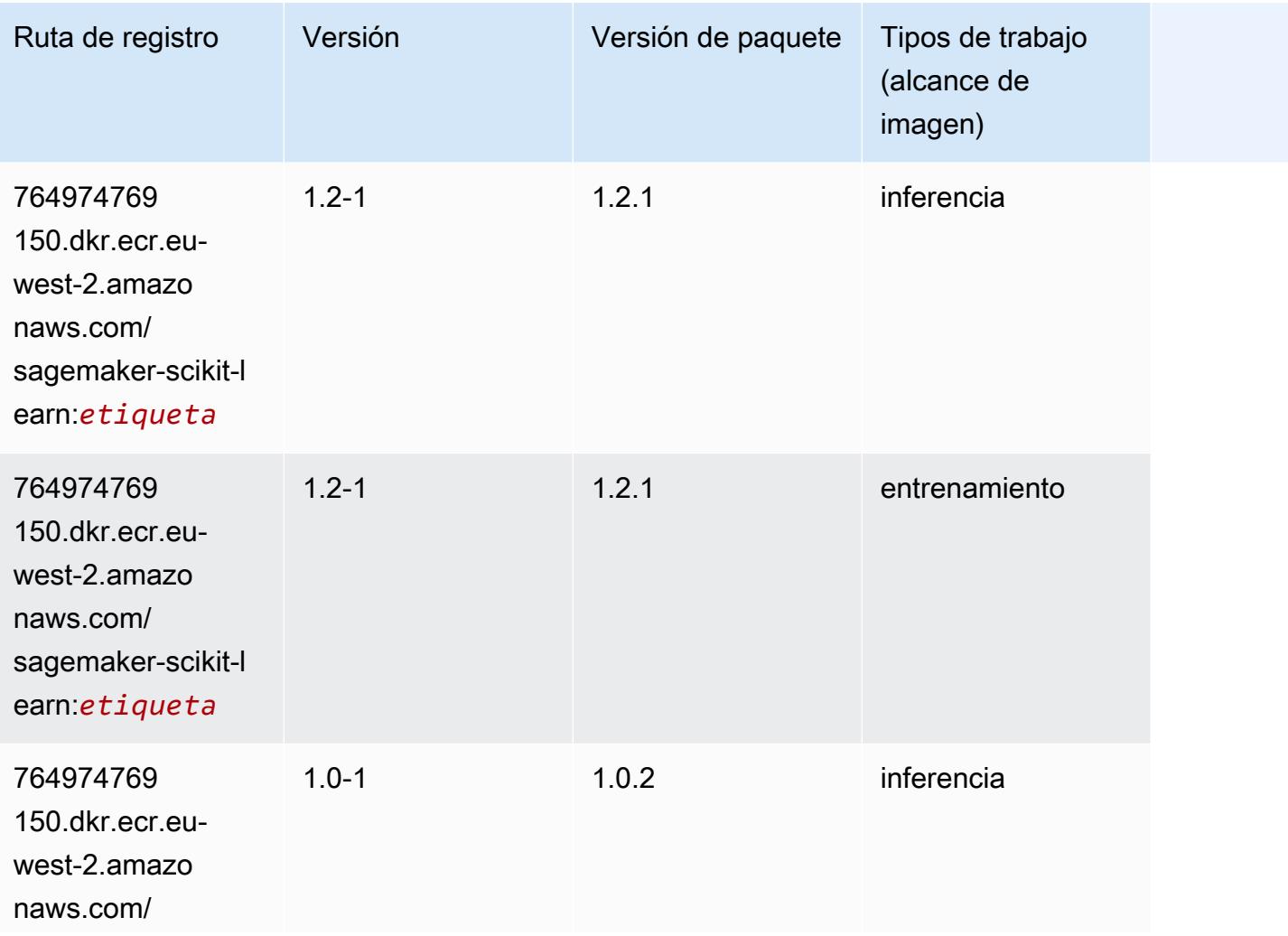

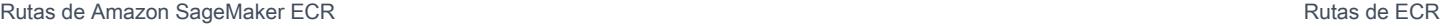

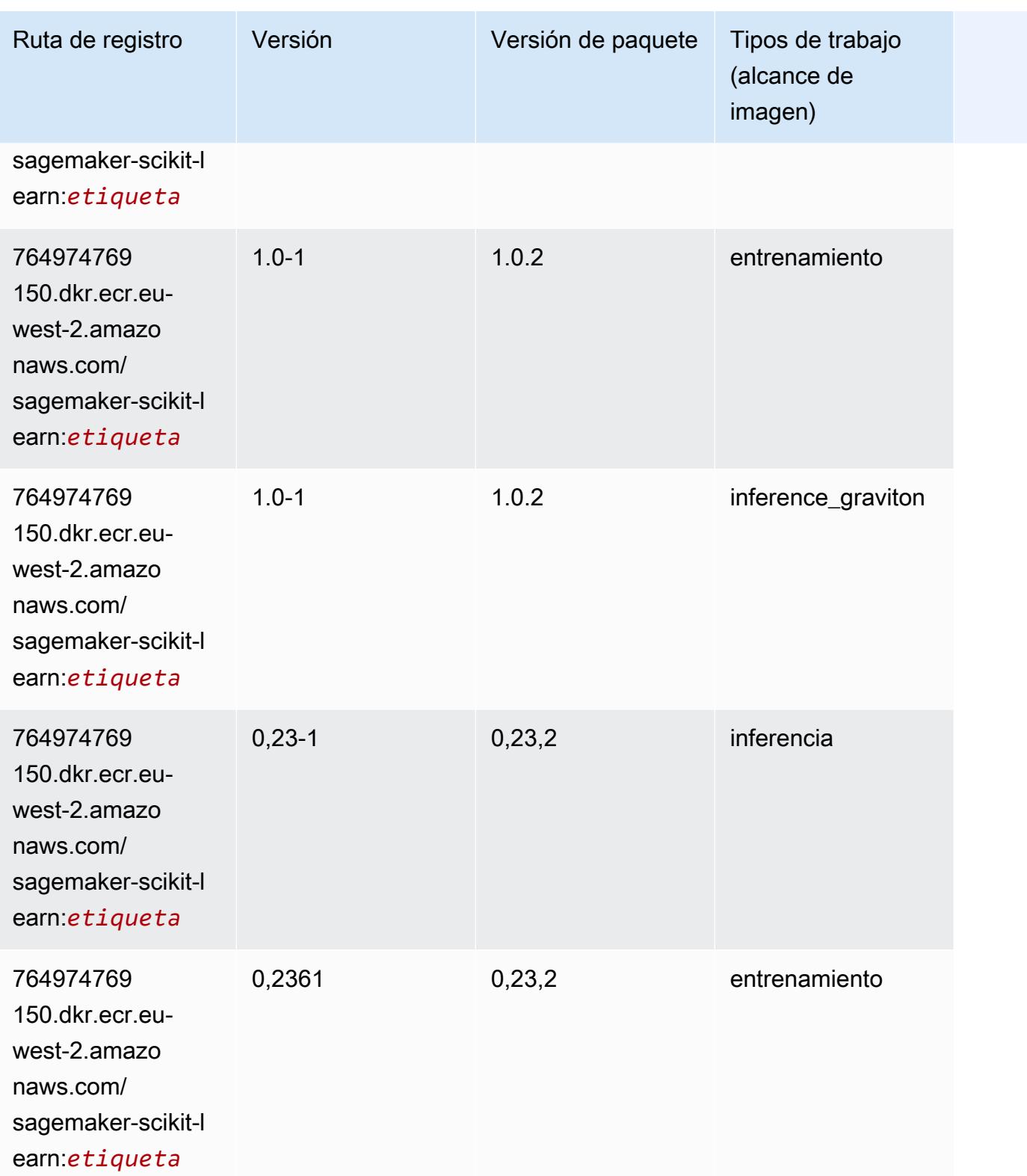

Rutas de Amazon SageMaker ECR **Rutas de ECR** Rutas de ECR

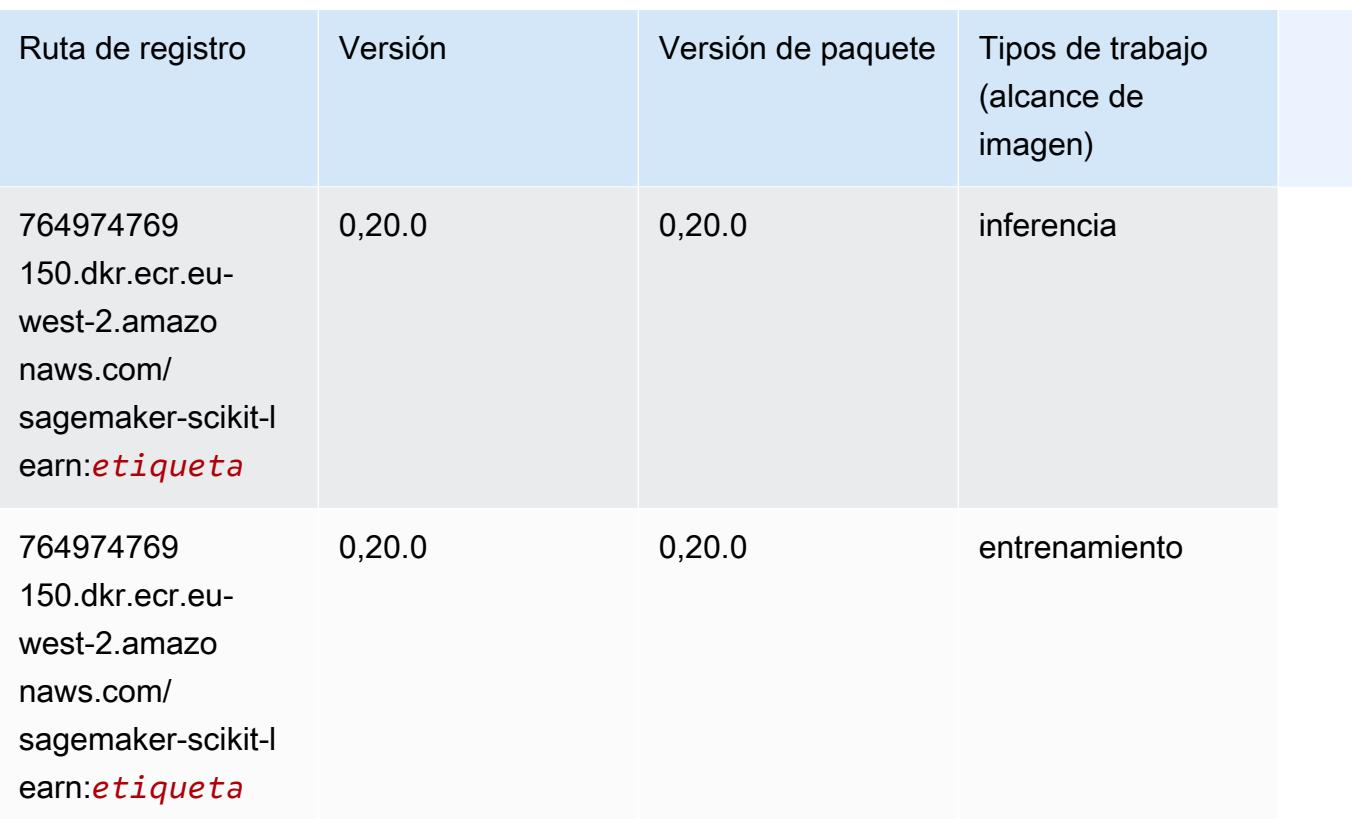

## Segmentación semática (algoritmo)

```
from sagemaker import image_uris
image_uris.retrieve(framework='semantic-segmentation',region='eu-west-2')
```
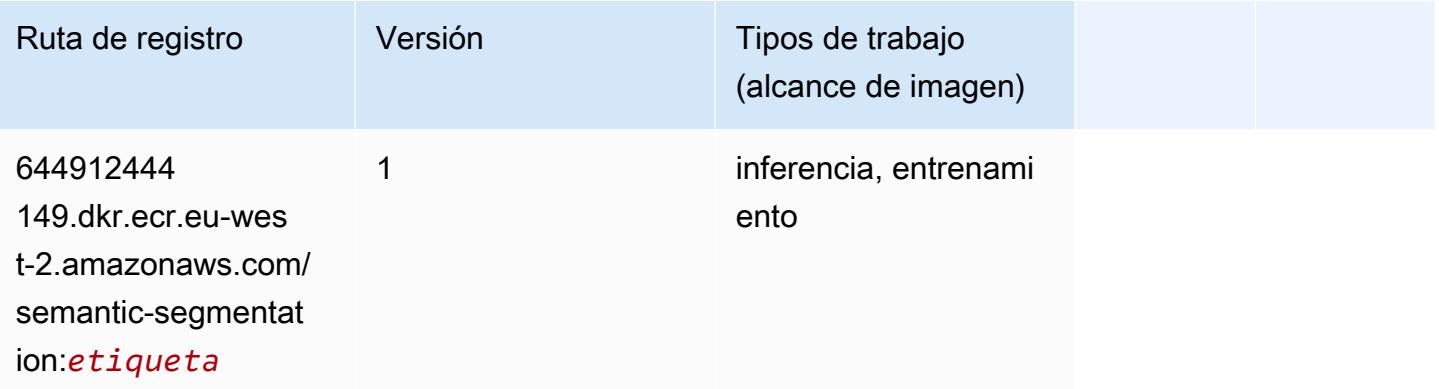

#### Seq2Seq (algoritmo)

SageMaker Ejemplo de SDK de Python para recuperar la ruta de registro.

```
from sagemaker import image_uris
image_uris.retrieve(framework='seq2seq',region='eu-west-2')
```
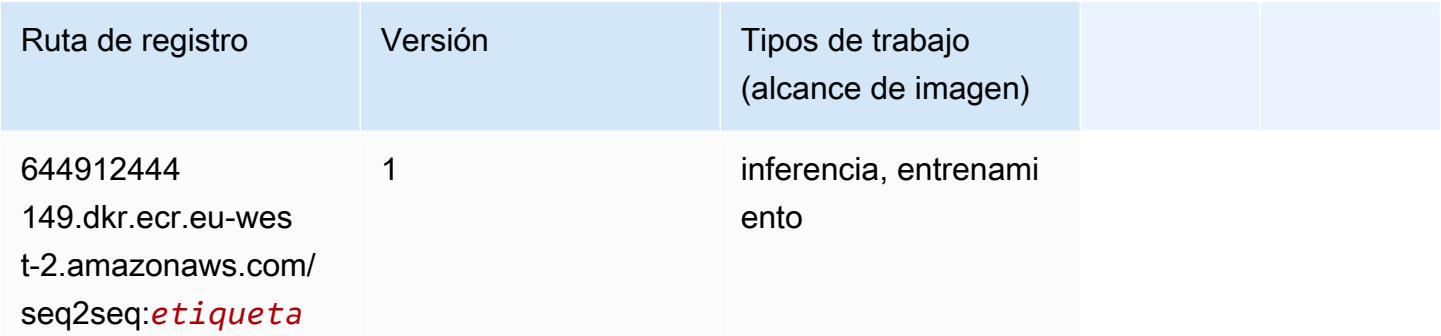

## Spark (algoritmo)

```
from sagemaker import image_uris
image_uris.retrieve(framework='spark',region='eu-
west-2',version='3.0',image_scope='processing')
```
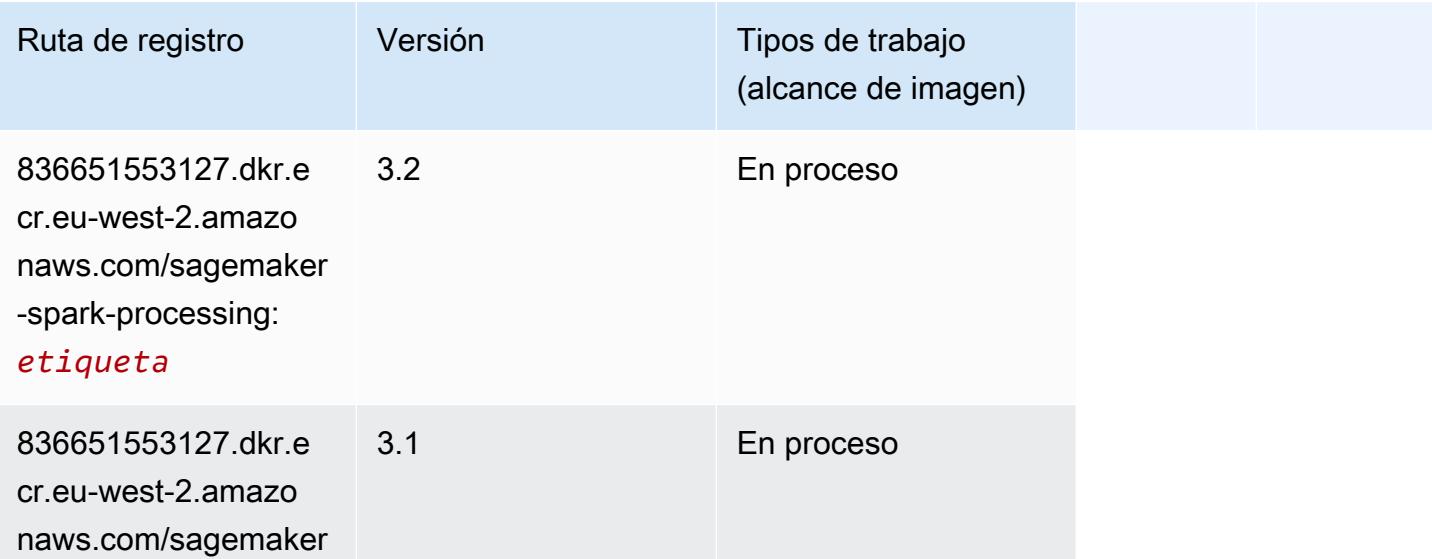

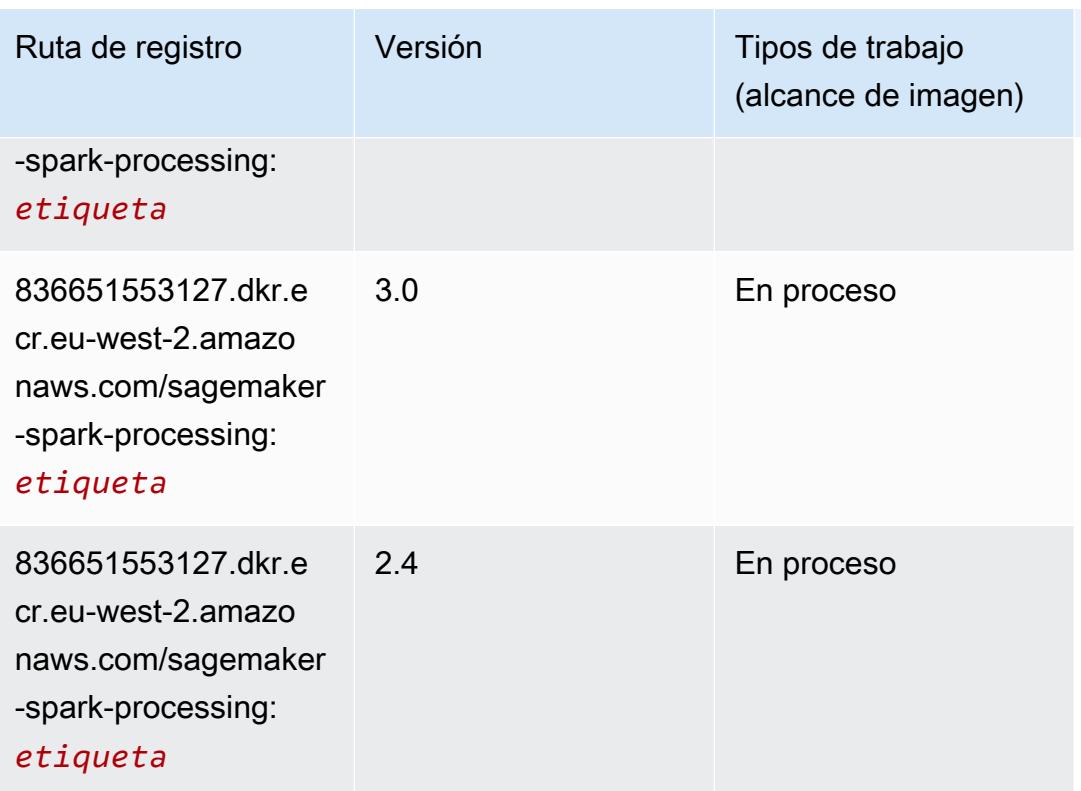

# SparkML Serving (algoritmo)

```
from sagemaker import image_uris
image_uris.retrieve(framework='sparkml-serving',region='eu-west-2',version='2.4')
```
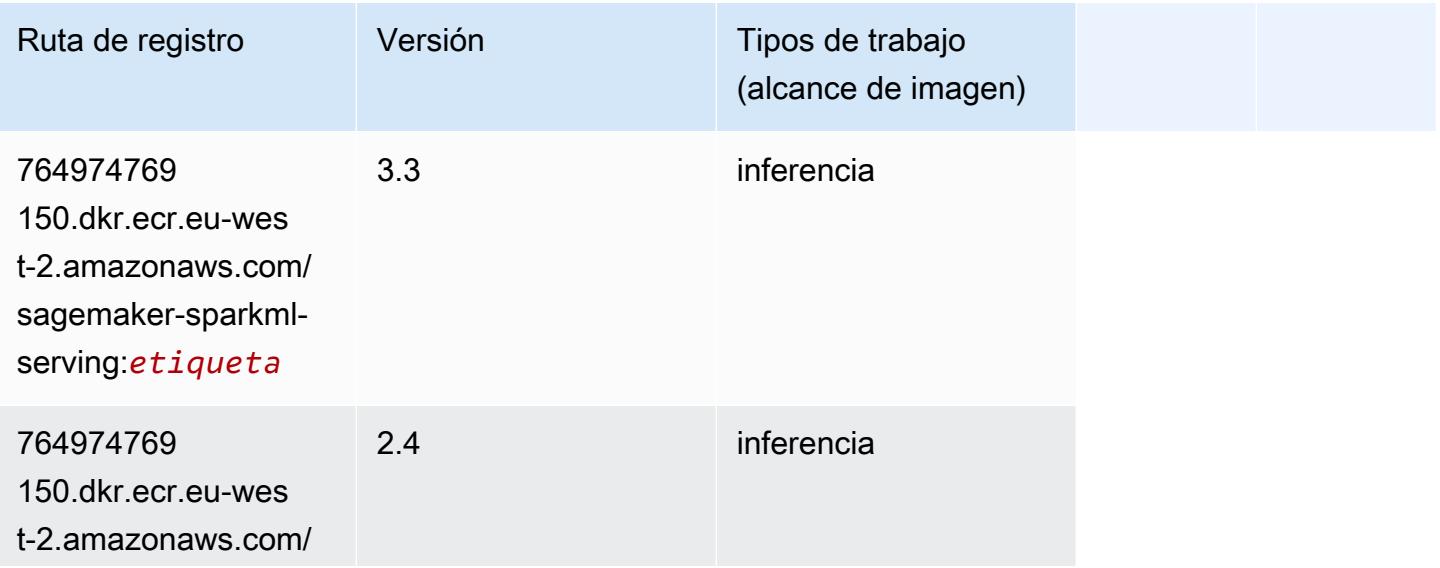

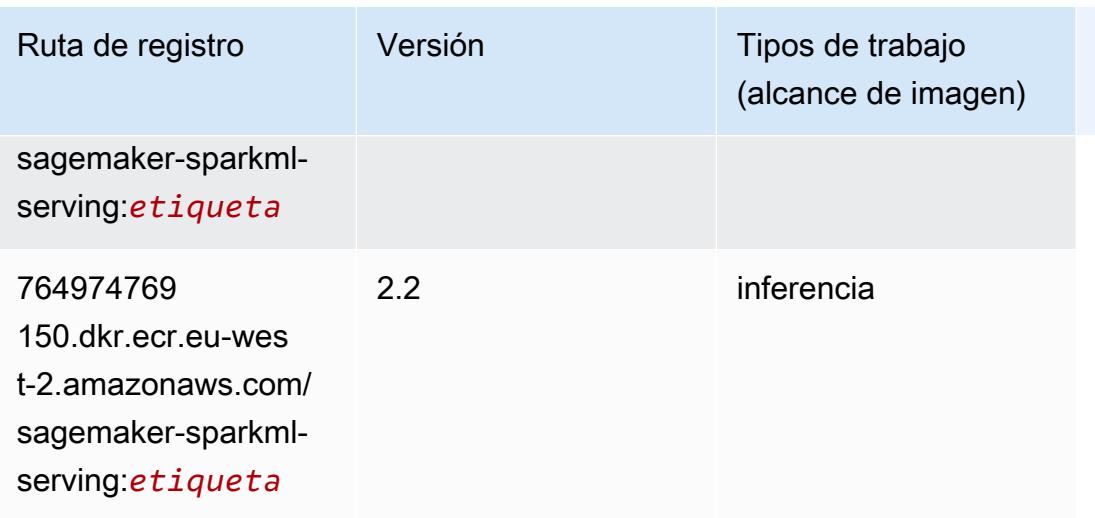

# Tensorflow (DLC)

```
from sagemaker import image_uris
image_uris.retrieve(framework='tensorflow',region='eu-
west-2',version='1.12.0',image_scope='inference',instance_type='ml.c5.4xlarge')
```
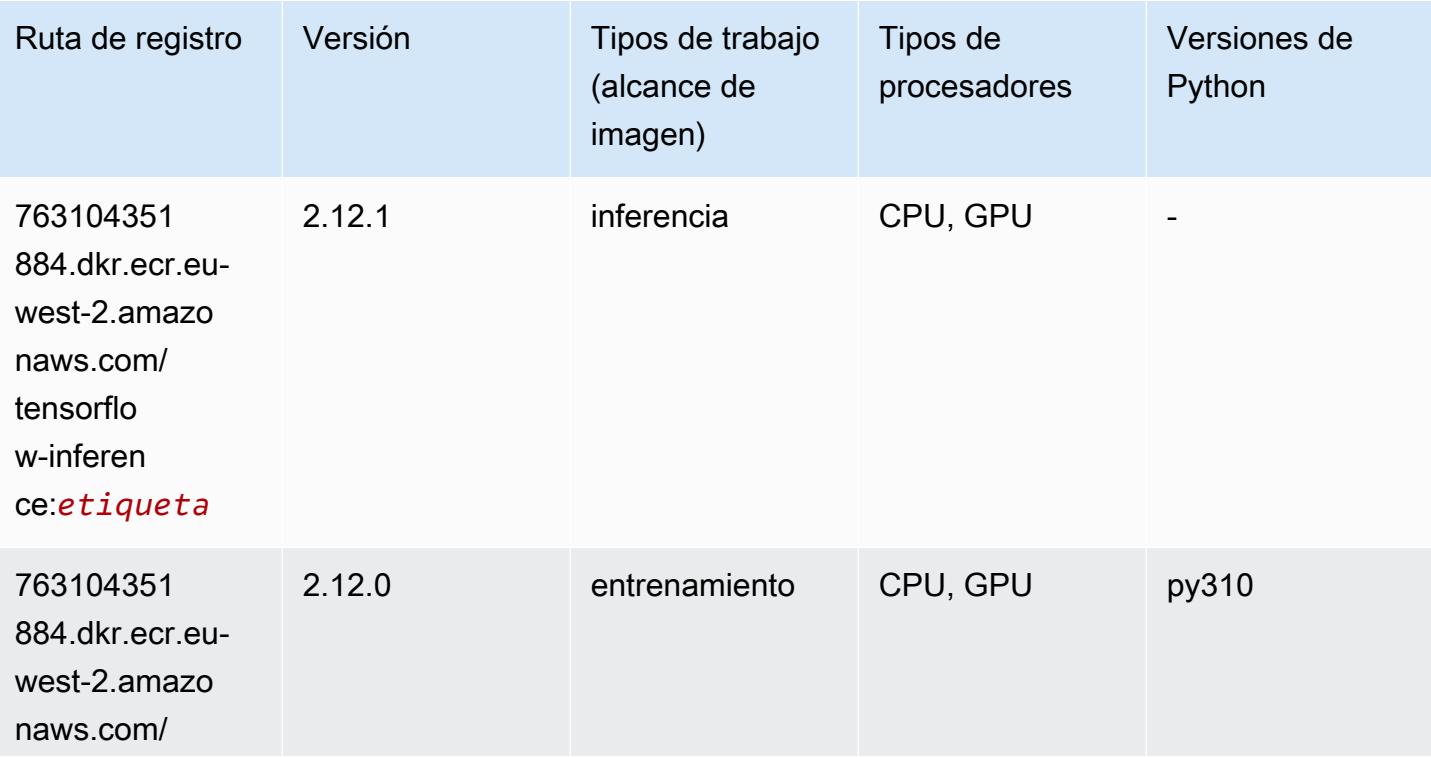

Rutas de Amazon SageMaker ECR **Rutas de ECR** 

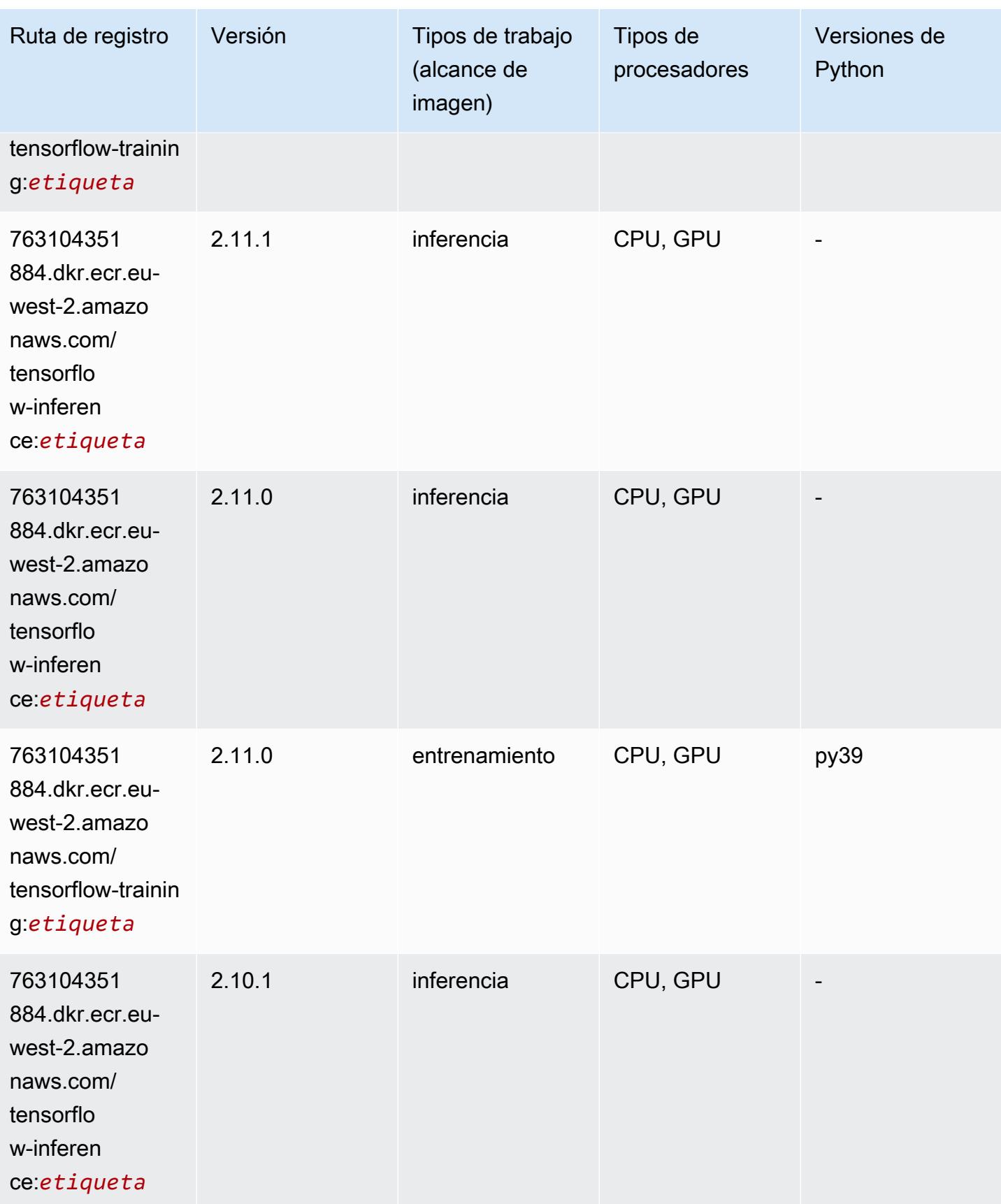

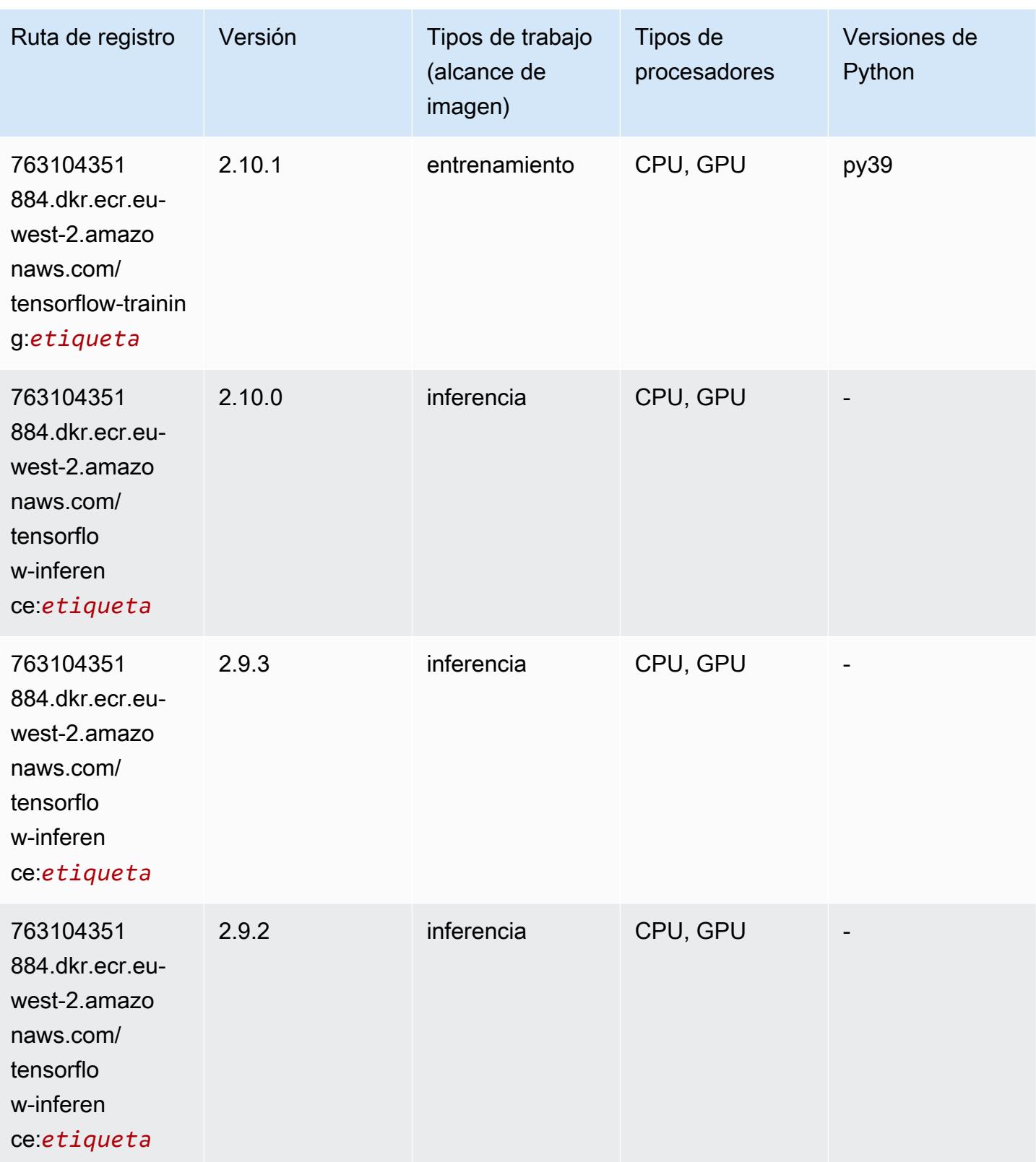

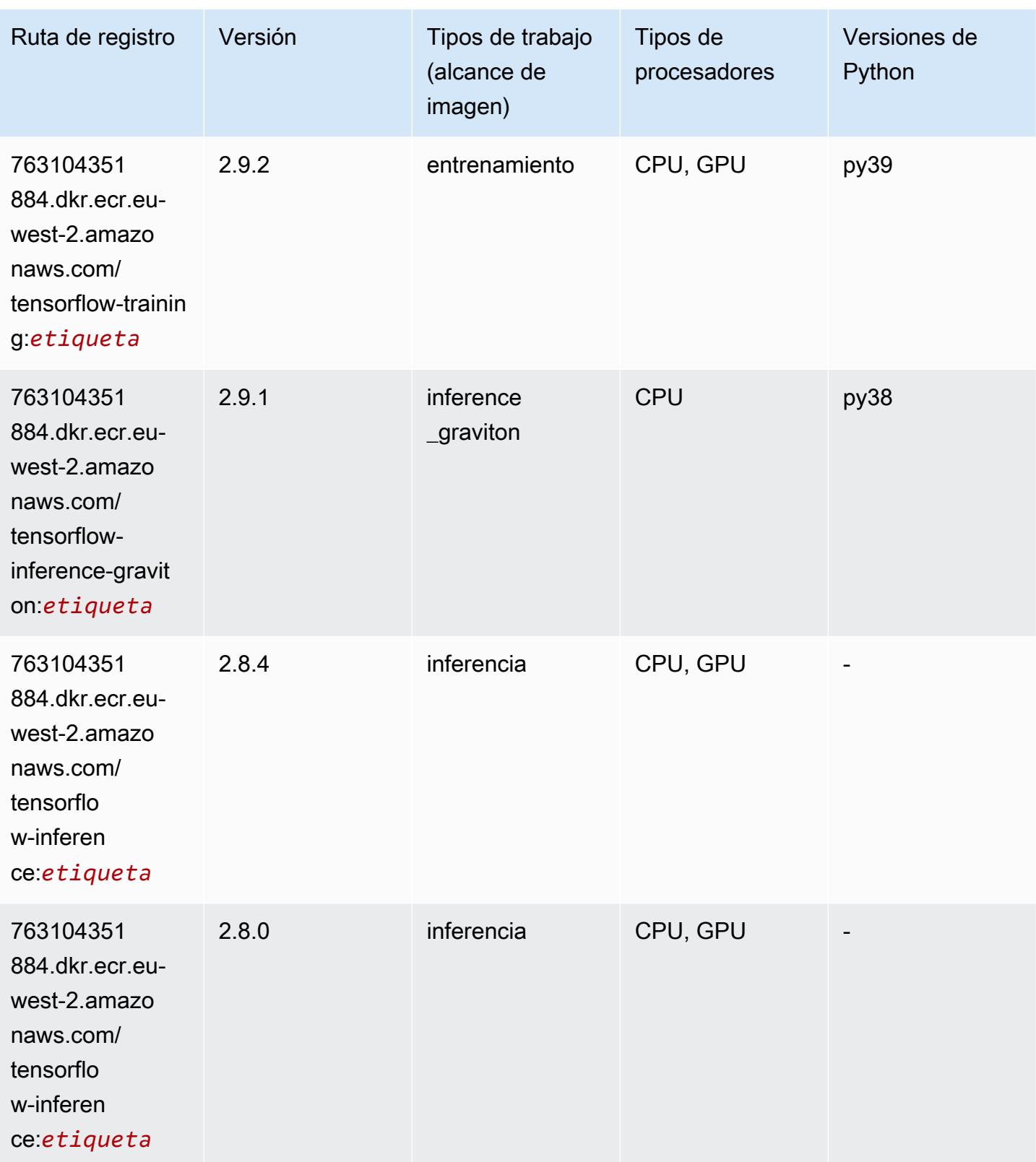

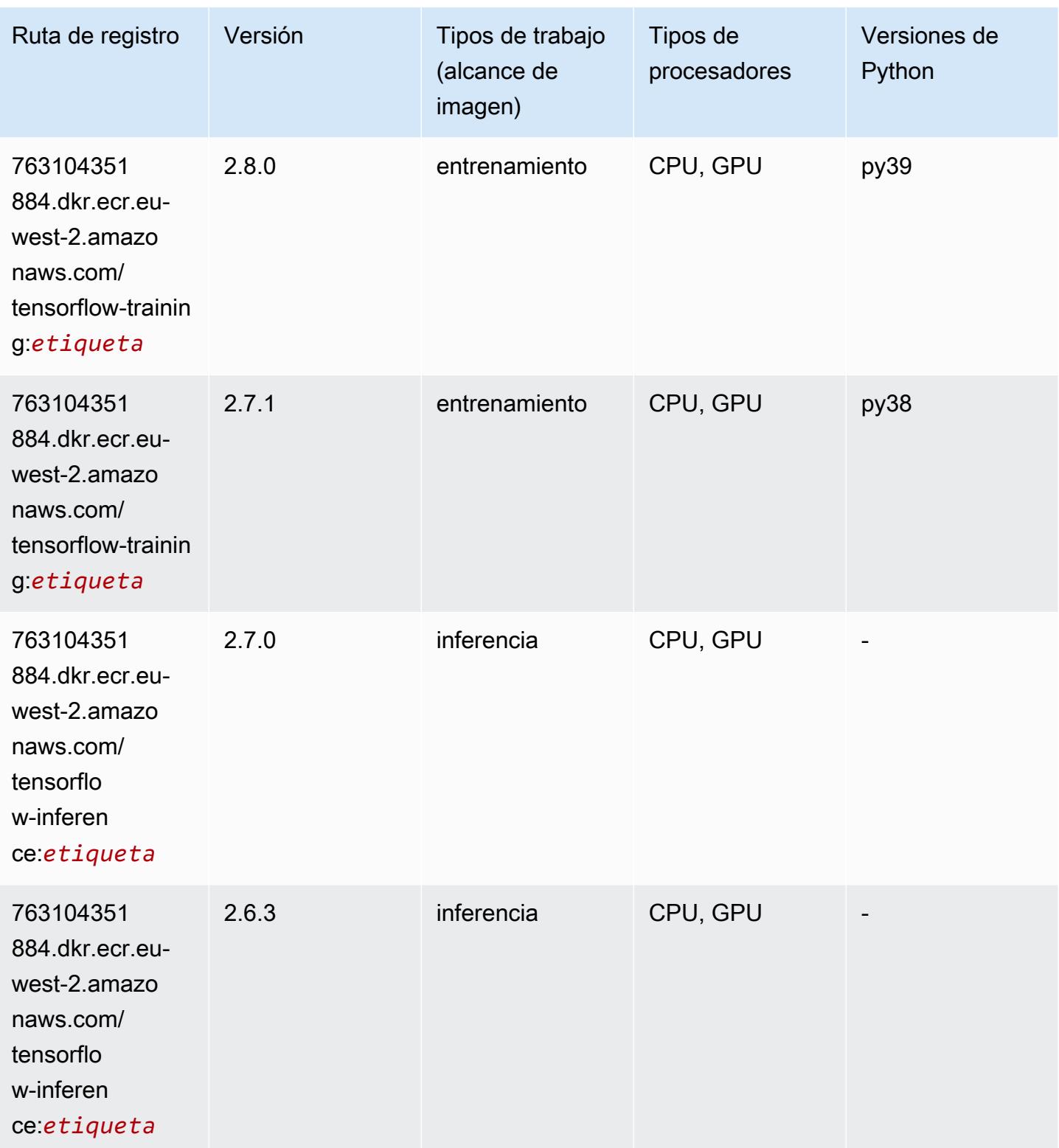

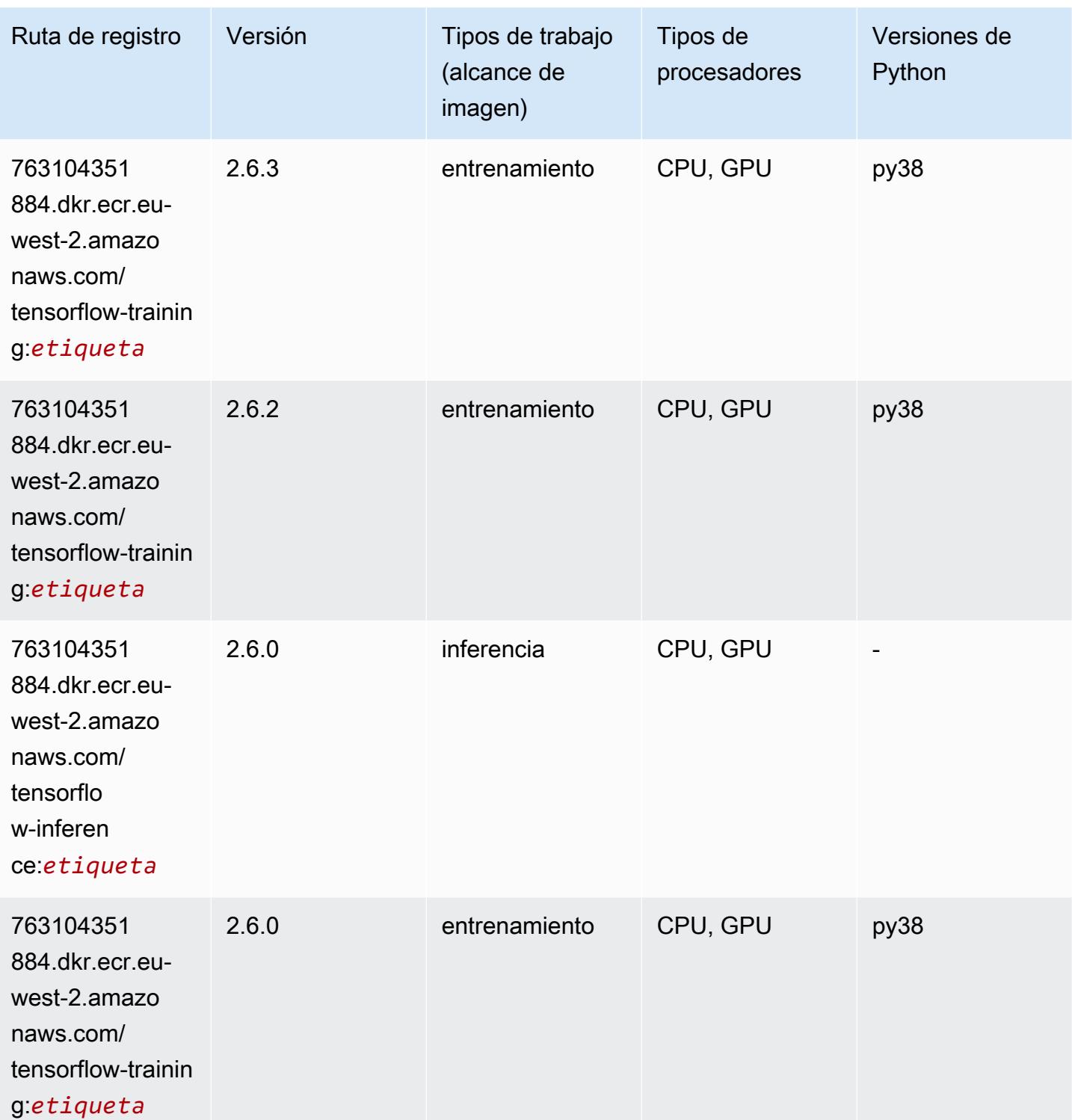

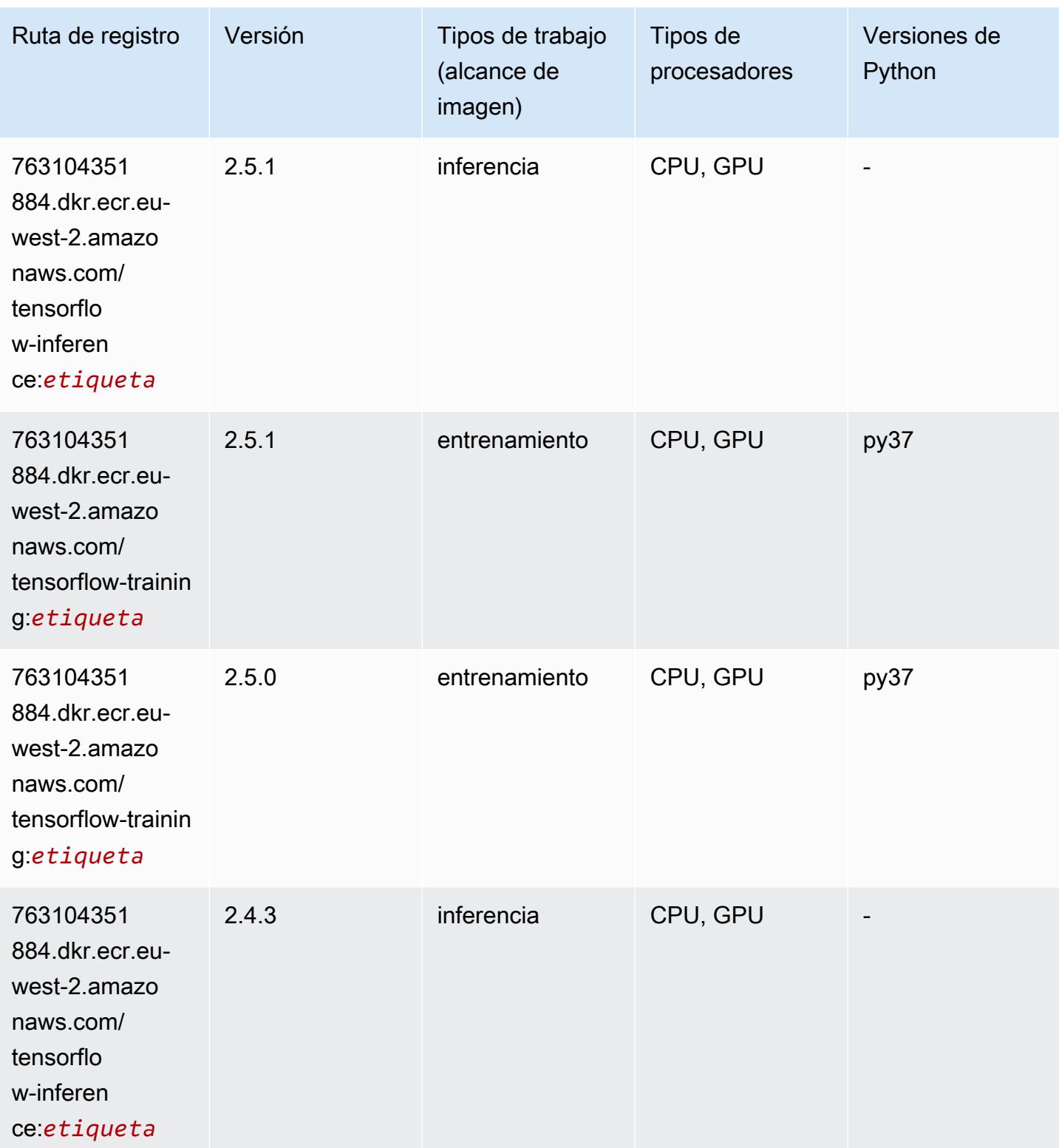

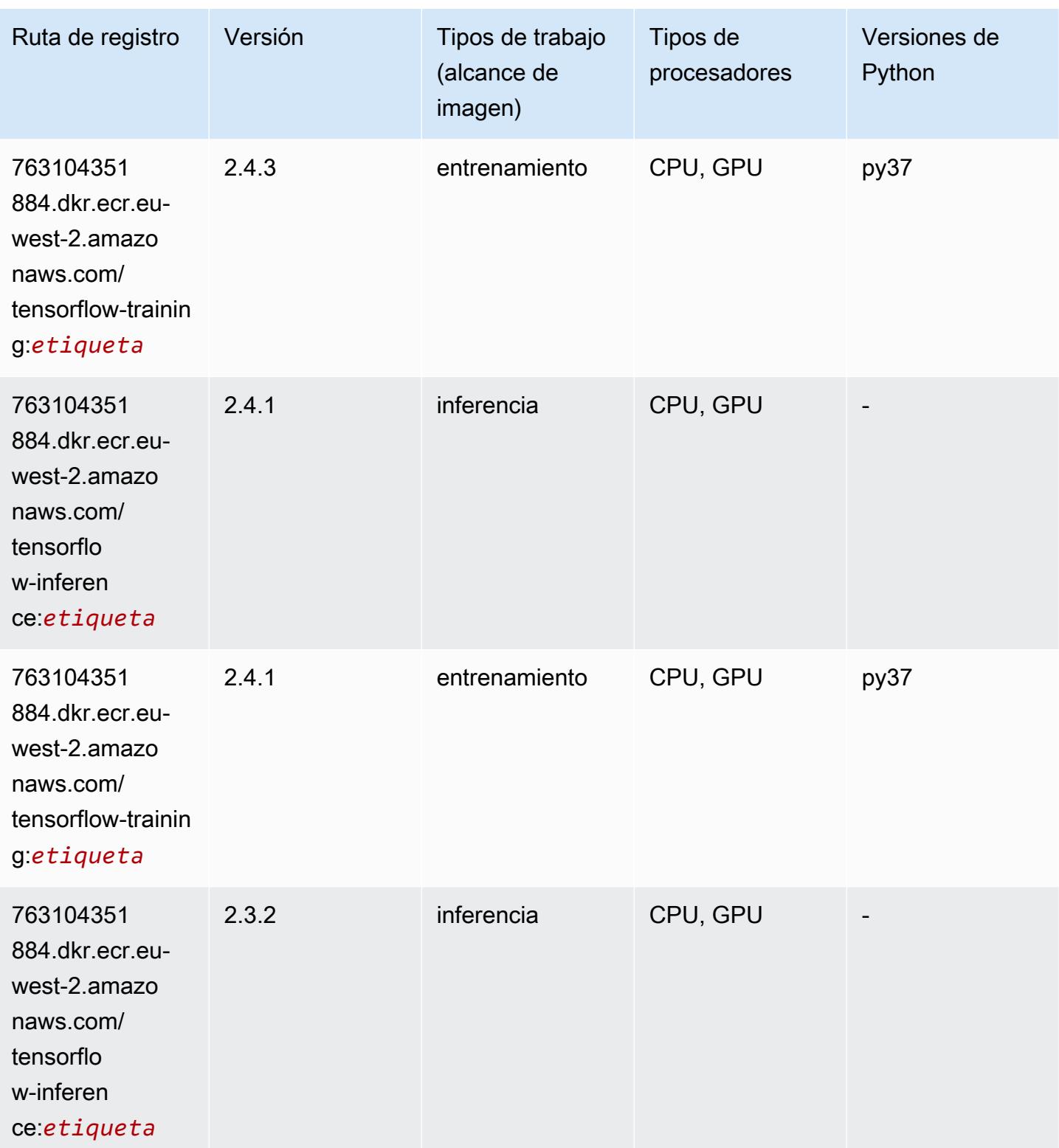

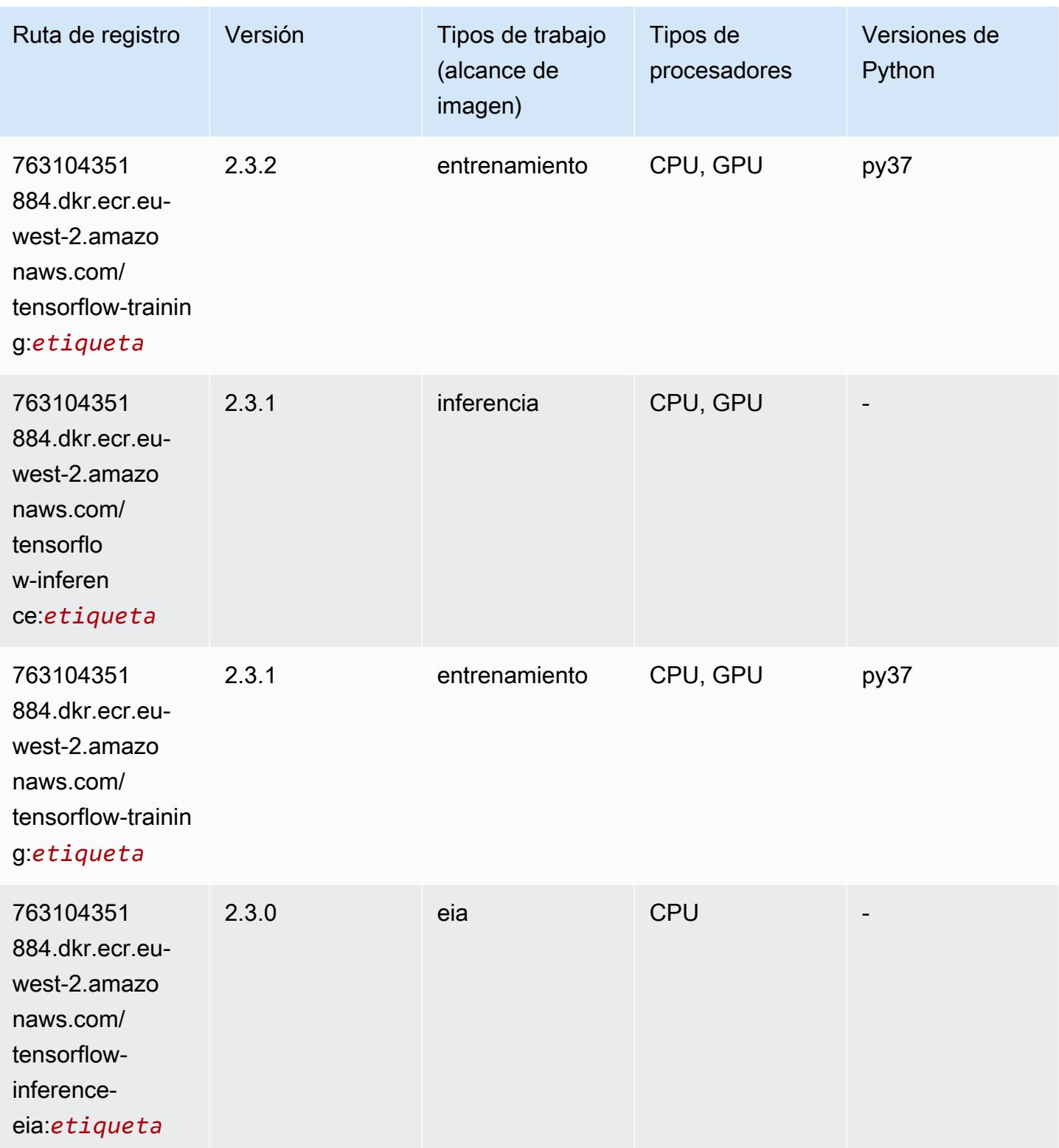

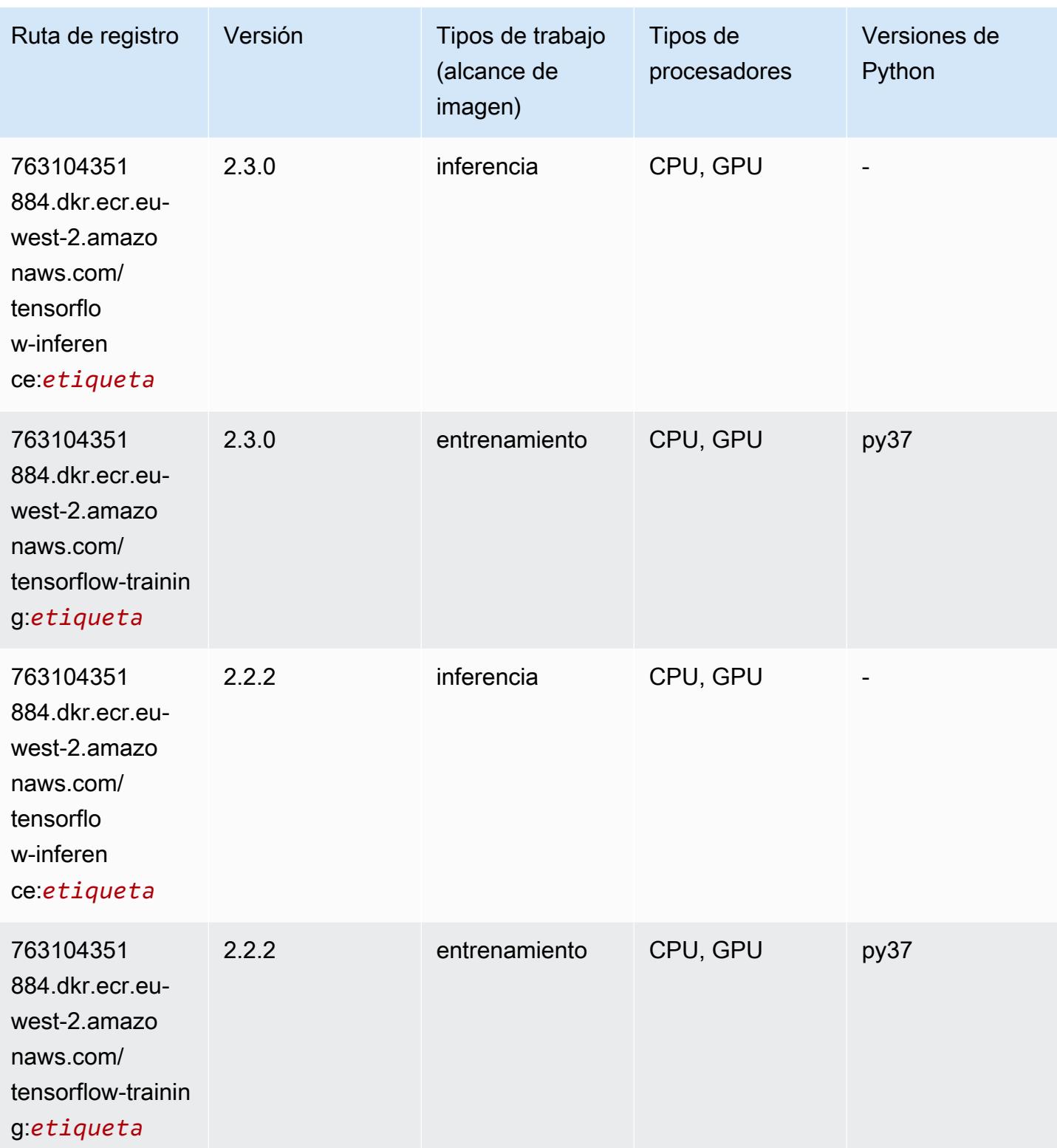

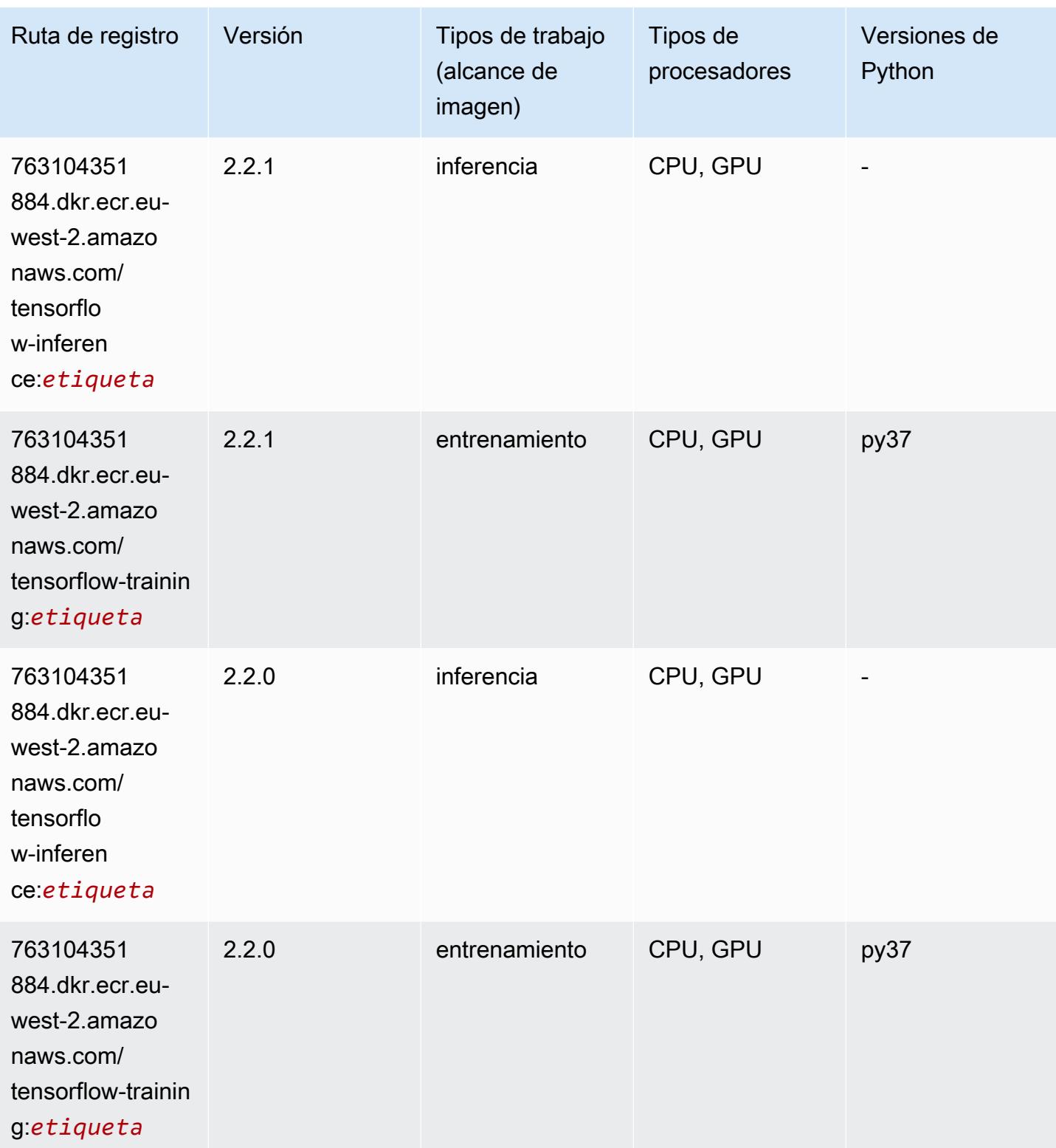

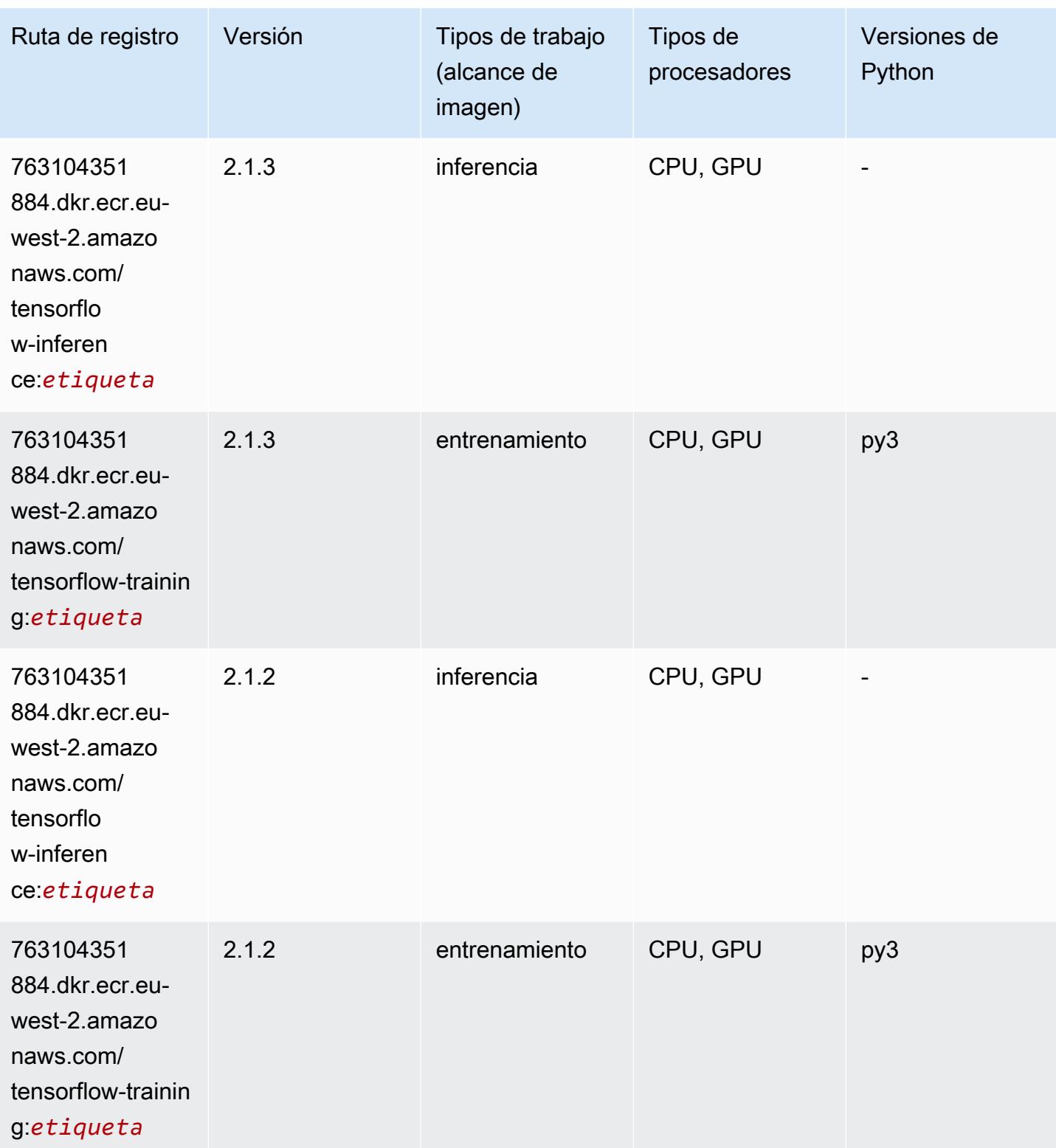

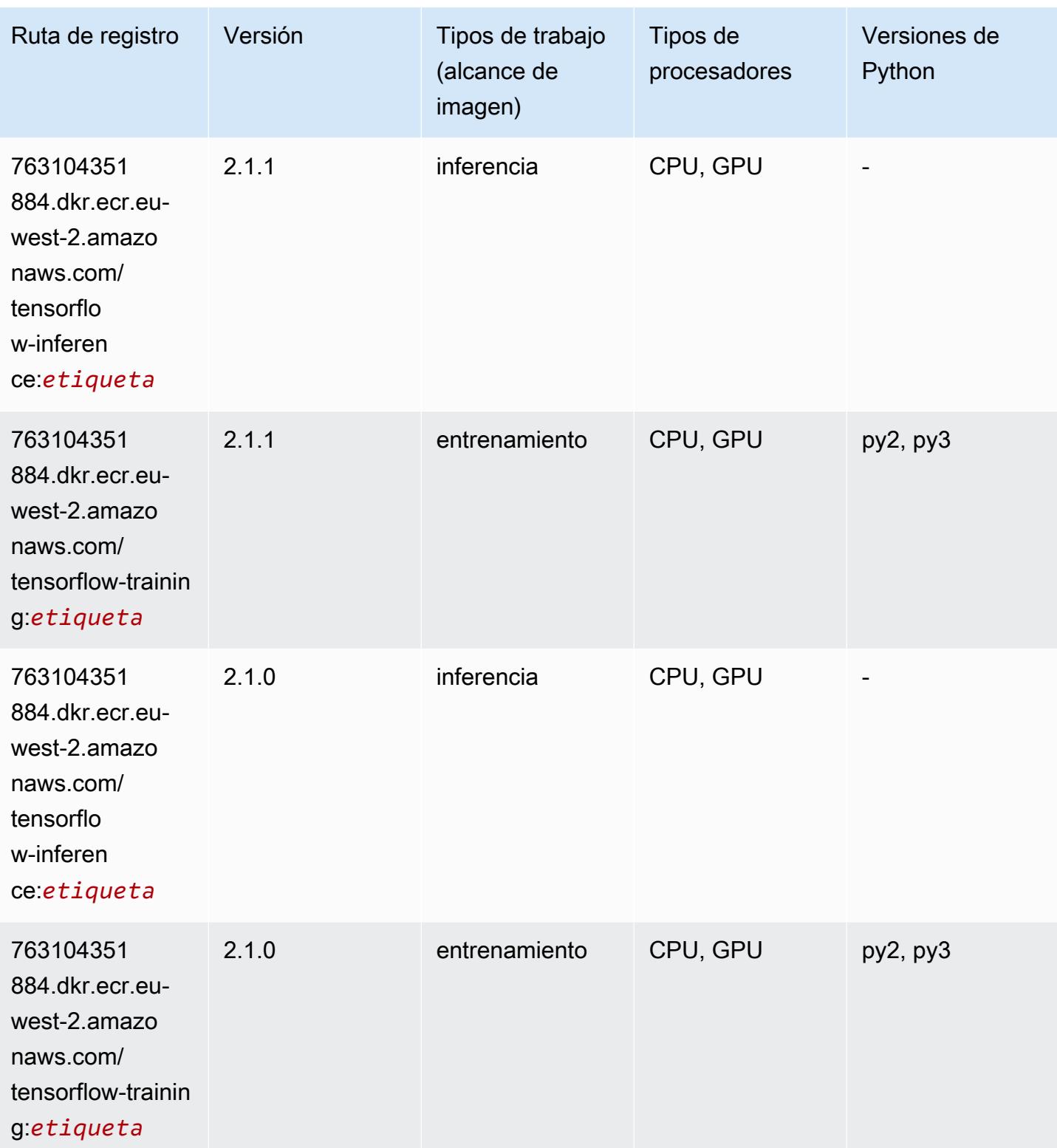

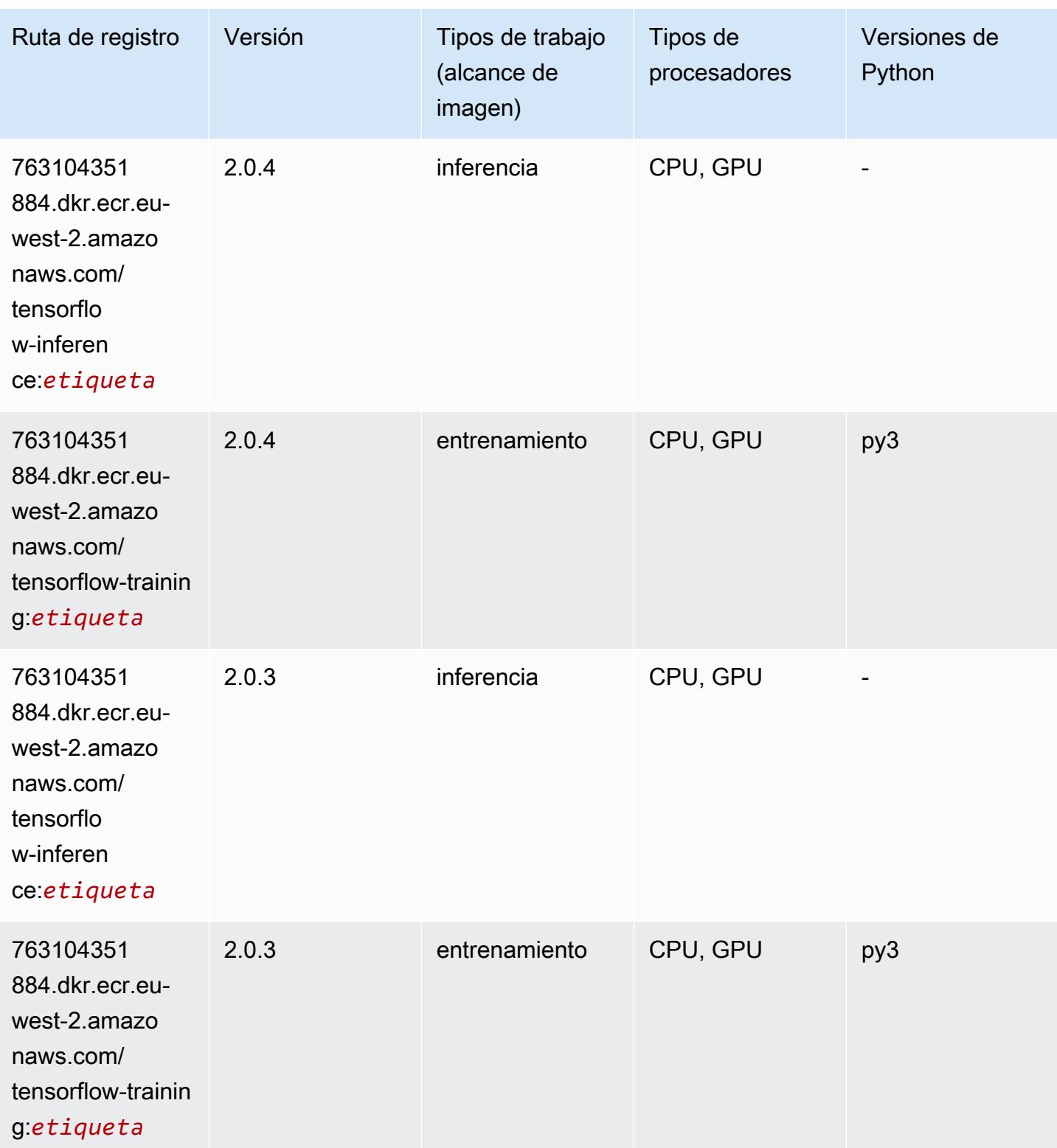

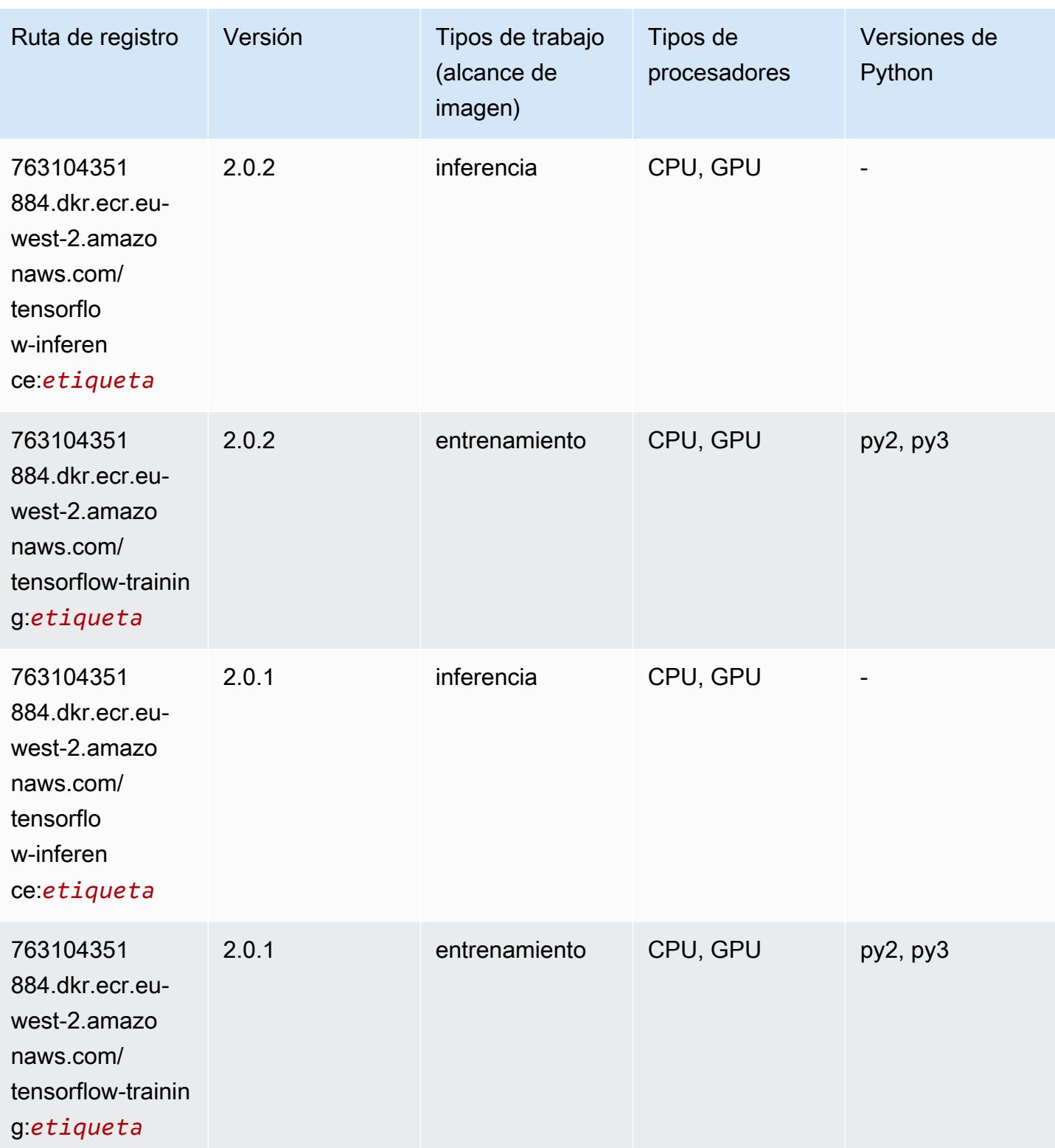

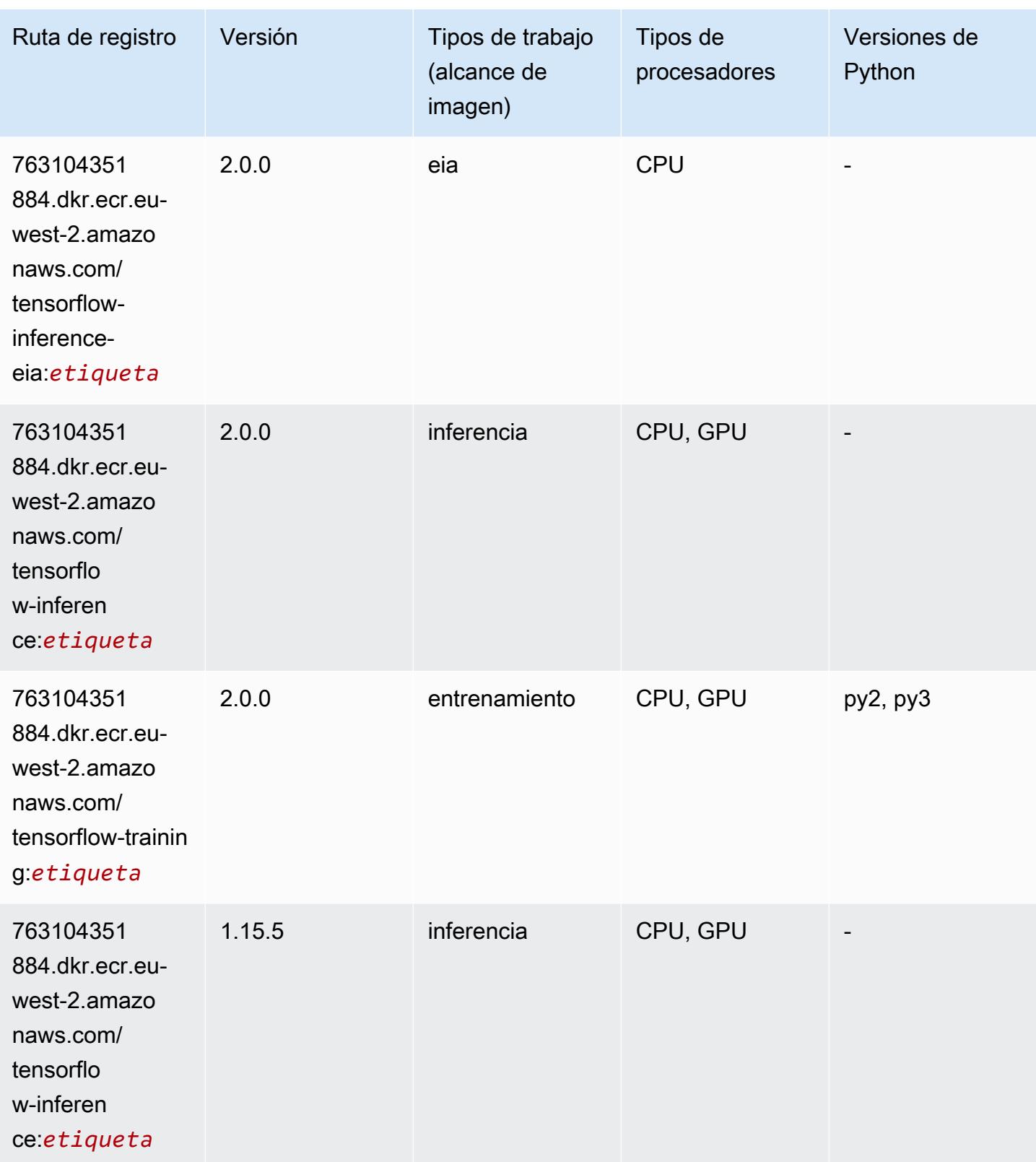
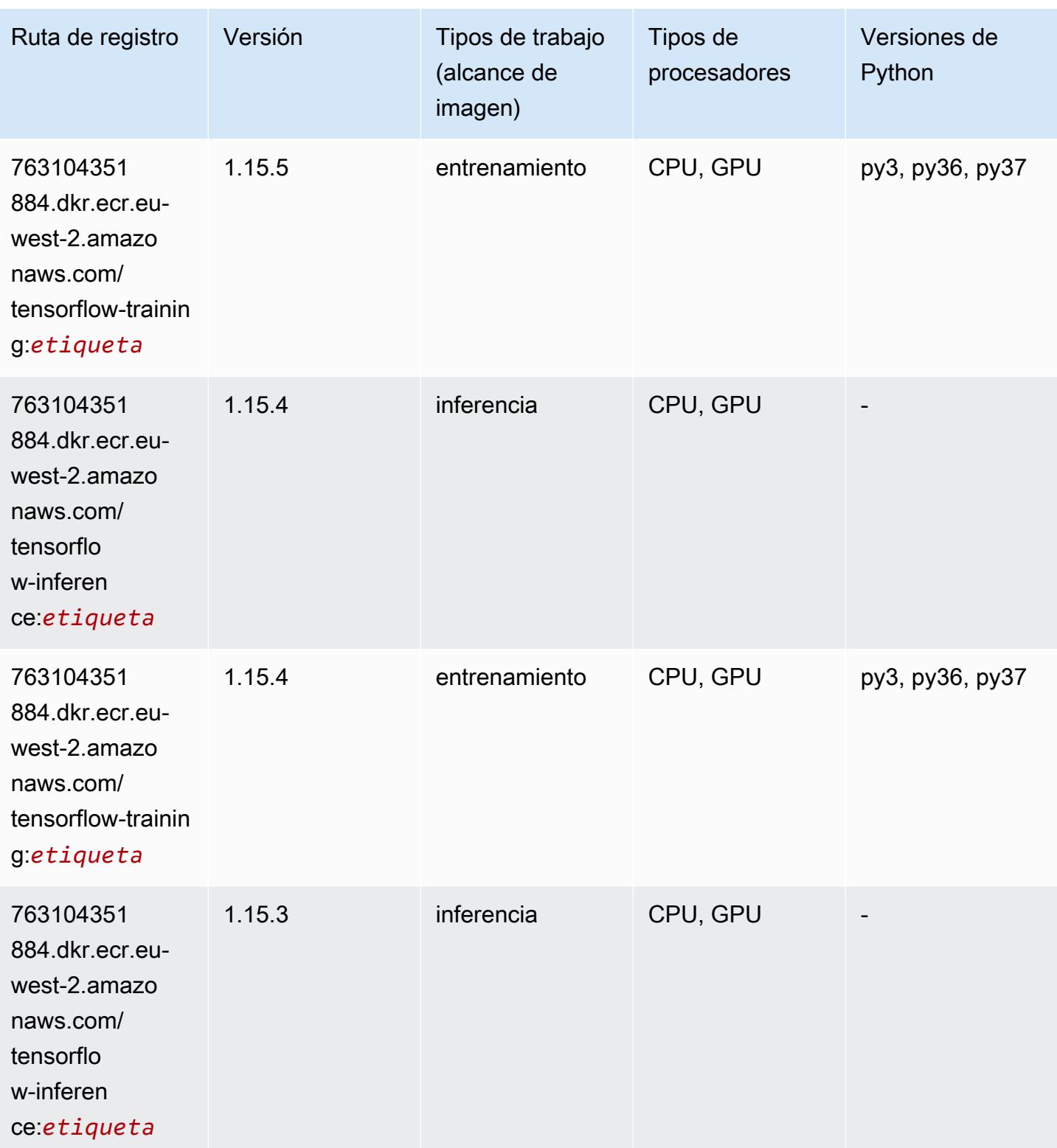

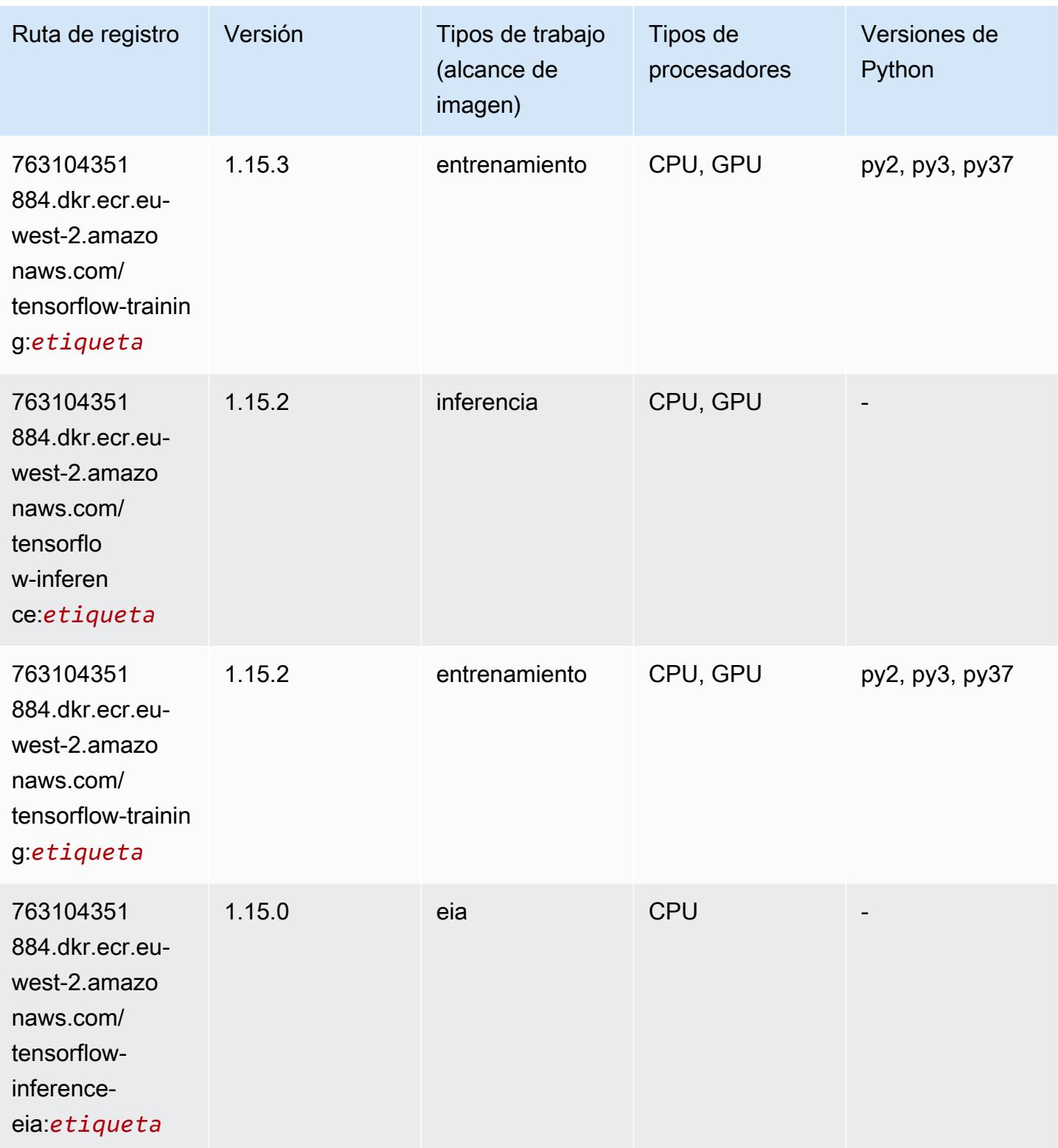

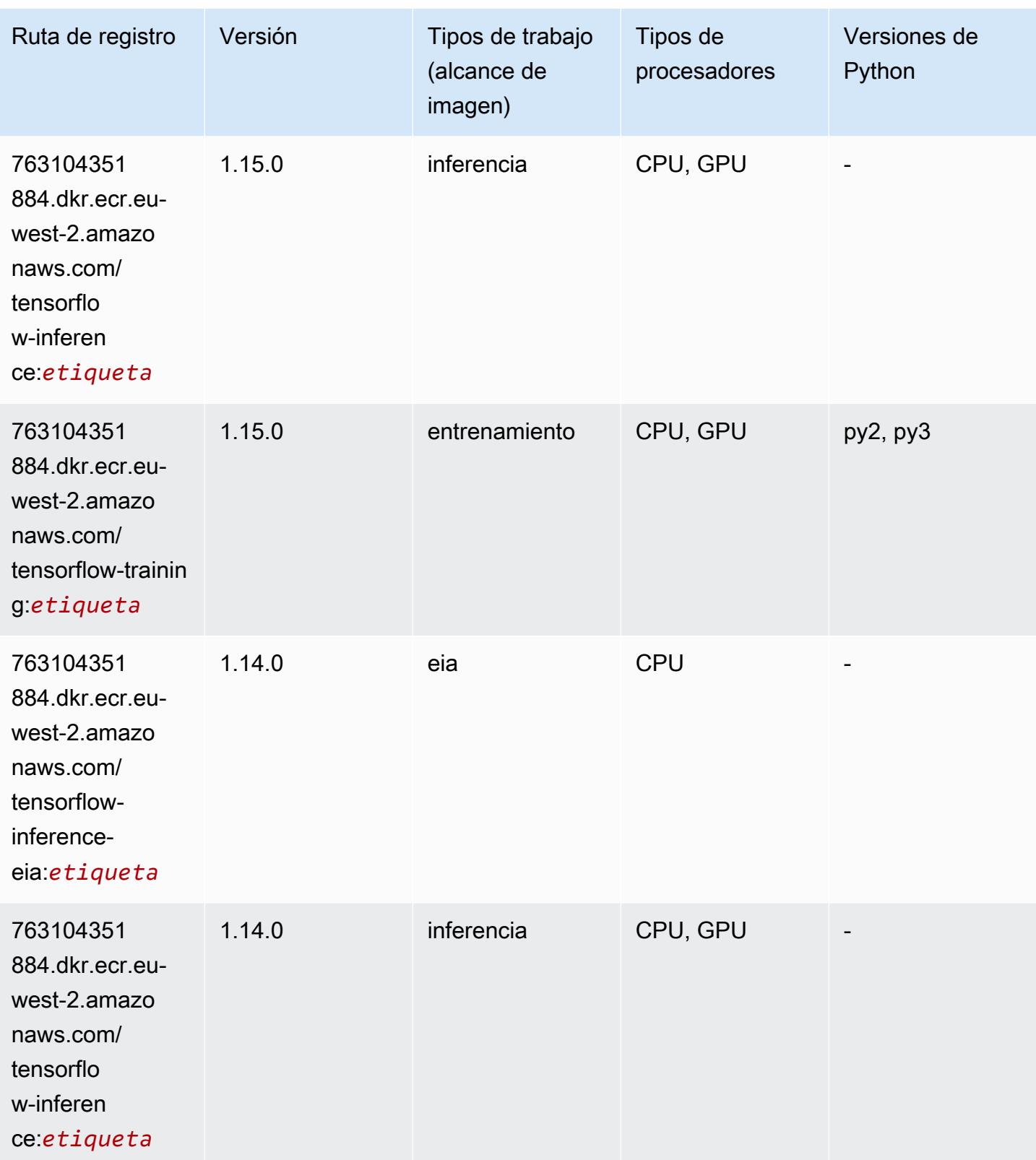

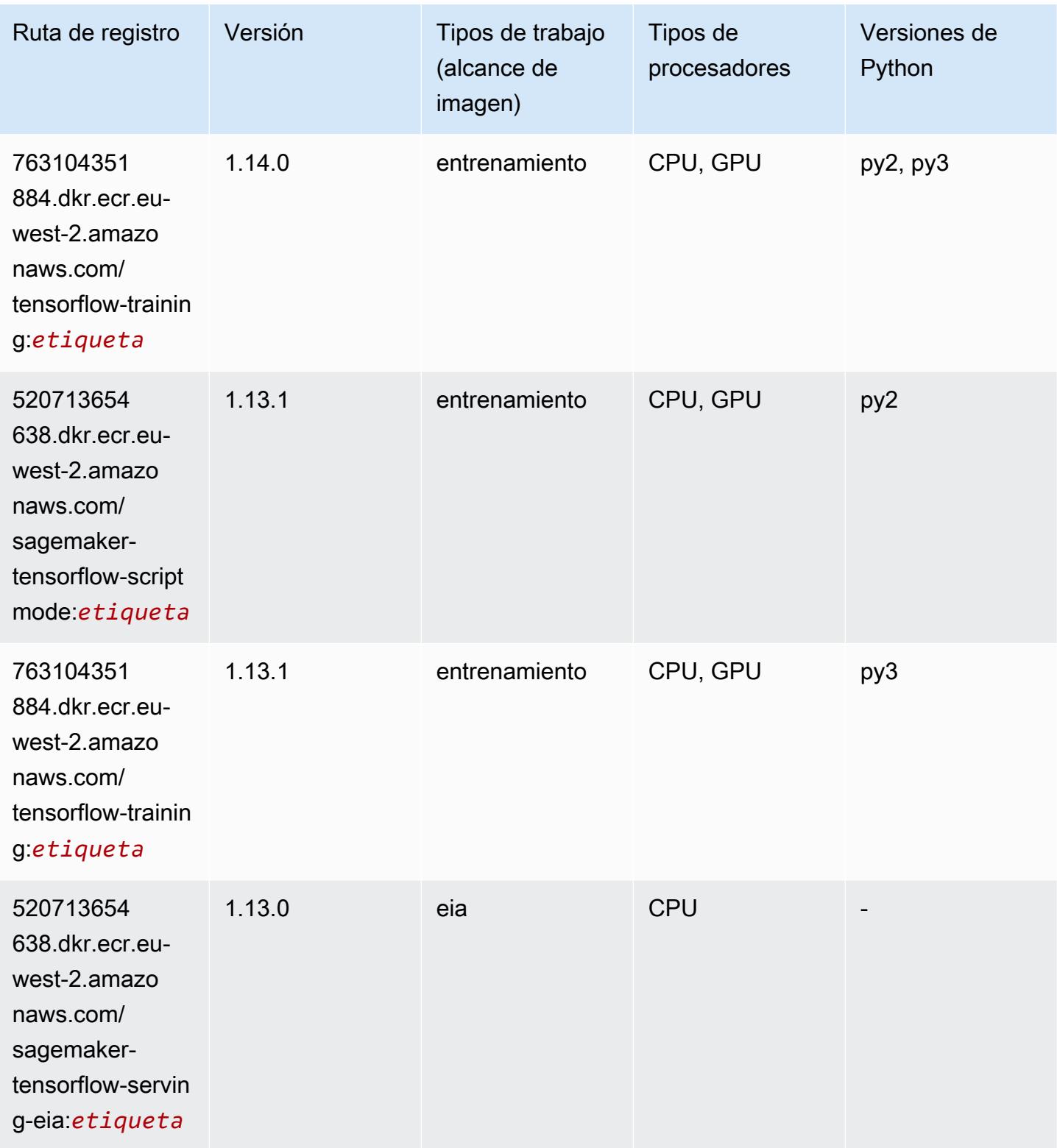

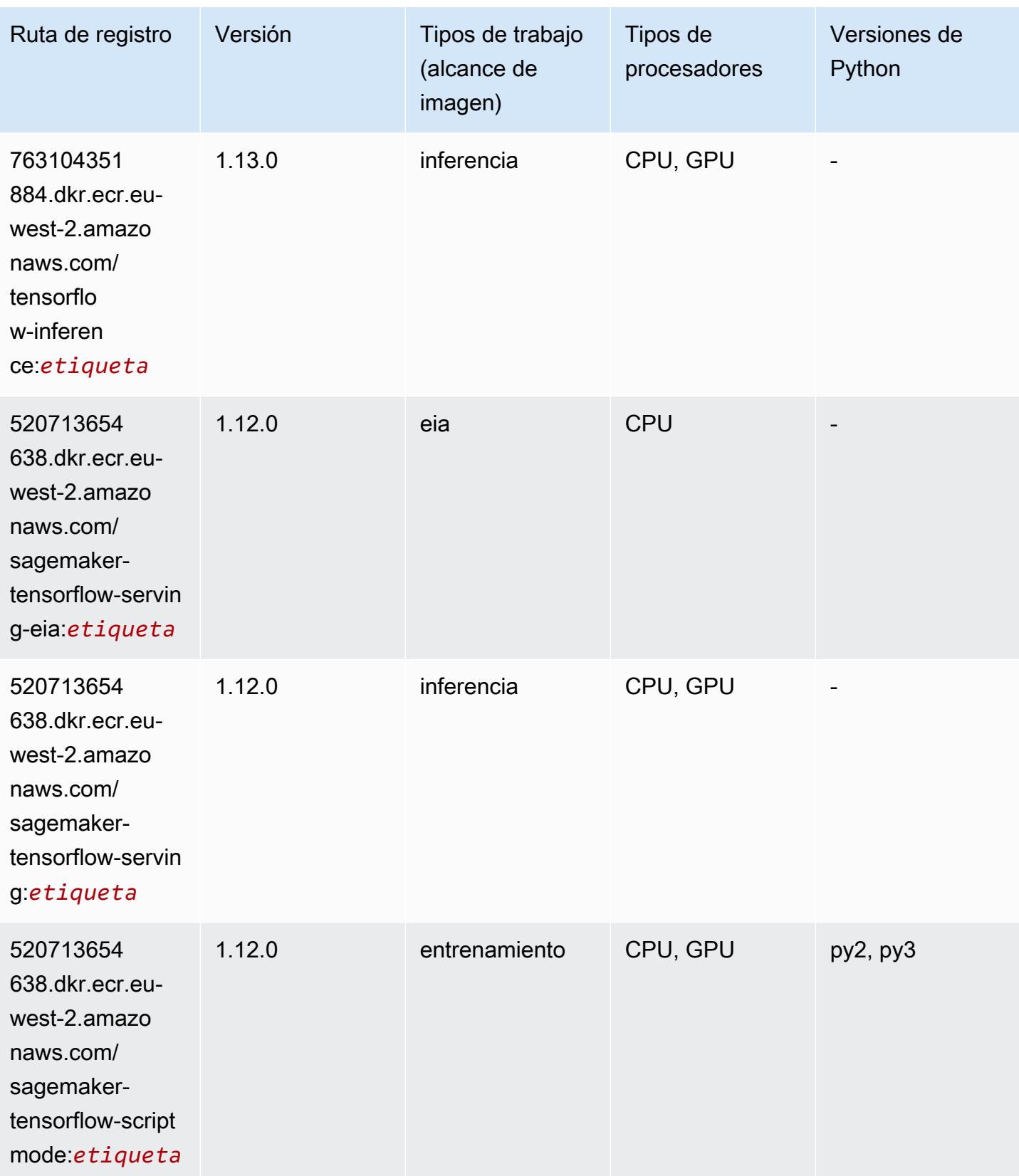

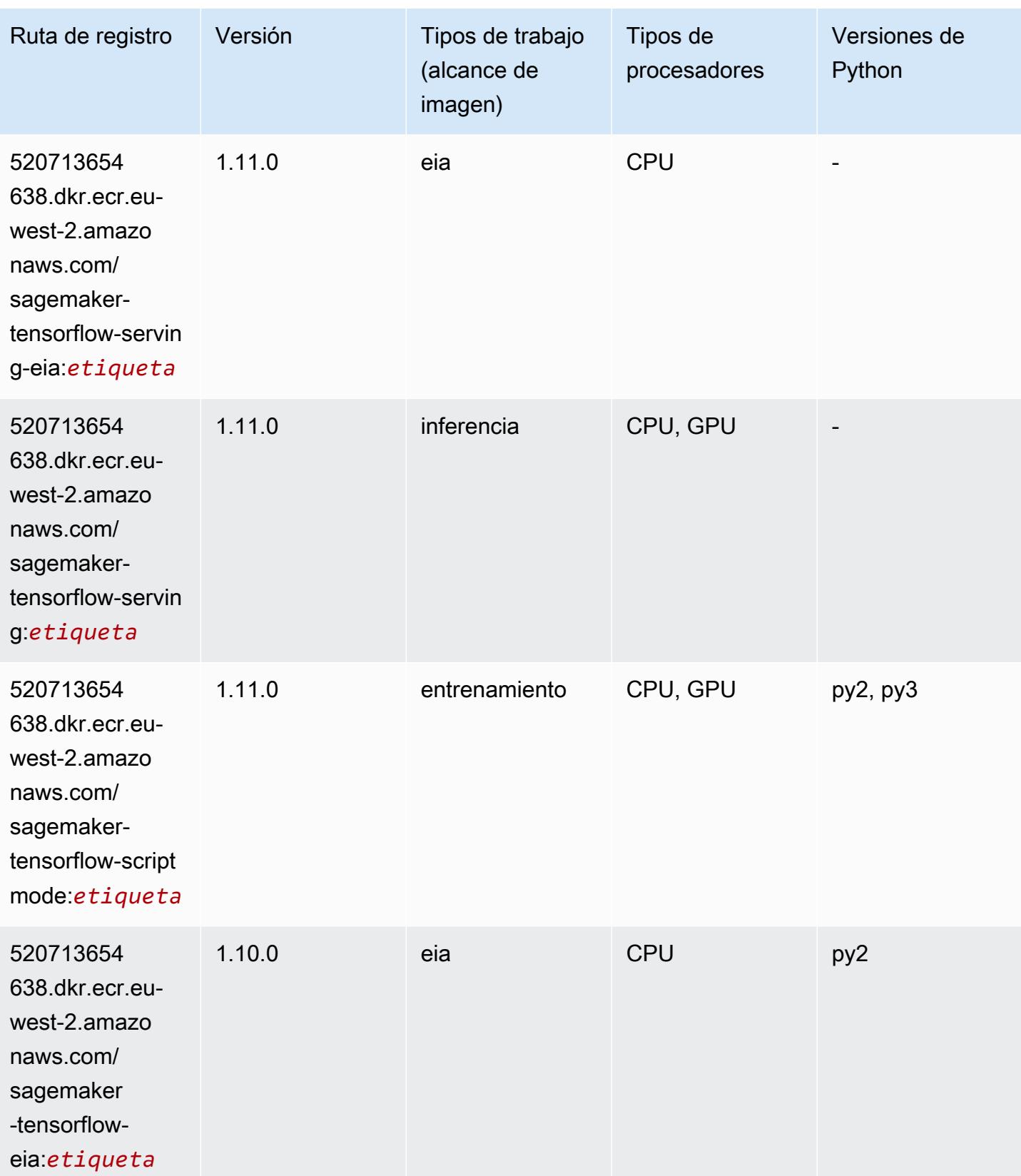

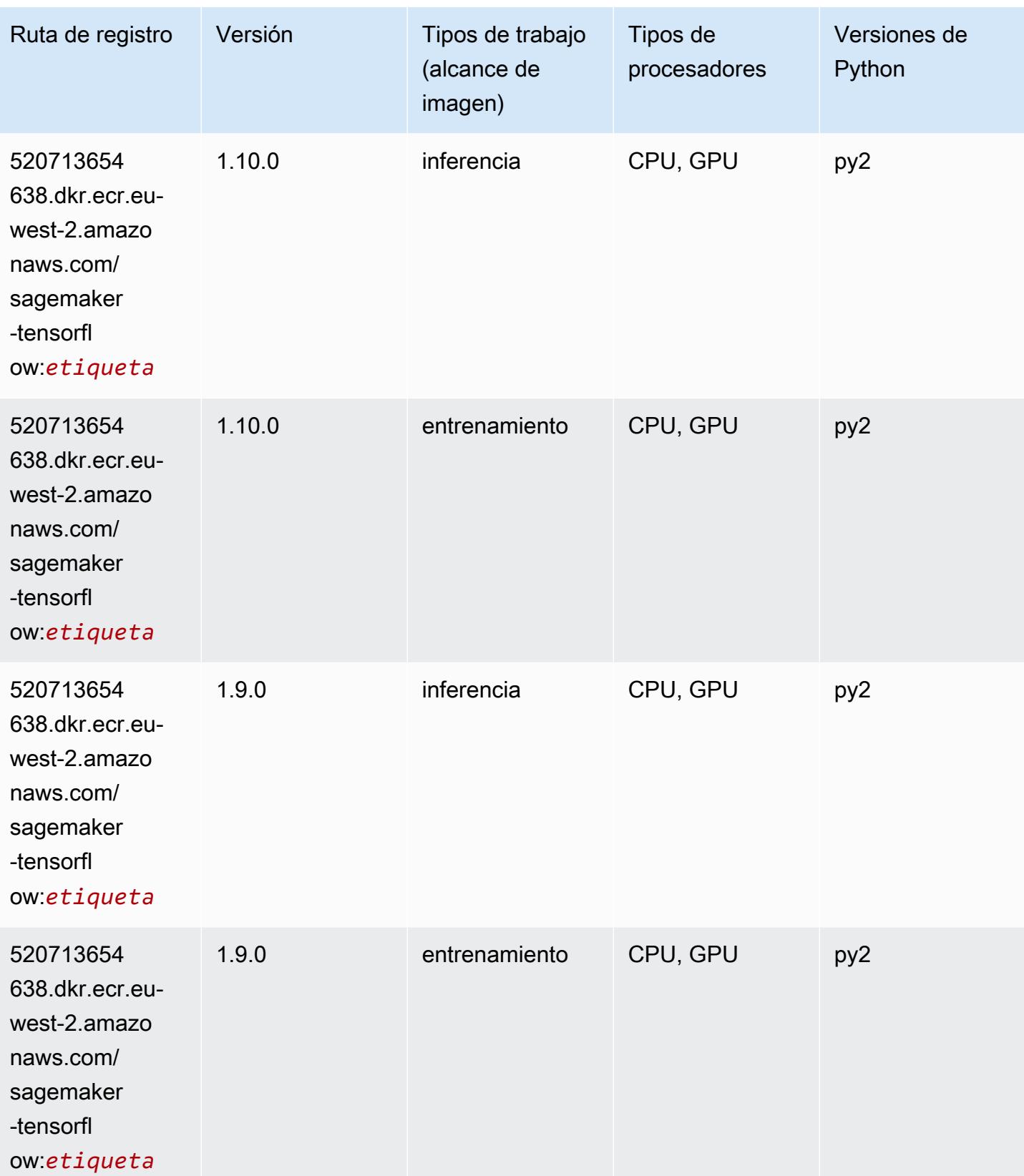

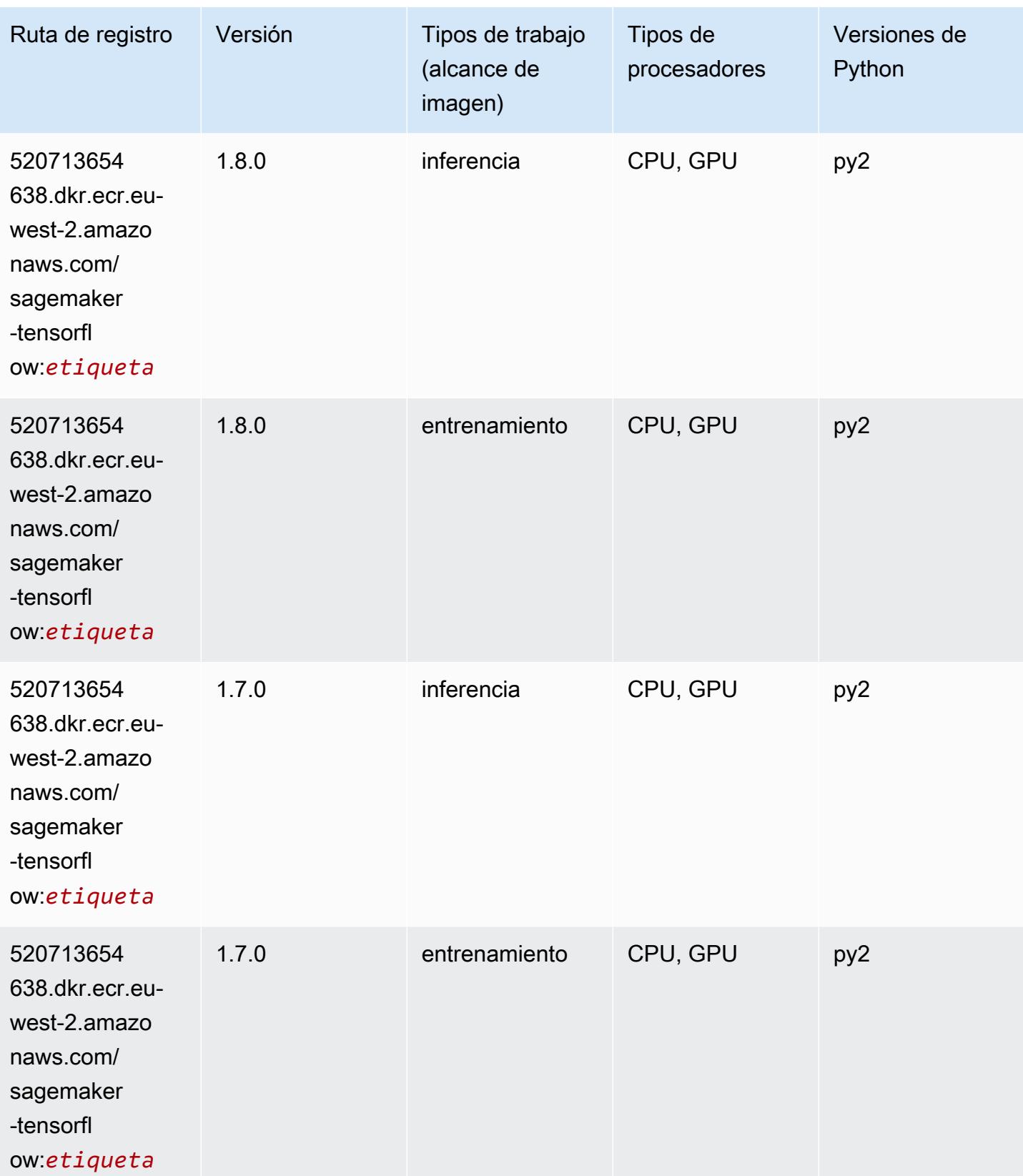

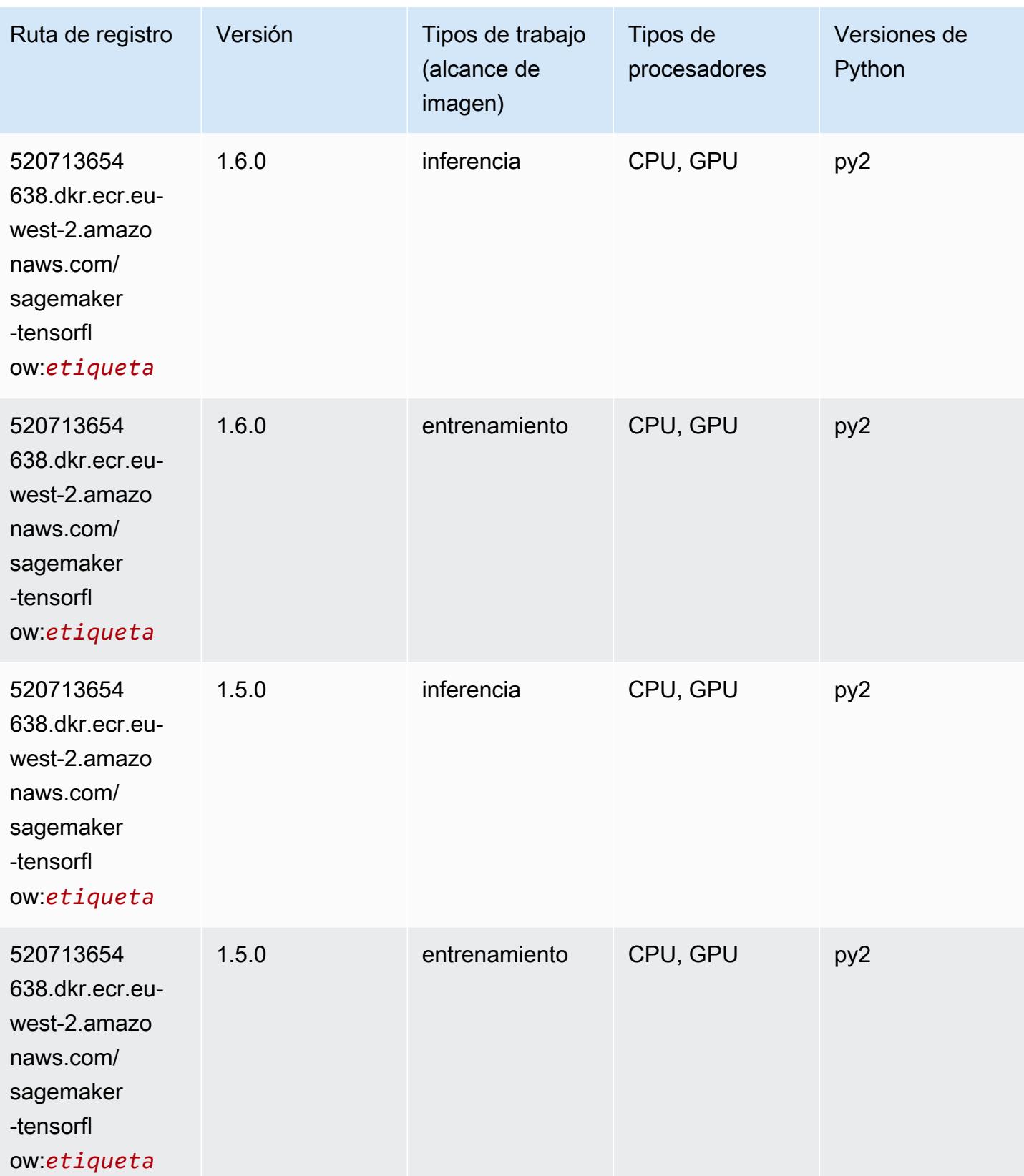

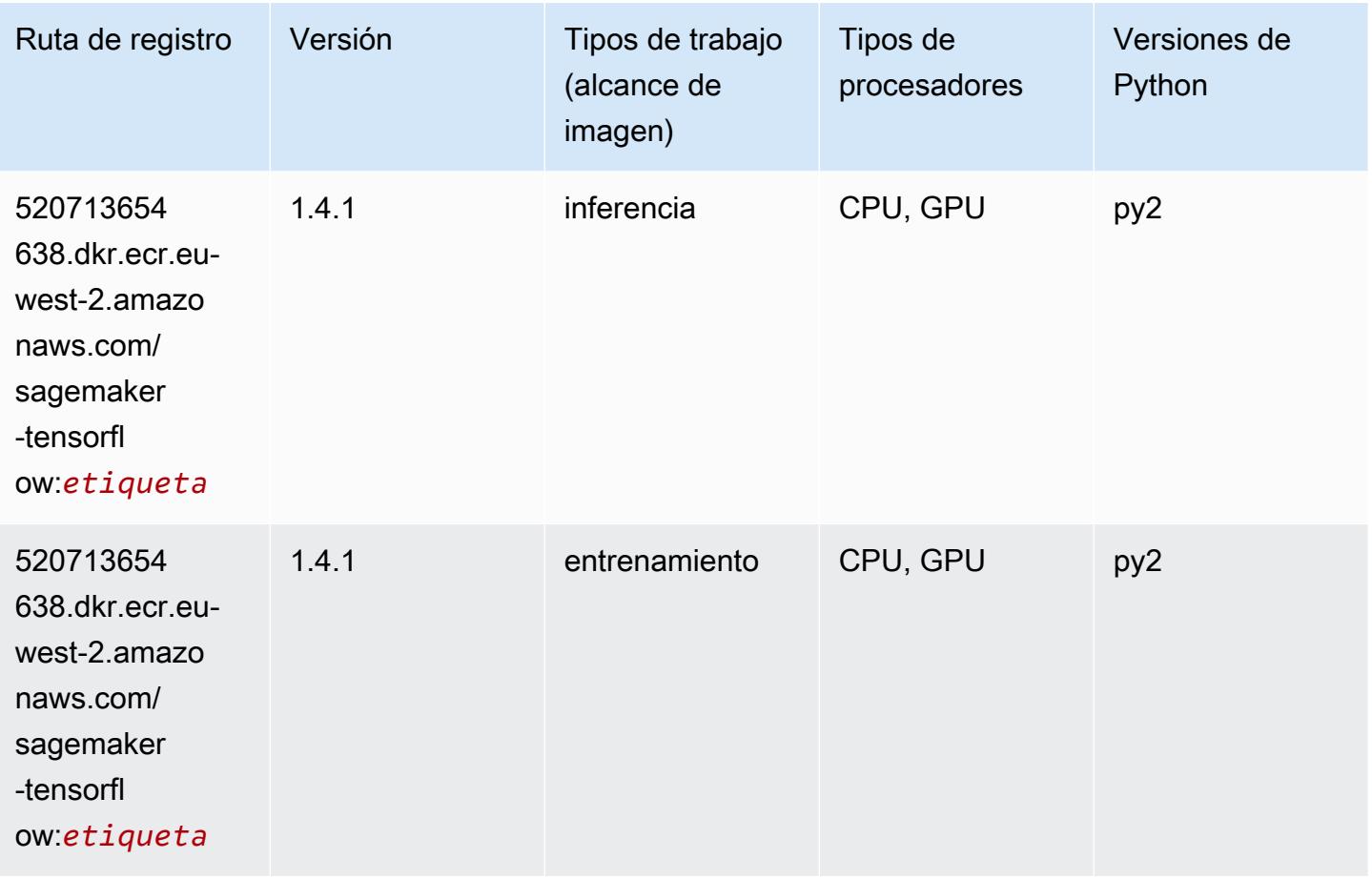

#### Tensorflow Coach (DLC)

```
from sagemaker import image_uris
image_uris.retrieve(framework='coach-tensorflow',region='eu-
west-2',version='1.0.0',image_scope='training',instance_type='ml.c5.4xlarge')
```
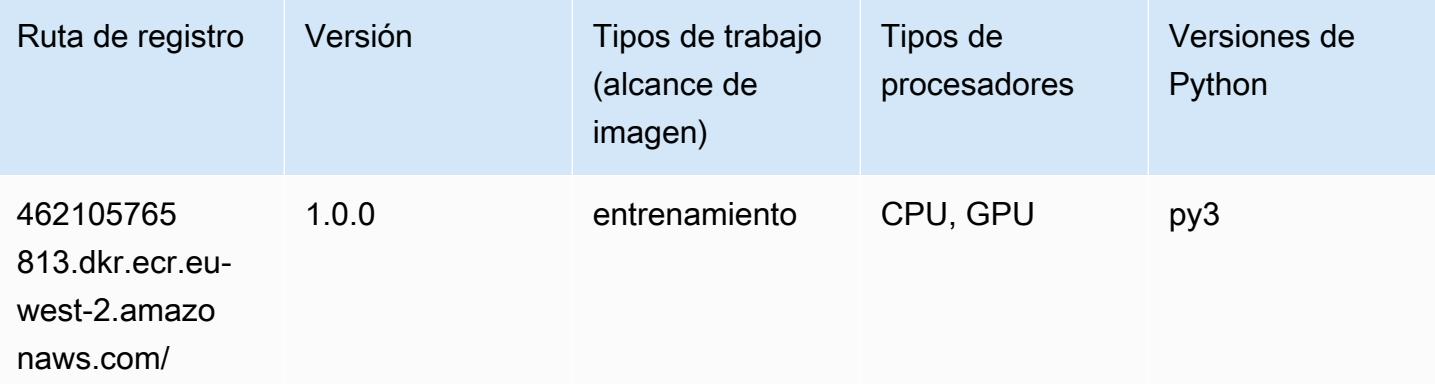

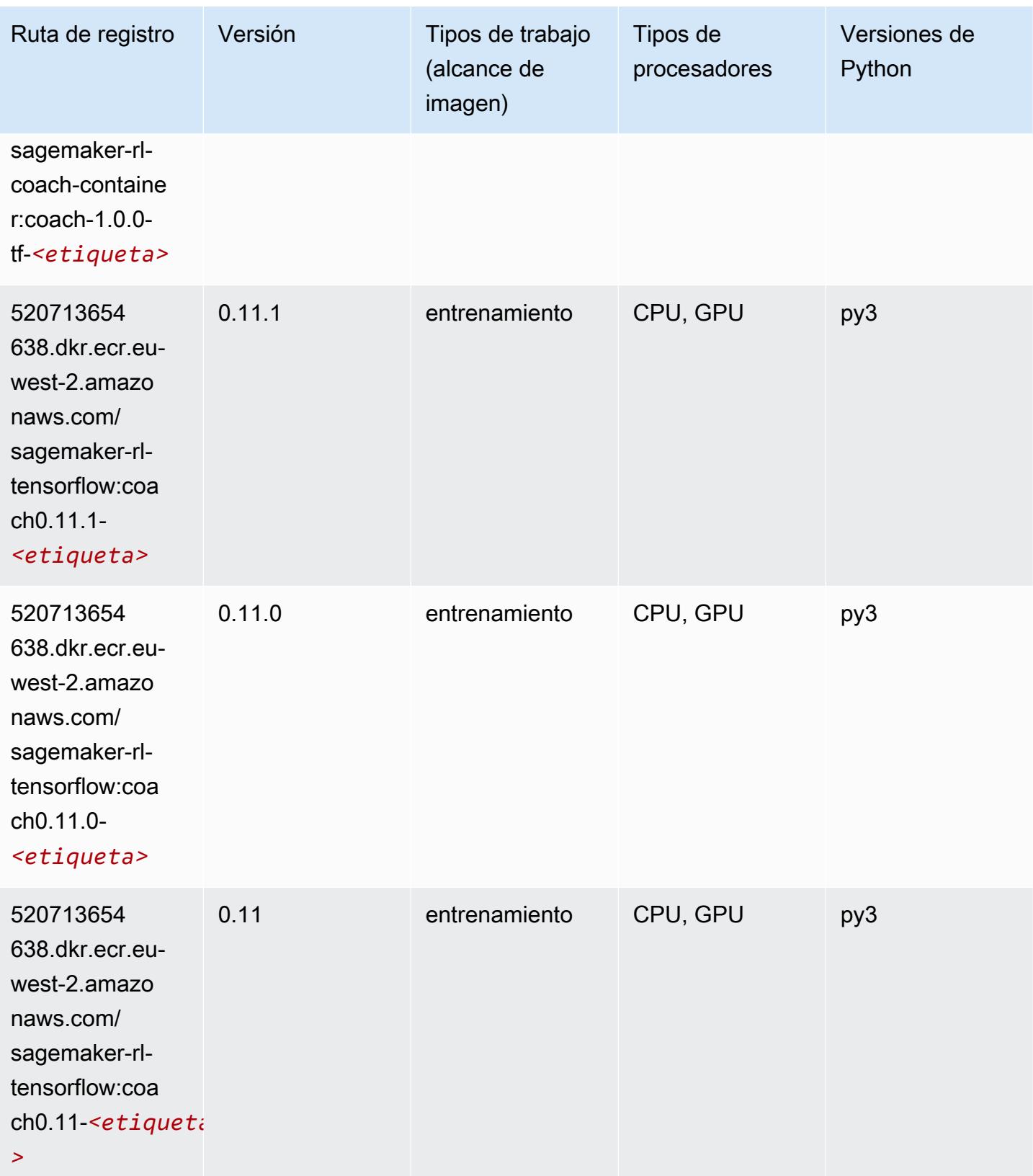

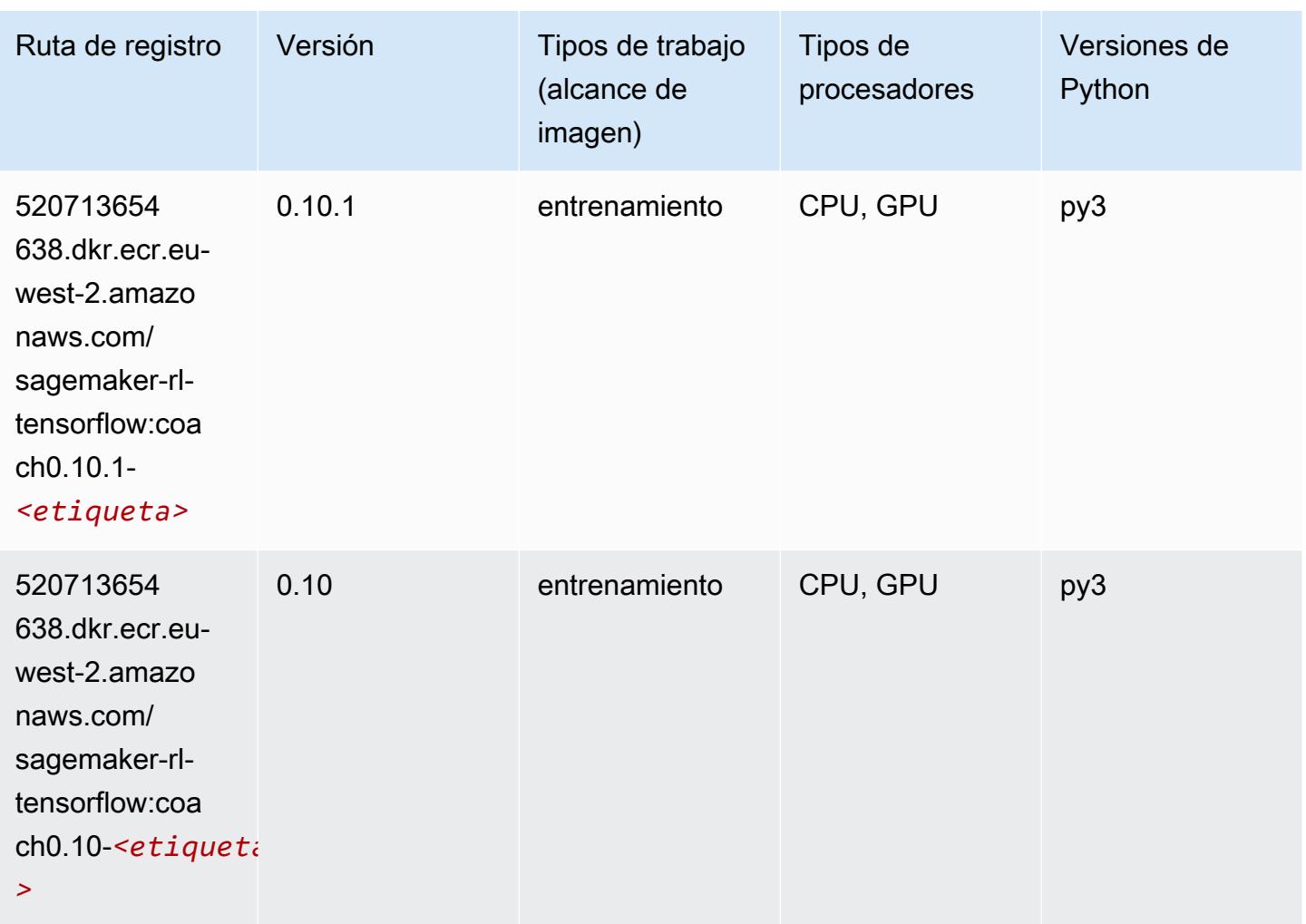

#### Tensorflow Inferentia (DLC)

```
from sagemaker import image_uris
image_uris.retrieve(framework='inferentia-tensorflow',region='eu-
west-2',version='1.15.0',instance_type='ml.inf1.6xlarge')
```
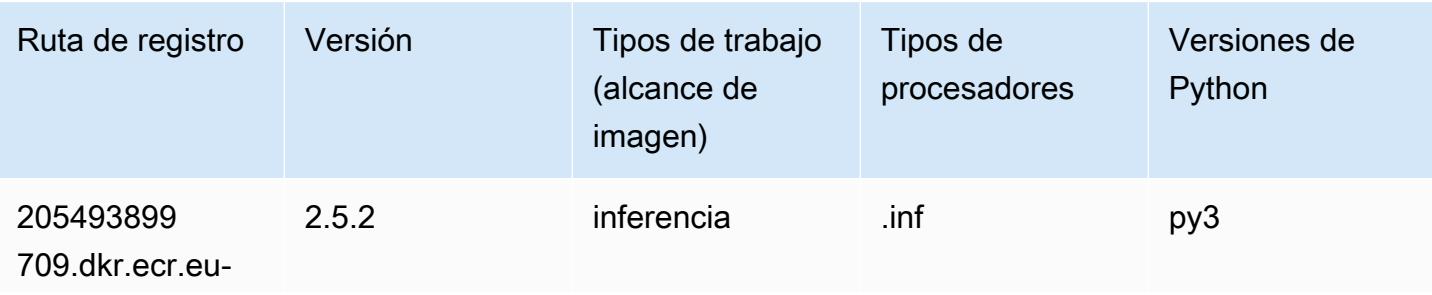

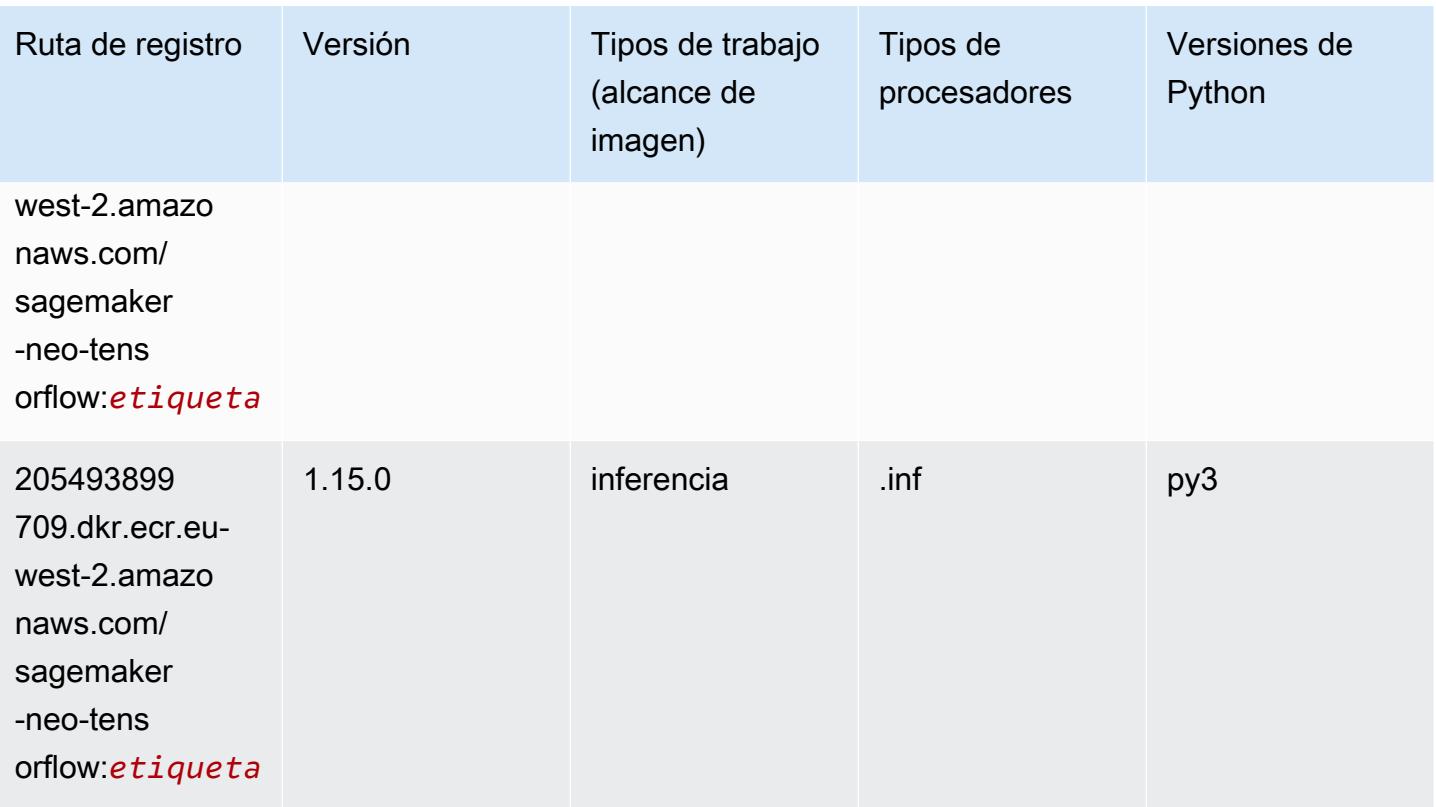

### Tensorflow Ray (DLC)

```
from sagemaker import image_uris
image_uris.retrieve(framework='ray-tensorflow',region='eu-
west-2',version='0.8.5',instance_type='ml.c5.4xlarge')
```
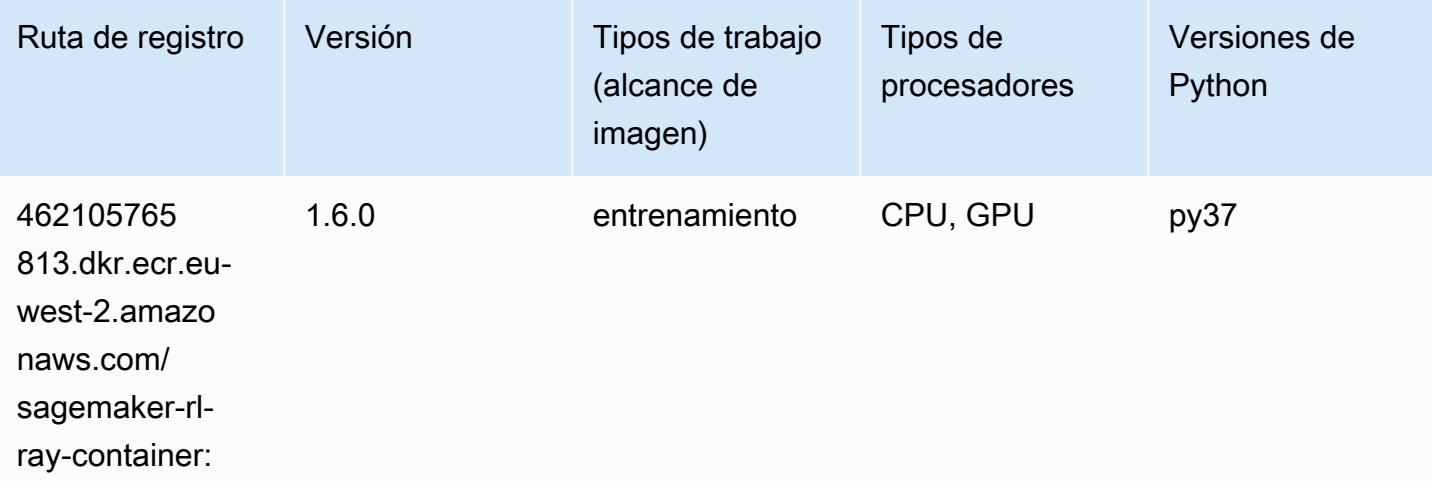

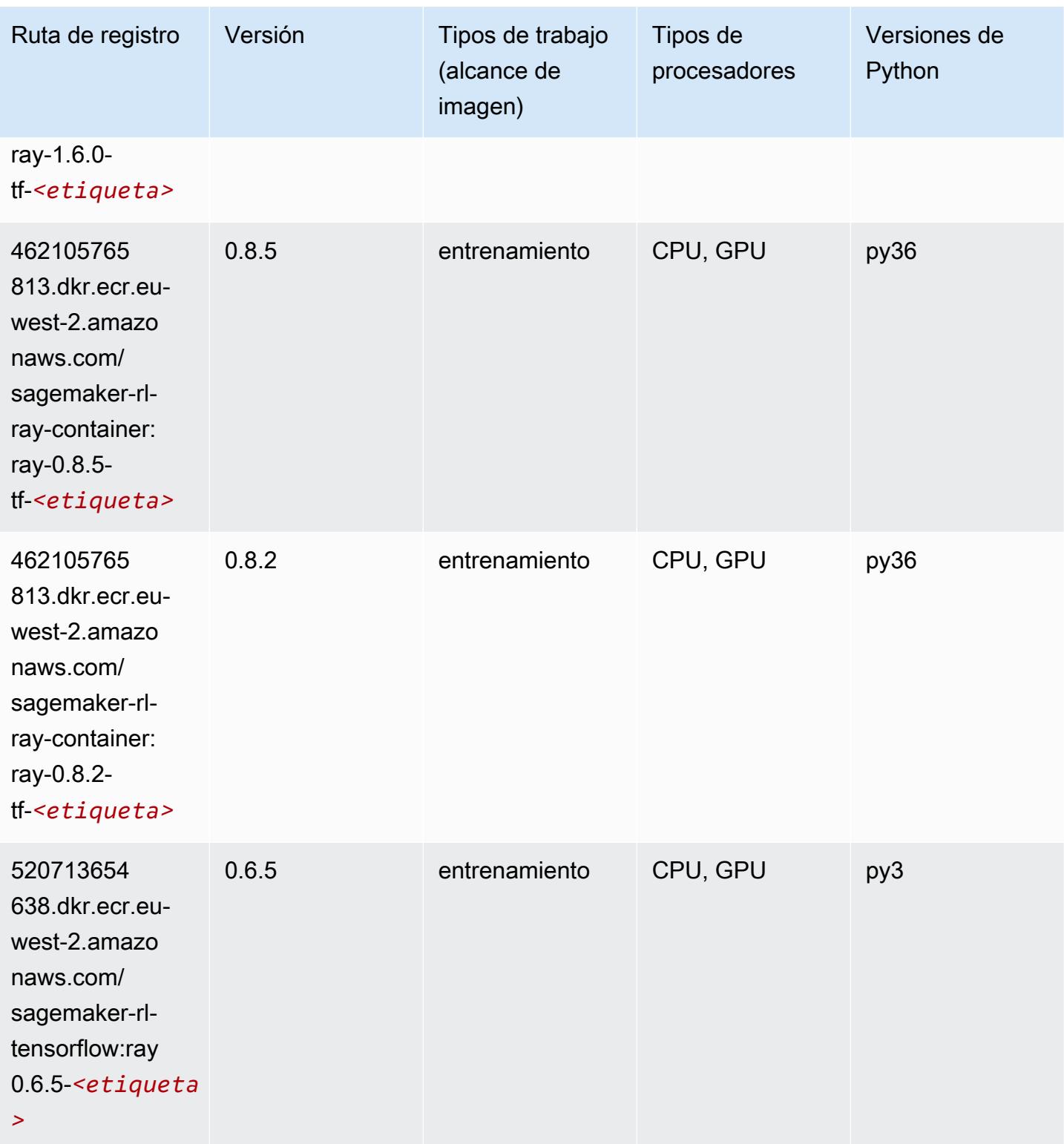

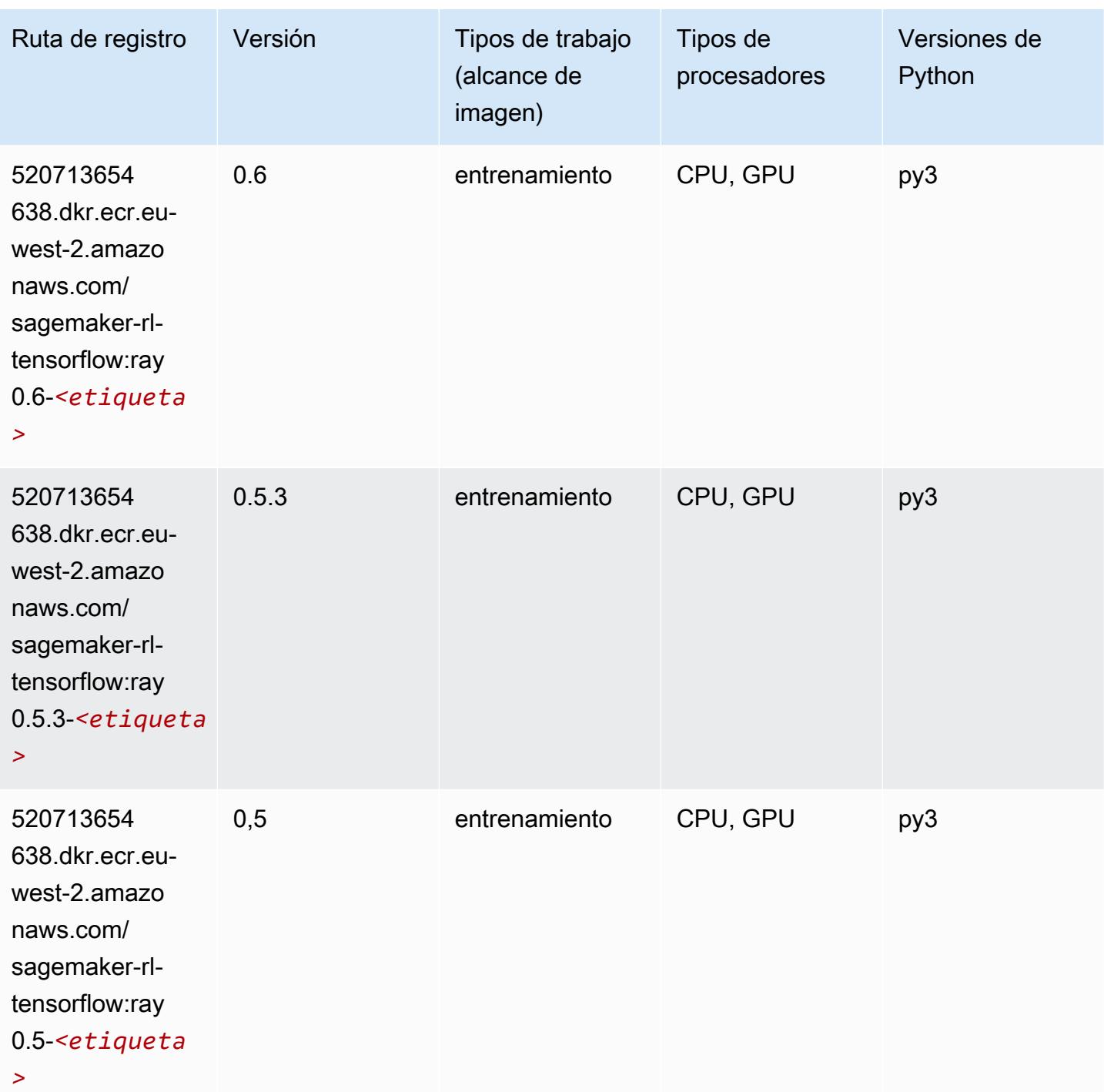

## VW (algoritmo)

```
from sagemaker import image_uris
```

```
image_uris.retrieve(framework='vw',region='eu-
west-2',version='8.7.0',image_scope='training')
```
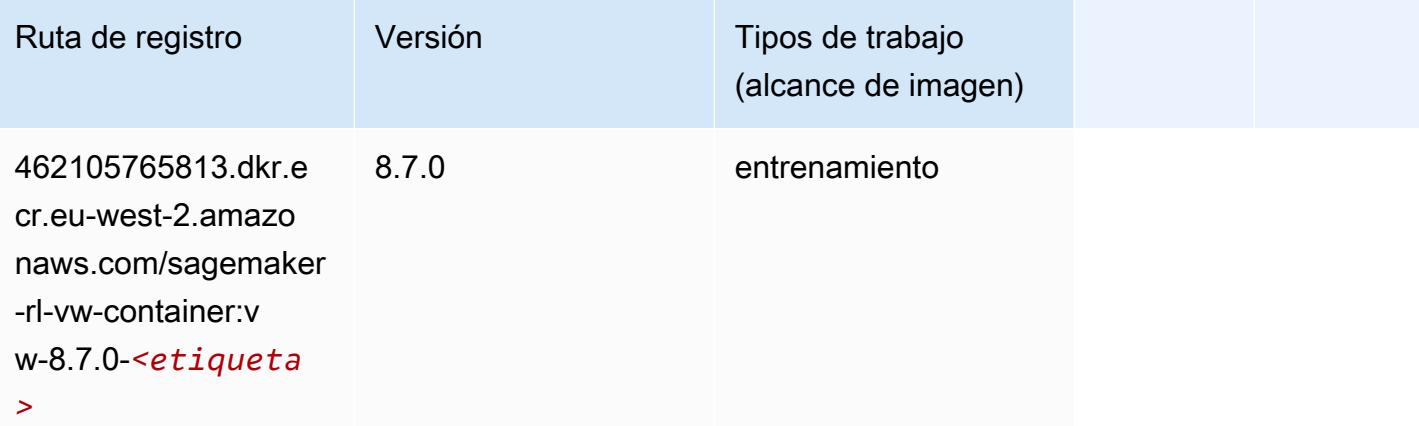

### XGBoost (algoritmo)

```
from sagemaker import image_uris
image_uris.retrieve(framework='xgboost',region='eu-west-2',version='1.5-1')
```
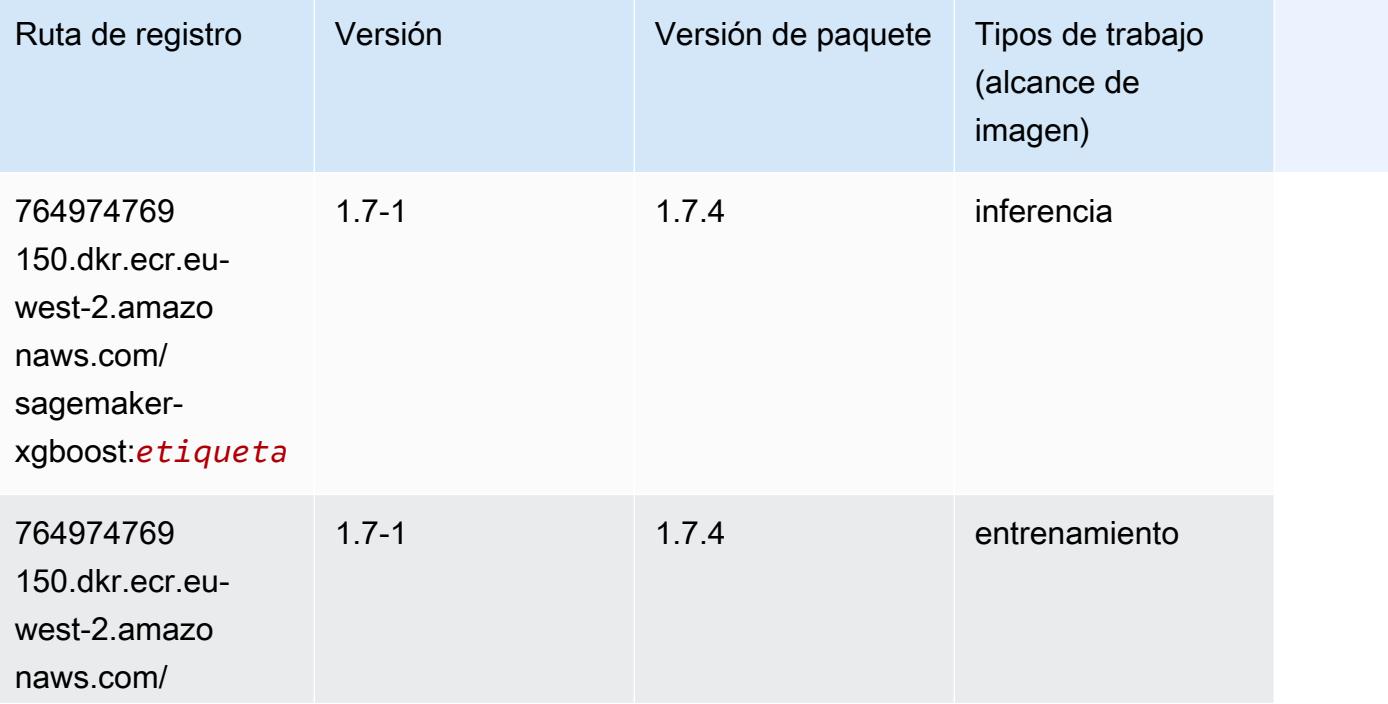

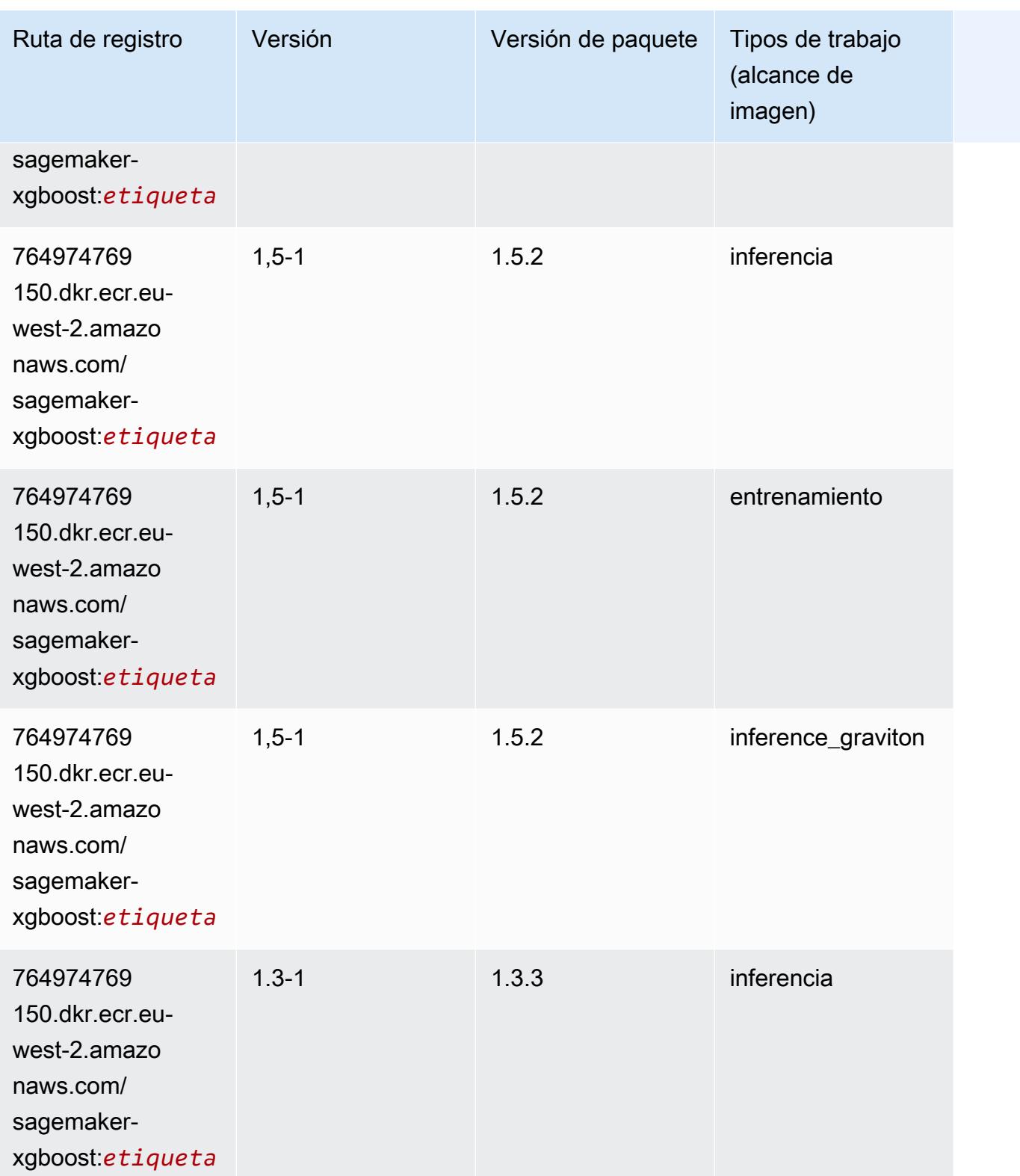

Rutas de Amazon SageMaker ECR **Rutas de ECR** 

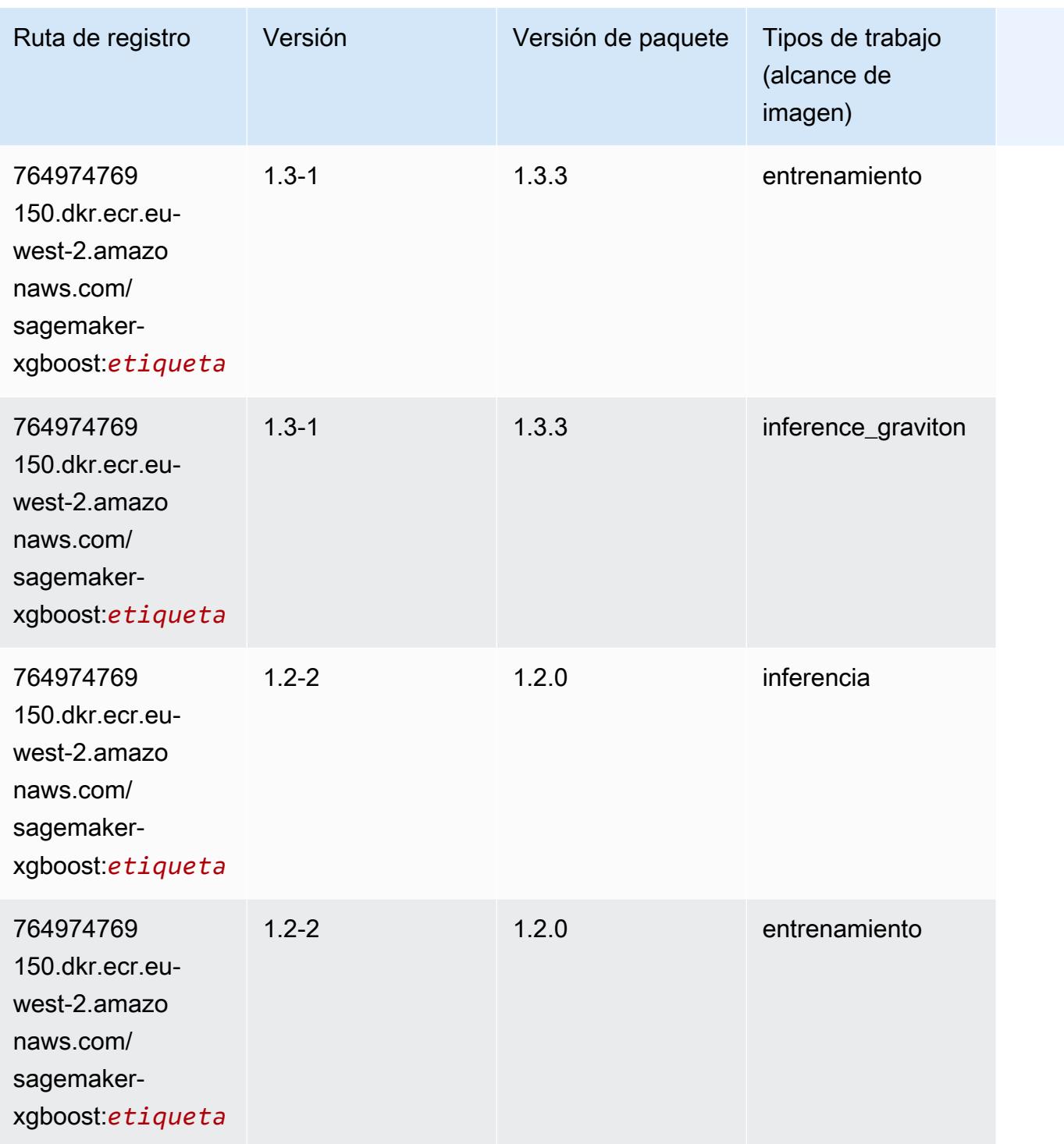

Rutas de Amazon SageMaker ECR **Rutas de ECR** 

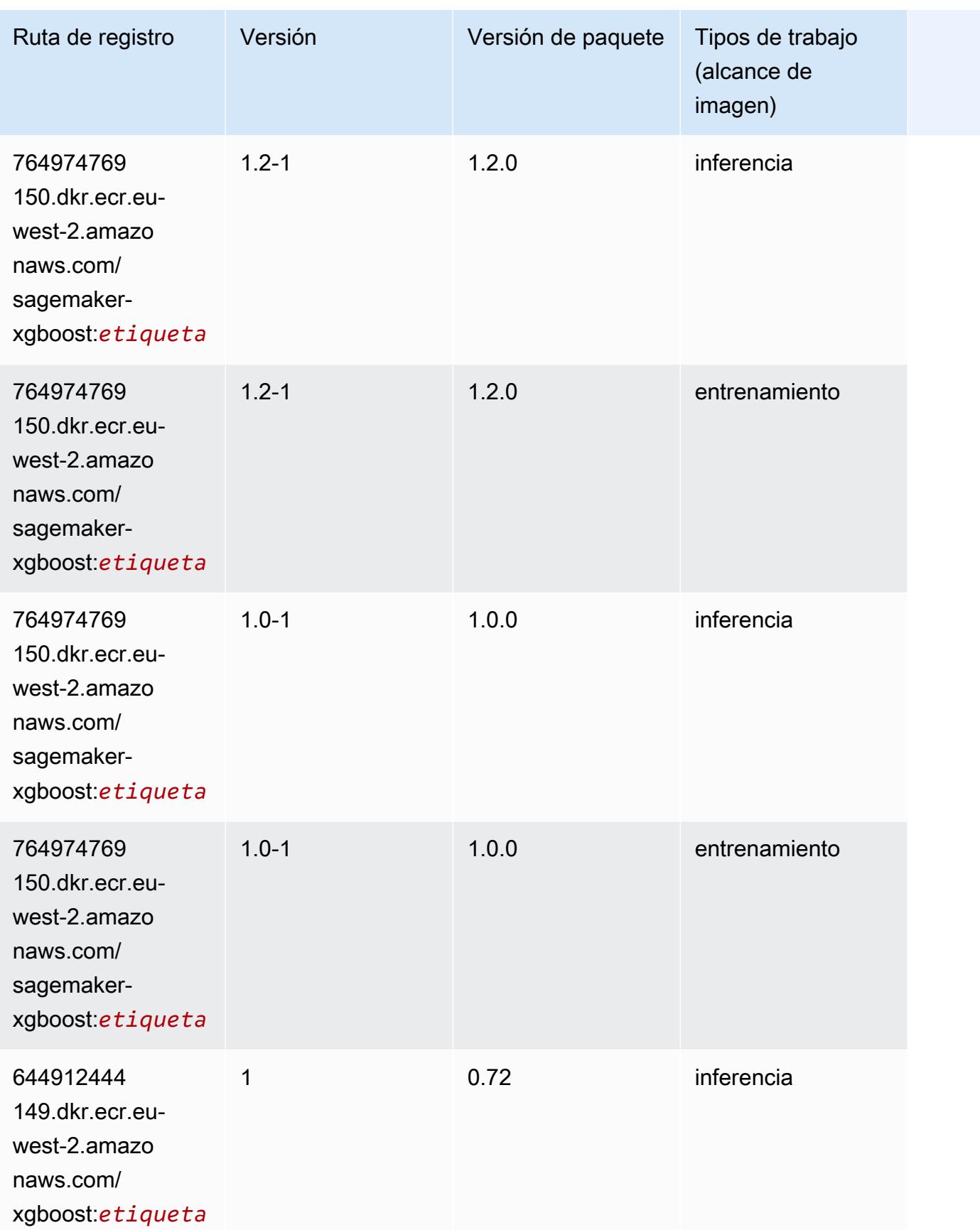

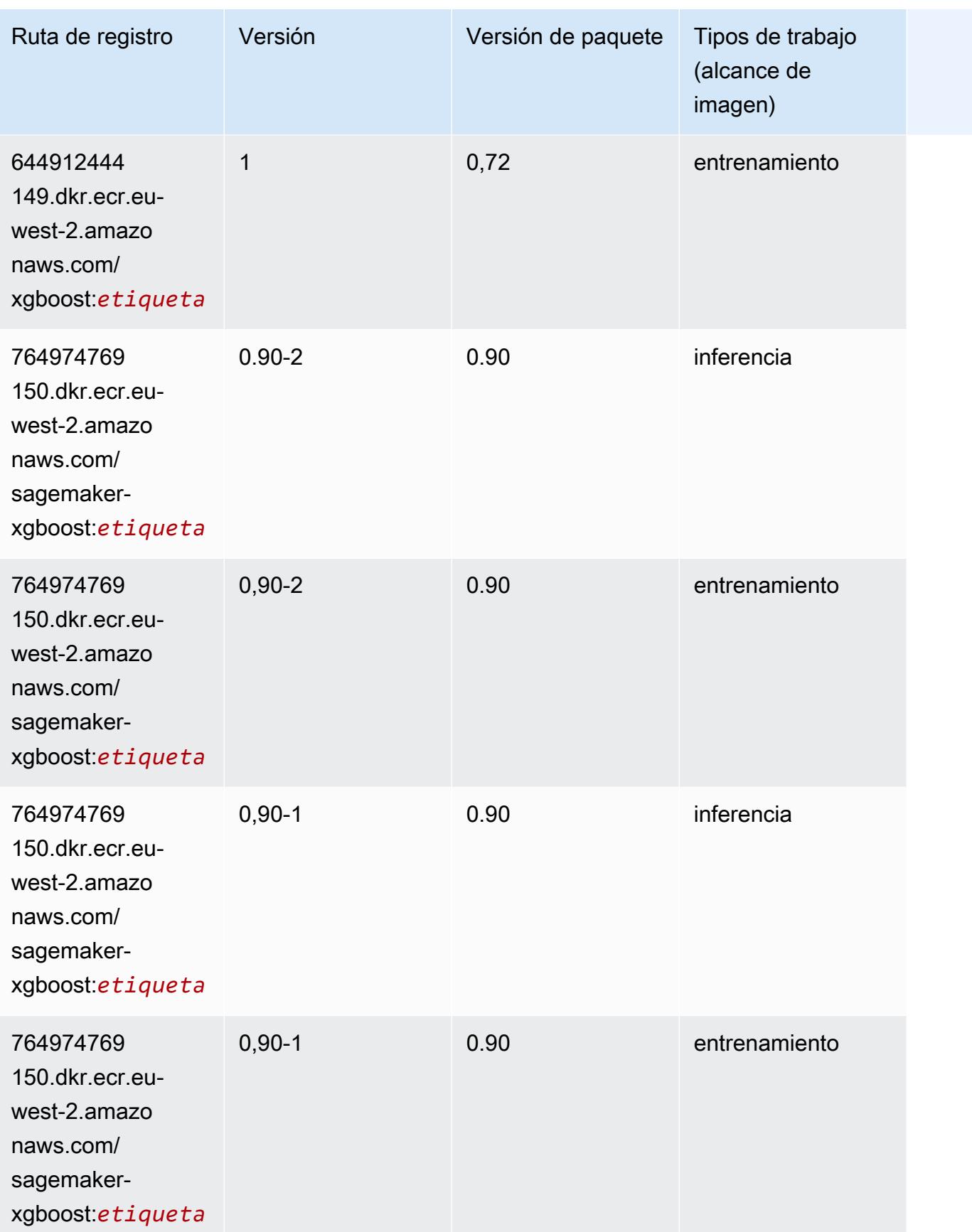

# Rutas de registro de Docker y código de ejemplo para Europa (Milán) (eu-south-1)

En los siguientes temas se enumeran los parámetros de cada uno de los algoritmos y contenedores de aprendizaje profundo de esta región proporcionados por Amazon SageMaker.

#### Temas

- [AutoGluon \(algoritmo\)](#page-1821-0)
- [BlazingText \(algoritmo\)](#page-1824-0)
- [Chainer \(DLC\)](#page-1825-0)
- [Clarify \(algoritmo\)](#page-1826-0)
- [DJL DeepSpeed \(algoritmo\)](#page-1826-1)
- [Data Wrangler \(algoritmo\)](#page-1827-0)
- [Debugger \(algoritmo\)](#page-1828-0)
- [Previsión DeepAR \(algoritmo\)](#page-1828-1)
- [Máquinas de factorización \(algoritmo\)](#page-1829-0)
- [Hugging Face \(algoritmo\)](#page-1829-1)
- [IP Insights \(algoritmo\)](#page-1835-0)
- [Image classification \(algoalgoritmo\)](#page-1836-0)
- [Inferentia MXNet \(DLC\)](#page-1836-1)
- [Inferentia PyTorch \(DLC\)](#page-1837-0)
- [K-Means \(algoritmo\)](#page-1838-0)
- [KNN \(algoritmo\)](#page-1839-0)
- [Aprendizaje lineal \(algoritmo\)](#page-1839-1)
- [MXNet \(DLC\)](#page-1840-0)
- [MXNet Coach \(DLC\)](#page-1847-0)
- [Monitor de modelos \(algoritmo\)](#page-1848-0)
- [NTM \(algoritmo\)](#page-1848-1)
- [Neo Image Classification \(algoritmo\)](#page-1849-0)
- [Neo MXNet \(DLC\)](#page-1849-1)
- [Neo PyTorch \(DLC\)](#page-1850-0)
- [Neo Tensorflow \(DLC\)](#page-1852-0)
- [Neo XGBoost \(algoritmo\)](#page-1853-0)
- [Detección de objetos \(algoritmo\)](#page-1853-1)
- [Object2Vec \(algoritmo\)](#page-1854-0)
- [PCA \(algoritmo\)](#page-1854-1)
- [PyTorch \(DLC\)](#page-1855-0)
- [PyTorch Neuron \(DLC\)](#page-1866-0)
- [PyTorch Compilador de entrenamiento \(DLC\)](#page-1866-1)
- [Random Cut Forest \(algoritmo\)](#page-1867-0)
- [Scikit-learn \(algoritmo\)](#page-1867-1)
- [Segmentación semática \(algoritmo\)](#page-1870-0)
- [Seq2Seq \(algoritmo\)](#page-1870-1)
- [Spark \(algoritmo\)](#page-1870-2)
- [SparkML Serving \(algoritmo\)](#page-1871-0)
- [Tensorflow \(DLC\)](#page-1872-0)
- [Tensorflow Coach \(DLC\)](#page-1897-0)
- [Tensorflow Inferentia \(DLC\)](#page-1899-0)
- [Tensorflow Ray \(DLC\)](#page-1900-0)
- [XGBoost \(algoritmo\)](#page-1901-0)

#### <span id="page-1821-0"></span>AutoGluon (algoritmo)

```
from sagemaker import image_uris
image_uris.retrieve(framework='autogluon',region='eu-
south-1',image_scope='inference',version='0.4')
```
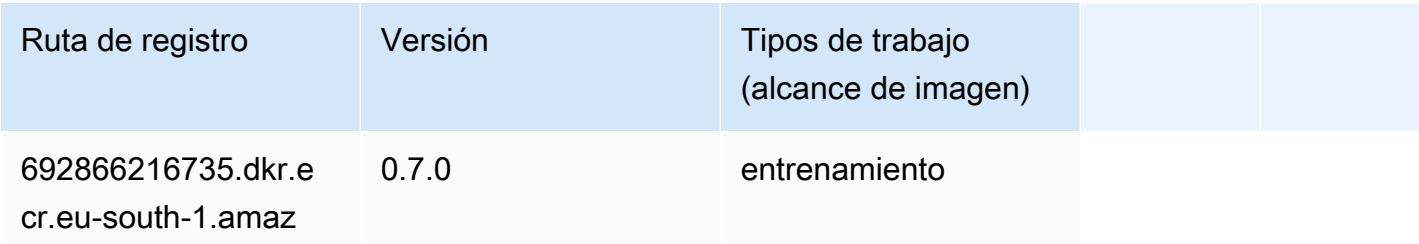

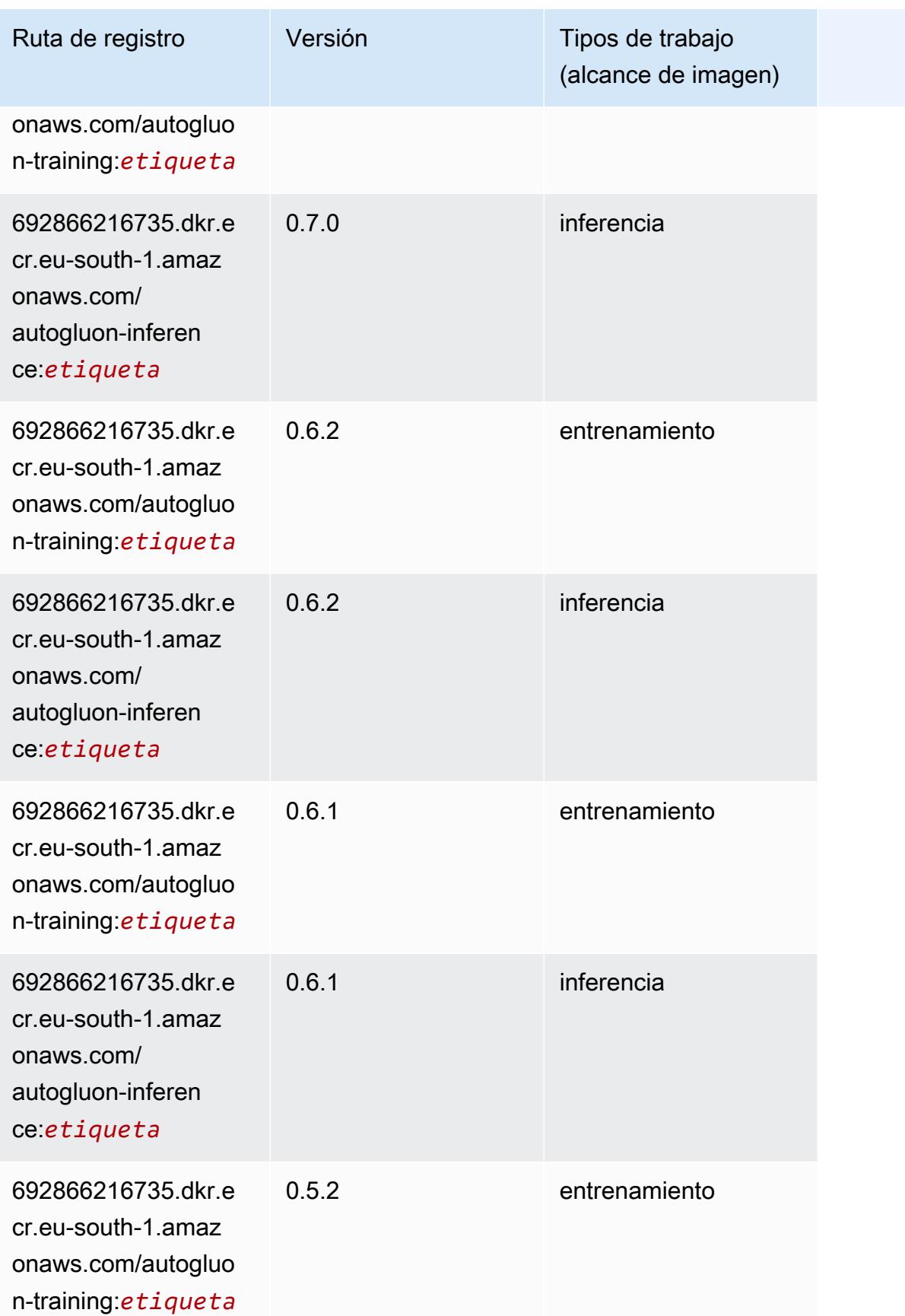

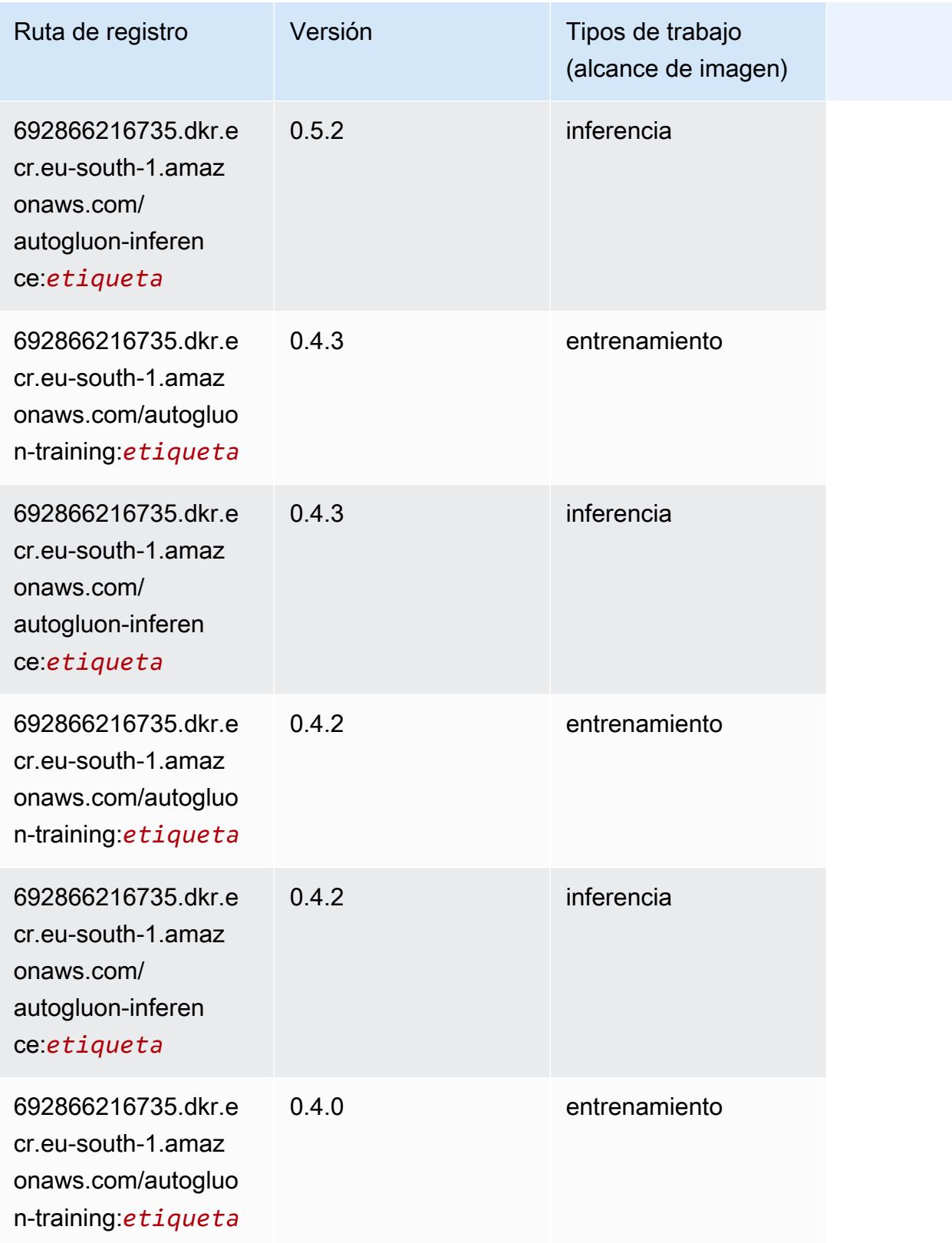

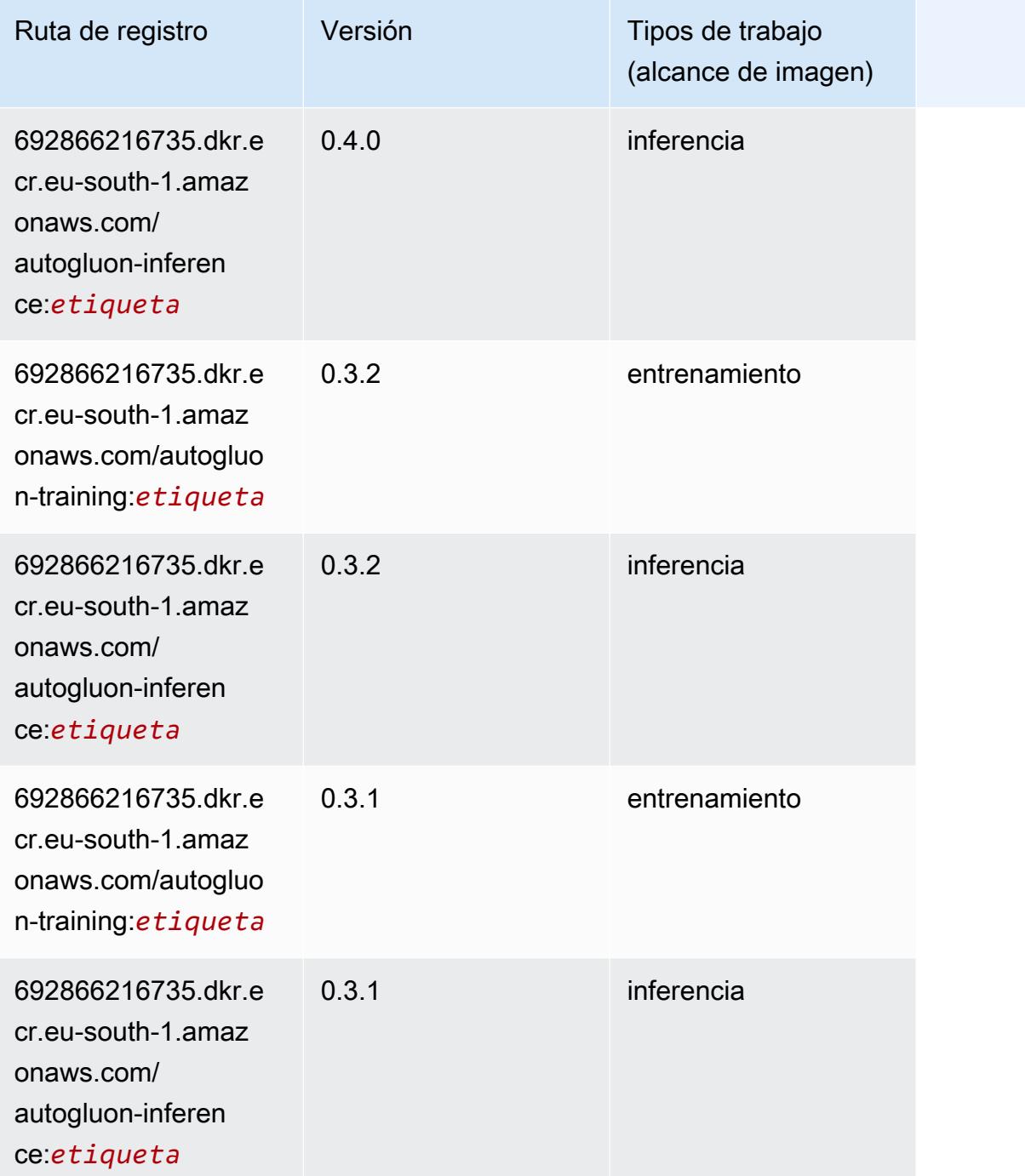

## <span id="page-1824-0"></span>BlazingText (algoritmo)

```
from sagemaker import image_uris
image_uris.retrieve(framework='blazingtext',region='eu-south-1')
```
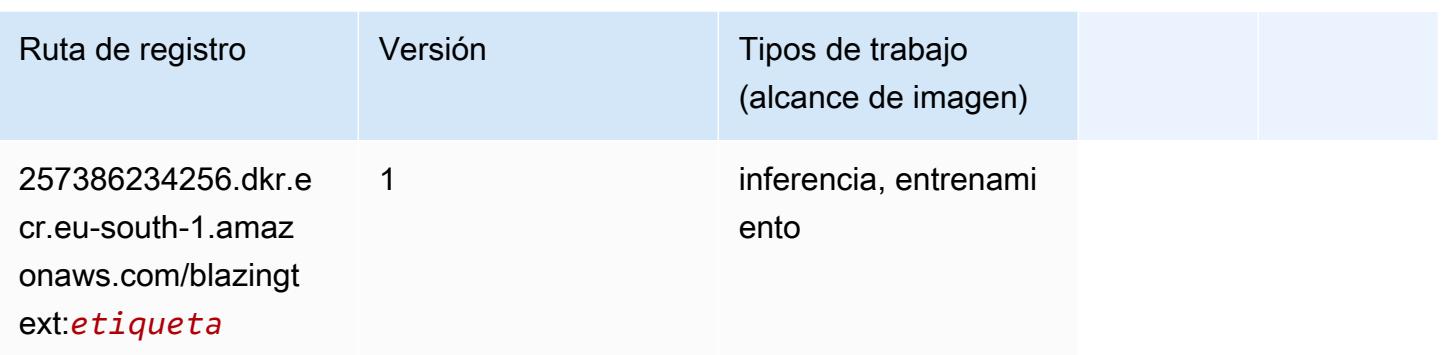

#### <span id="page-1825-0"></span>Chainer (DLC)

```
from sagemaker import image_uris
image_uris.retrieve(framework='chainer',region='eu-
south-1',version='5.0.0',py_version='py3',image_scope='inference',instance_type='ml.c5.4xlarge'
```
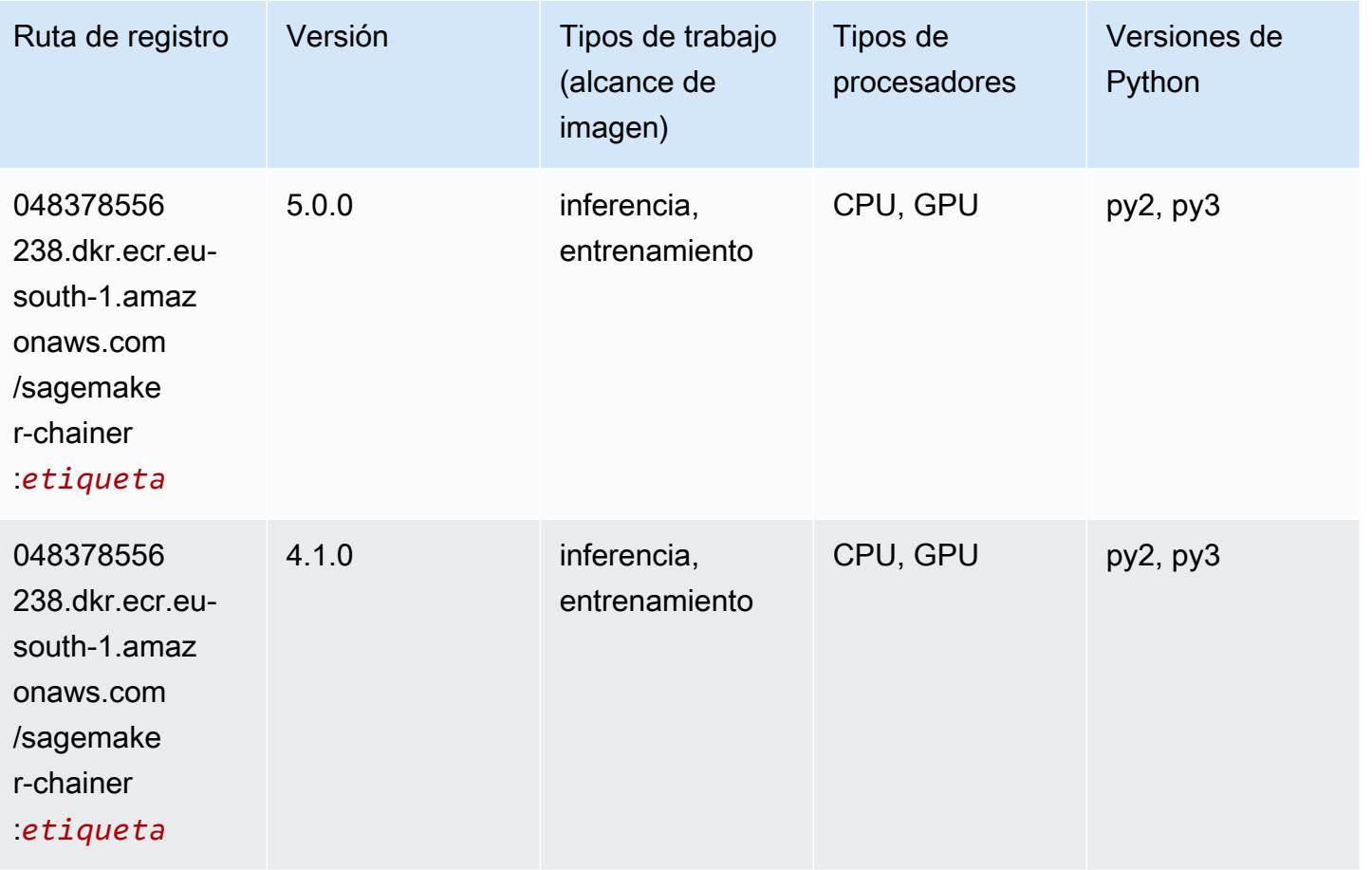

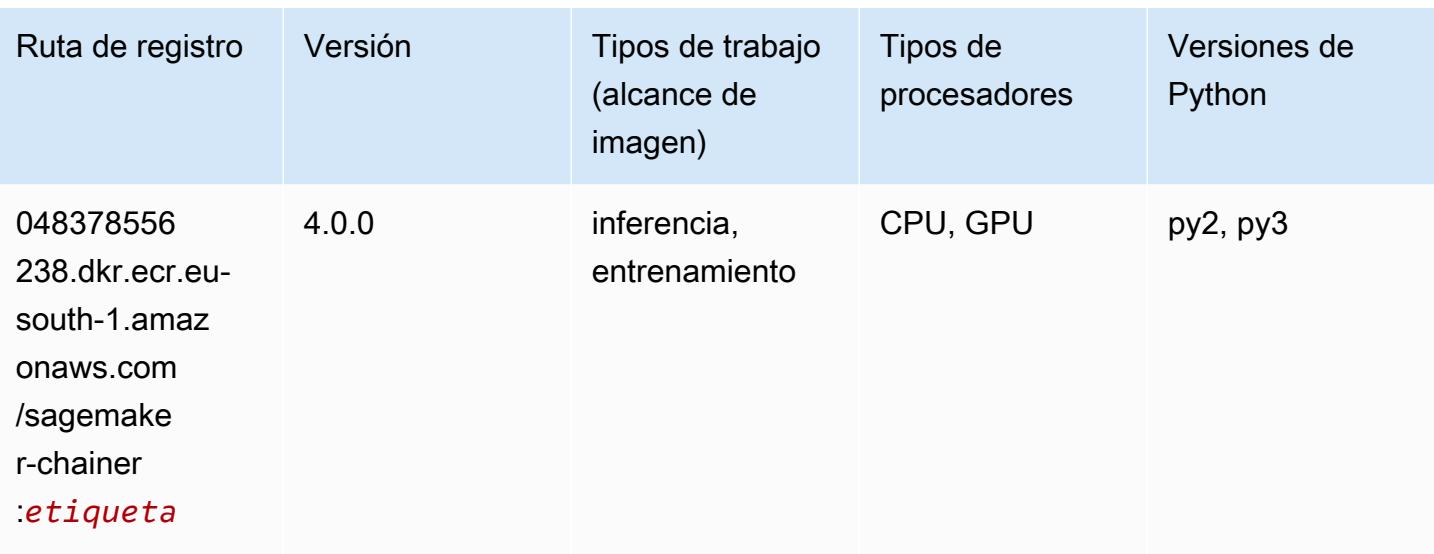

#### <span id="page-1826-0"></span>Clarify (algoritmo)

SageMaker Ejemplo de SDK de Python para recuperar la ruta de registro.

```
from sagemaker import image_uris
image_uris.retrieve(framework='clarify',region='eu-
south-1',version='1.0',image_scope='processing')
```
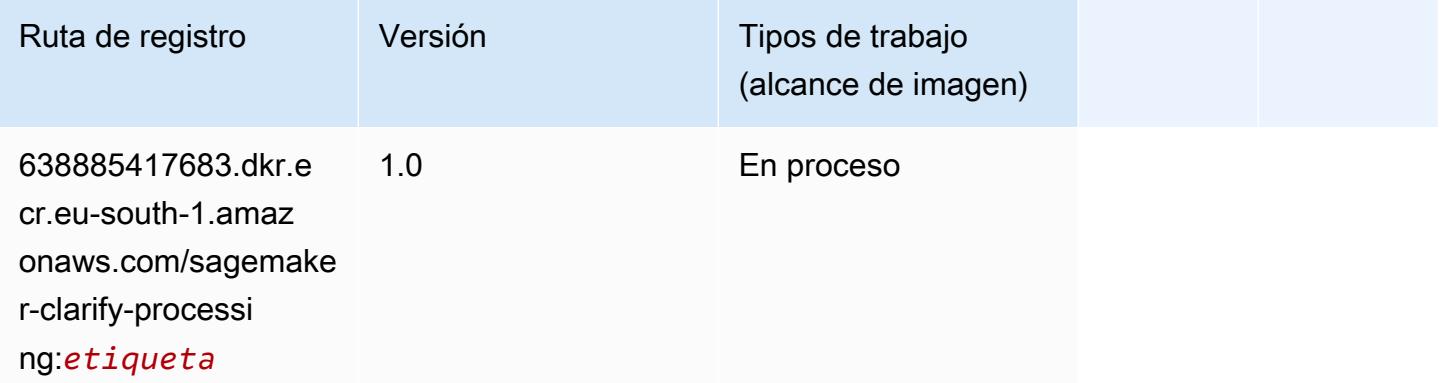

#### <span id="page-1826-1"></span>DJL DeepSpeed (algoritmo)

```
from sagemaker import image_uris
image_uris.retrieve(framework='djl-deepspeed', region='us-
west-2',py_version='py3',image_scope='inference')
```
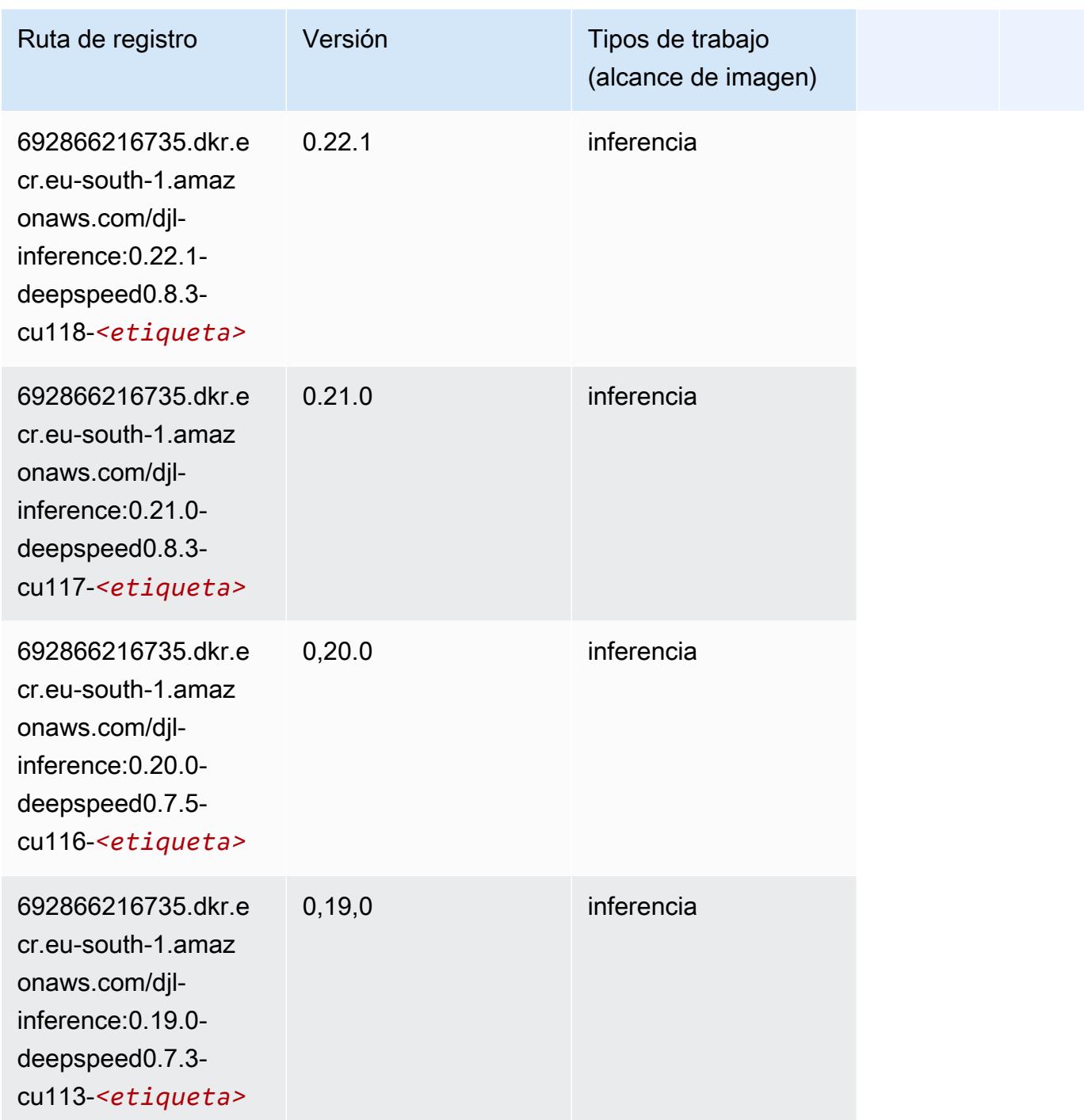

## <span id="page-1827-0"></span>Data Wrangler (algoritmo)

SageMaker Ejemplo de SDK de Python para recuperar la ruta de registro.

from sagemaker import image\_uris

image\_uris.retrieve(framework='data-wrangler',region='eu-south-1')

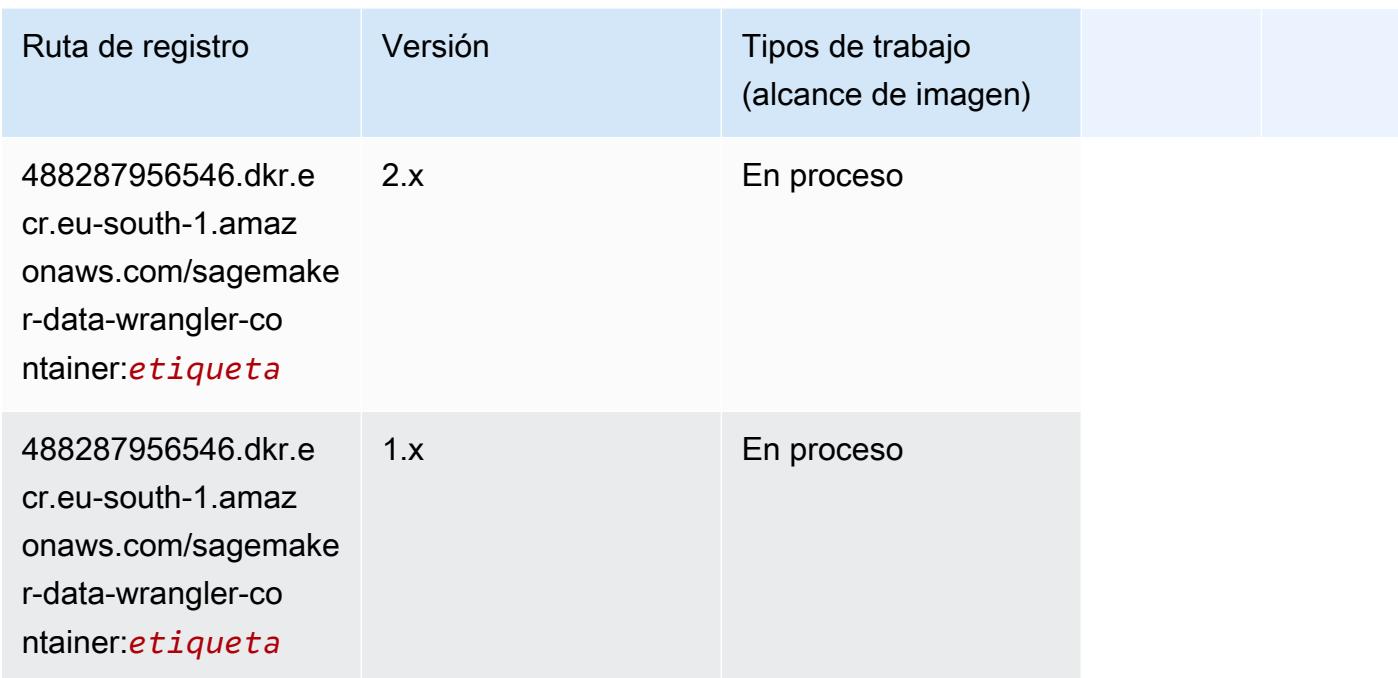

### <span id="page-1828-0"></span>Debugger (algoritmo)

SageMaker Ejemplo de SDK de Python para recuperar la ruta de registro.

```
from sagemaker import image_uris
image_uris.retrieve(framework='debugger',region='eu-south-1')
```
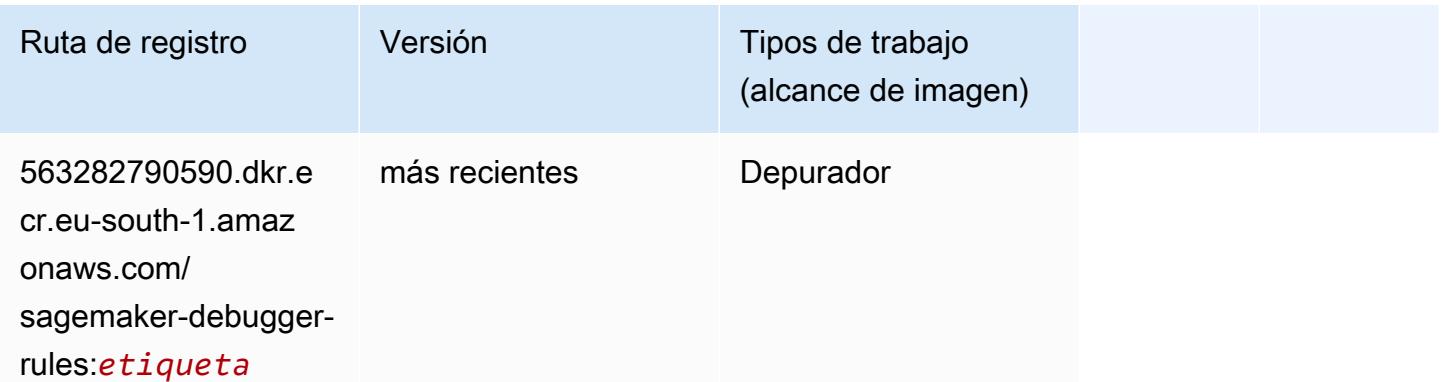

#### <span id="page-1828-1"></span>Previsión DeepAR (algoritmo)

## from sagemaker import image\_uris

image\_uris.retrieve(framework='forecasting-deepar',region='eu-south-1')

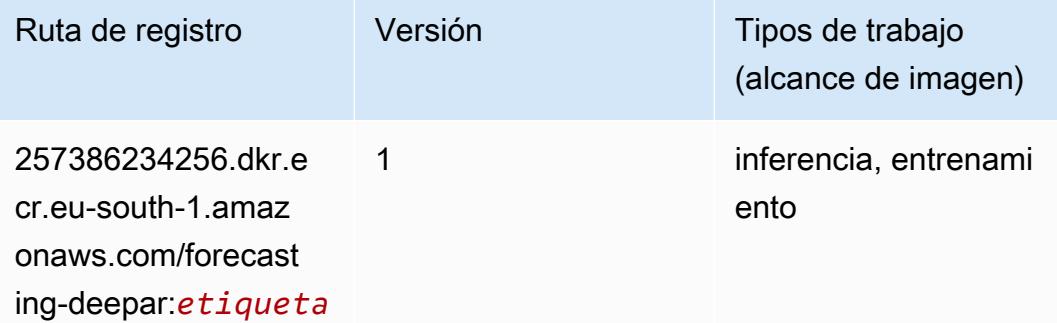

#### <span id="page-1829-0"></span>Máquinas de factorización (algoritmo)

SageMaker Ejemplo de SDK de Python para recuperar la ruta de registro.

```
from sagemaker import image_uris
image_uris.retrieve(framework='factorization-machines',region='eu-south-1')
```
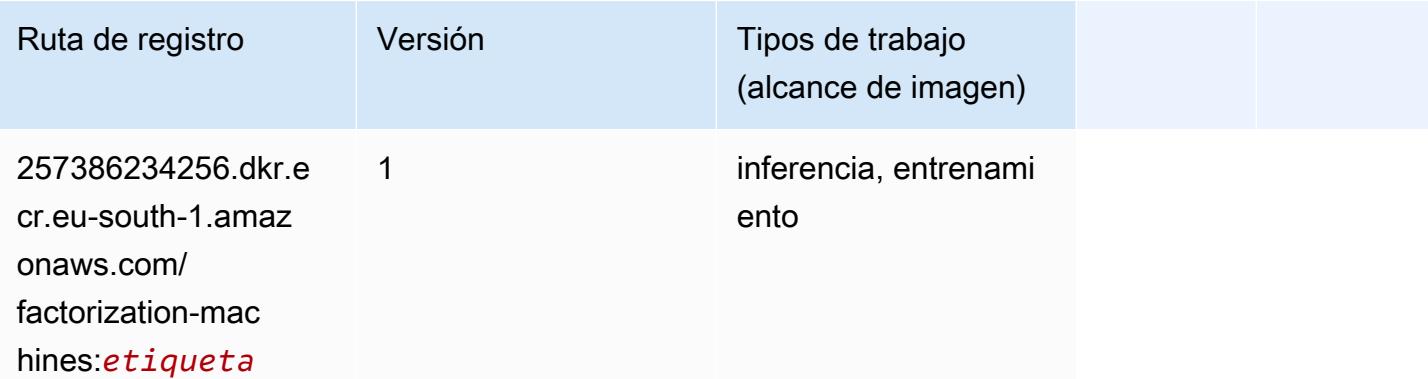

#### <span id="page-1829-1"></span>Hugging Face (algoritmo)

```
from sagemaker import image_uris
image_uris.retrieve(framework='huggingface',region='eu-
south-1',version='4.4.2',image_scope='training',base_framework_version='tensorflow2.4.1')
```
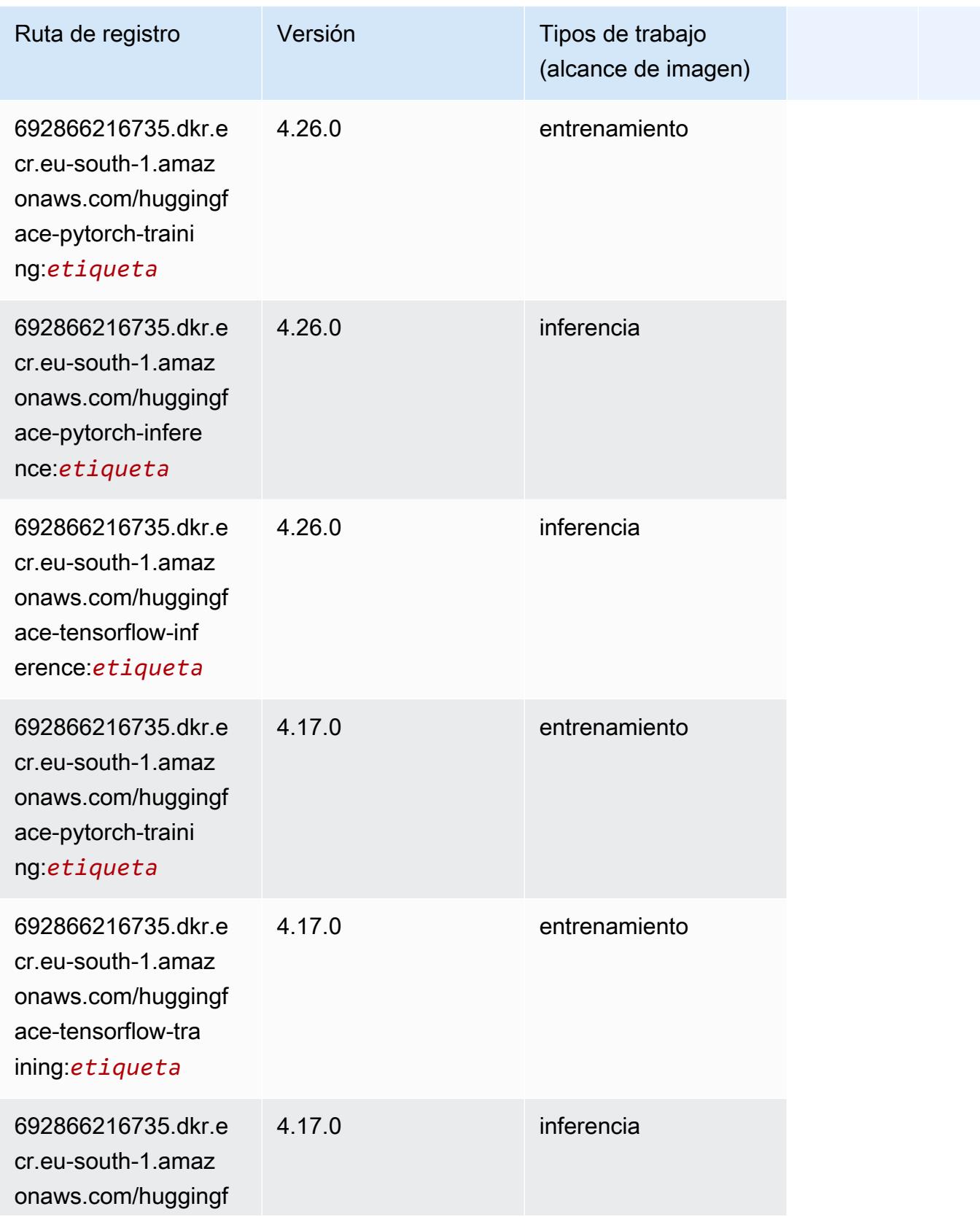

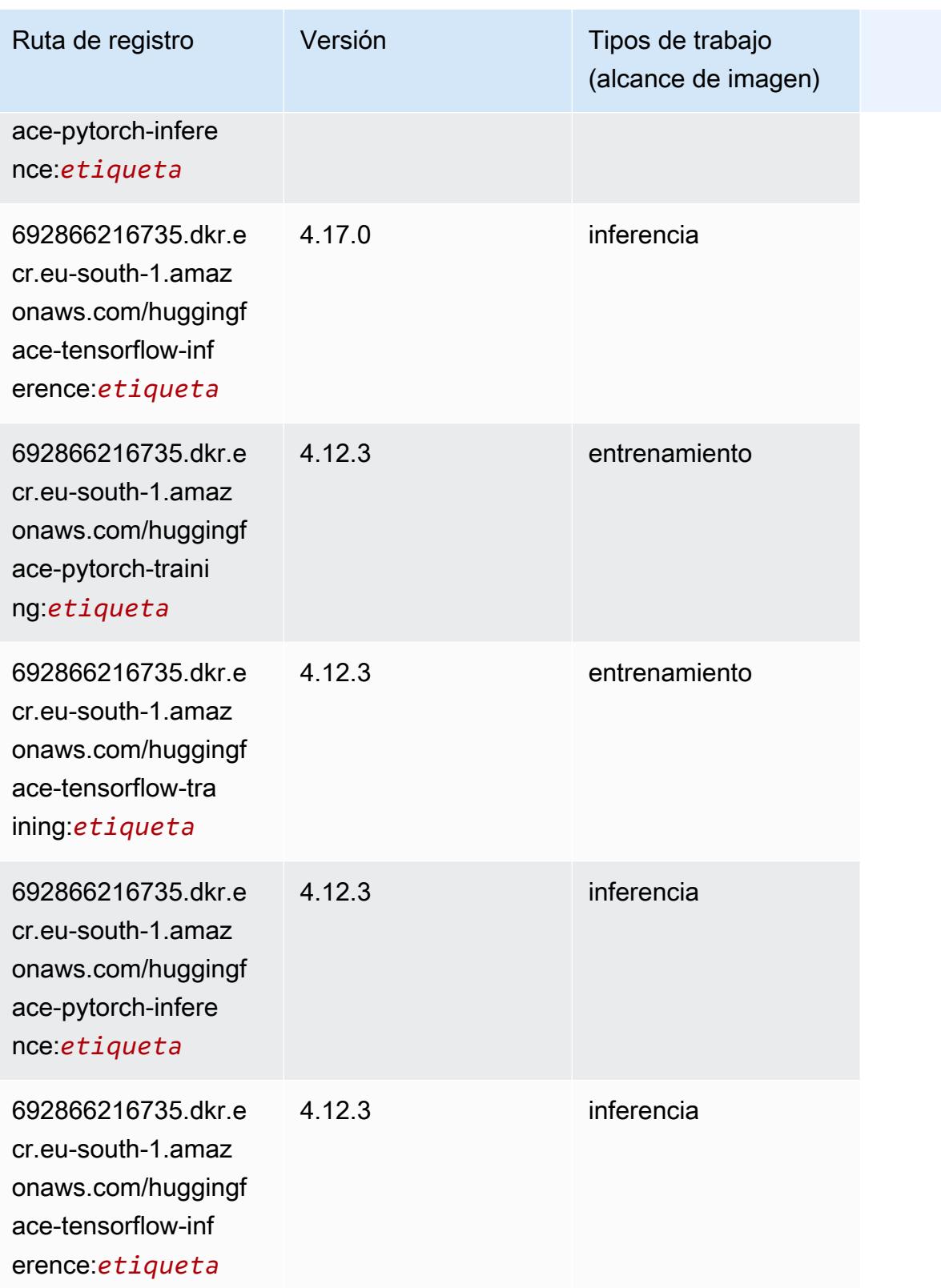

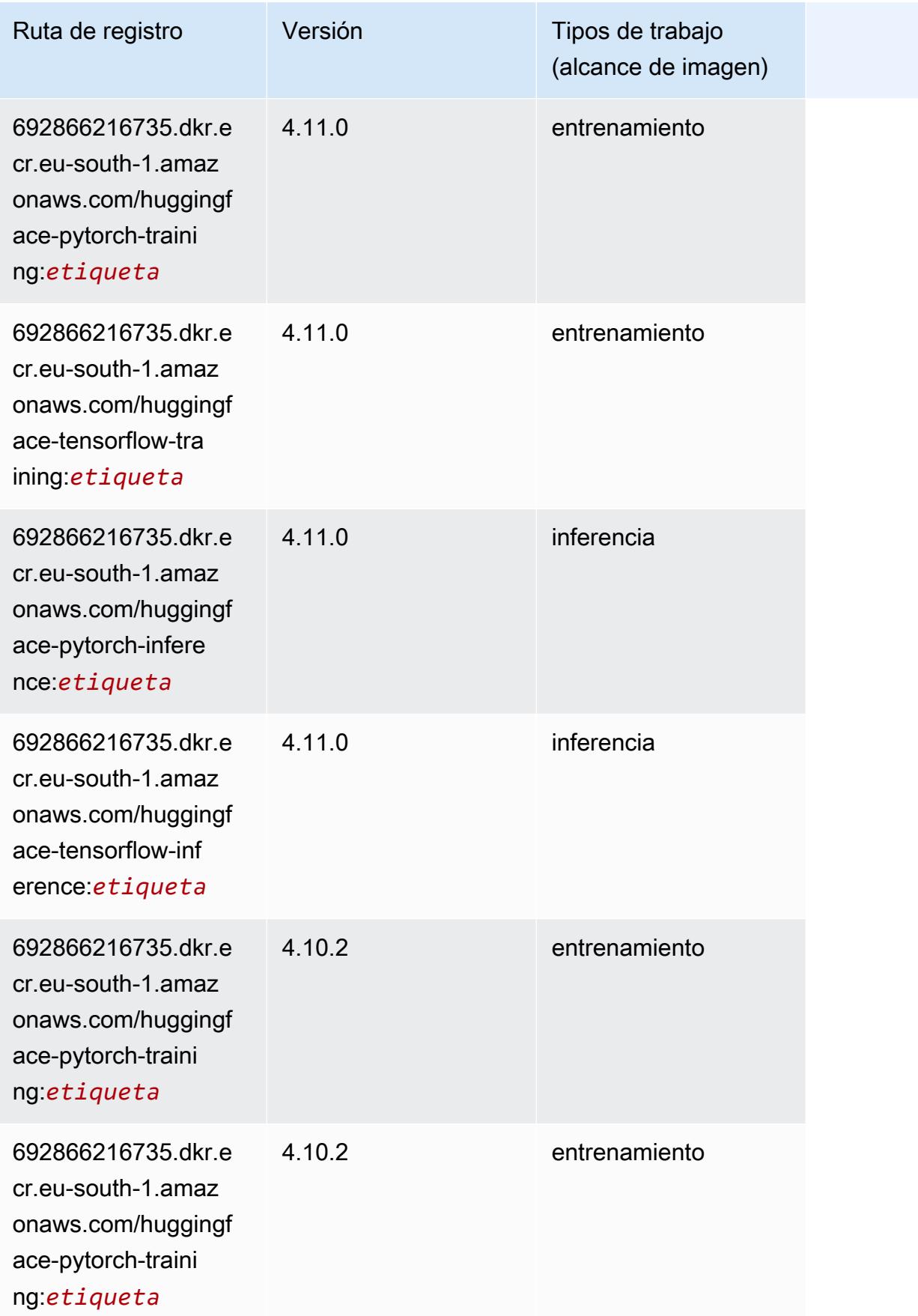

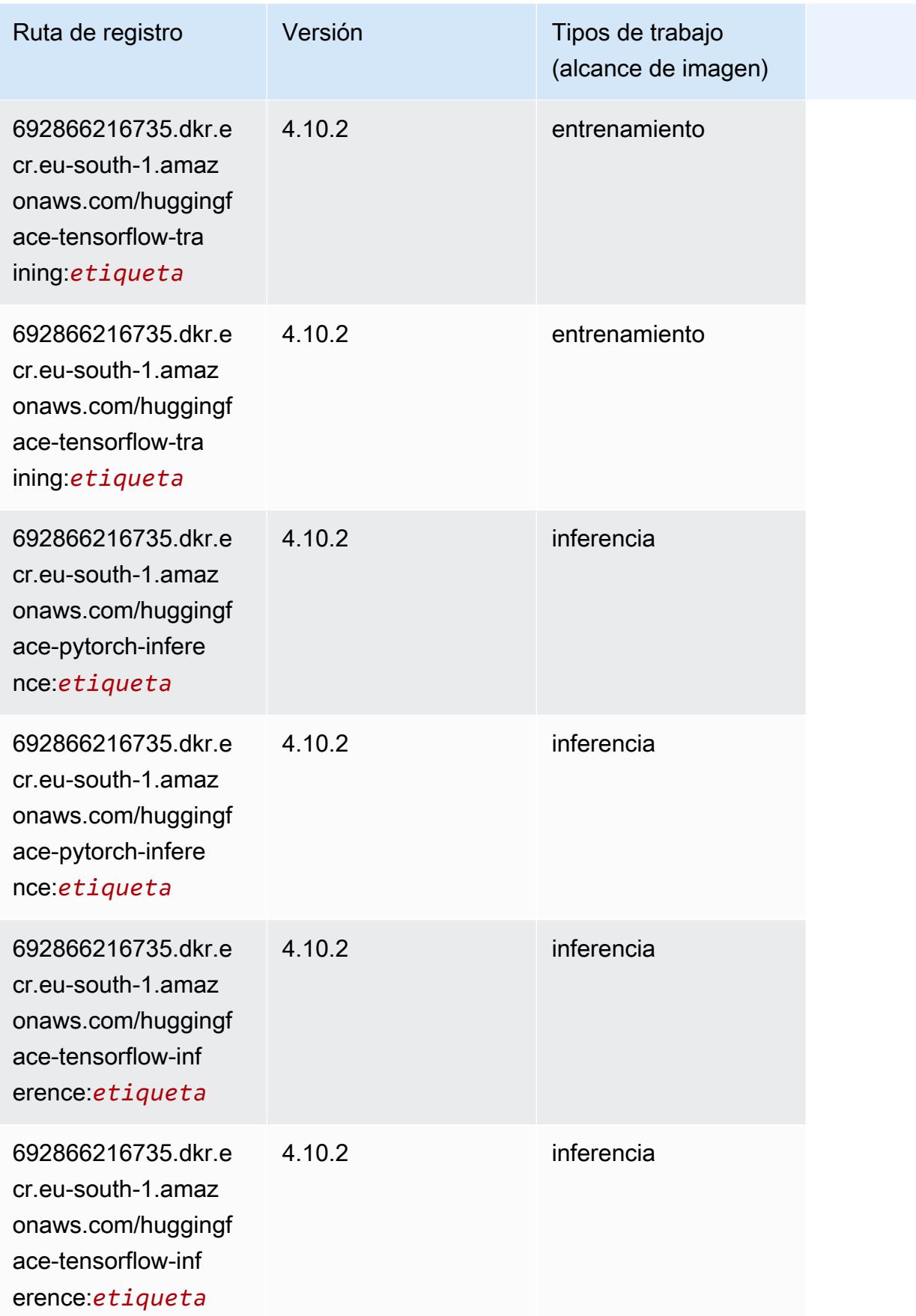

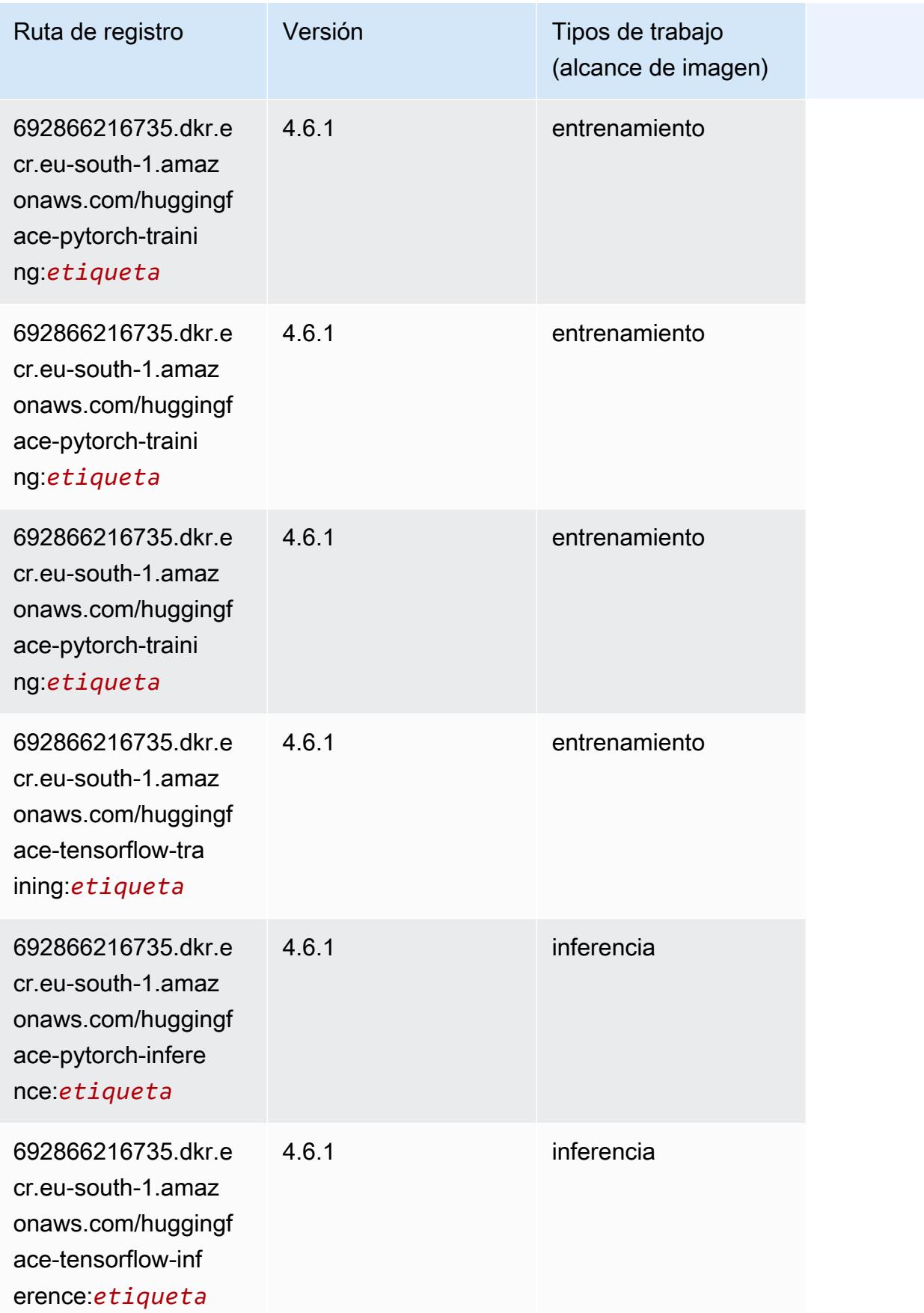

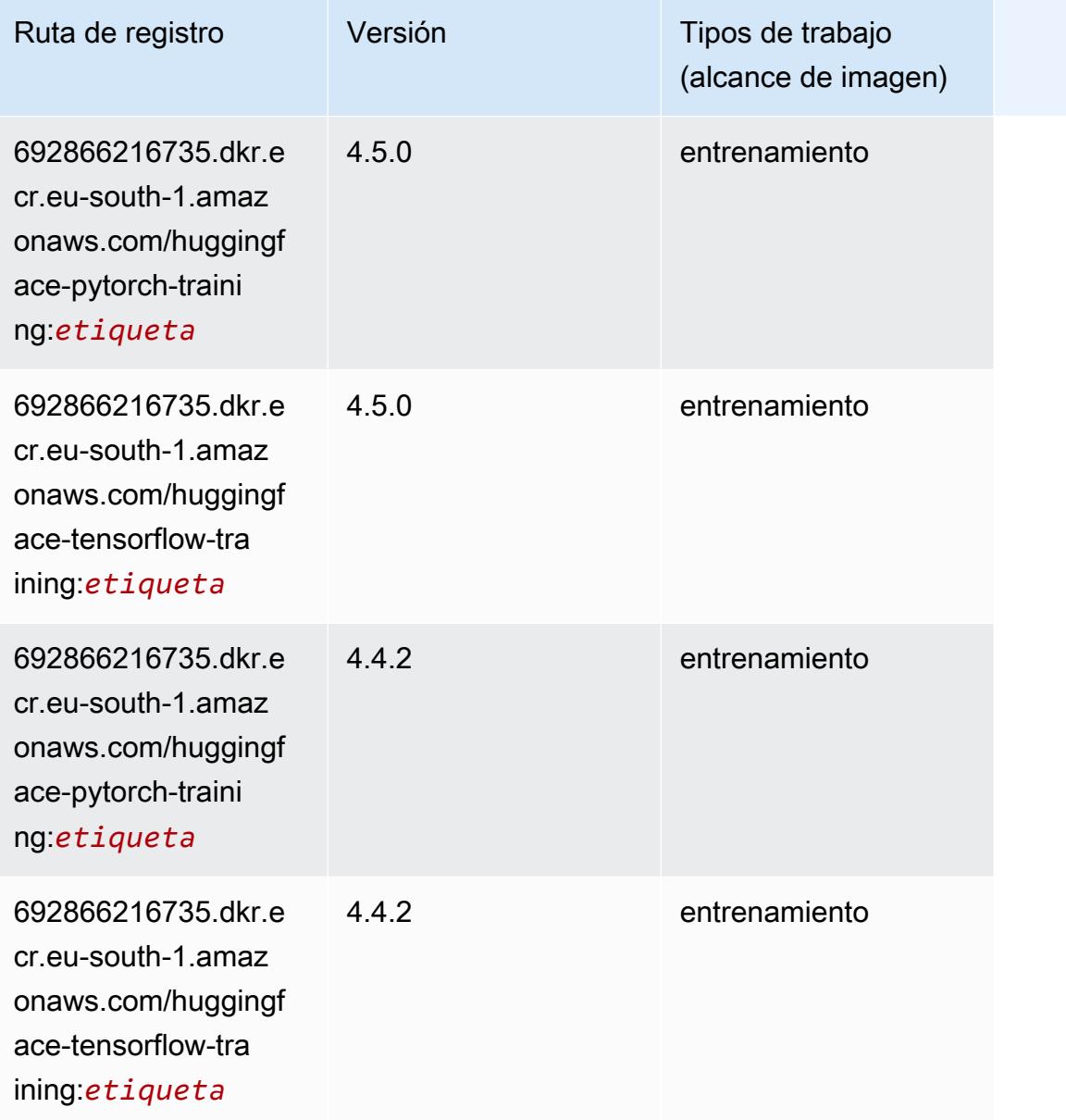

## <span id="page-1835-0"></span>IP Insights (algoritmo)

```
from sagemaker import image_uris
image_uris.retrieve(framework='ipinsights',region='eu-south-1')
```
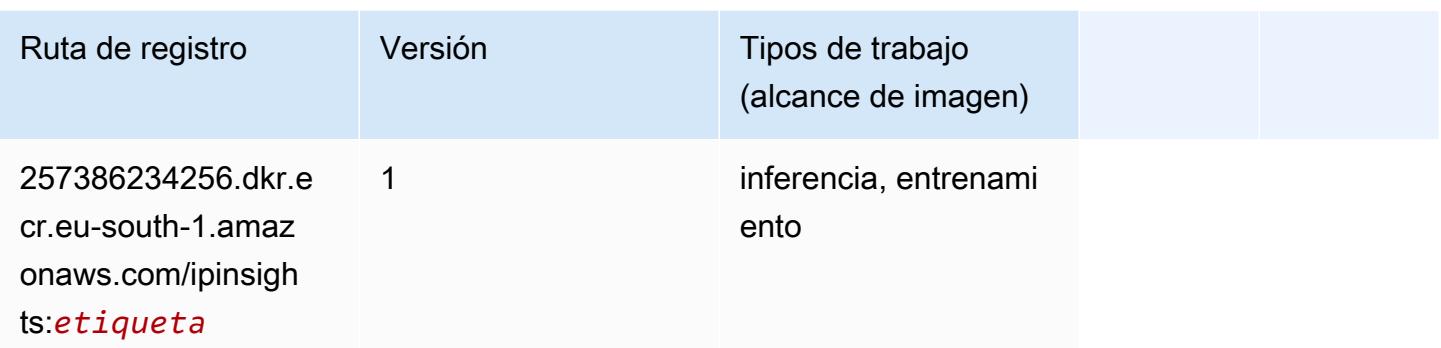

#### Image classification (algoalgoritmo)

SageMaker Ejemplo de SDK de Python para recuperar la ruta de registro.

```
from sagemaker import image_uris
image_uris.retrieve(framework='image-classification',region='eu-south-1')
```
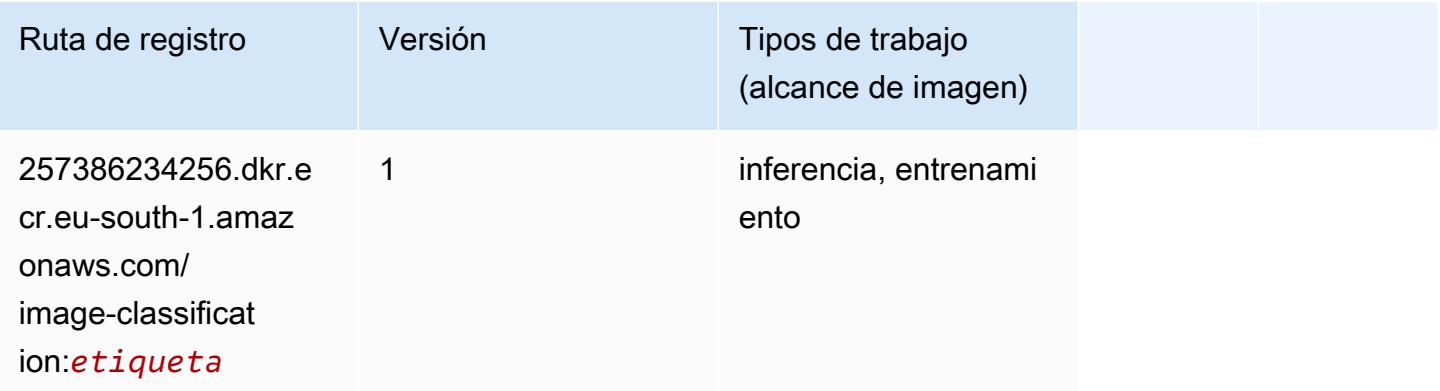

#### Inferentia MXNet (DLC)

```
from sagemaker import image_uris
image_uris.retrieve(framework='inferentia-mxnet',region='eu-
south-1',version='1.5.1',instance_type='ml.inf1.6xlarge')
```
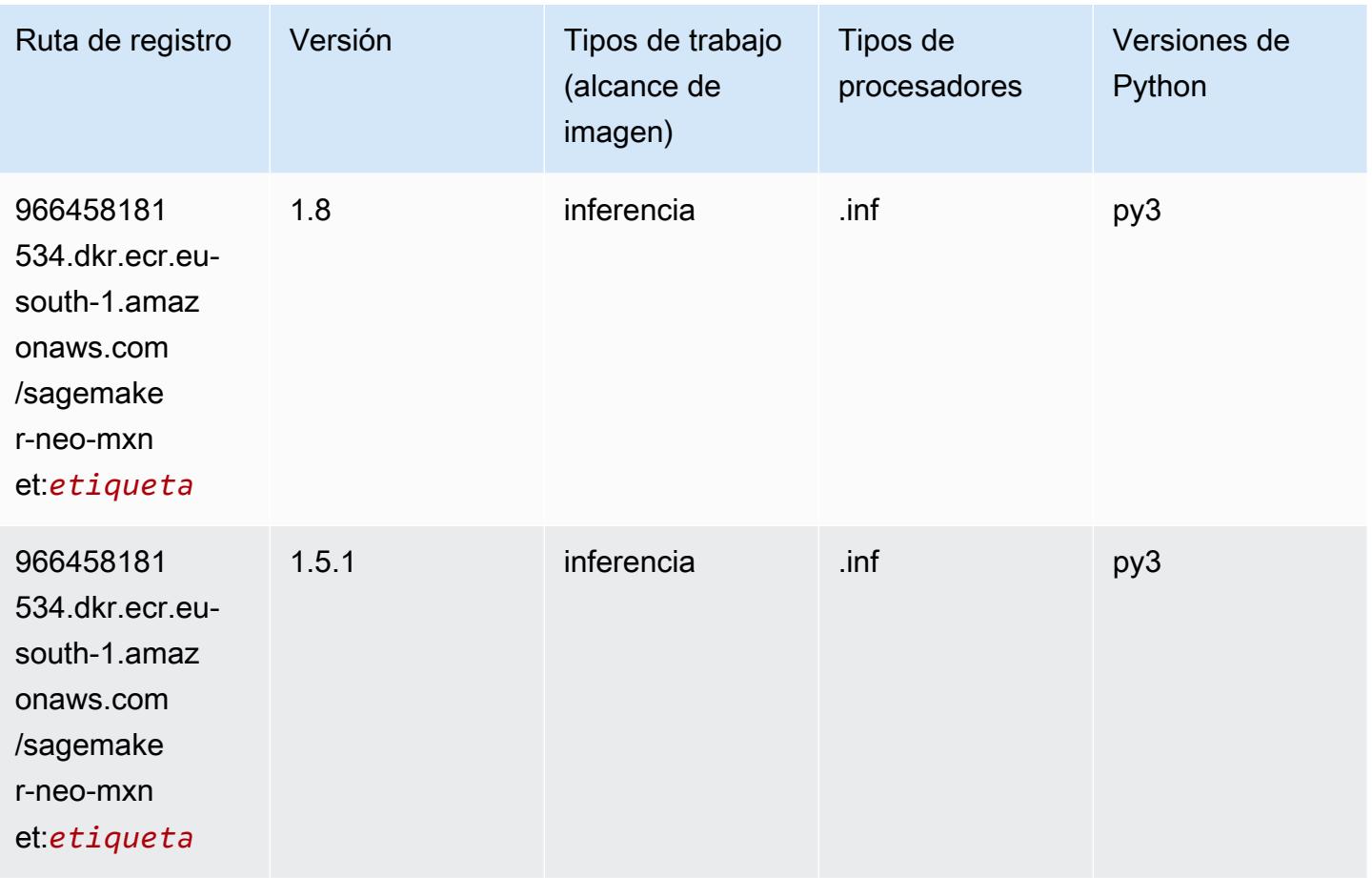

# Inferentia PyTorch (DLC)

```
from sagemaker import image_uris
image_uris.retrieve(framework='inferentia-pytorch',region='eu-
south-1',version='1.9',py_version='py3')
```
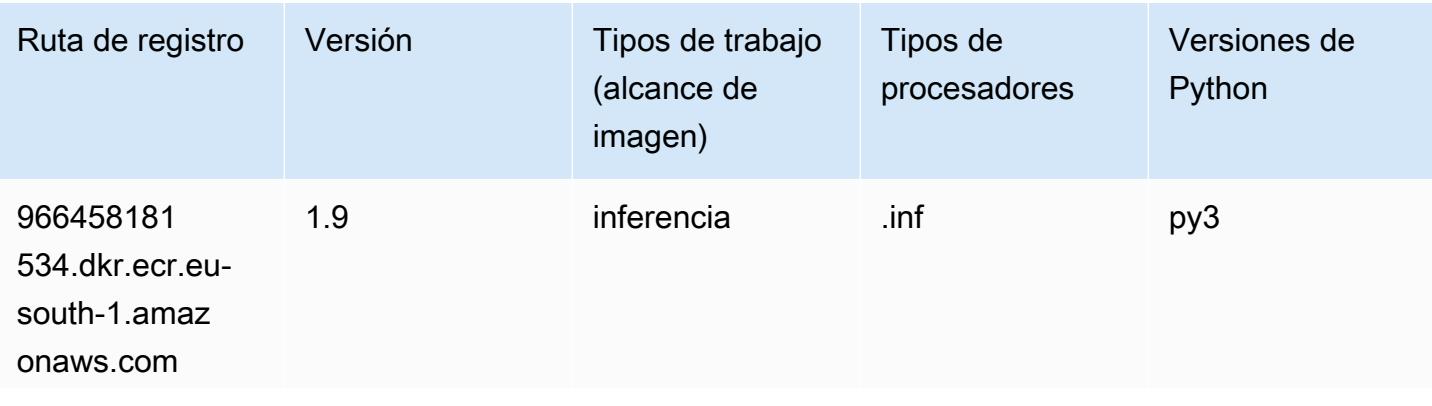

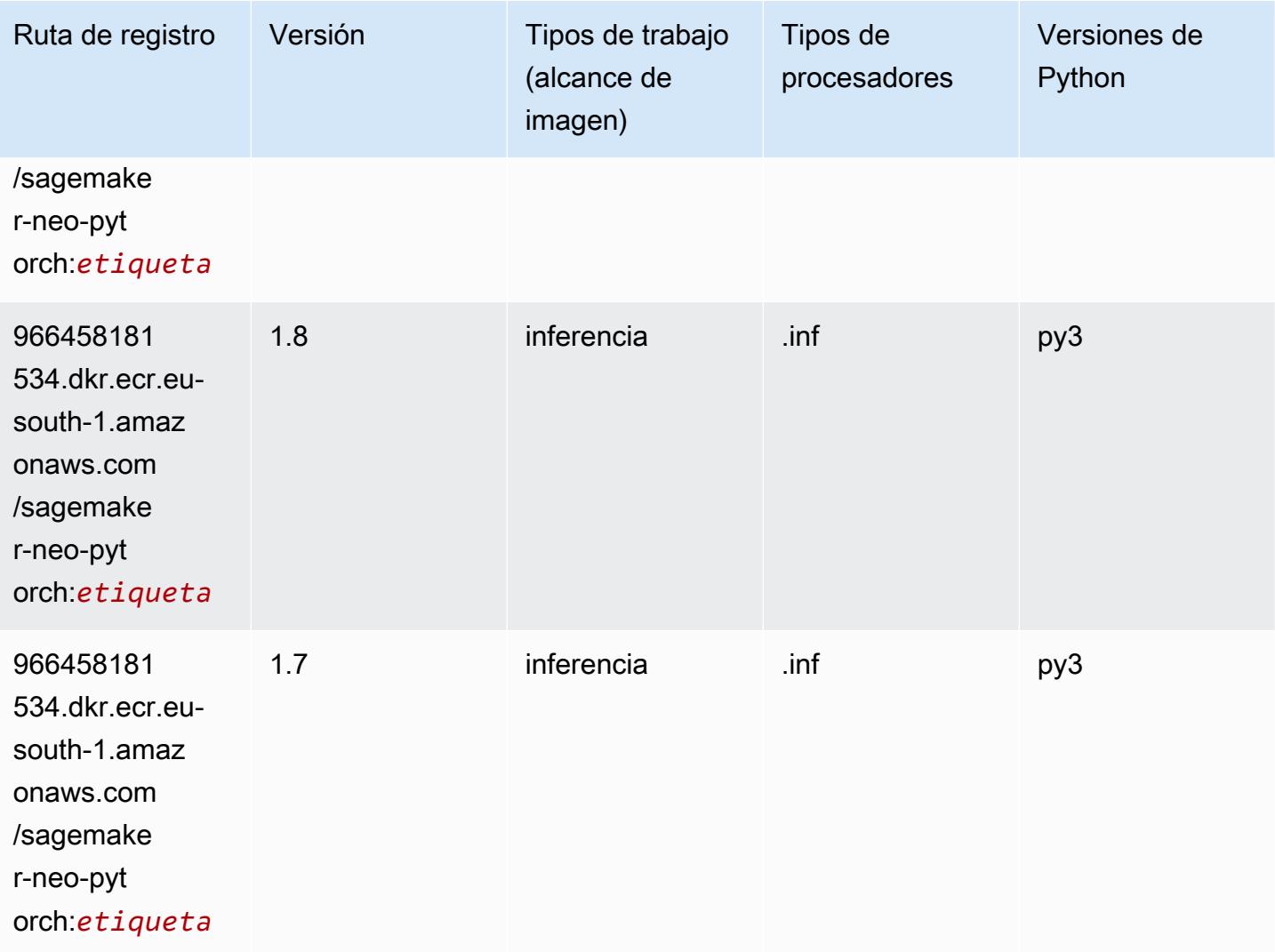

## K-Means (algoritmo)

```
from sagemaker import image_uris
image_uris.retrieve(framework='kmeans',region='eu-south-1')
```
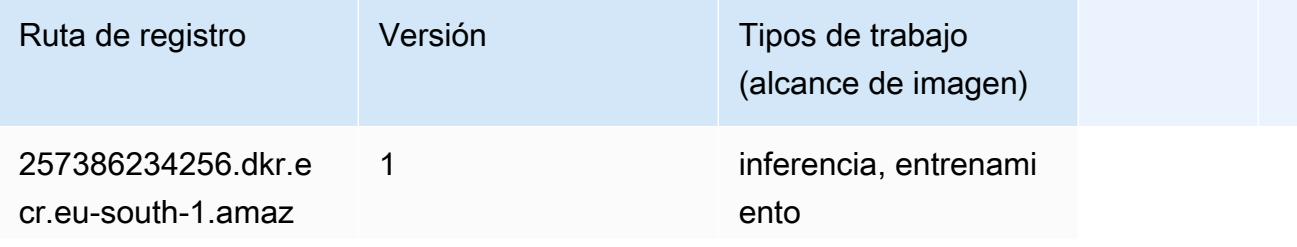

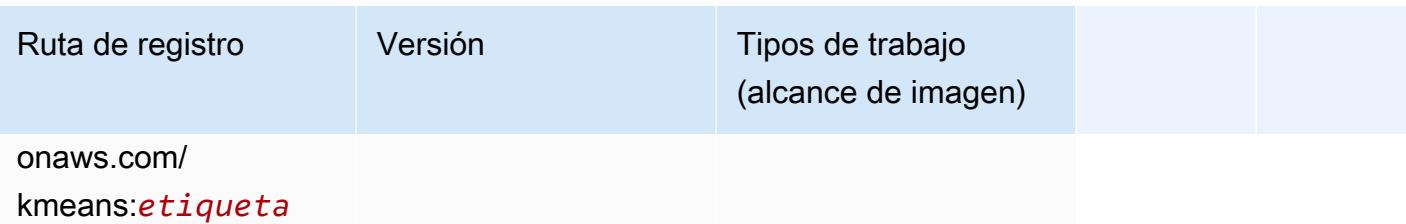

#### KNN (algoritmo)

SageMaker Ejemplo de SDK de Python para recuperar la ruta de registro.

```
from sagemaker import image_uris
image_uris.retrieve(framework='knn',region='eu-south-1')
```
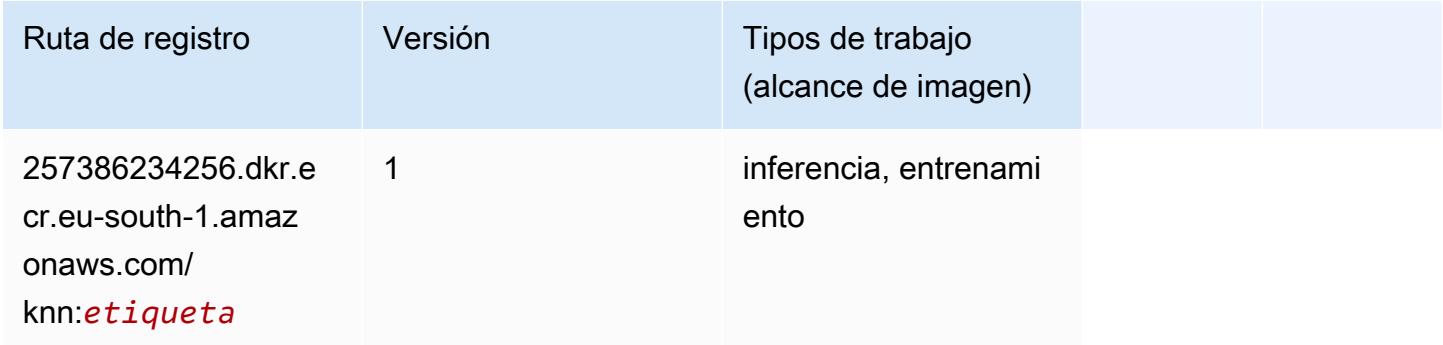

#### Aprendizaje lineal (algoritmo)

```
from sagemaker import image_uris
image_uris.retrieve(framework='linear-learner',region='eu-south-1')
```
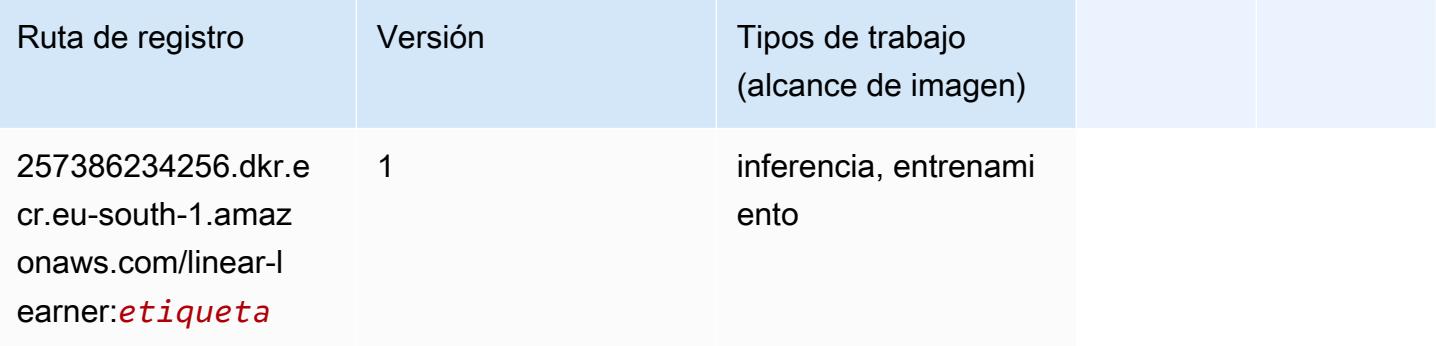

## MXNet (DLC)

```
from sagemaker import image_uris
image_uris.retrieve(framework='mxnet',region='eu-
south-1',version='1.4.1',py_version='py3',image_scope='inference', 
  instance_type='ml.c5.4xlarge')
```
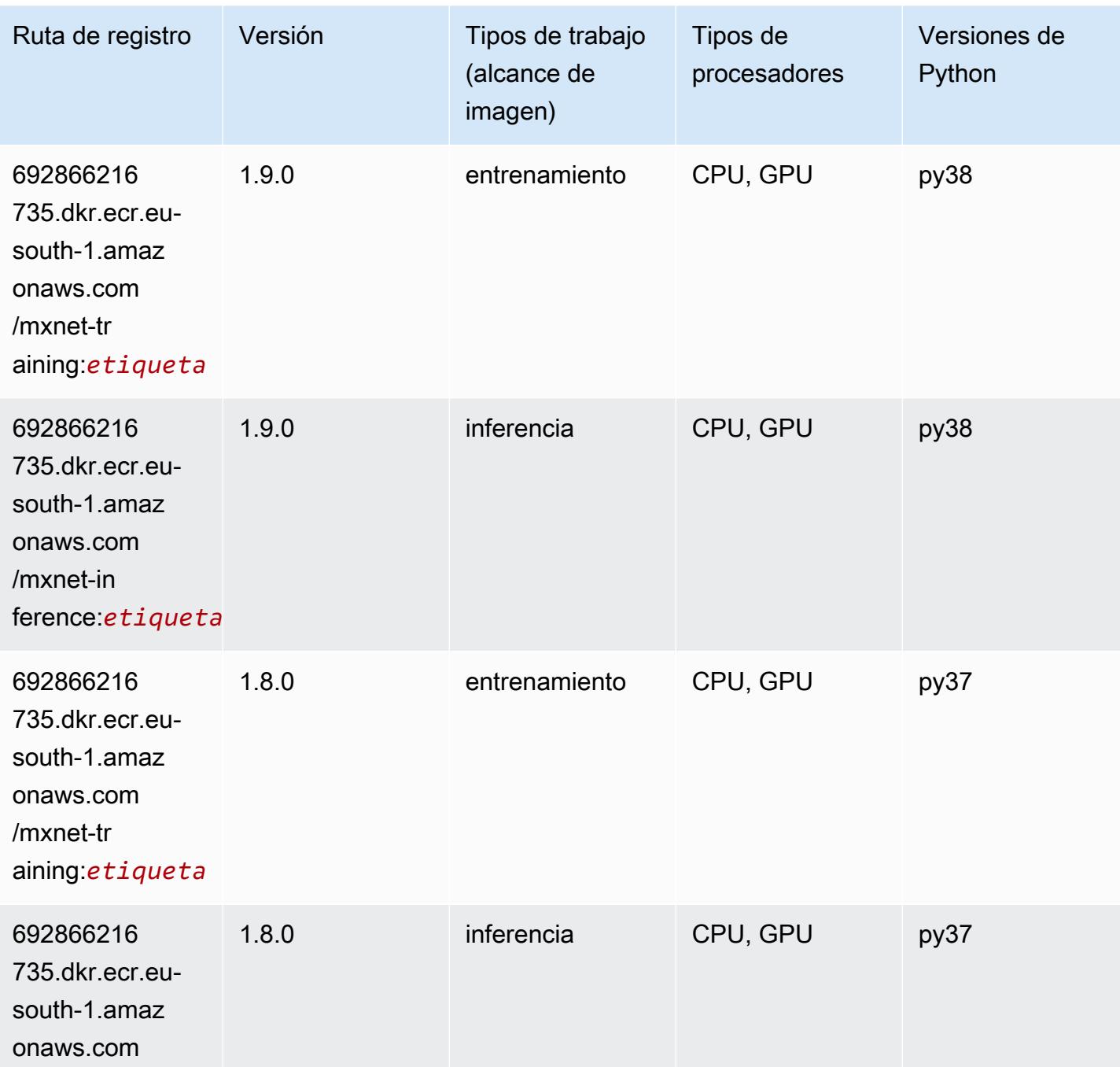

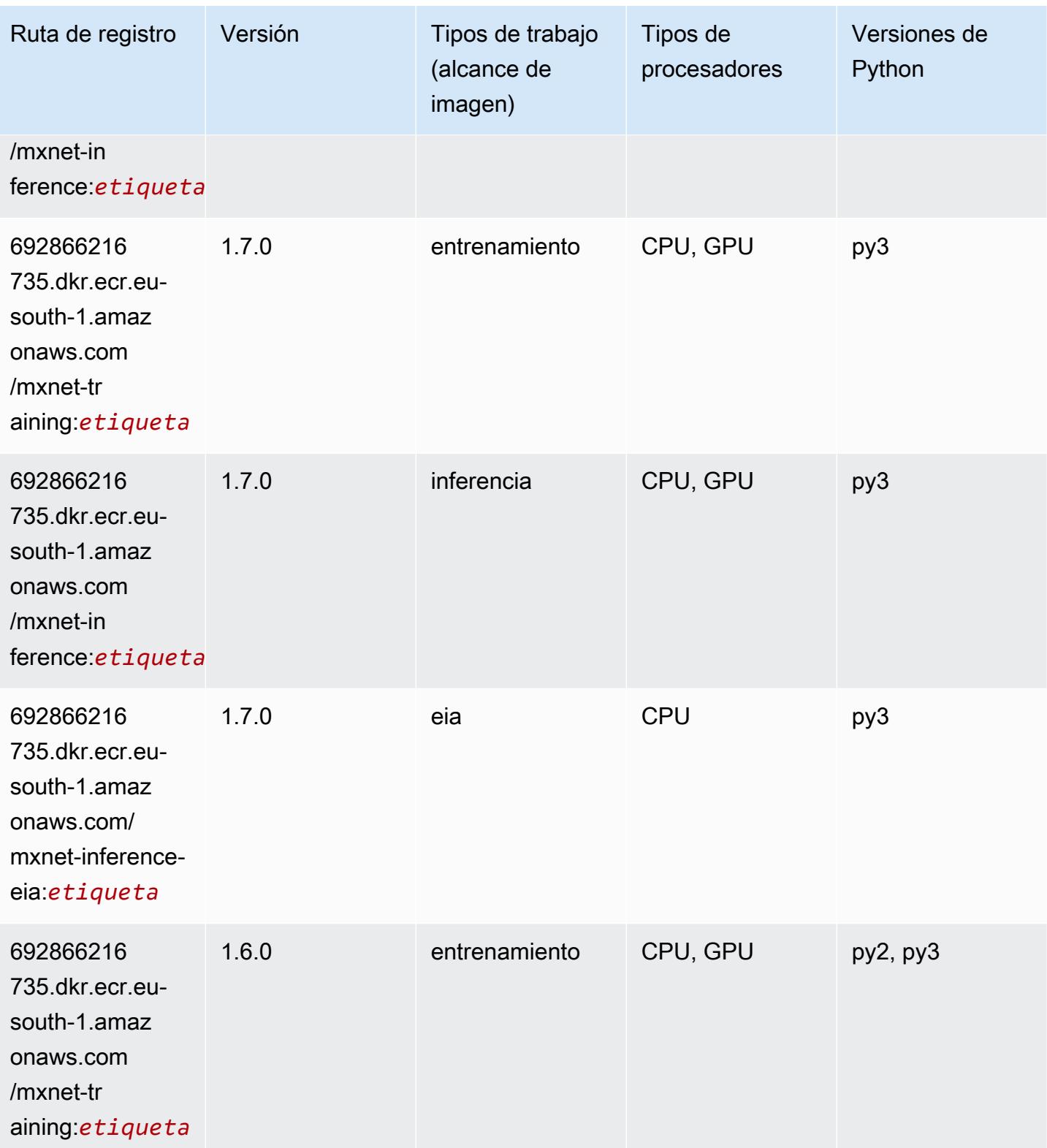

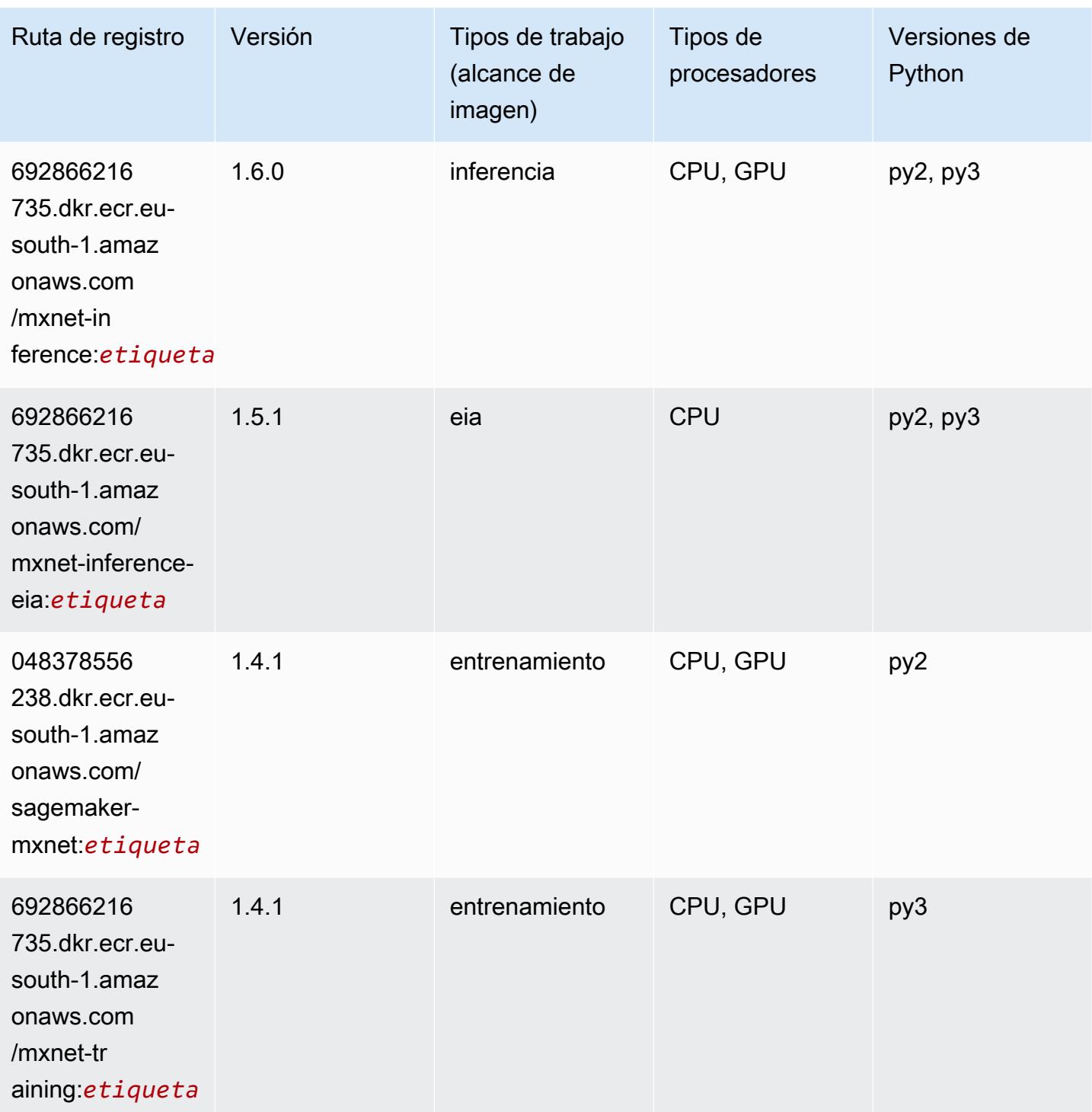

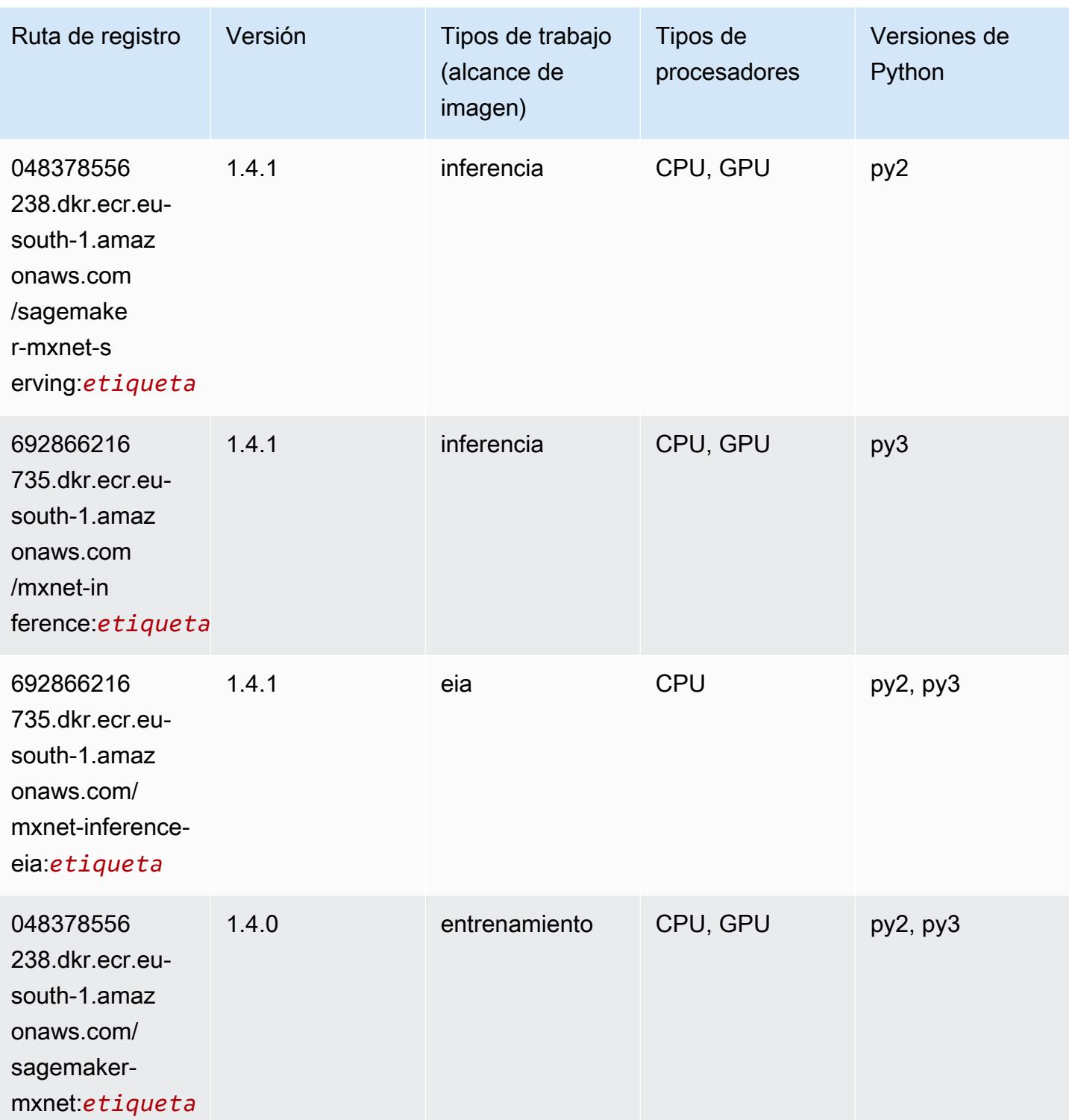

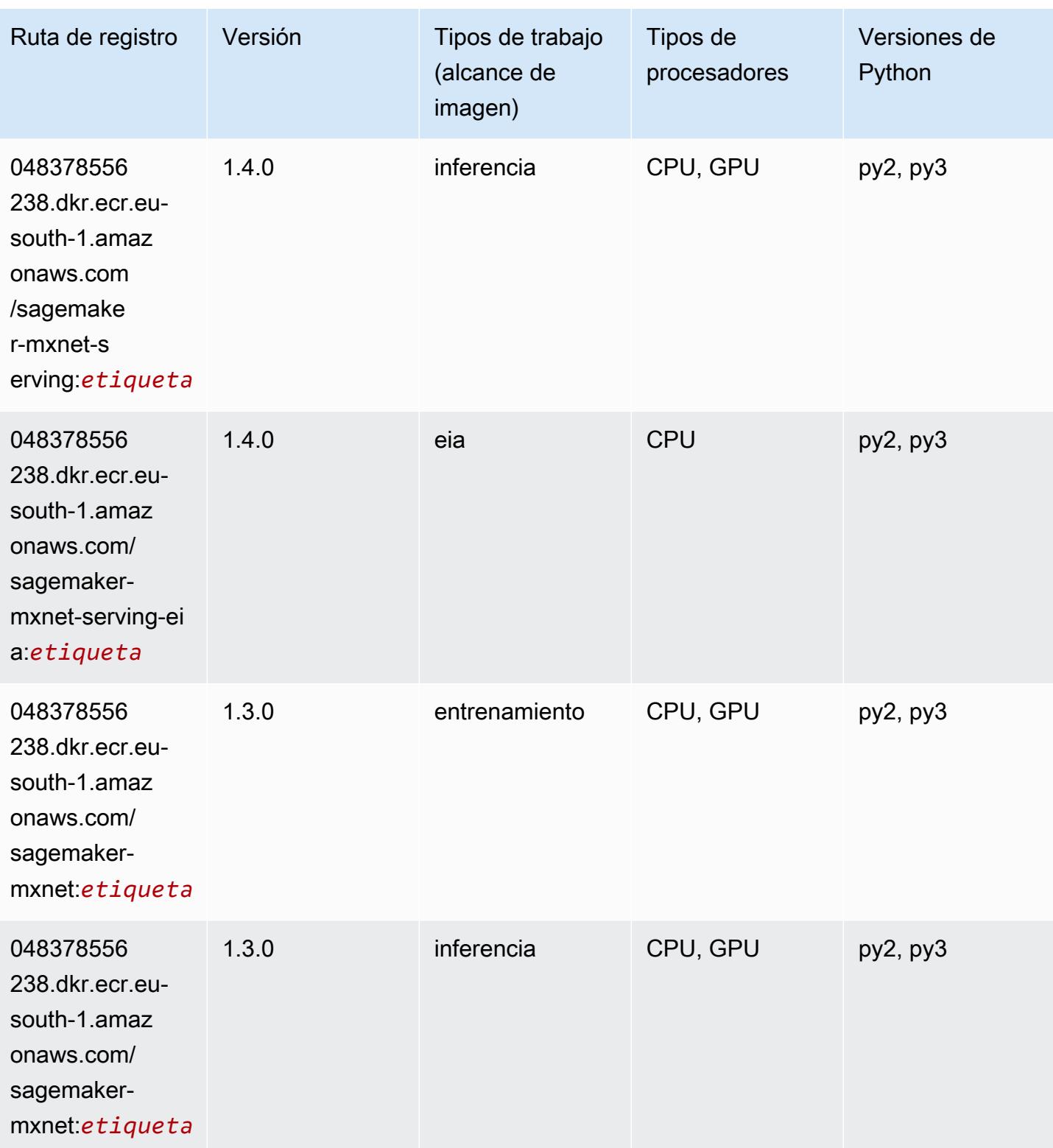

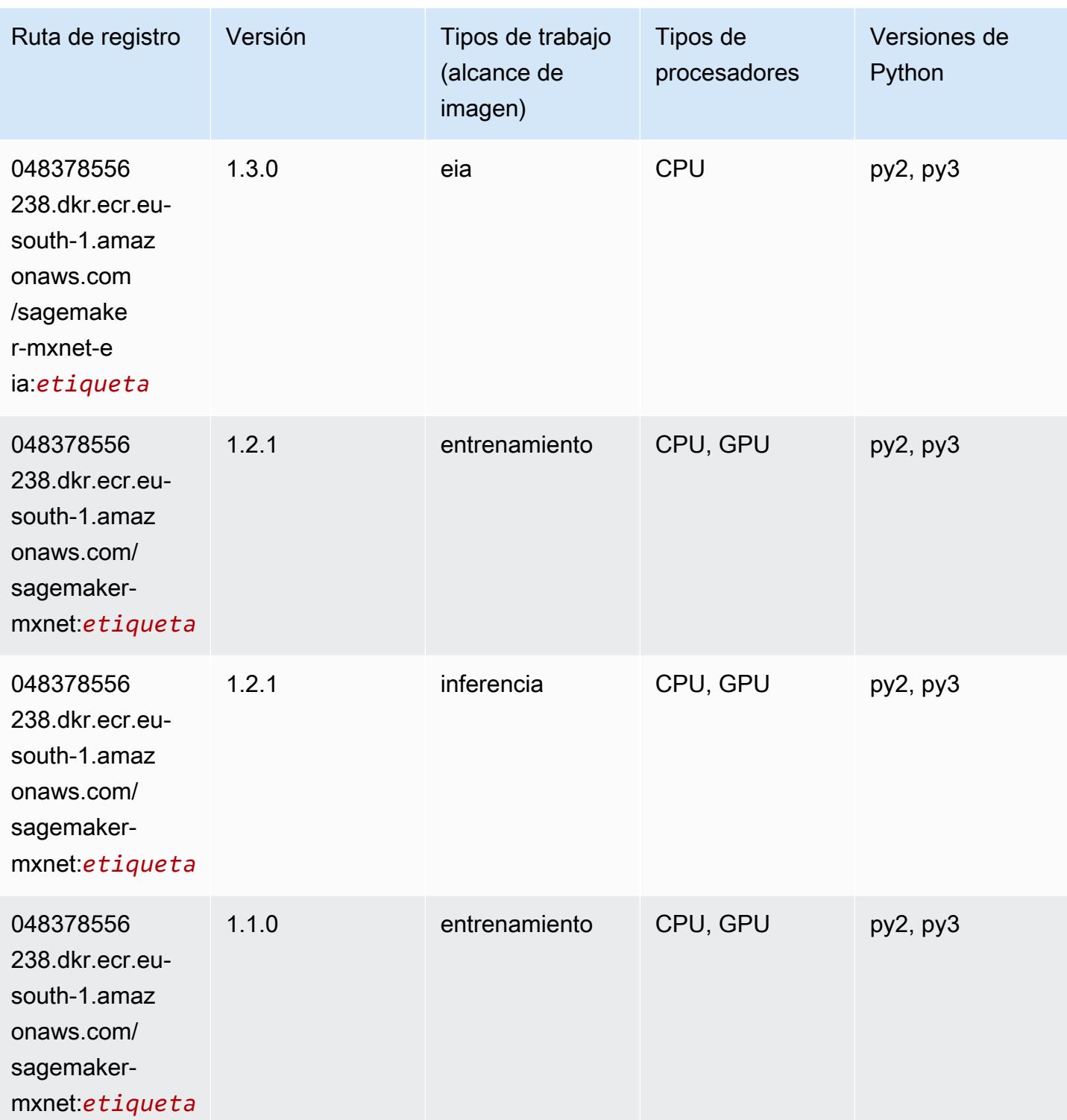

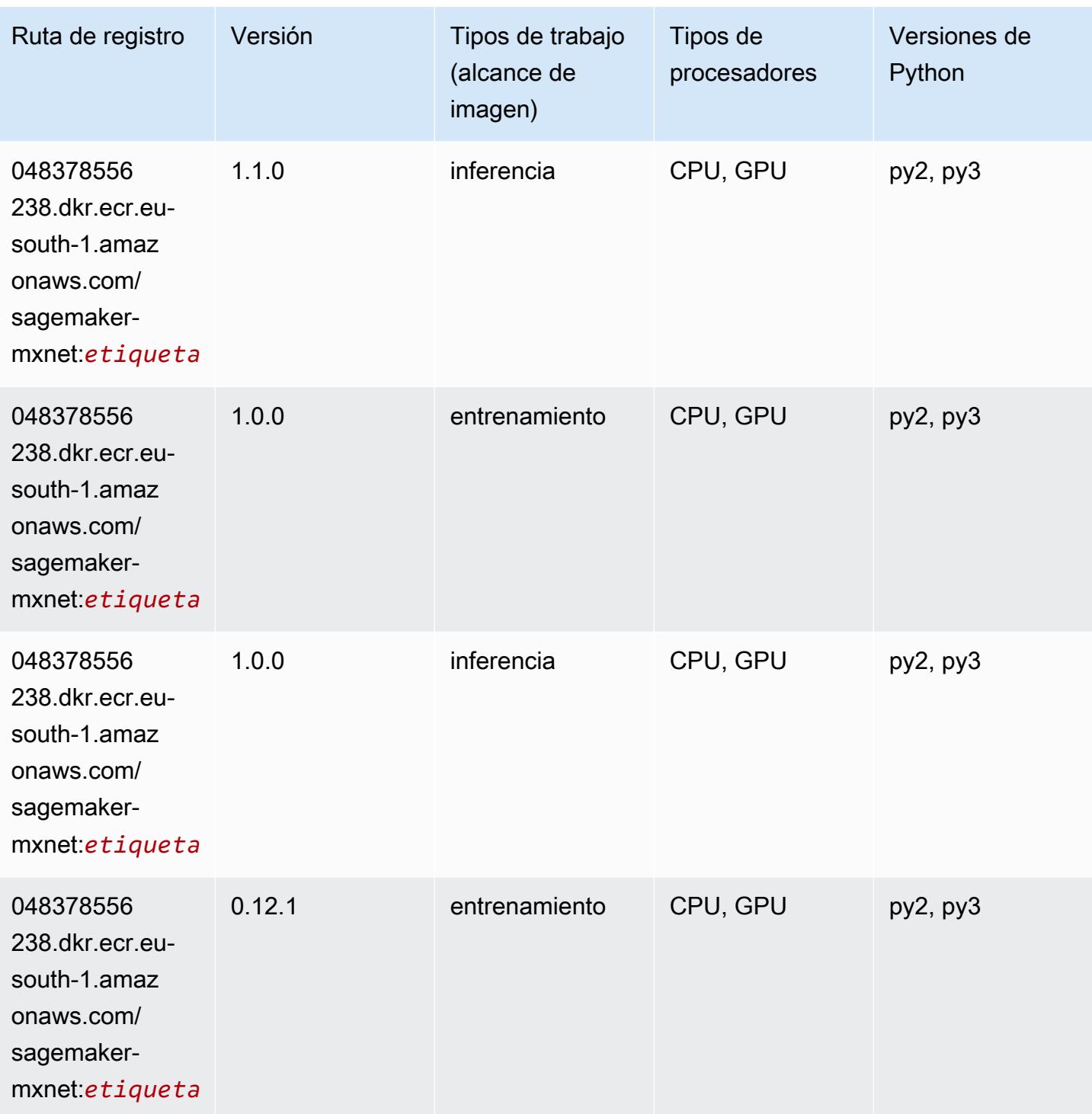

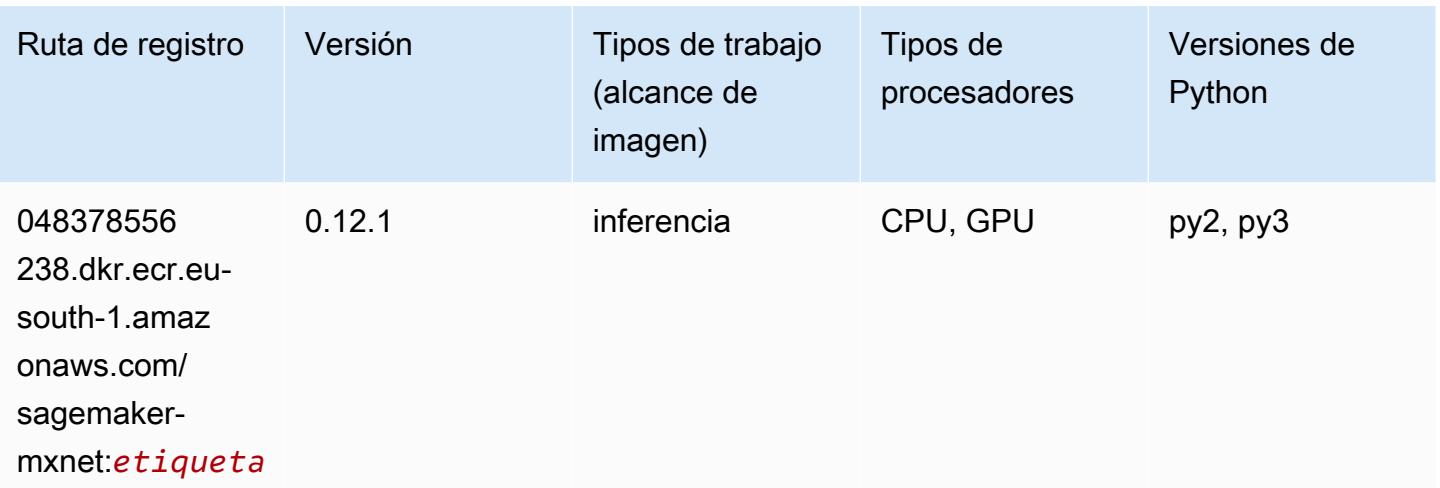

# MXNet Coach (DLC)

```
from sagemaker import image_uris
image_uris.retrieve(framework='coach-mxnet',region='eu-
south-1',version='0.11',py_version='py3',image_scope='training',instance_type='ml.c5.4xlarge')
```
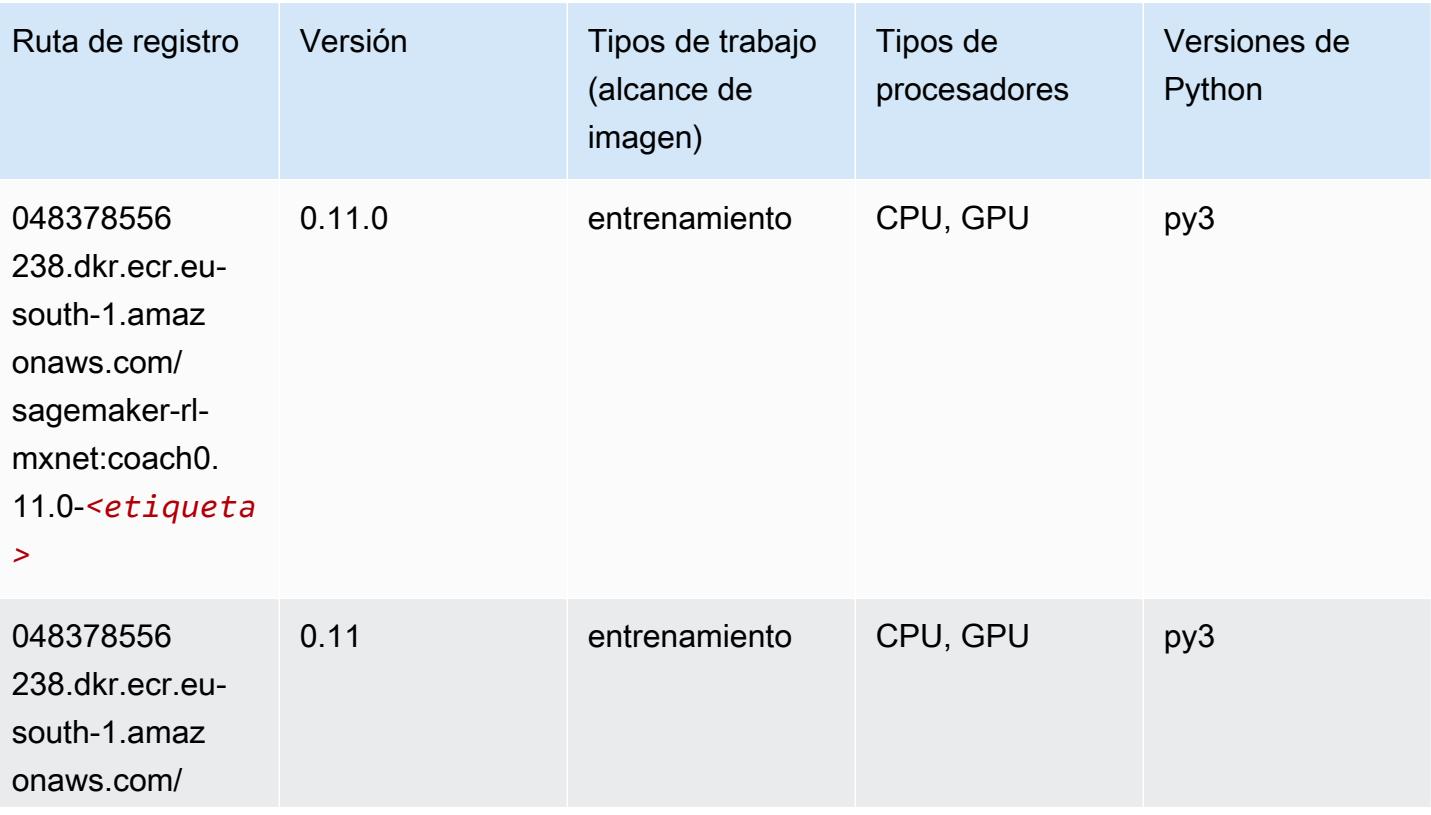

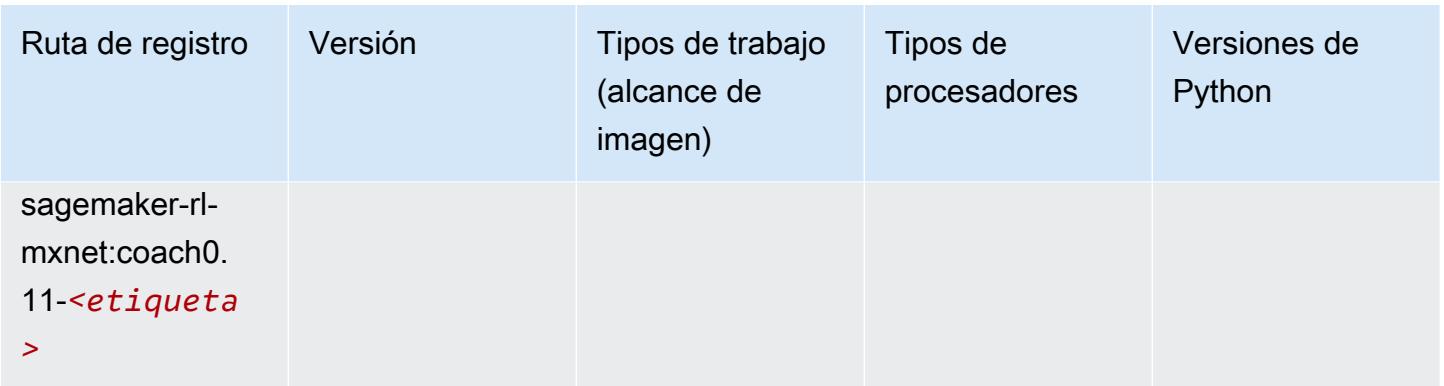

#### Monitor de modelos (algoritmo)

SageMaker Ejemplo de SDK de Python para recuperar la ruta de registro.

```
from sagemaker import image_uris
image_uris.retrieve(framework='model-monitor',region='eu-south-1')
```
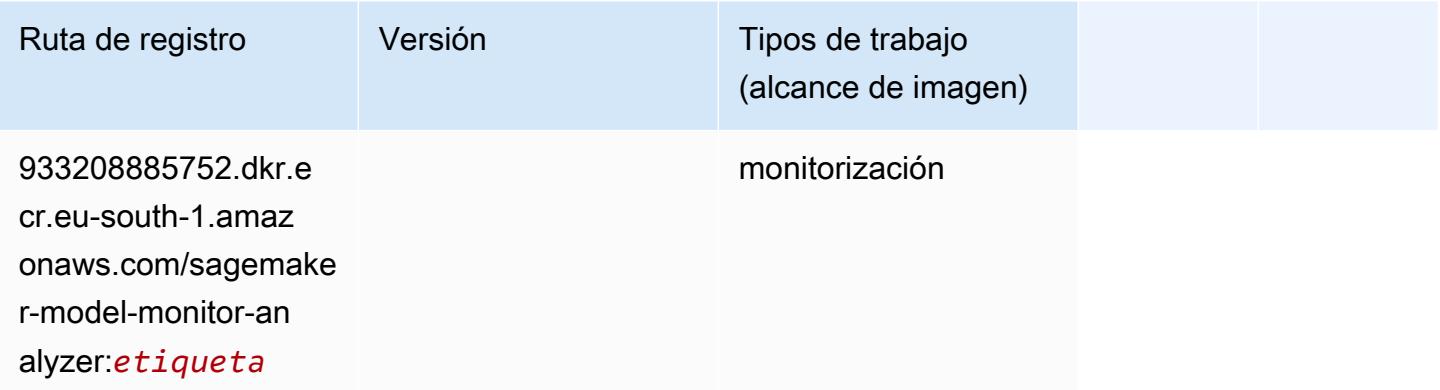

# NTM (algoritmo)

```
from sagemaker import image_uris
image_uris.retrieve(framework='ntm',region='eu-south-1')
```
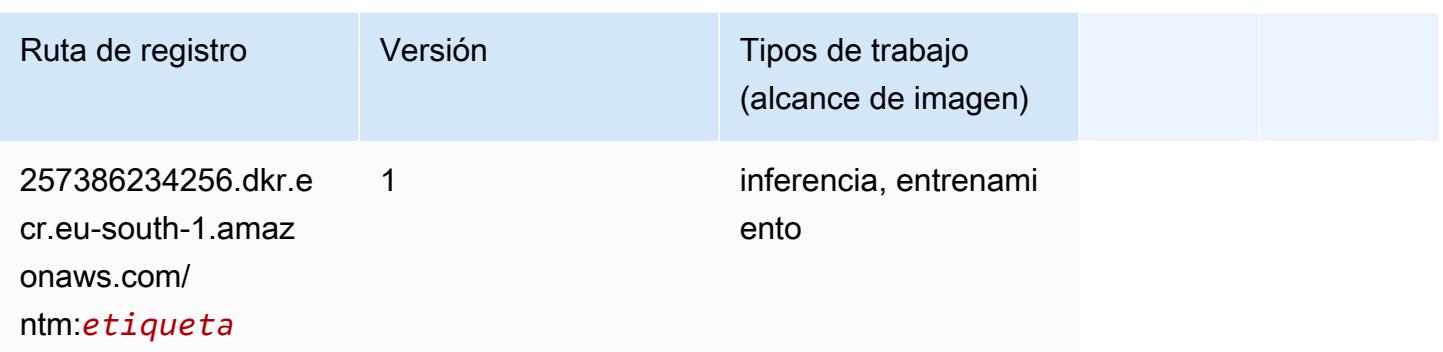

#### Neo Image Classification (algoritmo)

SageMaker Ejemplo de SDK de Python para recuperar la ruta de registro.

```
from sagemaker import image_uris
image_uris.retrieve(framework='image-classification-neo',region='eu-south-1')
```
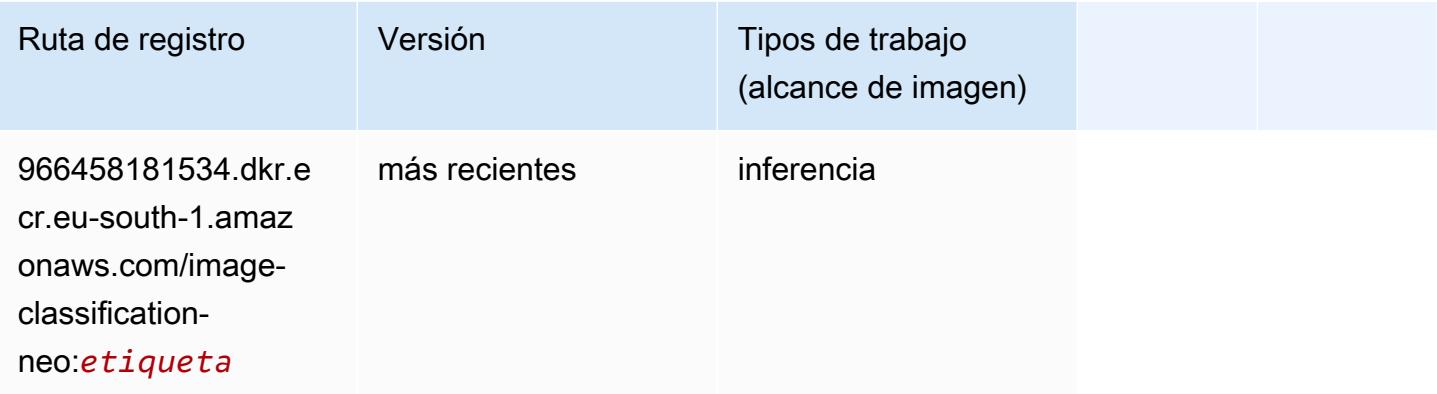

## Neo MXNet (DLC)

```
from sagemaker import image_uris
image_uris.retrieve(framework='neo-mxnet',region='eu-
south-1',version='1.8',py_version='py3',image_scope='inference', 
  instance_type='ml.c5.4xlarge')
```
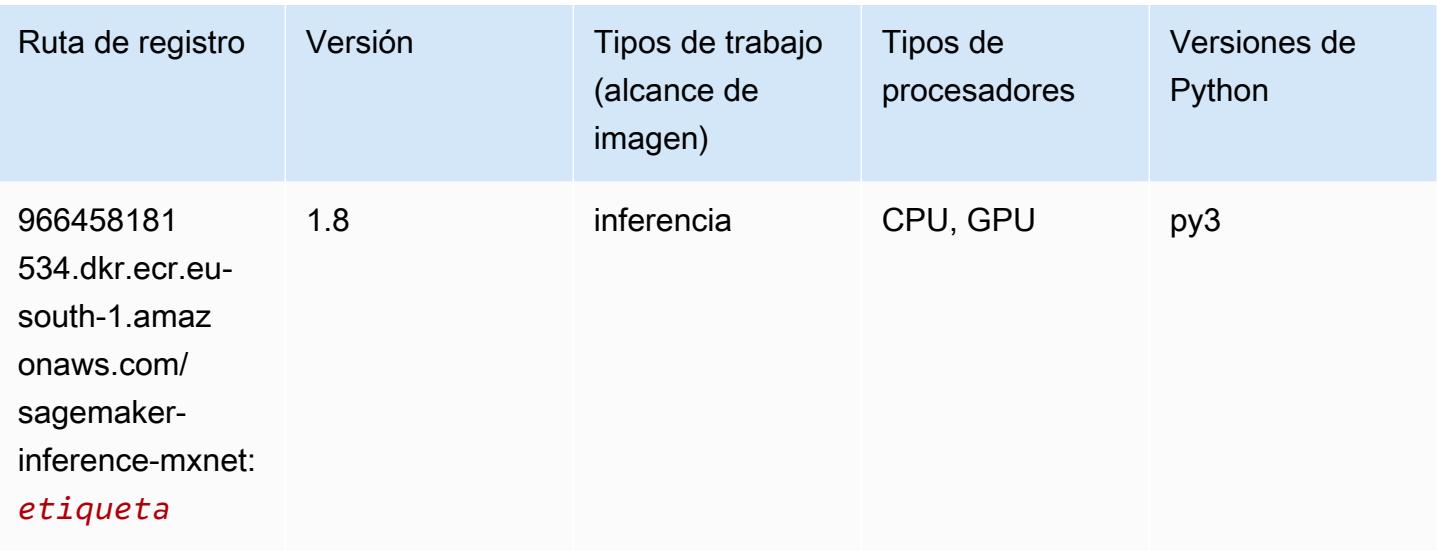

# Neo PyTorch (DLC)

```
from sagemaker import image_uris
image_uris.retrieve(framework='neo-pytorch',region='eu-
south-1',version='1.6',image_scope='inference',instance_type='ml.c5.4xlarge')
```
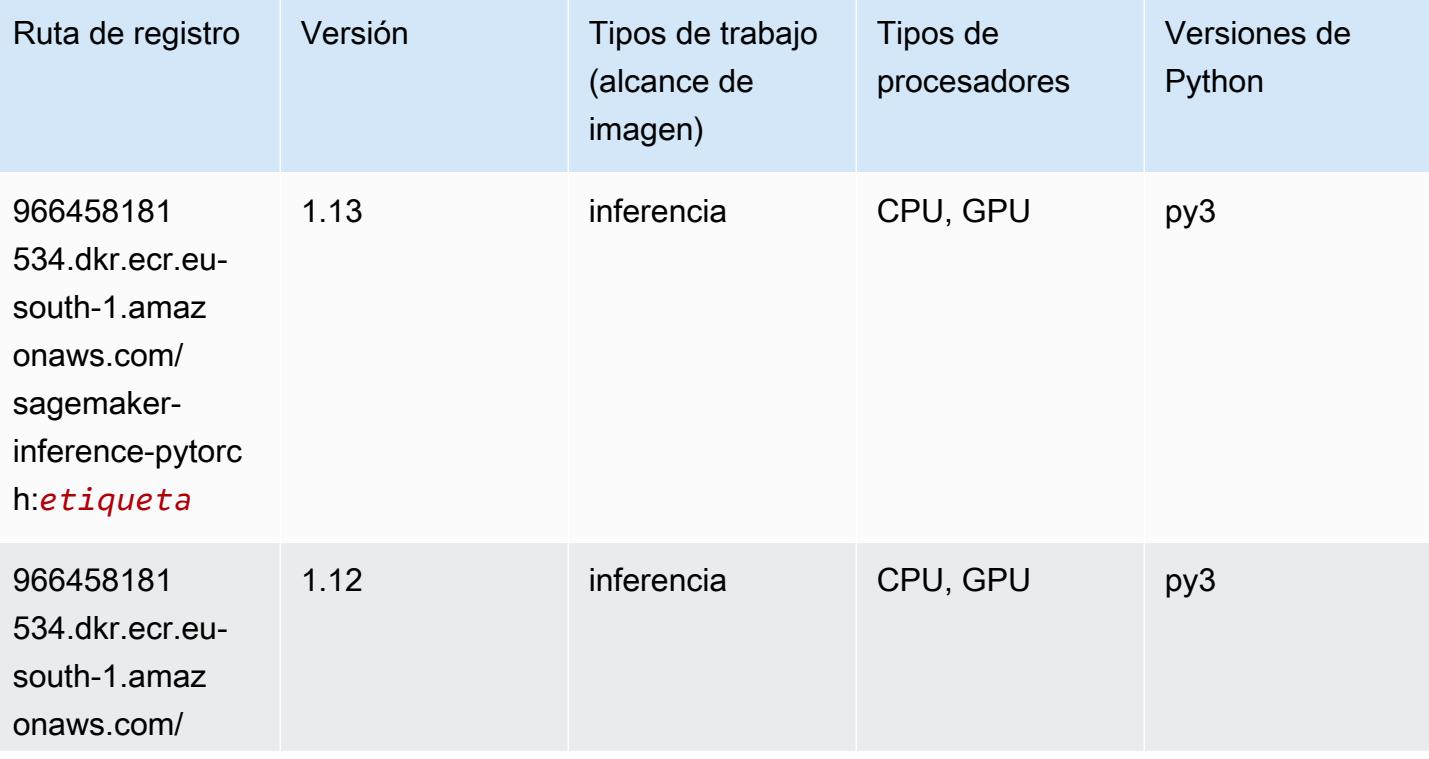

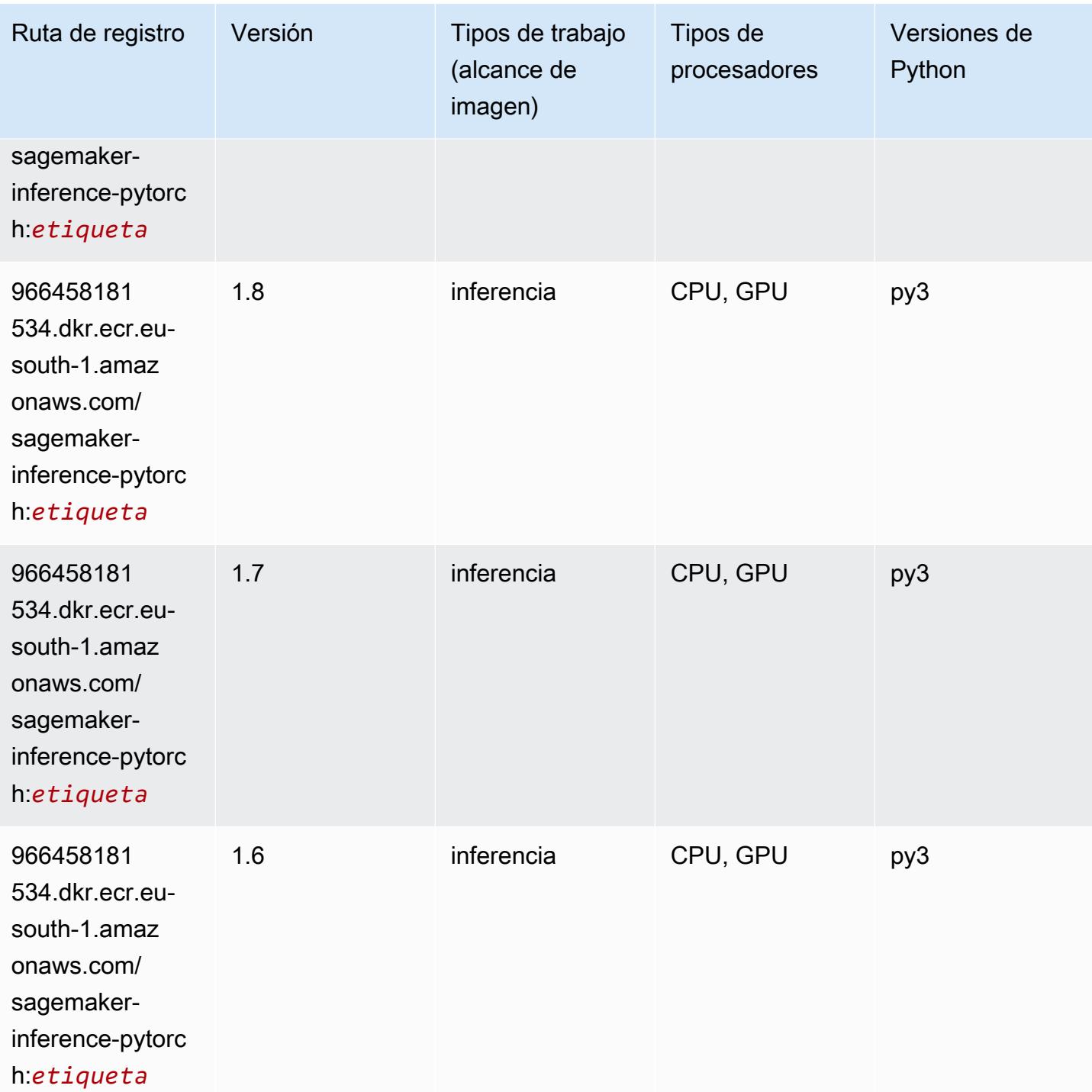

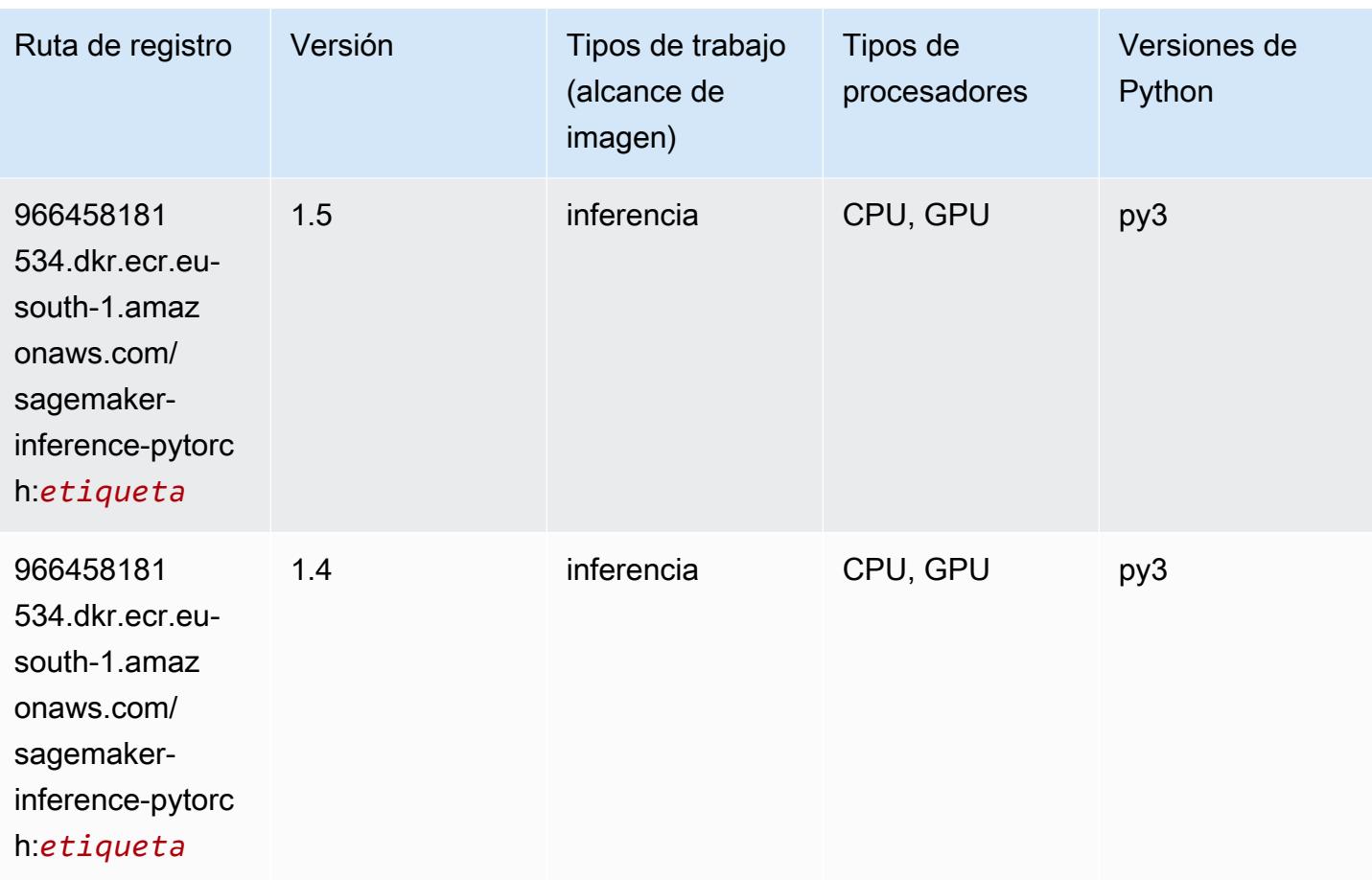

## Neo Tensorflow (DLC)

```
from sagemaker import image_uris
image_uris.retrieve(framework='neo-tensorflow',region='eu-
south-1',version='1.15.3',py_version='py3',instance_type='ml.c5.4xlarge')
```
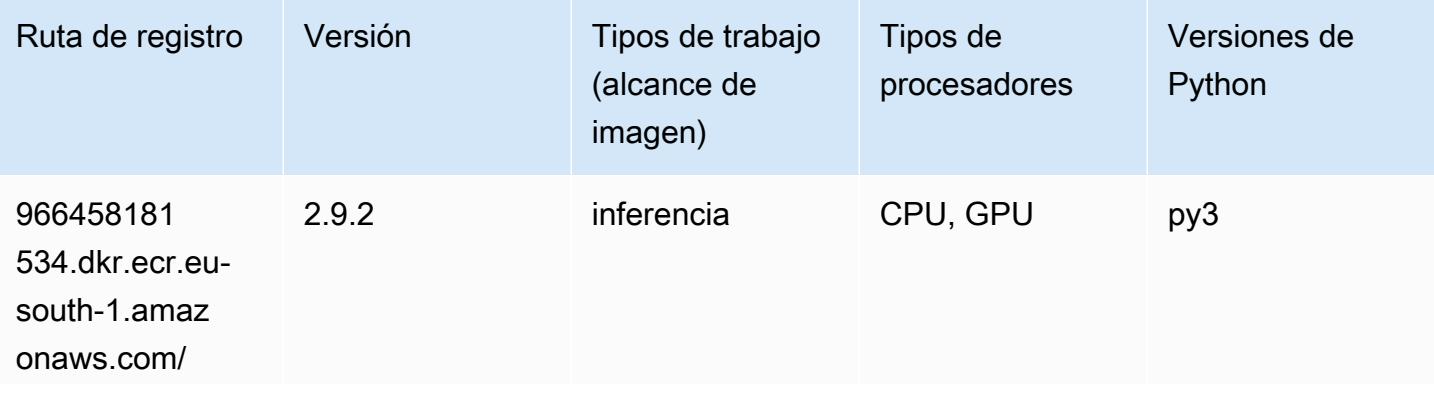

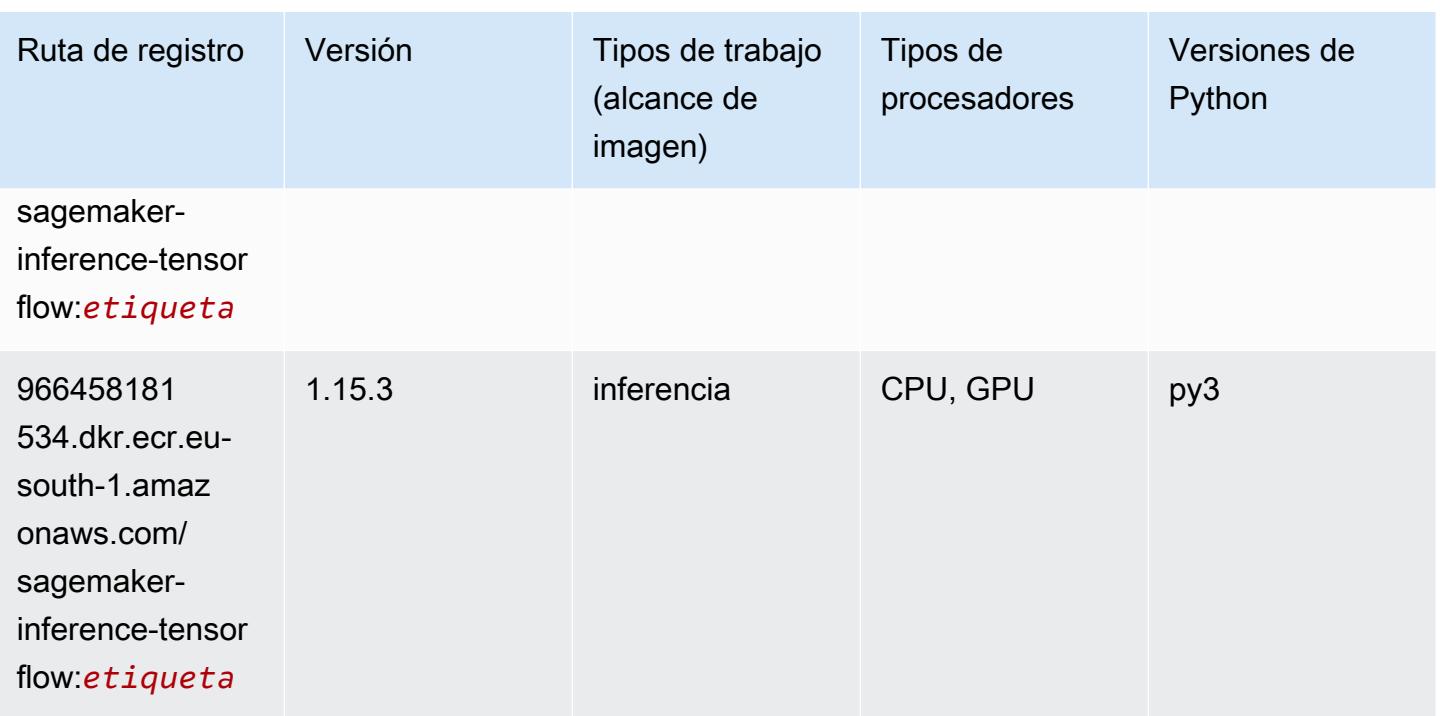

#### Neo XGBoost (algoritmo)

SageMaker Ejemplo de SDK de Python para recuperar la ruta de registro.

```
from sagemaker import image_uris
image_uris.retrieve(framework='xgboost-neo',region='eu-south-1')
```
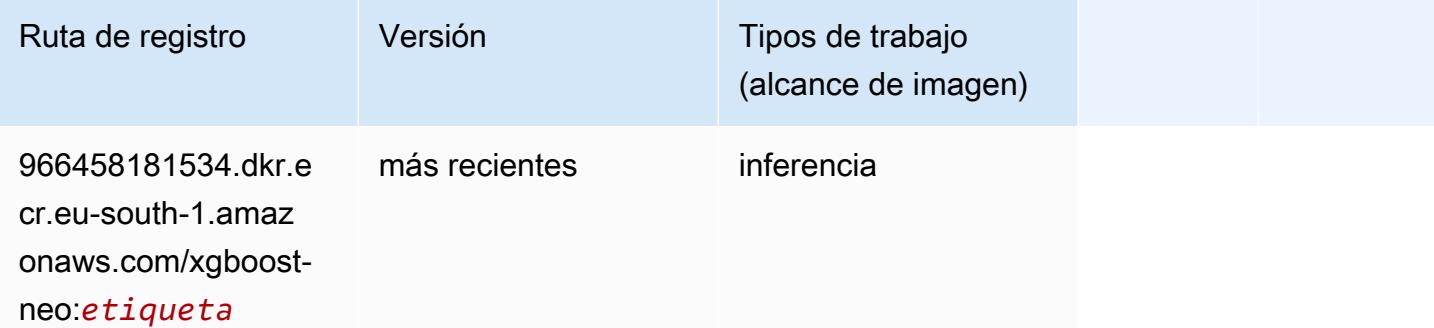

#### Detección de objetos (algoritmo)

```
from sagemaker import image_uris
```
image\_uris.retrieve(framework='object-detection',region='eu-south-1')

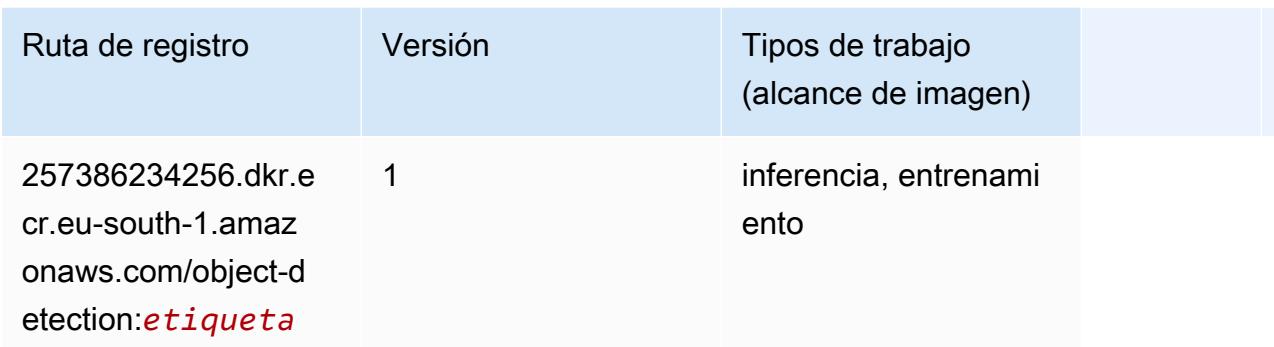

#### Object2Vec (algoritmo)

SageMaker Ejemplo de SDK de Python para recuperar la ruta de registro.

```
from sagemaker import image_uris
image_uris.retrieve(framework='object2vec',region='eu-south-1')
```
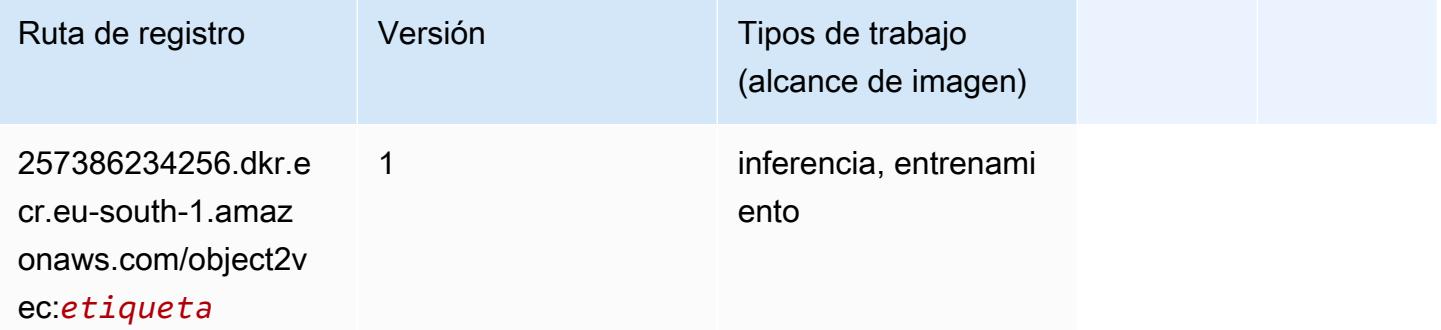

#### PCA (algoritmo)

```
from sagemaker import image_uris
image_uris.retrieve(framework='pca',region='eu-south-1')
```
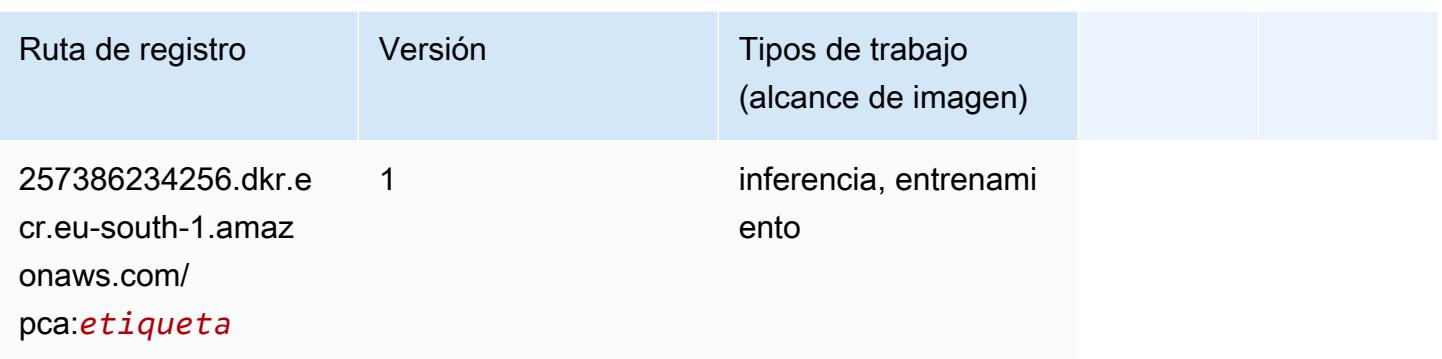

# PyTorch (DLC)

```
from sagemaker import image_uris
image_uris.retrieve(framework='pytorch',region='eu-
south-1',version='1.8.0',py_version='py3',image_scope='inference', 
  instance_type='ml.c5.4xlarge')
```
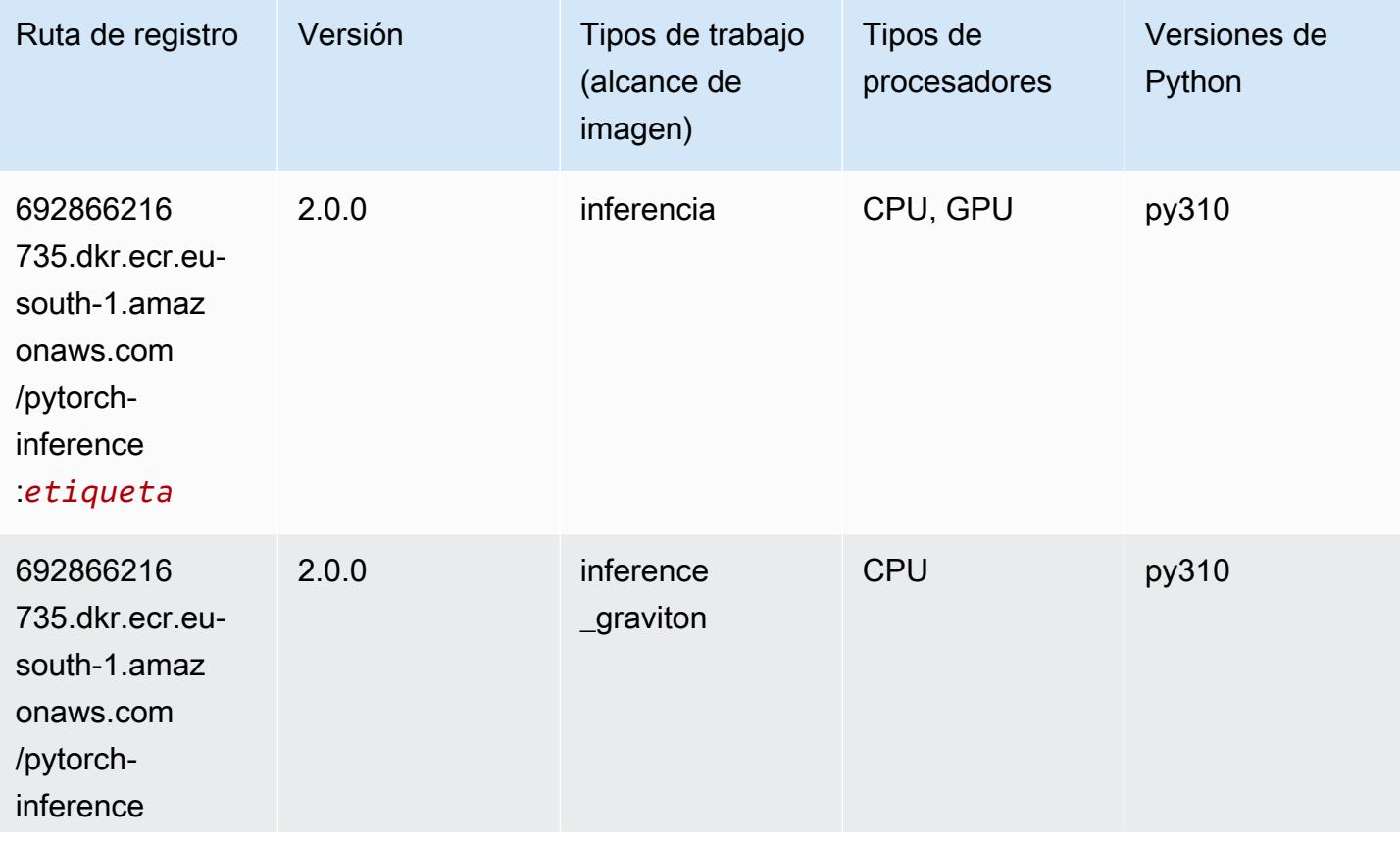

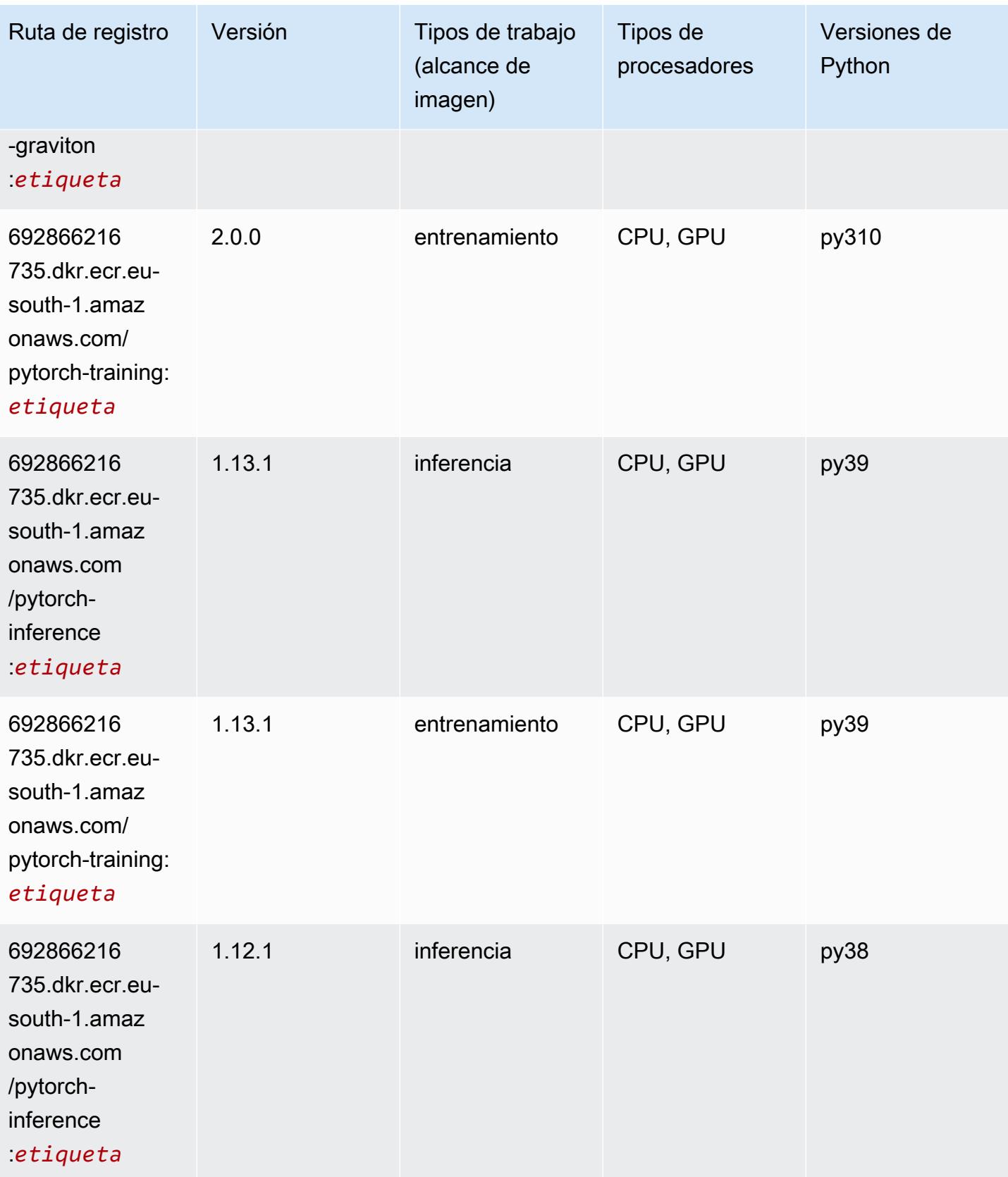

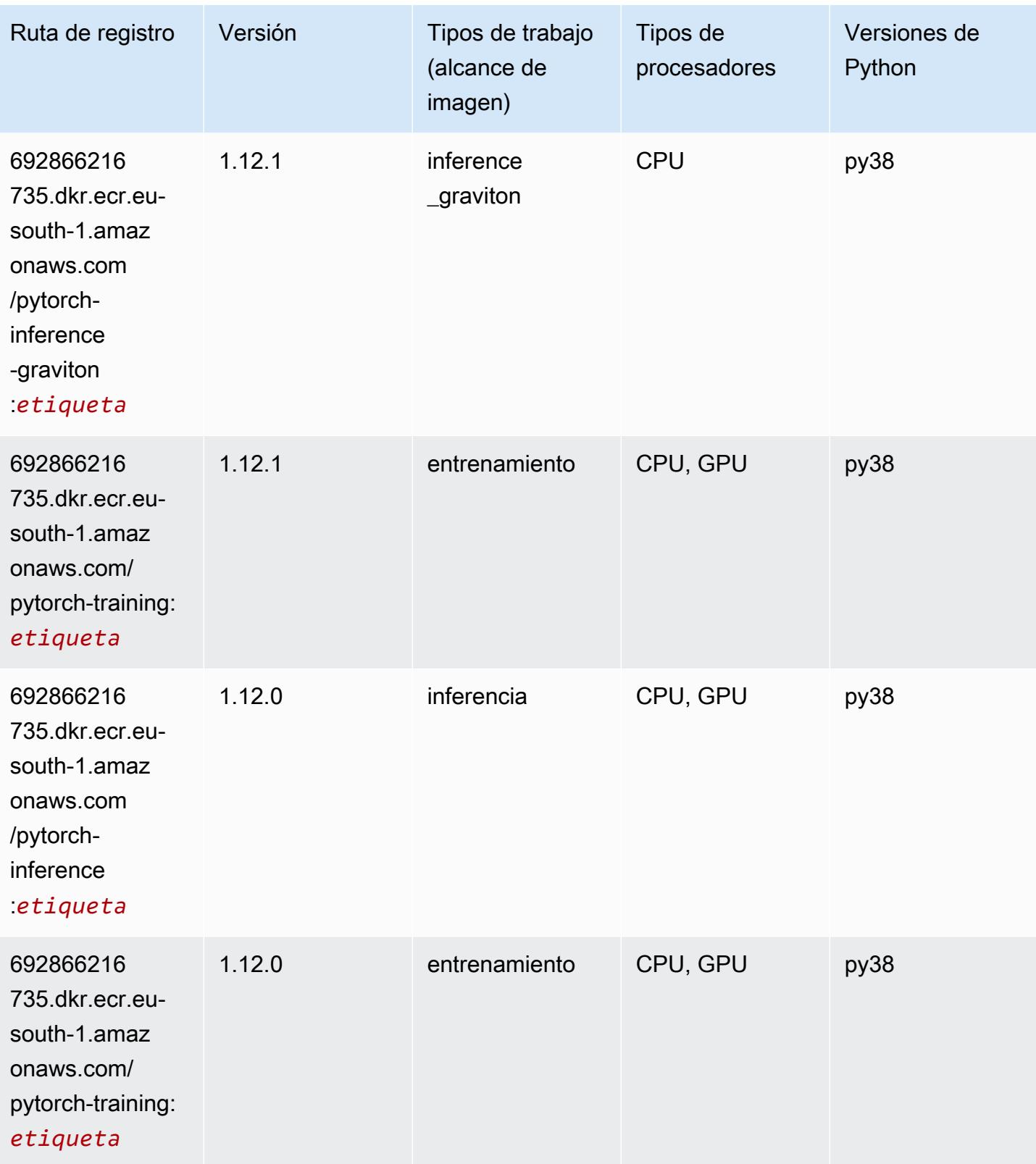

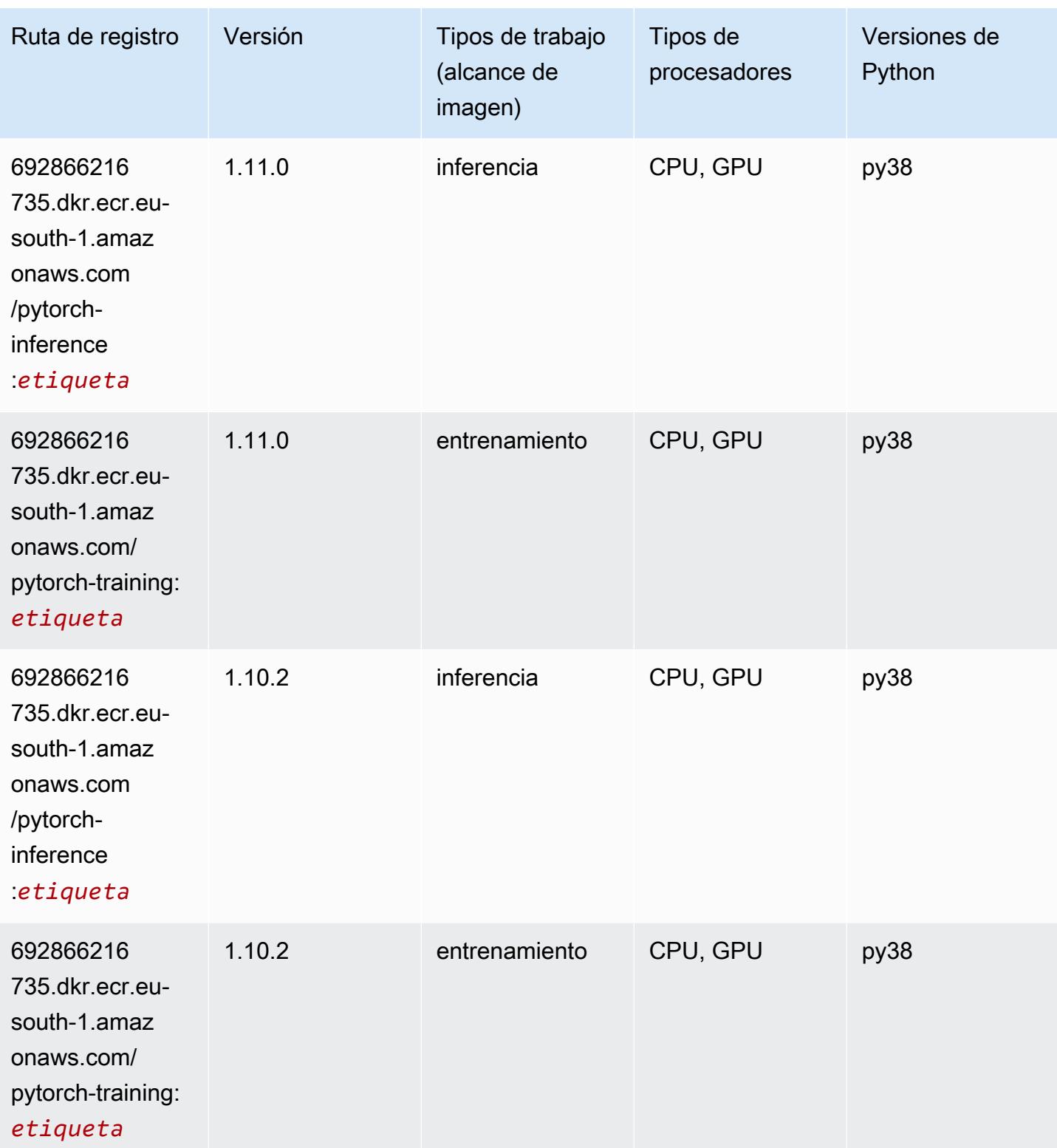

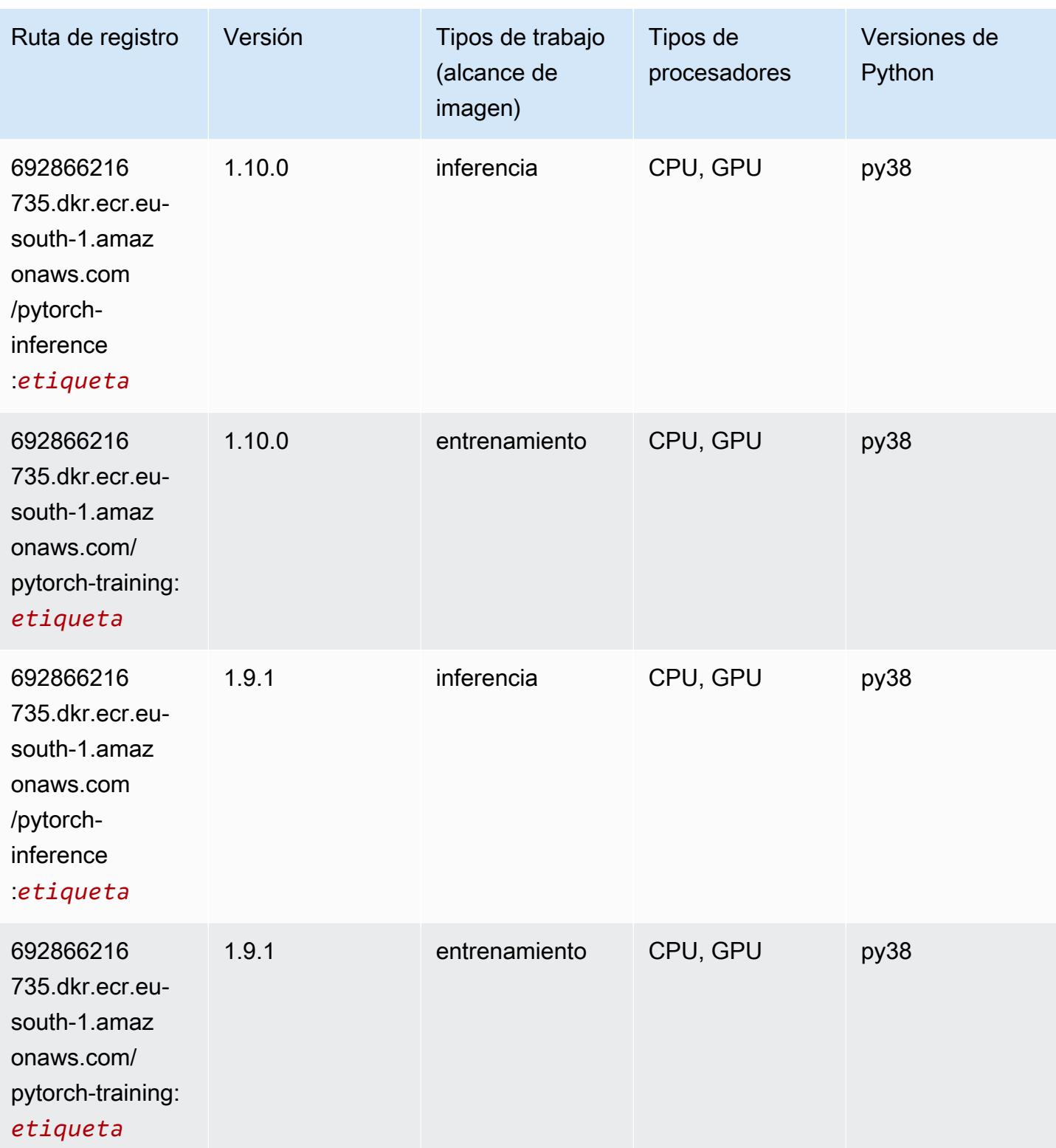

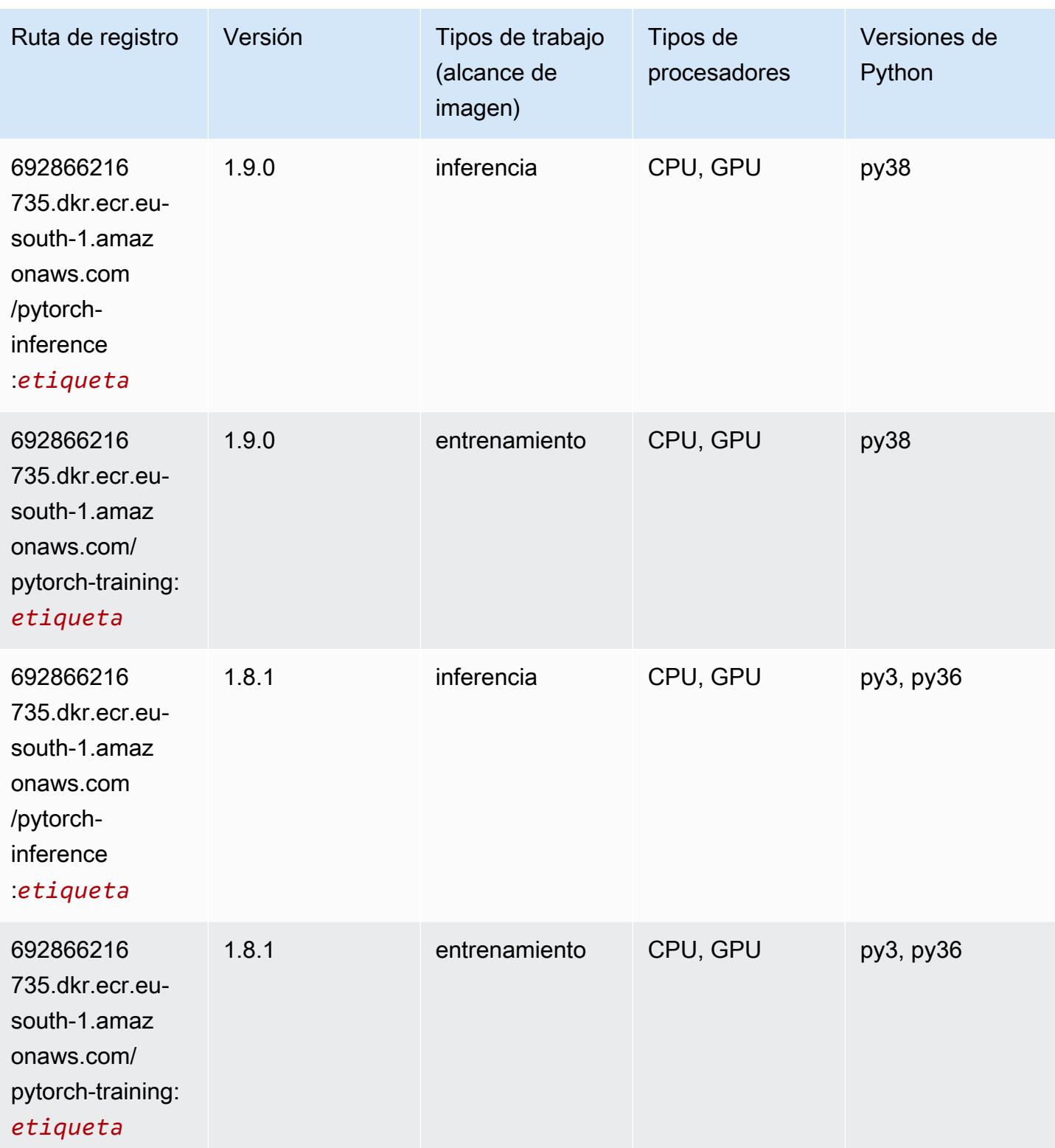

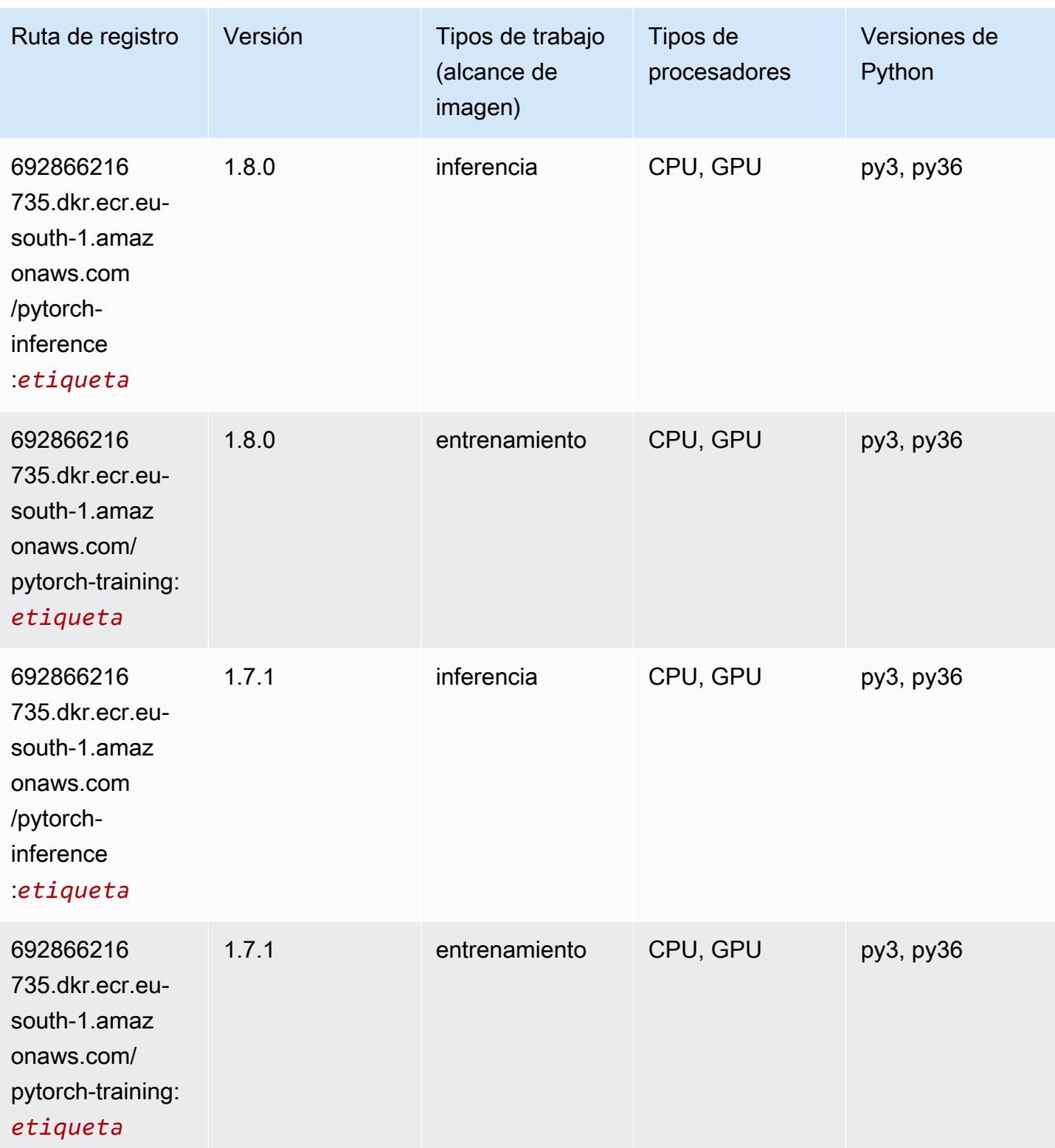

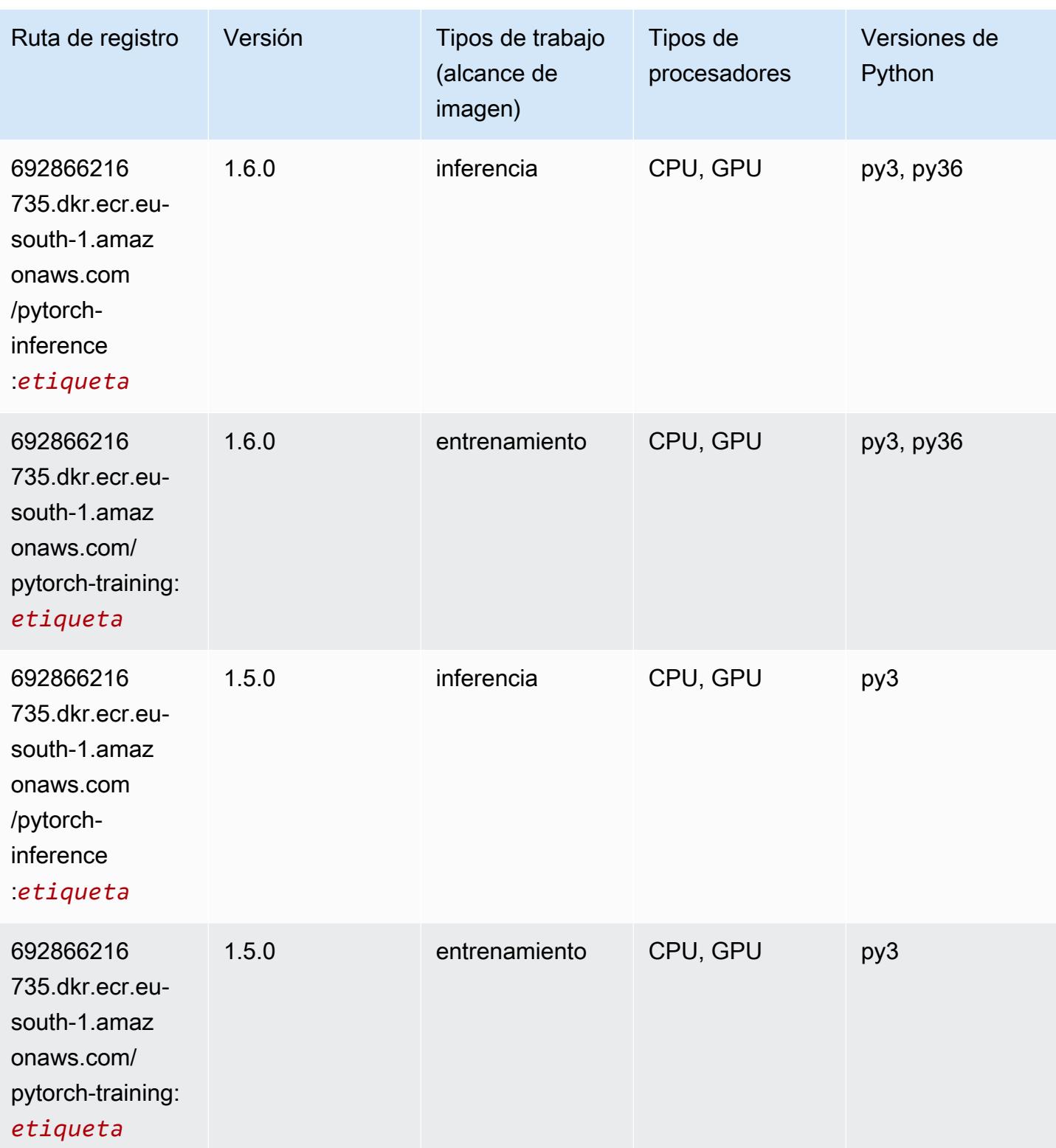

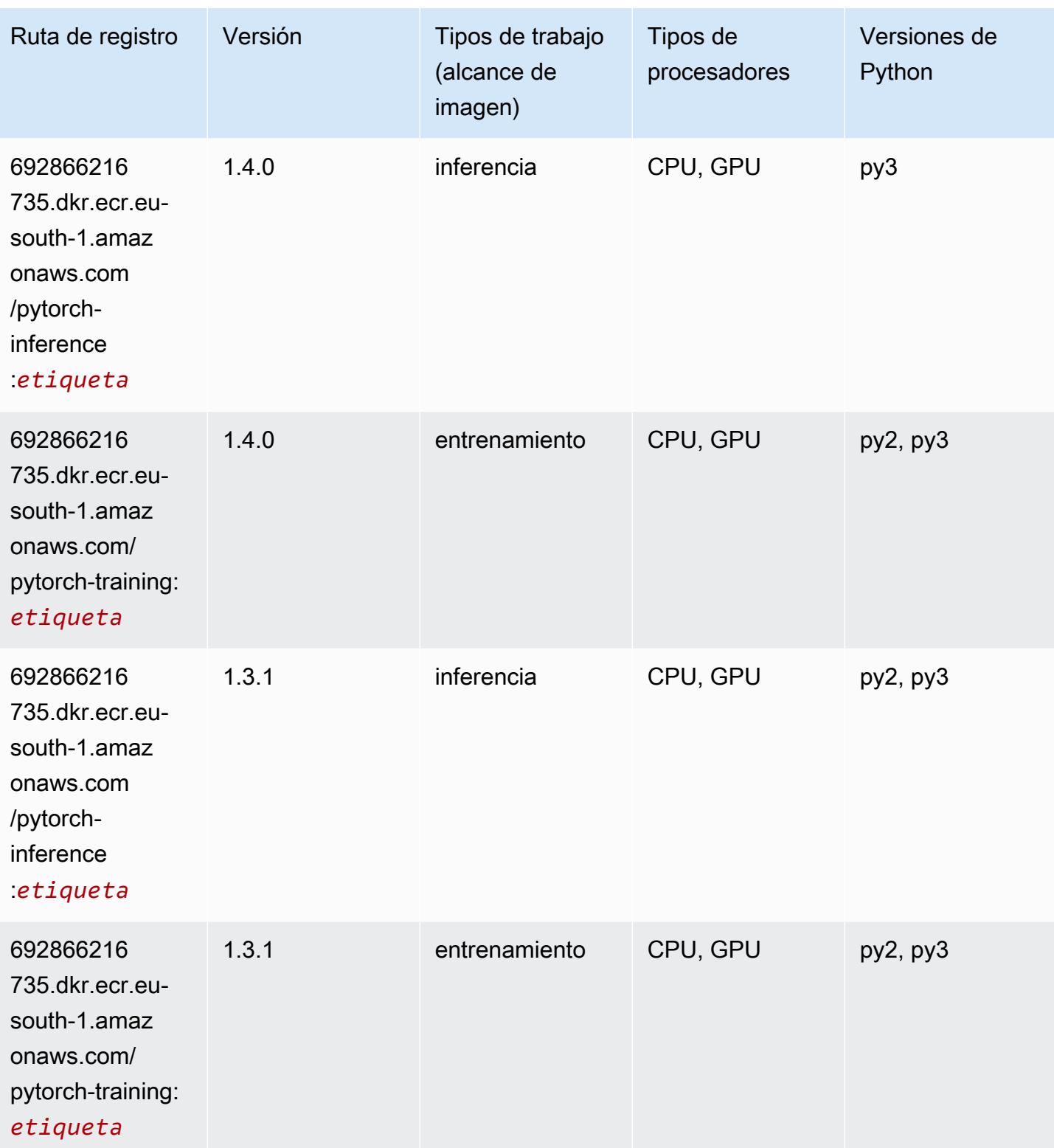

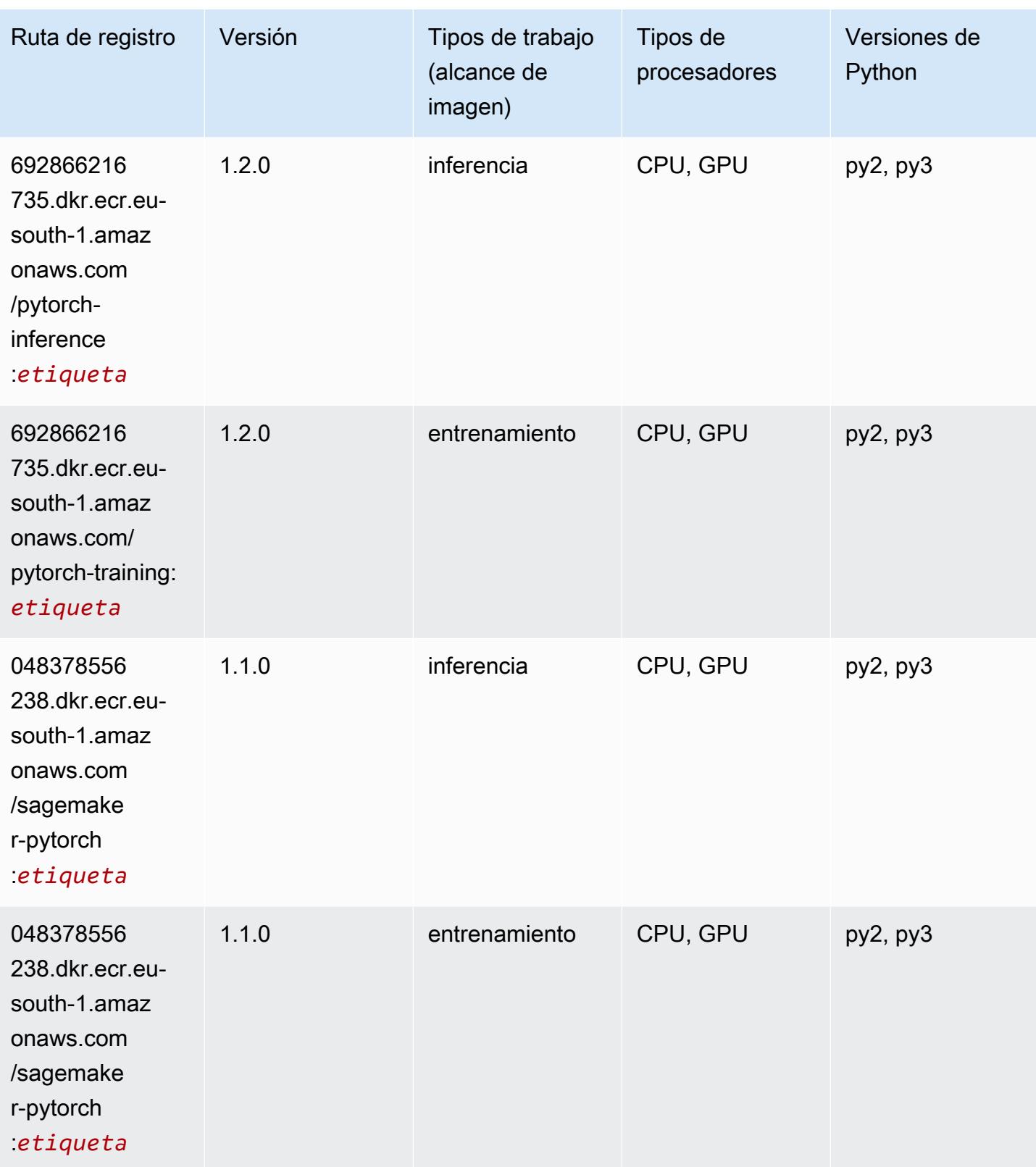

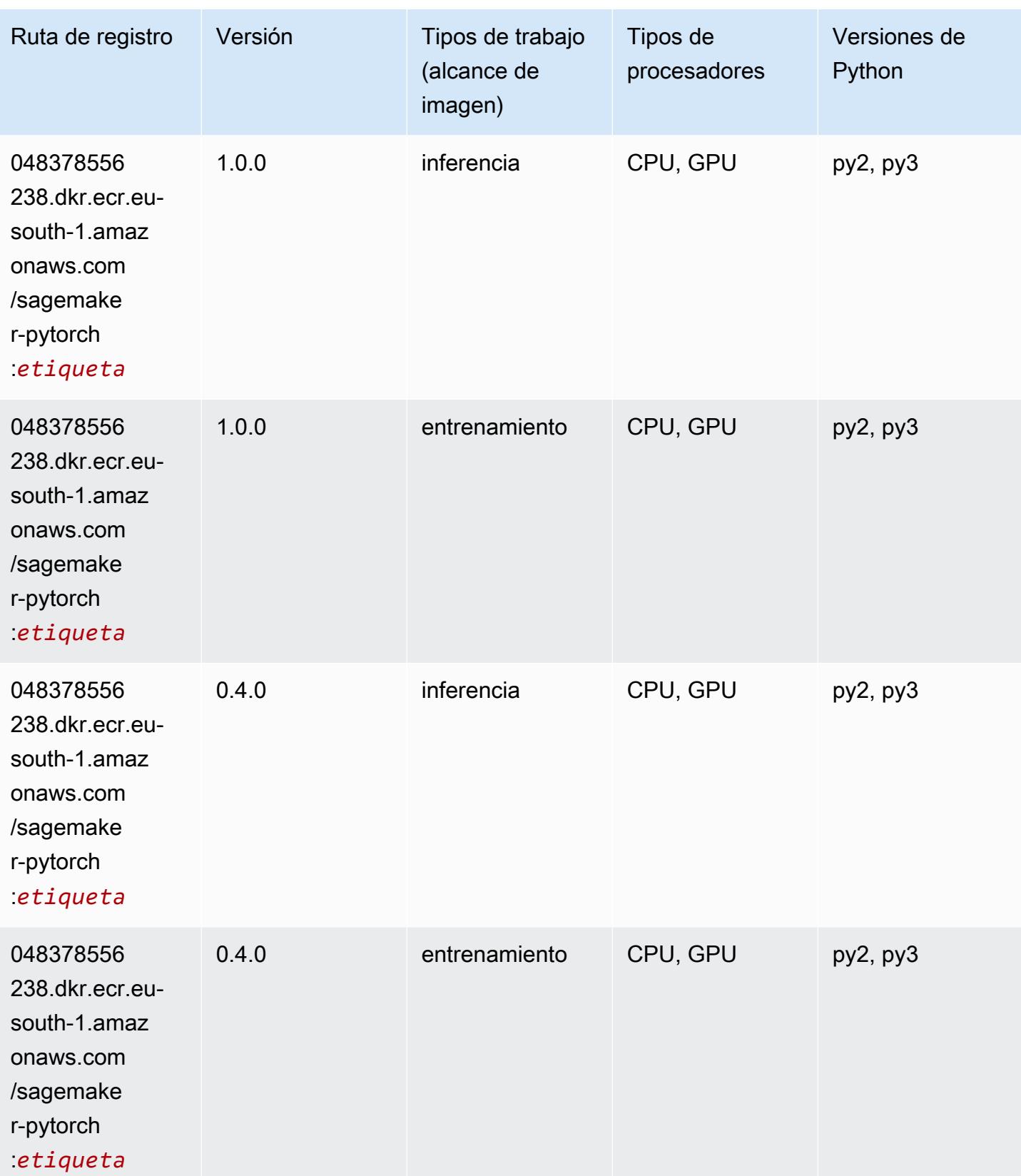

# PyTorch Neuron (DLC)

SageMaker Ejemplo de SDK de Python para recuperar la ruta de registro.

```
from sagemaker import image_uris
image_uris.retrieve(framework='pytorch-neuron',region='us-west-2', 
  image_scope='inference')
```
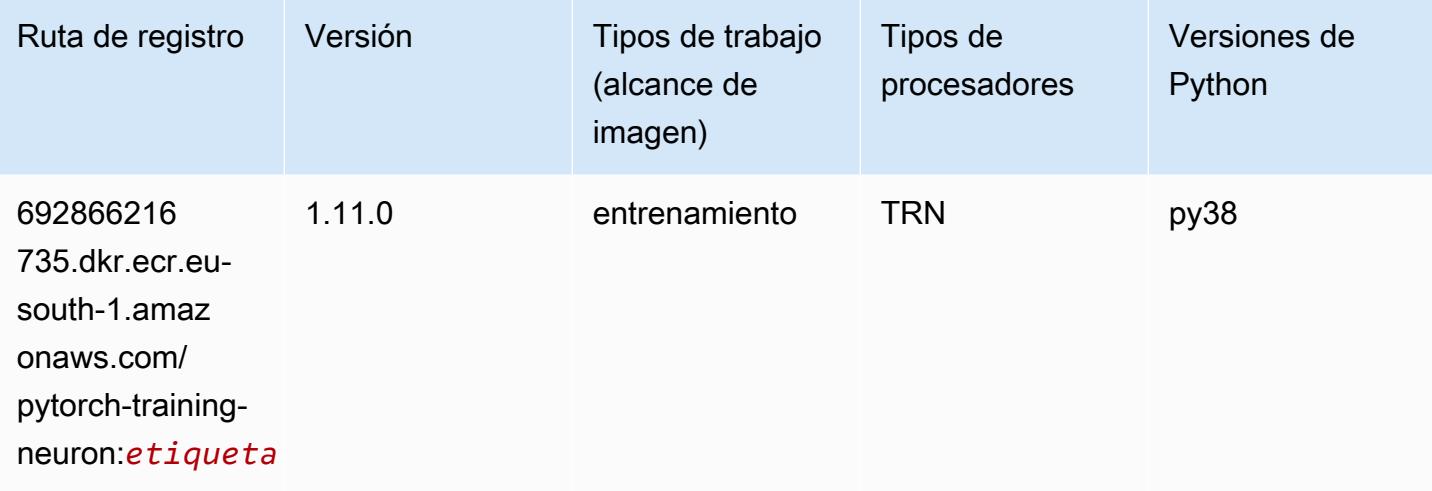

#### PyTorch Compilador de entrenamiento (DLC)

```
from sagemaker import image_uris
image_uris.retrieve(framework='pytorch-training-compiler',region='us-west-2', 
  version='py38')
```
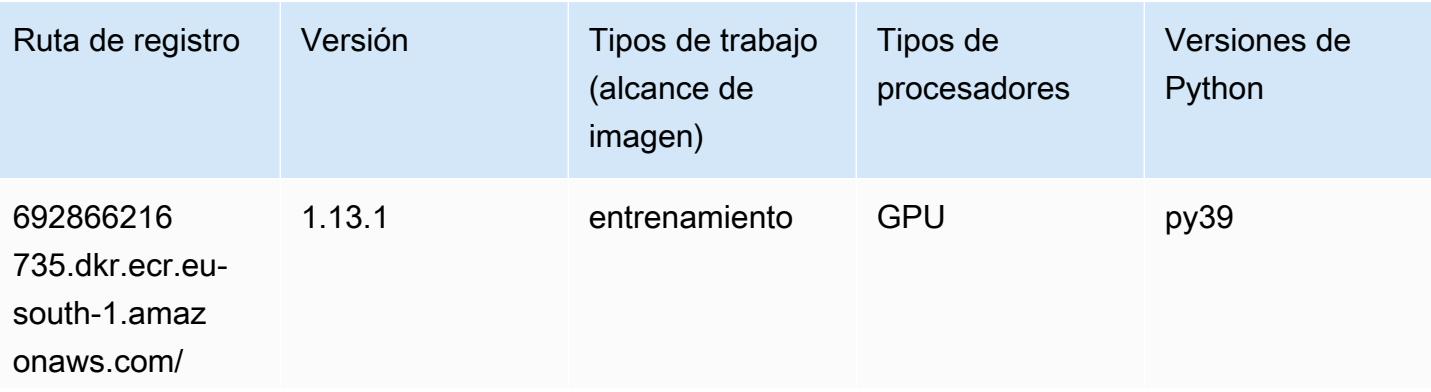

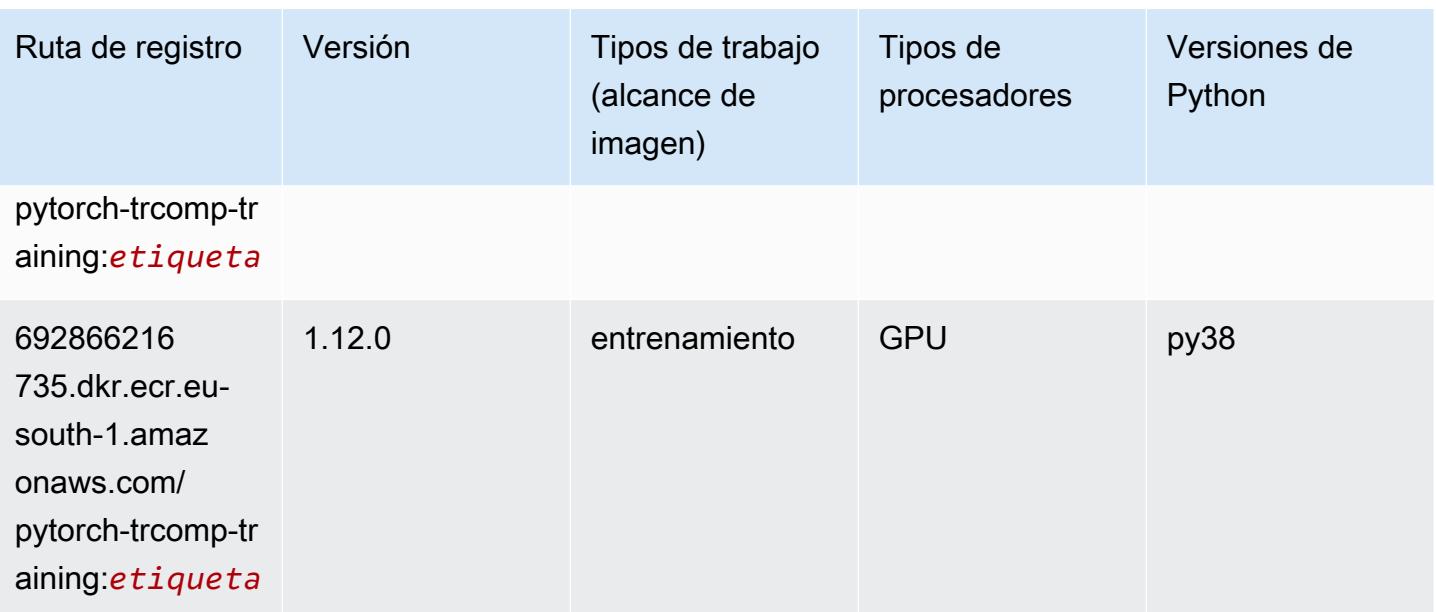

#### Random Cut Forest (algoritmo)

SageMaker Ejemplo de SDK de Python para recuperar la ruta de registro.

```
from sagemaker import image_uris
image_uris.retrieve(framework='randomcutforest',region='eu-south-1')
```
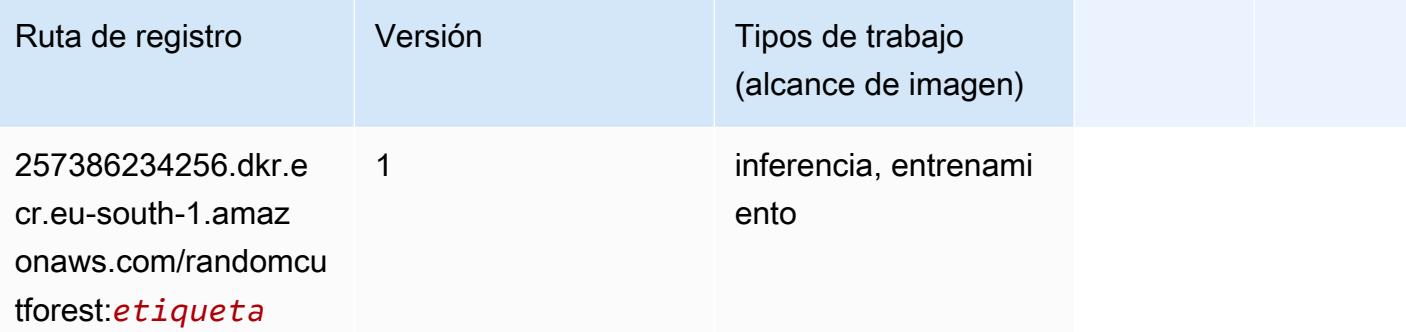

#### Scikit-learn (algoritmo)

```
from sagemaker import image_uris
image_uris.retrieve(framework='sklearn',region='eu-
south-1',version='0.23-1',image_scope='inference')
```
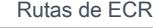

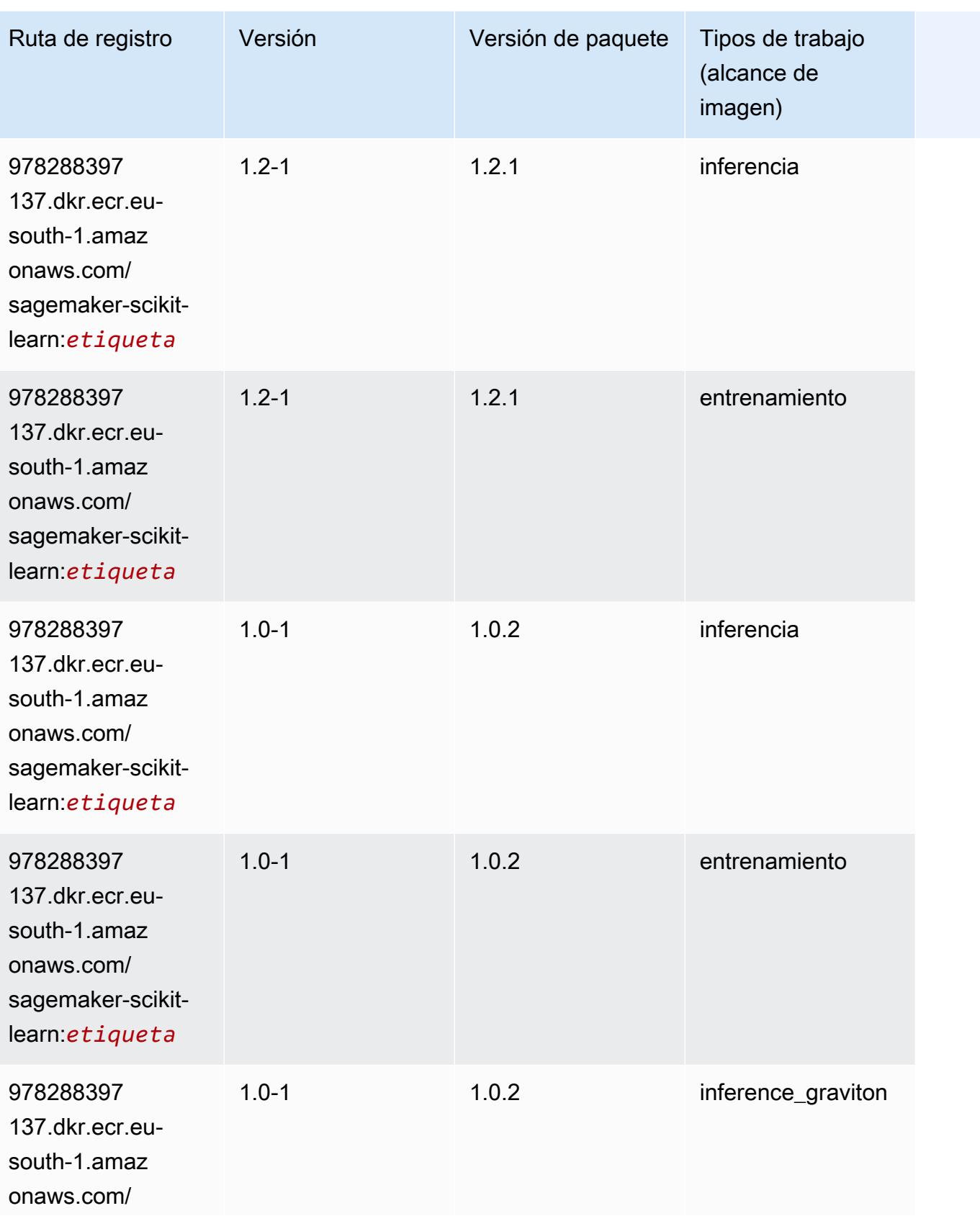

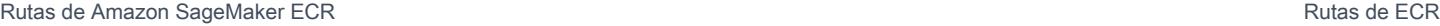

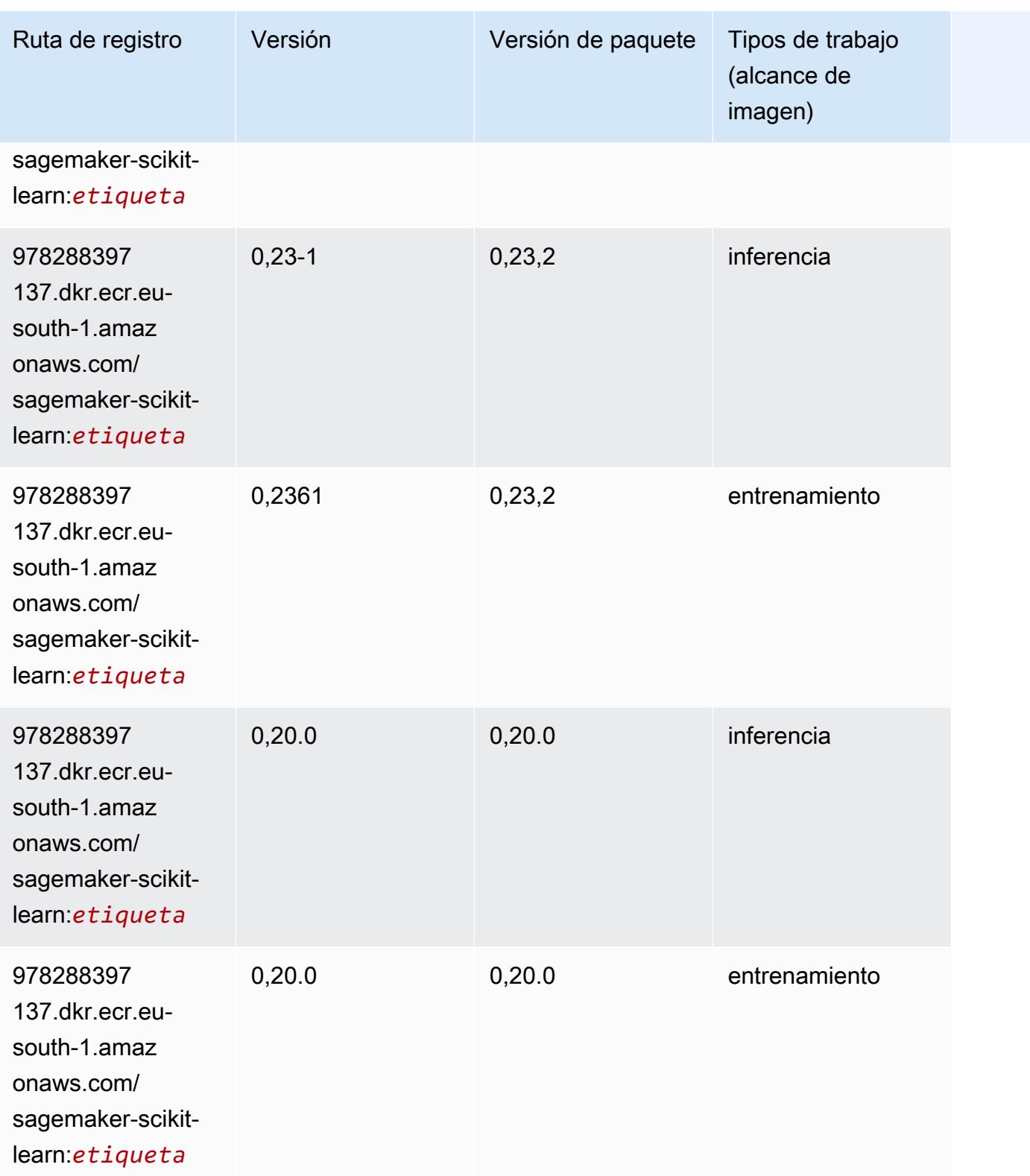

# Segmentación semática (algoritmo)

SageMaker Ejemplo de SDK de Python para recuperar la ruta de registro.

```
from sagemaker import image_uris
image_uris.retrieve(framework='semantic-segmentation',region='eu-south-1')
```
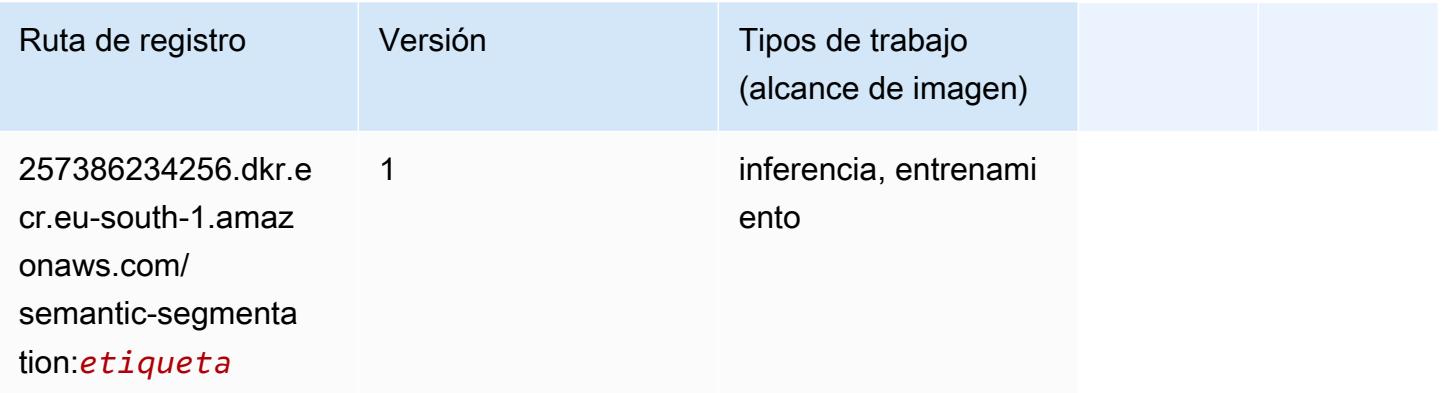

## Seq2Seq (algoritmo)

SageMaker Ejemplo de SDK de Python para recuperar la ruta de registro.

```
from sagemaker import image_uris
image_uris.retrieve(framework='seq2seq',region='eu-south-1')
```
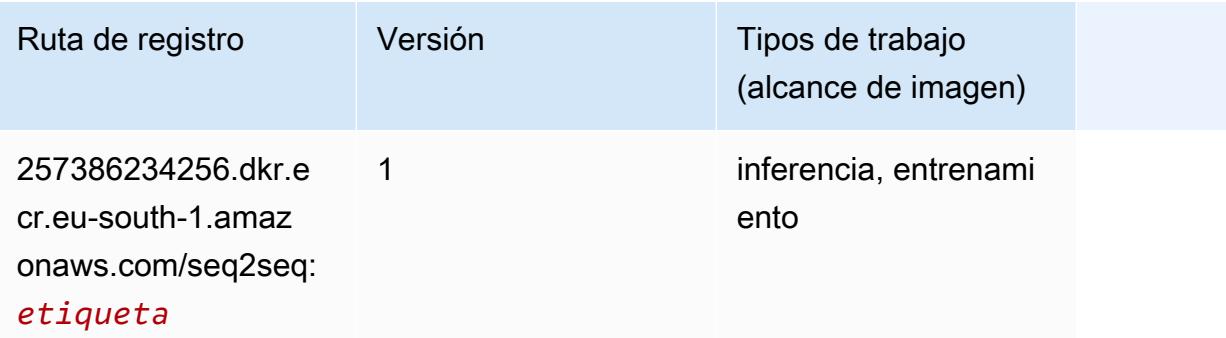

#### Spark (algoritmo)

```
from sagemaker import image_uris
```
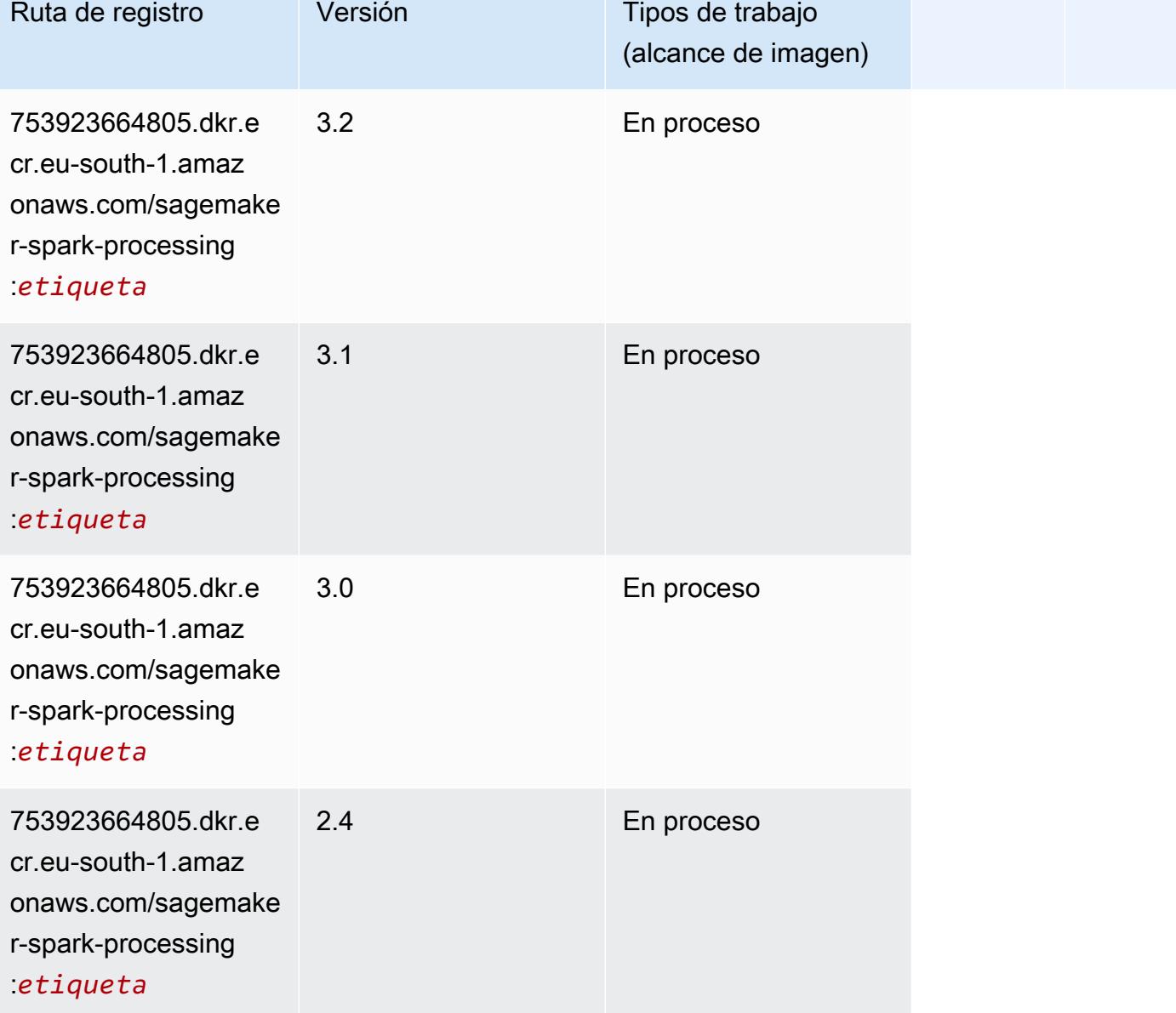

## SparkML Serving (algoritmo)

```
from sagemaker import image_uris
image_uris.retrieve(framework='sparkml-serving',region='eu-south-1',version='2.4')
```
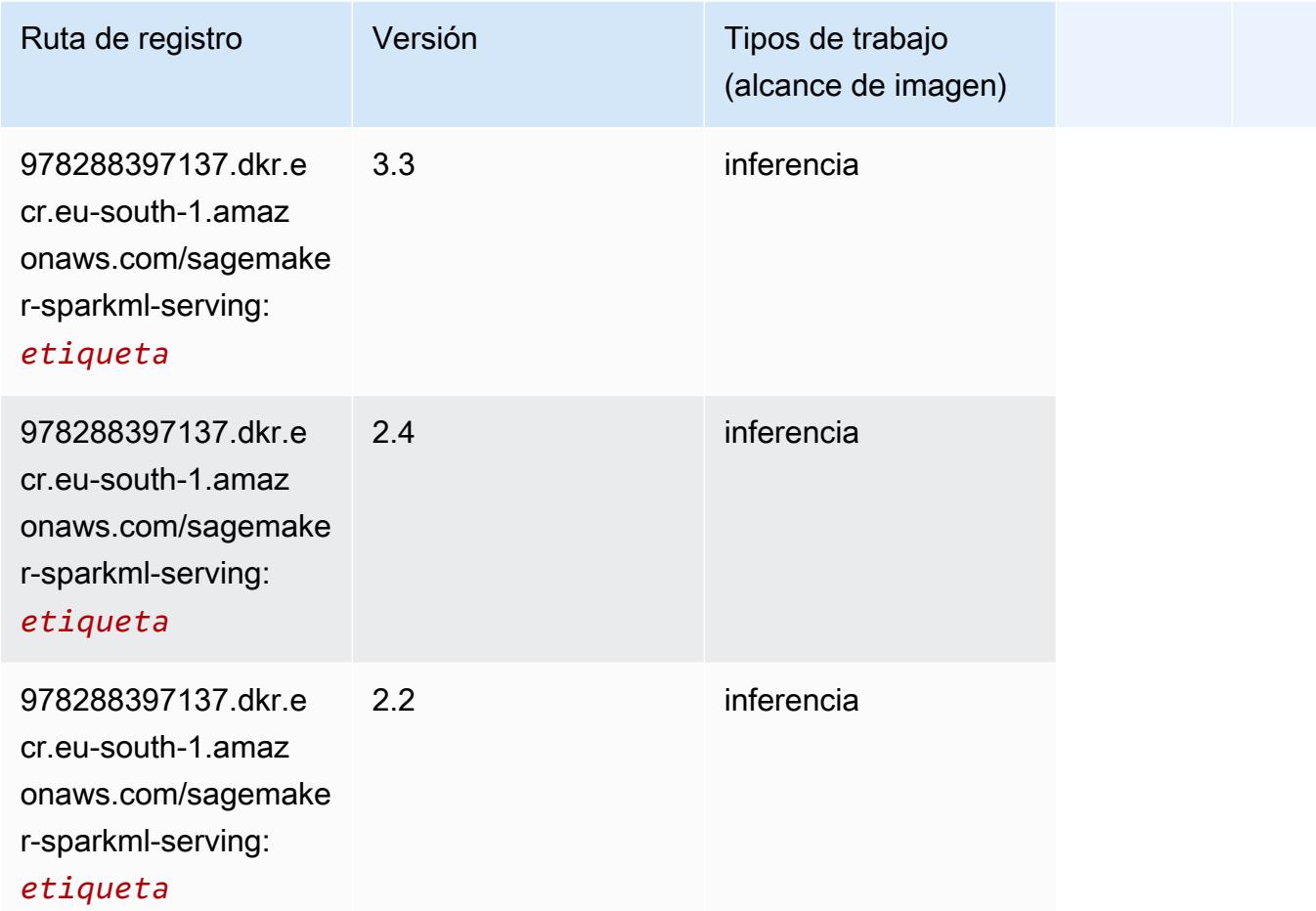

### Tensorflow (DLC)

```
from sagemaker import image_uris
image_uris.retrieve(framework='tensorflow',region='eu-
south-1',version='1.12.0',image_scope='inference',instance_type='ml.c5.4xlarge')
```
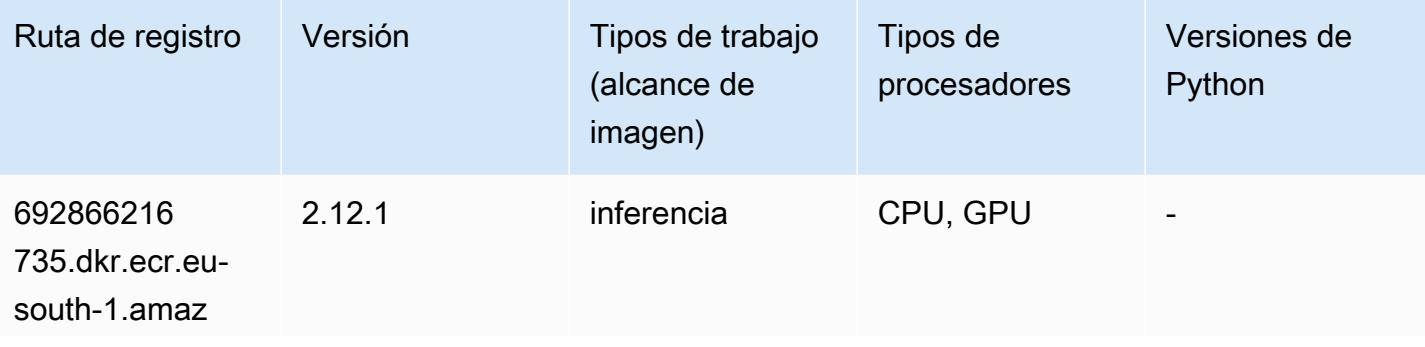

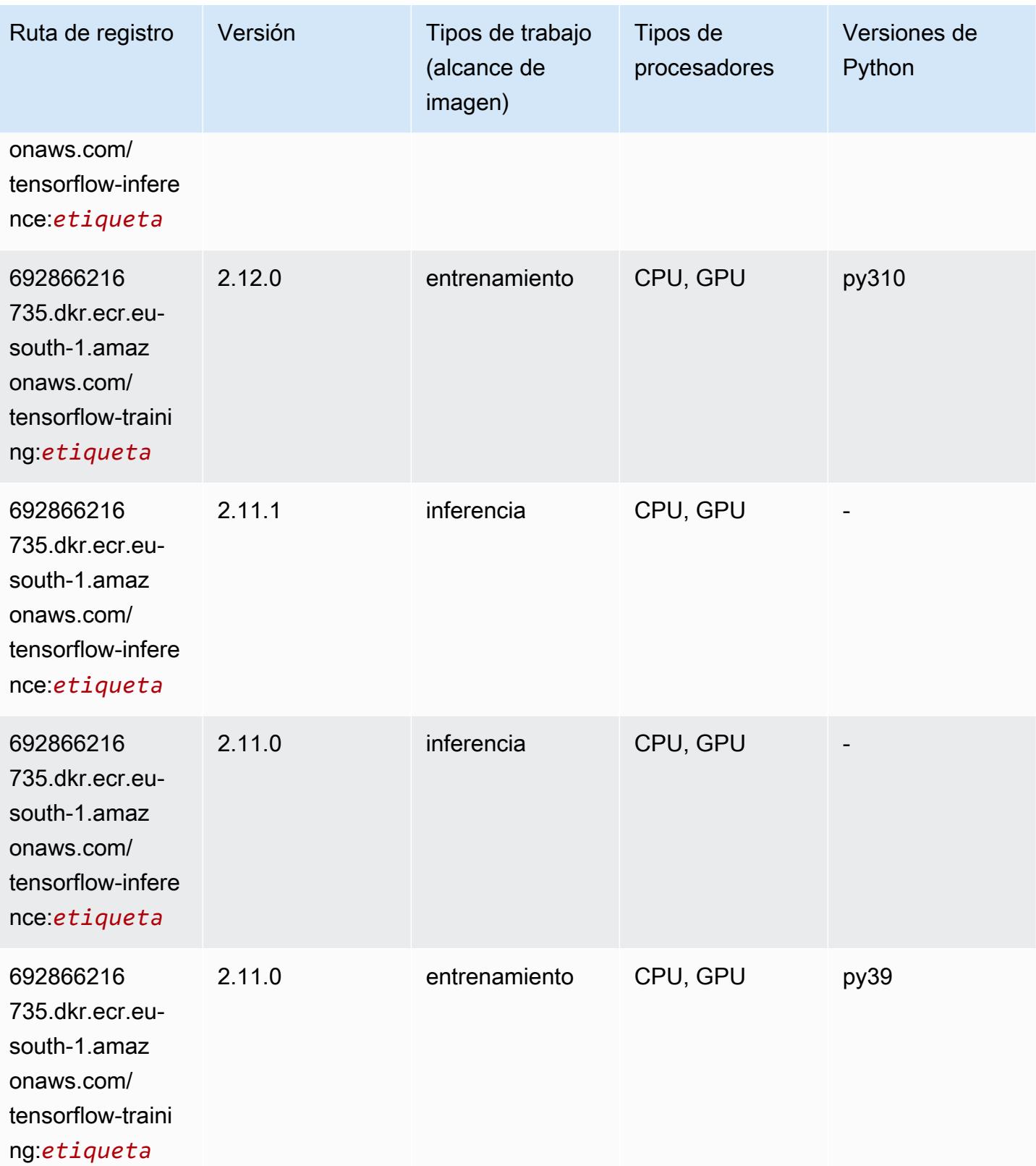

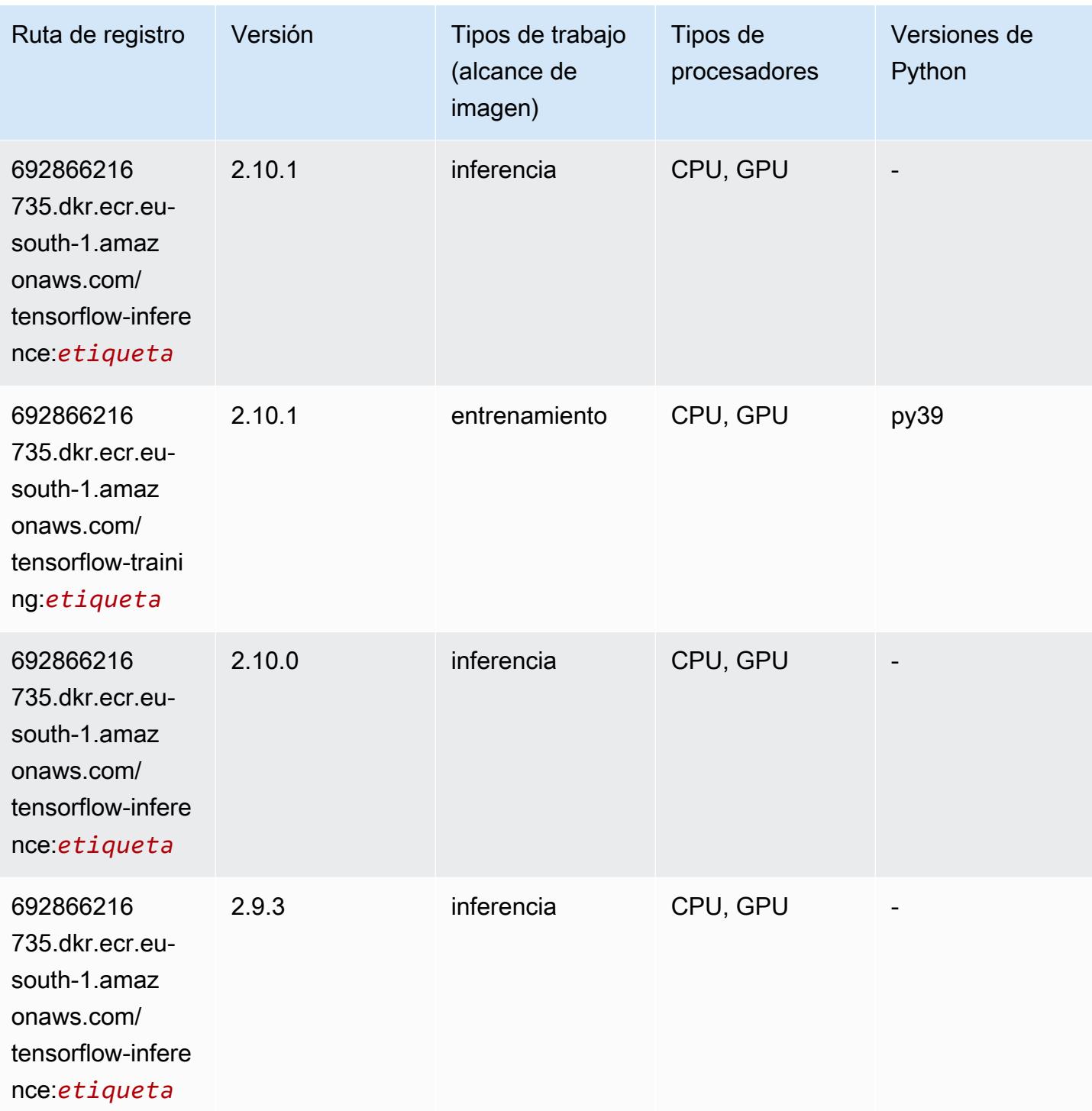

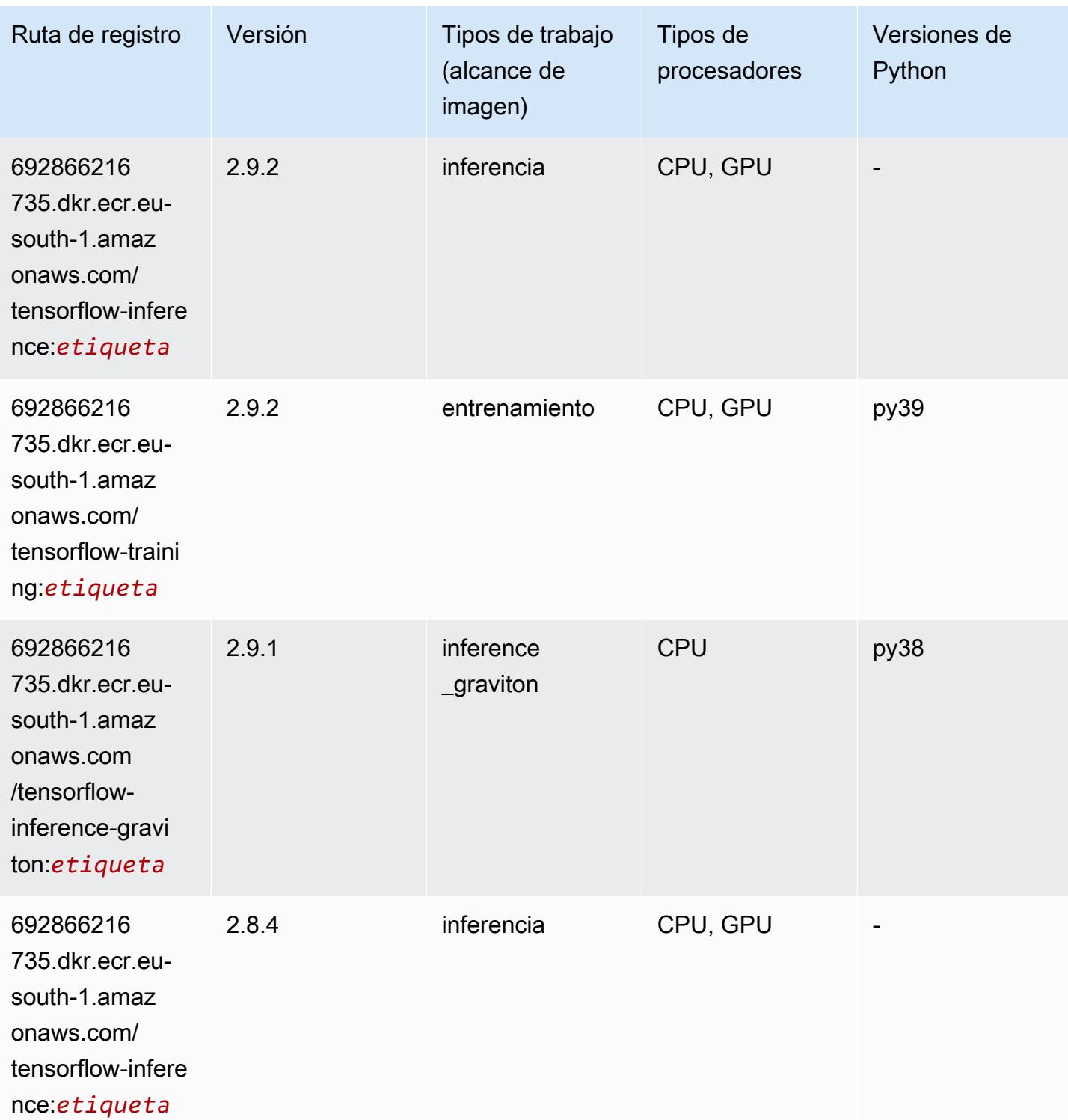

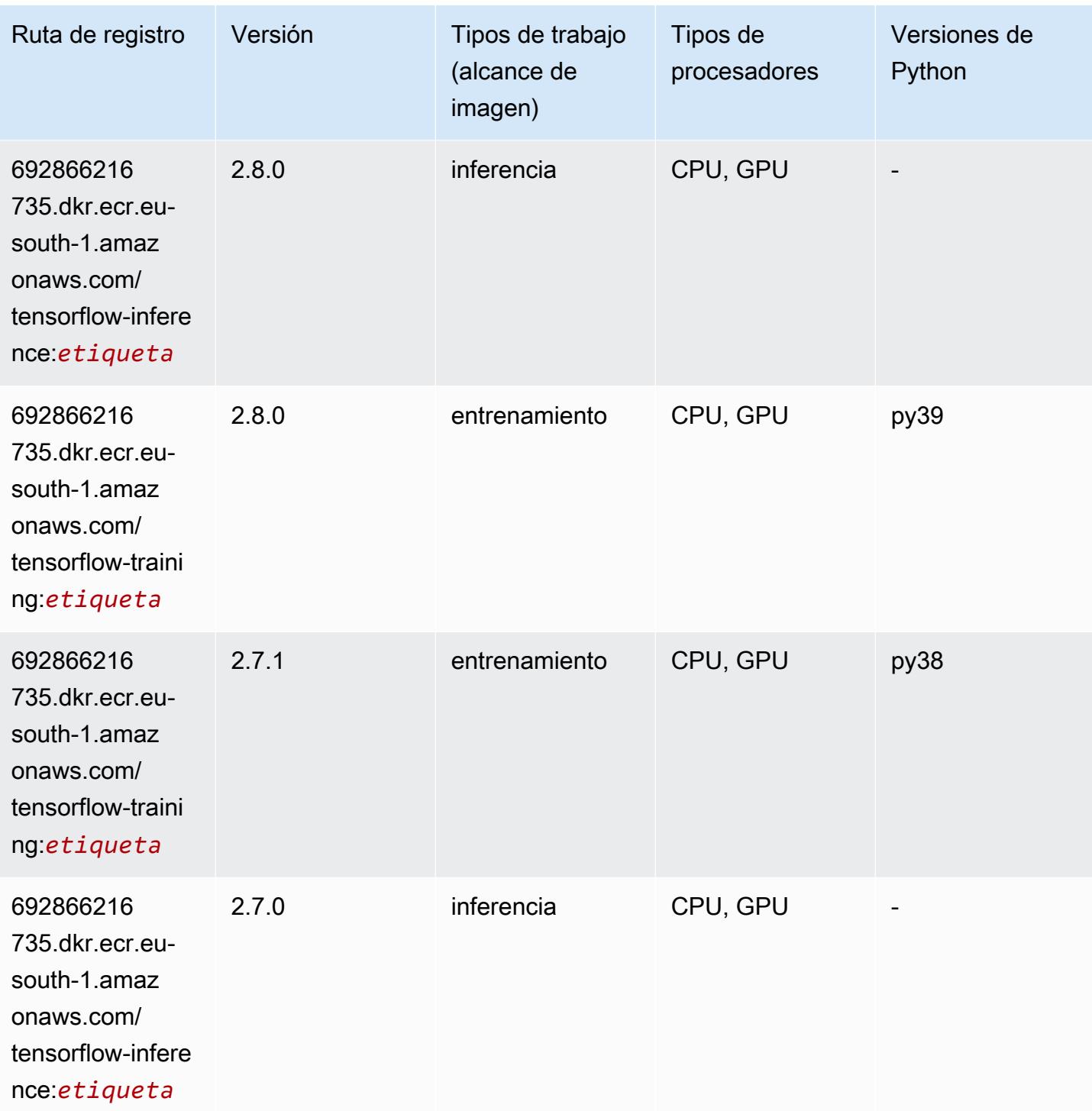

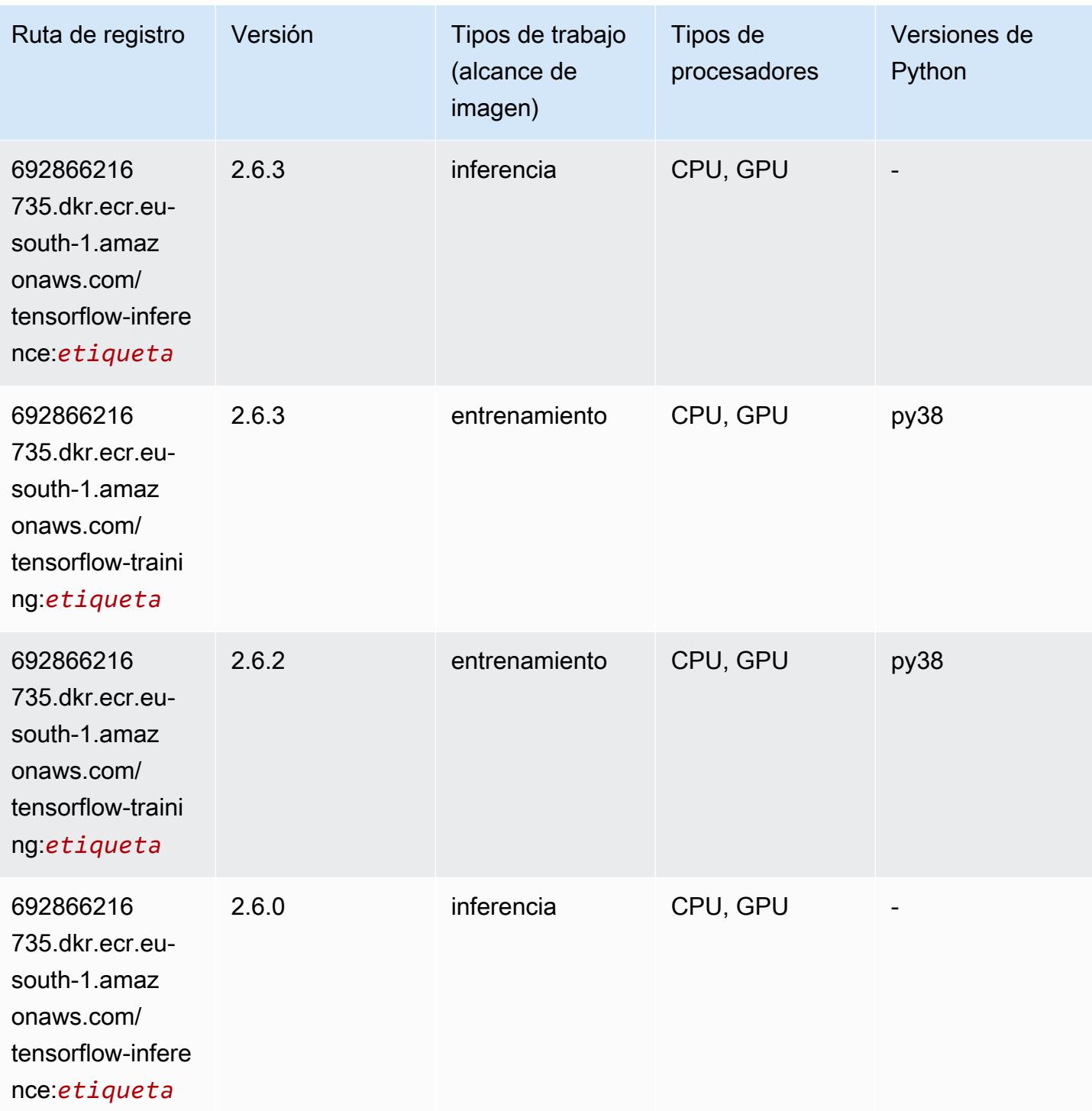

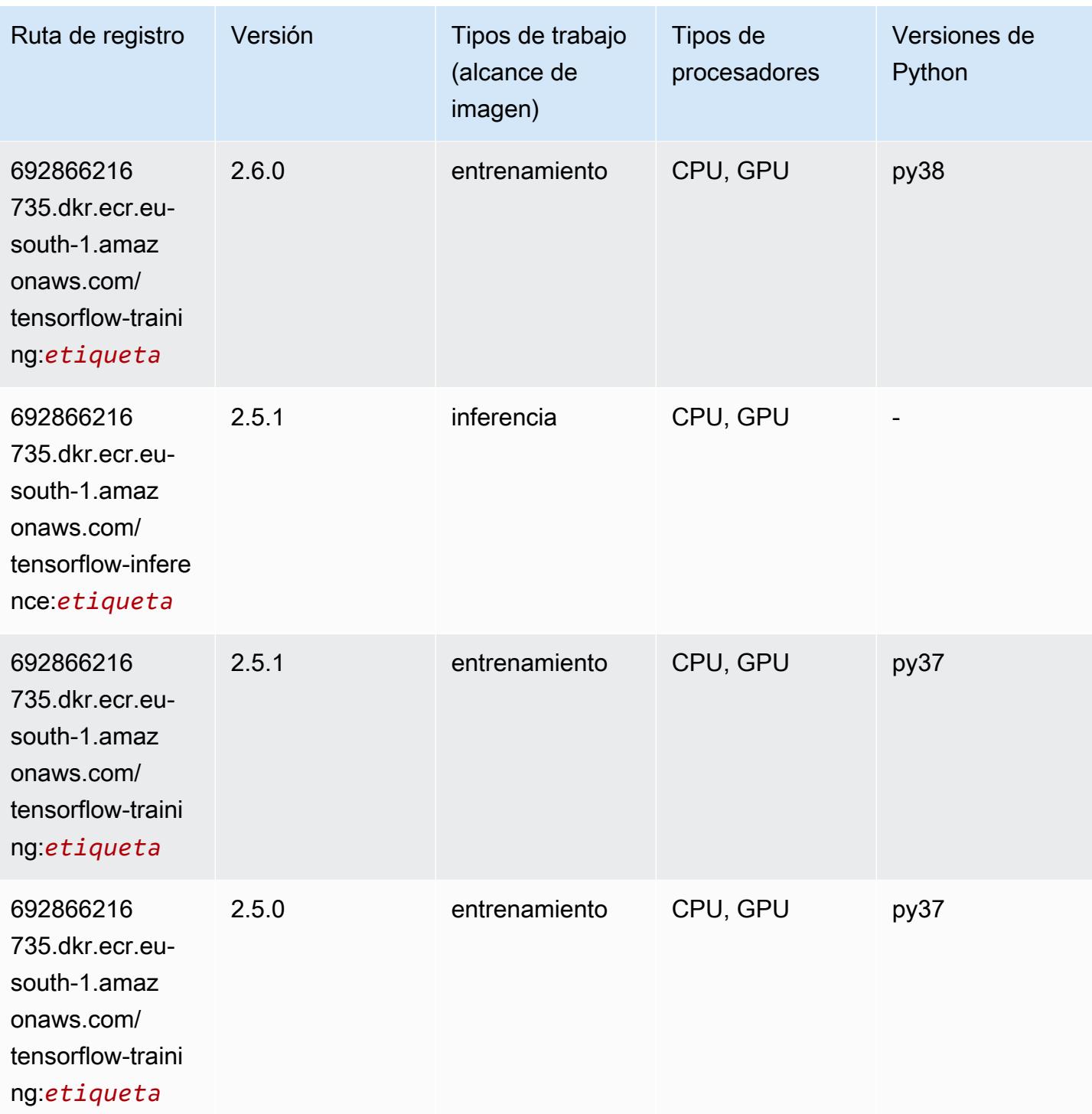

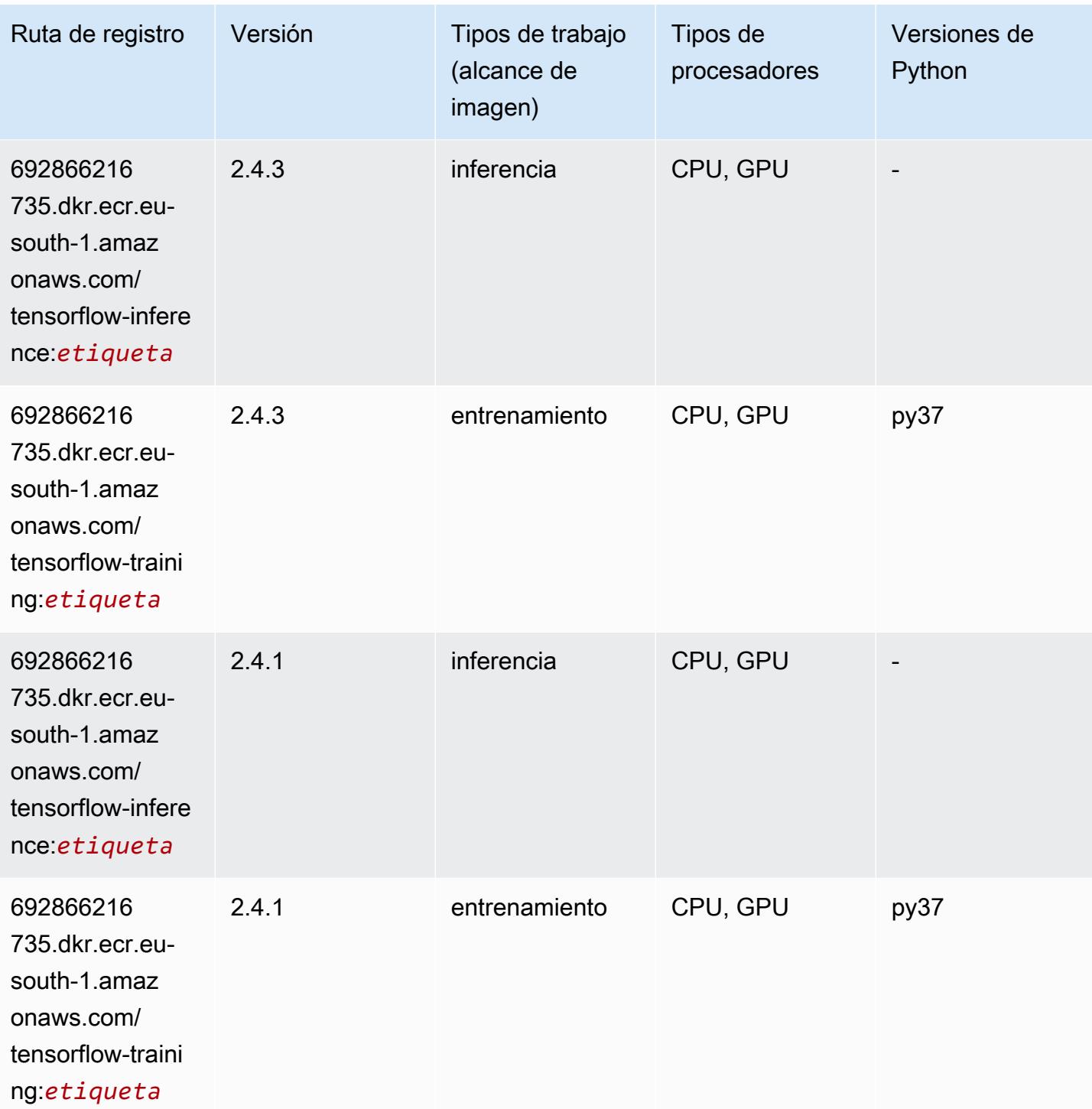

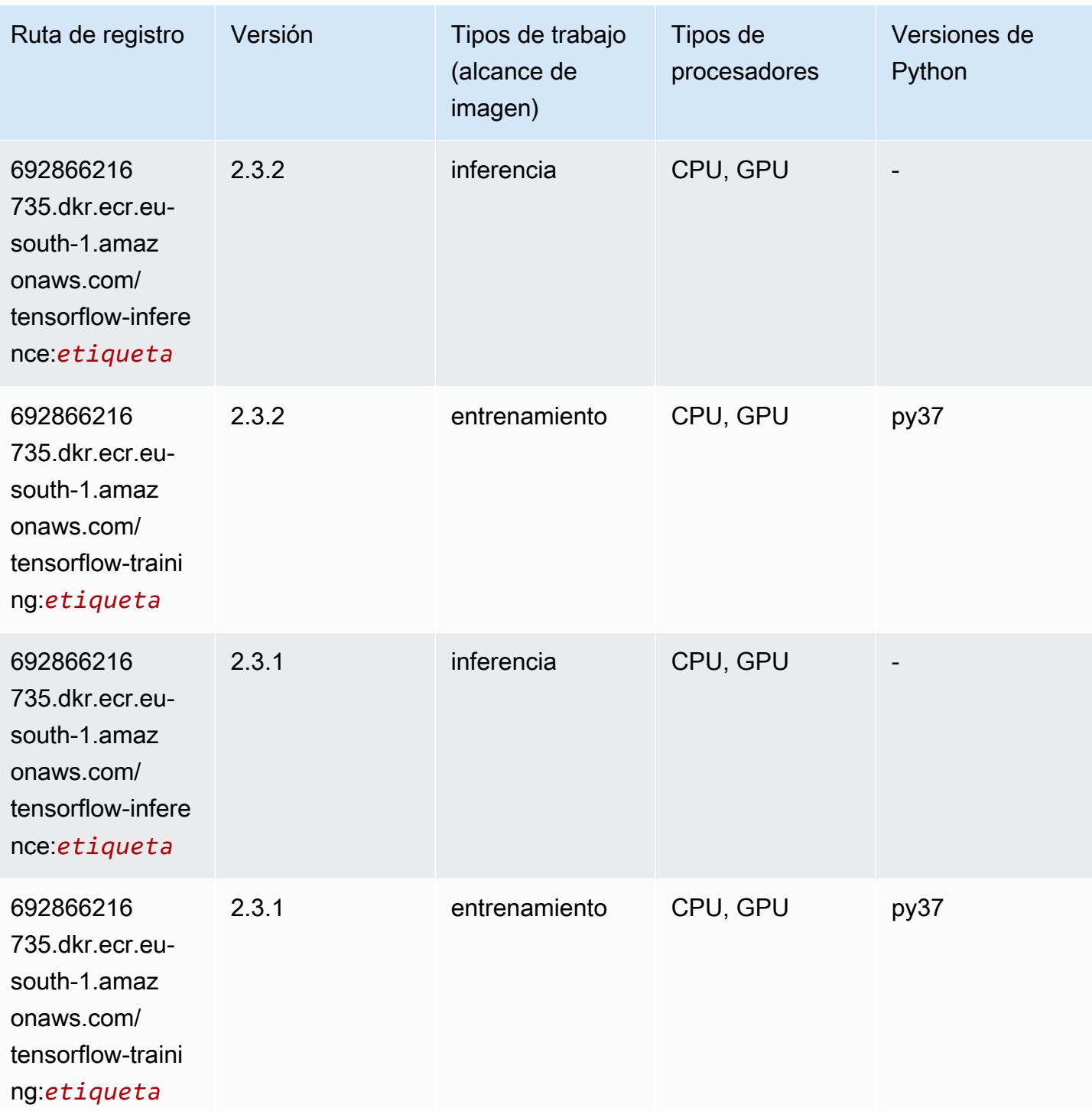

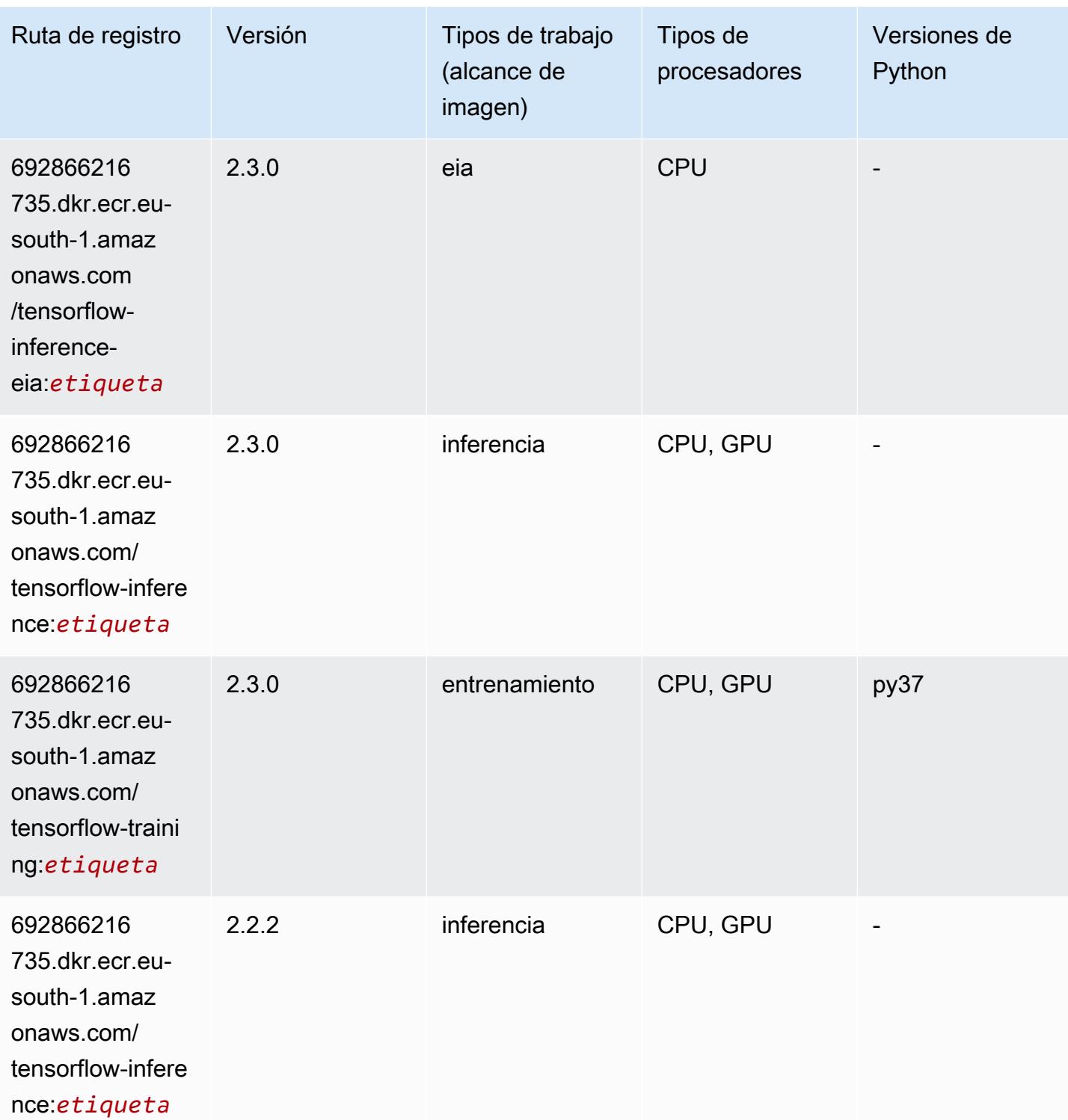

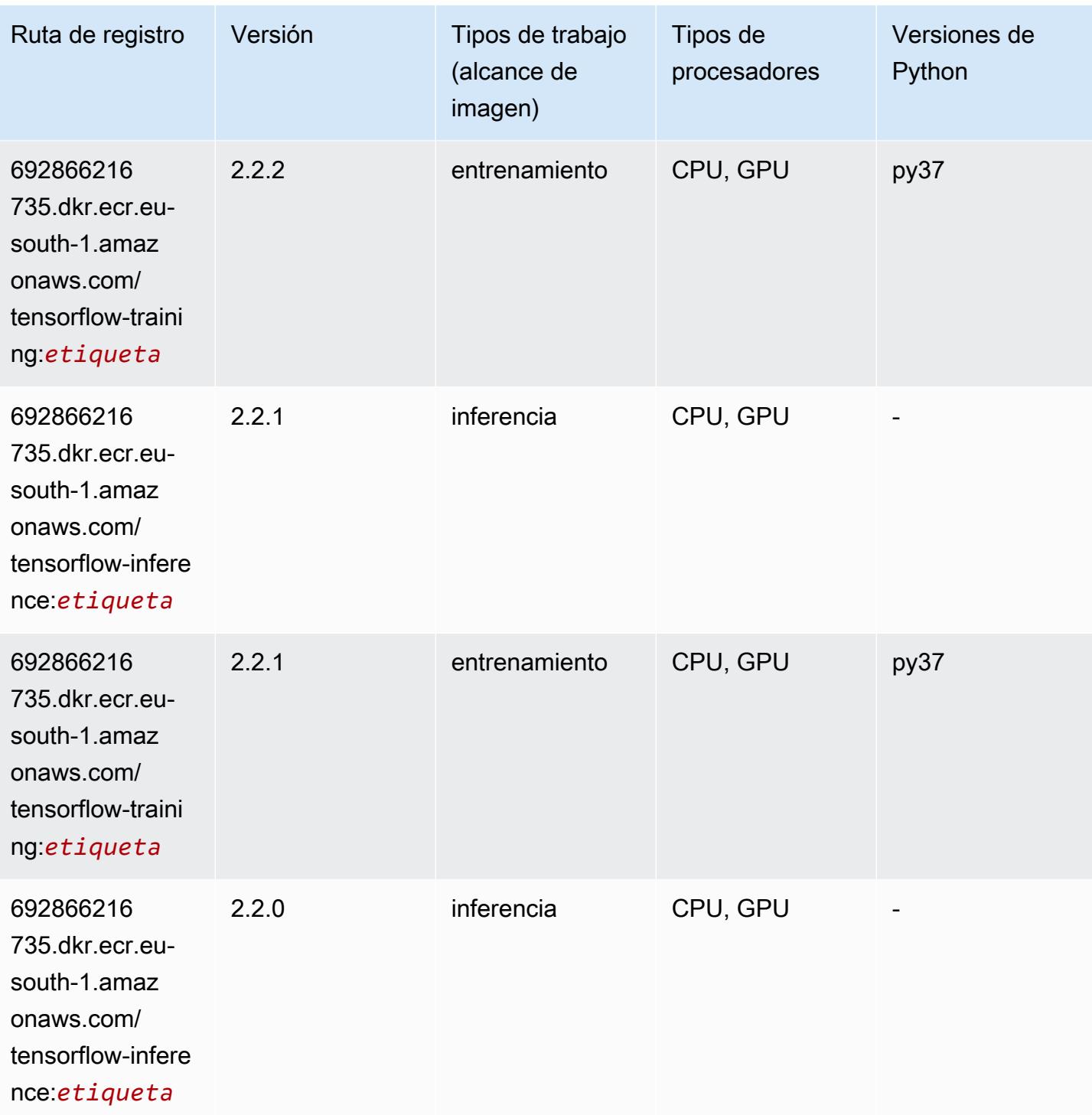

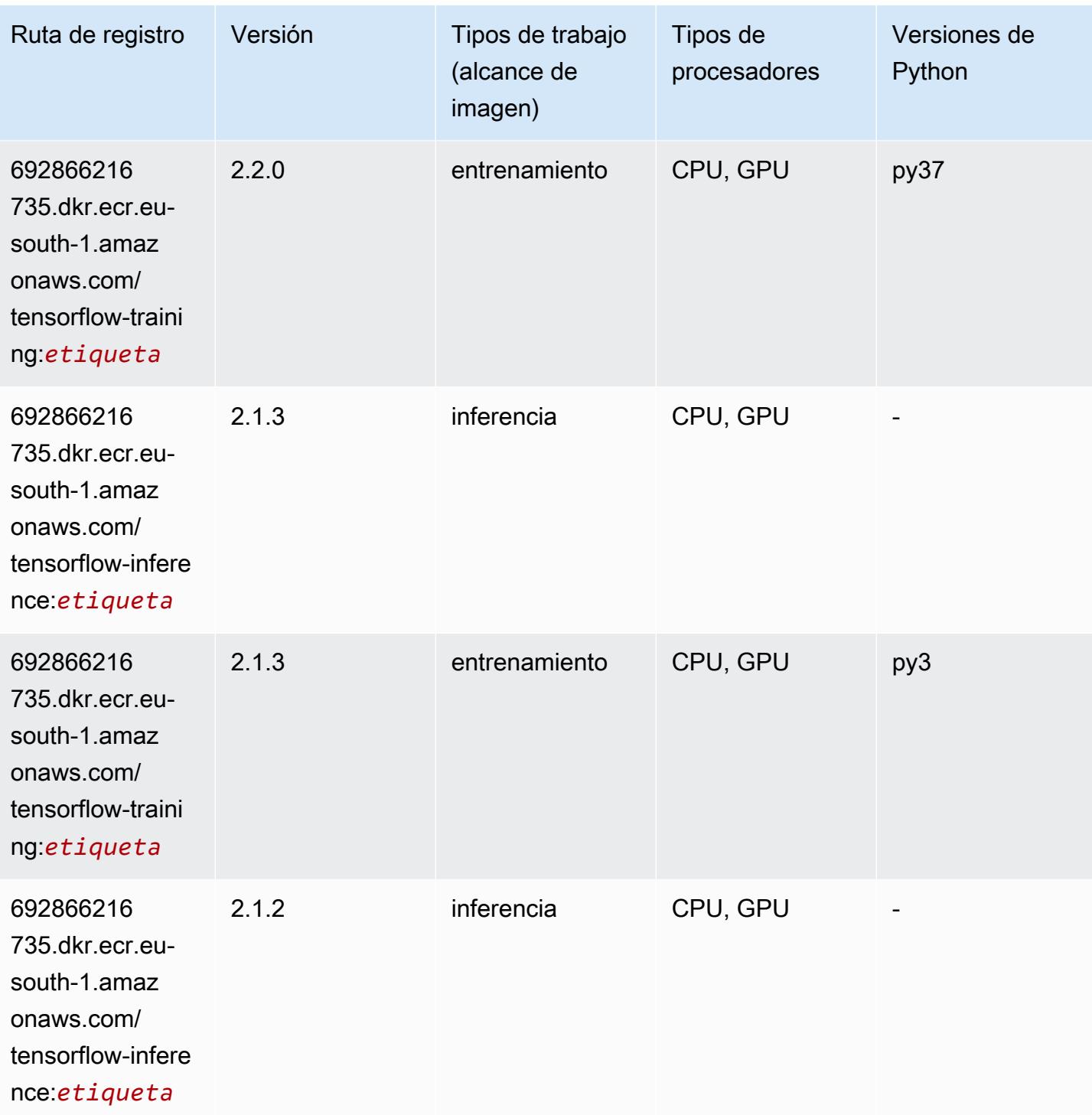

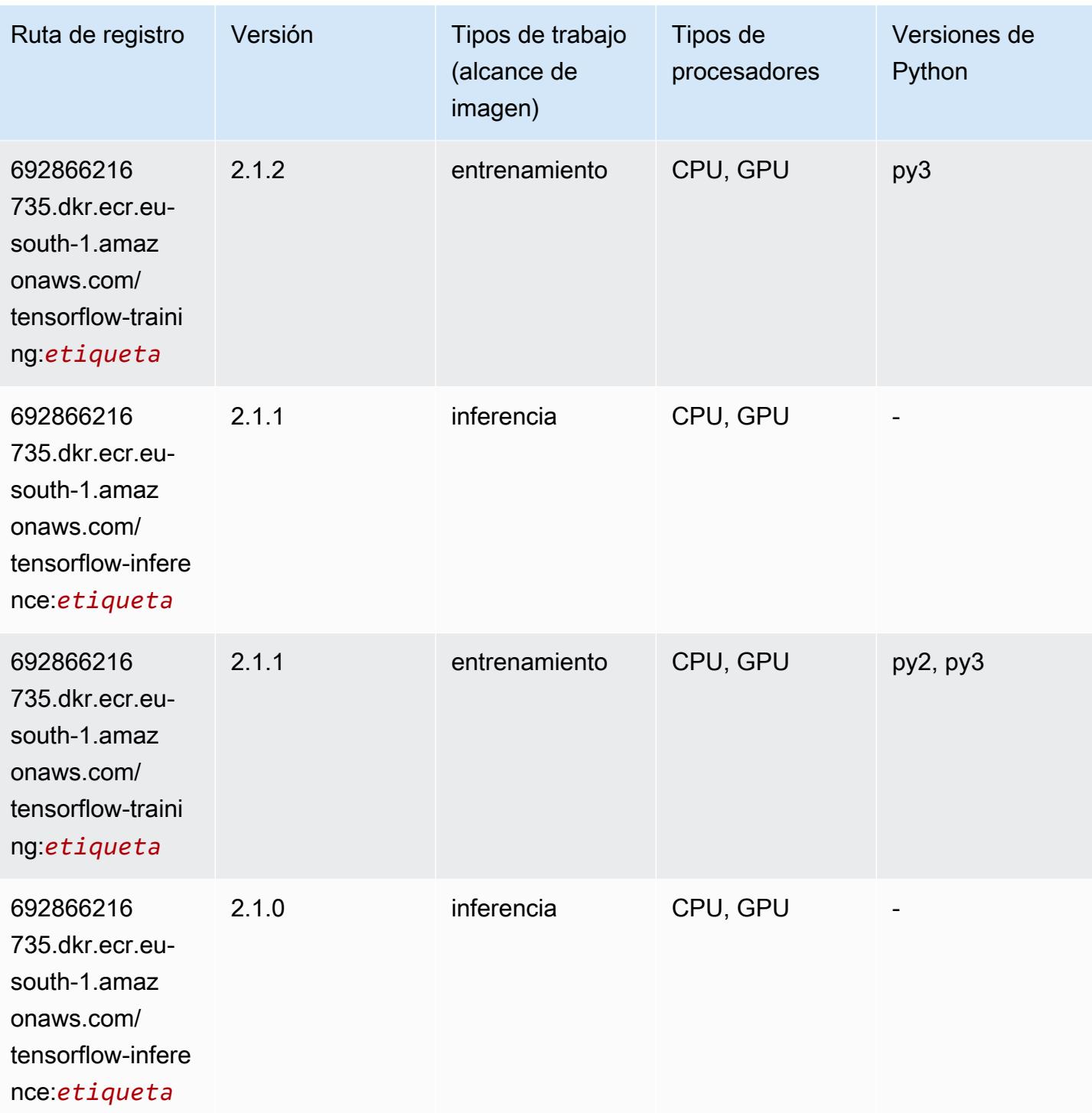

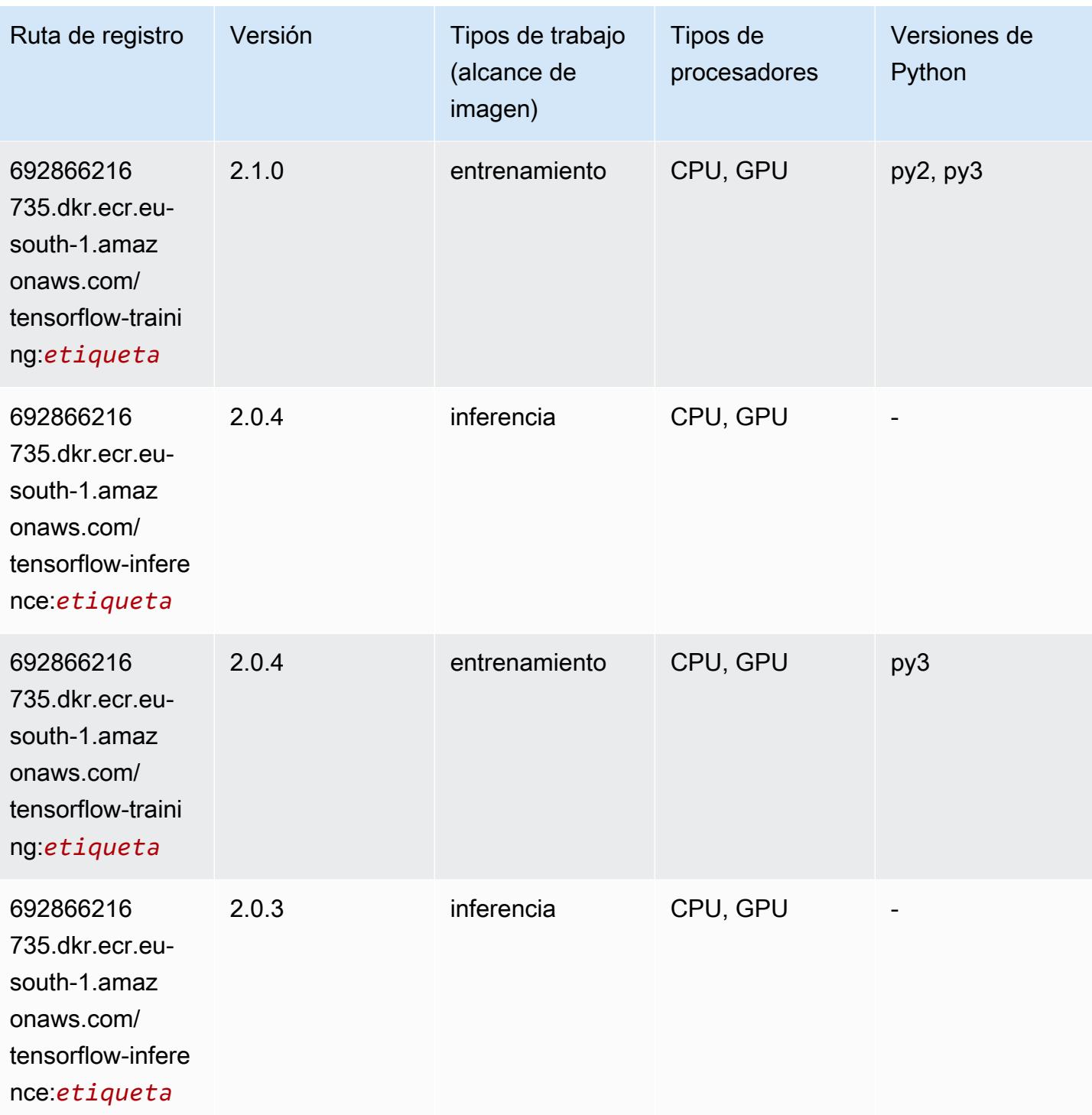

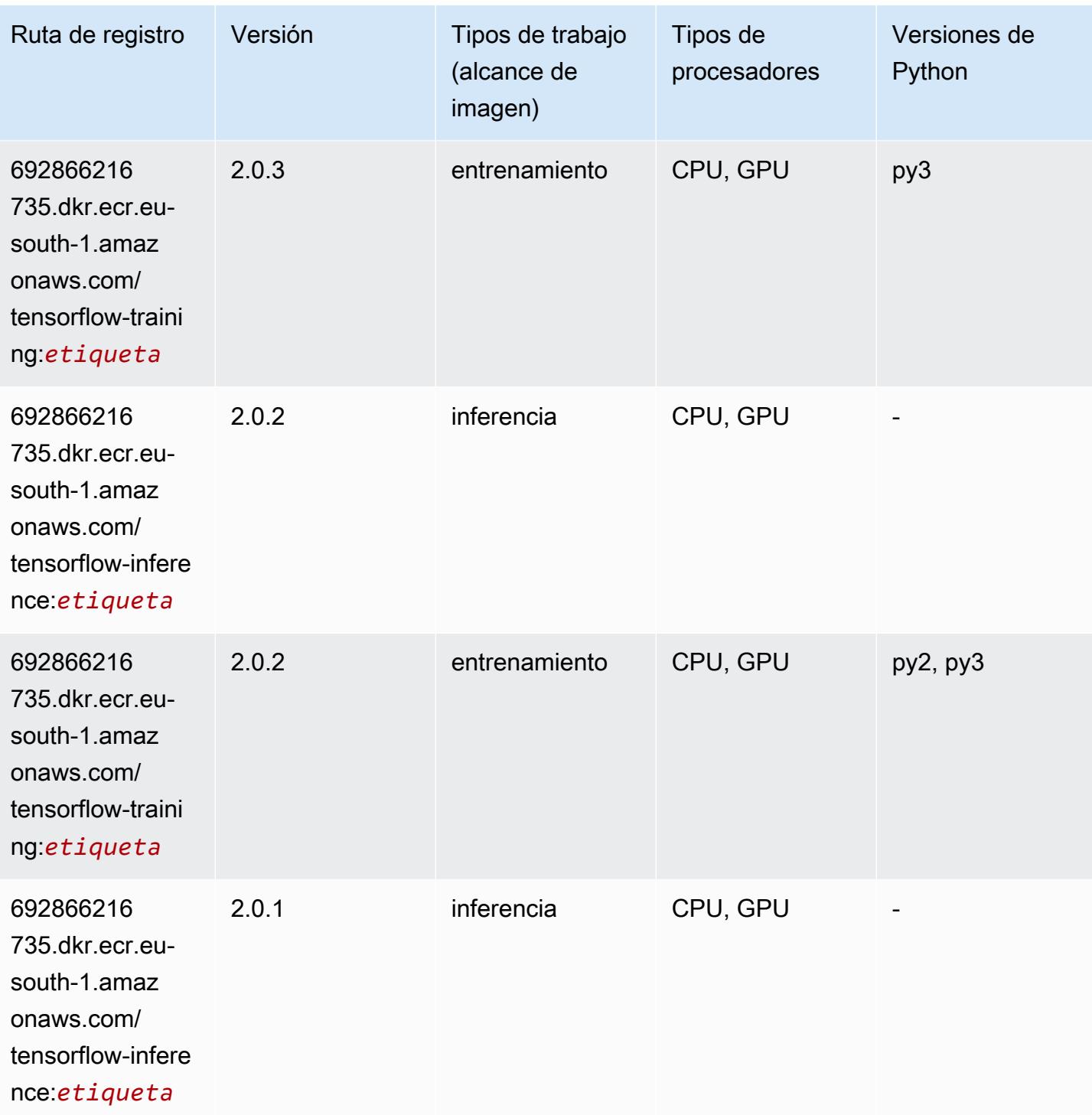

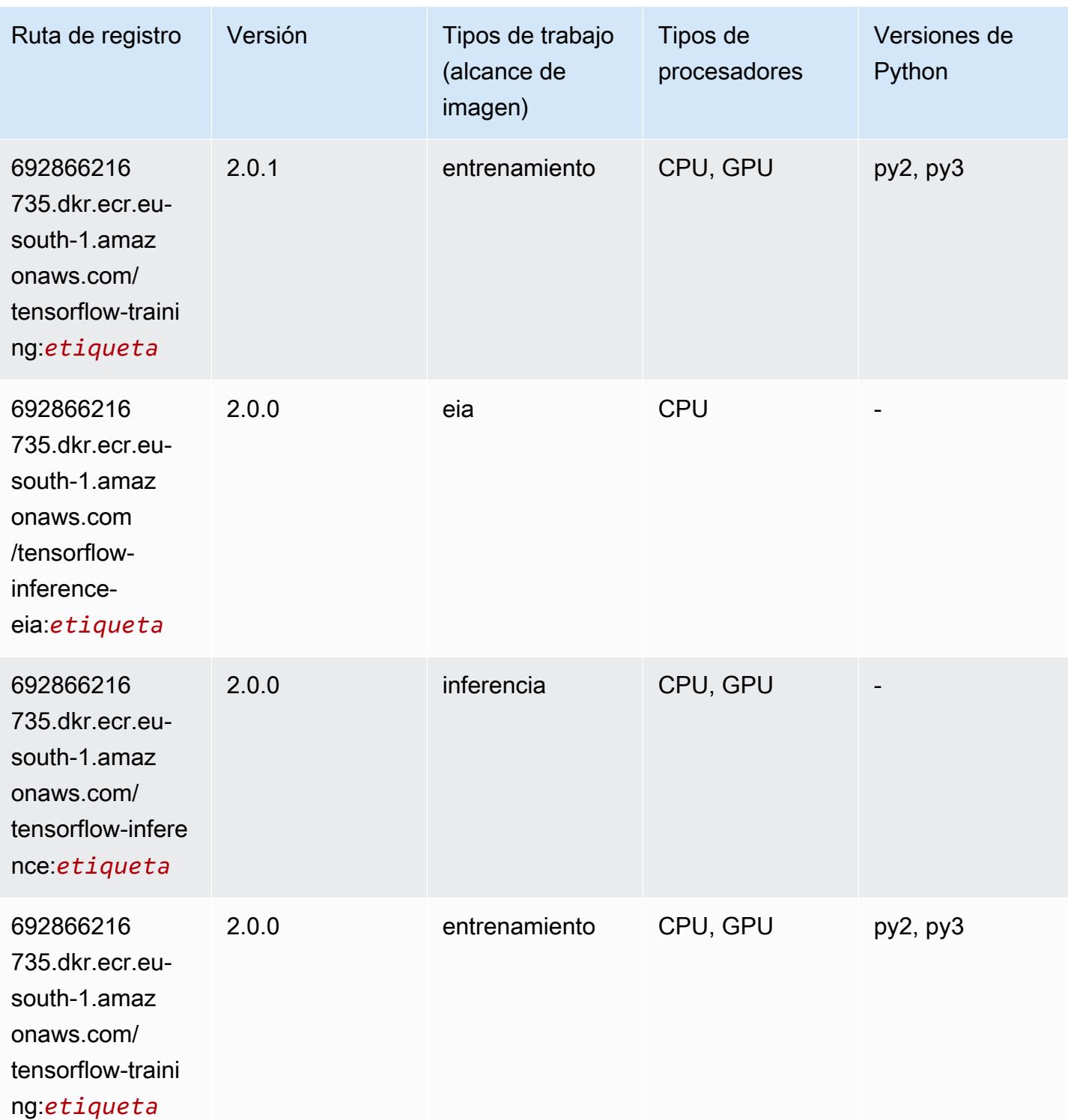

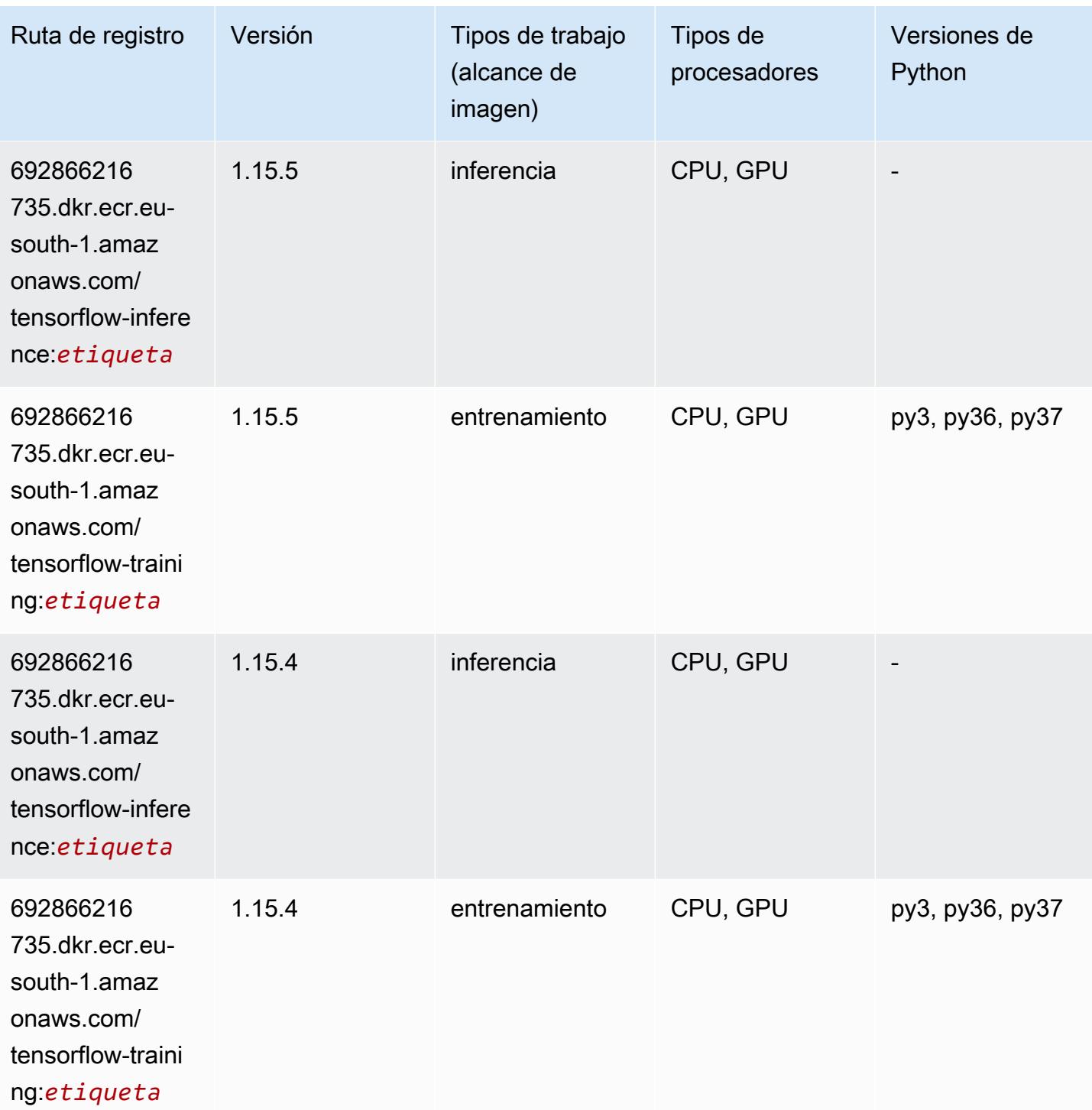

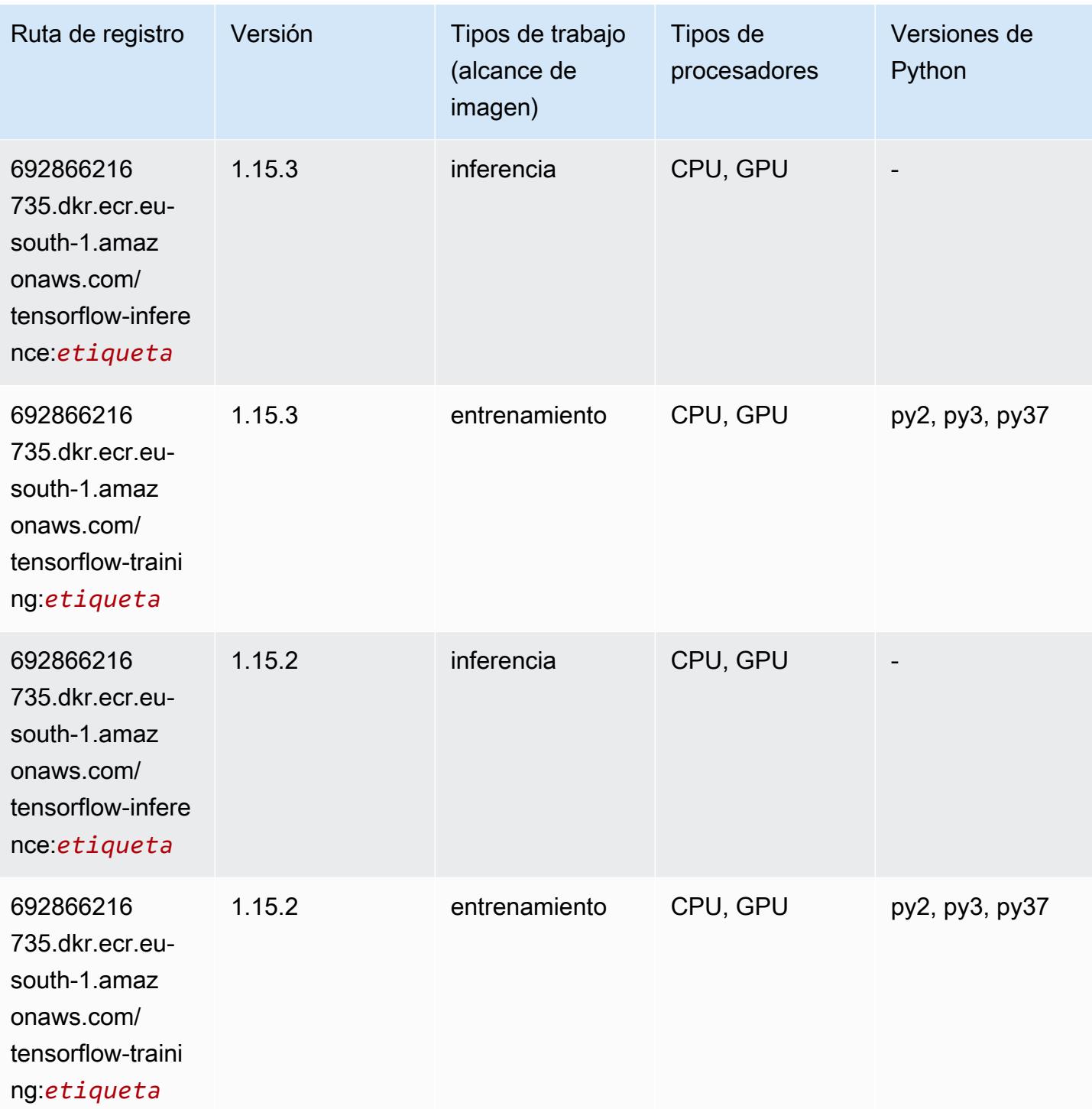

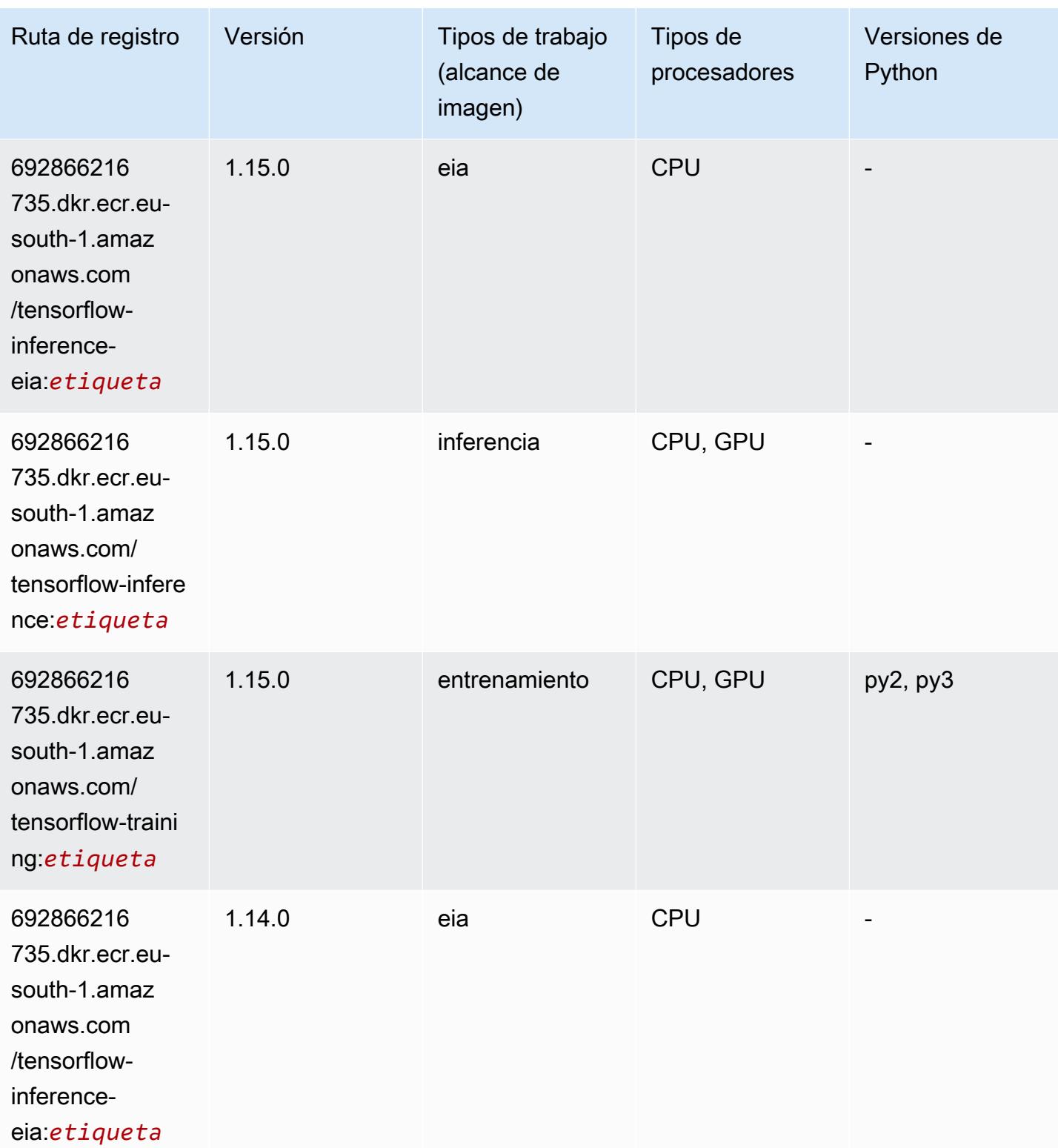

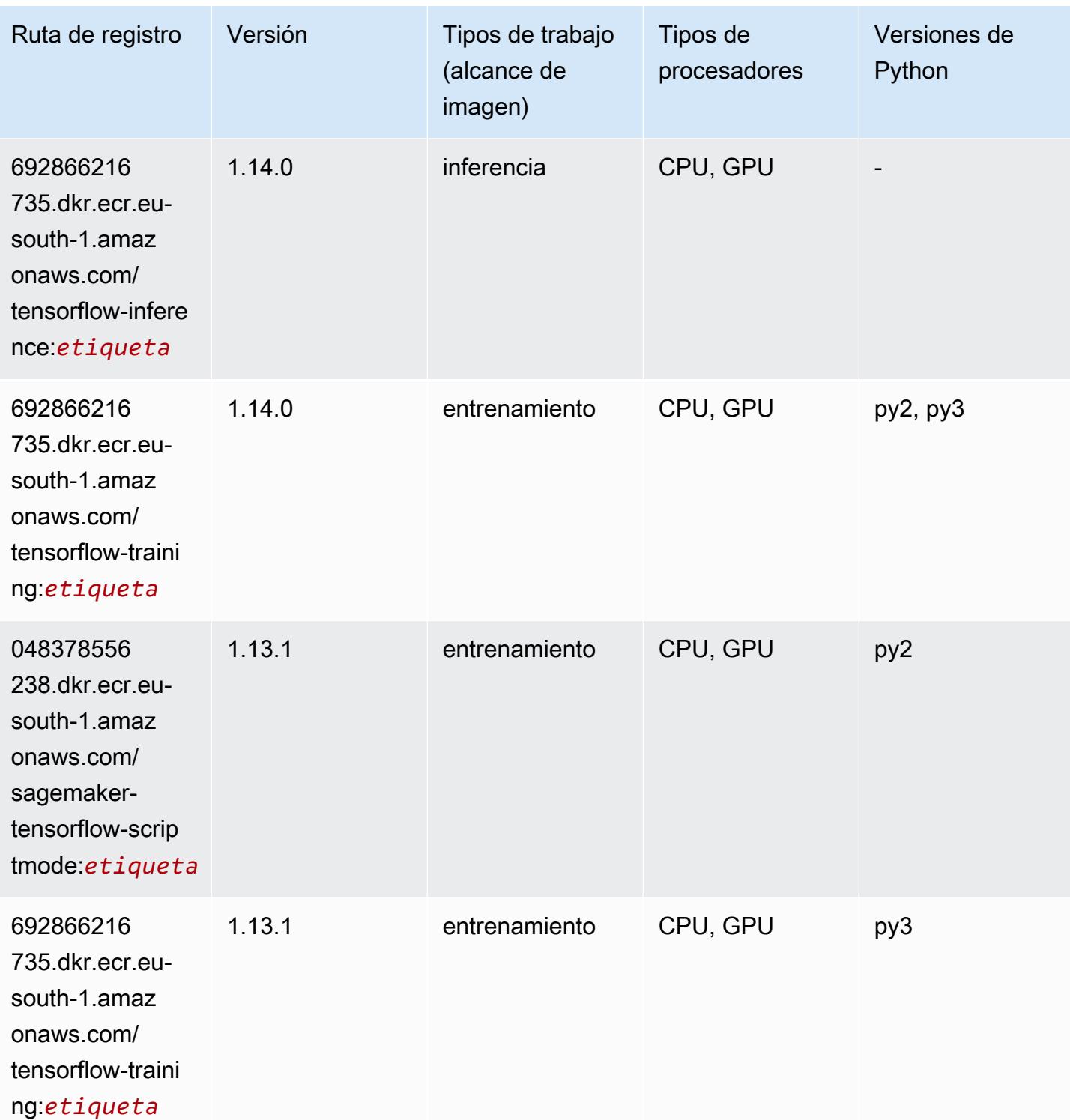

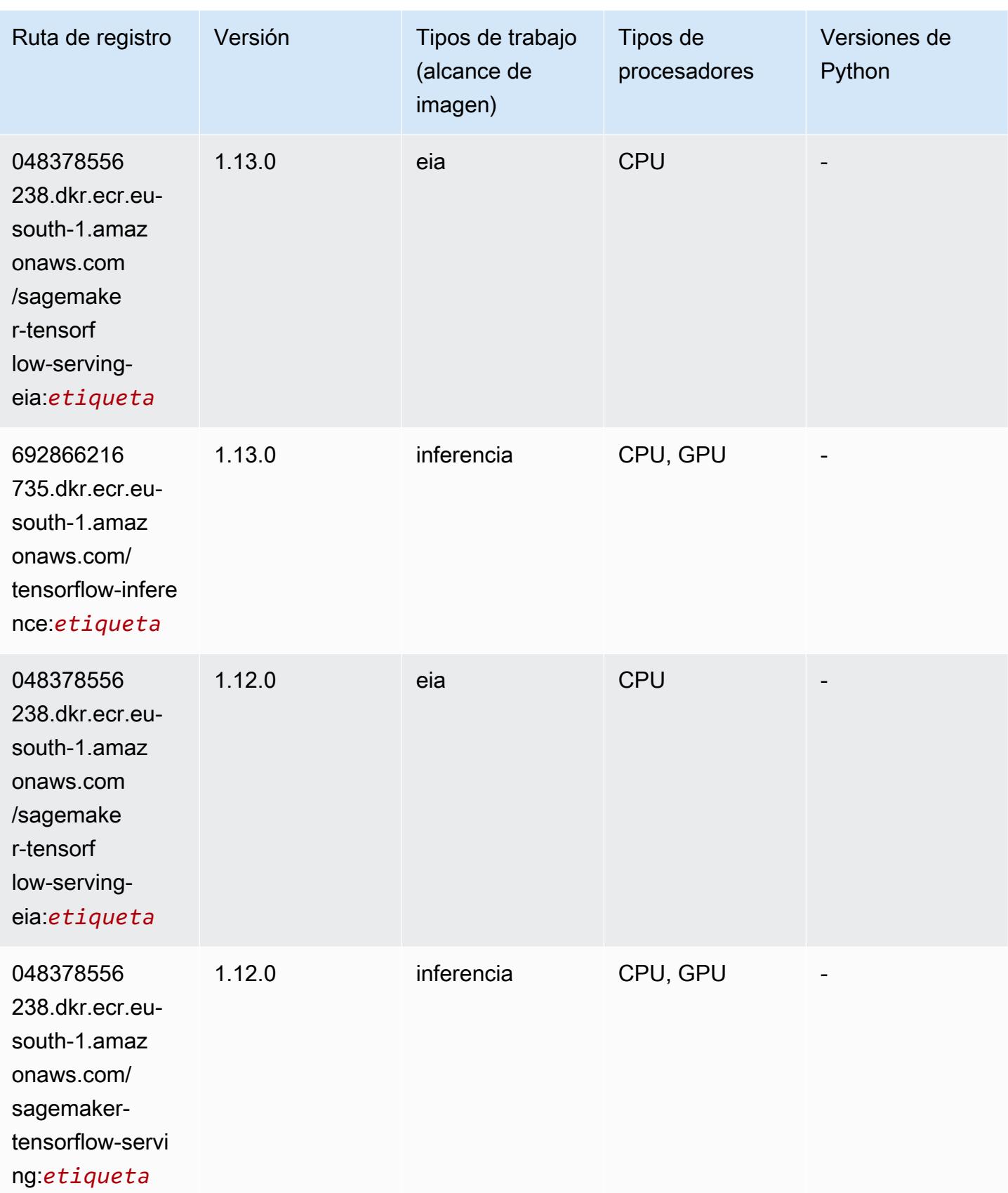

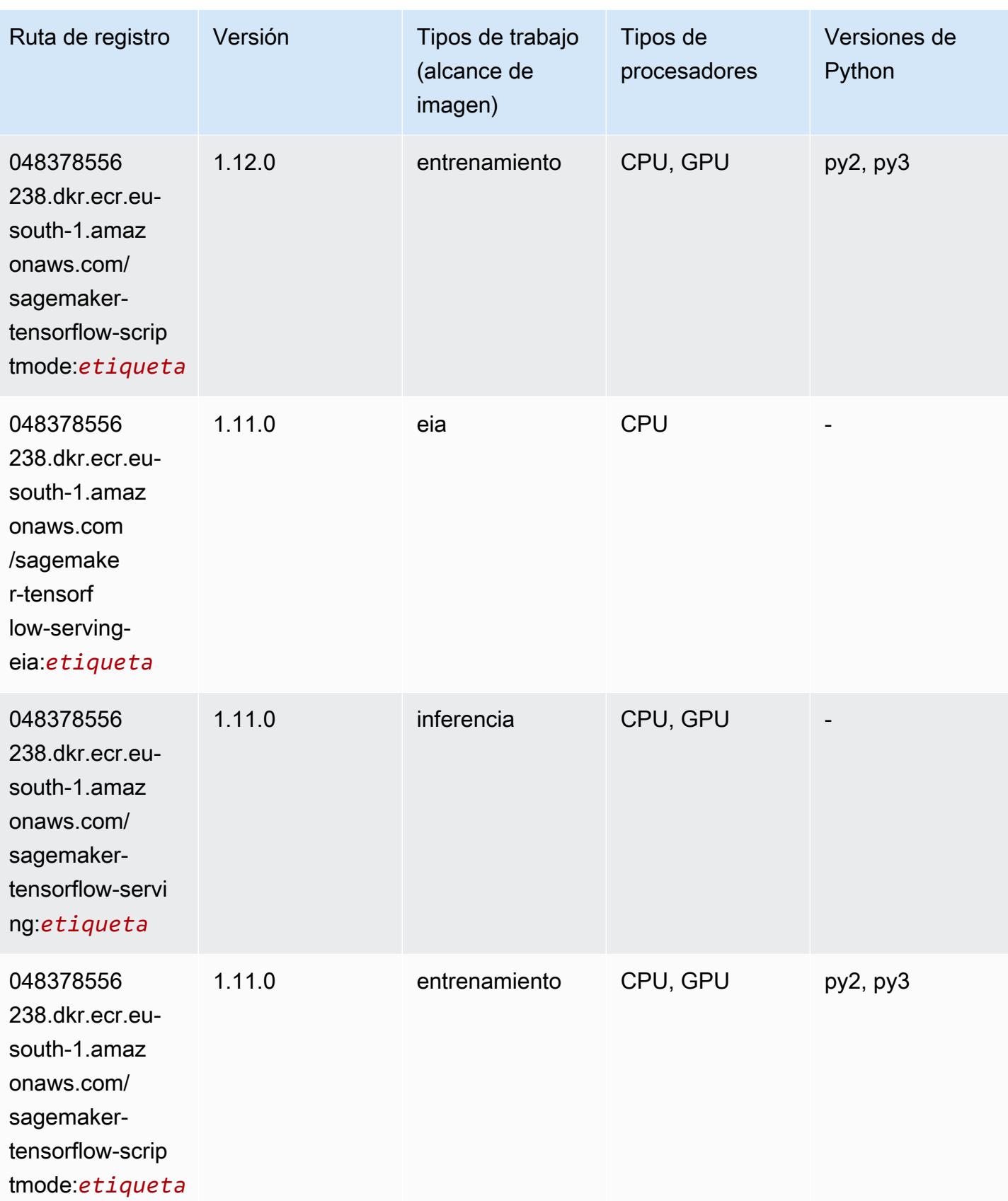

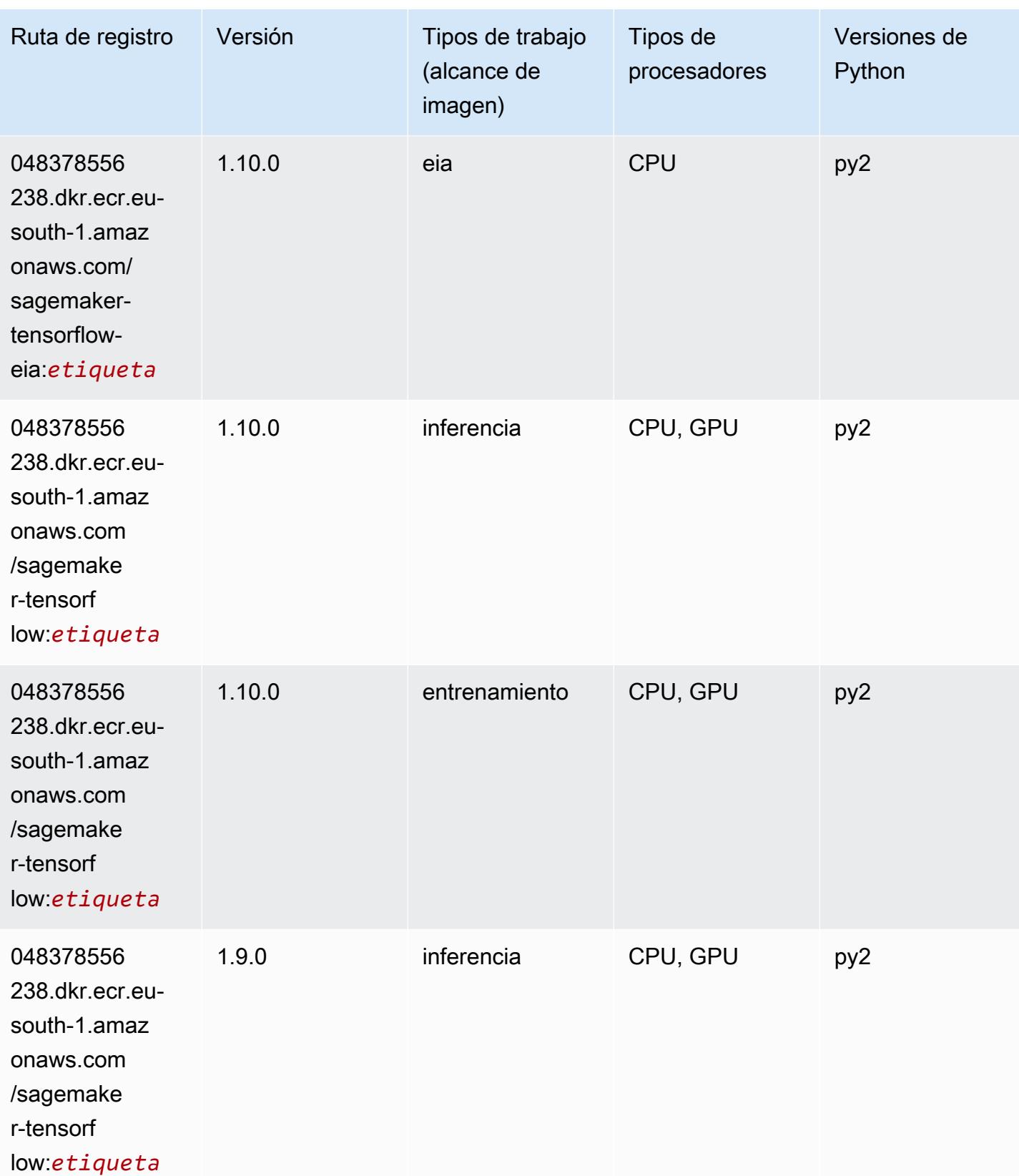

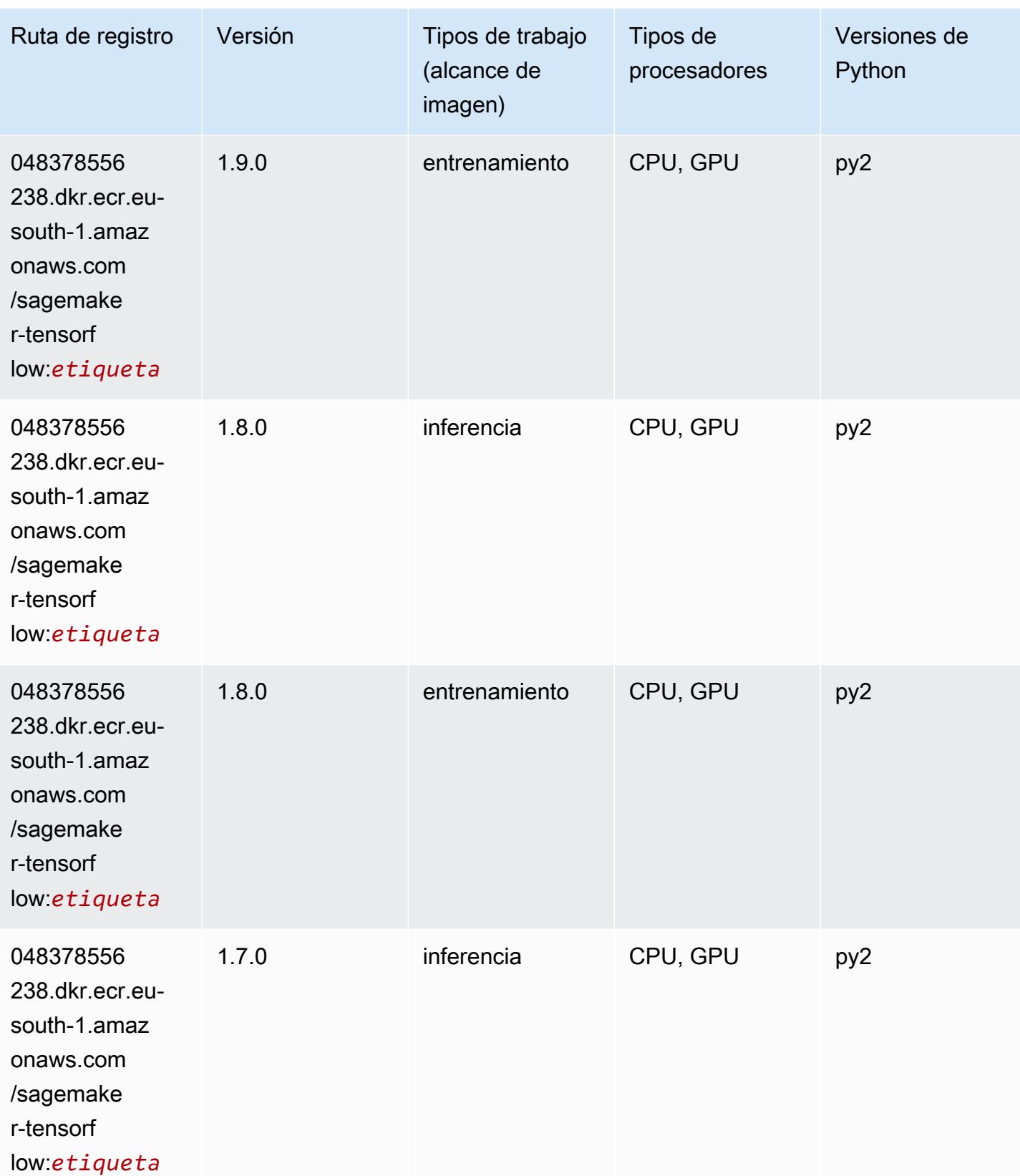

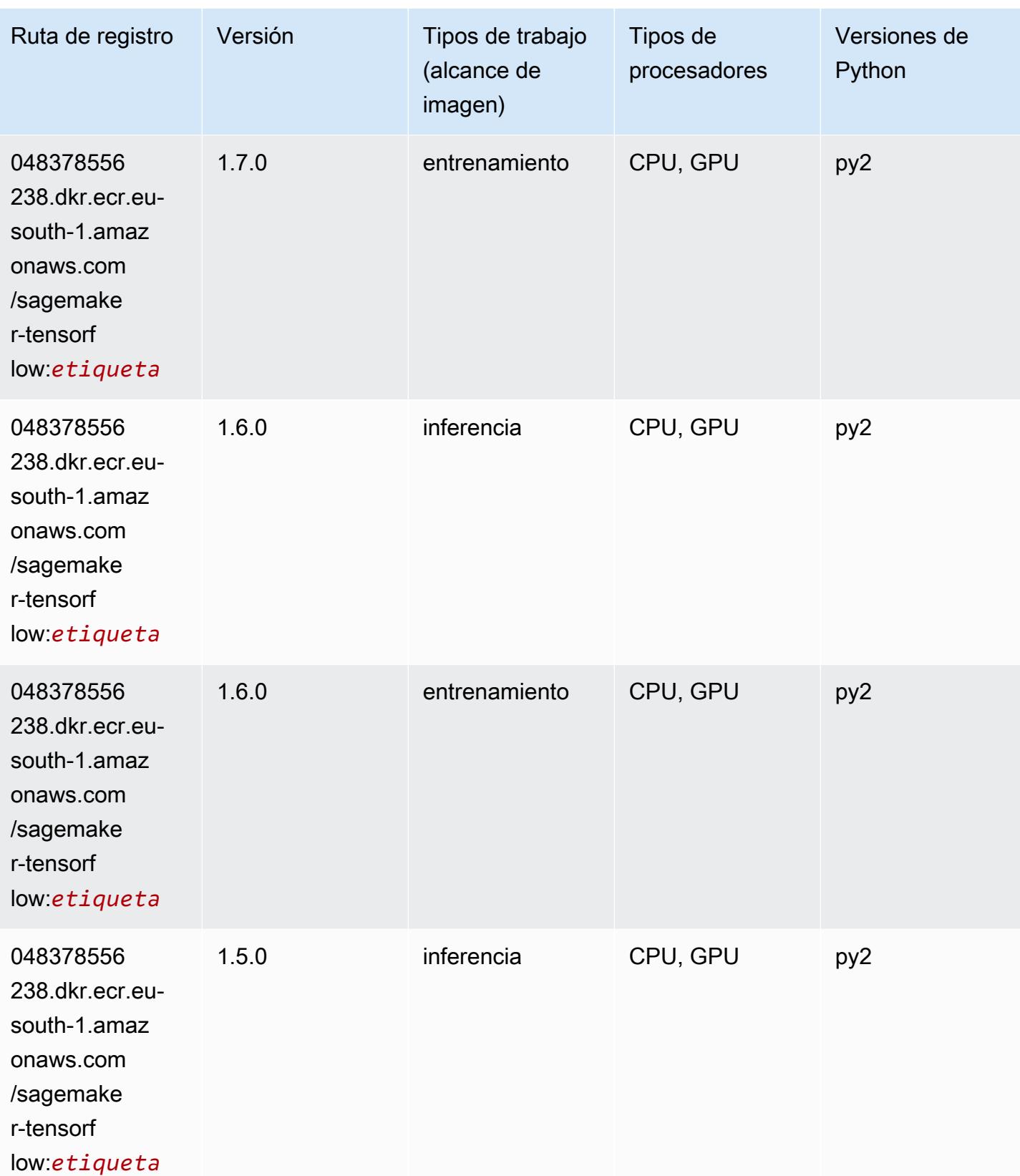

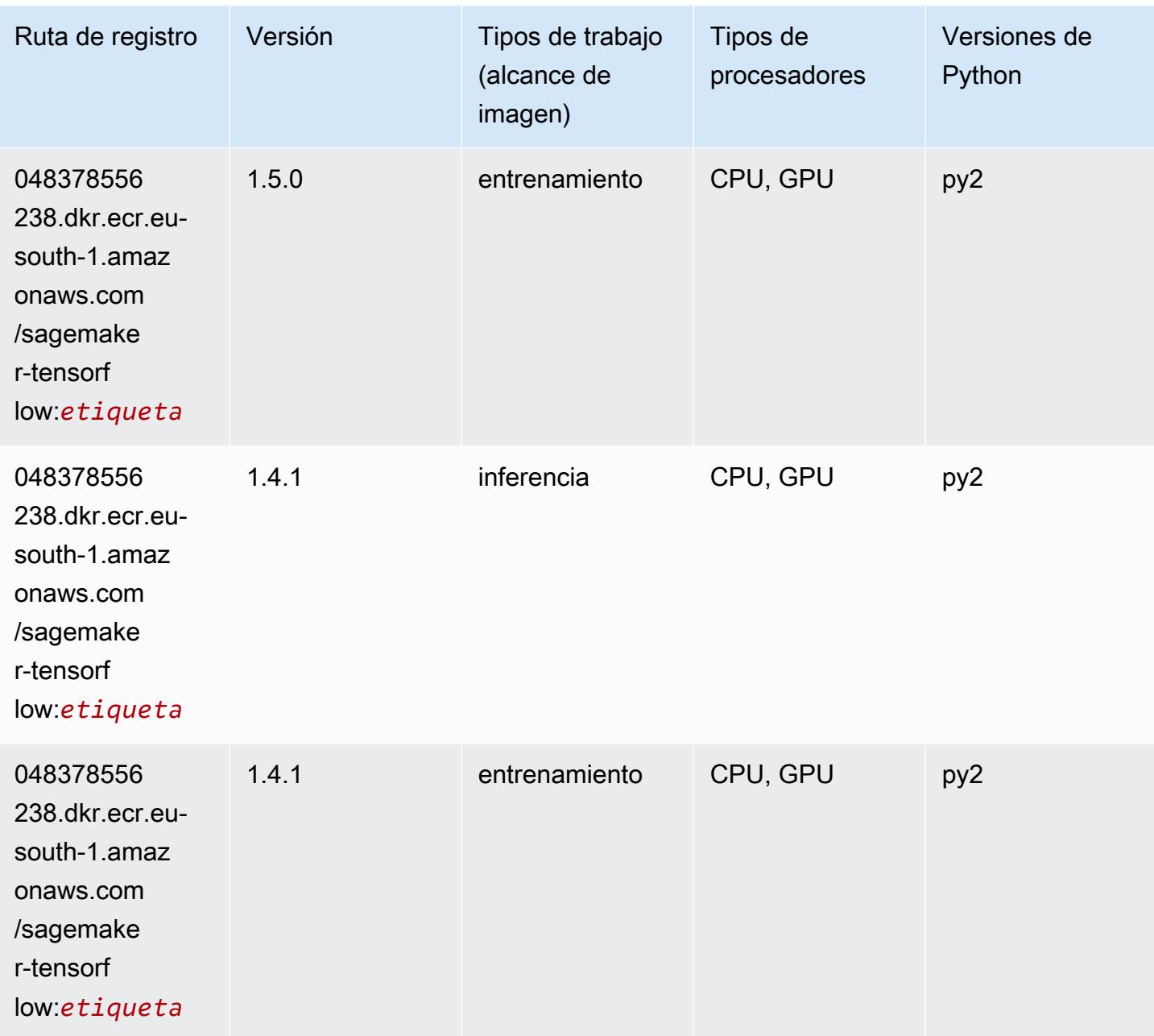

## Tensorflow Coach (DLC)

```
from sagemaker import image_uris
image_uris.retrieve(framework='coach-tensorflow',region='eu-
south-1',version='1.0.0',image_scope='training',instance_type='ml.c5.4xlarge')
```
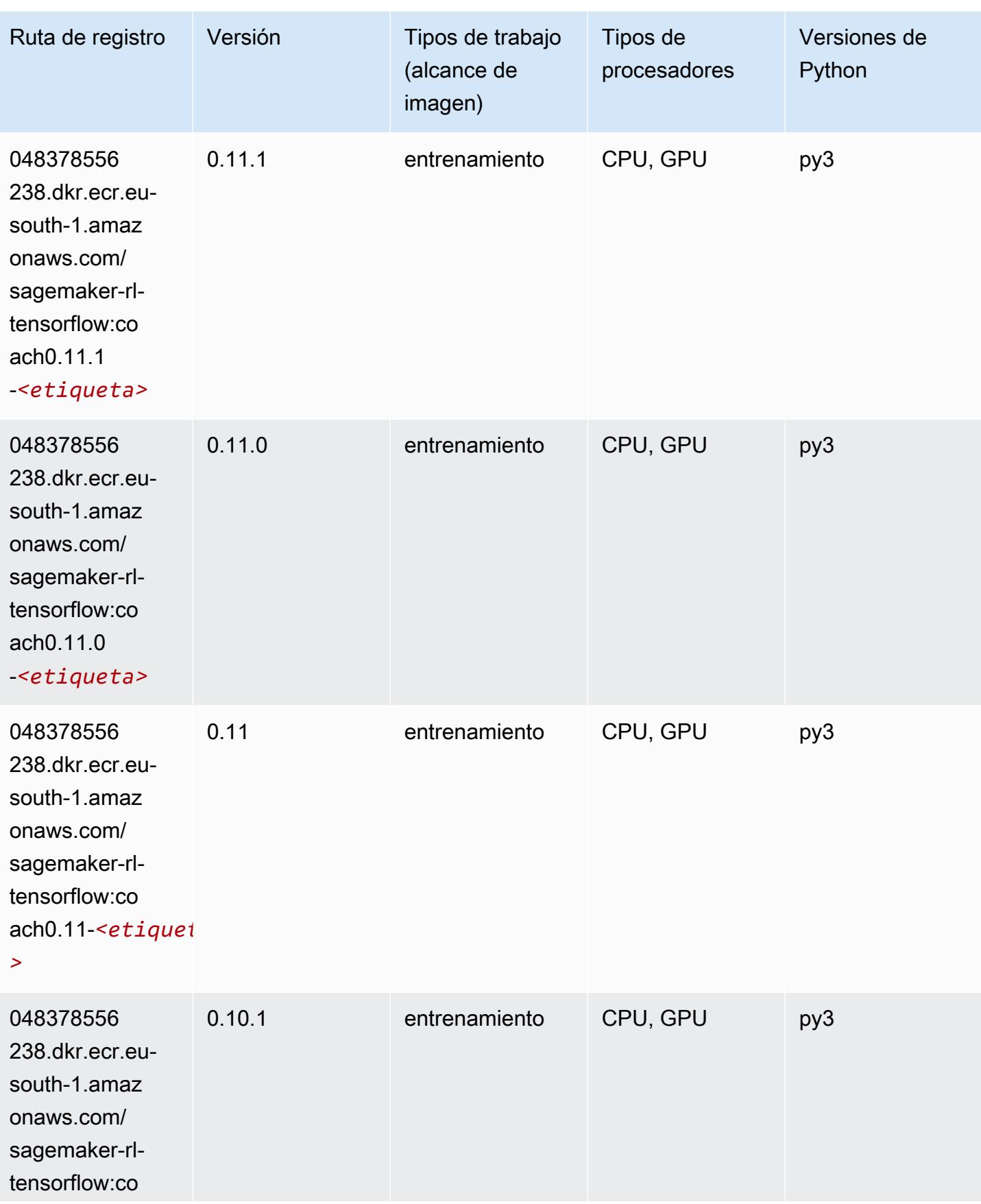

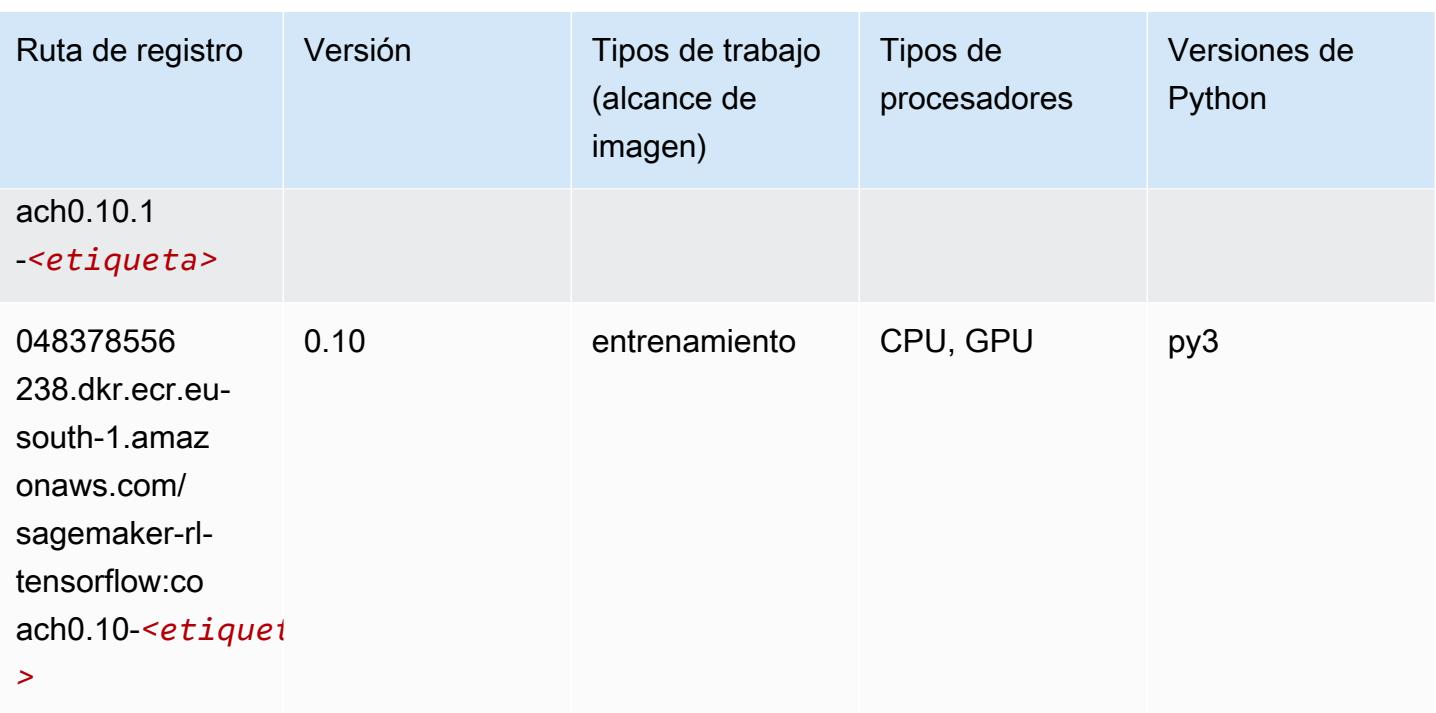

#### Tensorflow Inferentia (DLC)

```
from sagemaker import image_uris
image_uris.retrieve(framework='inferentia-tensorflow',region='eu-
south-1',version='1.15.0',instance_type='ml.inf1.6xlarge')
```
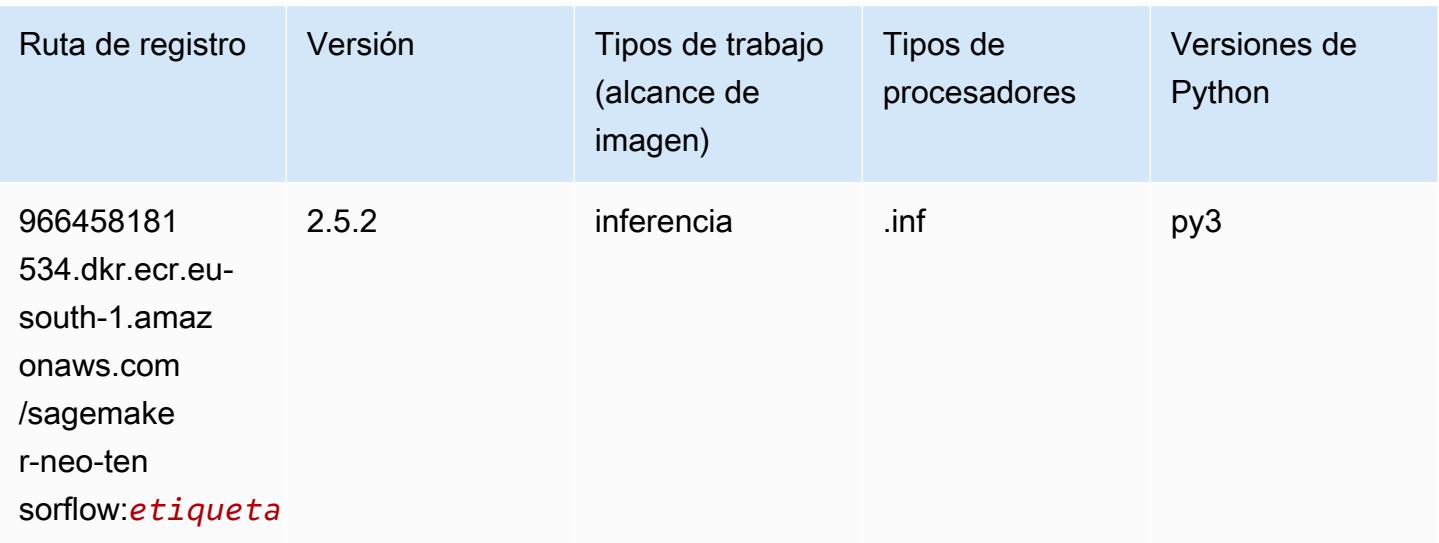

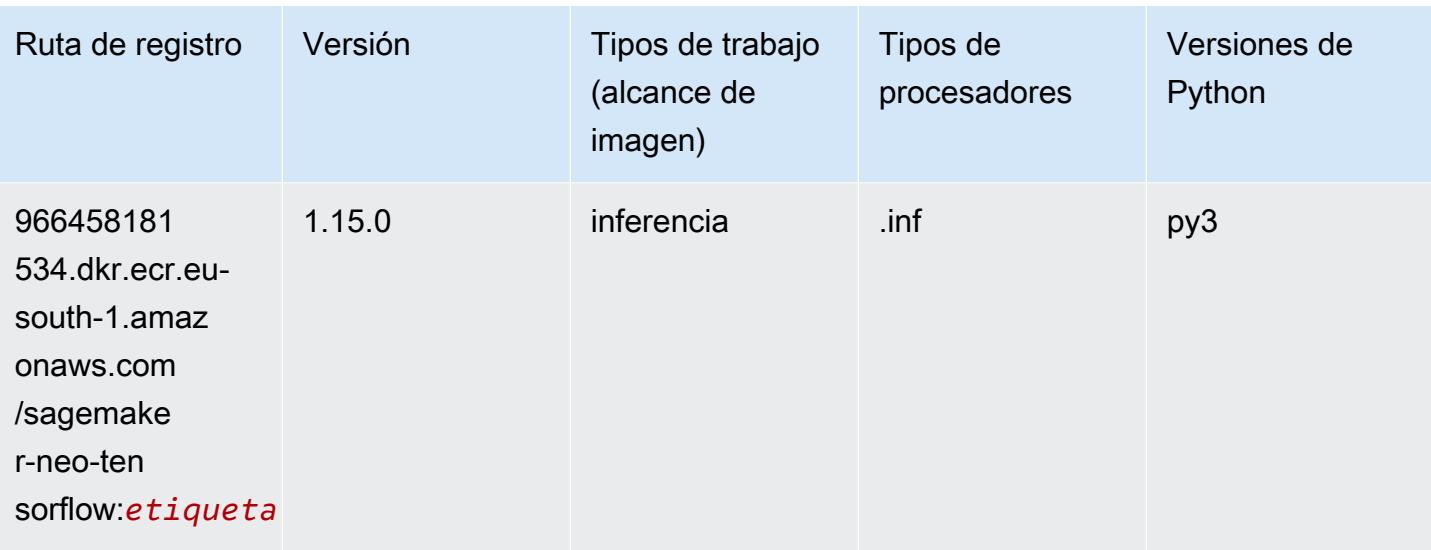

### Tensorflow Ray (DLC)

```
from sagemaker import image_uris
image_uris.retrieve(framework='ray-tensorflow',region='eu-
south-1',version='0.8.5',instance_type='ml.c5.4xlarge')
```
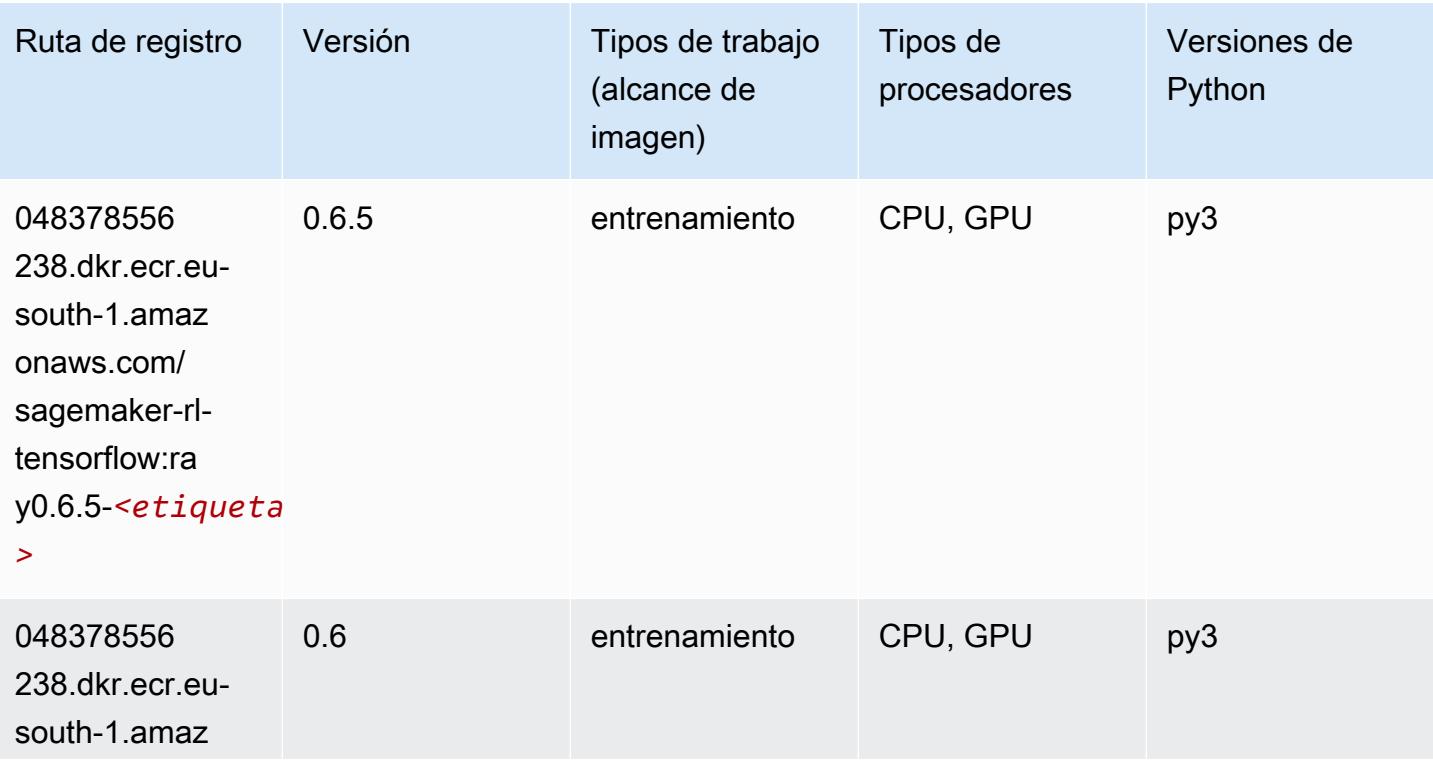

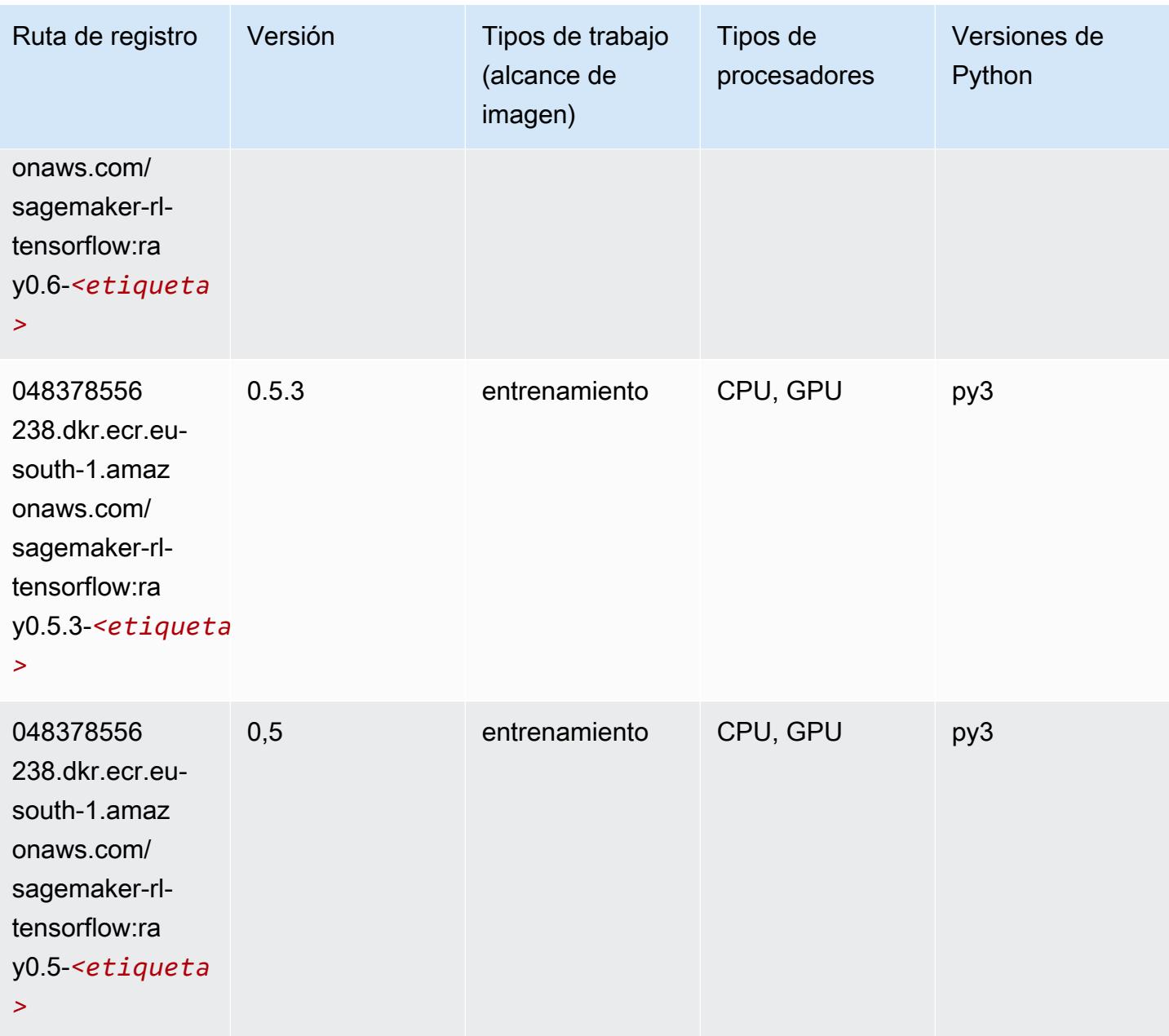

### XGBoost (algoritmo)

```
from sagemaker import image_uris
image_uris.retrieve(framework='xgboost',region='eu-south-1',version='1.5-1')
```
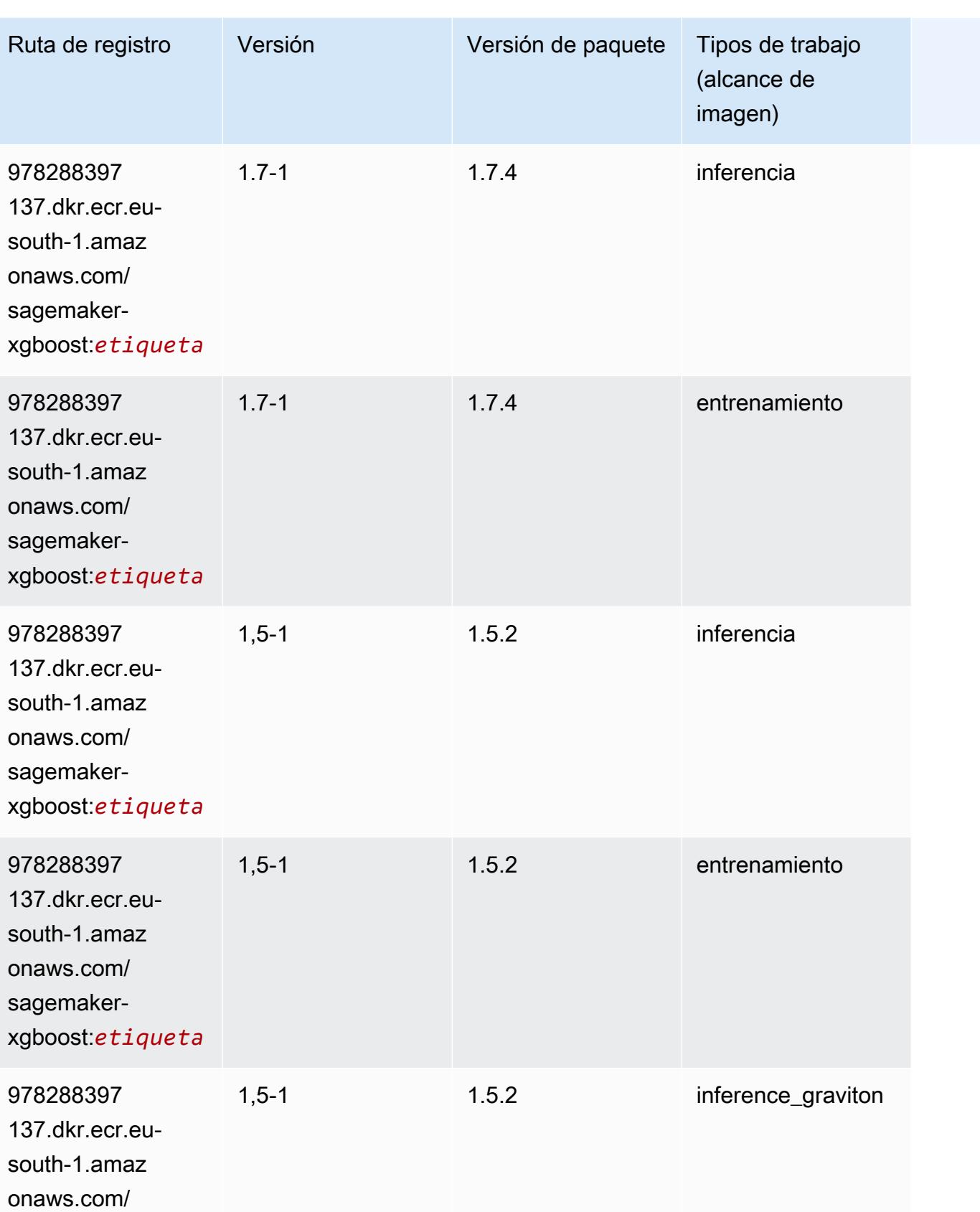

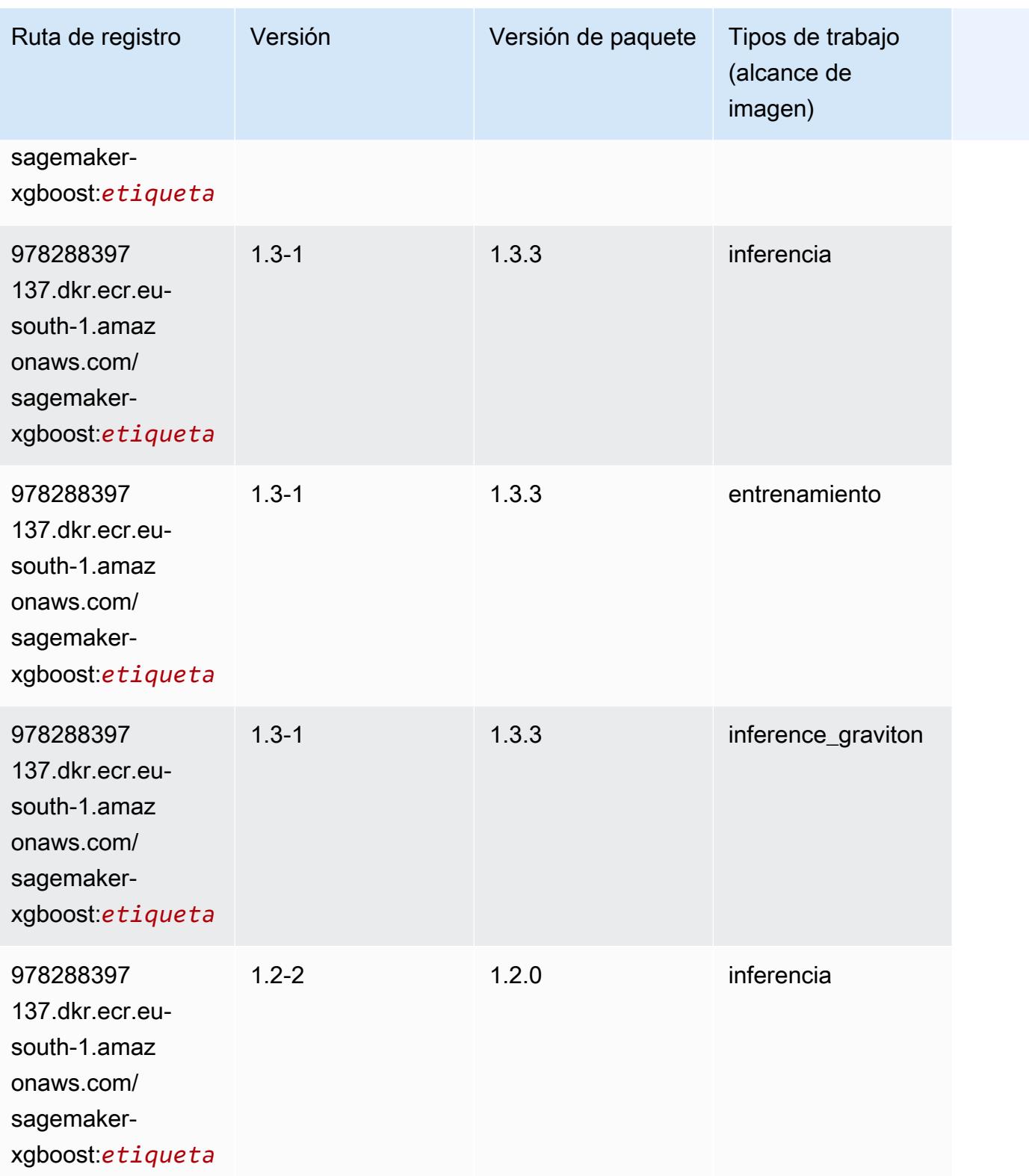

Rutas de Amazon SageMaker ECR **Rutas de ECR** 

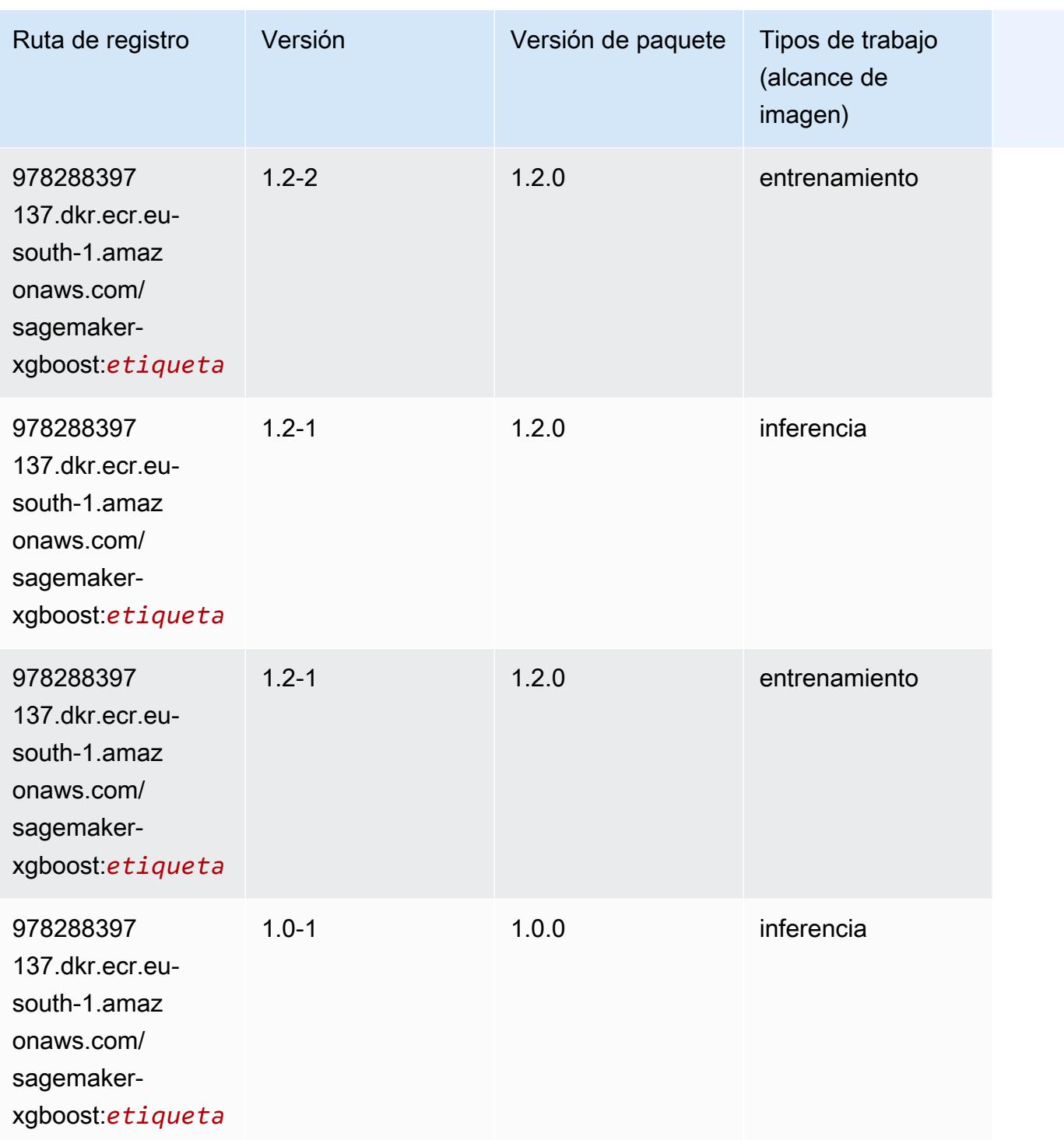

 $X$ GBoost 2008 - 2008 - 2008 - 2008 - 2008 - 2008 - 2008 - 2008 - 2008 - 2008 - 2008 - 2008 - 2008 - 2008 - 20

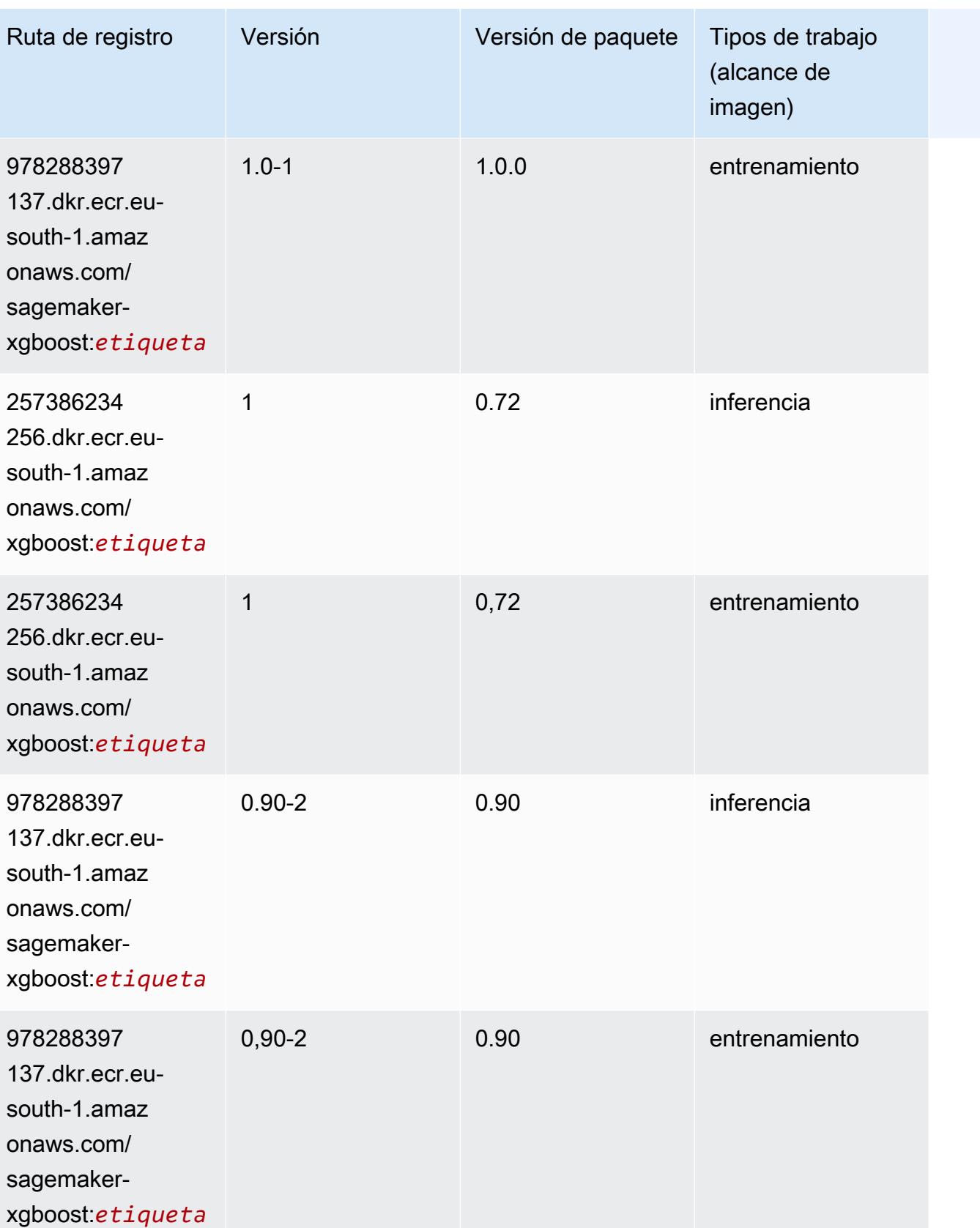

Rutas de Amazon SageMaker ECR **Rutas de ECR** Rutas de ECR Rutas de ECR Rutas de ECR Rutas de ECR Rutas de ECR Rutas de ECR

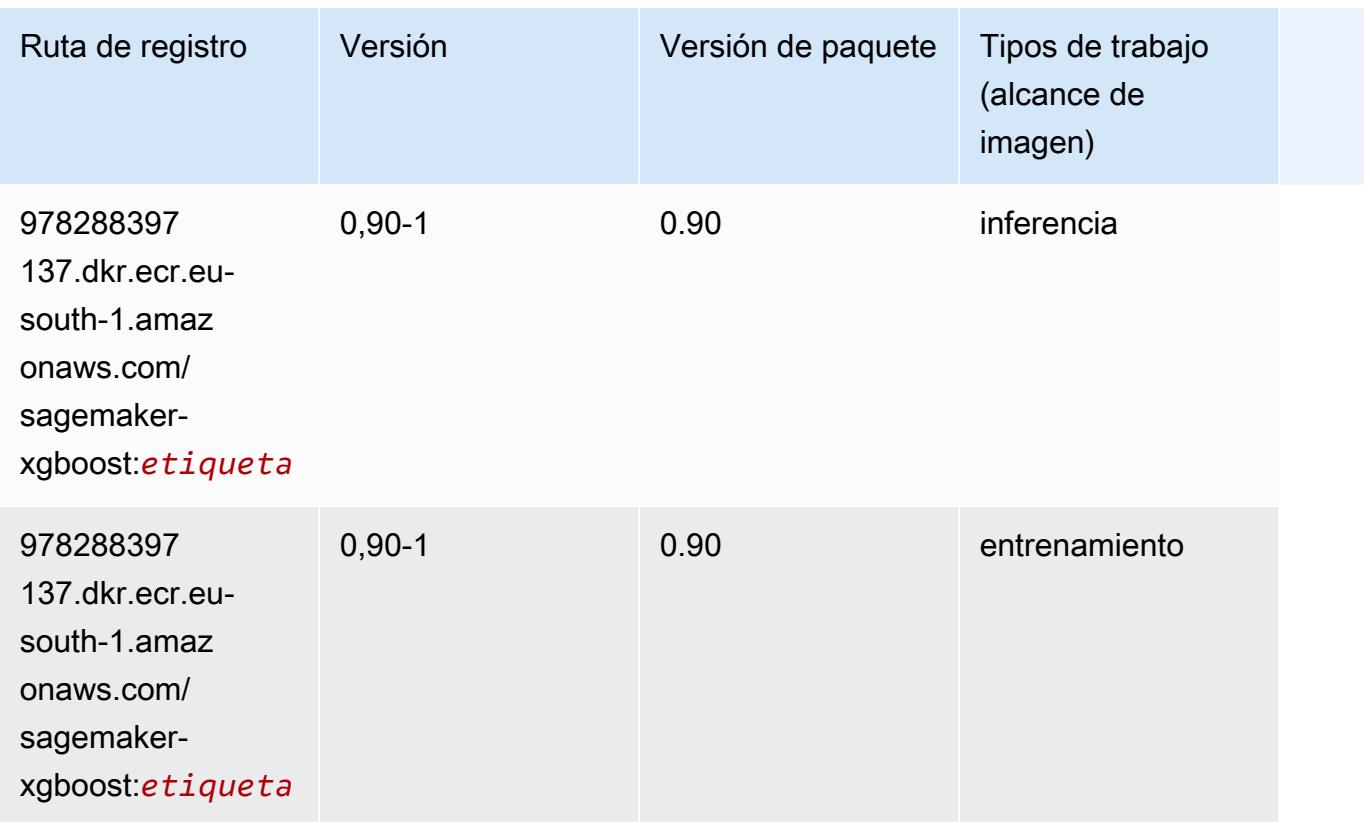

# Rutas de registro de Docker y código de ejemplo para Europa (París) (eu-west-3)

En los siguientes temas se enumeran los parámetros de cada uno de los algoritmos y contenedores de aprendizaje profundo de esta región proporcionados por Amazon SageMaker.

Temas

- [AutoGluon \(algoritmo\)](#page-1908-0)
- [BlazingText \(algoritmo\)](#page-1911-0)
- [Chainer \(DLC\)](#page-1911-1)
- [Clarify \(algoritmo\)](#page-1912-0)
- [DJL DeepSpeed \(algoritmo\)](#page-1913-0)
- [Data Wrangler \(algoritmo\)](#page-1914-0)
- [Debugger \(algoritmo\)](#page-1914-1)
- [Previsión DeepAR \(algoritmo\)](#page-1915-0)
- [Máquinas de factorización \(algoritmo\)](#page-1915-1)
- [Hugging Face \(algoritmo\)](#page-1916-0)
- [IP Insights \(algoritmo\)](#page-1922-0)
- [Image classification \(algoalgoritmo\)](#page-1922-1)
- [Inferentia MXNet \(DLC\)](#page-1923-0)
- [Inferentia PyTorch \(DLC\)](#page-1924-0)
- [K-Means \(algoritmo\)](#page-1925-0)
- [KNN \(algoritmo\)](#page-1925-1)
- [Aprendizaje lineal \(algoritmo\)](#page-1925-2)
- [MXNet \(DLC\)](#page-1926-0)
- [MXNet Coach \(DLC\)](#page-1933-0)
- [Monitor de modelos \(algoritmo\)](#page-1934-0)
- [NTM \(algoritmo\)](#page-1935-0)
- [Neo Image Classification \(algoritmo\)](#page-1935-1)
- [Neo MXNet \(DLC\)](#page-1935-2)
- [Neo PyTorch \(DLC\)](#page-1936-0)
- [Neo Tensorflow \(DLC\)](#page-1938-0)
- [Neo XGBoost \(algoritmo\)](#page-1939-0)
- [Detección de objetos \(algoritmo\)](#page-1940-0)
- [Object2Vec \(algoritmo\)](#page-1940-1)
- [PCA \(algoritmo\)](#page-1941-0)
- [PyTorch \(DLC\)](#page-1941-1)
- [PyTorch Neuron \(DLC\)](#page-1952-0)
- [PyTorch Compilador de entrenamiento \(DLC\)](#page-1952-1)
- [Random Cut Forest \(algoritmo\)](#page-1953-0)
- [Scikit-learn \(algoritmo\)](#page-1954-0)
- [Segmentación semática \(algoritmo\)](#page-1956-0)
- [Seq2Seq \(algoritmo\)](#page-1957-0)
- [Spark \(algoritmo\)](#page-1957-1)
- [SparkML Serving \(algoritmo\)](#page-1958-0)
- [Tensorflow Coach \(DLC\)](#page-1984-0)
- [Tensorflow Inferentia \(DLC\)](#page-1986-0)
- [Tensorflow Ray \(DLC\)](#page-1987-0)
- [XGBoost \(algoritmo\)](#page-1988-0)

### AutoGluon (algoritmo)

```
from sagemaker import image_uris
image_uris.retrieve(framework='autogluon',region='eu-
west-3',image_scope='inference',version='0.4')
```
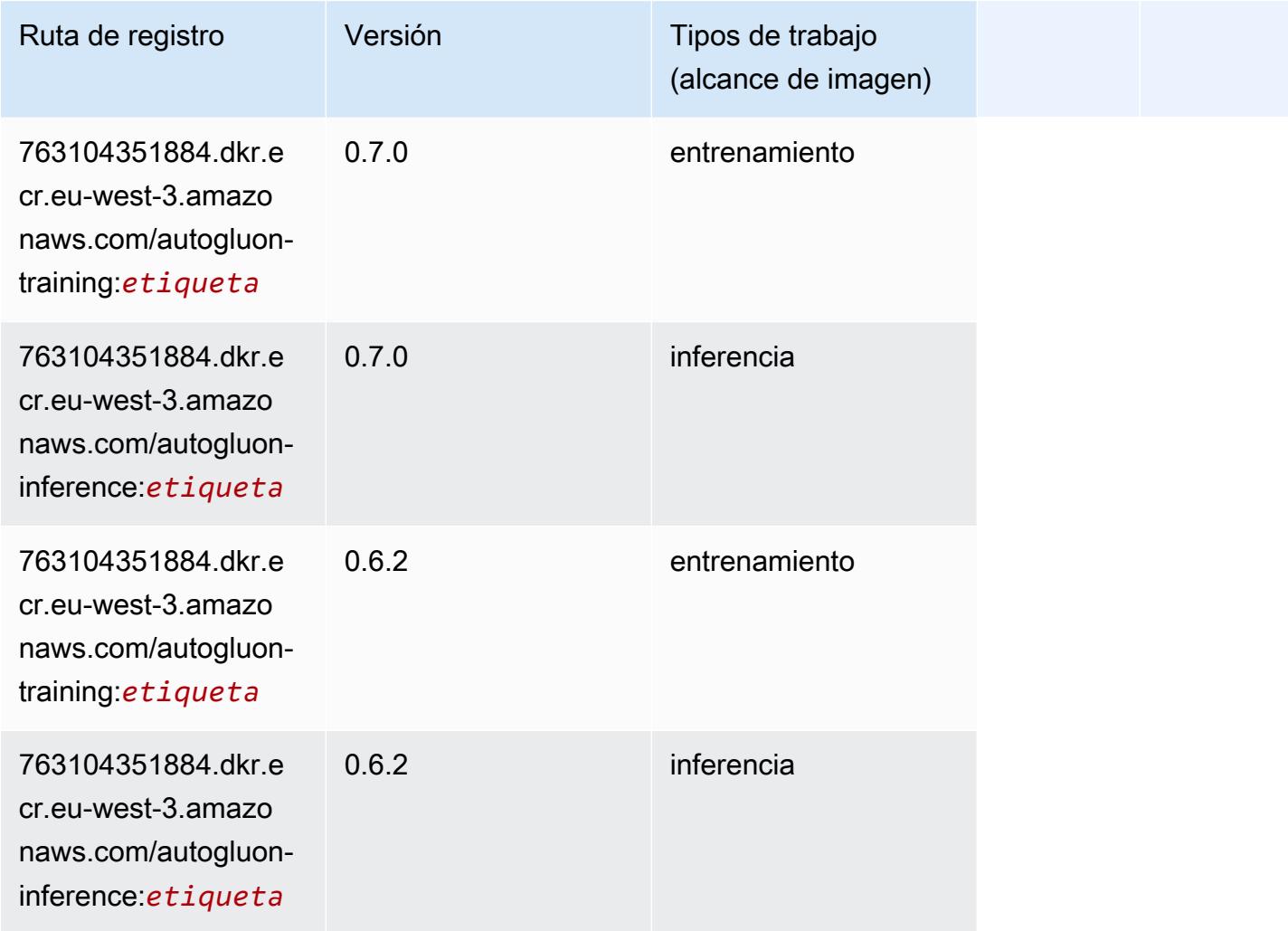

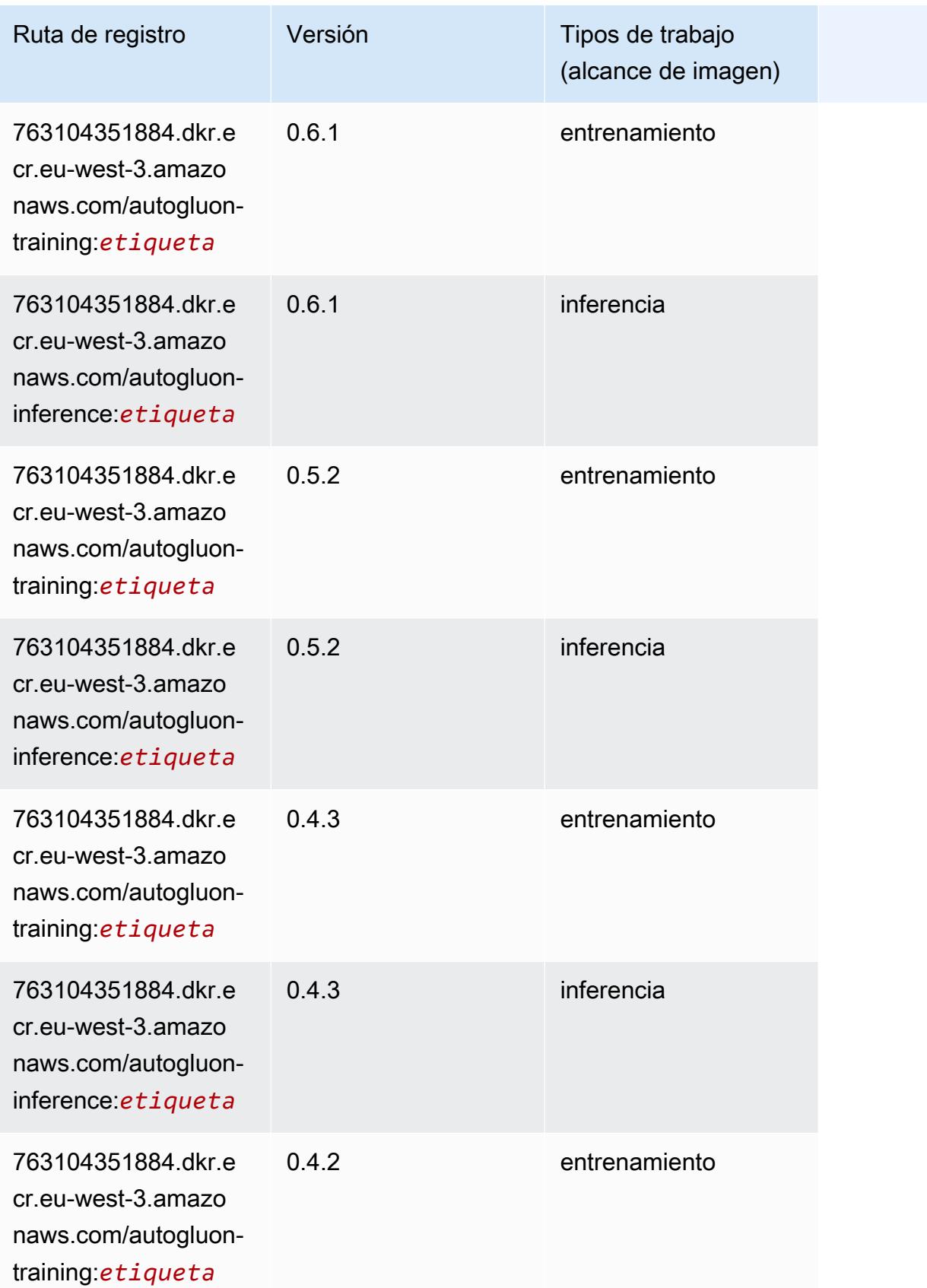

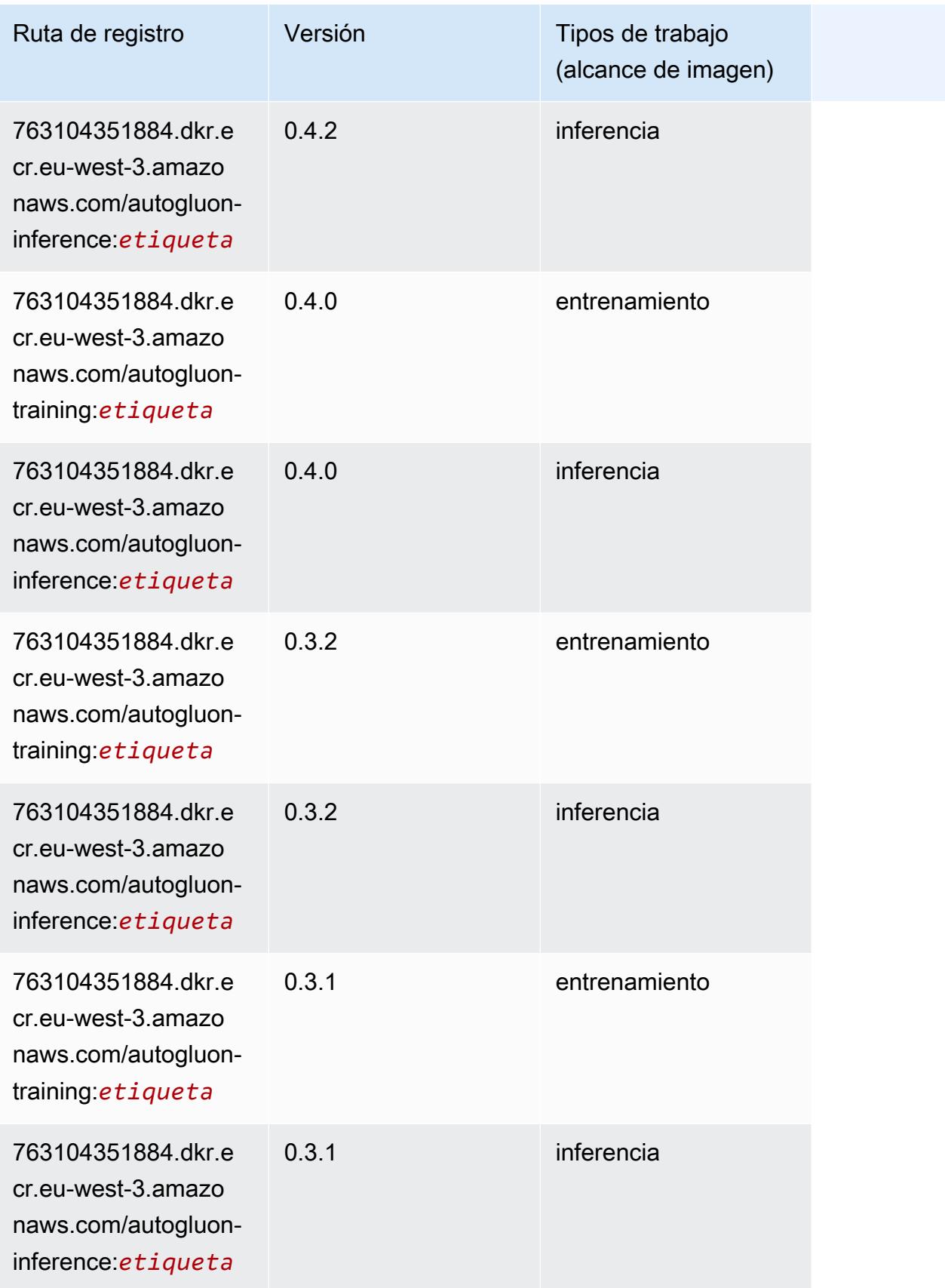

### BlazingText (algoritmo)

SageMaker Ejemplo de SDK de Python para recuperar la ruta de registro.

```
from sagemaker import image_uris
image_uris.retrieve(framework='blazingtext',region='eu-west-3')
```
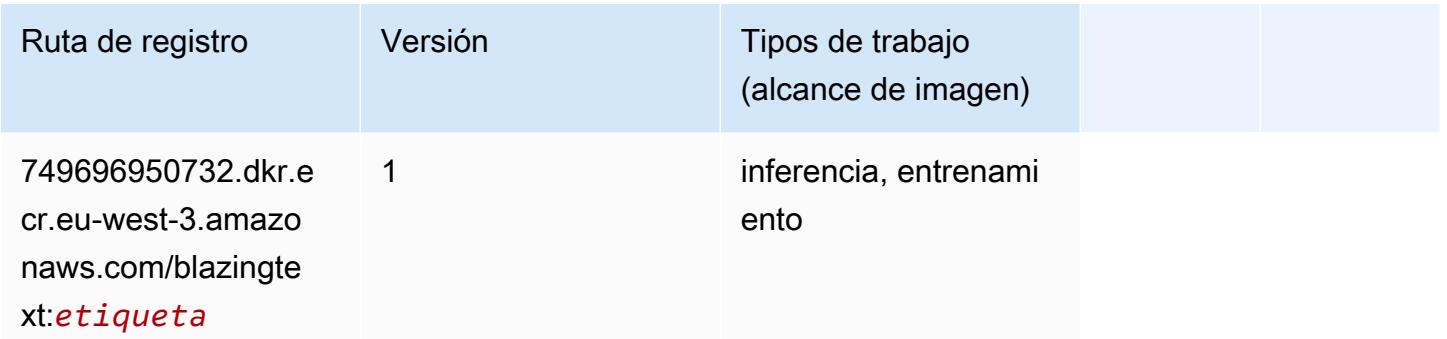

#### Chainer (DLC)

```
from sagemaker import image_uris
image_uris.retrieve(framework='chainer',region='eu-
west-3',version='5.0.0',py_version='py3',image_scope='inference',instance_type='ml.c5.4xlarge')
```
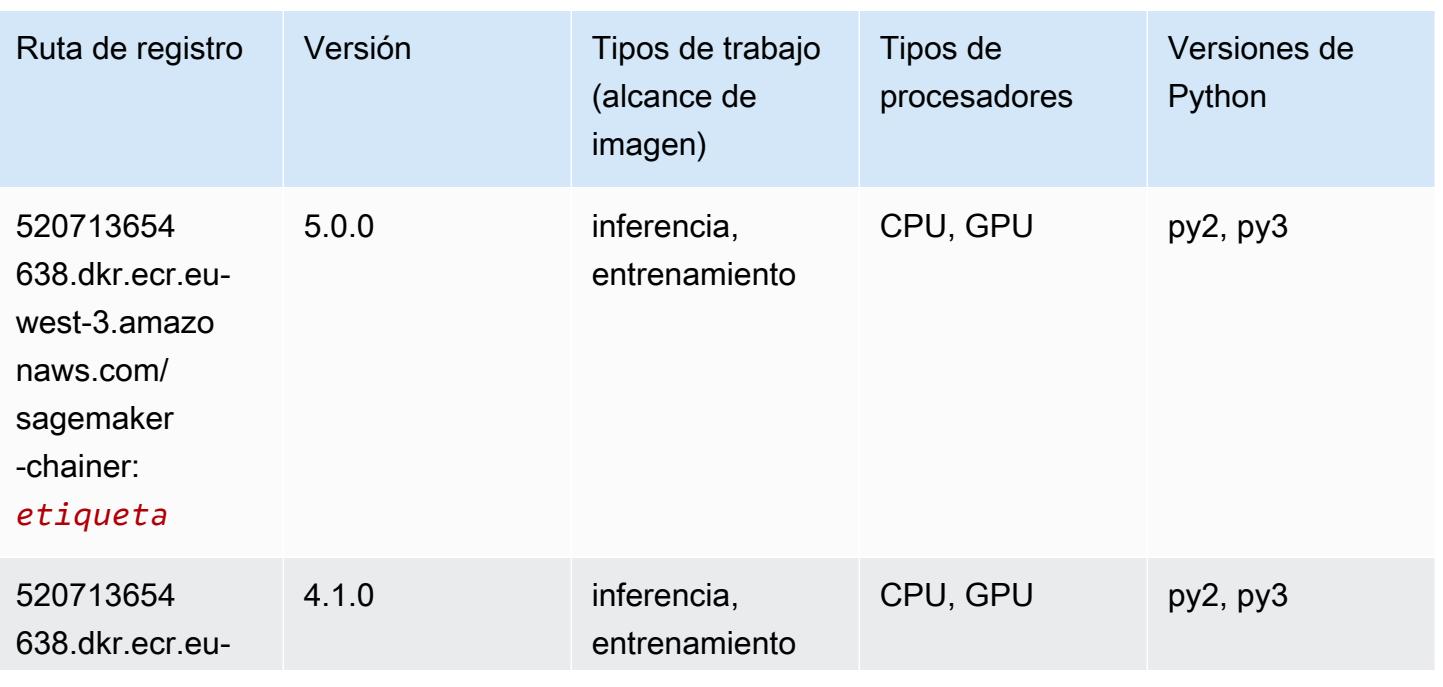

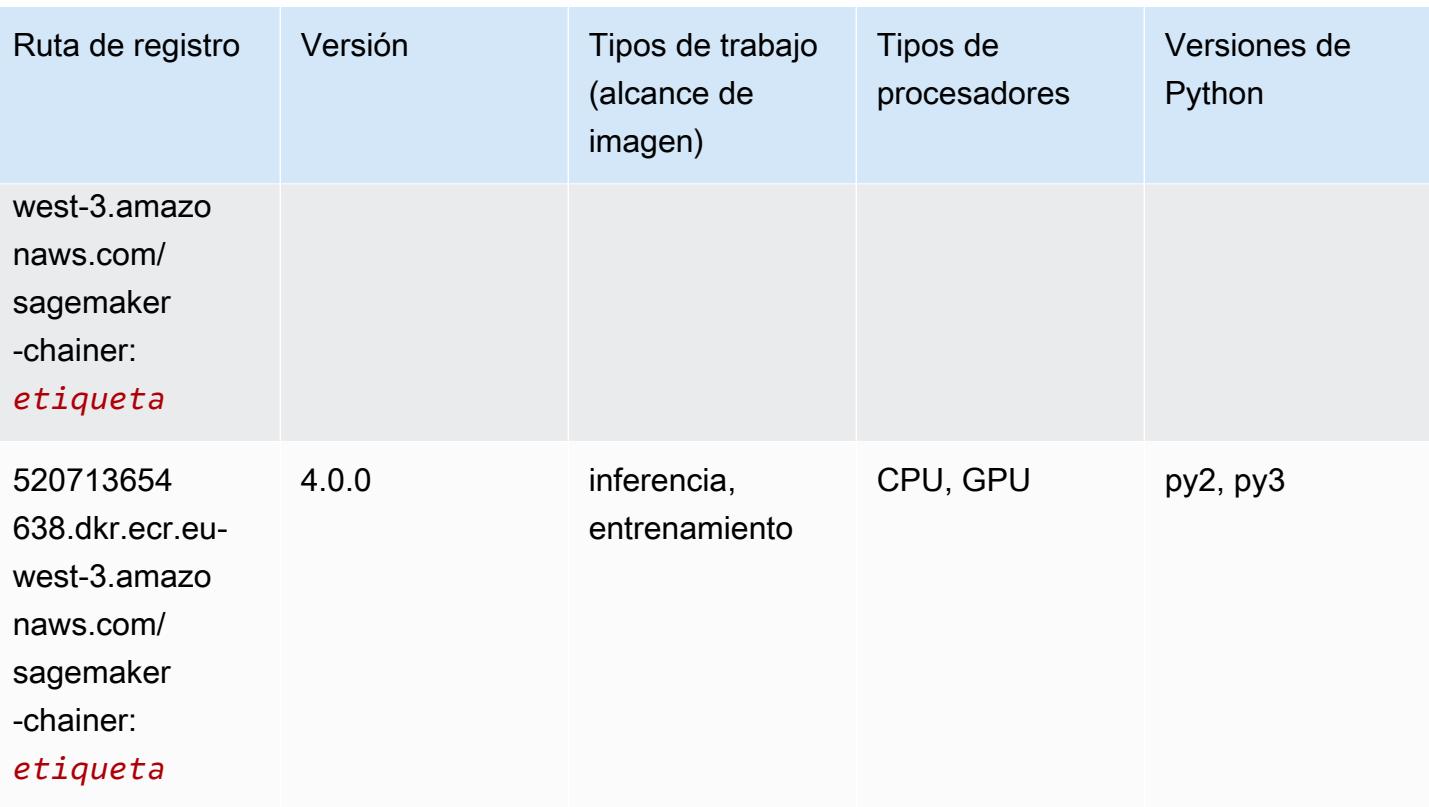

# Clarify (algoritmo)

```
from sagemaker import image_uris
image_uris.retrieve(framework='clarify',region='eu-
west-3',version='1.0',image_scope='processing')
```
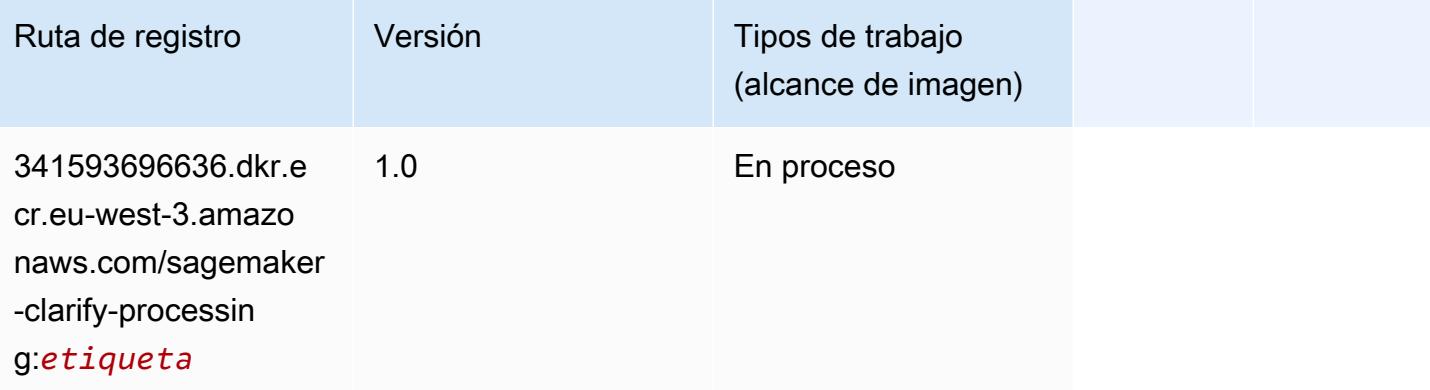

## DJL DeepSpeed (algoritmo)

```
from sagemaker import image_uris
image_uris.retrieve(framework='djl-deepspeed', region='us-
west-2',py_version='py3',image_scope='inference')
```
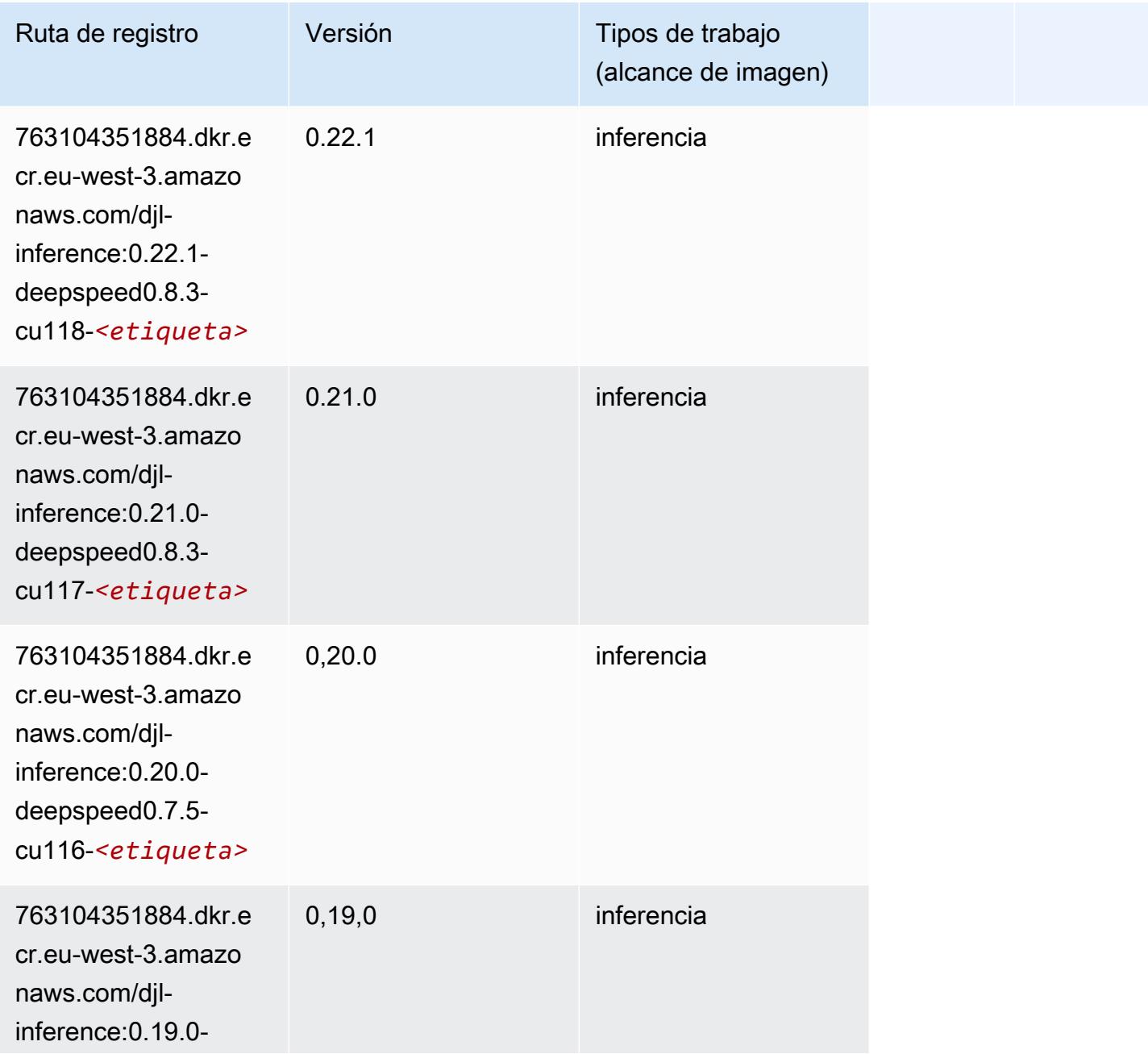

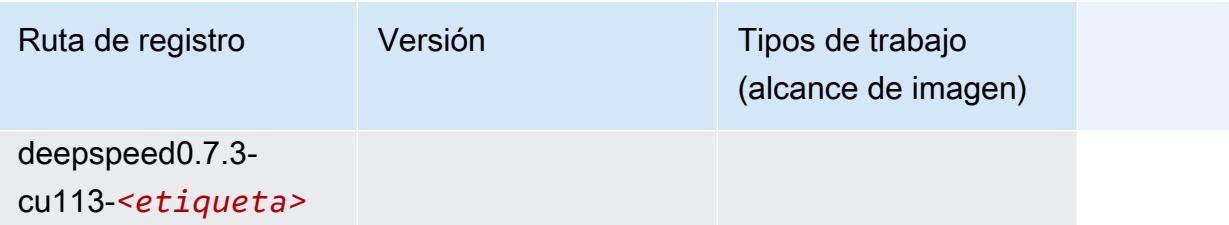

#### Data Wrangler (algoritmo)

SageMaker Ejemplo de SDK de Python para recuperar la ruta de registro.

```
from sagemaker import image_uris
image_uris.retrieve(framework='data-wrangler',region='eu-west-3')
```
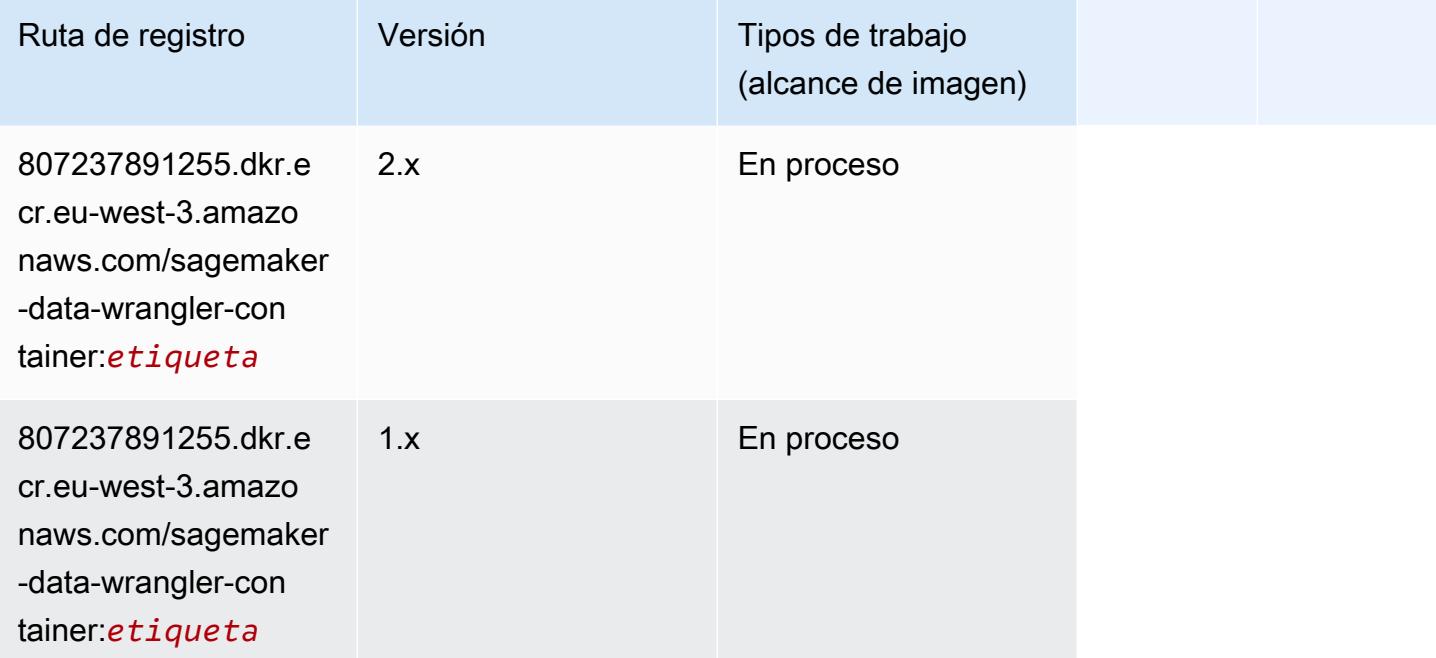

## Debugger (algoritmo)

```
from sagemaker import image_uris
image_uris.retrieve(framework='debugger',region='eu-west-3')
```
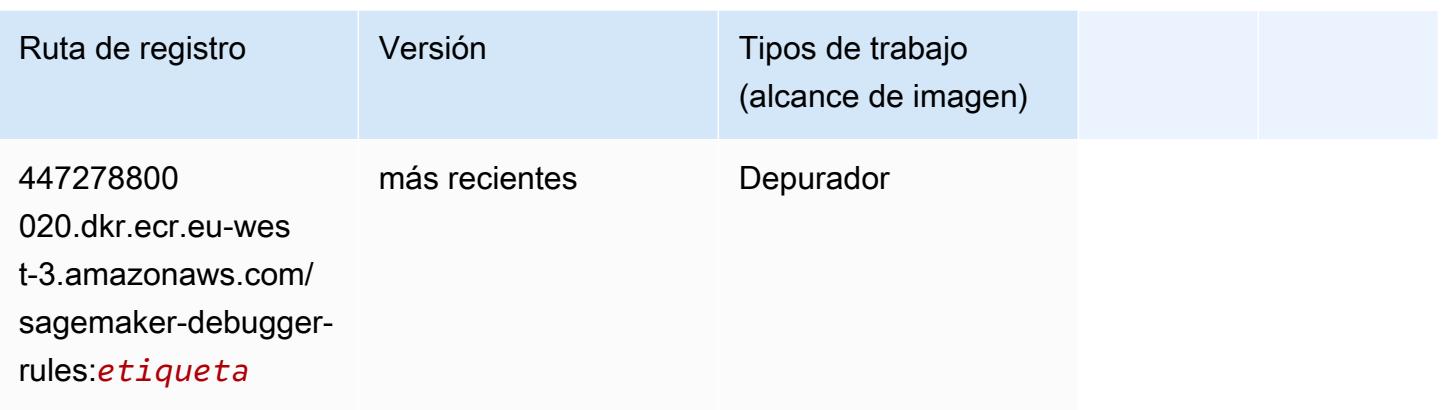

#### Previsión DeepAR (algoritmo)

SageMaker Ejemplo de SDK de Python para recuperar la ruta de registro.

```
from sagemaker import image_uris
image_uris.retrieve(framework='forecasting-deepar',region='eu-west-3')
```
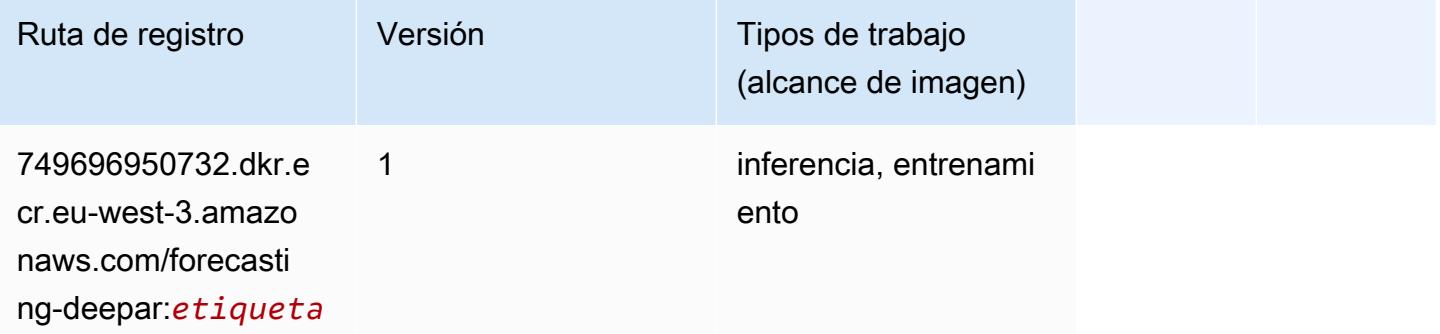

#### Máquinas de factorización (algoritmo)

```
from sagemaker import image_uris
image_uris.retrieve(framework='factorization-machines',region='eu-west-3')
```
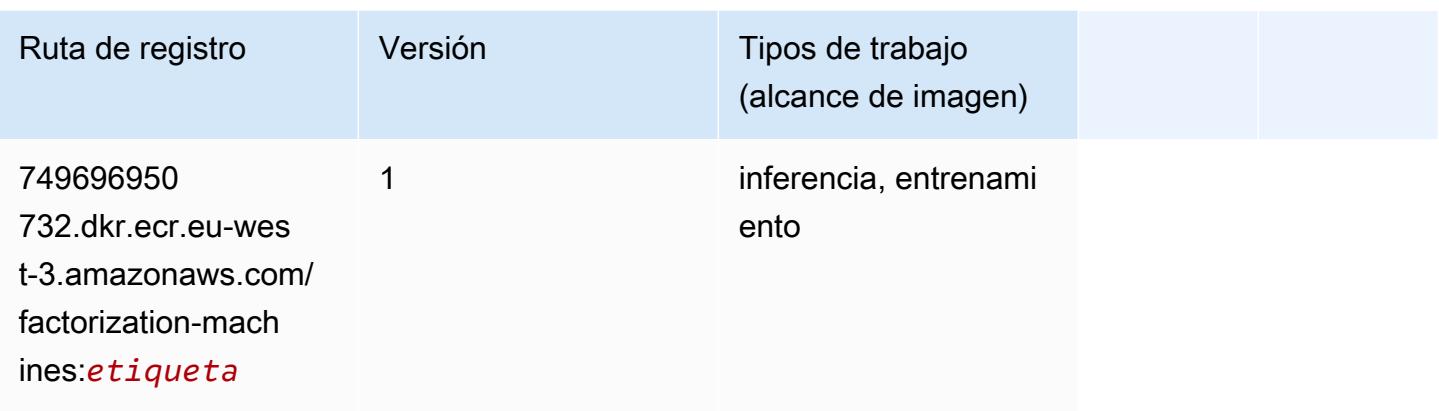

# Hugging Face (algoritmo)

```
from sagemaker import image_uris
image_uris.retrieve(framework='huggingface',region='eu-
west-3',version='4.4.2',image_scope='training',base_framework_version='tensorflow2.4.1')
```
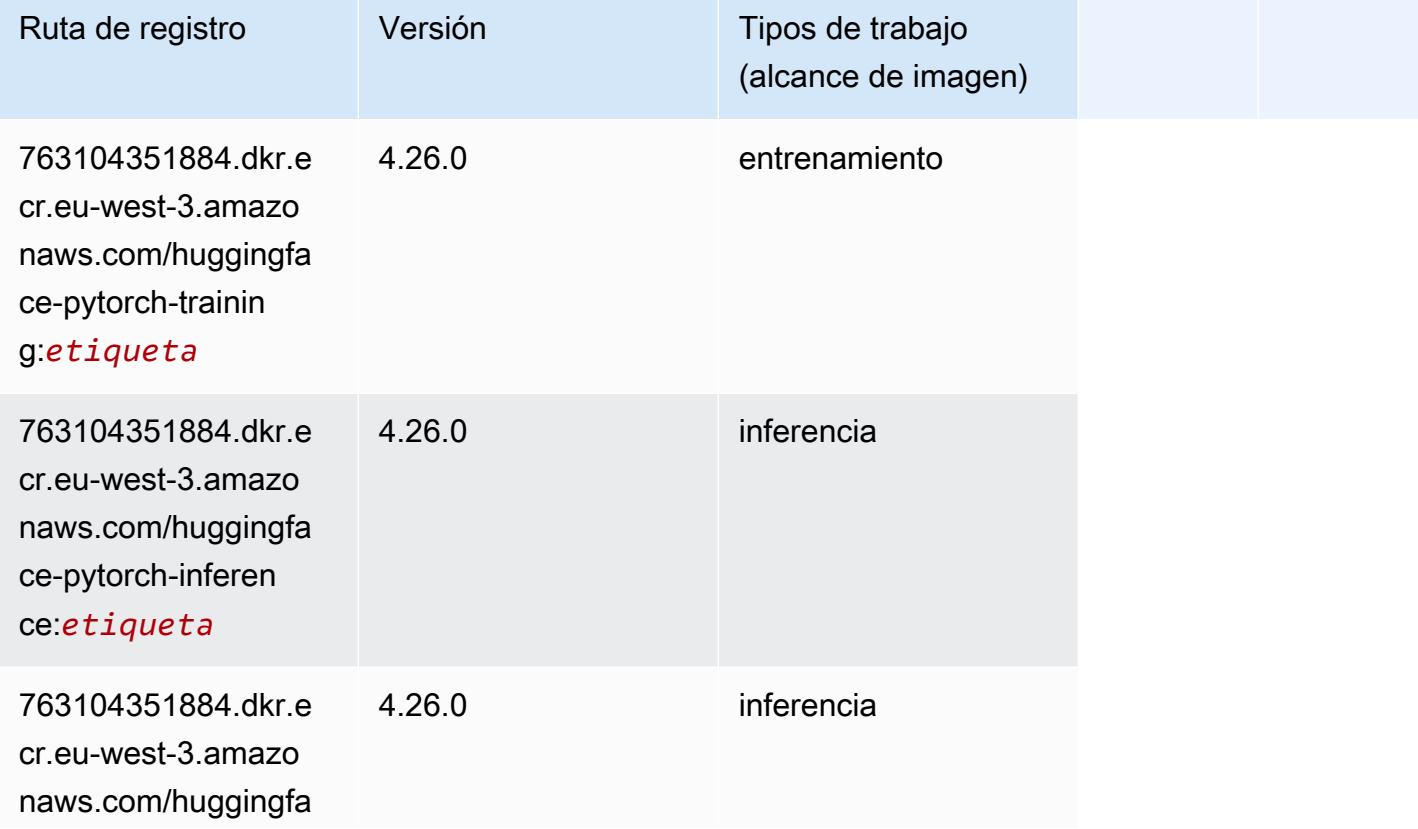

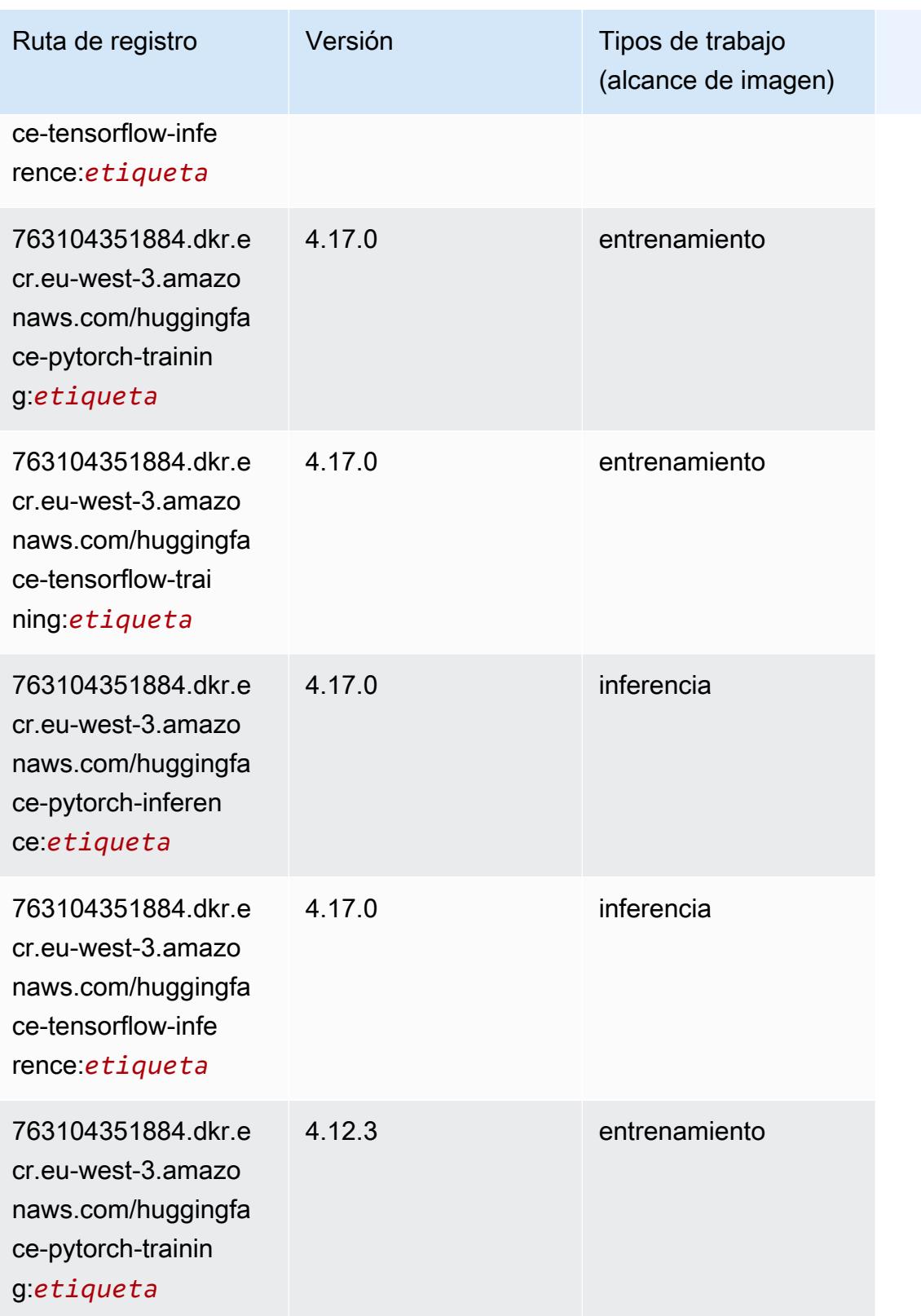

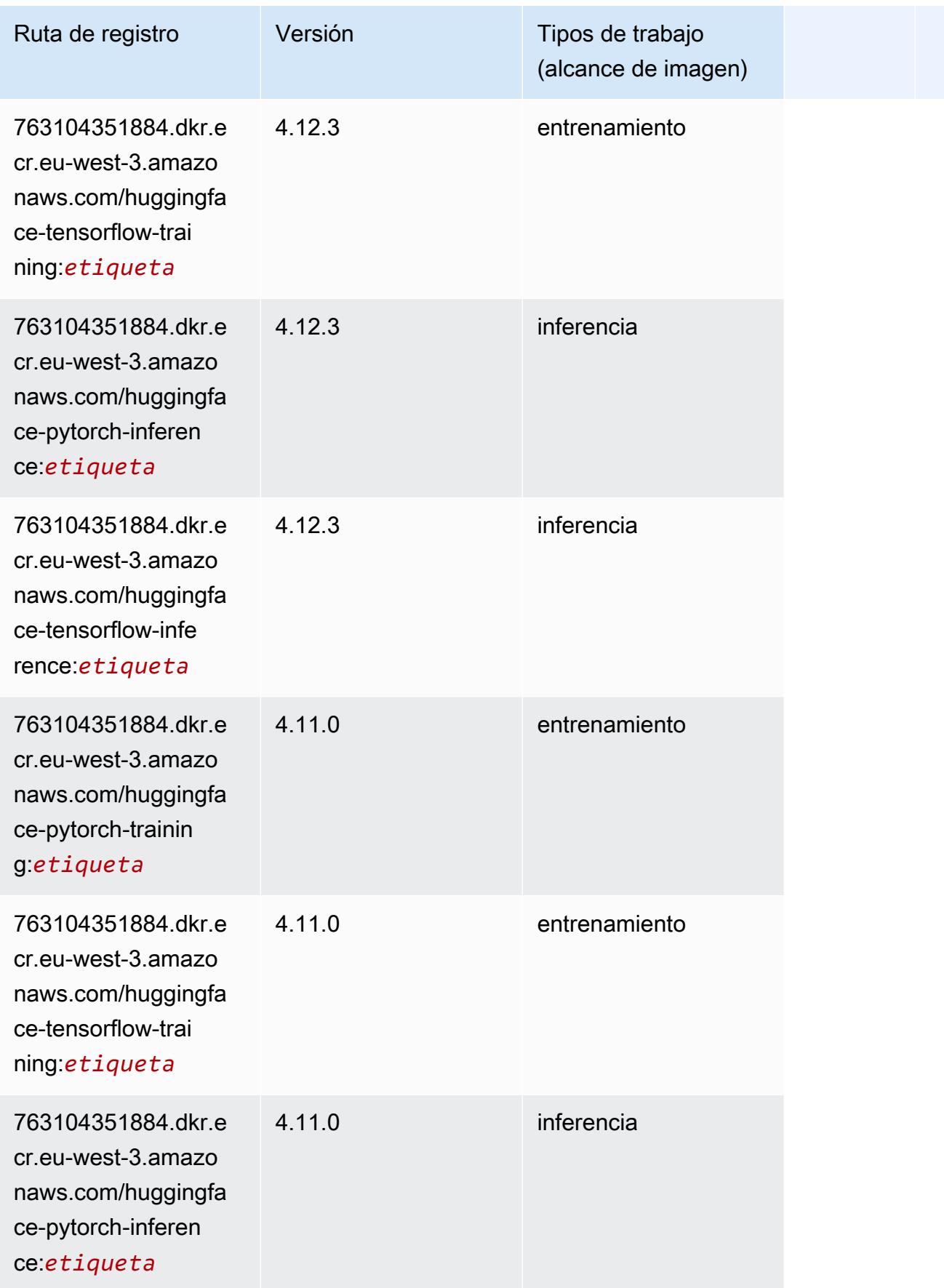

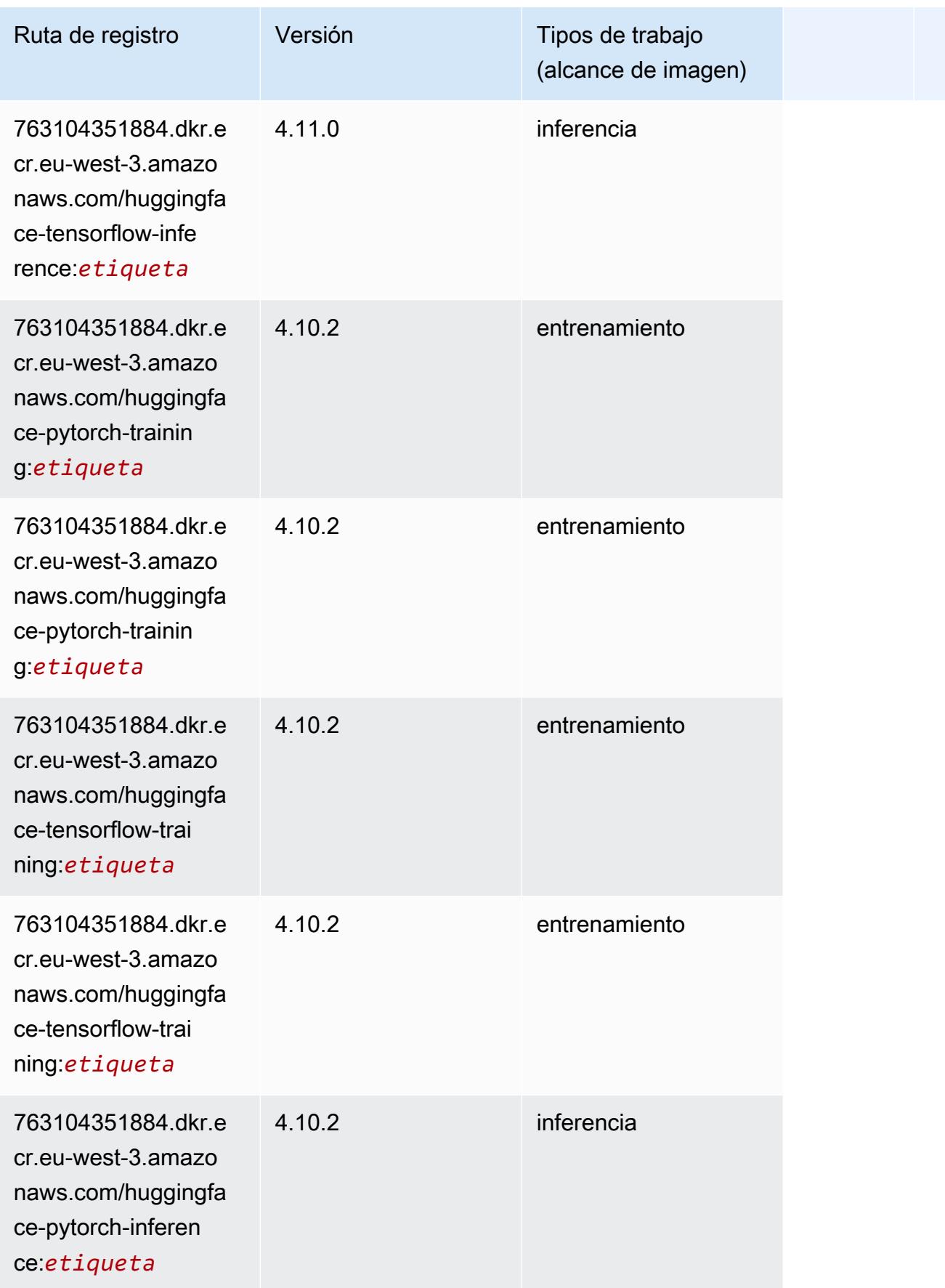

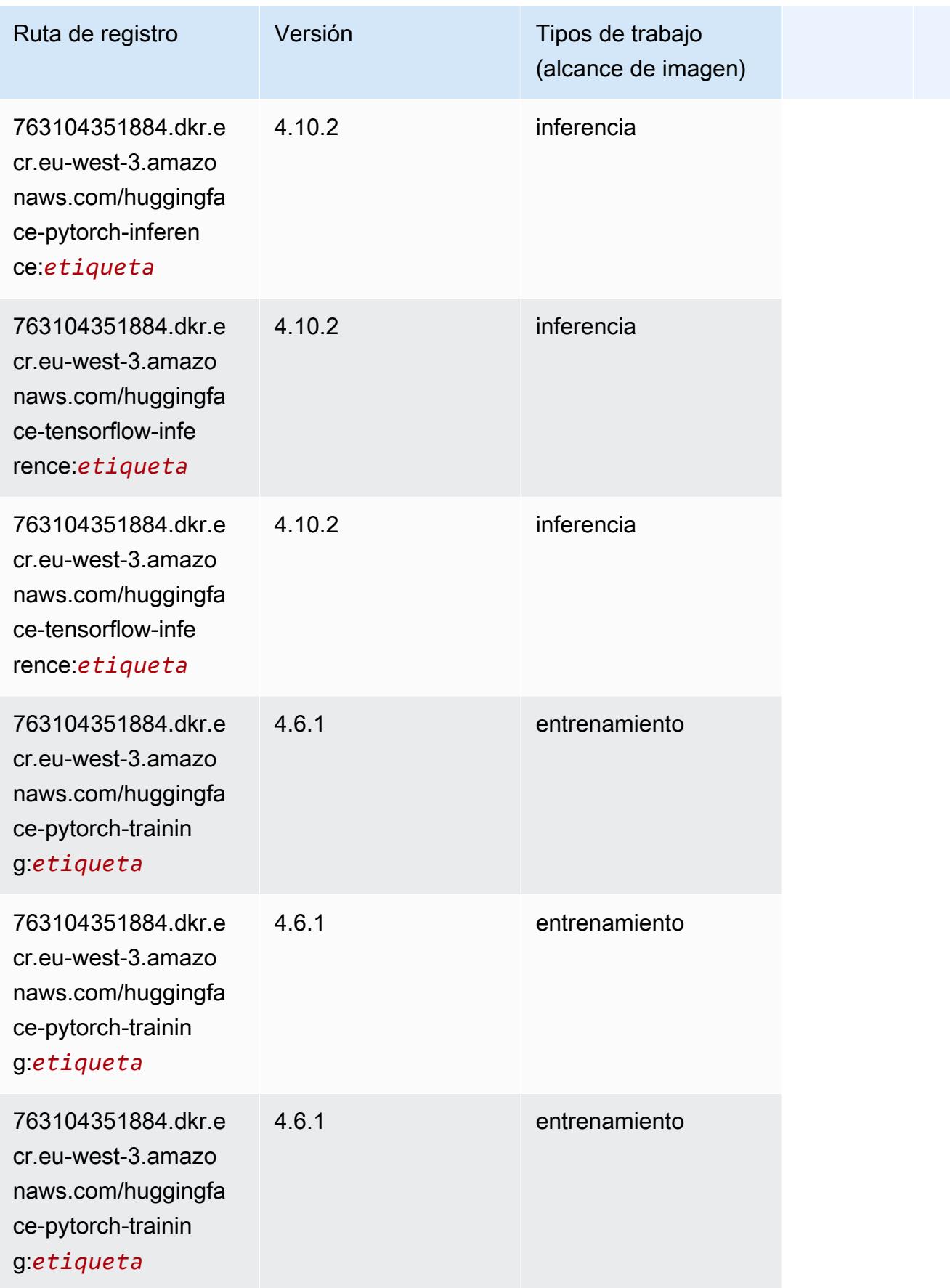

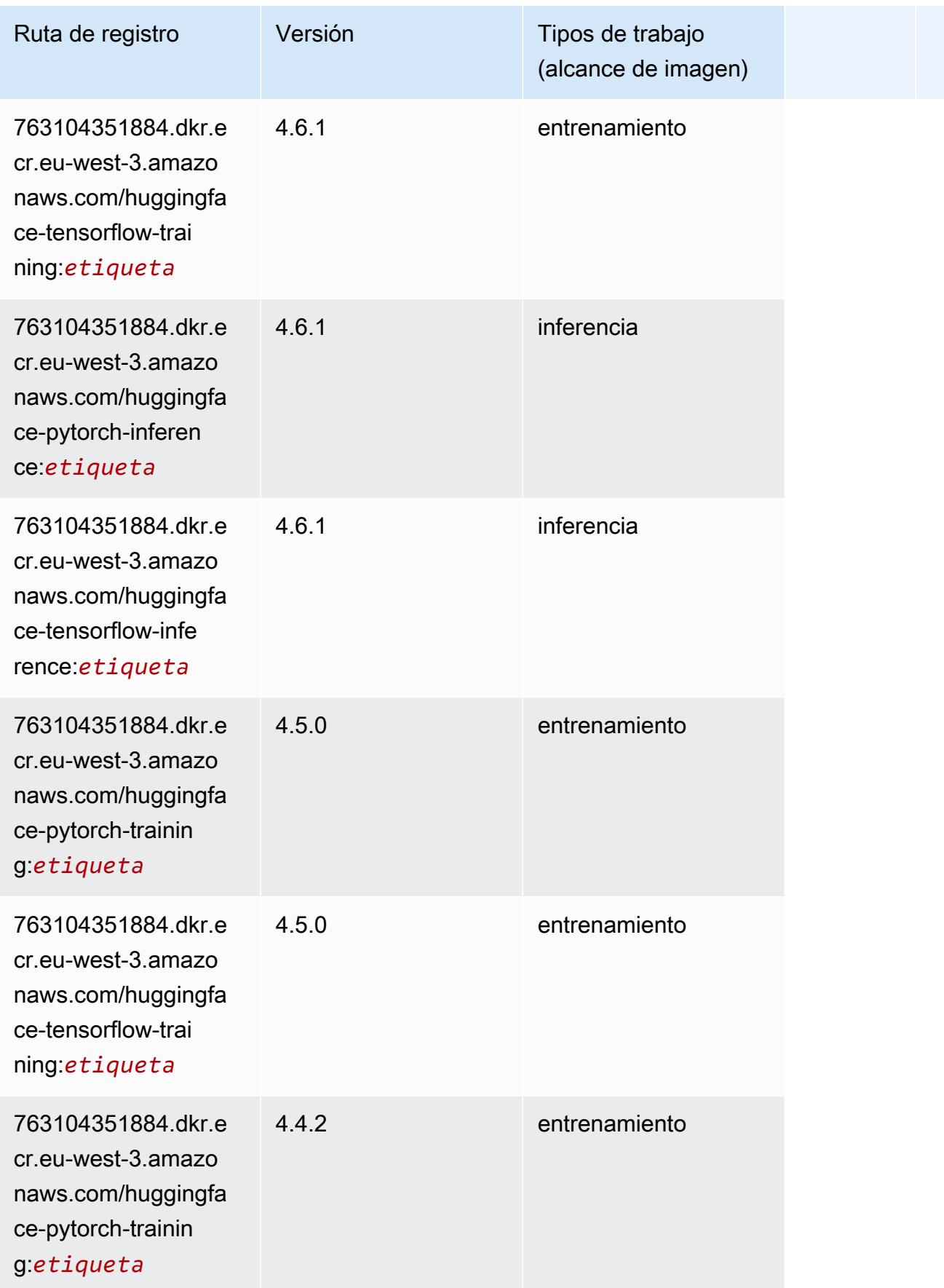

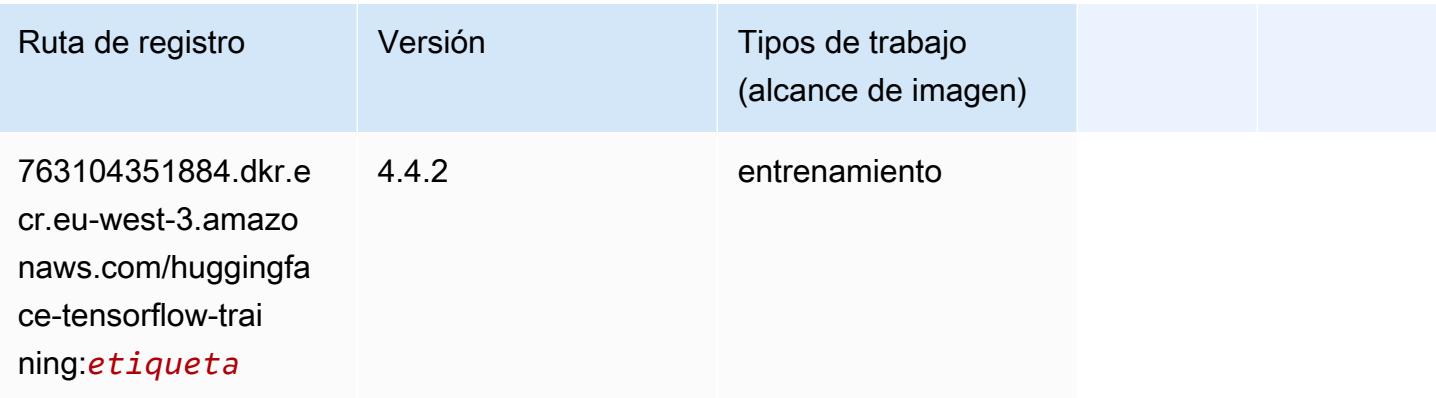

#### IP Insights (algoritmo)

SageMaker Ejemplo de SDK de Python para recuperar la ruta de registro.

```
from sagemaker import image_uris
image_uris.retrieve(framework='ipinsights',region='eu-west-3')
```
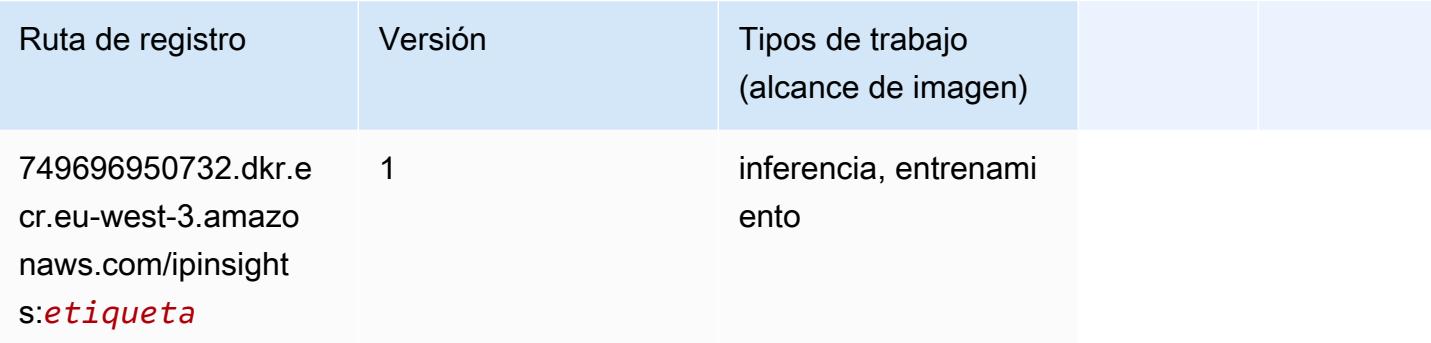

#### Image classification (algoalgoritmo)

```
from sagemaker import image_uris
image_uris.retrieve(framework='image-classification',region='eu-west-3')
```
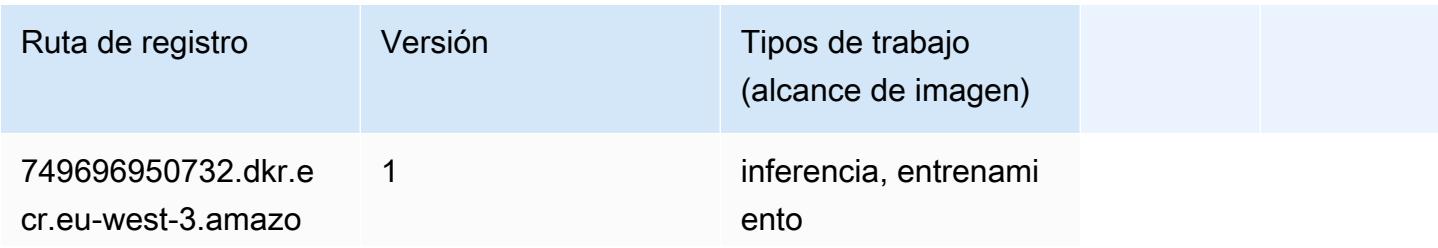

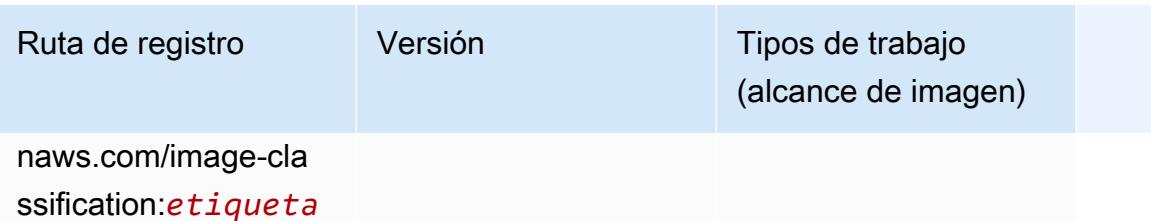

#### Inferentia MXNet (DLC)

```
from sagemaker import image_uris
image_uris.retrieve(framework='inferentia-mxnet',region='eu-
west-3',version='1.5.1',instance_type='ml.inf1.6xlarge')
```
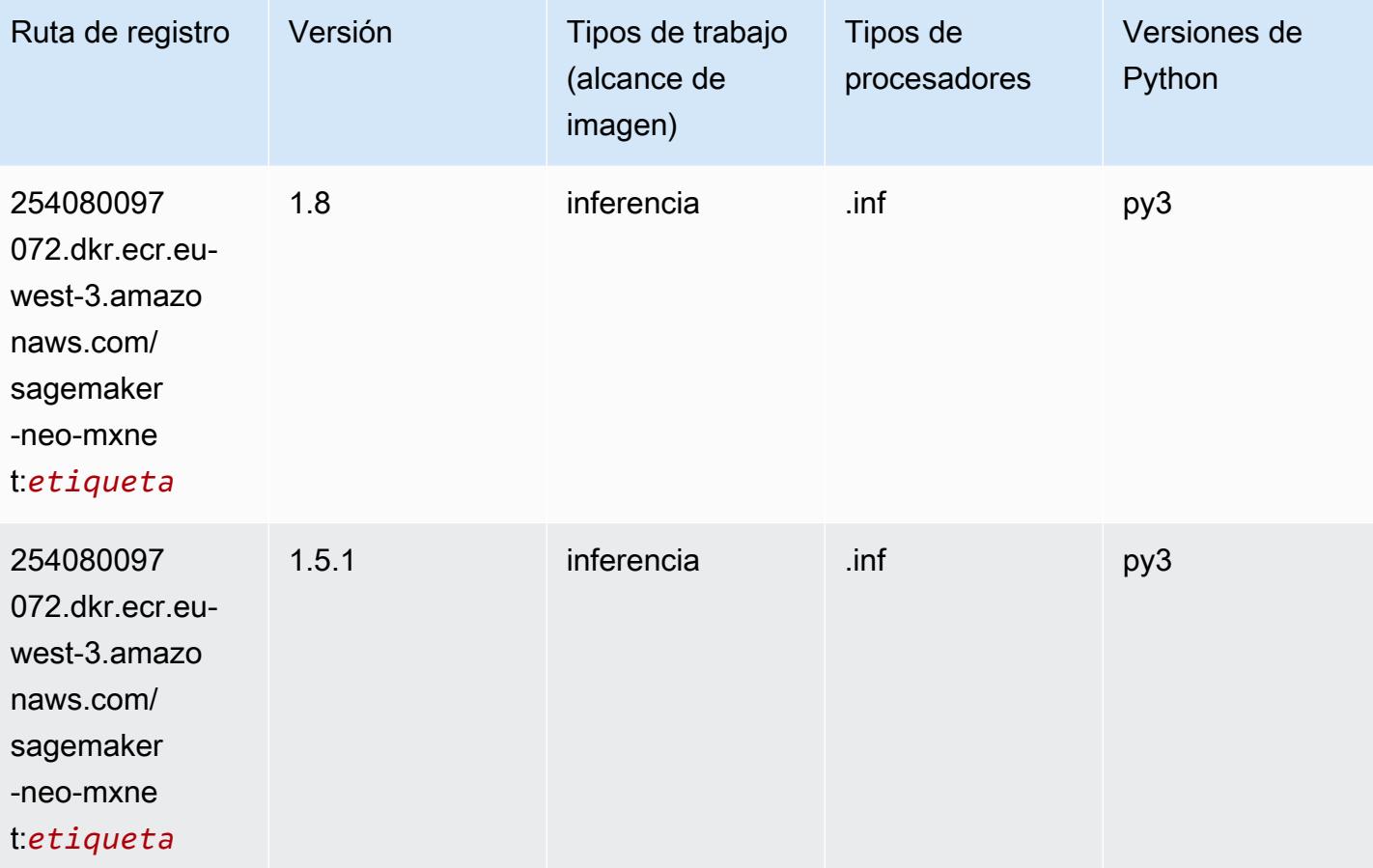

# Inferentia PyTorch (DLC)

```
from sagemaker import image_uris
image_uris.retrieve(framework='inferentia-pytorch',region='eu-
west-3',version='1.9',py_version='py3')
```
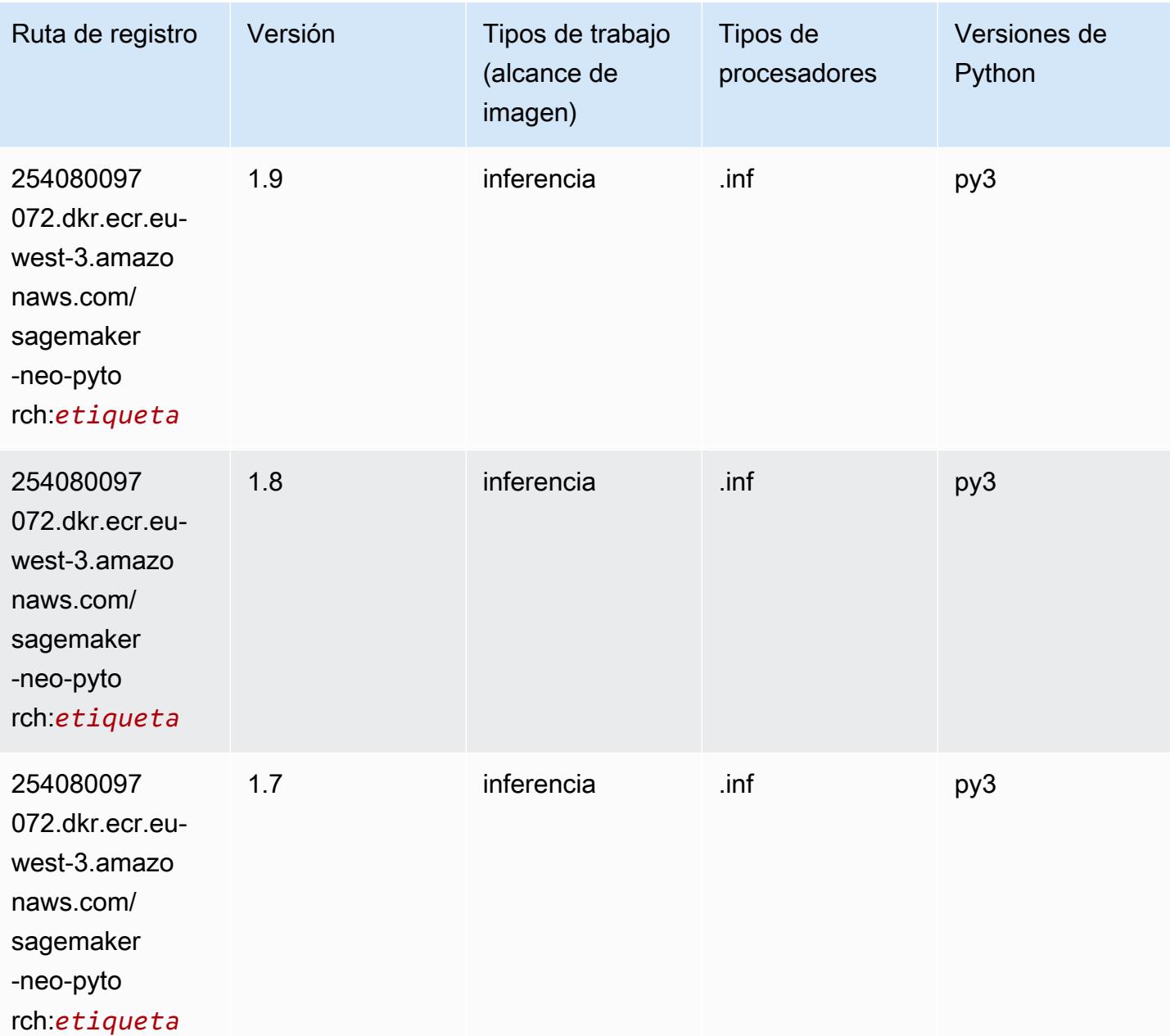

## K-Means (algoritmo)

SageMaker Ejemplo de SDK de Python para recuperar la ruta de registro.

```
from sagemaker import image_uris
image_uris.retrieve(framework='kmeans',region='eu-west-3')
```
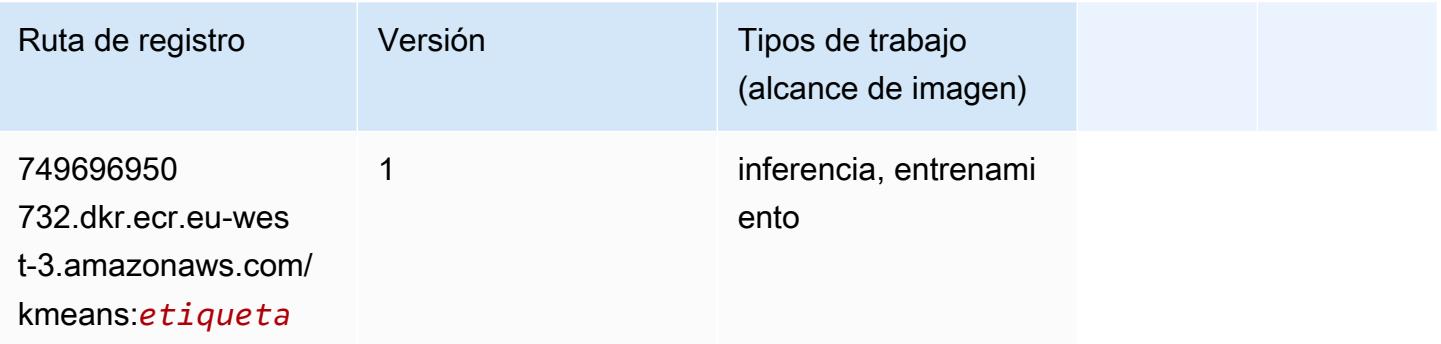

### KNN (algoritmo)

SageMaker Ejemplo de SDK de Python para recuperar la ruta de registro.

```
from sagemaker import image_uris
image_uris.retrieve(framework='knn',region='eu-west-3')
```
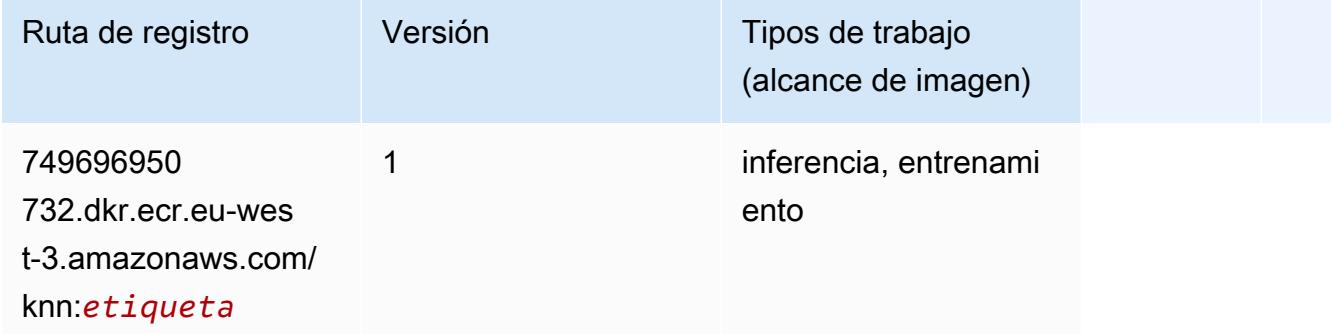

#### Aprendizaje lineal (algoritmo)

```
from sagemaker import image_uris
```
image\_uris.retrieve(framework='linear-learner',region='eu-west-3')

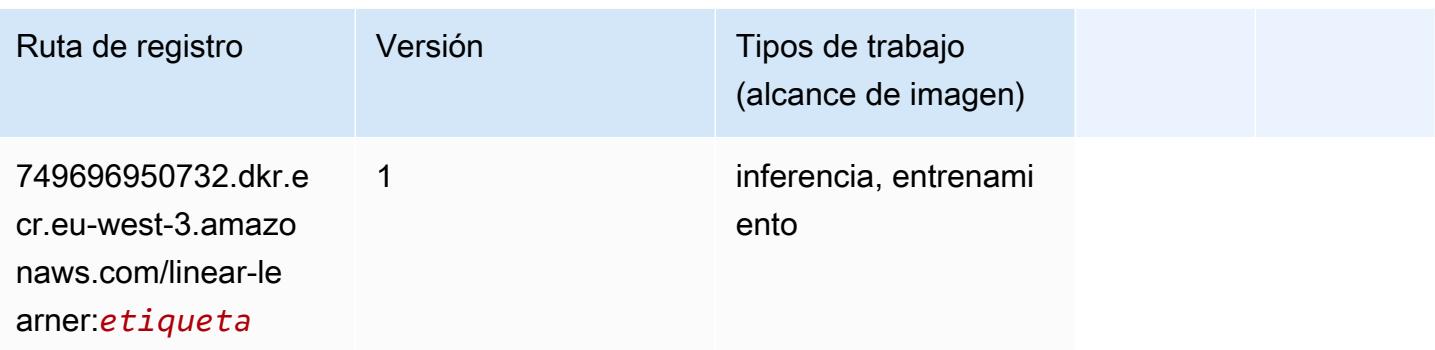

### MXNet (DLC)

```
from sagemaker import image_uris
image_uris.retrieve(framework='mxnet',region='eu-
west-3',version='1.4.1',py_version='py3',image_scope='inference', 
  instance_type='ml.c5.4xlarge')
```
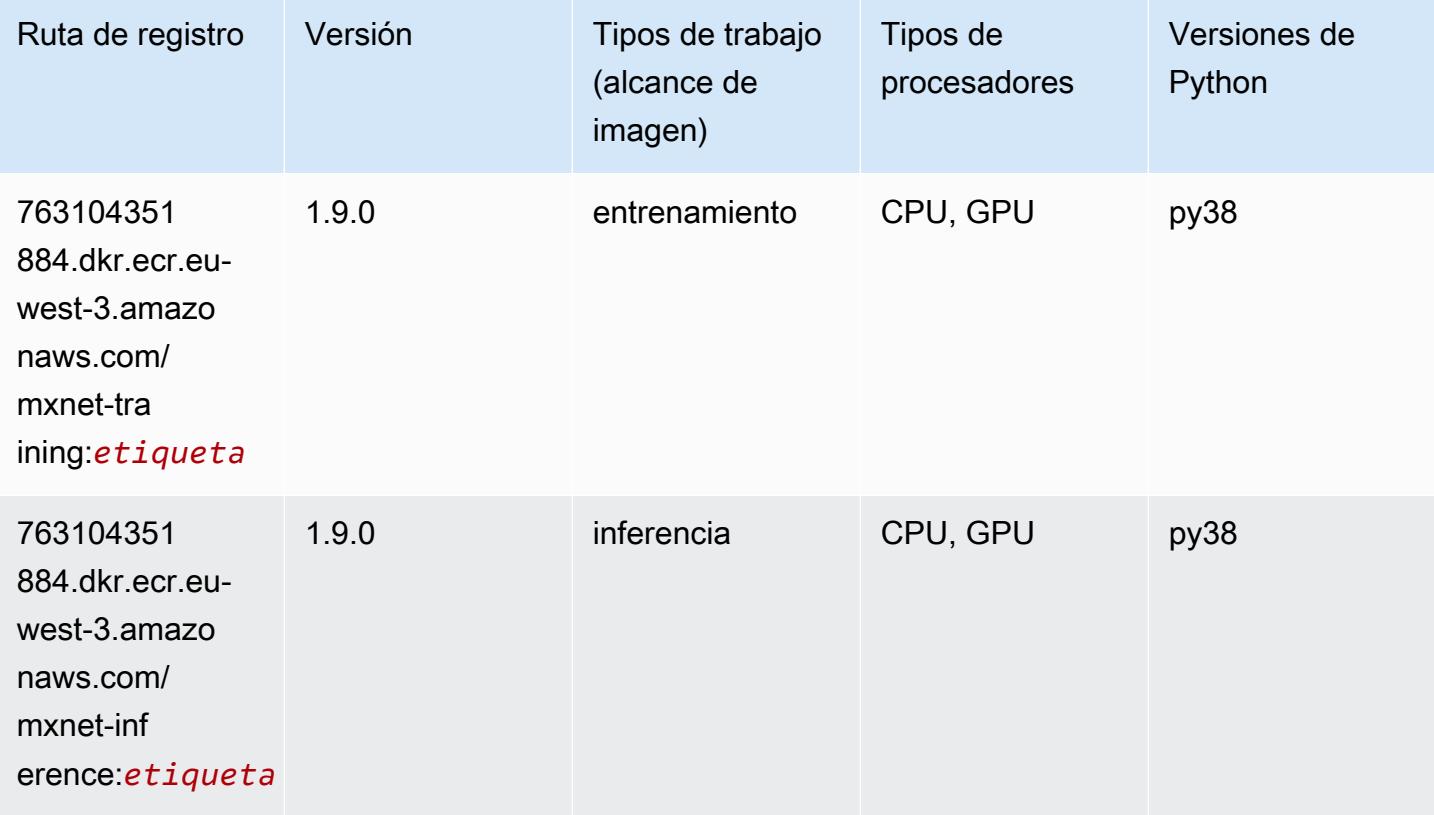

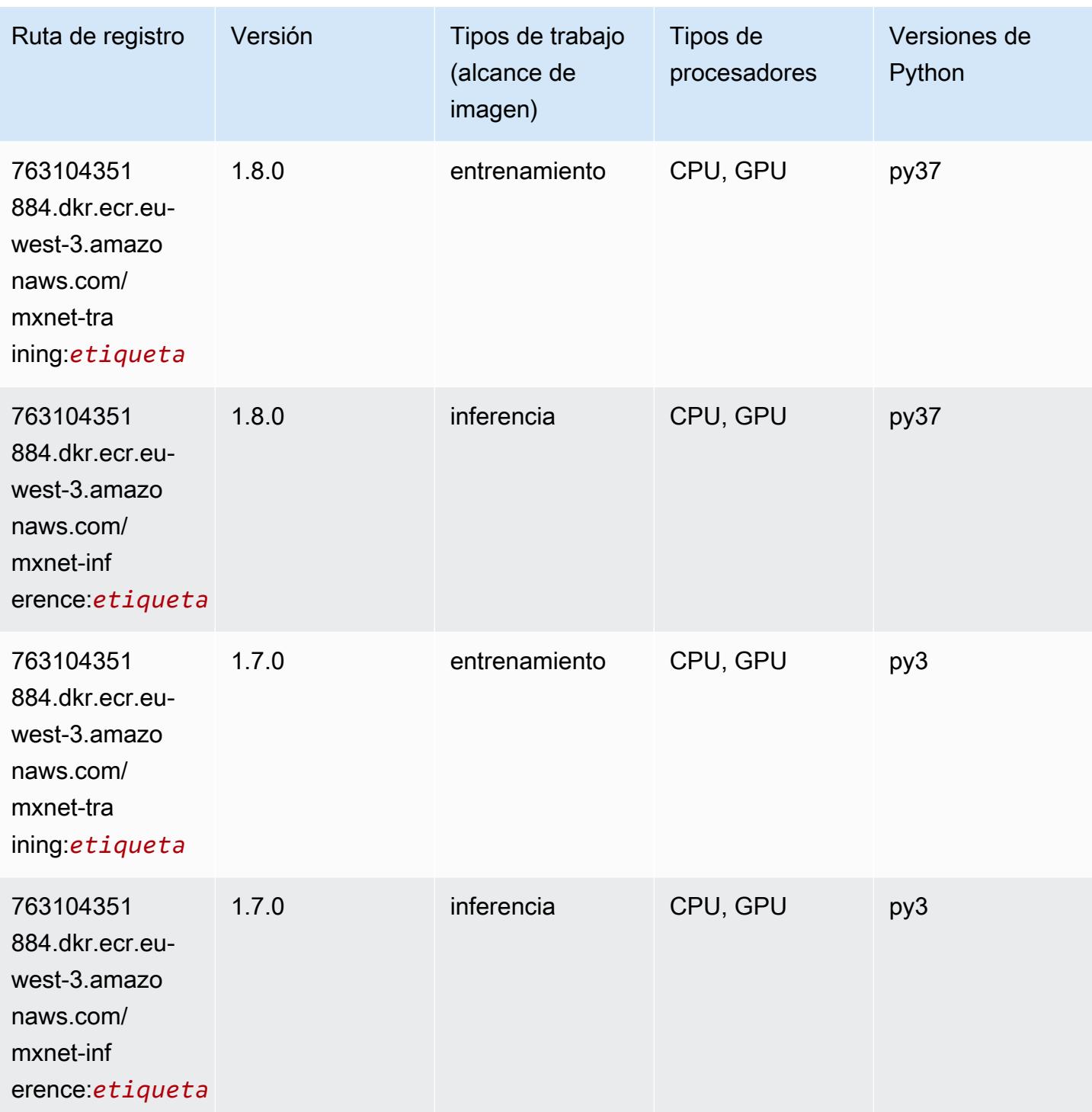

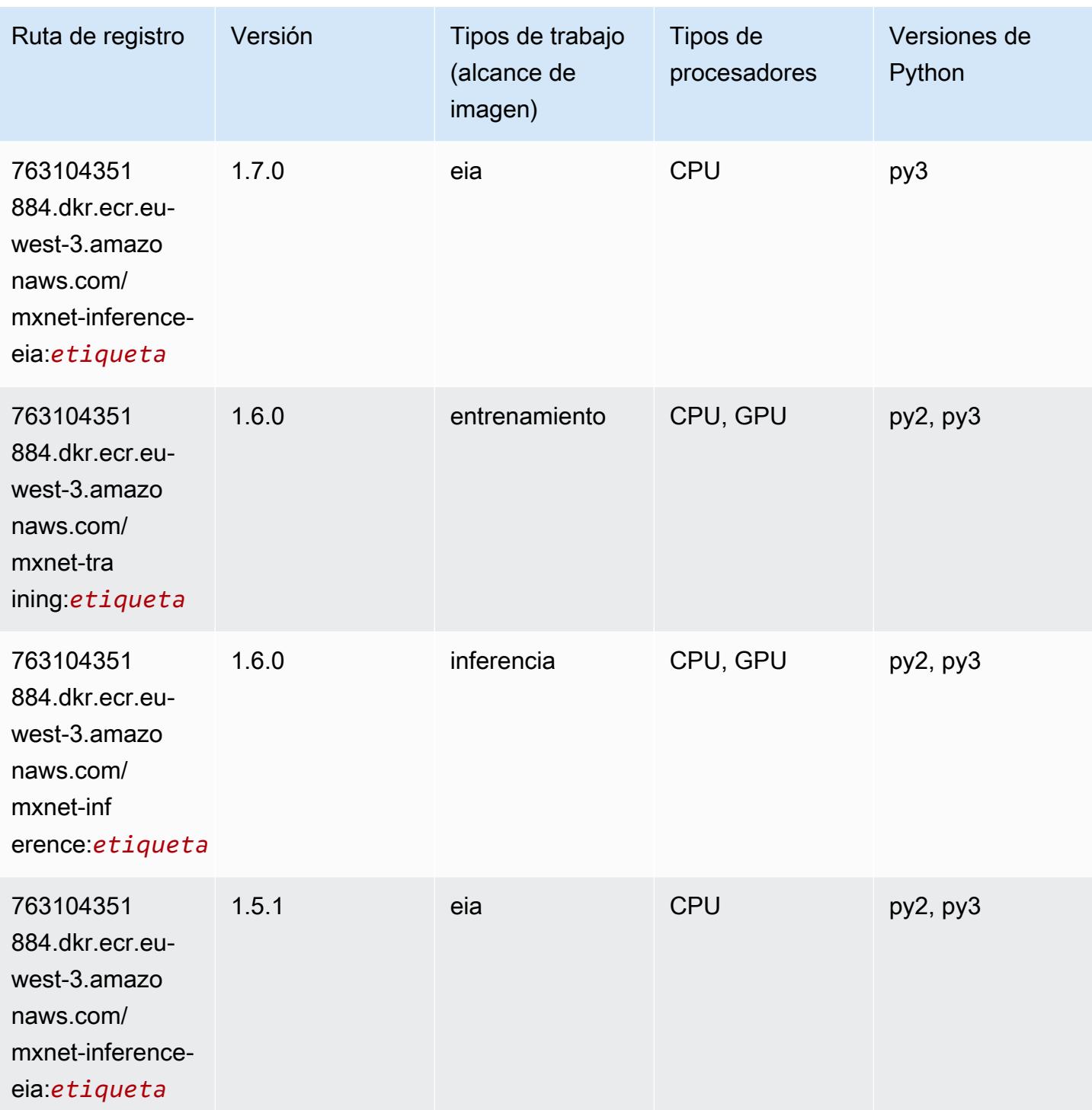

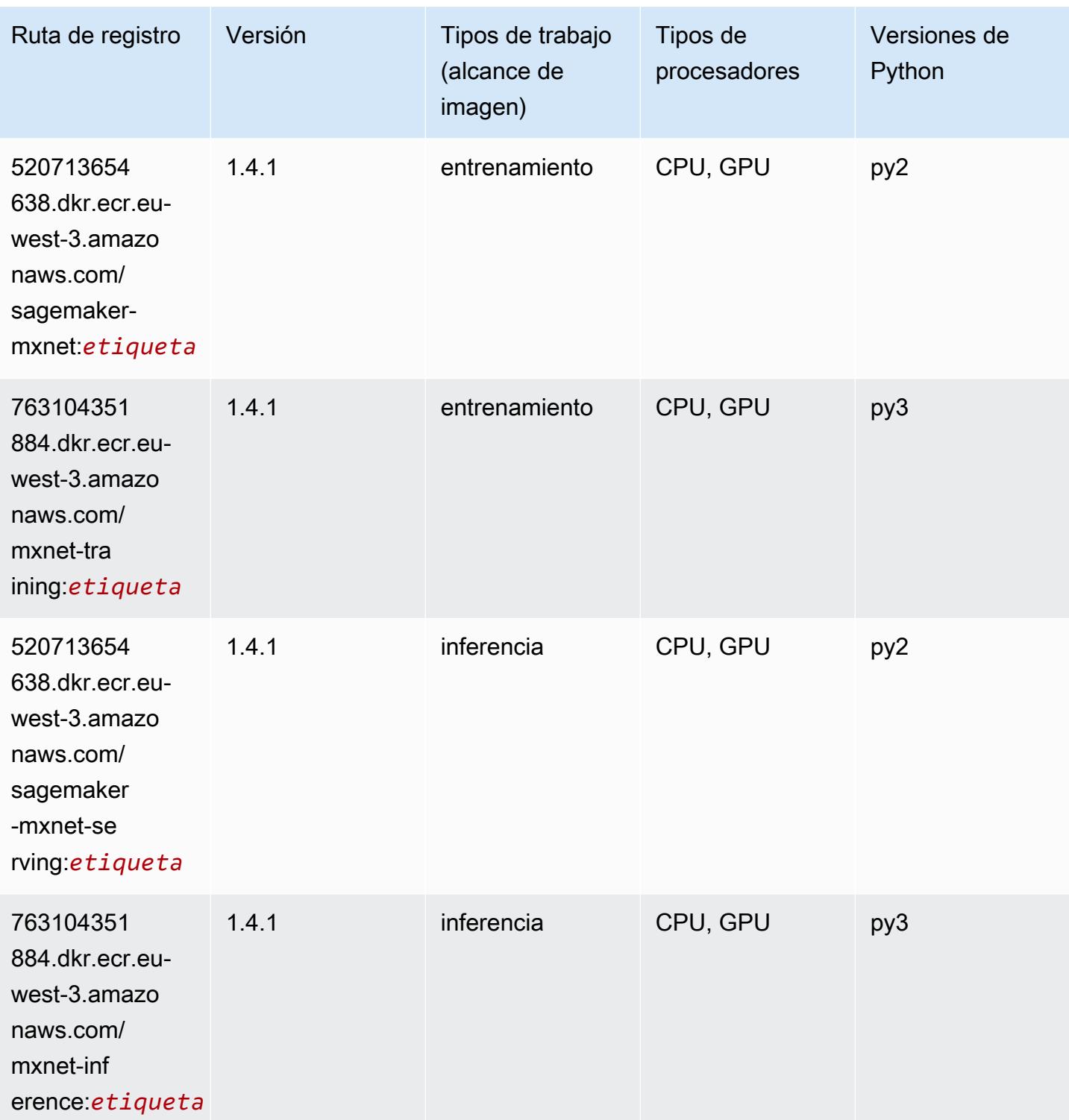

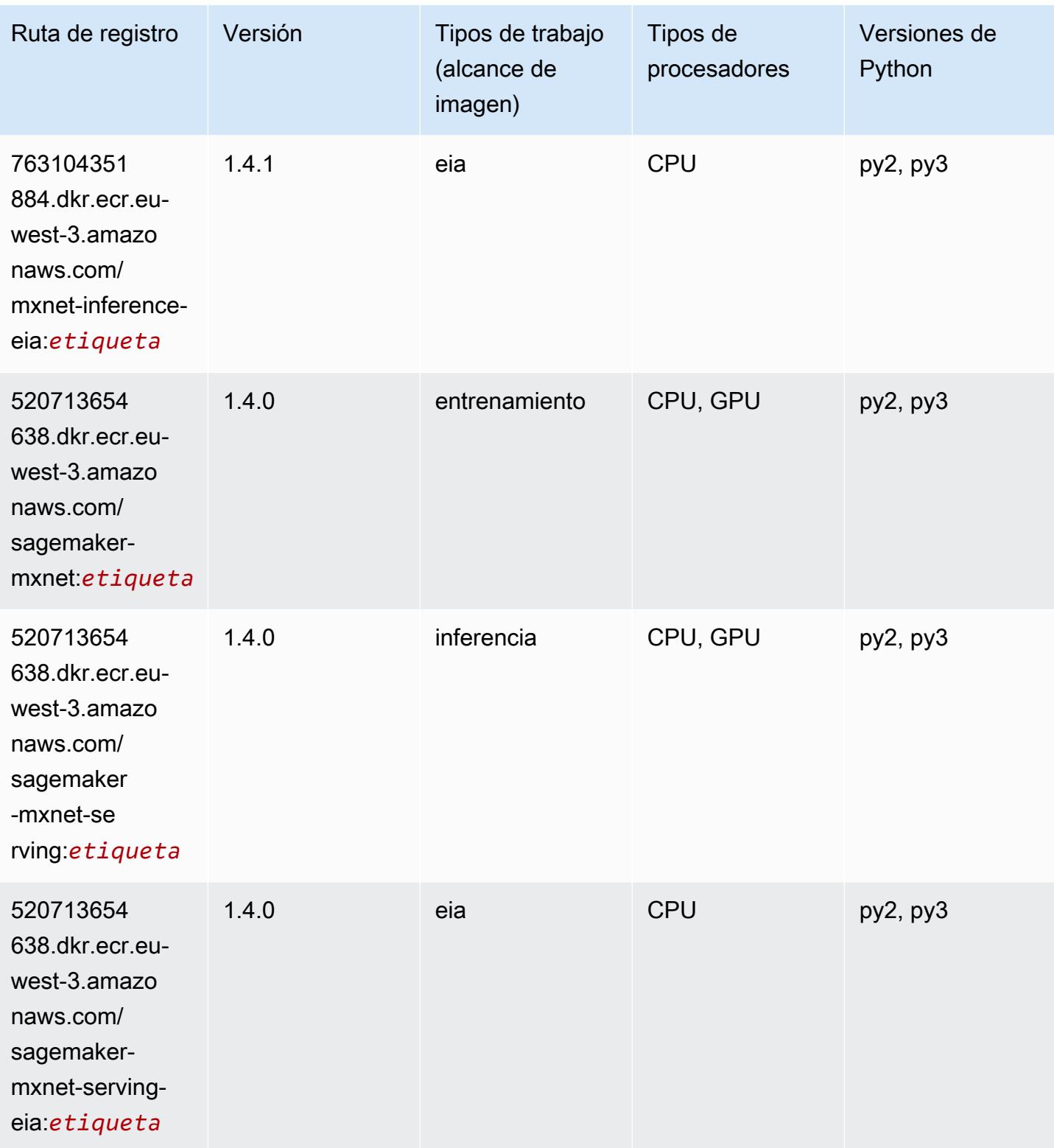

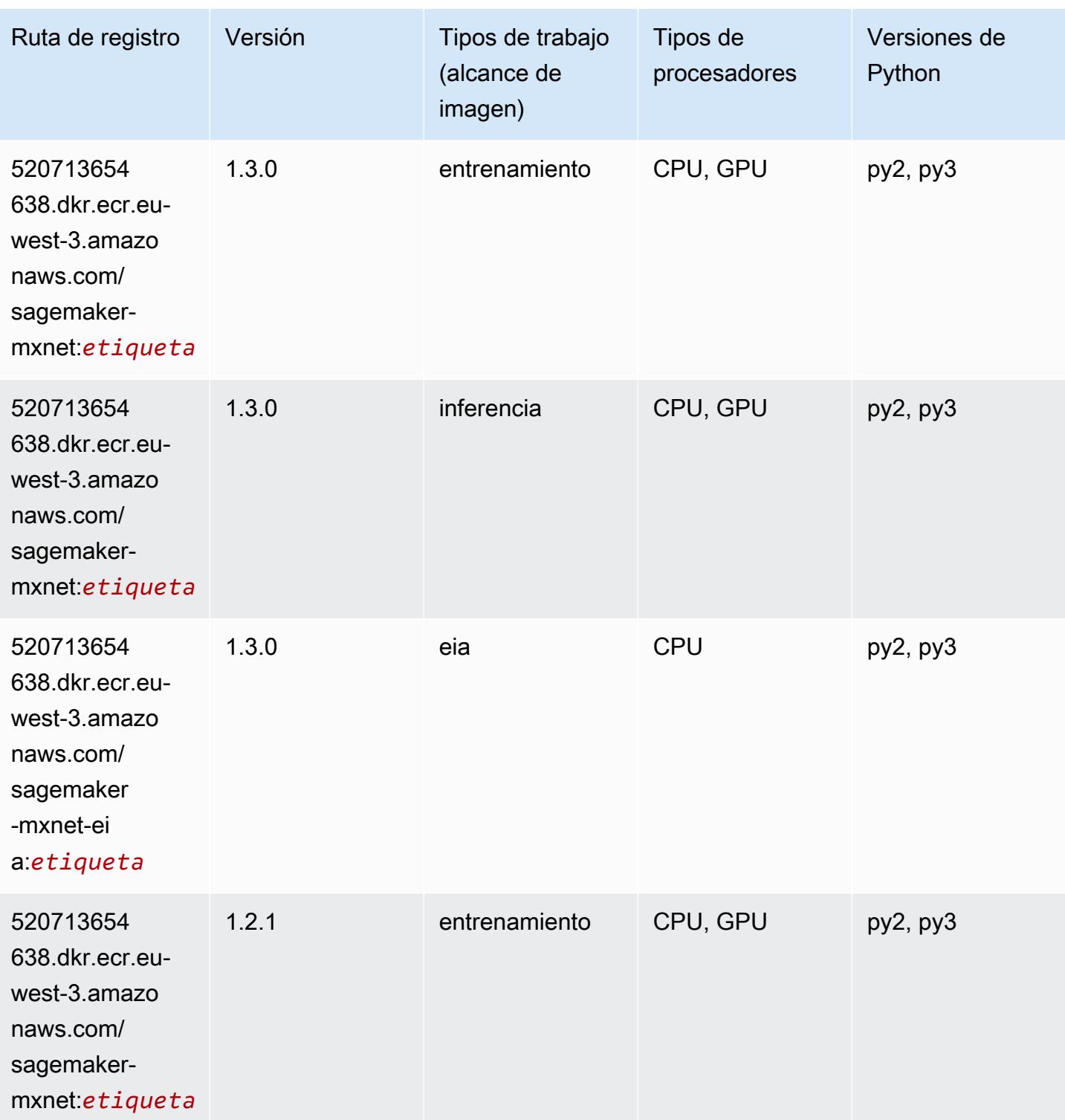

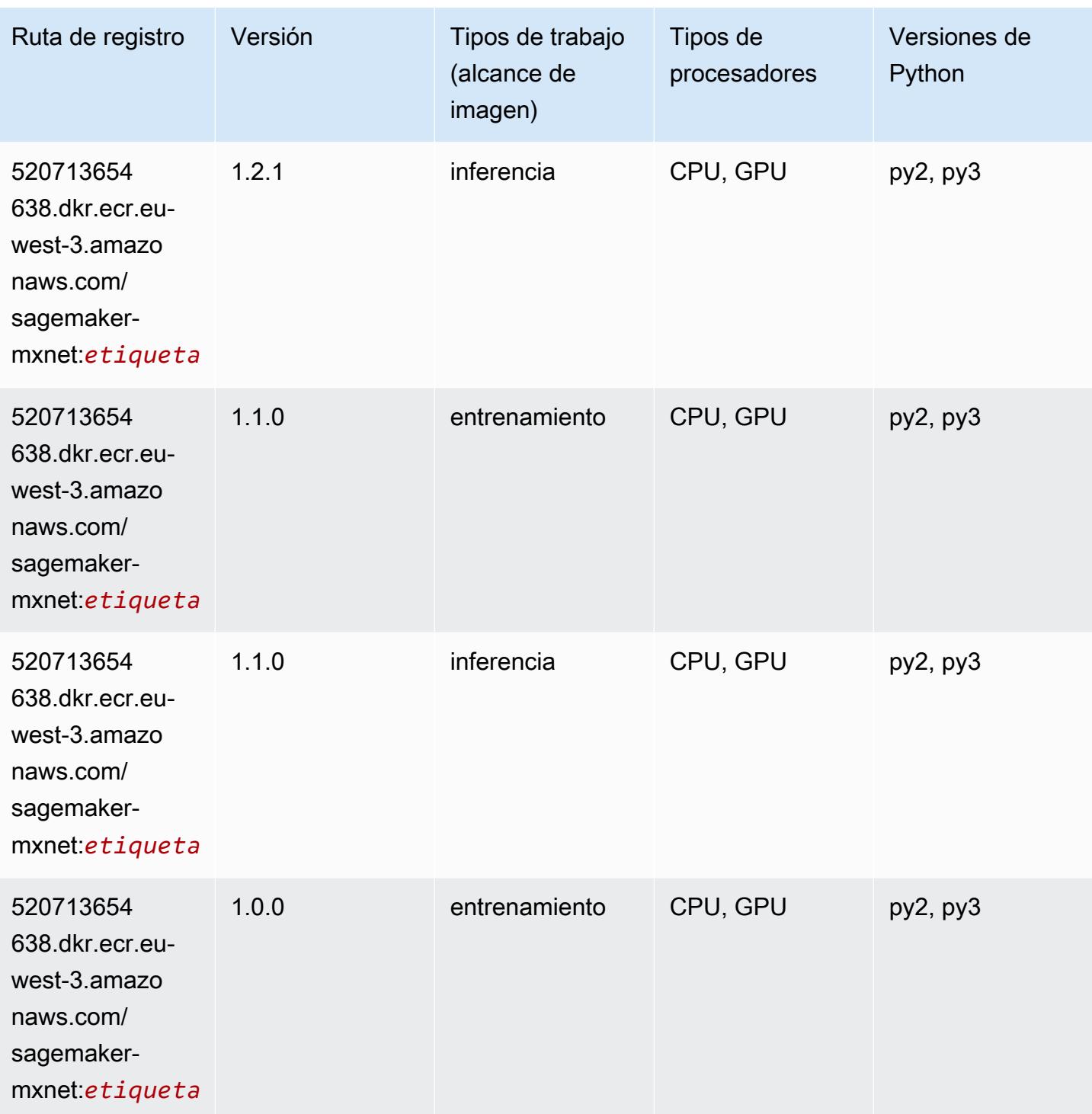

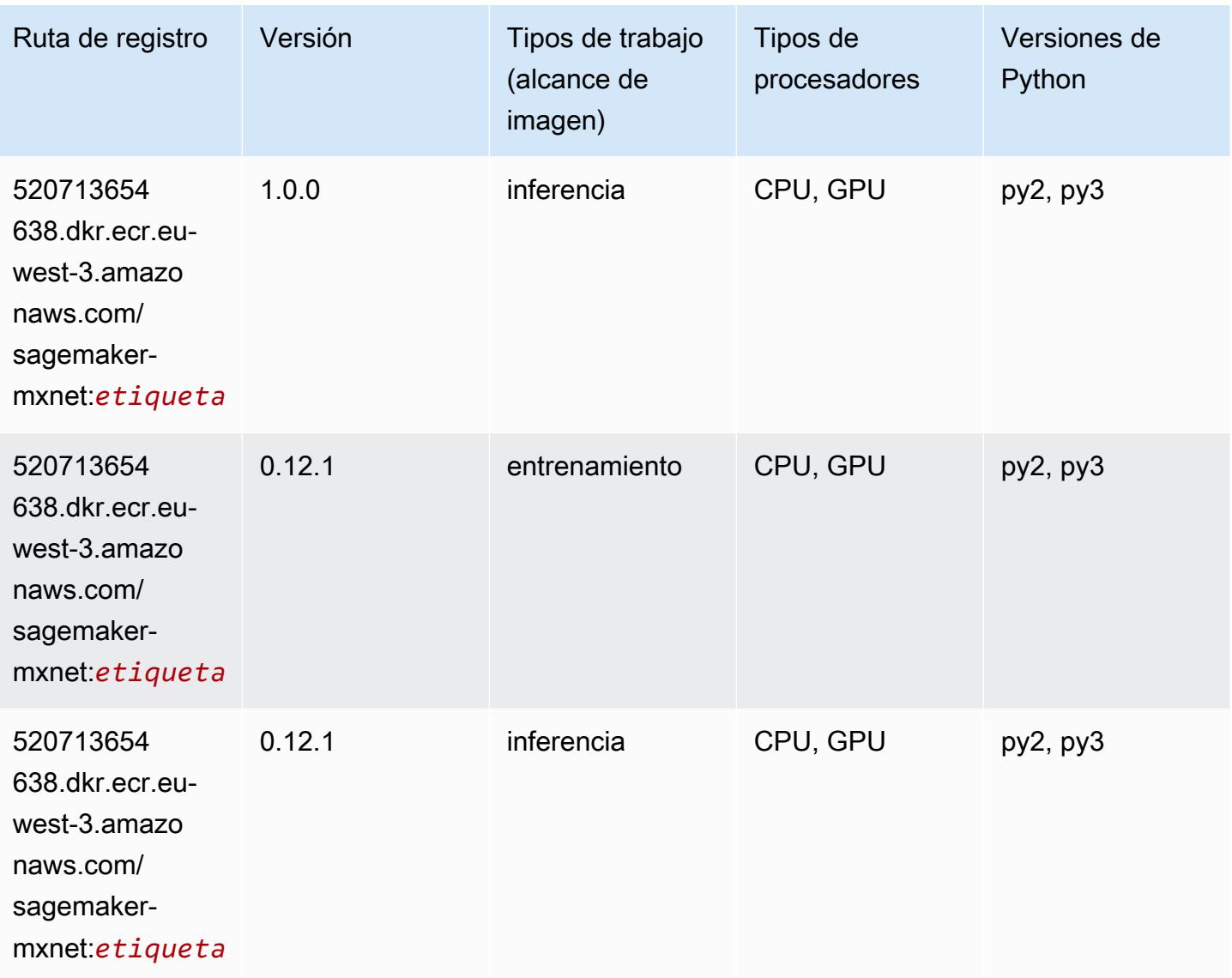

### MXNet Coach (DLC)

```
from sagemaker import image_uris
image_uris.retrieve(framework='coach-mxnet',region='eu-
west-3', version='0.11', py_version='py3', image_scope='training', instance_type='ml.c5.4xlarge')
```
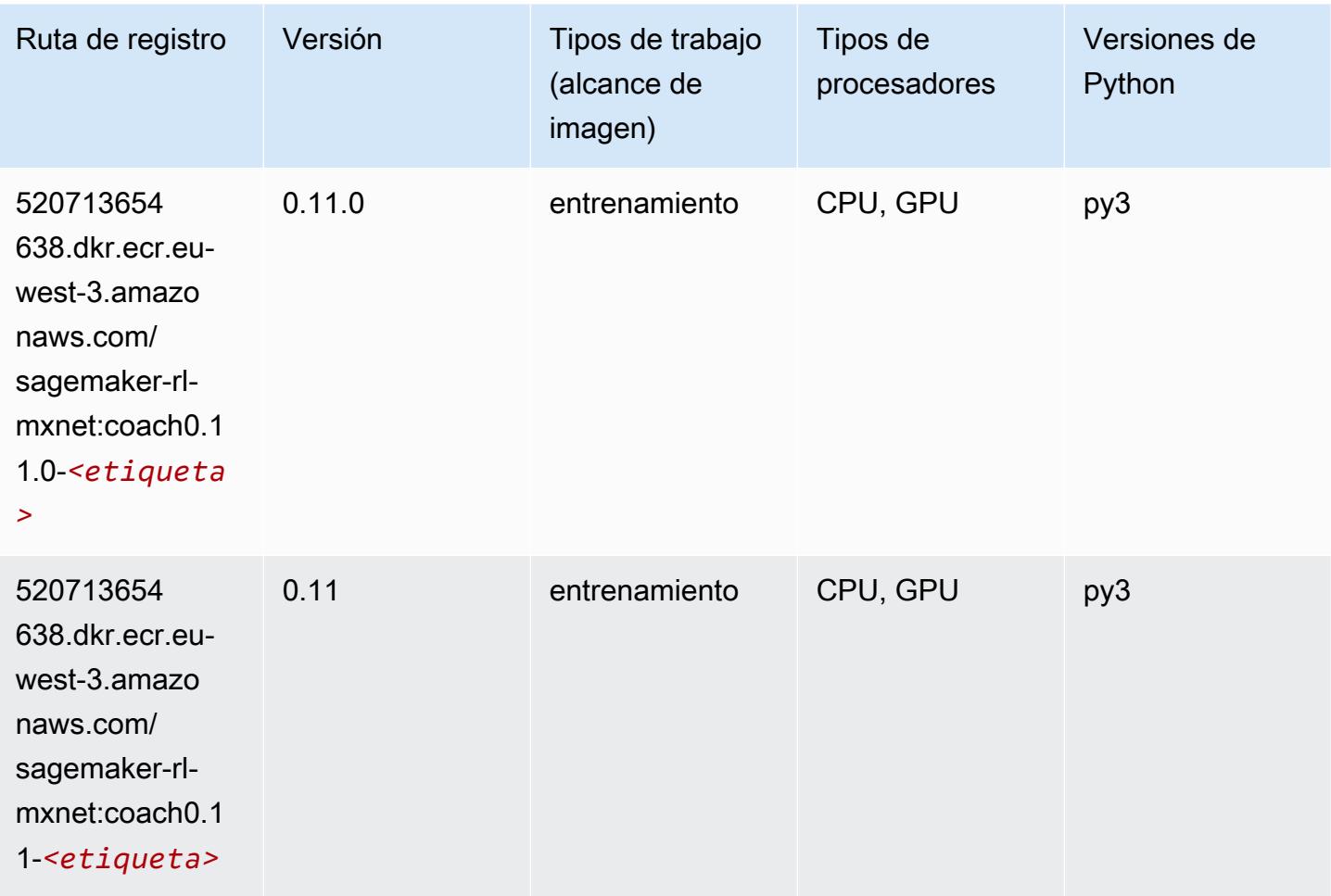

### Monitor de modelos (algoritmo)

```
from sagemaker import image_uris
image_uris.retrieve(framework='model-monitor',region='eu-west-3')
```
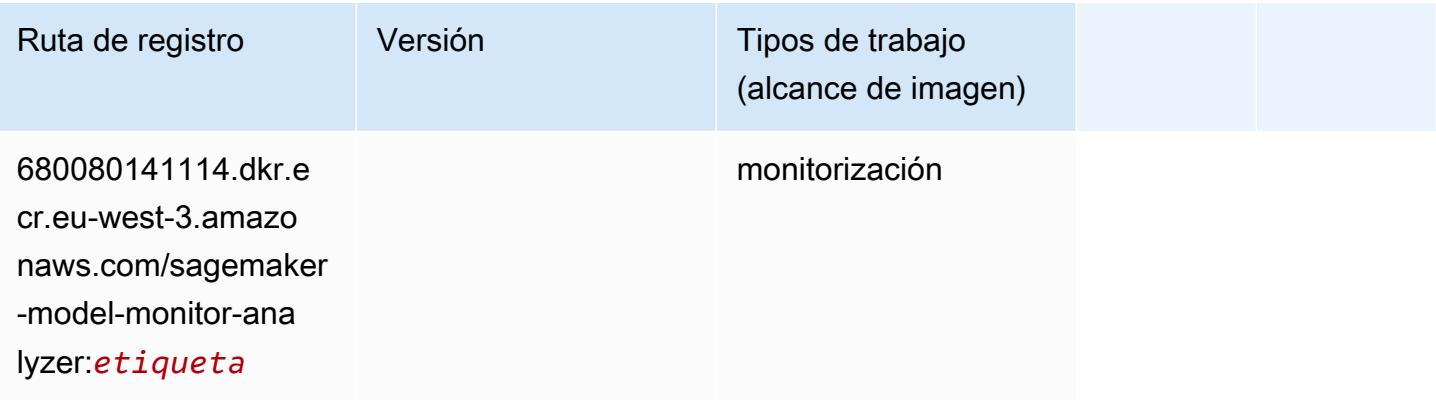

## NTM (algoritmo)

SageMaker Ejemplo de SDK de Python para recuperar la ruta de registro.

```
from sagemaker import image_uris
image_uris.retrieve(framework='ntm',region='eu-west-3')
```
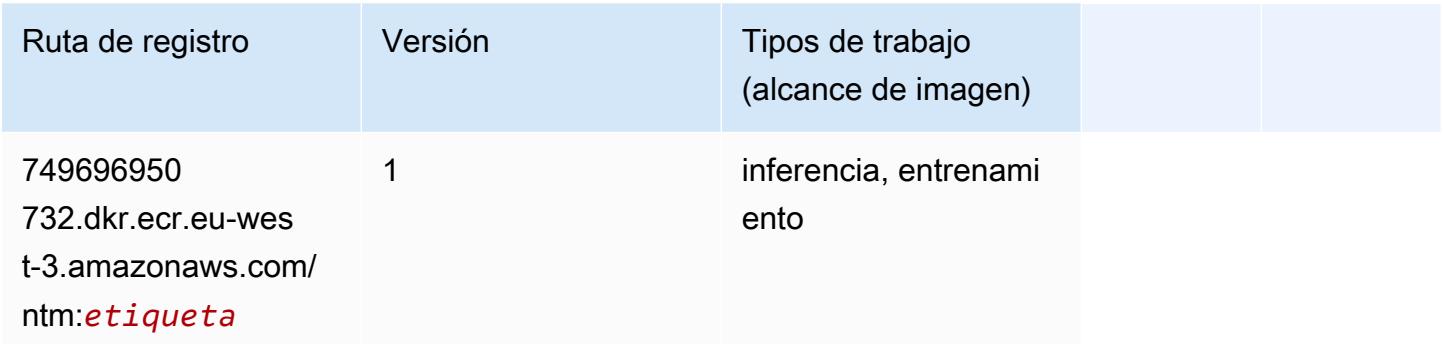

## Neo Image Classification (algoritmo)

SageMaker Ejemplo de SDK de Python para recuperar la ruta de registro.

```
from sagemaker import image_uris
image_uris.retrieve(framework='image-classification-neo',region='eu-west-3')
```
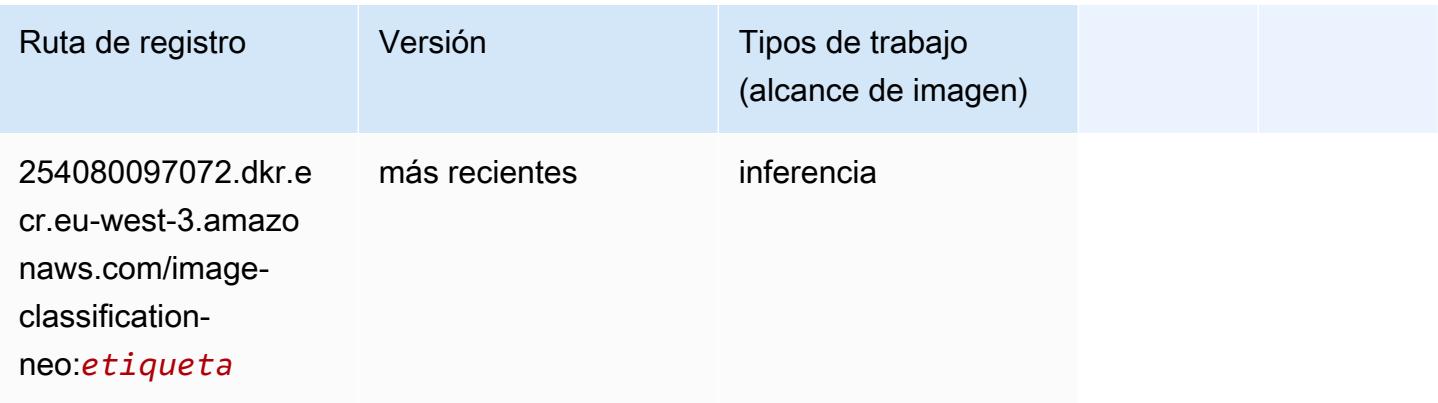

# Neo MXNet (DLC)

```
from sagemaker import image_uris
```

```
image_uris.retrieve(framework='neo-mxnet',region='eu-
west-3',version='1.8',py_version='py3',image_scope='inference', 
  instance_type='ml.c5.4xlarge')
```
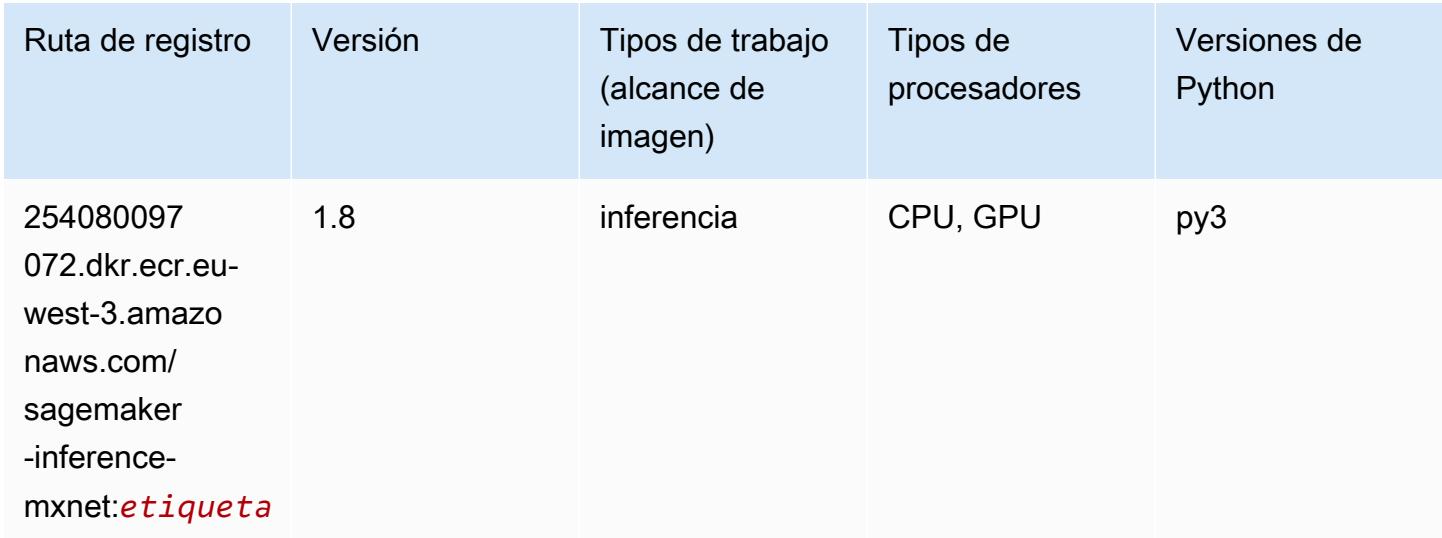

### Neo PyTorch (DLC)

```
from sagemaker import image_uris
image_uris.retrieve(framework='neo-pytorch',region='eu-
west-3',version='1.6',image_scope='inference',instance_type='ml.c5.4xlarge')
```
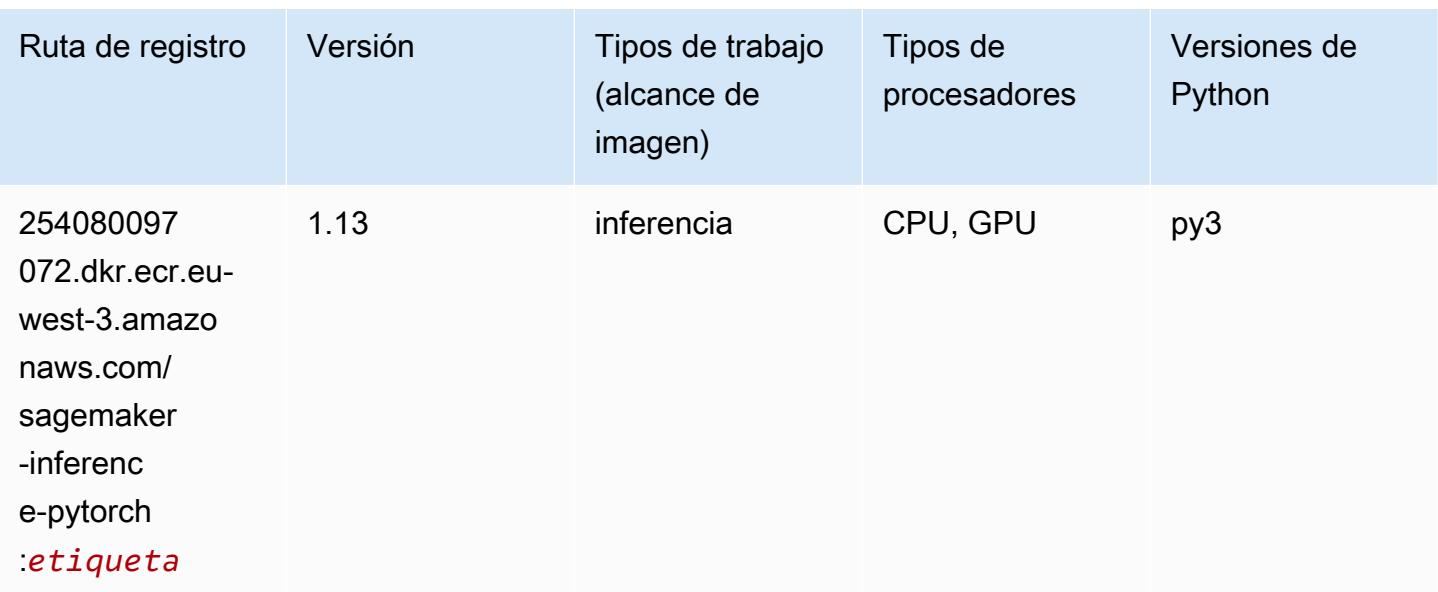

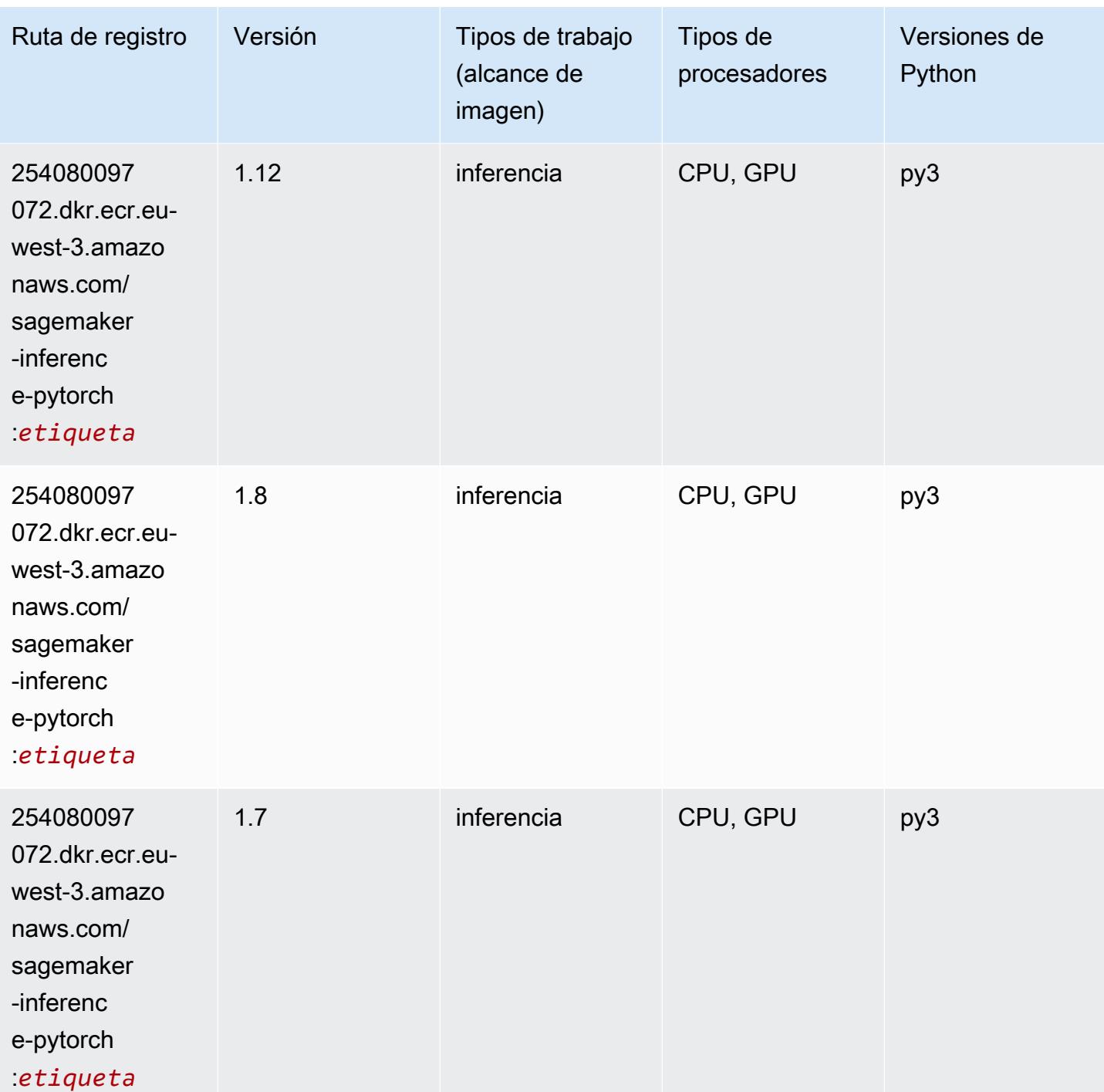

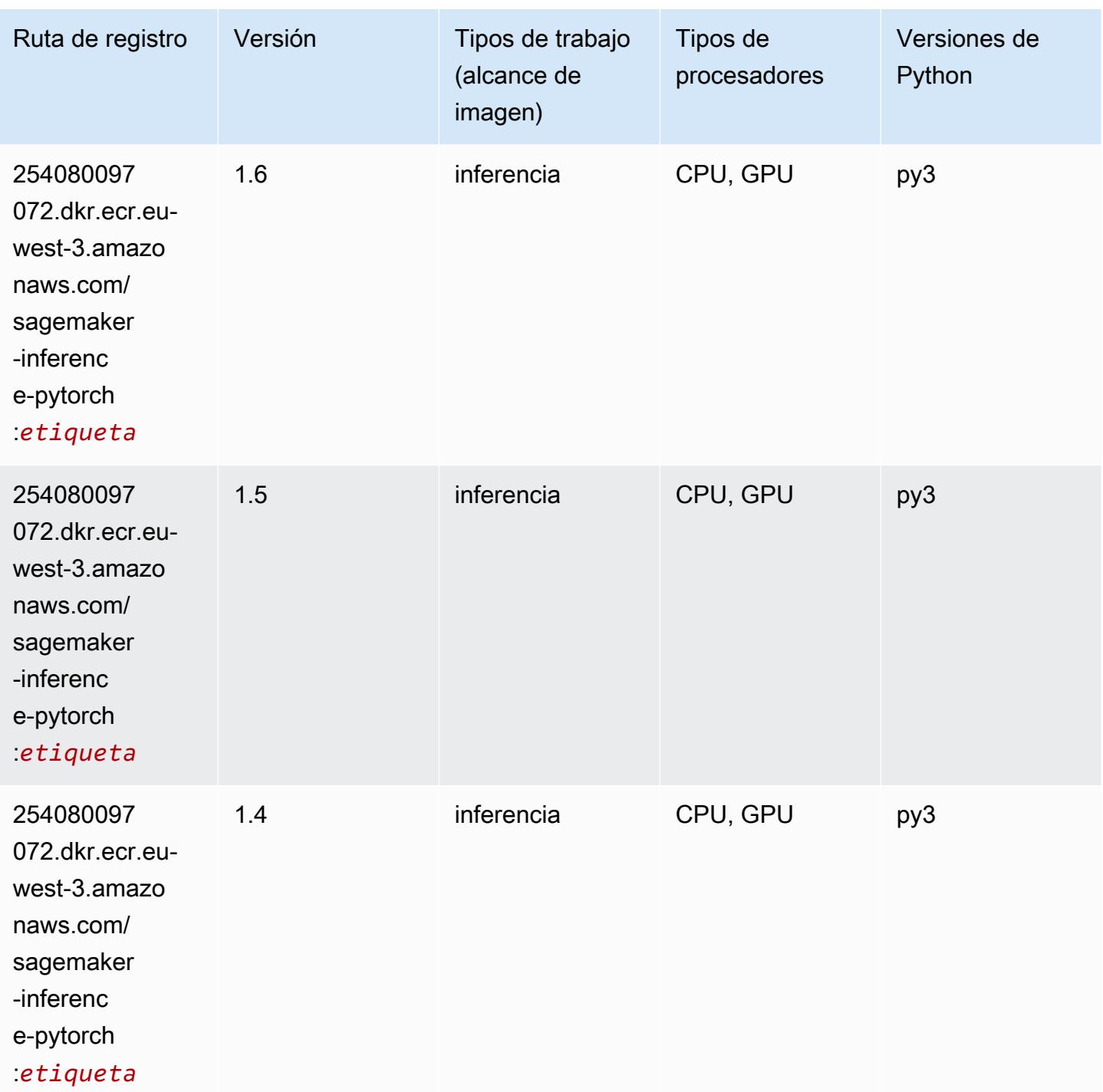

# Neo Tensorflow (DLC)

SageMaker Ejemplo de SDK de Python para recuperar la ruta de registro.

from sagemaker import image\_uris

```
image_uris.retrieve(framework='neo-tensorflow',region='eu-
west-3',version='1.15.3',py_version='py3',instance_type='ml.c5.4xlarge')
```
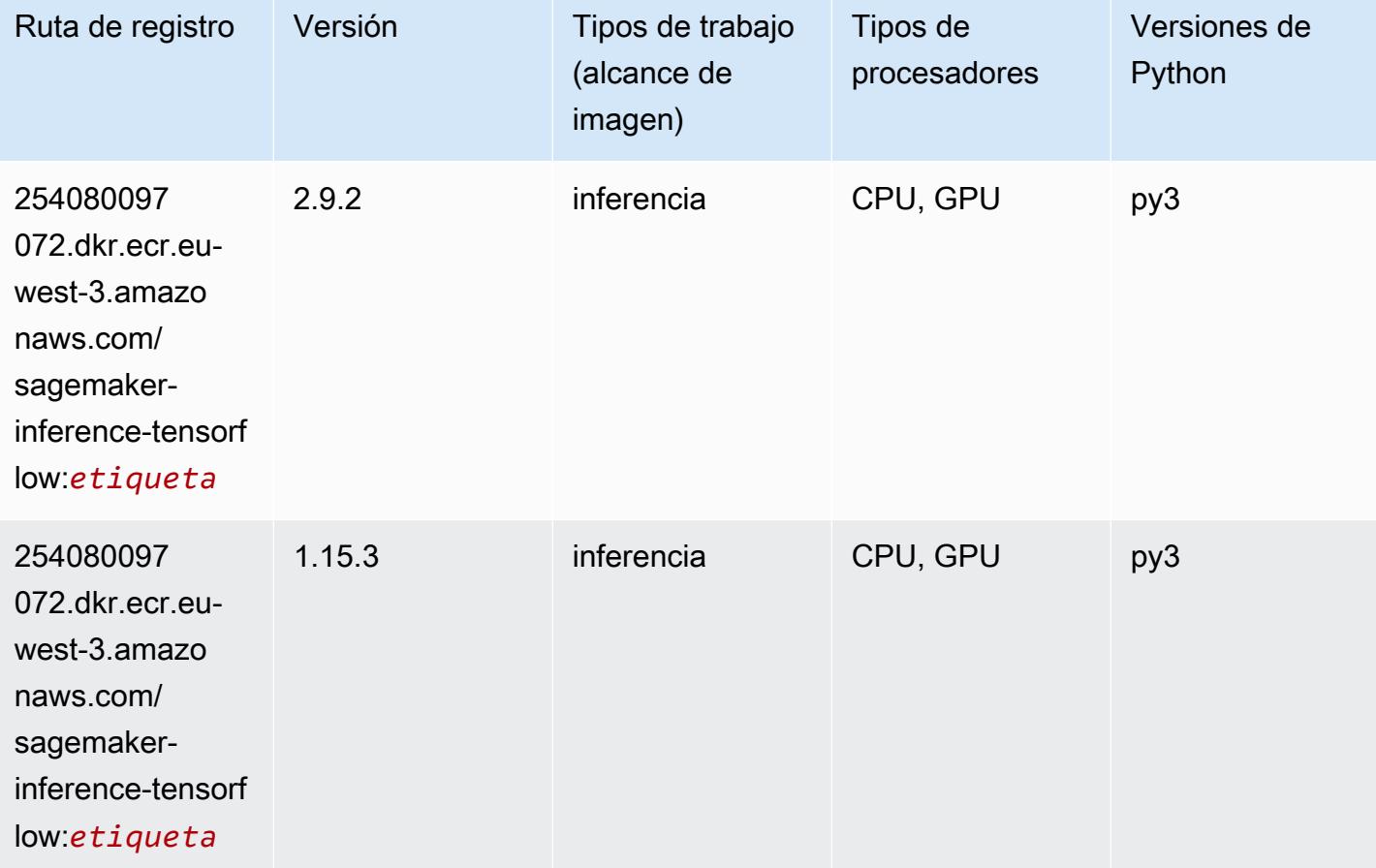

#### Neo XGBoost (algoritmo)

```
from sagemaker import image_uris
image_uris.retrieve(framework='xgboost-neo',region='eu-west-3')
```
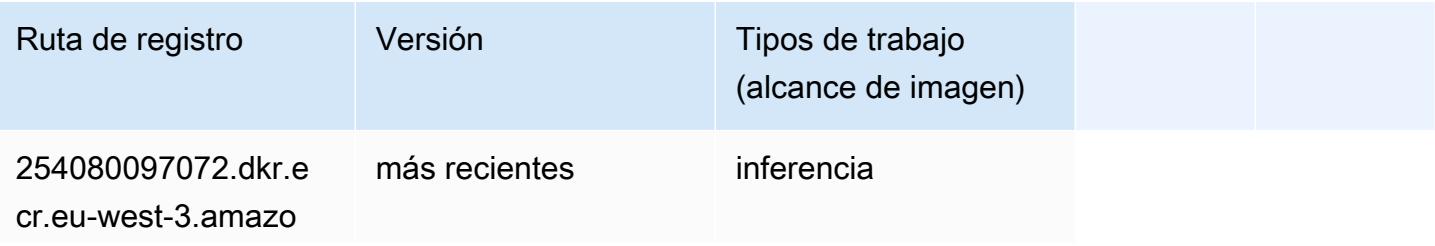

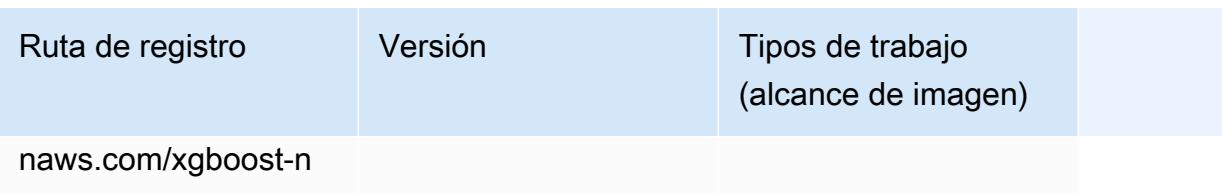

eo:*etiqueta*

#### Detección de objetos (algoritmo)

SageMaker Ejemplo de SDK de Python para recuperar la ruta de registro.

```
from sagemaker import image_uris
image_uris.retrieve(framework='object-detection',region='eu-west-3')
```
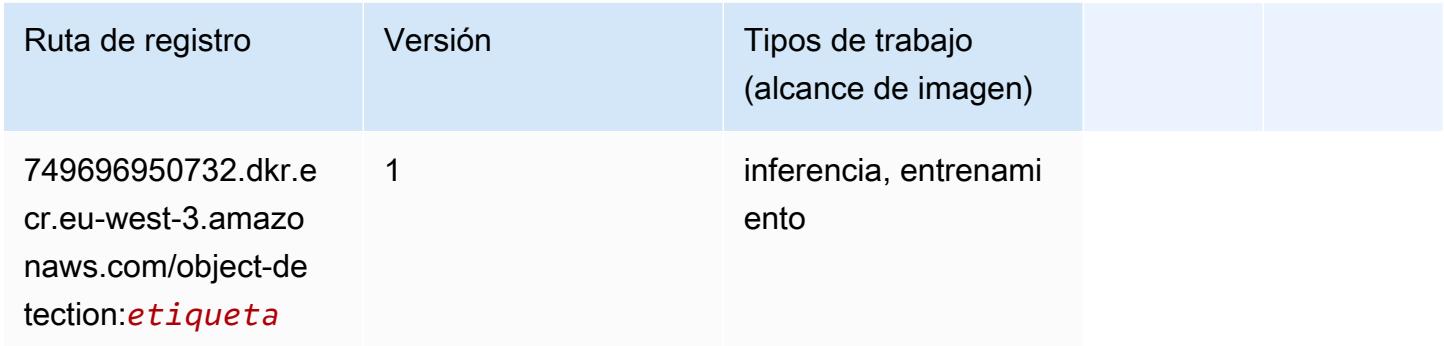

#### Object2Vec (algoritmo)

```
from sagemaker import image_uris
image_uris.retrieve(framework='object2vec',region='eu-west-3')
```
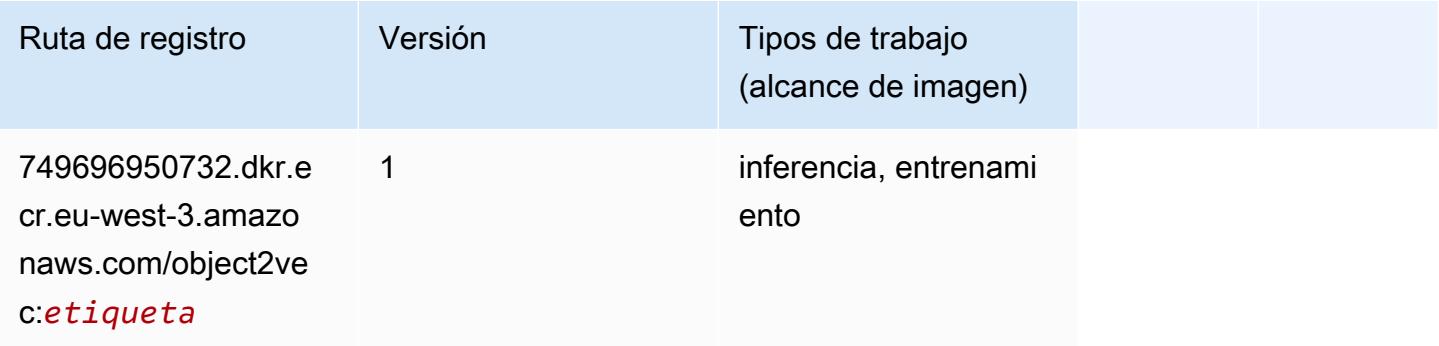

## PCA (algoritmo)

SageMaker Ejemplo de SDK de Python para recuperar la ruta de registro.

```
from sagemaker import image_uris
image_uris.retrieve(framework='pca',region='eu-west-3')
```
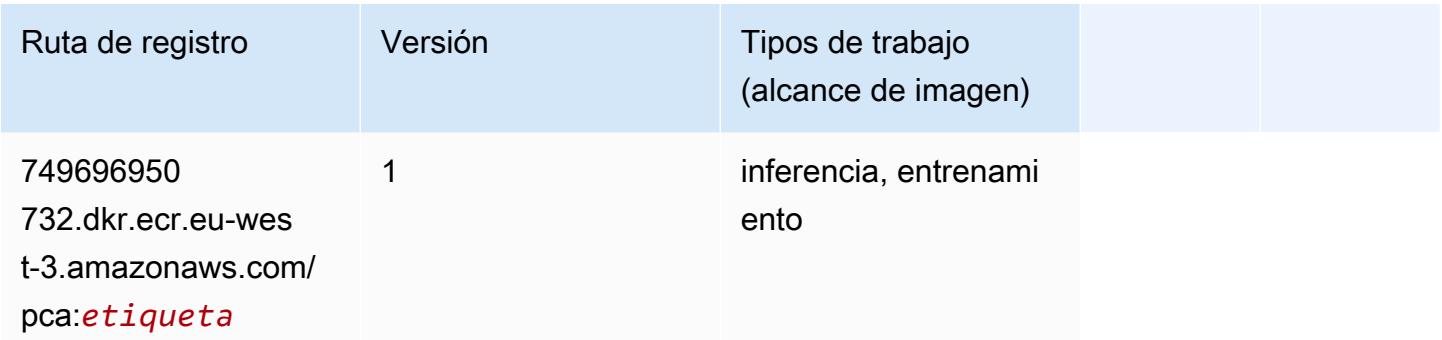

## PyTorch (DLC)

```
from sagemaker import image_uris
image_uris.retrieve(framework='pytorch',region='eu-
west-3',version='1.8.0',py_version='py3',image_scope='inference', 
  instance_type='ml.c5.4xlarge')
```
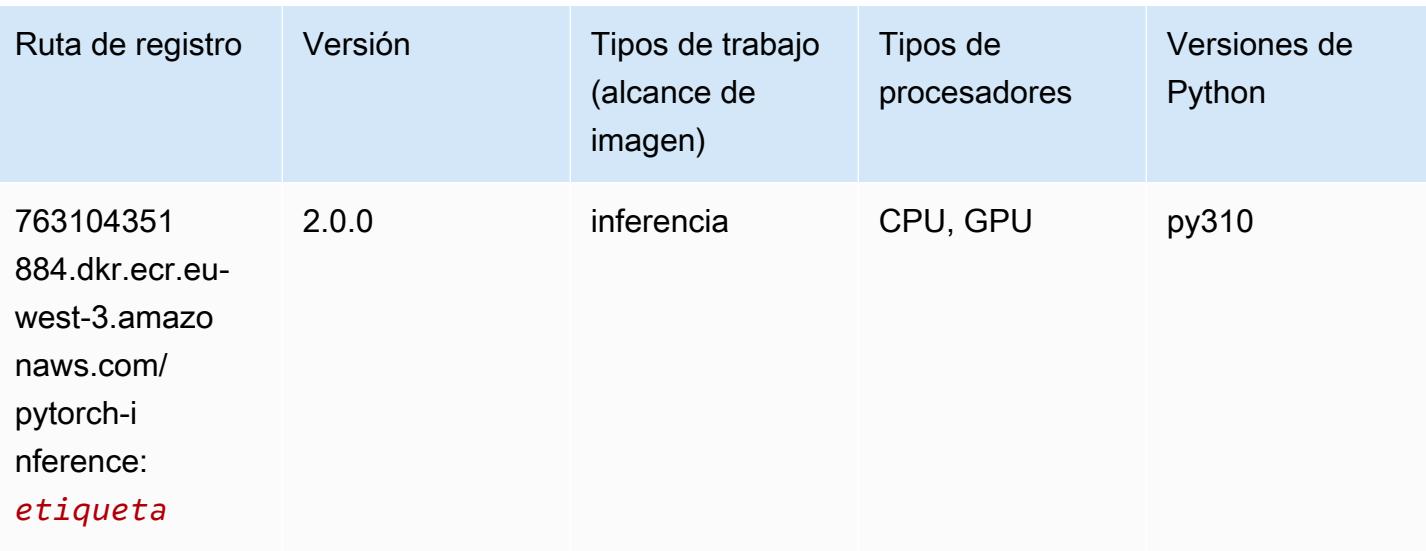

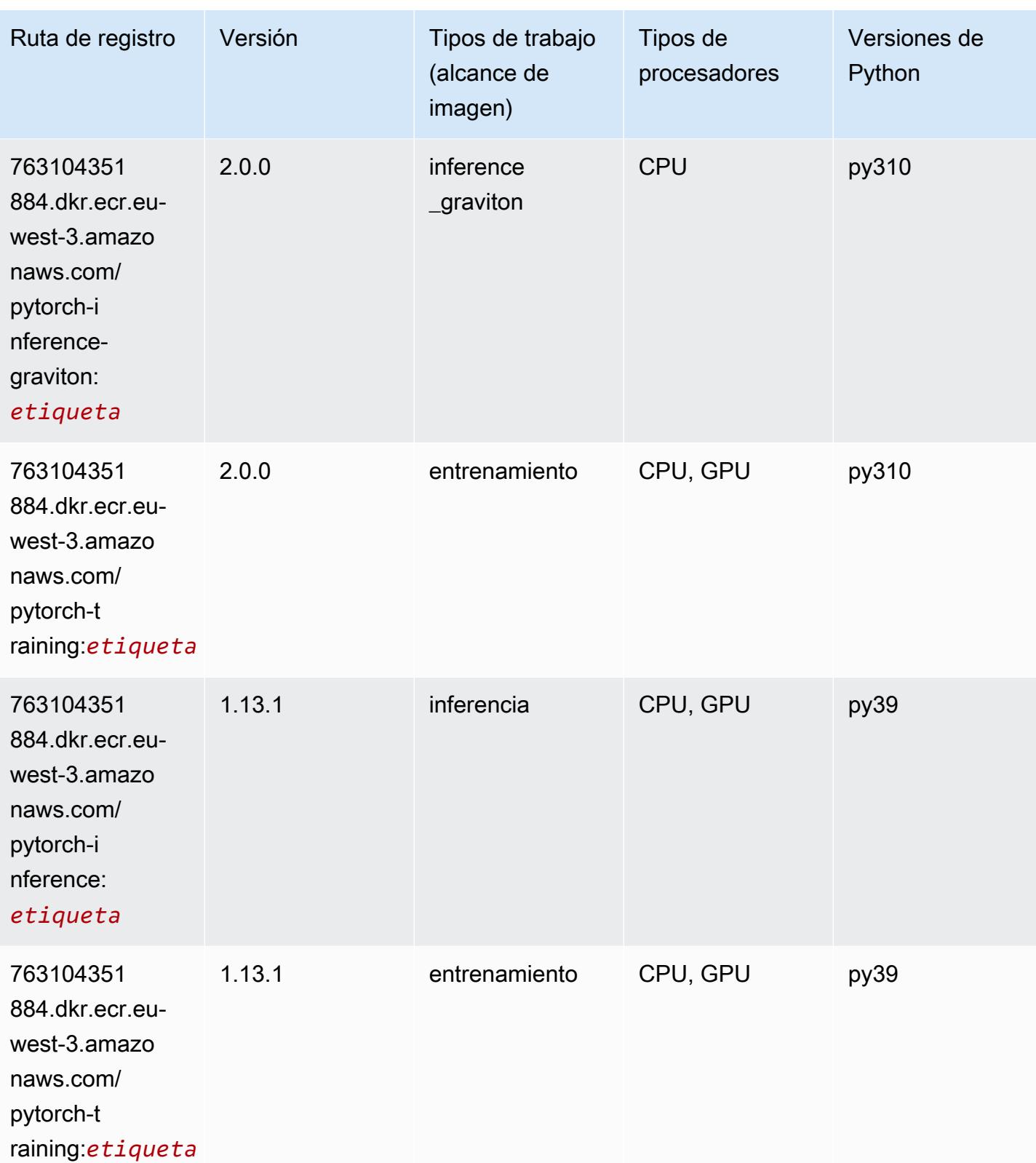

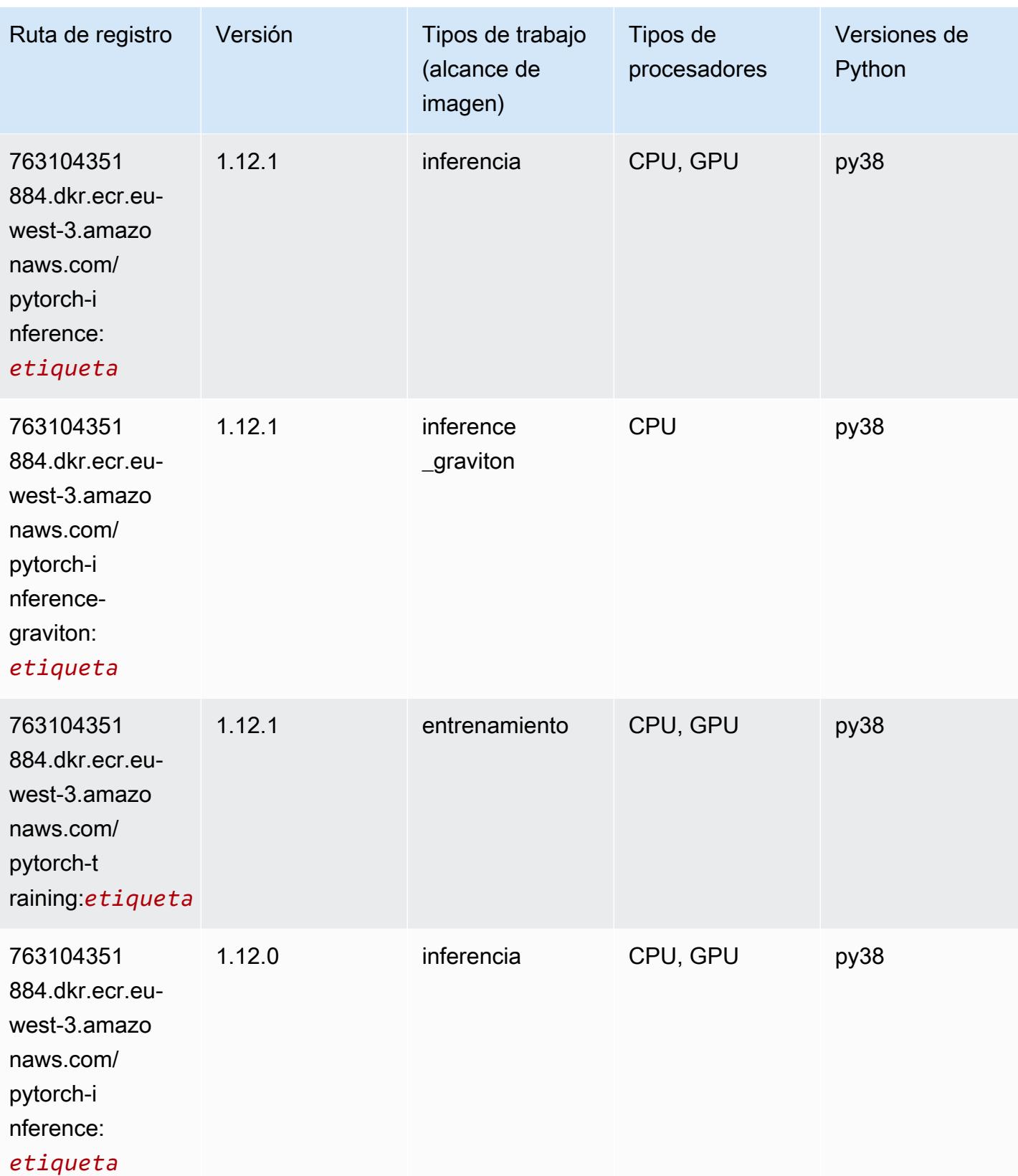
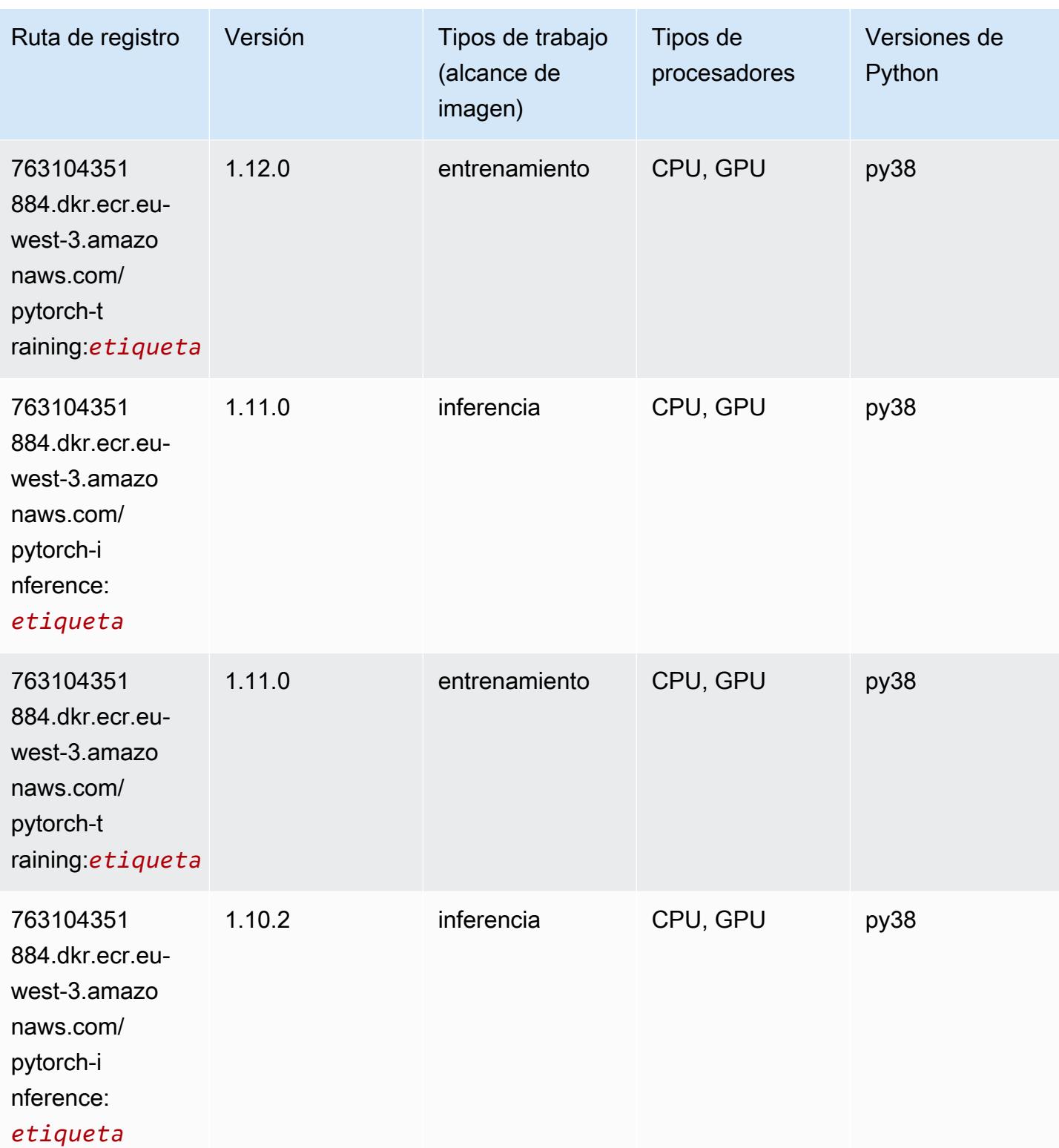

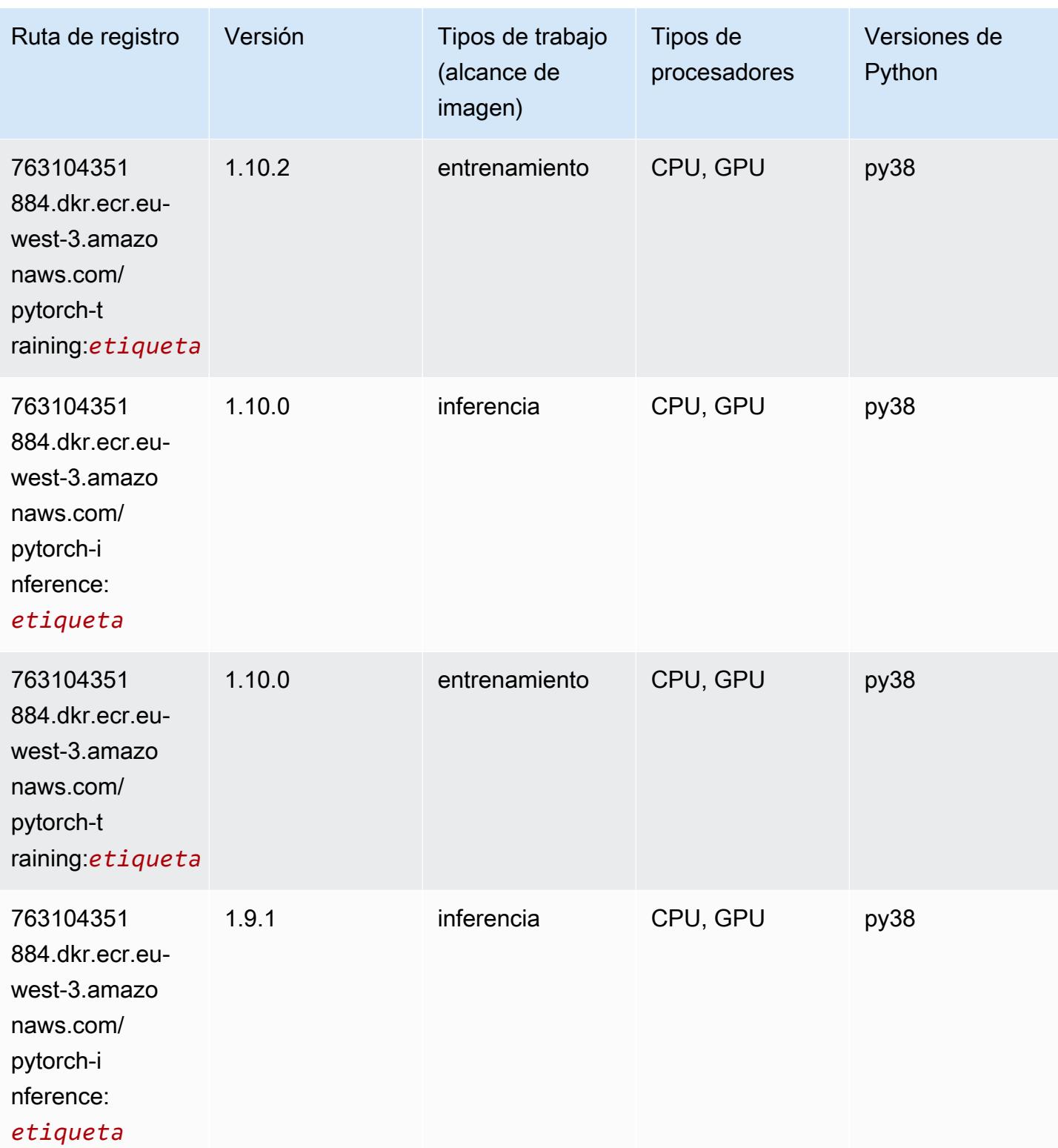

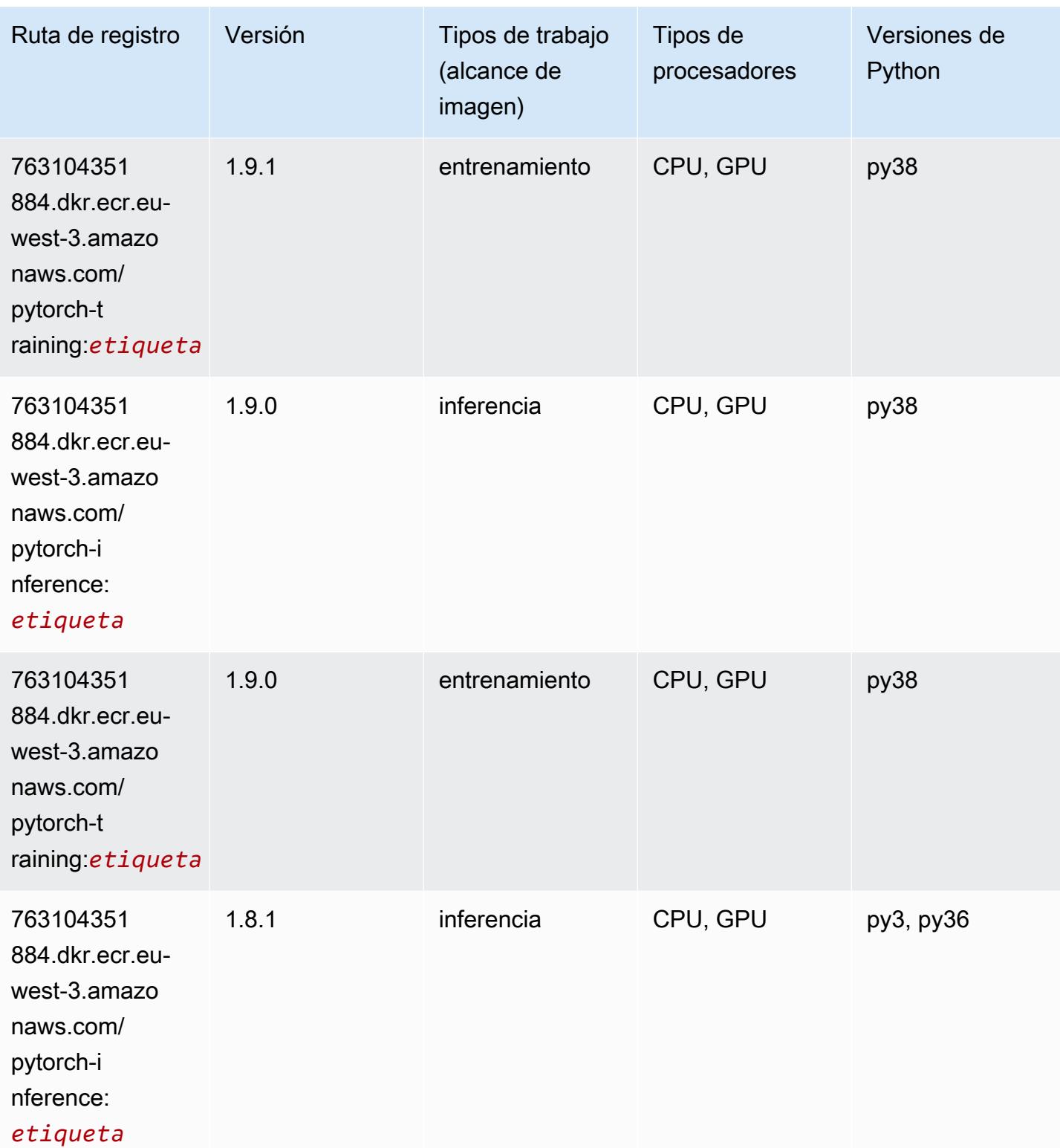

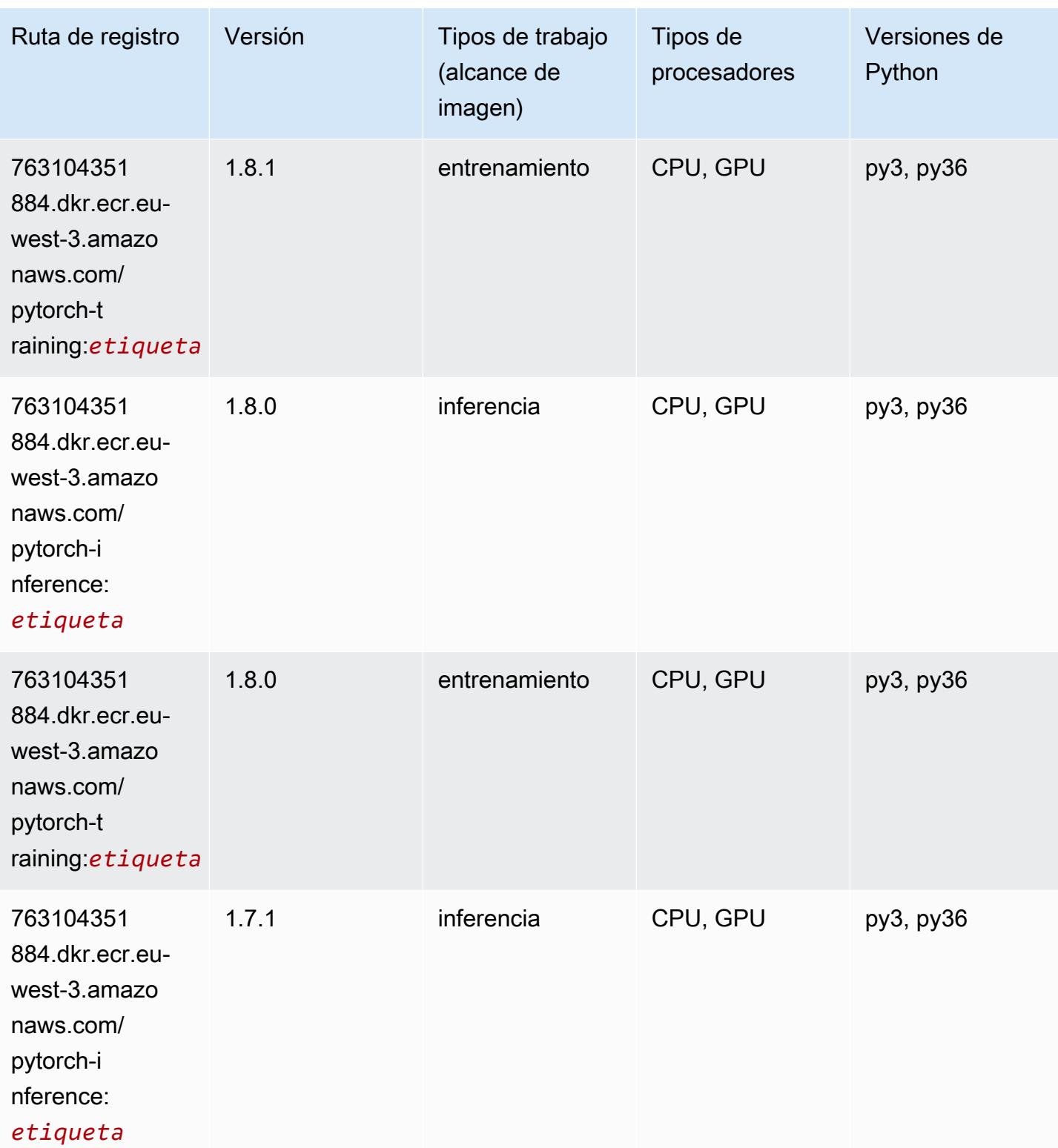

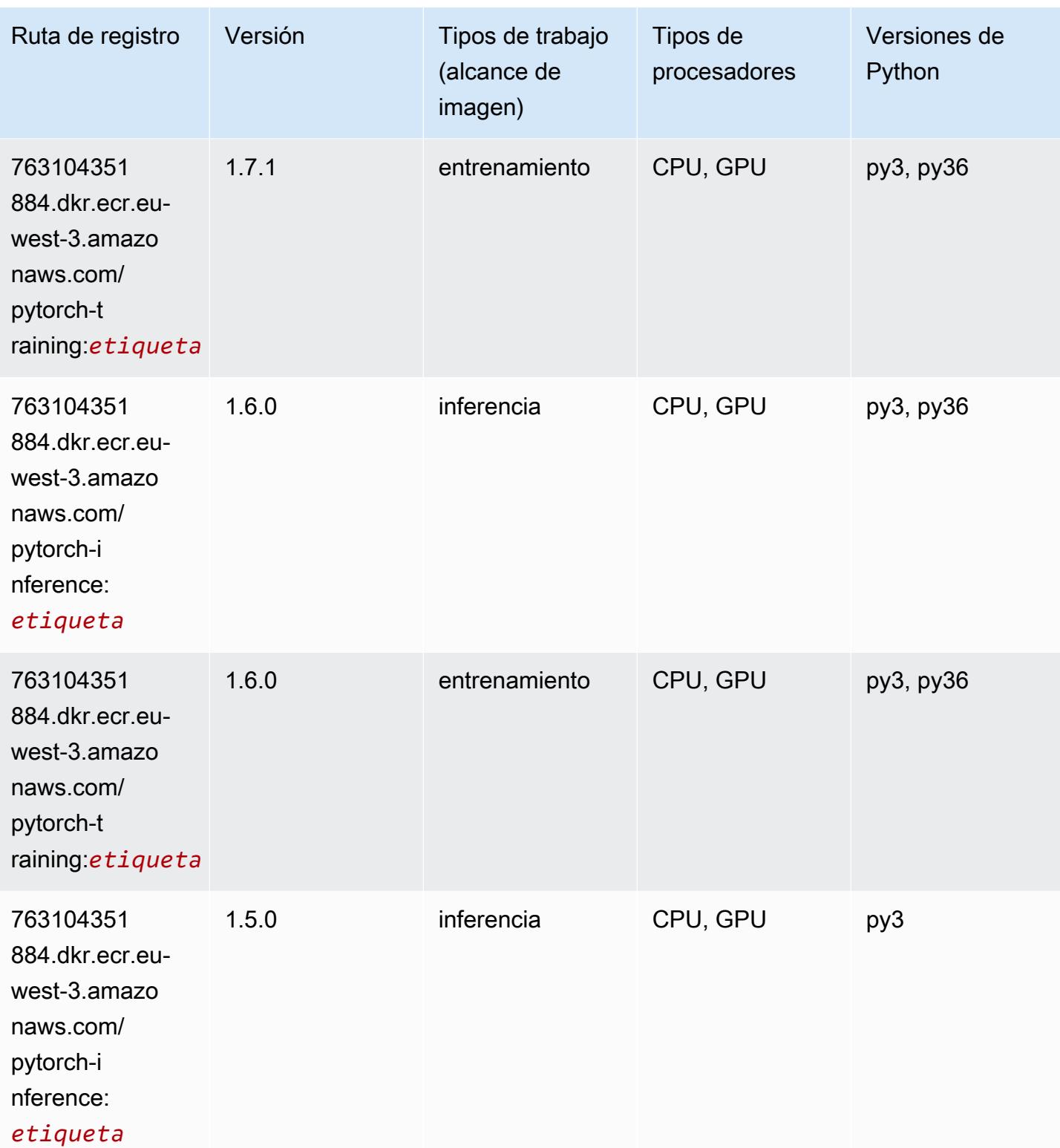

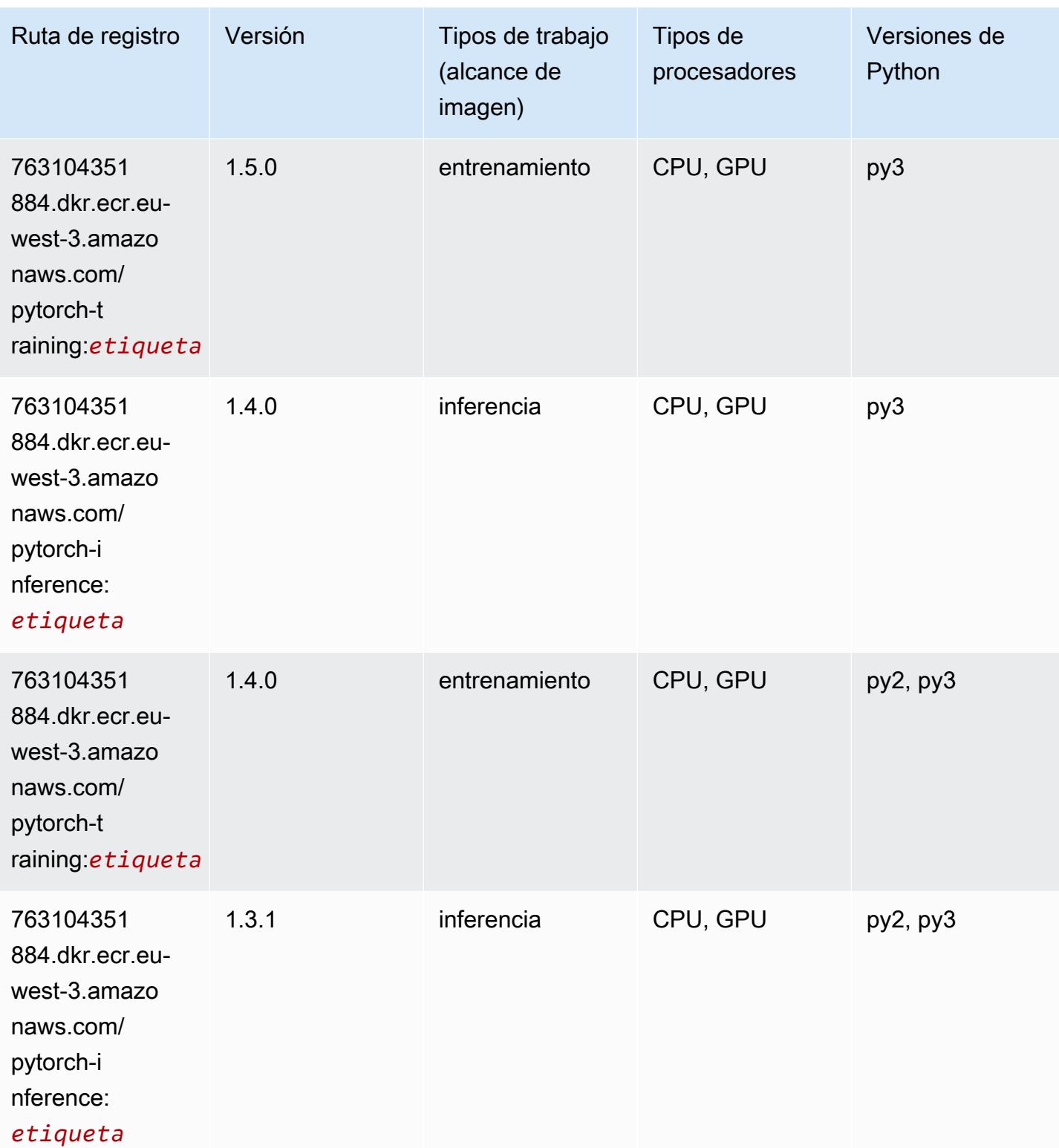

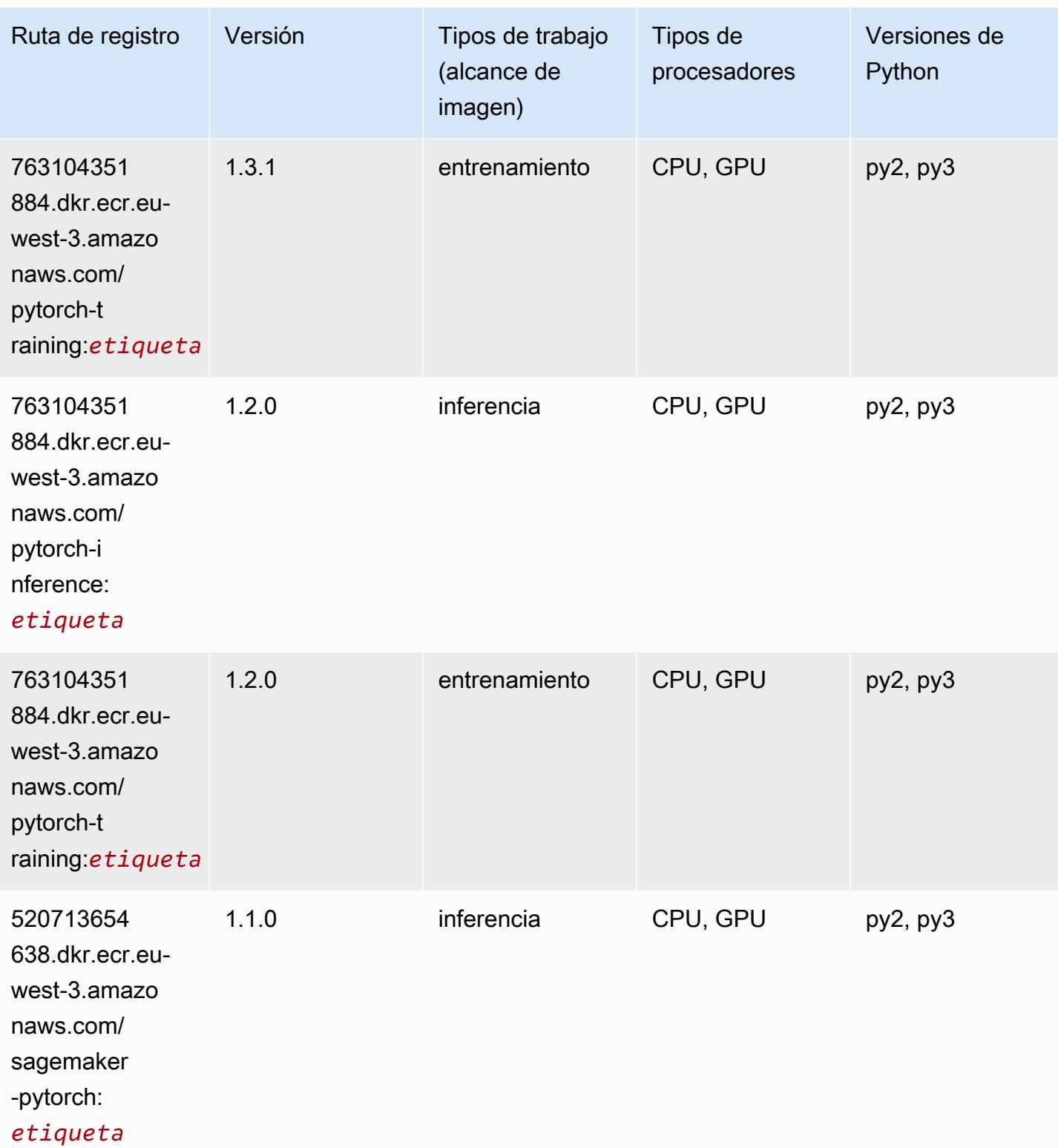

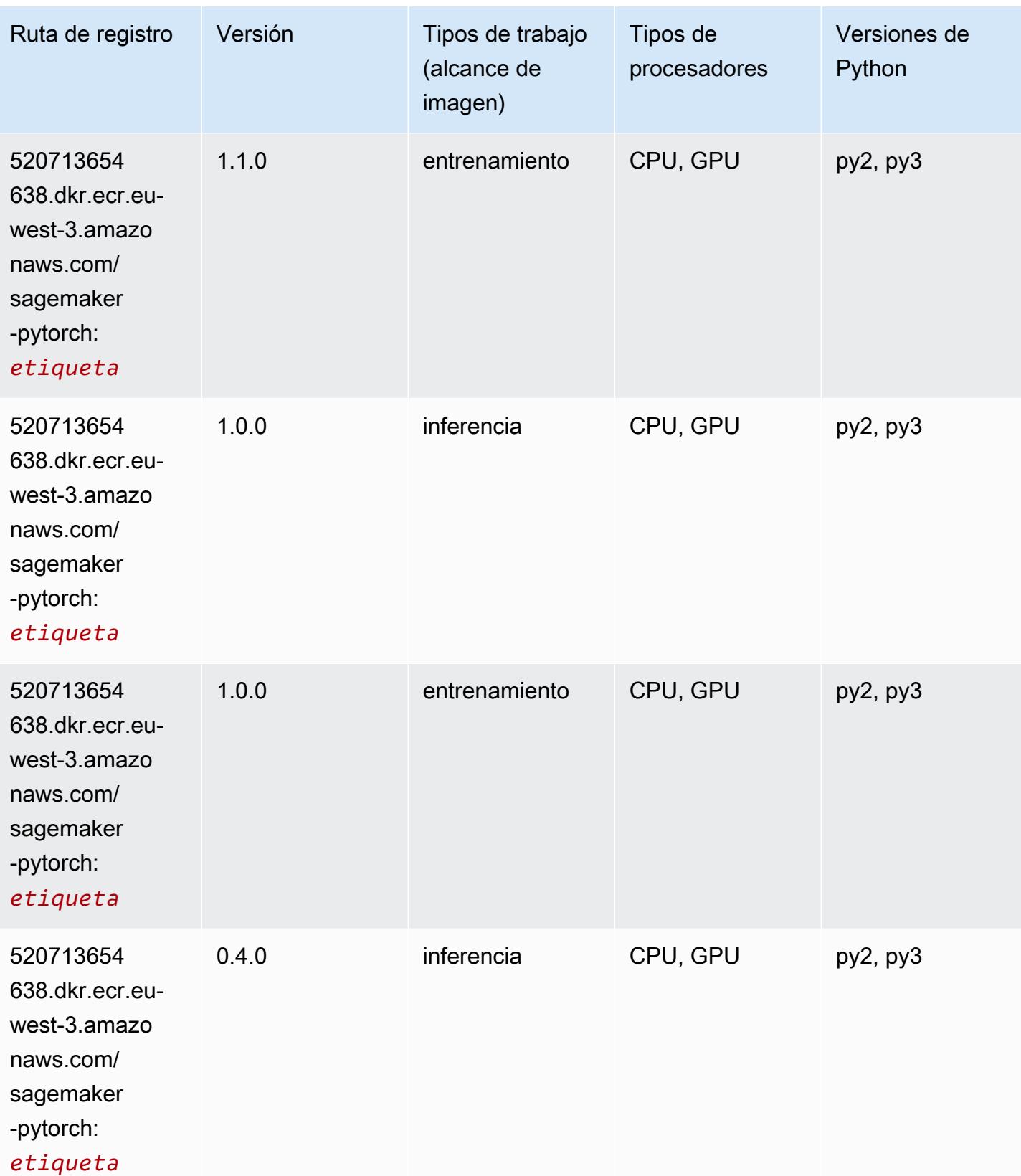

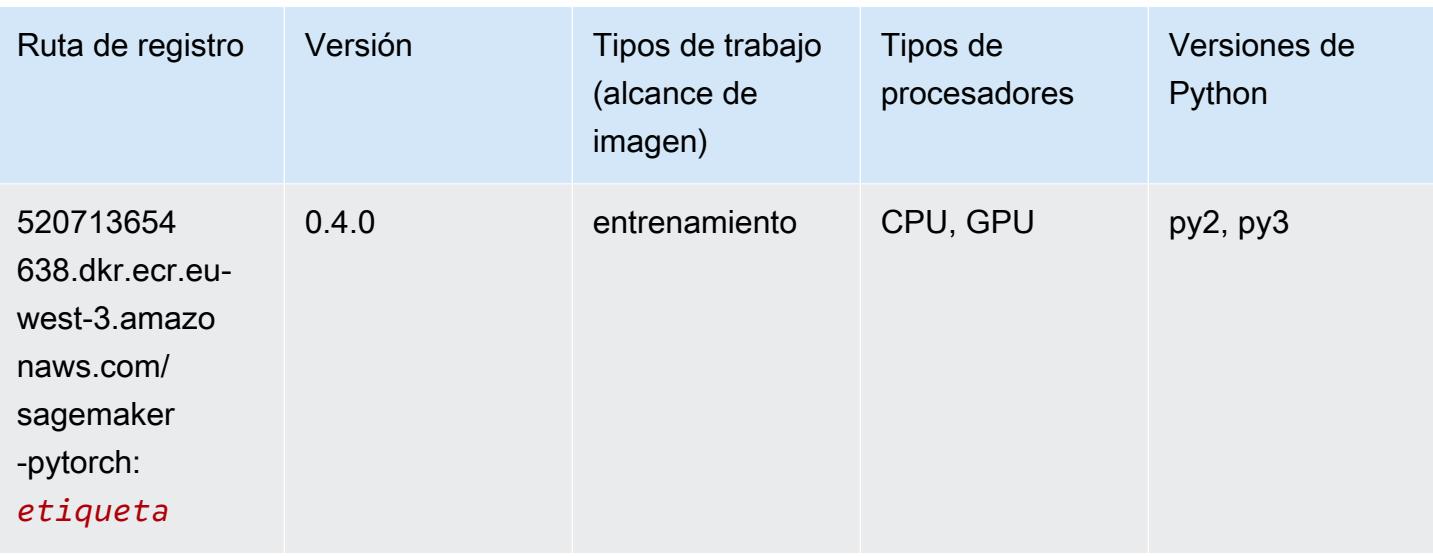

#### PyTorch Neuron (DLC)

SageMaker Ejemplo de SDK de Python para recuperar la ruta de registro.

```
from sagemaker import image_uris
image_uris.retrieve(framework='pytorch-neuron',region='us-west-2', 
  image_scope='inference')
```
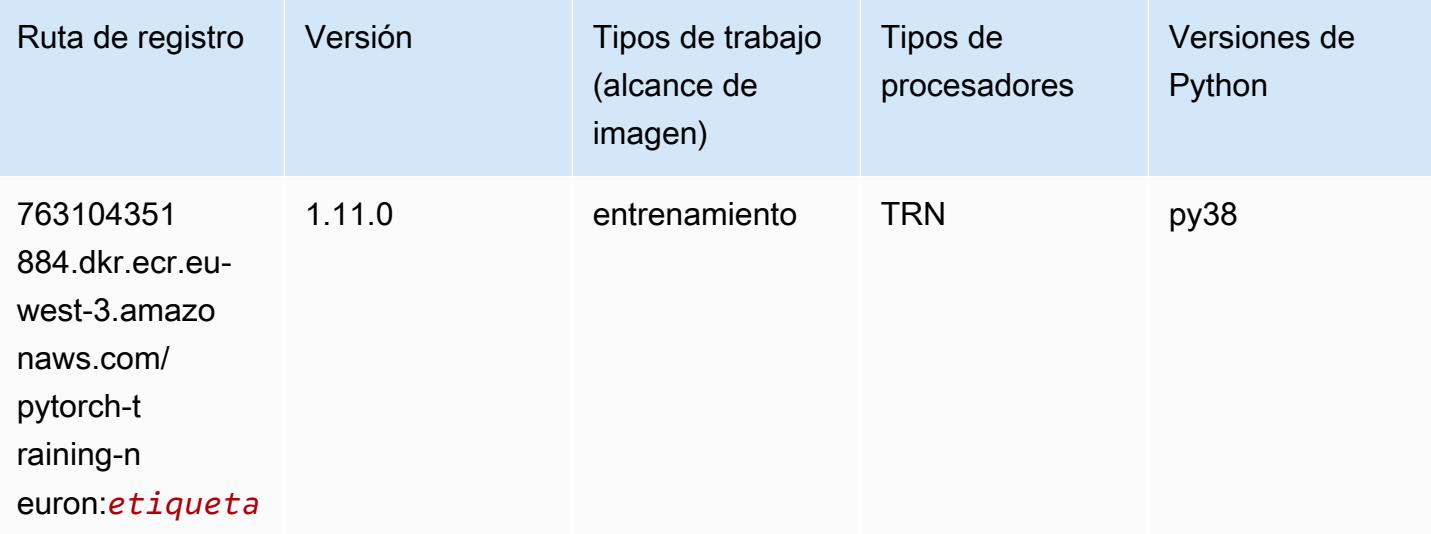

### PyTorch Compilador de entrenamiento (DLC)

```
from sagemaker import image_uris
image_uris.retrieve(framework='pytorch-training-compiler',region='us-west-2', 
  version='py38')
```
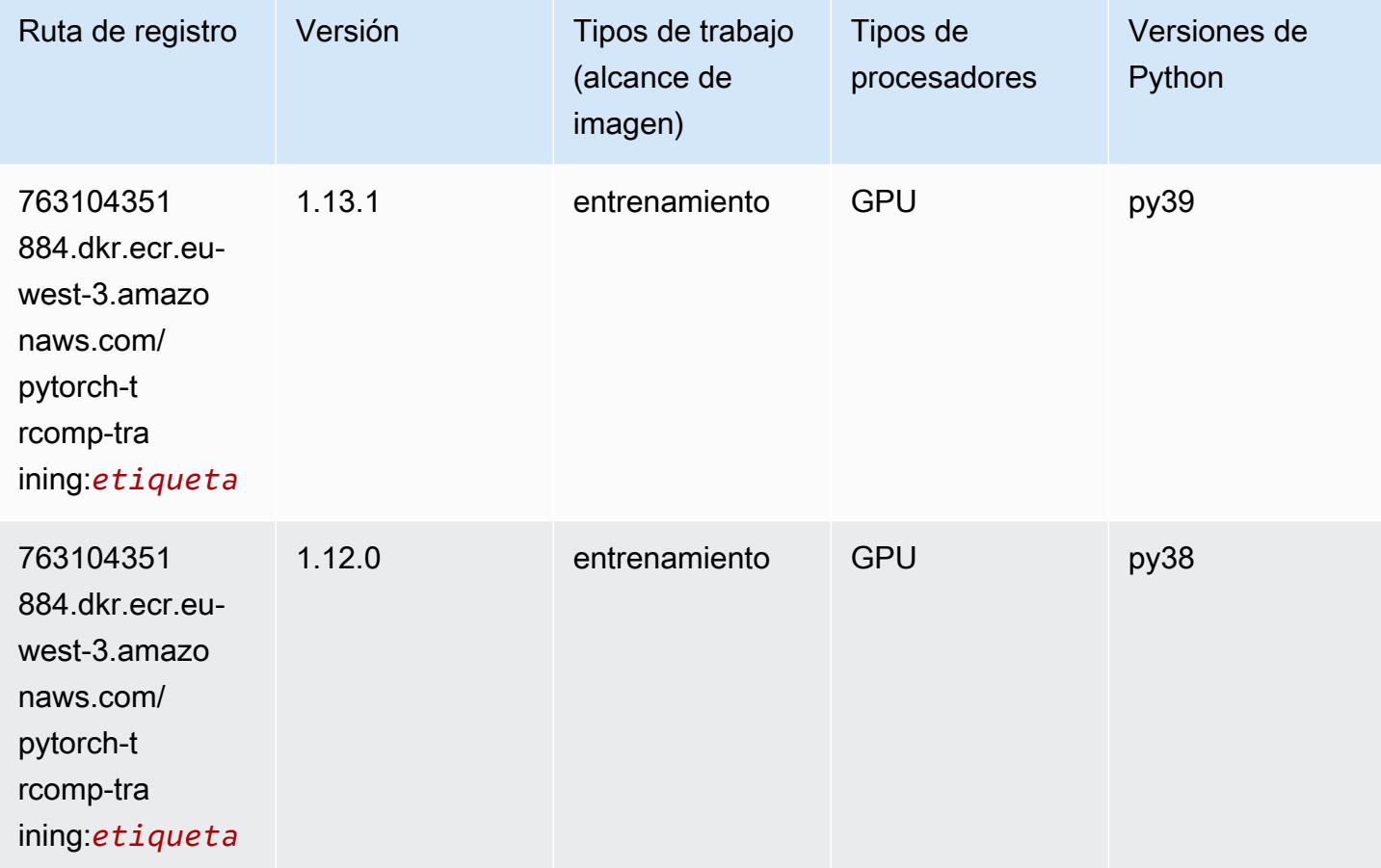

## Random Cut Forest (algoritmo)

```
from sagemaker import image_uris
image_uris.retrieve(framework='randomcutforest',region='eu-west-3')
```
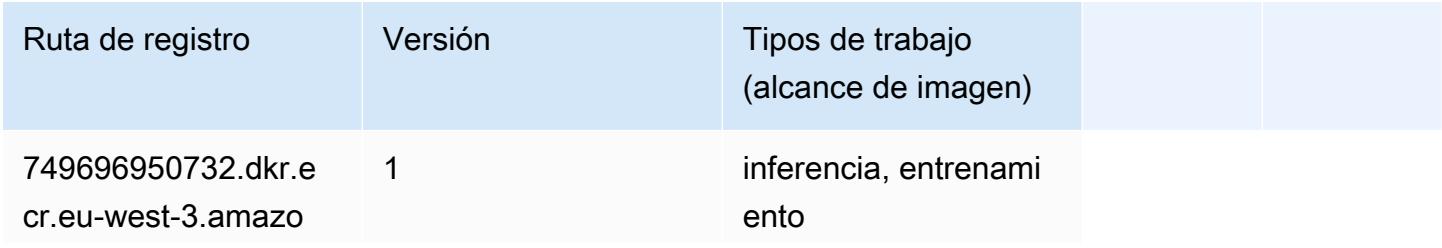

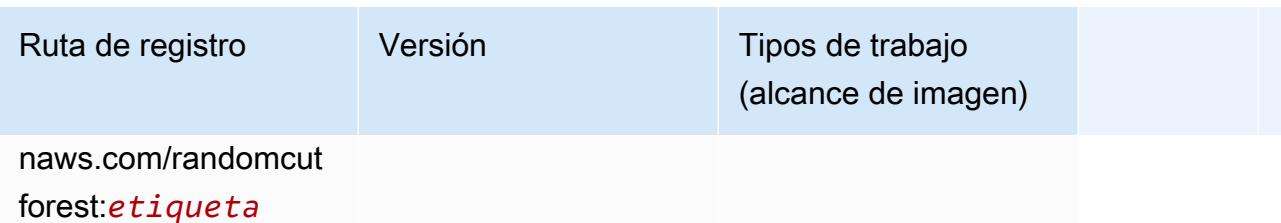

#### Scikit-learn (algoritmo)

```
from sagemaker import image_uris
image_uris.retrieve(framework='sklearn',region='eu-
west-3',version='0.23-1',image_scope='inference')
```
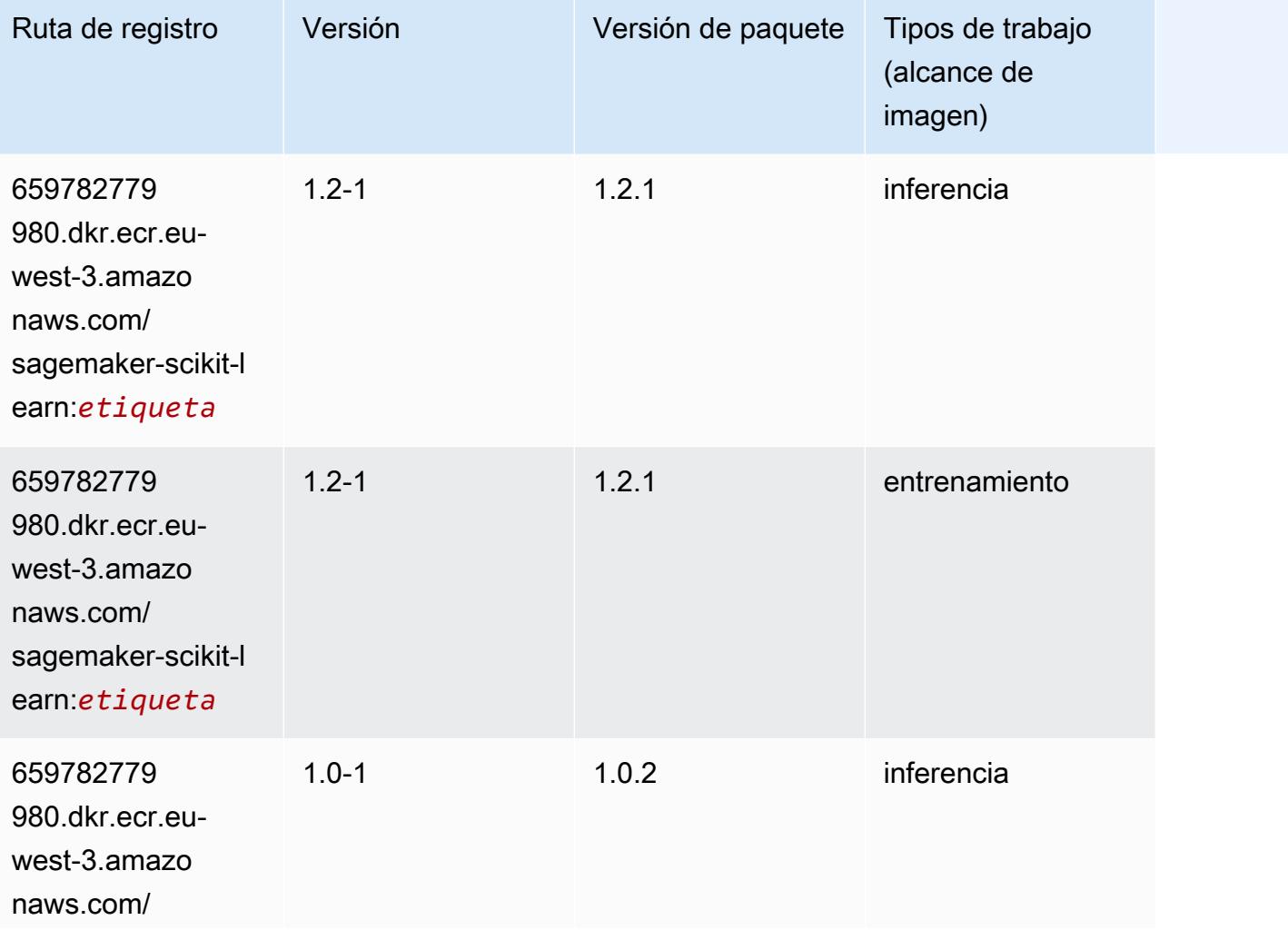

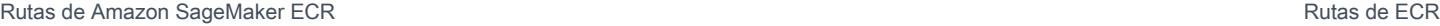

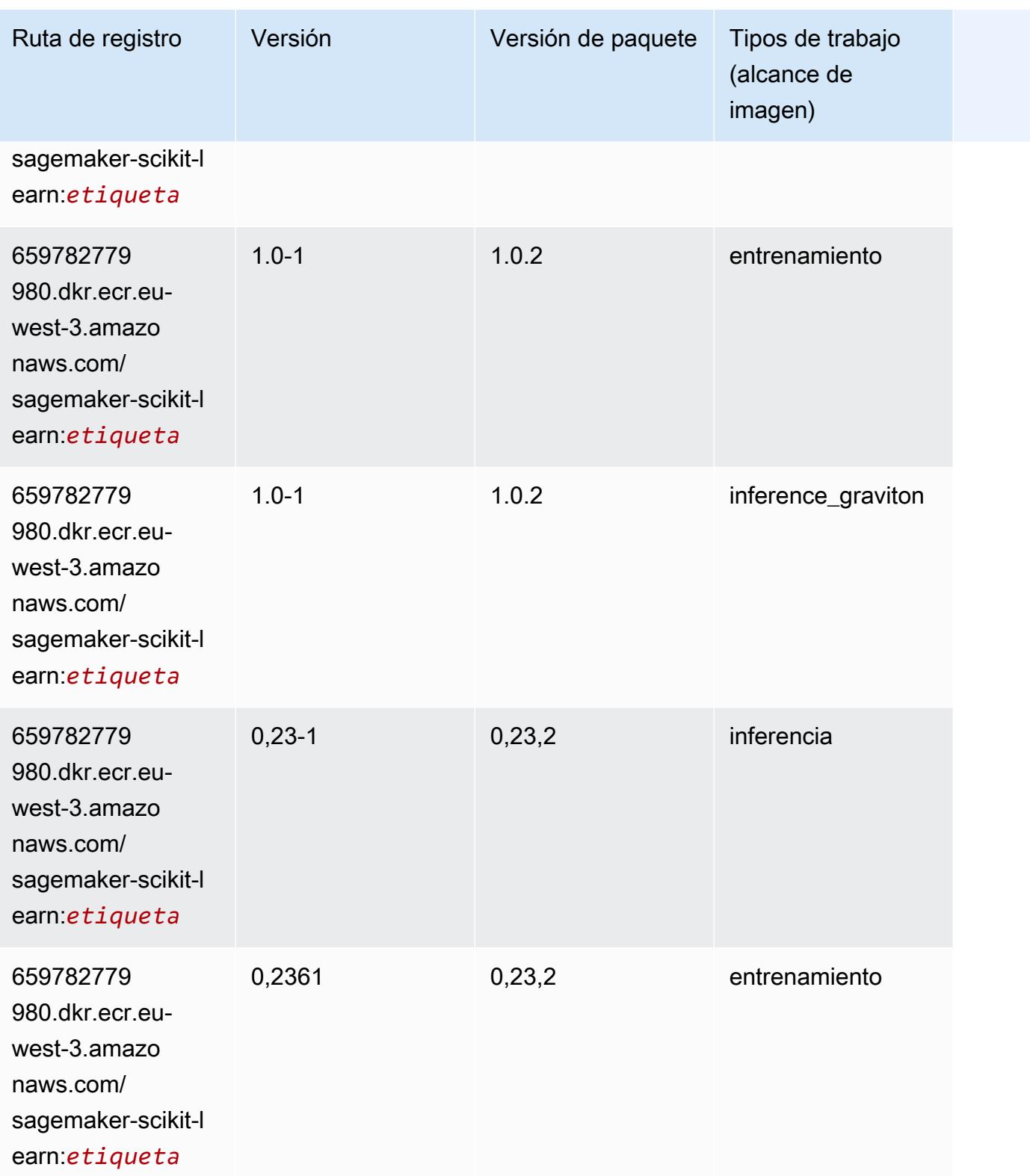

Rutas de Amazon SageMaker ECR **Rutas de ECR** Rutas de ECR

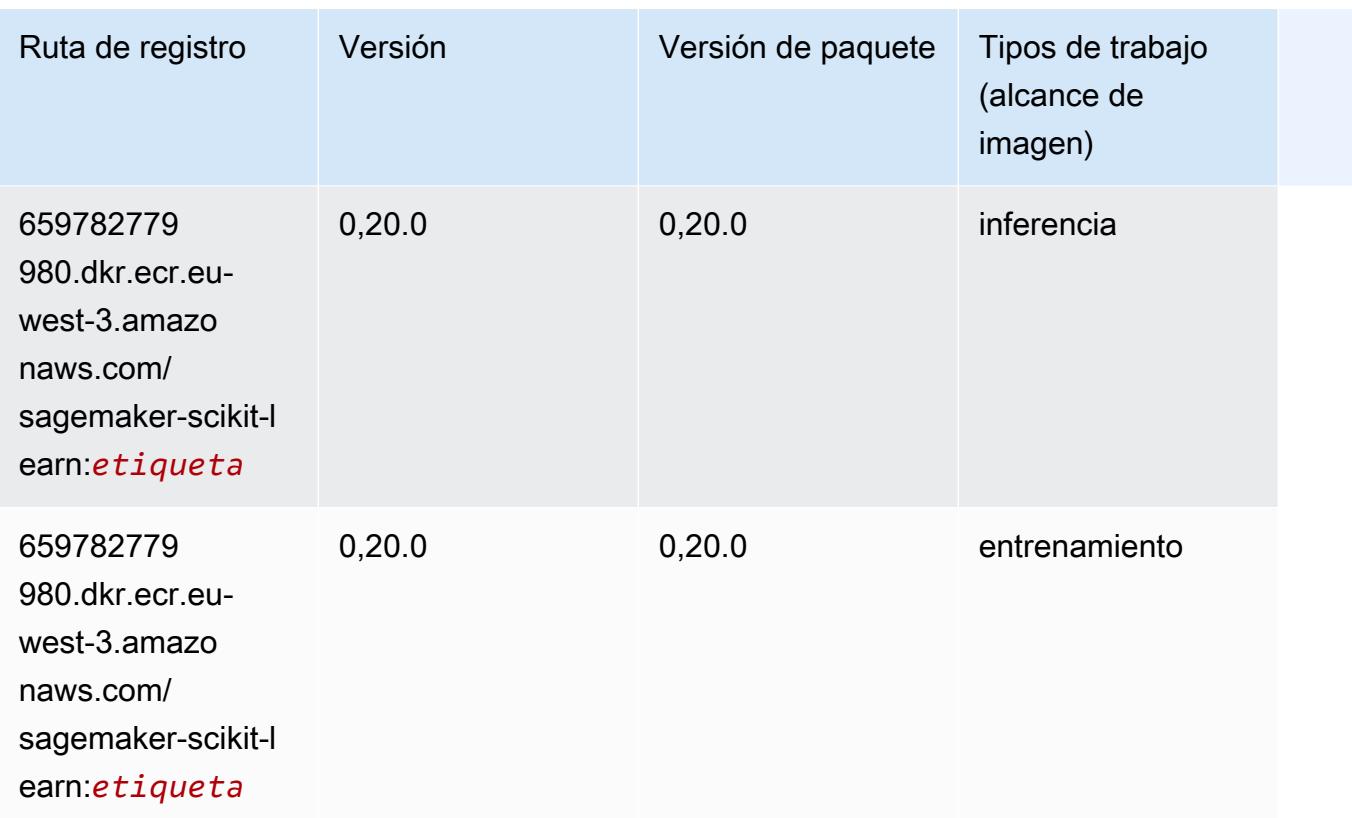

### Segmentación semática (algoritmo)

```
from sagemaker import image_uris
image_uris.retrieve(framework='semantic-segmentation',region='eu-west-3')
```
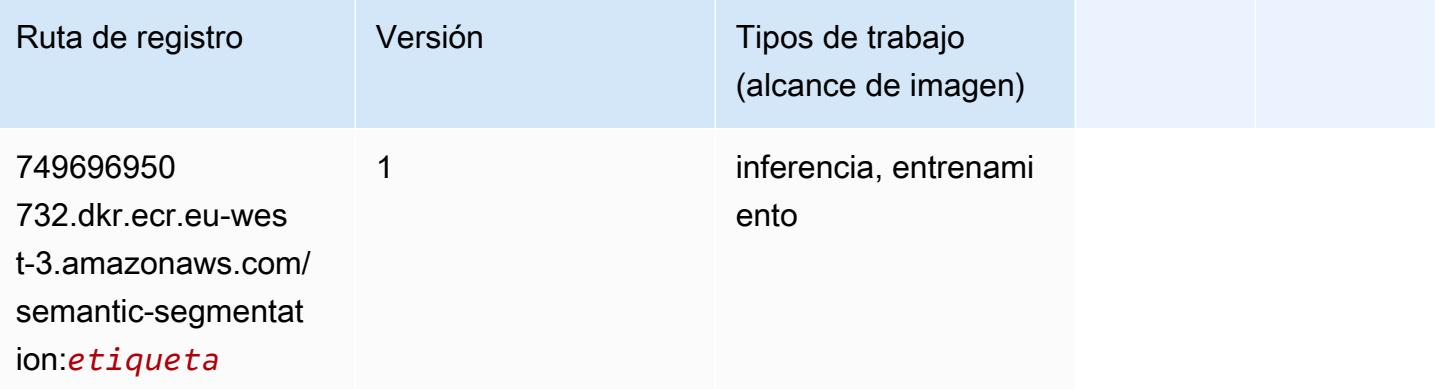

#### Seq2Seq (algoritmo)

SageMaker Ejemplo de SDK de Python para recuperar la ruta de registro.

```
from sagemaker import image_uris
image_uris.retrieve(framework='seq2seq',region='eu-west-3')
```
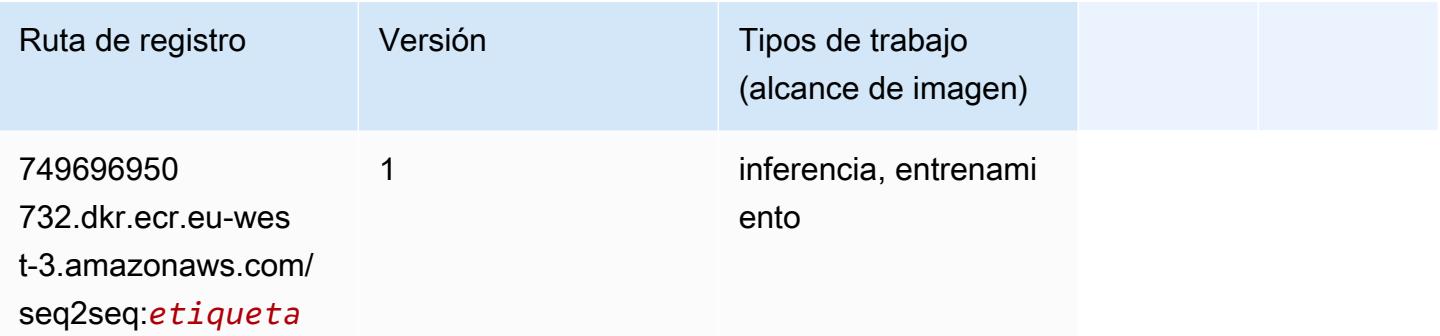

## Spark (algoritmo)

```
from sagemaker import image_uris
image_uris.retrieve(framework='spark',region='eu-
west-3',version='3.0',image_scope='processing')
```
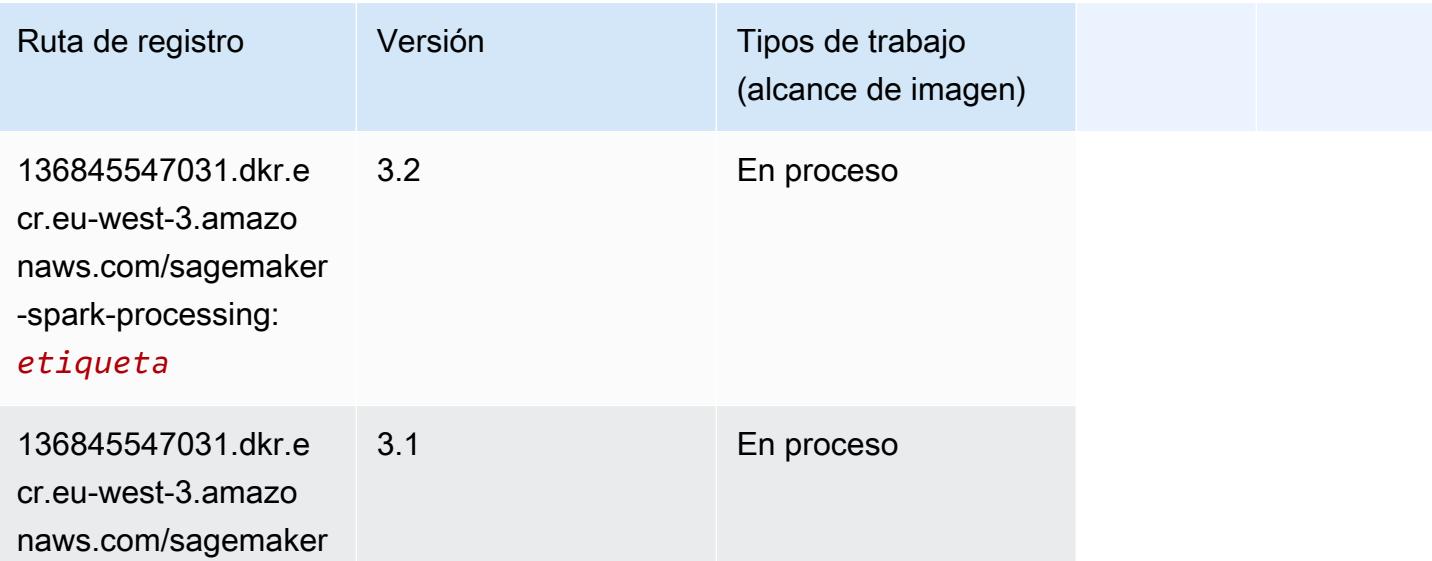

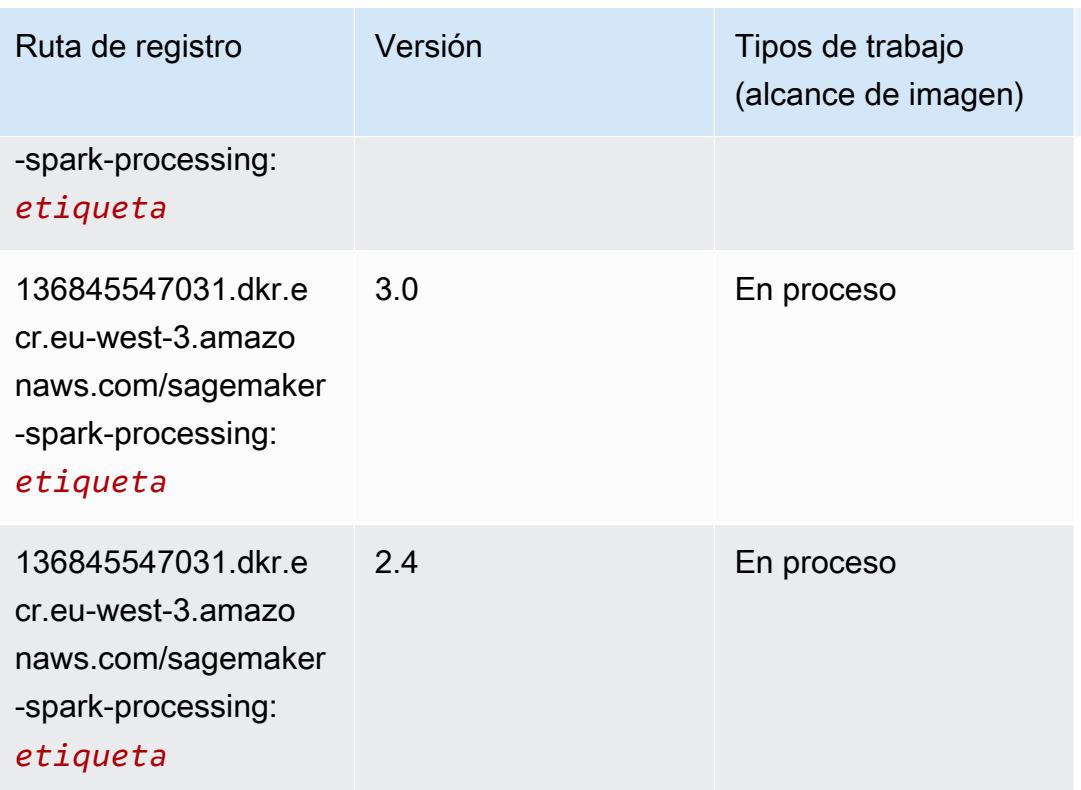

# SparkML Serving (algoritmo)

```
from sagemaker import image_uris
image_uris.retrieve(framework='sparkml-serving',region='eu-west-3',version='2.4')
```
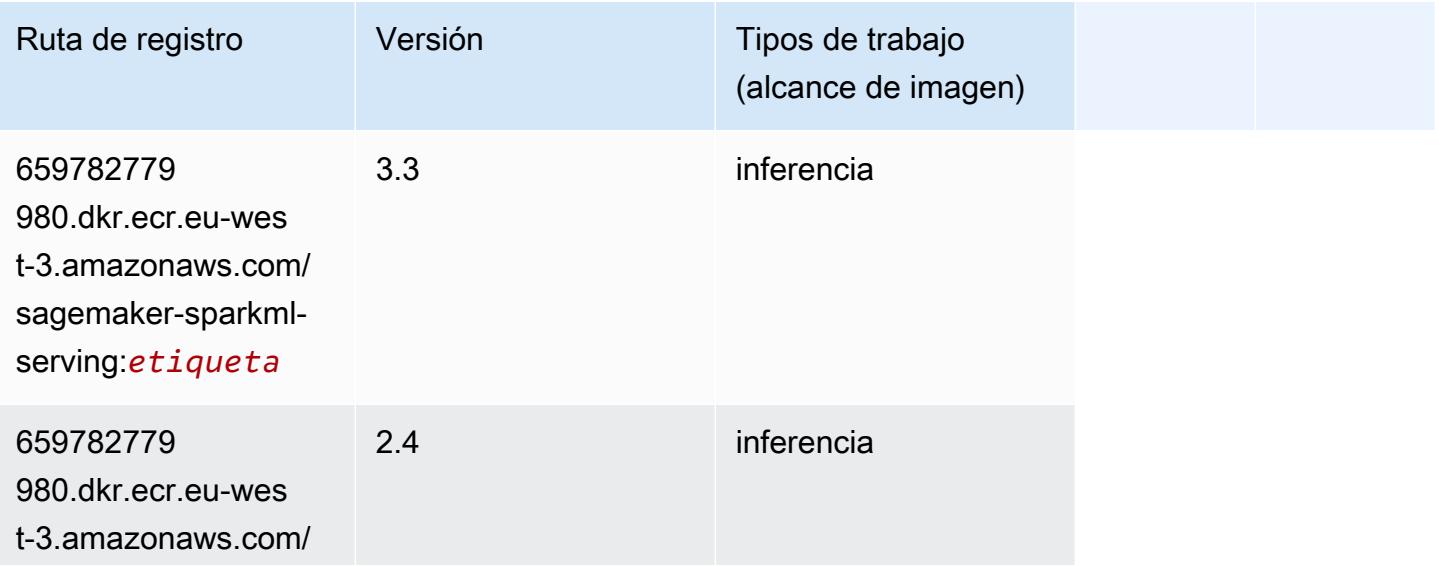

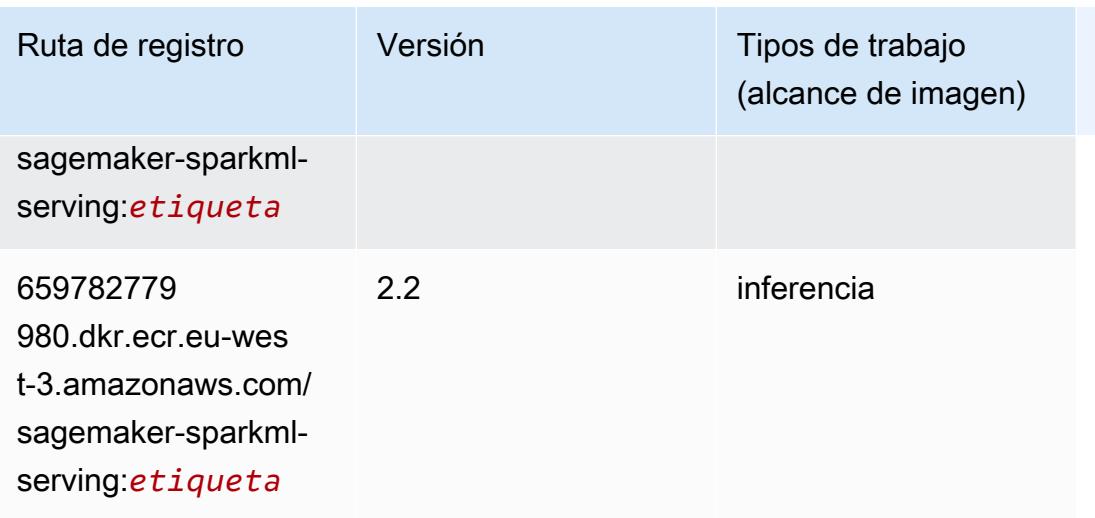

# Tensorflow (DLC)

```
from sagemaker import image_uris
image_uris.retrieve(framework='tensorflow',region='eu-
west-3',version='1.12.0',image_scope='inference',instance_type='ml.c5.4xlarge')
```
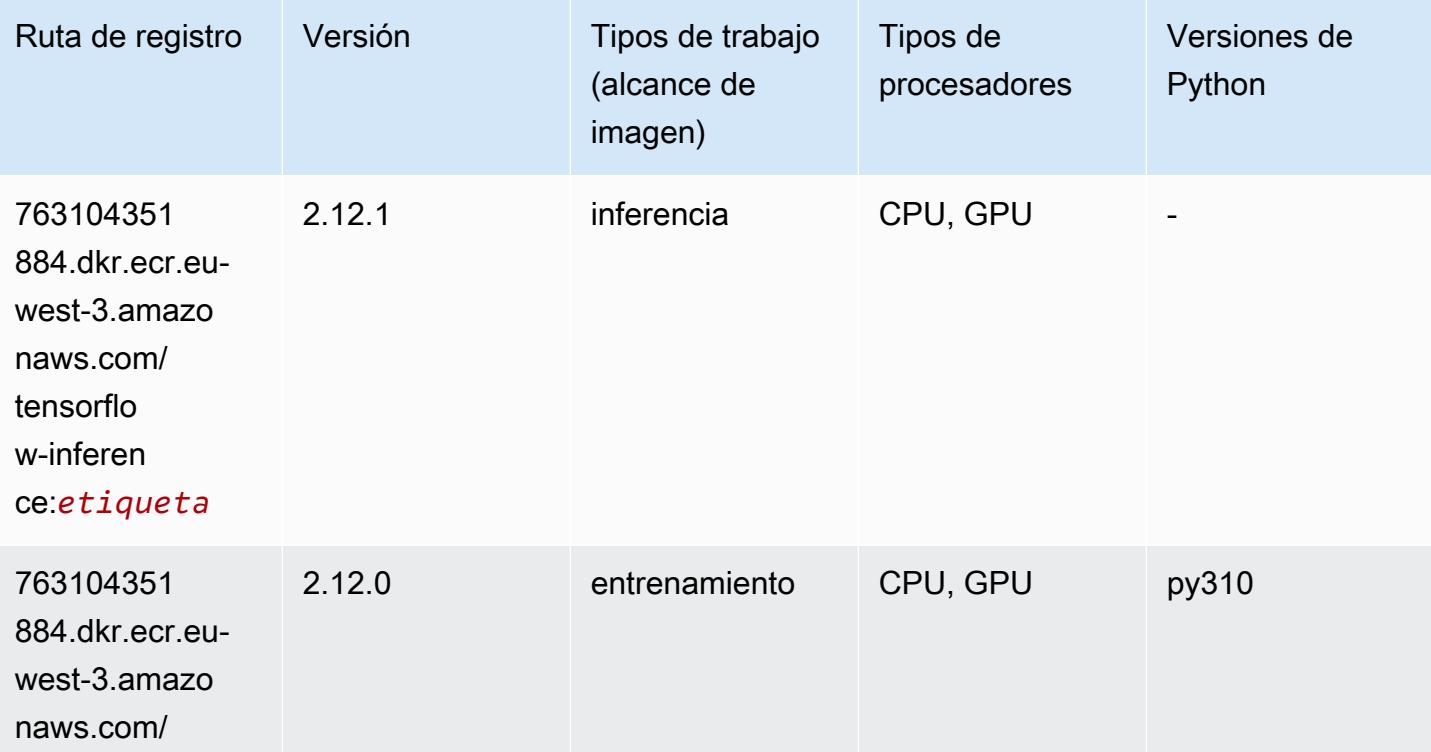

Rutas de Amazon SageMaker ECR **Rutas de ECR** 

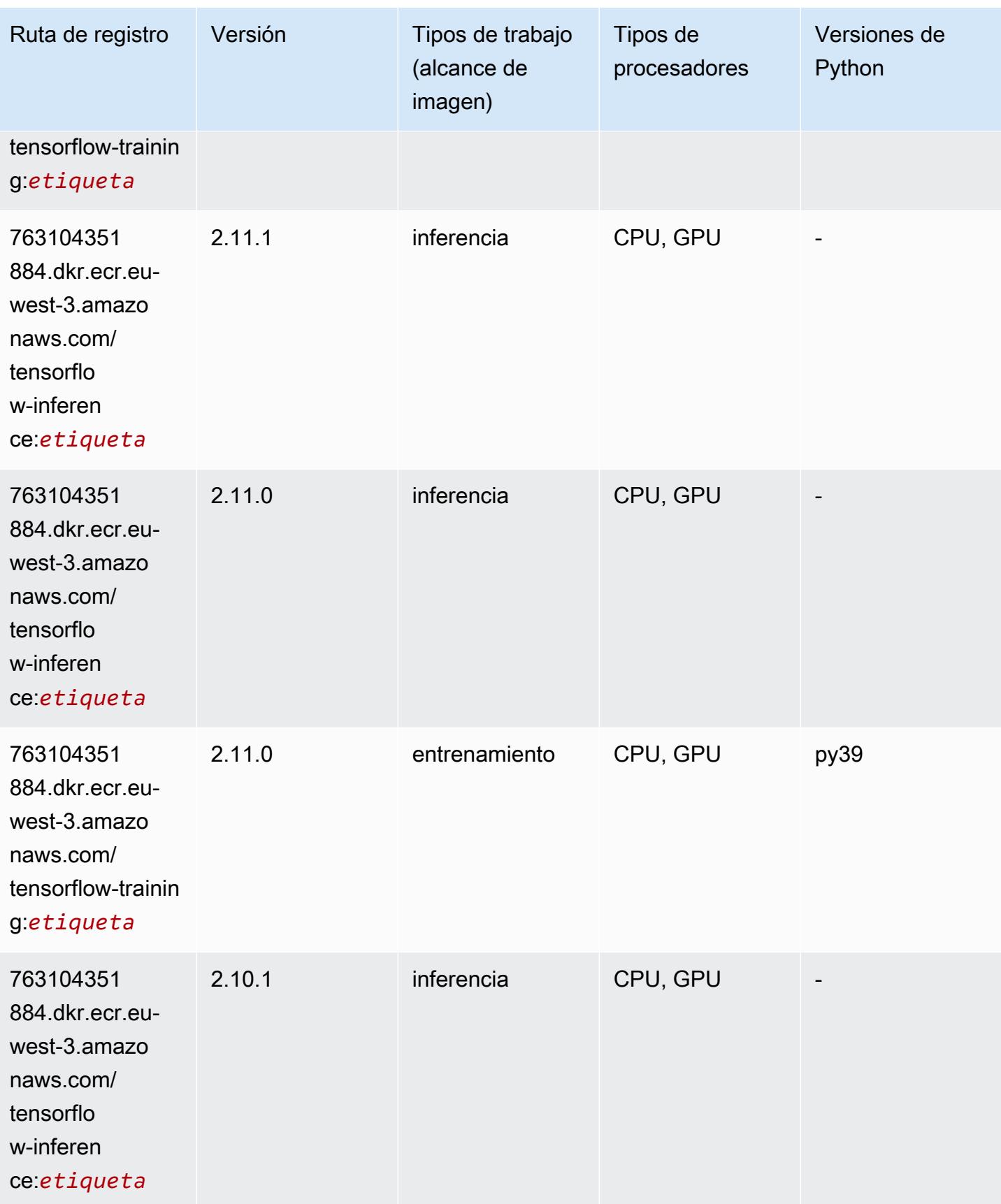

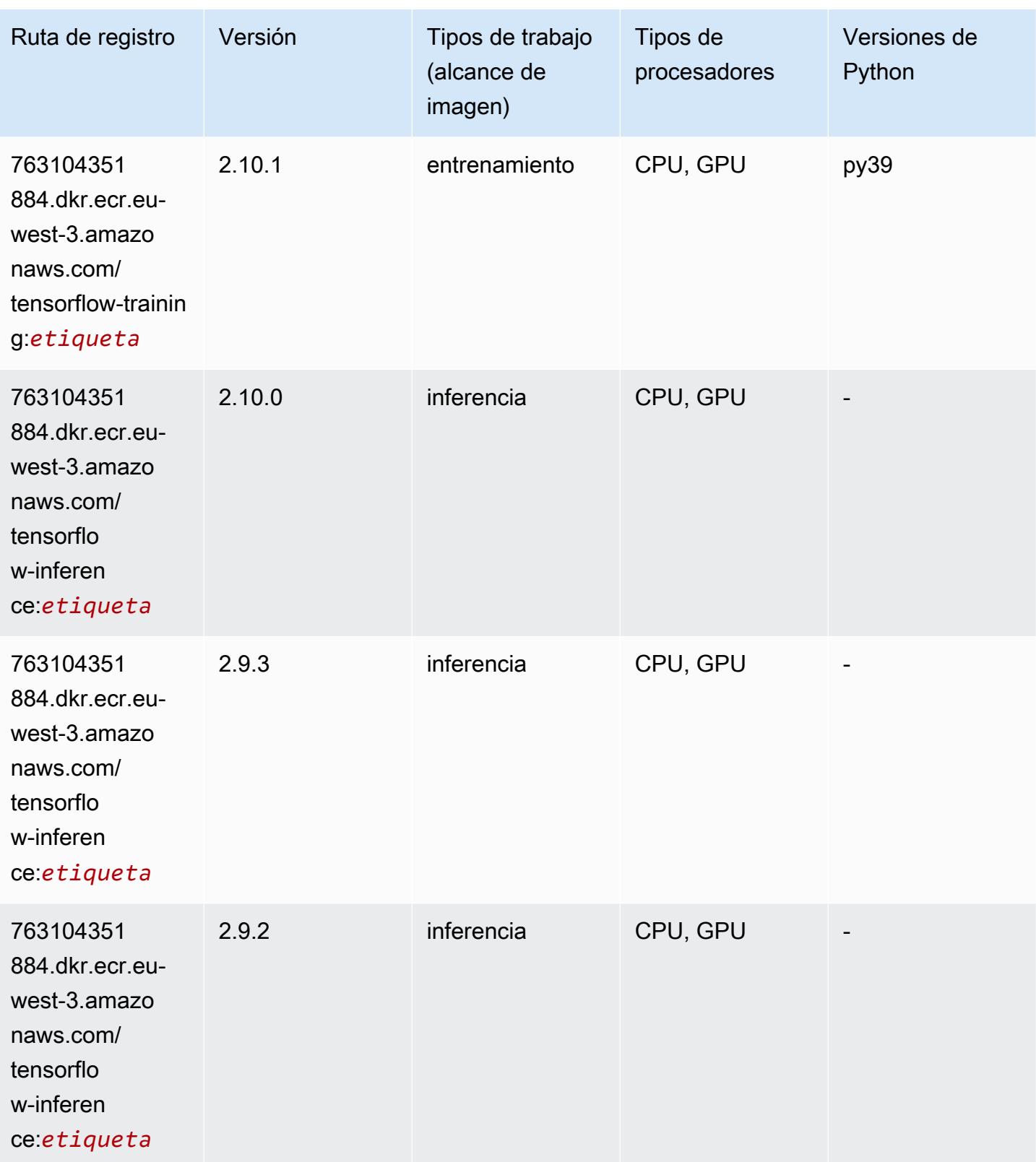

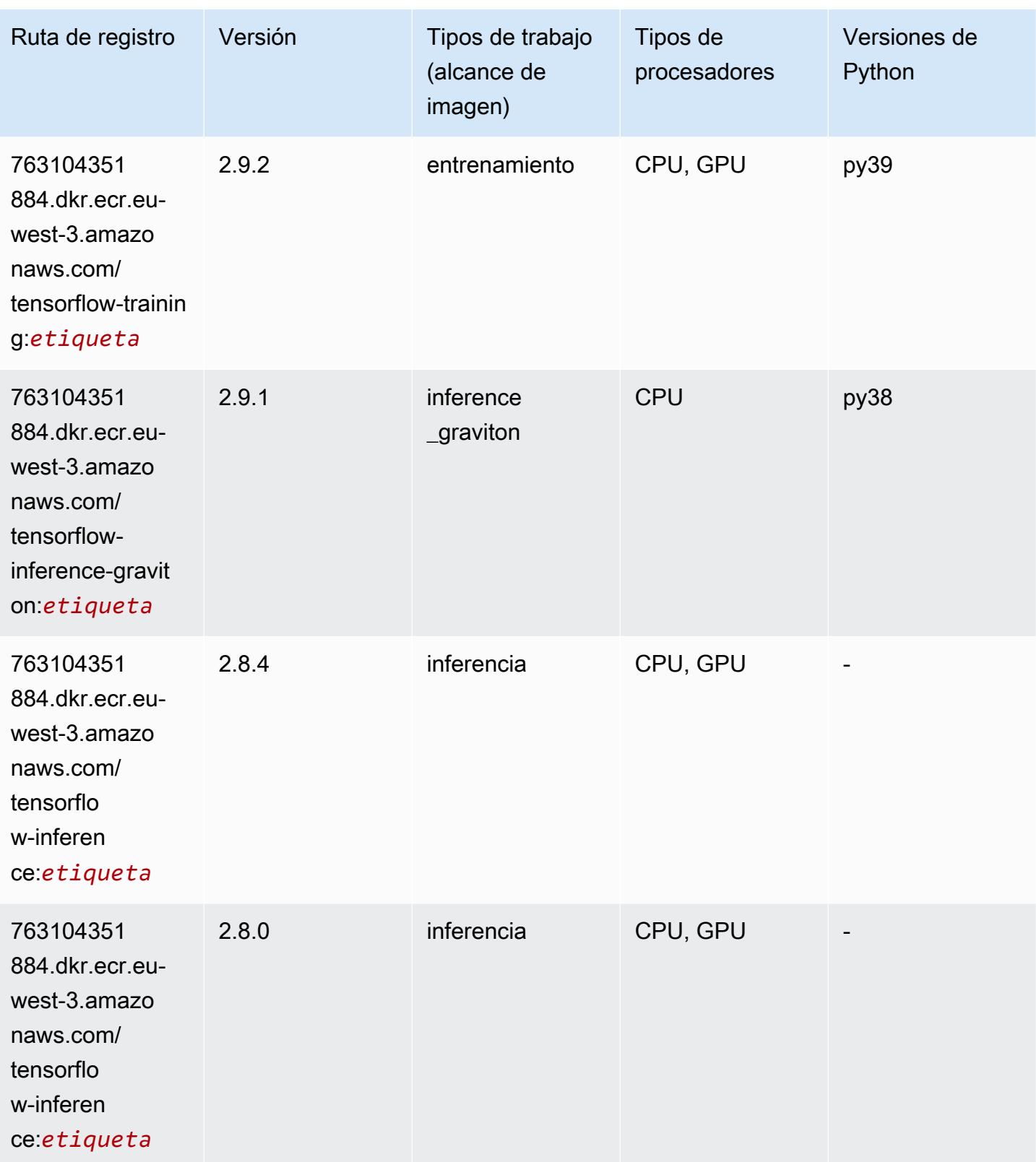

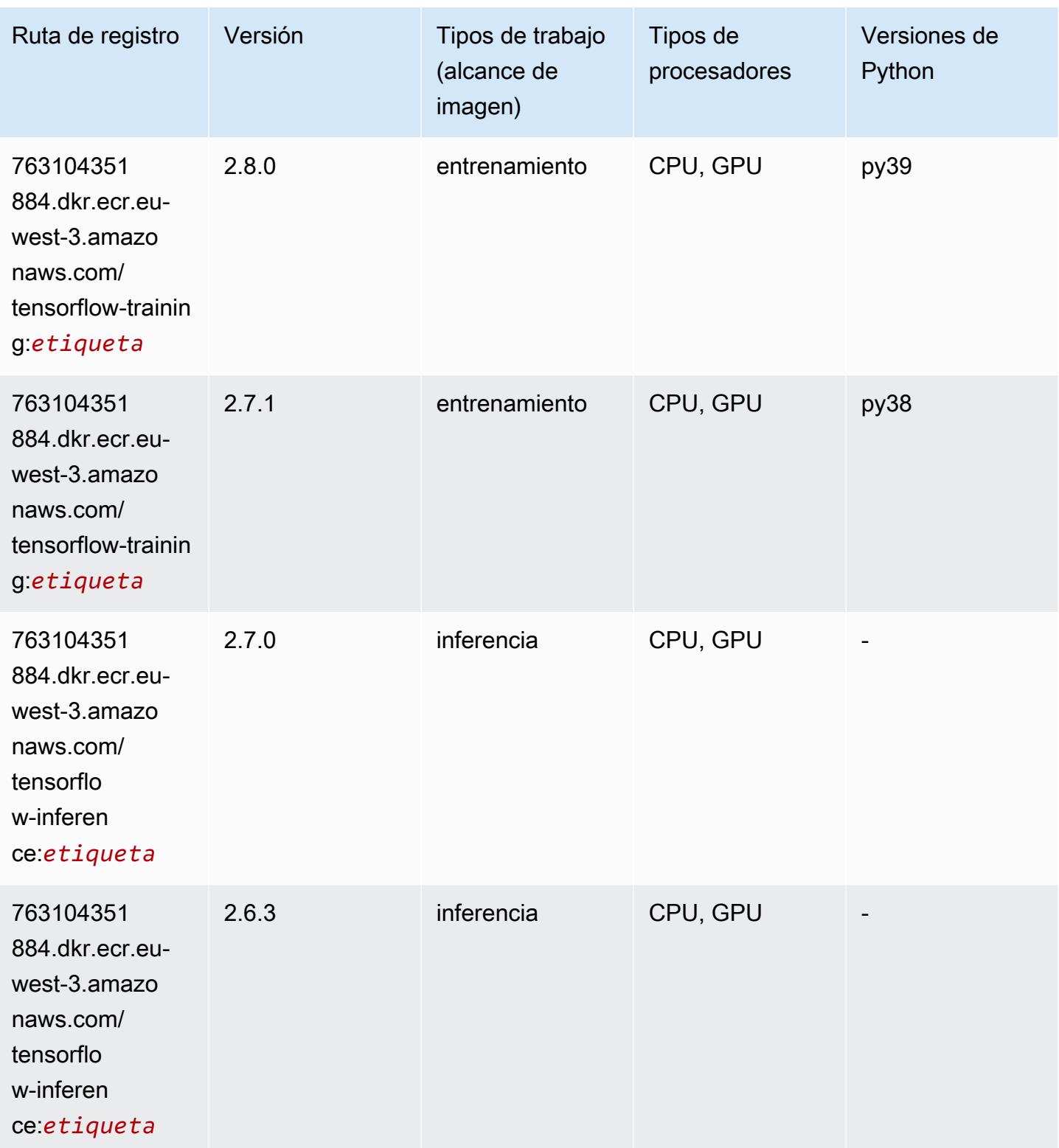

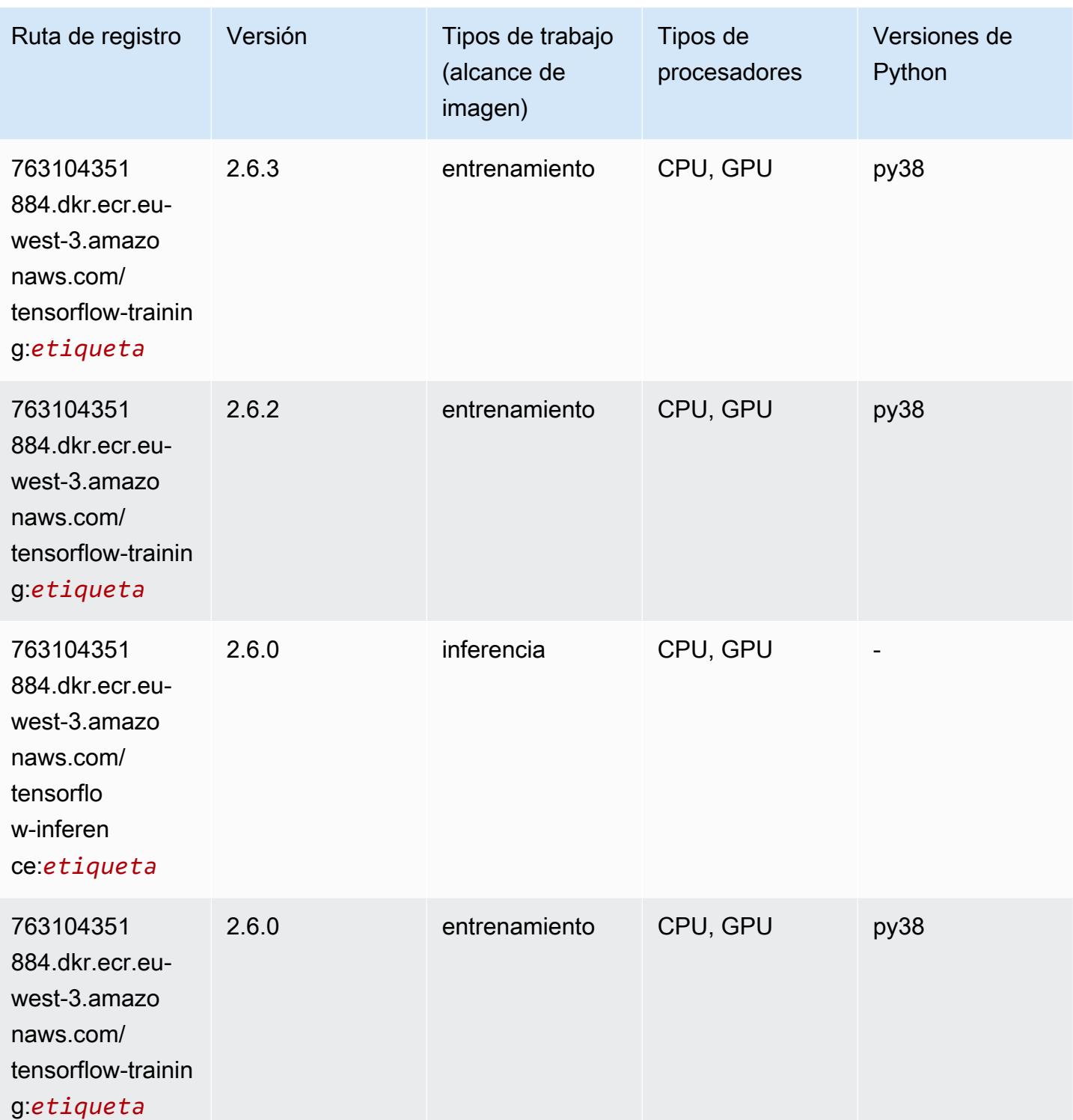

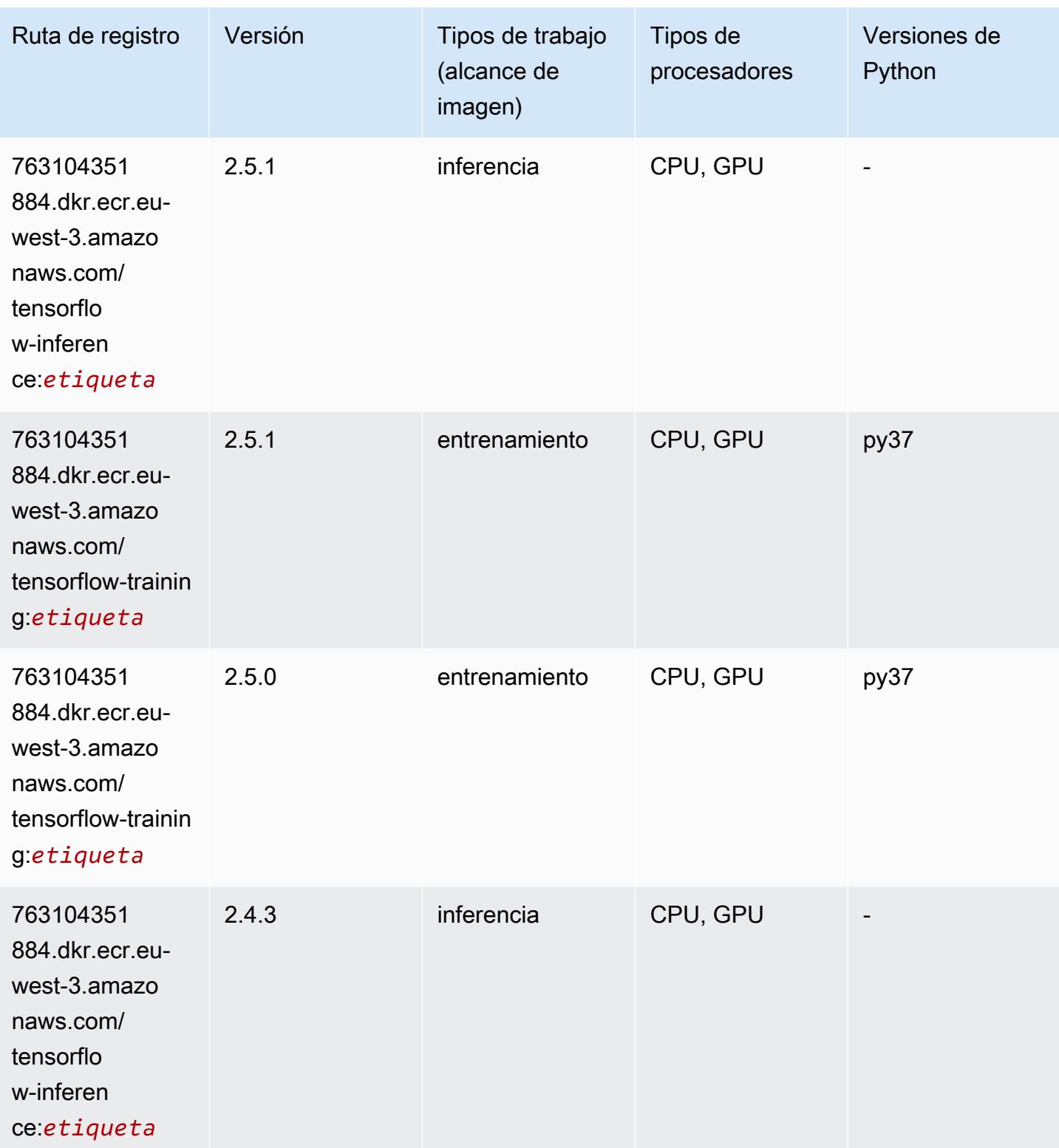

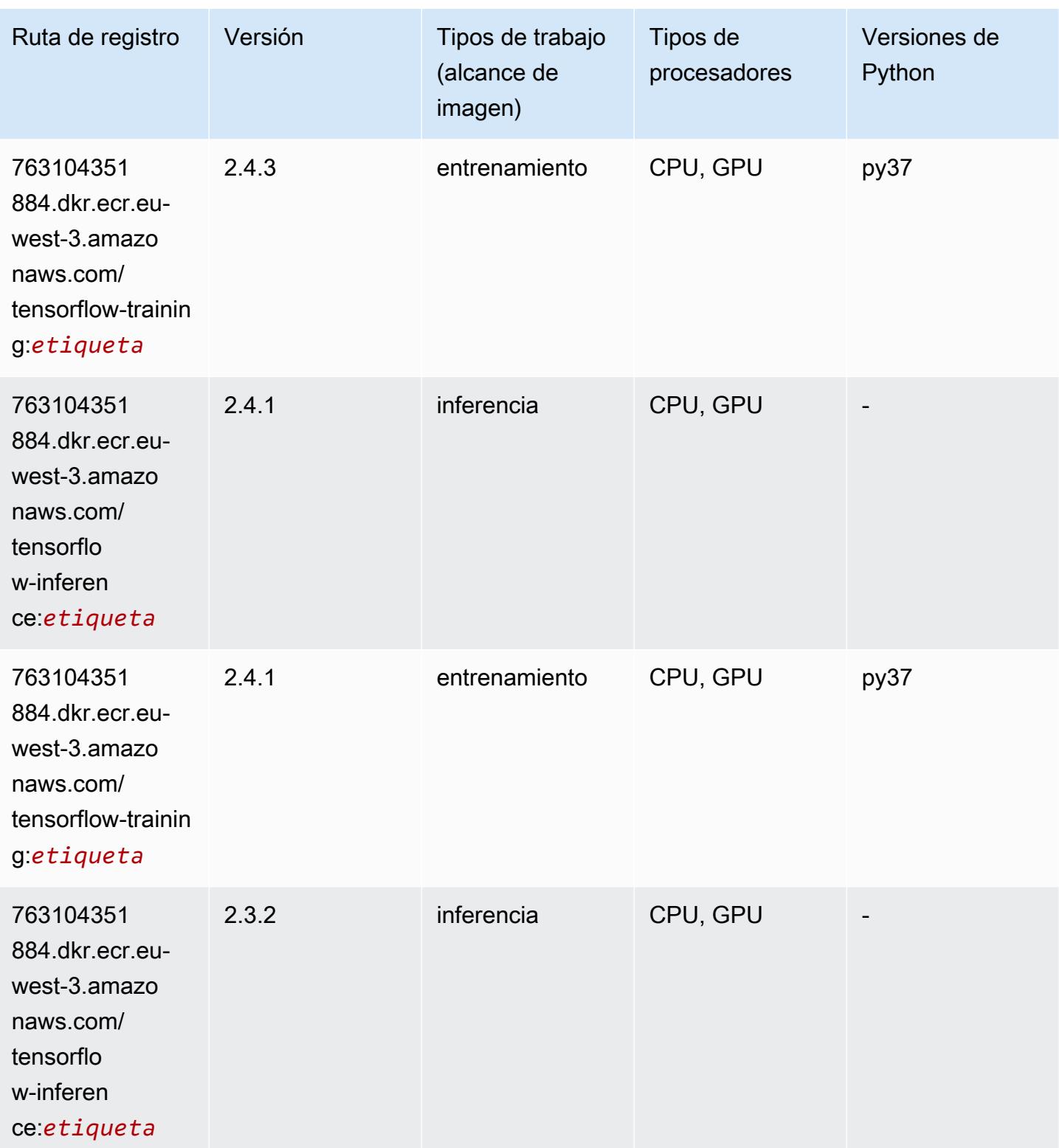

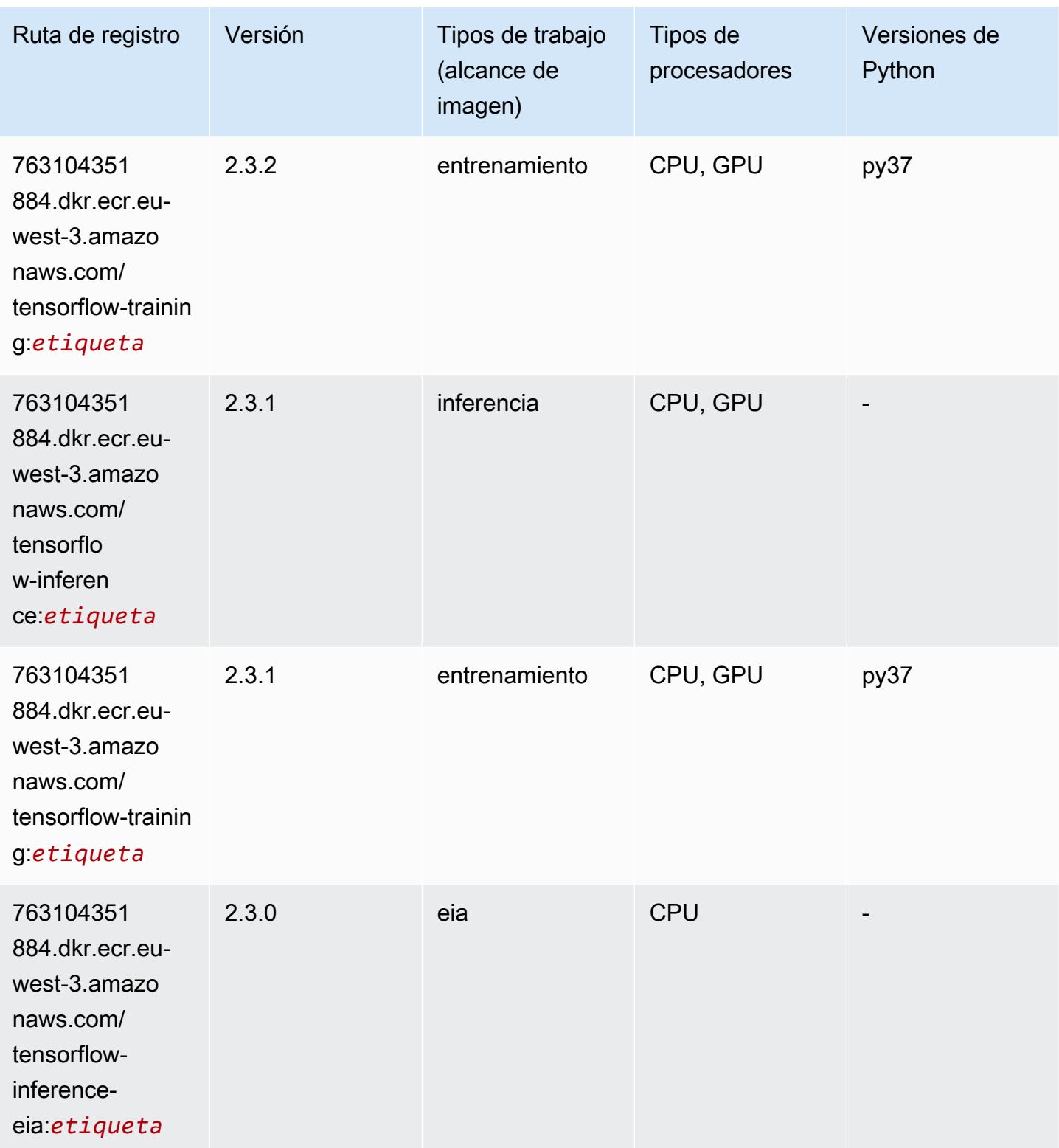

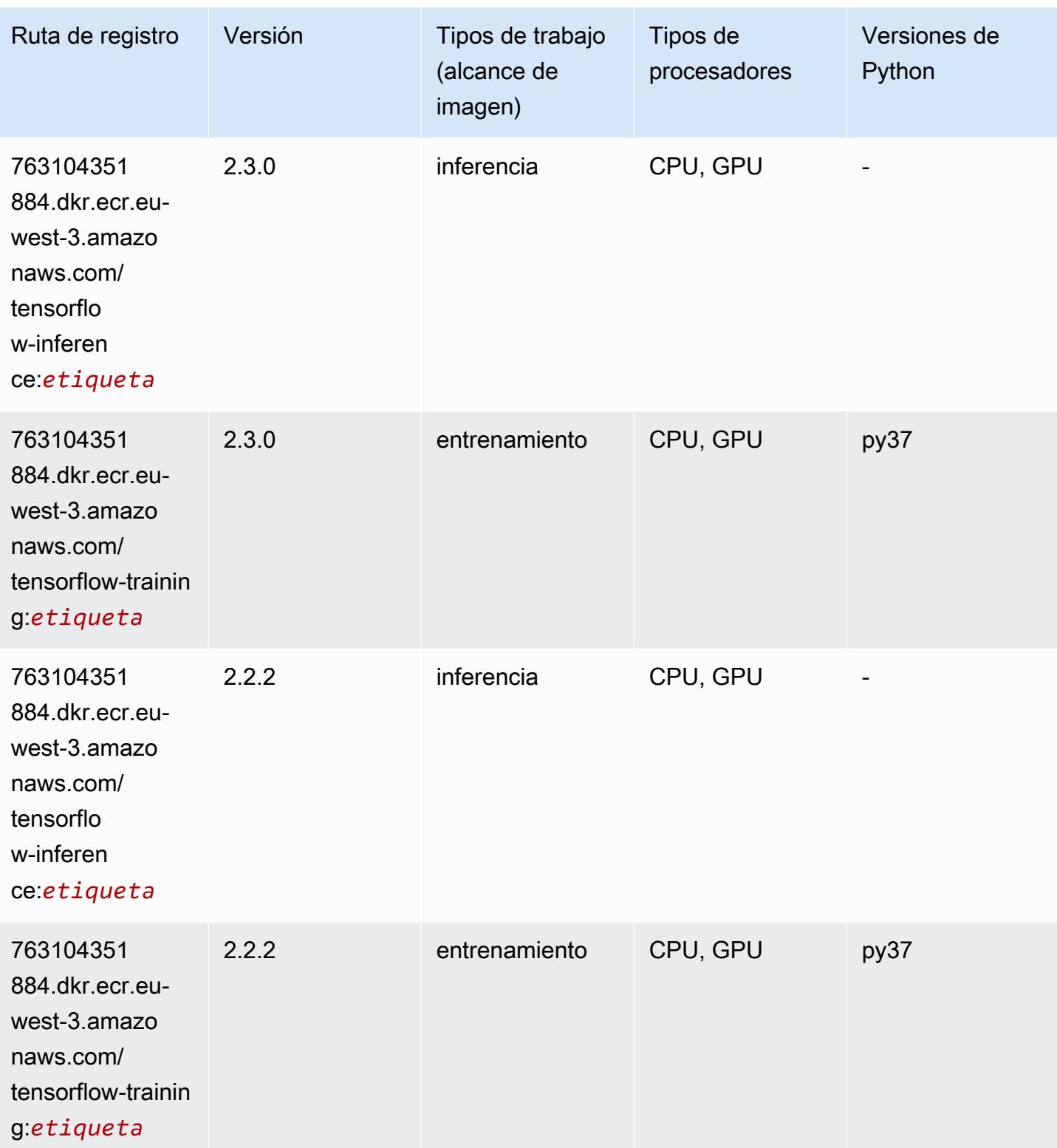

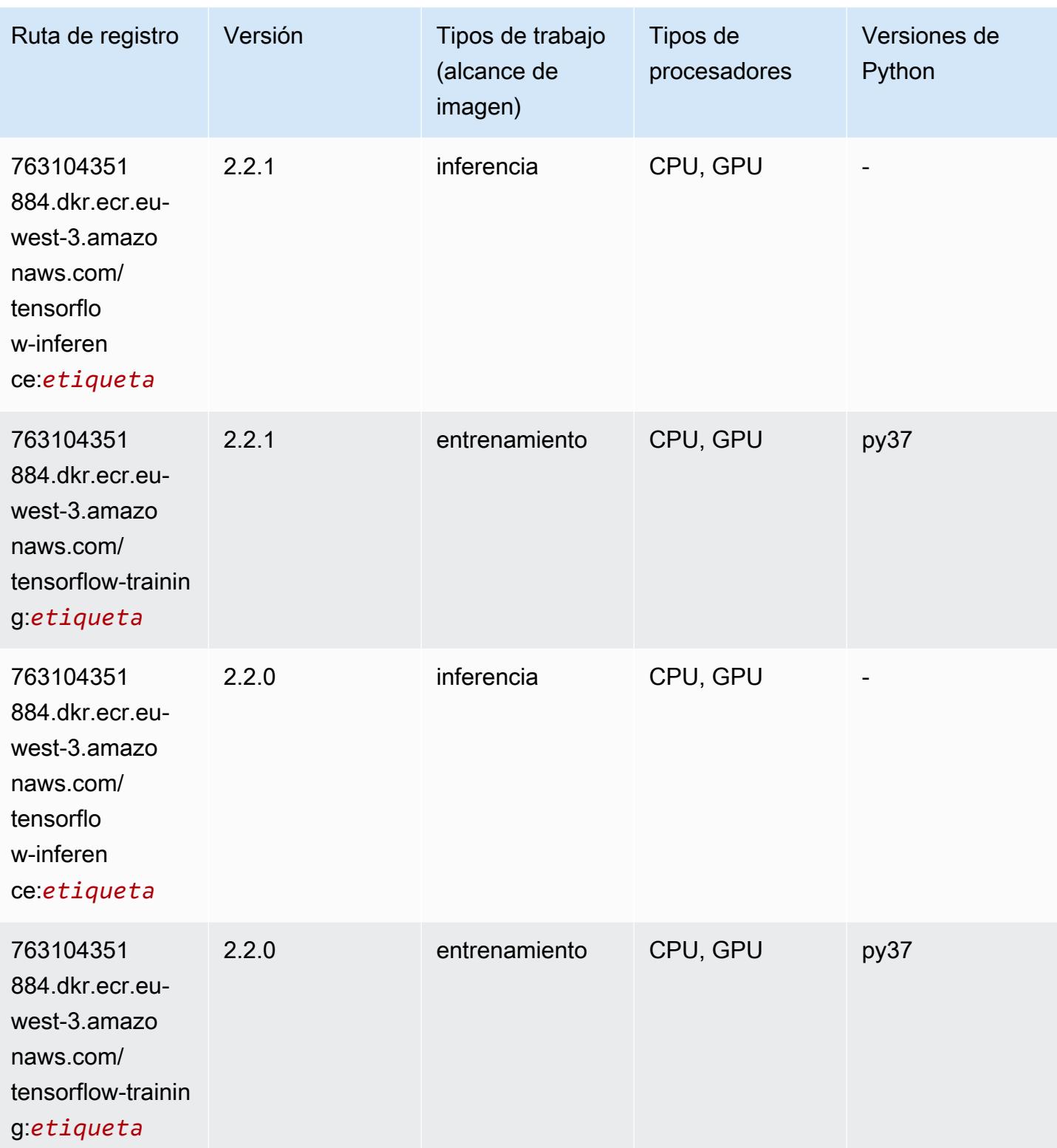

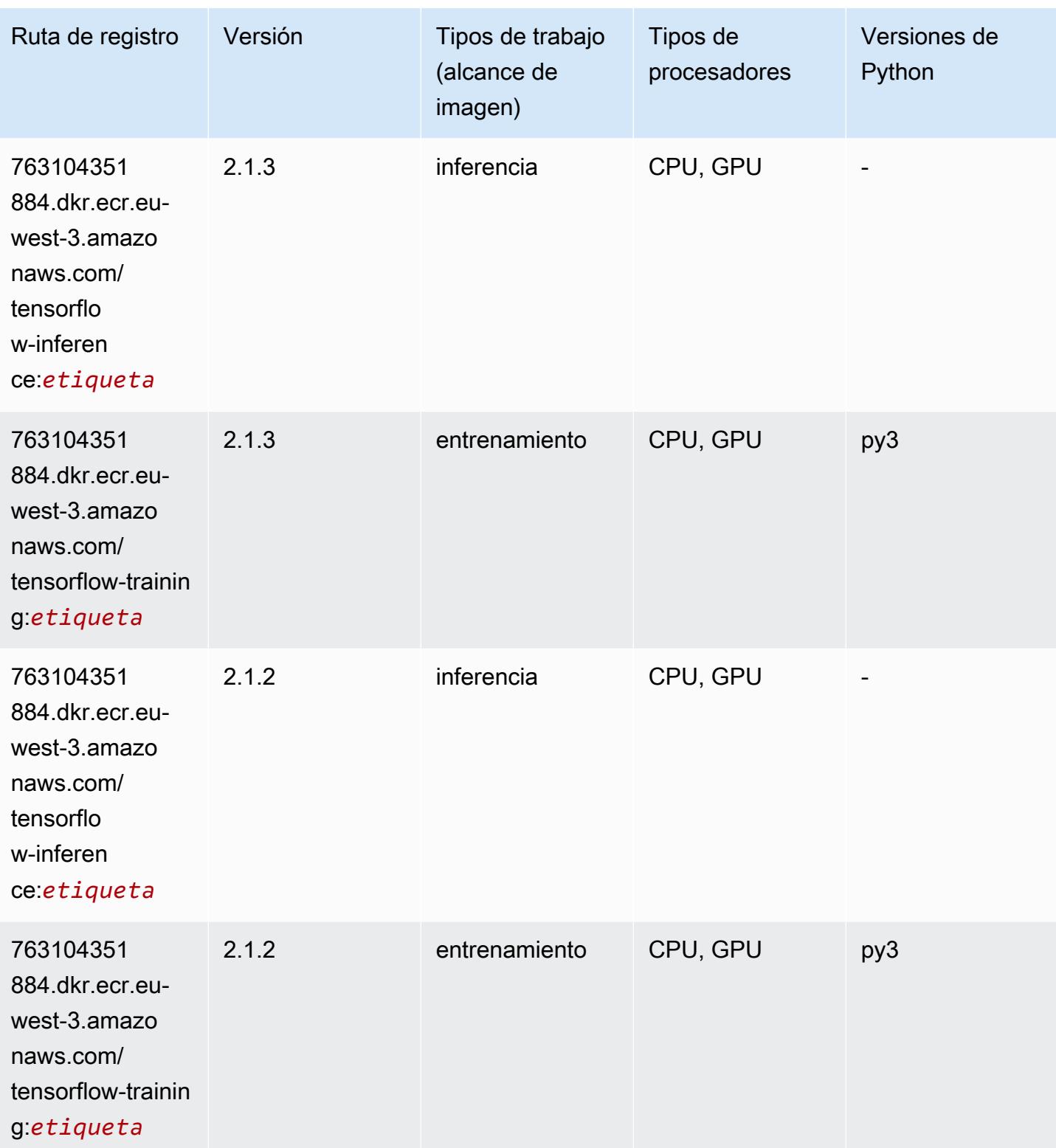

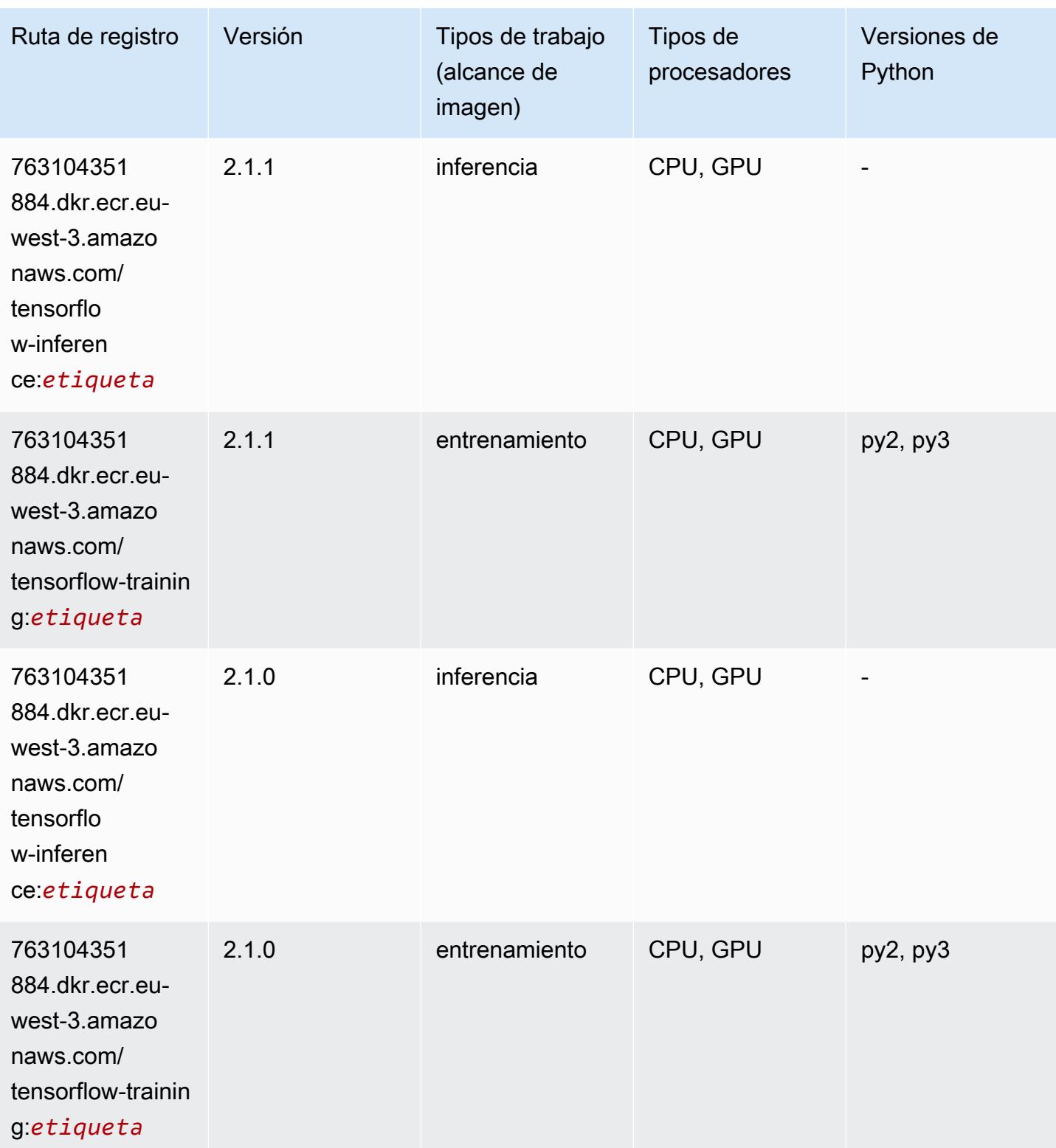

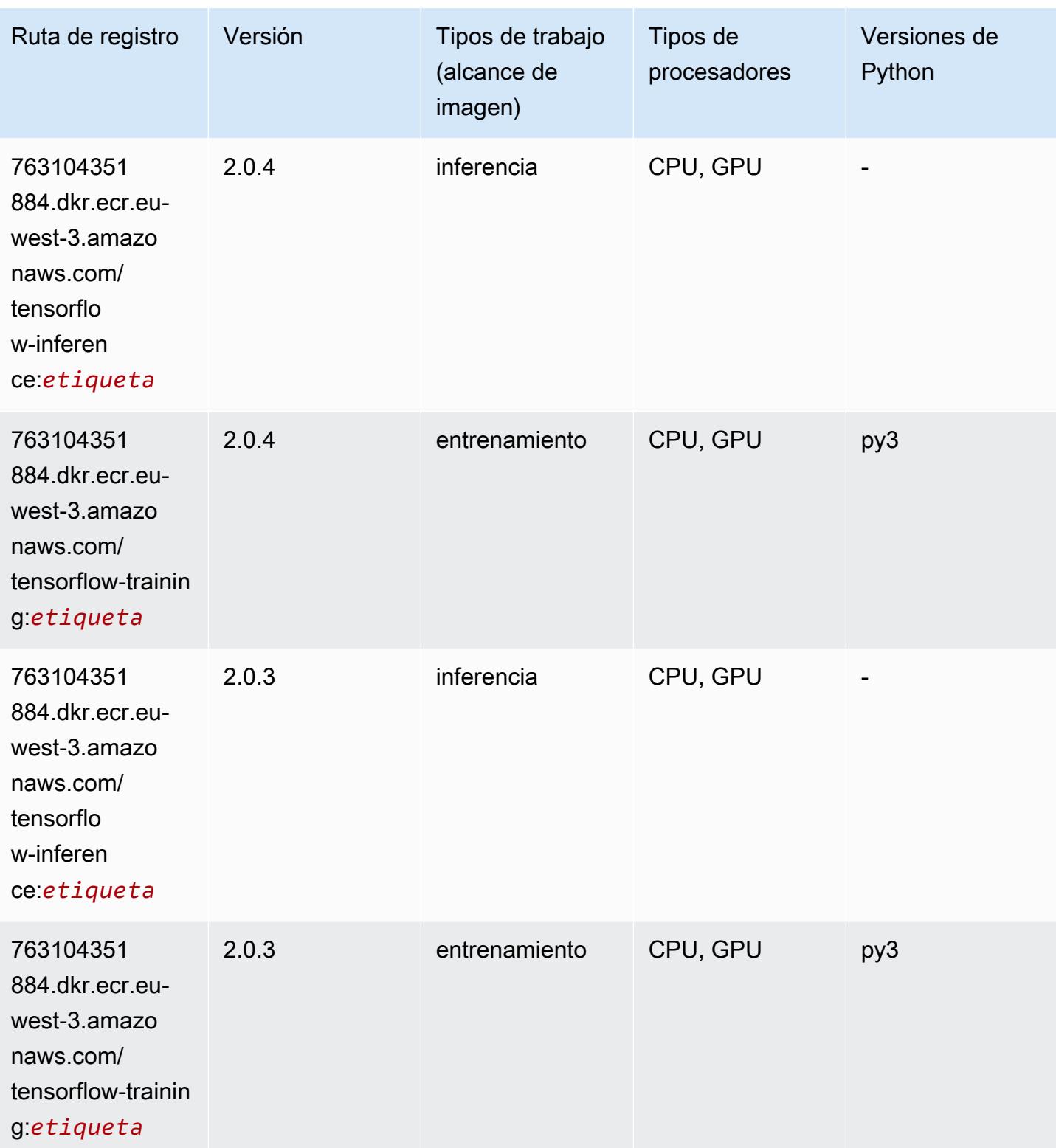

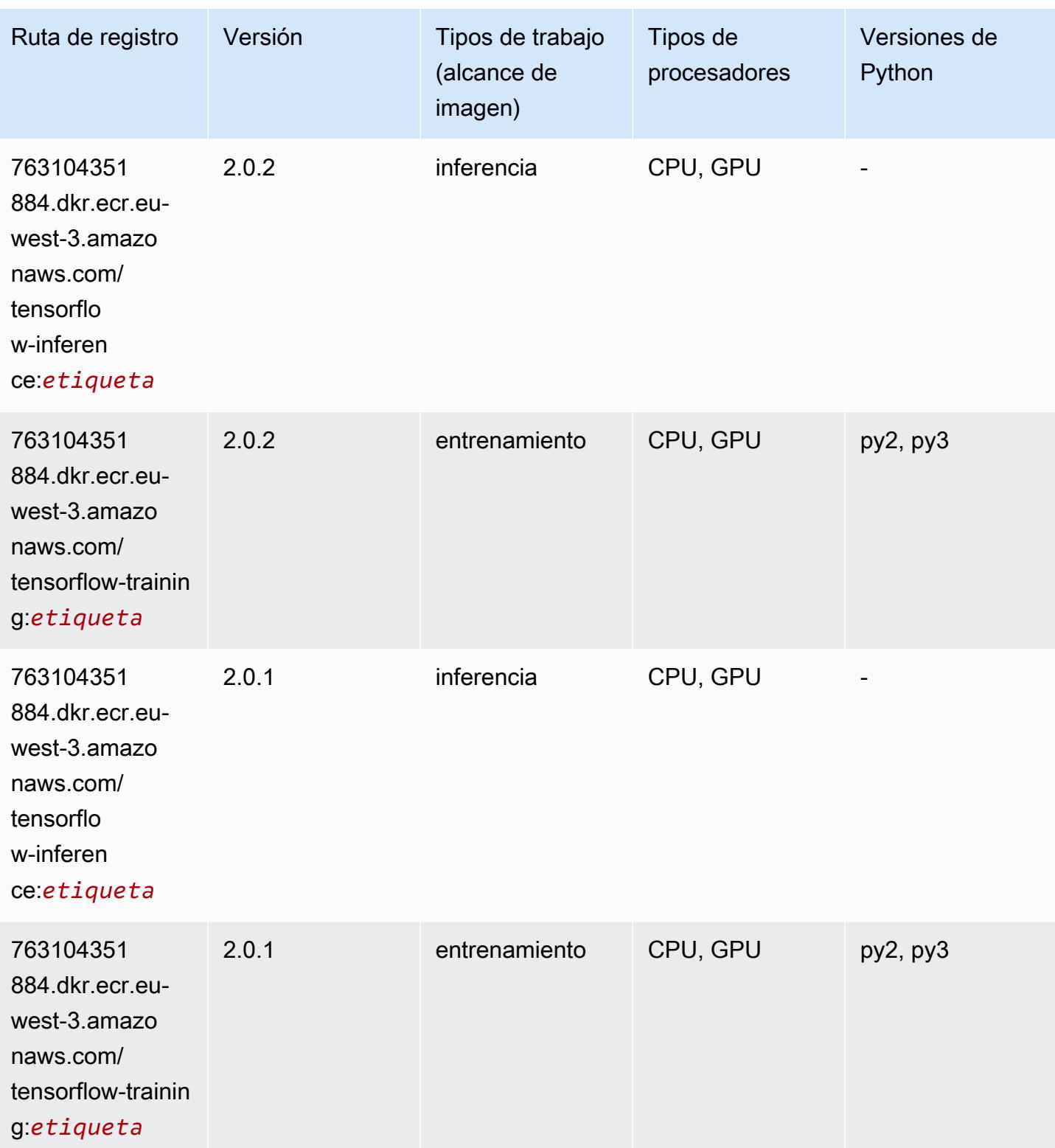

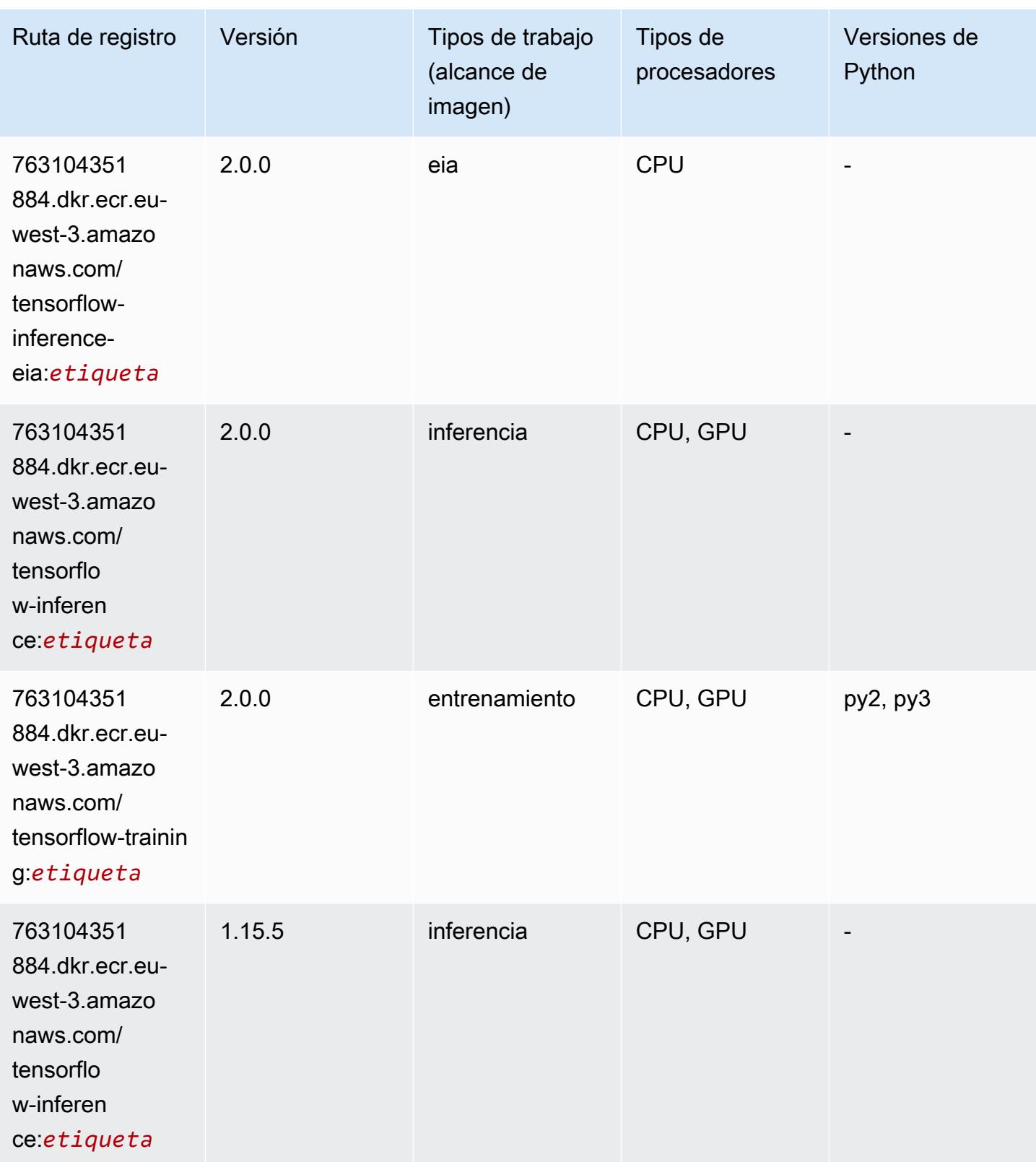

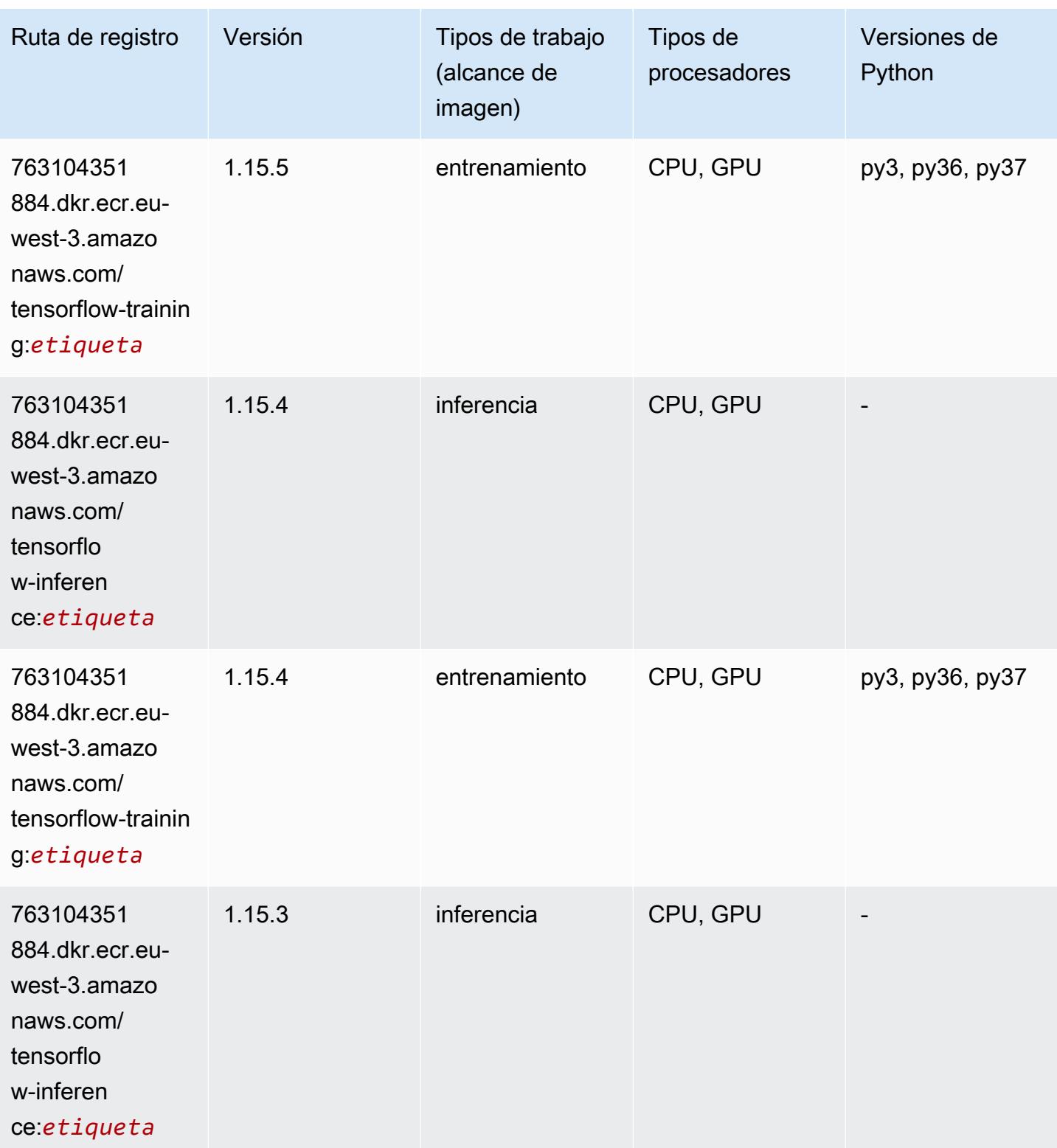

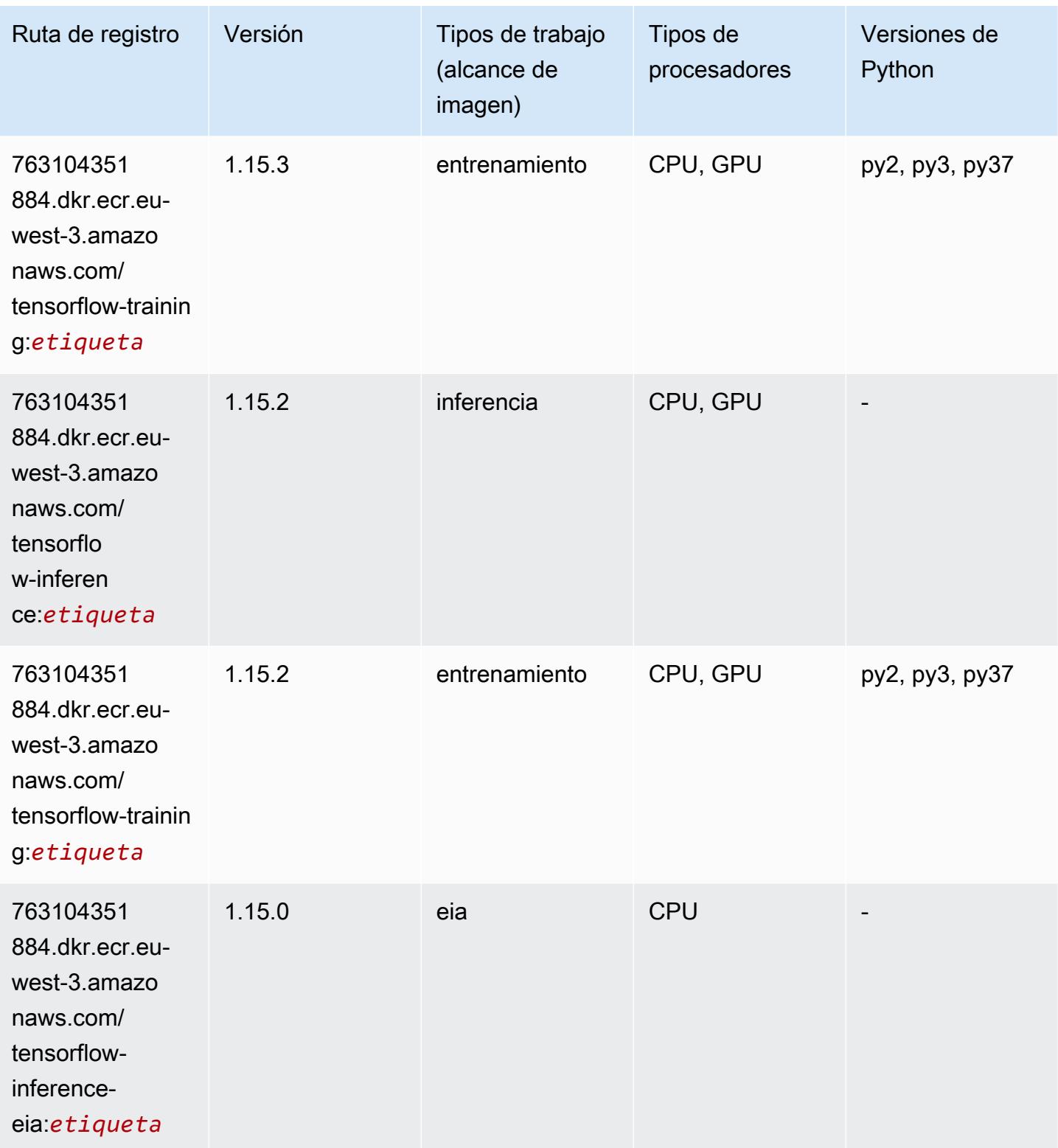

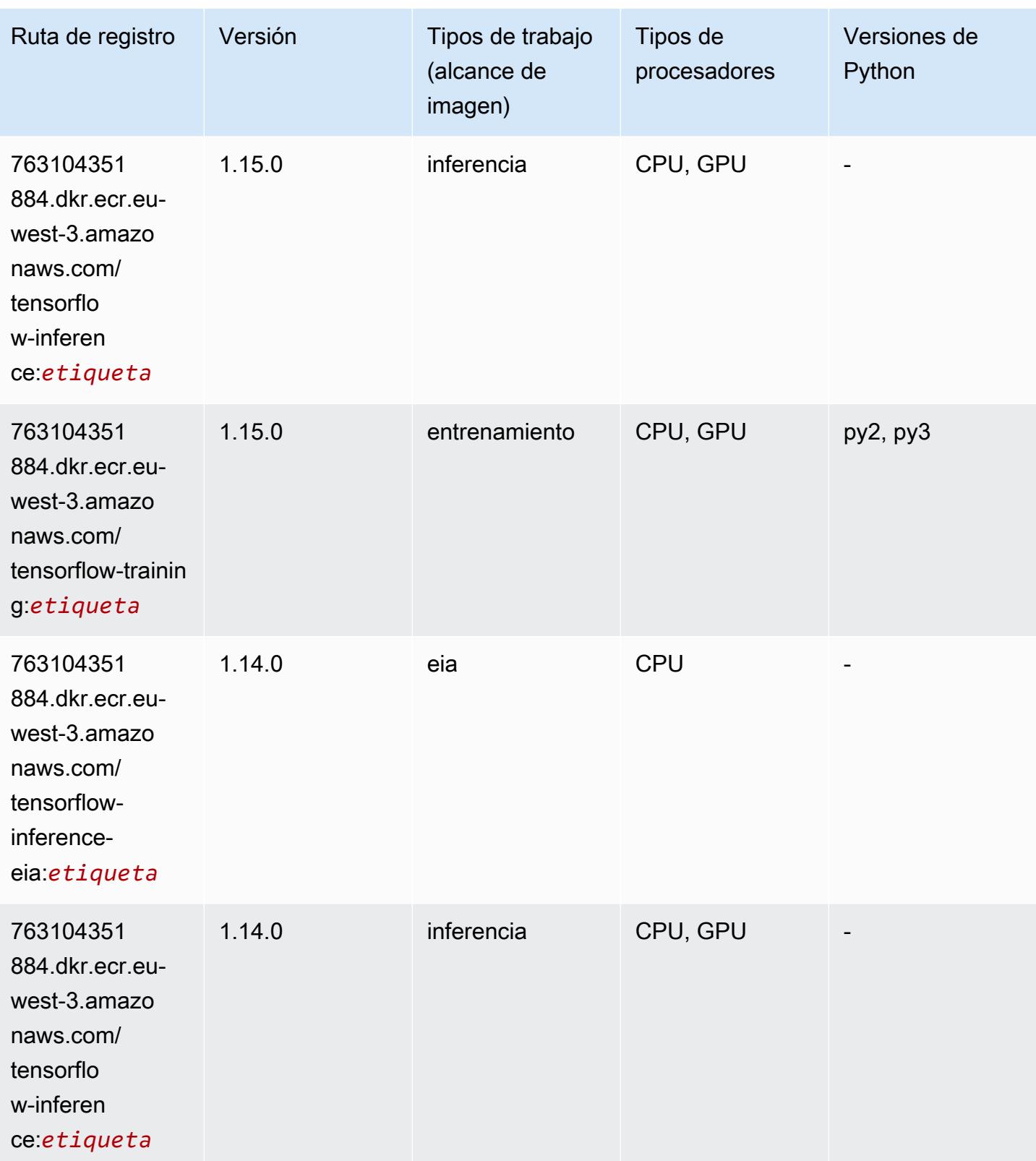

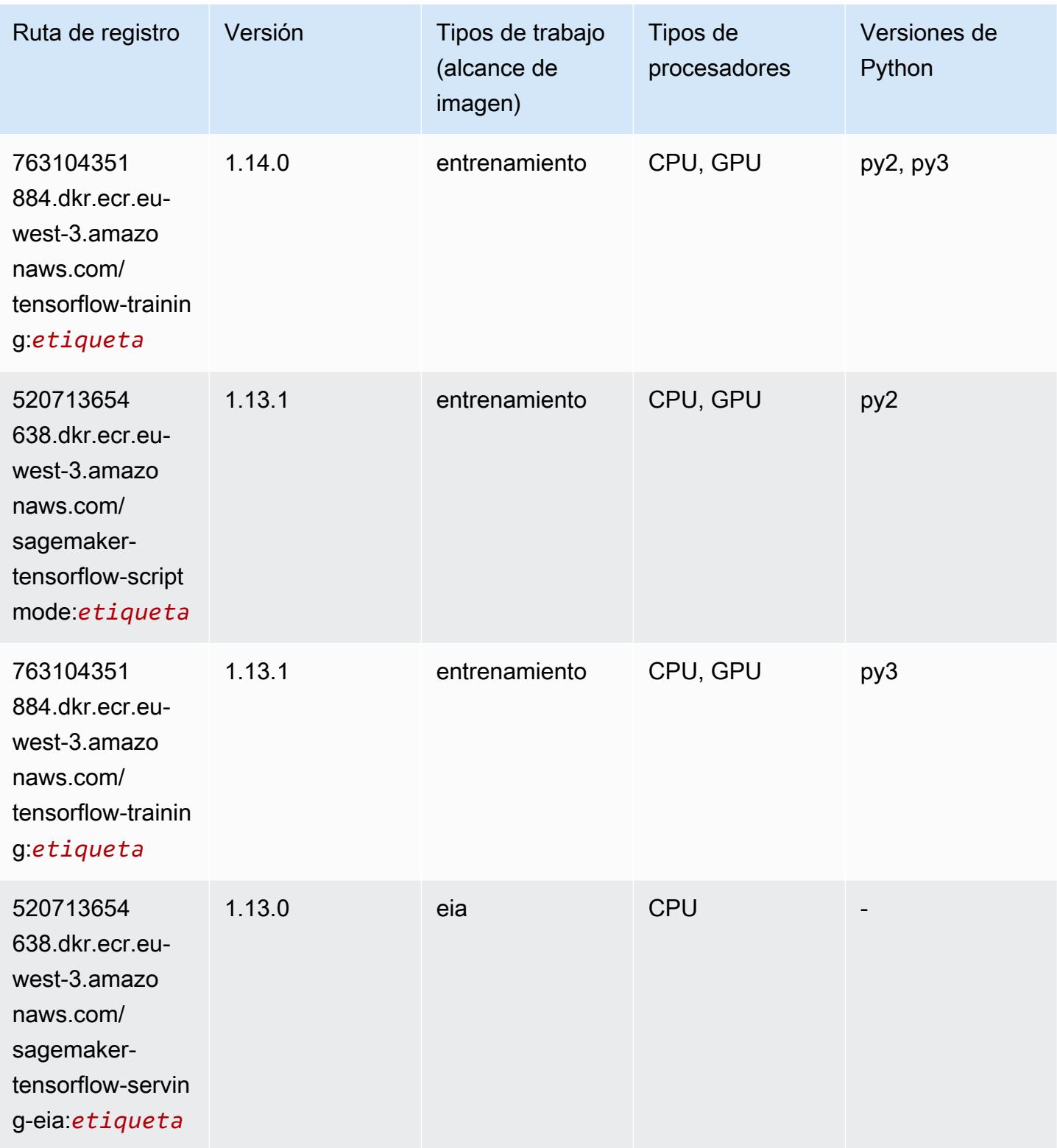

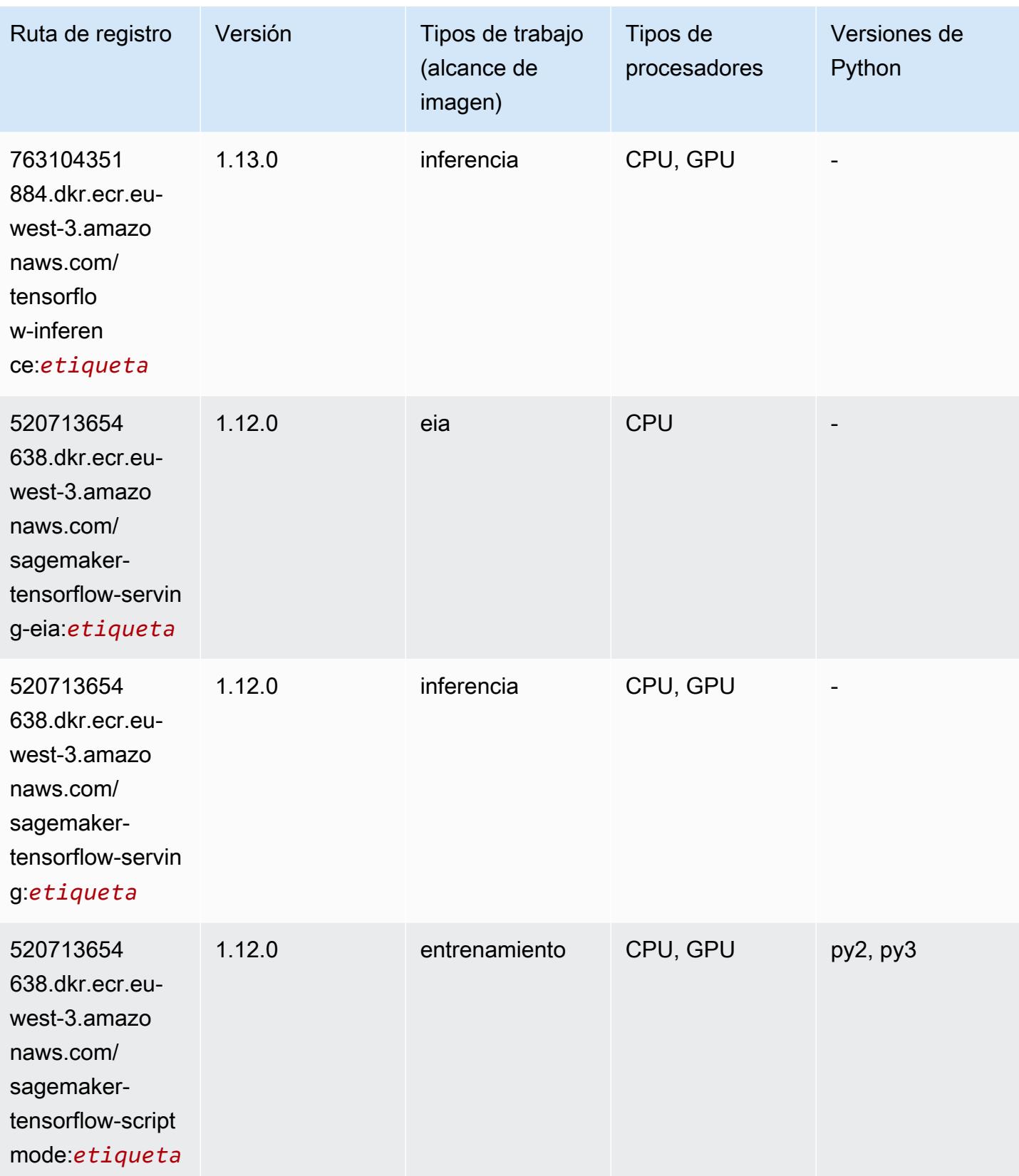
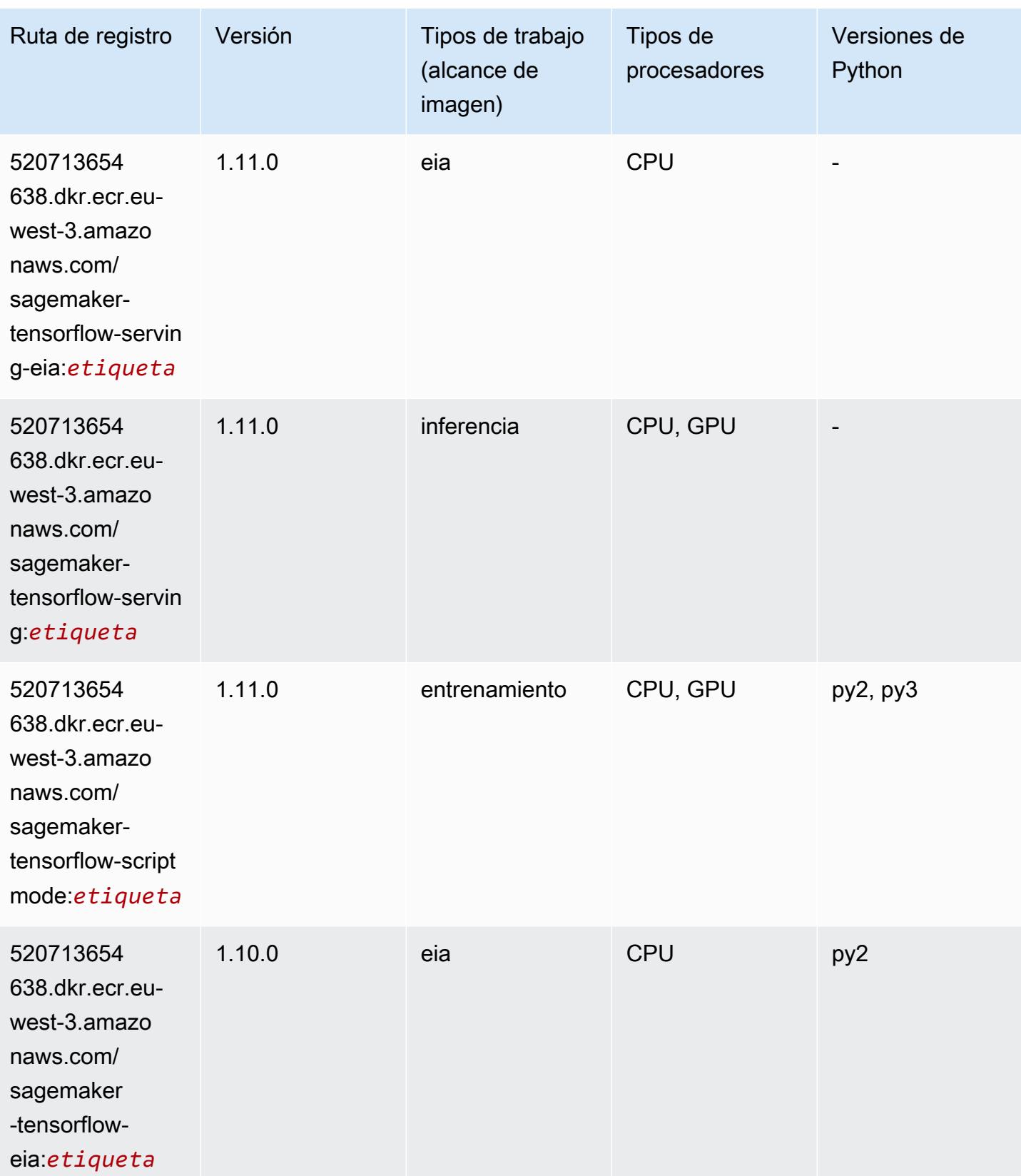

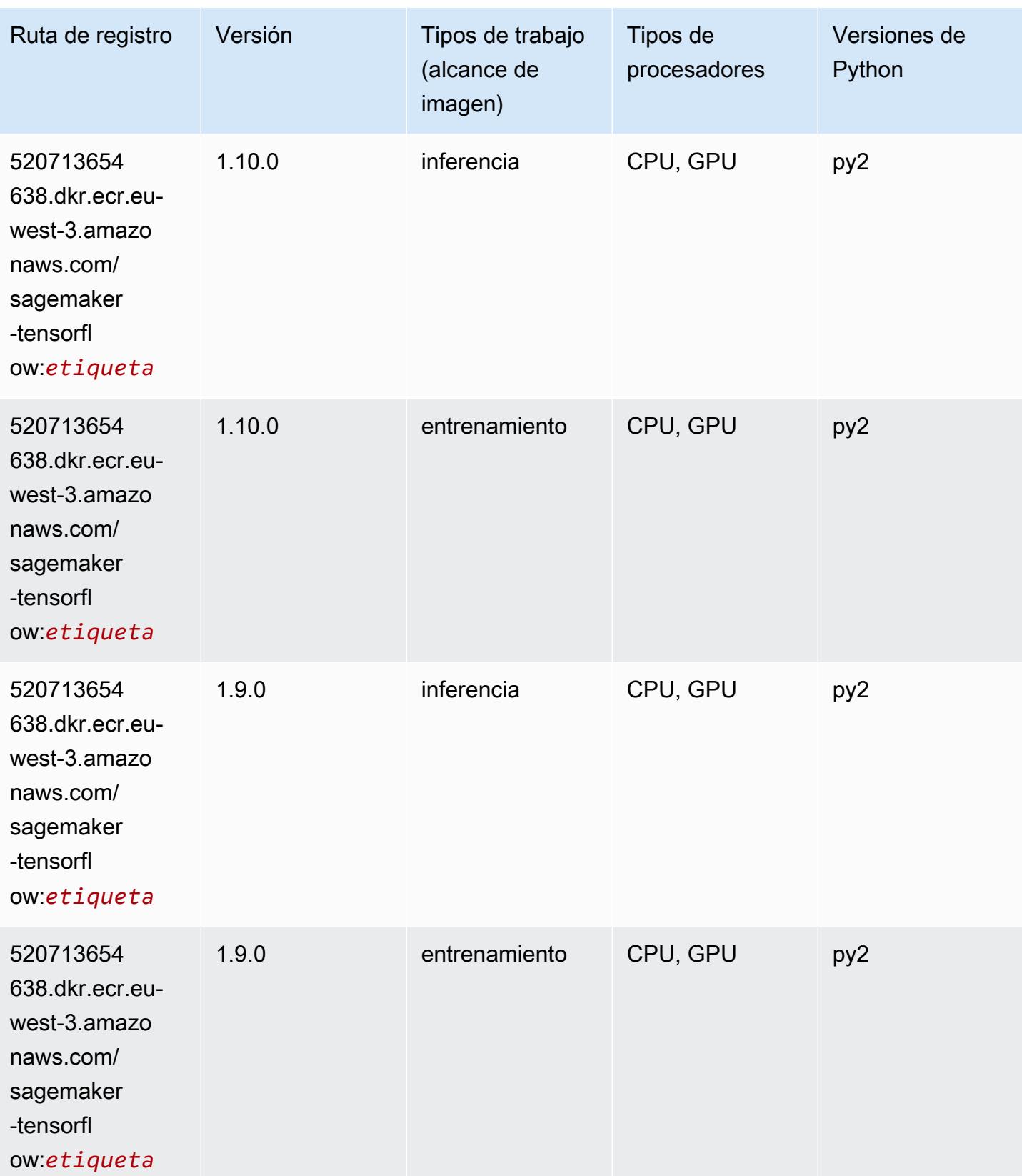

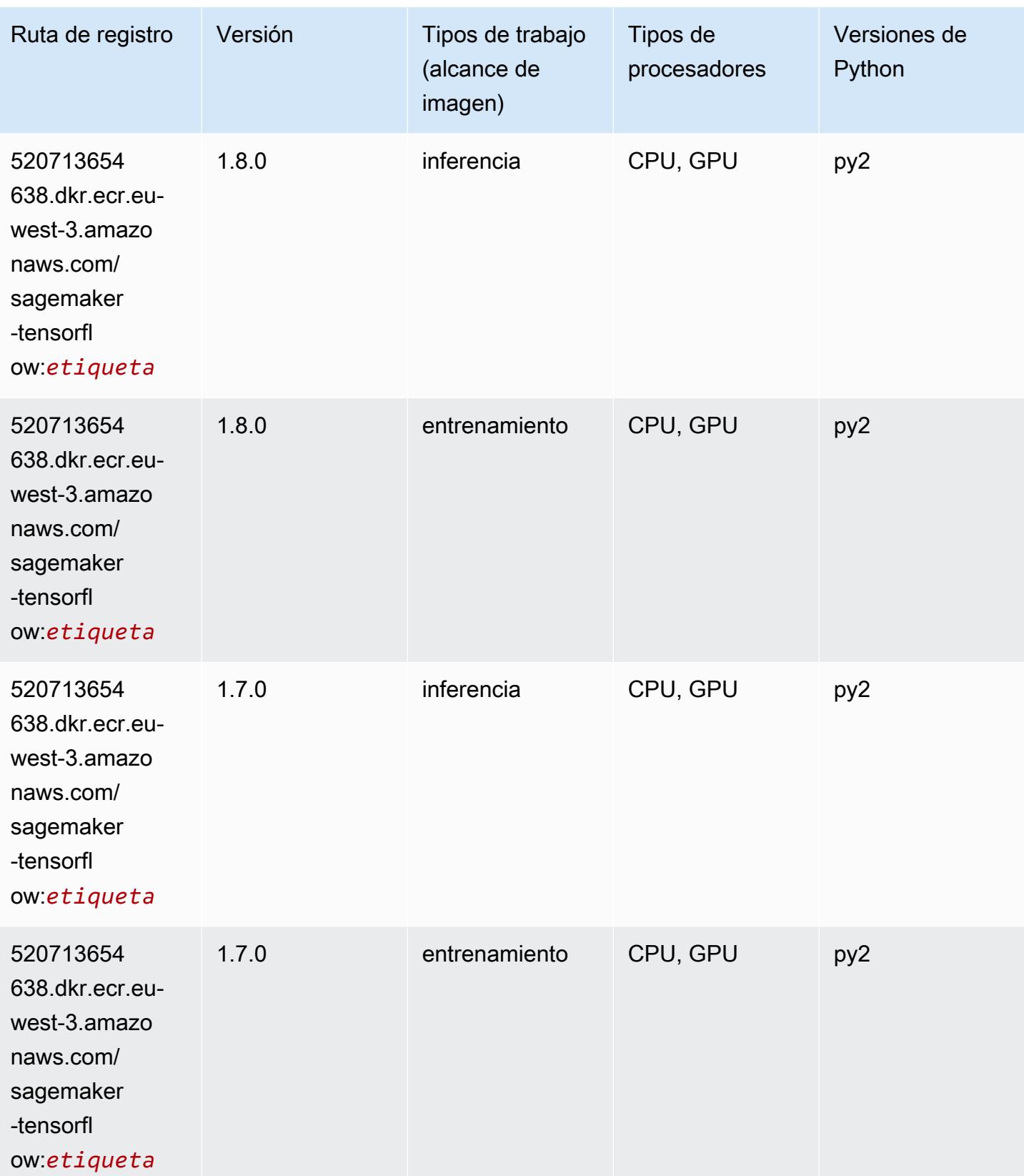

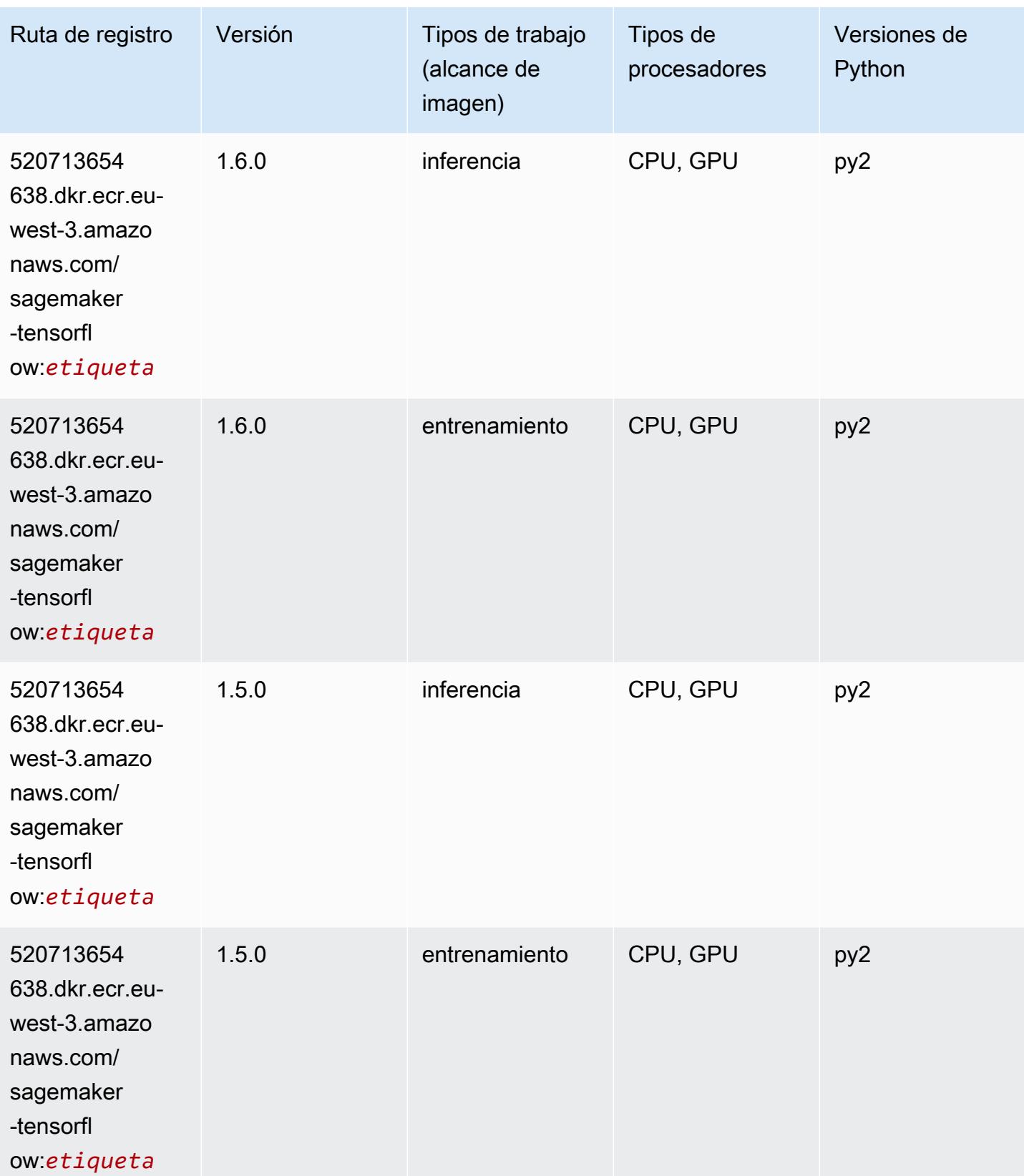

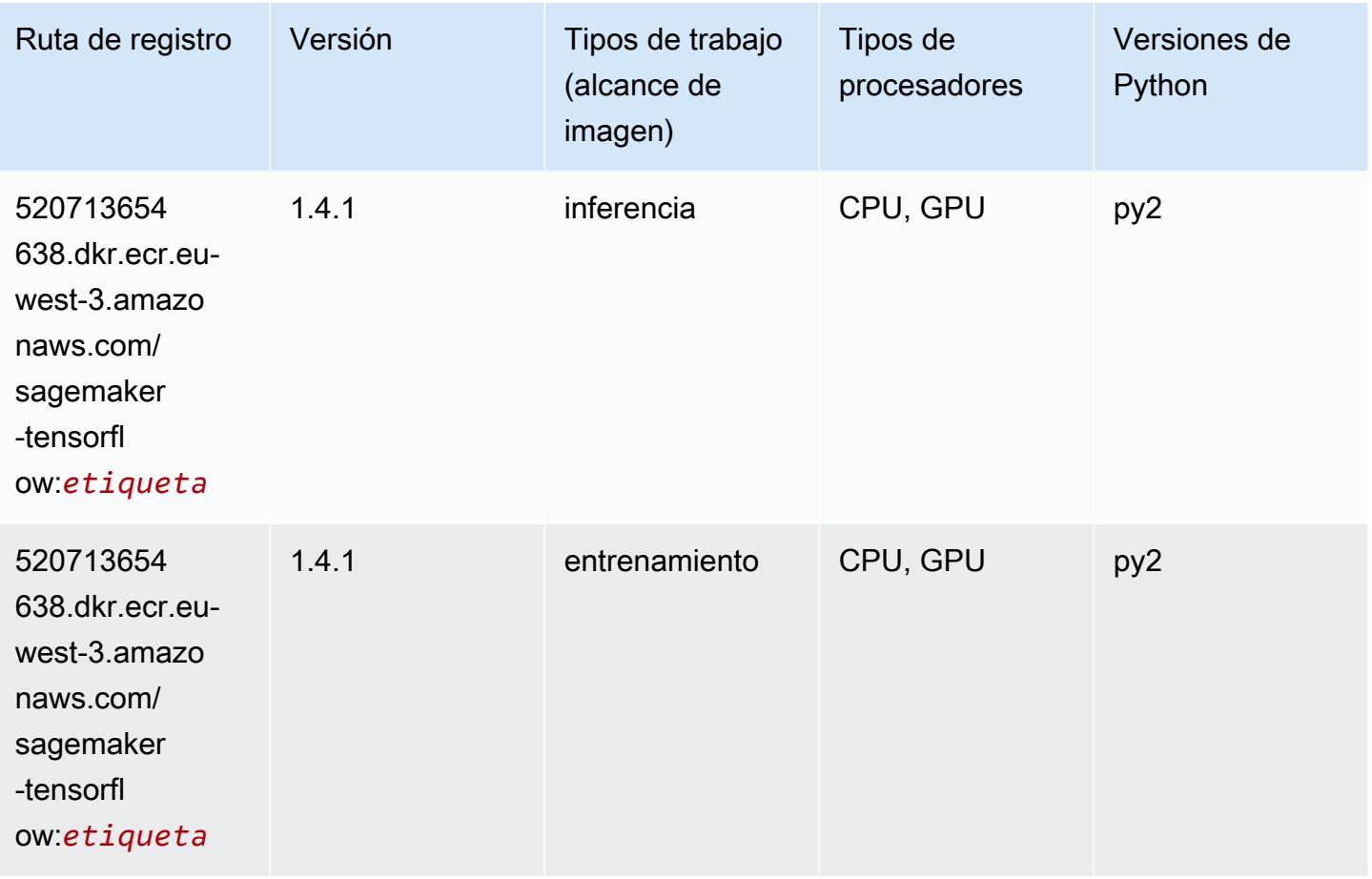

#### Tensorflow Coach (DLC)

```
from sagemaker import image_uris
image_uris.retrieve(framework='coach-tensorflow',region='eu-
west-3',version='1.0.0',image_scope='training',instance_type='ml.c5.4xlarge')
```
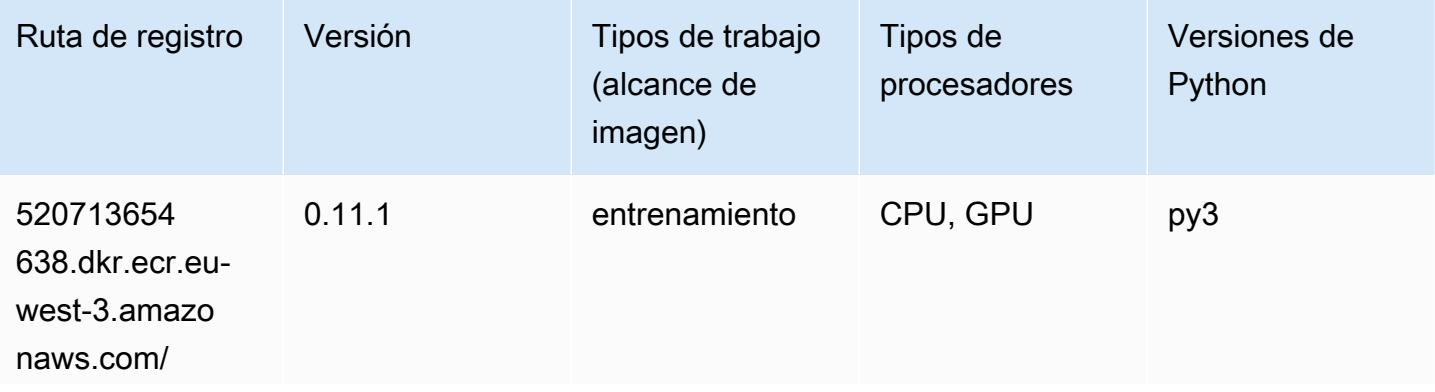

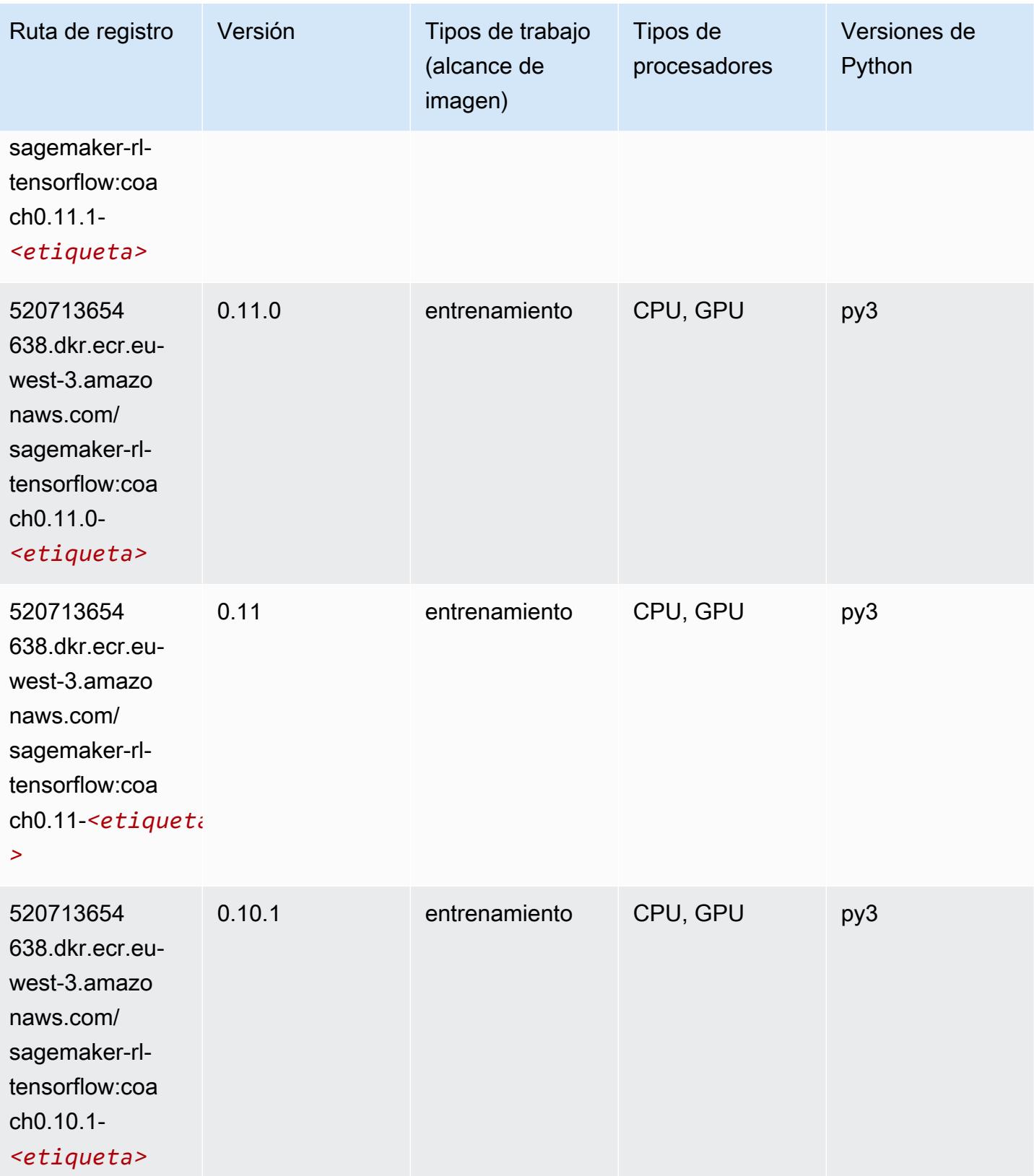

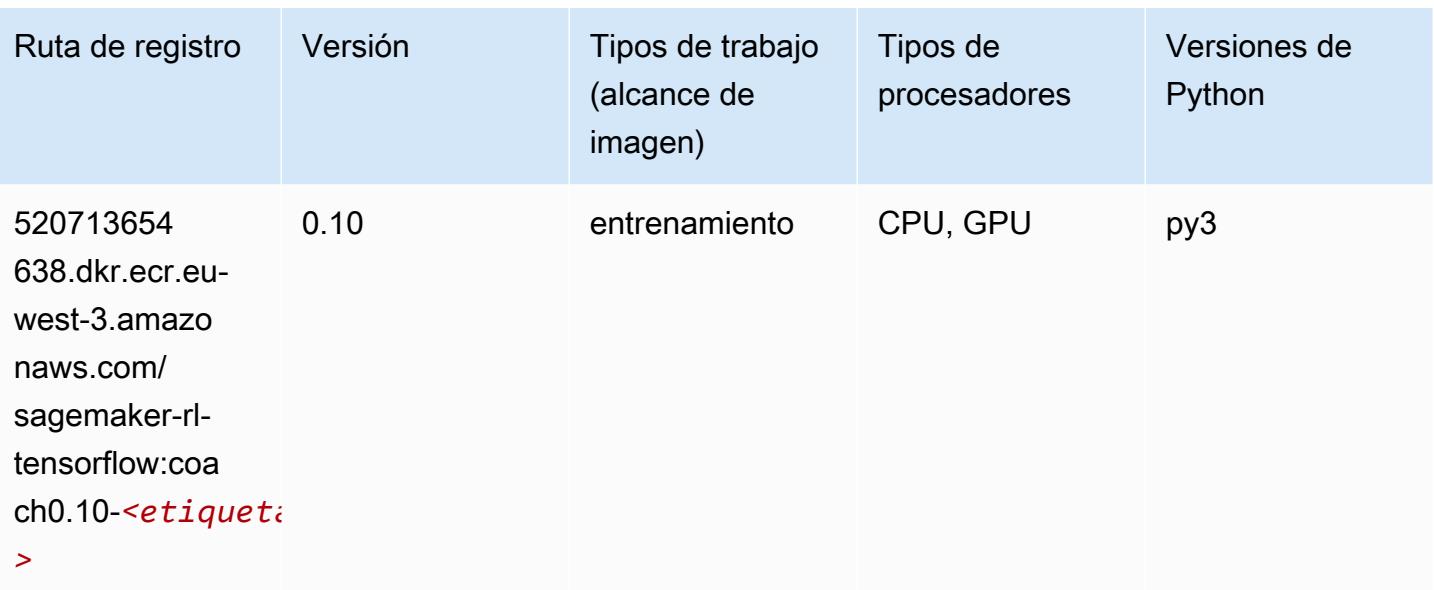

#### Tensorflow Inferentia (DLC)

```
from sagemaker import image_uris
image_uris.retrieve(framework='inferentia-tensorflow',region='eu-
west-3',version='1.15.0',instance_type='ml.inf1.6xlarge')
```
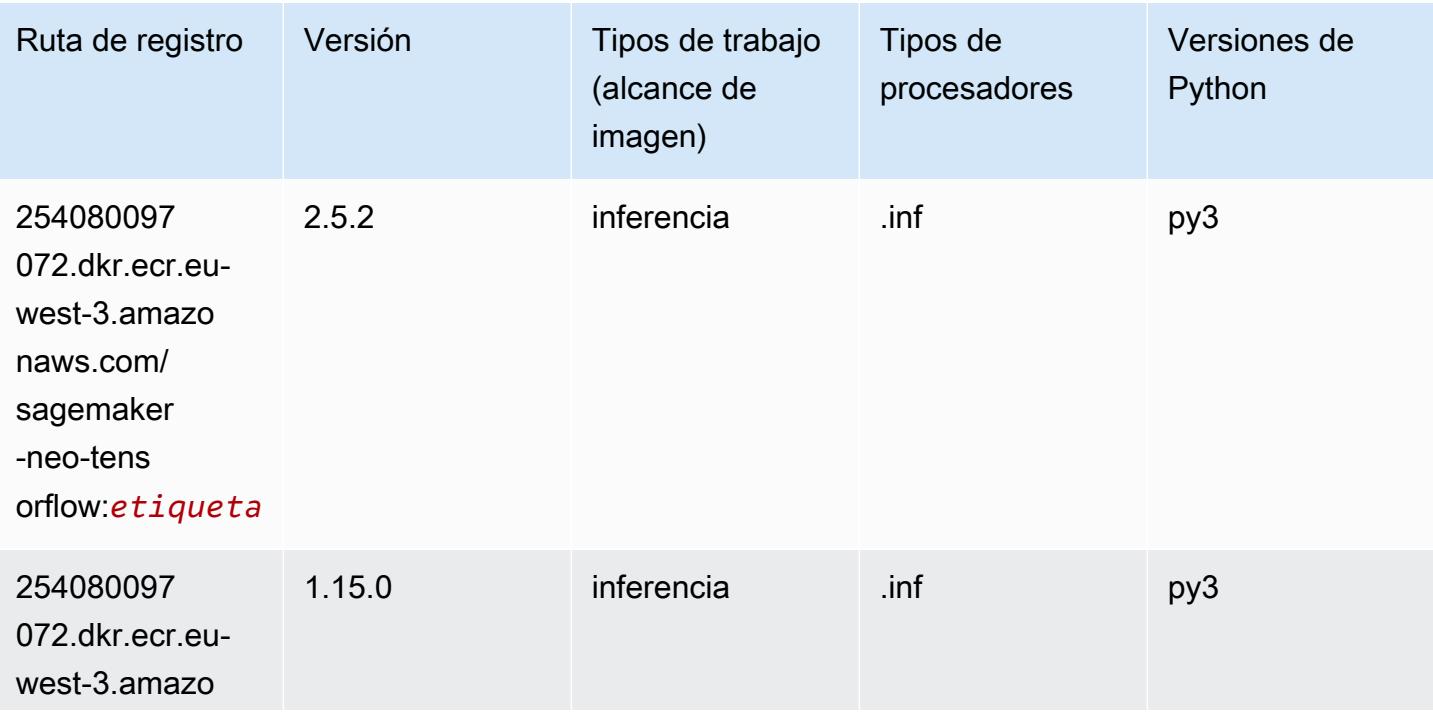

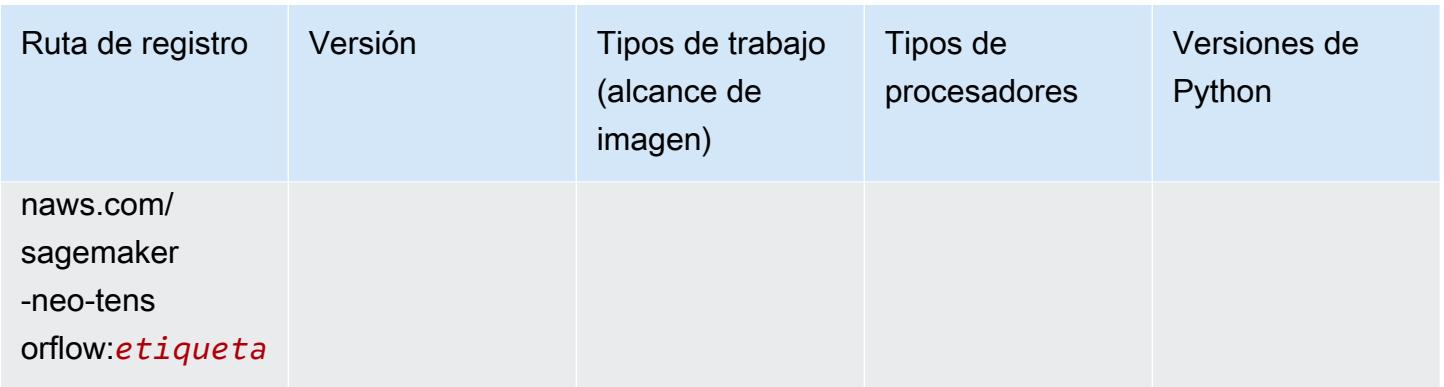

### Tensorflow Ray (DLC)

```
from sagemaker import image_uris
image_uris.retrieve(framework='ray-tensorflow',region='eu-
west-3',version='0.8.5',instance_type='ml.c5.4xlarge')
```
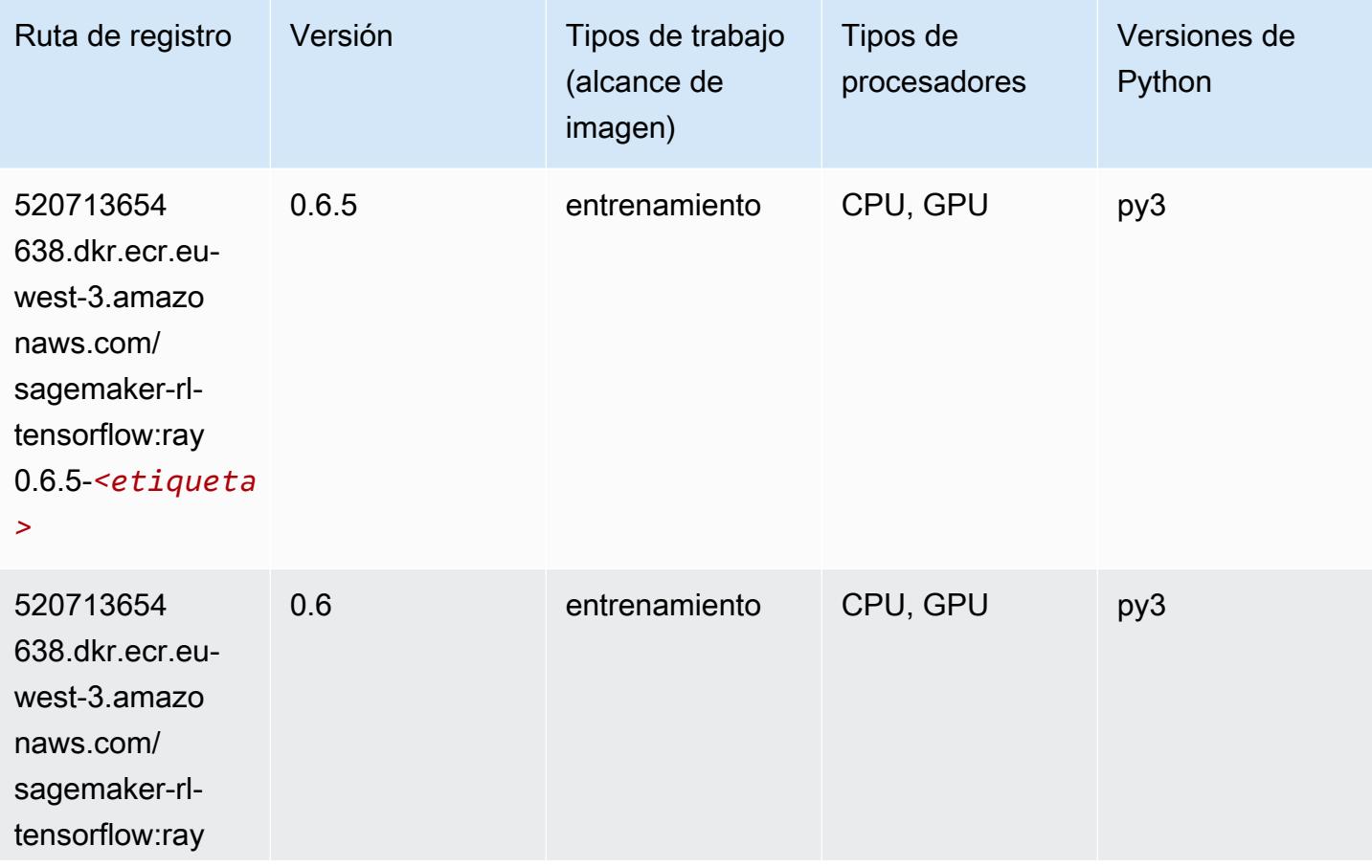

Rutas de Amazon SageMaker ECR **Rutas de ECR** Rutas de ECR

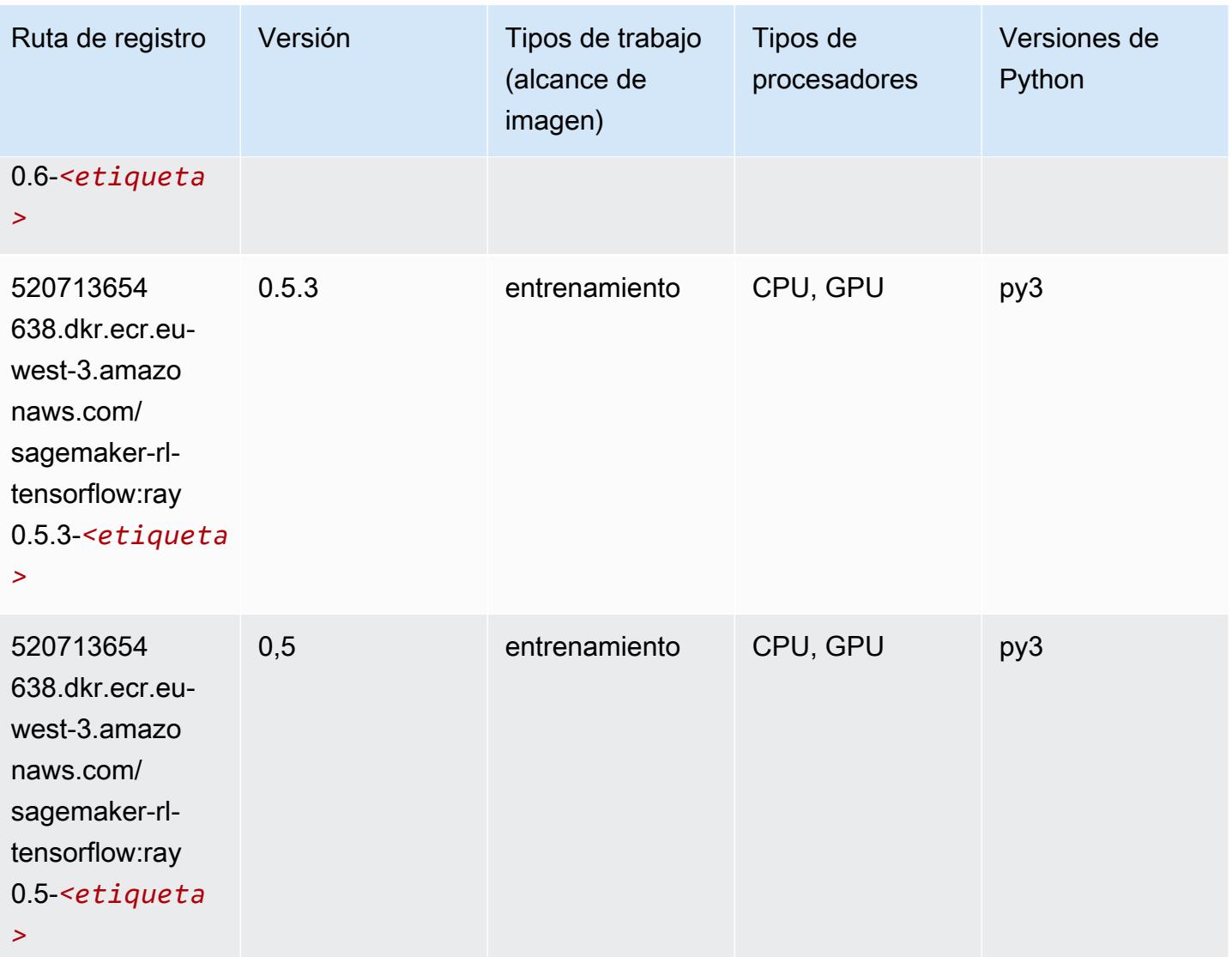

### XGBoost (algoritmo)

```
from sagemaker import image_uris
image_uris.retrieve(framework='xgboost',region='eu-west-3',version='1.5-1')
```
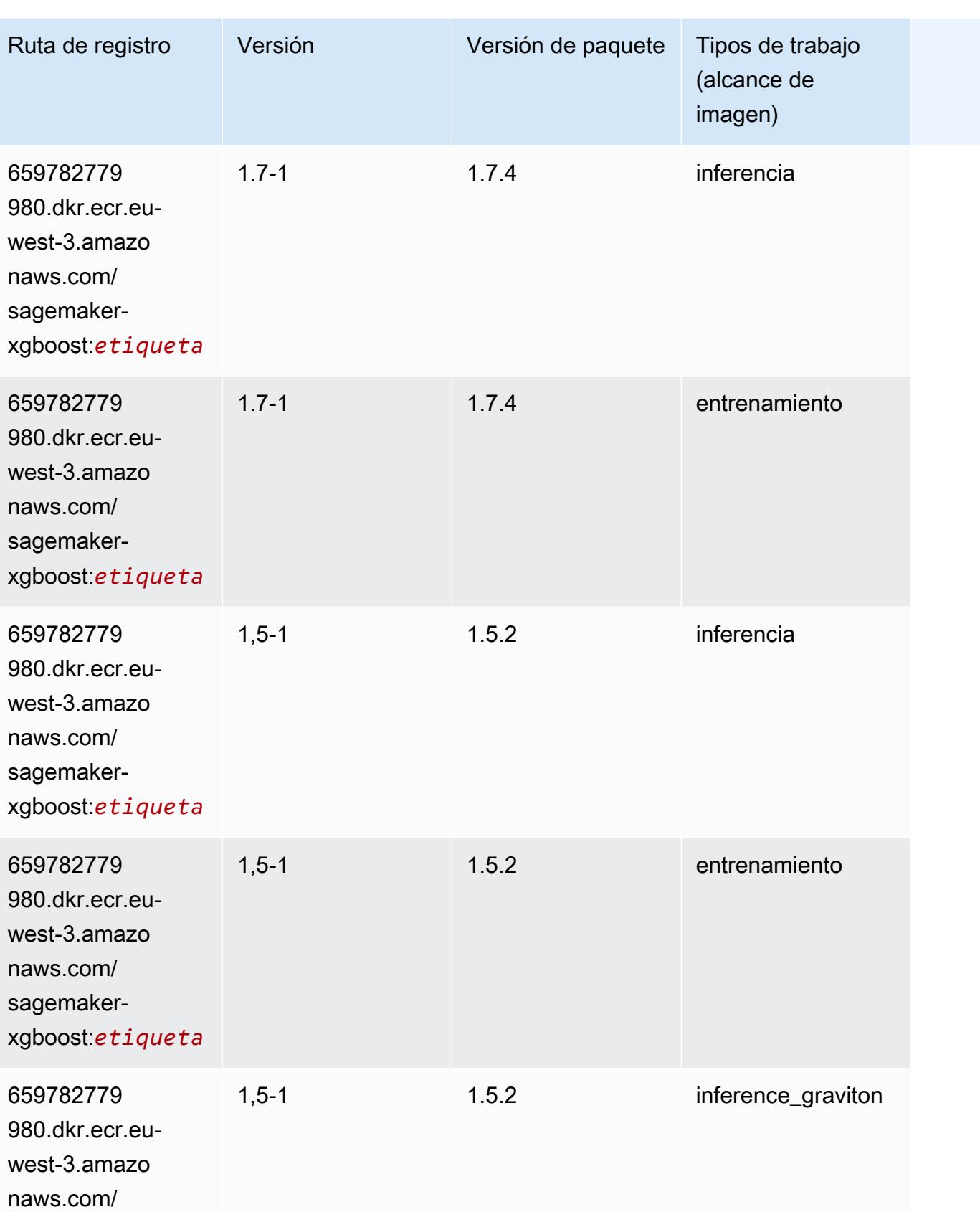

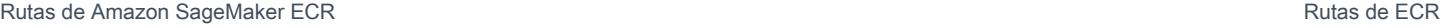

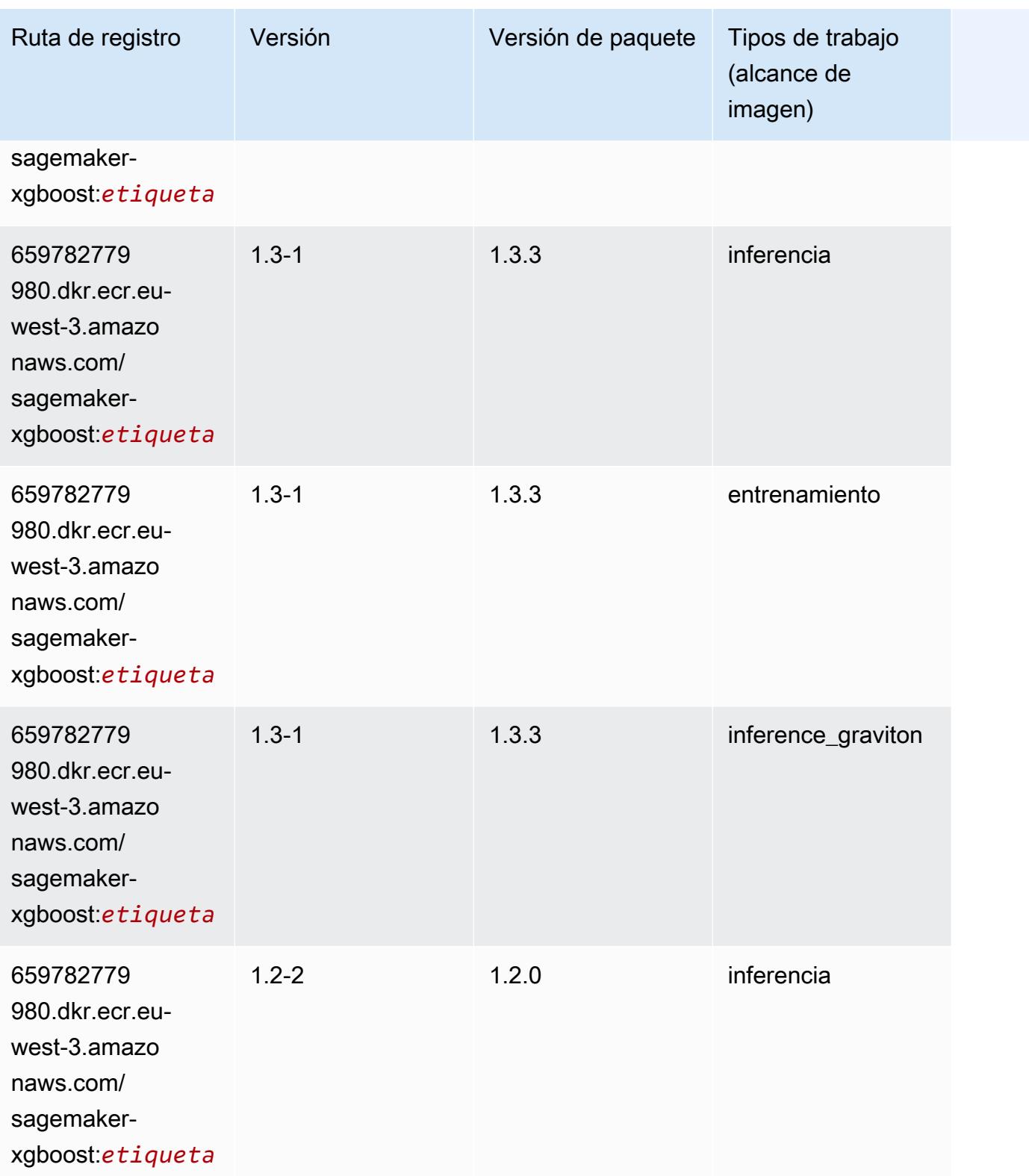

Rutas de Amazon SageMaker ECR **Rutas de ECR** 

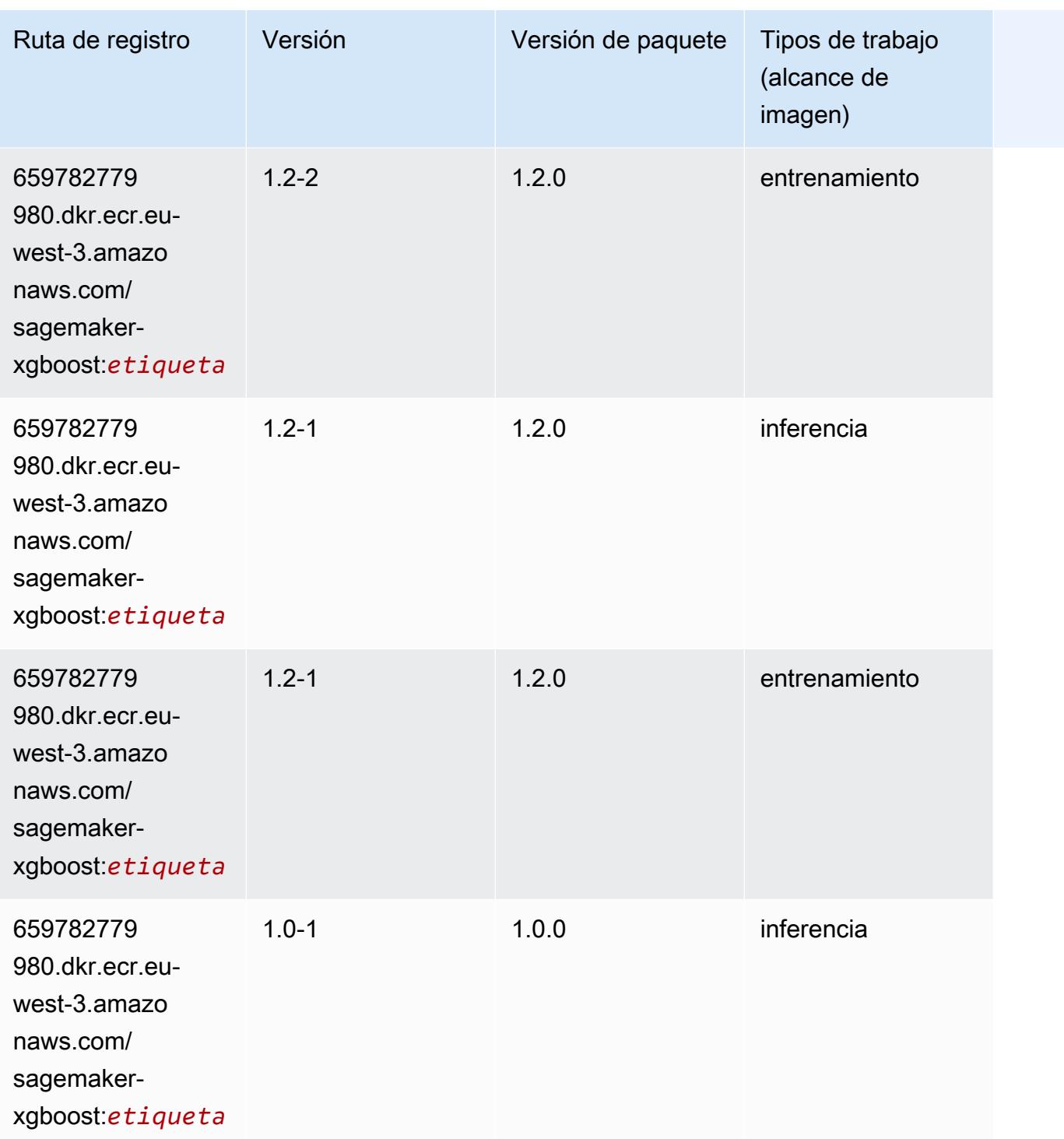

Rutas de Amazon SageMaker ECR **Rutas de ECR** 

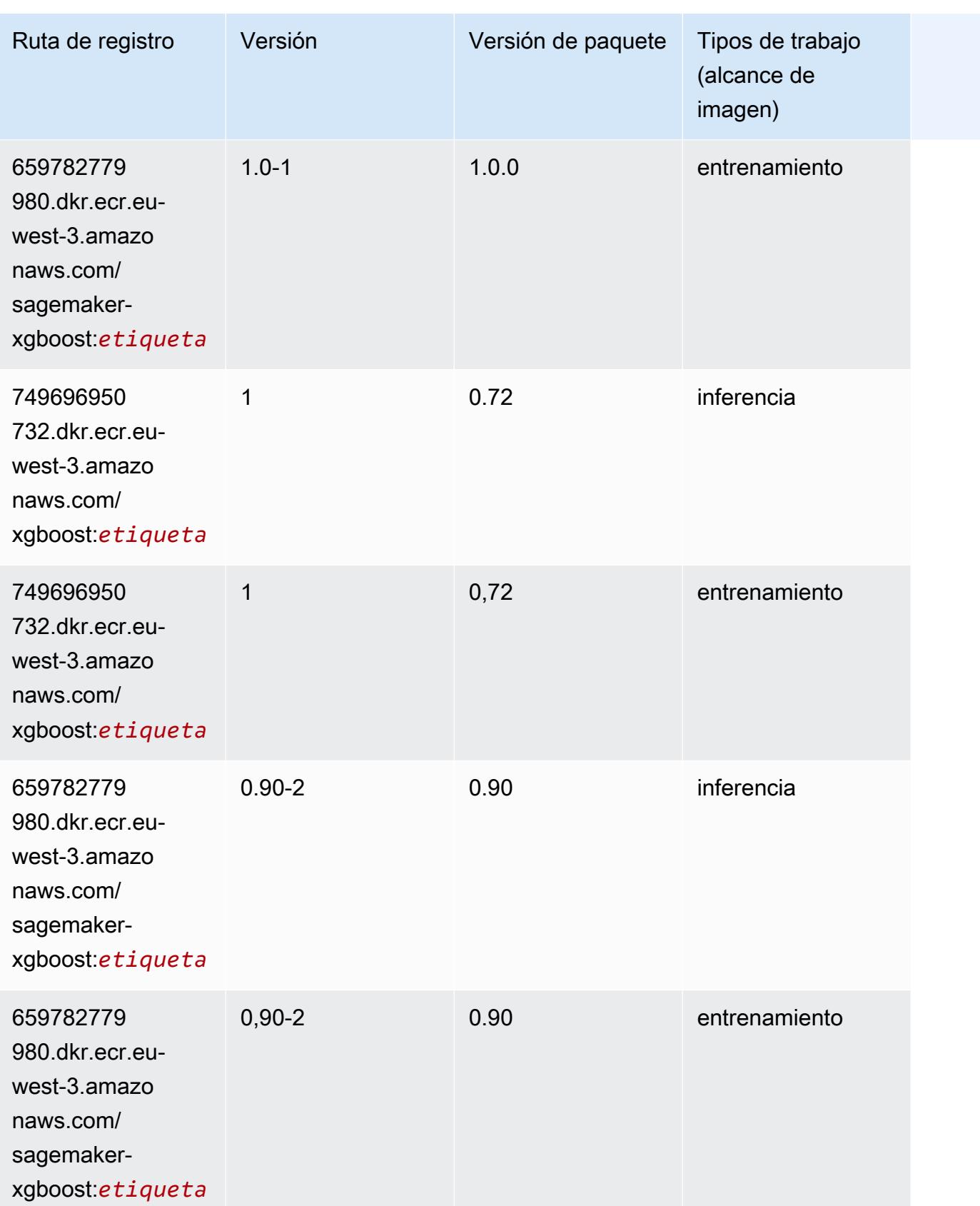

Rutas de Amazon SageMaker ECR **Rutas de ECR** Rutas de ECR Rutas de ECR Rutas de ECR Rutas de ECR Rutas de ECR Rutas de ECR Rutas de ECR Rutas de ECR Rutas de ECR Rutas de ECR Rutas de ECR Rutas de ECR Rutas de ECR Rutas de

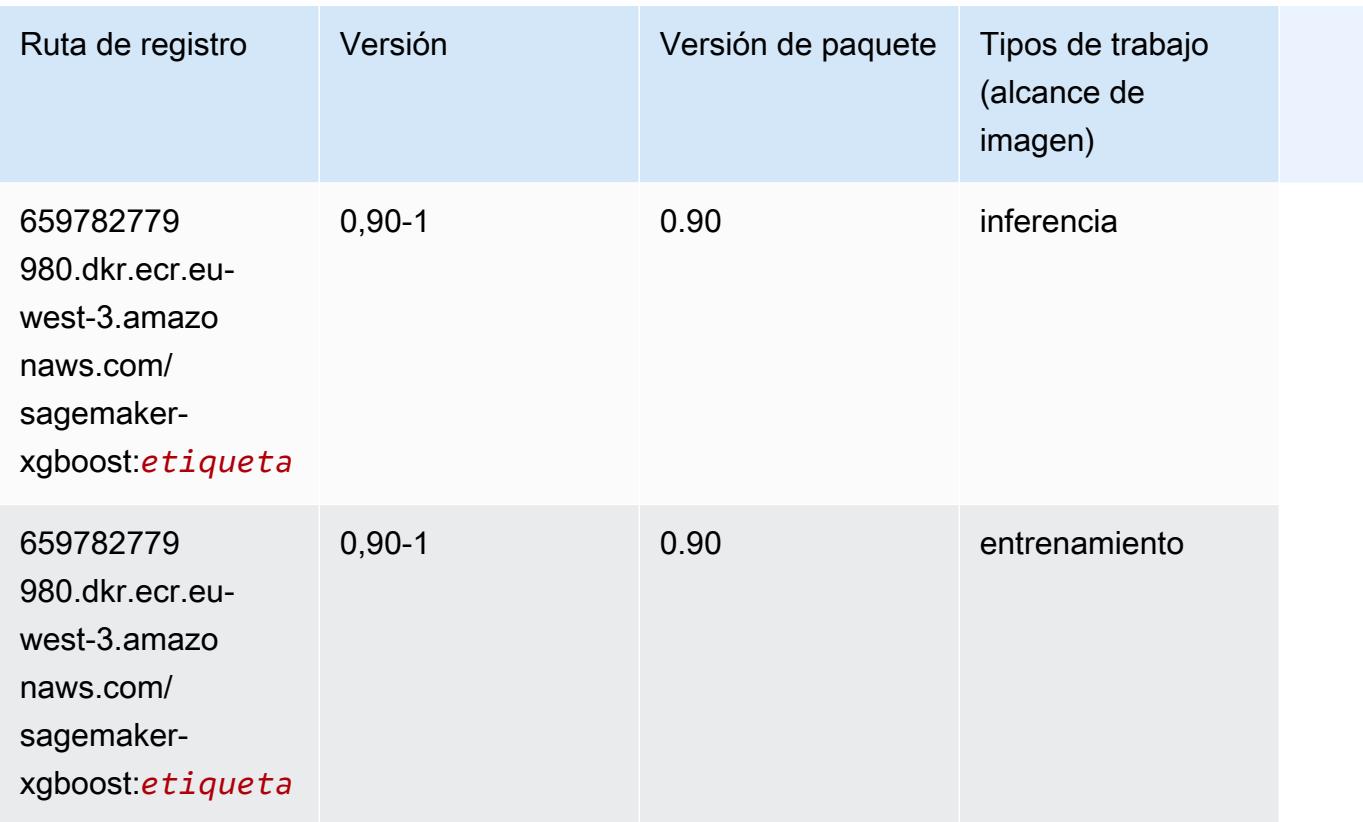

# Rutas de registro de Docker y código de ejemplo para Europa (España) (eu-south-2)

En los siguientes temas se enumeran los parámetros de cada uno de los algoritmos y contenedores de aprendizaje profundo de esta región proporcionados por Amazon SageMaker.

Temas

- [AutoGluon \(algoritmo\)](#page-1994-0)
- [BlazingText \(algoritmo\)](#page-1996-0)
- [Previsión DeepAR \(algoritmo\)](#page-1997-0)
- [Máquinas de factorización \(algoritmo\)](#page-1997-1)
- [Hugging Face \(algoritmo\)](#page-1998-0)
- [IP Insights \(algoritmo\)](#page-2003-0)
- [Image classification \(algoalgoritmo\)](#page-2004-0)
- [K-Means \(algoritmo\)](#page-2004-1)
- [KNN \(algoritmo\)](#page-2005-0)
- [Aprendizaje lineal \(algoritmo\)](#page-2005-1)
- [MXNet \(DLC\)](#page-2006-0)
- [NTM \(algoritmo\)](#page-2009-0)
- [Detección de objetos \(algoritmo\)](#page-2009-1)
- [Object2Vec \(algoritmo\)](#page-2010-0)
- [PCA \(algoritmo\)](#page-2010-1)
- [PyTorch \(DLC\)](#page-2011-0)
- [PyTorch Neuron \(DLC\)](#page-2019-0)
- [PyTorch Compilador de entrenamiento \(DLC\)](#page-2020-0)
- [Random Cut Forest \(algoritmo\)](#page-2021-0)
- [Scikit-learn \(algoritmo\)](#page-2021-1)
- [Segmentación semática \(algoritmo\)](#page-2023-0)
- [Seq2Seq \(algoritmo\)](#page-2024-0)
- [Tensorflow \(DLC\)](#page-2024-1)
- [XGBoost \(algoritmo\)](#page-2043-0)

### <span id="page-1994-0"></span>AutoGluon (algoritmo)

```
from sagemaker import image_uris
image_uris.retrieve(framework='autogluon',region='eu-
south-2',image_scope='inference',version='0.4')
```
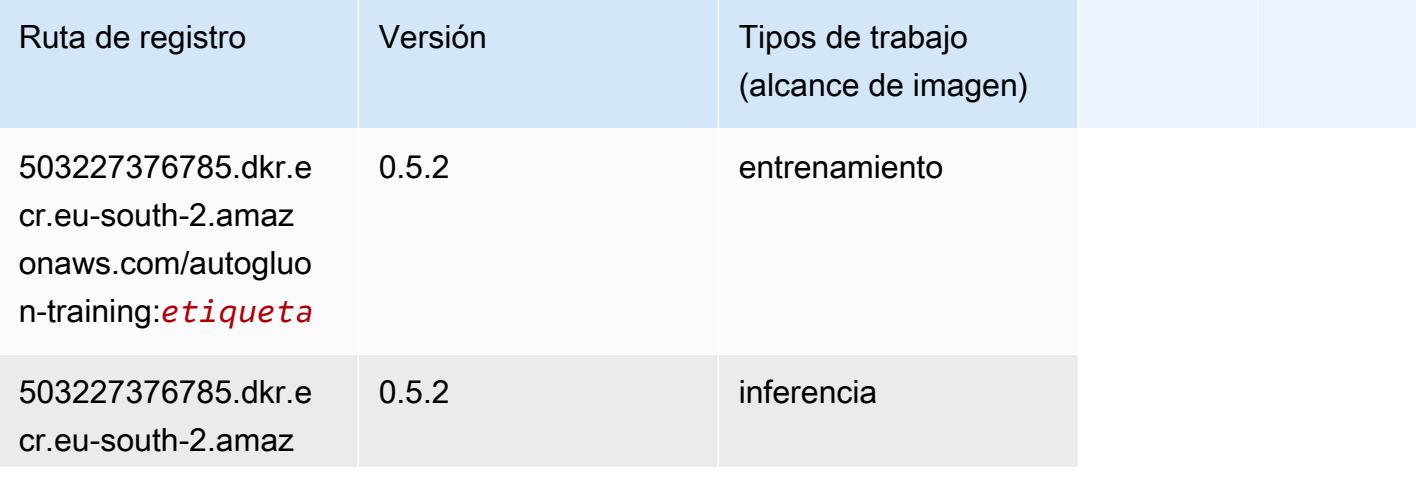

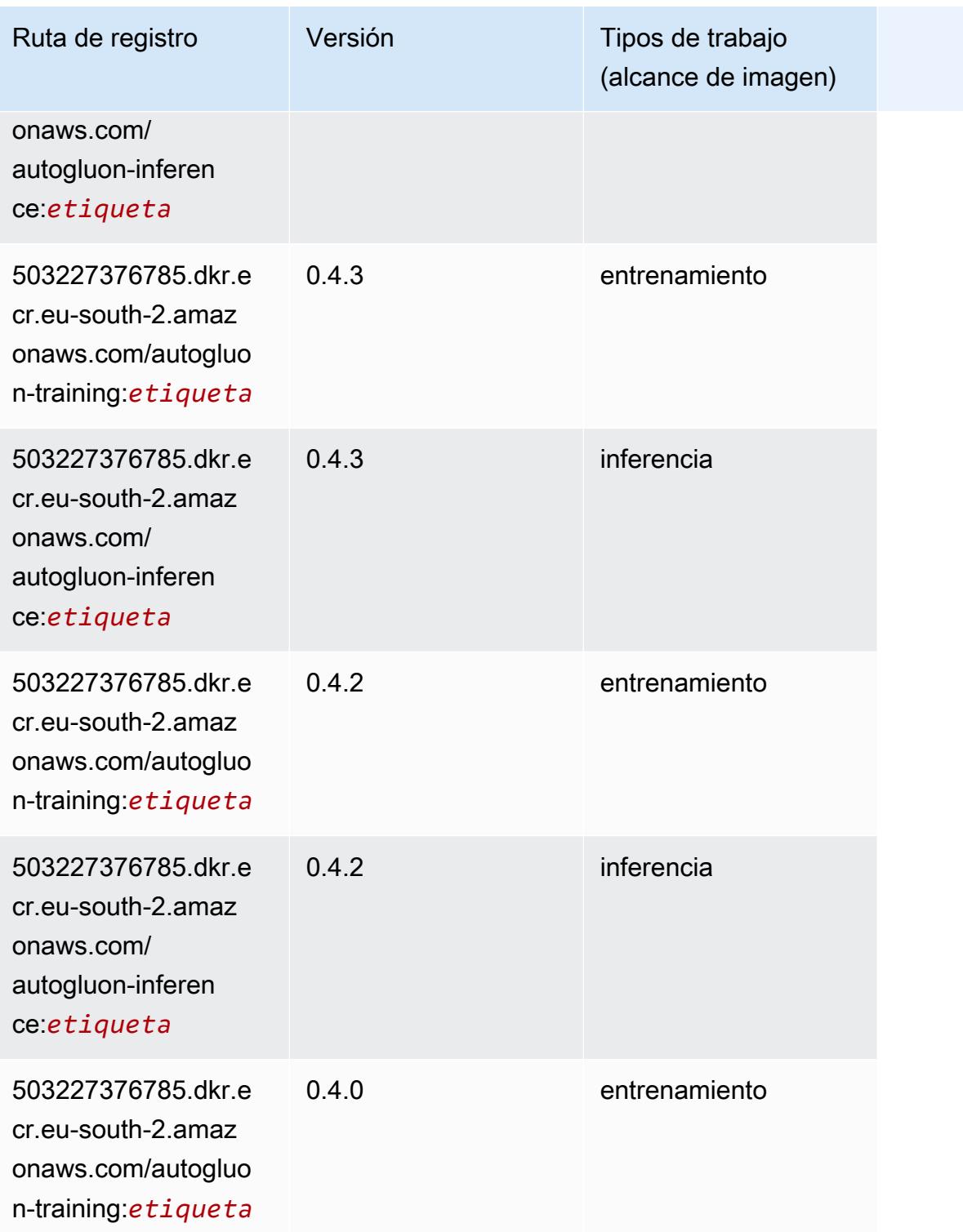

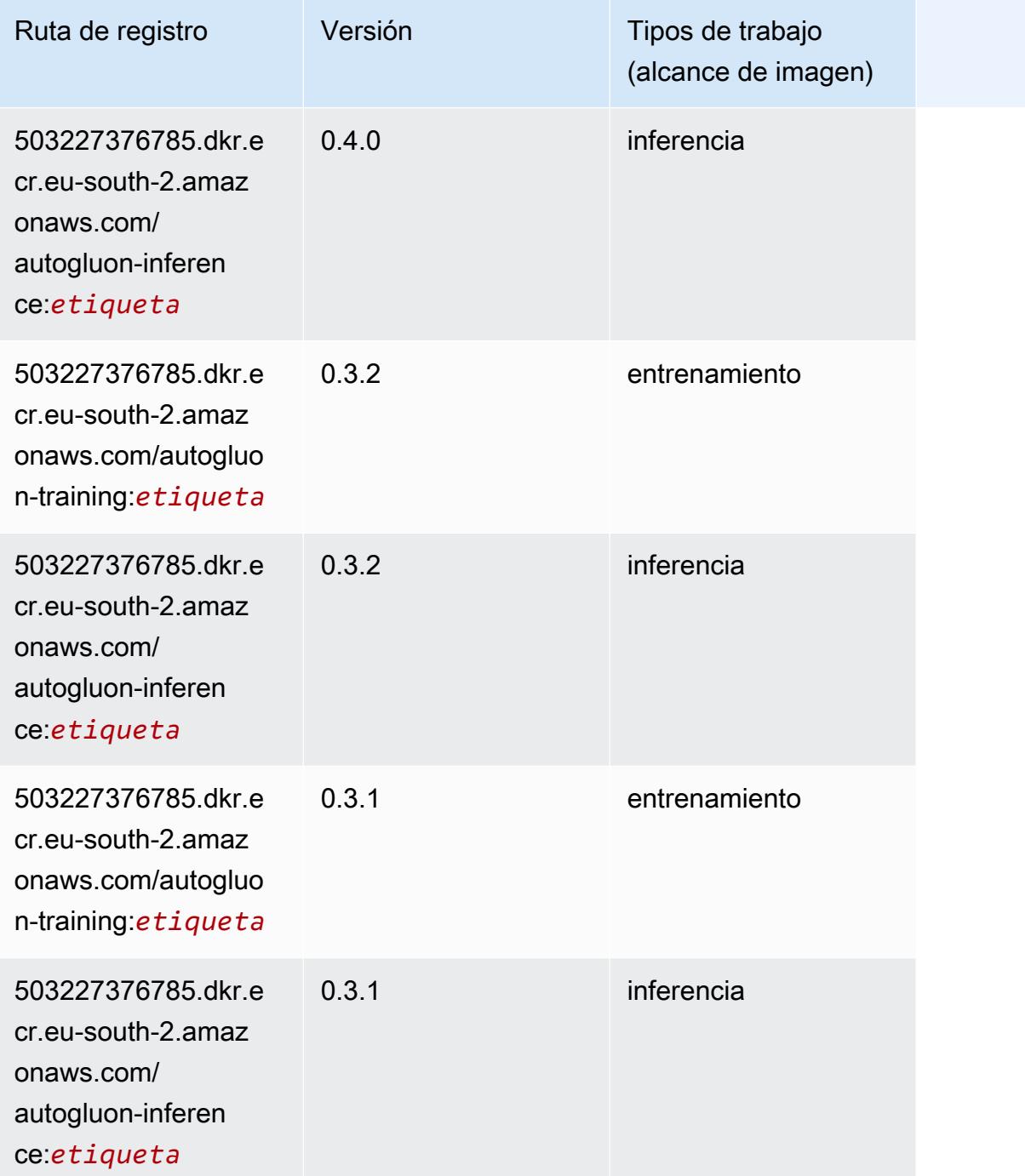

## <span id="page-1996-0"></span>BlazingText (algoritmo)

```
from sagemaker import image_uris
image_uris.retrieve(framework='blazingtext',region='eu-south-2')
```
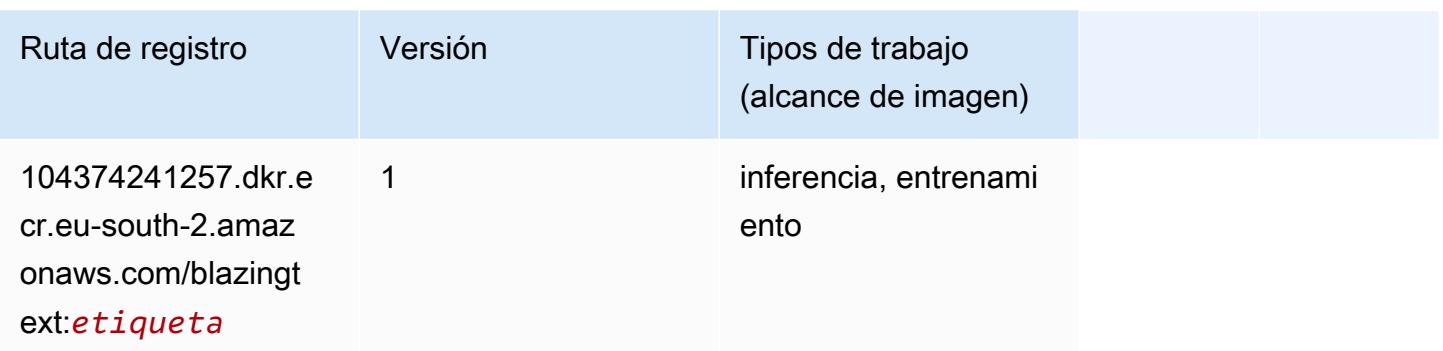

#### <span id="page-1997-0"></span>Previsión DeepAR (algoritmo)

SageMaker Ejemplo de SDK de Python para recuperar la ruta de registro.

```
from sagemaker import image_uris
image_uris.retrieve(framework='forecasting-deepar',region='eu-south-2')
```
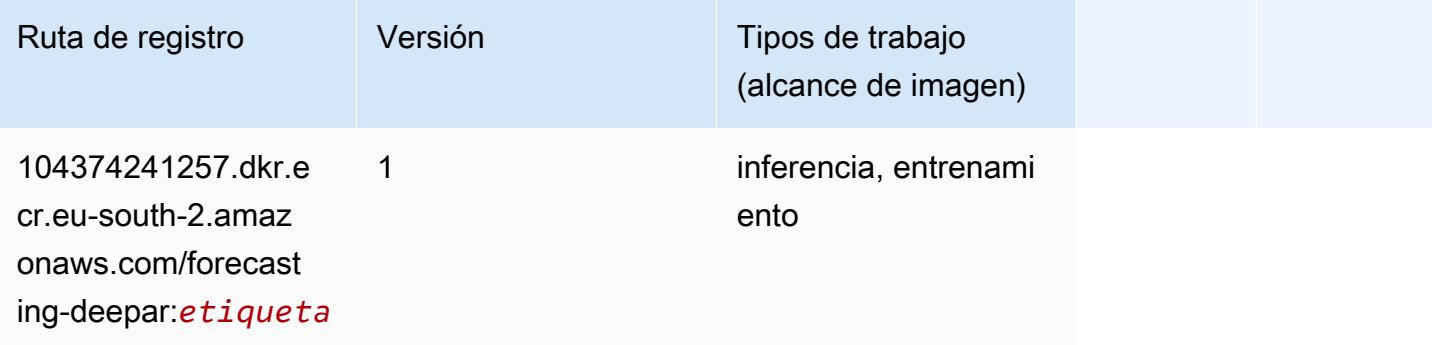

#### <span id="page-1997-1"></span>Máquinas de factorización (algoritmo)

```
from sagemaker import image_uris
image_uris.retrieve(framework='factorization-machines',region='eu-south-2')
```
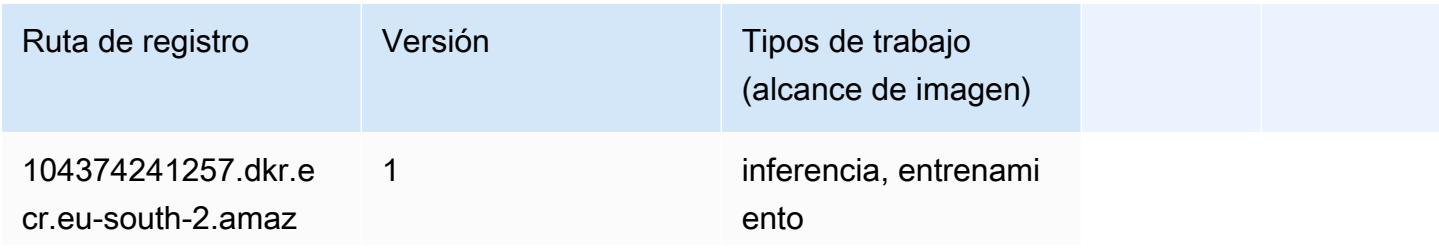

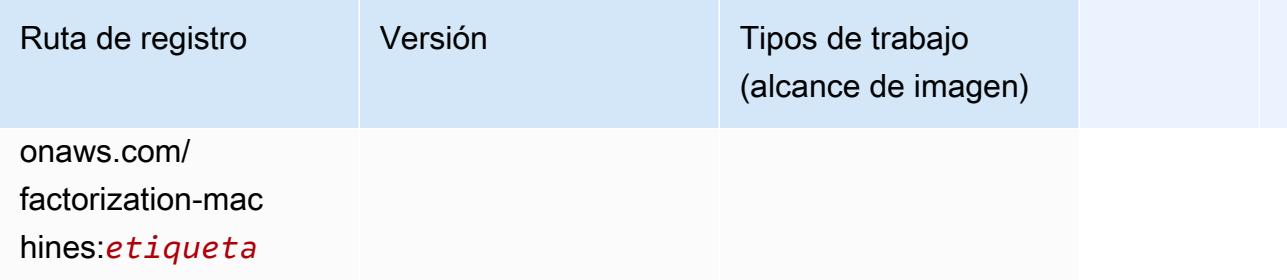

### <span id="page-1998-0"></span>Hugging Face (algoritmo)

```
from sagemaker import image_uris
image_uris.retrieve(framework='huggingface',region='eu-
south-2',version='4.4.2',image_scope='training',base_framework_version='tensorflow2.4.1')
```
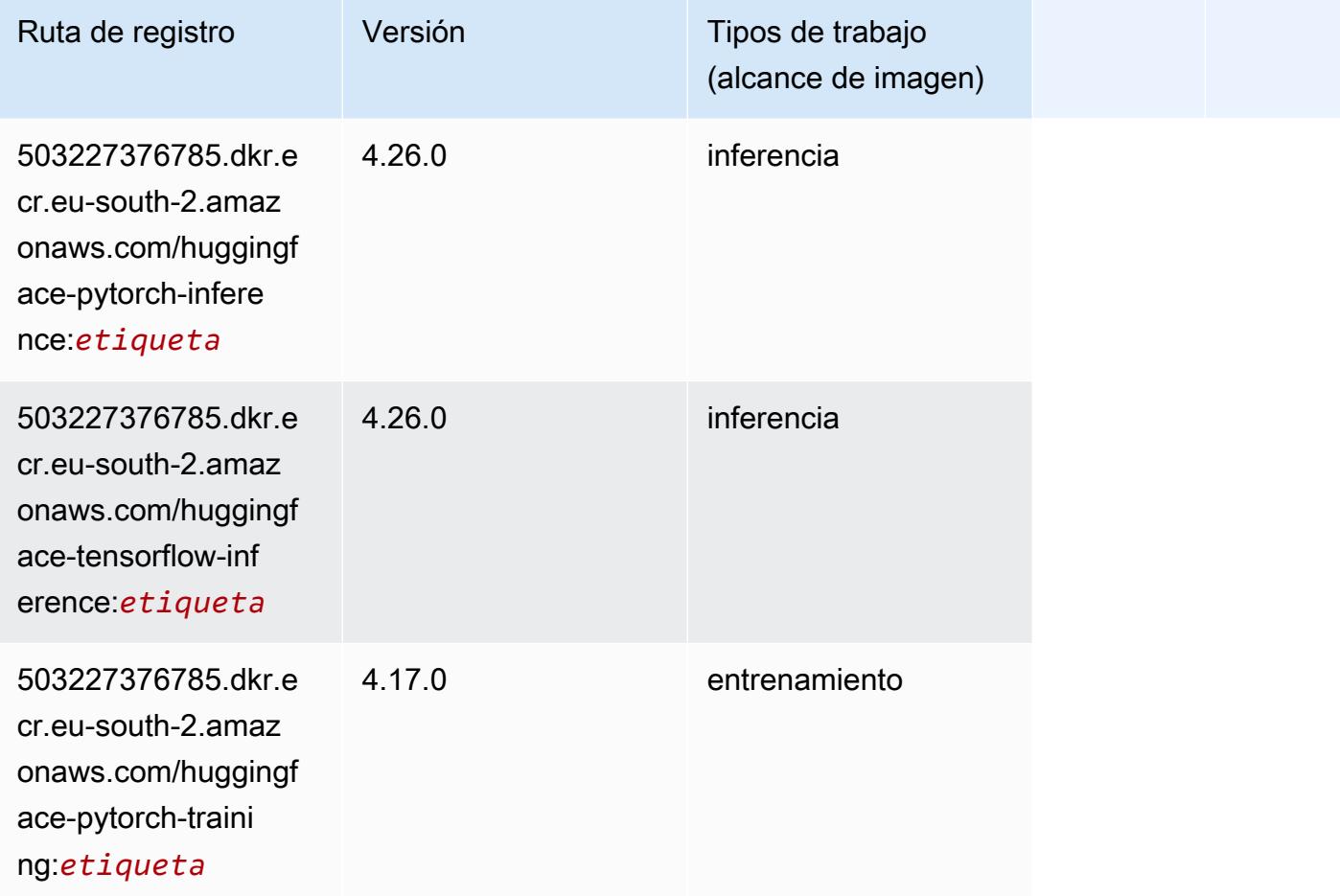

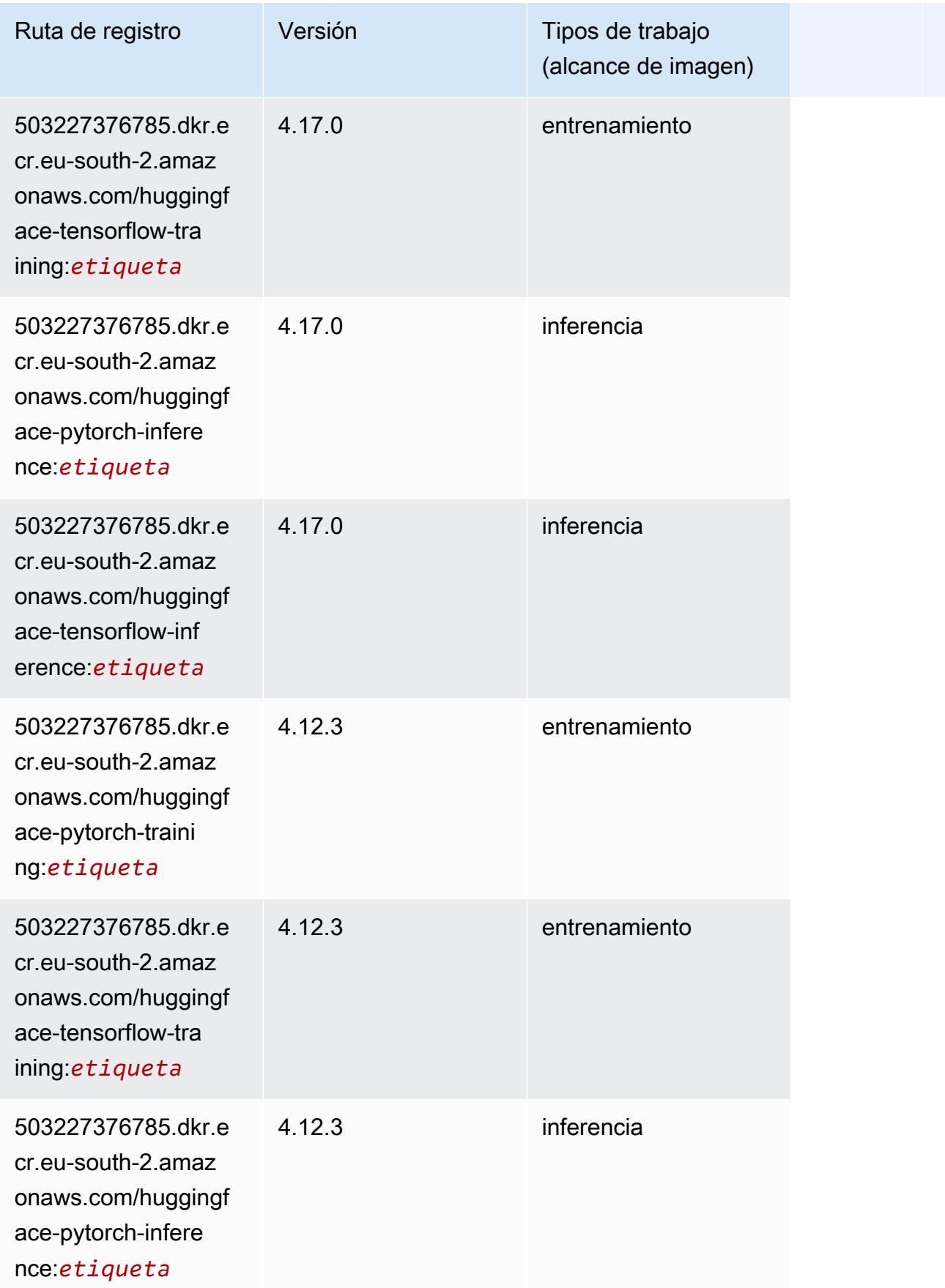

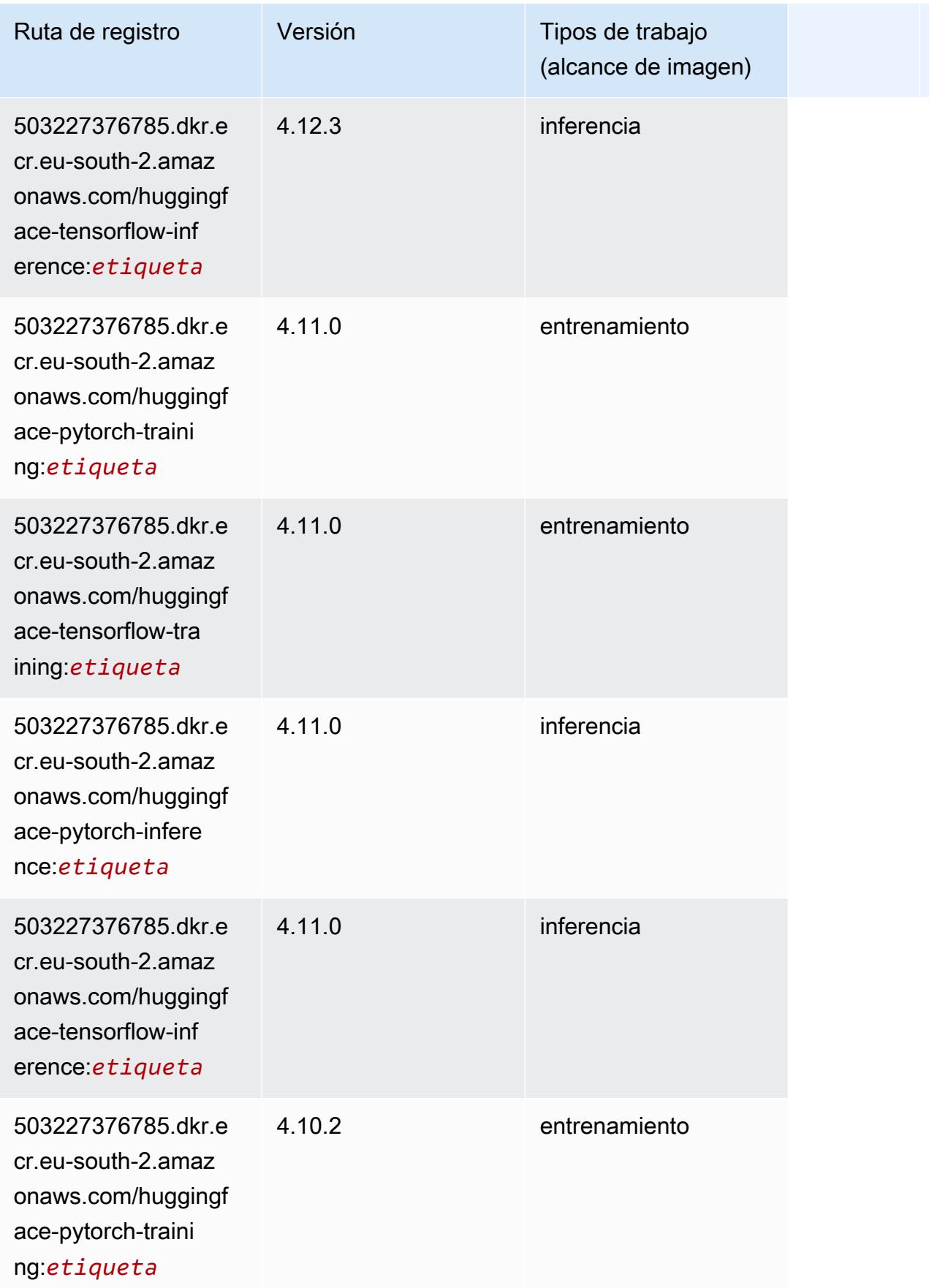

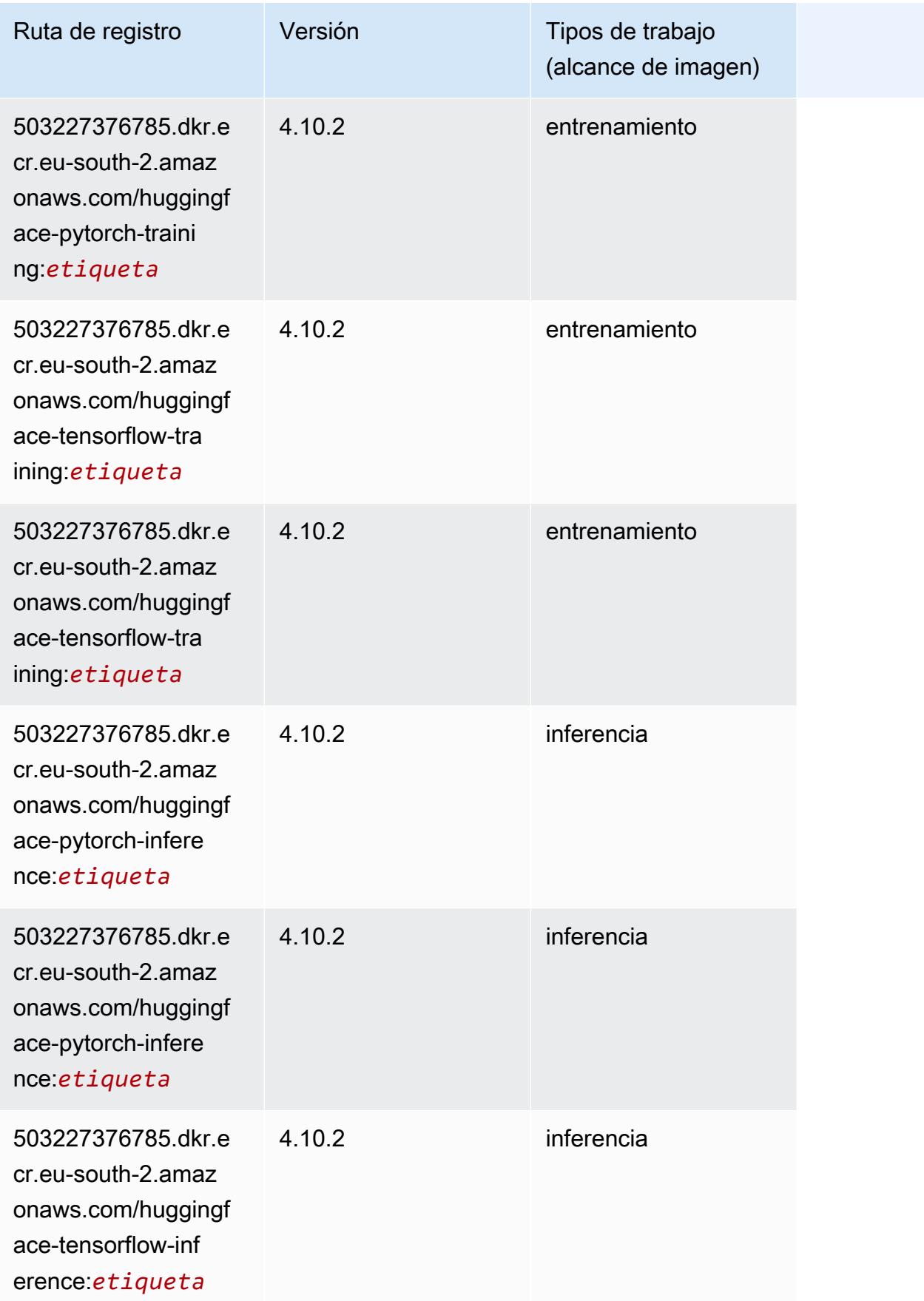

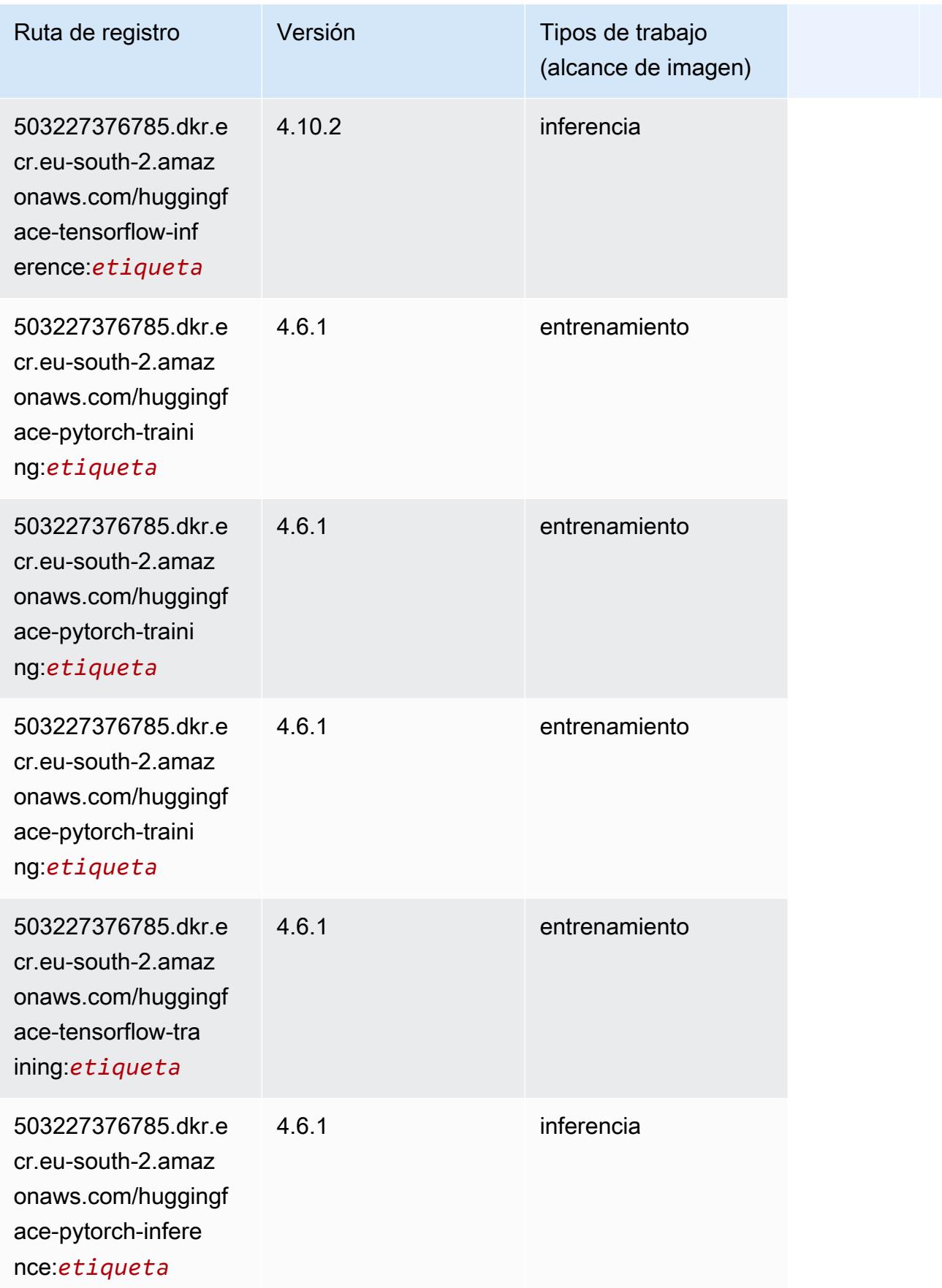

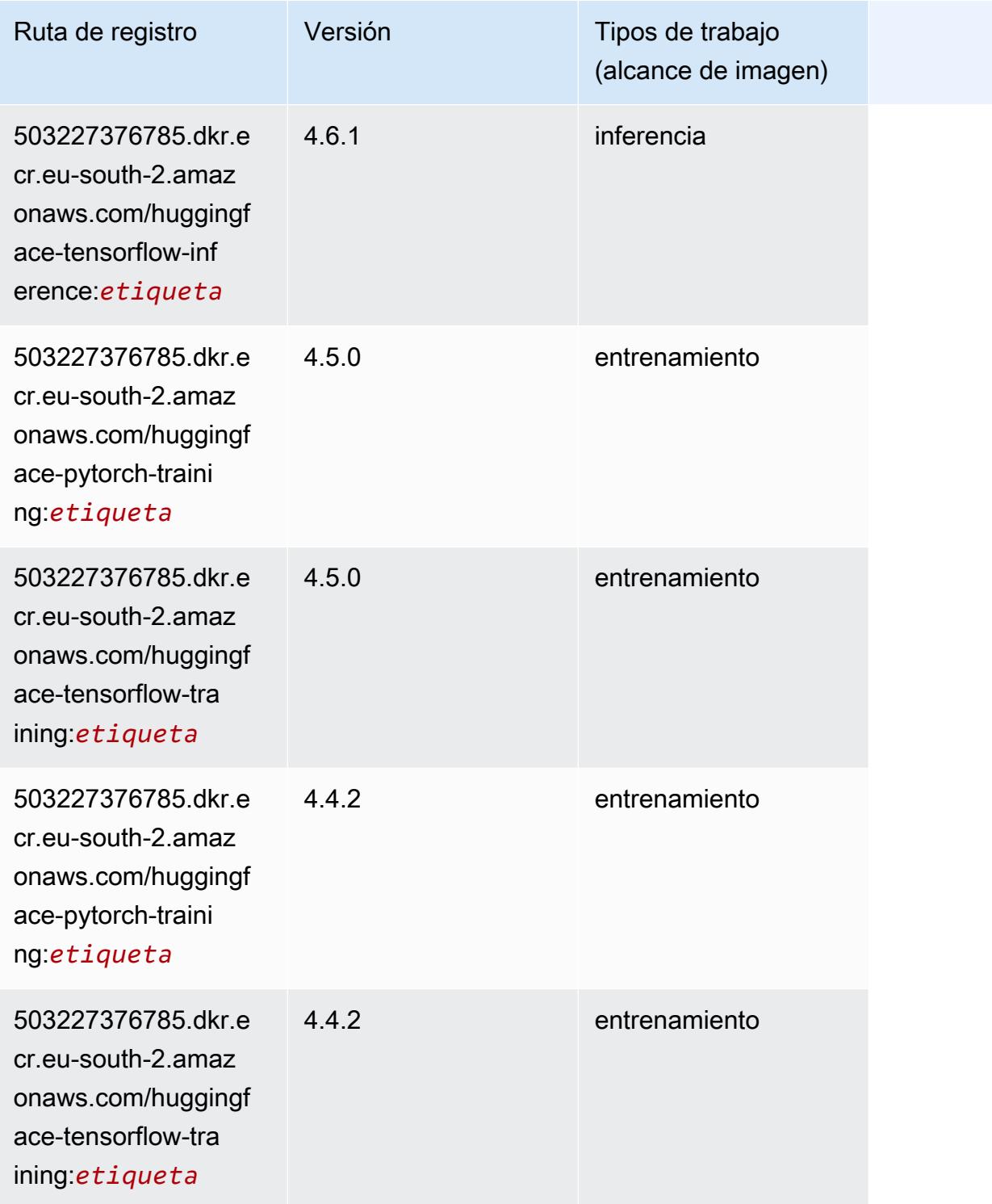

## <span id="page-2003-0"></span>IP Insights (algoritmo)

#### from sagemaker import image\_uris image\_uris.retrieve(framework='ipinsights',region='eu-south-2')

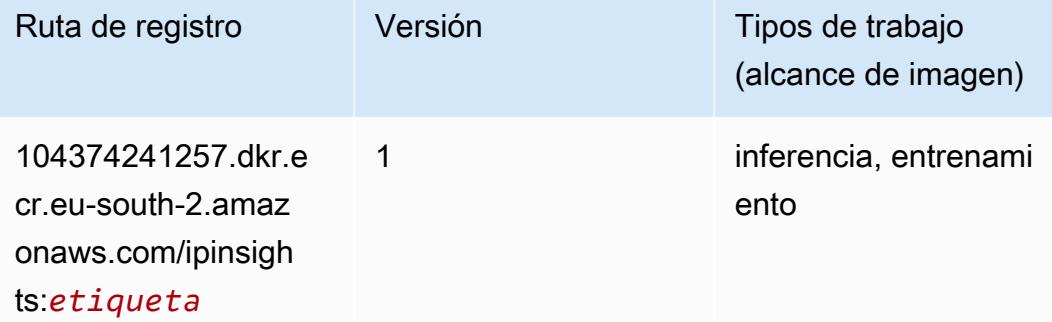

#### <span id="page-2004-0"></span>Image classification (algoalgoritmo)

SageMaker Ejemplo de SDK de Python para recuperar la ruta de registro.

```
from sagemaker import image_uris
image_uris.retrieve(framework='image-classification',region='eu-south-2')
```
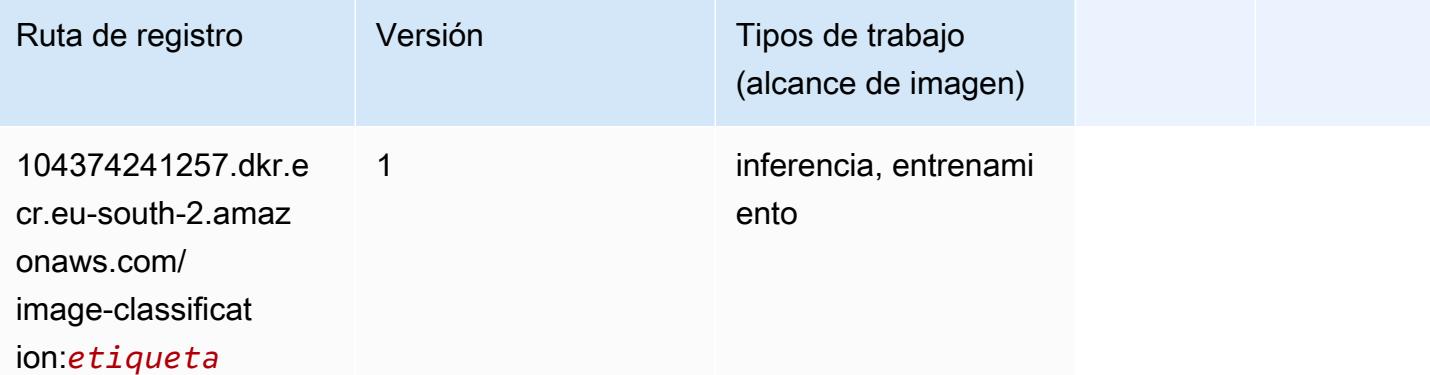

#### <span id="page-2004-1"></span>K-Means (algoritmo)

```
from sagemaker import image_uris
image_uris.retrieve(framework='kmeans',region='eu-south-2')
```
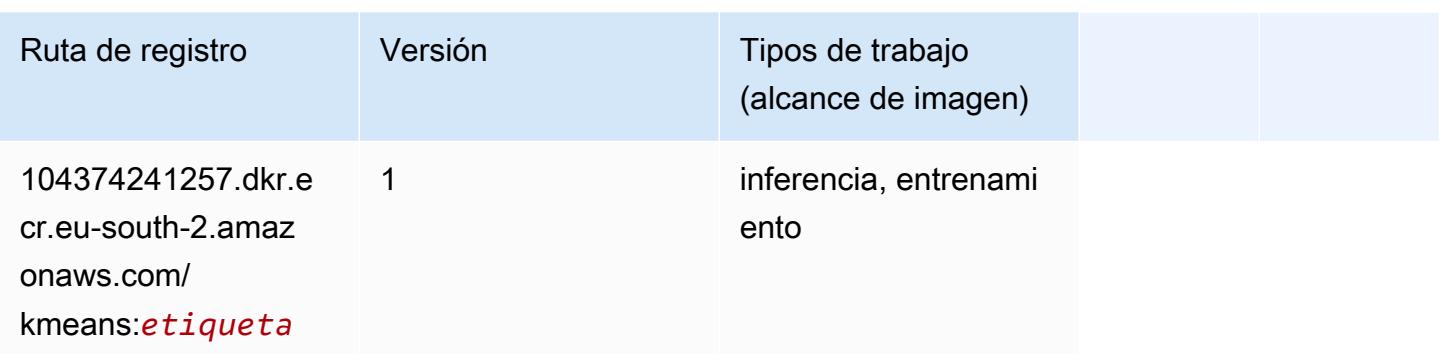

#### <span id="page-2005-0"></span>KNN (algoritmo)

SageMaker Ejemplo de SDK de Python para recuperar la ruta de registro.

```
from sagemaker import image_uris
image_uris.retrieve(framework='knn',region='eu-south-2')
```
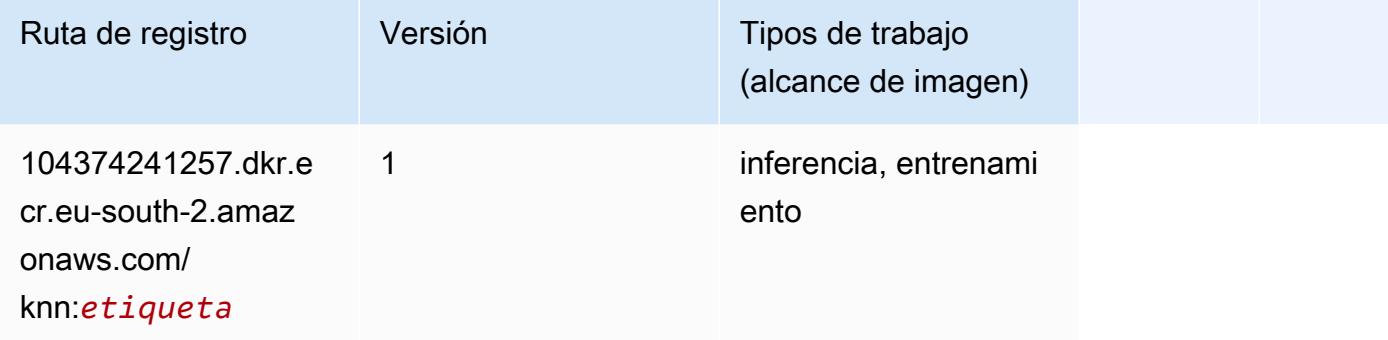

### <span id="page-2005-1"></span>Aprendizaje lineal (algoritmo)

```
from sagemaker import image_uris
image_uris.retrieve(framework='linear-learner',region='eu-south-2')
```
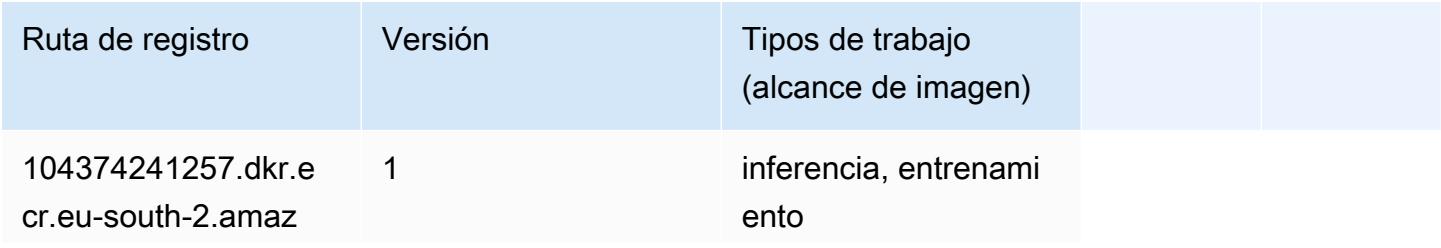

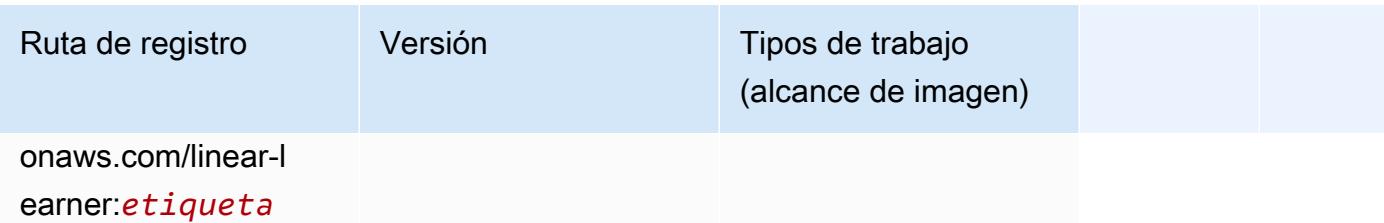

#### <span id="page-2006-0"></span>MXNet (DLC)

```
from sagemaker import image_uris
image_uris.retrieve(framework='mxnet',region='eu-
south-2',version='1.4.1',py_version='py3',image_scope='inference', 
  instance_type='ml.c5.4xlarge')
```
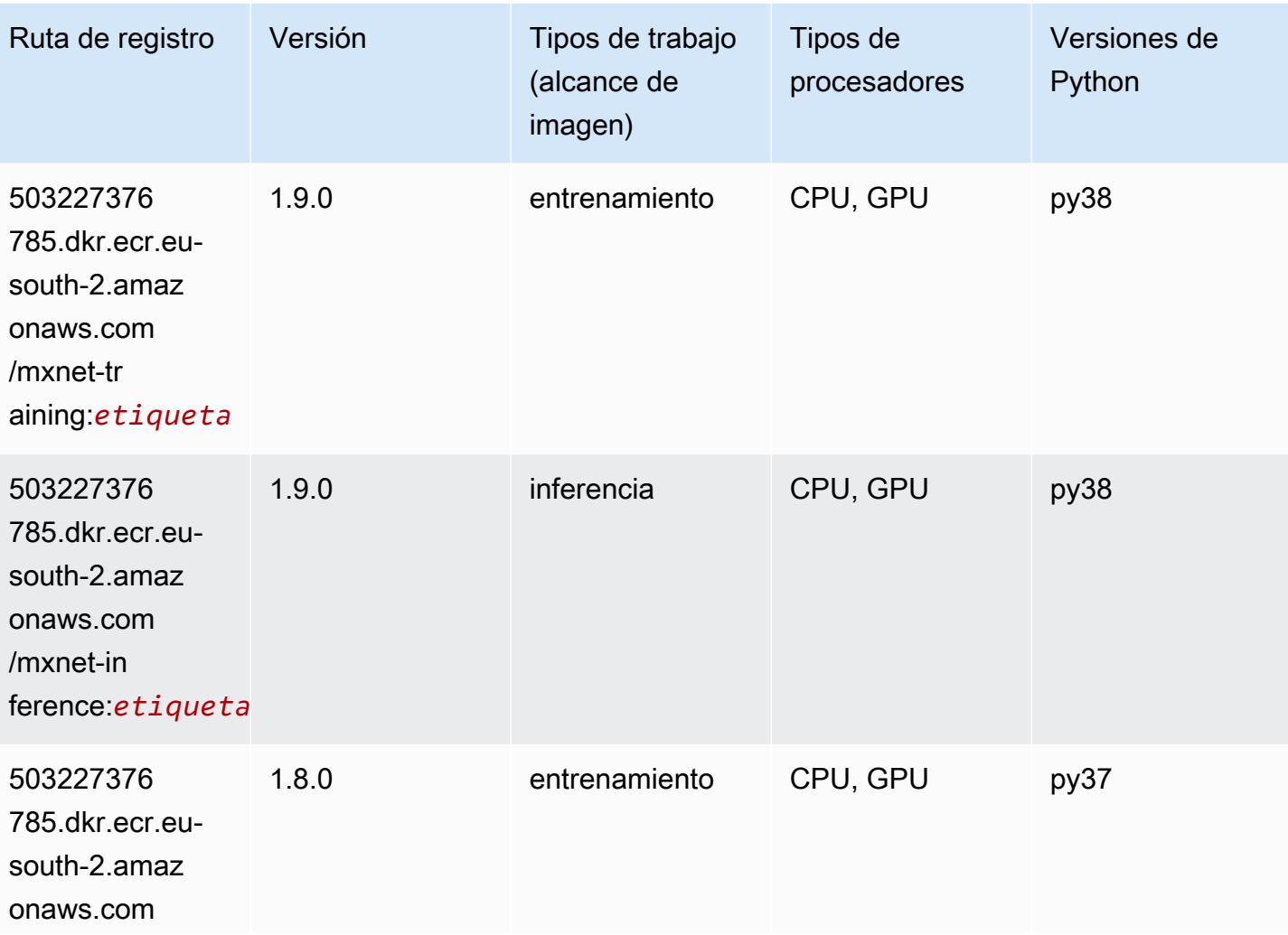

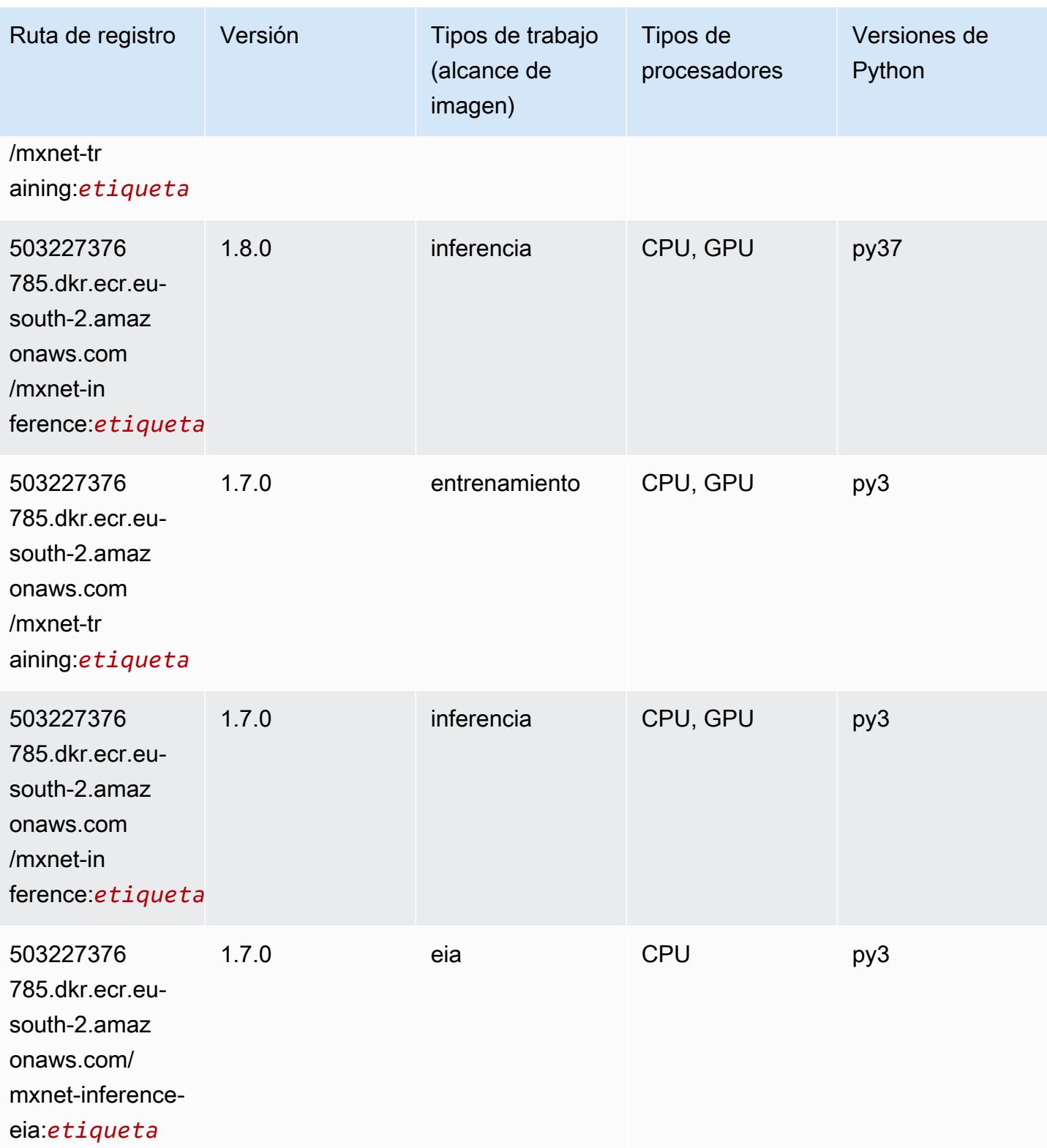

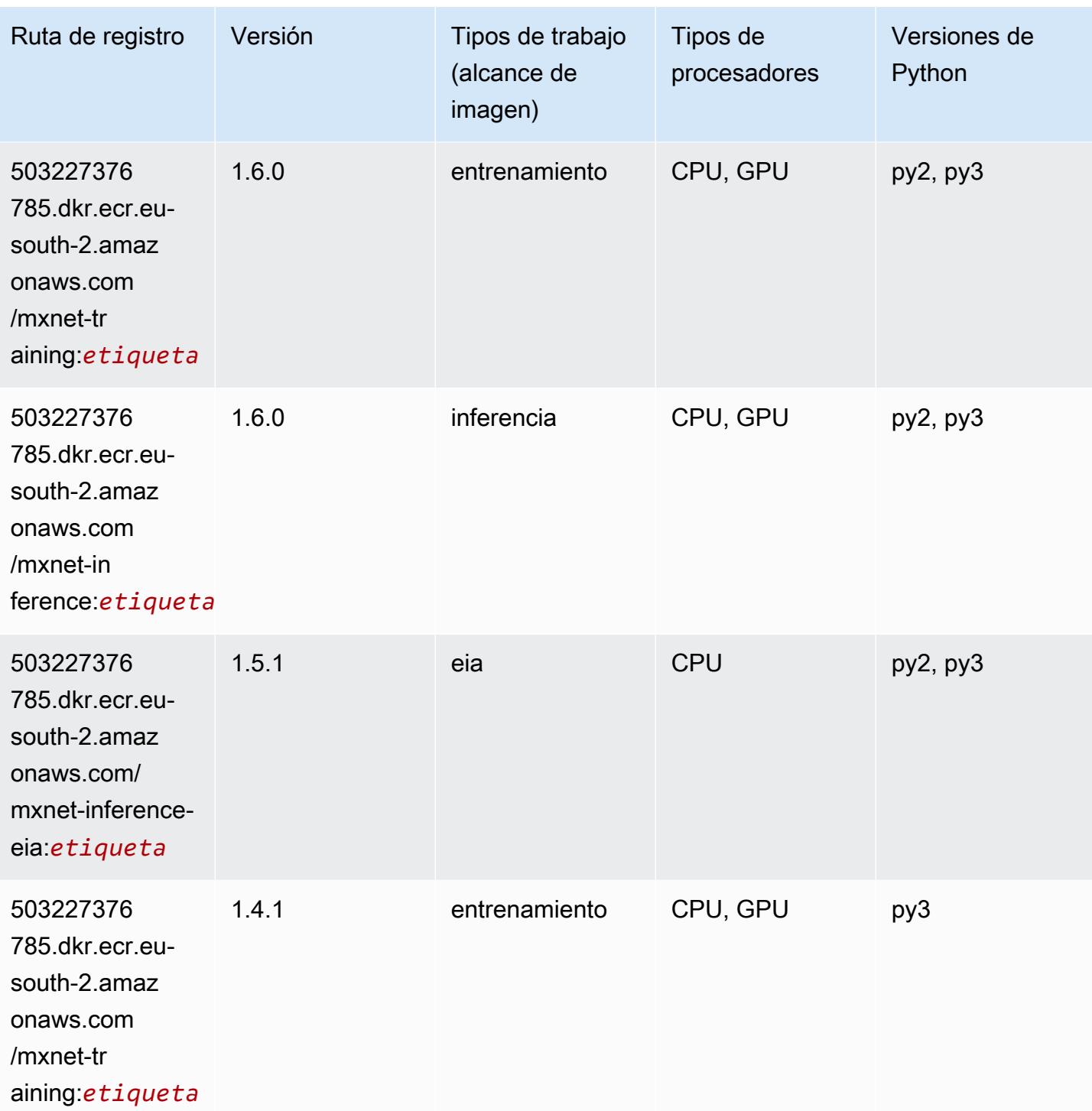

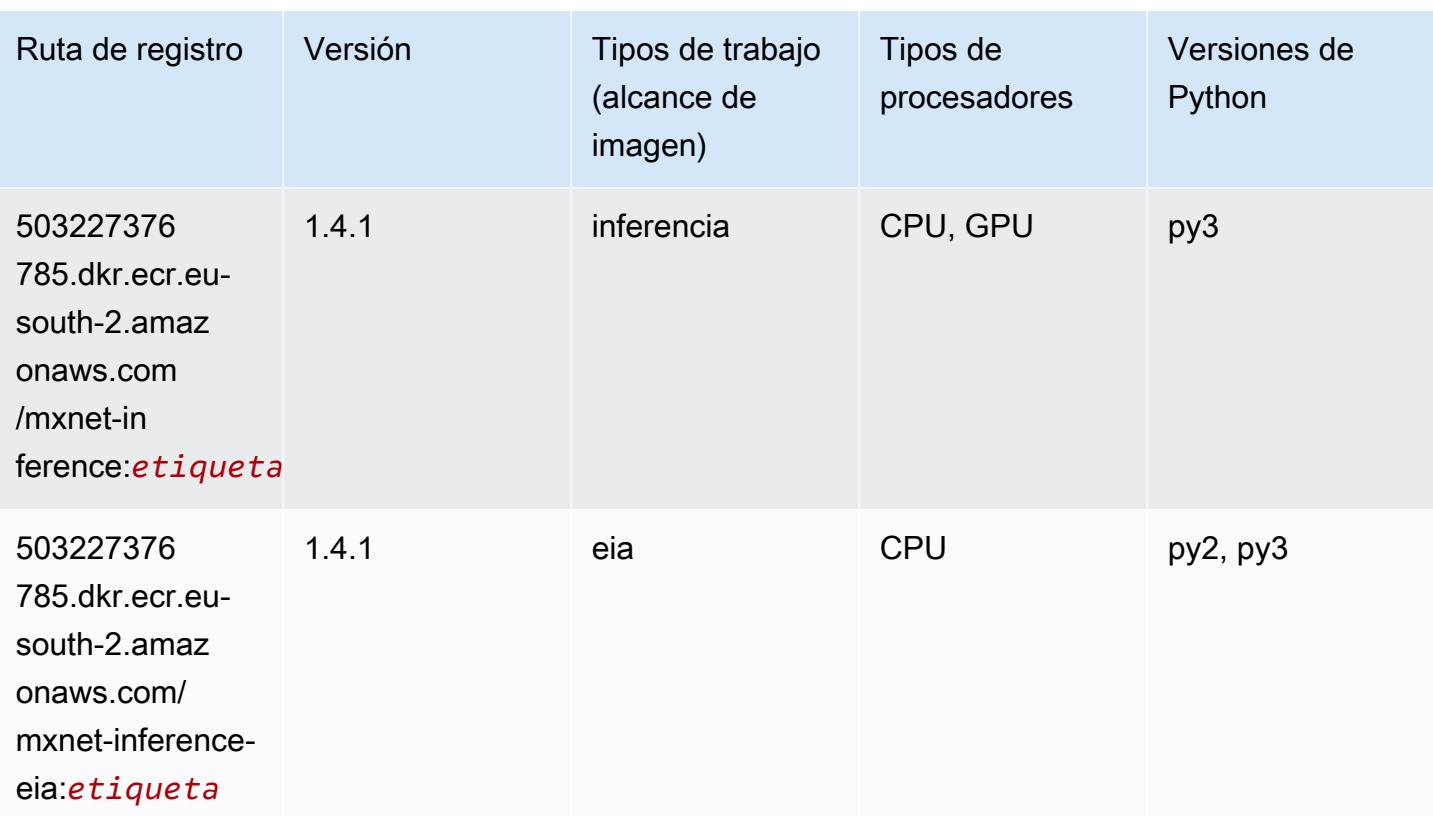

### <span id="page-2009-0"></span>NTM (algoritmo)

SageMaker Ejemplo de SDK de Python para recuperar la ruta de registro.

```
from sagemaker import image_uris
image_uris.retrieve(framework='ntm',region='eu-south-2')
```
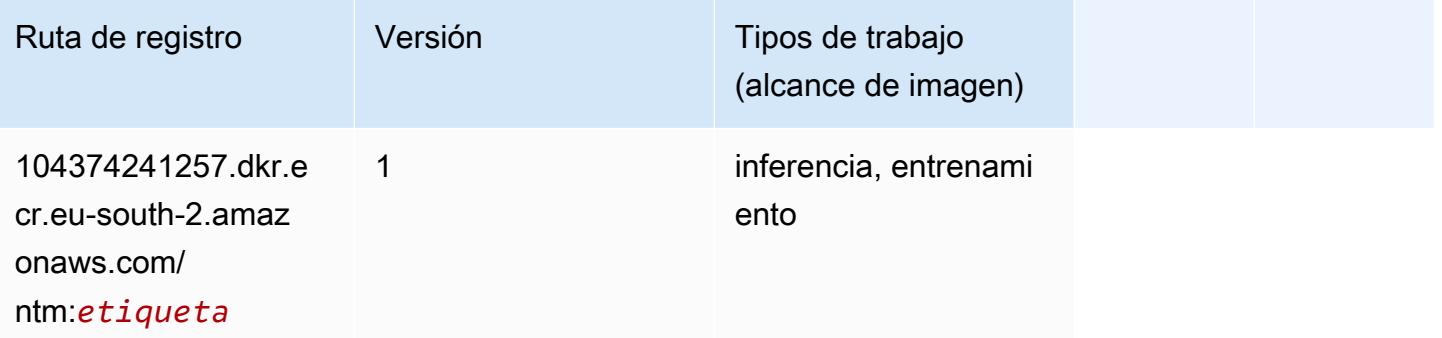

#### <span id="page-2009-1"></span>Detección de objetos (algoritmo)

#### from sagemaker import image\_uris image\_uris.retrieve(framework='object-detection',region='eu-south-2')

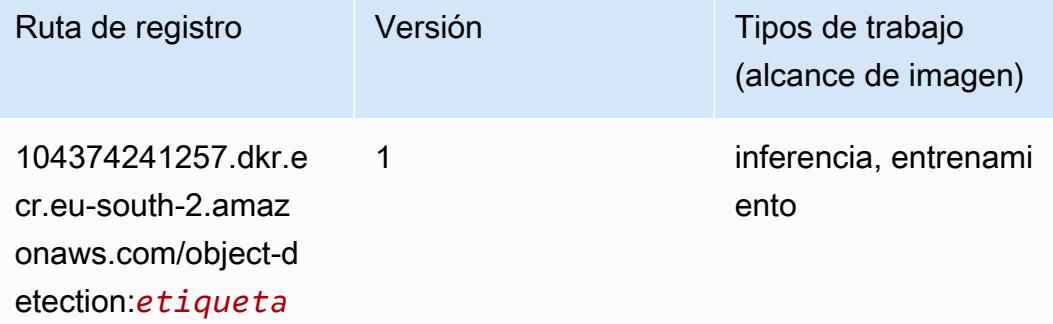

#### <span id="page-2010-0"></span>Object2Vec (algoritmo)

SageMaker Ejemplo de SDK de Python para recuperar la ruta de registro.

```
from sagemaker import image_uris
image_uris.retrieve(framework='object2vec',region='eu-south-2')
```
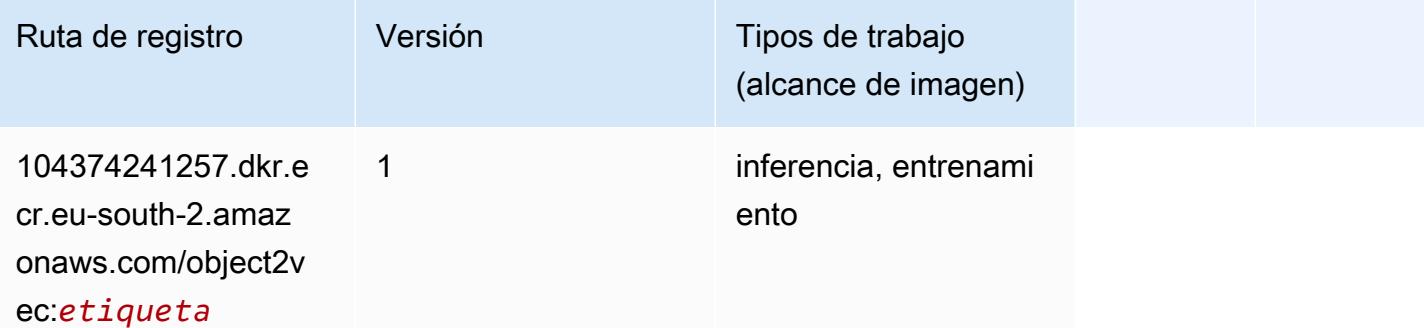

#### <span id="page-2010-1"></span>PCA (algoritmo)

```
from sagemaker import image_uris
image_uris.retrieve(framework='pca',region='eu-south-2')
```
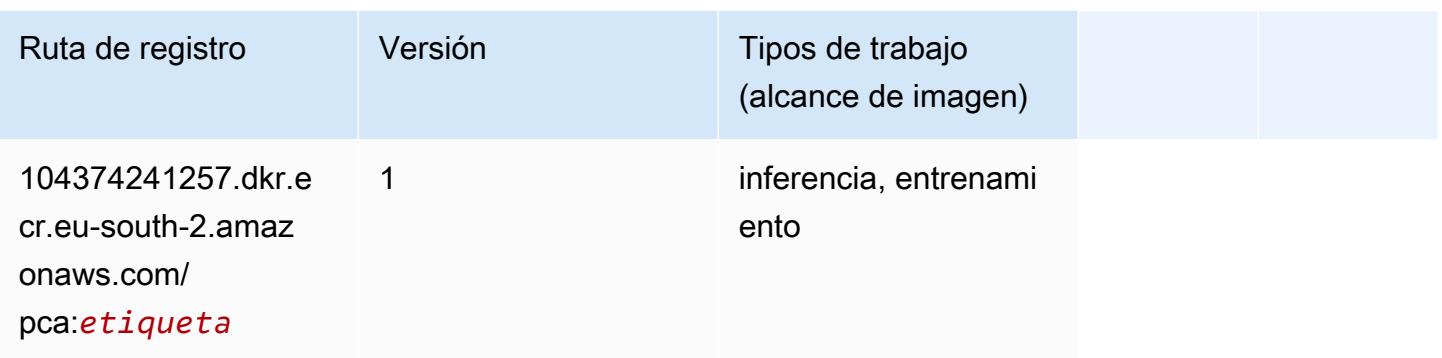

## <span id="page-2011-0"></span>PyTorch (DLC)

```
from sagemaker import image_uris
image_uris.retrieve(framework='pytorch',region='eu-
south-2',version='1.8.0',py_version='py3',image_scope='inference', 
  instance_type='ml.c5.4xlarge')
```
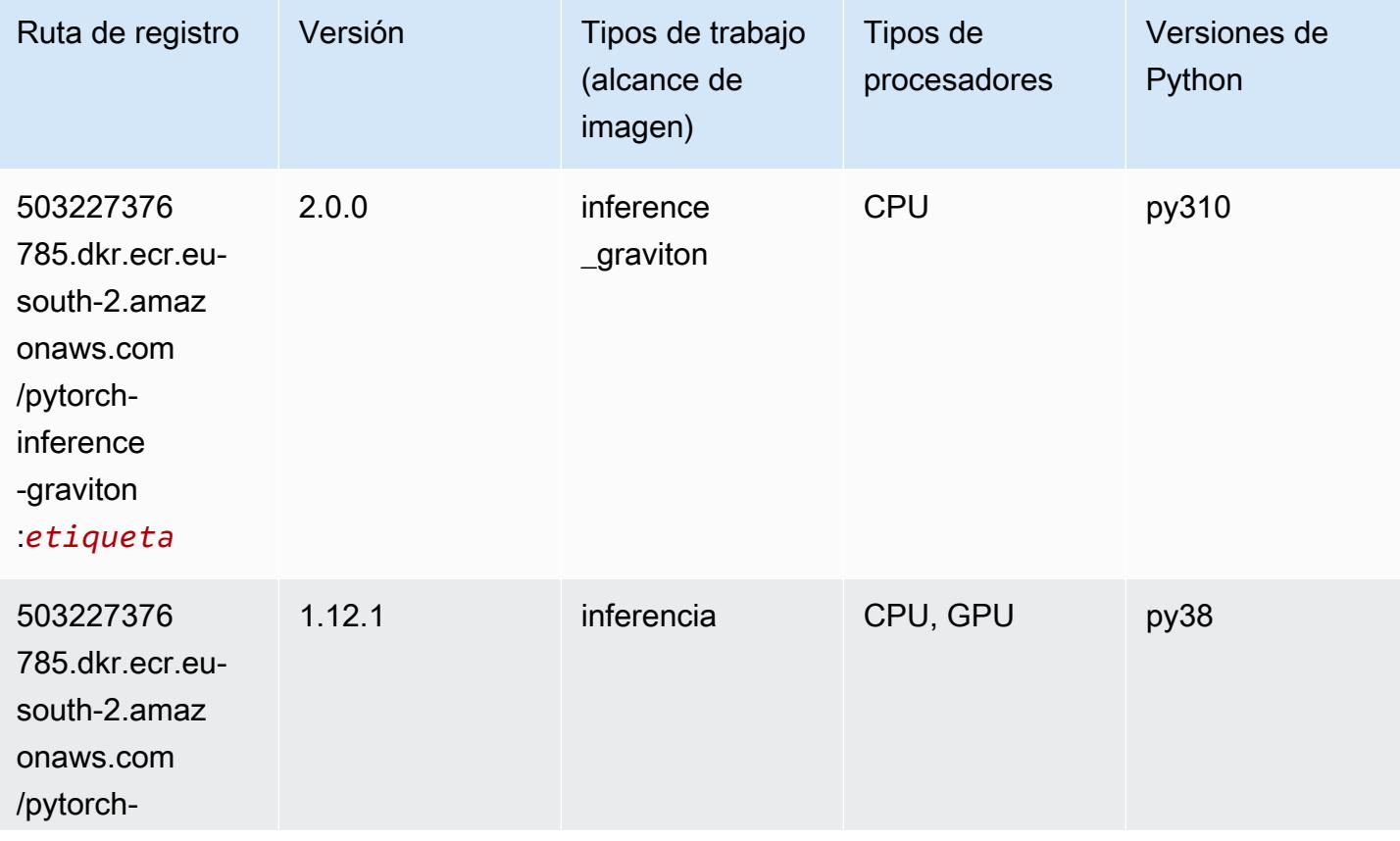

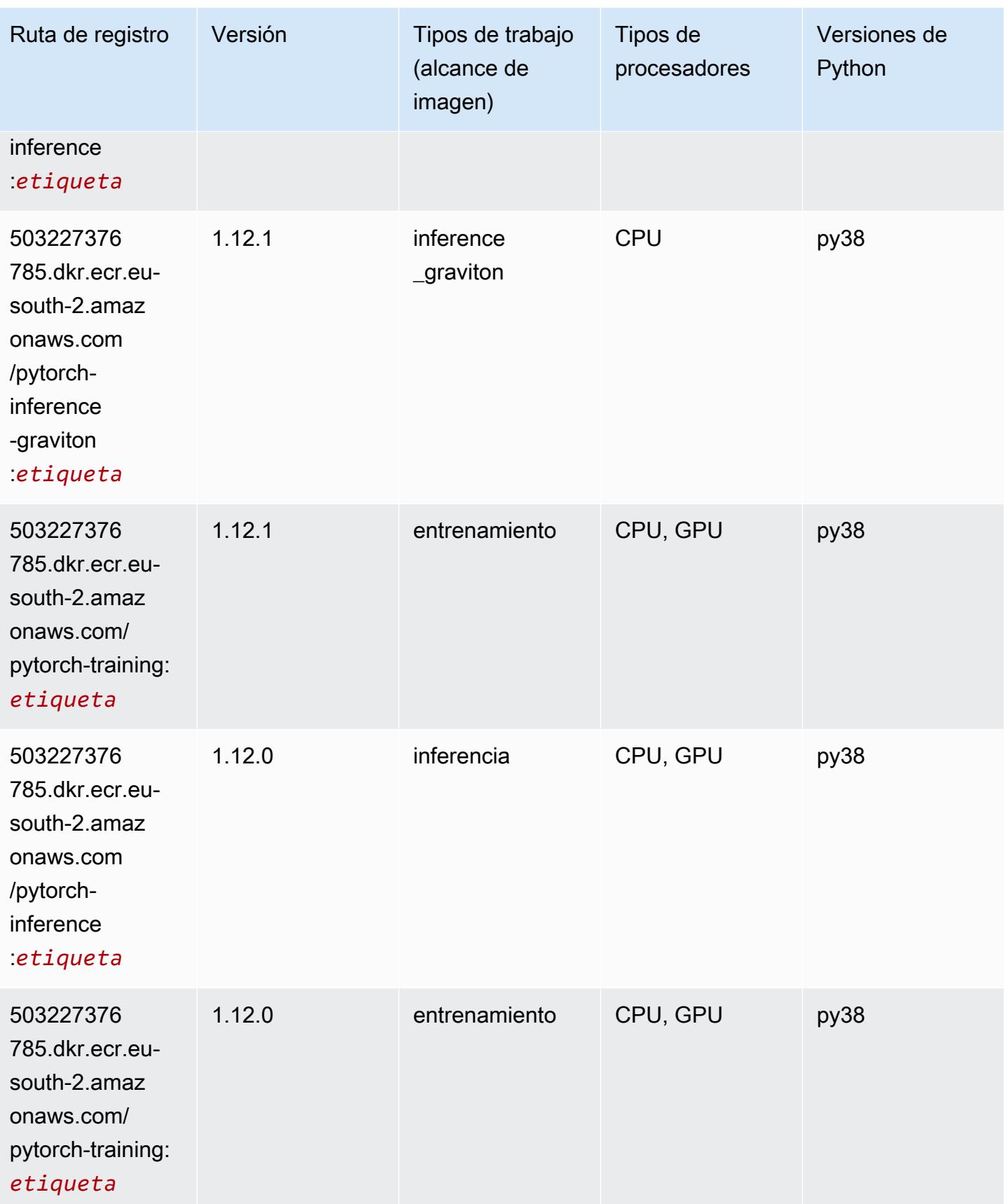

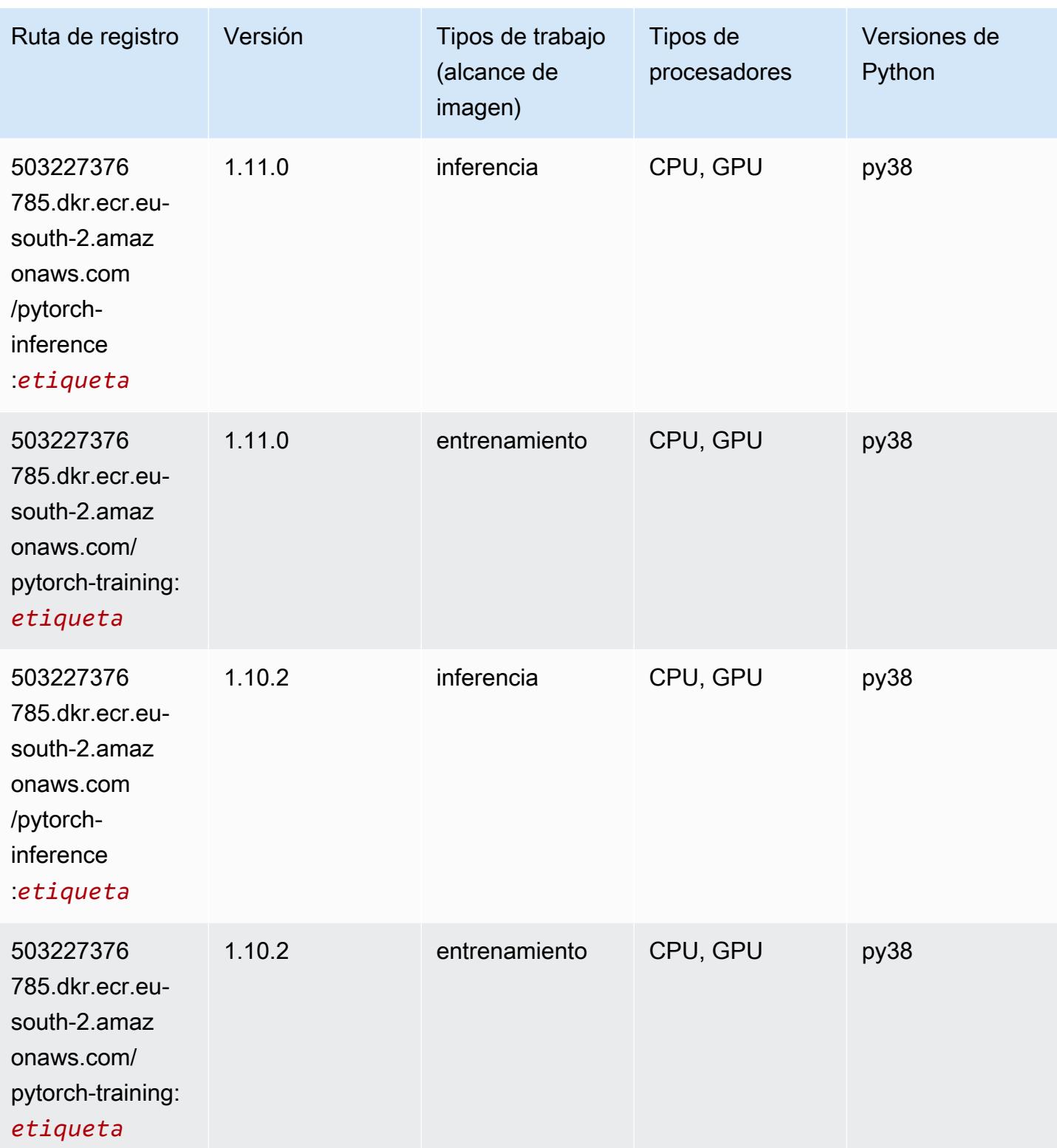

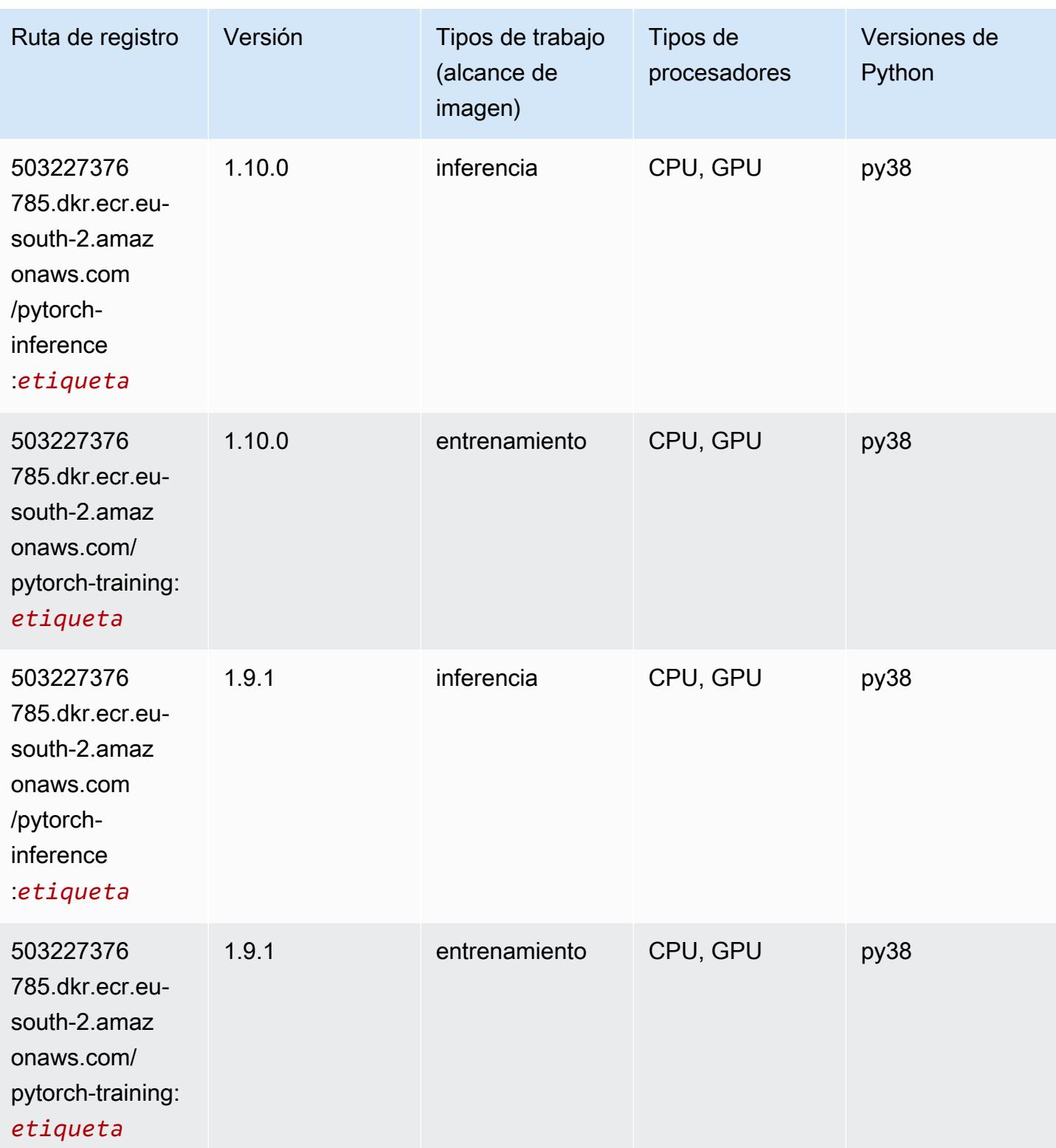

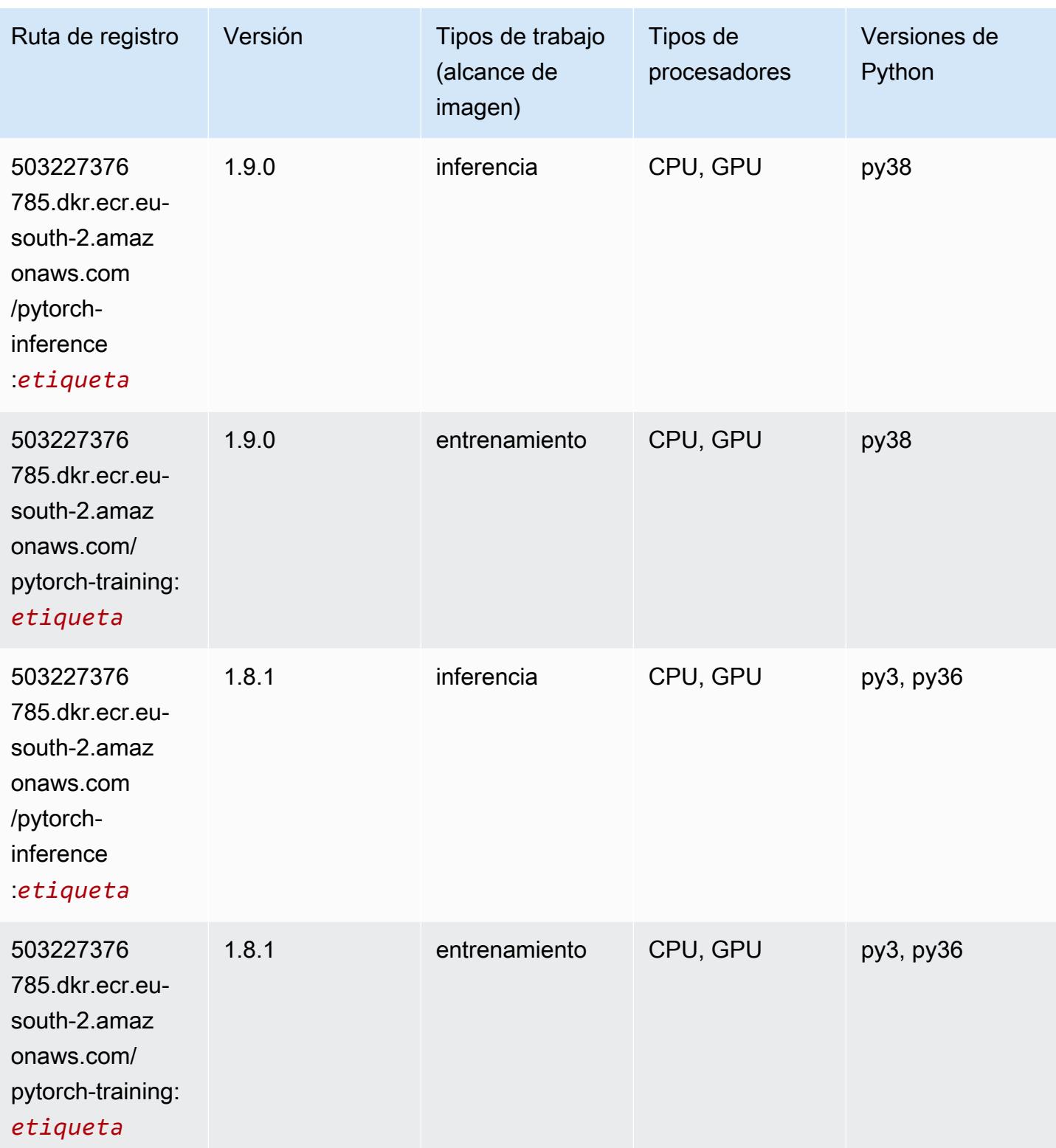
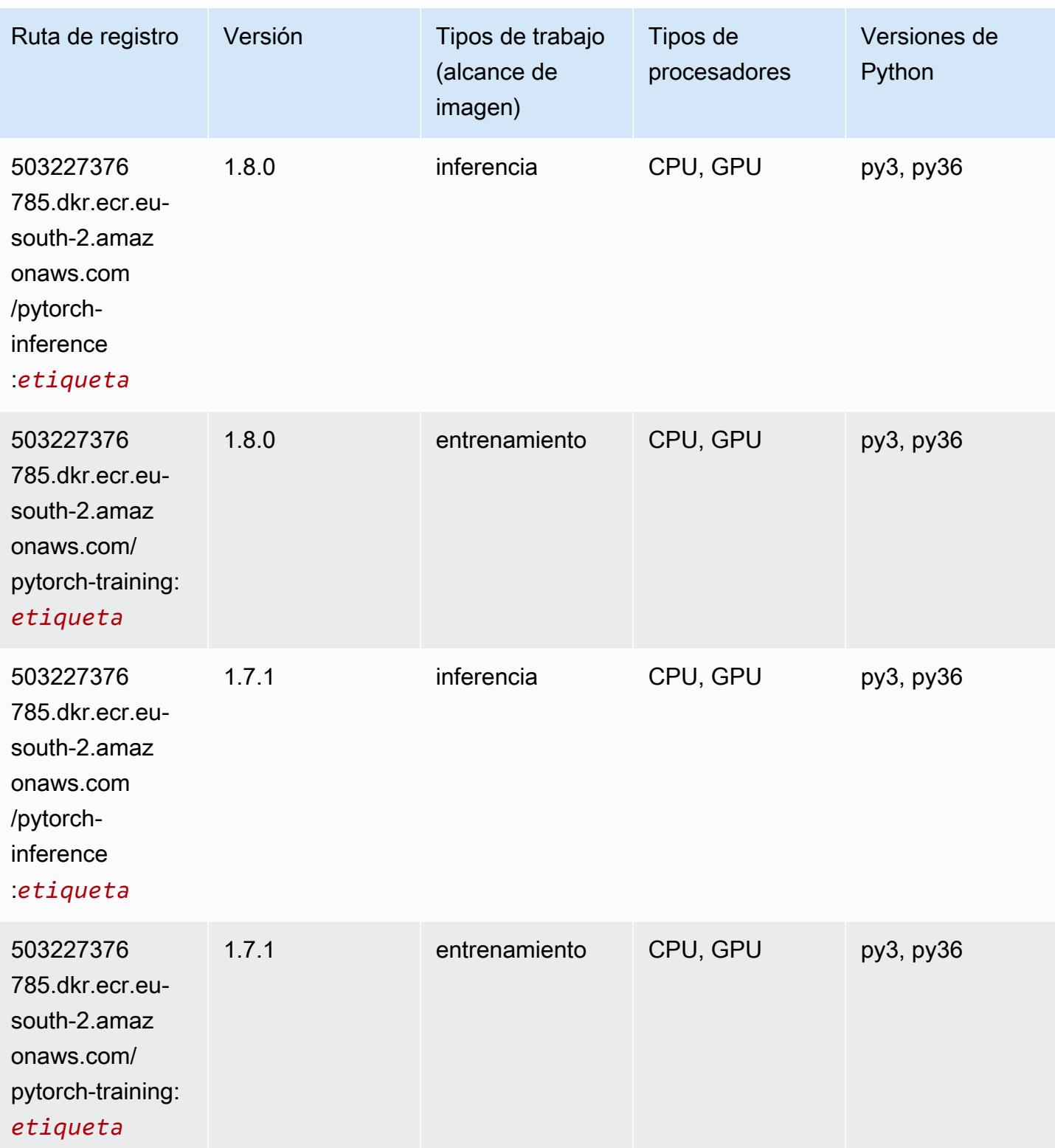

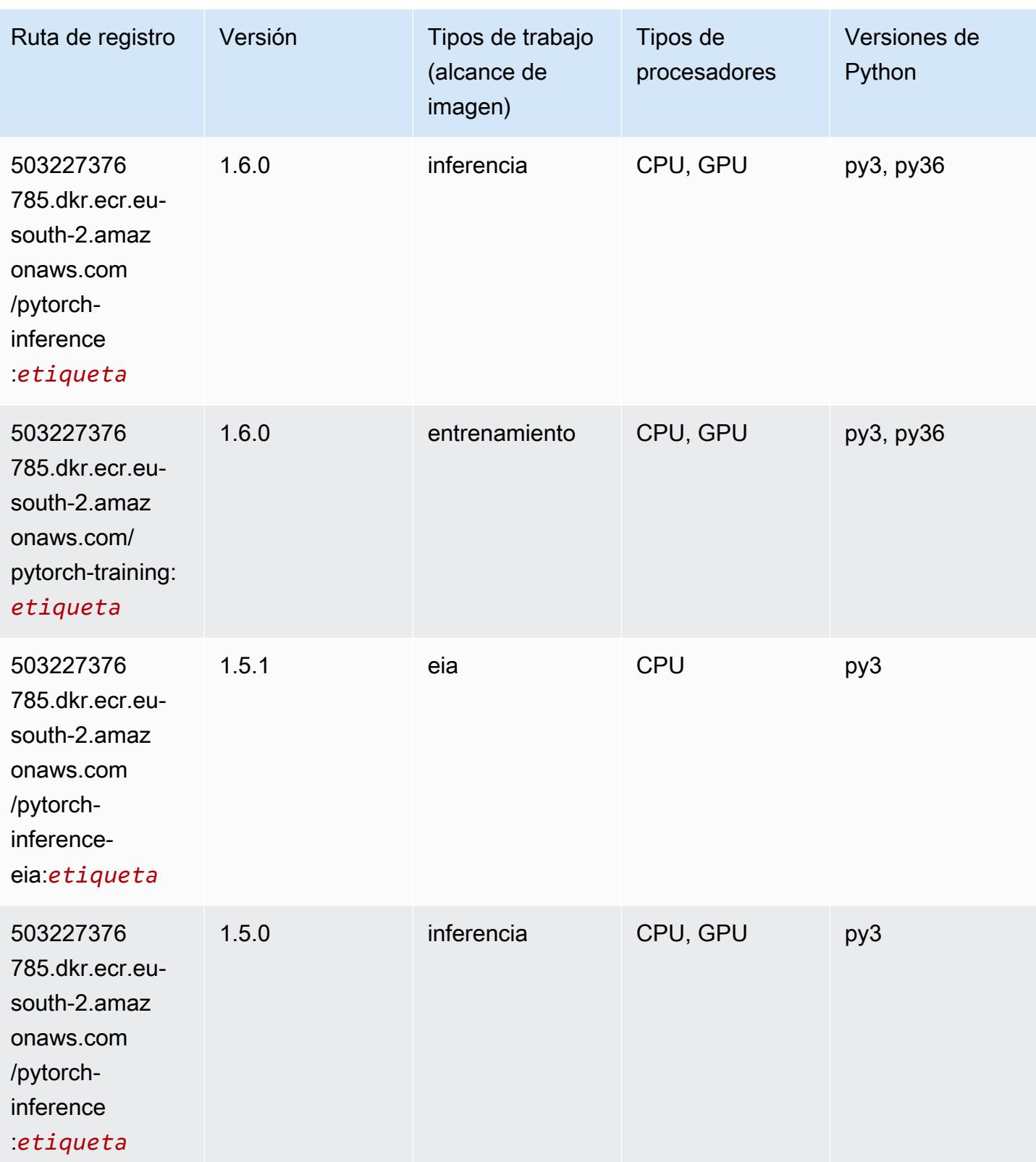

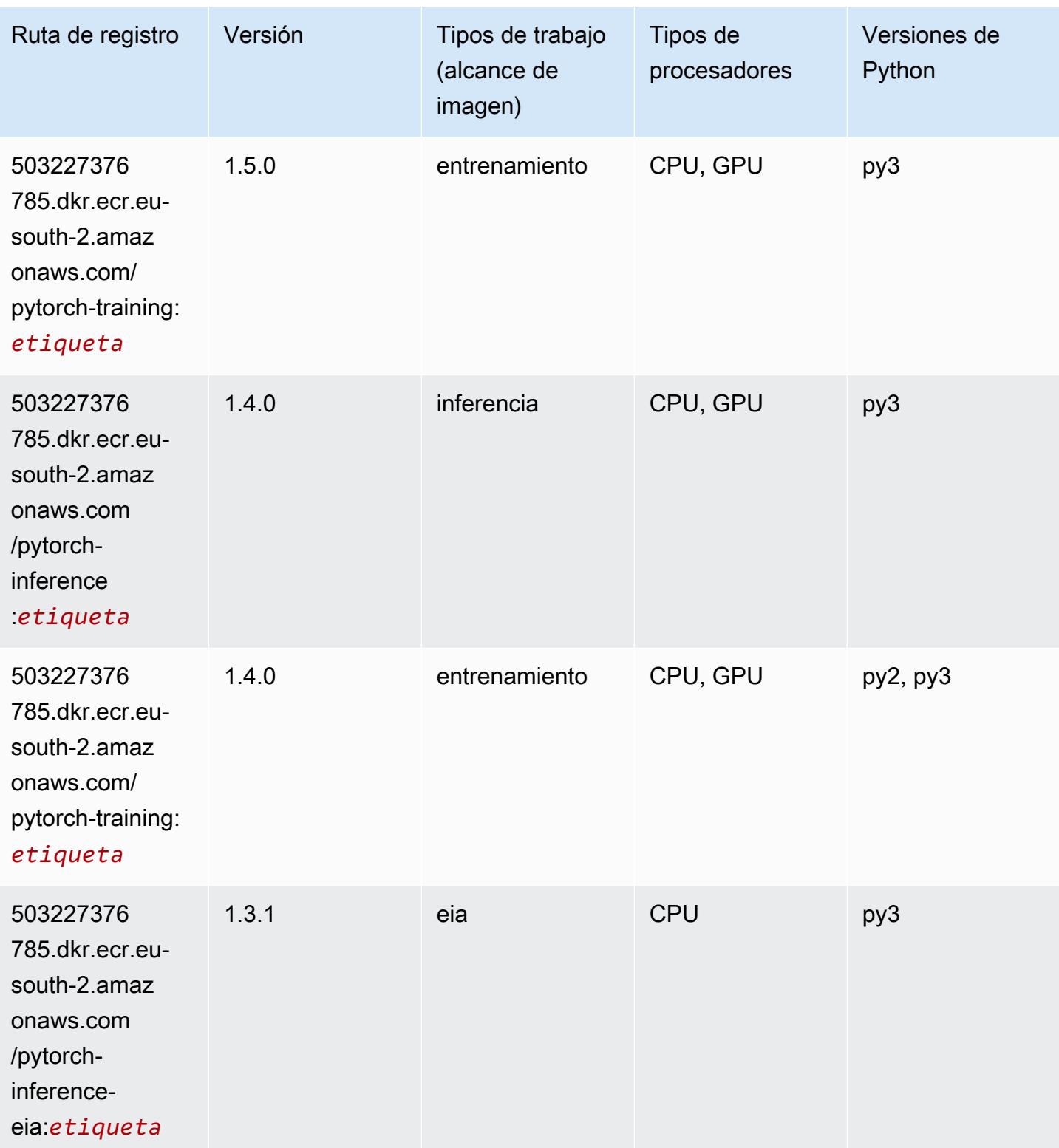

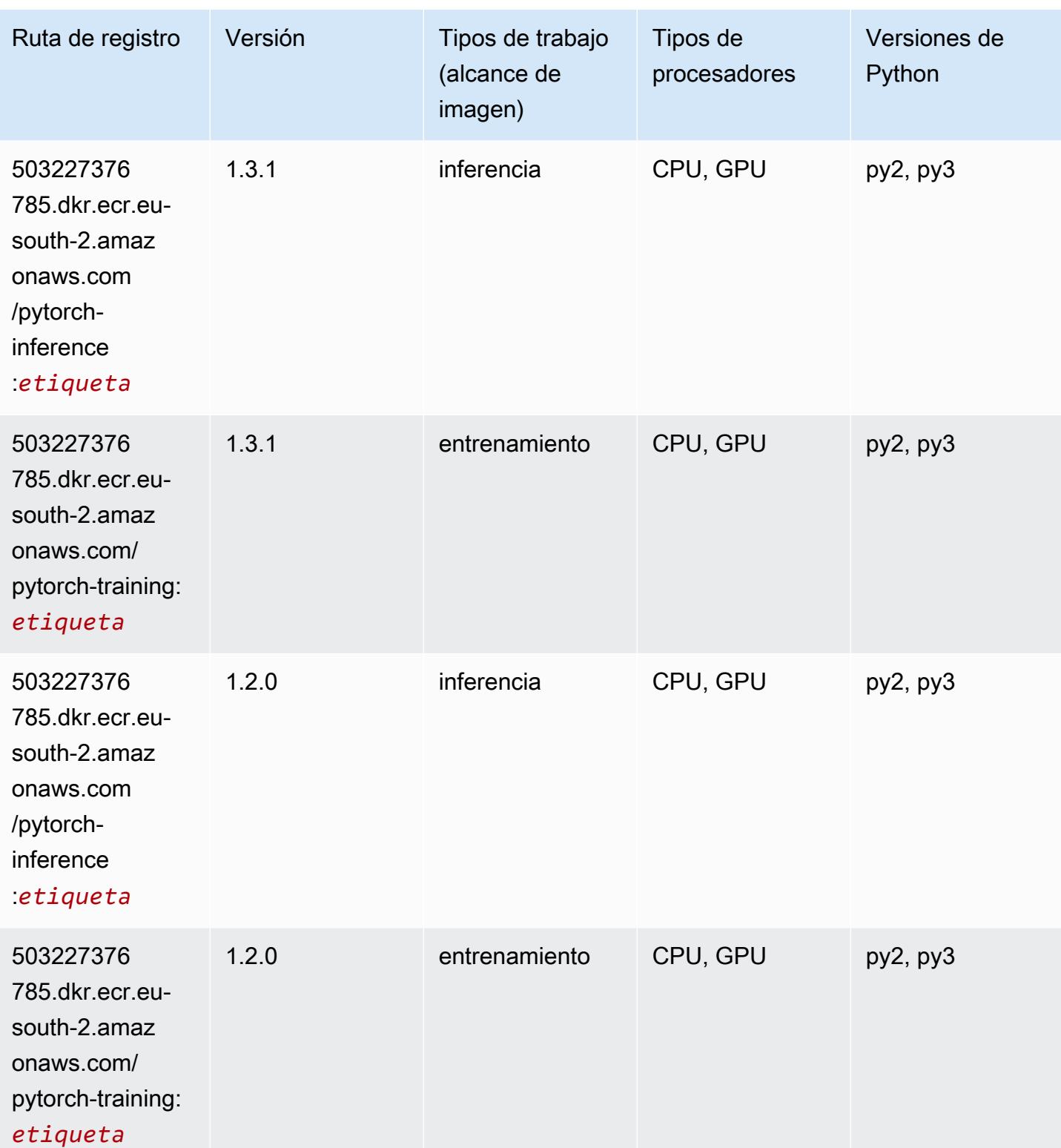

## PyTorch Neuron (DLC)

```
from sagemaker import image_uris
image_uris.retrieve(framework='pytorch-neuron',region='us-west-2', 
  image_scope='inference')
```
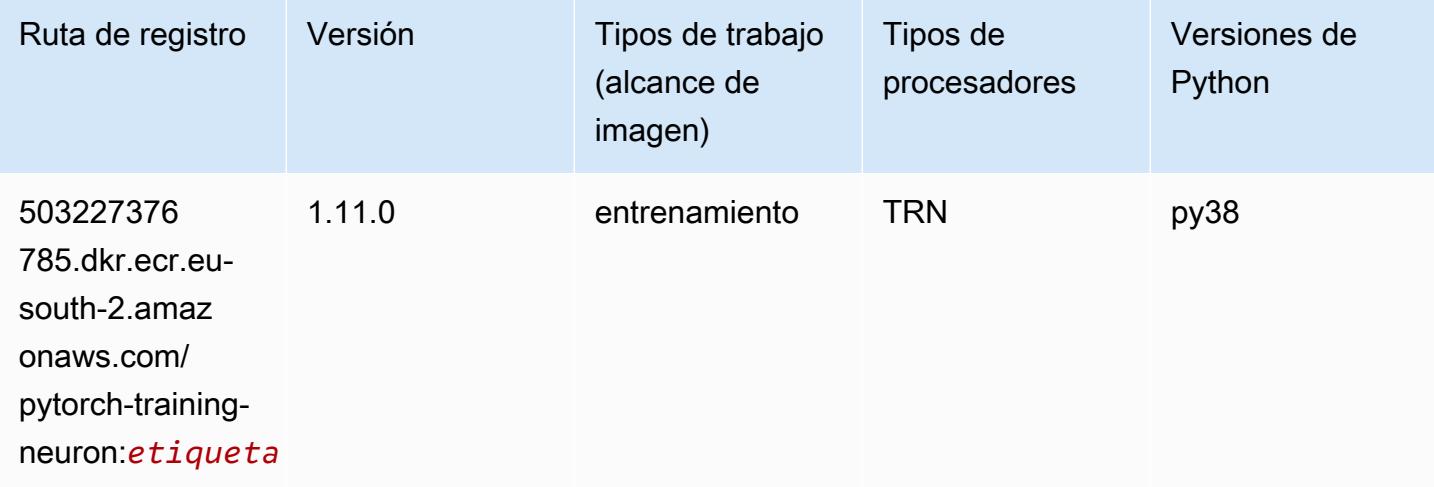

## PyTorch Compilador de entrenamiento (DLC)

```
from sagemaker import image_uris
image_uris.retrieve(framework='pytorch-training-compiler',region='us-west-2', 
  version='py38')
```
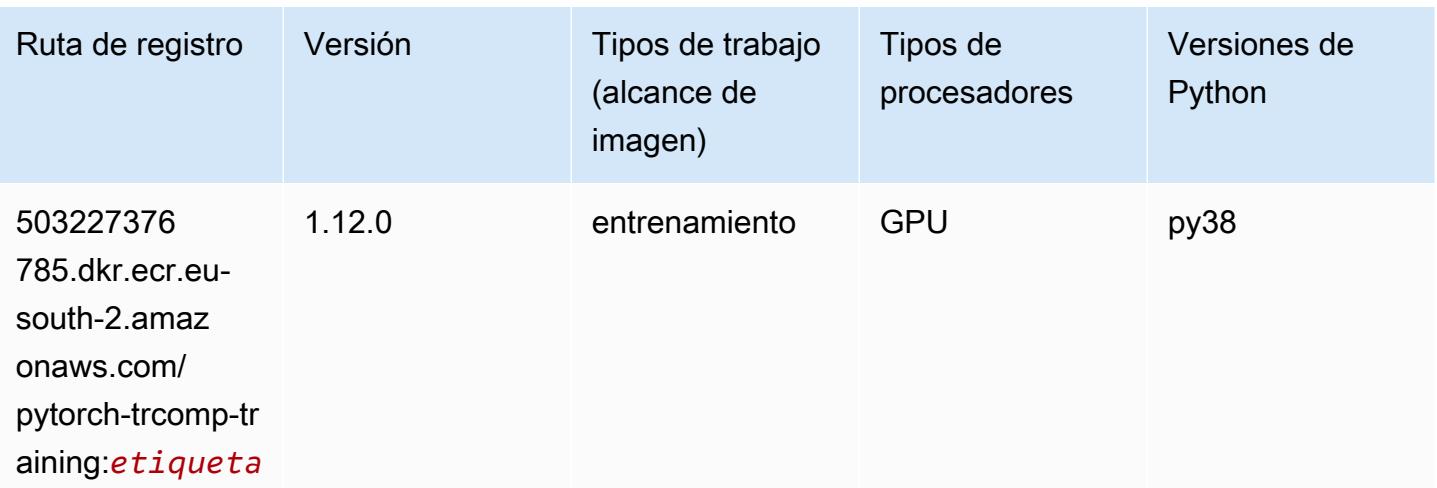

## Random Cut Forest (algoritmo)

SageMaker Ejemplo de SDK de Python para recuperar la ruta de registro.

```
from sagemaker import image_uris
image_uris.retrieve(framework='randomcutforest',region='eu-south-2')
```
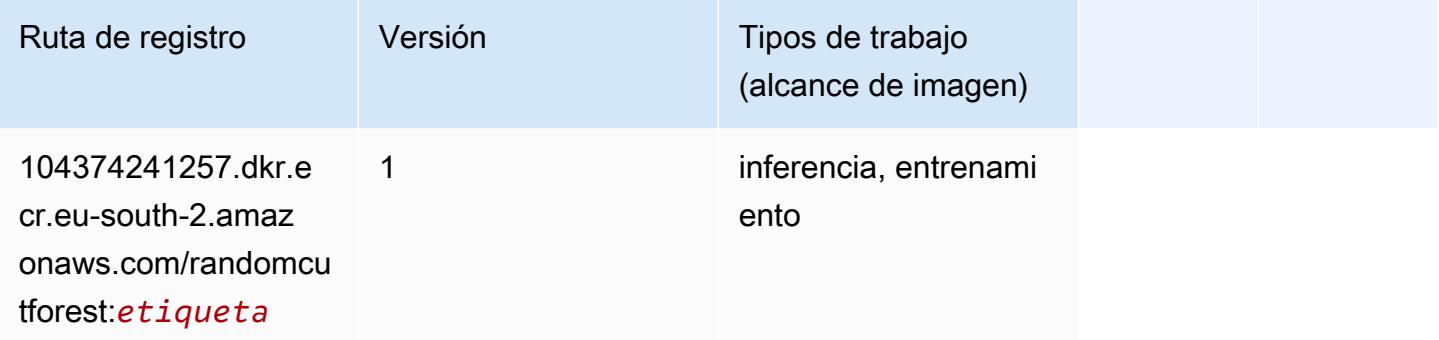

#### Scikit-learn (algoritmo)

```
from sagemaker import image_uris
image_uris.retrieve(framework='sklearn',region='eu-
south-2',version='0.23-1',image_scope='inference')
```
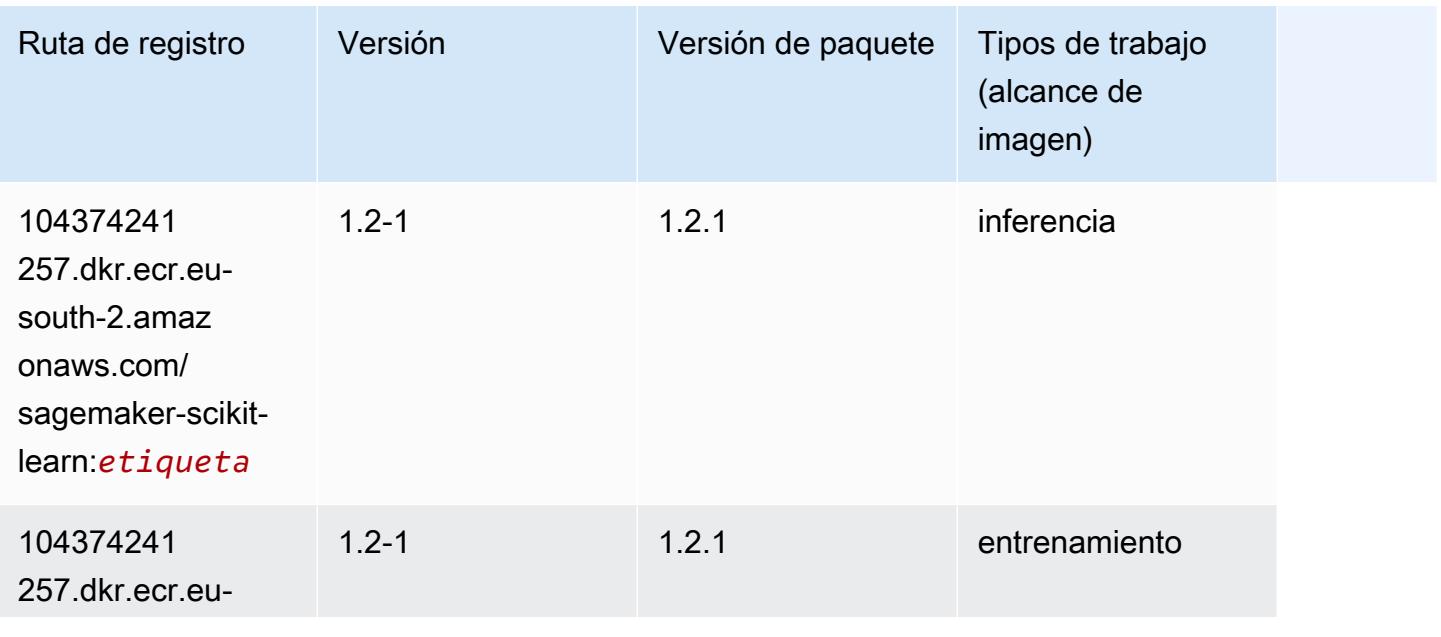

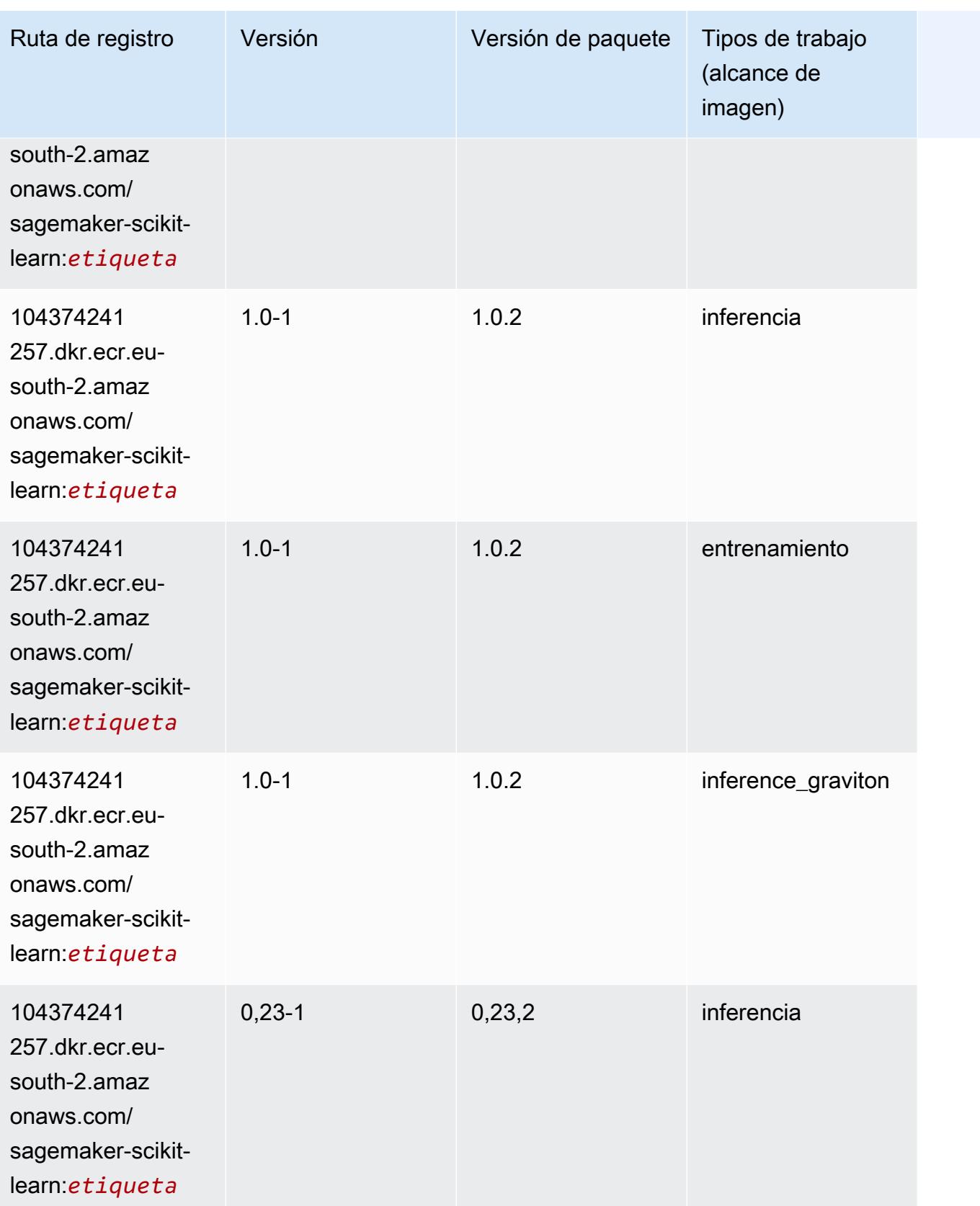

Rutas de Amazon SageMaker ECR **Rutas de ECR** Rutas de ECR

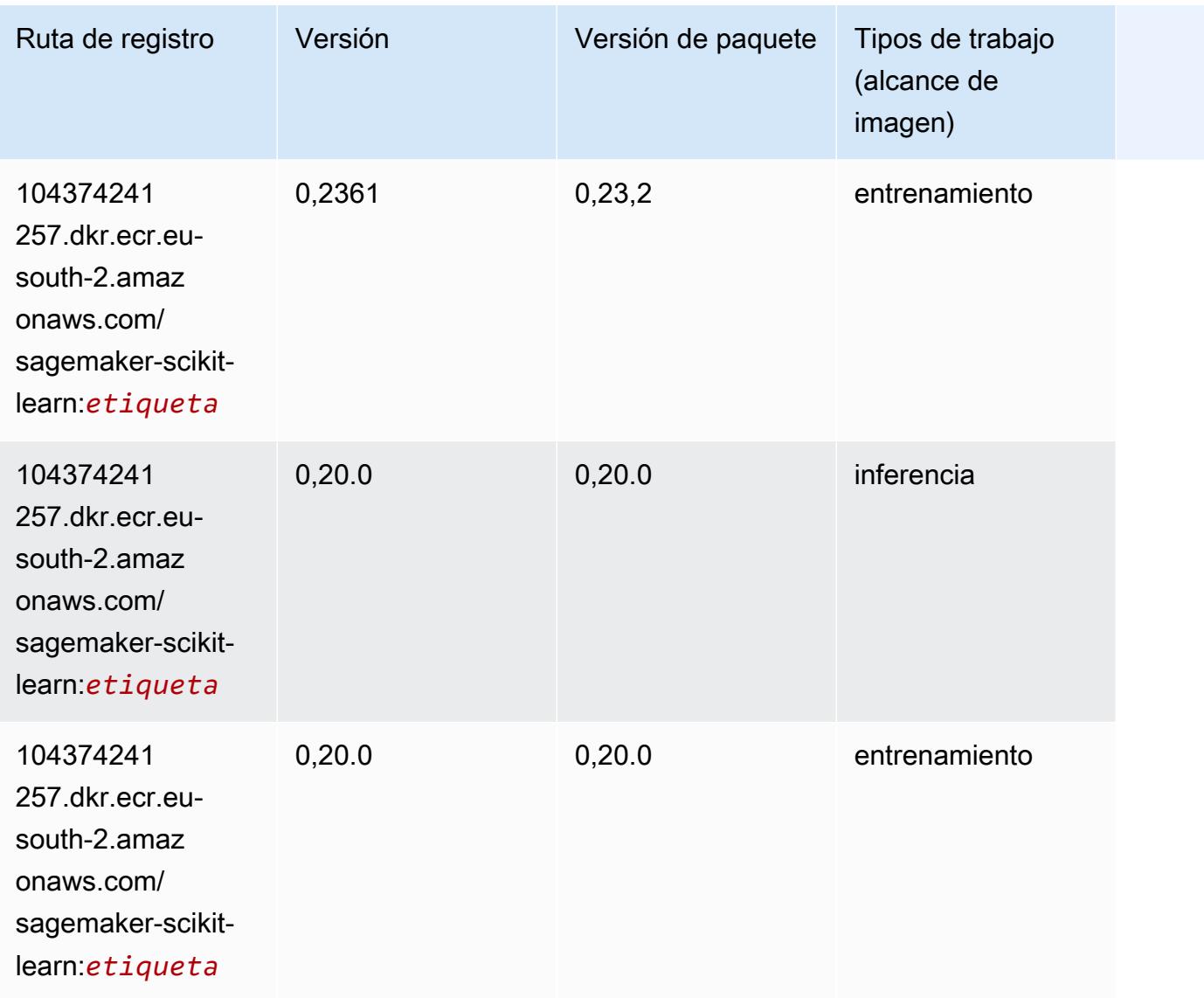

## Segmentación semática (algoritmo)

```
from sagemaker import image_uris
image_uris.retrieve(framework='semantic-segmentation',region='eu-south-2')
```
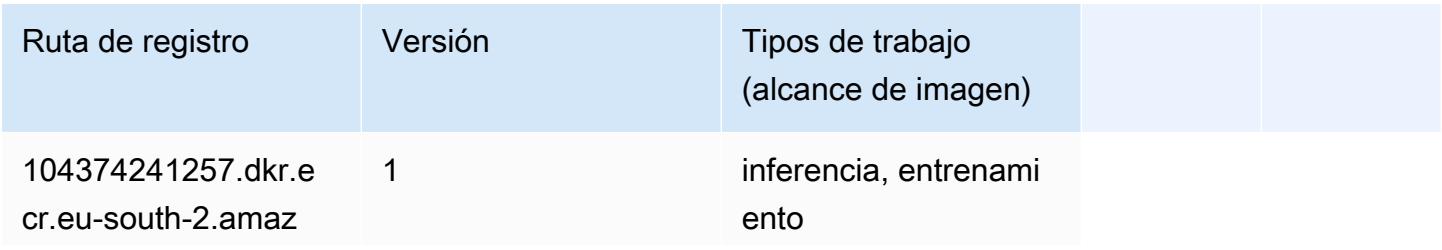

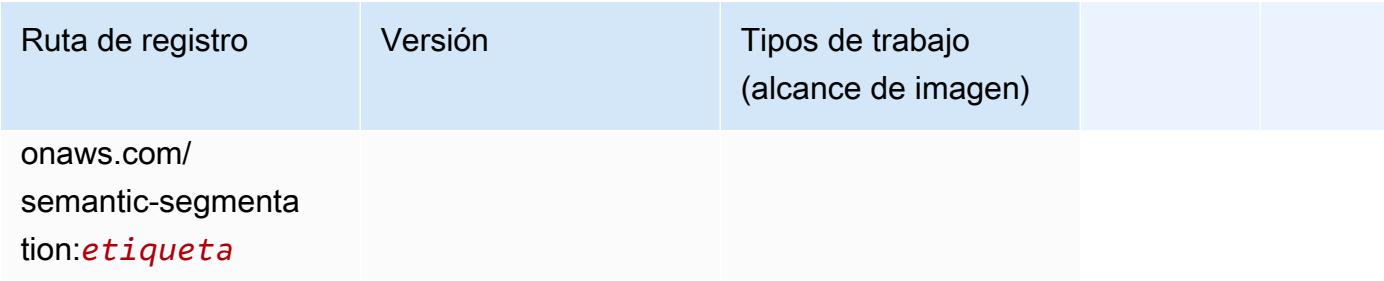

#### Seq2Seq (algoritmo)

SageMaker Ejemplo de SDK de Python para recuperar la ruta de registro.

```
from sagemaker import image_uris
image_uris.retrieve(framework='seq2seq',region='eu-south-2')
```
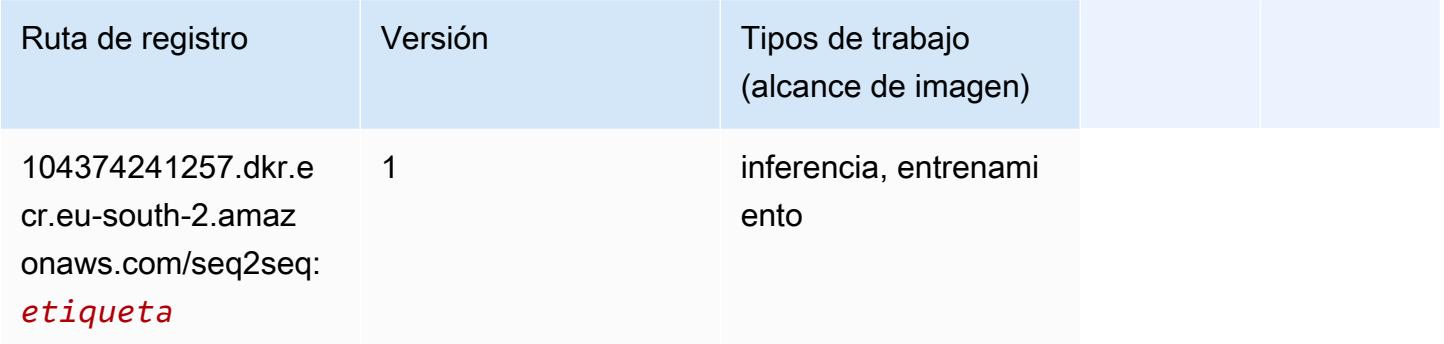

#### Tensorflow (DLC)

```
from sagemaker import image_uris
image_uris.retrieve(framework='tensorflow',region='eu-
south-2',version='1.12.0',image_scope='inference',instance_type='ml.c5.4xlarge')
```
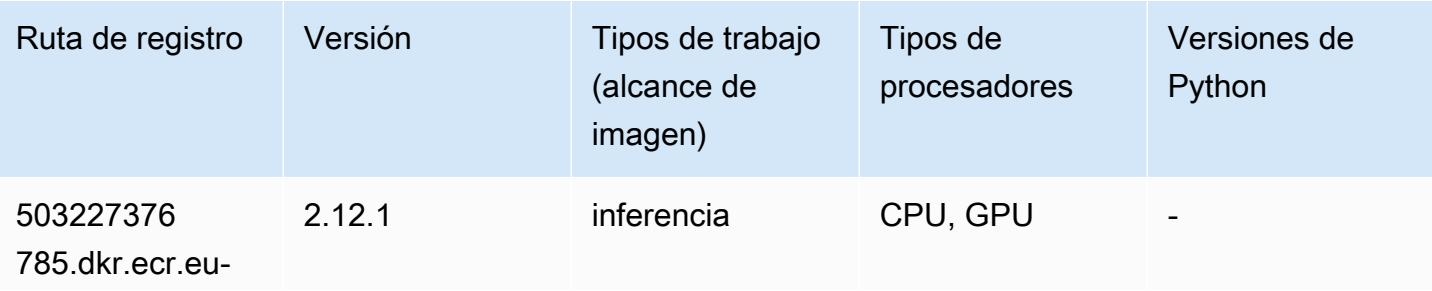

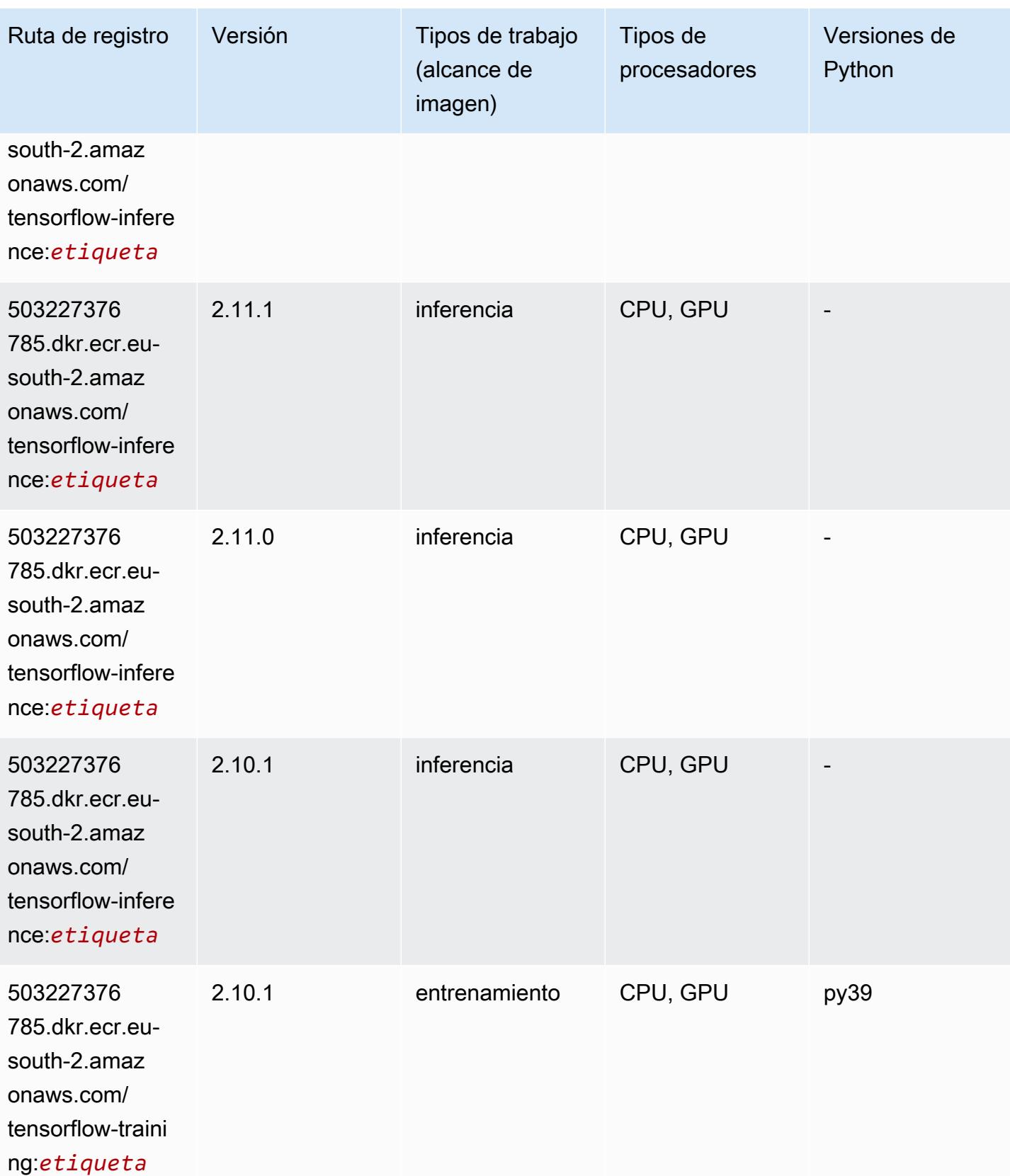

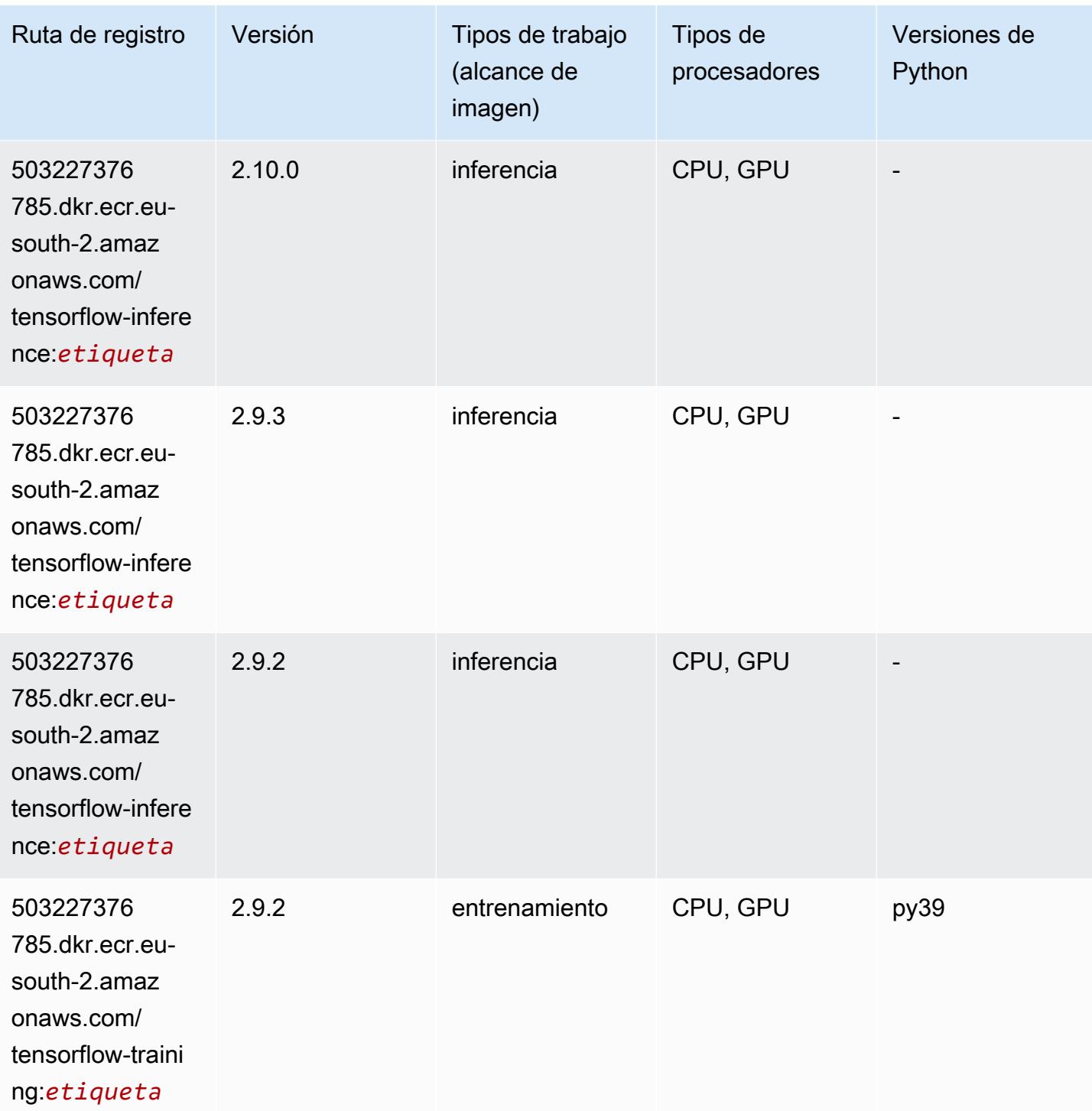

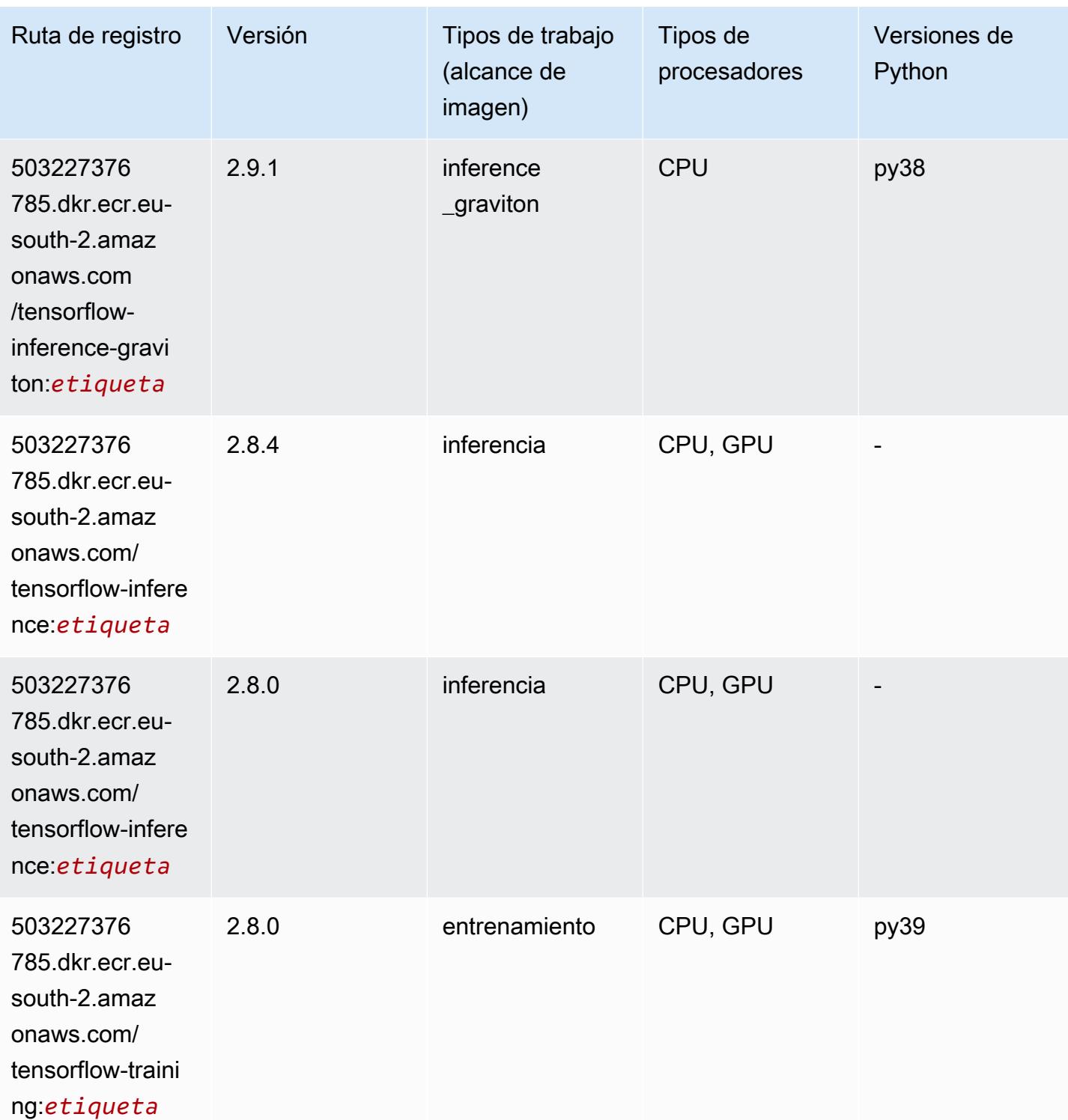

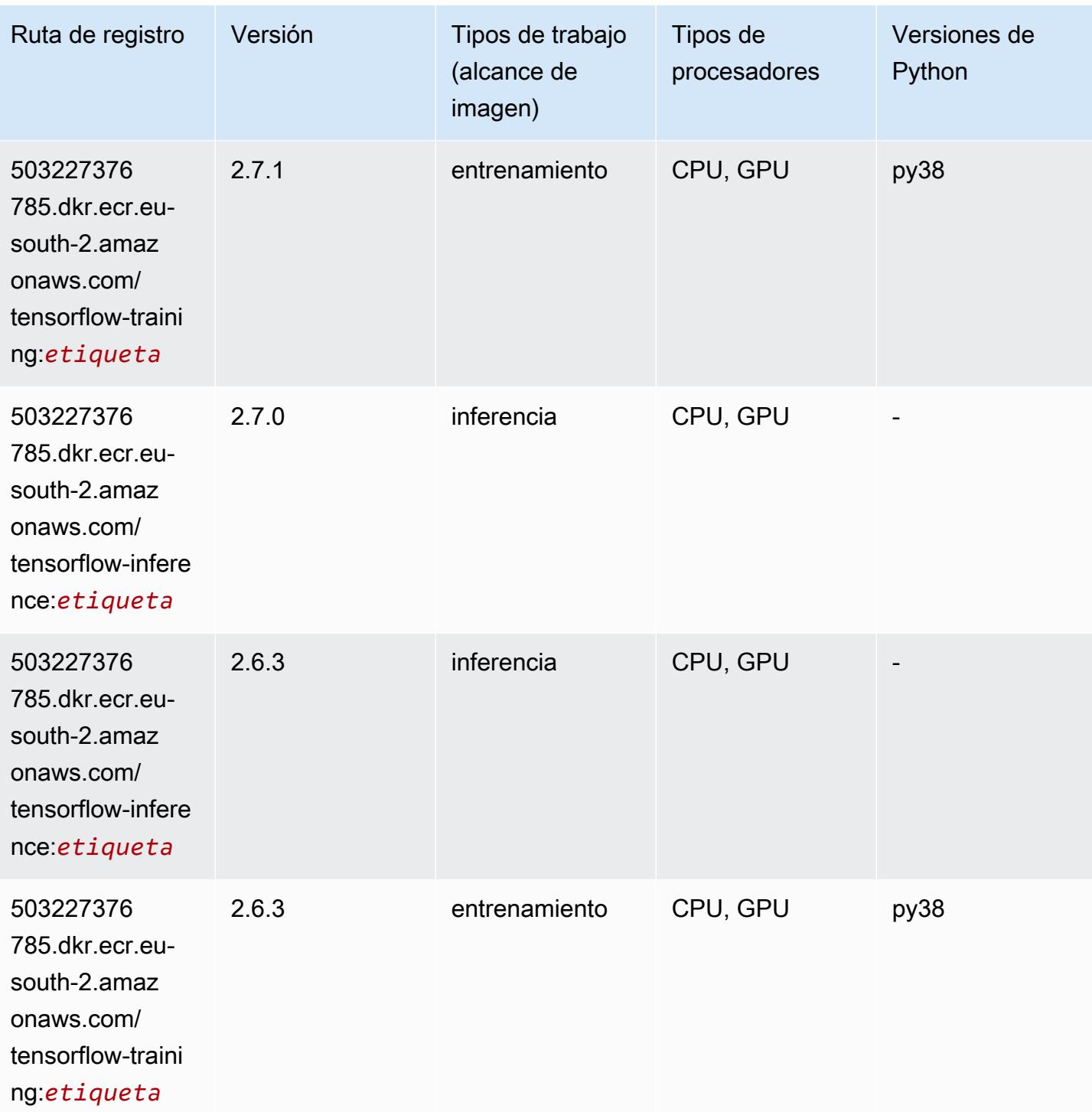

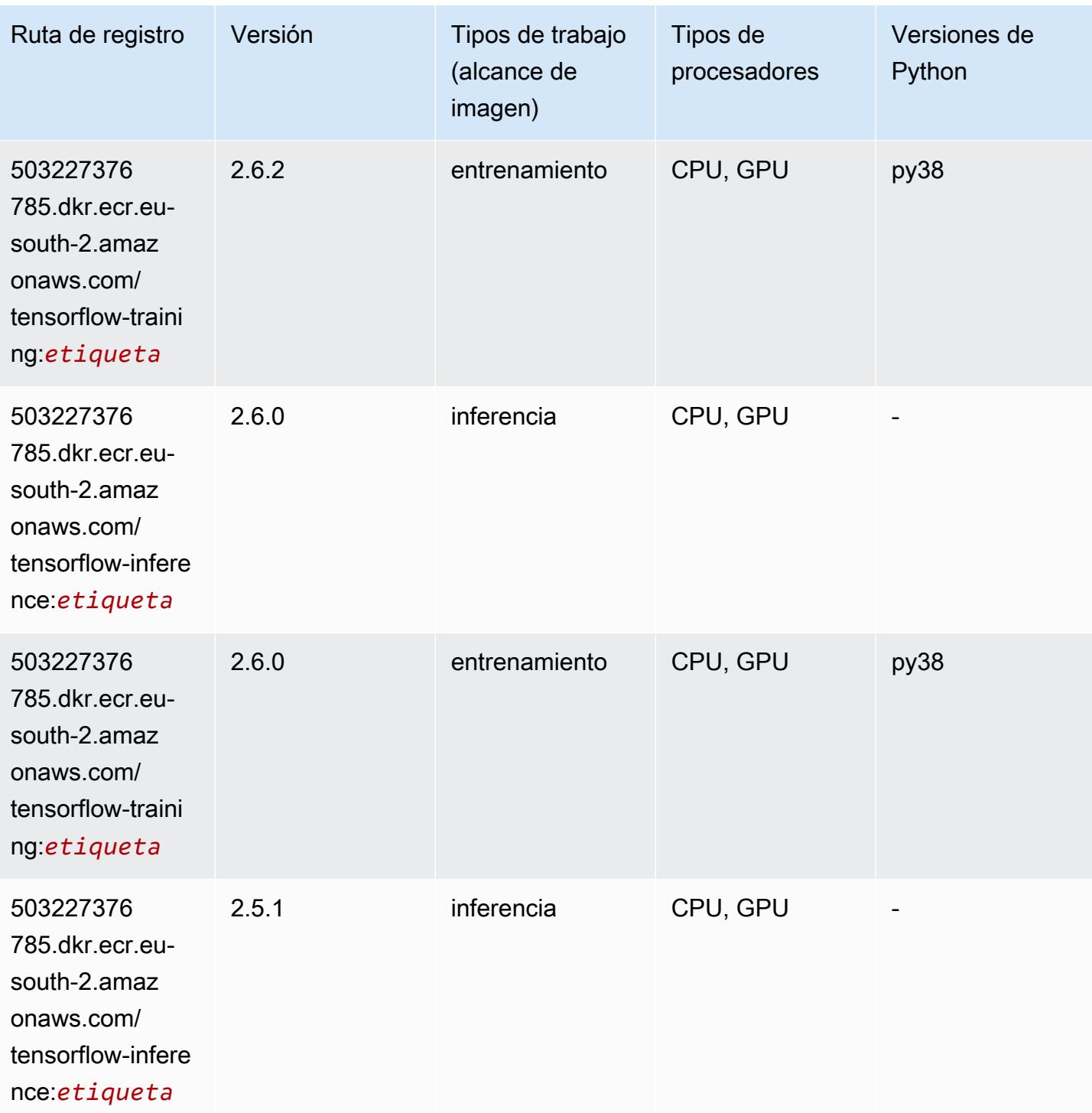

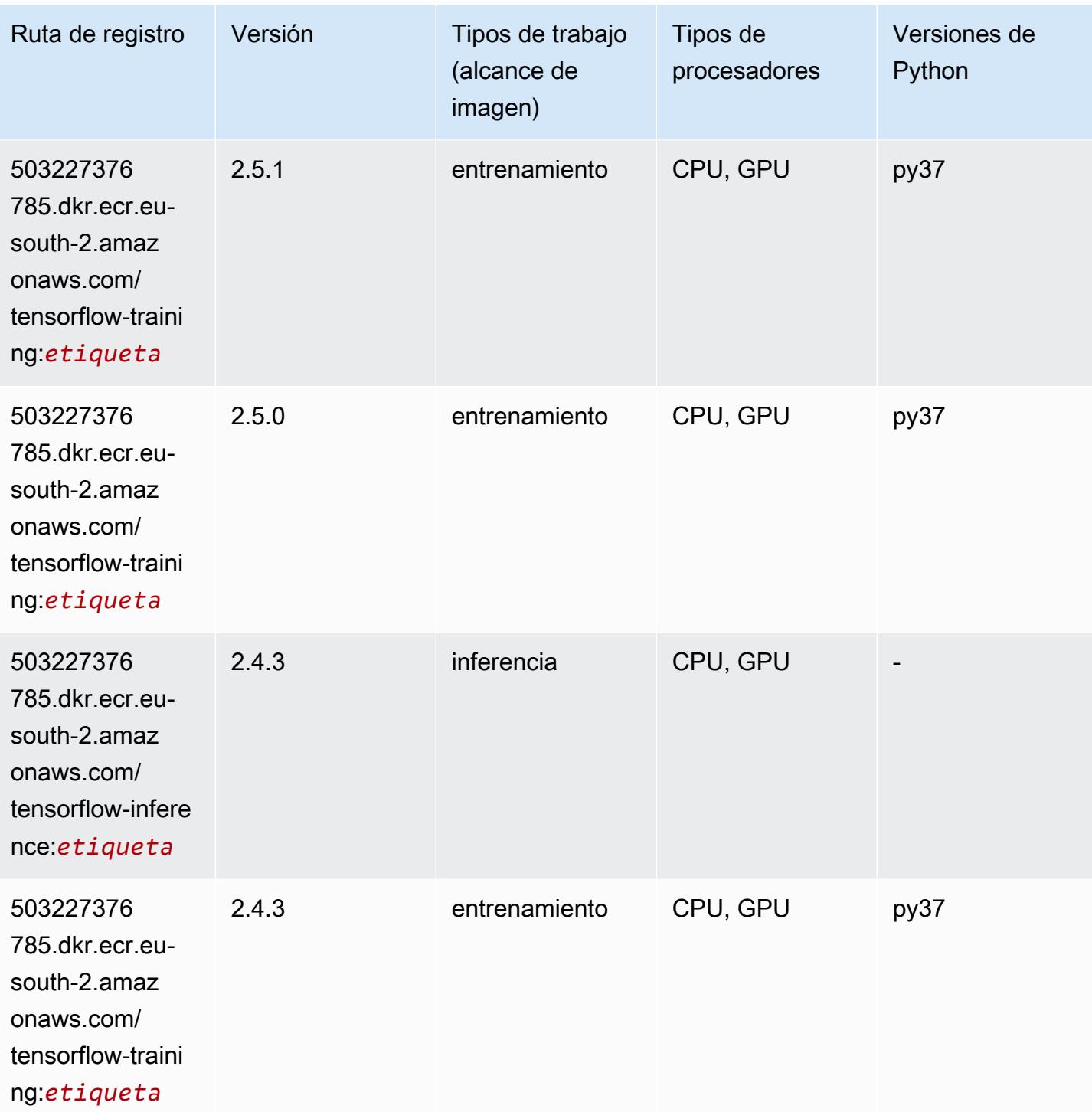

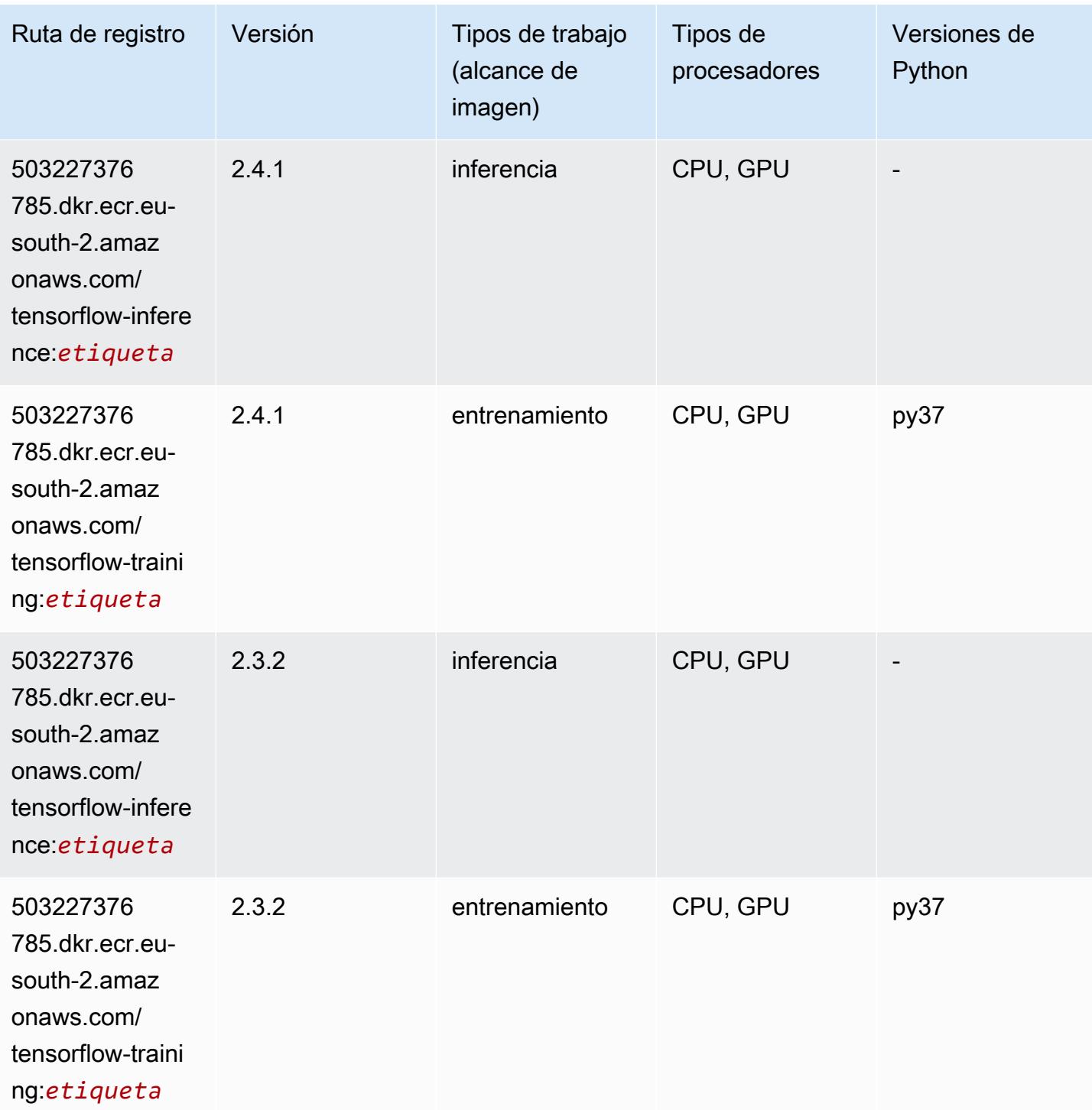

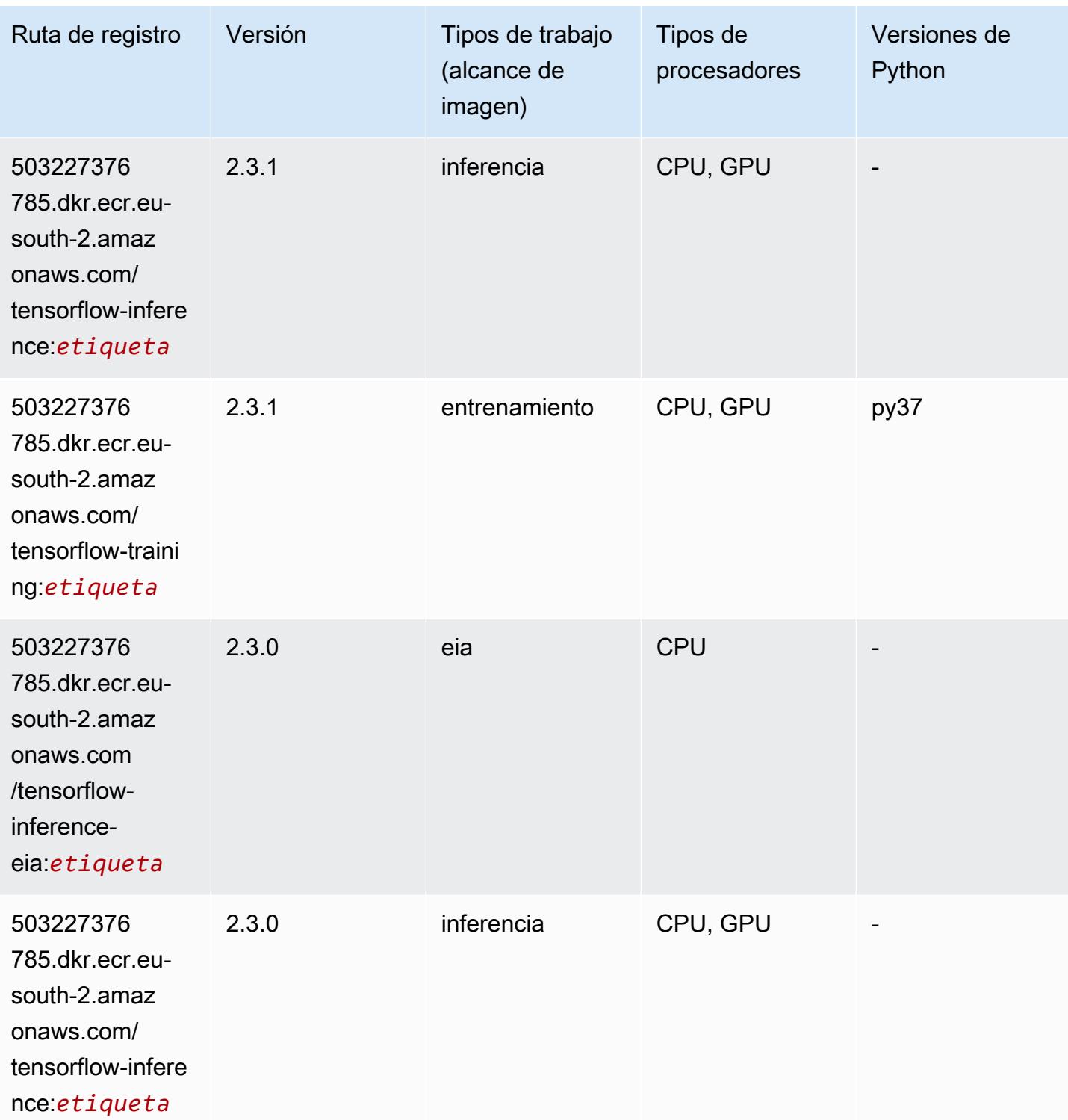

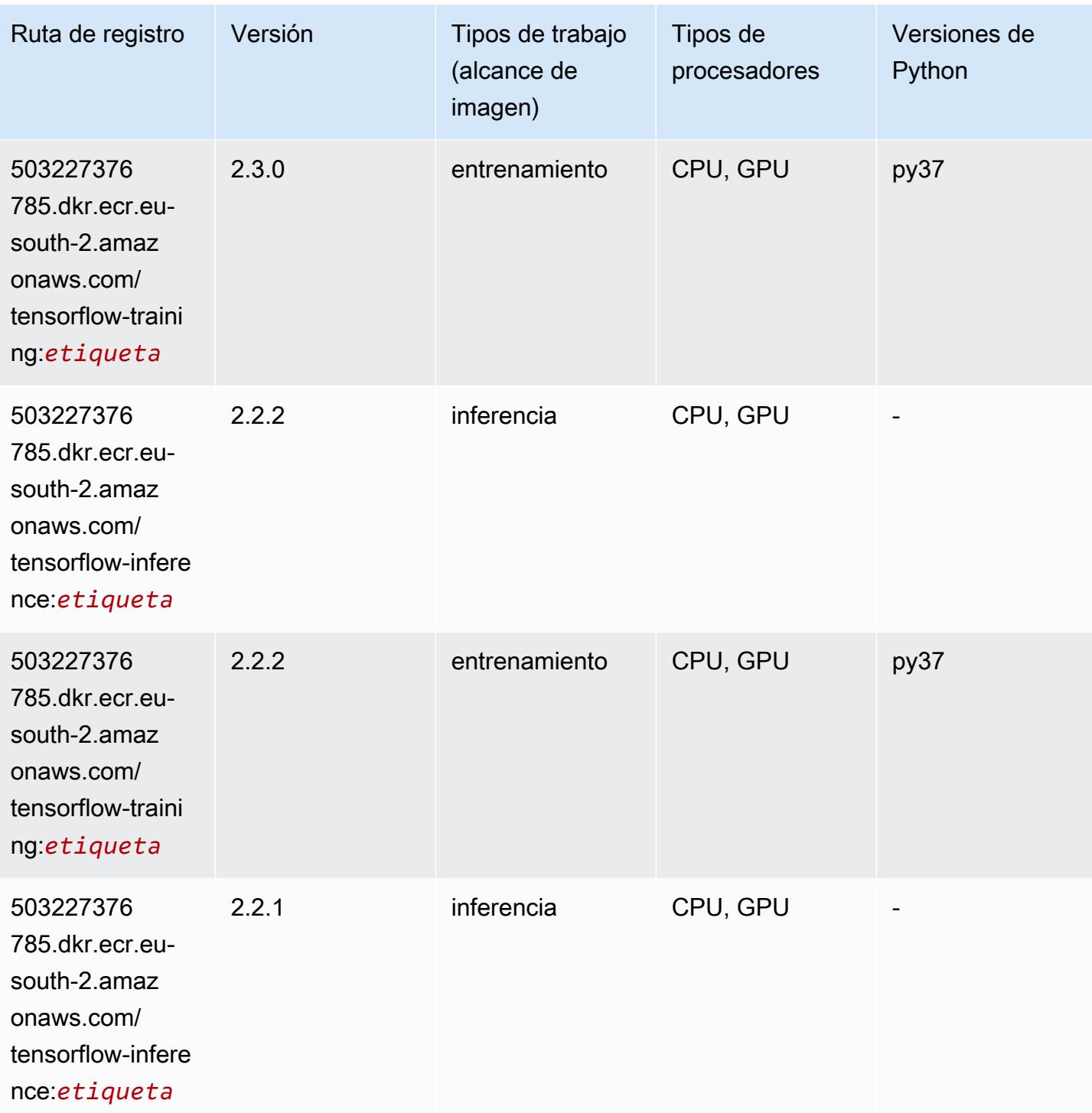

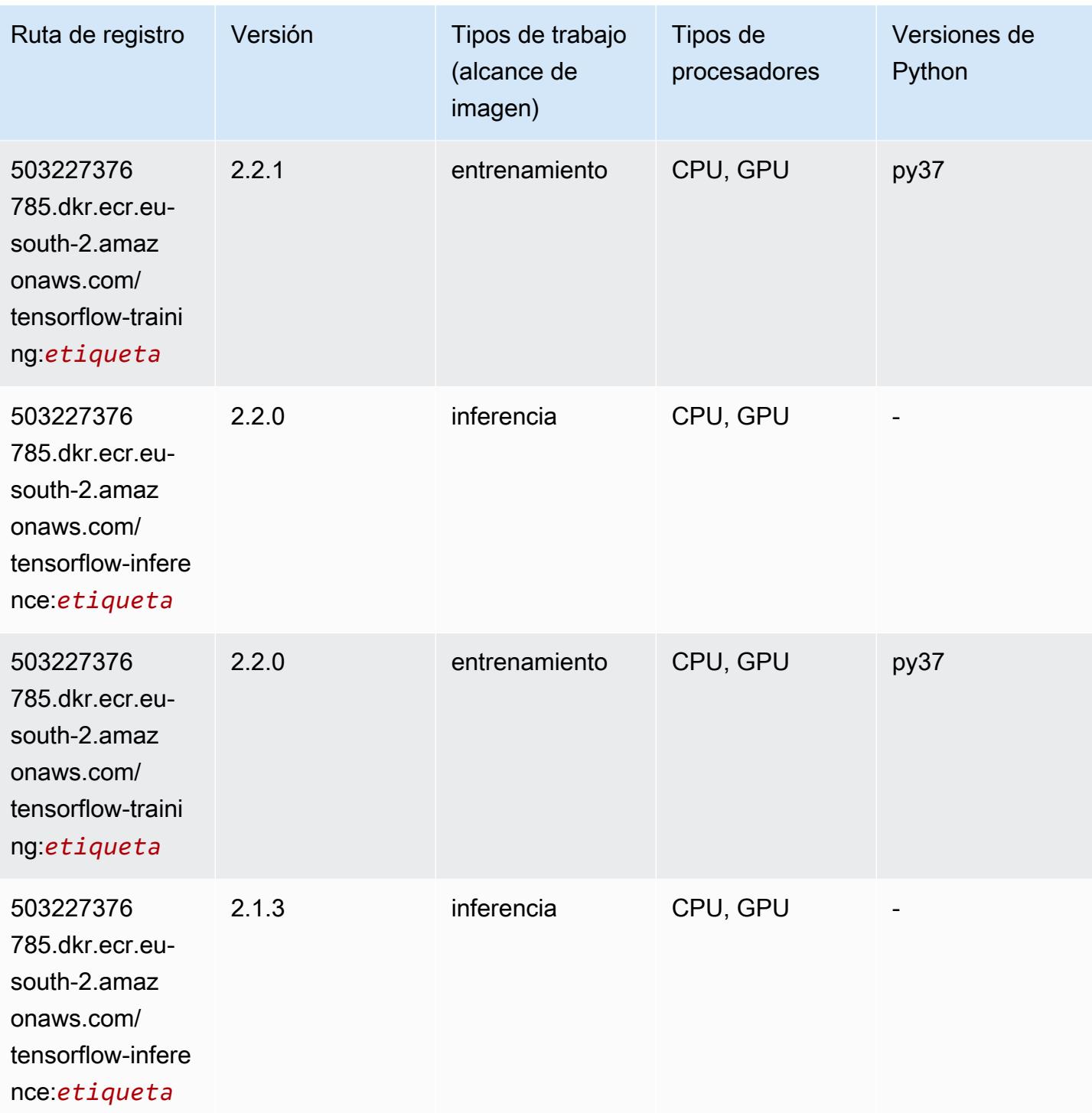

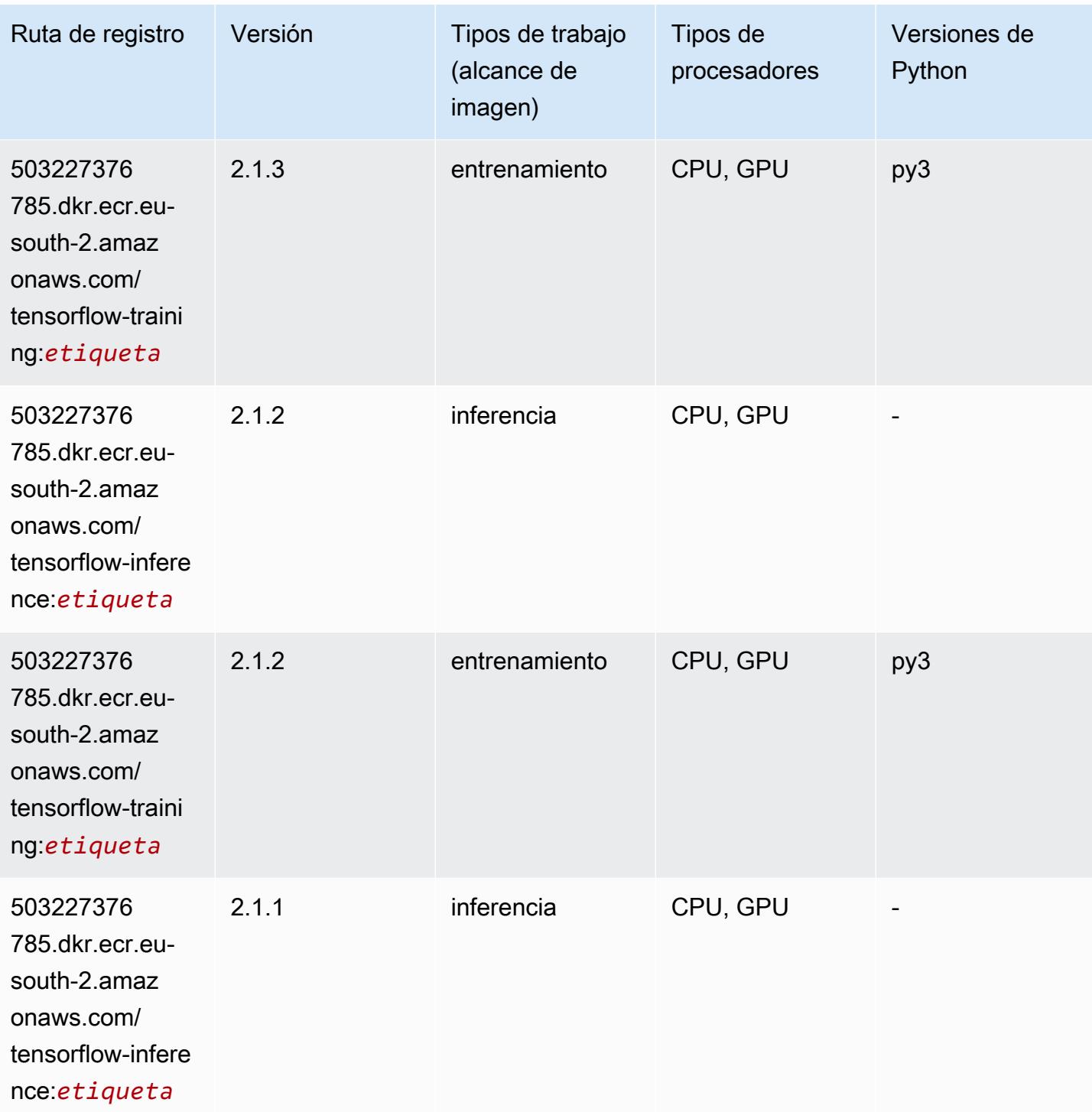

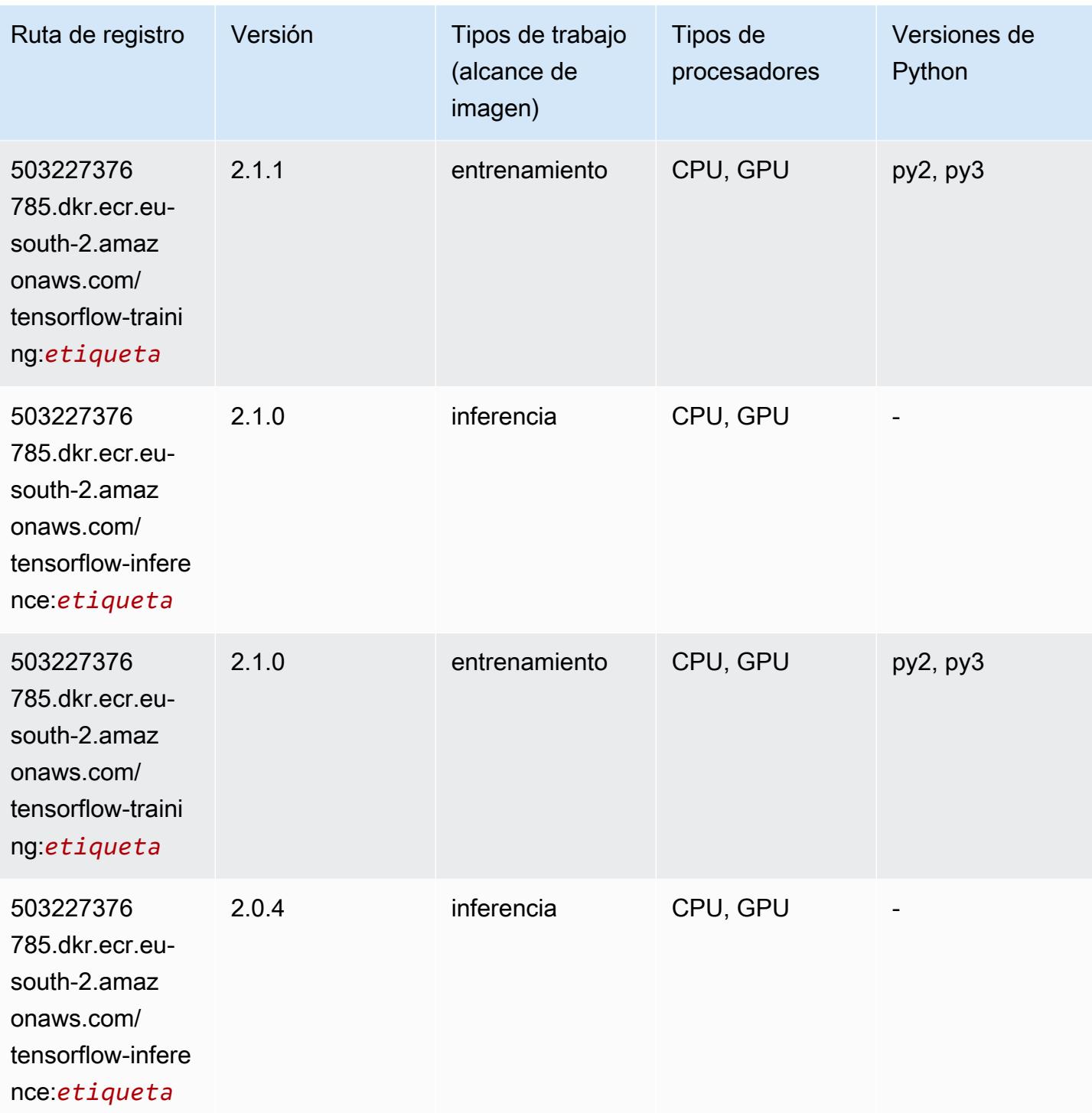

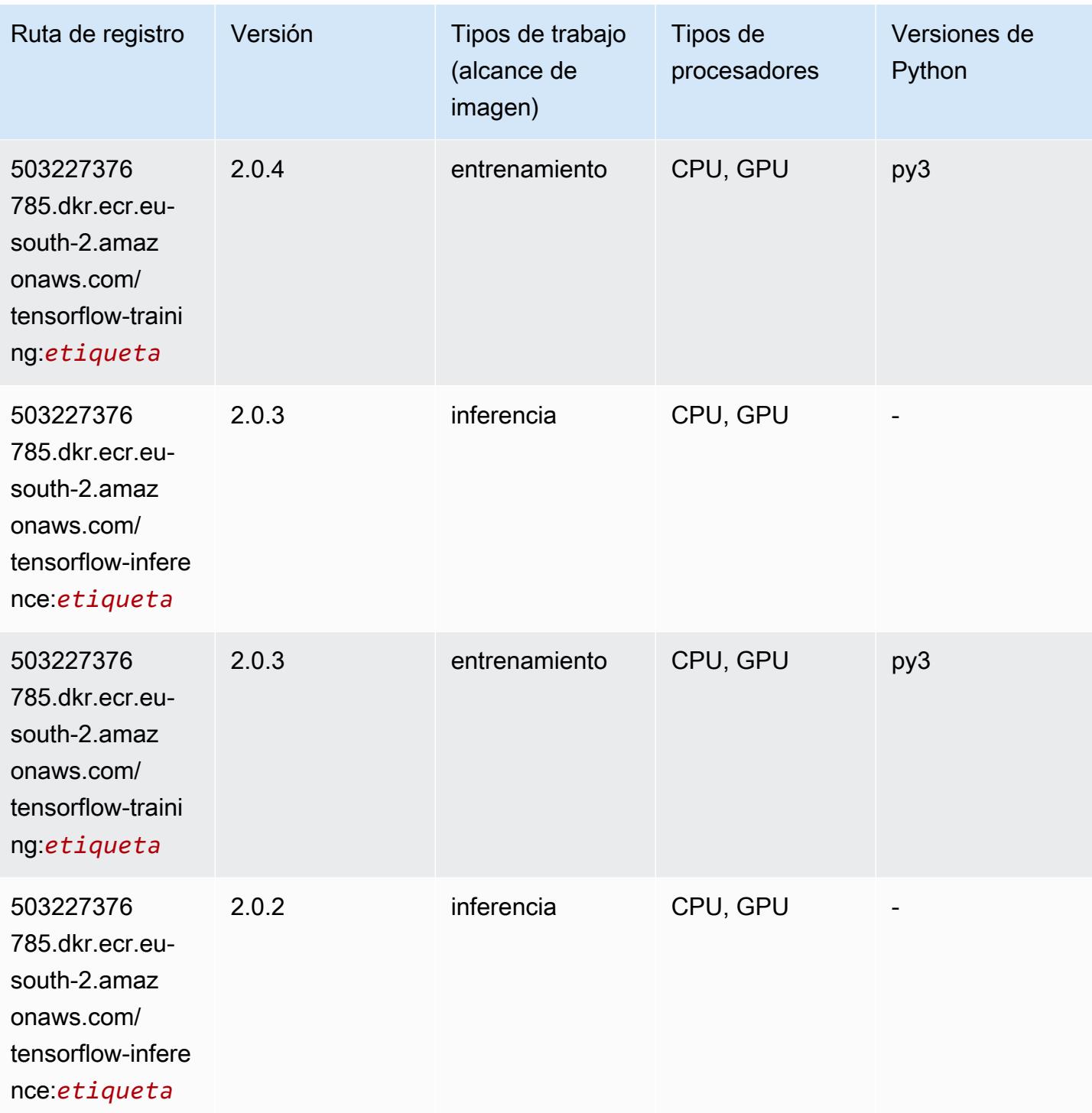

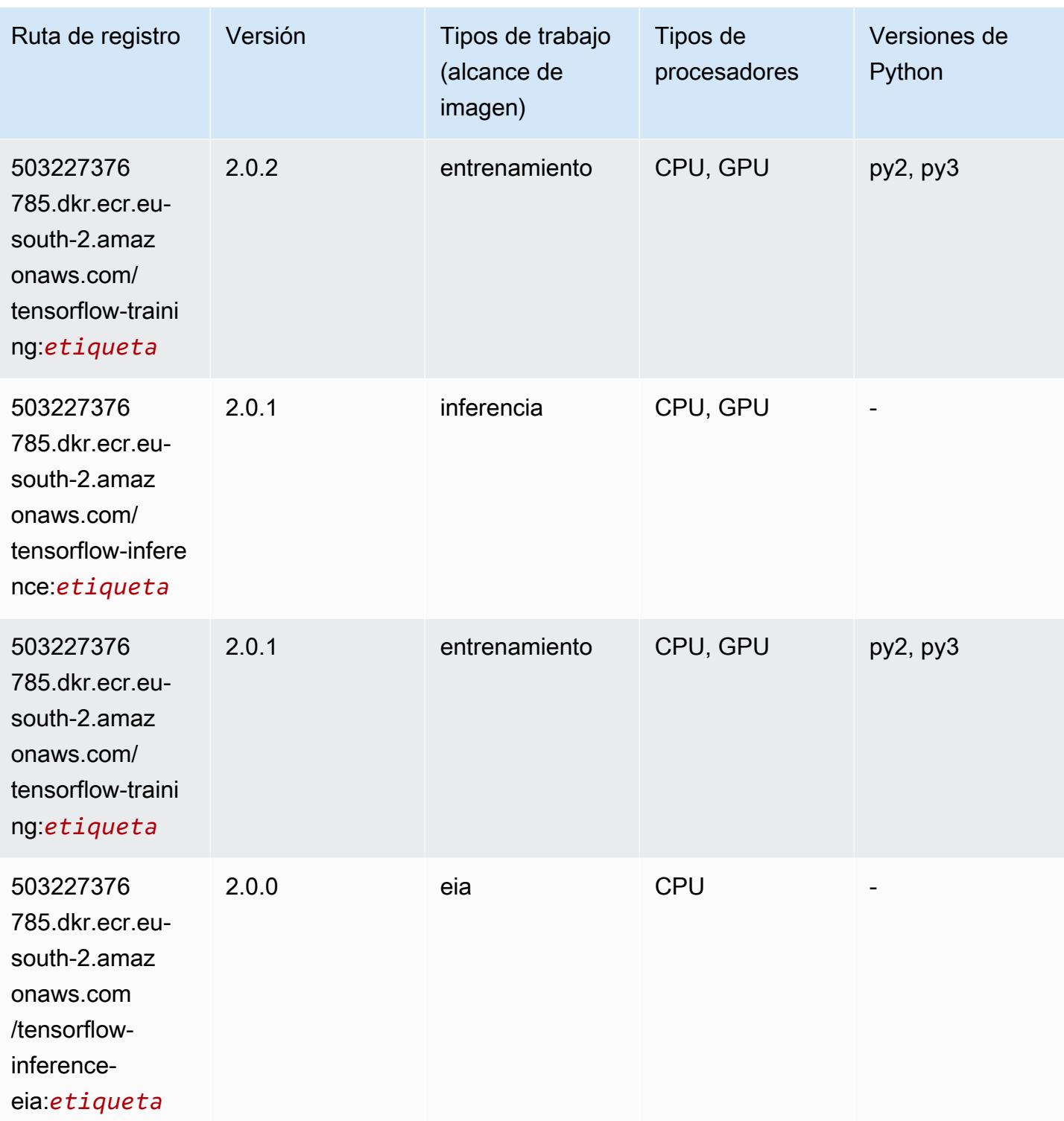

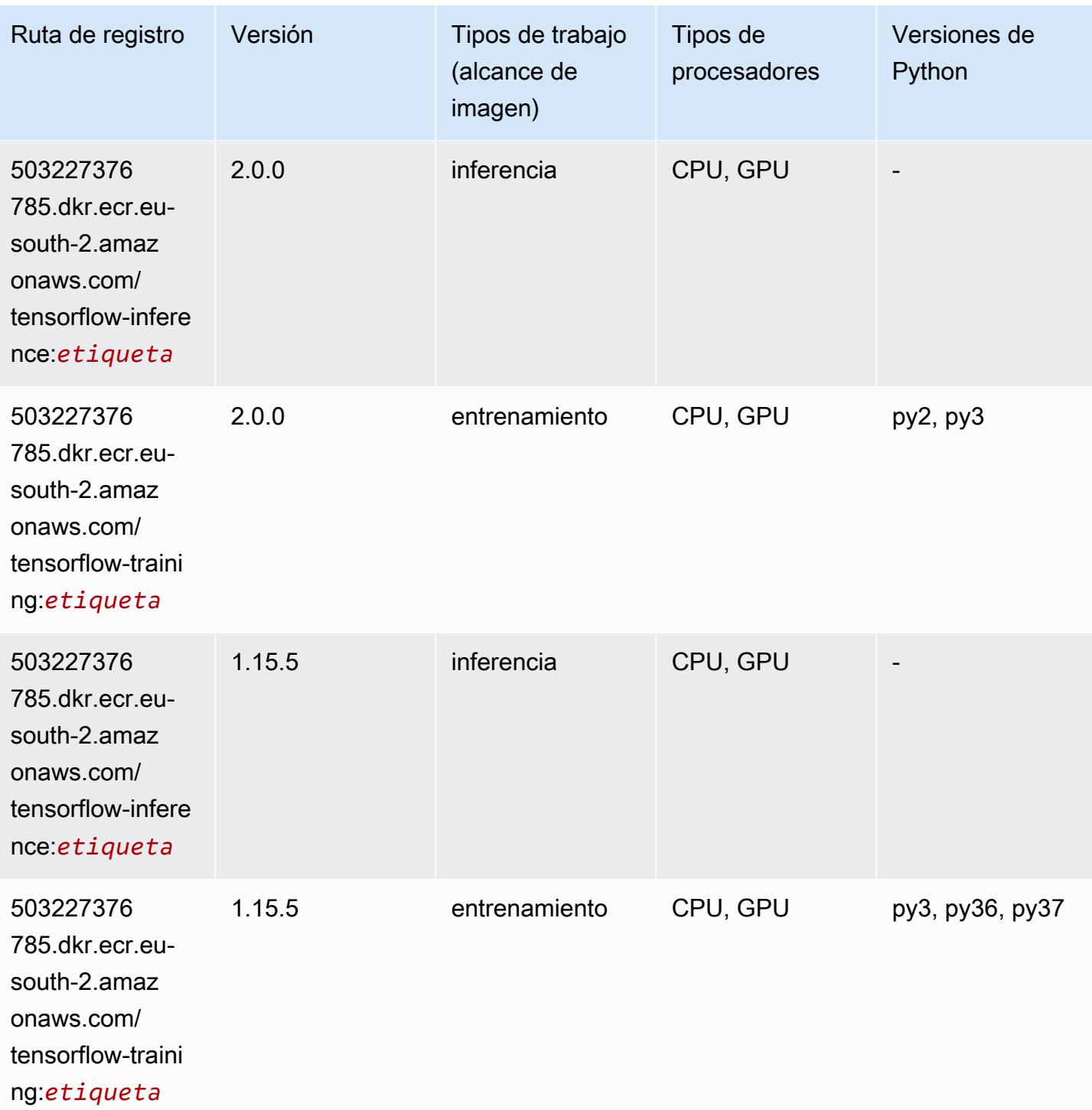

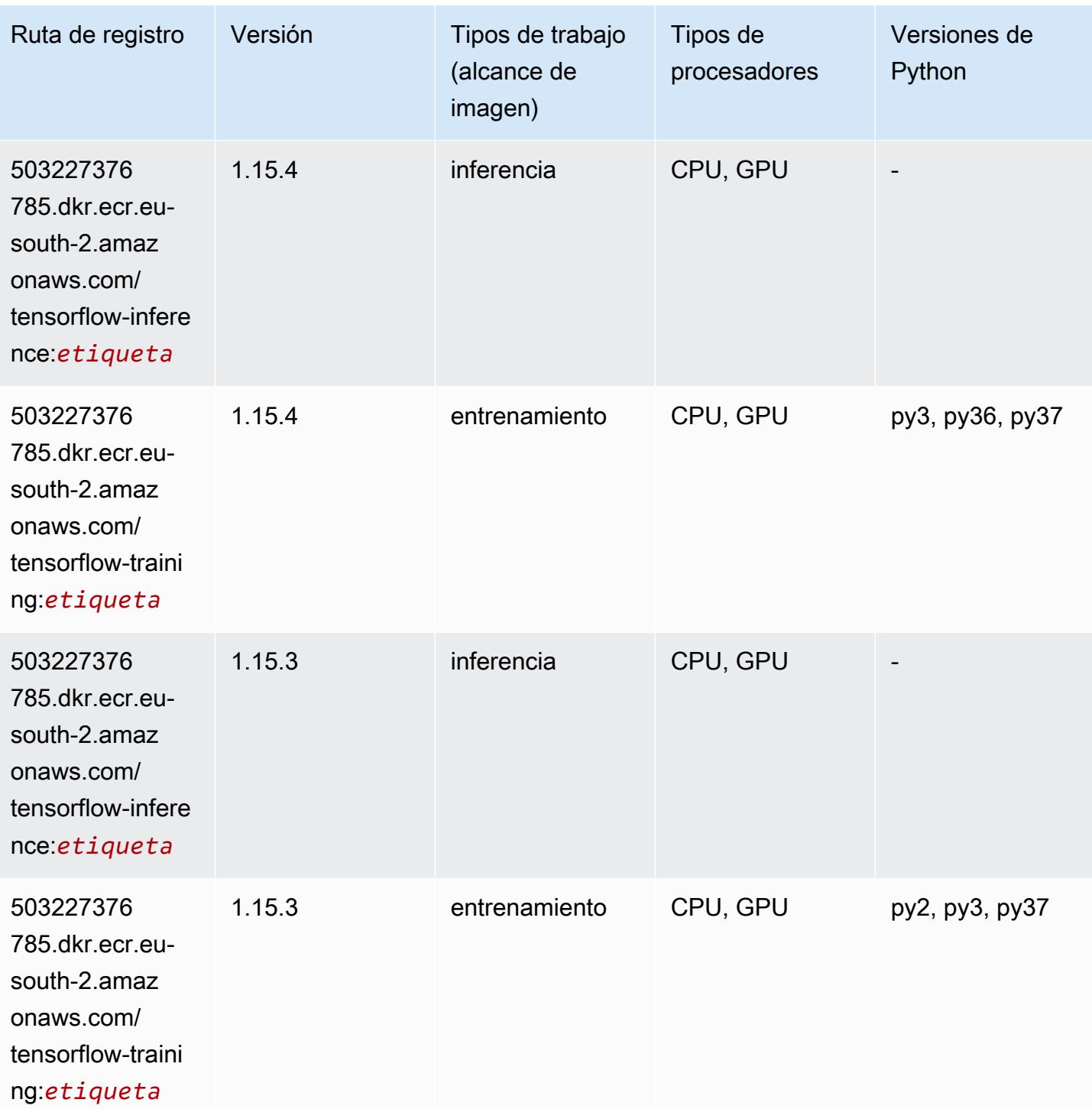

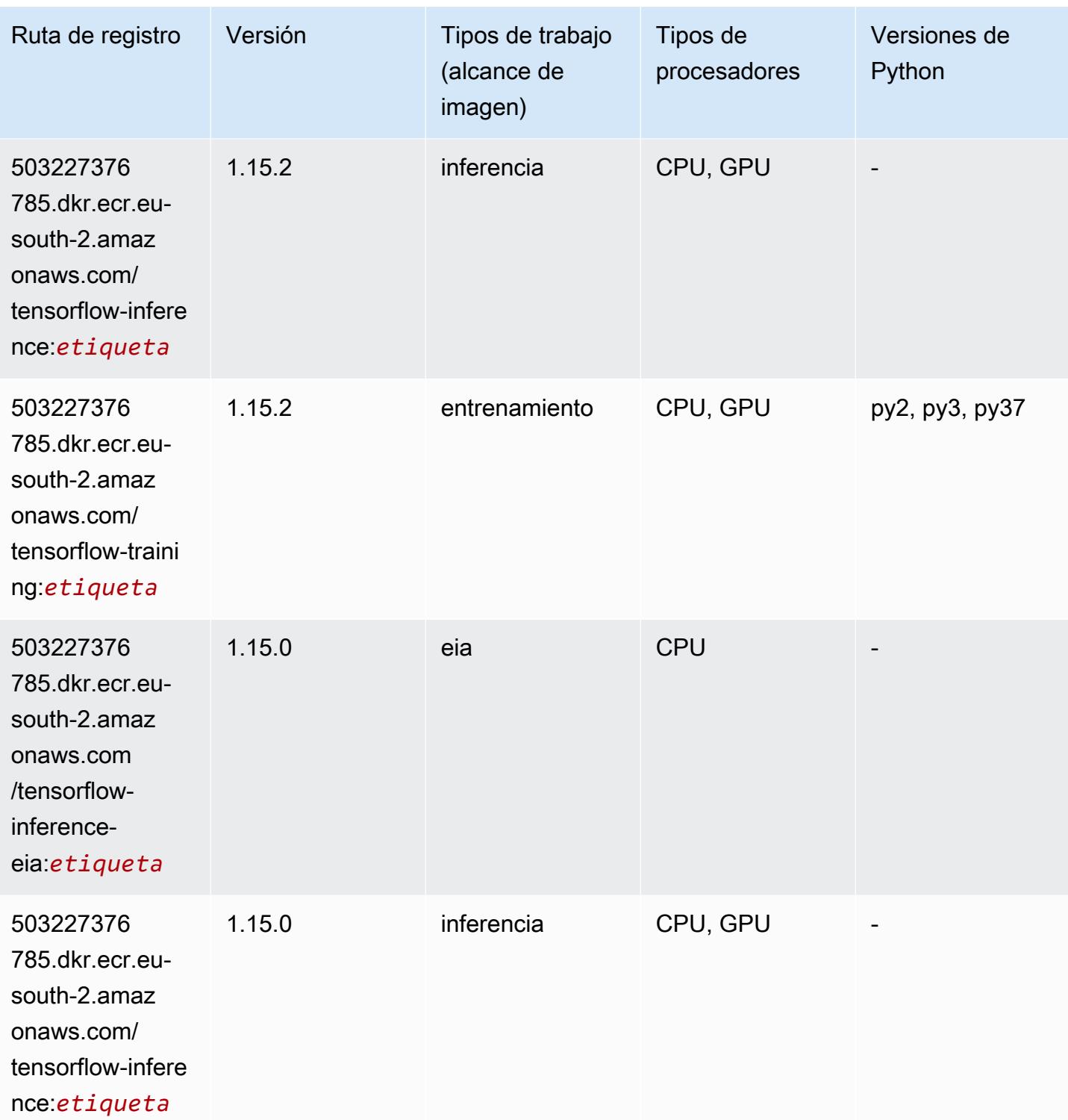

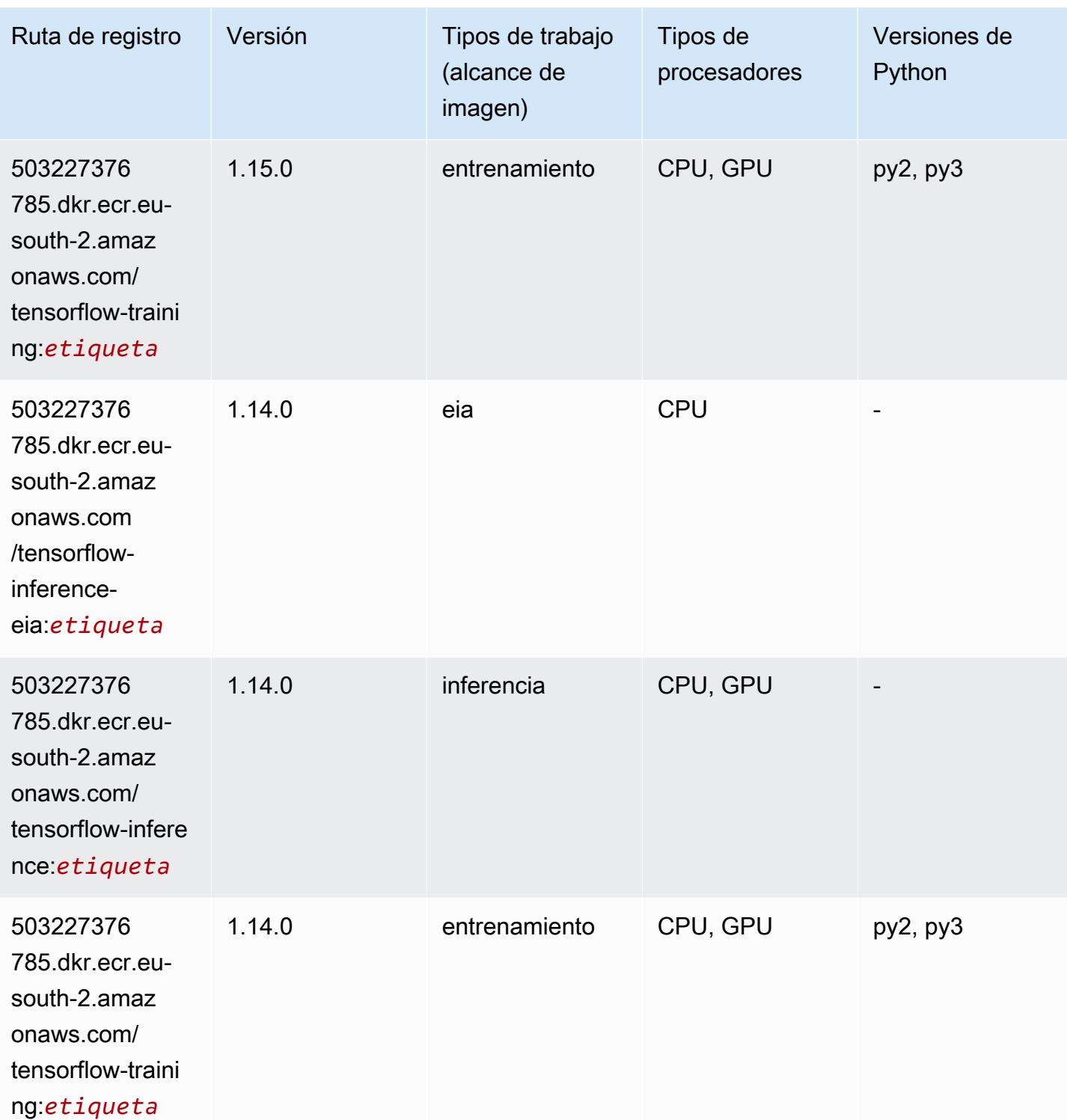

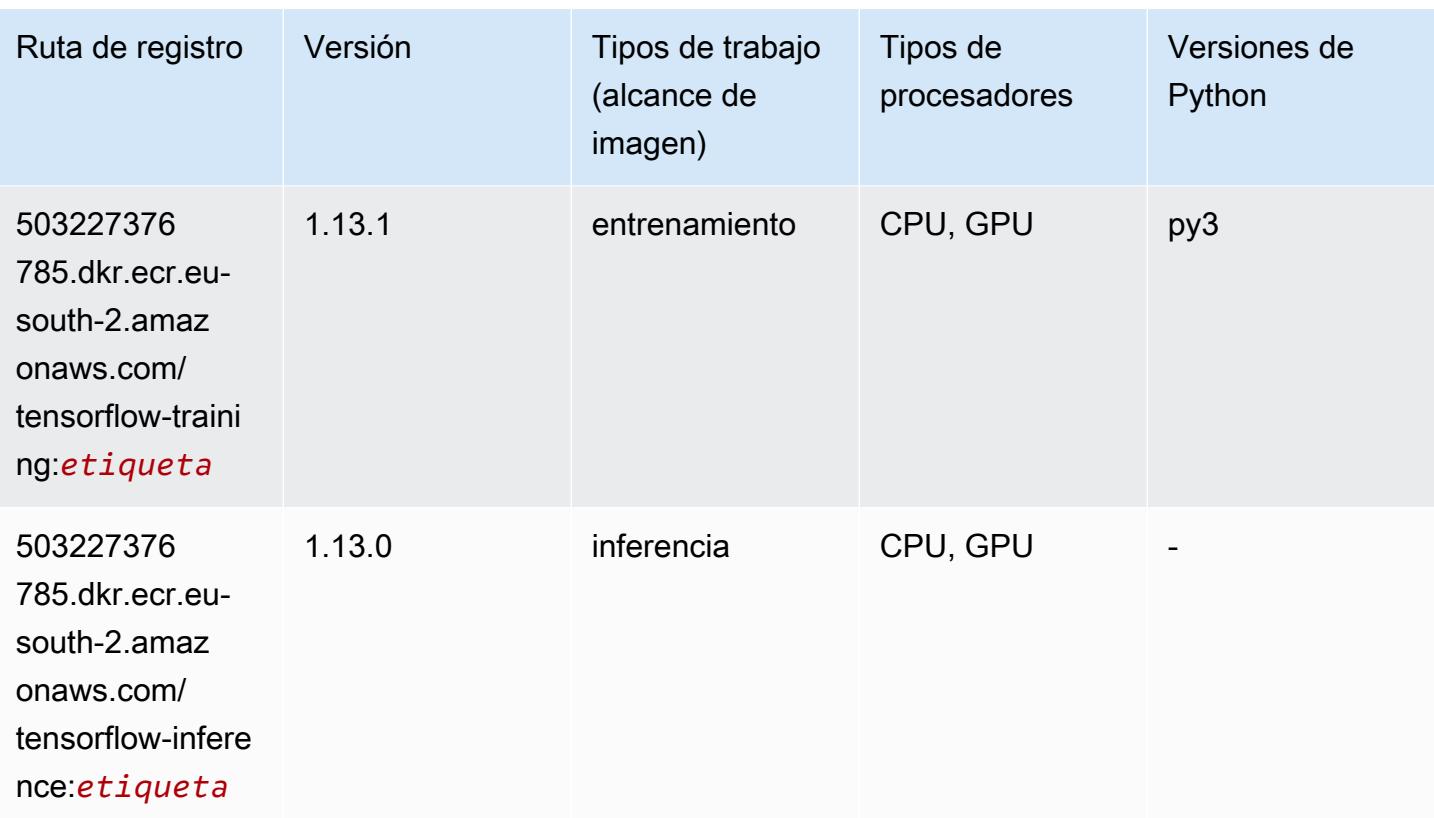

## XGBoost (algoritmo)

```
from sagemaker import image_uris
image_uris.retrieve(framework='xgboost',region='eu-south-2',version='1.5-1')
```
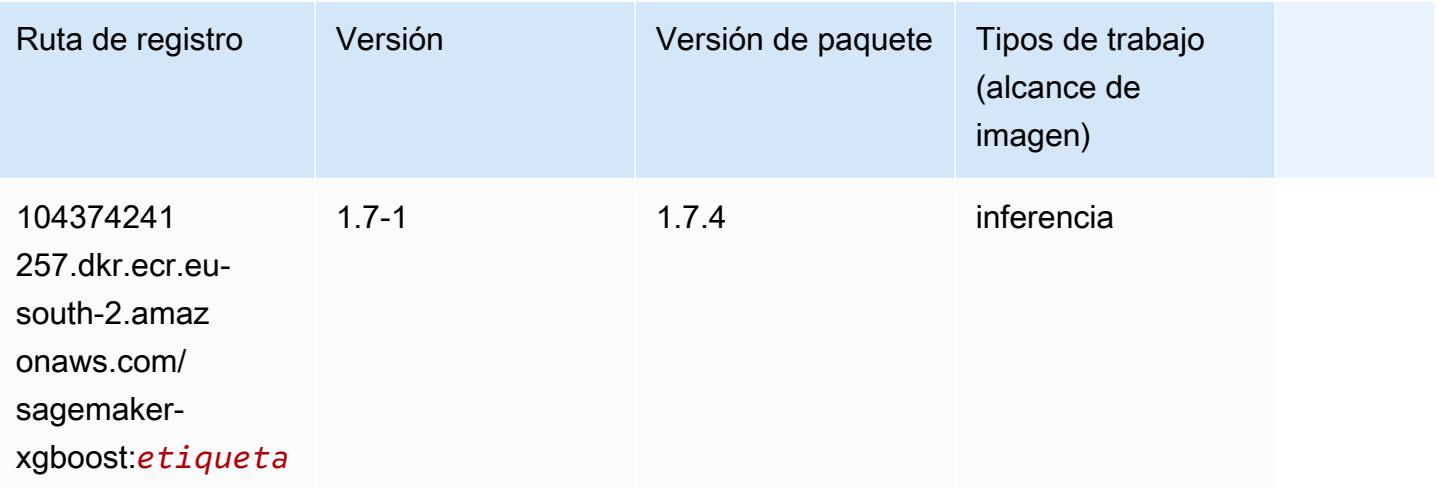

Rutas de Amazon SageMaker ECR **Rutas de ECR** 

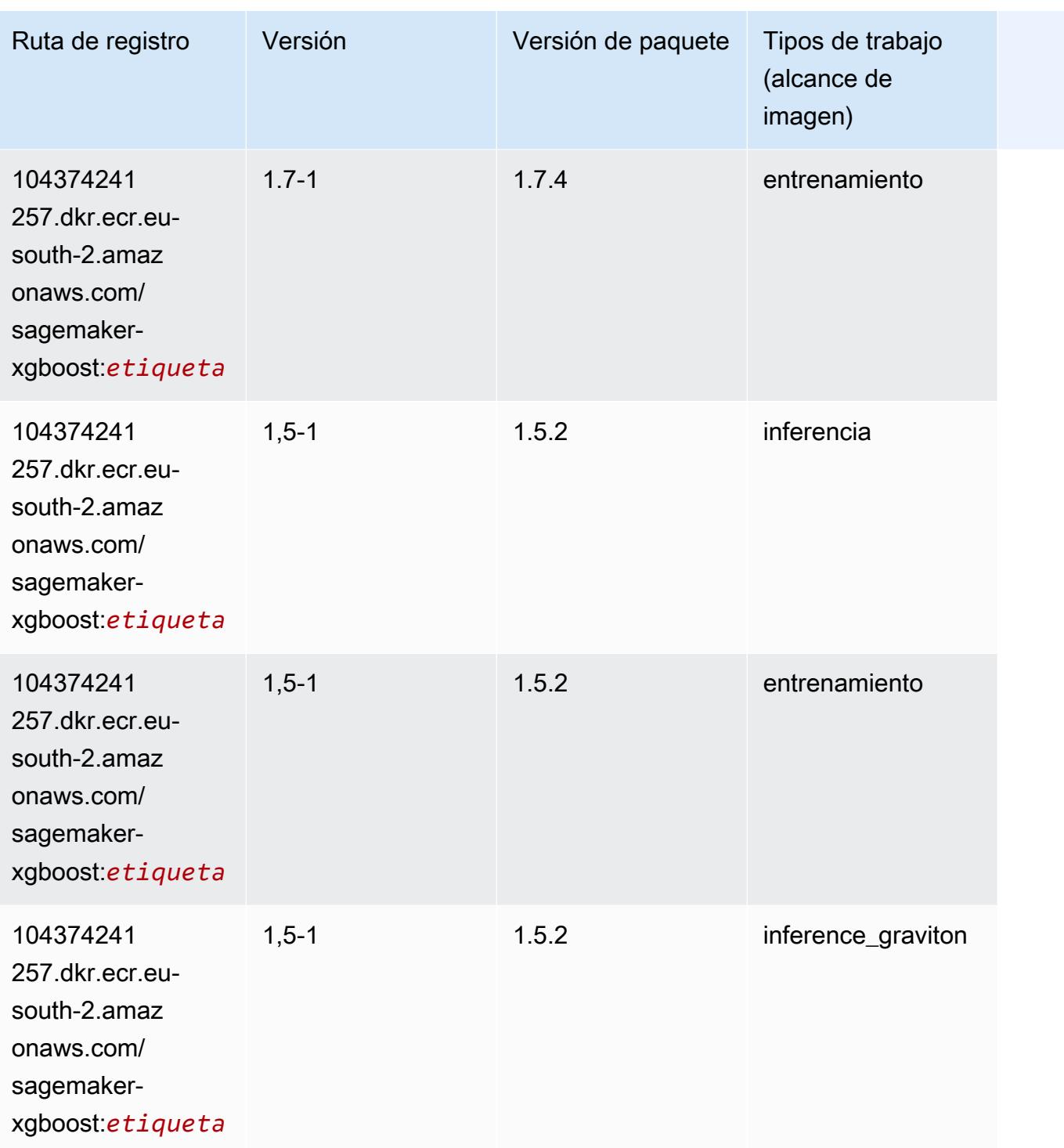

Rutas de Amazon SageMaker ECR **Rutas de ECR** 

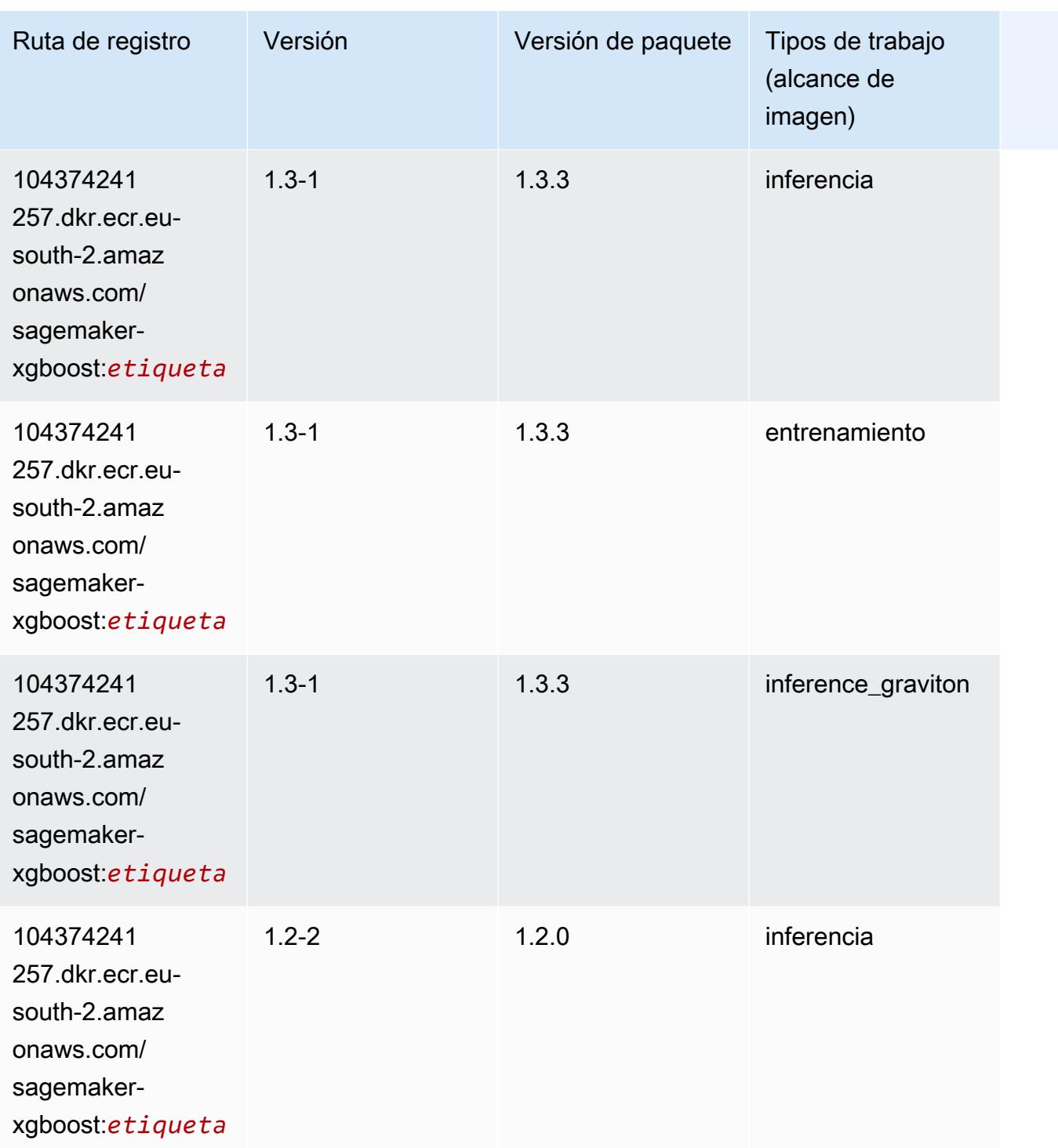

Rutas de Amazon SageMaker ECR **Rutas de ECR** 

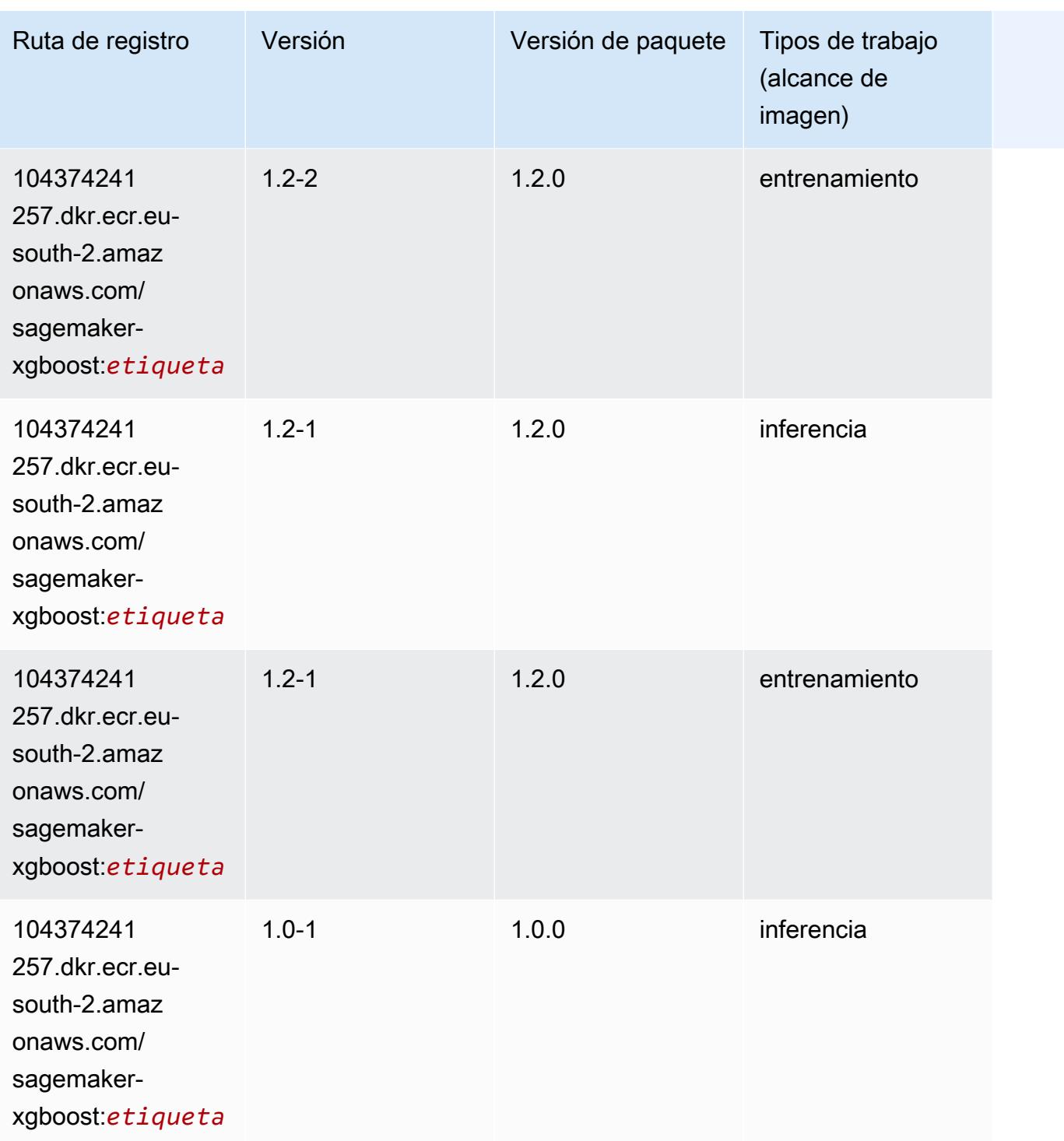

XGBoost 2010

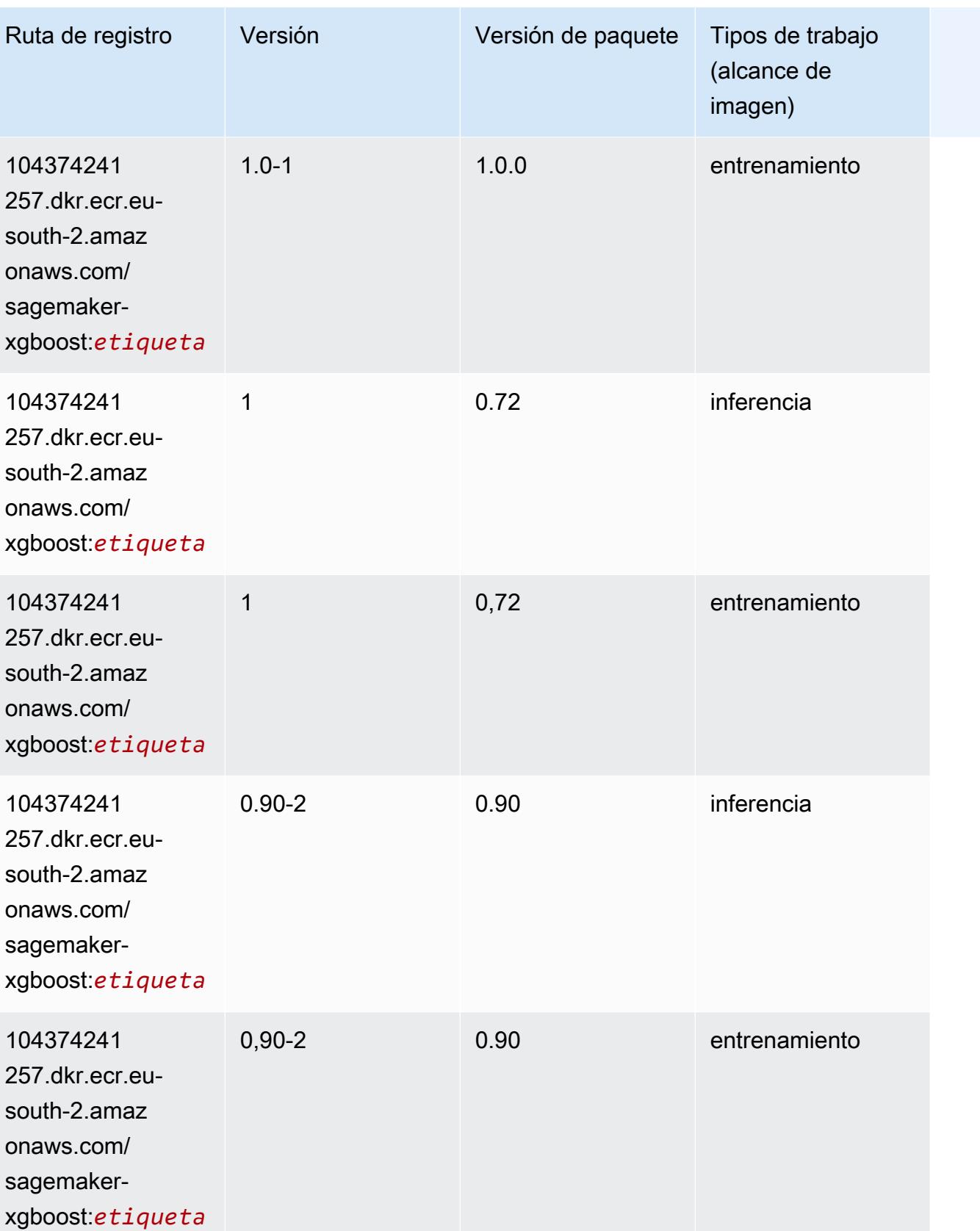

Rutas de Amazon SageMaker ECR **Rutas de ECR** Rutas de ECR Rutas de ECR Rutas de ECR Rutas de ECR Rutas de ECR Rutas de ECR Rutas de ECR Rutas de ECR Rutas de ECR Rutas de ECR Rutas de ECR Rutas de ECR Rutas de ECR Rutas de

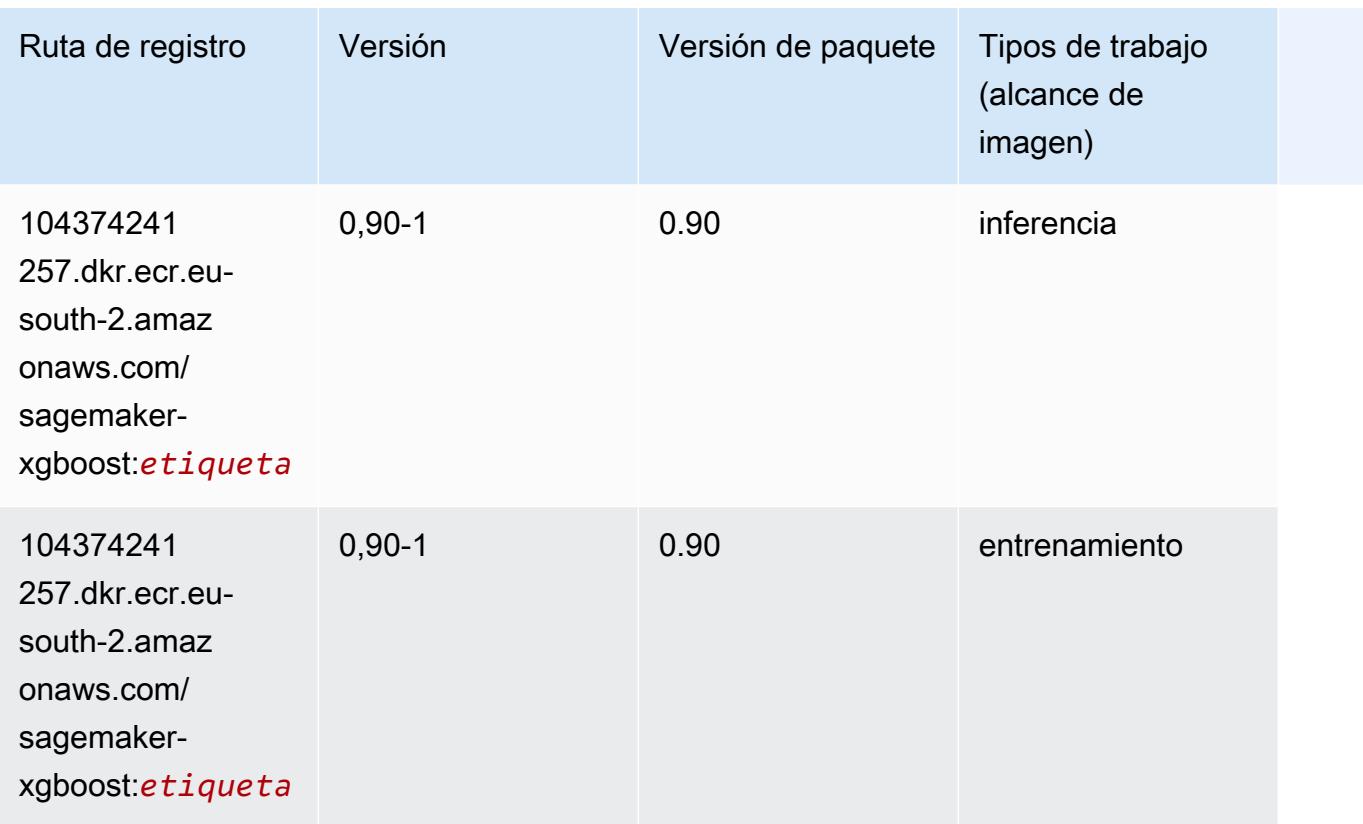

# Rutas de registro de Docker y código de ejemplo para Europa (Estocolmo) (eu-north-1)

En los siguientes temas se enumeran los parámetros de cada uno de los algoritmos y contenedores de aprendizaje profundo de esta región proporcionados por Amazon SageMaker.

Temas

- [AutoGluon \(algoritmo\)](#page-2050-0)
- [BlazingText \(algoritmo\)](#page-2053-0)
- [Chainer \(DLC\)](#page-2053-1)
- [Clarify \(algoritmo\)](#page-2054-0)
- [DJL DeepSpeed \(algoritmo\)](#page-2055-0)
- [Data Wrangler \(algoritmo\)](#page-2056-0)
- [Debugger \(algoritmo\)](#page-2057-0)
- [Previsión DeepAR \(algoritmo\)](#page-2057-1)
- [Máquinas de factorización \(algoritmo\)](#page-2057-2)
- [Hugging Face \(algoritmo\)](#page-2058-0)
- [IP Insights \(algoritmo\)](#page-2064-0)
- [Image classification \(algoalgoritmo\)](#page-2064-1)
- [Inferentia MXNet \(DLC\)](#page-2065-0)
- [Inferentia PyTorch \(DLC\)](#page-2066-0)
- [K-Means \(algoritmo\)](#page-2067-0)
- [KNN \(algoritmo\)](#page-2067-1)
- [Aprendizaje lineal \(algoritmo\)](#page-2067-2)
- [MXNet \(DLC\)](#page-2068-0)
- [MXNet Coach \(DLC\)](#page-2075-0)
- [Monitor de modelos \(algoritmo\)](#page-2076-0)
- [NTM \(algoritmo\)](#page-2077-0)
- [Neo Image Classification \(algoritmo\)](#page-2077-1)
- [Neo MXNet \(DLC\)](#page-2078-0)
- [Neo PyTorch \(DLC\)](#page-2078-1)
- [Neo Tensorflow \(DLC\)](#page-2080-0)
- [Neo XGBoost \(algoritmo\)](#page-2081-0)
- [Detección de objetos \(algoritmo\)](#page-2082-0)
- [Object2Vec \(algoritmo\)](#page-2082-1)
- [PCA \(algoritmo\)](#page-2082-2)
- [PyTorch \(DLC\)](#page-2083-0)
- [PyTorch Neuron \(DLC\)](#page-2094-0)
- [PyTorch Compilador de entrenamiento \(DLC\)](#page-2094-1)
- [Random Cut Forest \(algoritmo\)](#page-2095-0)
- [Scikit-learn \(algoritmo\)](#page-2096-0)
- [Segmentación semática \(algoritmo\)](#page-2098-0)
- [Seq2Seq \(algoritmo\)](#page-2098-1)
- [Spark \(algoritmo\)](#page-2099-0)
- [SparkML Serving \(algoritmo\)](#page-2100-0)
- [Tensorflow \(DLC\)](#page-2101-0)
- [Tensorflow Coach \(DLC\)](#page-2126-0)
- [Tensorflow Inferentia \(DLC\)](#page-2127-0)
- [Tensorflow Ray \(DLC\)](#page-2128-0)
- [XGBoost \(algoritmo\)](#page-2130-0)

## <span id="page-2050-0"></span>AutoGluon (algoritmo)

```
from sagemaker import image_uris
image_uris.retrieve(framework='autogluon',region='eu-
north-1',image_scope='inference',version='0.4')
```
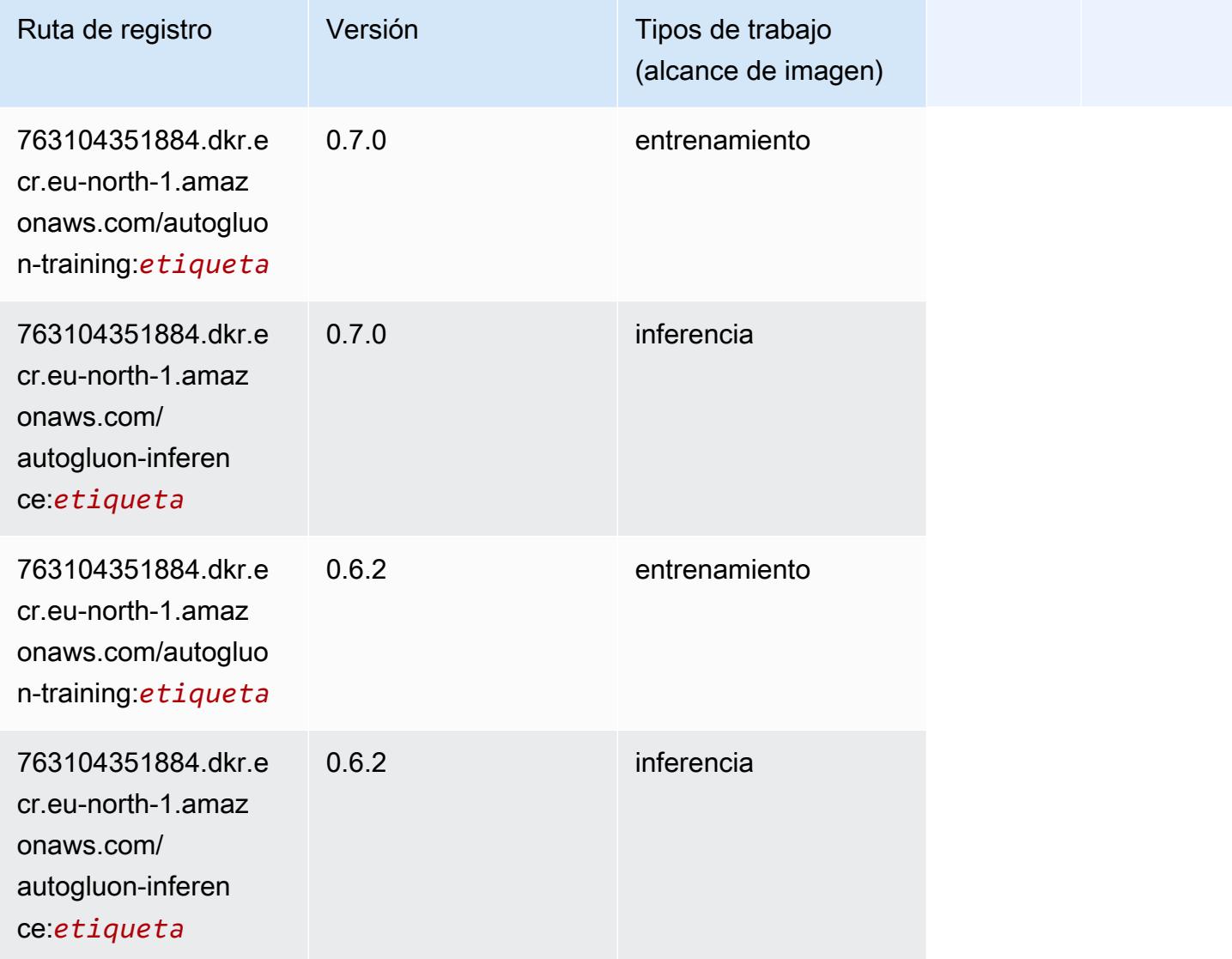

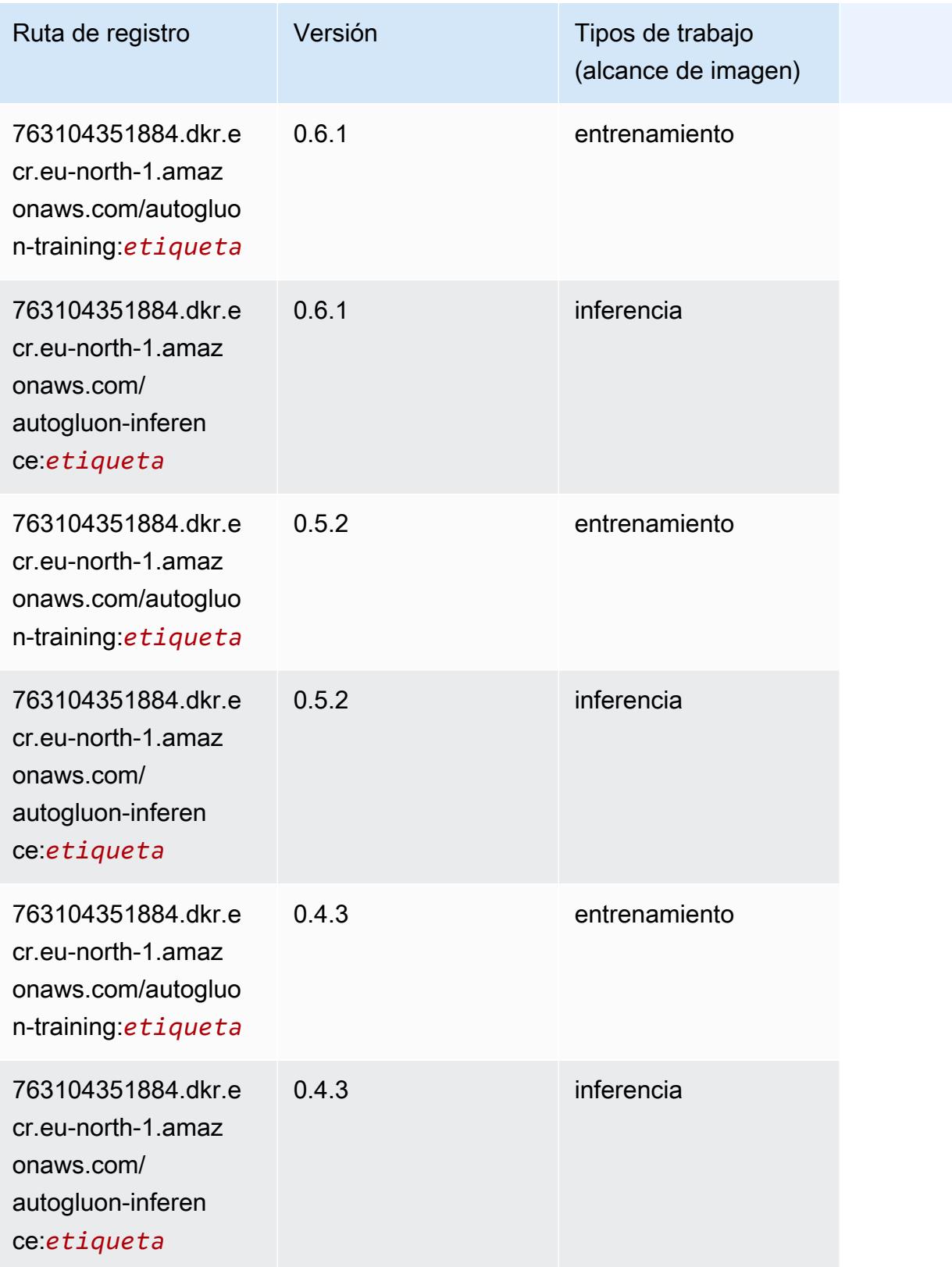
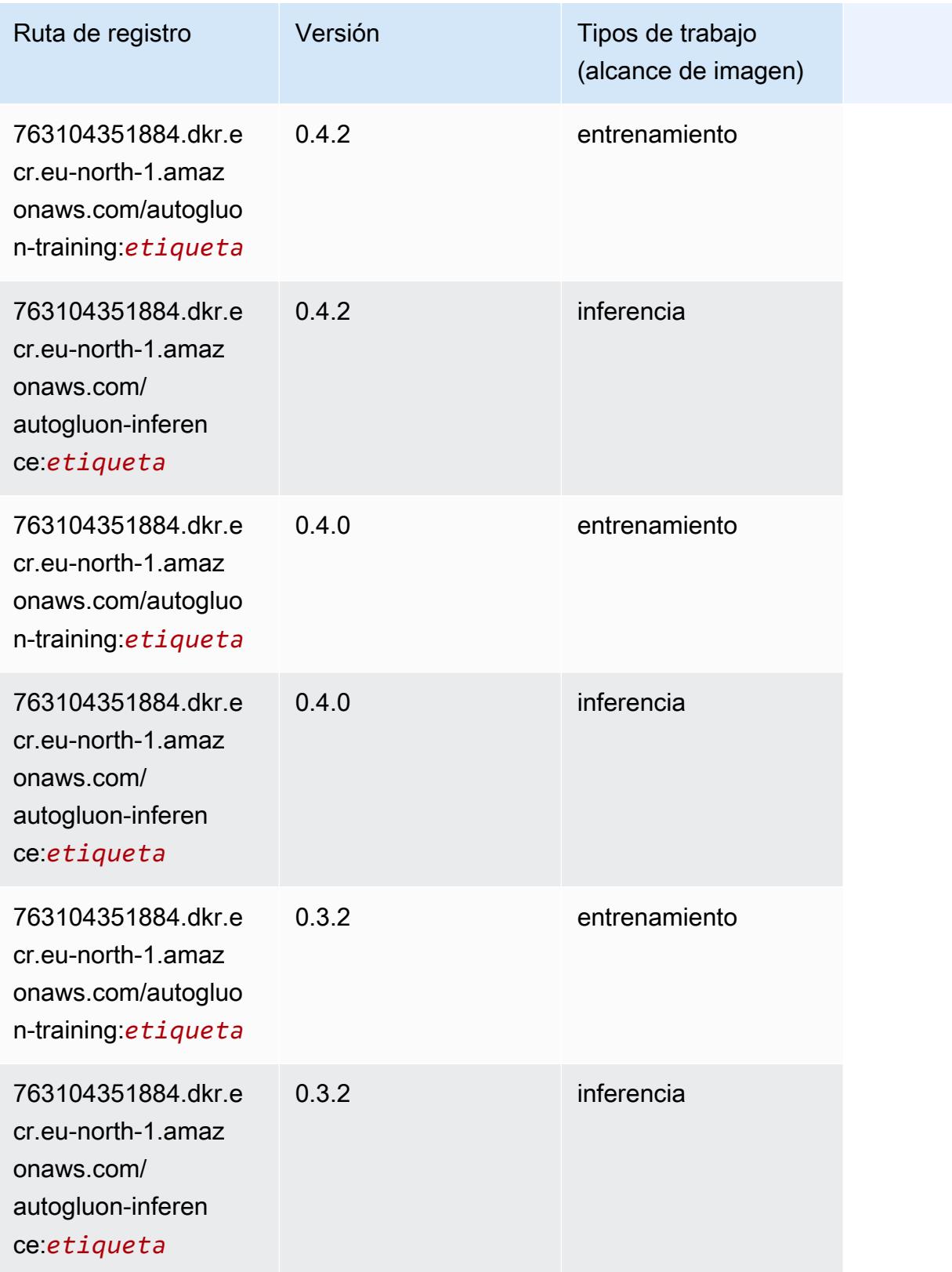

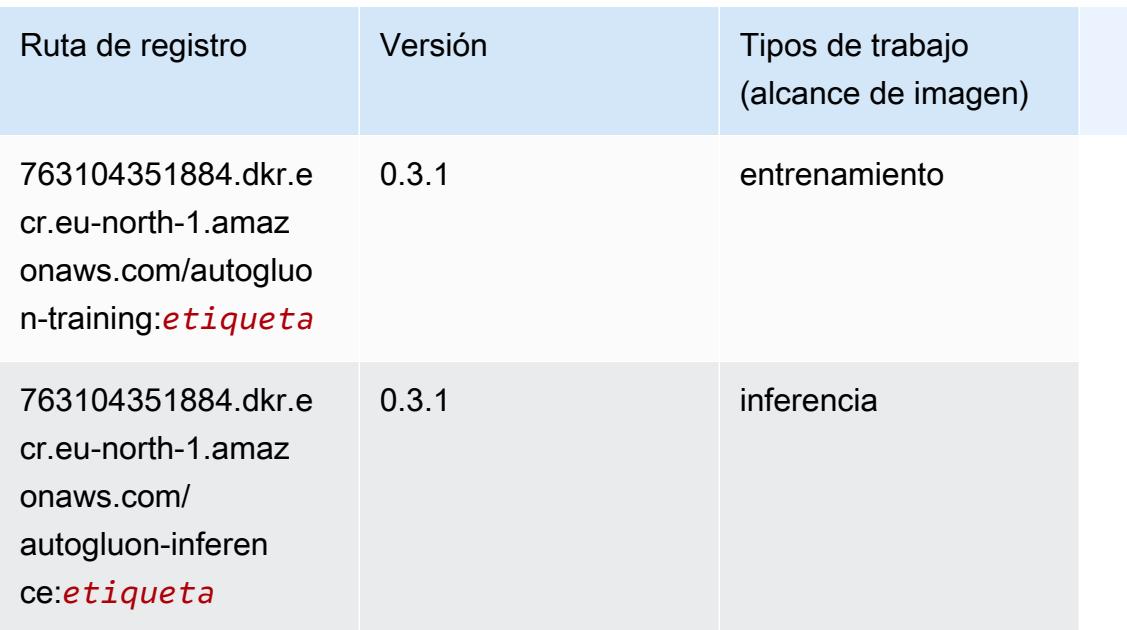

### BlazingText (algoritmo)

SageMaker Ejemplo de SDK de Python para recuperar la ruta de registro.

```
from sagemaker import image_uris
image_uris.retrieve(framework='blazingtext',region='eu-north-1')
```
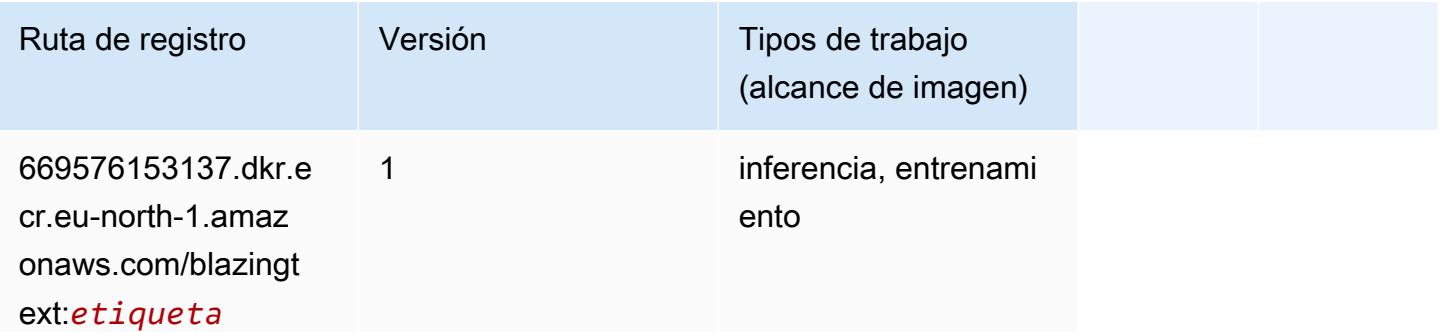

#### Chainer (DLC)

```
from sagemaker import image_uris
image_uris.retrieve(framework='chainer',region='eu-
north-1',version='5.0.0',py_version='py3',image_scope='inference',instance_type='ml.c5.4xlarge')
```
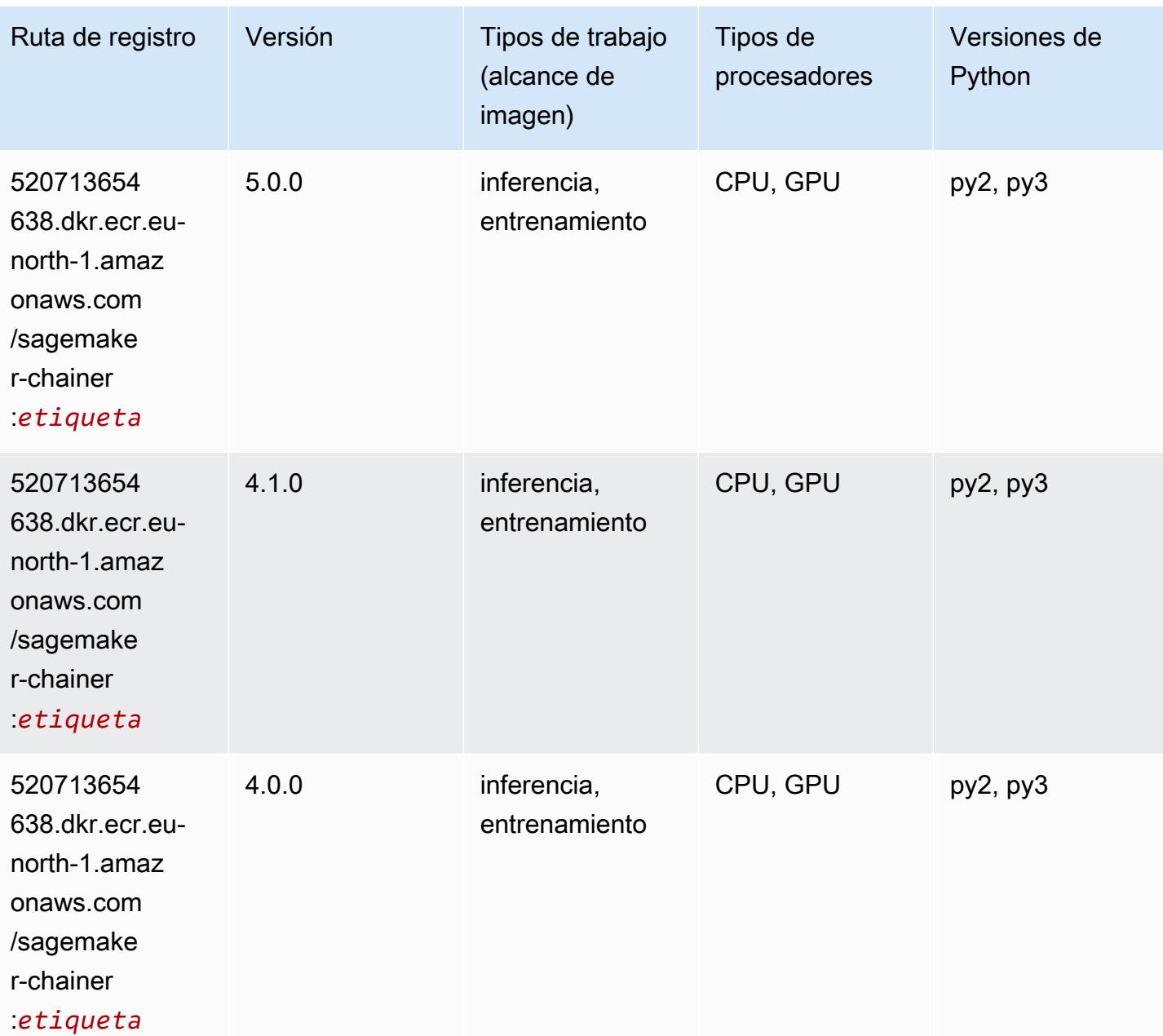

# Clarify (algoritmo)

```
from sagemaker import image_uris
image_uris.retrieve(framework='clarify',region='eu-
north-1',version='1.0',image_scope='processing')
```
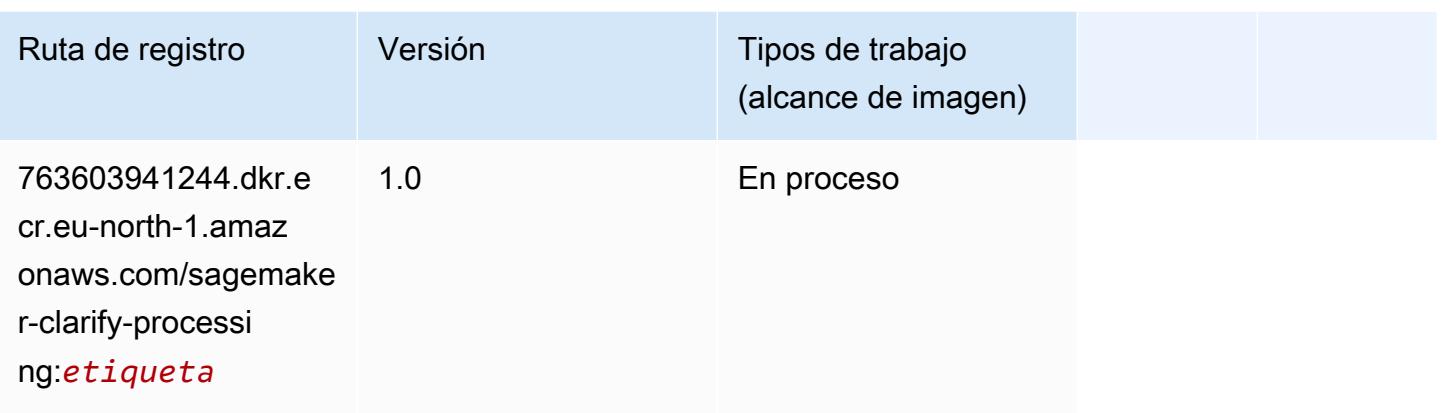

# DJL DeepSpeed (algoritmo)

```
from sagemaker import image_uris
image_uris.retrieve(framework='djl-deepspeed', region='us-
west-2',py_version='py3',image_scope='inference')
```
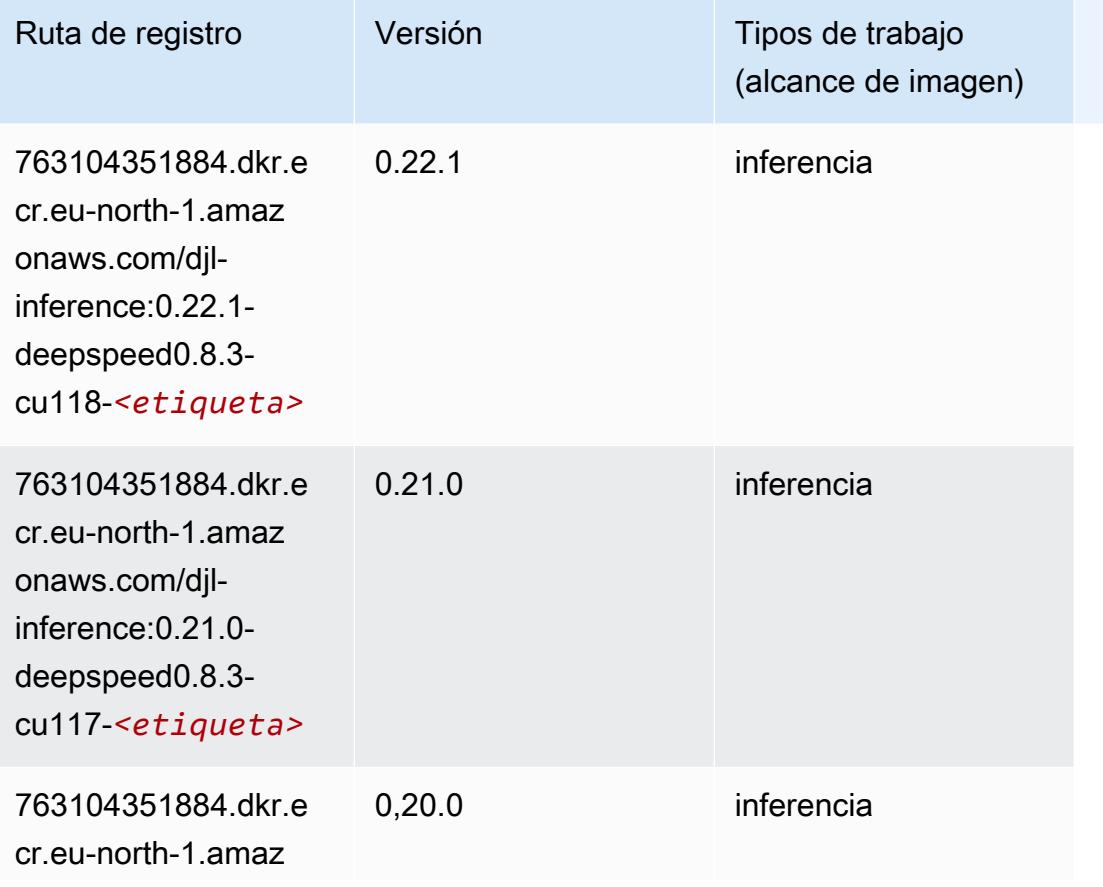

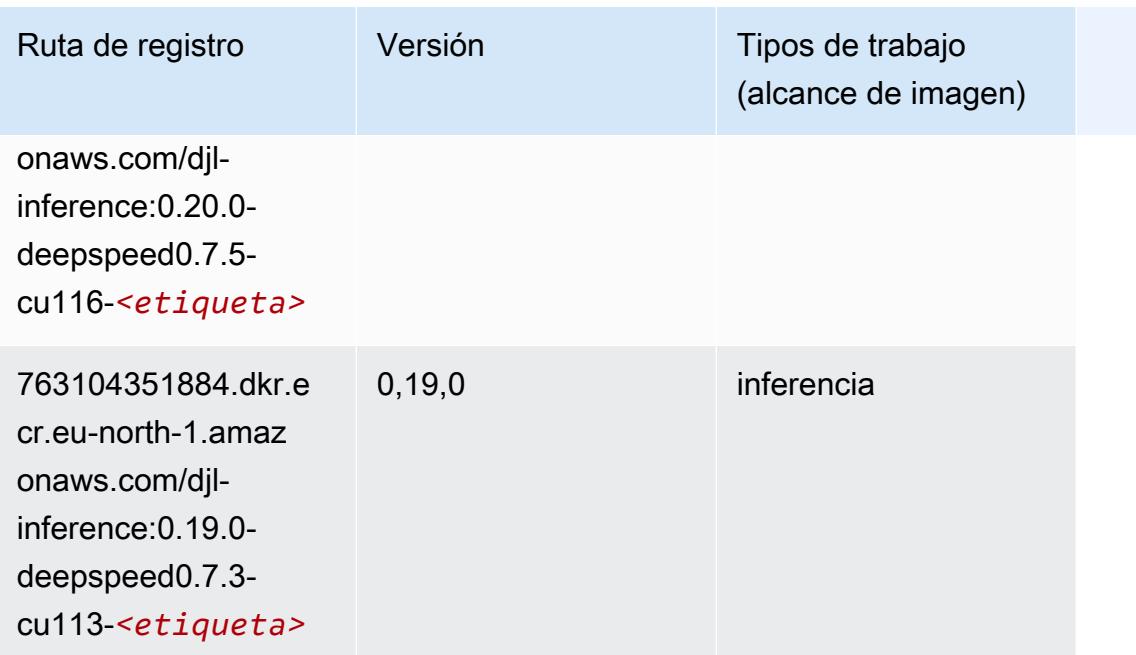

# Data Wrangler (algoritmo)

```
from sagemaker import image_uris
image_uris.retrieve(framework='data-wrangler',region='eu-north-1')
```
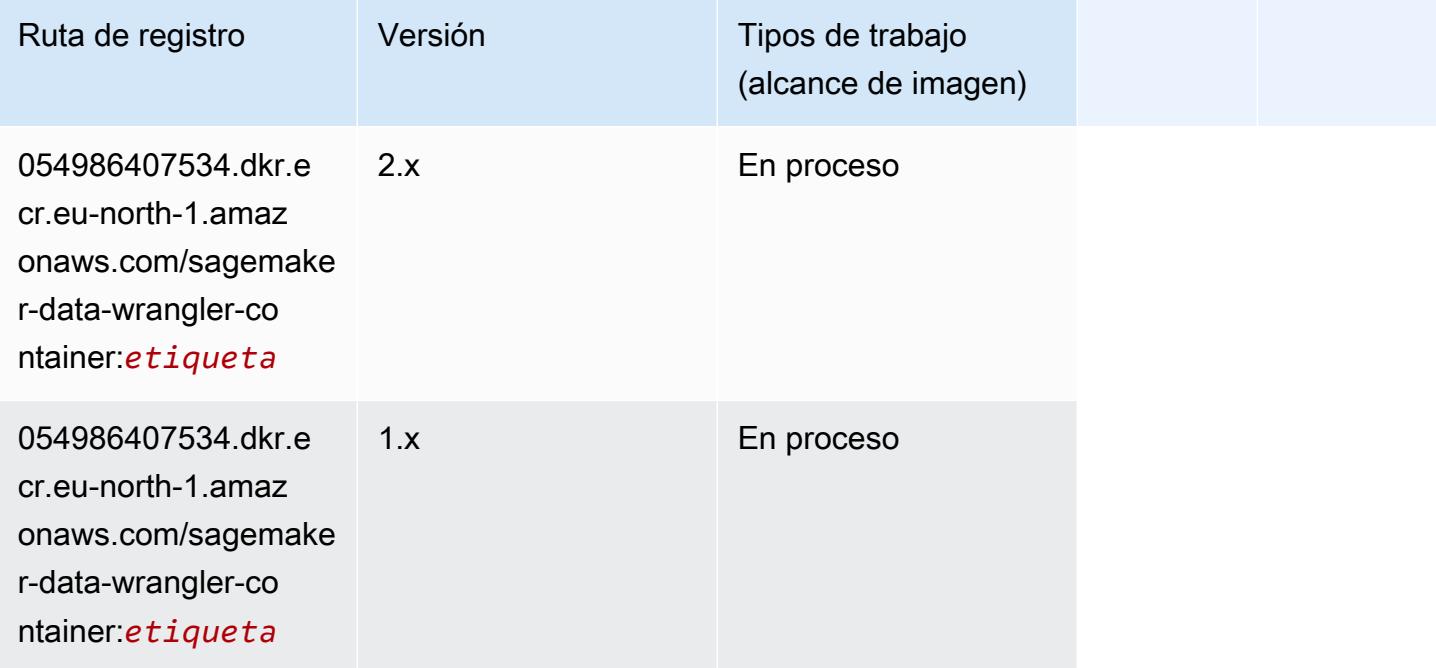

#### Debugger (algoritmo)

SageMaker Ejemplo de SDK de Python para recuperar la ruta de registro.

```
from sagemaker import image_uris
image_uris.retrieve(framework='debugger',region='eu-north-1')
```
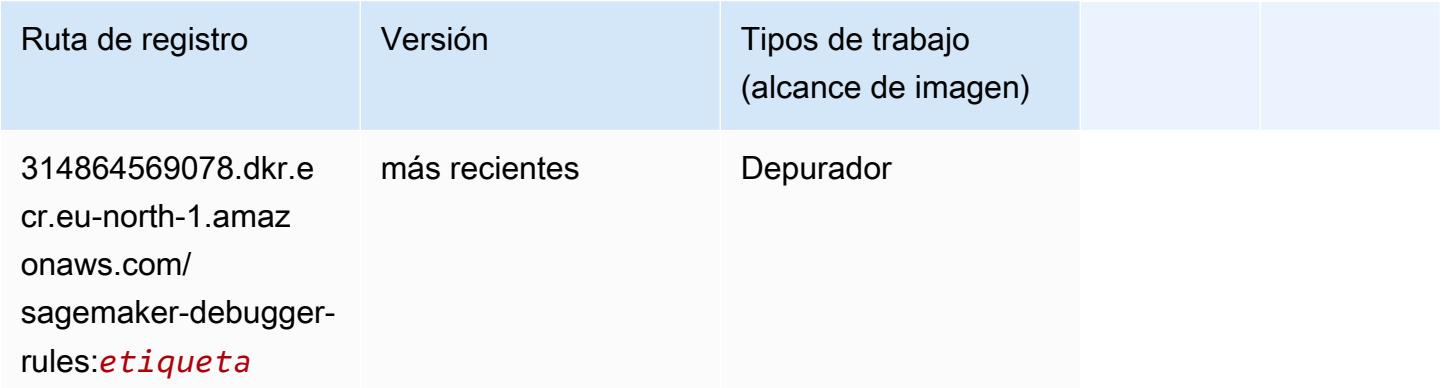

### Previsión DeepAR (algoritmo)

SageMaker Ejemplo de SDK de Python para recuperar la ruta de registro.

```
from sagemaker import image_uris
image_uris.retrieve(framework='forecasting-deepar',region='eu-north-1')
```
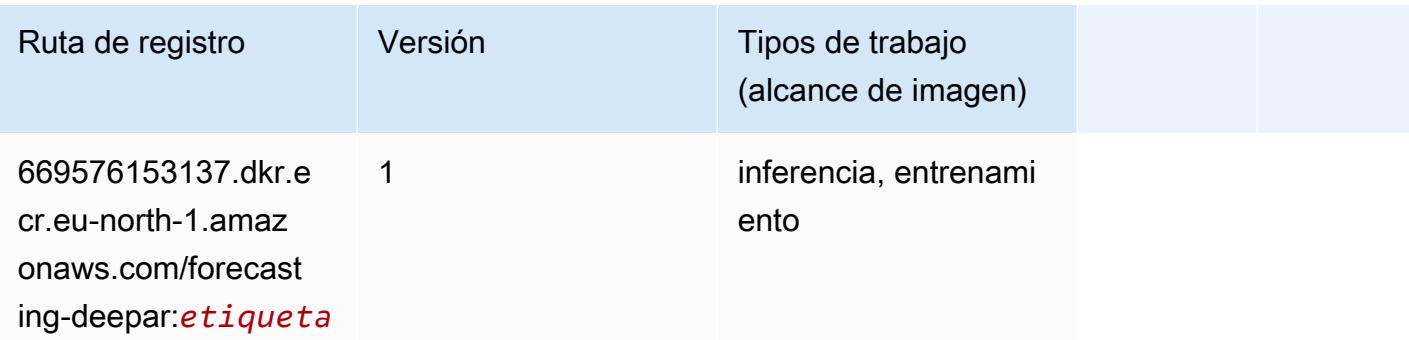

#### Máquinas de factorización (algoritmo)

```
from sagemaker import image_uris
```

```
image_uris.retrieve(framework='factorization-machines',region='eu-north-1')
```
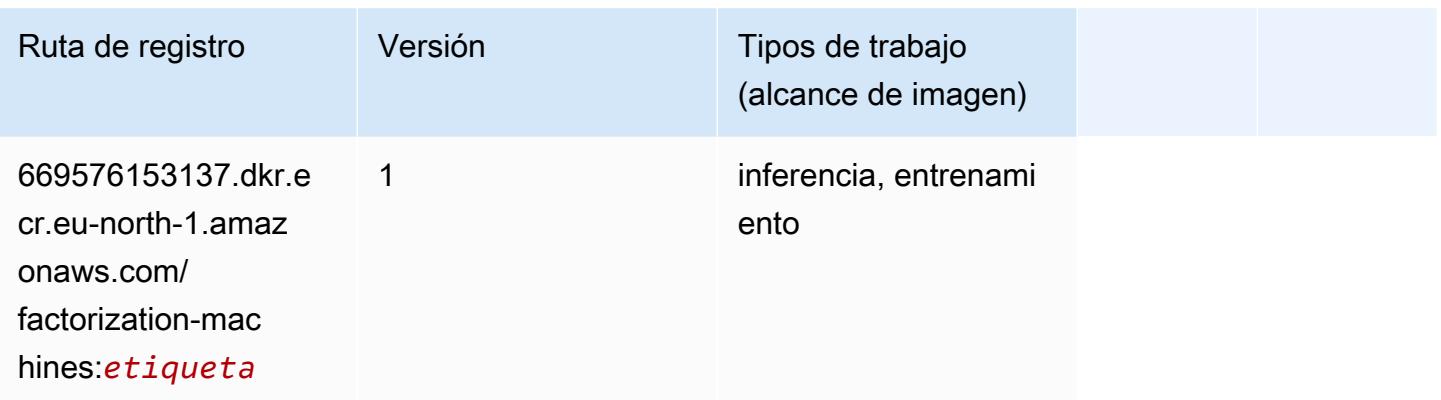

### Hugging Face (algoritmo)

```
from sagemaker import image_uris
image_uris.retrieve(framework='huggingface',region='eu-
north-1',version='4.4.2',image_scope='training',base_framework_version='tensorflow2.4.1')
```
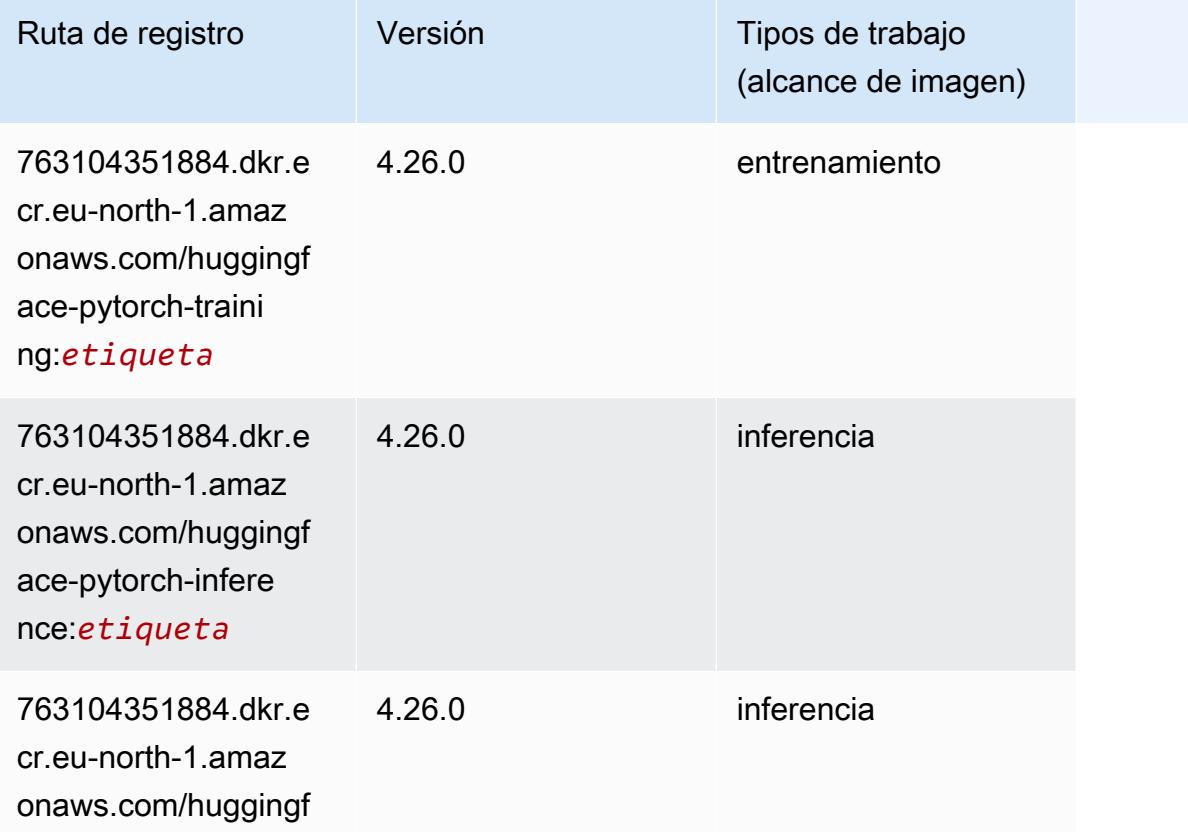

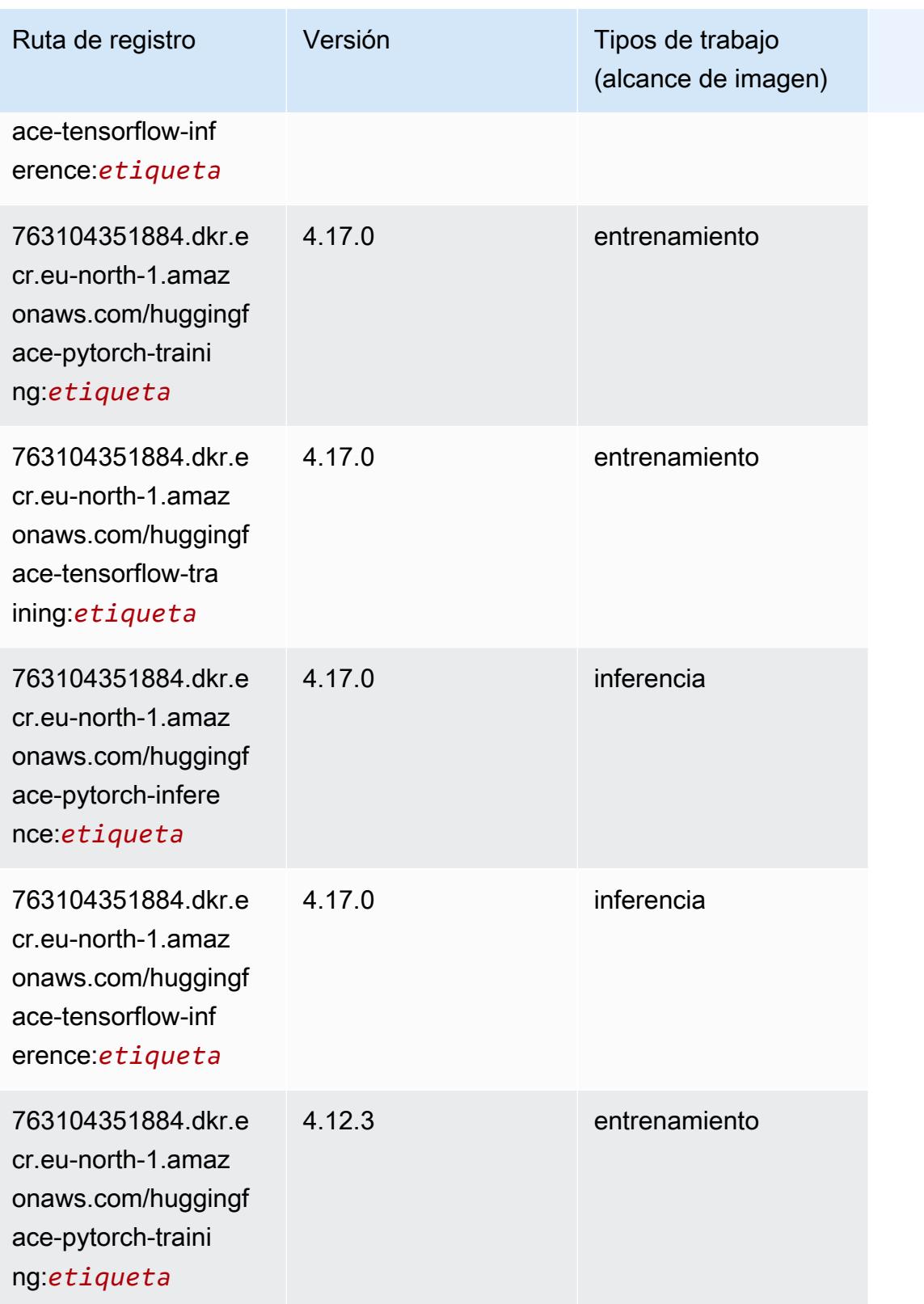

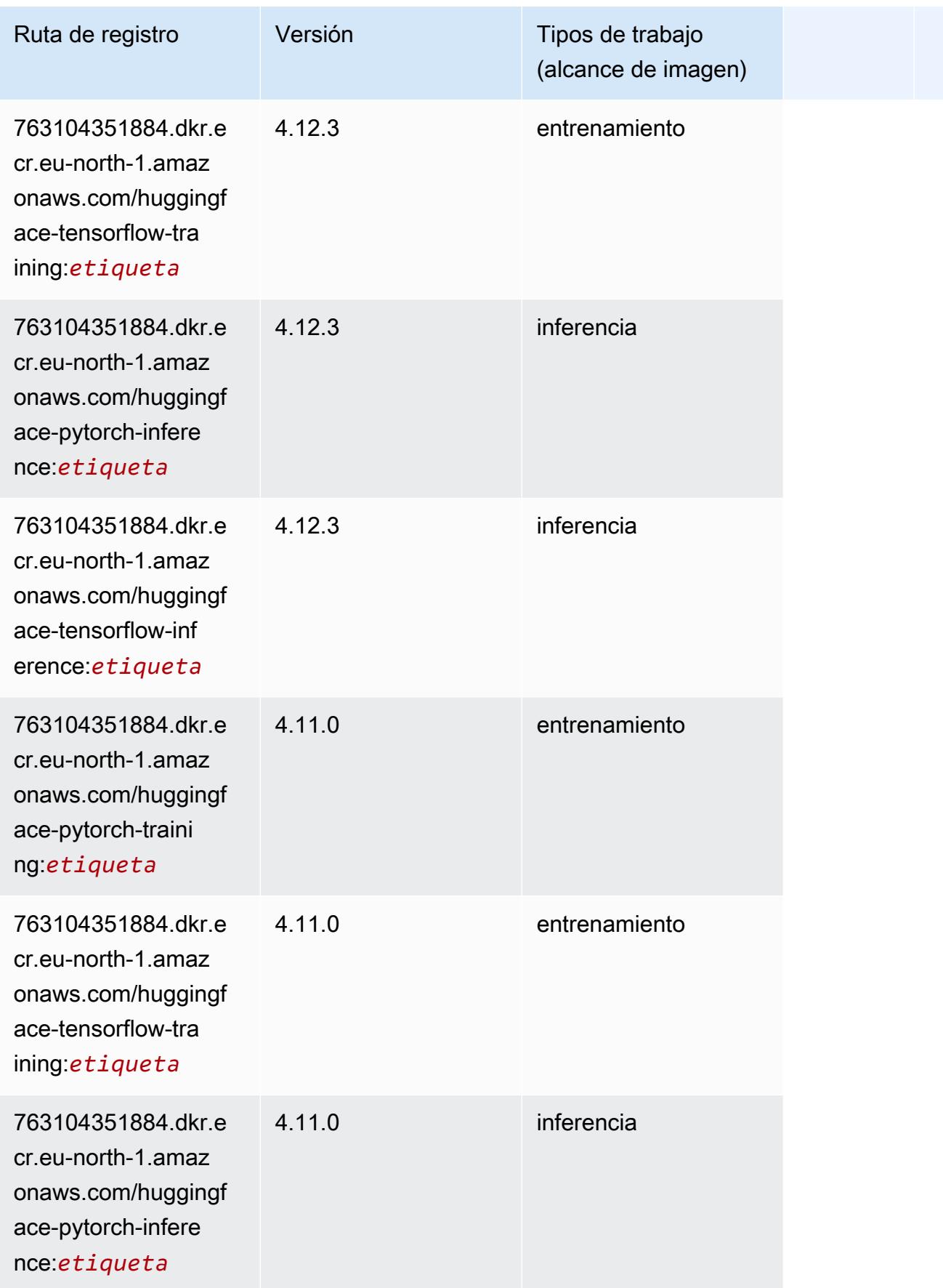

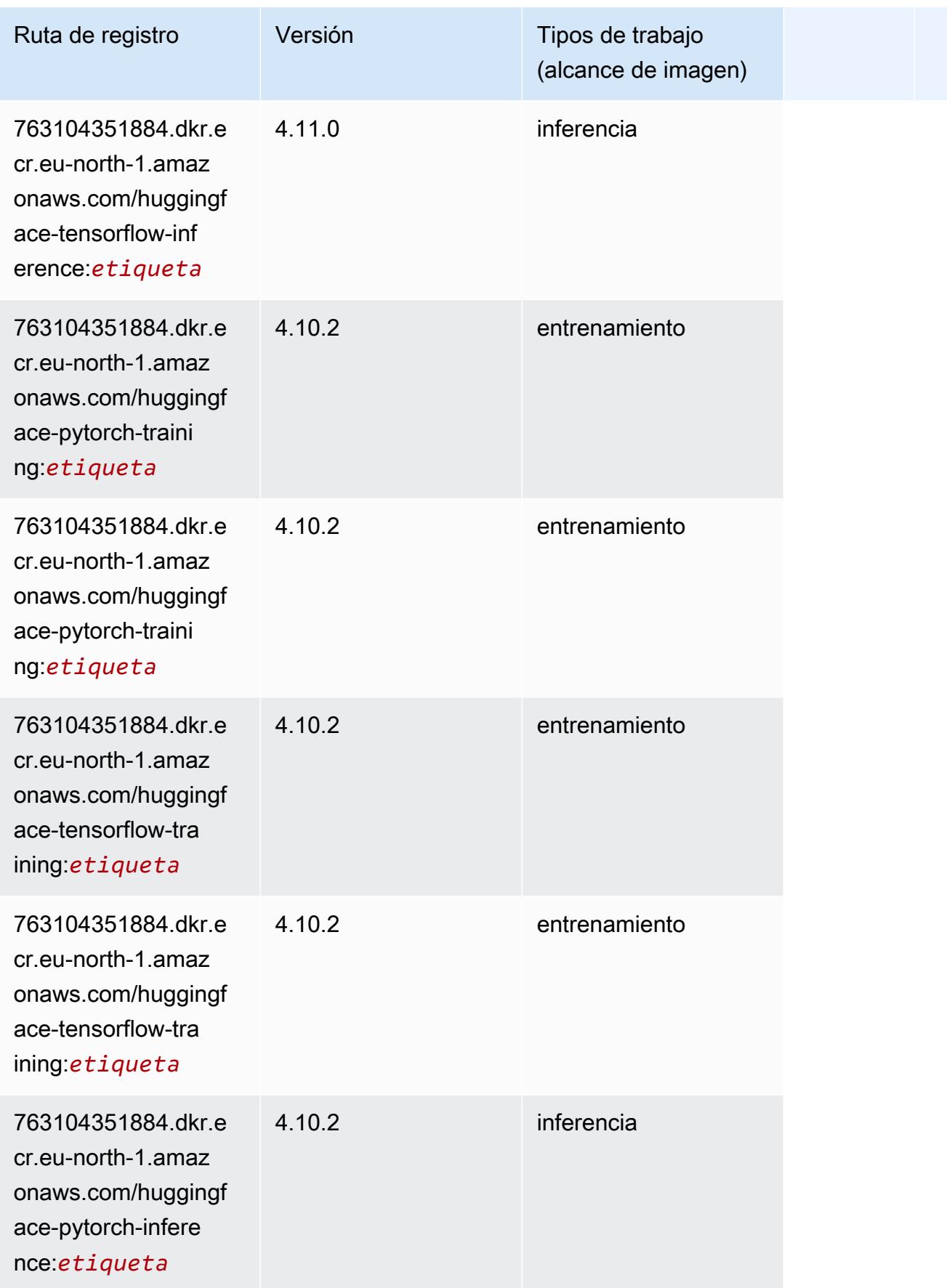

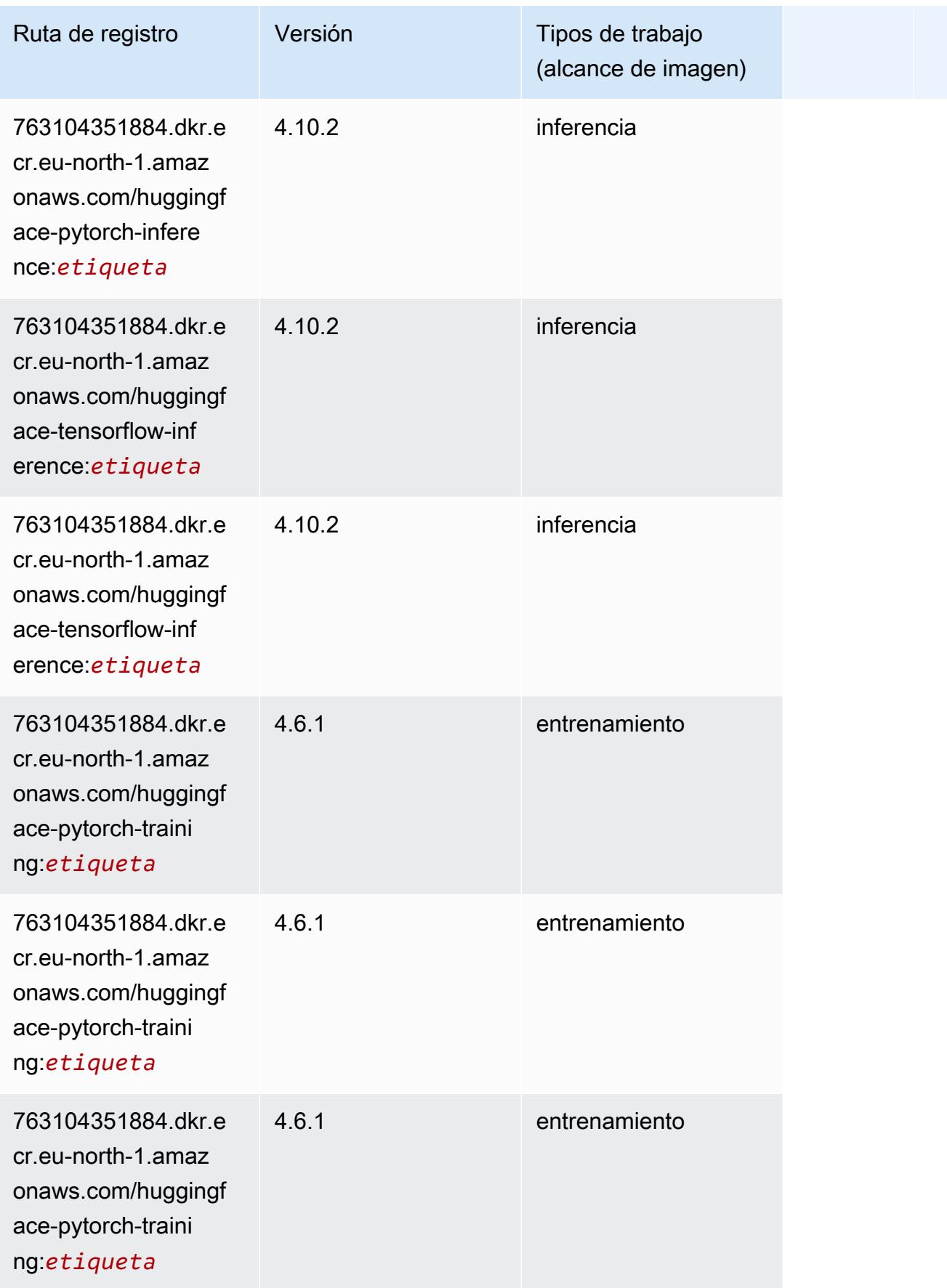

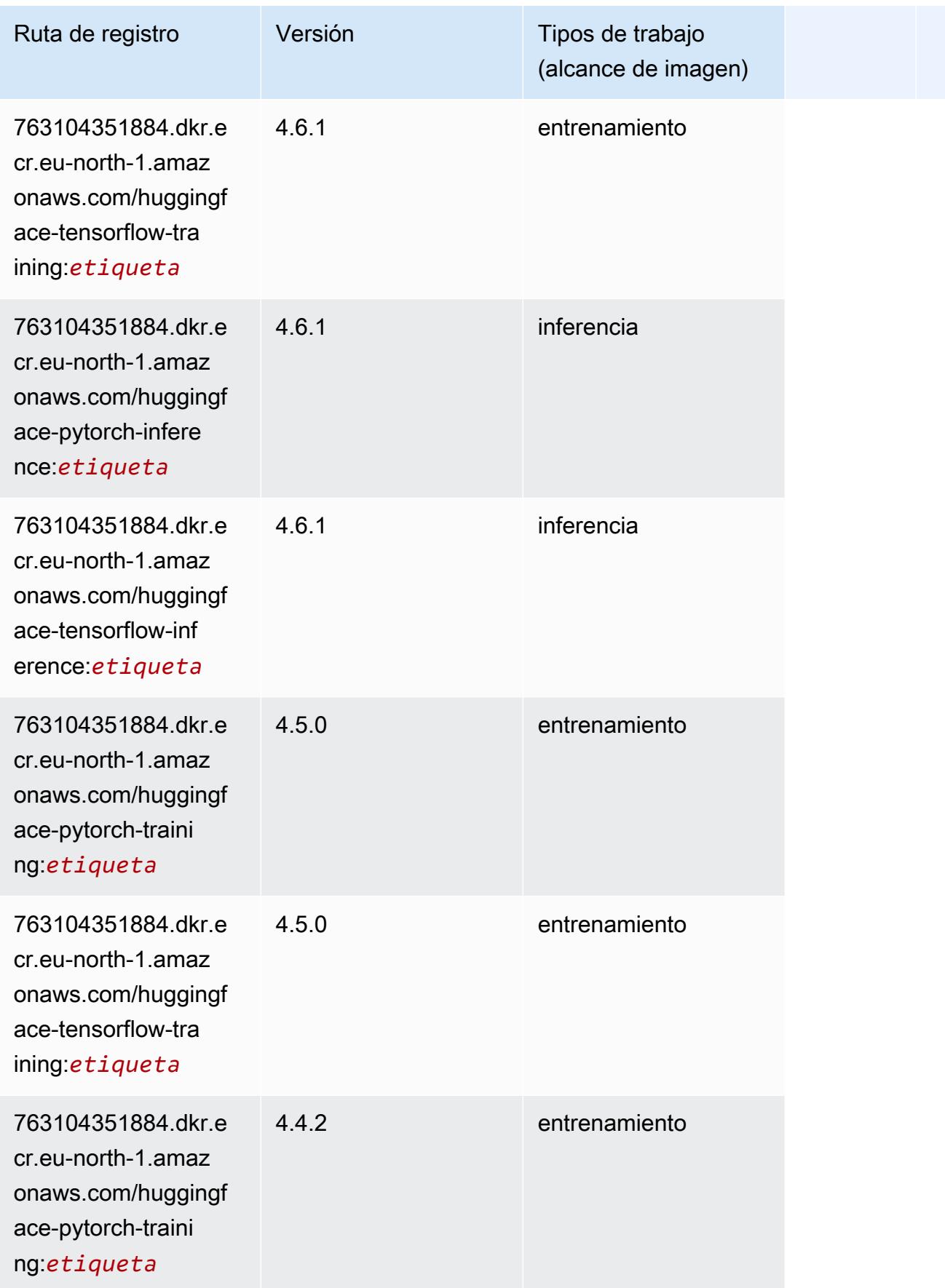

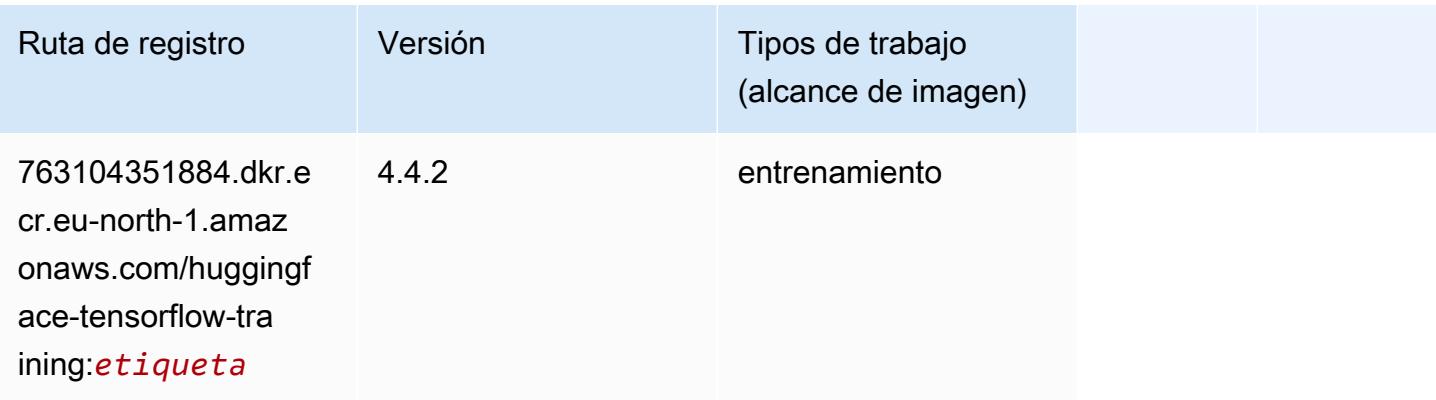

### IP Insights (algoritmo)

SageMaker Ejemplo de SDK de Python para recuperar la ruta de registro.

```
from sagemaker import image_uris
image_uris.retrieve(framework='ipinsights',region='eu-north-1')
```
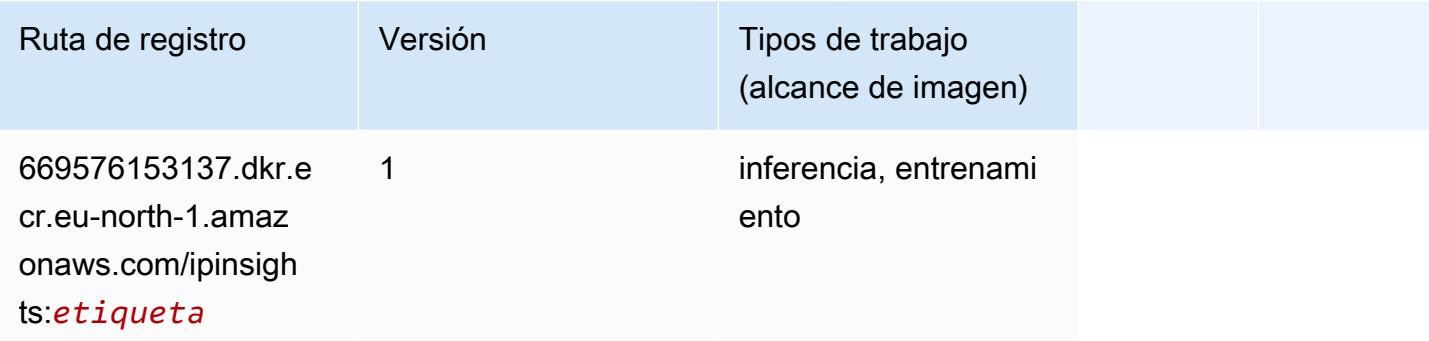

### Image classification (algoalgoritmo)

```
from sagemaker import image_uris
image_uris.retrieve(framework='image-classification',region='eu-north-1')
```
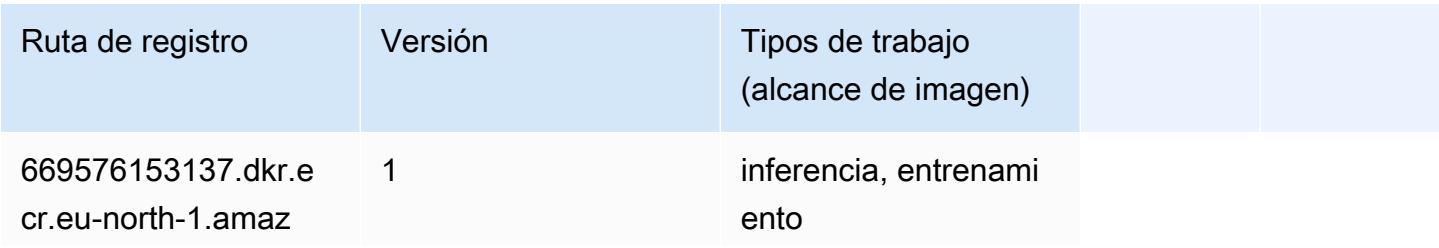

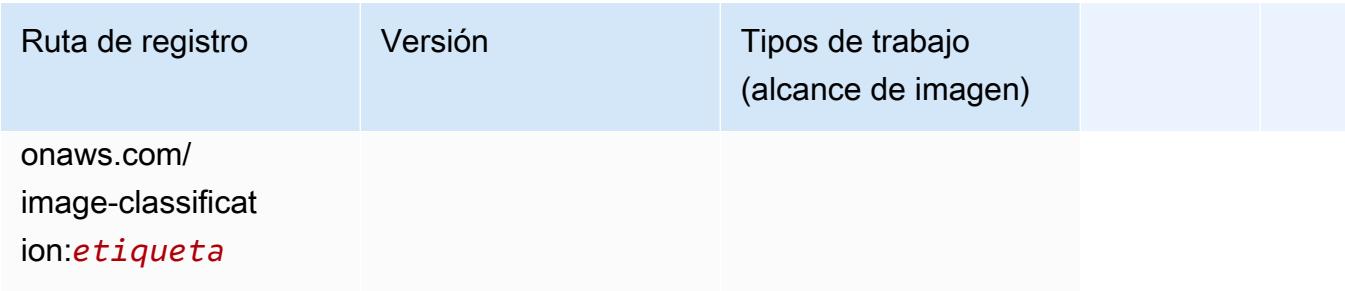

# Inferentia MXNet (DLC)

```
from sagemaker import image_uris
image_uris.retrieve(framework='inferentia-mxnet',region='eu-
north-1',version='1.5.1',instance_type='ml.inf1.6xlarge')
```
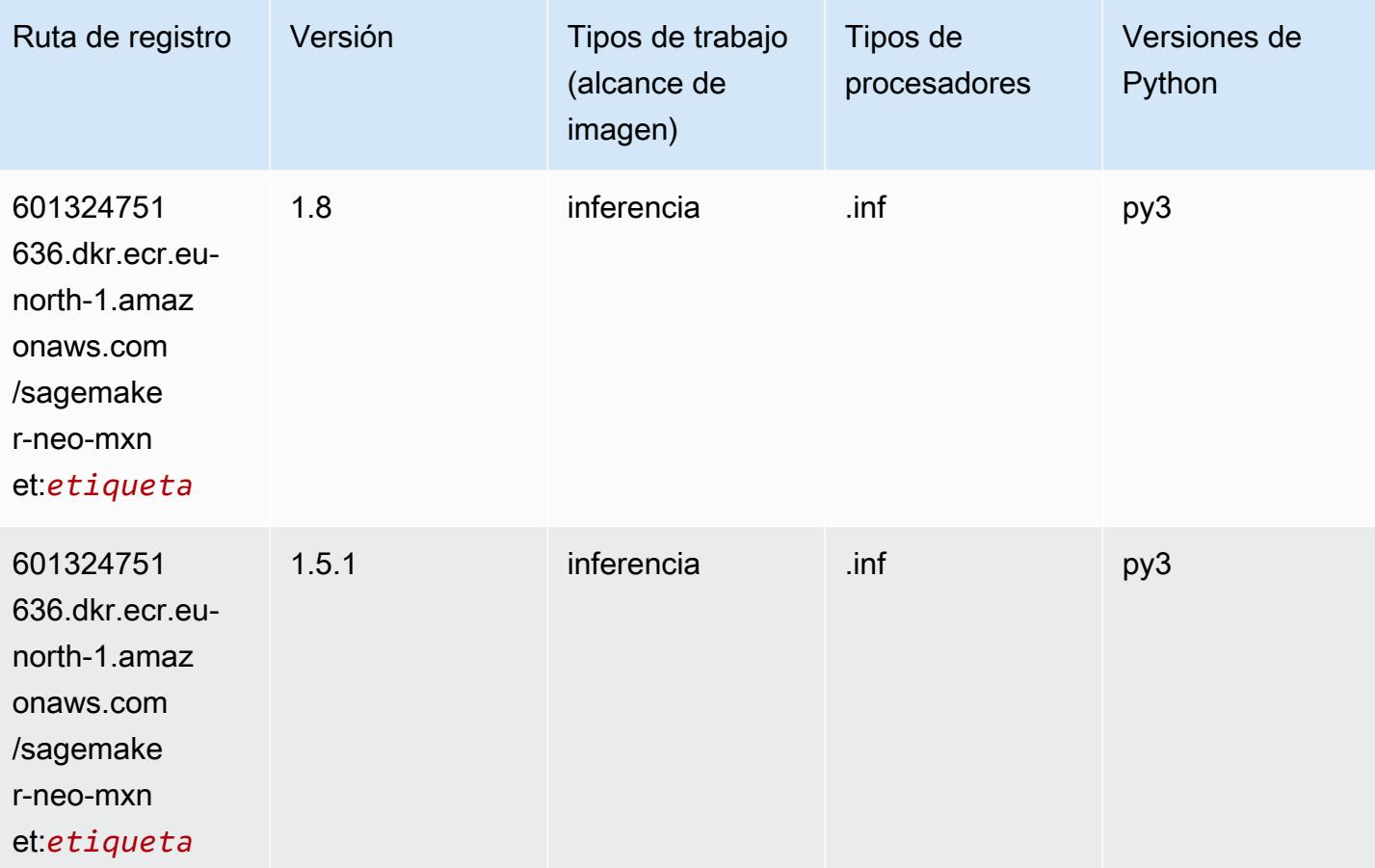

# Inferentia PyTorch (DLC)

```
from sagemaker import image_uris
image_uris.retrieve(framework='inferentia-pytorch',region='eu-
north-1',version='1.9',py_version='py3')
```
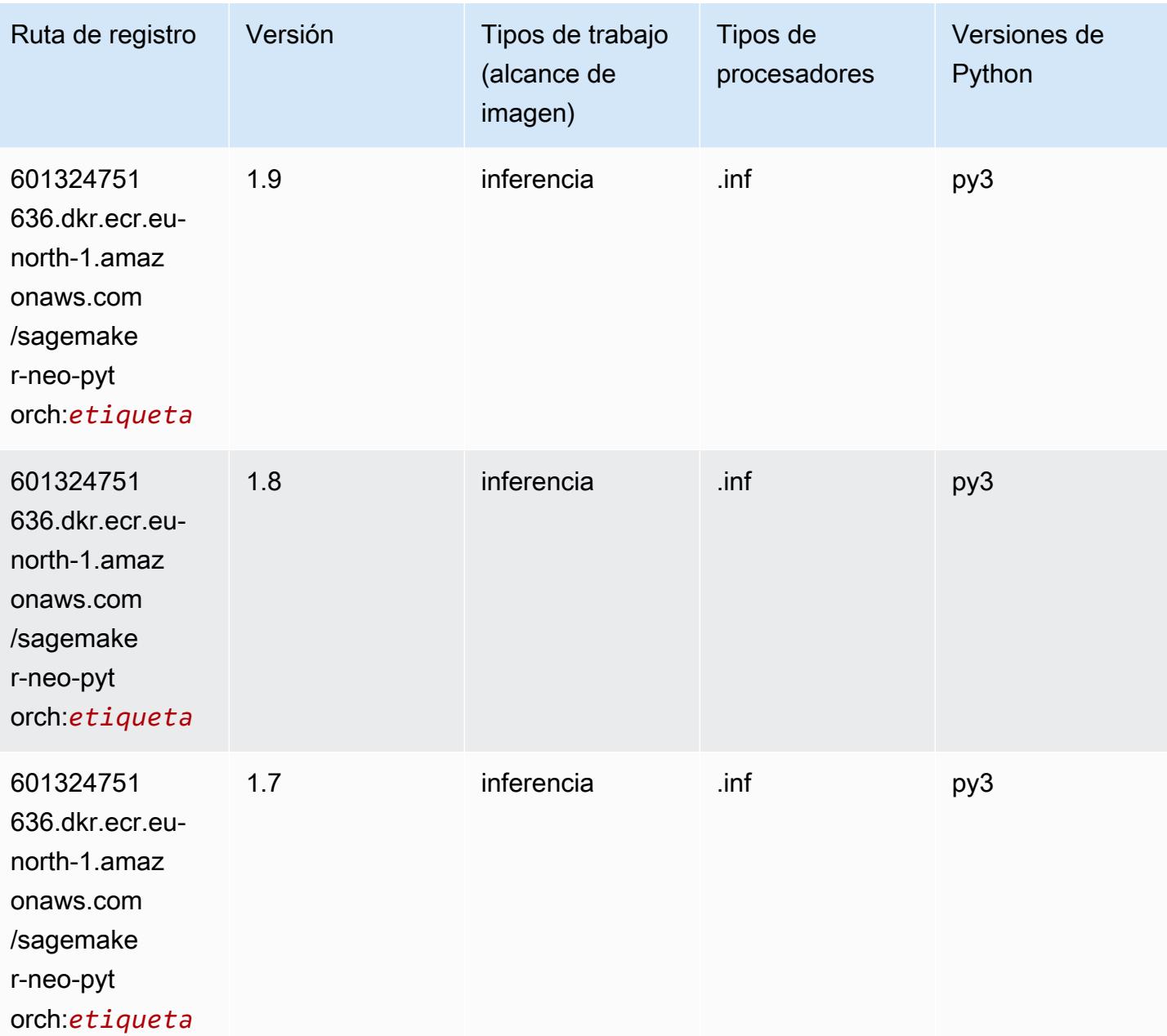

# K-Means (algoritmo)

SageMaker Ejemplo de SDK de Python para recuperar la ruta de registro.

```
from sagemaker import image_uris
image_uris.retrieve(framework='kmeans',region='eu-north-1')
```
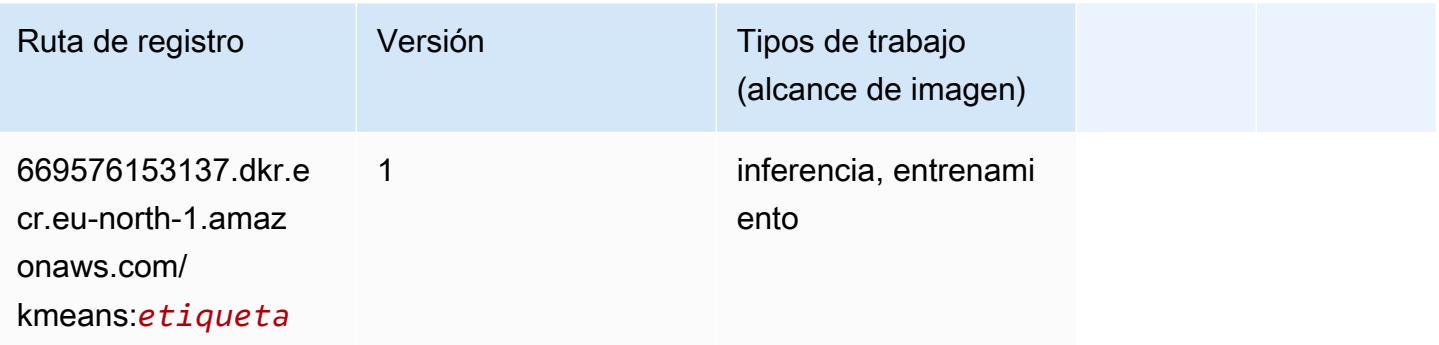

### KNN (algoritmo)

SageMaker Ejemplo de SDK de Python para recuperar la ruta de registro.

```
from sagemaker import image_uris
image_uris.retrieve(framework='knn',region='eu-north-1')
```
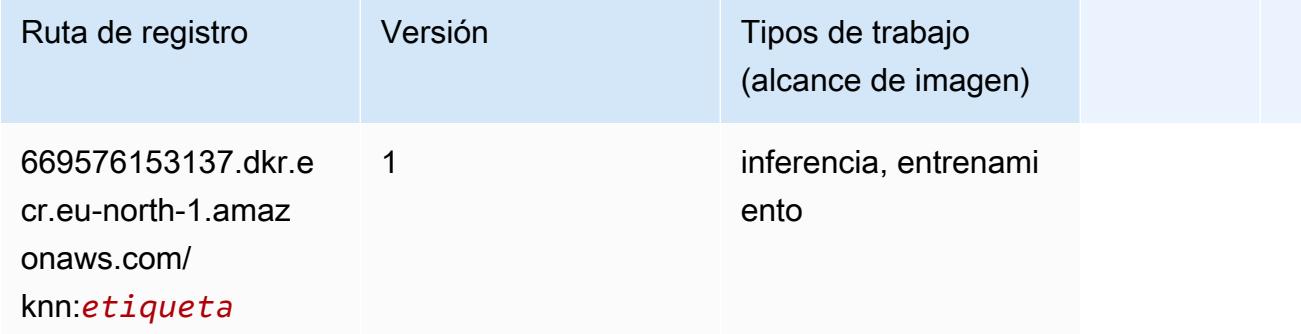

### Aprendizaje lineal (algoritmo)

```
from sagemaker import image_uris
```
image\_uris.retrieve(framework='linear-learner',region='eu-north-1')

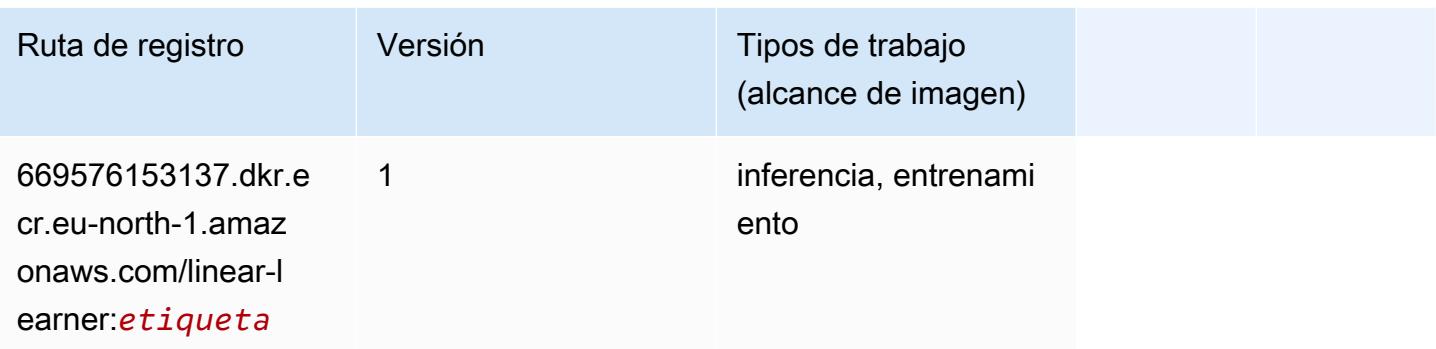

### MXNet (DLC)

```
from sagemaker import image_uris
image_uris.retrieve(framework='mxnet',region='eu-
north-1',version='1.4.1',py_version='py3',image_scope='inference', 
  instance_type='ml.c5.4xlarge')
```
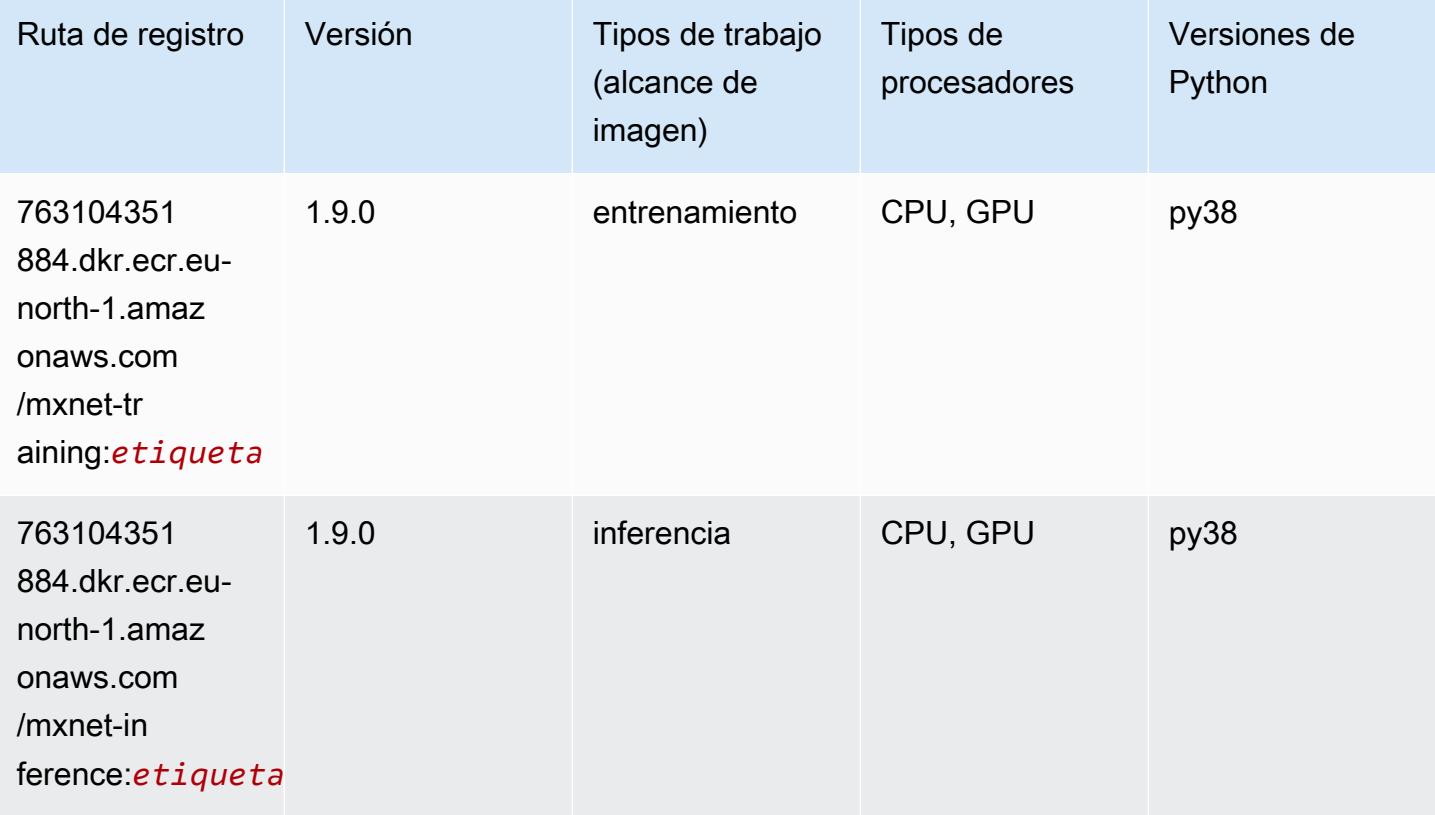

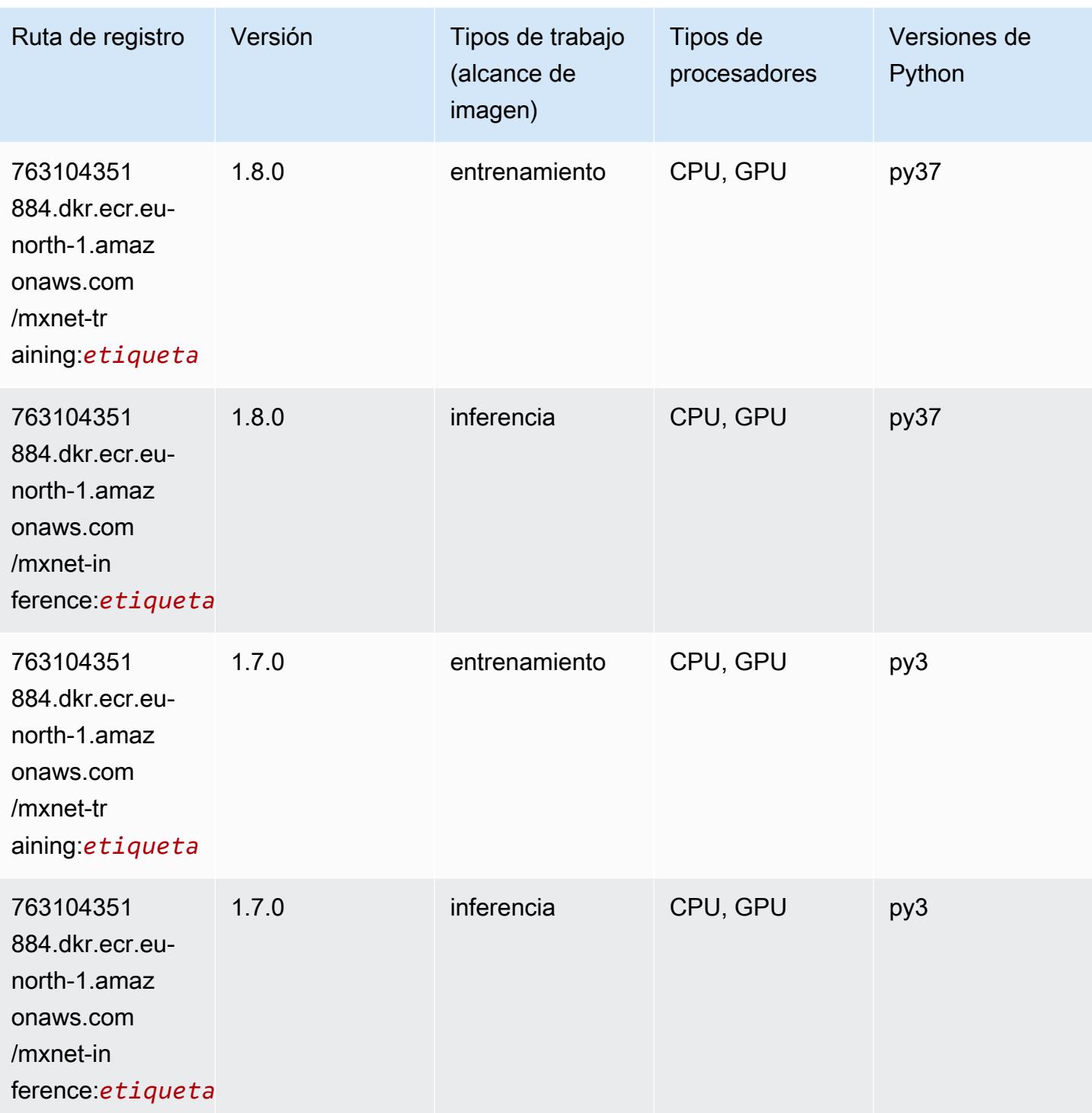

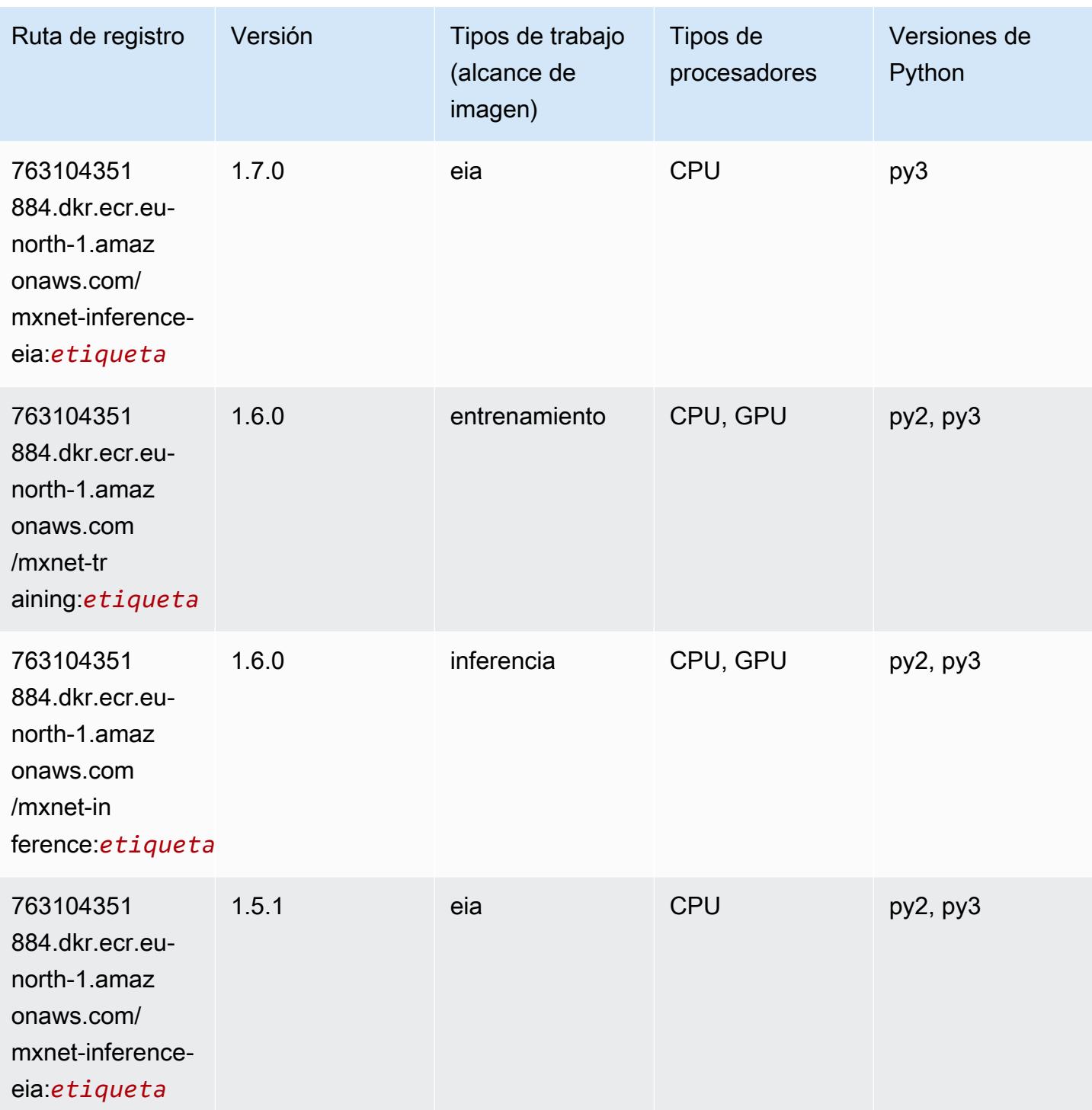

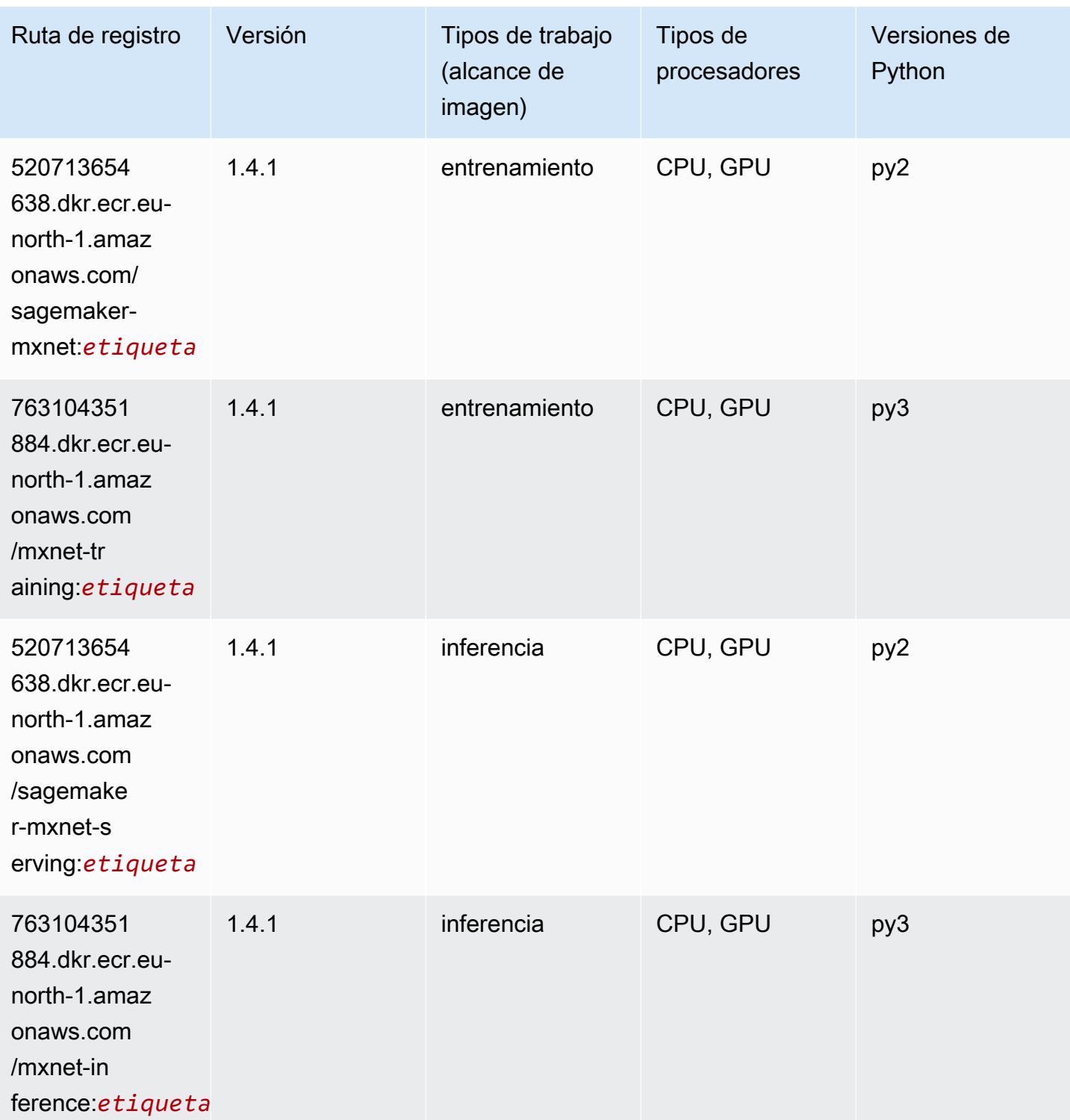

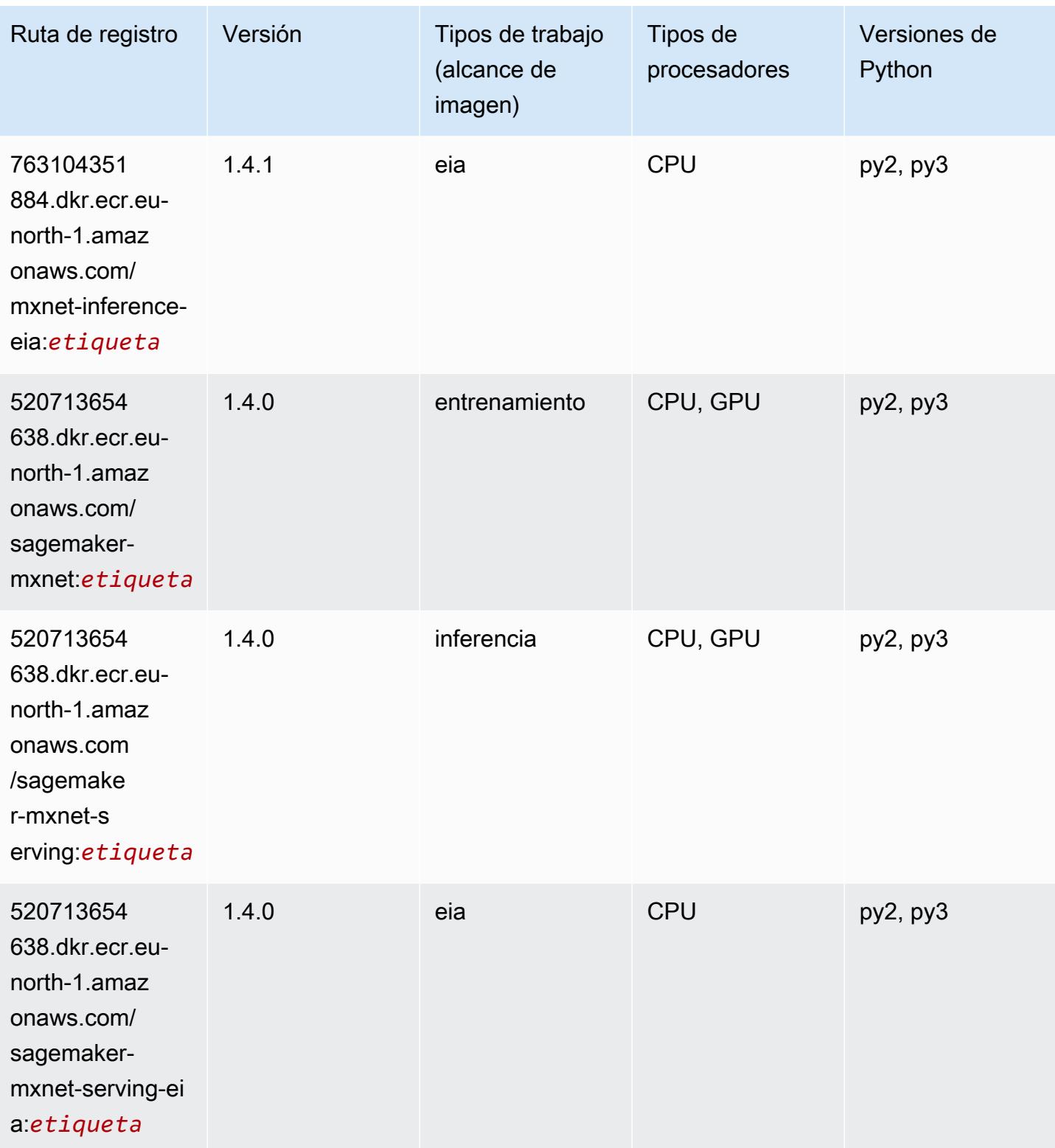

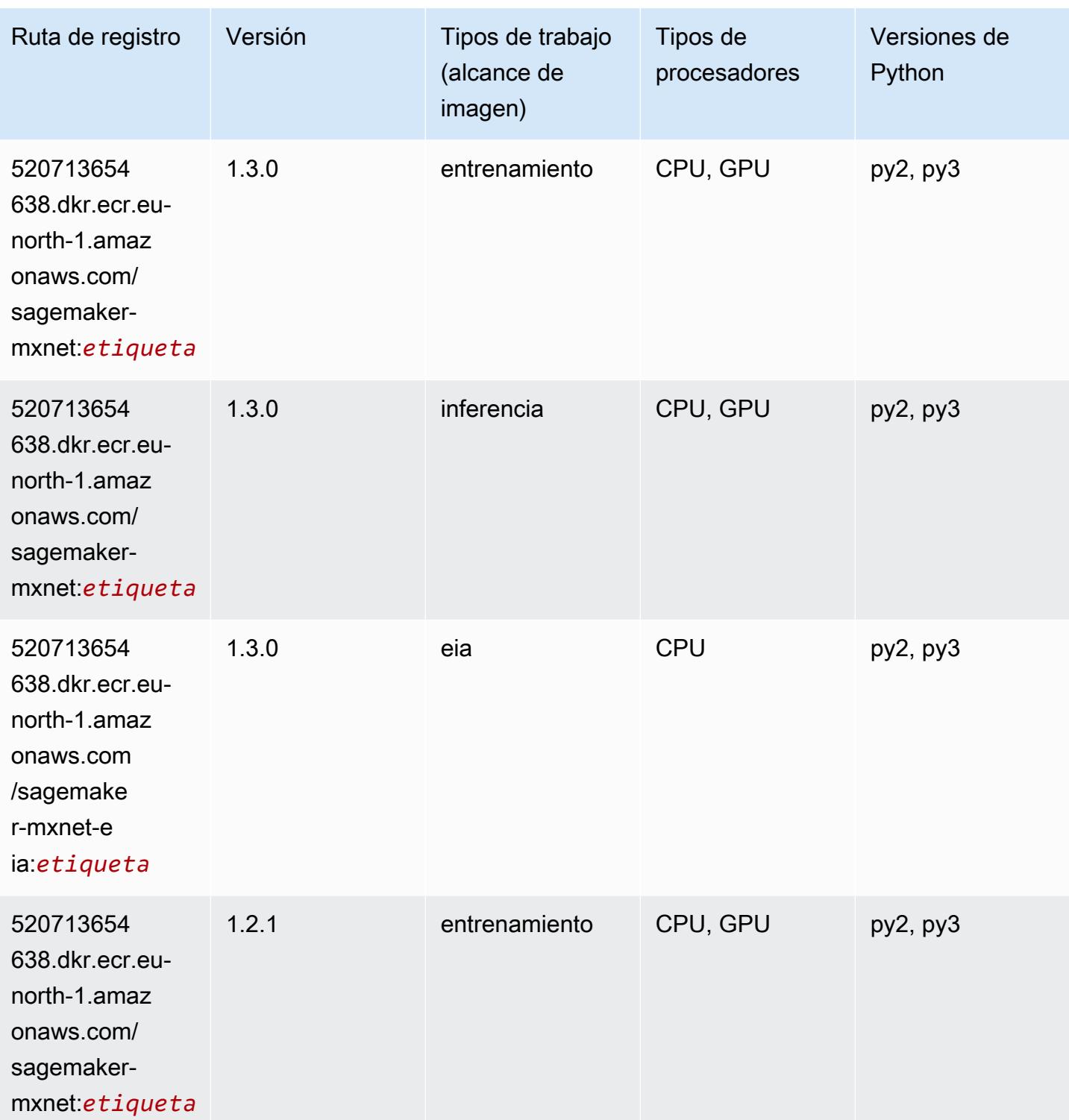

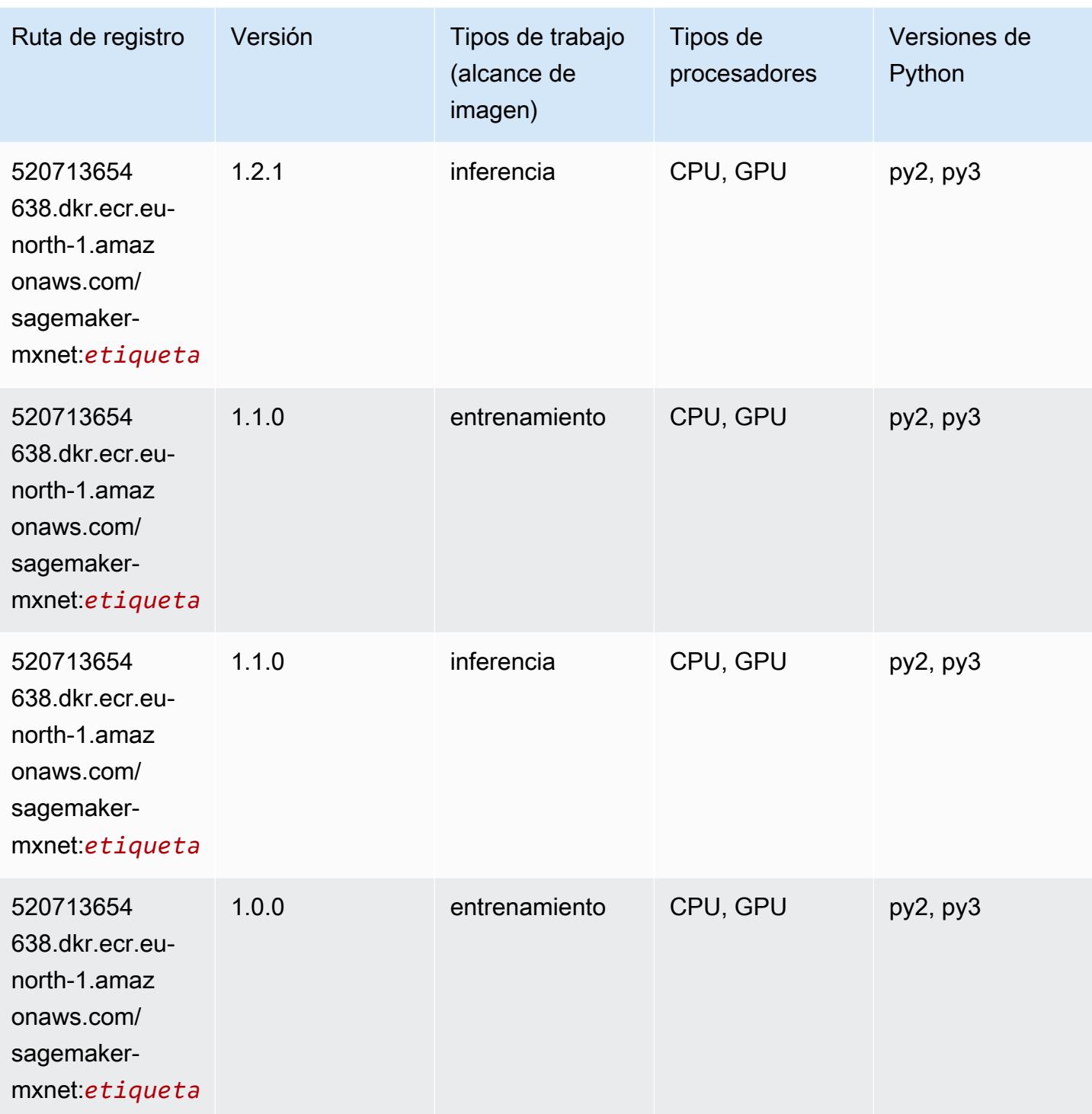

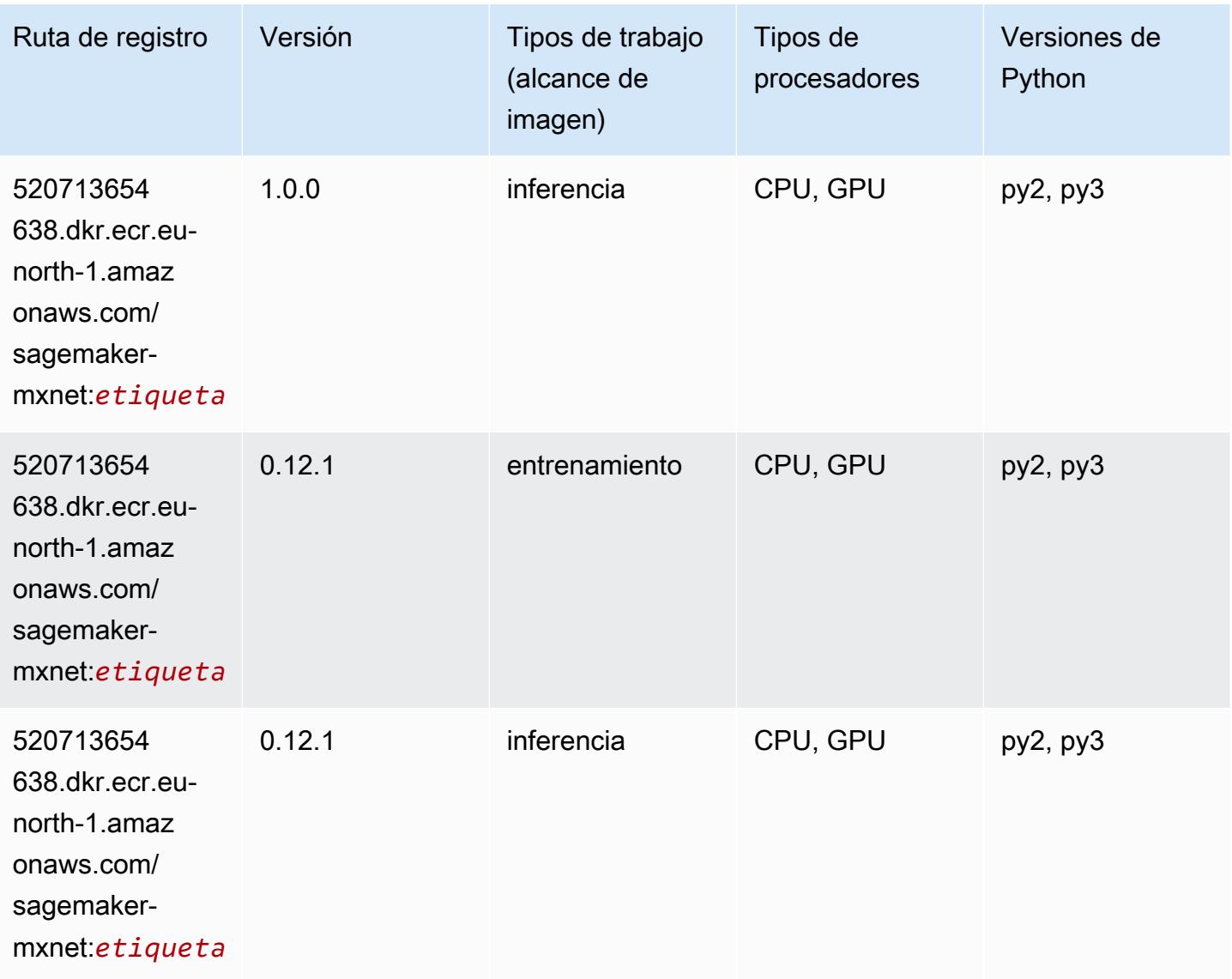

### MXNet Coach (DLC)

```
from sagemaker import image_uris
image_uris.retrieve(framework='coach-mxnet',region='eu-
north-1',version='0.11',py_version='py3',image_scope='training',instance_type='ml.c5.4xlarge')
```
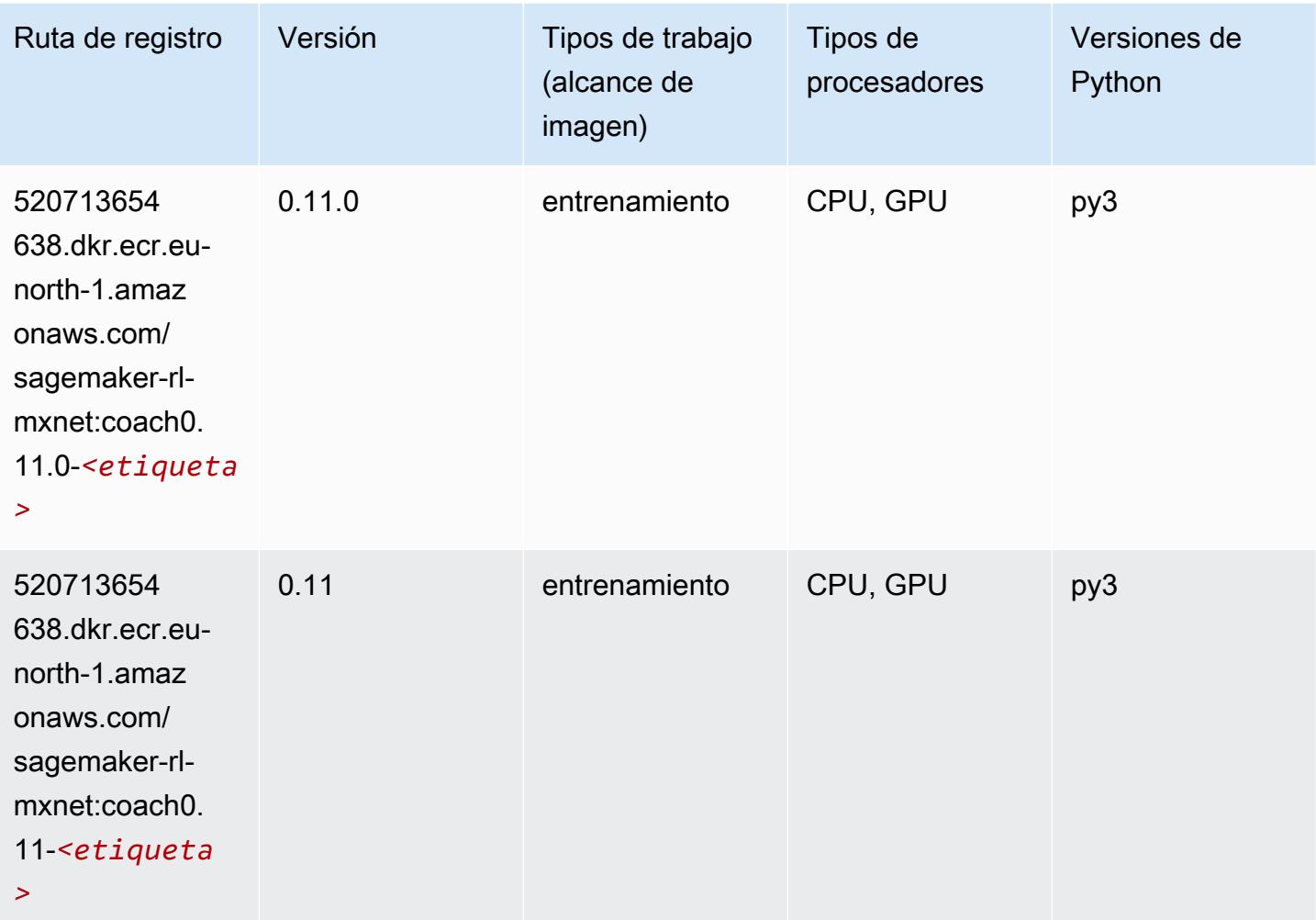

# Monitor de modelos (algoritmo)

```
from sagemaker import image_uris
image_uris.retrieve(framework='model-monitor',region='eu-north-1')
```
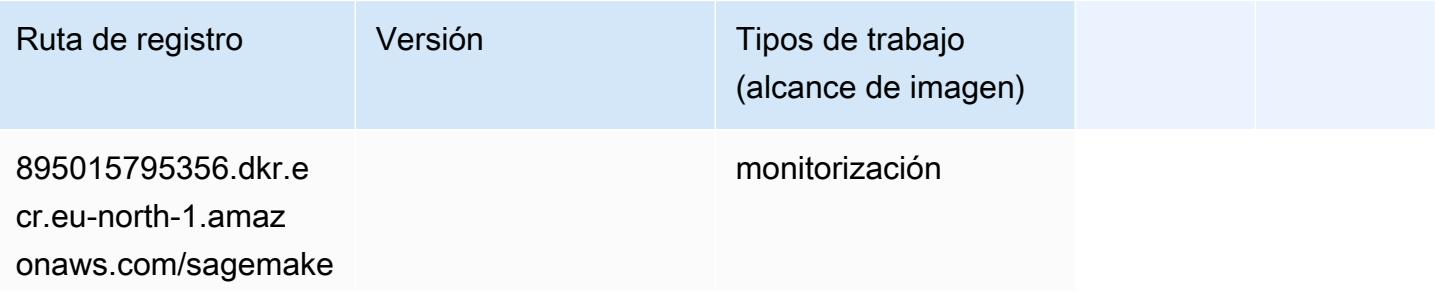

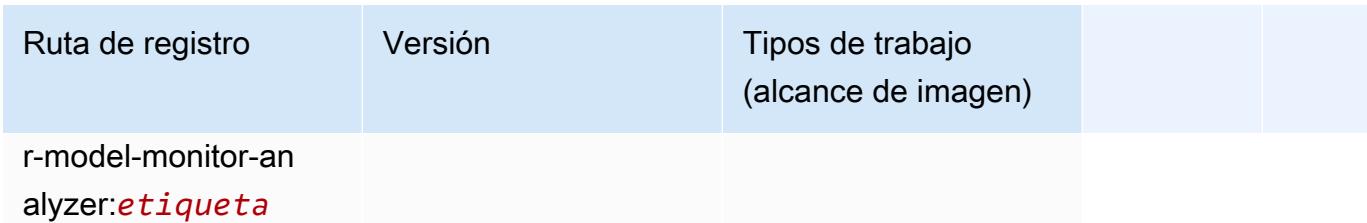

### NTM (algoritmo)

SageMaker Ejemplo de SDK de Python para recuperar la ruta de registro.

```
from sagemaker import image_uris
image_uris.retrieve(framework='ntm',region='eu-north-1')
```
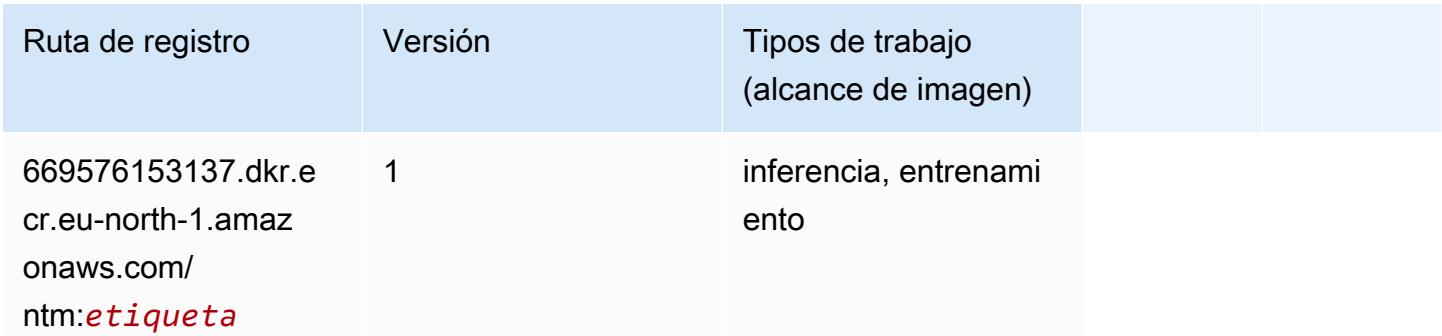

### Neo Image Classification (algoritmo)

```
from sagemaker import image_uris
image_uris.retrieve(framework='image-classification-neo',region='eu-north-1')
```
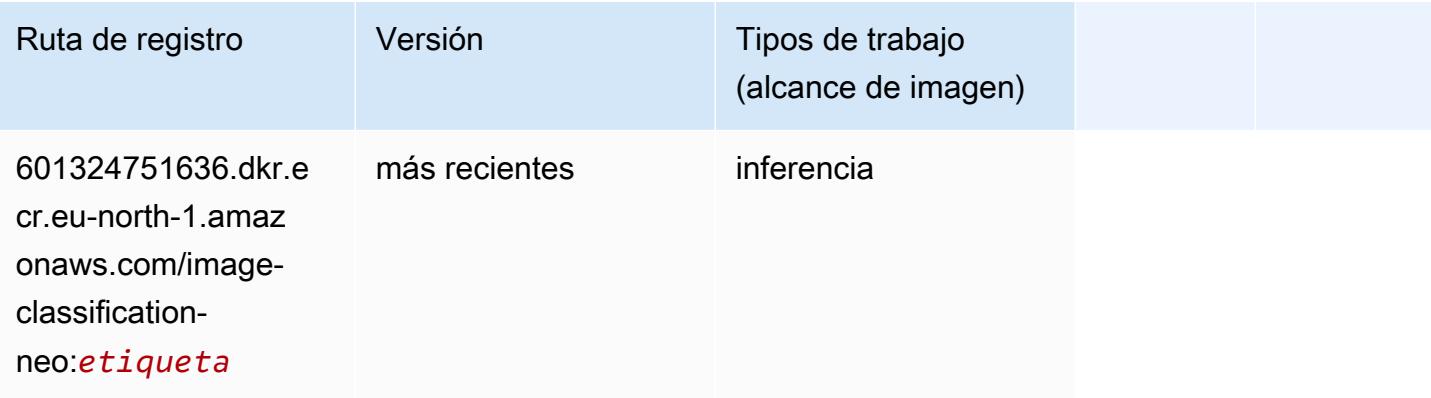

### Neo MXNet (DLC)

SageMaker Ejemplo de SDK de Python para recuperar la ruta de registro.

```
from sagemaker import image_uris
image_uris.retrieve(framework='neo-mxnet',region='eu-
north-1',version='1.8',py_version='py3',image_scope='inference', 
  instance_type='ml.c5.4xlarge')
```
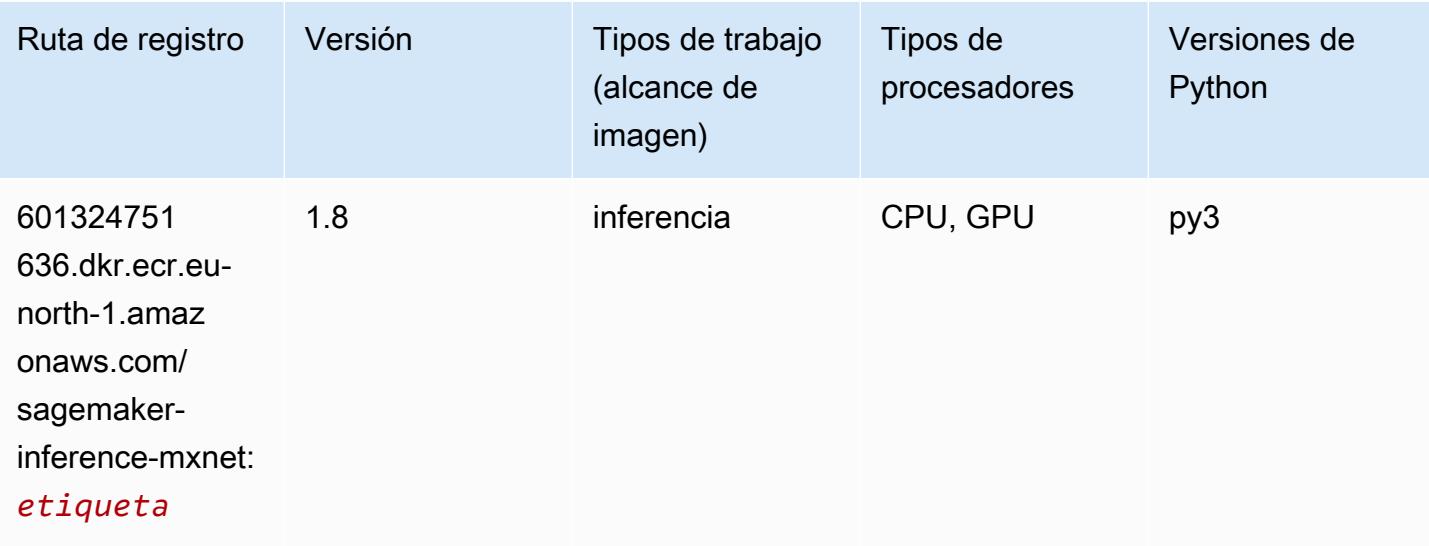

# Neo PyTorch (DLC)

```
from sagemaker import image_uris
image_uris.retrieve(framework='neo-pytorch',region='eu-
north-1',version='1.6',image_scope='inference',instance_type='ml.c5.4xlarge')
```
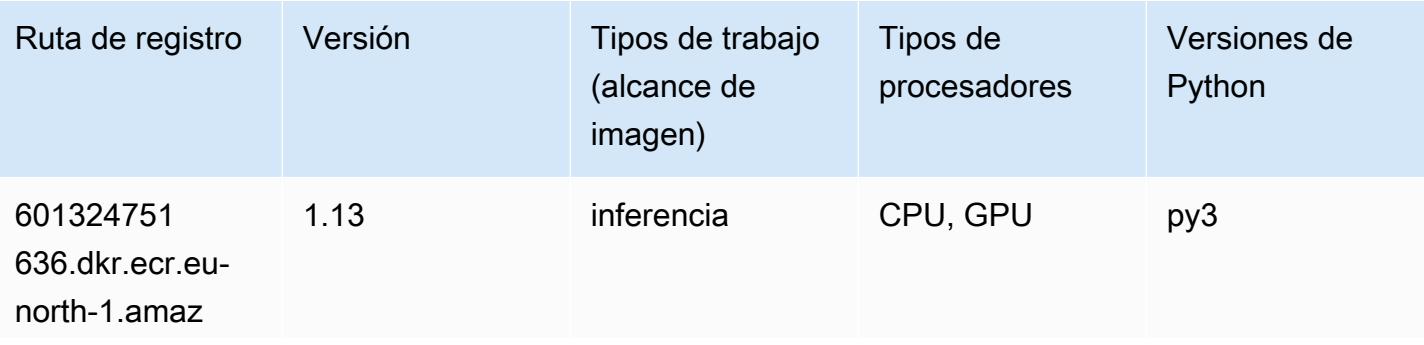

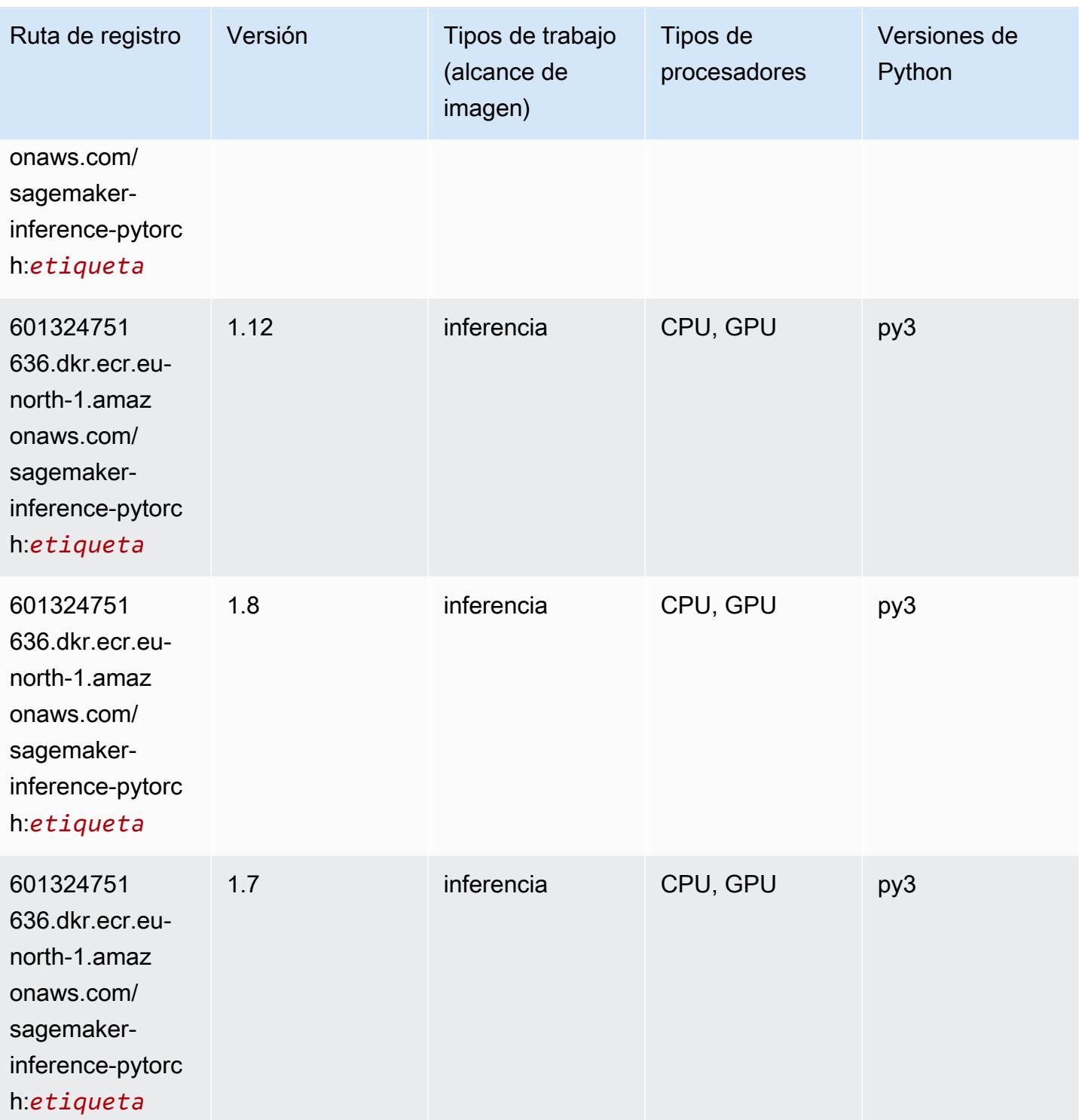

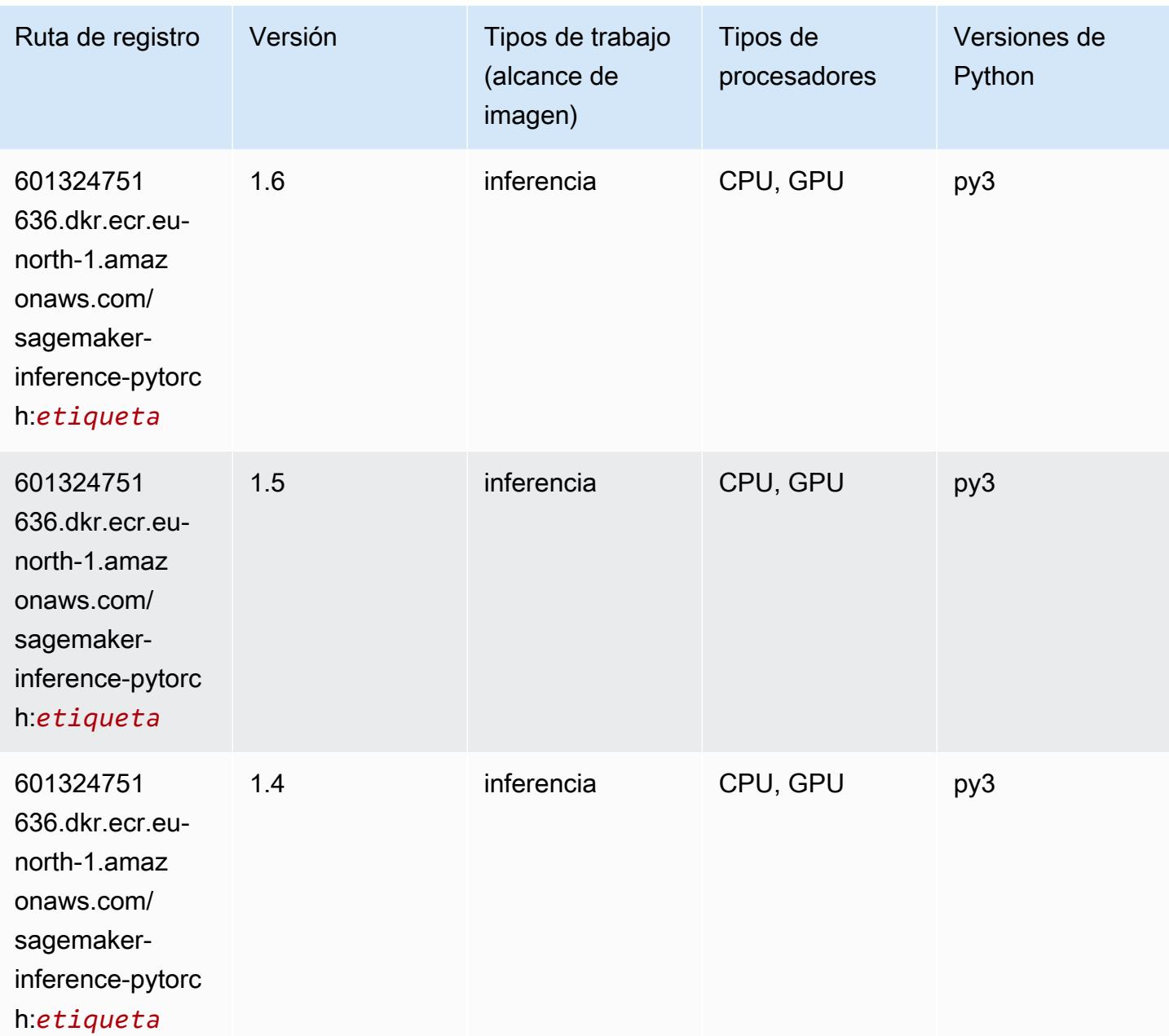

# Neo Tensorflow (DLC)

```
from sagemaker import image_uris
image_uris.retrieve(framework='neo-tensorflow',region='eu-
north-1',version='1.15.3',py_version='py3',instance_type='ml.c5.4xlarge')
```
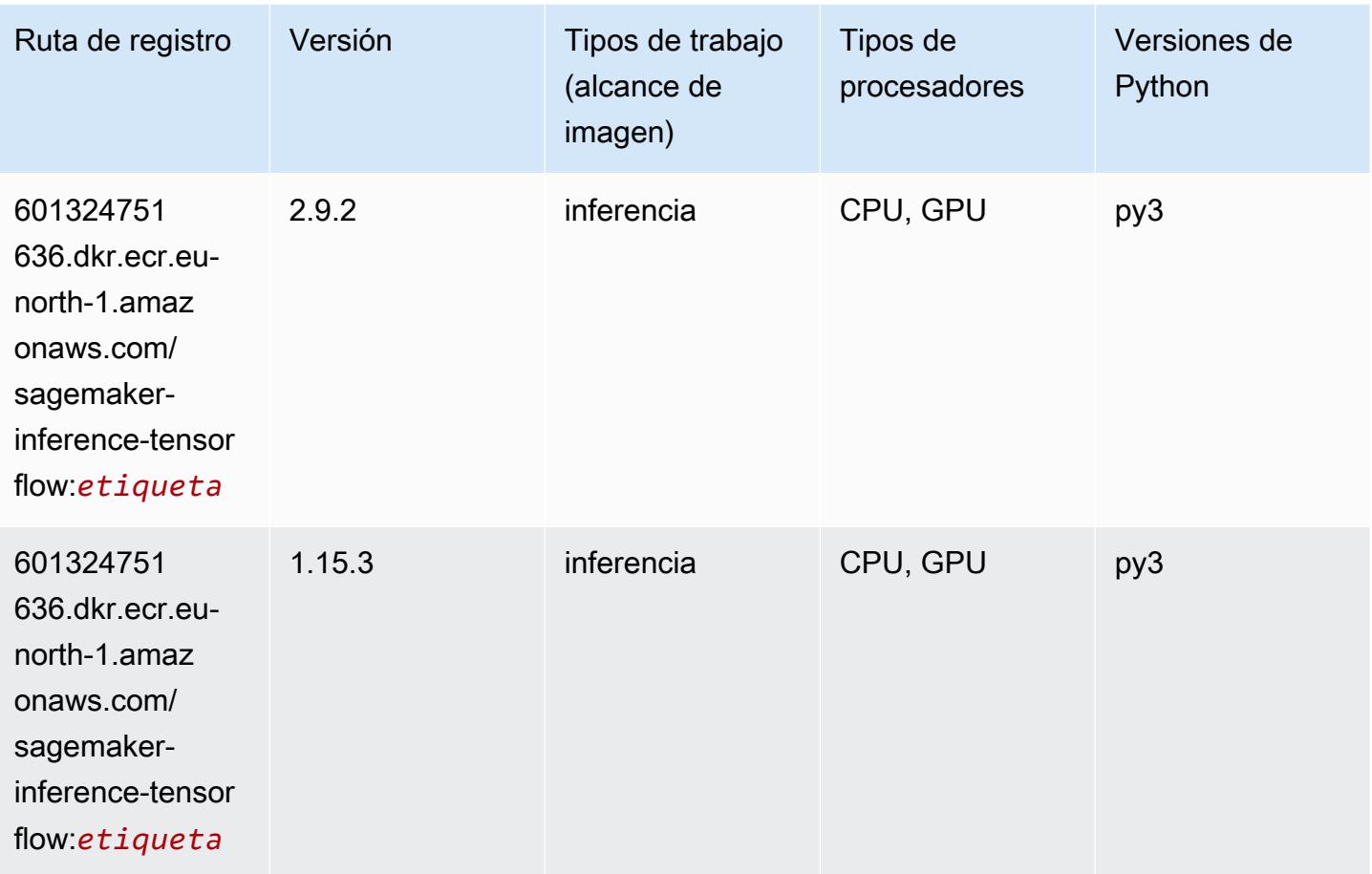

# Neo XGBoost (algoritmo)

```
from sagemaker import image_uris
image_uris.retrieve(framework='xgboost-neo',region='eu-north-1')
```
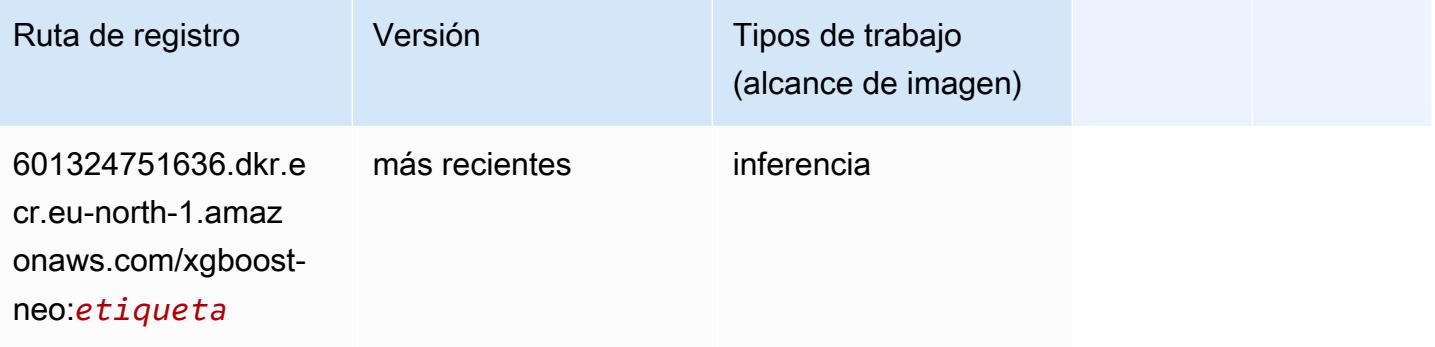

### Detección de objetos (algoritmo)

SageMaker Ejemplo de SDK de Python para recuperar la ruta de registro.

```
from sagemaker import image_uris
image_uris.retrieve(framework='object-detection',region='eu-north-1')
```
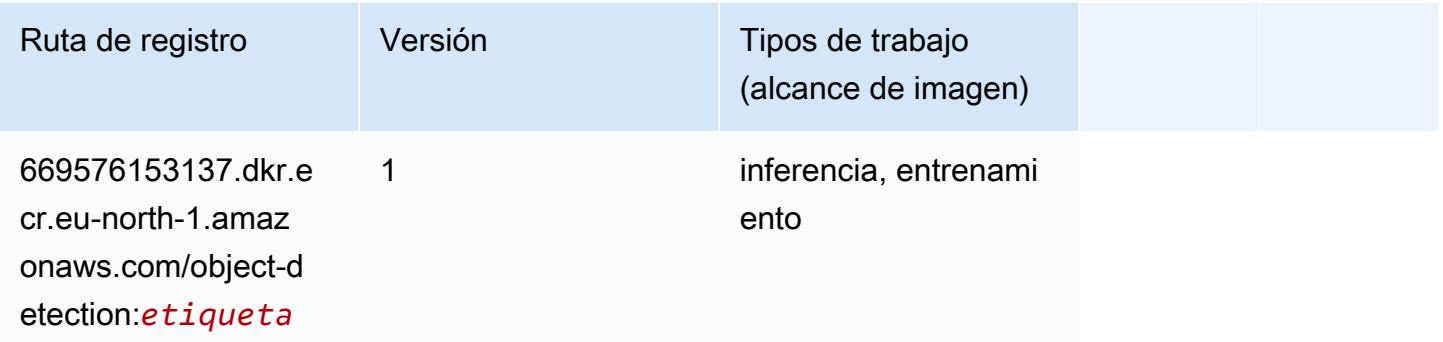

### Object2Vec (algoritmo)

SageMaker Ejemplo de SDK de Python para recuperar la ruta de registro.

```
from sagemaker import image_uris
image_uris.retrieve(framework='object2vec',region='eu-north-1')
```
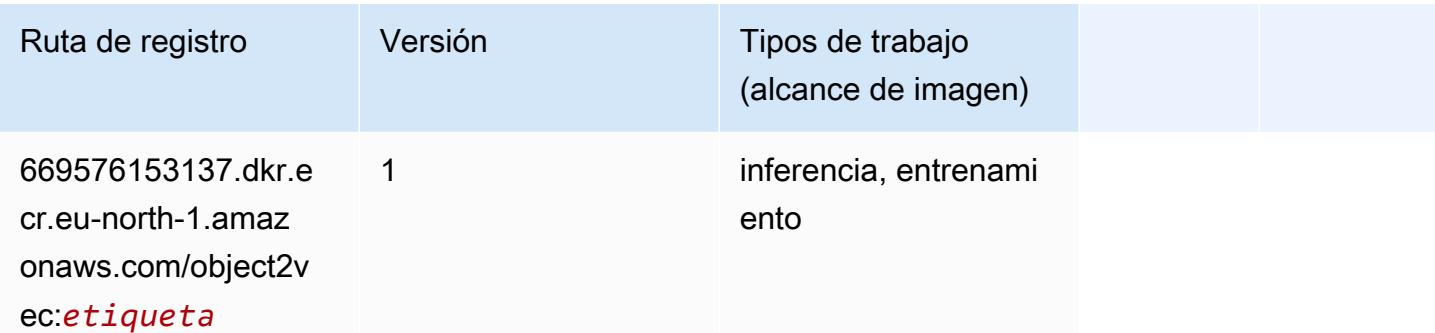

### PCA (algoritmo)

```
from sagemaker import image_uris
image_uris.retrieve(framework='pca',region='eu-north-1')
```
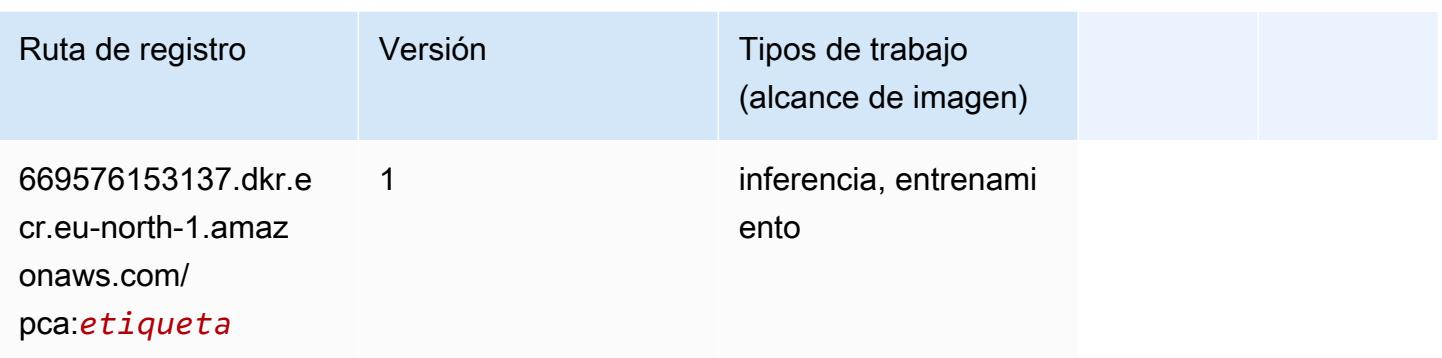

# PyTorch (DLC)

```
from sagemaker import image_uris
image_uris.retrieve(framework='pytorch',region='eu-
north-1',version='1.8.0',py_version='py3',image_scope='inference', 
  instance_type='ml.c5.4xlarge')
```
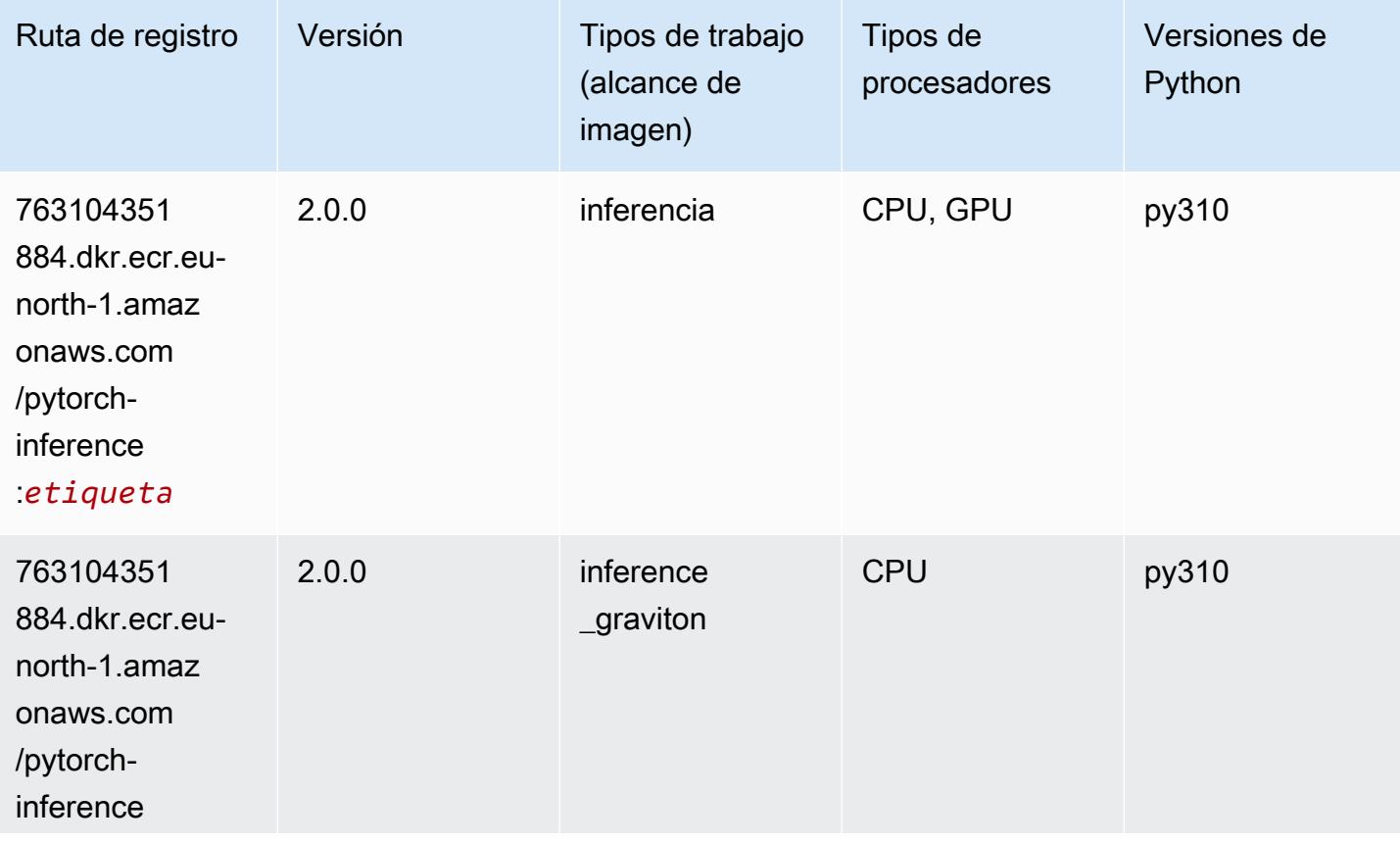

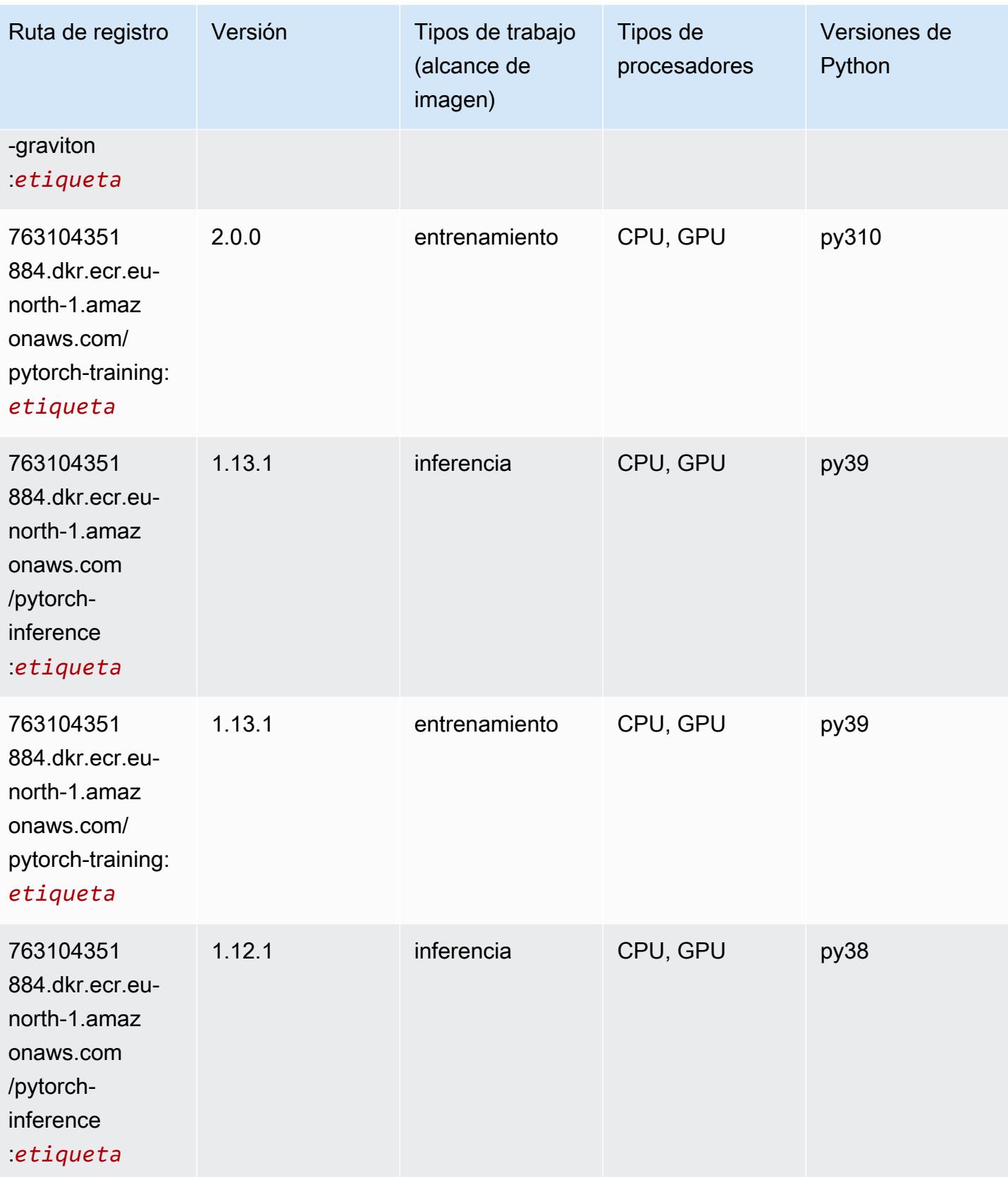

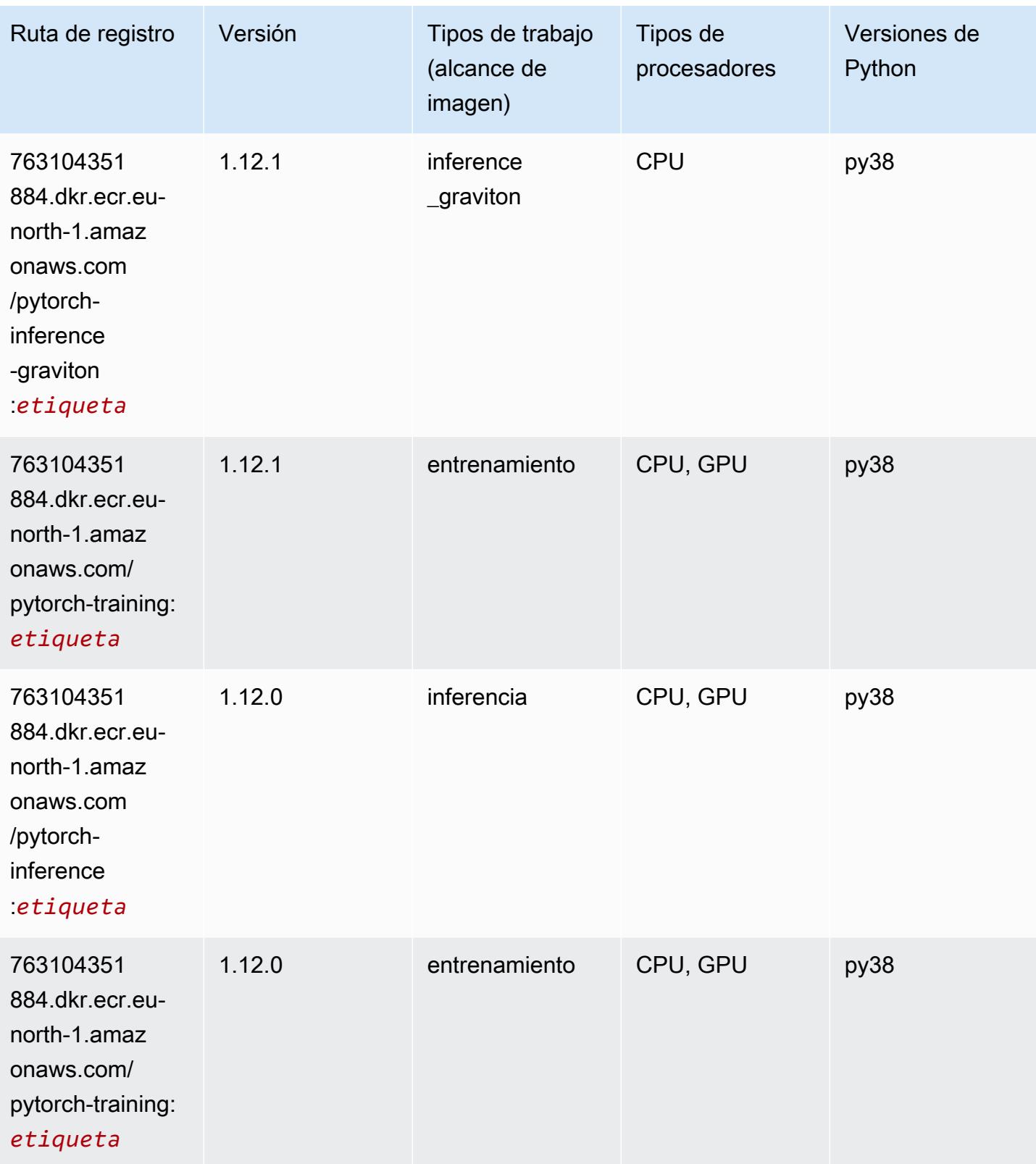

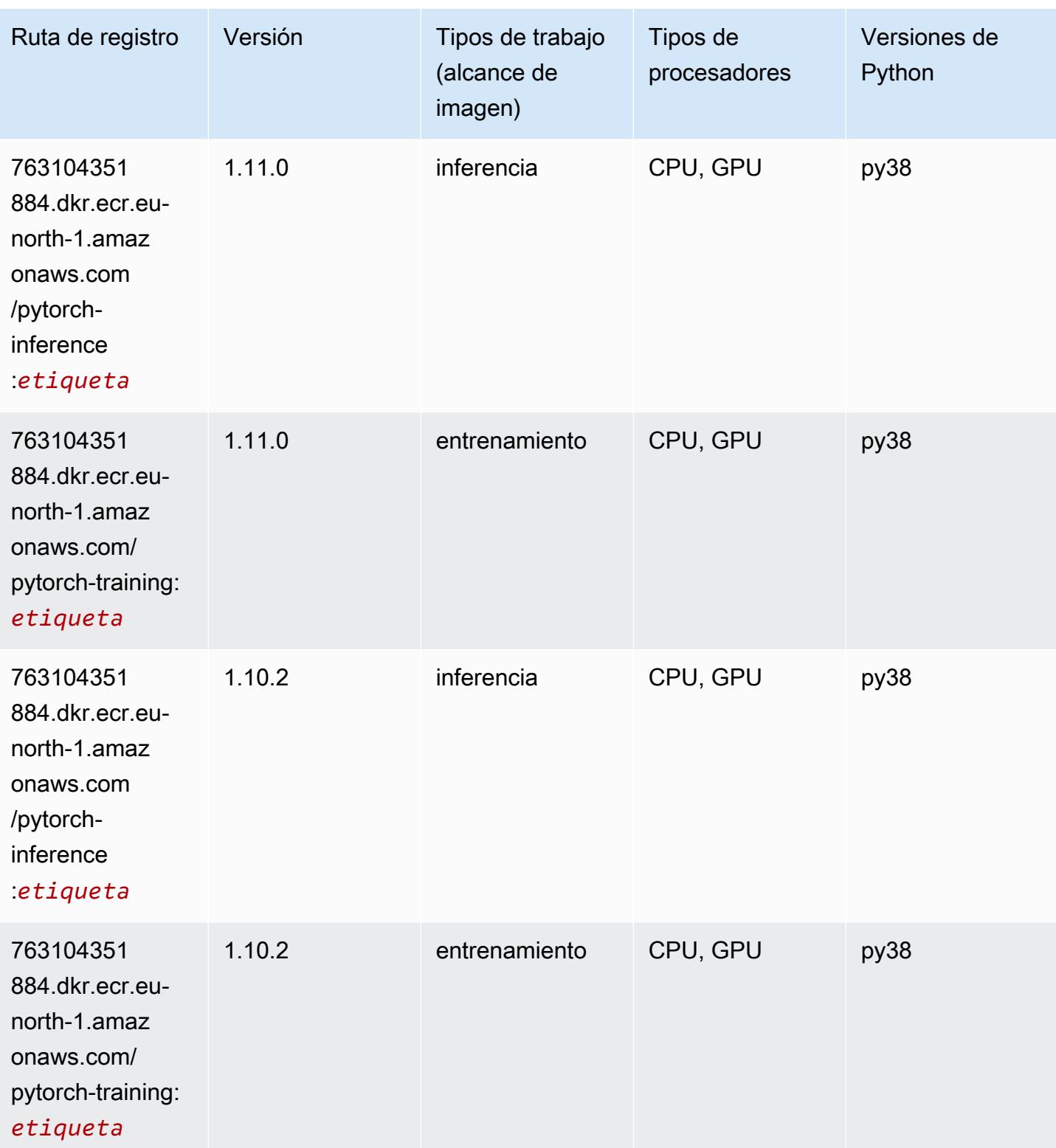

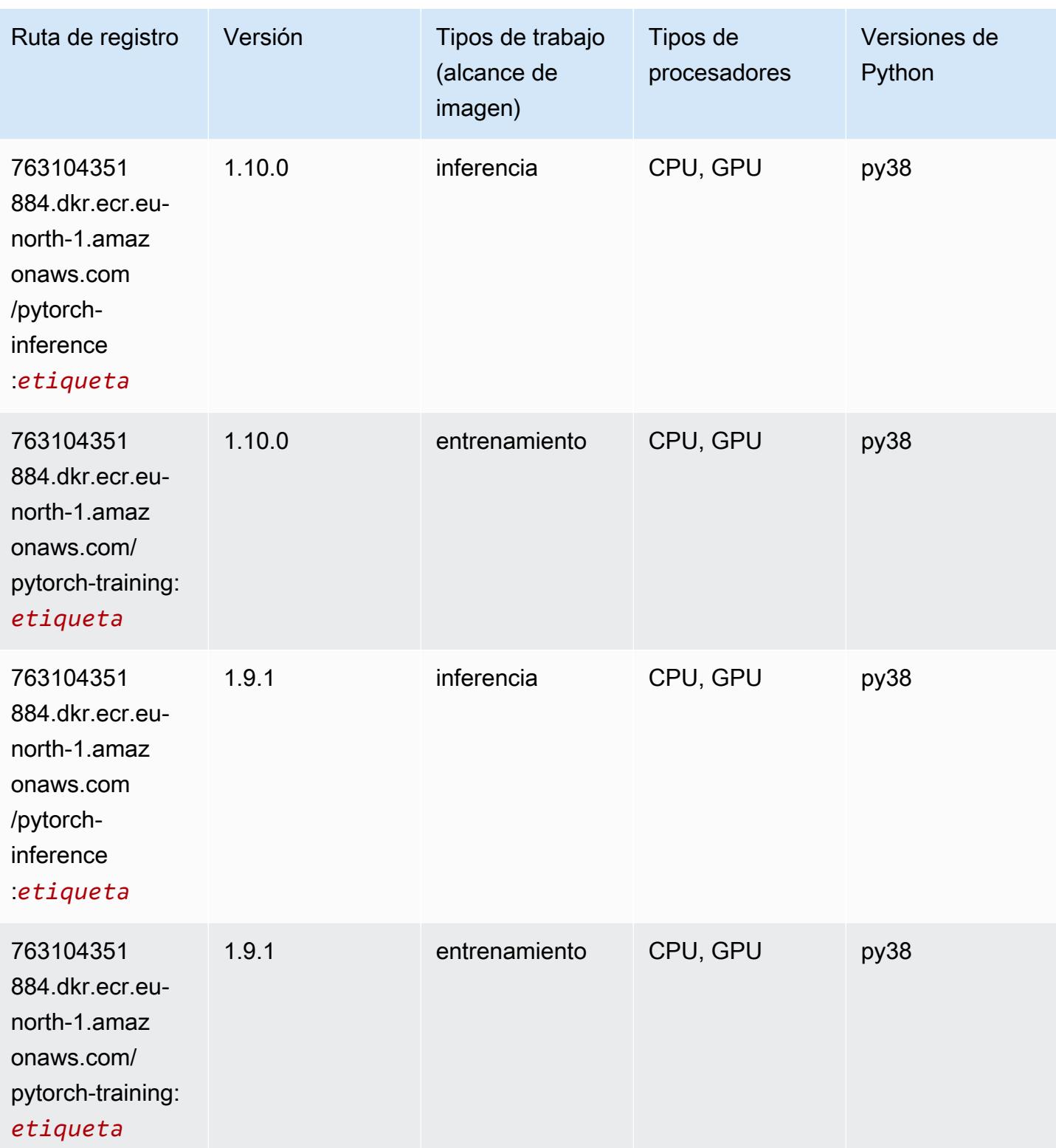
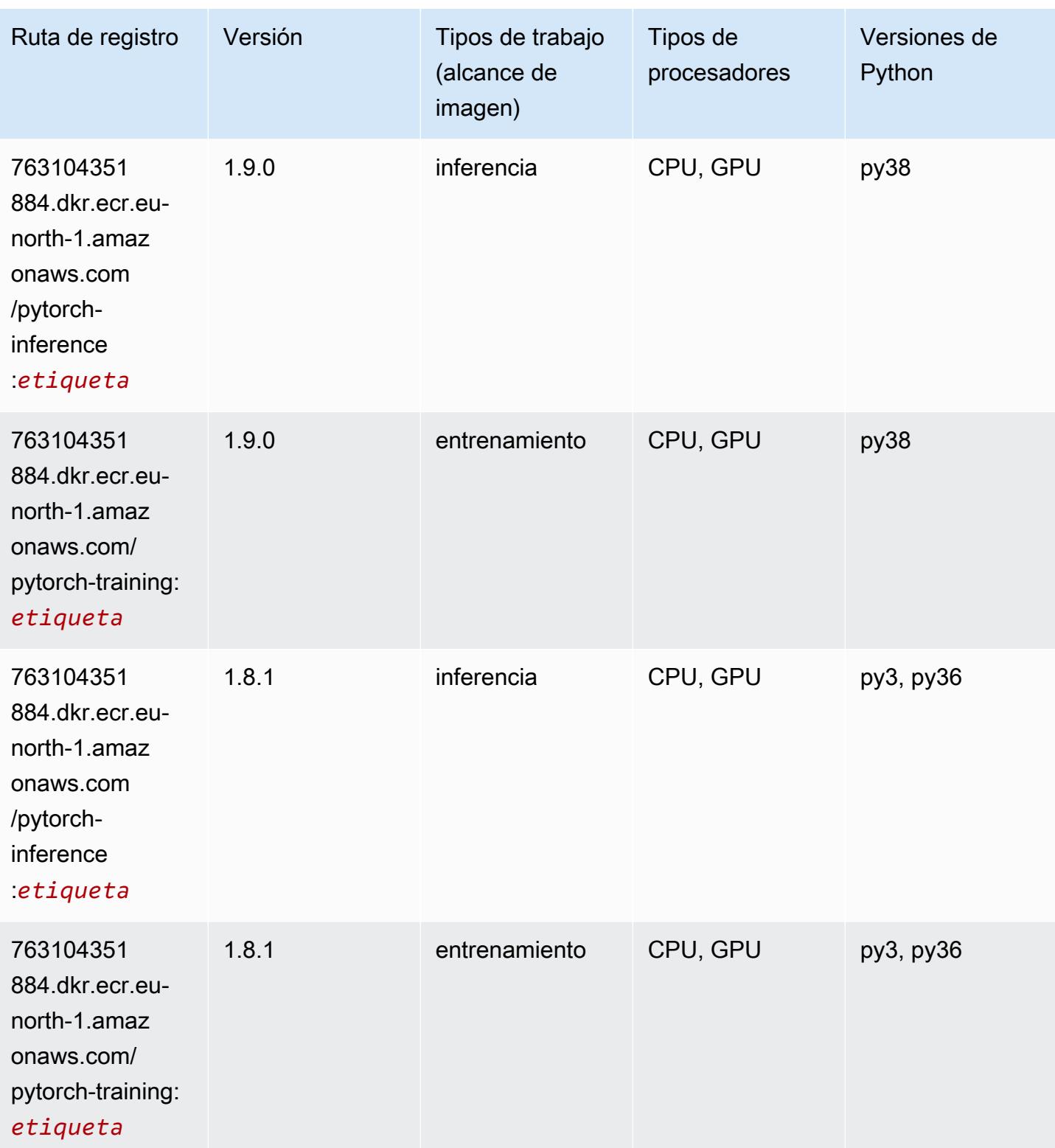

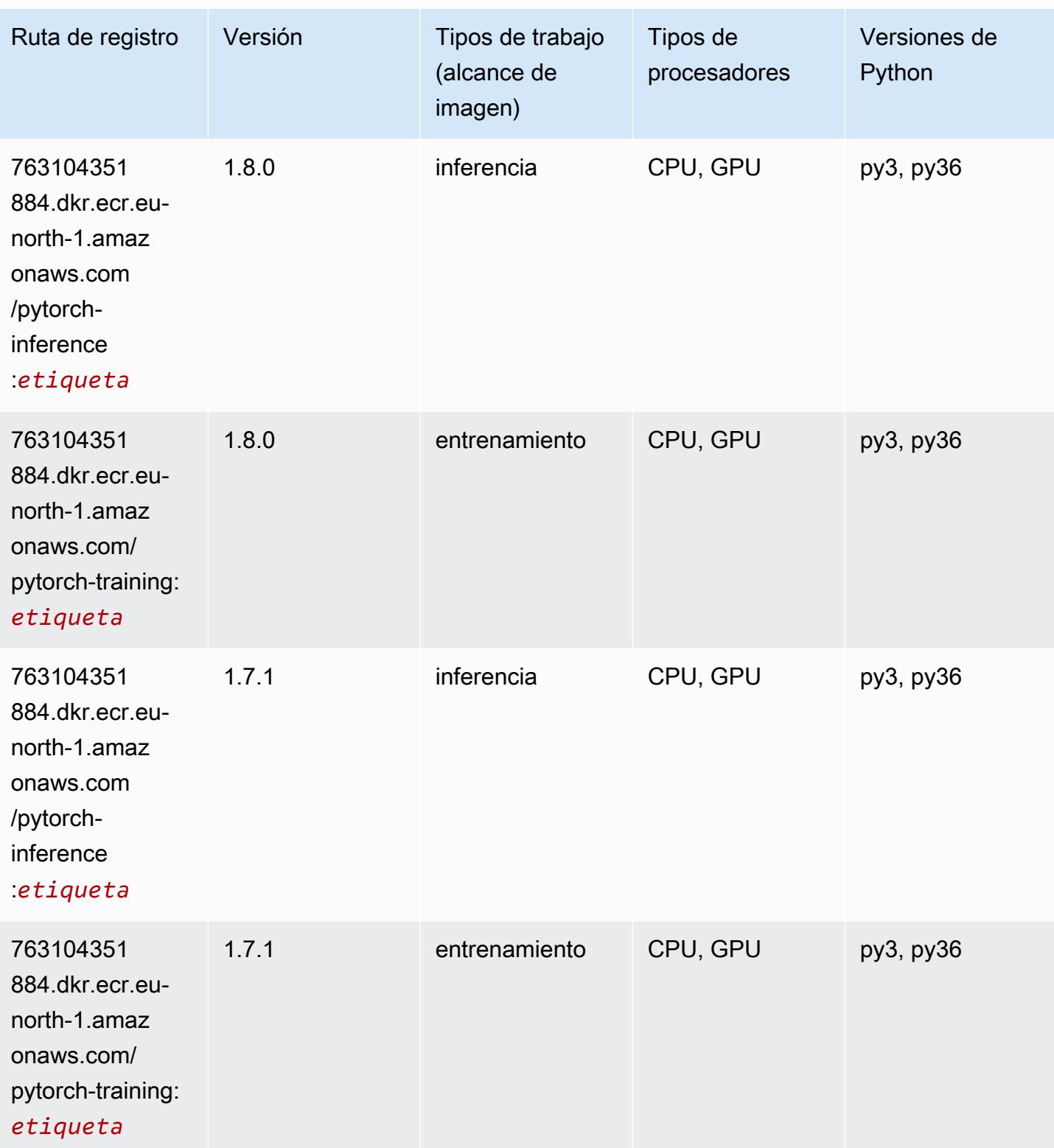

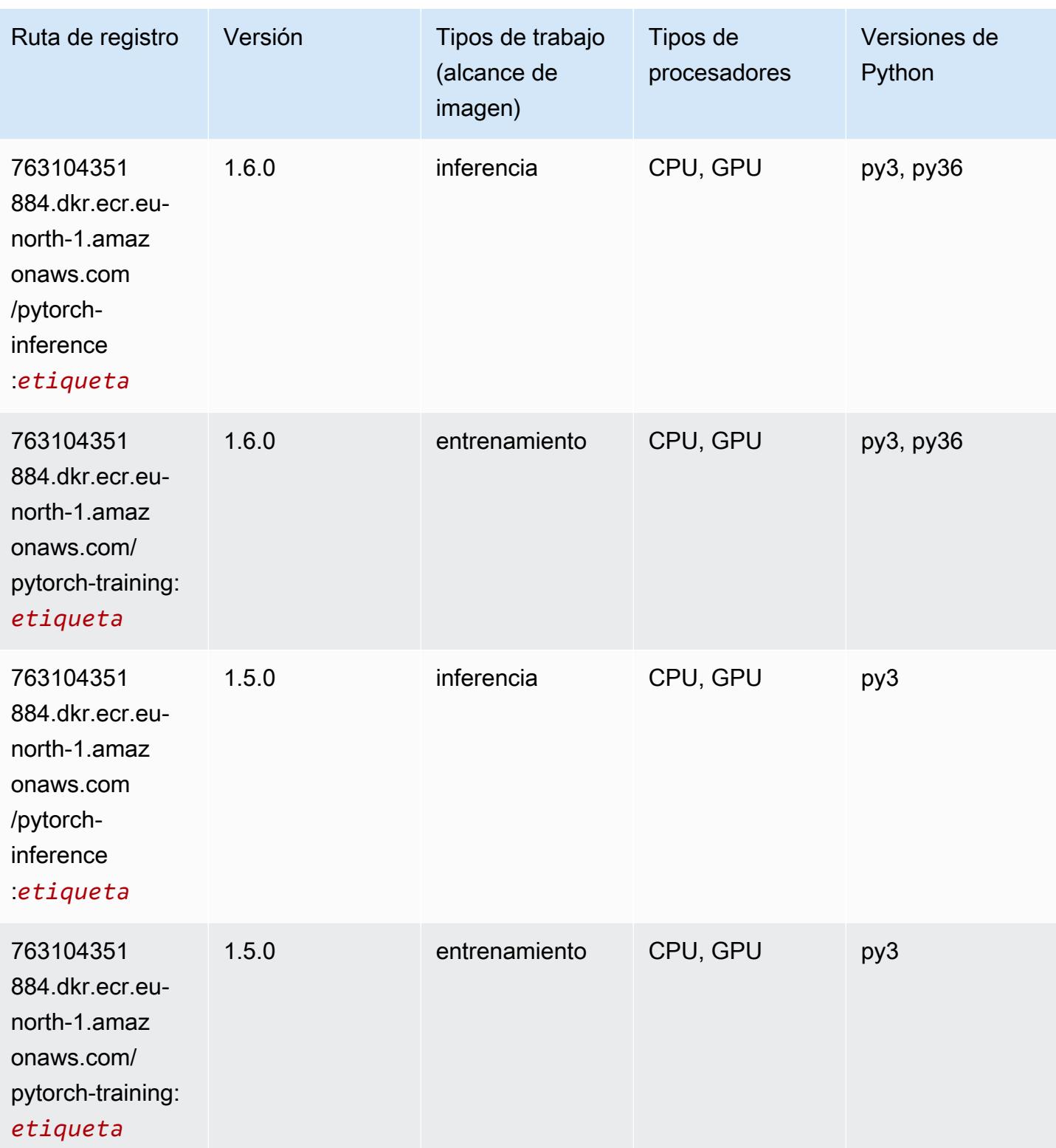

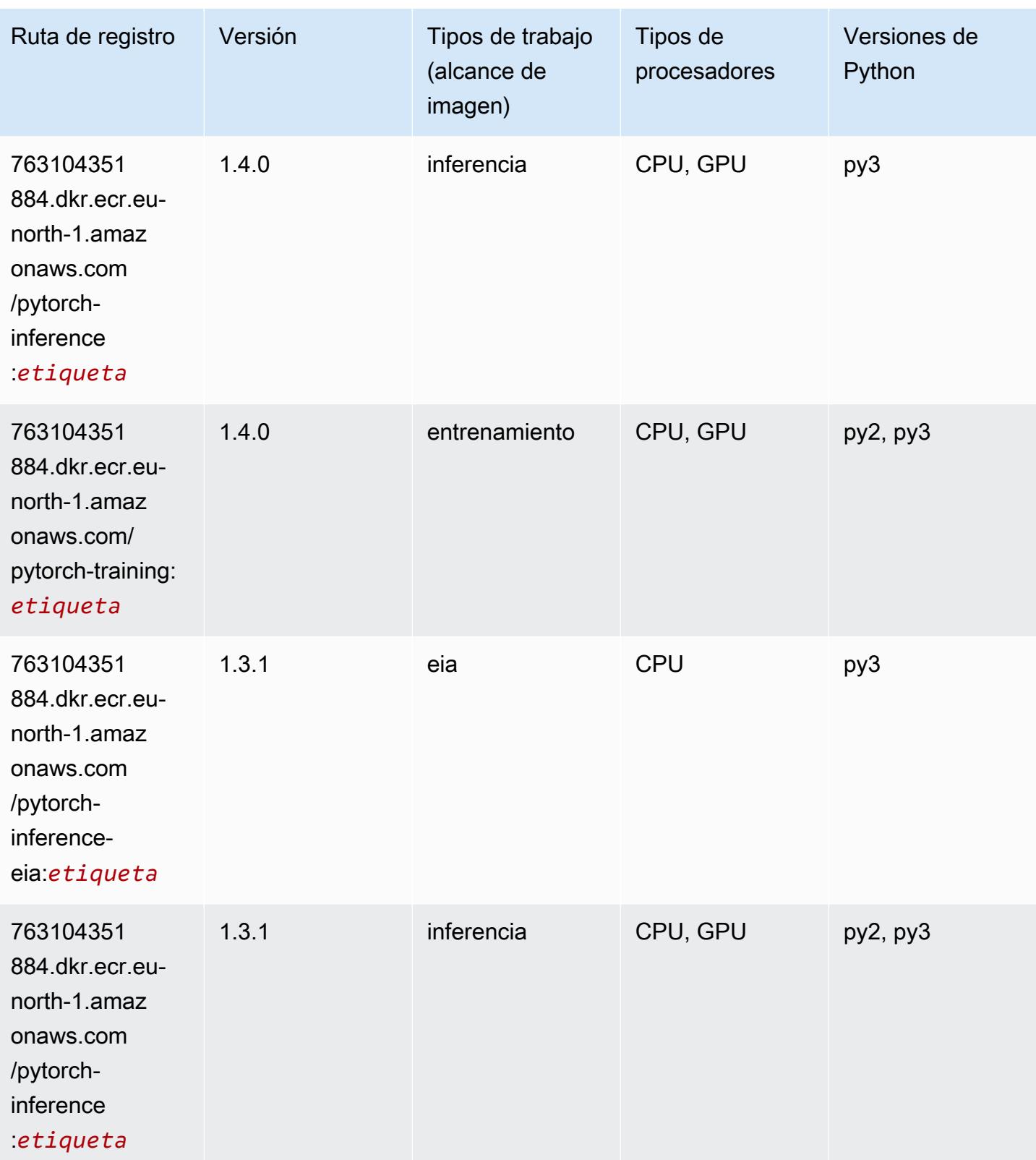

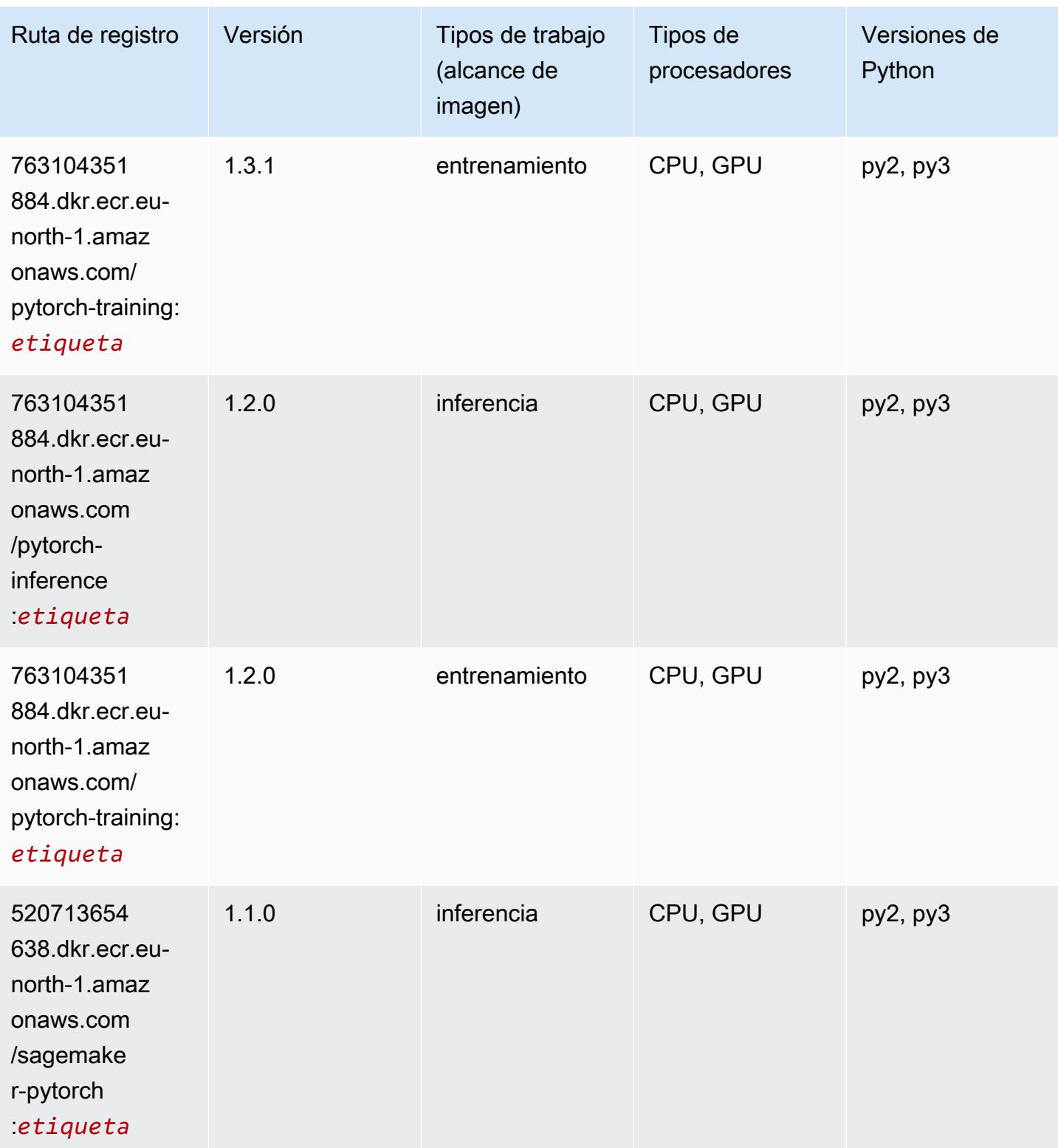

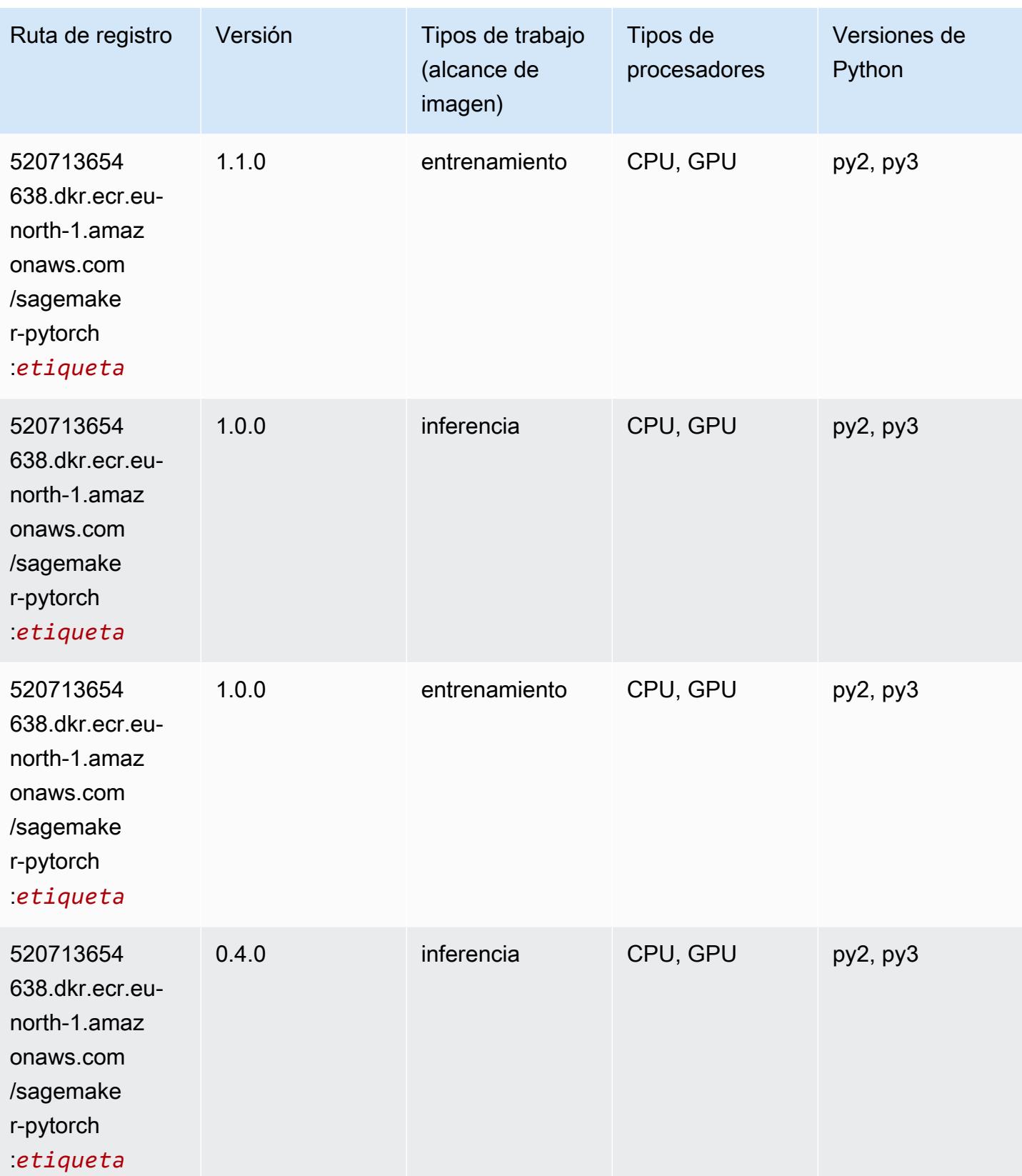

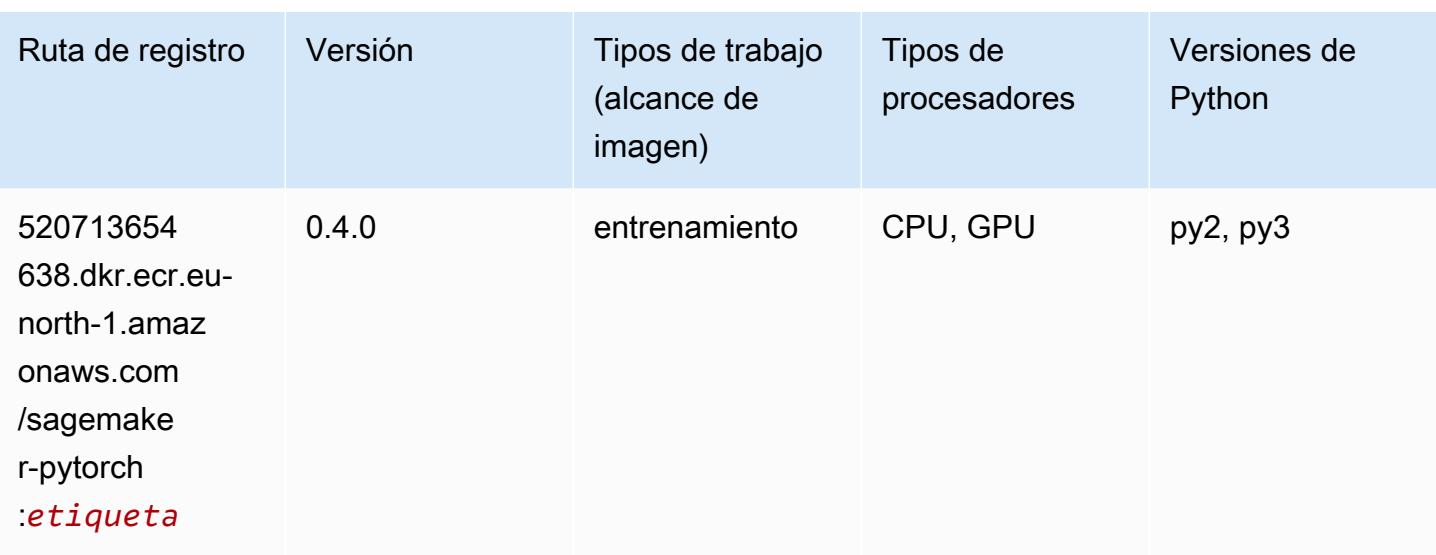

# PyTorch Neuron (DLC)

SageMaker Ejemplo de SDK de Python para recuperar la ruta de registro.

```
from sagemaker import image_uris
image_uris.retrieve(framework='pytorch-neuron',region='us-west-2', 
 image_scope='inference')
```
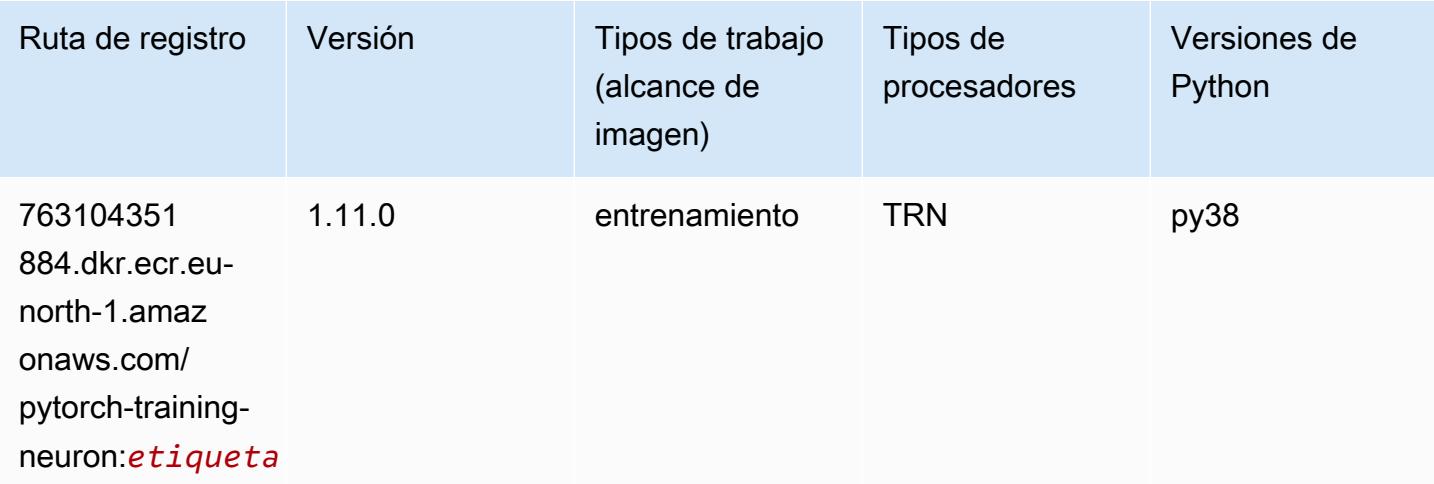

### PyTorch Compilador de entrenamiento (DLC)

```
from sagemaker import image_uris
```

```
image_uris.retrieve(framework='pytorch-training-compiler',region='us-west-2', 
 version='py38')
```
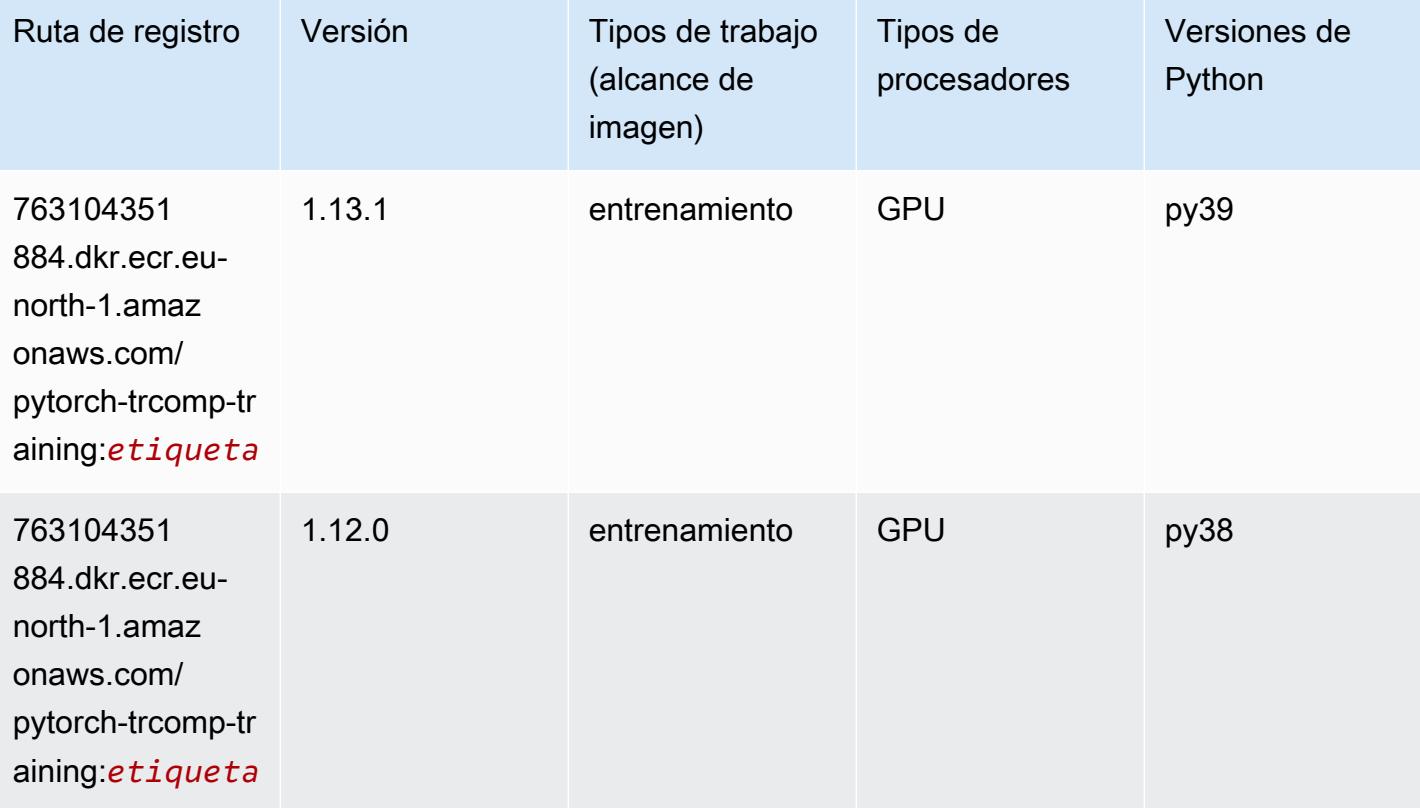

### Random Cut Forest (algoritmo)

```
from sagemaker import image_uris
image_uris.retrieve(framework='randomcutforest',region='eu-north-1')
```
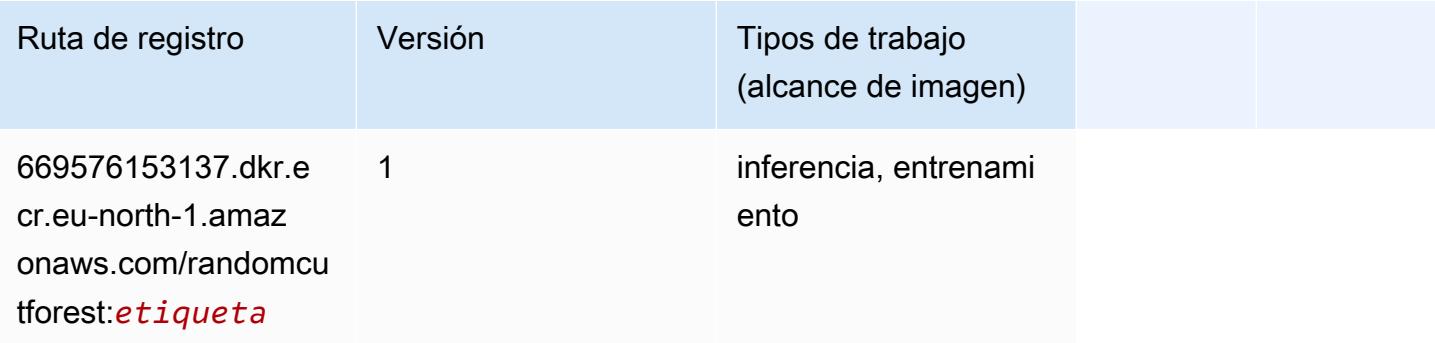

# Scikit-learn (algoritmo)

```
from sagemaker import image_uris
image_uris.retrieve(framework='sklearn',region='eu-
north-1',version='0.23-1',image_scope='inference')
```
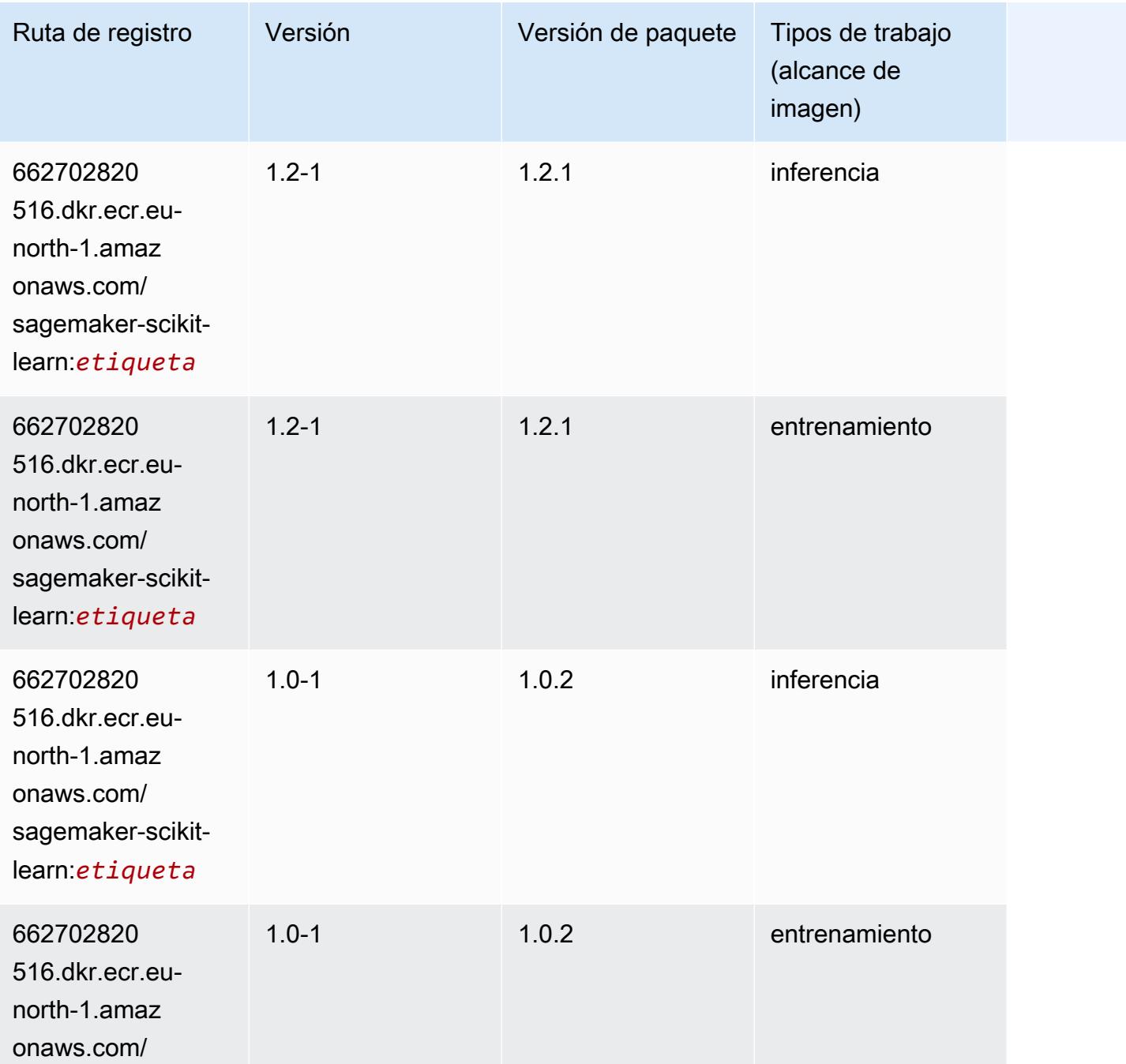

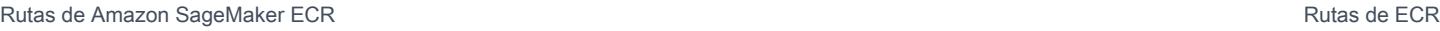

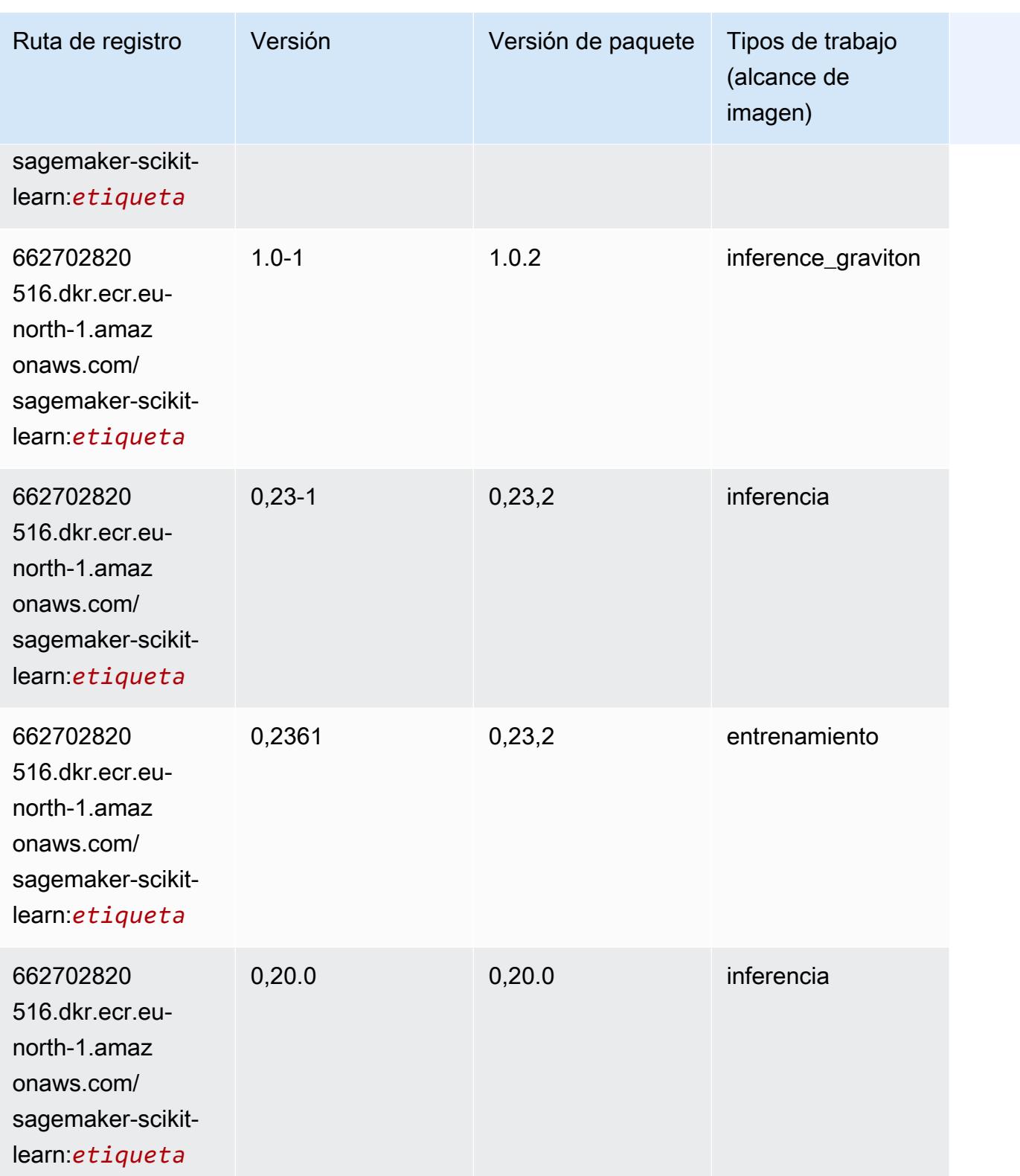

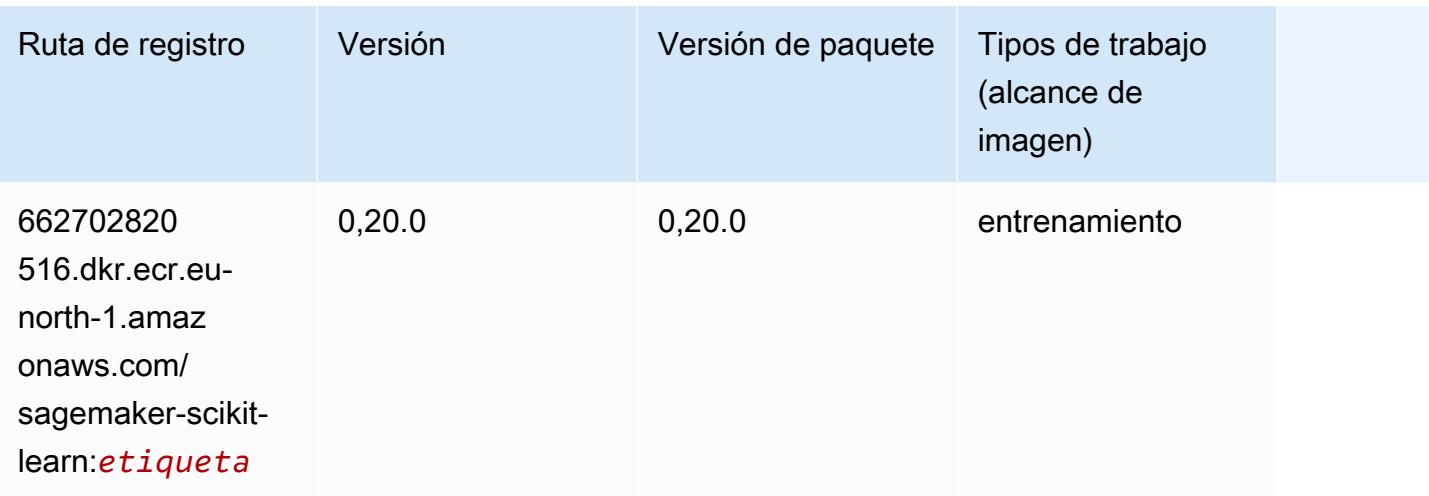

#### Segmentación semática (algoritmo)

SageMaker Ejemplo de SDK de Python para recuperar la ruta de registro.

```
from sagemaker import image_uris
image_uris.retrieve(framework='semantic-segmentation',region='eu-north-1')
```
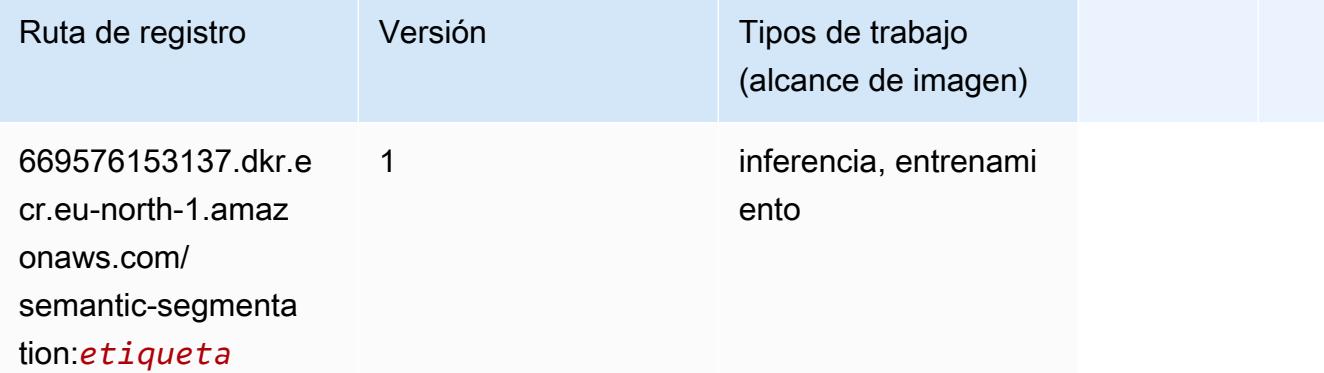

## Seq2Seq (algoritmo)

```
from sagemaker import image_uris
image_uris.retrieve(framework='seq2seq',region='eu-north-1')
```
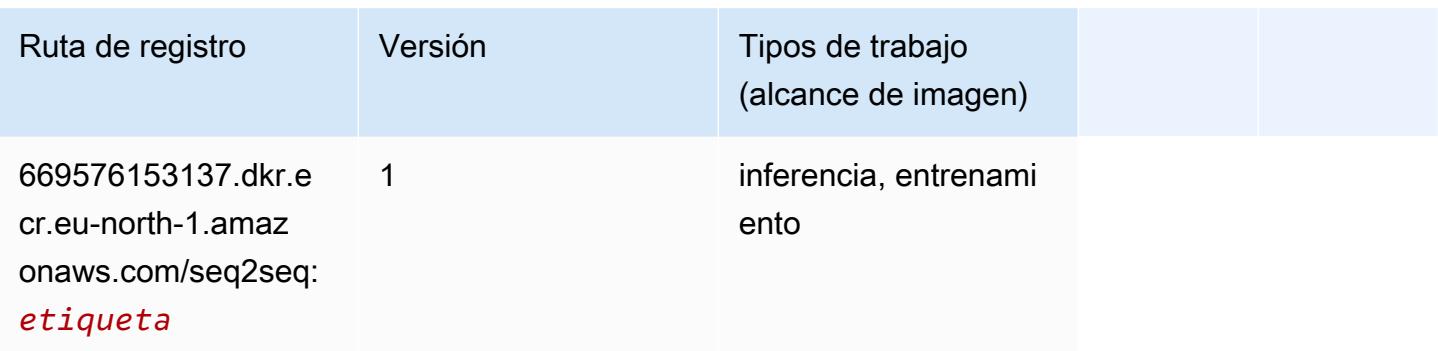

### Spark (algoritmo)

```
from sagemaker import image_uris
image_uris.retrieve(framework='spark',region='eu-
north-1',version='3.0',image_scope='processing')
```
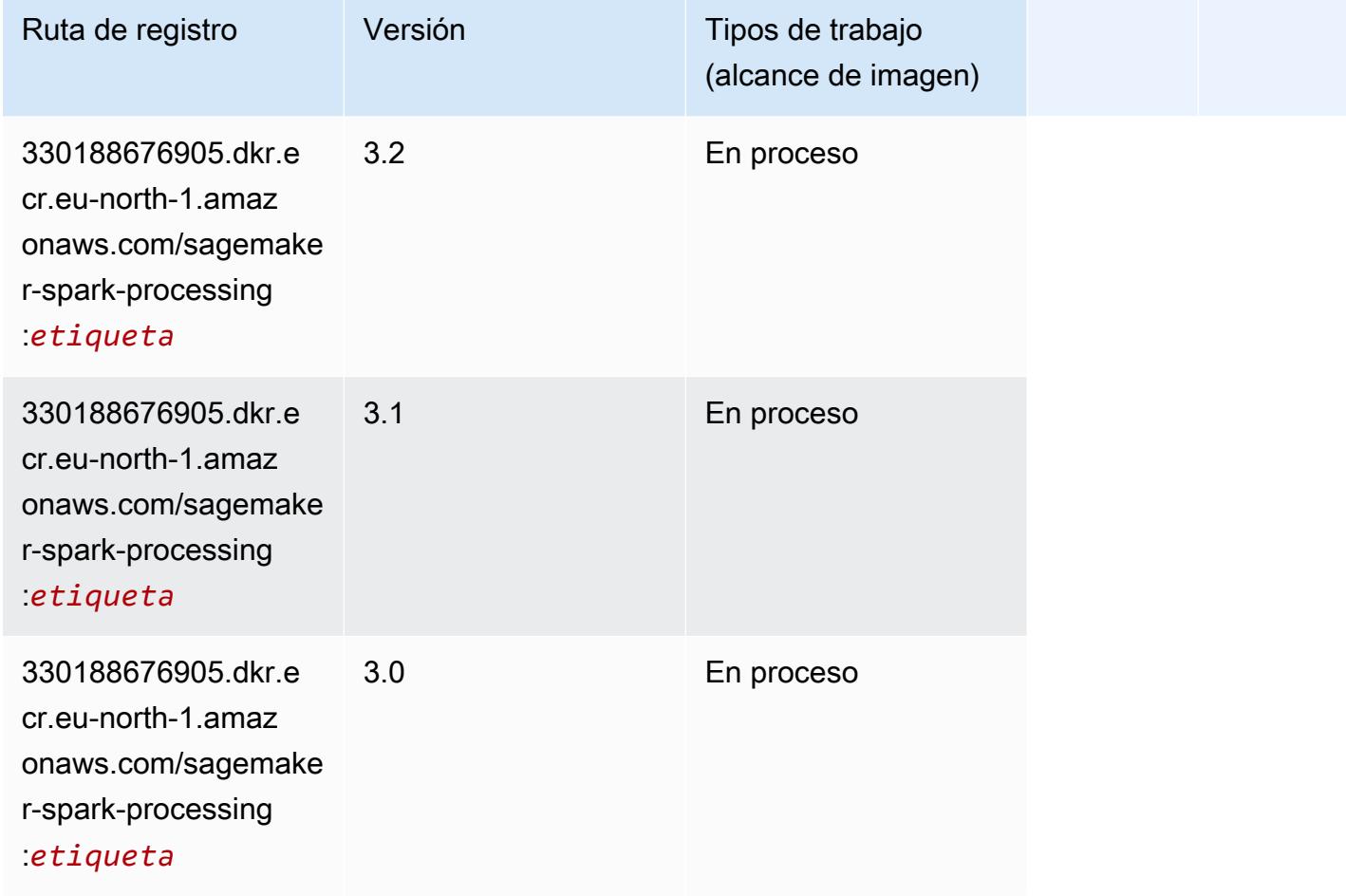

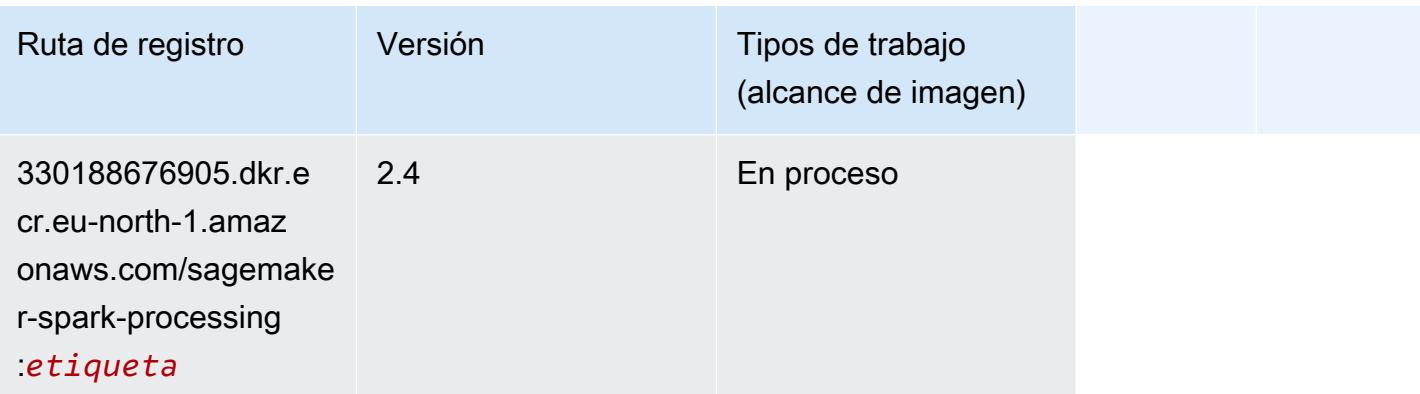

## SparkML Serving (algoritmo)

```
from sagemaker import image_uris
image_uris.retrieve(framework='sparkml-serving',region='eu-north-1',version='2.4')
```
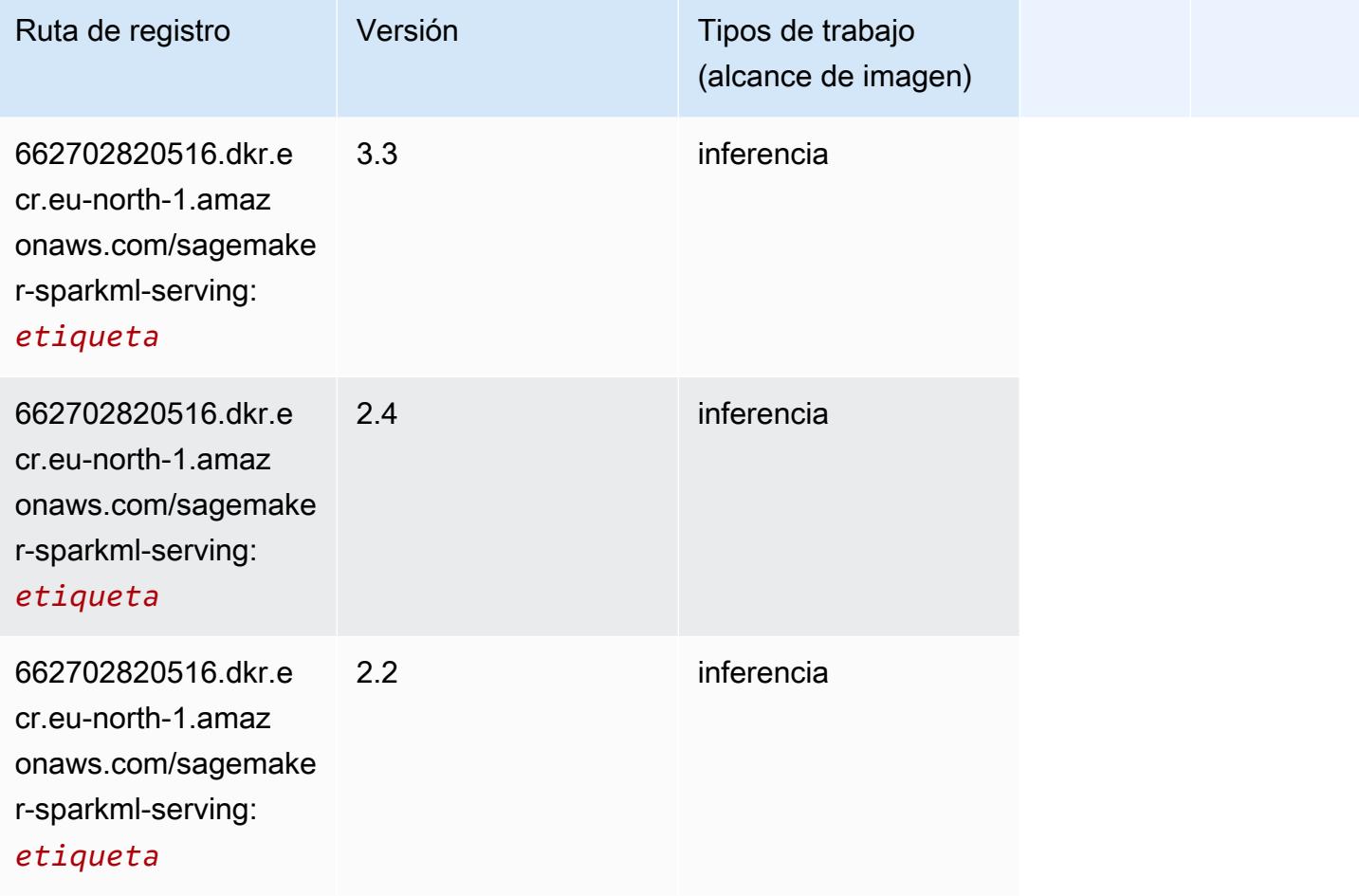

## Tensorflow (DLC)

```
from sagemaker import image_uris
image_uris.retrieve(framework='tensorflow',region='eu-
north-1',version='1.12.0',image_scope='inference',instance_type='ml.c5.4xlarge')
```
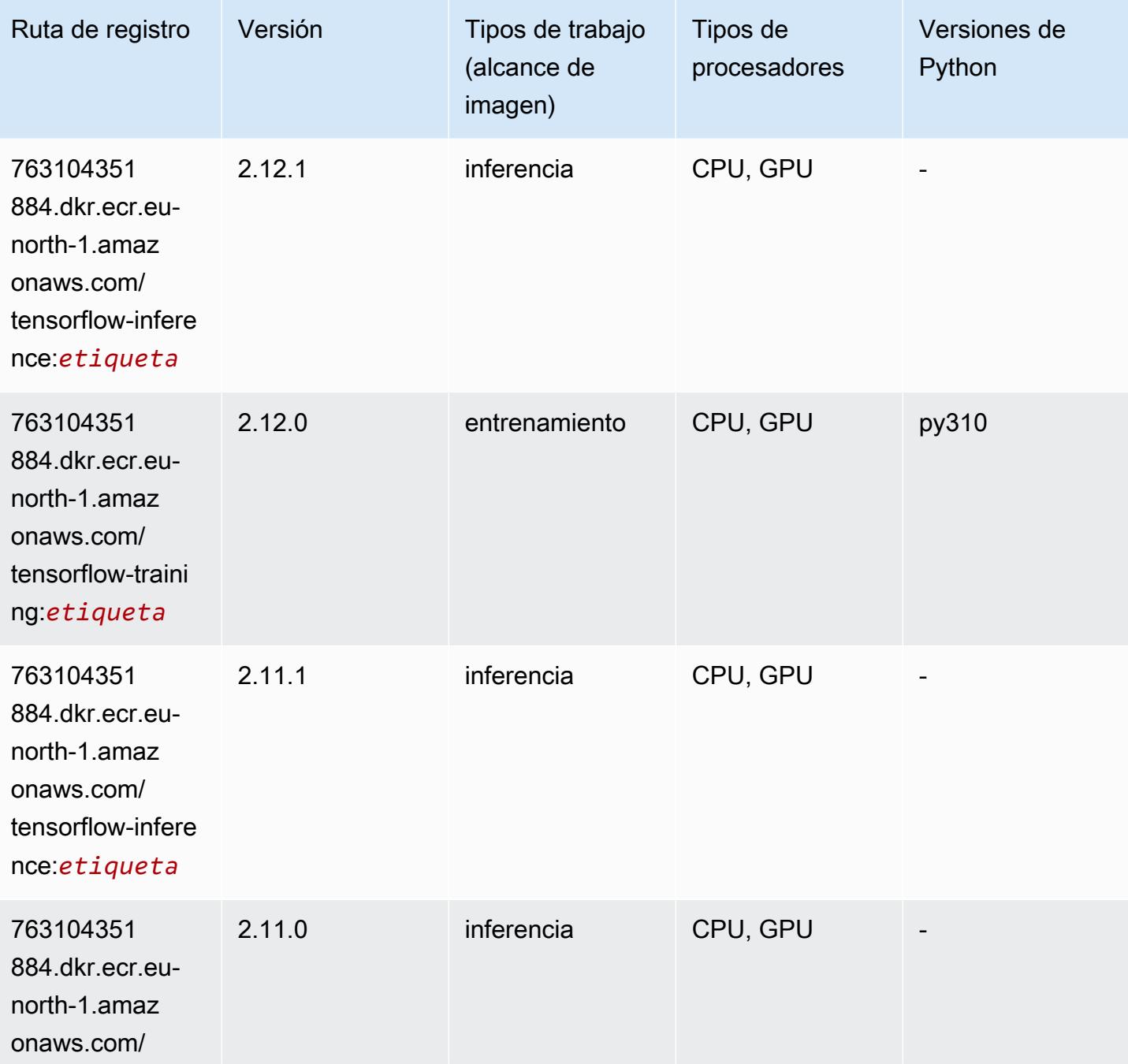

Rutas de Amazon SageMaker ECR **Rutas de ECR** 

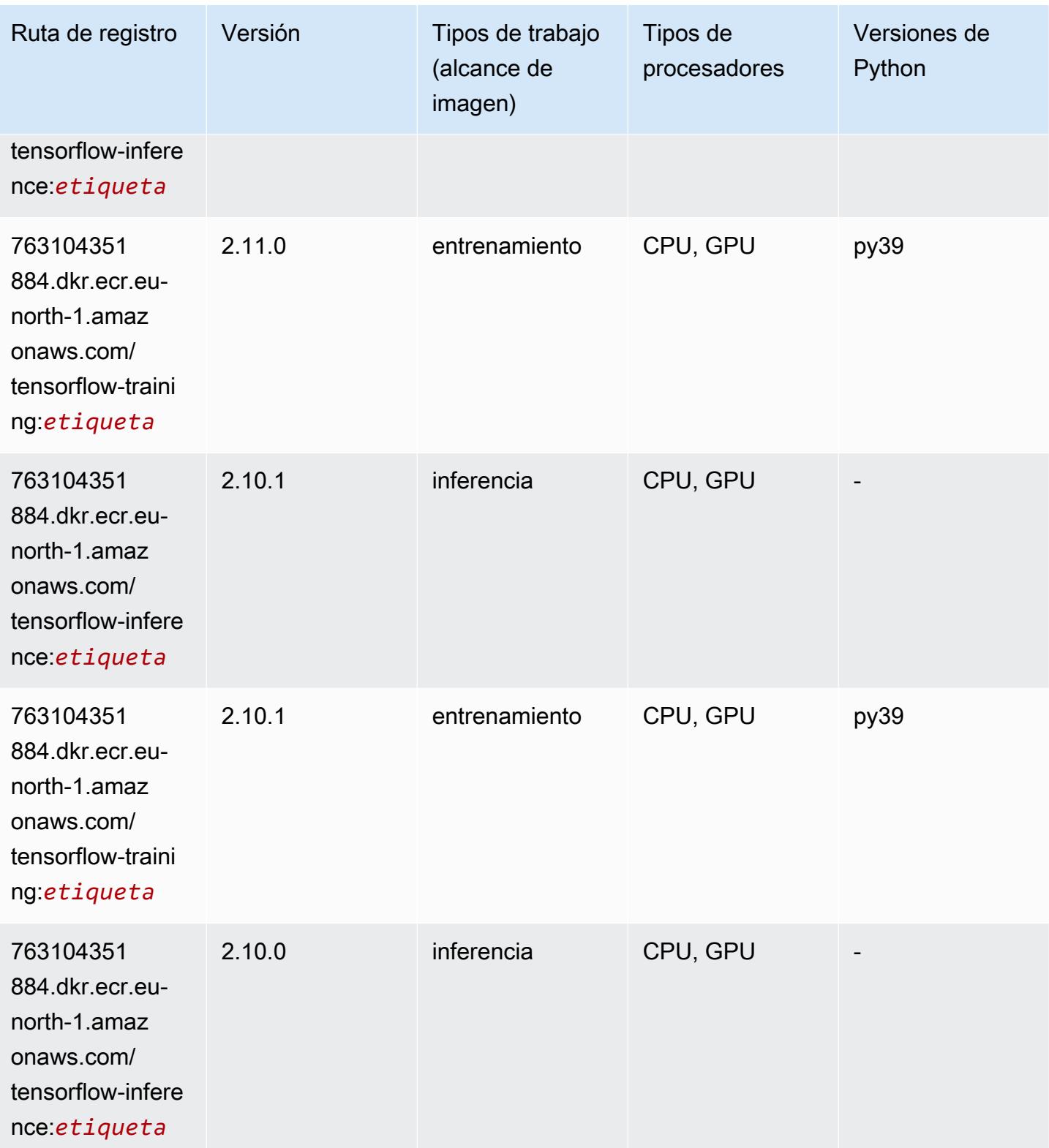

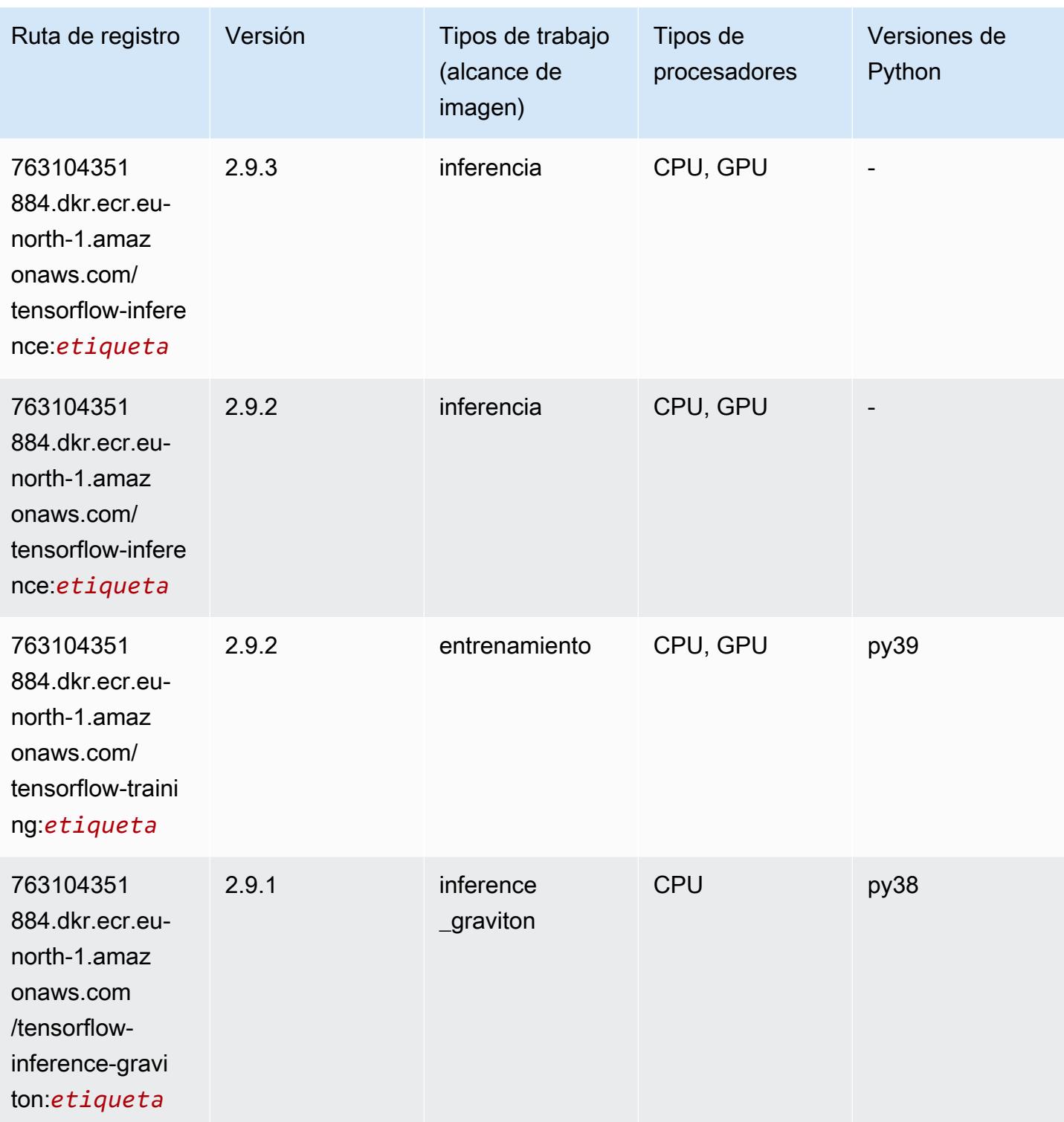

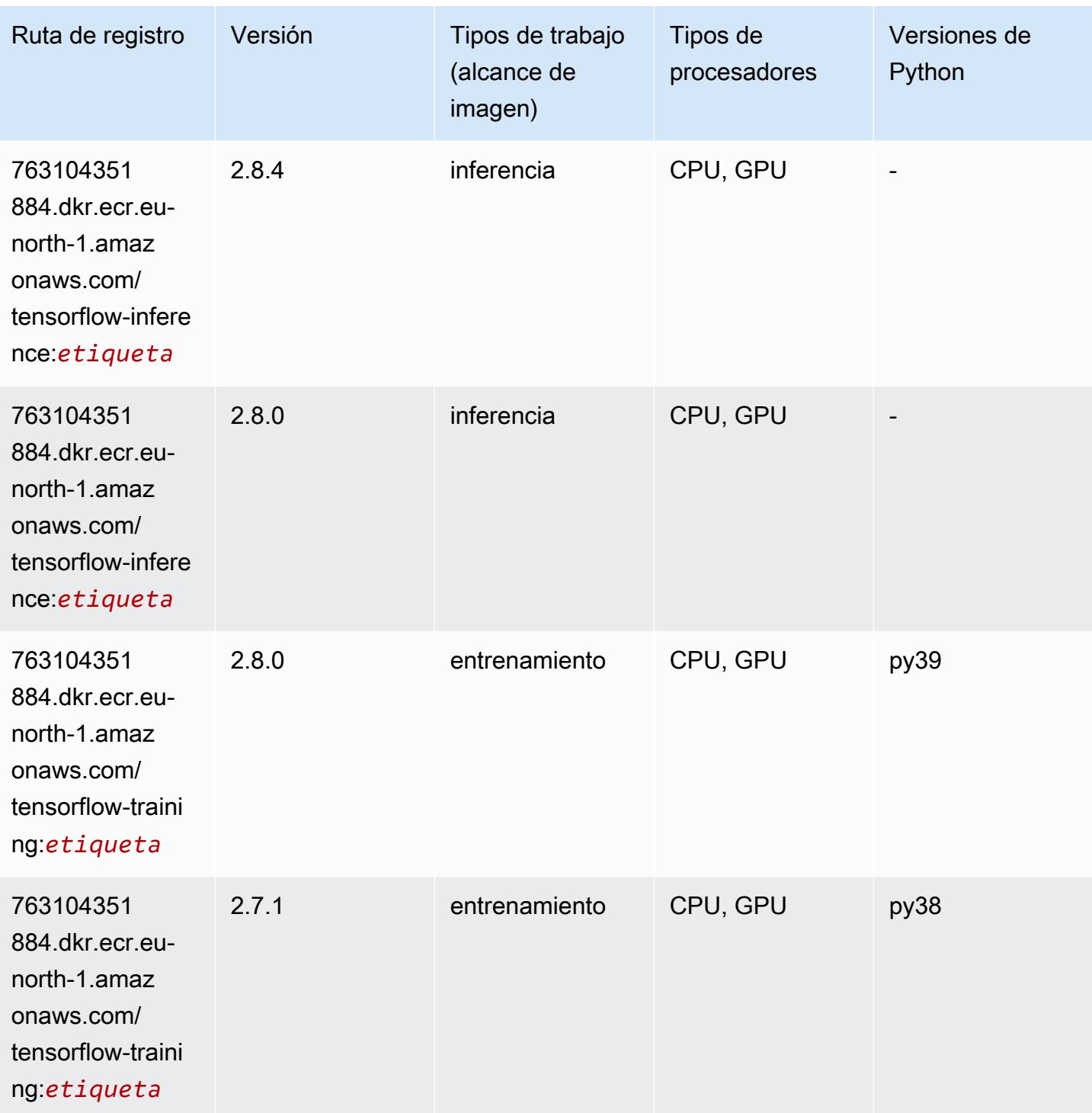

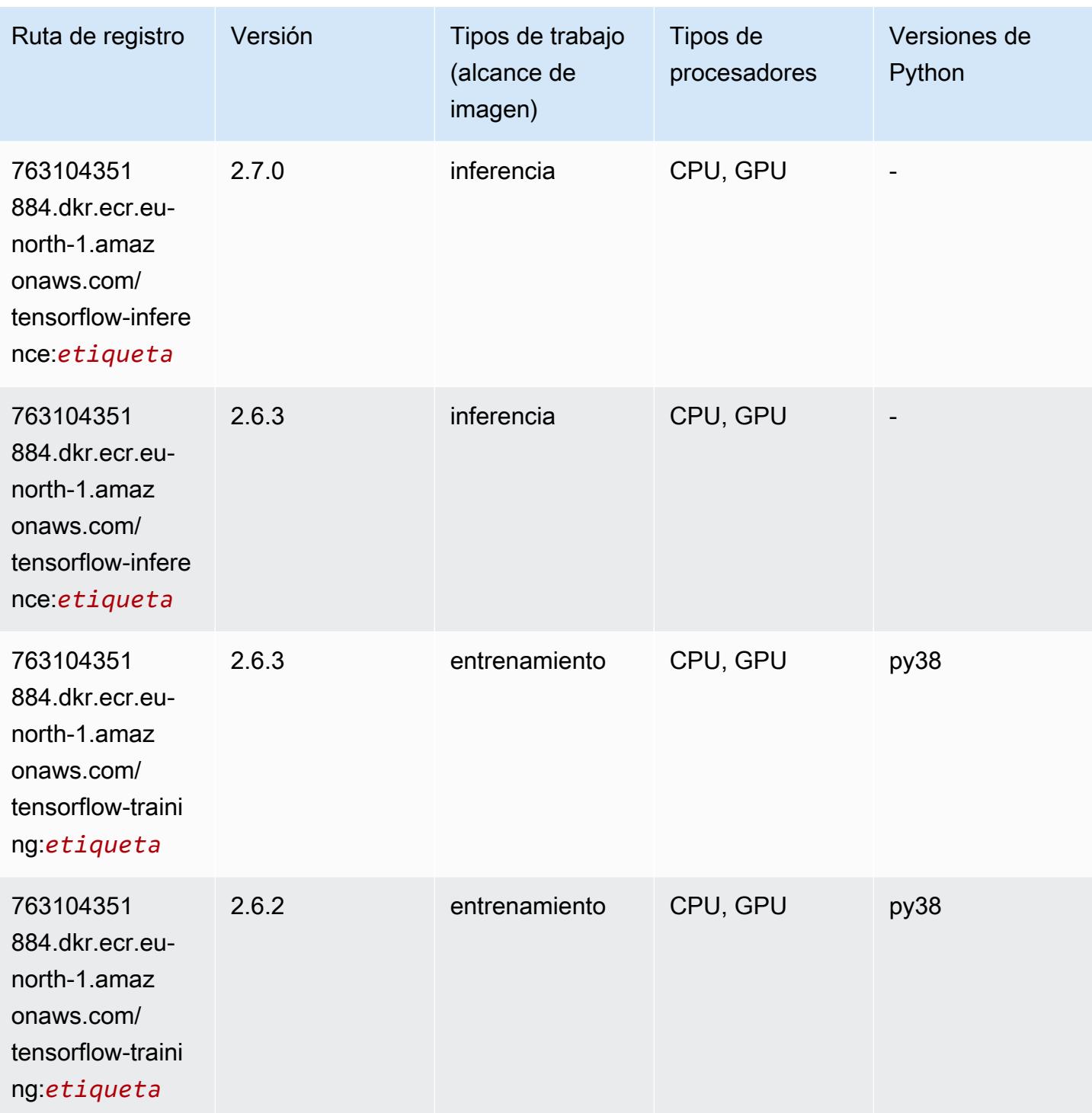

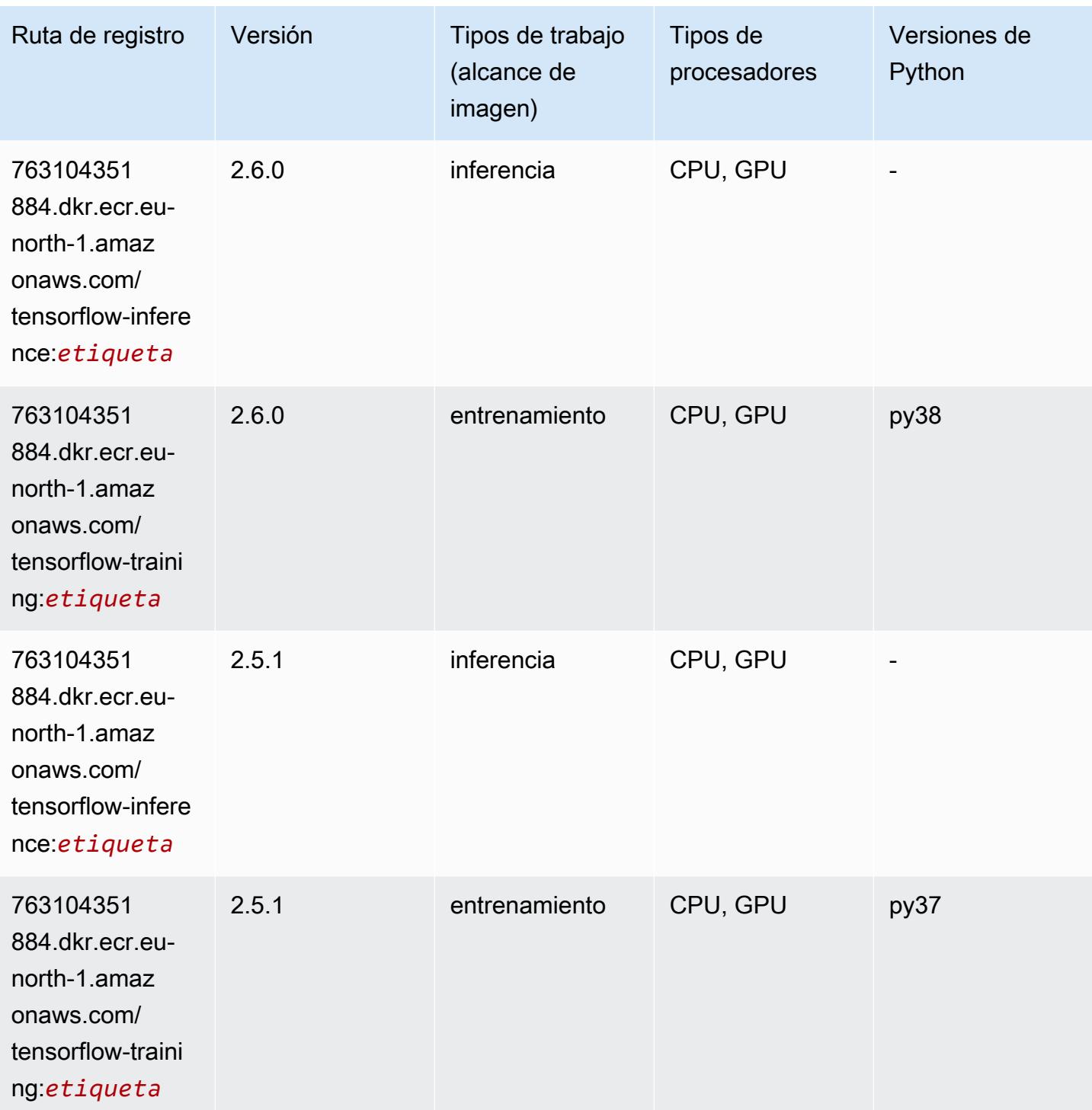

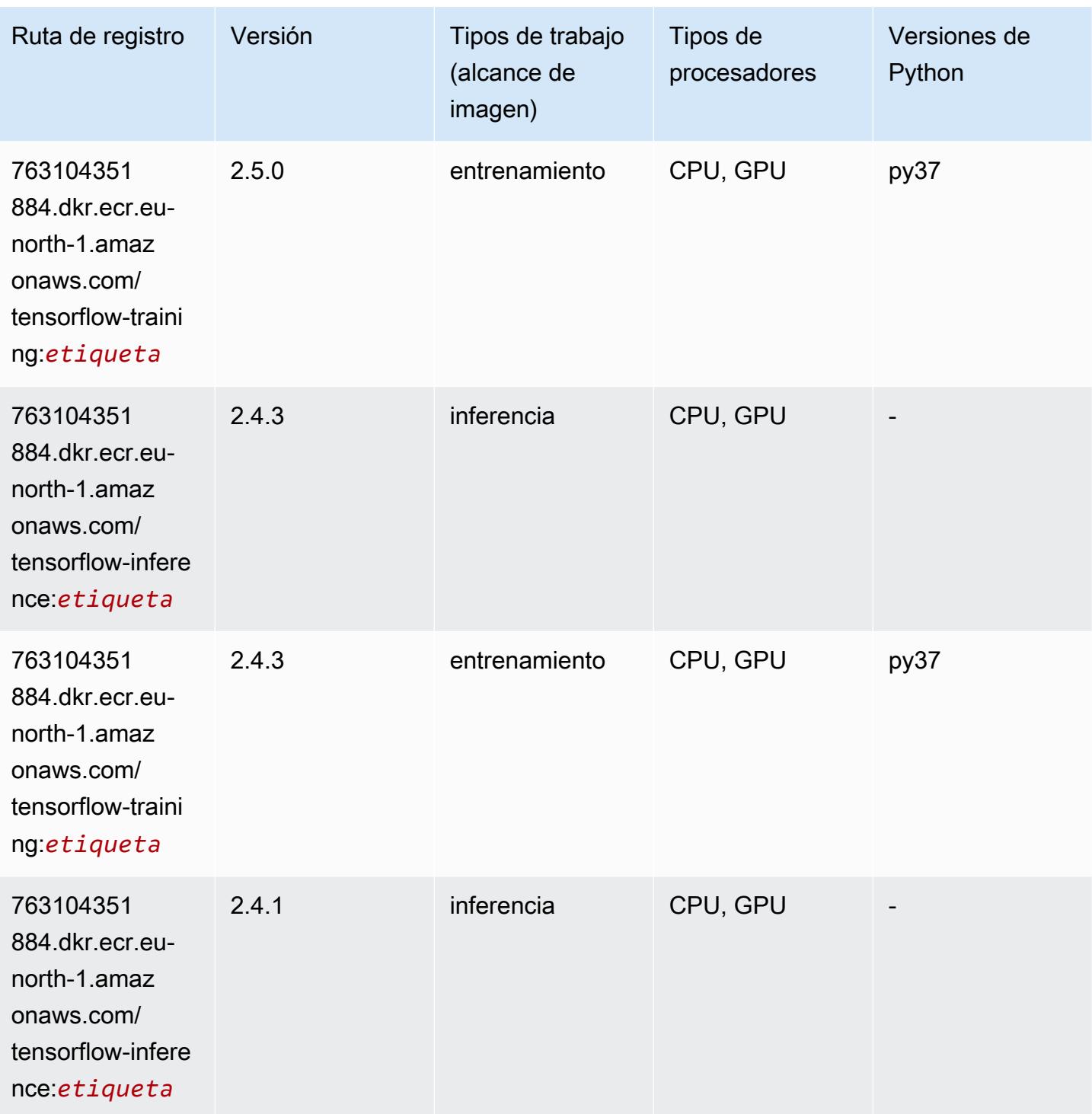

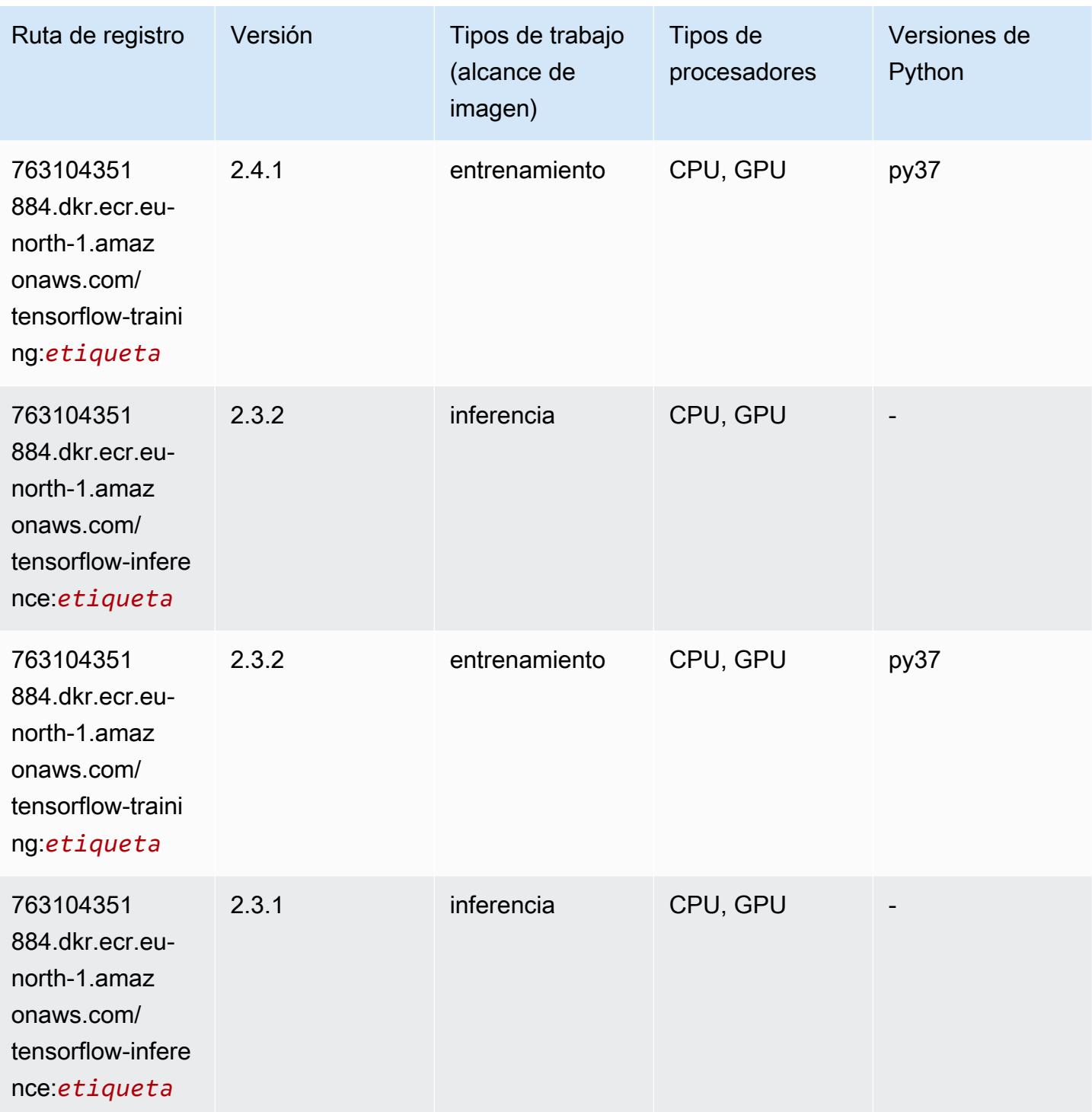

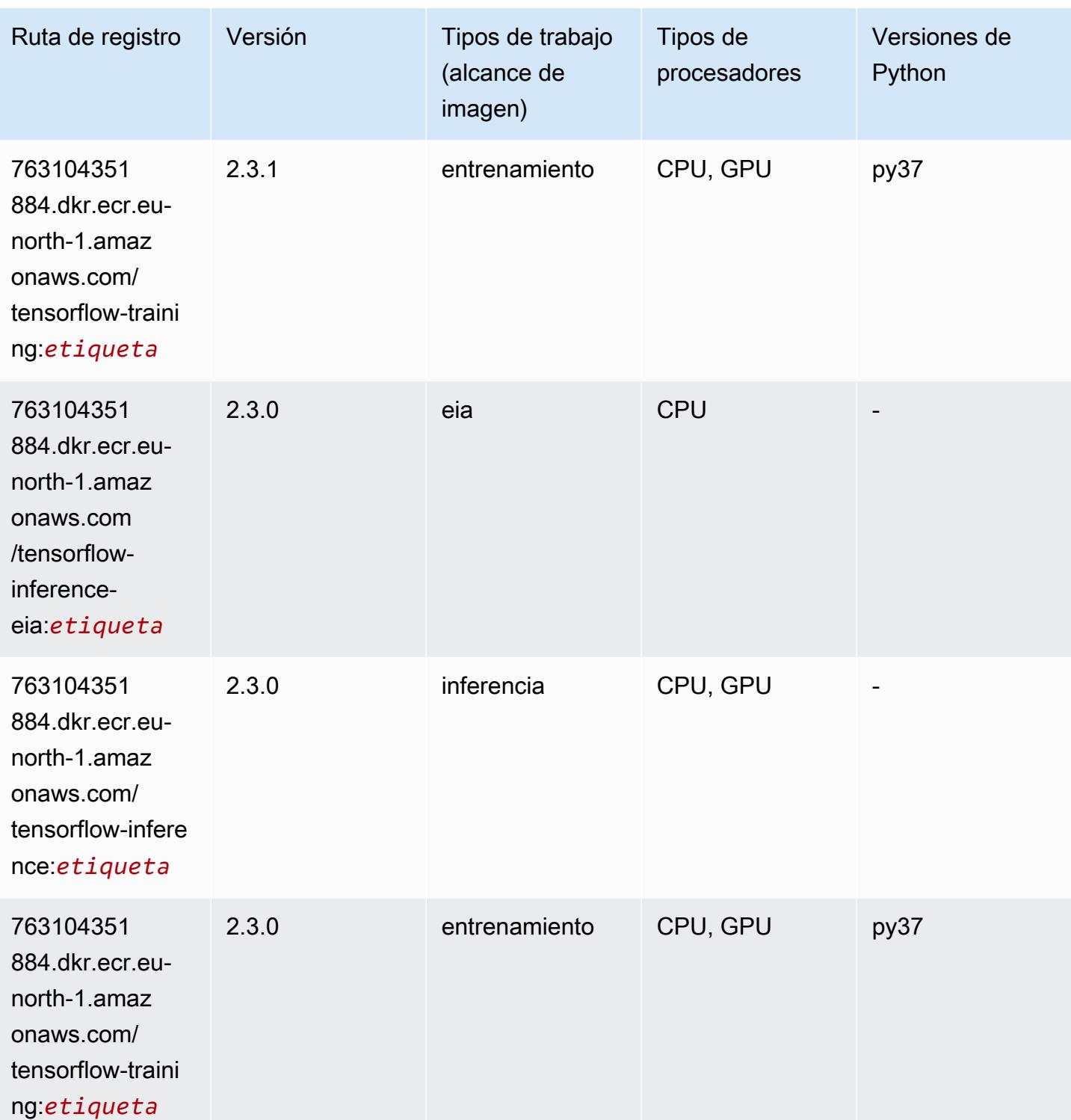

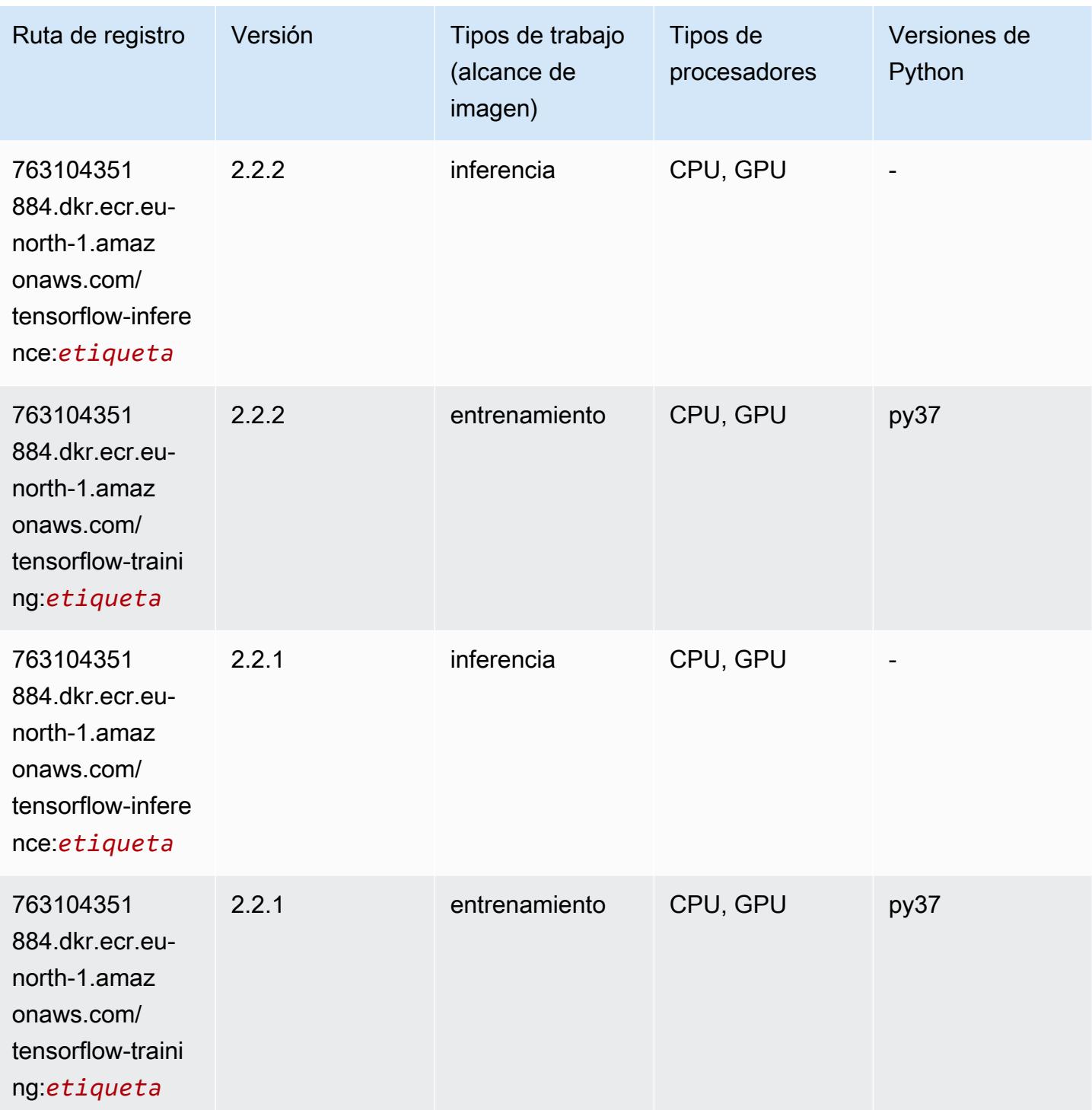

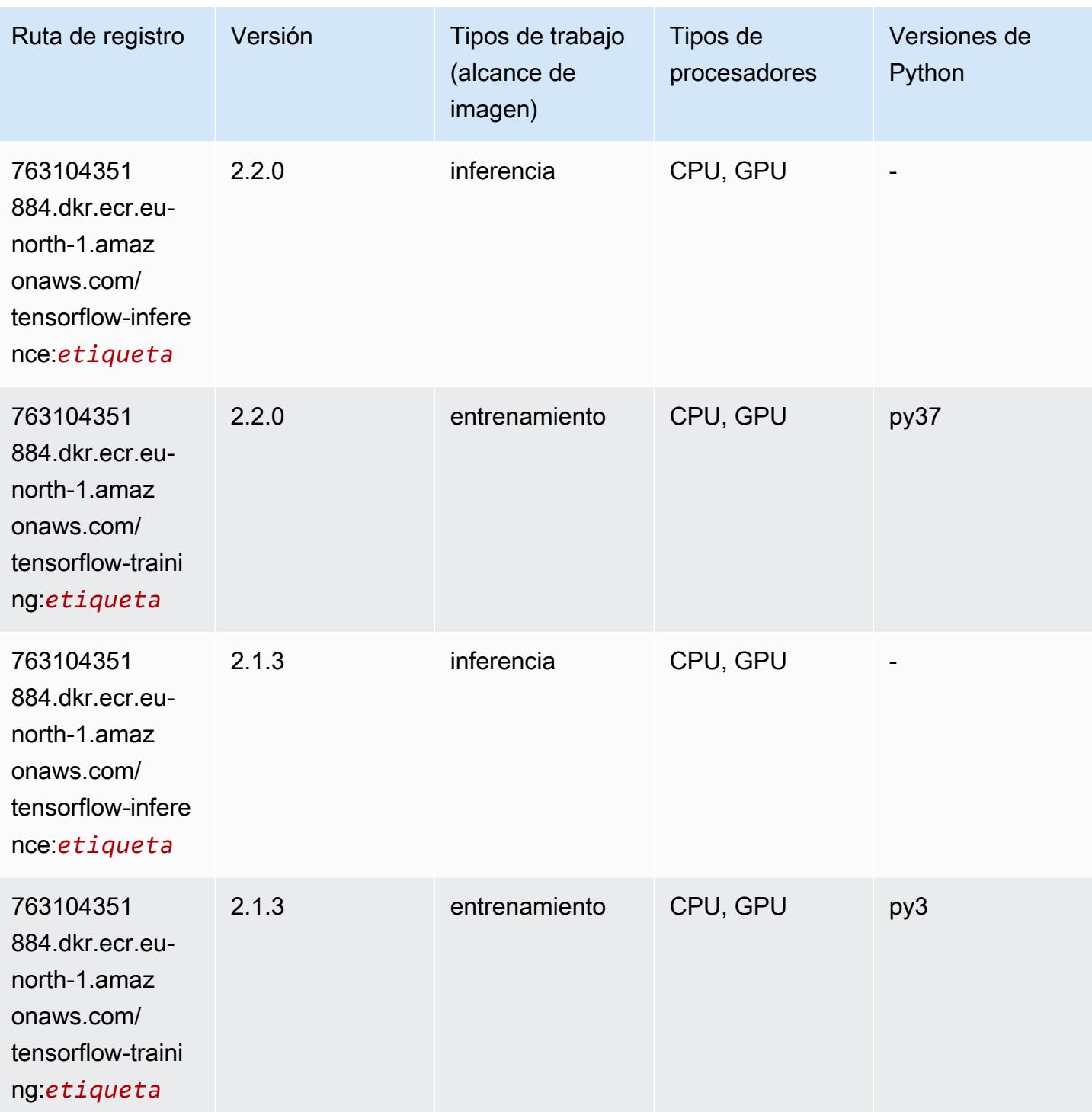

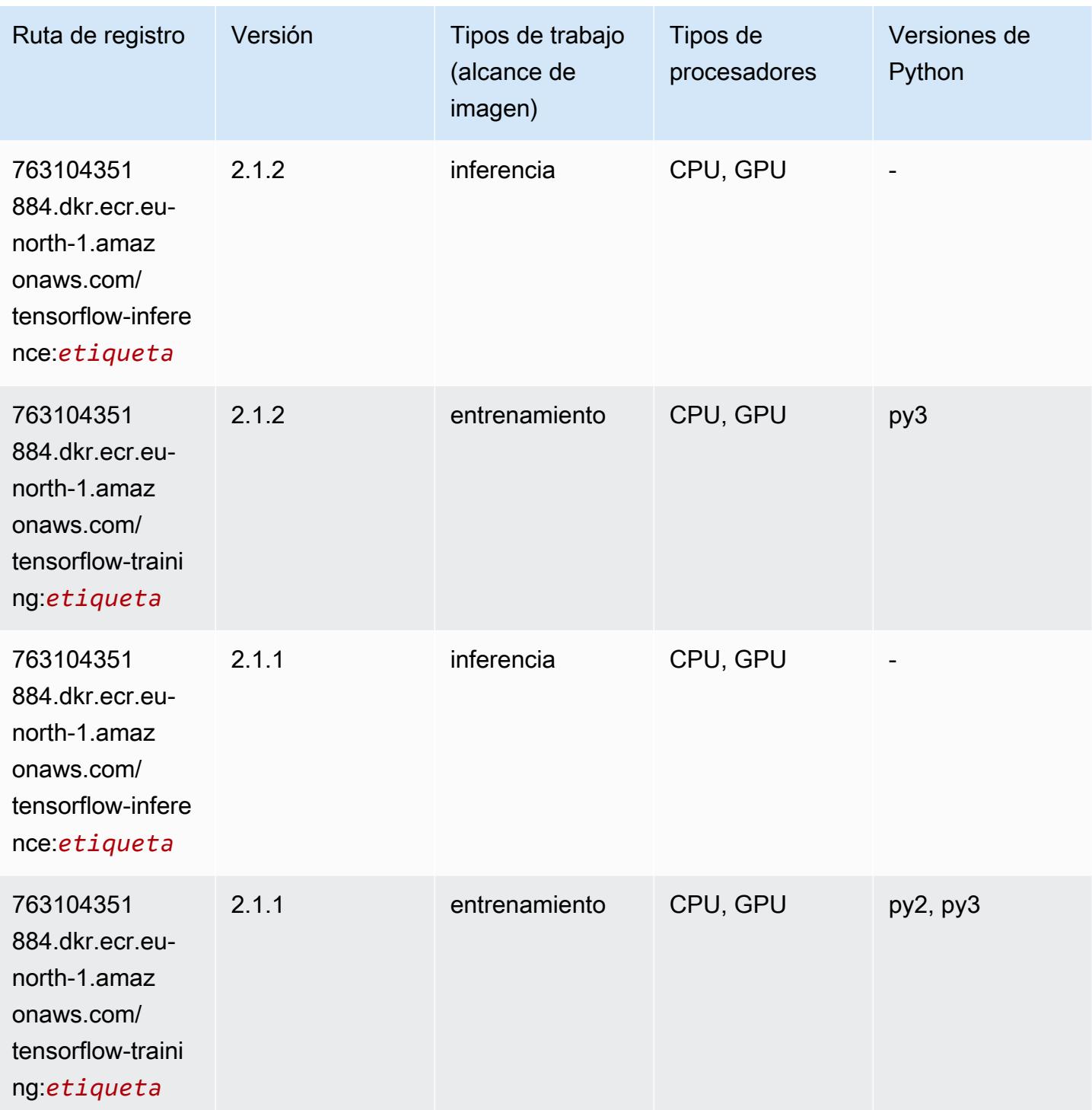

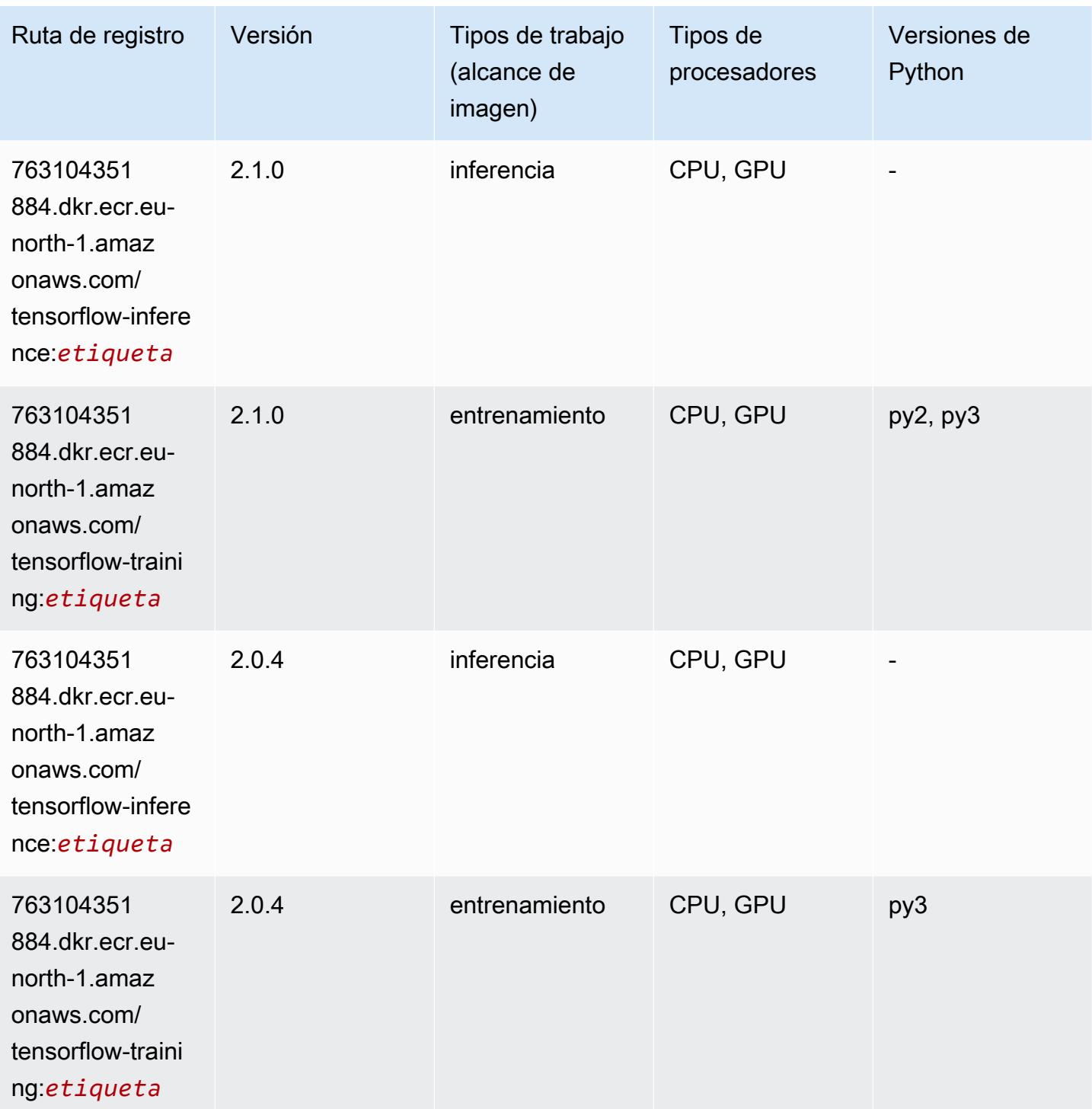

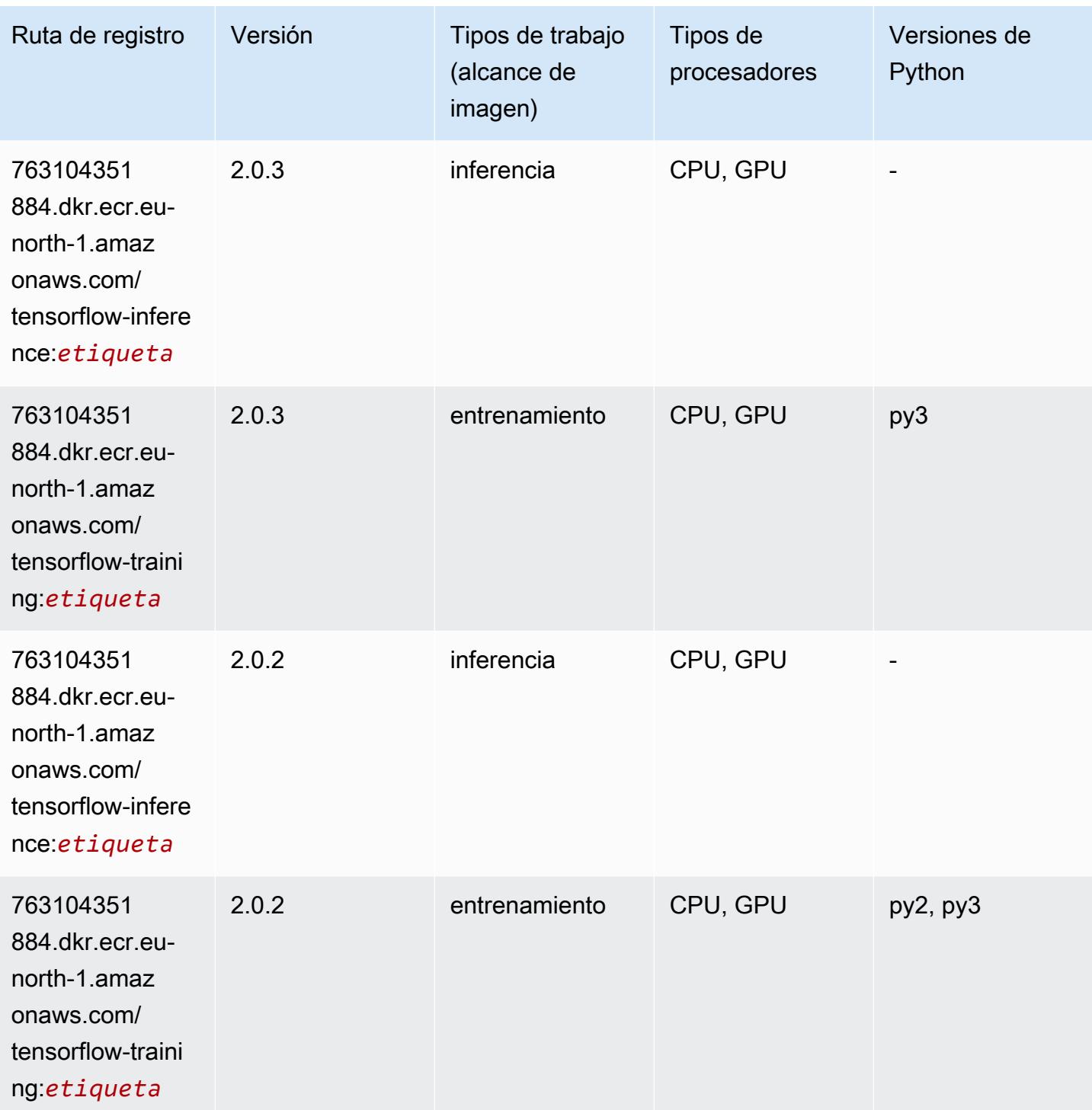

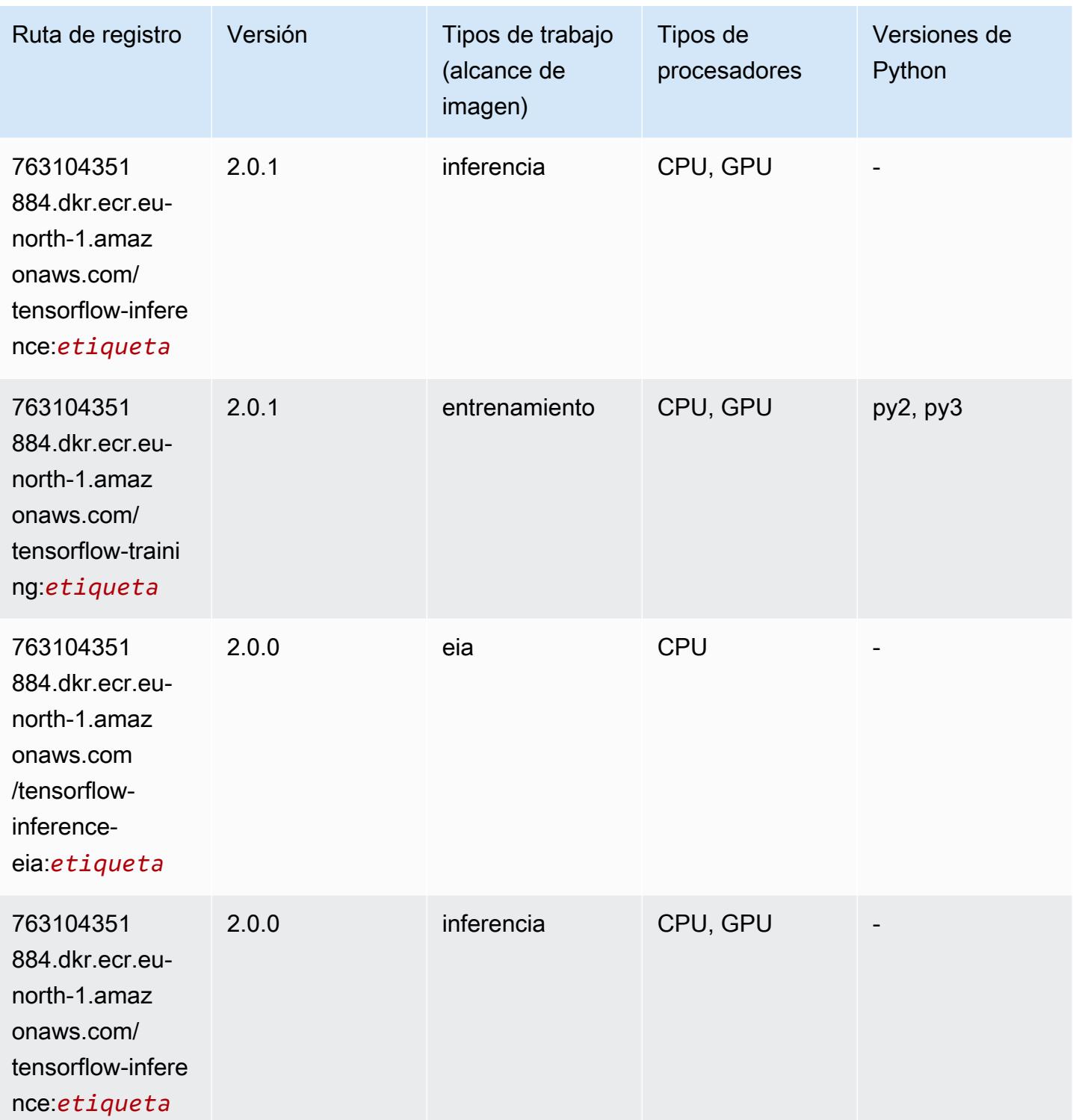

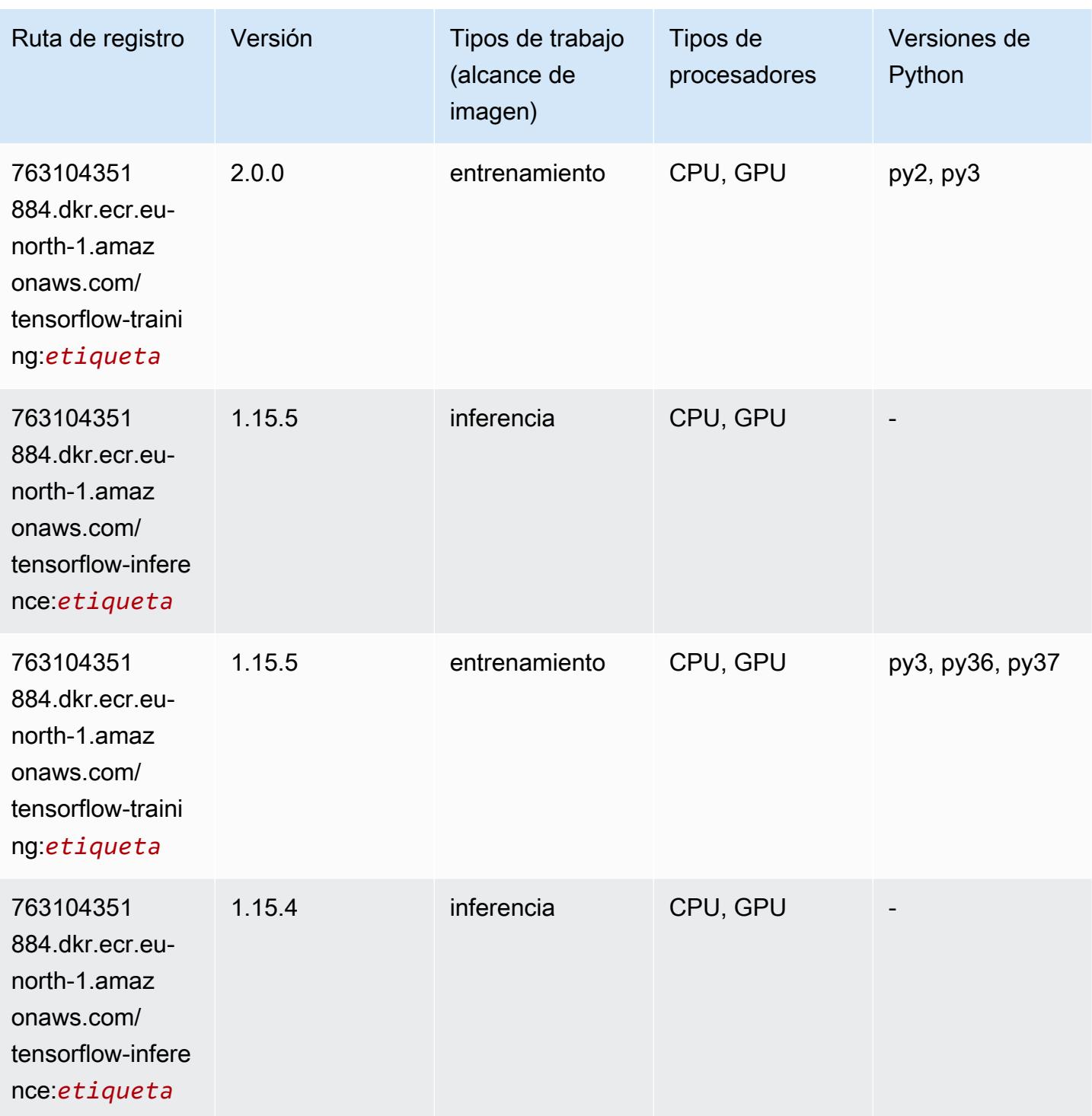

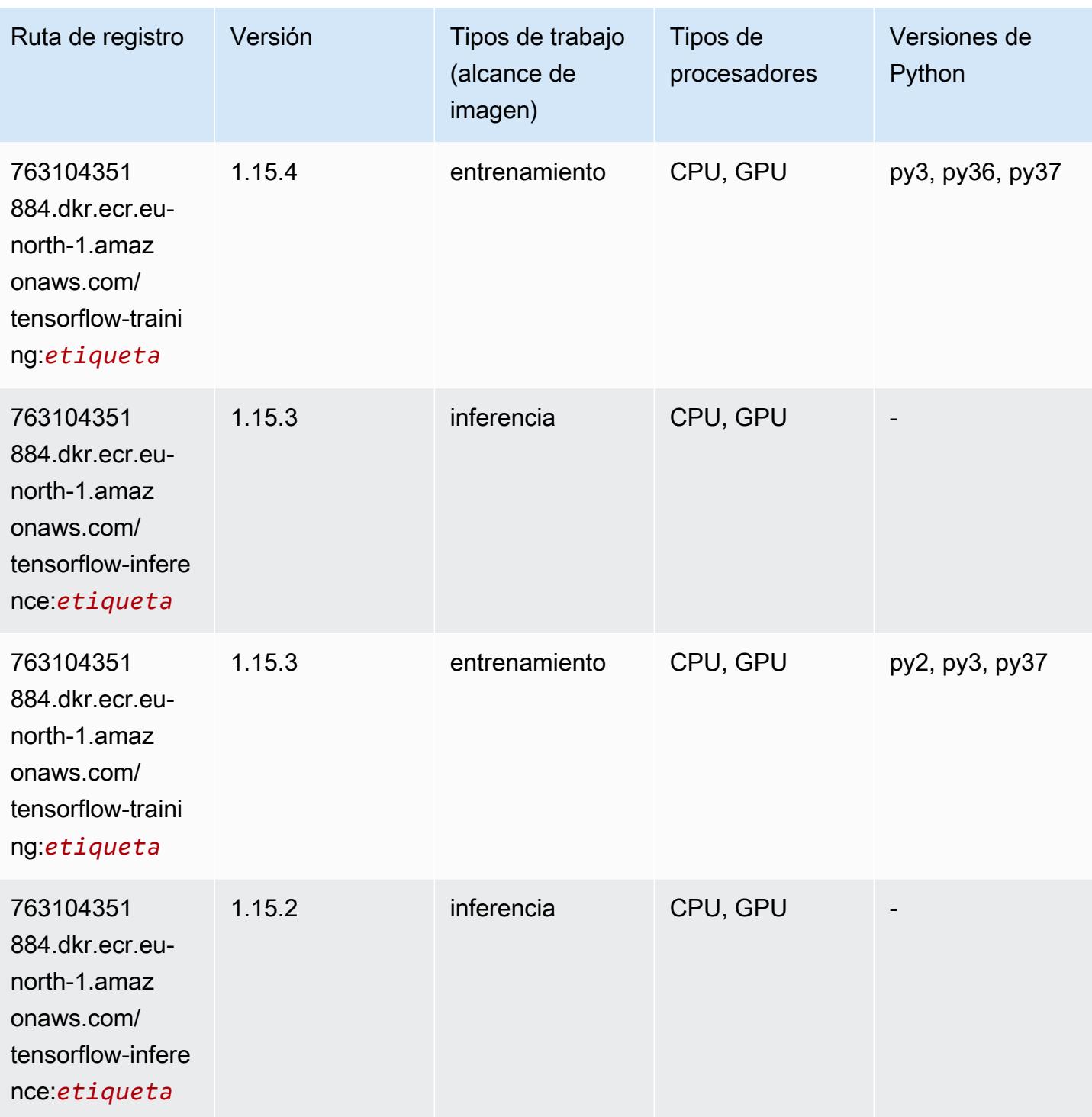

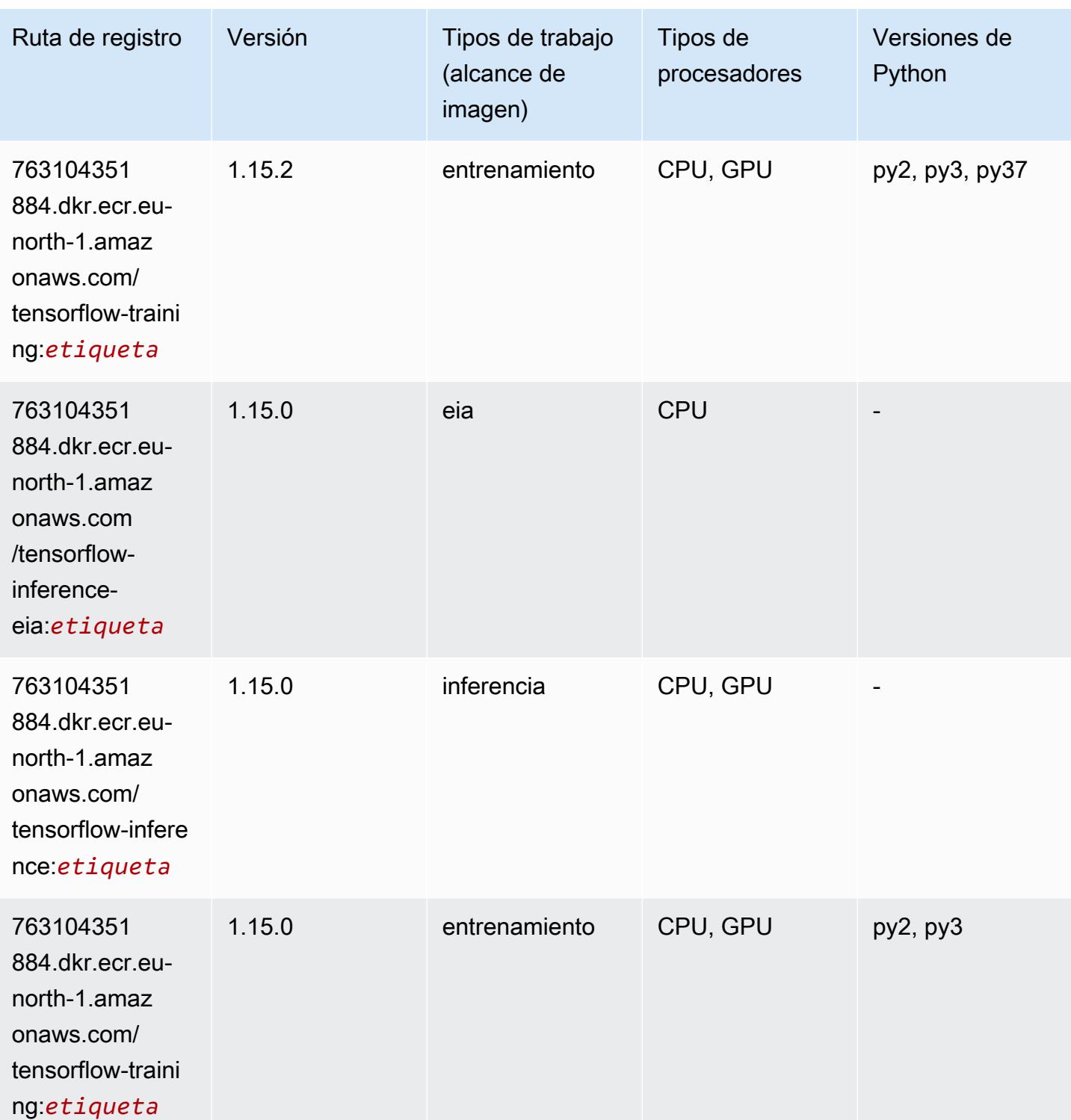

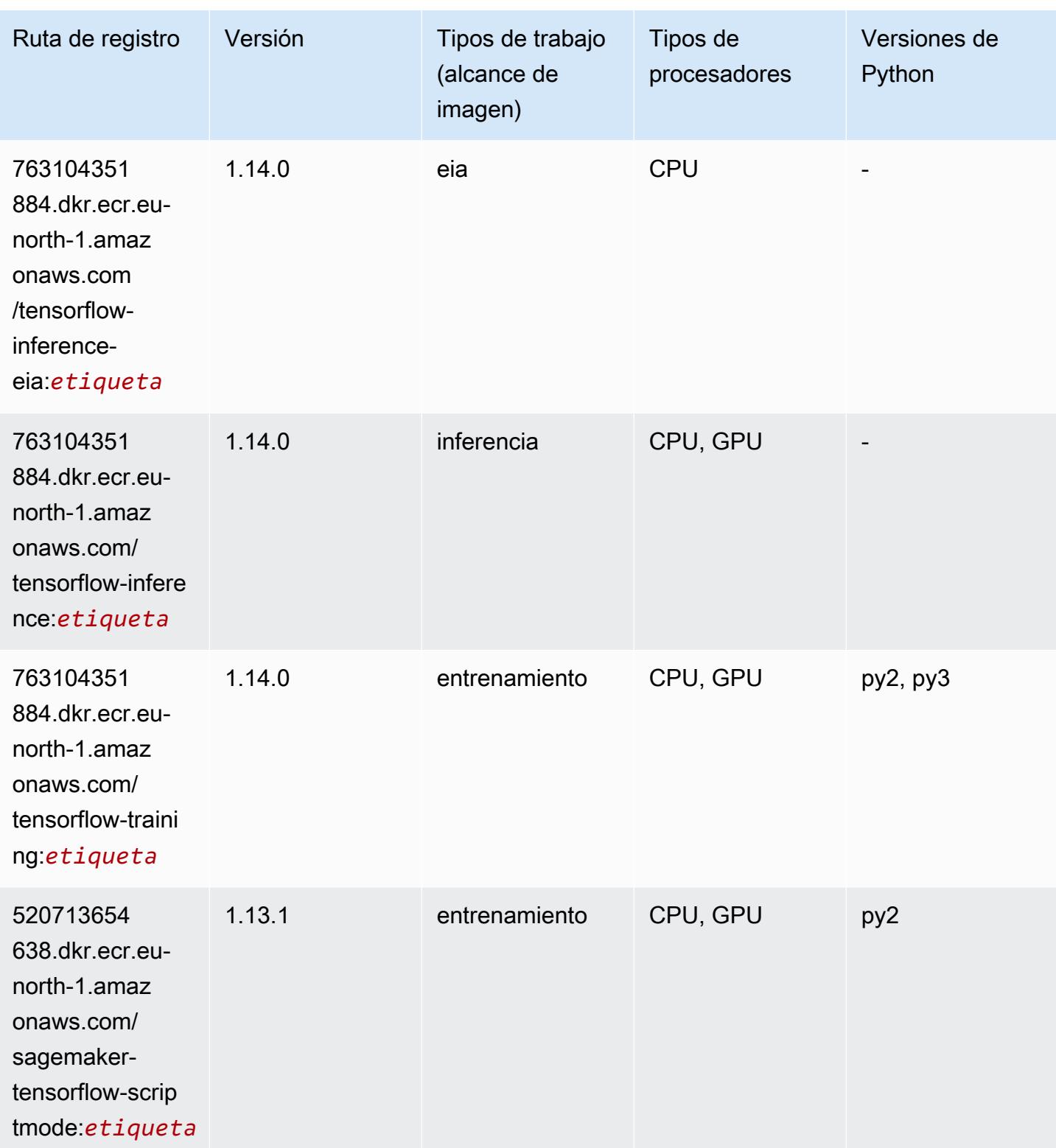

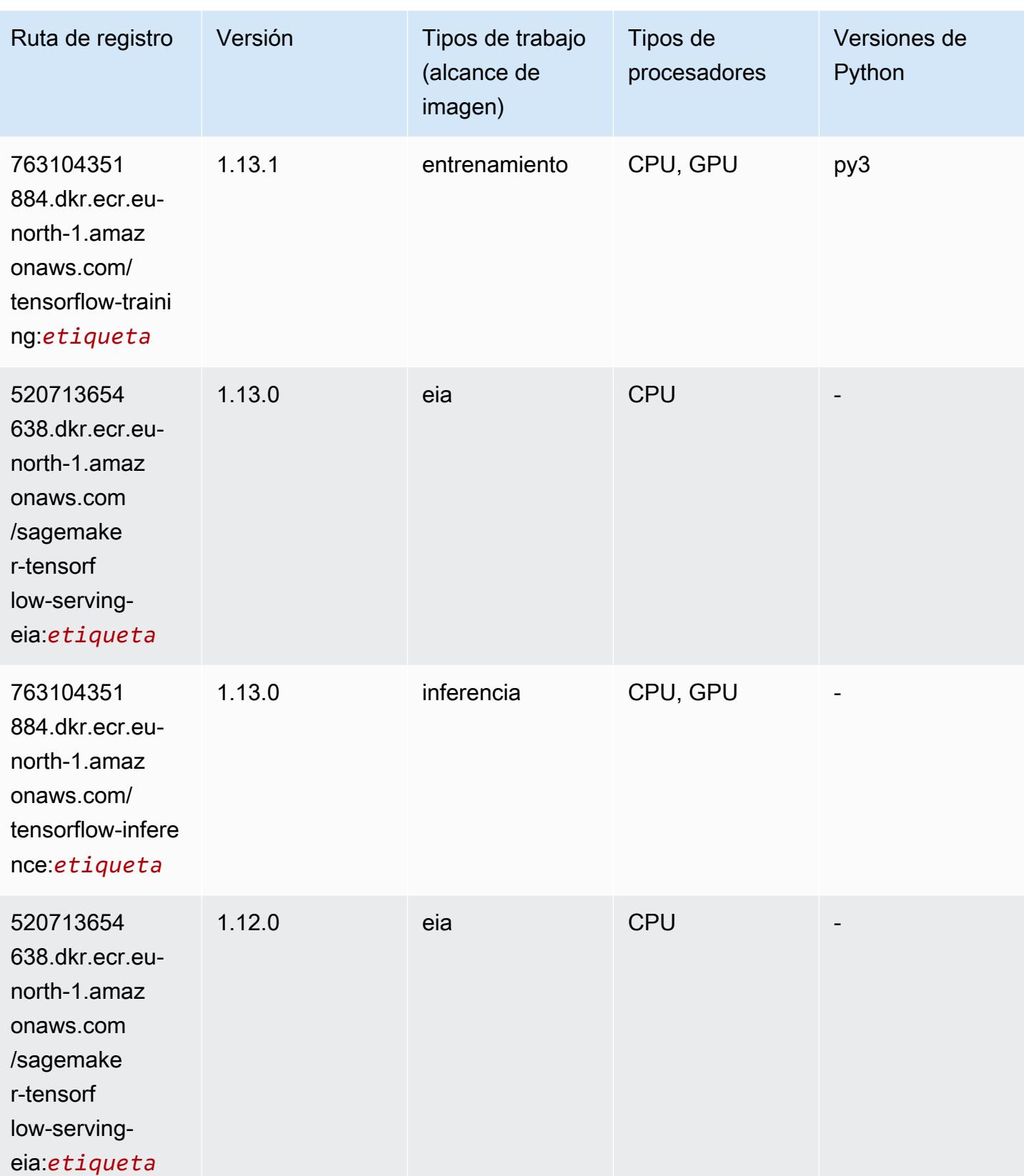

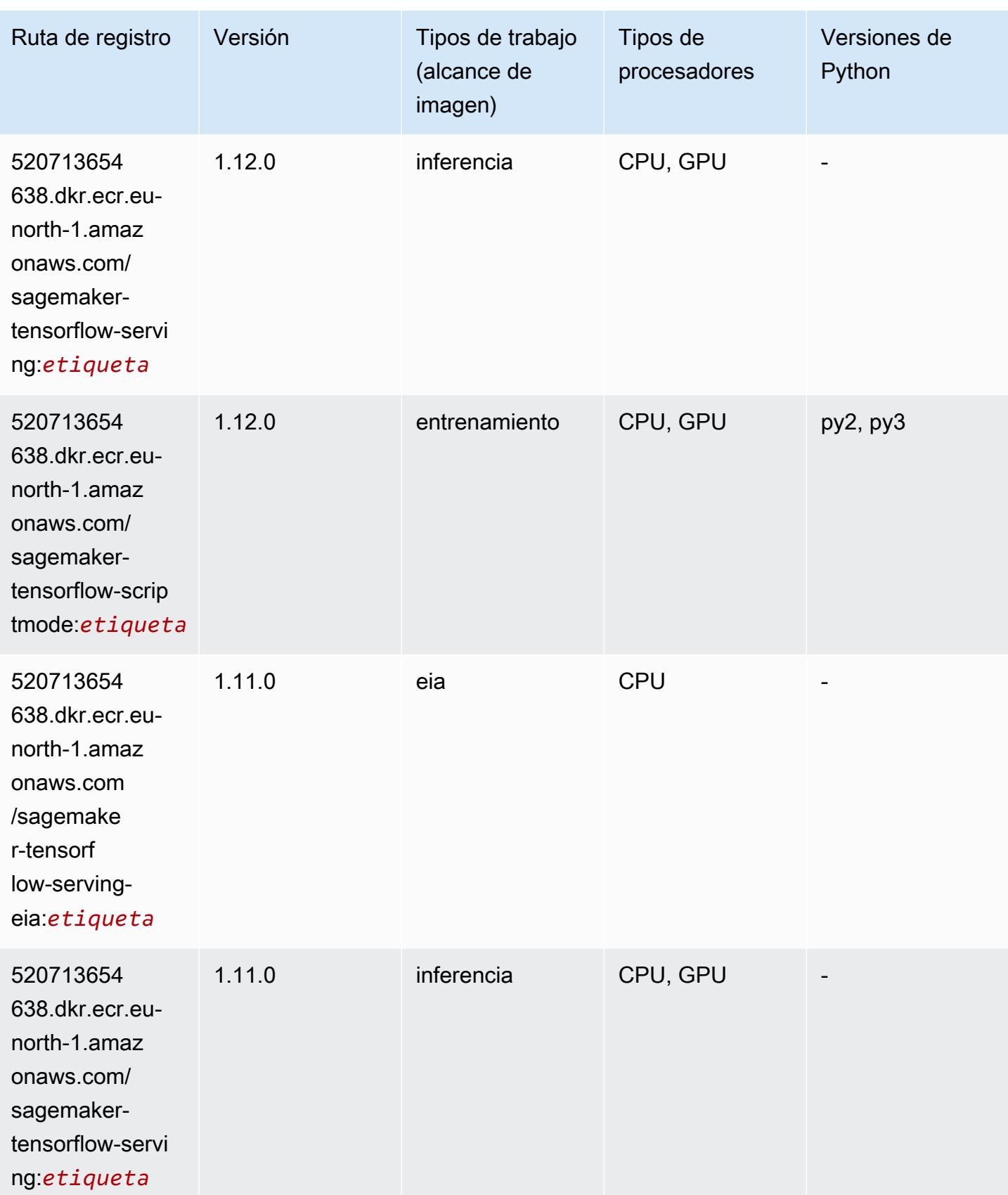

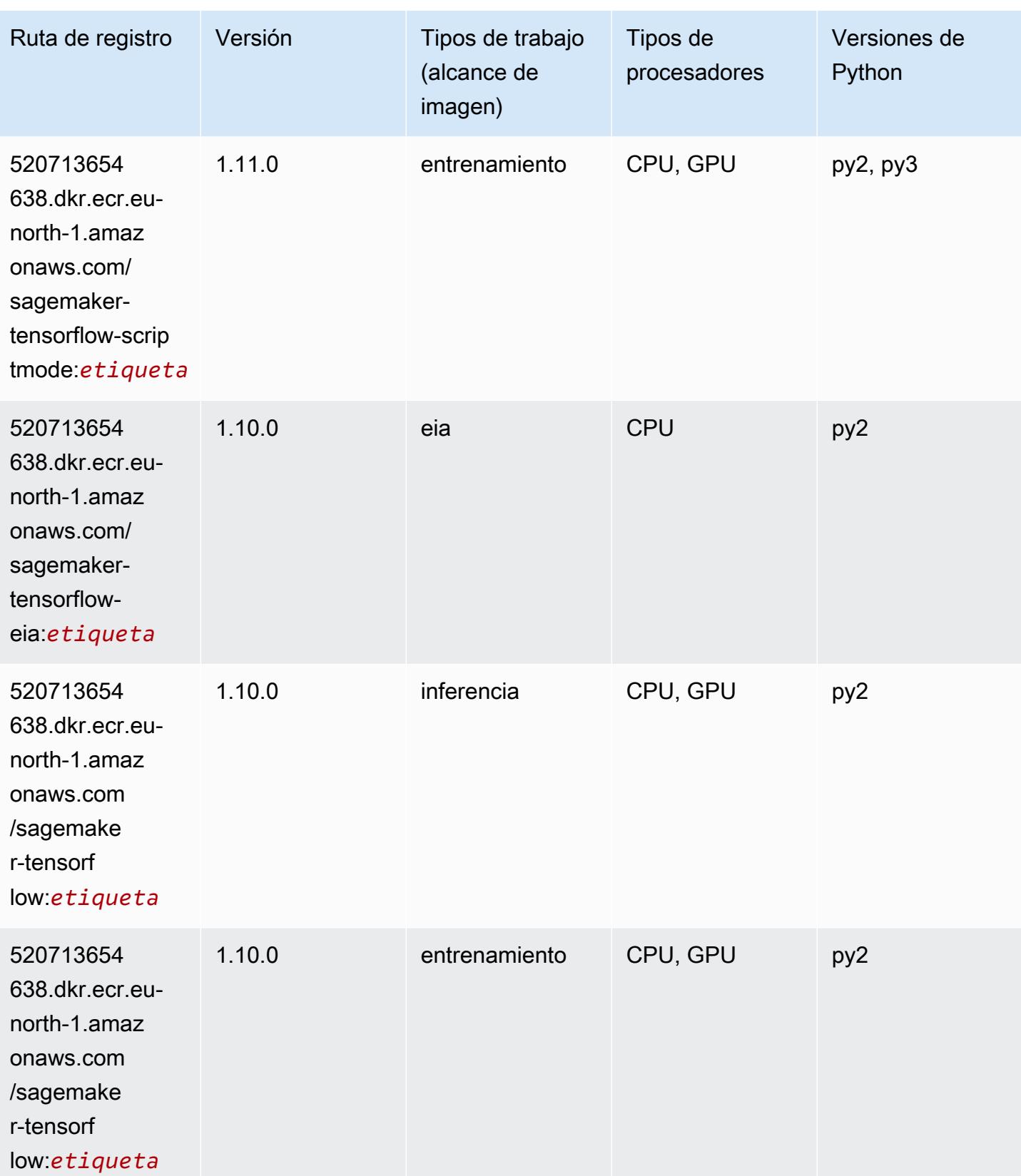

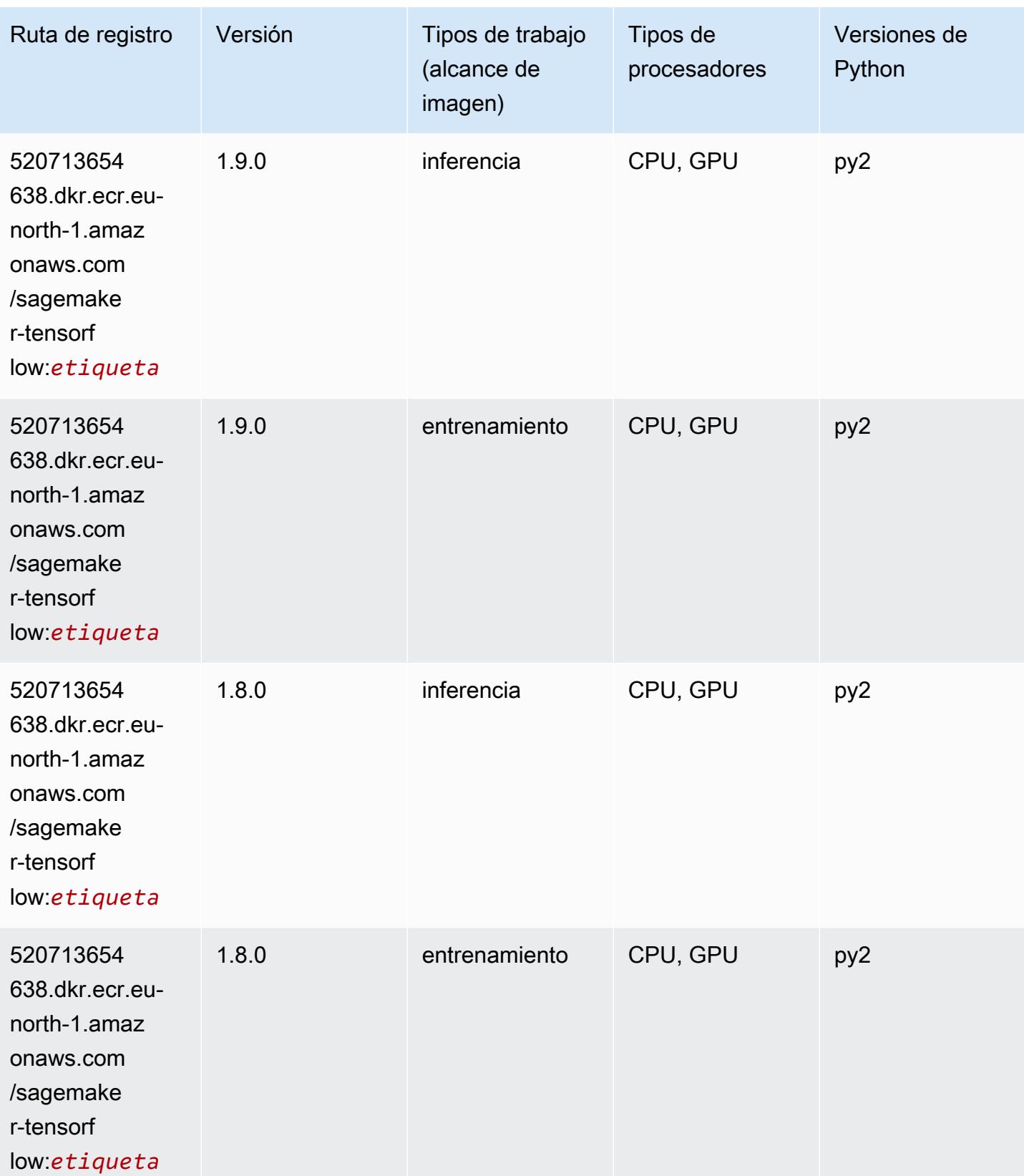
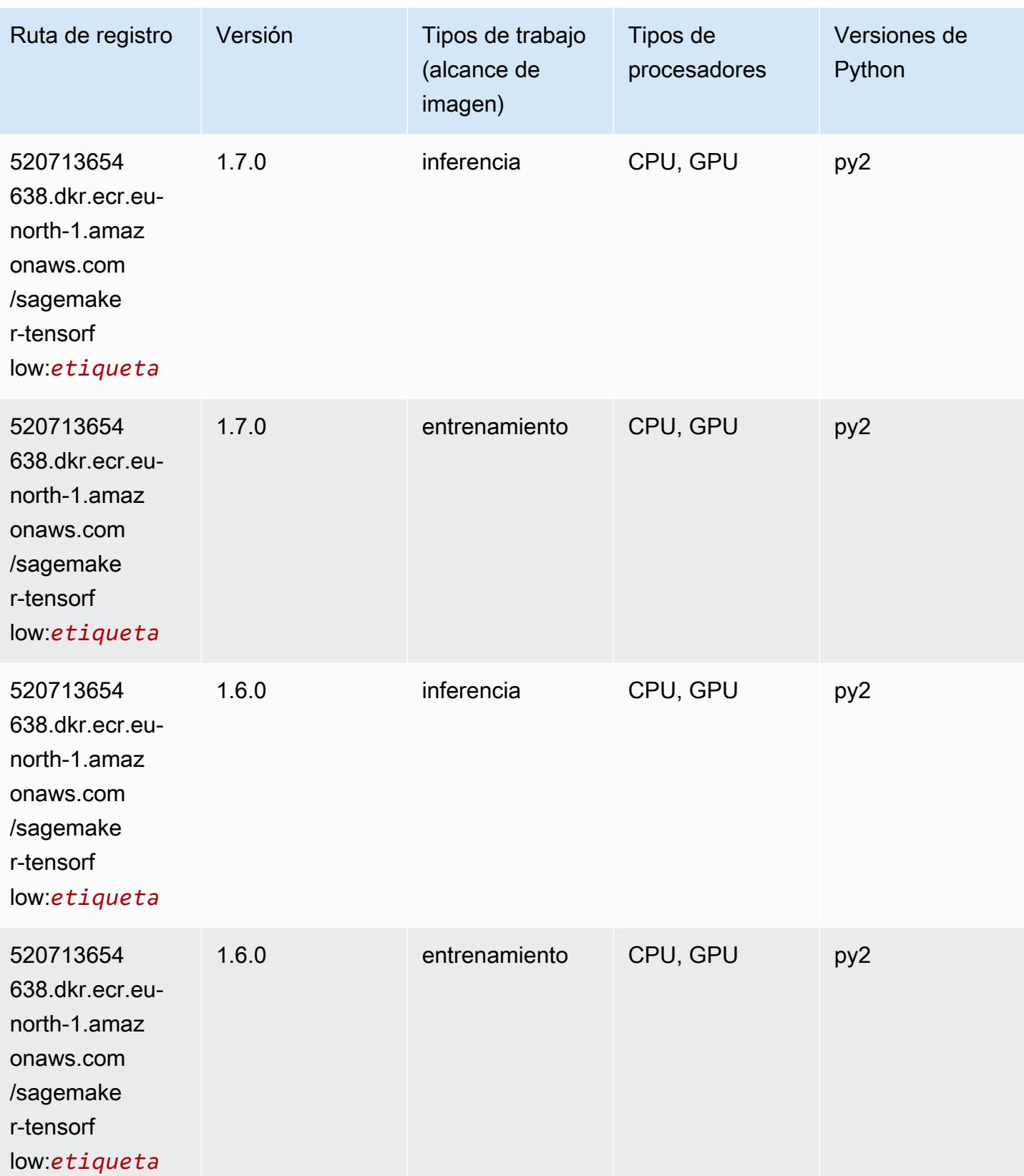

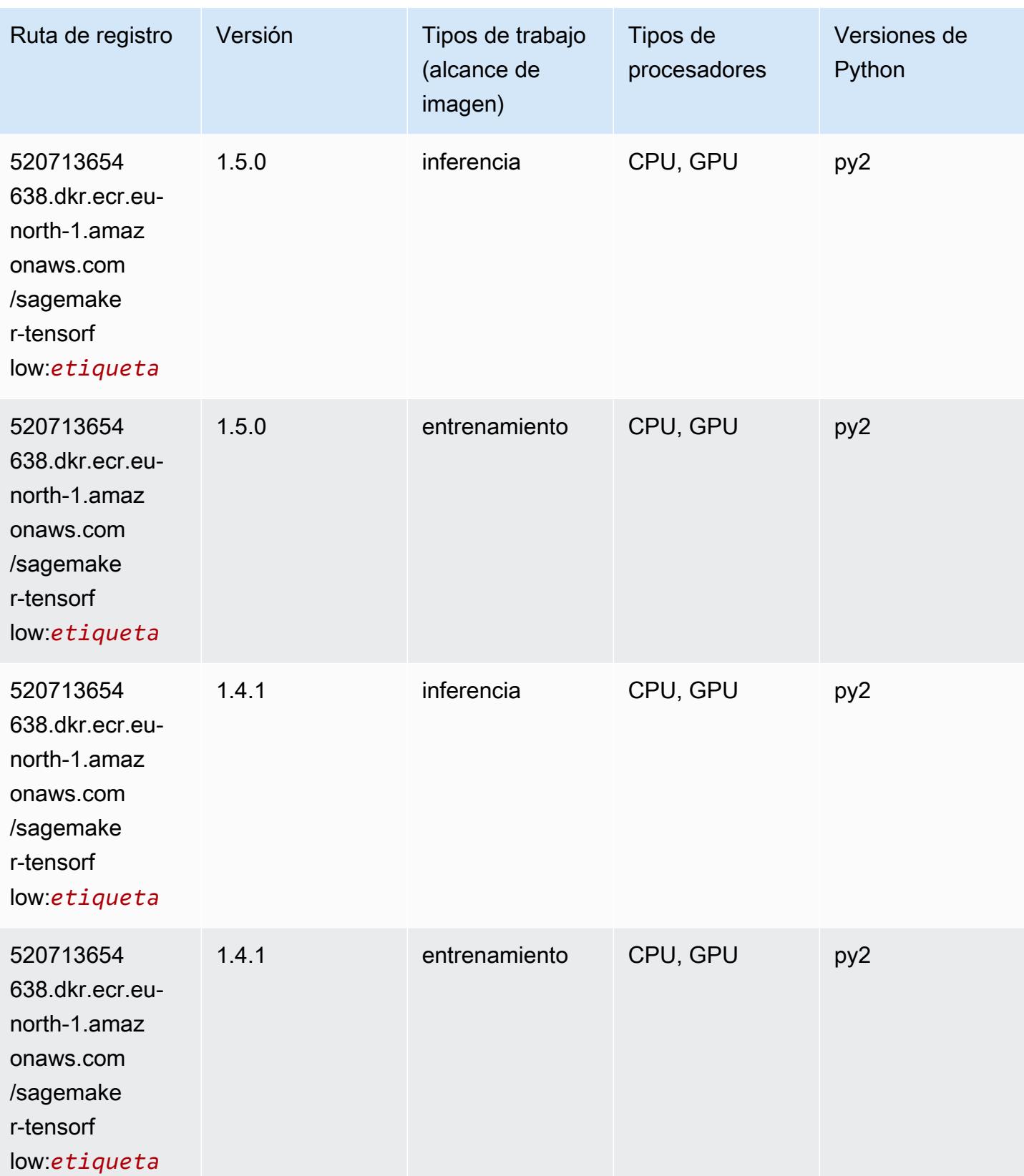

# Tensorflow Coach (DLC)

```
from sagemaker import image_uris
image_uris.retrieve(framework='coach-tensorflow',region='eu-
north-1',version='1.0.0',image_scope='training',instance_type='ml.c5.4xlarge')
```
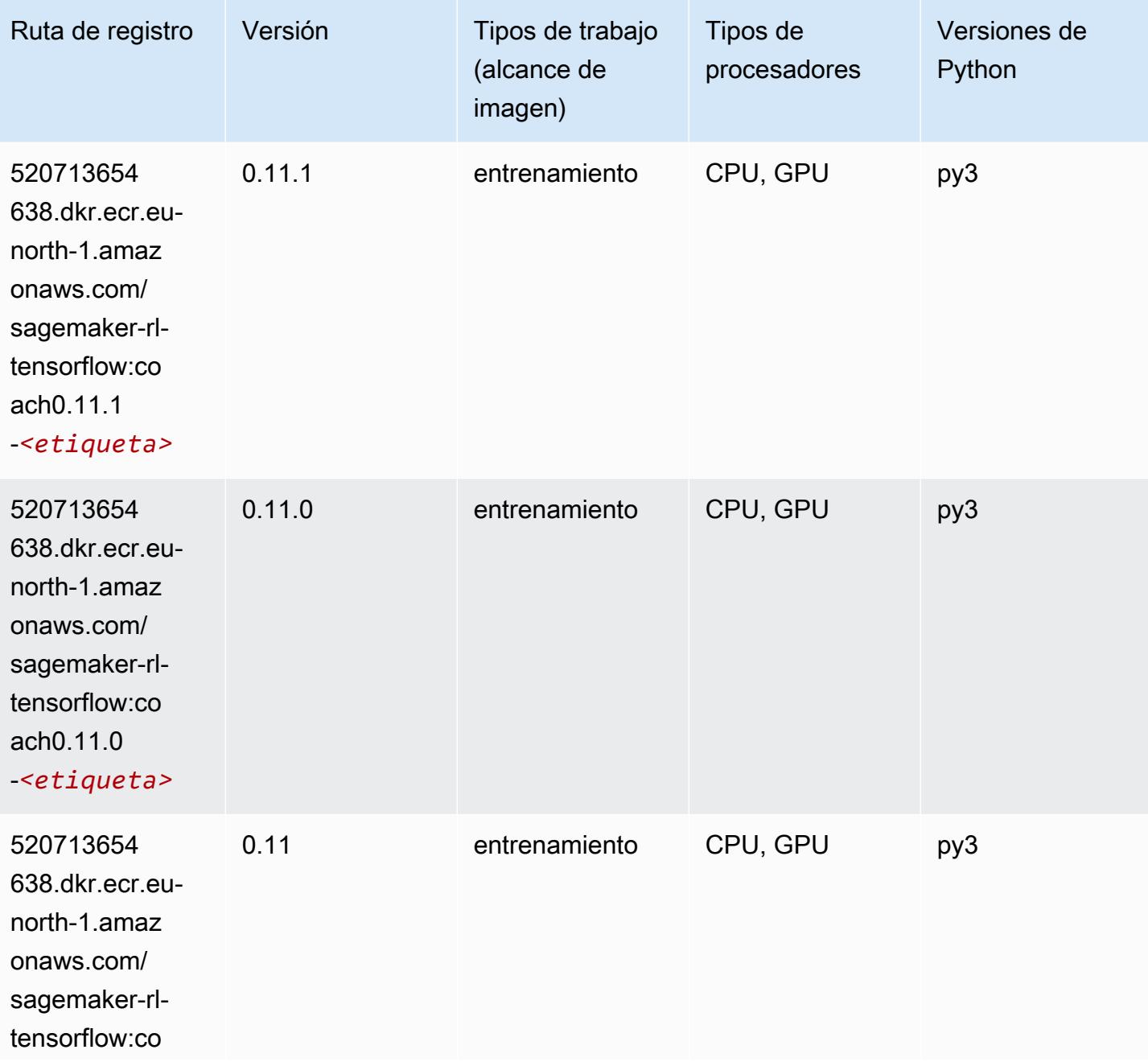

Tensorflow Inferentia 2090

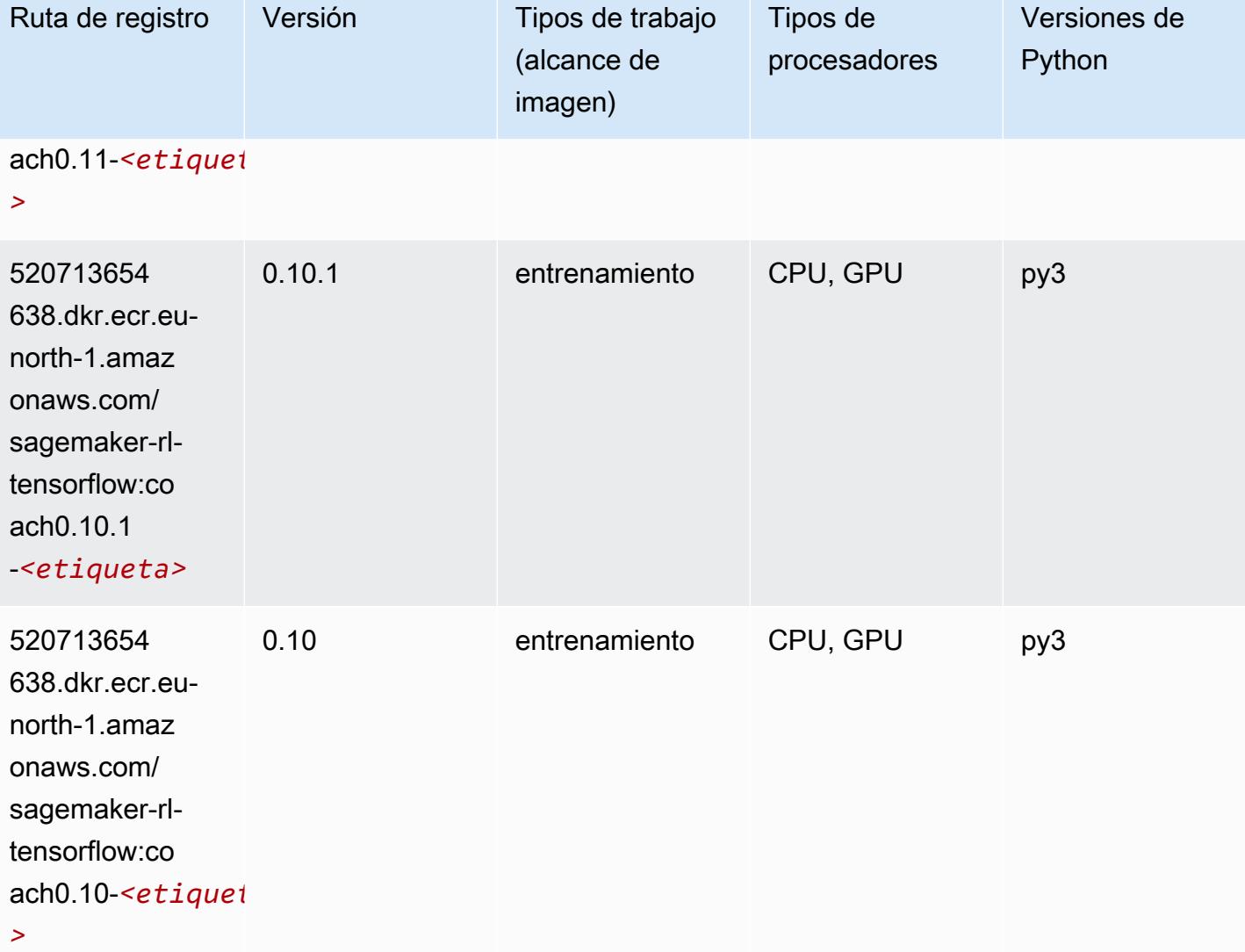

Tensorflow Inferentia (DLC)

```
from sagemaker import image_uris
image_uris.retrieve(framework='inferentia-tensorflow',region='eu-
north-1',version='1.15.0',instance_type='ml.inf1.6xlarge')
```
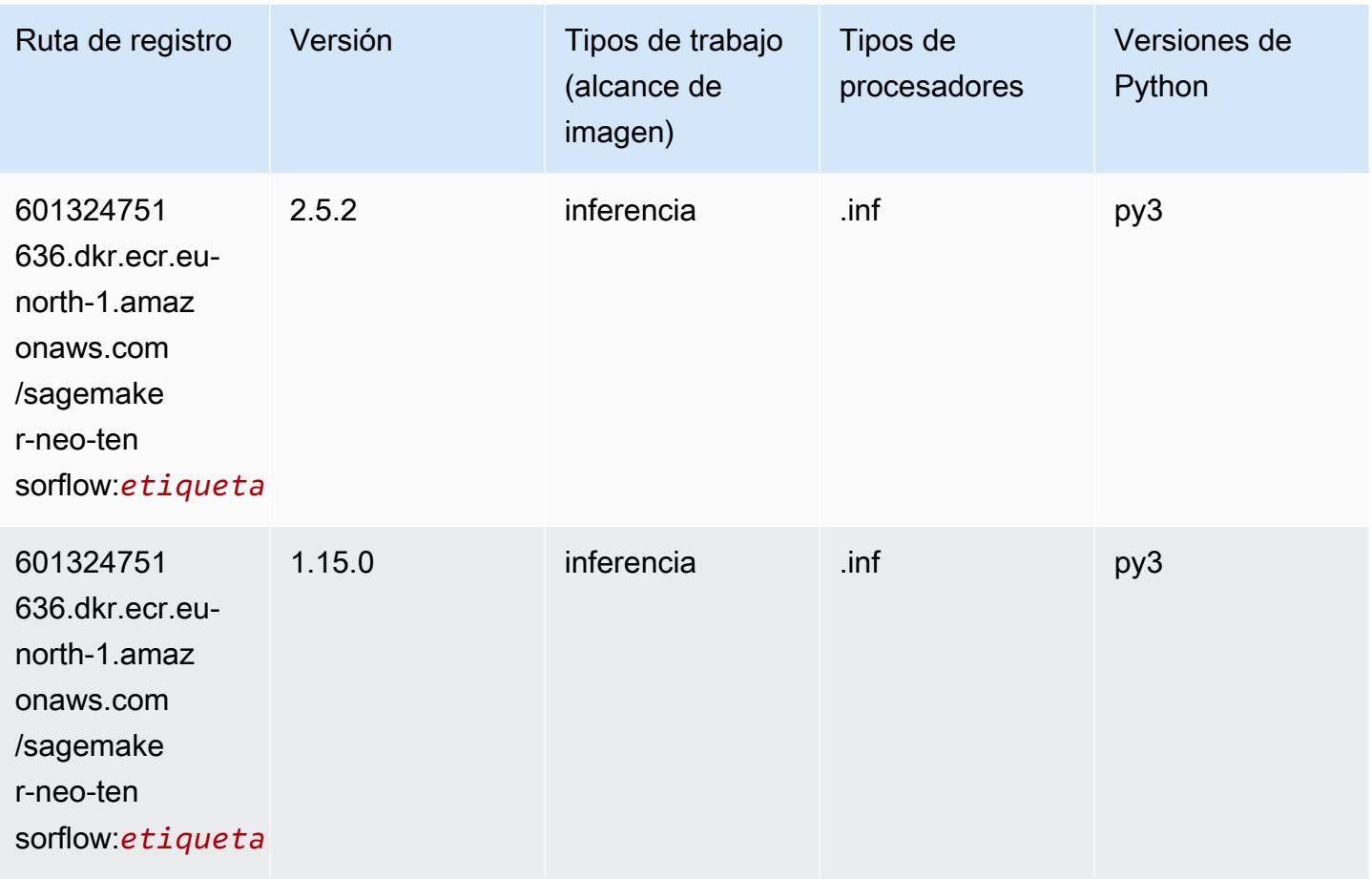

# Tensorflow Ray (DLC)

```
from sagemaker import image_uris
image_uris.retrieve(framework='ray-tensorflow',region='eu-
north-1',version='0.8.5',instance_type='ml.c5.4xlarge')
```
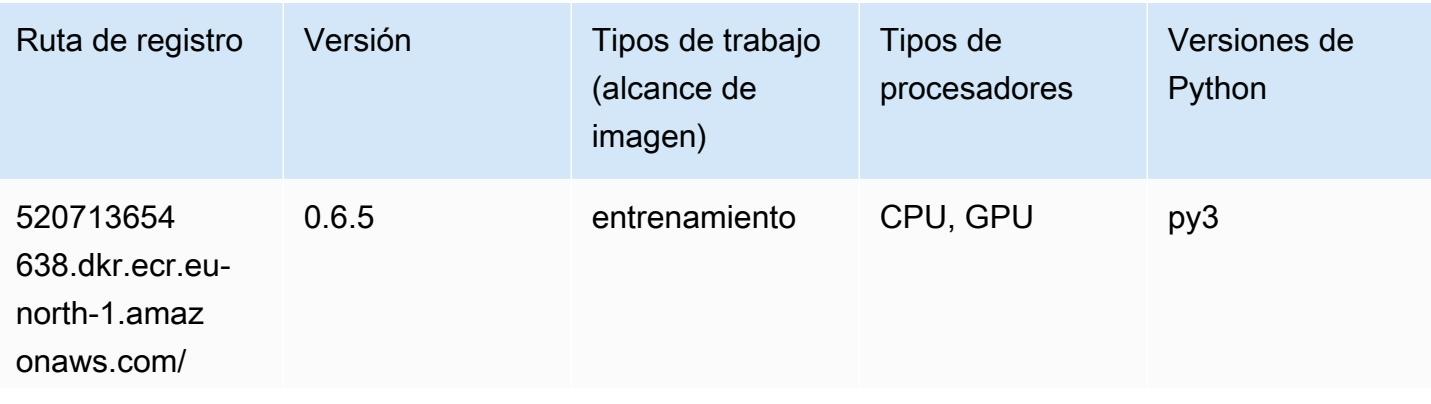

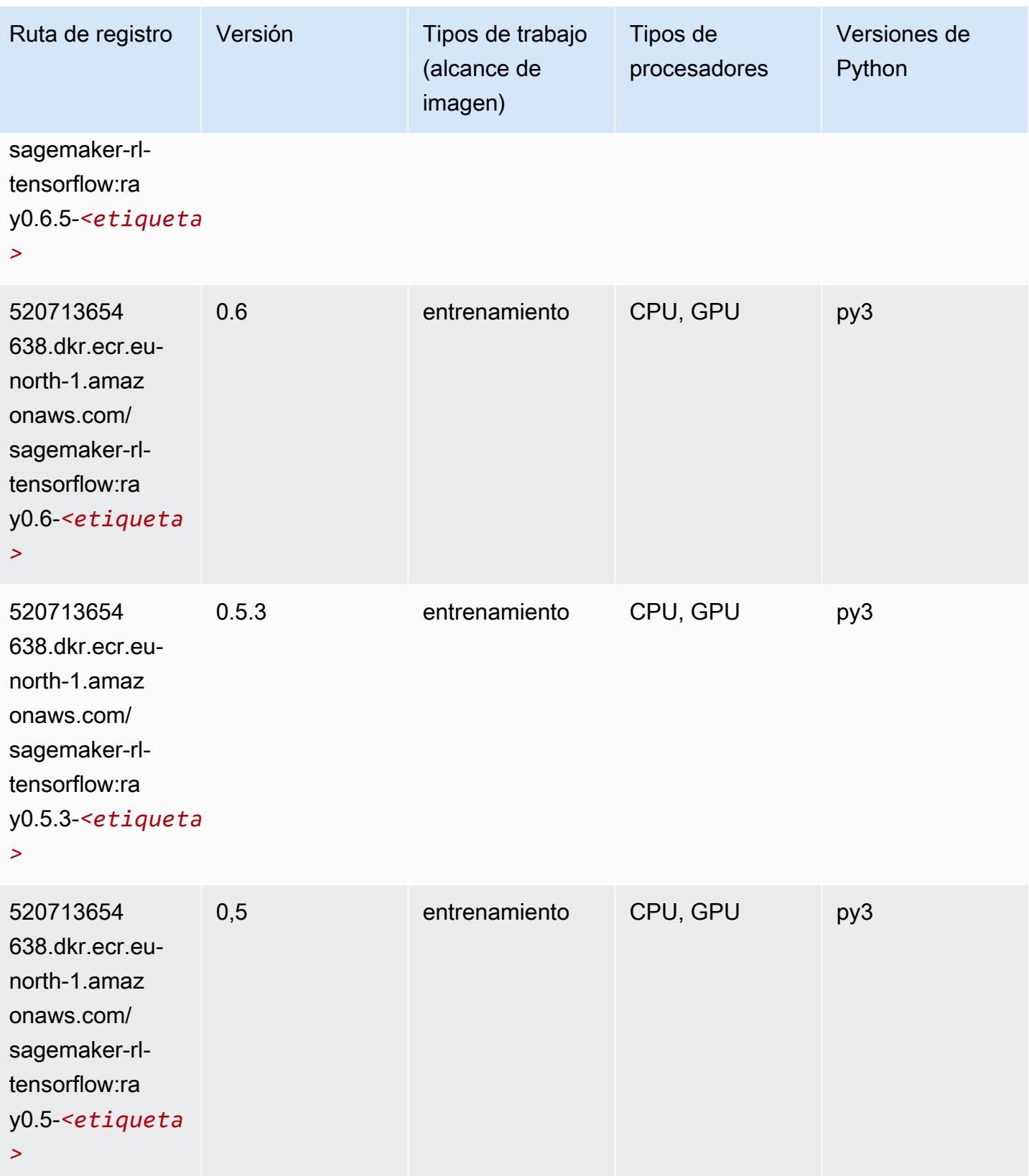

#### XGBoost (algoritmo)

```
from sagemaker import image_uris
```

```
image_uris.retrieve(framework='xgboost',region='eu-north-1',version='1.5-1')
```
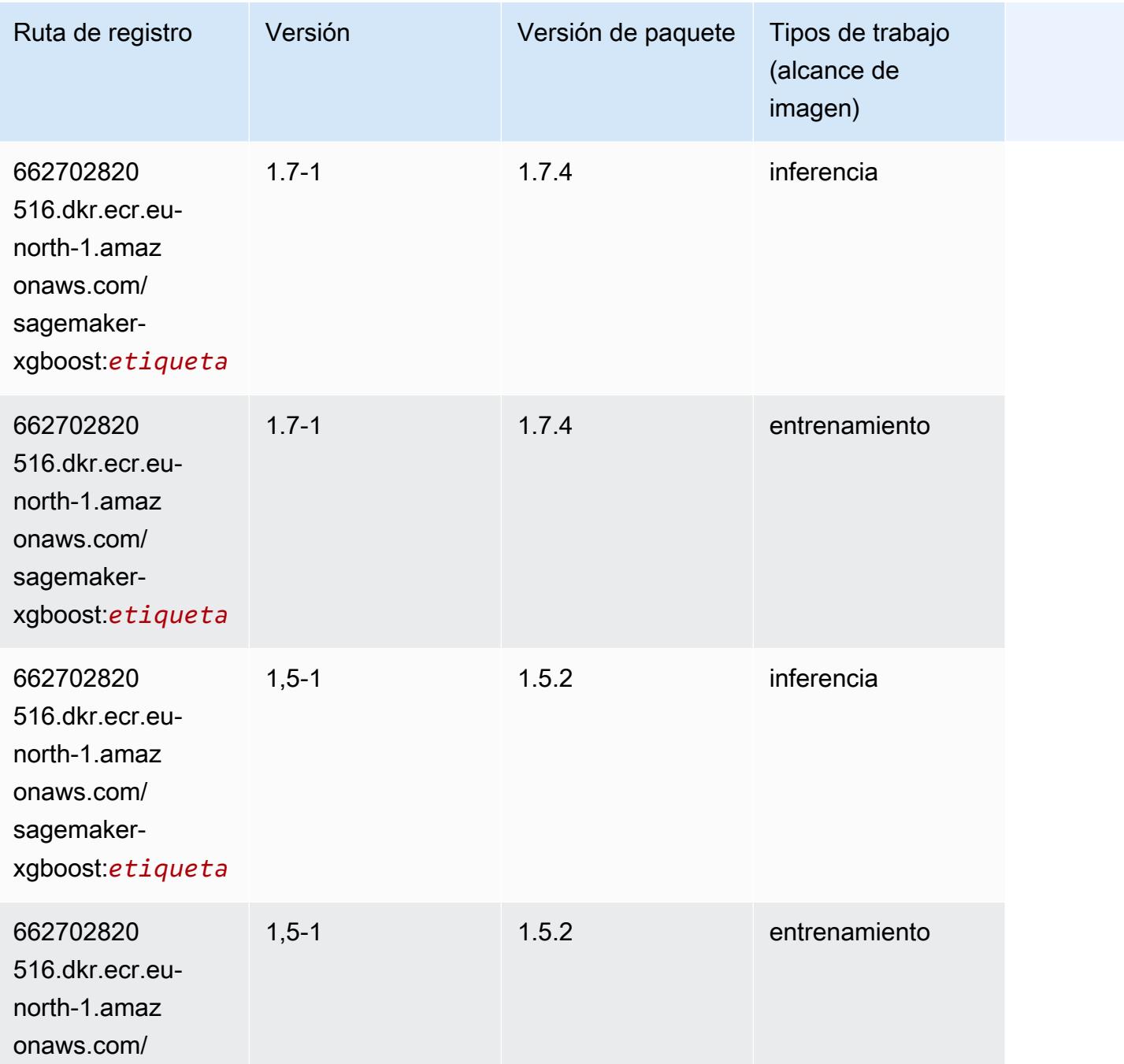

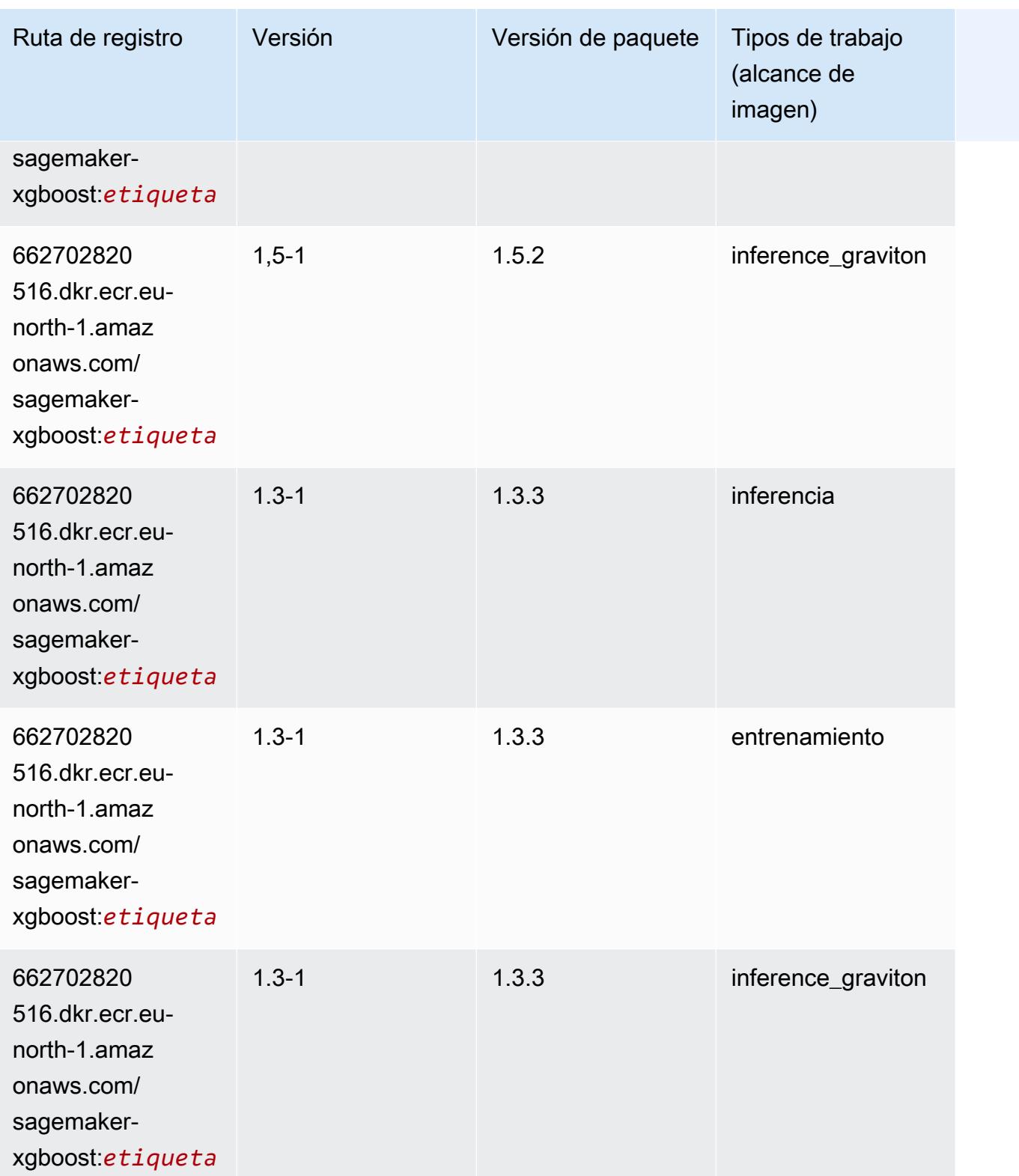

Rutas de Amazon SageMaker ECR **Rutas de ECR** 

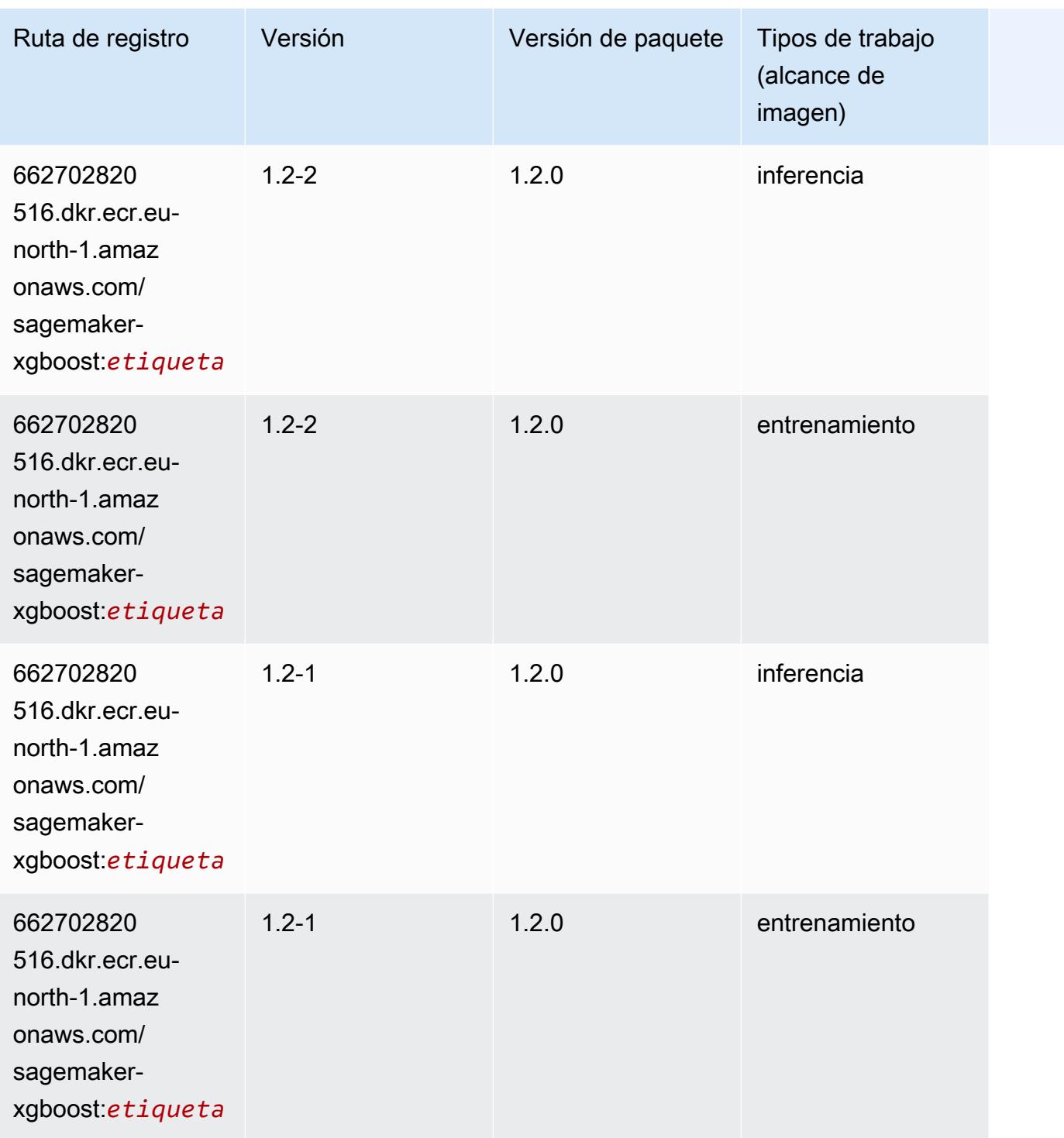

Rutas de Amazon SageMaker ECR **Rutas de ECR** 

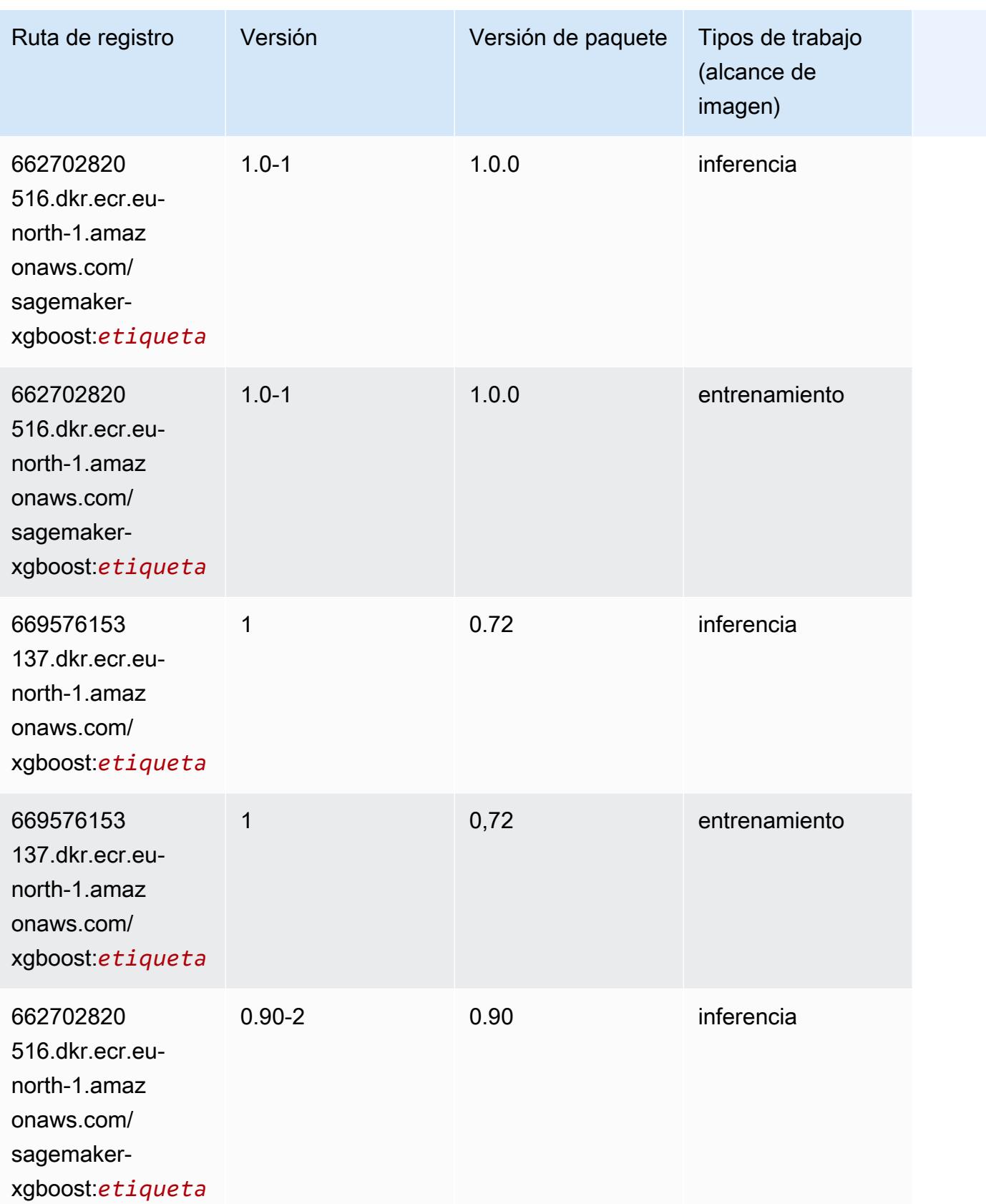

Rutas de Amazon SageMaker ECR **Rutas de ECR Rutas de ECR** Rutas de ECR Rutas de ECR Rutas de ECR Rutas de ECR Rutas de ECR Rutas de ECR Rutas de ECR Rutas de ECR Rutas de ECR Rutas de ECR Rutas de ECR Rutas de ECR Rutas de

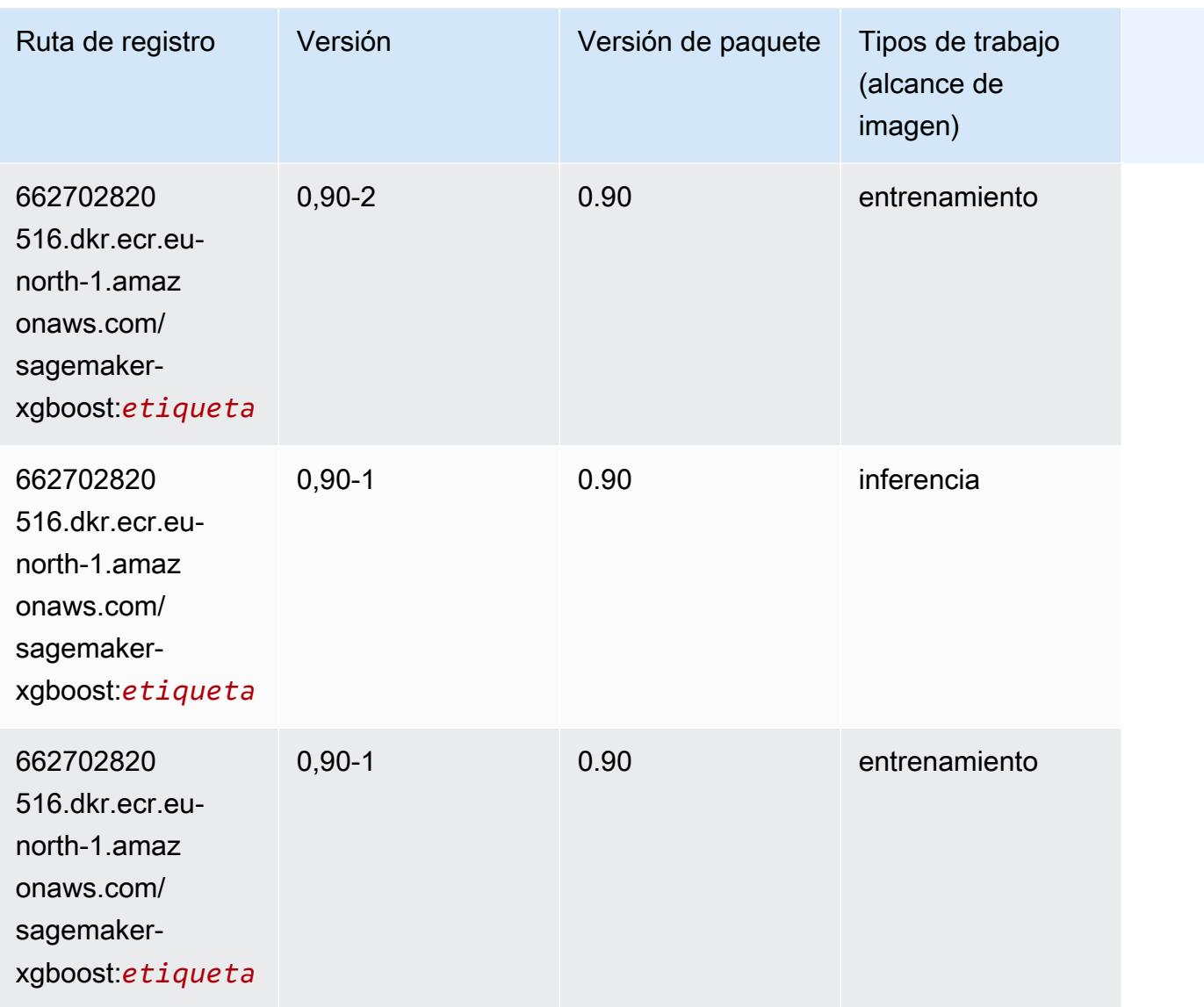

# Rutas de registro de Docker y código de ejemplo para Europa (Zúrich) (eu-central-2)

En los siguientes temas se enumeran los parámetros de cada uno de los algoritmos y contenedores de aprendizaje profundo de esta región proporcionados por Amazon SageMaker.

Temas

- [AutoGluon \(algoritmo\)](#page-2135-0)
- [BlazingText \(algoritmo\)](#page-2138-0)
- [Previsión DeepAR \(algoritmo\)](#page-2138-1)
- [Máquinas de factorización \(algoritmo\)](#page-2139-0)
- [Hugging Face \(algoritmo\)](#page-2139-1)
- [IP Insights \(algoritmo\)](#page-2145-0)
- [Image classification \(algoalgoritmo\)](#page-2145-1)
- [K-Means \(algoritmo\)](#page-2146-0)
- [KNN \(algoritmo\)](#page-2146-1)
- [Aprendizaje lineal \(algoritmo\)](#page-2147-0)
- [MXNet \(DLC\)](#page-2147-1)
- [NTM \(algoritmo\)](#page-2150-0)
- [Detección de objetos \(algoritmo\)](#page-2151-0)
- [Object2Vec \(algoritmo\)](#page-2151-1)
- [PCA \(algoritmo\)](#page-2152-0)
- [PyTorch \(DLC\)](#page-2152-1)
- [PyTorch Neuron \(DLC\)](#page-2161-0)
- [PyTorch Compilador de entrenamiento \(DLC\)](#page-2161-1)
- [Random Cut Forest \(algoritmo\)](#page-2162-0)
- [Scikit-learn \(algoritmo\)](#page-2162-1)
- [Segmentación semática \(algoritmo\)](#page-2165-0)
- [Seq2Seq \(algoritmo\)](#page-2165-1)
- [Tensorflow \(DLC\)](#page-2165-2)
- [XGBoost \(algoritmo\)](#page-2184-0)

#### <span id="page-2135-0"></span>AutoGluon (algoritmo)

```
from sagemaker import image_uris
image_uris.retrieve(framework='autogluon',region='eu-
central-2',image_scope='inference',version='0.4')
```
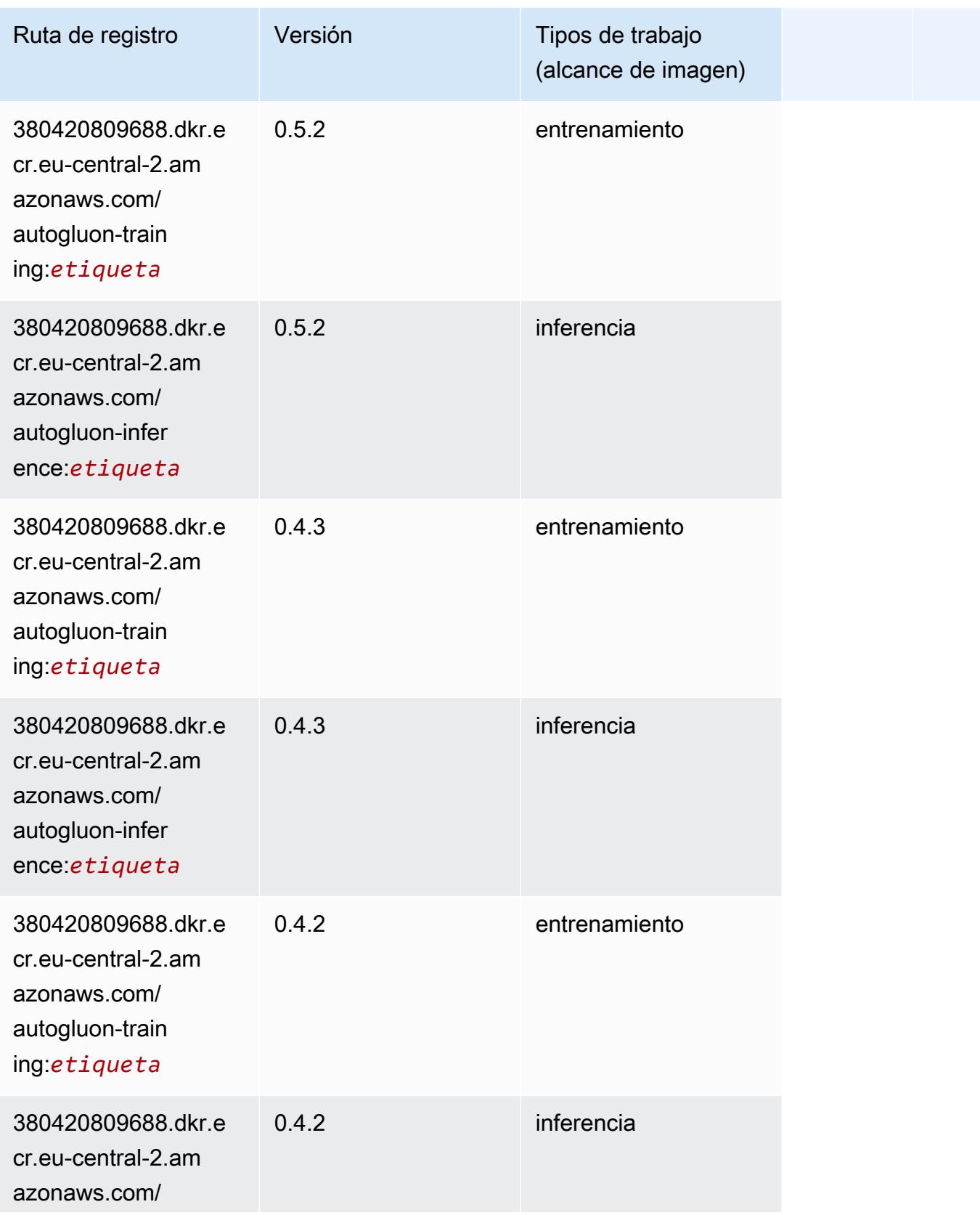

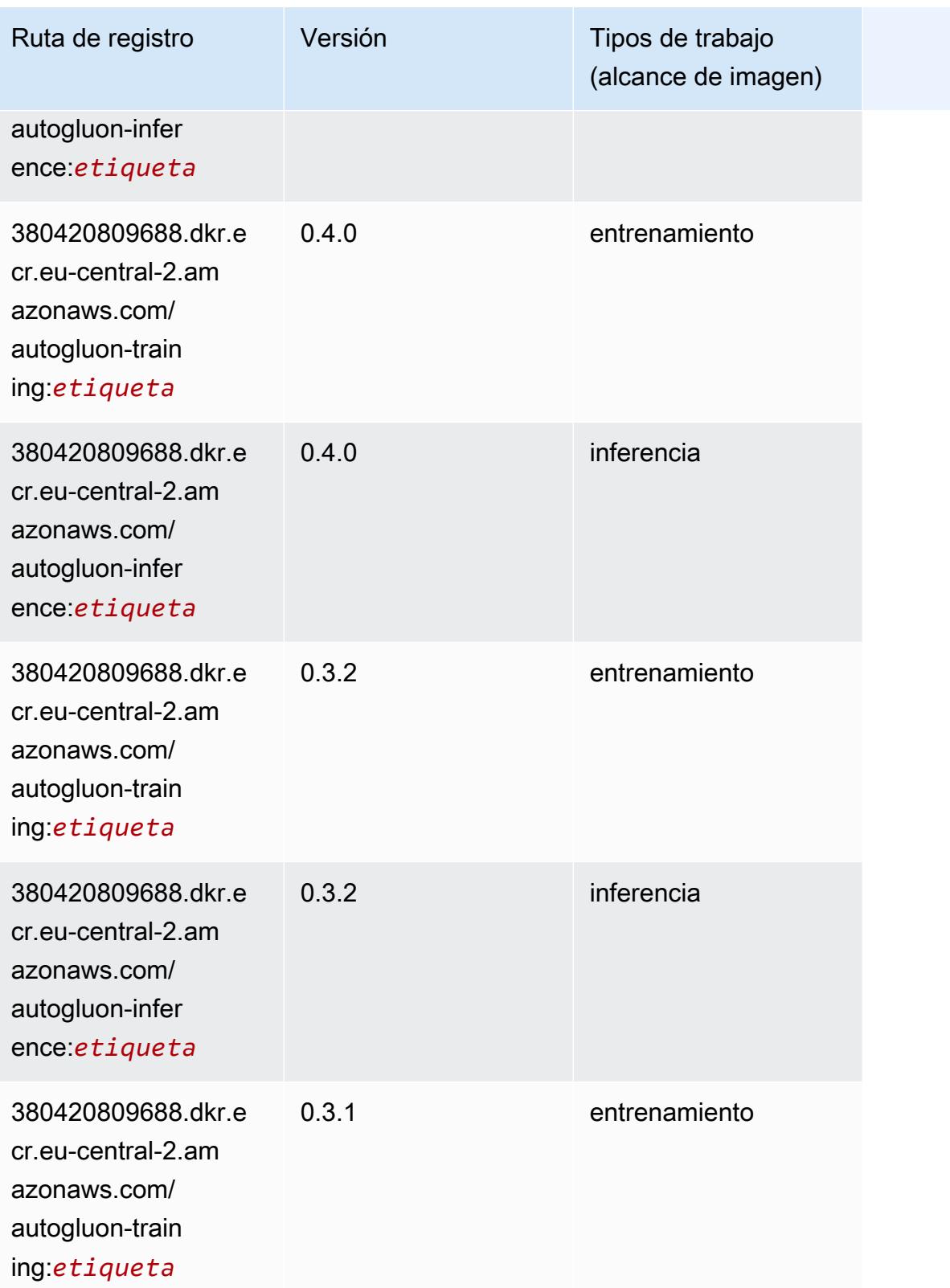

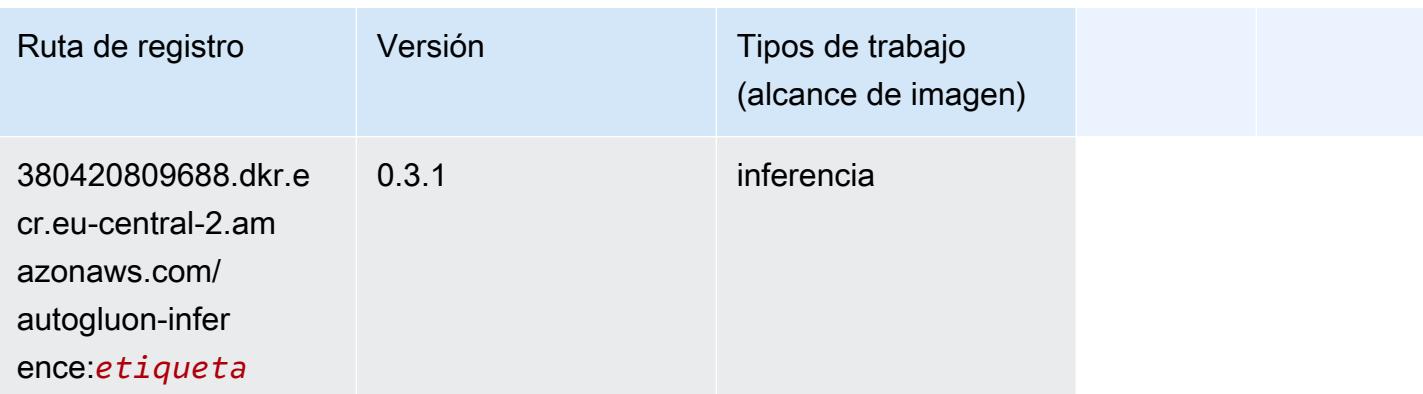

#### <span id="page-2138-0"></span>BlazingText (algoritmo)

SageMaker Ejemplo de SDK de Python para recuperar la ruta de registro.

```
from sagemaker import image_uris
image_uris.retrieve(framework='blazingtext',region='eu-central-2')
```
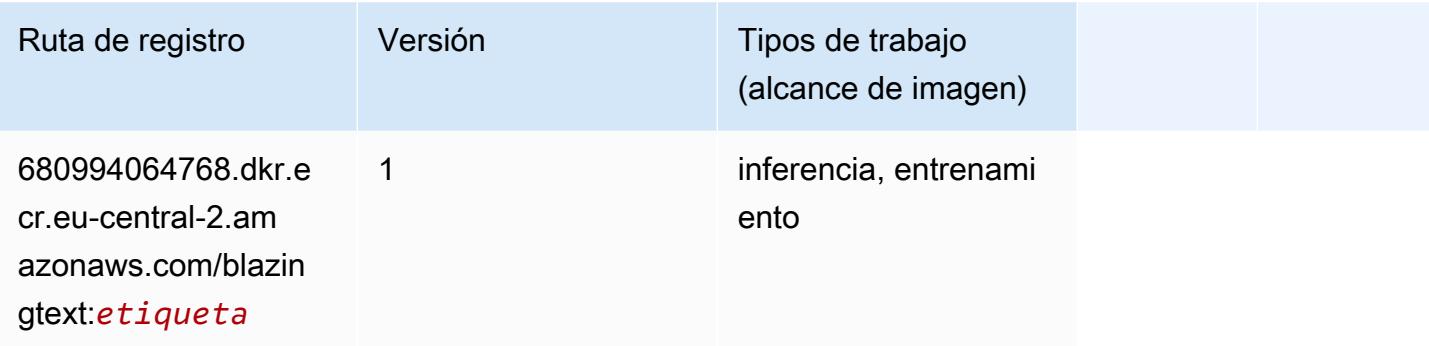

#### <span id="page-2138-1"></span>Previsión DeepAR (algoritmo)

```
from sagemaker import image_uris
image_uris.retrieve(framework='forecasting-deepar',region='eu-central-2')
```
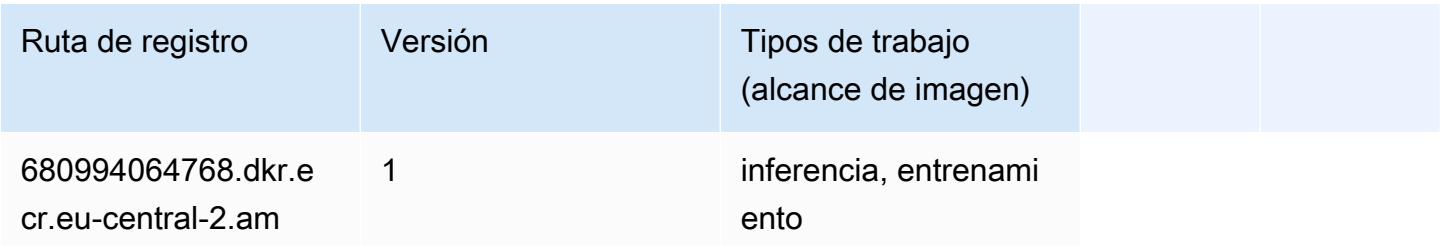

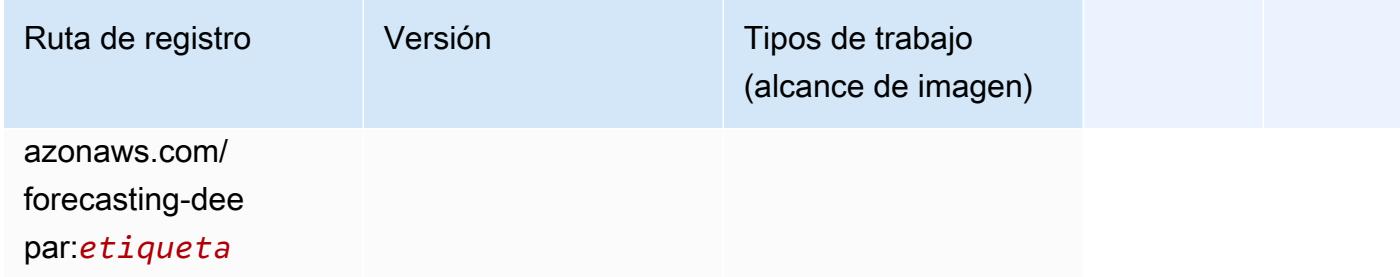

#### <span id="page-2139-0"></span>Máquinas de factorización (algoritmo)

SageMaker Ejemplo de SDK de Python para recuperar la ruta de registro.

```
from sagemaker import image_uris
image_uris.retrieve(framework='factorization-machines',region='eu-central-2')
```
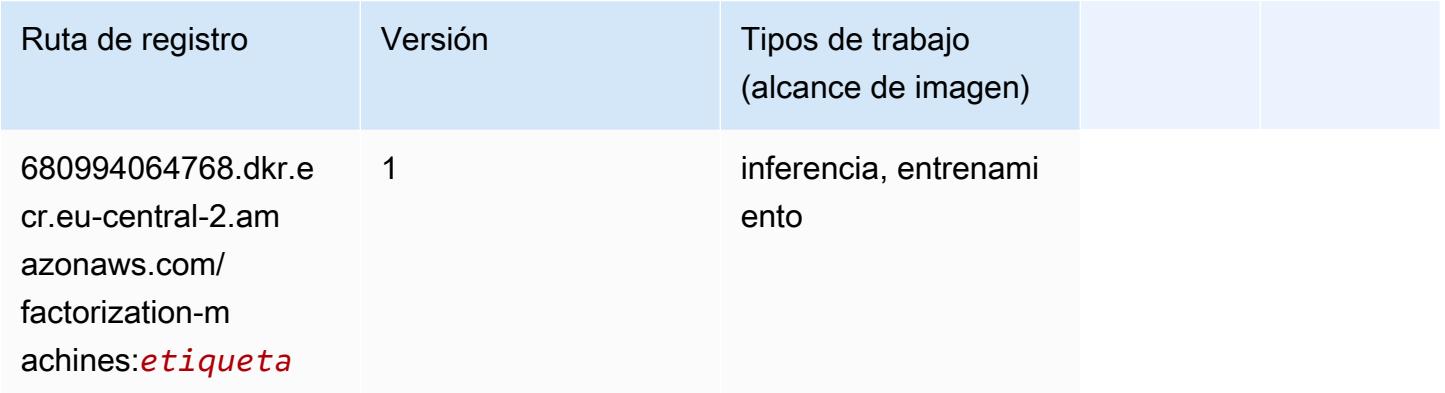

#### <span id="page-2139-1"></span>Hugging Face (algoritmo)

```
from sagemaker import image_uris
image_uris.retrieve(framework='huggingface',region='eu-
central-2',version='4.4.2',image_scope='training',base_framework_version='tensorflow2.4.1')
```
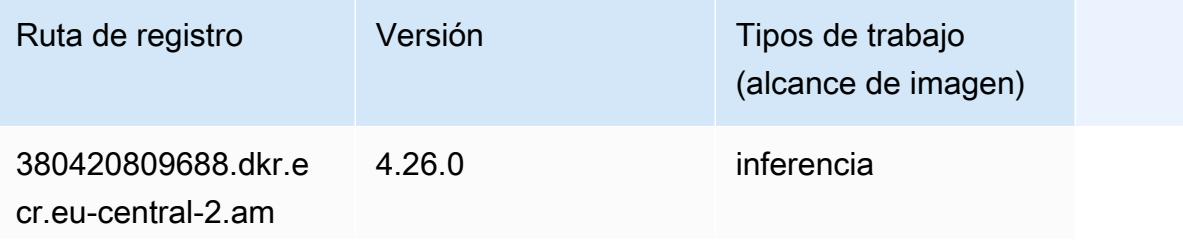

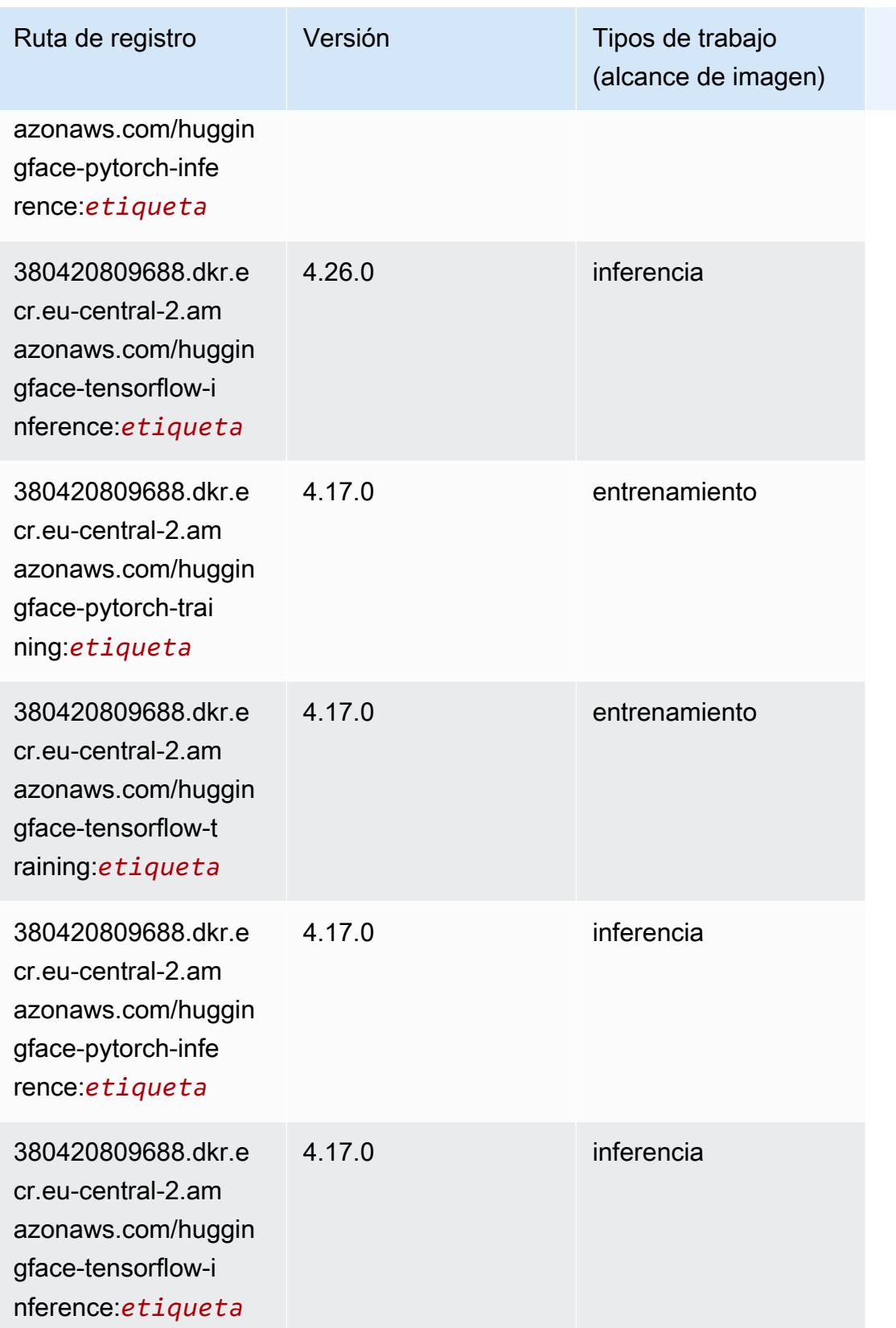

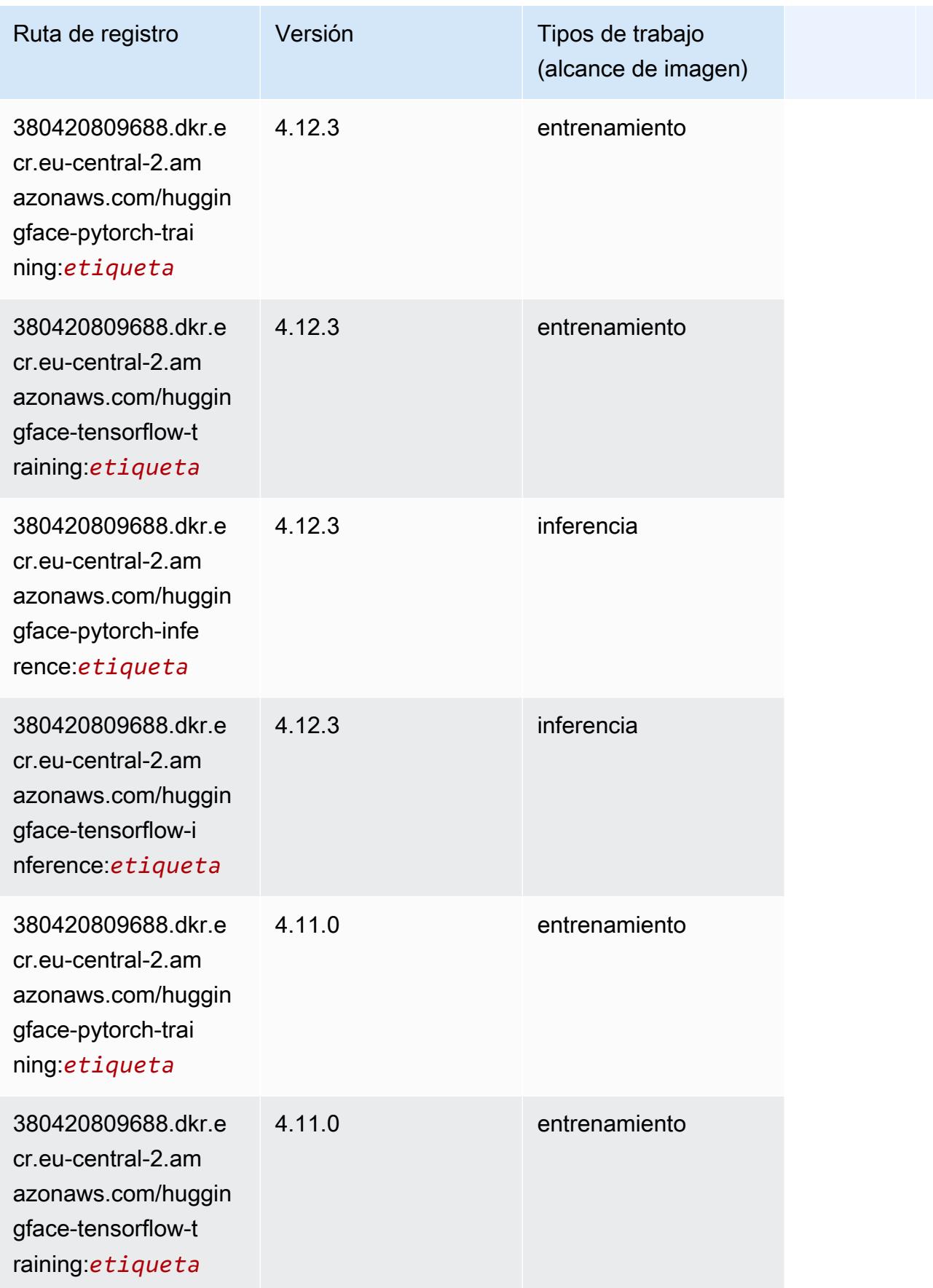

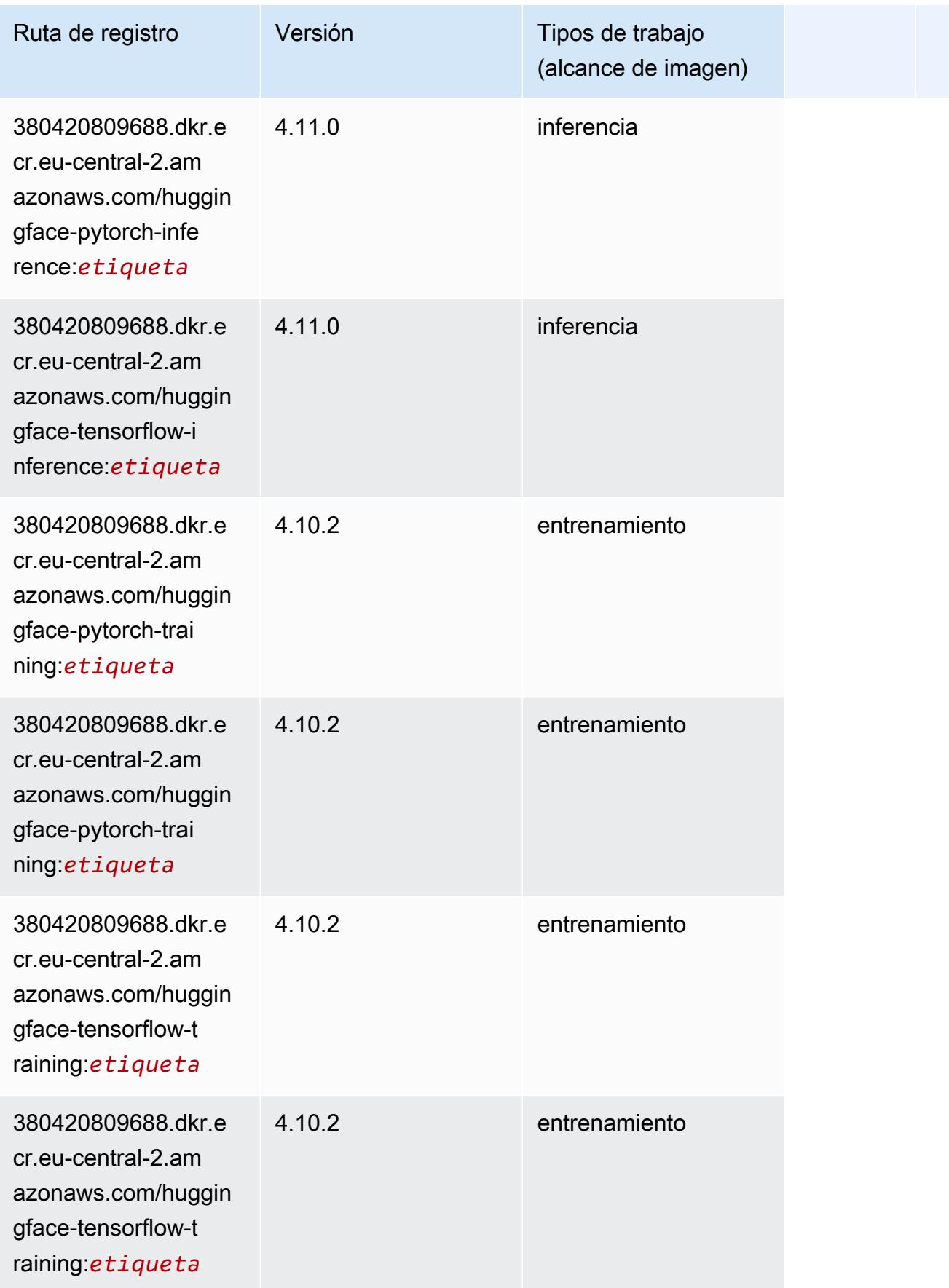

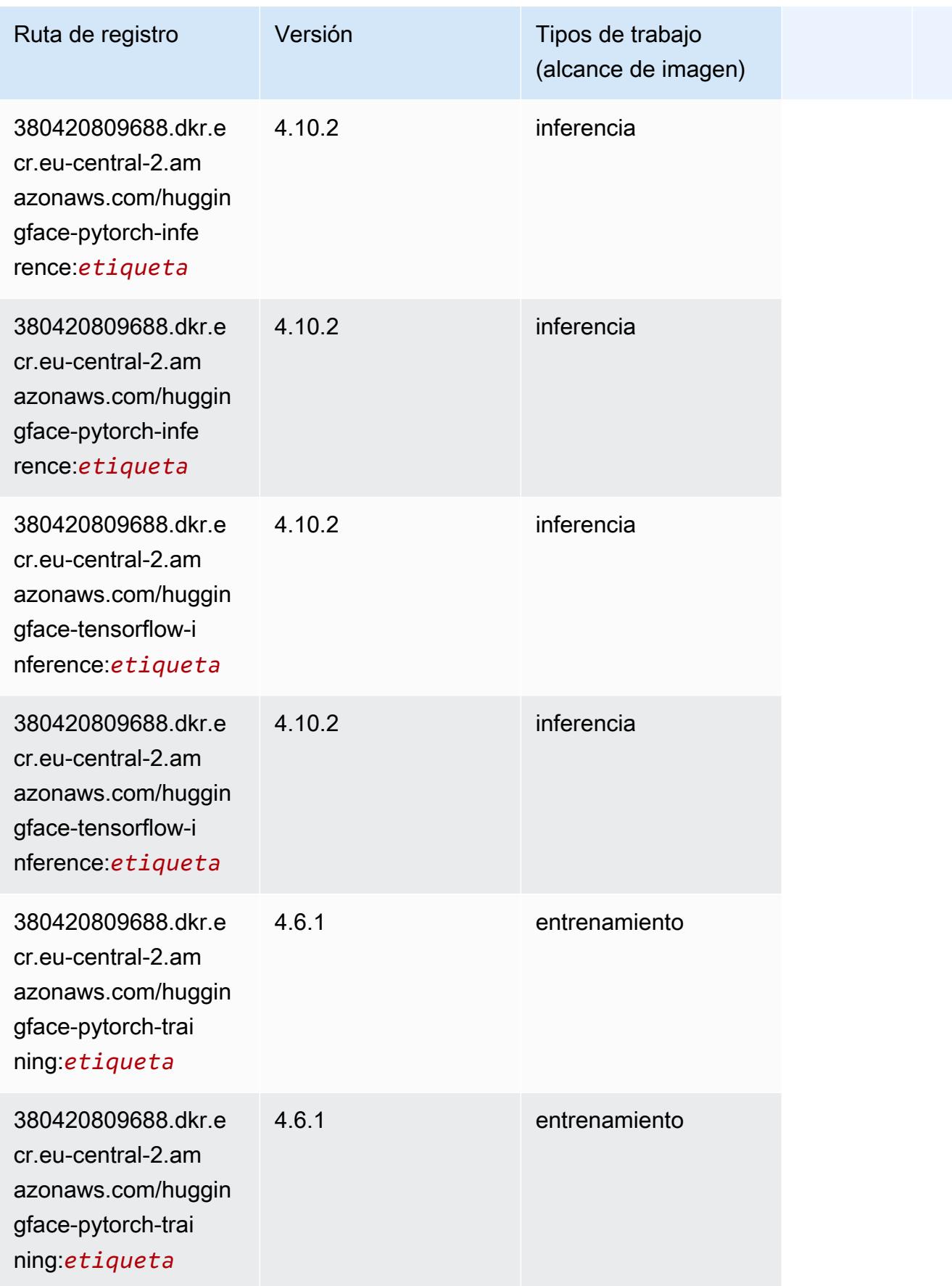

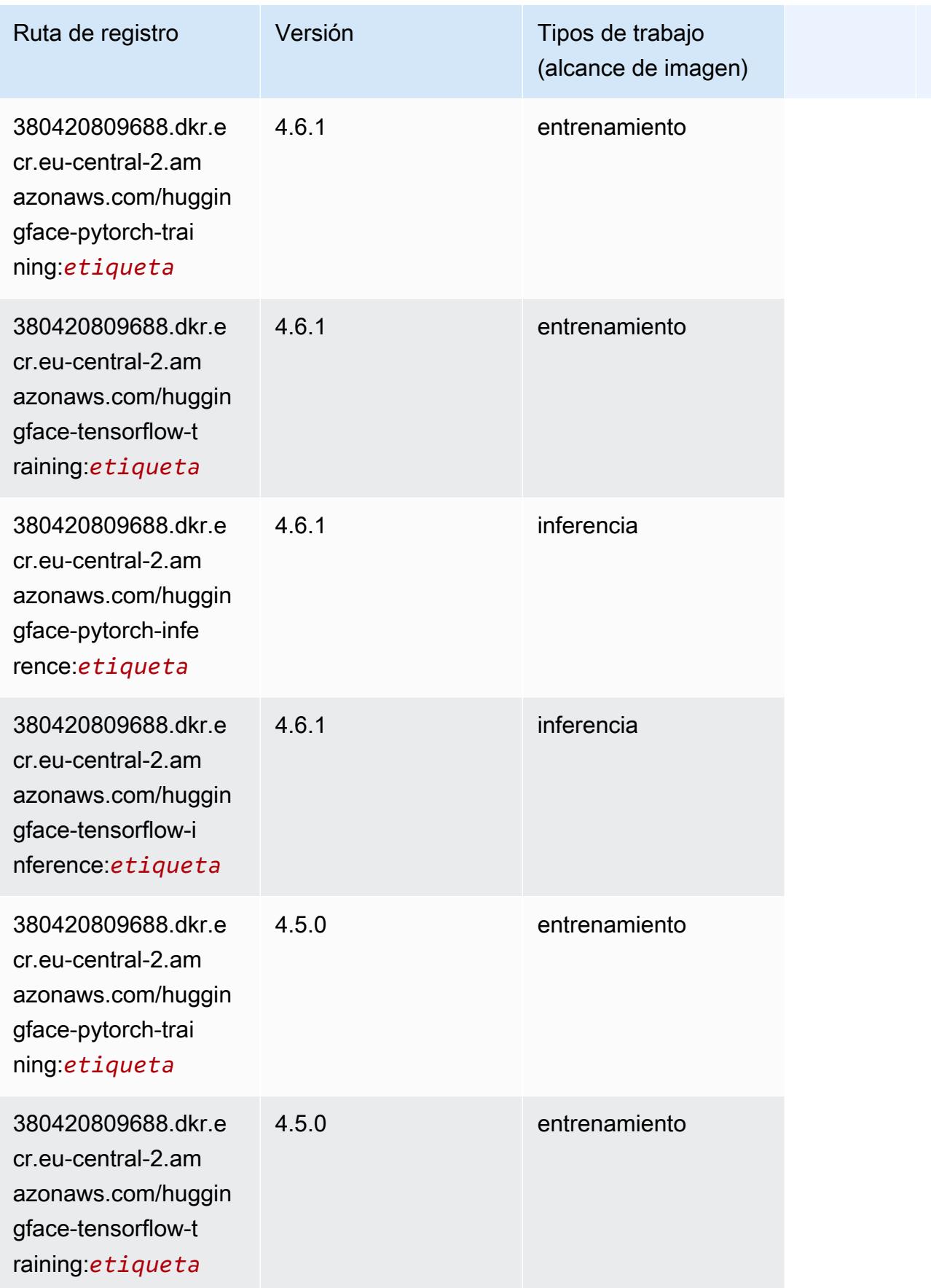

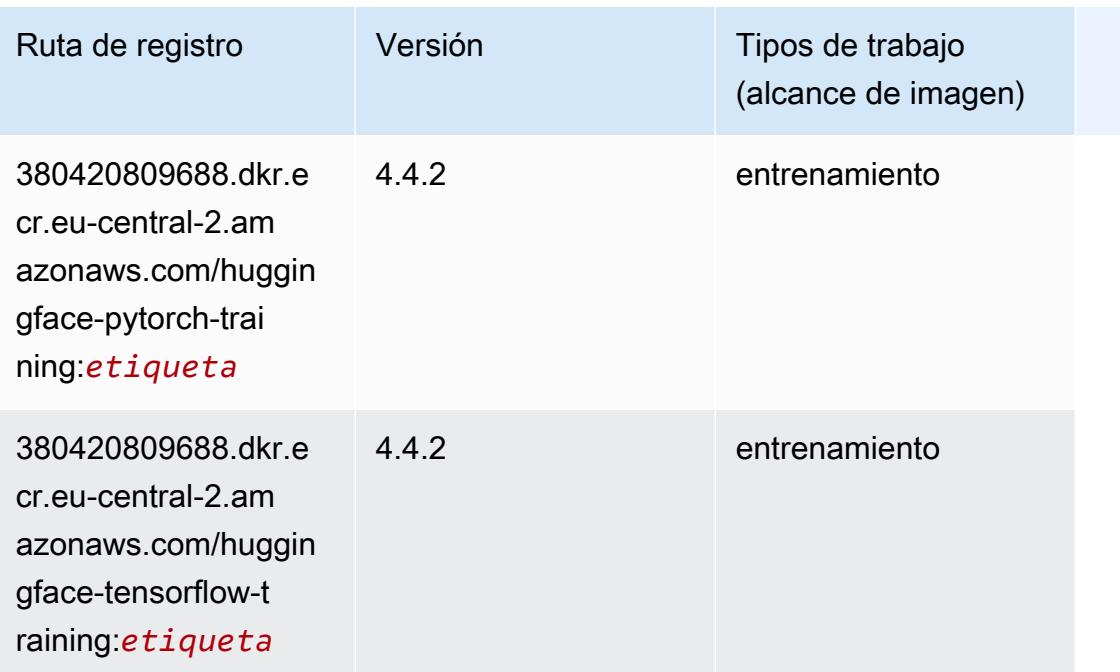

#### <span id="page-2145-0"></span>IP Insights (algoritmo)

SageMaker Ejemplo de SDK de Python para recuperar la ruta de registro.

```
from sagemaker import image_uris
image_uris.retrieve(framework='ipinsights',region='eu-central-2')
```
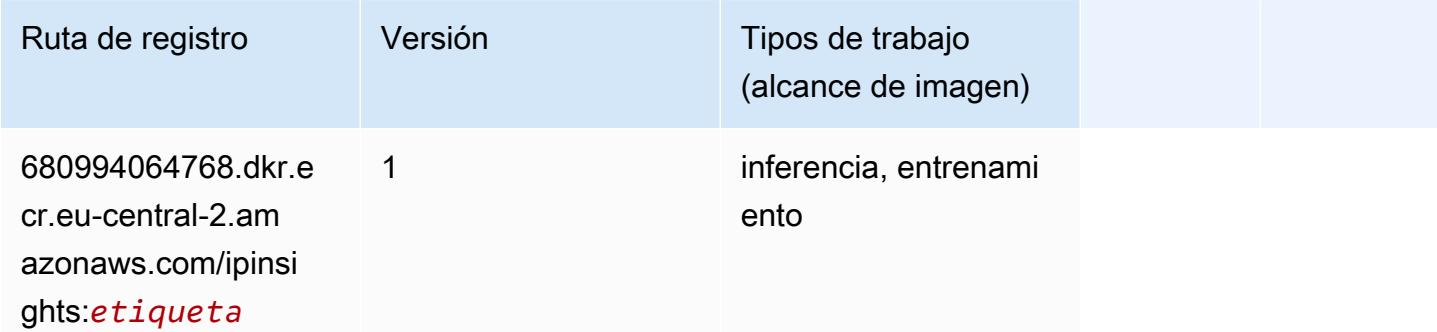

#### <span id="page-2145-1"></span>Image classification (algoalgoritmo)

```
from sagemaker import image_uris
image_uris.retrieve(framework='image-classification',region='eu-central-2')
```
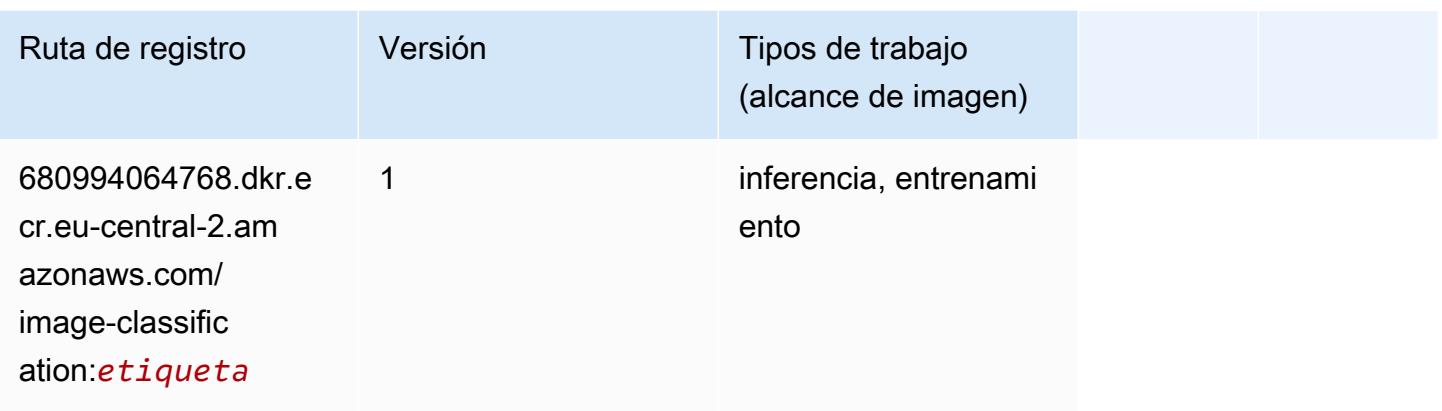

### <span id="page-2146-0"></span>K-Means (algoritmo)

SageMaker Ejemplo de SDK de Python para recuperar la ruta de registro.

```
from sagemaker import image_uris
image_uris.retrieve(framework='kmeans',region='eu-central-2')
```
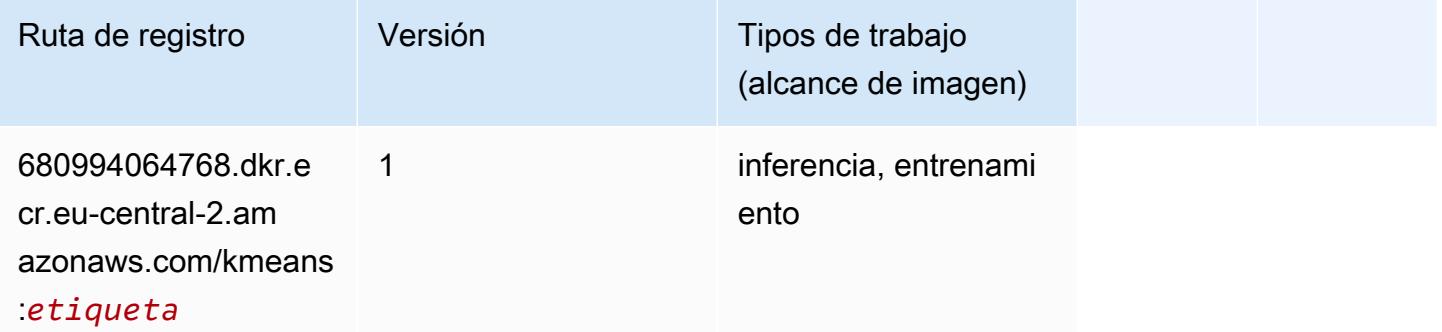

#### <span id="page-2146-1"></span>KNN (algoritmo)

```
from sagemaker import image_uris
image_uris.retrieve(framework='knn',region='eu-central-2')
```
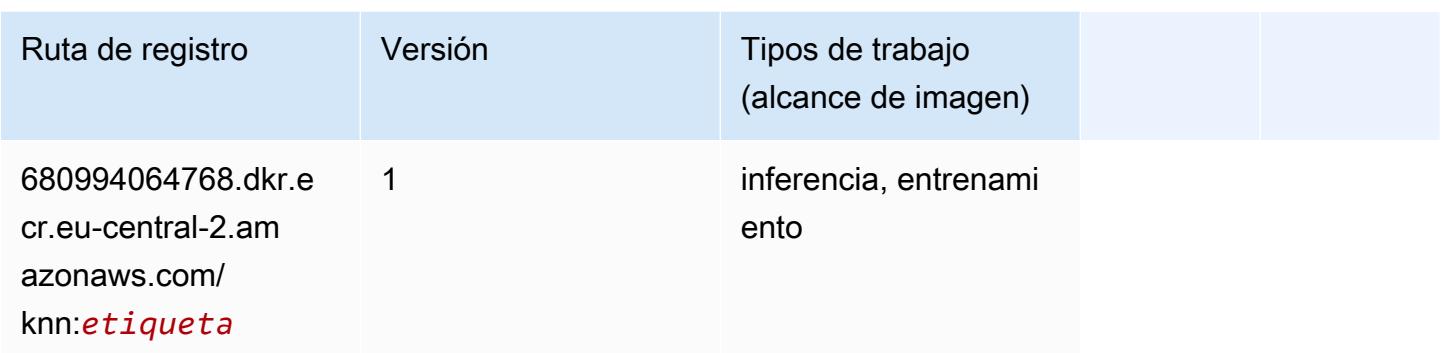

#### <span id="page-2147-0"></span>Aprendizaje lineal (algoritmo)

SageMaker Ejemplo de SDK de Python para recuperar la ruta de registro.

```
from sagemaker import image_uris
image_uris.retrieve(framework='linear-learner',region='eu-central-2')
```
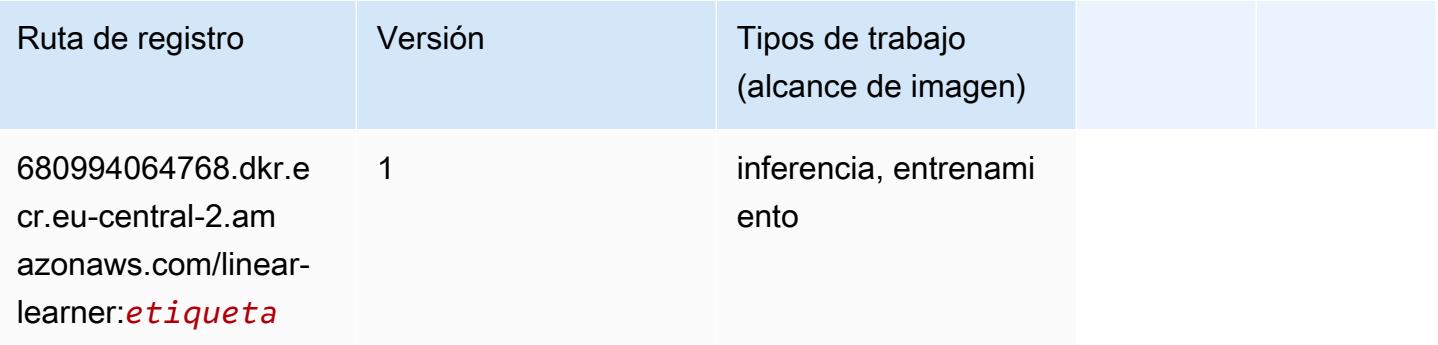

#### <span id="page-2147-1"></span>MXNet (DLC)

```
from sagemaker import image_uris
image_uris.retrieve(framework='mxnet',region='eu-
central-2',version='1.4.1',py_version='py3',image_scope='inference', 
  instance_type='ml.c5.4xlarge')
```
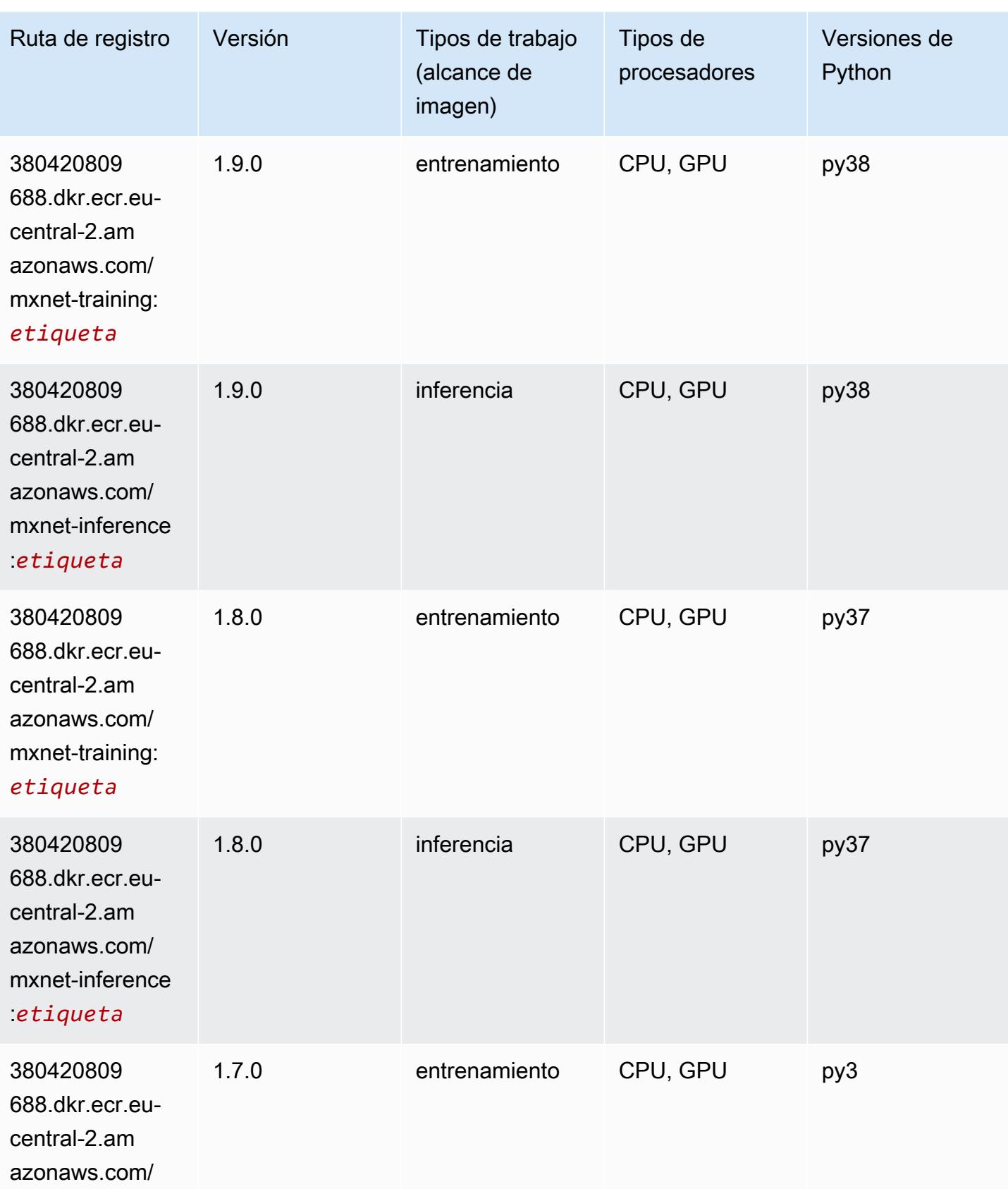

Rutas de Amazon SageMaker ECR **Rutas de ECR** 

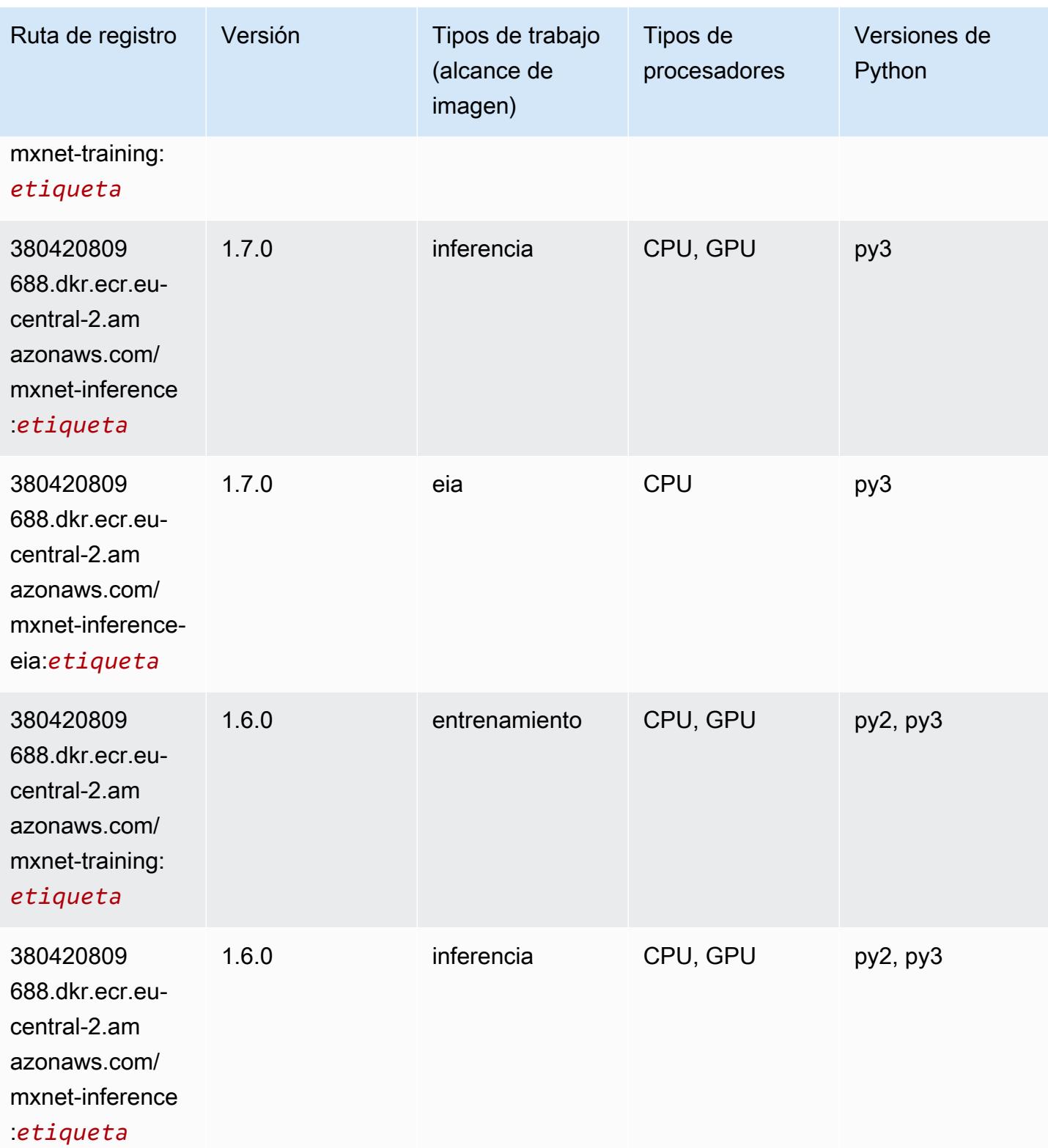

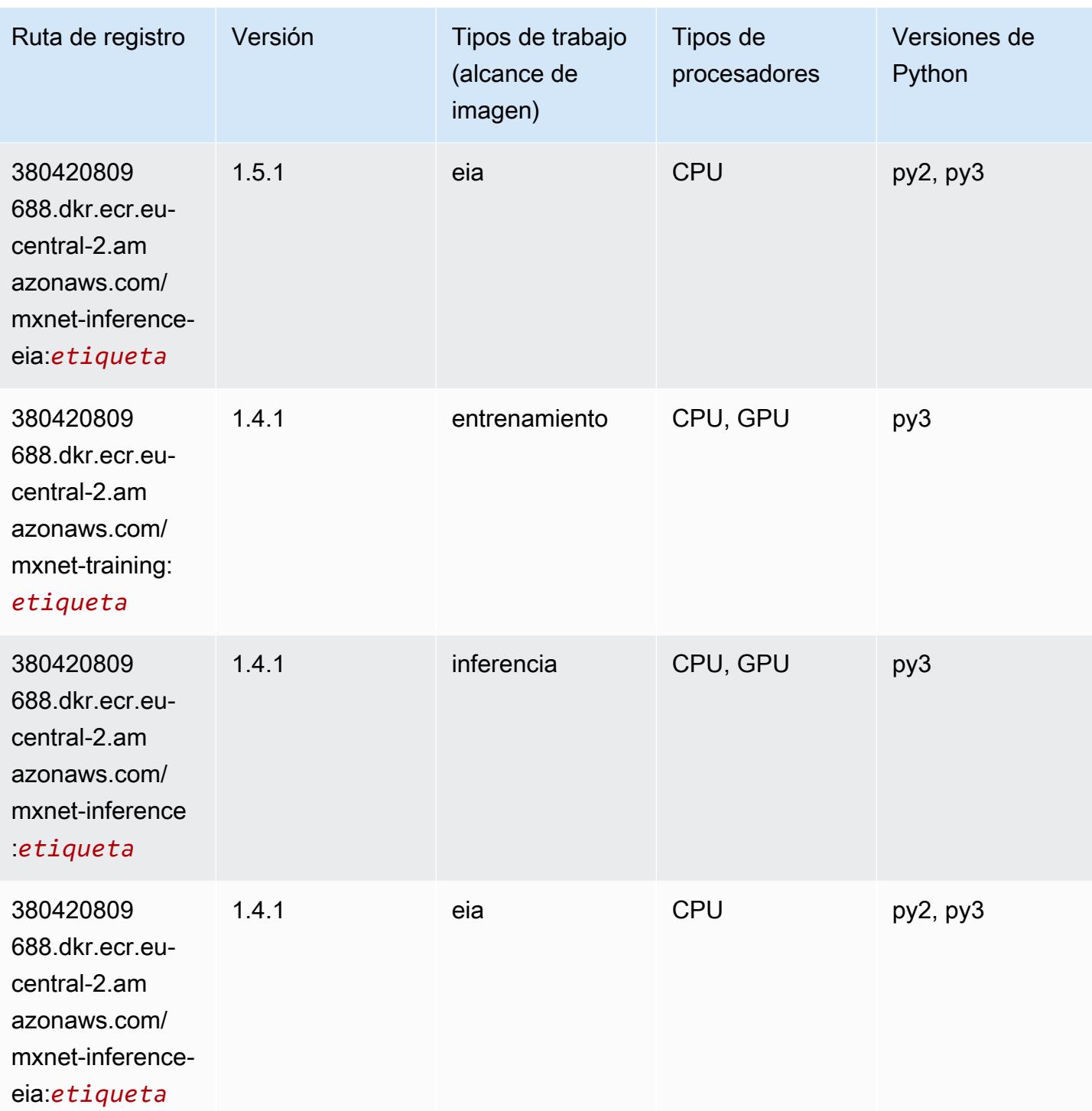

# <span id="page-2150-0"></span>NTM (algoritmo)

```
from sagemaker import image_uris
```
image\_uris.retrieve(framework='ntm',region='eu-central-2')

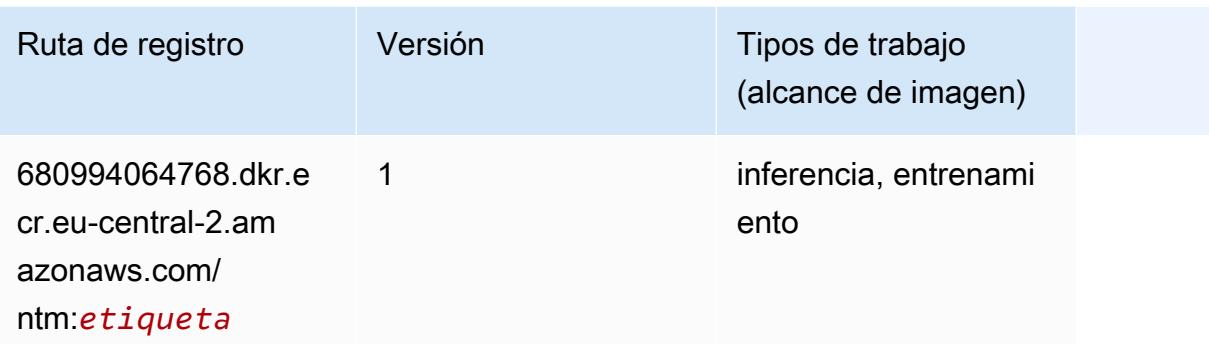

#### <span id="page-2151-0"></span>Detección de objetos (algoritmo)

SageMaker Ejemplo de SDK de Python para recuperar la ruta de registro.

```
from sagemaker import image_uris
image_uris.retrieve(framework='object-detection',region='eu-central-2')
```
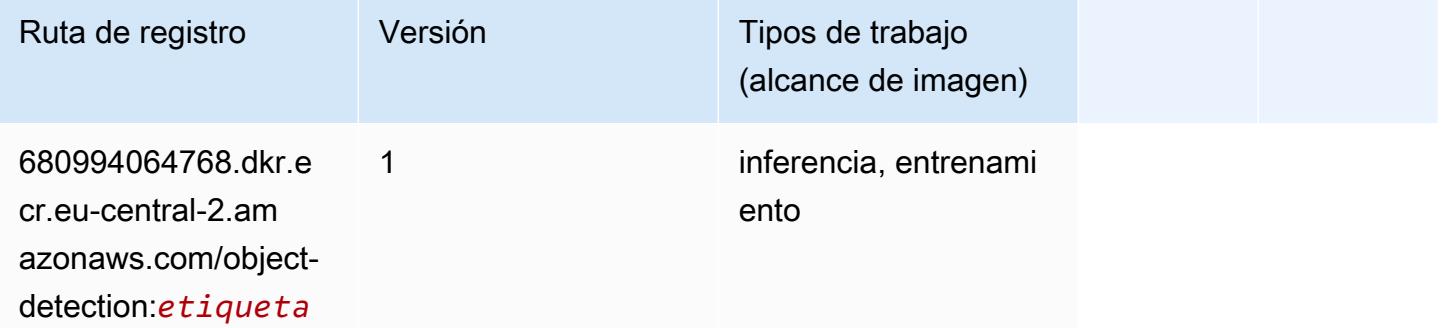

#### <span id="page-2151-1"></span>Object2Vec (algoritmo)

```
from sagemaker import image_uris
image_uris.retrieve(framework='object2vec',region='eu-central-2')
```
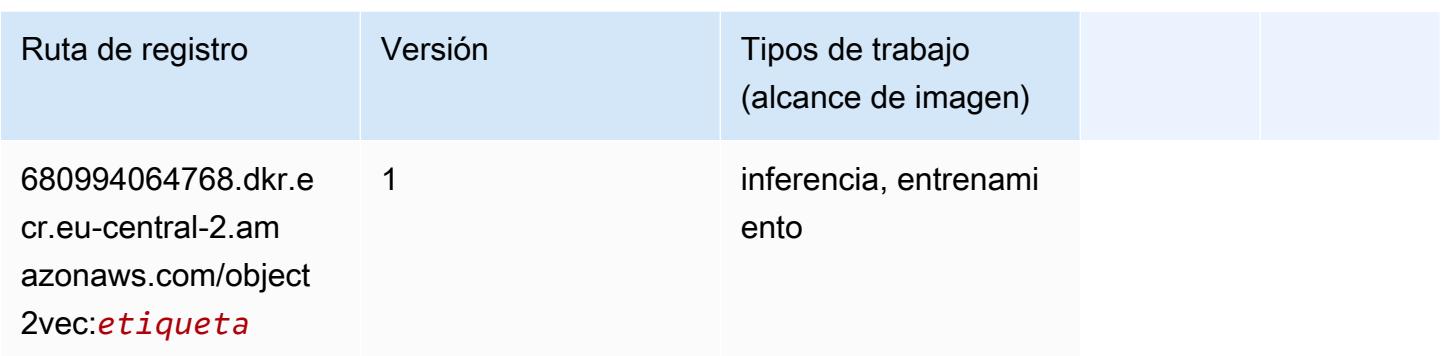

# <span id="page-2152-0"></span>PCA (algoritmo)

SageMaker Ejemplo de SDK de Python para recuperar la ruta de registro.

```
from sagemaker import image_uris
image_uris.retrieve(framework='pca',region='eu-central-2')
```
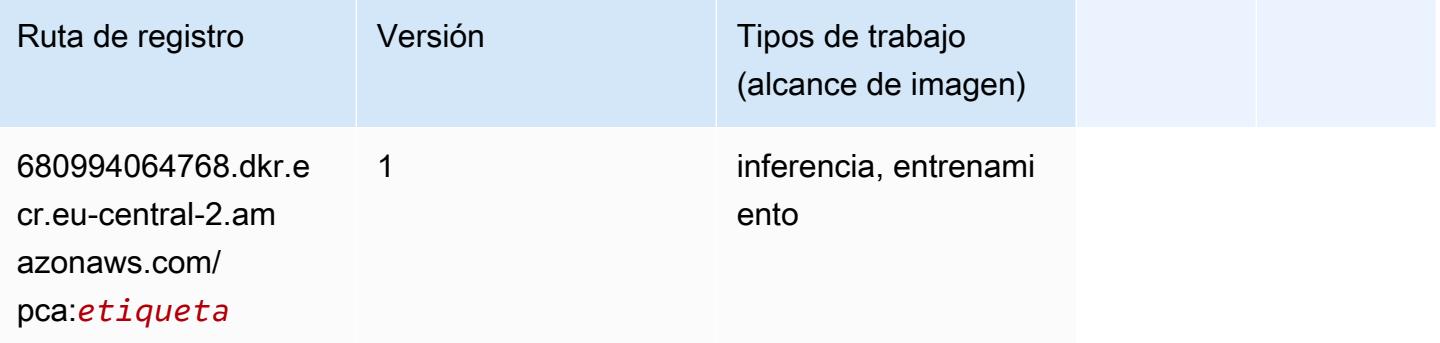

# <span id="page-2152-1"></span>PyTorch (DLC)

```
from sagemaker import image_uris
image_uris.retrieve(framework='pytorch',region='eu-
central-2',version='1.8.0',py_version='py3',image_scope='inference', 
  instance_type='ml.c5.4xlarge')
```
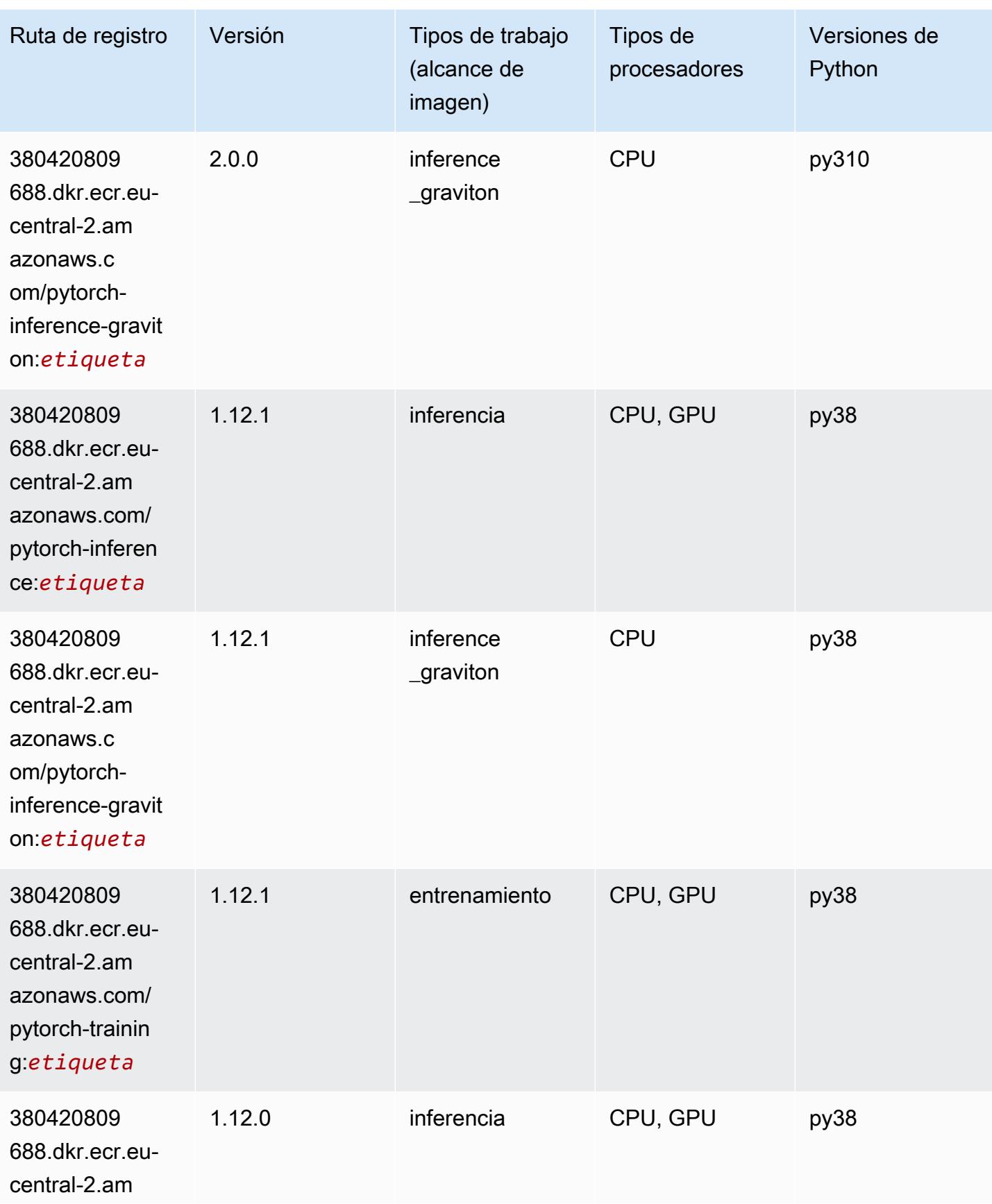

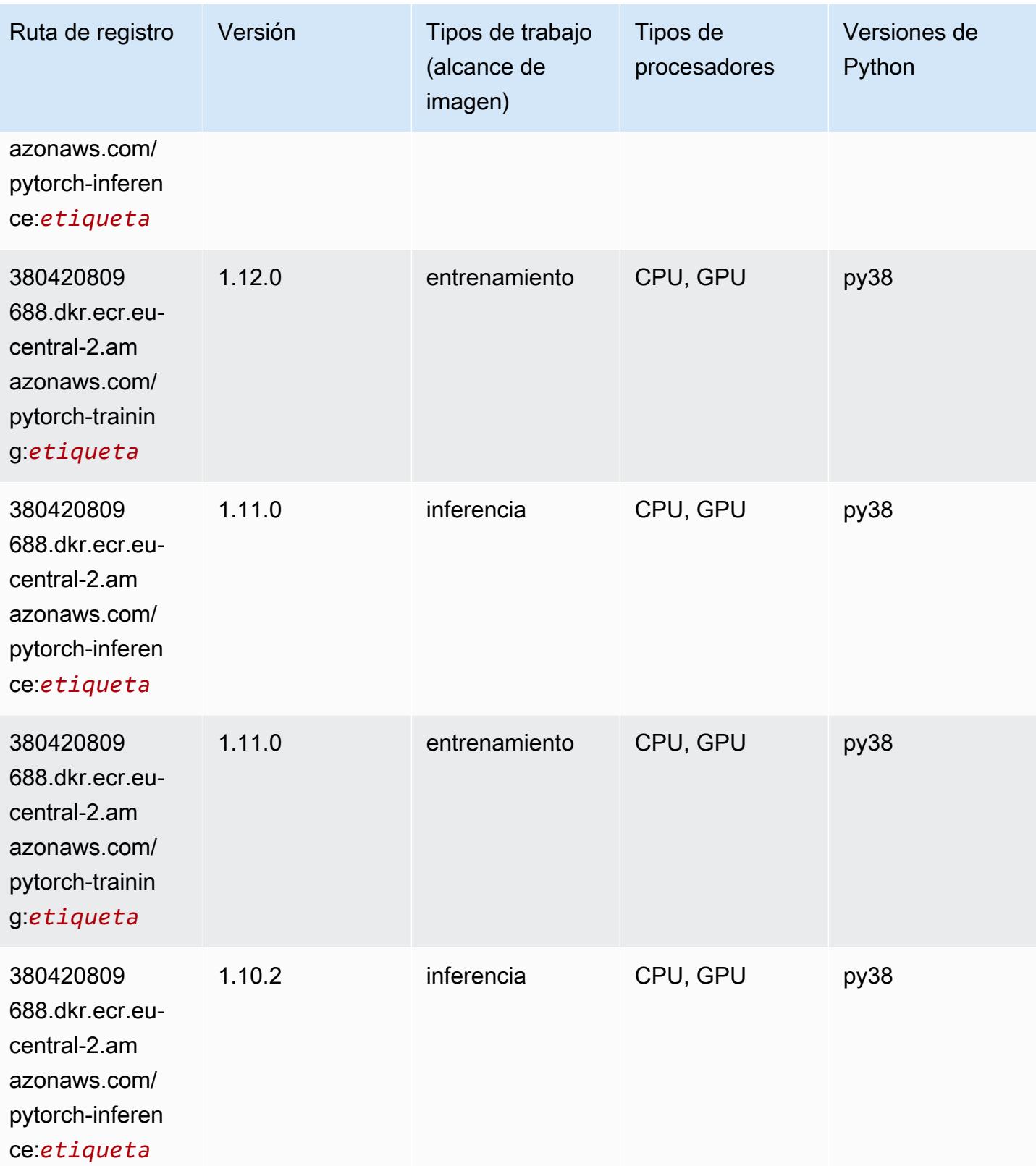

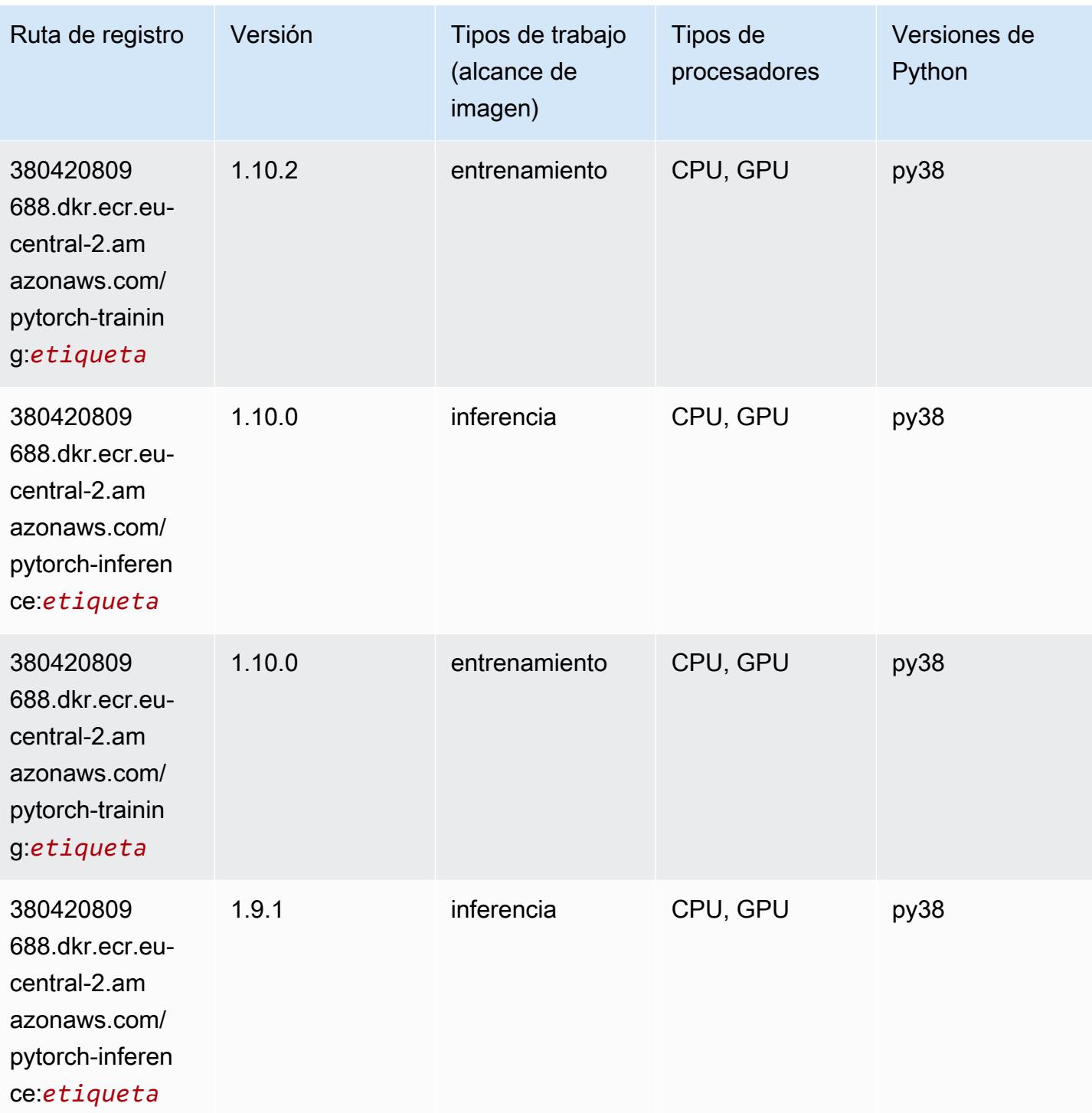

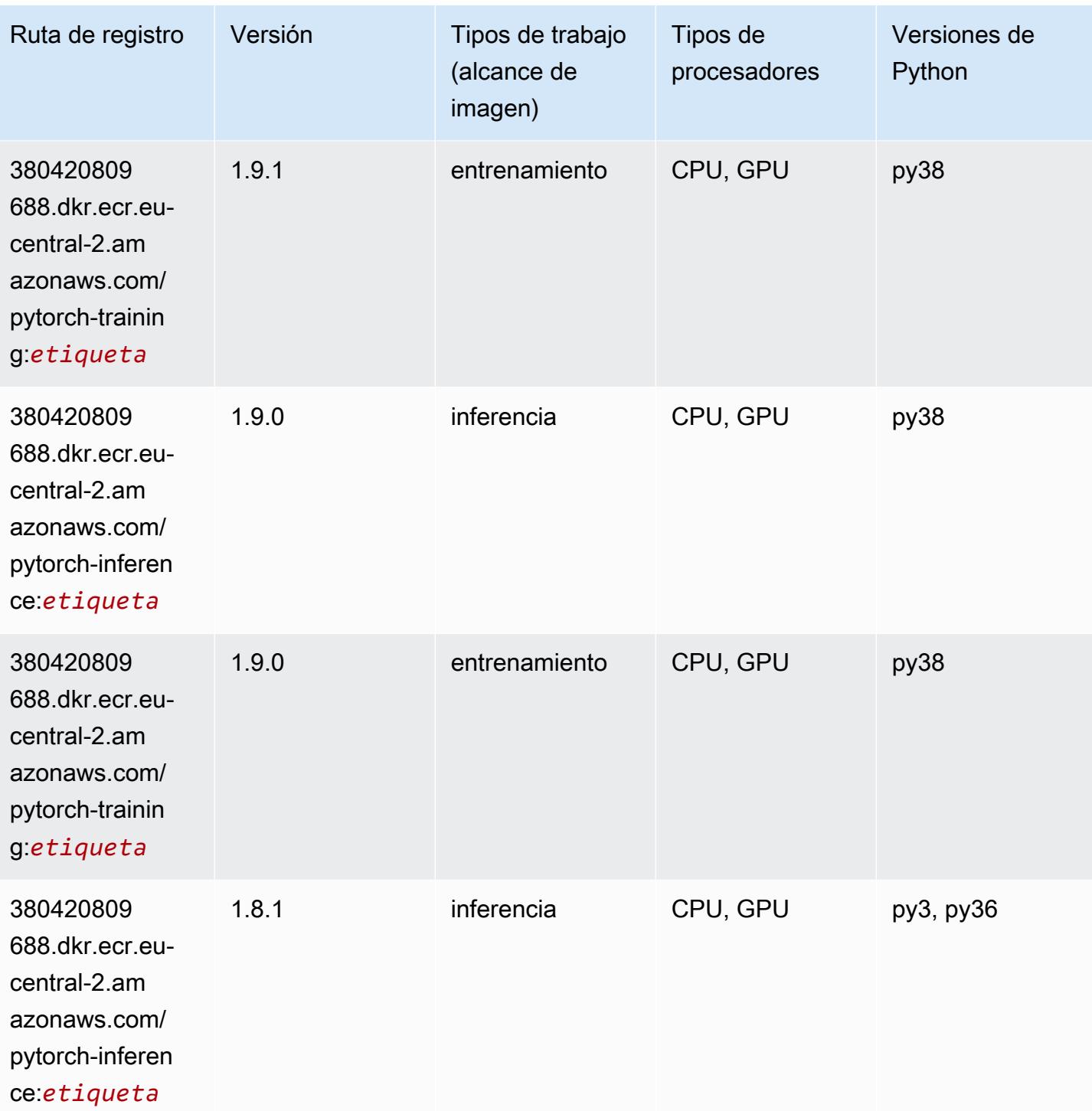

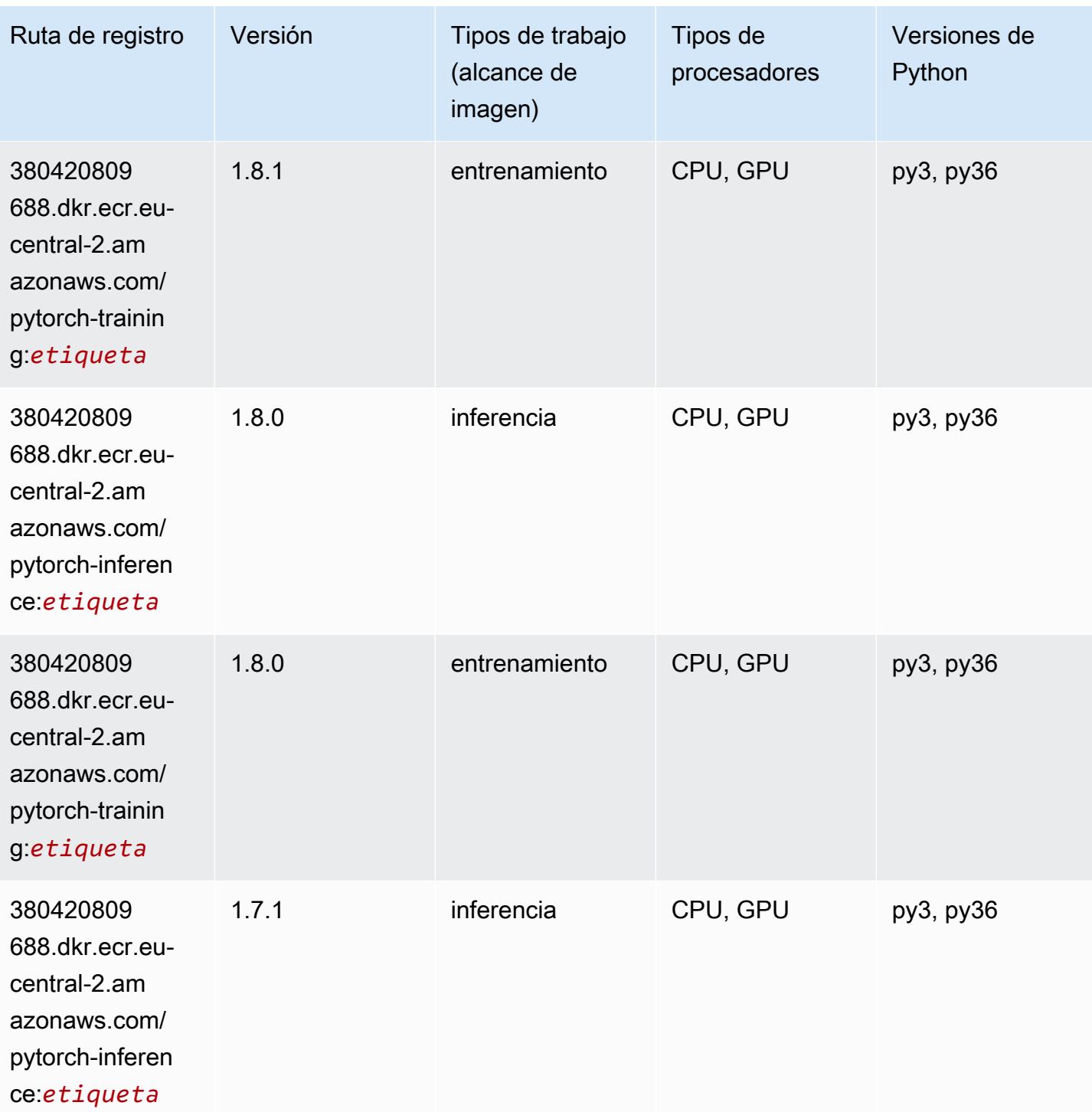

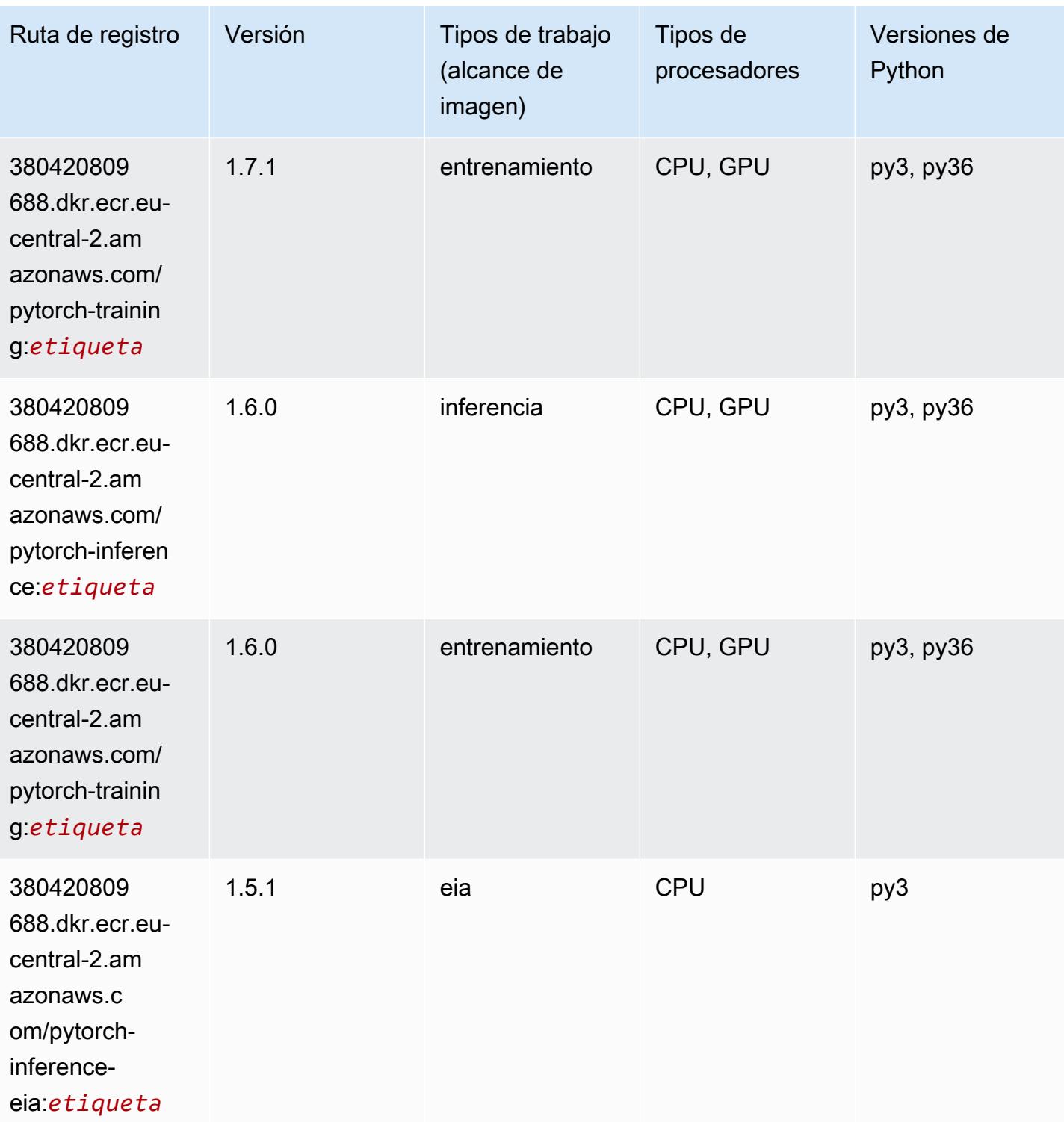

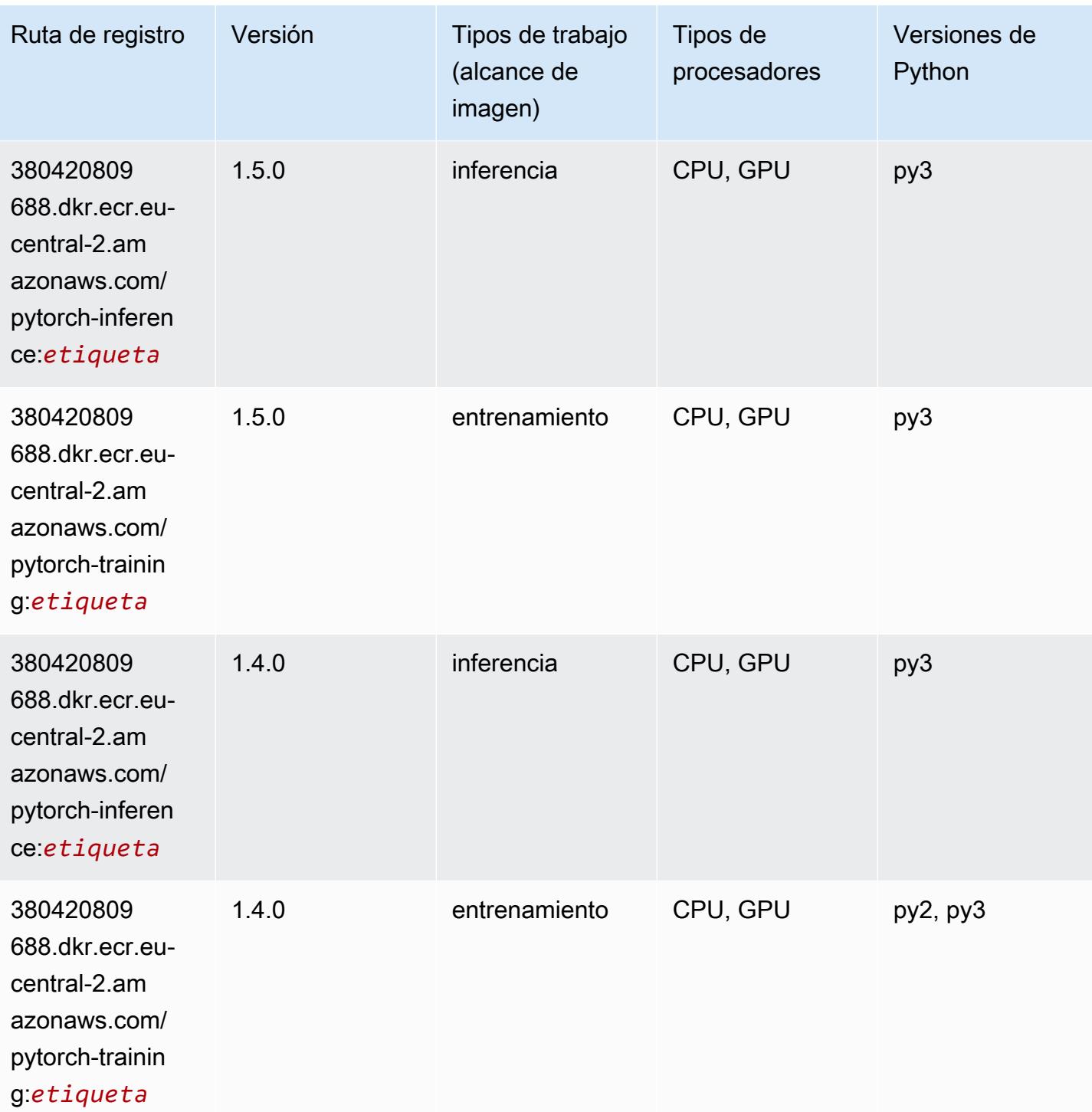
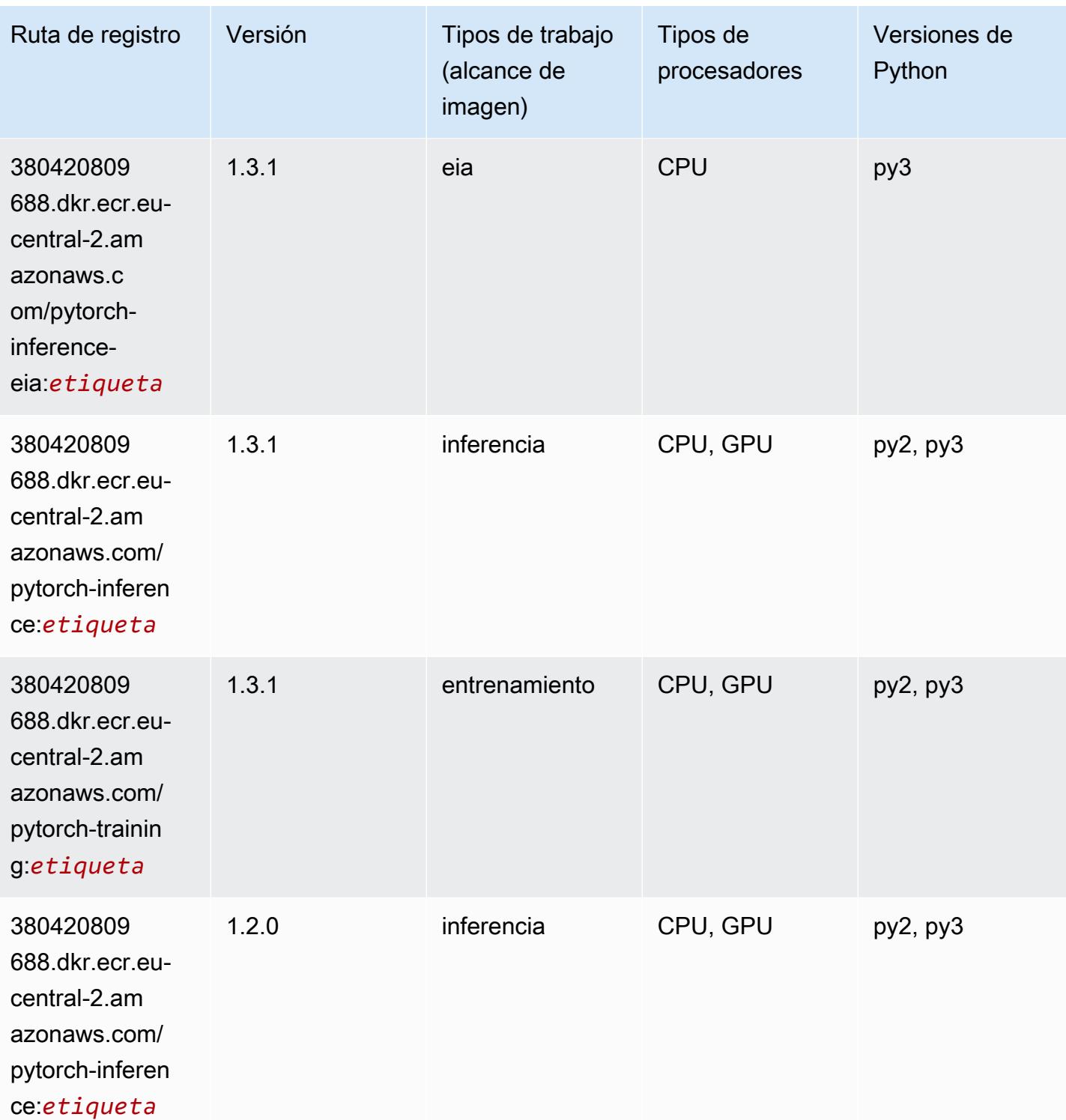

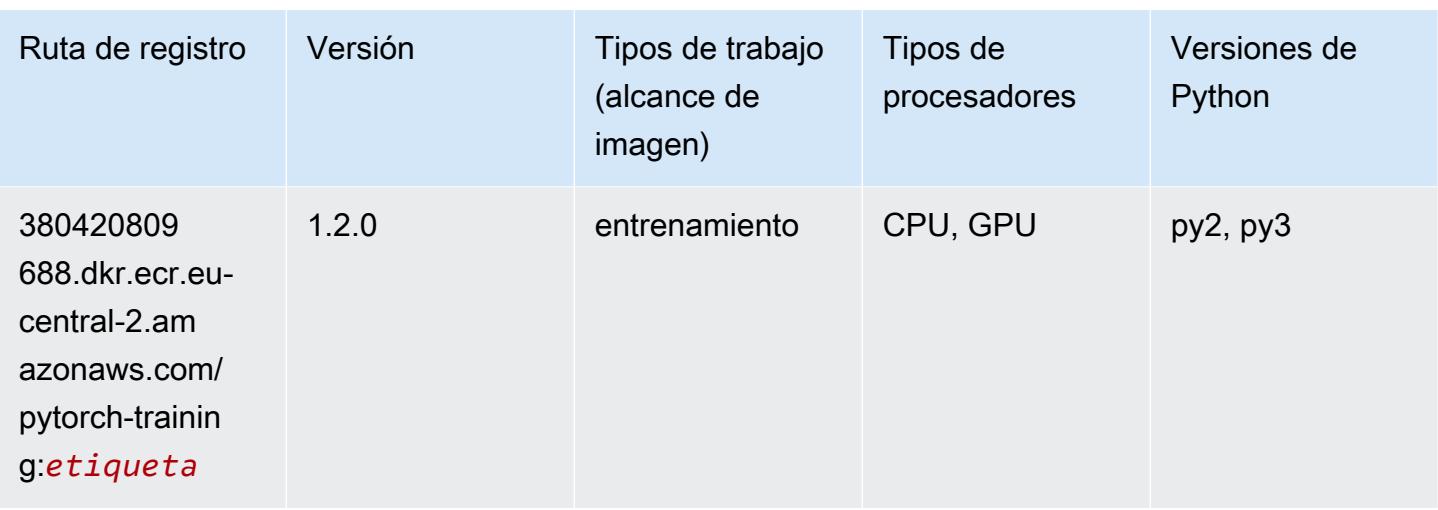

## PyTorch Neuron (DLC)

SageMaker Ejemplo de SDK de Python para recuperar la ruta de registro.

```
from sagemaker import image_uris
image_uris.retrieve(framework='pytorch-neuron',region='us-west-2', 
  image_scope='inference')
```
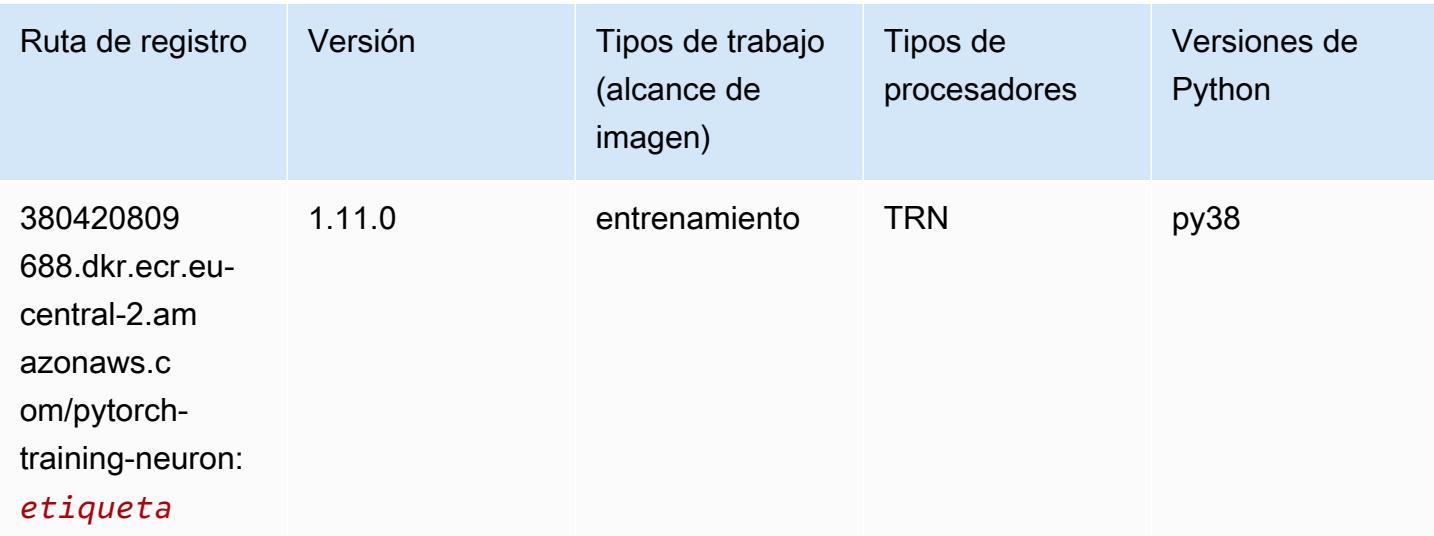

## PyTorch Compilador de entrenamiento (DLC)

```
from sagemaker import image_uris
```

```
image_uris.retrieve(framework='pytorch-training-compiler',region='us-west-2', 
  version='py38')
```
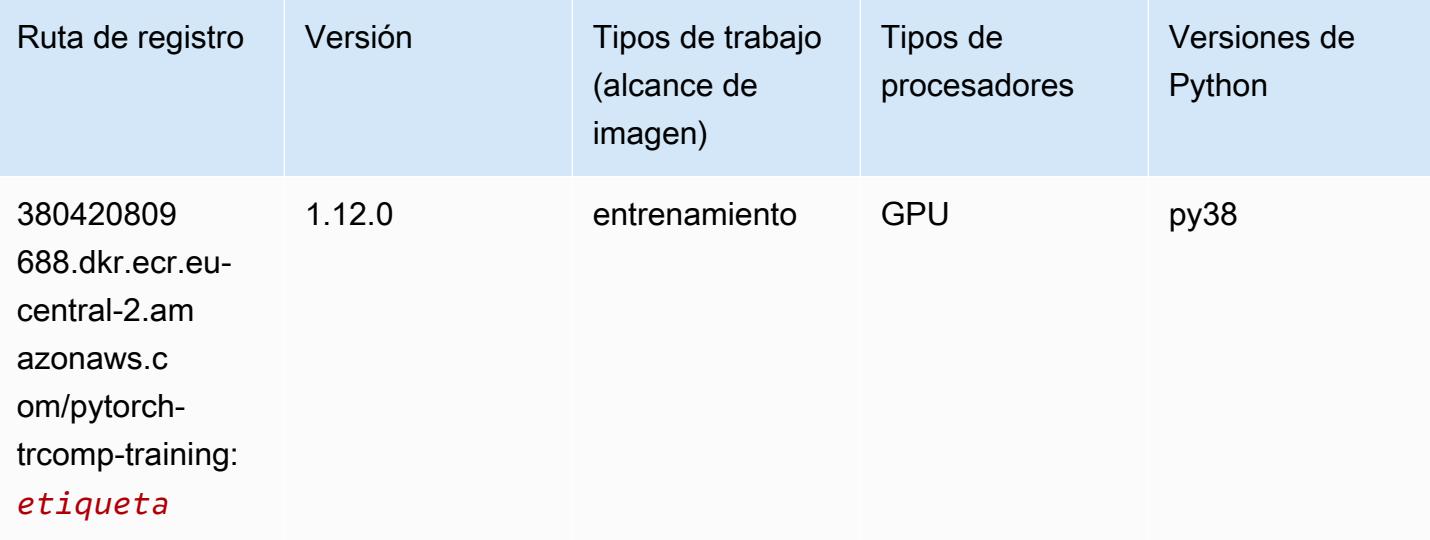

### Random Cut Forest (algoritmo)

SageMaker Ejemplo de SDK de Python para recuperar la ruta de registro.

```
from sagemaker import image_uris
image_uris.retrieve(framework='randomcutforest',region='eu-central-2')
```
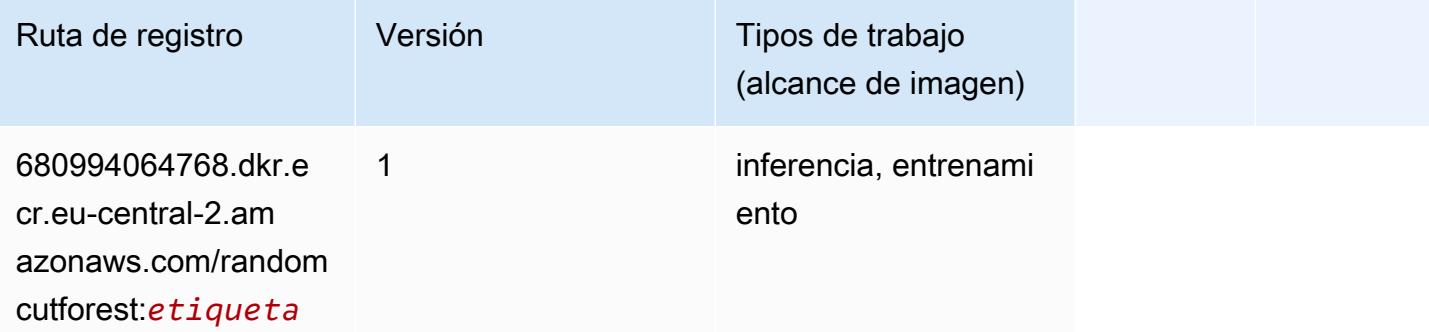

### Scikit-learn (algoritmo)

```
from sagemaker import image_uris
```

```
image_uris.retrieve(framework='sklearn',region='eu-
central-2',version='0.23-1',image_scope='inference')
```
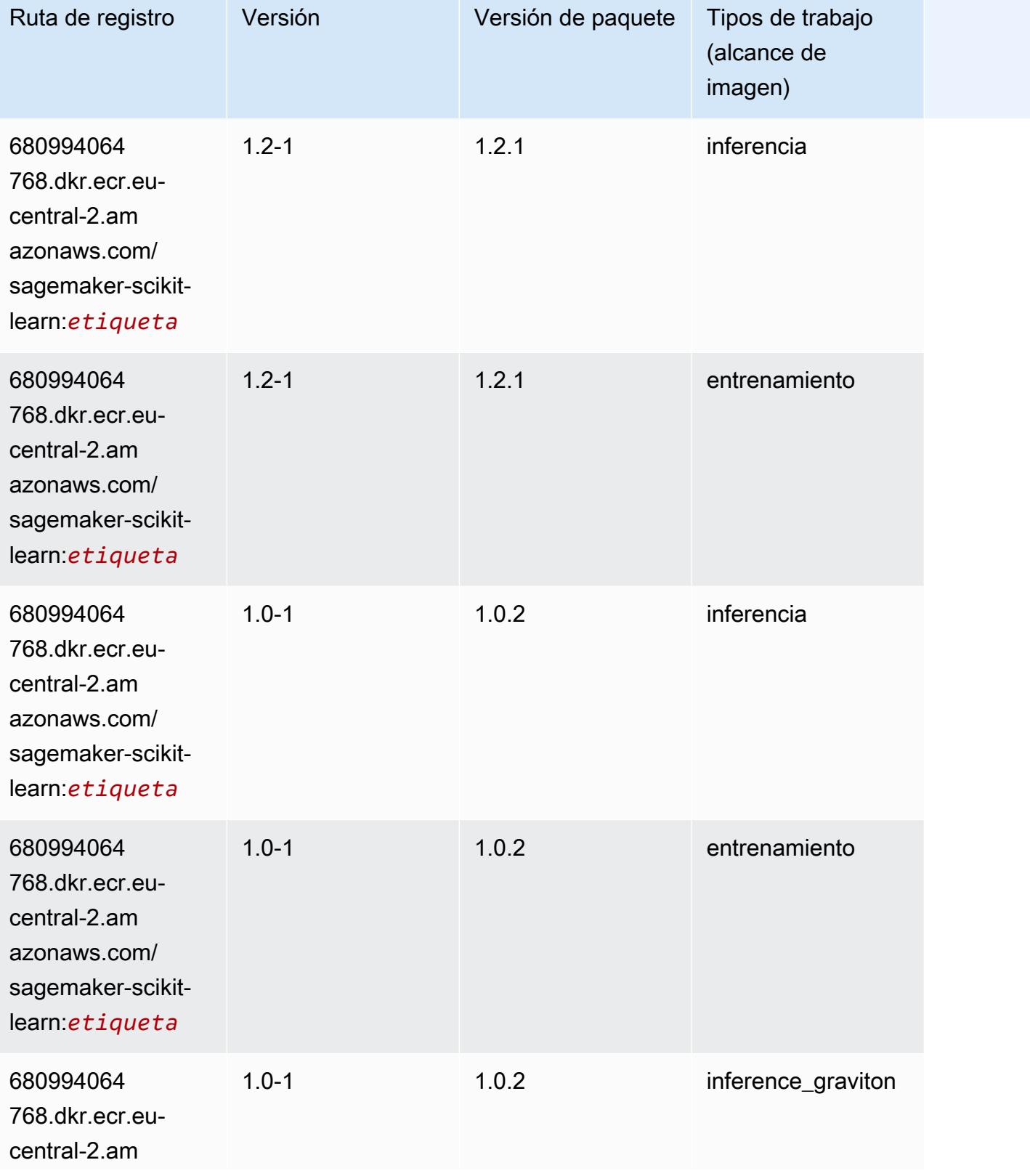

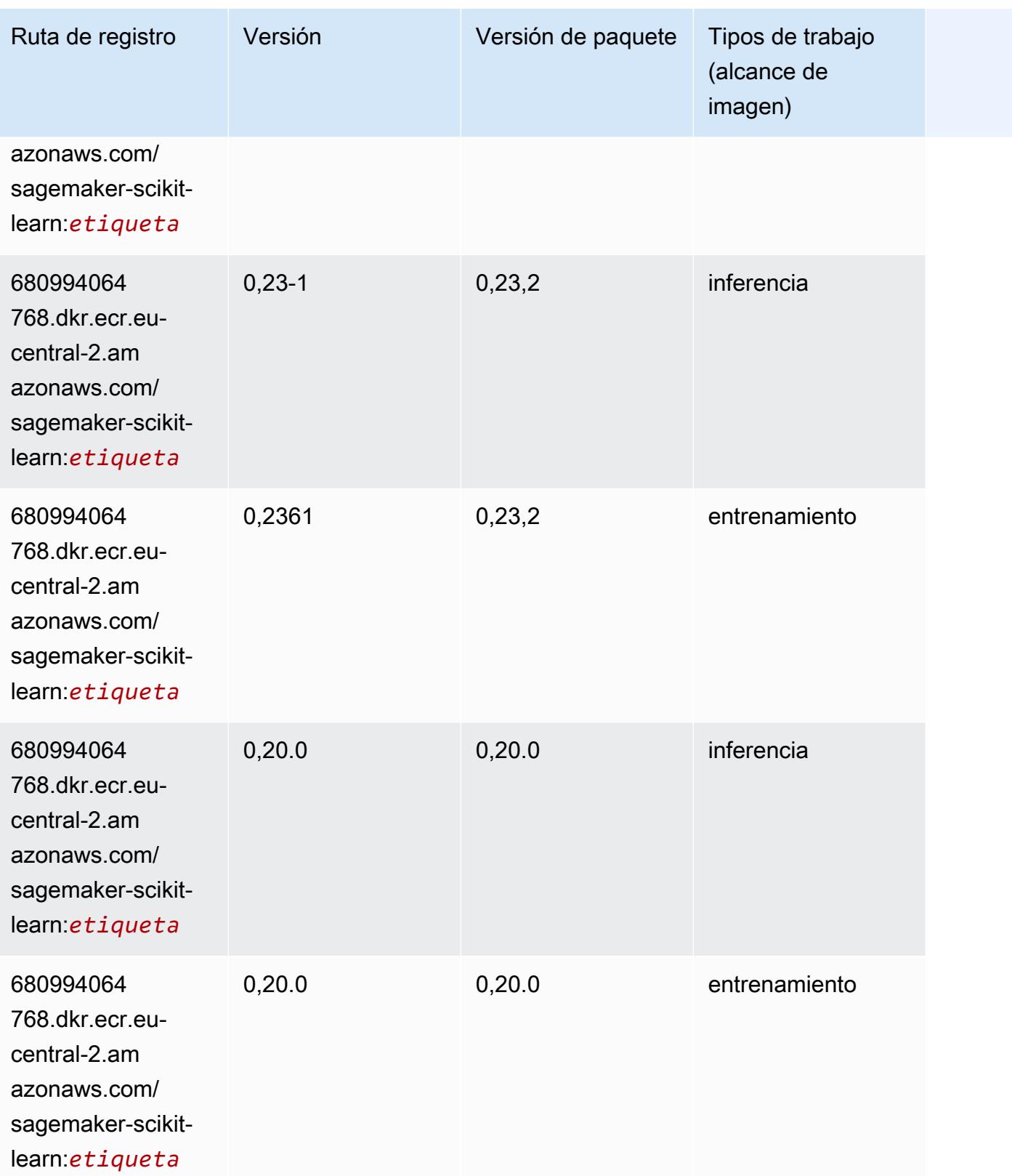

## Segmentación semática (algoritmo)

SageMaker Ejemplo de SDK de Python para recuperar la ruta de registro.

```
from sagemaker import image_uris
image_uris.retrieve(framework='semantic-segmentation',region='eu-central-2')
```
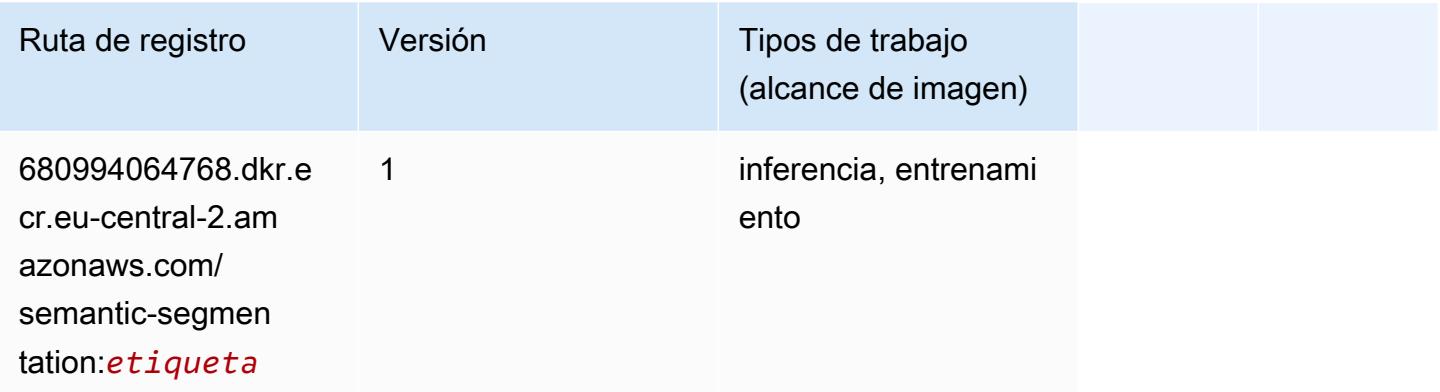

## Seq2Seq (algoritmo)

SageMaker Ejemplo de SDK de Python para recuperar la ruta de registro.

```
from sagemaker import image_uris
image_uris.retrieve(framework='seq2seq',region='eu-central-2')
```
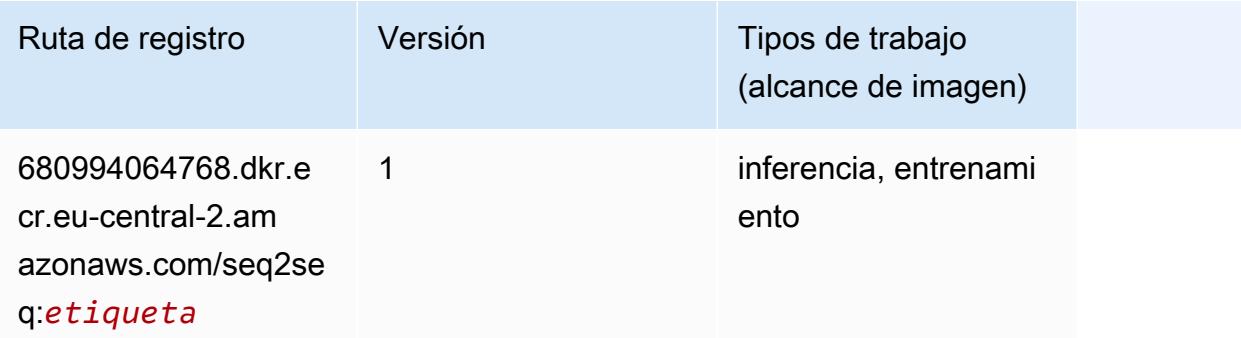

### Tensorflow (DLC)

```
from sagemaker import image_uris
```
image\_uris.retrieve(framework='tensorflow',region='eucentral-2',version='1.12.0',image\_scope='inference',instance\_type='ml.c5.4xlarge')

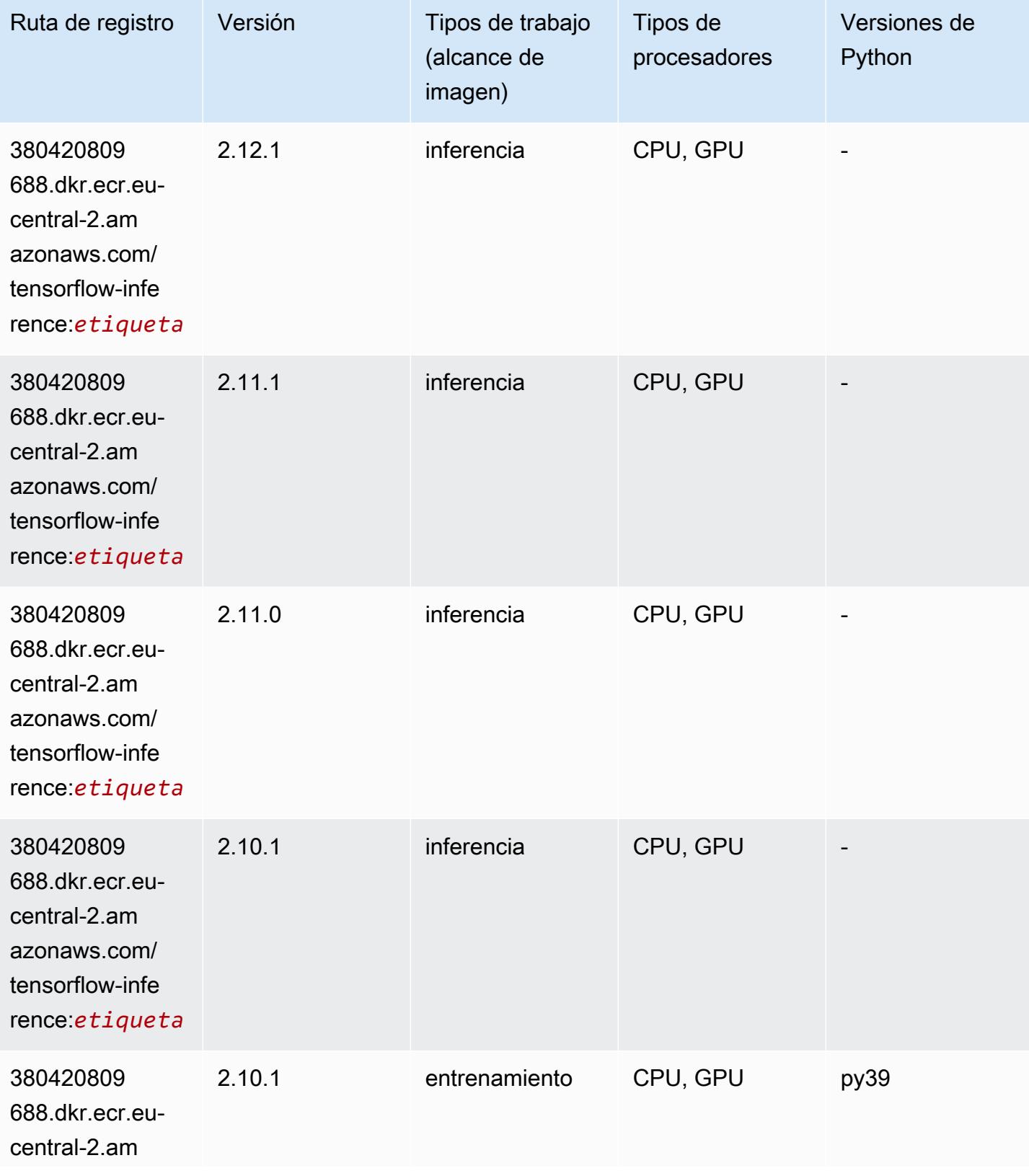

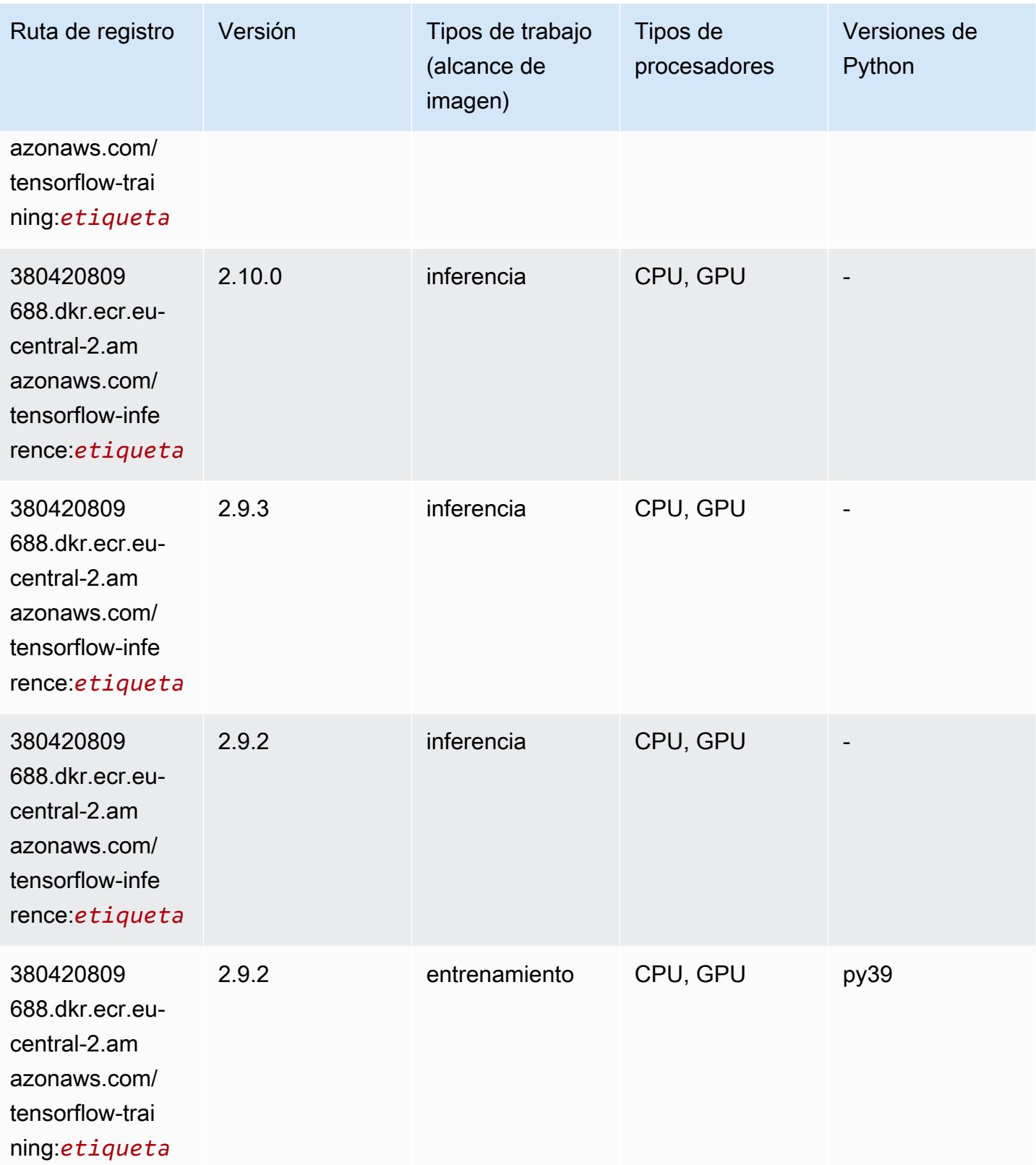

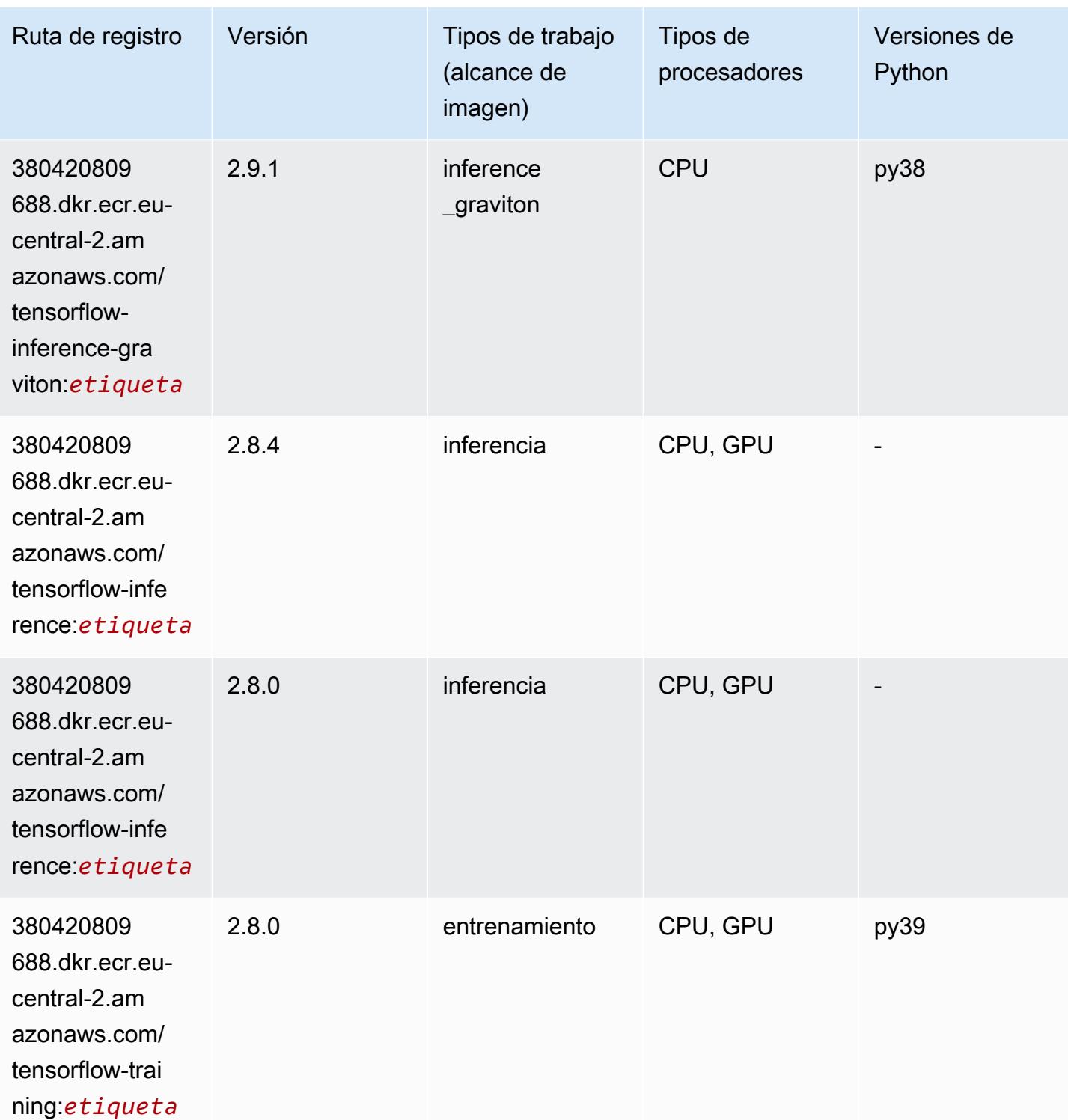

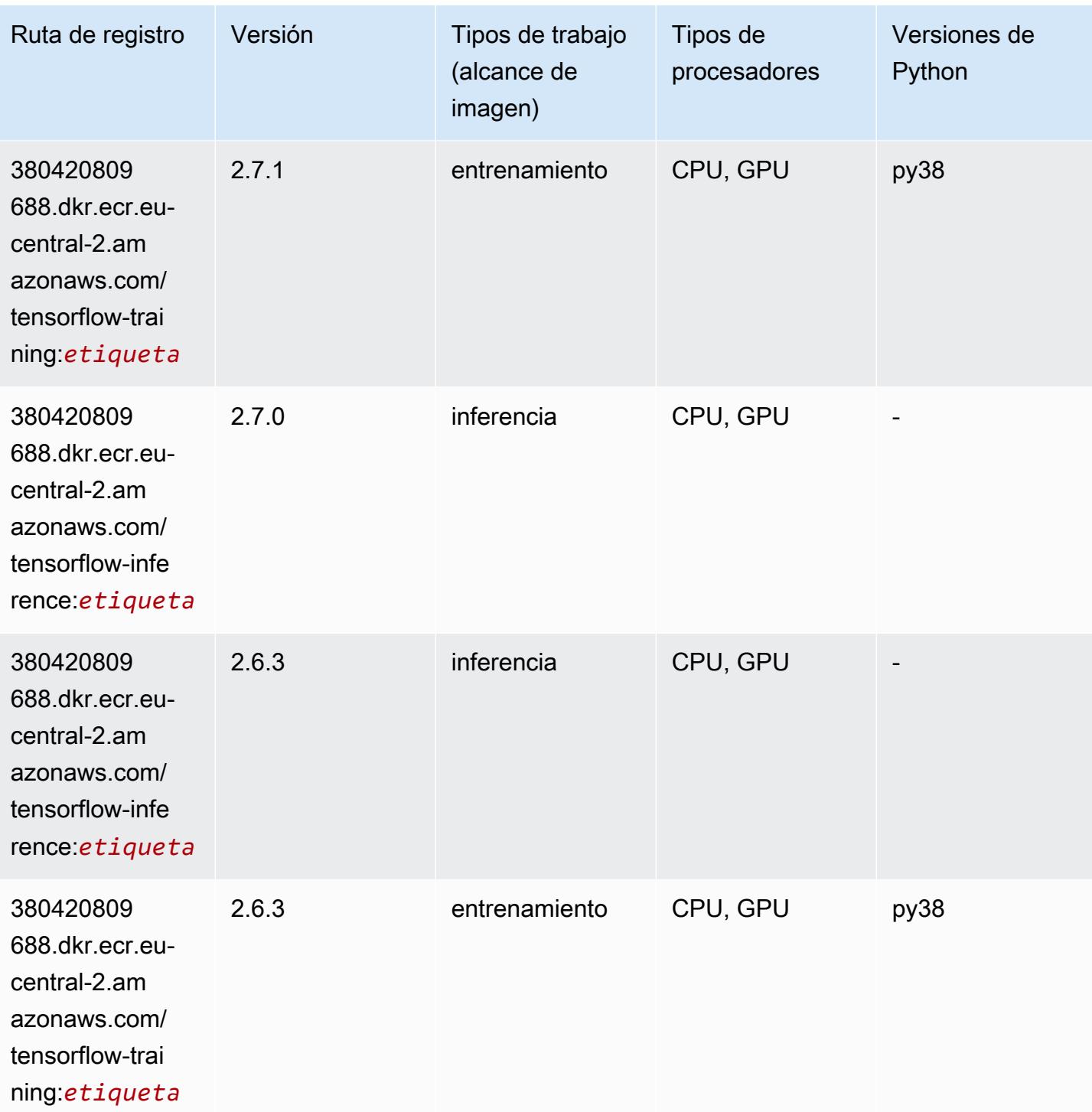

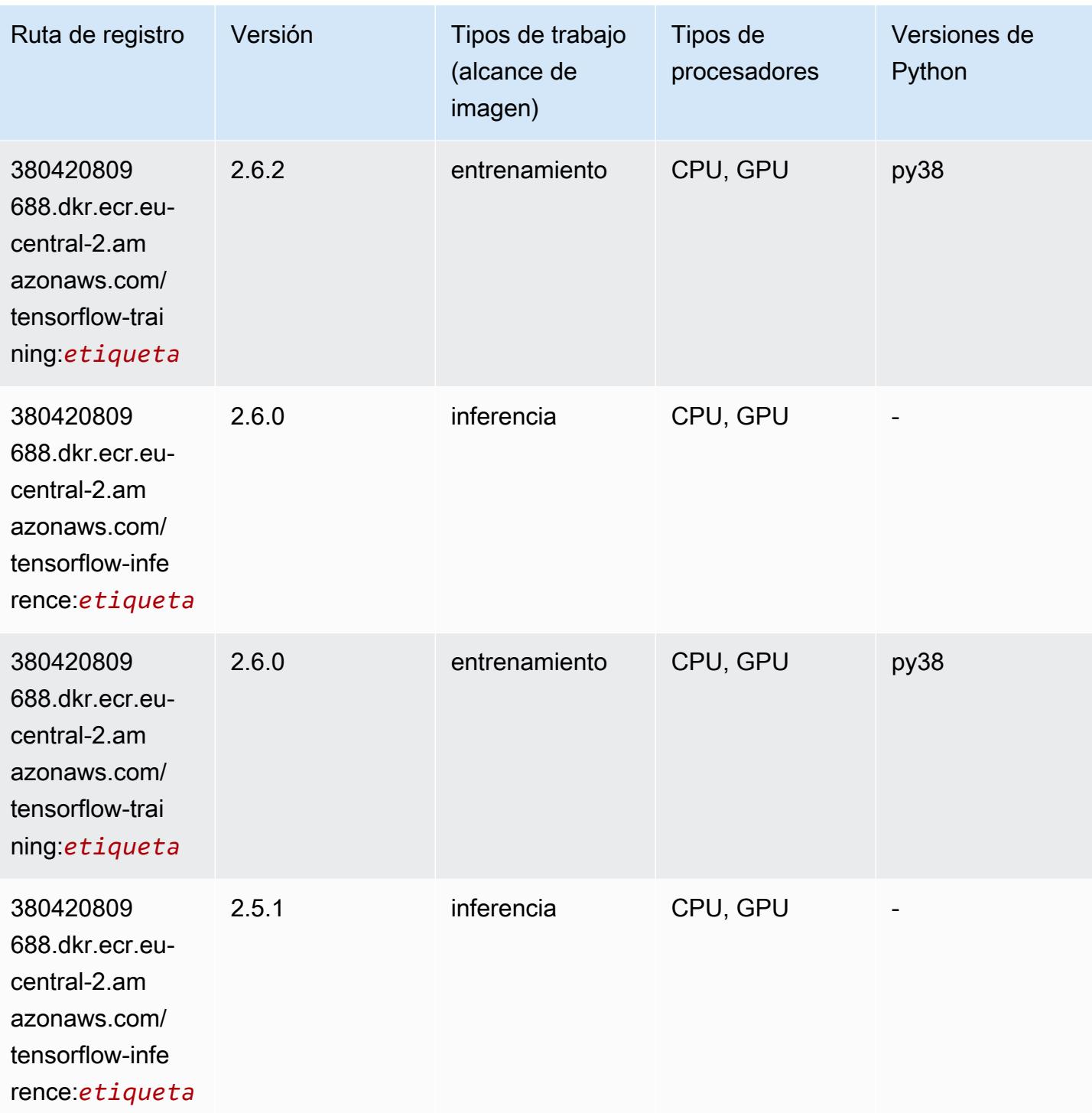

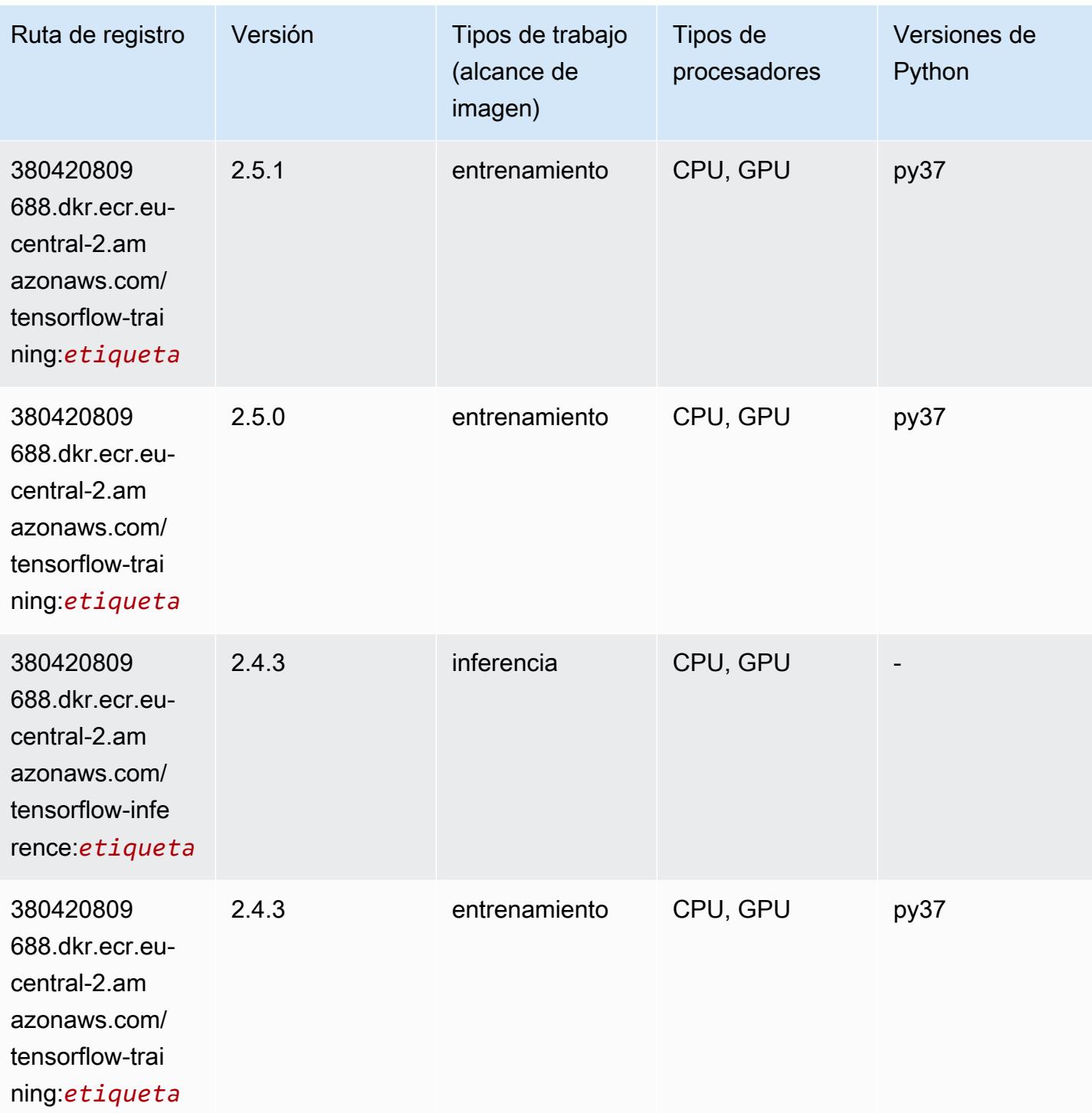

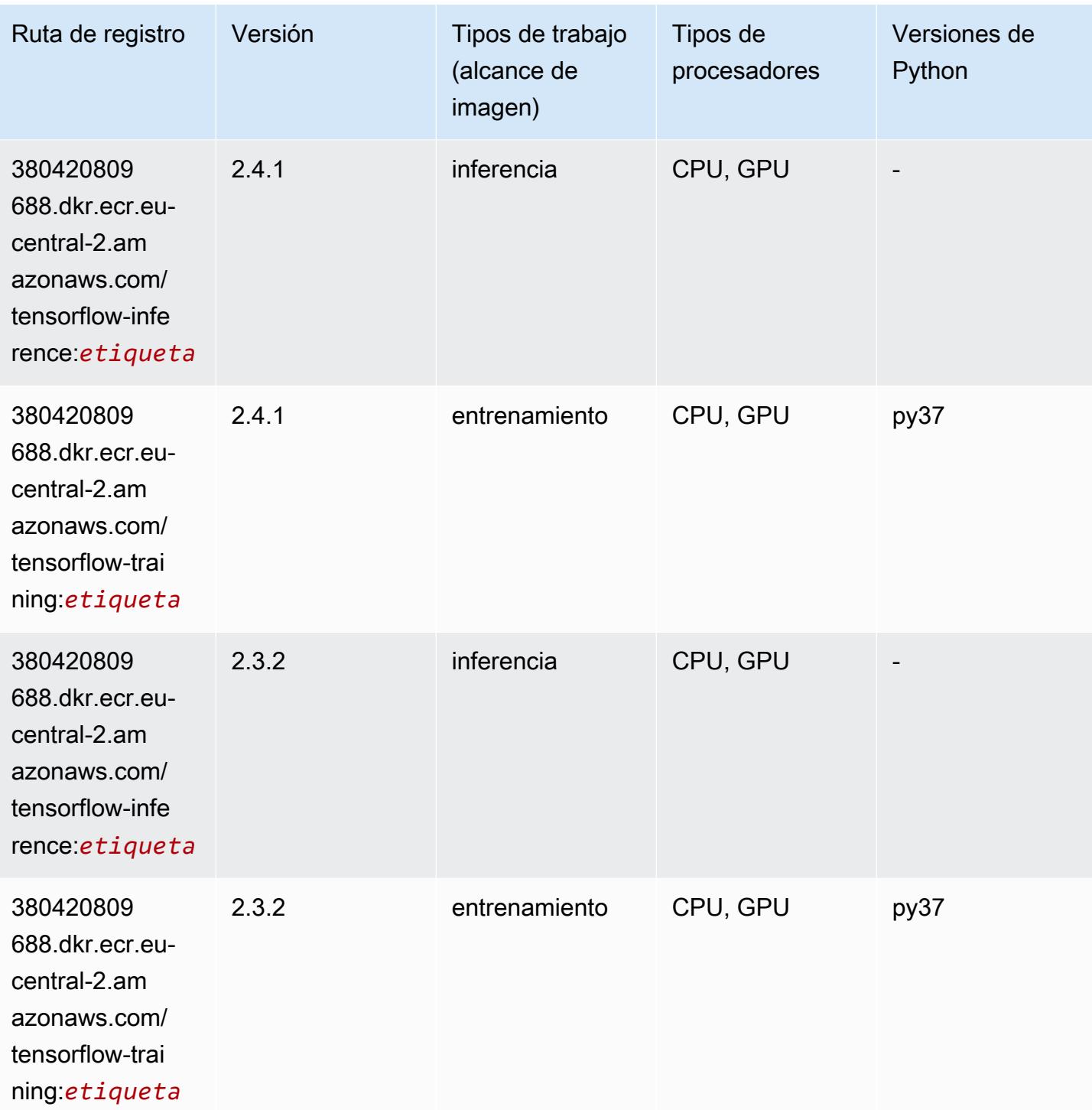

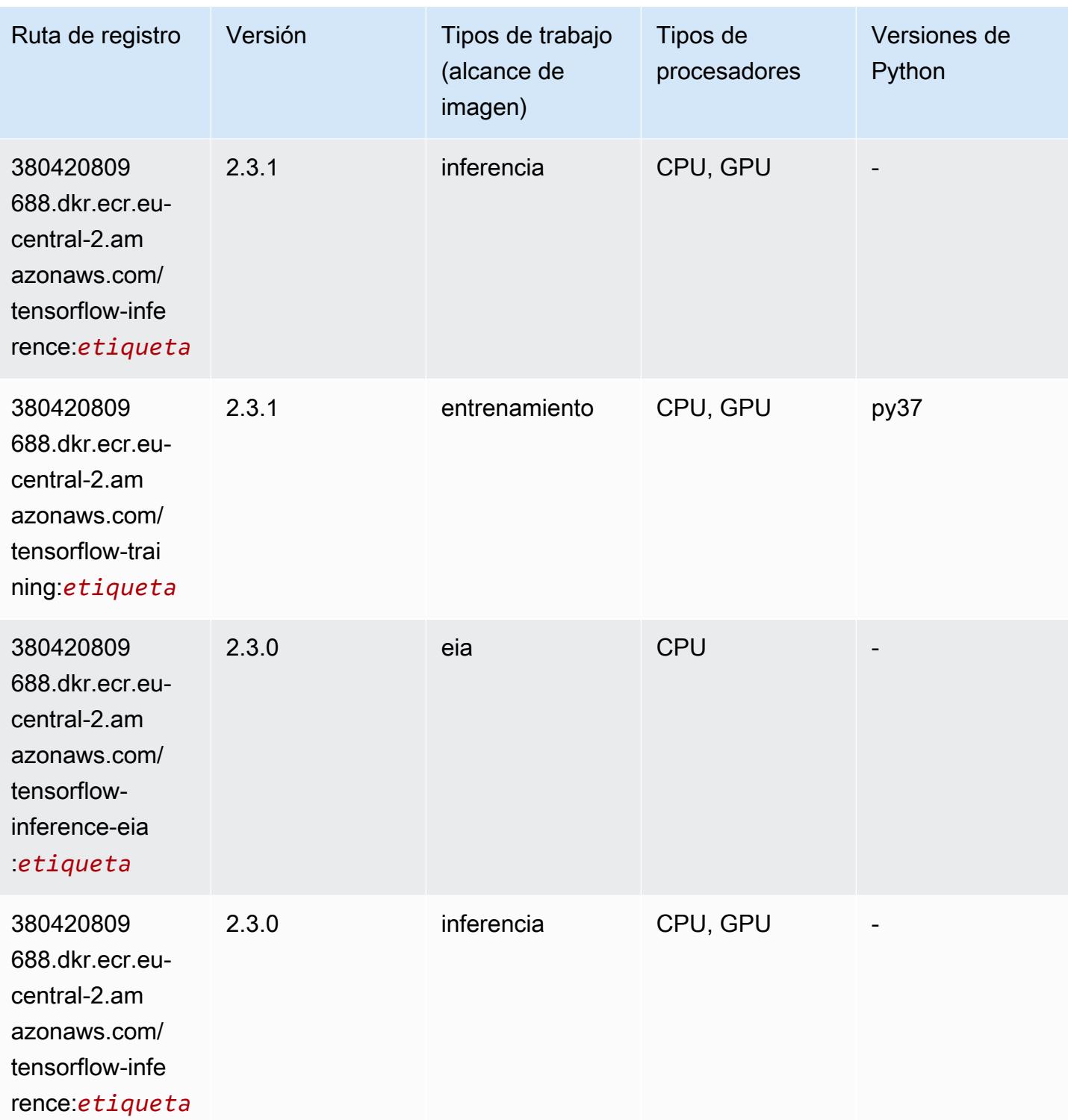

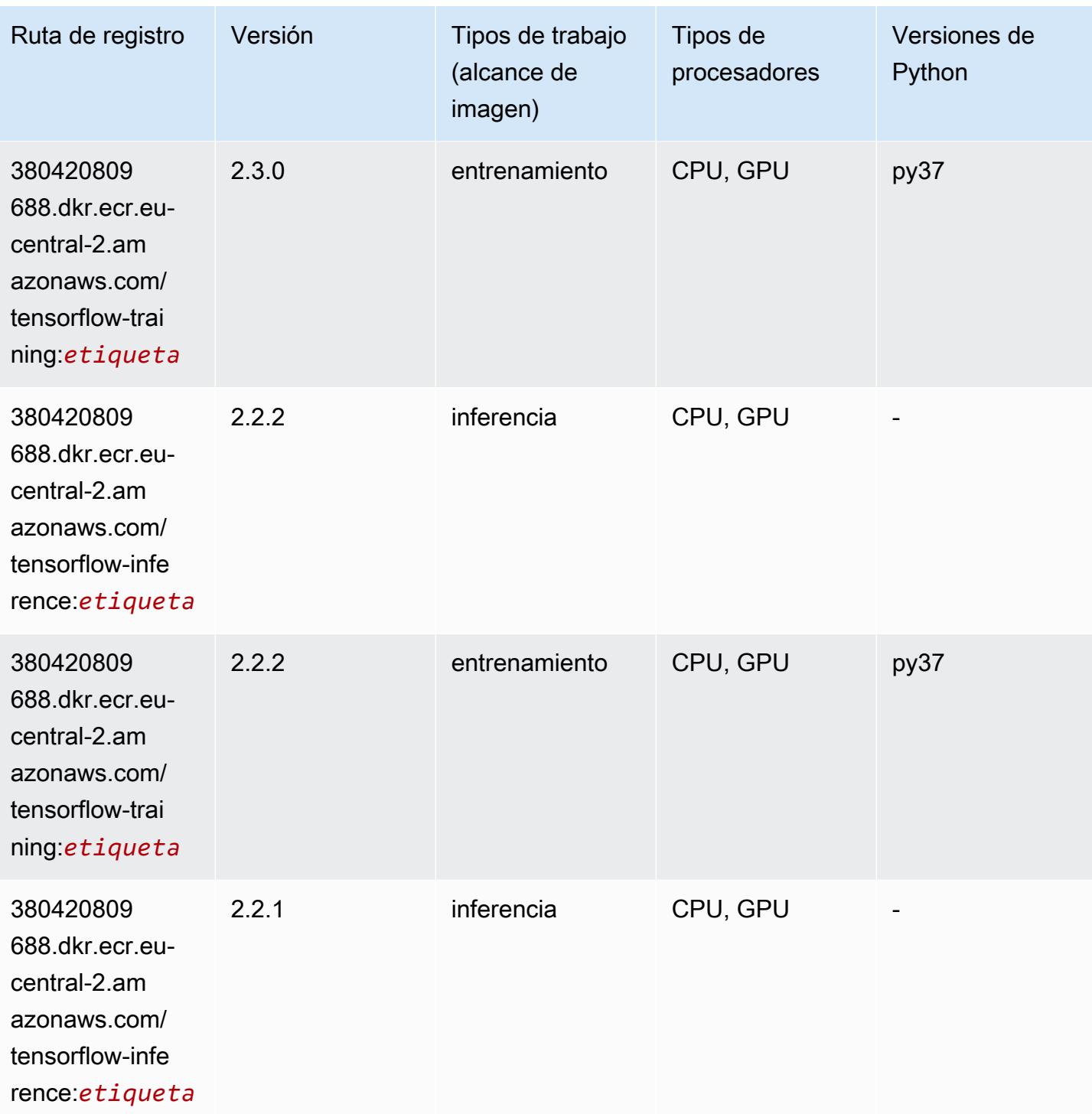

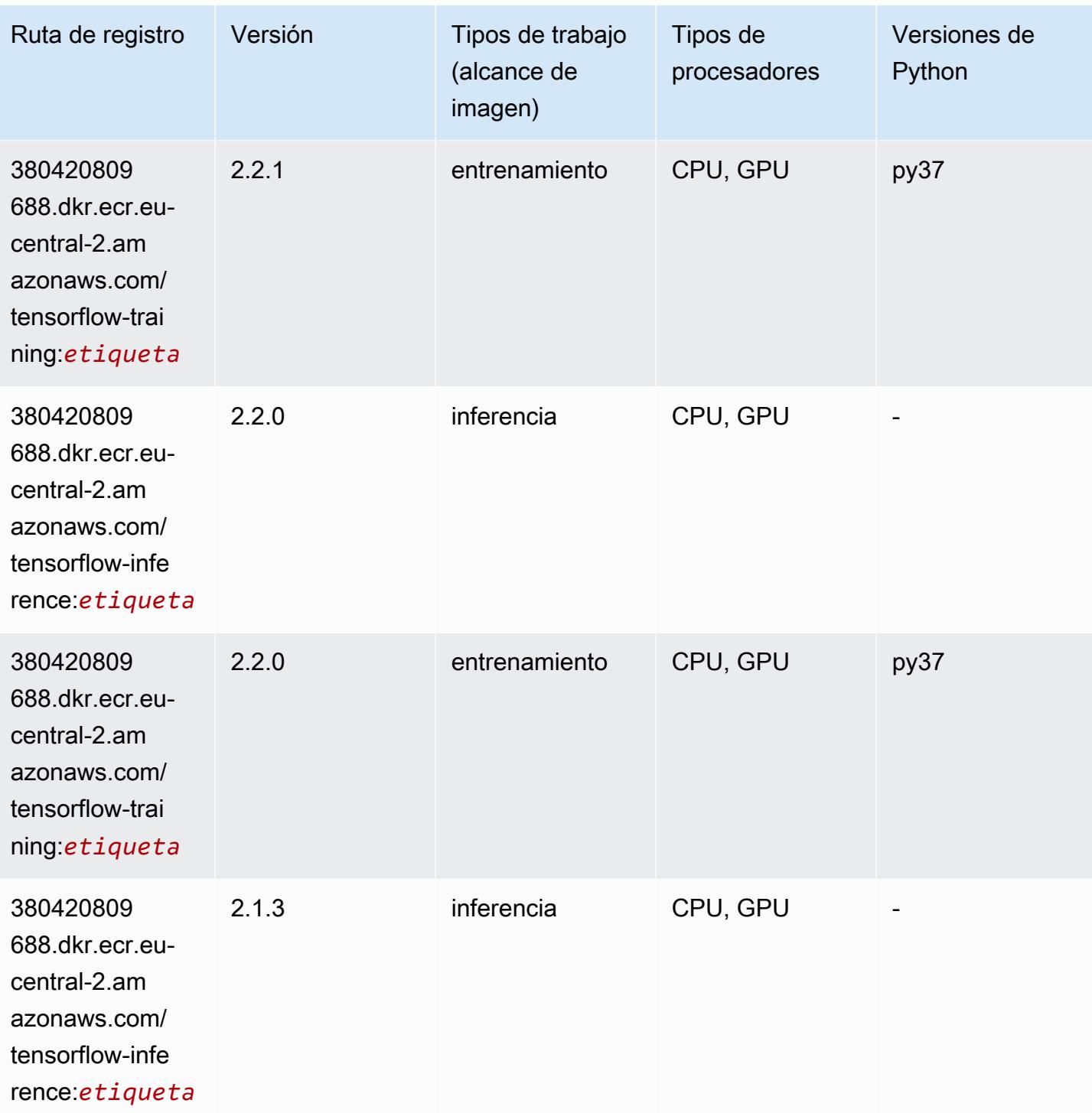

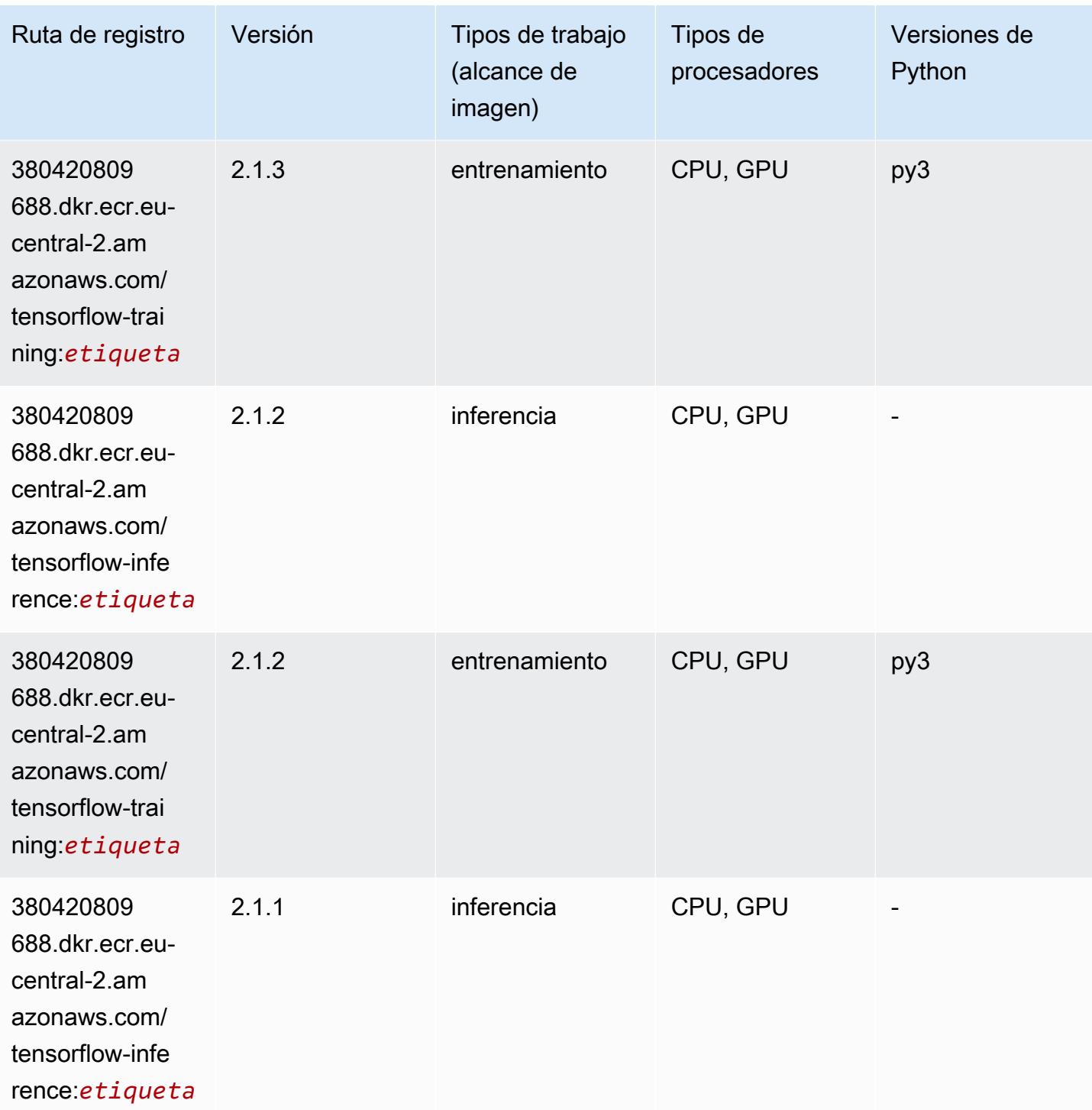

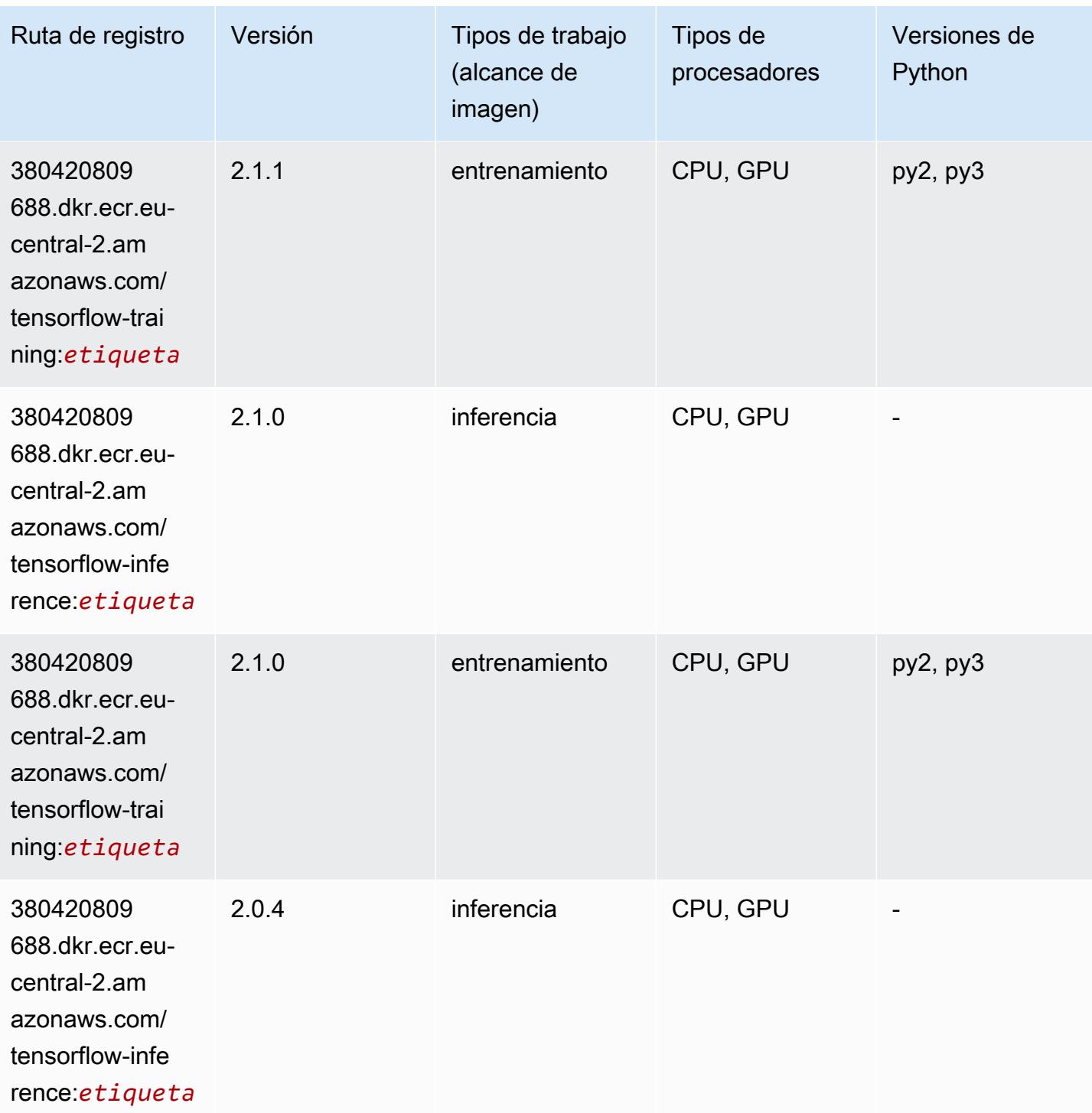

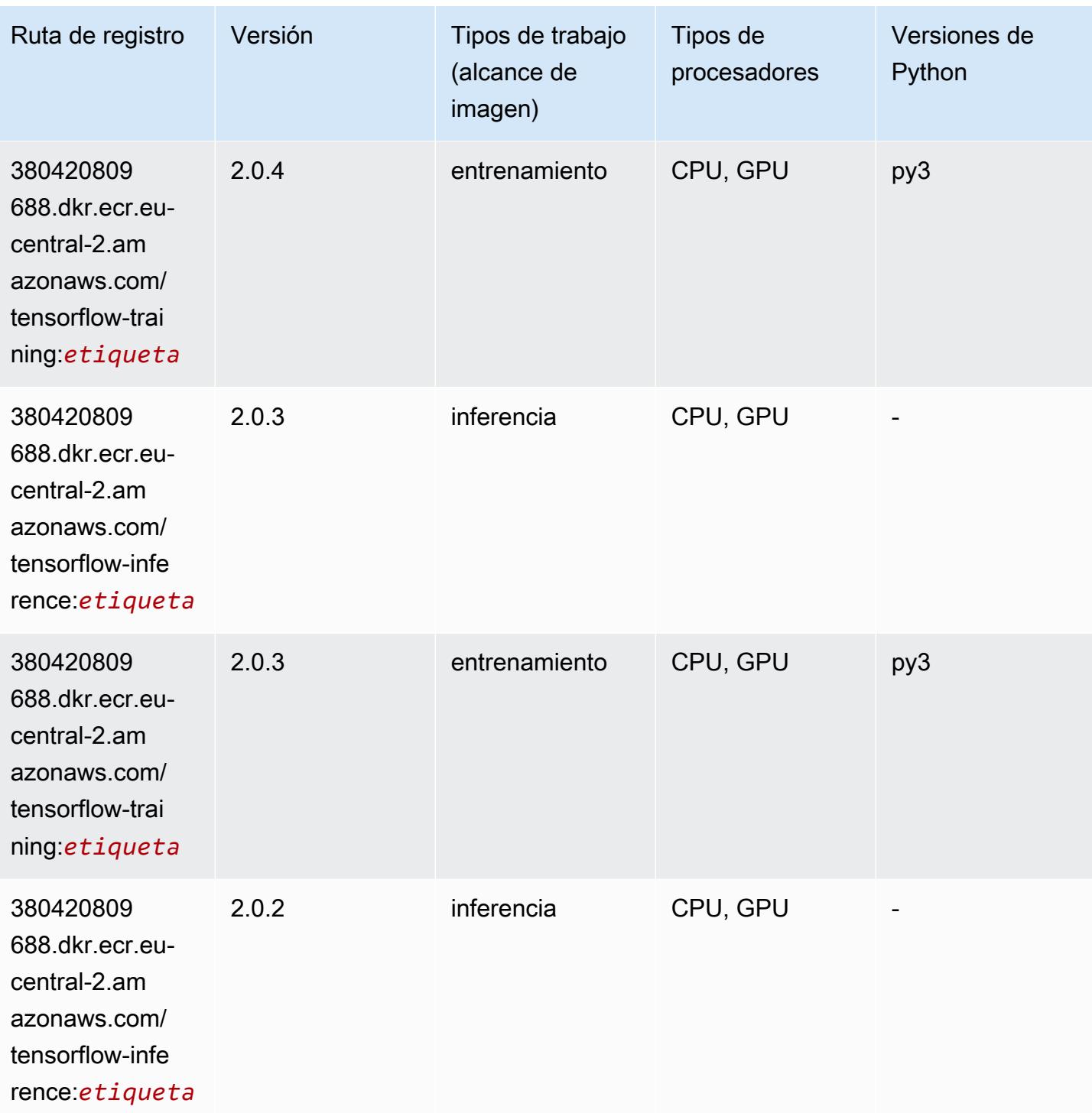

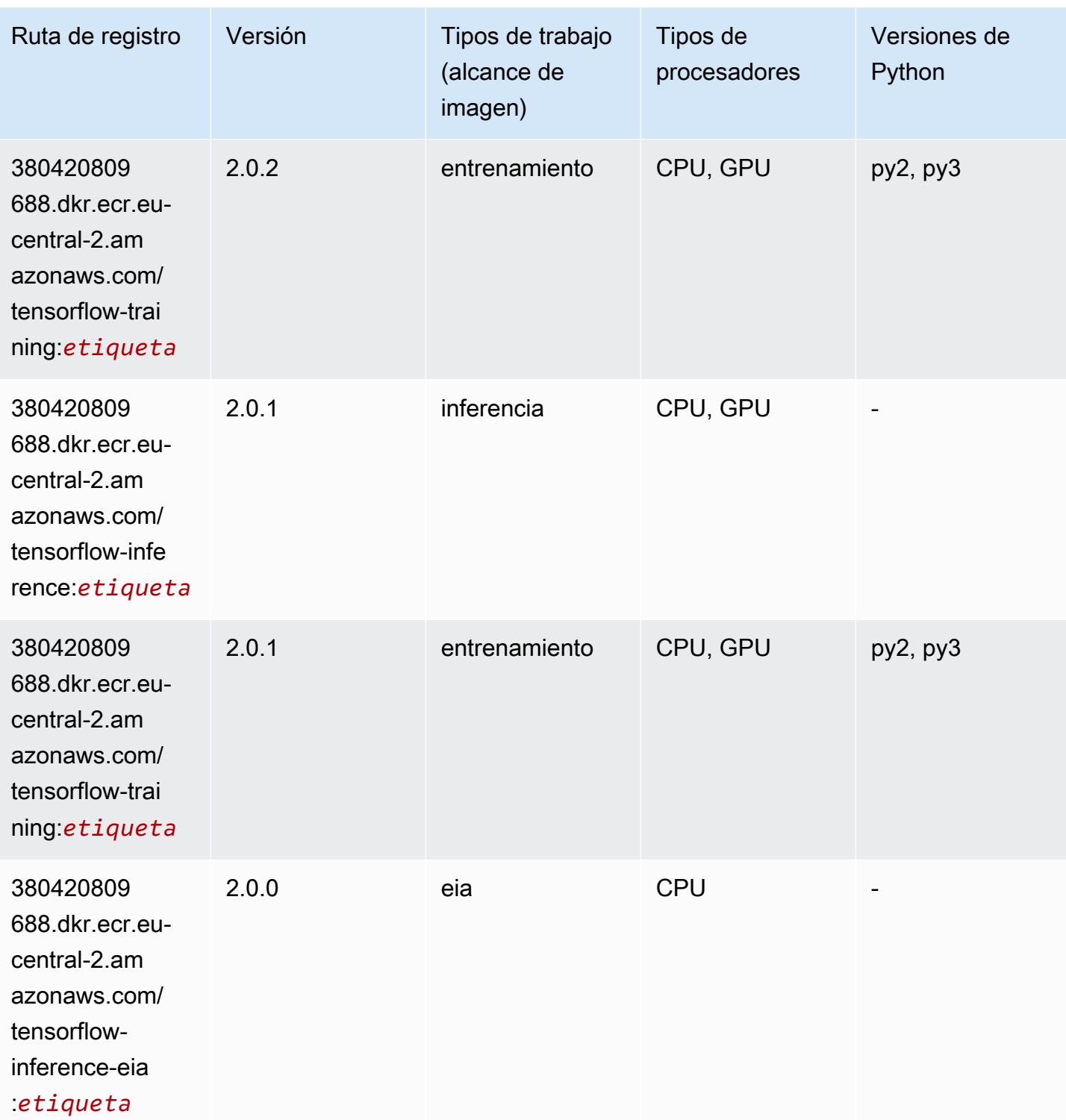

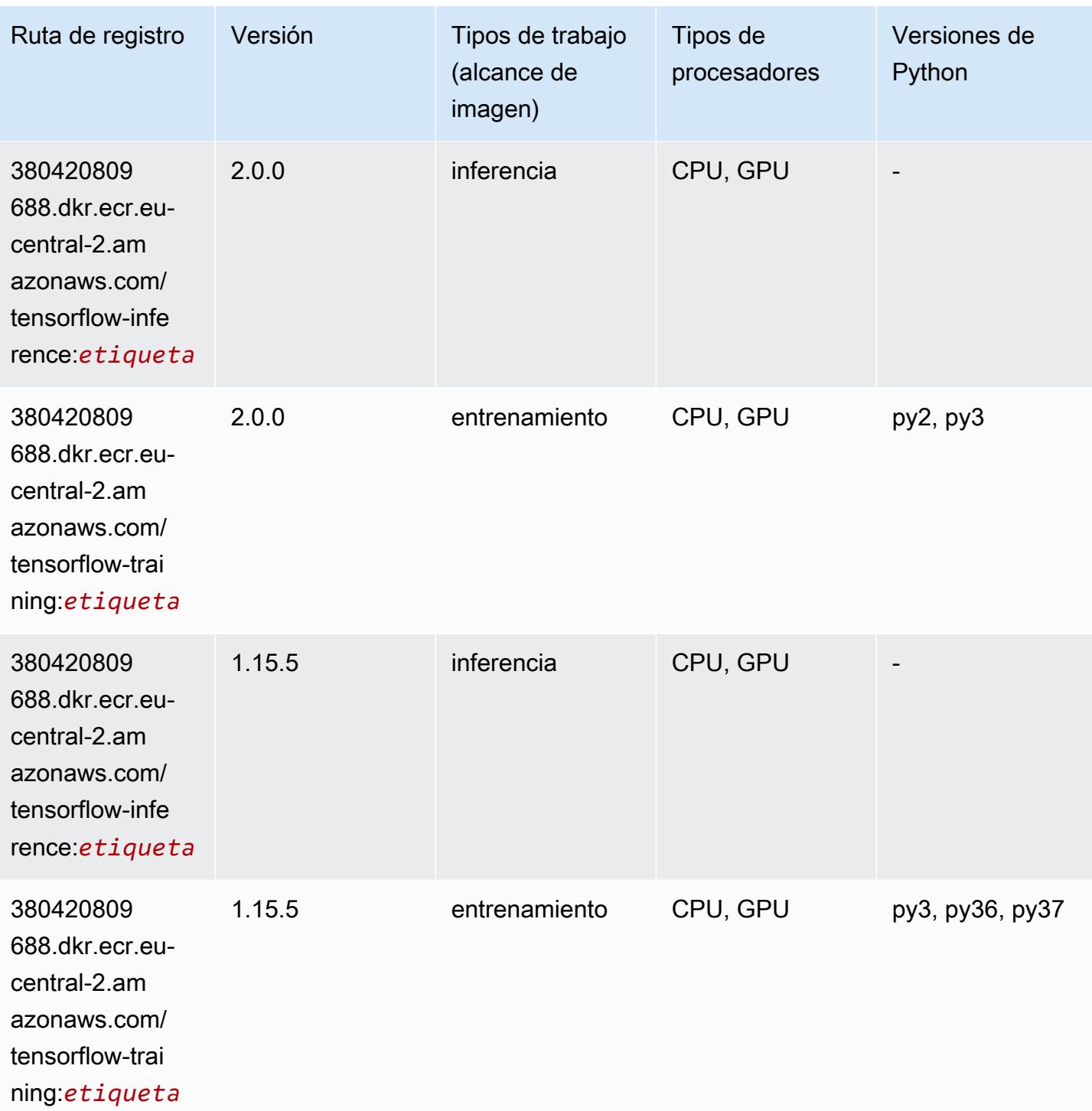

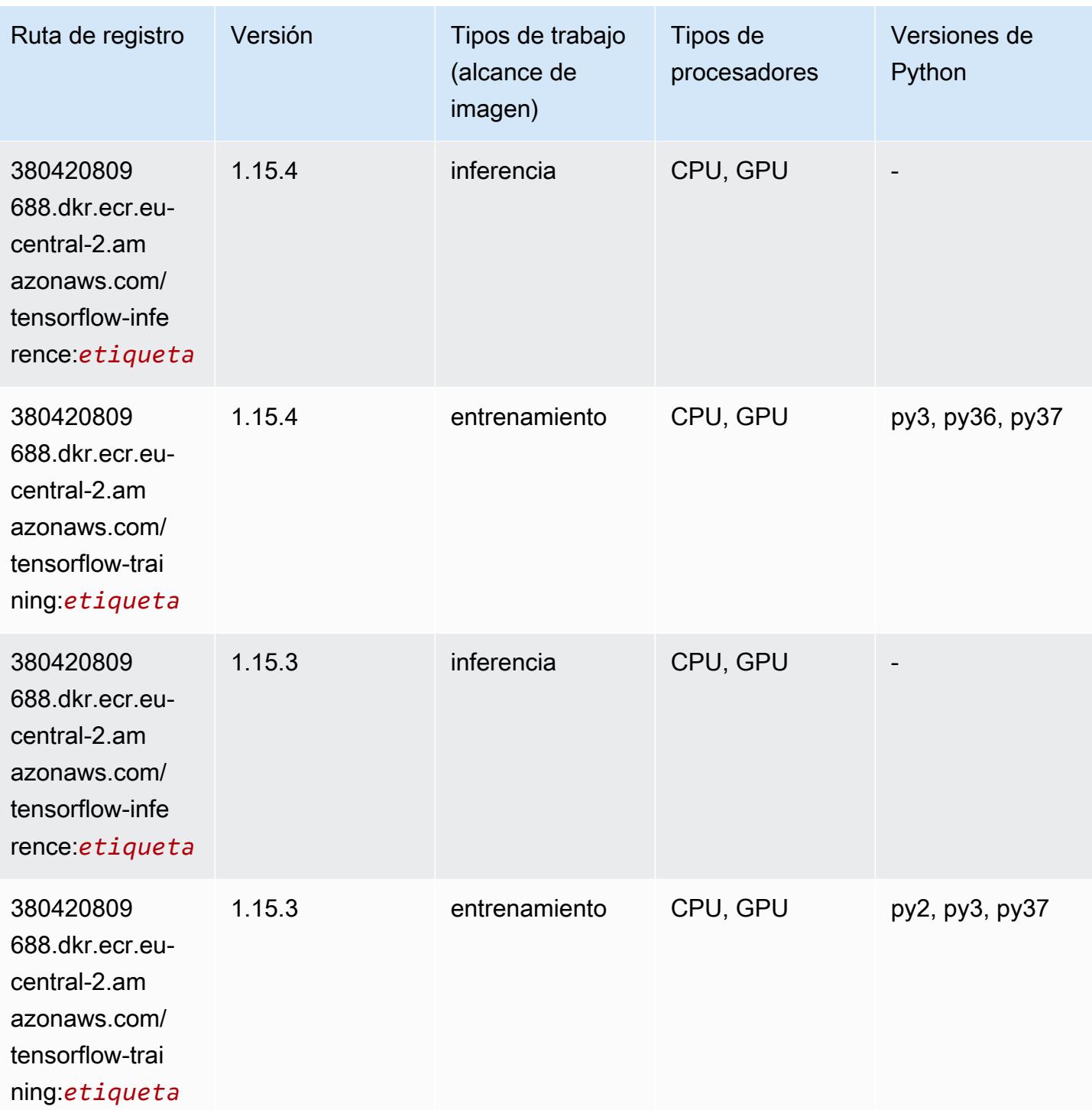

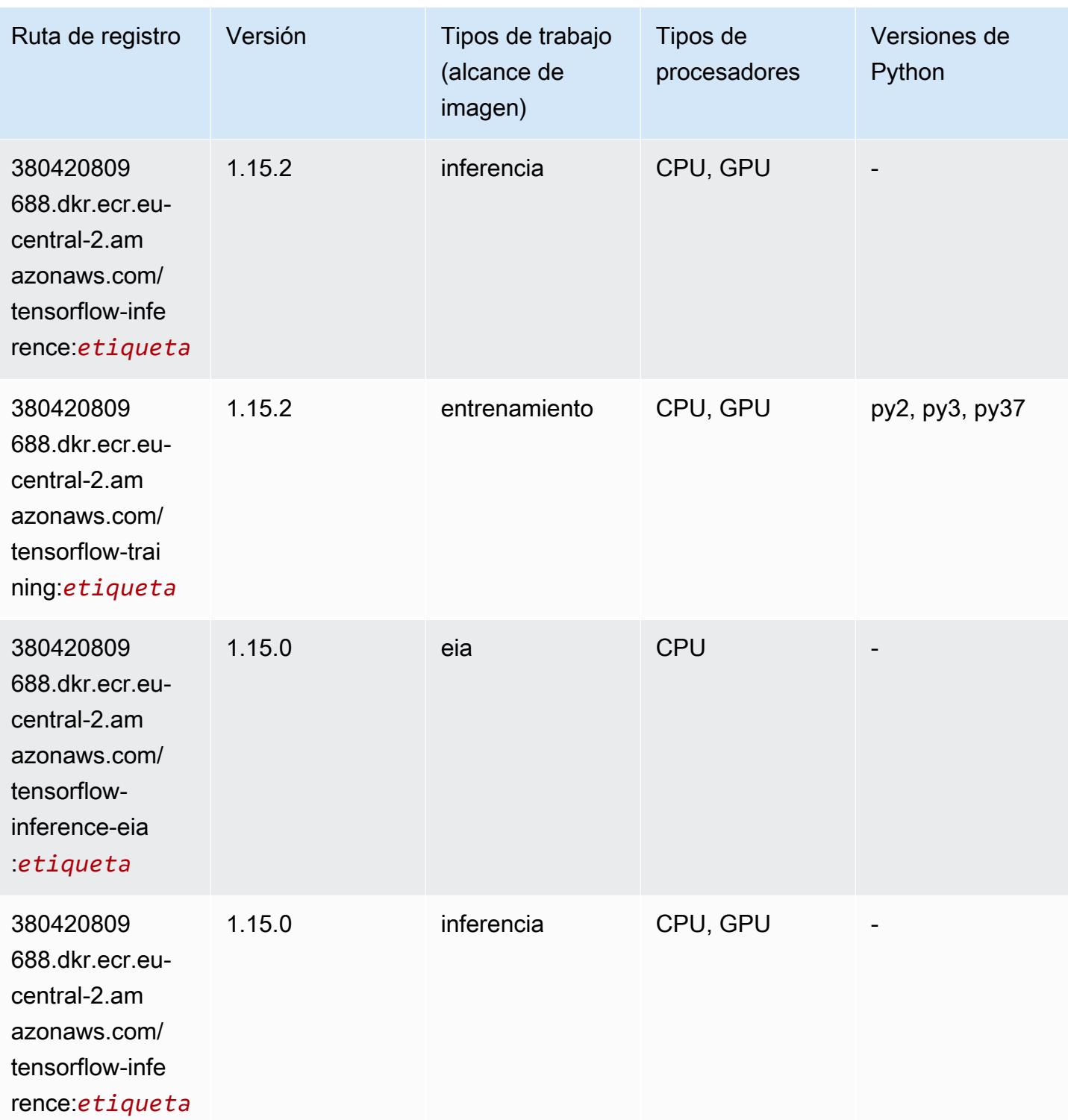

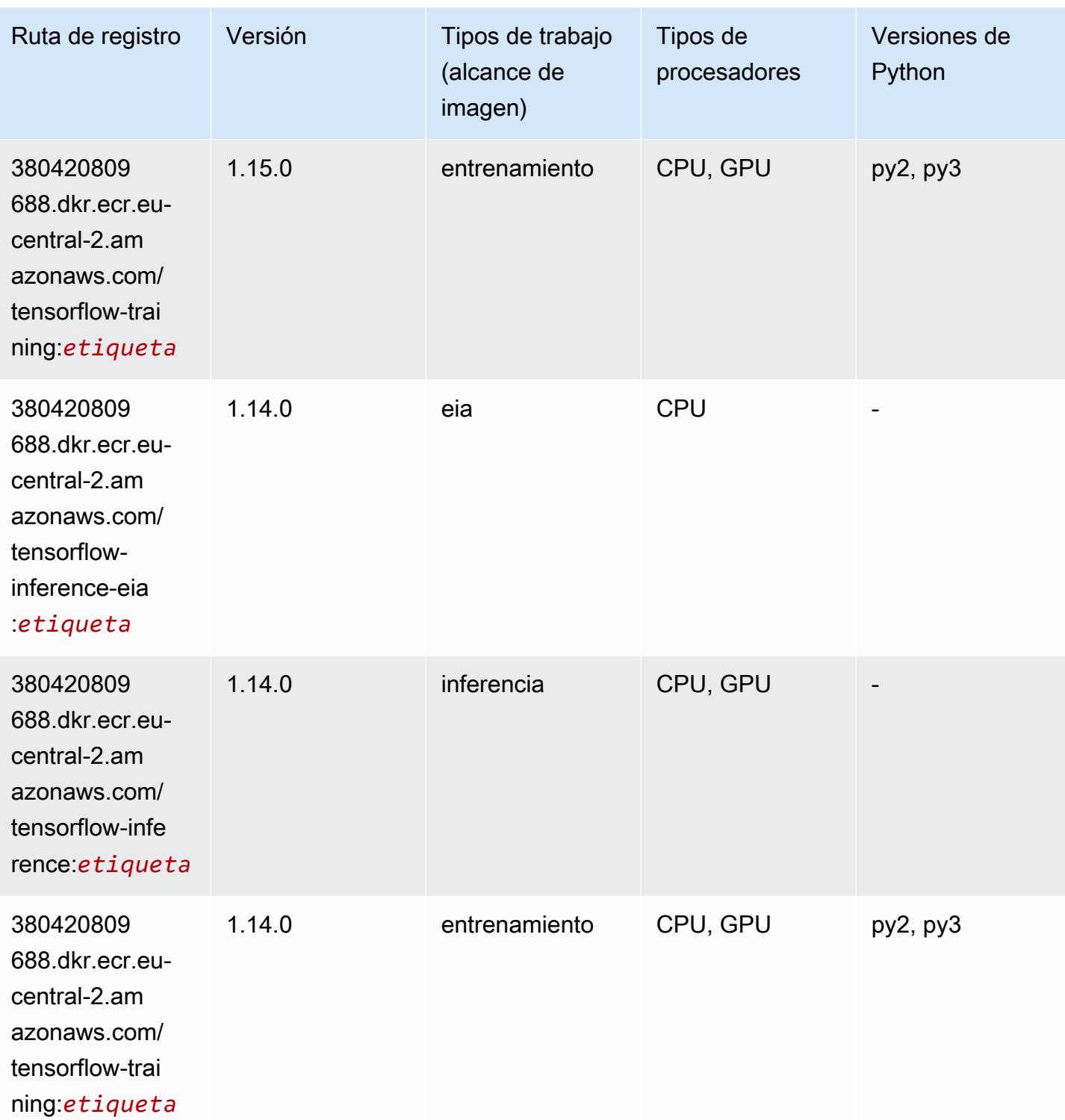

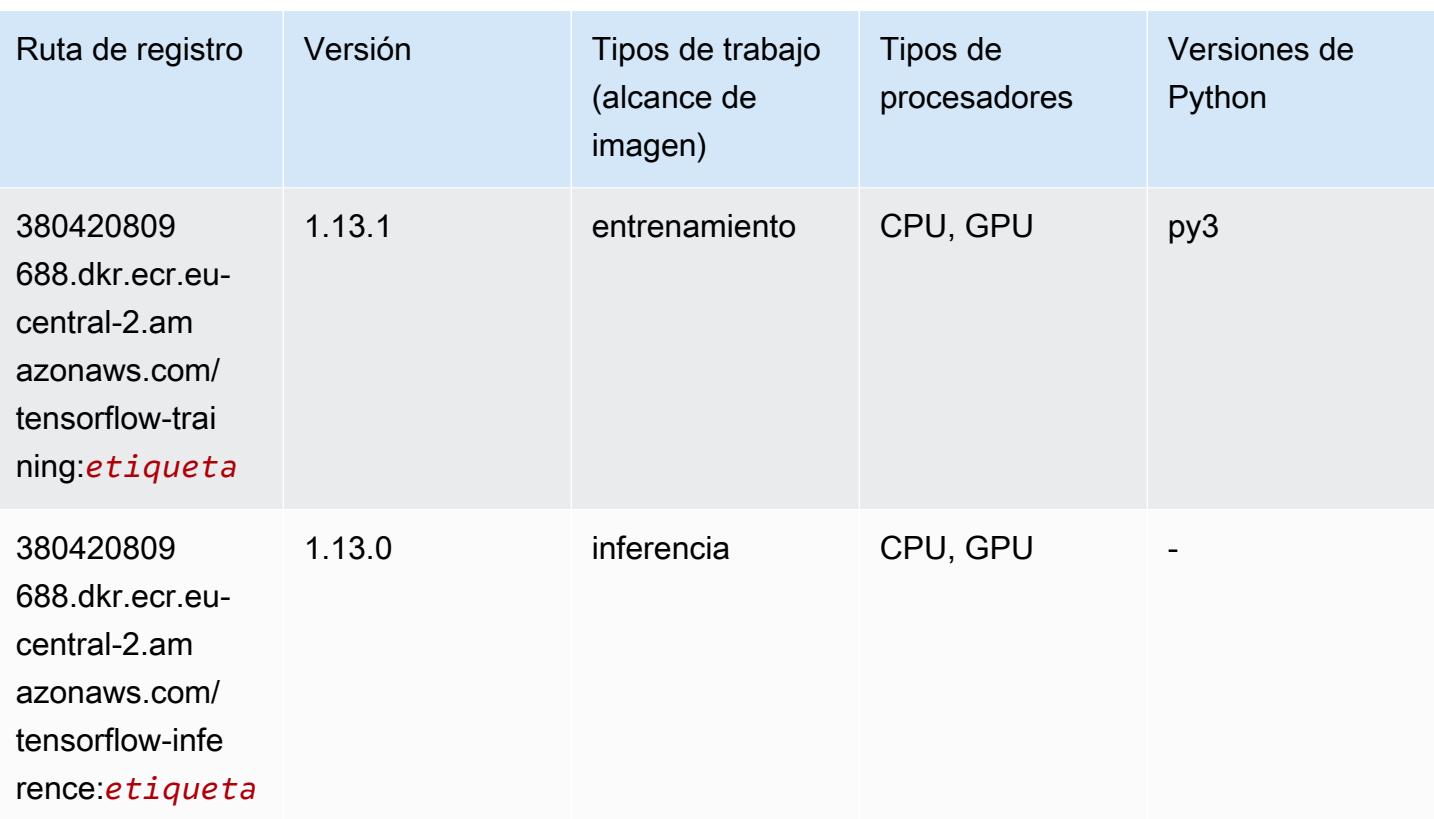

## XGBoost (algoritmo)

```
from sagemaker import image_uris
image_uris.retrieve(framework='xgboost',region='eu-central-2',version='1.5-1')
```
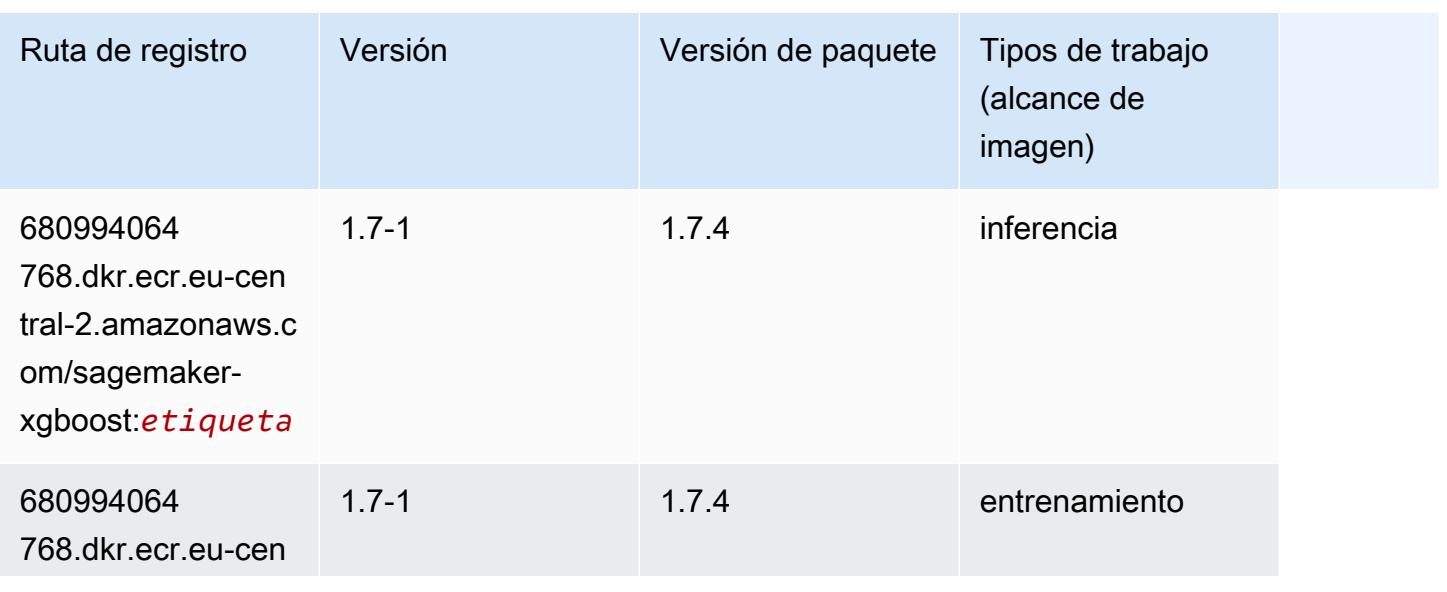

Rutas de Amazon SageMaker ECR **Rutas de ECR** 

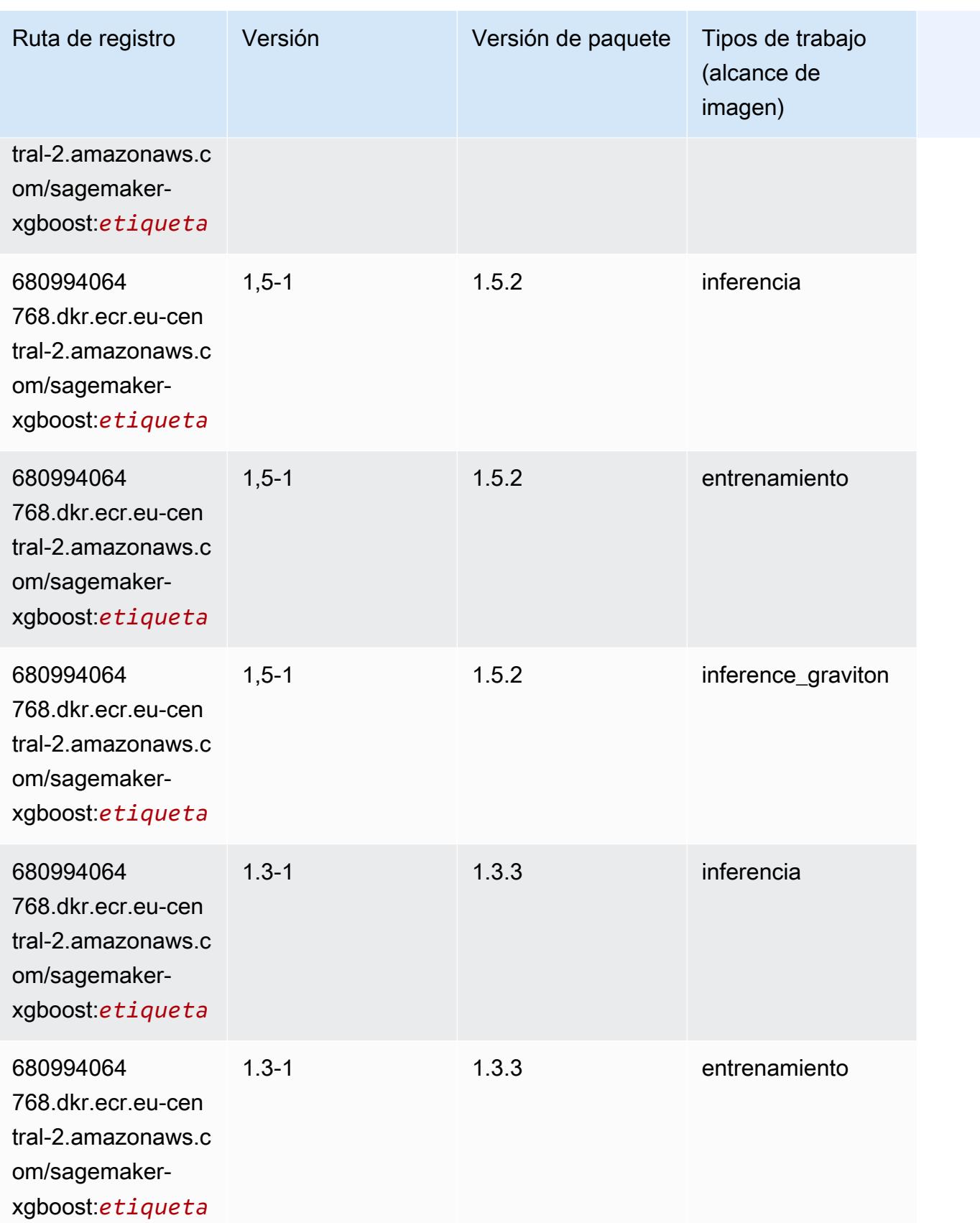

Rutas de Amazon SageMaker ECR **Rutas de ECR** 

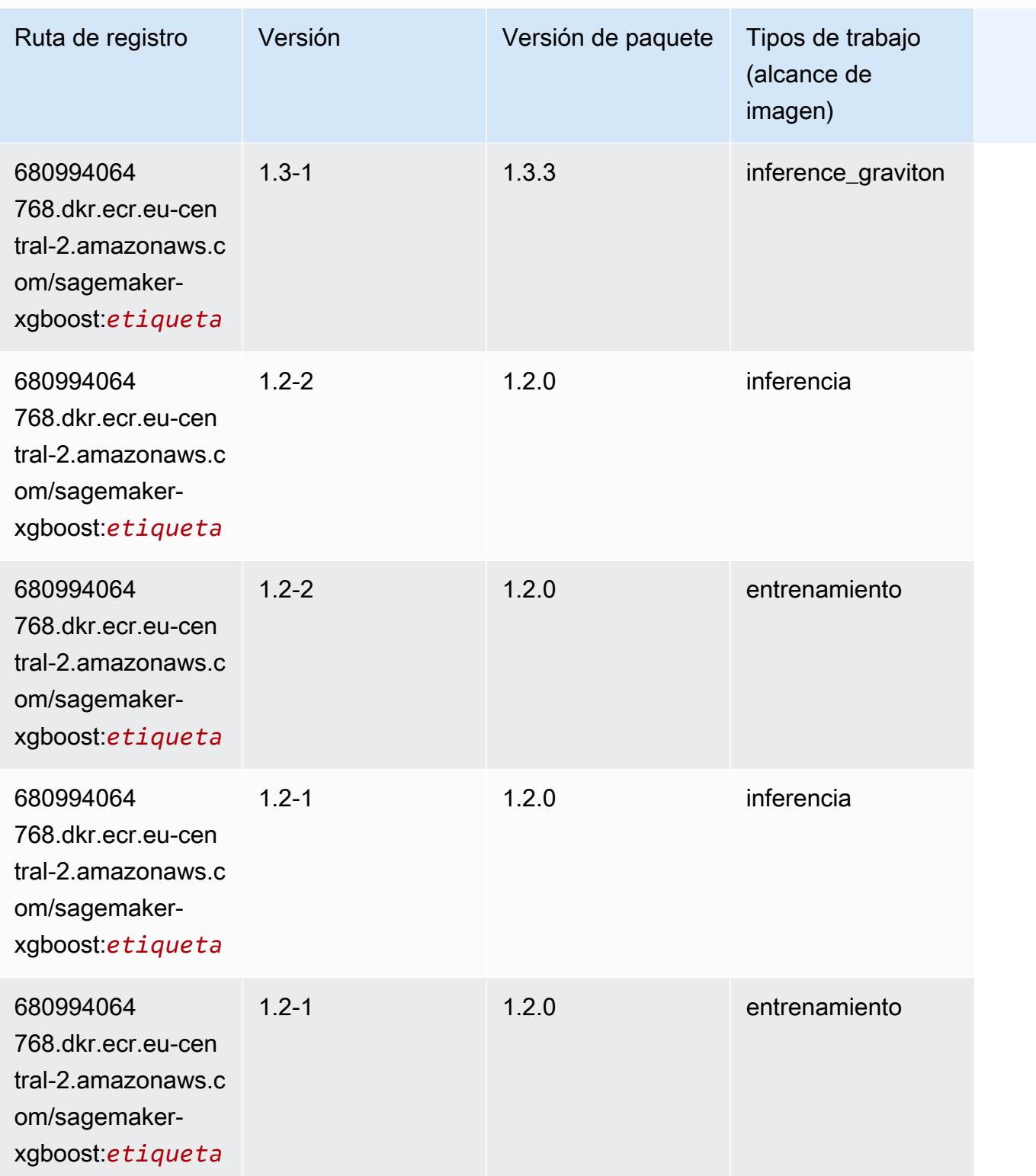

Rutas de Amazon SageMaker ECR **Rutas de ECR** 

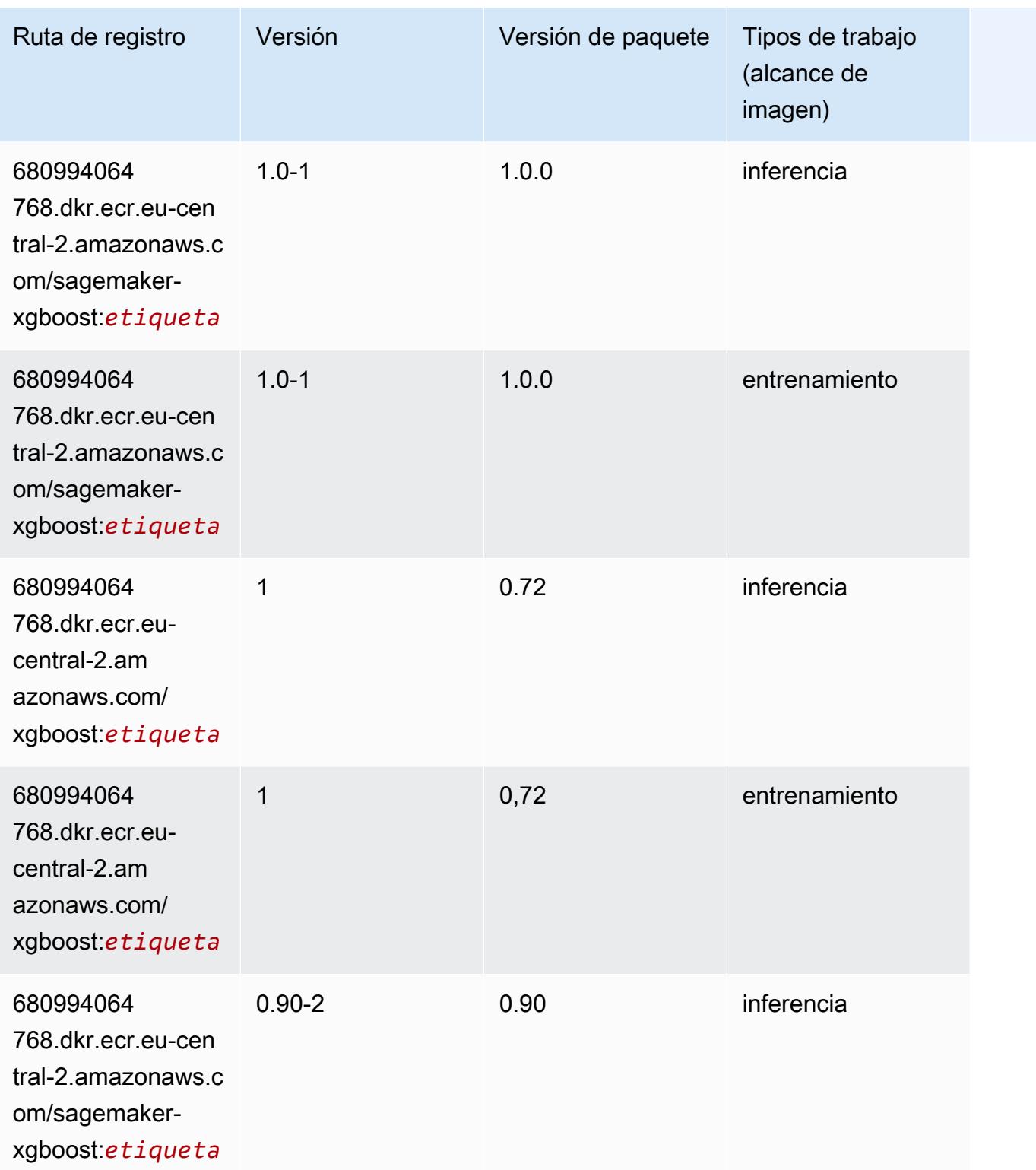

Rutas de Amazon SageMaker ECR **Rutas de ECR Rutas de ECR** Rutas de ECR Rutas de ECR Rutas de ECR Rutas de ECR Rutas de ECR Rutas de ECR Rutas de ECR Rutas de ECR Rutas de ECR Rutas de ECR Rutas de ECR Rutas de ECR Rutas de

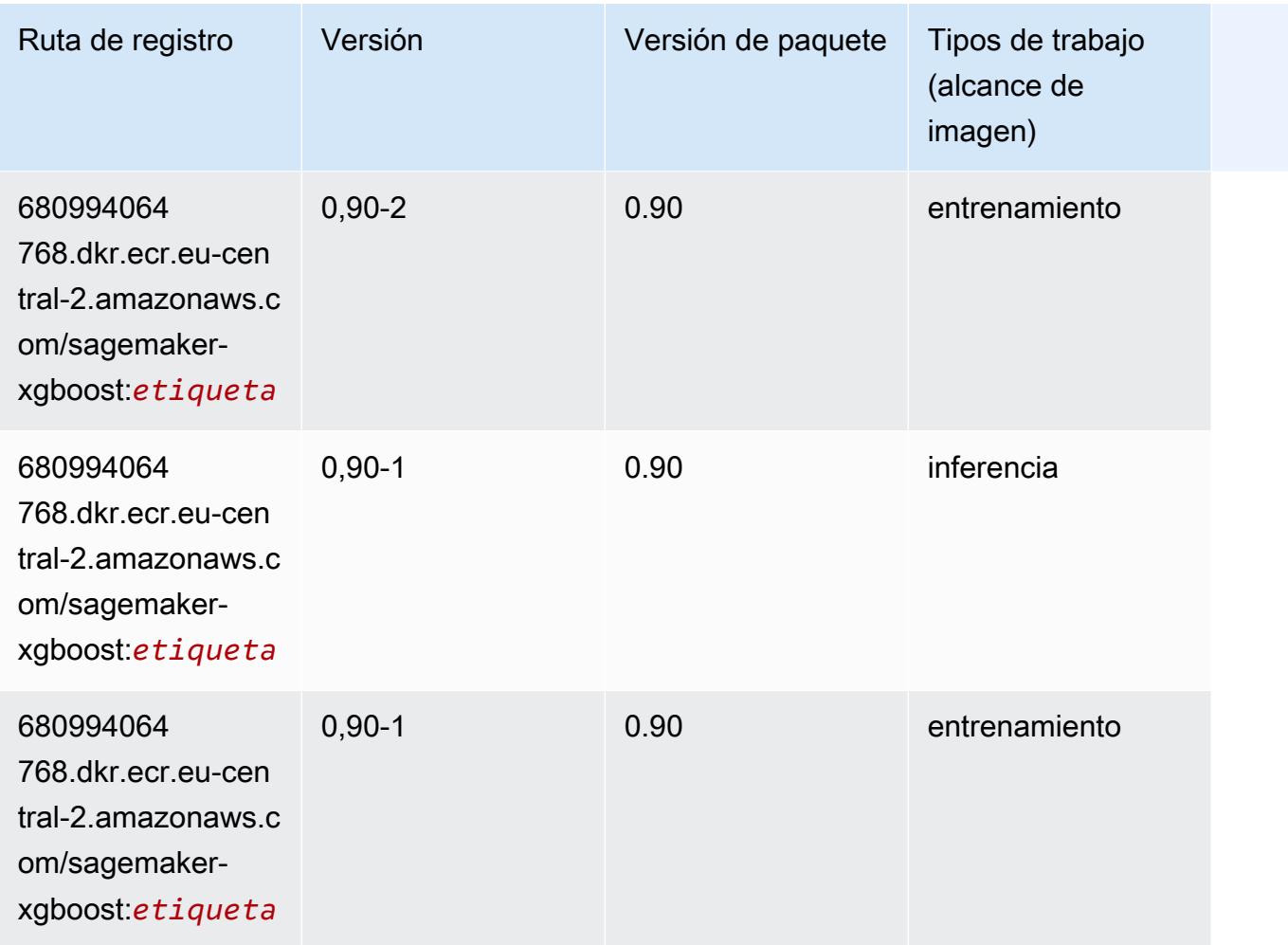

# Rutas de registro de Docker y código de ejemplo para Medio Oriente (Baréin) (me-south-1)

En los siguientes temas se enumeran los parámetros de cada uno de los algoritmos y contenedores de aprendizaje profundo de esta región proporcionados por Amazon SageMaker.

#### Temas

- [AutoGluon \(algoritmo\)](#page-2190-0)
- [BlazingText \(algoritmo\)](#page-2193-0)
- [Chainer \(DLC\)](#page-2194-0)
- [Clarify \(algoritmo\)](#page-2195-0)
- [DJL DeepSpeed \(algoritmo\)](#page-2195-1)
- [Data Wrangler \(algoritmo\)](#page-2196-0)
- [Debugger \(algoritmo\)](#page-2197-0)
- [Previsión DeepAR \(algoritmo\)](#page-2197-1)
- [Máquinas de factorización \(algoritmo\)](#page-2198-0)
- [Hugging Face \(algoritmo\)](#page-2198-1)
- [IP Insights \(algoritmo\)](#page-2204-0)
- [Image classification \(algoalgoritmo\)](#page-2205-0)
- [Inferentia MXNet \(DLC\)](#page-2205-1)
- [Inferentia PyTorch \(DLC\)](#page-2206-0)
- [K-Means \(algoritmo\)](#page-2207-0)
- [KNN \(algoritmo\)](#page-2208-0)
- [Aprendizaje lineal \(algoritmo\)](#page-2208-1)
- [MXNet \(DLC\)](#page-2209-0)
- [MXNet Coach \(DLC\)](#page-2216-0)
- [Monitor de modelos \(algoritmo\)](#page-2217-0)
- [NTM \(algoritmo\)](#page-2217-1)
- [Neo Image Classification \(algoritmo\)](#page-2218-0)
- [Neo MXNet \(DLC\)](#page-2218-1)
- [Neo PyTorch \(DLC\)](#page-2219-0)
- [Neo Tensorflow \(DLC\)](#page-2221-0)
- [Neo XGBoost \(algoritmo\)](#page-2222-0)
- [Detección de objetos \(algoritmo\)](#page-2222-1)
- [Object2Vec \(algoritmo\)](#page-2223-0)
- [PCA \(algoritmo\)](#page-2223-1)
- [PyTorch \(DLC\)](#page-2224-0)
- [PyTorch Neuron \(DLC\)](#page-2235-0)
- [PyTorch Compilador de entrenamiento \(DLC\)](#page-2235-1)
- [Random Cut Forest \(algoritmo\)](#page-2236-0)
- [Scikit-learn \(algoritmo\)](#page-2236-1)
- [Segmentación semática \(algoritmo\)](#page-2239-0)
- [Seq2Seq \(algoritmo\)](#page-2239-1)
- [Spark \(algoritmo\)](#page-2239-2)
- [SparkML Serving \(algoritmo\)](#page-2240-0)
- [Tensorflow \(DLC\)](#page-2241-0)
- [Tensorflow Coach \(DLC\)](#page-2266-0)
- [Tensorflow Inferentia \(DLC\)](#page-2268-0)
- [Tensorflow Ray \(DLC\)](#page-2269-0)
- [XGBoost \(algoritmo\)](#page-2270-0)

### <span id="page-2190-0"></span>AutoGluon (algoritmo)

```
from sagemaker import image_uris
image_uris.retrieve(framework='autogluon',region='me-
south-1',image_scope='inference',version='0.4')
```
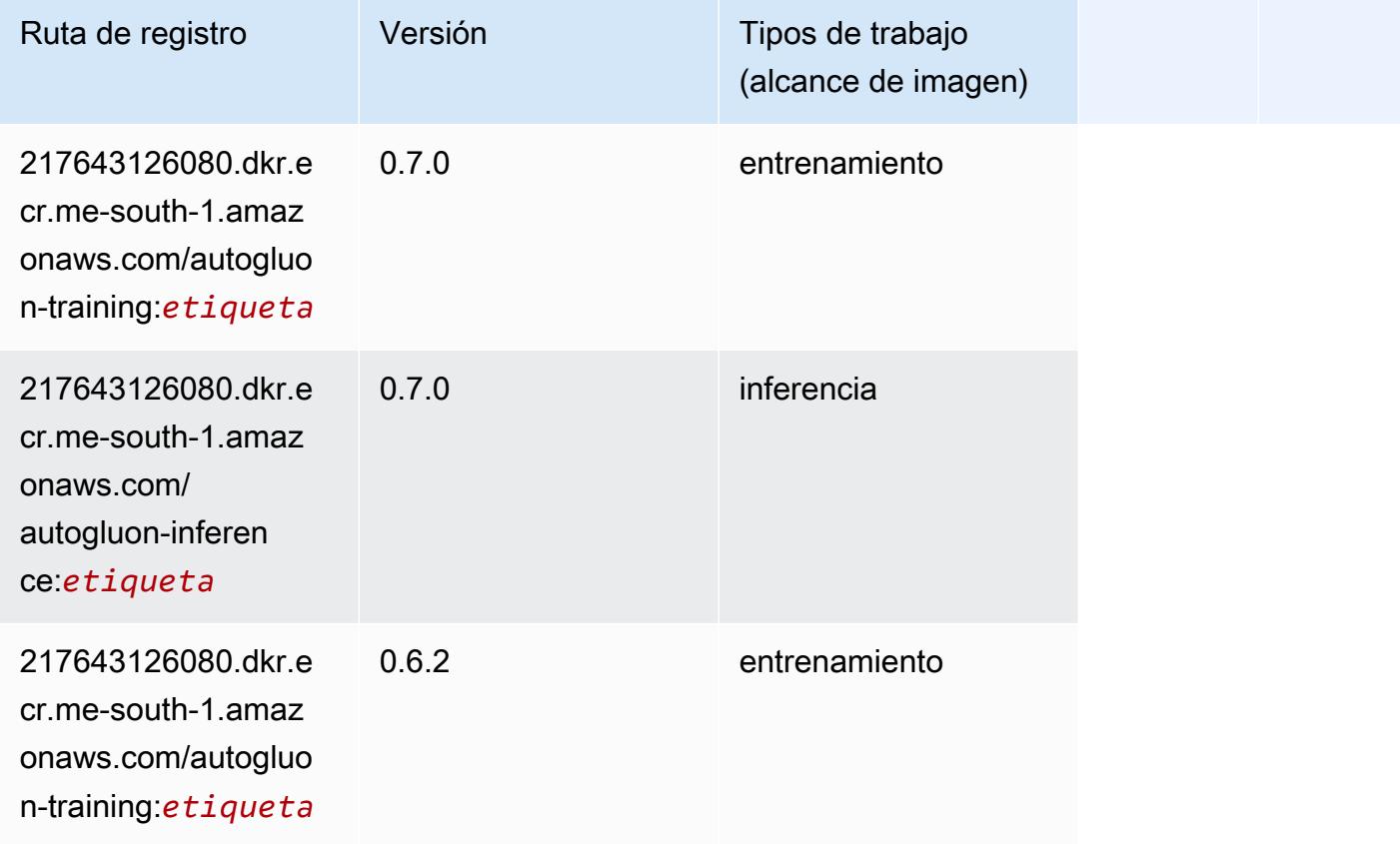

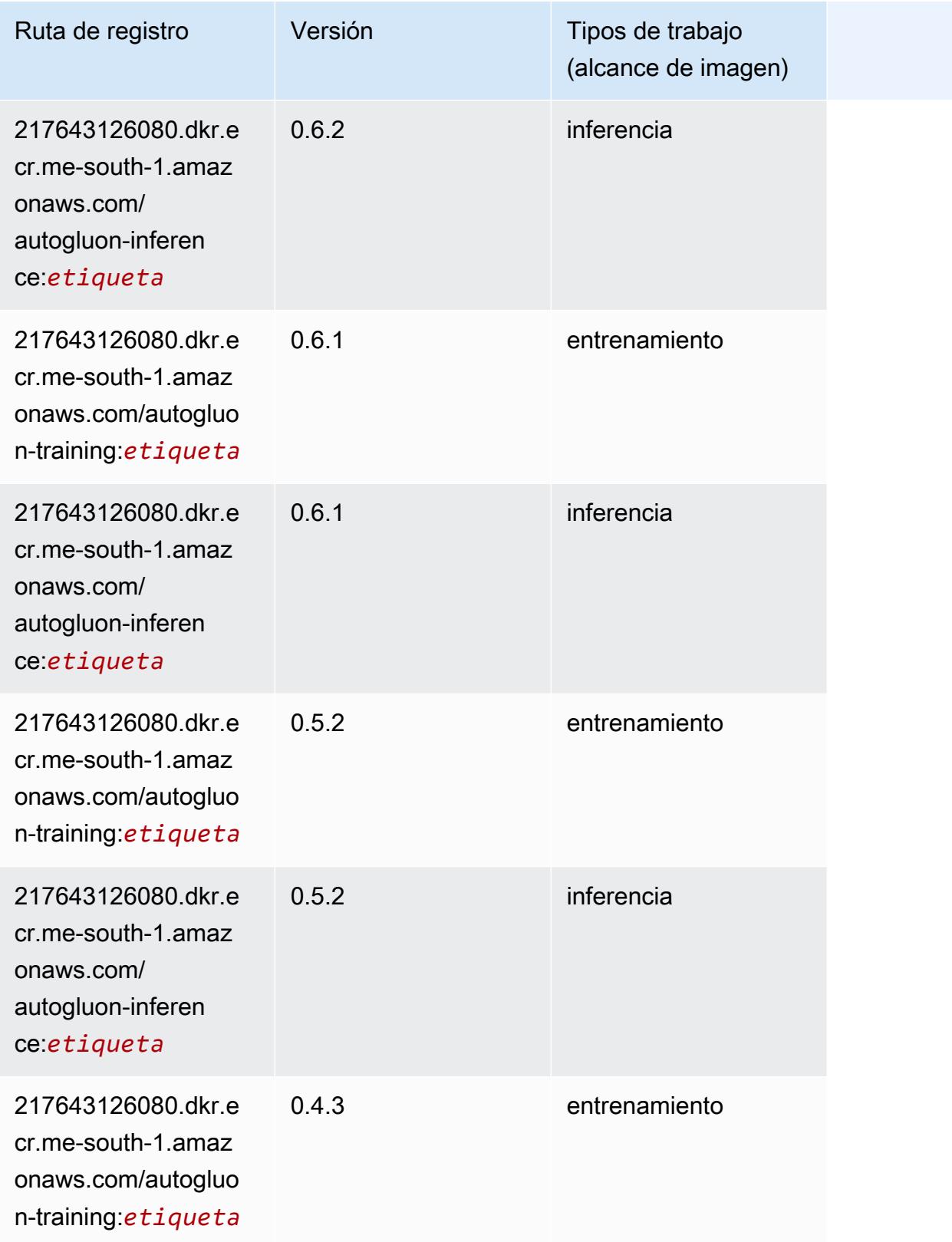

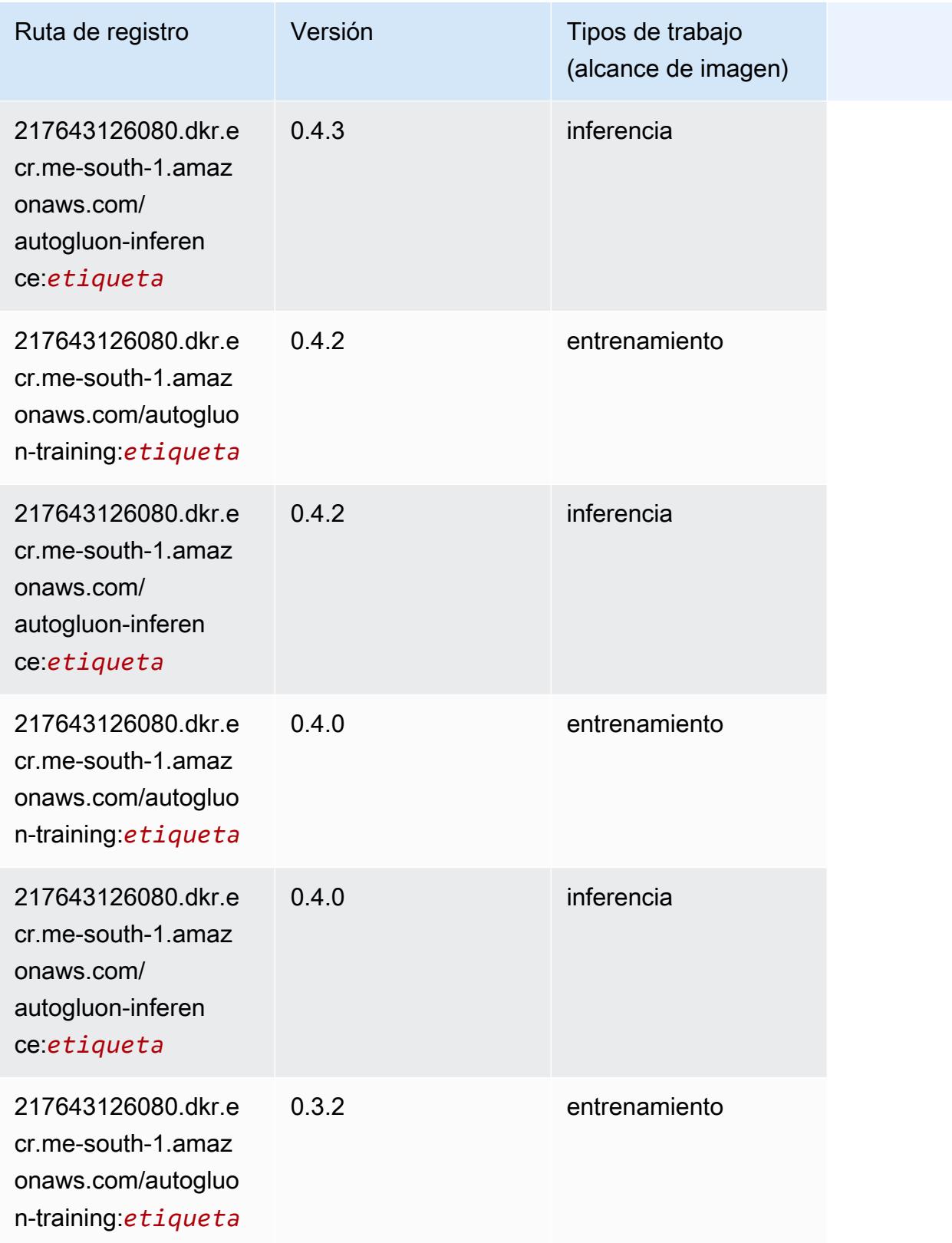

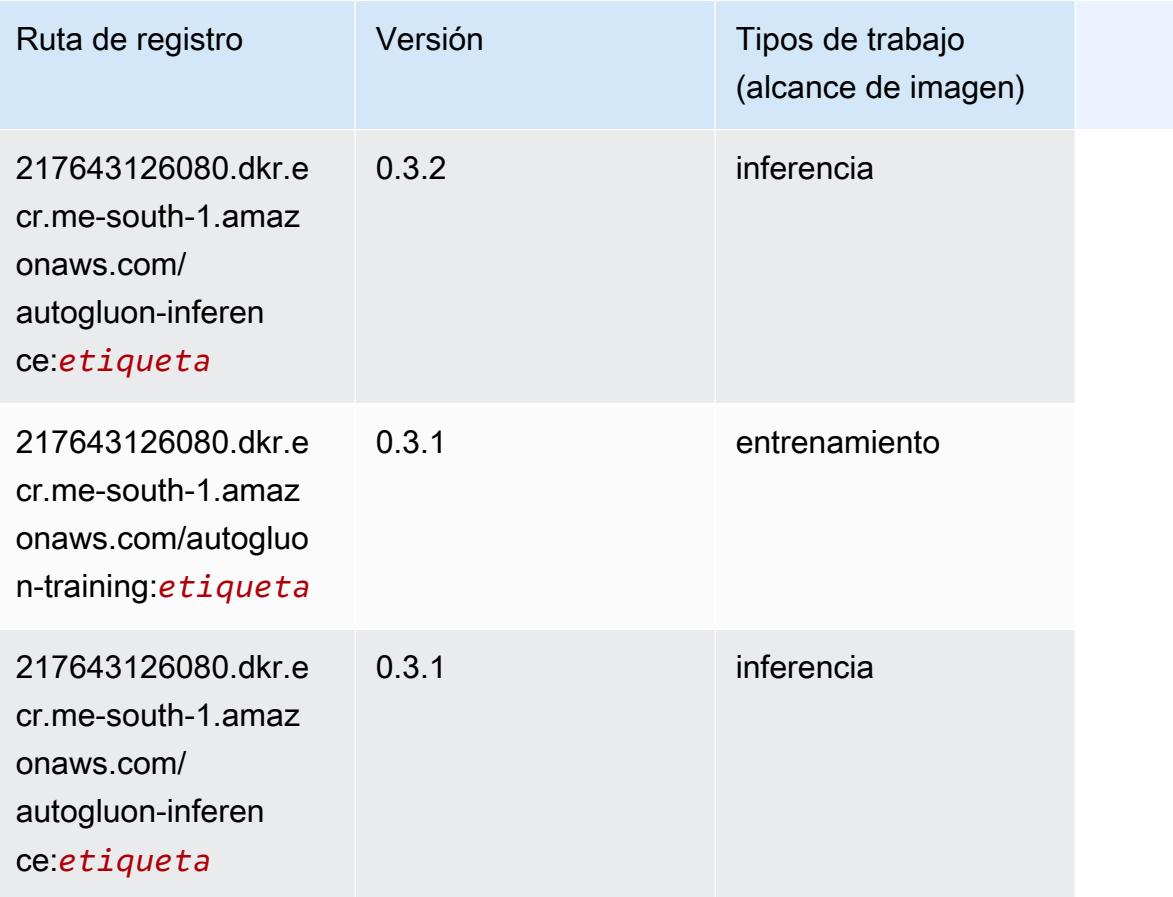

## <span id="page-2193-0"></span>BlazingText (algoritmo)

```
from sagemaker import image_uris
image_uris.retrieve(framework='blazingtext',region='me-south-1')
```
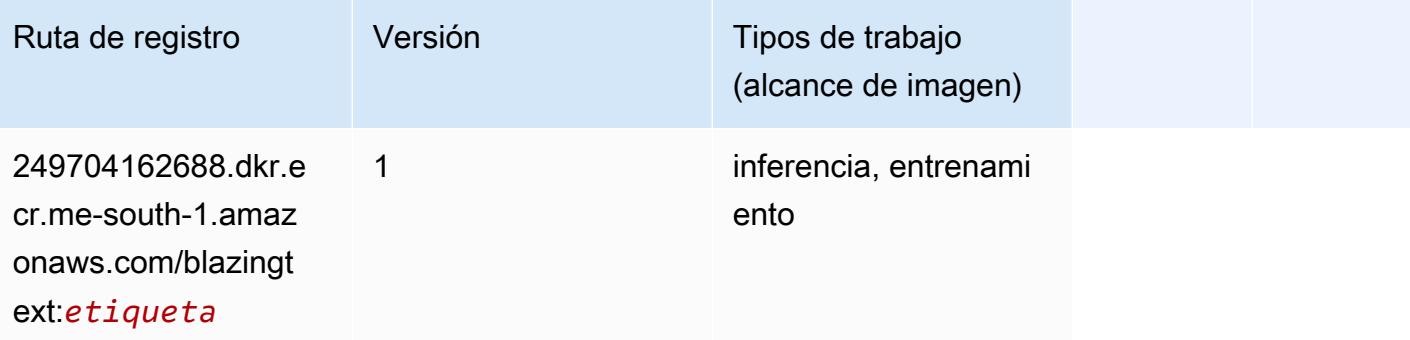

## <span id="page-2194-0"></span>Chainer (DLC)

```
from sagemaker import image_uris
image_uris.retrieve(framework='chainer',region='me-
south-1',version='5.0.0',py_version='py3',image_scope='inference',instance_type='ml.c5.4xlarge')
```
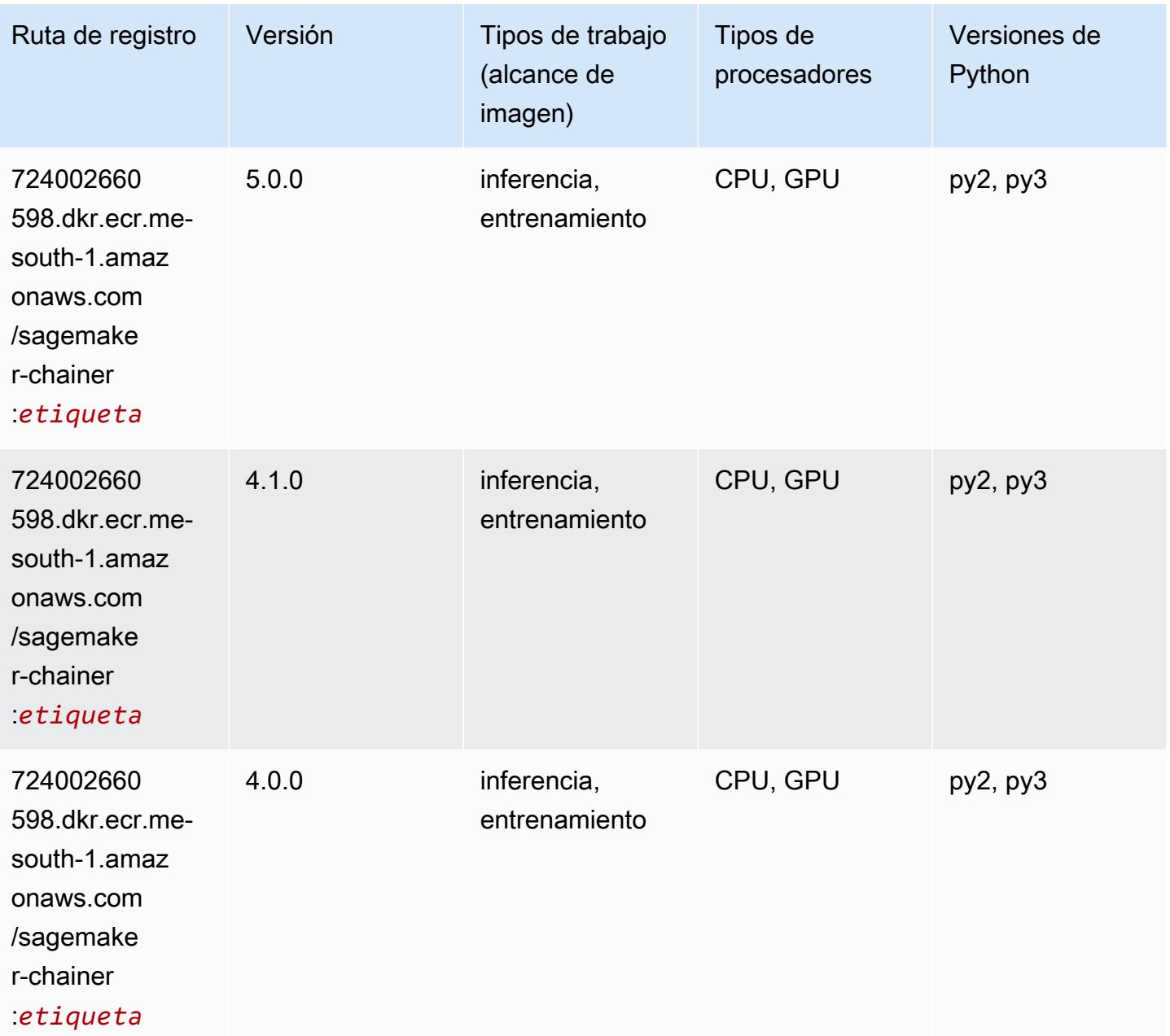

### <span id="page-2195-0"></span>Clarify (algoritmo)

SageMaker Ejemplo de SDK de Python para recuperar la ruta de registro.

```
from sagemaker import image_uris
image_uris.retrieve(framework='clarify',region='me-
south-1',version='1.0',image_scope='processing')
```
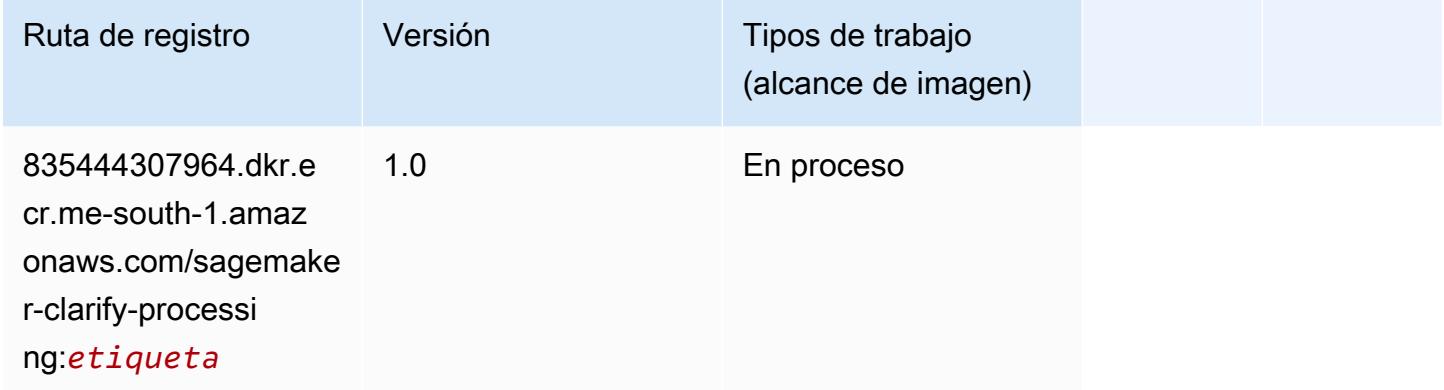

## <span id="page-2195-1"></span>DJL DeepSpeed (algoritmo)

```
from sagemaker import image_uris
image_uris.retrieve(framework='djl-deepspeed', region='us-
west-2',py_version='py3',image_scope='inference')
```
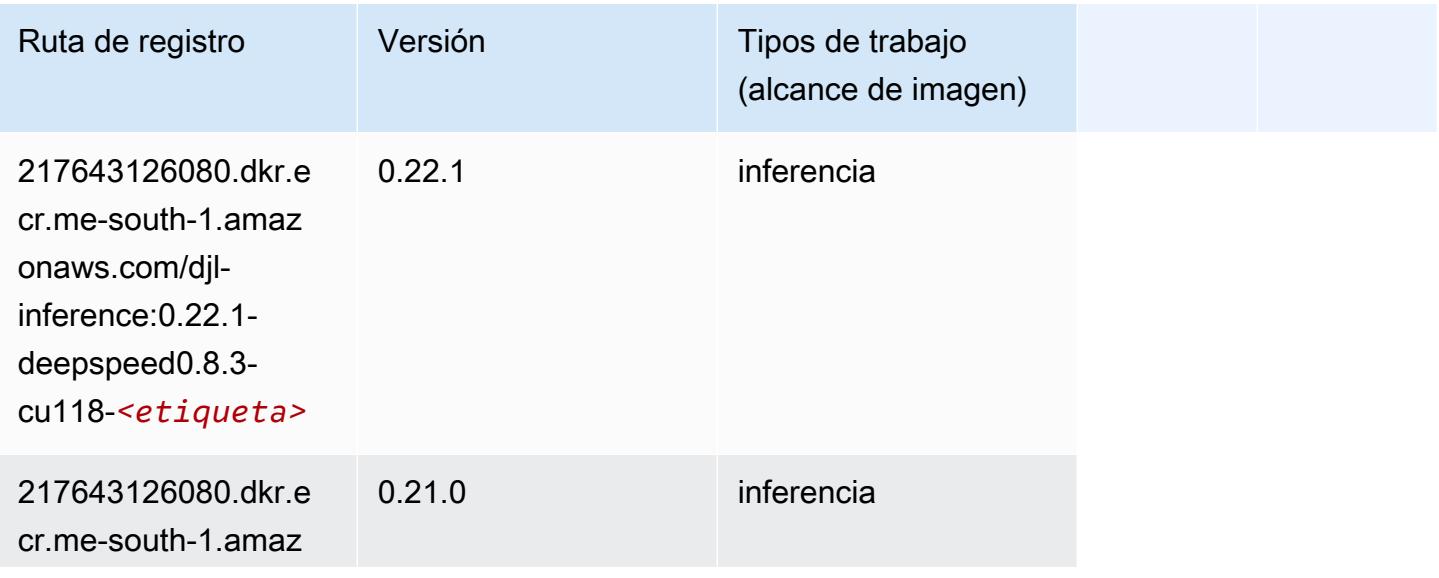
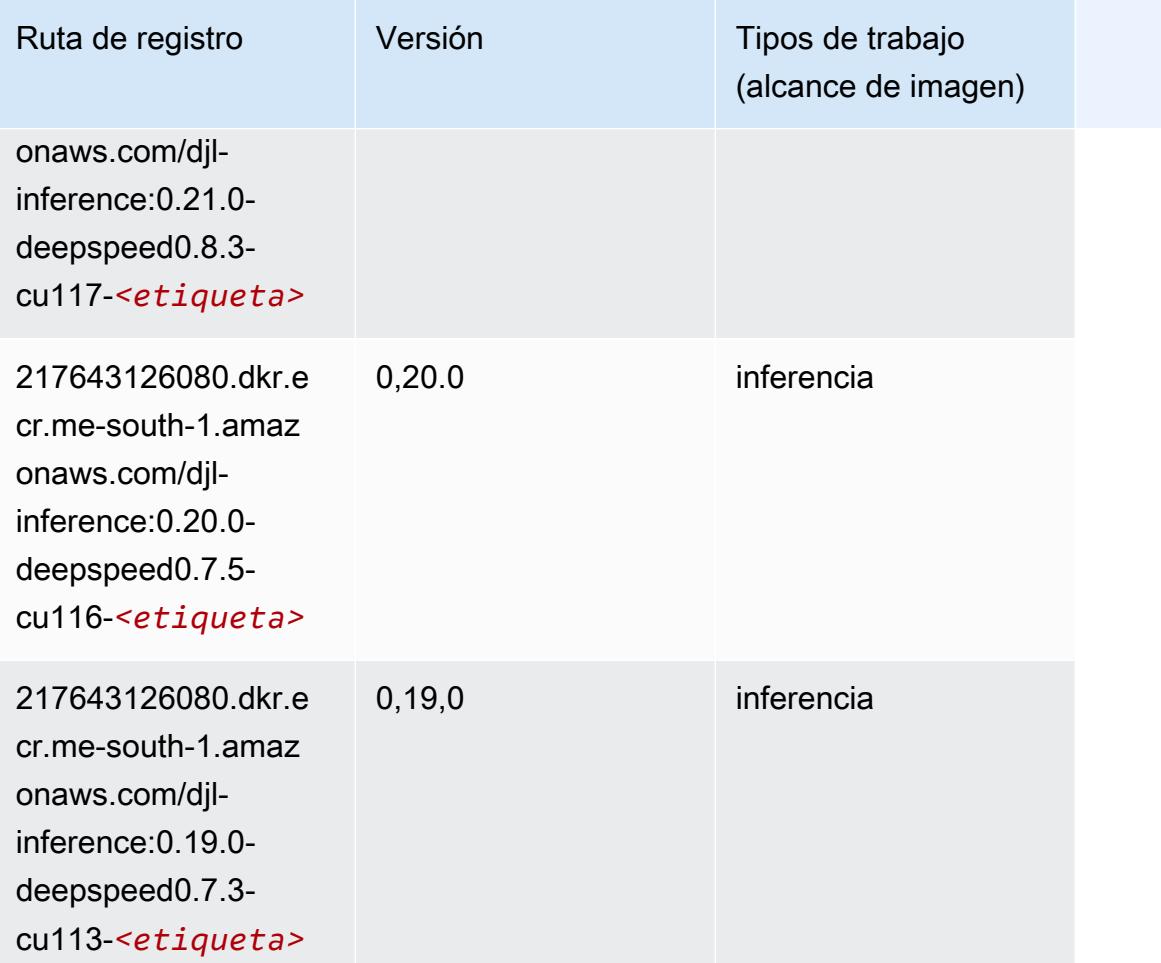

## Data Wrangler (algoritmo)

```
from sagemaker import image_uris
image_uris.retrieve(framework='data-wrangler',region='me-south-1')
```
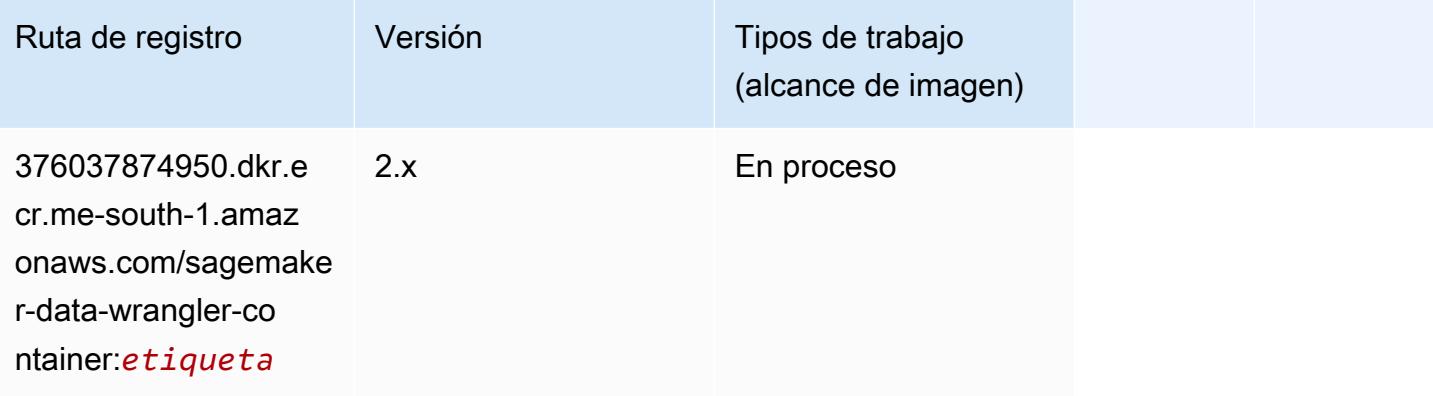

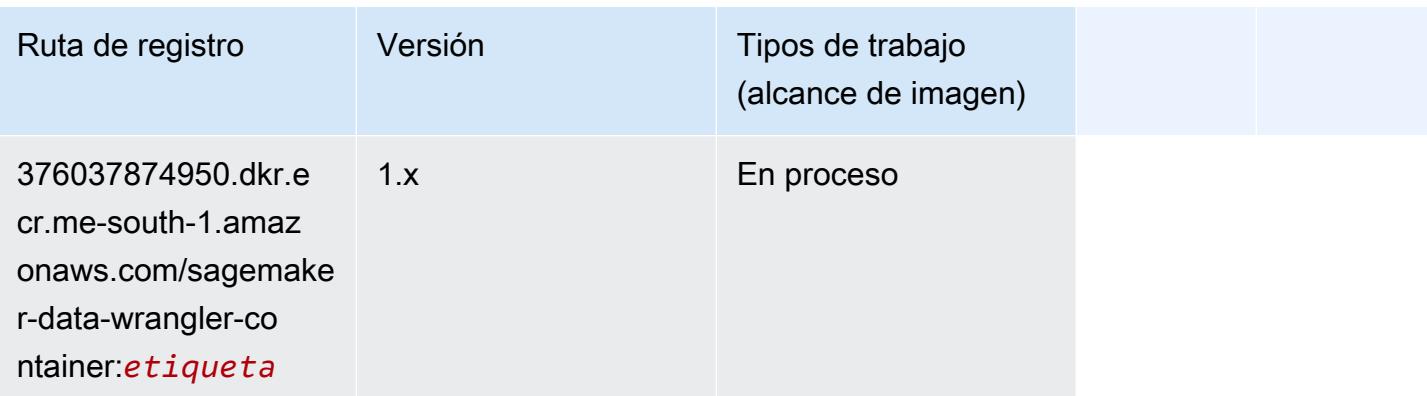

### Debugger (algoritmo)

SageMaker Ejemplo de SDK de Python para recuperar la ruta de registro.

```
from sagemaker import image_uris
image_uris.retrieve(framework='debugger',region='me-south-1')
```
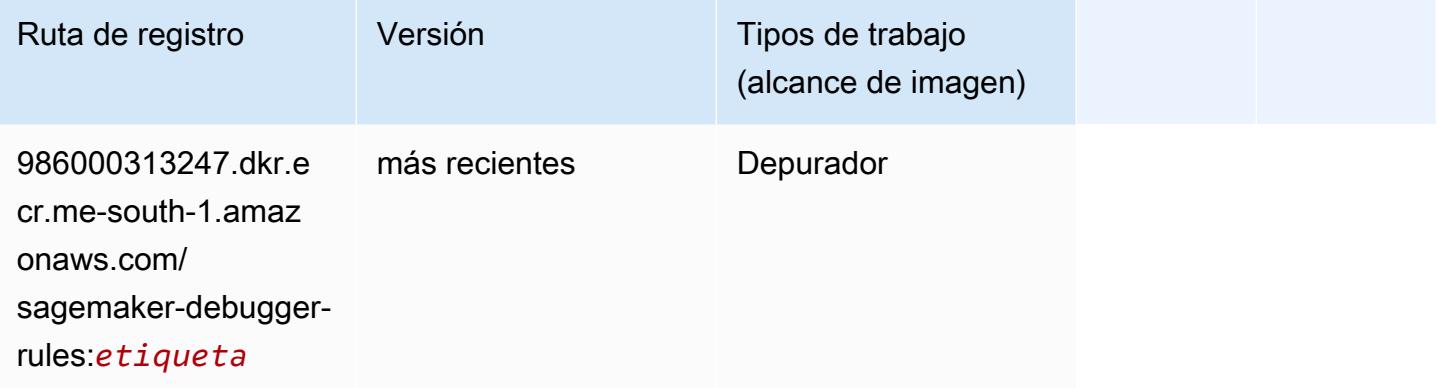

### Previsión DeepAR (algoritmo)

```
from sagemaker import image_uris
image_uris.retrieve(framework='forecasting-deepar',region='me-south-1')
```
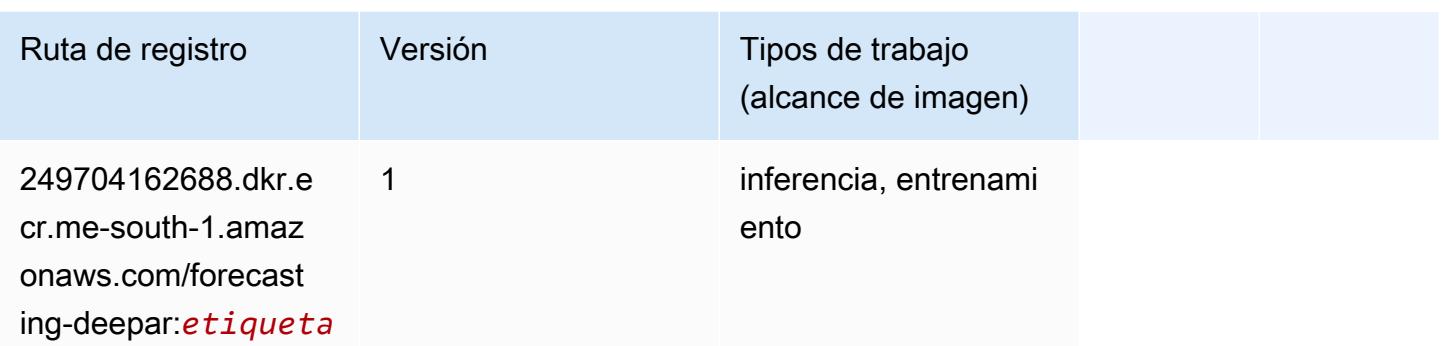

#### Máquinas de factorización (algoritmo)

SageMaker Ejemplo de SDK de Python para recuperar la ruta de registro.

```
from sagemaker import image_uris
image_uris.retrieve(framework='factorization-machines',region='me-south-1')
```
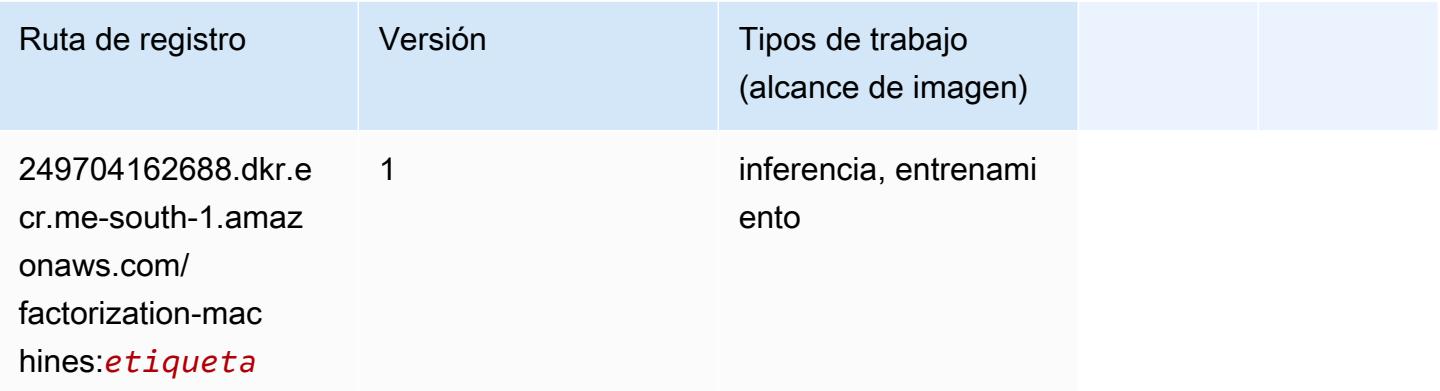

### Hugging Face (algoritmo)

```
from sagemaker import image_uris
image_uris.retrieve(framework='huggingface',region='me-
south-1',version='4.4.2',image_scope='training',base_framework_version='tensorflow2.4.1')
```
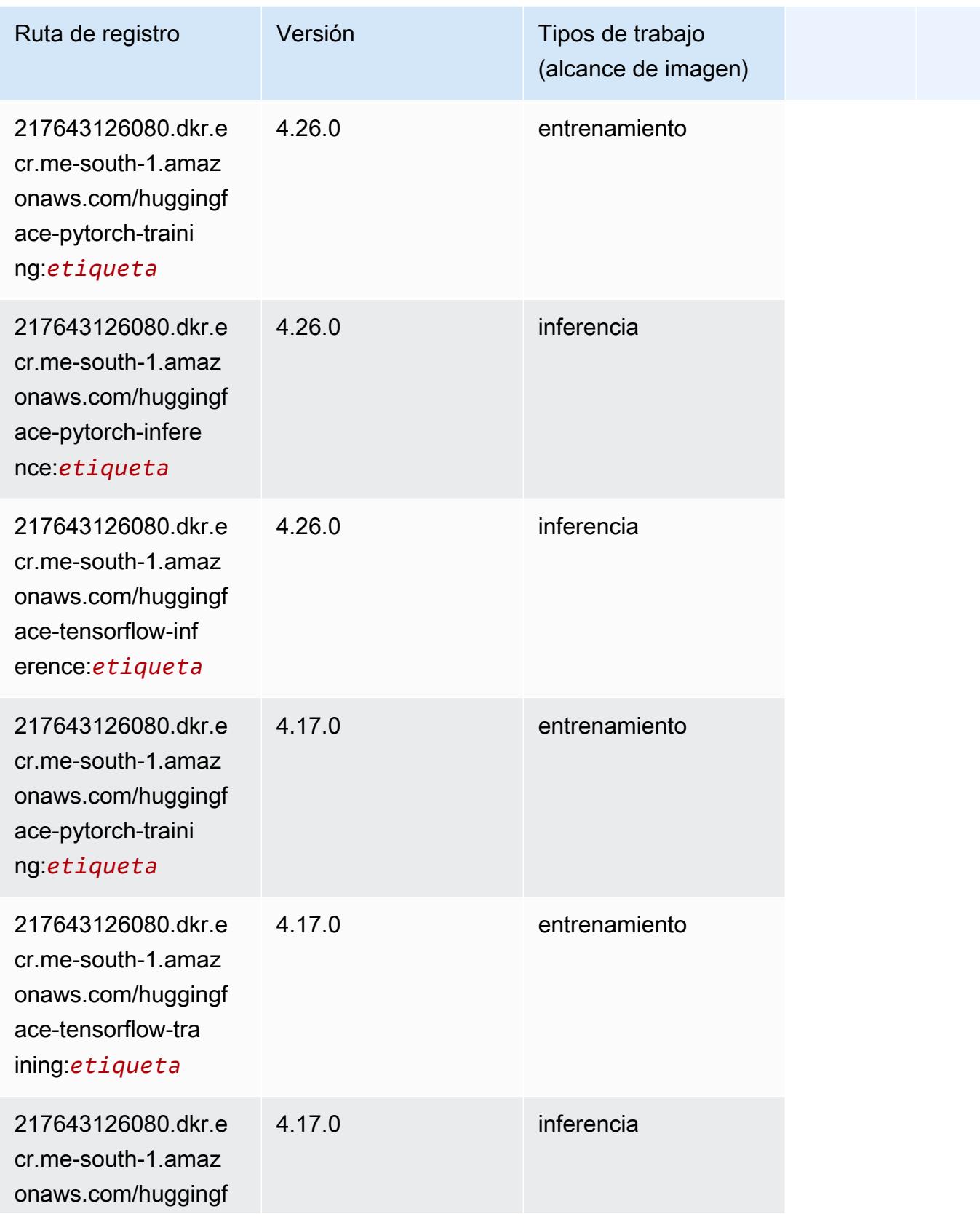

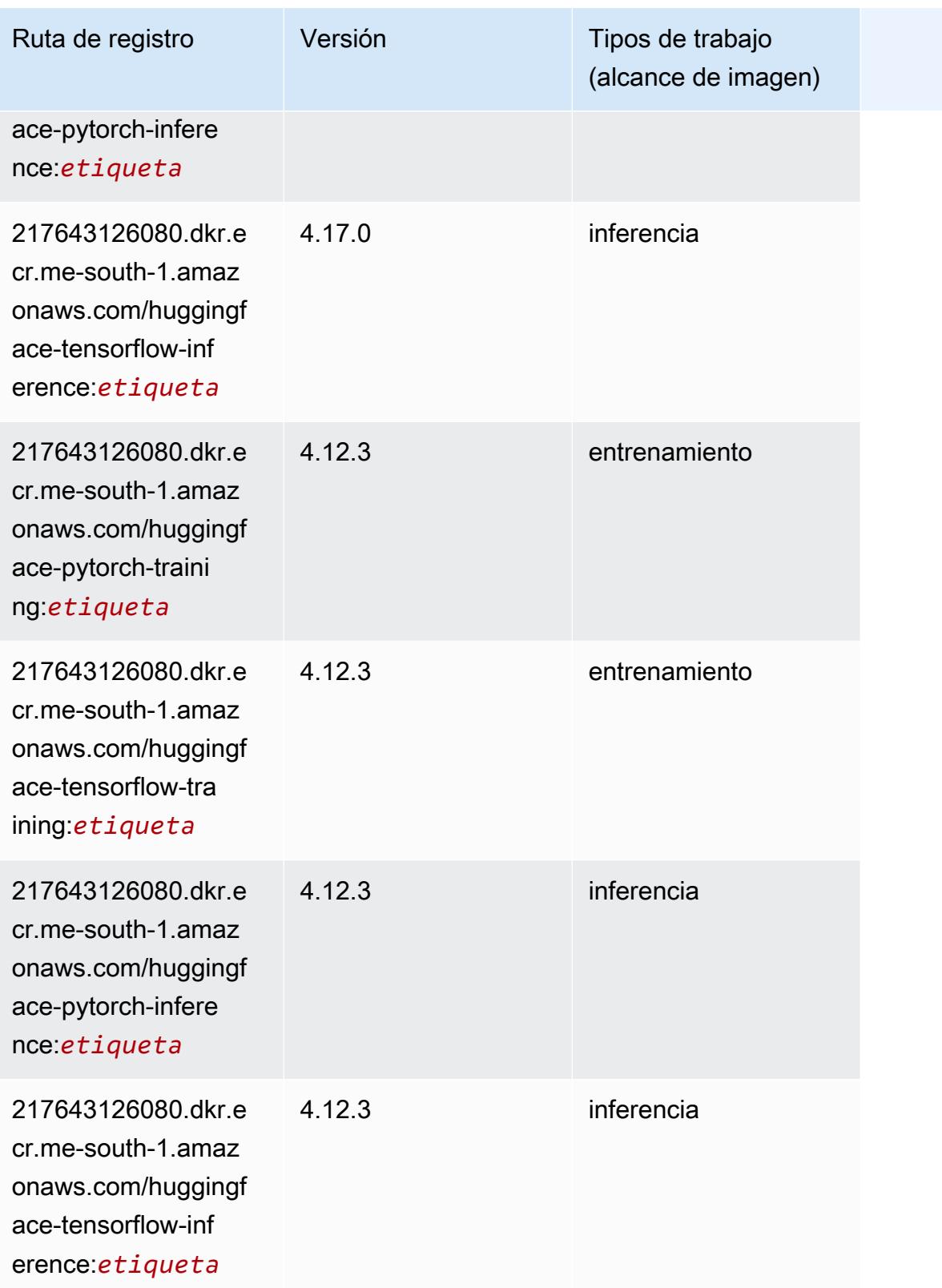

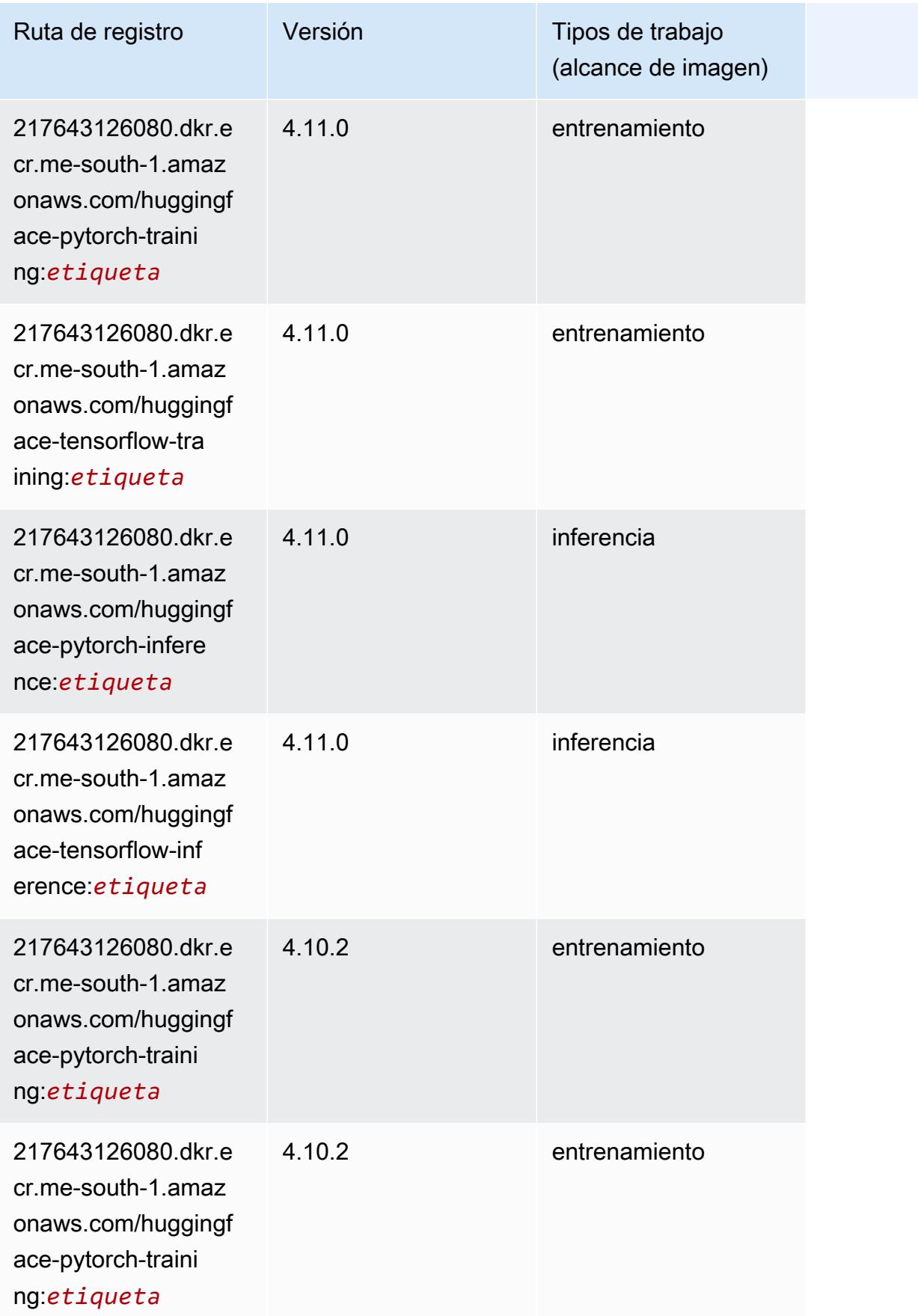

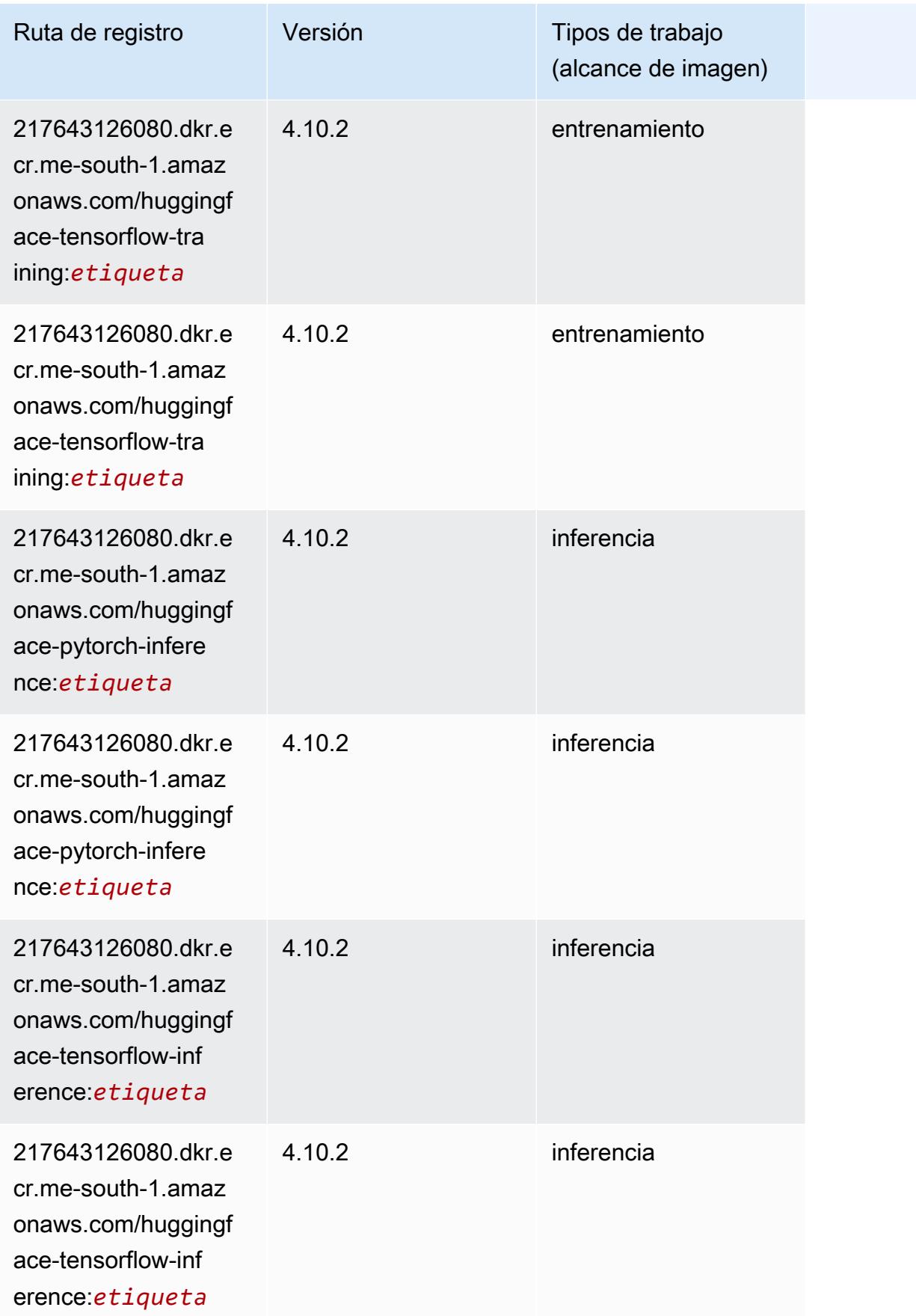

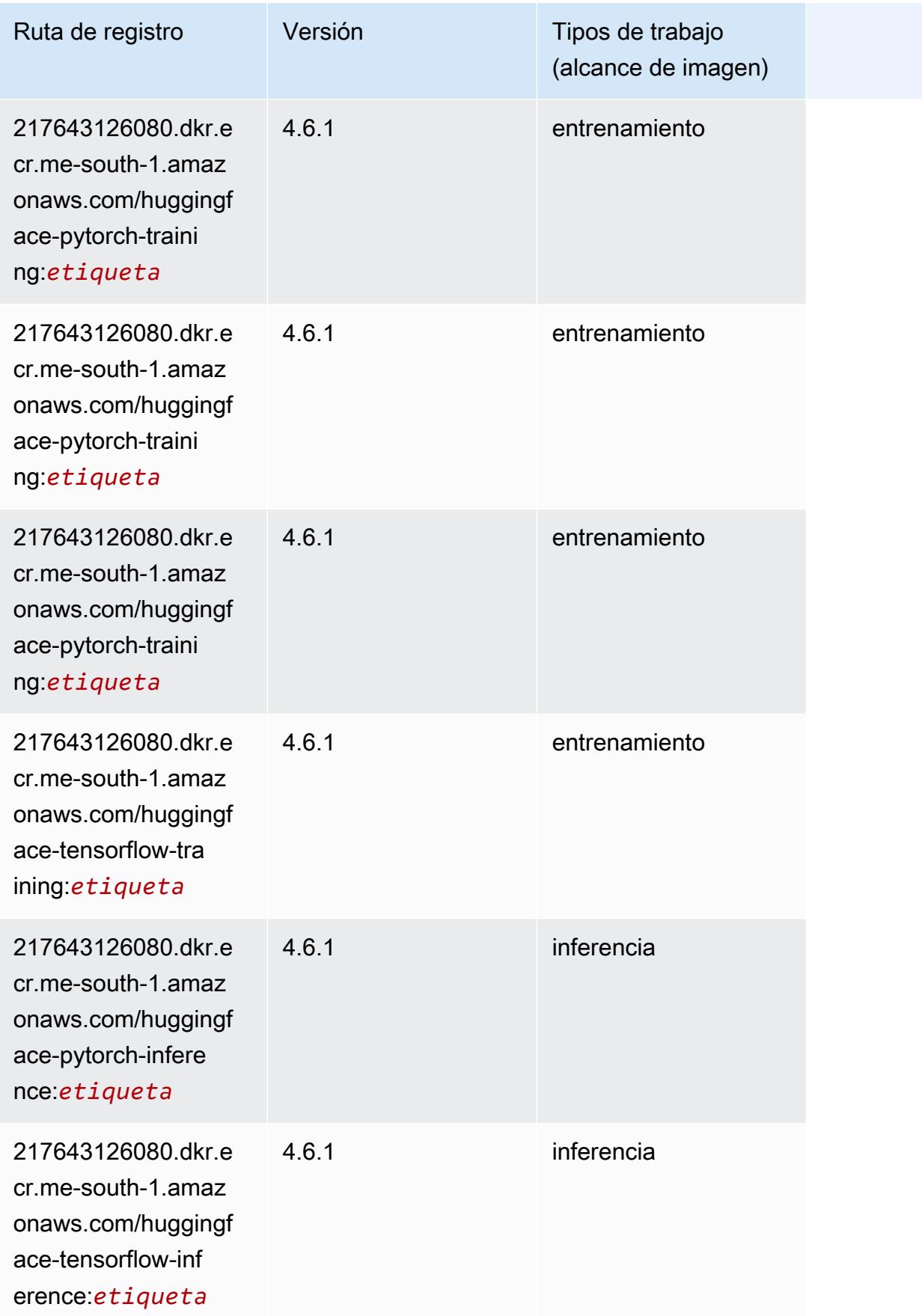

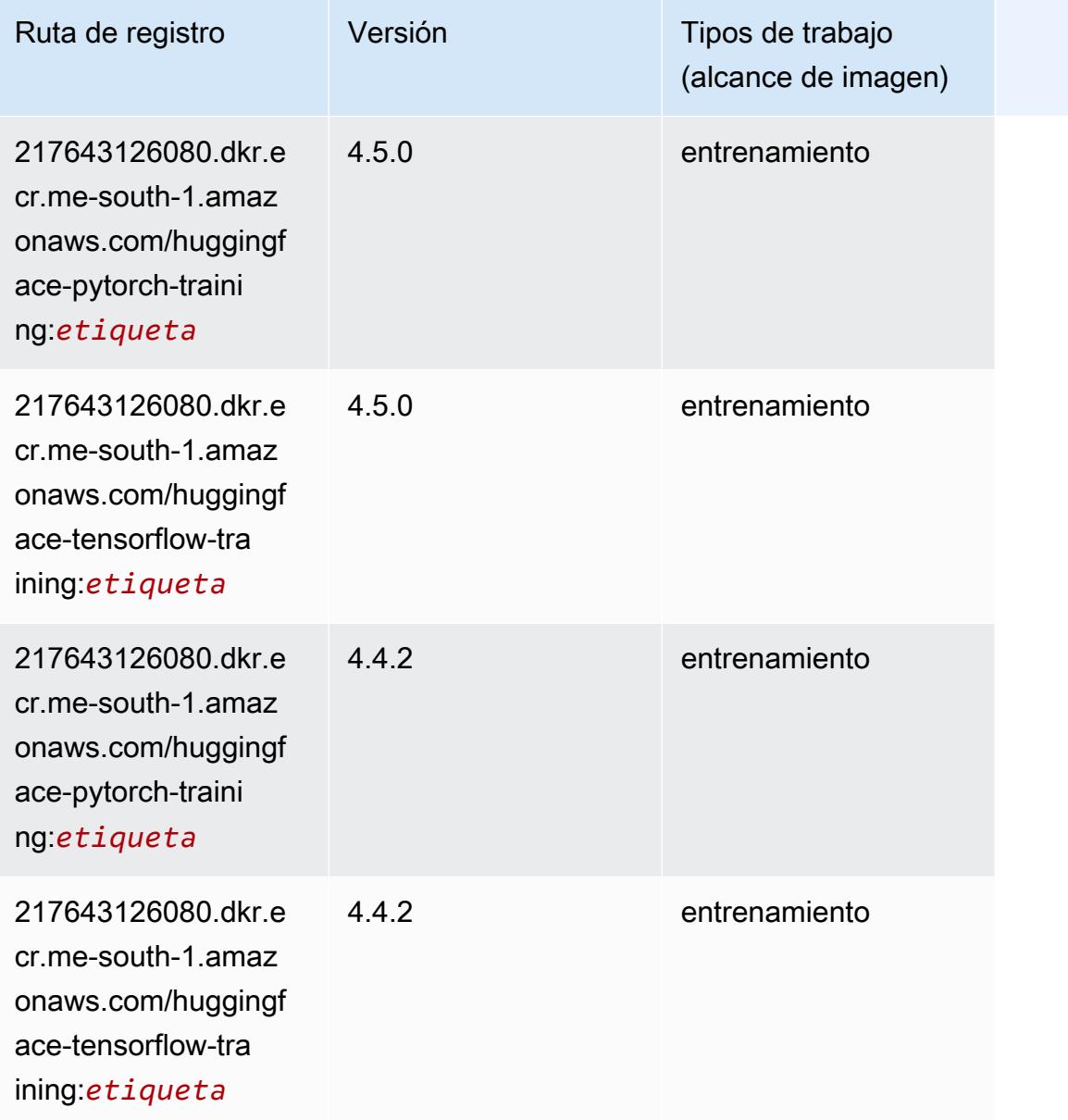

# IP Insights (algoritmo)

```
from sagemaker import image_uris
image_uris.retrieve(framework='ipinsights',region='me-south-1')
```
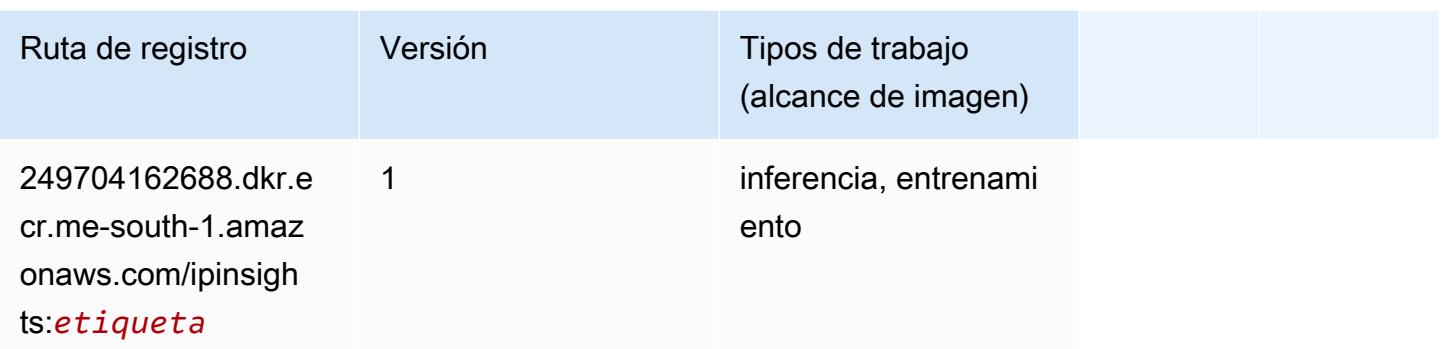

### Image classification (algoalgoritmo)

SageMaker Ejemplo de SDK de Python para recuperar la ruta de registro.

```
from sagemaker import image_uris
image_uris.retrieve(framework='image-classification',region='me-south-1')
```
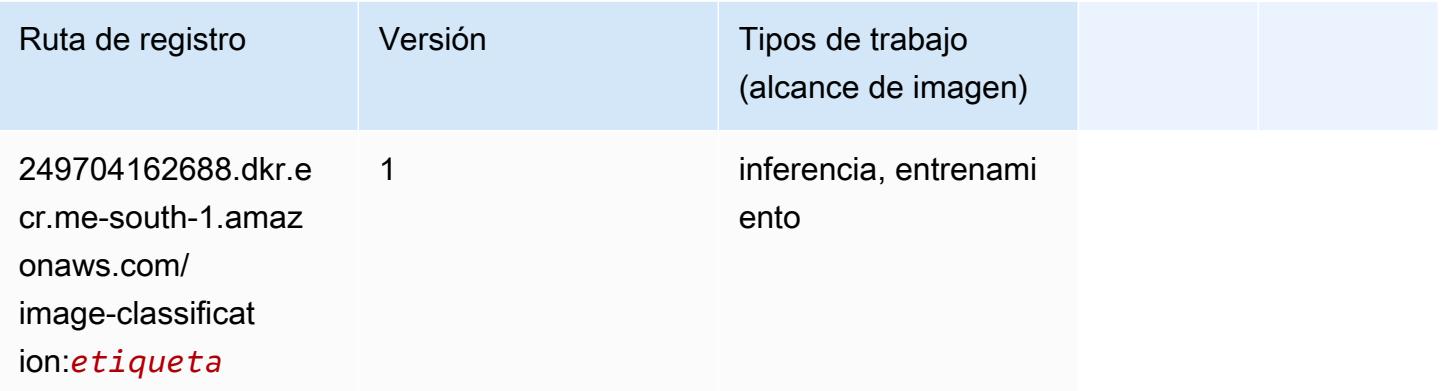

### Inferentia MXNet (DLC)

```
from sagemaker import image_uris
image_uris.retrieve(framework='inferentia-mxnet',region='me-
south-1',version='1.5.1',instance_type='ml.inf1.6xlarge')
```
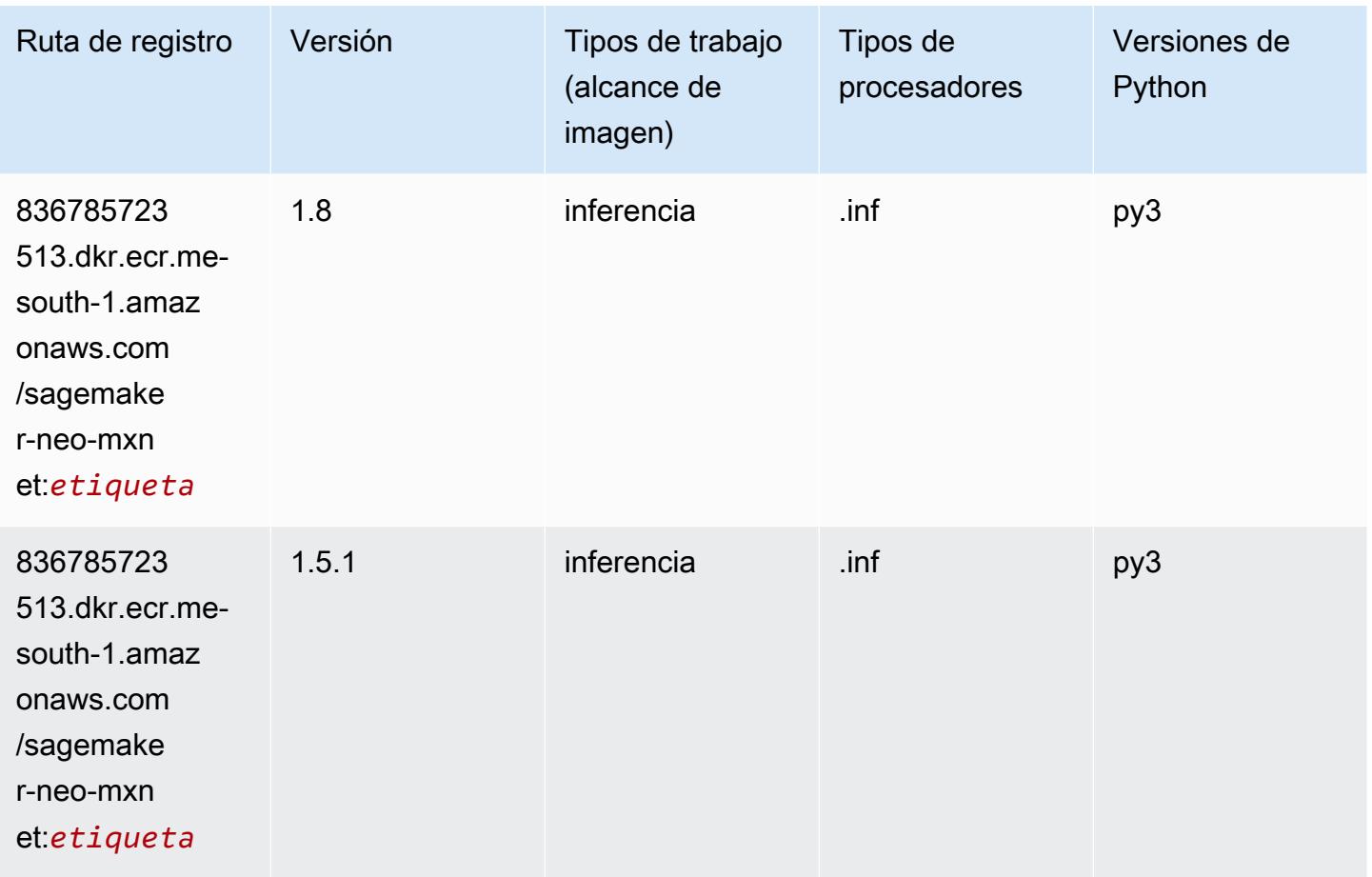

## Inferentia PyTorch (DLC)

```
from sagemaker import image_uris
image_uris.retrieve(framework='inferentia-pytorch',region='me-
south-1',version='1.9',py_version='py3')
```
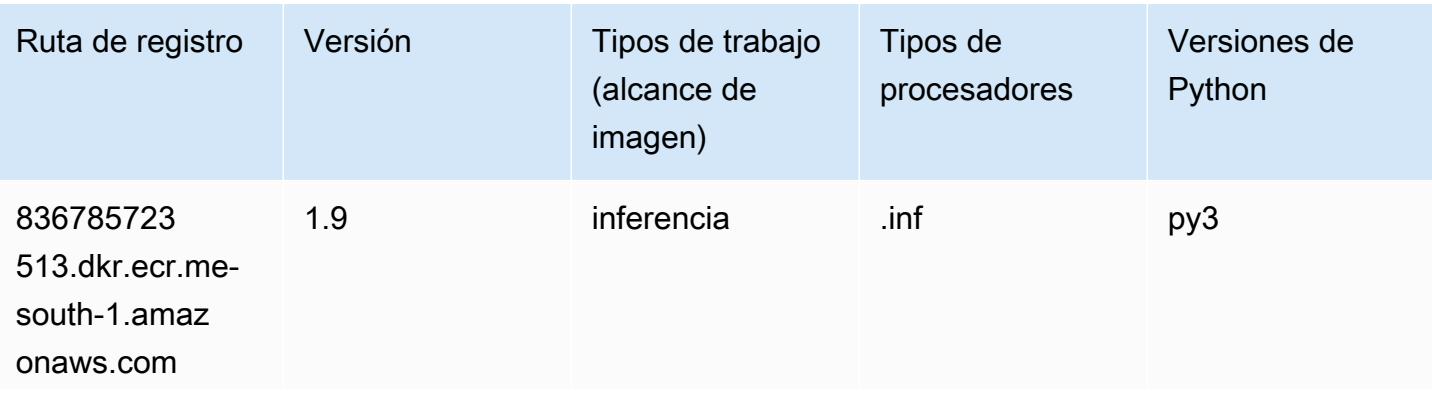

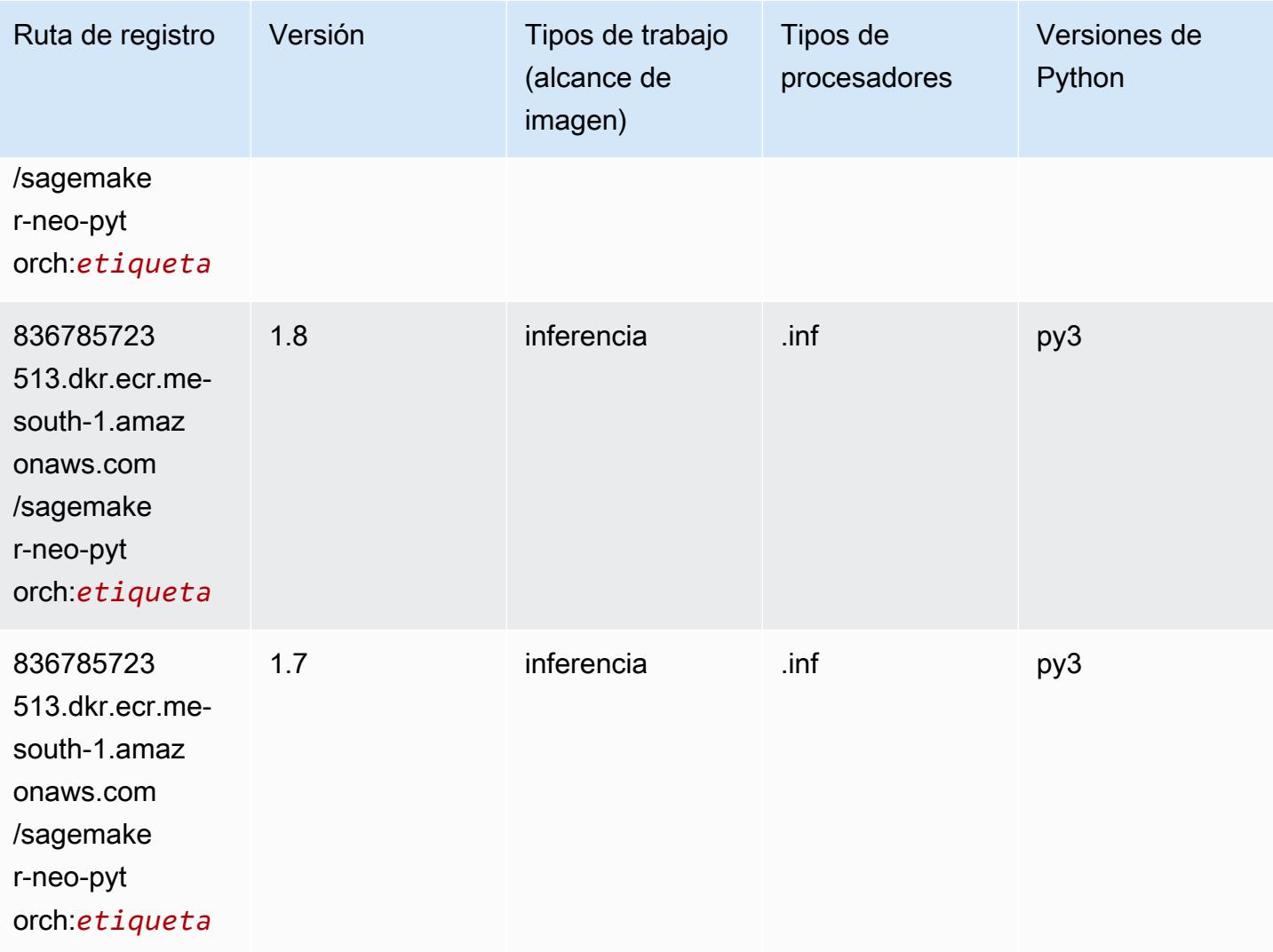

### K-Means (algoritmo)

```
from sagemaker import image_uris
image_uris.retrieve(framework='kmeans',region='me-south-1')
```
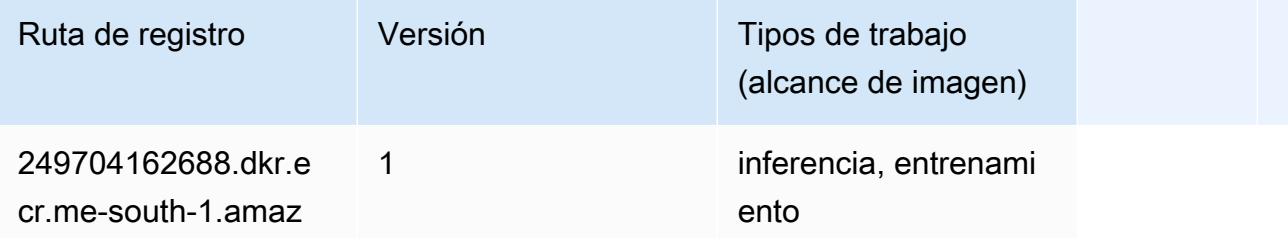

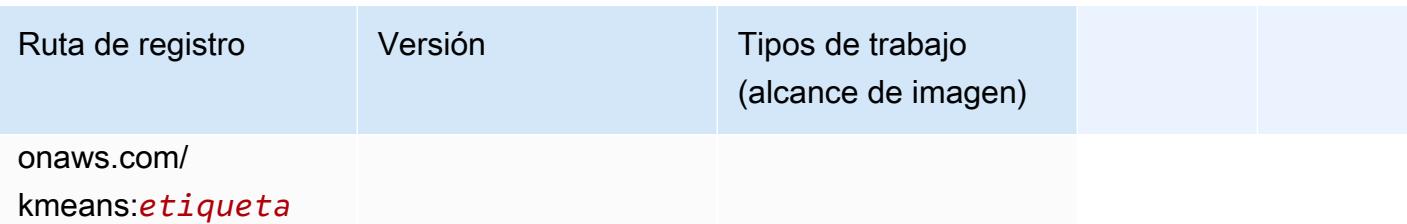

### KNN (algoritmo)

SageMaker Ejemplo de SDK de Python para recuperar la ruta de registro.

```
from sagemaker import image_uris
image_uris.retrieve(framework='knn',region='me-south-1')
```
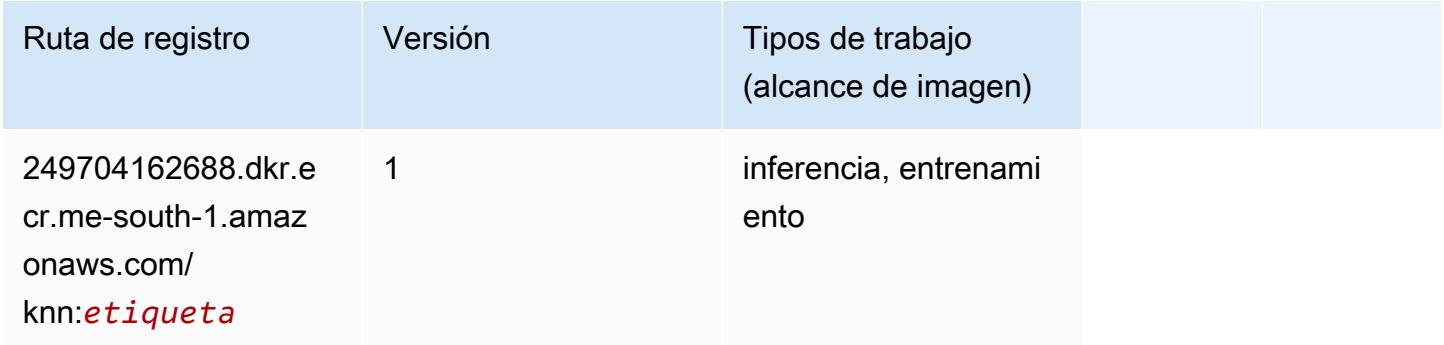

### Aprendizaje lineal (algoritmo)

```
from sagemaker import image_uris
image_uris.retrieve(framework='linear-learner',region='me-south-1')
```
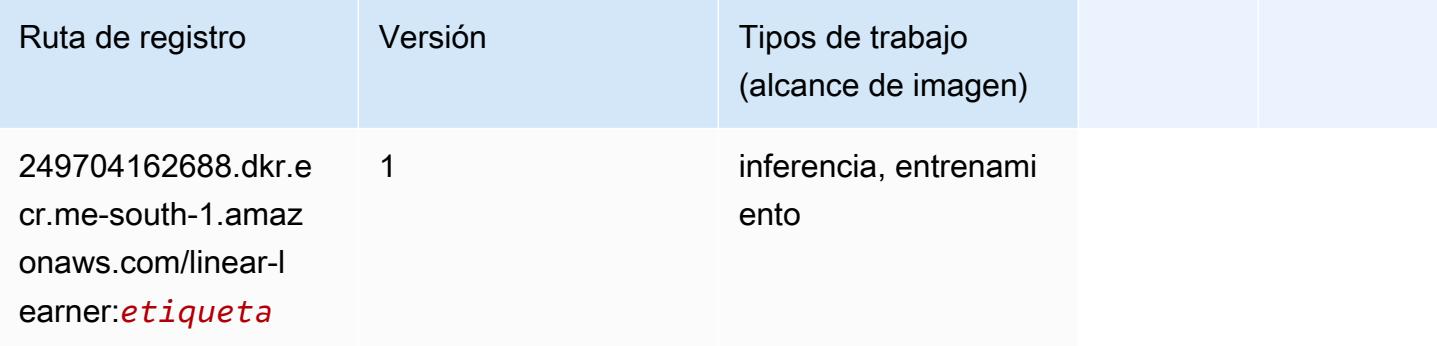

## MXNet (DLC)

```
from sagemaker import image_uris
image_uris.retrieve(framework='mxnet',region='me-
south-1',version='1.4.1',py_version='py3',image_scope='inference', 
  instance_type='ml.c5.4xlarge')
```
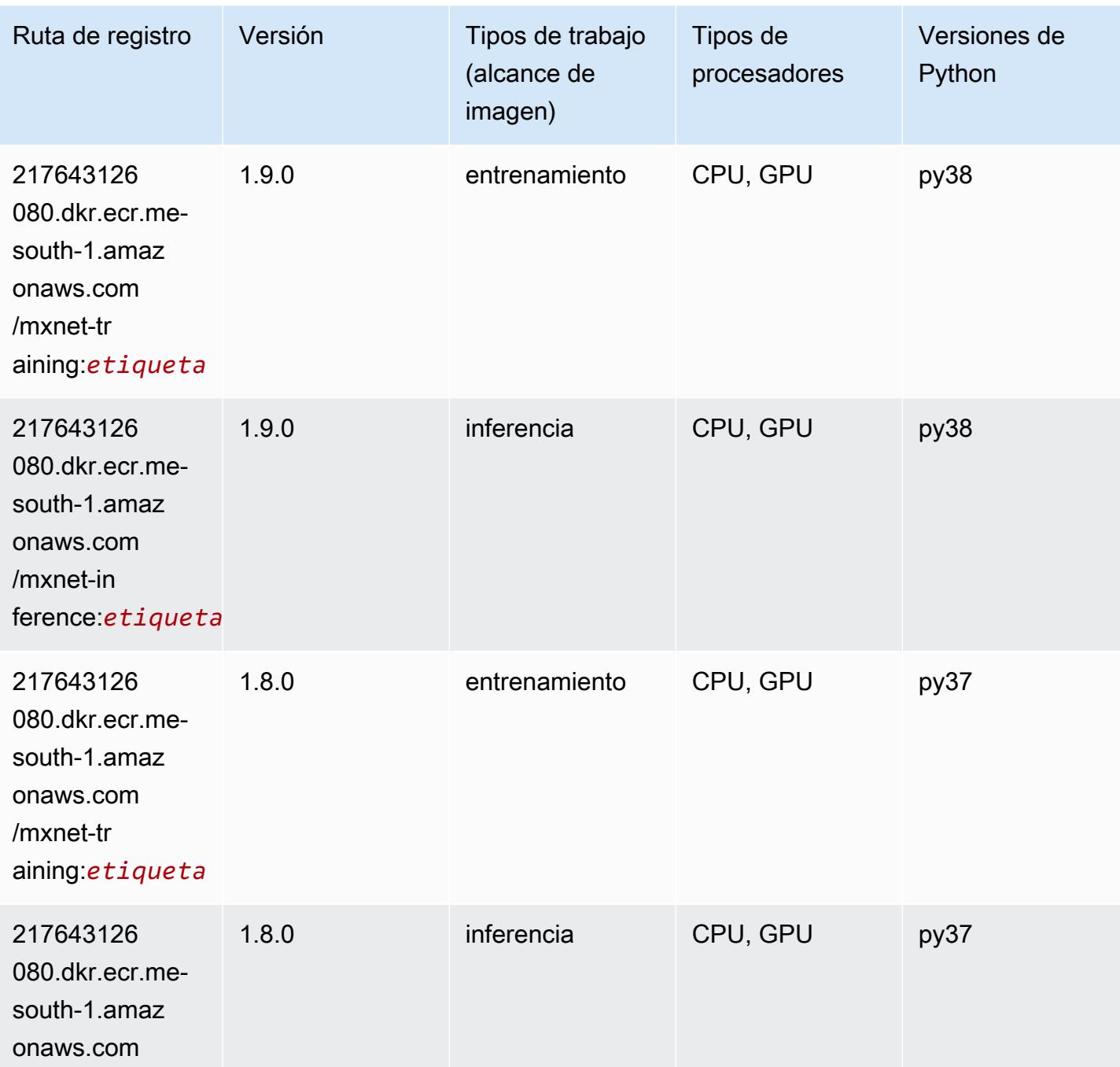

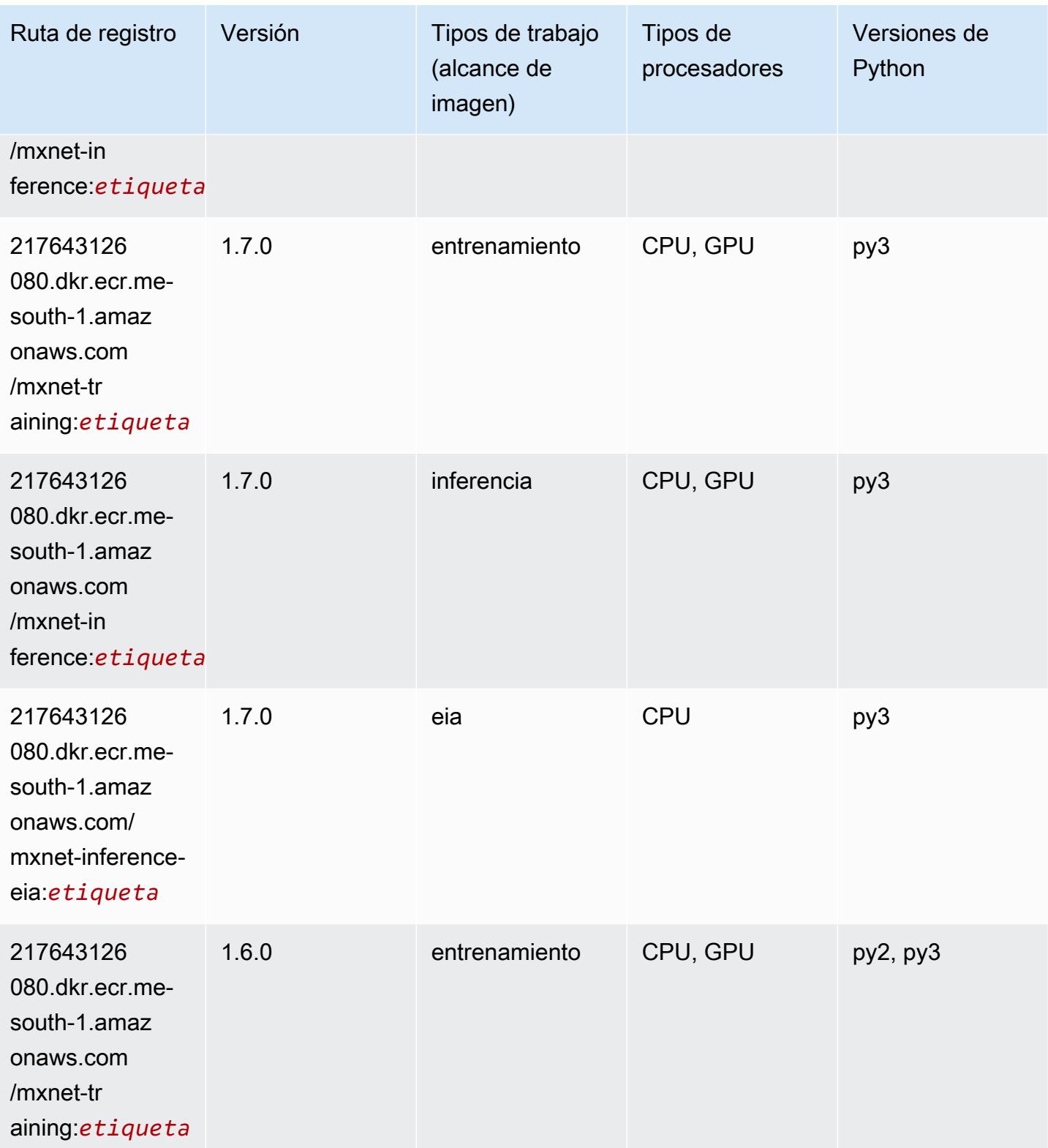

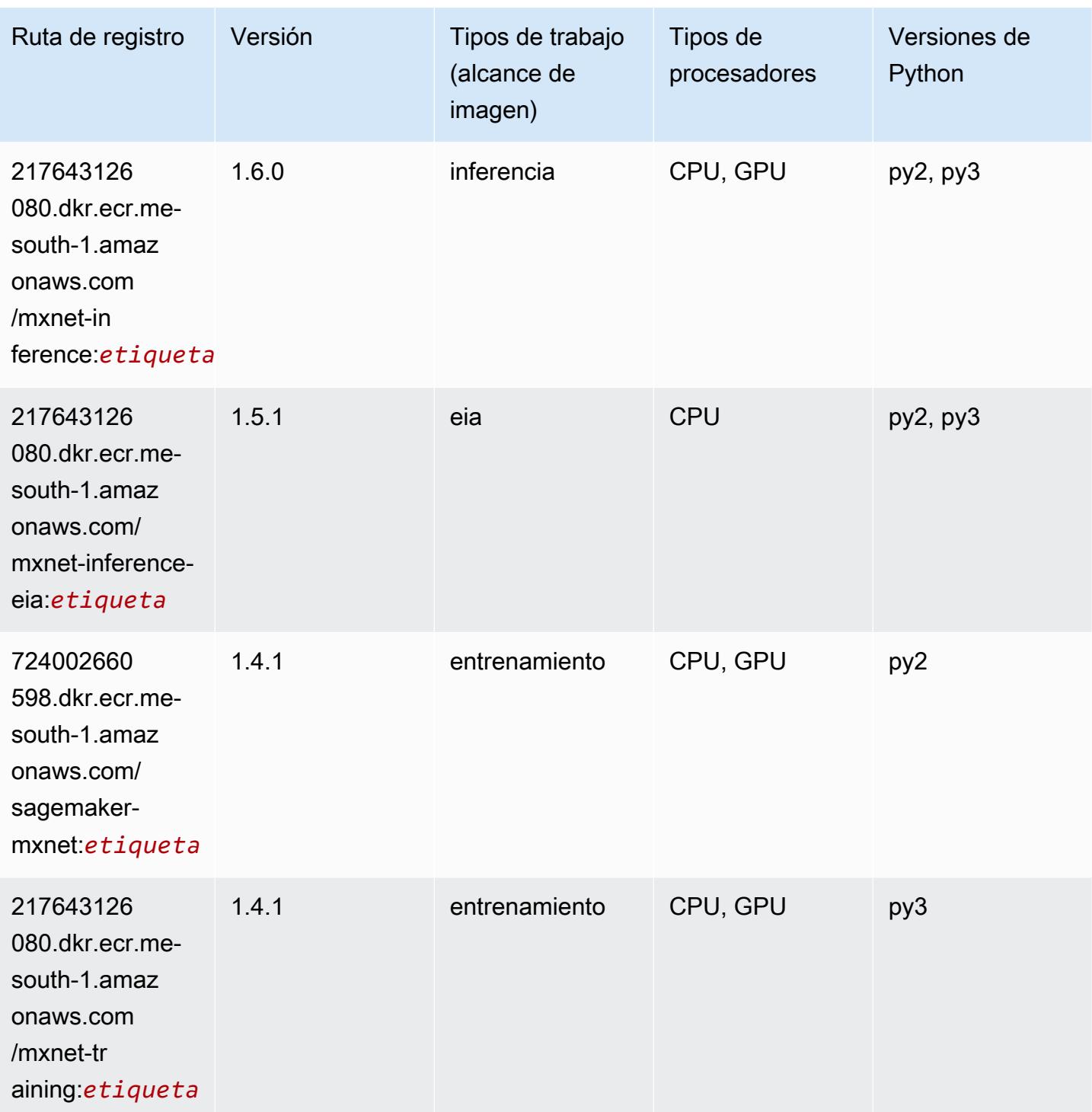

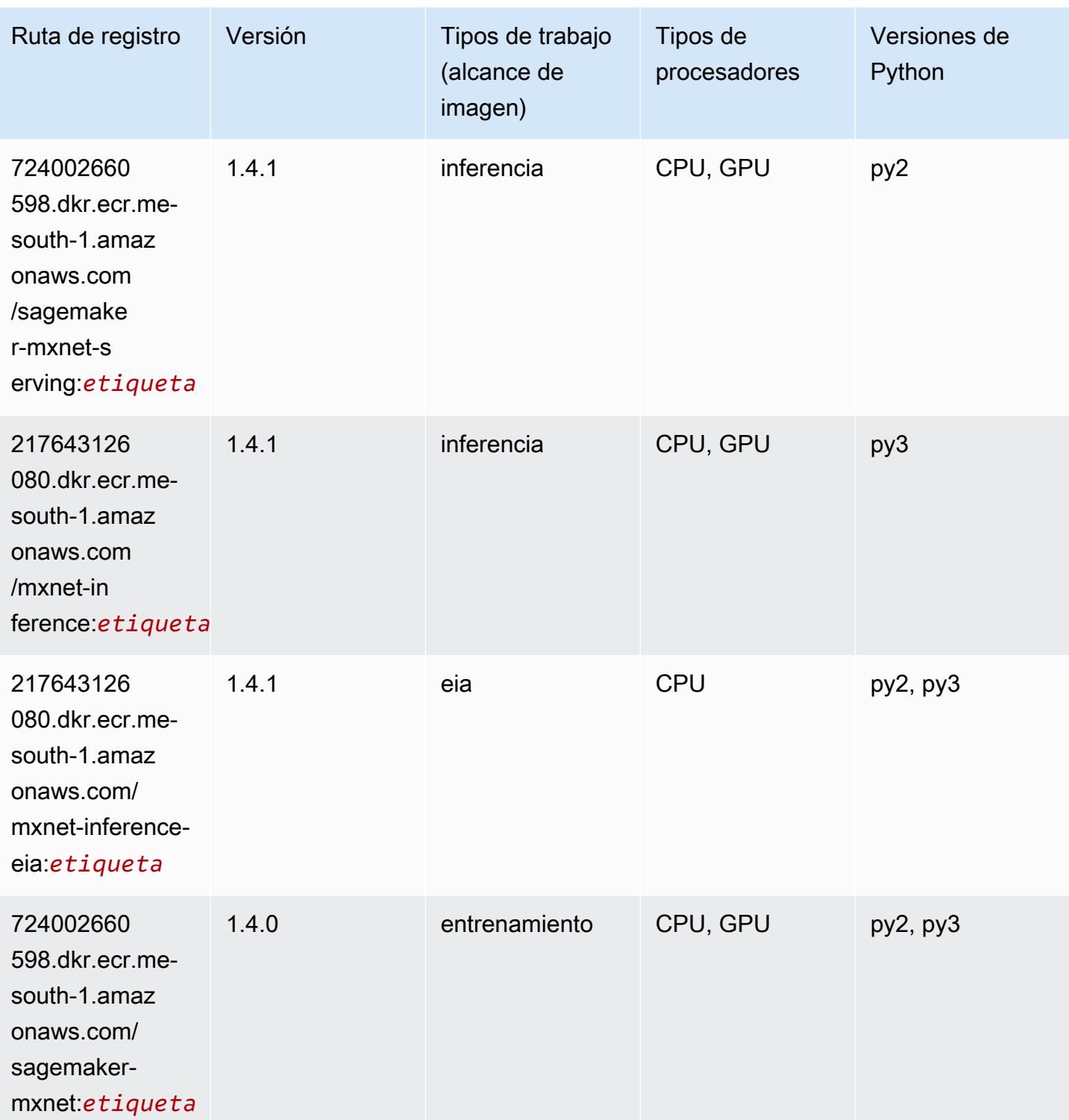

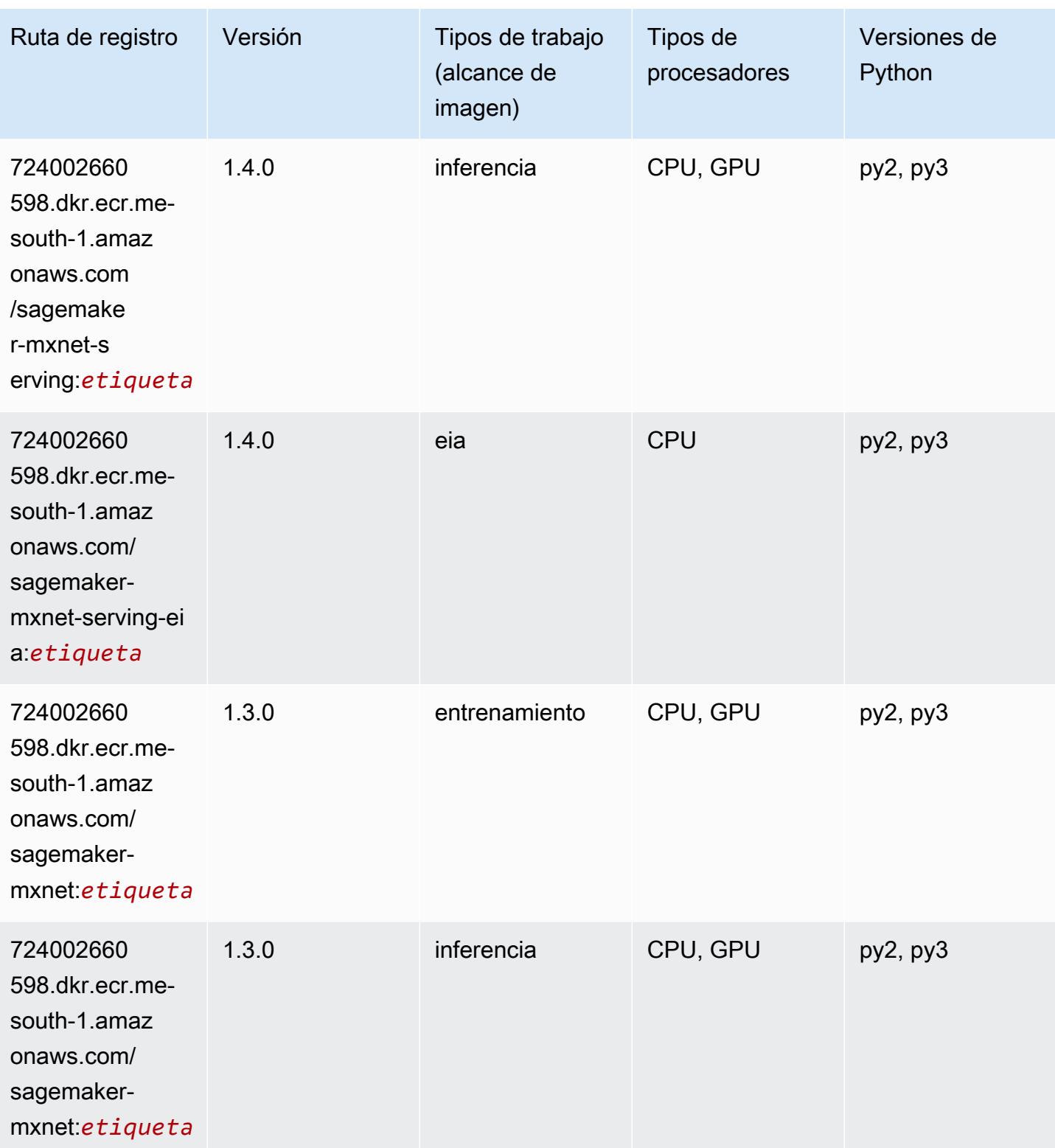

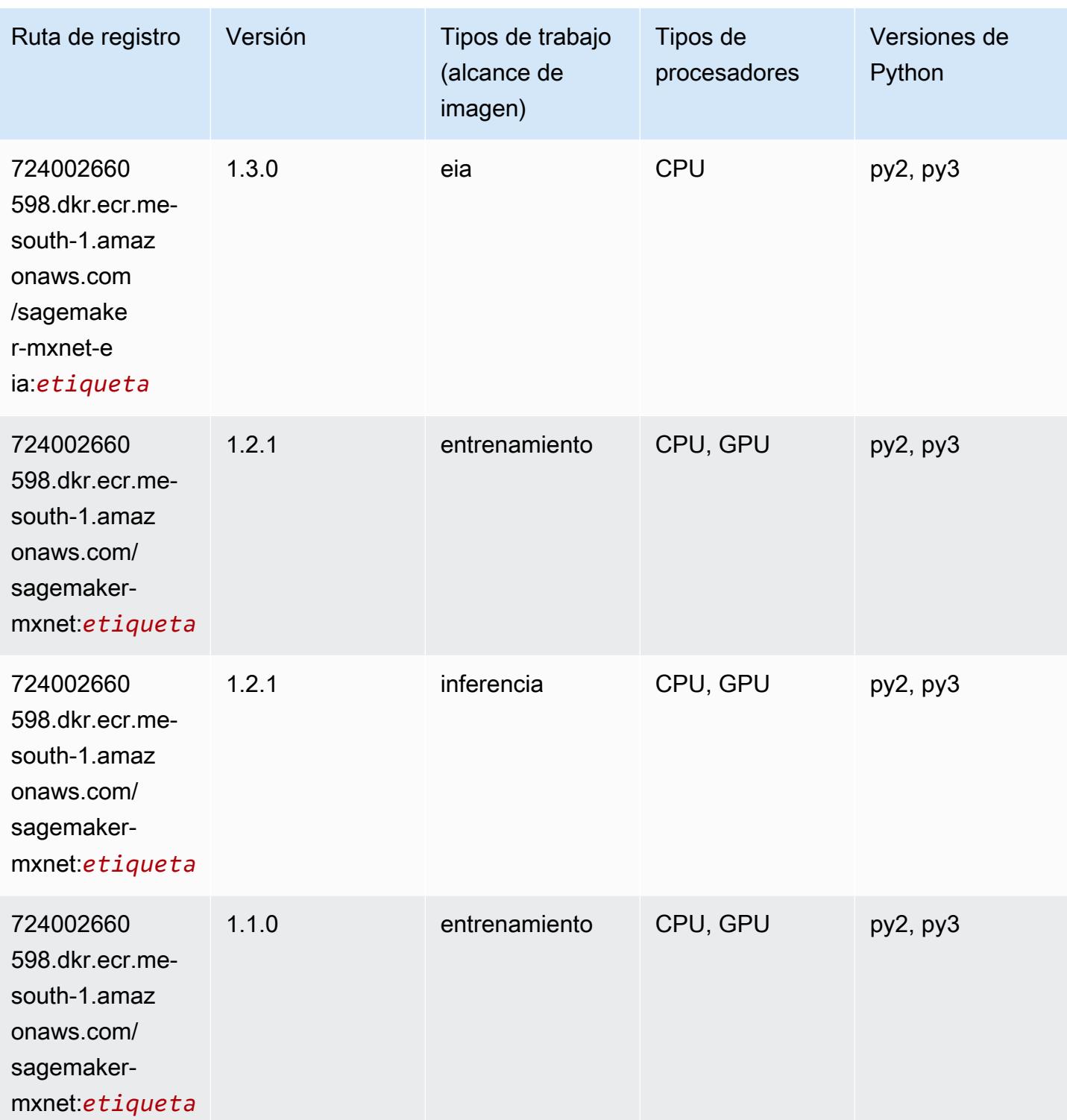

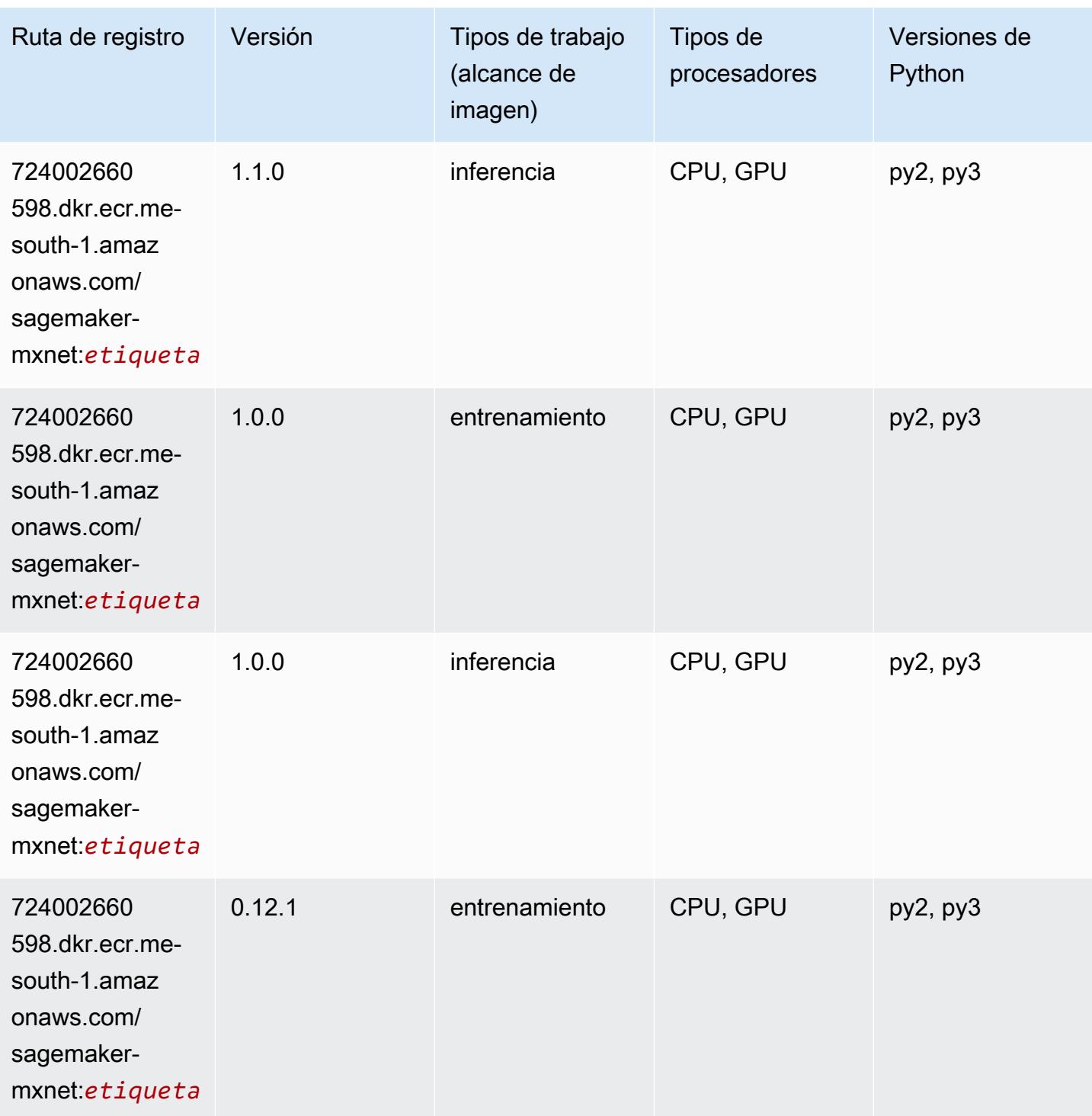

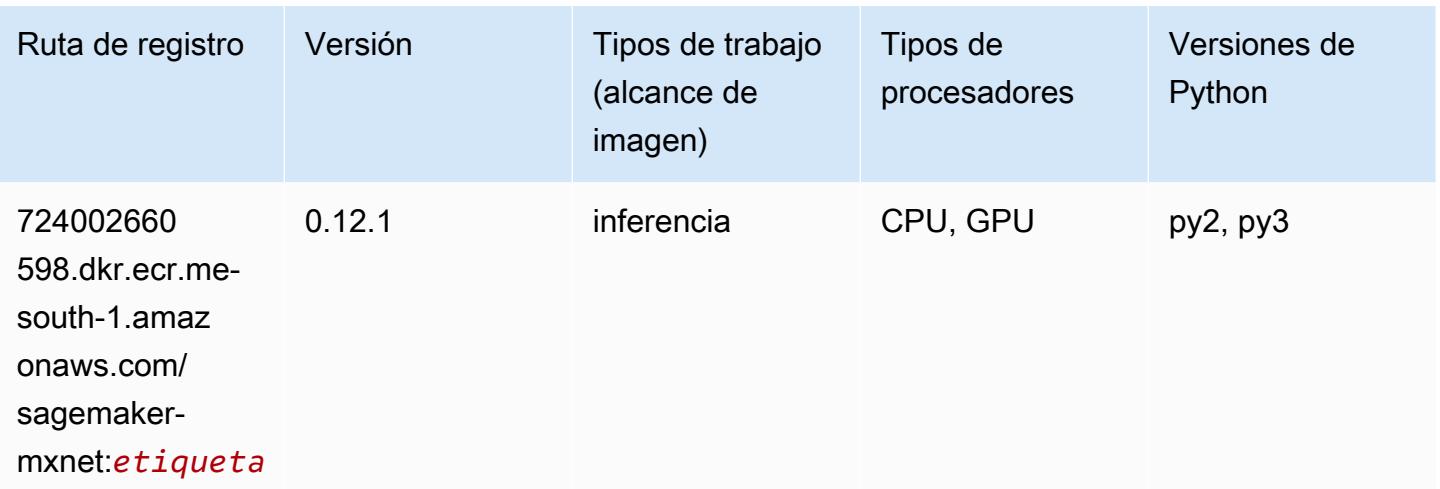

## MXNet Coach (DLC)

```
from sagemaker import image_uris
image_uris.retrieve(framework='coach-mxnet',region='me-
south-1',version='0.11',py_version='py3',image_scope='training',instance_type='ml.c5.4xlarge')
```
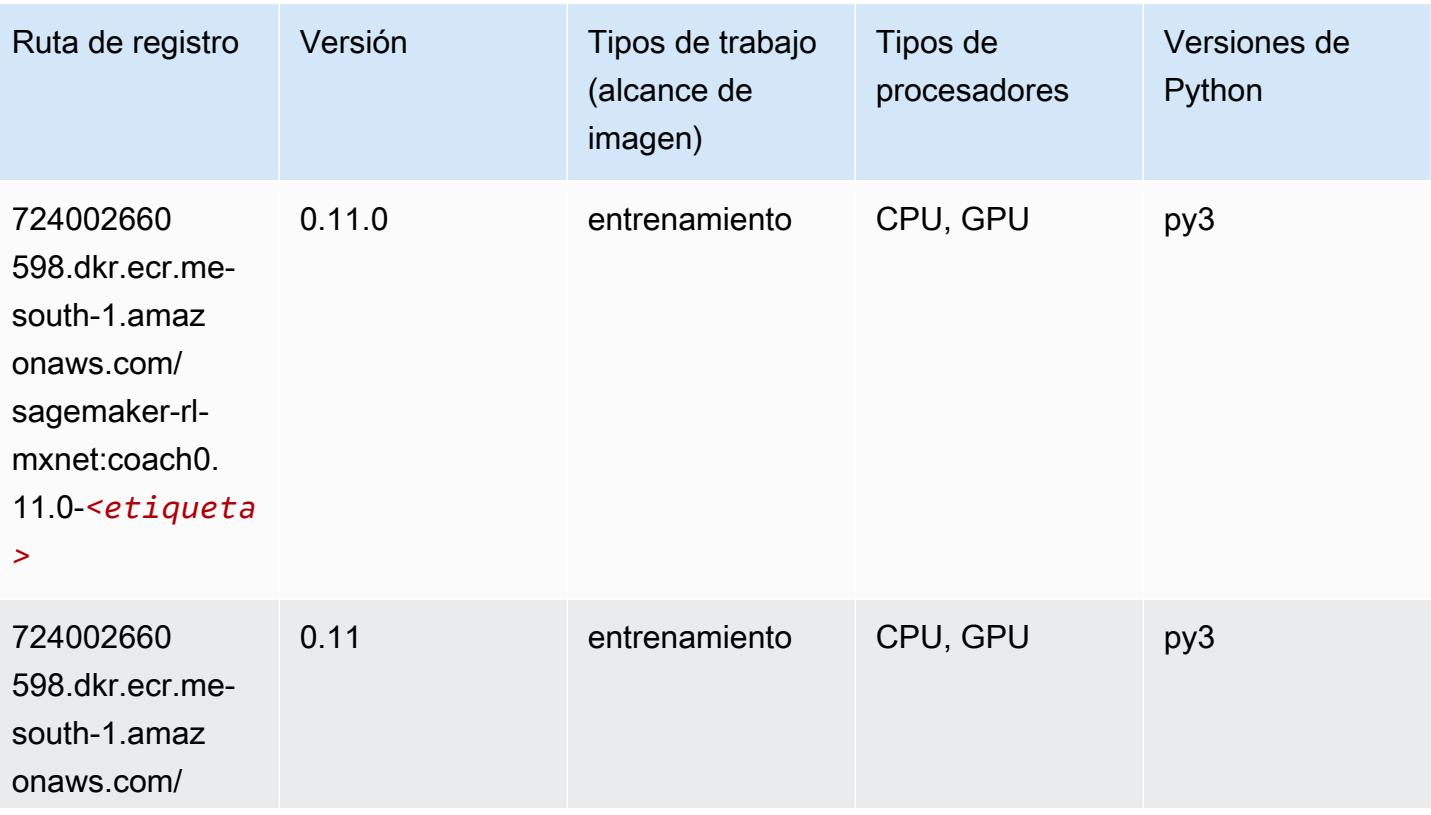

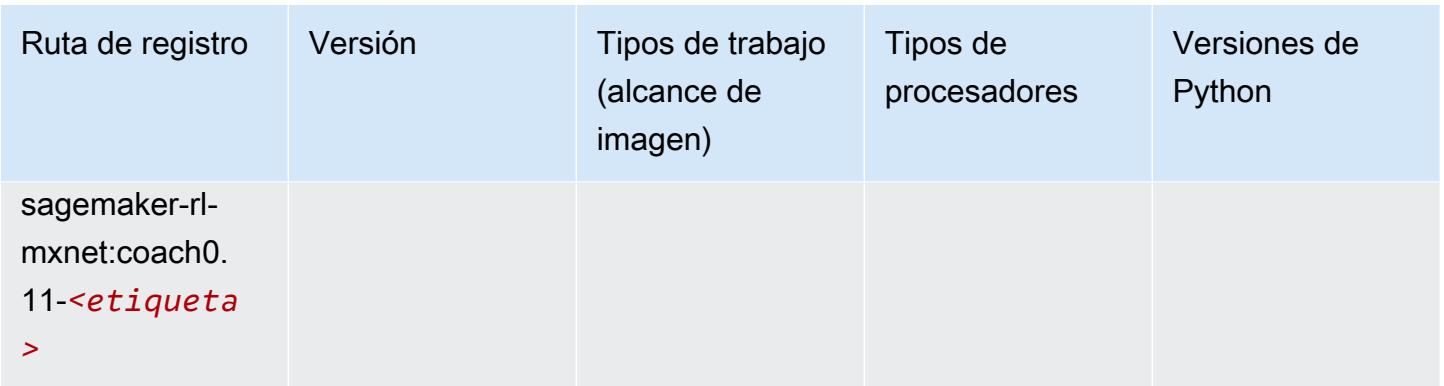

### Monitor de modelos (algoritmo)

SageMaker Ejemplo de SDK de Python para recuperar la ruta de registro.

```
from sagemaker import image_uris
image_uris.retrieve(framework='model-monitor',region='me-south-1')
```
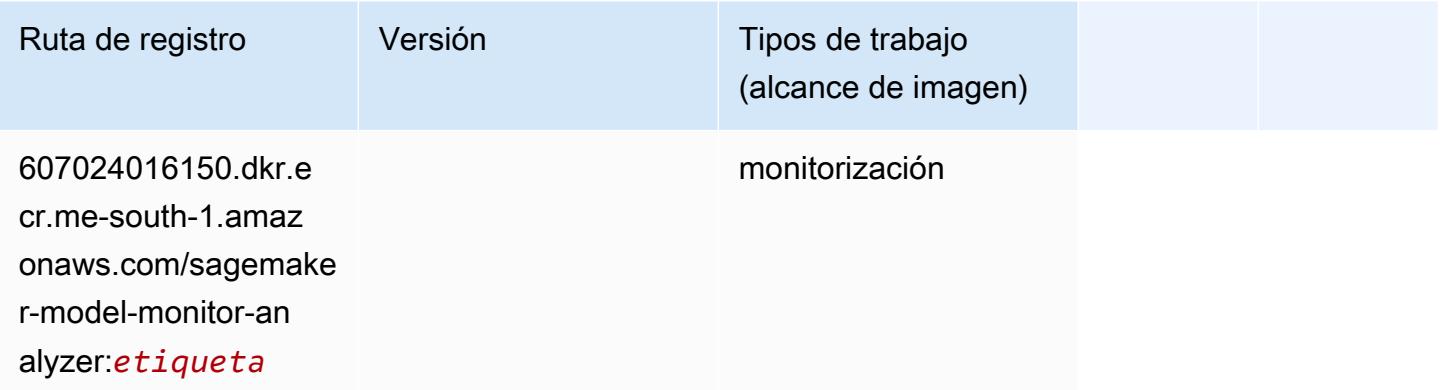

## NTM (algoritmo)

```
from sagemaker import image_uris
image_uris.retrieve(framework='ntm',region='me-south-1')
```
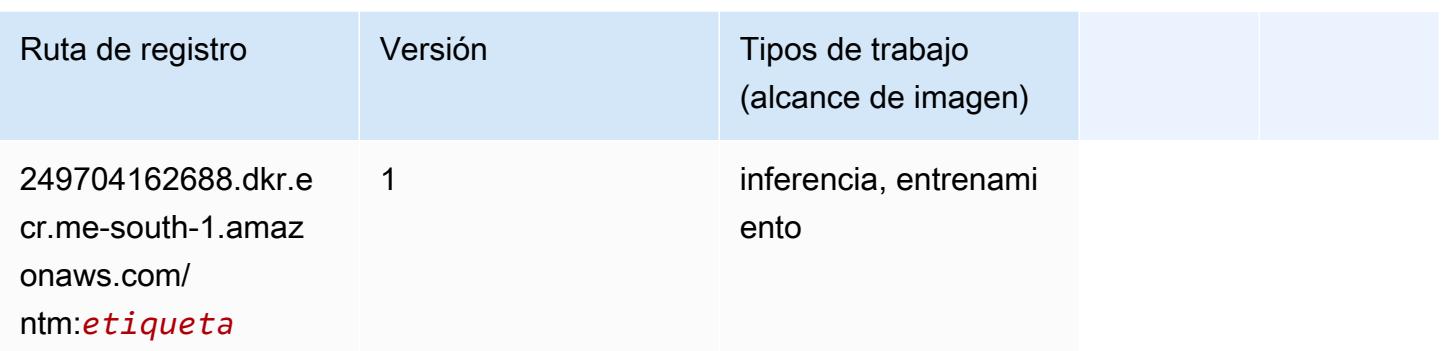

#### Neo Image Classification (algoritmo)

SageMaker Ejemplo de SDK de Python para recuperar la ruta de registro.

```
from sagemaker import image_uris
image_uris.retrieve(framework='image-classification-neo',region='me-south-1')
```
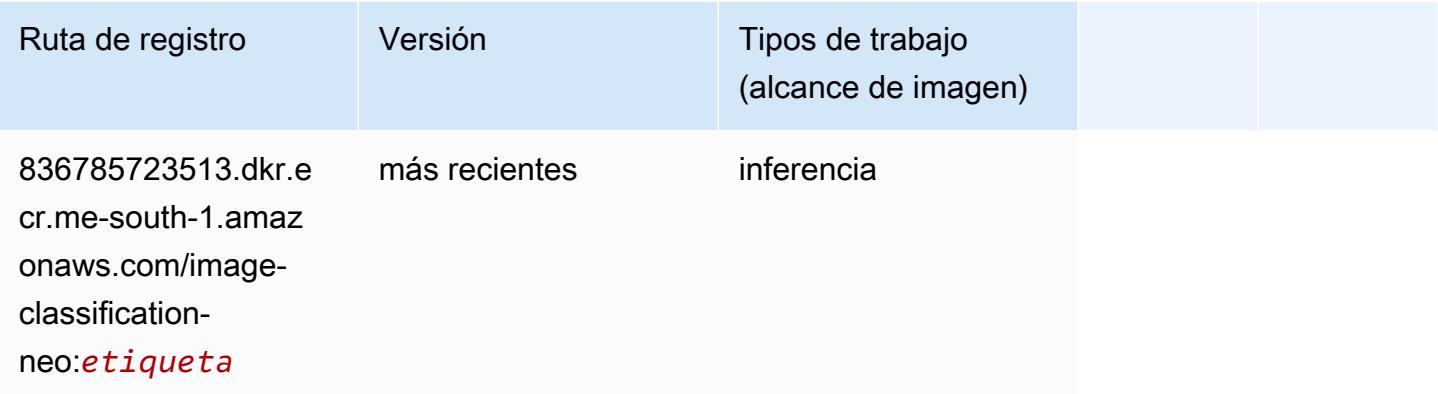

## Neo MXNet (DLC)

```
from sagemaker import image_uris
image_uris.retrieve(framework='neo-mxnet',region='me-
south-1',version='1.8',py_version='py3',image_scope='inference', 
  instance_type='ml.c5.4xlarge')
```
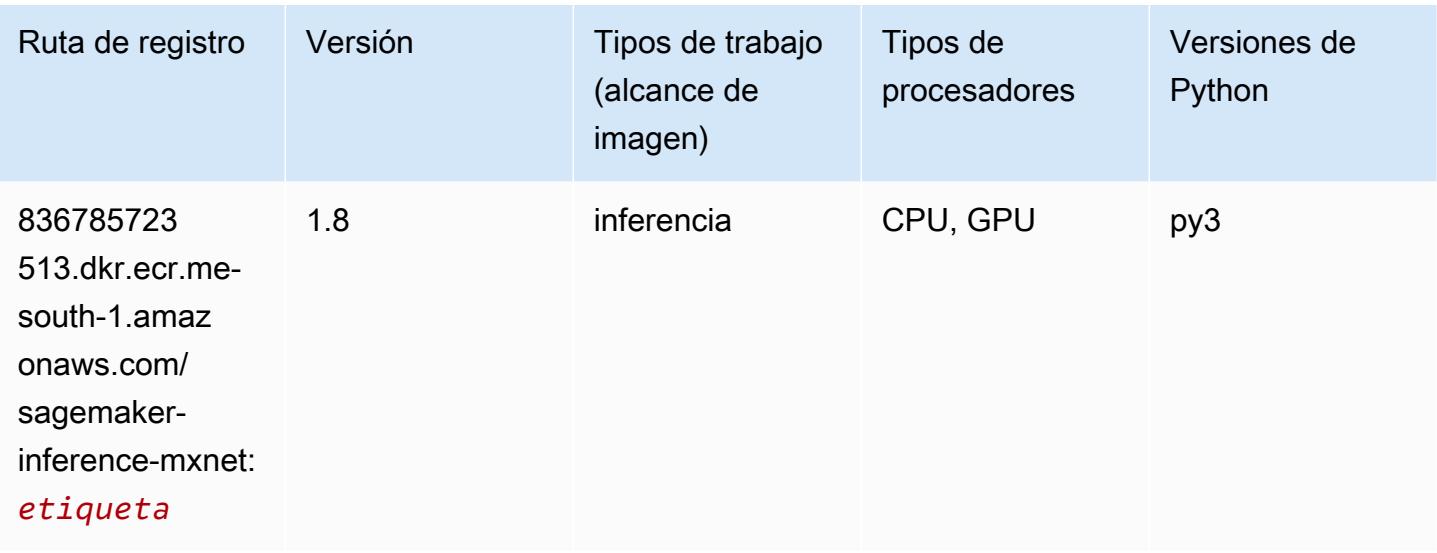

## Neo PyTorch (DLC)

```
from sagemaker import image_uris
image_uris.retrieve(framework='neo-pytorch',region='me-
south-1',version='1.6',image_scope='inference',instance_type='ml.c5.4xlarge')
```
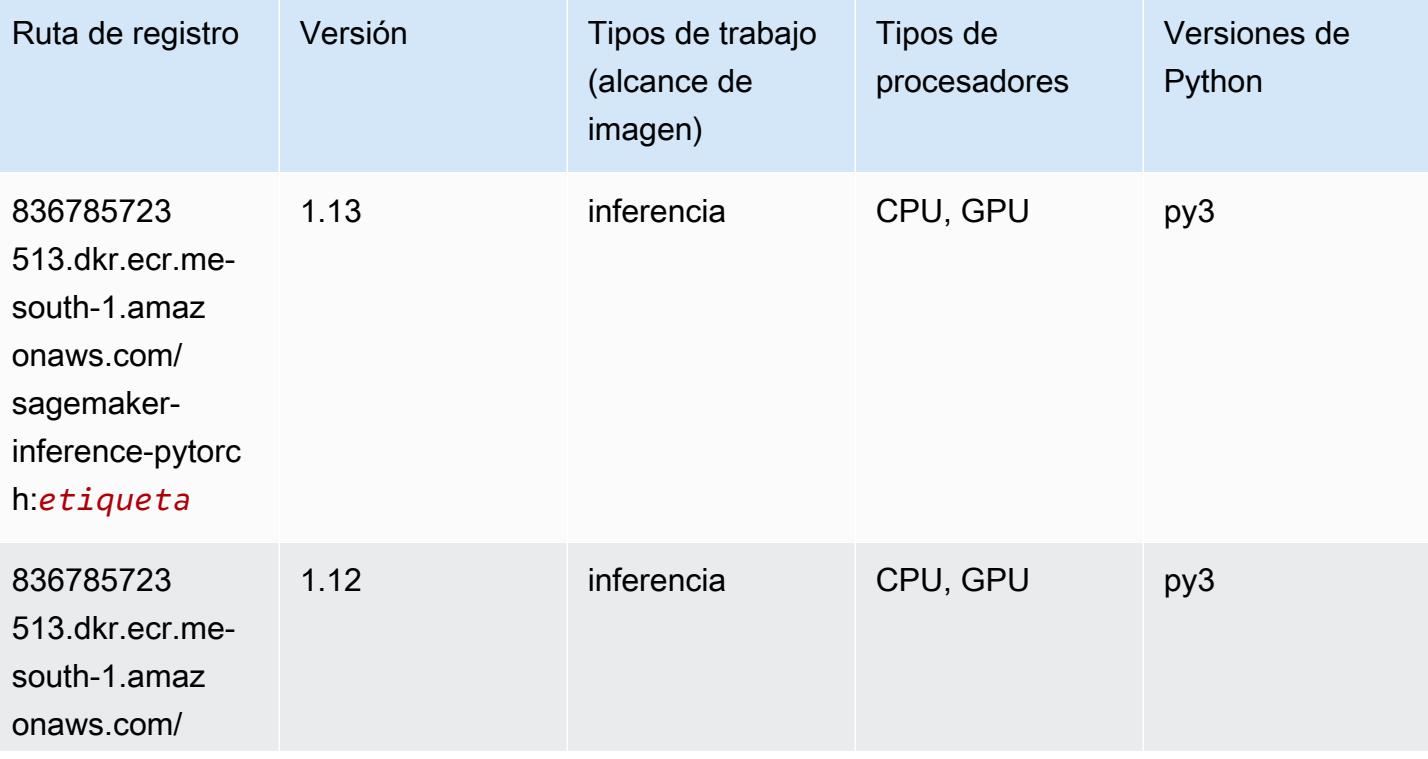

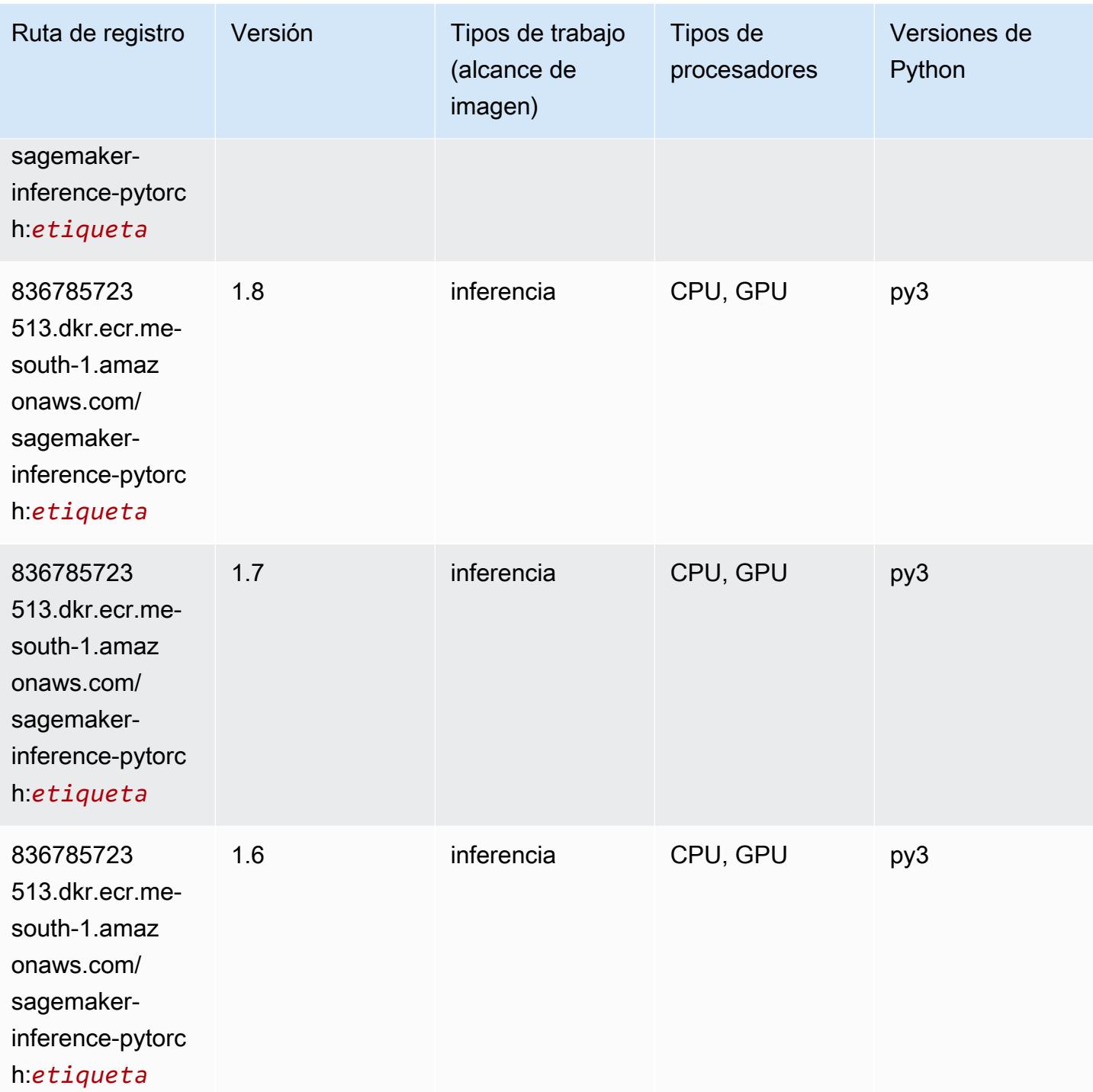

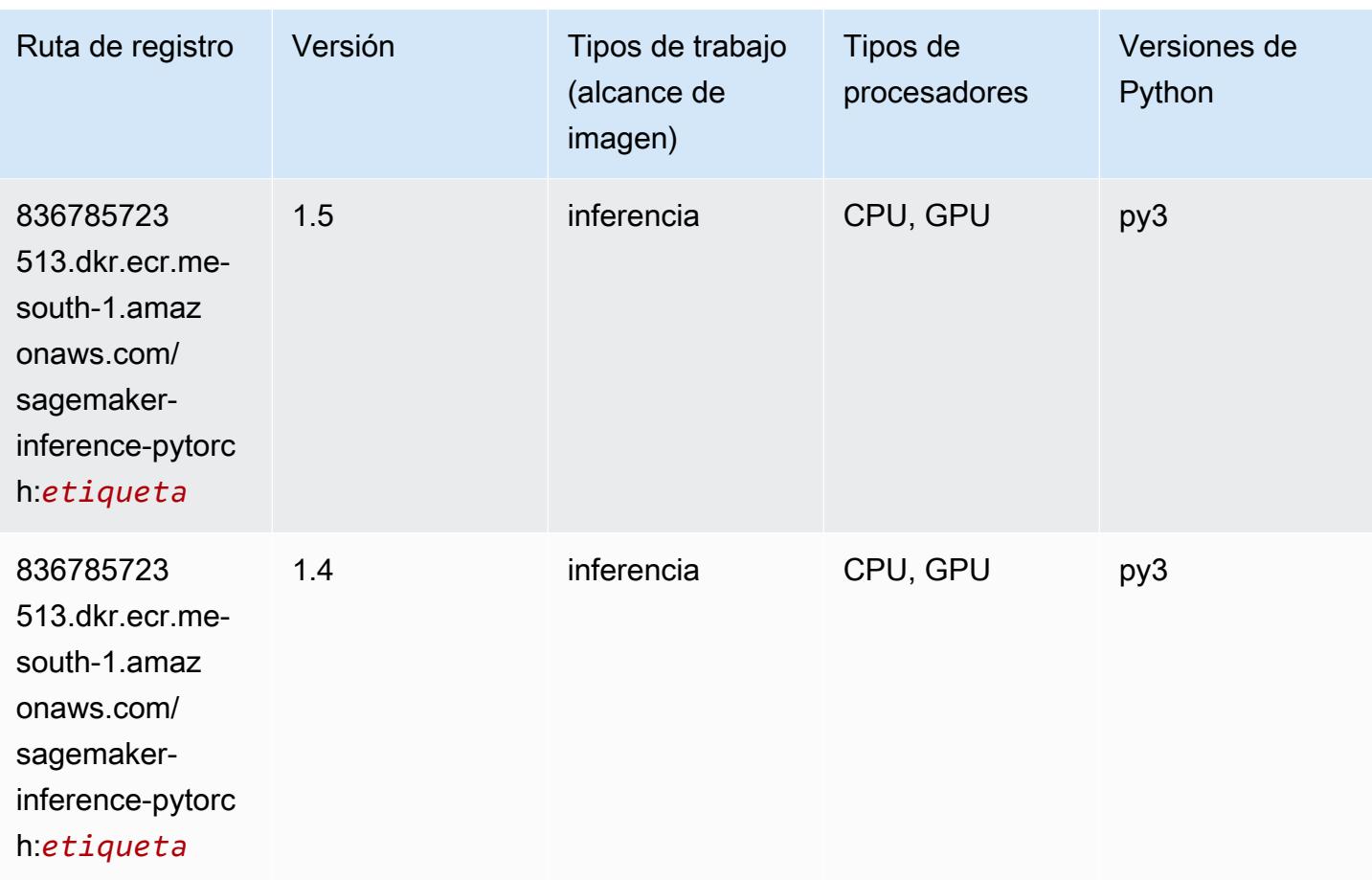

## Neo Tensorflow (DLC)

```
from sagemaker import image_uris
image_uris.retrieve(framework='neo-tensorflow',region='me-
south-1',version='1.15.3',py_version='py3',instance_type='ml.c5.4xlarge')
```
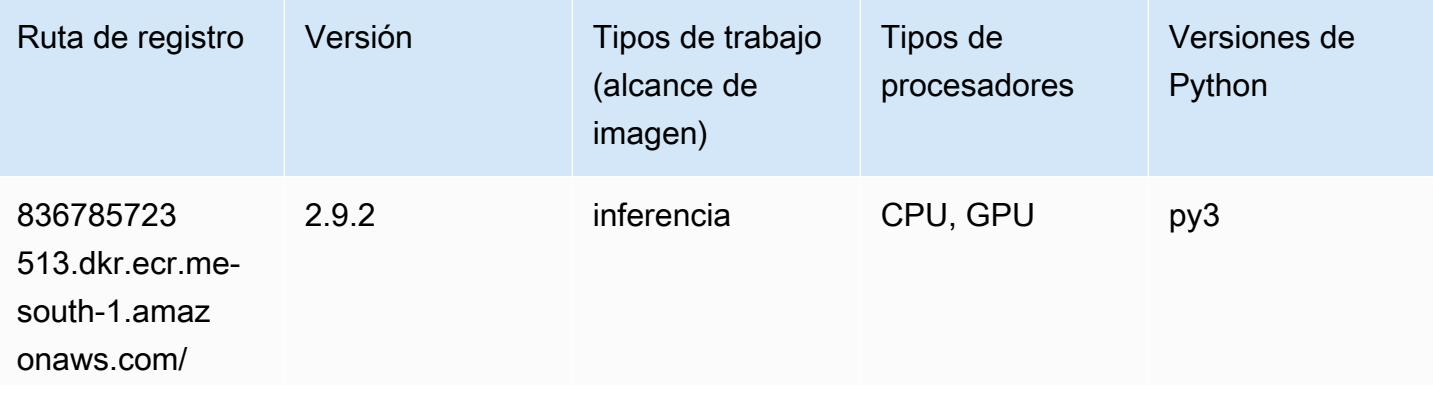

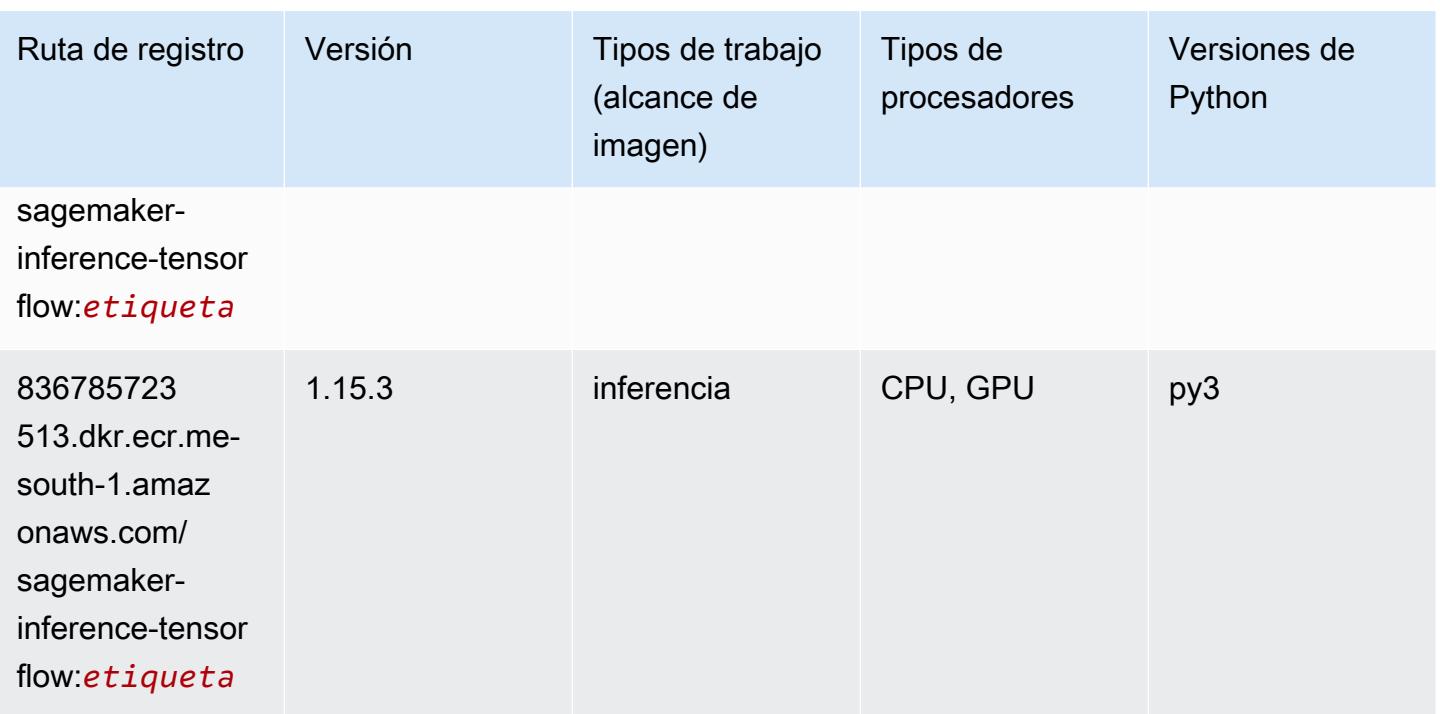

### Neo XGBoost (algoritmo)

SageMaker Ejemplo de SDK de Python para recuperar la ruta de registro.

```
from sagemaker import image_uris
image_uris.retrieve(framework='xgboost-neo',region='me-south-1')
```
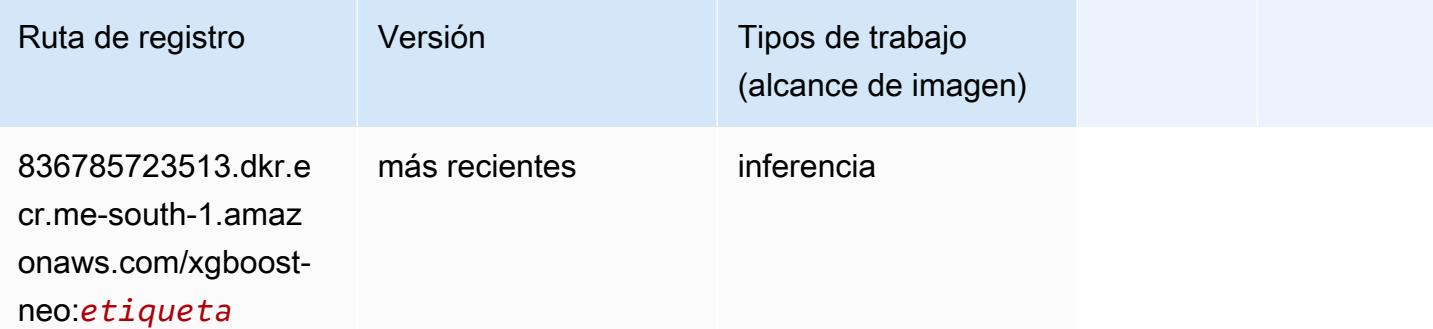

### Detección de objetos (algoritmo)

```
from sagemaker import image_uris
```
image\_uris.retrieve(framework='object-detection',region='me-south-1')

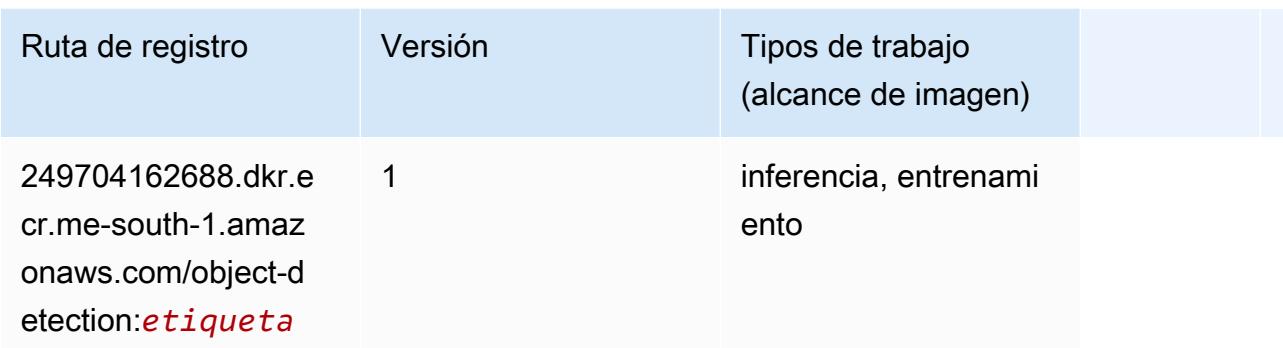

### Object2Vec (algoritmo)

SageMaker Ejemplo de SDK de Python para recuperar la ruta de registro.

```
from sagemaker import image_uris
image_uris.retrieve(framework='object2vec',region='me-south-1')
```
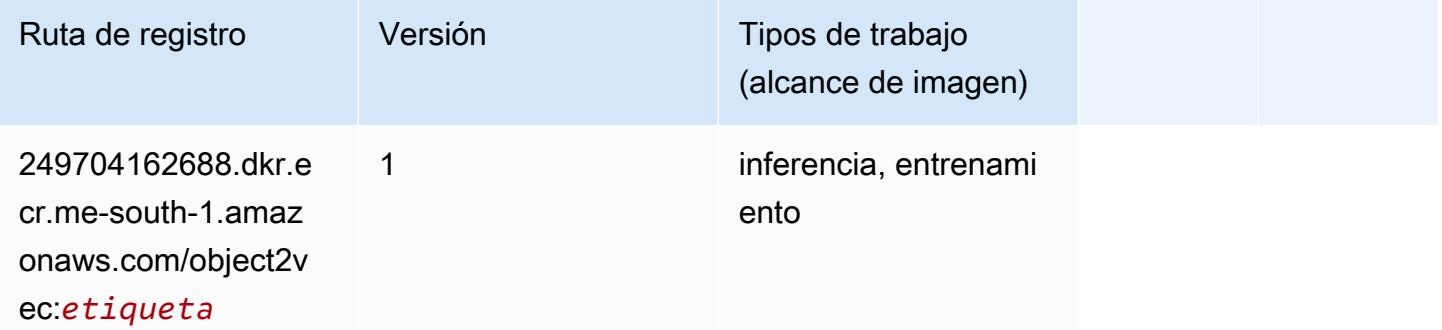

### PCA (algoritmo)

```
from sagemaker import image_uris
image_uris.retrieve(framework='pca',region='me-south-1')
```
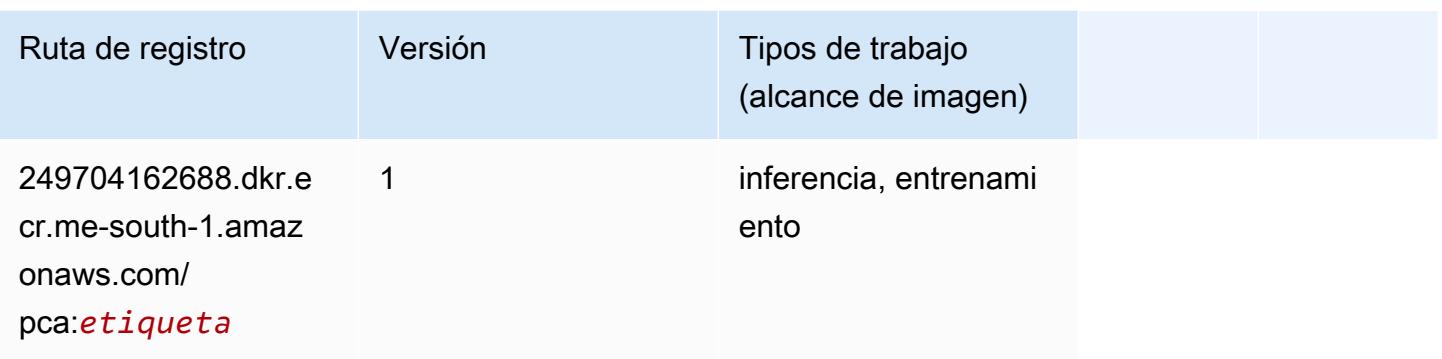

# PyTorch (DLC)

```
from sagemaker import image_uris
image_uris.retrieve(framework='pytorch',region='me-
south-1',version='1.8.0',py_version='py3',image_scope='inference', 
  instance_type='ml.c5.4xlarge')
```
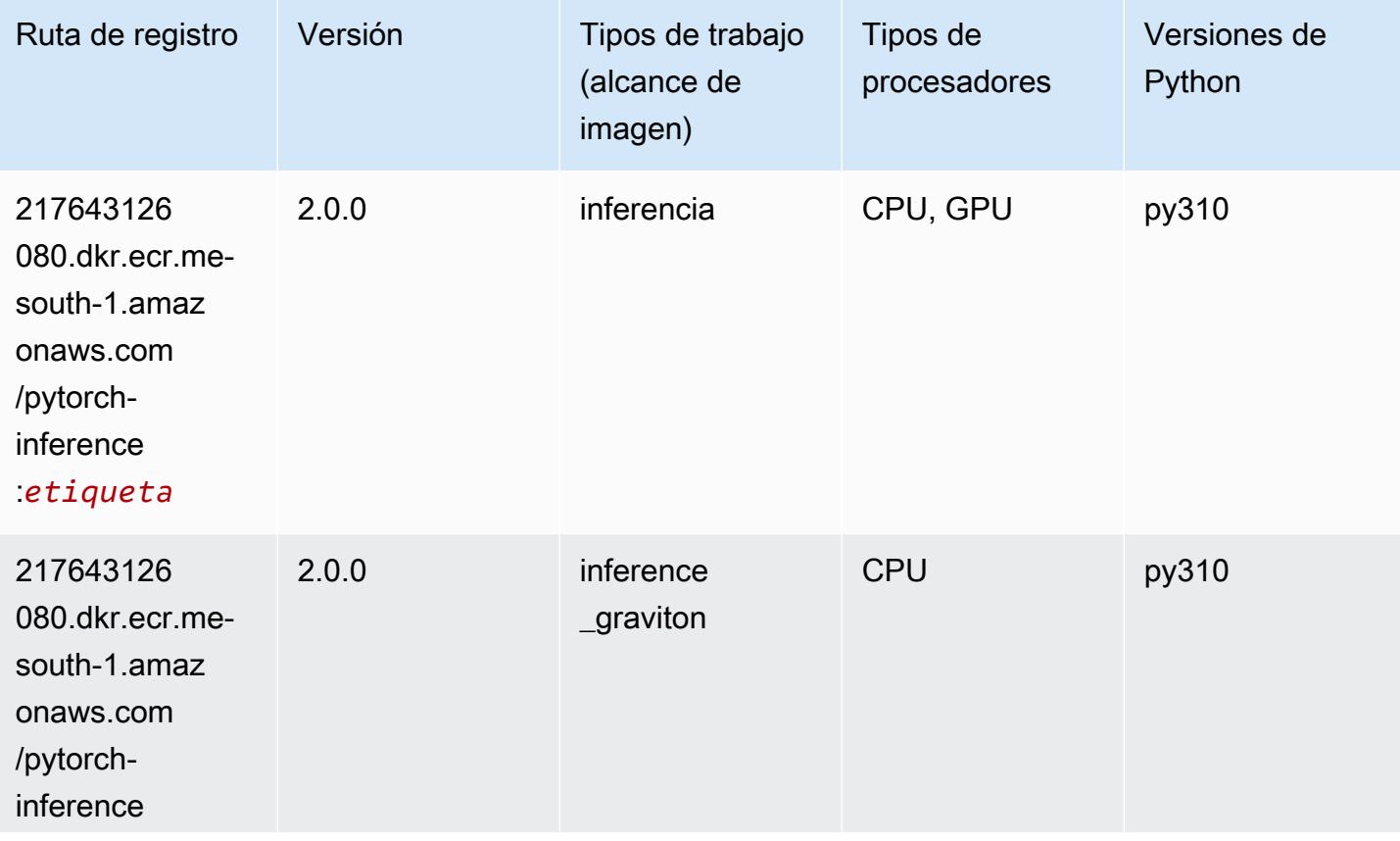

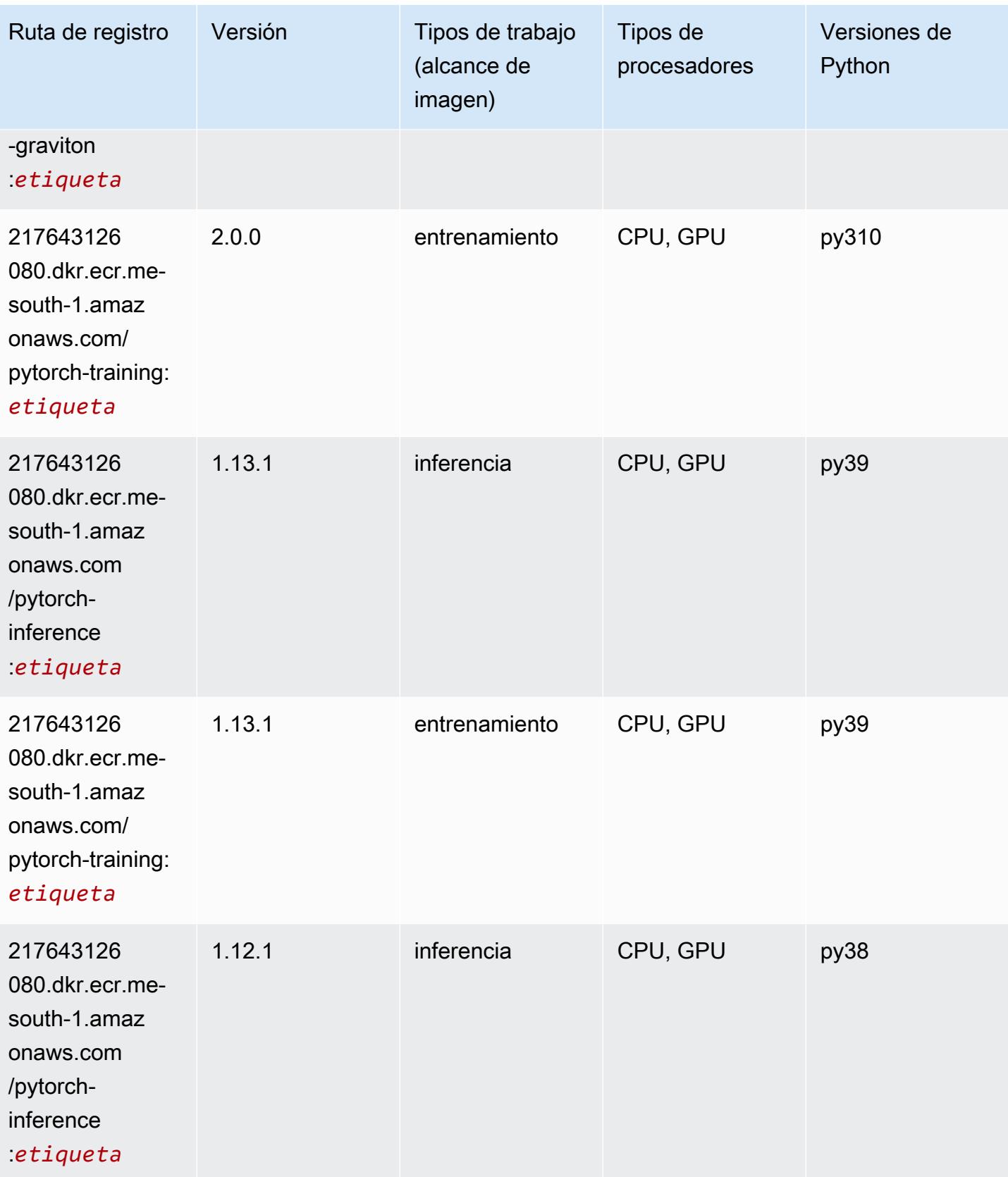

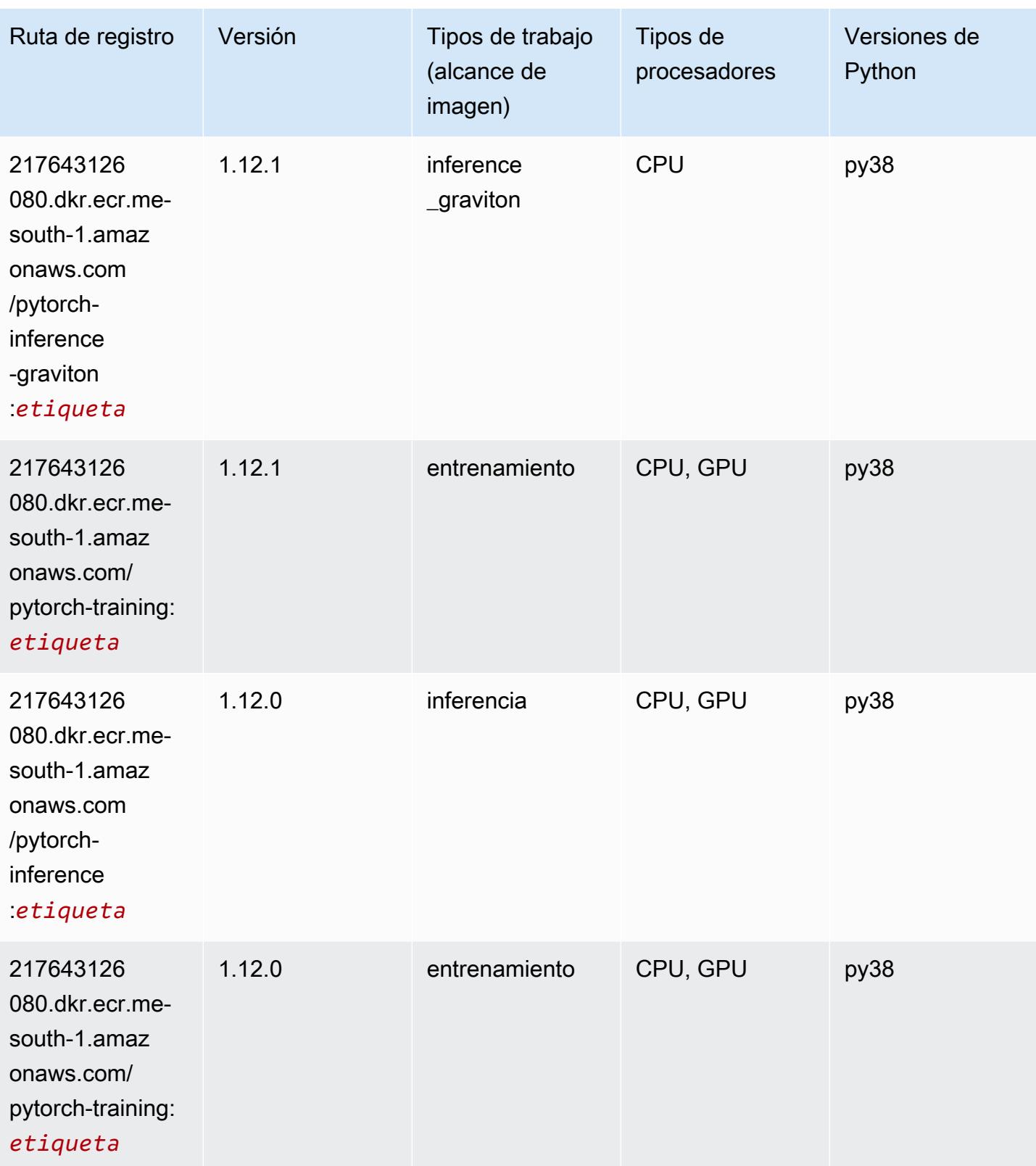

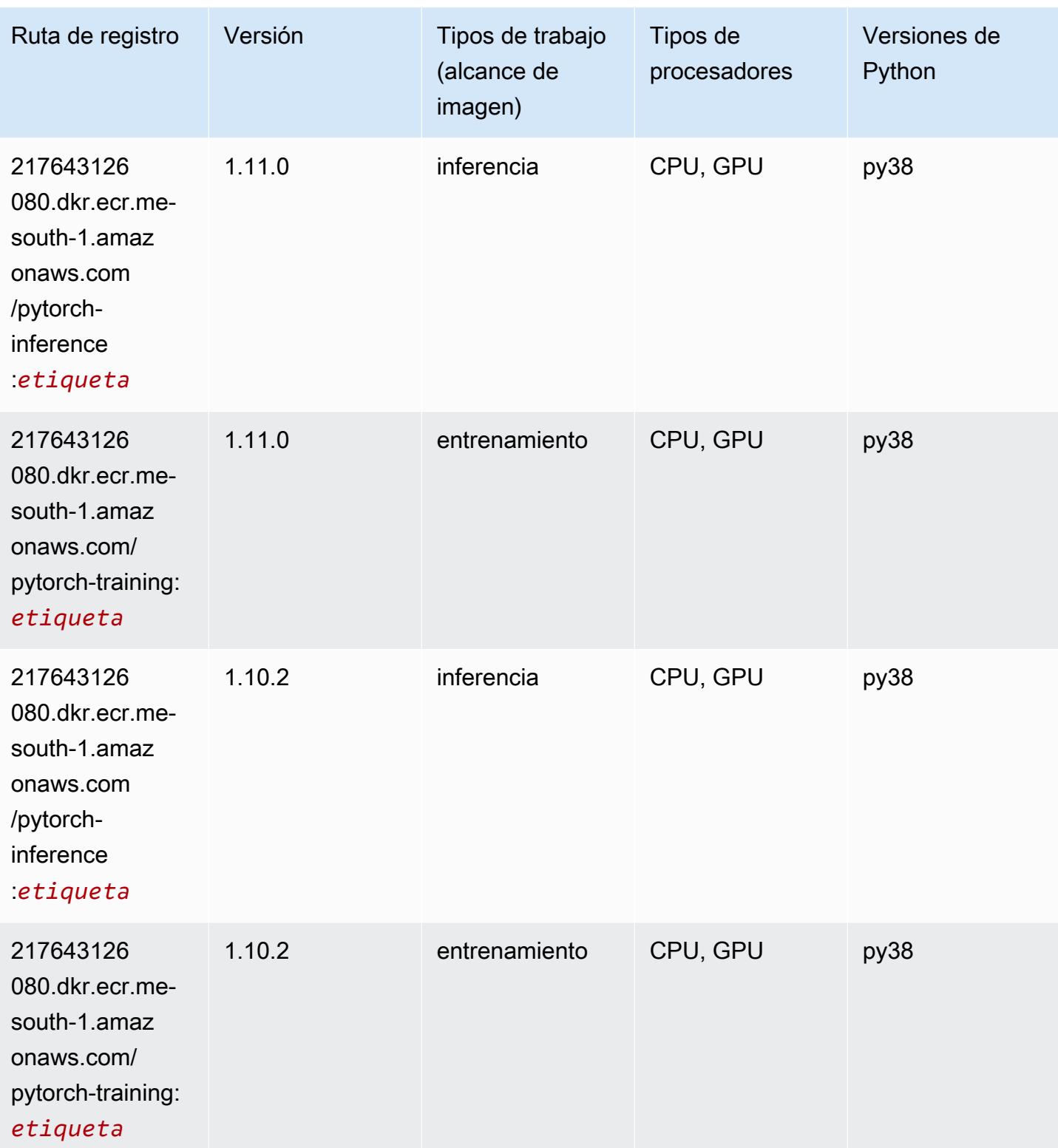

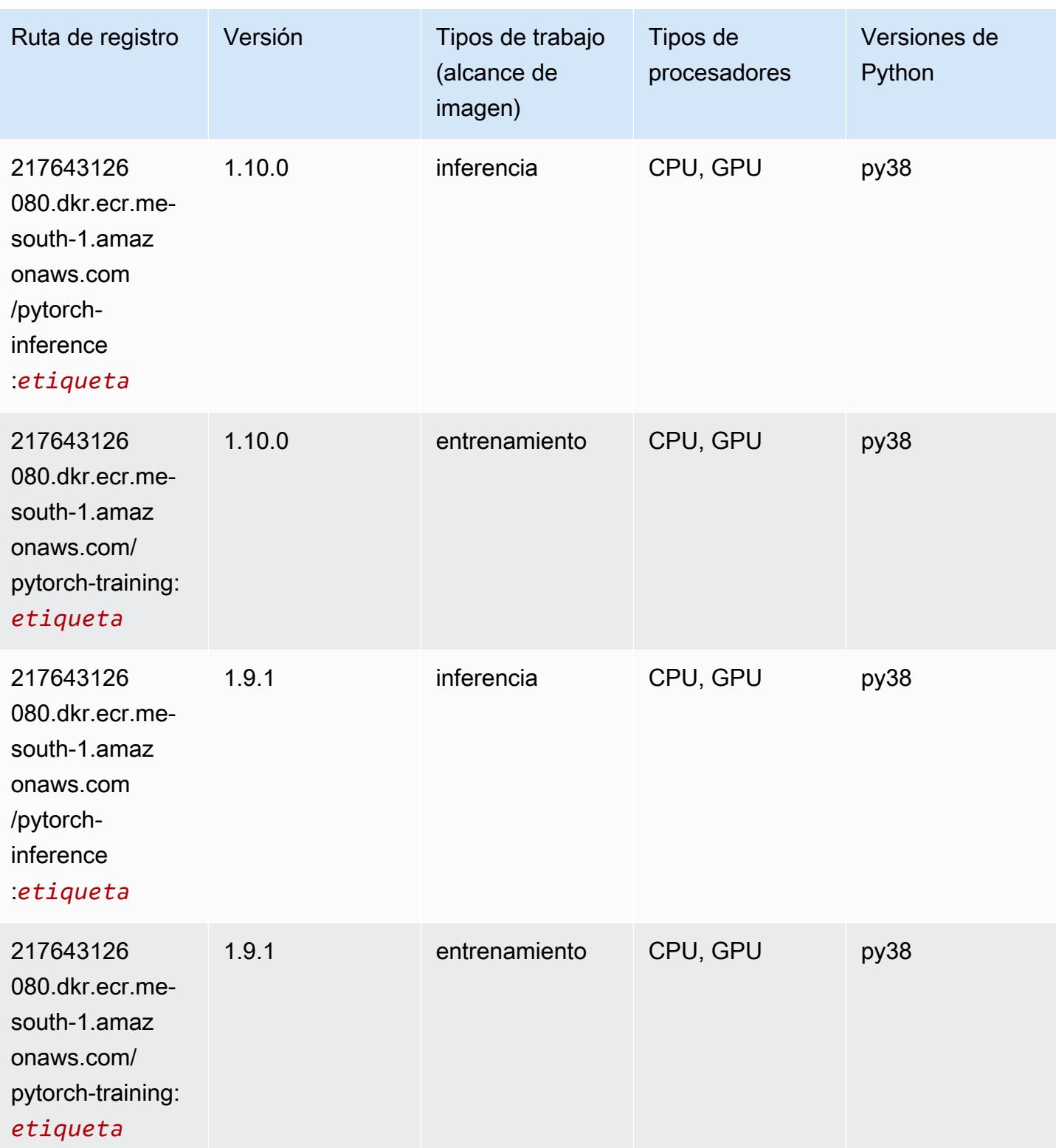

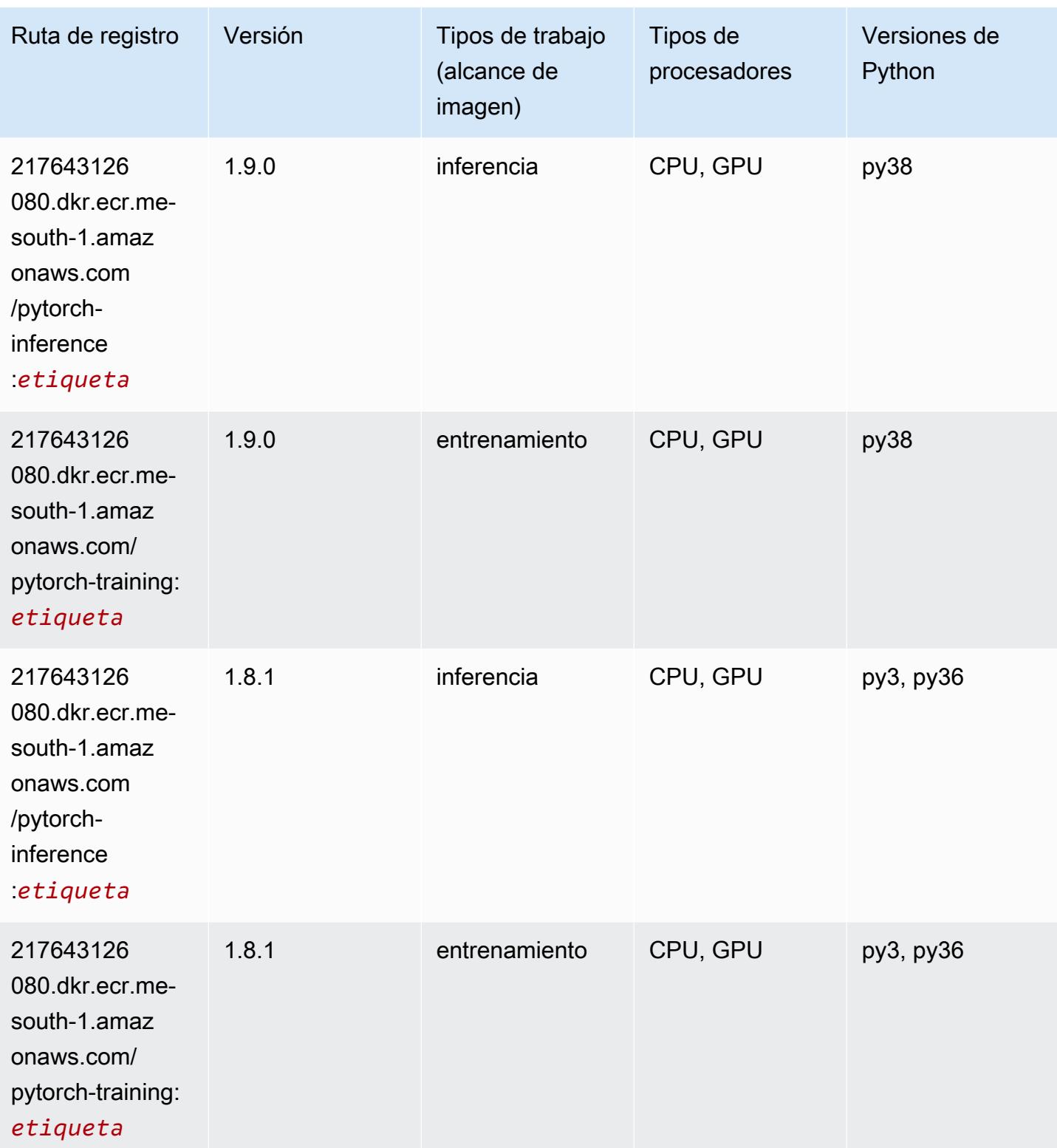

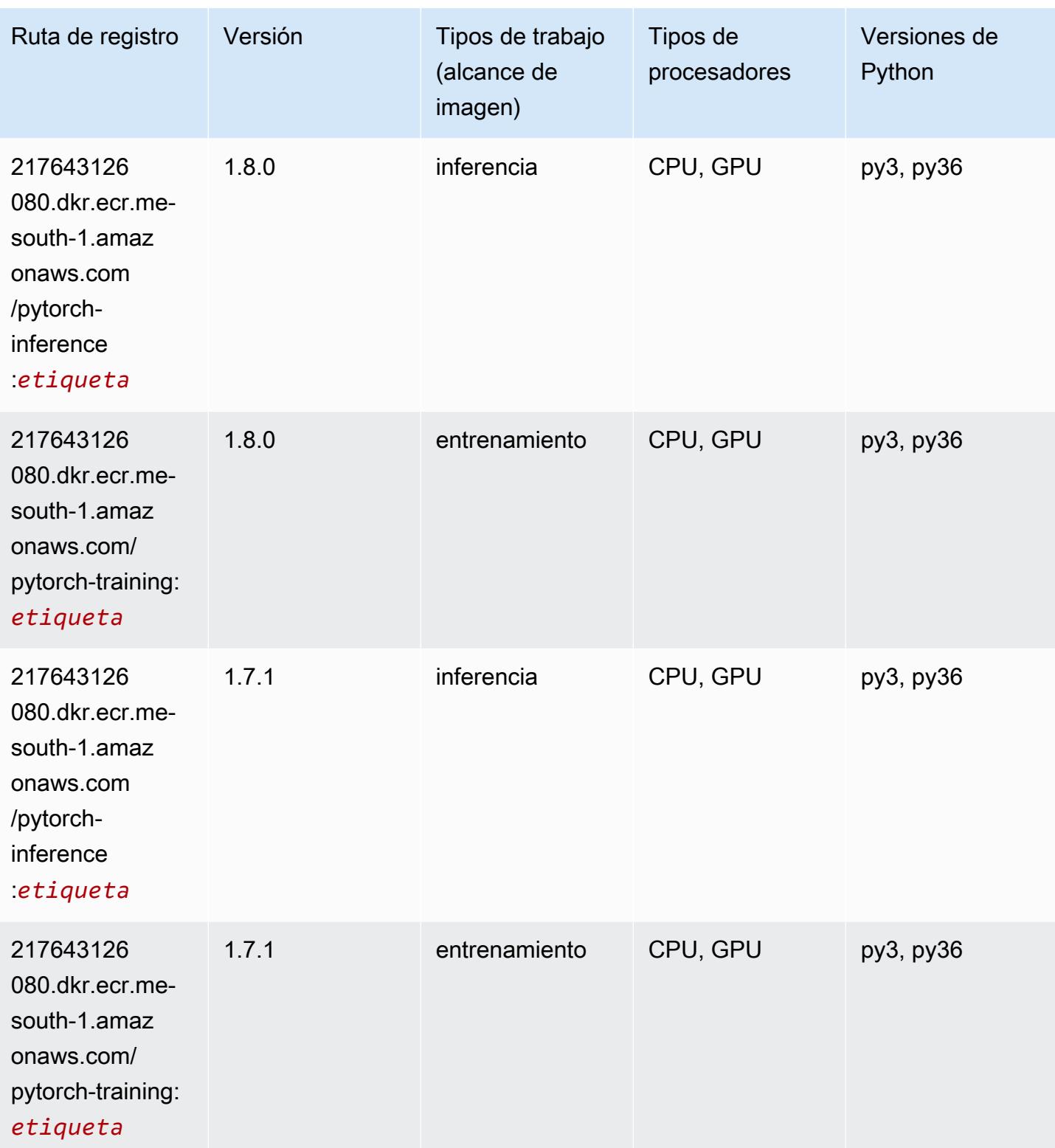

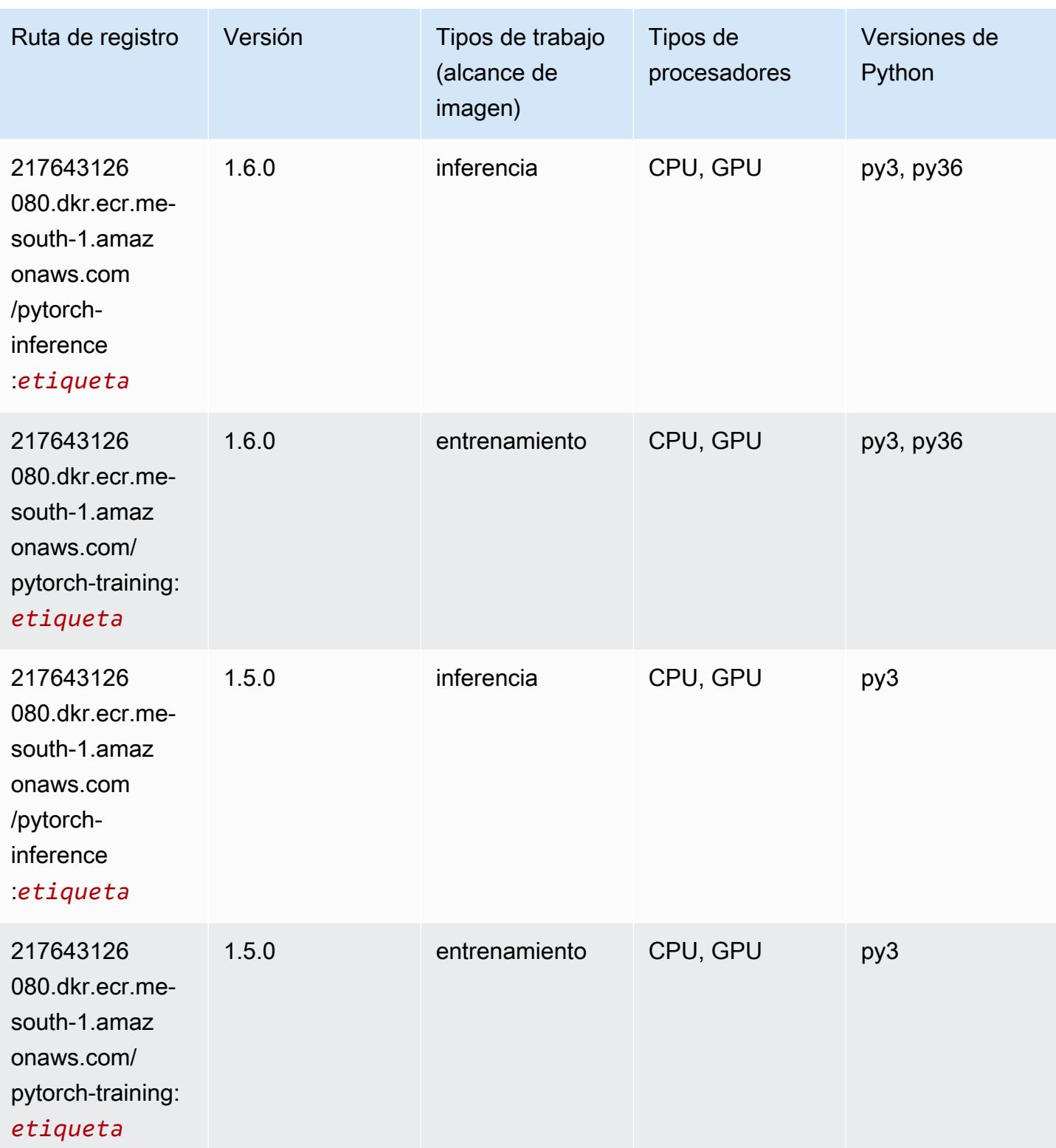
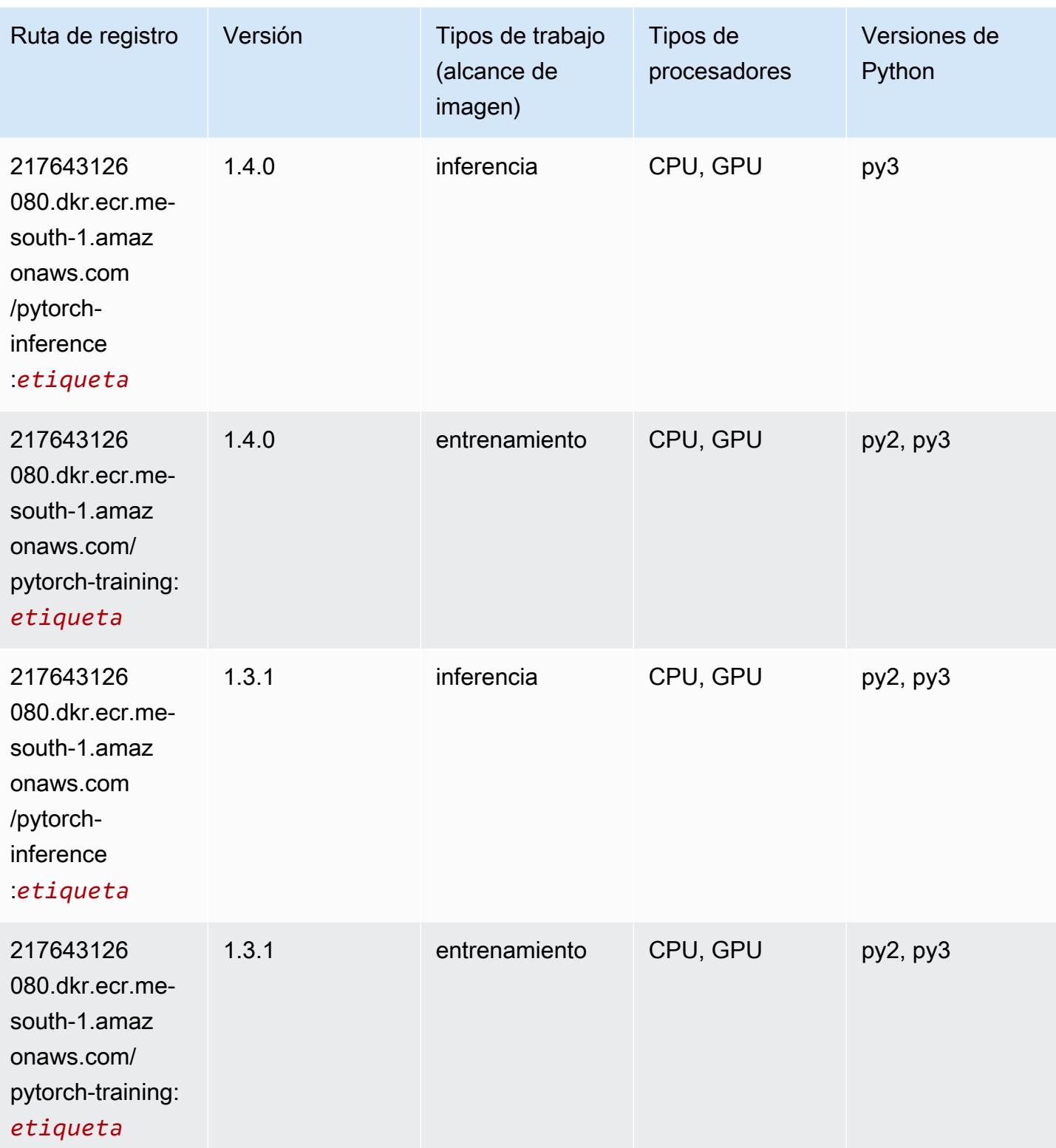

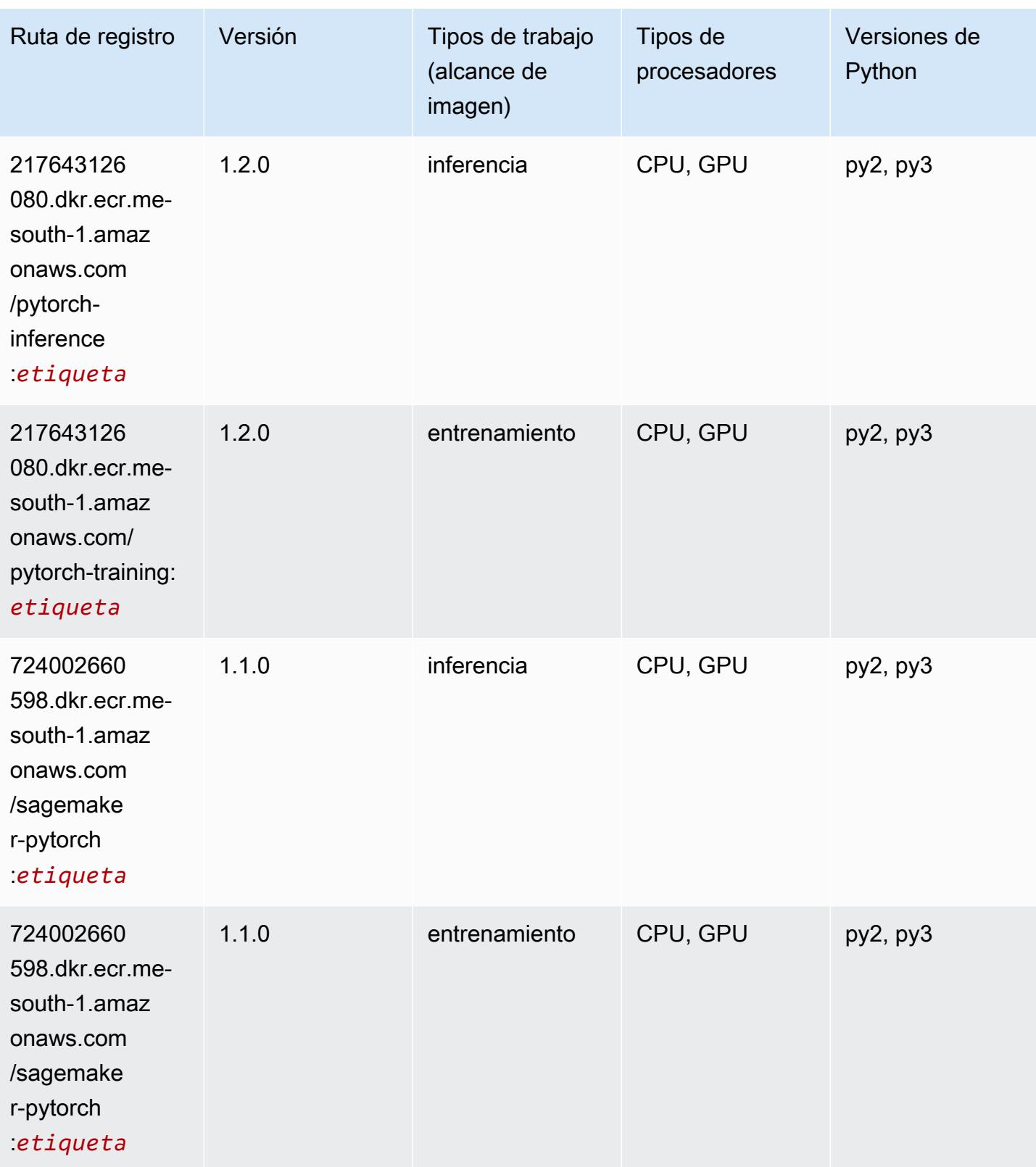

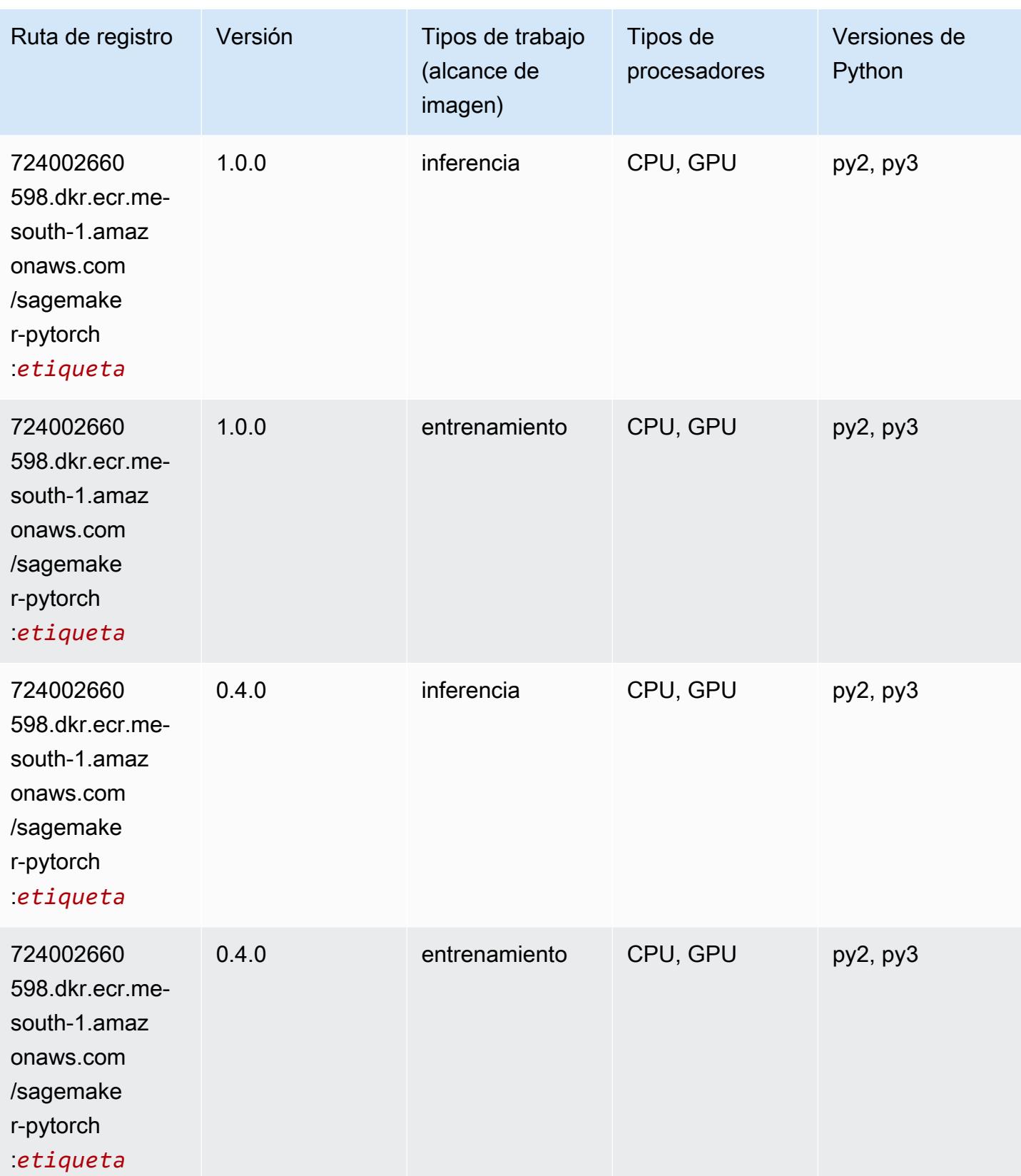

## PyTorch Neuron (DLC)

SageMaker Ejemplo de SDK de Python para recuperar la ruta de registro.

```
from sagemaker import image_uris
image_uris.retrieve(framework='pytorch-neuron',region='us-west-2', 
  image_scope='inference')
```
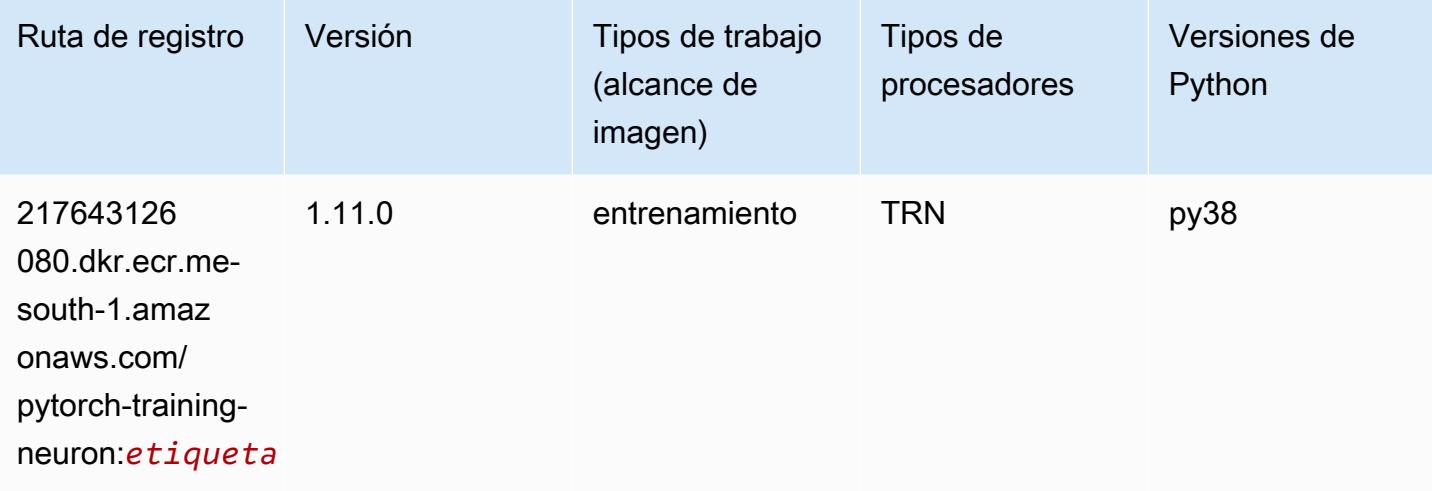

### PyTorch Compilador de entrenamiento (DLC)

```
from sagemaker import image_uris
image_uris.retrieve(framework='pytorch-training-compiler',region='us-west-2', 
  version='py38')
```
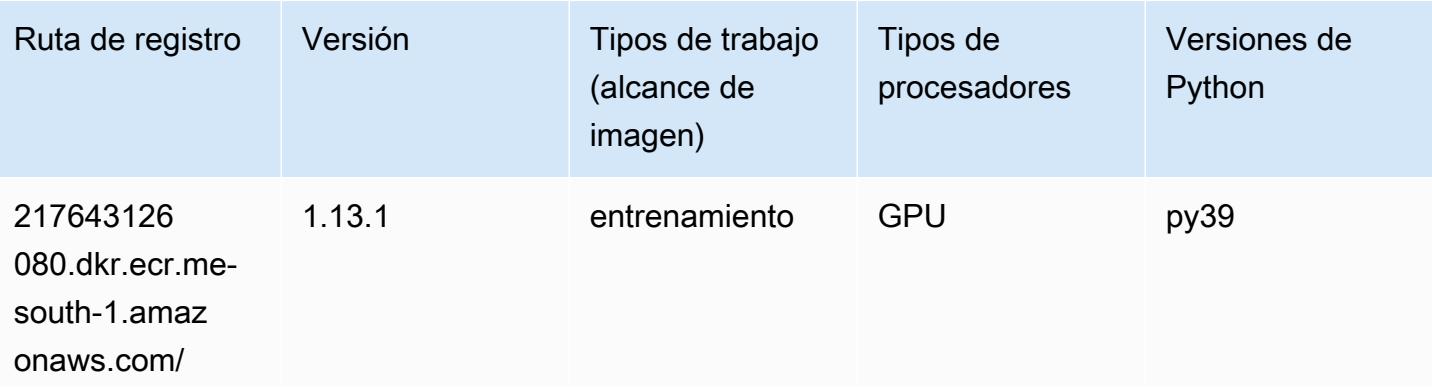

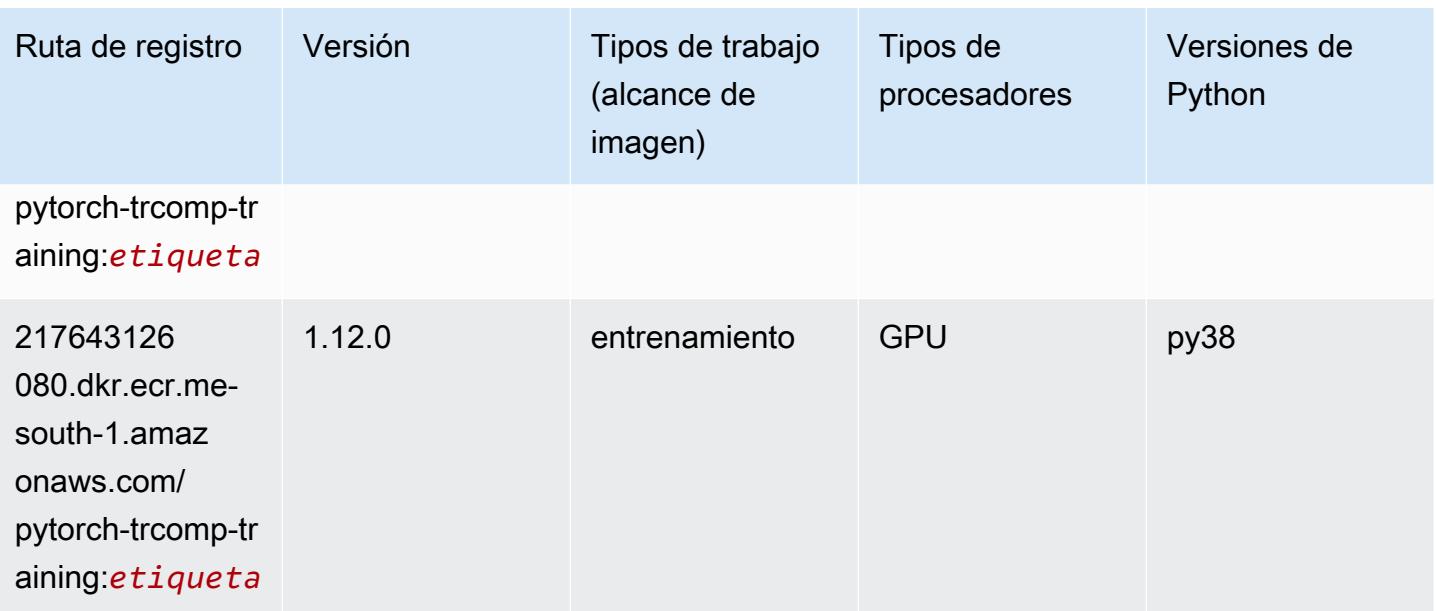

### Random Cut Forest (algoritmo)

SageMaker Ejemplo de SDK de Python para recuperar la ruta de registro.

```
from sagemaker import image_uris
image_uris.retrieve(framework='randomcutforest',region='me-south-1')
```
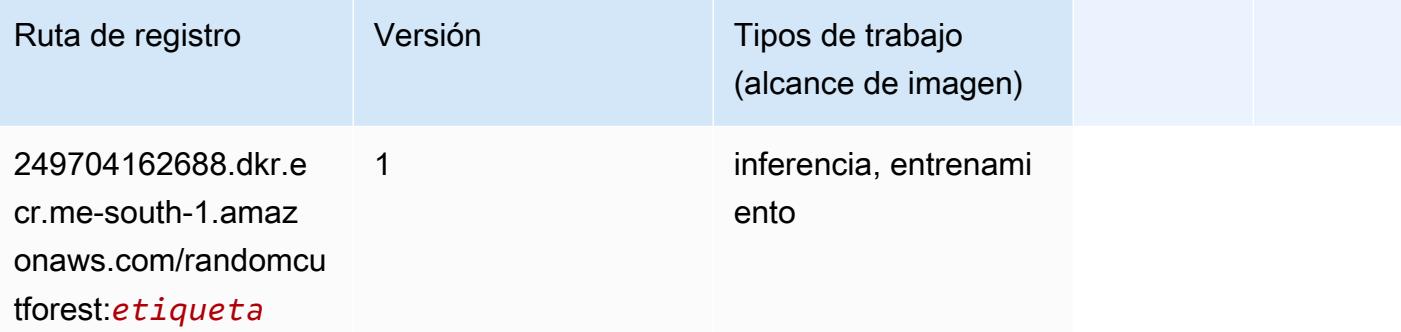

### Scikit-learn (algoritmo)

```
from sagemaker import image_uris
image_uris.retrieve(framework='sklearn',region='me-
south-1',version='0.23-1',image_scope='inference')
```
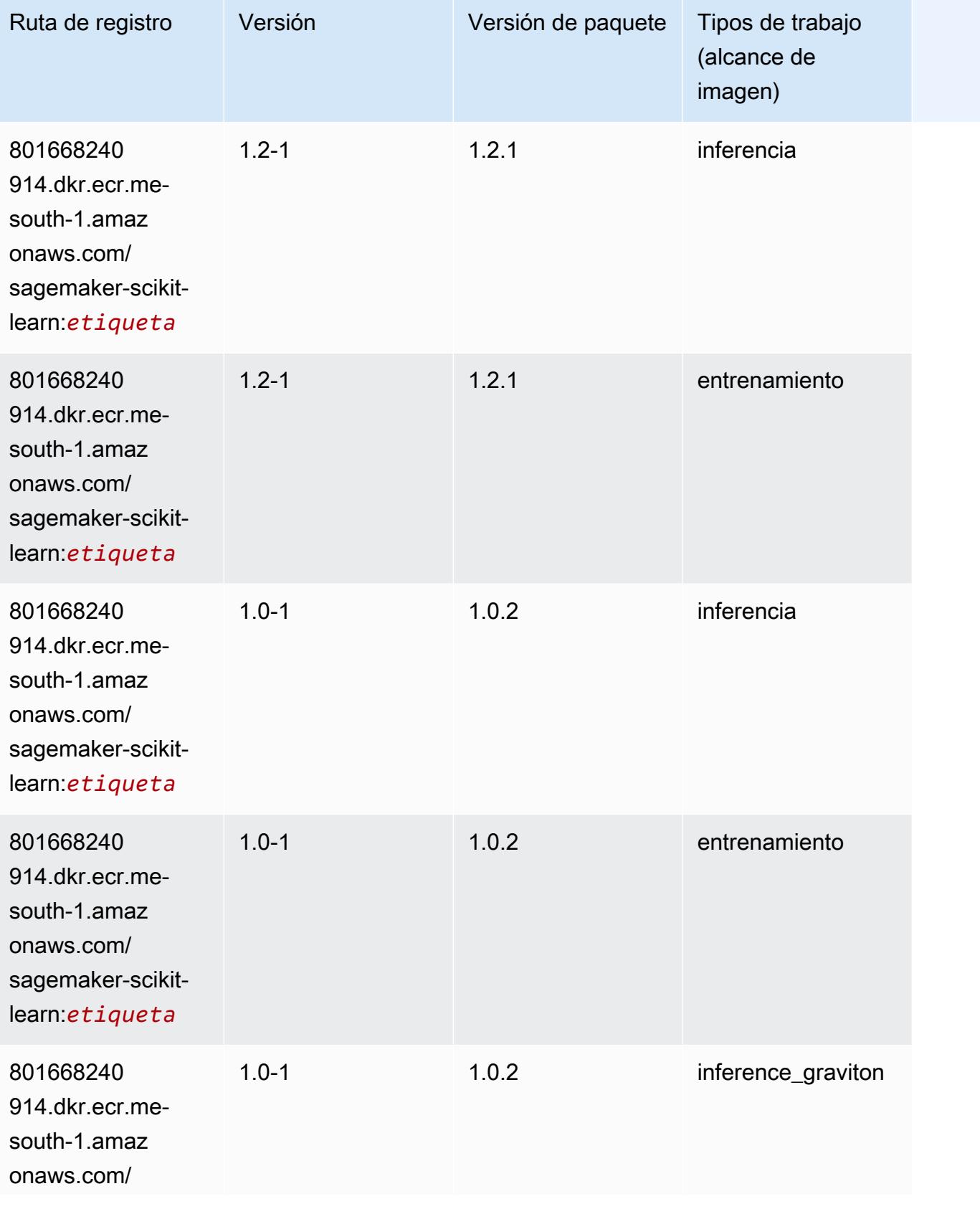

Rutas de Amazon SageMaker ECR **Rutas de ECR** 

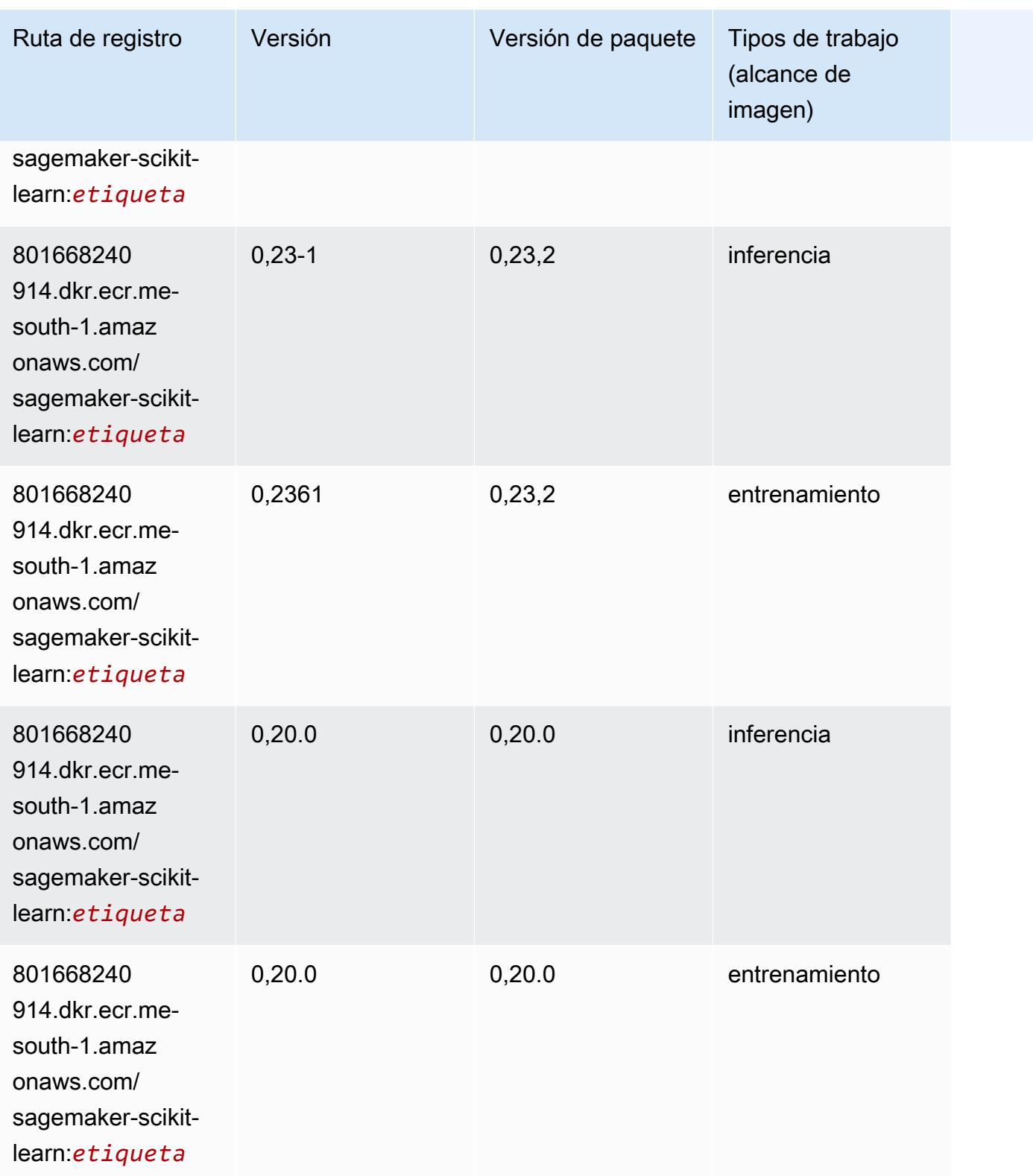

# Segmentación semática (algoritmo)

SageMaker Ejemplo de SDK de Python para recuperar la ruta de registro.

```
from sagemaker import image_uris
image_uris.retrieve(framework='semantic-segmentation',region='me-south-1')
```
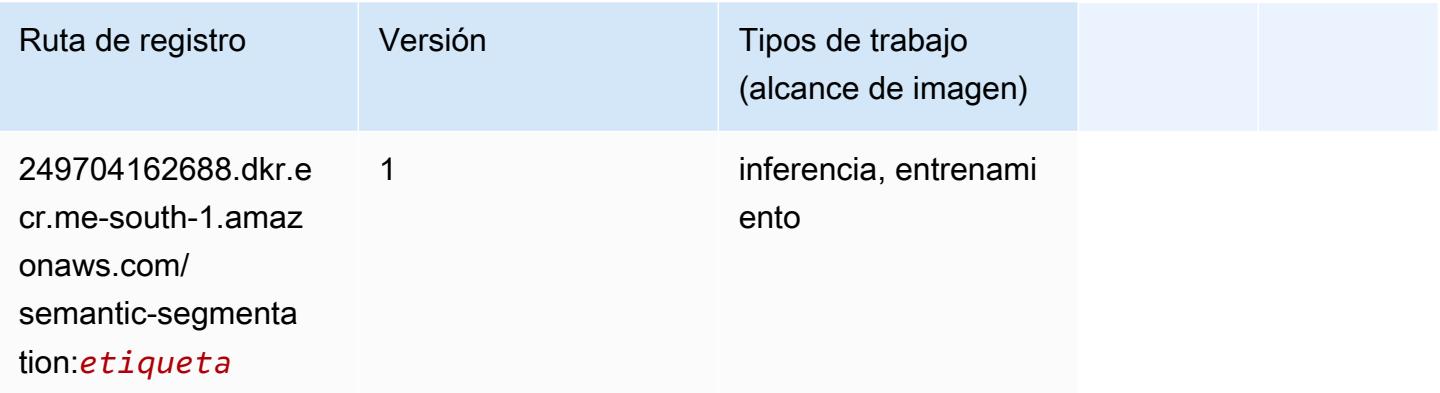

## Seq2Seq (algoritmo)

SageMaker Ejemplo de SDK de Python para recuperar la ruta de registro.

```
from sagemaker import image_uris
image_uris.retrieve(framework='seq2seq',region='me-south-1')
```
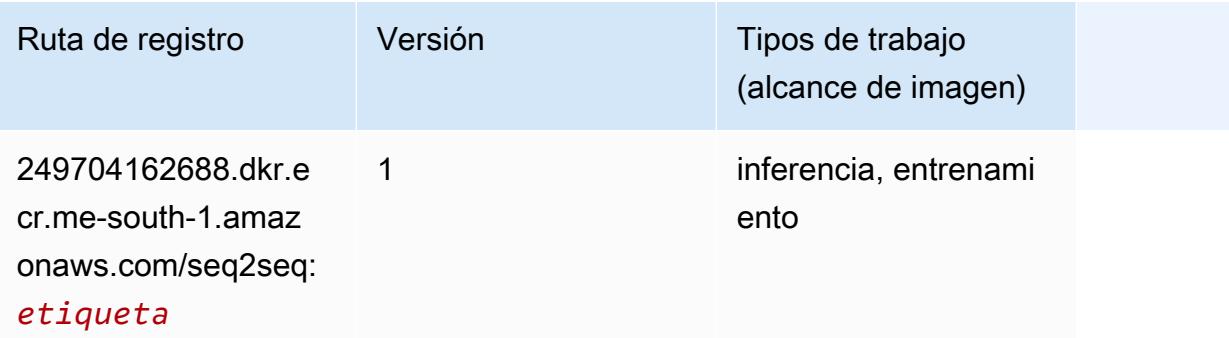

#### Spark (algoritmo)

```
from sagemaker import image_uris
```
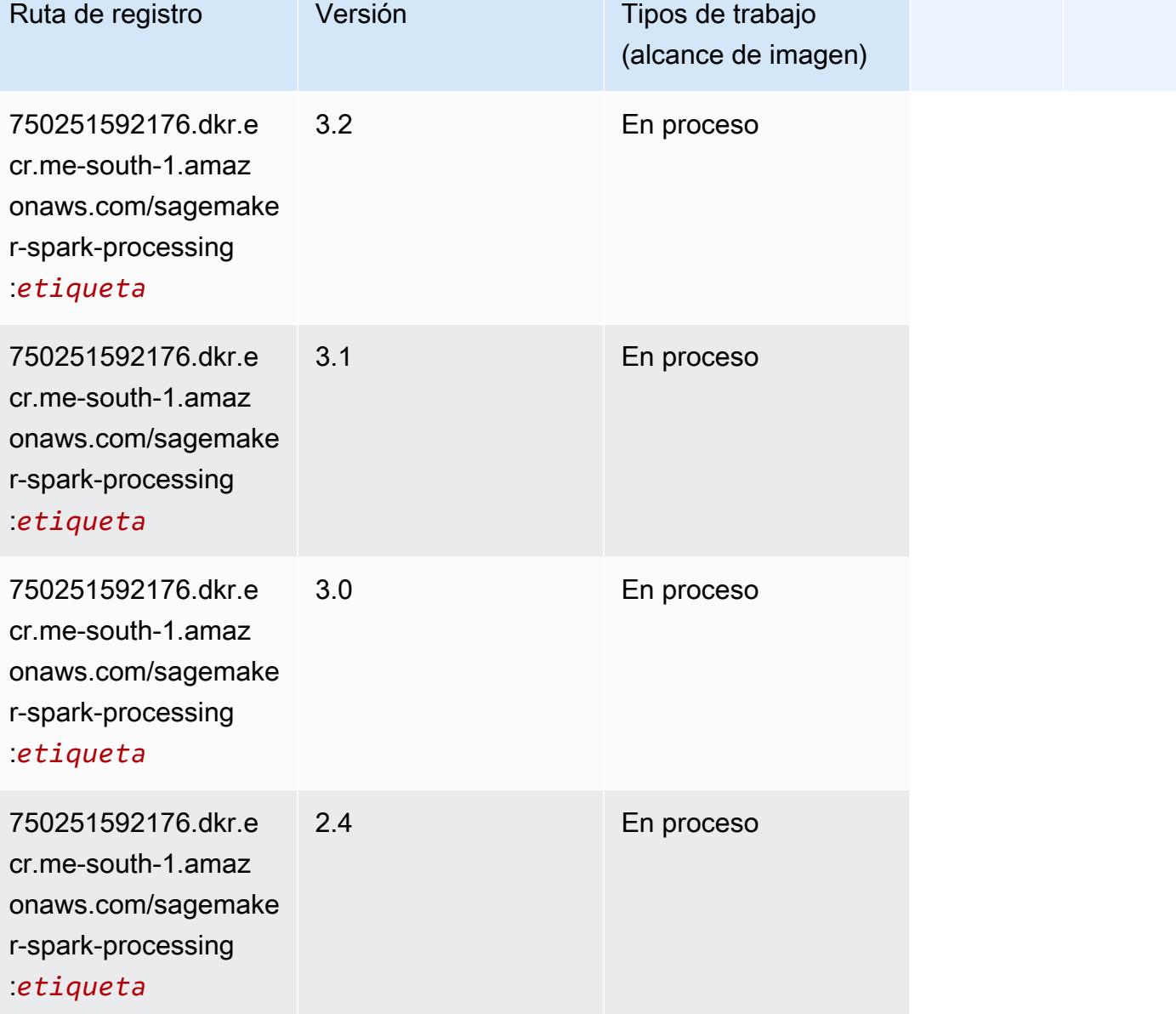

## SparkML Serving (algoritmo)

```
from sagemaker import image_uris
image_uris.retrieve(framework='sparkml-serving',region='me-south-1',version='2.4')
```
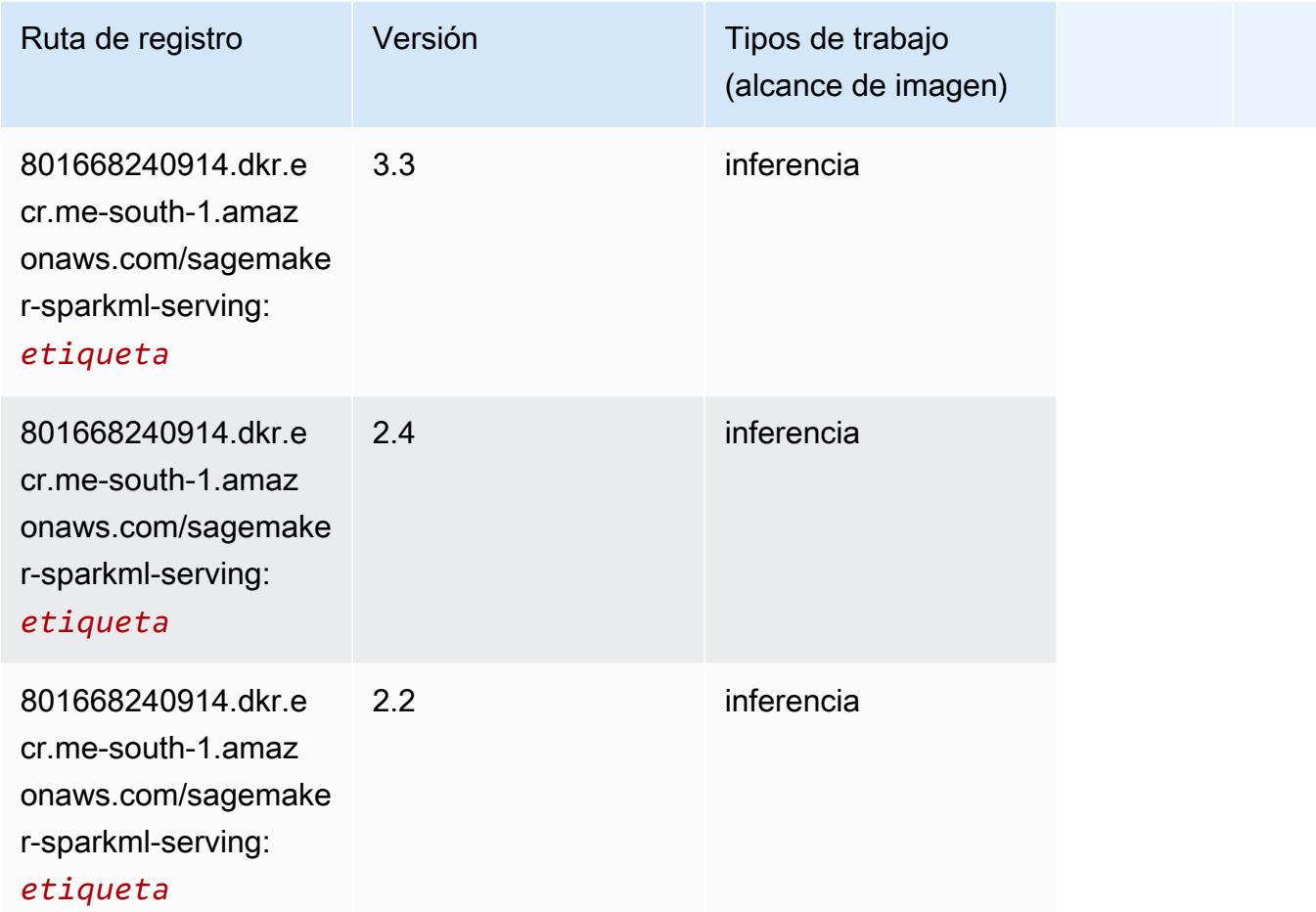

## Tensorflow (DLC)

```
from sagemaker import image_uris
image_uris.retrieve(framework='tensorflow',region='me-
south-1',version='1.12.0',image_scope='inference',instance_type='ml.c5.4xlarge')
```
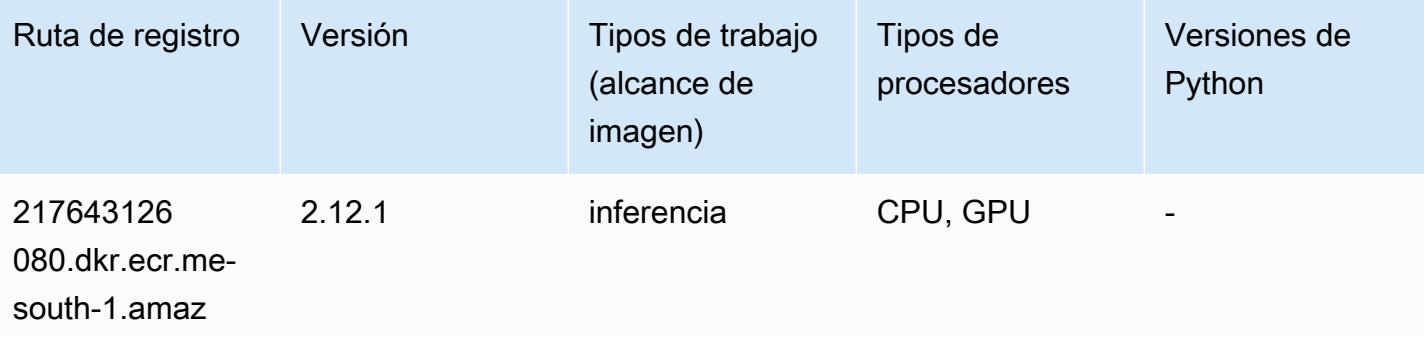

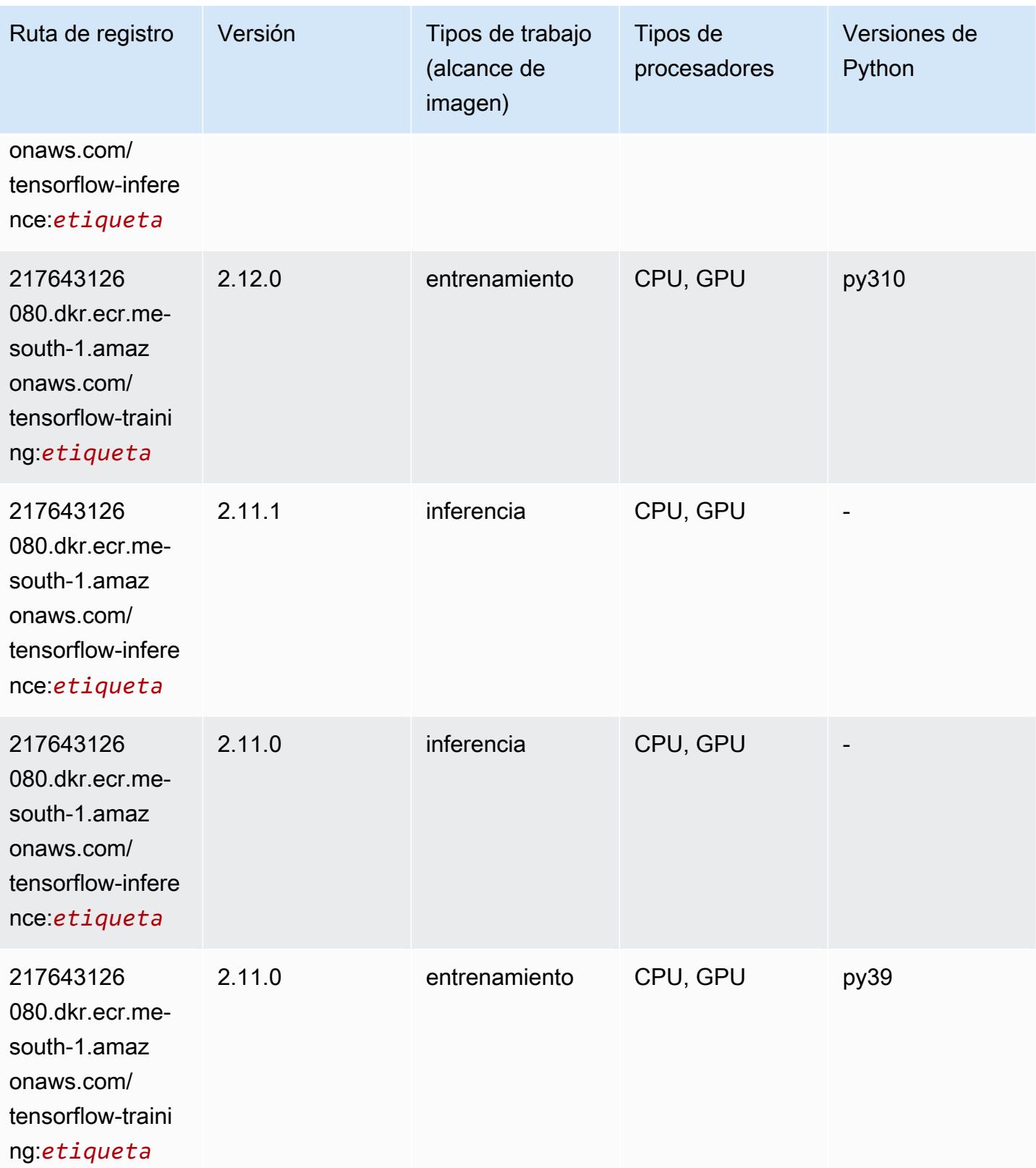

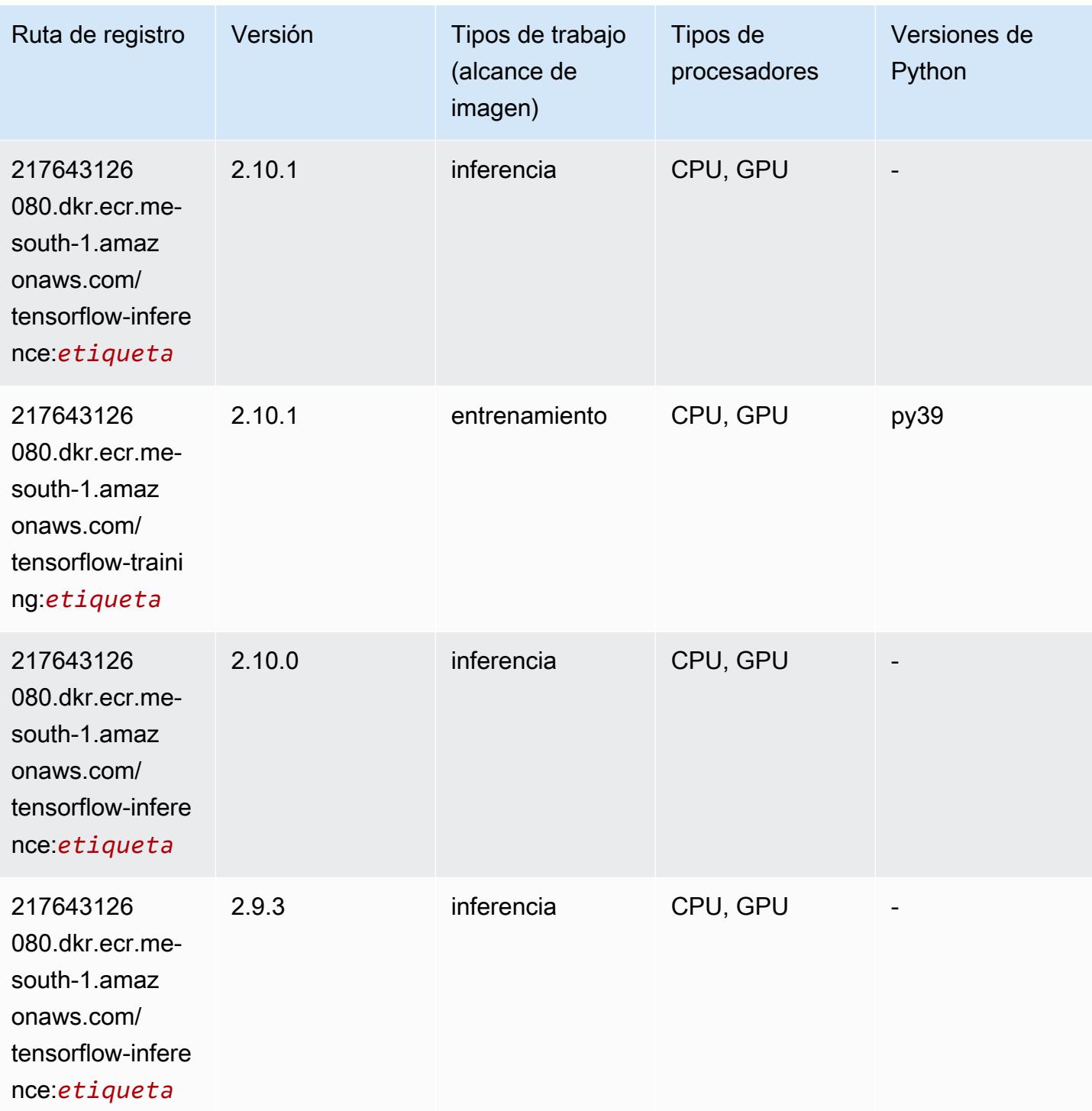

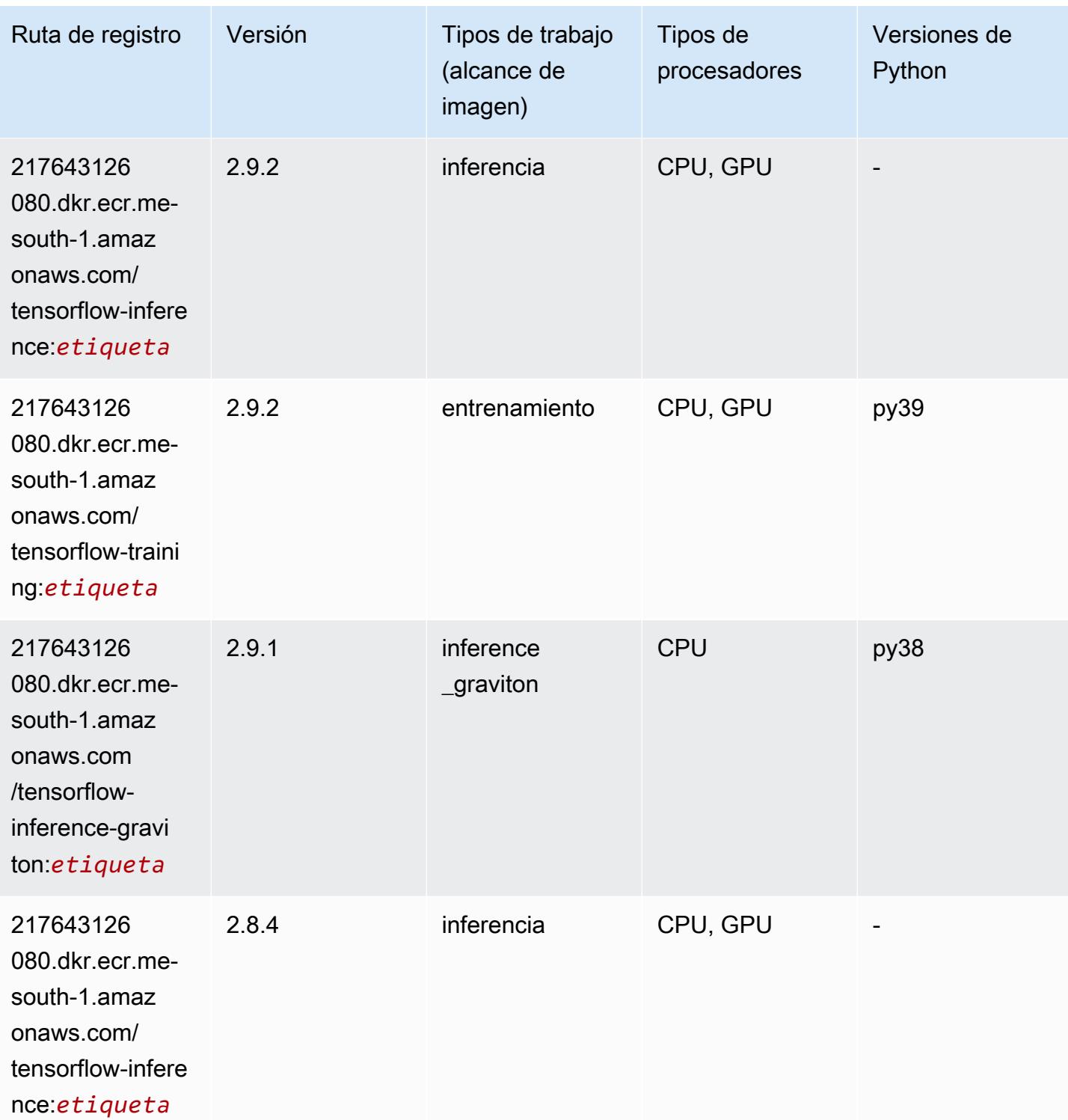

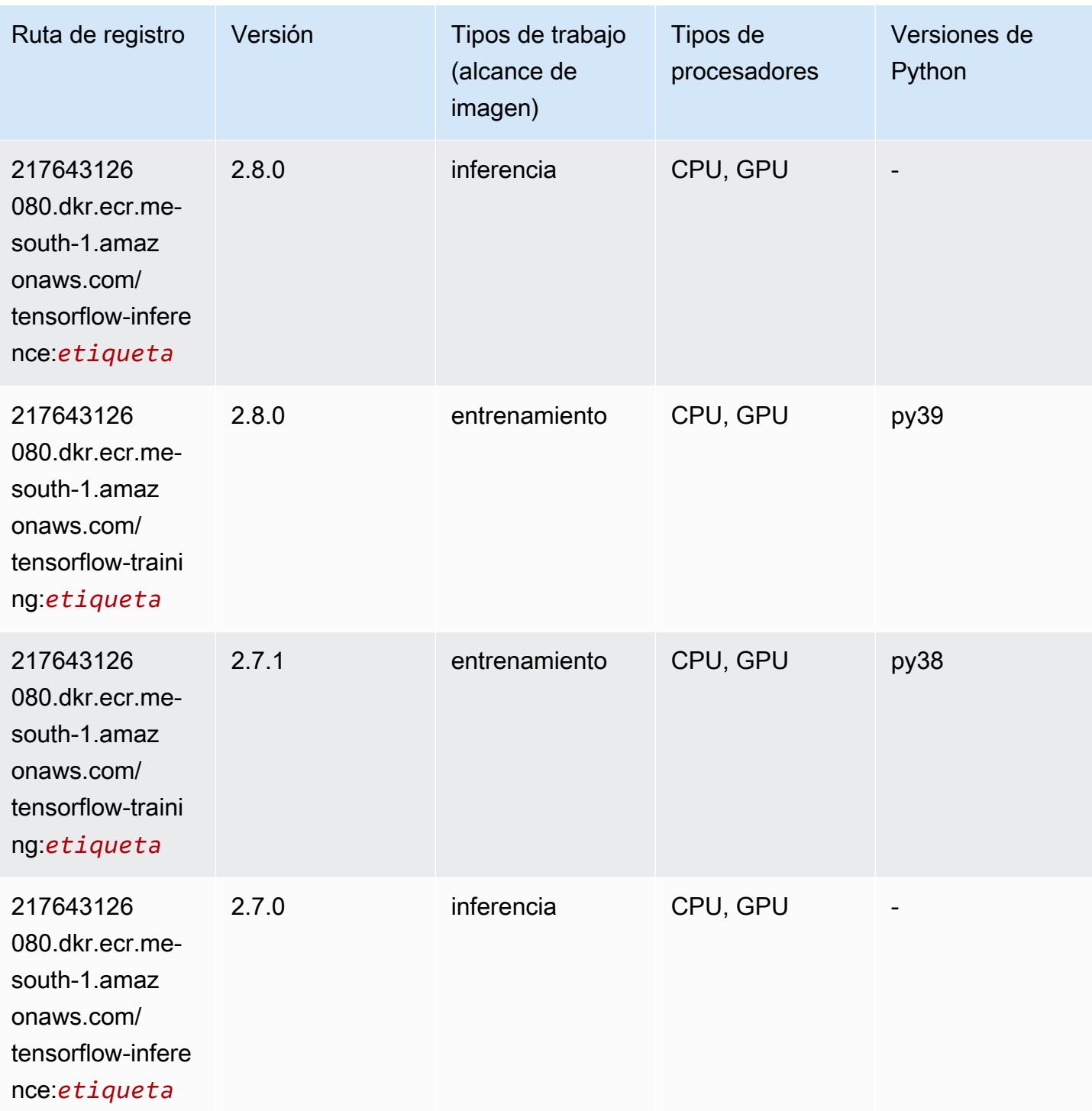

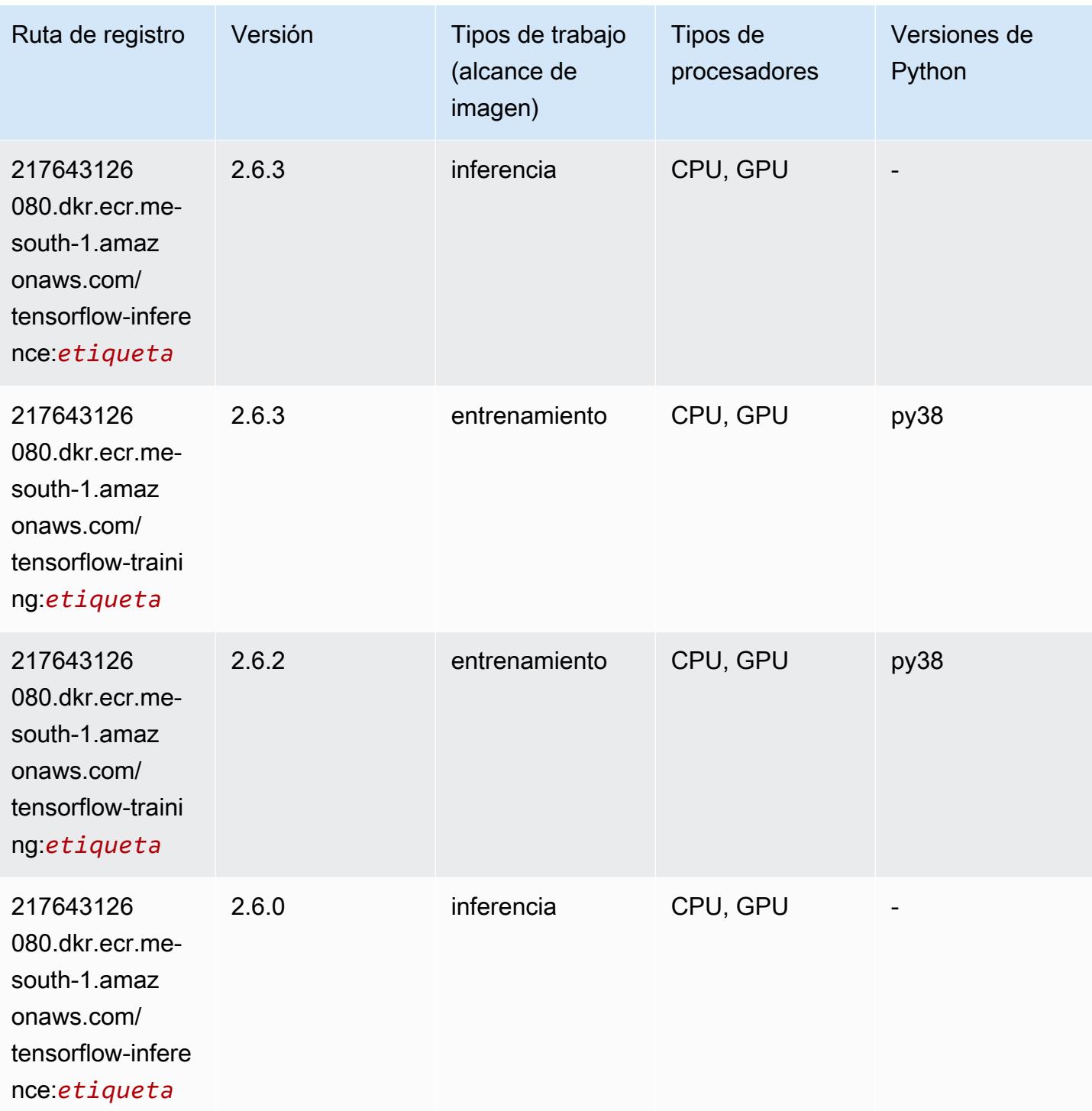

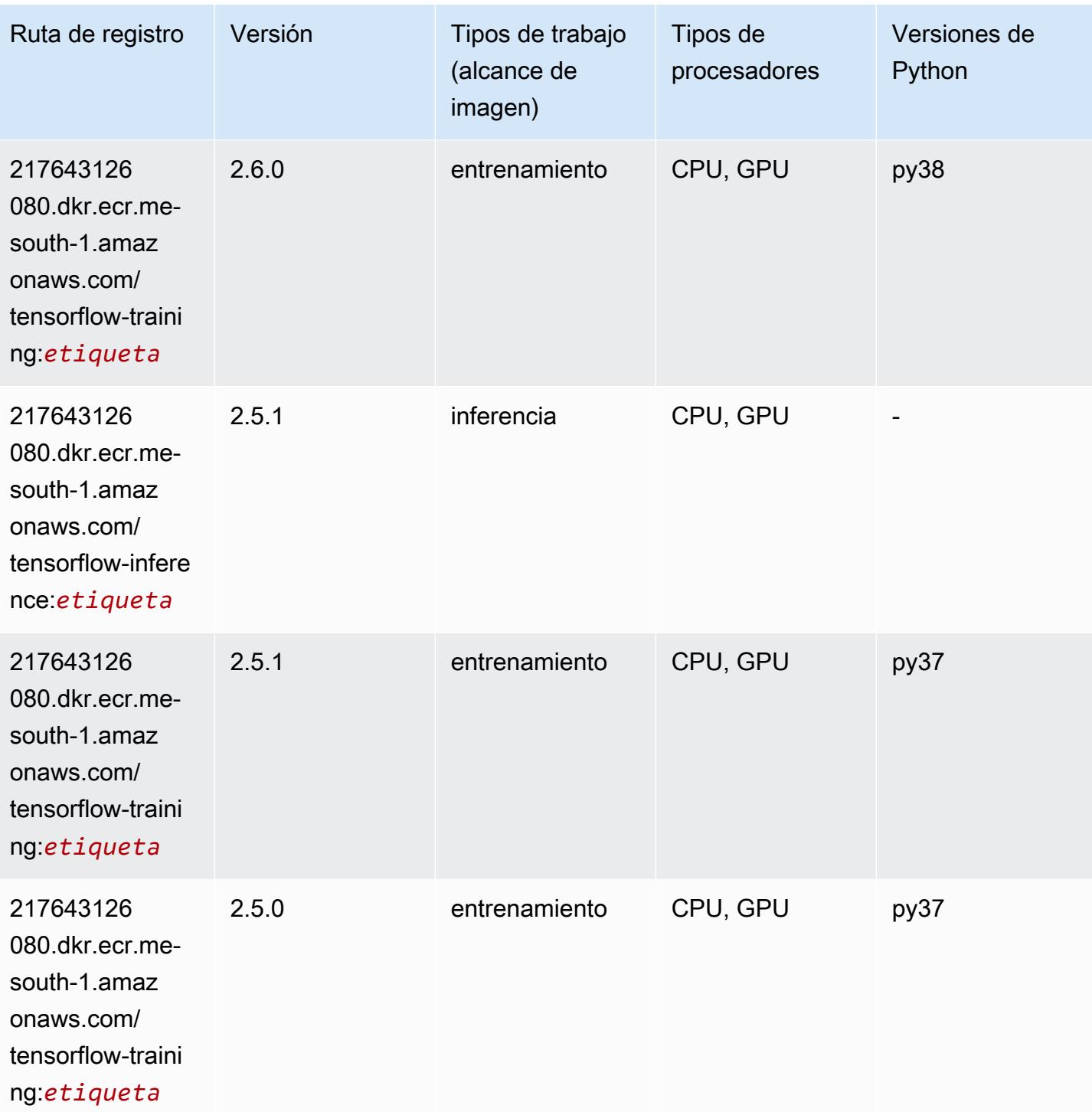

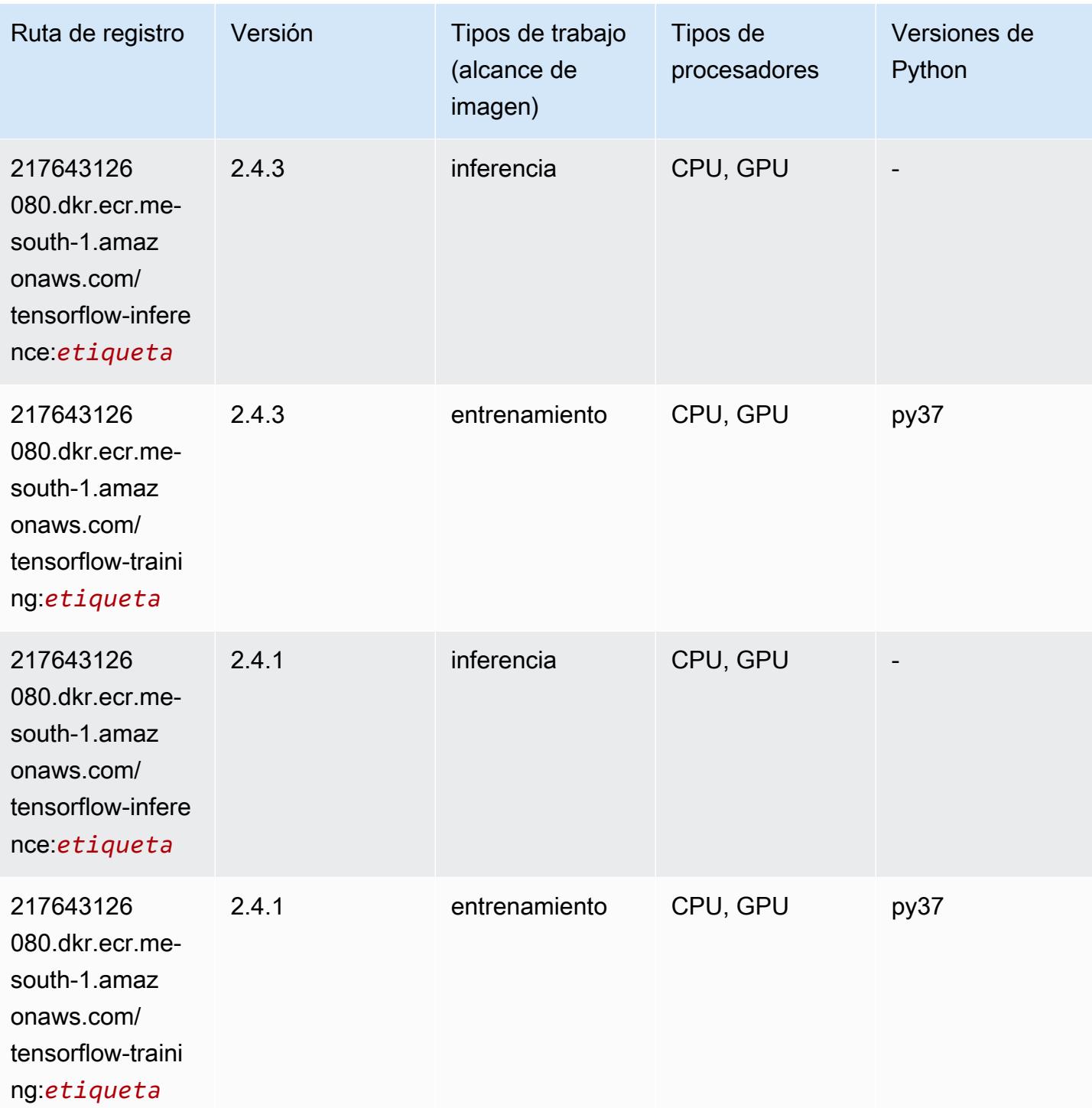

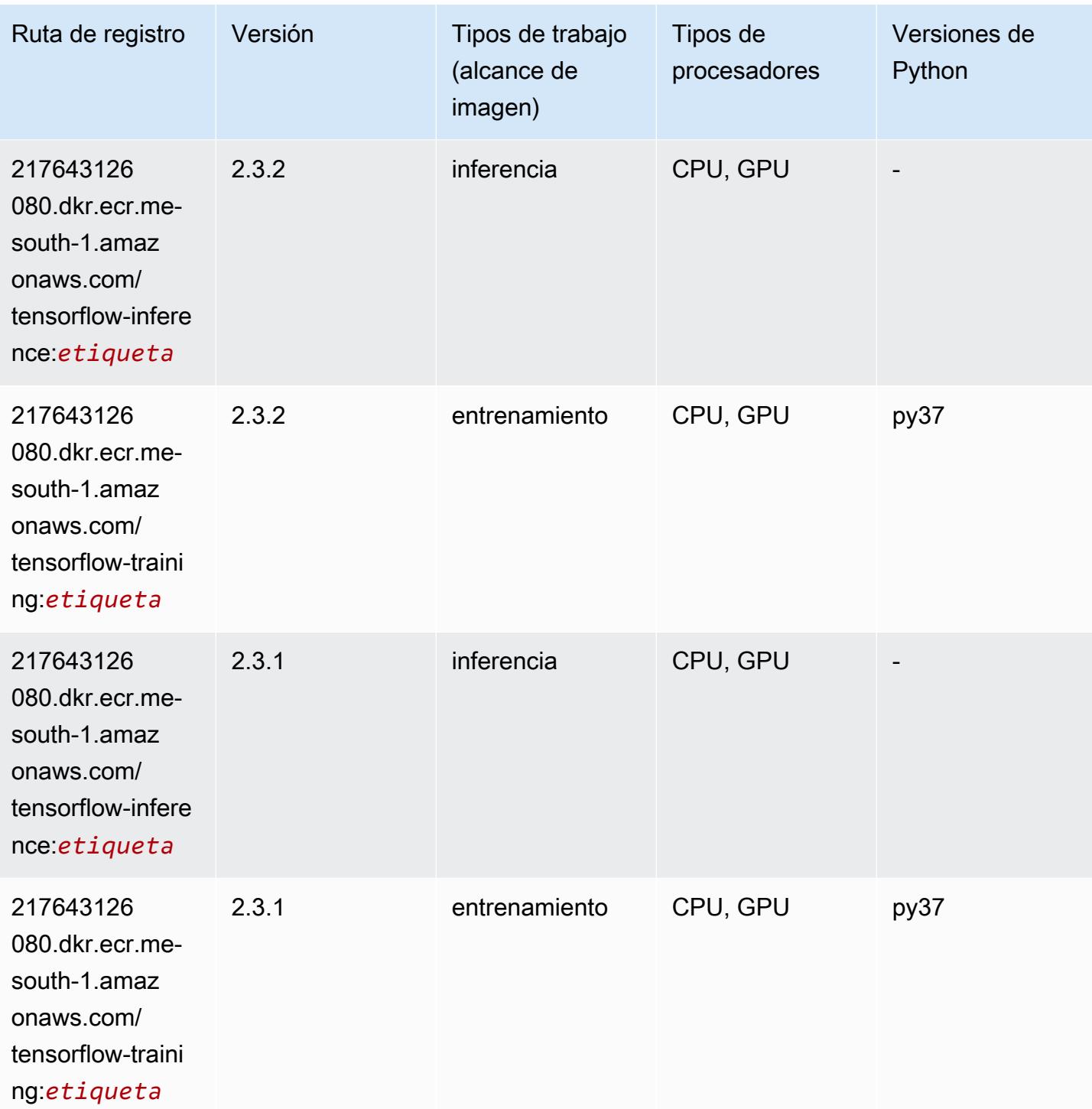

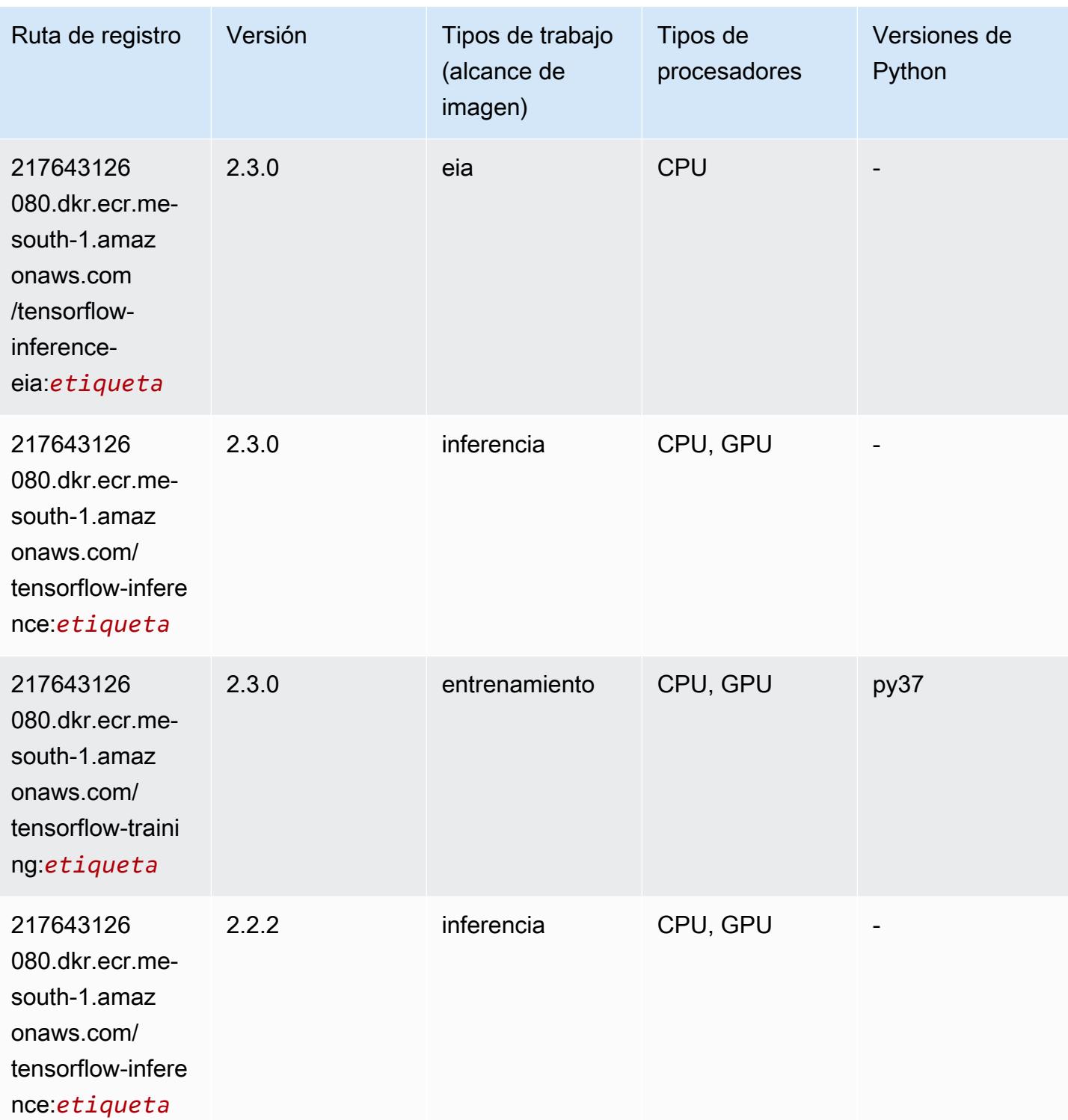

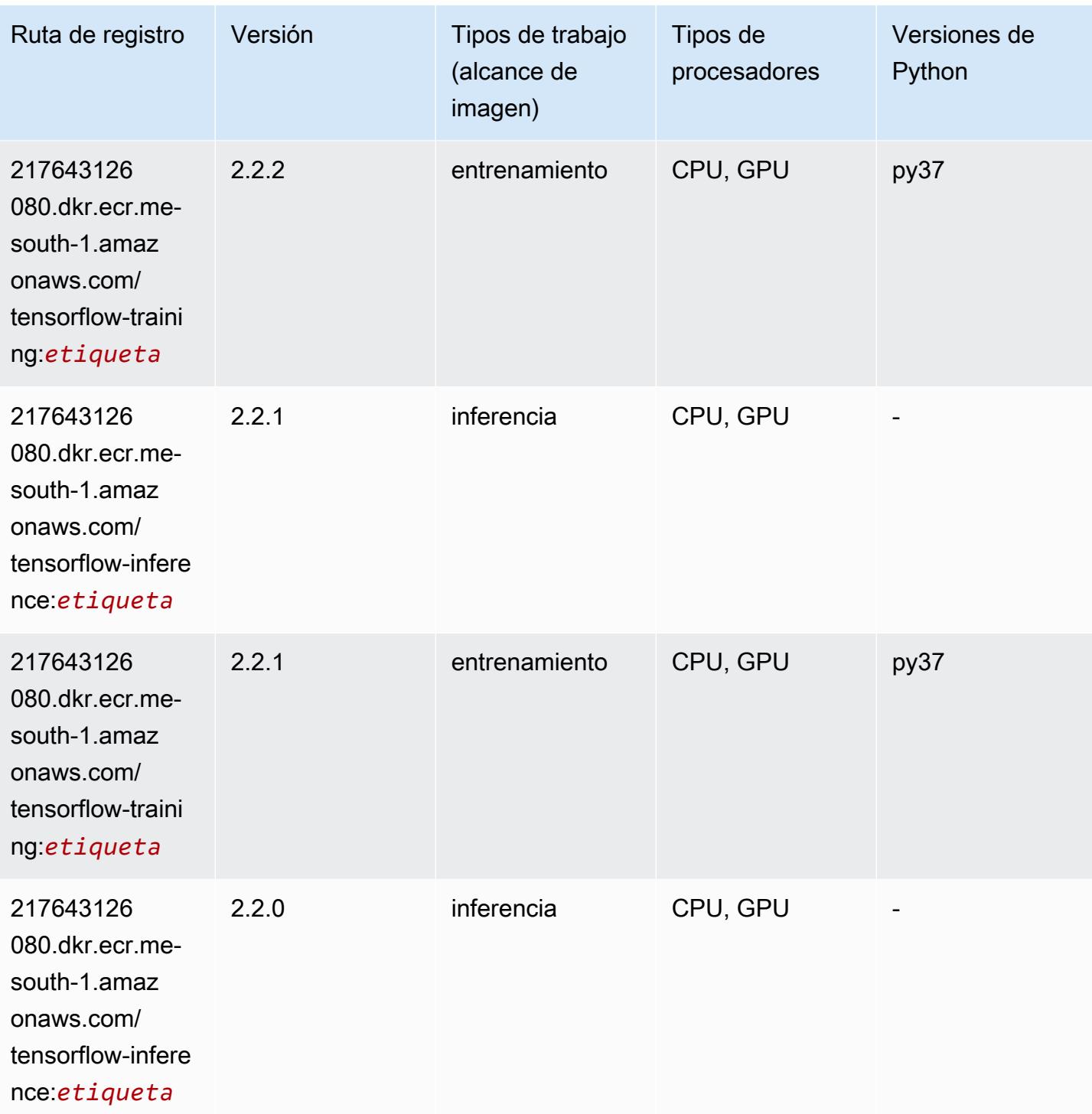

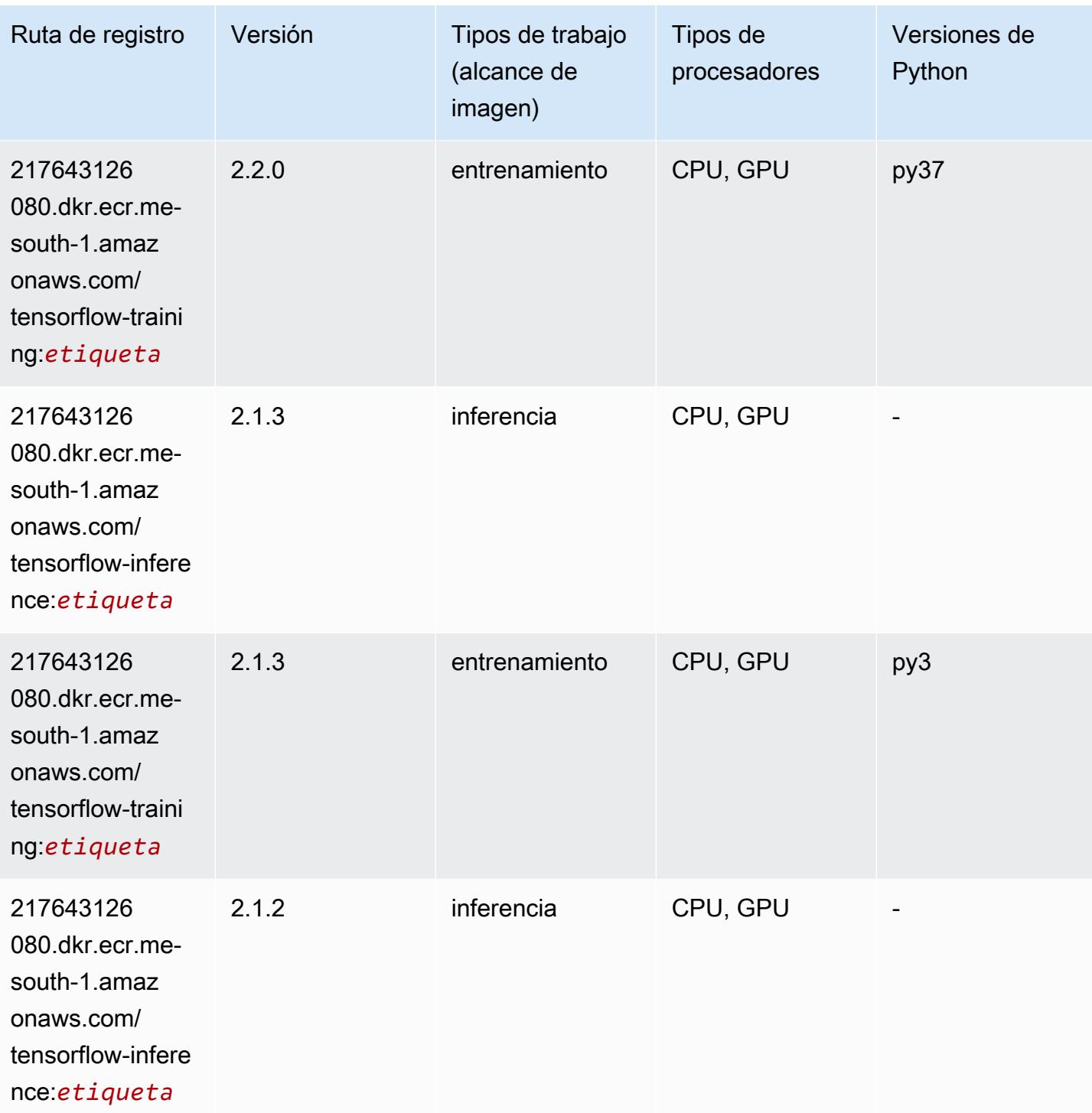

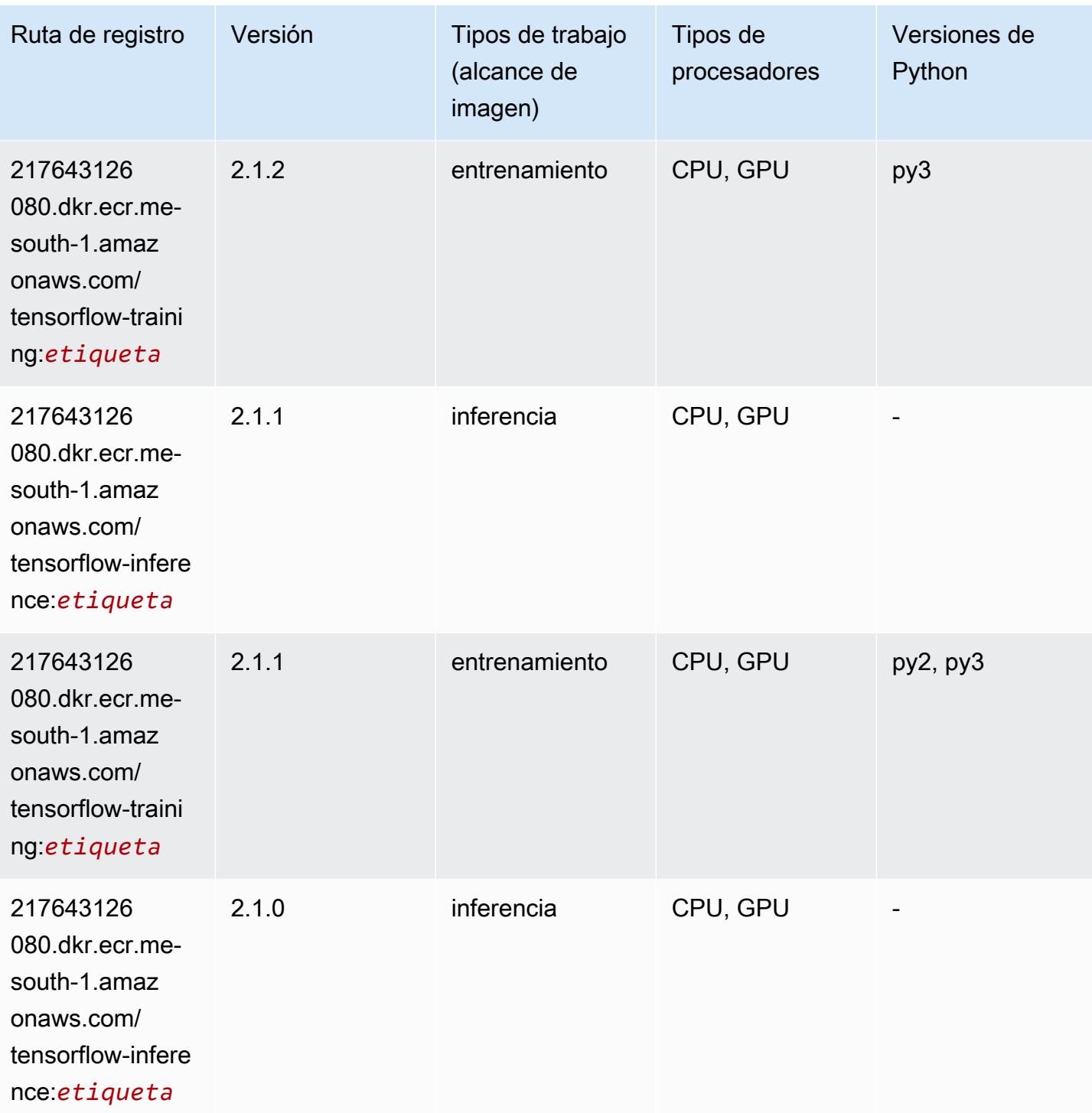

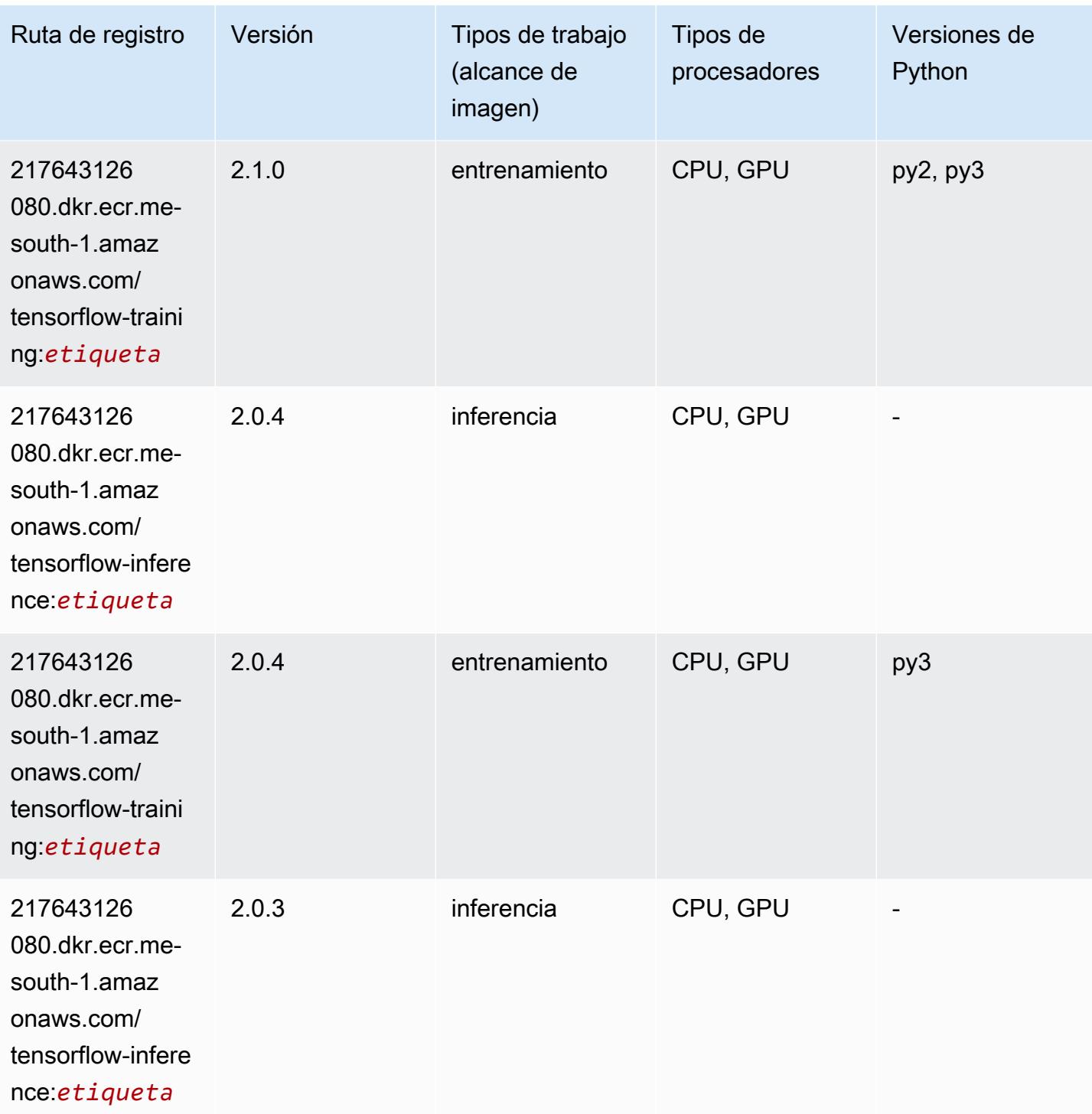

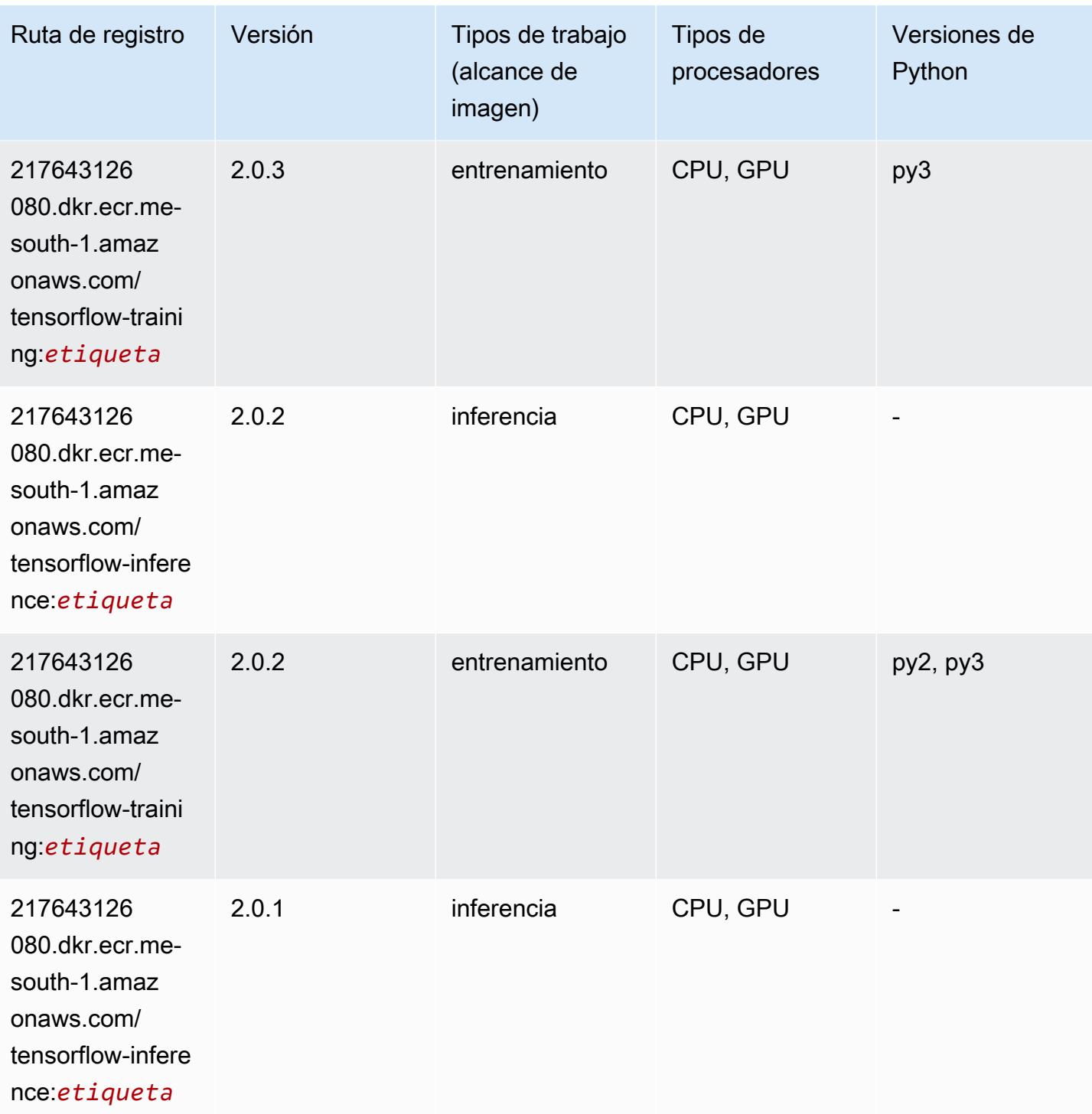

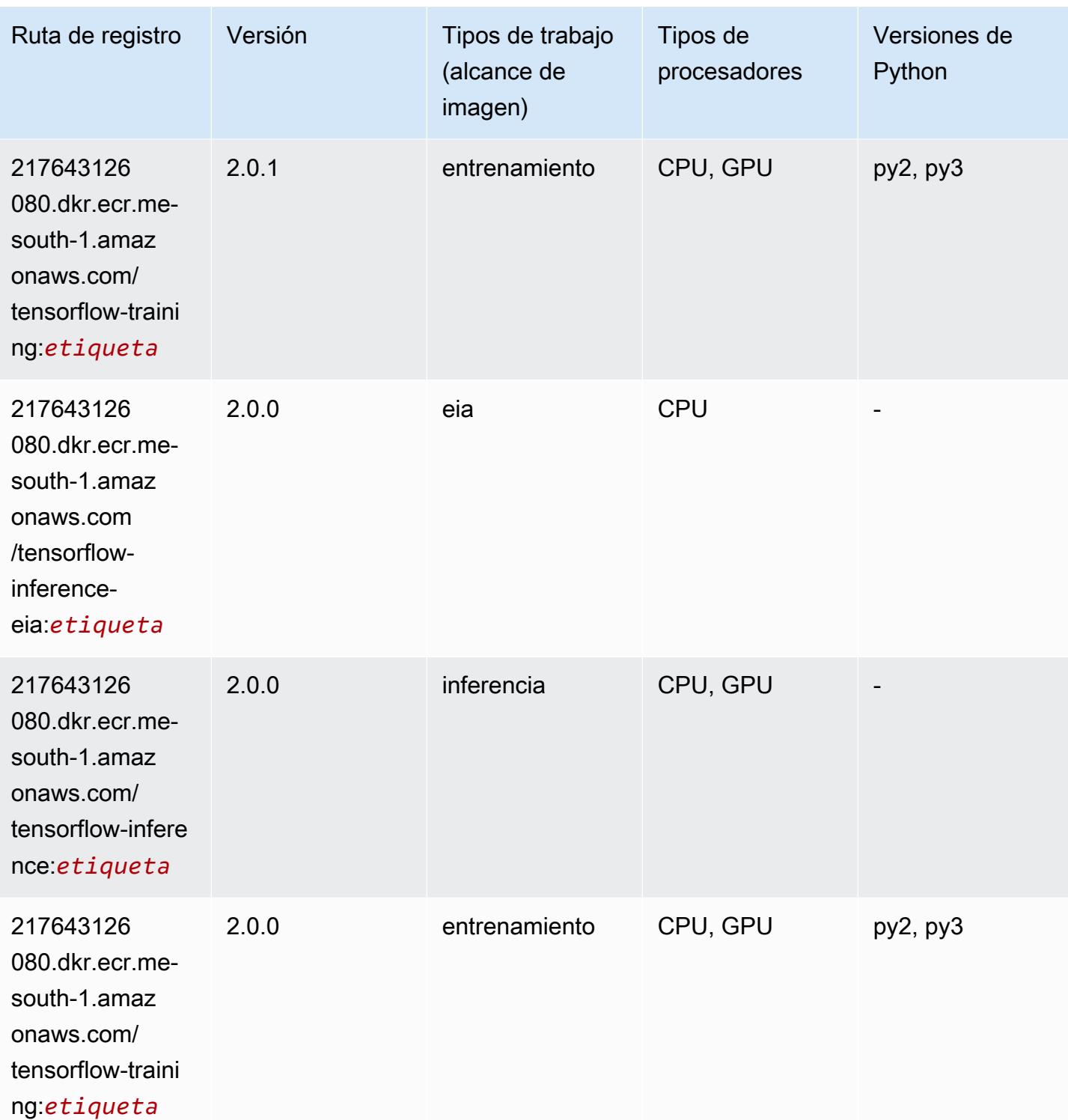

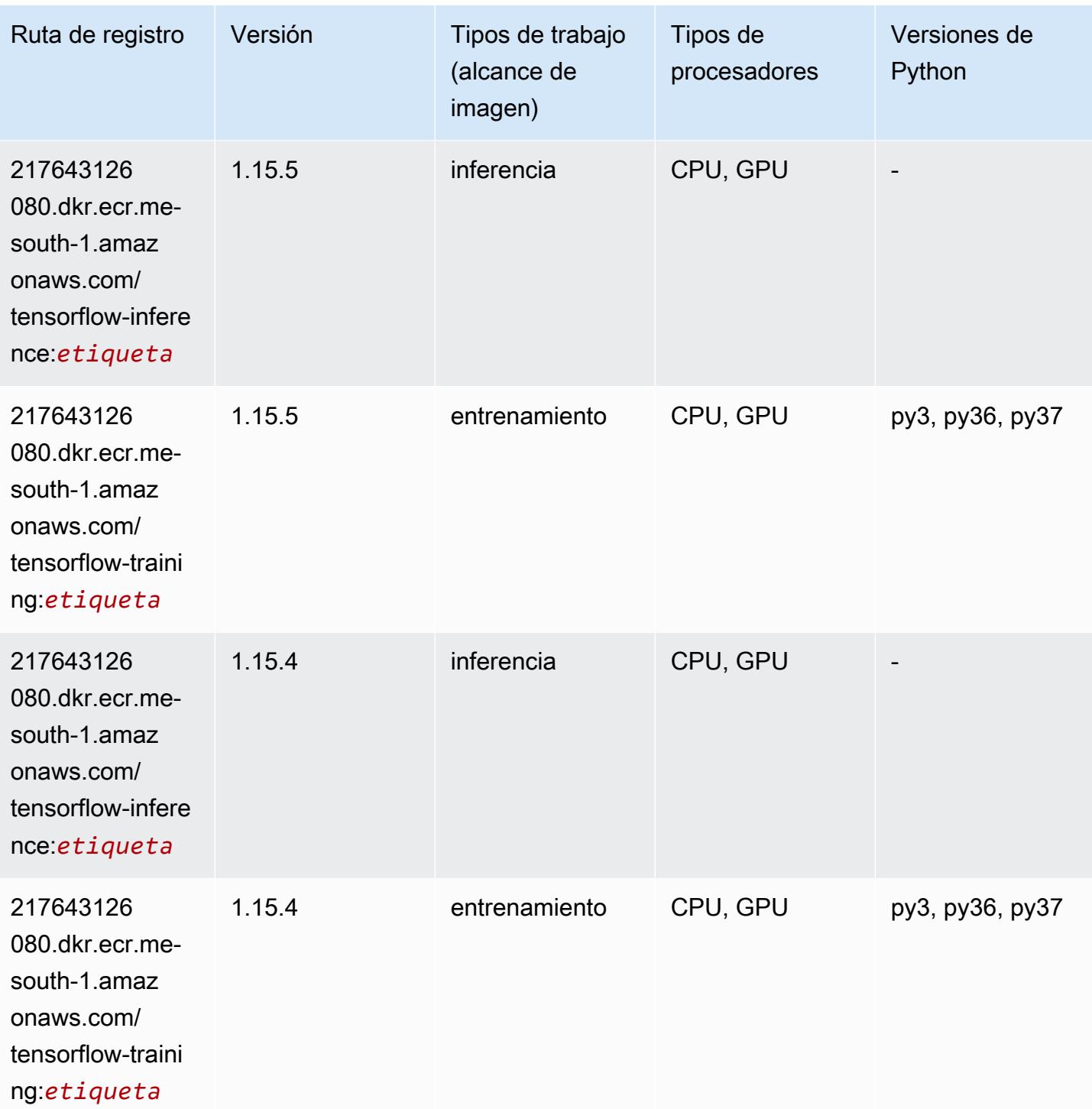

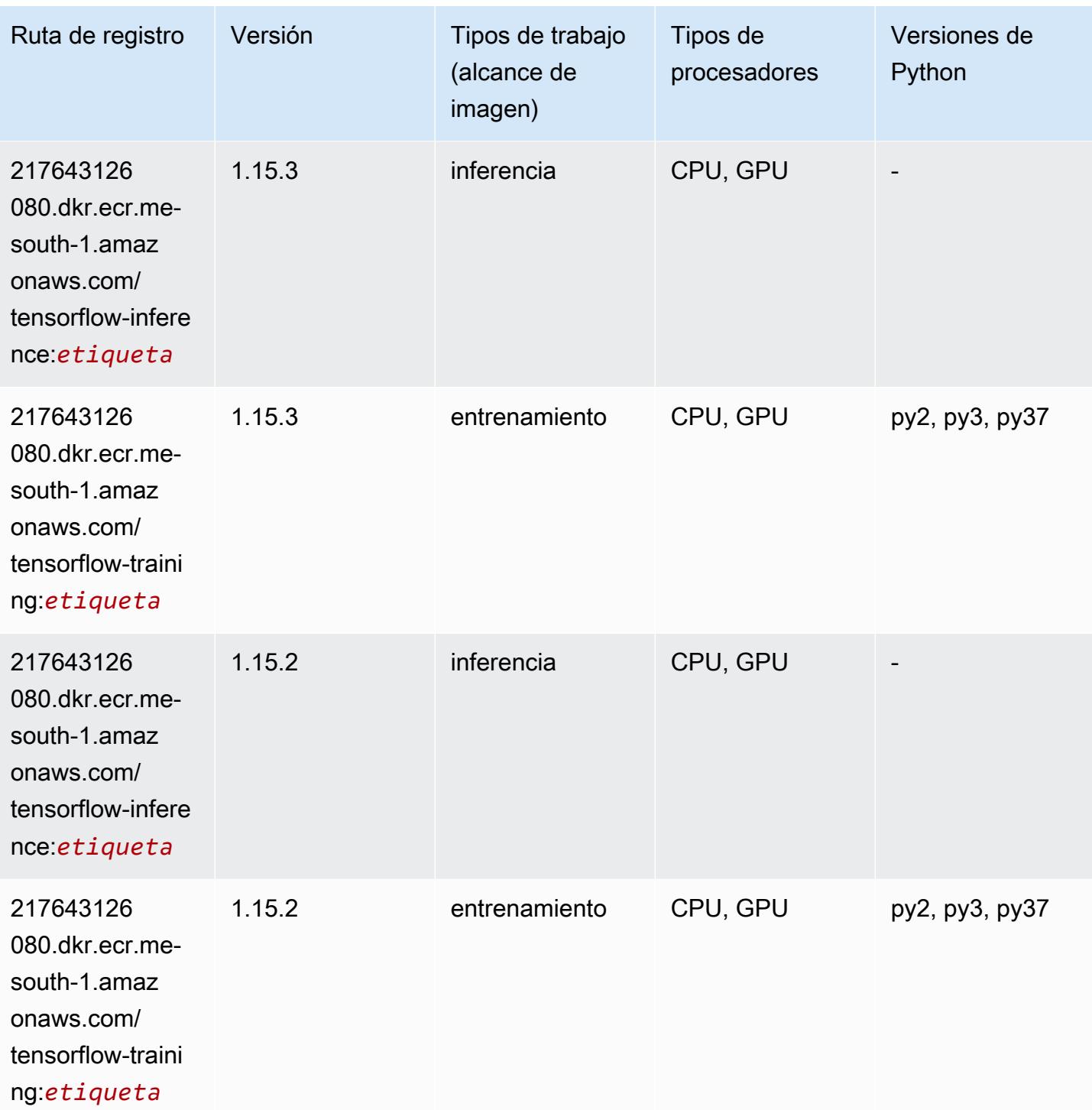

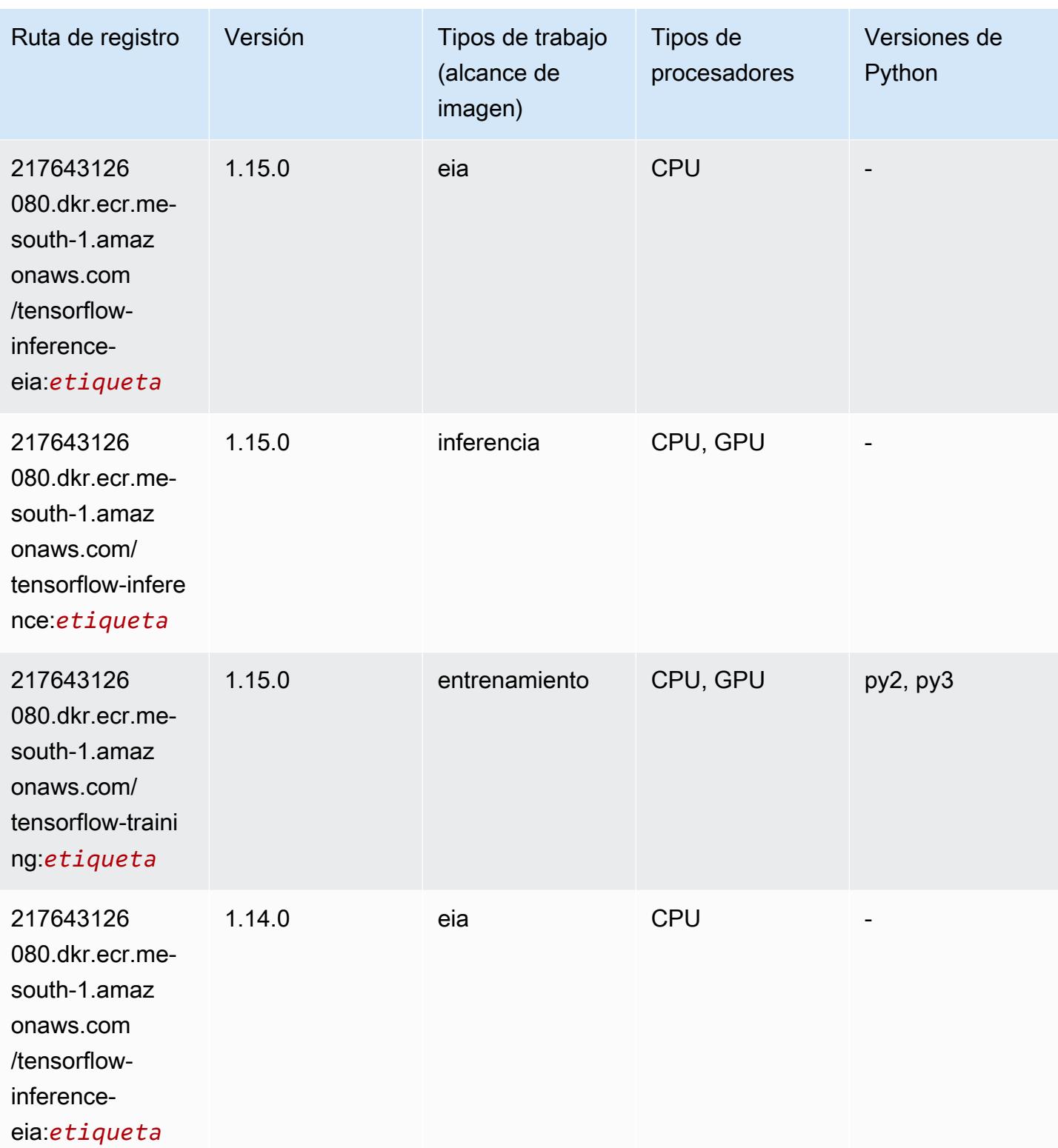

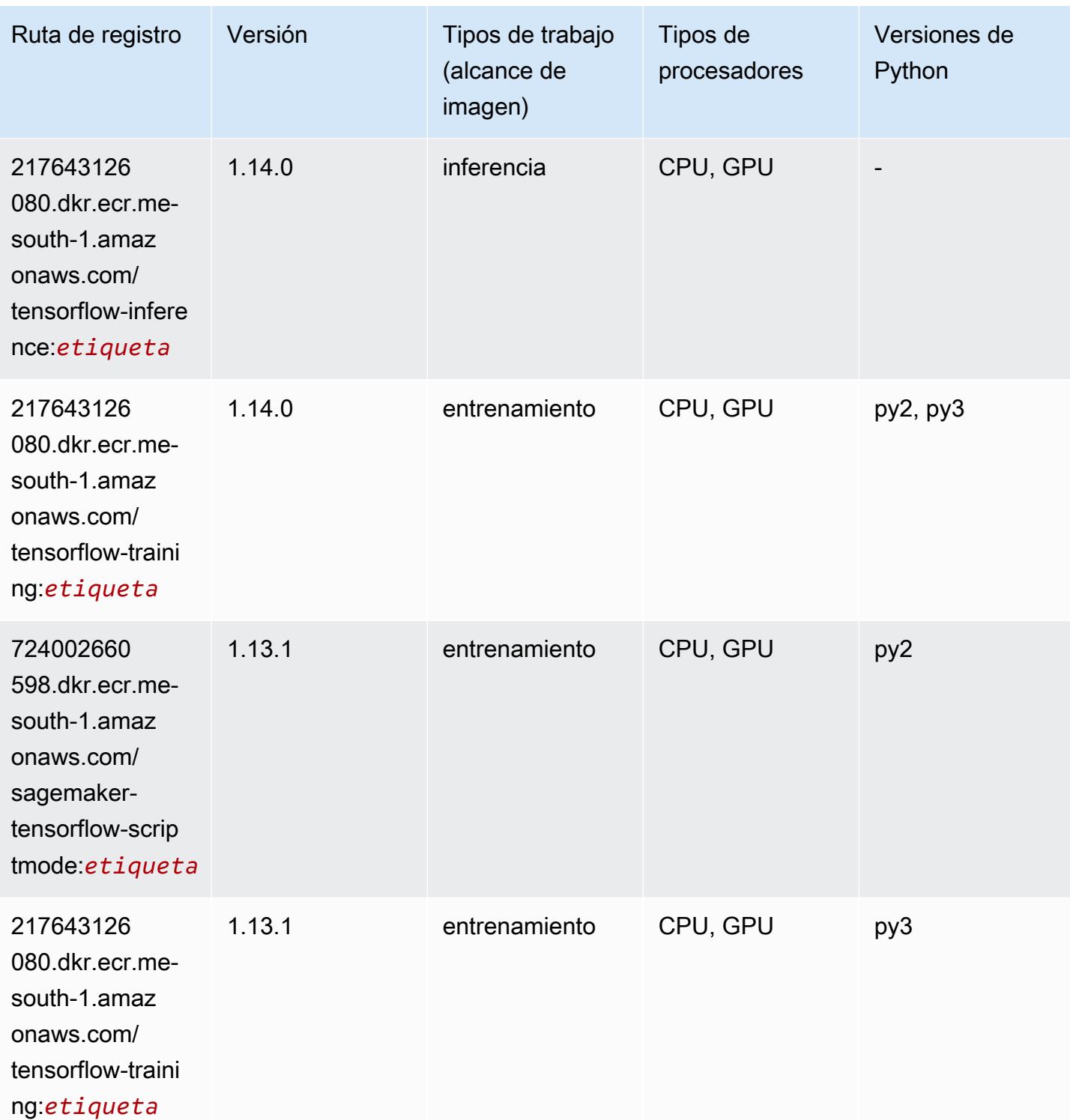

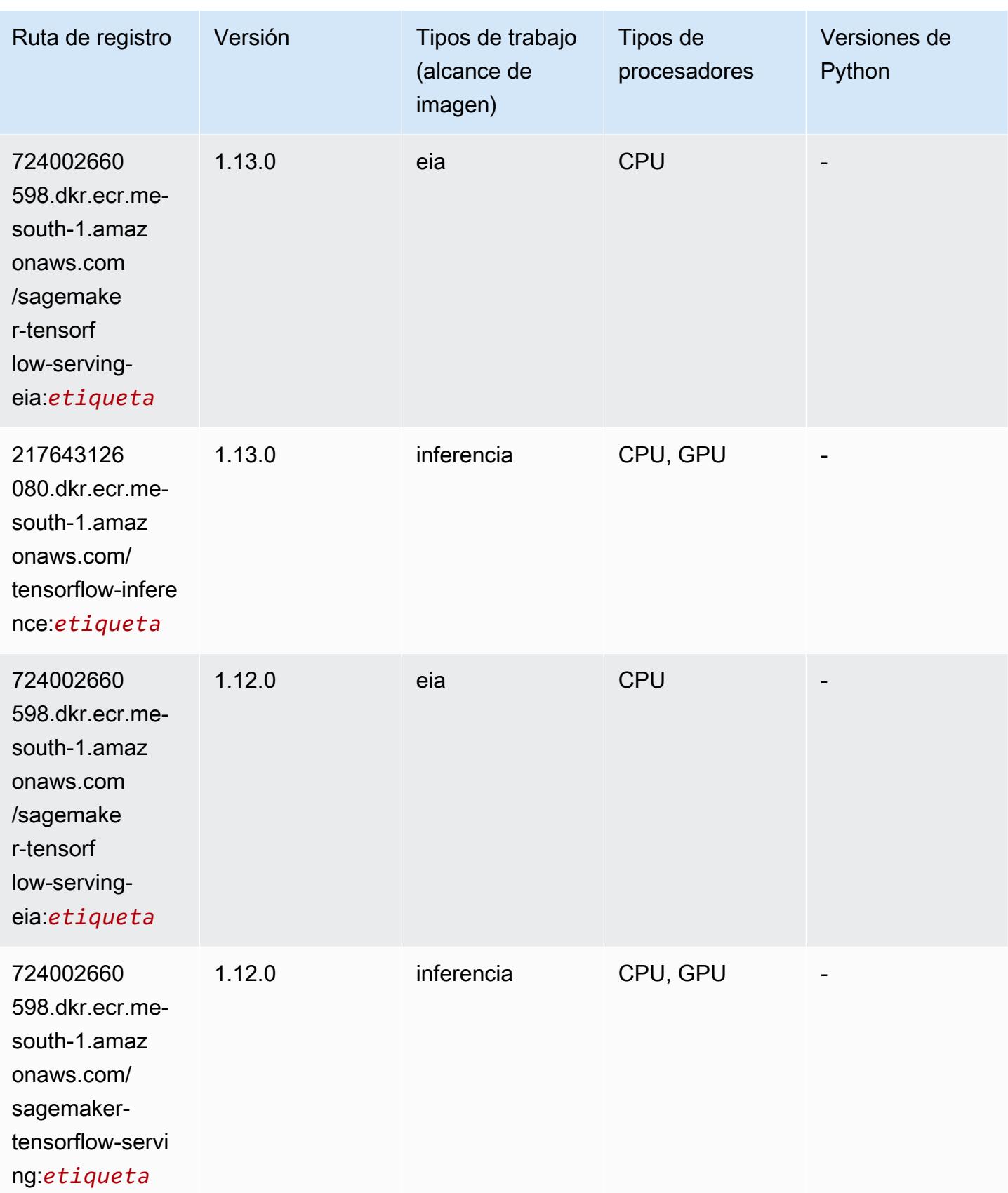

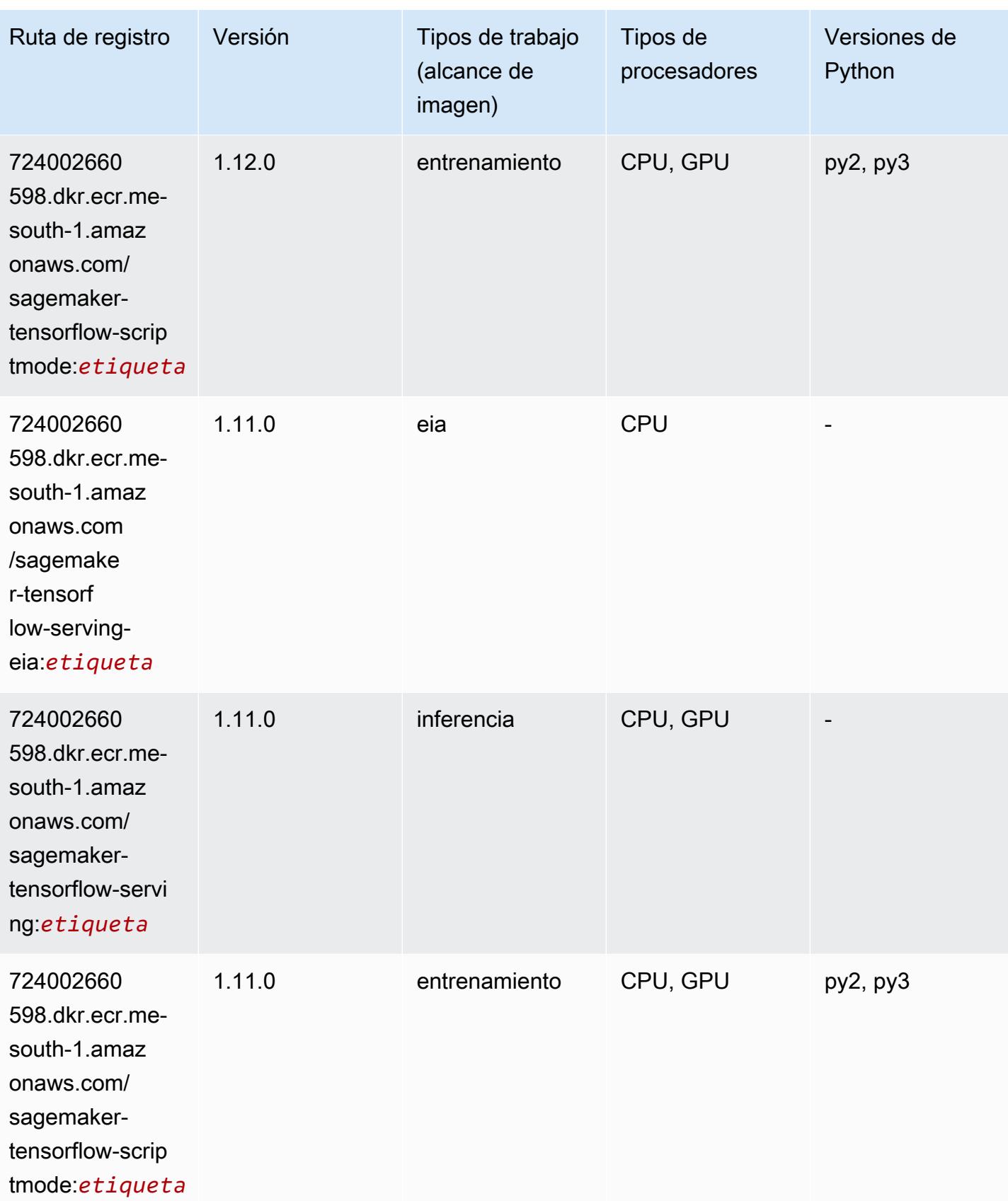

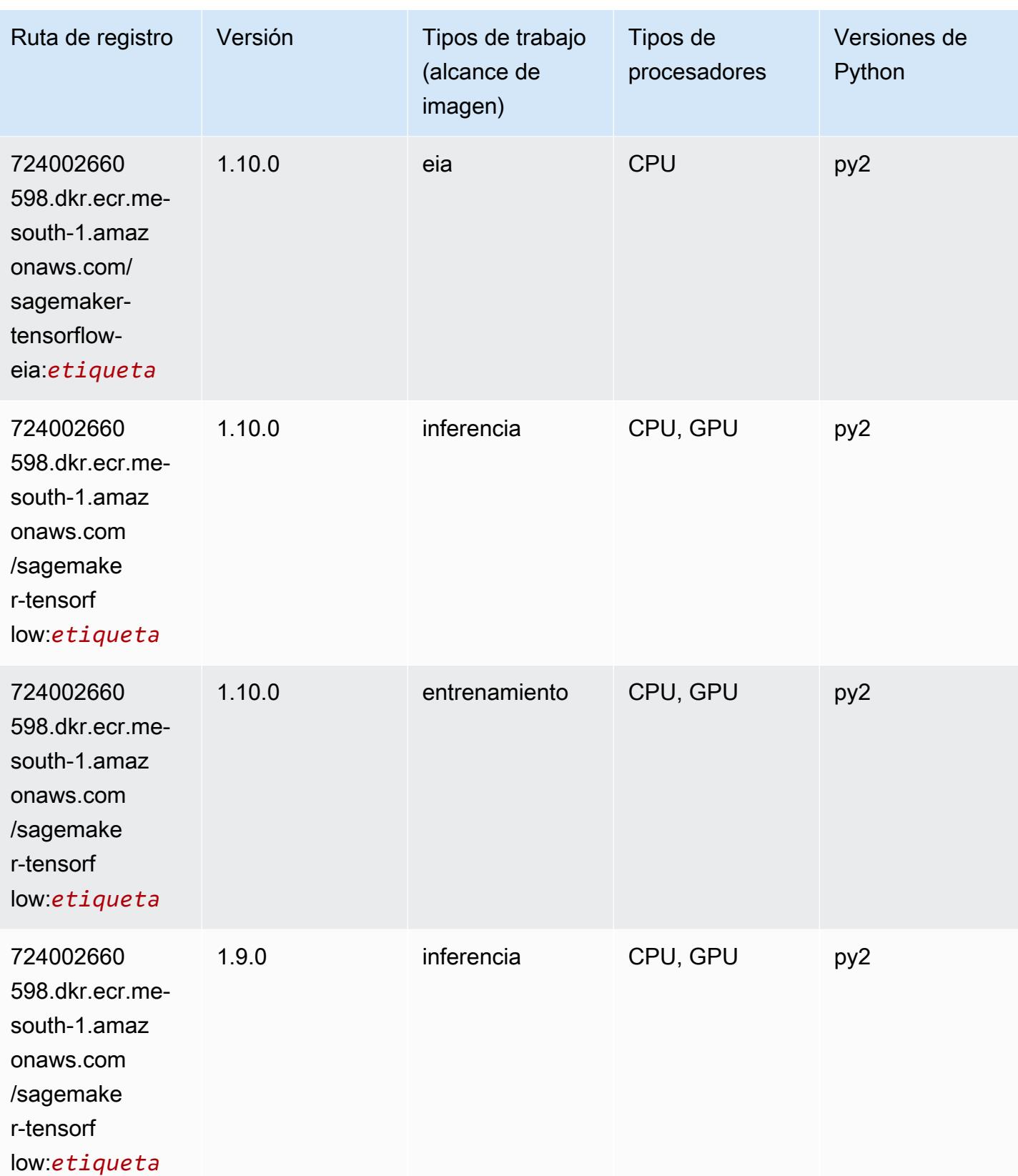

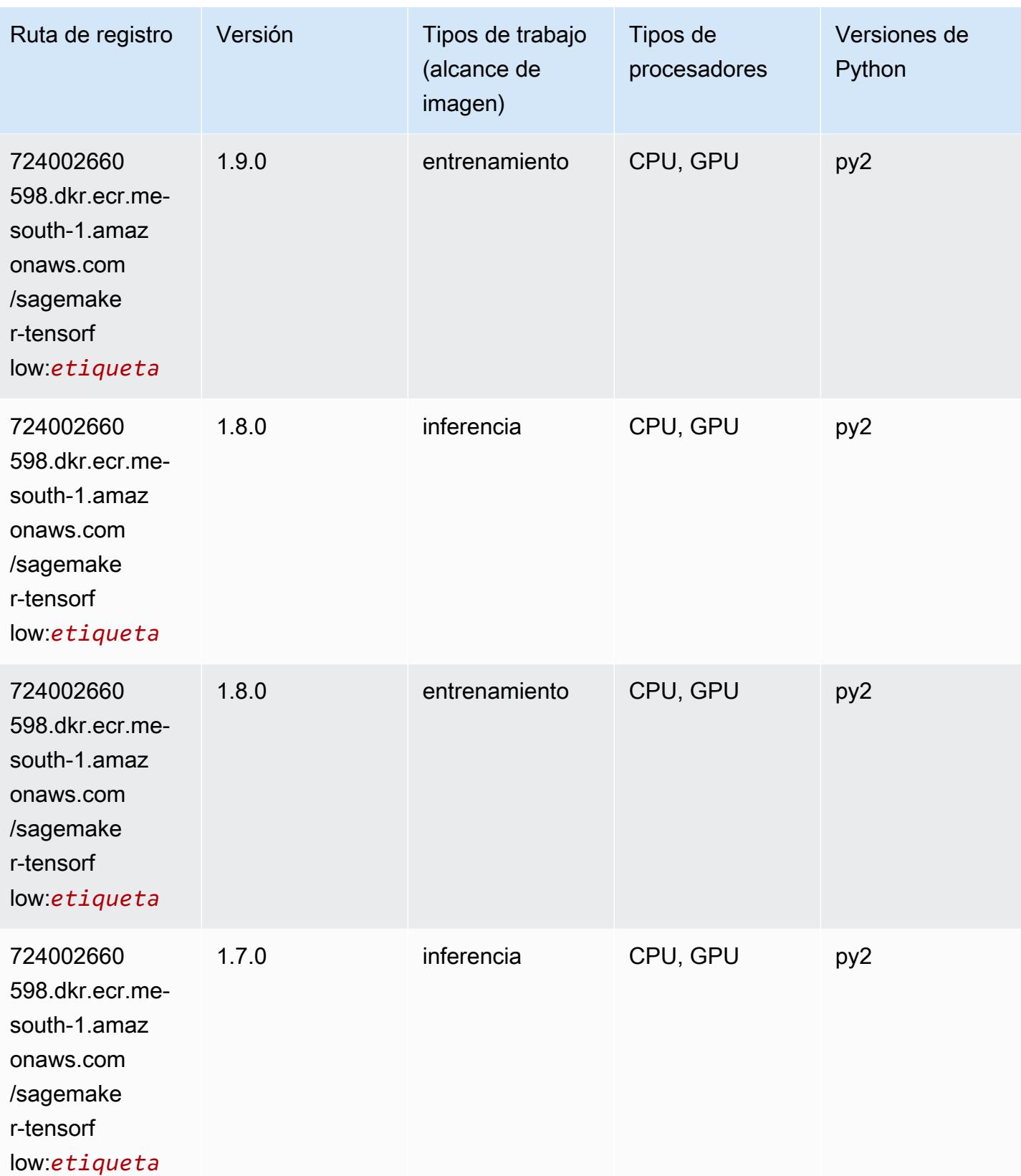

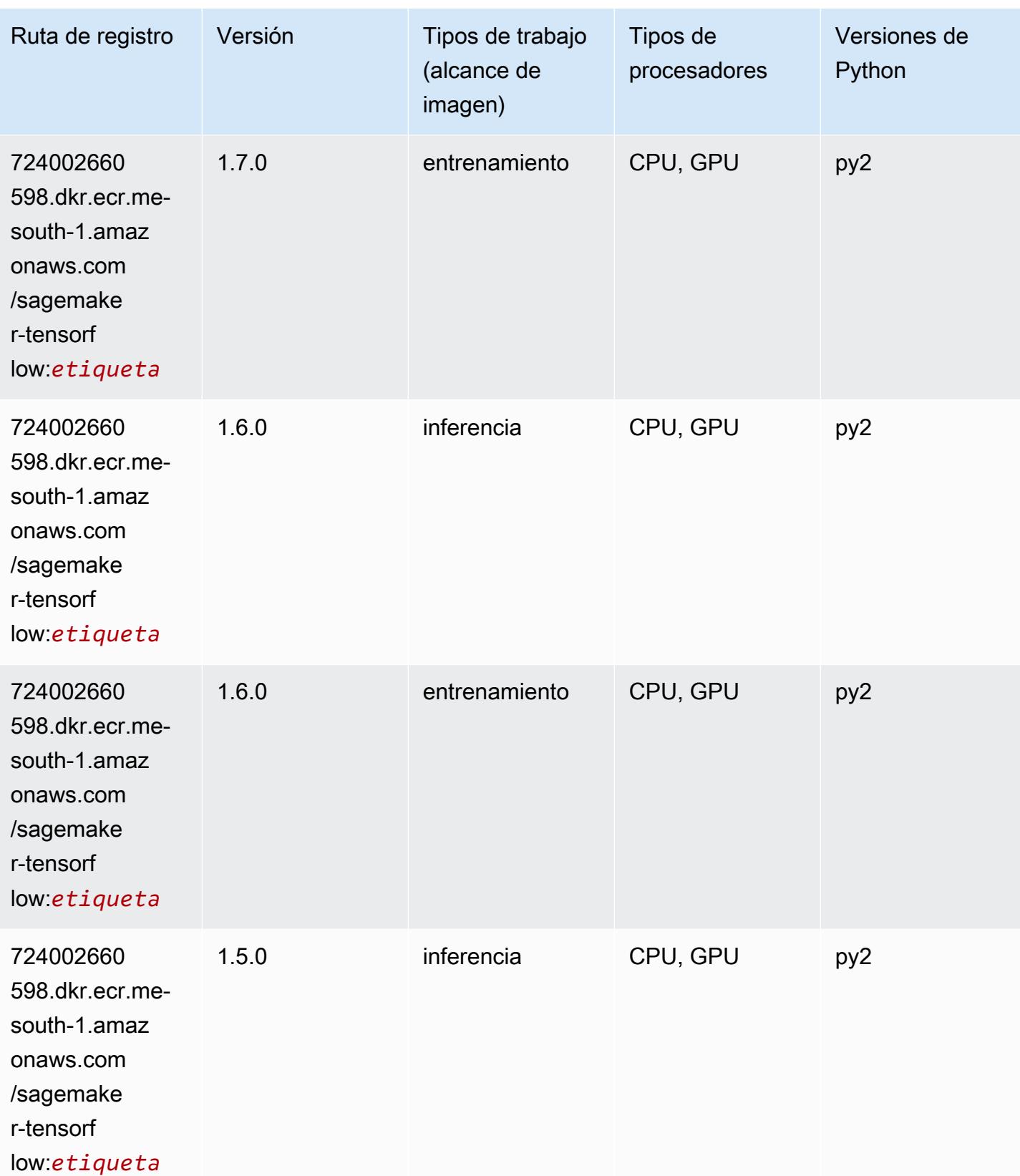

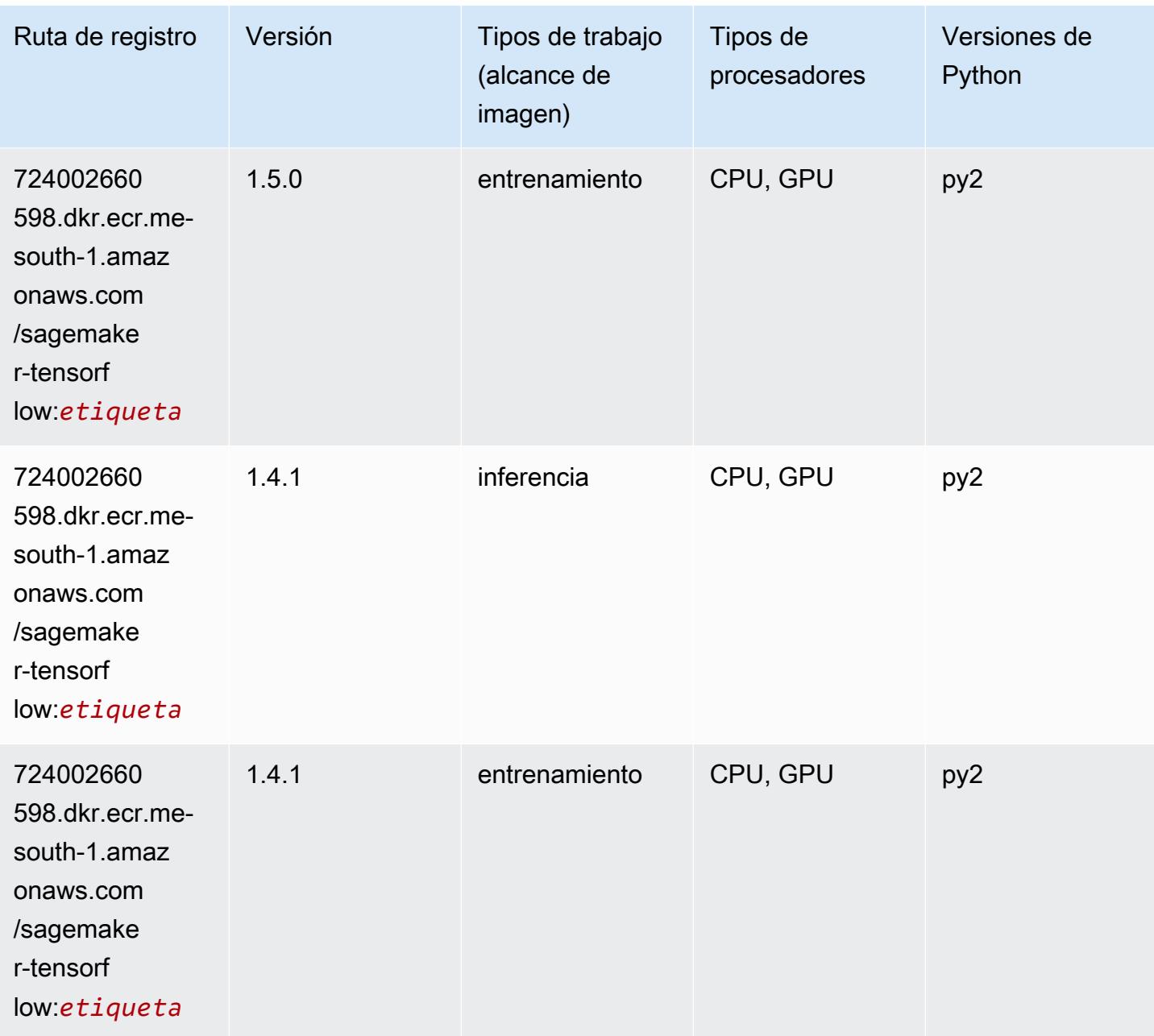

# Tensorflow Coach (DLC)

```
from sagemaker import image_uris
image_uris.retrieve(framework='coach-tensorflow',region='me-
south-1',version='1.0.0',image_scope='training',instance_type='ml.c5.4xlarge')
```
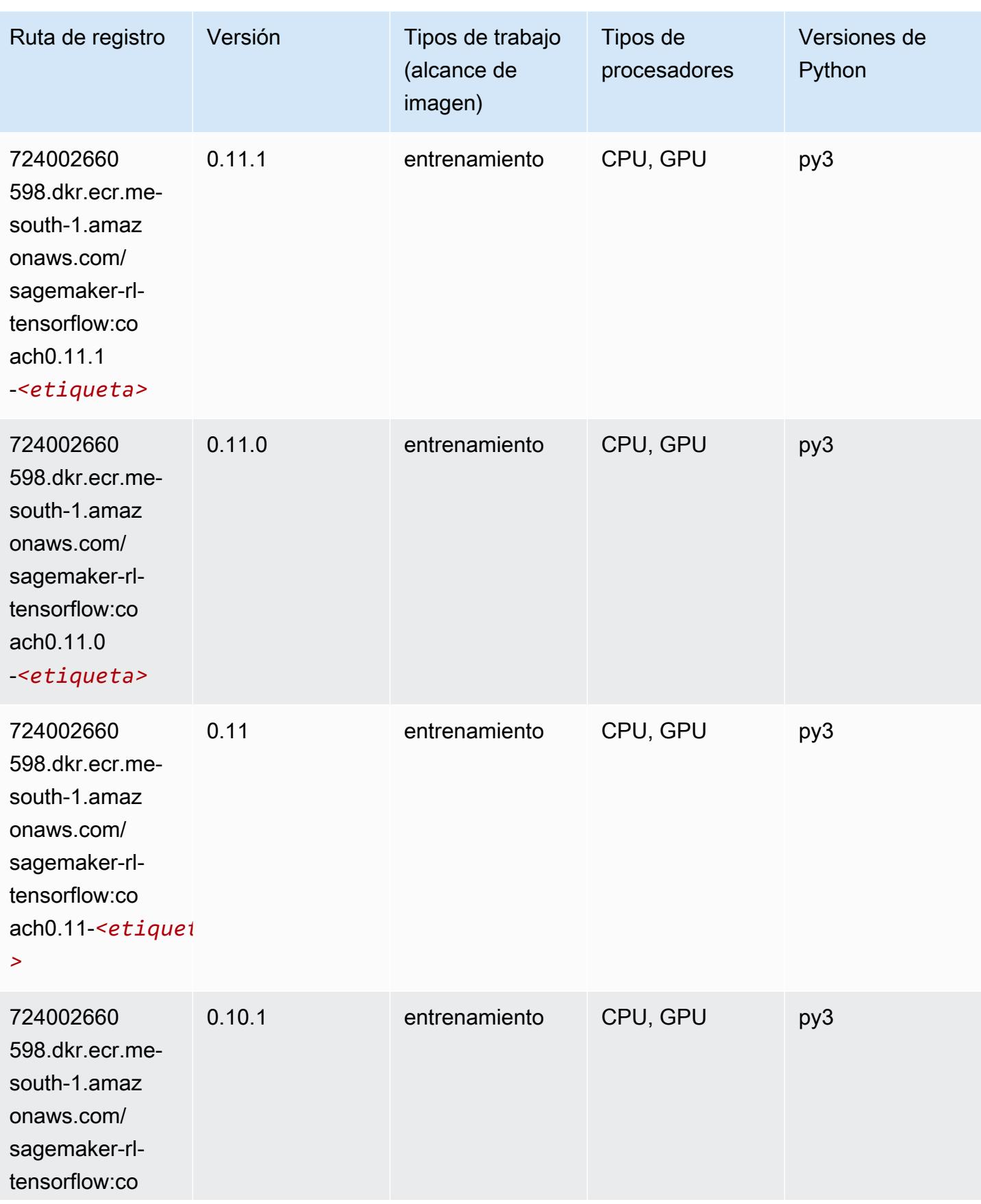
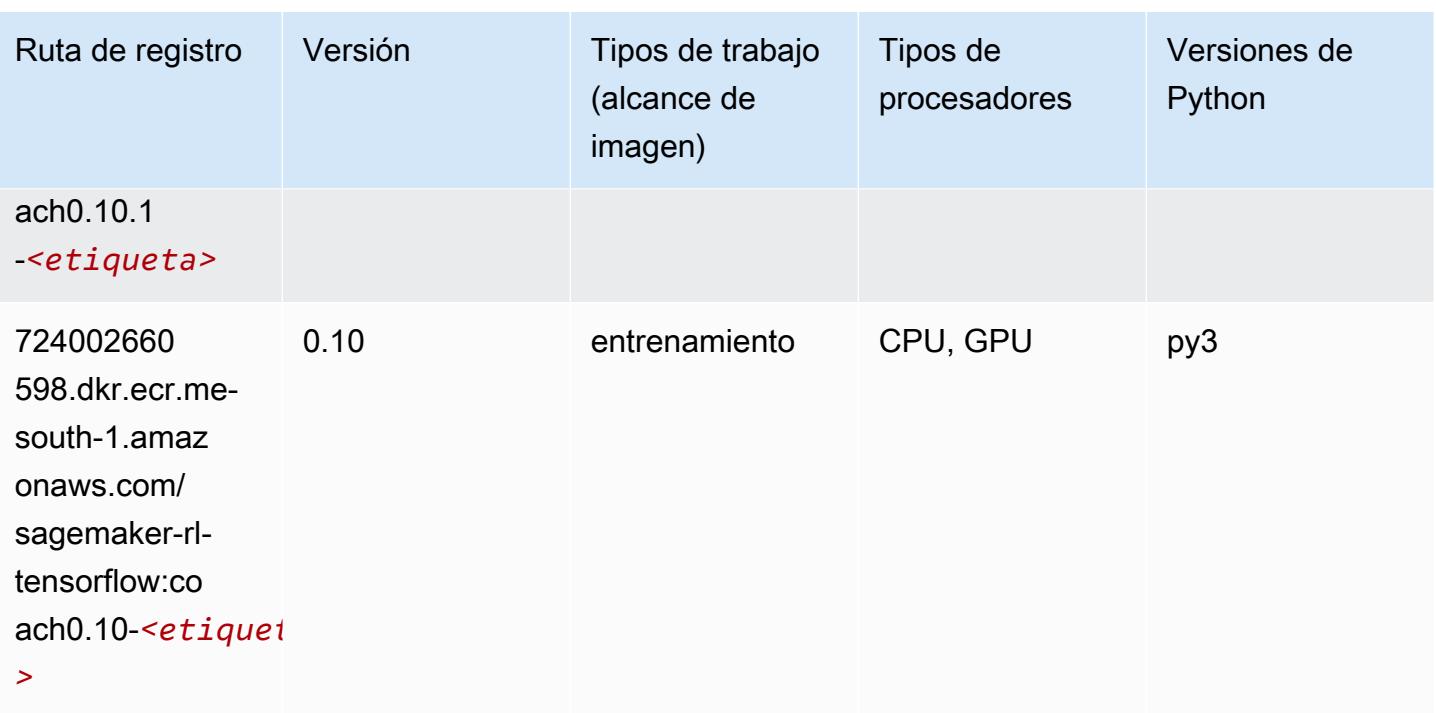

## Tensorflow Inferentia (DLC)

```
from sagemaker import image_uris
image_uris.retrieve(framework='inferentia-tensorflow',region='me-
south-1',version='1.15.0',instance_type='ml.inf1.6xlarge')
```
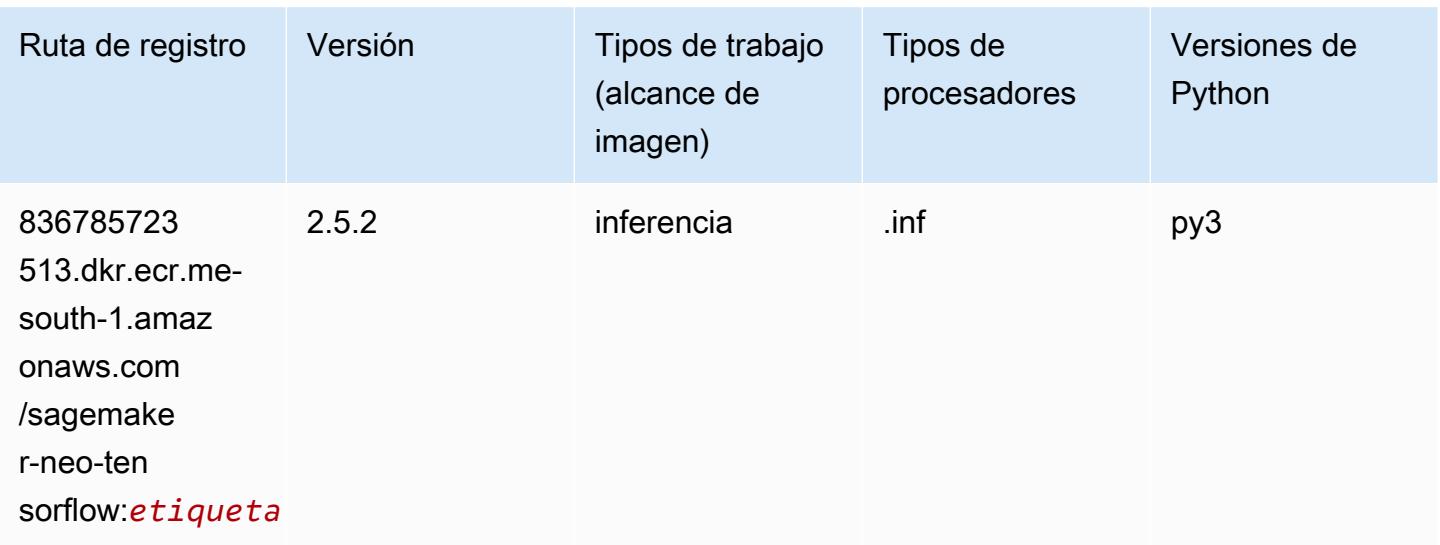

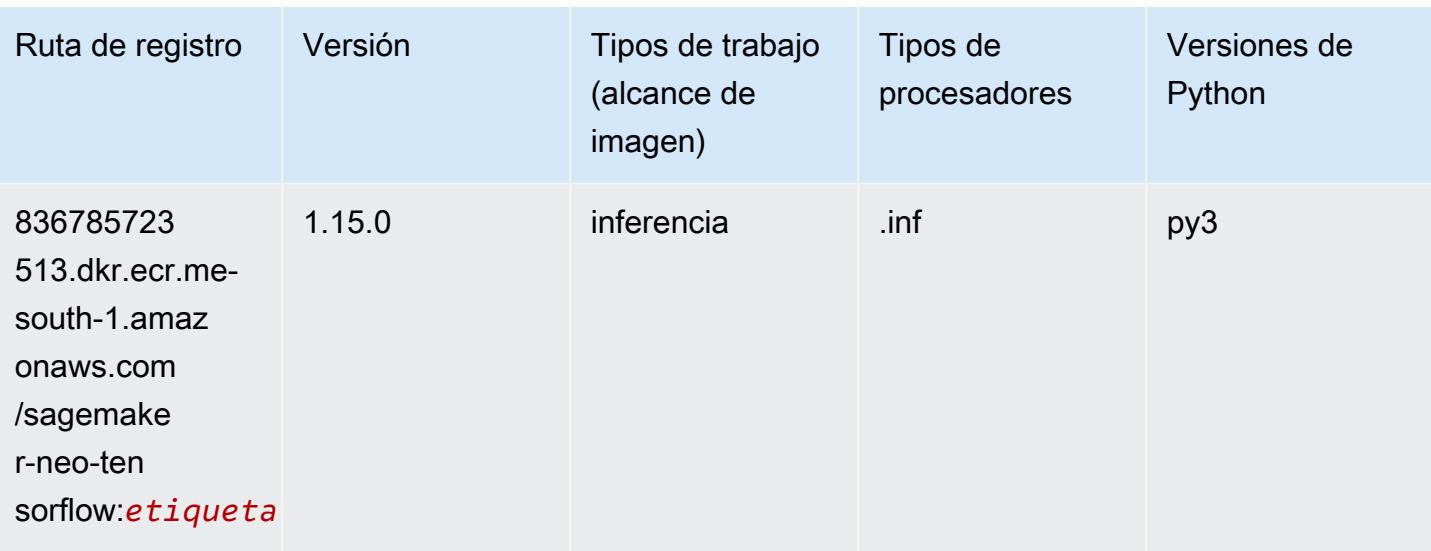

## Tensorflow Ray (DLC)

```
from sagemaker import image_uris
image_uris.retrieve(framework='ray-tensorflow',region='me-
south-1',version='0.8.5',instance_type='ml.c5.4xlarge')
```
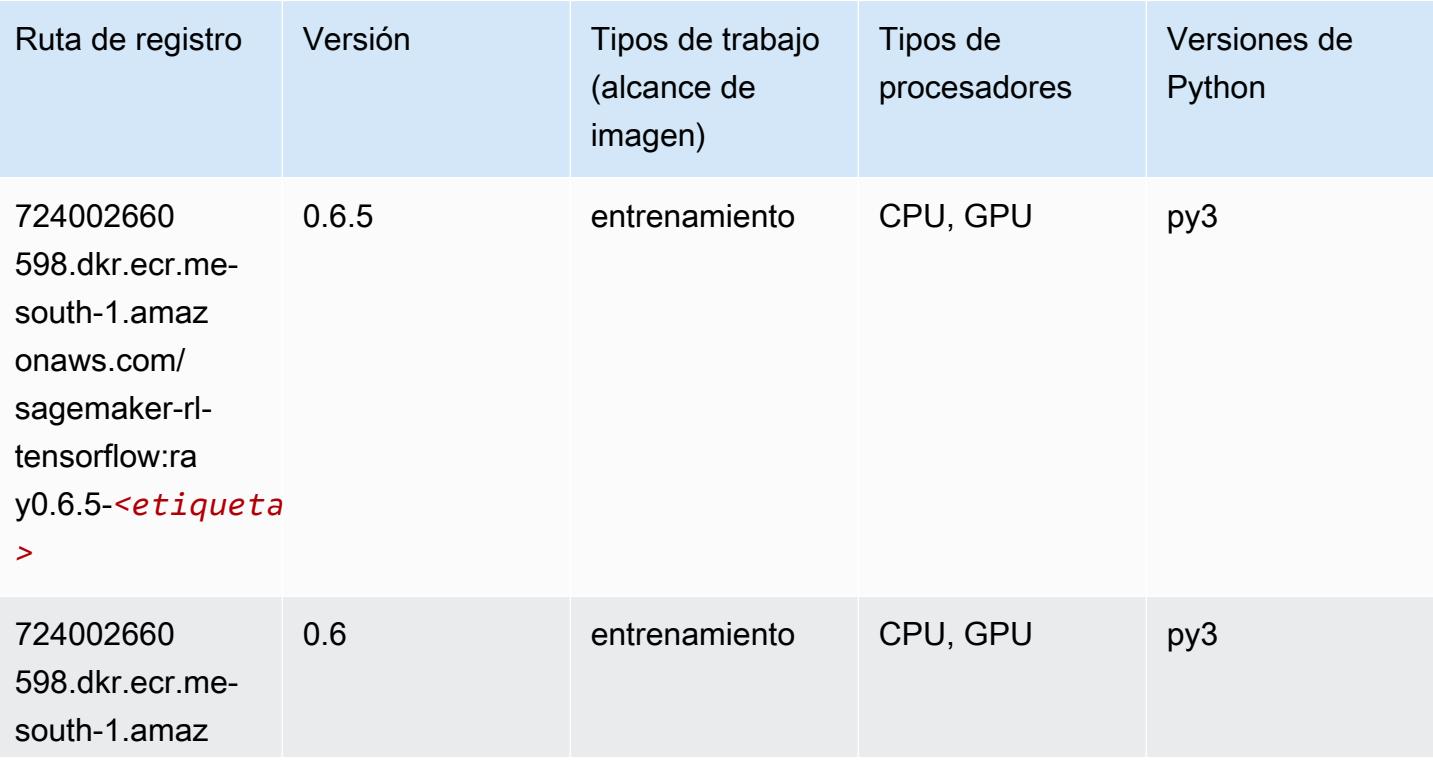

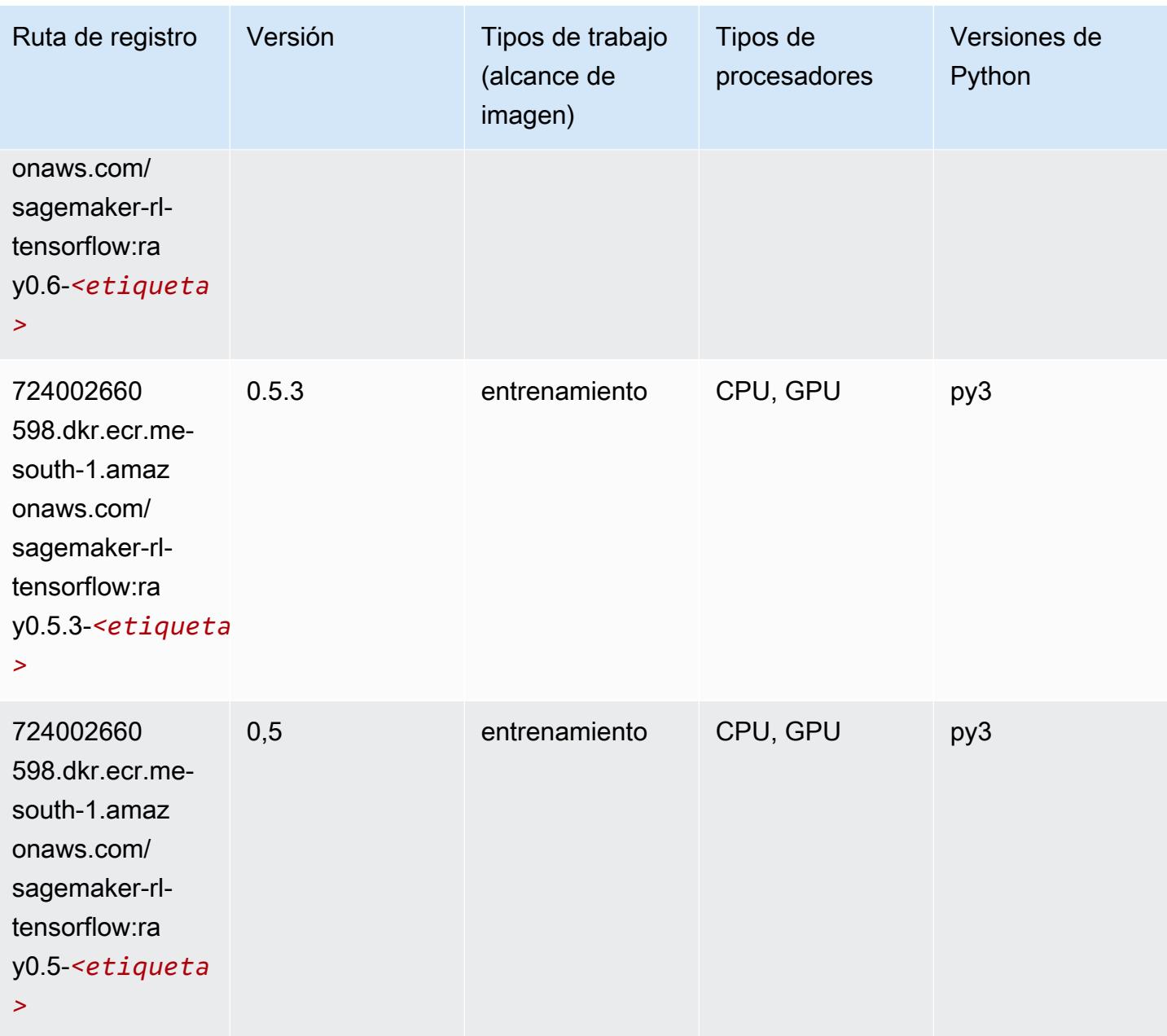

## XGBoost (algoritmo)

```
from sagemaker import image_uris
image_uris.retrieve(framework='xgboost',region='me-south-1',version='1.5-1')
```
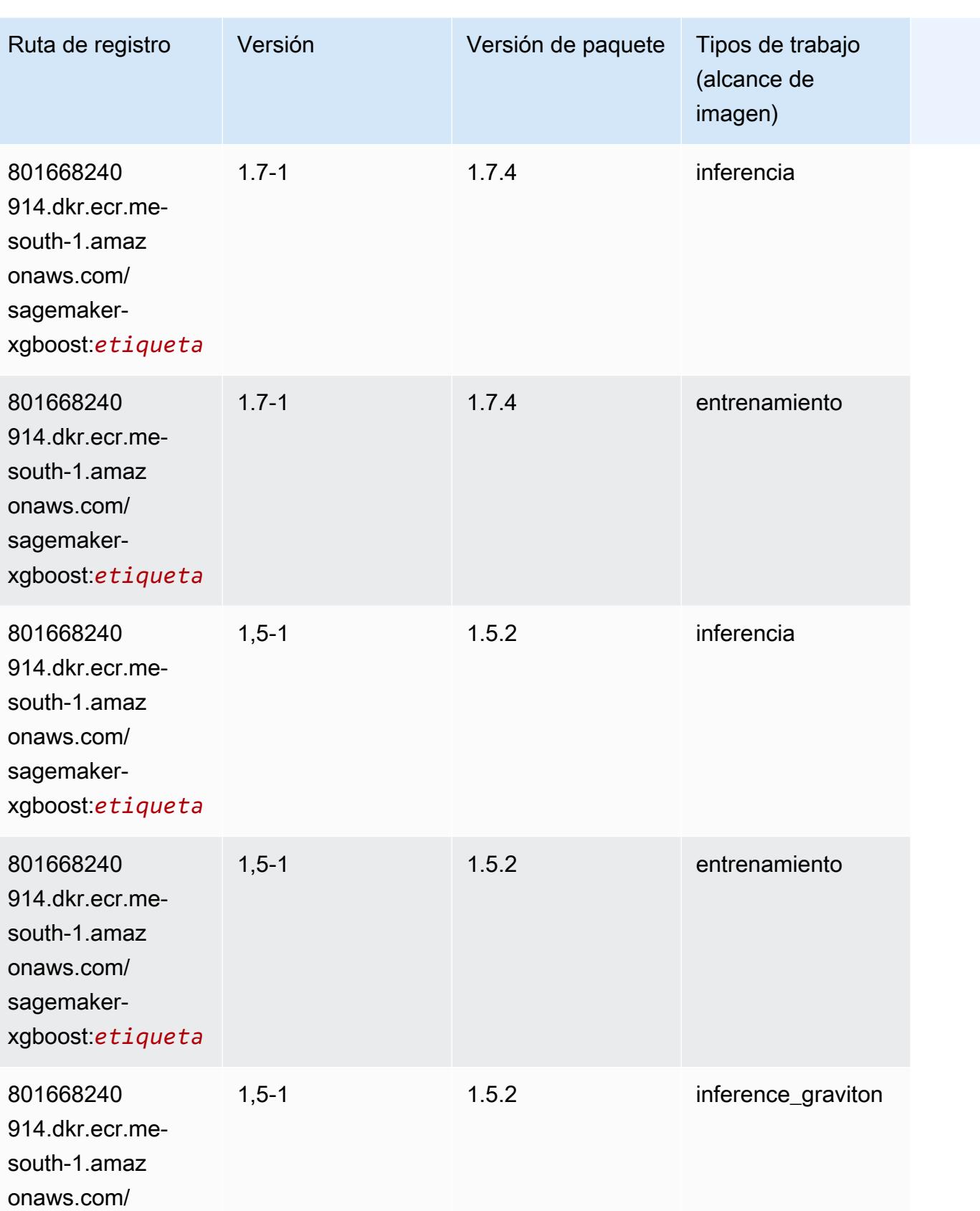

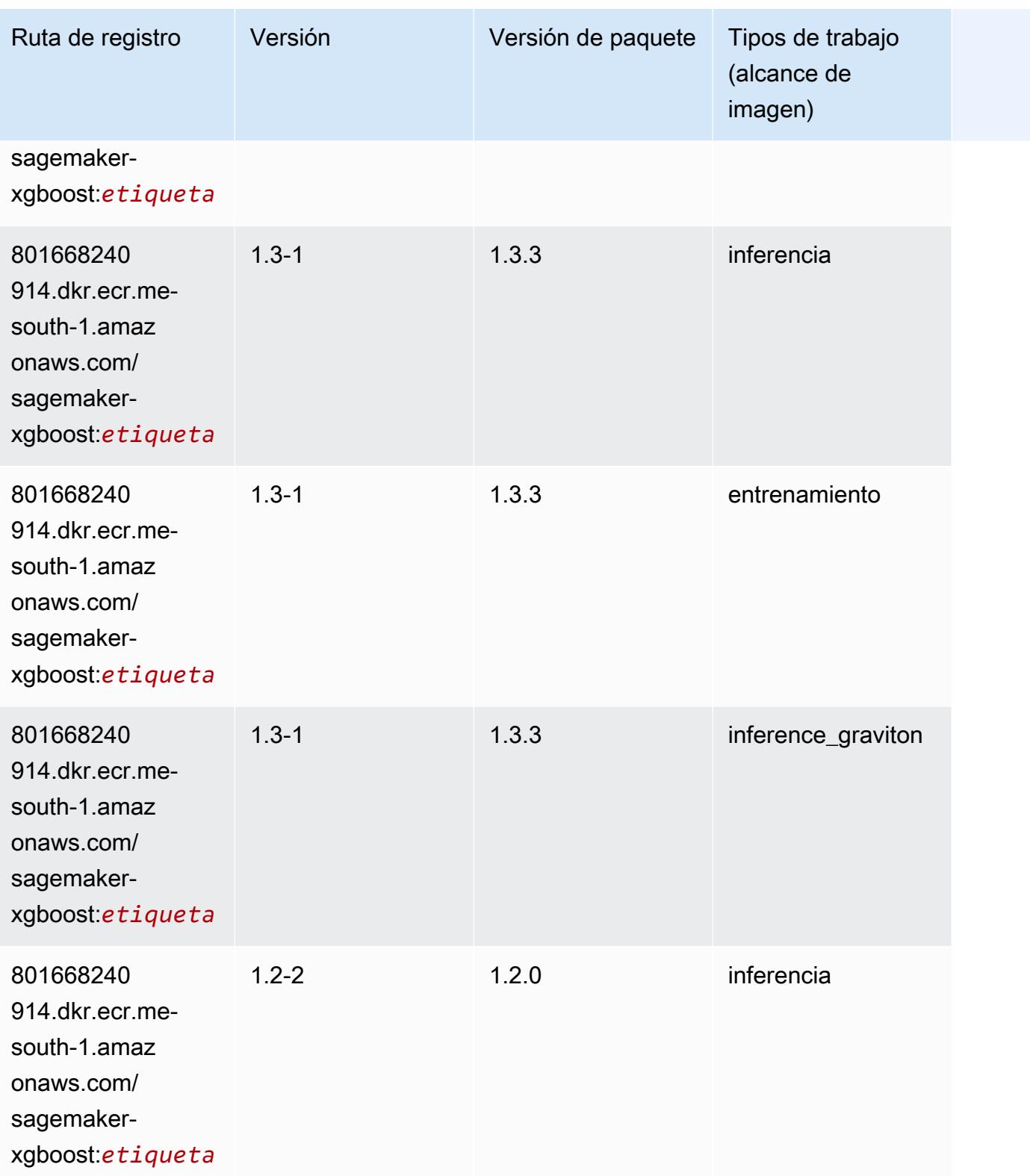

Rutas de Amazon SageMaker ECR **Rutas de ECR** 

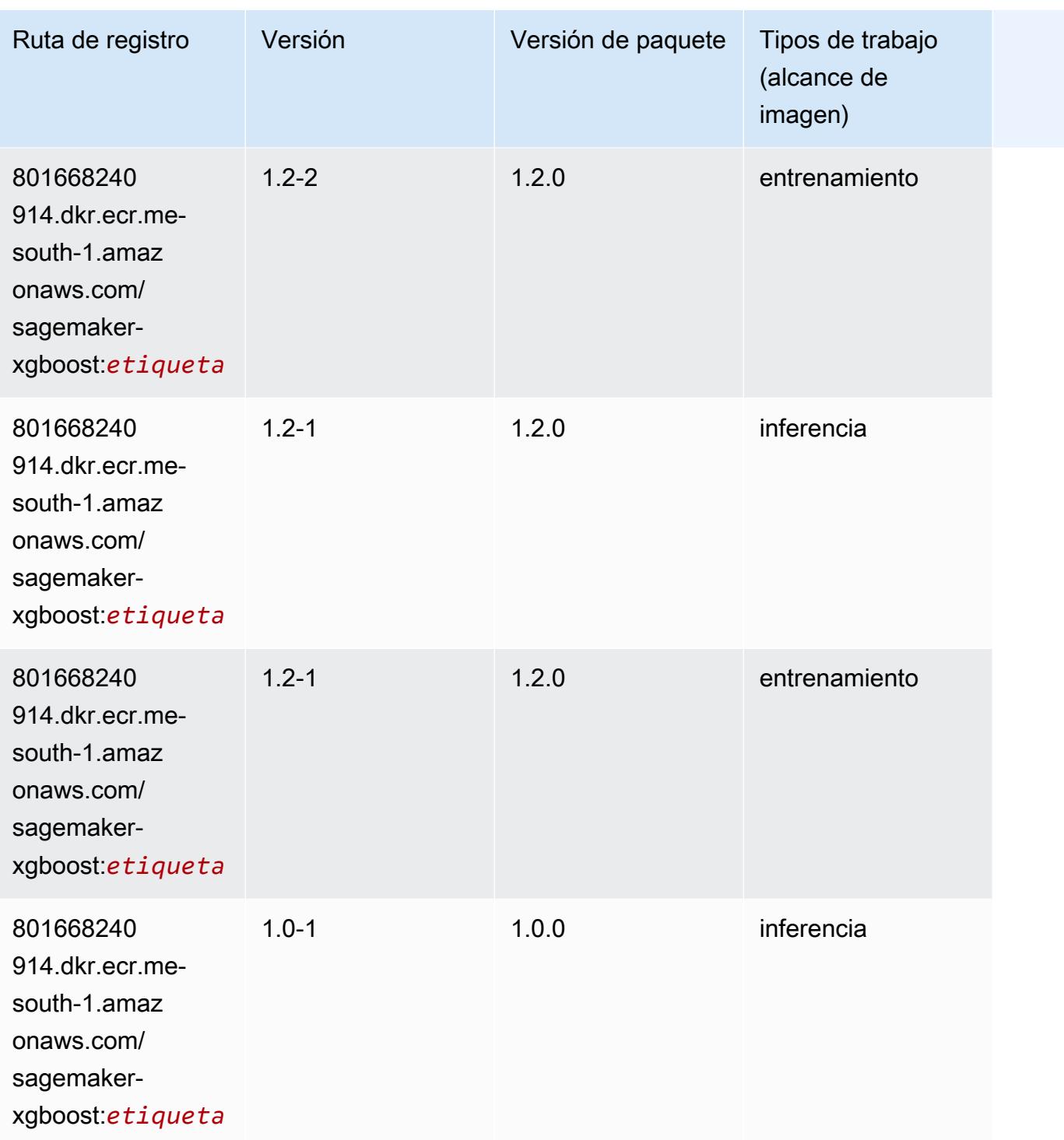

Rutas de Amazon SageMaker ECR **Rutas de ECR** 

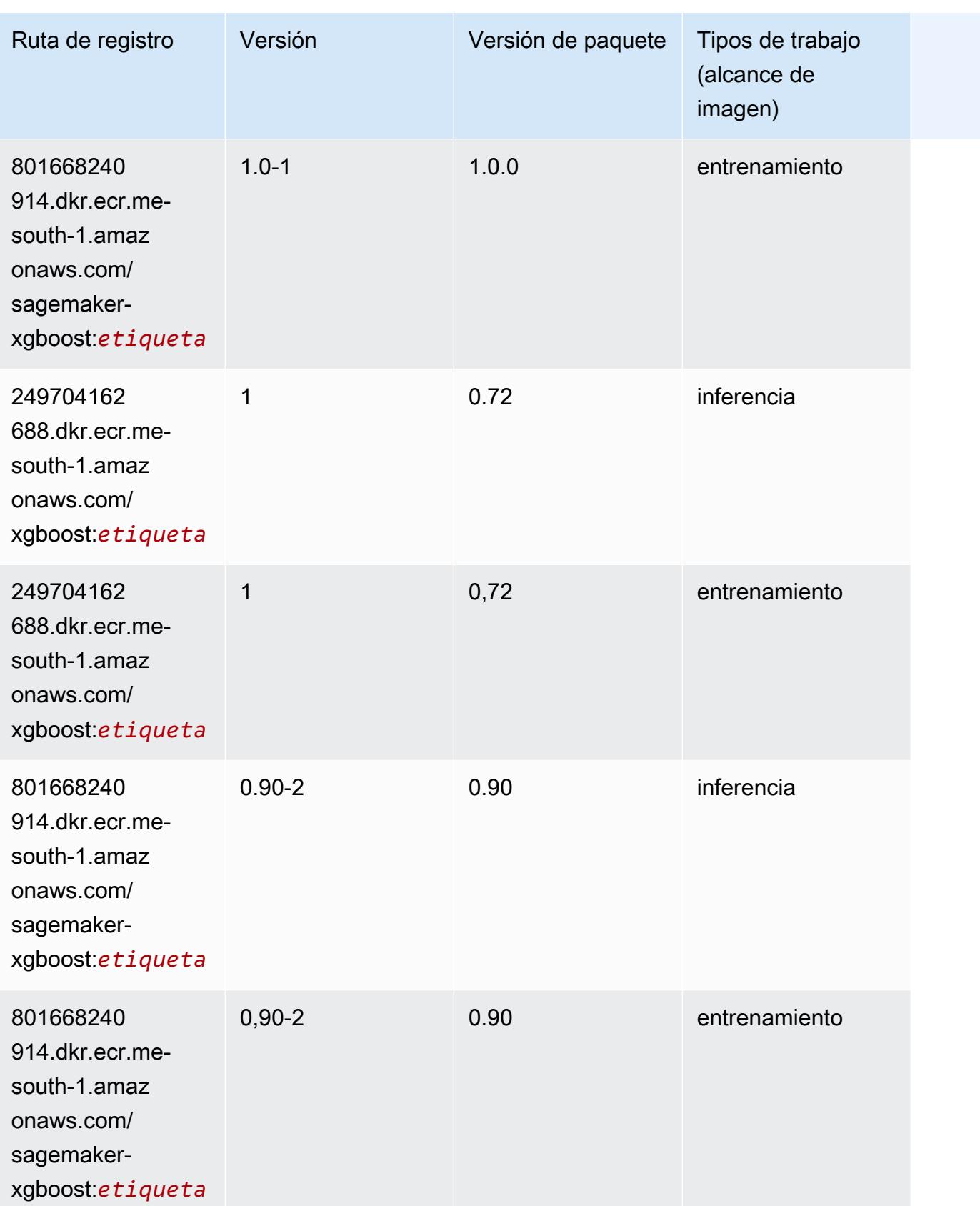

Rutas de Amazon SageMaker ECR **Rutas de ECR** Rutas de ECR Rutas de ECR Rutas de ECR Rutas de ECR Rutas de ECR Rutas de ECR Rutas de ECR Rutas de ECR Rutas de ECR Rutas de ECR Rutas de ECR Rutas de ECR Rutas de ECR Rutas de

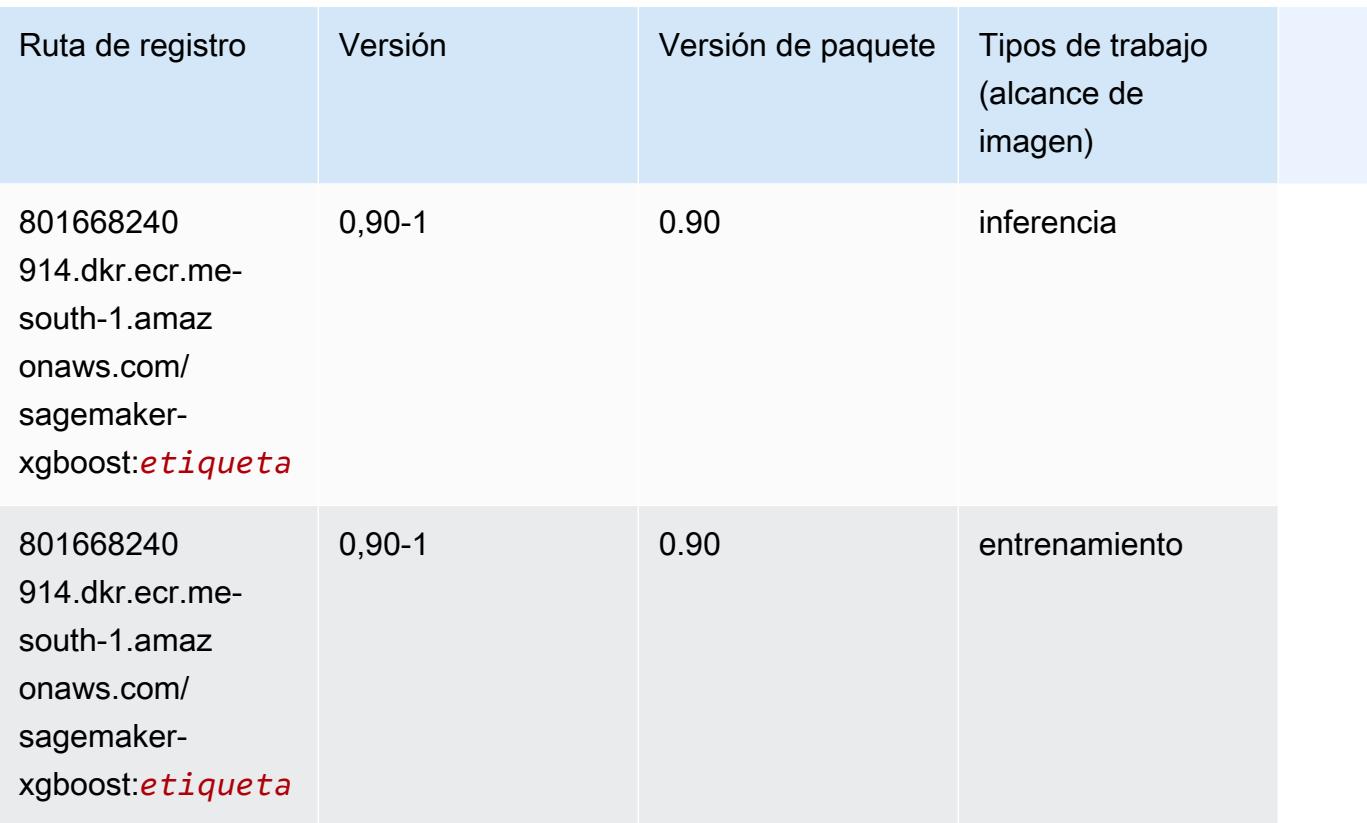

# Rutas de registro de Docker y código de ejemplo para la Medio Oriente (EAU) (me-central-1)

En los siguientes temas se enumeran los parámetros de cada uno de los algoritmos y contenedores de aprendizaje profundo de esta región proporcionados por Amazon SageMaker.

Temas

- [AutoGluon \(algoritmo\)](#page-2276-0)
- [BlazingText \(algoritmo\)](#page-2278-0)
- [Previsión DeepAR \(algoritmo\)](#page-2279-0)
- [Máquinas de factorización \(algoritmo\)](#page-2279-1)
- [Hugging Face \(algoritmo\)](#page-2280-0)
- [IP Insights \(algoritmo\)](#page-2286-0)
- [Image classification \(algoalgoritmo\)](#page-2286-1)
- [K-Means \(algoritmo\)](#page-2287-0)
- [KNN \(algoritmo\)](#page-2287-1)
- [Aprendizaje lineal \(algoritmo\)](#page-2288-0)
- [MXNet \(DLC\)](#page-2288-1)
- [NTM \(algoritmo\)](#page-2291-0)
- [Detección de objetos \(algoritmo\)](#page-2292-0)
- [Object2Vec \(algoritmo\)](#page-2292-1)
- [PCA \(algoritmo\)](#page-2293-0)
- [PyTorch \(DLC\)](#page-2293-1)
- [Random Cut Forest \(algoritmo\)](#page-2300-0)
- [Scikit-learn \(algoritmo\)](#page-2300-1)
- [Segmentación semática \(algoritmo\)](#page-2303-0)
- [Seq2Seq \(algoritmo\)](#page-2303-1)
- [Tensorflow \(DLC\)](#page-2304-0)
- [XGBoost \(algoritmo\)](#page-2320-0)

#### <span id="page-2276-0"></span>AutoGluon (algoritmo)

```
from sagemaker import image_uris
image_uris.retrieve(framework='autogluon',region='me-
central-1',image_scope='inference',version='0.4')
```
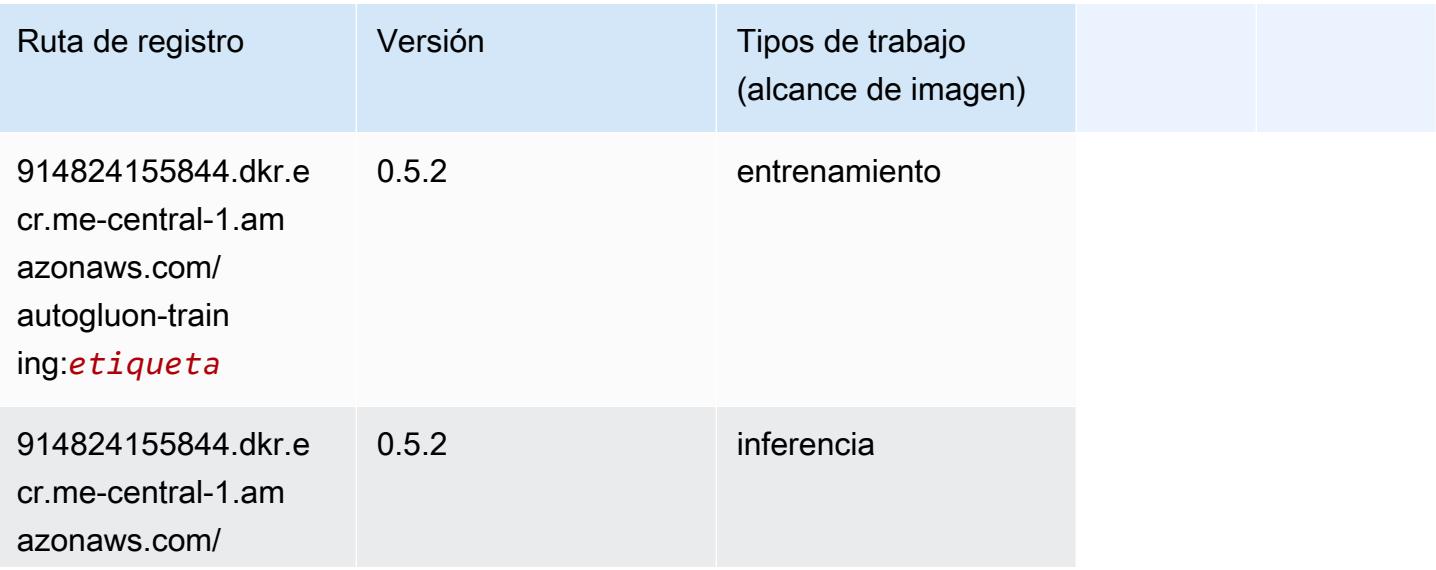

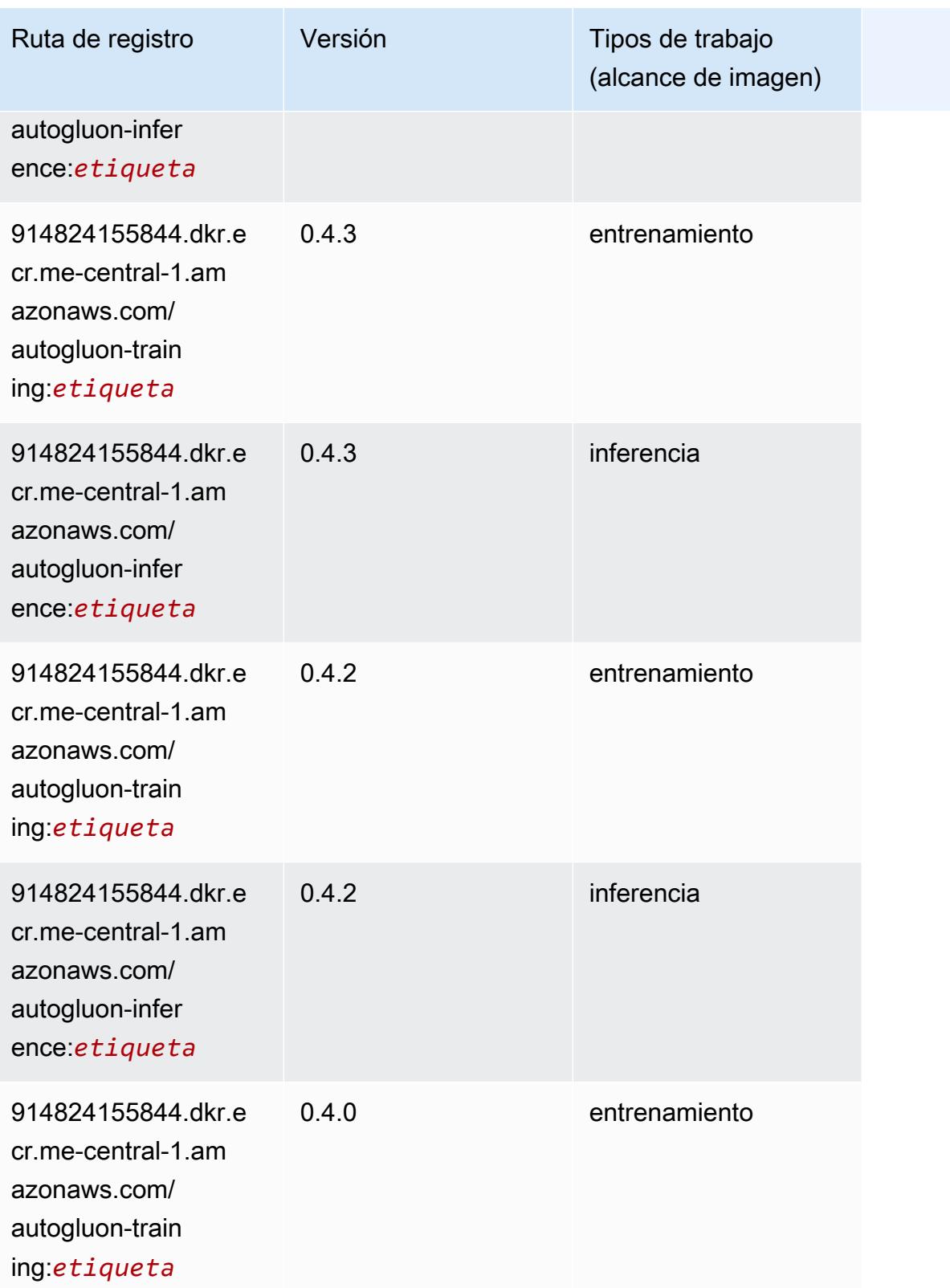

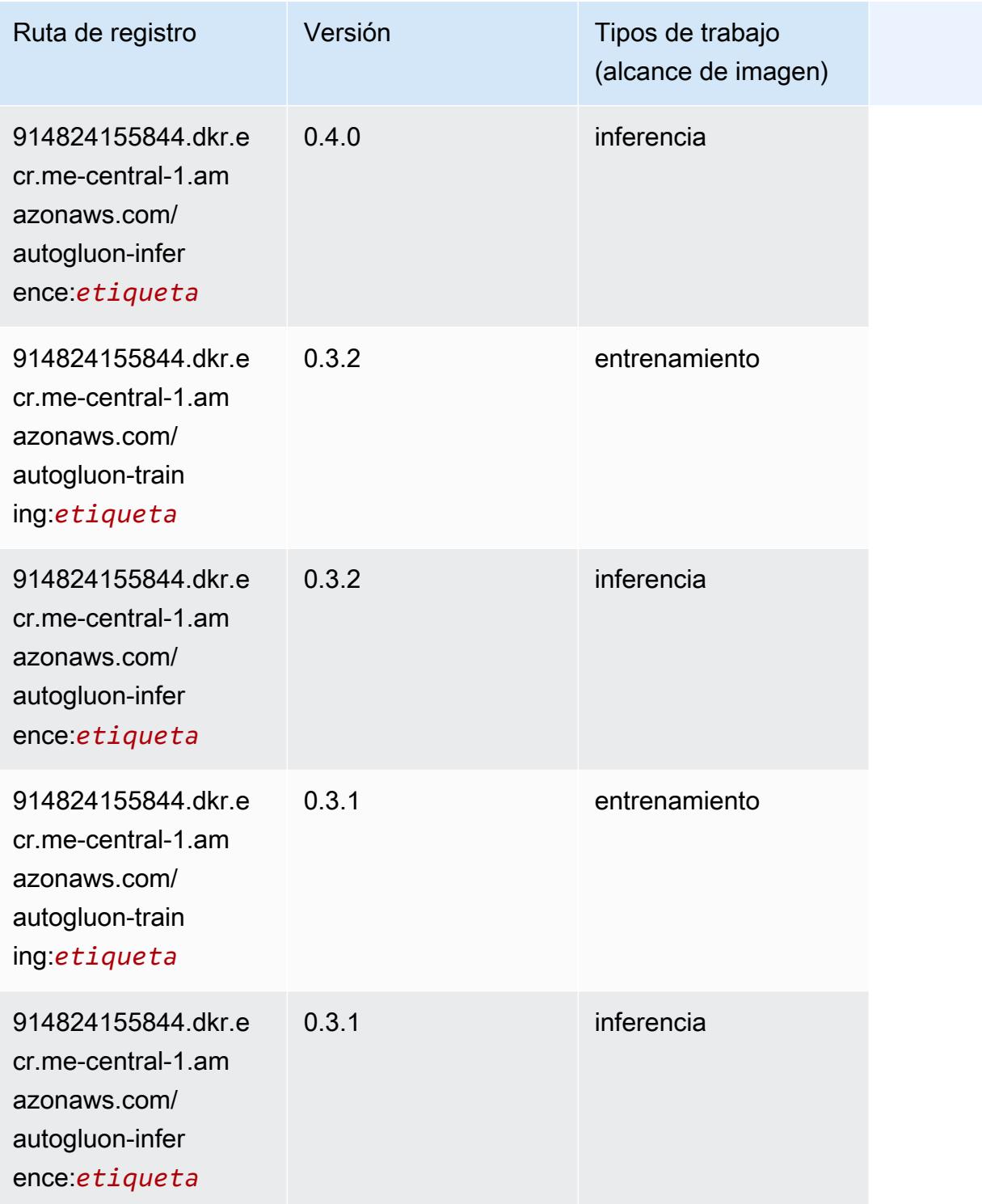

## <span id="page-2278-0"></span>BlazingText (algoritmo)

#### from sagemaker import image\_uris image\_uris.retrieve(framework='blazingtext',region='me-central-1')

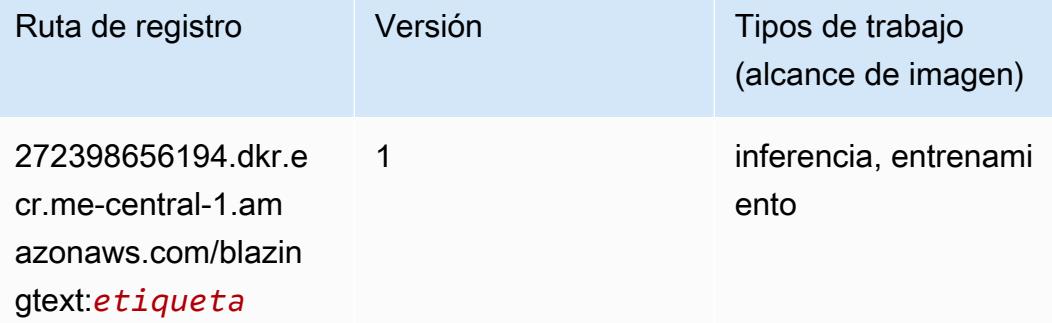

#### <span id="page-2279-0"></span>Previsión DeepAR (algoritmo)

SageMaker Ejemplo de SDK de Python para recuperar la ruta de registro.

```
from sagemaker import image_uris
image_uris.retrieve(framework='forecasting-deepar',region='me-central-1')
```
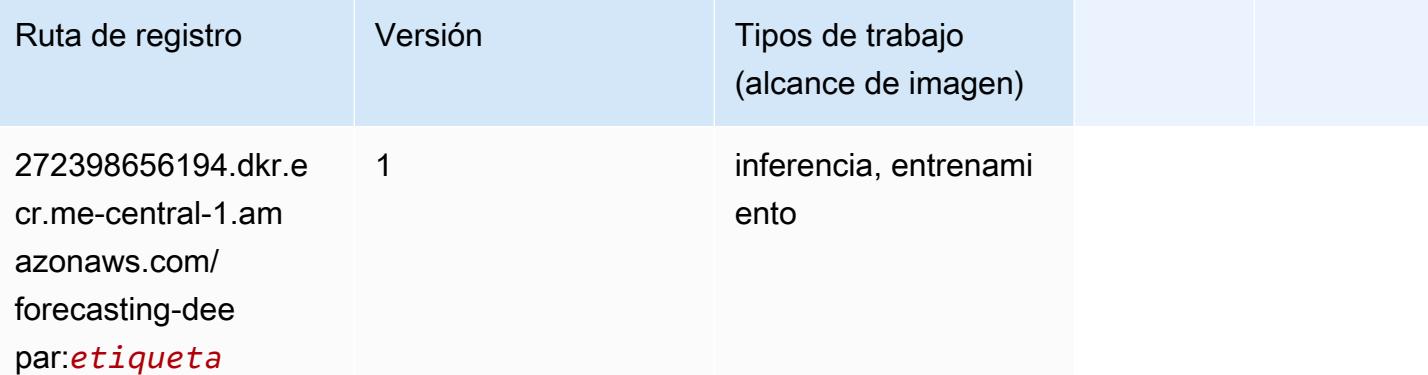

#### <span id="page-2279-1"></span>Máquinas de factorización (algoritmo)

```
from sagemaker import image_uris
image_uris.retrieve(framework='factorization-machines',region='me-central-1')
```
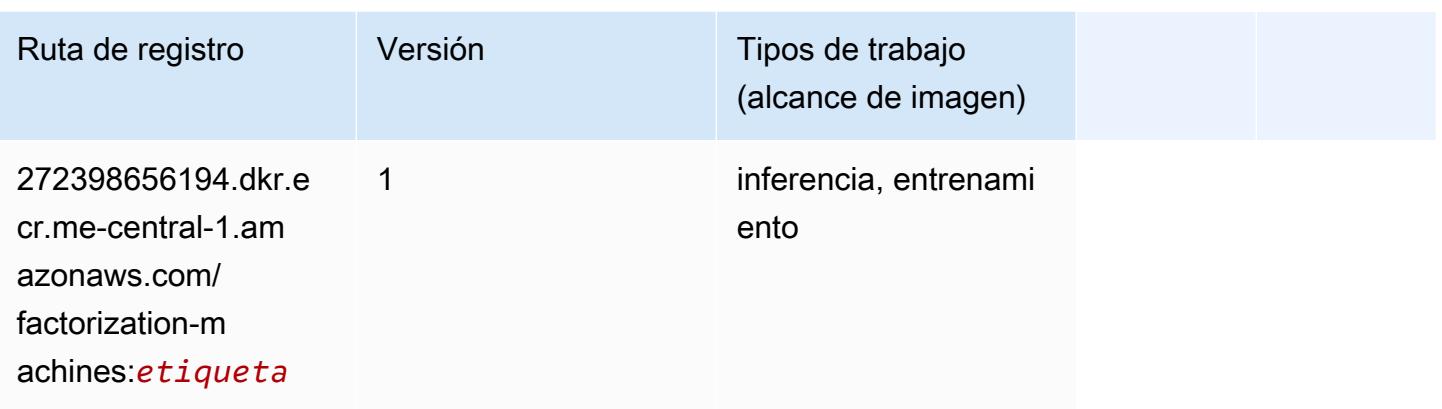

## <span id="page-2280-0"></span>Hugging Face (algoritmo)

```
from sagemaker import image_uris
image_uris.retrieve(framework='huggingface',region='me-
central-1',version='4.4.2',image_scope='training',base_framework_version='tensorflow2.4.1')
```
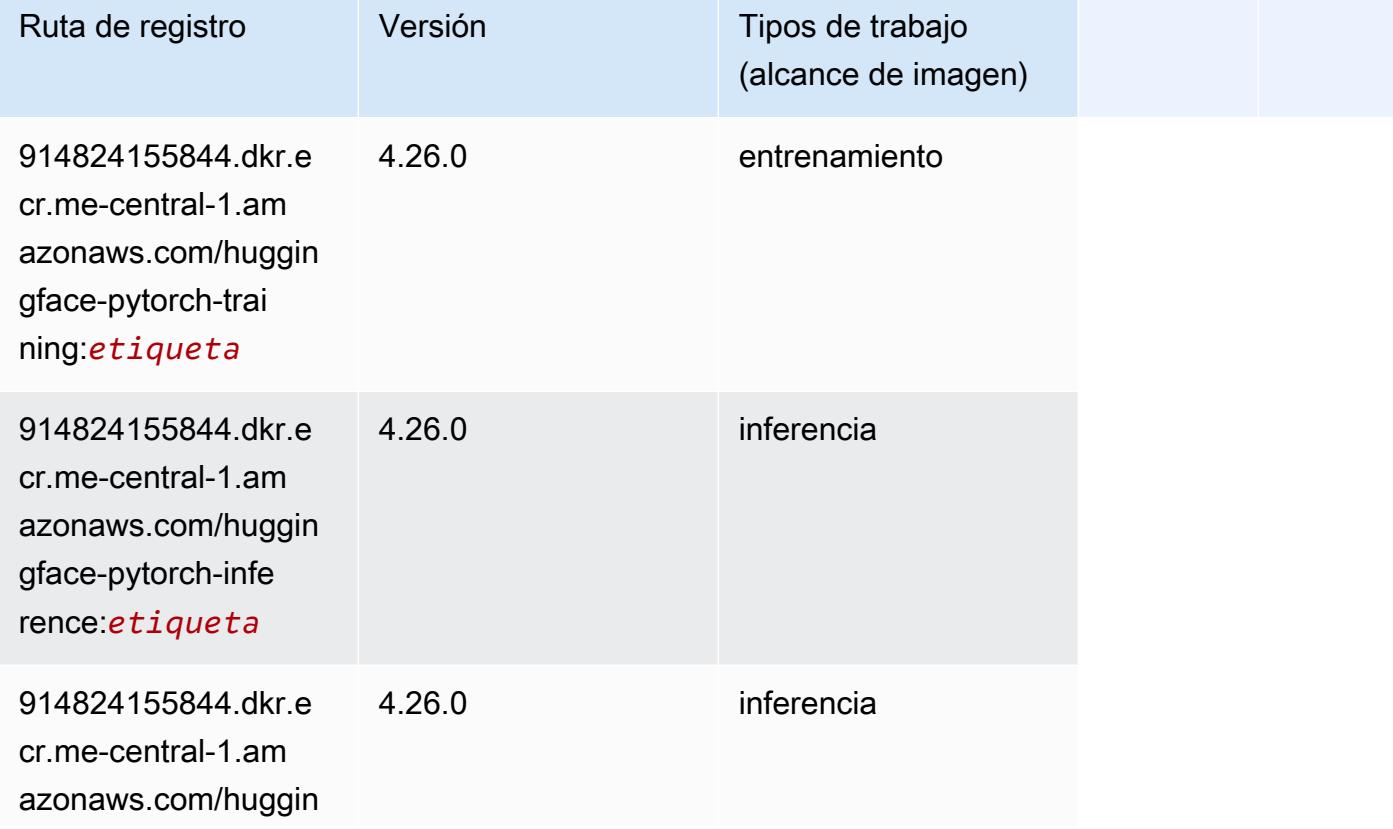

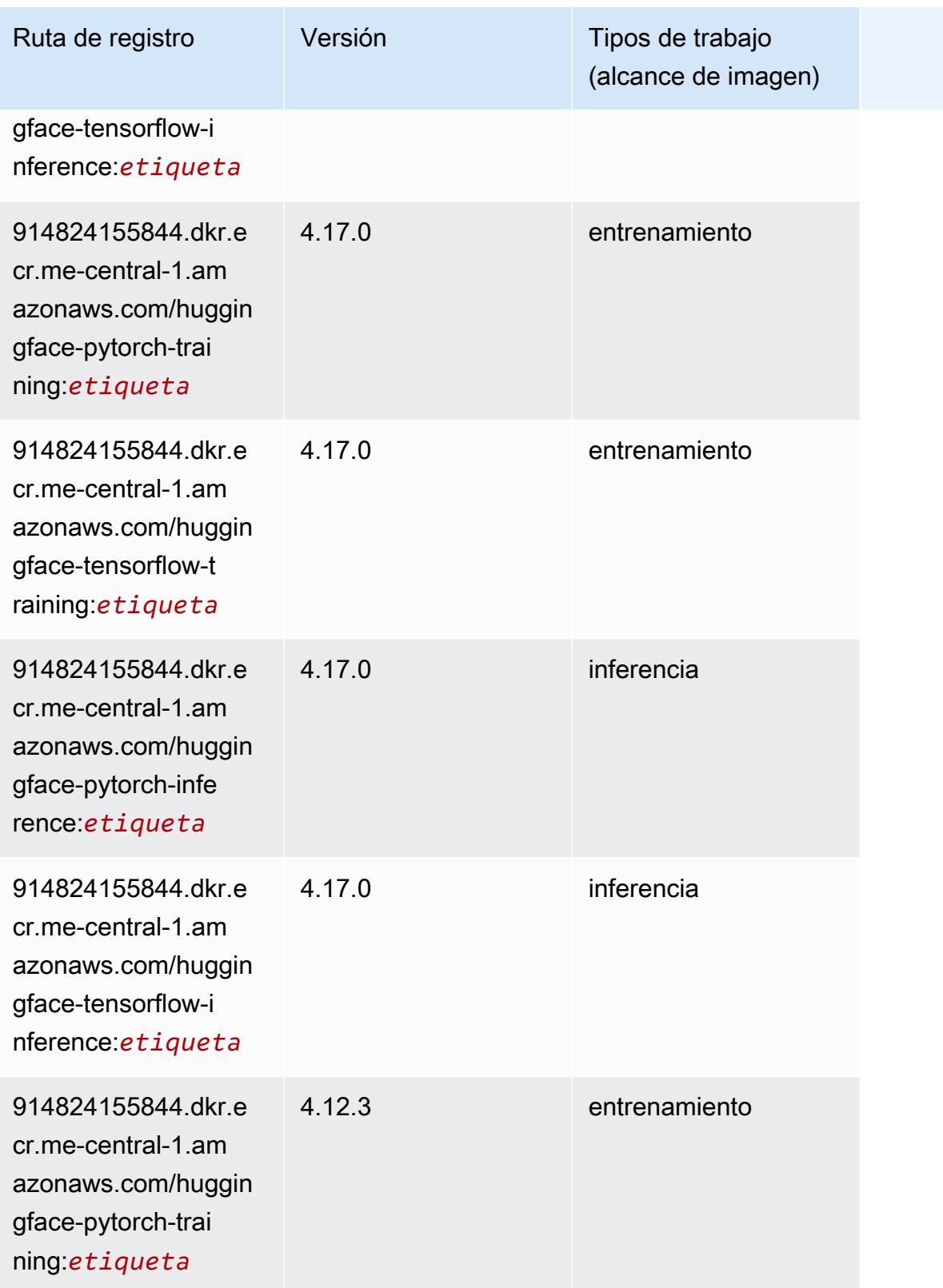

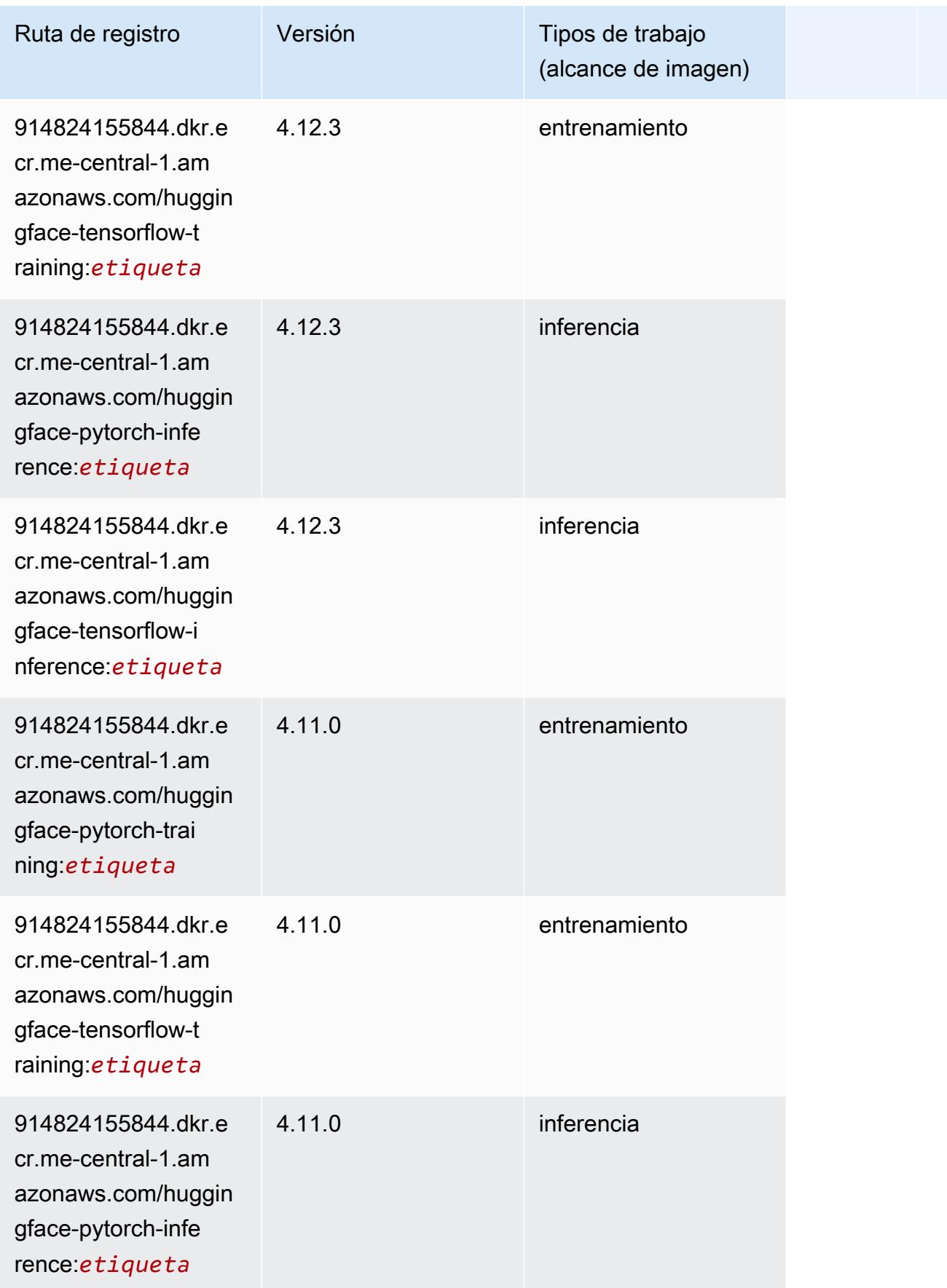

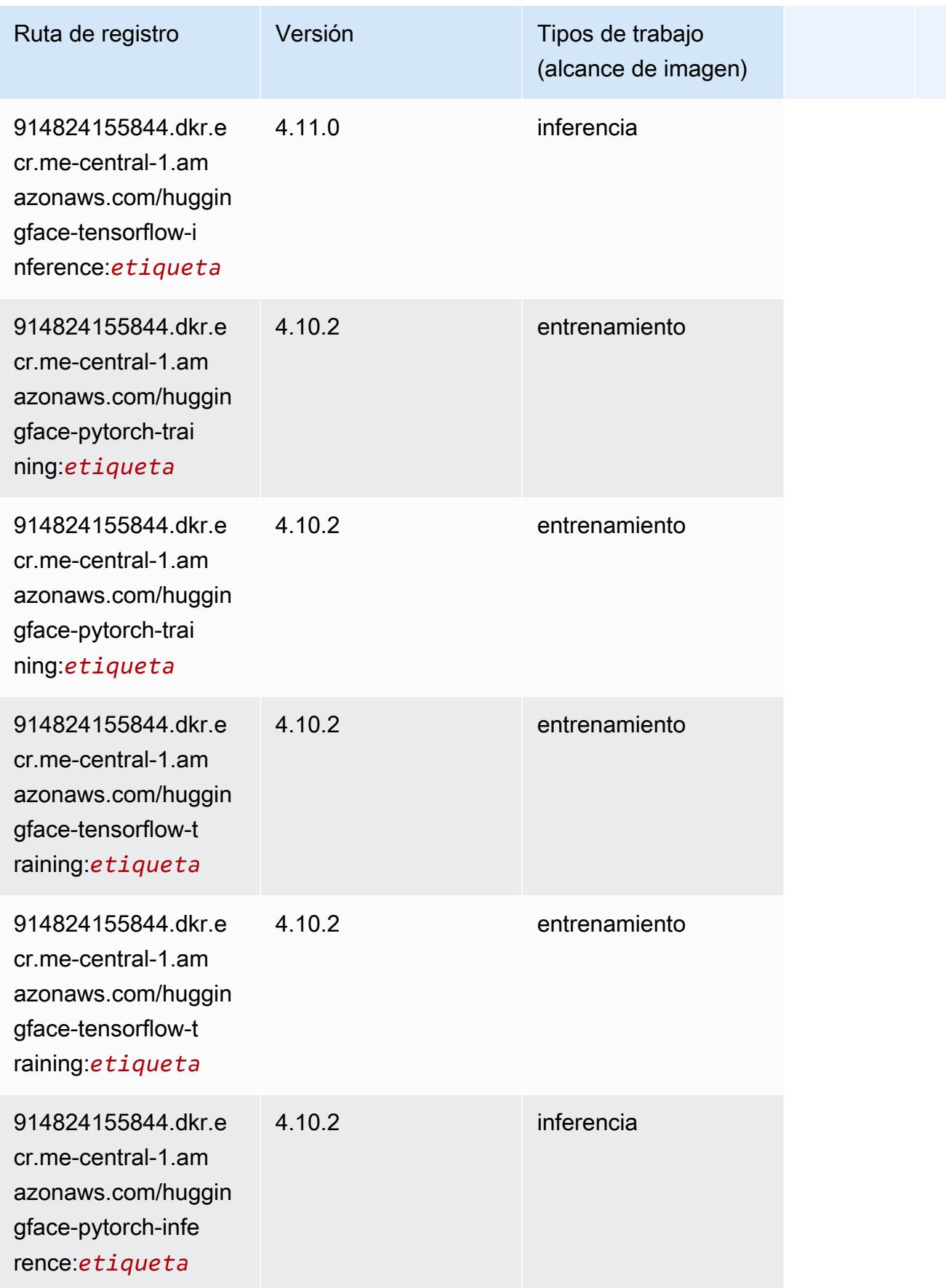

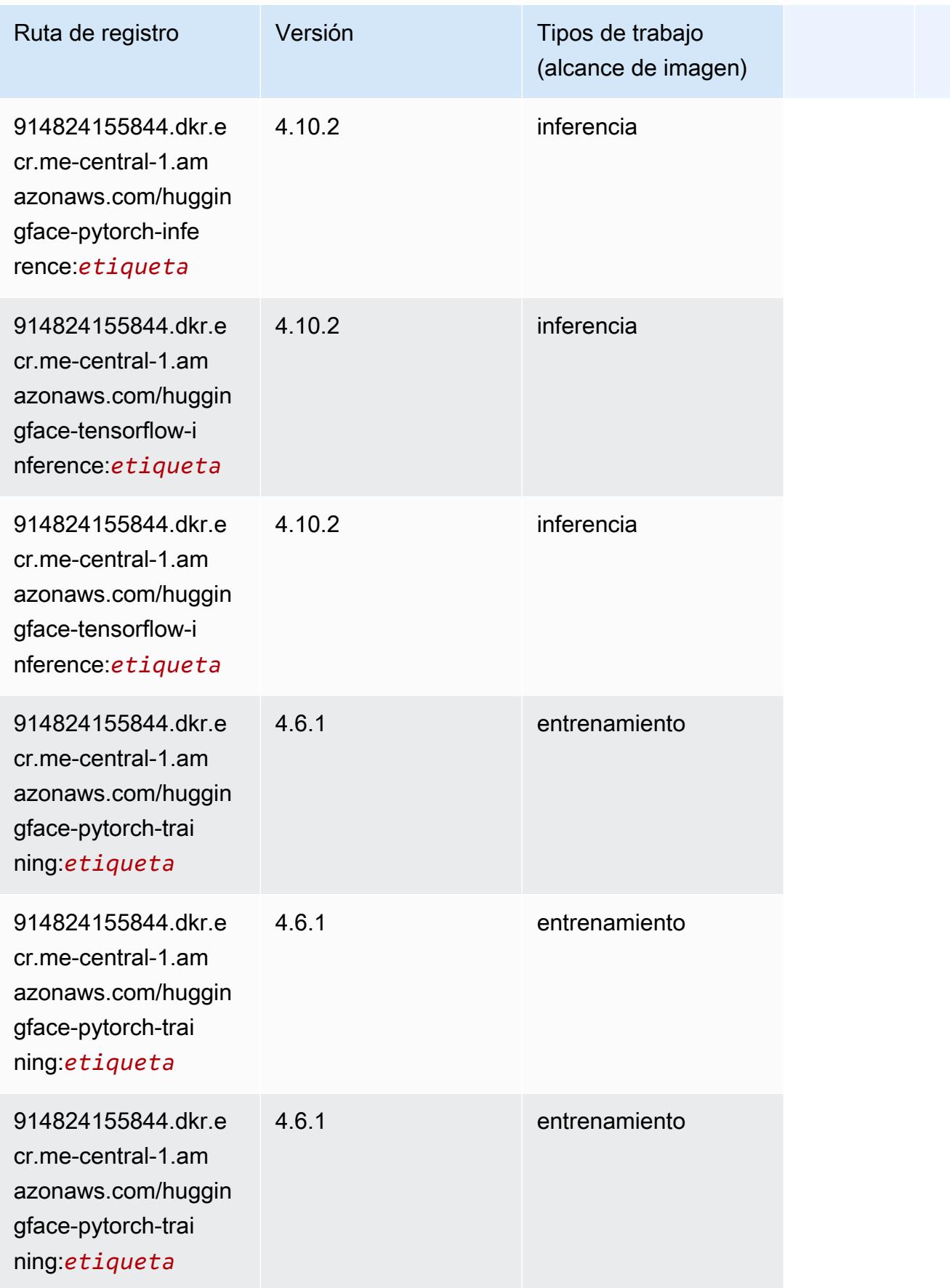

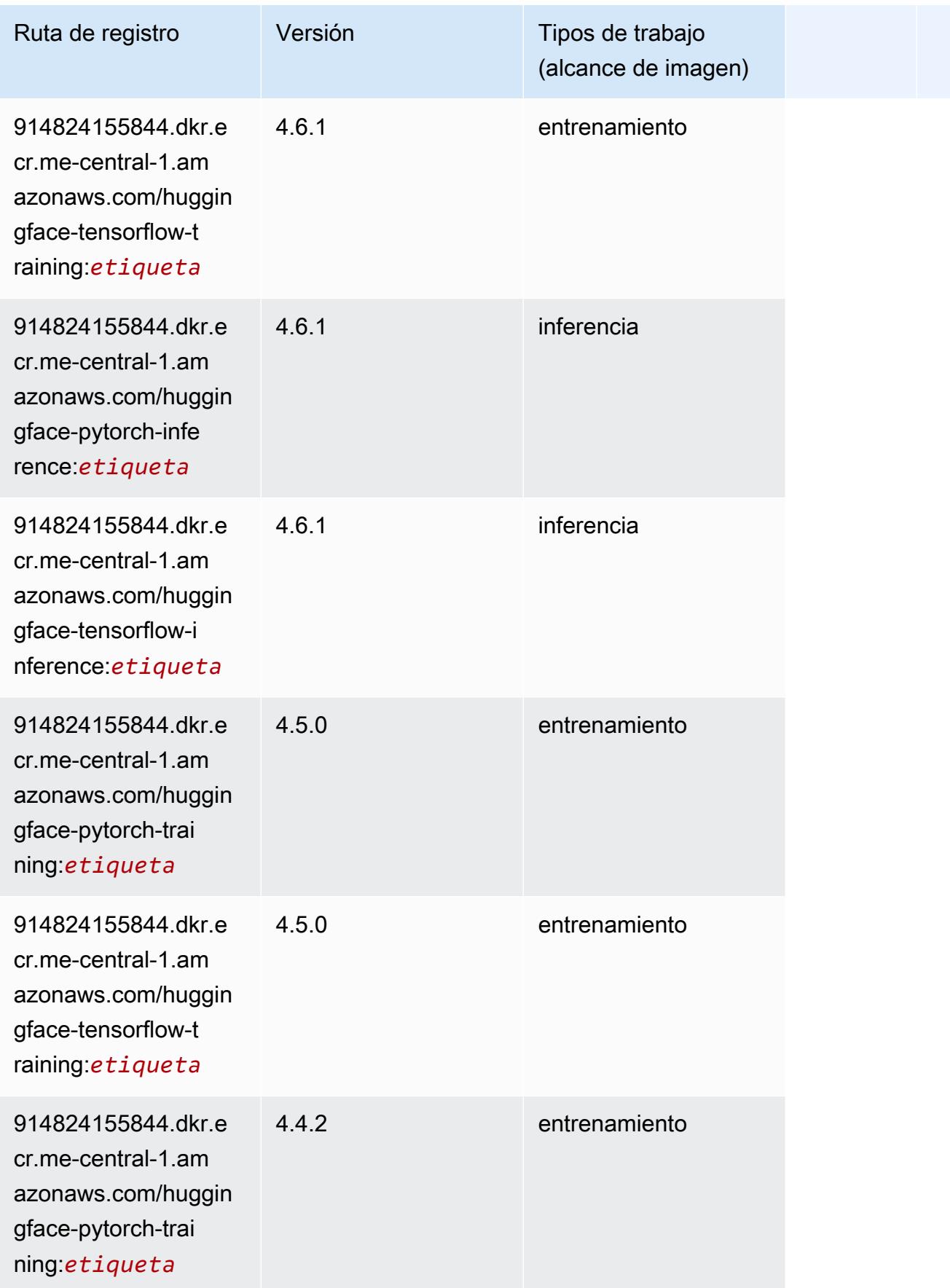

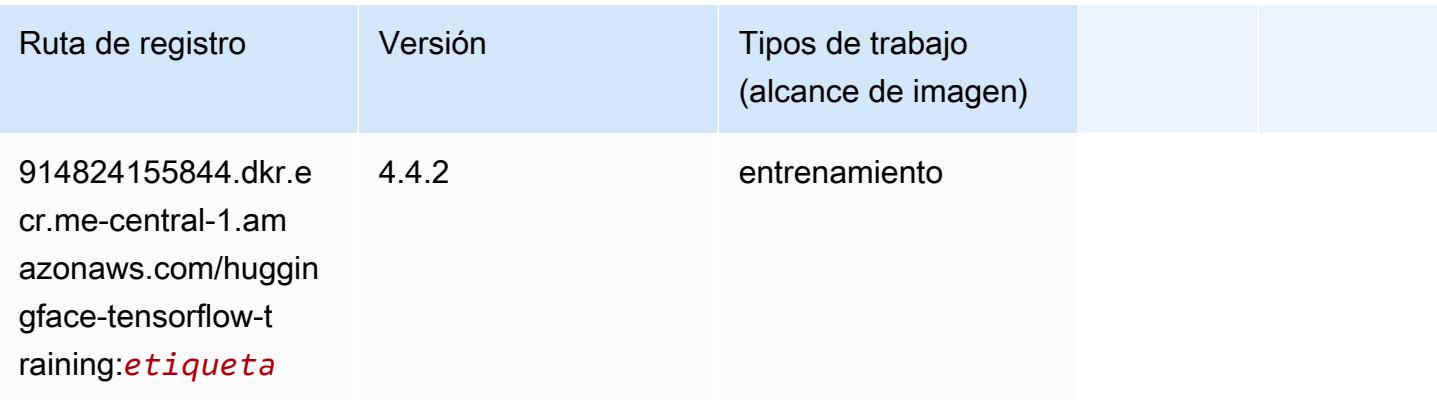

#### <span id="page-2286-0"></span>IP Insights (algoritmo)

SageMaker Ejemplo de SDK de Python para recuperar la ruta de registro.

```
from sagemaker import image_uris
image_uris.retrieve(framework='ipinsights',region='me-central-1')
```
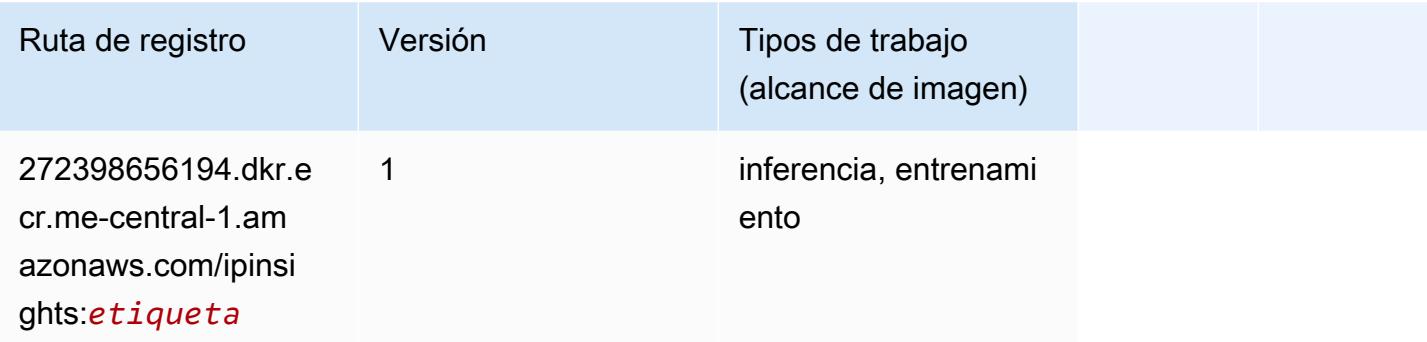

#### <span id="page-2286-1"></span>Image classification (algoalgoritmo)

```
from sagemaker import image_uris
image_uris.retrieve(framework='image-classification',region='me-central-1')
```
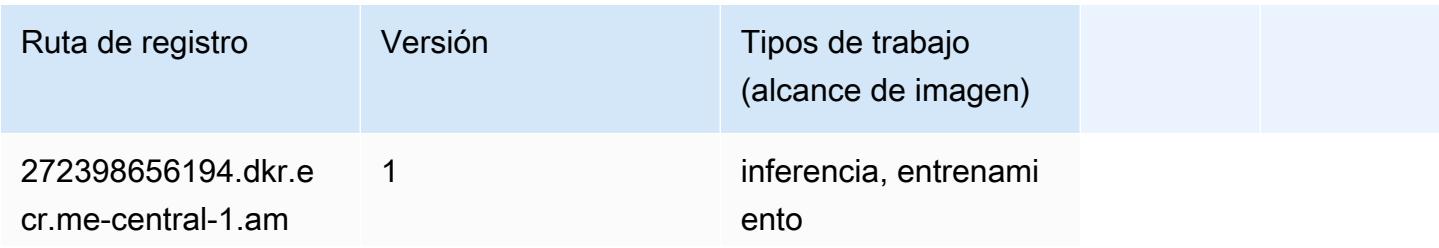

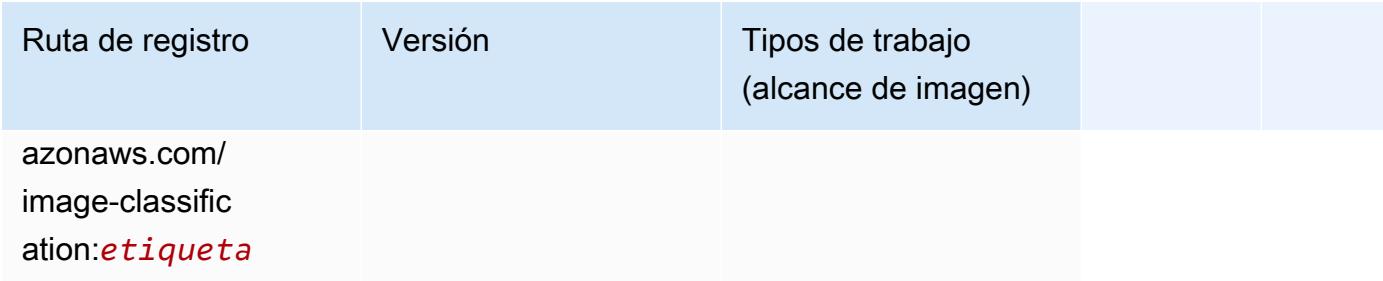

#### <span id="page-2287-0"></span>K-Means (algoritmo)

SageMaker Ejemplo de SDK de Python para recuperar la ruta de registro.

```
from sagemaker import image_uris
image_uris.retrieve(framework='kmeans',region='me-central-1')
```
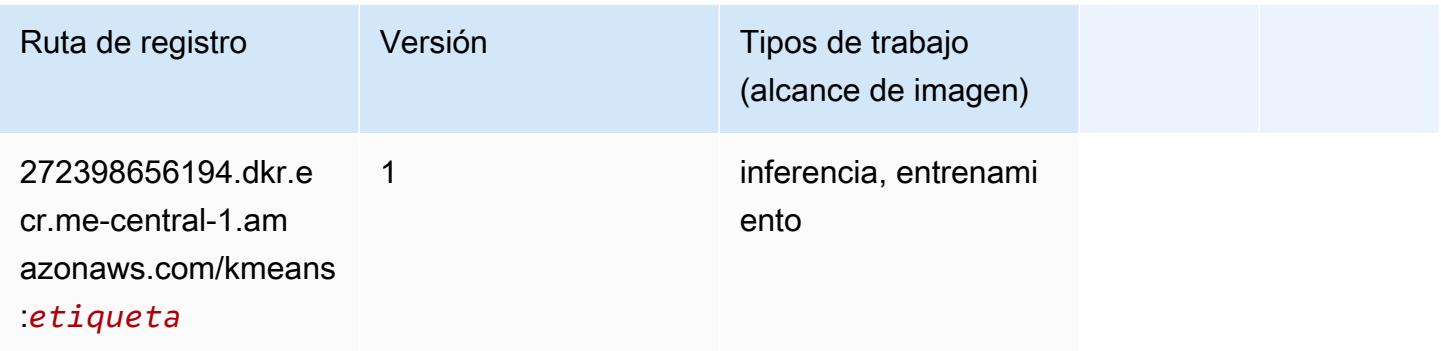

#### <span id="page-2287-1"></span>KNN (algoritmo)

```
from sagemaker import image_uris
image_uris.retrieve(framework='knn',region='me-central-1')
```
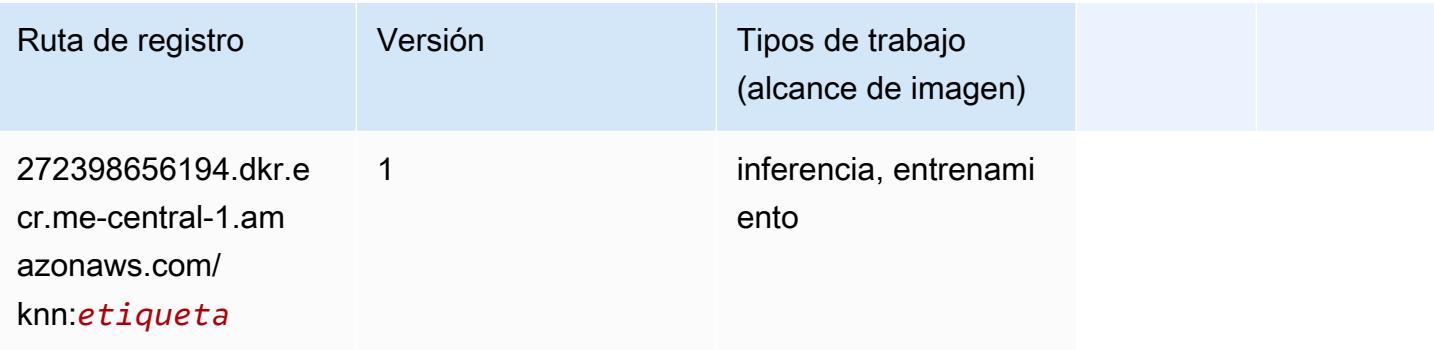

## <span id="page-2288-0"></span>Aprendizaje lineal (algoritmo)

SageMaker Ejemplo de SDK de Python para recuperar la ruta de registro.

```
from sagemaker import image_uris
image_uris.retrieve(framework='linear-learner',region='me-central-1')
```
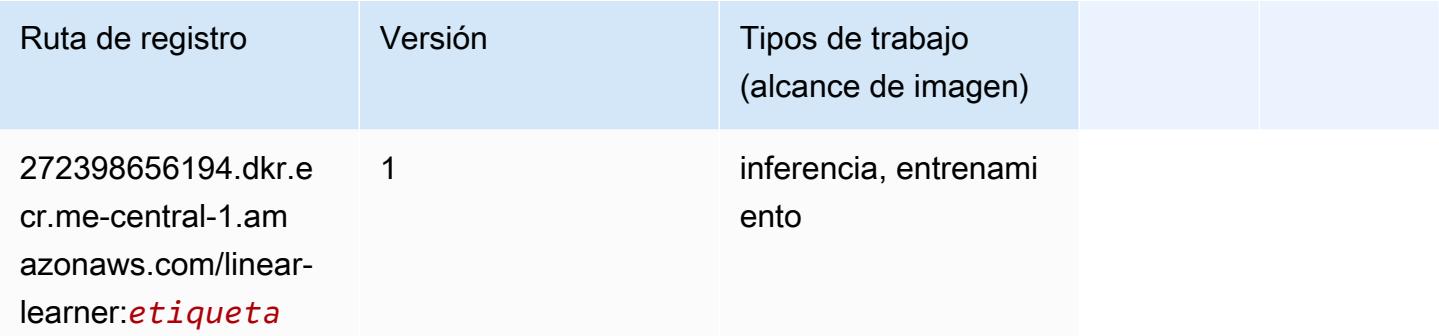

#### <span id="page-2288-1"></span>MXNet (DLC)

```
from sagemaker import image_uris
image_uris.retrieve(framework='mxnet',region='me-
central-1',version='1.4.1',py_version='py3',image_scope='inference', 
  instance_type='ml.c5.4xlarge')
```
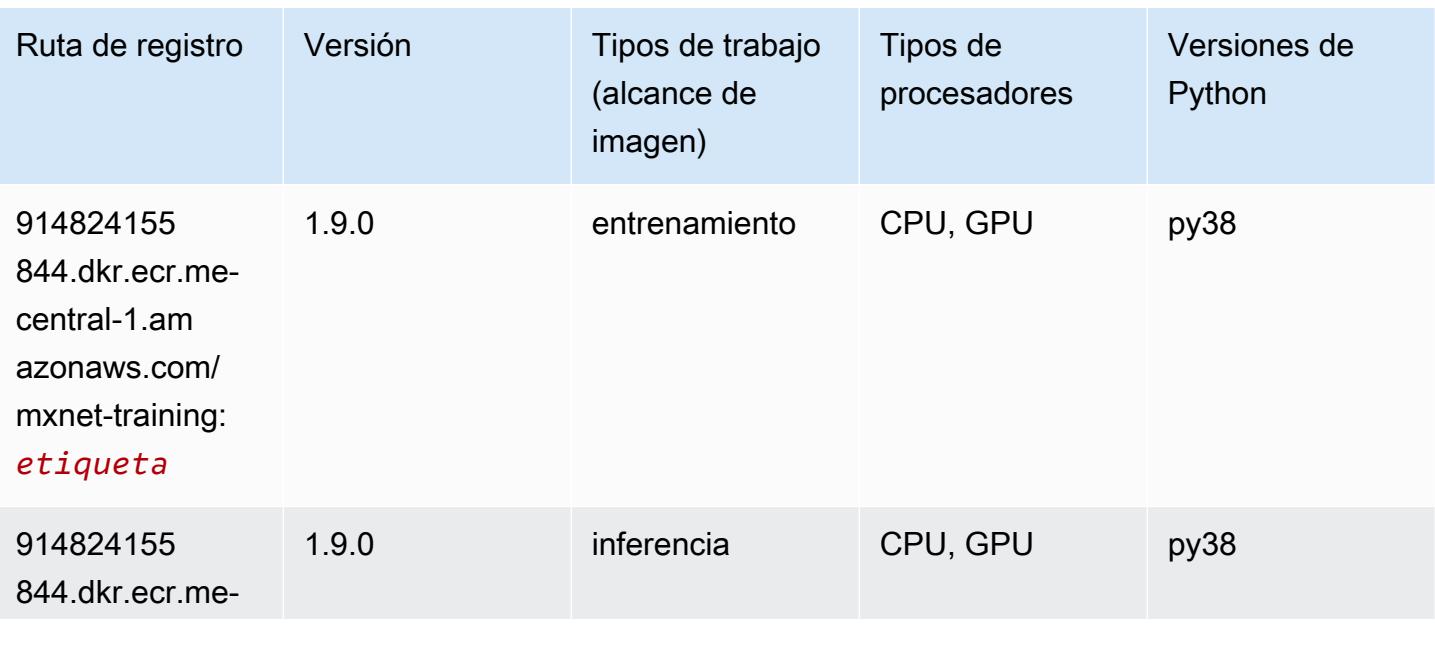

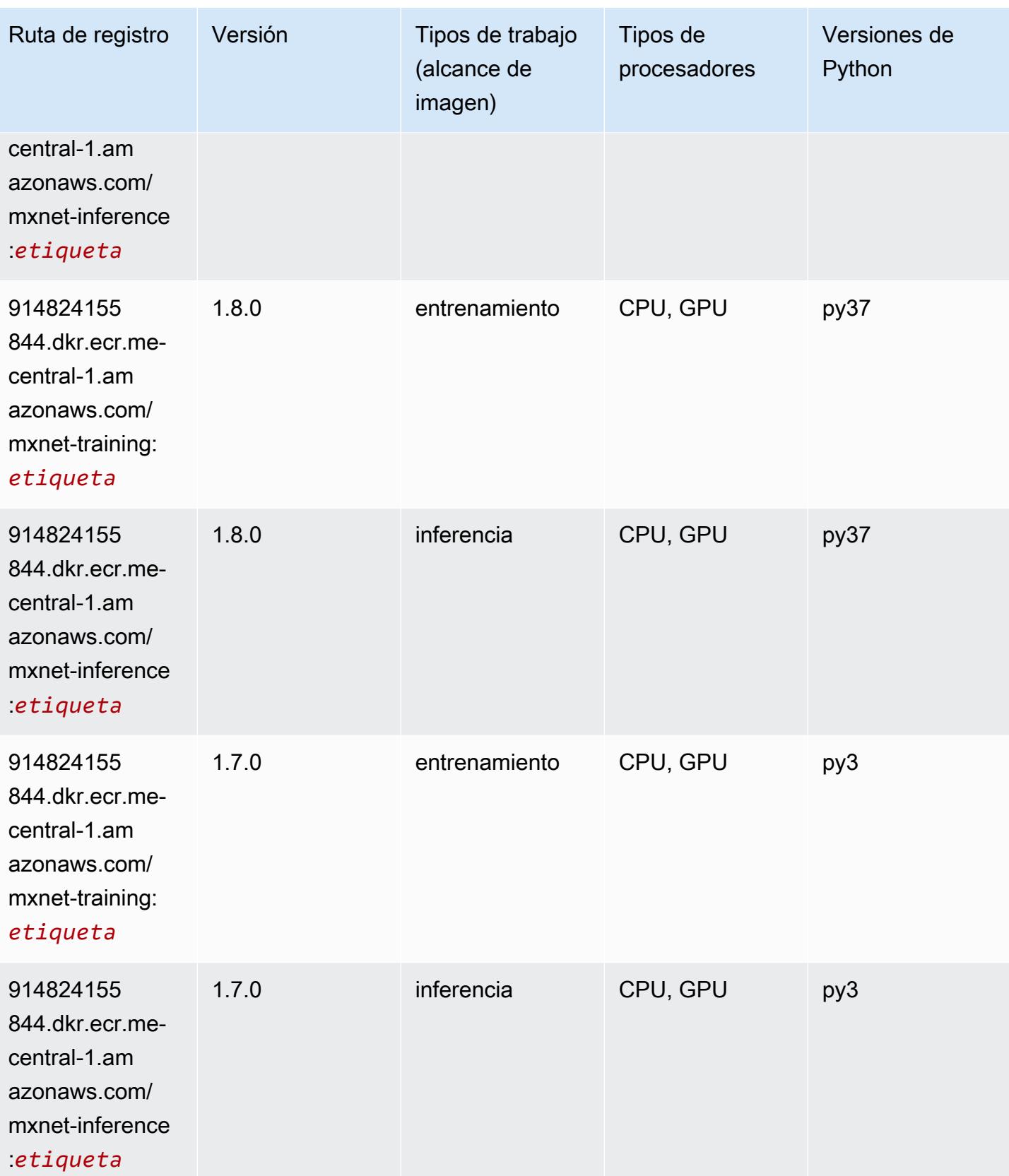

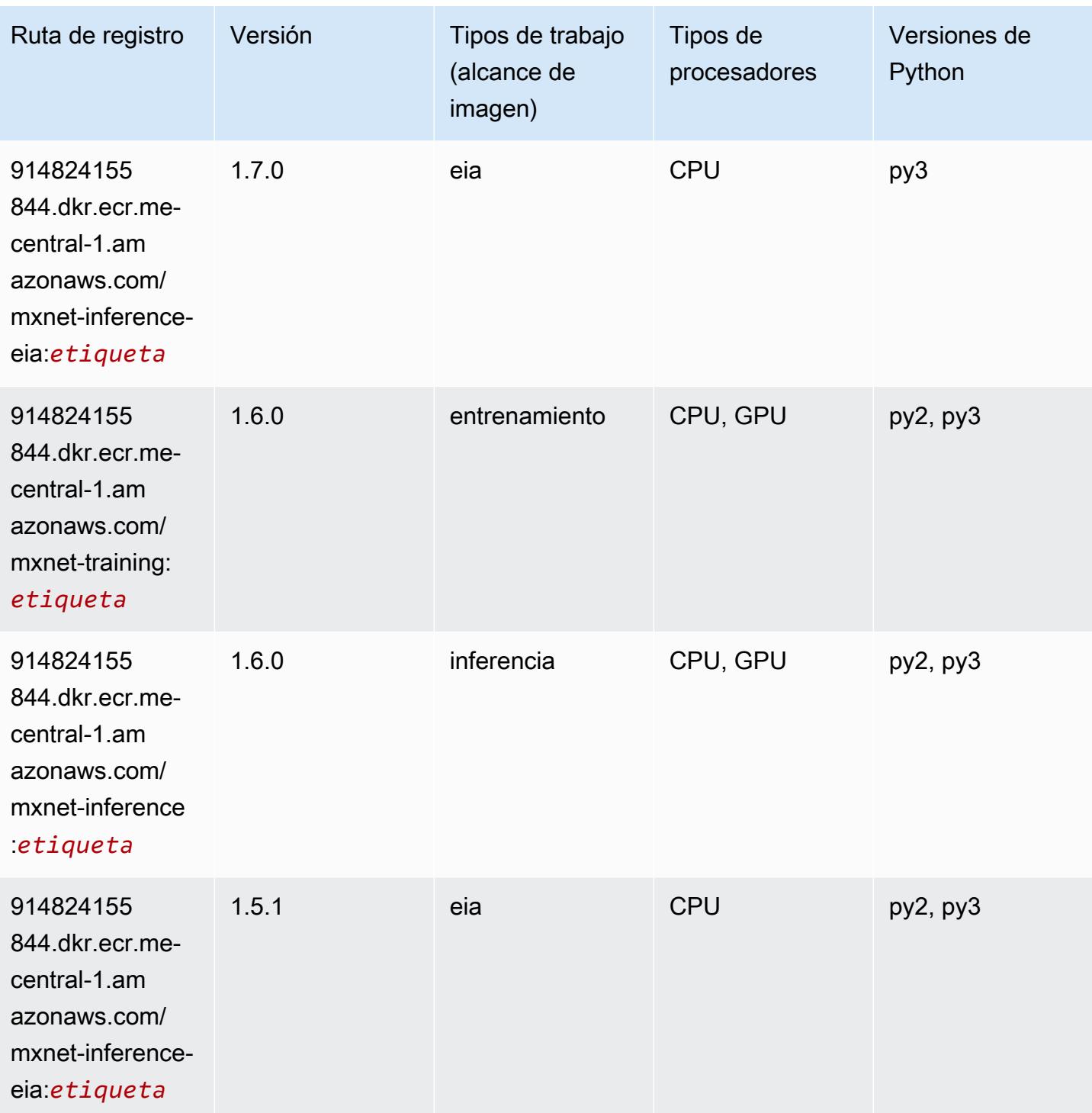

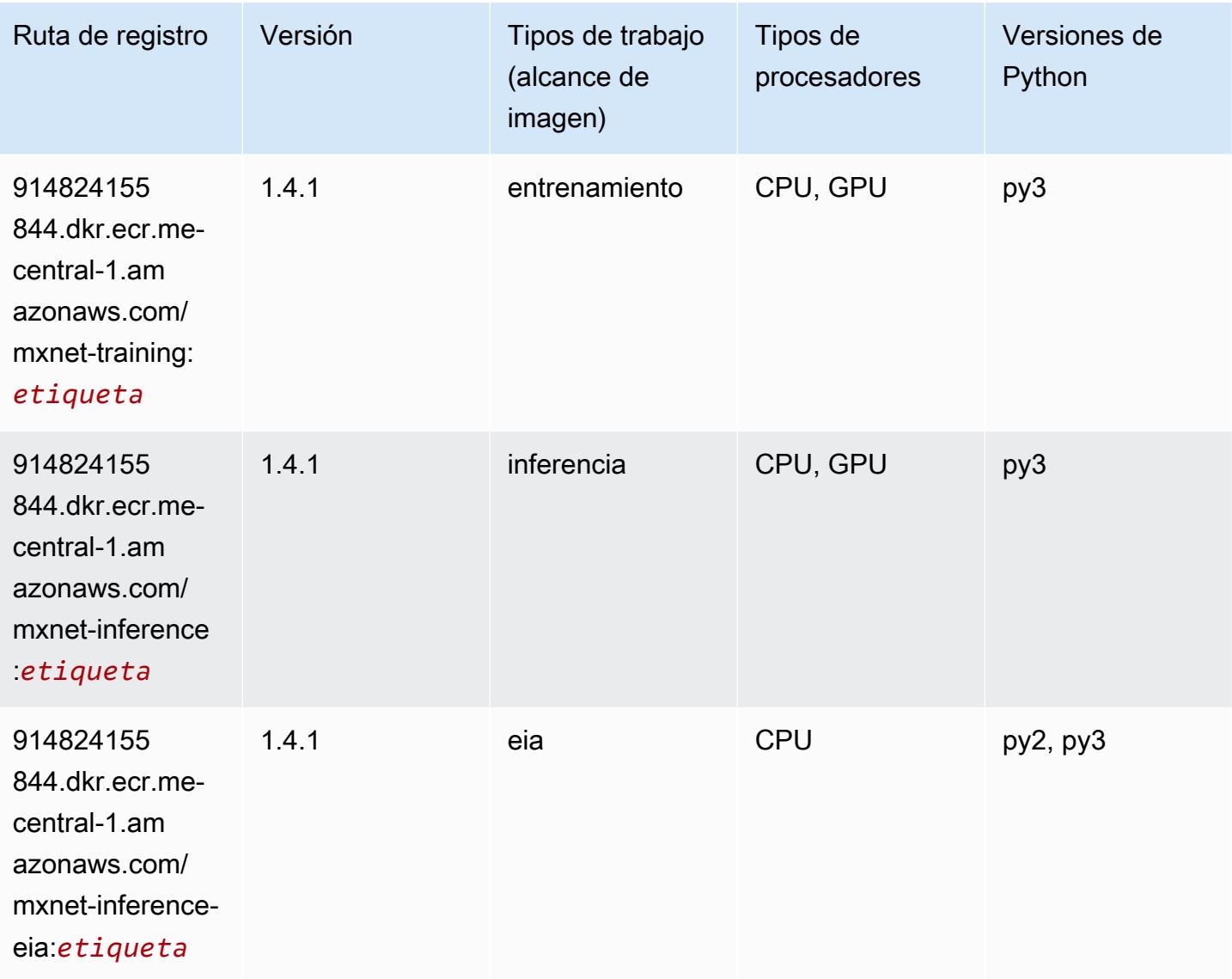

## <span id="page-2291-0"></span>NTM (algoritmo)

```
from sagemaker import image_uris
image_uris.retrieve(framework='ntm',region='me-central-1')
```
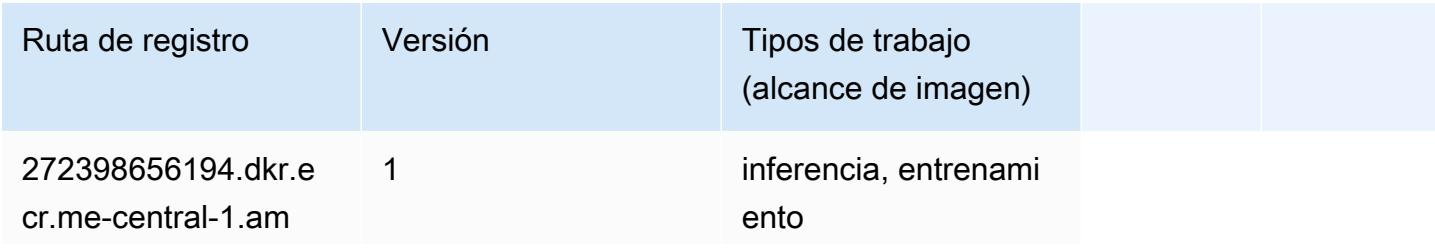

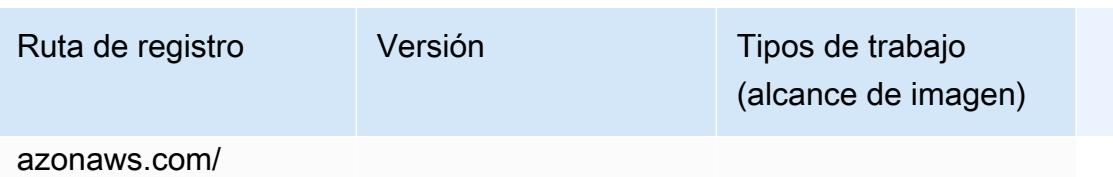

ntm:*etiqueta*

#### <span id="page-2292-0"></span>Detección de objetos (algoritmo)

SageMaker Ejemplo de SDK de Python para recuperar la ruta de registro.

```
from sagemaker import image_uris
image_uris.retrieve(framework='object-detection',region='me-central-1')
```
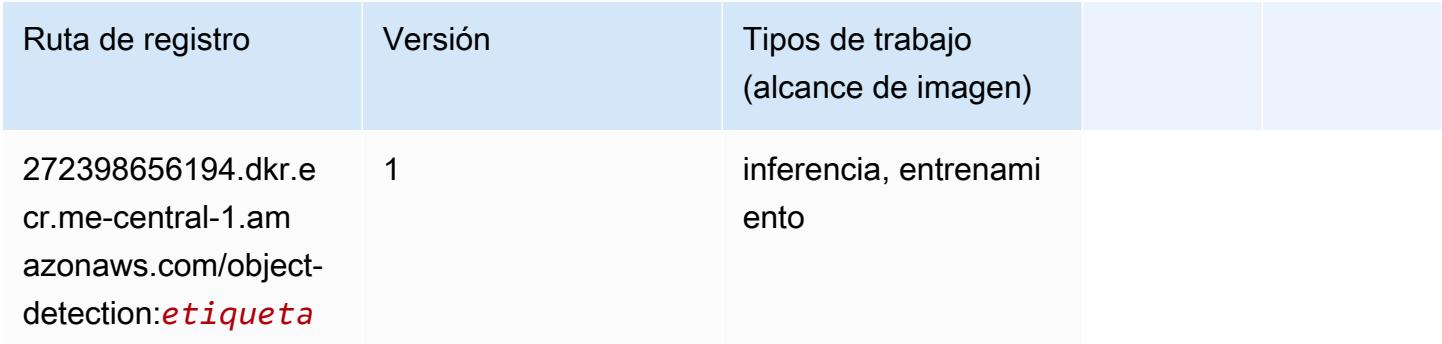

### <span id="page-2292-1"></span>Object2Vec (algoritmo)

```
from sagemaker import image_uris
image_uris.retrieve(framework='object2vec',region='me-central-1')
```
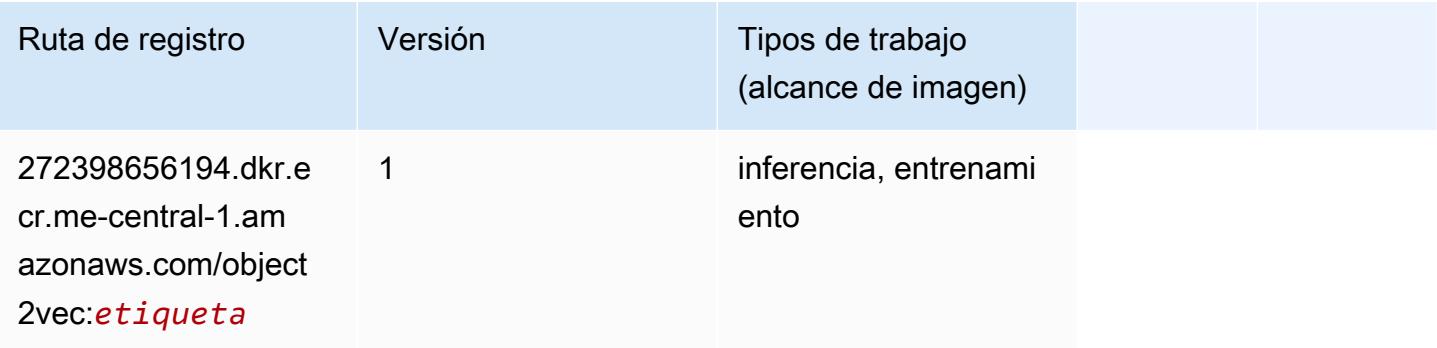

#### <span id="page-2293-0"></span>PCA (algoritmo)

SageMaker Ejemplo de SDK de Python para recuperar la ruta de registro.

```
from sagemaker import image_uris
image_uris.retrieve(framework='pca',region='me-central-1')
```
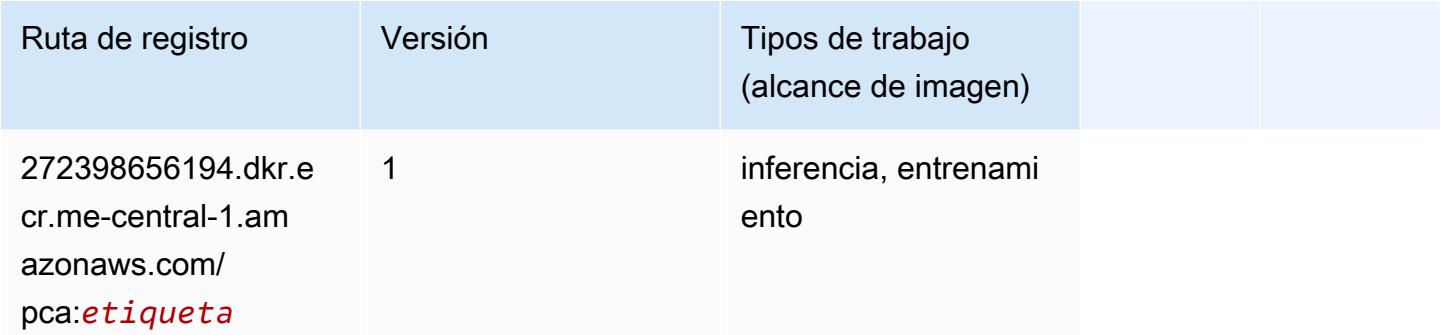

## <span id="page-2293-1"></span>PyTorch (DLC)

```
from sagemaker import image_uris
image_uris.retrieve(framework='pytorch',region='me-
central-1',version='1.8.0',py_version='py3',image_scope='inference', 
  instance_type='ml.c5.4xlarge')
```
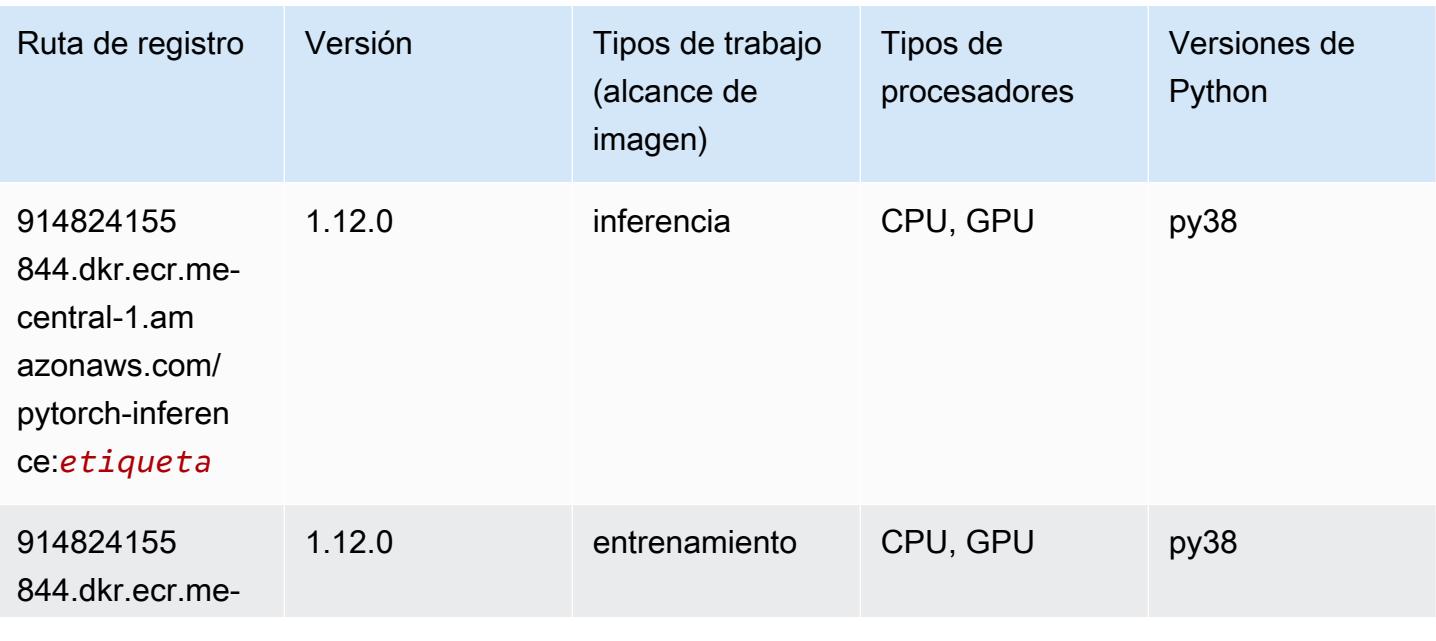

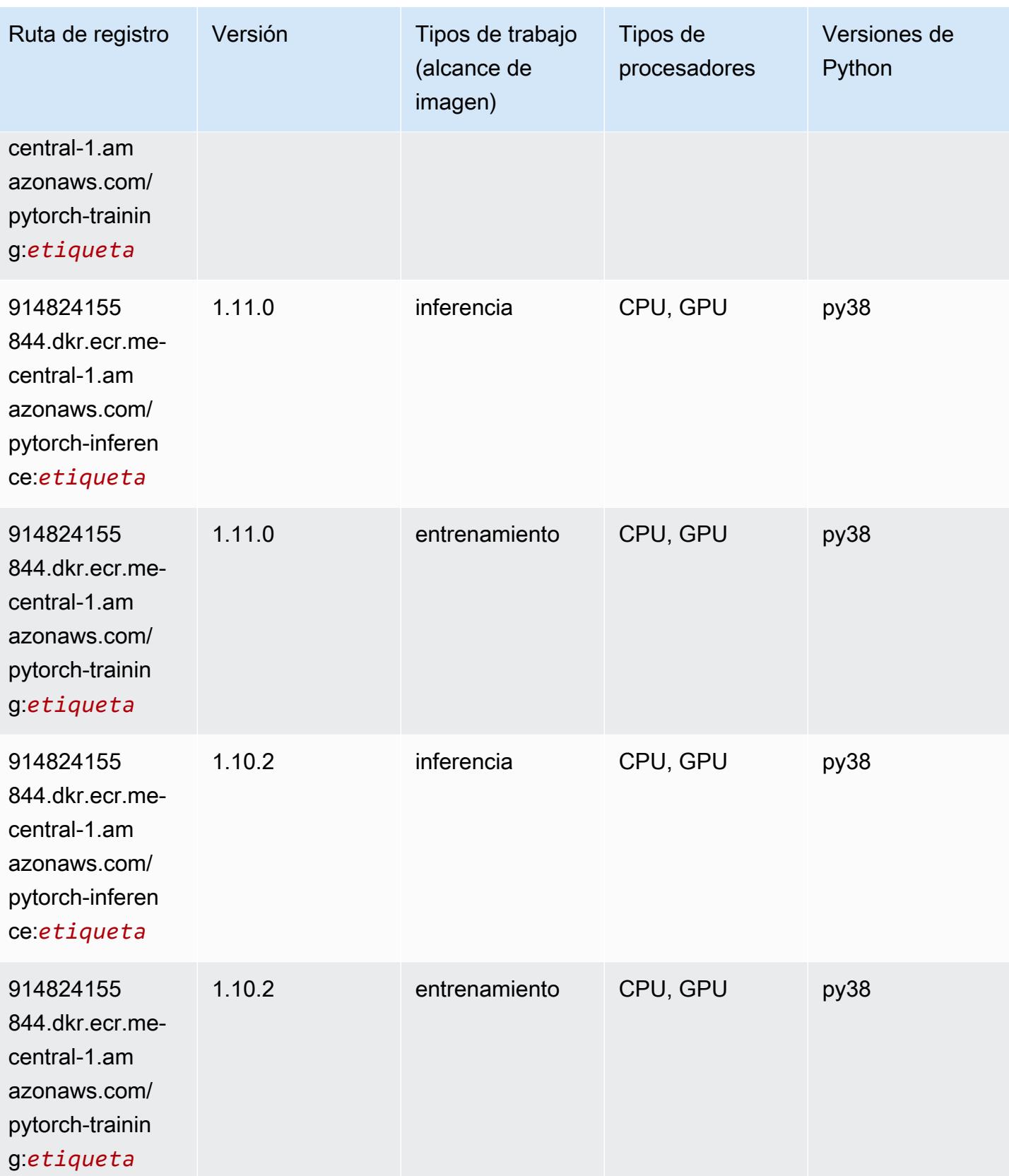

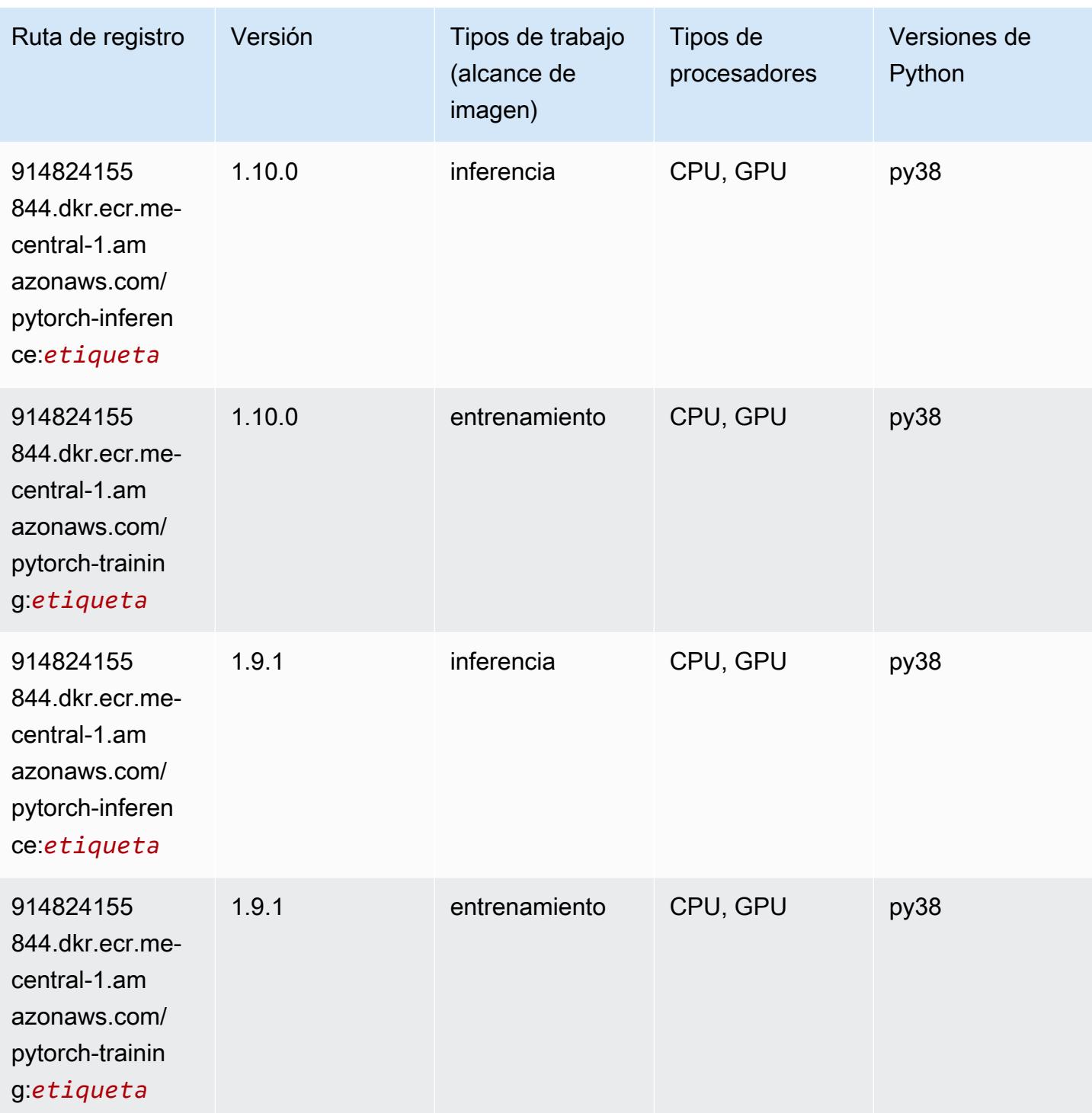

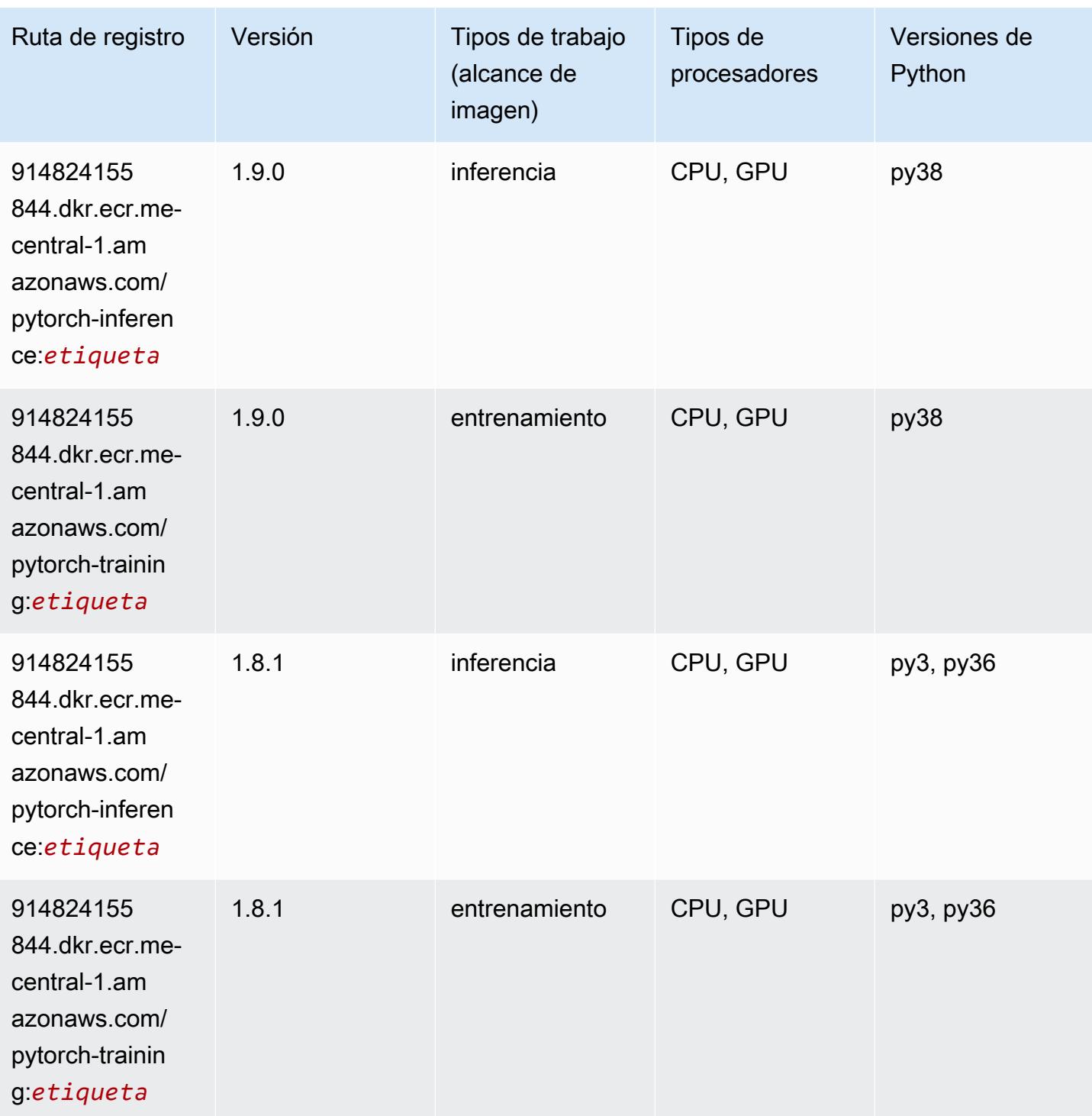

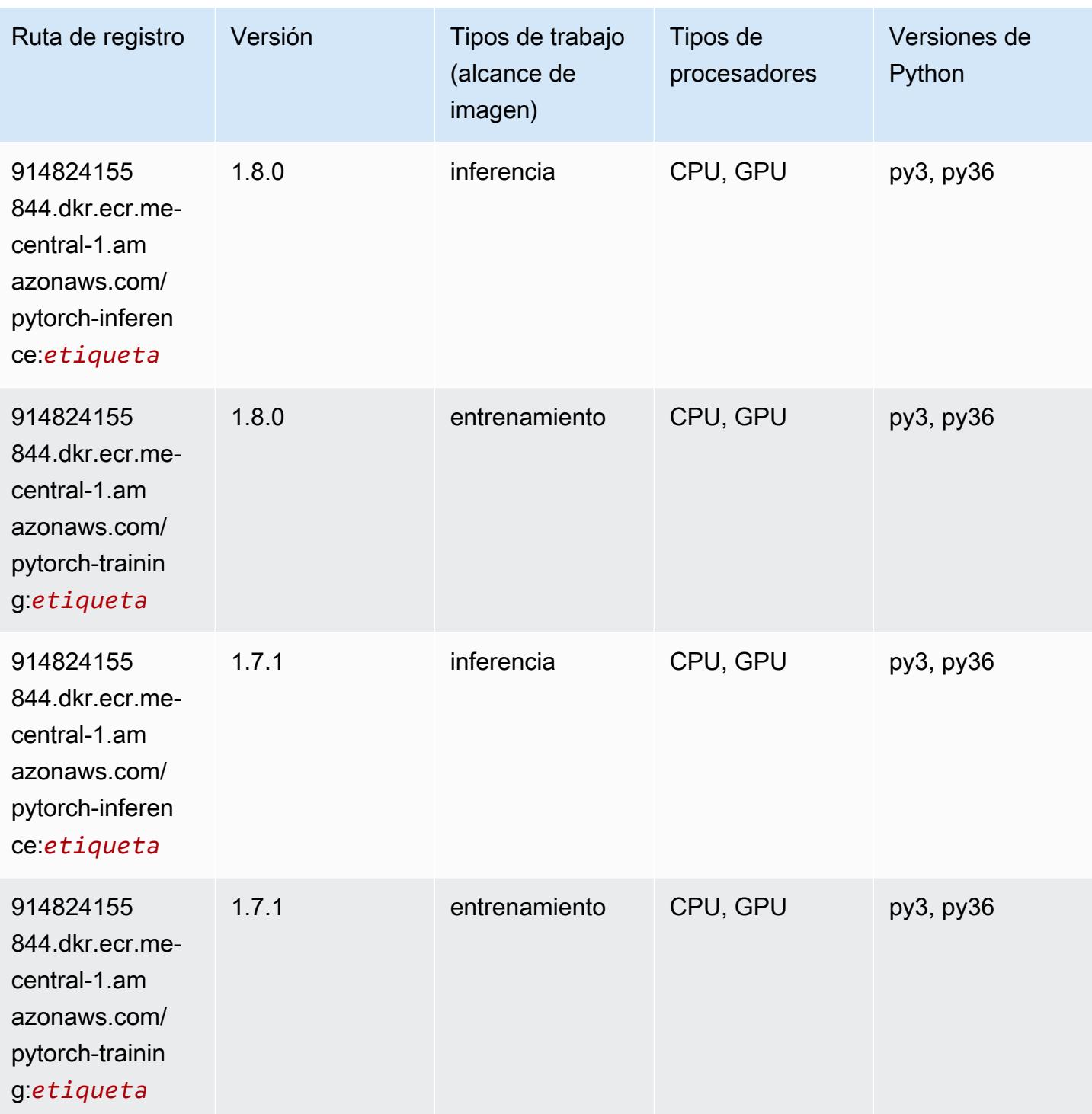

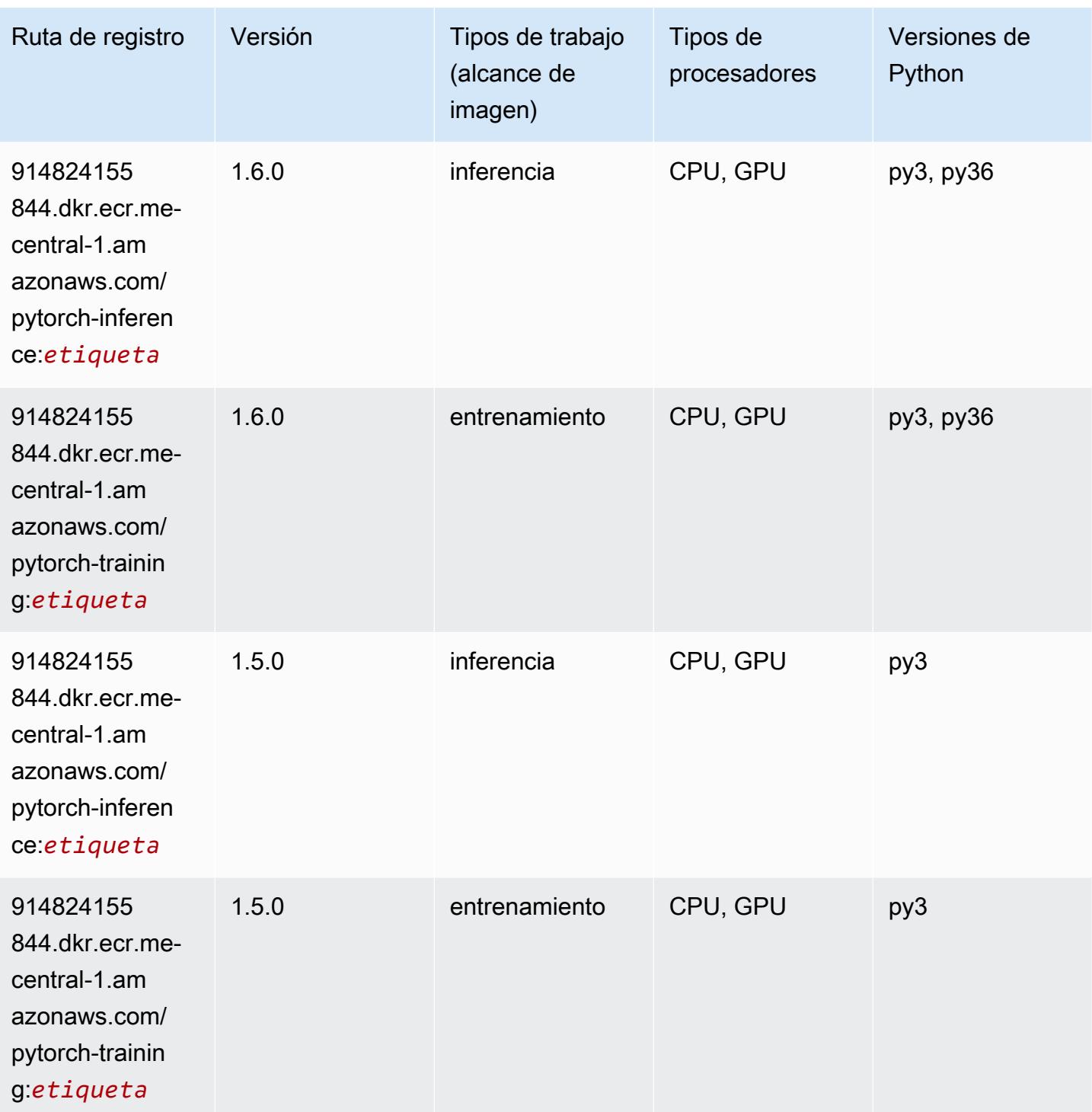

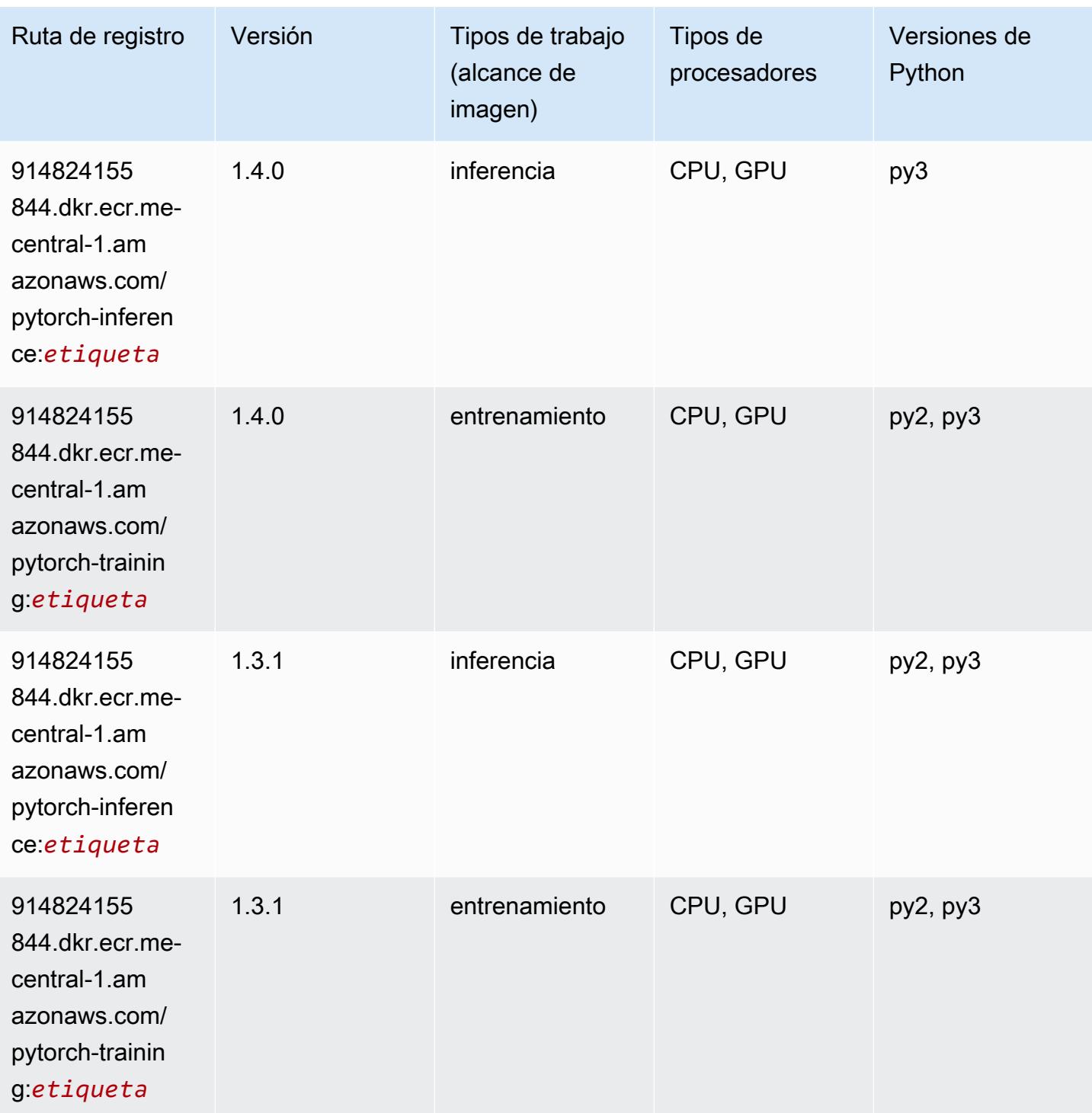

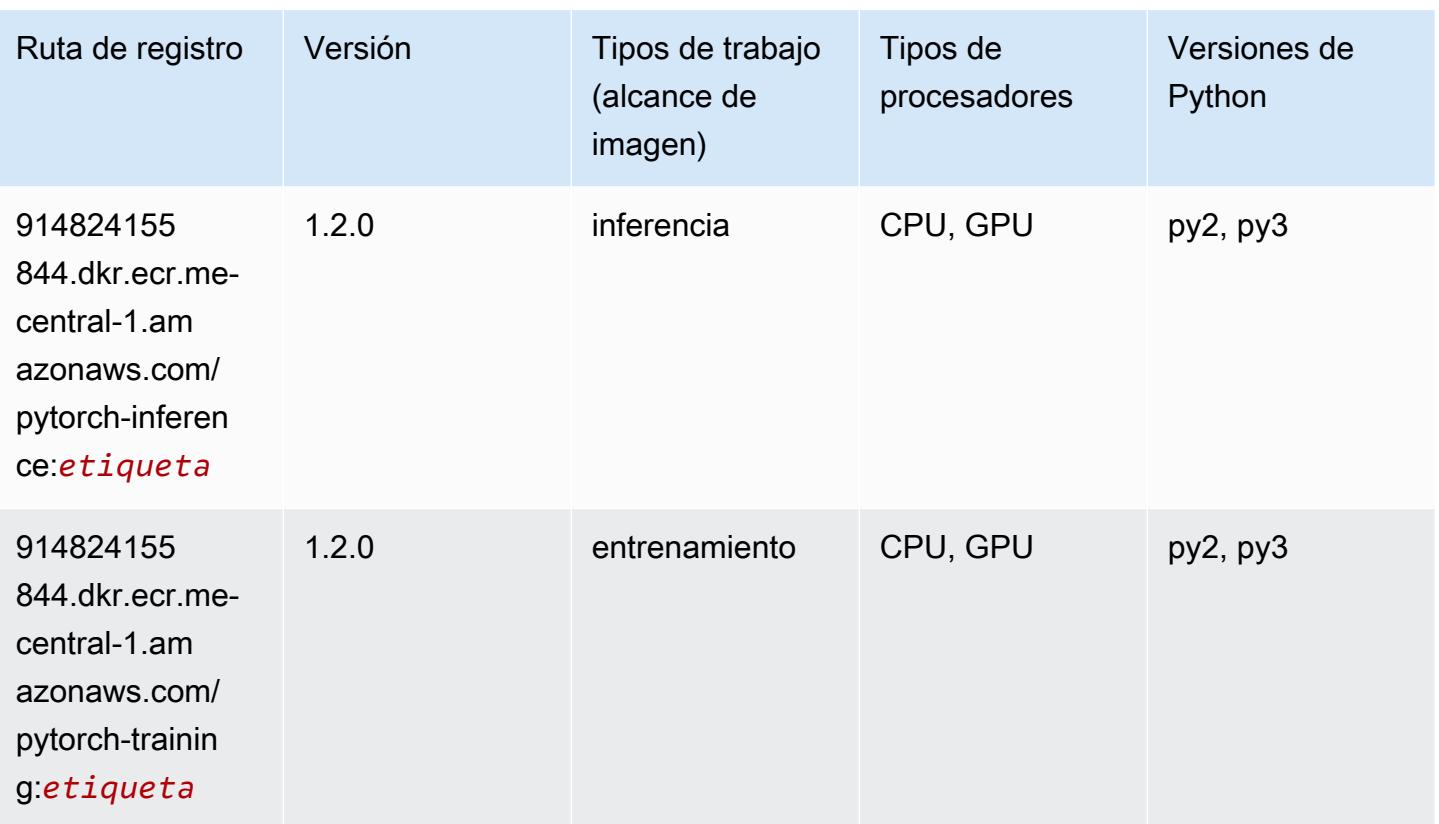

### <span id="page-2300-0"></span>Random Cut Forest (algoritmo)

SageMaker Ejemplo de SDK de Python para recuperar la ruta de registro.

```
from sagemaker import image_uris
image_uris.retrieve(framework='randomcutforest',region='me-central-1')
```
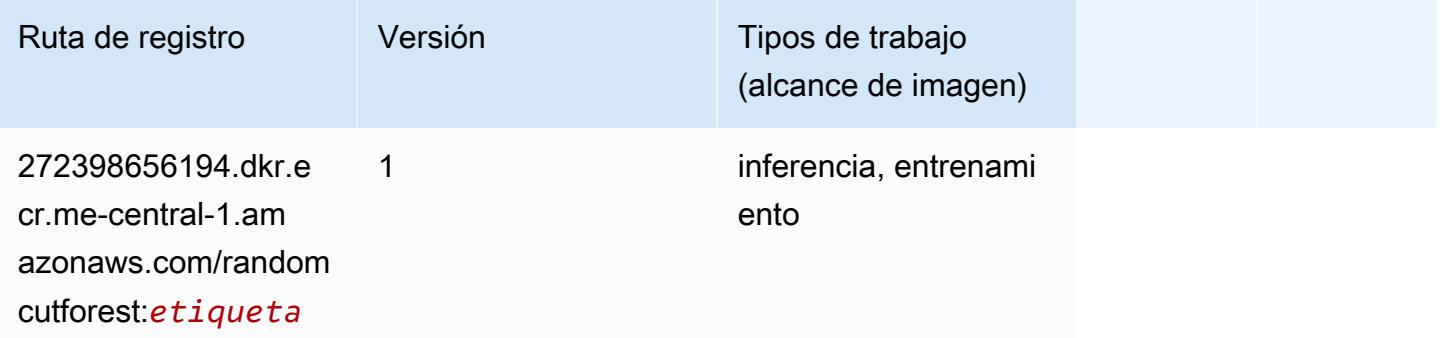

#### <span id="page-2300-1"></span>Scikit-learn (algoritmo)

from sagemaker import image\_uris image\_uris.retrieve(framework='sklearn',region='mecentral-1',version='0.23-1',image\_scope='inference')

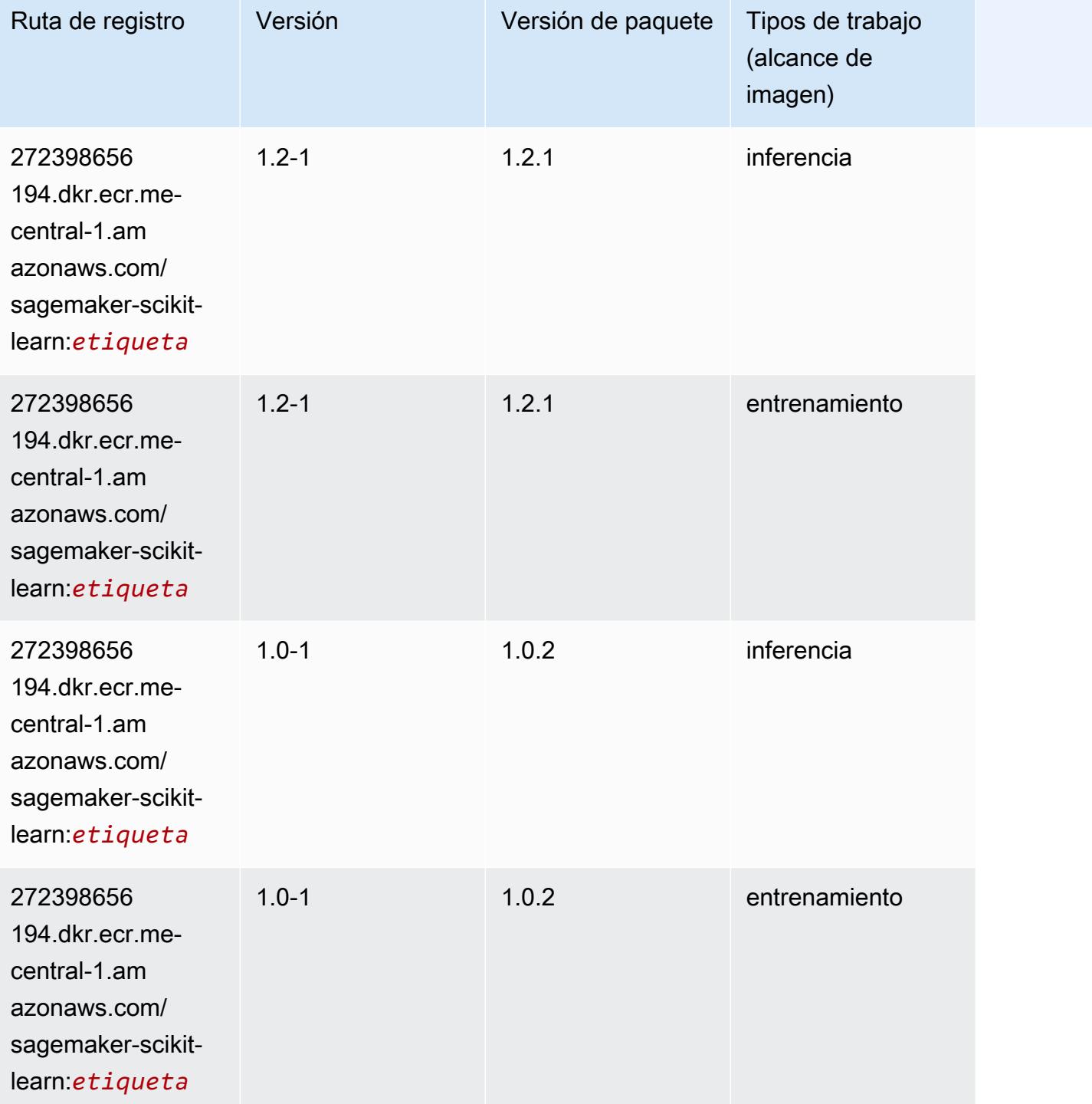

Rutas de Amazon SageMaker ECR **Rutas de ECR** 

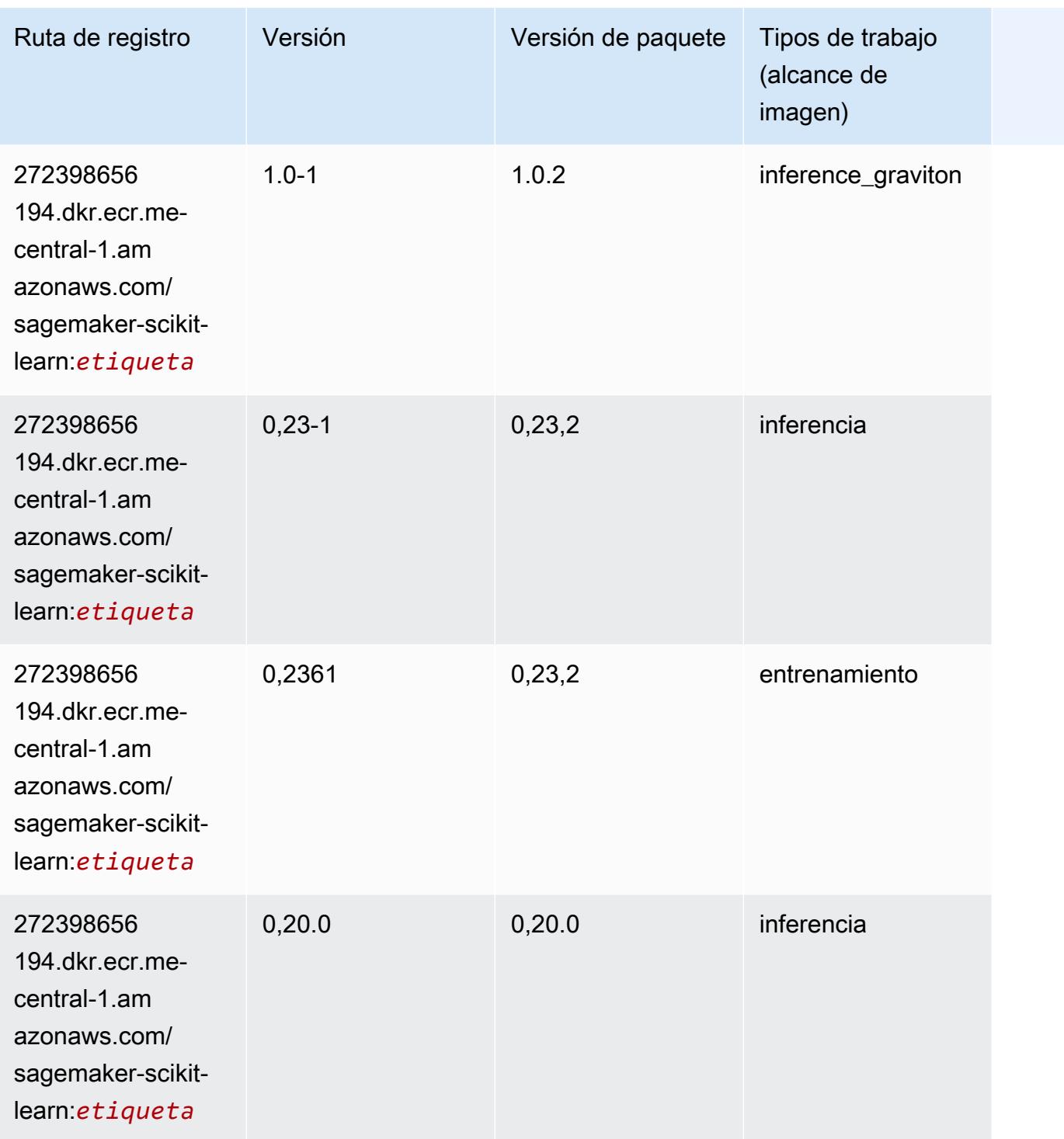

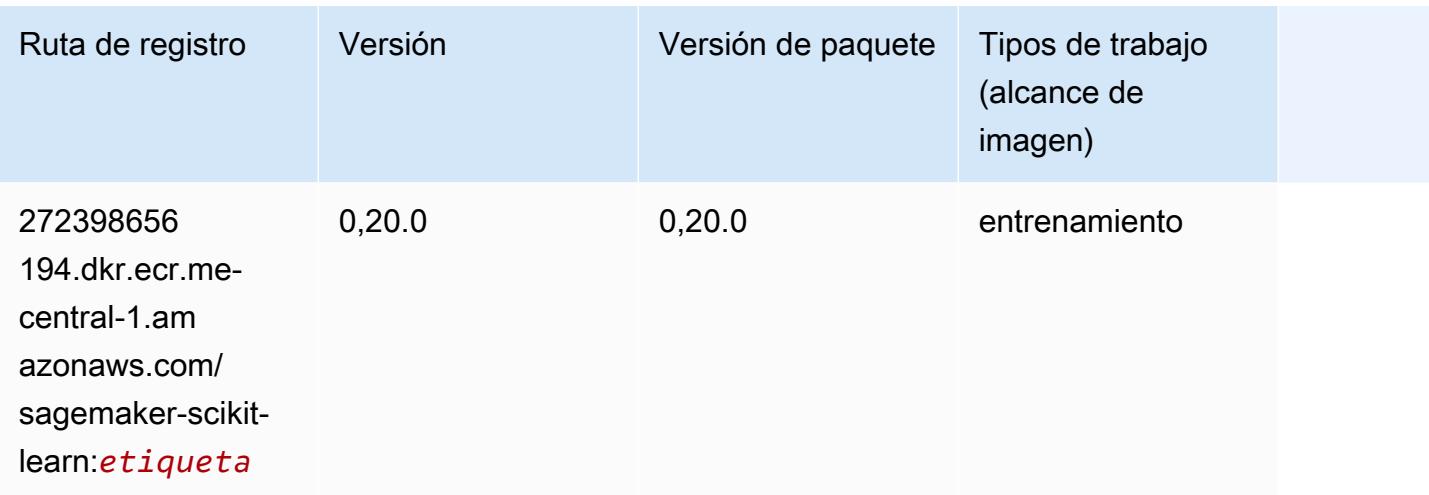

#### <span id="page-2303-0"></span>Segmentación semática (algoritmo)

SageMaker Ejemplo de SDK de Python para recuperar la ruta de registro.

```
from sagemaker import image_uris
image_uris.retrieve(framework='semantic-segmentation',region='me-central-1')
```
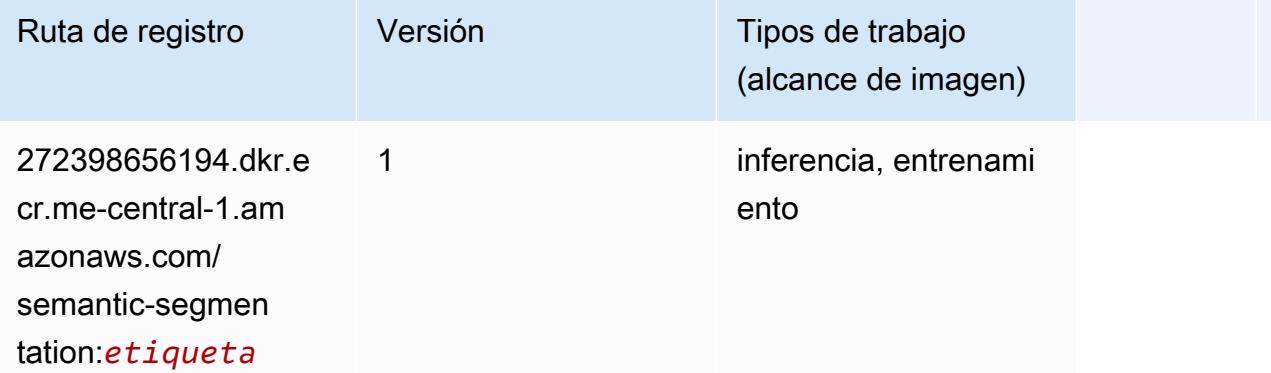

## <span id="page-2303-1"></span>Seq2Seq (algoritmo)

```
from sagemaker import image_uris
image_uris.retrieve(framework='seq2seq',region='me-central-1')
```
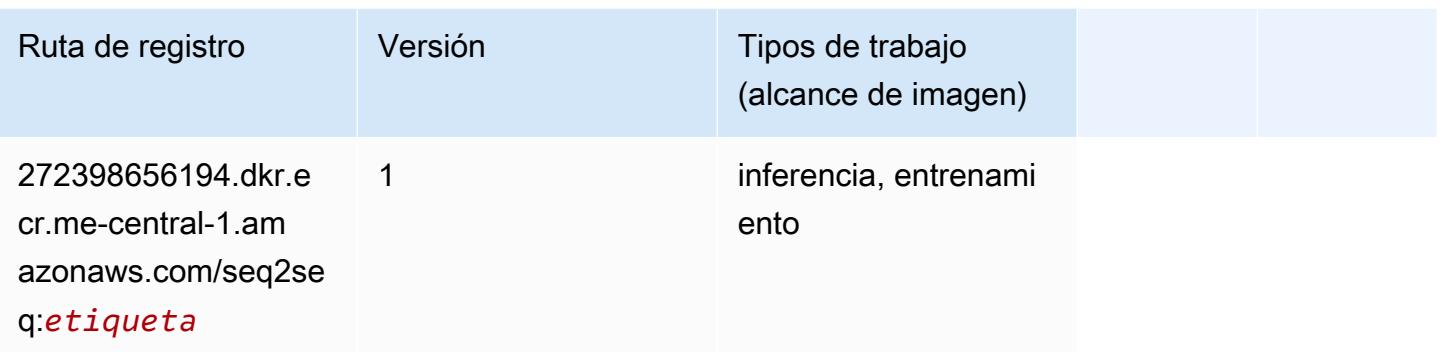

# Tensorflow (DLC)

```
from sagemaker import image_uris
image_uris.retrieve(framework='tensorflow',region='me-
central-1',version='1.12.0',image_scope='inference',instance_type='ml.c5.4xlarge')
```
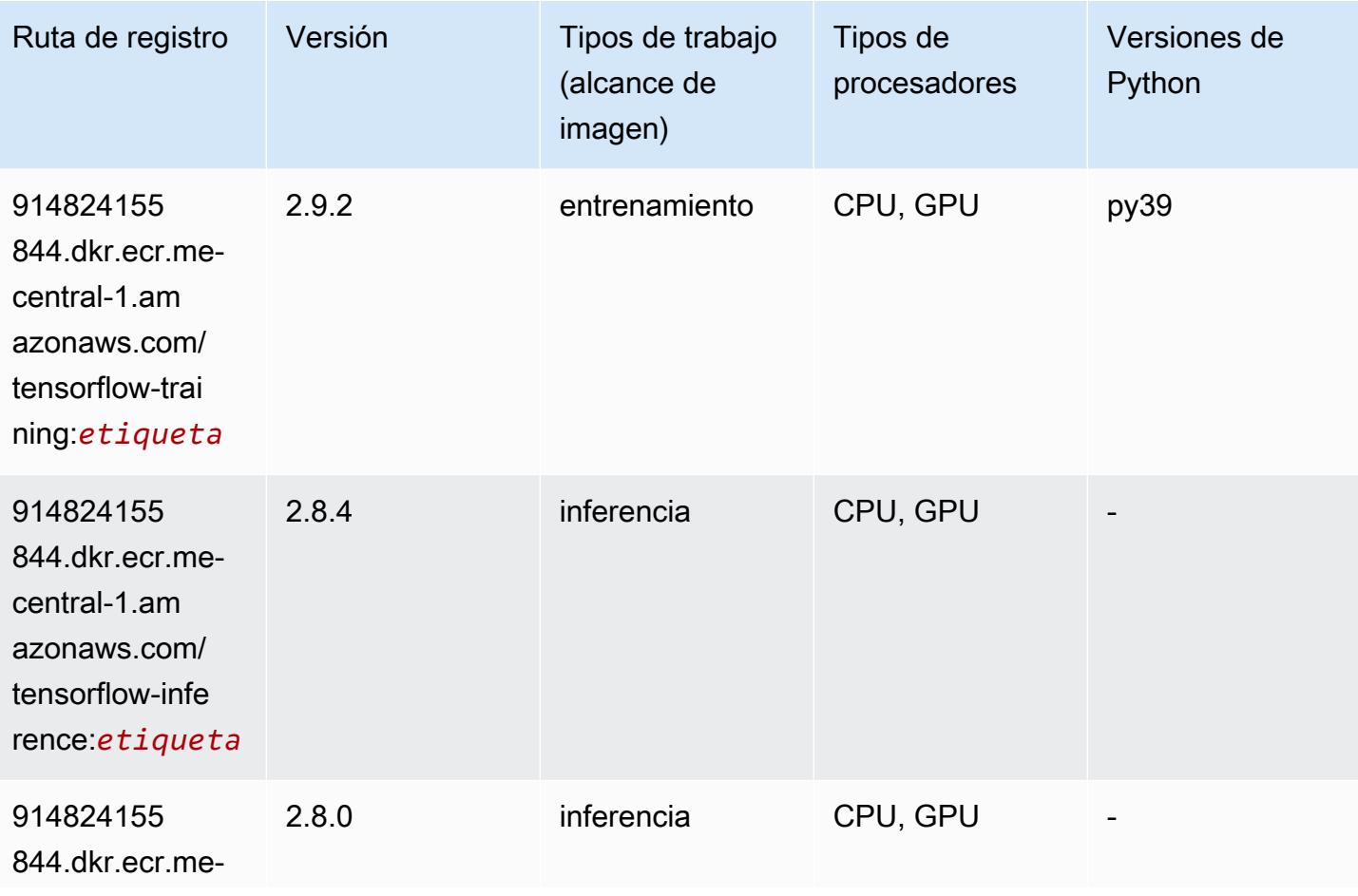

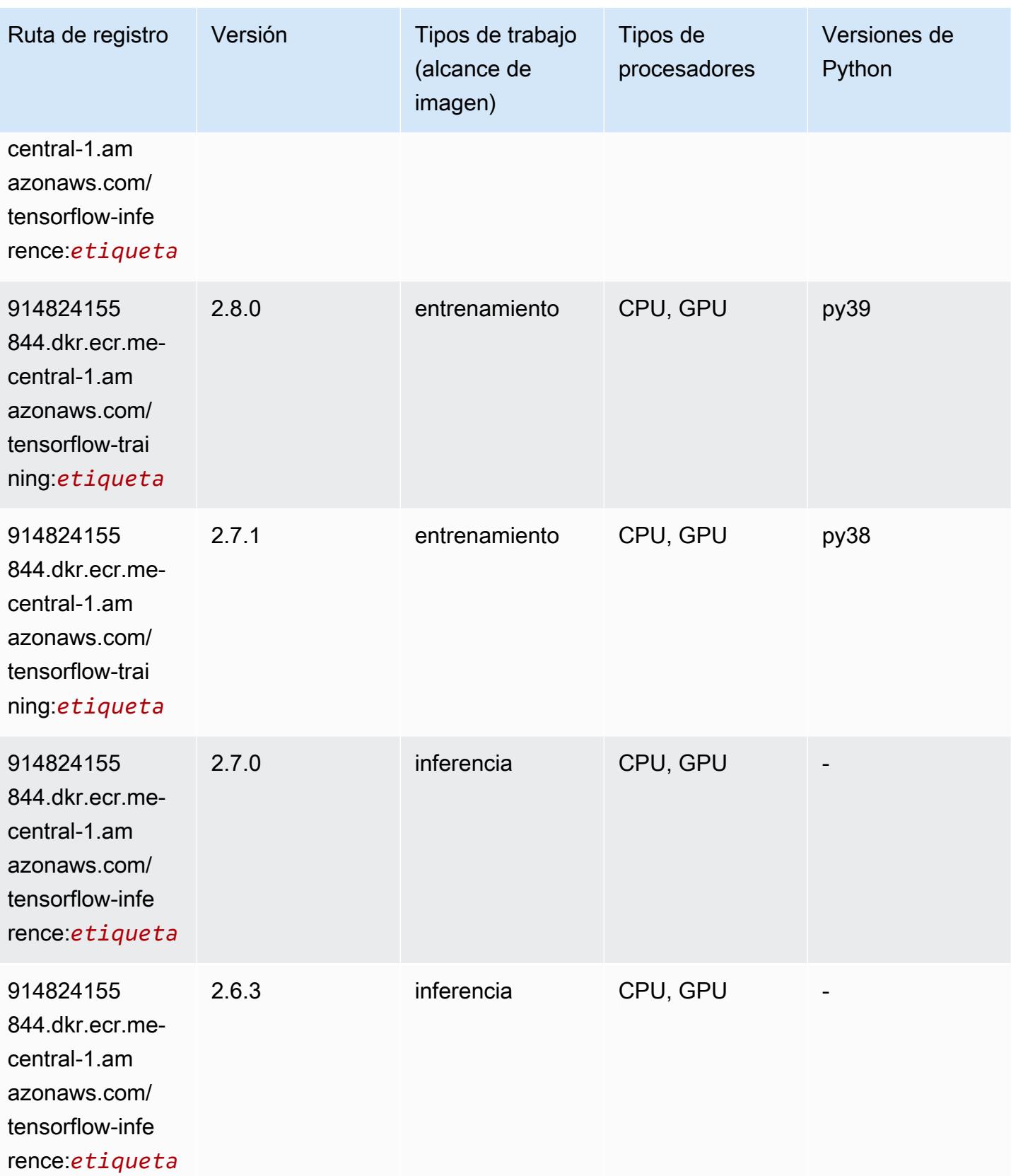

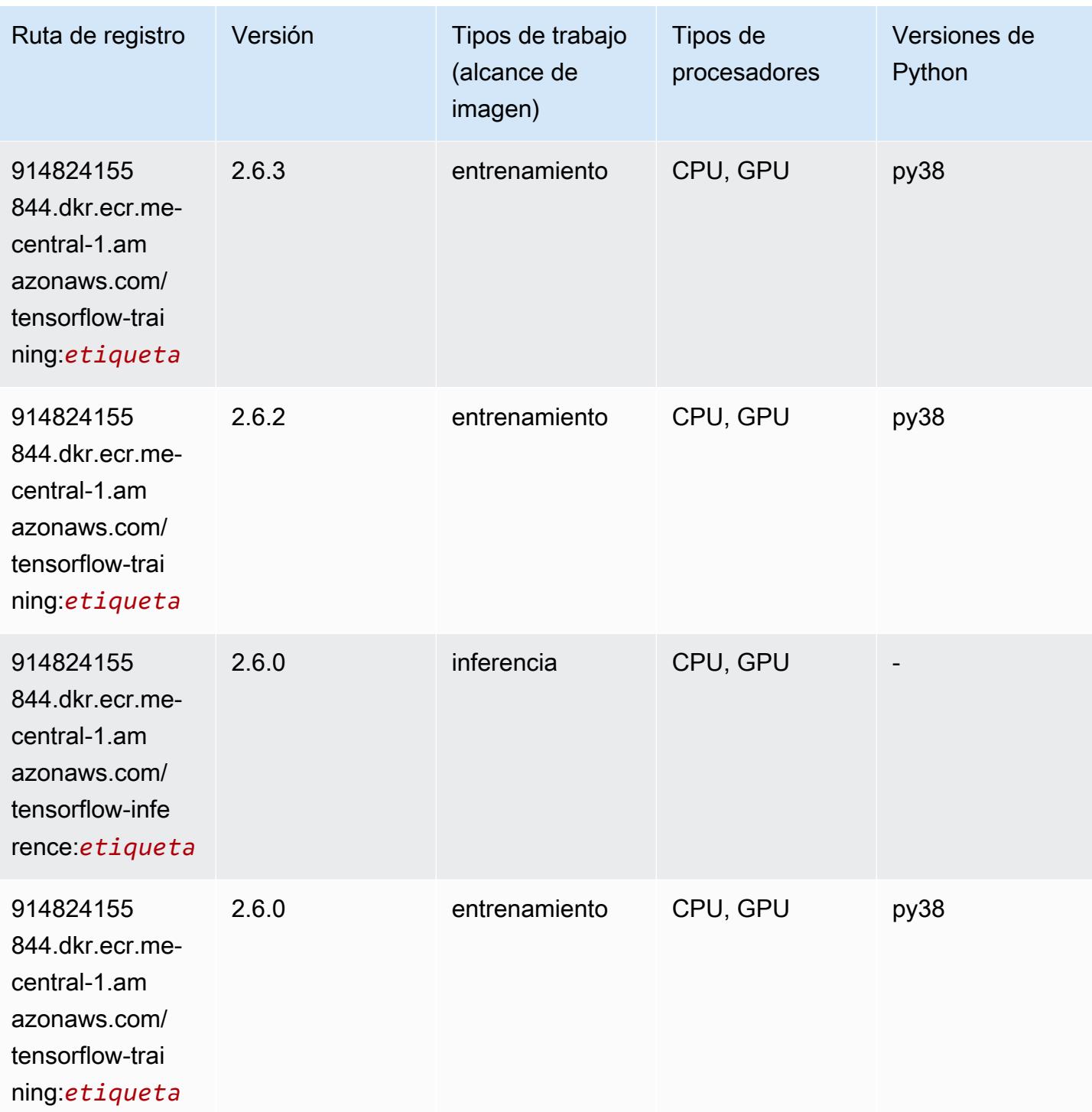

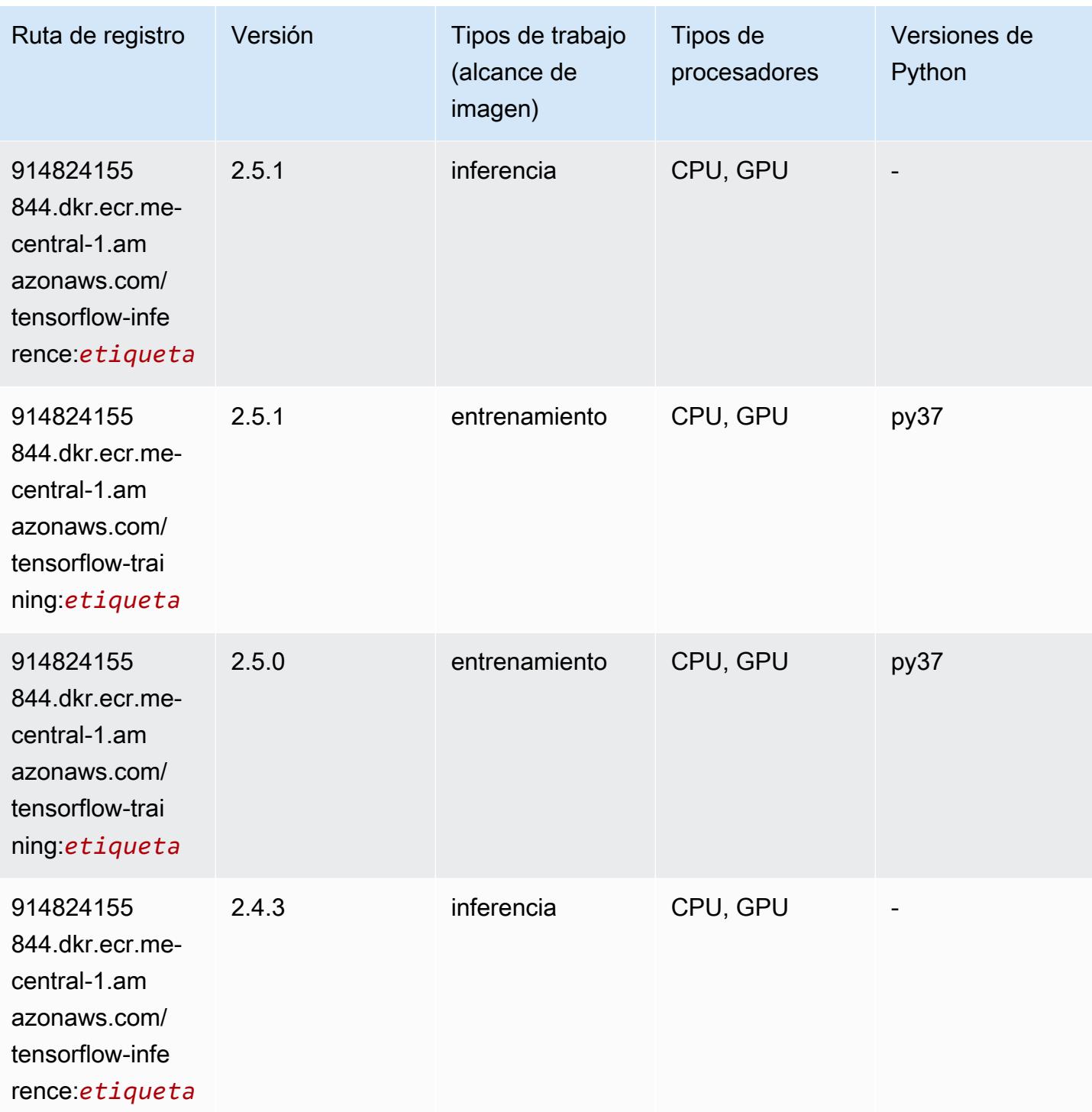

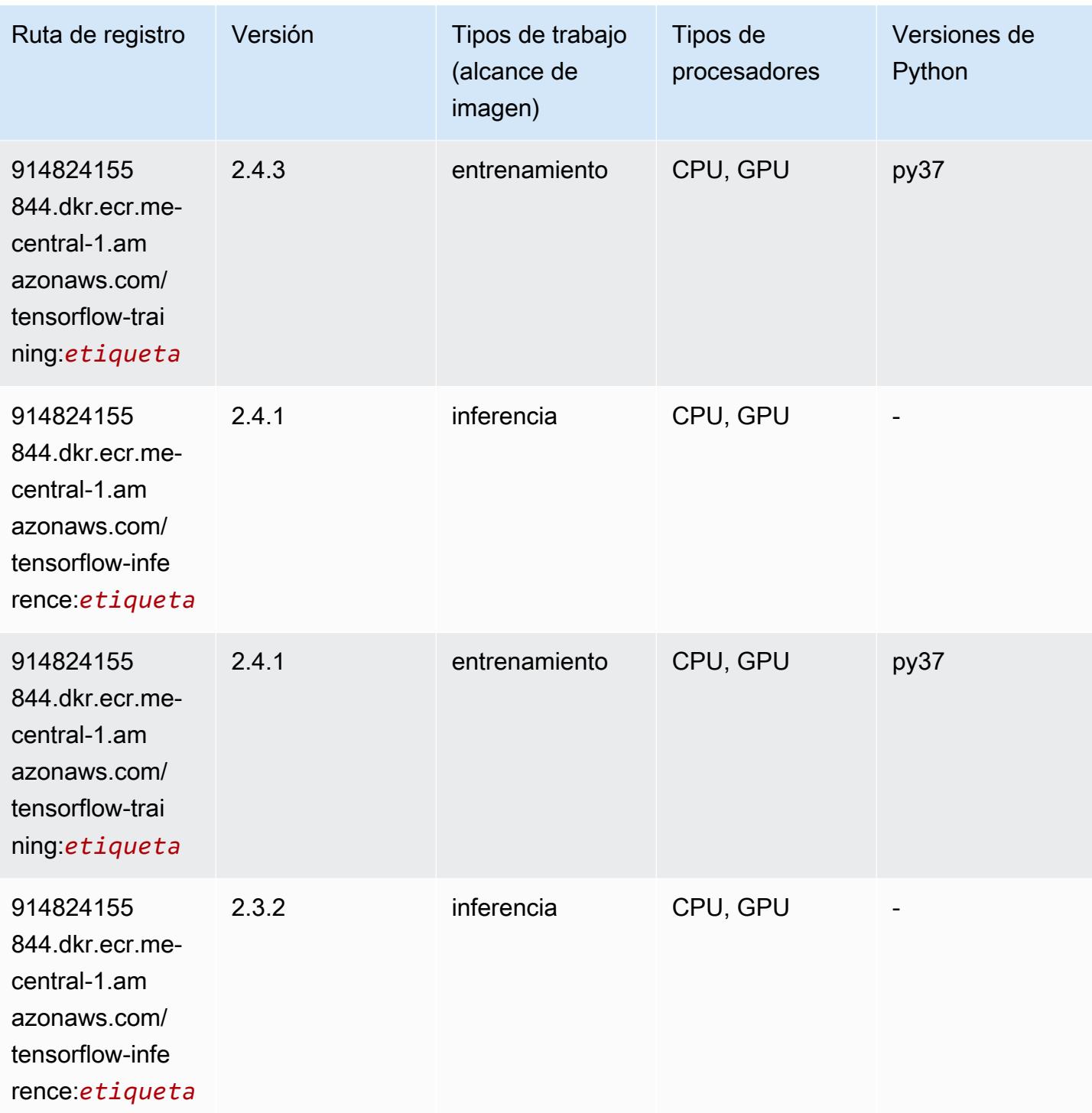

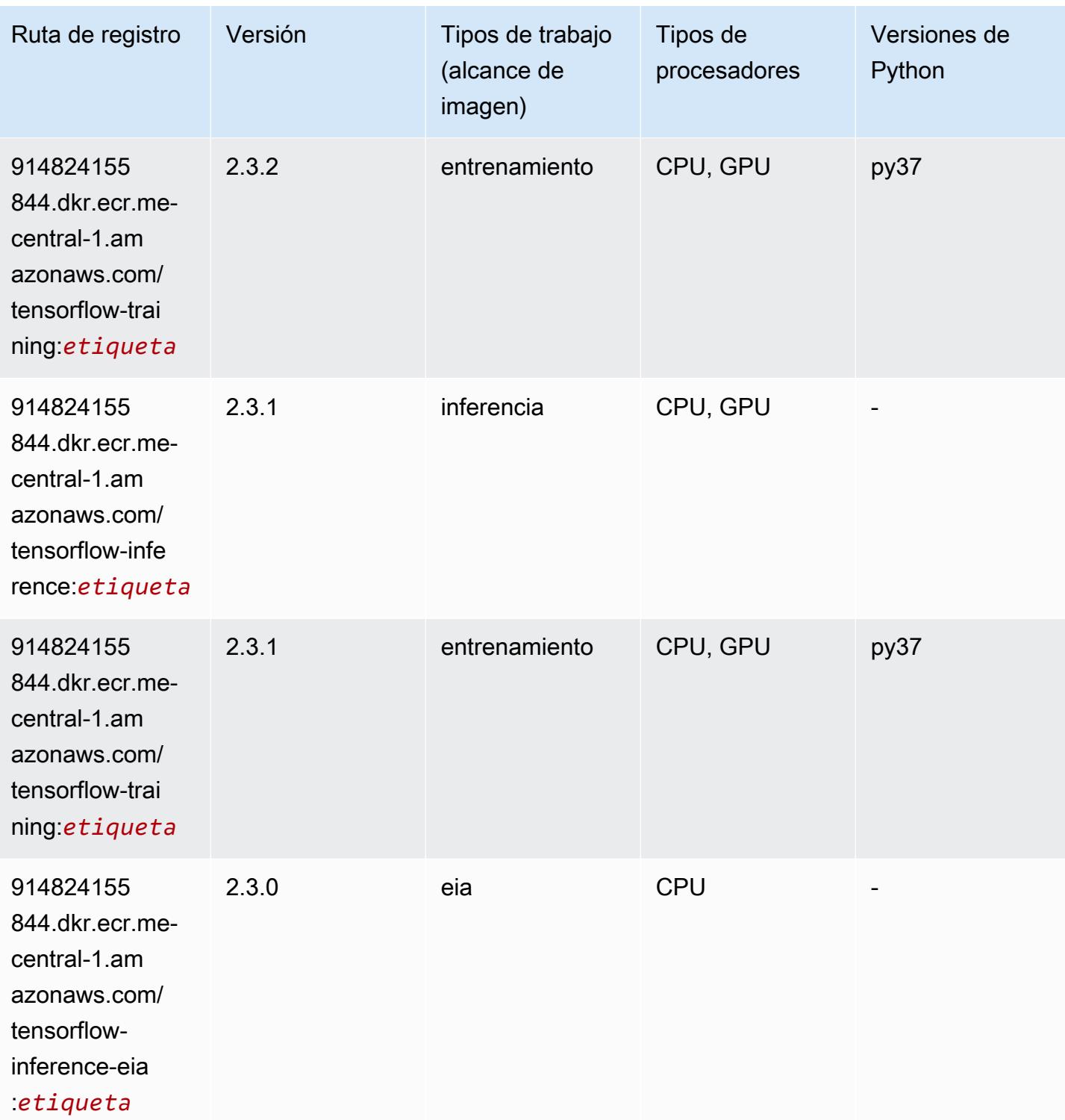

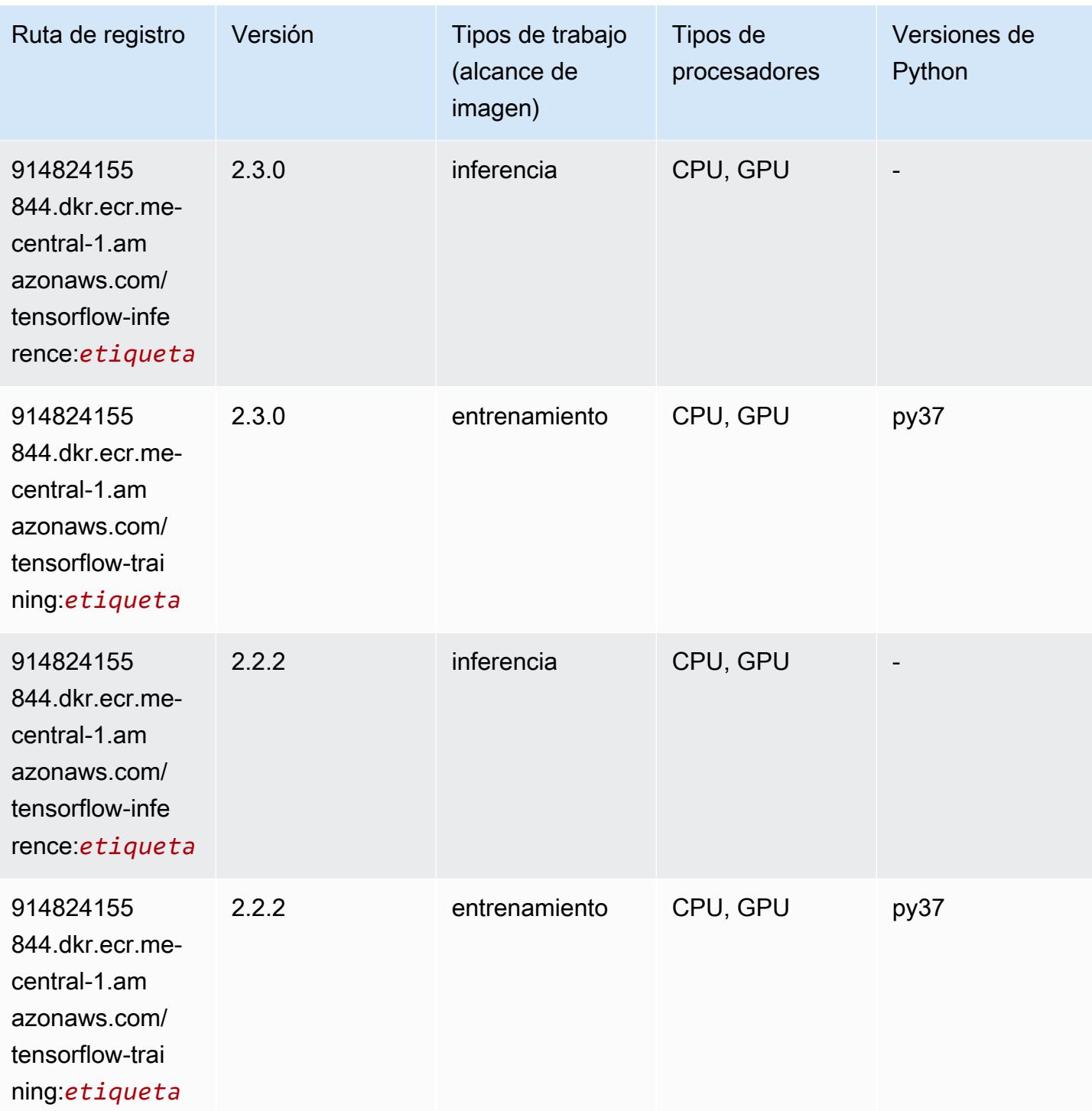

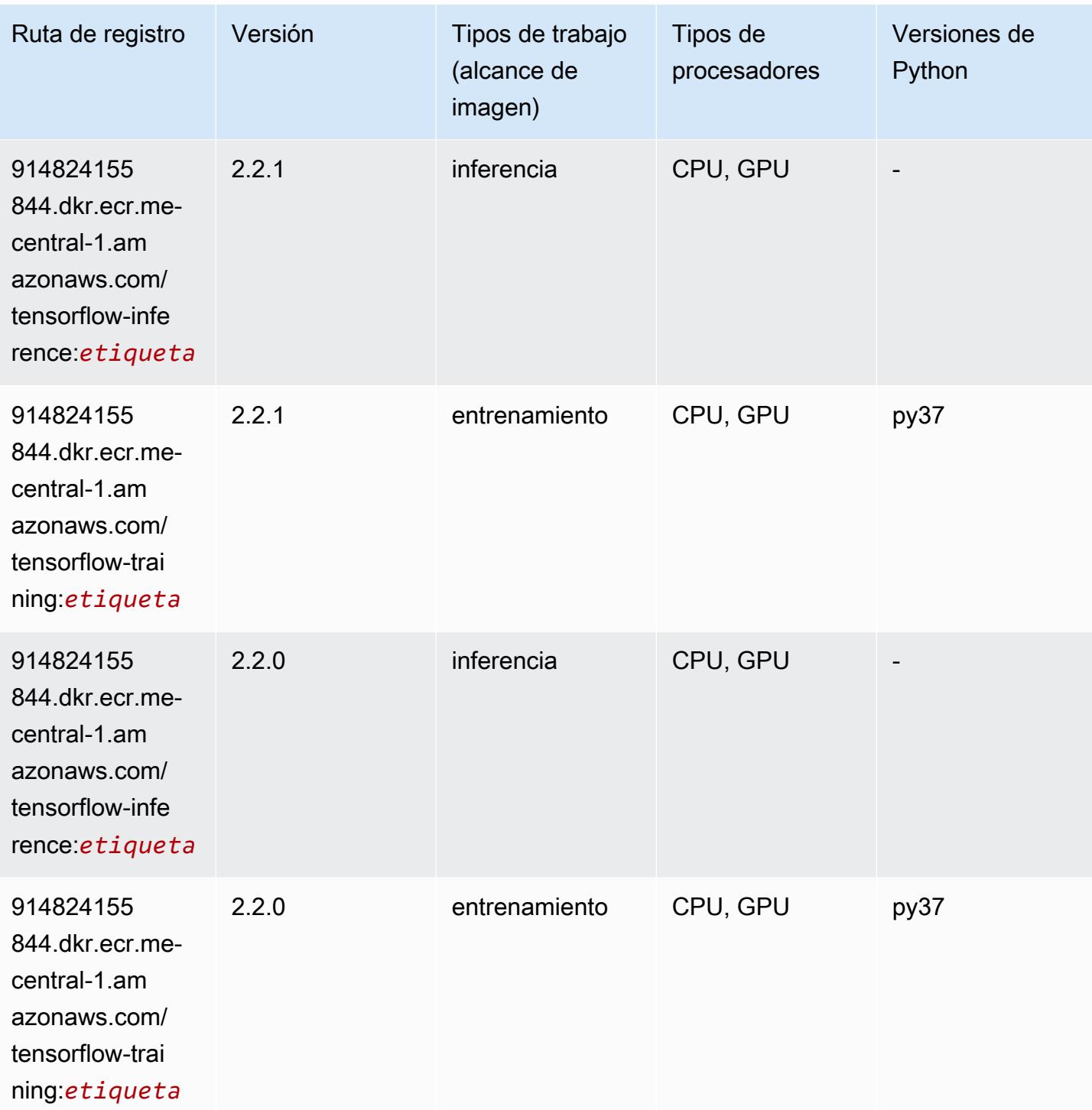

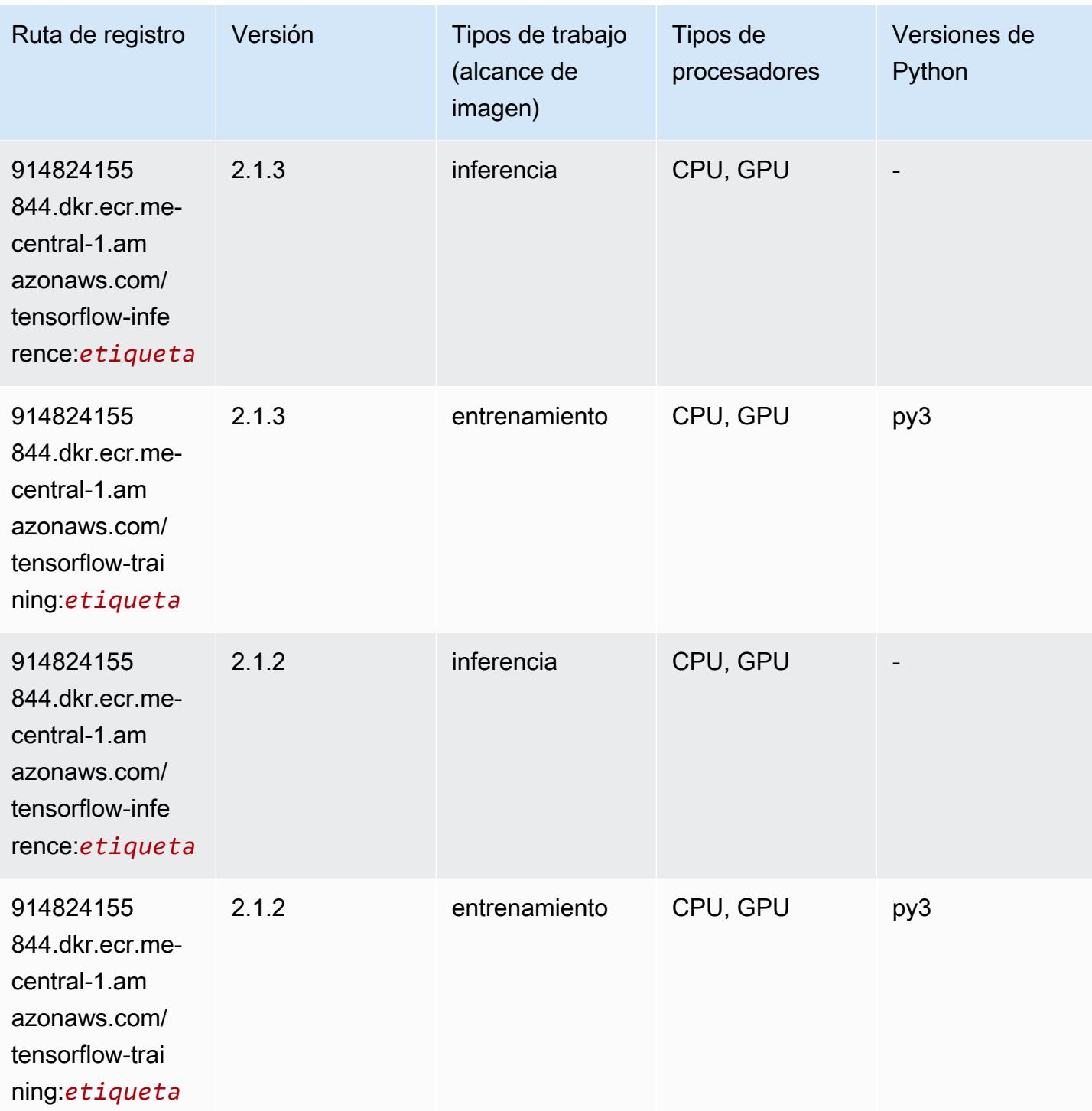

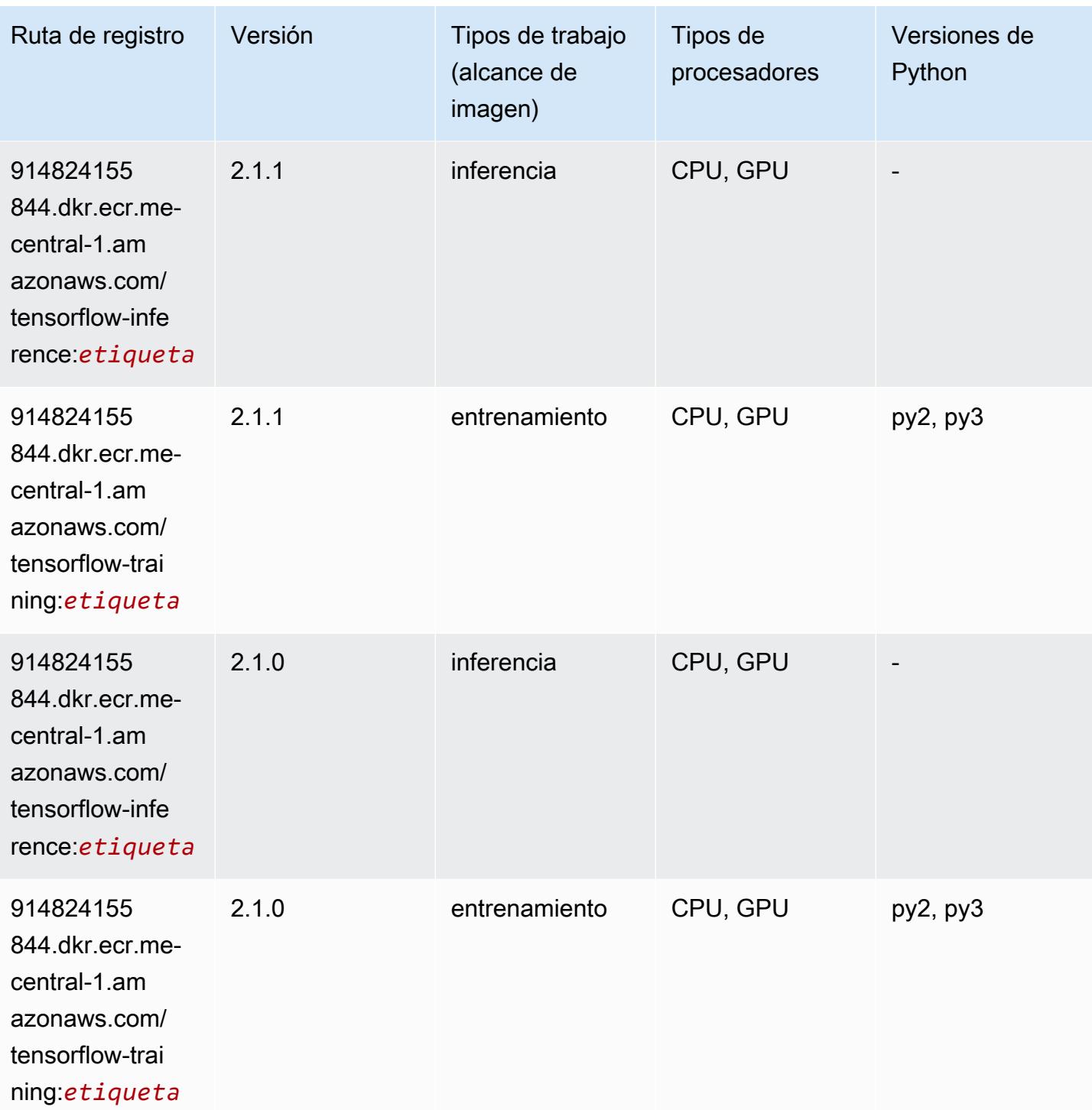

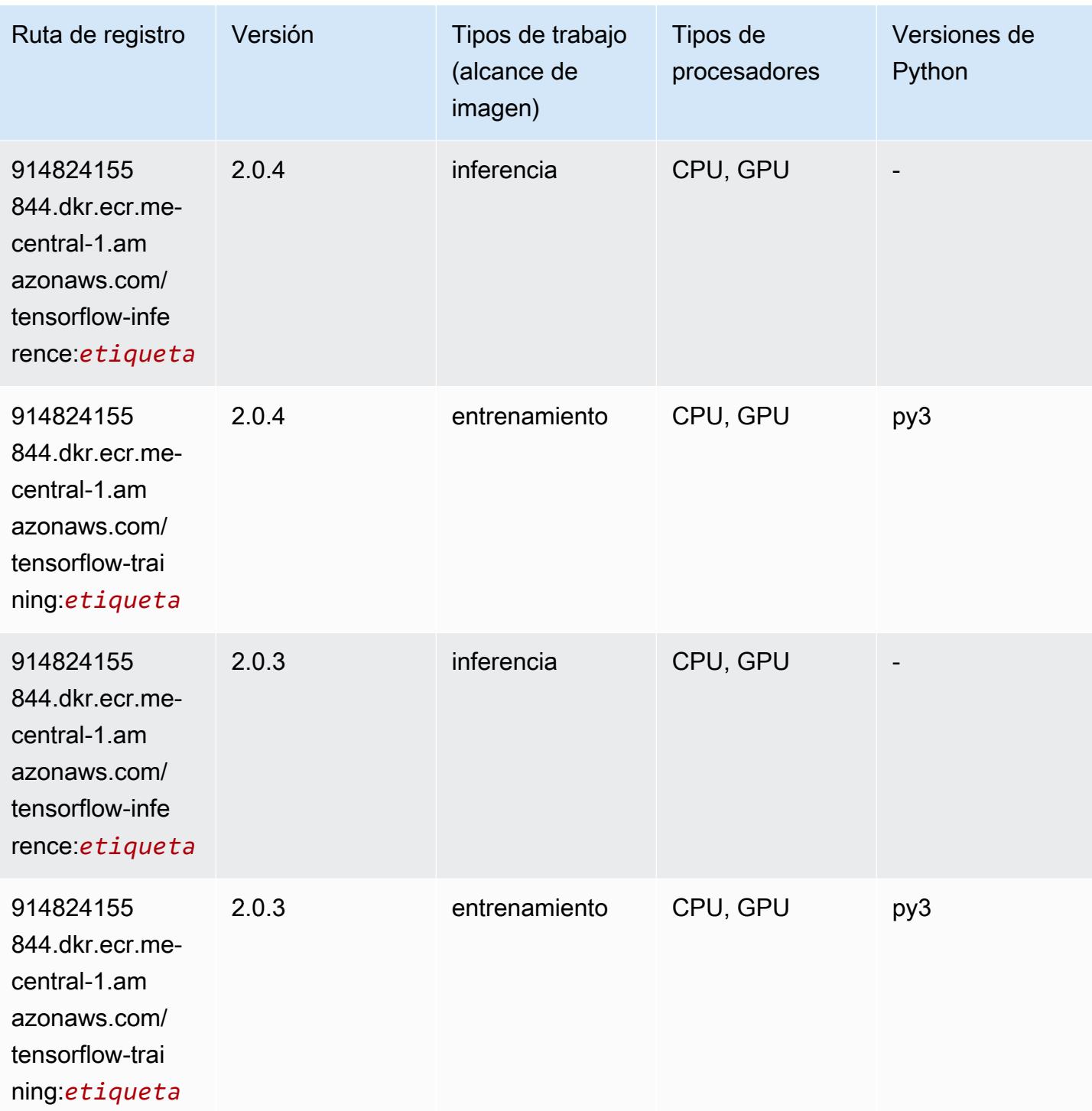

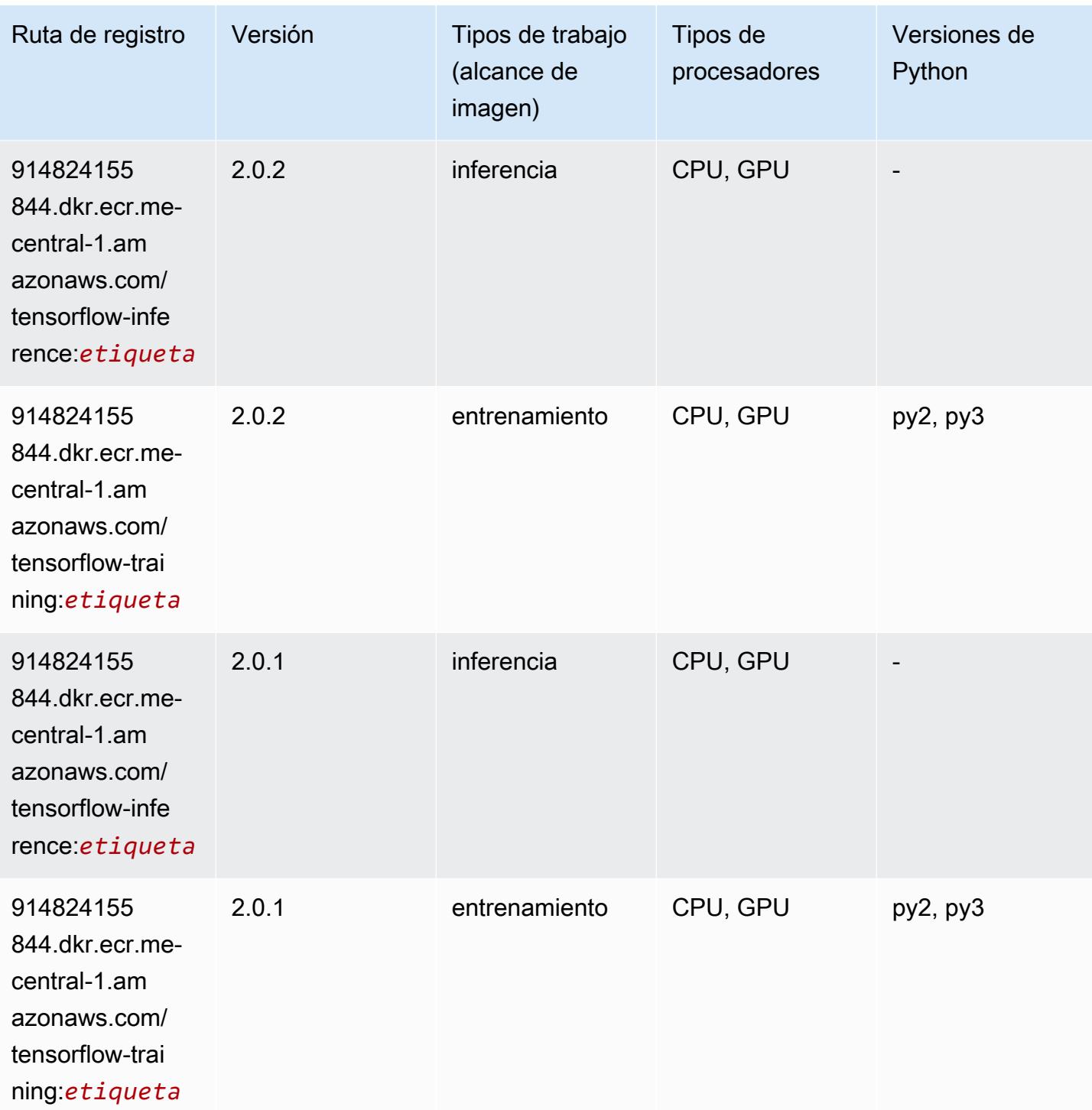

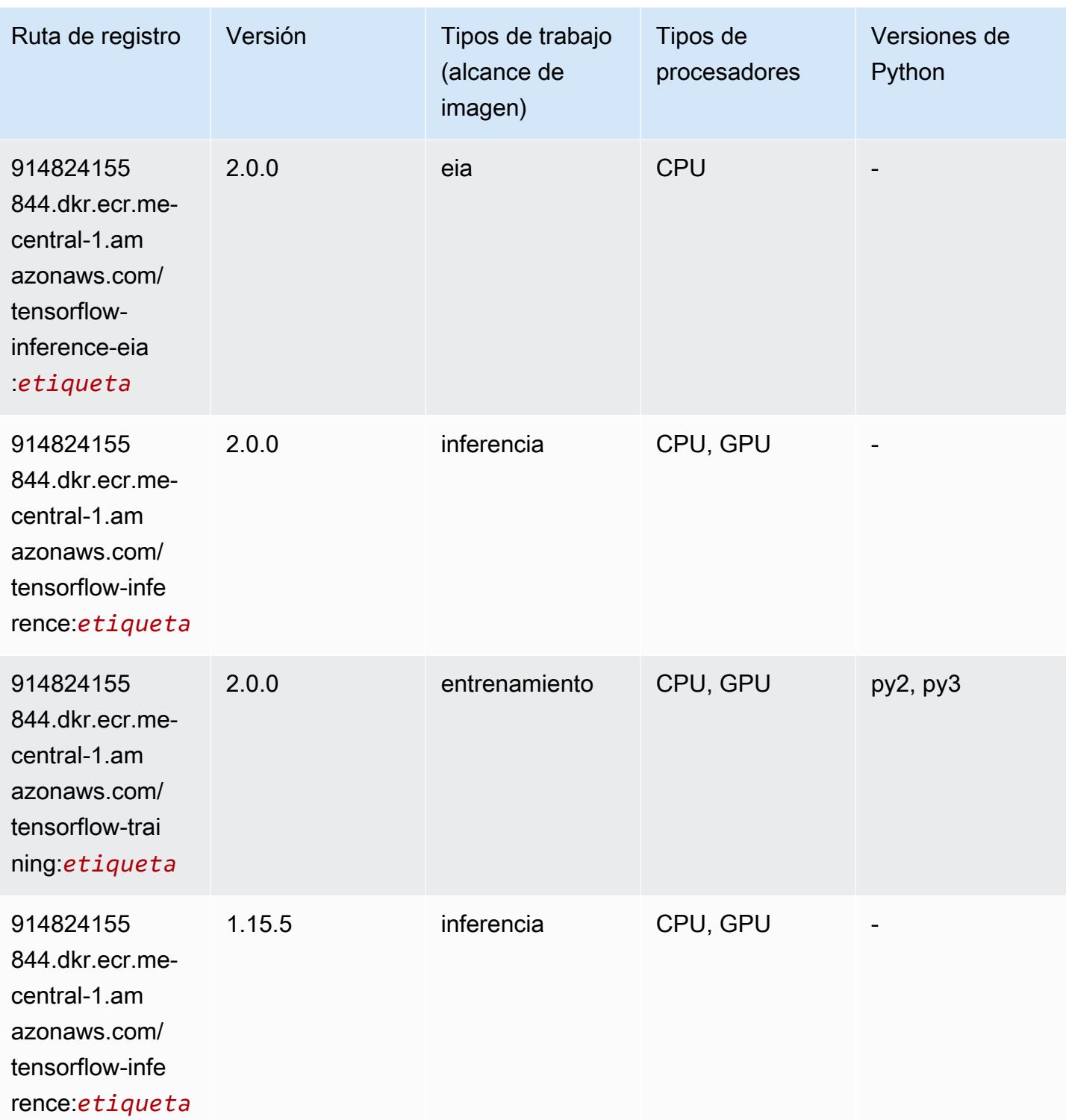

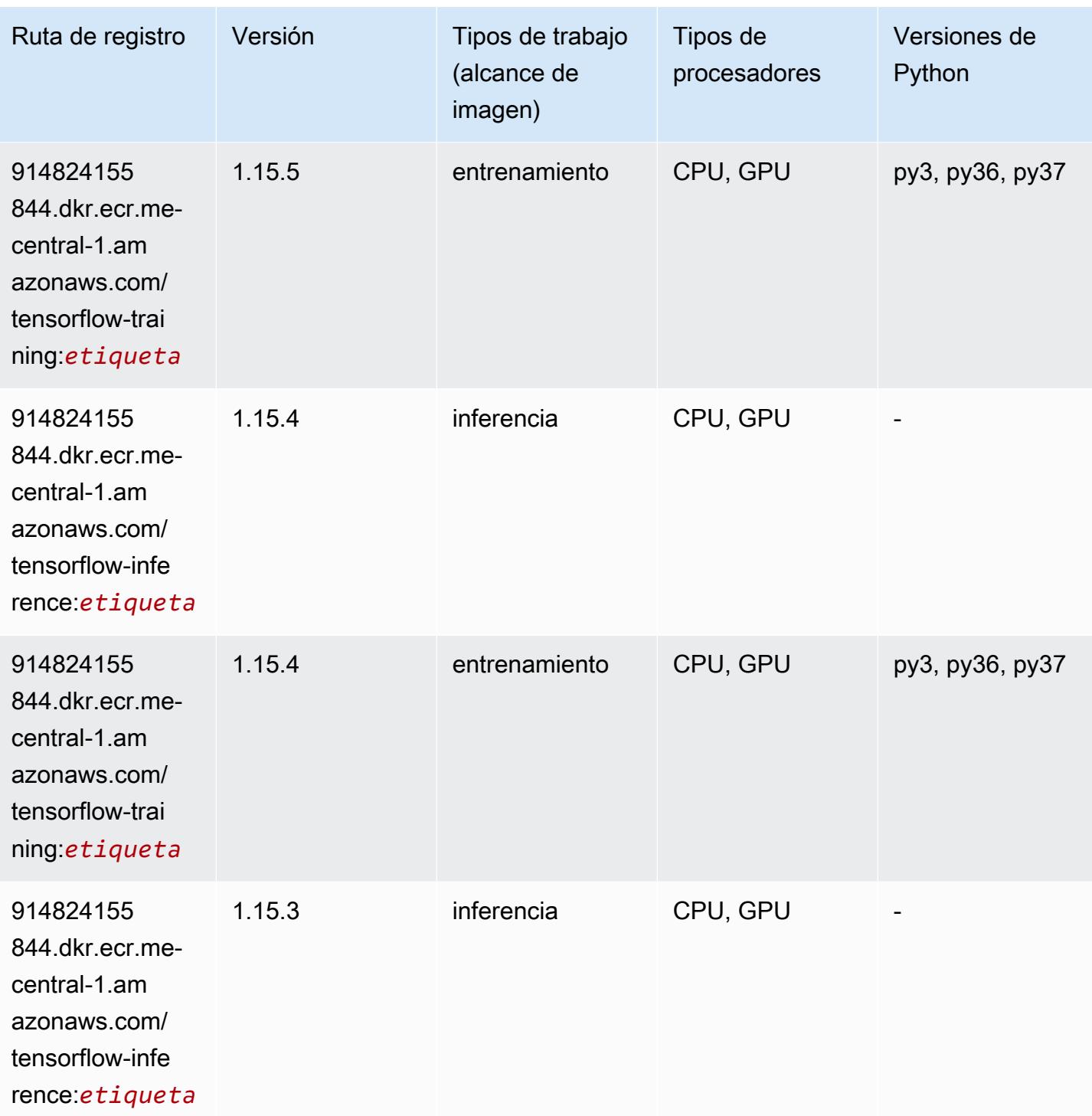

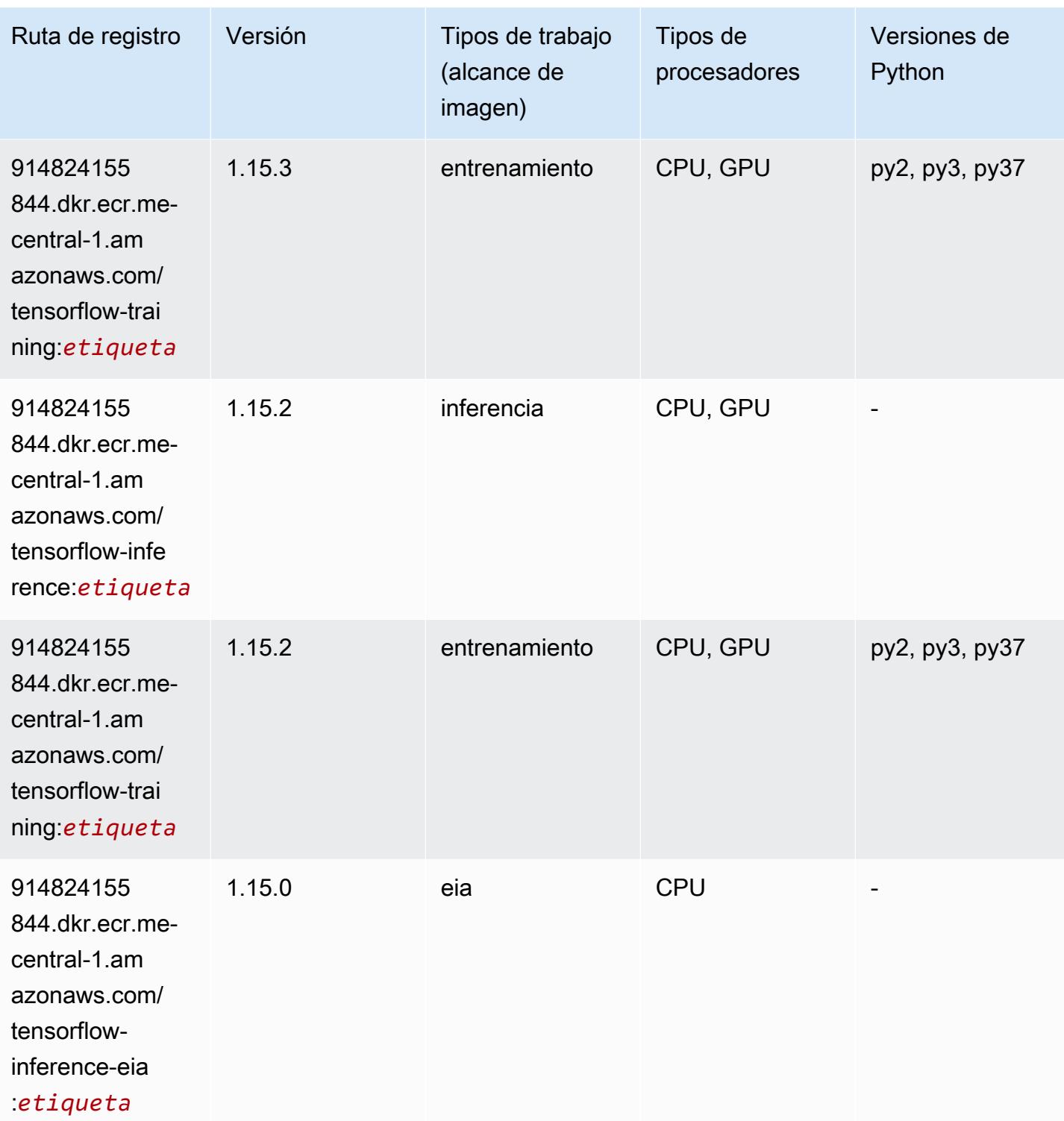

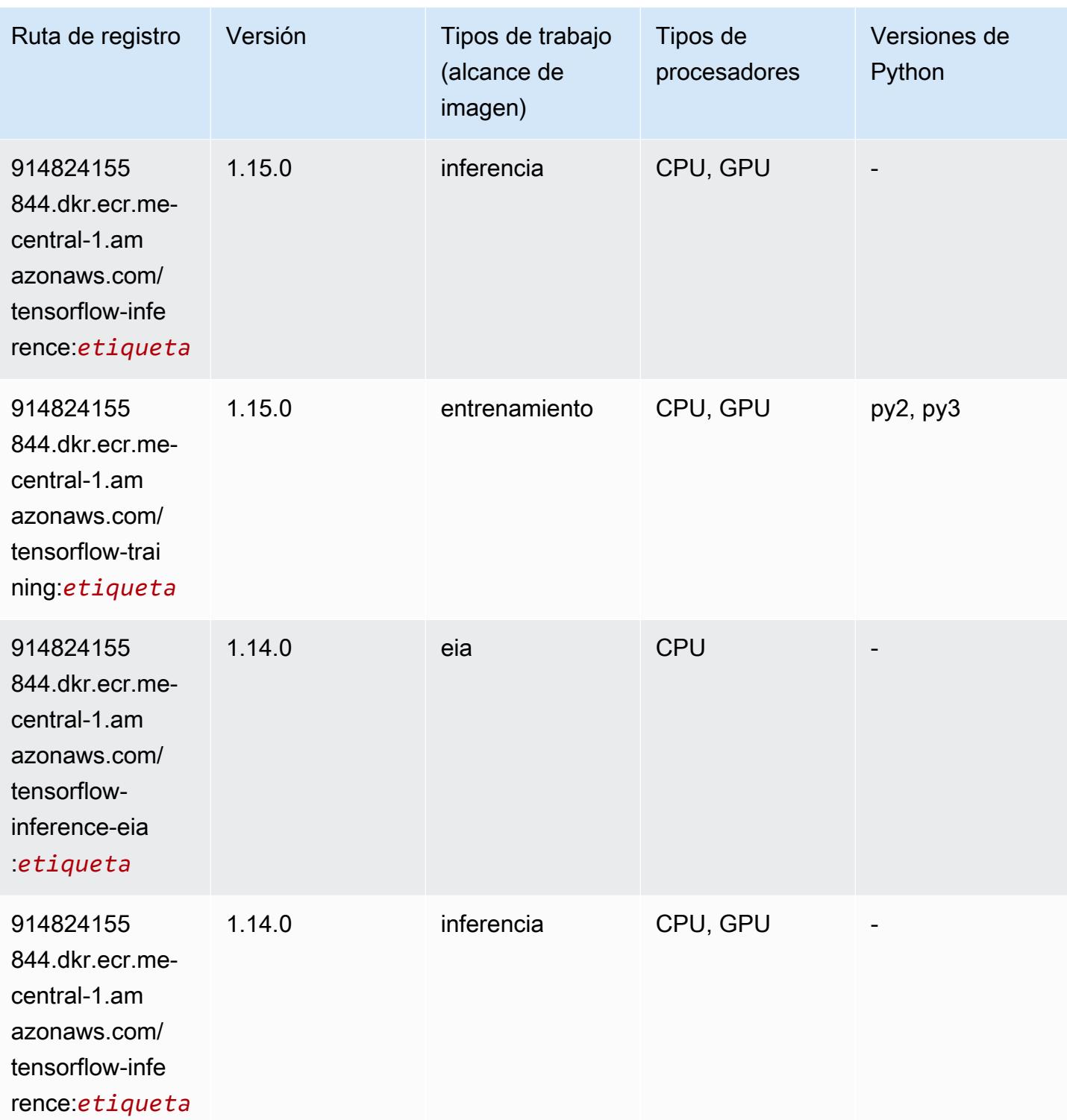

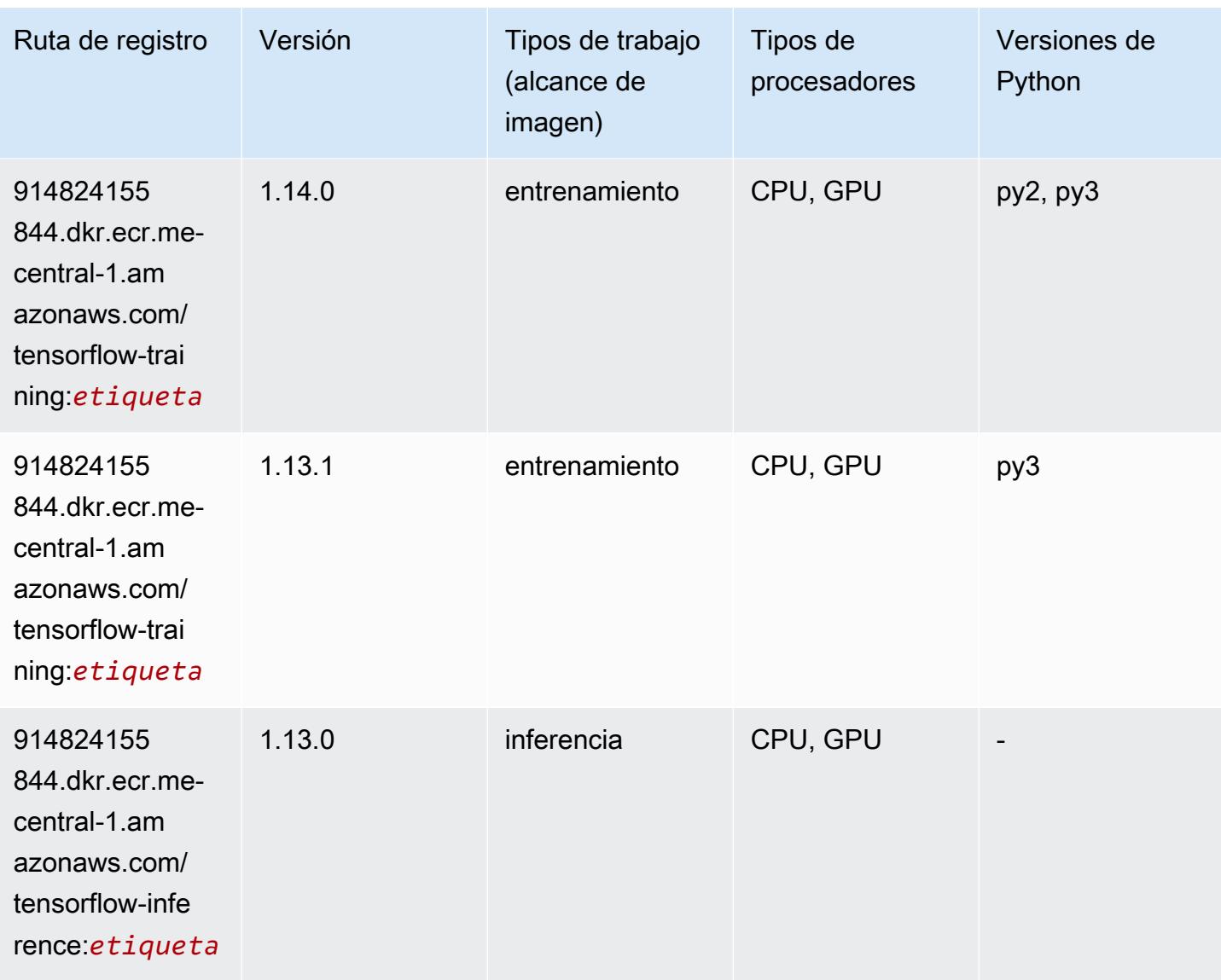

# XGBoost (algoritmo)

```
from sagemaker import image_uris
image_uris.retrieve(framework='xgboost',region='me-central-1',version='1.5-1')
```
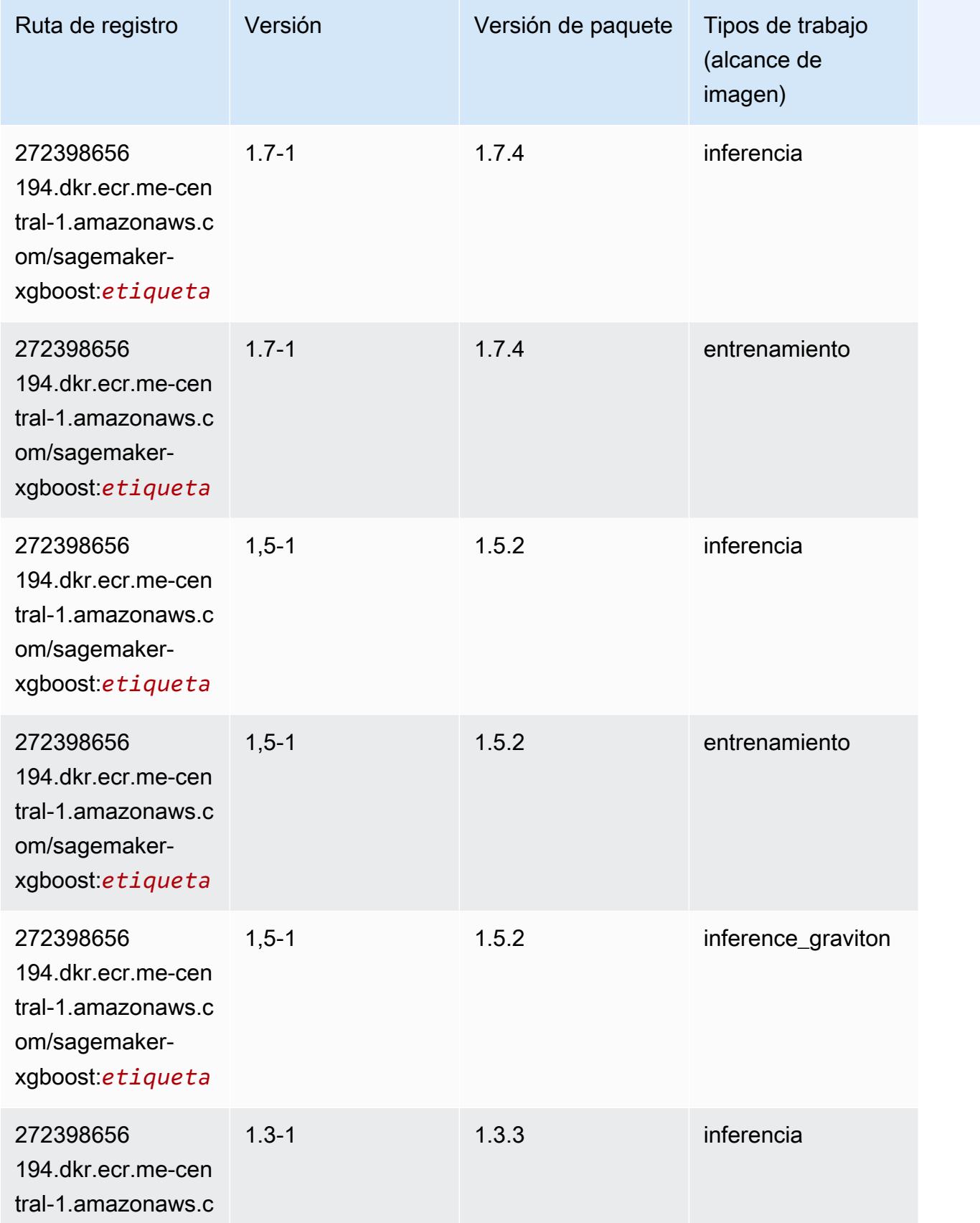

Rutas de Amazon SageMaker ECR **Rutas de ECR** 

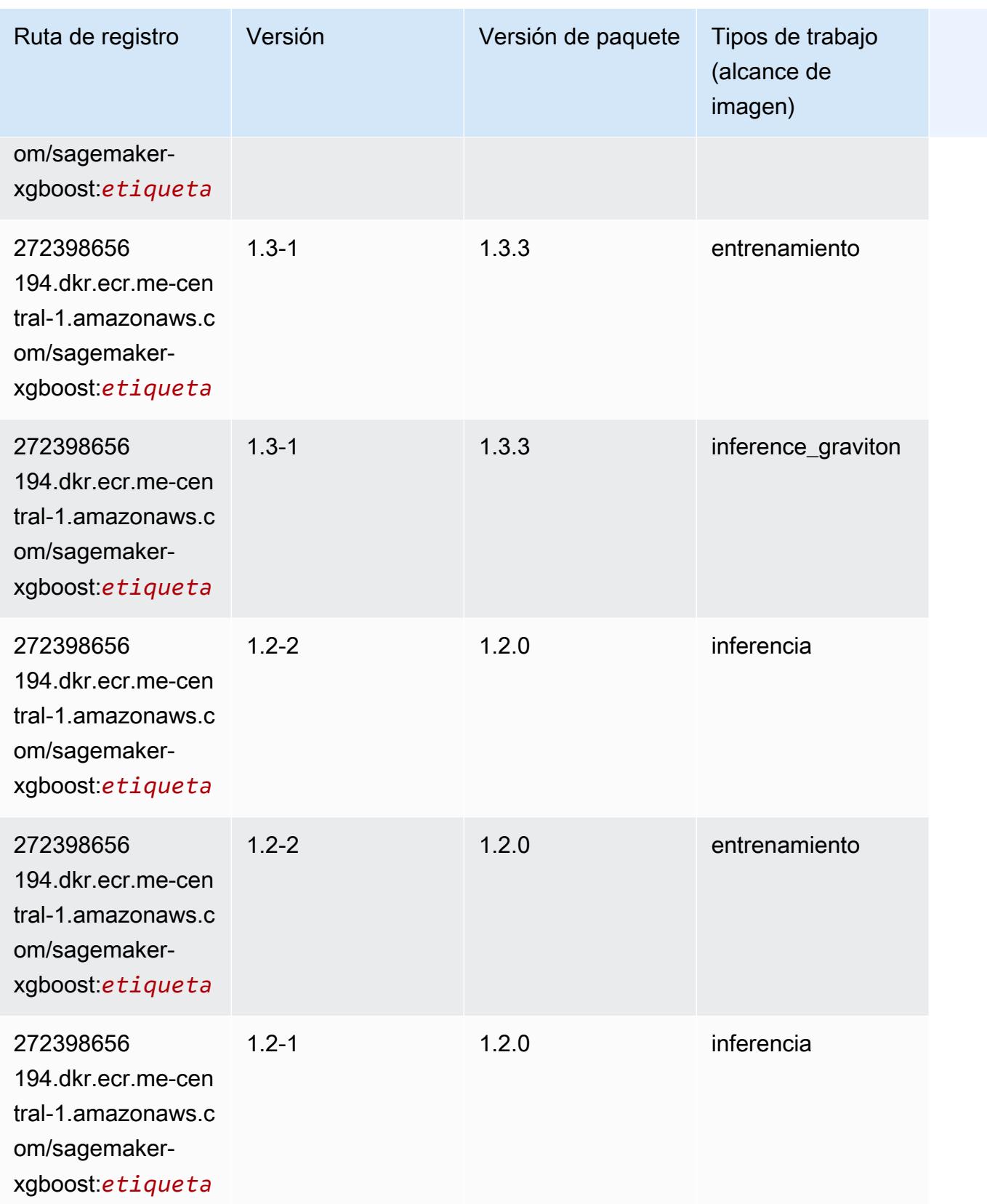

Rutas de Amazon SageMaker ECR **Rutas de ECR** 

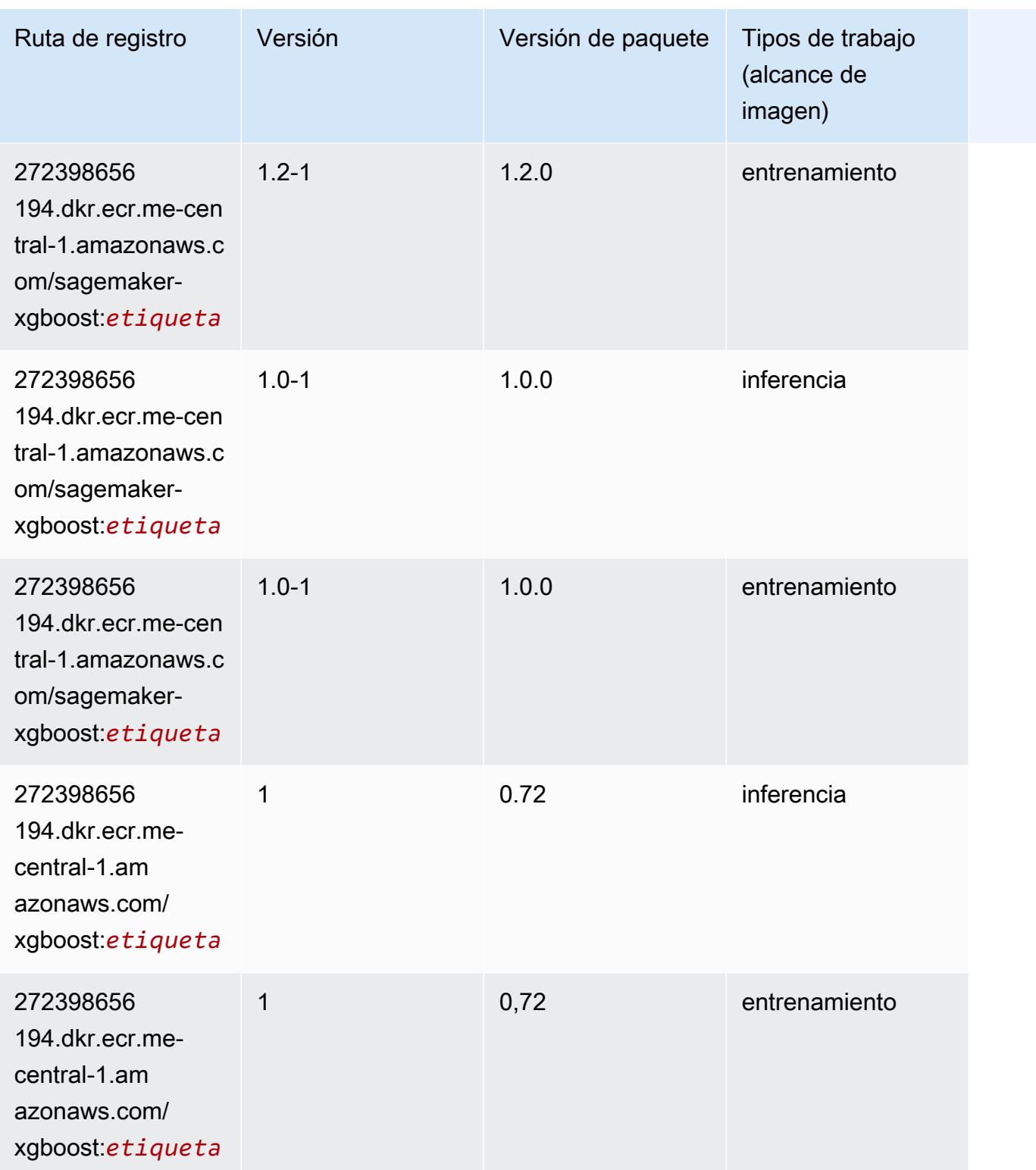

Rutas de Amazon SageMaker ECR **Rutas de ECR Rutas de ECR** Rutas de ECR Rutas de ECR Rutas de ECR Rutas de ECR Rutas de ECR

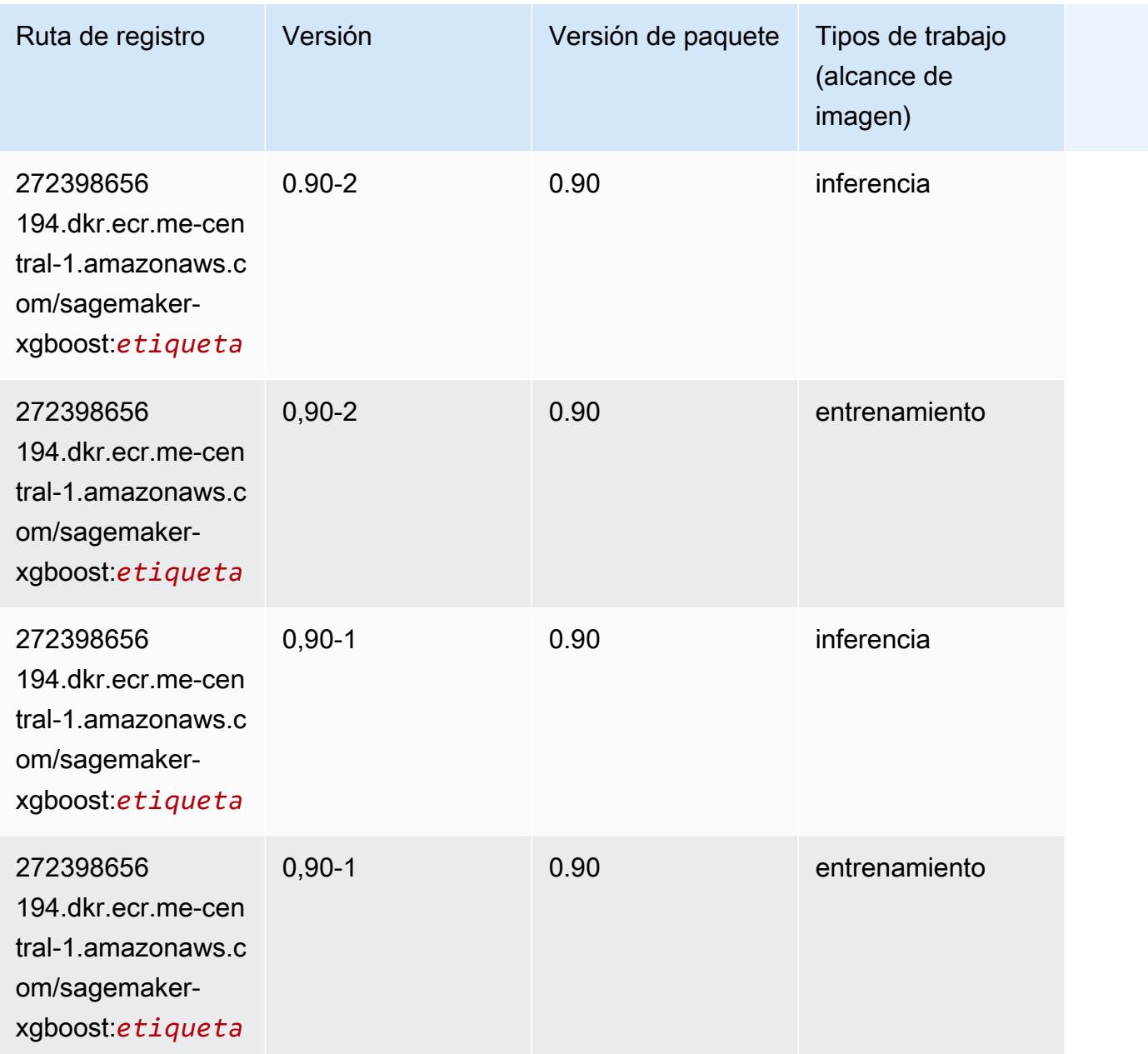

# Rutas de registro de Docker y código de ejemplo para América del Sur (São Paulo) (sa-east-1)

En los siguientes temas se enumeran los parámetros de cada uno de los algoritmos y contenedores de aprendizaje profundo de esta región proporcionados por Amazon SageMaker.

#### Temas

• [AutoGluon \(algoritmo\)](#page-2326-0)

- [BlazingText \(algoritmo\)](#page-2329-0)
- [Chainer \(DLC\)](#page-2329-1)
- [Clarify \(algoritmo\)](#page-2330-0)
- [DJL DeepSpeed \(algoritmo\)](#page-2331-0)
- [Data Wrangler \(algoritmo\)](#page-2332-0)
- [Debugger \(algoritmo\)](#page-2333-0)
- [Previsión DeepAR \(algoritmo\)](#page-2333-1)
- [Máquinas de factorización \(algoritmo\)](#page-2333-2)
- [Hugging Face \(algoritmo\)](#page-2334-0)
- [IP Insights \(algoritmo\)](#page-2340-0)
- [Image classification \(algoalgoritmo\)](#page-2340-1)
- [Inferentia MXNet \(DLC\)](#page-2341-0)
- [Inferentia PyTorch \(DLC\)](#page-2342-0)
- [K-Means \(algoritmo\)](#page-2343-0)
- [KNN \(algoritmo\)](#page-2343-1)
- [Aprendizaje lineal \(algoritmo\)](#page-2343-2)
- [MXNet \(DLC\)](#page-2344-0)
- [MXNet Coach \(DLC\)](#page-2351-0)
- [Monitor de modelos \(algoritmo\)](#page-2352-0)
- [NTM \(algoritmo\)](#page-2353-0)
- [Neo Image Classification \(algoritmo\)](#page-2353-1)
- [Neo MXNet \(DLC\)](#page-2353-2)
- [Neo PyTorch \(DLC\)](#page-2354-0)
- [Neo Tensorflow \(DLC\)](#page-2356-0)
- [Neo XGBoost \(algoritmo\)](#page-2357-0)
- [Detección de objetos \(algoritmo\)](#page-2358-0)
- [Object2Vec \(algoritmo\)](#page-2358-1)
- [PCA \(algoritmo\)](#page-2359-0)
- [PyTorch \(DLC\)](#page-2359-1)
- [PyTorch Neuron \(DLC\)](#page-2370-0)
- [PyTorch Compilador de entrenamiento \(DLC\)](#page-2370-1)
- [Random Cut Forest \(algoritmo\)](#page-2371-0)
- [Scikit-learn \(algoritmo\)](#page-2372-0)
- [Segmentación semática \(algoritmo\)](#page-2374-0)
- [Seq2Seq \(algoritmo\)](#page-2375-0)
- [Spark \(algoritmo\)](#page-2375-1)
- [SparkML Serving \(algoritmo\)](#page-2376-0)
- [Tensorflow \(DLC\)](#page-2377-0)
- [Tensorflow Coach \(DLC\)](#page-2402-0)
- [Tensorflow Inferentia \(DLC\)](#page-2404-0)
- [Tensorflow Ray \(DLC\)](#page-2405-0)
- [XGBoost \(algoritmo\)](#page-2406-0)

### <span id="page-2326-0"></span>AutoGluon (algoritmo)

```
from sagemaker import image_uris
image_uris.retrieve(framework='autogluon',region='sa-
east-1',image_scope='inference',version='0.4')
```
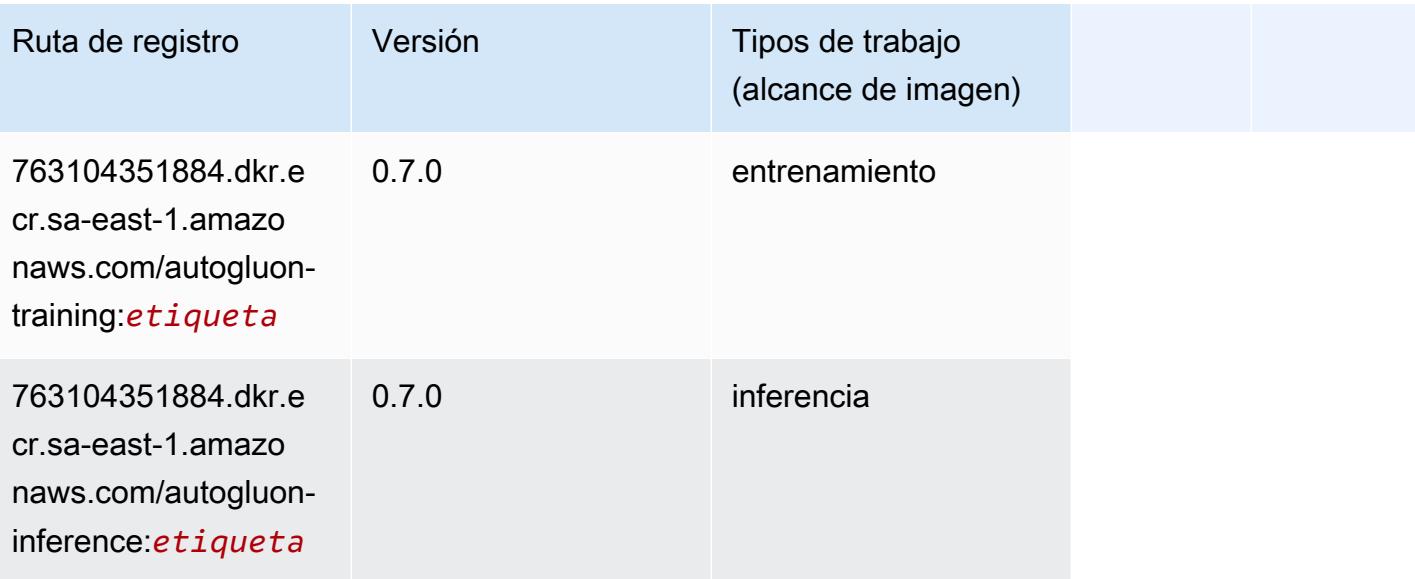

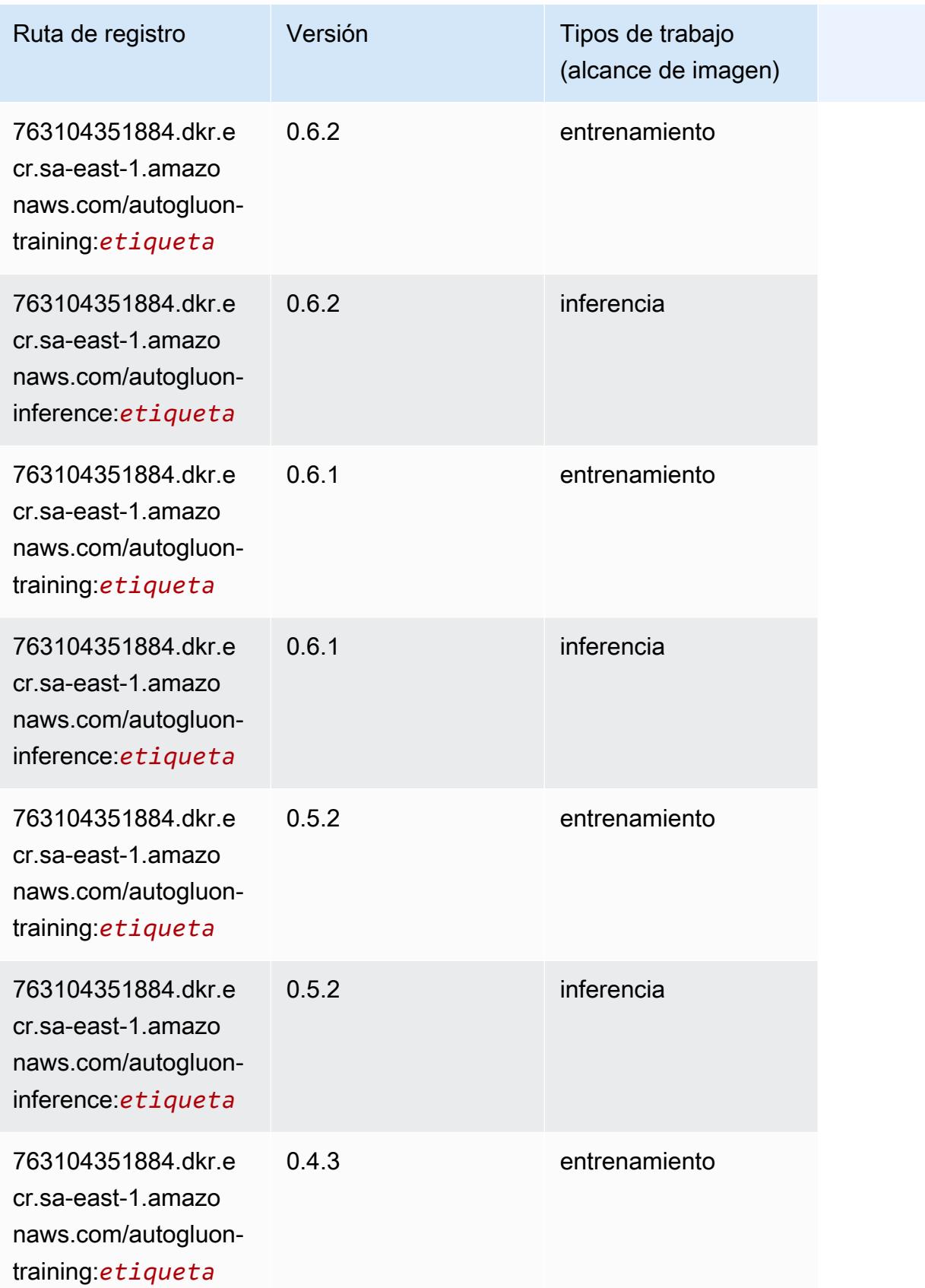

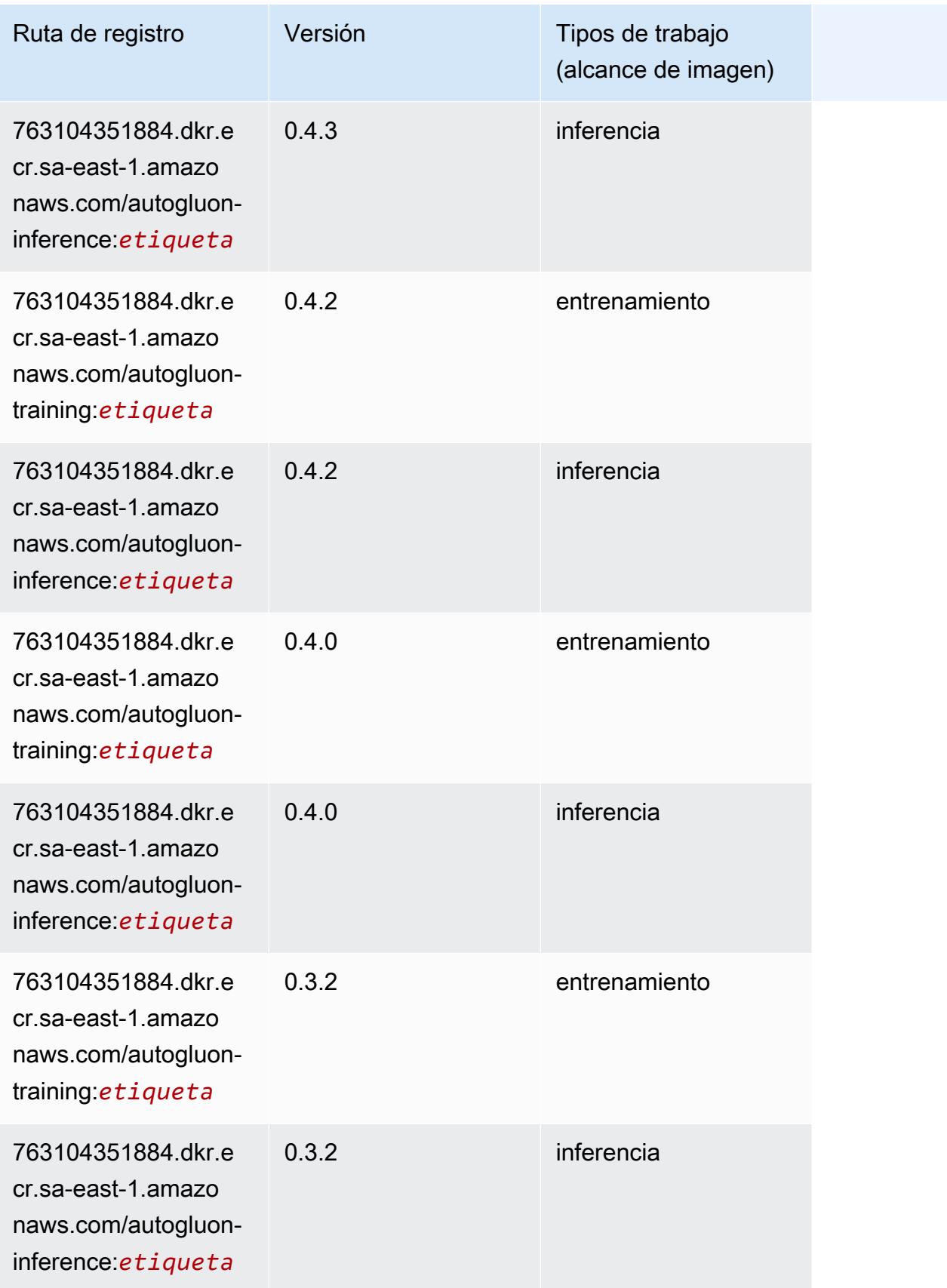

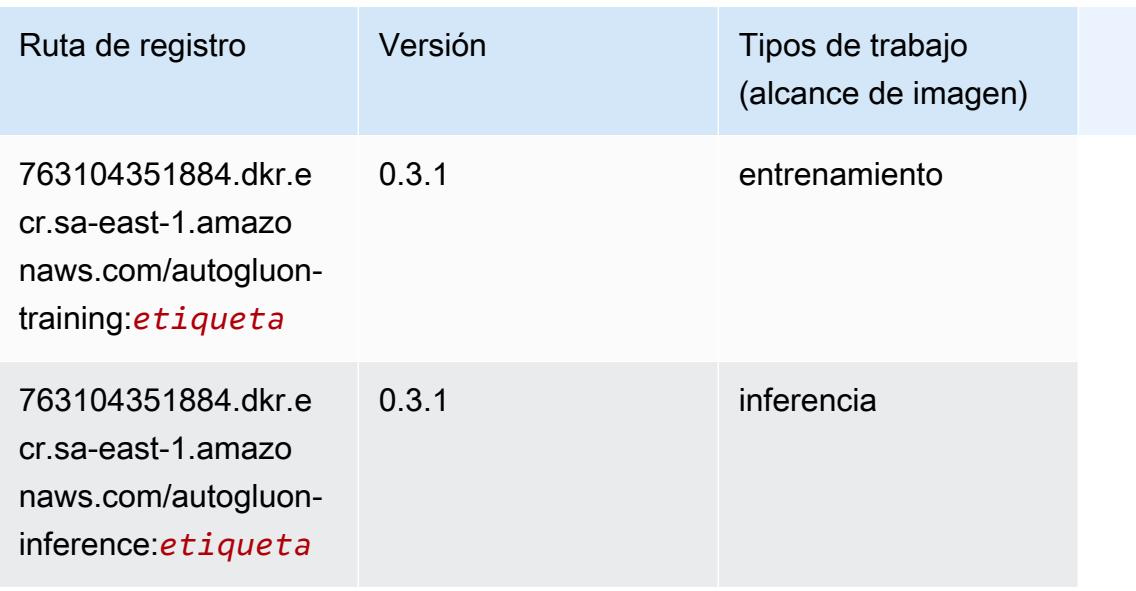

#### <span id="page-2329-0"></span>BlazingText (algoritmo)

SageMaker Ejemplo de SDK de Python para recuperar la ruta de registro.

```
from sagemaker import image_uris
image_uris.retrieve(framework='blazingtext',region='sa-east-1')
```
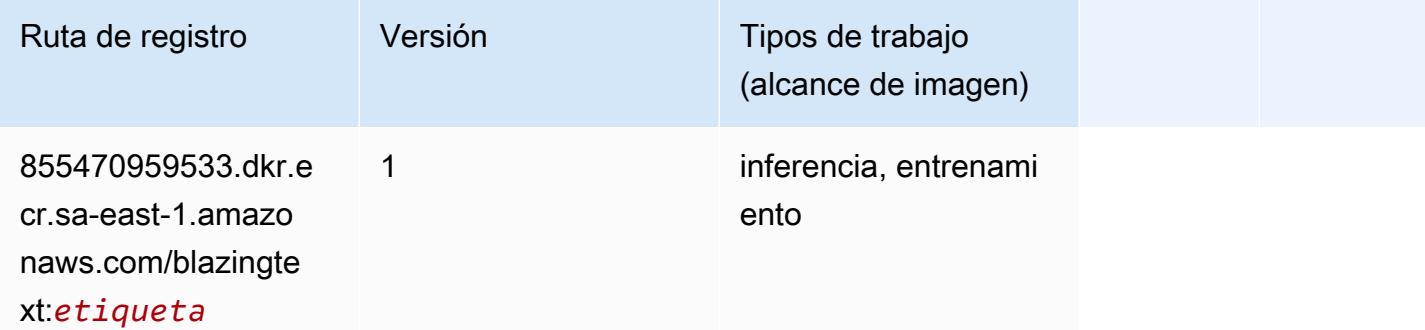

#### <span id="page-2329-1"></span>Chainer (DLC)

```
from sagemaker import image_uris
image_uris.retrieve(framework='chainer',region='sa-
east-1',version='5.0.0',py_version='py3',image_scope='inference',instance_type='ml.c5.4xlarge')
```
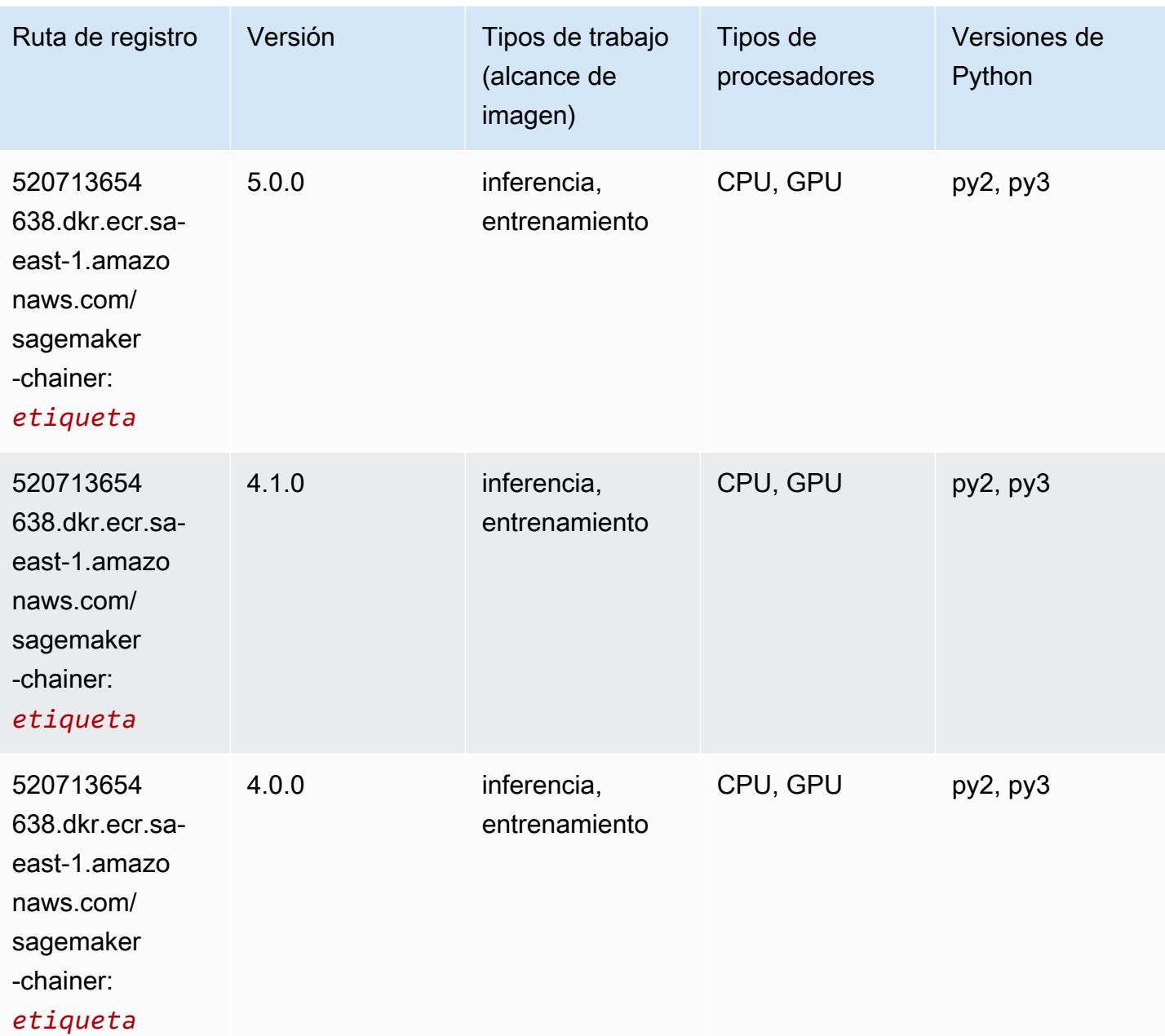

# <span id="page-2330-0"></span>Clarify (algoritmo)

```
from sagemaker import image_uris
image_uris.retrieve(framework='clarify',region='sa-
east-1',version='1.0',image_scope='processing')
```
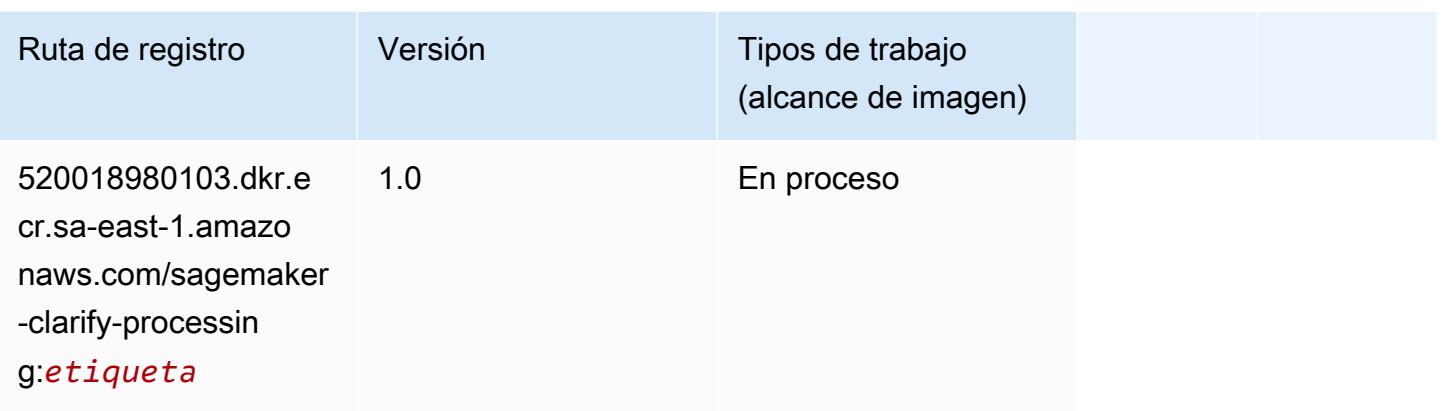

# <span id="page-2331-0"></span>DJL DeepSpeed (algoritmo)

```
from sagemaker import image_uris
image_uris.retrieve(framework='djl-deepspeed', region='us-
west-2',py_version='py3',image_scope='inference')
```
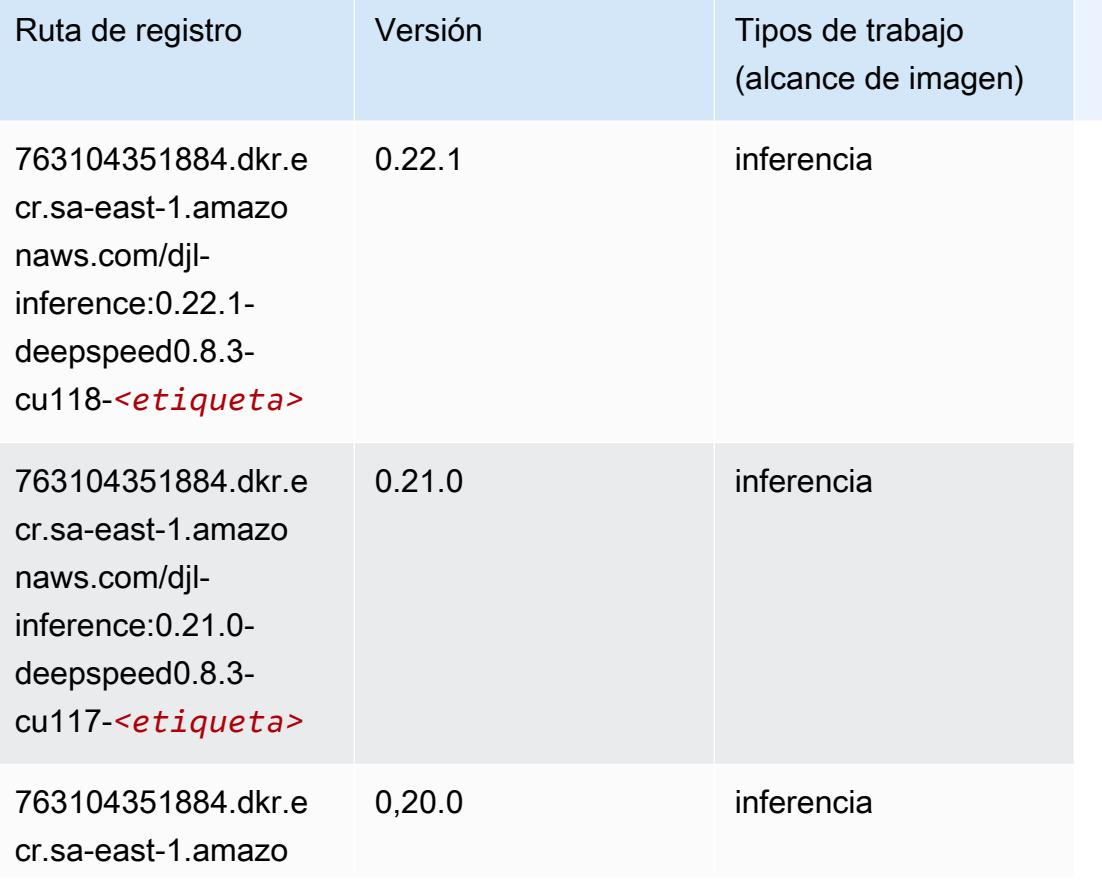

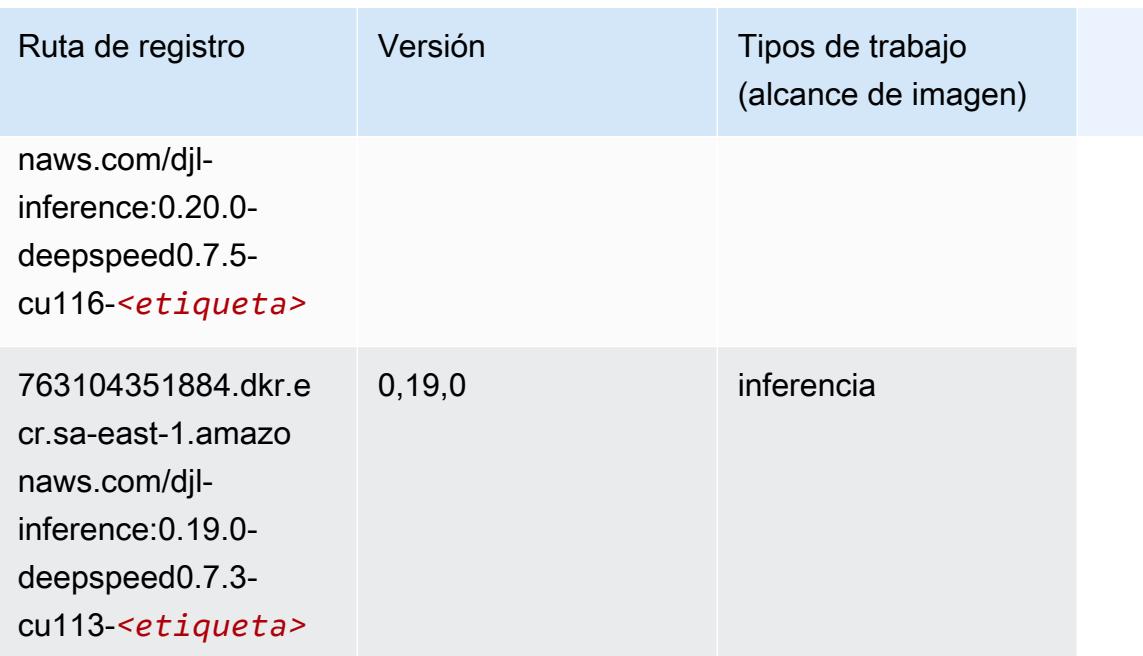

# <span id="page-2332-0"></span>Data Wrangler (algoritmo)

```
from sagemaker import image_uris
image_uris.retrieve(framework='data-wrangler',region='sa-east-1')
```
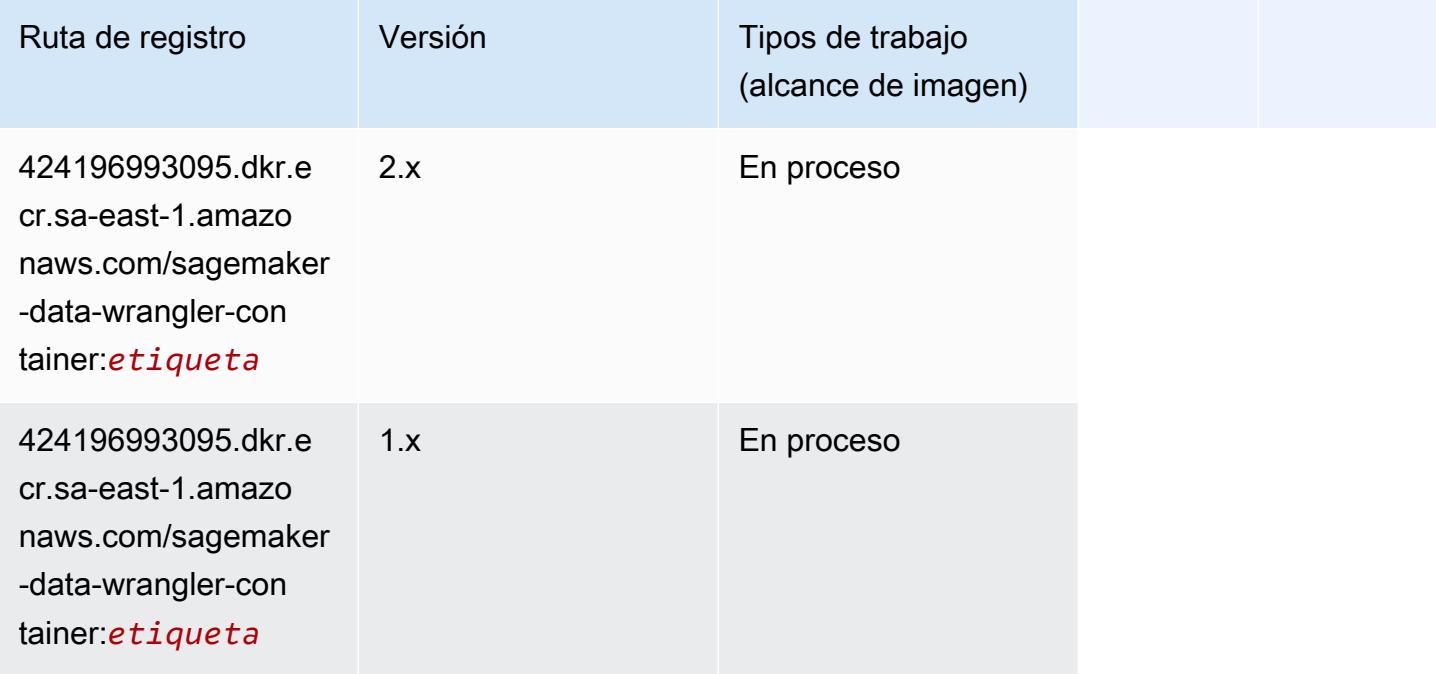

#### <span id="page-2333-0"></span>Debugger (algoritmo)

SageMaker Ejemplo de SDK de Python para recuperar la ruta de registro.

```
from sagemaker import image_uris
image_uris.retrieve(framework='debugger',region='sa-east-1')
```
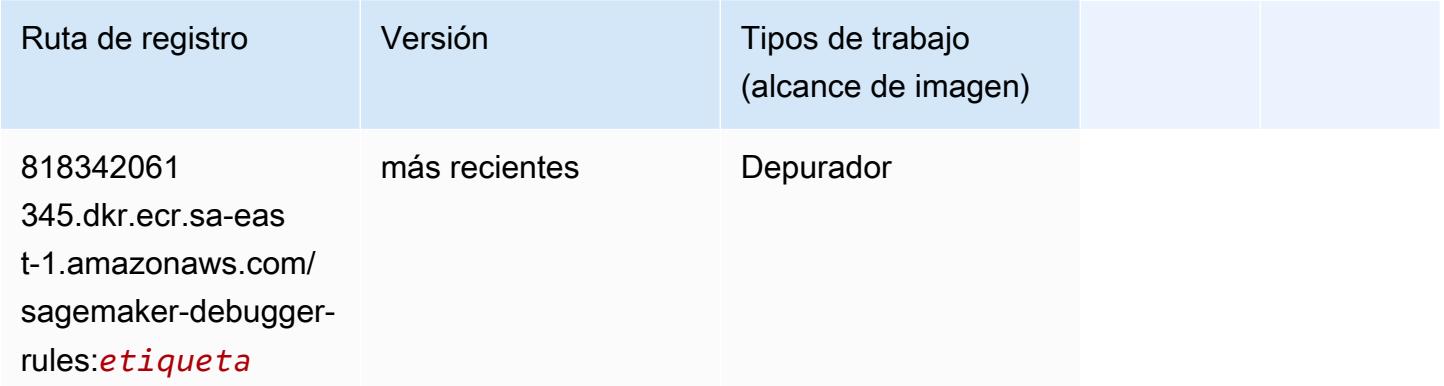

#### <span id="page-2333-1"></span>Previsión DeepAR (algoritmo)

SageMaker Ejemplo de SDK de Python para recuperar la ruta de registro.

```
from sagemaker import image_uris
image_uris.retrieve(framework='forecasting-deepar',region='sa-east-1')
```
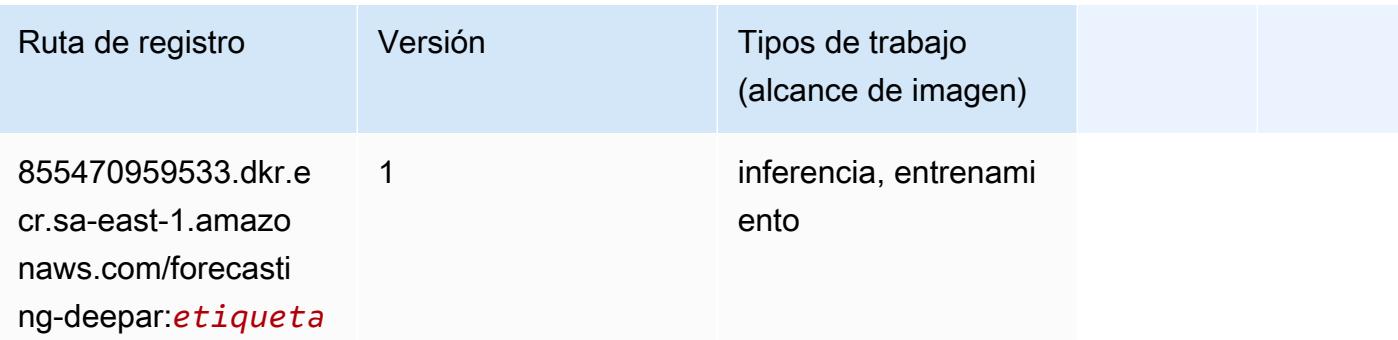

#### <span id="page-2333-2"></span>Máquinas de factorización (algoritmo)

```
from sagemaker import image_uris
```

```
image_uris.retrieve(framework='factorization-machines',region='sa-east-1')
```
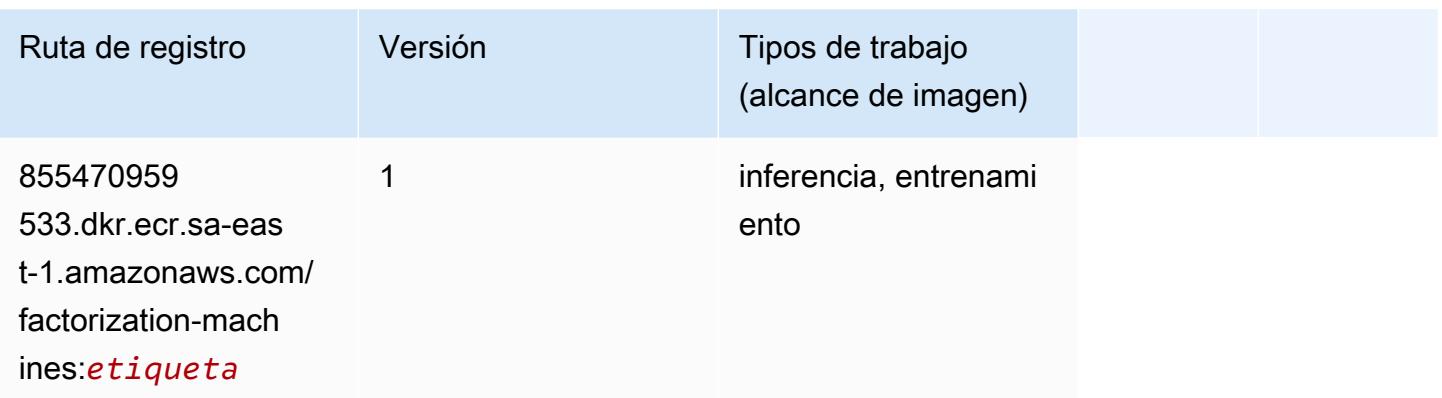

#### <span id="page-2334-0"></span>Hugging Face (algoritmo)

```
from sagemaker import image_uris
image_uris.retrieve(framework='huggingface',region='sa-
east-1',version='4.4.2',image_scope='training',base_framework_version='tensorflow2.4.1')
```
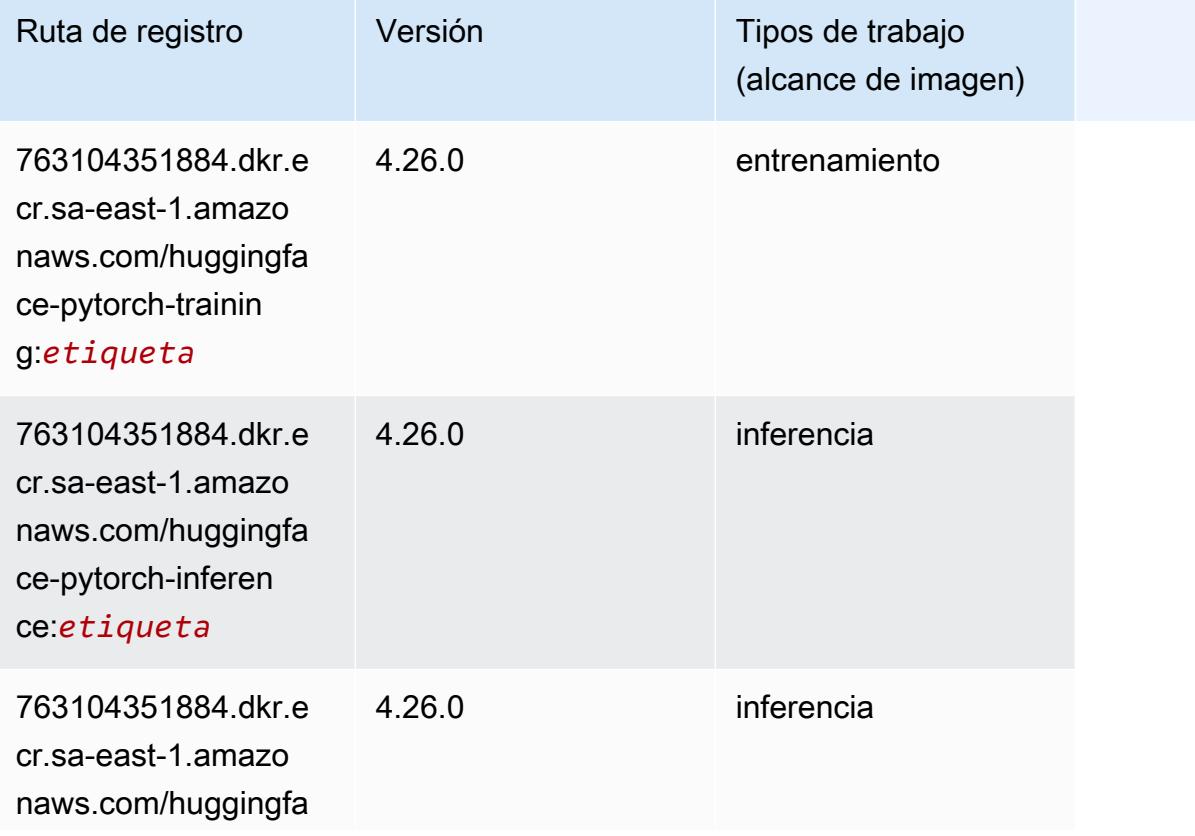

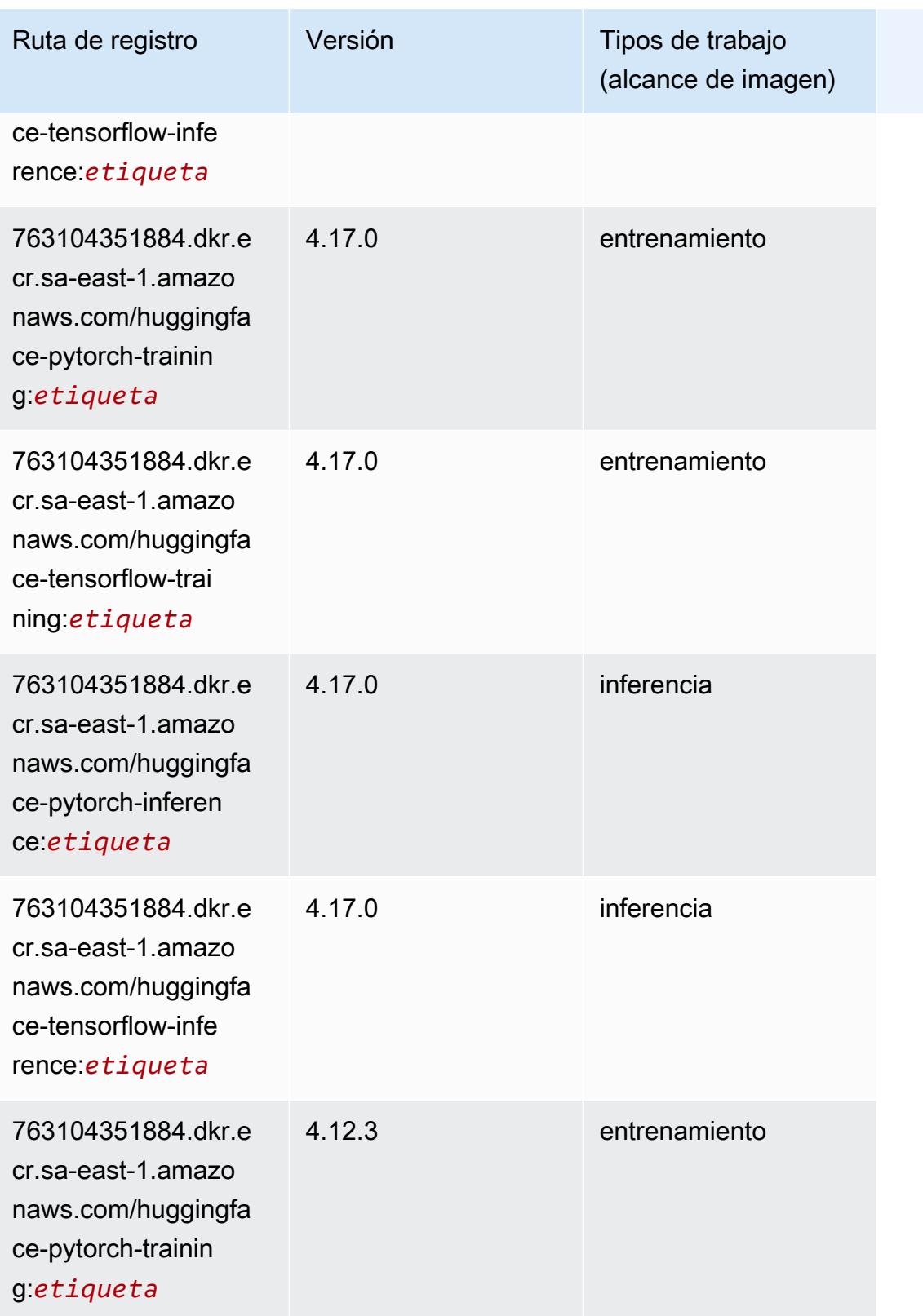

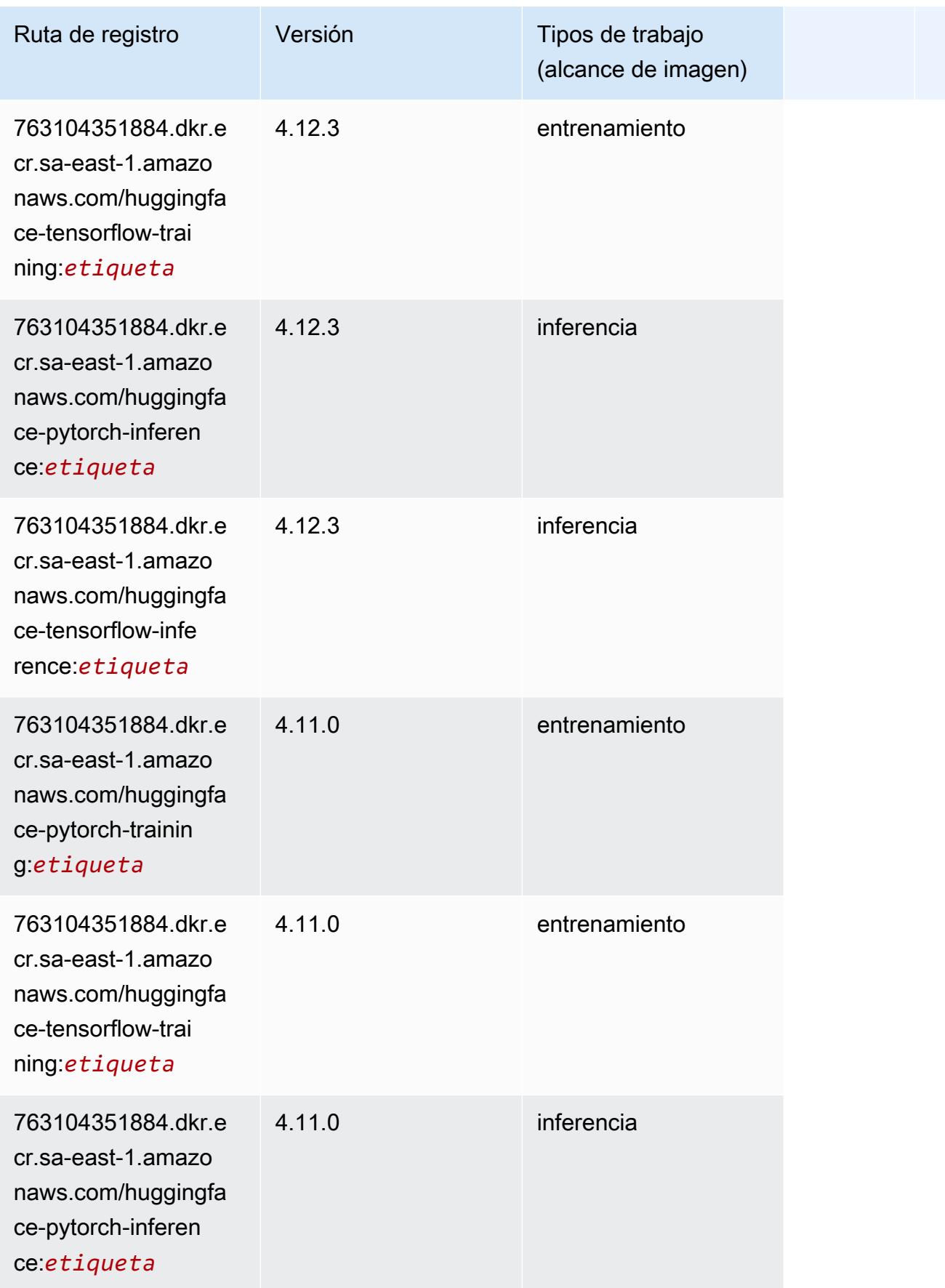

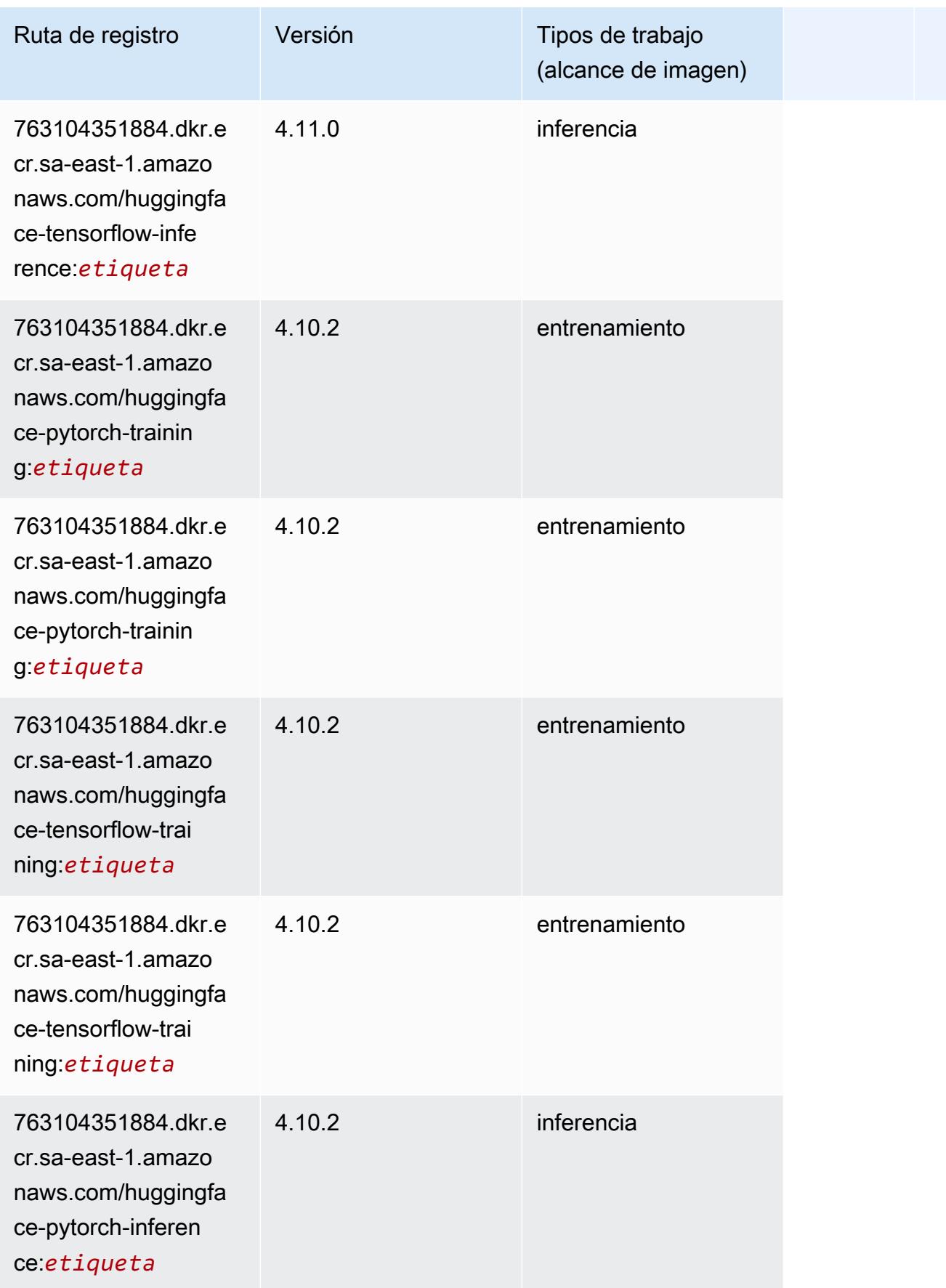

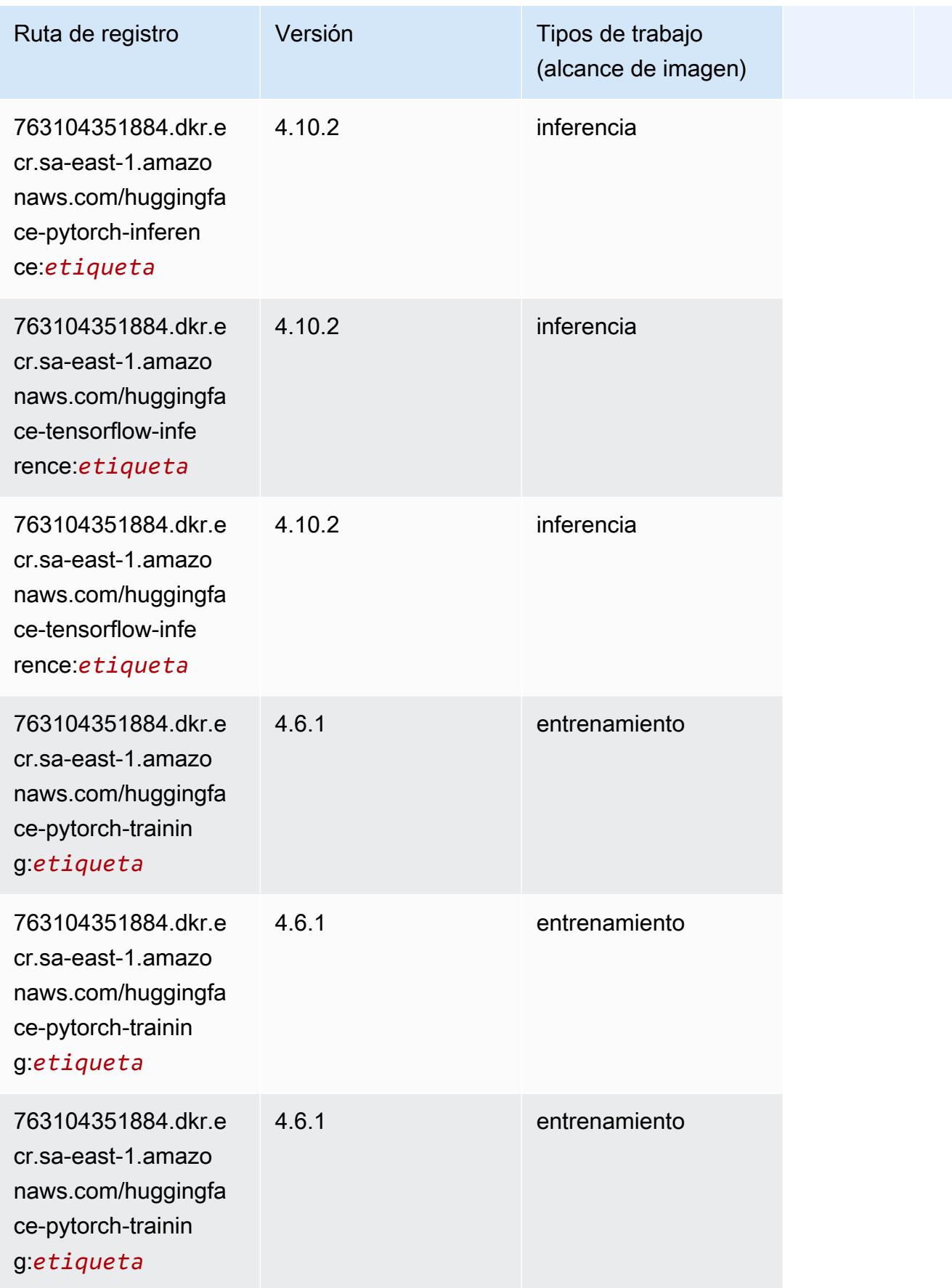

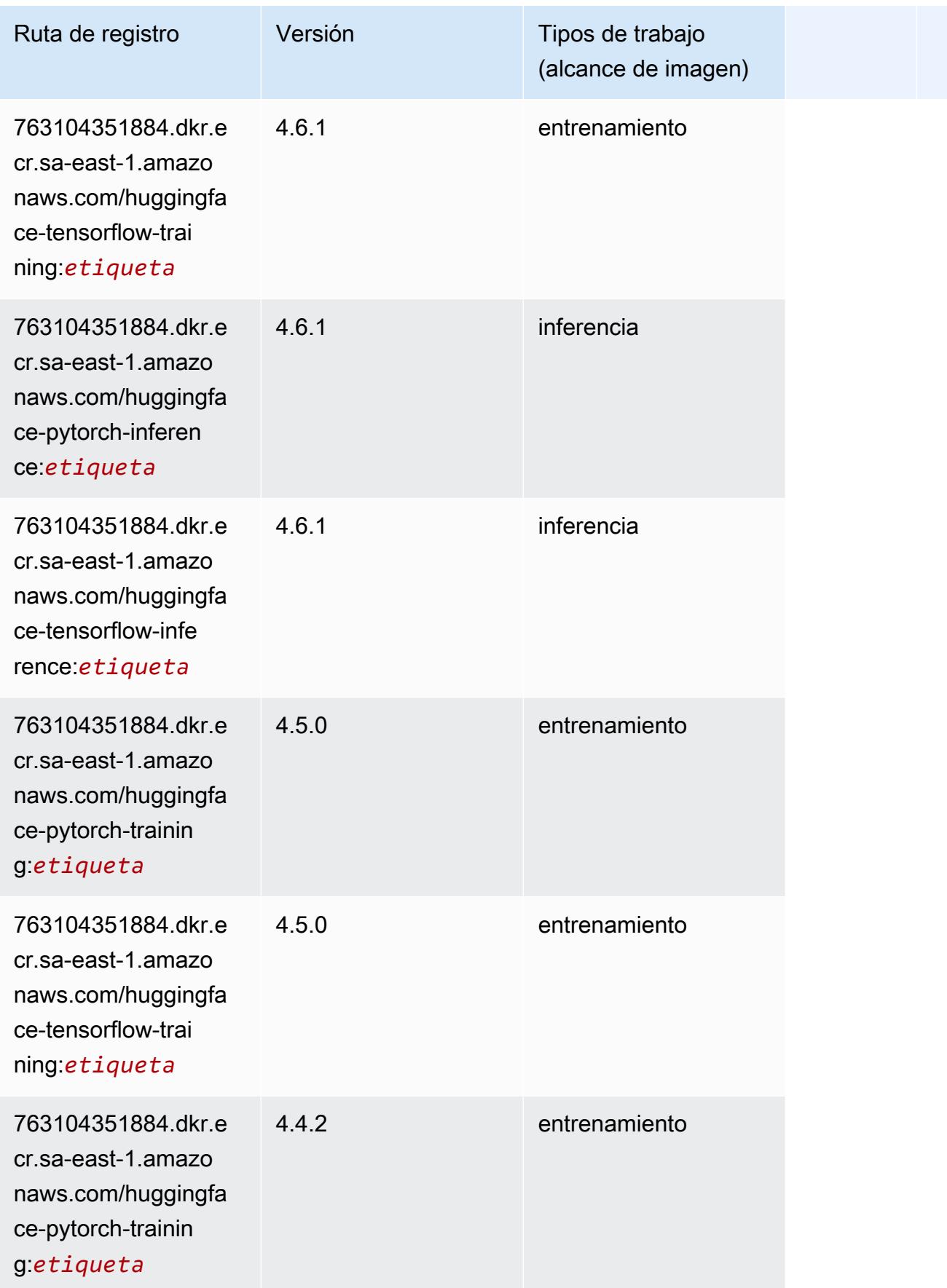
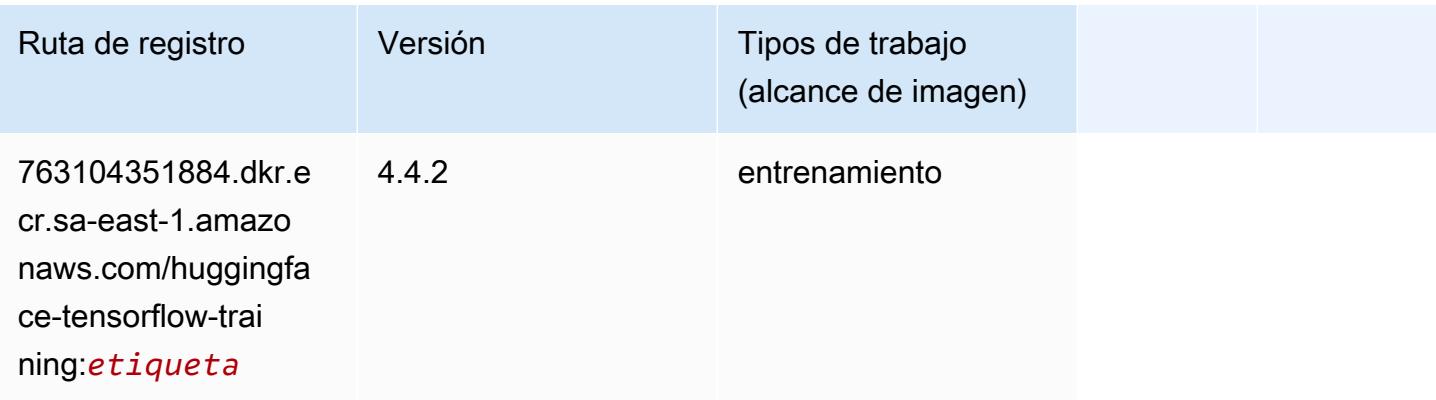

### IP Insights (algoritmo)

SageMaker Ejemplo de SDK de Python para recuperar la ruta de registro.

```
from sagemaker import image_uris
image_uris.retrieve(framework='ipinsights',region='sa-east-1')
```
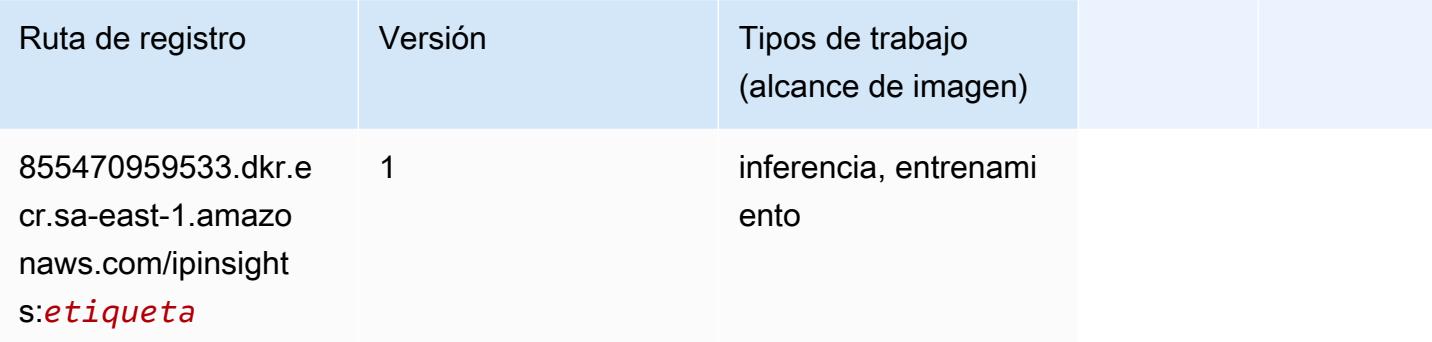

### Image classification (algoalgoritmo)

```
from sagemaker import image_uris
image_uris.retrieve(framework='image-classification',region='sa-east-1')
```
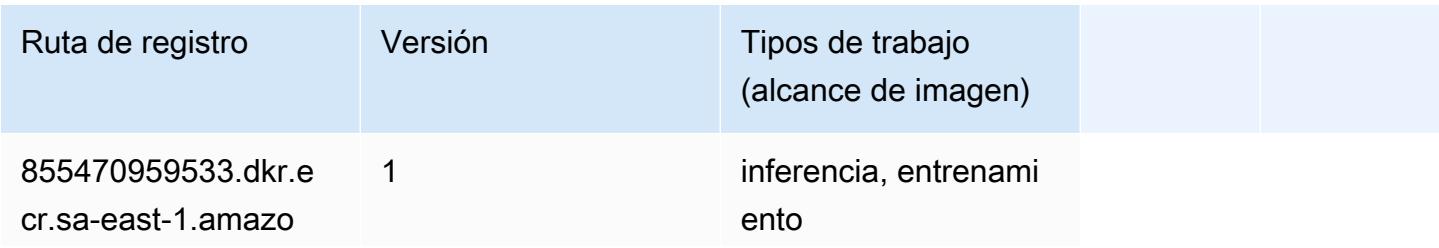

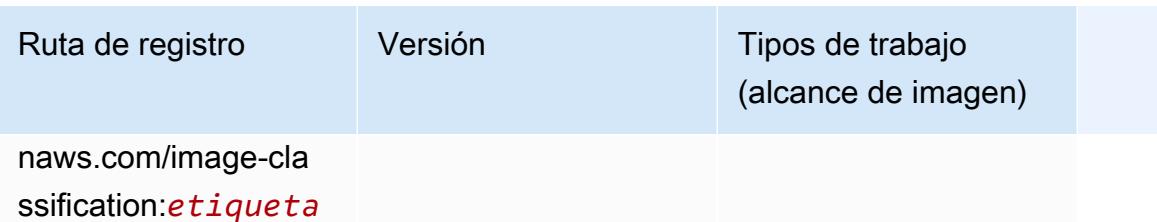

### Inferentia MXNet (DLC)

```
from sagemaker import image_uris
image_uris.retrieve(framework='inferentia-mxnet',region='sa-
east-1',version='1.5.1',instance_type='ml.inf1.6xlarge')
```
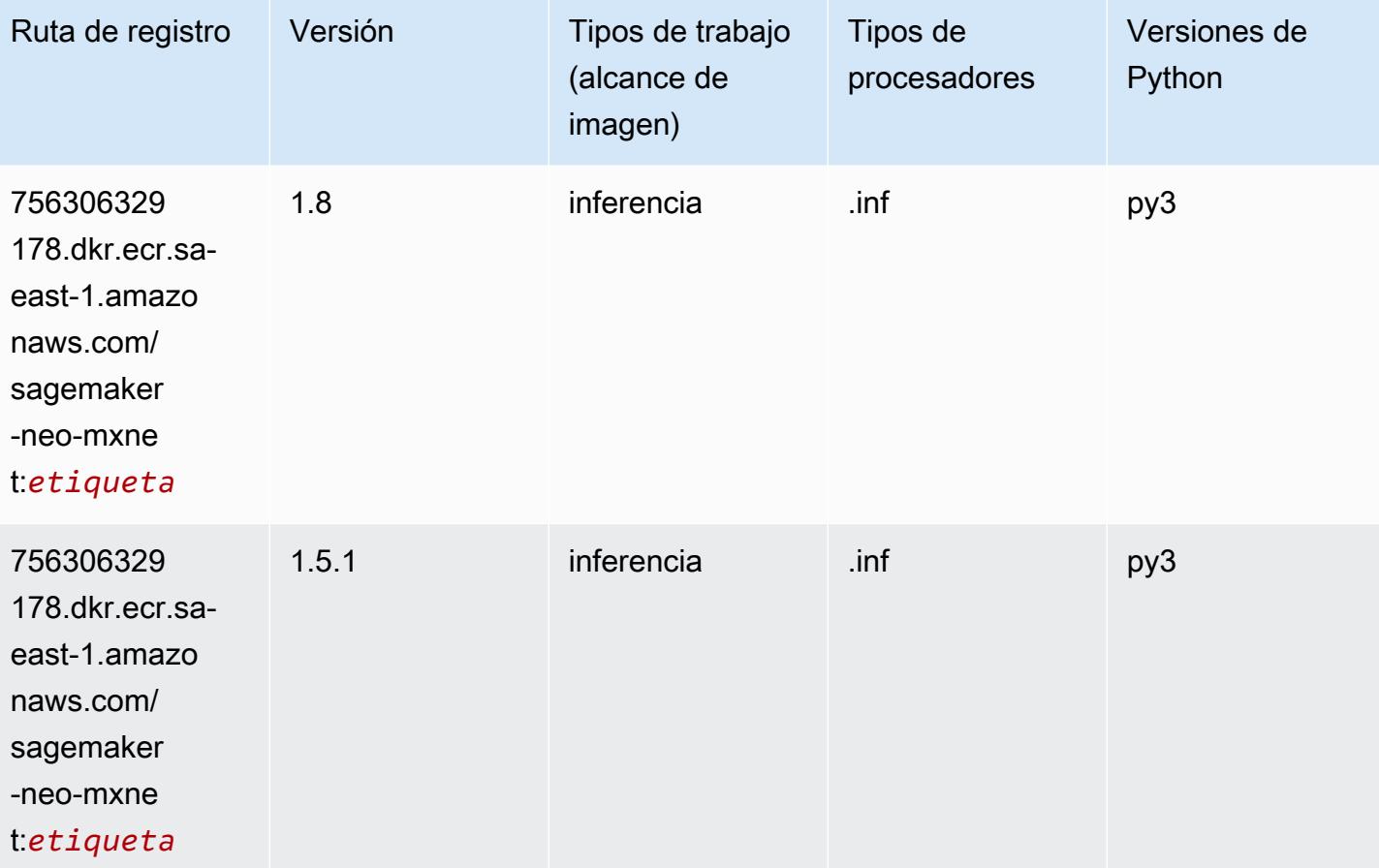

# Inferentia PyTorch (DLC)

```
from sagemaker import image_uris
image_uris.retrieve(framework='inferentia-pytorch',region='sa-
east-1',version='1.9',py_version='py3')
```
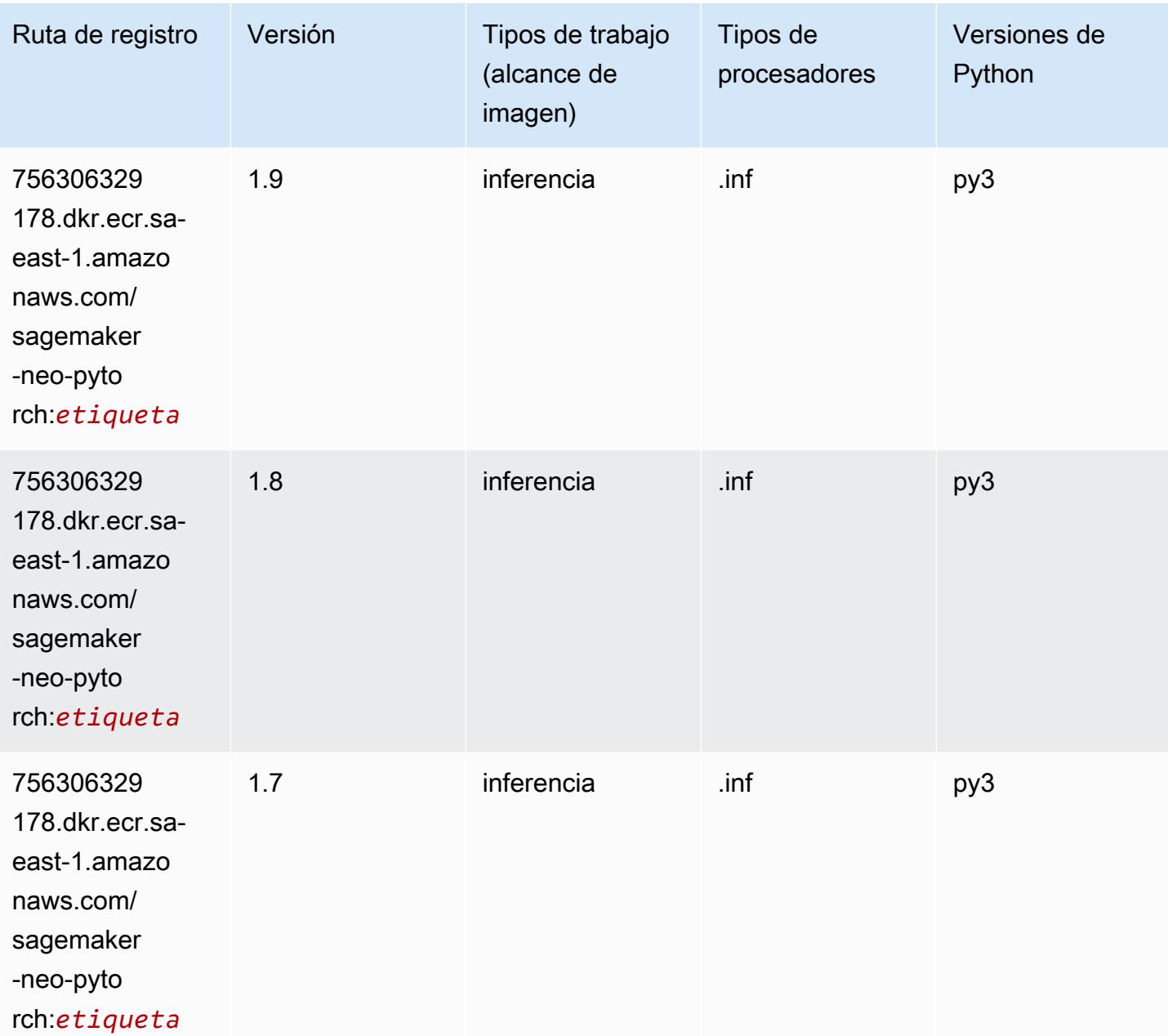

## K-Means (algoritmo)

SageMaker Ejemplo de SDK de Python para recuperar la ruta de registro.

```
from sagemaker import image_uris
image_uris.retrieve(framework='kmeans',region='sa-east-1')
```
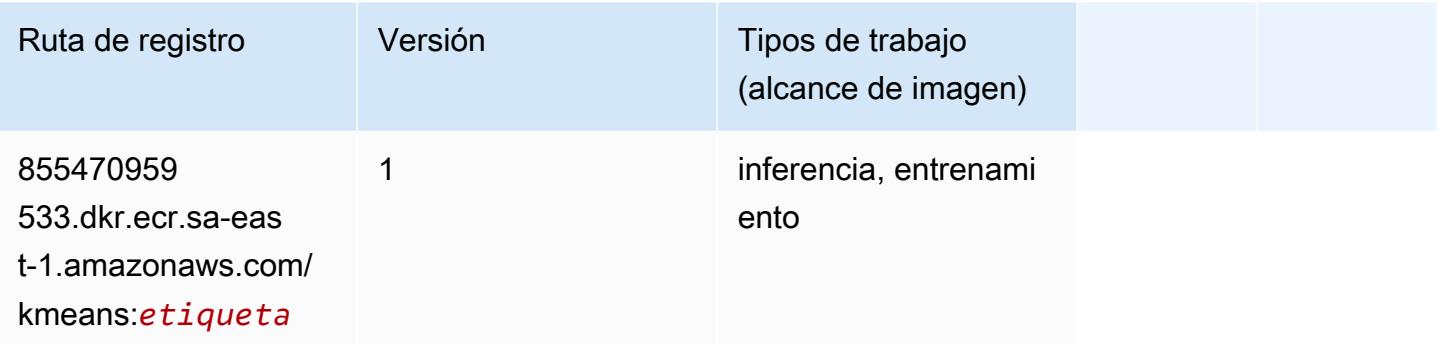

### KNN (algoritmo)

SageMaker Ejemplo de SDK de Python para recuperar la ruta de registro.

```
from sagemaker import image_uris
image_uris.retrieve(framework='knn',region='sa-east-1')
```
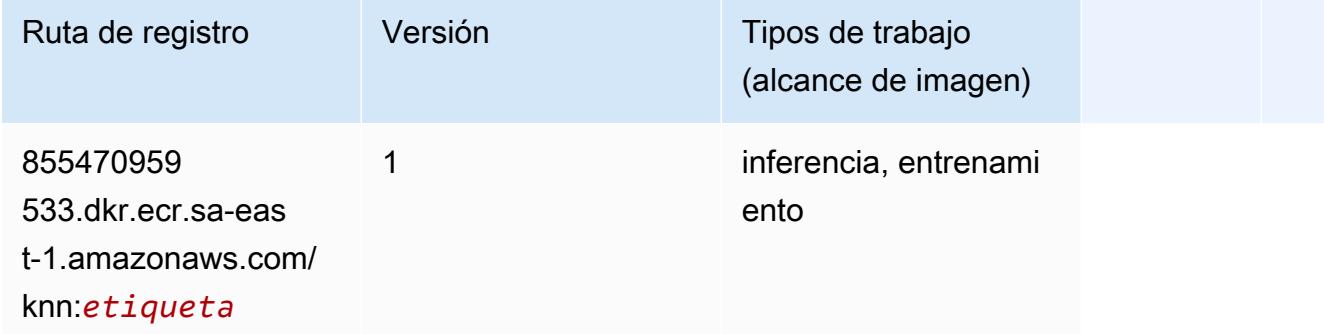

### Aprendizaje lineal (algoritmo)

```
from sagemaker import image_uris
```
image\_uris.retrieve(framework='linear-learner',region='sa-east-1')

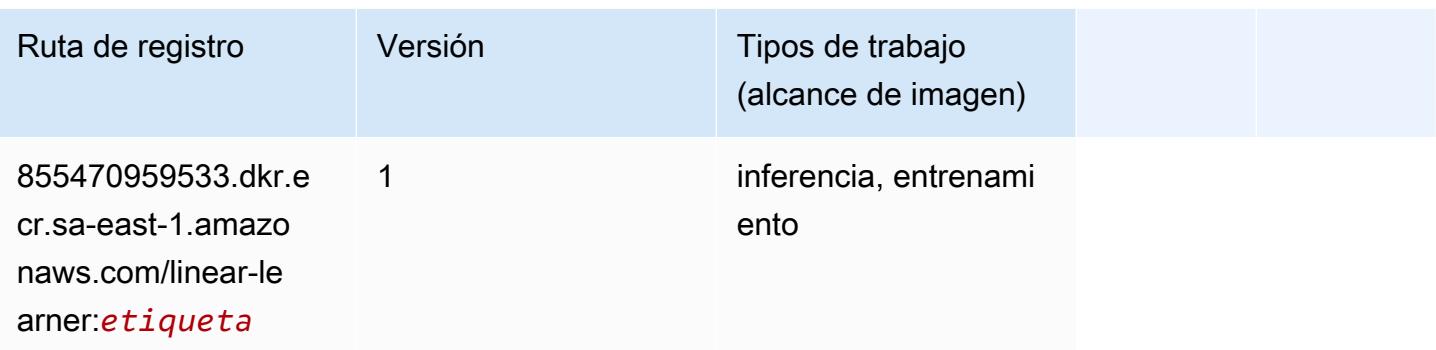

### MXNet (DLC)

```
from sagemaker import image_uris
image_uris.retrieve(framework='mxnet',region='sa-
east-1',version='1.4.1',py_version='py3',image_scope='inference', 
  instance_type='ml.c5.4xlarge')
```
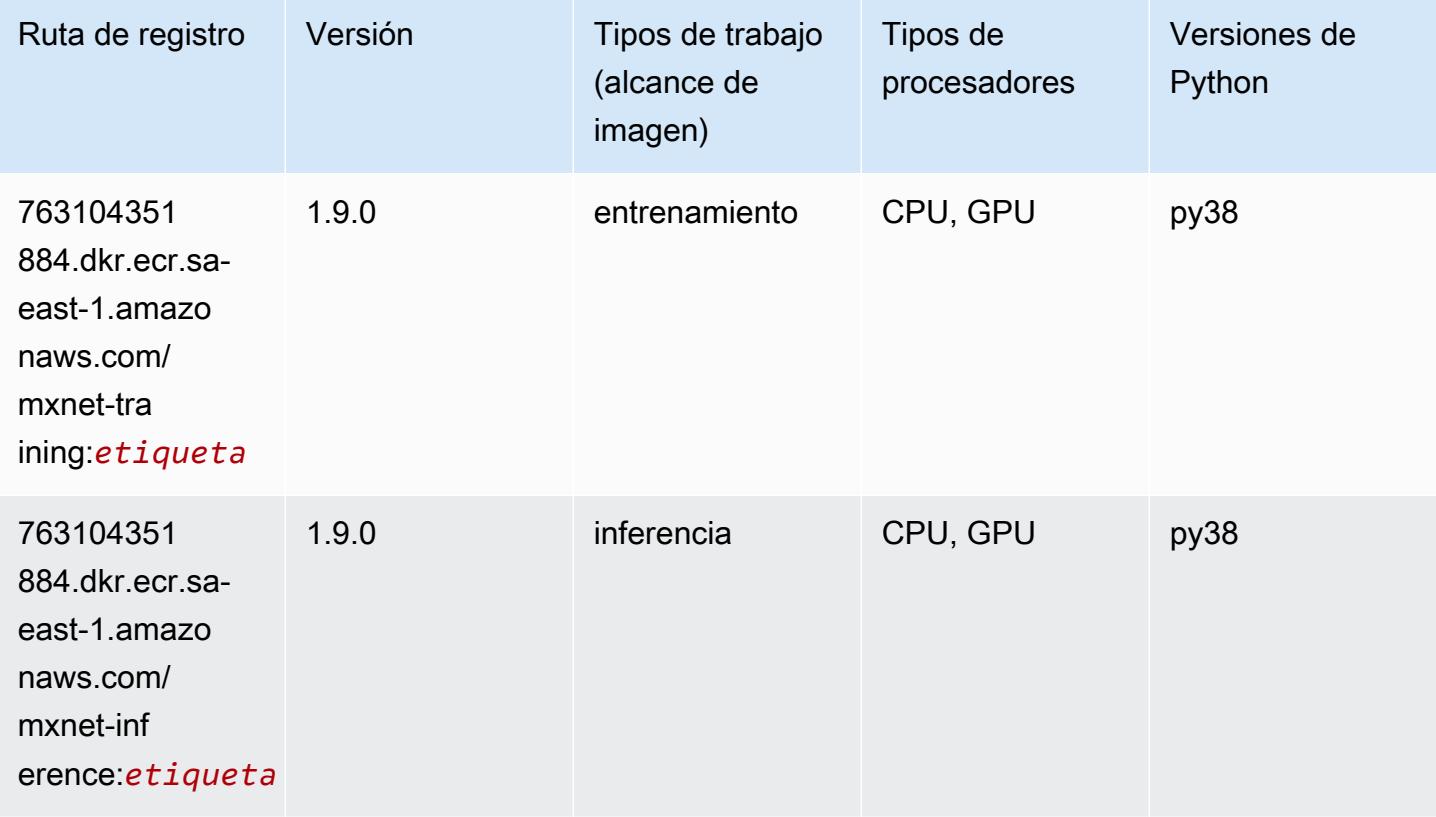

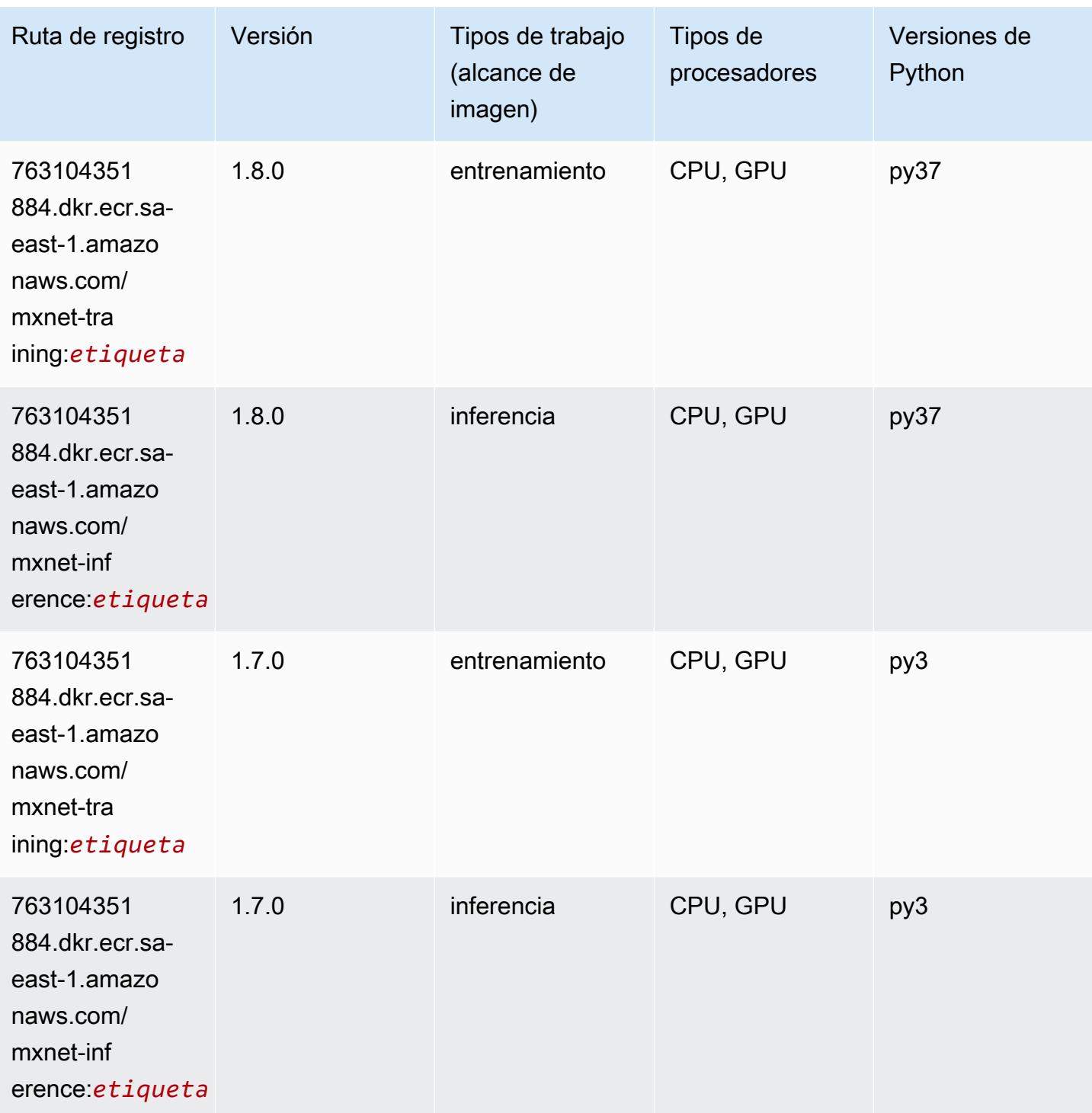

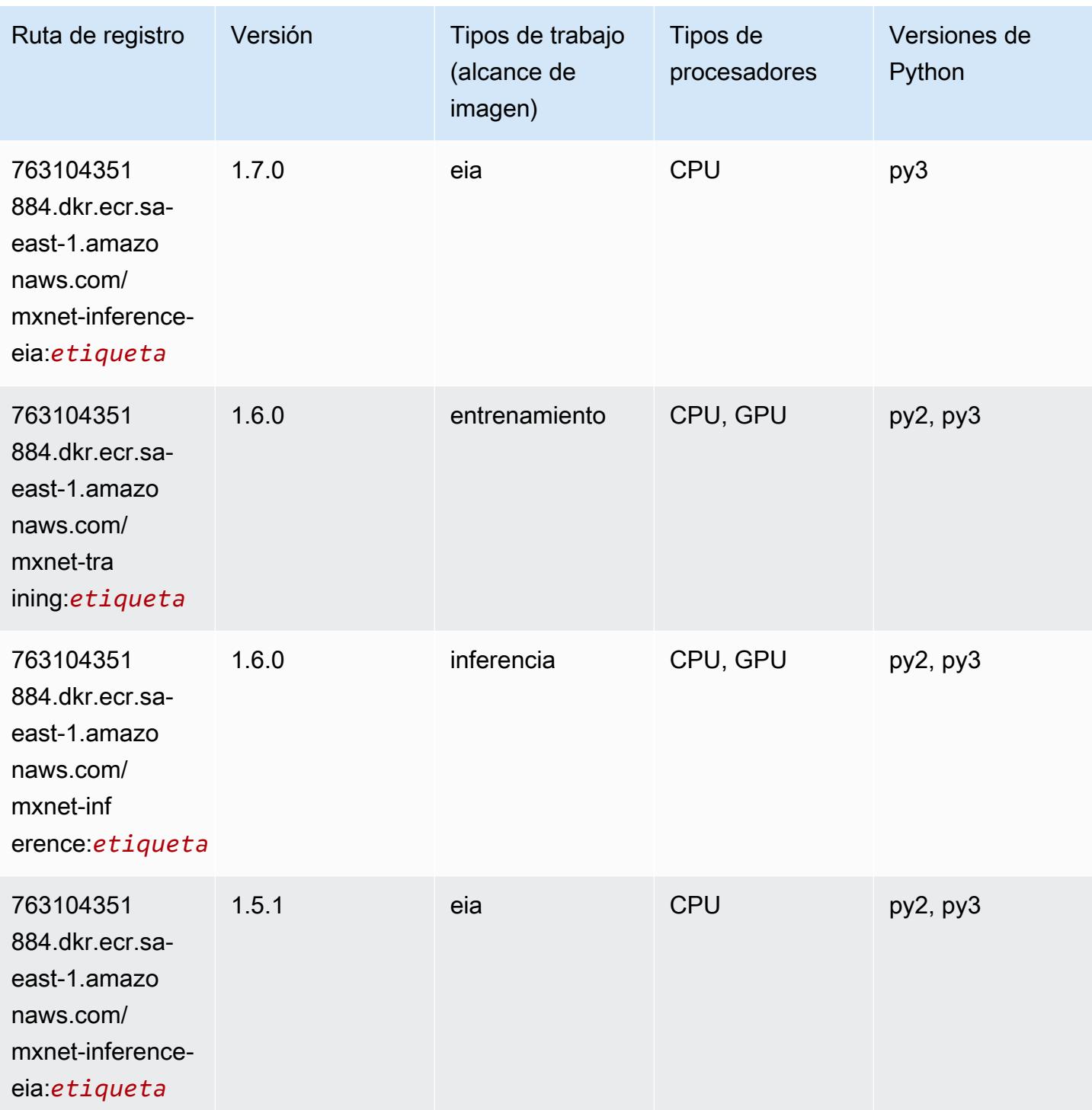

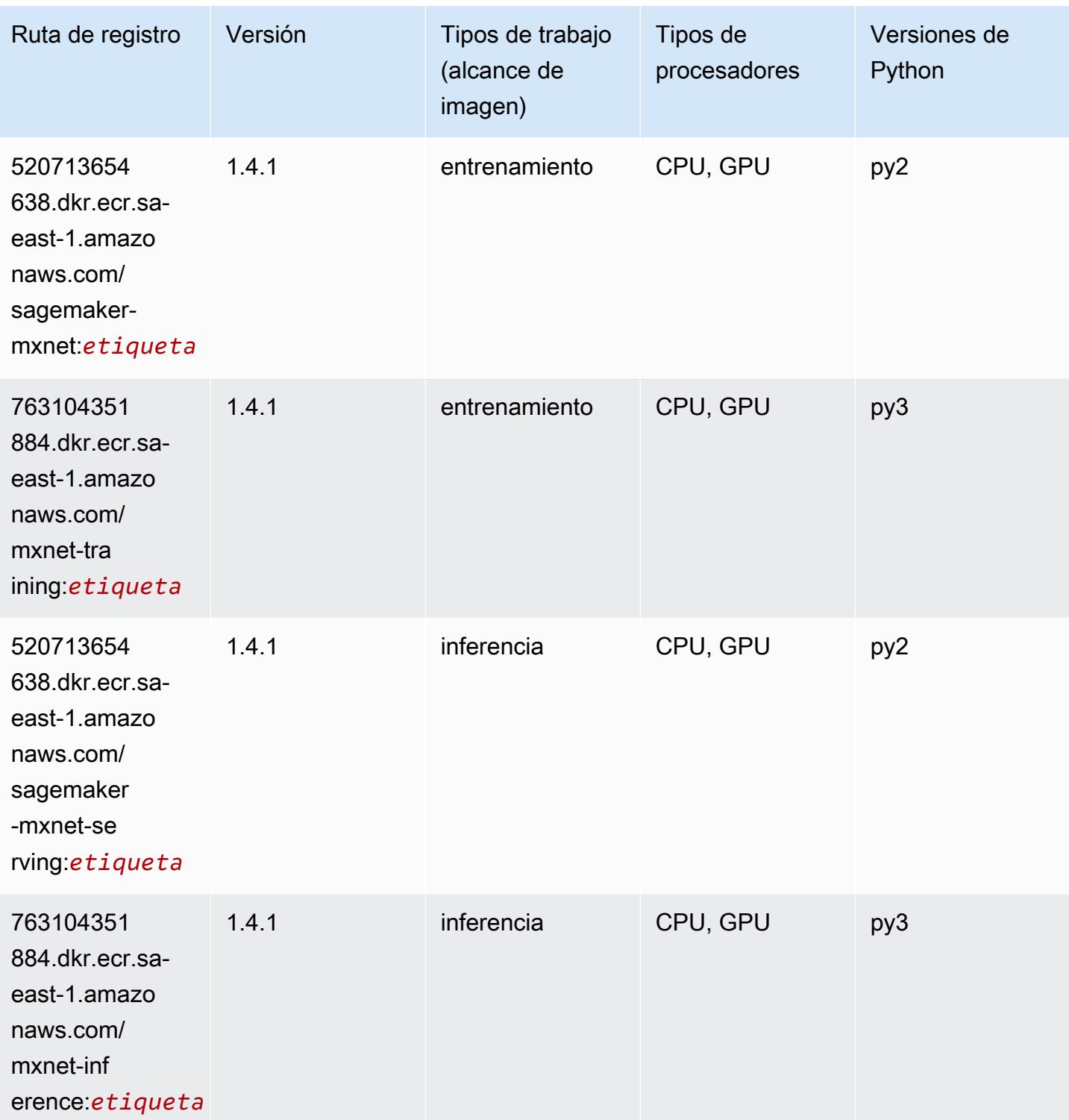

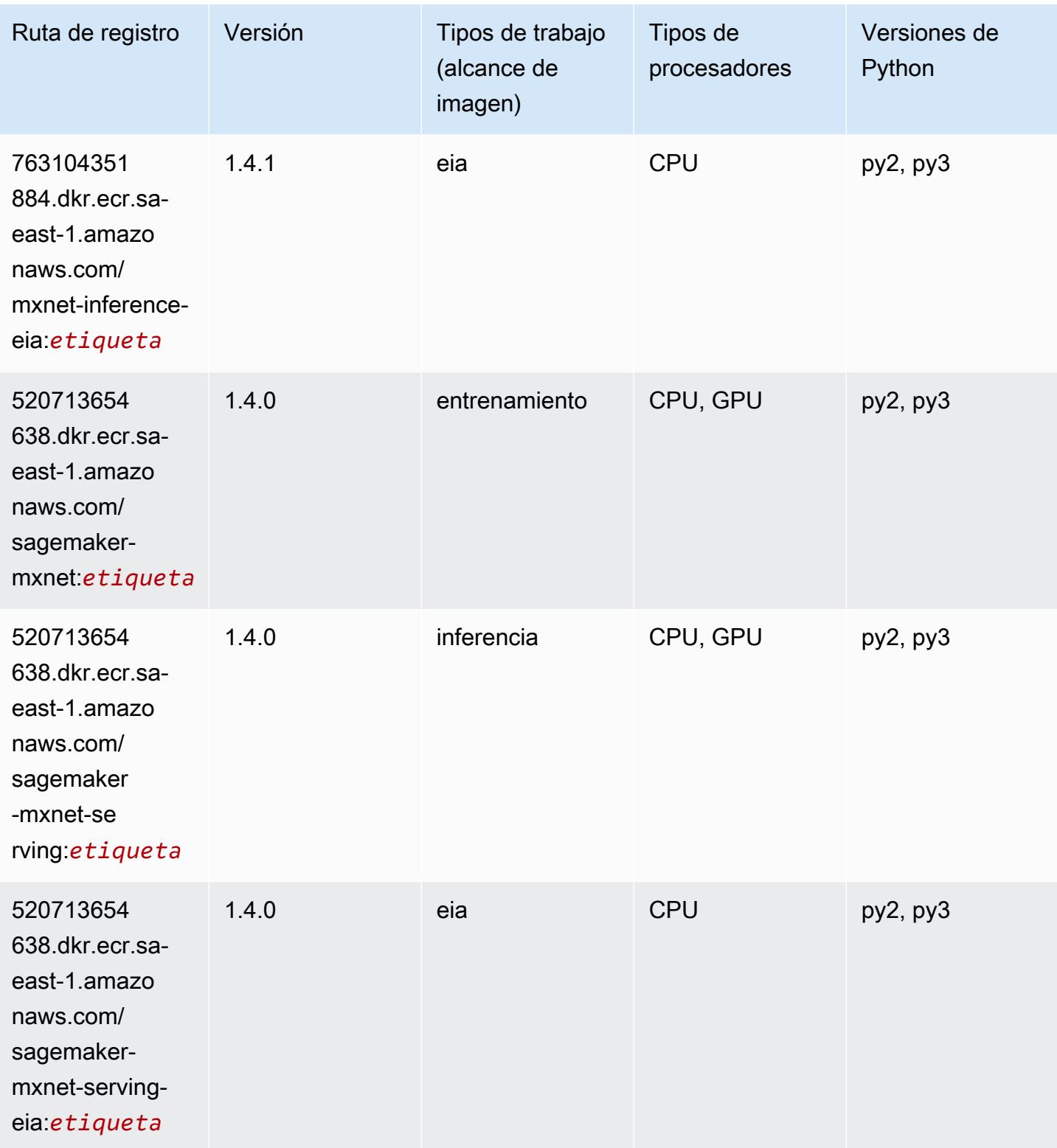

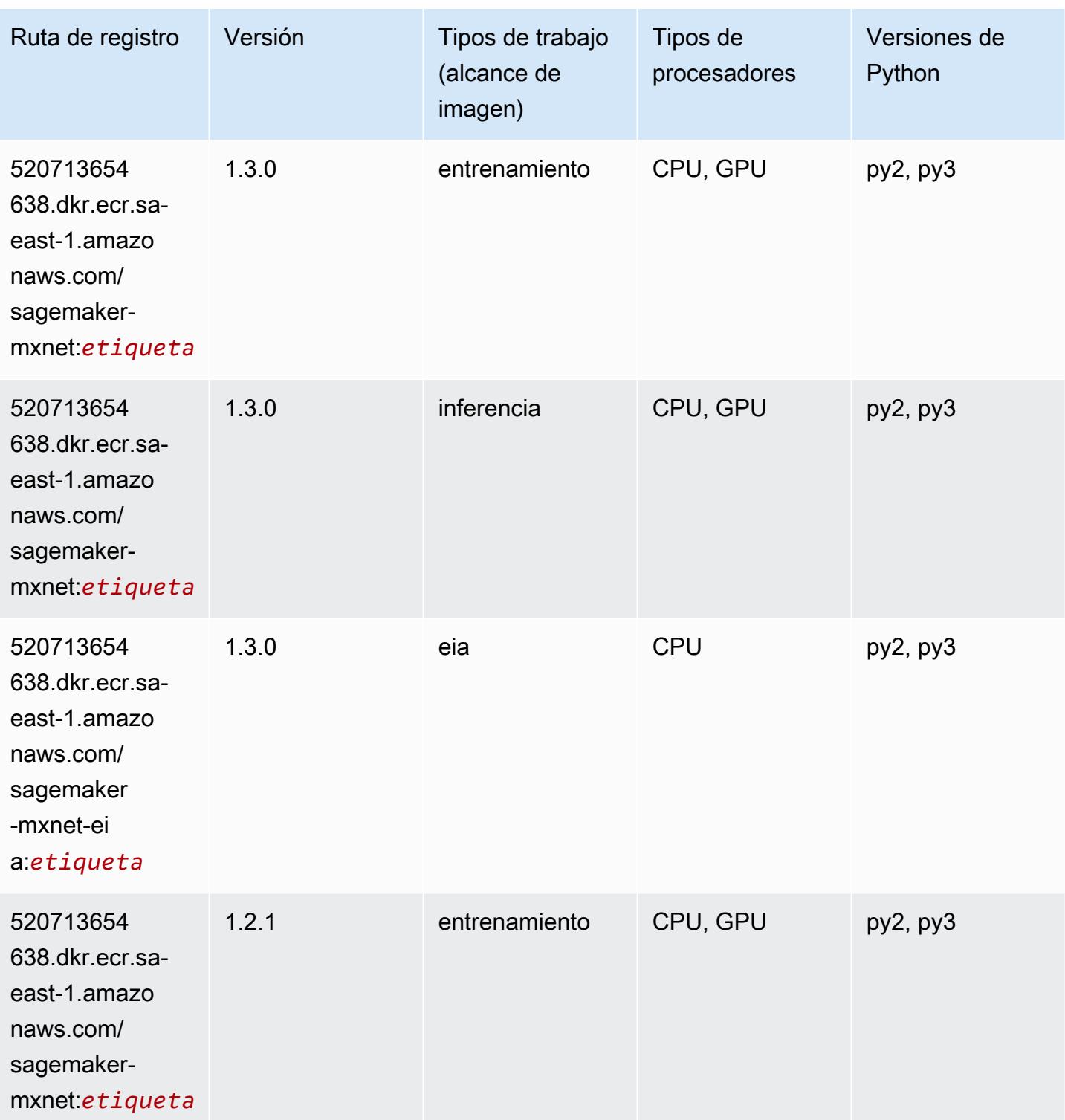

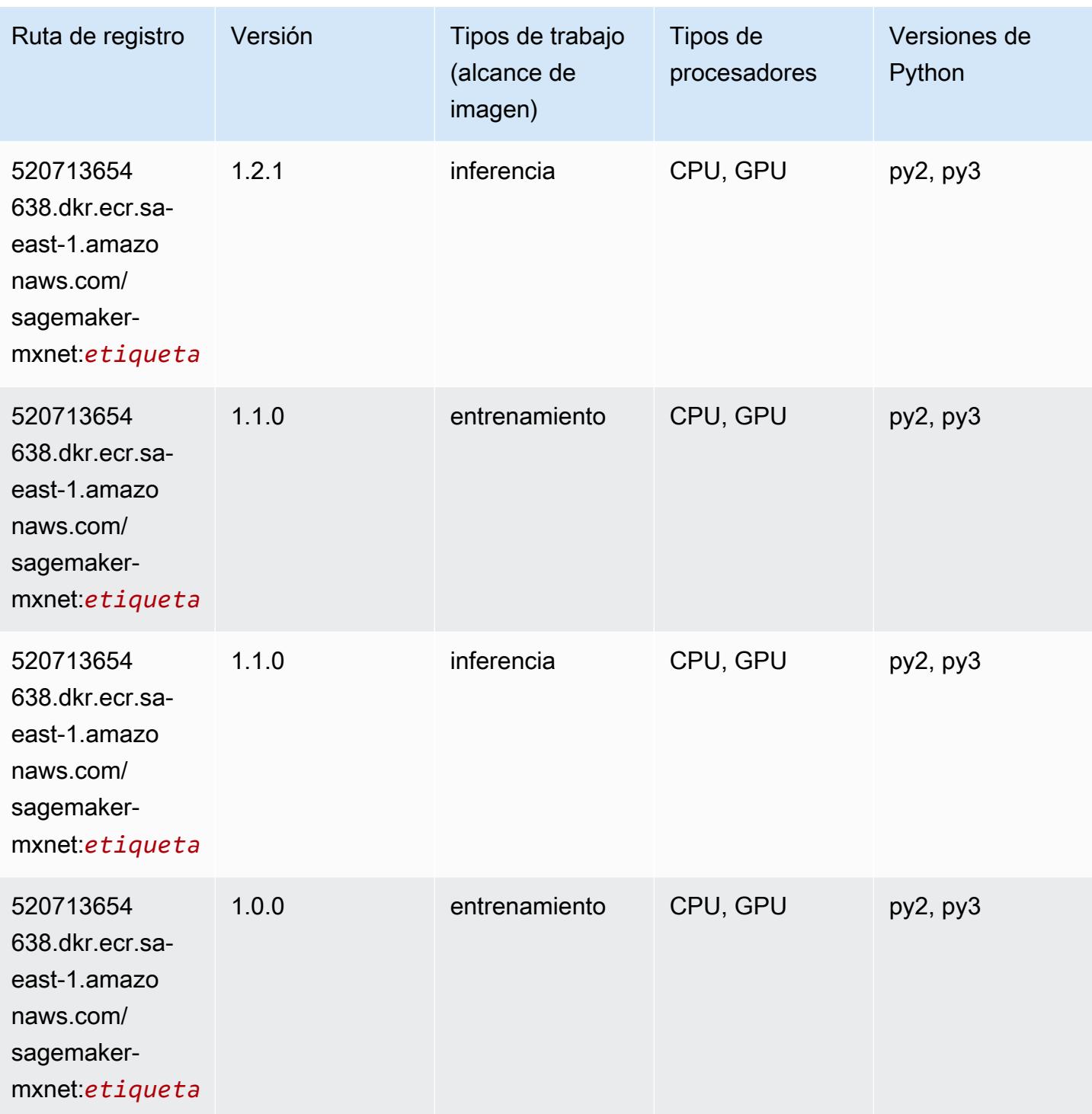

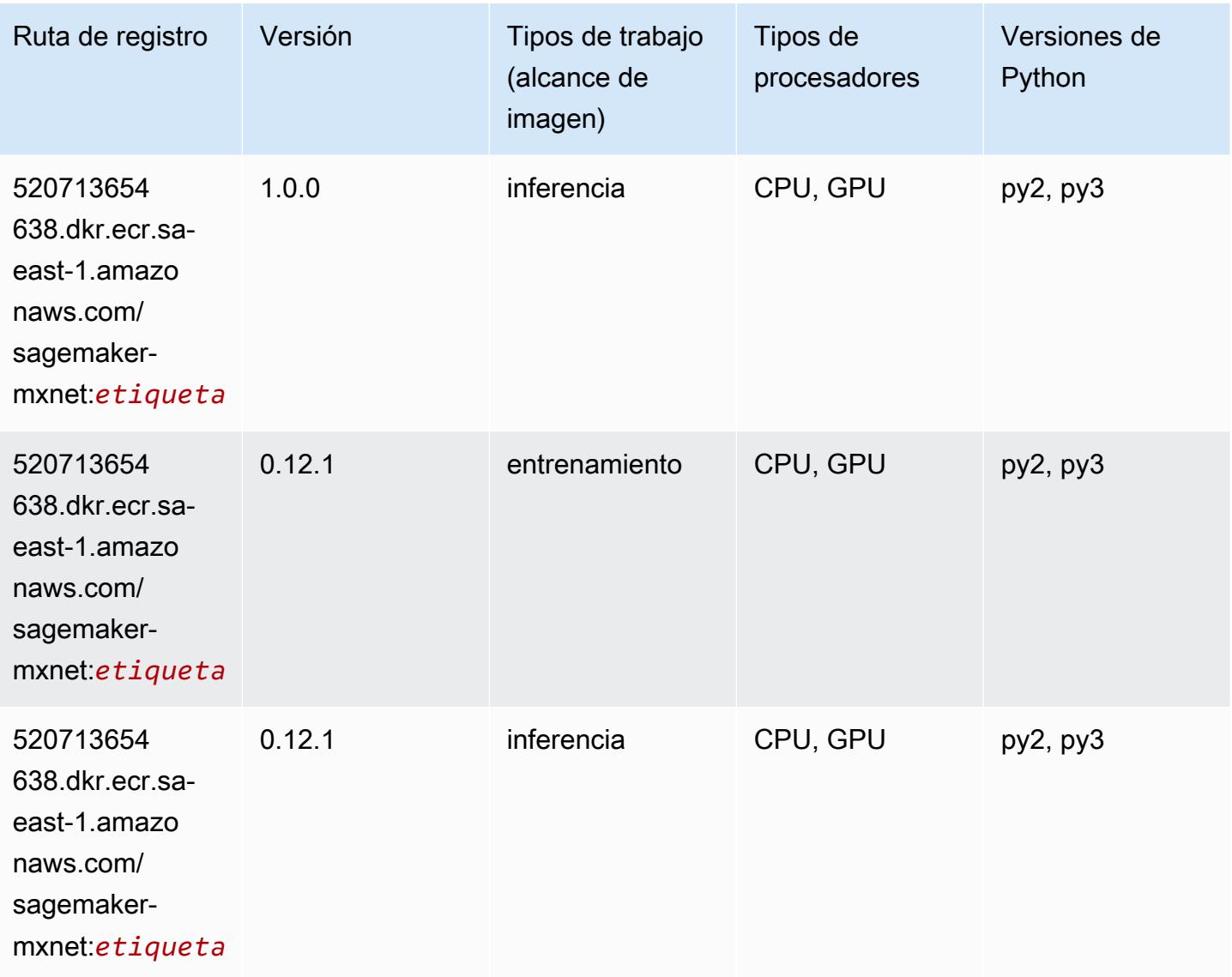

### MXNet Coach (DLC)

```
from sagemaker import image_uris
image_uris.retrieve(framework='coach-mxnet',region='sa-
east-1',version='0.11',py_version='py3',image_scope='training',instance_type='ml.c5.4xlarge')
```
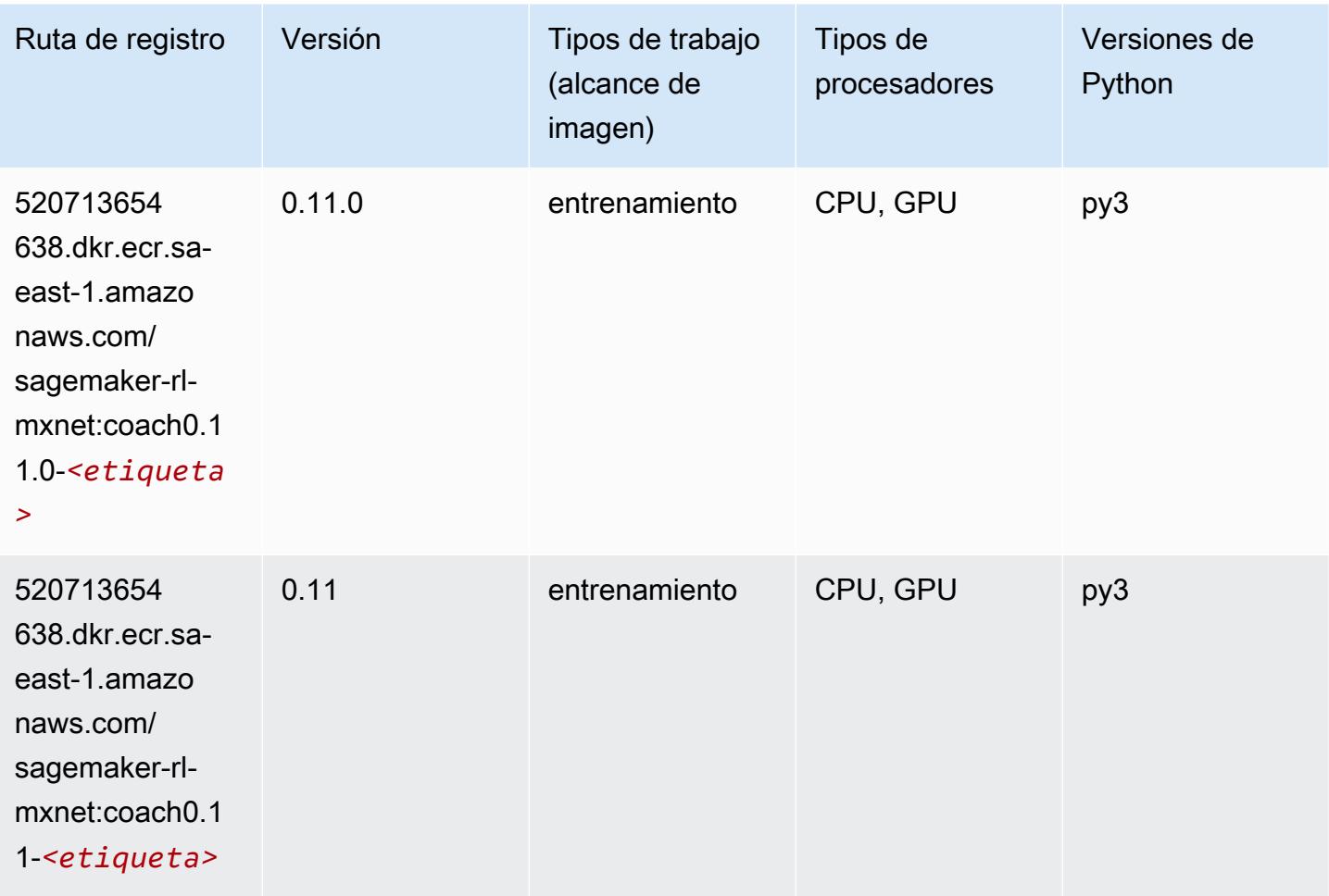

### Monitor de modelos (algoritmo)

```
from sagemaker import image_uris
image_uris.retrieve(framework='model-monitor',region='sa-east-1')
```
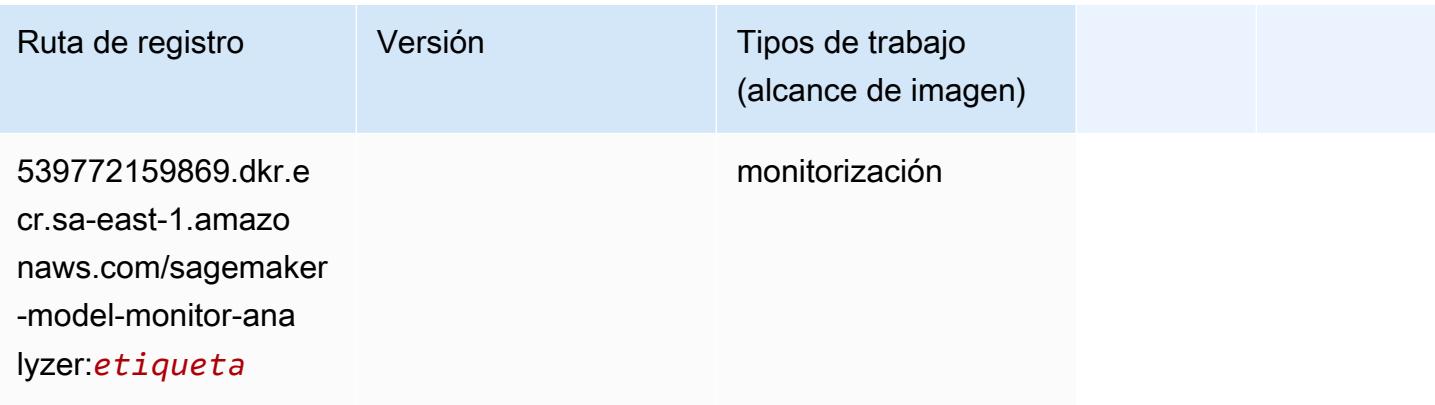

## NTM (algoritmo)

SageMaker Ejemplo de SDK de Python para recuperar la ruta de registro.

```
from sagemaker import image_uris
image_uris.retrieve(framework='ntm',region='sa-east-1')
```
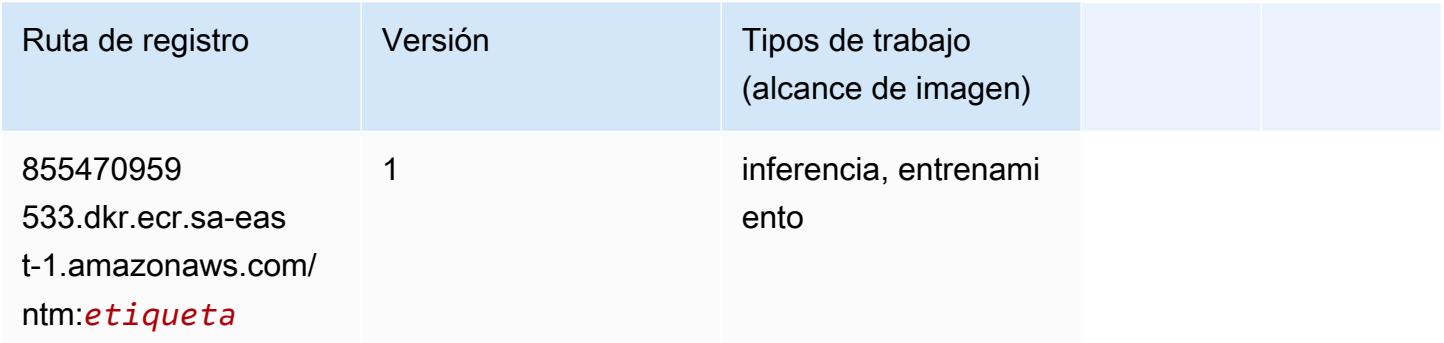

## Neo Image Classification (algoritmo)

SageMaker Ejemplo de SDK de Python para recuperar la ruta de registro.

```
from sagemaker import image_uris
image_uris.retrieve(framework='image-classification-neo',region='sa-east-1')
```
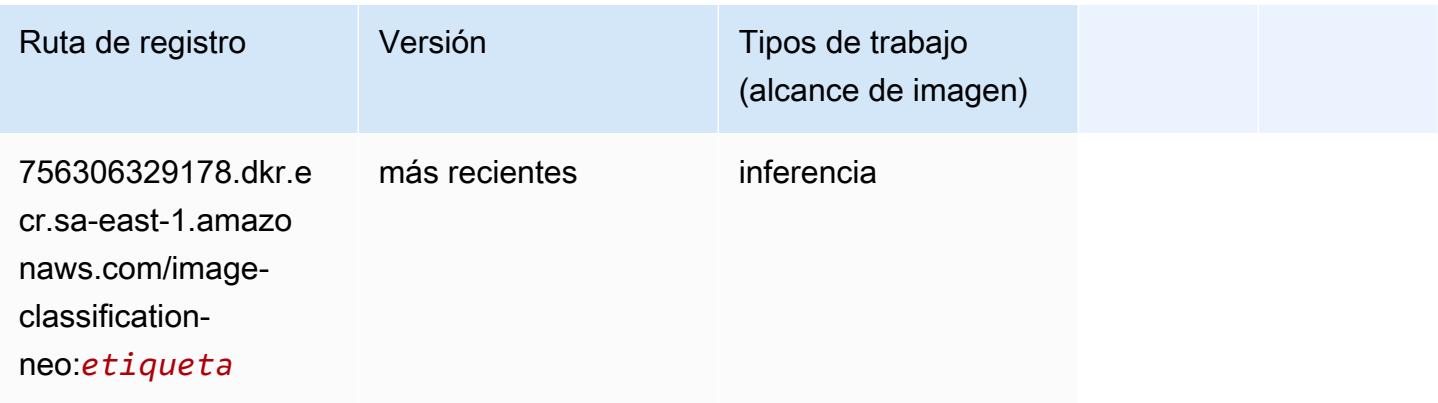

## Neo MXNet (DLC)

```
from sagemaker import image_uris
```

```
image_uris.retrieve(framework='neo-mxnet',region='sa-
east-1',version='1.8',py_version='py3',image_scope='inference', 
  instance_type='ml.c5.4xlarge')
```
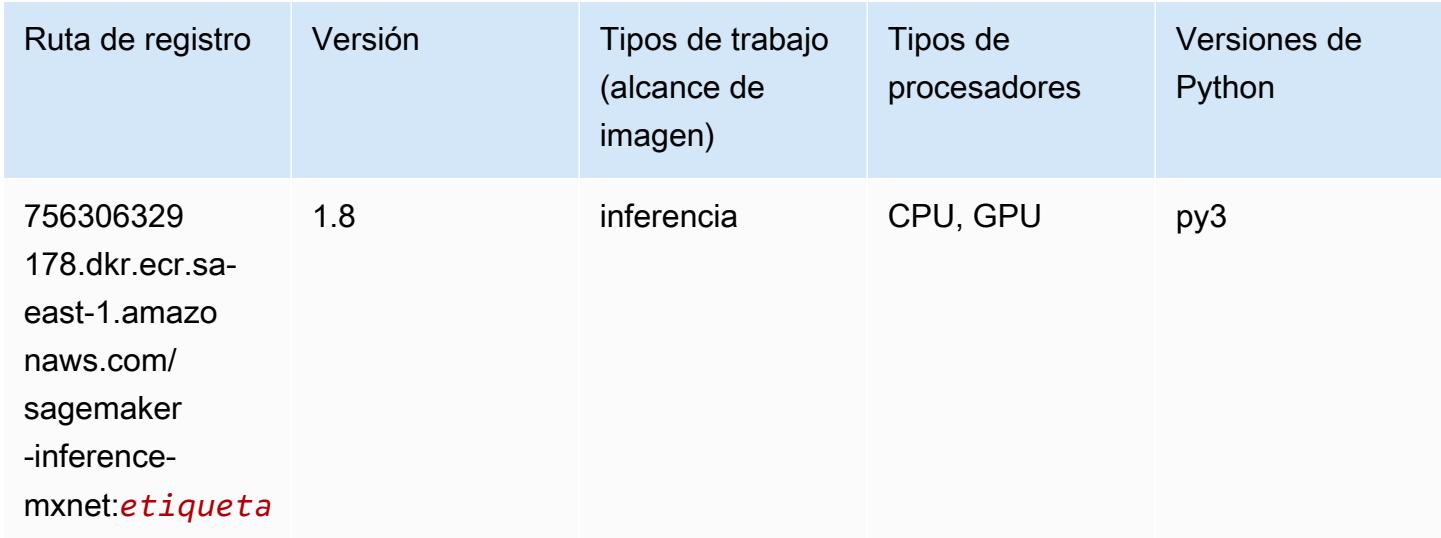

## Neo PyTorch (DLC)

```
from sagemaker import image_uris
image_uris.retrieve(framework='neo-pytorch',region='sa-
east-1',version='1.6',image_scope='inference',instance_type='ml.c5.4xlarge')
```
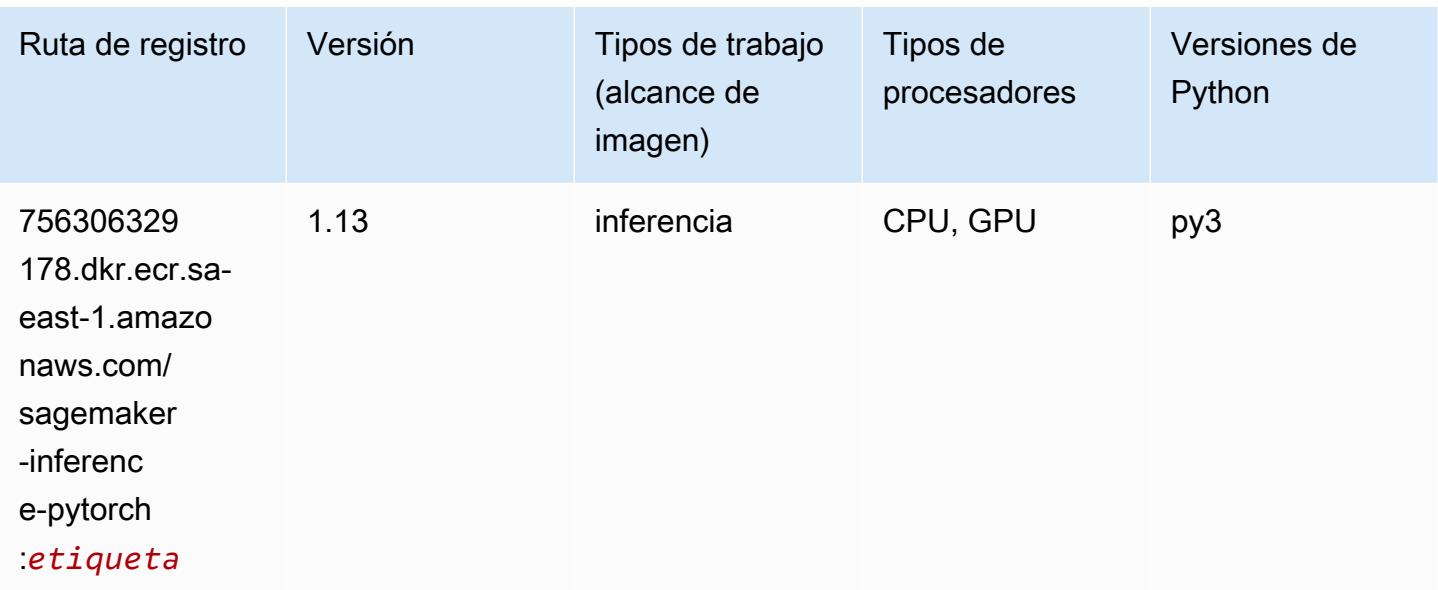

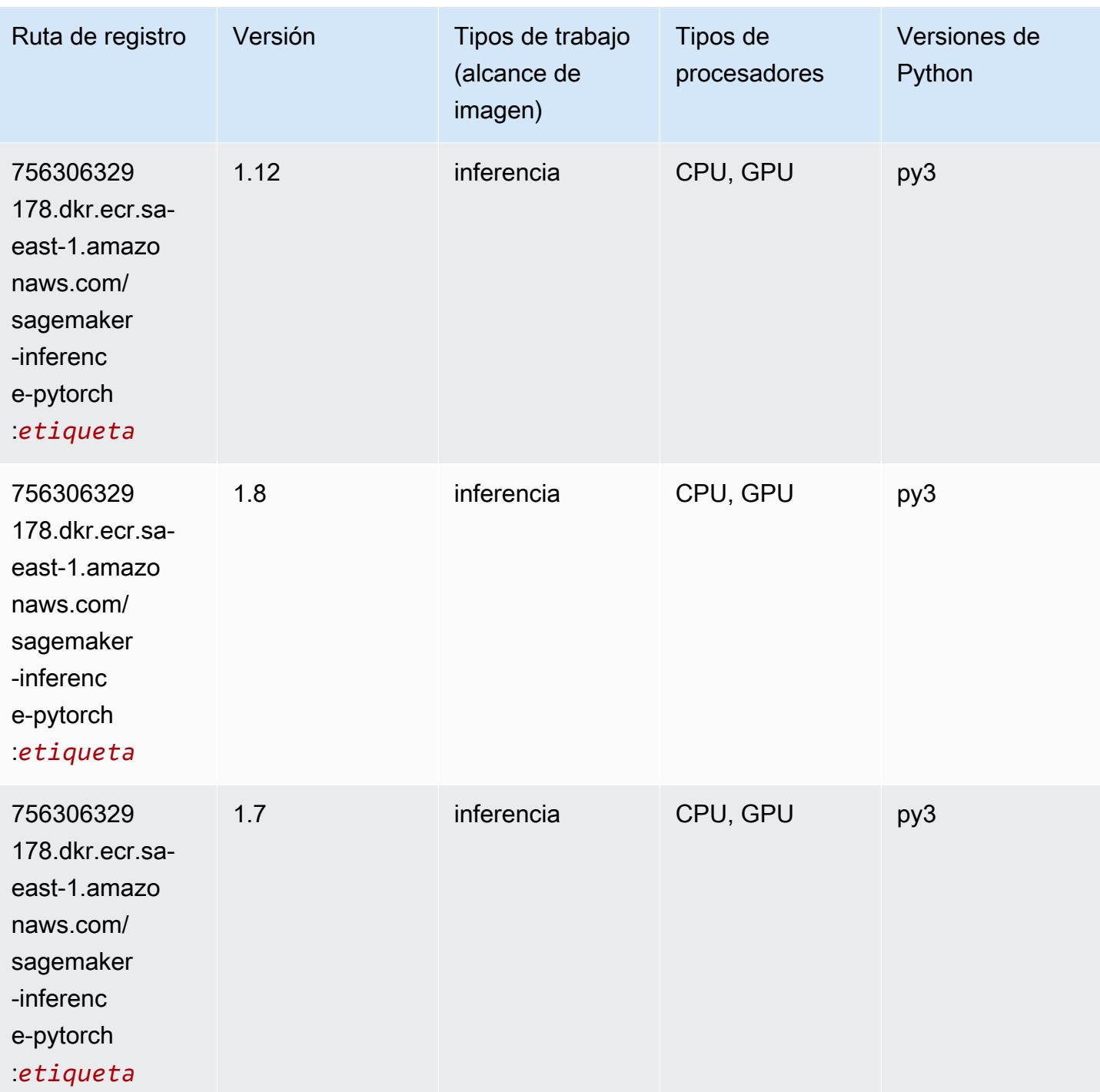

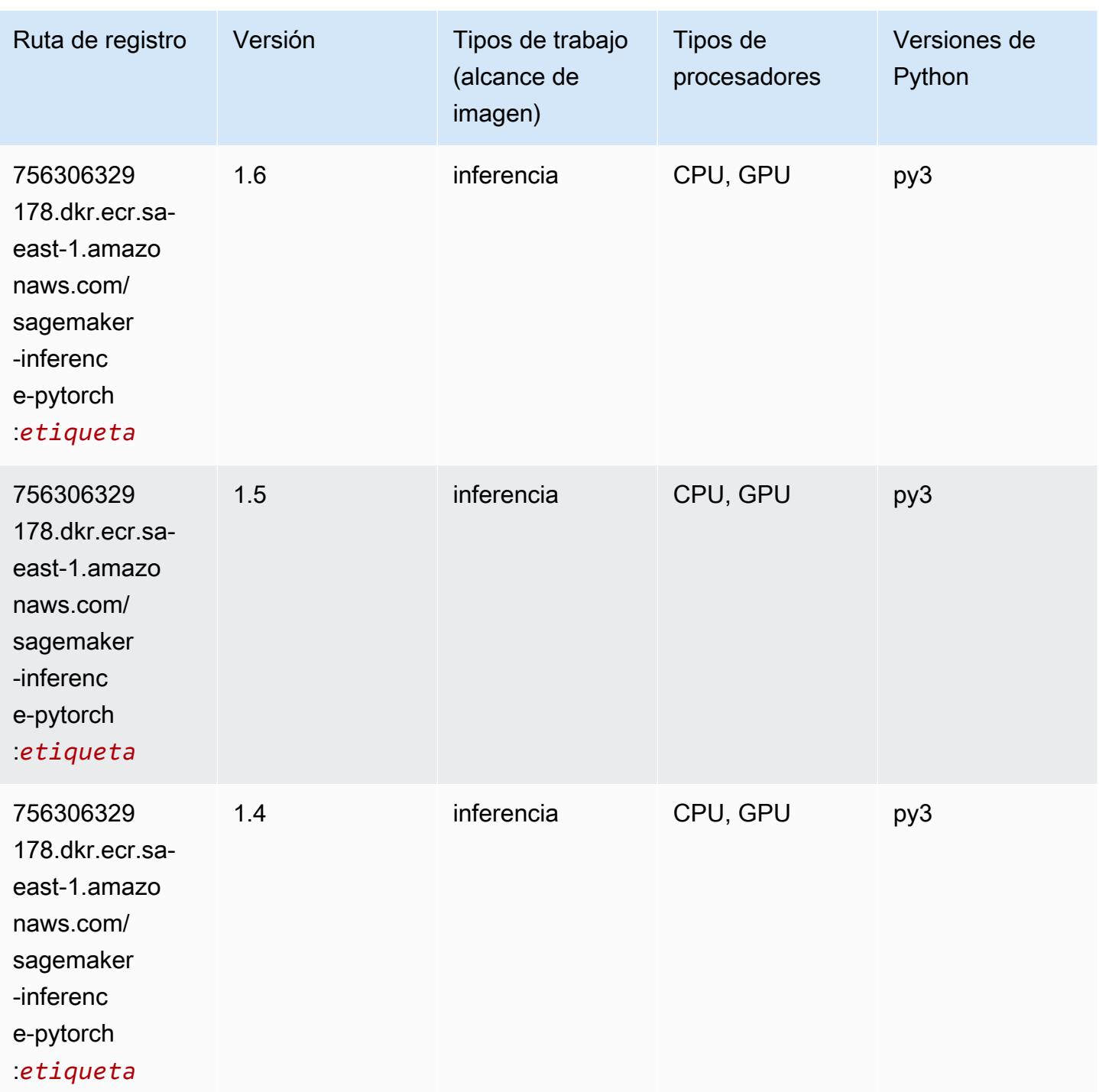

## Neo Tensorflow (DLC)

SageMaker Ejemplo de SDK de Python para recuperar la ruta de registro.

from sagemaker import image\_uris

```
image_uris.retrieve(framework='neo-tensorflow',region='sa-
east-1',version='1.15.3',py_version='py3',instance_type='ml.c5.4xlarge')
```
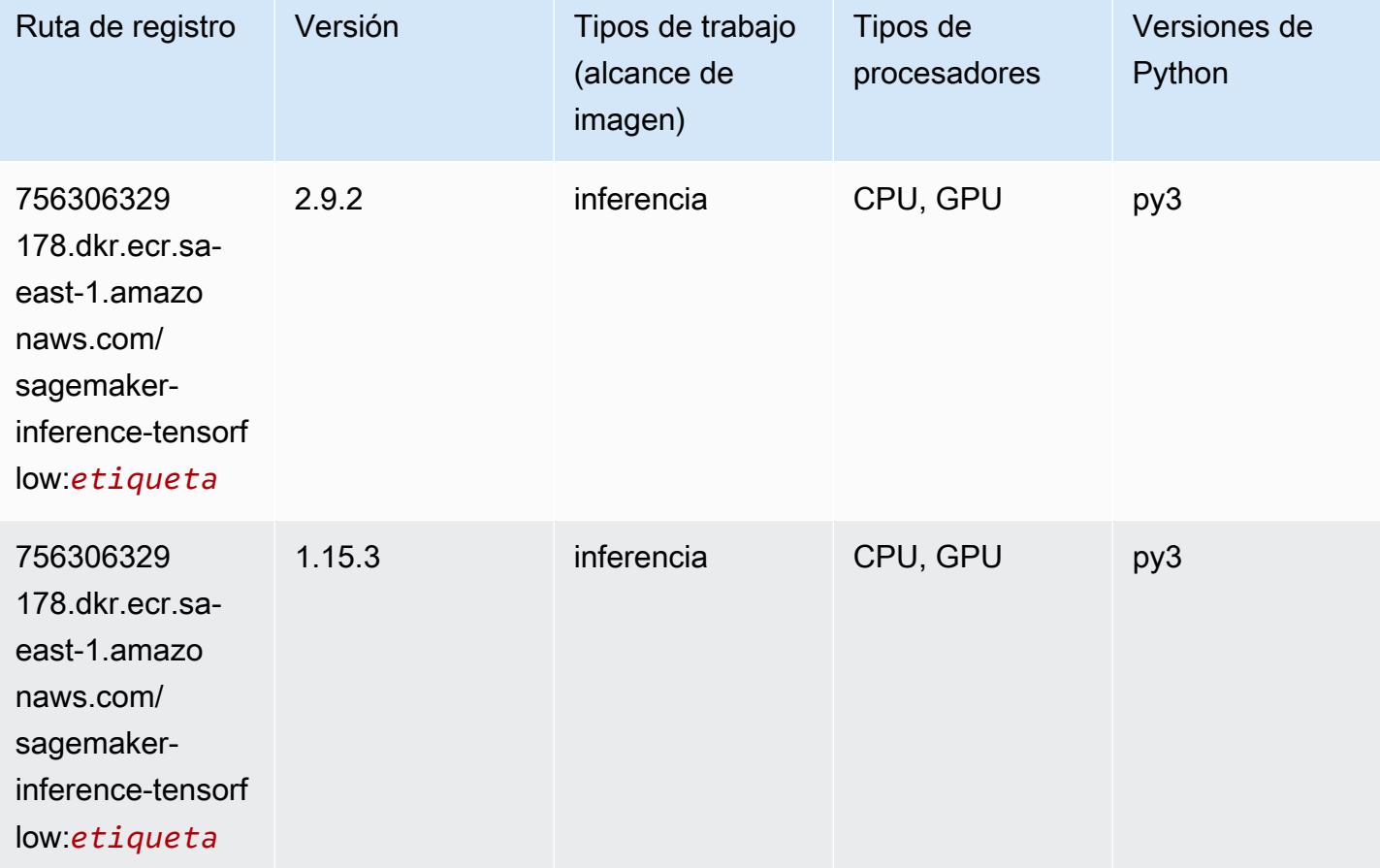

### Neo XGBoost (algoritmo)

```
from sagemaker import image_uris
image_uris.retrieve(framework='xgboost-neo',region='sa-east-1')
```
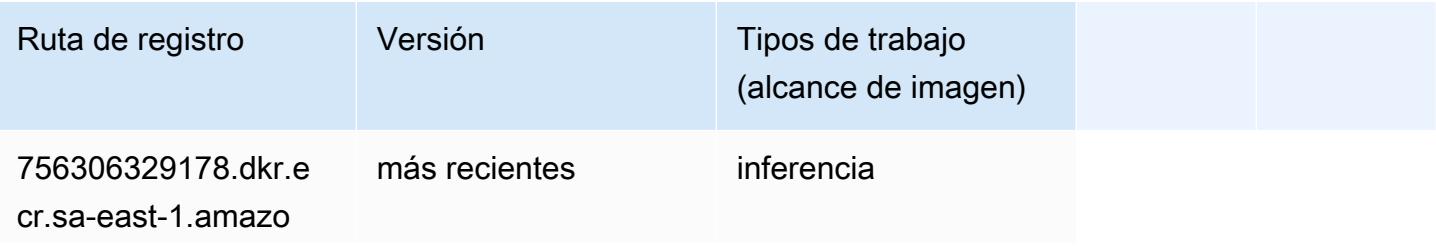

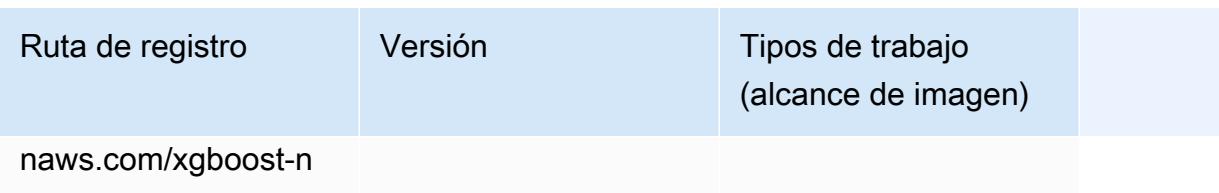

eo:*etiqueta*

#### Detección de objetos (algoritmo)

SageMaker Ejemplo de SDK de Python para recuperar la ruta de registro.

```
from sagemaker import image_uris
image_uris.retrieve(framework='object-detection',region='sa-east-1')
```
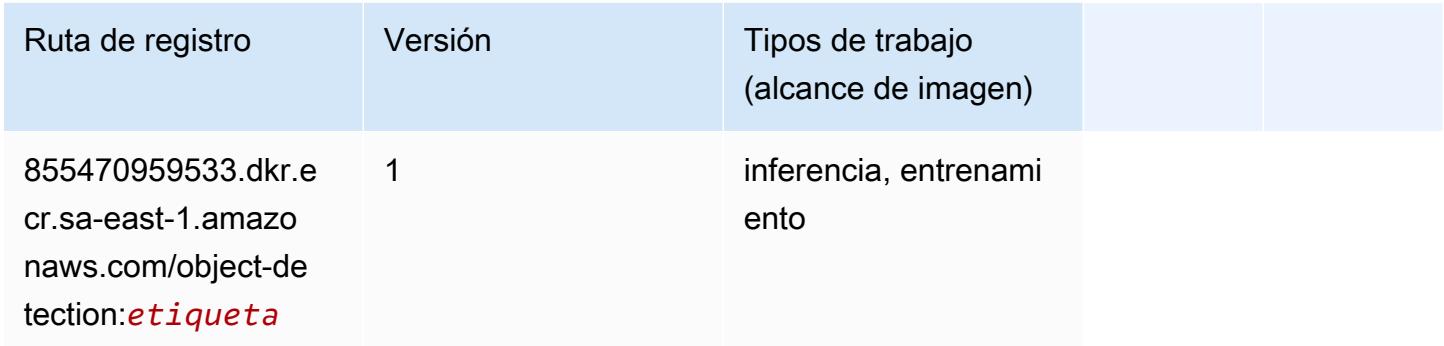

### Object2Vec (algoritmo)

```
from sagemaker import image_uris
image_uris.retrieve(framework='object2vec',region='sa-east-1')
```
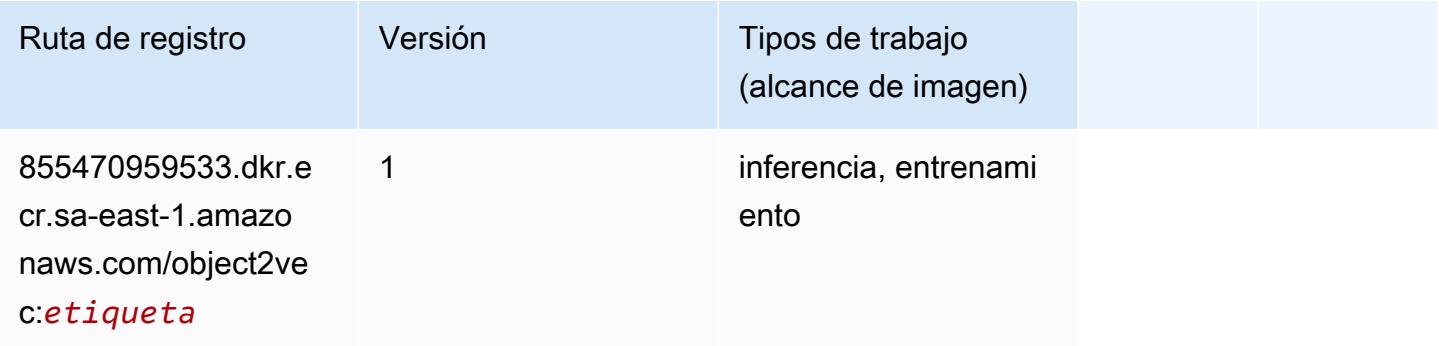

## PCA (algoritmo)

SageMaker Ejemplo de SDK de Python para recuperar la ruta de registro.

```
from sagemaker import image_uris
image_uris.retrieve(framework='pca',region='sa-east-1')
```
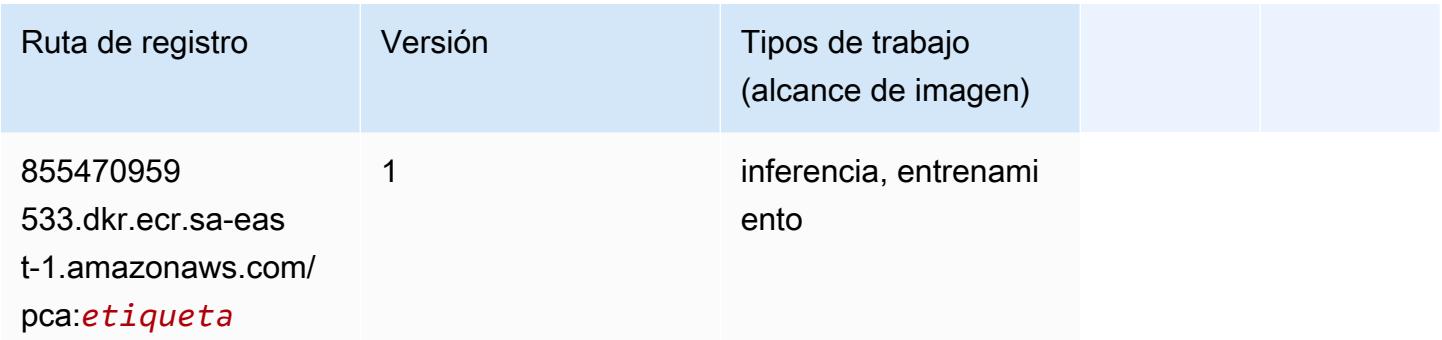

## PyTorch (DLC)

```
from sagemaker import image_uris
image_uris.retrieve(framework='pytorch',region='sa-
east-1',version='1.8.0',py_version='py3',image_scope='inference', 
  instance_type='ml.c5.4xlarge')
```
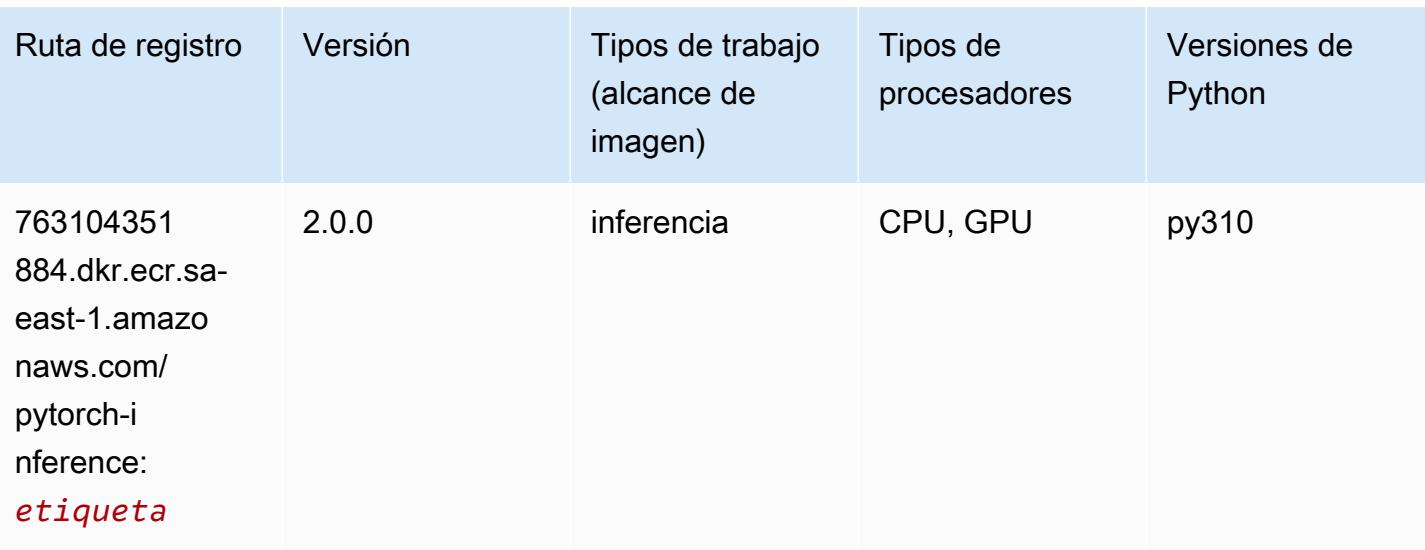

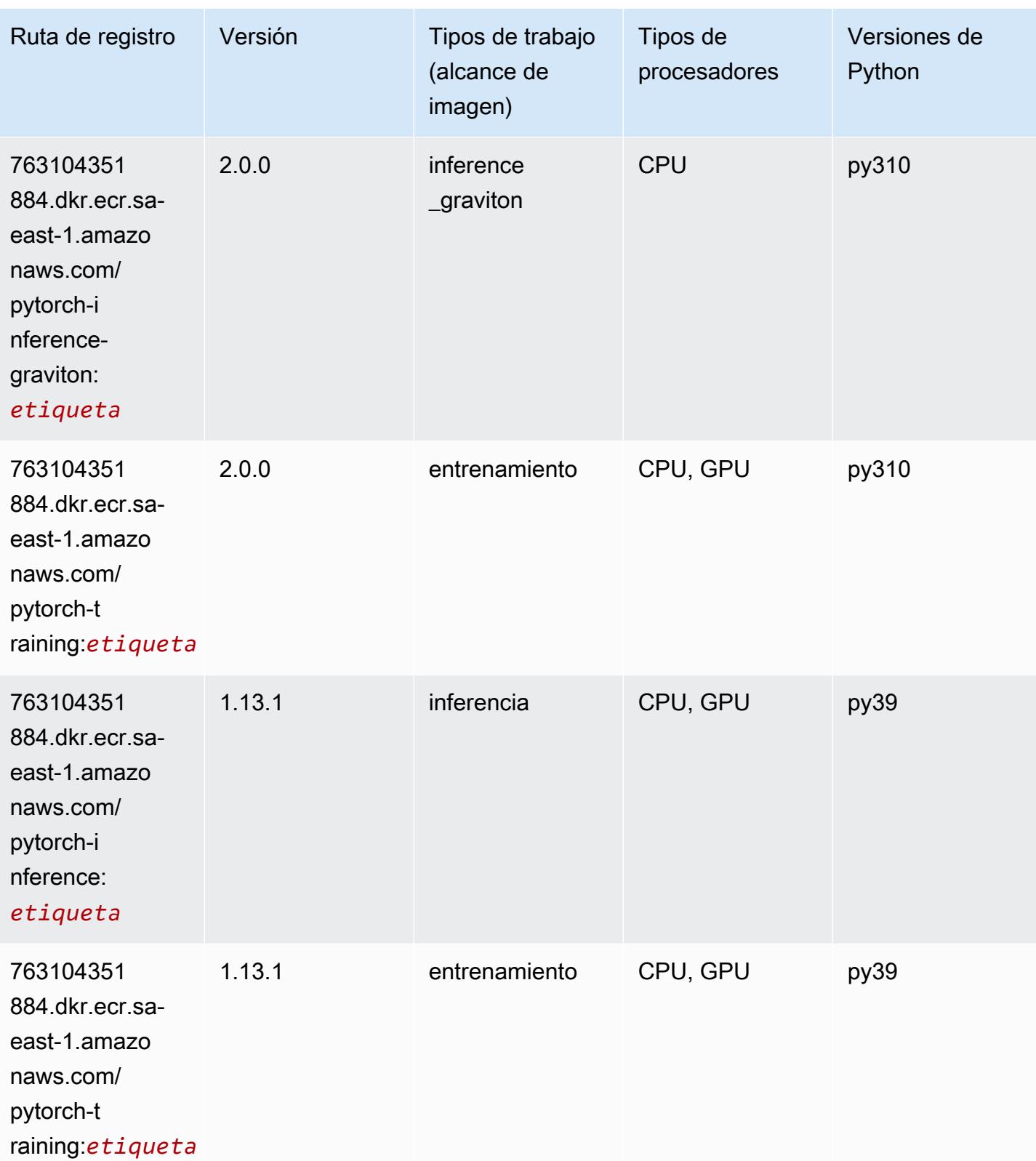

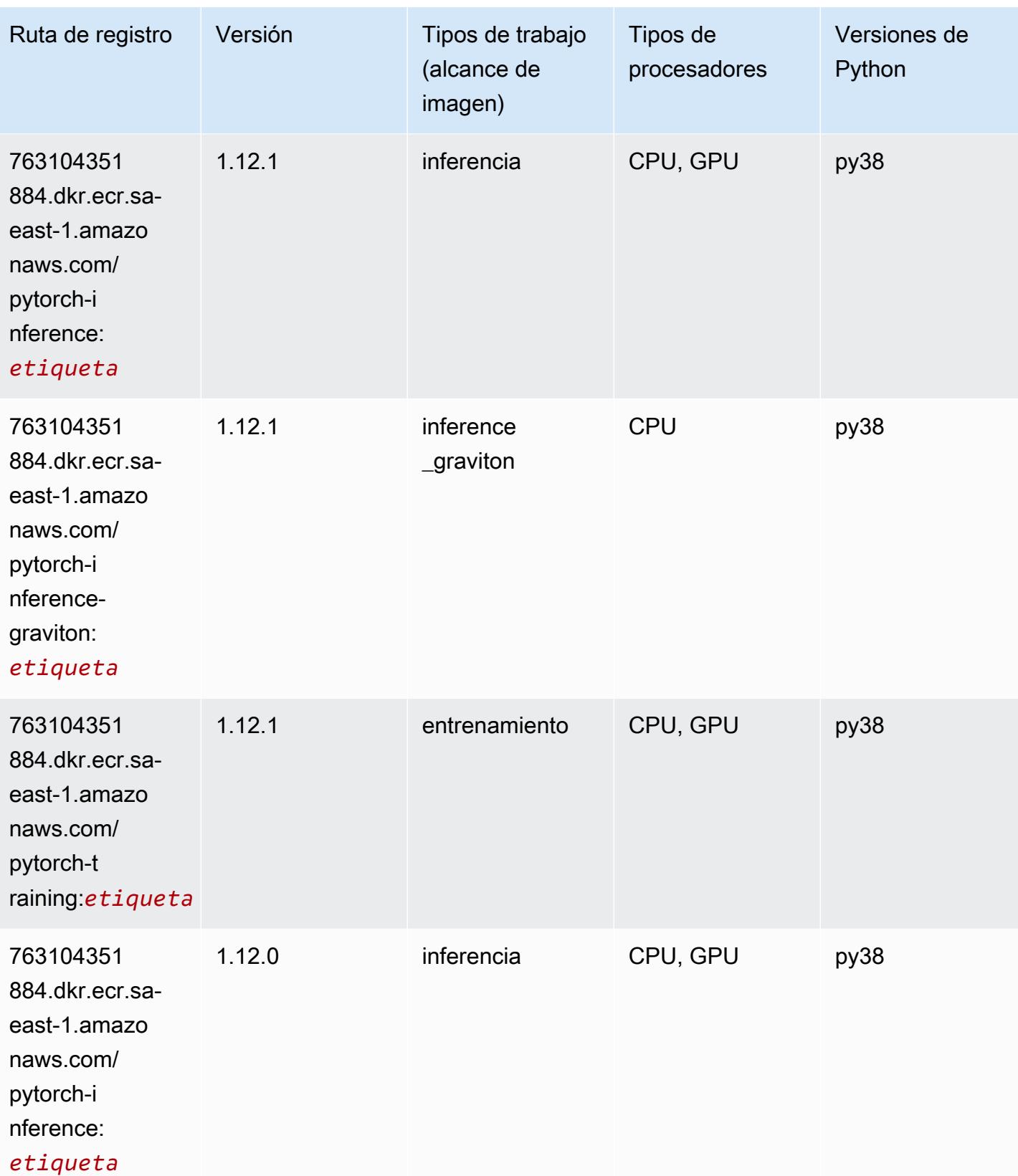

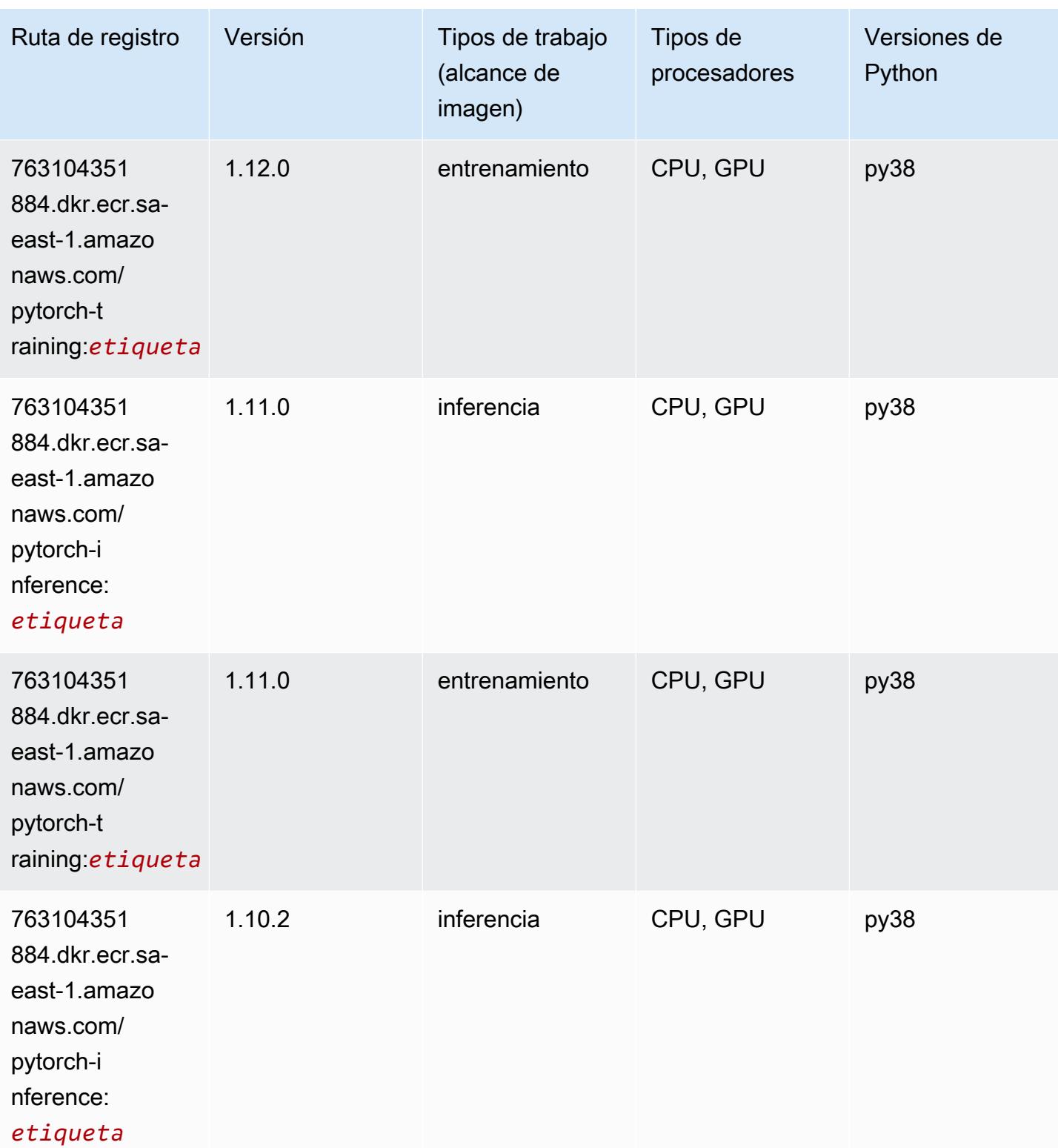

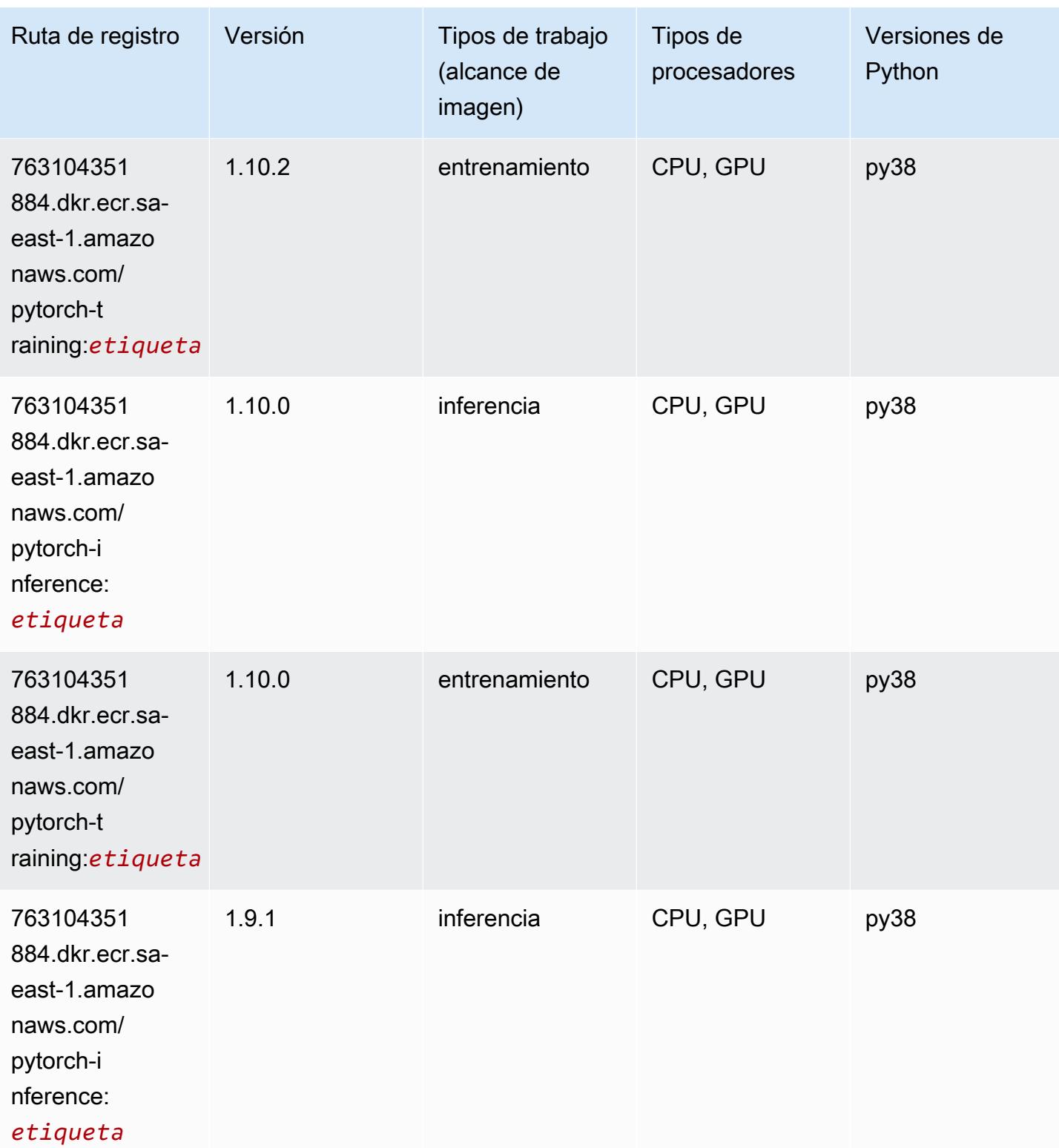

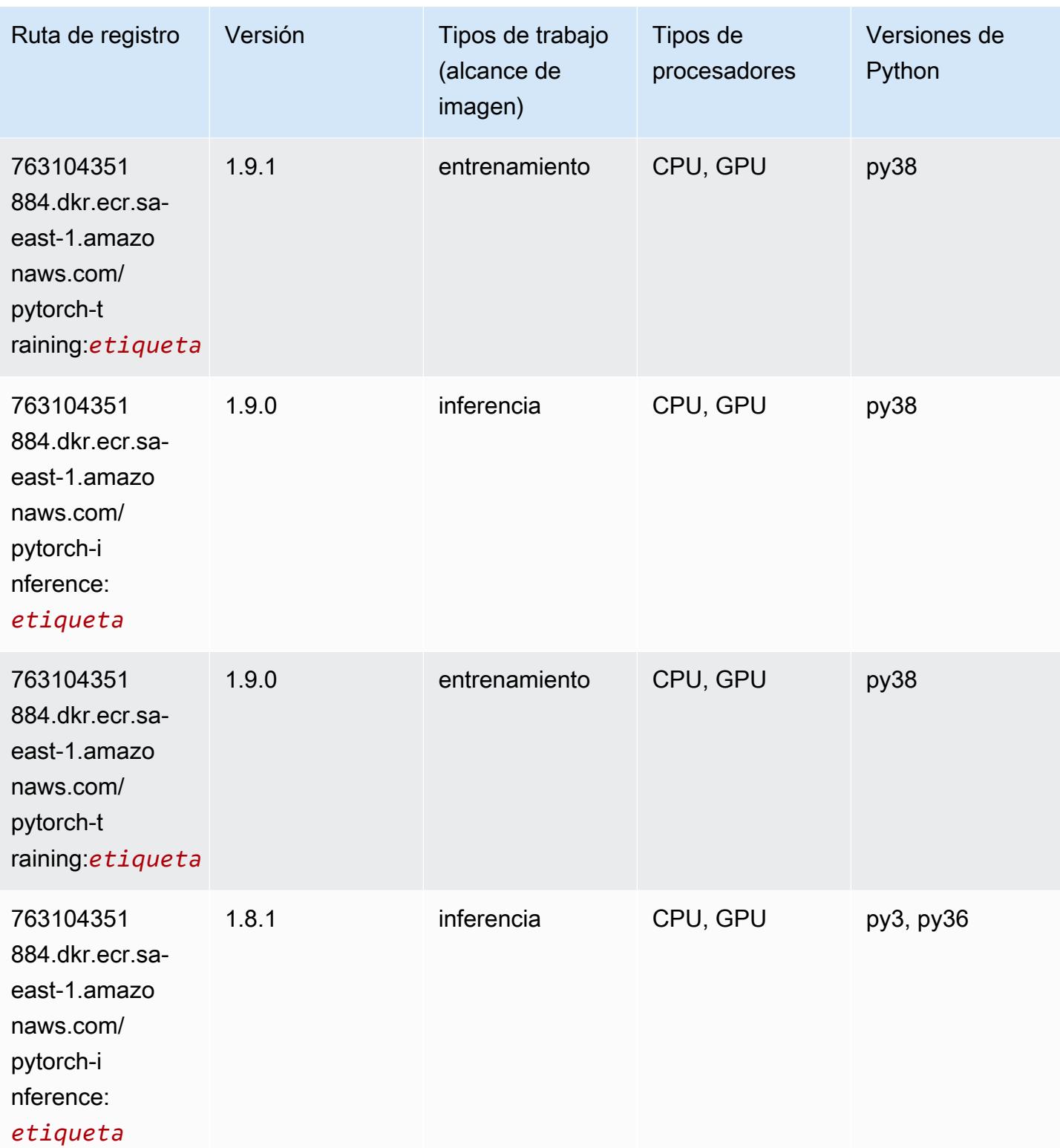

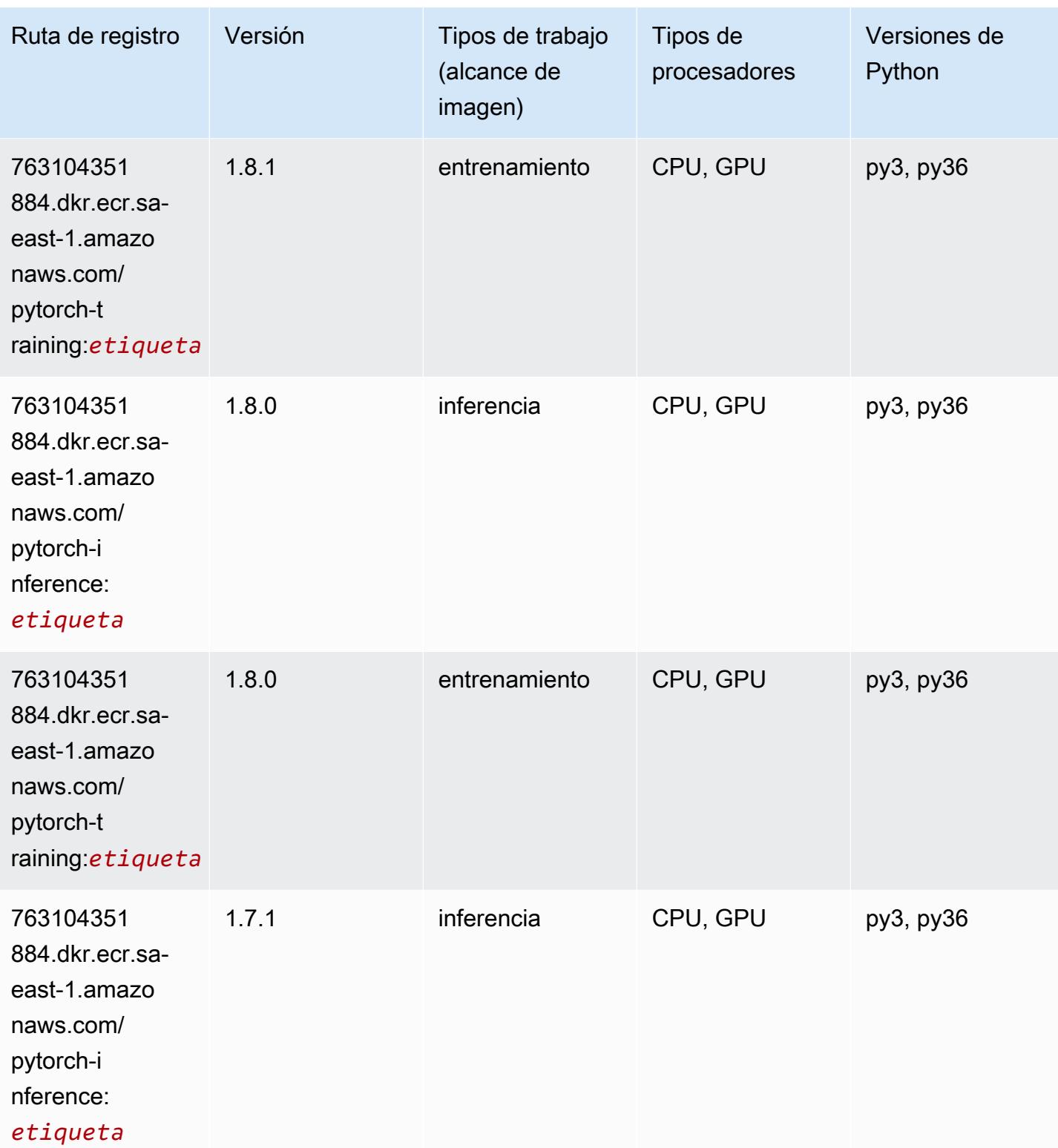

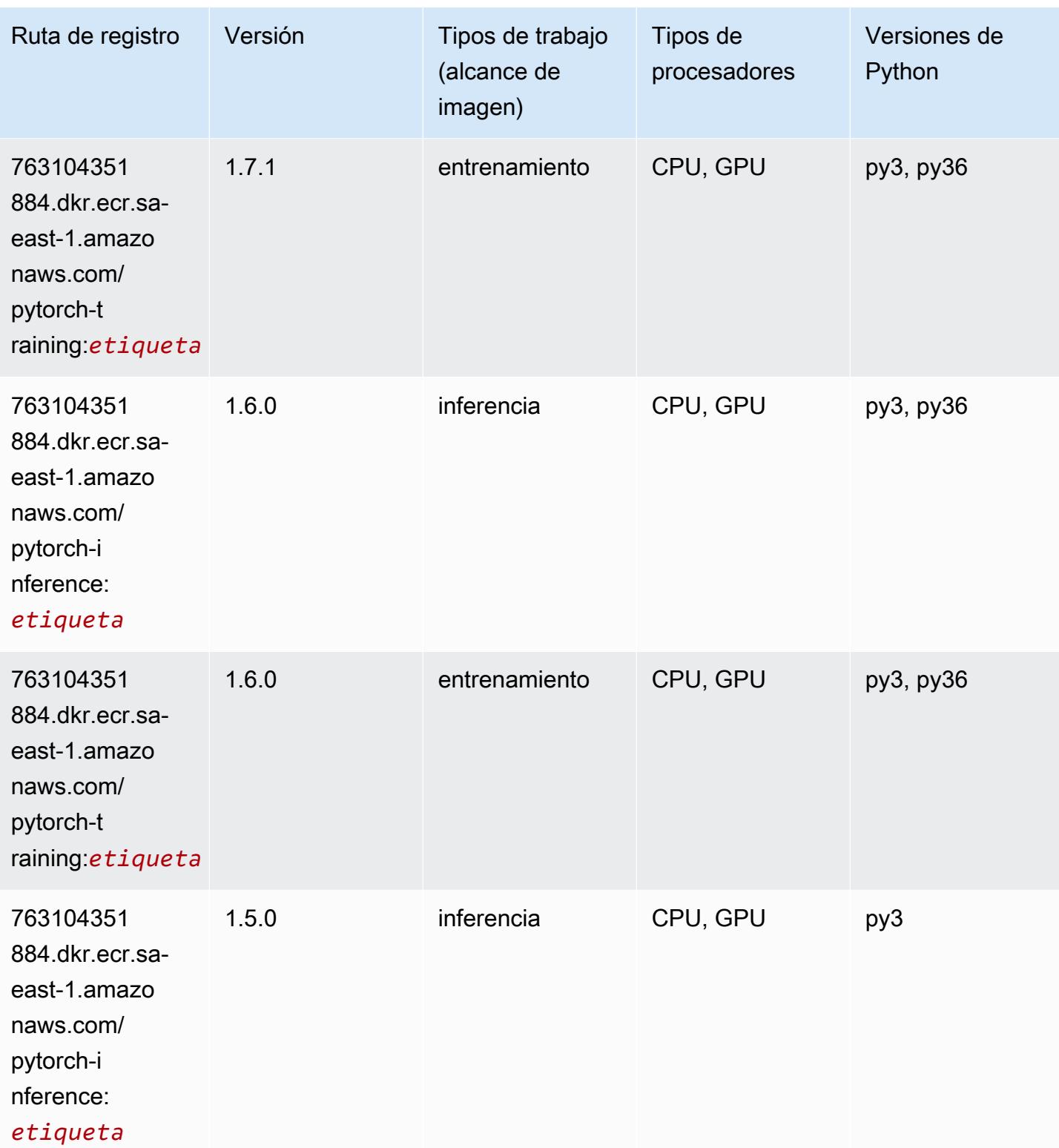

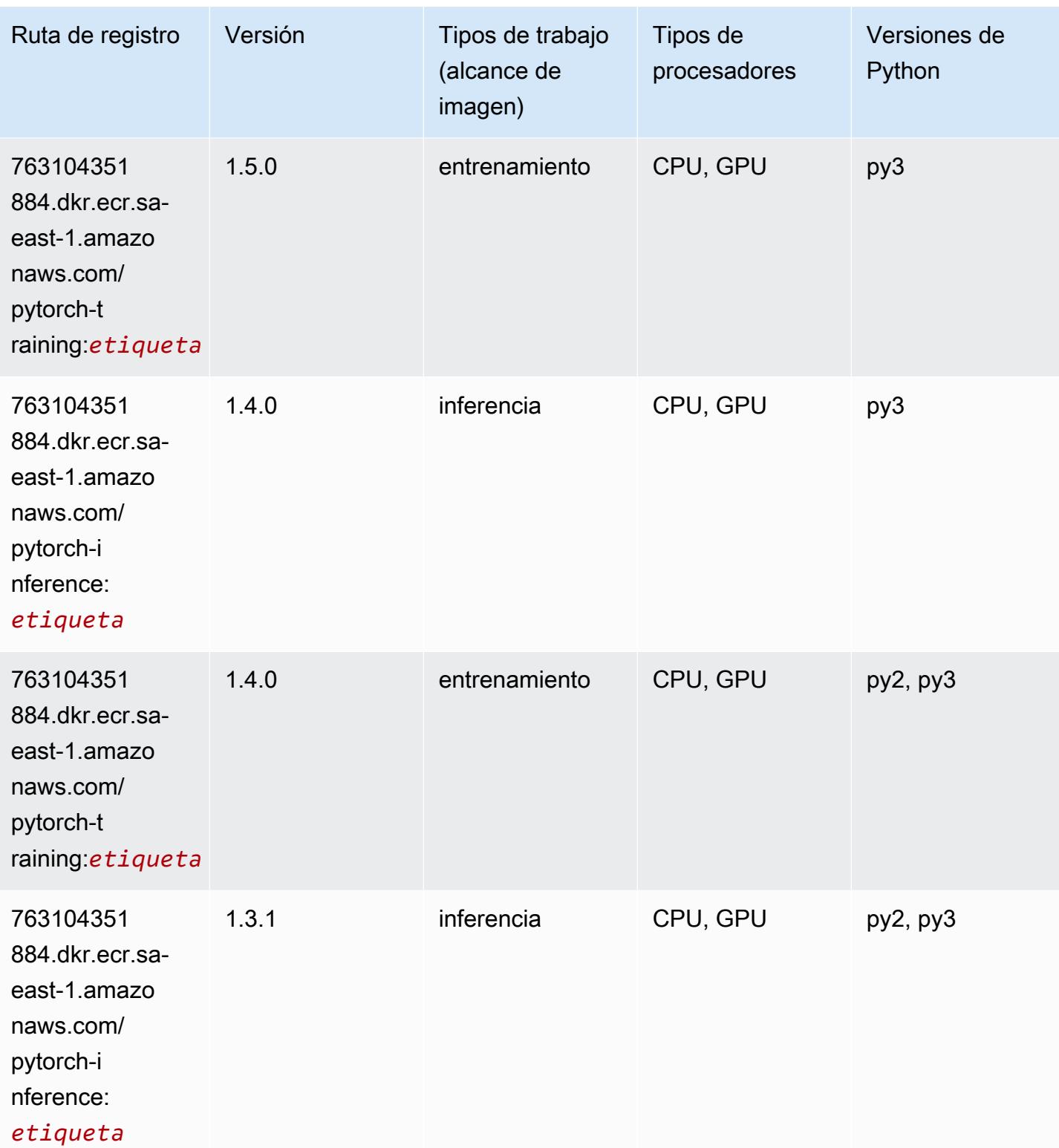

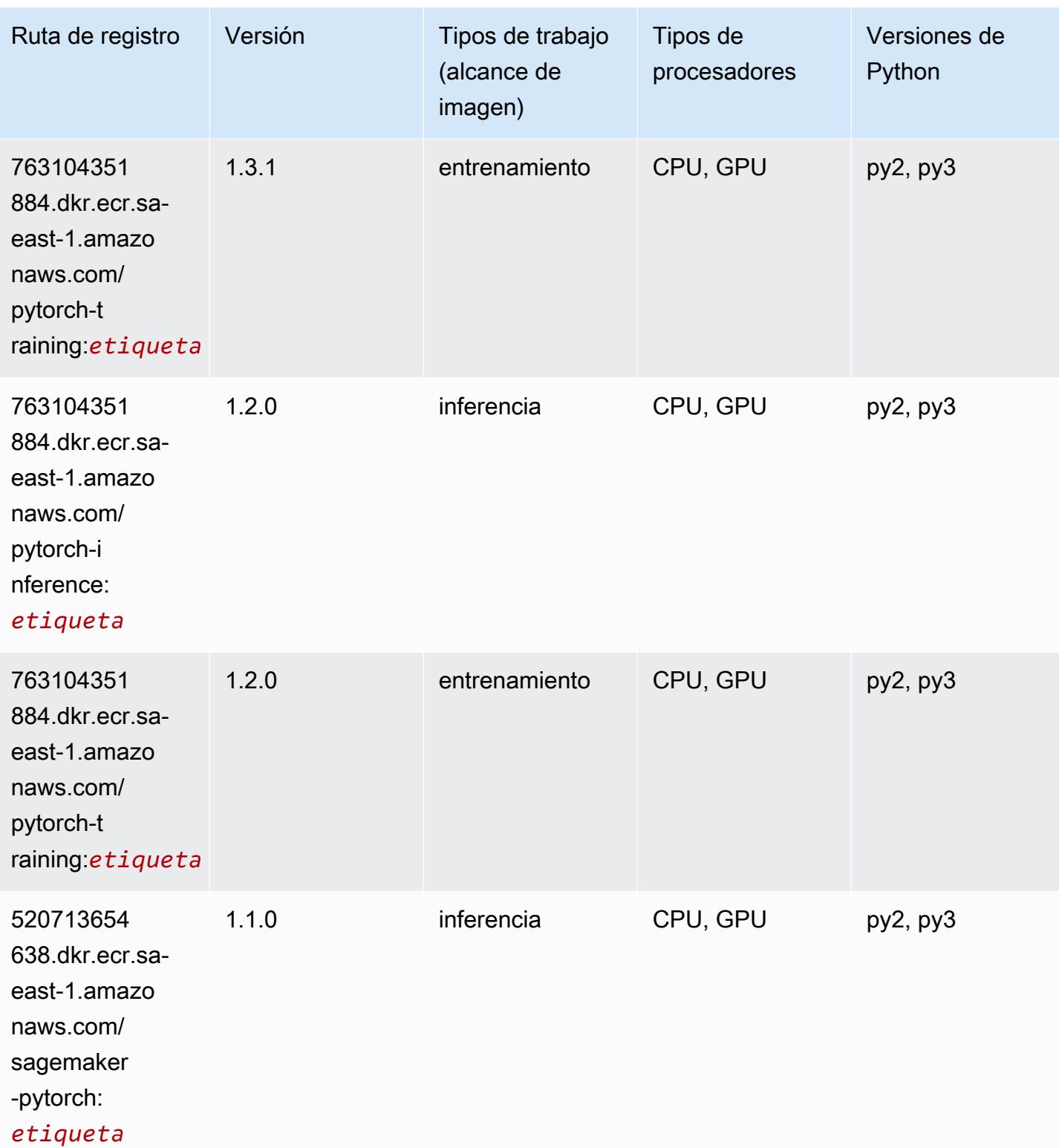

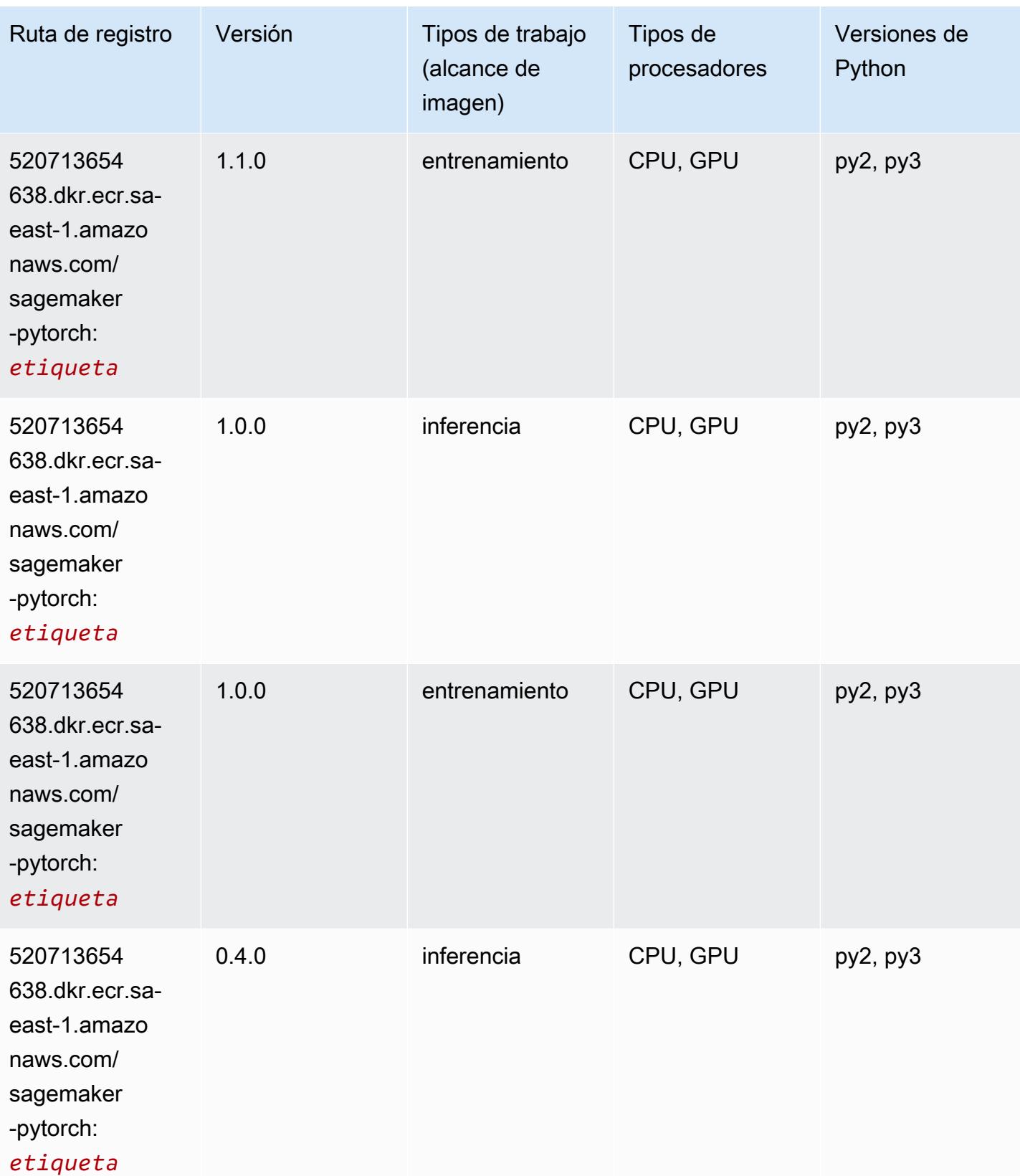

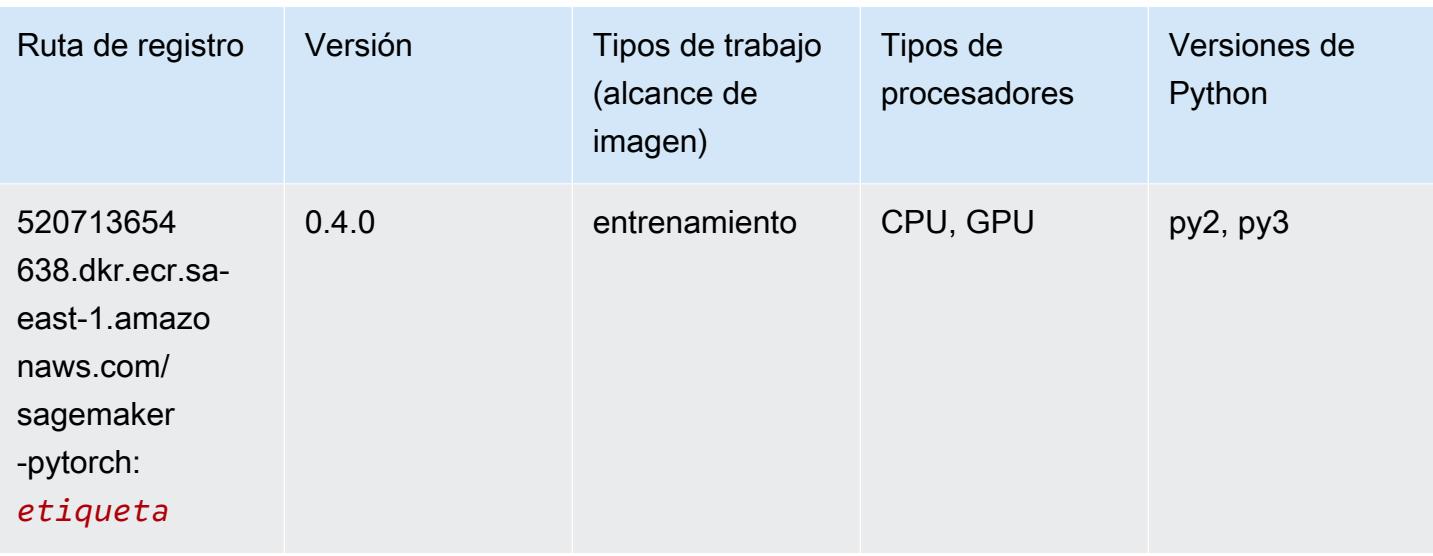

### PyTorch Neuron (DLC)

SageMaker Ejemplo de SDK de Python para recuperar la ruta de registro.

```
from sagemaker import image_uris
image_uris.retrieve(framework='pytorch-neuron',region='us-west-2', 
  image_scope='inference')
```
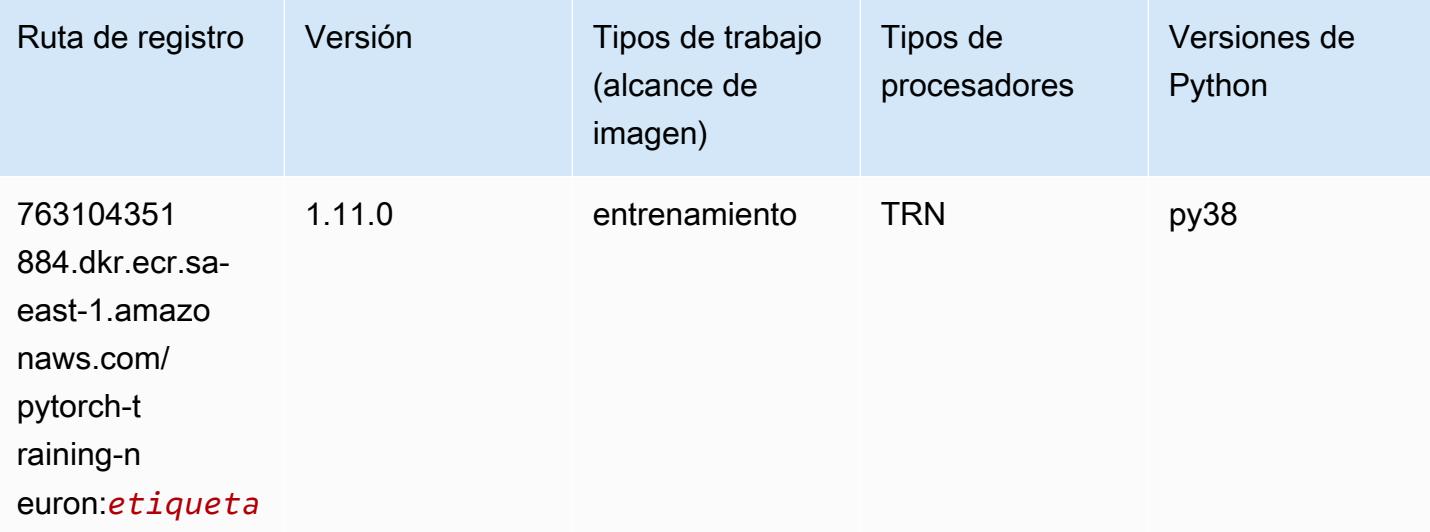

### PyTorch Compilador de entrenamiento (DLC)

```
from sagemaker import image_uris
image_uris.retrieve(framework='pytorch-training-compiler',region='us-west-2', 
  version='py38')
```
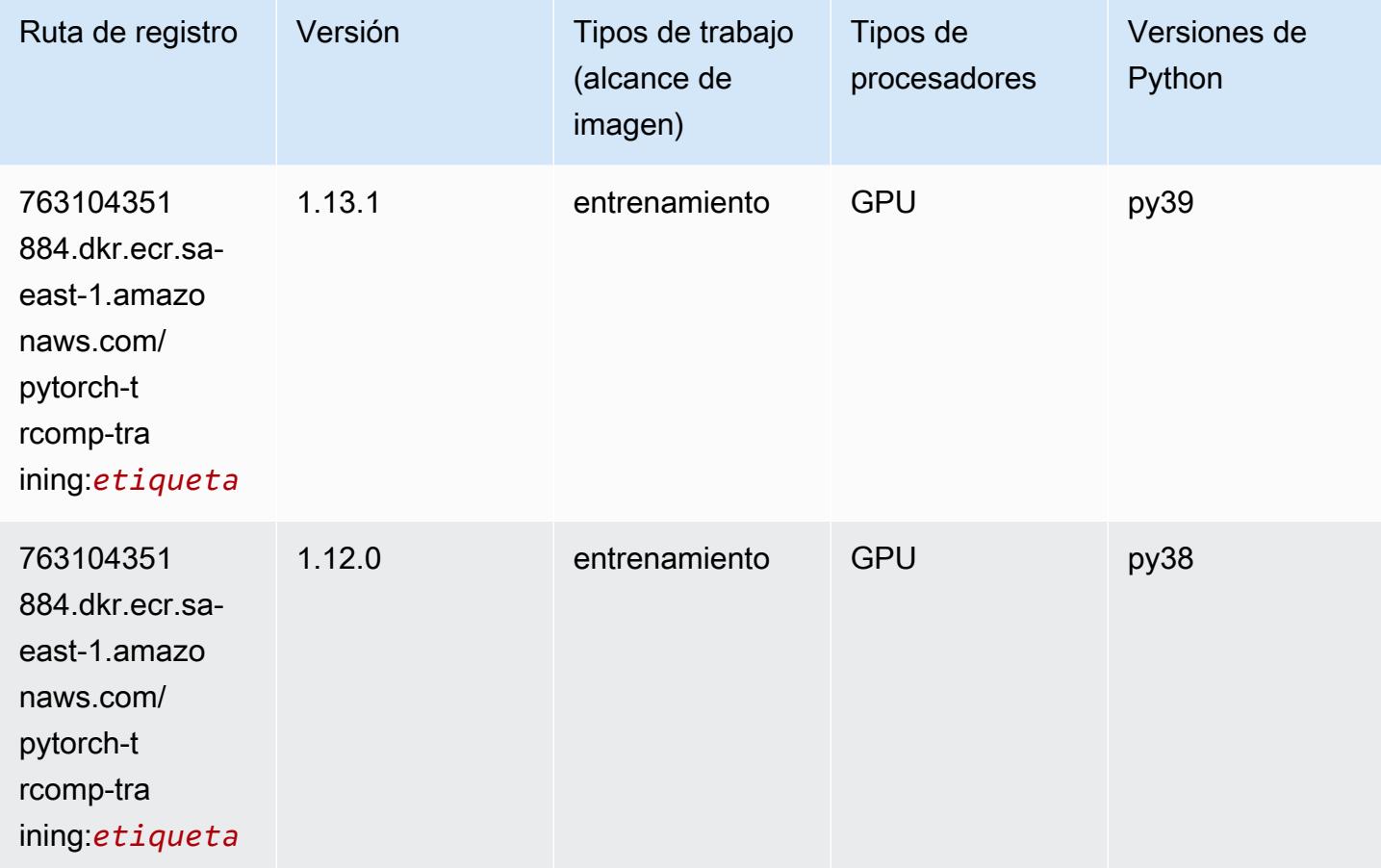

### Random Cut Forest (algoritmo)

```
from sagemaker import image_uris
image_uris.retrieve(framework='randomcutforest',region='sa-east-1')
```
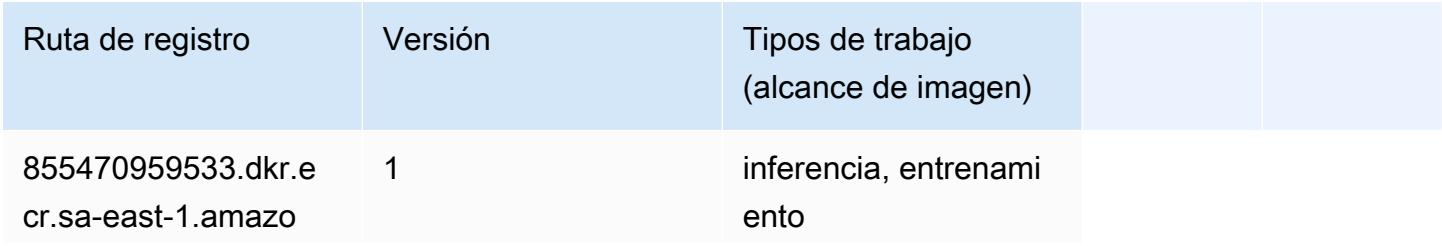

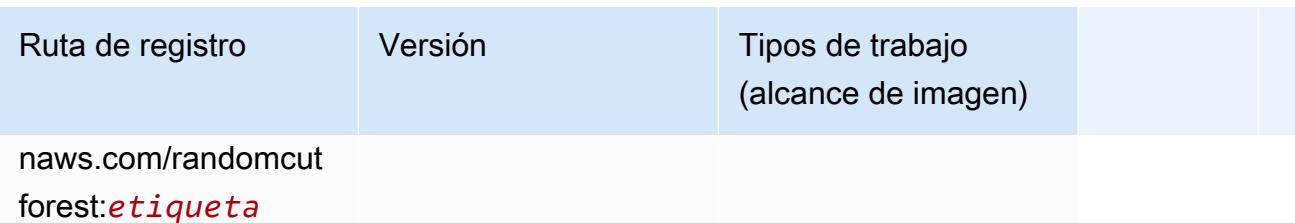

#### Scikit-learn (algoritmo)

```
from sagemaker import image_uris
image_uris.retrieve(framework='sklearn',region='sa-
east-1',version='0.23-1',image_scope='inference')
```
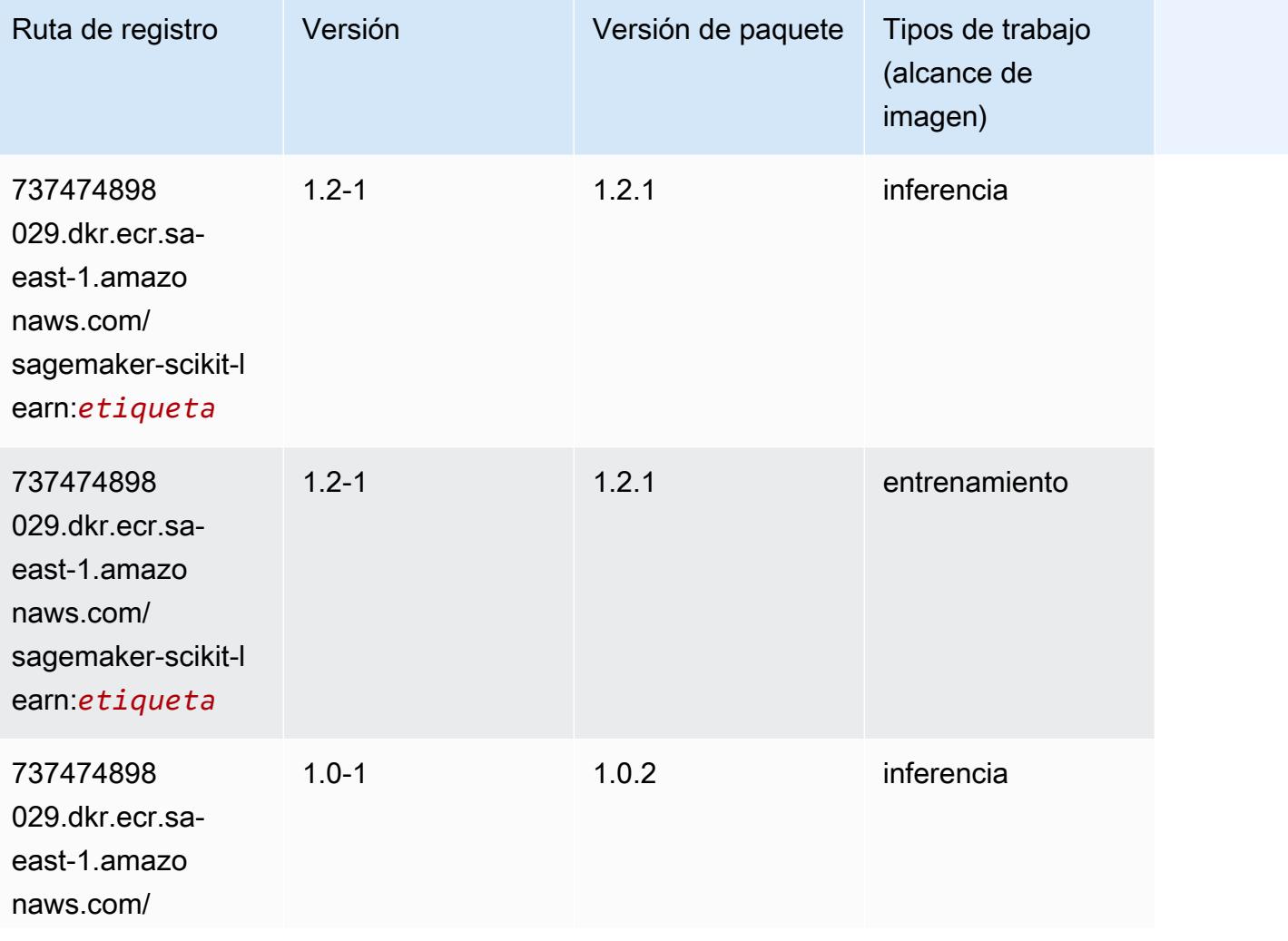

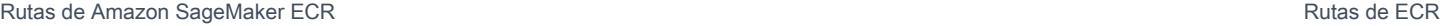

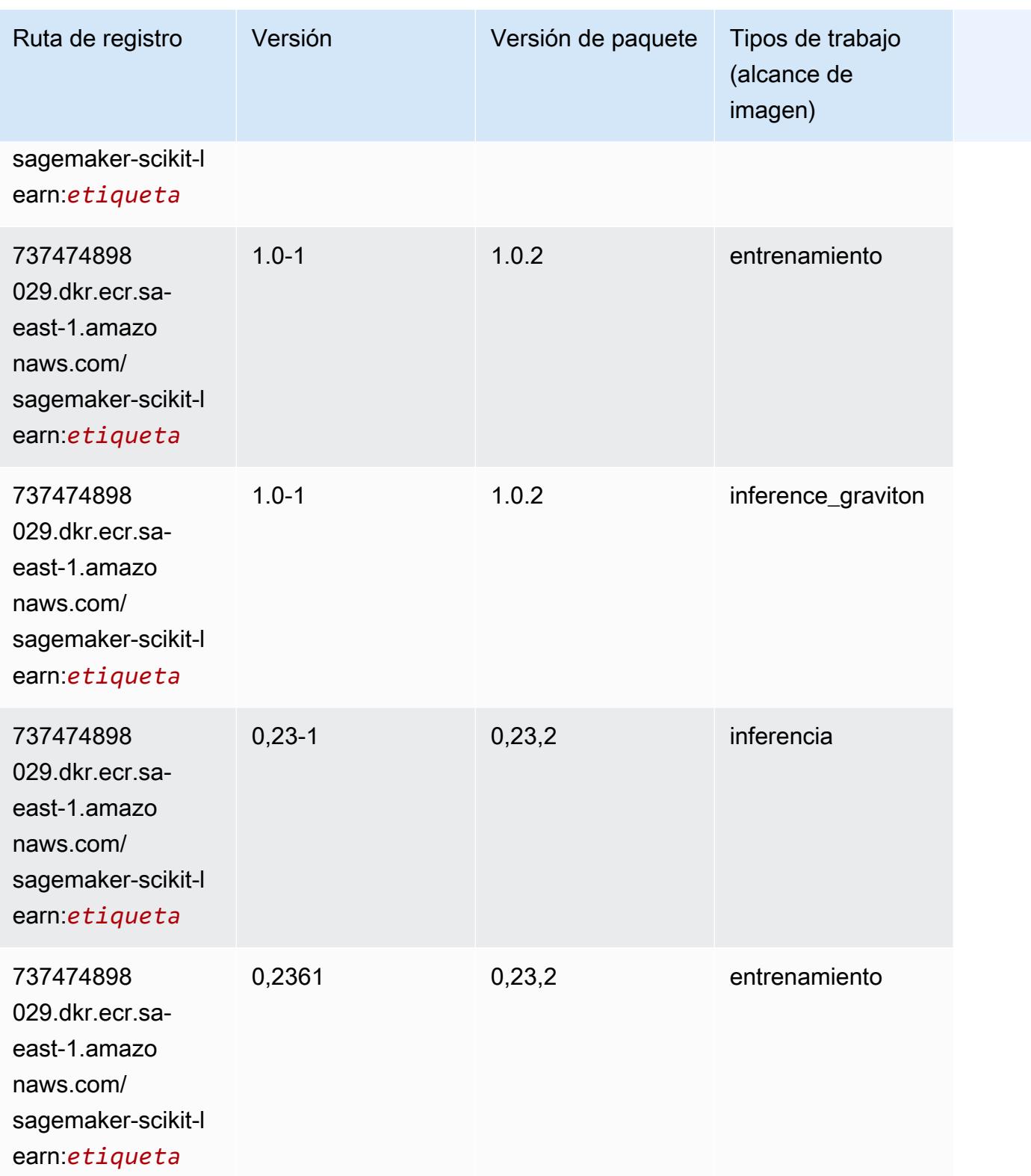

Rutas de Amazon SageMaker ECR **Rutas de ECR** Rutas de ECR

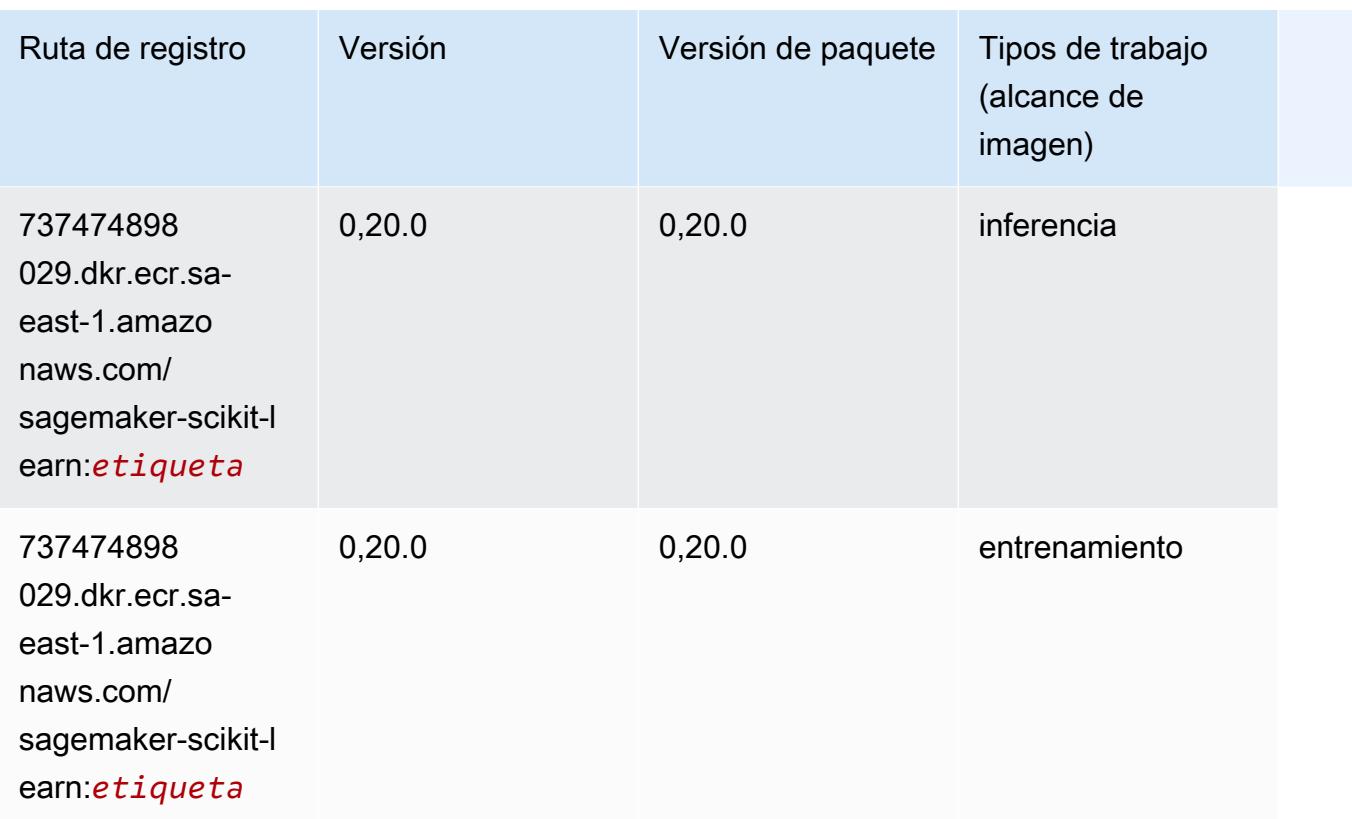

## Segmentación semática (algoritmo)

```
from sagemaker import image_uris
image_uris.retrieve(framework='semantic-segmentation',region='sa-east-1')
```
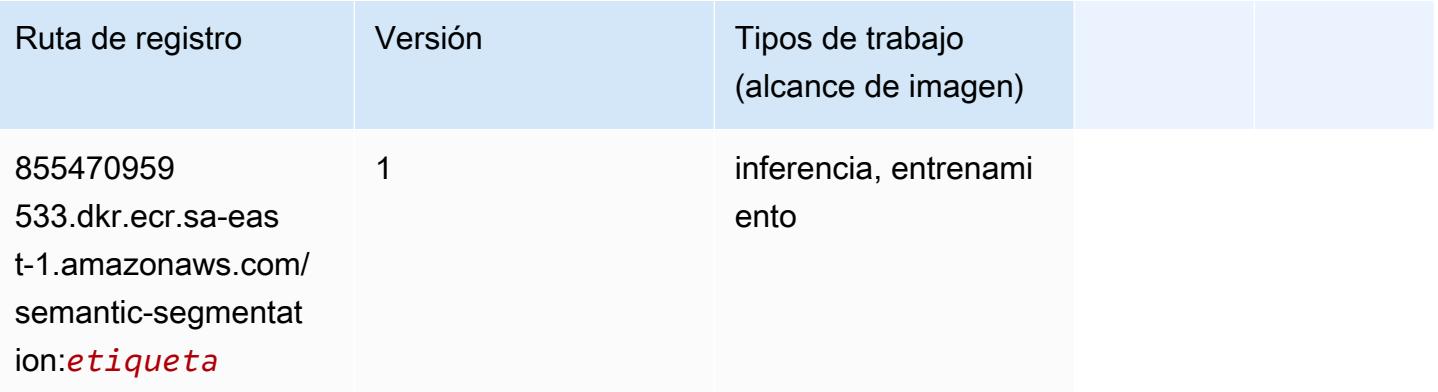

#### Seq2Seq (algoritmo)

SageMaker Ejemplo de SDK de Python para recuperar la ruta de registro.

```
from sagemaker import image_uris
image_uris.retrieve(framework='seq2seq',region='sa-east-1')
```
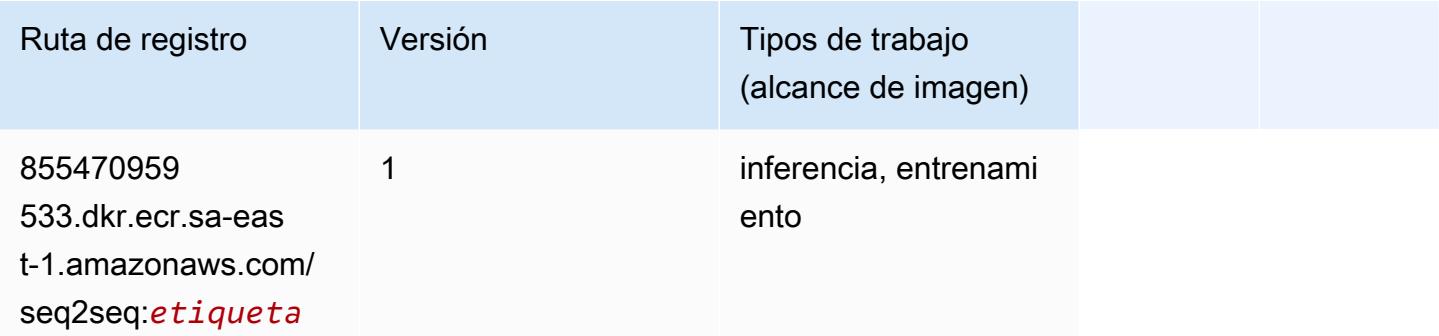

## Spark (algoritmo)

```
from sagemaker import image_uris
image_uris.retrieve(framework='spark',region='sa-
east-1',version='3.0',image_scope='processing')
```
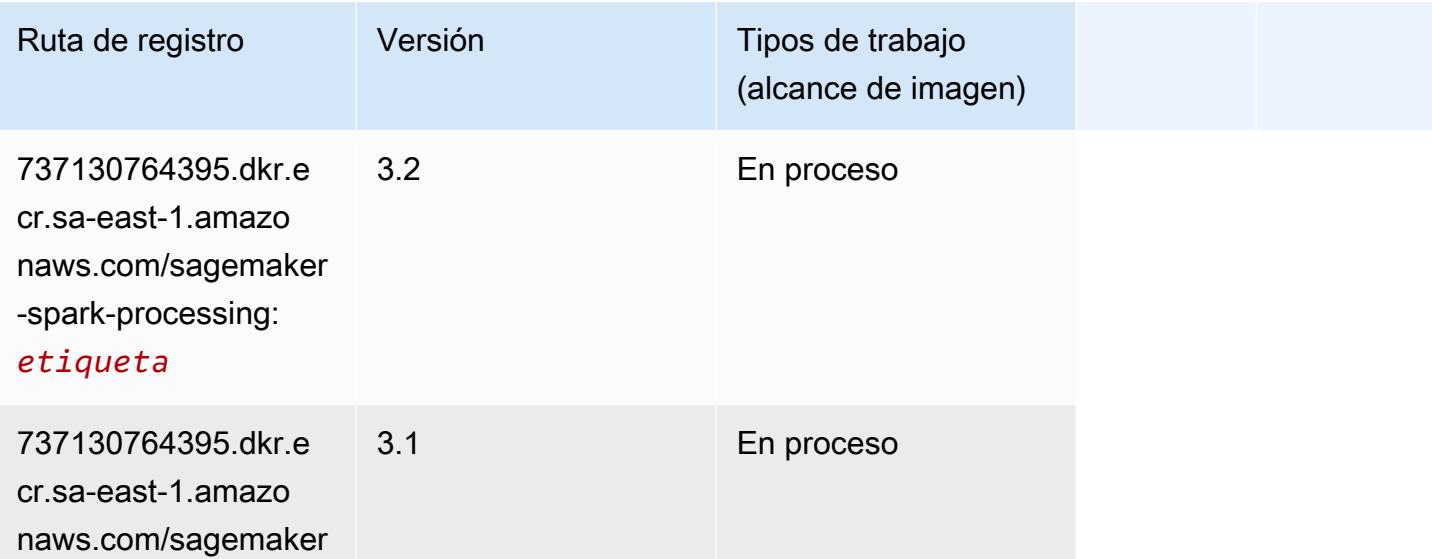
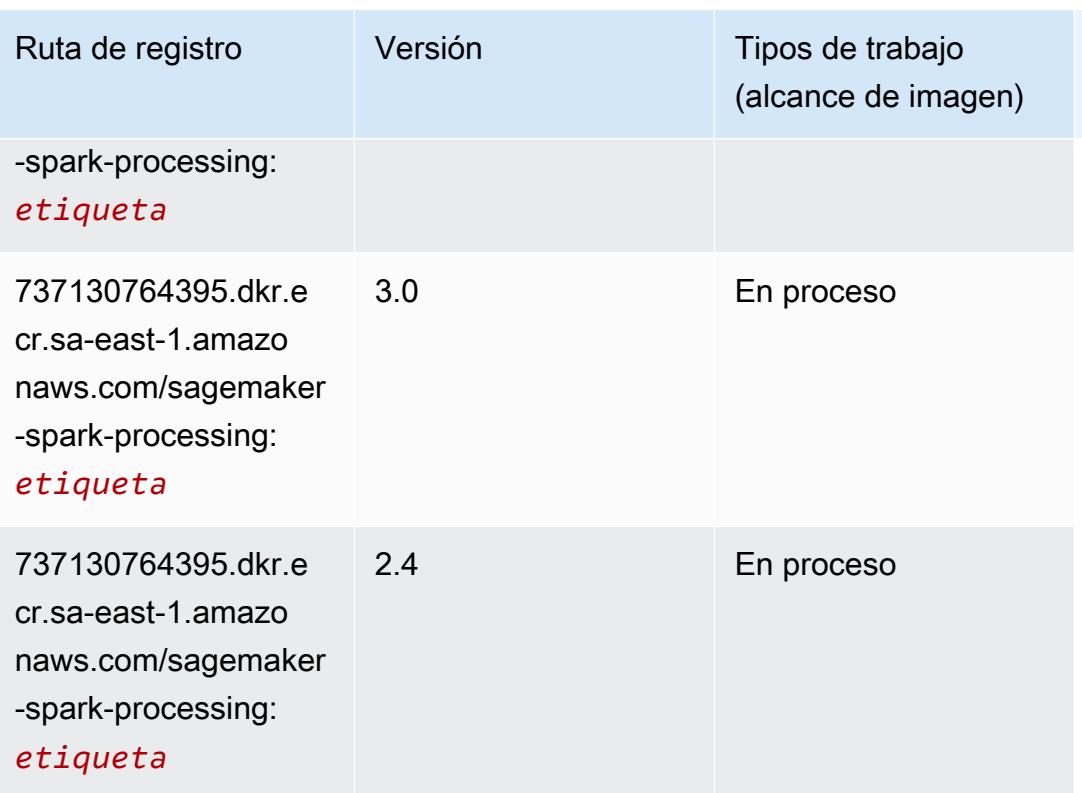

## SparkML Serving (algoritmo)

```
from sagemaker import image_uris
image_uris.retrieve(framework='sparkml-serving',region='sa-east-1',version='2.4')
```
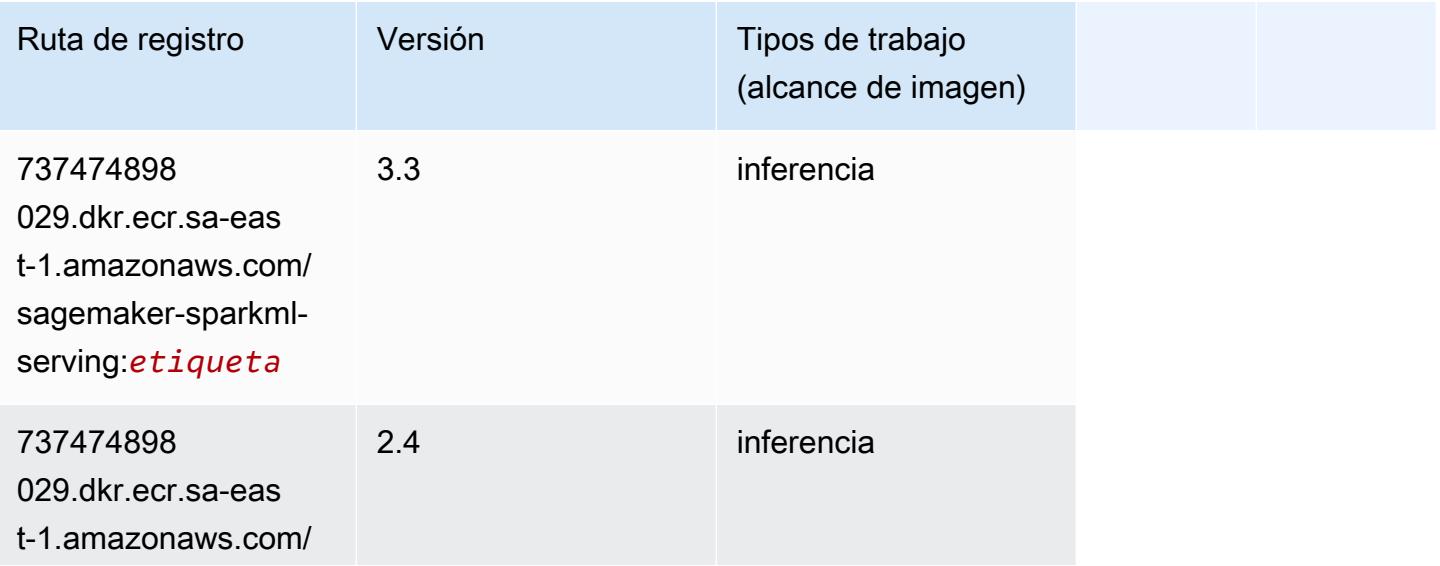

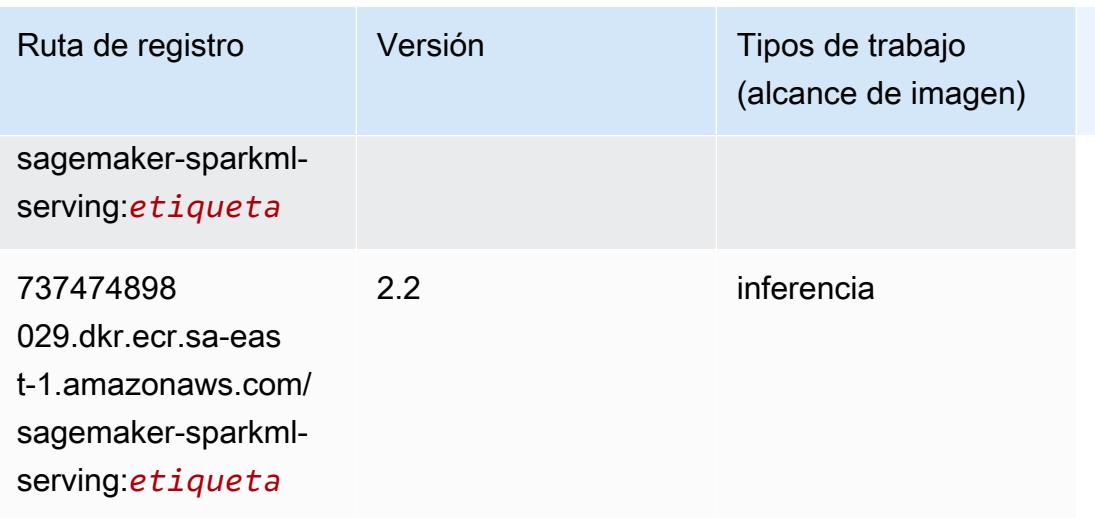

# Tensorflow (DLC)

```
from sagemaker import image_uris
image_uris.retrieve(framework='tensorflow',region='sa-
east-1',version='1.12.0',image_scope='inference',instance_type='ml.c5.4xlarge')
```
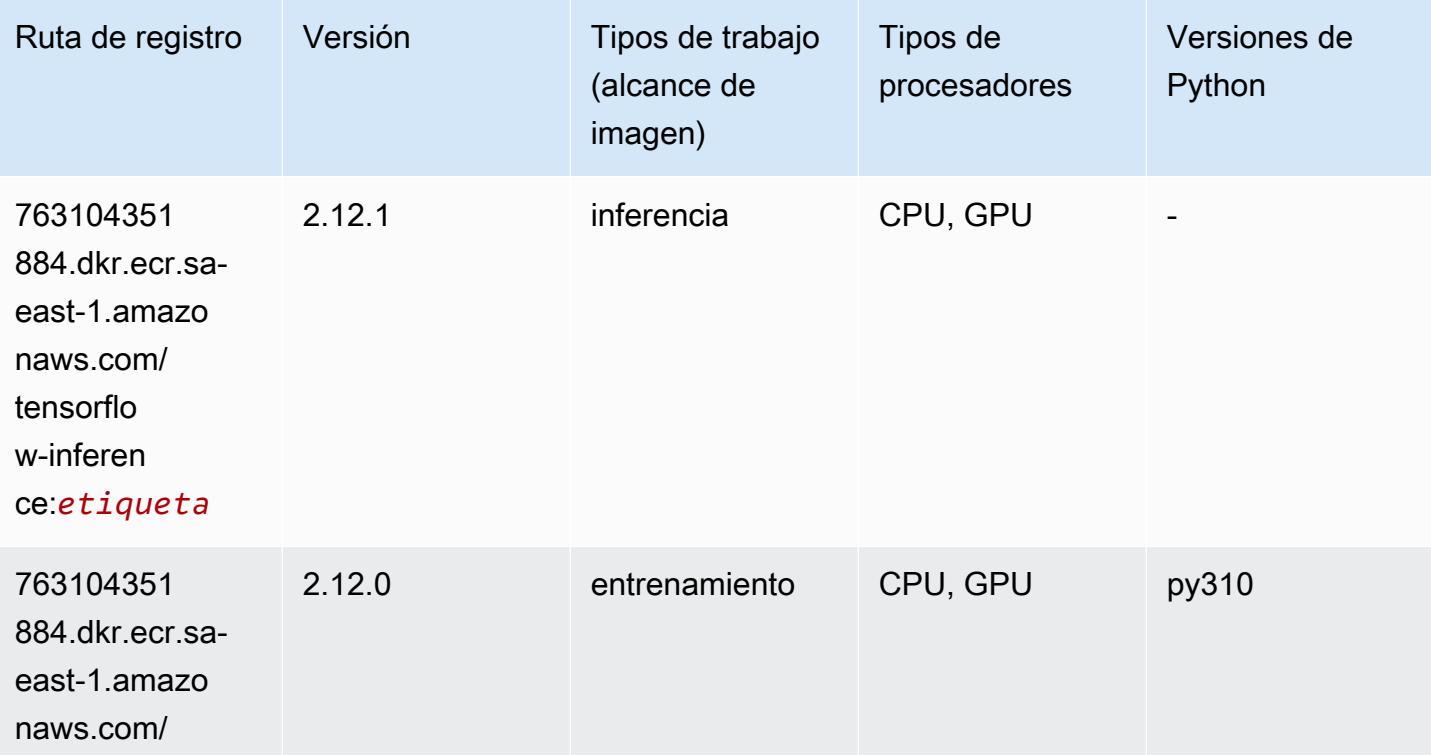

Rutas de Amazon SageMaker ECR **Rutas de ECR** 

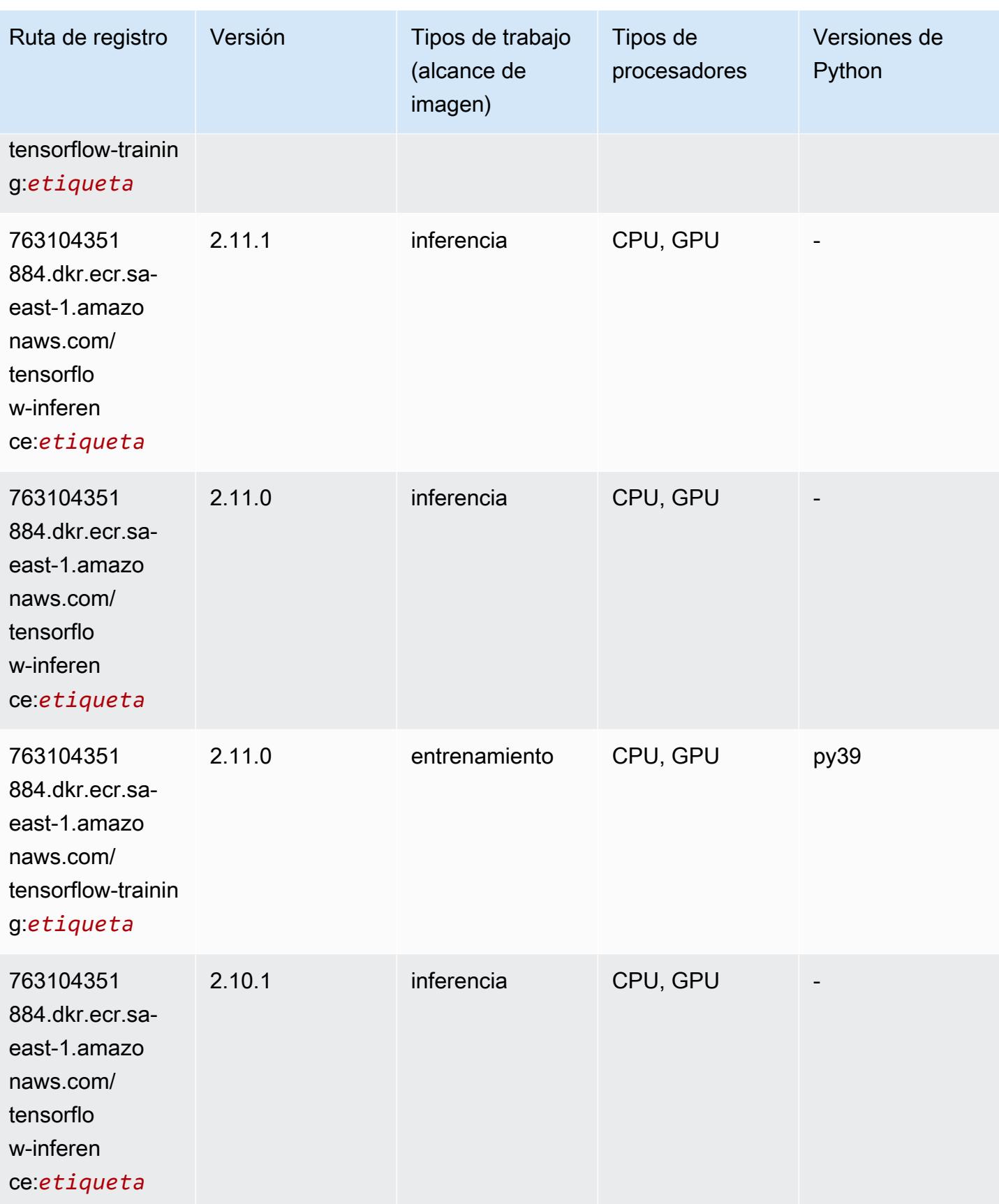

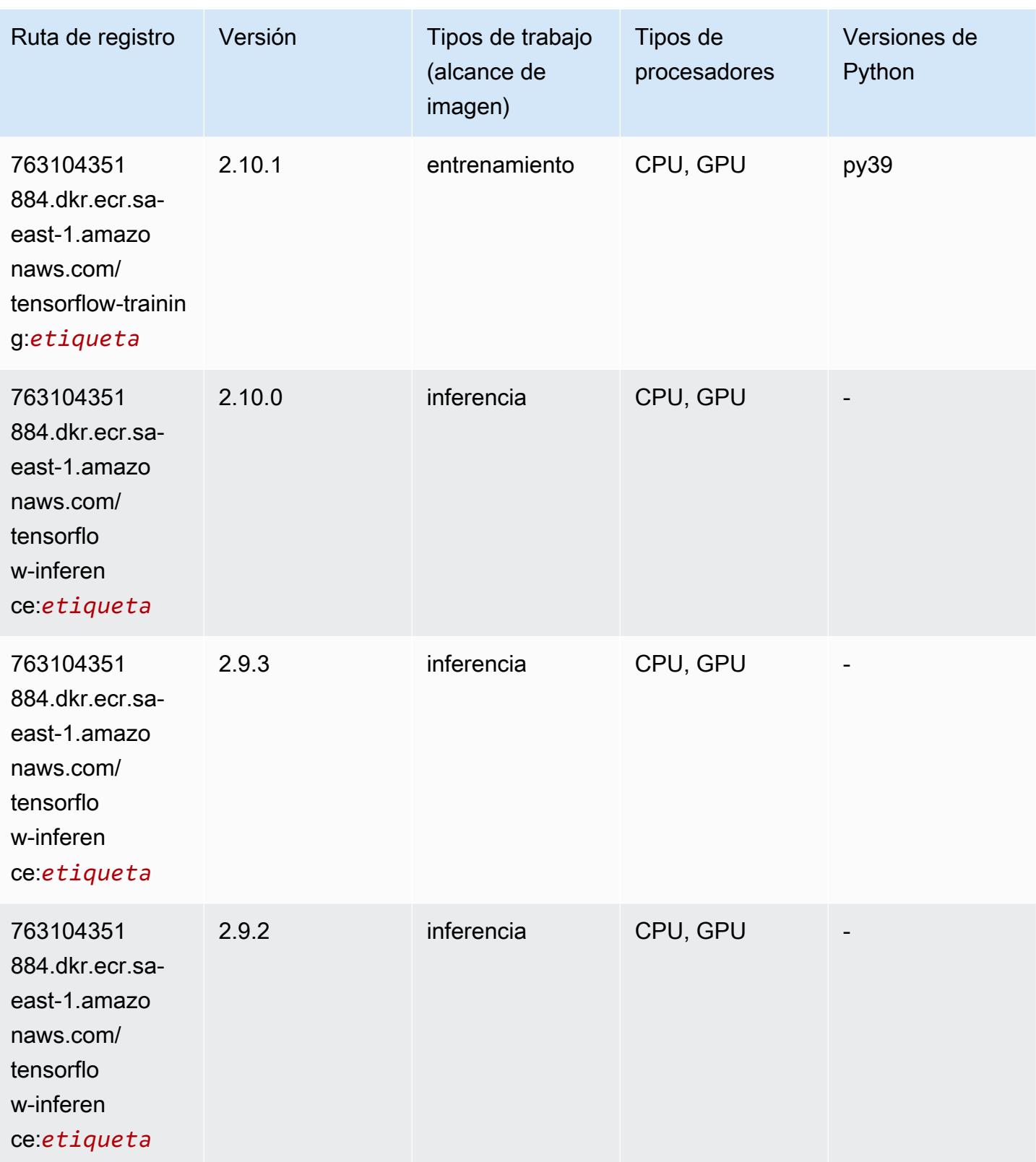

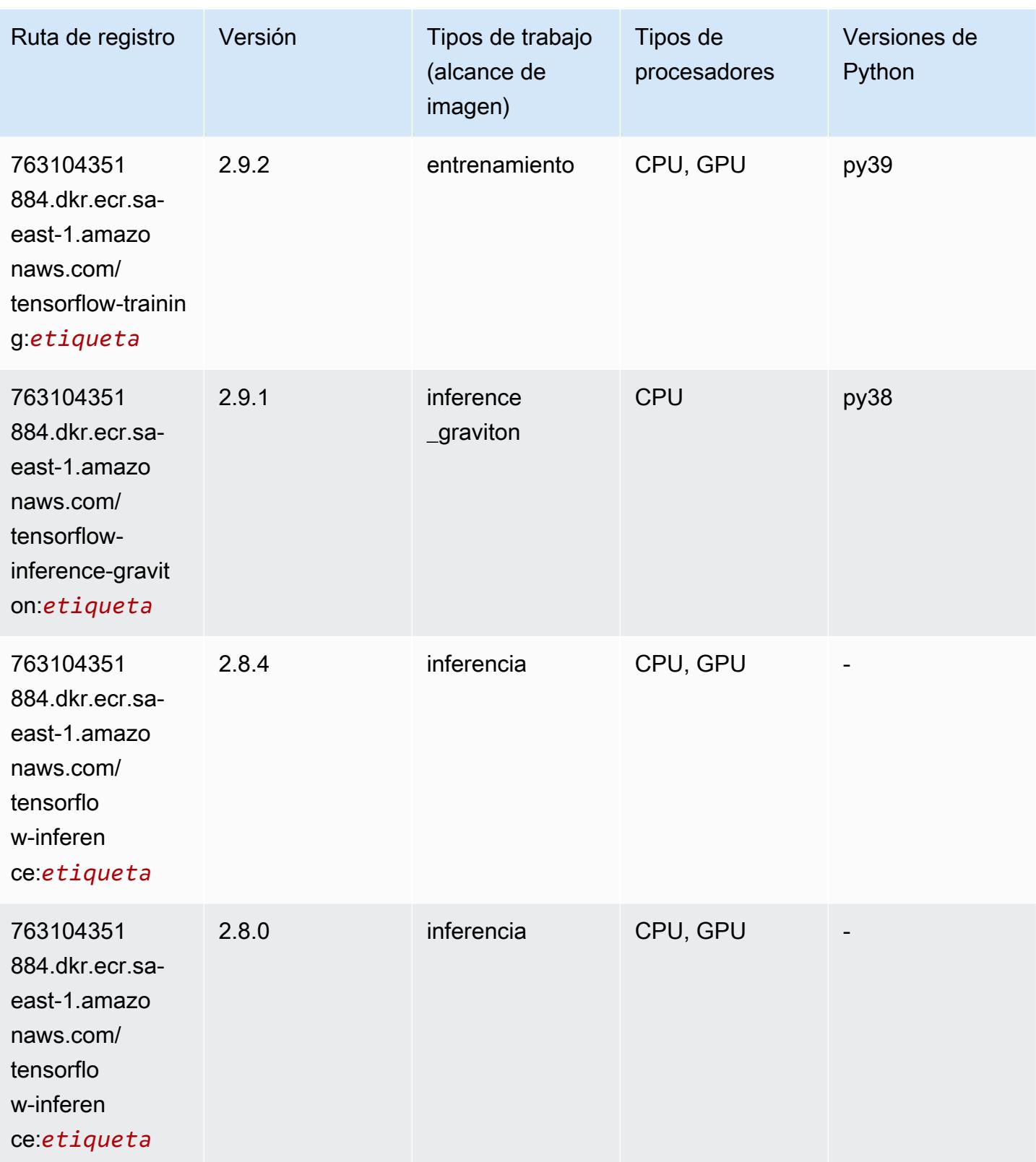

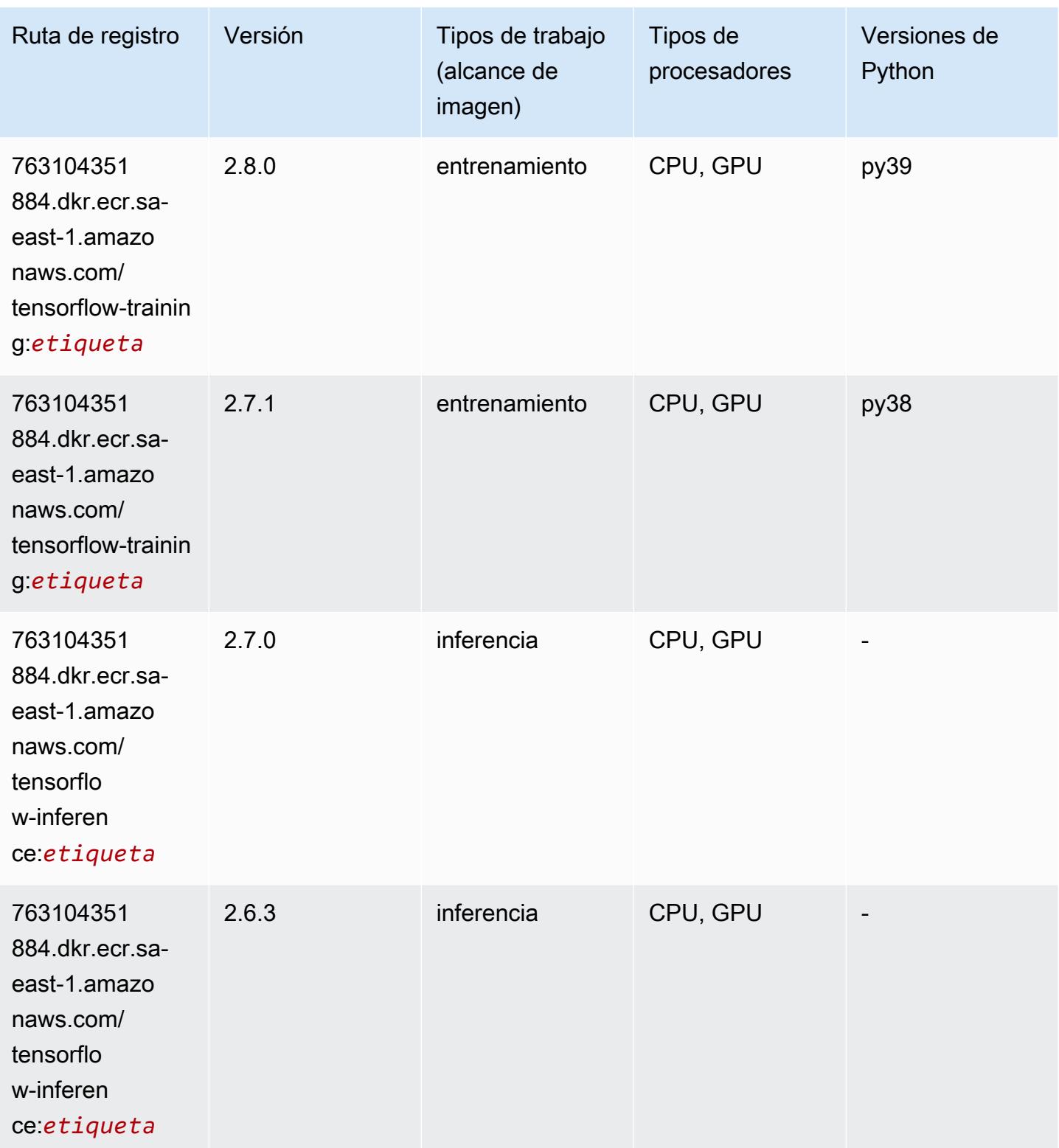

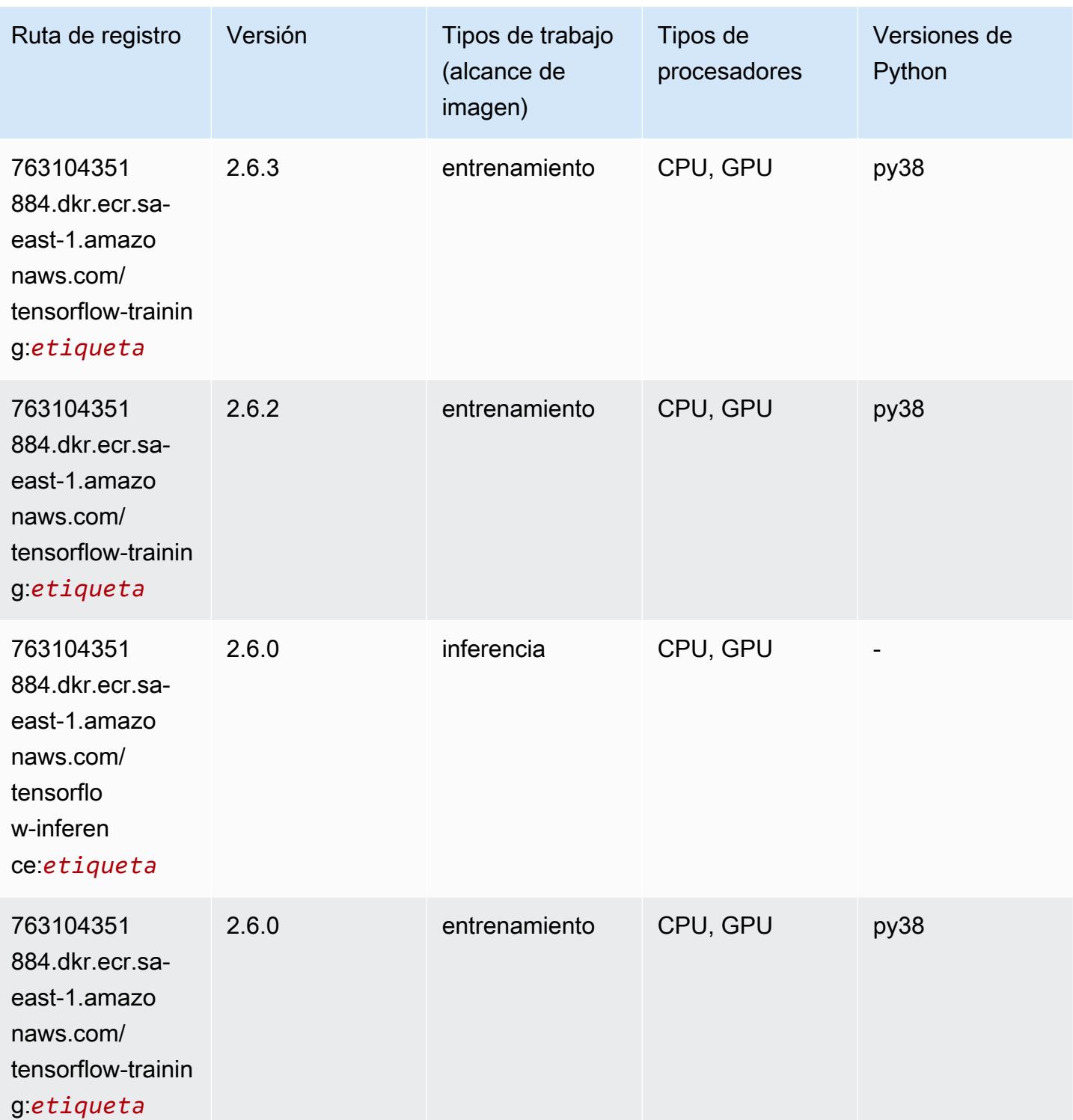

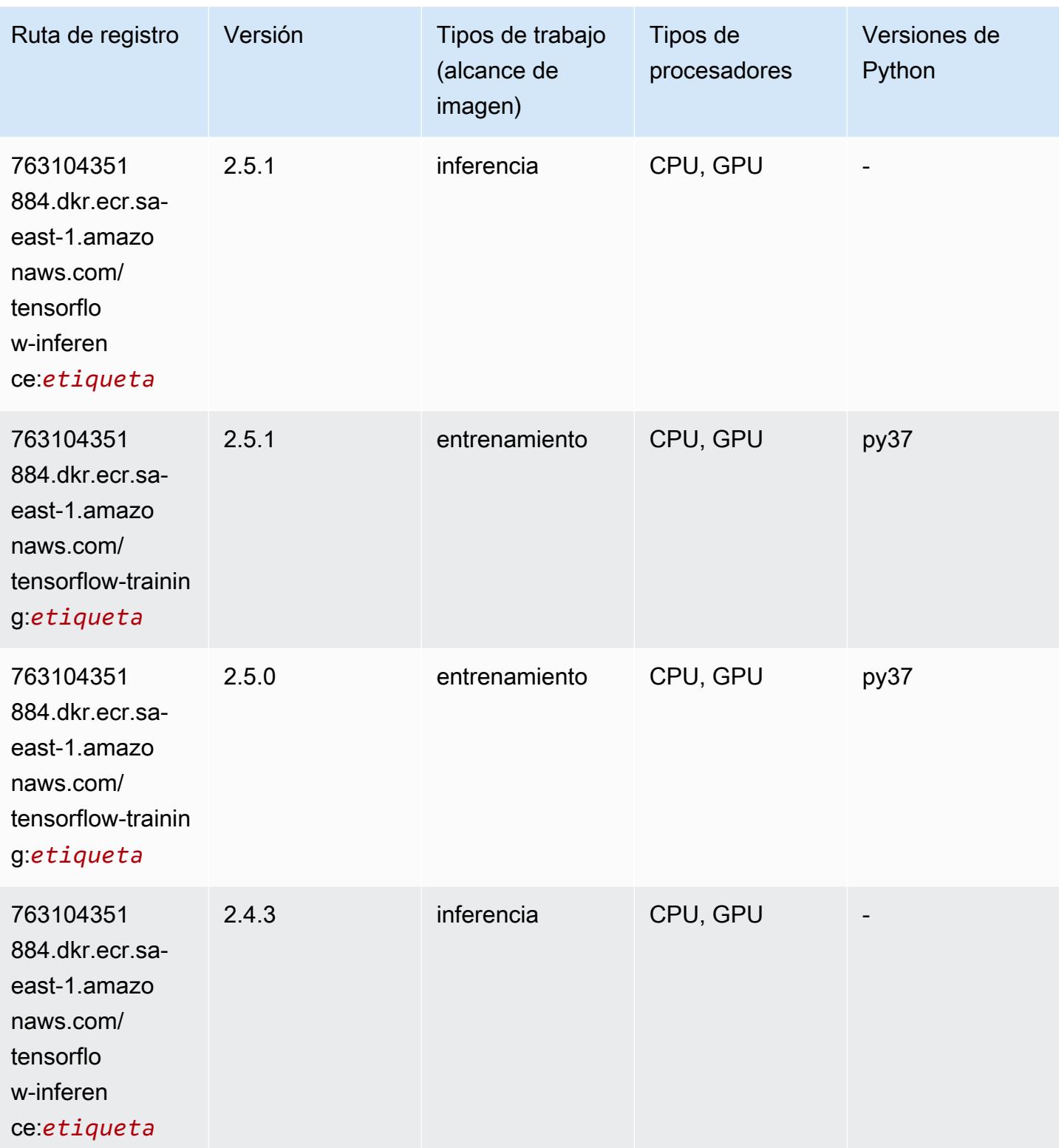

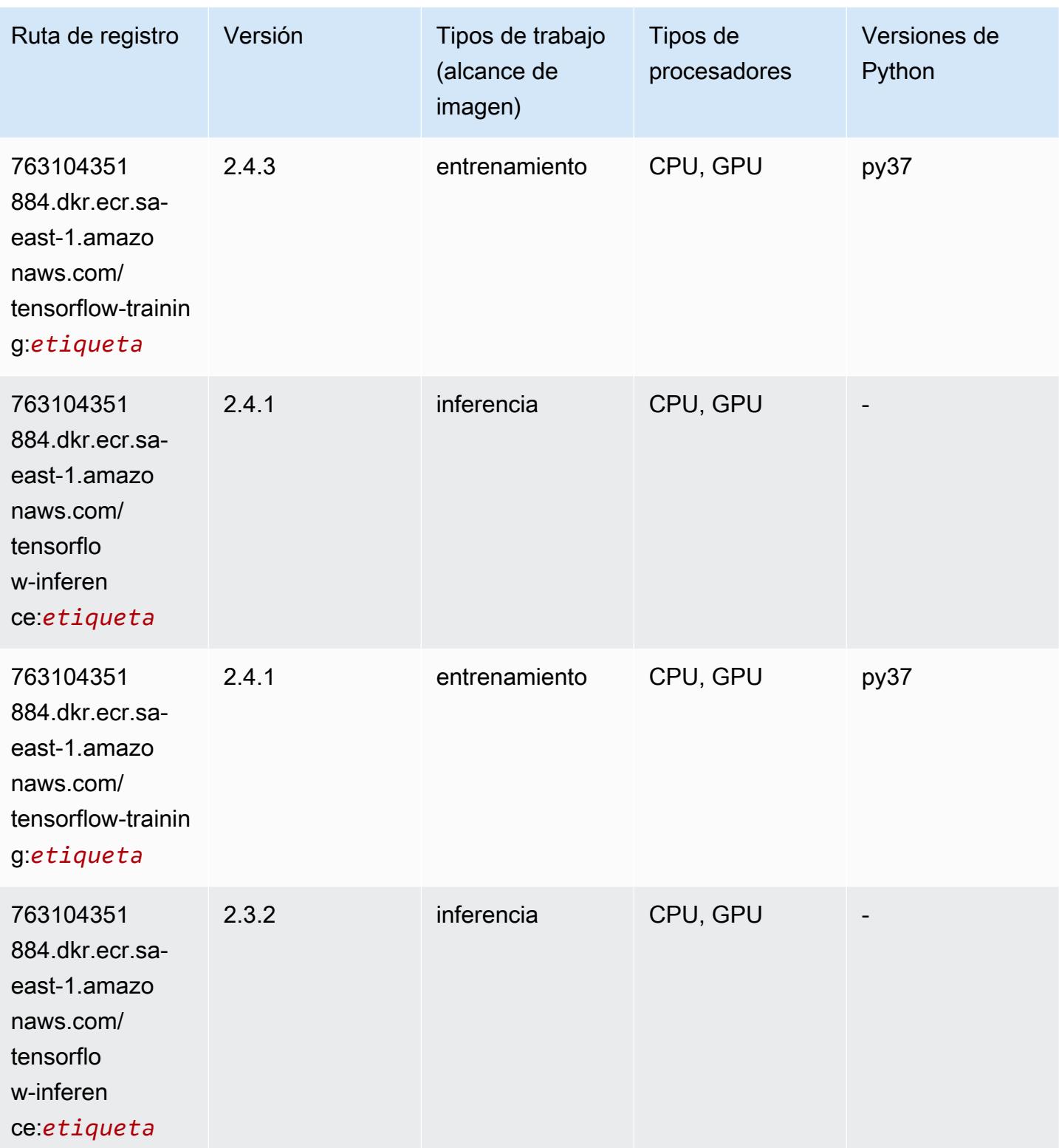

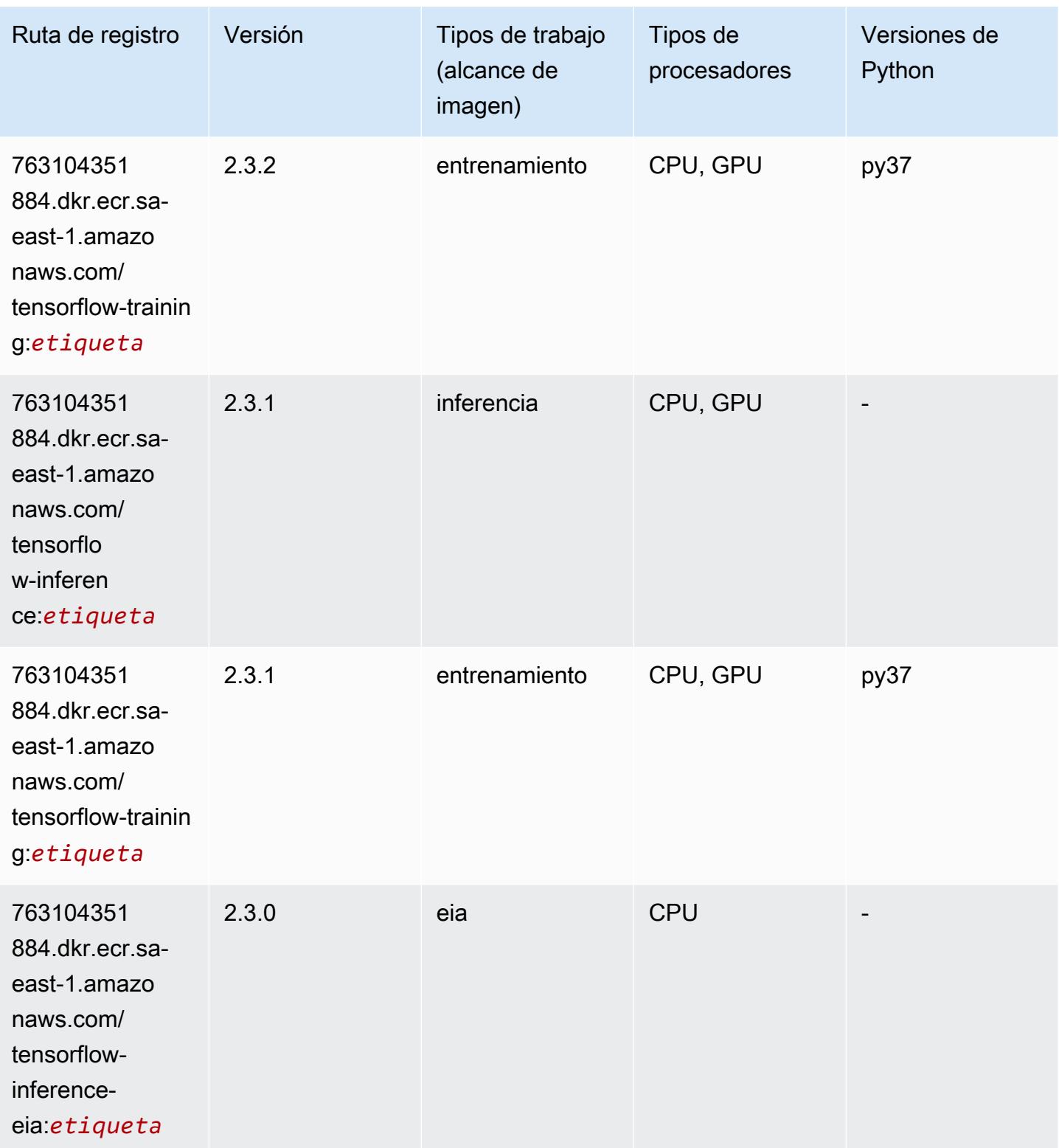

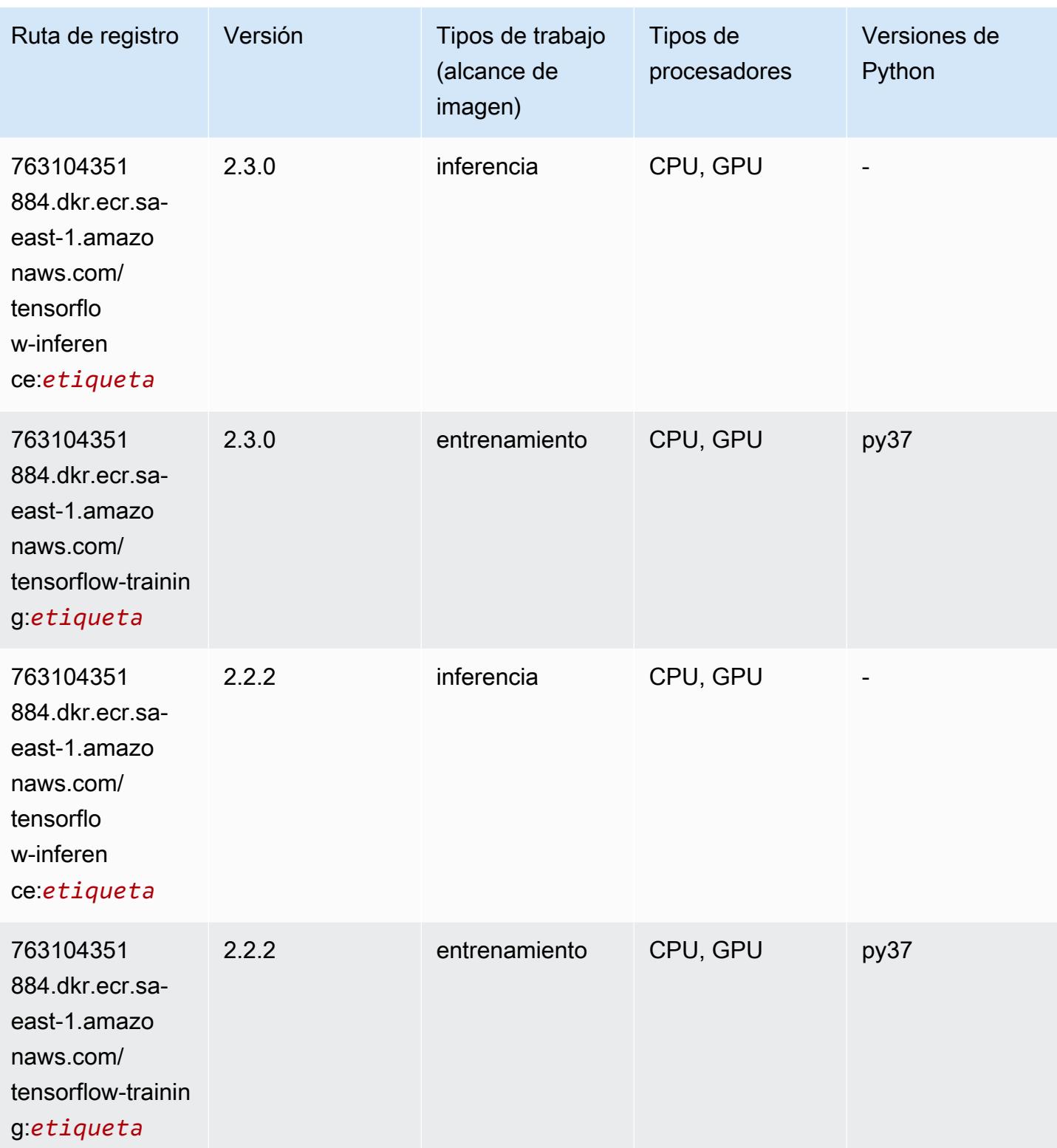

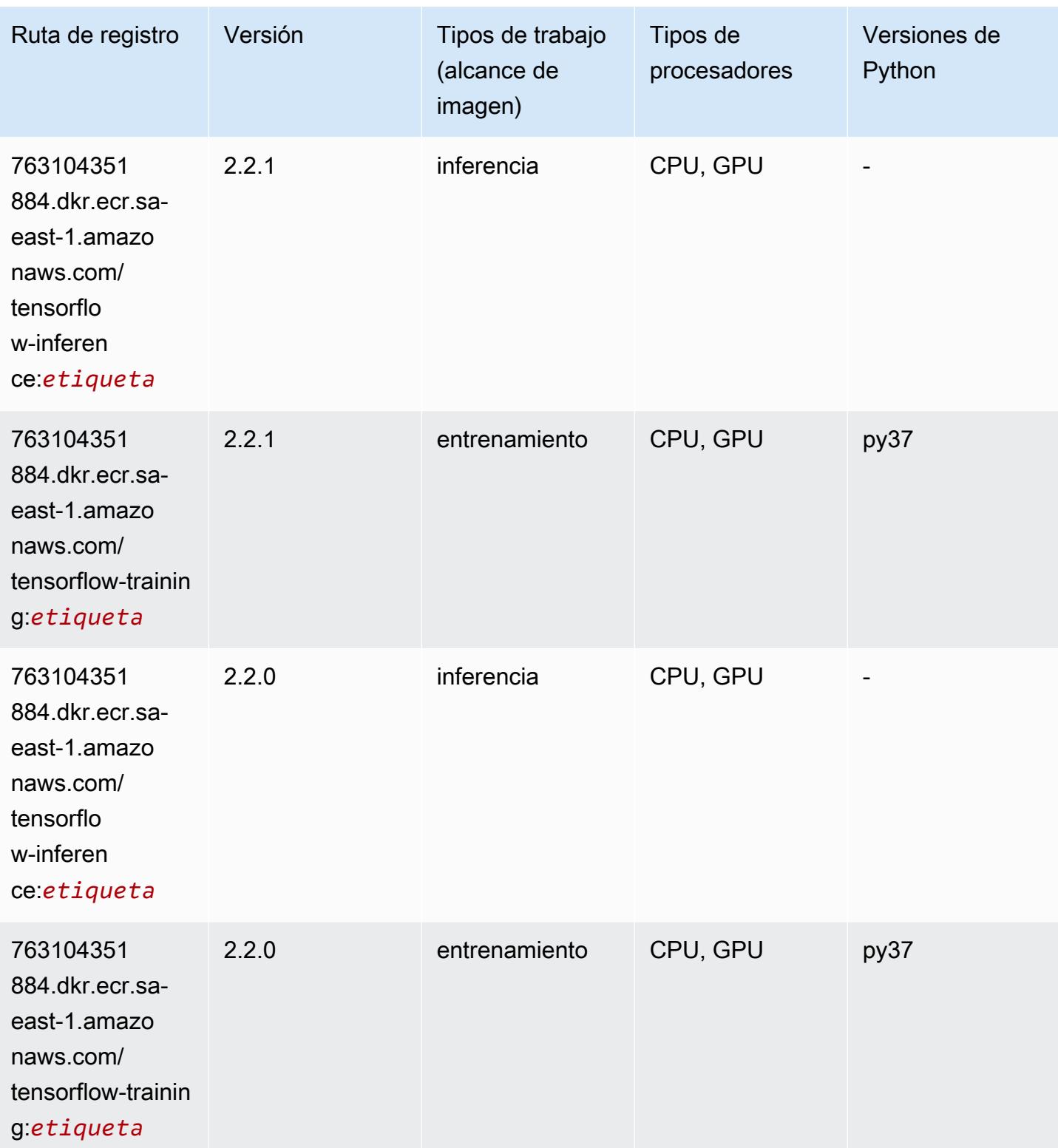

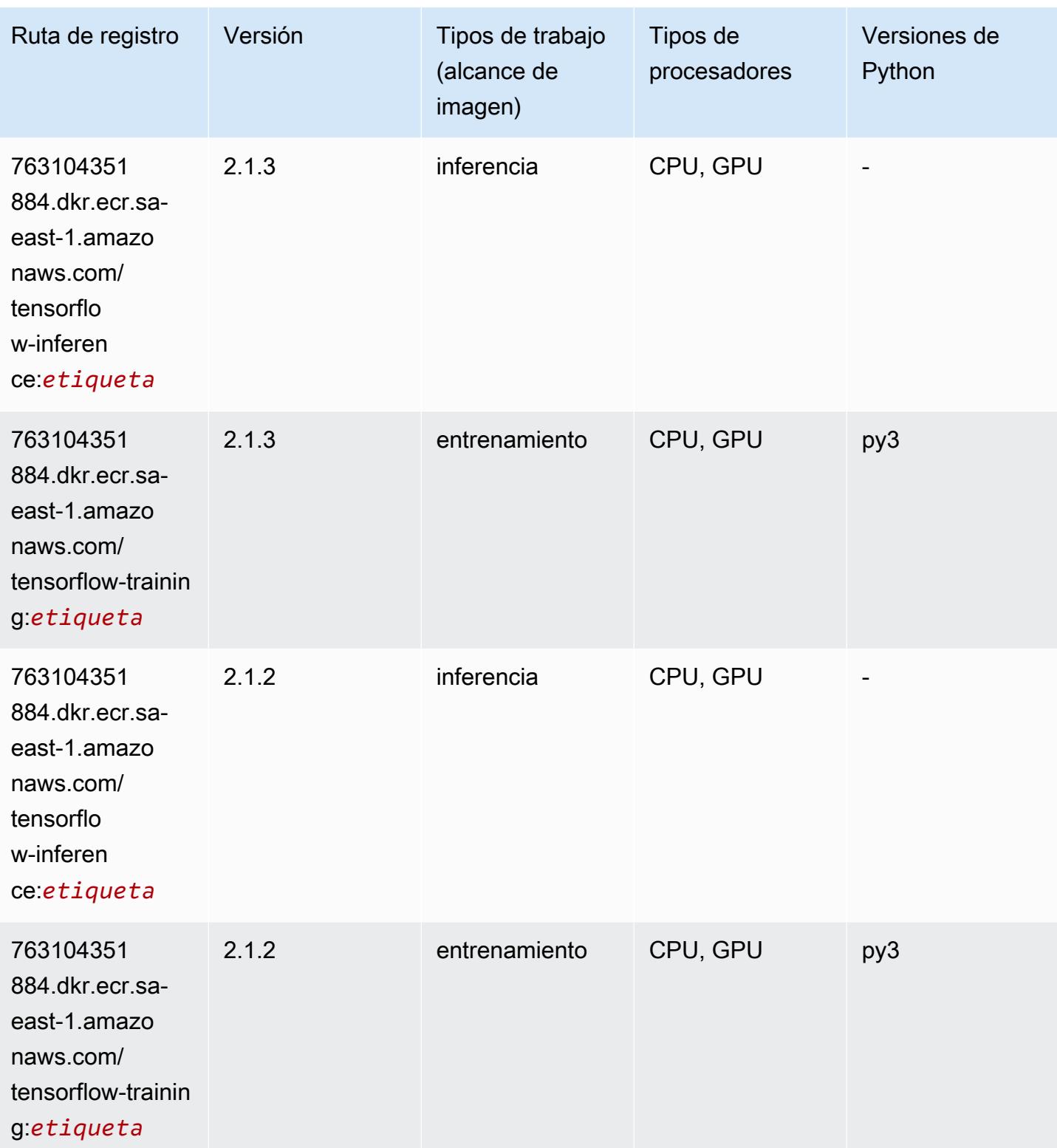

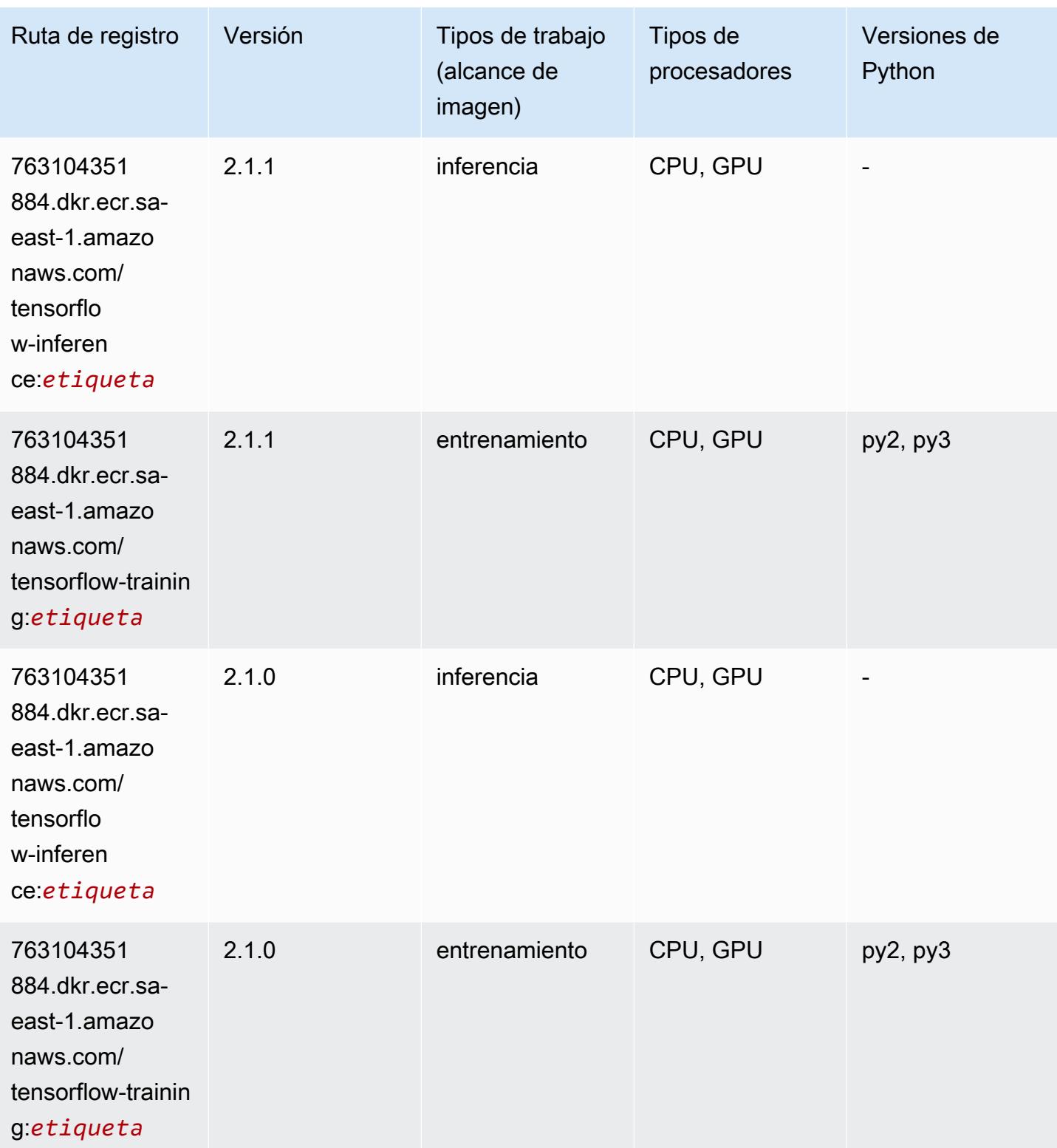

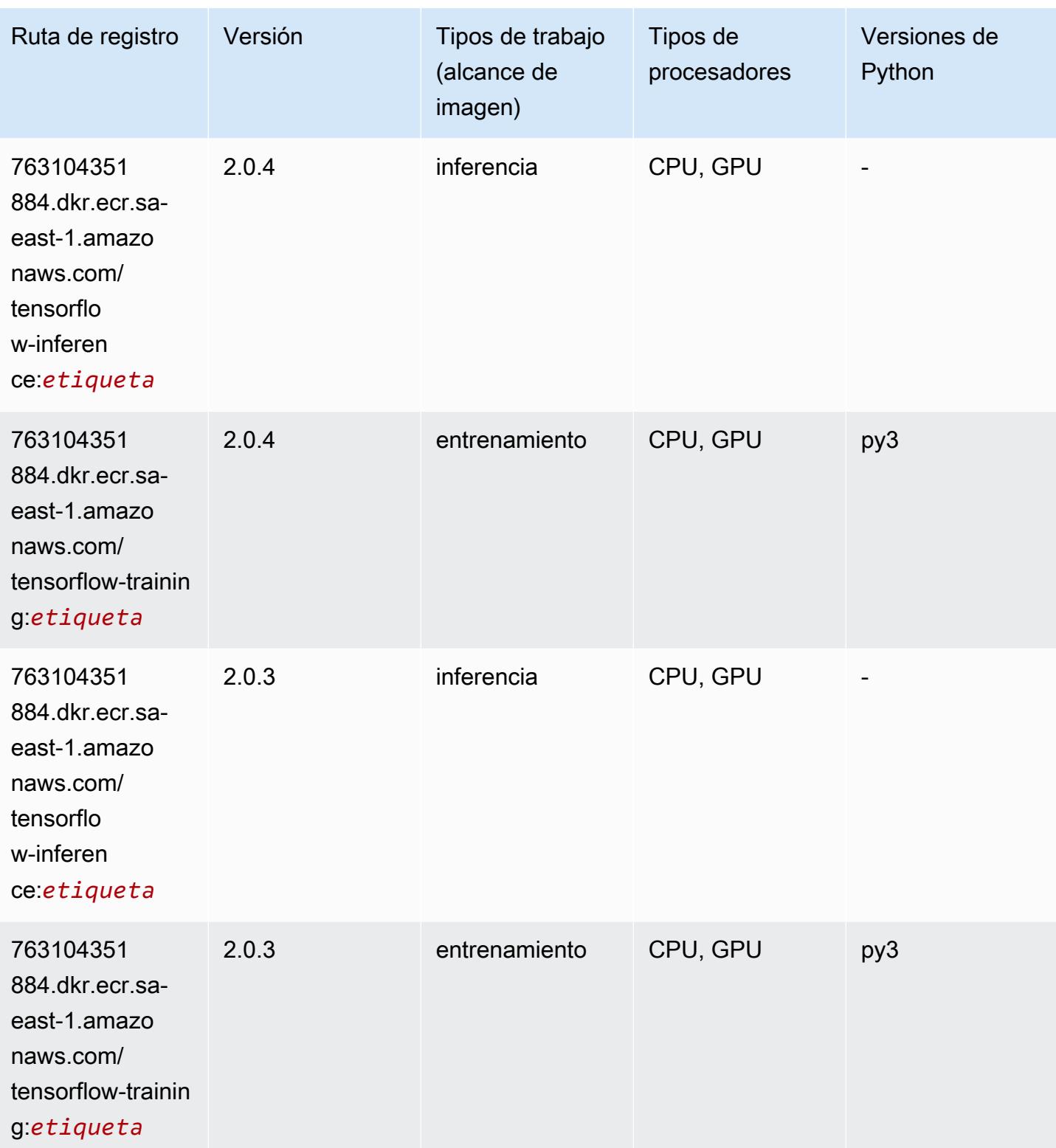

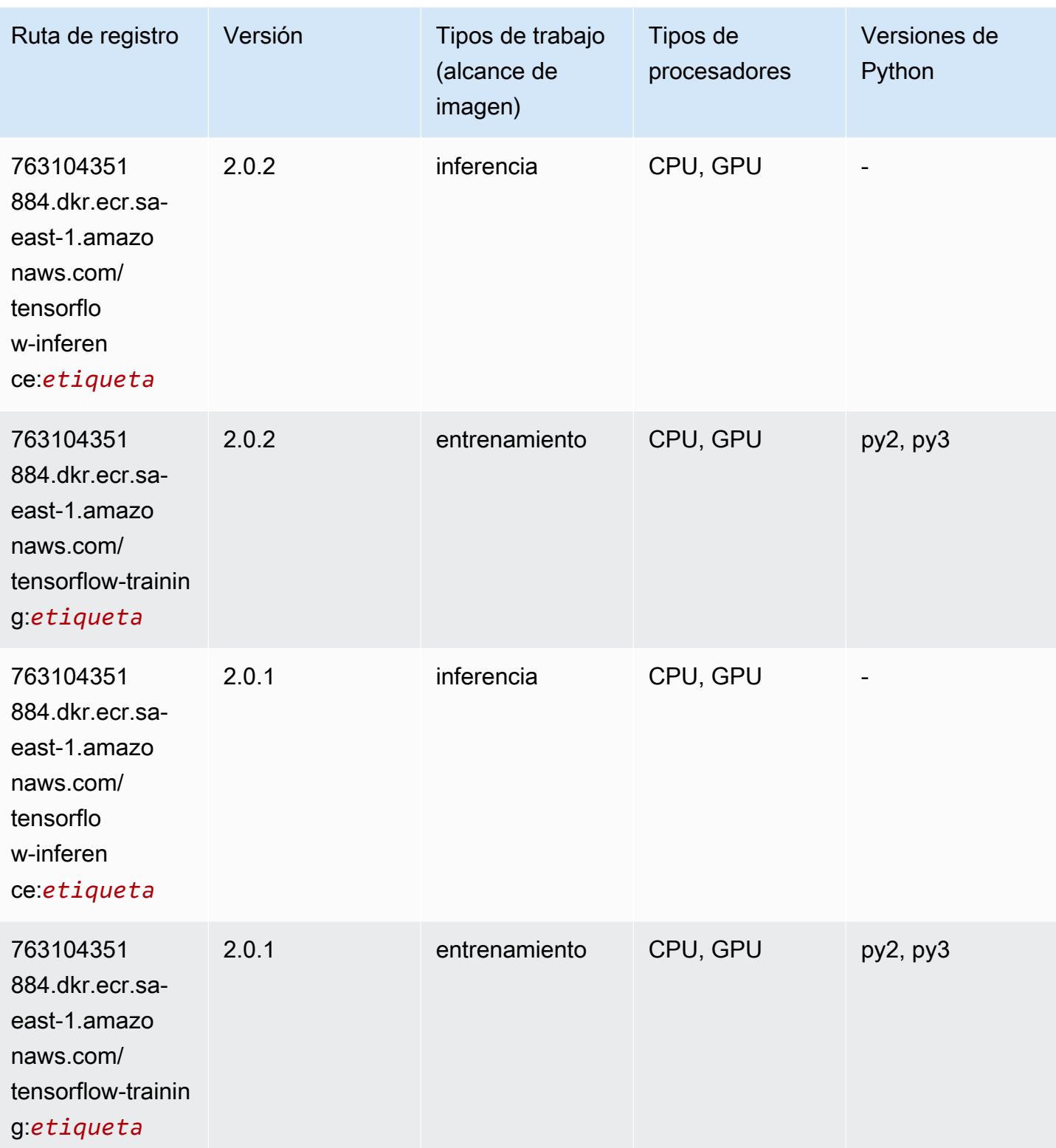

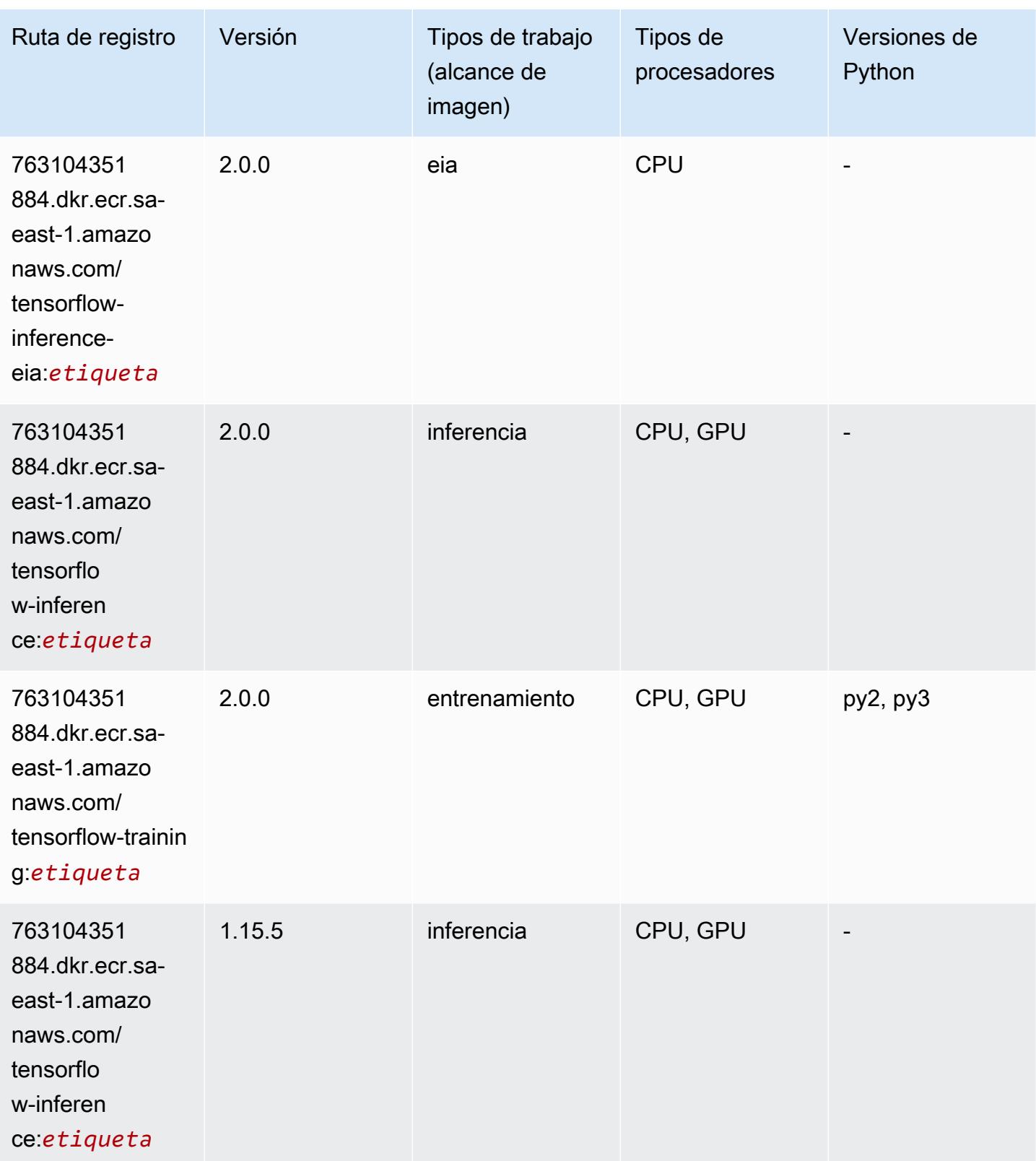

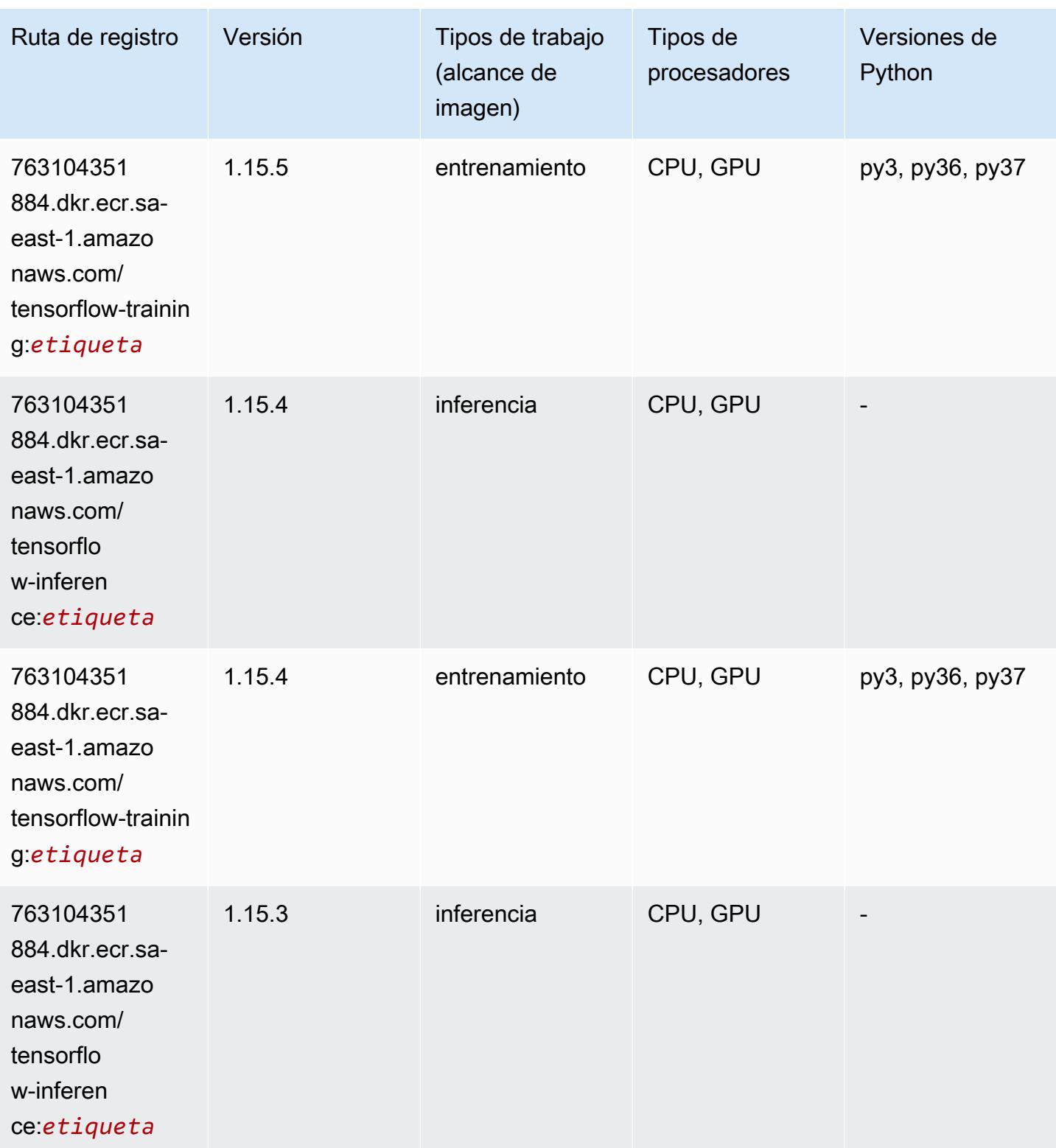

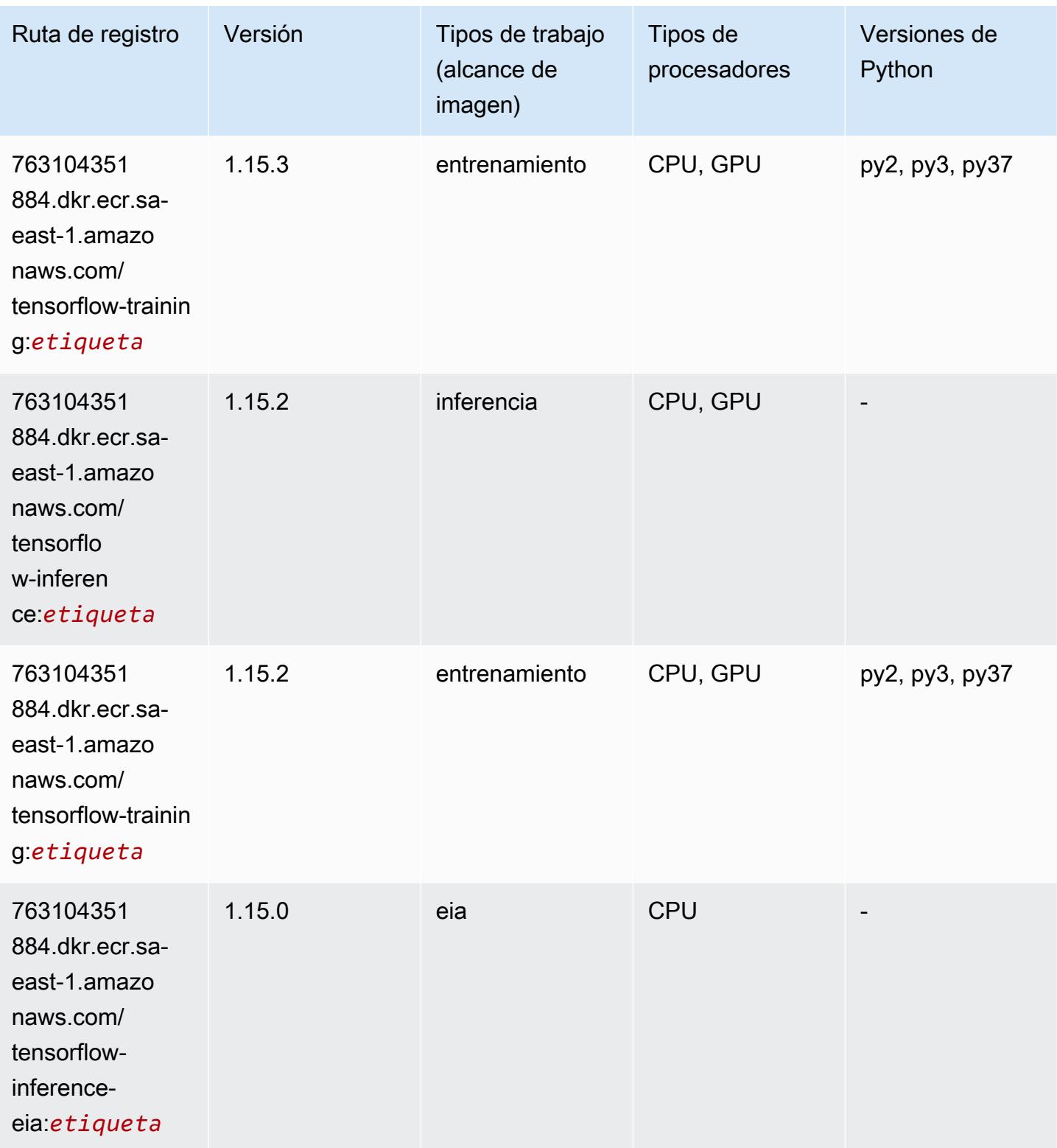

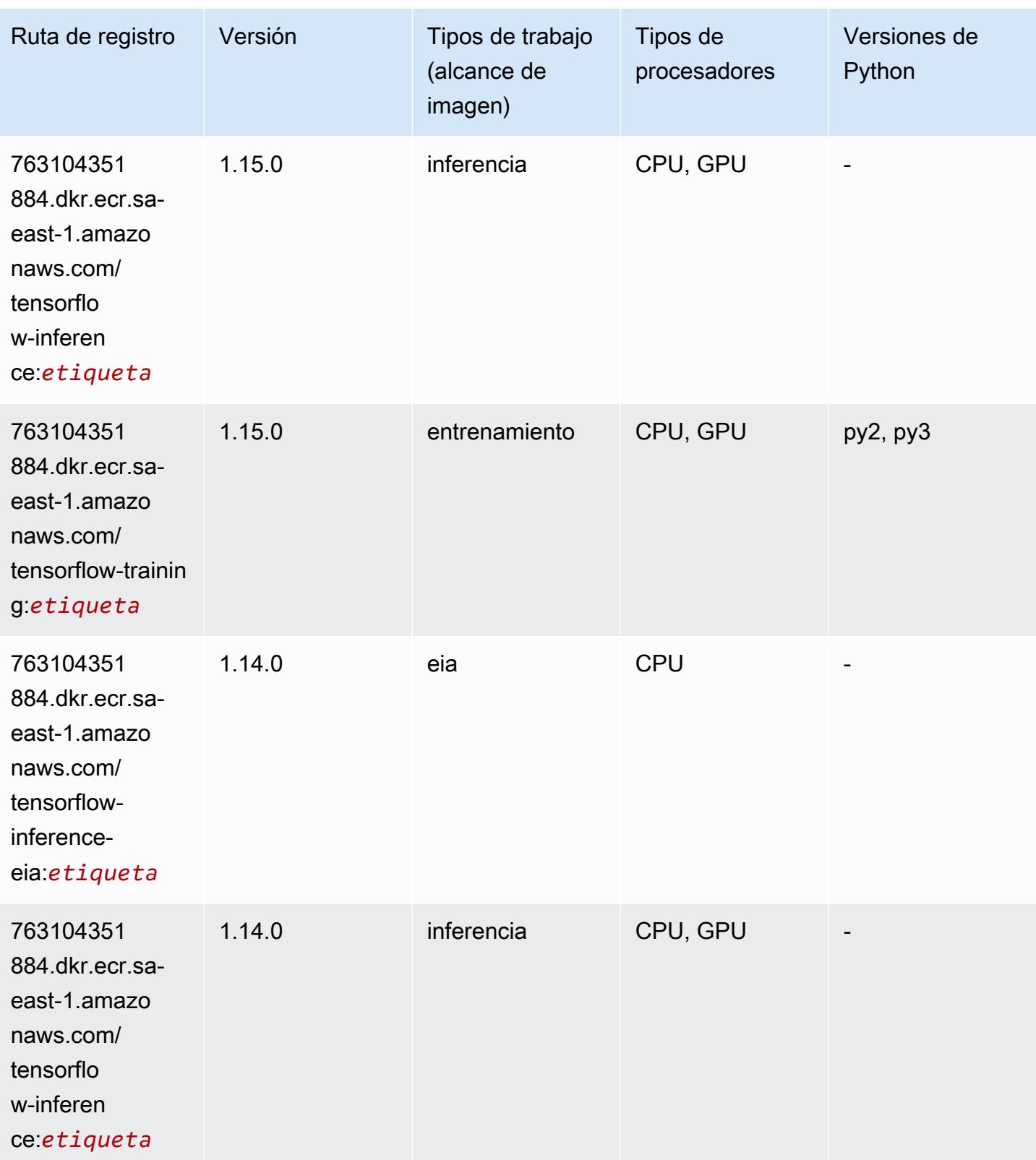

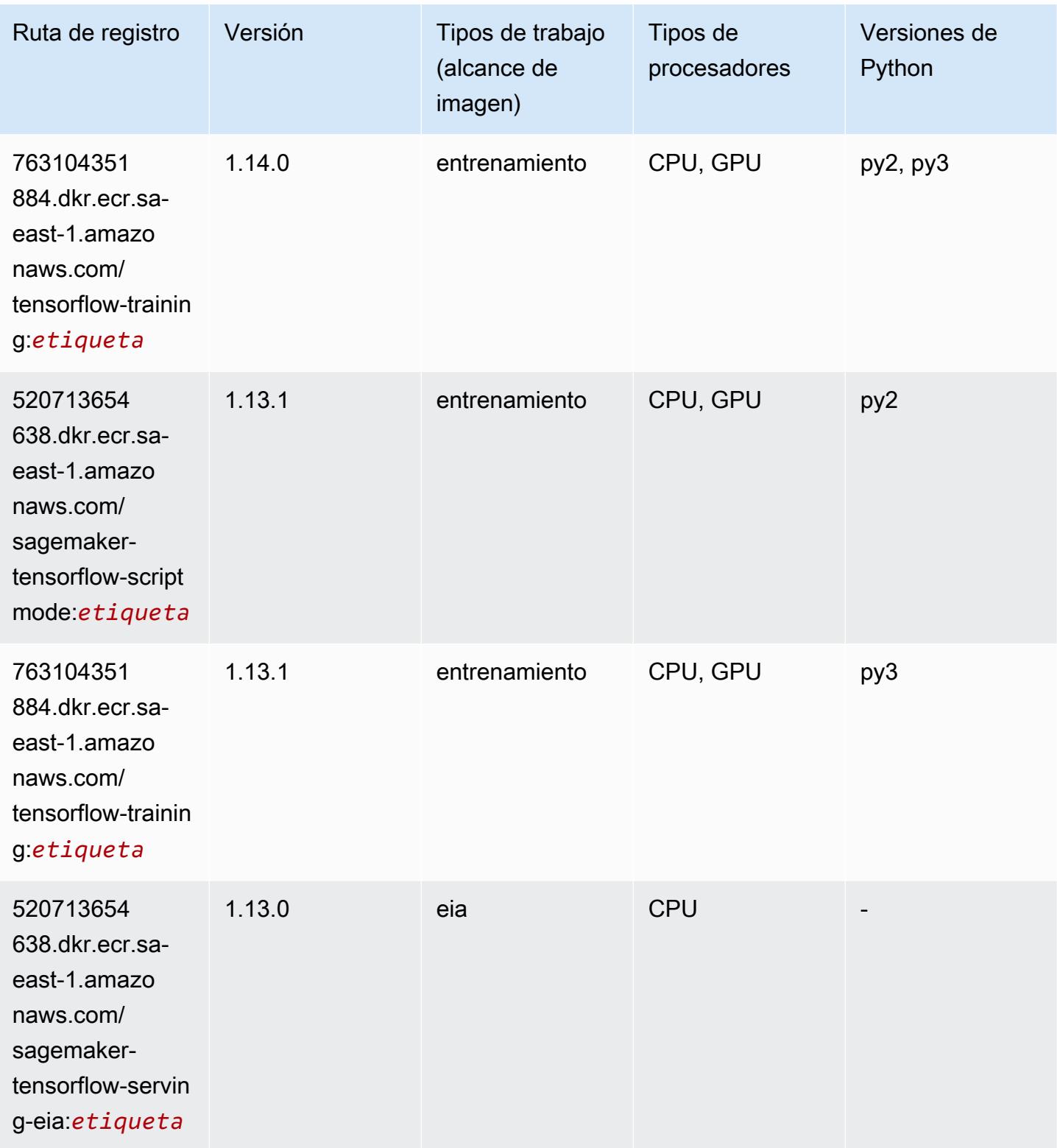

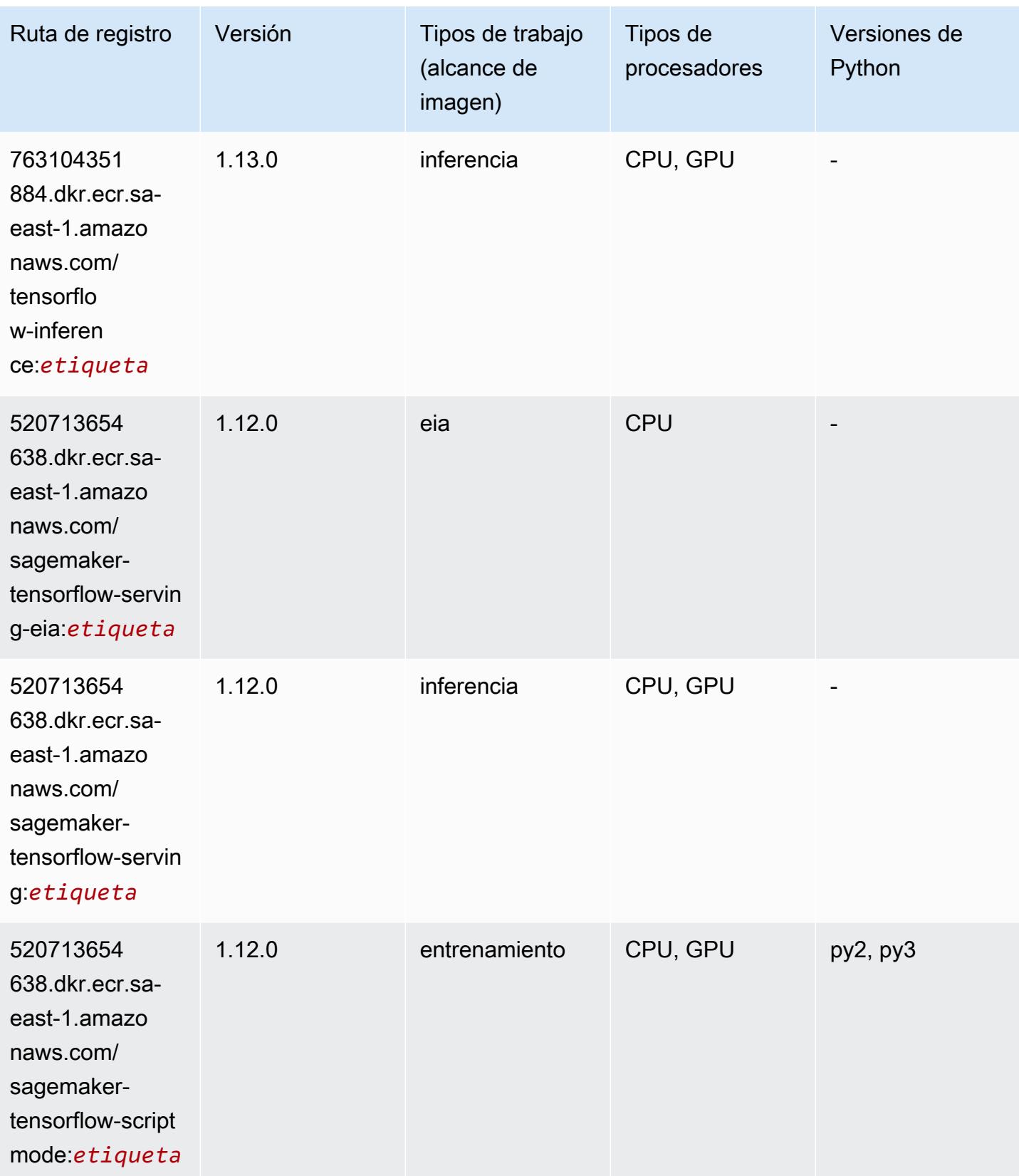

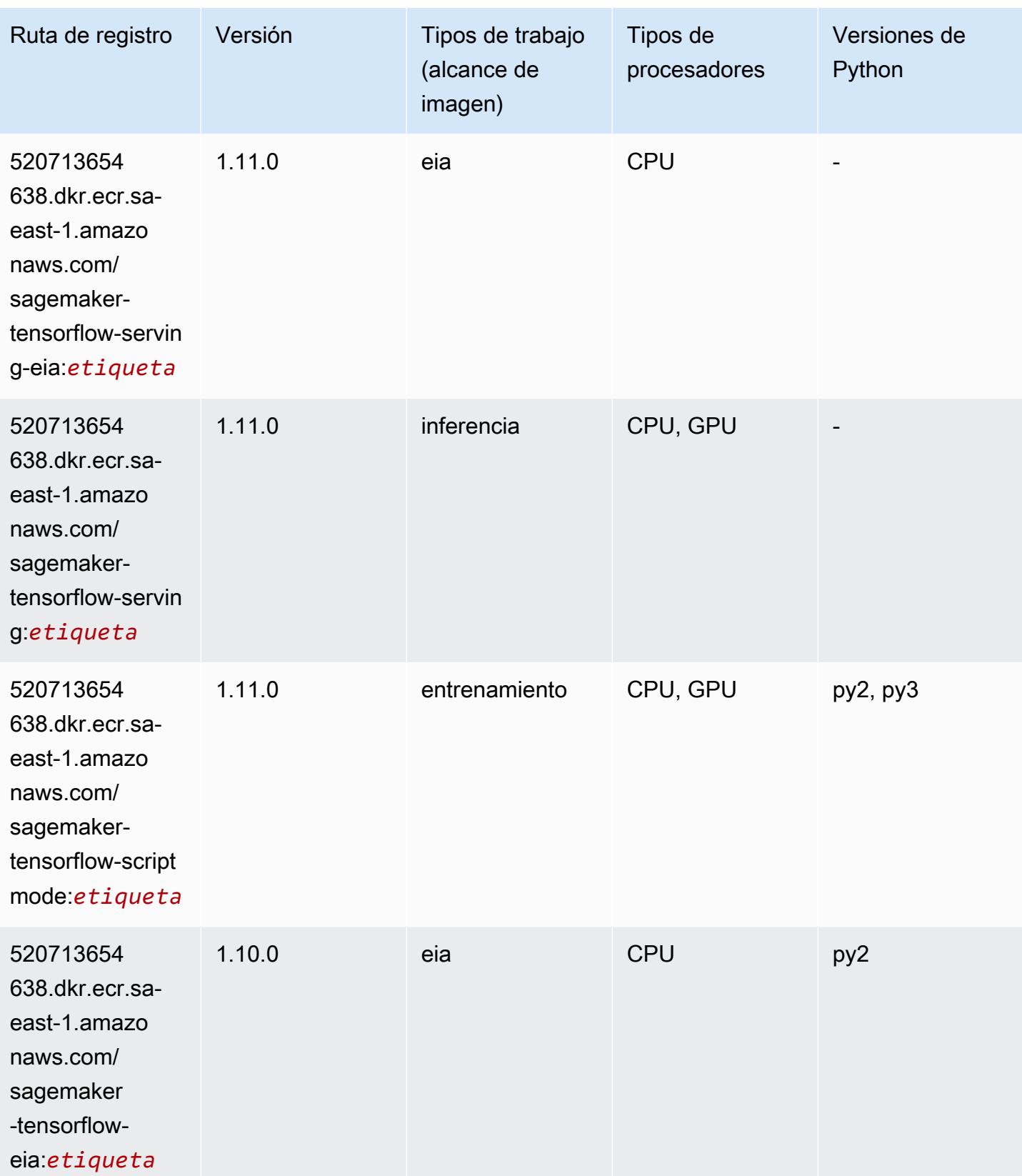

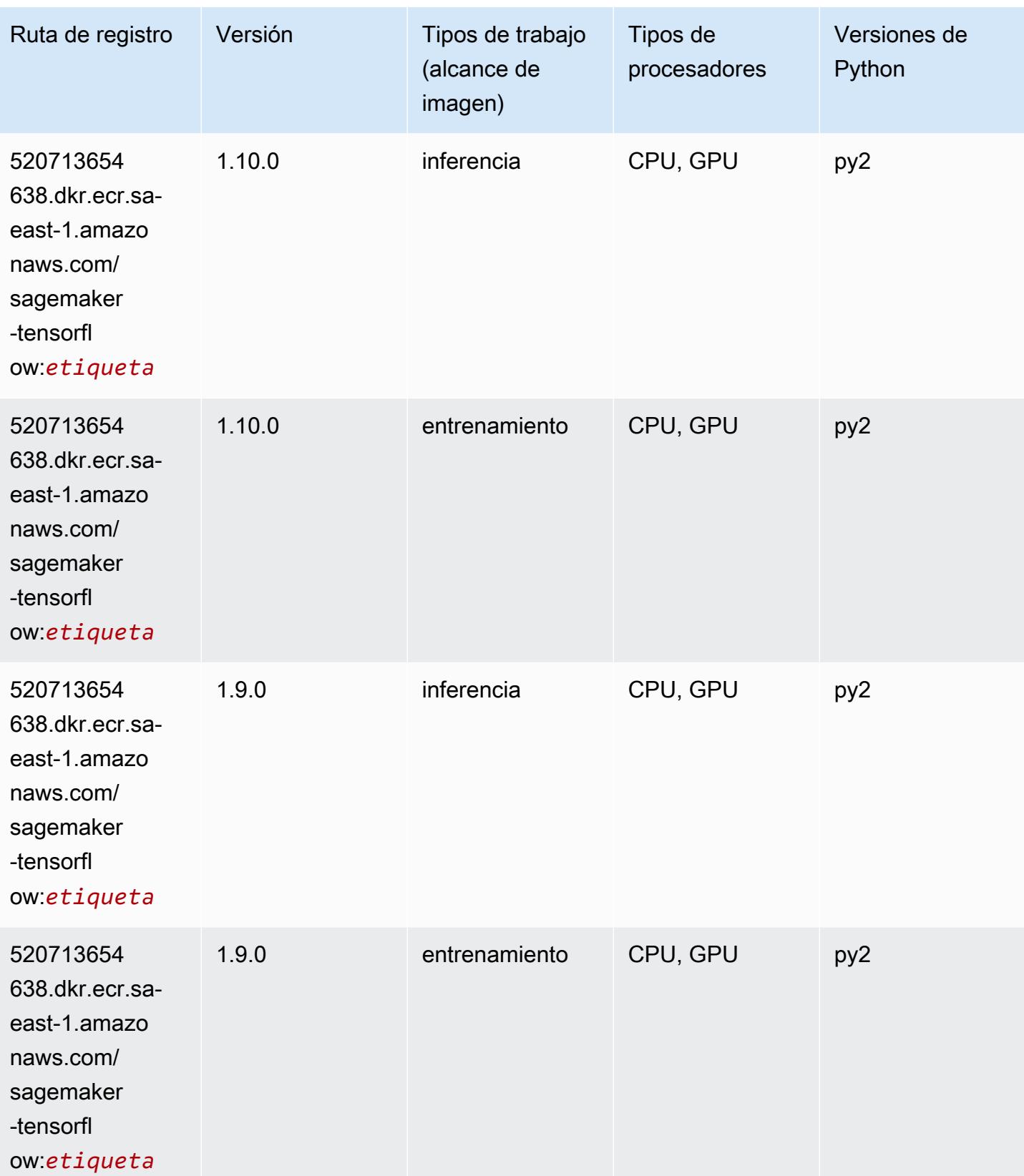

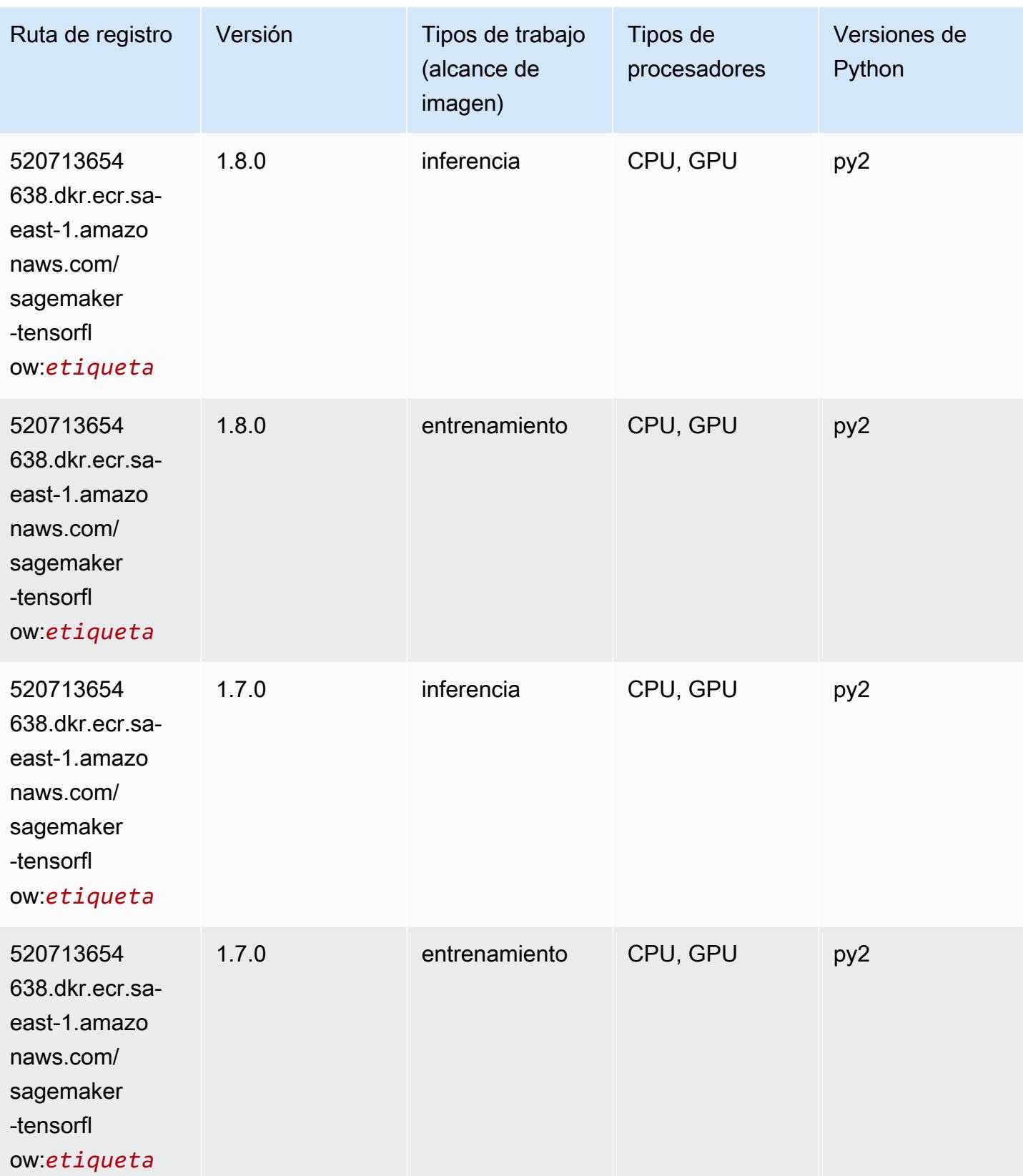

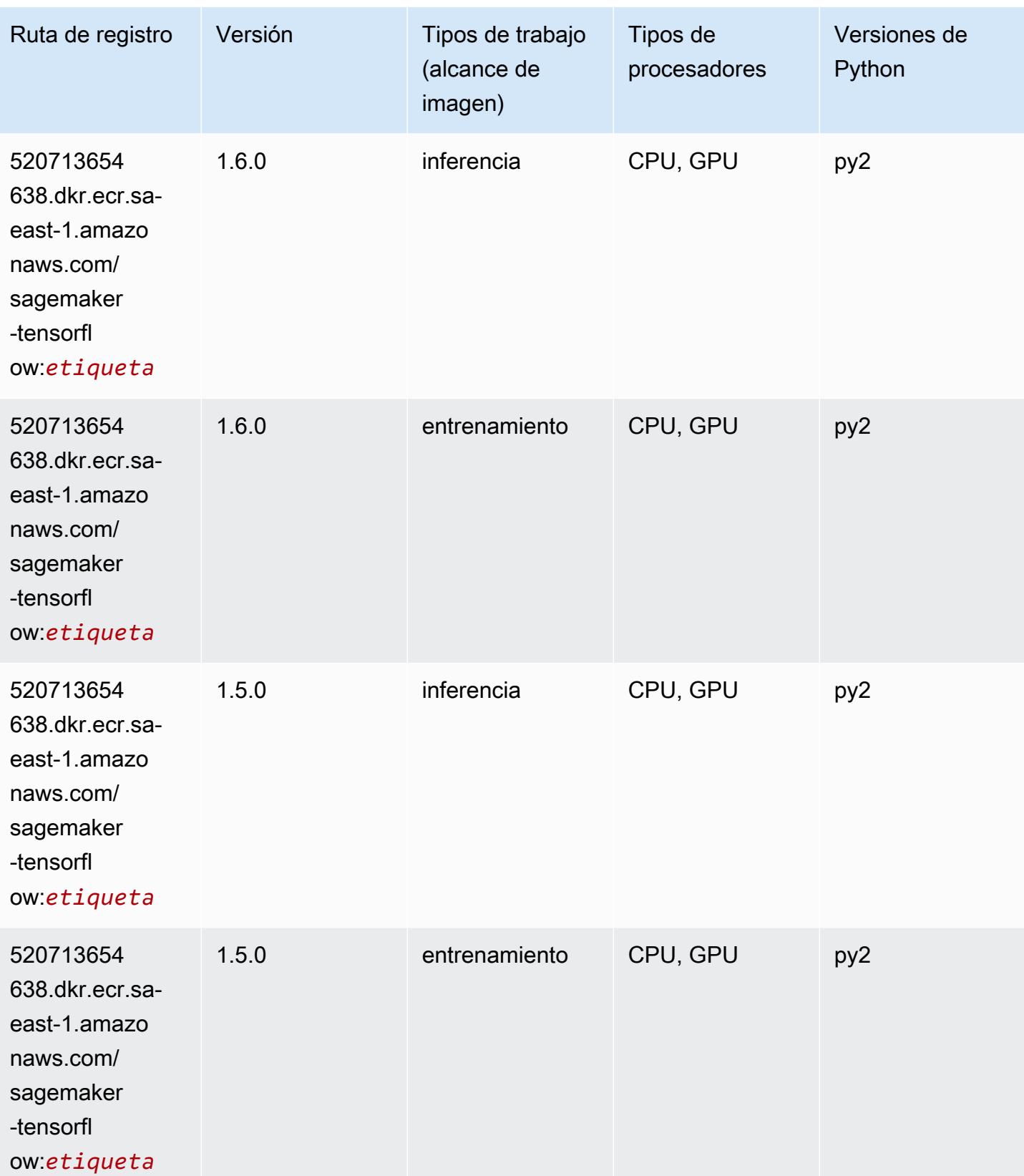

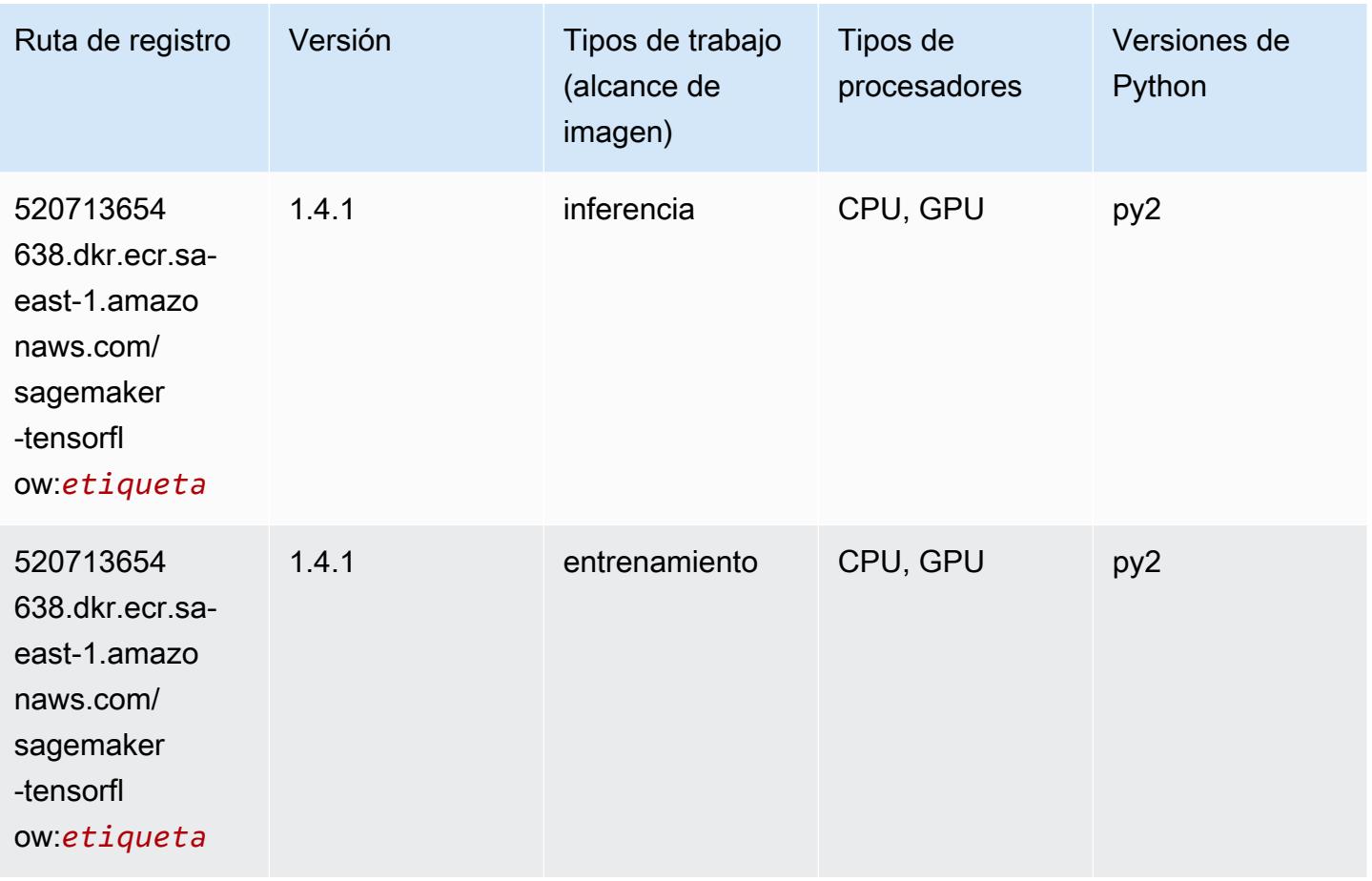

#### Tensorflow Coach (DLC)

```
from sagemaker import image_uris
image_uris.retrieve(framework='coach-tensorflow',region='sa-
east-1',version='1.0.0',image_scope='training',instance_type='ml.c5.4xlarge')
```
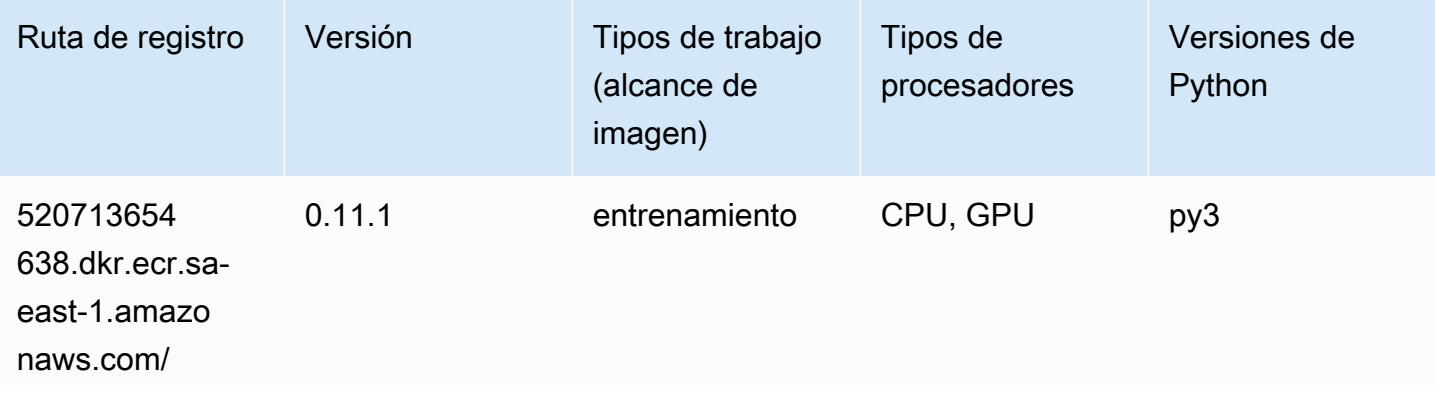

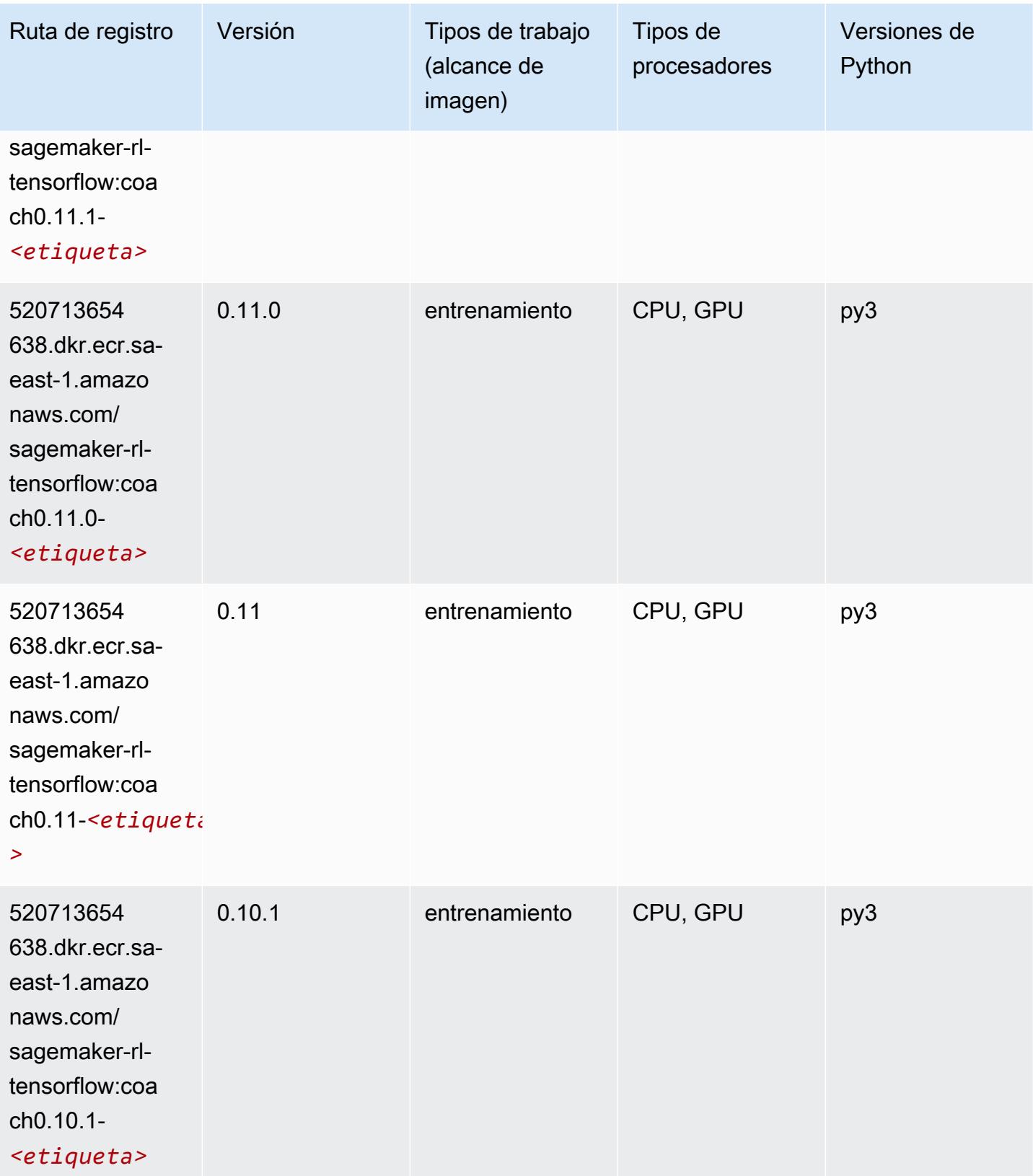

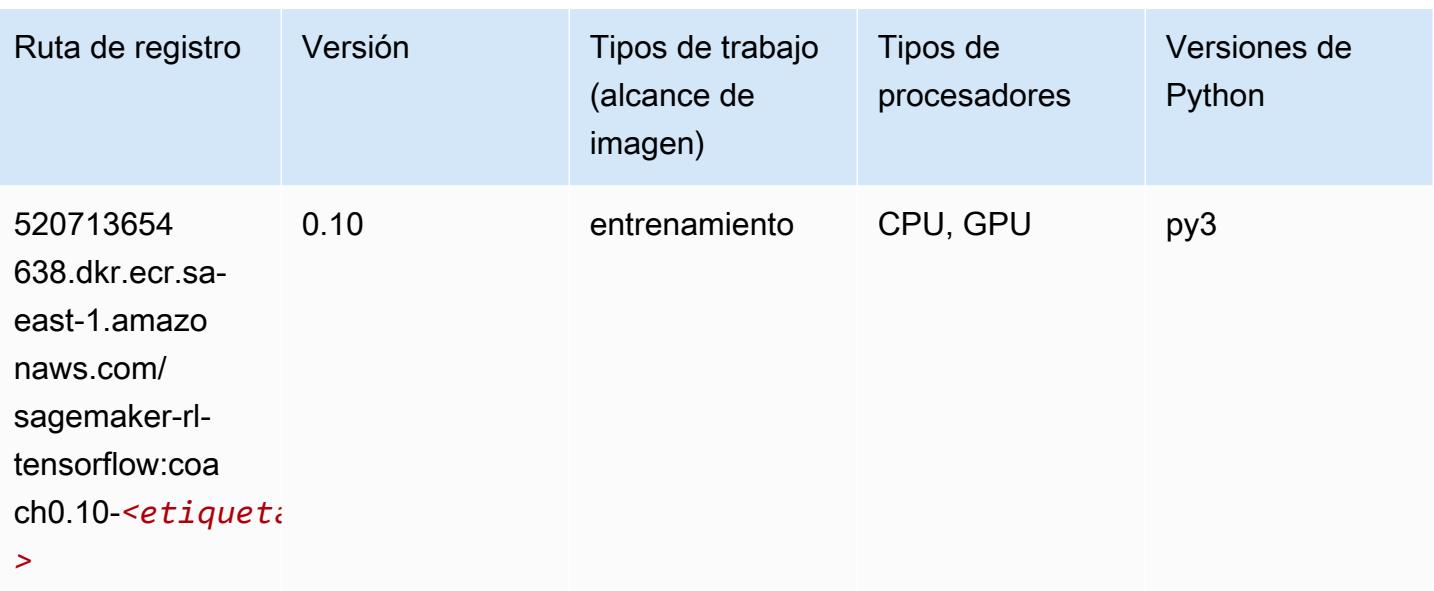

#### Tensorflow Inferentia (DLC)

```
from sagemaker import image_uris
image_uris.retrieve(framework='inferentia-tensorflow',region='sa-
east-1',version='1.15.0',instance_type='ml.inf1.6xlarge')
```
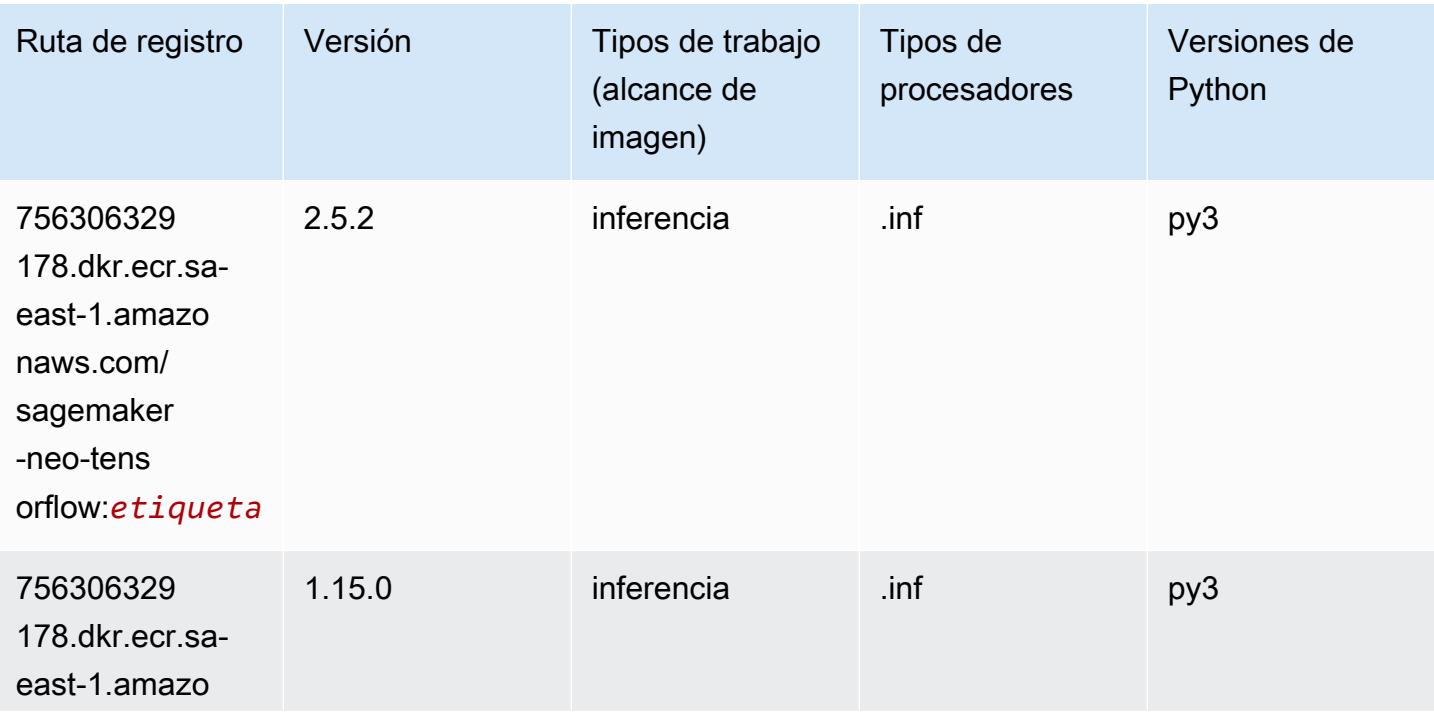

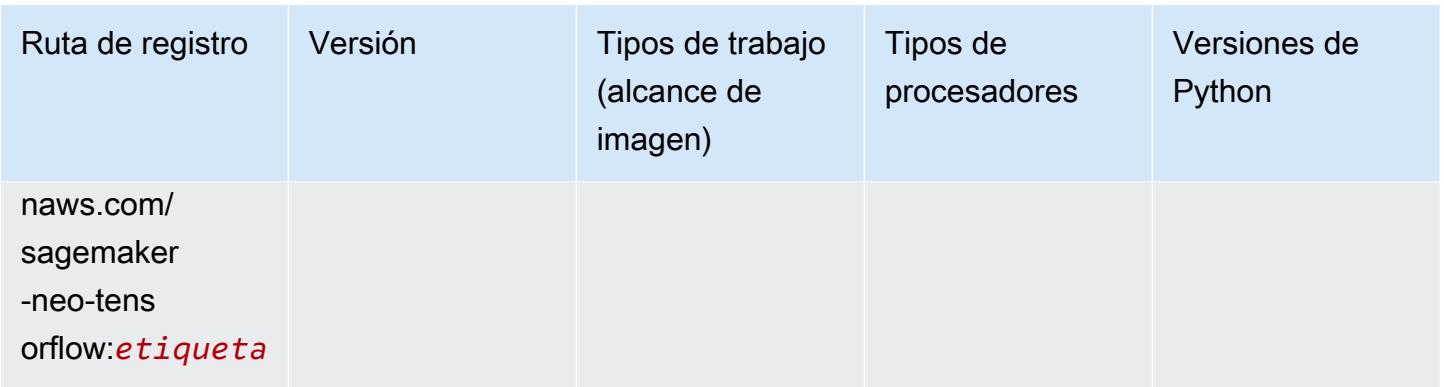

### Tensorflow Ray (DLC)

```
from sagemaker import image_uris
image_uris.retrieve(framework='ray-tensorflow',region='sa-
east-1',version='0.8.5',instance_type='ml.c5.4xlarge')
```
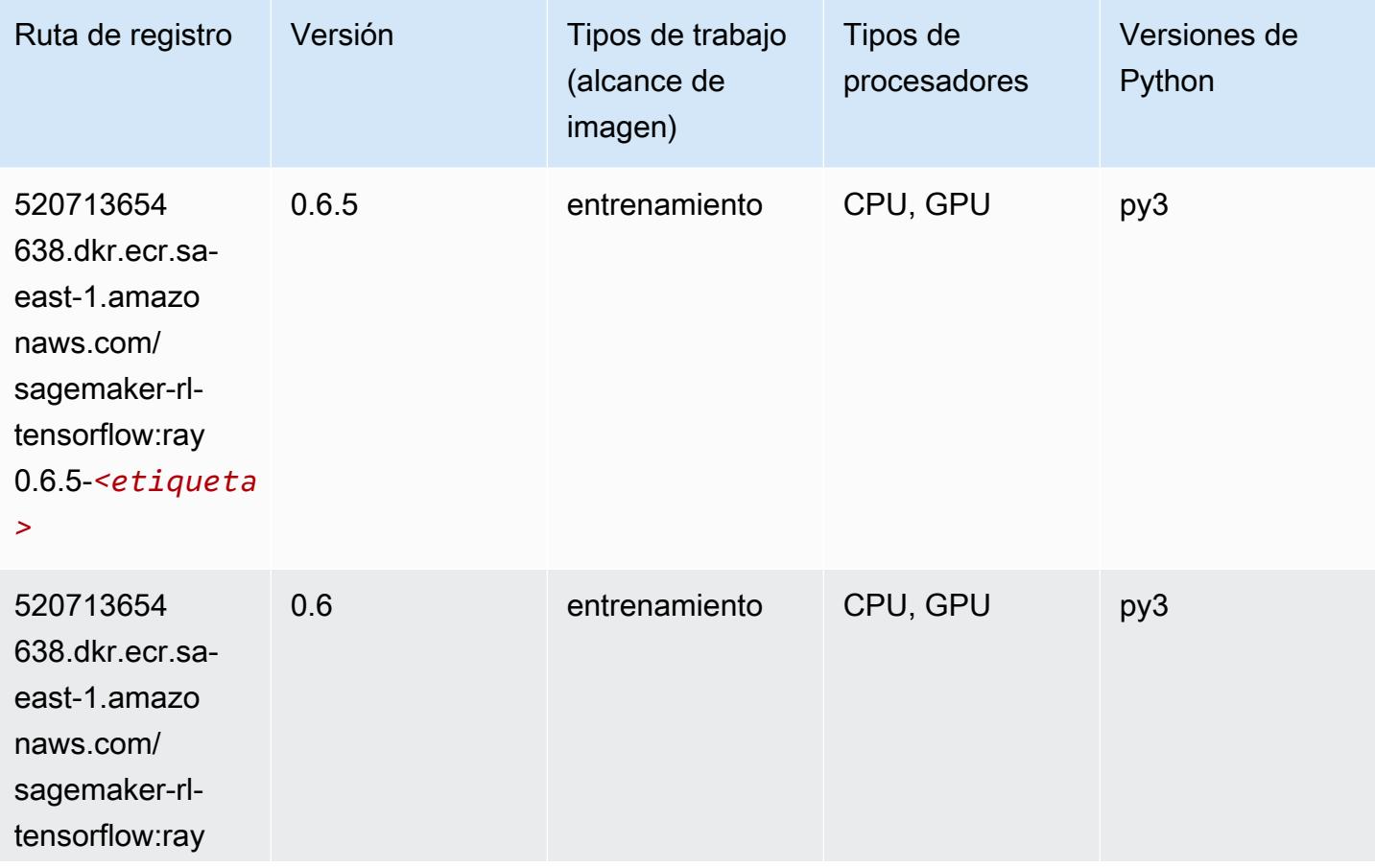

Rutas de Amazon SageMaker ECR **Rutas de ECR** Rutas de ECR

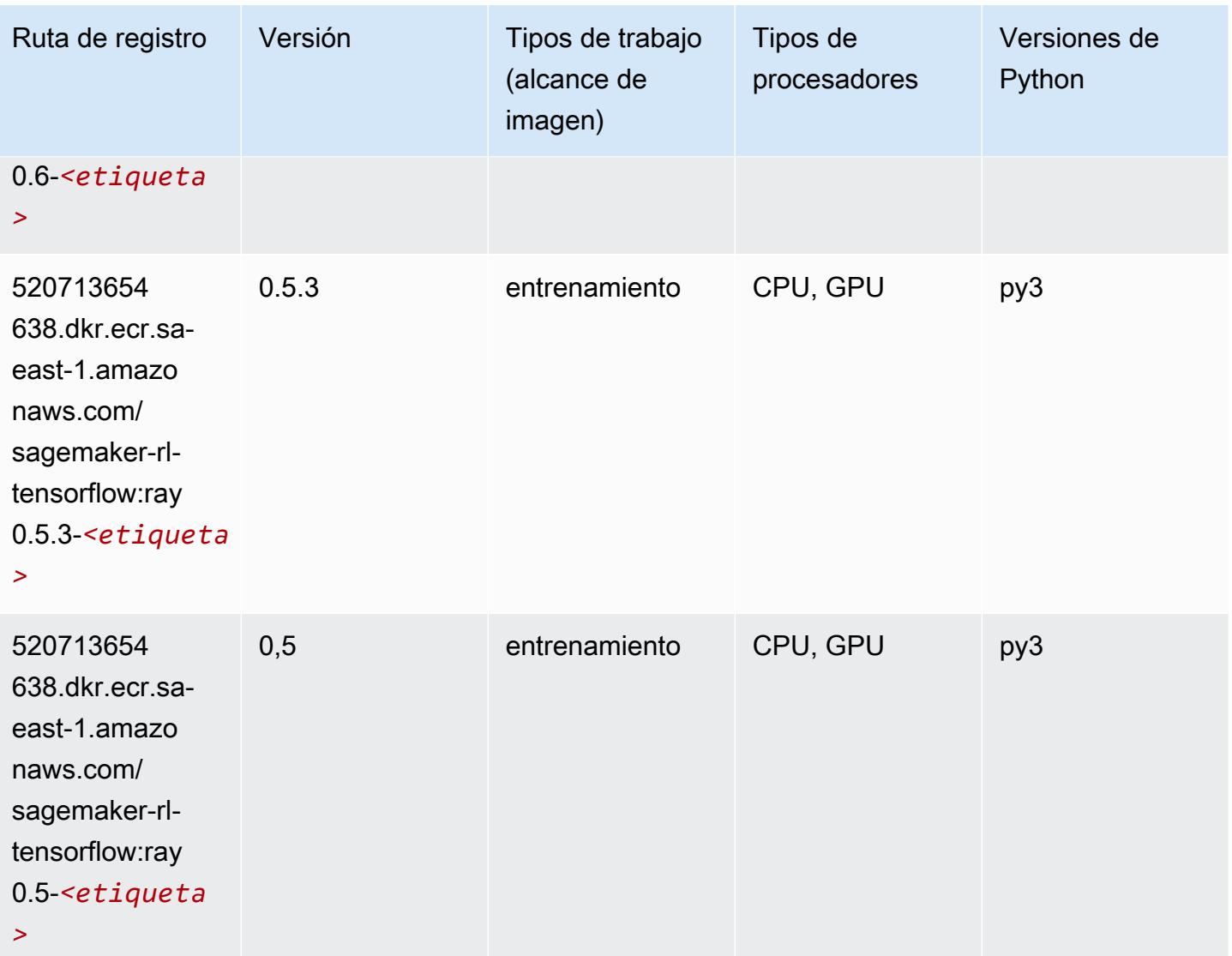

## XGBoost (algoritmo)

```
from sagemaker import image_uris
image_uris.retrieve(framework='xgboost',region='sa-east-1',version='1.5-1')
```
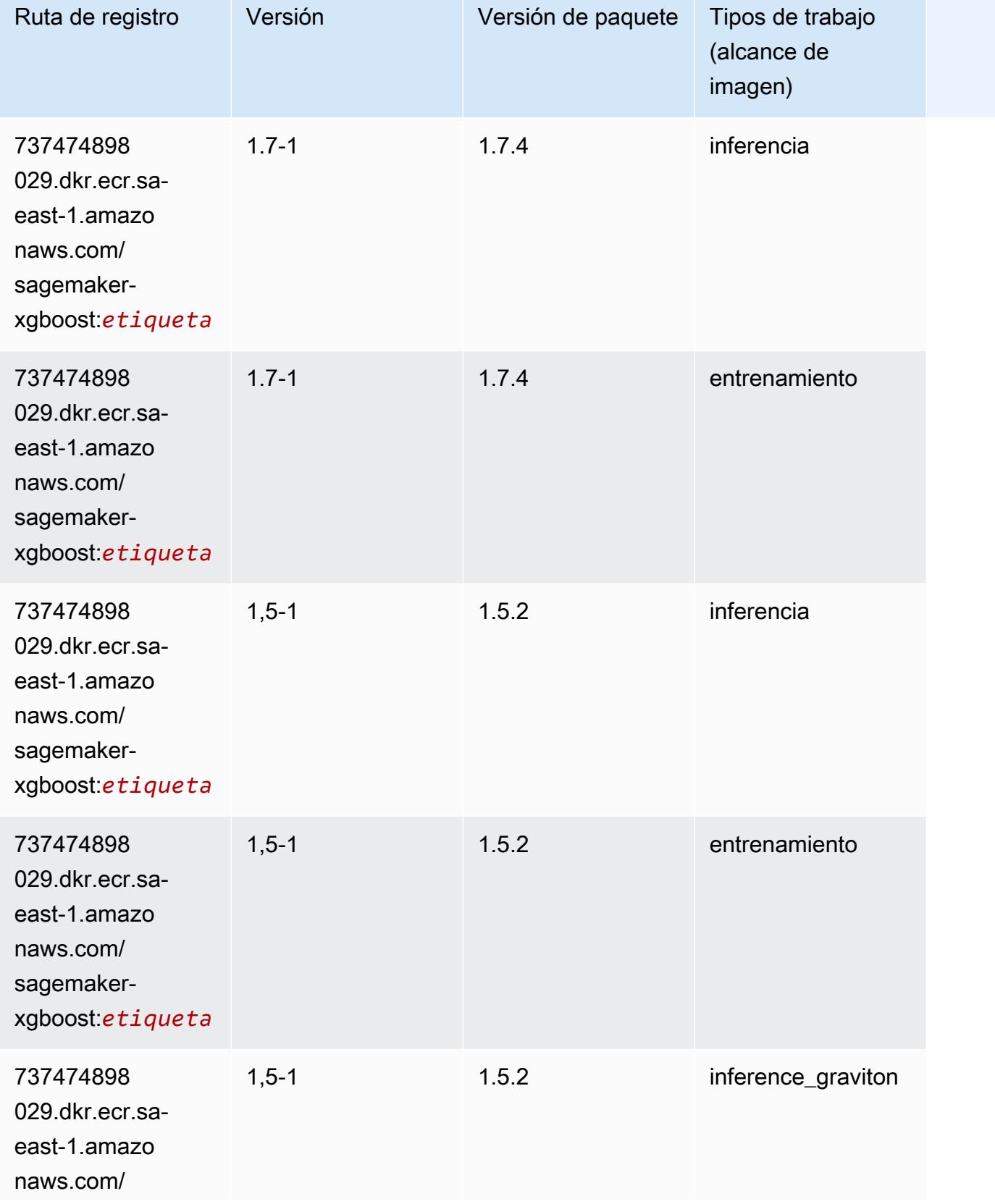

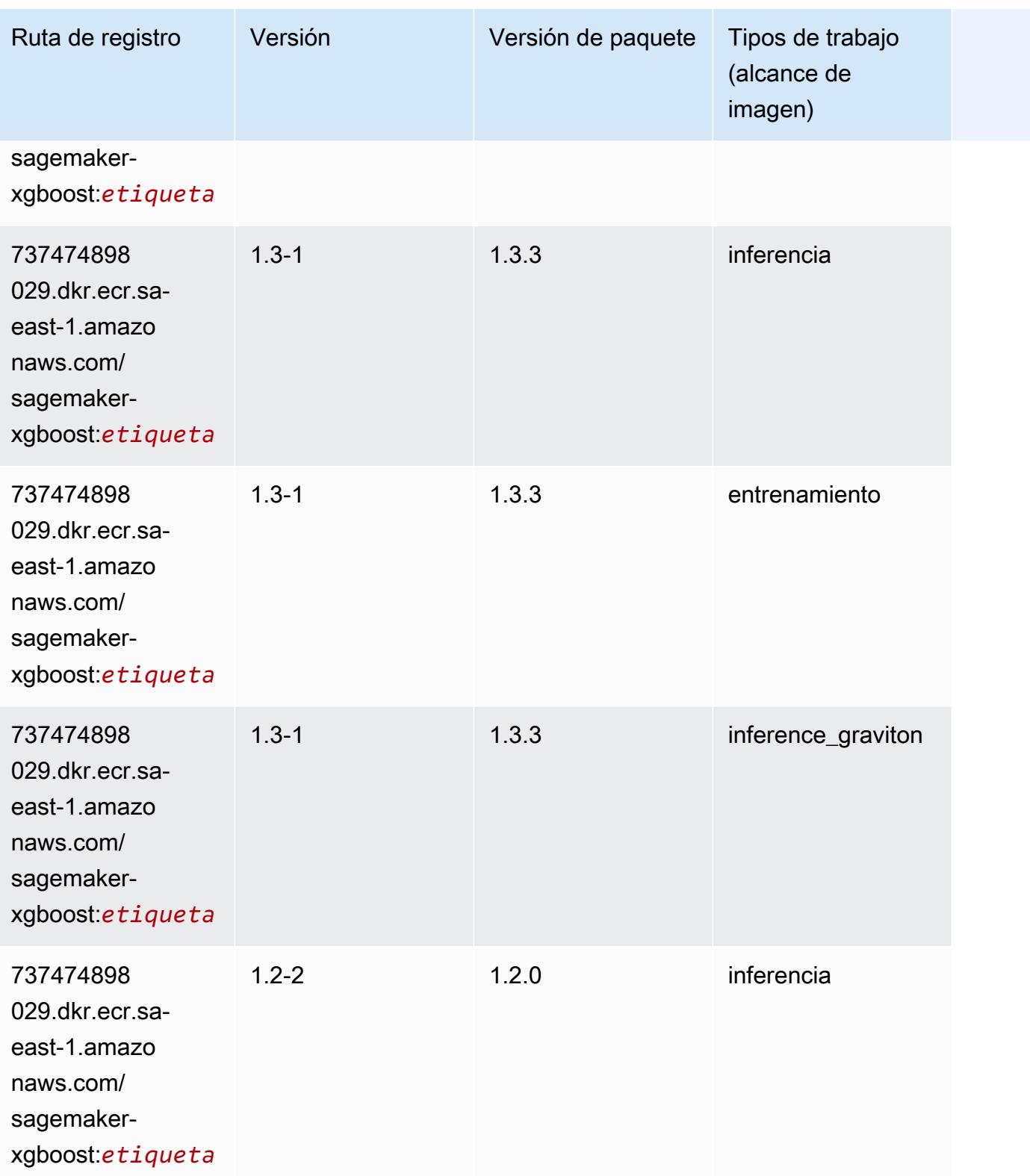

Rutas de Amazon SageMaker ECR **Rutas de ECR** 

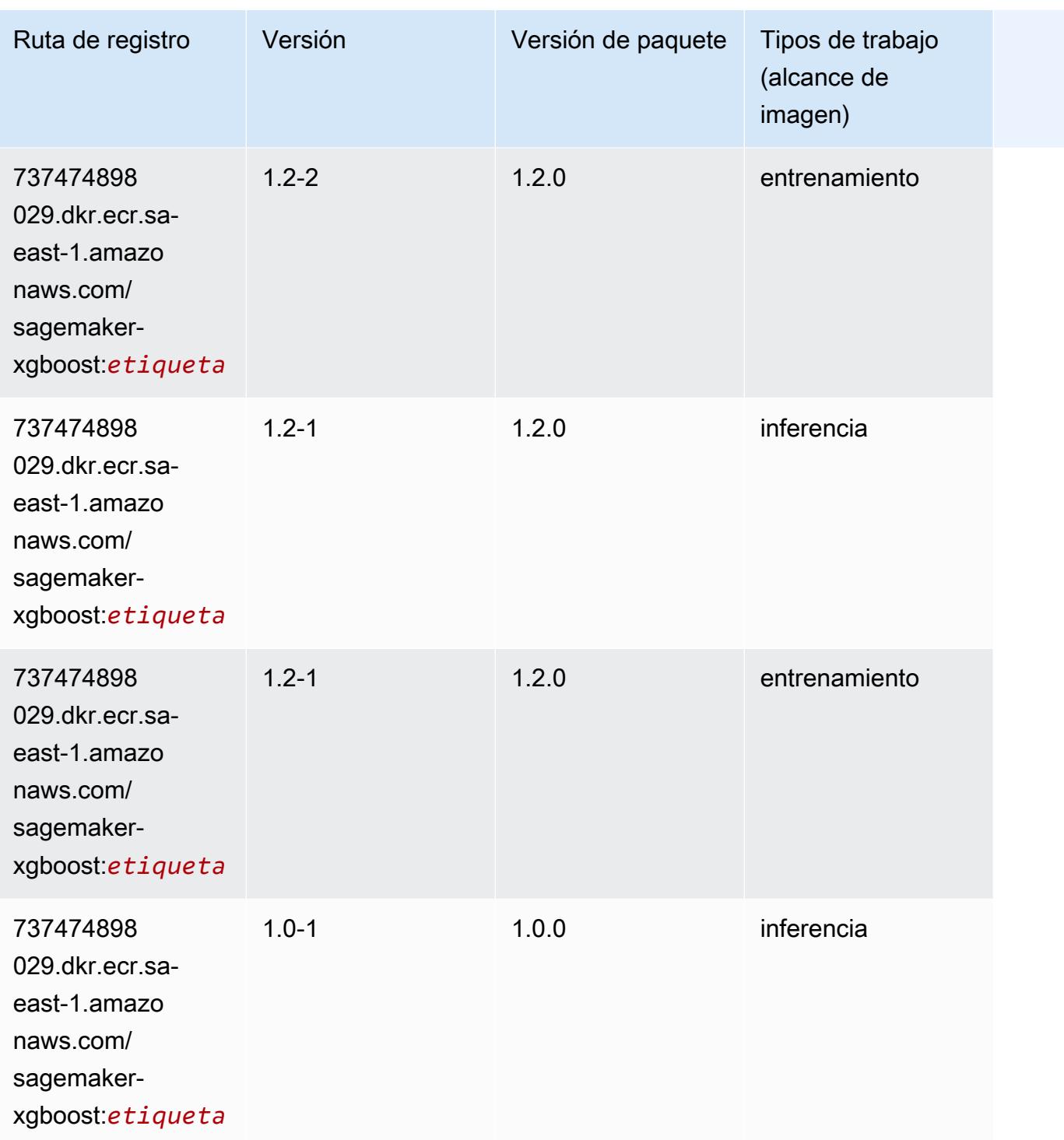

Rutas de Amazon SageMaker ECR **Rutas de ECR** 

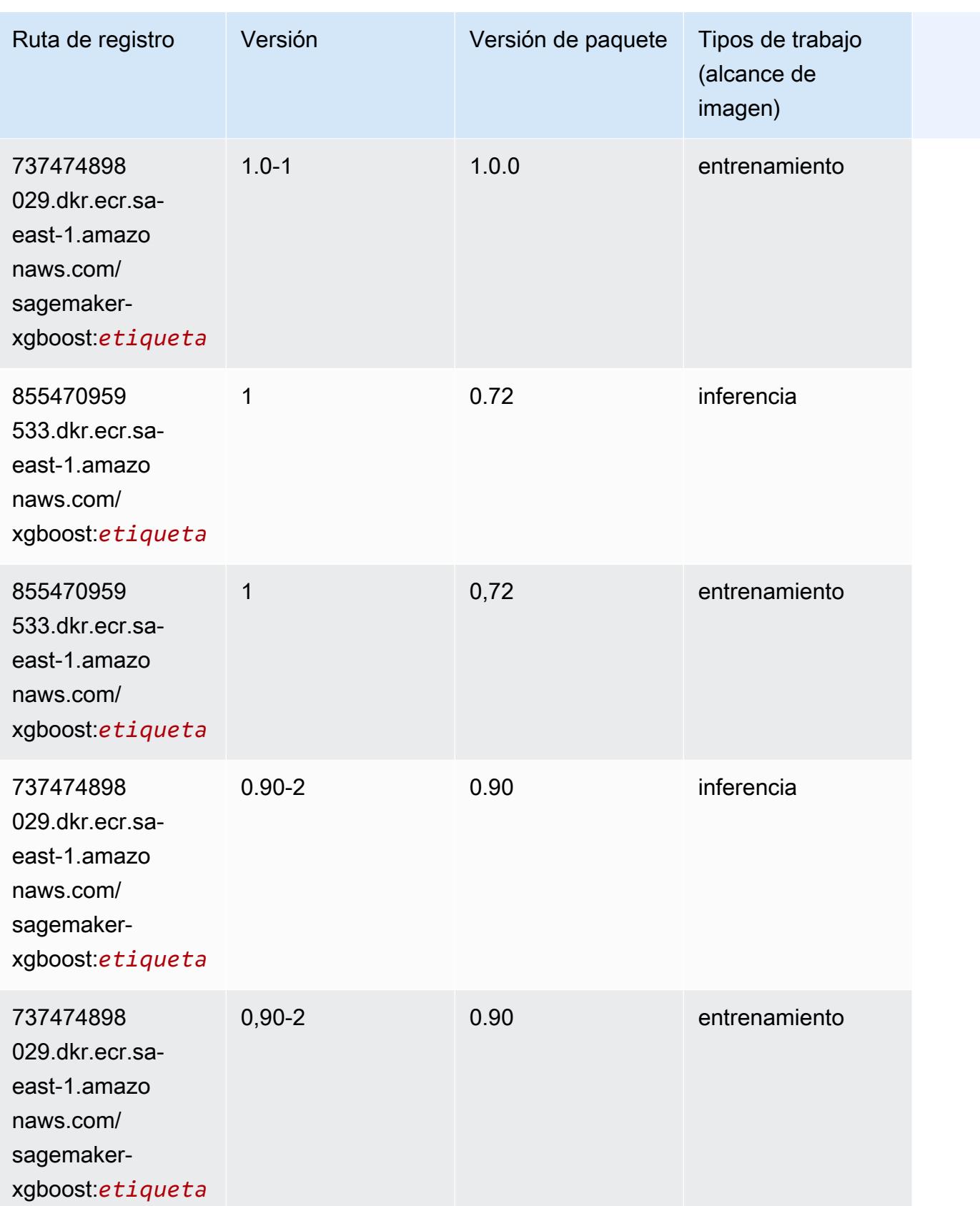

Rutas de Amazon SageMaker ECR **Rutas de ECR** Rutas de ECR Rutas de ECR Rutas de ECR Rutas de ECR Rutas de ECR Rutas de ECR Rutas de ECR Rutas de ECR Rutas de ECR Rutas de ECR Rutas de ECR Rutas de ECR Rutas de ECR Rutas de

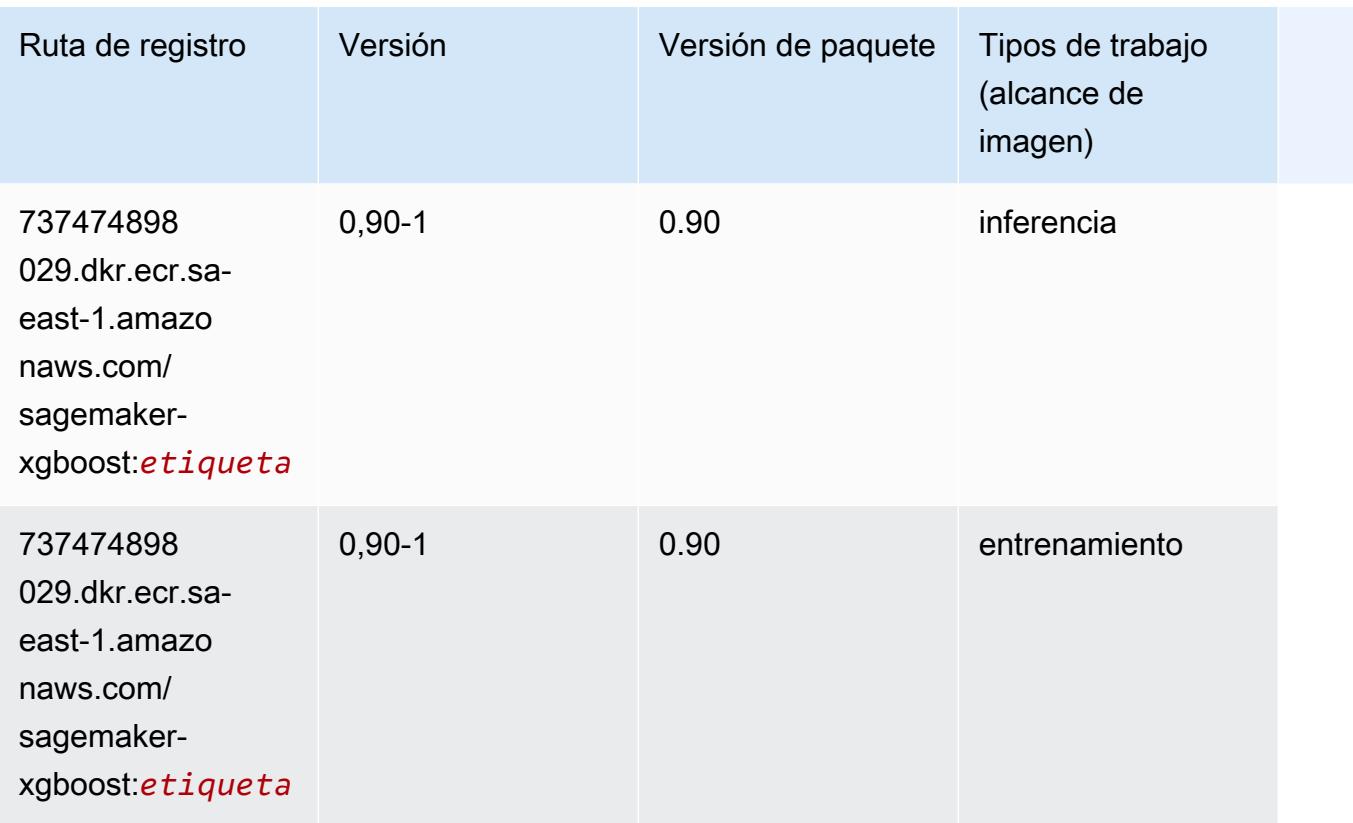

# Rutas de registro de Docker y código de ejemplo para AWS GovCloud (US-East) (us-gov-east-1)

En los siguientes temas se enumeran los parámetros de cada uno de los algoritmos y contenedores de aprendizaje profundo de esta región proporcionados por Amazon SageMaker.

Temas

- [AutoGluon \(algoritmo\)](#page-2412-0)
- [BlazingText \(algoritmo\)](#page-2415-0)
- [Previsión DeepAR \(algoritmo\)](#page-2416-0)
- [Máquinas de factorización \(algoritmo\)](#page-2416-1)
- [Hugging Face \(algoritmo\)](#page-2417-0)
- [IP Insights \(algoritmo\)](#page-2423-0)
- [Image classification \(algoalgoritmo\)](#page-2423-1)
- [K-Means \(algoritmo\)](#page-2424-0)
- [KNN \(algoritmo\)](#page-2424-1)
- [Aprendizaje lineal \(algoritmo\)](#page-2425-0)
- [MXNet \(DLC\)](#page-2425-1)
- [NTM \(algoritmo\)](#page-2428-0)
- [Detección de objetos \(algoritmo\)](#page-2429-0)
- [Object2Vec \(algoritmo\)](#page-2429-1)
- [PCA \(algoritmo\)](#page-2430-0)
- [PyTorch \(DLC\)](#page-2430-1)
- [PyTorch Neuron \(DLC\)](#page-2439-0)
- [Random Cut Forest \(algoritmo\)](#page-2439-1)
- [Scikit-learn \(algoritmo\)](#page-2440-0)
- [Segmentación semática \(algoritmo\)](#page-2442-0)
- [Seq2Seq \(algoritmo\)](#page-2443-0)
- [Tensorflow \(DLC\)](#page-2443-1)
- [XGBoost \(algoritmo\)](#page-2462-0)

#### AutoGluon (algoritmo)

```
from sagemaker import image_uris
image_uris.retrieve(framework='autogluon',region='us-gov-
east-1',image_scope='inference',version='0.4')
```
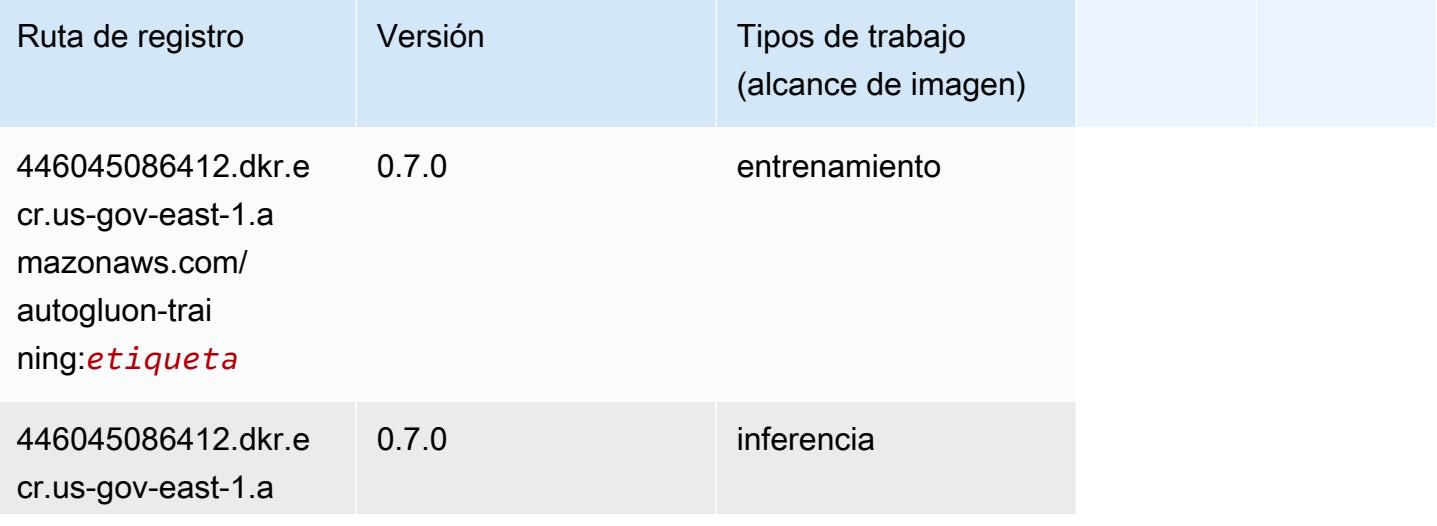

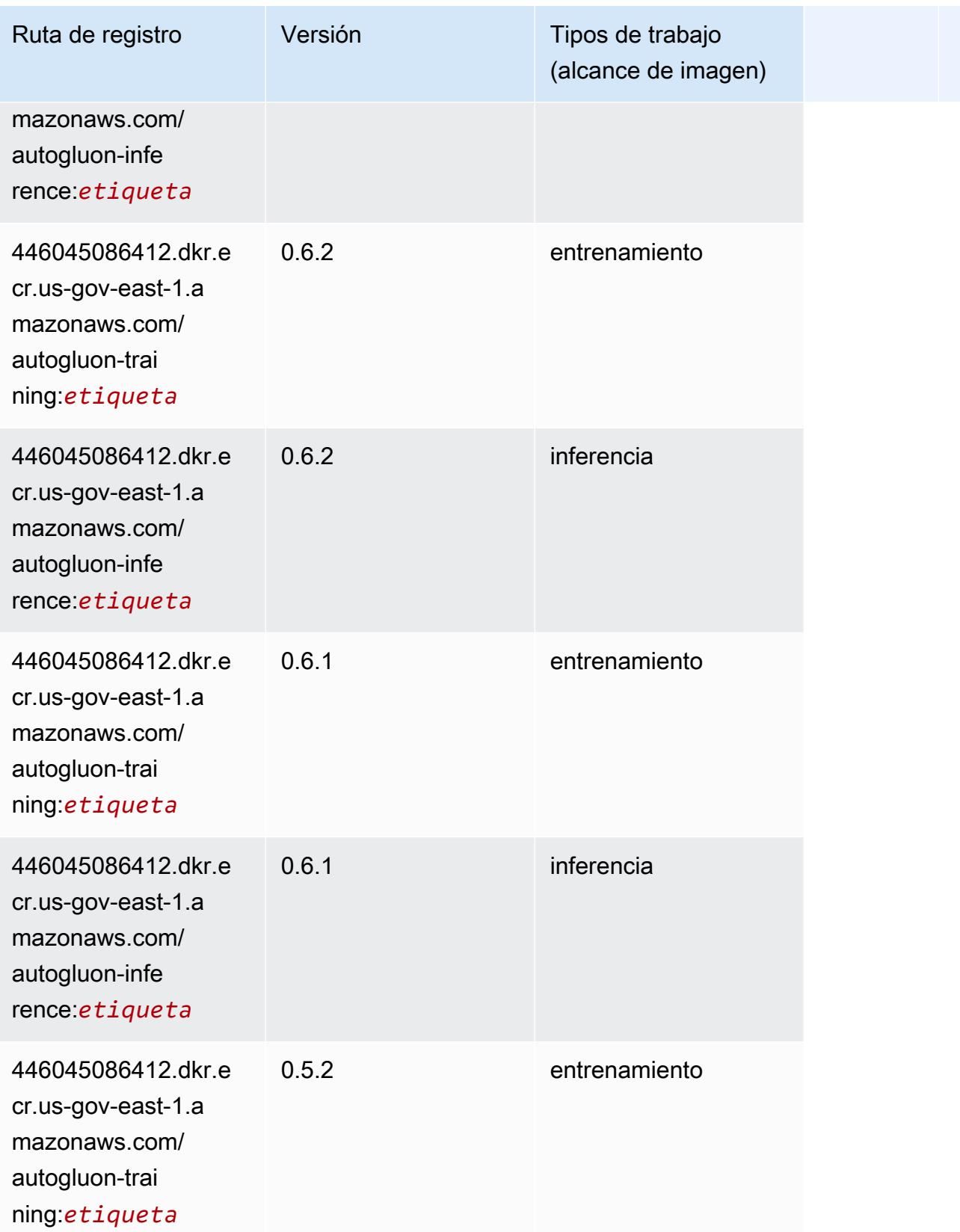

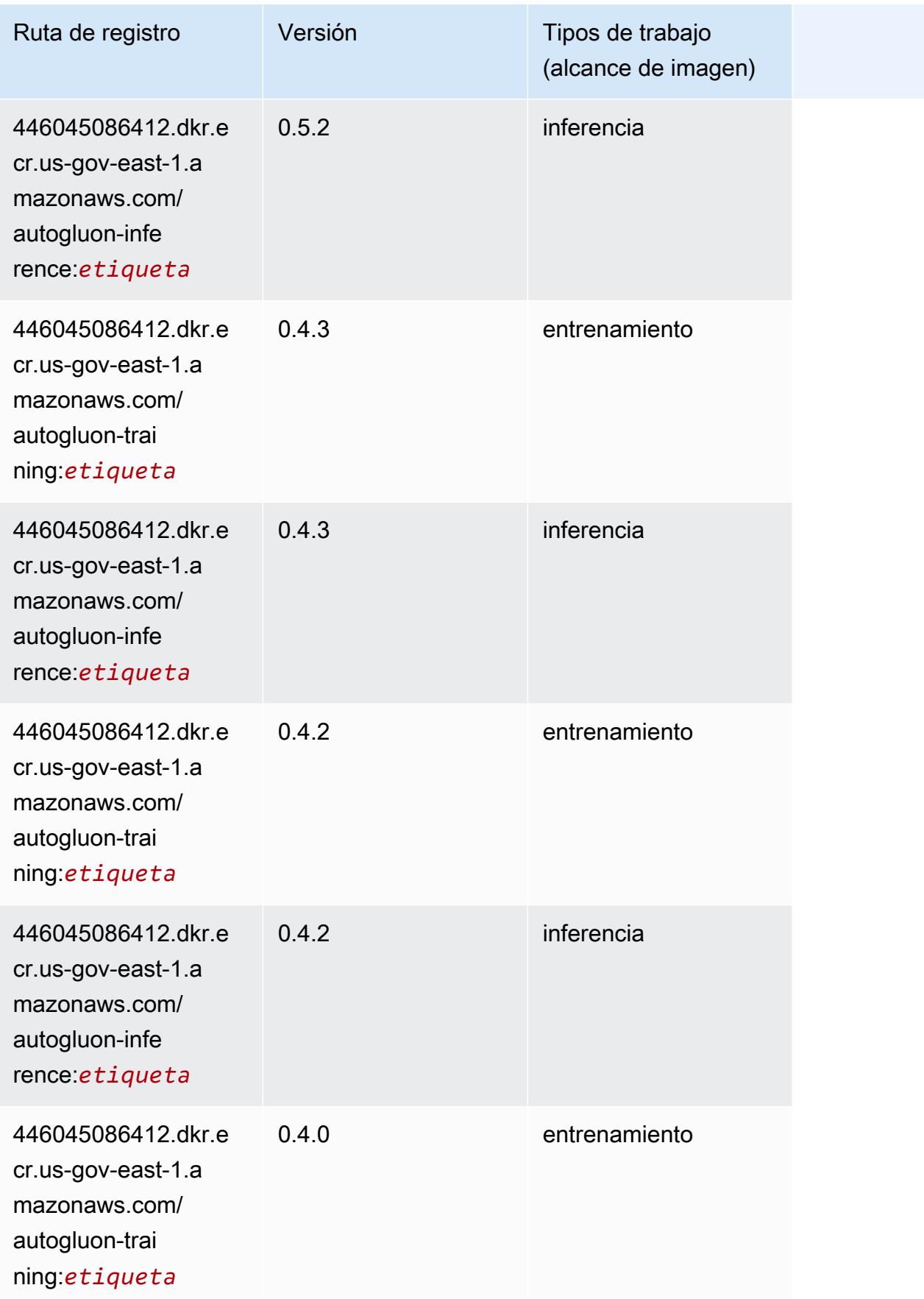

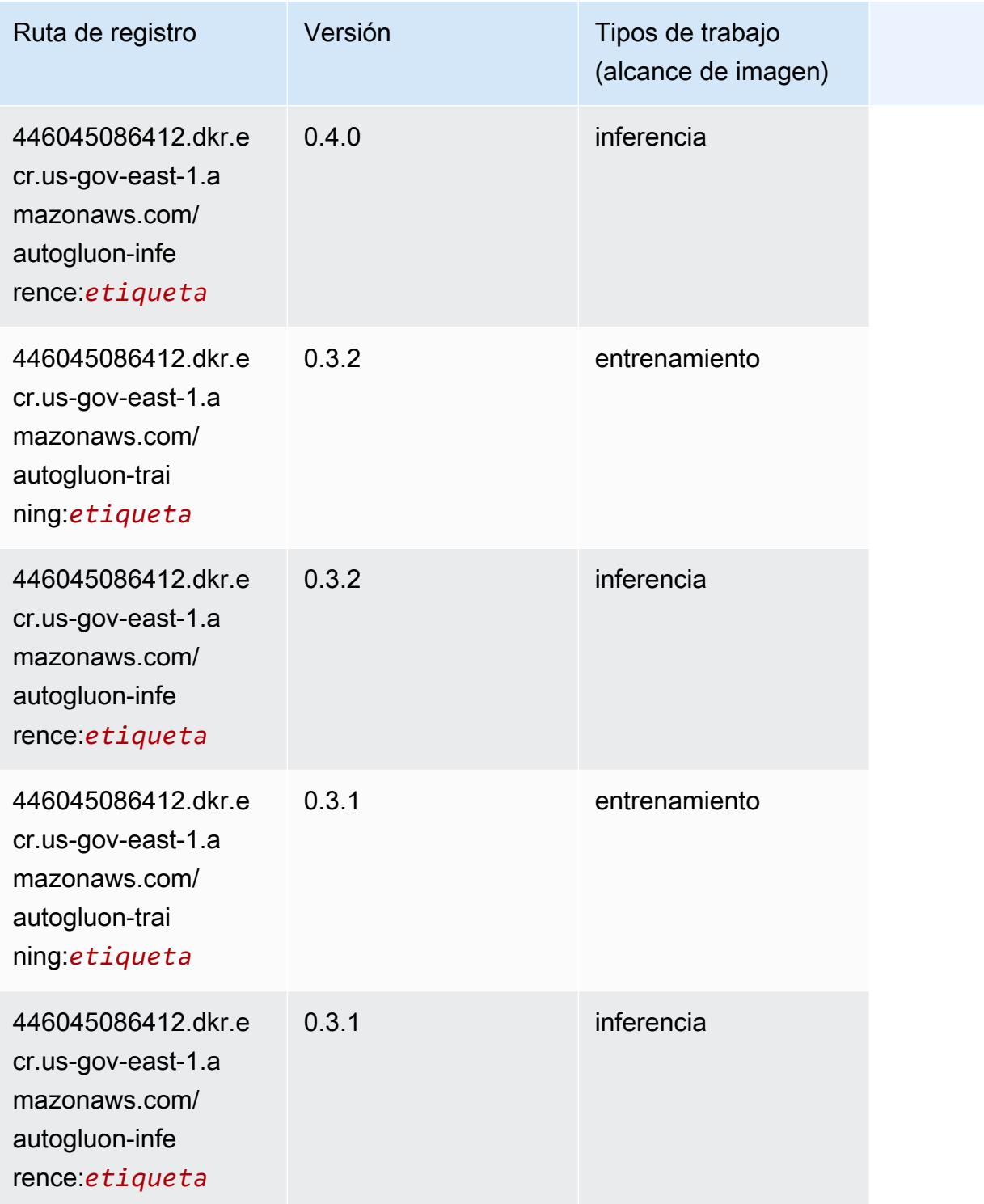

# BlazingText (algoritmo)

#### from sagemaker import image\_uris image\_uris.retrieve(framework='blazingtext',region='us-gov-east-1')

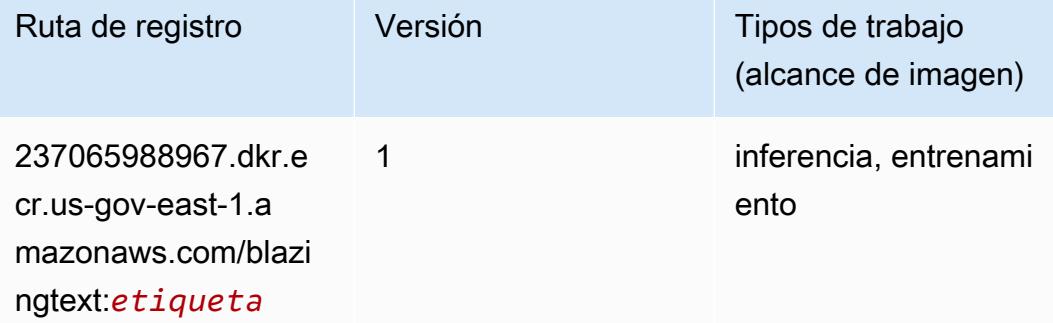

## Previsión DeepAR (algoritmo)

SageMaker Ejemplo de SDK de Python para recuperar la ruta de registro.

```
from sagemaker import image_uris
image_uris.retrieve(framework='forecasting-deepar',region='us-gov-east-1')
```
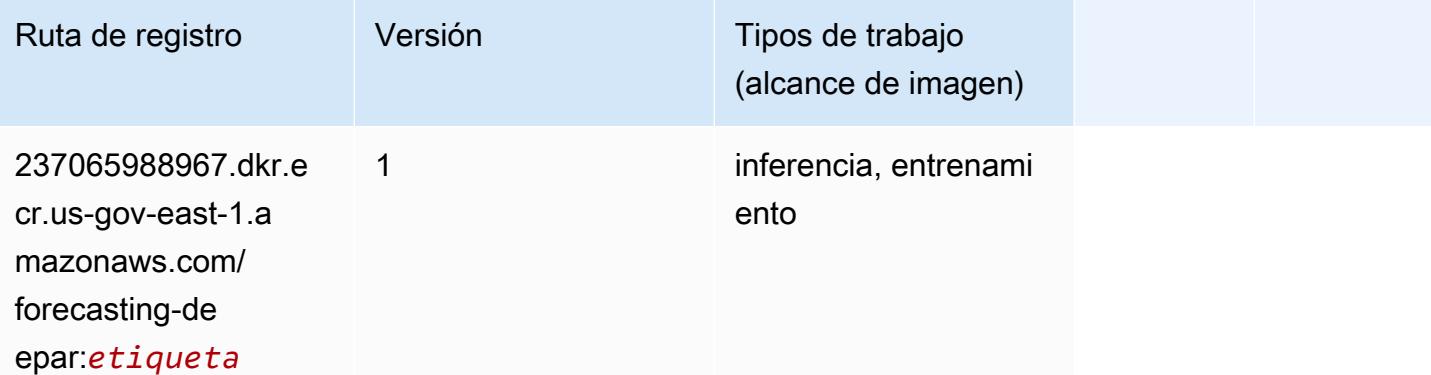

#### Máquinas de factorización (algoritmo)

```
from sagemaker import image_uris
image_uris.retrieve(framework='factorization-machines',region='us-gov-east-1')
```
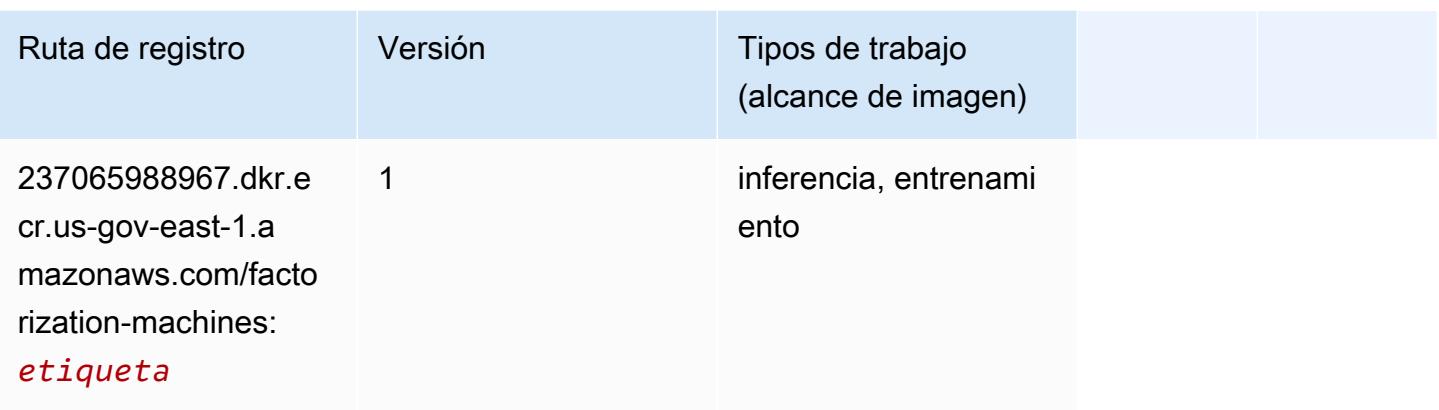

# Hugging Face (algoritmo)

```
from sagemaker import image_uris
image_uris.retrieve(framework='huggingface',region='us-gov-
east-1',version='4.4.2',image_scope='training',base_framework_version='tensorflow2.4.1')
```
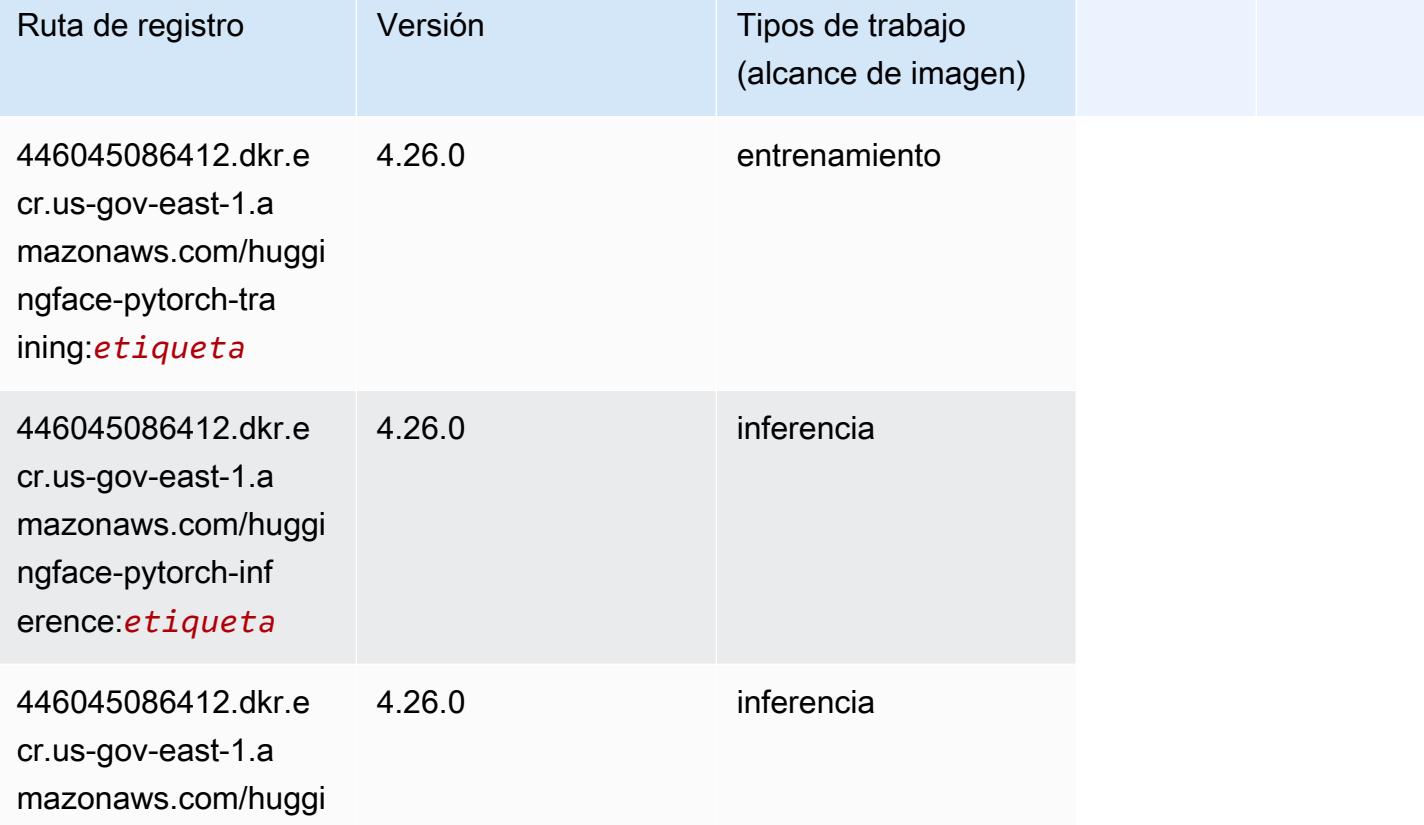

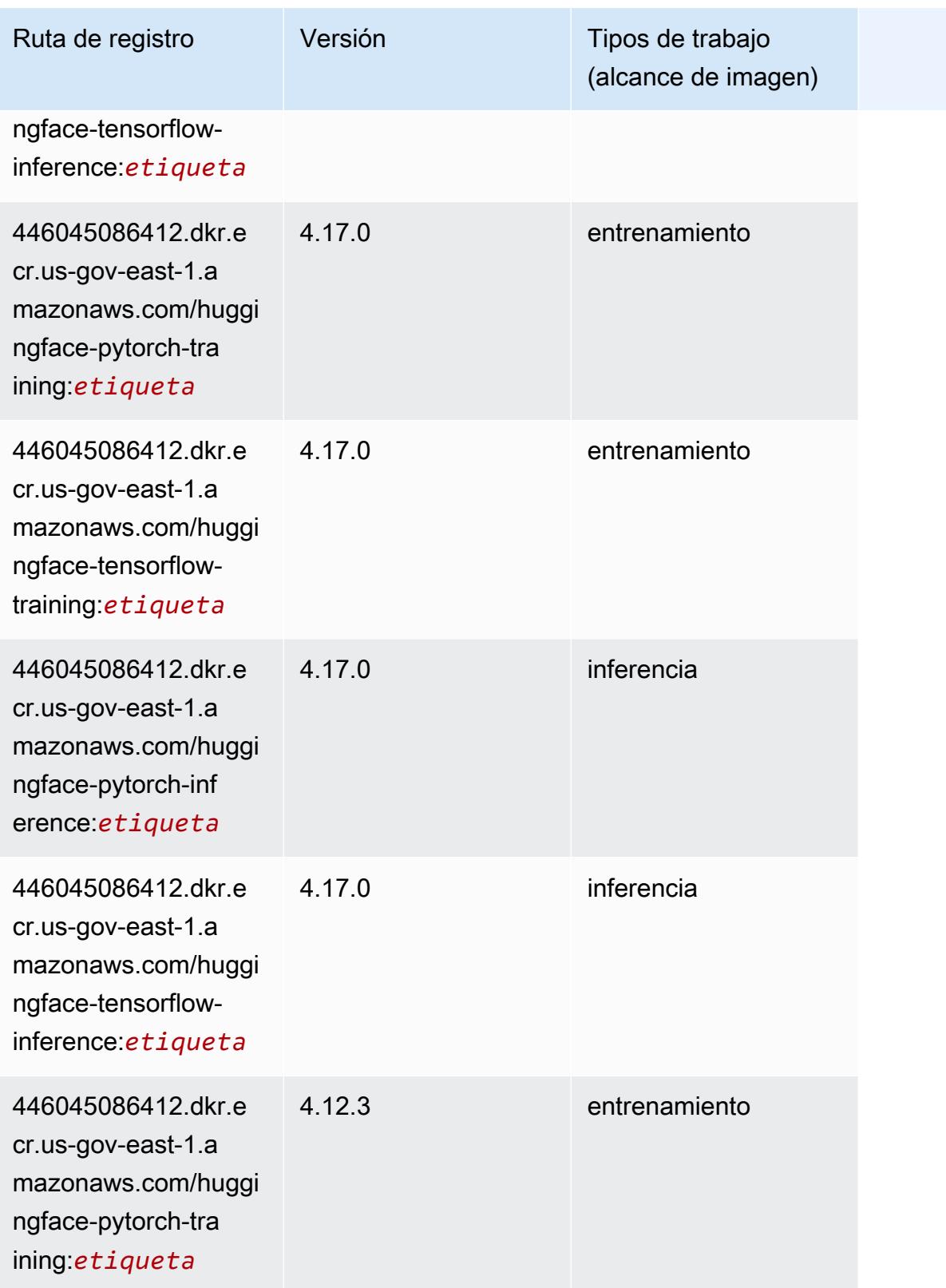

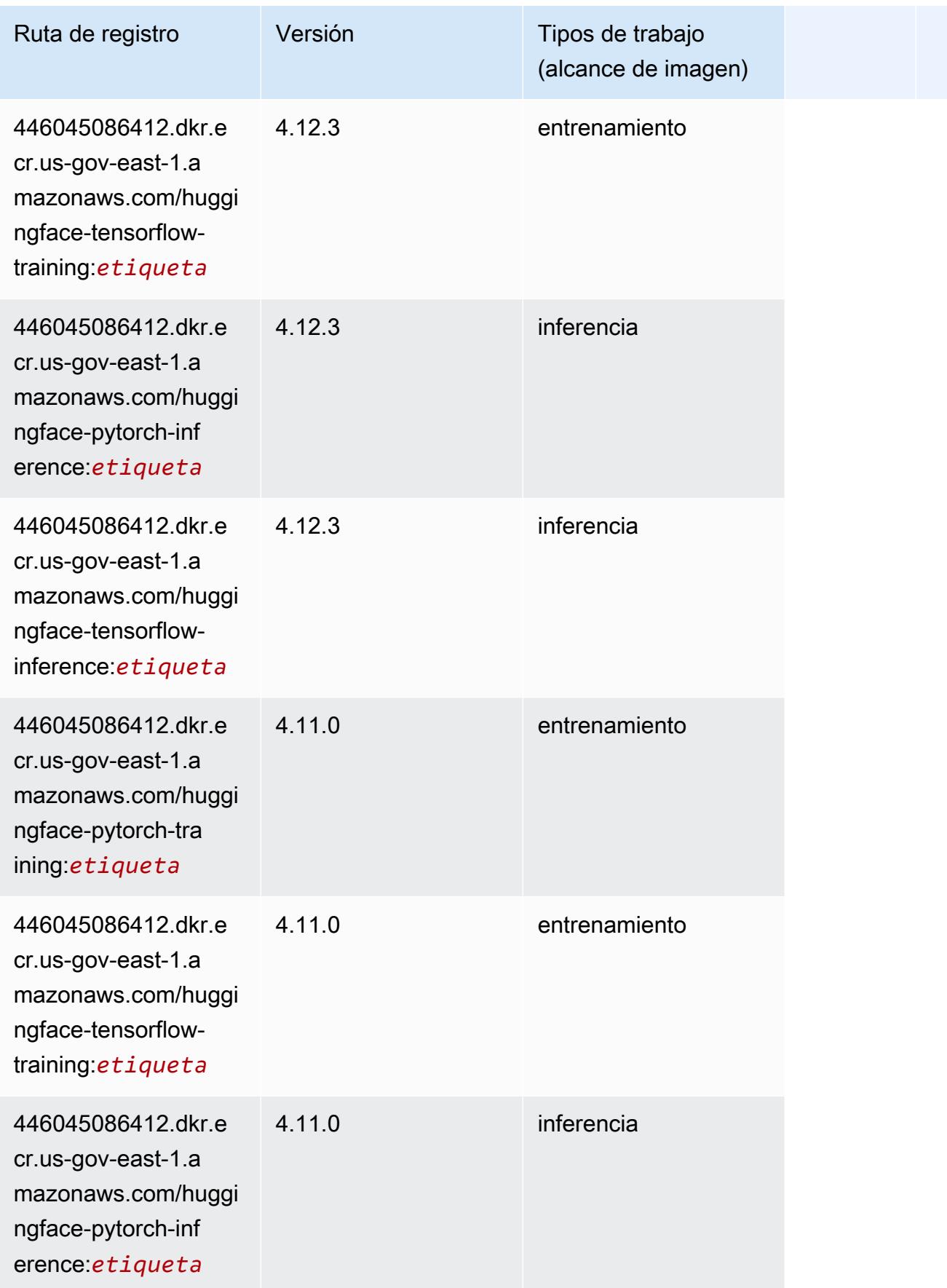

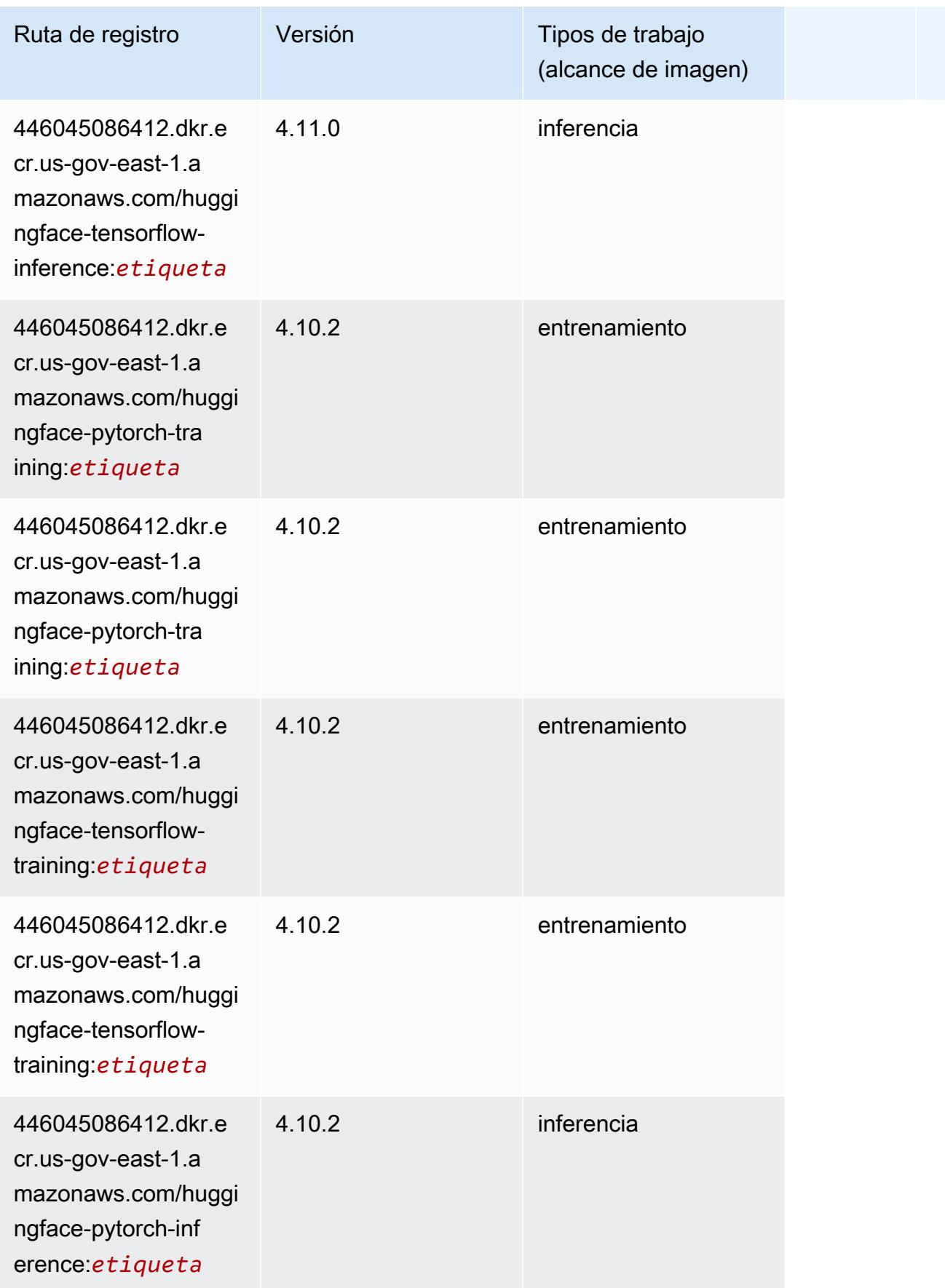

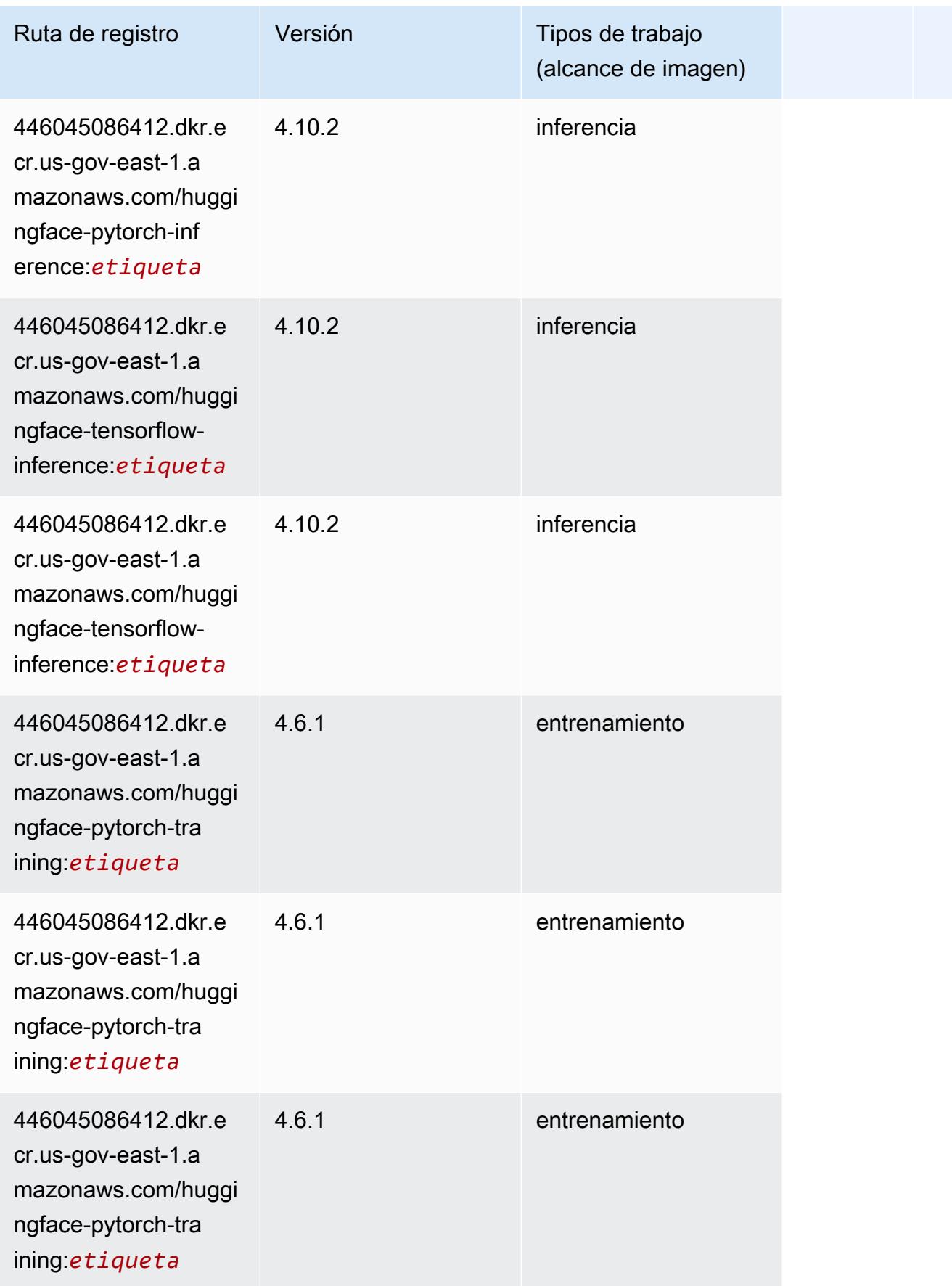

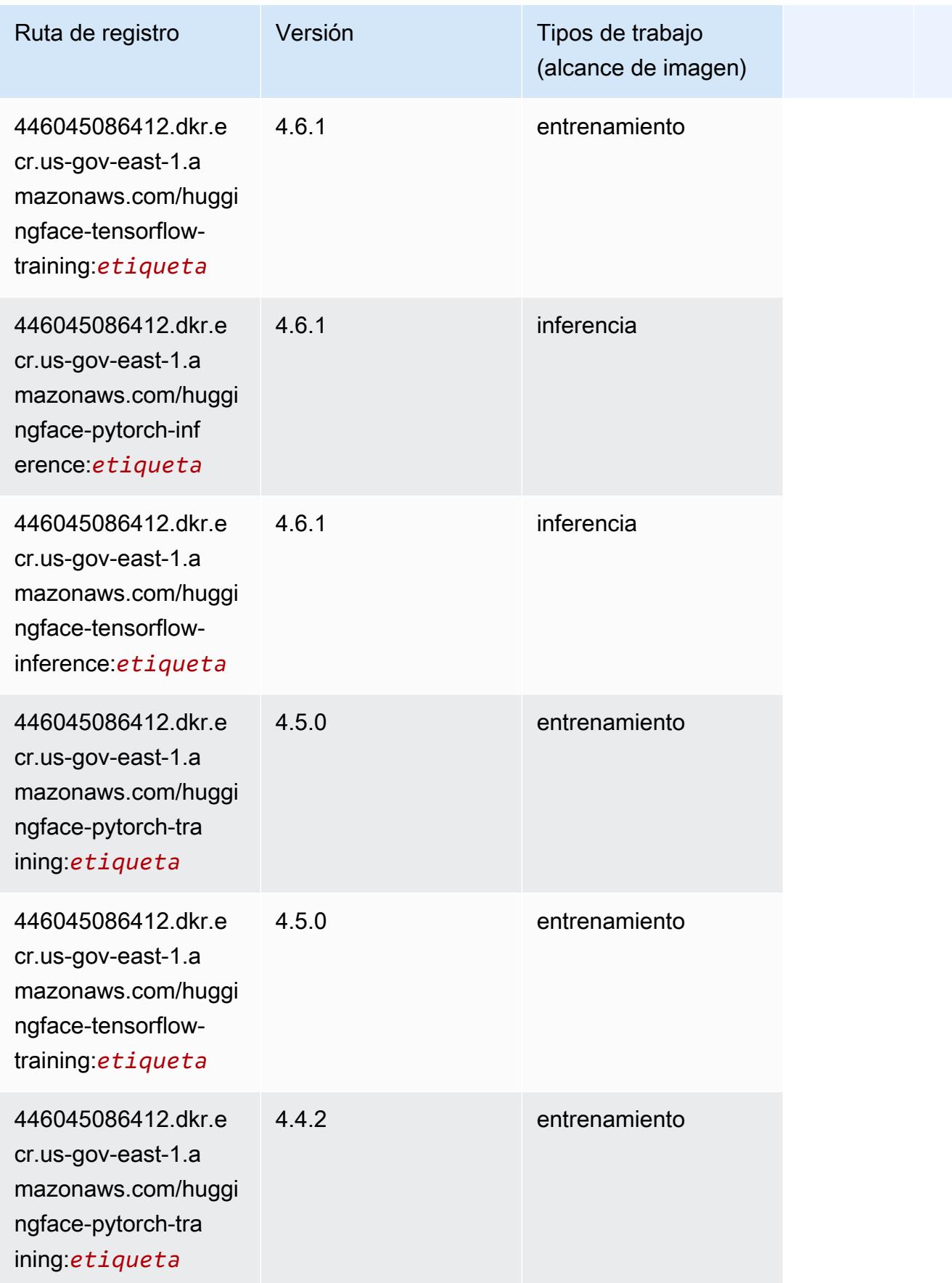

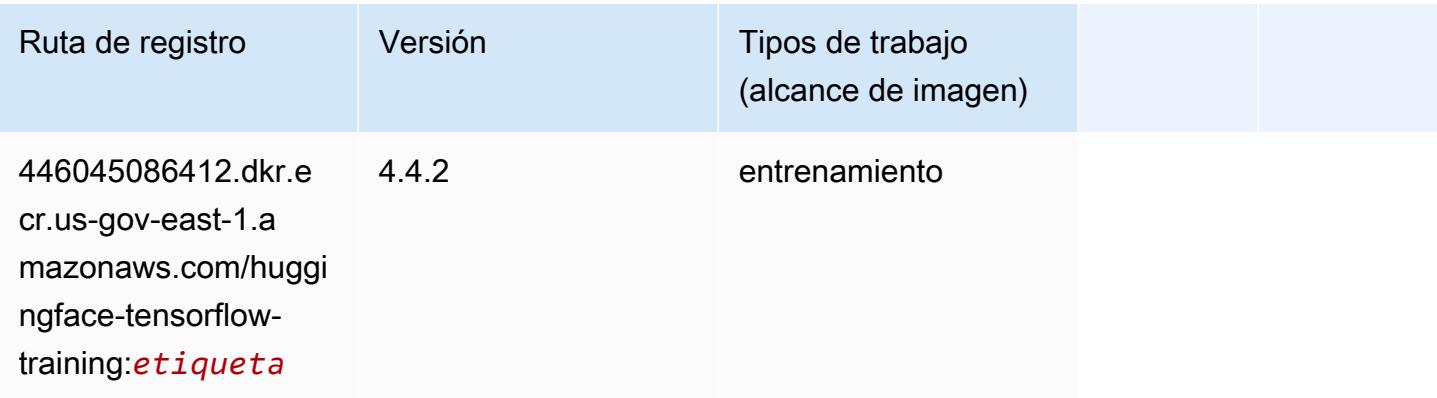

## IP Insights (algoritmo)

SageMaker Ejemplo de SDK de Python para recuperar la ruta de registro.

```
from sagemaker import image_uris
image_uris.retrieve(framework='ipinsights',region='us-gov-east-1')
```
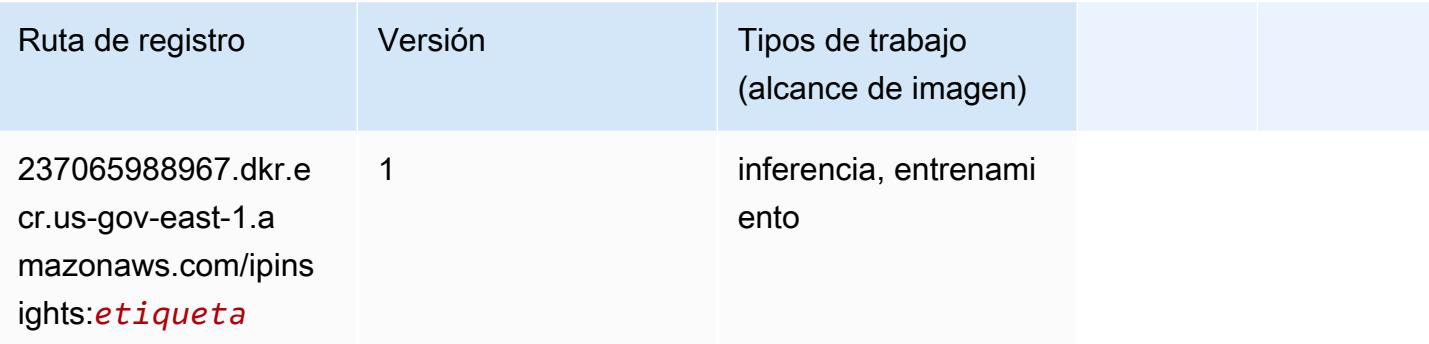

## Image classification (algoalgoritmo)

```
from sagemaker import image_uris
image_uris.retrieve(framework='image-classification',region='us-gov-east-1')
```
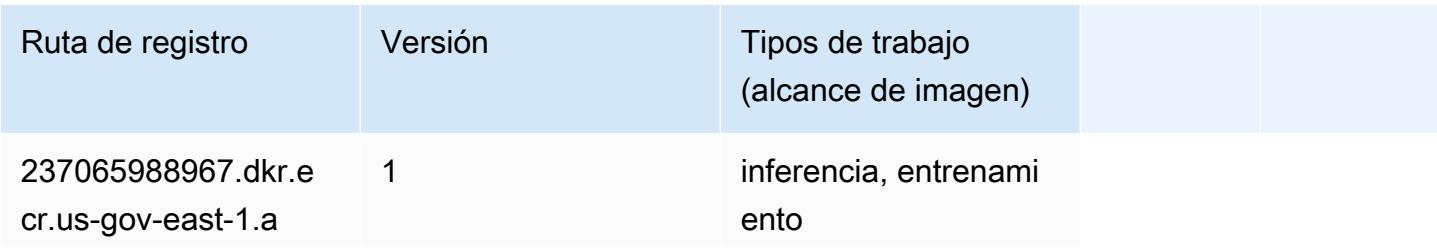

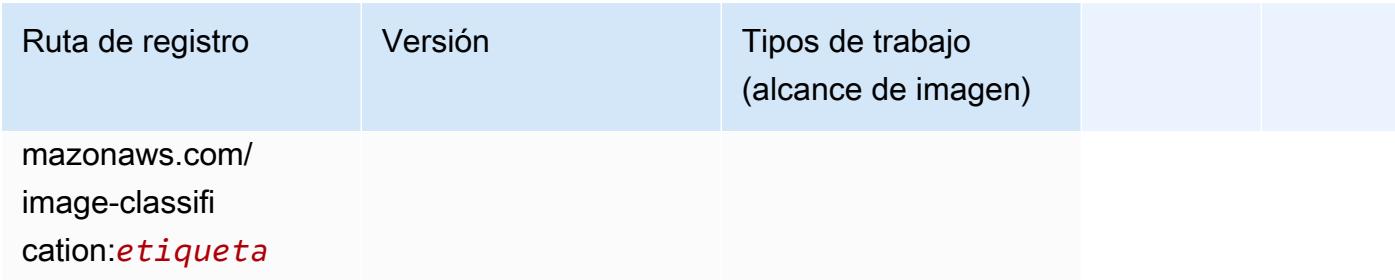

## K-Means (algoritmo)

SageMaker Ejemplo de SDK de Python para recuperar la ruta de registro.

```
from sagemaker import image_uris
image_uris.retrieve(framework='kmeans',region='us-gov-east-1')
```
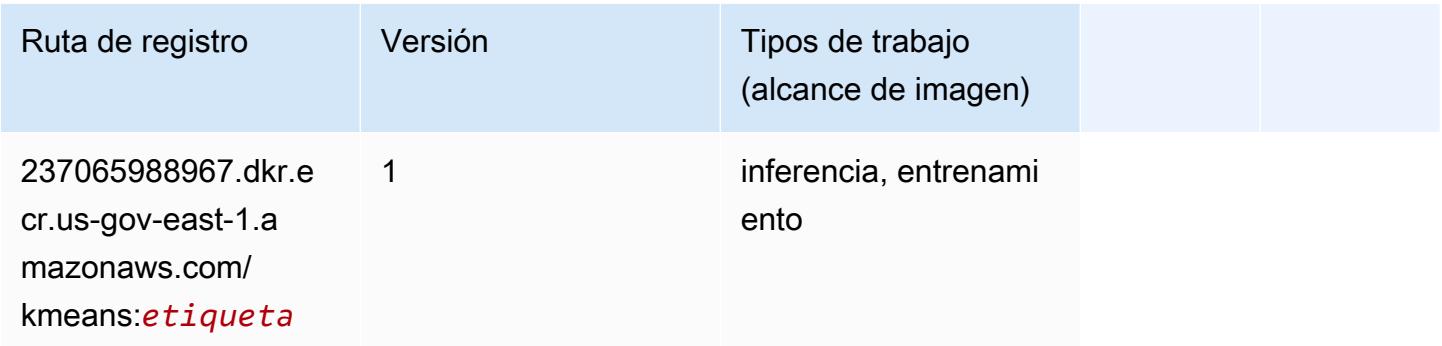

## KNN (algoritmo)

```
from sagemaker import image_uris
image_uris.retrieve(framework='knn',region='us-gov-east-1')
```
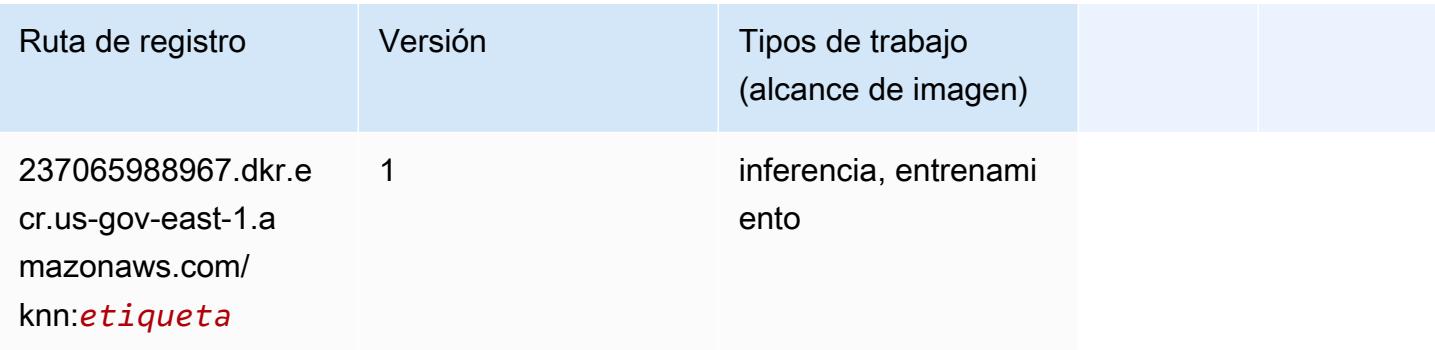

## <span id="page-2425-0"></span>Aprendizaje lineal (algoritmo)

SageMaker Ejemplo de SDK de Python para recuperar la ruta de registro.

```
from sagemaker import image_uris
image_uris.retrieve(framework='linear-learner',region='us-gov-east-1')
```
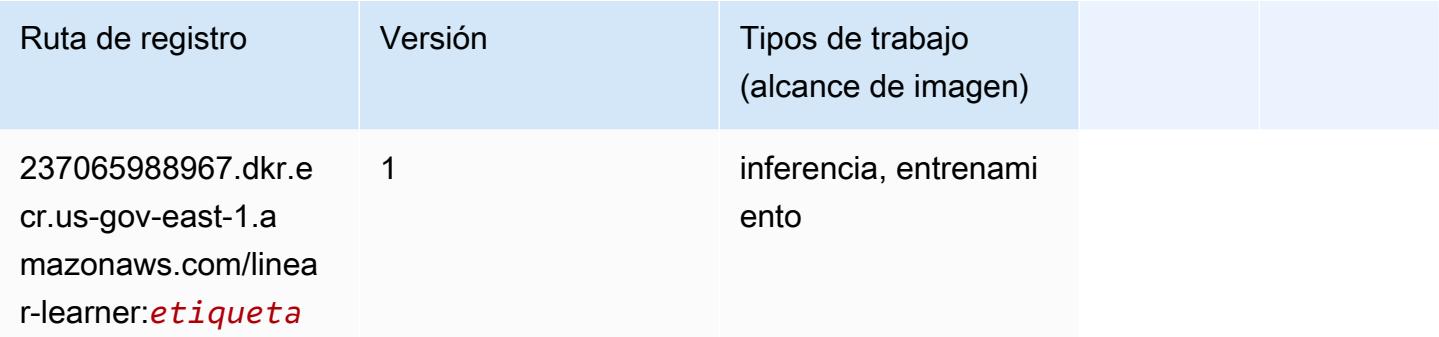

## <span id="page-2425-1"></span>MXNet (DLC)

```
from sagemaker import image_uris
image_uris.retrieve(framework='mxnet',region='us-gov-
east-1',version='1.4.1',py_version='py3',image_scope='inference', 
  instance_type='ml.c5.4xlarge')
```
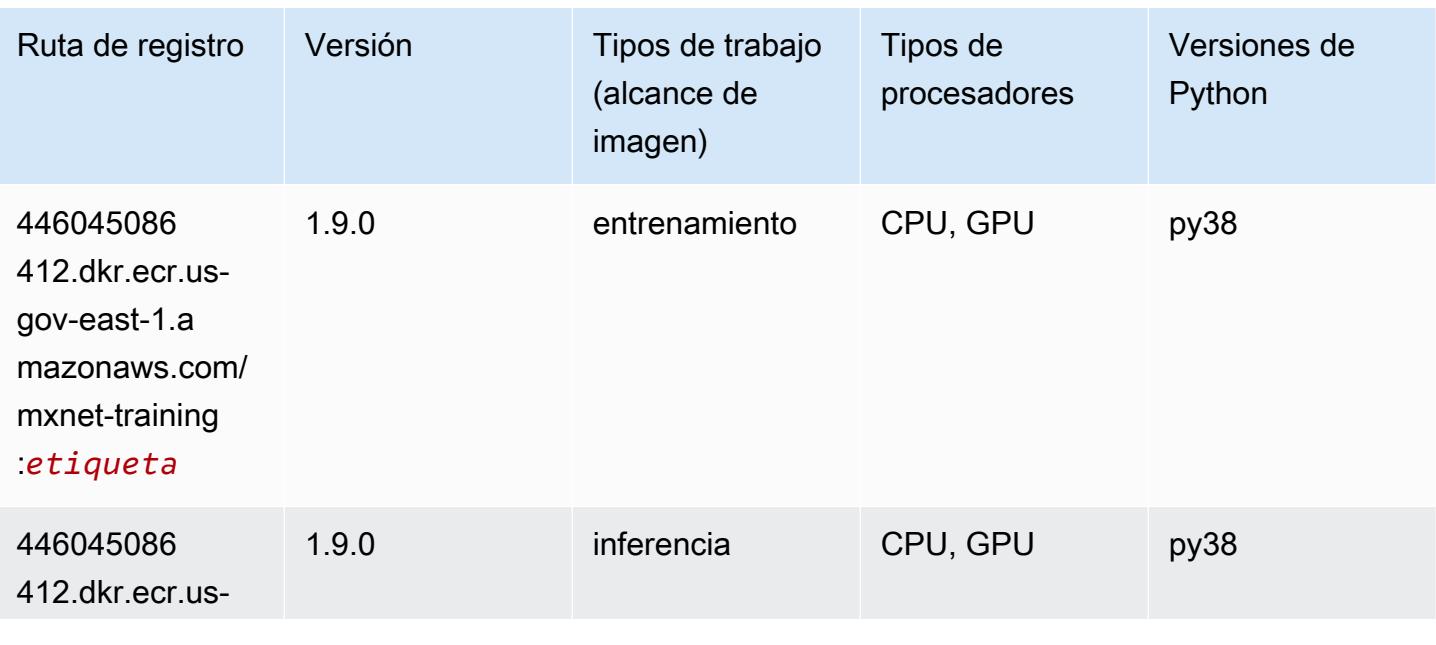

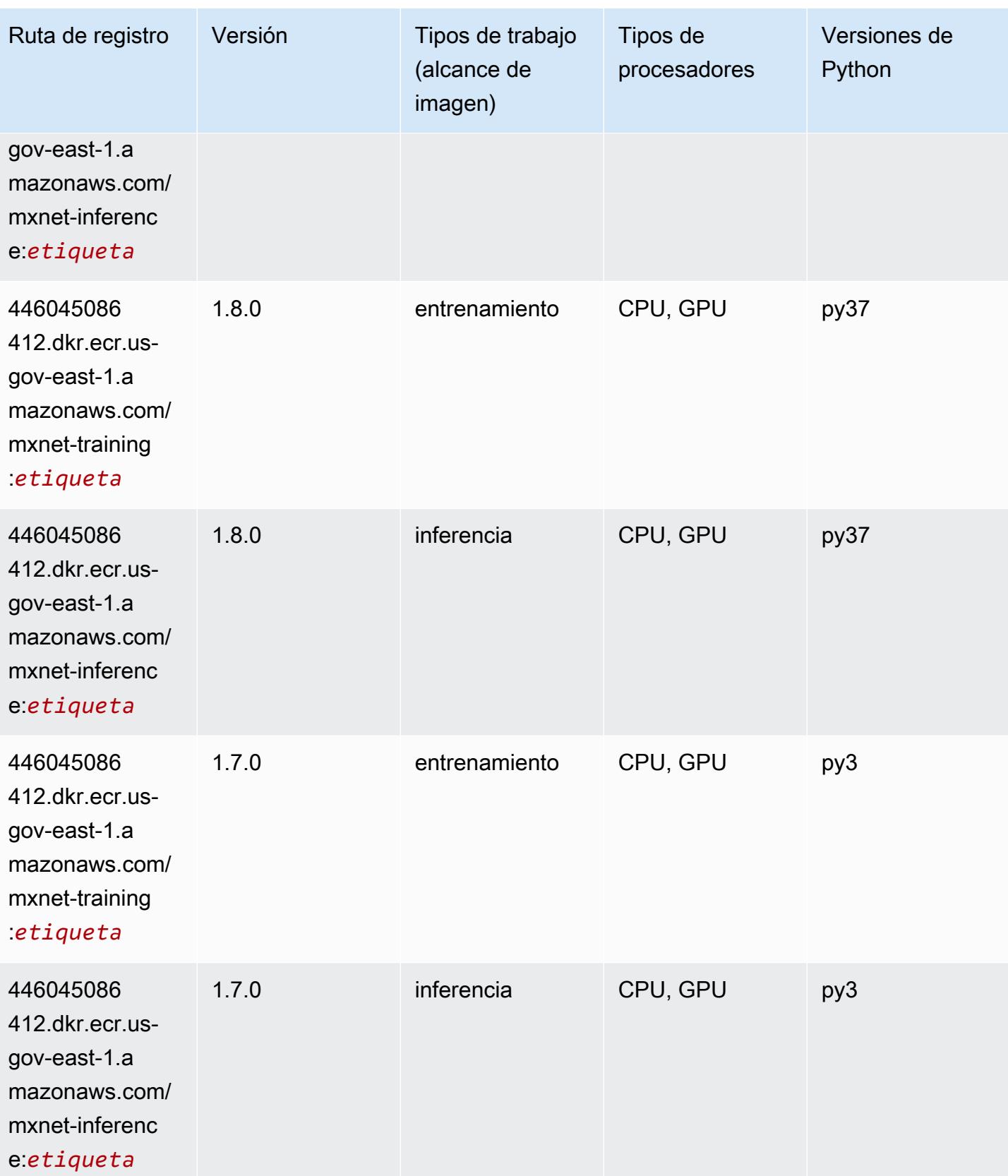

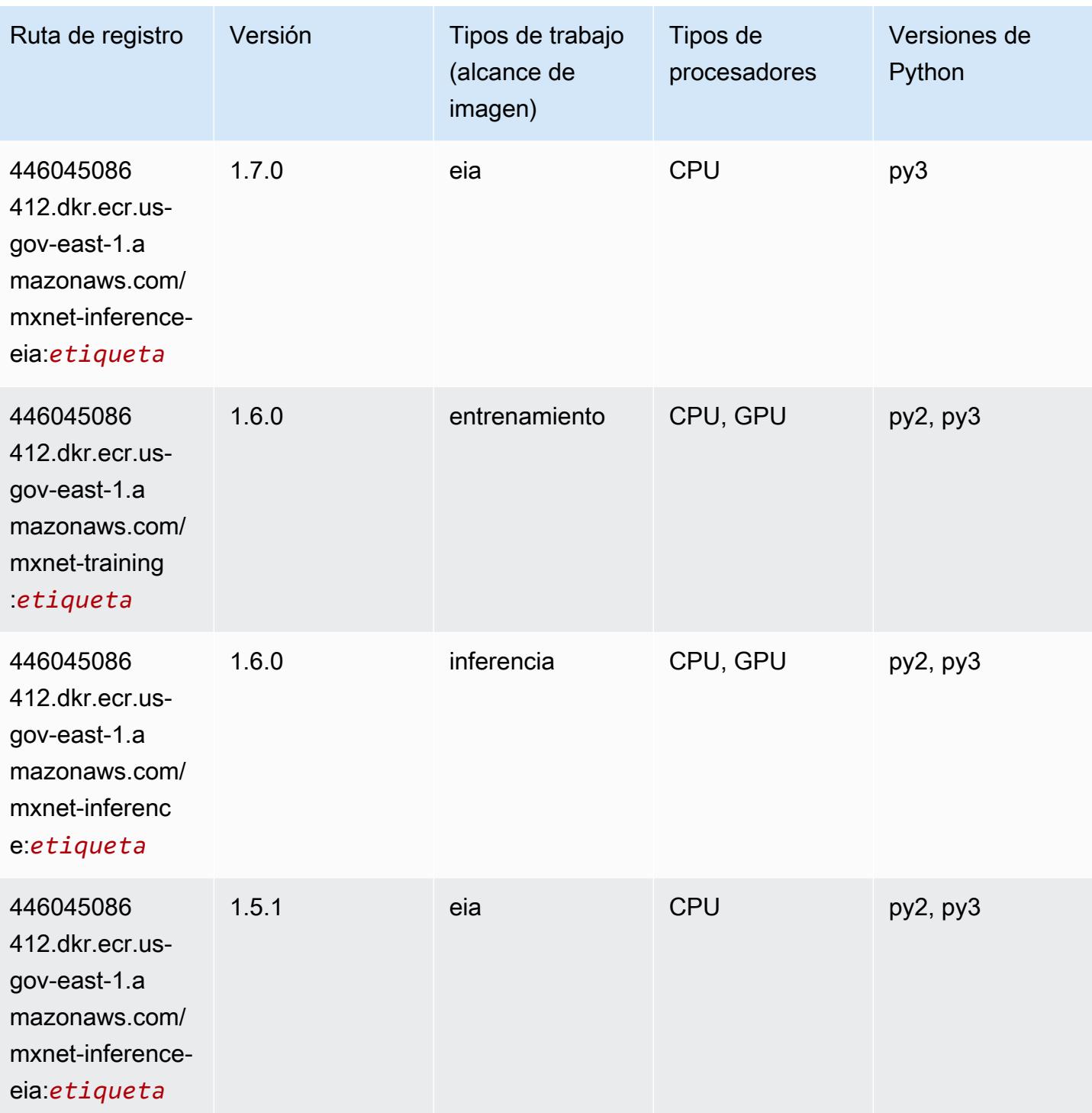

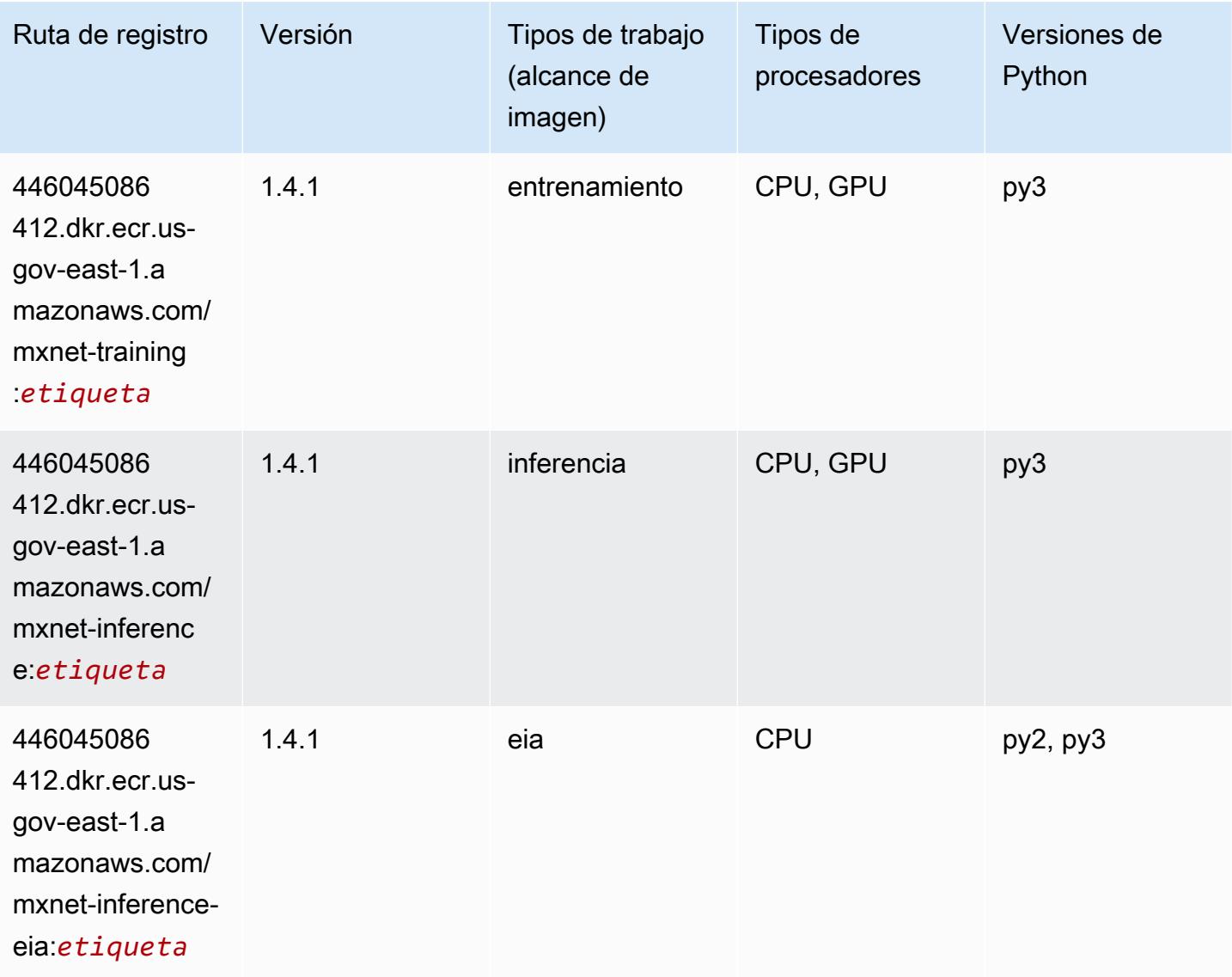

## <span id="page-2428-0"></span>NTM (algoritmo)

```
from sagemaker import image_uris
image_uris.retrieve(framework='ntm',region='us-gov-east-1')
```
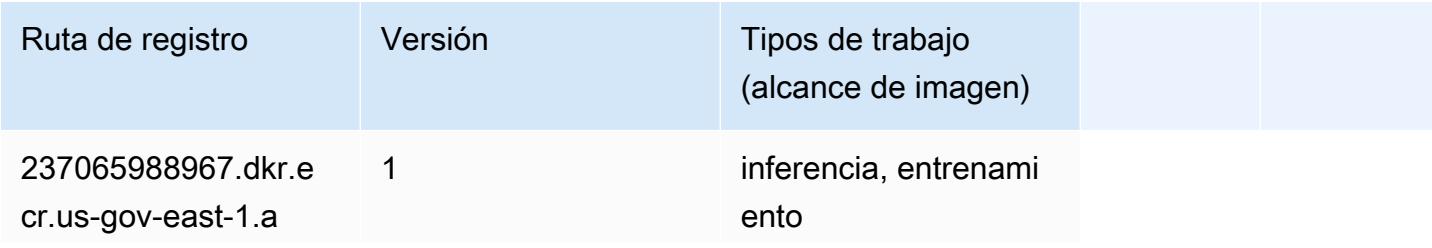

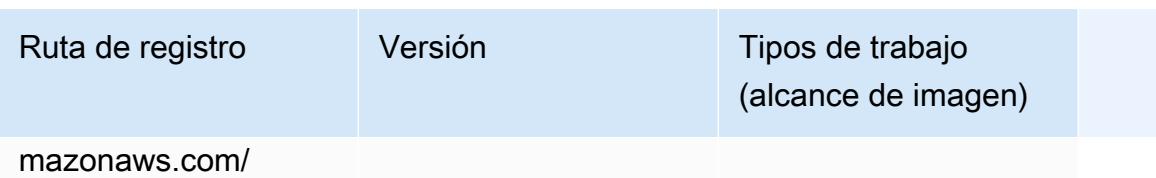

ntm:*etiqueta*

## <span id="page-2429-0"></span>Detección de objetos (algoritmo)

SageMaker Ejemplo de SDK de Python para recuperar la ruta de registro.

```
from sagemaker import image_uris
image_uris.retrieve(framework='object-detection',region='us-gov-east-1')
```
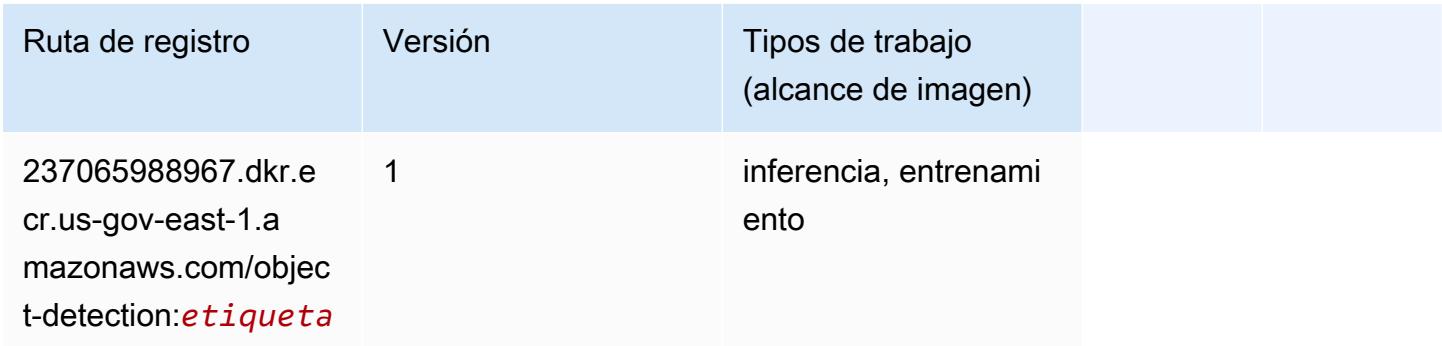

## <span id="page-2429-1"></span>Object2Vec (algoritmo)

```
from sagemaker import image_uris
image_uris.retrieve(framework='object2vec',region='us-gov-east-1')
```
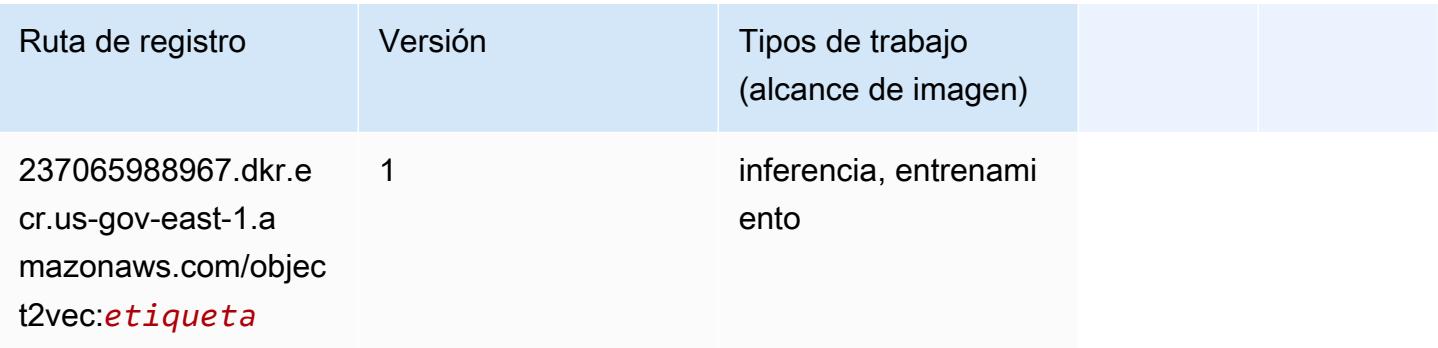

## <span id="page-2430-0"></span>PCA (algoritmo)

SageMaker Ejemplo de SDK de Python para recuperar la ruta de registro.

```
from sagemaker import image_uris
image_uris.retrieve(framework='pca',region='us-gov-east-1')
```
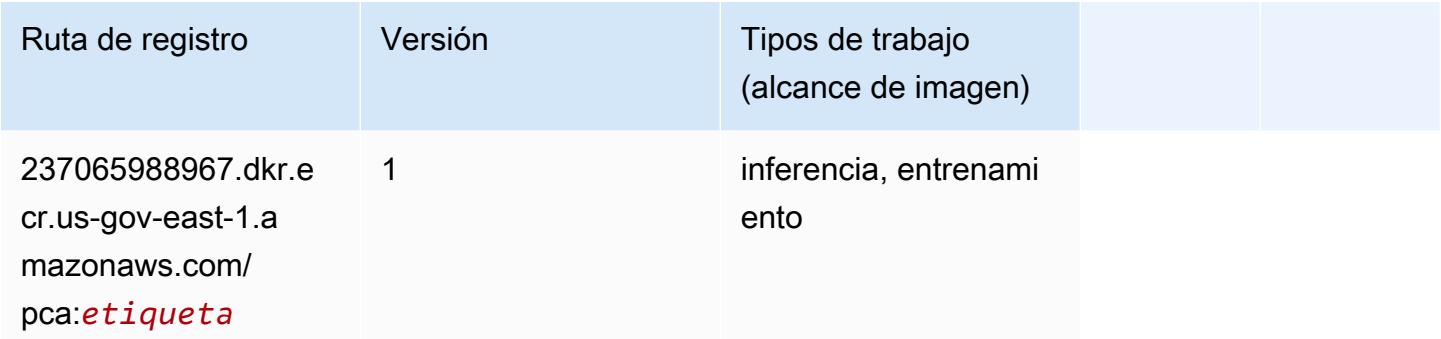

## <span id="page-2430-1"></span>PyTorch (DLC)

```
from sagemaker import image_uris
image_uris.retrieve(framework='pytorch',region='us-gov-
east-1',version='1.8.0',py_version='py3',image_scope='inference', 
  instance_type='ml.c5.4xlarge')
```
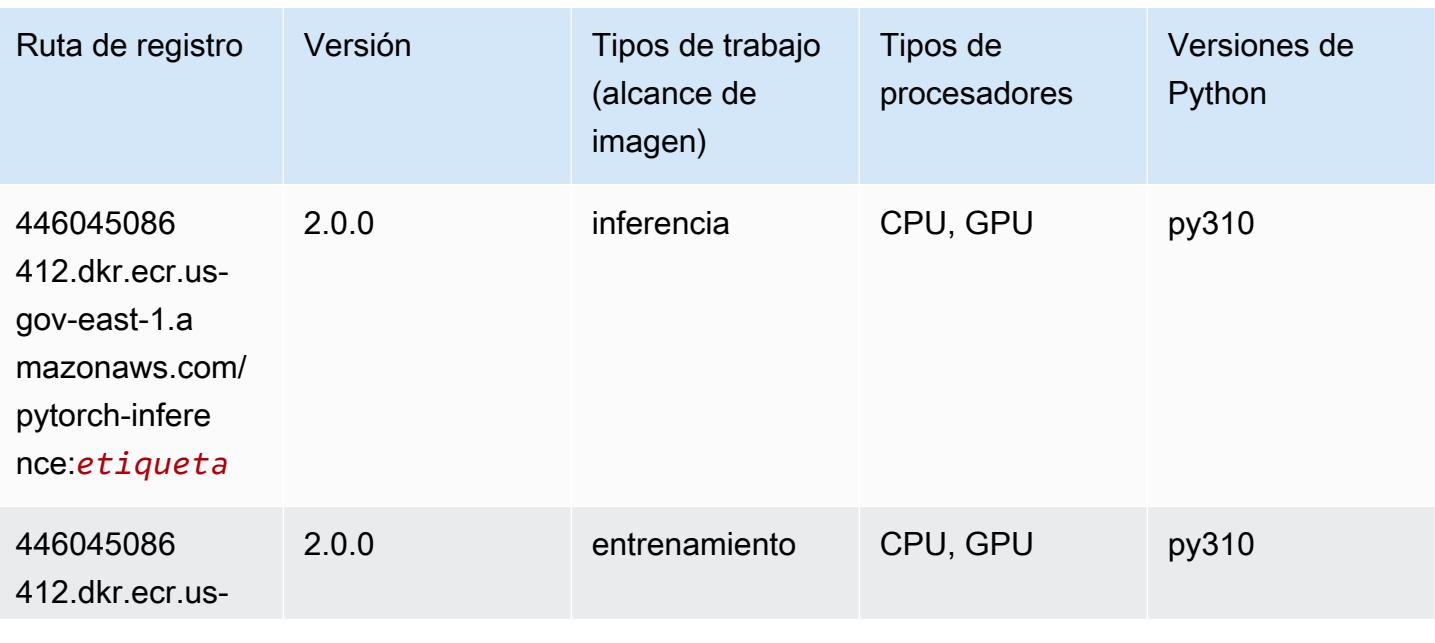

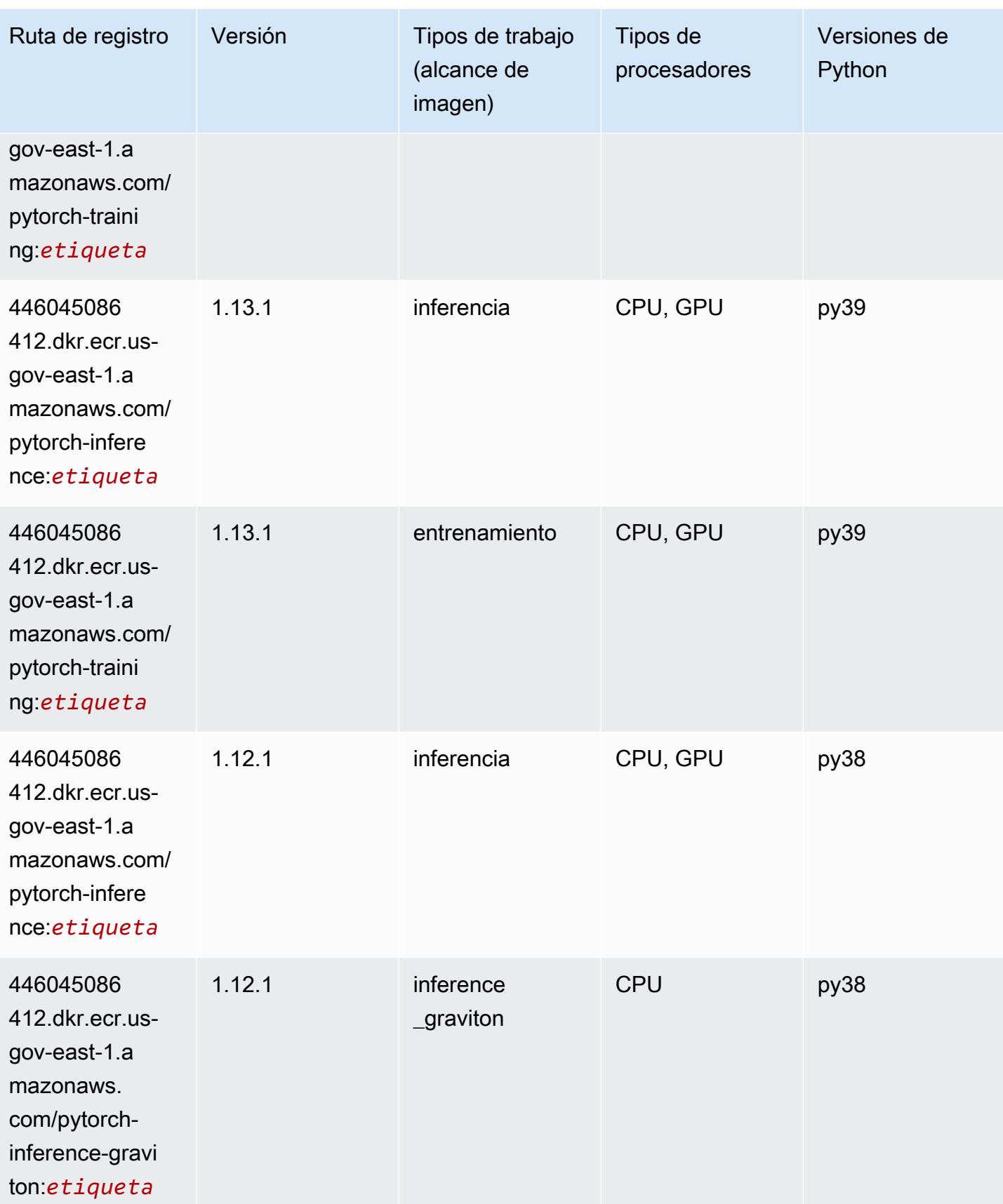

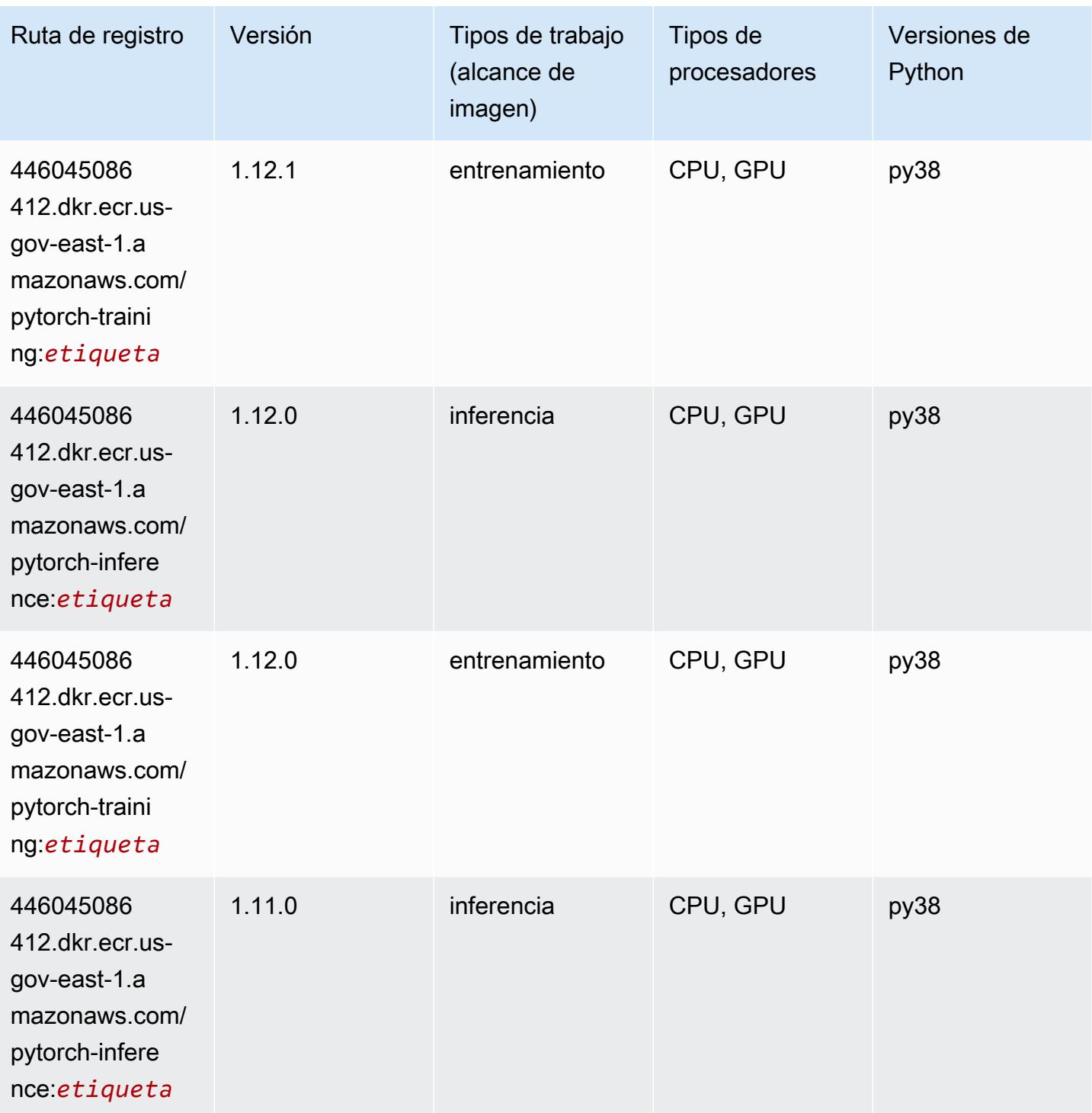

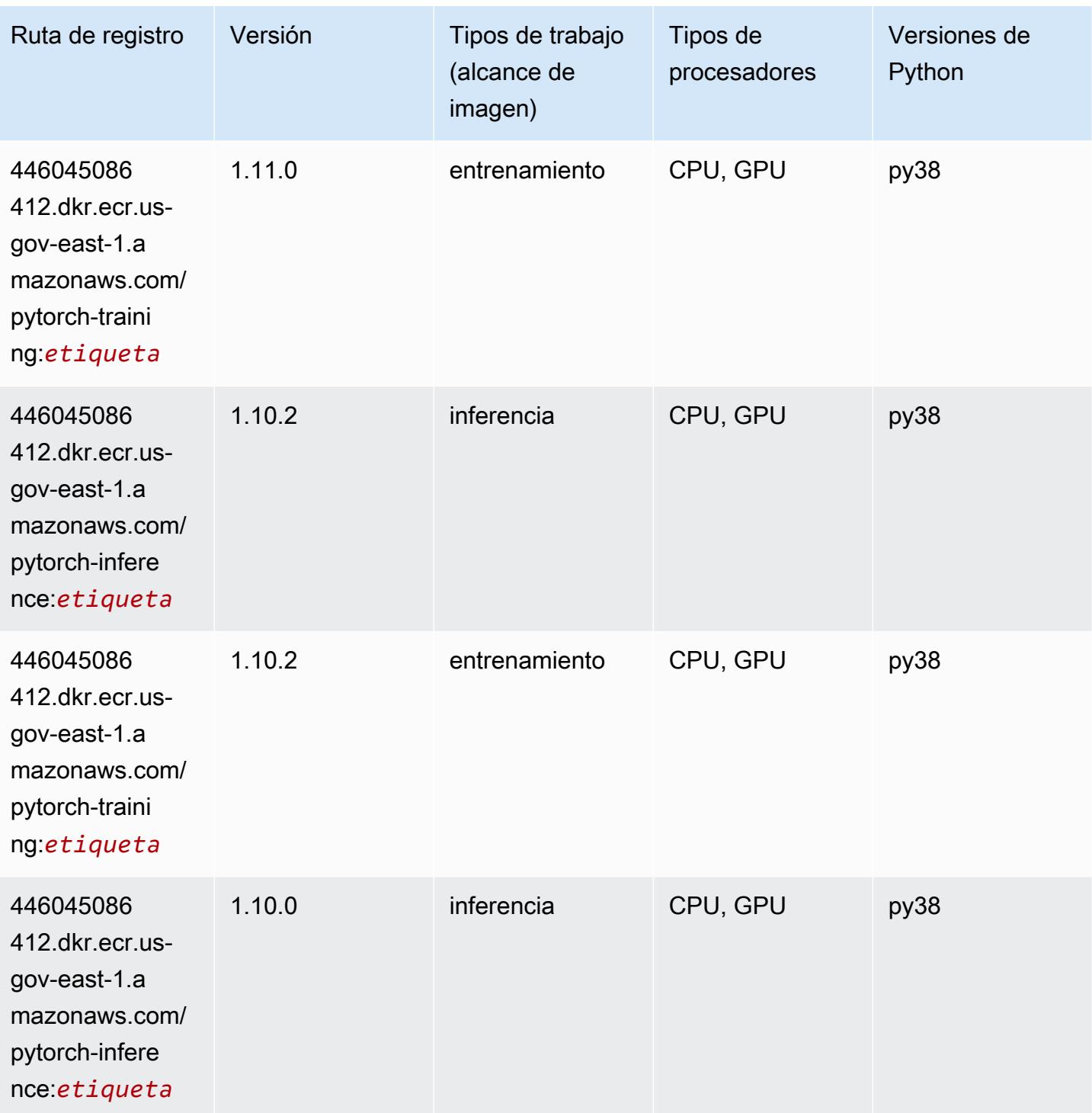

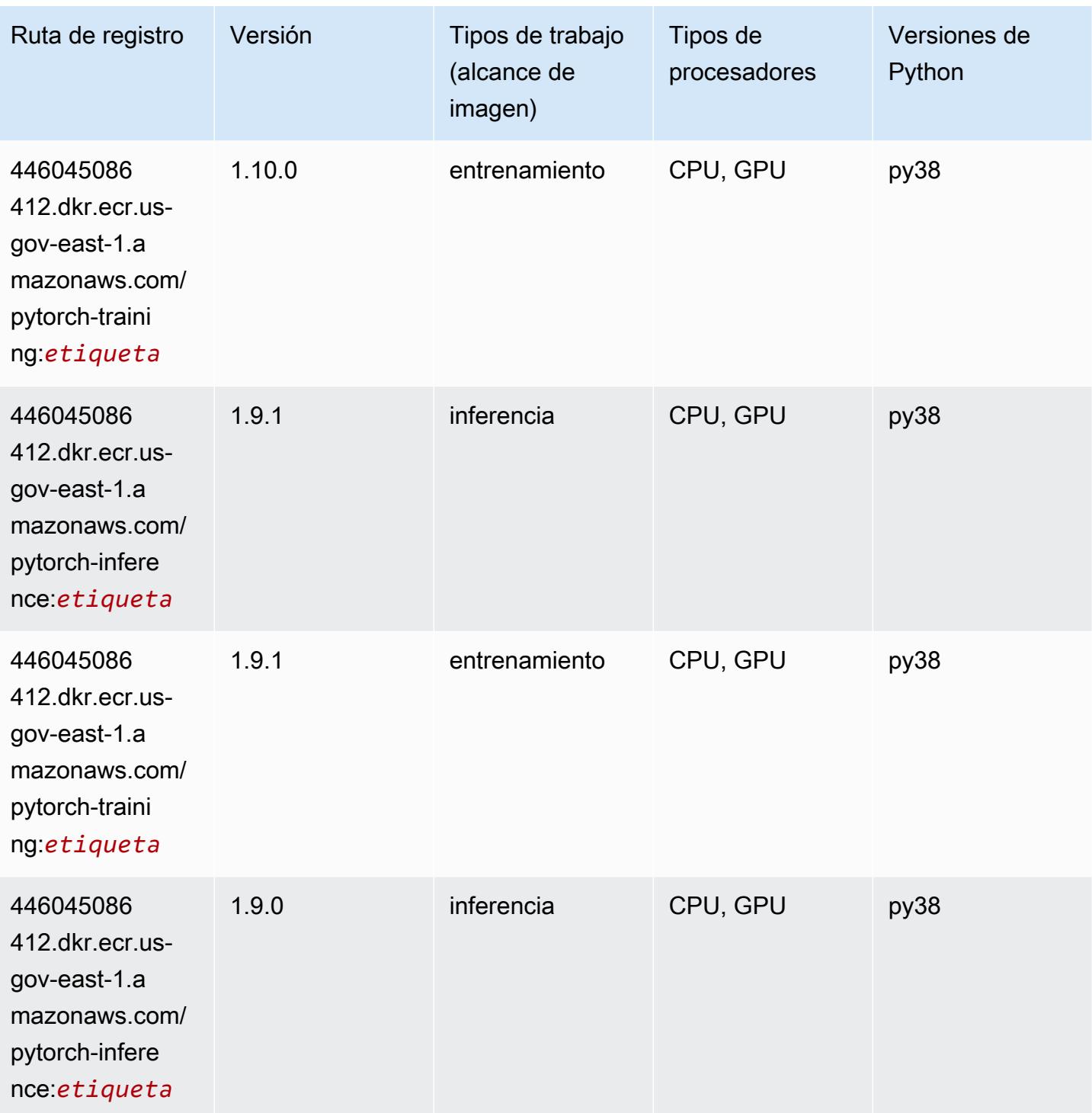

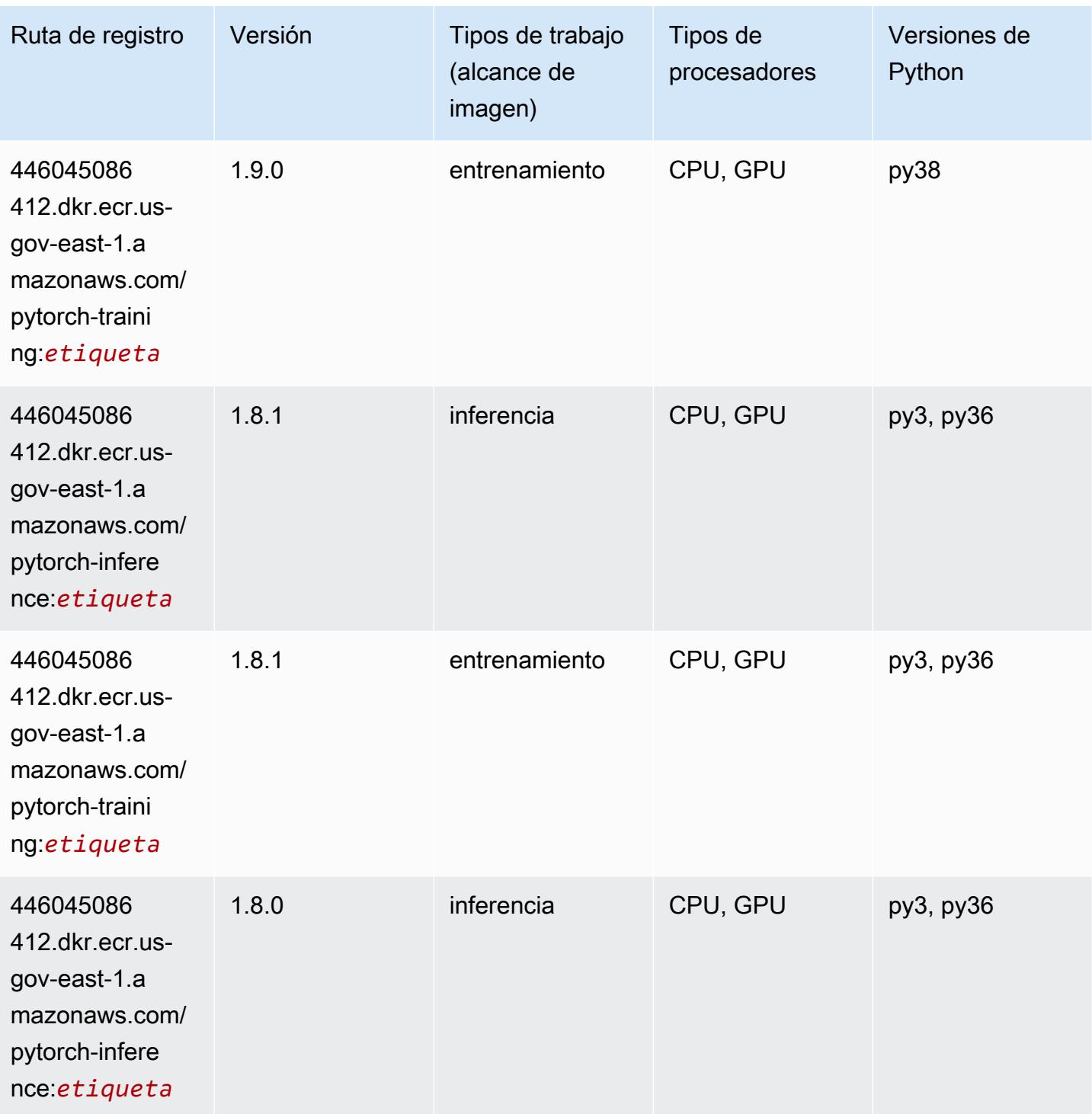

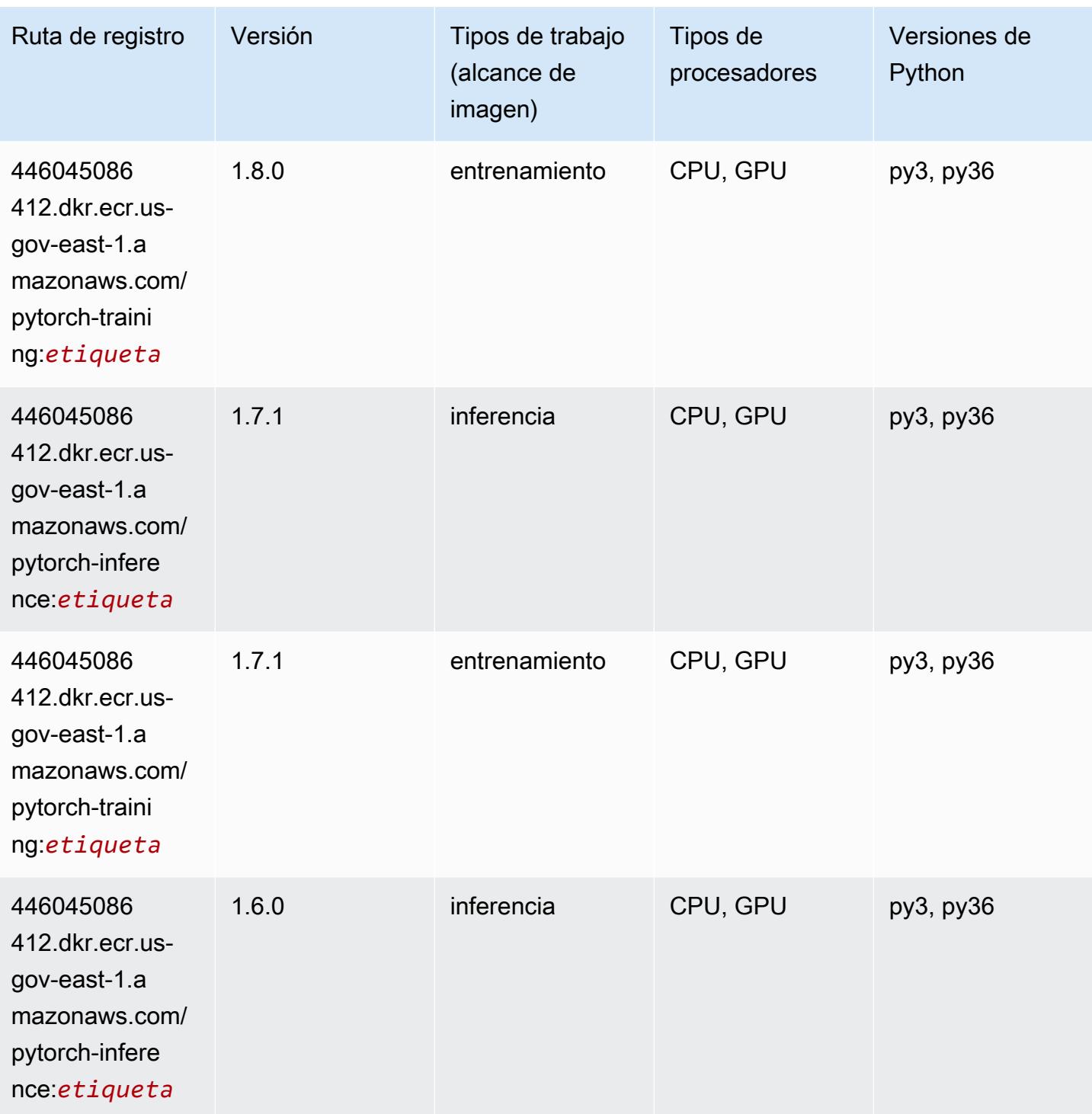

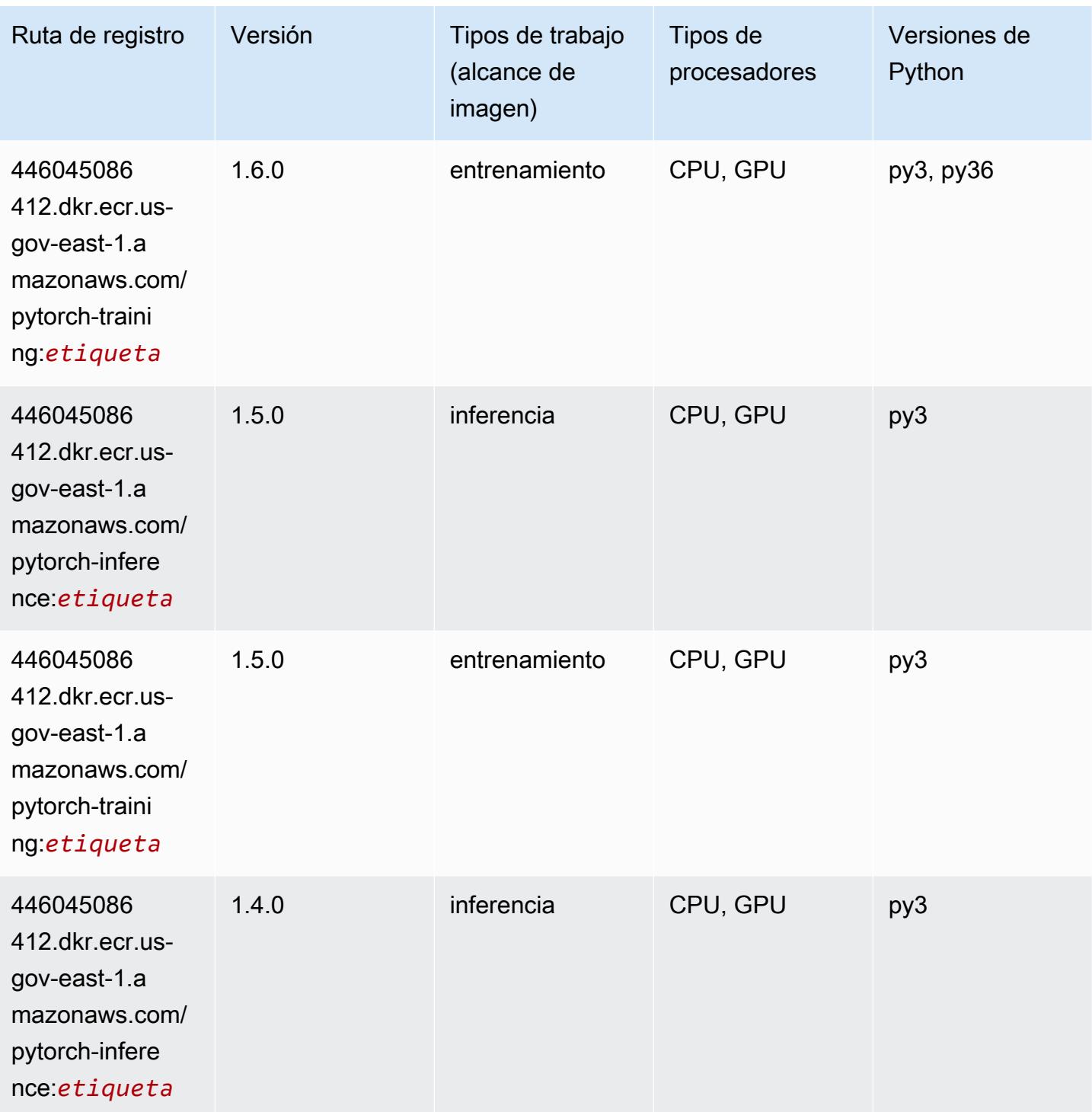

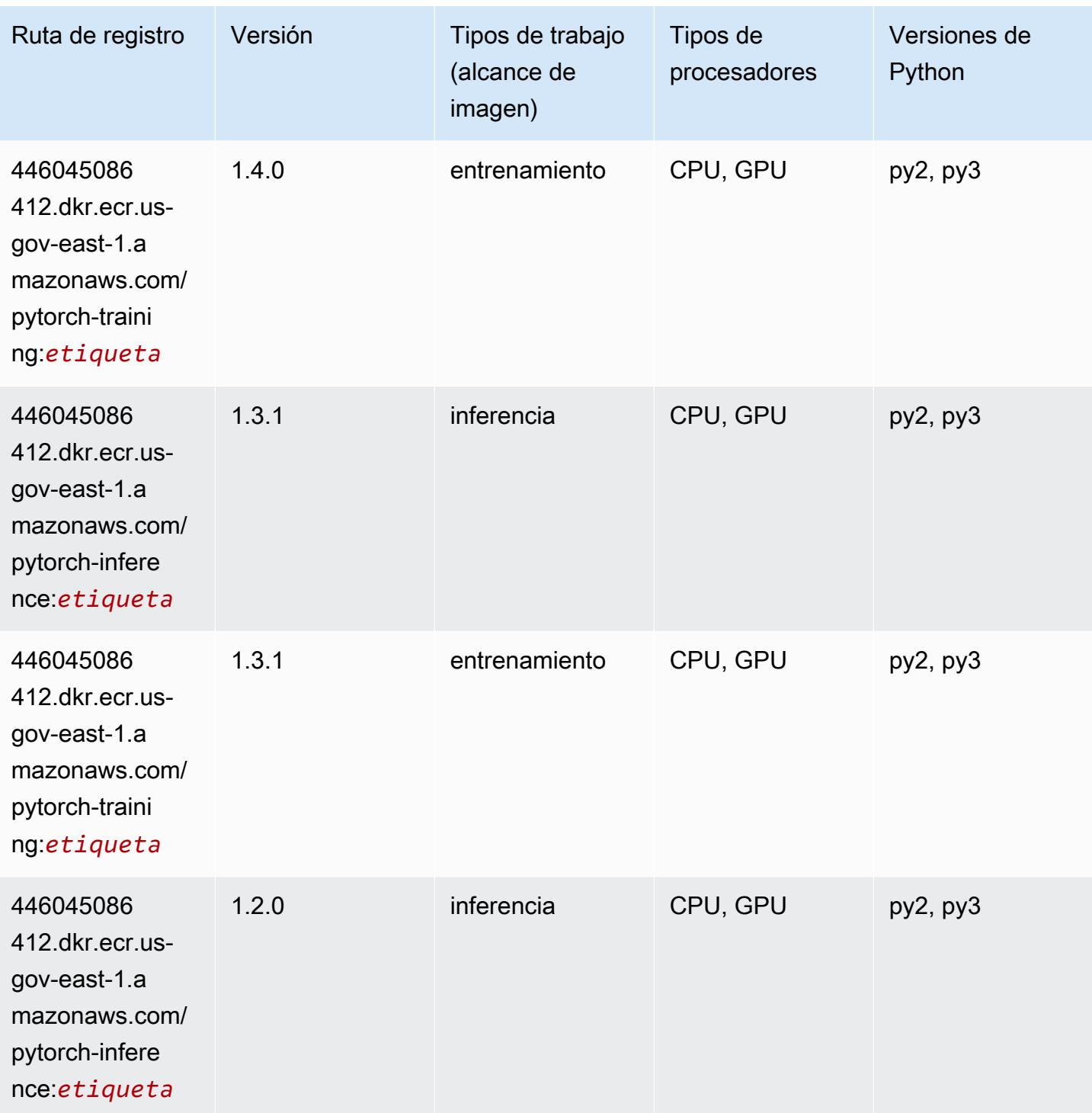

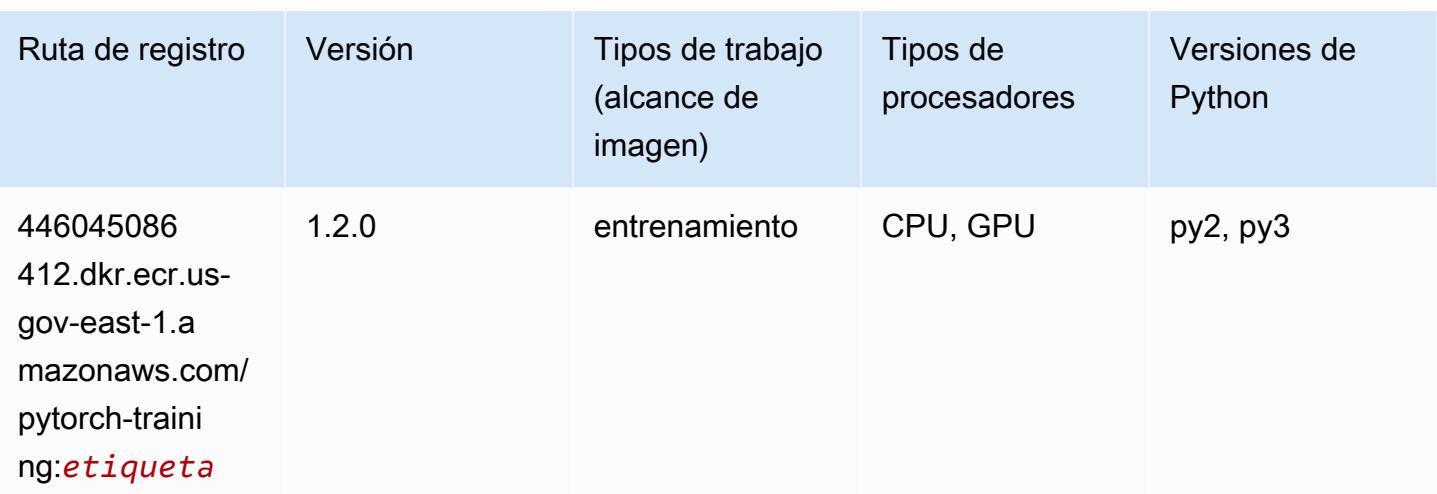

## <span id="page-2439-0"></span>PyTorch Neuron (DLC)

SageMaker Ejemplo de SDK de Python para recuperar la ruta de registro.

```
from sagemaker import image_uris
image_uris.retrieve(framework='pytorch-neuron',region='us-west-2', 
 image_scope='inference')
```
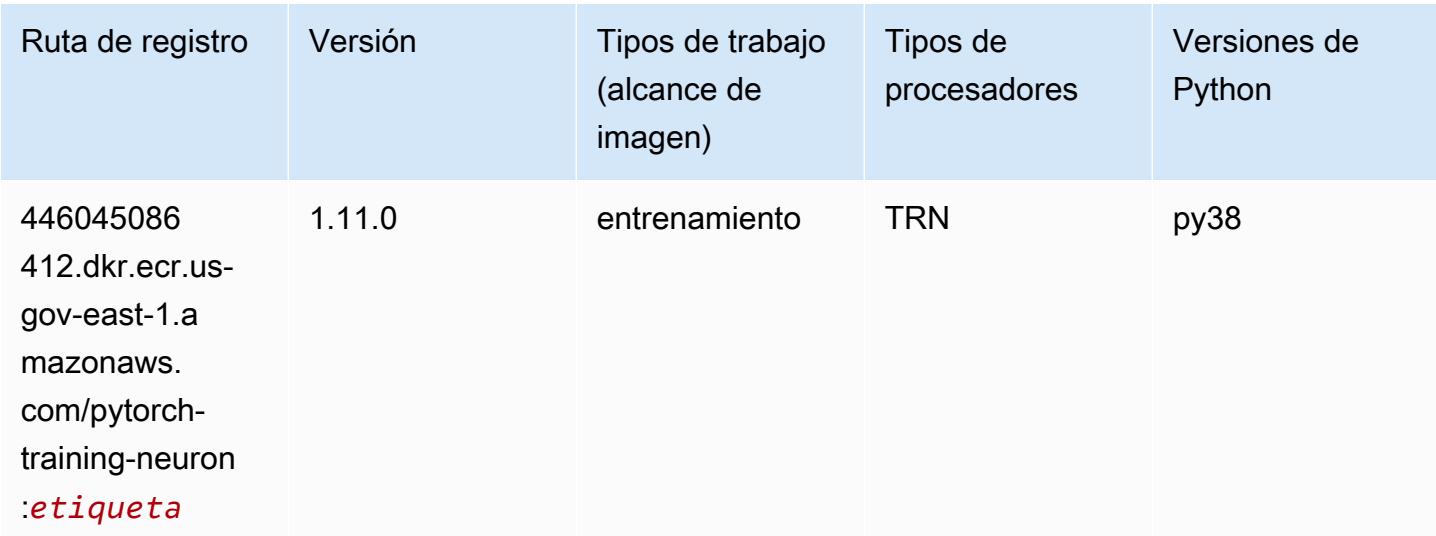

#### <span id="page-2439-1"></span>Random Cut Forest (algoritmo)

```
from sagemaker import image_uris
```
image\_uris.retrieve(framework='randomcutforest',region='us-gov-east-1')

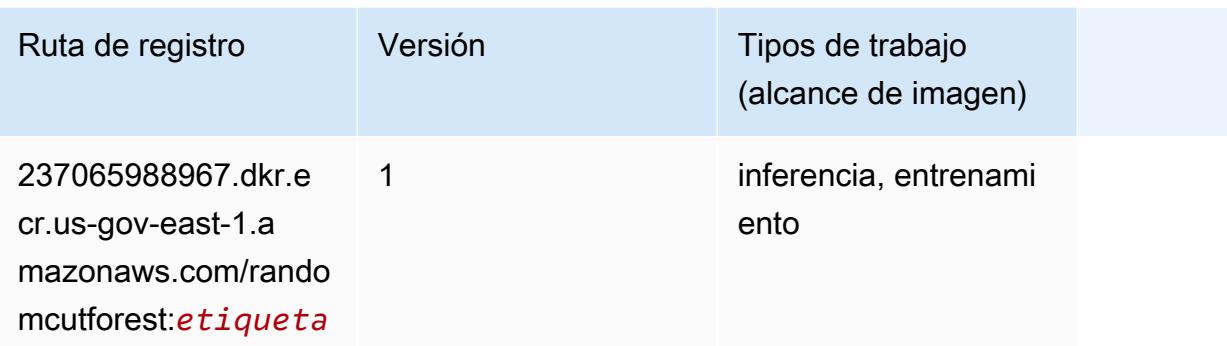

## <span id="page-2440-0"></span>Scikit-learn (algoritmo)

```
from sagemaker import image_uris
image_uris.retrieve(framework='sklearn',region='us-gov-
east-1',version='0.23-1',image_scope='inference')
```
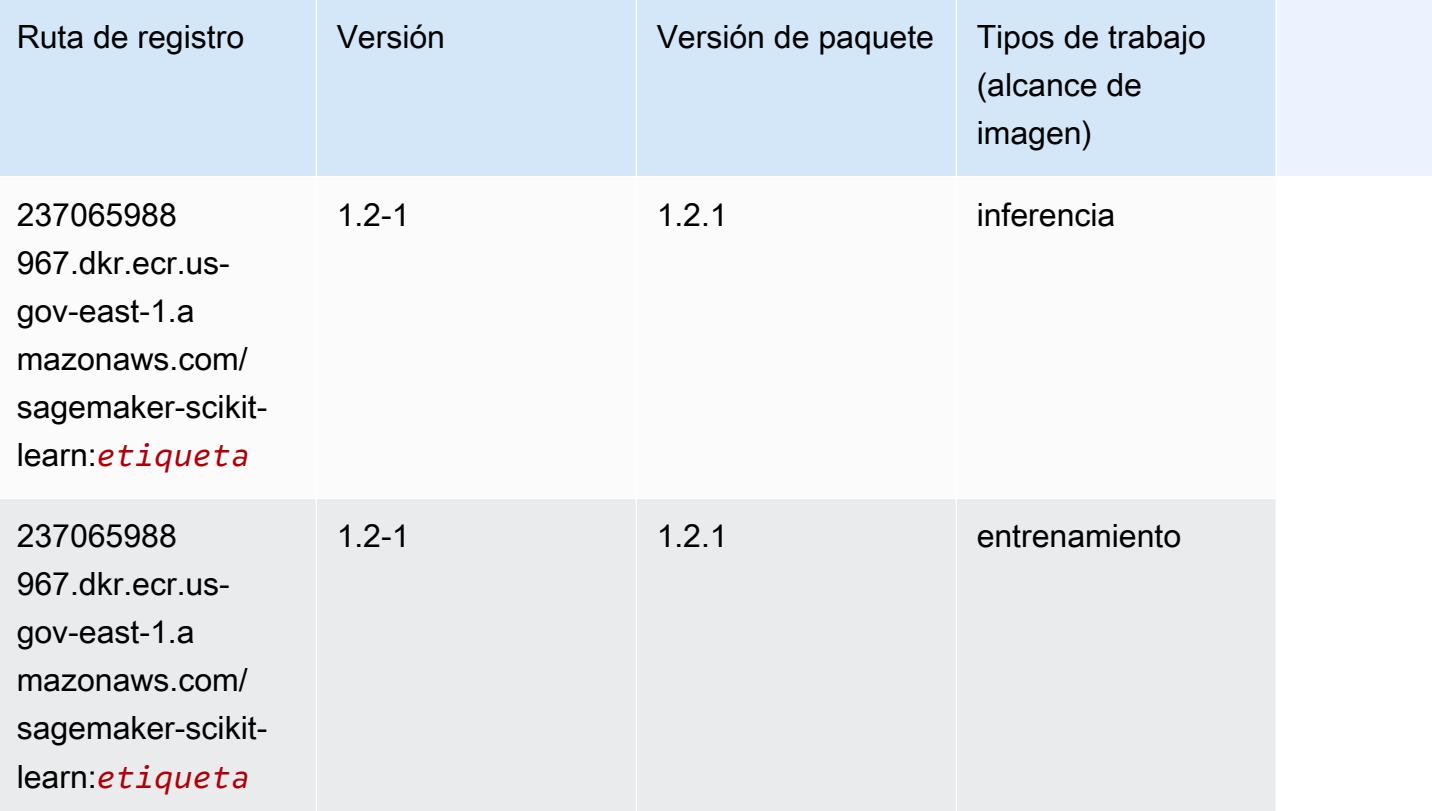

Rutas de Amazon SageMaker ECR **Rutas de ECR** 

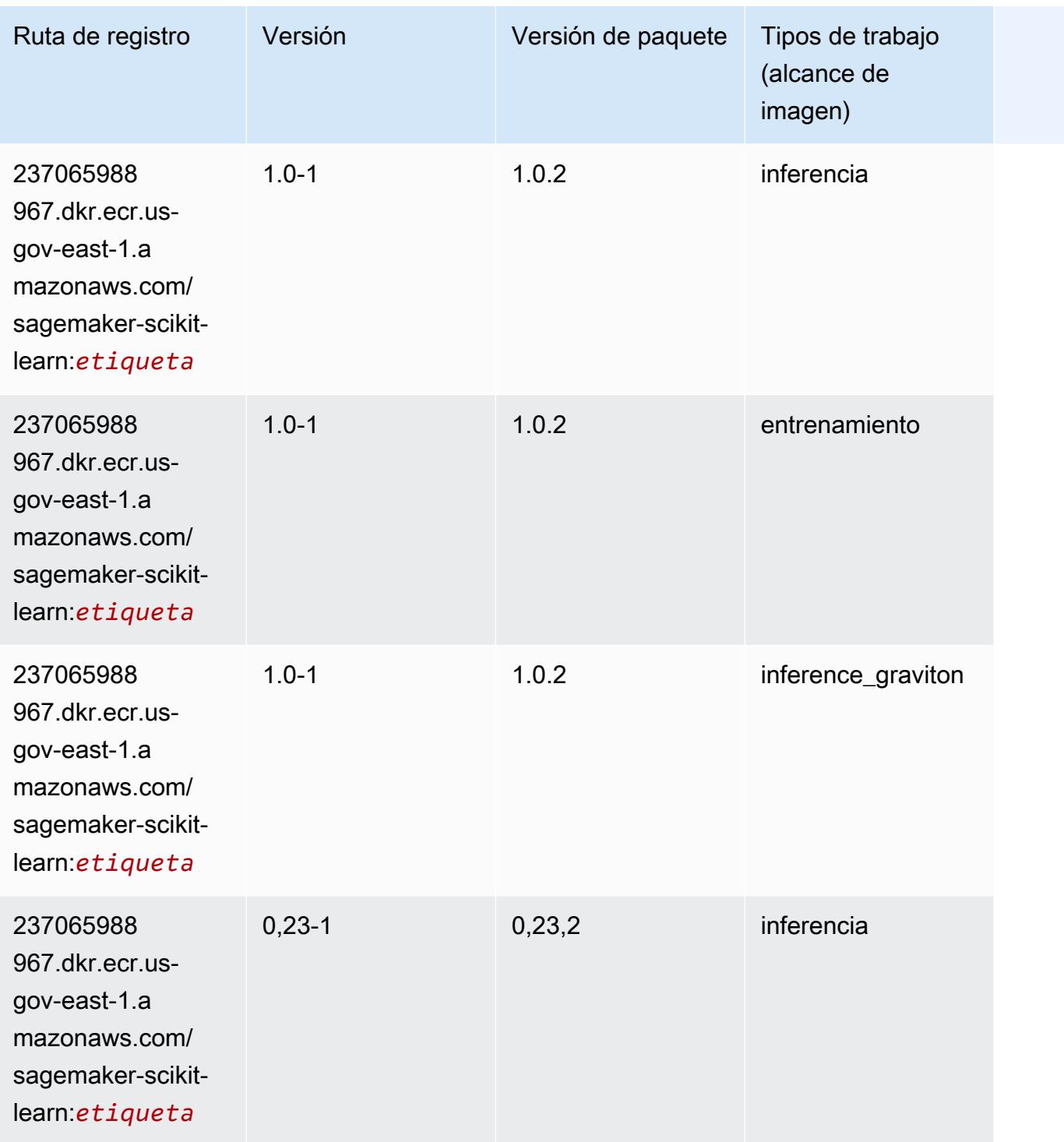

Rutas de Amazon SageMaker ECR **Rutas de ECR** Rutas de ECR

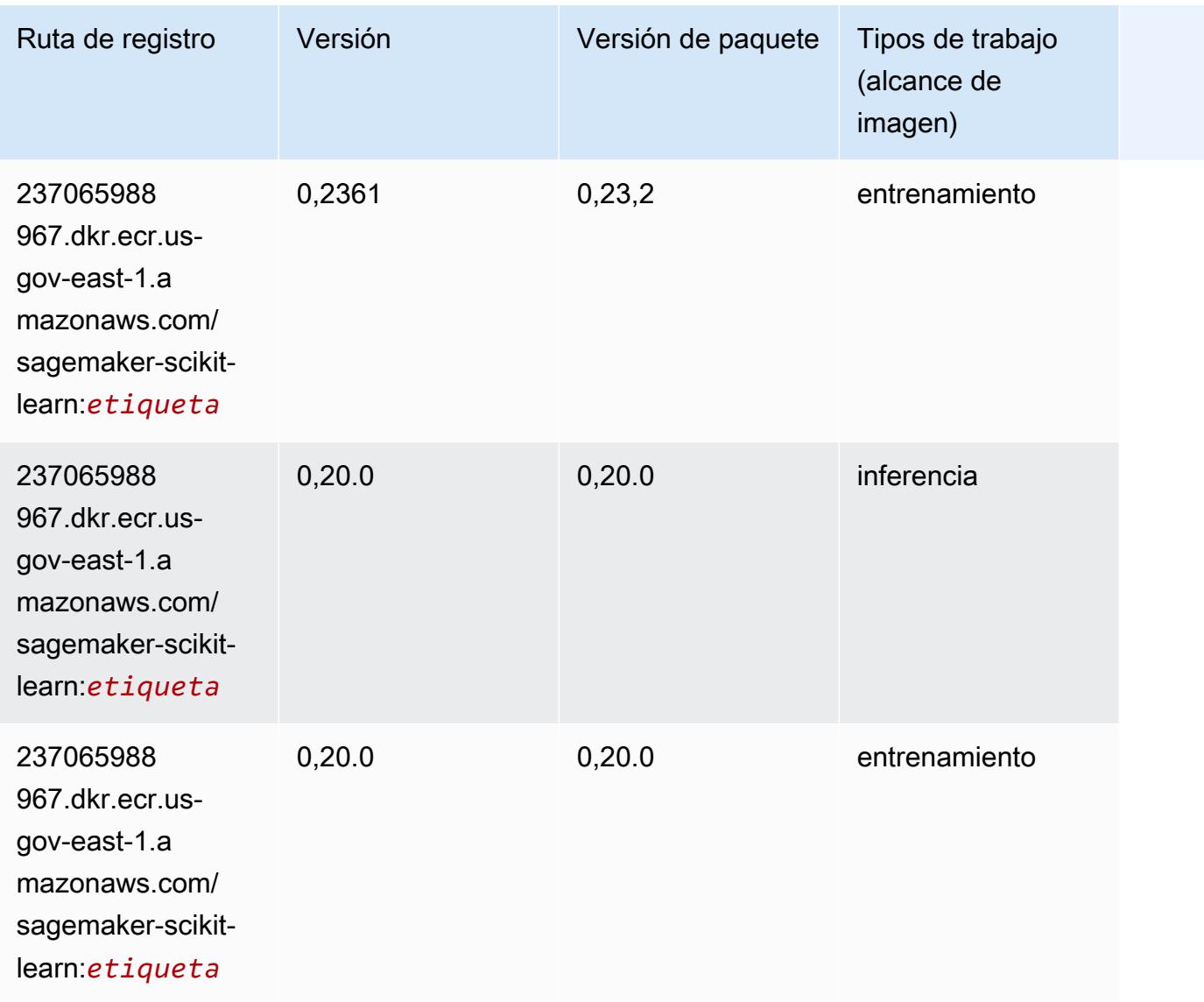

## <span id="page-2442-0"></span>Segmentación semática (algoritmo)

```
from sagemaker import image_uris
image_uris.retrieve(framework='semantic-segmentation',region='us-gov-east-1')
```
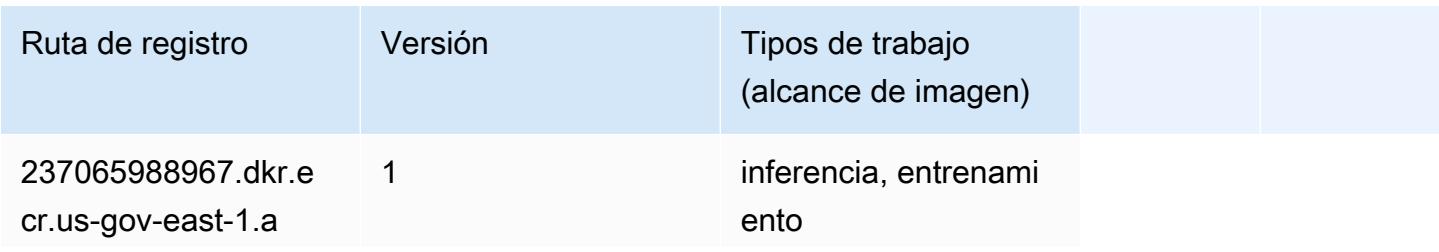

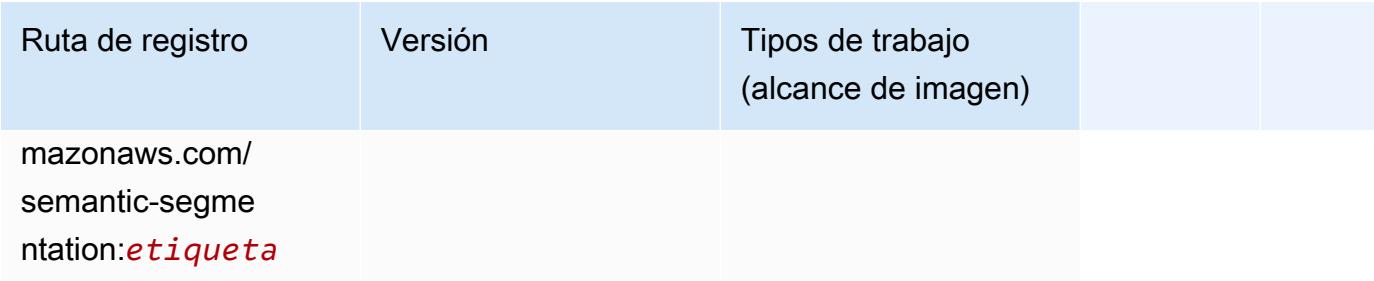

## <span id="page-2443-0"></span>Seq2Seq (algoritmo)

SageMaker Ejemplo de SDK de Python para recuperar la ruta de registro.

```
from sagemaker import image_uris
image_uris.retrieve(framework='seq2seq',region='us-gov-east-1')
```
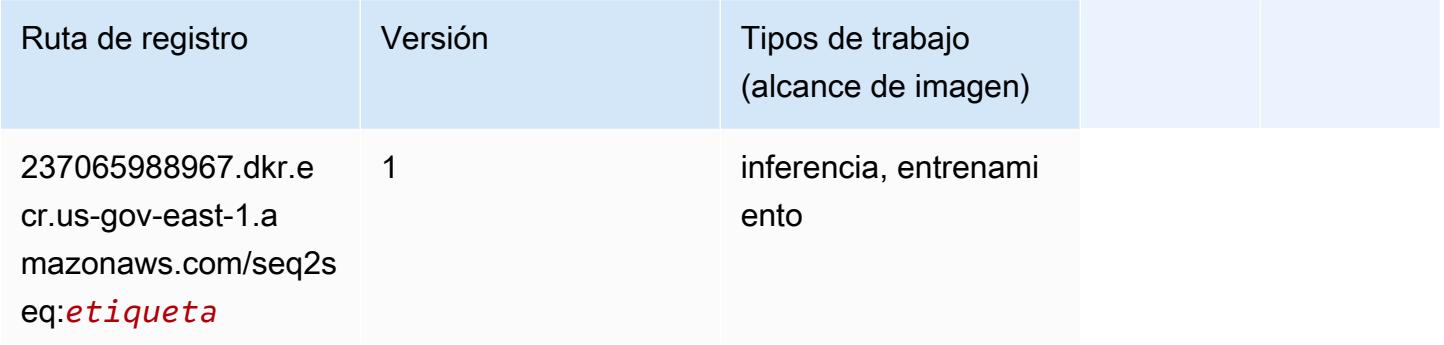

## <span id="page-2443-1"></span>Tensorflow (DLC)

```
from sagemaker import image_uris
image_uris.retrieve(framework='tensorflow',region='us-gov-
east-1',version='1.12.0',image_scope='inference',instance_type='ml.c5.4xlarge')
```
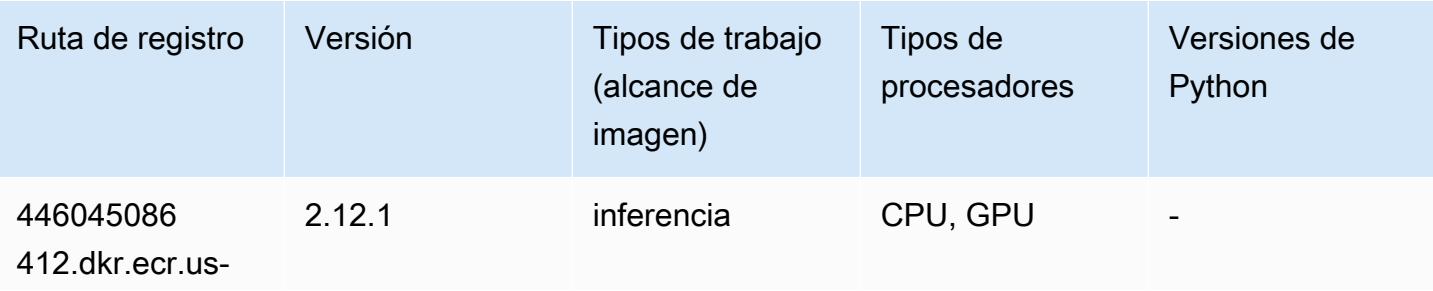

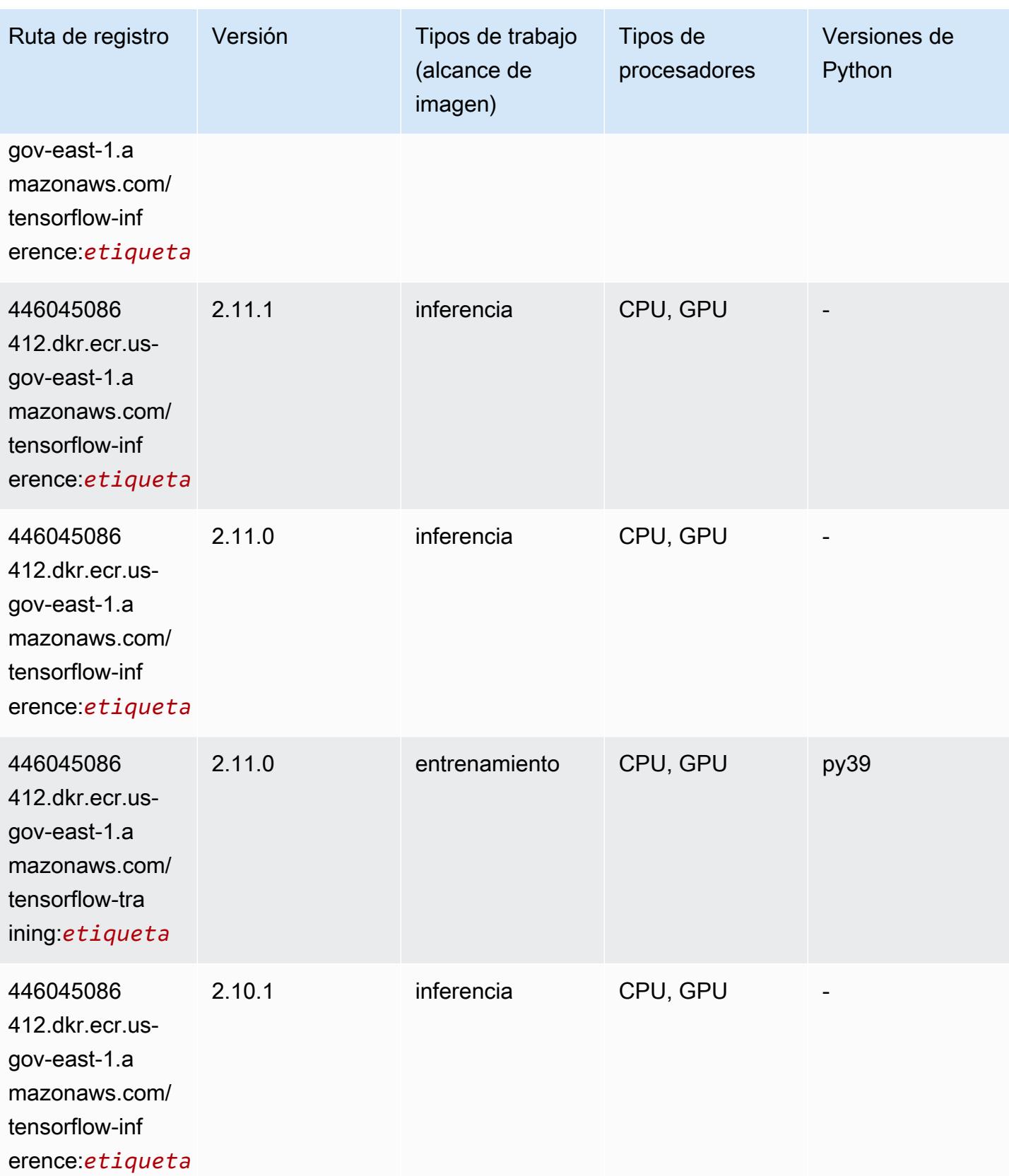

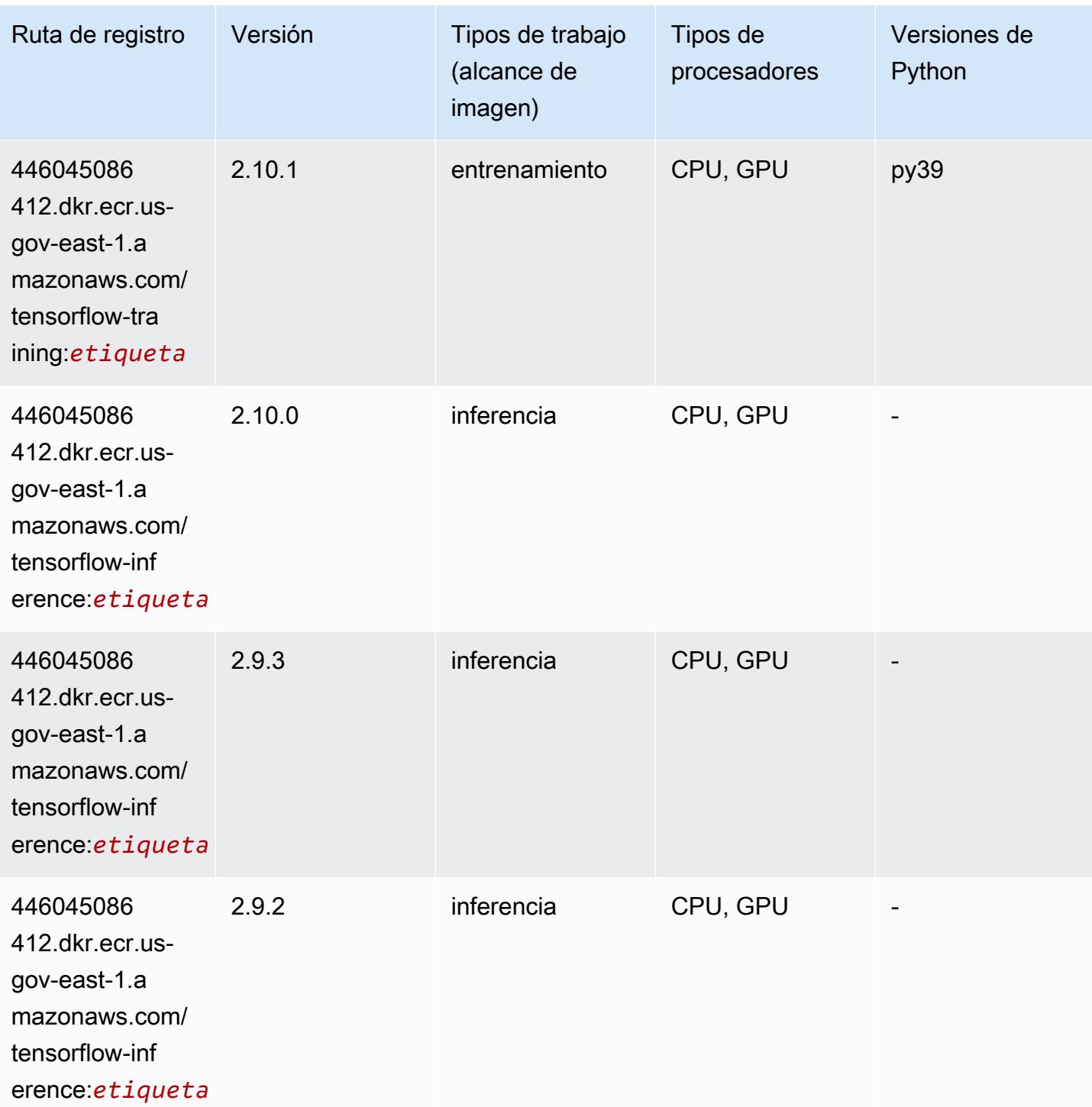

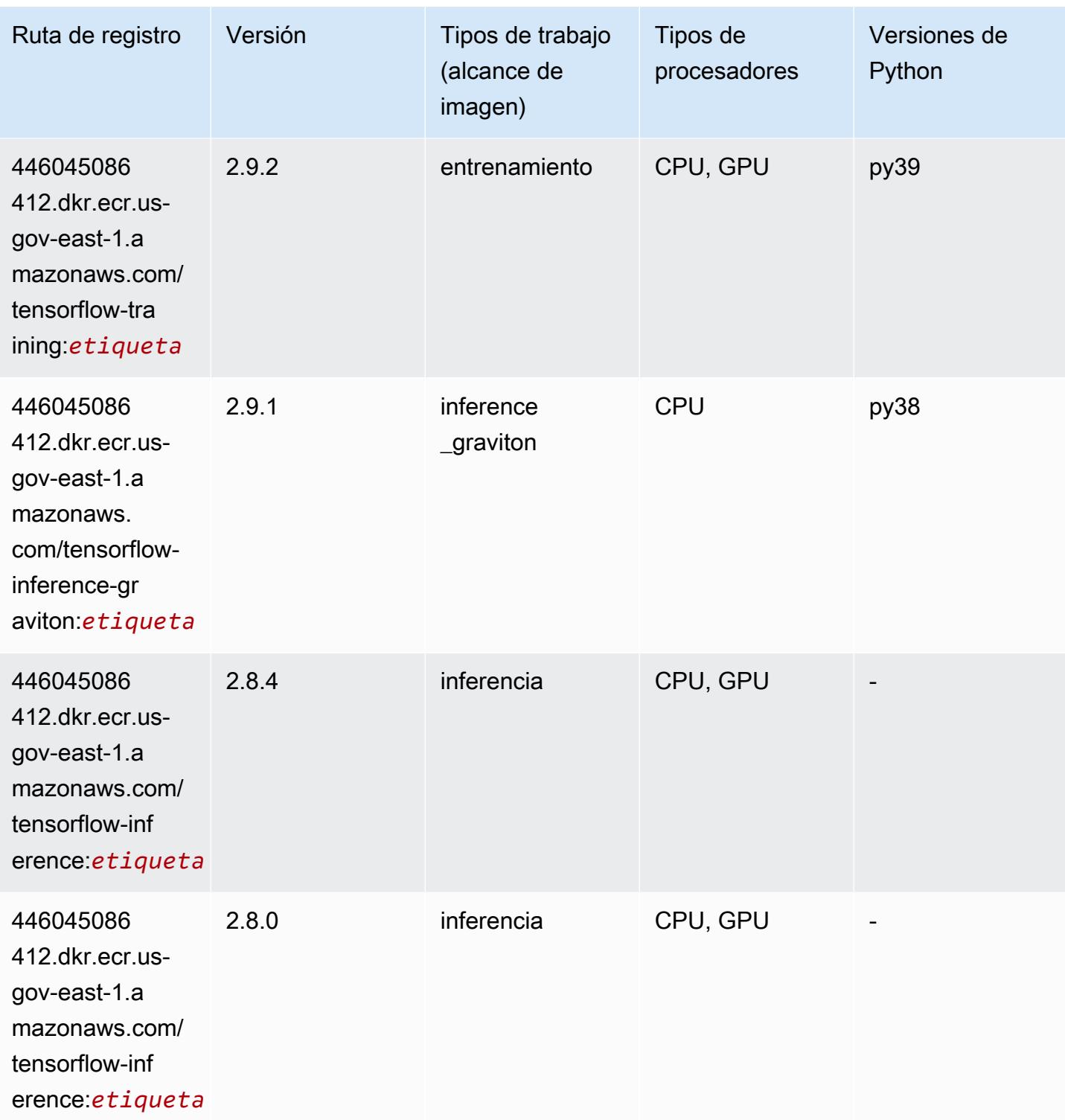

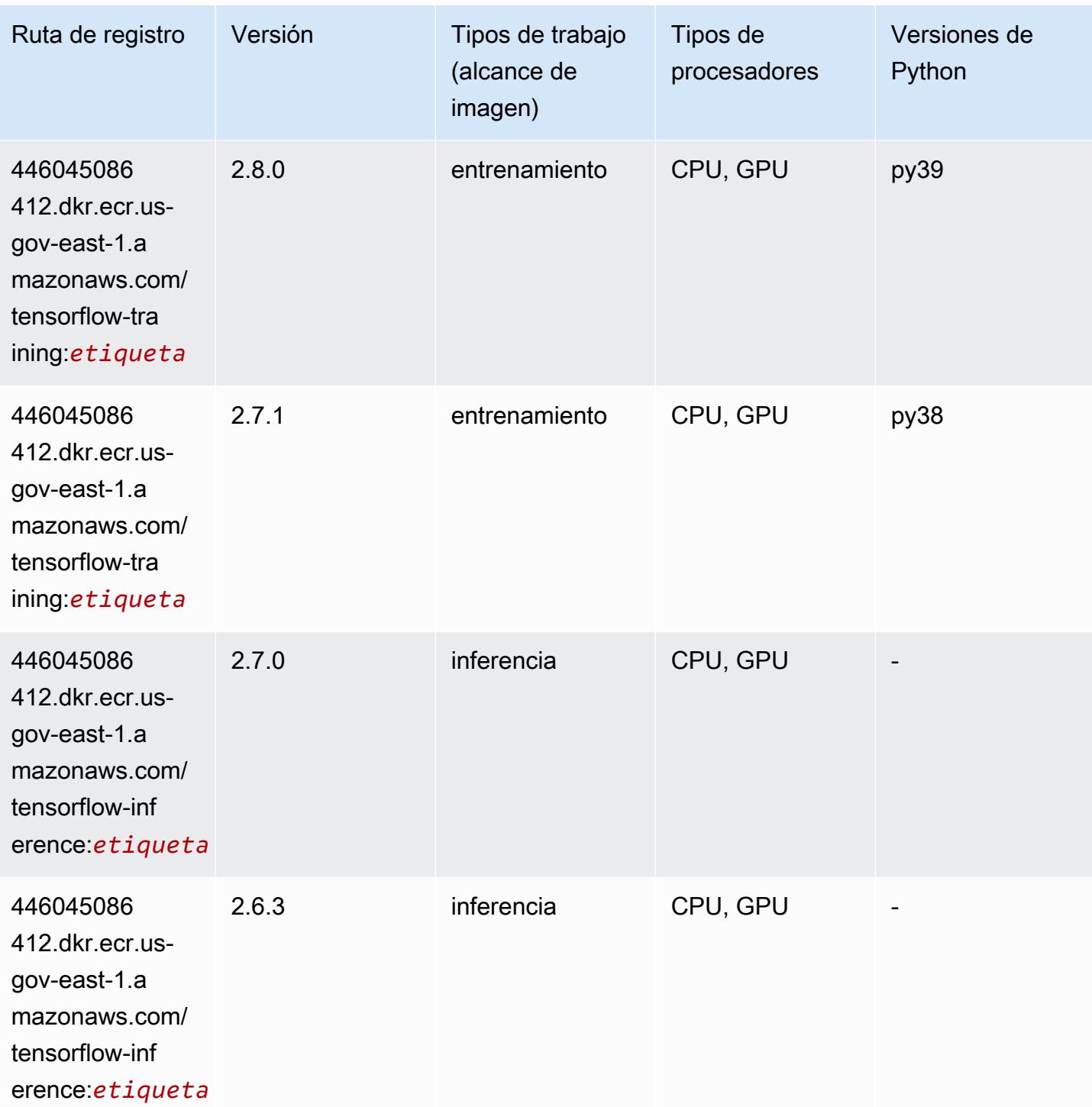
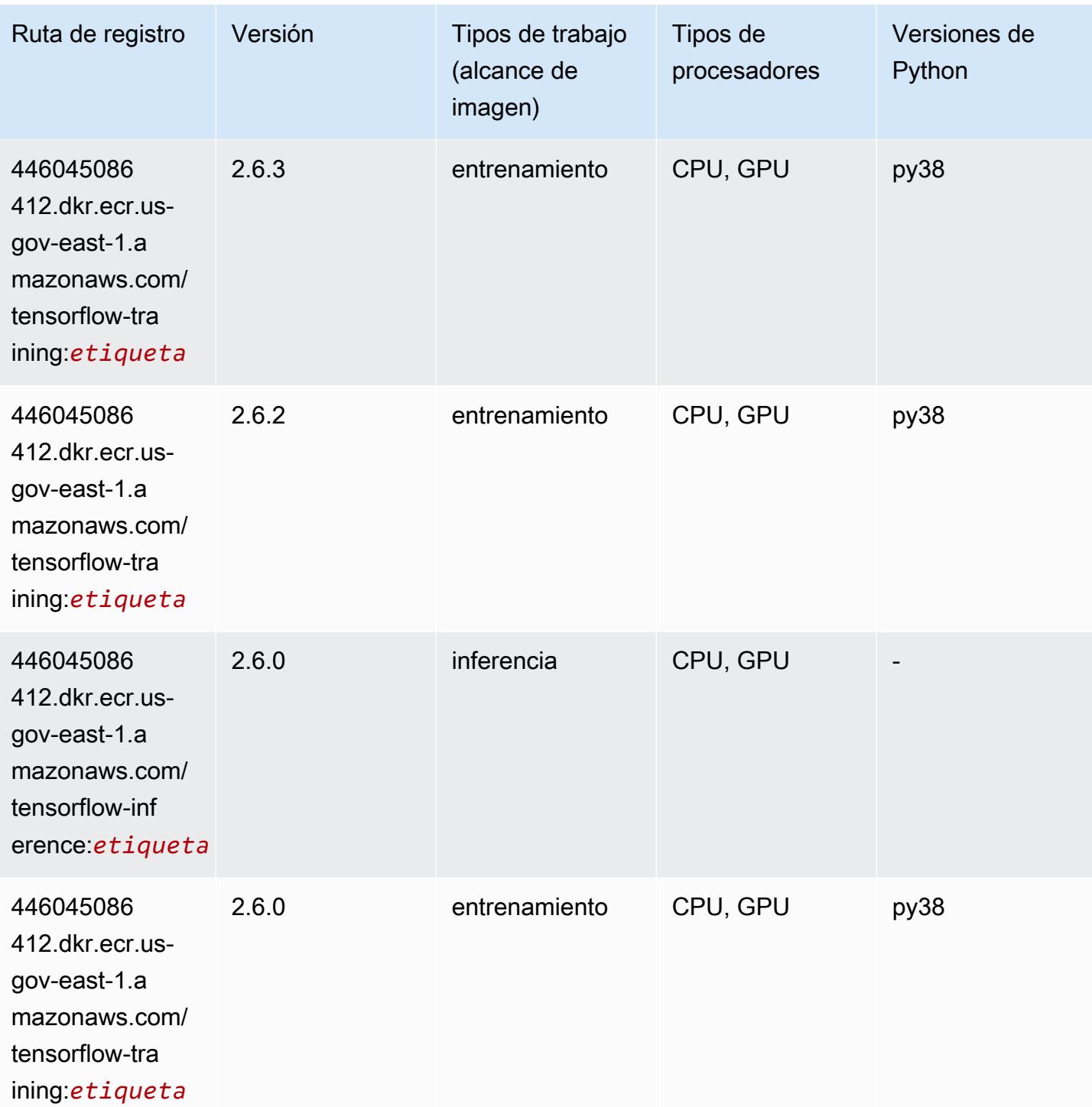

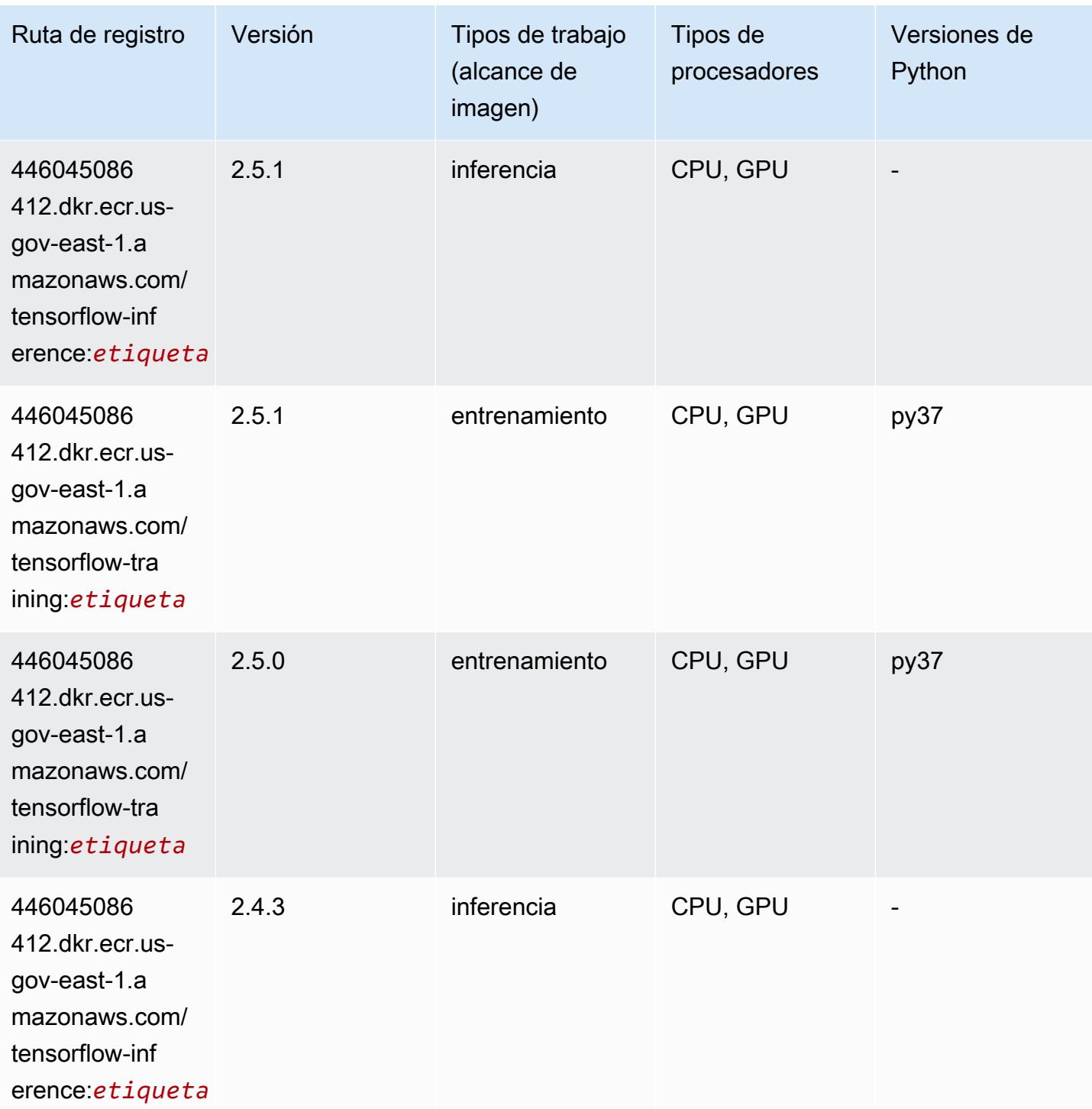

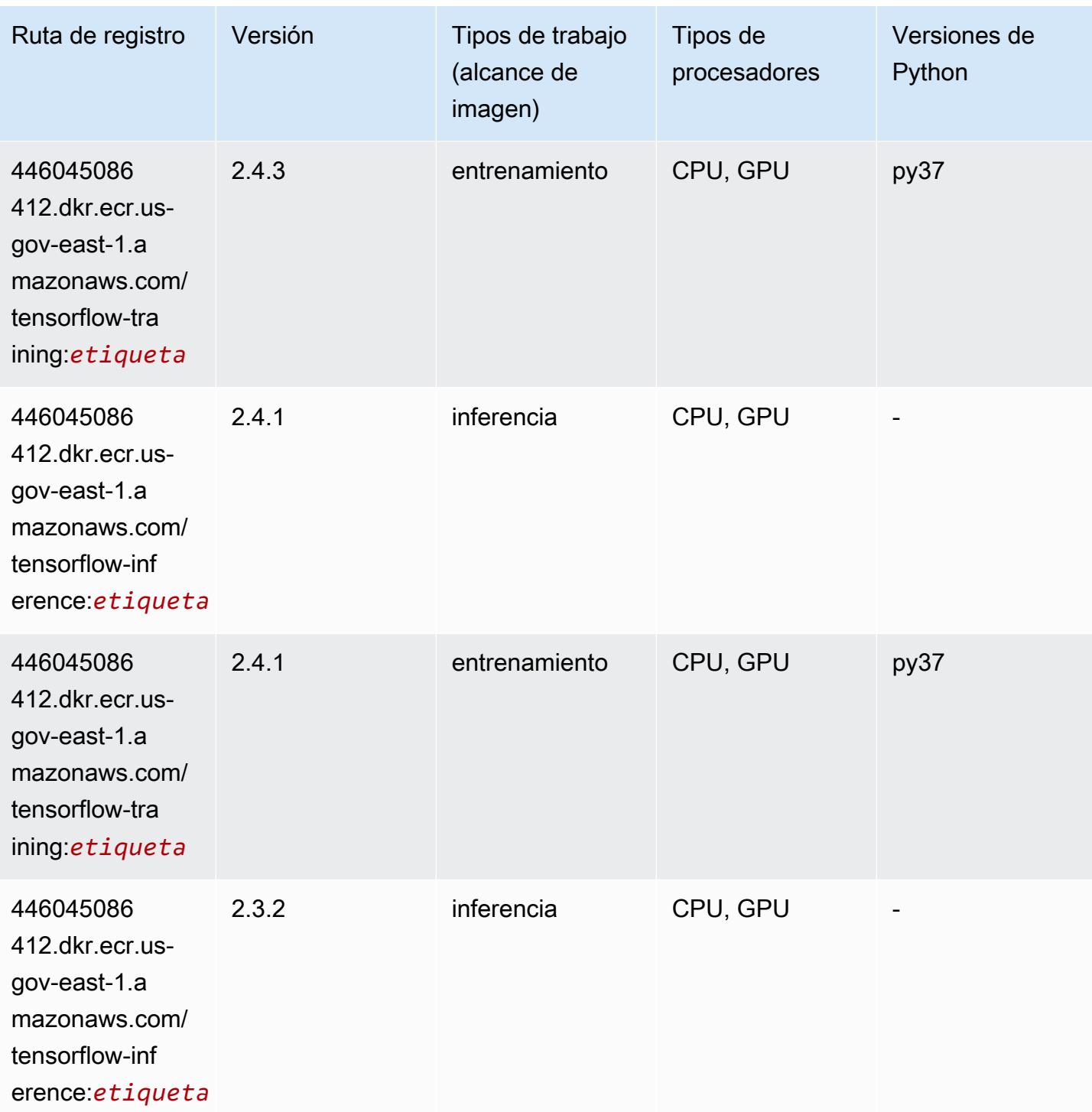

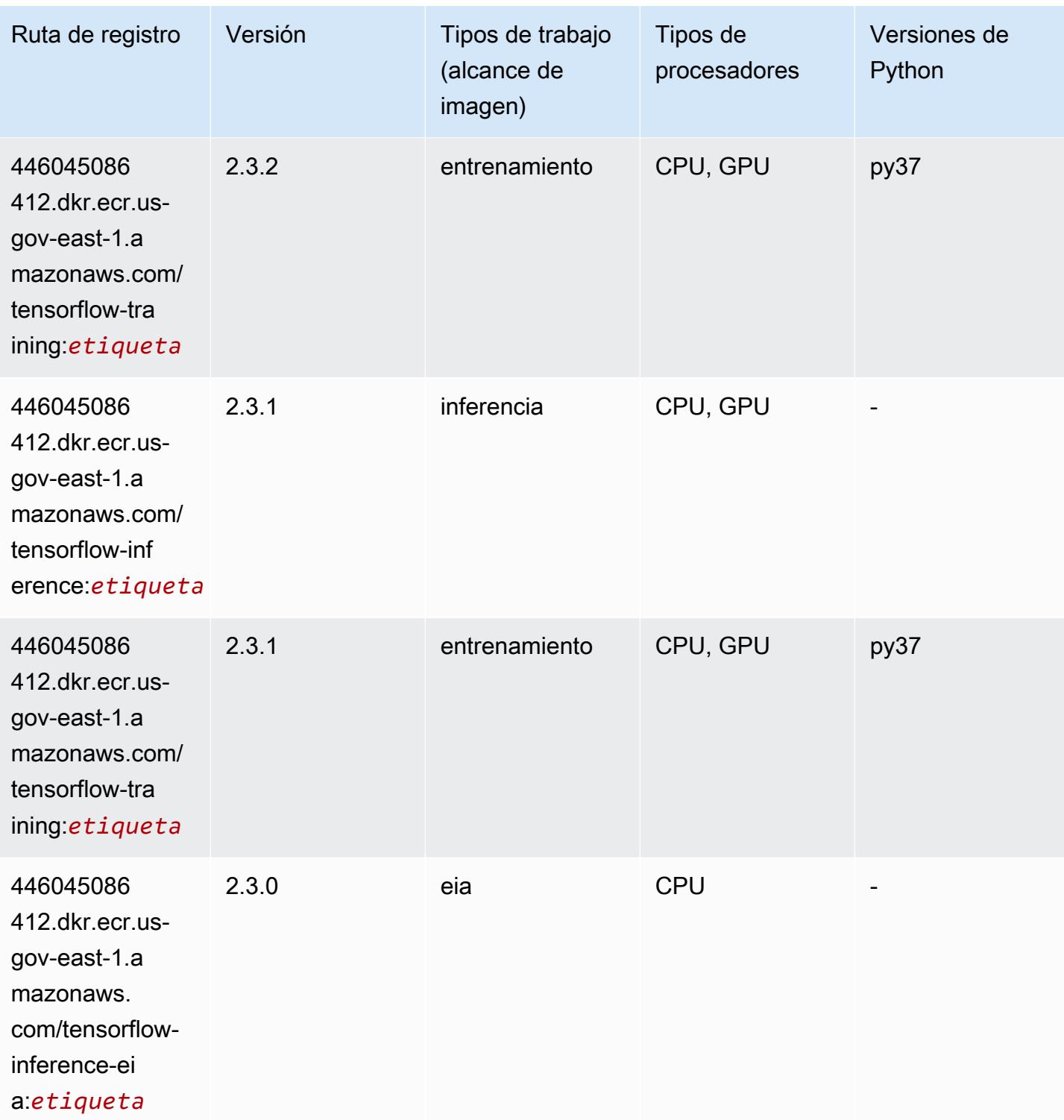

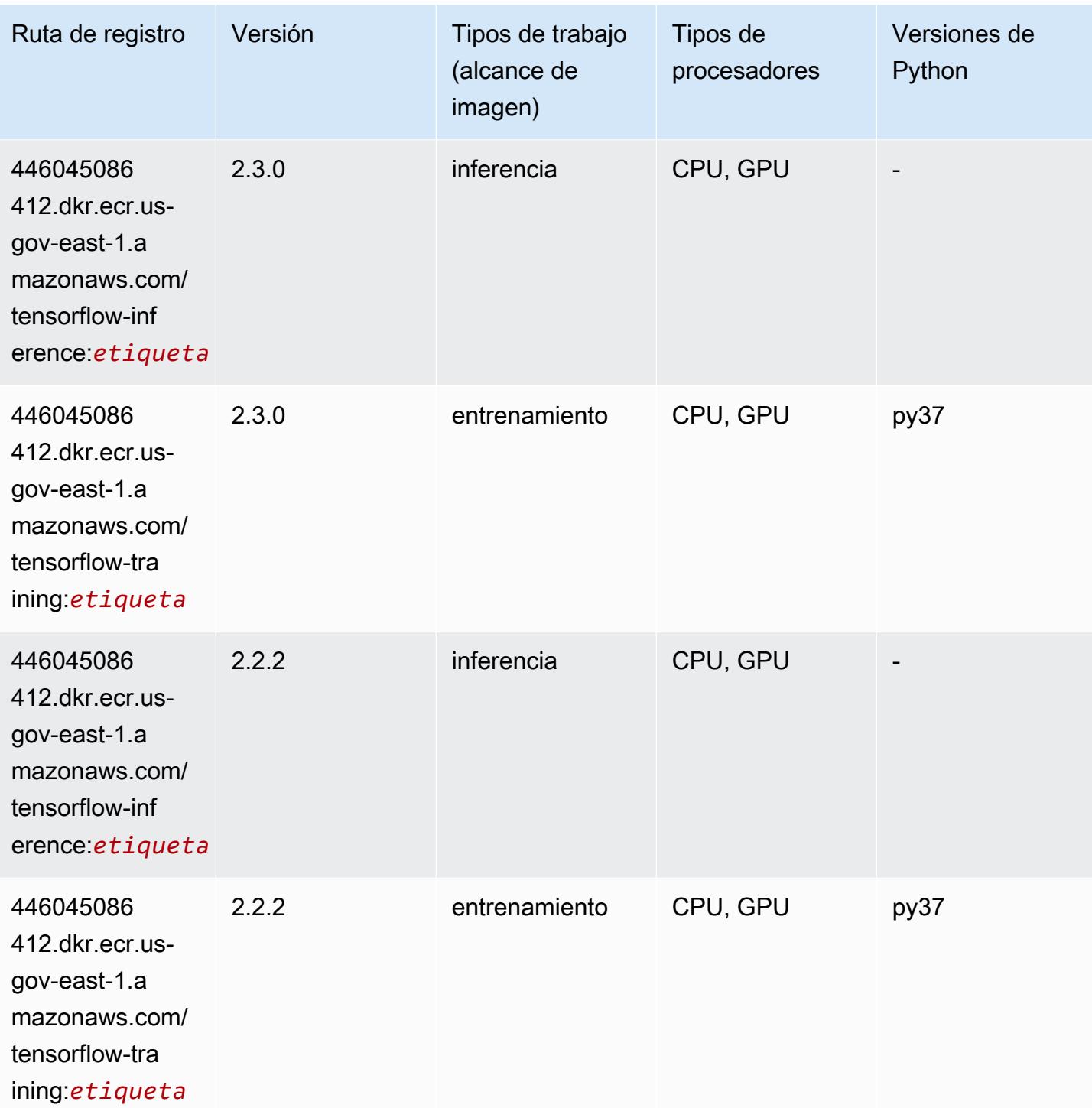

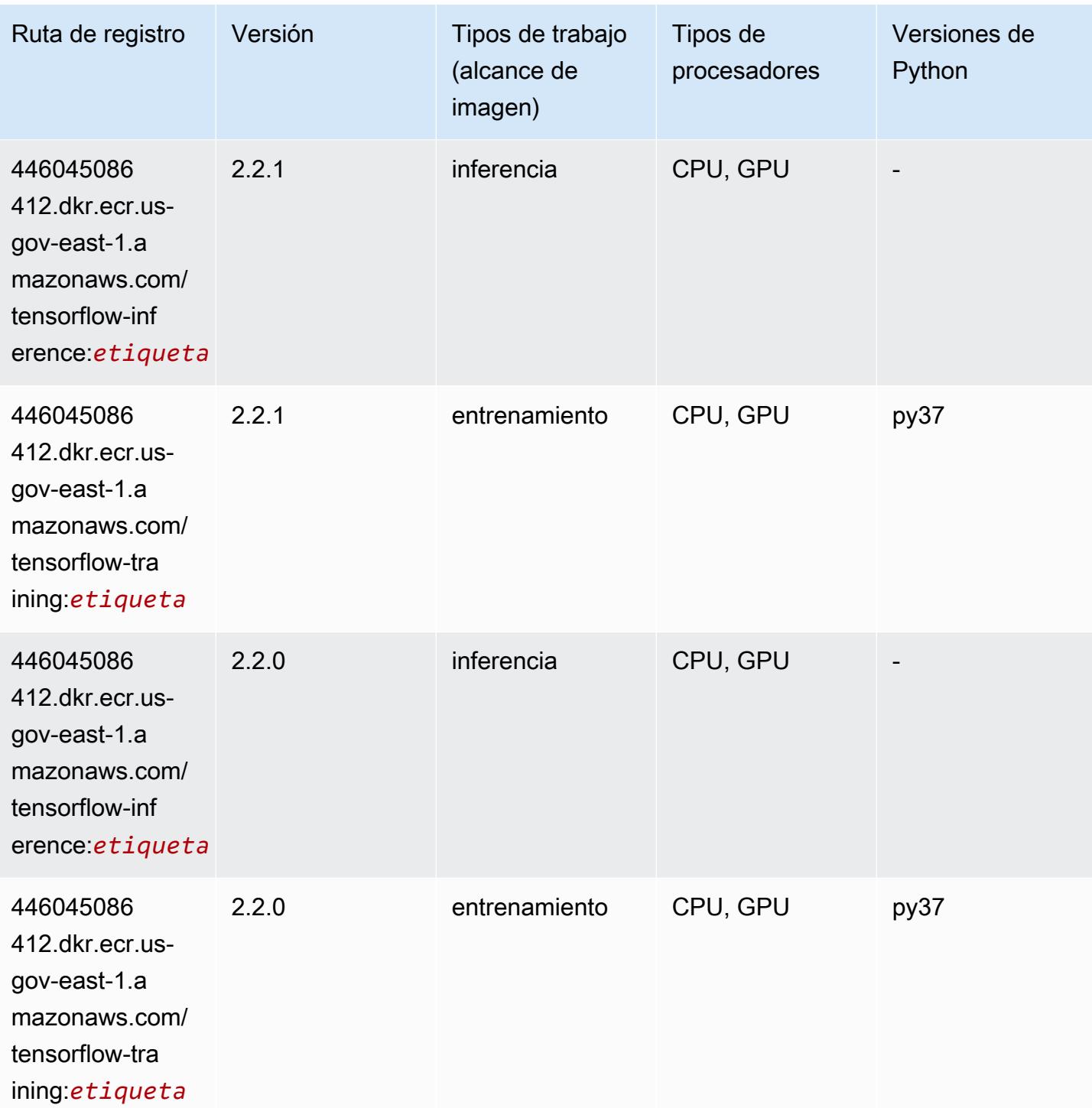

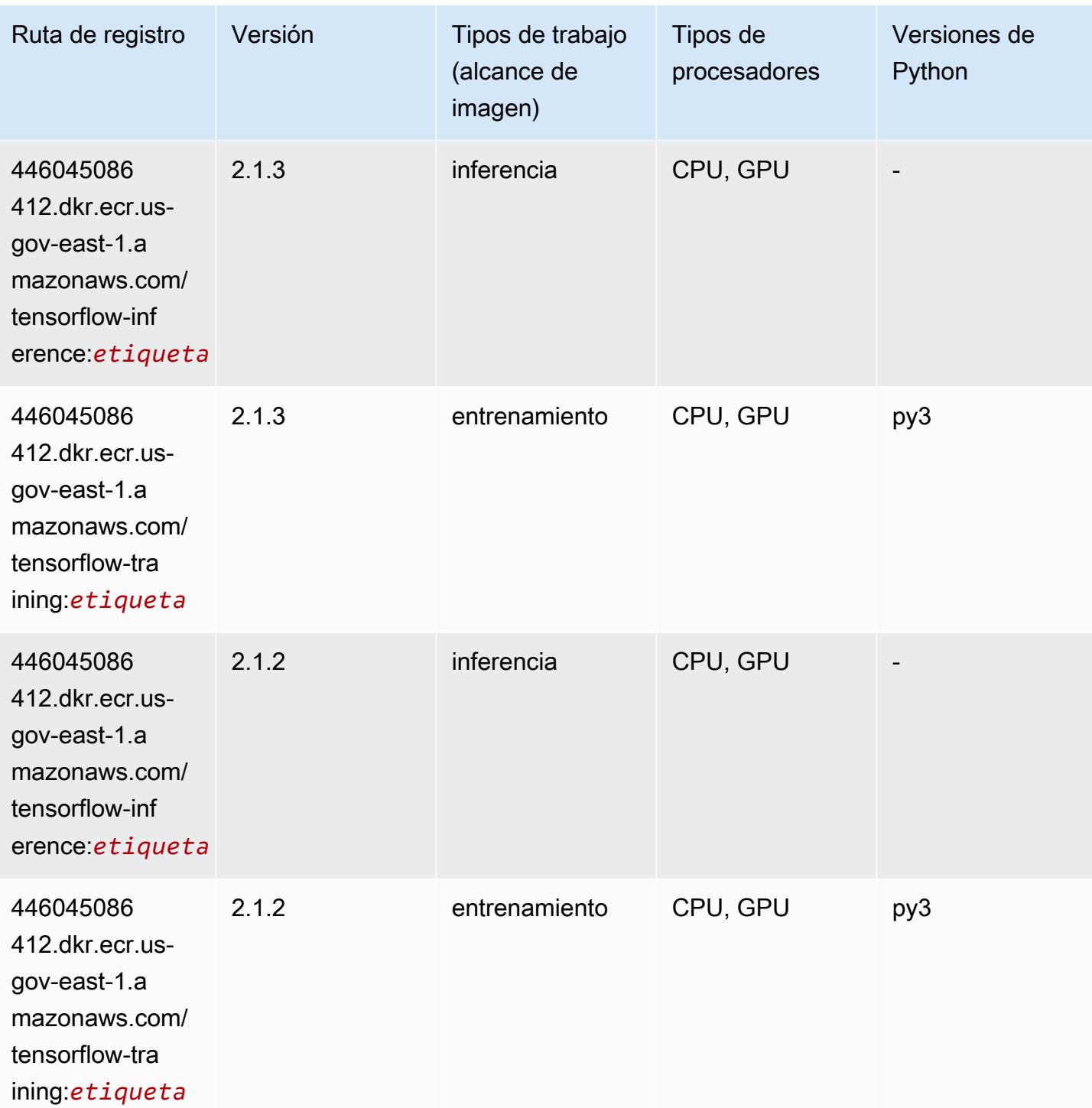

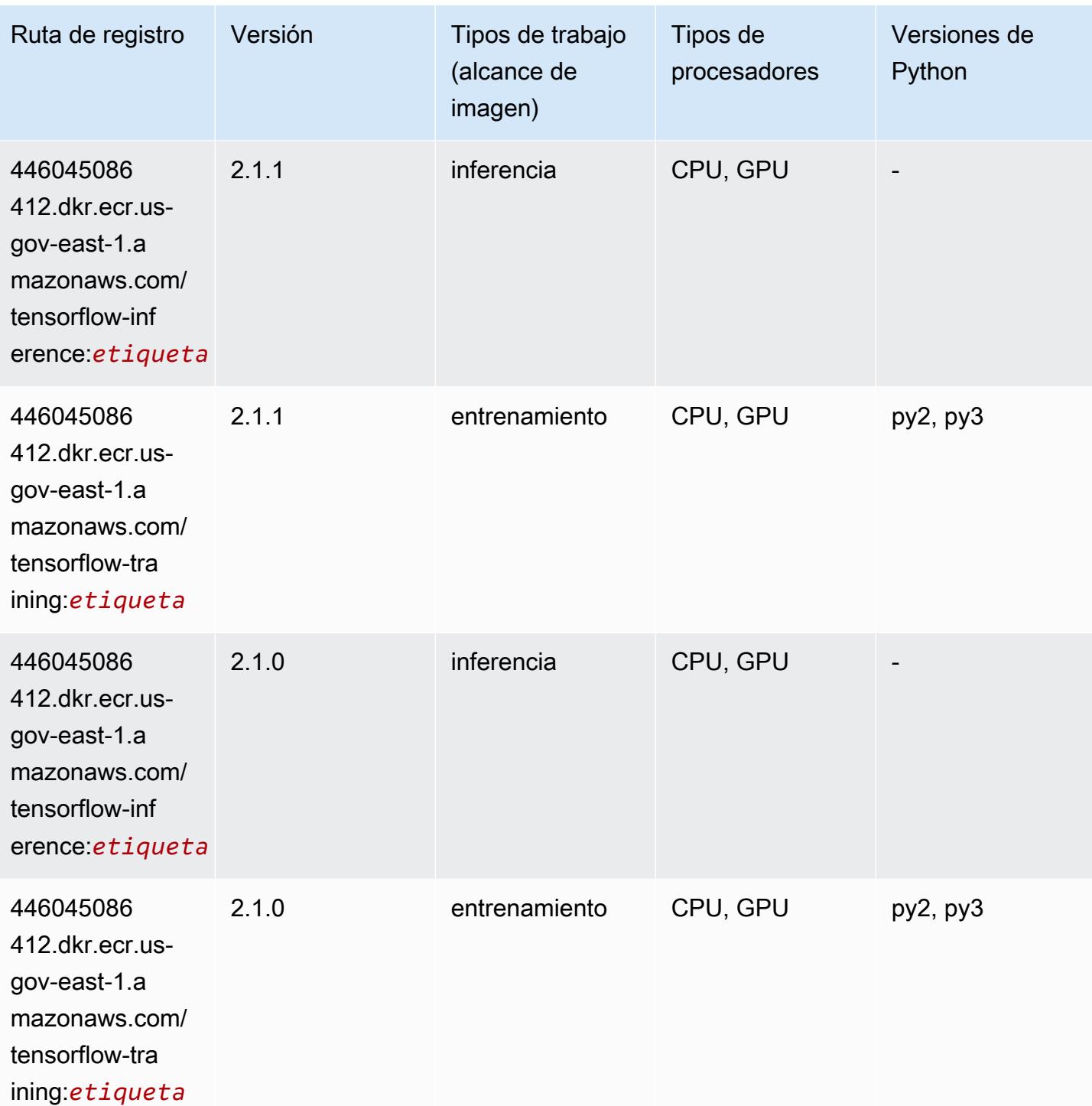

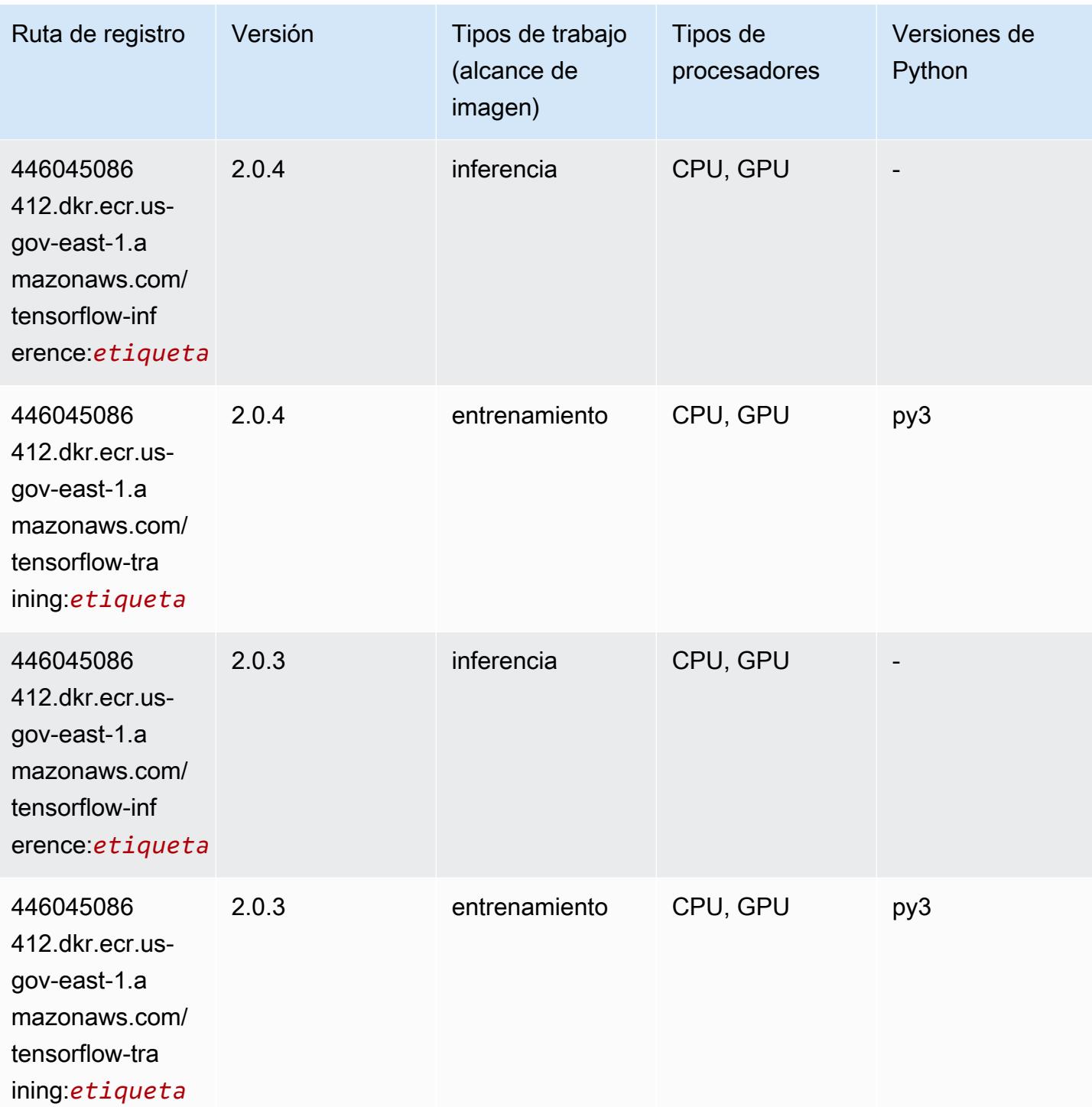

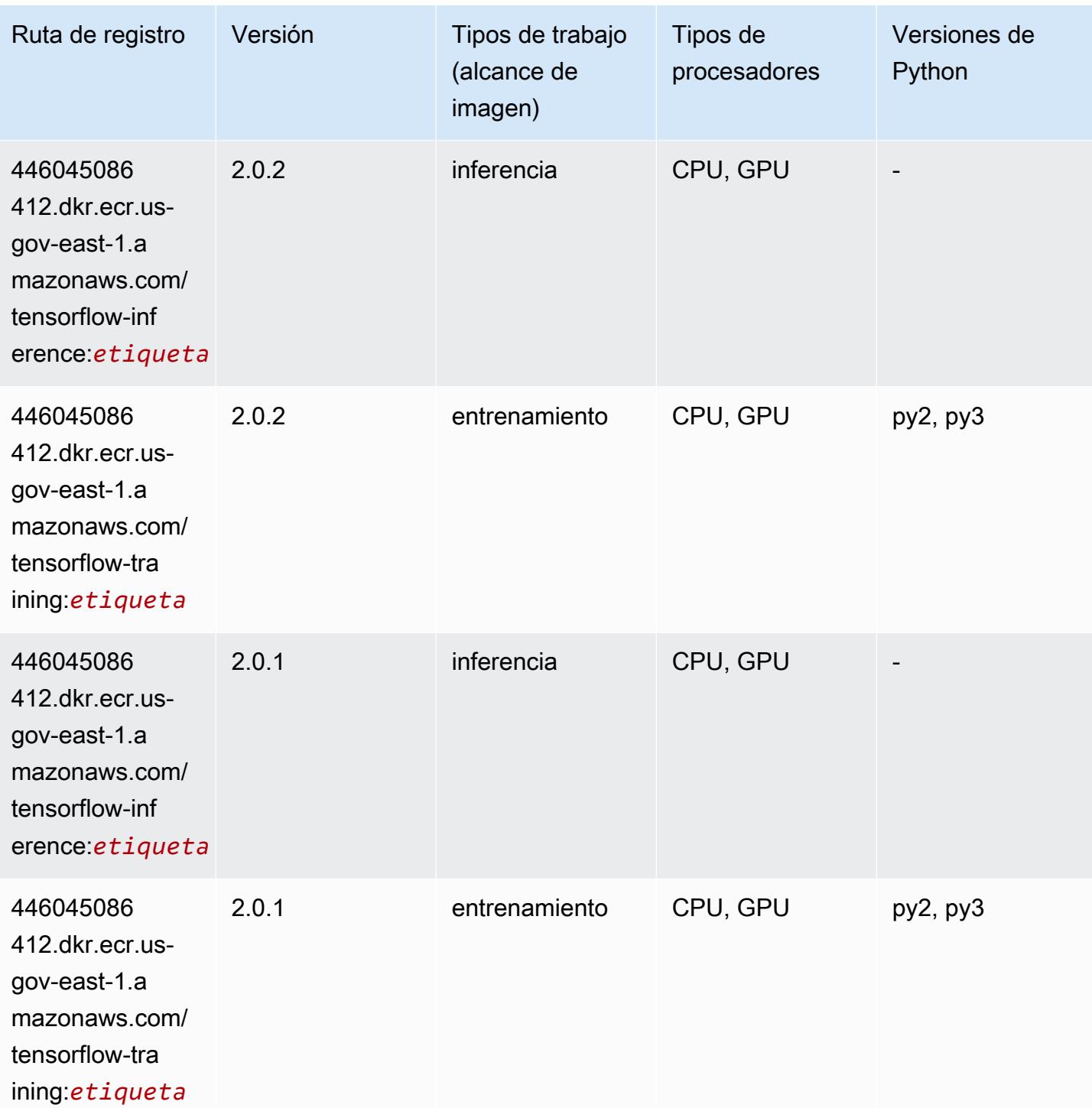

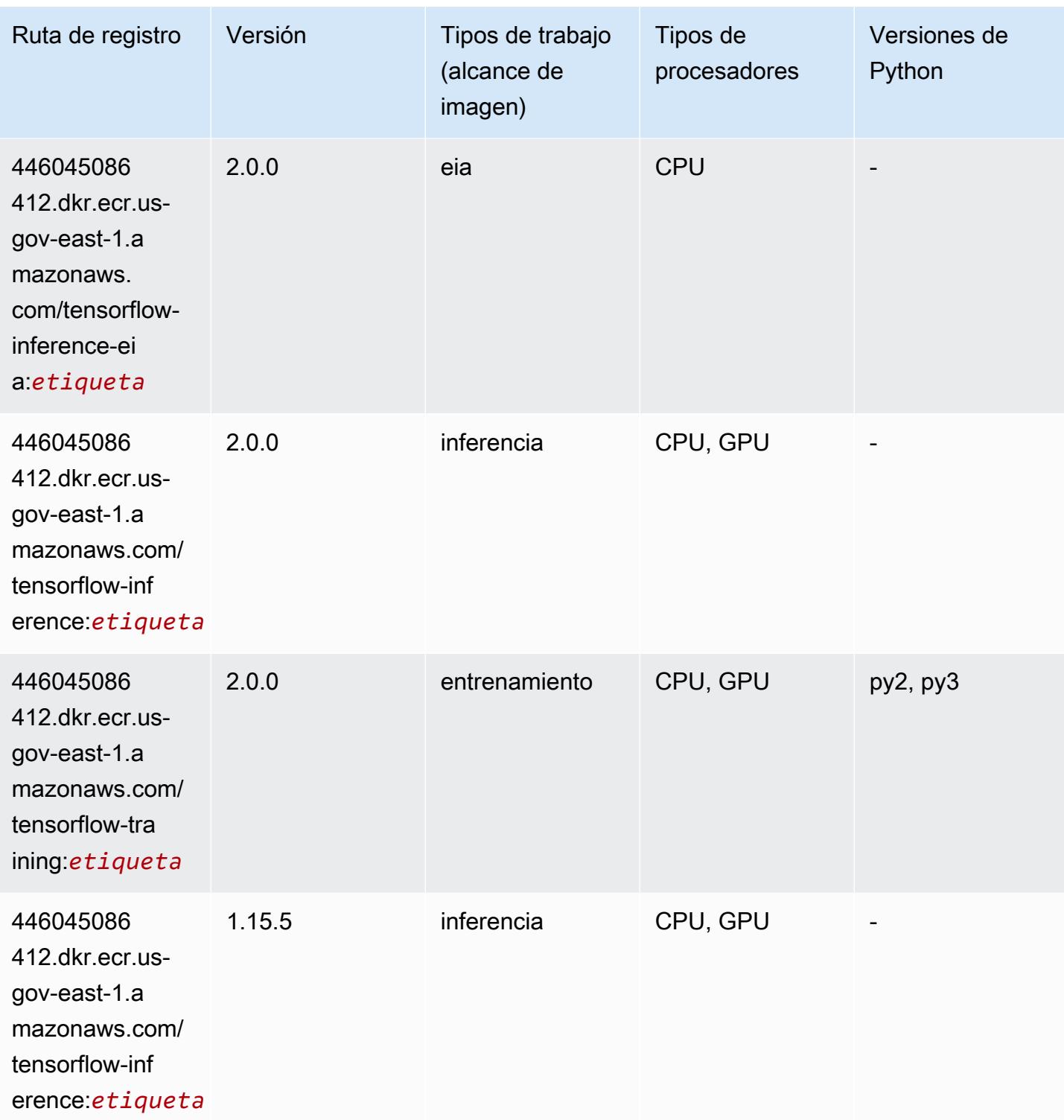

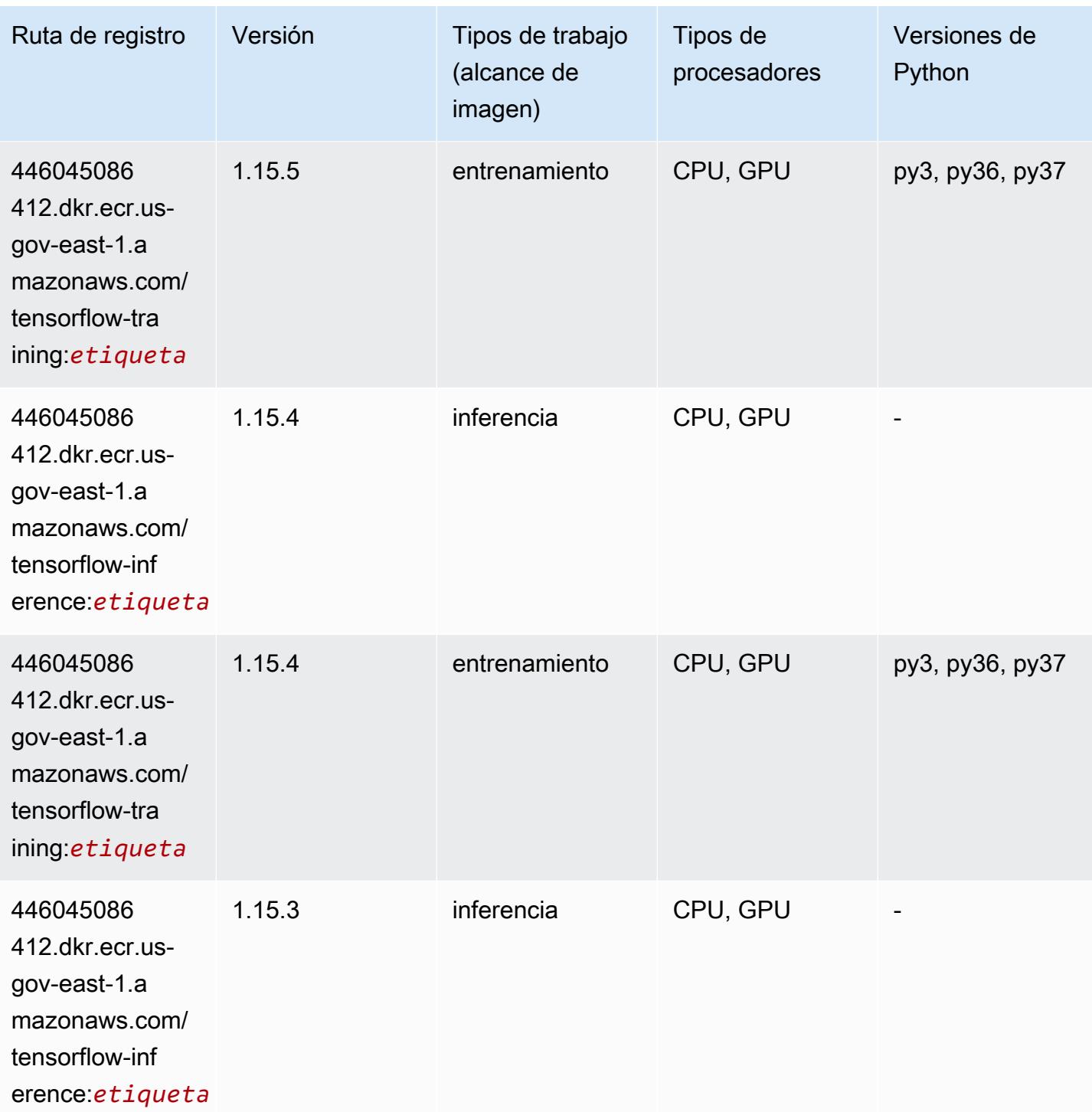

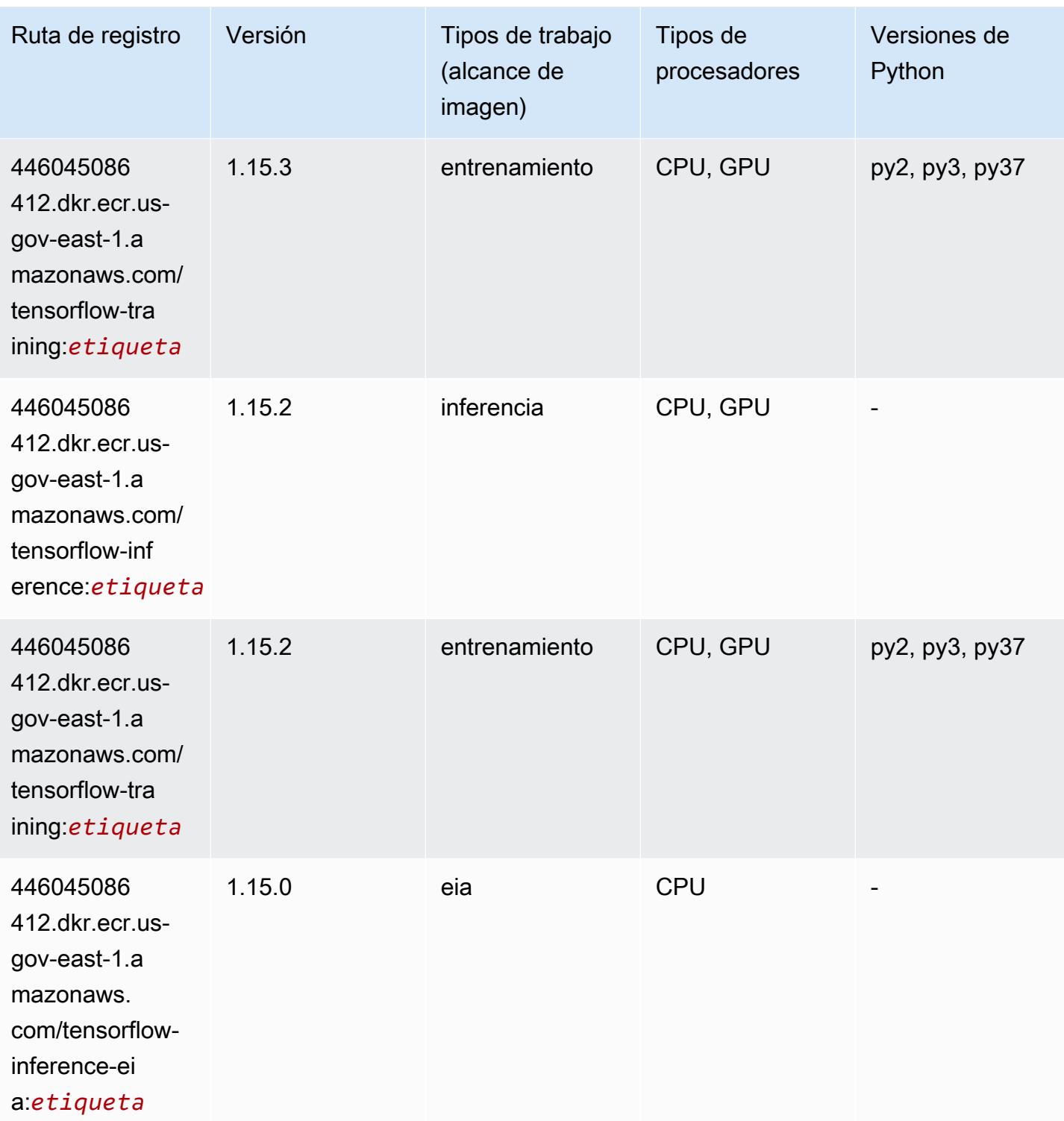

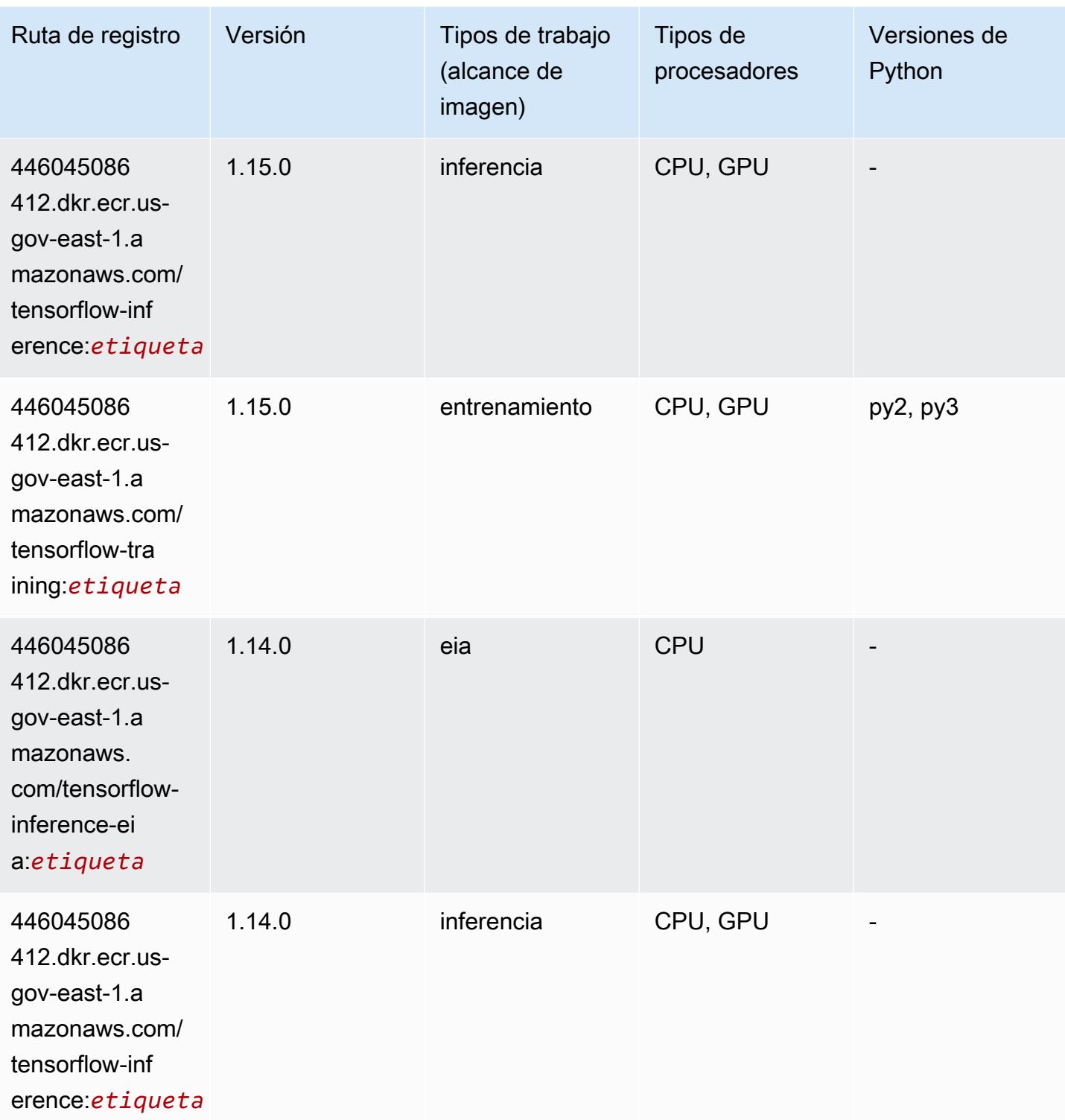

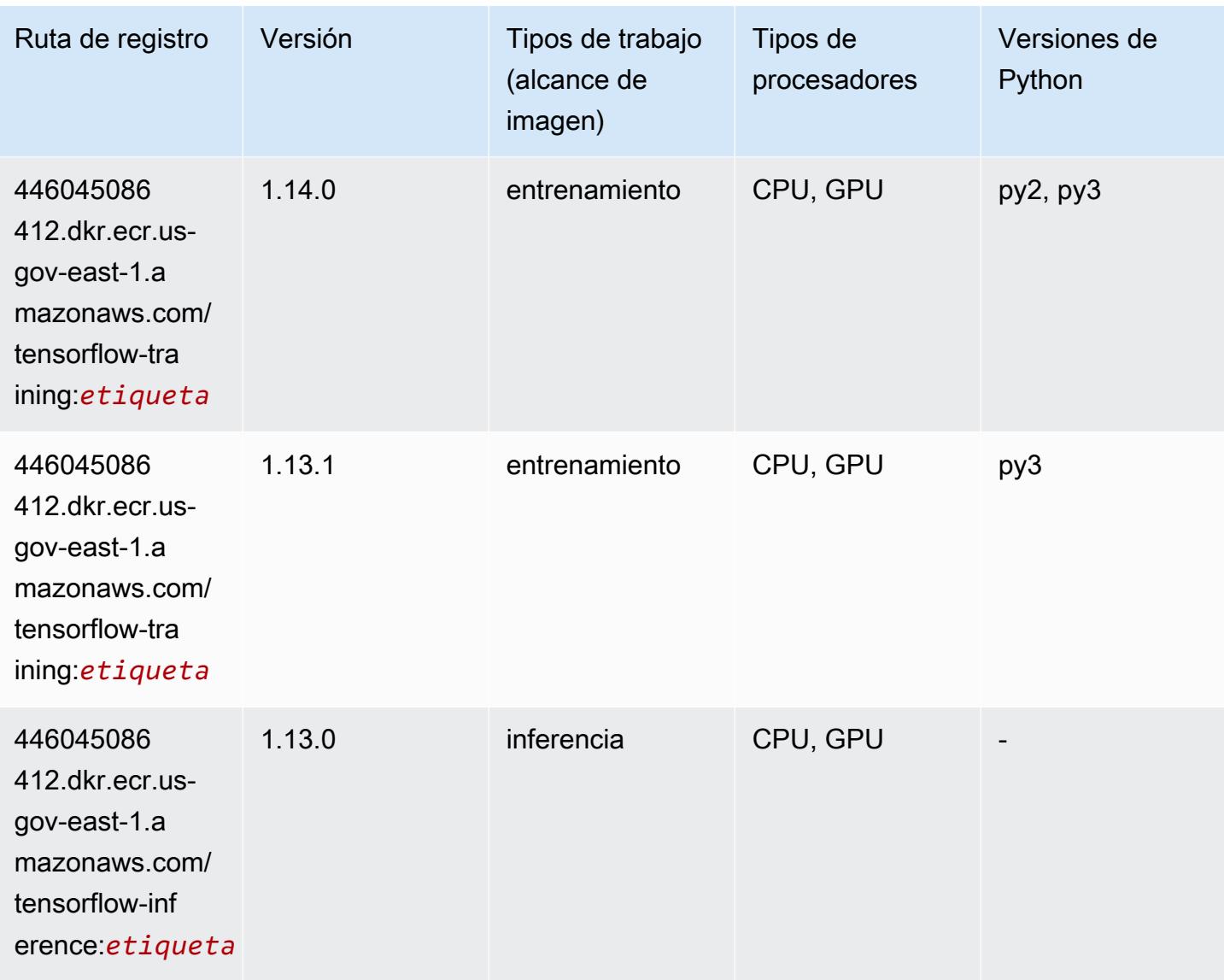

## XGBoost (algoritmo)

```
from sagemaker import image_uris
image_uris.retrieve(framework='xgboost',region='us-gov-east-1',version='1.5-1')
```
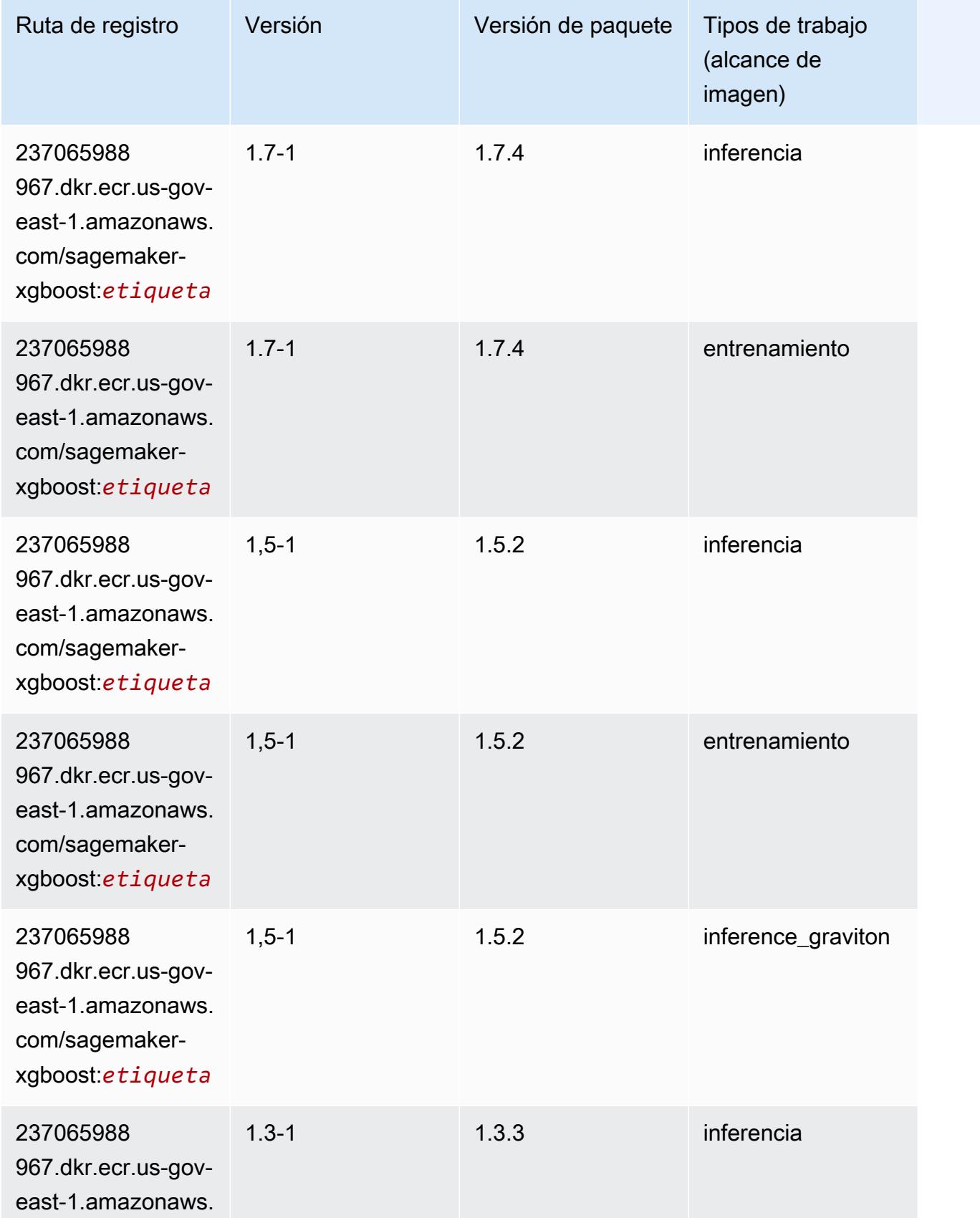

Rutas de Amazon SageMaker ECR **Rutas de ECR** 

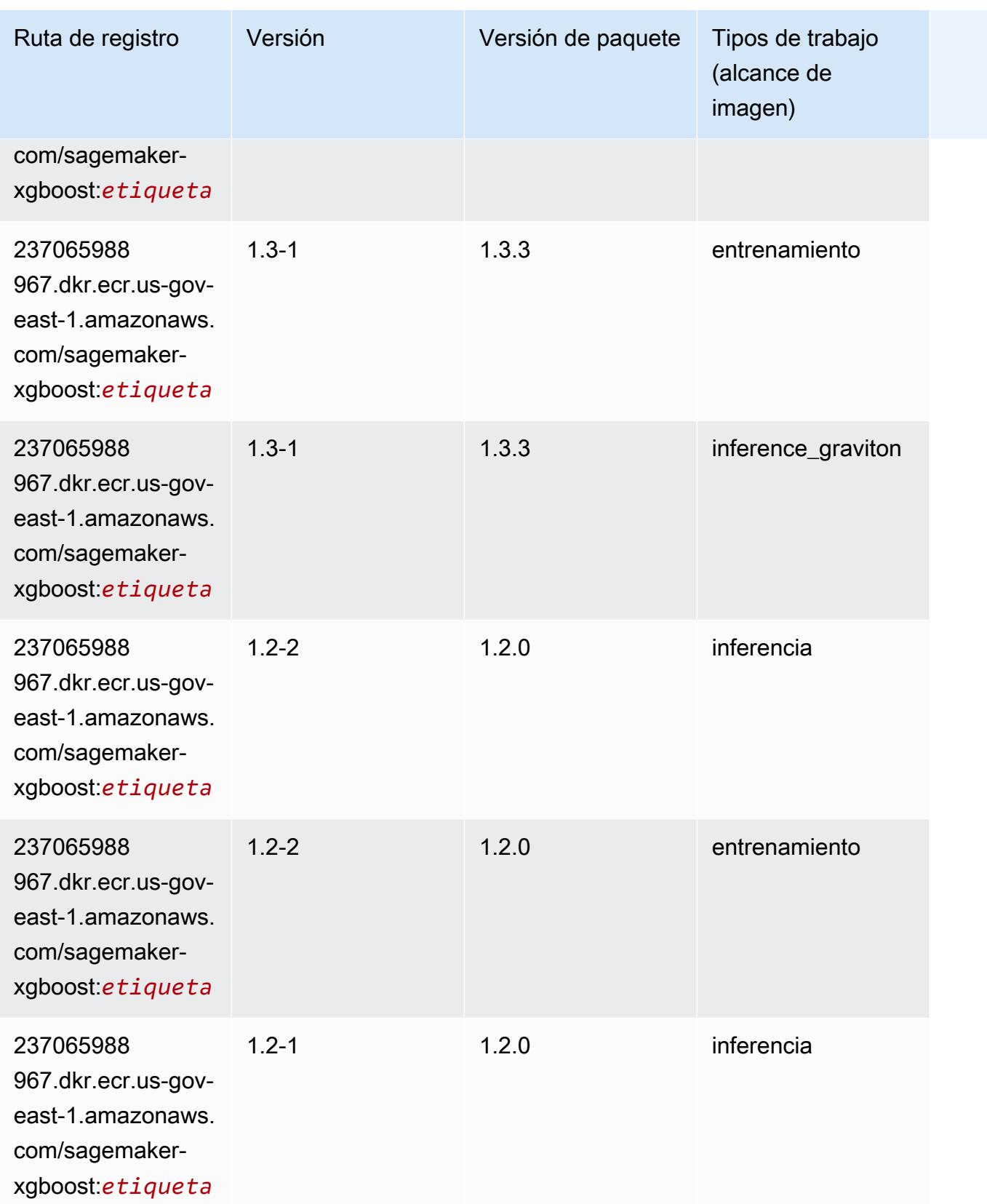

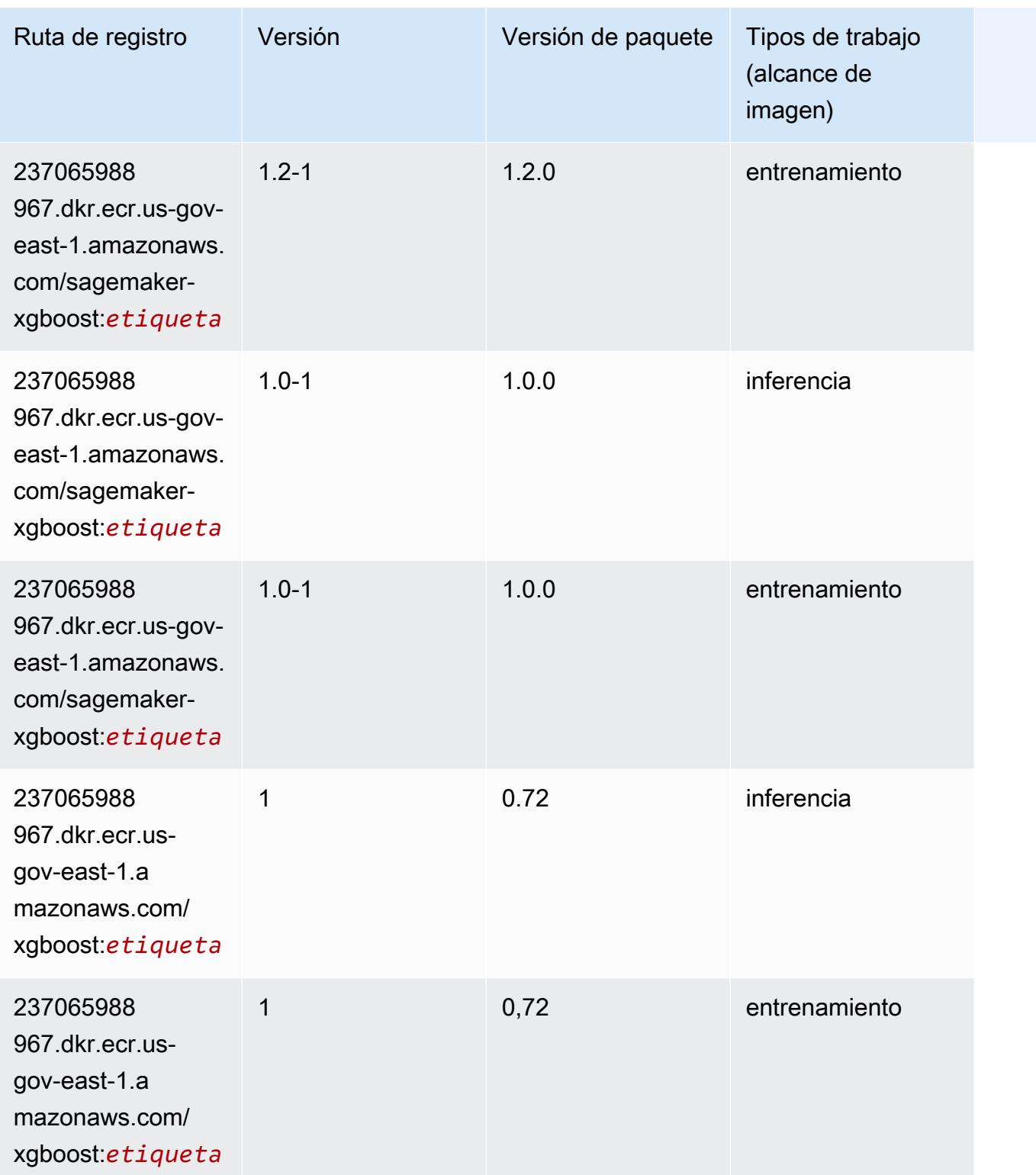

Rutas de Amazon SageMaker ECR **Rutas de ECR Rutas de ECR** Rutas de ECR Rutas de ECR Rutas de ECR Rutas de ECR Rutas de ECR Rutas de ECR Rutas de ECR Rutas de ECR Rutas de ECR Rutas de ECR Rutas de ECR Rutas de ECR Rutas de

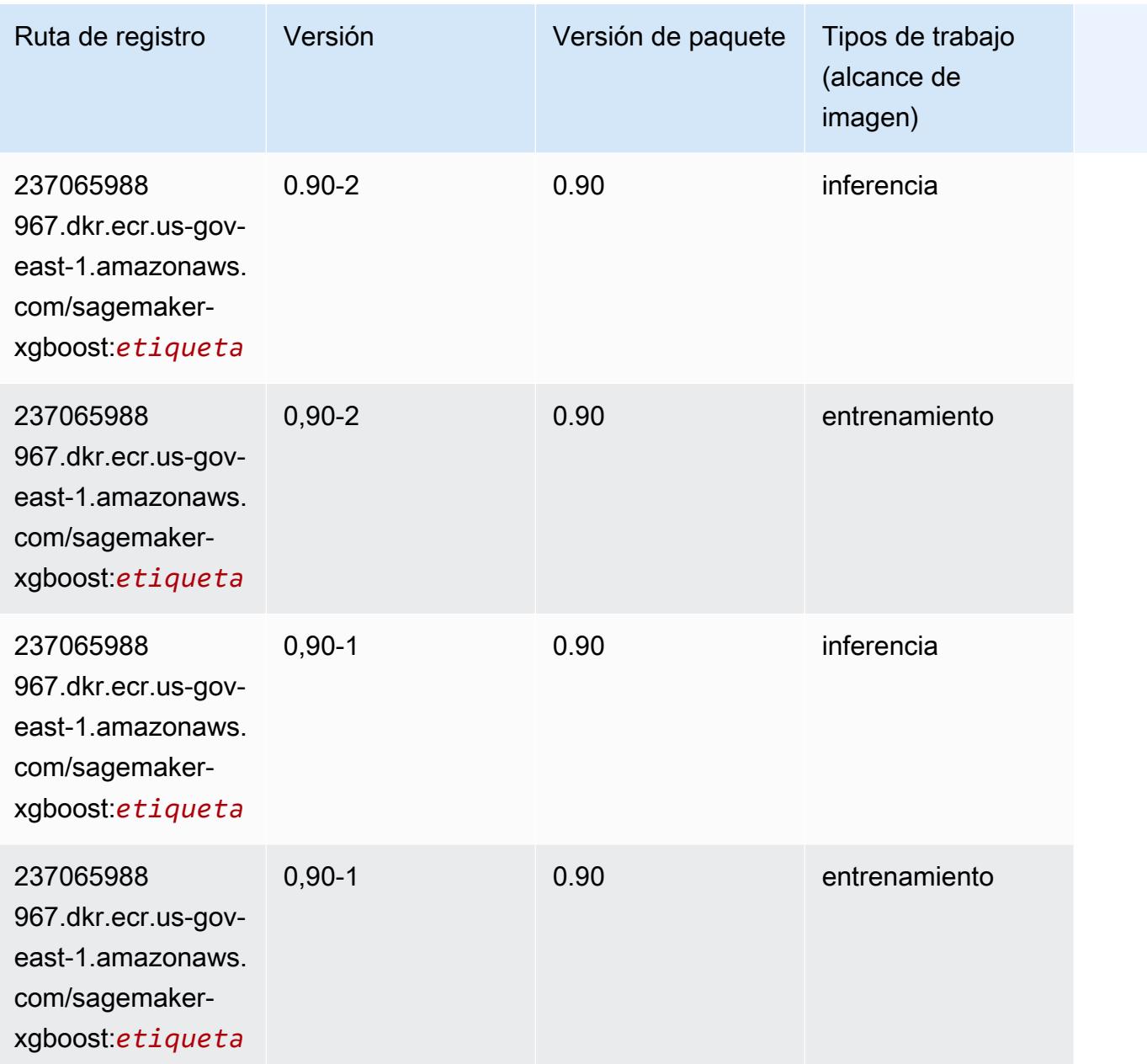

# Rutas de registro de Docker y código de ejemplo para AWS GovCloud (US-West) (us-gov-west-1)

En los siguientes temas se enumeran los parámetros de cada uno de los algoritmos y contenedores de aprendizaje profundo de esta región proporcionados por Amazon SageMaker.

#### Temas

• [AutoGluon \(algoritmo\)](#page-2468-0)

- [BlazingText \(algoritmo\)](#page-2471-0)
- [Chainer \(DLC\)](#page-2472-0)
- [Clarify \(algoritmo\)](#page-2473-0)
- [Debugger \(algoritmo\)](#page-2473-1)
- [Previsión DeepAR \(algoritmo\)](#page-2474-0)
- [Máquinas de factorización \(algoritmo\)](#page-2474-1)
- [Hugging Face \(algoritmo\)](#page-2475-0)
- [IP Insights \(algoritmo\)](#page-2481-0)
- [Image classification \(algoalgoritmo\)](#page-2481-1)
- [Inferentia MXNet \(DLC\)](#page-2482-0)
- [Inferentia PyTorch \(DLC\)](#page-2482-1)
- [K-Means \(algoritmo\)](#page-2483-0)
- [KNN \(algoritmo\)](#page-2484-0)
- [LDA \(algoritmo\)](#page-2484-1)
- [Aprendizaje lineal \(algoritmo\)](#page-2485-0)
- [MXNet \(DLC\)](#page-2485-1)
- [MXNet Coach \(DLC\)](#page-2493-0)
- [NTM \(algoritmo\)](#page-2493-1)
- [Neo Image Classification \(algoritmo\)](#page-2494-0)
- [Neo MXNet \(DLC\)](#page-2494-1)
- [Neo PyTorch \(DLC\)](#page-2495-0)
- [Neo Tensorflow \(DLC\)](#page-2497-0)
- [Neo XGBoost \(algoritmo\)](#page-2498-0)
- [Detección de objetos \(algoritmo\)](#page-2498-1)
- [Object2Vec \(algoritmo\)](#page-2499-0)
- [PCA \(algoritmo\)](#page-2499-1)
- [PyTorch \(DLC\)](#page-2500-0)
- [PyTorch Neuron \(DLC\)](#page-2510-0)
- [Random Cut Forest \(algoritmo\)](#page-2511-0)
- [Scikit-learn \(algoritmo\)](#page-2511-1)
- [Segmentación semática \(algoritmo\)](#page-2513-0)
- [Seq2Seq \(algoritmo\)](#page-2514-0)
- [Spark \(algoritmo\)](#page-2514-1)
- [SparkML Serving \(algoritmo\)](#page-2515-0)
- [Tensorflow \(DLC\)](#page-2516-0)
- [Tensorflow Coach \(DLC\)](#page-2541-0)
- [Tensorflow Inferentia \(DLC\)](#page-2543-0)
- [Tensorflow Ray \(DLC\)](#page-2544-0)
- [XGBoost \(algoritmo\)](#page-2545-0)

### <span id="page-2468-0"></span>AutoGluon (algoritmo)

```
from sagemaker import image_uris
image_uris.retrieve(framework='autogluon',region='us-gov-
west-1',image_scope='inference',version='0.4')
```
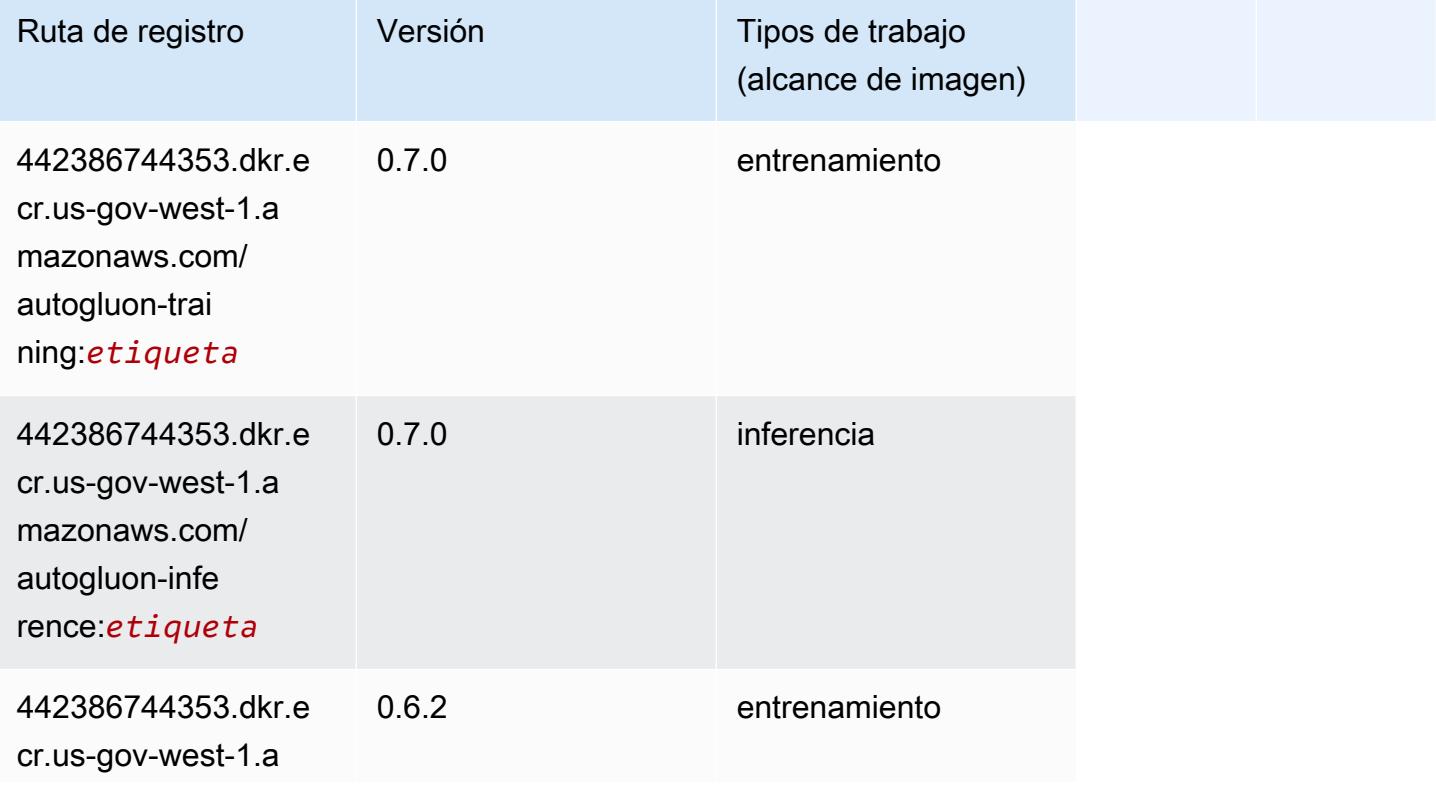

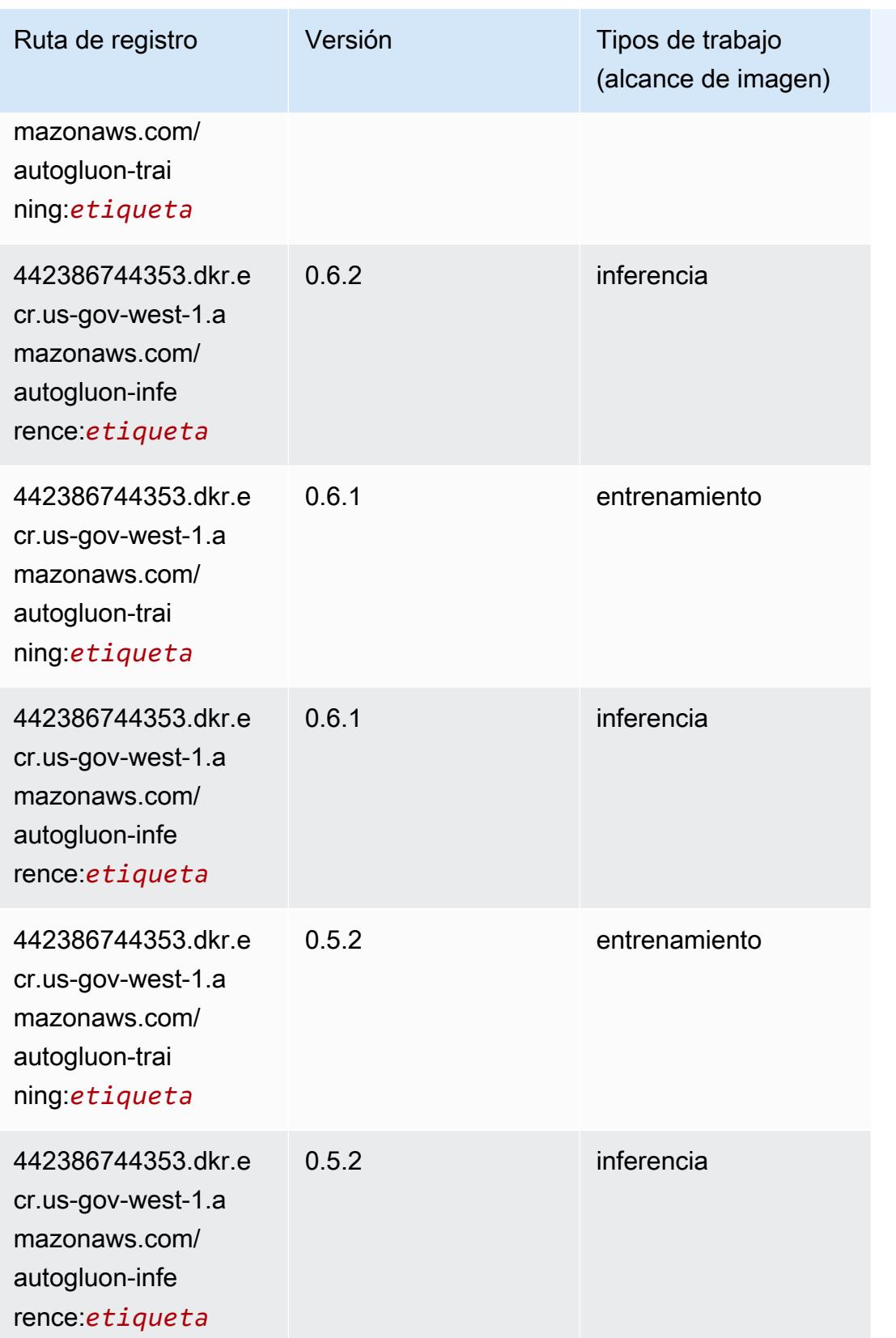

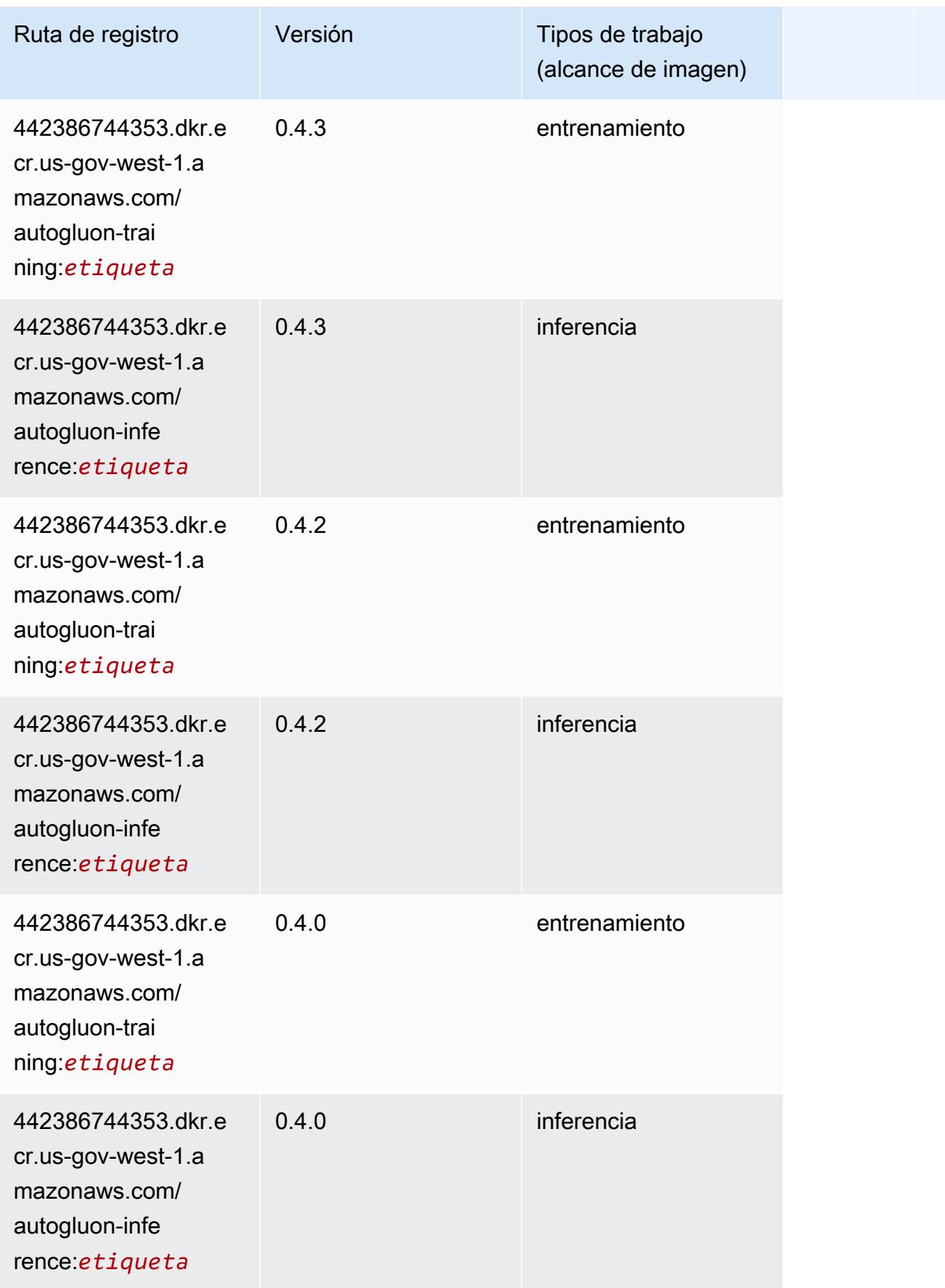

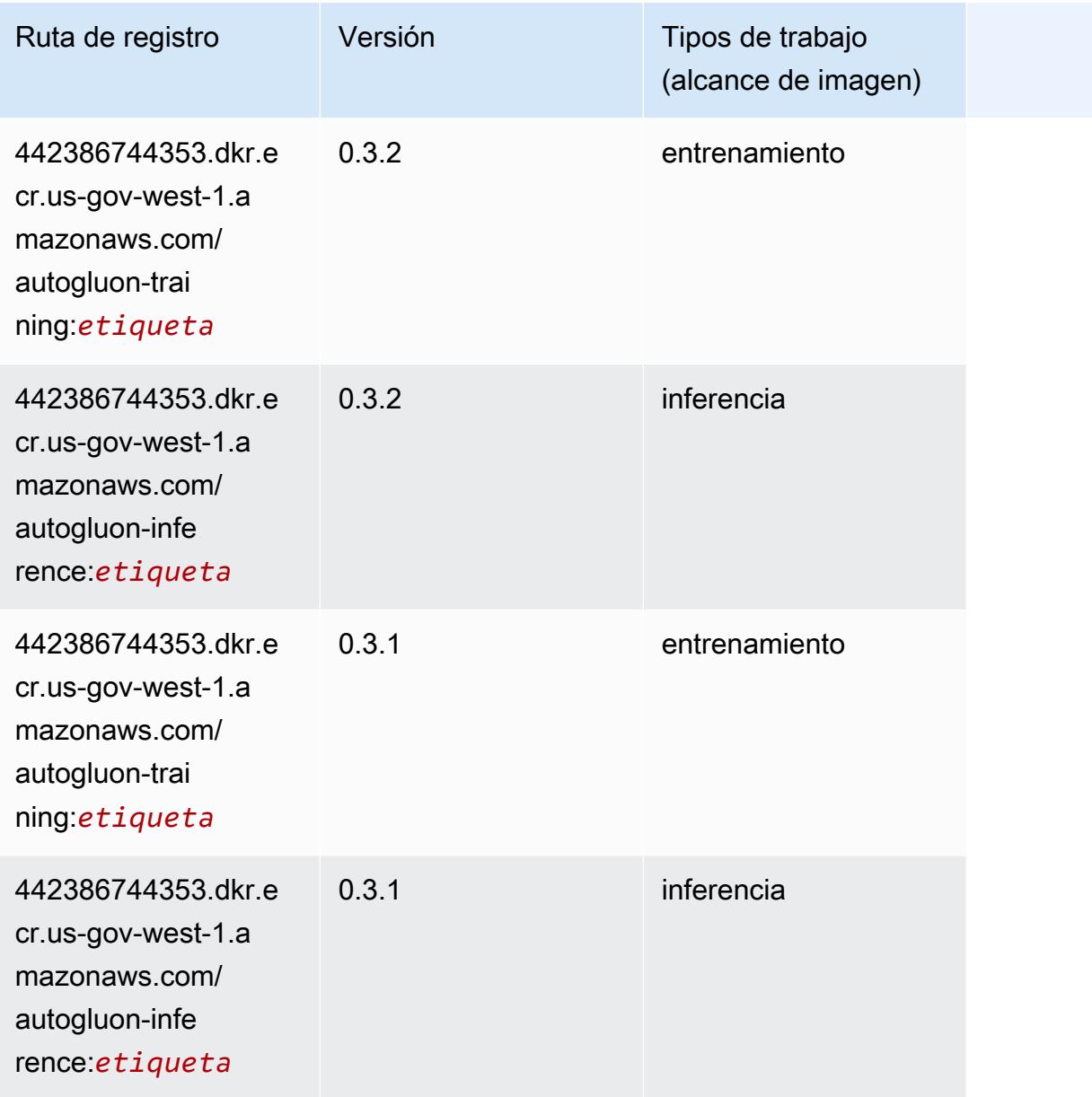

## <span id="page-2471-0"></span>BlazingText (algoritmo)

```
from sagemaker import image_uris
image_uris.retrieve(framework='blazingtext',region='us-gov-west-1')
```
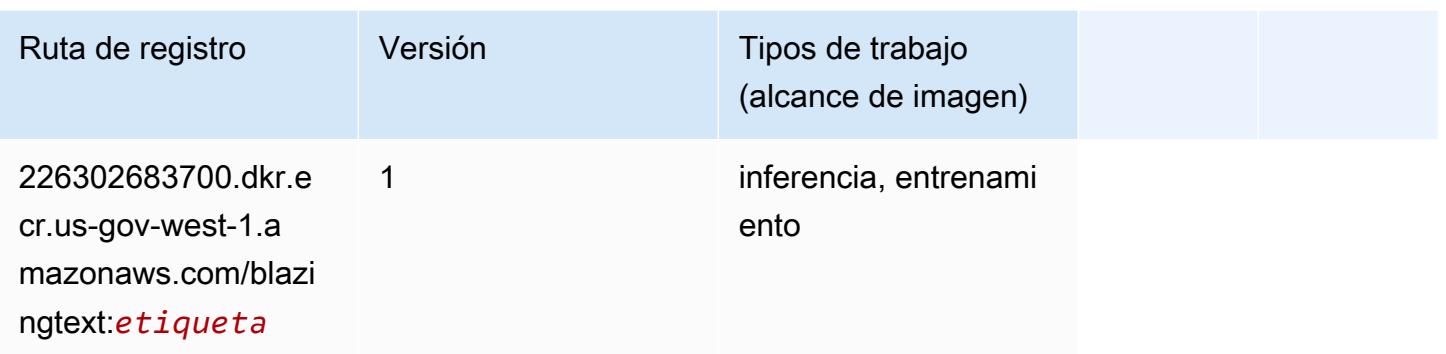

### <span id="page-2472-0"></span>Chainer (DLC)

```
from sagemaker import image_uris
image_uris.retrieve(framework='chainer',region='us-gov-
west-1',version='5.0.0',py_version='py3',image_scope='inference',instance_type='ml.c5.4xlarge')
```
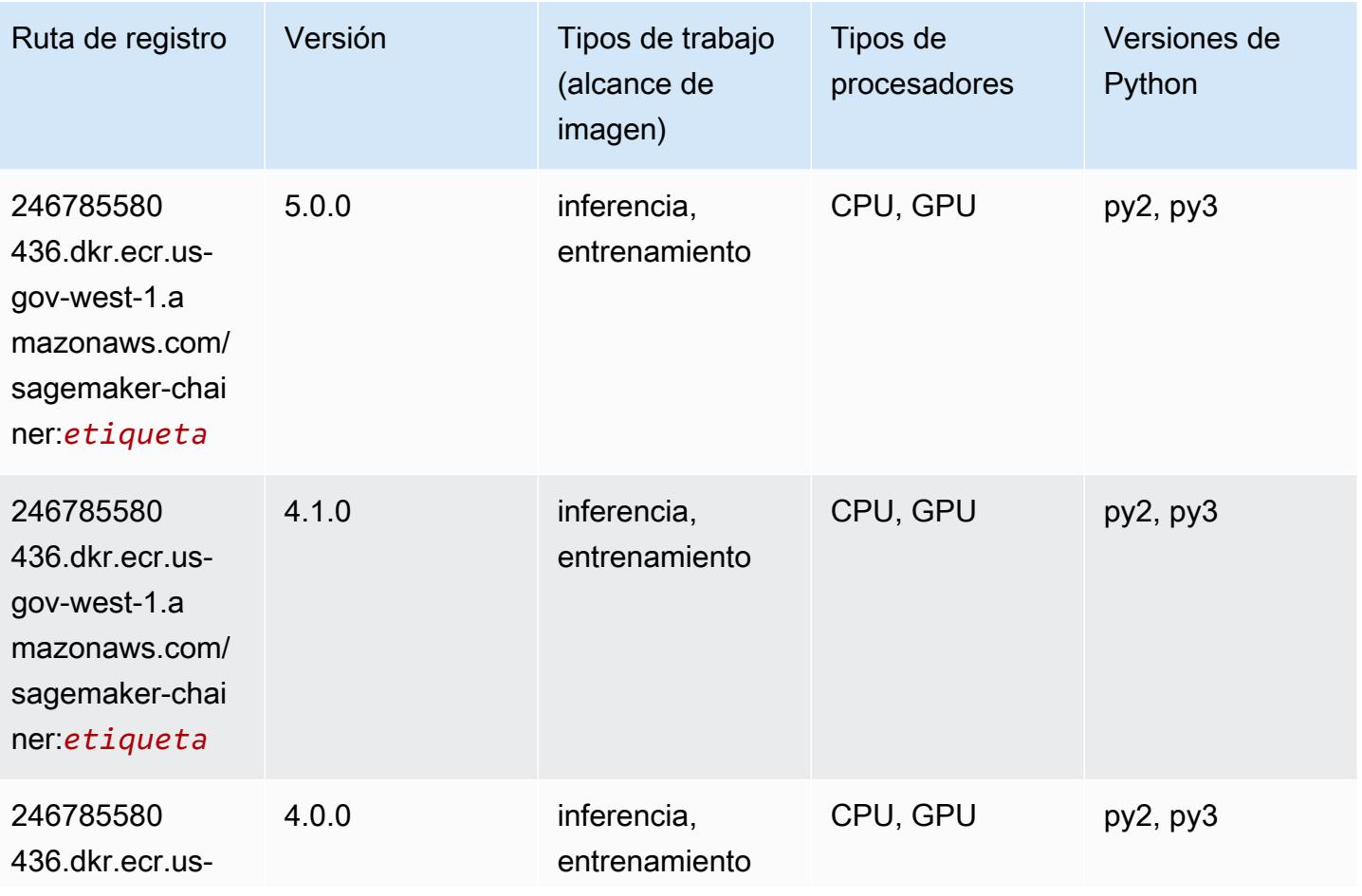

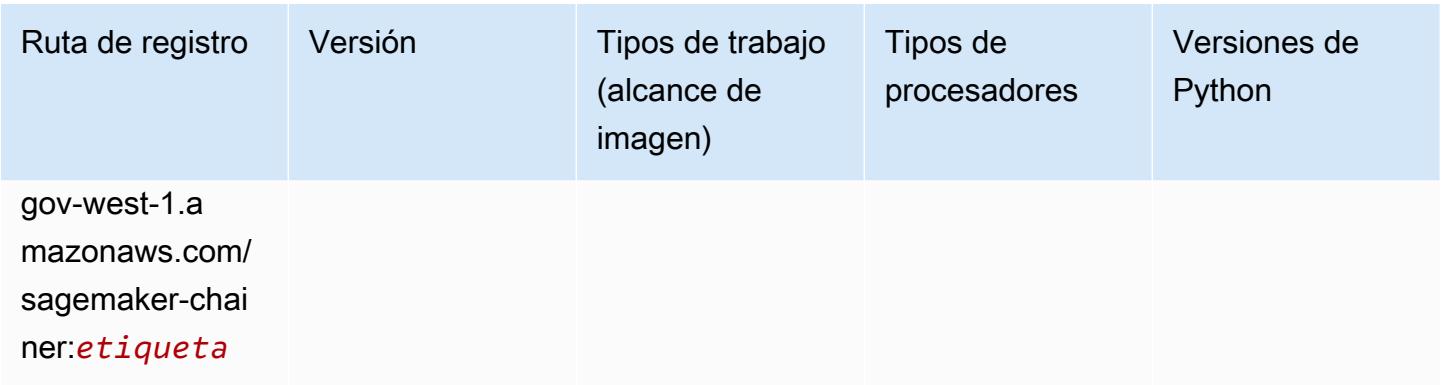

### <span id="page-2473-0"></span>Clarify (algoritmo)

SageMaker Ejemplo de SDK de Python para recuperar la ruta de registro.

```
from sagemaker import image_uris
image_uris.retrieve(framework='clarify',region='us-gov-
west-1',version='1.0',image_scope='processing')
```
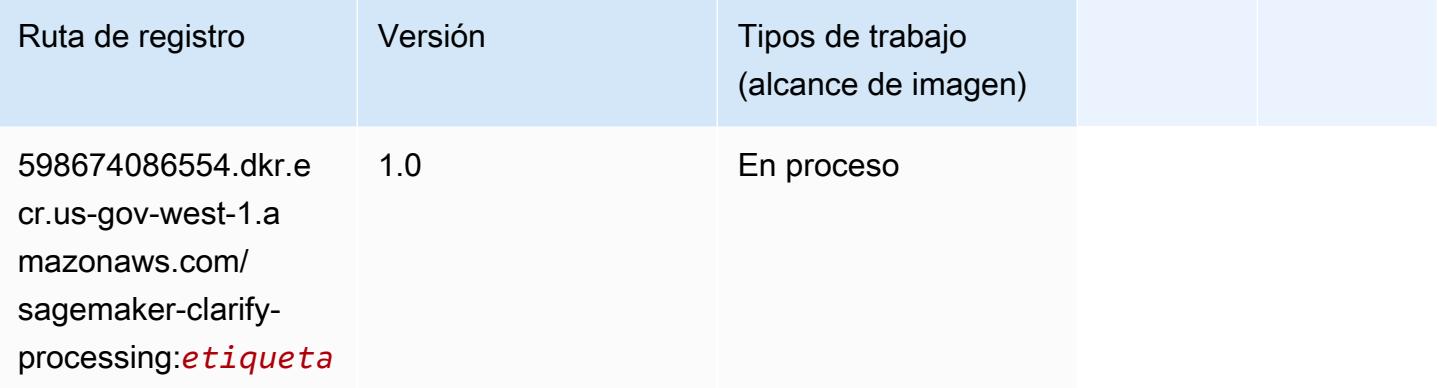

# <span id="page-2473-1"></span>Debugger (algoritmo)

```
from sagemaker import image_uris
image_uris.retrieve(framework='debugger',region='us-gov-west-1')
```
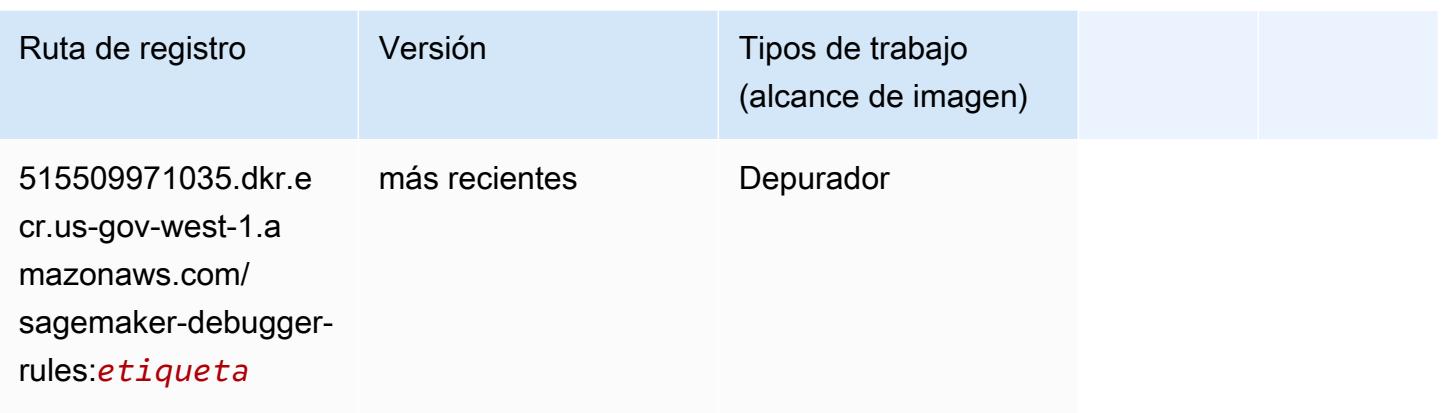

#### <span id="page-2474-0"></span>Previsión DeepAR (algoritmo)

SageMaker Ejemplo de SDK de Python para recuperar la ruta de registro.

```
from sagemaker import image_uris
image_uris.retrieve(framework='forecasting-deepar',region='us-gov-west-1')
```
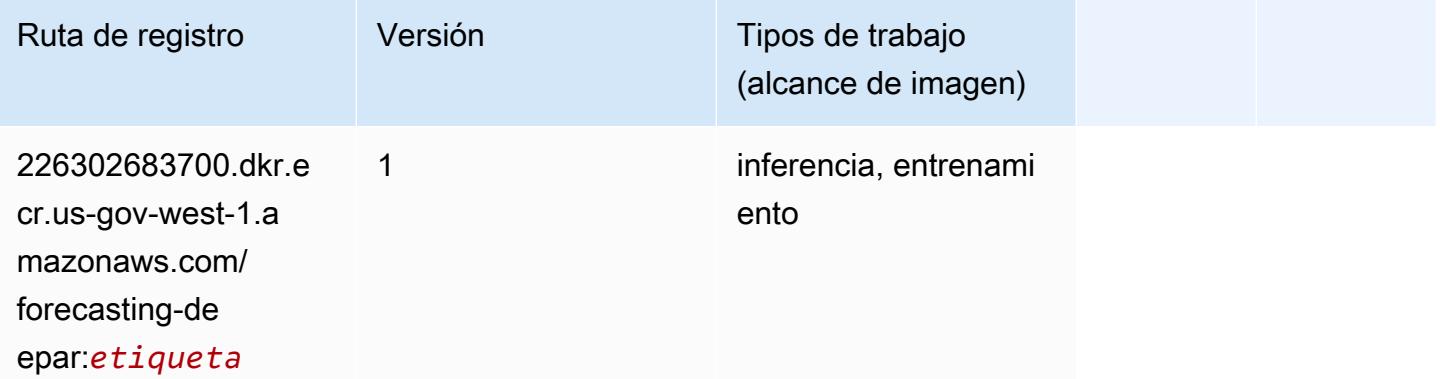

#### <span id="page-2474-1"></span>Máquinas de factorización (algoritmo)

```
from sagemaker import image_uris
image_uris.retrieve(framework='factorization-machines',region='us-gov-west-1')
```
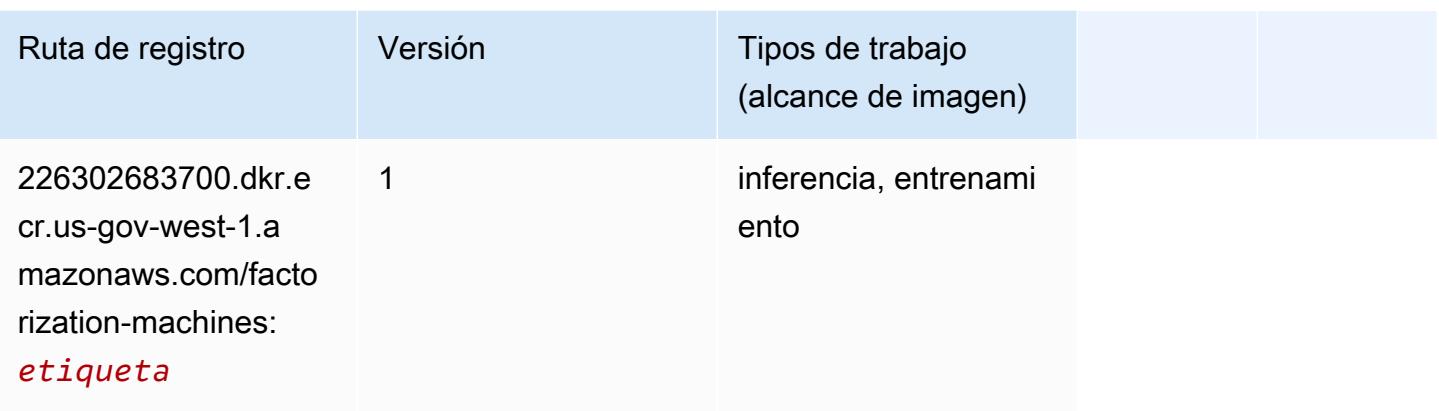

# <span id="page-2475-0"></span>Hugging Face (algoritmo)

```
from sagemaker import image_uris
image_uris.retrieve(framework='huggingface',region='us-gov-
west-1',version='4.4.2',image_scope='training',base_framework_version='tensorflow2.4.1')
```
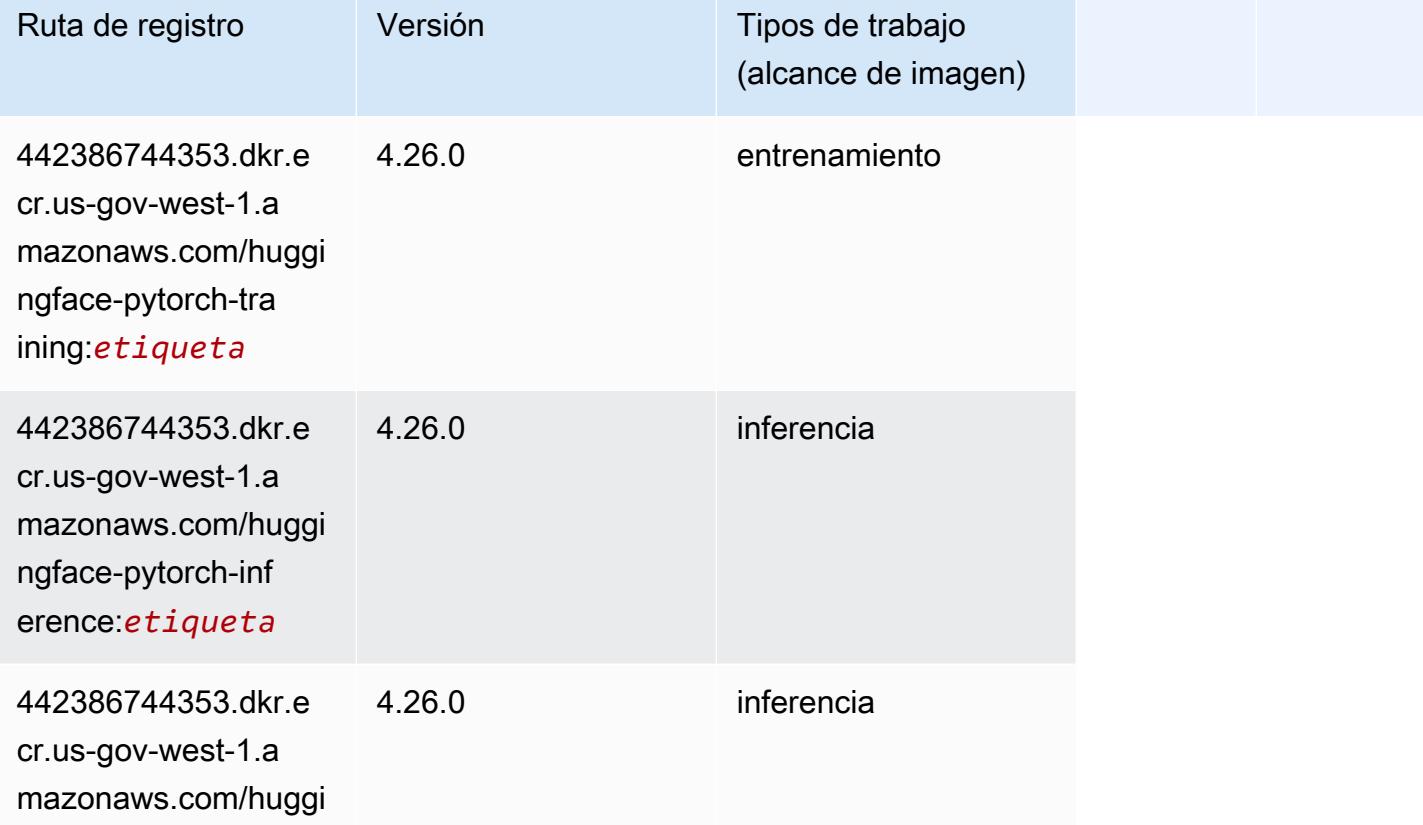

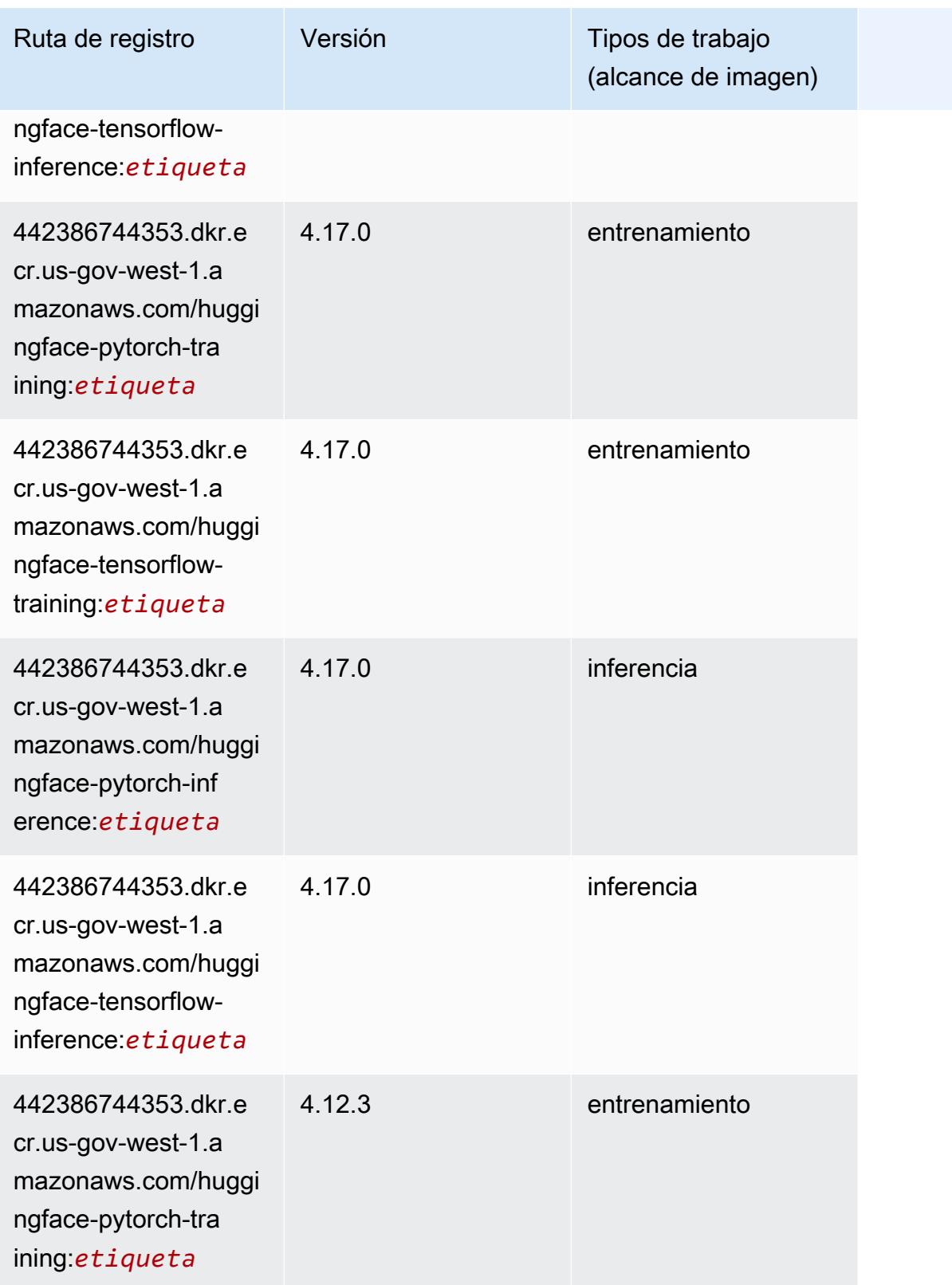

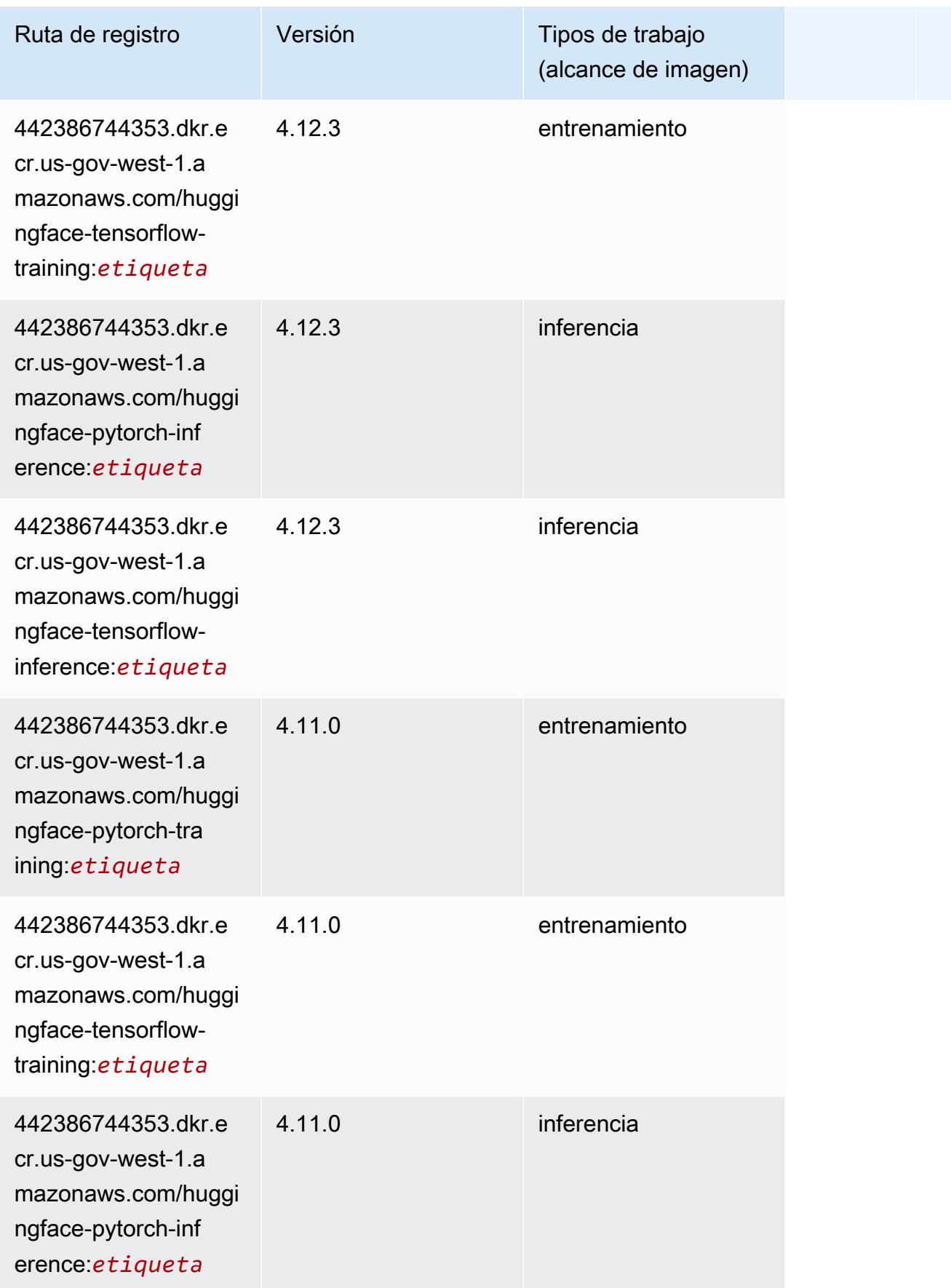

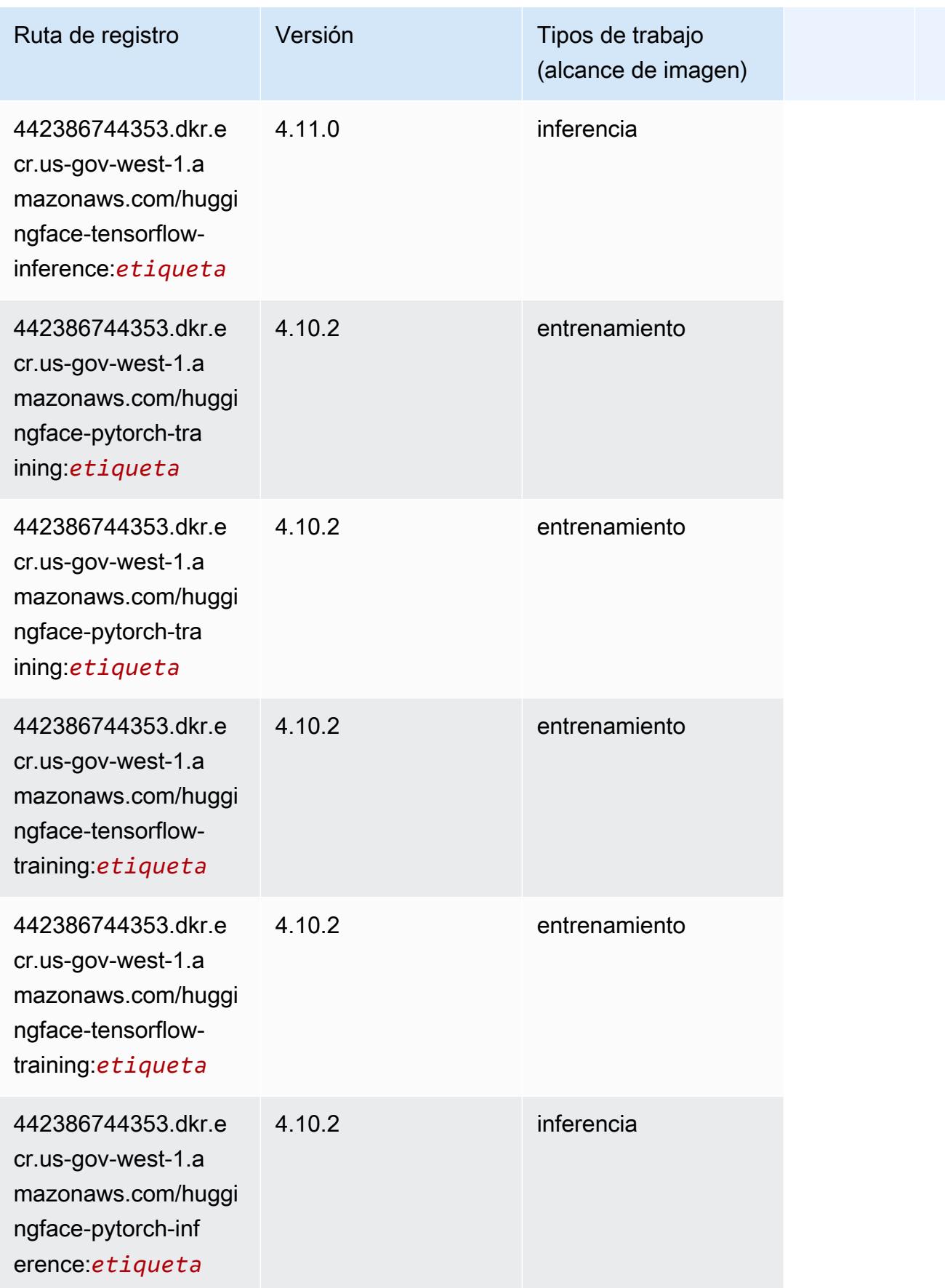

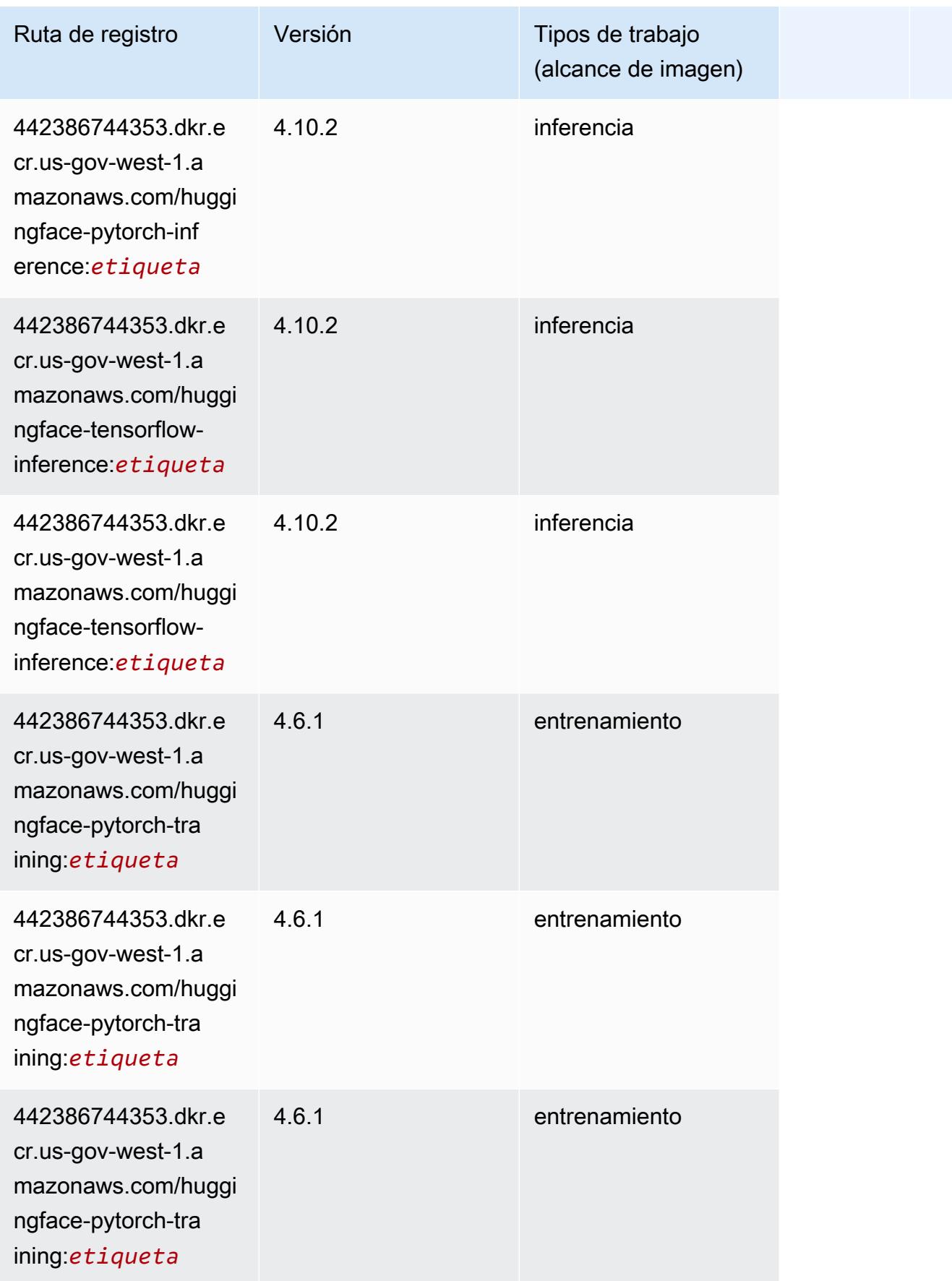

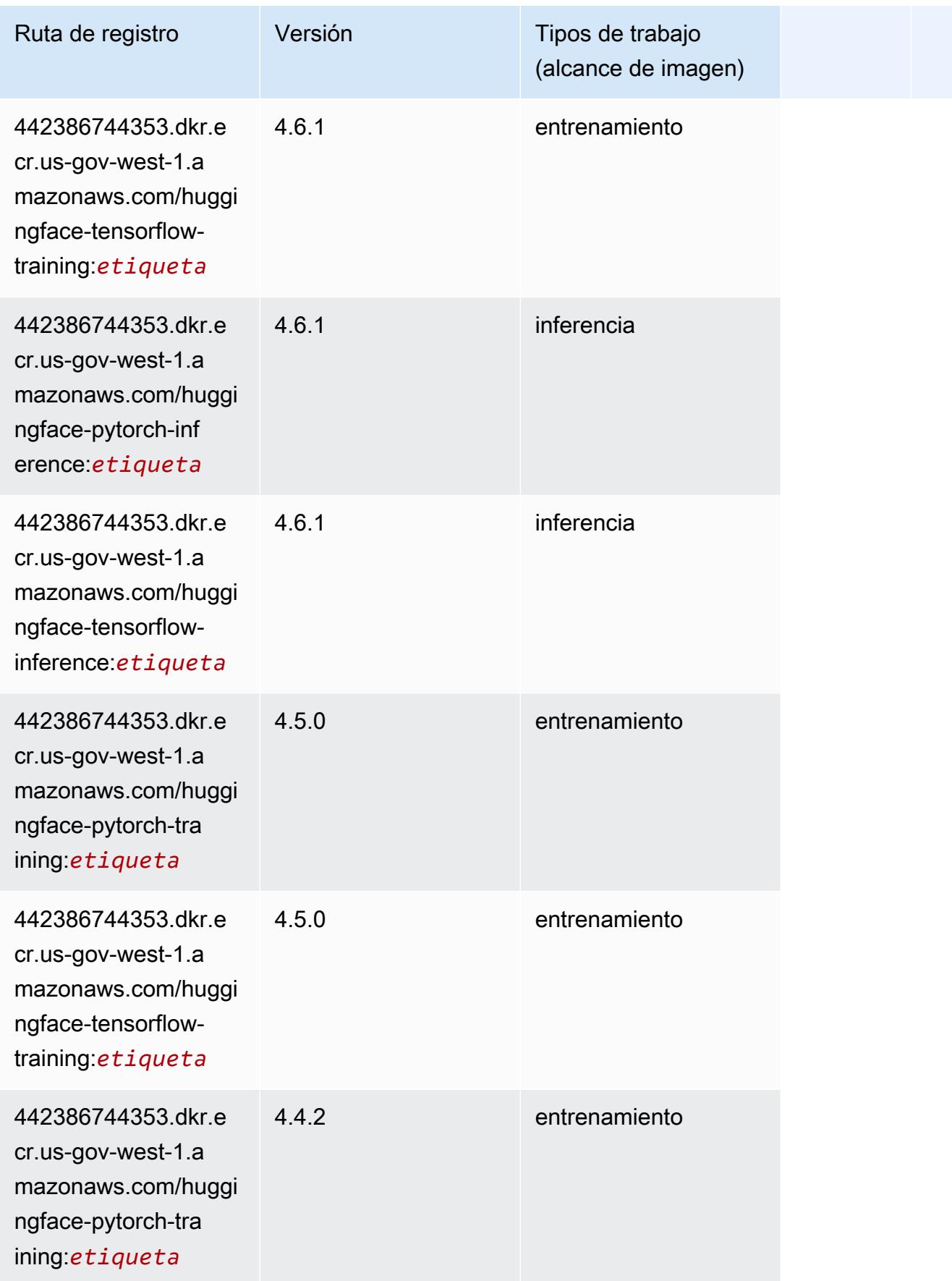

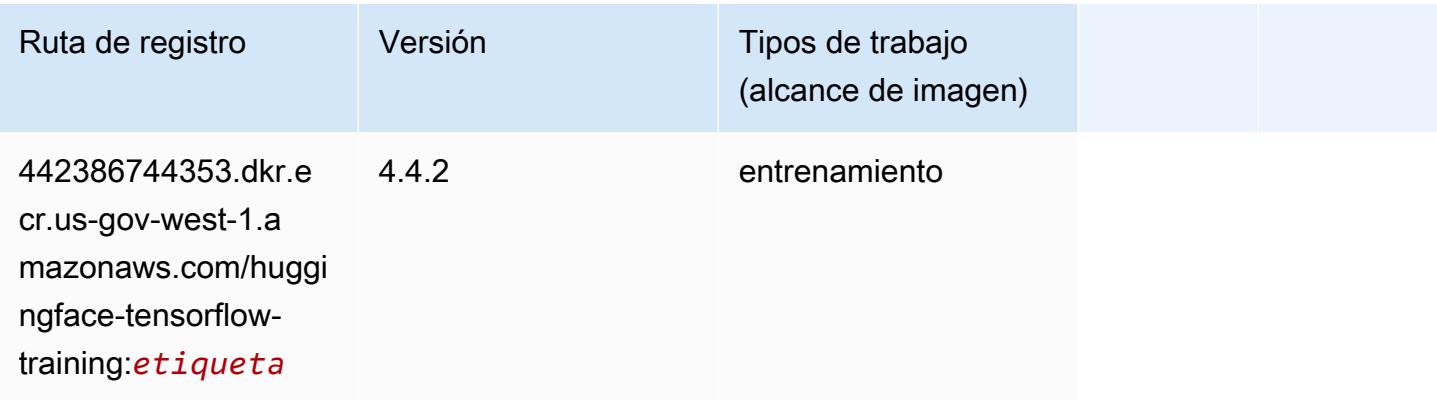

### <span id="page-2481-0"></span>IP Insights (algoritmo)

SageMaker Ejemplo de SDK de Python para recuperar la ruta de registro.

```
from sagemaker import image_uris
image_uris.retrieve(framework='ipinsights',region='us-gov-west-1')
```
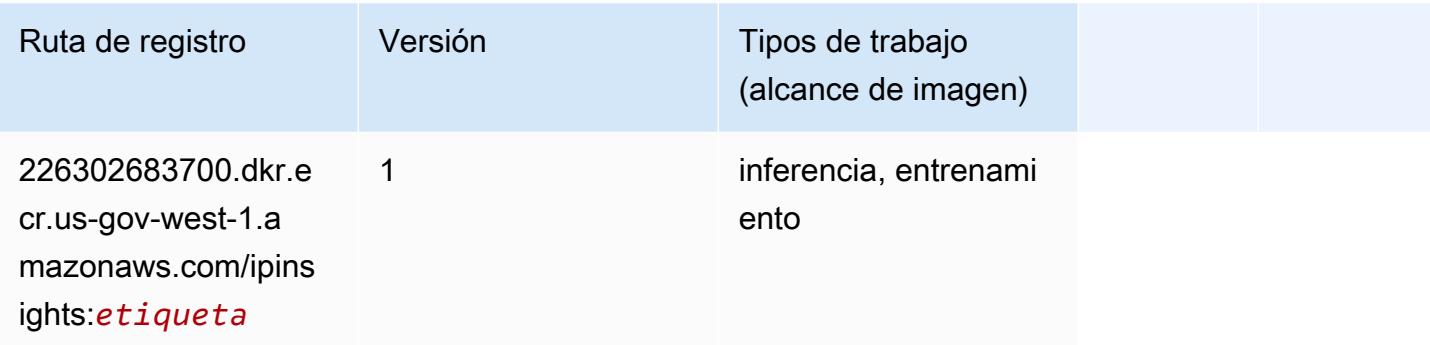

### <span id="page-2481-1"></span>Image classification (algoalgoritmo)

```
from sagemaker import image_uris
image_uris.retrieve(framework='image-classification',region='us-gov-west-1')
```
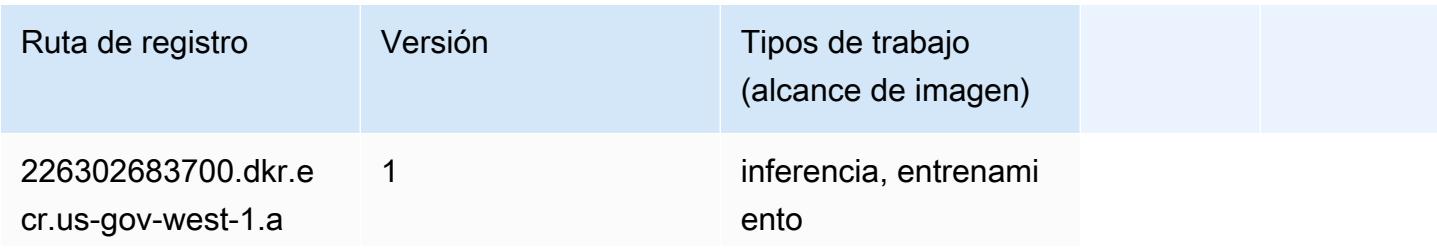

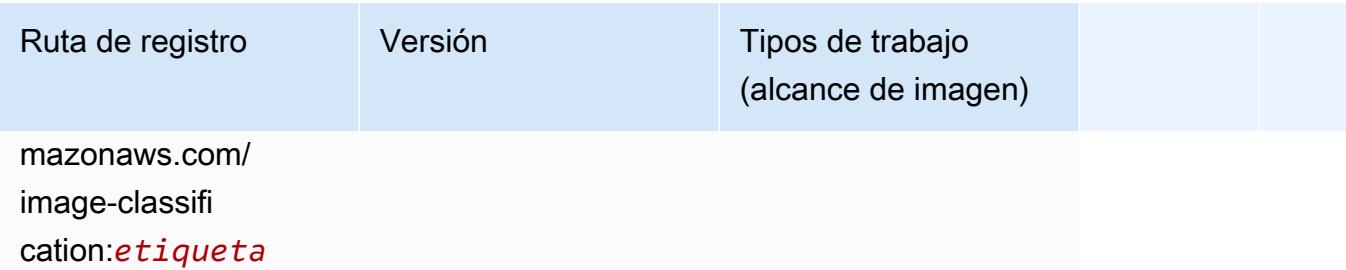

### <span id="page-2482-0"></span>Inferentia MXNet (DLC)

SageMaker Ejemplo de SDK de Python para recuperar la ruta de registro.

```
from sagemaker import image_uris
image_uris.retrieve(framework='inferentia-mxnet',region='us-gov-
west-1',version='1.5.1',instance_type='ml.inf1.6xlarge')
```
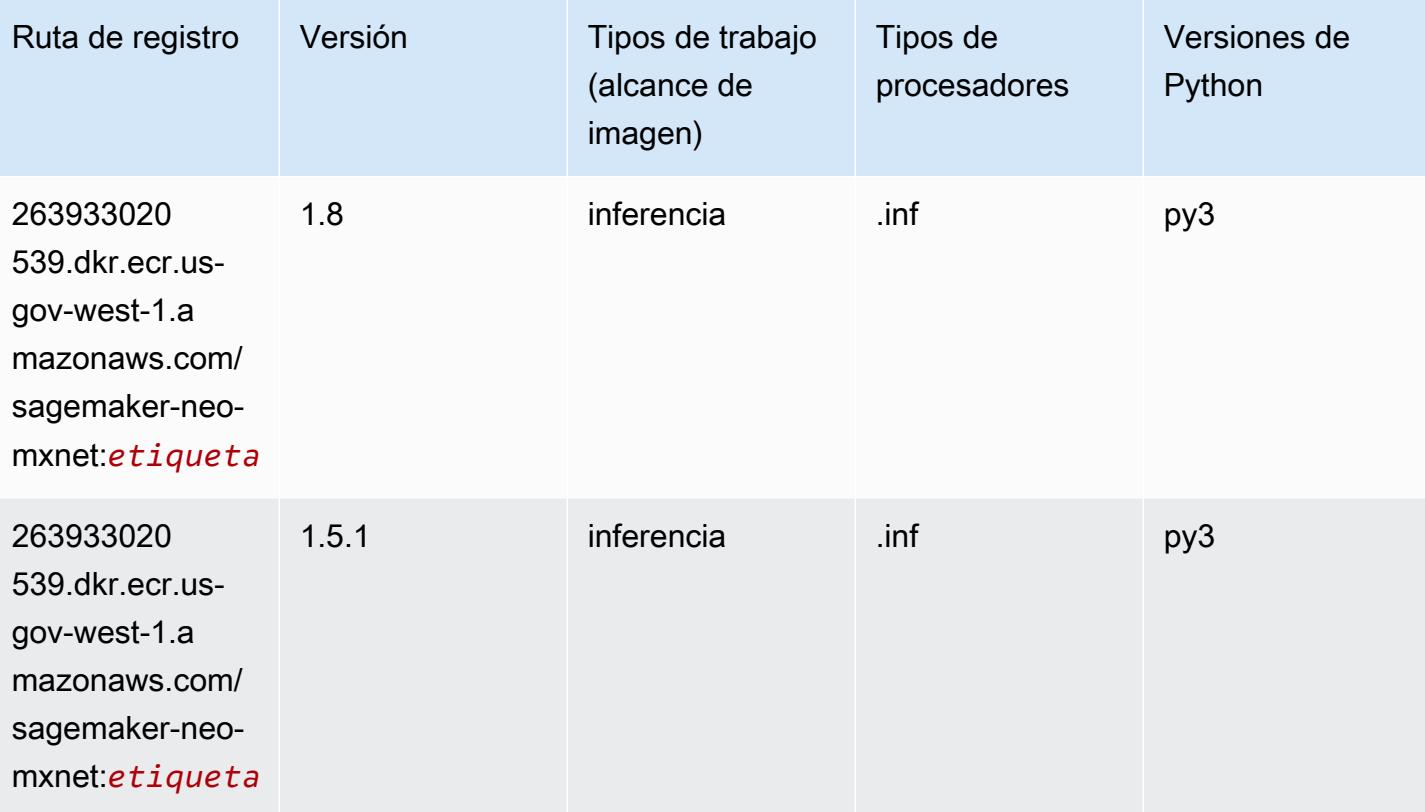

### <span id="page-2482-1"></span>Inferentia PyTorch (DLC)

```
from sagemaker import image_uris
image_uris.retrieve(framework='inferentia-pytorch',region='us-gov-
west-1',version='1.9',py_version='py3')
```
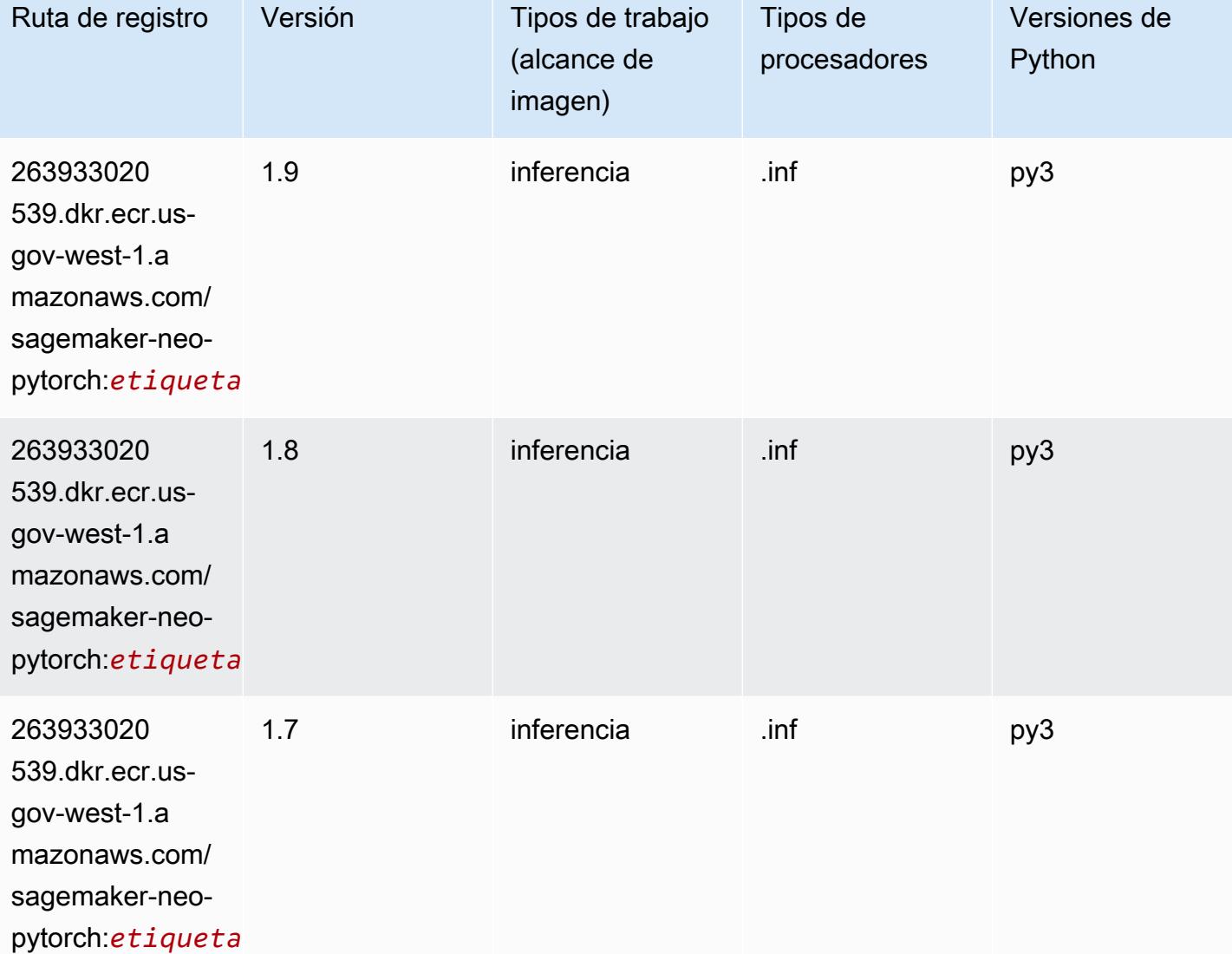

### <span id="page-2483-0"></span>K-Means (algoritmo)

```
from sagemaker import image_uris
image_uris.retrieve(framework='kmeans',region='us-gov-west-1')
```
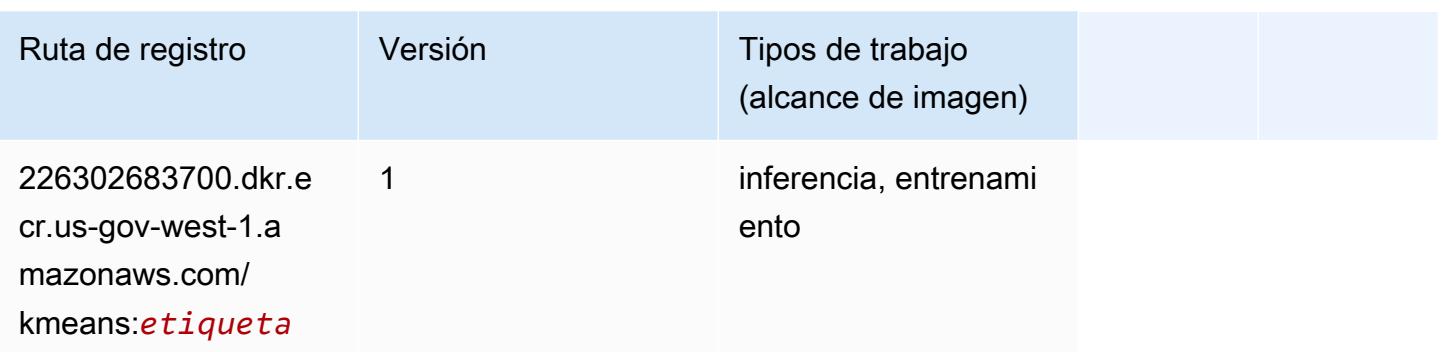

#### KNN (algoritmo)

SageMaker Ejemplo de SDK de Python para recuperar la ruta de registro.

```
from sagemaker import image_uris
image_uris.retrieve(framework='knn',region='us-gov-west-1')
```
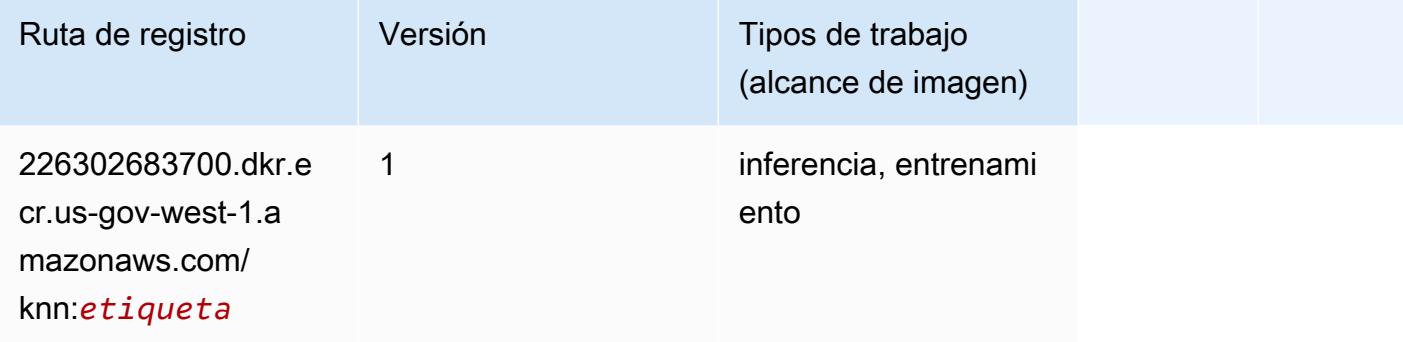

## LDA (algoritmo)

```
from sagemaker import image_uris
image_uris.retrieve(framework='lda',region='us-gov-west-1')
```
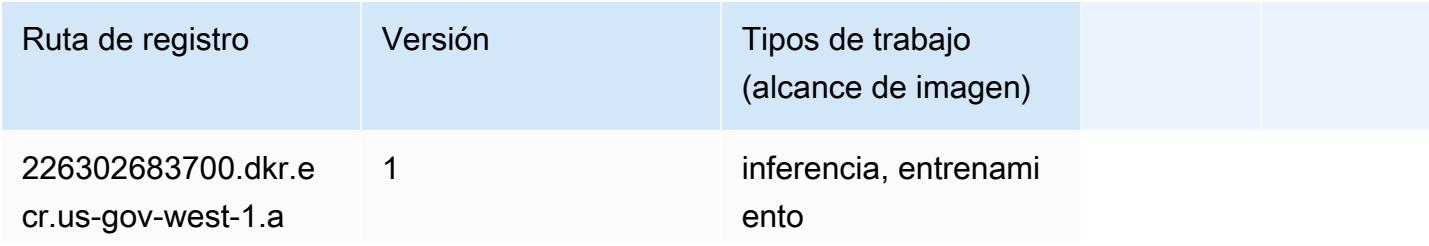

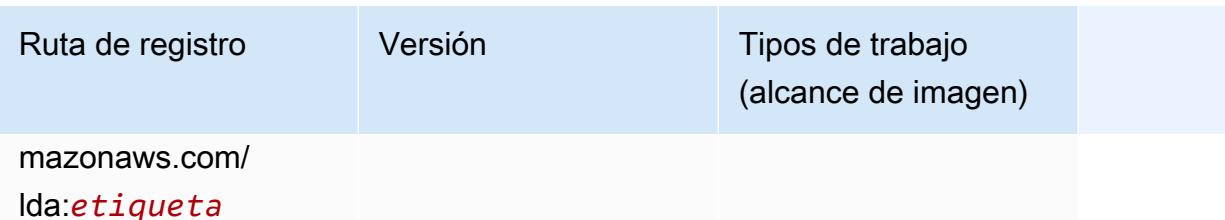

#### Aprendizaje lineal (algoritmo)

SageMaker Ejemplo de SDK de Python para recuperar la ruta de registro.

```
from sagemaker import image_uris
image_uris.retrieve(framework='linear-learner',region='us-gov-west-1')
```
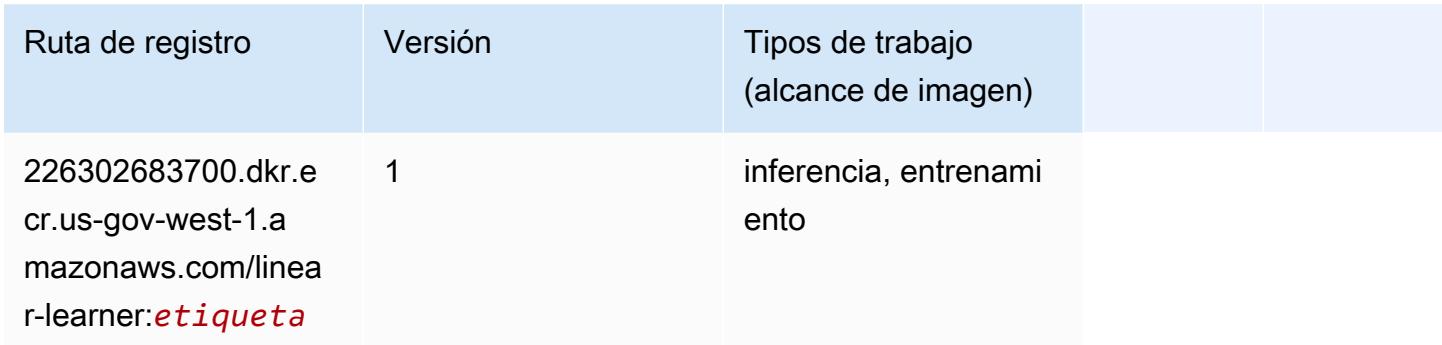

### MXNet (DLC)

```
from sagemaker import image_uris
image_uris.retrieve(framework='mxnet',region='us-gov-
west-1',version='1.4.1',py_version='py3',image_scope='inference', 
  instance_type='ml.c5.4xlarge')
```
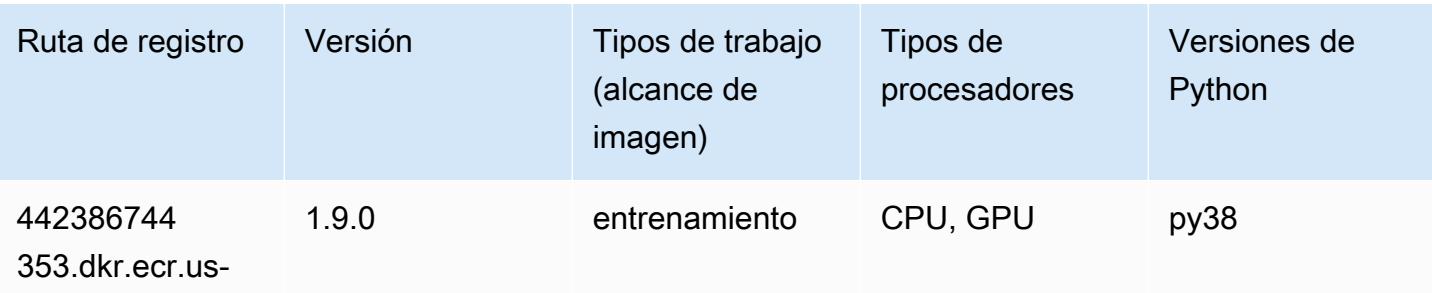

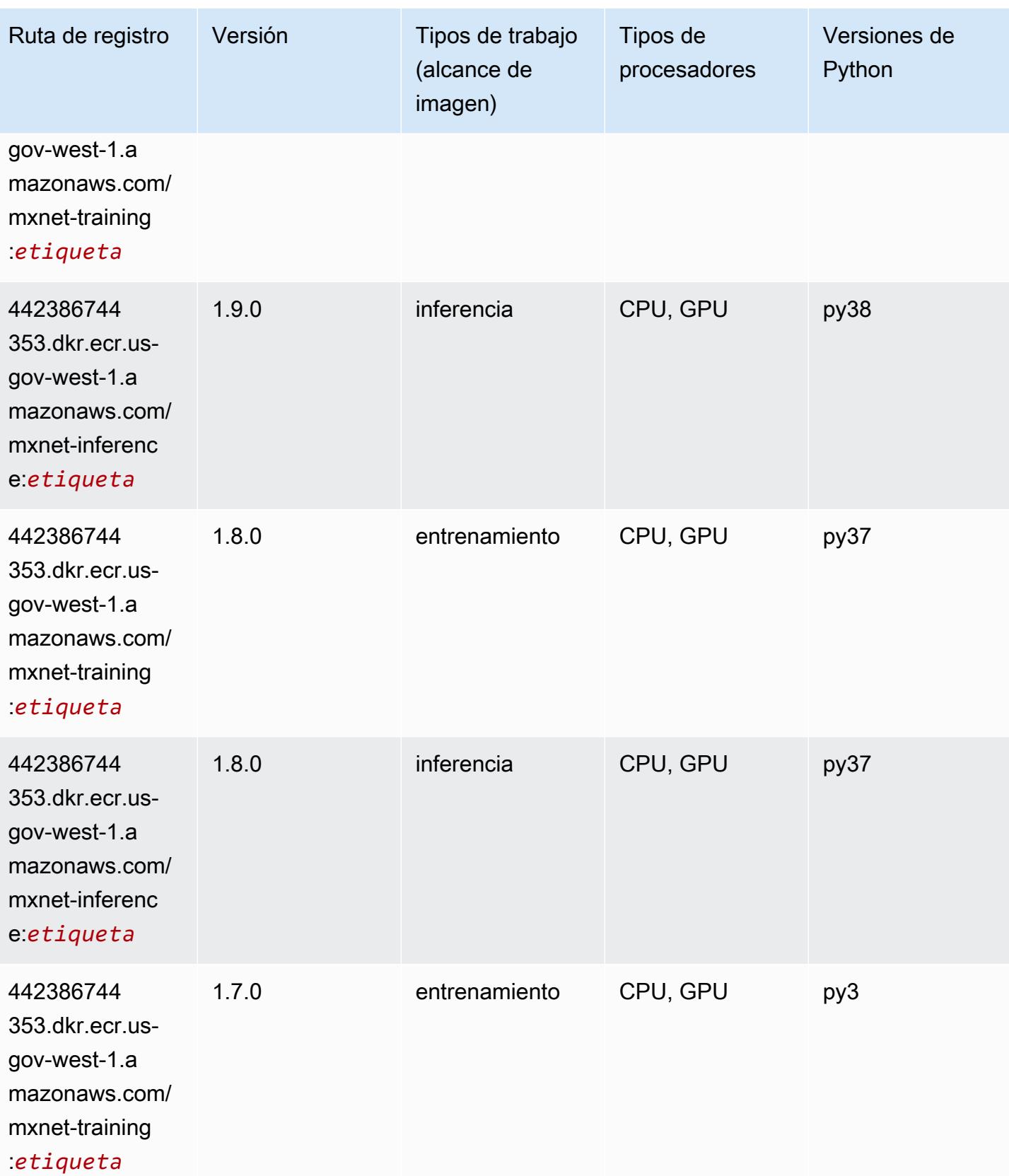

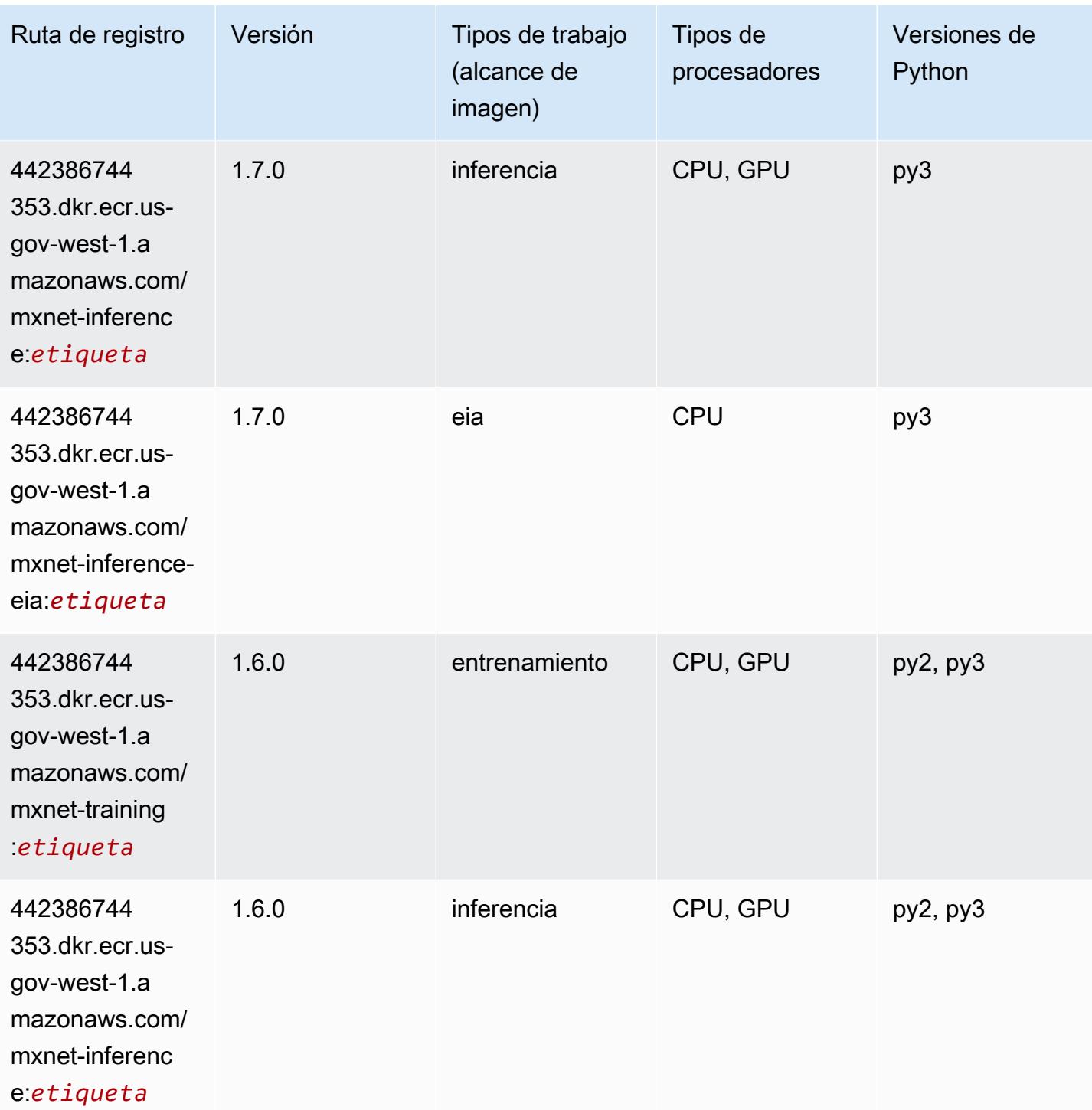

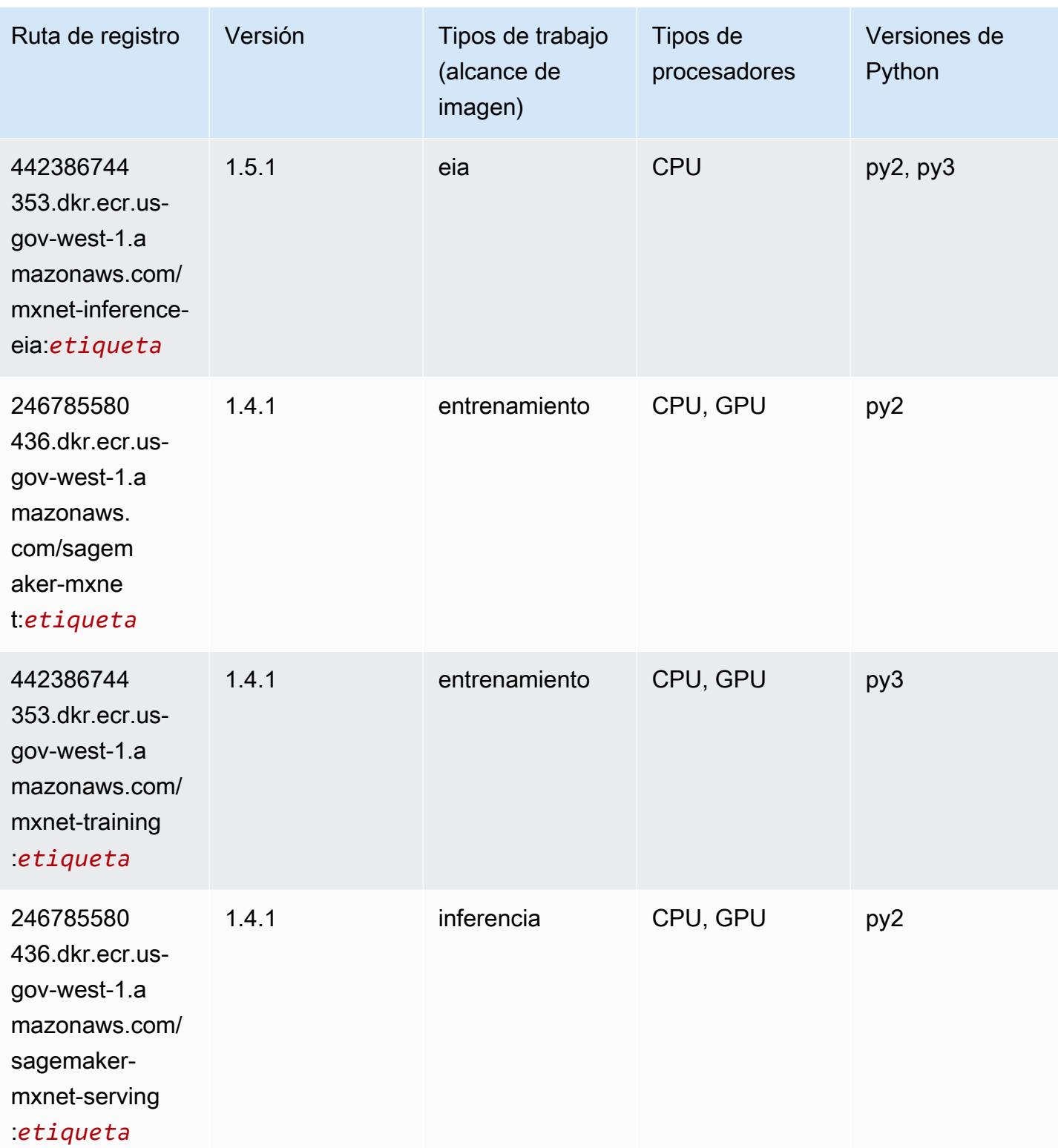

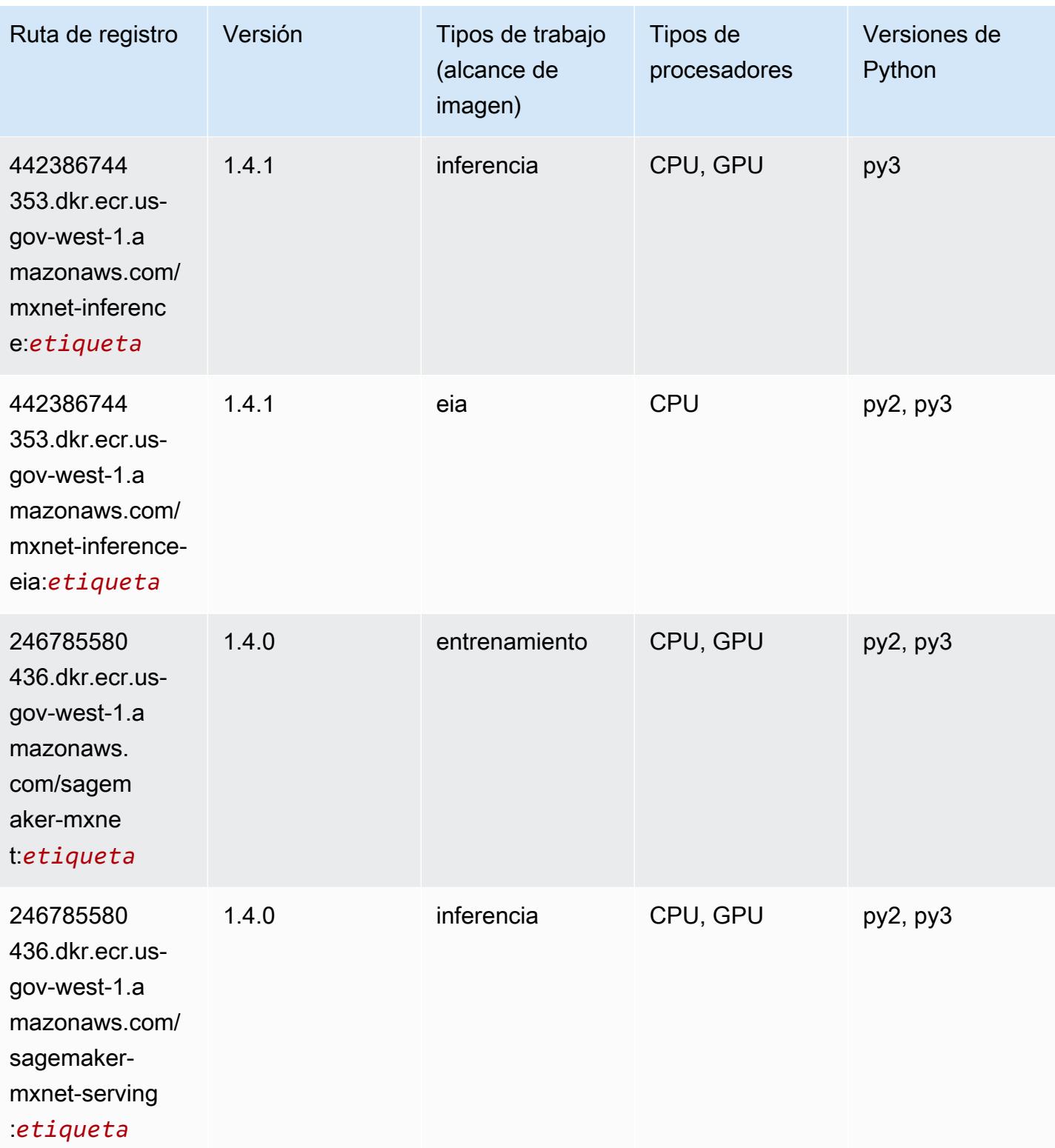

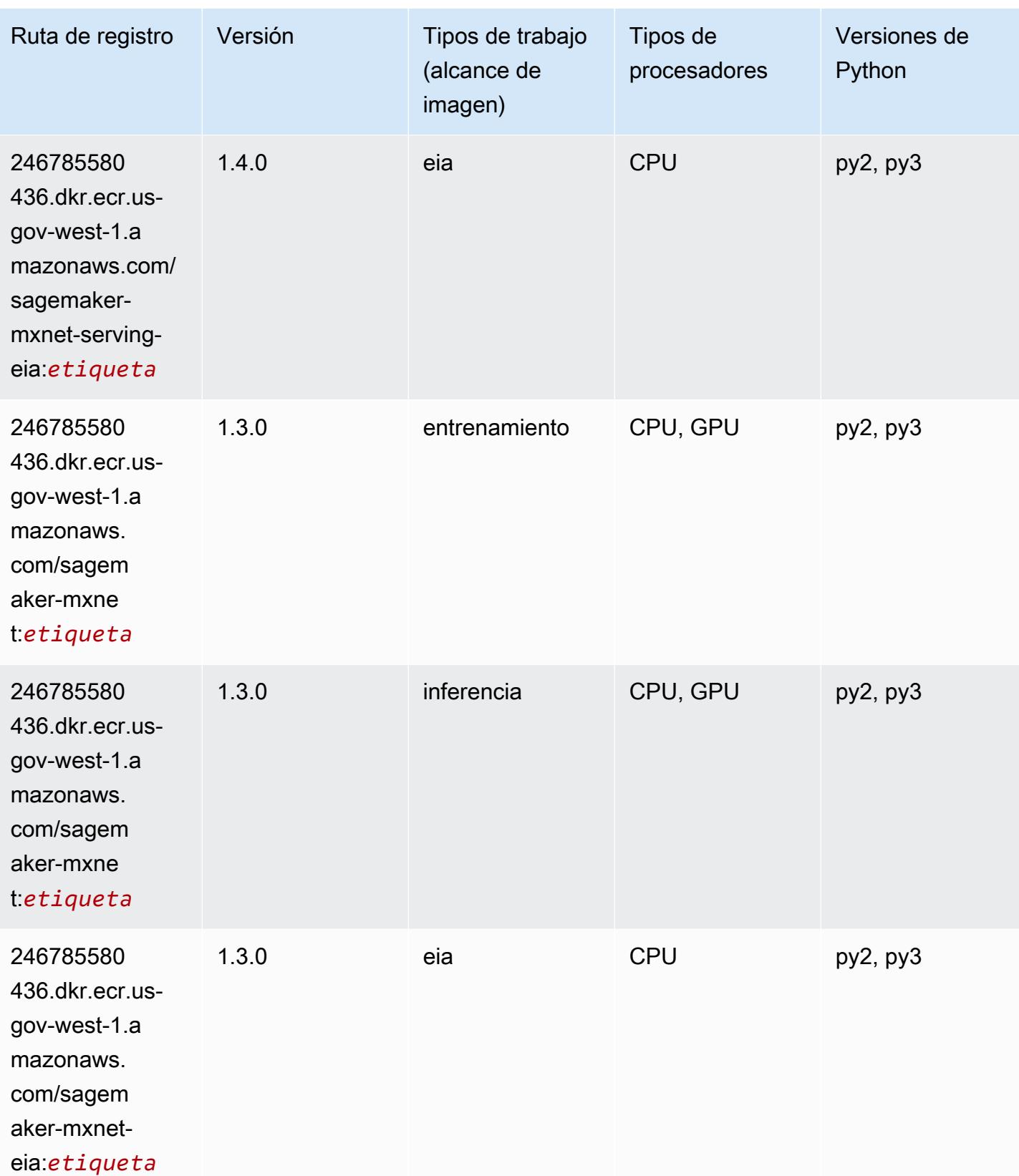

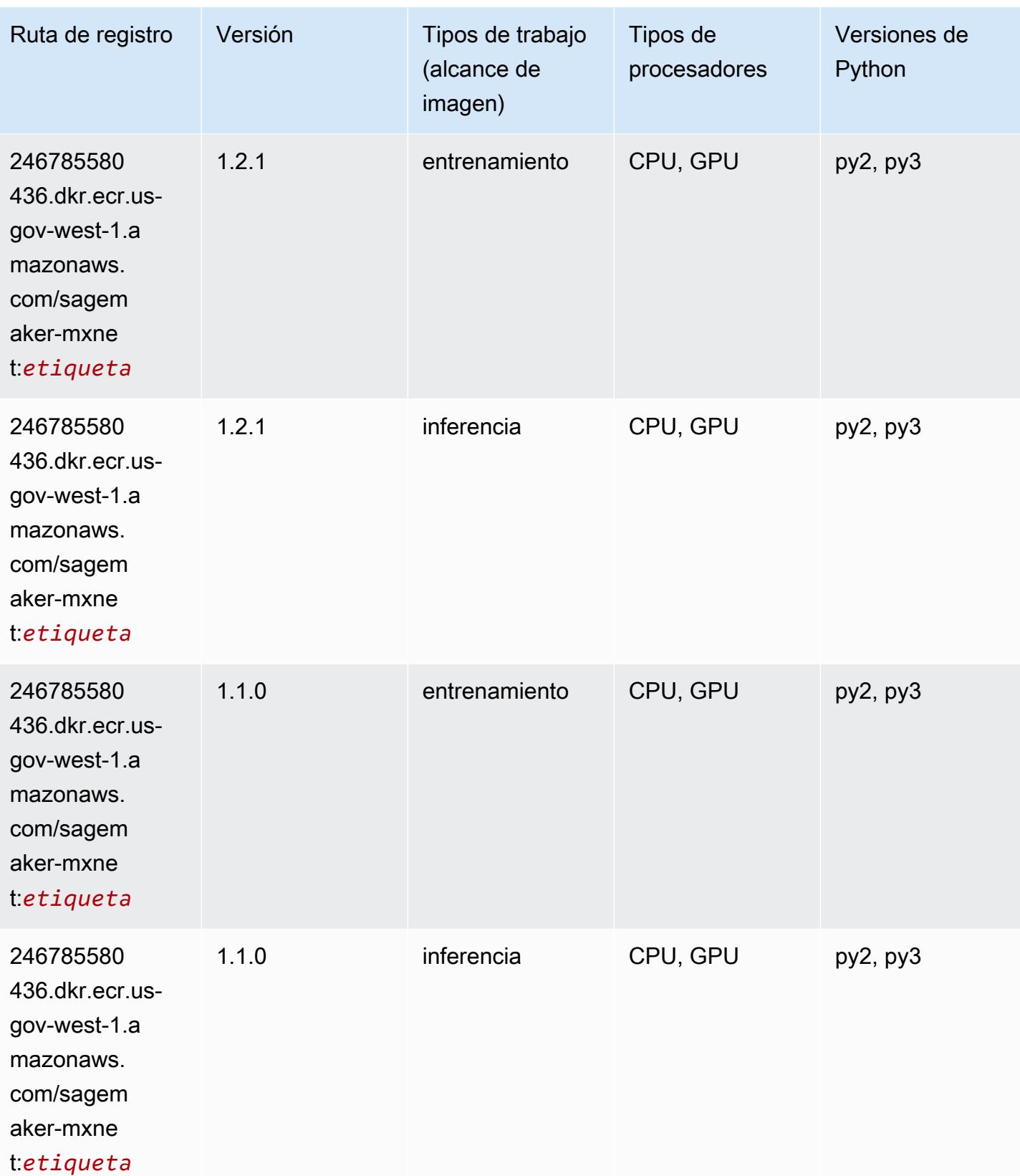

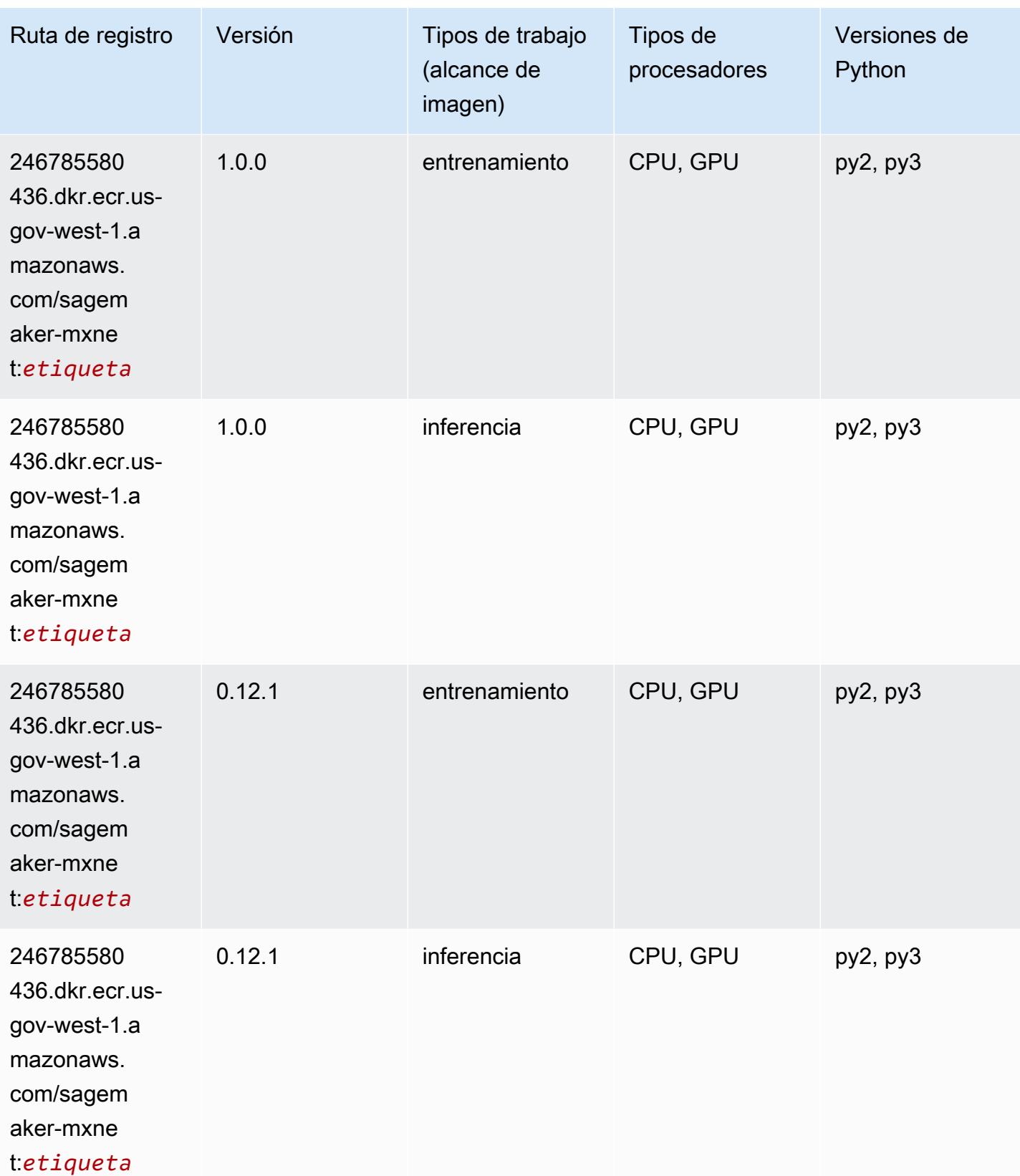

### MXNet Coach (DLC)

SageMaker Ejemplo de SDK de Python para recuperar la ruta de registro.

```
from sagemaker import image_uris
image_uris.retrieve(framework='coach-mxnet',region='us-gov-
west-1',version='0.11',py_version='py3',image_scope='training',instance_type='ml.c5.4xlarge')
```
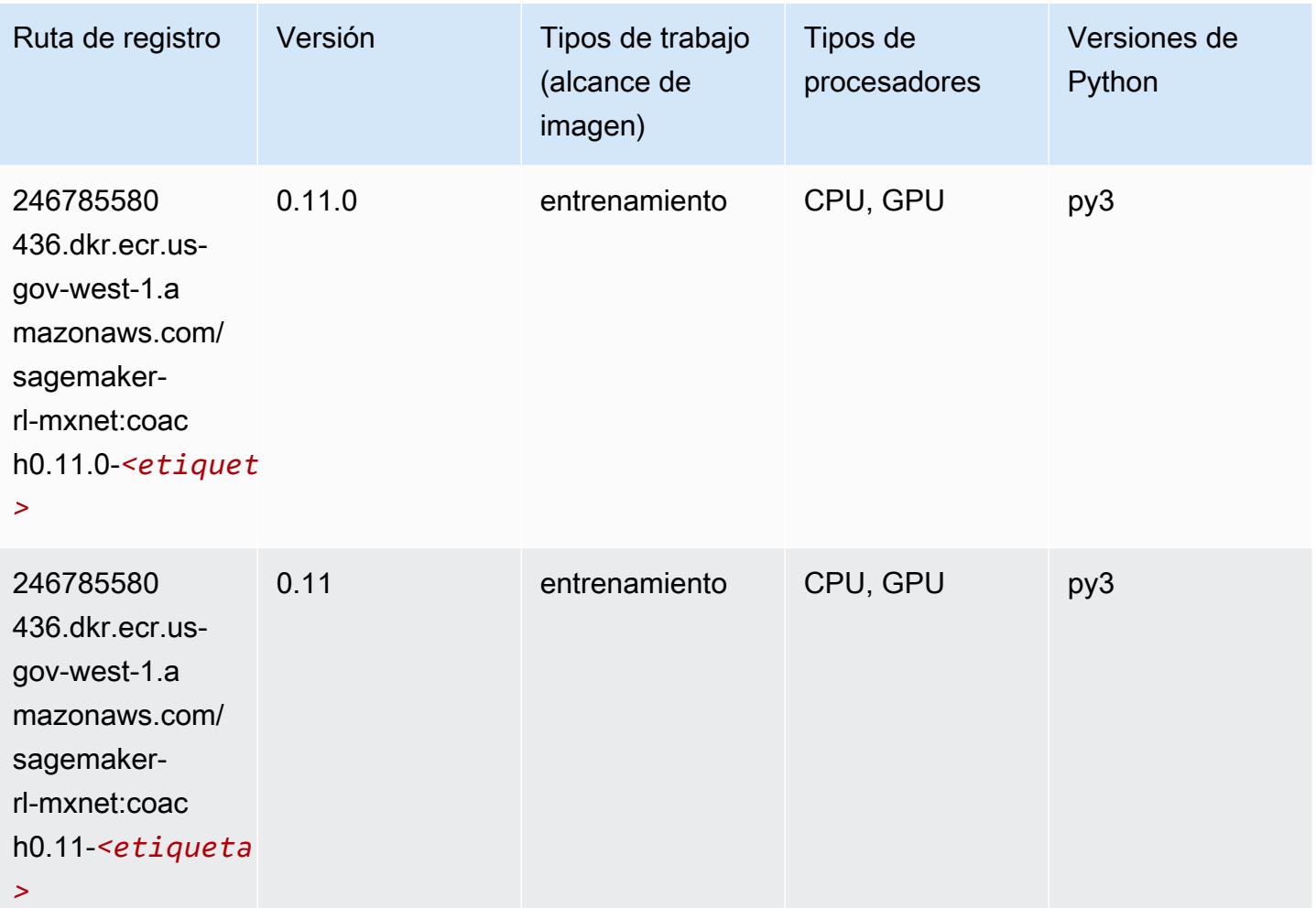

#### NTM (algoritmo)

```
from sagemaker import image_uris
image_uris.retrieve(framework='ntm',region='us-gov-west-1')
```
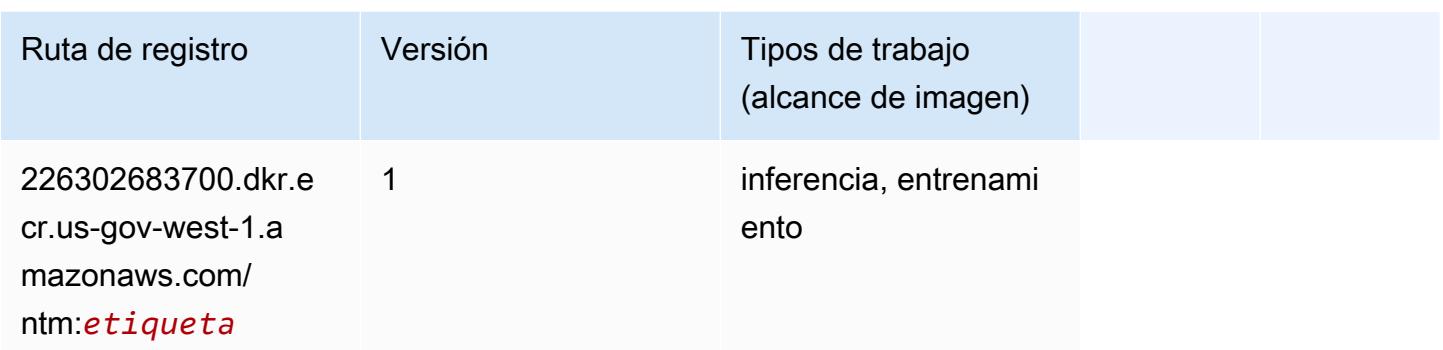

#### Neo Image Classification (algoritmo)

SageMaker Ejemplo de SDK de Python para recuperar la ruta de registro.

```
from sagemaker import image_uris
image_uris.retrieve(framework='image-classification-neo',region='us-gov-west-1')
```
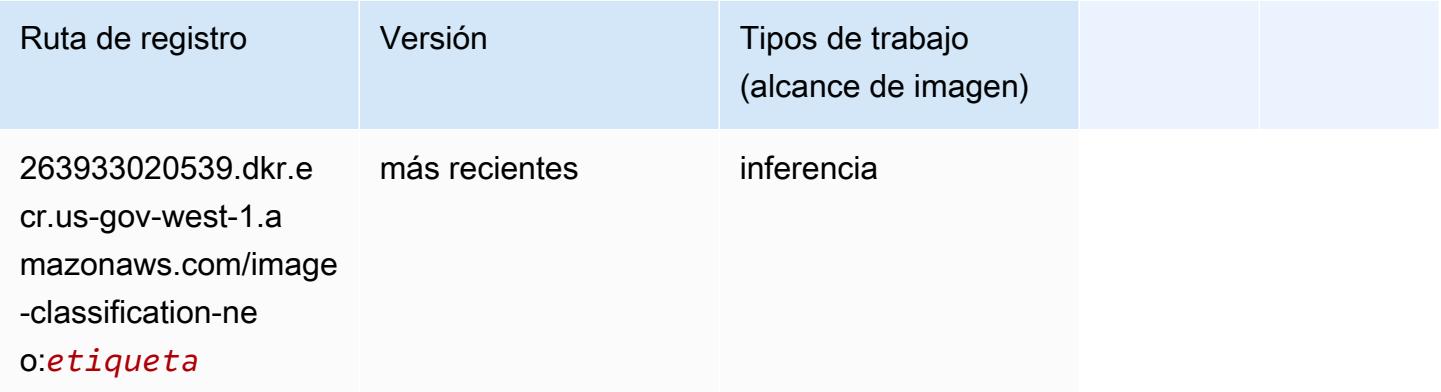

## Neo MXNet (DLC)

```
from sagemaker import image_uris
image_uris.retrieve(framework='neo-mxnet',region='us-gov-
west-1',version='1.8',py_version='py3',image_scope='inference', 
  instance_type='ml.c5.4xlarge')
```
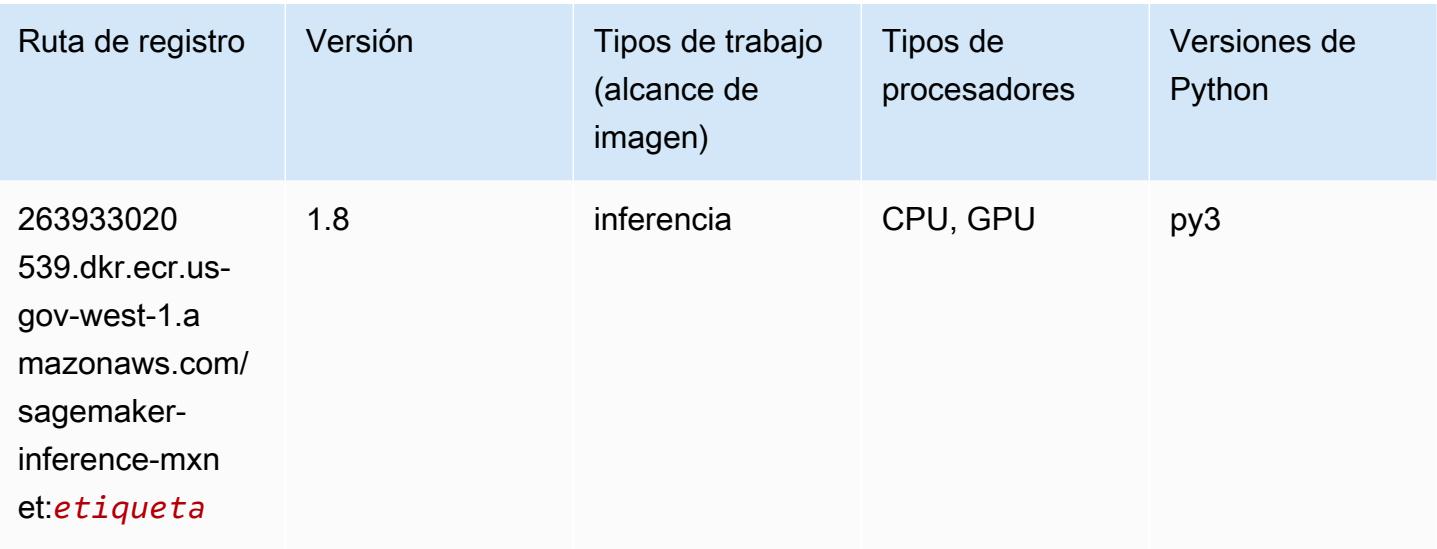

## Neo PyTorch (DLC)

```
from sagemaker import image_uris
image_uris.retrieve(framework='neo-pytorch',region='us-gov-
west-1',version='1.6',image_scope='inference',instance_type='ml.c5.4xlarge')
```
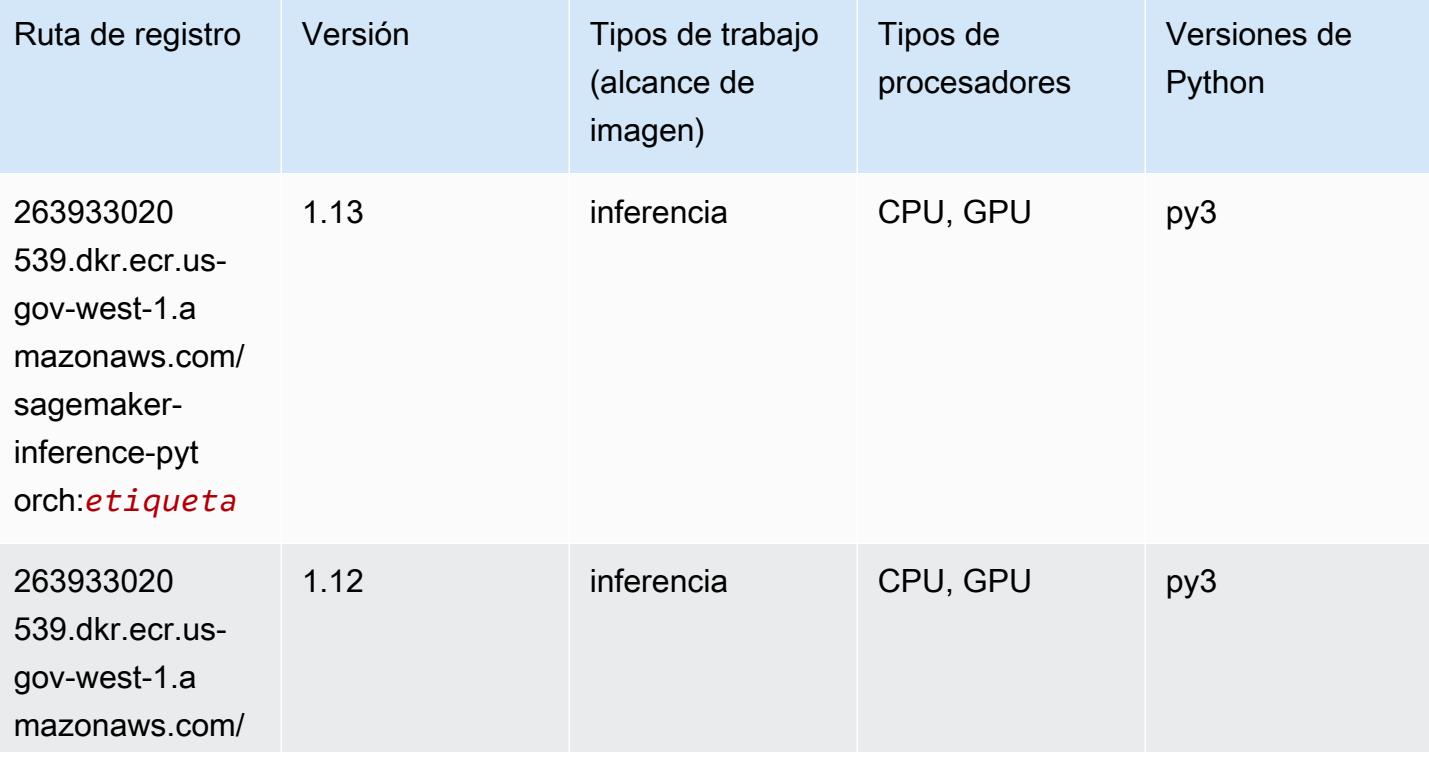

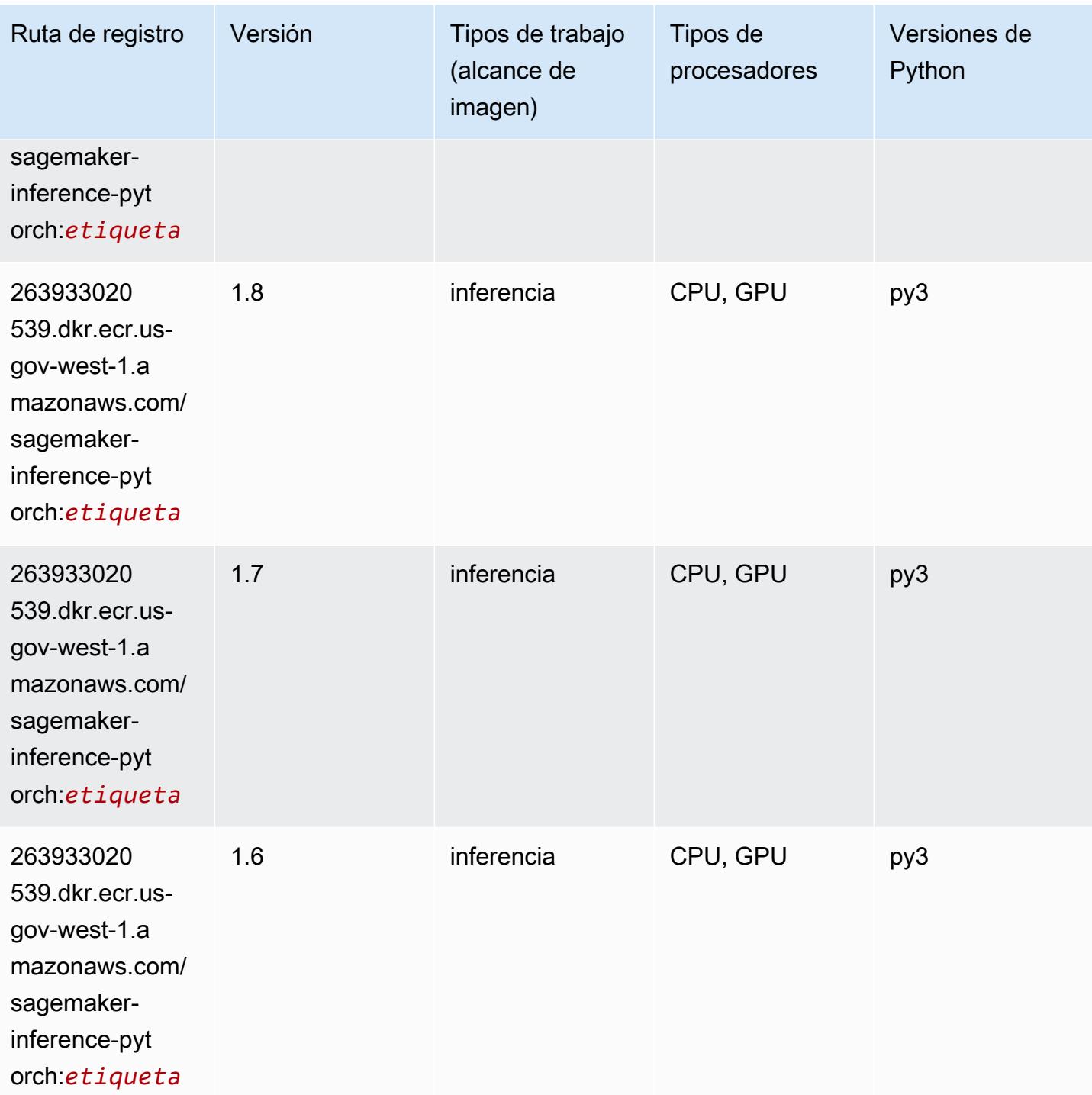

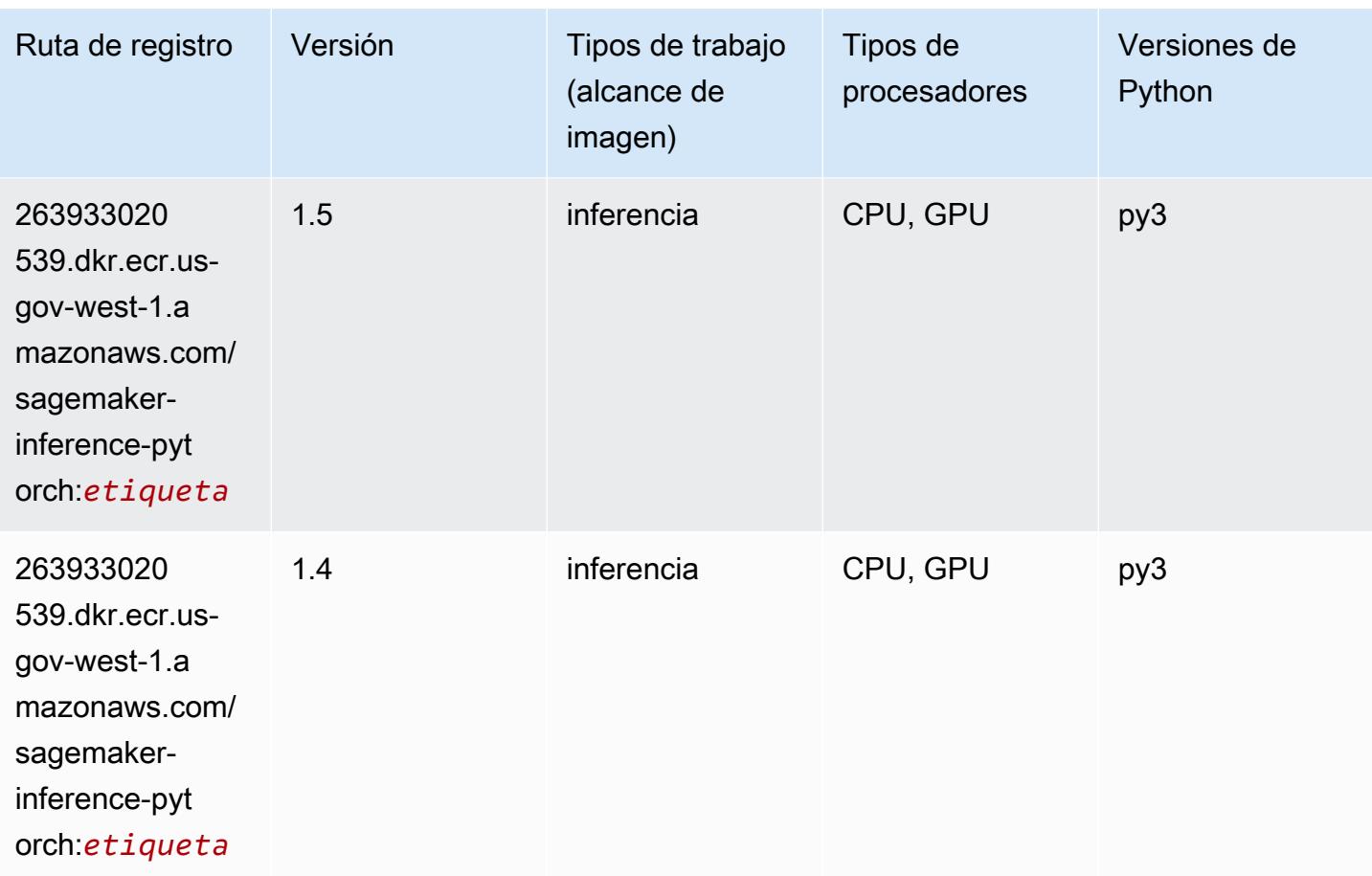

### Neo Tensorflow (DLC)

```
from sagemaker import image_uris
image_uris.retrieve(framework='neo-tensorflow',region='us-gov-
west-1',version='1.15.3',py_version='py3',instance_type='ml.c5.4xlarge')
```
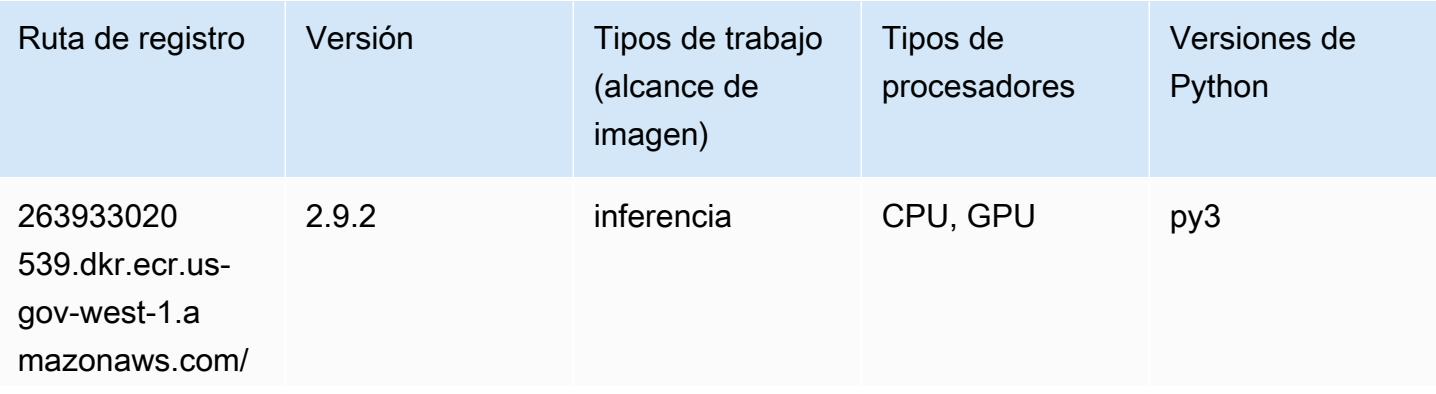

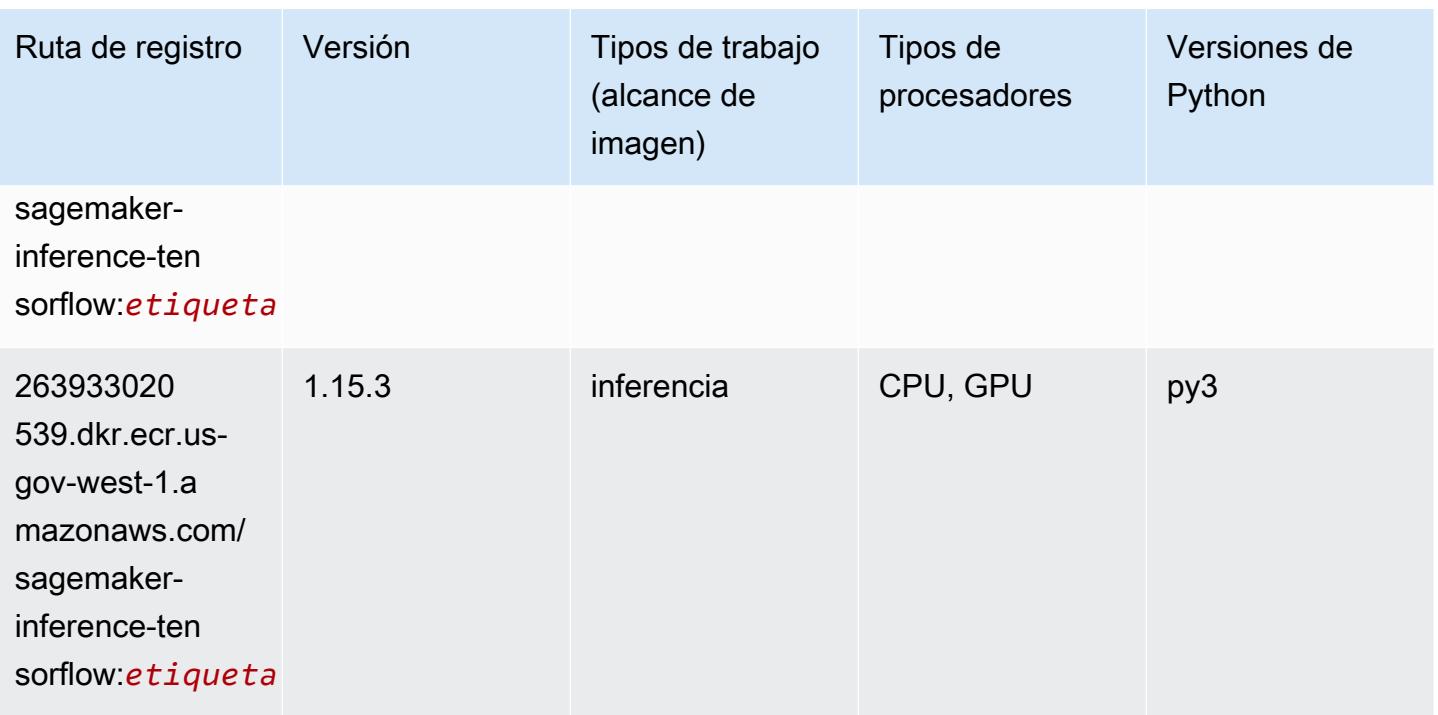

#### Neo XGBoost (algoritmo)

SageMaker Ejemplo de SDK de Python para recuperar la ruta de registro.

```
from sagemaker import image_uris
image_uris.retrieve(framework='xgboost-neo',region='us-gov-west-1')
```
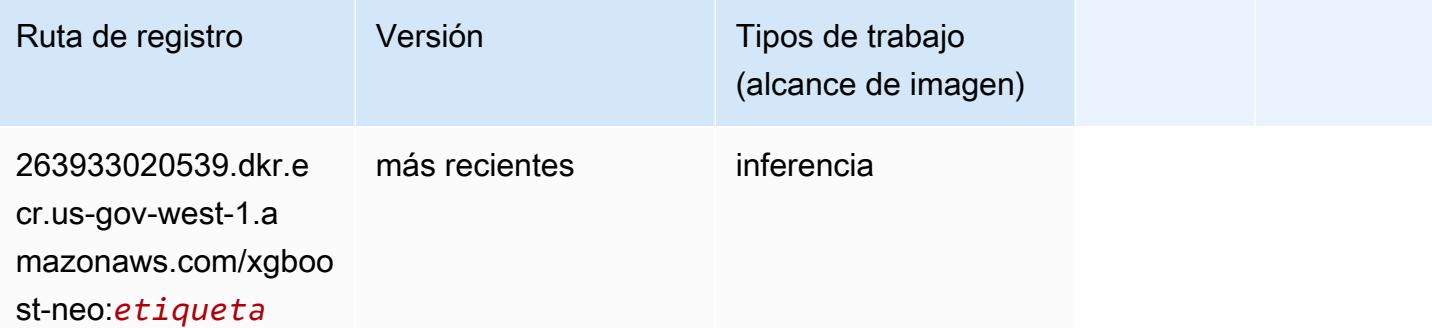

#### Detección de objetos (algoritmo)

```
from sagemaker import image_uris
```
image\_uris.retrieve(framework='object-detection',region='us-gov-west-1')

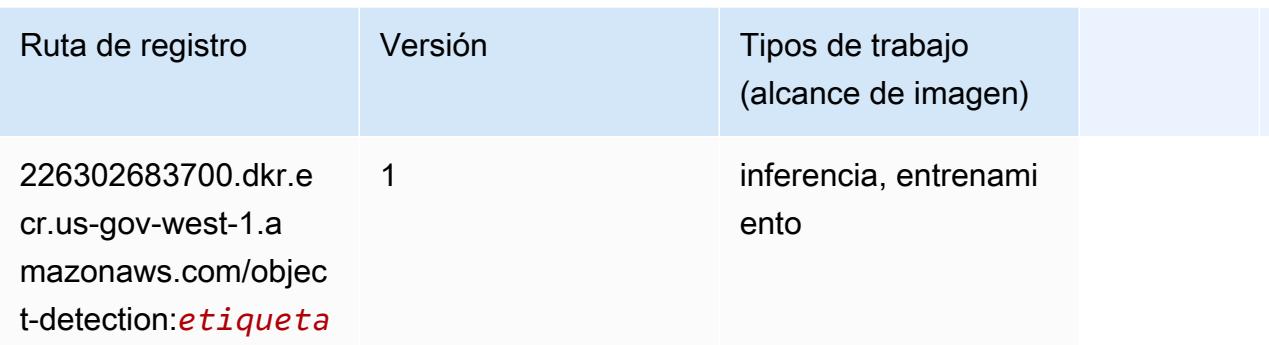

#### Object2Vec (algoritmo)

SageMaker Ejemplo de SDK de Python para recuperar la ruta de registro.

```
from sagemaker import image_uris
image_uris.retrieve(framework='object2vec',region='us-gov-west-1')
```
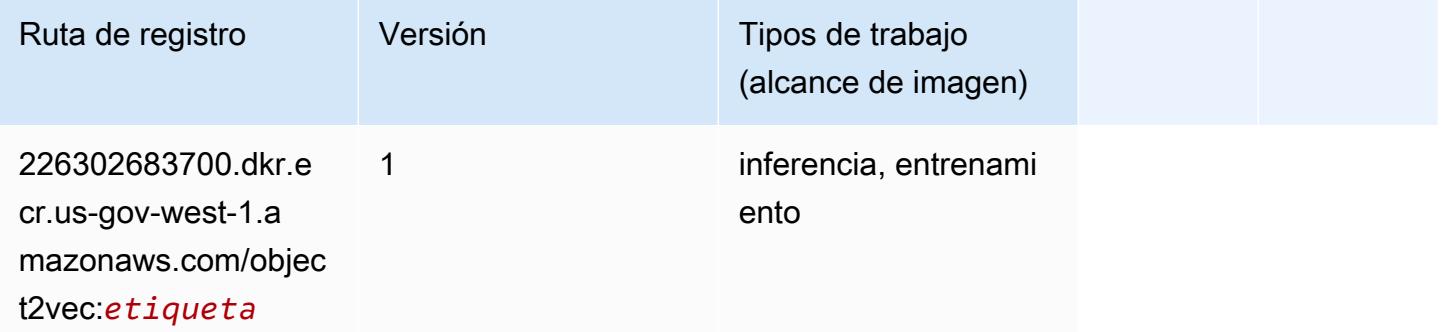

#### PCA (algoritmo)

```
from sagemaker import image_uris
image_uris.retrieve(framework='pca',region='us-gov-west-1')
```
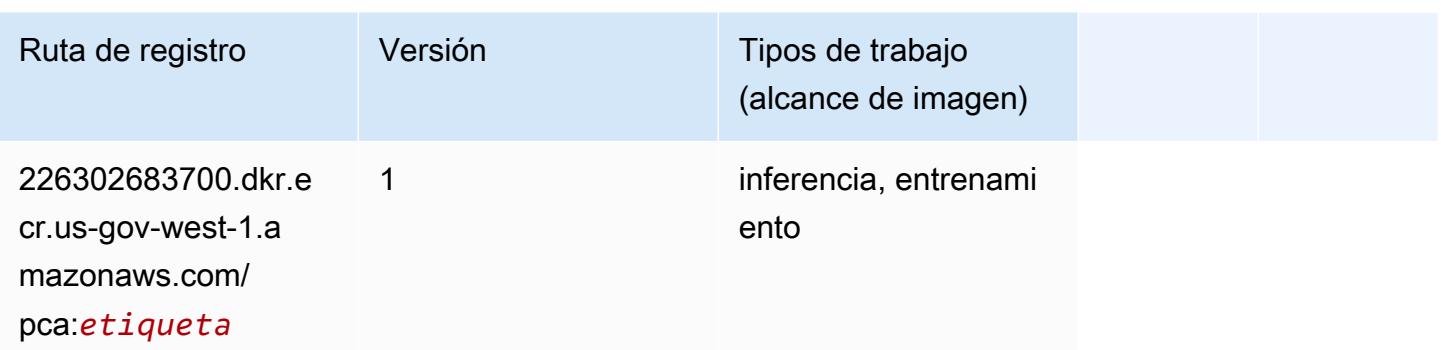

## PyTorch (DLC)

```
from sagemaker import image_uris
image_uris.retrieve(framework='pytorch',region='us-gov-
west-1',version='1.8.0',py_version='py3',image_scope='inference', 
  instance_type='ml.c5.4xlarge')
```
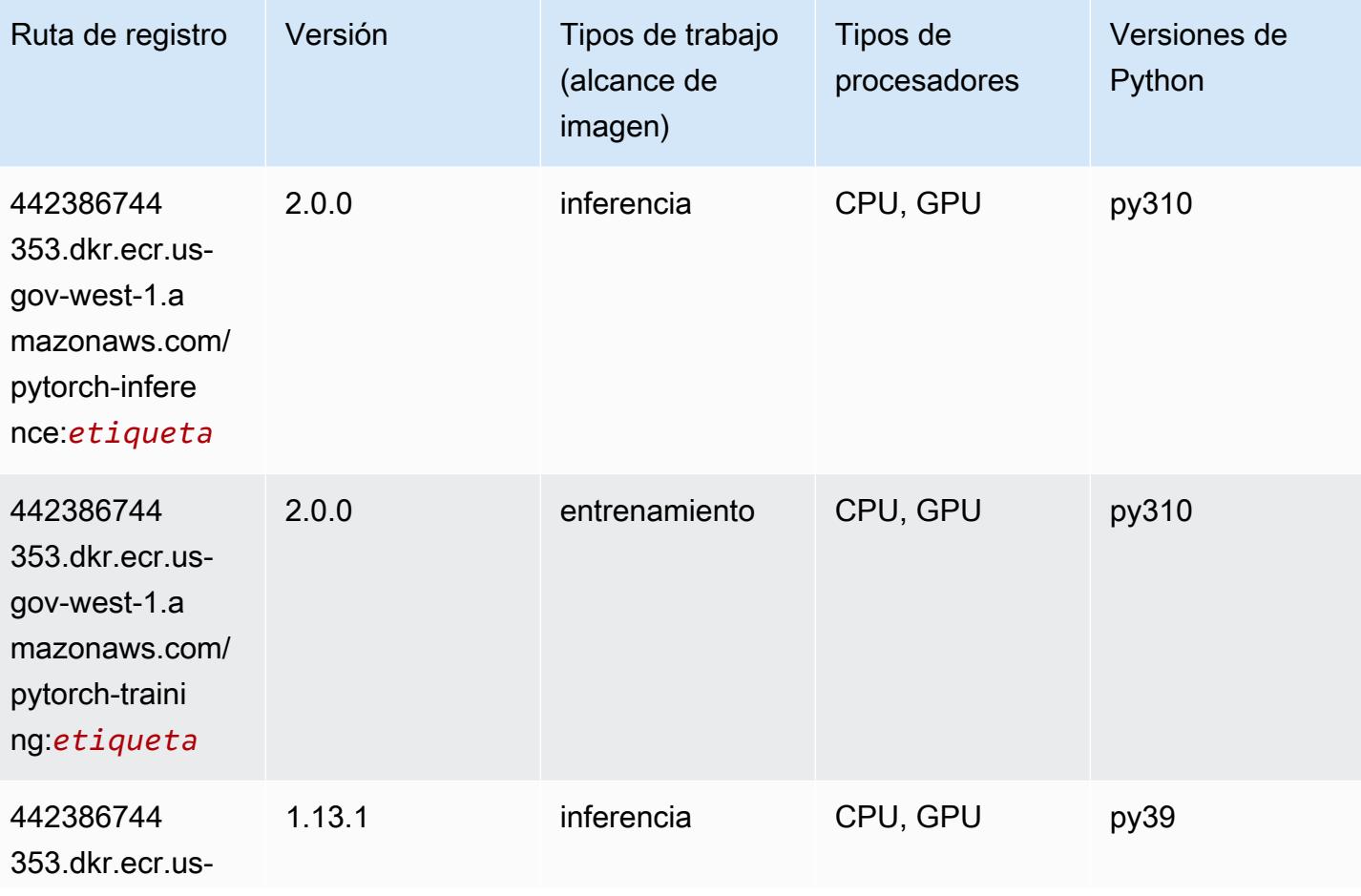

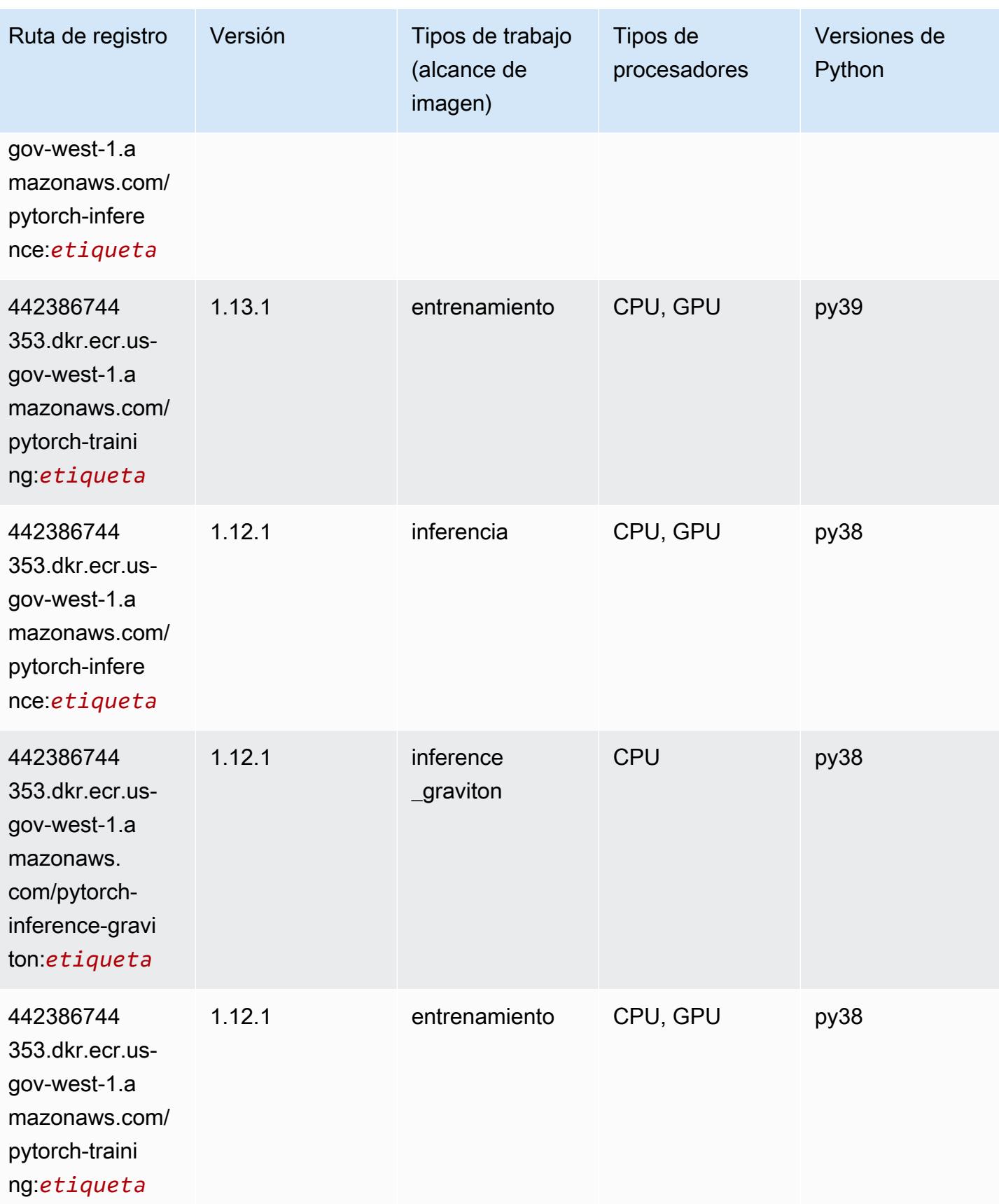

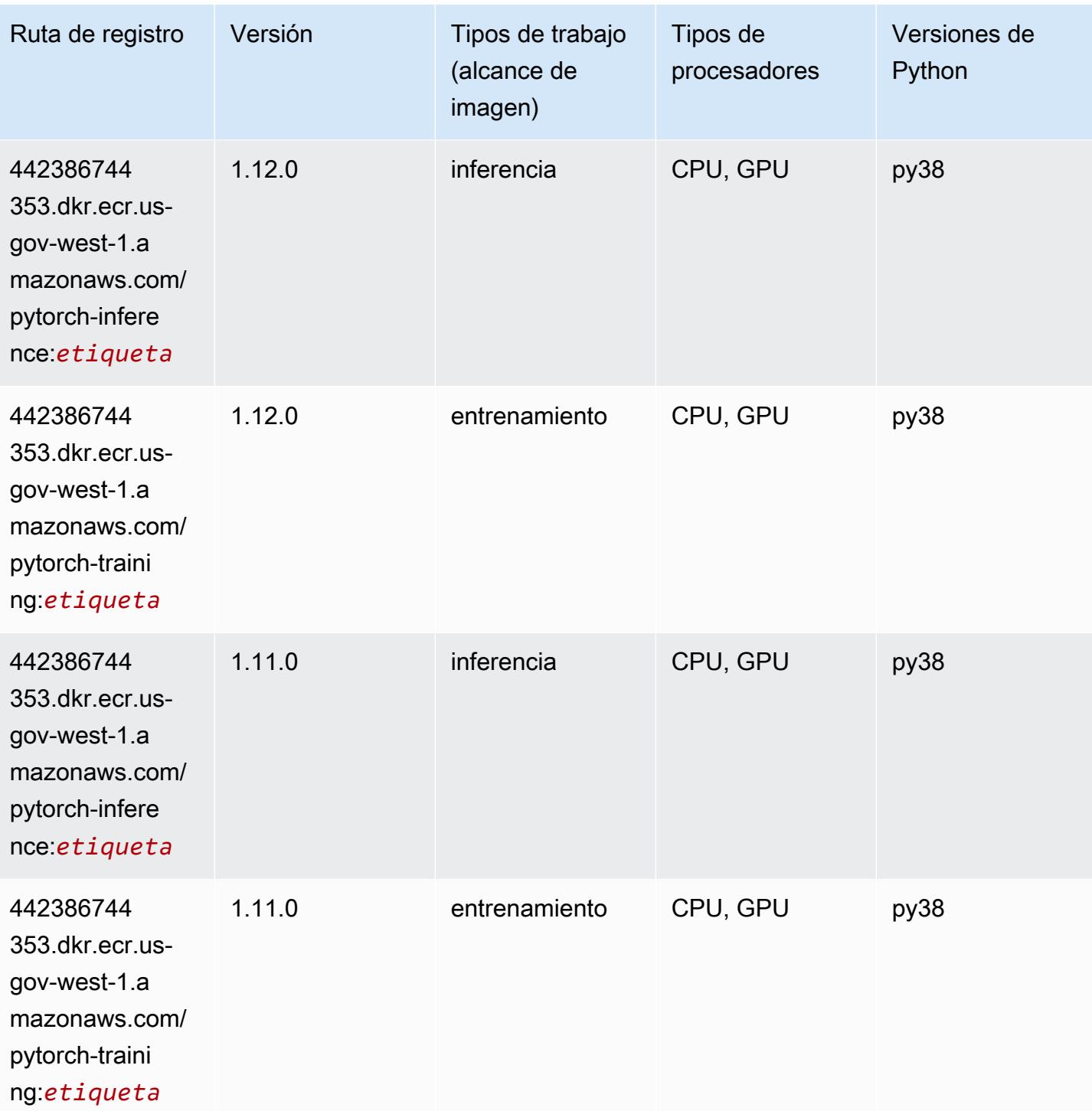

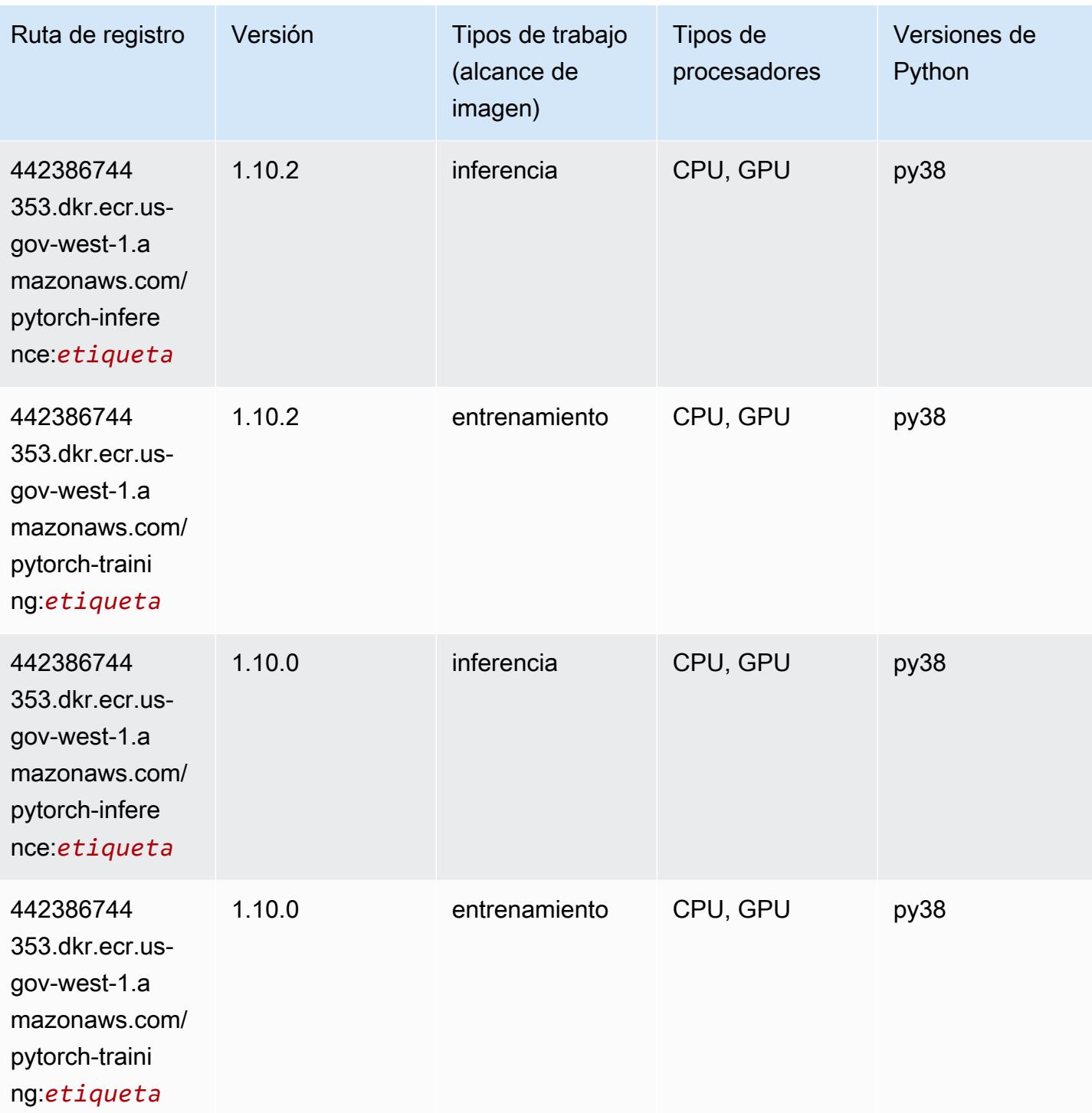

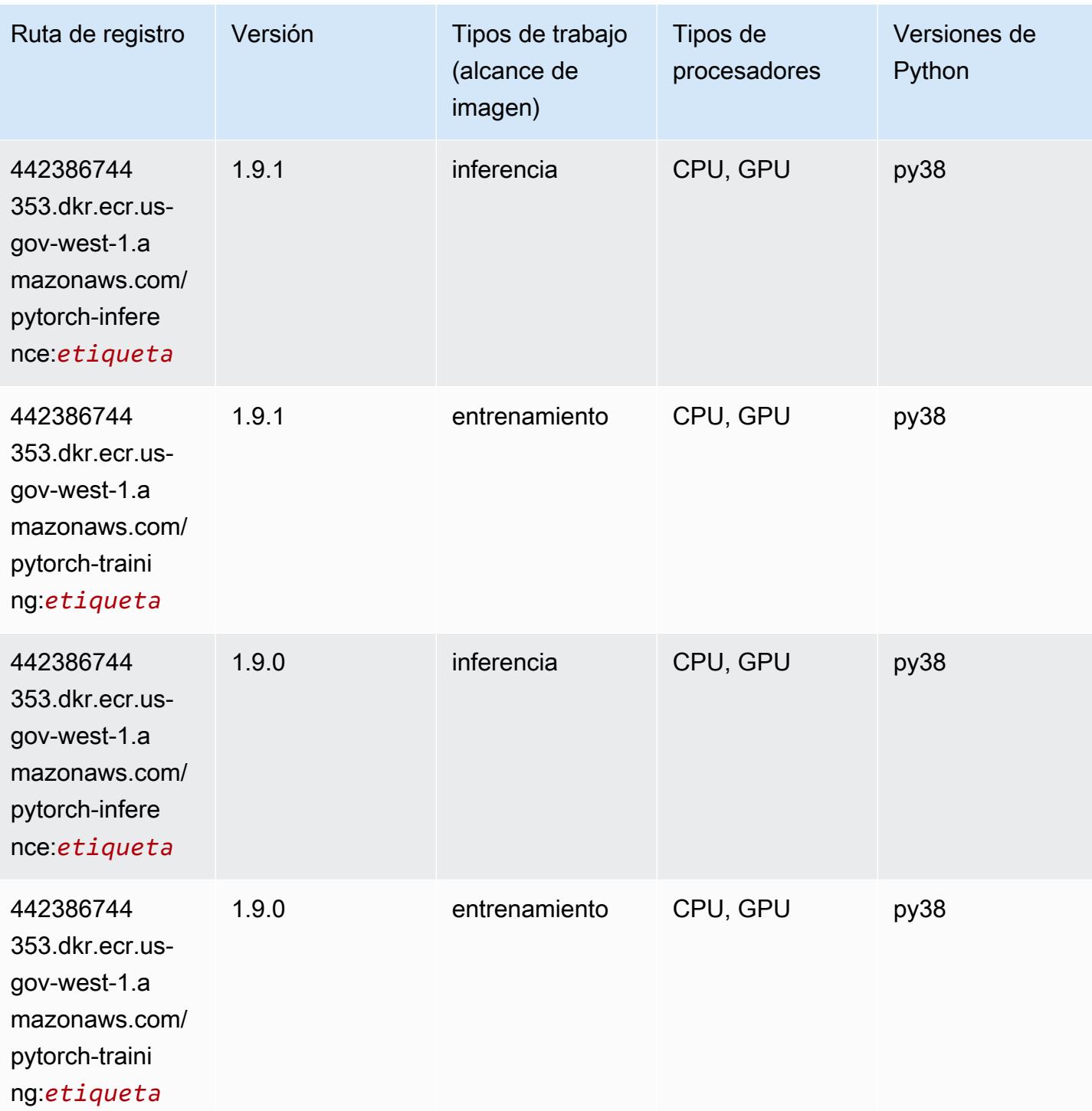

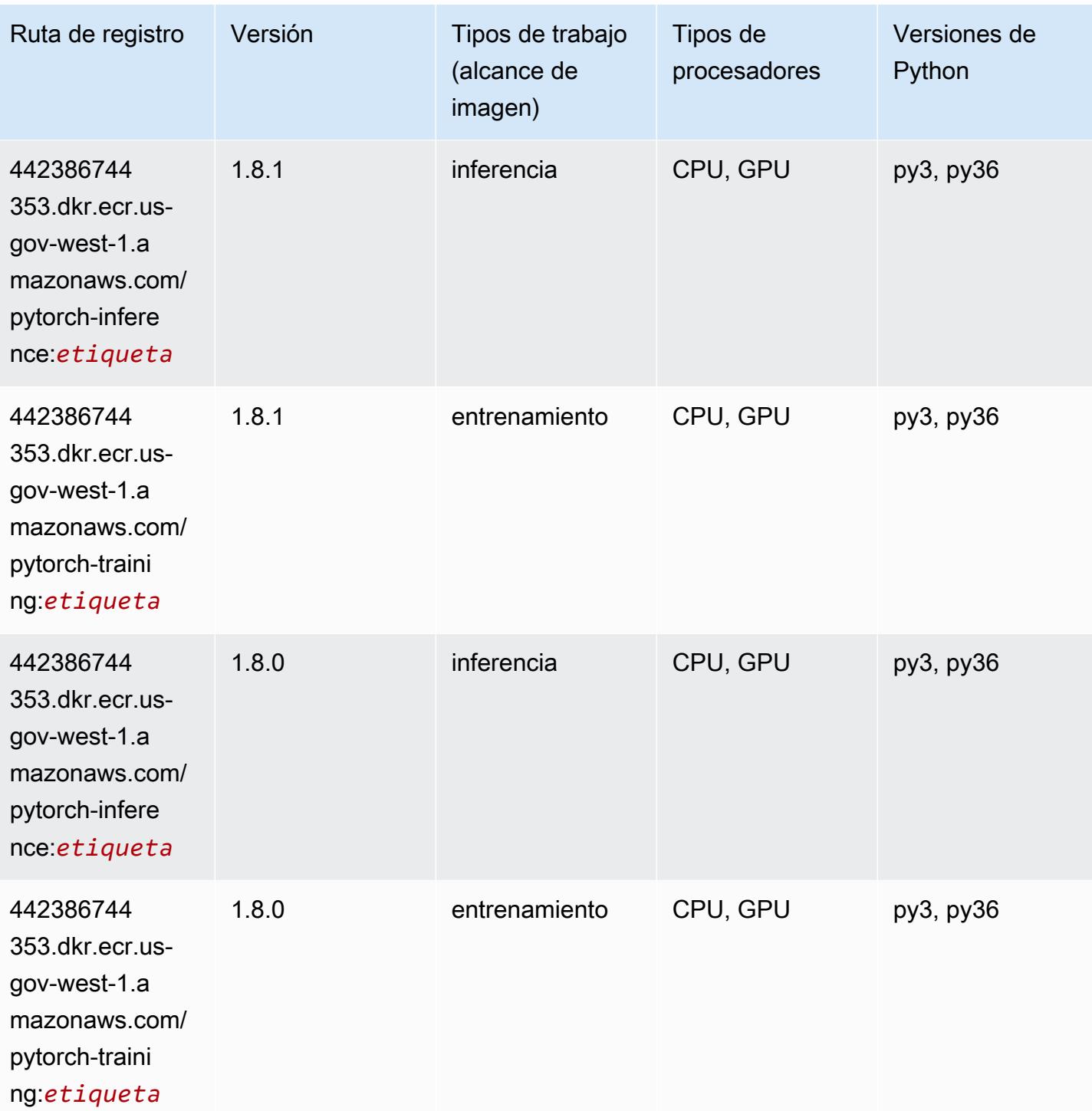

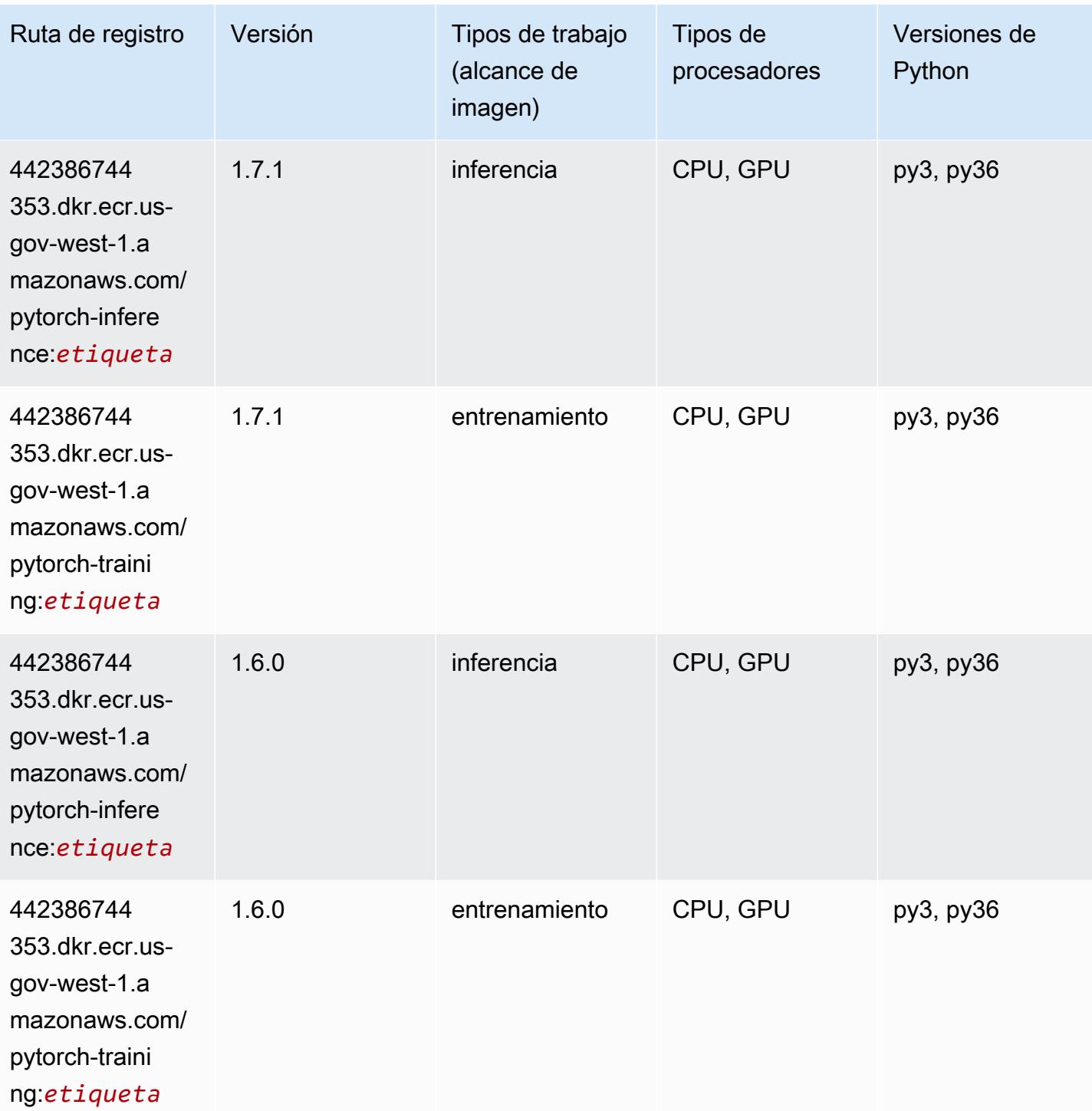

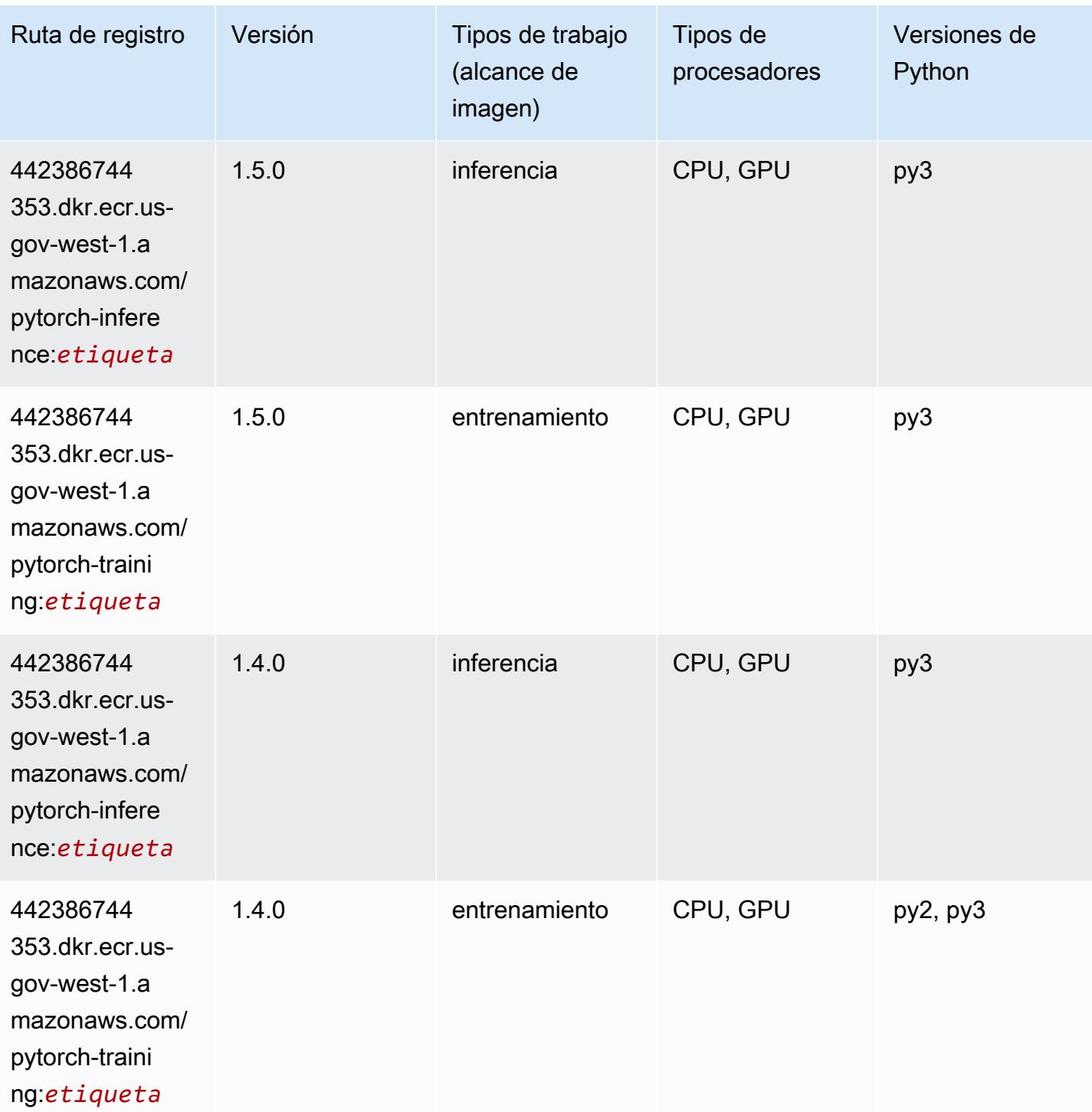

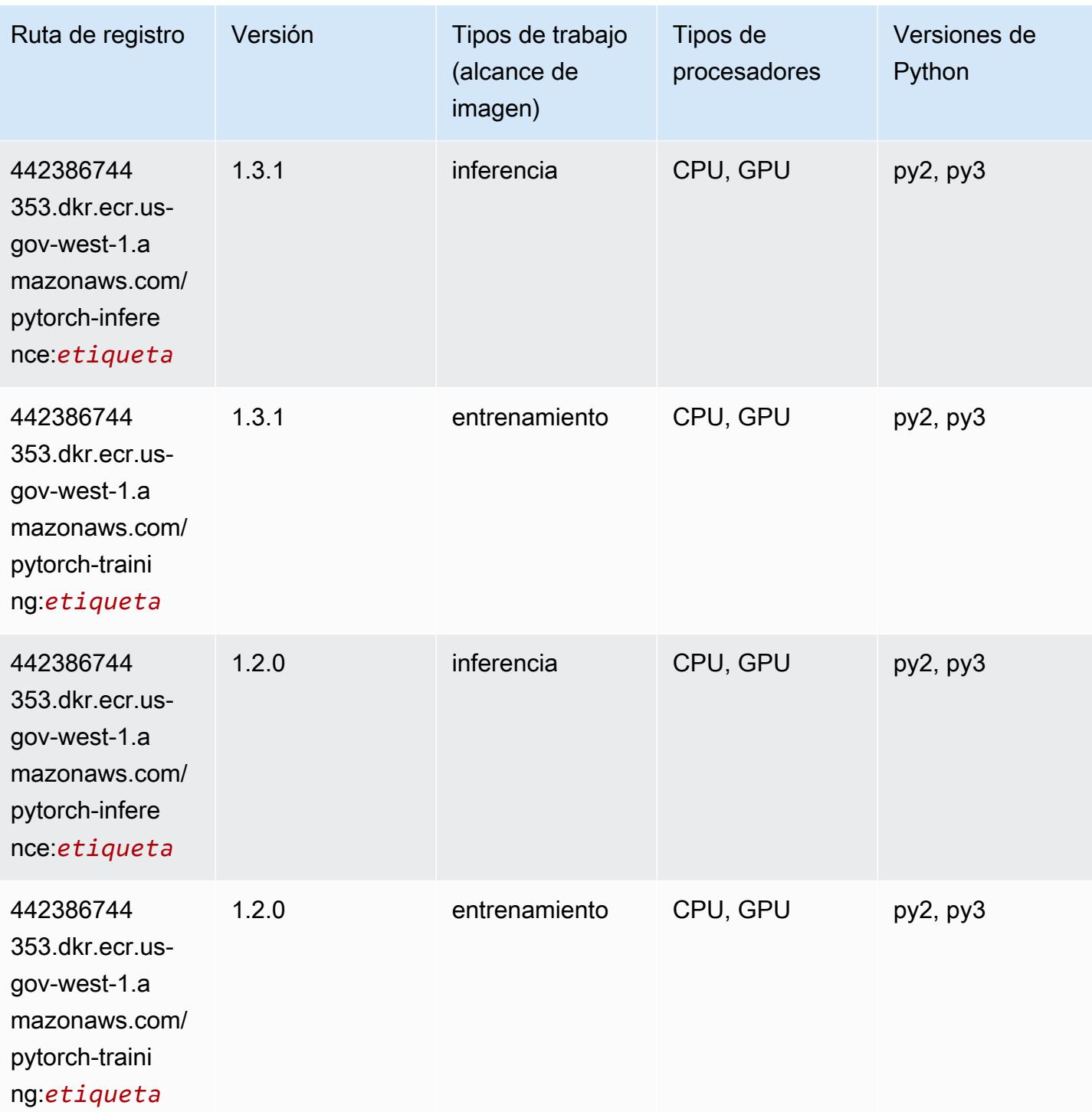

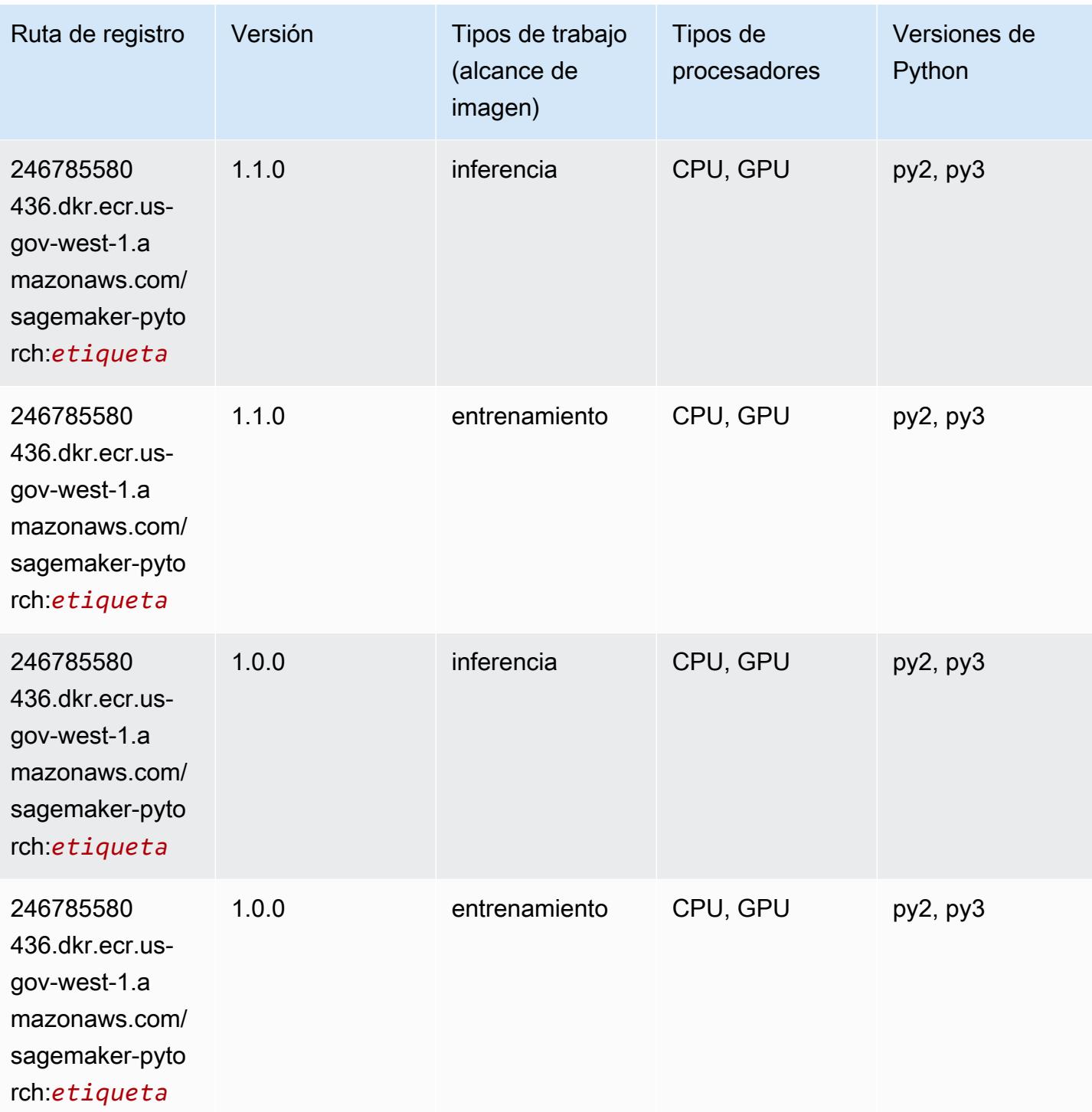

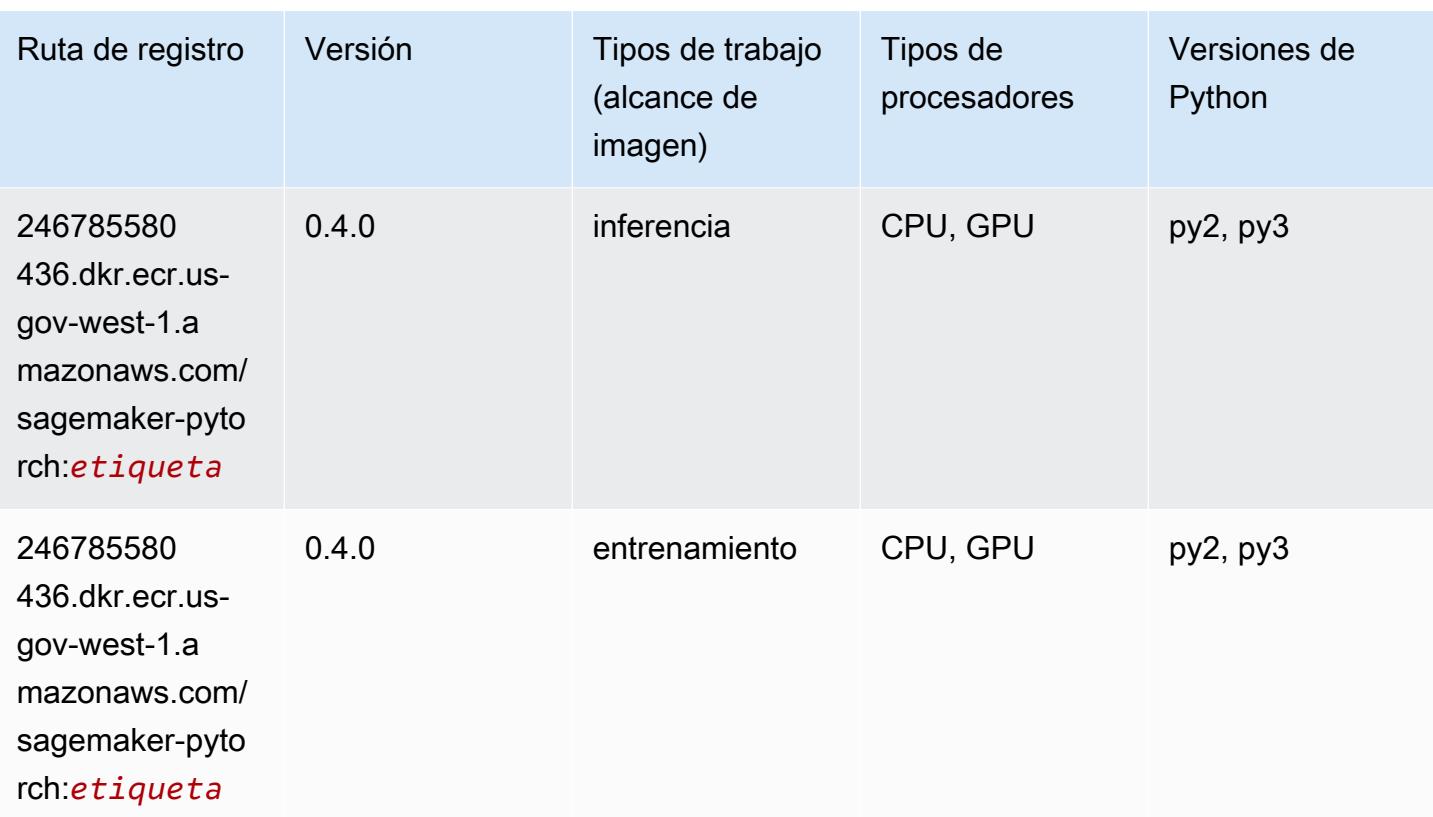

# PyTorch Neuron (DLC)

```
from sagemaker import image_uris
image_uris.retrieve(framework='pytorch-neuron',region='us-west-2', 
  image_scope='inference')
```
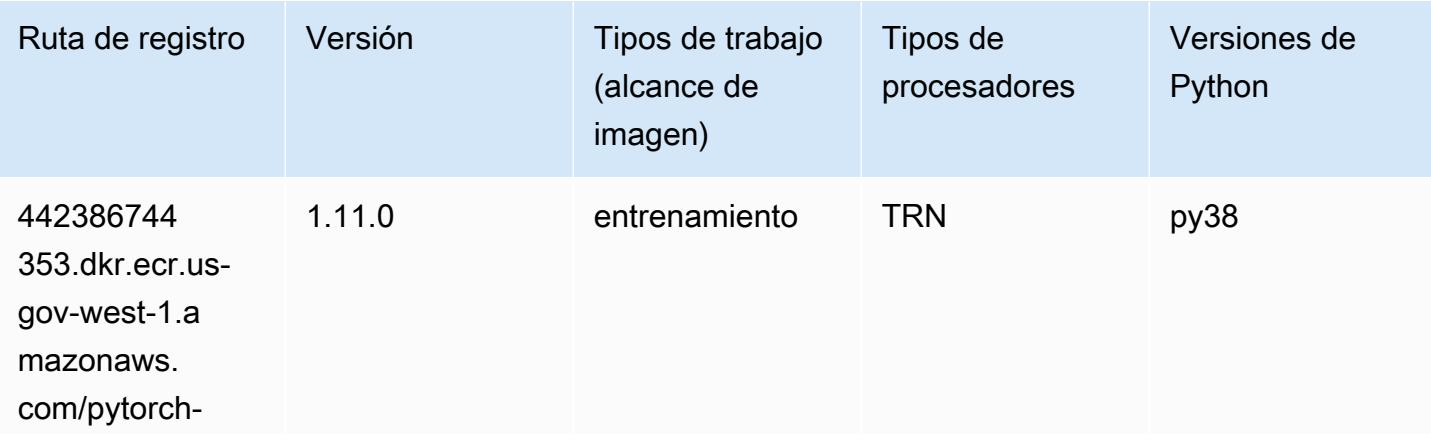

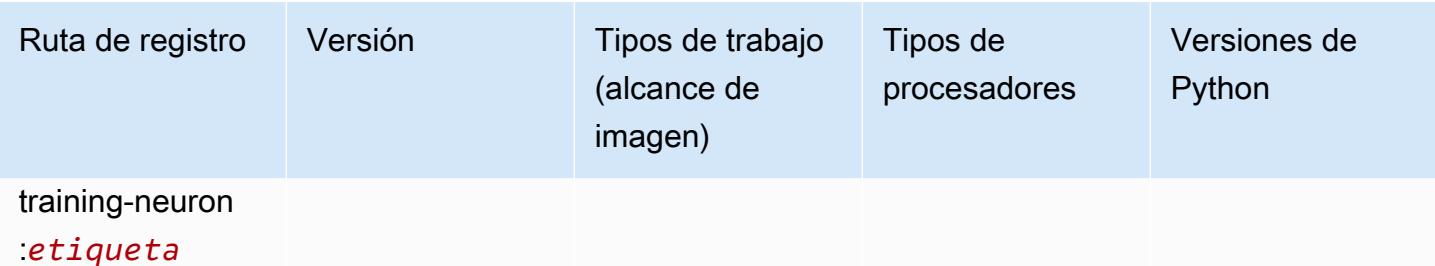

#### Random Cut Forest (algoritmo)

SageMaker Ejemplo de SDK de Python para recuperar la ruta de registro.

```
from sagemaker import image_uris
image_uris.retrieve(framework='randomcutforest',region='us-gov-west-1')
```
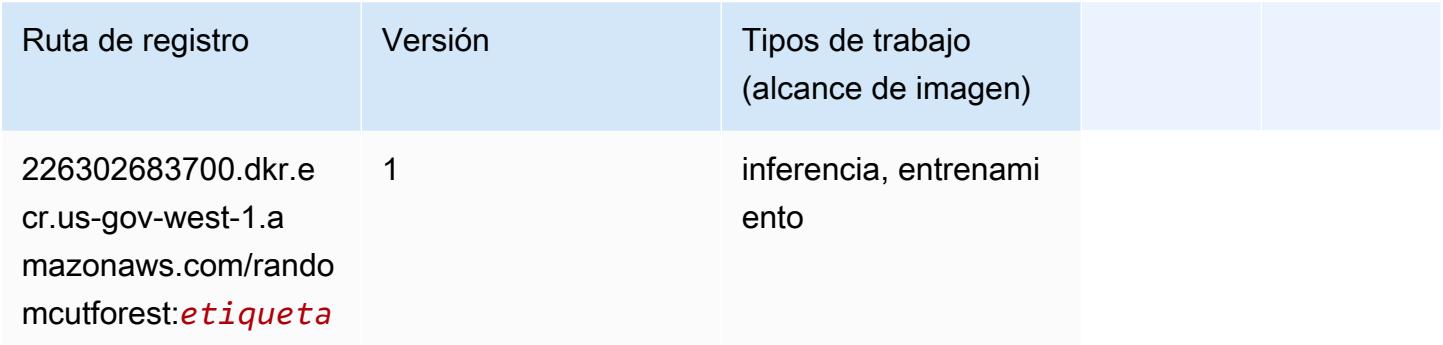

## Scikit-learn (algoritmo)

```
from sagemaker import image_uris
image_uris.retrieve(framework='sklearn',region='us-gov-
west-1',version='0.23-1',image_scope='inference')
```
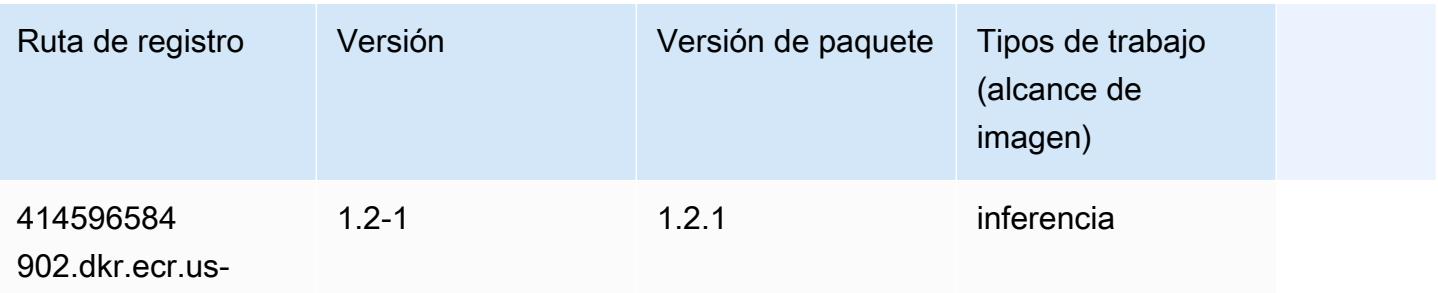

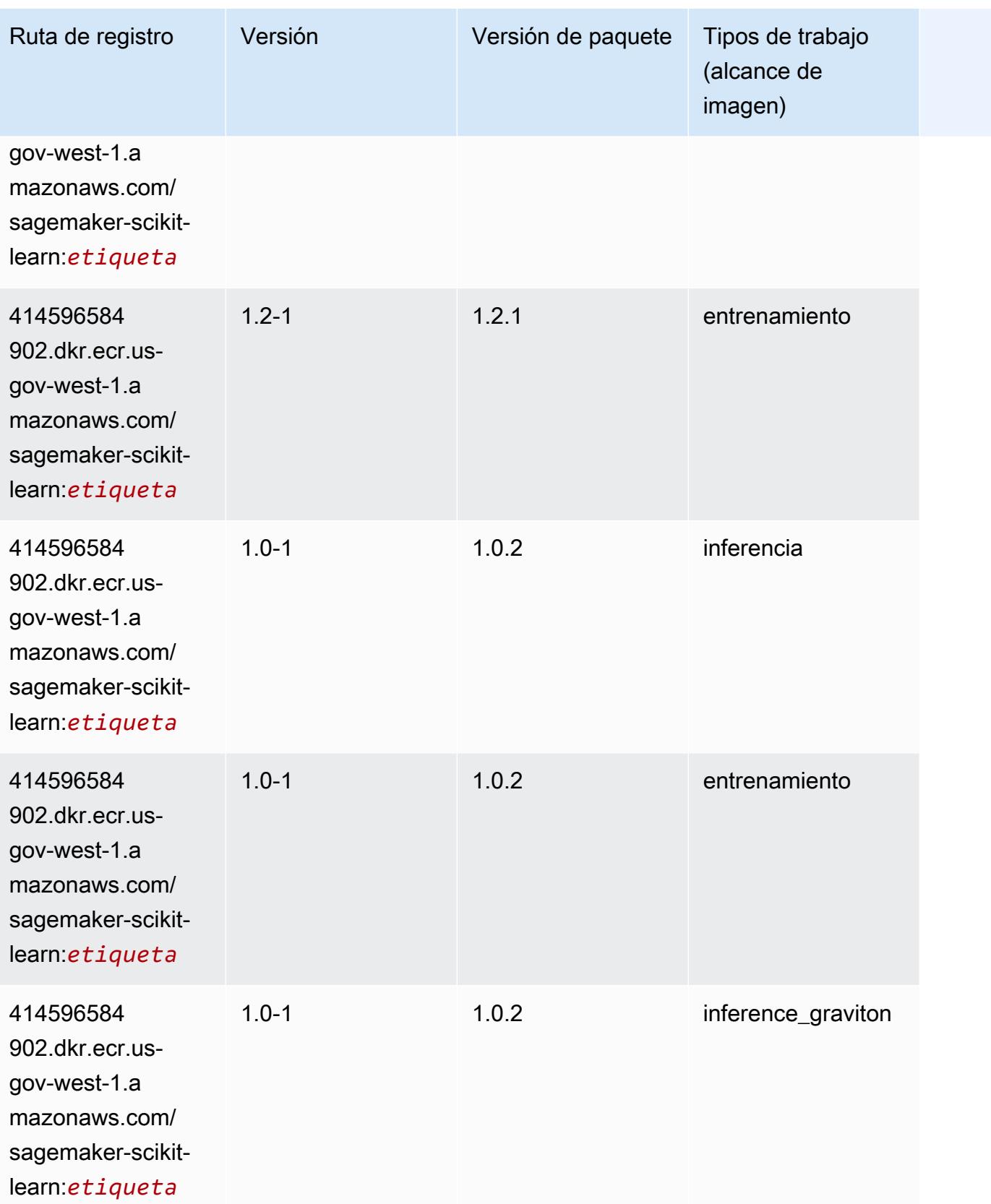

Rutas de Amazon SageMaker ECR **Rutas de ECR** Rutas de ECR

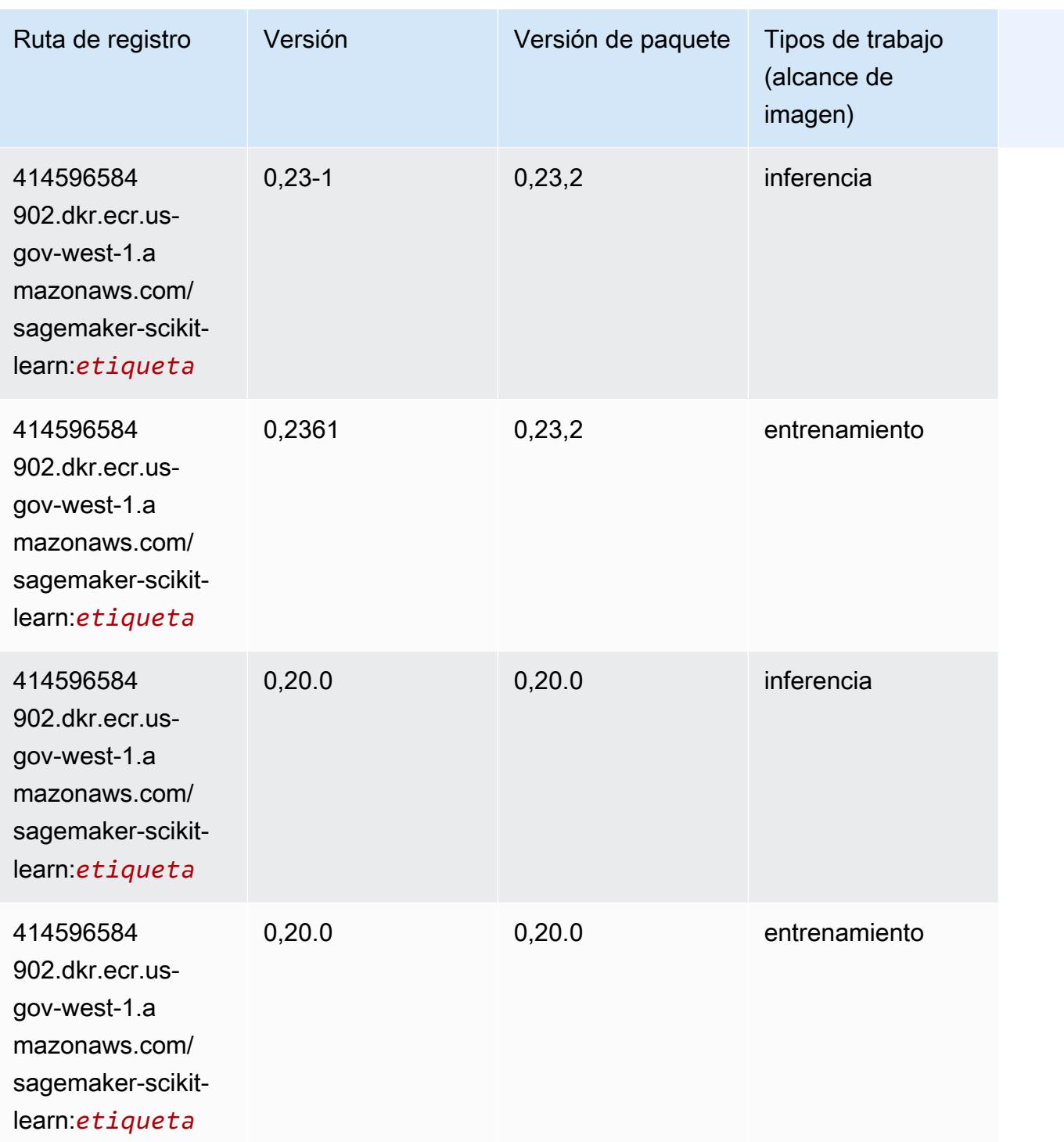

# Segmentación semática (algoritmo)

```
from sagemaker import image_uris
```
image\_uris.retrieve(framework='semantic-segmentation',region='us-gov-west-1')

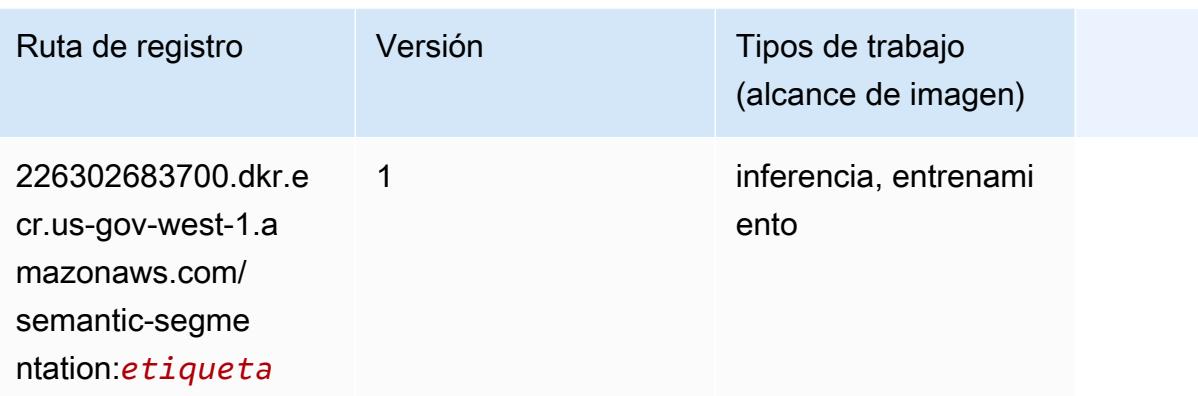

## Seq2Seq (algoritmo)

SageMaker Ejemplo de SDK de Python para recuperar la ruta de registro.

```
from sagemaker import image_uris
image_uris.retrieve(framework='seq2seq',region='us-gov-west-1')
```
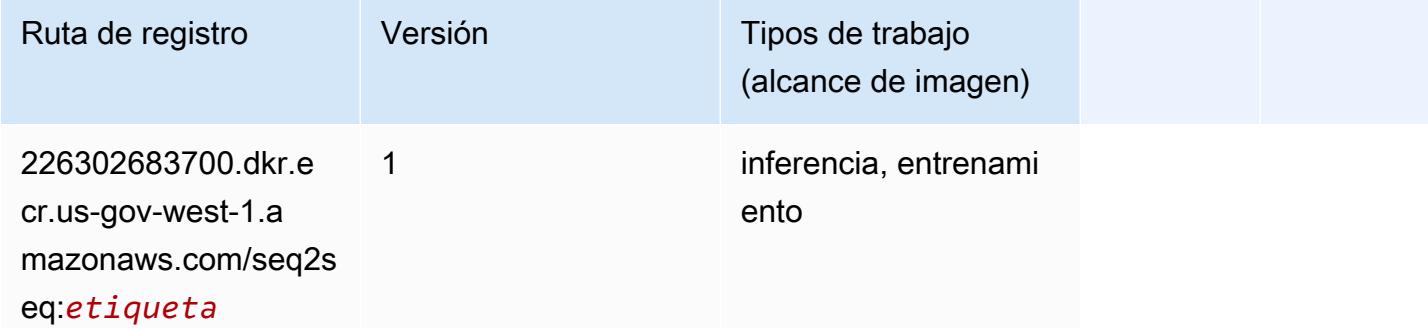

#### Spark (algoritmo)

```
from sagemaker import image_uris
image_uris.retrieve(framework='spark',region='us-gov-
west-1',version='3.0',image_scope='processing')
```
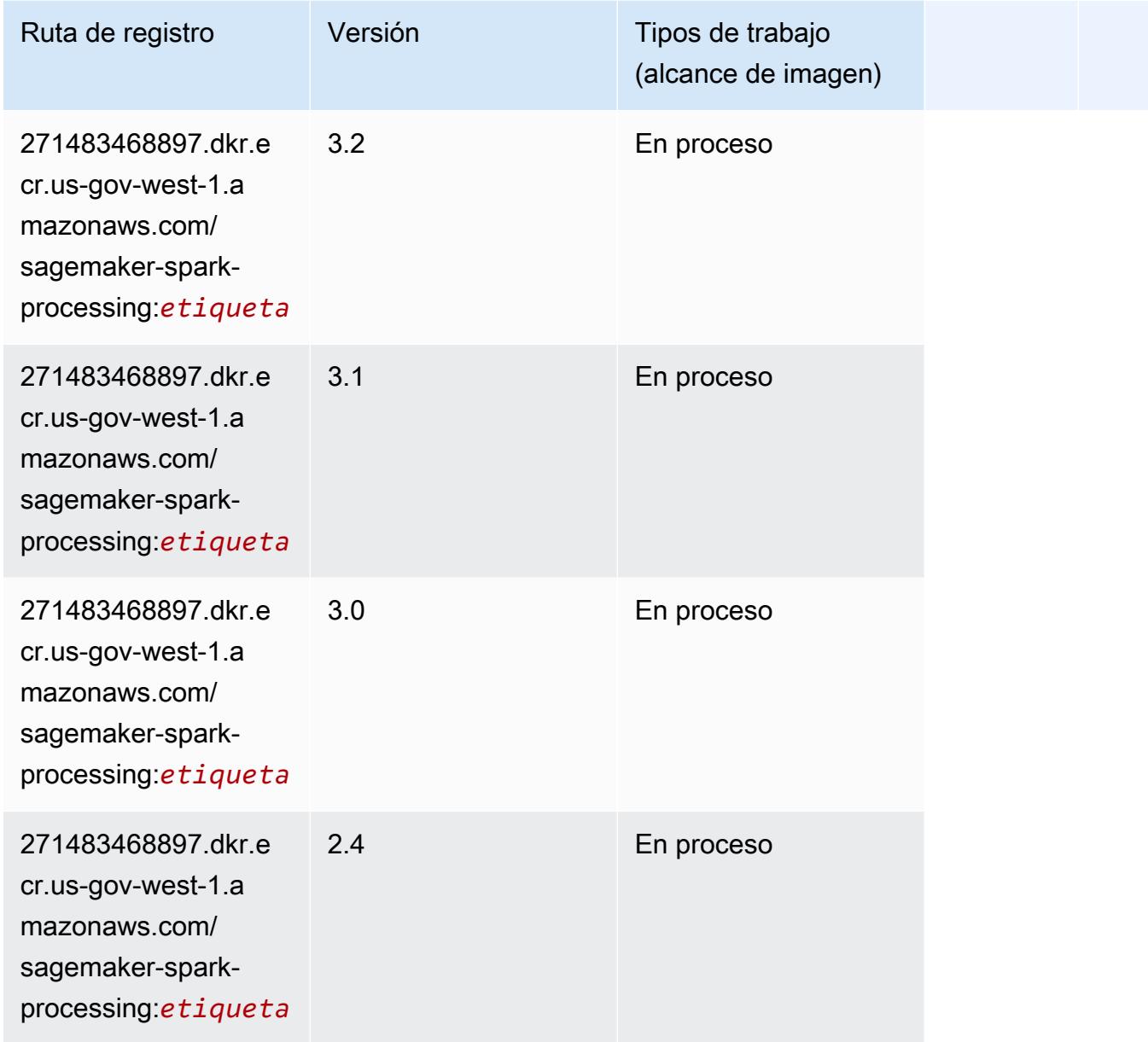

## SparkML Serving (algoritmo)

```
from sagemaker import image_uris
image_uris.retrieve(framework='sparkml-serving',region='us-gov-west-1',version='2.4')
```
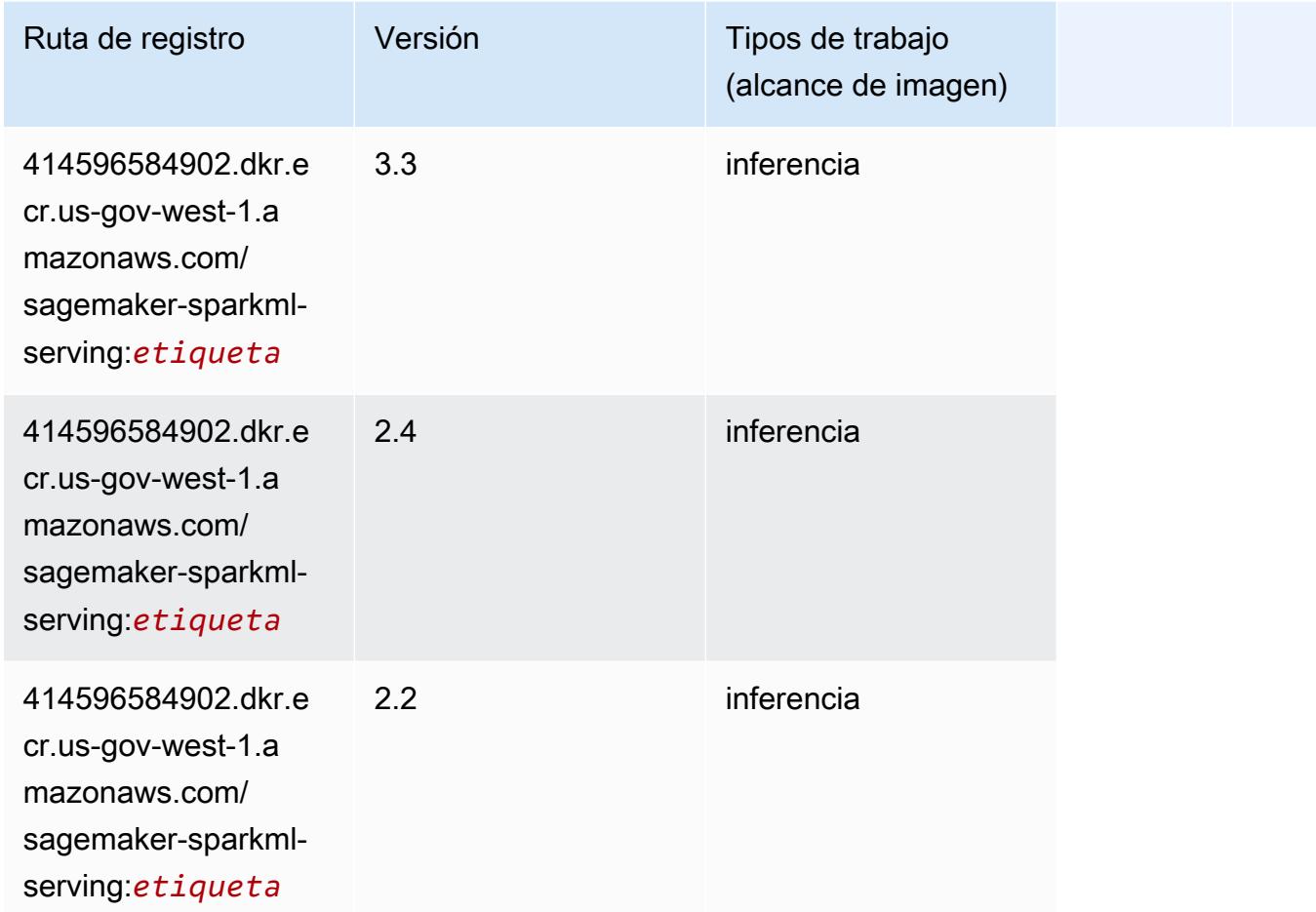

## Tensorflow (DLC)

```
from sagemaker import image_uris
image_uris.retrieve(framework='tensorflow',region='us-gov-
west-1',version='1.12.0',image_scope='inference',instance_type='ml.c5.4xlarge')
```
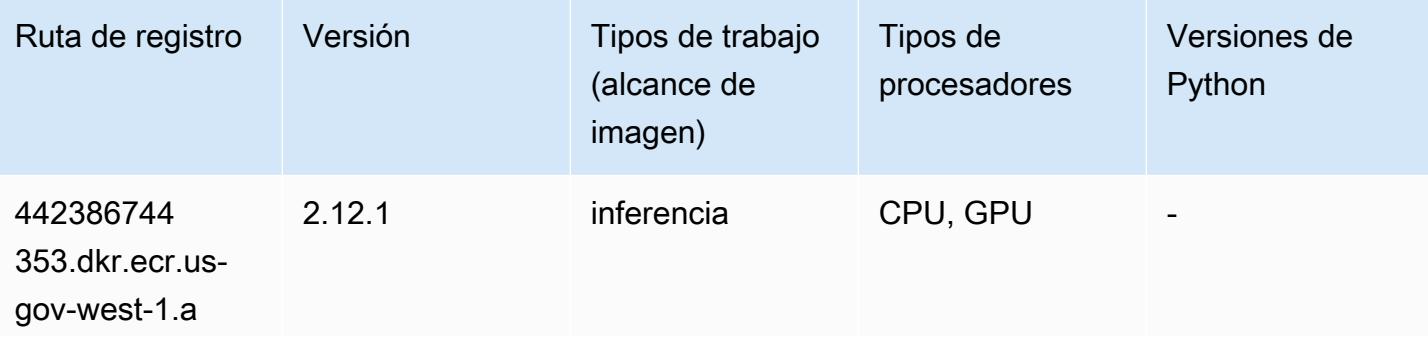

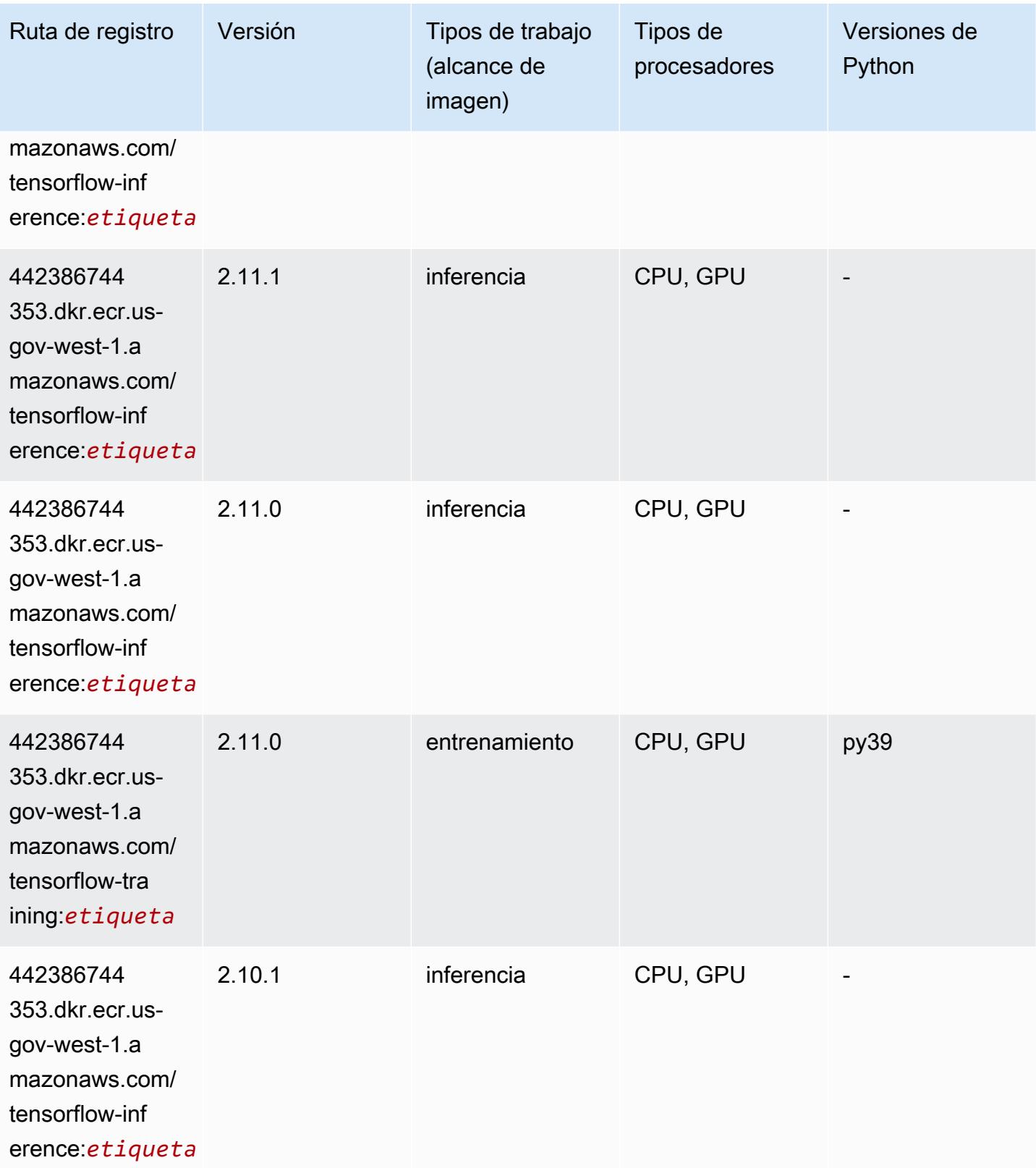

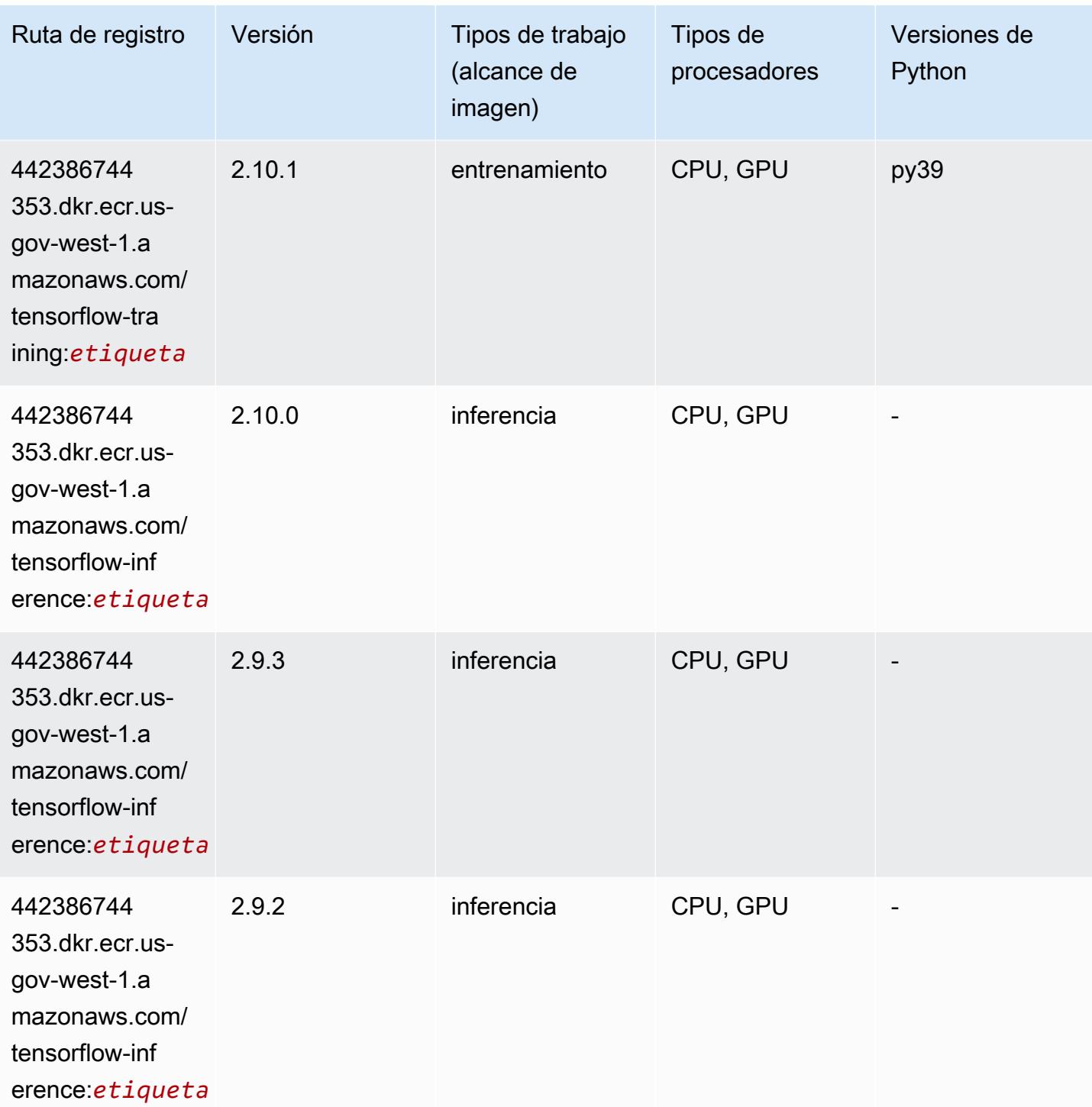

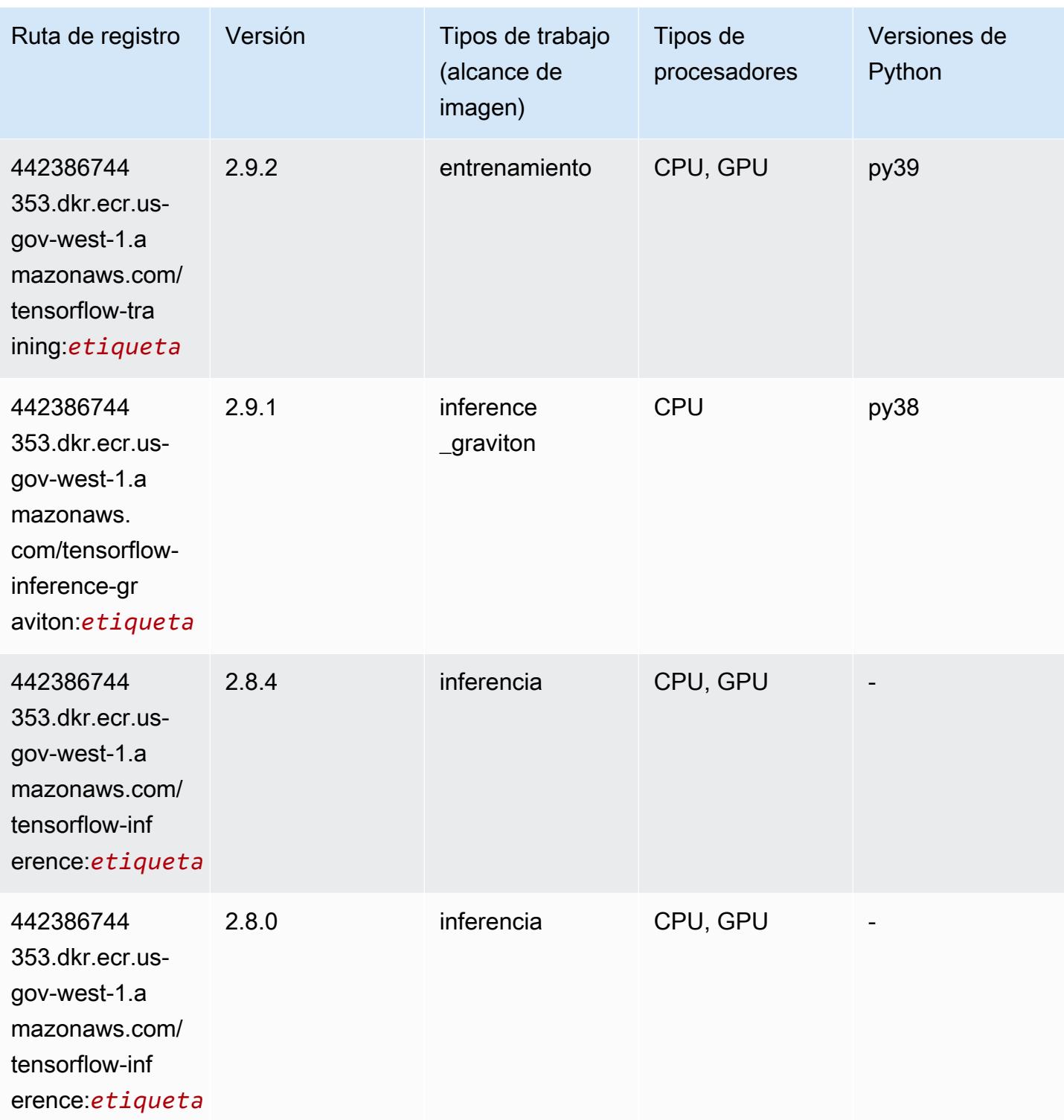
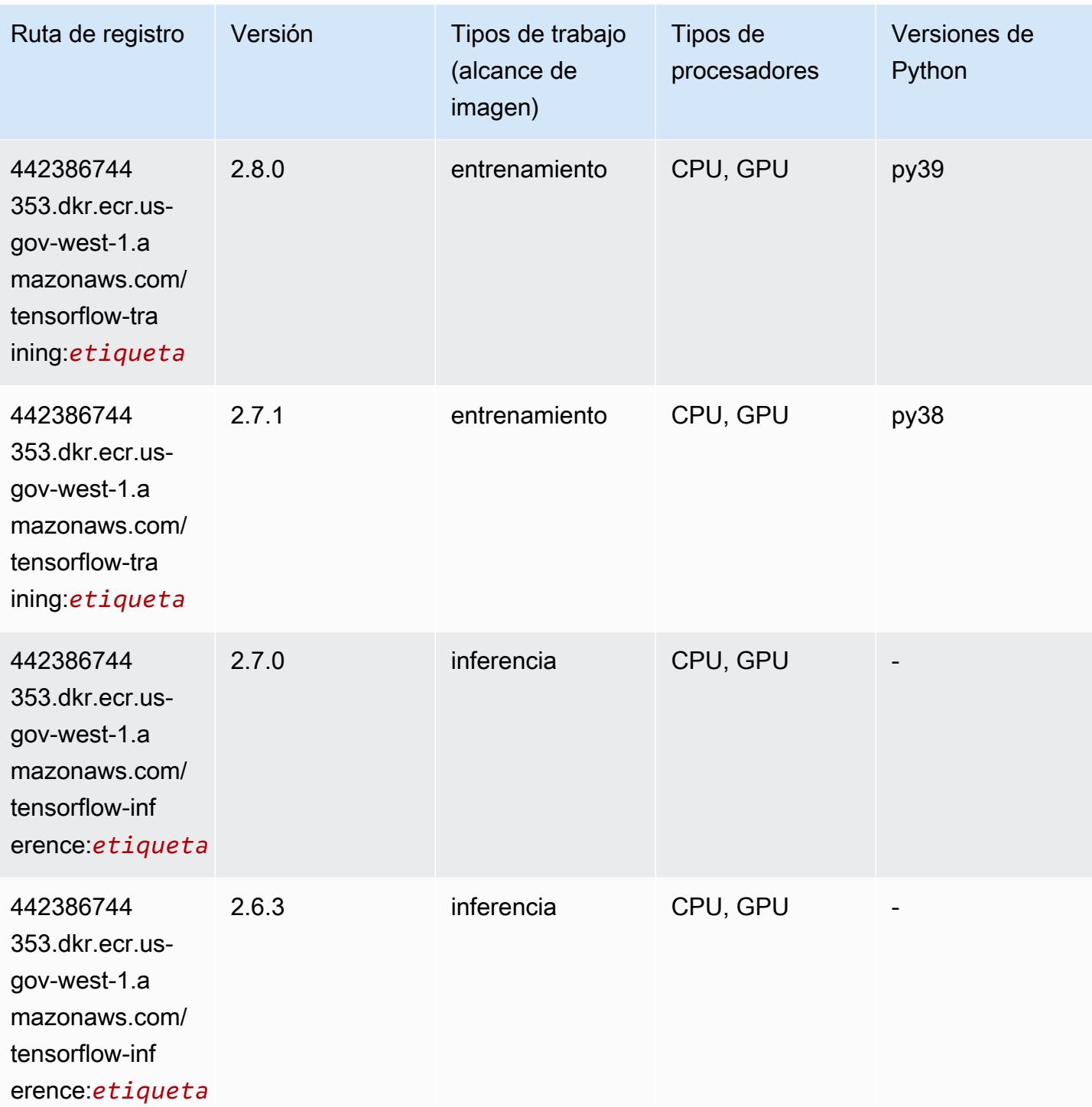

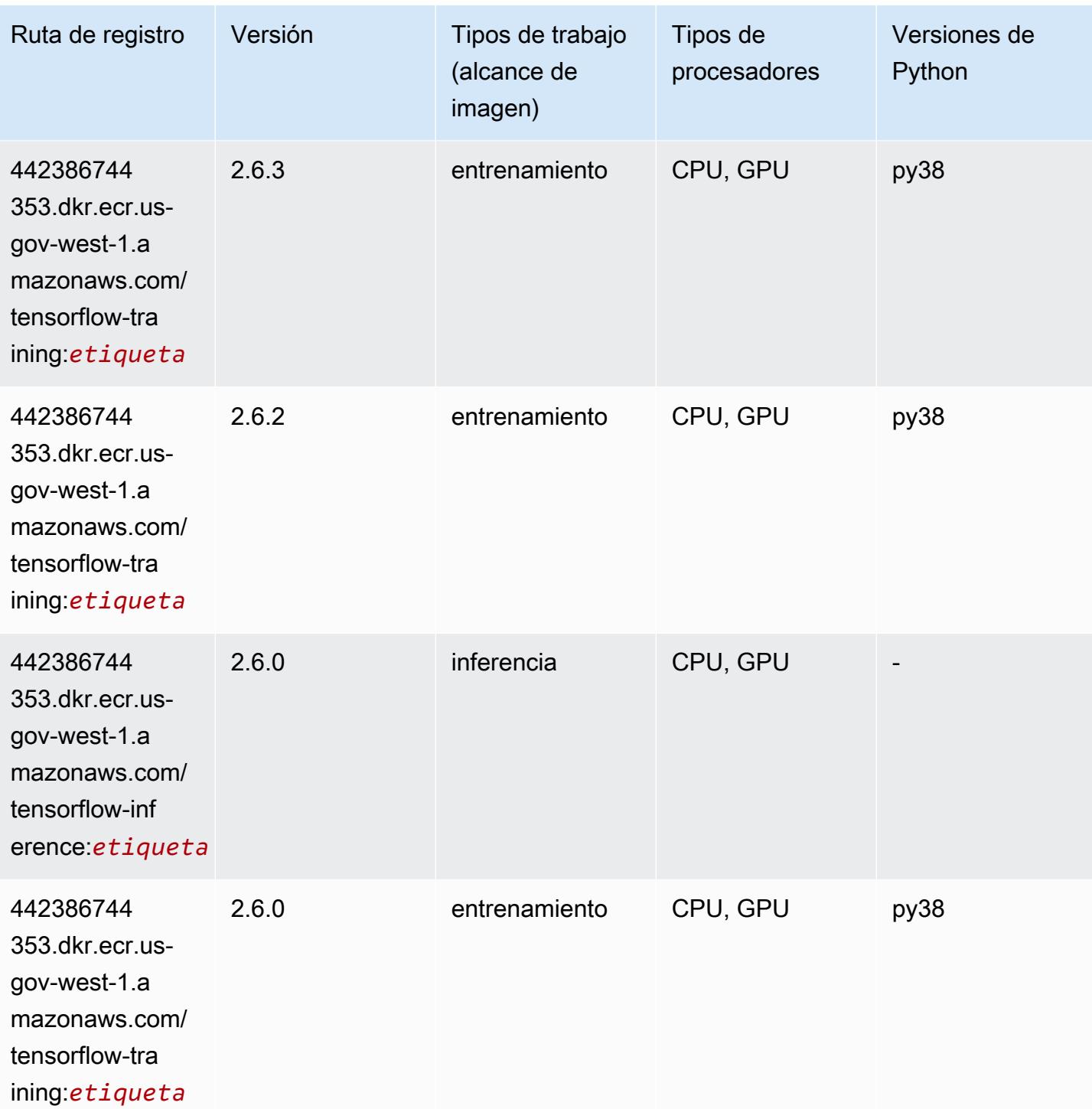

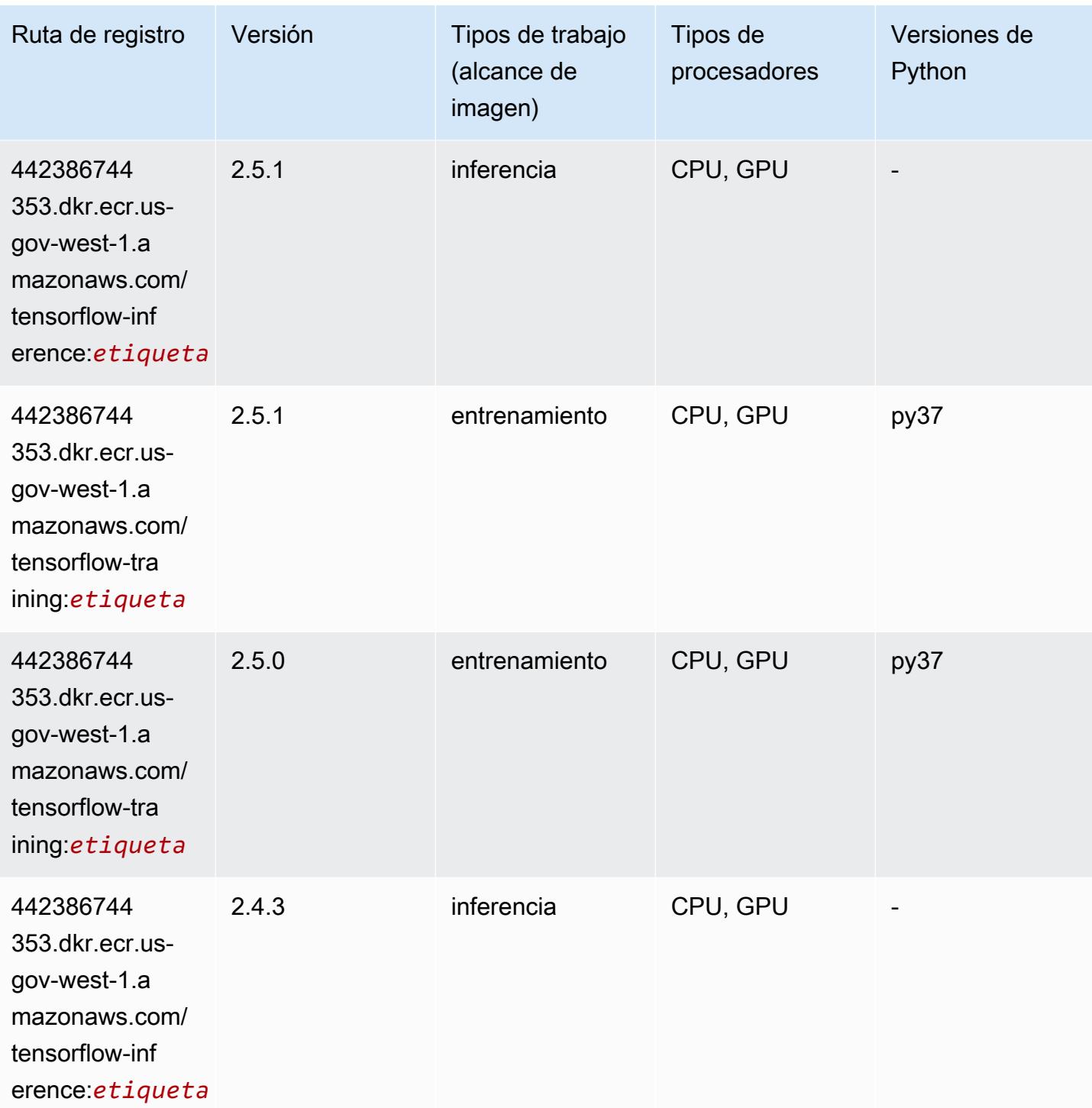

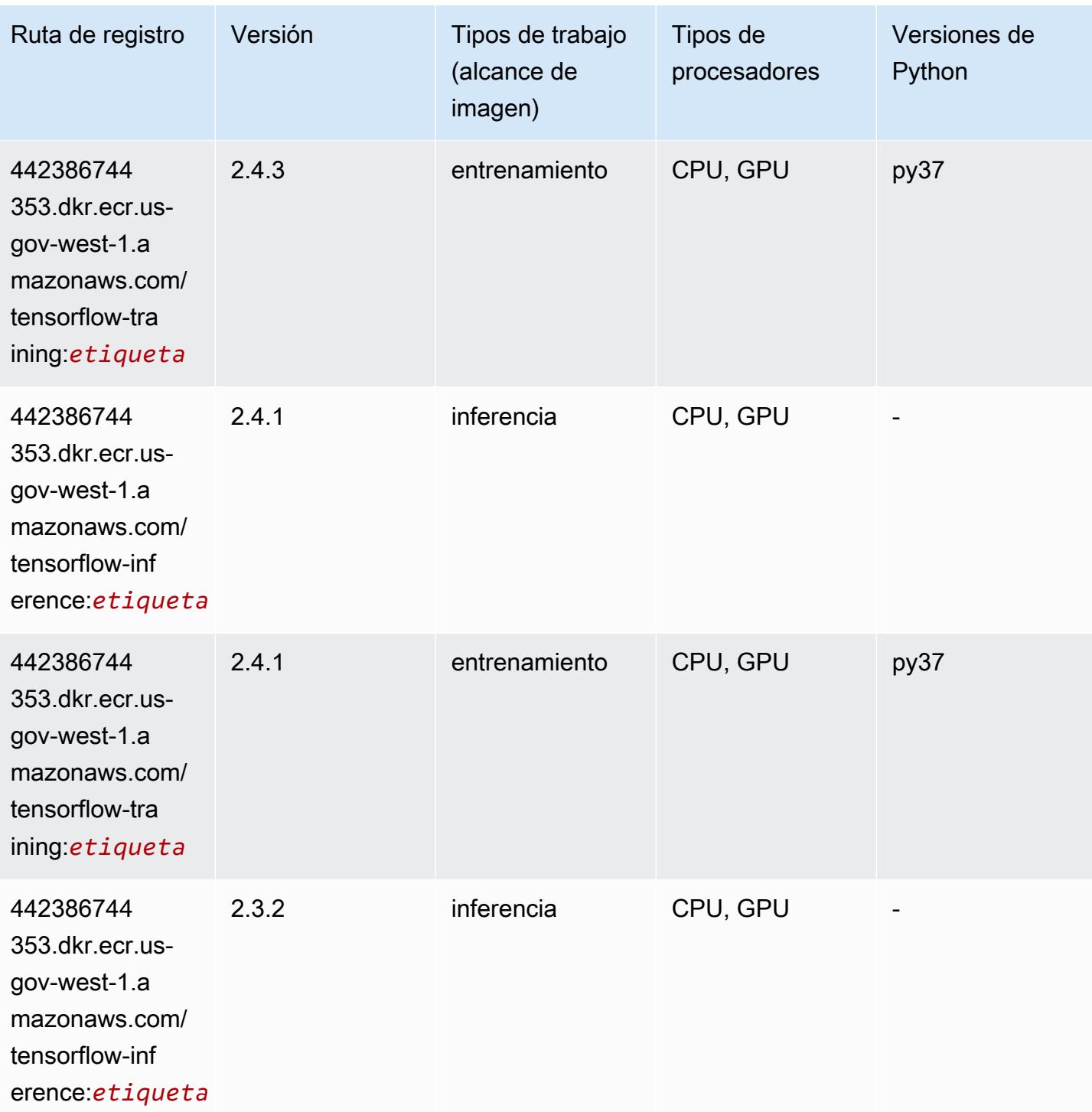

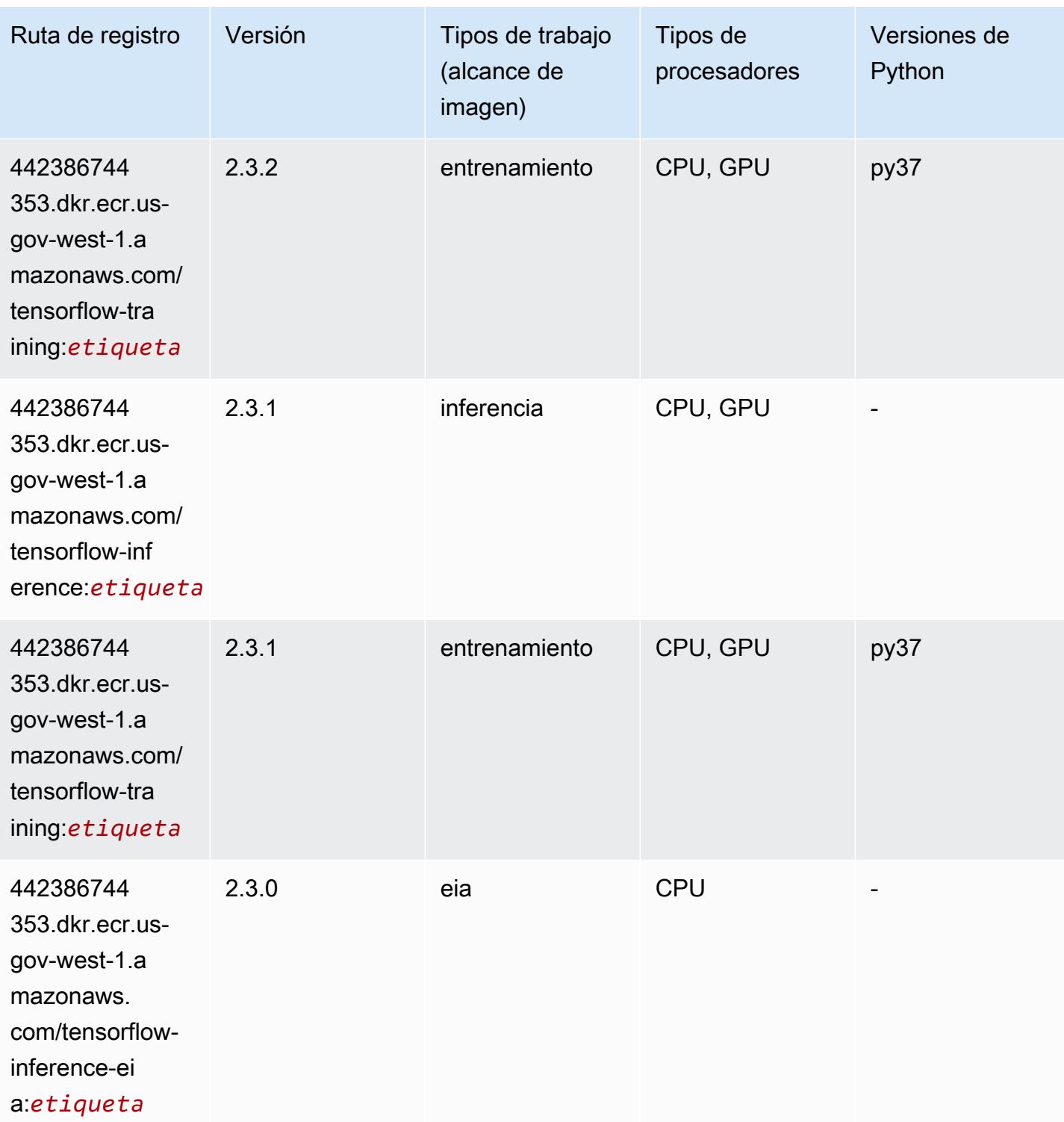

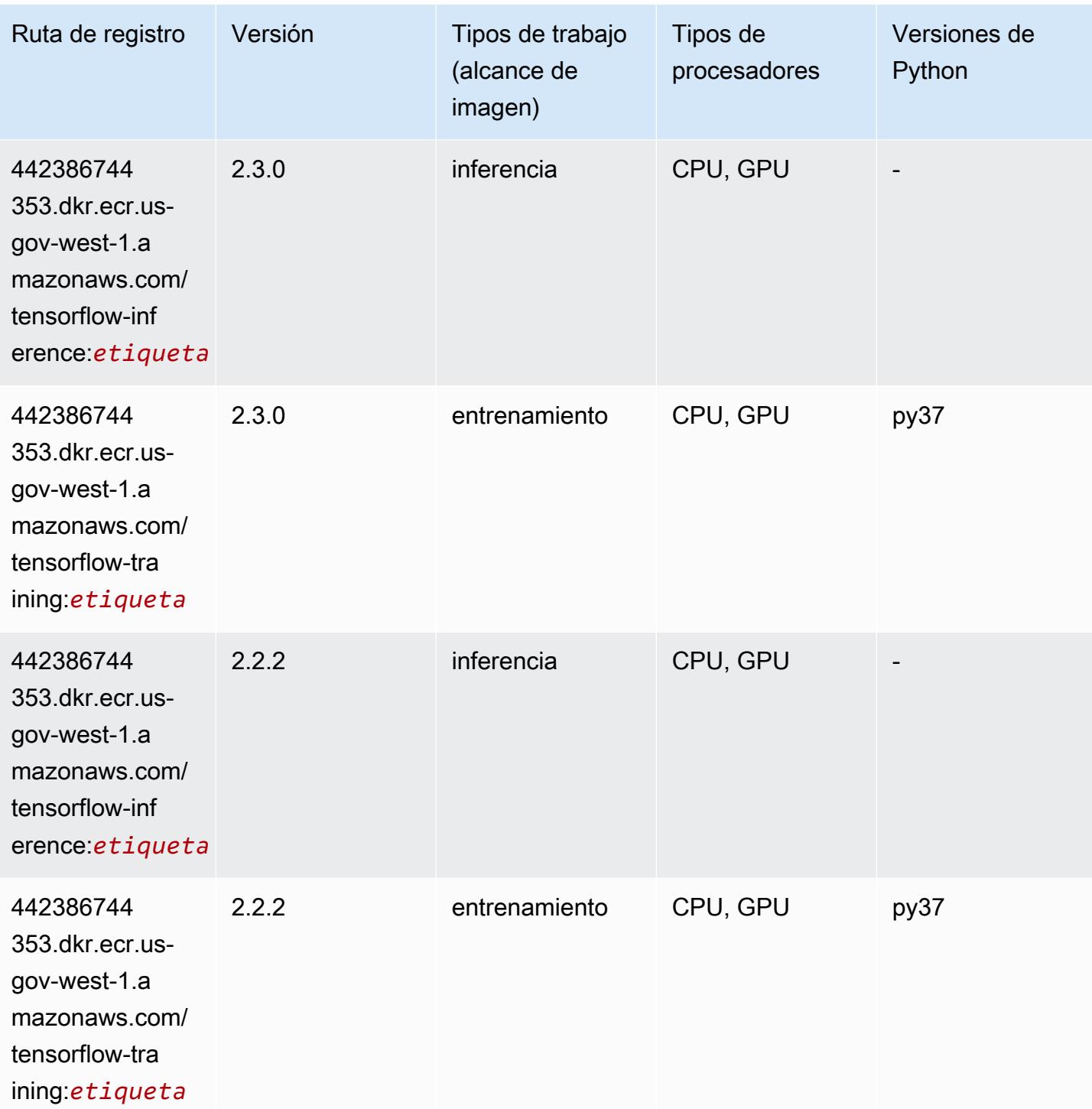

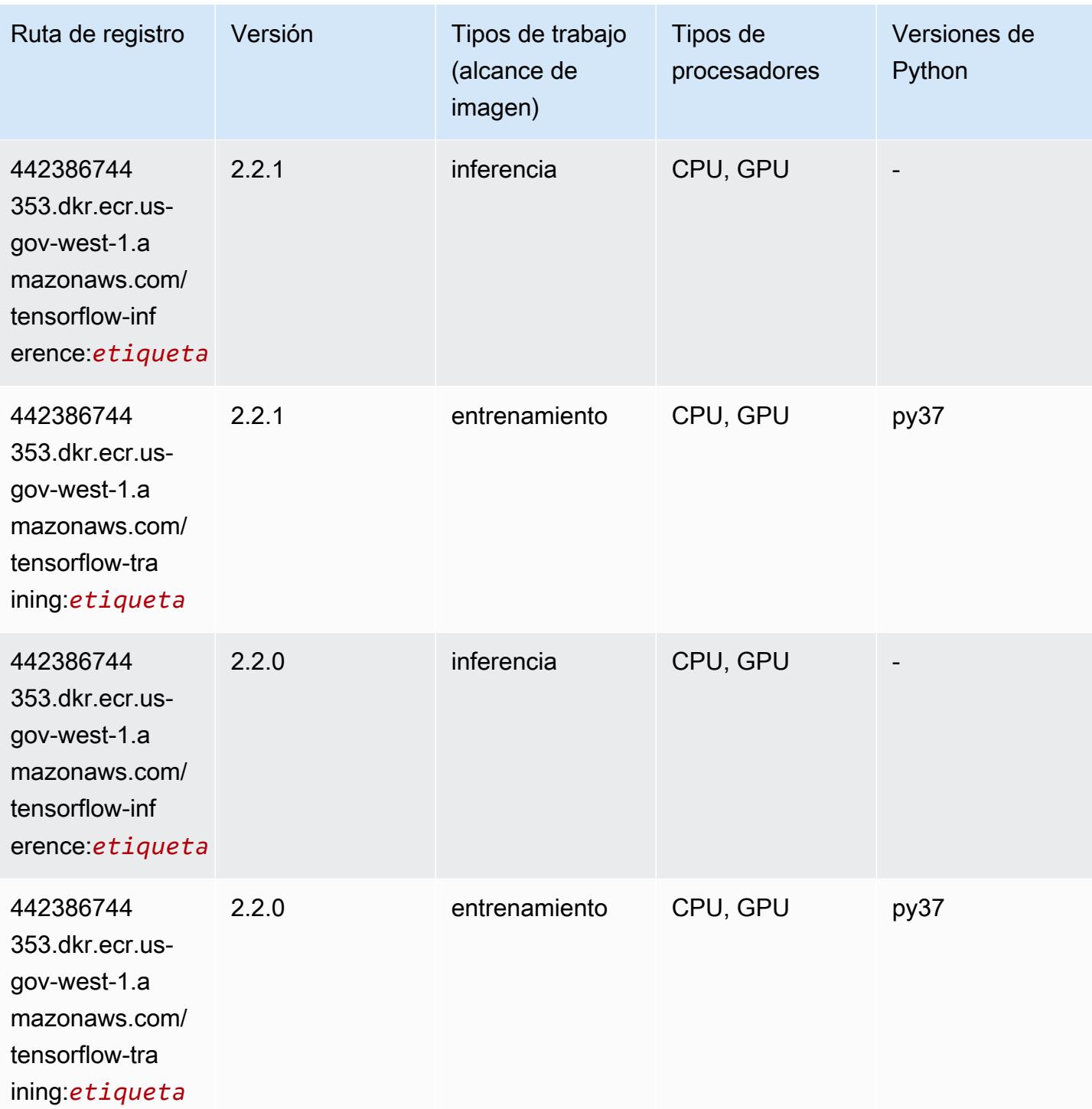

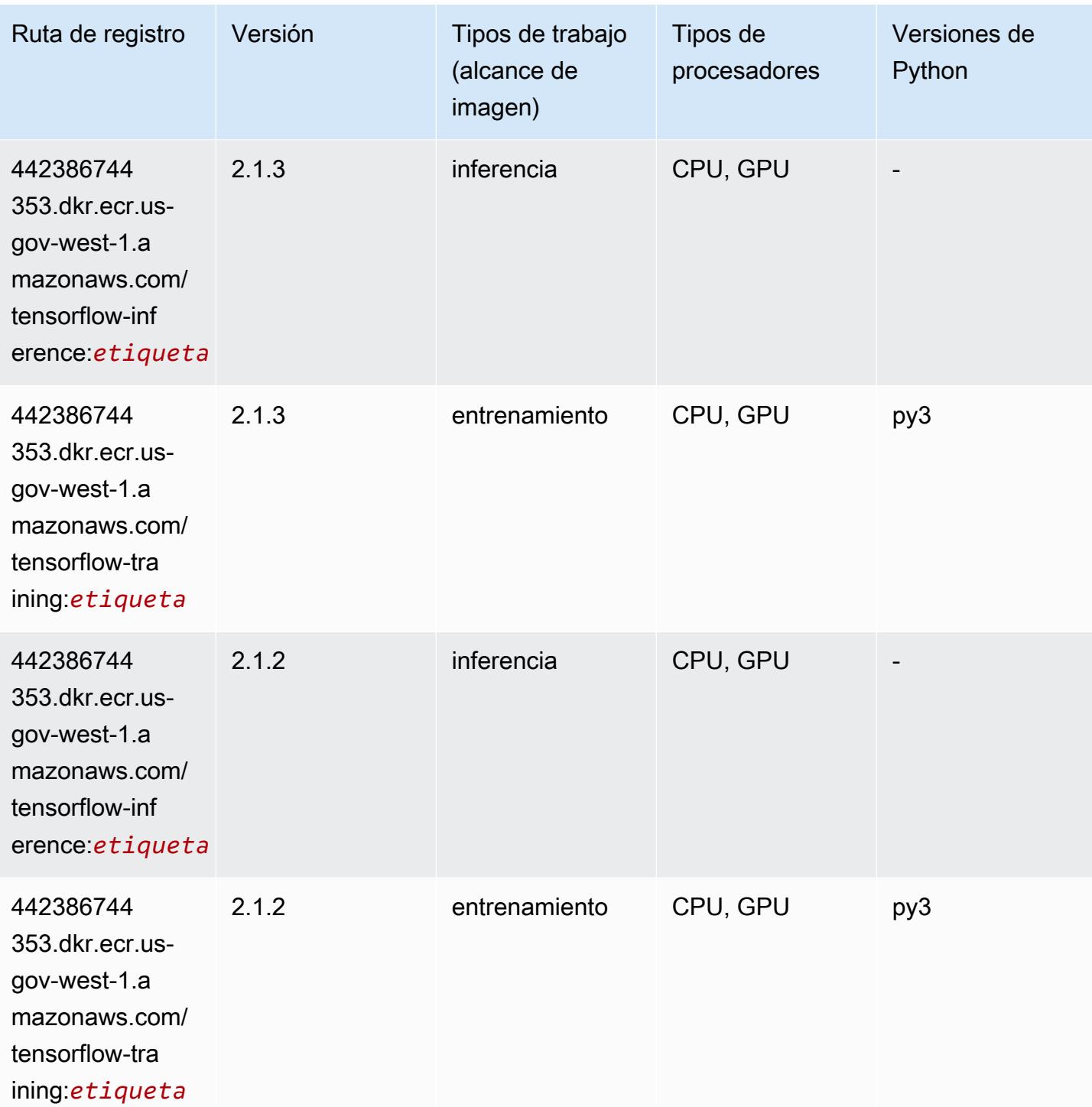

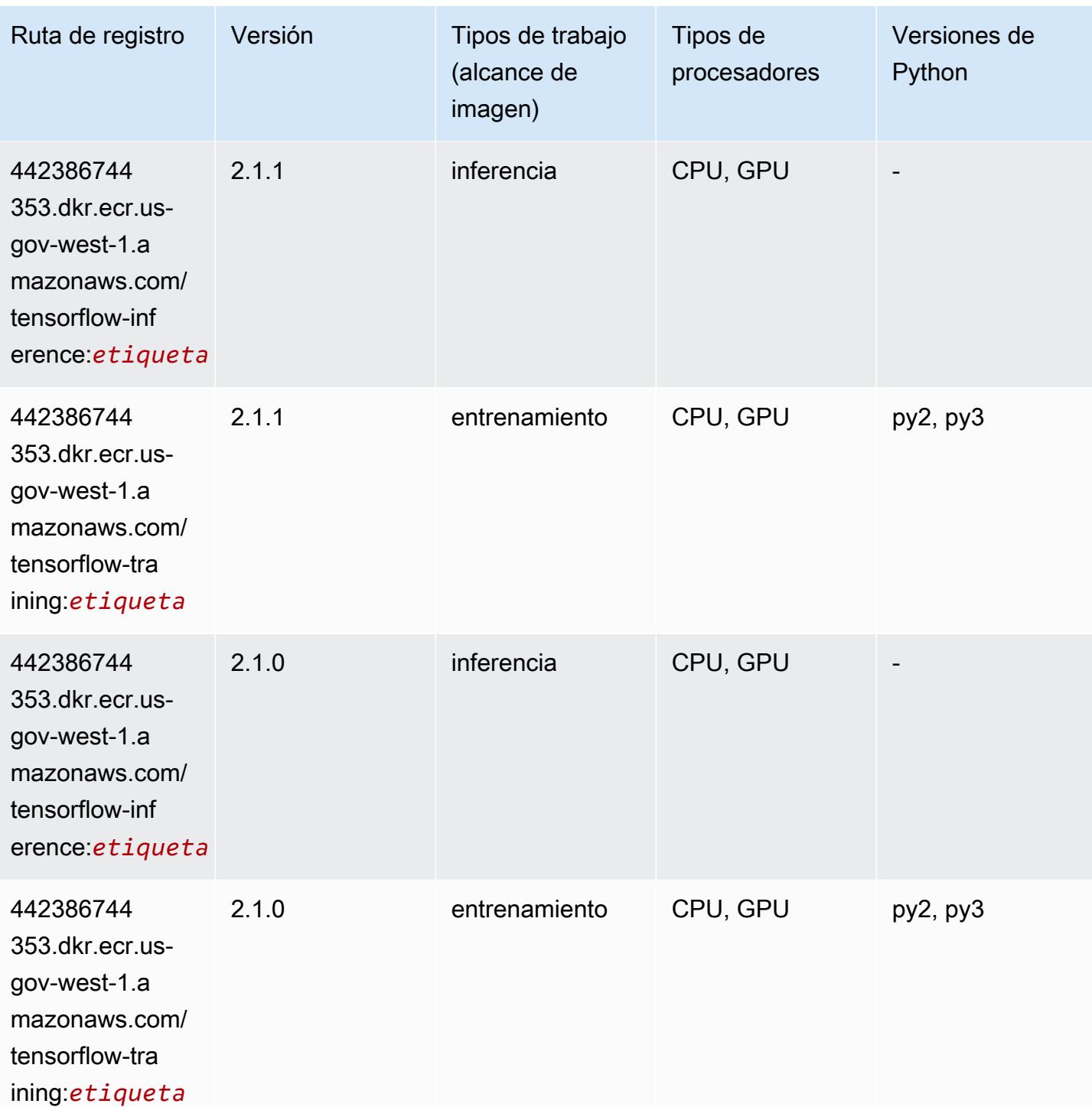

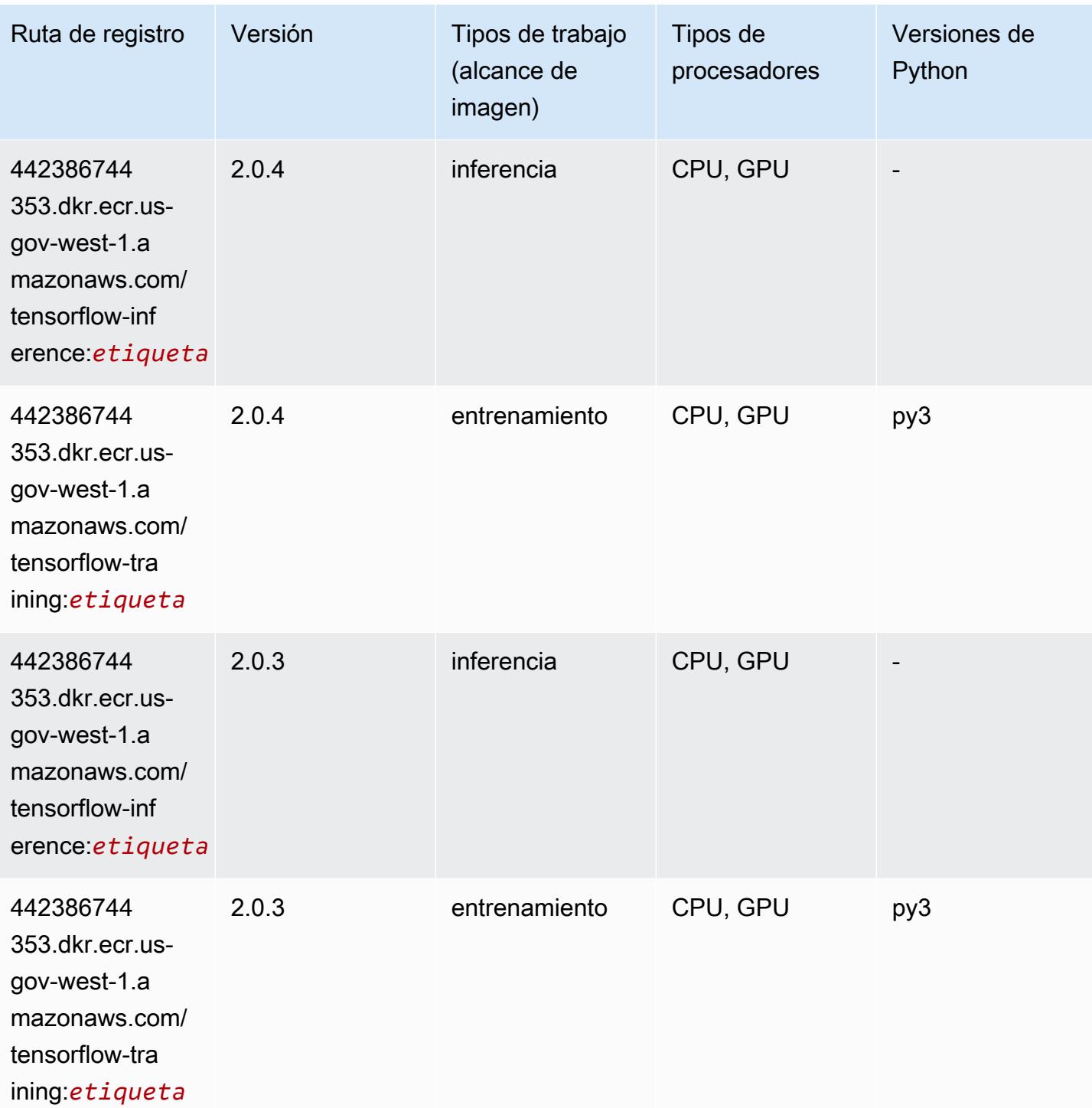

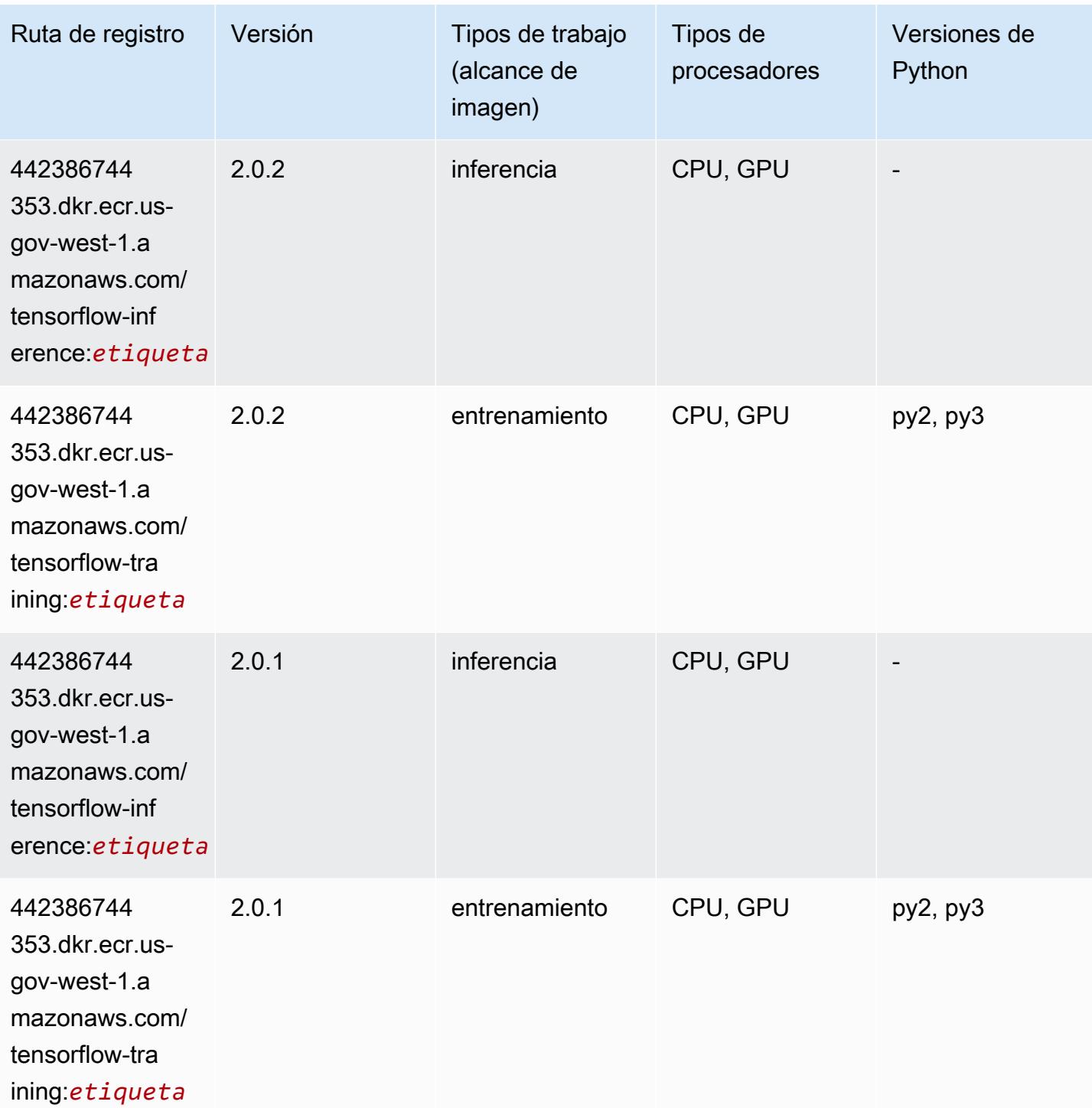

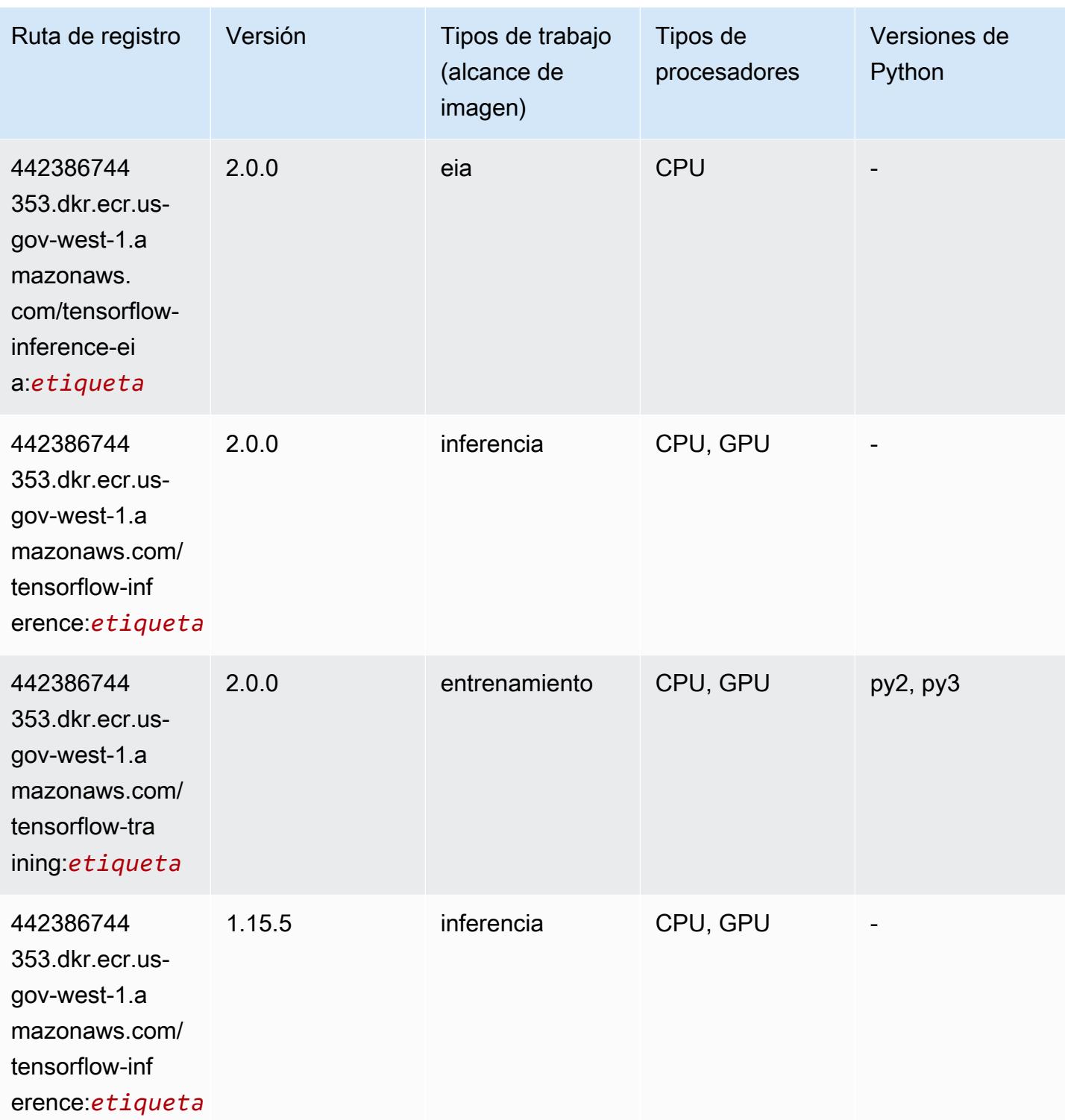

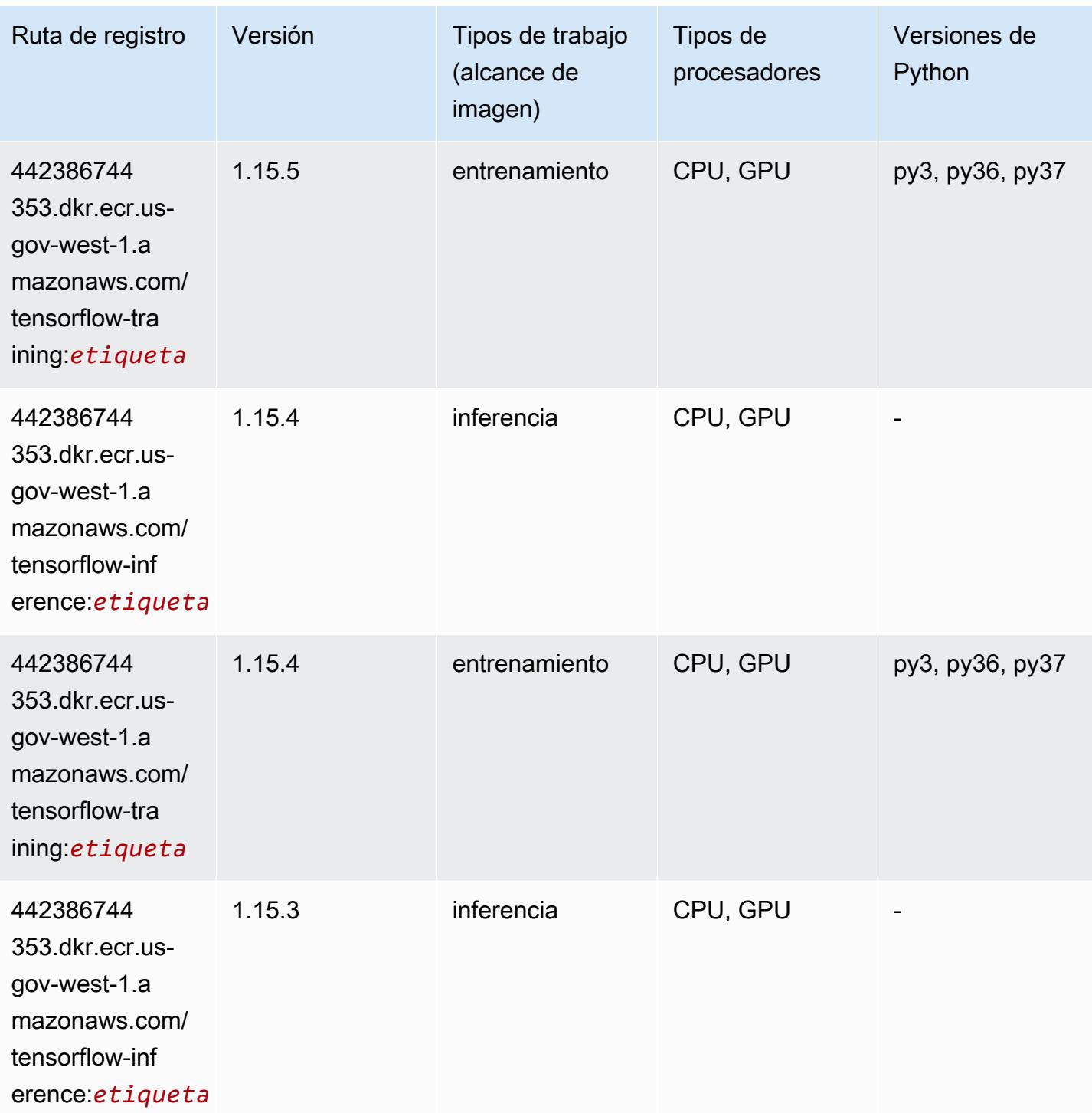

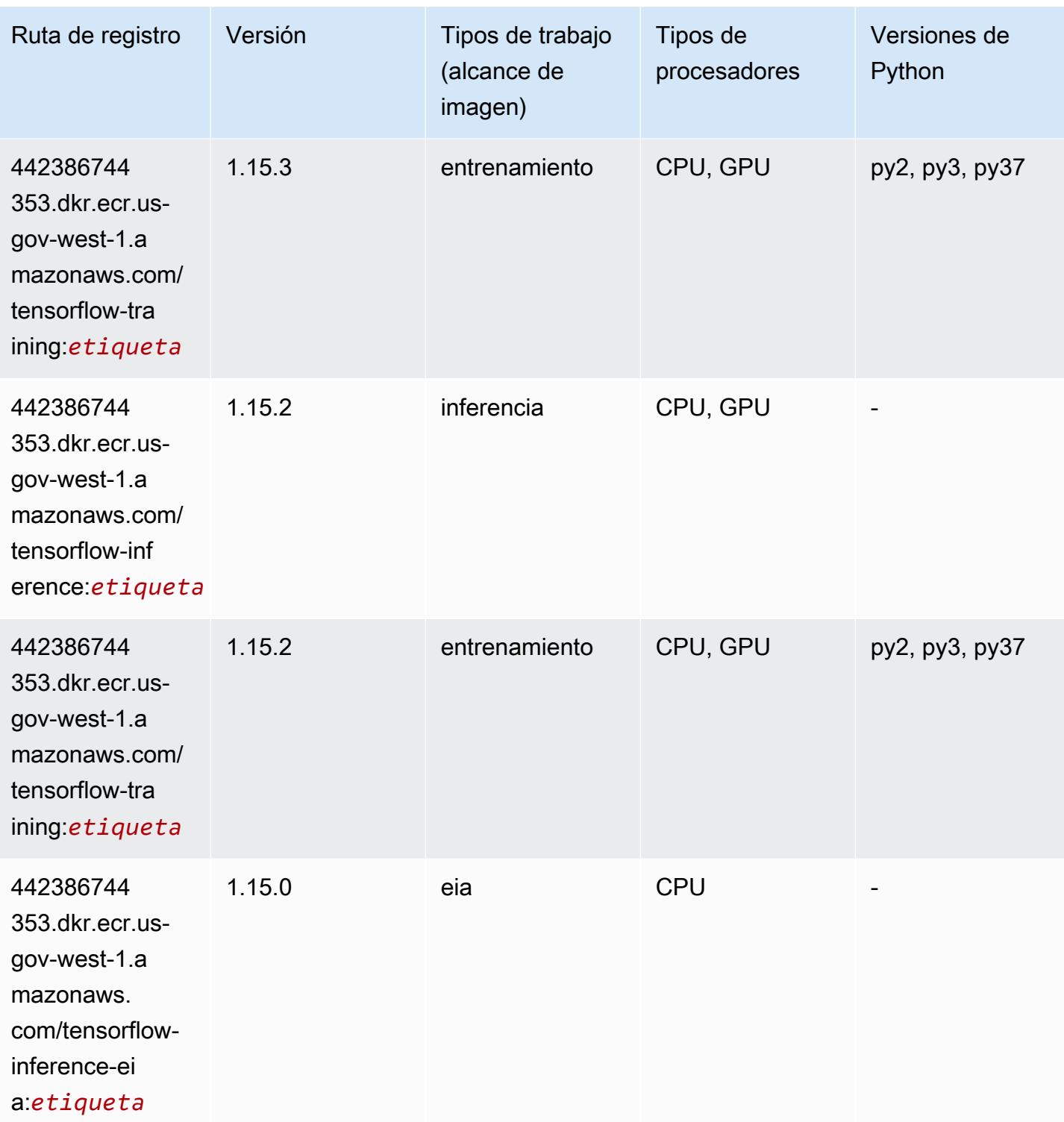

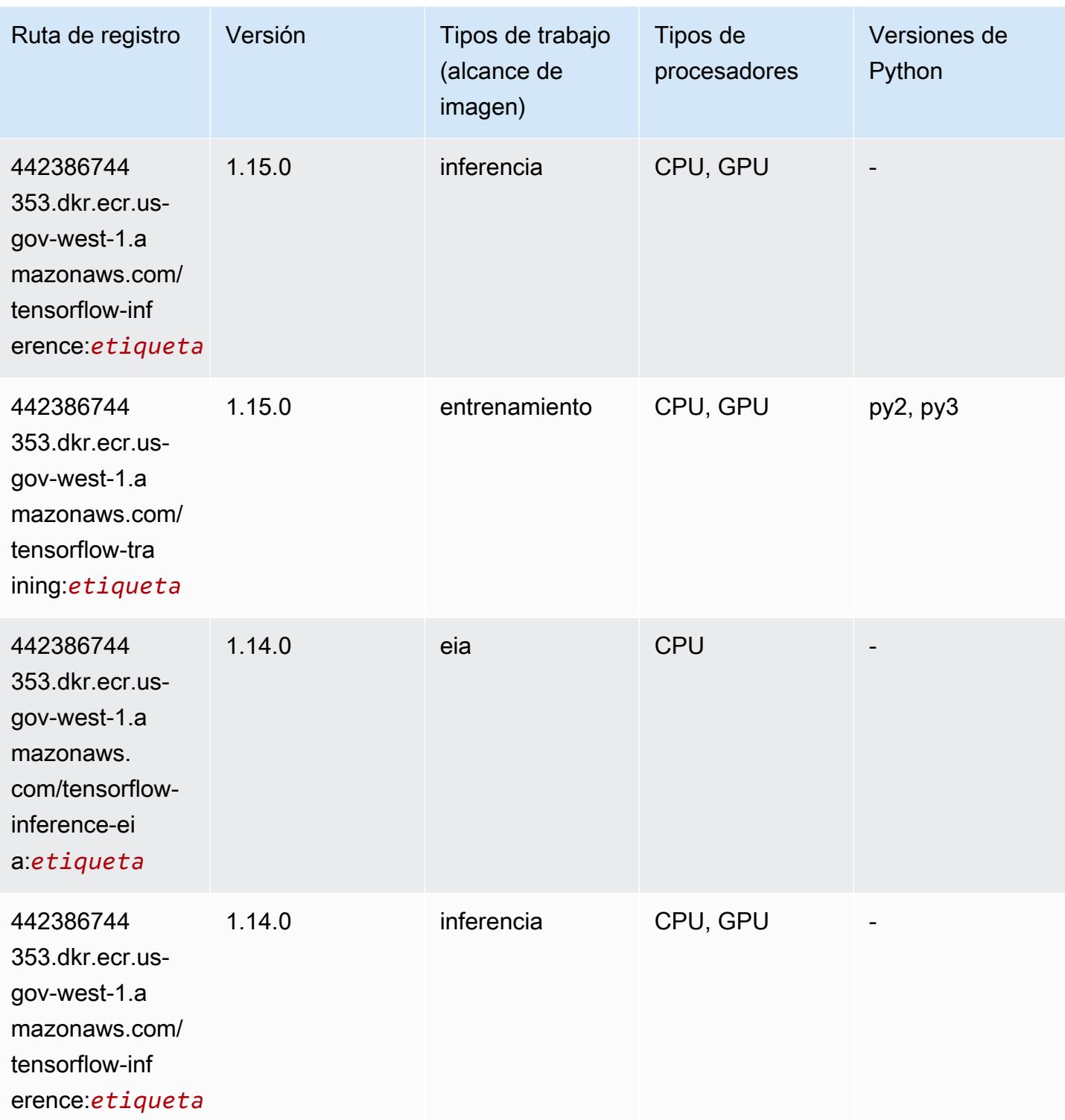

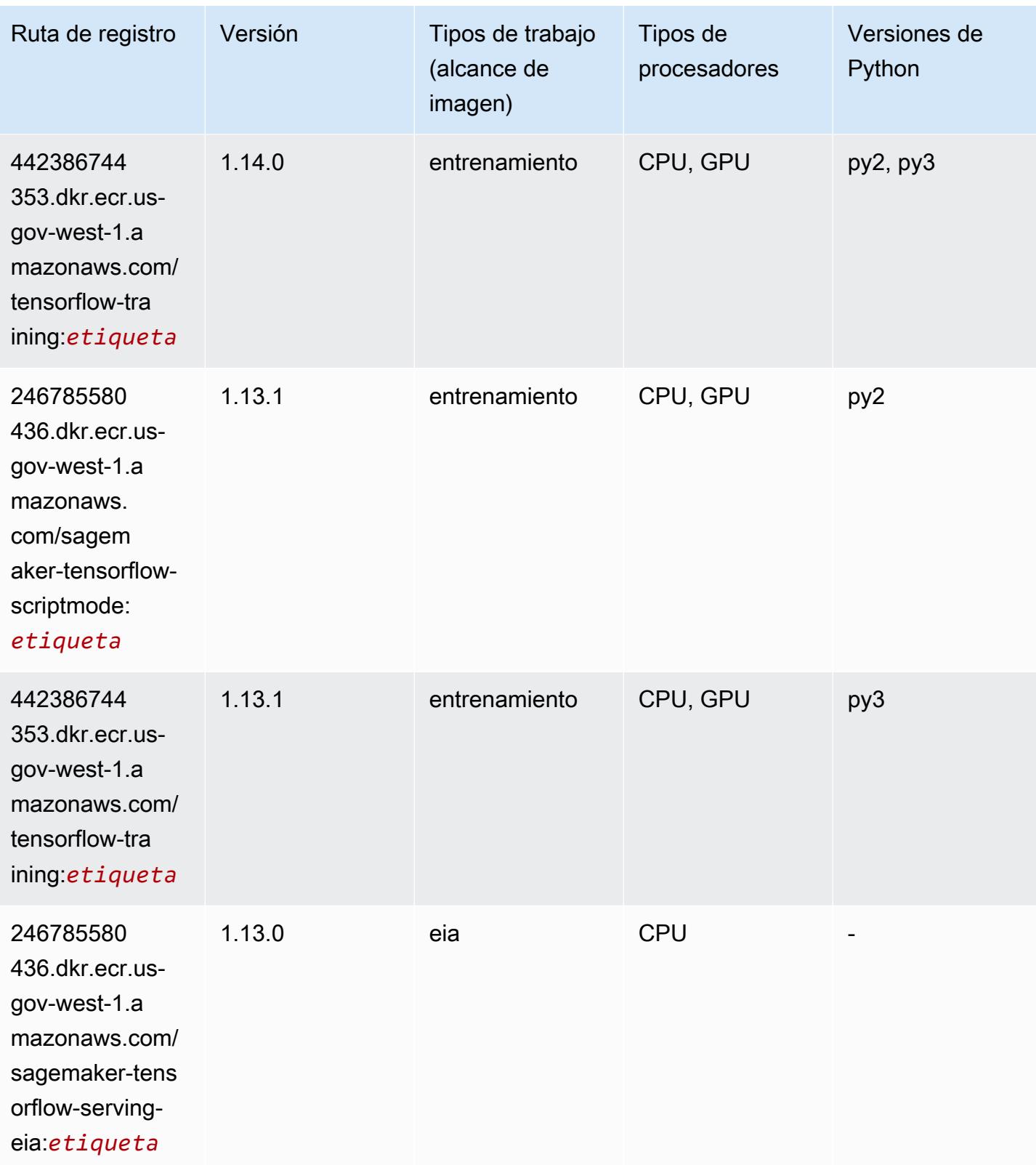

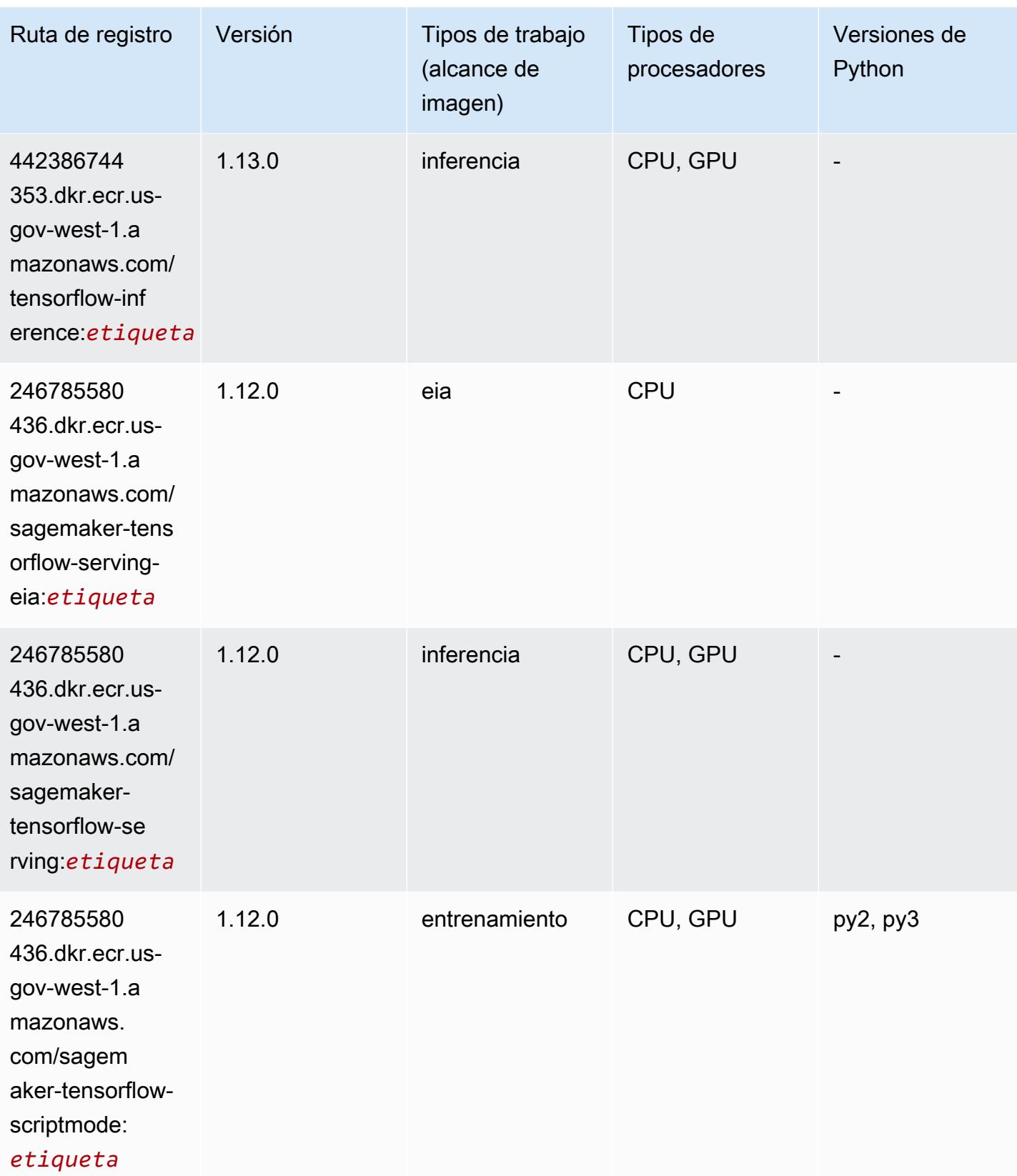

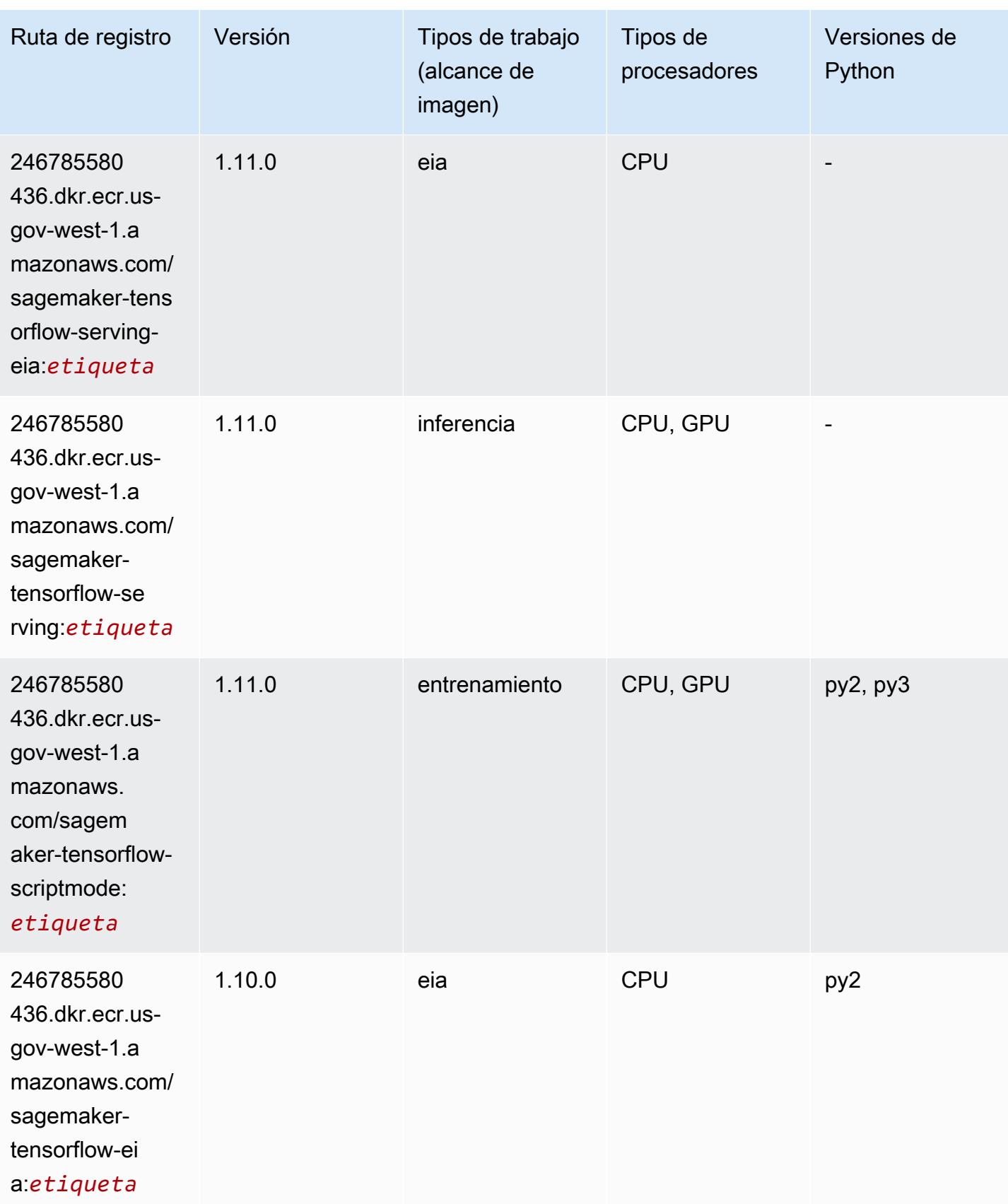

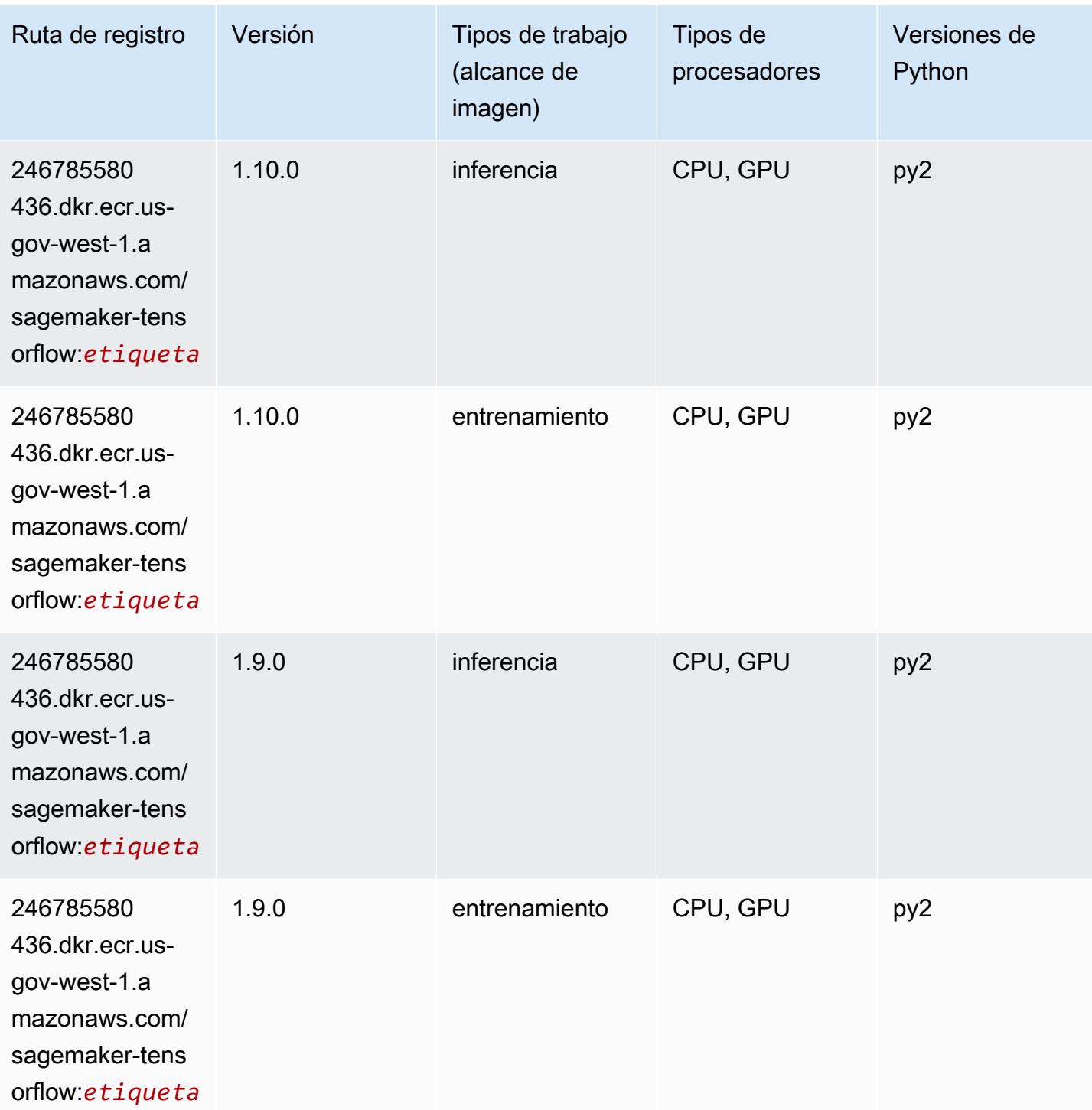

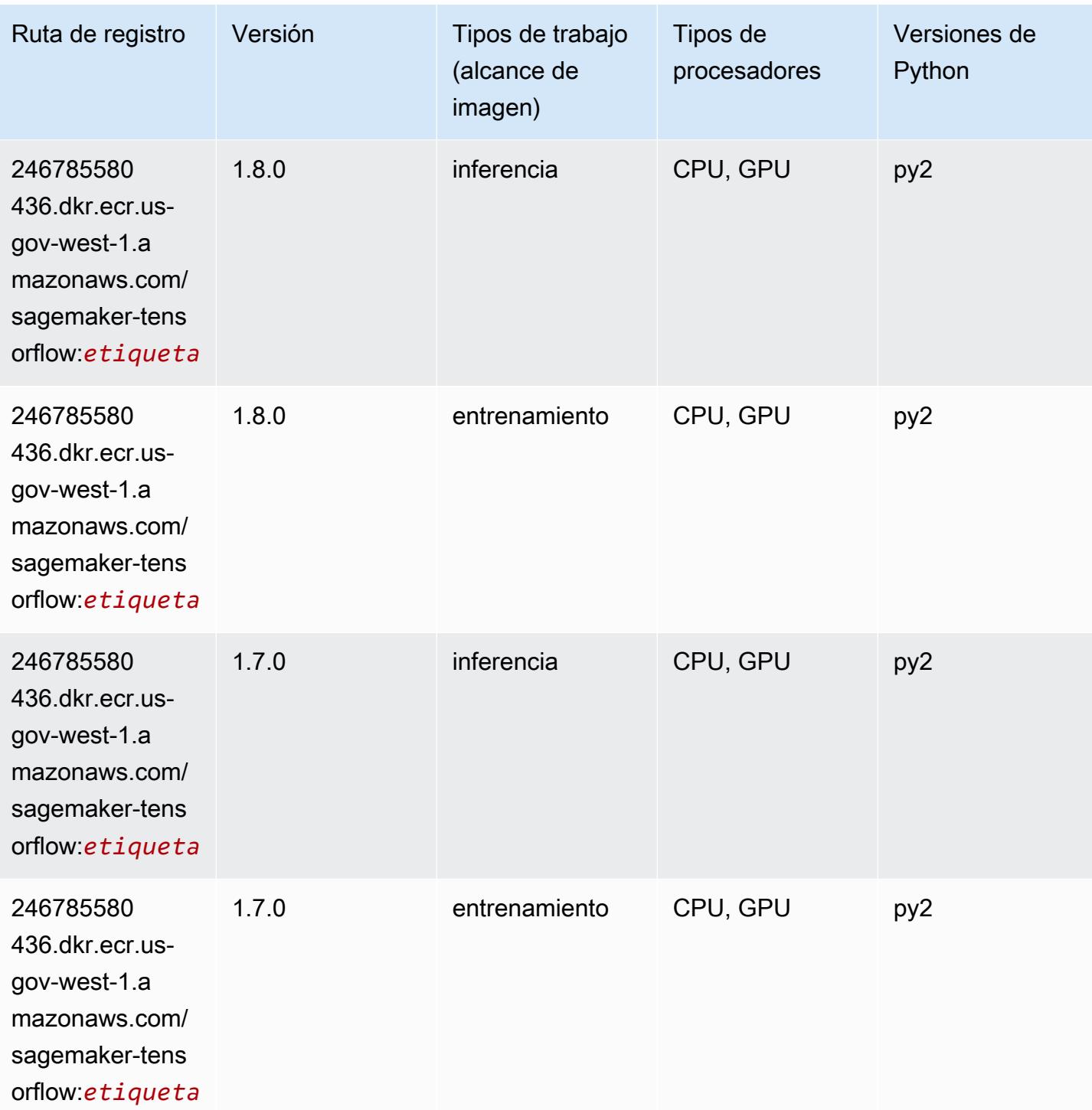

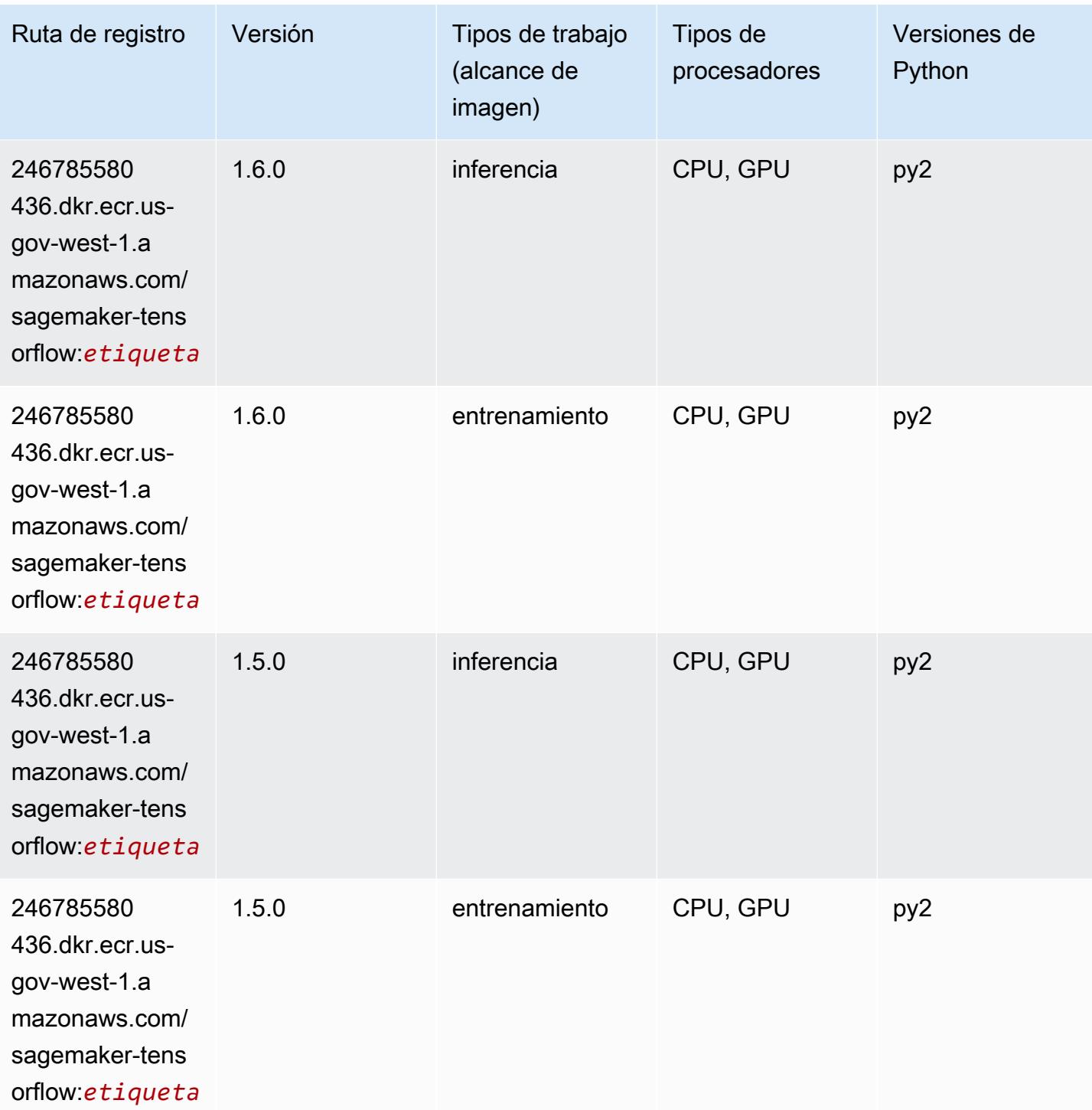

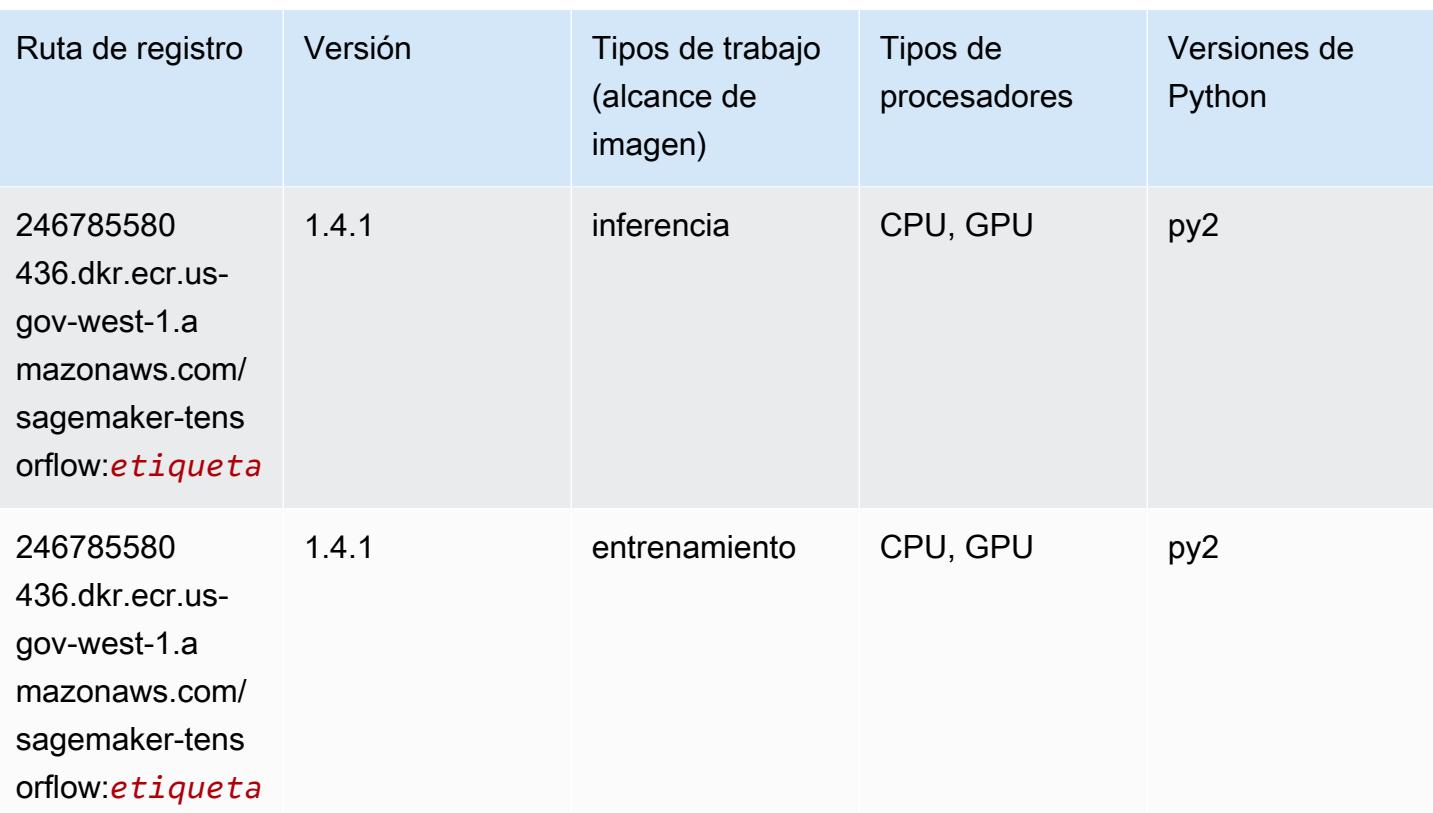

## Tensorflow Coach (DLC)

```
from sagemaker import image_uris
image_uris.retrieve(framework='coach-tensorflow',region='us-gov-
west-1',version='1.0.0',image_scope='training',instance_type='ml.c5.4xlarge')
```
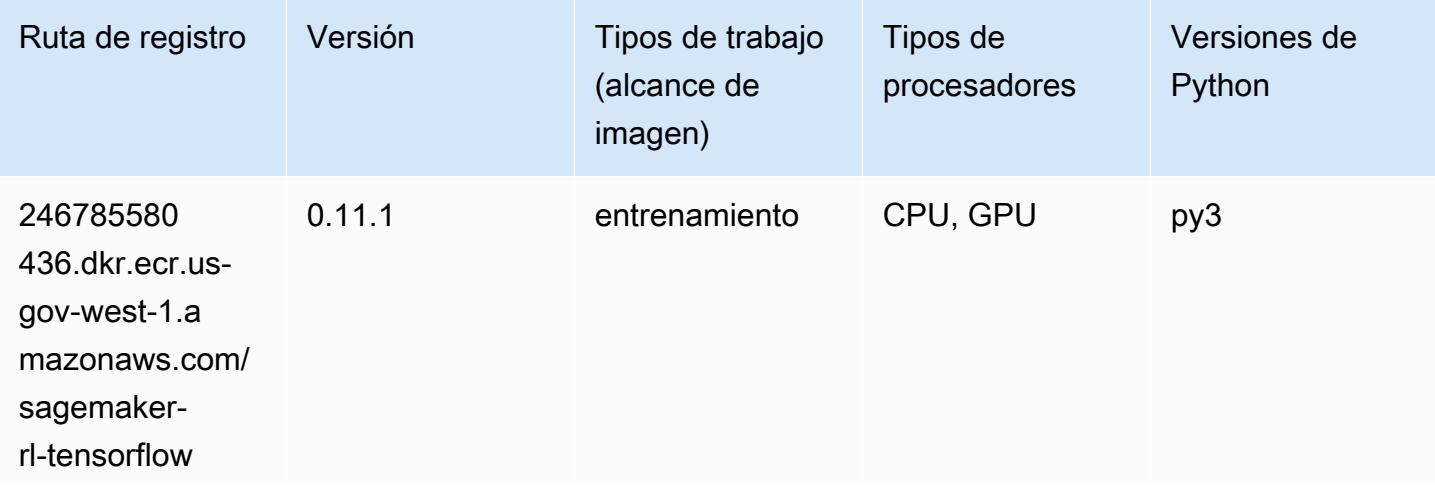

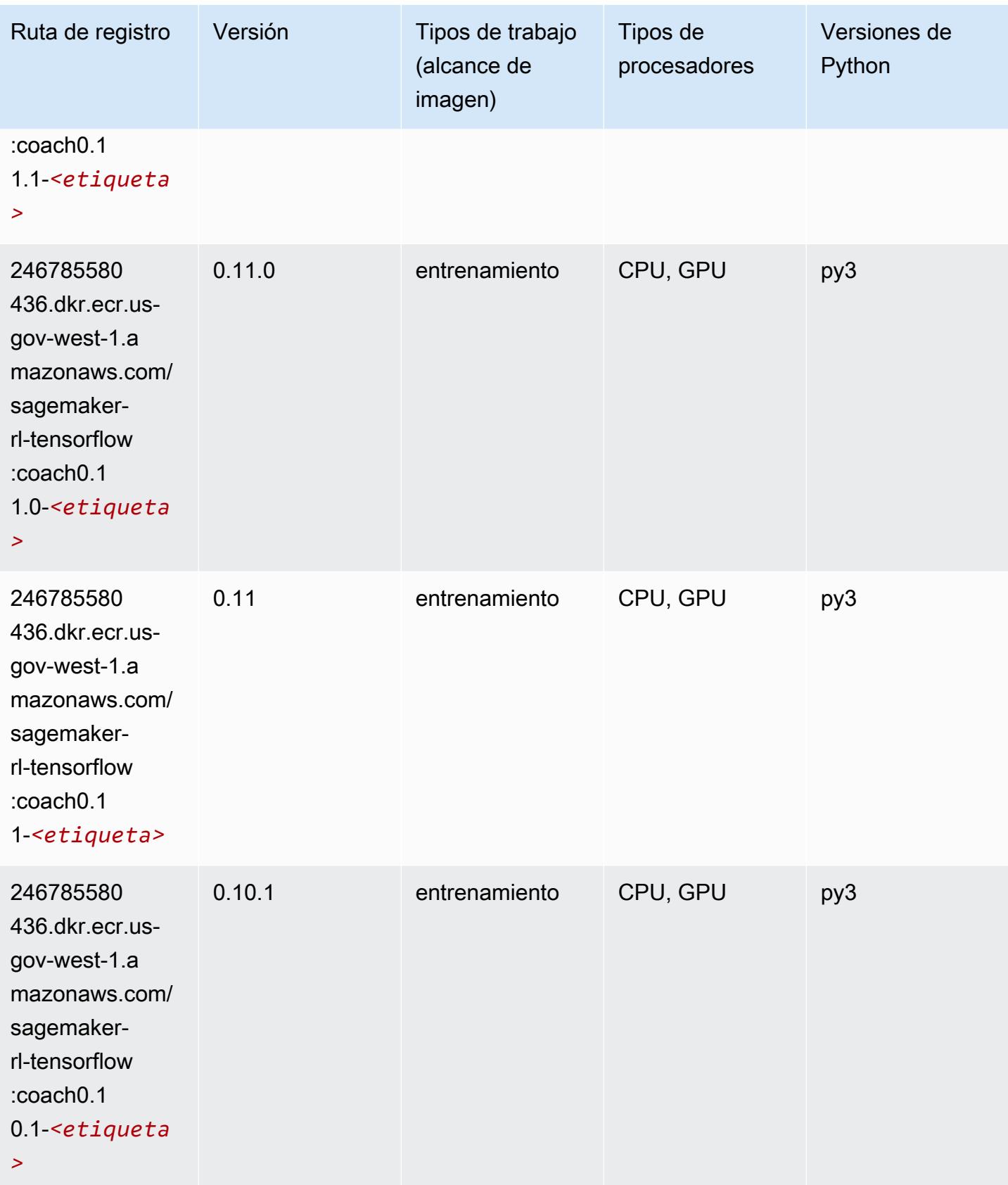

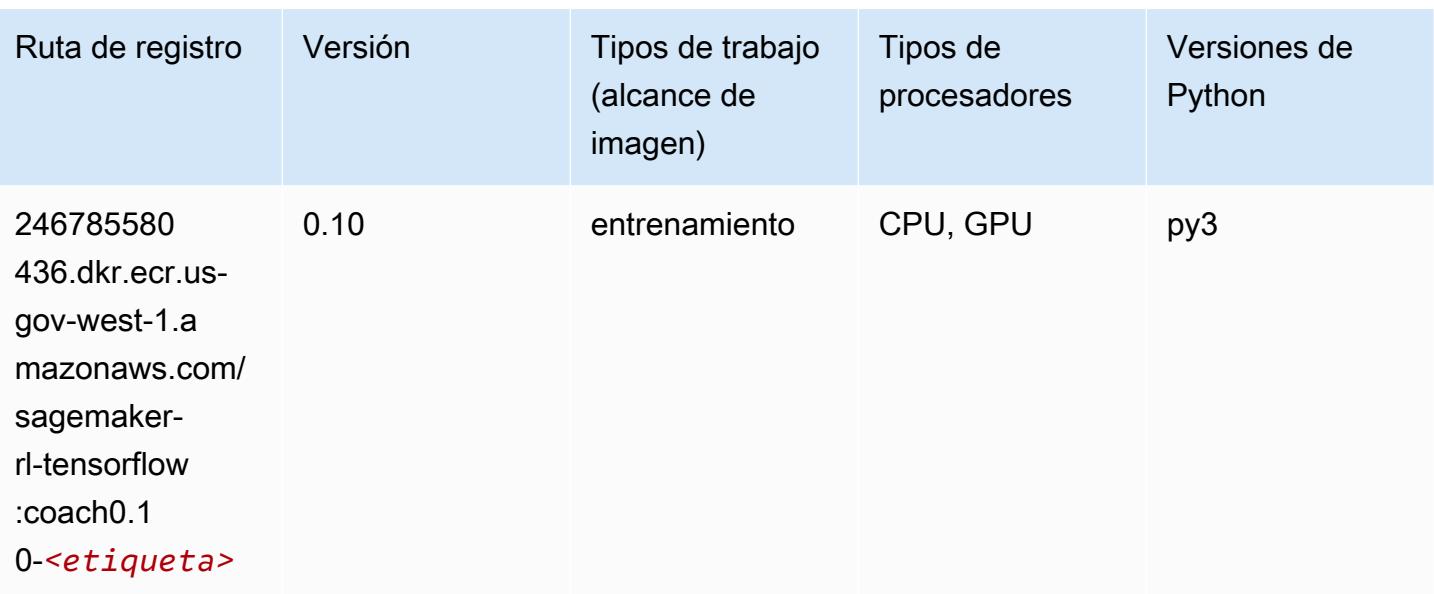

## Tensorflow Inferentia (DLC)

```
from sagemaker import image_uris
image_uris.retrieve(framework='inferentia-tensorflow',region='us-gov-
west-1',version='1.15.0',instance_type='ml.inf1.6xlarge')
```
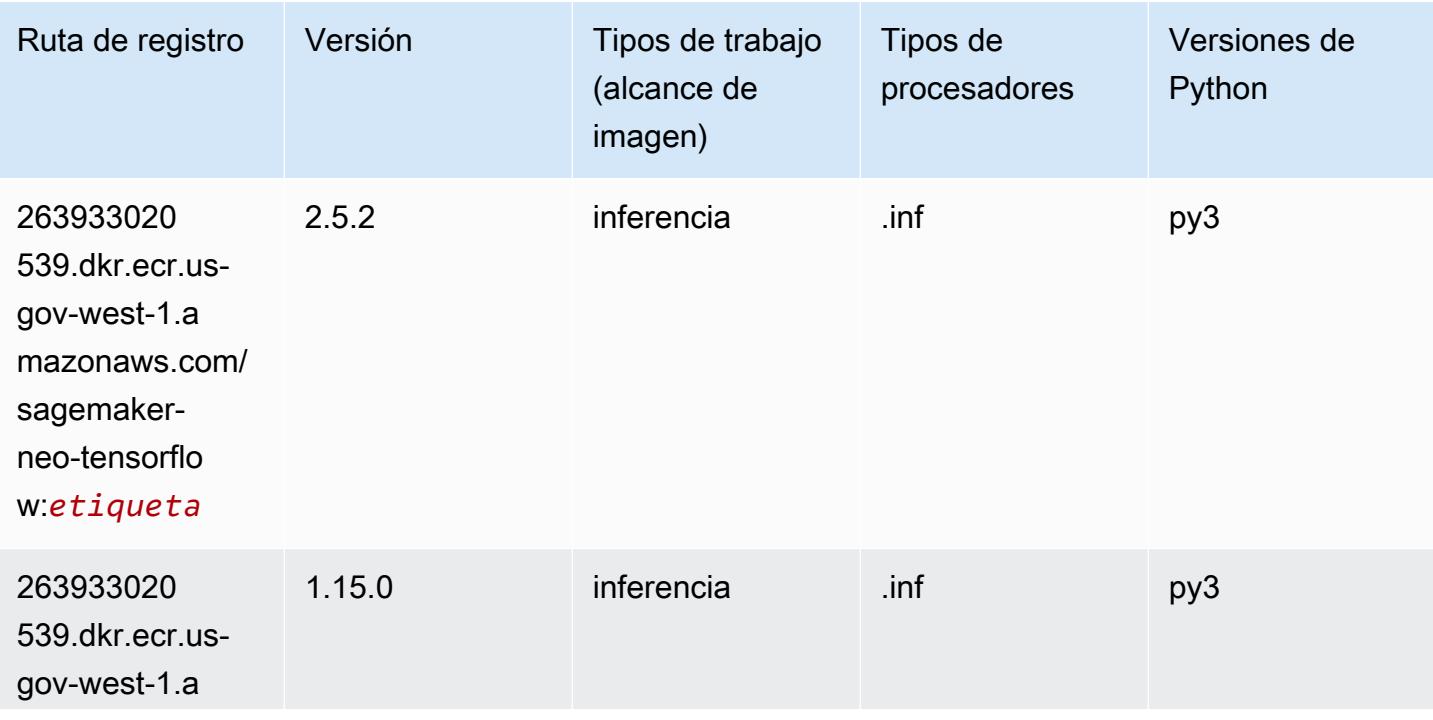

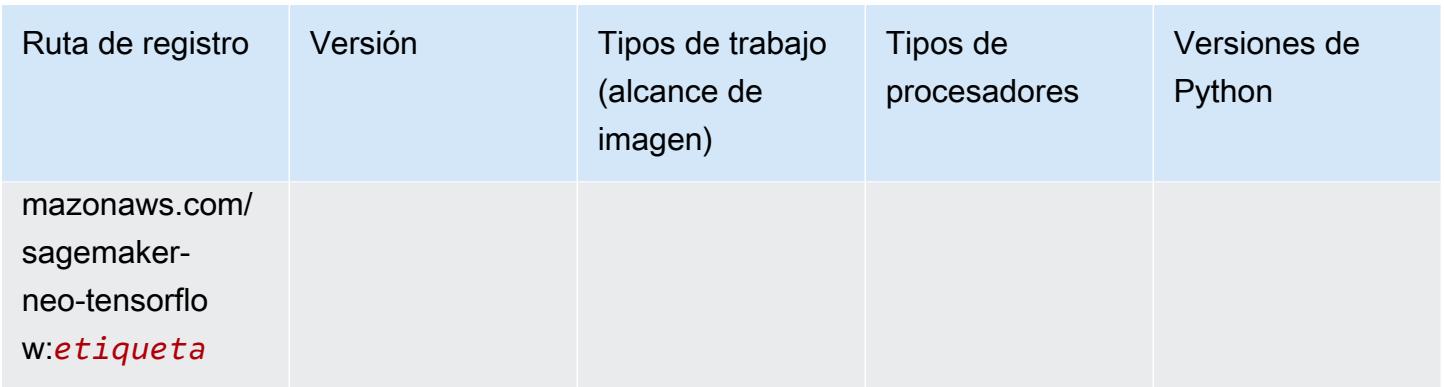

## Tensorflow Ray (DLC)

```
from sagemaker import image_uris
image_uris.retrieve(framework='ray-tensorflow',region='us-gov-
west-1',version='0.8.5',instance_type='ml.c5.4xlarge')
```
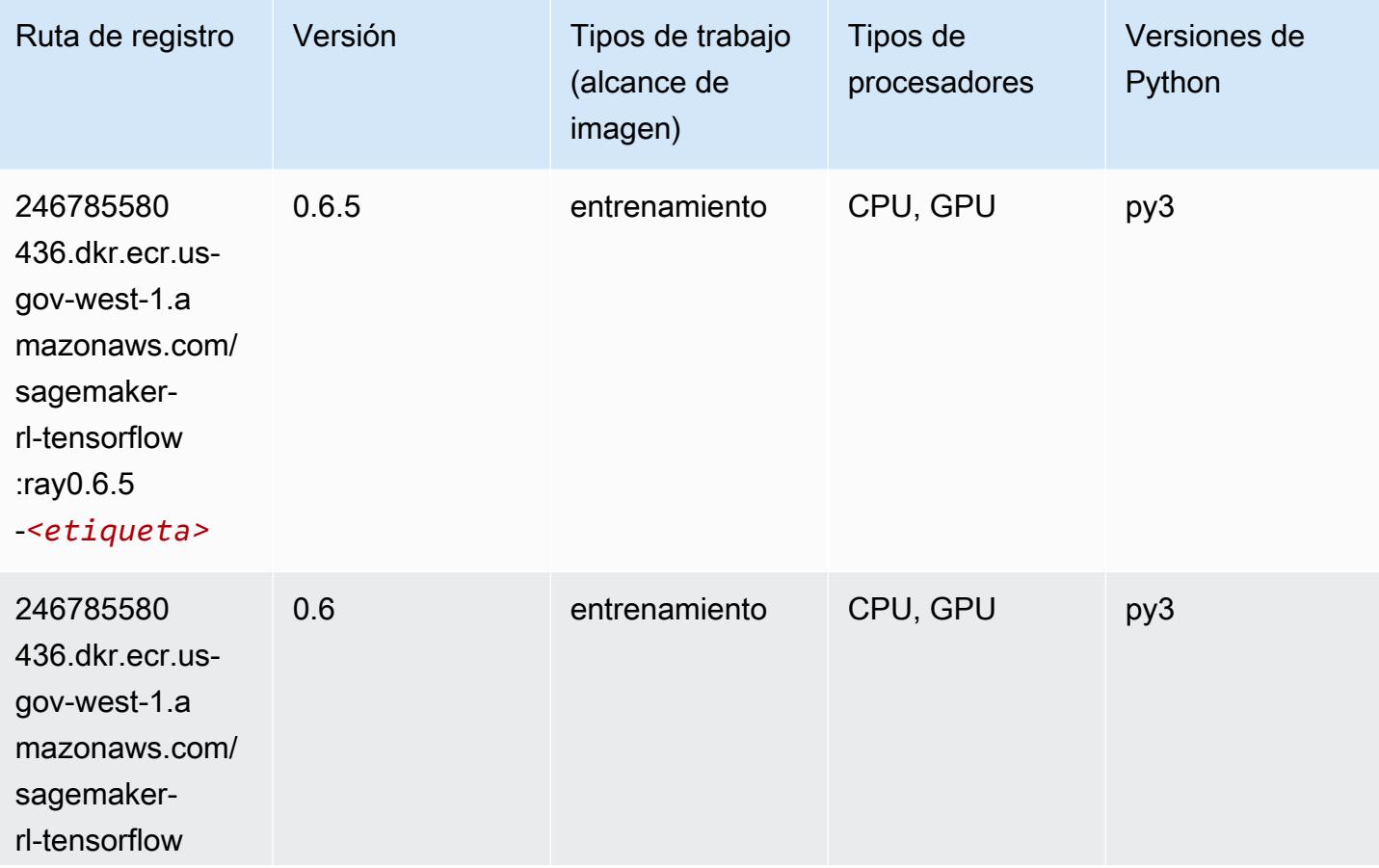

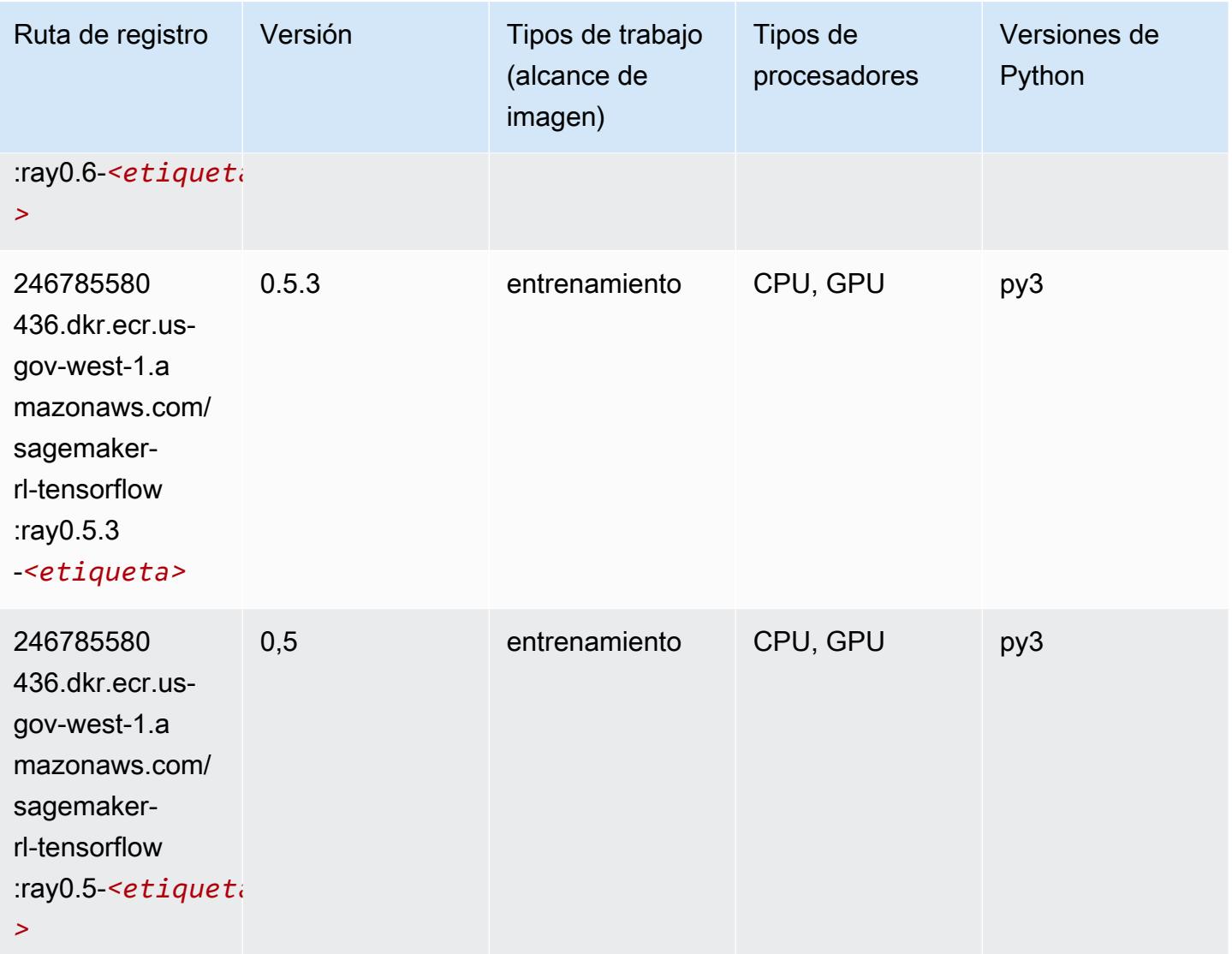

## XGBoost (algoritmo)

```
from sagemaker import image_uris
image_uris.retrieve(framework='xgboost',region='us-gov-west-1',version='1.5-1')
```
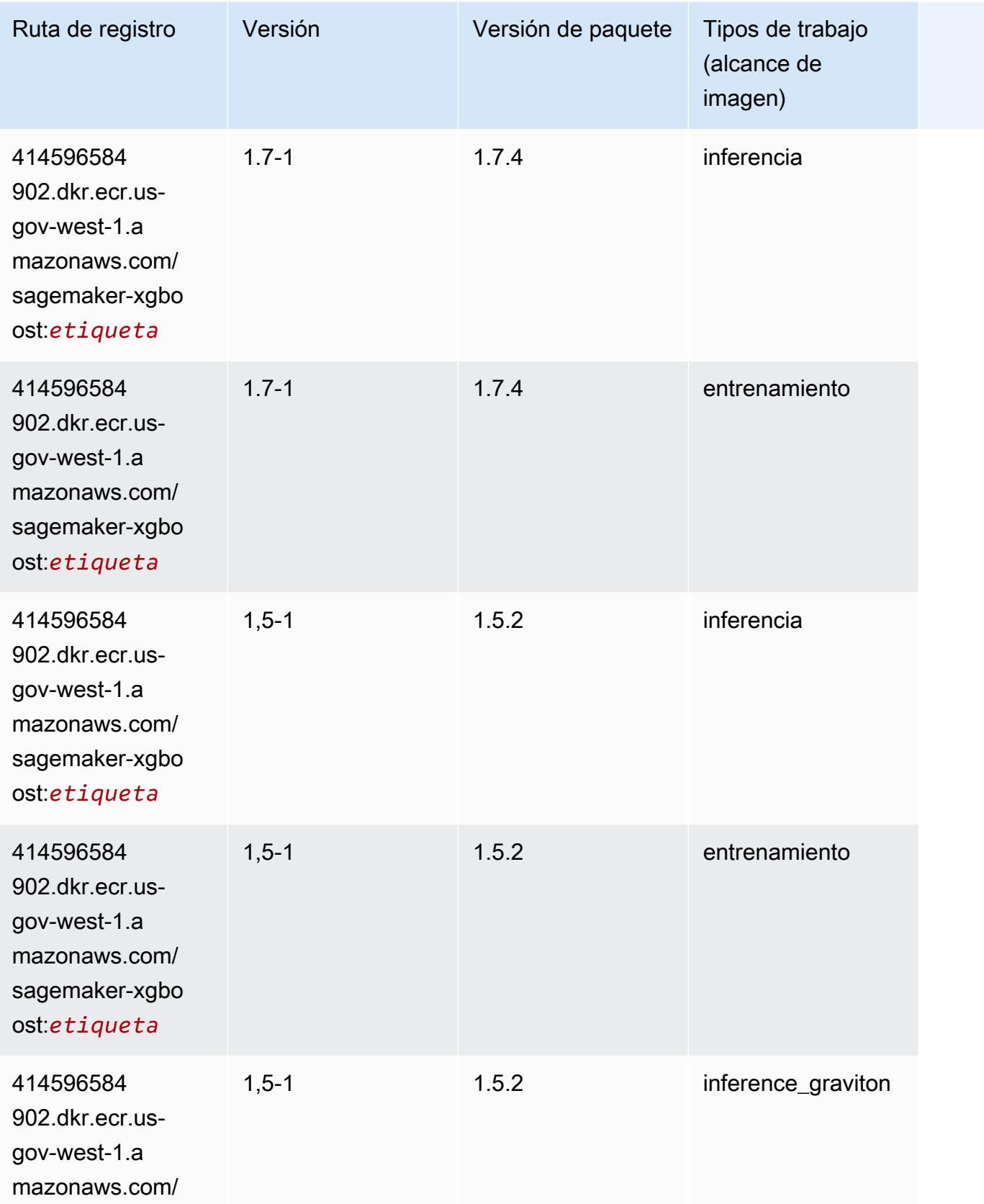

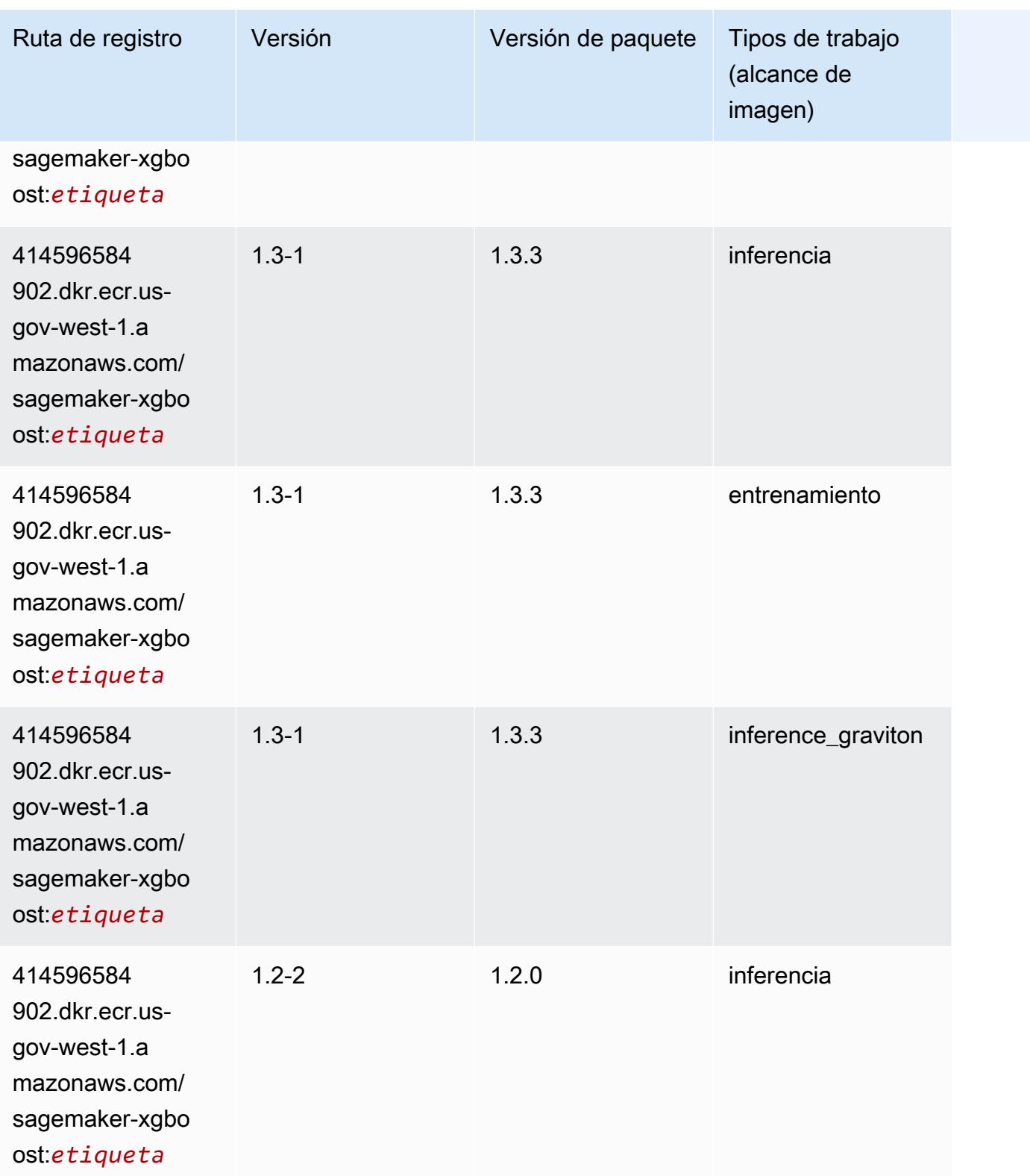

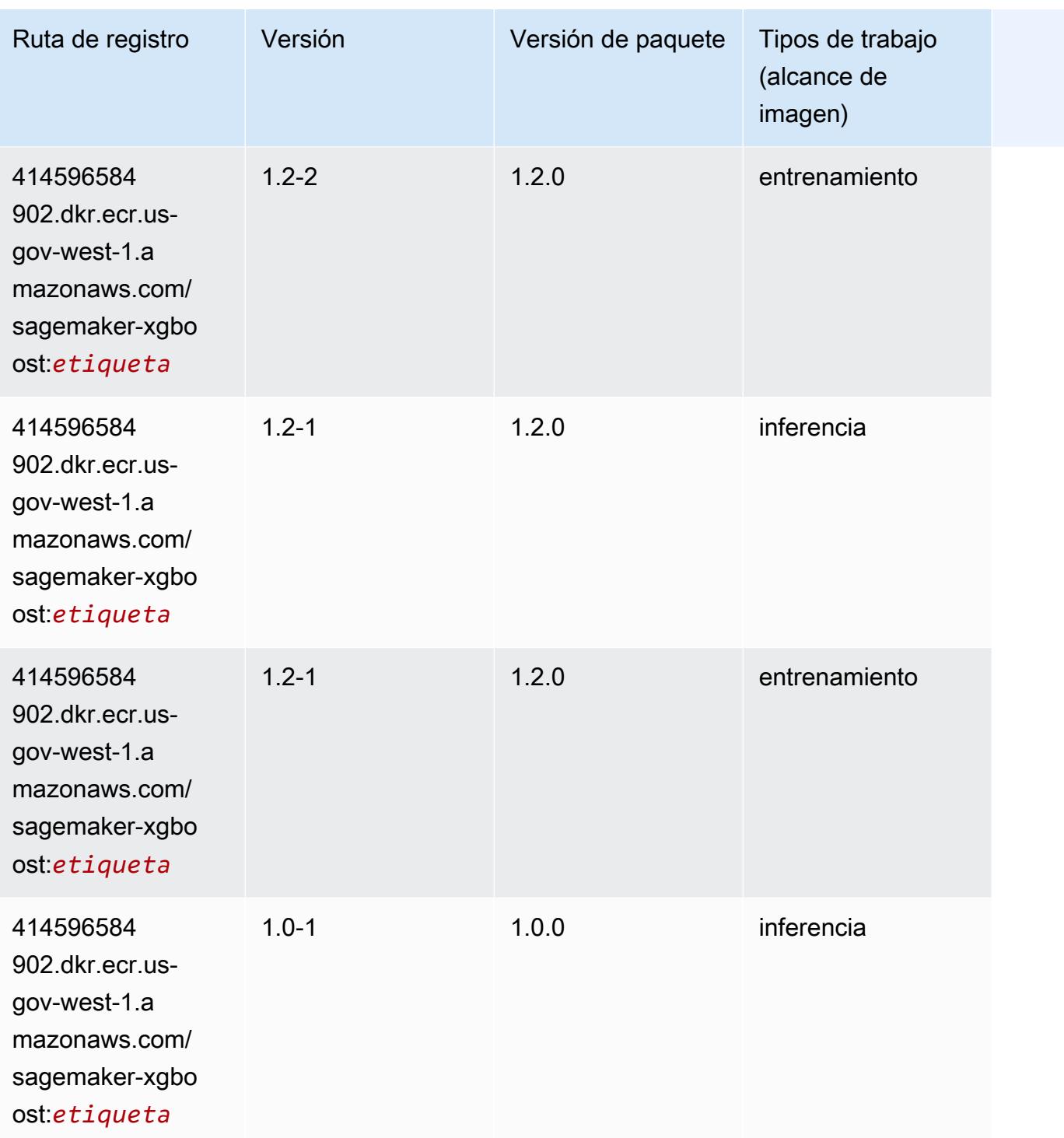

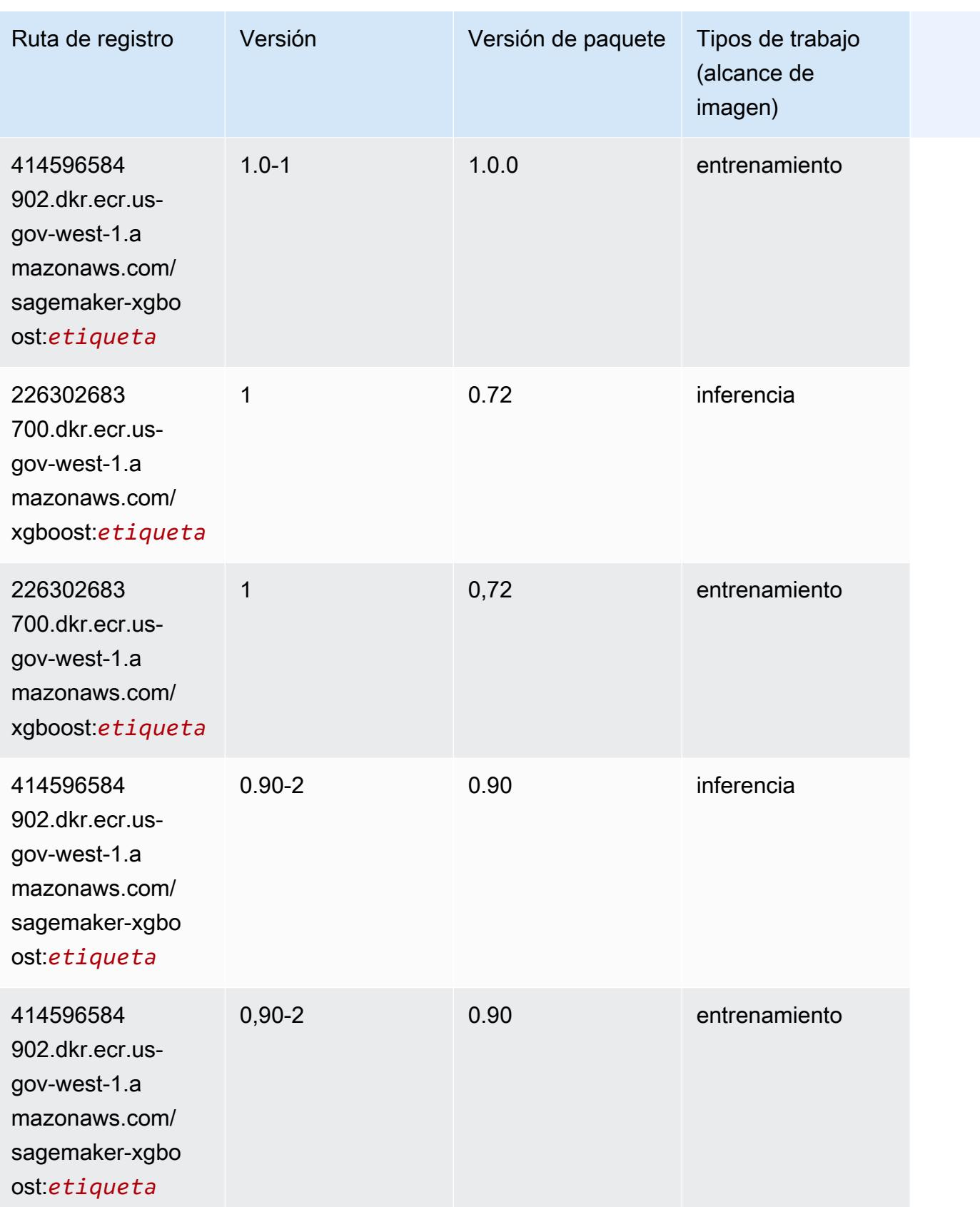

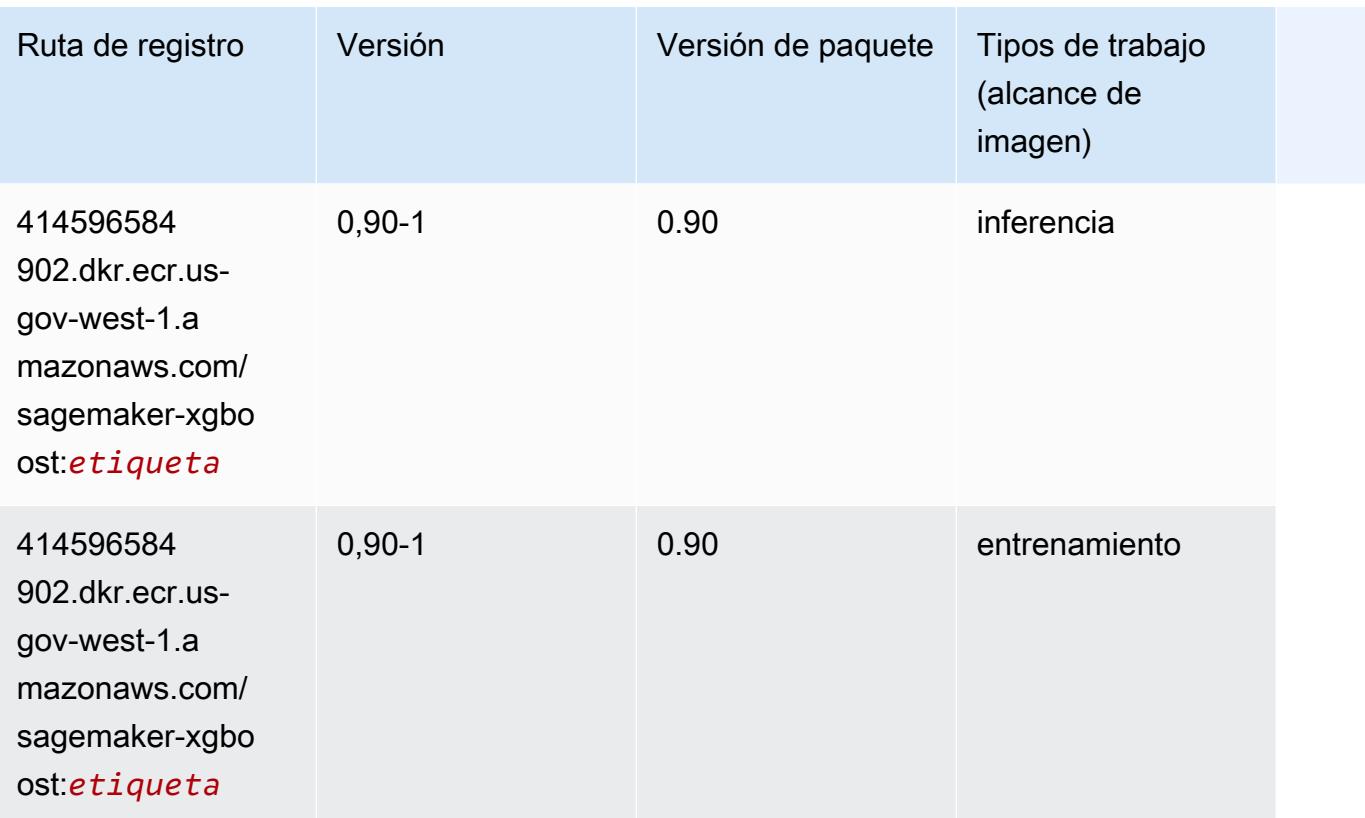

Las traducciones son generadas a través de traducción automática. En caso de conflicto entre la traducción y la version original de inglés, prevalecerá la version en inglés.